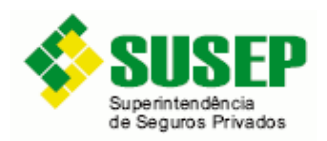

# **MANUAL DE MANUAL DE PREENCHIMENTO DO FIPSUSEP**

**FIPSUSEP** 

**TO DO** 

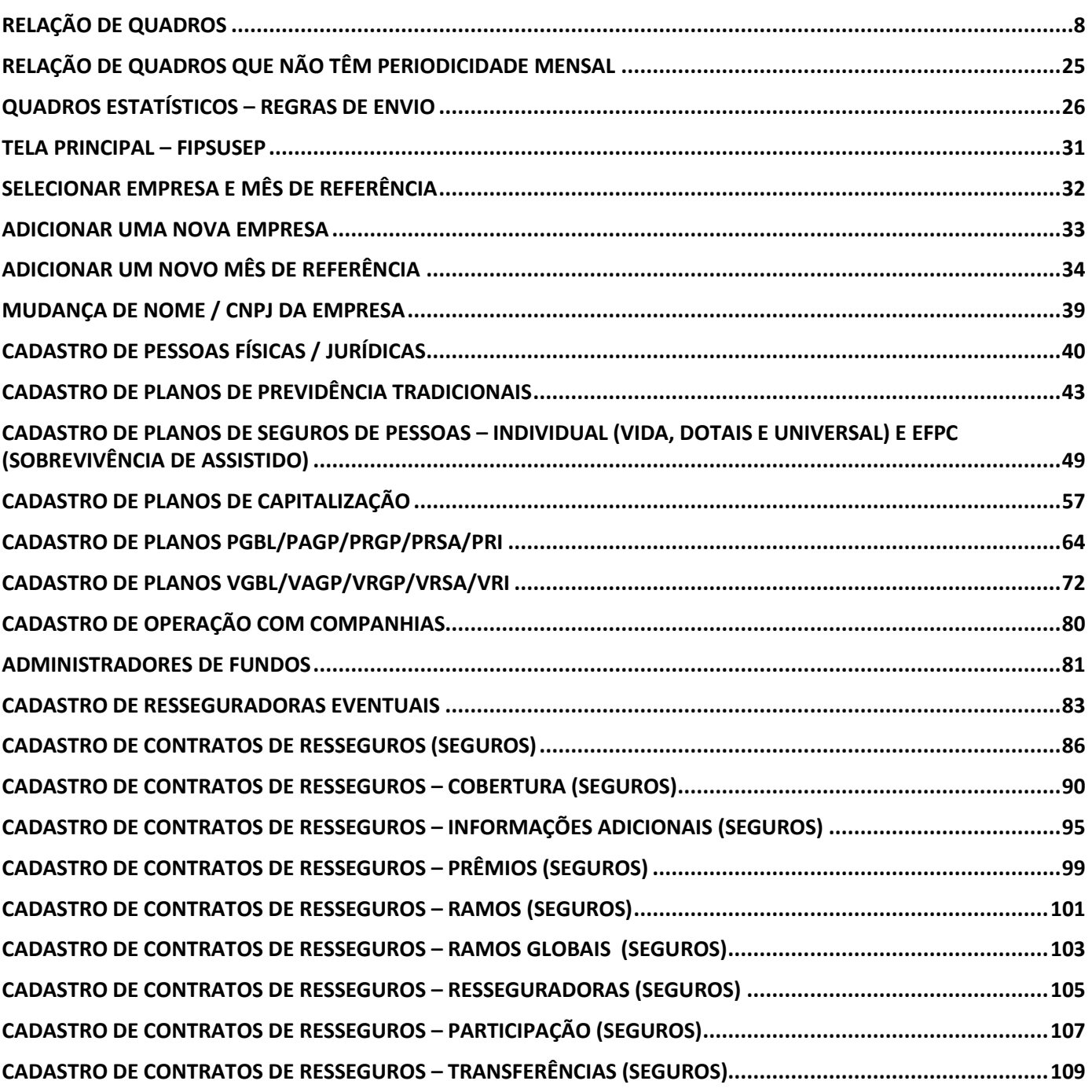

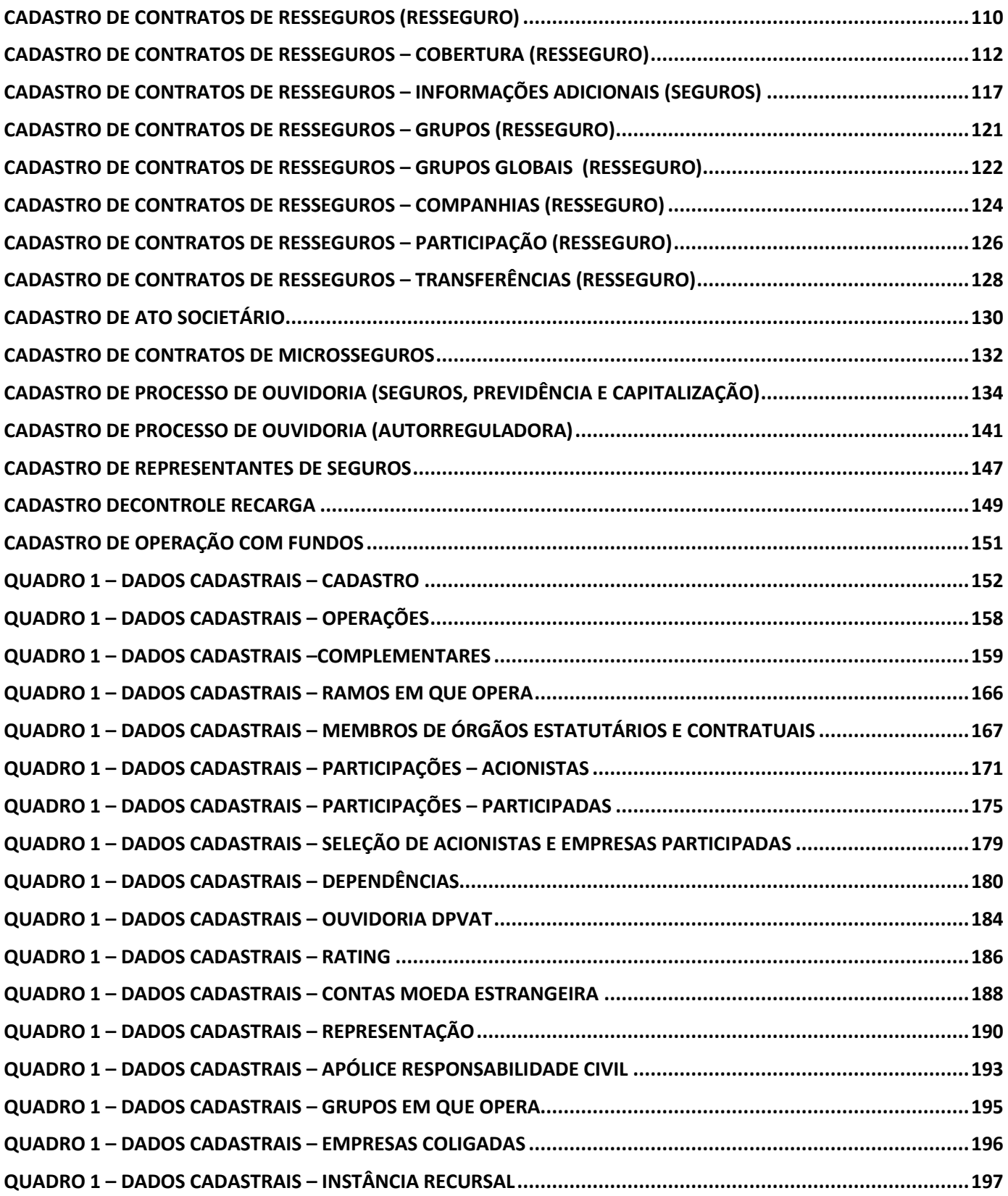

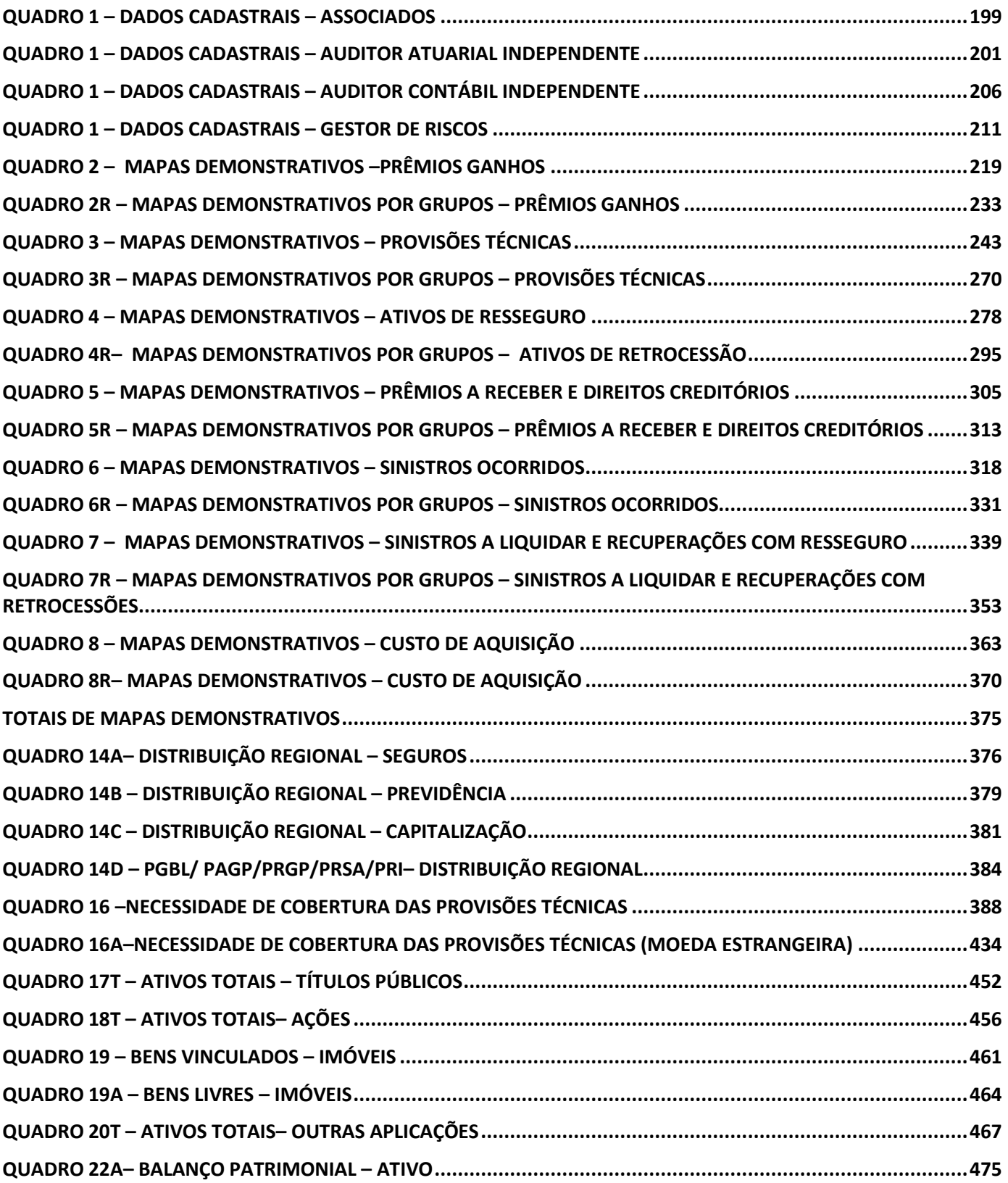

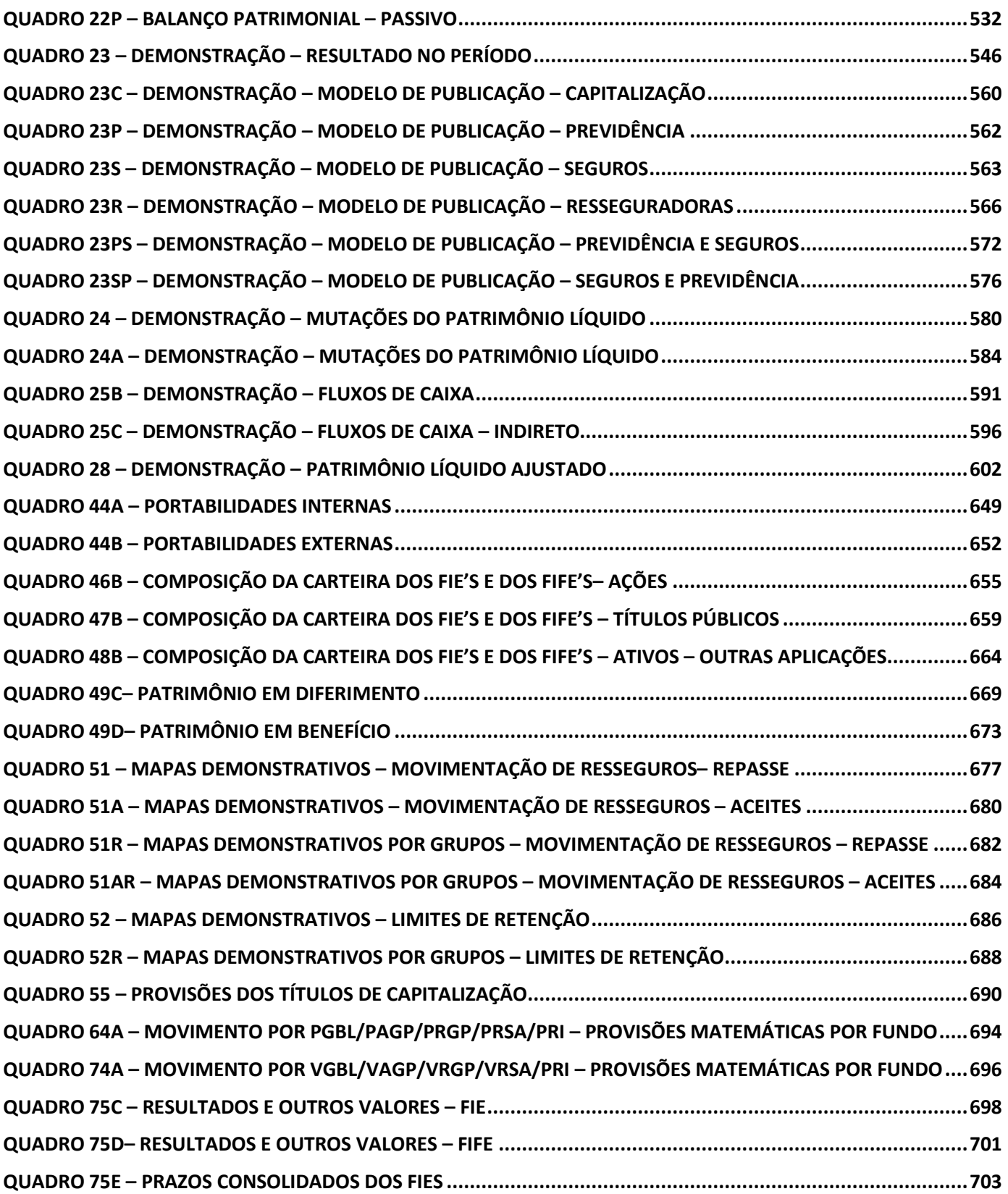

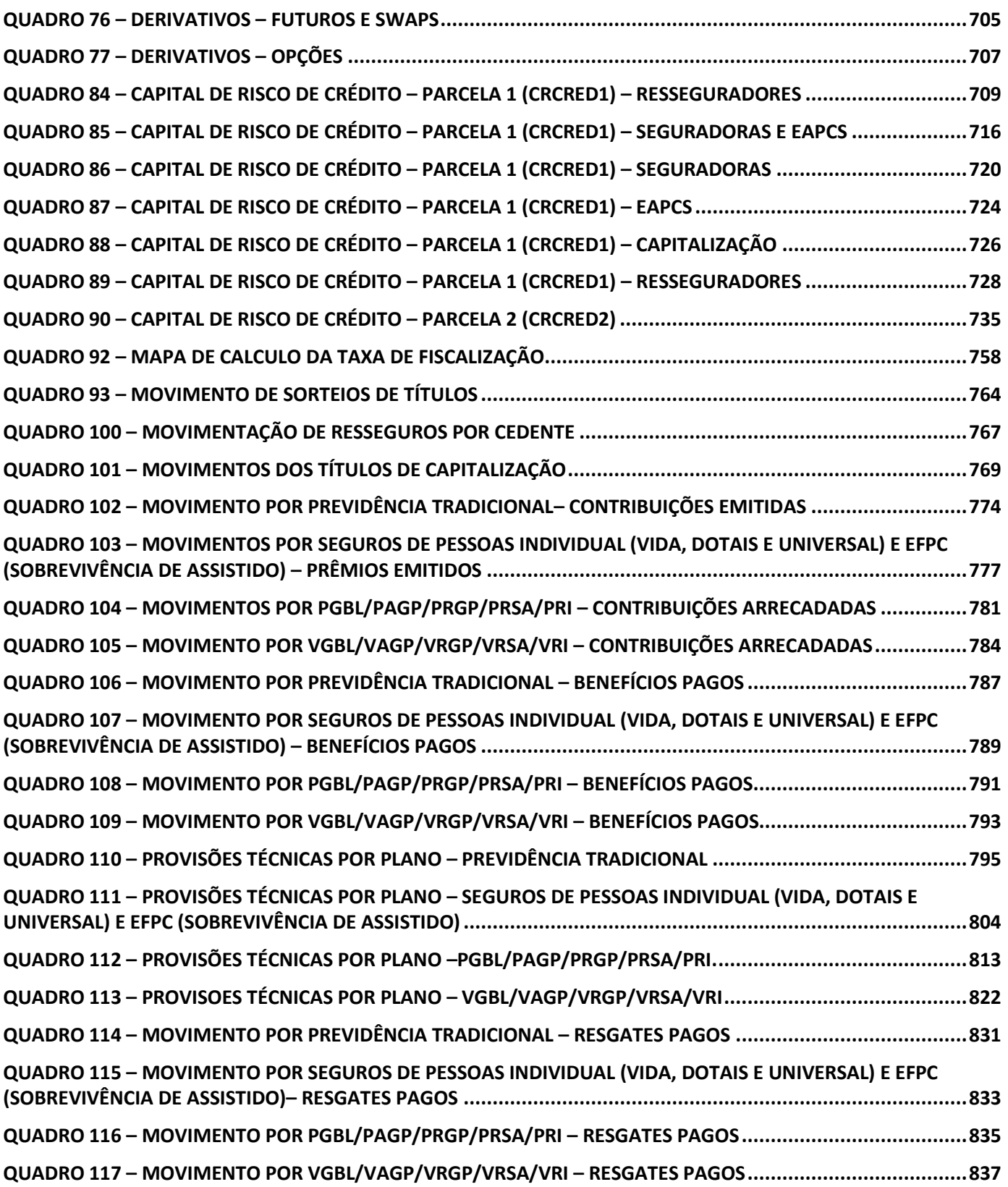

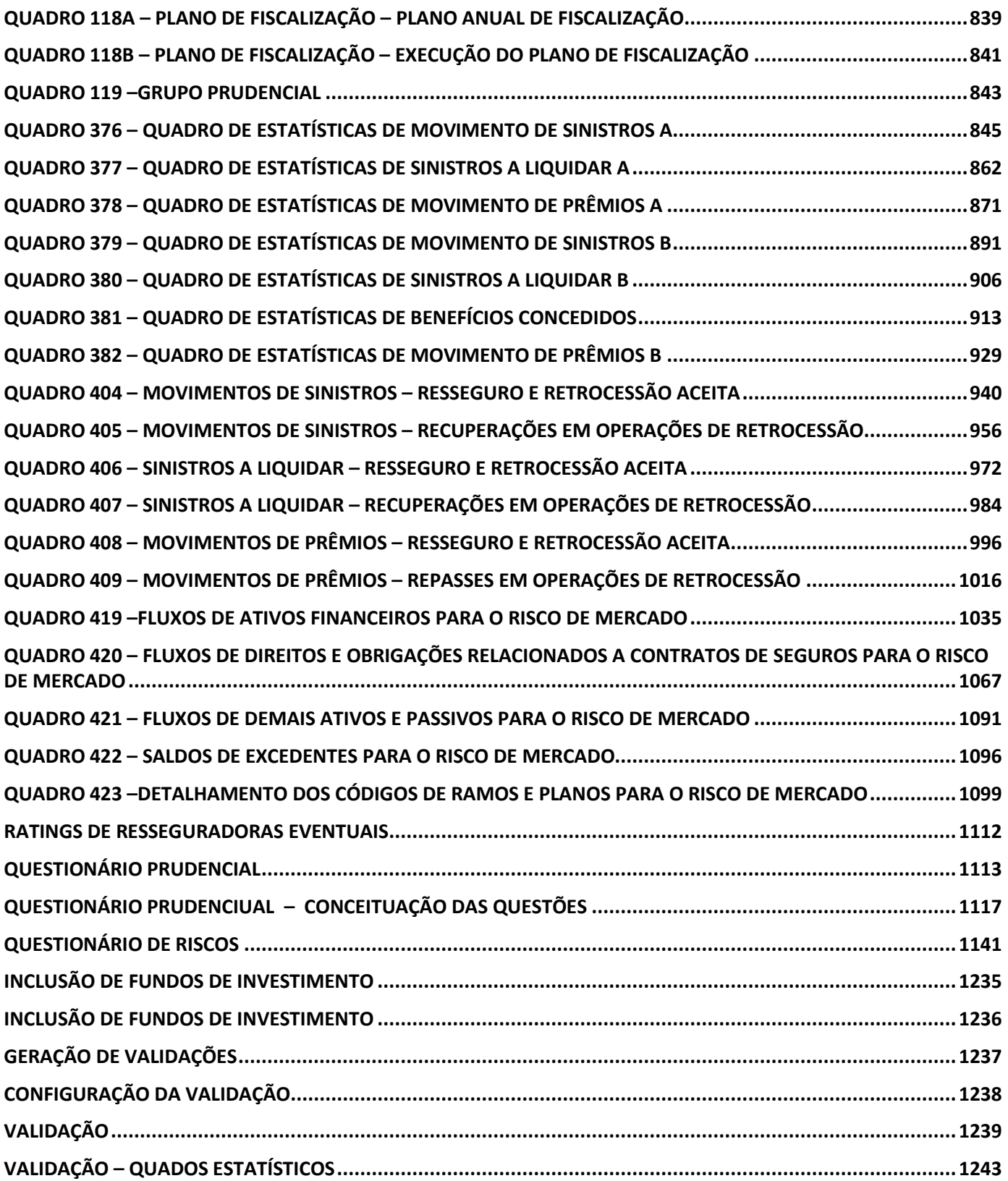

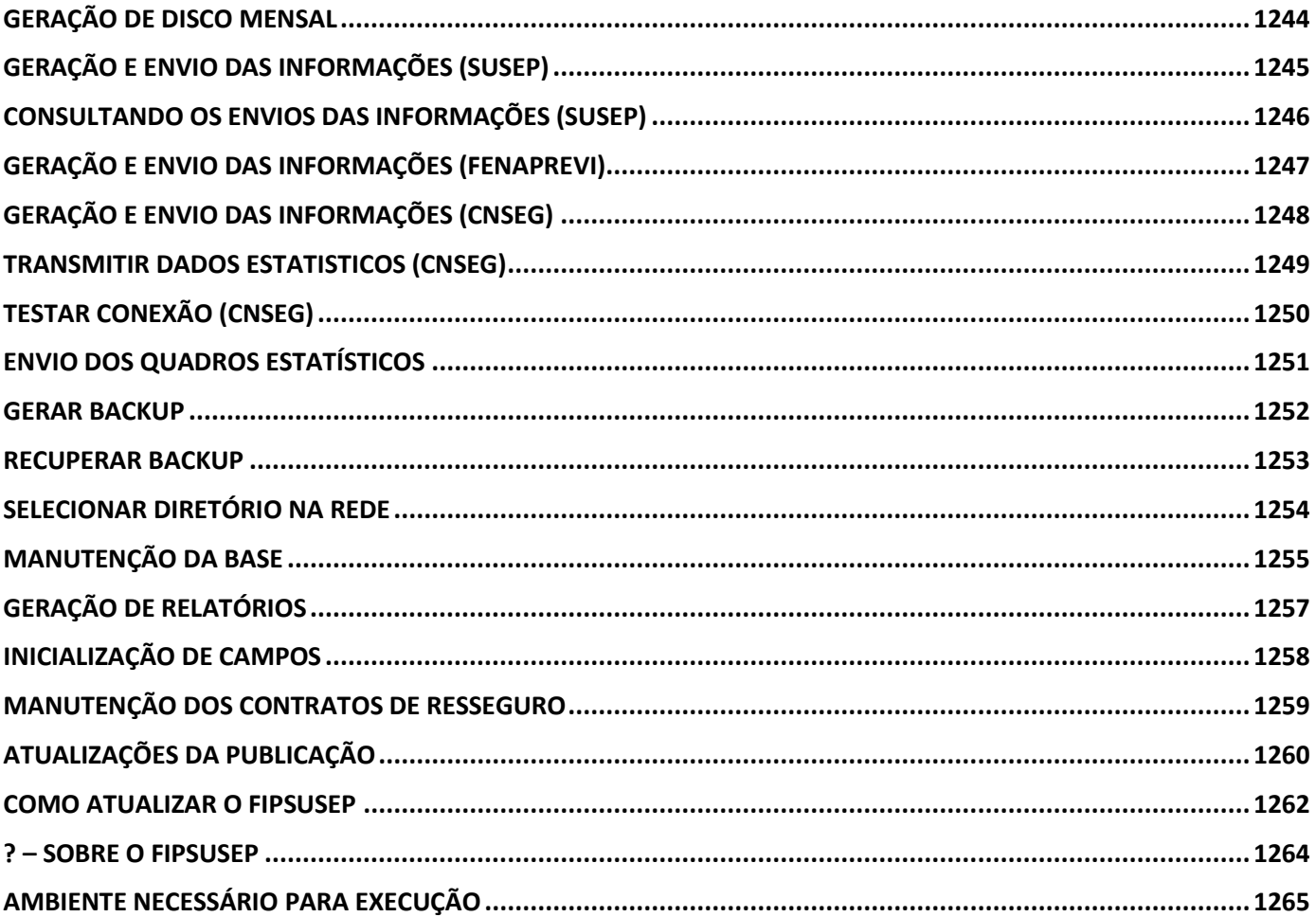

# <span id="page-7-0"></span>**RELAÇÃO DE QUADROS**

*Como o FIPSUSEP é um sistema único para os mercados controlados pela SUSEP, o que inclui as sociedades seguradoras, as entidades abertas de previdência privada, as empresas de capitalização e as resseguradoras, apresentamos a seguir uma tabela com seus quadros e a pertinência dos mesmos a cada situação.*

*Na coluna "Seg" se enquadram todas as sociedades seguradoras; na coluna "Prev" são indicados os quadros para preenchimento pelas entidades abertas de previdência privada e também pelas sociedades seguradoras que operem com planos de previdência; na coluna "Cap" se enquadram as empresas que operam planos de capitalização; e nas colunas "Resseg. Local", "Resseg. Admitida" se enquadram as resseguradoras locais e admitidas e "Autorreg" se enquandra as Autorreguladoras, respectivamente.*

*Na coluna vigência é especificado o período a partir do qual o quadro apresenta-se disponível para preenchimento. Um asterisco (\*) indica que o quadro se encontra vigente até o presente momento e não foi definido o prazo de saída de vigência.*

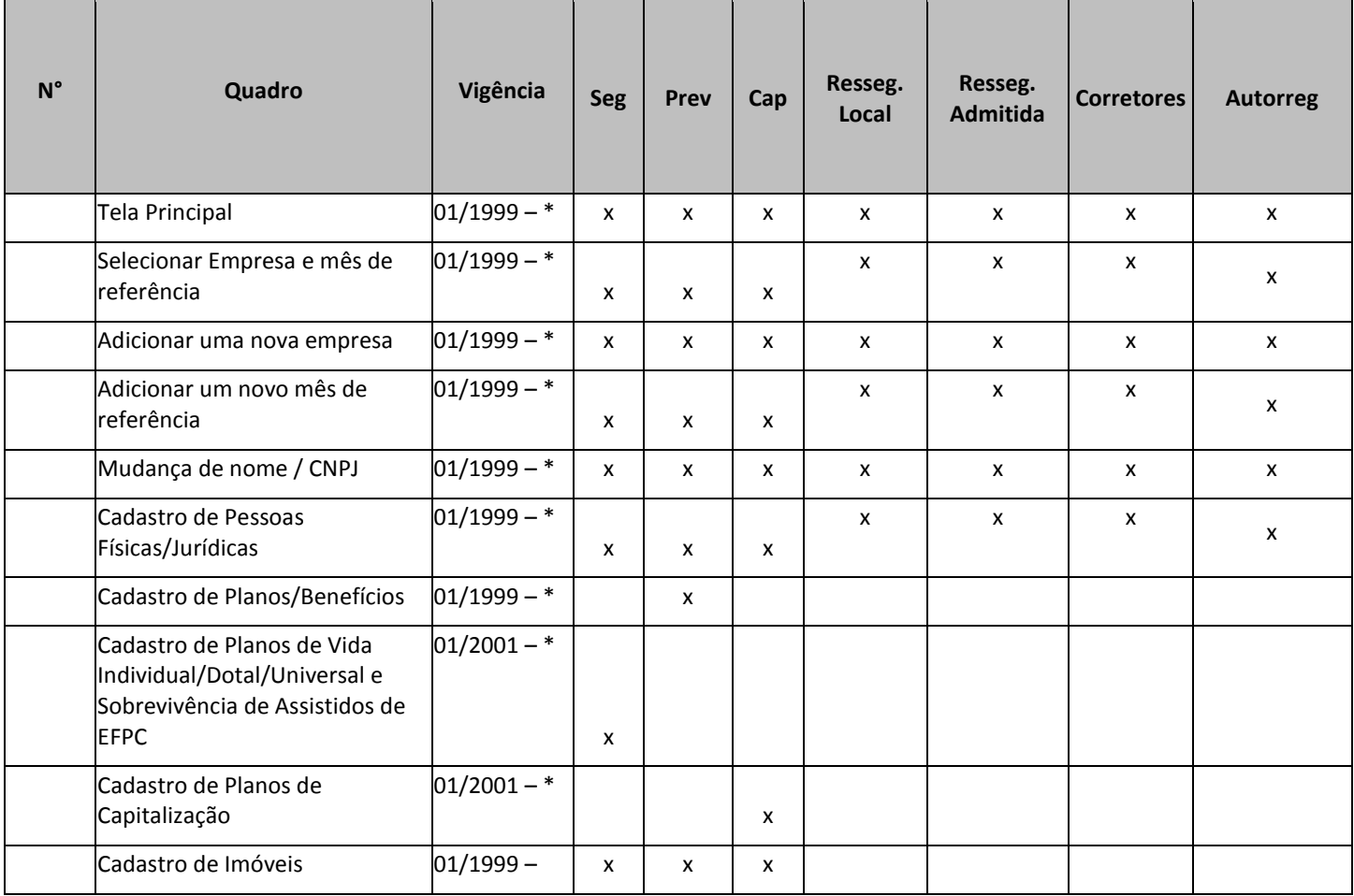

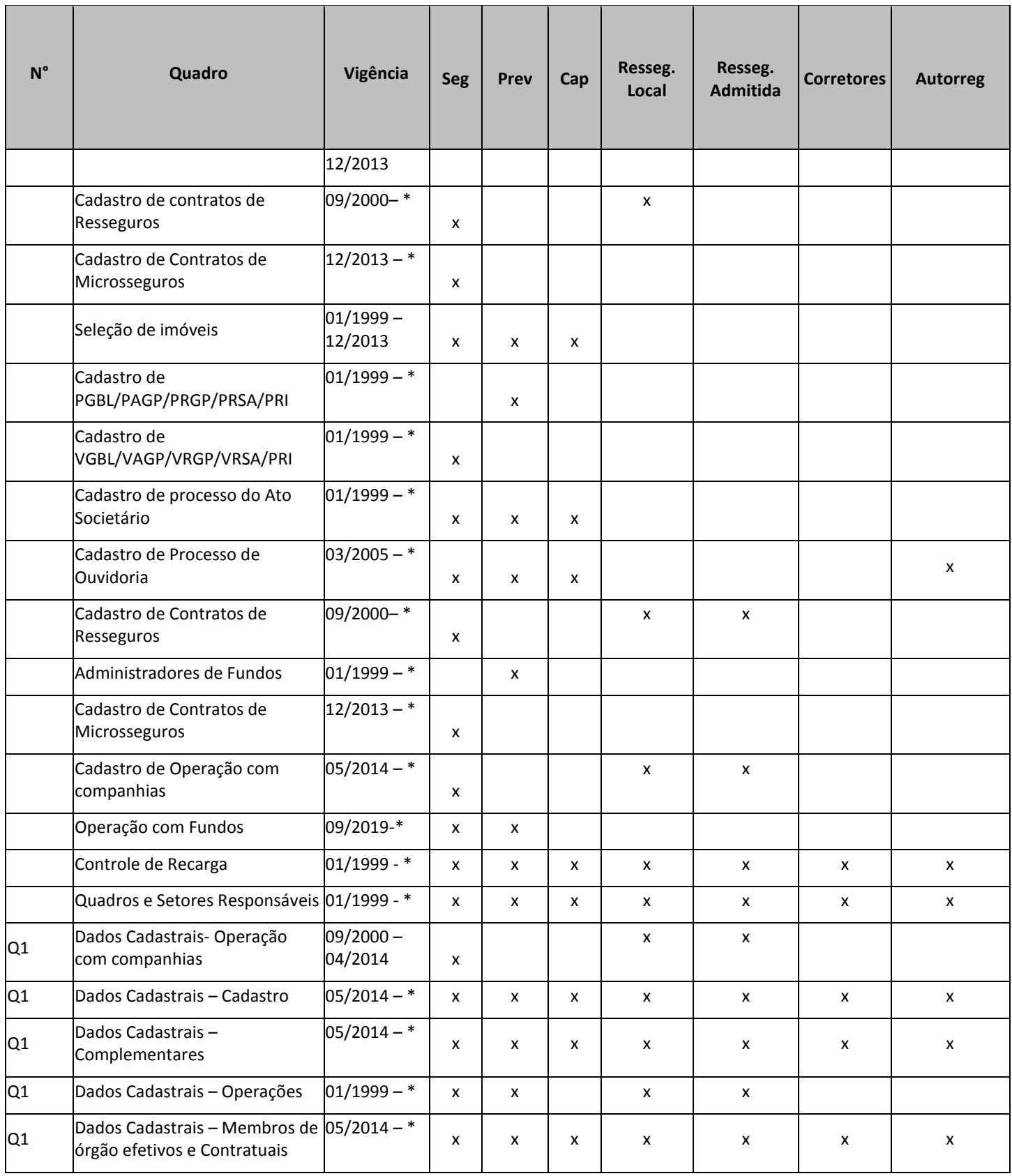

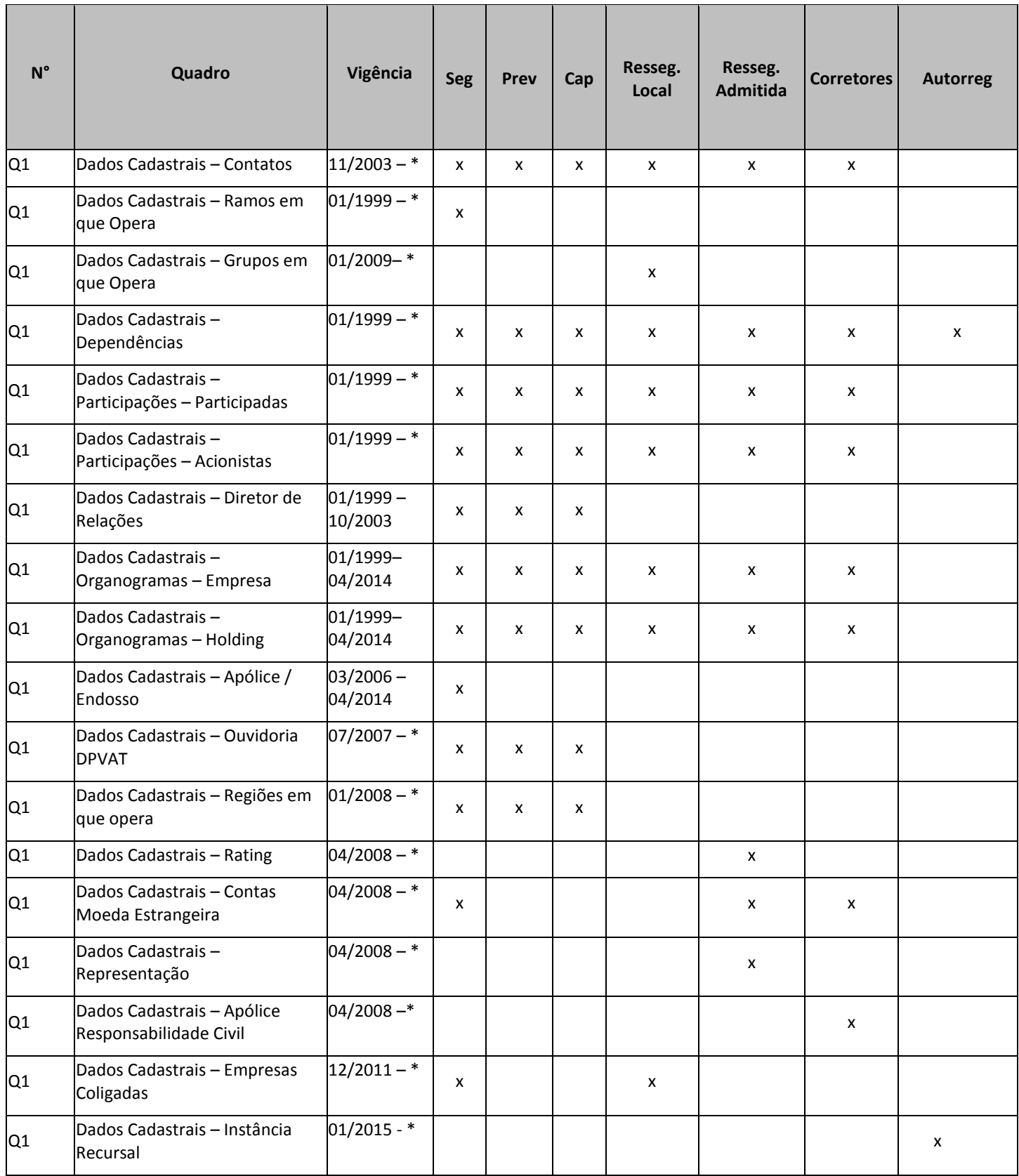

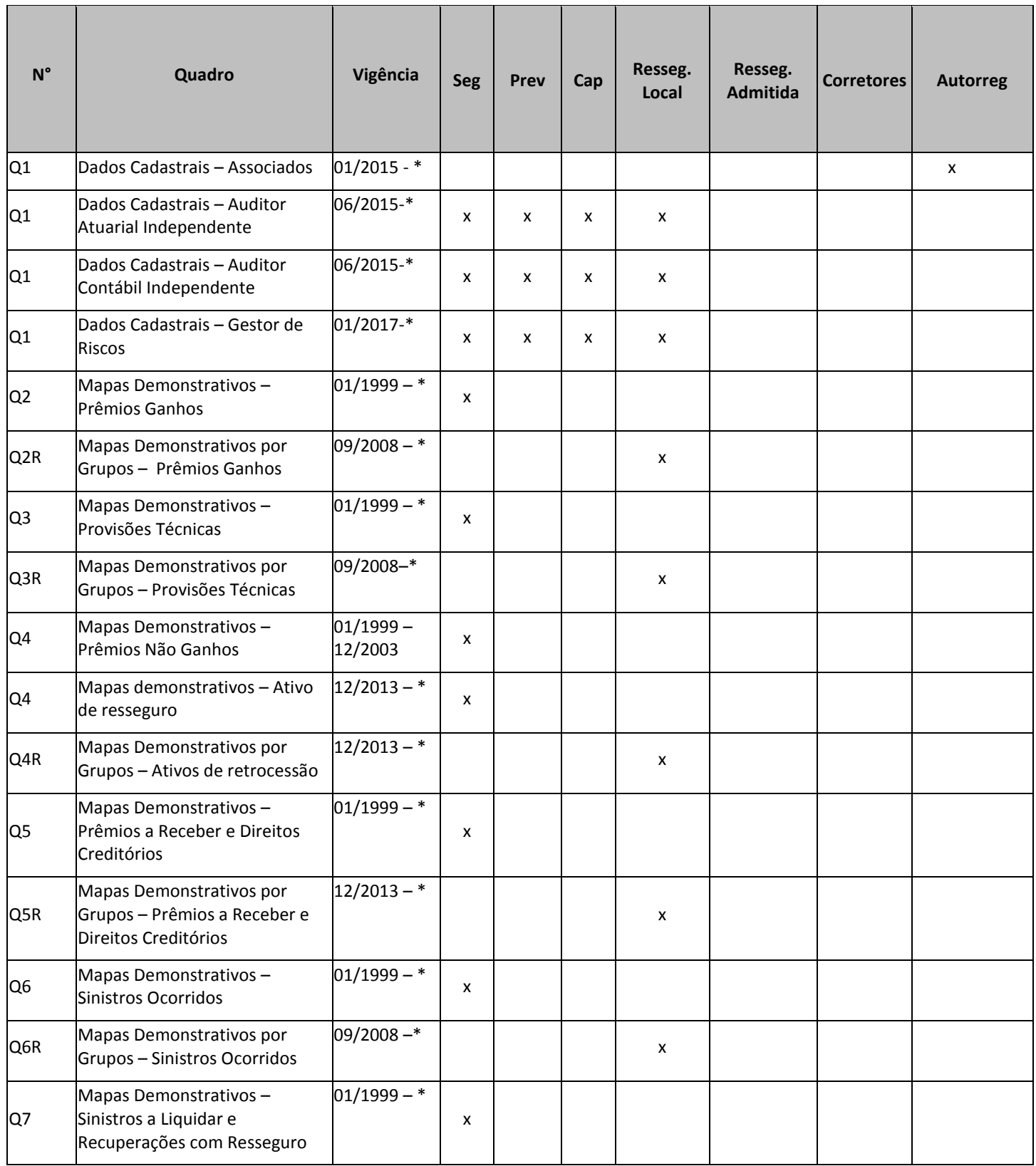

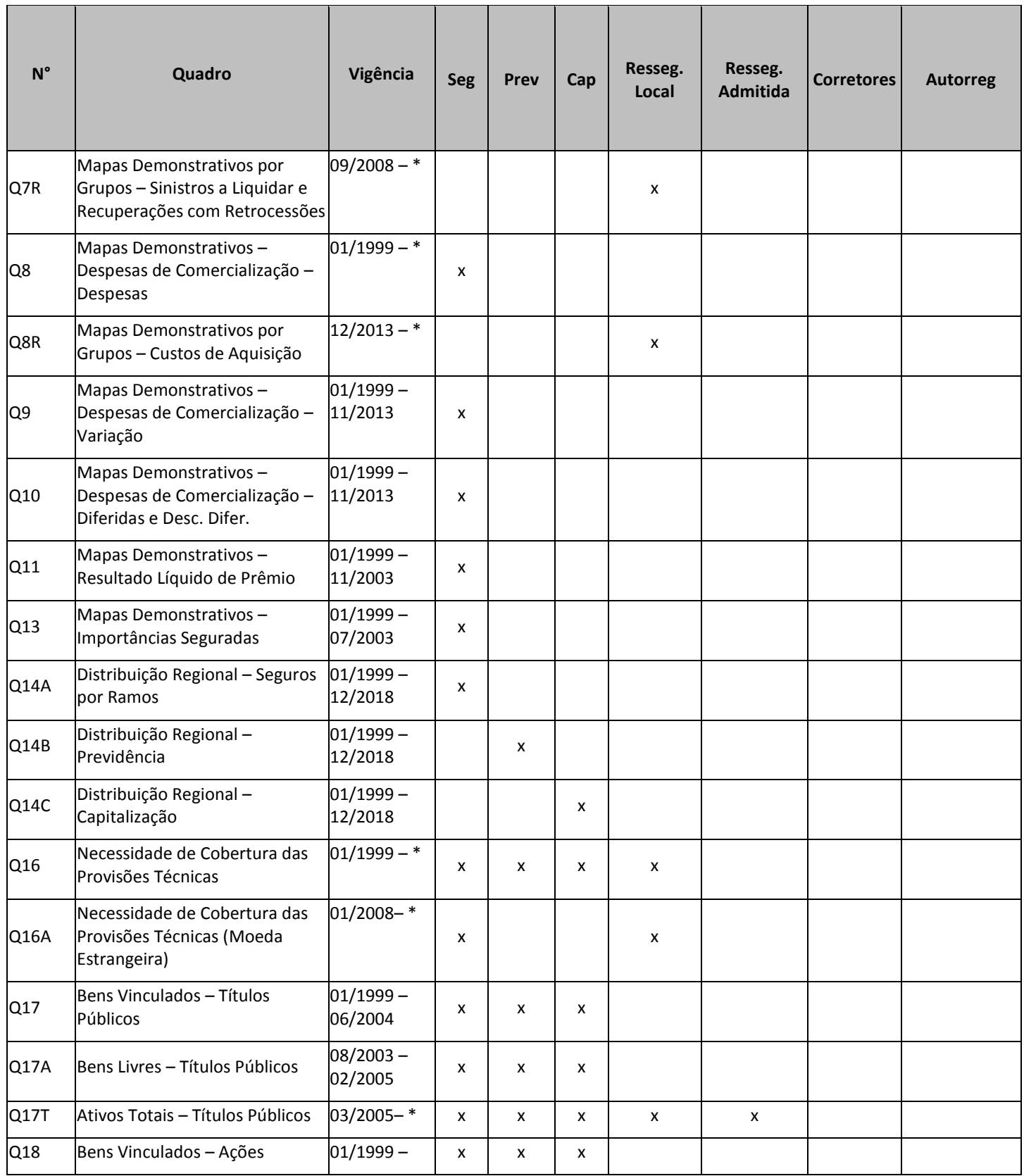

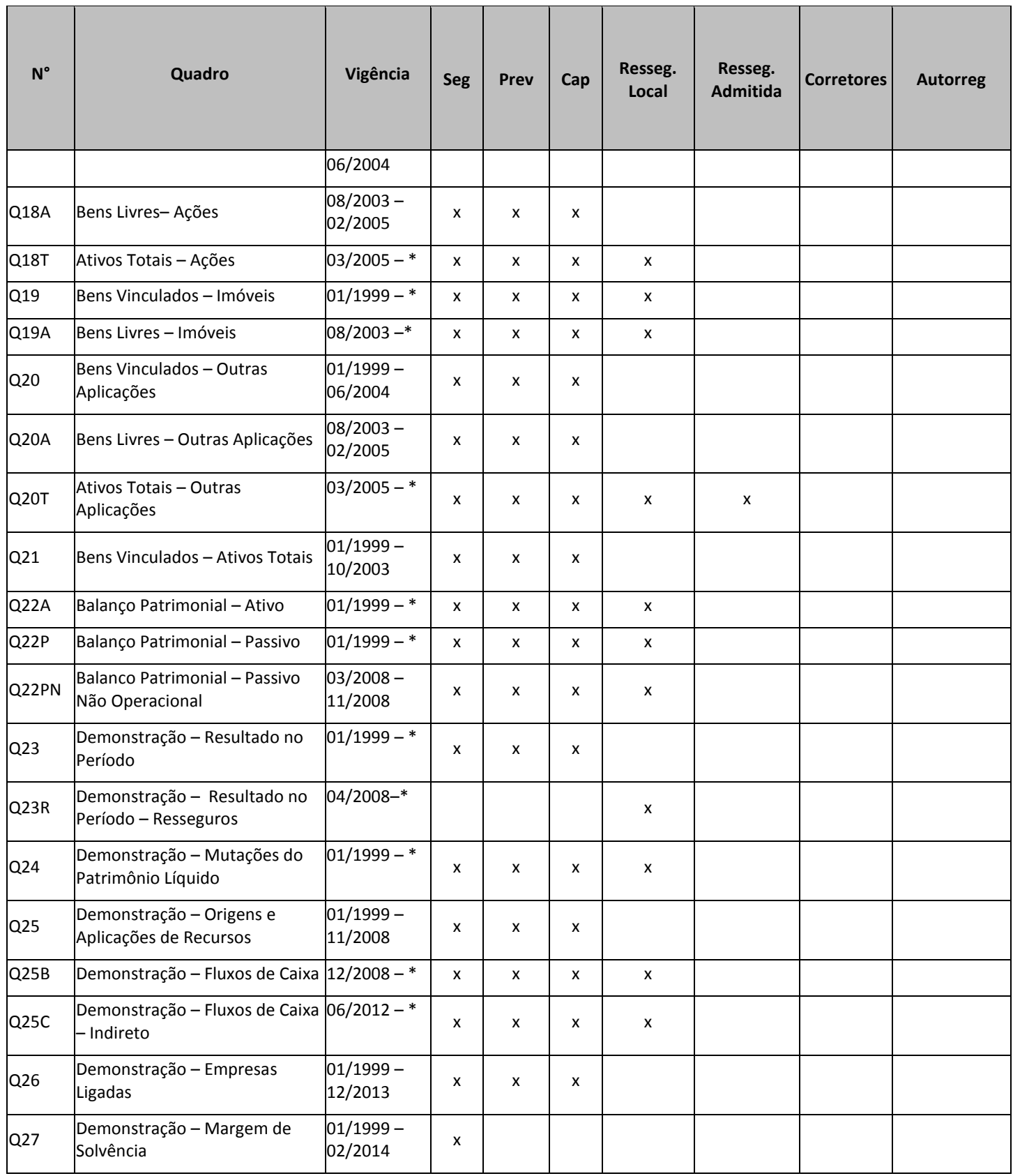

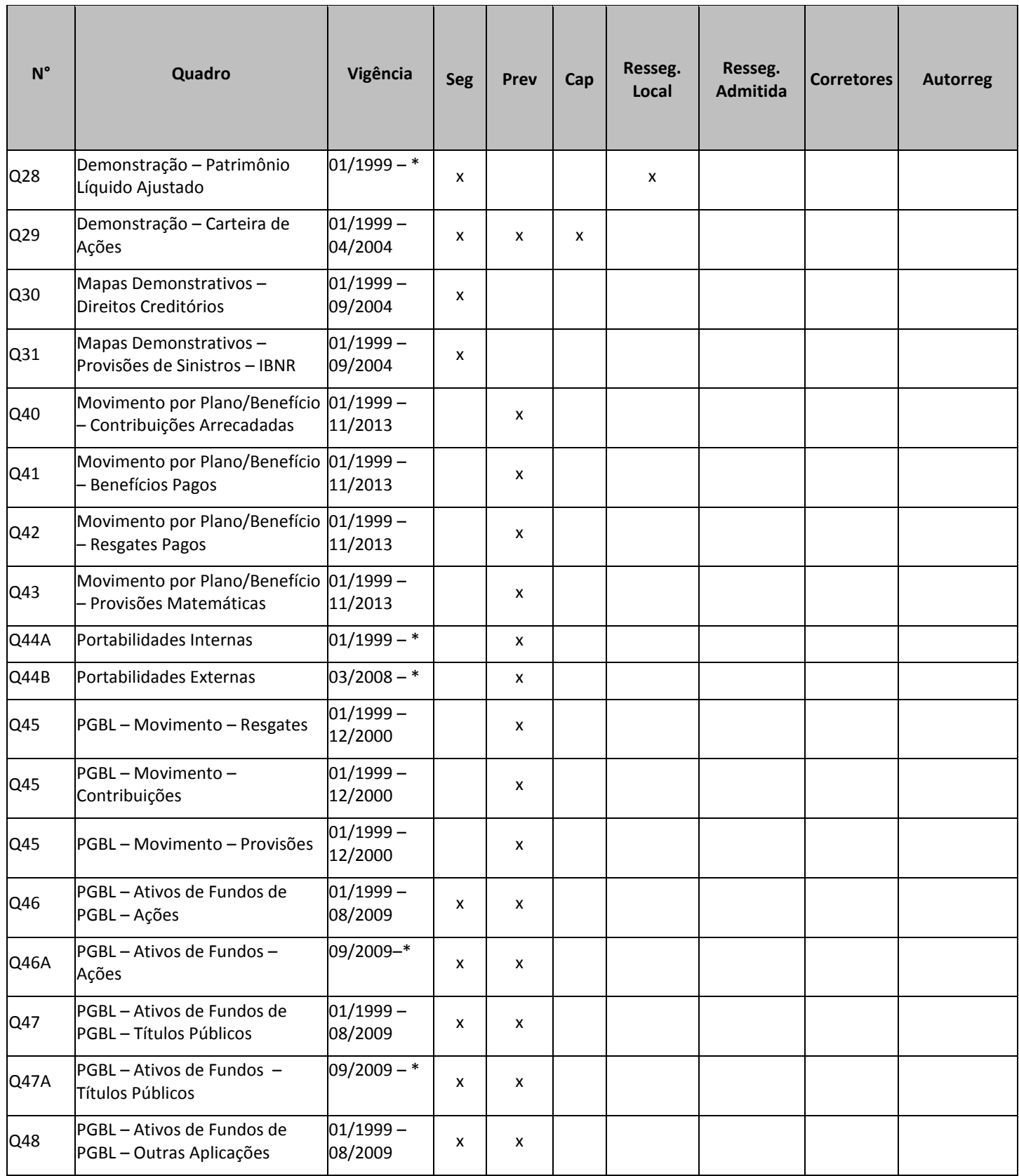

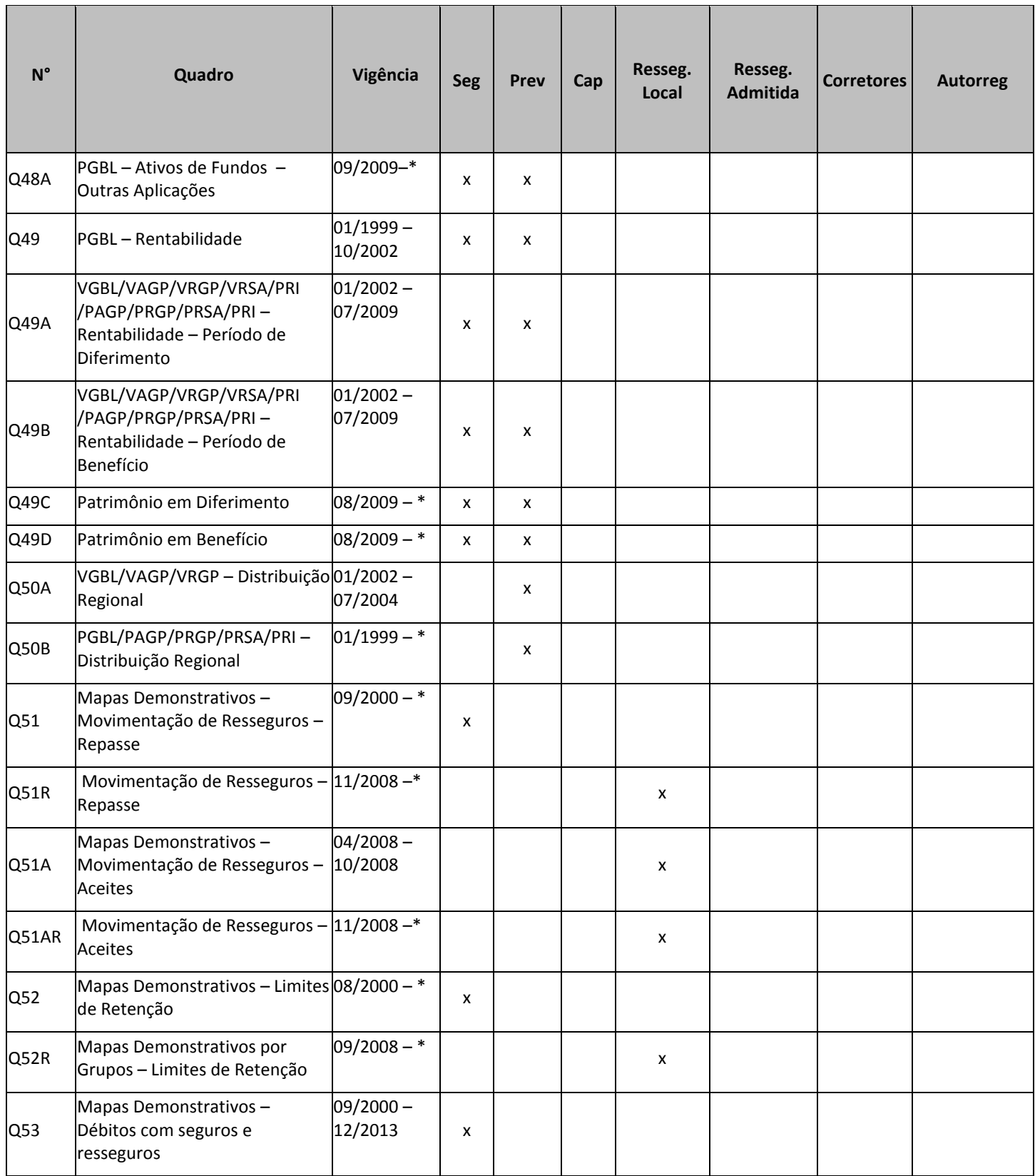

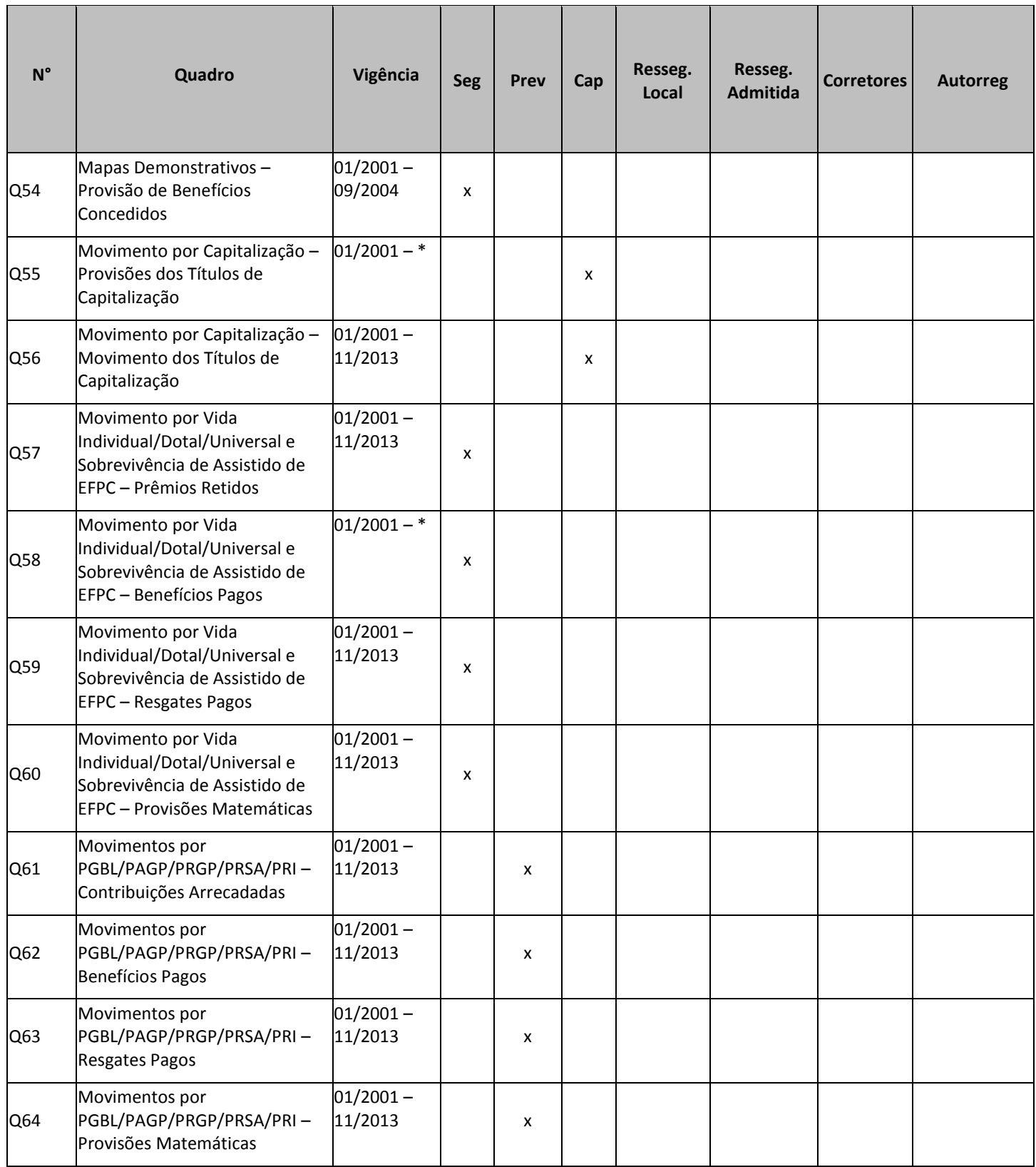

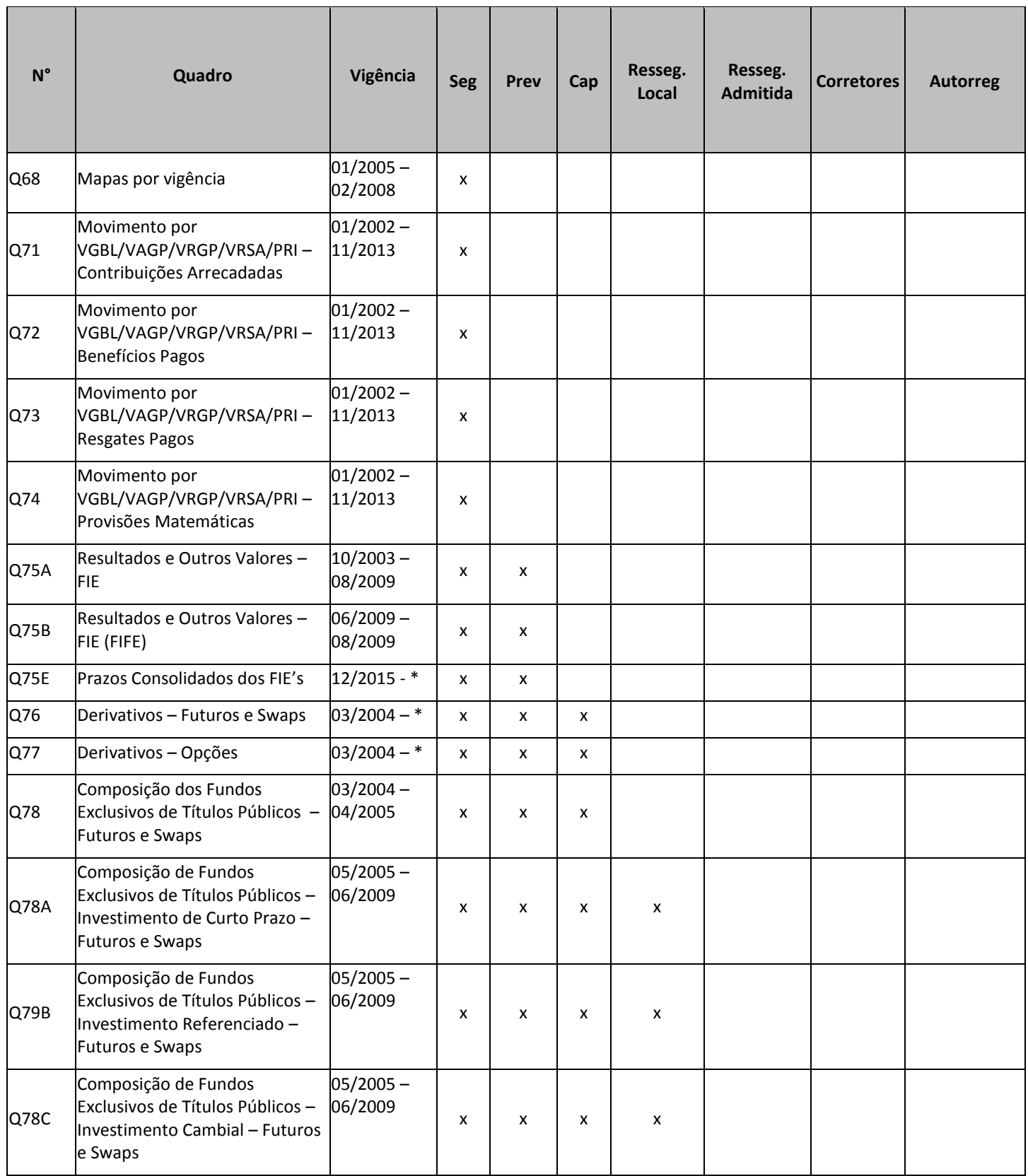

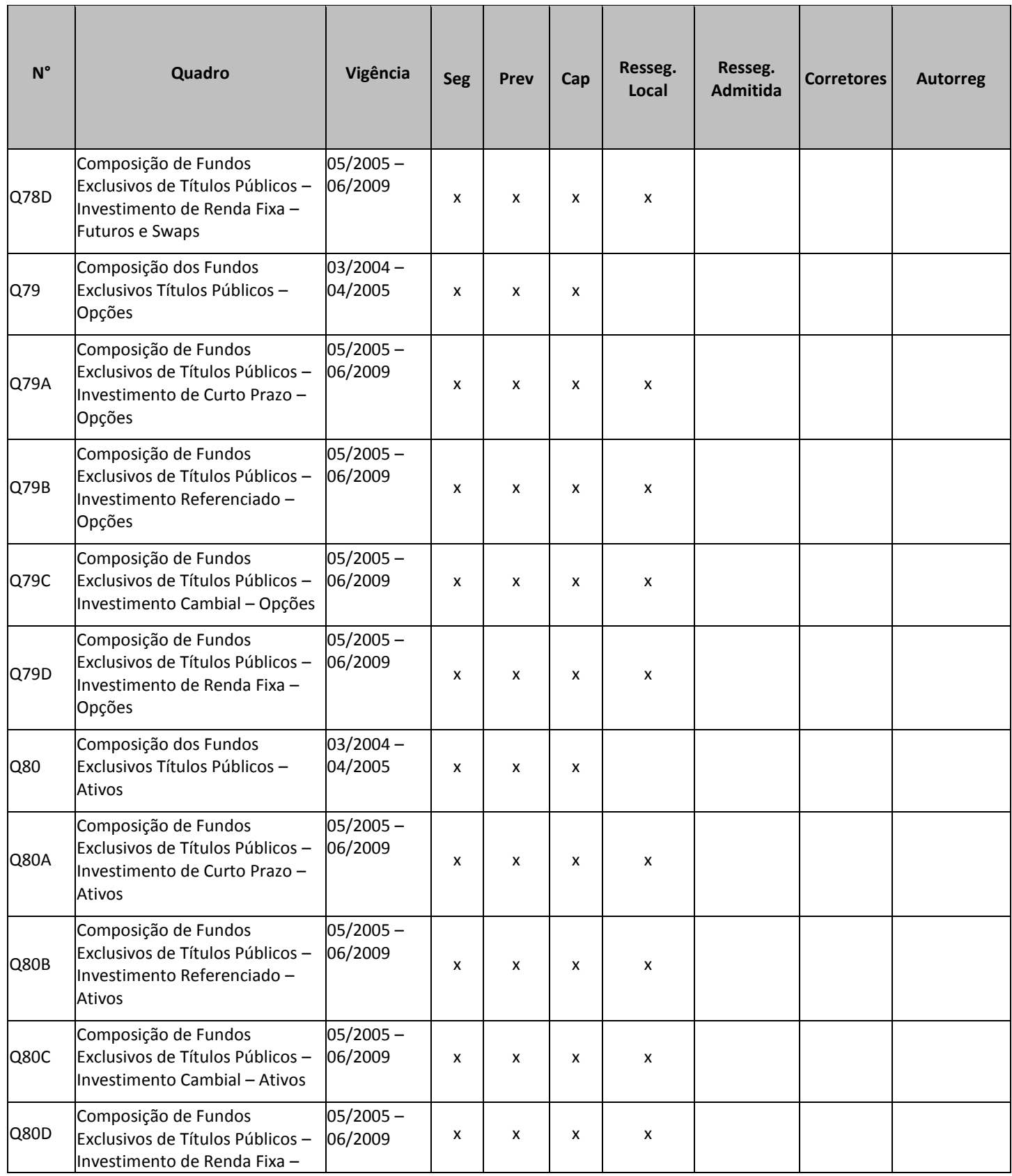

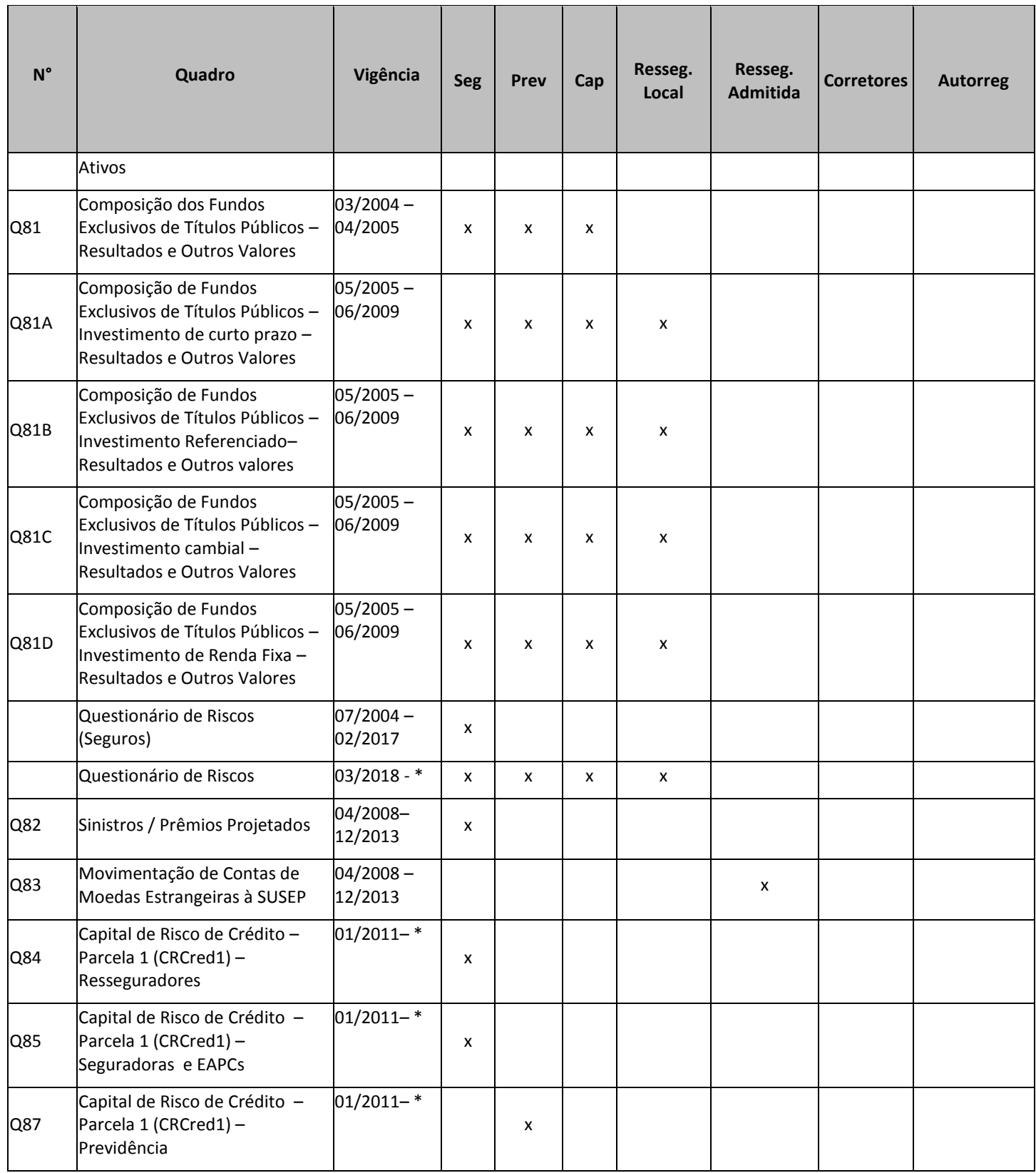

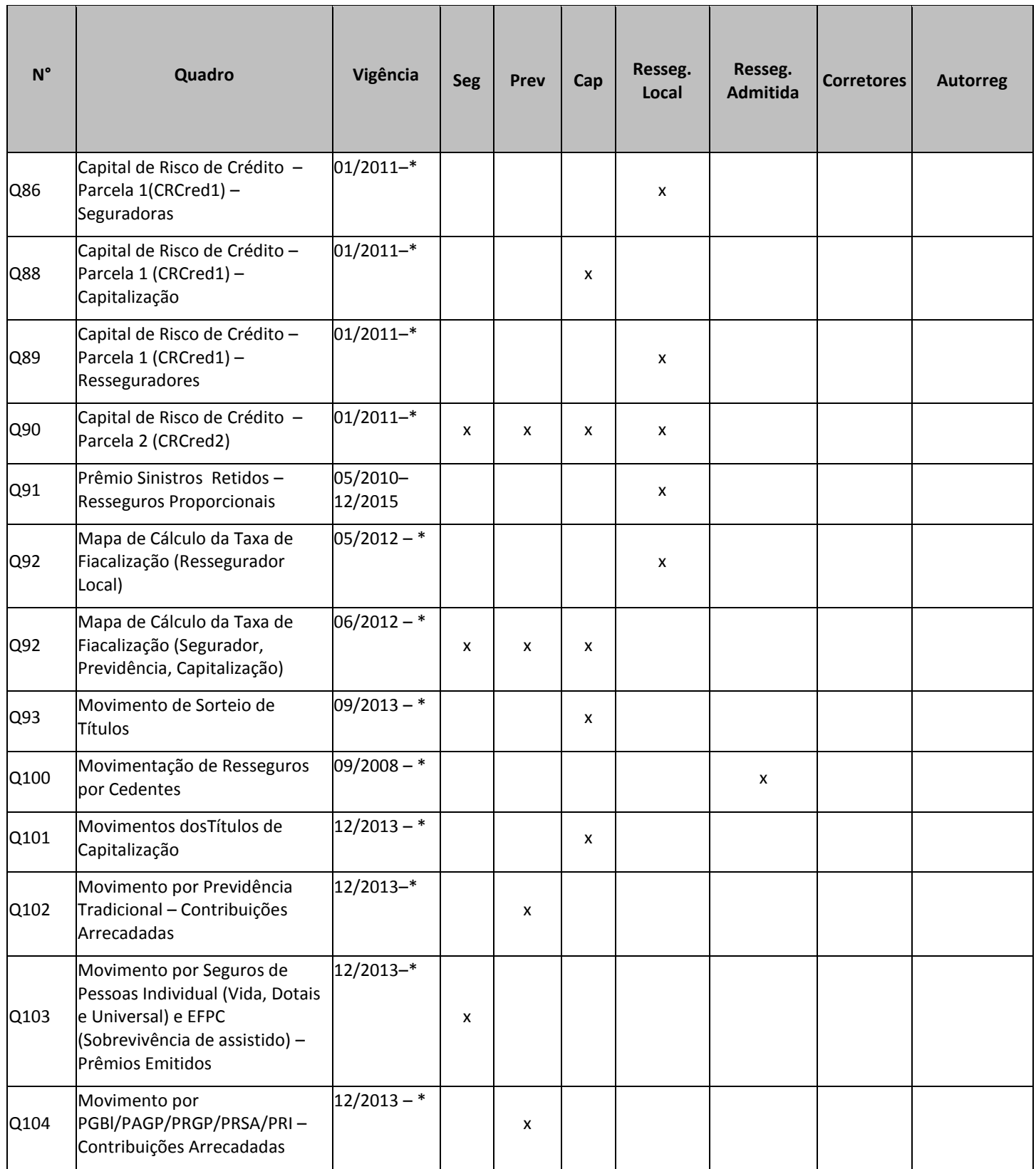

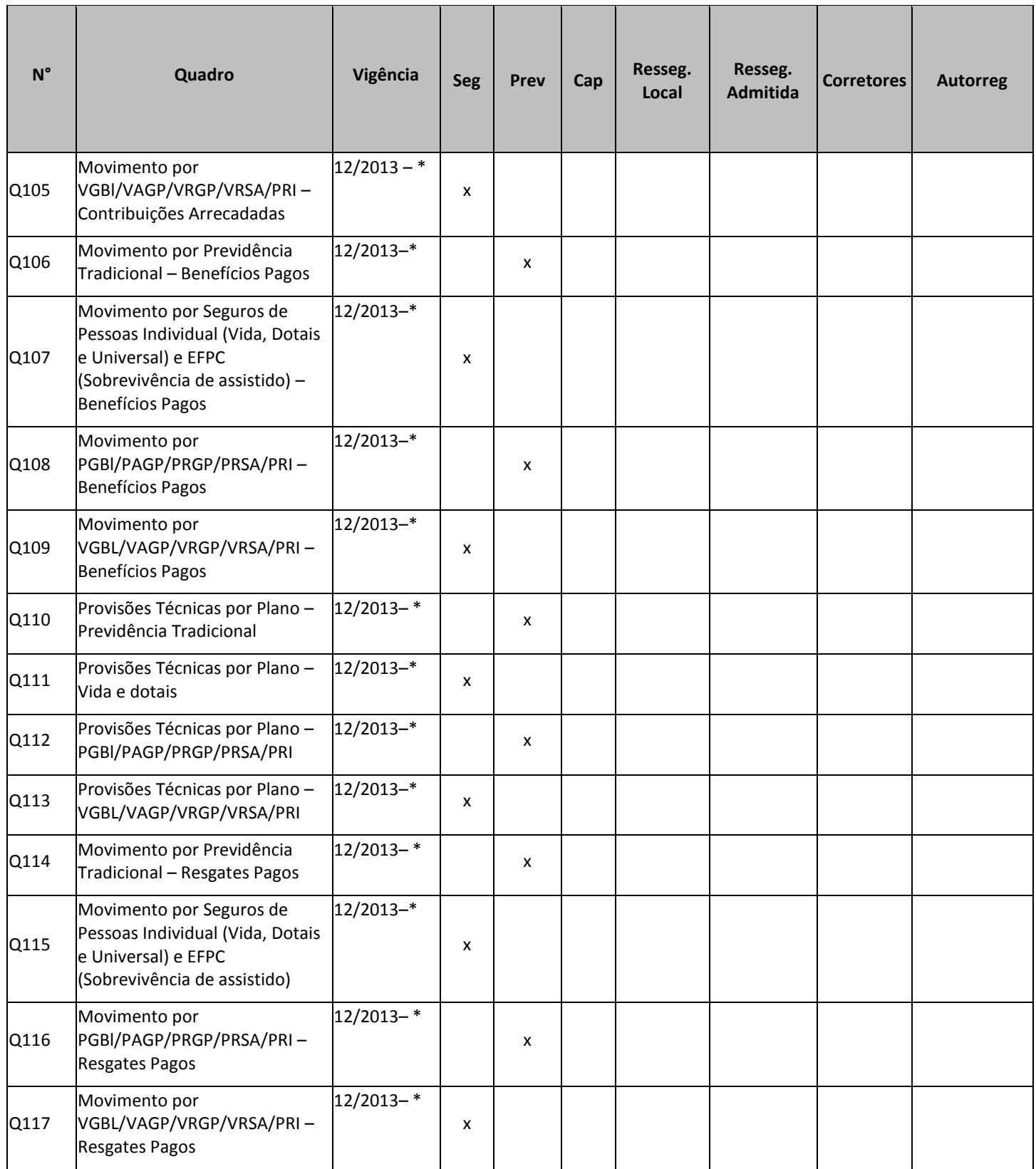

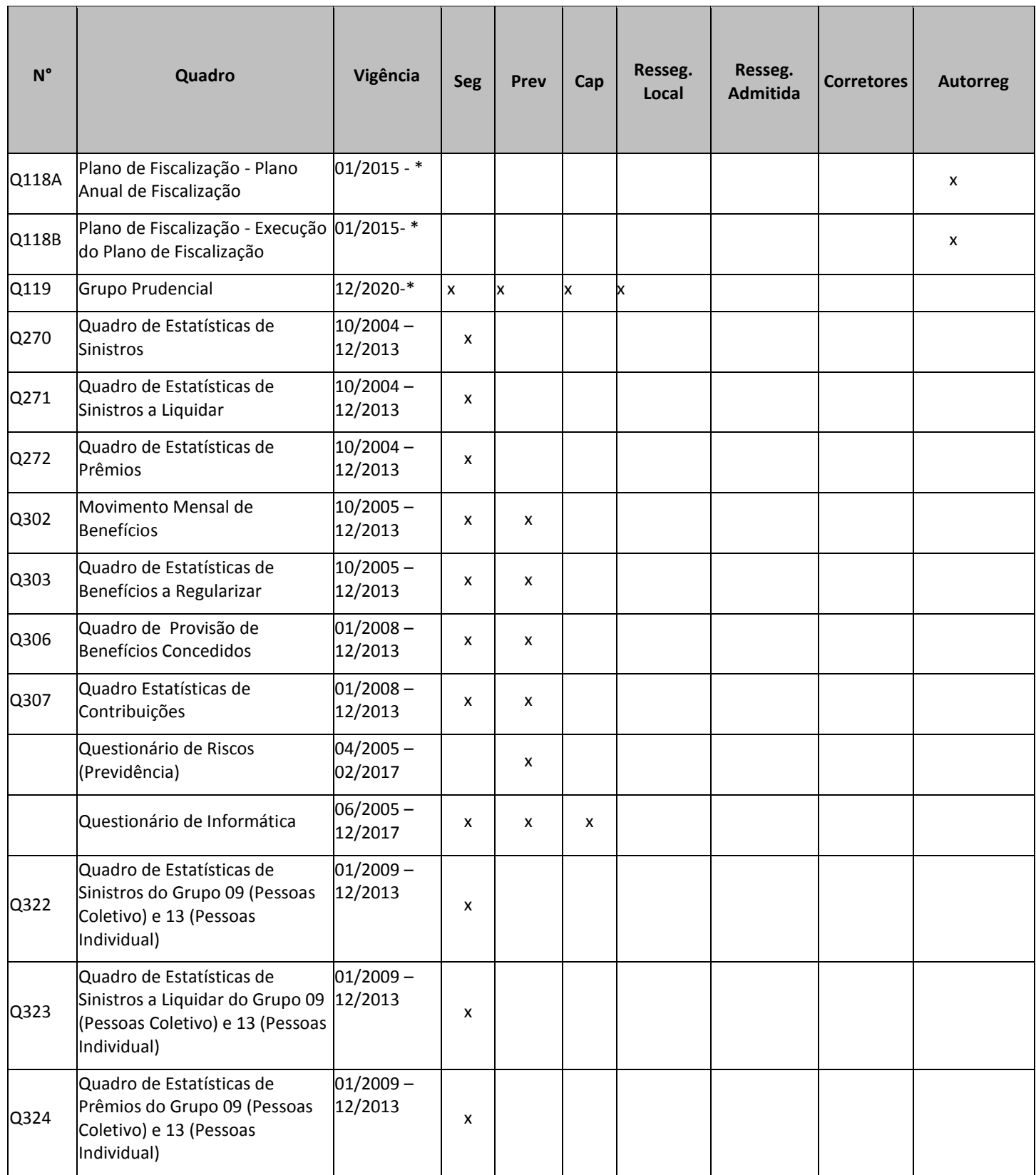

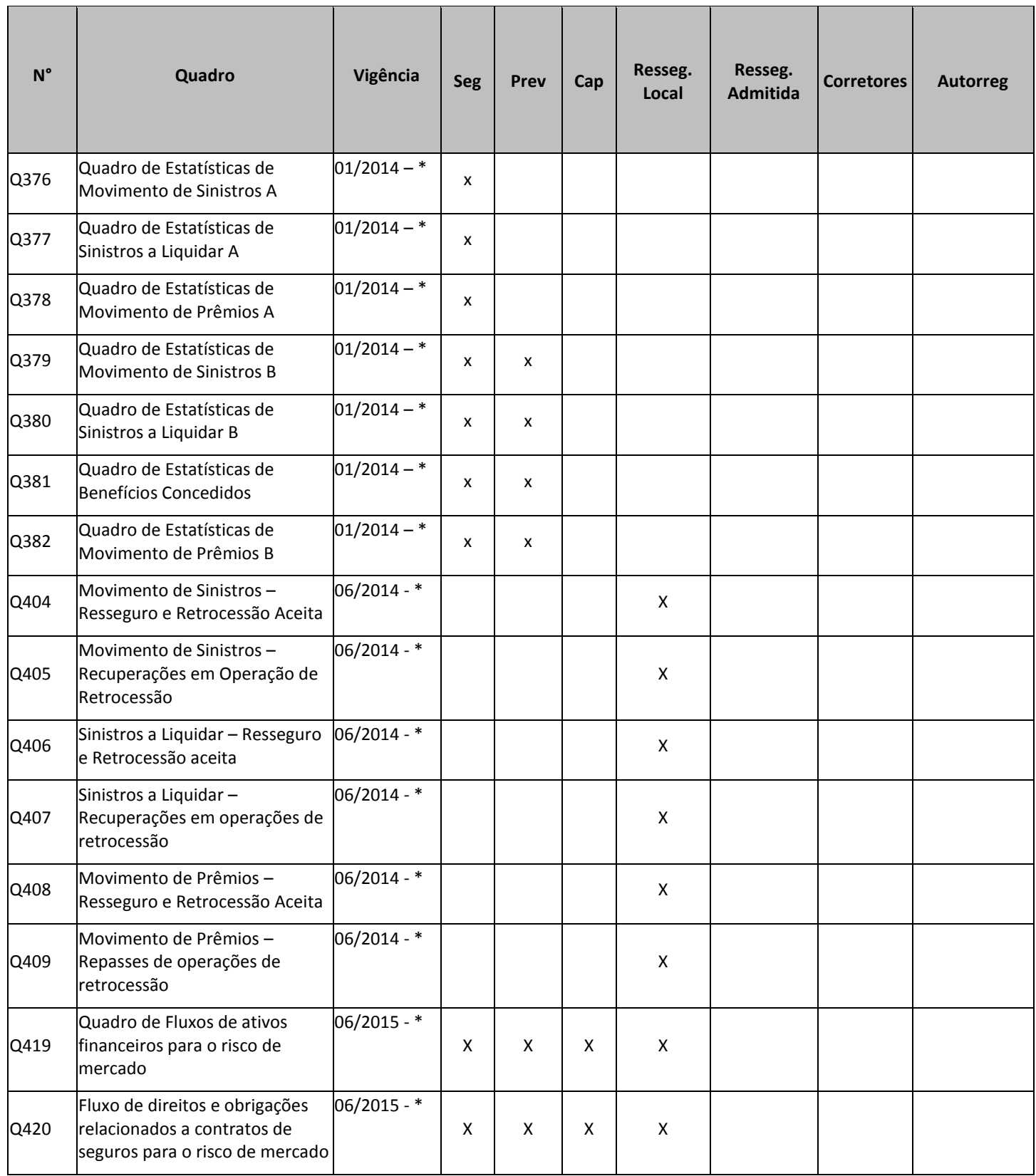

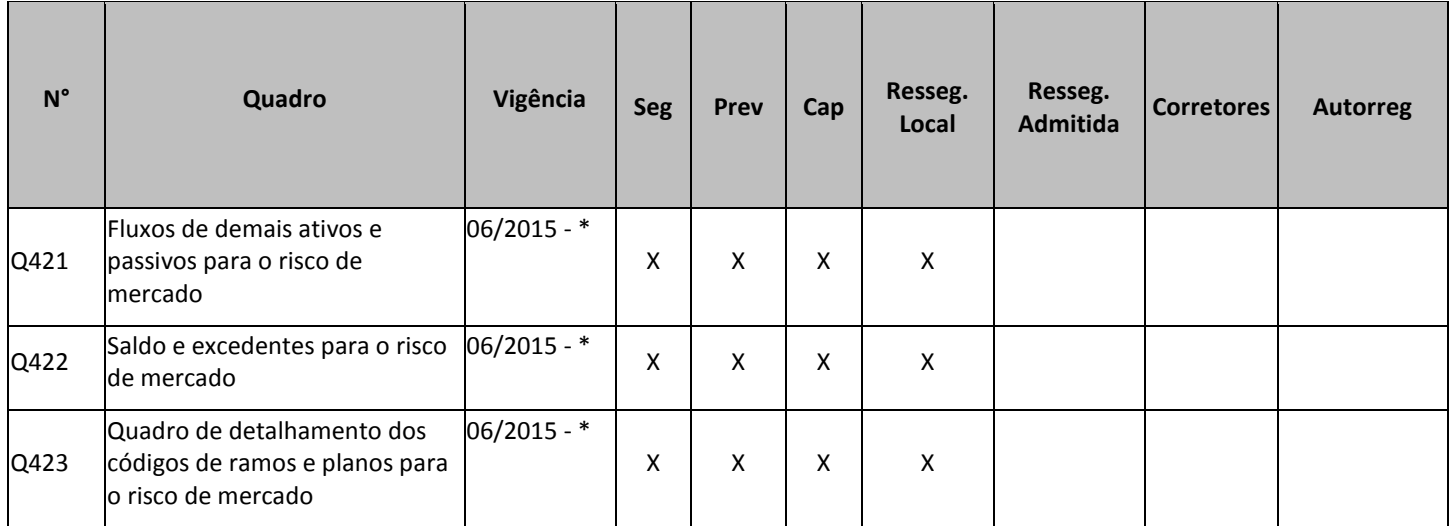

# <span id="page-24-0"></span>**RELAÇÃO DE QUADROS QUE NÃO TÊM PERIODICIDADE MENSAL**

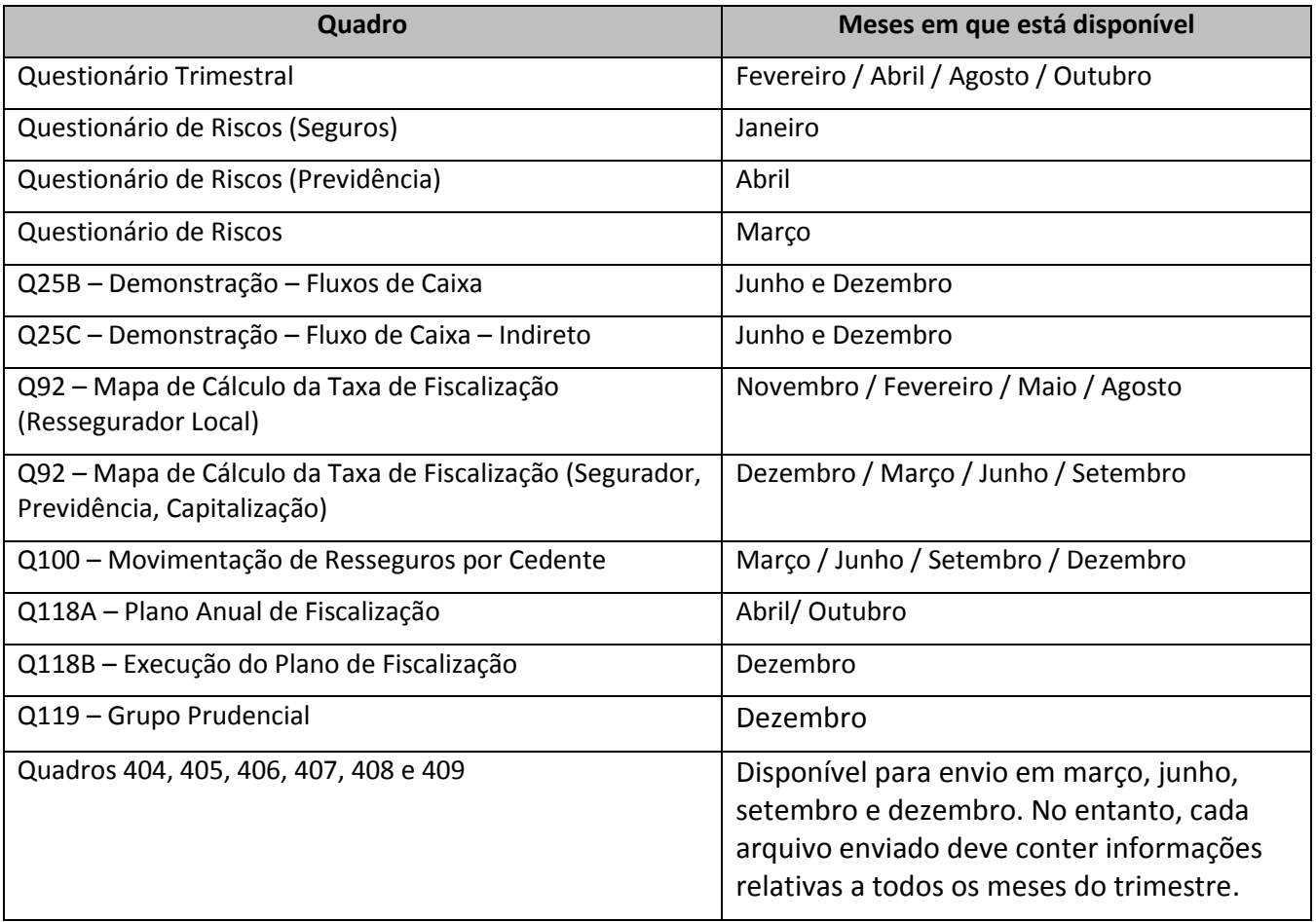

# <span id="page-25-0"></span>**QUADROS ESTATÍSTICOS – REGRAS DE ENVIO**

Os quadros estatísticos devem ser enviados conforme as regras abaixo listadas.

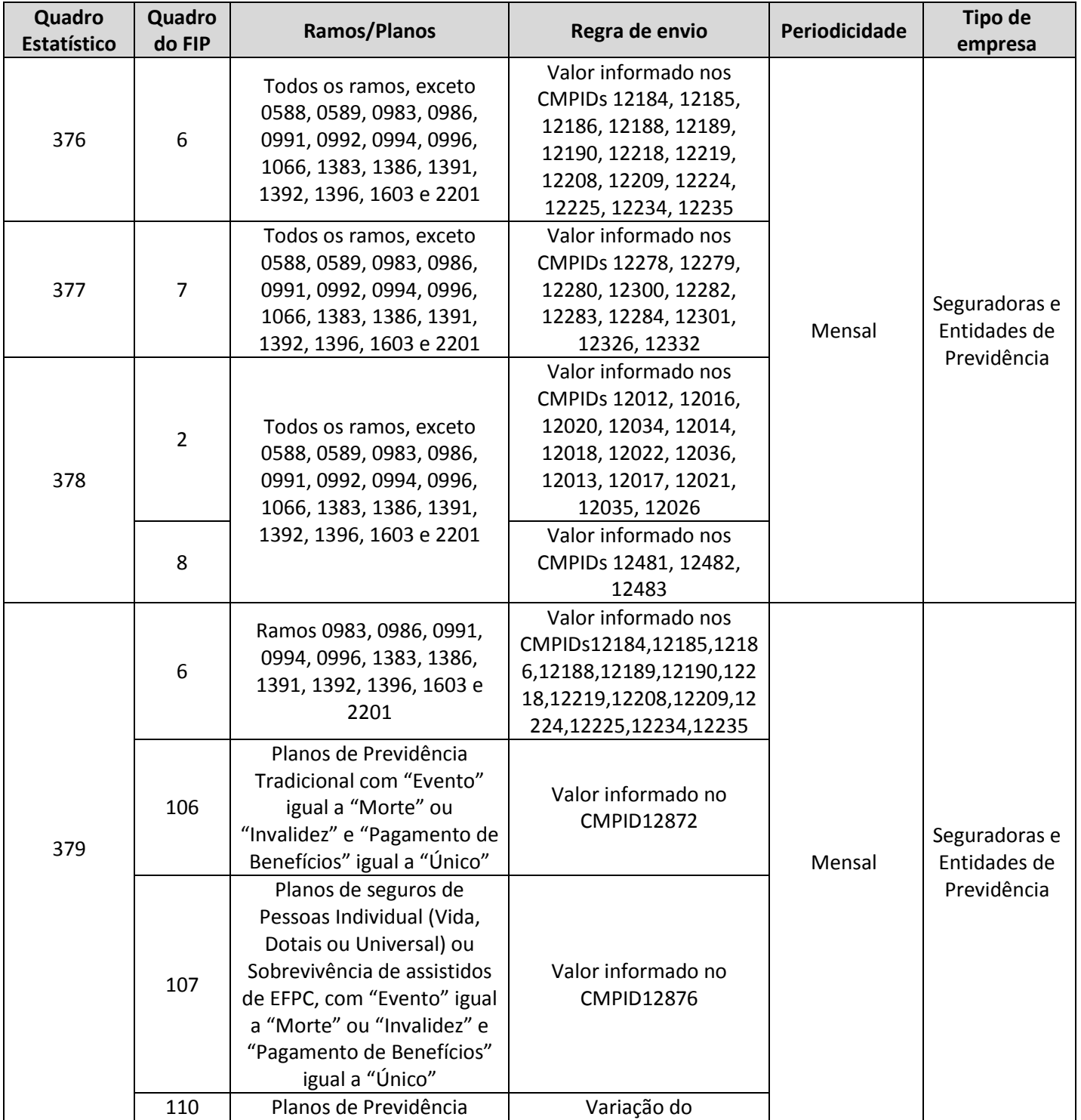

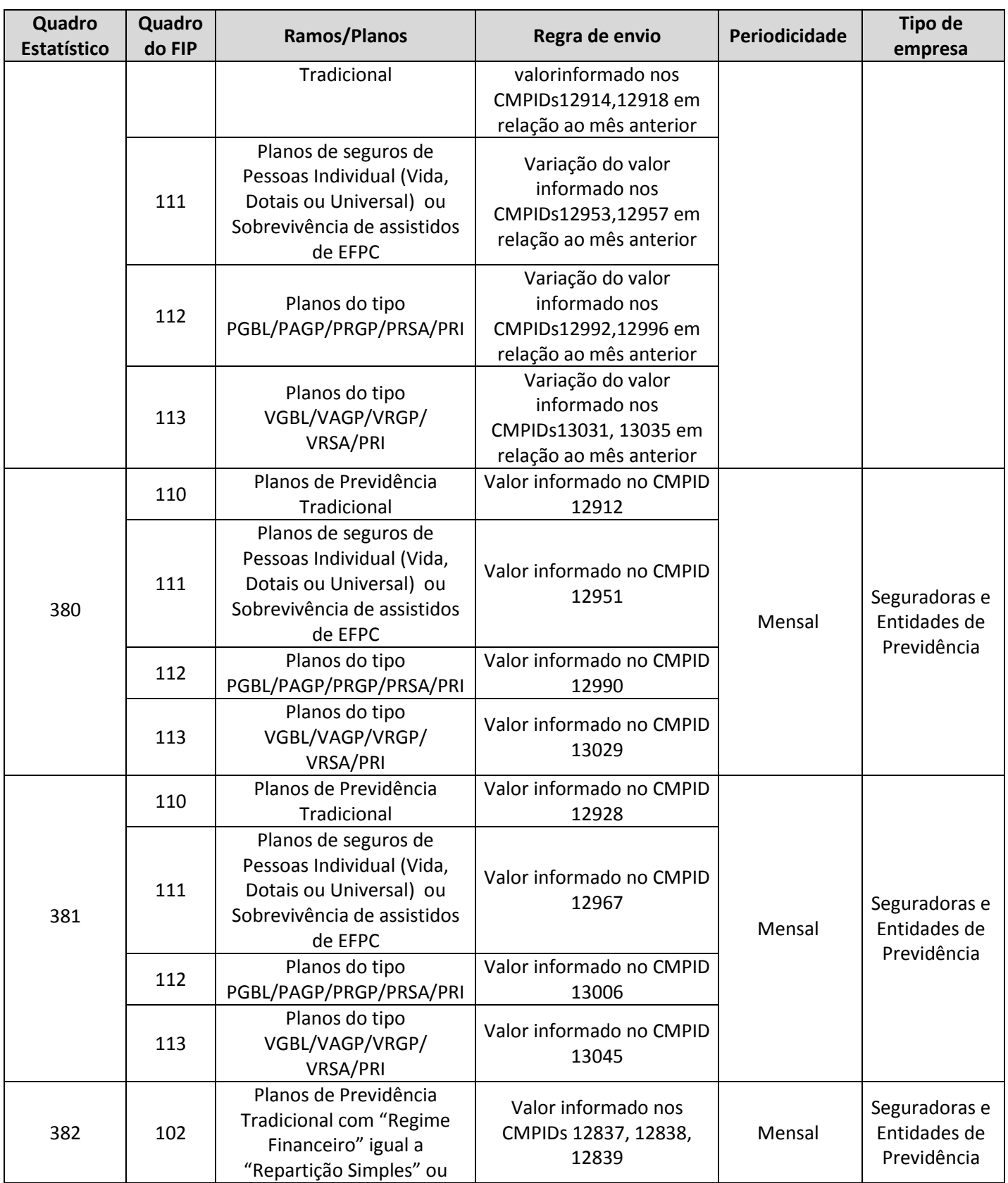

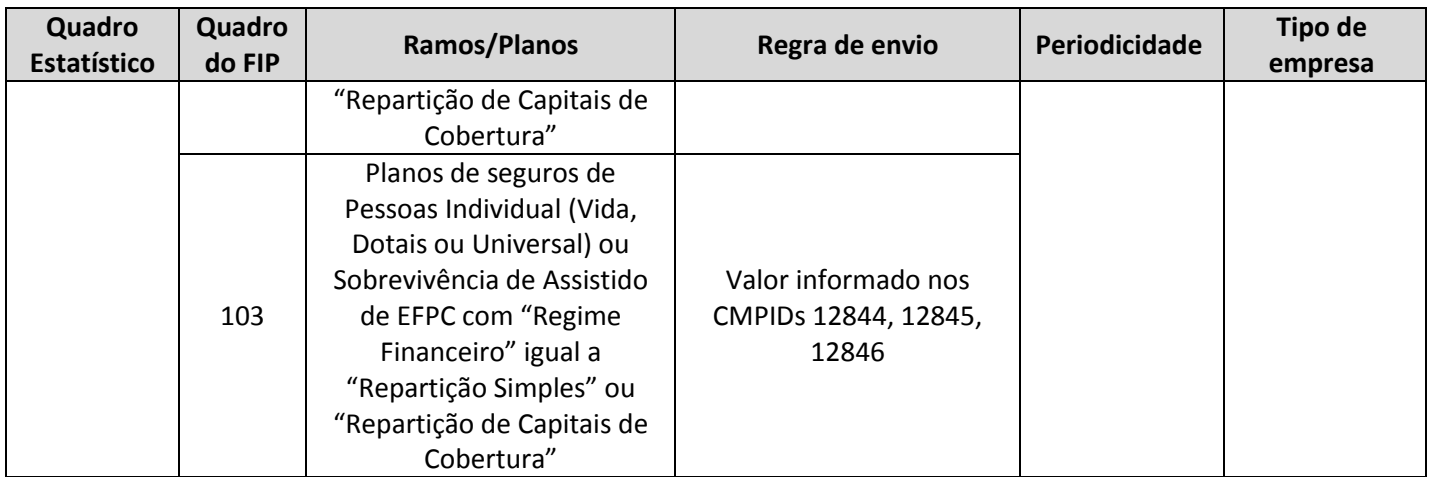

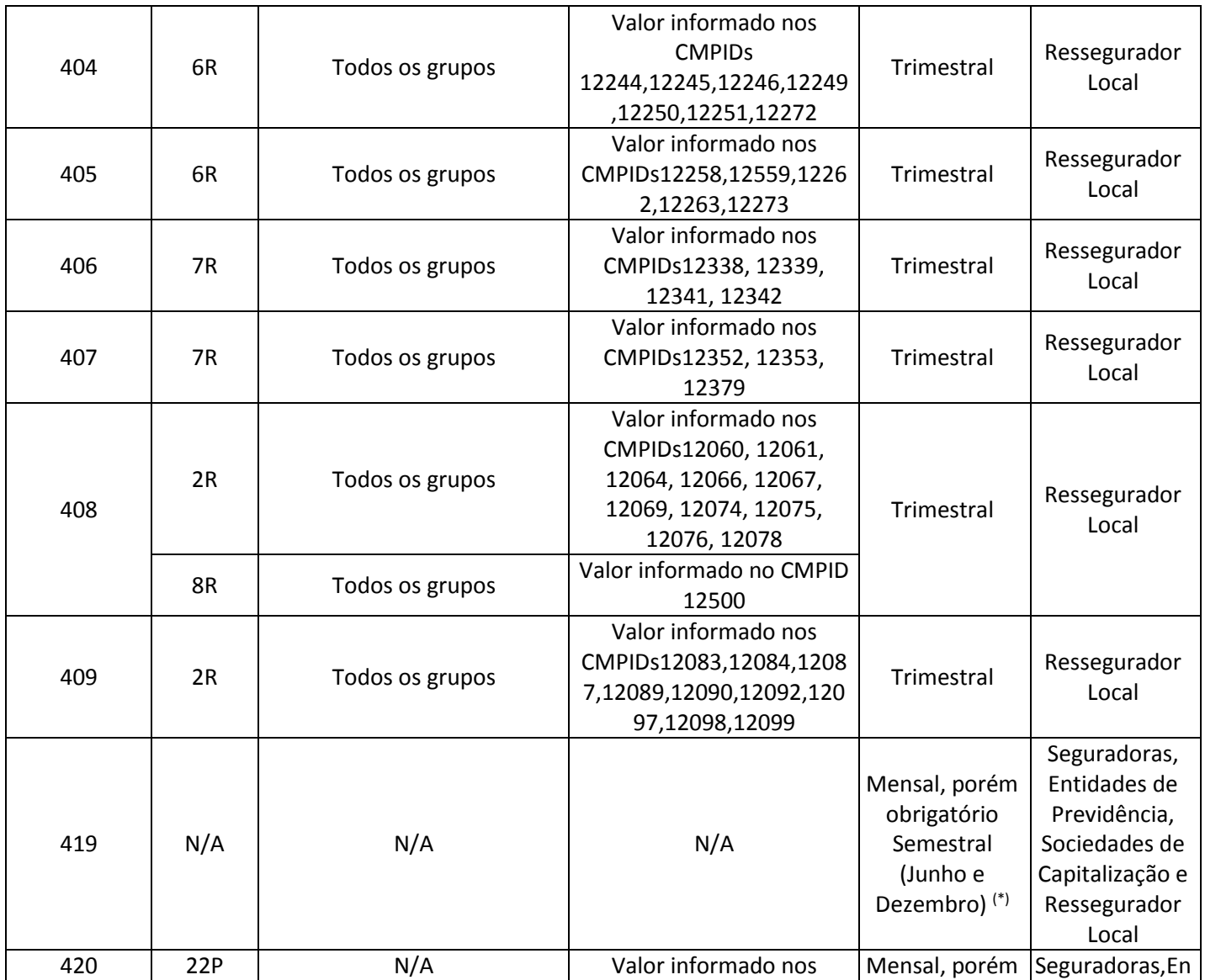

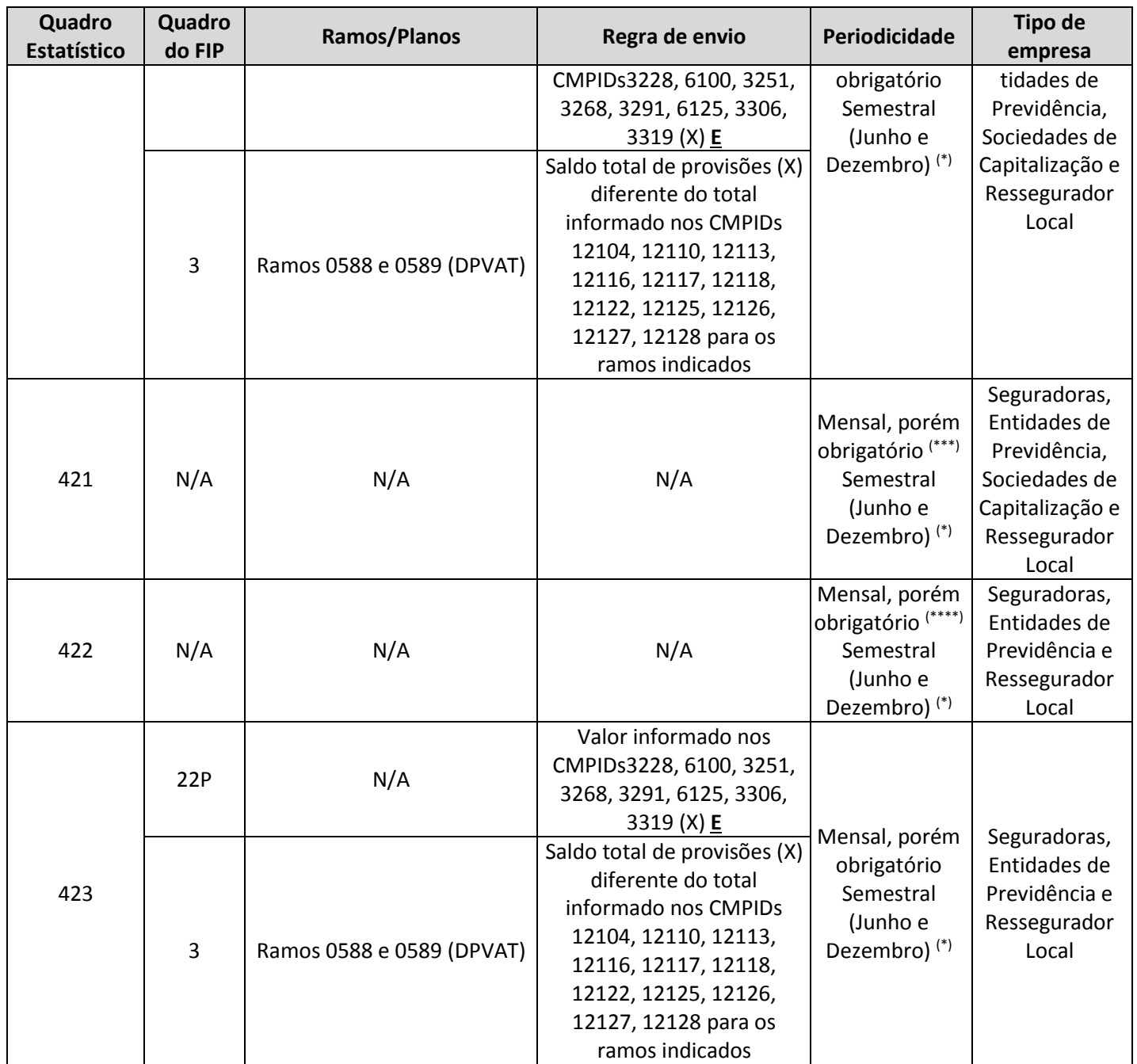

(\*) As empresas que optem por enviar este quadro nos meses em que o mesmo não é obrigatório deve atentar para o envio de todos os quadros que habitualmente são necessários para o cálculo do CRmerc da companhia (Quadros 419 até 423) e não somente um destes.

(\*\*\*) Não devem enviar o quadro as empresas que não possuem fluxos materiais de acordo com os critérios definidos na seção específica do quadro neste manual.

(\*\*\*\*) Somente obrigatório para as empresas que optem por apurar separadamente o Capital de Risco Baseado no Risco de Mercado, conforme o §3º do artigo 3º da Resolução CNSP nº 317/2014.

# <span id="page-30-0"></span>**TELA PRINCIPAL – FIPSUSEP**

*Nesta tela apresenta-se o menu principal com as opções de Arquivo, Editar, Conclusão, Relatórios, Janelas e ? (Ajuda)*

*Pode-se visualizar também o código e o nome da empresa corrente, bem como o mês e o trimestre de referência.*

### **Figura 1:** Tela Principal

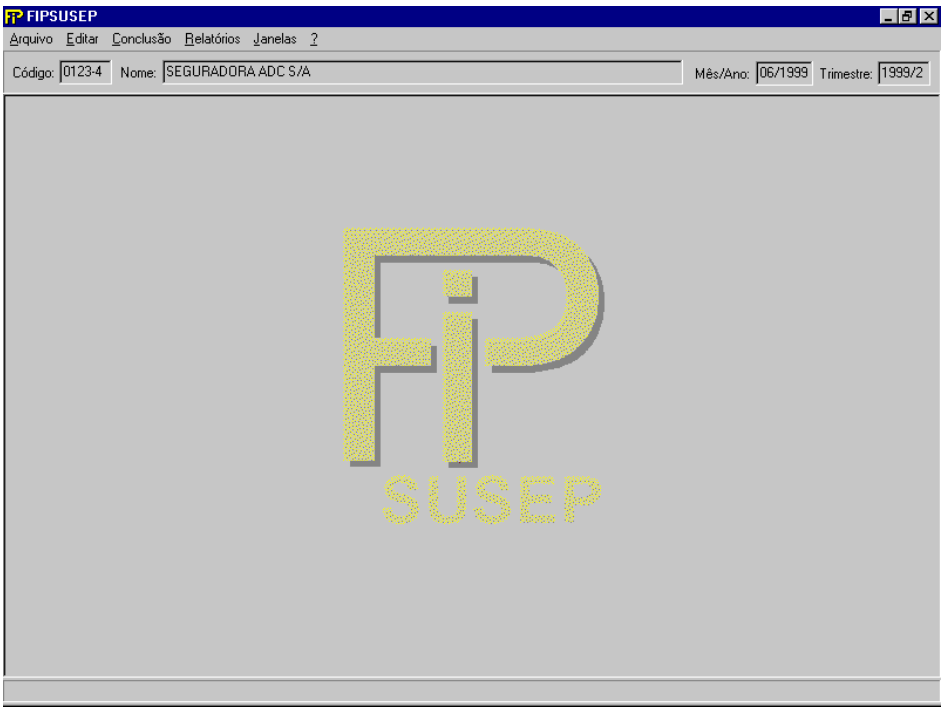

### **Código**

Código da empresa cadastrada.

#### **Nome**

Nome da empresa.

### **Mês/Ano**

Mês de referência.

### **Trimestre**

Trimestre de referência.

# <span id="page-31-0"></span>**SELECIONAR EMPRESA E MÊS DE REFERÊNCIA**

*Nesta tela, deve ser selecionada a empresa que está preenchendo o FIP. Chega-se a esta tela a partir da seguinte sequência de comandos: <Arquivo>– Menu Principal, <Selecionar Empresa e Mês de Referência>.*

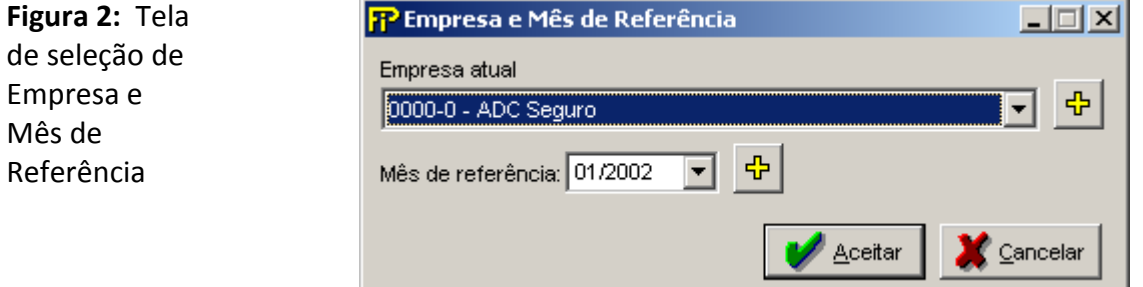

### **Empresa atual**

Empresa a ser selecionada para utilização do FIPSUSEP.

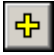

Adicionar uma nova empresa que preencherá o FIPSUSEP.

### **Mês de referência**

Mês / Ano de referência.

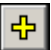

Adicionar um novo mês / ano de referência.

<mark>⁄</mark> <u>A</u>ceitar

Confirma todos os dados digitados.

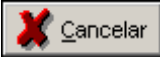

Aborta todas ações realizadas.

### <span id="page-32-0"></span>**ADICIONAR UMA NOVA EMPRESA**

*Nesta tela, pode-se incluir uma nova empresa no sistema. Para especificá–la, deve-se clicar no botão Adicionar ao lado do campo Empresa atual da tela <Selecionar Empresa e Mês de Referência>.*

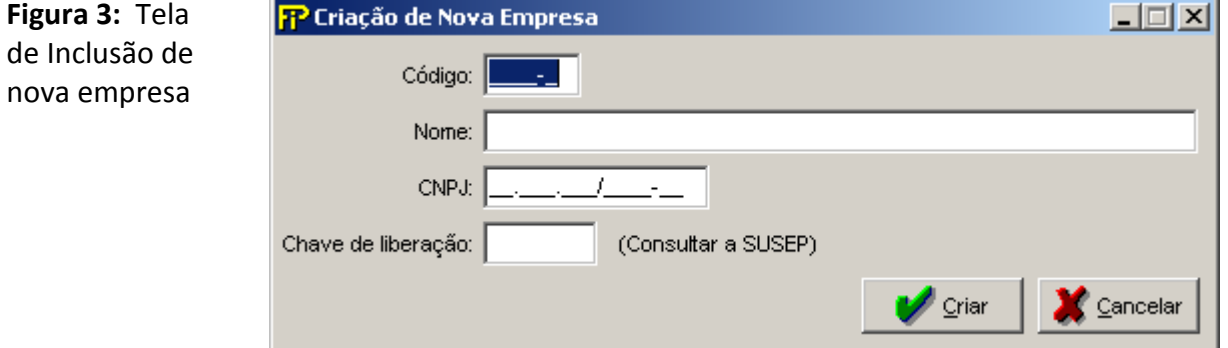

#### **Código**

Código da empresa cadastrada.

#### **Nome**

Nome da nova empresa a ser cadastrada.

#### **CNPJ**

Número do CNPJ da empresa. Campo de preenchimento obrigatório.

#### **Chave de liberação**

Chave de liberação da empresa fornecida pela SUSEP.

**Criar** 

Inclui uma nova empresa.

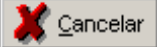

Aborta todas as ações realizadas na tela atual.

# <span id="page-33-0"></span>**ADICIONAR UM NOVO MÊS DE REFERÊNCIA**

*Nesta tela, será adicionado um novo mês no FIP de uma empresa cadastrada no sistema. Para especificá-la, deve-se clicar no botão Adicionar ao lado do campo Mês de referência da tela <Selecionar Empresa e Mês de Referência>.*

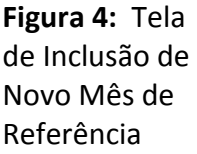

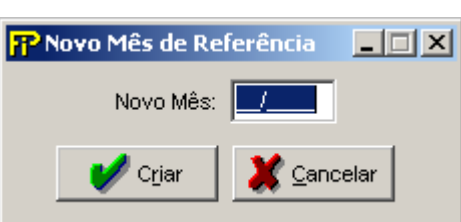

**Novo Mês**

Mês de referência.

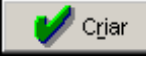

Aceita a inclusão de um novo mês de referência.

Cancelar

Aborta todas as ações realizadas na tela.

Nesta tela permite-se selecionar as informações que serão copiadas para o novo mês de referência.

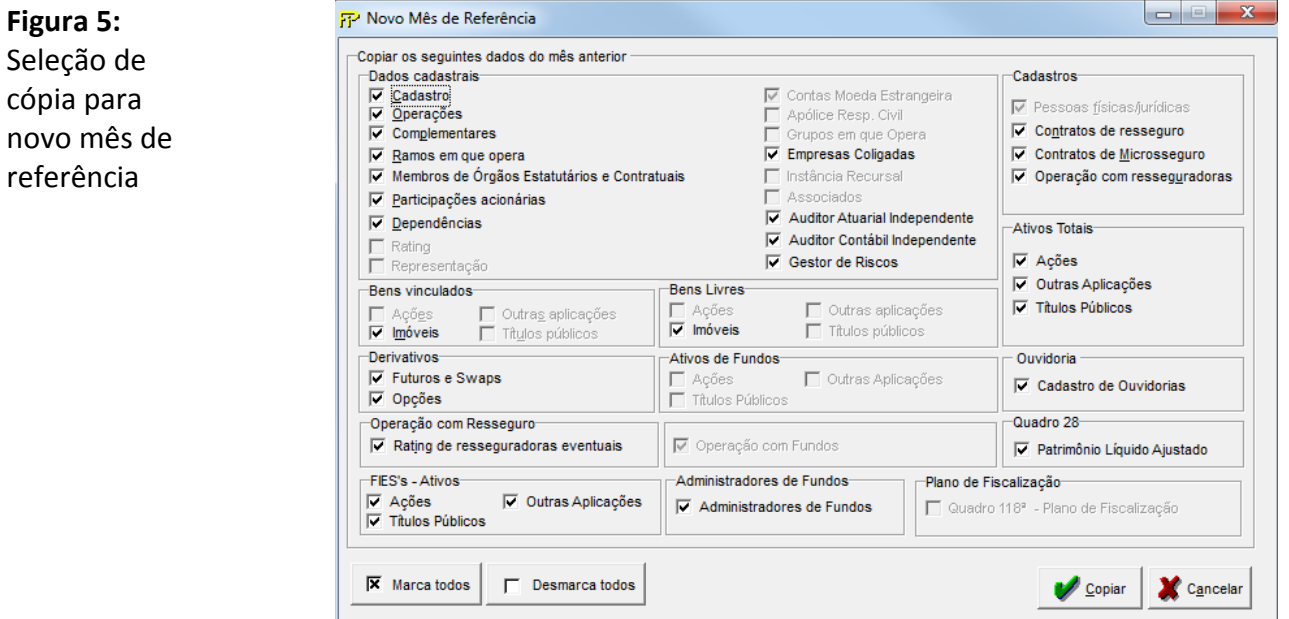

### Grp=

**Grupo** *Dados cadastro*

*Observação:as alterações de dados cadastrais devem ser informadas no mês em que ocorrerem, independentemente da necessidade de homologação da SUSEP.*

### **Cadastro**

Copia todos os dados referentes ao cadastro da empresa do último mês de preenchimento.

### **Operações**

Copia todos os dados referentes às operações da empresa do último mês de preenchimento.

### **Complementares**

Copia todos os dados complementares da empresa do último mês de preenchimento.

# **Ramos em que opera**

Copia todos os dados referentes aos ramos de seguro em que a empresa opera do último mês de preenchimento.

### **Membros de Órgão Estatutários e Contratuais**

Copia todos os dados referentes aos Membros de Órgão Estatutários e Contratuais da empresa do último mês de preenchimento.

# **Participações acionárias**

Copia todos os dados referentes às participações acionárias da empresa do último mês de preenchimento.

### **Rating**

Copia todos os dados referentes aos ratings da empresa do último mês de preenchimento.

### **Representação**

Copia todos os dados referentes às representações da empresa do último mês de preenchimento.

### **Contas Moeda Estrangeira**

Copia todos os dados referentes às contas Moeda estrangeira da empresa do último mês de preenchimento.

### **Apólice Resp. Civil**

Copia todos os dados referentes às apólices resp. civil da empresa do último mês de preenchimento.

# **Grupos em que opera**

Copia todos os dados referentes aos grupos da empresa do último mês de preenchimento.

### **Empresas Coligadas**

Copia todos os dados referentes à empresas coligadas do último mês de preenchimento.

### **Instância Recursal**

Copia todos os dados referentes as instâncias recursais do último mês de preenchimento.

# **Associados**

Copia todos os dados referentes aos associados do último mês de preenchimento.

# **Auditor Atuarial Independente**

Copia todos os dados referentes do auditor atuarial independente do último mês de preenchimento.

### **Auditor Contábil Independente**

Copia todos os dados referentes do auditor contábil independente do último mês de preenchimento.

# **Gestor de Riscos**

Copia todos os dados referentes do gestor de riscos do último mês de preenchimento.

### $Grp$

**Grupo** *Cadastros*

# **Pessoas físicas/jurídicas**

Copia todos os dados cadastrais das Pessoas físicas e jurídicas da empresa.

#### **Contratos de resseguro**

Copia todos os dados cadastrais das contratos de resseguro da empresa.

# **Operação com resseguradoras**

Copia todos os dados referentes às dependências da empresa do último mês de preenchimento.

**Grupo** *Bens vinculados*

# **Ações**

Copia todos os dados referentes às ações da empresa, com exceção do valor

### **Títulos públicos**

Copia todos os dados referentes aos títulos públicos da empresa, com exceção do valor

### **Outras aplicações**

Copia todos os dados referentes às outras aplicações da empresa, com exceção do valor

### **Imóveis**

Copia todos os dados referentes aos imóveis vinculados da empresa.

**Grupo** *Bens Livres*

### **Ações**

Copia todos os dados referentes às ações da empresa, com exceção do valor
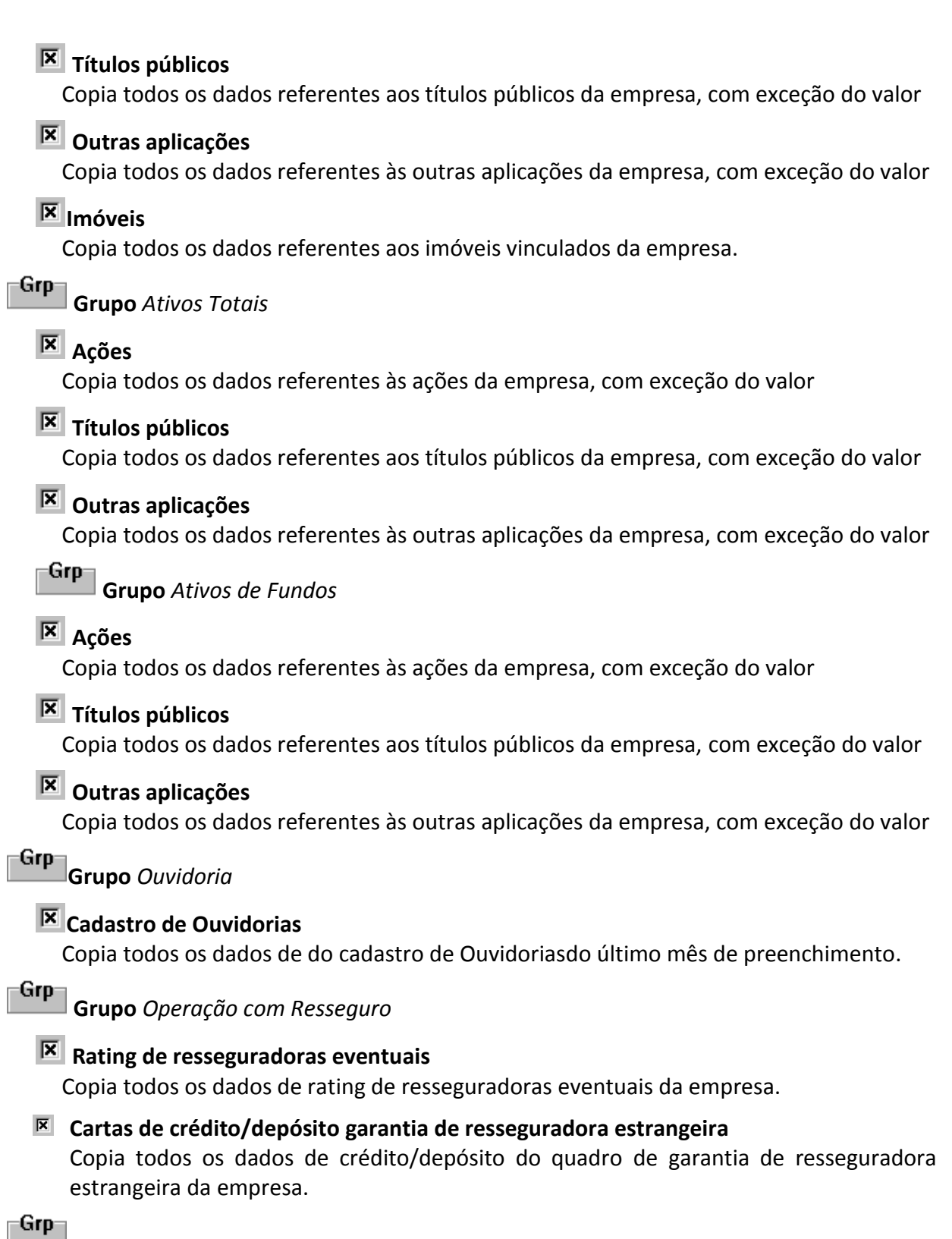

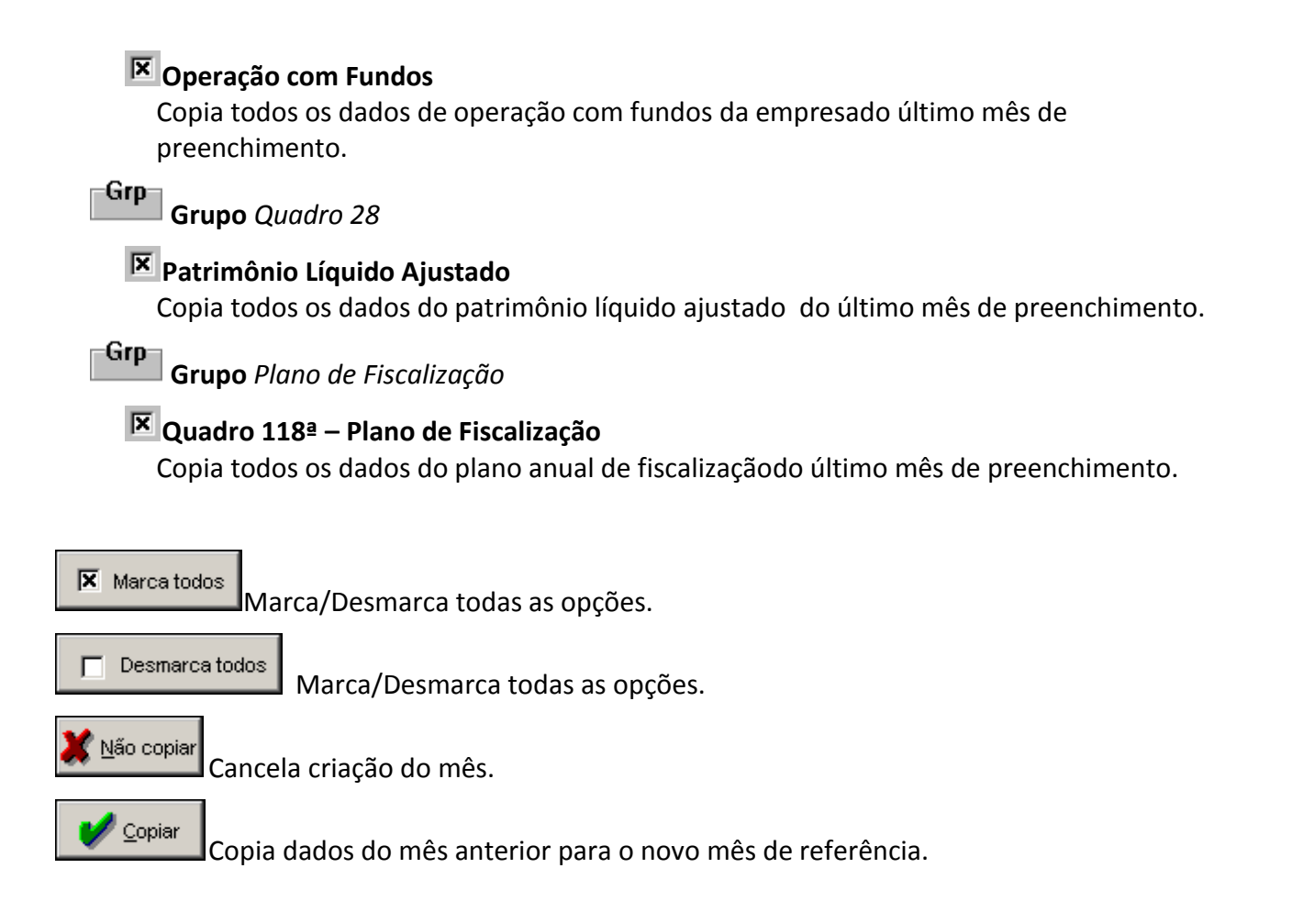

# **MUDANÇA DE NOME / CNPJ DA EMPRESA**

A alteração de nome ou CNPJ de uma empresa no sistema deve ser feita nesta tela. Chega-se a esta tela a partir da seguinte sequência de comandos: **<Arquivo>**– Menu Principal, **<Alterar Nome / CNPJ da Empresa>**.

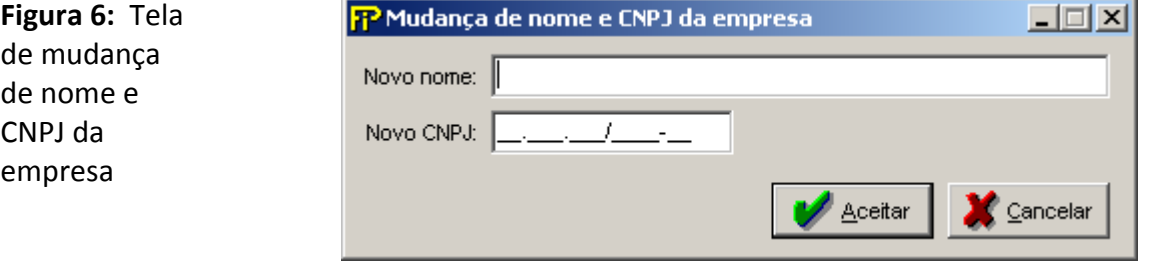

#### **Novo nome**

Novo nome para a empresa atual.

#### **Novo CNPJ**

Número do CNPJ da empresa. Campo de preenchimento obrigatório.

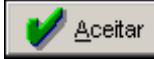

Aceita a mudança de nome da empresa atual.

Cancelar

Aborta todas as ações realizadas na tela.

# **CADASTRO DE PESSOAS FÍSICAS / JURÍDICAS**

Nesta tela, devem ser cadastradas as pessoas físicas e jurídicas a serem referenciadas nas telas *Dados Cadastrais – Participações* e *Demonstração – Empresas Ligadas*. Chega-se a esta tela a partir da seguinte sequência de comandos: **<Arquivo>**– Menu Principal, **<Cadastros>– <Pessoas Físicas/Jurídicas>**.

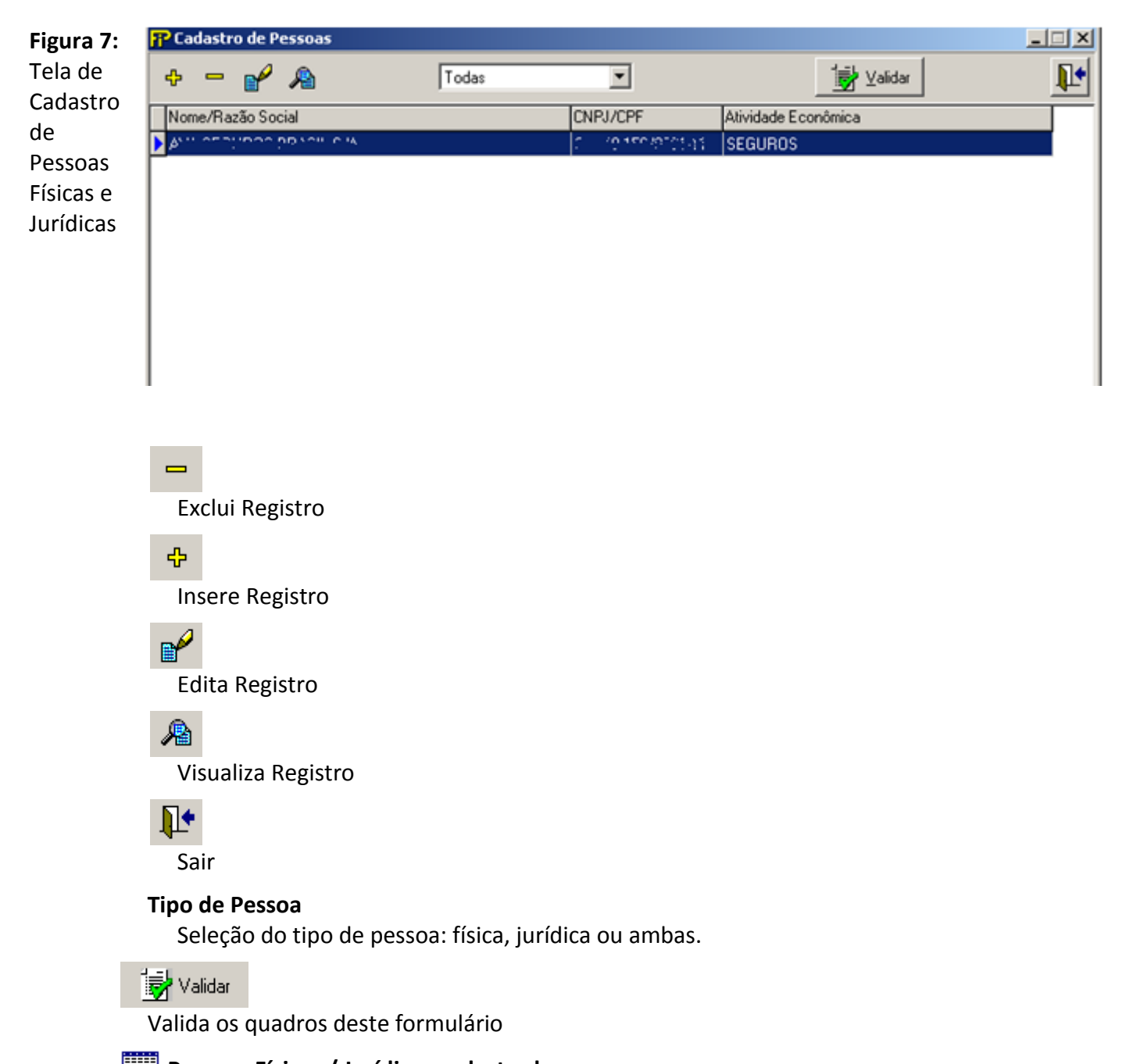

**Pessoas Físicas / Jurídicas cadastradas** Relação de todas as Pessoas físicas / jurídicas previamente cadastradas.

### **CRÍTICAS/CRUZAMENTOS**

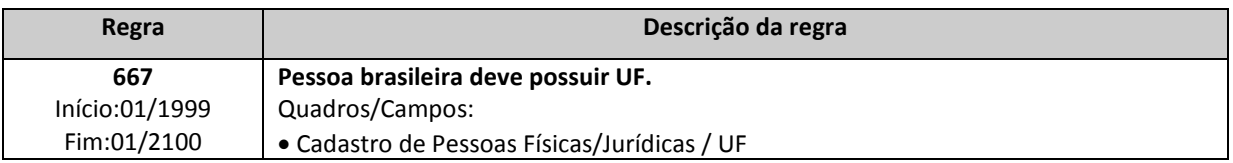

*Nesta tela, poderão ser realizadas inserções, edições, exclusões e visualizações de Pessoas Físicas / Jurídicas. Chega-se a esta tela a partir da seguinte sequência de comandos: <Arquivo>– Menu Principal, <Cadastros>– <Pessoas Físicas/Jurídicas>, clicando-se em um dos botões presentes na mesma.*

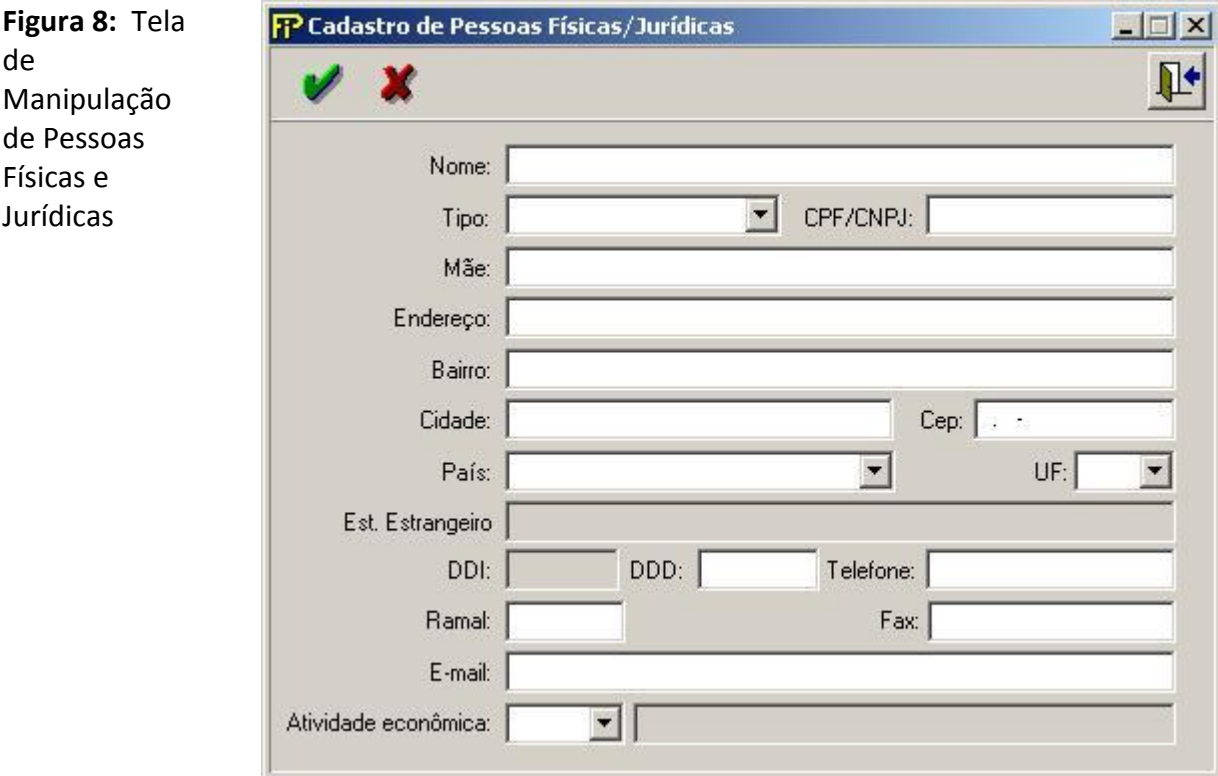

#### **Nome**

Nome da empresa/pessoa física ou jurídica. Campo de preenchimento obrigatório.

#### **Tipo**

Qualificação de pessoa: FÍSICA ou JURÍDICA. Campo de preenchimento obrigatório.

#### **CPF/CNPJ**

CPF ou CNPJ da pessoa física/jurídica. Campo de preenchimento obrigatório, quando o país for Brasil.

#### **Mãe**

Nome da mãe da pessoa física. Campo de preenchimento obrigatório se o campo Tipo for igual a pessoa Fisica

#### **Endereço**

Endereço de localização da pessoa: FÍSICA ou JURÍDICA. Responsável por de Relações com a Susep. Campo de preenchimento obrigatório.

#### **Bairro**

Bairro de localização da pessoa: FÍSICA ou JURÍDICA. Responsável por de Relações com a Susep. Campo de preenchimento obrigatório.

# **Cidade**

Cidade de localização da pessoa: FÍSICA ou JURÍDICA. Responsável por de Relações com a Susep. Campo de preenchimento obrigatório.

# **CEP**

Código do endereçamento postal da pessoa: FÍSICA ou JURÍDICA. Responsável por de Relações com a Susep. Campo de preenchimento obrigatório.

#### **País**

Selecionar país de origem da pessoa física ou jurídica. Campo de preenchimento obrigatório.

#### **UF**

Unidade da Federação da Pessoa Física/Jurídica. Campo de preenchimento obrigatório se a pessoa for brasileira.

# **Est. Estrangeiro**

Estado Estrangeiro da Pessoa Física/Jurídica. Campo de preenchimento obrigatório se a pessoa for estrangeira.

# **DDI**

DDI da Pessoa Física/Jurídica. Campo de preenchimento obrigatório.

#### **Atividade econômica**

Atividade econômica da pessoa física/jurídica. Campo de preenchimento obrigatório.

# **CADASTRO DE PLANOS DE PREVIDÊNCIA TRADICIONAIS**

*Nesta tela, devem ser cadastrados todos os Planos de Previdência Privada Aberta da empresa, exceto os Planos do tipo PGBL (que devem ser informados somente no cadastro específico) e que serão referenciados nas telas de movimento desses Planos: Contribuições Emitidas, Benefícios Pagos, Resgates Pagos e Provisões Matemáticas. Chega-se a esta tela a partir da seguinte sequência de comandos: <Arquivo>– Menu Principal, <Cadastros>– <Planos Previdência Tradicional...>, para a opção de Previdência.*

*Observação: Os Planos do tipo PGBL deverão ser informados somente no cadastro específico.*

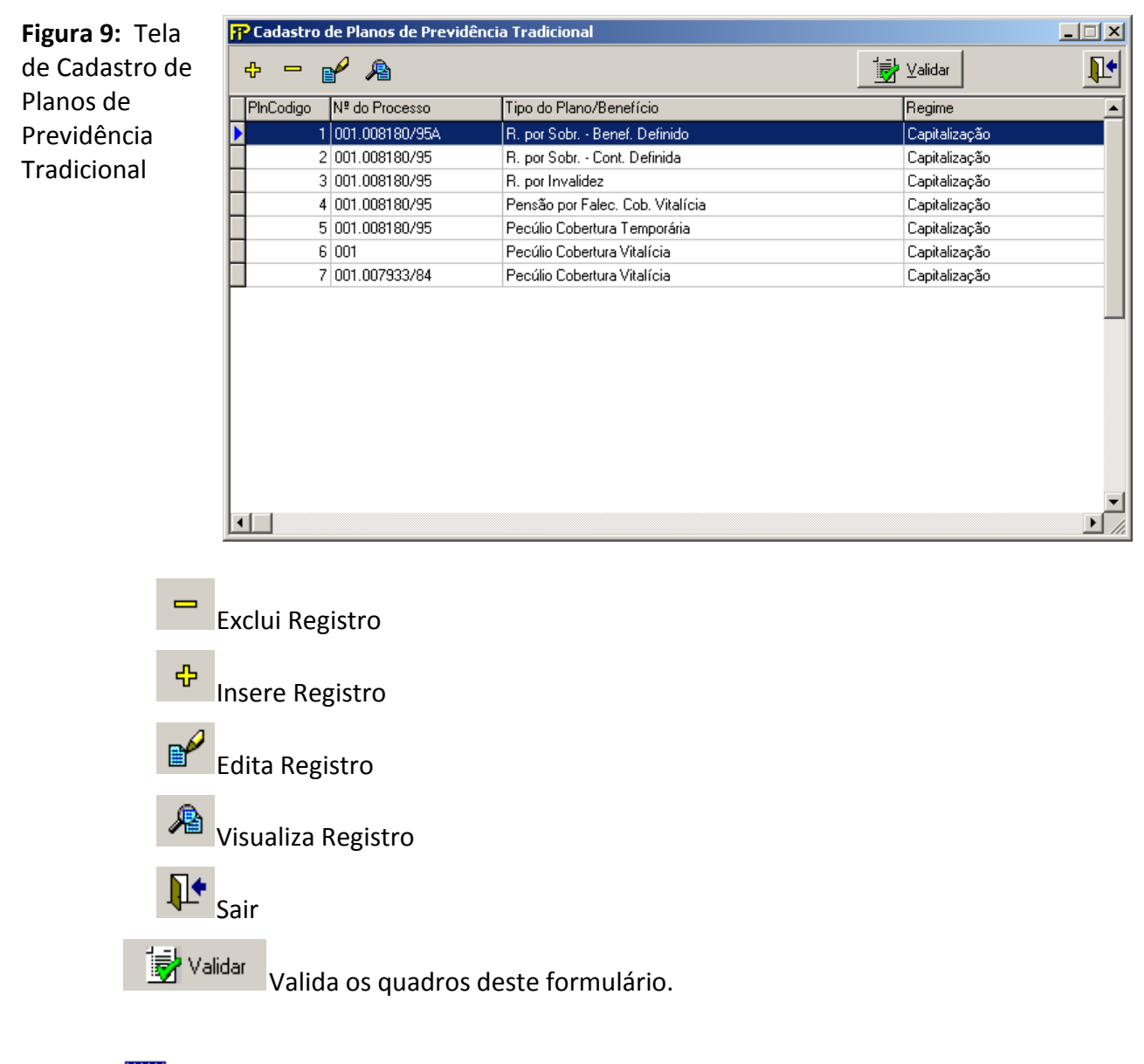

# **Planos cadastrados**

Relação de todos os planos previamente cadastrados.

#### **Manual de Preenchimento do FIP/SUSEP**

*Nesta tela, poderão ser realizadas inserções, edições, exclusões e visualizações de Planos de Previdência Tradicionais. Chega-se a esta tela a partir da seguinte sequência de comandos: <Arquivo> – Menu Principal, <Cadastros>– <Planos Previdência Tradicional...>, clicando-se em um dos botões presentes na mesma.*

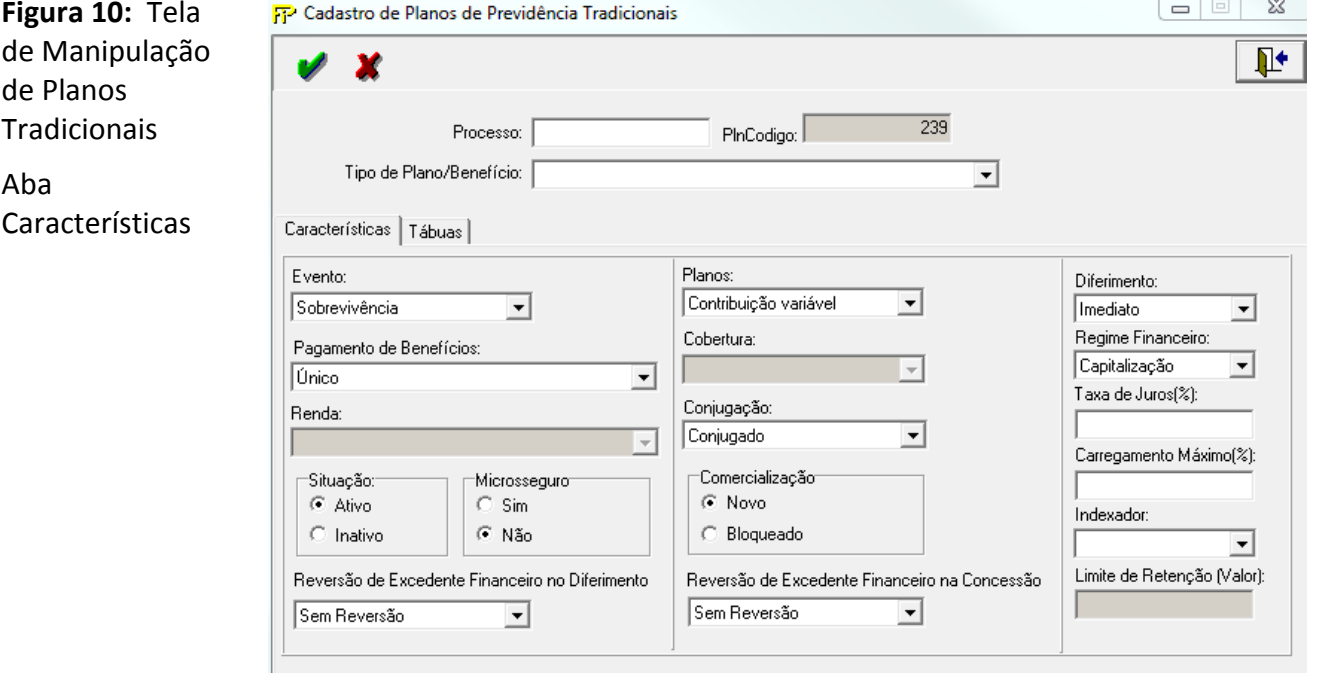

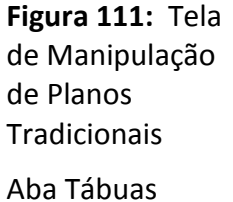

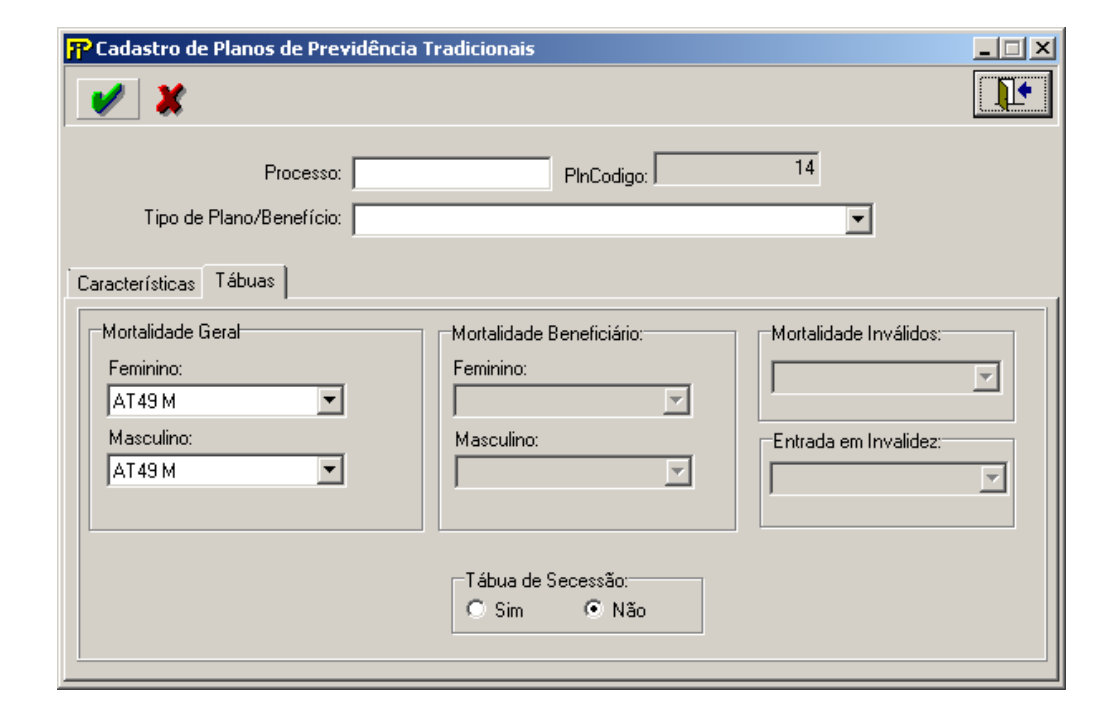

#### **Processo**

Número do processo que está relacionado à aprovação do plano que contempla o benefício em pauta. Se o plano for bloqueado, caso em que não existe uma aprovação formal por parte desta Autarquia, deverá ser informado o número do processo que contém o plano.

Obs.: Os números dos processos devem ser digitados de acordo com o seguinte padrão:Um ponto (.) deve ser utilizado para separar o código da região, se existir.O ano deve ser precedido de uma barra (/).O número entre o ponto (se existir) e a barra deve conter 6 dígitos. Caso o número possua menos de 6 dígitos, este deve ser completado com zeros à esquerda. Exemplo: Sem o código da região: 004321/69 e com o código da região: 001.004321/97. Se um mesmo plano/benefício foi aprovado mais de uma vez com o mesmo número de processo, porém apresentando estruturas diferentes, deve-se acrescentar uma letra ao final do número do processo, devendo ser digitada logo após o ano, com letra maiúscula. Exemplo:Pecúlio S – processo n° 001.004321/97, Pecúlio Y – processo n° 001.004321/97A,Pecúlio Z – processo n° 001.004321/97B>>Todos estes planos são de pecúlio com cobertura vitalícia, no regime de repartição simples e novos, aprovados em datas diferentes mas anexados no processo original. No novo padrão de codificação de processo, os dígitos verificadores devem ser precedidos de um hífen. Exemplo:15414.054321/97-32, 15414.054321/97A-32 e 10.004321/99-32.

#### **PlnCodigo**

Código do plano (este número não deve ser preenchido pela sociedade, ele é automaticamente gerado pelo sistema)

#### **Tipo de Plano/Benefício**

Modalidade de benefício por plano:

- Pagamento Único por Invalidez
- Pagamento Único por Sobrevivência
- Pecúlio Cobertura Temporária
- Pecúlio Cobertura Vitalícia
- Pensão ao cônjuge com mínimo garantido Cobertura Temporária
- Pensão ao cônjuge com mínimo garantido Cobertura Vitalícia
- Pensão ao cônjuge com reversão a menores Cobertura Temporária
- Pensão ao cônjuge com reversão a menores Cobertura Vitalícia
- Pensão por Falecimento Cobertura Temporária
- Pensão por Falecimento Cobertura Vitalícia
- Pensão por Prazo Certo Cobertura Temporária
- Pensão por Prazo Certo Cobertura Vitalícia
- Renda Certa
- Renda Imediata
- Renda por Invalidez
- Renda por Invalidez com mínimo garantido
- Renda por Sobrevivência Benefício Definido

#### **Manual de Preenchimento do FIP/SUSEP**

- Renda por Sobrevivência Contribuição Definida
- Renda Temporária
- Renda Vitalícia
- Renda Vitalícia com mínimo garantido
- Renda Vitalícia reversível ao cônjuge
- Renda Vitalícia reversível ao cônjuge e menores

# **Lâmina** *Características*

#### **Evento**

Tipo de Evento/Cobertura: Morte, Invalidez ou Sobrevivência

#### **Pagamento de Benefícios**

Tipo de pagamento de benefícios: Único ou Renda

**Renda** (somente para o tipo de pagamento de benefício Renda)

Tipo de renda:

- Certa,
- Temporária,
- Temporária Reversível,
- Temporário com mínimo garantido,
- Temporária Reversível com mínimo garantido,
- Vitalícia,
- Vitalícia Reversível,
- Vitalícia com o mínimo garantido,
- Vitalícia reversível como mínimo garantido.

**Planos** (somente para o tipo de evento sobrevivência)

Tipo de Planos: Contribuição Variável ou Benefício Definido

**Cobertura** (somente para os tipos de evento Morte e Invalidez)

Tipo de Cobertura: Temporária ou Vitalícia

#### **Conjugação**

Tipo de Conjugação: Conjugado ou Não Conjugado

**Diferimento** (somente para o tipo de evento sobrevivência)

Tipo de diferimento: Imediato ou Diferido

#### **Regime Financeiro**

Regime Financeiro em que foi elaborado o benefício informado:

- Capitalização,
- Repartição de Capitais de Cobertura,

Repartição Simples.

#### **Taxa de Juros (%)**

Valor percentual da taxa de juros

# **Carregamento Máximo(%)**

Valor percentual do Carregamento Máximo

#### **Indexador**

Tipo do indexador adotado na atualização do benefício.

- IPC/FGV,
- IGP-DI/FGV,
- IPCA/IBGE,
- IGP-M/FGV,
- INPC/IBGE,
- $\bullet$  TR.
- Outros.

#### **Limite de Retenção (Valor):**

Valor do Limite de Retenção vigenteno mês (ainda que não seja efetuado o recálculo mensal). Esse campo deve ser preenchido apenas para os eventos de invalidez e morte, já que não há previsão normativa de Limite de Retenção para a cobertura de sobrevivência.

#### **Reversão de Excedente Financeiro no Diferimento**

Previsão contratual de reversão de excedente financeiro no período de diferimento

- Sem reversão;
- $\bullet$  0% < Reversão < 50%;
- $\bullet$  Reversão  $>$  50%.

#### **Reversão de Excedente Financeiro na Concessão**

Previsão contratual de reversão de excedente financeiro no período de concessão do benefício

- Sem reversão;
- $\bullet$  0% < Reversão < 50%;
- $\bullet$  Reversão  $>$  50%.

# **Situação**

Situação do plano: Ativo ou Inativo.

#### **Microsseguro**

Indica se o plano é Microsseguro: Sim ou Não

# **Comercialização**

Indica se o plano é novo ou bloqueado: Novo ou Bloqueado

**Lâmina** *Tábuas*

**Tábua de Mortalidade Geral Feminino**(somente para o tipo de evento morteou sobrevivência) Tábua de Mortalidade Geral Feminino

**Tábua de Mortalidade Geral Masculino**(somente para o tipo de evento morte ou sobrevivência) Tábua de Mortalidade Geral Masculino

**Tábua de Mortalidade Beneficiário Feminino**(somente para o tipo de evento morte ou sobrevivência e tipo de pagamento Renda (exceto Renda Certa))

Tábua de Mortalidade Beneficiário Feminino

**Tábua de Mortalidade Beneficiário Masculino**(somente para o tipo de evento morte ou sobrevivência e tipo de pagamento Renda (exceto Renda Certa))

Tábua de Mortalidade Beneficiário Masculino

**Tábua de Mortalidade Inválidos**(somente para o tipo de evento invalidez com tipo de pagamento renda)

Tábua de Mortalidade Inválidos

**Tábua de entrada em Invalidez**(somente para o tipo de evento invalidez)

tábua de entrada em Invalidez

#### **Tabua de secessão**

Indica se possui tábua de secessão: Sim ou Não

# **CRÍTICAS/CRUZAMENTOS**

Todas as críticas apontadas devem ser justificadas no próprio FIPSUSEP, no campo apropriado para justificativa, individualmente, sem o que a carga não será aceita, a não ser que a SUSEP determine que a crítica seja ignorada.

*\* as críticas 8140, 8141, 8142, 8143 e 8144 indicam que para os planos aprovados com a tábua BR-EMS e suas futuras atualizações, os quadros de Cadastros de Planos deverão ser preenchidos com os códigos relacionados à versão genérica da tábua (códigos 63, 64, 65 ou 66). Dessa forma, em caso de futuras atualizações de versão, não será necessário alterar novamente o cadastro de planos do FIP/SUSEP.Apenas no Quadro Estatístico de Benefícios Concedidos (Quadro Estatístico 381) é que deverá ser informada a versão da tábua BR-EMS utilizada para o cálculo daquele benefício específico. Ou seja, os campos TBOID e TBOIDBENREV do Quadro Estatístico 381 deverão ser preenchidos com os códigos 52, 53, 57, 58, 59, 60, 61 ou 62.*

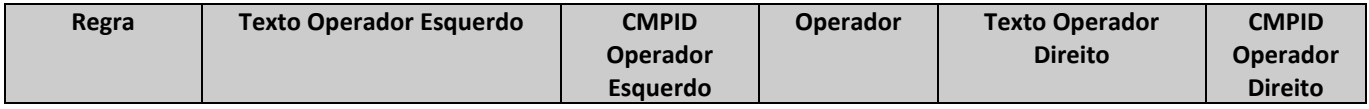

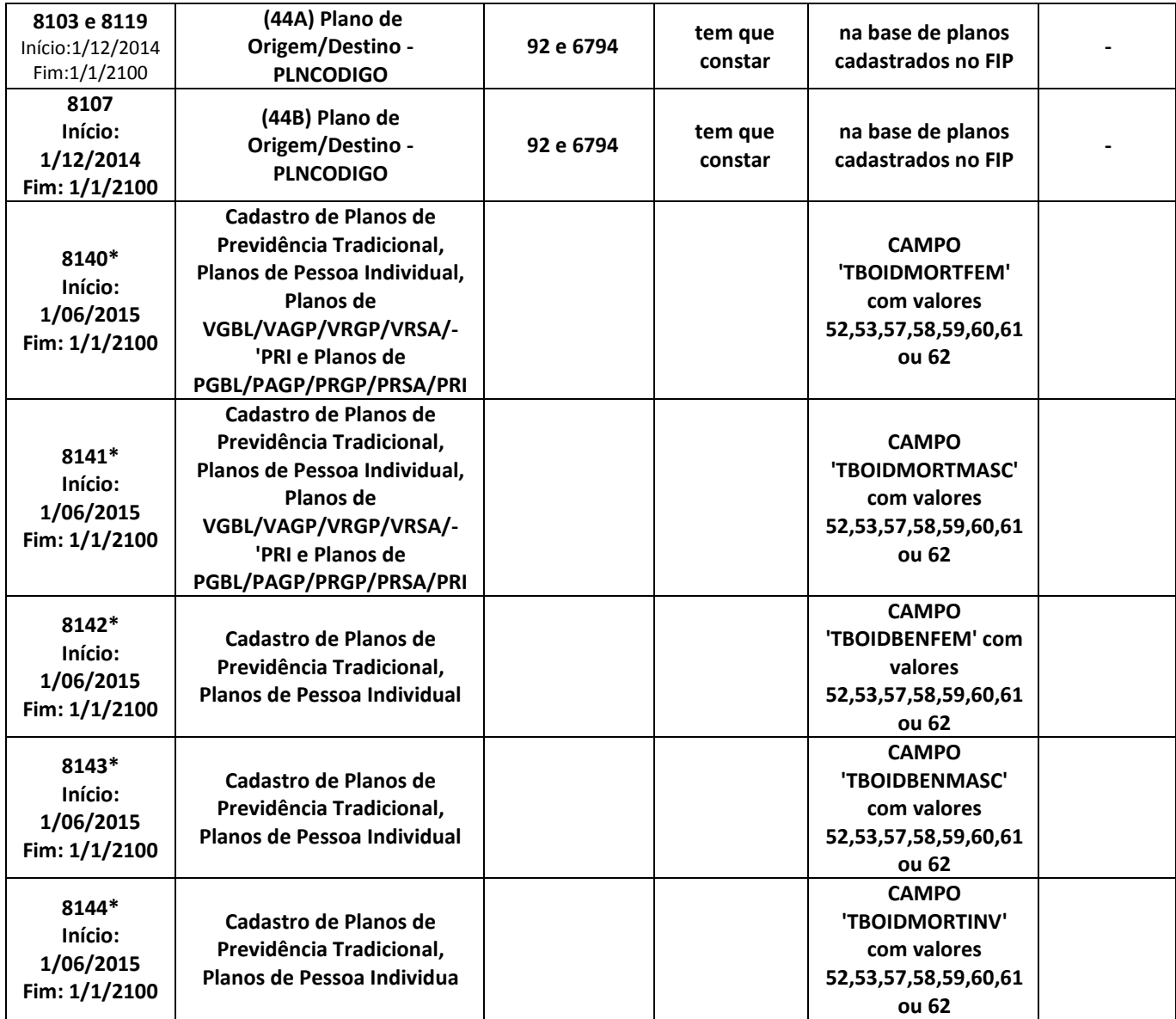

# **CADASTRO DE PLANOS DE SEGUROS DE PESSOAS – INDIVIDUAL (VIDA, DOTAIS E UNIVERSAL) E EFPC (SOBREVIVÊNCIA DE ASSISTIDO)**

*Nesta tela, devem ser cadastrados os Planos de seguros dos ramos Pessoas Individual (Vida, Dotais e Universal) e Sobrevivência de assistidos de EFPC (ramos 0983, 0986, 0996, 1383, 1386, 1391, 1396 e 2201) e que serão referenciados nas telas de movimento desses Planos: PrêmiosEmitidos, Benefícios Pagos, Resgates Pagos e Provisões Matemáticas. Chega-se a esta tela a partir da seguinte sequência de comandos: <Arquivo>– Menu Principal, <Cadastros>– <Planos de Seguros de Pessoas – Individual (Vida, Dotais e Universal) e EFPC (Sobrevivência de assistido)>.*

#### **Manual de Preenchimento do FIP/SUSEP**

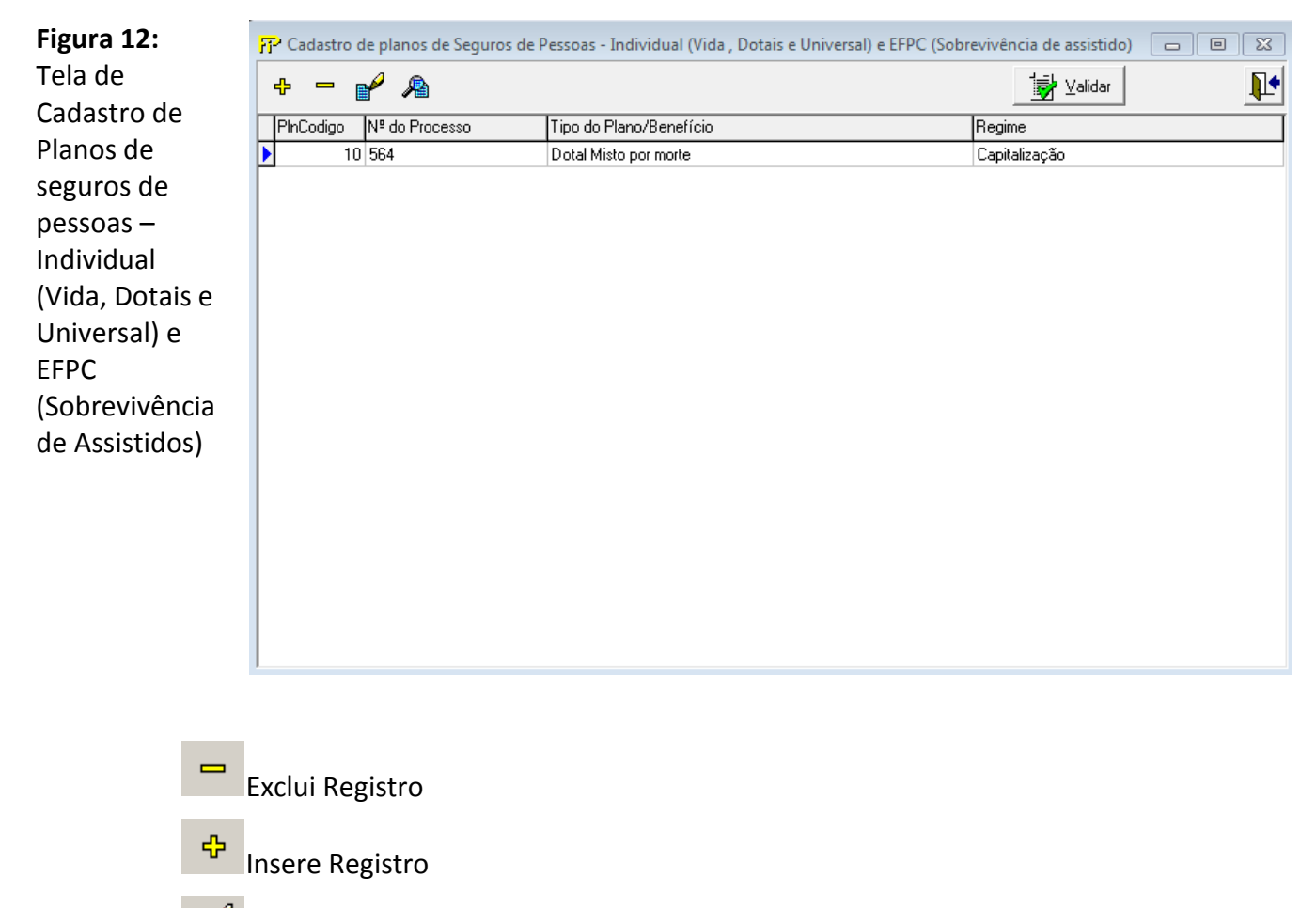

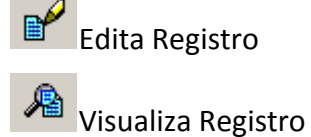

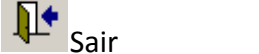

**家** Validar Valida os quadros deste formulário.

# **Planos cadastrados**

Relação de todos os planos previamente cadastrados.

*Nesta tela, poderão ser realizadas inserções, edições, exclusões e visualizações de Planosde seguros dos ramos Pessoas Individual (Vida, Dotais e Universal) e Sobrevivência de Assistido de EFPC. Chega-se a esta tela a partir da seguinte sequência de comandos: <Arquivo>– Menu Principal, <Cadastros>– <Planos de Pessoas Individual (Vida, Dotais e Universal) e...>, clicando-se em um dos botões presentes na mesma.*

**Figura 13:** Tela de Manipulação de Planos de seguros dos ramosPessoas Individual (Vida, Dotais e Universal) e EFPC (Sobrevivência de assistidos)

Aba Características

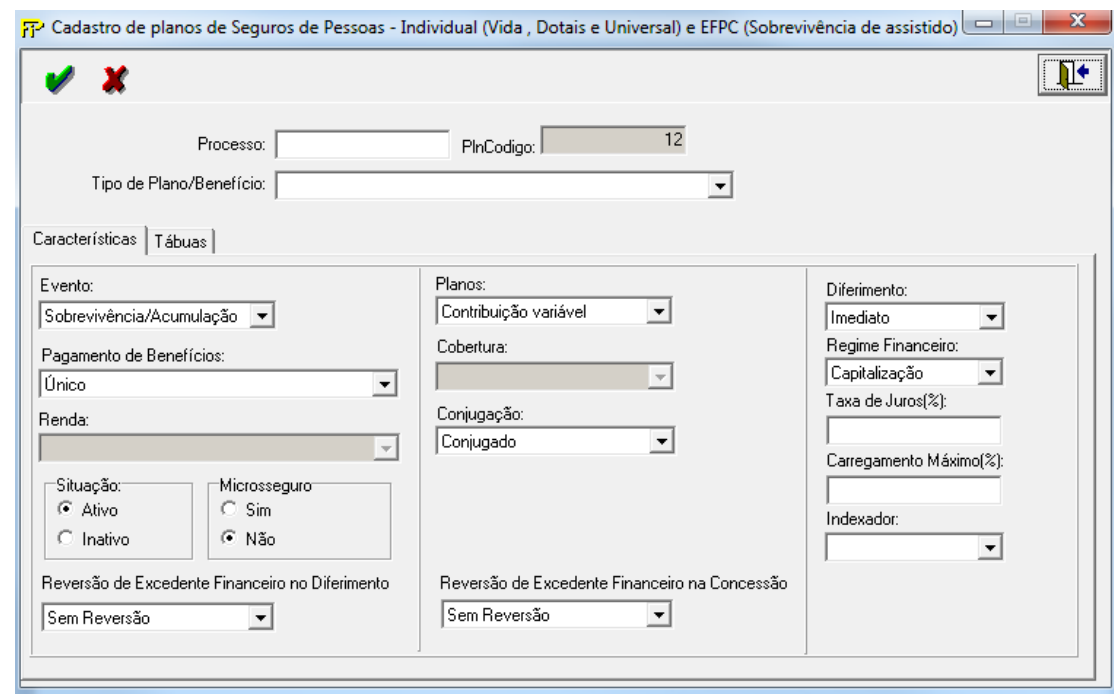

**Figura 14:** Tela de Manipulação de Planos de seguros dos ramosPessoas Individual (Vida, Dotais e Universal) e EFPC (Sobrevivência de assistidos)

Aba tábuas

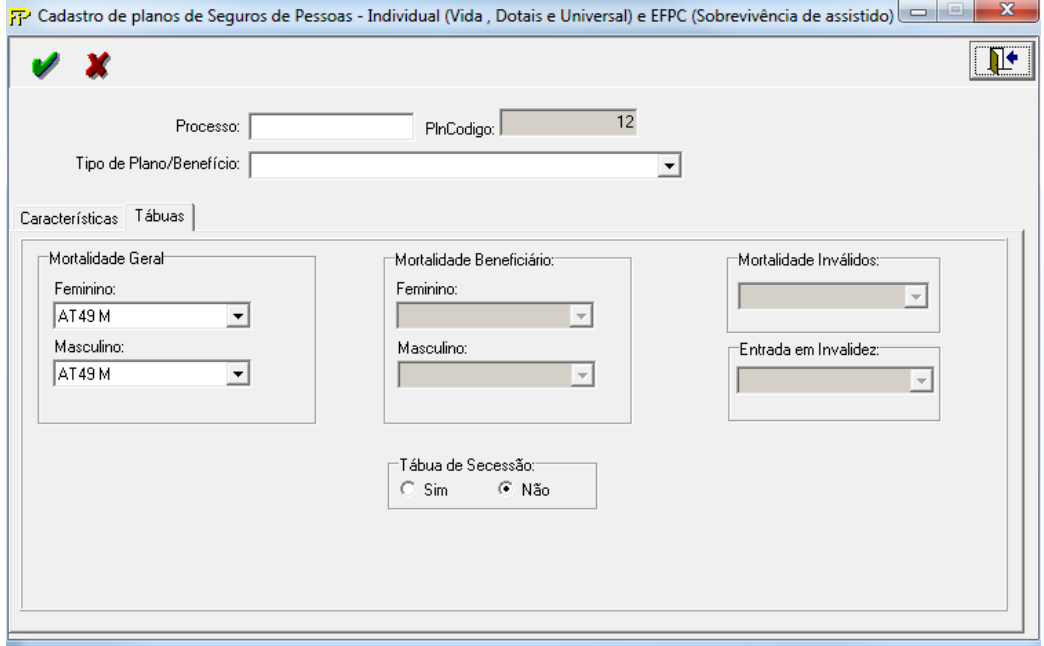

#### **Processo**

Número do processo que está relacionado à aprovação do plano que contempla o benefício em pauta. Se o plano for bloqueado, caso em que não existe uma aprovação formal por parte desta Autarquia, deverá ser informado o número do processo que contém o plano.

Obs.: Os números dos processos devem ser digitados de acordo com o seguinte padrão: Um ponto (.) deve ser utilizado para separar o código da região, se existir.O ano deve ser precedido de uma barra (/). O número entre o ponto (se existir) e a barra deve conter 6 dígitos. Caso o número possua menos de 6 dígitos, este deve ser completado com zeros à esquerda. Exemplo: Sem o código da região: 004321/69 e com o código da região: 001.004321/97. Se um mesmo plano/benefício foi aprovado mais de uma vez com o mesmo número de processo, porém apresentando estruturas diferentes, deve-se acrescentar uma letra ao final do número do processo, devendo ser digitada logo após o ano, com letra maiúscula. Exemplo: Pecúlio S – processo n° 001.004321/97, Pecúlio Y – processo n° 001.004321/97A, Pecúlio Z – processo n° 001.004321/97B >> Todos estes planos são de pecúlio com cobertura vitalícia, no regime de repartição simples e novos, aprovados em datas diferentes mas anexados no processo original. No novo padrão de codificação de processo, os dígitos verificadores devem ser precedidos de um hífen. Exemplo: 15414.054321/97-32, 15414.054321/97A-32, 10.004321/99-32.

# **PlnCodigo**

Código do plano (este número não deve ser preenchido pela sociedade, ele é automaticamente gerado pelo sistema)

# **Tipo de Plano/Benefício**

Modalidade de benefício por plano:

- Dotal Misto por invalidez
- Dotal Misto por morte
- Dotal Misto por sobrevivência
- Dotal Puro
- Pagamento Único por Invalidez
- Pagamento Único por Sobrevivência
- Pecúlio Cobertura Temporária
- Pecúlio Cobertura Vitalícia
- Pensão ao cônjuge com mínimo garantido Cobertura Temporária
- Pensão ao cônjuge com mínimo garantido Cobertura Vitalícia
- Pensão ao cônjuge com reversão a menores Cobertura Temporária
- Pensão ao cônjuge com reversão a menores Cobertura Vitalícia
- Pensão por Falecimento Cobertura Temporária
- Pensão por Falecimento Cobertura Vitalícia
- Pensão por Prazo Certo Cobertura Temporária
- Pensão por Prazo Certo Cobertura Vitalícia
- Renda Certa
- Renda Imediata
- Renda por Invalidez
- Renda por Invalidez com mínimo garantido
- Renda por Sobrevivência Benefício Definido
- Renda por Sobrevivência Contribuição Definida
- Renda Temporária
- Renda Vitalícia

**Lâmina** *Características*

#### **Evento**

Tipo de Evento/Cobertura: Morte, Invalidez ou Sobrevivência

#### **Pagamento de Benefícios**

Tipo de pagamento de benefícios: Único ou Renda

**Renda** (somente para o tipo de pagamento de benefício Renda)

Tipo de renda:

- Certa,
- Temporária,
- Temporária Reversível,
- Temporário com mínimo garantido,
- Temporária Reversível com mínimo garantido,
- Vitalícia,
- Vitalícia Reversível,
- Vitalícia com o mínimo garantido,
- Vitalícia reversível como mínimo garantido.

**Planos** (somente para o tipo de evento sobrevivência)

Tipo de Planos: Contribuição Variável ou Benefício Definido

**Cobertura** (somente para os tipos de evento Morte e Invalidez)

Tipo de Cobertura: Temporária ou Vitalícia

# **Conjugação**

Tipo de Conjugação: Conjugado ou Não Conjugado

**Diferimento** (somente para o tipo de evento sobrevivência)

Tipo de diferimento: Imediato ou Diferido

# **Regime Financeiro**

Regime Financeiro em que foi elaborado o benefício informado:

- Capitalização,
- Repartição de Capitais de Cobertura,
- Repartição Simples.

#### **Taxa de Juros (%)**

Valor percentual da taxa de juros

### **Carregamento Máximo(%)**

Valor percentual do Carregamento Máximo

# **Indexador**

Tipo do indexador adotado na atualização do benefício.

- IPC/FGV.
- IGP-DI/FGV.
- IPCA/IBGE,
- IGP-M/FGV,
- INPC/IBGE,
- $\bullet$  TR,
- Outros.

# **Reversão de Excedente Financeiro no Diferimento**

Previsão contratual de reversão de excedente financeiro no período de diferimento

- Sem reversão:
- $\bullet$  0% < Reversão < 50%;
- $P$ Reversão ≥ 50%.

# **Reversão de Excedente Financeiro na Concessão**

Previsão contratual de reversão de excedente financeiro no período de concessão do benefício

- · Sem reversão;
- $\bullet$  0% < Reversão < 50%;
- $\bullet$  Reversão  $>$  50%.
- **Situação**

Situação do plano: Ativo ou Inativo.

**Microsseguro**

Indica se o plano é Microsseguro: Sim ou Não

# **Comercialização**

Indica se o plano é novo ou bloqueado: Novo ou Bloqueado

# **Lâmina** *Tábuas*

**Tábua de Mortalidade Geral Feminino** (somente para o tipo de evento morte ou sobrevivência) Tipo da Tábua de Mortalidade Geral Feminino

**Tábua de Mortalidade Geral Masculino** (somente para o tipo de evento morte ou sobrevivência)

Tipo da Tábua de Mortalidade Geral Masculino

**Tábua de Mortalidade Beneficiário Feminino** (somente para o tipo de evento morte ou sobrevivência e tipo de pagamento Renda (exceto Renda Certa))

Tipo da Tábua de Mortalidade Beneficiário Feminino

**Tábua de Mortalidade Beneficiário Masculino** (somente para o tipo de evento morte ou sobrevivência e tipo de pagamento Renda (exceto Renda Certa))

Tipo da Tábua de Mortalidade Beneficiário Masculino

**Tábua de Mortalidade Inválidos** (somente para o tipo de evento invalidez, com tipo de pagamento renda)

Tipo da tábua de Mortalidade Inválidos

**Tábua de entrada em Invalidez** (somente para o tipo de evento invalidez)

Tipo da tábua de entrada em Invalidez

#### **Tabua de secessão**

Indica se possui tábua de secessão: Sim ou Não

# **CRÍTICAS/CRUZAMENTOS**

Todas as críticas apontadas devem ser justificadas no próprio FIPSUSEP, no campo apropriado para justificativa, individualmente, sem o que a carga não será aceita, a não ser que a SUSEP determine que a crítica seja ignorada.

*\* as críticas 8140, 8141, 8142, 8143 e 8144 indicam que para os planos aprovados com a tábua BR-EMS e suas futuras atualizações, os quadros de Cadastros de Planos deverão ser preenchidos com os códigos relacionados à versão genérica da tábua (códigos 63, 64, 65 ou 66). Dessa forma, em caso de futuras atualizações de versão, não será necessário alterar novamente o cadastro de planos do FIP/SUSEP.Apenas no Quadro Estatístico de Benefícios Concedidos (Quadro Estatístico 381) é que deverá ser informada a versão da tábua BR-EMS utilizada para o cálculo daquele benefício específico. Ou seja, os campos TBOID e TBOIDBENREV do Quadro Estatístico 381 deverão ser preenchidos com os códigos 52, 53, 57, 58, 59, 60, 61 ou 62.*

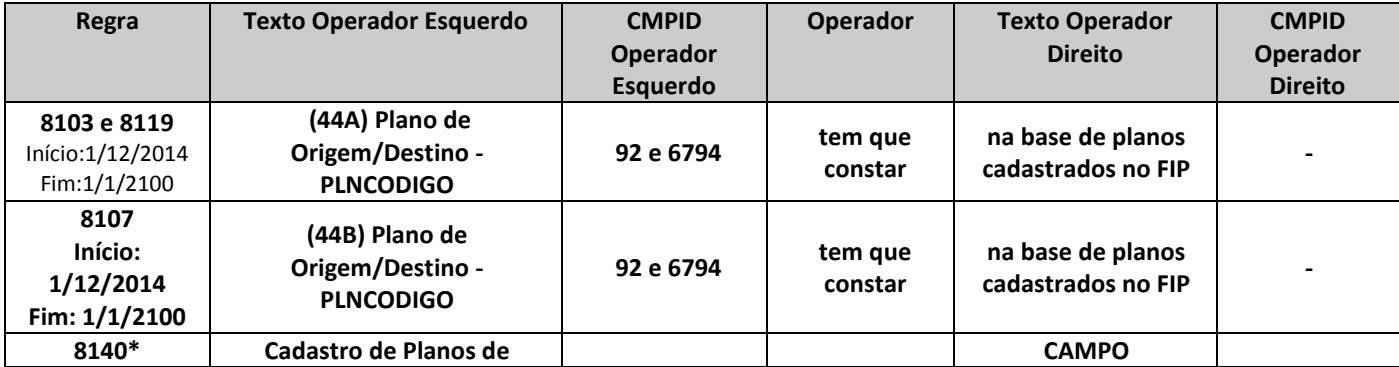

# **Manual de Preenchimento do FIP/SUSEP**

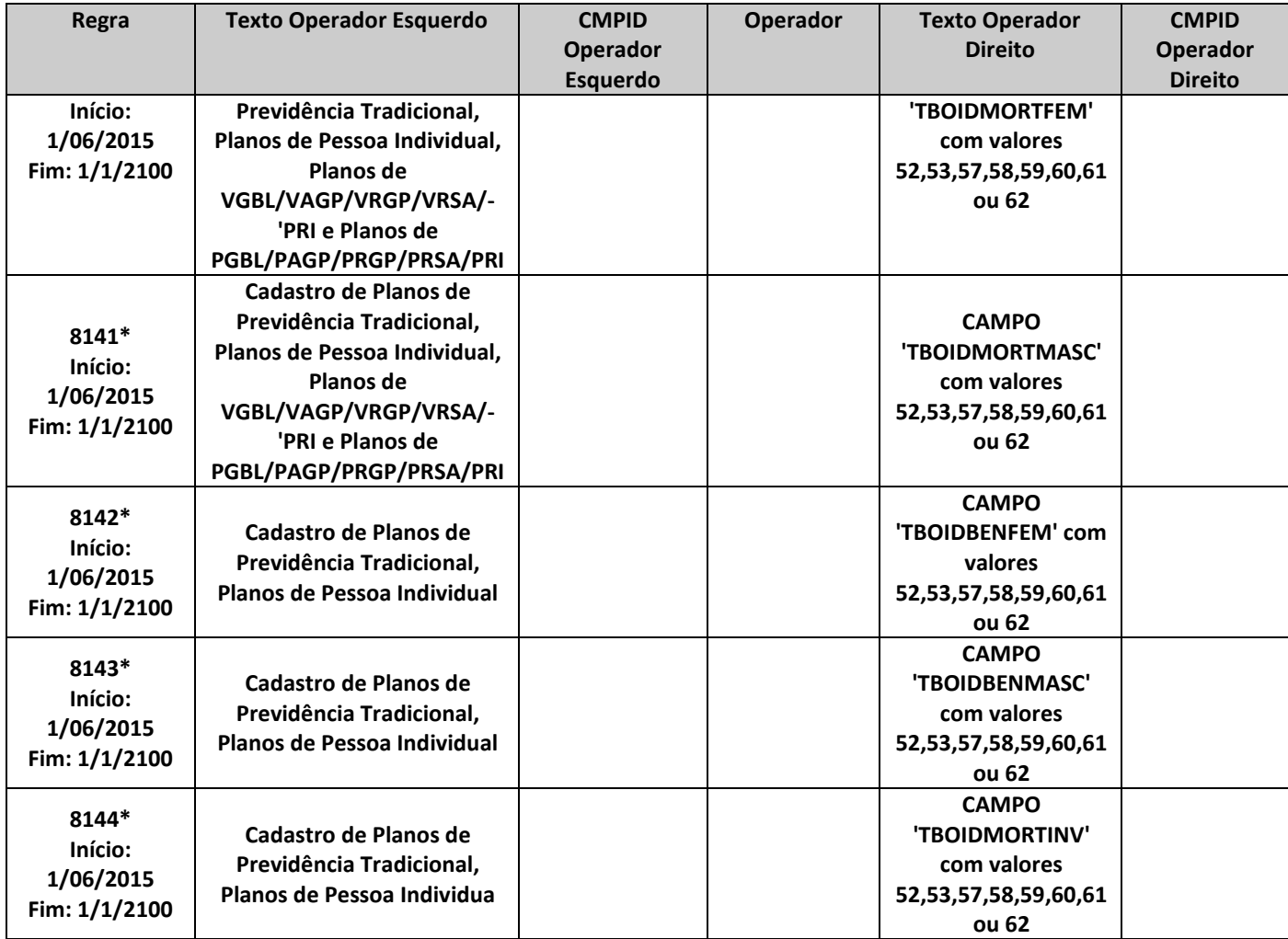

# **CADASTRO DE PLANOS DE CAPITALIZAÇÃO**

Nesta tela, devem ser cadastrados os Planos de Capitalização. Chega-se a esta tela a partir da seguinte sequência de comandos: **<Arquivo>**– Menu Principal, **<Cadastros>– <Planos de Capitalização>**.

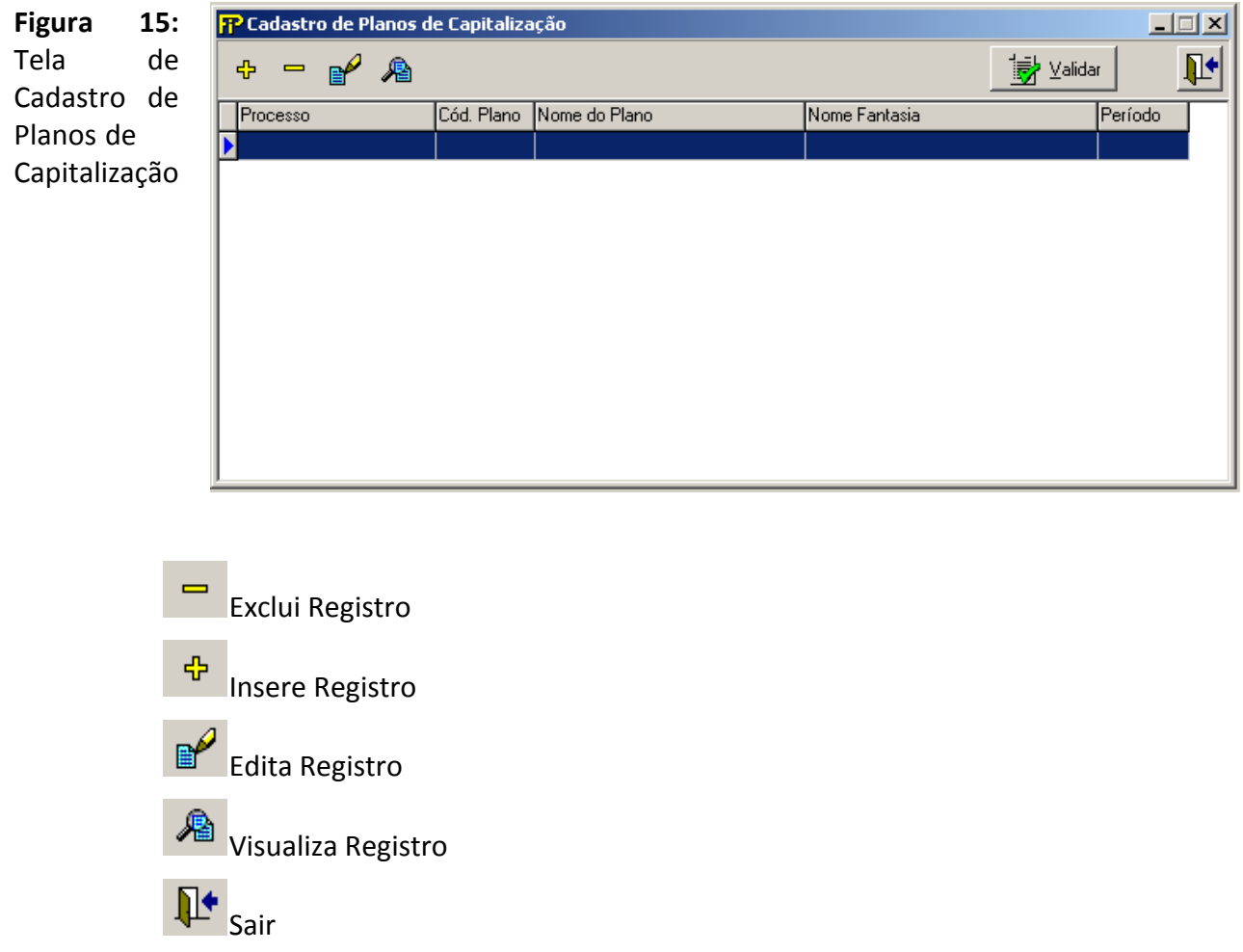

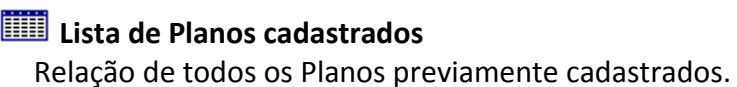

Validar Valida os quadros deste formulário

Nesta tela, poderão ser realizadas inserções, edições, exclusões e visualizações dos Planos de Capitalização. Chega-se a esta tela a partir da seguinte sequência de comandos: <**Arquivo>** Menu Principal, **<Cadastros>– <Planos de Capitalização>**,clicando-se em um dos botões presentes na mesma.

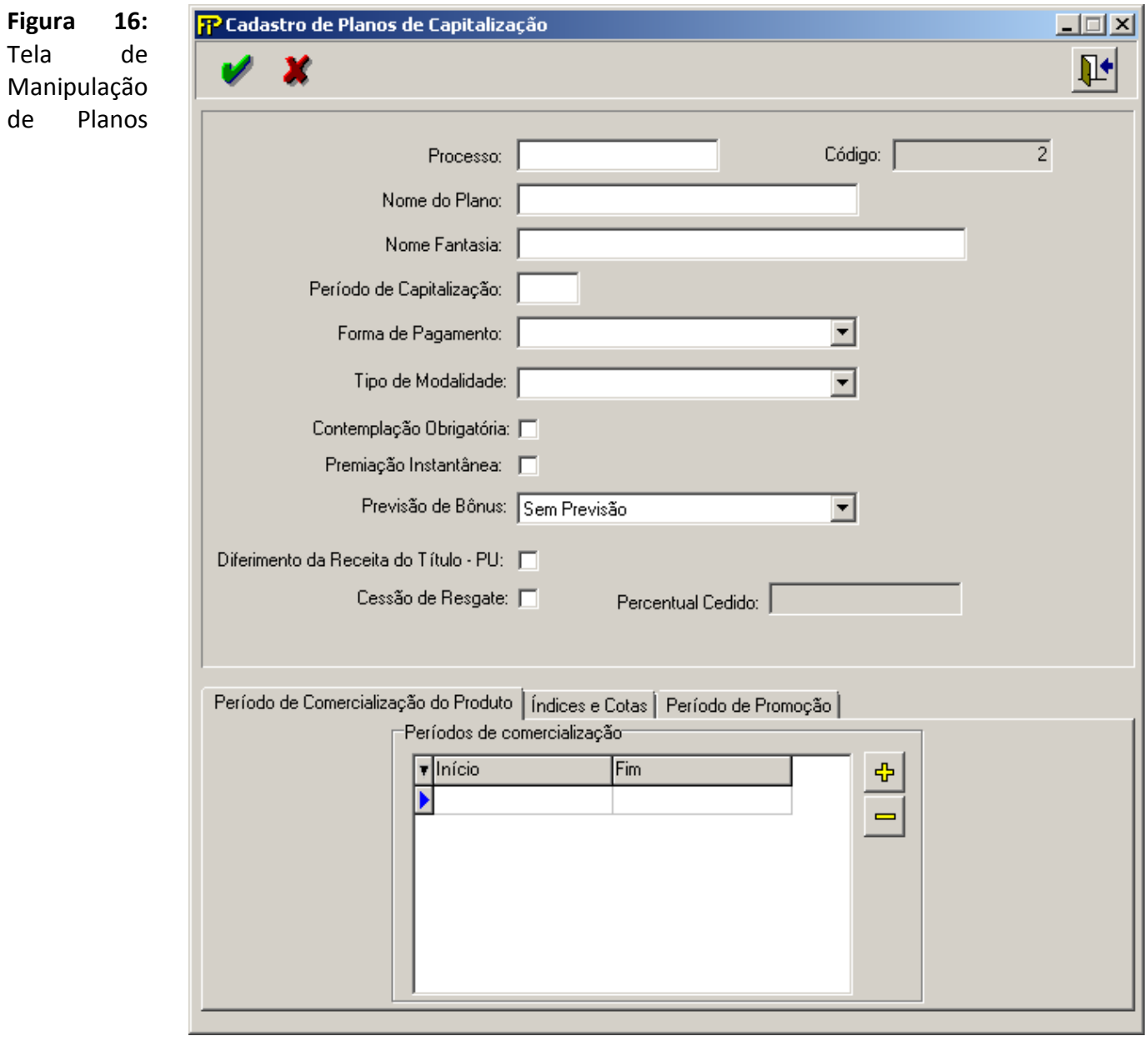

#### **Processo**

Número do Processo aprovado pela SUSEP.

Obs.: Os números dos processos devem ser digitados de acordo com o seguinte padrão: Um ponto (.) deve ser utilizado para separar o código da região, se existir. O ano deve ser precedido de uma barra (/). O número entre o ponto (se existir) e a barra deve conter 6 dígitos. Caso o número possua menos de 6 dígitos, este deve ser completado com zeros à esquerda. Exemplo: Sem o código da região: 004321/69 e com o código da região: 001.004321/97. No novo padrão de codificação de processo, os dígitos verificadores devem

ser precedidos de um hífen. Exemplo: 15414.054321/97-32, 15414.054321/97A-32, 10.004321/99-32.

#### **Código**

Código do plano (este número não deve ser preenchido pela sociedade, ele é automaticamente gerado pelo sistema).

#### **Nome do Plano**

Nome do plano aprovado na SUSEP

#### **Nome Fantasia**

Nome Fantasia do plano adotado pela Sociedade de Capitalização.Campo de preenchimento obrigatório.

#### **Período de Capitalização**

Número de meses correspondentes ao período de capitalização dos títulos.

#### **Forma de pagamento**

Forma de pagamento do plano, podendo ser PU (Pagamento Único) ou PM (Pagamento Mensal).

# **Tipo de Modalidade**

Tipo de Modalidade do plano.

#### **Contemplação Obrigatória**

Preencher esse campo caso o plano preveja Contemplação Obrigatória nos sorteios realizados.

#### **Premiação Instantânea**

Preencher esse campo caso o plano preveja PremiaçãoInstantânea nos sorteios realizados.

#### **Previsão de Bônus**

Preencher esse campo de acordo com a Previsão de Bônusdo plano.

#### **Diferimento da Receita do Título – PU**

Preencher esse campo caso a empresa opte por contabilizar as receitas do título PU de forma diferida.

#### **Cessão de Resgate**

Preencher esse campo caso o plano preveja a cessão do direito de resgate.

# **Percentual Cedido**

Nos casos em que o plano preveja a cessão do direito de resgate, indicar o percentual cedido.

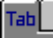

**Lâmina** *Período de Comercialização do produto*

# **Períodos de comercialização cadastrados**

Tabela contendo as datas de início da comercialização e de cancelamento da comercialização do título.

Exclui período de comercialização

<mark>专</mark> Inclui um novo período de comercialização.

#### Tab **Lâmina** *Índice e Cotas*

Nesta Lâmina são cadastradas todos os índices e as Cotas relacionada ao plano de capitalização.

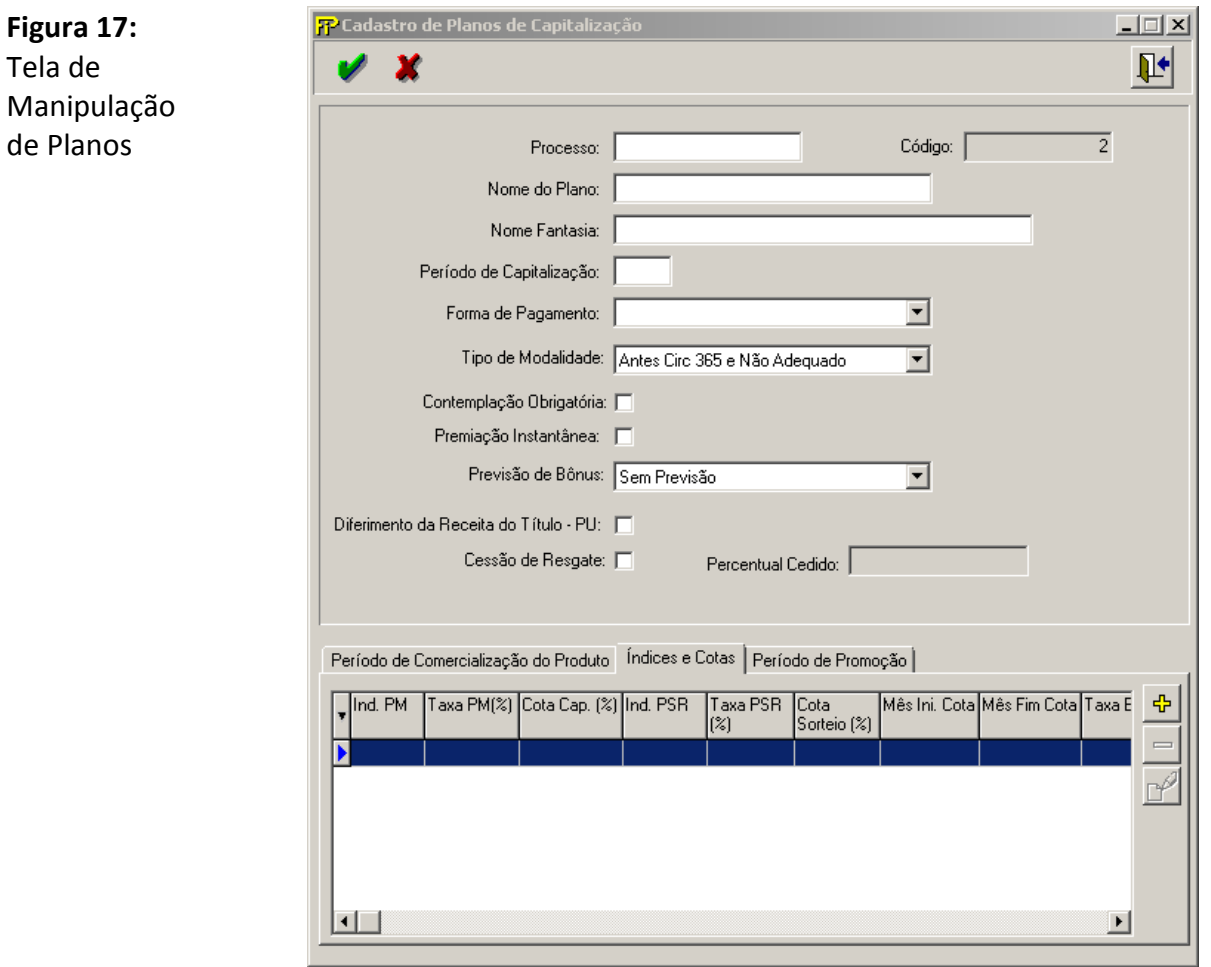

# **Tabela Índice e Cotas**

Tabela contém todos os índices e Cotas relacionadas ao plano de capitalização

#### **Índ. PM**

Corresponde ao índice de autualização de Provisão Matemática para Capitalização. Ex.: TR.

#### **Taxa PM(%)**

Corresponde à taxa de capitalização mensal aplicada sobre a Provisão Matemática para Capitalização. Se a taxa for 0,5 % am, por exemplo, então o preenchimento deve ser 0.50.

#### **Cota Cap(%)**

Corresponde à cota de capitalização aplicada sobre o valor da arrecadação, para fins de constituição da Provisão Matemática para Capitalização. Sae a cota de capitalização for de 85%, por exemplo, o preenchimento deve ser 85.00.

#### **Índ. PSR**

Corresponde ao índice de atualização da Provisão para Sorteios a Realizar. Ex.: TR.

#### **Taxa PSR (%)**

Valor da taxa mensal de ajuste da Provisão para Sorteios a Realizar.

#### **Cota Sorteio (%)**

Valor da Cota de Sorteio.

#### **Mês Ini. Cota**

Corresponde ao número de ordem do mês inicial onde são aplicados os parâmetros da Tabela Índices e Cotas. Para um mesmo Plano/Processo, o primeiro registro deve possuir o campo Mês Ini.Cota igual a 1.

#### **Mês Fim Cota**

Corresponde ao número de ordem do mês final onde são aplicados os parâmetros da Tabela Índices e Cotas. Para um mesmo Plano/Processo, o último registro deve possuir o campo Mês Fim Cota igual ao prazo de vigência. Em cada registro, o campo Mês Fim Cota deve ser maior ou igual ao campo Mês Ini Cota. de um registro para o outro, não pode haver descontinuidade e nem sobreposição dos números de ordem dos meses de aplicação dos parâmetros do plano.

### **Taxa Bônus**

Taxa Bônus, informada em base anual e percentual (por exemplo, informar 0,04 para taxa de 4% ao ano). A taxa bônus se refere à remuneração do valor arrecadado para bônus. Não se trata do percentual de carregamento destinado para bônus.

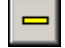

Exclui um índice e Cotas

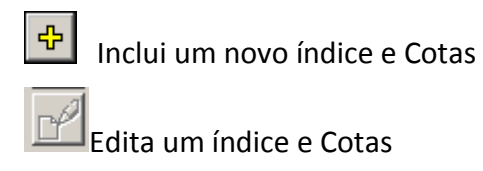

Tab

**Lâmina** *Período da Promoção*

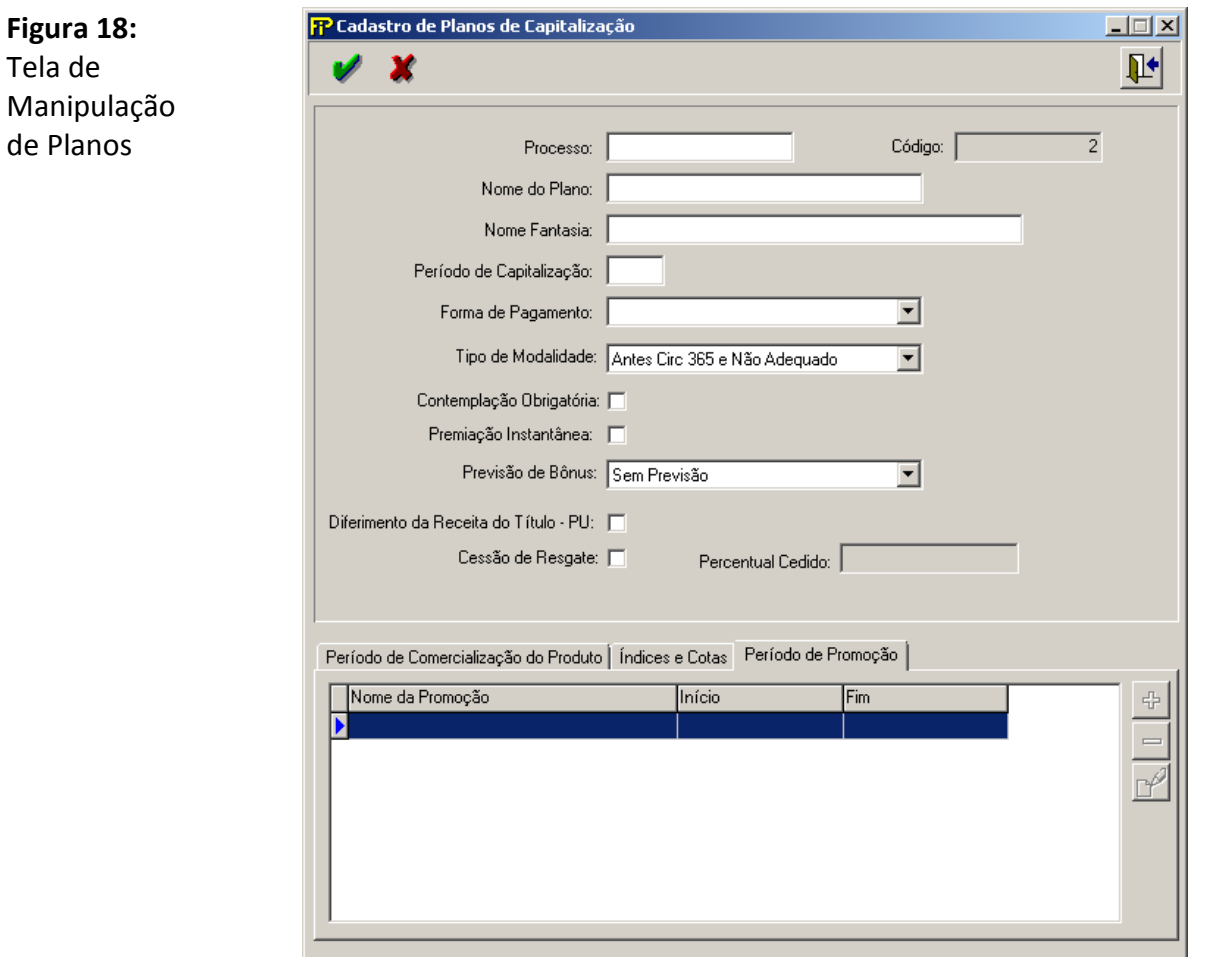

# **Nome da Promoção**

Nome da promoção. O campo deve ser preenchido somente para títulos na modalidade incentivo.

#### **Início**

Data de início da promoção.

#### **Fim**

Data de fim da promoção.

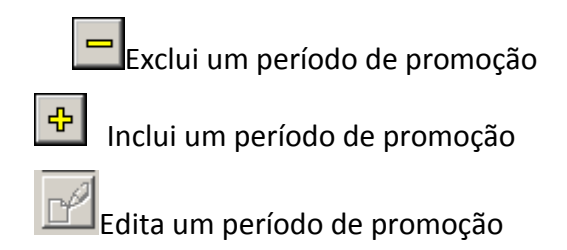

# **CRÍTICAS/CRUZAMENTOS**

Todas as críticas apontadas devem ser justificadas no próprio FIPSUSEP, no campo apropriado para justificativa, individualmente, sem o que a carga não será aceita, a não ser que a SUSEP determine que a crítica seja ignorada.

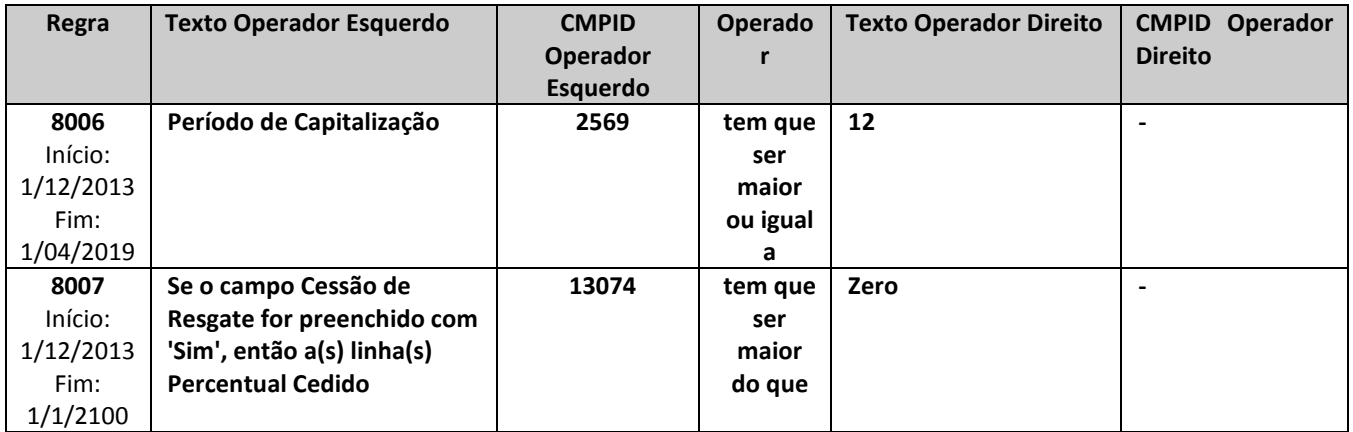

# **CADASTRO DE PLANOS PGBL/PAGP/PRGP/PRSA/PRI**

*Nesta tela, devemser cadastrados os Planos de Previdência Privada Aberta do tipo PGBL/PAGP/PRGP/PRSA/PRI da empresa e que serão referenciados nas telas de movimento desses Planos: Contribuições Arrecadadas, Benefícios Pagos, Resgates Pagos, Provisões Matemáticas, Ativos de PGBL (Ações, Títulos Públicos e Outros Títulos), Rentabilidade e Administradores de Fundos. Chega-se a esta tela a partir da seguinte sequência de comandos: <Arquivo>– Menu Principal, <Cadastros>–<Planos PGBL/PAGP/PRGP/PRSA/PRI...>.*

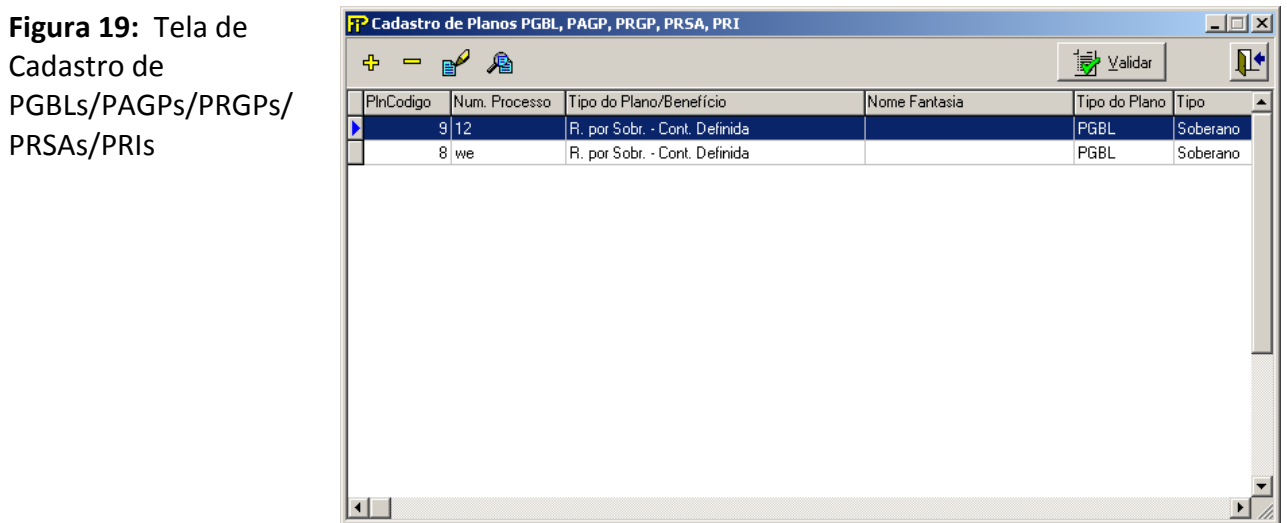

*Nesta tela, poderão ser realizadas inserções, edições, exclusões e visualizações dos PGBLs/PAGPs/PRGPs/PRSAs/PRIs. Chega-se a esta tela a partir da seguinte sequência de comandos: <Arquivo>– Menu Principal, <Cadastros>– <Planos PGBL/PAGP/PRGP/PRSA/PRI...>,clicando-se em um dos botões presentes na mesma.*

**Figura 20:** Tela de Manipulação de PGBLs/PAGPs/PRGPs/ PRSAs/PRIs

Aba Características/CNPJ dos Fundos

**Figura 21:** Tela de Manipulação de PGBLs/PAGPs/PRGPs/ PRSAs/PRIs

Aba Características/CNPJ dos Fundos – Excedente Fase Benefício

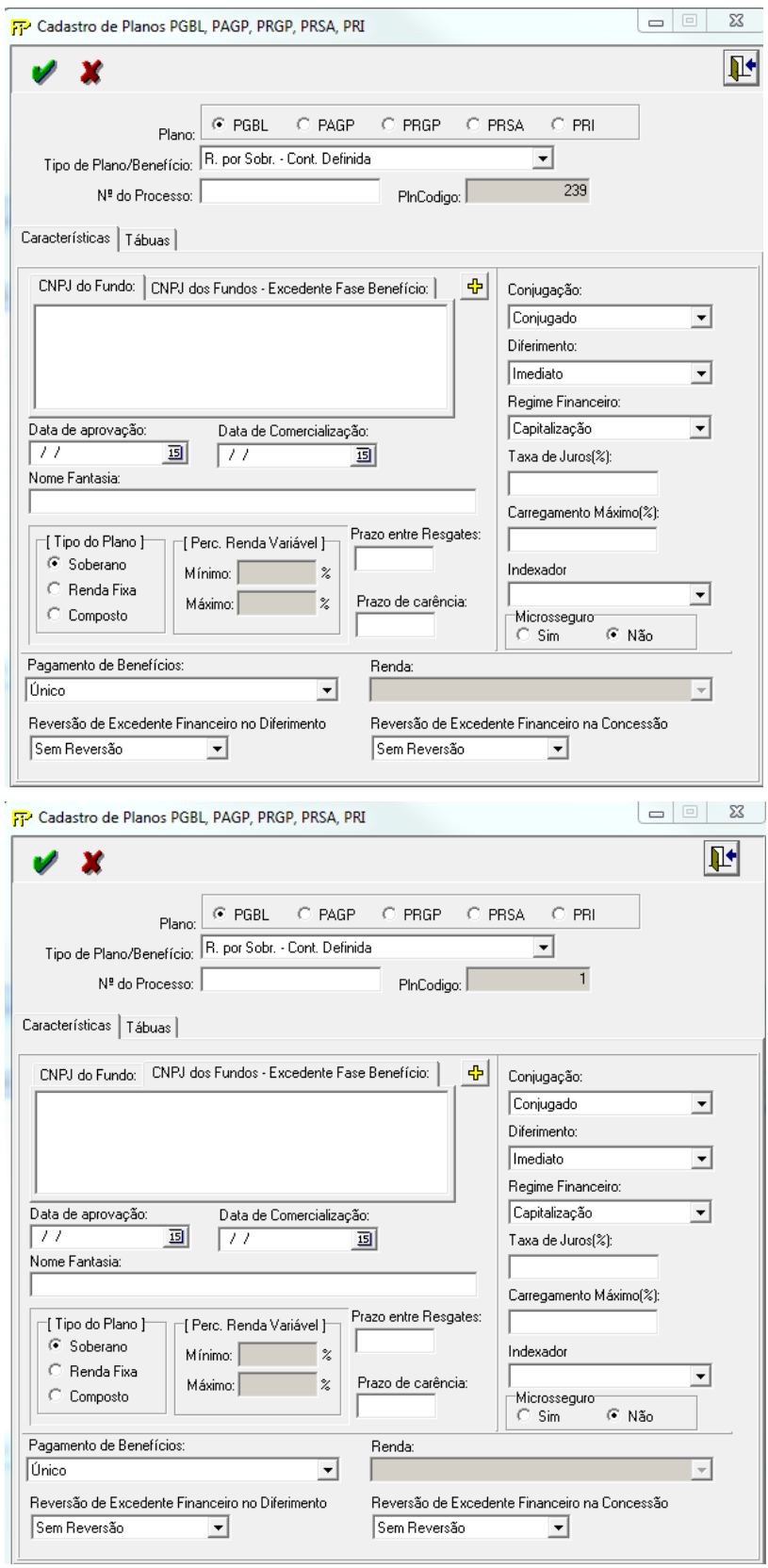

**Figura 22:** Tela de Manipulação de PGBLs/PAGPs/PRGPs/PRSAs/PRIs

Aba Tábuas

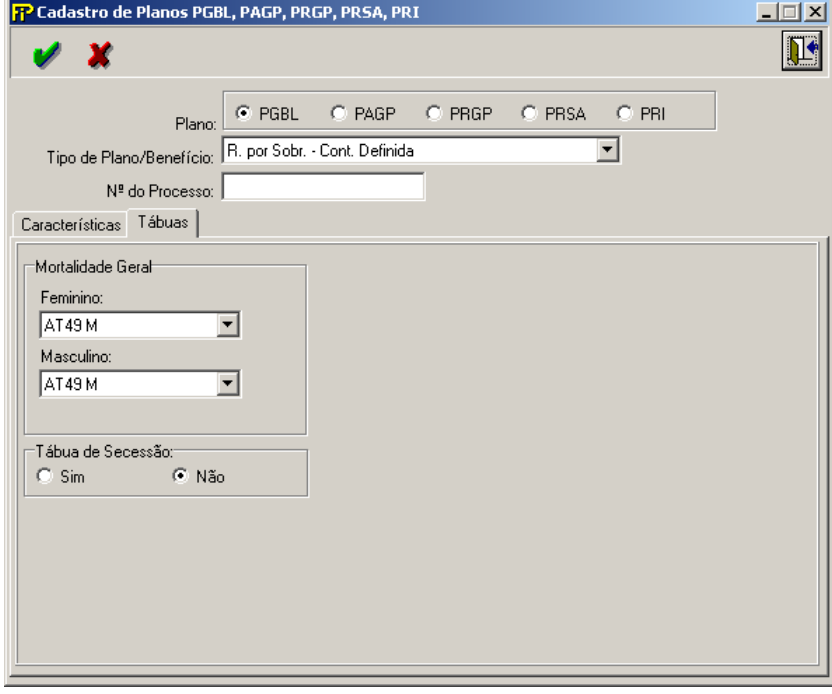

**Plano**

**PGBL** Plano do tipo PGBL

**PRGP**

Plano do tipo PRGP

**PAGP**

Plano do tipo PAGP

**PRSA**

Plano do tipo PRSA

**PRI**

Plano do tipo PRI

### **Tipo de Plano/Benefício**

Modalidade de benefício por plano:

- Pagamento Único por Sobrevivência: benefício pago sob a forma de pagamento único,
- R. Certa: pagamento por prazo certo,
- R. por Sobr. Cont. Definida: pagamento de renda vitalícia ao participante,
- R. Temporária: pagamento de renda temporária ao participante,
- R. Vit. Revers. ao Conjuge e Menores: pagamento de renda vitalícia ao participante com reversão ao cônjuge e menores
- R. Vitalícia: pagamento de renda vitalícia ao participante,
- R. Vitalícia com Mínimo Garantido: pagamento de renda vitalícia com período mínimo garantido ao participante,
- R. Vitalícia Reversível ao Conjuge: pagamento de renda vitalícia ao participante com reversão ao cônjuge.

#### **Nº do processo**

Número do Processo aprovado pela SUSEP.

#### **Plncodigo**

Código do plano (este número não deve ser preenchido pela sociedade, ele é automaticamente gerado pelo sistema)

**Lâmina** *Características*

#### **CNPJ do fundo**

CNPJ do fundo, pode ser incluído mais de um CNPJ para o plano.

#### **CNPJ dos fundos – Excedente Fase Benefício**

CNPJ do fundo Excedente Fase de Benefício, pode ser incluído mais de um CNPJ para o plano.

E<mark>라</mark> Inclui um fundo de investimento.

#### **Data de aprovação**

Data da aprovação. Campo de preenchimento obrigatório.

#### **Data de comercialização**

Data de comercialização.

#### **Nome fantasia**

Nome Fantasia do plano adotado pela Sociedade de Capitalização. Campo de preenchimento obrigatório.

#### **Tipo do Plano**

Tipo do Plano: Soberano, Renda Fixa ou Composto.

#### **Perc. Renda Variável**

**Mínimo (%)**: Percentual mínimo de renda Variável **Máximo (%)**: Percentual máximo de renda Variável

#### **Prazo entre resgates**

Prazo entre resgates. Campo de preenchimento obrigatório.

### **Prazo de carência**

Prazo de carência do resgate. Campo de preenchimento obrigatório.

# **Conjugação**

Tipo de Conjugação: Conjugado ou Não Conjugado

#### **Diferimento**

Tipo de diferimento: Imediato ou Diferido

# **Regime Financeiro**

Regime Financeiro em que foi elaborado o benefício informado:

- Capitalização,
- Repartição de Capitais de Cobertura,
- Repartição Simples.

# **Taxa de Juros (%)**

Valor percentual da taxa de juros

# **Carregamento Máximo(%)**

Valor percentual do Carregamento Máximo

#### **Indexador**

Tipo do indexador adotado na atualização do benefício.

- IPC/FGV,
- IGP-DI/FGV,
- IPCA/IBGE,
- IGP-M/FGV,
- INPC/IBGE,
- $\bullet$  TR,
- Outros.

#### **Microsseguro**

Indica se o plano é Microsseguro: Sim ou Não

#### **Pagamento de Benefícios**

Tipo de pagamento de benefícios: Único ou Renda

**Renda** (somente para o tipo de pagamento de benefício Renda)

Tipo de renda:

- Certa,
- Temporária,
- Temporária Reversível,
- Temporário com mínimo garantido,
- Temporária Reversível com mínimo garantido,
- Vitalícia,
- Vitalícia Reversível,
- Vitalícia com o mínimo garantido,
- Vitalícia reversível como mínimo garantido.

# **Reversão de Excedente Financeiro no Diferimento**

Previsão contratual de reversão de excedente financeiro no período de diferimento

- Sem reversão;
- $\bullet$  0% < Reversão < 50%;
- $\bullet$  Reversão ≥ 50%.

*Observação: Planos do tipo PGBL e PRI só poderão ser preenchidos com a opção "Sem reversão". Planos do tipo PAGP/PRGP/PRSA apenas poderão ser preenchidos com as opções "0% < Reversão* < *50%" ou "Reversão* ≥ *50%".*

# **Reversão de Excedente Financeiro na Concessão**

Previsão contratual de reversão de excedente financeiro no período de concessão do benefício

- Sem reversão;
- $\bullet$  0% < Reversão < 50%;
- $\bullet$  Reversão ≥ 50%.

**Lâmina** *Tábuas*

#### **Mortalidade Geral Feminino**

Tipo da Tábua de Mortalidade Geral Feminino

# **Tábua de Mortalidade Geral Masculino**

Tipo da Tábua de Mortalidade Geral Masculino

# **Tabua de secessão**

Indica se possui tábua de secessão: Sim ou Não

# **CRÍTICAS/CRUZAMENTOS**

Todas as críticas apontadas devem ser justificadas no próprio FIPSUSEP, no campo apropriado para justificativa, individualmente, sem o que a carga não será aceita, a não ser que a SUSEP determine que a crítica seja ignorada.

*\* as críticas 8140 e 8141indicam que para os planos aprovados com a tábua BR-EMS e suas futuras atualizações, os quadros de Cadastros de Planos deverão ser preenchidos com os códigos relacionados à versão genérica da tábua (códigos 63, 64, 65 ou 66). Dessa forma, em caso de futuras atualizações de*  versão, não será necessário alterar novamente o cadastro de planos do FIP/SUSEP.Apenas no **Quadro** *Estatístico de Benefícios Concedidos (Quadro Estatístico 381) é que deverá ser informada a versão da tábua BR-EMS utilizada para o cálculo daquele benefício específico. Ou seja, os campos TBOID e TBOIDBENREV do Quadro Estatístico 381 deverão ser preenchidos com os códigos 52, 53, 57, 58, 59, 60, 61 ou 62.*

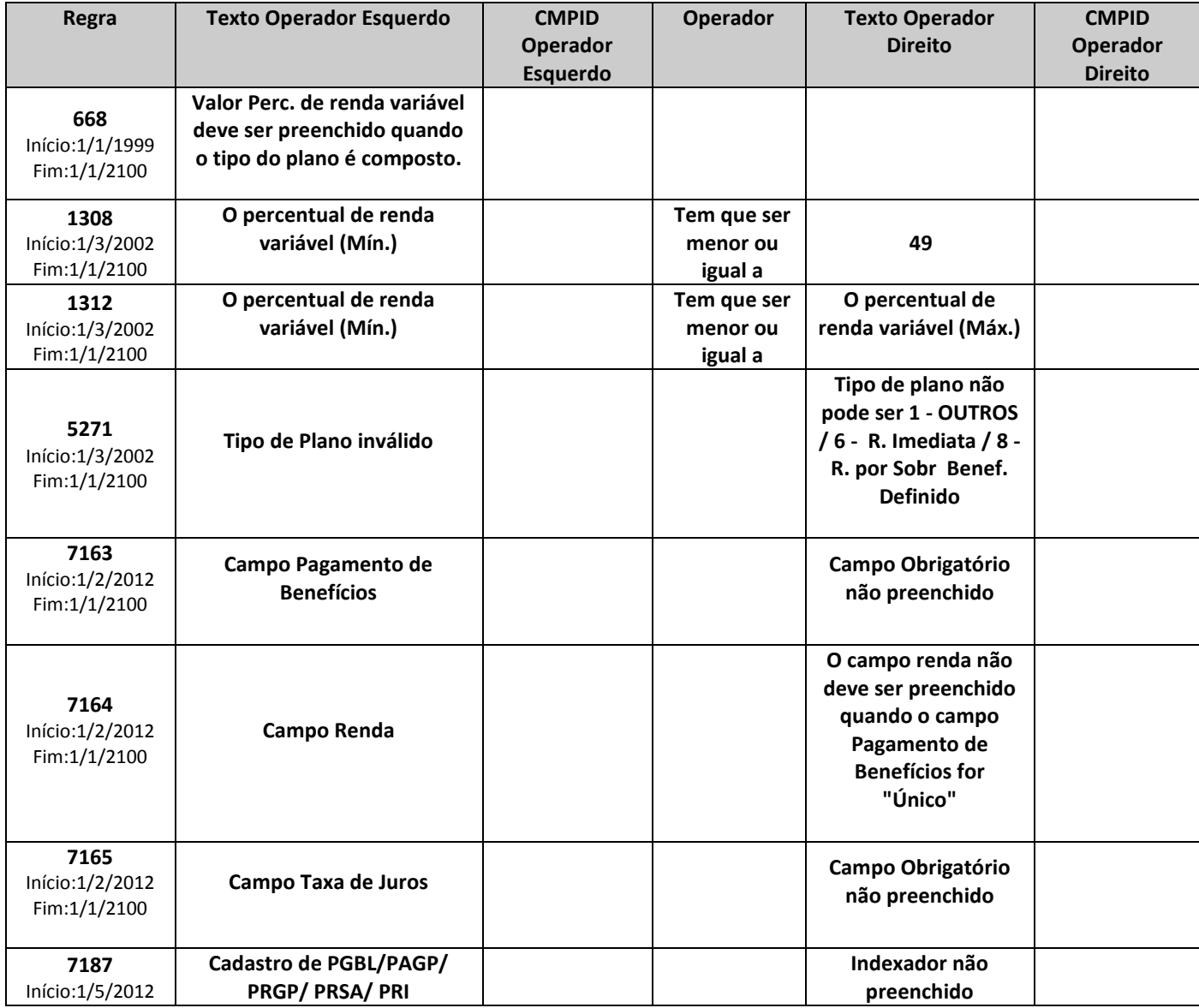

# **Manual de Preenchimento do FIP/SUSEP**

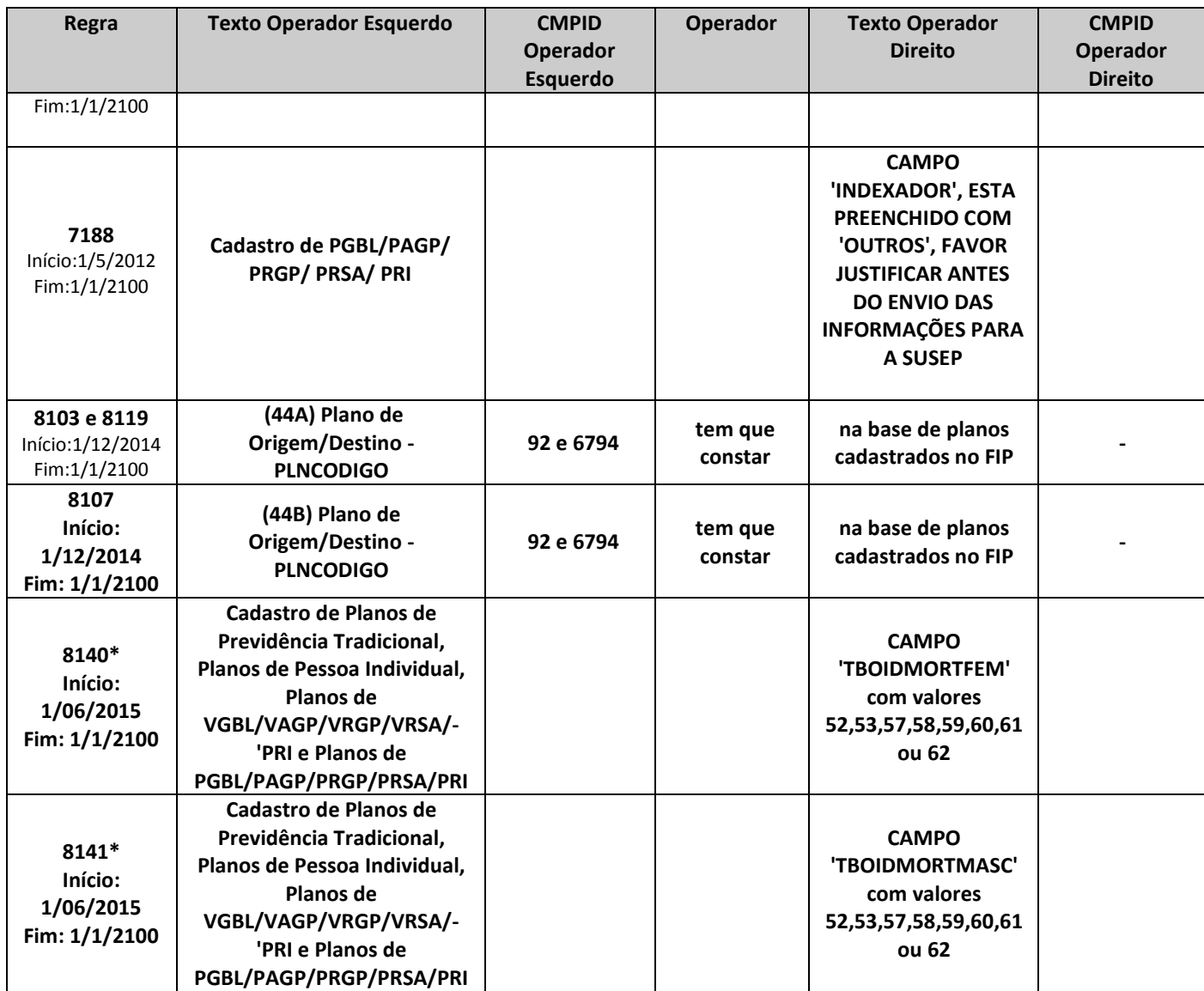

**Figura** 

# **CADASTRO DE PLANOS VGBL/VAGP/VRGP/VRSA/VRI**

*Nesta tela, devemser cadastrados os Planos de seguros do tipo VGBL/VAGP/VRGP/VRSA/VRIs da empresa e que serão referenciados nas telas de movimento desses Planos: Contribuições Arrecadadas, Benefícios Pagos, Resgates Pagos, Provisões Matemáticas, Ativos de VGBL (Ações, Títulos Públicos e Outros Títulos), Rentabilidade e Administradores de Fundos. Chega-se a esta tela a partir da seguinte sequência de comandos: <Arquivo>– Menu Principal, <Cadastros>– <Planos VGBL/VAGP/VRGP/VRSA/PRI...>.*

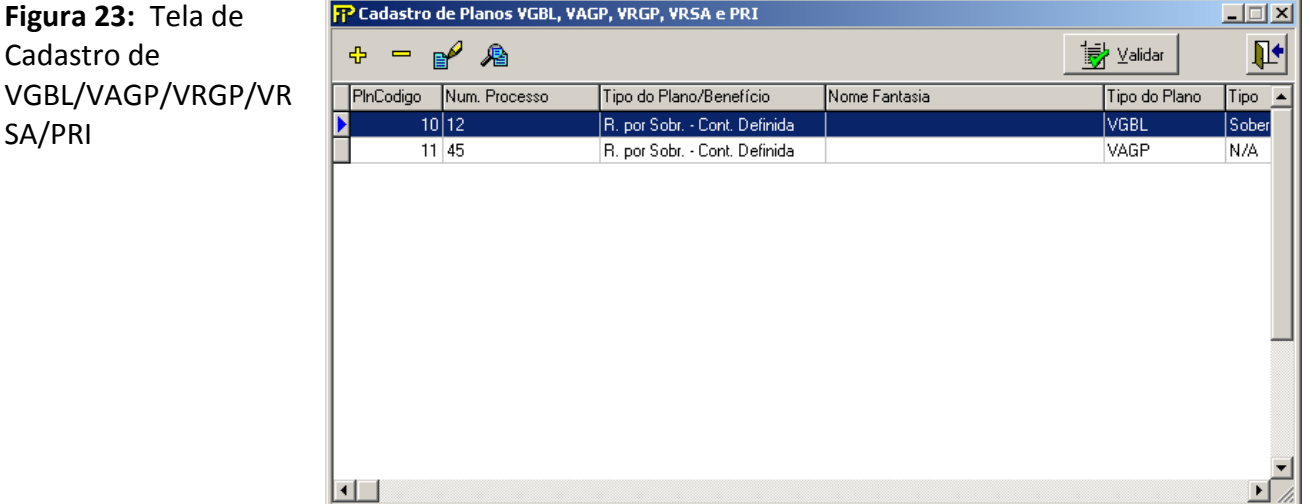

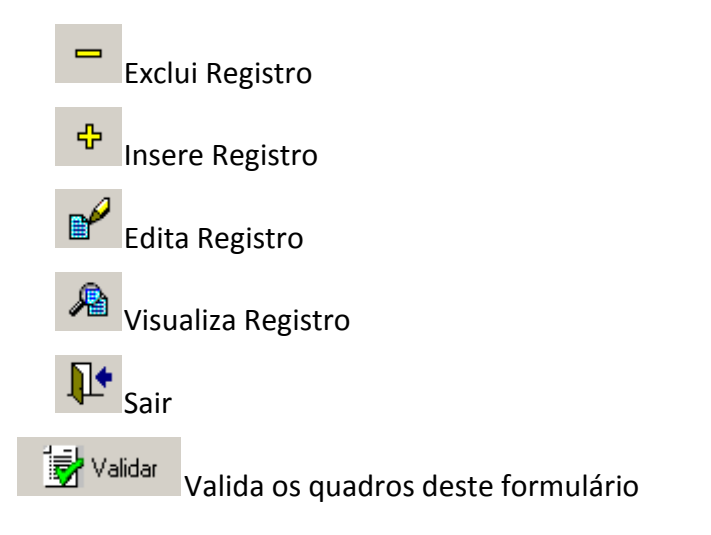

# **VGBLs cadastrados**

Relação de todos os Planos Geradores de Benefícios Livres previamente cadastrados.
*Nesta tela, poderão ser realizadas inserções, edições, exclusões e visualizações dos PGBLs. Chegase a esta tela a partir da seguinte sequência de comandos: <Arquivo>– Menu Principal, <Cadastros>– <Planos VGBL/VAGP/VRGP/VRSA/PRI...>, clicando-se em um dos botões presentes na mesma.*

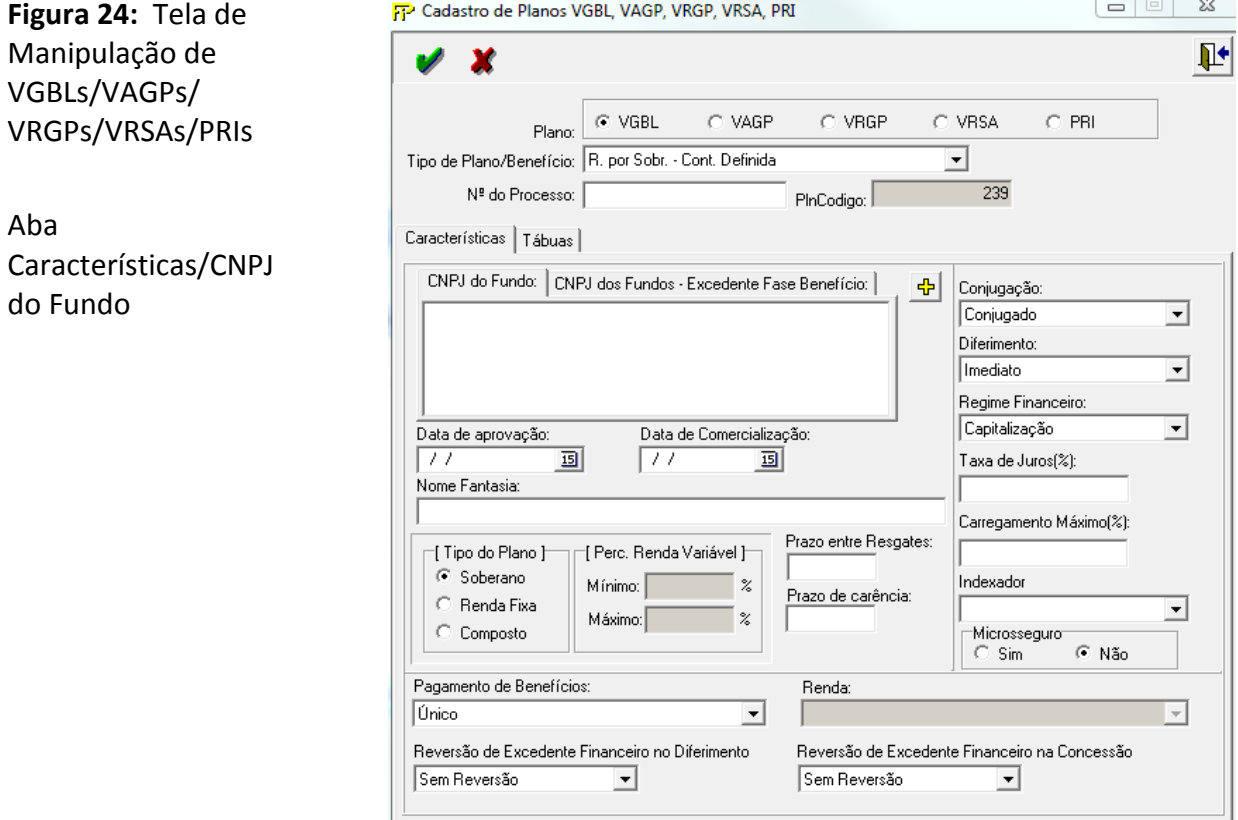

### **Manual de Preenchimento do FIP/SUSEP**

**Figura 25:** Tela de Manipulação de VGBLs/VAGPs/ VRGPs/VRSAs/PRIs

Aba Características/CNPJ dos Fundos – Excedente Fase Benefício

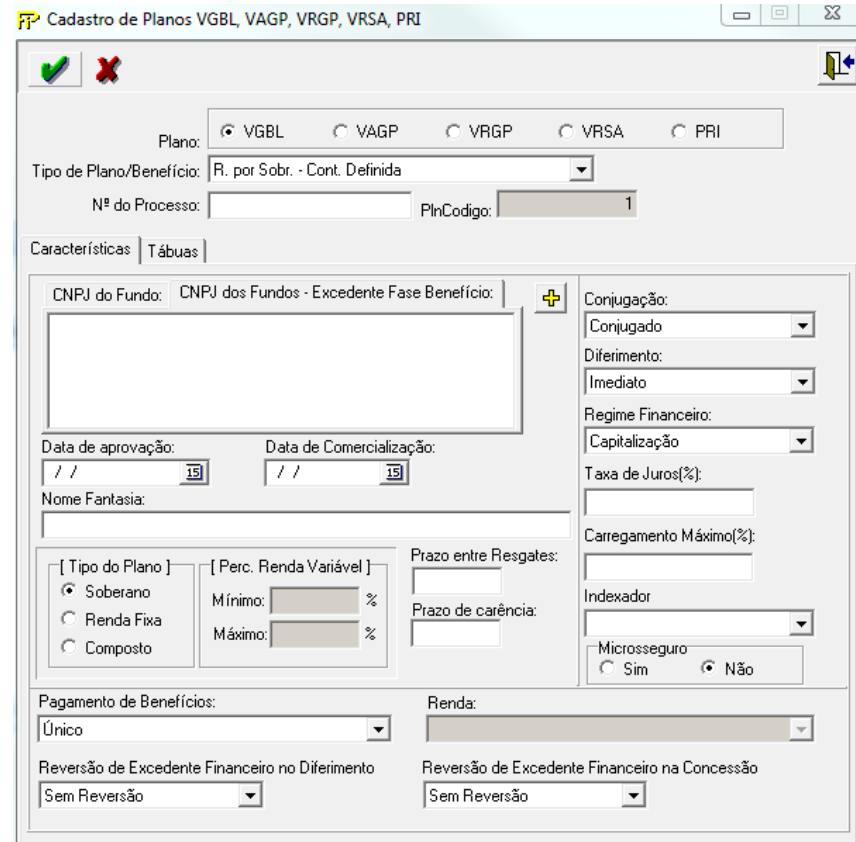

**Figura 26:** Tela de Manipulação de VGBLs/VAGPs/VRGPs/ VRSAs/PRIs

Aba Tábuas

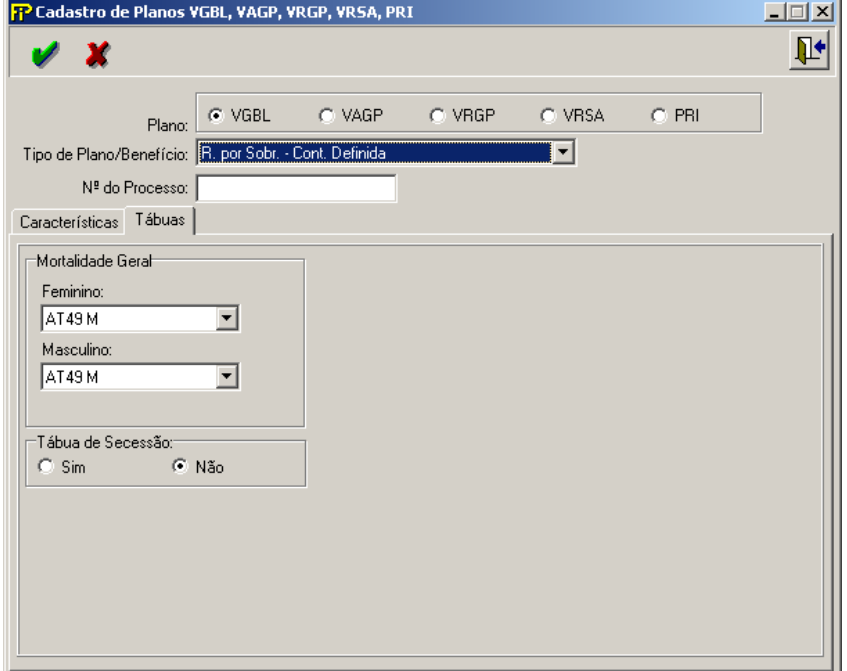

**Plano VGBL** Plano do tipo VGBL **VRGP** Plano do tipo VRGP **VAGP** Plano do tipo VAGP **VRSA** Plano do tipo PRSA **PRI** Plano do tipo PRI

### **Tipo de Plano/Benefício**

Modalidade de benefício por plano:

- Pagamento Único por Sobrevivência: benefício pago sob a forma de pagamento único,
- R. Certa: pagamento por prazo certo,
- R. por Sobr. Cont. Definida: pagamento de renda vitalícia ao participante,
- R. Temporária: pagamento de renda temporária ao participante,
- R. Vit. Revers. ao Conjuge e Menores: pagamento de renda vitalícia ao participante com reversão ao cônjuge e menores
- R. Vitalícia: pagamento de renda vitalícia ao participante,
- R. Vitalícia com Mínimo Garantido: pagamento de renda vitalícia com período mínimo garantido ao participante,
- R. Vitalícia Reversível ao Conjuge: pagamento de renda vitalícia ao participante com reversão ao cônjuge.

#### **Nº do processo**

Número do Processo aprovado pela SUSEP.

#### **Plncodigo**

Código do plano (este número não deve ser preenchido pela sociedade, ele é automaticamente gerado pelo sistema)

**Lâmina** *Características*

#### **CNPJ do fundo**

CNPJ do fundo, pode ser incluído mais de um CNPJ para o plano.

#### **CNPJ dos fundos – Excedente Fase Benefício**

CNPJ do fundo Excedente Fase de Benefício, pode ser incluído mais de um CNPJ para o plano.

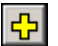

Inclui um fundo de investimento.

#### **Data de aprovação**

Data da aprovação. Campo de preenchimento obrigatório.

#### **Data de comercialização**

Data de comercialização.

#### **Nome fantasia**

Nome Fantasia do plano adotado pela Sociedade de Capitalização. Campo de preenchimento obrigatório.

#### **Tipo do Plano**

Tipo do Plano: Soberano, Renda Fixa ou Composto.

#### **Perc. Renda Variável**

**Mínimo (%)**: Percentual mínimo de renda Variável **Máximo (%)**: Percentual máximo de renda Variável

#### **Prazo entre resgates**

Prazo entre resgates. Campo de preenchimento obrigatório.

#### **Prazo de carência**

Prazo de carência do resgate. Campo de preenchimento obrigatório.

#### **Conjugação**

Tipo de Conjugação: Conjugado ou Não Conjugado

#### **Diferimento**

Tipo de diferimento: Imediato ou Diferido

#### **Regime Financeiro**

Regime Financeiro em que foi elaborado o benefício informado:

- Capitalização,
- Repartição de Capitais de Cobertura,
- Repartição Simples.

#### **Taxa de Juros (%)**

Valor percentual da taxa de juros

#### **Carregamento Máximo(%)**

Valor percentual do Carregamento Máximo

#### **Indexador**

Tipo do indexador adotado na atualização do benefício.

- IPC/FGV,
- IGP-DI/FGV,
- IPCA/IBGE.
- IGP-M/FGV,
- INPC/IBGE,
- $\bullet$  TR,
- Outros.

#### **Microsseguro**

Indica se o plano é Microsseguro: Sim ou Não

#### **Pagamento de Benefícios**

Tipo de pagamento de benefícios: Único ou Renda

**Renda** (somente para o tipo de pagamento de benefício Renda)

Tipo de renda:

- Certa,
- Temporária,
- Temporária Reversível,
- Temporário com mínimo garantido,
- Temporária Reversível com mínimo garantido,
- Vitalícia,
- Vitalícia Reversível,
- Vitalícia com o mínimo garantido,
- Vitalícia reversível como mínimo garantido.

### **Reversão de Excedente Financeiro no Diferimento**

Previsão contratual de reversão de excedente financeiro no período de diferimento

- Sem reversão;
- $\bullet$  0% < Reversão < 50%;
- $\bullet$  Reversão  $>$  50%.

*Observação: Planos do tipo VGBL e PRI só poderão ser preenchidos com a opção "Sem reversão". Planos do tipo VAGP/VRGP/VRSA apenas poderão ser preenchidos com as opções "0% < Reversão* < *50%" ou "Reversão* ≥ *50%".*

#### **Reversão de Excedente Financeiro na Concessão**

Previsão contratual de reversão de excedente financeiro no período de concessão do benefício

- Sem reversão;
- $\bullet$  0% < Reversão < 50%;
- $\bullet$  Reversão ≥ 50%.

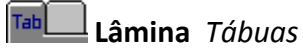

**Mortalidade Geral Feminino**

Tipo da Tábua de Mortalidade Geral Feminino

#### **Tábua de Mortalidade Geral Masculino**

Tipo da Tábua de Mortalidade Geral Masculino

#### **Tabua de secessão**

Indica se possui tábua de secessão: Sim ou Não

#### **CRÍTICAS/CRUZAMENTOS**

Todas as críticas apontadas devem ser justificadas no próprio FIPSUSEP, no campo apropriado para justificativa, individualmente, sem o que a carga não será aceita, a não ser que a SUSEP determine que a crítica seja ignorada.

*\* as críticas 8140 e 8141indicam que para os planos aprovados com a tábua BR-EMS e suas futuras atualizações, os quadros de Cadastros de Planos deverão ser preenchidos com os códigos relacionados à versão genérica da tábua (códigos 63, 64, 65 ou 66). Dessa forma, em caso de futuras atualizações de versão, não será necessário alterar novamente o cadastro de planos do FIP/SUSEP.Apenas no Quadro Estatístico de Benefícios Concedidos (Quadro Estatístico 381) é que deverá ser informada a versão da tábua BR-EMS utilizada para o cálculo daquele benefício específico. Ou seja, os campos TBOID e TBOIDBENREV do Quadro Estatístico 381 deverão ser preenchidos com os códigos 52, 53, 57, 58, 59, 60, 61 ou 62.*

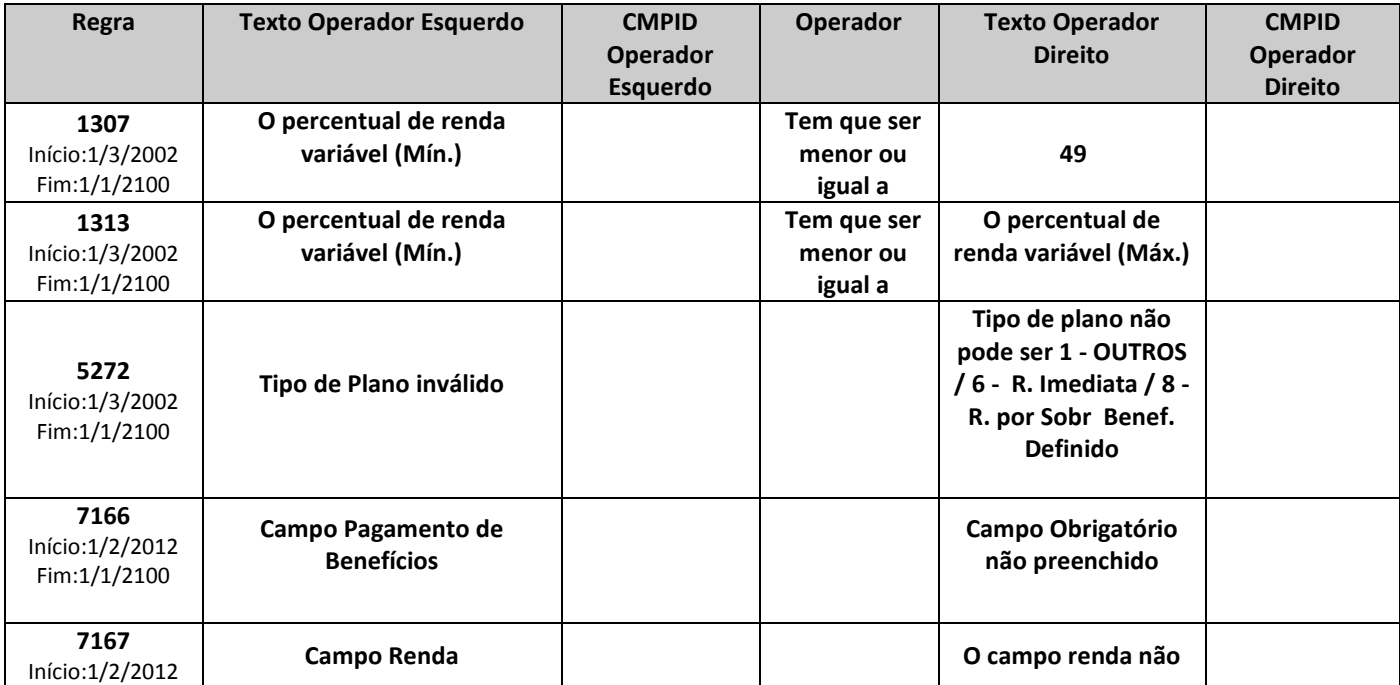

### **Manual de Preenchimento do FIP/SUSEP**

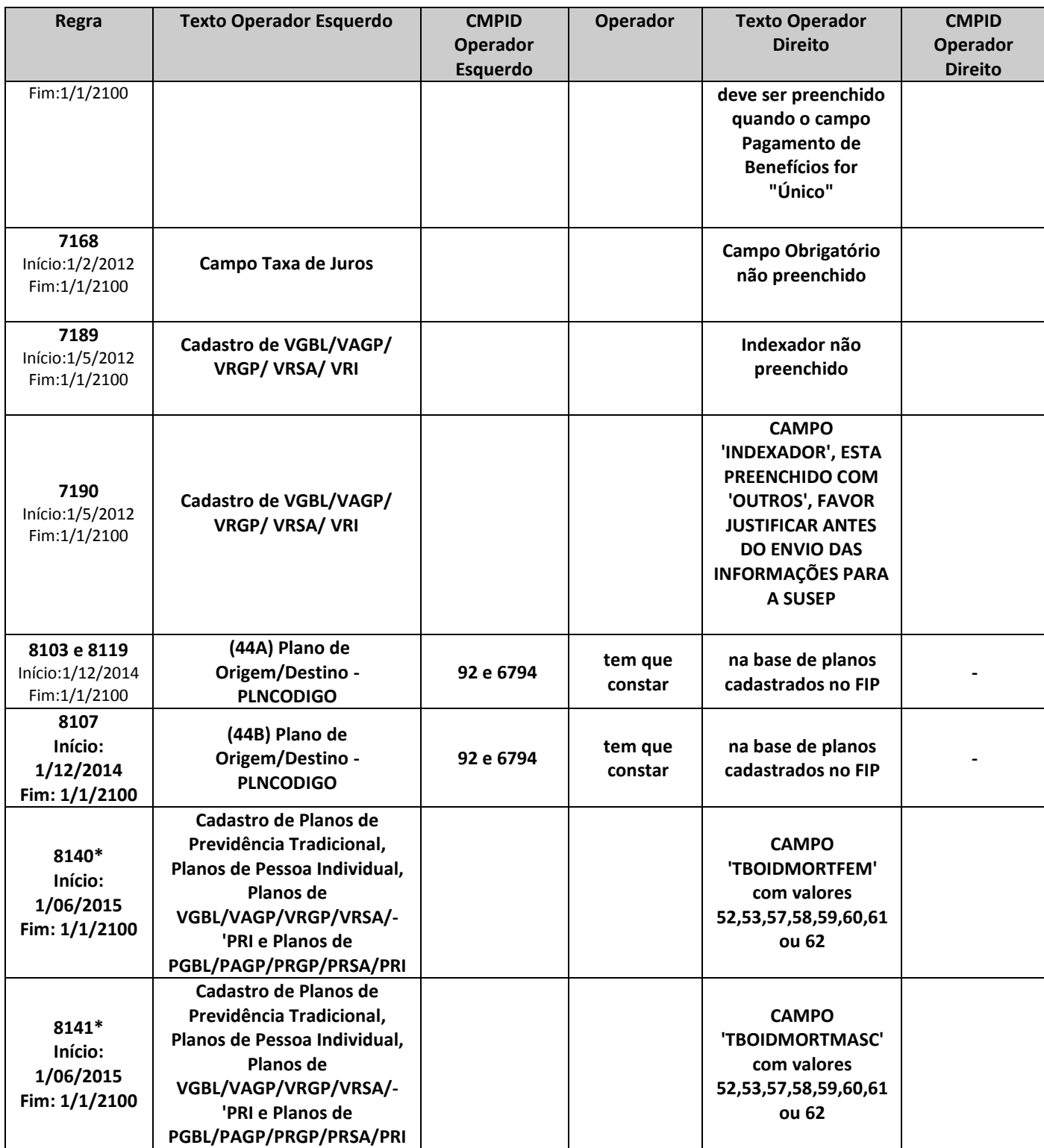

# **CADASTRO DE OPERAÇÃO COM COMPANHIAS**

*Nesta tela, seleciona-se as Companhias com que a entidade corrente tem ligação. Chega-se a esta tela a partir da seguinte sequência de comandos: <Arquivo> – Menu Principal,<Cadastro>,<Operação com Companhias...>.*

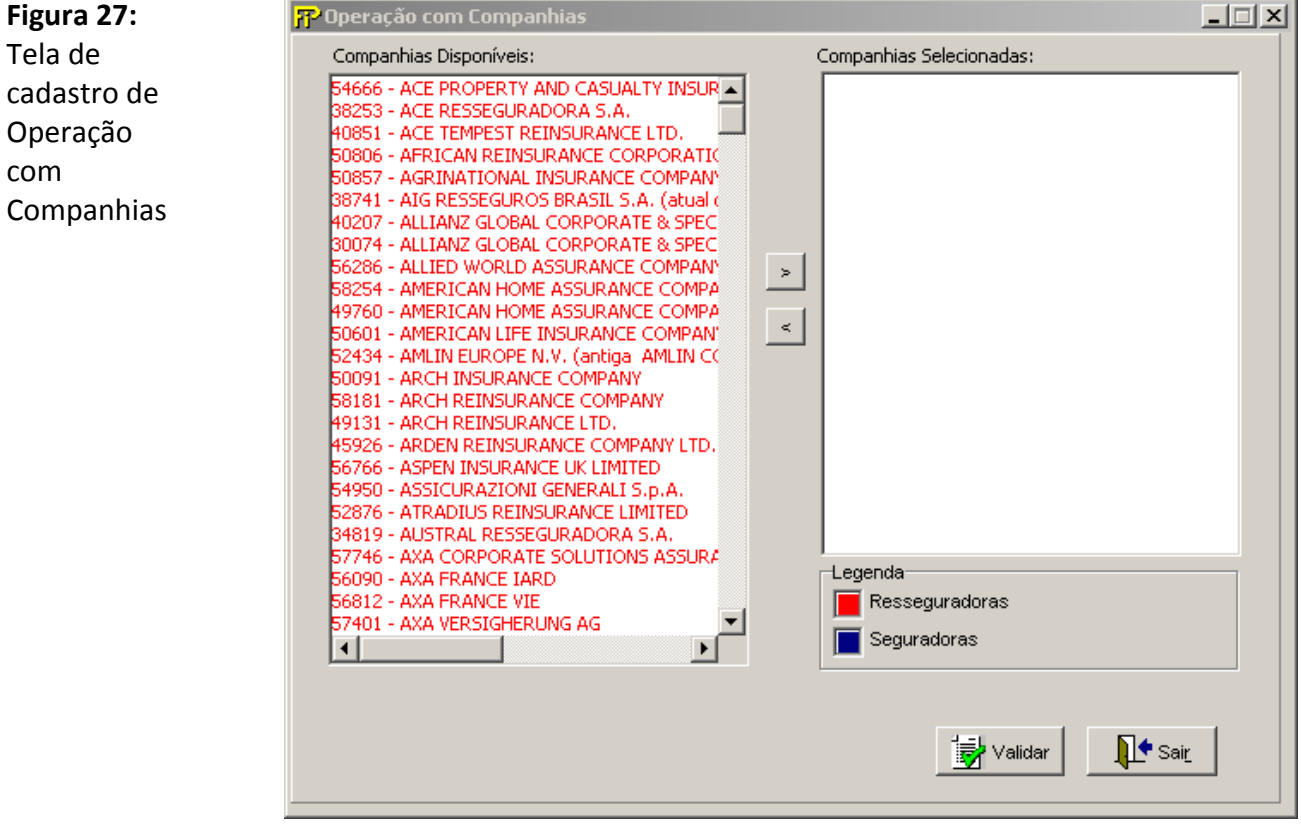

#### **Seleção de Companhias**

Relação das companhias com as quais a entidade operou no mês de referência.

## iiii) Validar

Valida os quadros deste formulário.

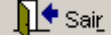

Fecha a tela

## **ADMINISTRADORES DE FUNDOS**

*Nesta tela, devem ser cadastrados os administradores dos PGBLs/PAGPs/PRGPs/PRSAs/PRIs e VGBLs/VAGPs/VRGPs/VRSAs/PRIs autorizados para a empresa. Chega-se a esta tela a partir da seguinte sequência de comandos: <Arquivo>– Menu Principal, <Cadastros>– <Administradores de Fundos.*

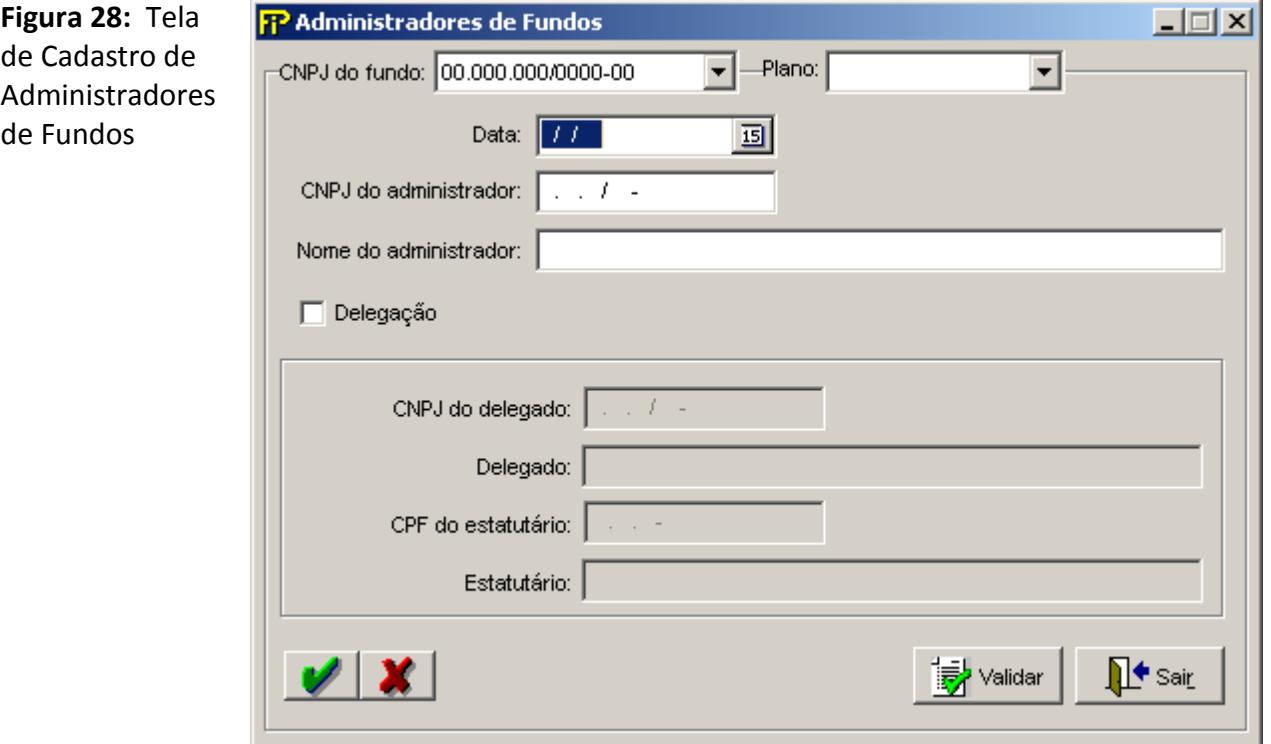

#### **CNPJ do fundo**

CNPJ do Fundo de investimentos previamente cadastrado.

**Grupo** *CNPJ do fundo*

#### **CNPJ do fundo**

Tipo do Plano

#### **Data**

Data de referência dos dados de Administradores do Fundo a serem cadastrados. Campo de preenchimento obrigatório.

#### **CNPJ do administrador**

CNPJ do Administrador do Fundo de Investimento. Campo de preenchimento obrigatório.

#### **Nome do administrador**

Nome do Administrador do Fundo de Investimento a ser inserido. Campo de preenchimento obrigatório.

# **Delegação**

Selecionado caso tenha havido delegação para administração da carteira do fundo de investimentos.

#### **CNPJ do delegado**

CNPJ do Delegado do Fundo de Investimento a ser inserido.

#### **Delegado**

Nome do Delegado do Fundo de Investimento a ser inserido.

#### **CPF do estatutário**

CPF do administrador designado.

#### **Estatutário**

Nome do administrador designado.

<mark>क्</mark>री∕ Validar

Valida os quadros deste formulário.

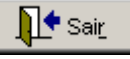

Fecha a tela

#### **CRÍTICAS/CRUZAMENTOS**

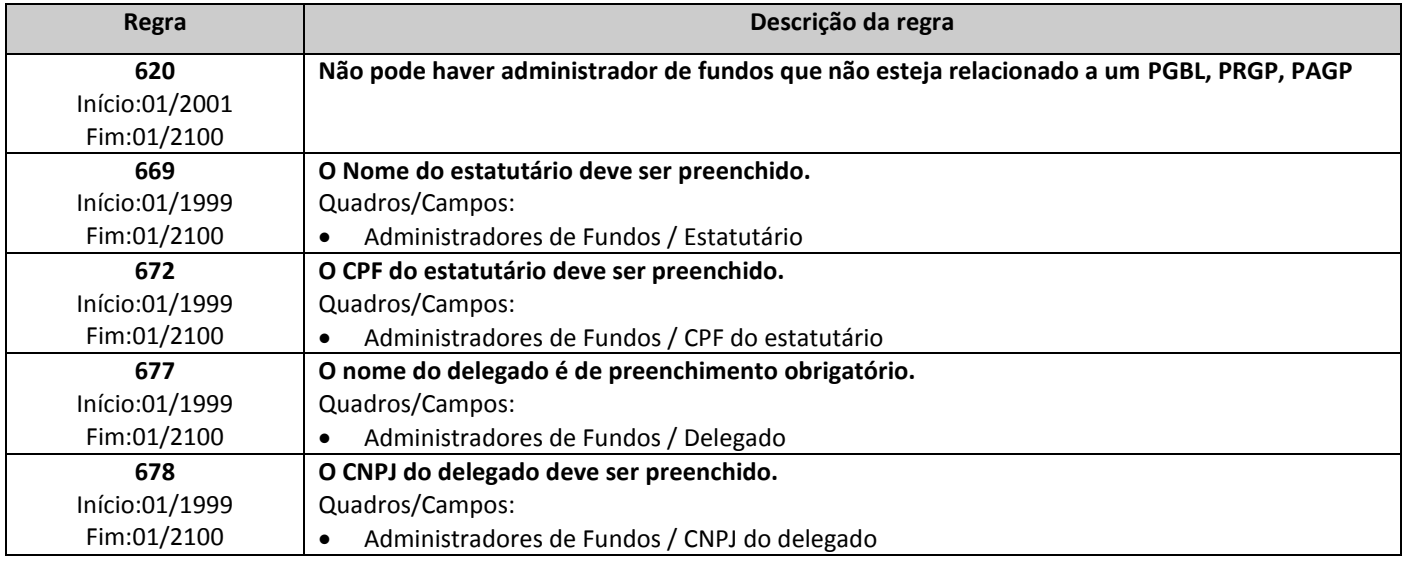

## **CADASTRO DE RESSEGURADORAS EVENTUAIS**

Esta tela apresenta todas as resseguradoras da base de dados da SUSEP, e as resseguradoras eventuais cadastradas pela empresa.Chega-se a esta tela a partir da seguinte sequência de comandos: **<Arquivo>**– Menu Principal, **<Cadastros**> – <**Resseguros**> – <**Resseguradoras Eventuais>**.

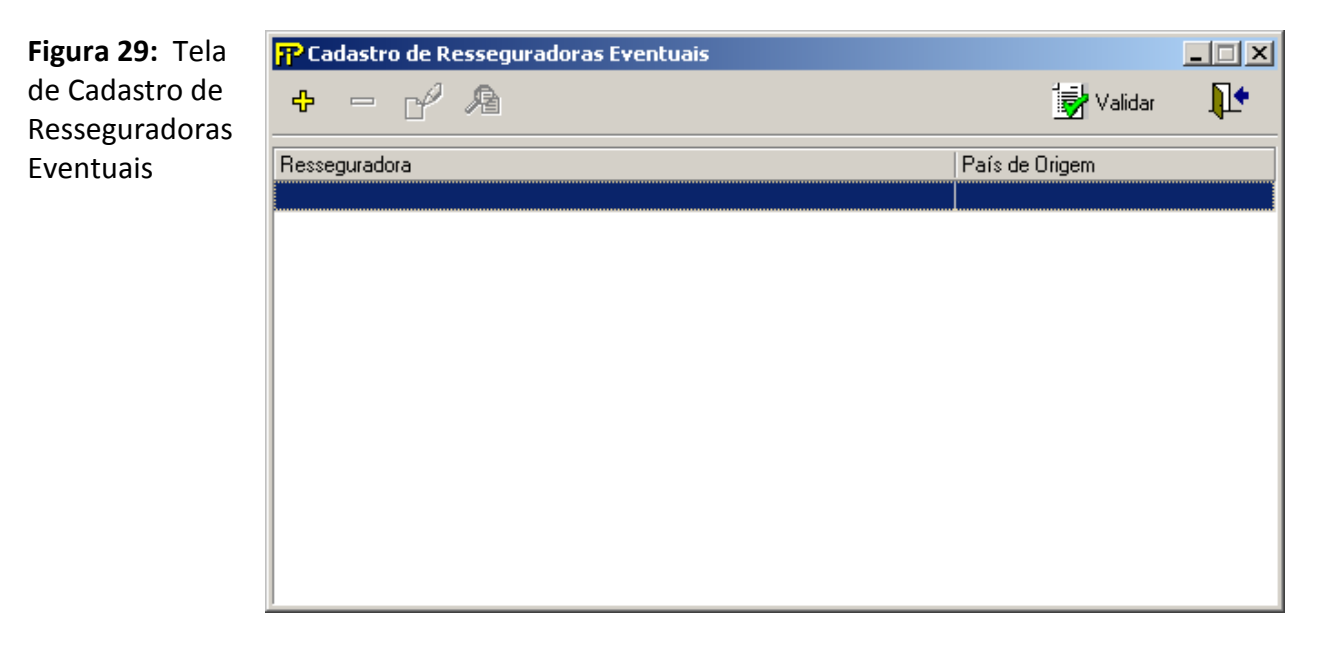

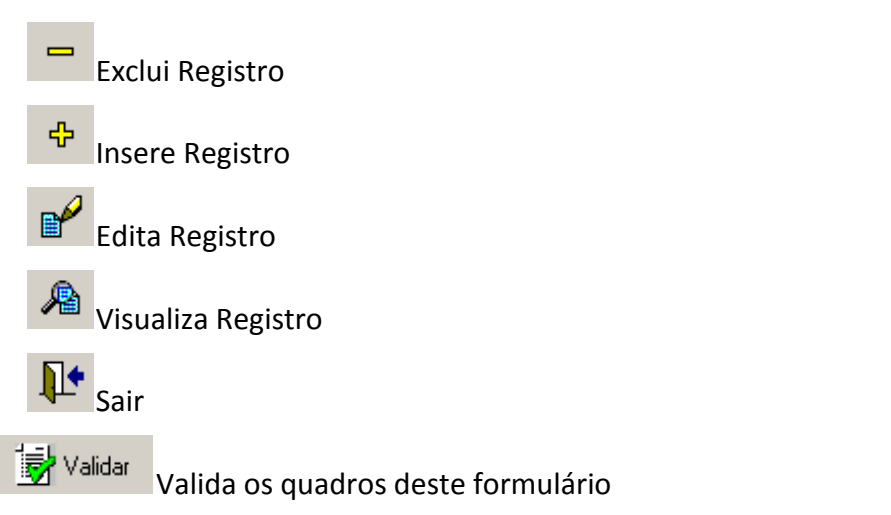

### **Resseguradoras cadastradas**

Relação de todas as Resseguradoras Eventuais previamente cadastradas.

*Nesta tela, poderão ser realizadas inserções, edições, exclusões e visualizações das Resseguradoras Eventuais. Chega-se a esta tela a partir da seguinte sequência de comandos: <Arquivo>– Menu Principal, <Cadastros>– <Resseguros>– <Resseguradoras Eventuais>, clicando-se em um dos botões presentes na mesma.*

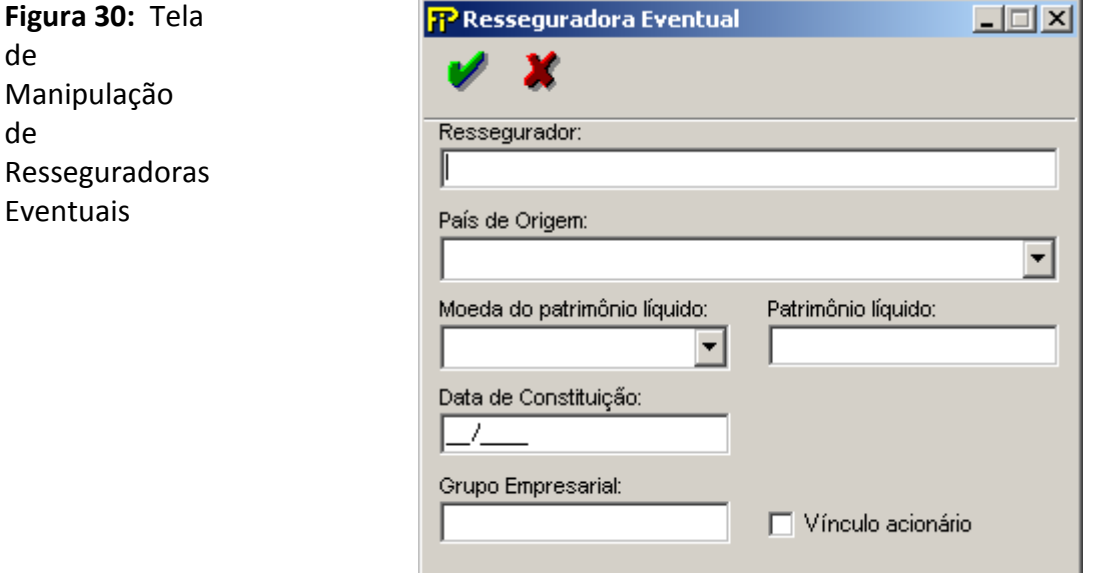

#### **Ressegurador**

Nome completo do ressegurador eventual. Campo de preenchimento obrigatório.

#### **País de Origem**

País de origem do ressegurador, ou seja, o país da sede da empresa. Campo de preenchimento obrigatório.

#### **Moeda do patrimônio líquido**

Moeda do Patrimônio Líquido, preferencialmente em dólares estadunidenses. Na hipótese de indisponibilidade nesta moeda, o valor deve ser informado na moeda disponível. Campo de preenchimento obrigatório.

#### **Patrimônio líquido**

Patrimônio líquido do ressegurador eventual, em dólares estadunidenses. Na hipótese de indisponibilidade nesta moeda, o valor deve ser informado na moeda disponível. Campo de preenchimento obrigatório.

#### **Data de Constituição**

Ano de constituição do ressegurador eventual. Campo de preenchimento obrigatório.

#### **Grupo Empresarial**

Grupo empresarial.

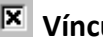

# **Vínculo acionário**

Indica se a resseguradora eventual tem ou não vínculo acionário.

# **CADASTRO DE CONTRATOS DE RESSEGUROS (SEGUROS)**

*Esta tela relaciona os contratos ou facultativos de resseguro que foram cadastrados, informando o código do contrato, operação, cobertura (por ramo ou global da carteira) e ramo em que a empresa possua a maior retenção máxima). Chega-se a esta tela a partir da seguinte sequência de comandos: <Arquivo>– Menu Principal, <Cadastros>– <Resseguros>– <Contratos de Resseguro>.*

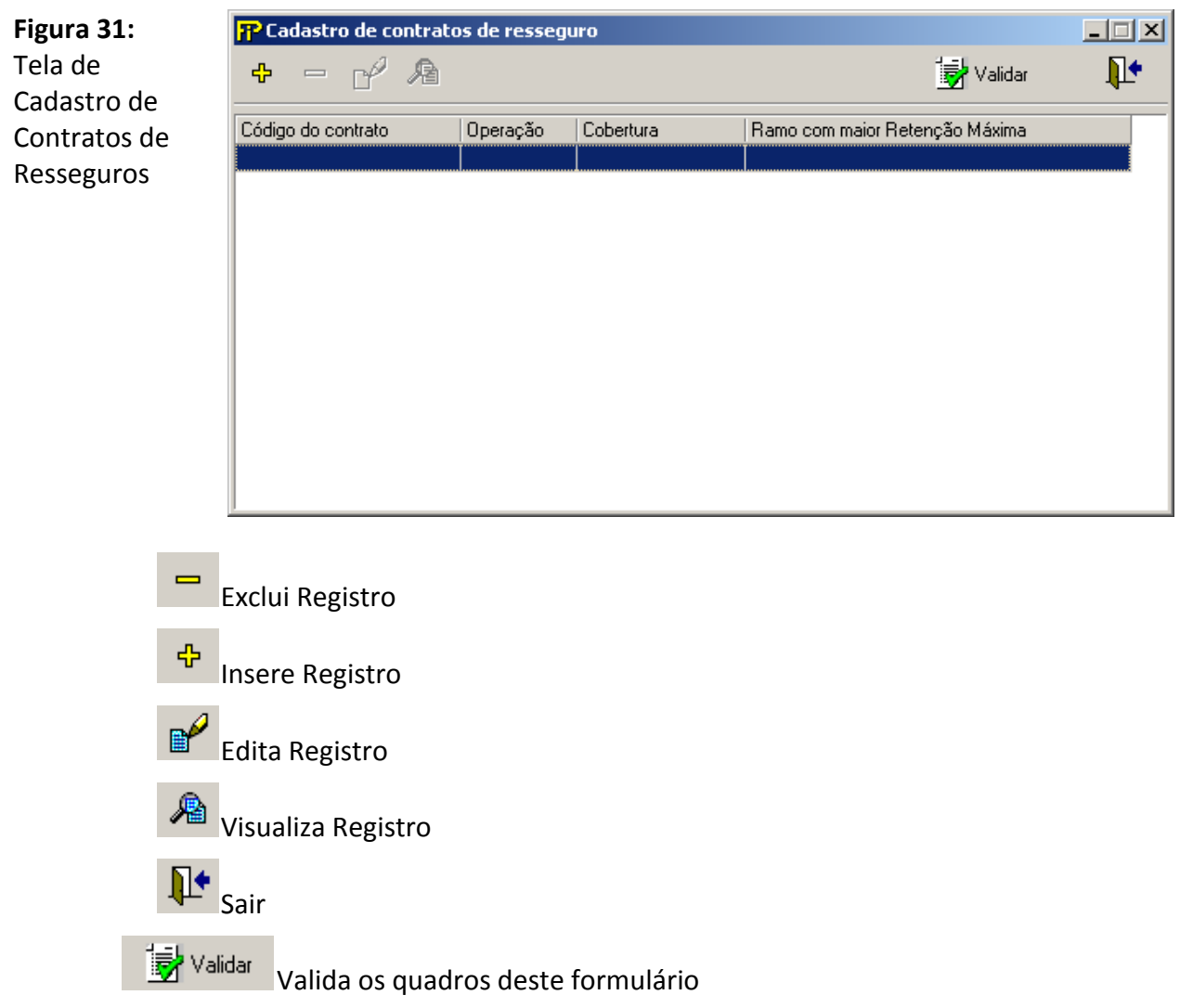

## **Relação de contratos e facultativos**

Relação de todos os contratos ou facultativos previamente cadastrados.

### **CRÍTICAS/CRUZAMENTOS**

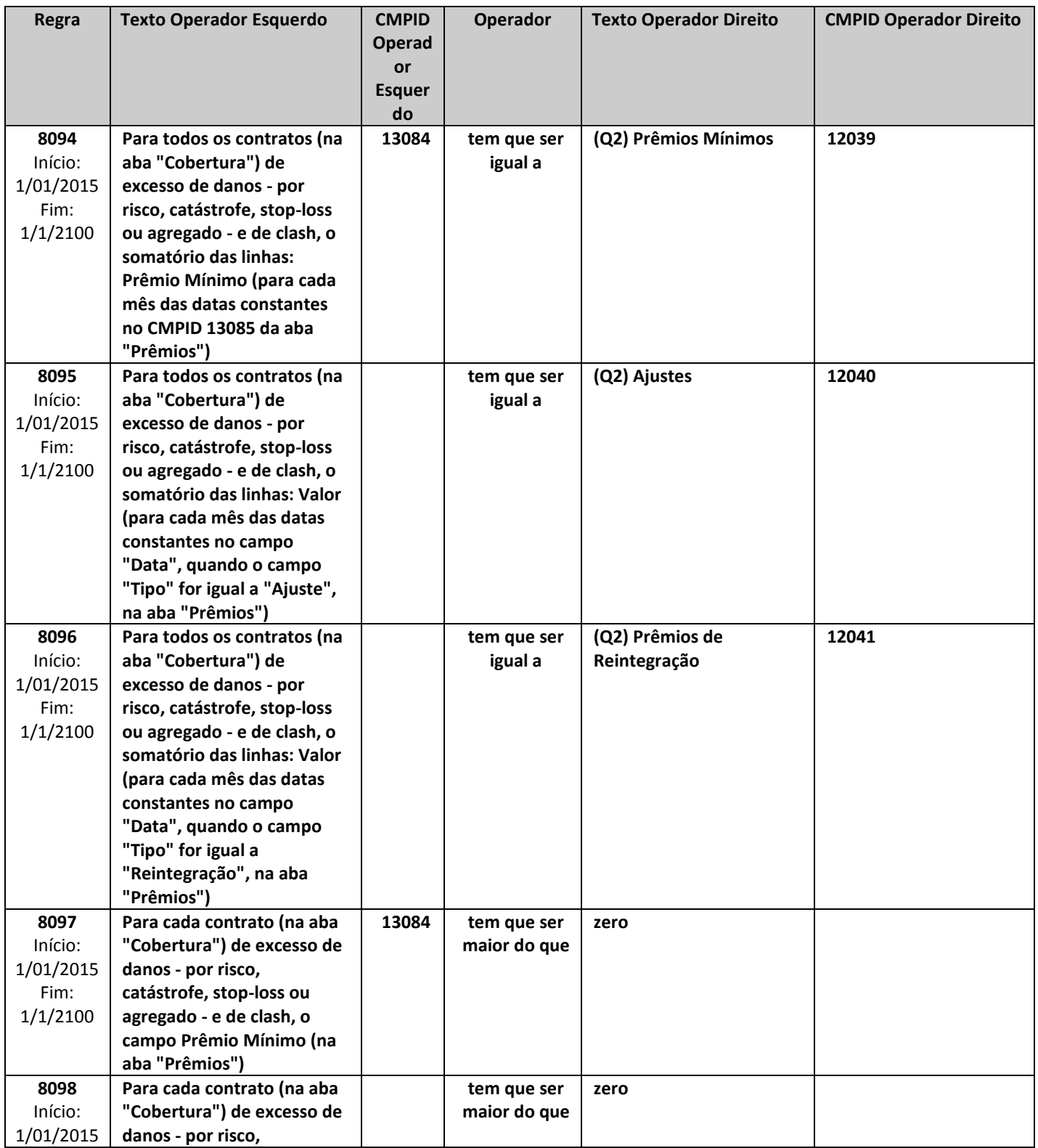

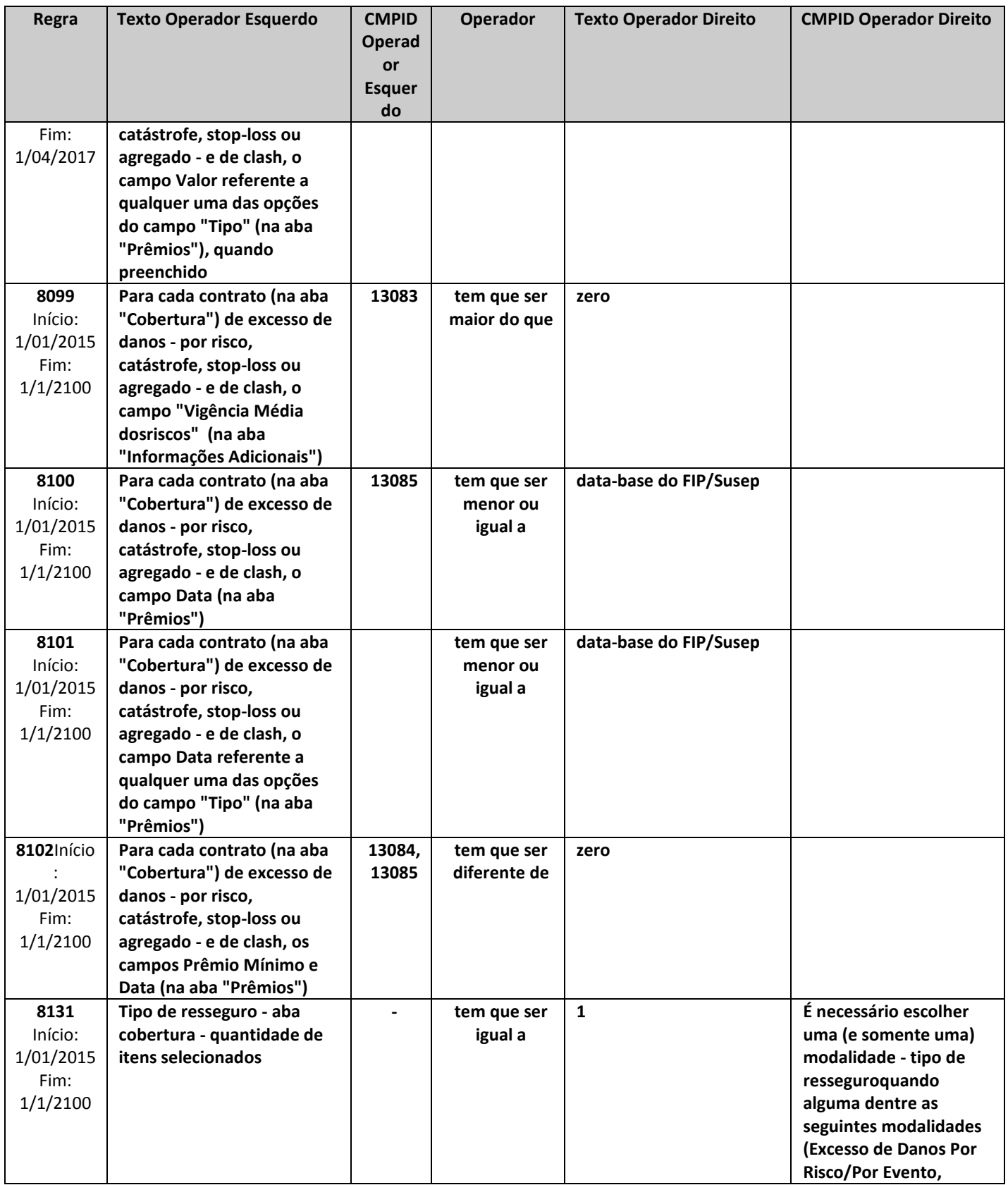

### **Manual de Preenchimento do FIP/SUSEP**

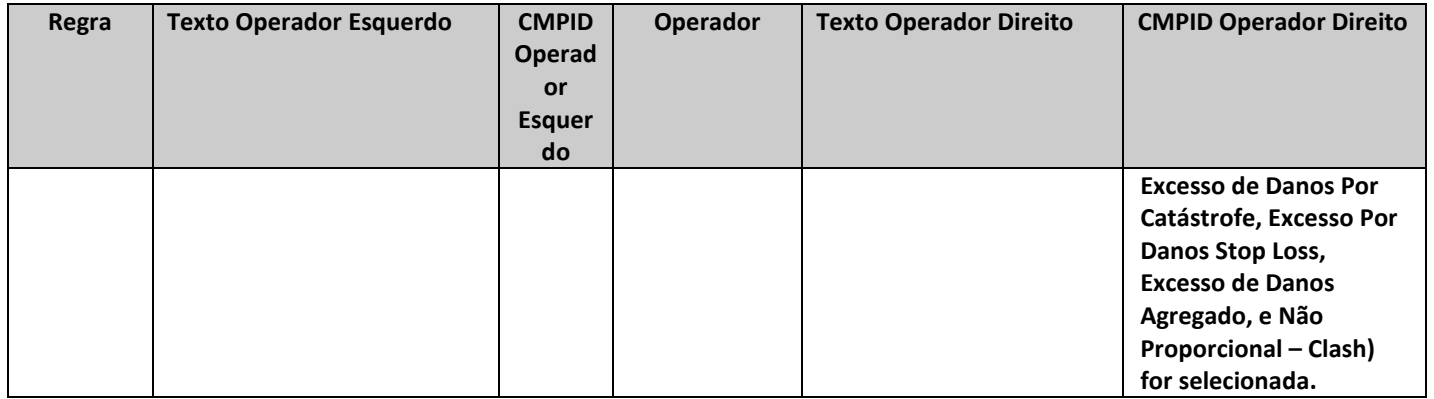

## **CADASTRO DE CONTRATOS DE RESSEGUROS – COBERTURA (SEGUROS)**

*Nesta tela, deve-se cadastrar todos os contratos e facultativos das empresas, identificando suas principais características, para fins de acompanhamento das operações de resseguro realizadas pela empresa. É obrigatório que cada item do cadastro corresponda a uma operação em que haja a participação de todos os resseguradores envolvidos no contrato ou facultativo selecionado. Chega-se a esta tela a partir da seguinte sequência de comandos: <Arquivo>– Menu Principal, <Cadastros>– <Resseguros>– <Contratos de Resseguro>, lâmina <Cobertura>*

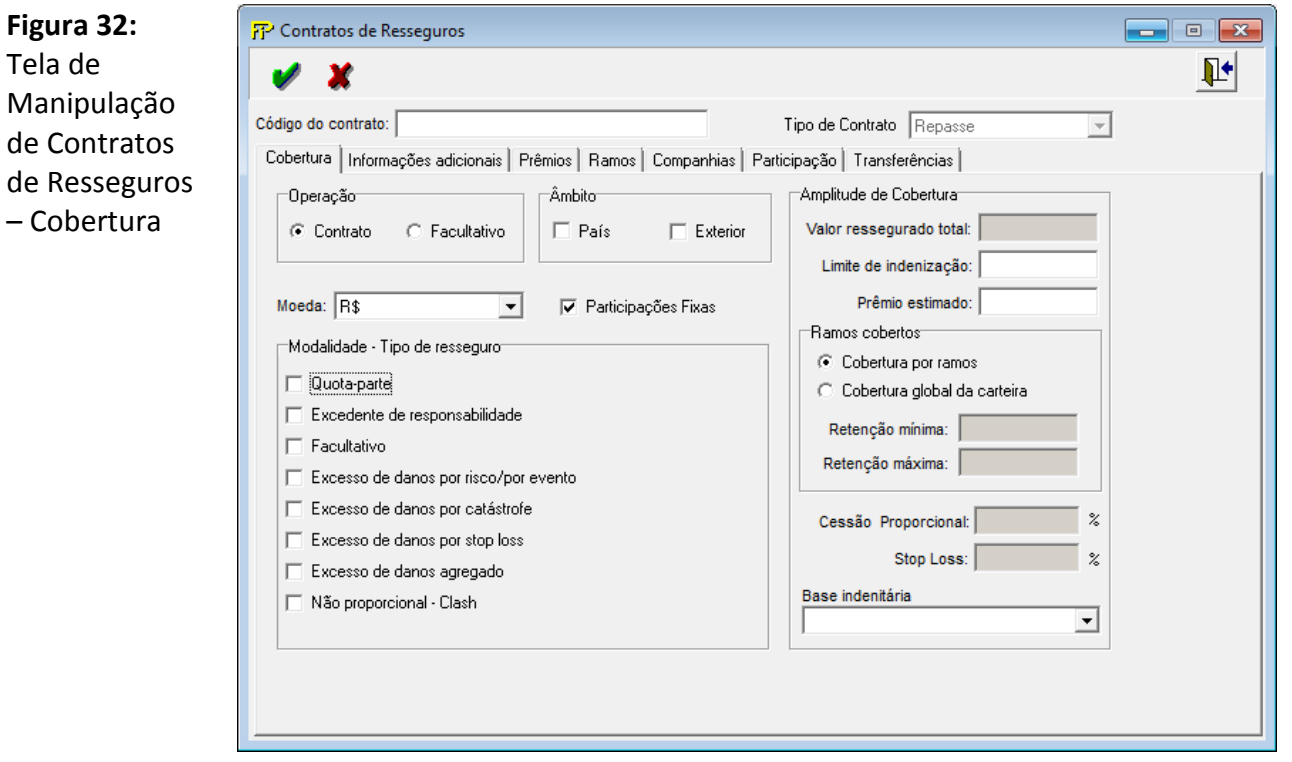

#### **Código do contrato**

Número que identificará o contrato (treaty) ou facultativo por toda a sua vigência.

Será utilizado como CÓDIGO do contrato ou facultativo em todas as operações registradas neste FIPSUSEP.

Campo de preenchimento obrigatório.

#### **Tipo de Contrato**

Informe o Tipo de Contrato:

- REPASSE, são os contratos cedidos a outras Resseguradoras.
- ACEITE, são os contratos aceites de uma Resseguradora ou Seguradora.

# **Lâmina** *Cobertura*

### **Operação**

Indica se a operação refere-se a um contrato ou a um facultativo. Campo de preenchimento obrigatório.

#### Grp-**Grupo** *Âmbito*

Identificação sobre o âmbito da operação: se as coberturas incluem sinistros apenas ocorridos no País ou no Exterior. Na hipótese da cobertura incluir riscos do País e do Exterior, os dois campos devem ser marcados.

**País**

Indica se as coberturas incluem sinistros ocorridos no País.

Na hipótese da cobertura incluir riscos do País e do Exterior, os dois campos devem ser marcados.

## **Exterior**

Indica se as coberturas incluem sinistros ocorridos no Exterior.

Na hipótese da cobertura incluir riscos do País e do Exterior, os dois campos devem ser marcados.

Campo de preenchimento obrigatório.

#### **Moeda**

Símbolo da moeda em que o contrato ou facultativo foi firmado.

#### **Participações Fixas**

Indica se as resseguradoras possuem participações fixas ou variáveis no contrato.

# $Grp$

### **Grupo** *Tipo de resseguro*

Seleção do tipo de resseguro contratado, não podendo haver mais de um tipo selecionado,, quando alguma dentre as seguintes modalidades (Excesso de Danos Por Risco/Por Evento, Excesso de Danos Por Catástrofe, Excesso Por Danos Stop Loss, Excesso de Danos Agregado, e Não Proporcional – Clash) for selecionada. No caso de coberturas de tipos diferentes dentro de um mesmo contrato, a companhia deverá segregar o prêmio de resseguro entre as diferentes modalidades e efetuar registros diferentes.

Na hipótese de haver contrato de resseguro de diferente natureza dos tipos apresentados, a empresa deverá comunicar à SUSEP, que providenciará a inclusão de novo campo para seleção.

No caso de modalidades diferentes exclusivamente no âmbito dos contratos automáticosproporcionais (cota-parte e excedente de responsabilidade) e/ou contratos facultativos – ou seja, que não impactem os contratos automáticos não proporcionais (excesso de danos por risco/por evento, excesso de danos por catástrofe, excesso de danos

por stop loss, excesso de danos agregado ou não proporcional-*clash*) – não será exigida a realização de registros diferentes..

Havendo modalidades de proporcionais (ou facultativos) juntamente com nãoproporcionais dentro do mesmo contrato (assim como modalidades diferentes de não proporcionais dentro de um mesmo contrato), a companhia deverá obrigatoriamente efetuar registros separados

Para os contratos facultativos, sempre deve ser preenchido apenas o campo "Facultativo", independentemente de se tratar de um contrato facultativo proporcional ou não proporcional.

## **Quota–parte**

O contrato prevê a cessão proporcional pré–fixada de cada risco originalmente aceito pela cedente.

## **Excedente de responsabilidade**

O contrato prevê a cessão proporcional de cada risco originalmente aceito pela seguradora, em função do pleno e da importância segurada.

## **Facultativo**

O contrato prevê a opção da empresa ceder ou não os riscos com ou sem a obrigação do ressegurador aceitá–los.

## **Excesso de danos por risco/por evento**

O contrato prevê cobertura operativa (working cover) para excesso de danos por risco ou por evento.

# **Excesso de danos por catástrofe**

O contrato prevê cobertura para catástrofe envolvendo um ramo específico (cat cover) ou vários ramos (umbrella XL).

## **Excesso de danos por stop loss**

O contrato prevê cobertura para excesso de danos em função de um coeficiente sinistro/prêmio em determinado período.

#### **Excesso de danos agregado**

O contrato prevê cobertura para excesso de danos considerando-se um determinado período e uma prioridade (retenção) monetária pré–definida (Aggregate XL).

#### **Não Proporcional – Clash**

O contrato prevê cobertura para não proporcional – Clash.

-Grp **Grupo** *Amplitude de Cobertura*

#### **Valor ressegurado total**

Soma das importâncias resseguradas das operações de resseguro, quando for possível sua especificação prévia, apresentada na moeda original do contrato/facultativo. Na hipótese de ser possível apenas uma identificação parcial, esta deve ser informada.

# **Limite de indenização**

Limite Máximo de Responsabilidade do ressegurador, na moeda original do contrato / facultativo.

Quando a operação for exclusivamente de quota parte, facultativo–obrigatório ou excedente de responsabilidade, deve ser considerado o valor ressegurado máximo por risco. Nos demais casos, o limite por evento ou agregado. Campo de preenchimento obrigatório.

#### **Prêmio estimado**

Valor do prêmio de resseguro previsto contratualmente ou o valor estimado, conforme o tipo de operação, apresentado na moeda original do contrato/facultativo. Campo de preenchimento obrigatório.

#### Grp

#### **Grupo** *Ramos cobertos*

Identificação da cobertura da operação: se cobre um ou mais ramos (cobertura por ramos) ou toda a carteira da empresa (cobertura global da carteira).

#### **Retenção mínima**

Menor parcela da importância segurada retida pela cedente, na moeda da operação, quando o contrato ou facultativo possuir várias importâncias seguradas.

#### **Retenção máxima**

Maior parcela da importância segurada retida pela cedente, na moeda da operação, quando o contrato ou facultativo possuir várias importâncias seguradas.

No resseguro exclusivamente quota–parte e/ou excedente de responsabilidade (ER), o valor monetário a ser preenchido será o valor máximo retido considerando-se o limite máximo de cobertura da operação. No ER, corresponderá ao Pleno da cedente. Nos contratos combinados quota–parte/ER, considera-se o maior valor.

No resseguro exclusivamente de excesso de danos por stop loss, deve ser especificado o percentual do coeficiente sinistro/prêmio considerado. Exemplo: se o contrato prever coeficiente sinistro/prêmio = 120%, deve ser digitado o número 120. Caso haja algum valor monetário de retenção, este deve ser apresentado, na moeda do contrato.

#### **Cessão Proporcional**

Percentual de cessão ao(s) ressegurador(es), nos contratos proporcionais de quota– parte, expresso conforme o exemplo a seguir: Ex.: 20% = deve ser preenchido com o número 20. Campo de preenchimento obrigatório para contratos proporcionais de quota–parte.

#### **Stop Loss**

Percentual de cobertura de stop–loss. Ex.: 20% = deve ser preenchido com o número

20.Campo de preenchimento obrigatório quando o tipo de resseguro incluir "Excesso de danos por stop loss".

#### **Base indenitária**

Base para indenização em caso de sinistro:

Pela data de início de apólice

A operação dá cobertura para os riscos iniciados ou renovados a partir da data de início de vigência do contrato de resseguro (policies/risks attaching basis).

Na hipótese do contrato previr adicionalmente transferência de carteira e cobertura para riscos em função da data de conhecimento do sinistro, a opção selecionada deve ser a "data de início de apólice".

Pela data de ocorrência de sinistro

A operação dá cobertura para sinistros ocorridos durante o período de vigência do contrato, independentemente da data de início da apólice de seguro (losses occurring basis).

Por data de conhecimento do sinistro

A operação dá cobertura para os sinistros reclamados durante a vigência do contrato de resseguro, independentemente da vigência da apólice de seguro ou da data do fato gerador da reclamação (claims made basis).

# **CADASTRO DE CONTRATOS DE RESSEGUROS – INFORMAÇÕES ADICIONAIS (SEGUROS)**

*Nesta tela, deve-se cadastrar as informações relacionadas às principais datas do contrato ou facultativo, identificando-se o período de cobertura e as alterações contratuais, bem como dados relacionados a cláusulas específicas de prestações de contas. Chega-se a esta tela a partir da seguinte sequência de comandos: <Arquivo>– Menu Principal, <Cadastros>– <Resseguros>– <Contratos de Resseguro>, lâmina<Informações Adicionais>.*

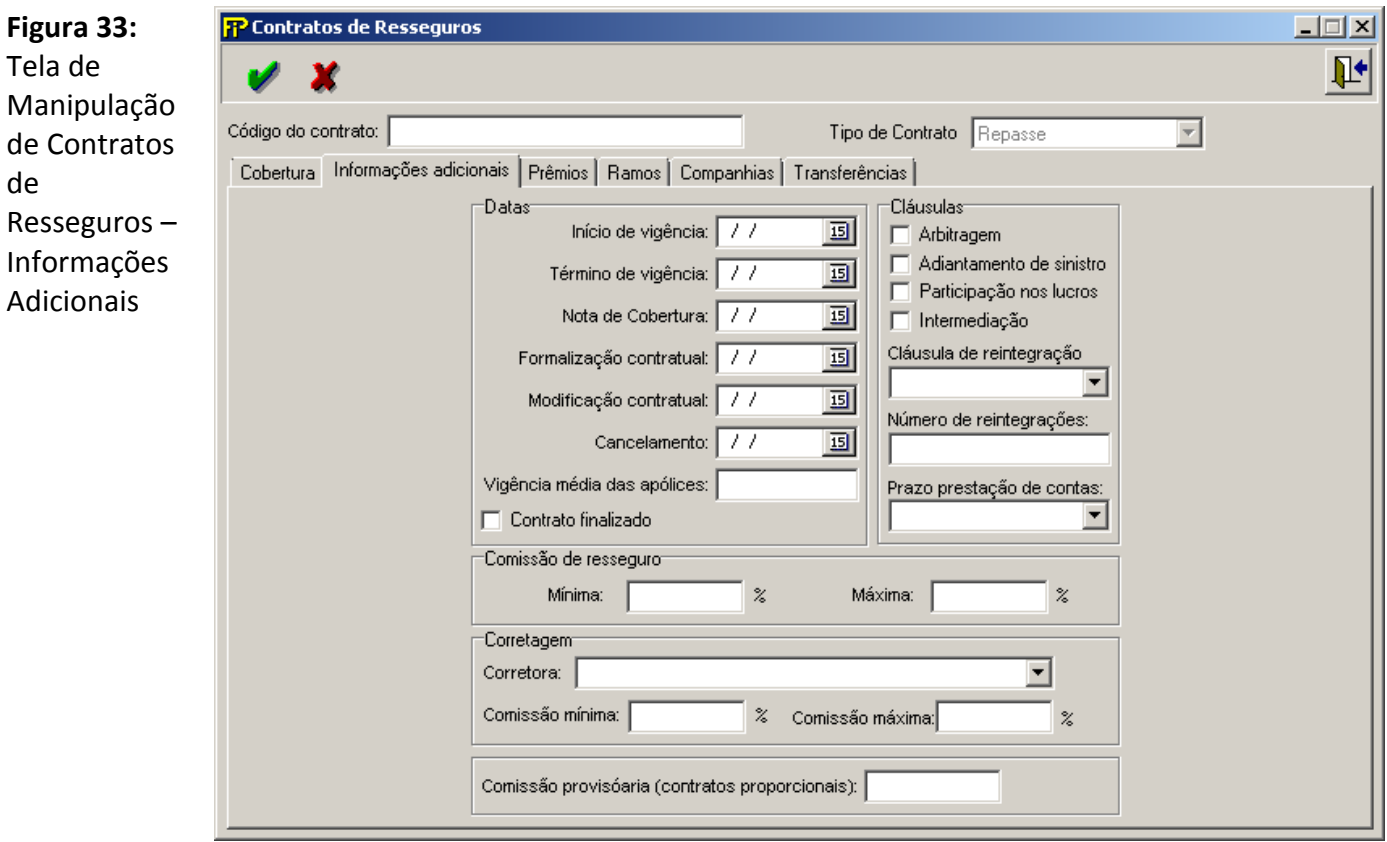

#### **Código do contrato**

Número que identificará o contrato (treaty) ou facultativo por toda a sua vigência.

Será utilizado como CÓDIGO do contrato ou facultativo em todas as operações registradas neste FIPSUSEP.

Campo de preenchimento obrigatório.

**Lâmina** *Informações adicionais*

Gro **Grupo** *Datas*

#### **Início de vigência**

Data do início da vigência da cobertura contratual. Campo de preenchimento obrigatório.

#### **Término de vigência**

Data do fim da vigência da cobertura contratual. Campo de preenchimento obrigatório.

#### **Nota de Cobertura**

Data da nota de cobertura, documento em que consta o aceite do(s) ressegurador(es). Na hipótese de existência de vários resseguradores, deve ser informada a data do último aceite.

#### **Formalização contratual**

Data em que o contrato ou facultativo foi efetivamente formalizado, com todas as condições contratuais (wording).

#### **Modificação contratual**

Data em que o contrato ou facultativo tenha sofrido alguma modificação.

#### **Cancelamento**

Data do cancelamento do contrato ou facultativo. Na hipótese dele ser cancelado, por solicitação de alguma das partes durante a sua vigência, ou ao término do contrato, quando houver a transferência de carteira dos riscos ainda em vigor.

#### **Vigência média dosriscos**

Vigência média das riscos (em meses) inseridas no contrato.

## **Contrato finalizado**

Seleciona-se quando o contrato ou facultativo tenha encerrado e não haja mais riscos em vigor que possam gerar demandas desta operação.

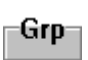

#### **Grupo** *Cláusulas*

# **Arbitragem**

Seleciona-se se existir cláusula de arbitragem em caso de divergência quanto ao previsto contratualmente.

# **Adiantamento de sinistro**

Seleciona-se se existir cláusula de adiantamento de sinistro em situação anterior à prestação de contas periódica.

## **Participação nos lucros**

Existência de cláusula de participação nos lucros em caso de performance positiva do contrato ou facultativo.

### **Intermediação**

Seleciona-se se existir cláusula de intermediação em que a corretora de resseguro receba e repasse os prêmios de resseguro, recuperações de sinistros e demais valores referentes ao contrato ou facultativo.

#### **Cláusula de reintegração**

Indicação quanto à existência de cláusula de reintegração e seu tipo: Automática ou Facultativa.

#### **Número de reintegrações**

Quantidade de reintegrações previstas na operação.

#### **Prazo prestação de contas**

Periodicidade para prestação de contas: mensal, bimestral, trimestral, quadrimestral e semestral. Caso se trate de uma operação facultativa, deve ser selecionada a opção "não se aplica", se não houver o enquadramento em uma das opções anteriores.

Grp

**Grupo** *Comissão de resseguro*

#### **Mínima**

Percentual mínimo de comissão de resseguro, na hipótese de comissão escalonada. Seu preenchimento deve ser feito conforme o exemplo a seguir:

Ex.: 10% = deve ser preenchido com o número 10.

Campo de preenchimento obrigatório.

#### **Máxima**

Percentual máximo de comissão de resseguro, na hipótese de comissão escalonada, ou o percentual previsto em contrato, na hipótese de comissão fixa. Seu preenchimento deve ser feito conforme o exemplo a seguir:

Ex.: 20% = deve ser preenchido com o número 20.

Na hipótese de inexistência de comissão, deve ser preenchido com número 0.

Campo de preenchimento obrigatório.

**Grupo** *Corretagem*

#### **Corretora**

Código e nome da corretora de resseguro que intermediou o contrato ou facultativo.

#### **Comissão mínima**

Percentual mínimo de comissionamento de corretagem, na hipótese de comissão escalonada. Seu preenchimento deve ser feito conforme o exemplo a seguir: Ex.: 3% = deve ser preenchido com o número 3.

#### **Comissão máxima**

Percentual máximo de comissionamento de corretagem, na hipótese de comissão escalonada. Seu preenchimento deve ser feito conforme o exemplo a seguir: Ex.: 5% = deve ser preenchido com o número 5.

## **Comissão provisória (contratos automáticos proporcionais)**

Valor da comissão provisória (contratos automáticos proporcionais).

## **CADASTRO DE CONTRATOS DE RESSEGUROS – PRÊMIOS (SEGUROS)**

*Nesta tela, deve-se cadastrar as informações relacionadas aos prêmios do contratos automáticos não-proporcionais. Chega-se a esta tela a partir da seguinte sequência de comandos: <Arquivo>– Menu Principal, <Cadastros>– <Resseguros>– <Contratos de Resseguro>, lâmina<Prêmios>.*

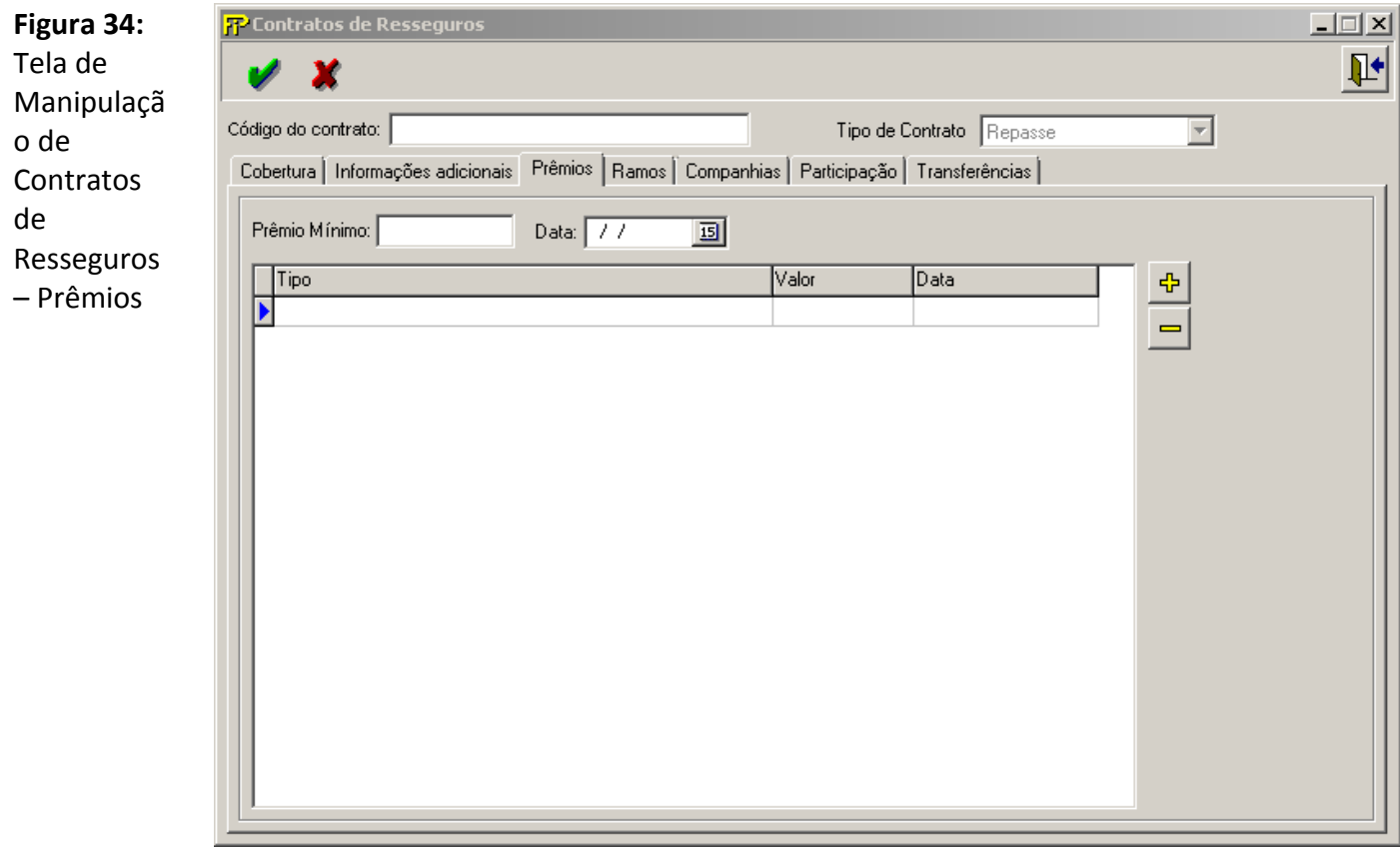

#### **Prêmio Mínimo**

Valor do Prêmio Mínimo, em reais.

### **Data**

Data de registro do Prêmio Mínimo nos sistemas da empresa.

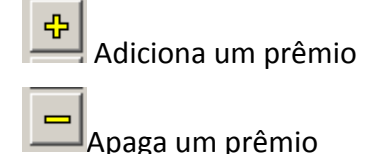

*Nesta tela de detalhe, deve-se cadastrar as informações relacionadas aos prêmios do contrato. Chega-se a esta tela a partir da seguinte sequência de comandos: <Arquivo>– Menu Principal,*  *<Cadastros>– <Resseguros>– <Contratos de Resseguro>, lâmina<Prêmios>, selecionando o botão de adicionar.*

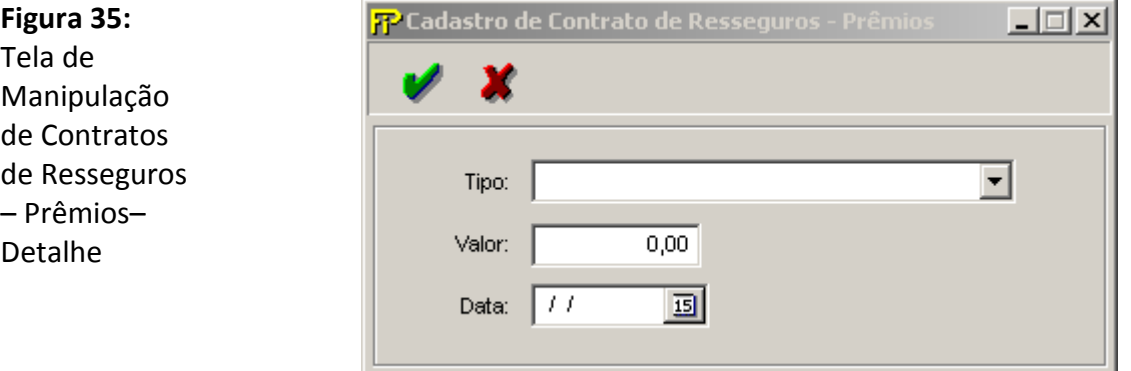

#### **Tipo**

Tipo de prêmio (Ajuste ou Reintegração)

#### **Valor**

Valor do prêmio, em reais

#### **Data**

Data de registro do prêmio nos sistemas da empresa

No caso de haver uma extensão na vigência do contrato de resseguro, a companhia deve lançar o respectivo prêmio como ajuste e, a partir do mês de registro desse prêmio, alterar o fim de vigência do contrato na aba de Informações Adicionais.

No caso de cancelamentos e/ou restituições de prêmios mínimos ou prêmios de ajuste, a companhia deve lançar um prêmio de ajuste negativo no valor correspondente ao montante que está sendo cancelado/restituído. No caso dos prêmios de reintegração, tal movimento negativo deve ser feito diretamente no campo de prêmio de reintegração.

## **CADASTRO DE CONTRATOS DE RESSEGUROS – RAMOS (SEGUROS)**

*Nesta tela, deve(m) ser selecionado(s) o(s) ramo(s) abrangido(s) pelo contrato ou facultativo, sendo habilitada ao se selecionar, na tela de Contratos de Resseguros, <Arquivo>– Menu Principal, <Cadastros>– <Resseguros>– <Contratos de Resseguro>, lâmina<Cobertura>a opção <Cobertura por ramos> do grupo "Ramos Cobertos". Chega-se a esta tela a partir da seguinte sequência de comandos: <Arquivo>– Menu Principal, <Cadastros>– <Resseguros>– <Contratos de Resseguro>, lâmina<Ramos>.*

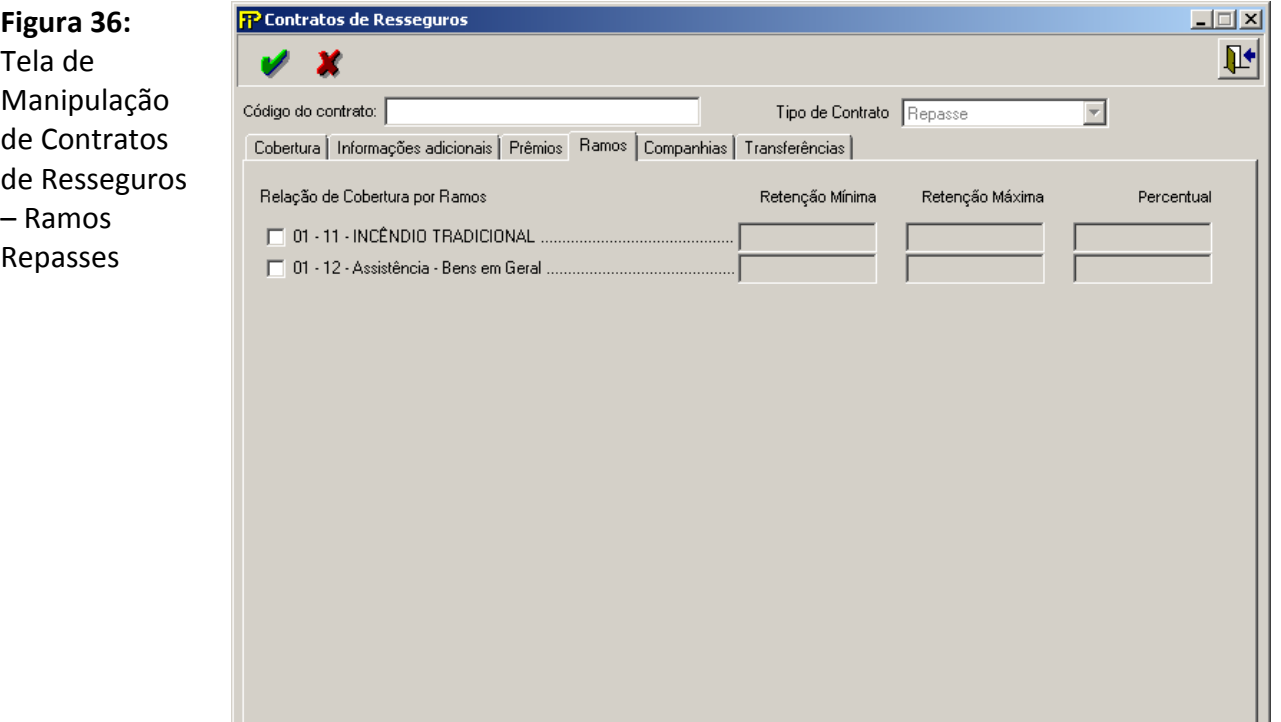

#### **Código do contrato**

Número que identificará o contrato (treaty) ou facultativo por toda a sua vigência. Será utilizado como CÓDIGO do contrato ou facultativo em todas as operações registradas neste FIPSUSEP.

Campo de preenchimento obrigatório.

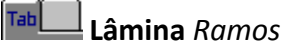

#### **Seleção de Ramos de Seguro**

Ramo de seguro coberto pelo contrato ou facultativo, com sua respectiva retenção mínima e máxima e percentual.

O campo Percentual é referente ao percentual de cessão ao(s) ressegurador(es), nos contratos proporcionais de quota–parte, expresso conforme o exemplo a seguir: Ex.: 20% = deve ser preenchido com o número 20. Campo de preenchimento obrigatório para contratos proporcionais de quota–parte.

Os registros dos prêmios de resseguro oriundos de riscos de previdência devem ser alocados preferencialmente preferencialmentenos ramos "0993 – Vida em Grupo" ou "1391 – Vida" conforme o caso.

## **CADASTRO DE CONTRATOS DE RESSEGUROS – RAMOS GLOBAIS (SEGUROS)**

*Nesta tela, deve(m) ser selecionado(s) o(s) ramo(s) abrangido(s) pelo contrato ou facultativo, sendo habilitada ao se selecionar, na tela de Contratos de Resseguros, <Arquivo>– Menu Principal, <Cadastros>– <Resseguros>– <Contratos de Resseguro>, lâmina<Cobertura>a opção <Cobertura global de carteira> do grupo "Ramos Cobertos". Chega-se a esta tela a partir da seguinte sequência de comandos: <Arquivo>– Menu Principal, <Cadastros>– <Resseguros>– <Contratos de Resseguro>, lâmina<Ramos>.*

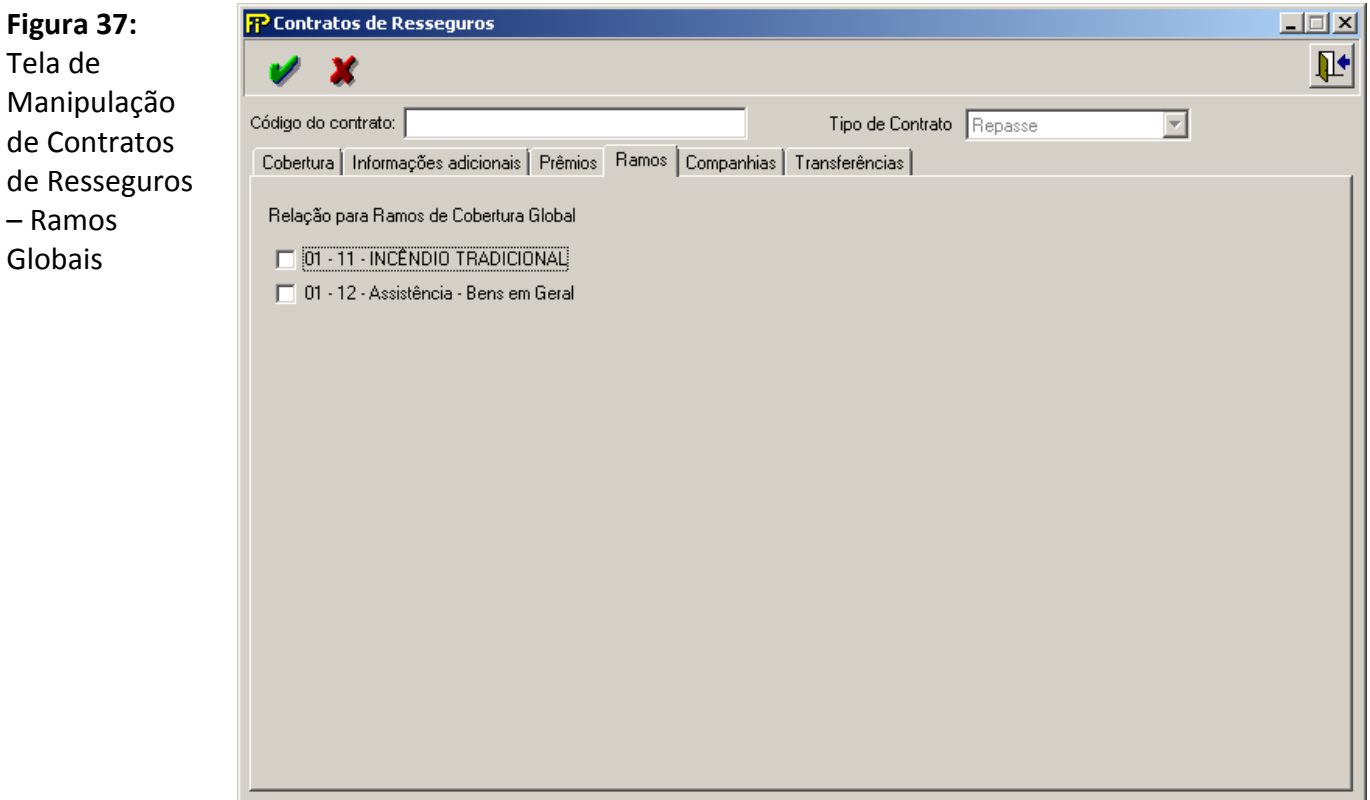

#### **Código do contrato**

de

Número que identificará o contrato (treaty) ou facultativo por toda a sua vigência.

Será utilizado como CÓDIGO do contrato ou facultativo em todas as operações registradas neste FIPSUSEP.

Campo de preenchimento obrigatório.

**Lâmina** *Ramos*

#### **Seleção de Ramos de Seguro**

Ramo de seguro coberto pelo contrato ou facultativo, sendo que a retenção mínima e máxima

devem ser informados nos campos da lâmina**<Cobertura>**a opção <**Retenção mínima**> e <**Retenção máxima**> do grupo "Ramos Cobertos", preenchimento obrigatório caso a opção "Cobertura global da carteira" for selecionada.

## **CADASTRO DE CONTRATOS DE RESSEGUROS – RESSEGURADORAS (SEGUROS)**

Esta tela apresenta todas as resseguradoras locais e admitidas, da base de dados da SUSEP, e as resseguradoras eventuais cadastradas pela empresa, devendo ser selecionadas as Resseguradoras participantes do contrato ou facultativo referenciado. Chega-se a esta tela a partir da seguinte sequência de comandos: <**Arquivo**>– Menu Principal, <**Cadastros**> – <**Resseguros**> – <**Contratos de Resseguro**>, lâmina <**Resseguradoras**>.

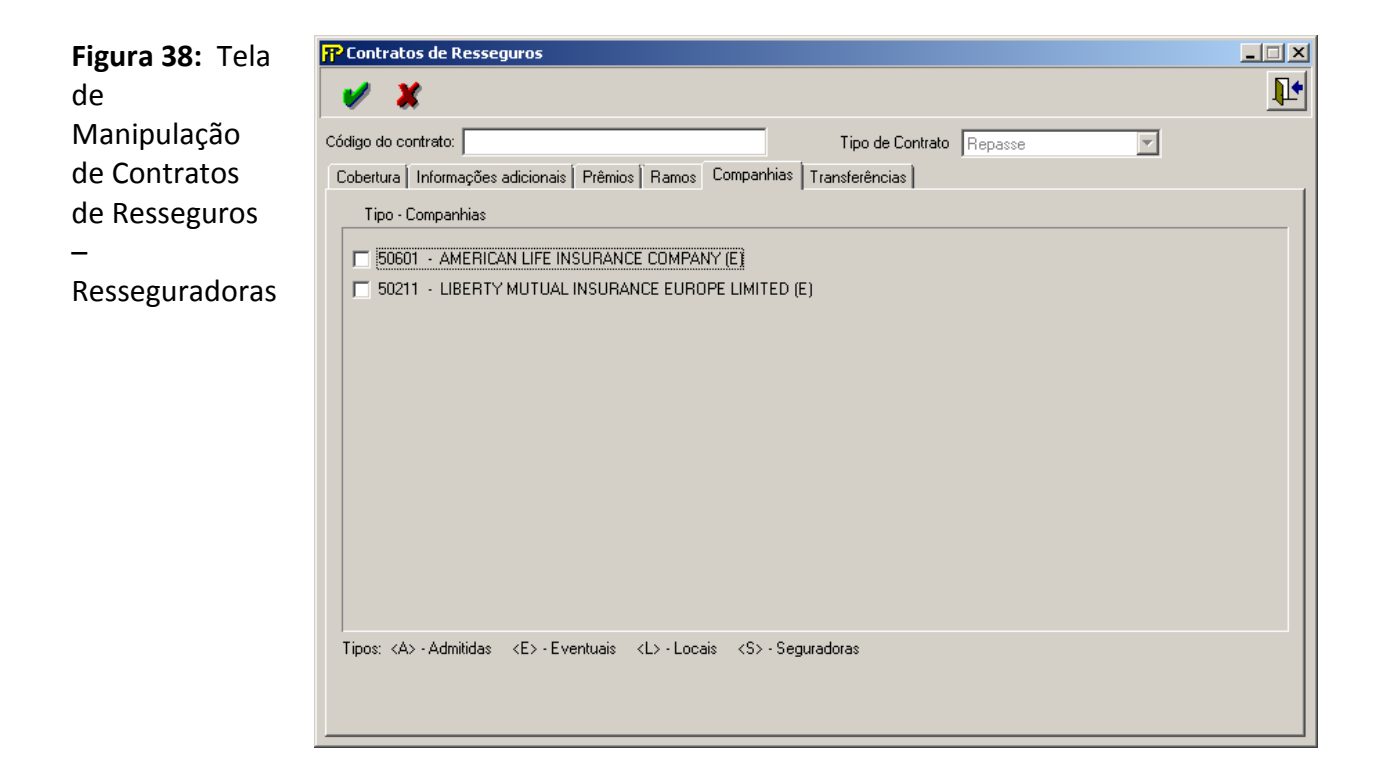

#### **Código do contrato**

Número que identificará o contrato (treaty) ou facultativo por toda a sua vigência. Será utilizado como CÓDIGO do contrato ou facultativo em todas as operações registradas

neste FIPSUSEP.

Campo de preenchimento obrigatório.

### **Lâmina** *Resseguradoras*

#### **Seleção de Resseguradoras**

Seleção das seguradoras, resseguradoras locais, admitidas e eventuais, da base de dados da SUSEP, que seja participantes do contrato ou facultativo.

O código "99999 – Ressegurador Não Cadastrado na SUSEP (Resolução CNSP n° 241/2011)" deve ser utilizado especificamente para transferência de riscos, em resseguro e retrocessão, com pessoas não abrangidas pelos incisos I e II do Art. 9° da Lei Complementar n° 126/2007, seguindo os critérios para comprovação de insuficiência de oferta de capacidade no mercado ressegurador constantes na Resolução CNSP n° 241/2011.

 $\frac{1}{2}$ 

Inclui Resseguradora Eventual.

## **CADASTRO DE CONTRATOS DE RESSEGUROS – PARTICIPAÇÃO (SEGUROS)**

*Nesta tela, devem ser cadastrados os percentuais de participação das Resseguradoras no ramo do contrato ou facultativo selecionado. Chega-se a esta tela a partir da seguinte sequência de comandos: <Arquivo>– Menu Principal, <Cadastros>– <Resseguros>– <Contratos de Resseguro>, lâmina<Participação>.*

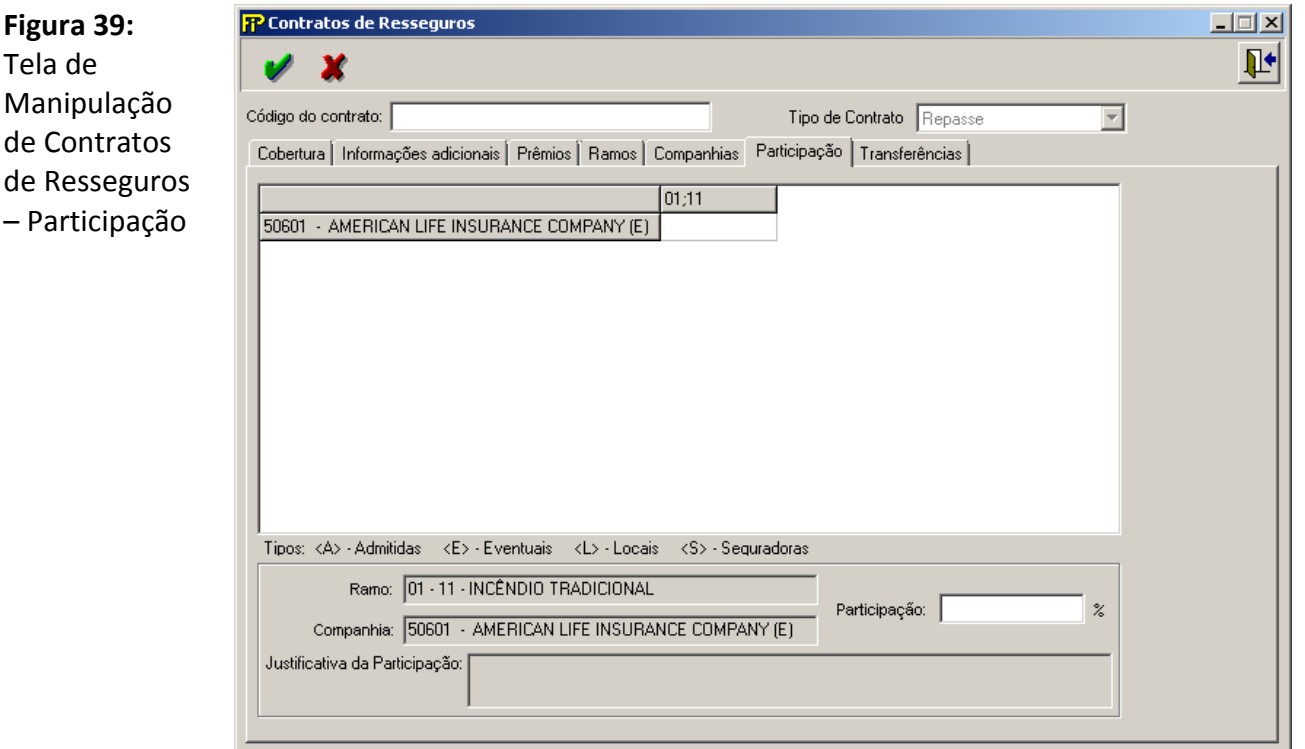

#### **Código do contrato**

Número que identificará o contrato (treaty) ou facultativo por toda a sua vigência. Será utilizado como CÓDIGO do contrato ou facultativo em todas as operações registradas neste FIPSUSEP.

Campo de preenchimento obrigatório.

# **Lâmina** *Participação*

## **Tabela de Participações**

Relação de resseguradoras selecionadas e sua participação em cada ramo coberto pelo contrato ou facultativo.

#### **Participação**

Percentual de participação no risco da resseguradora selecionada. Seu preenchimento deve ser feito conforme o exemplo a seguir:

Exemplo:

3% = deve ser preenchido com o número 3.

80% = deve ser preenchido com o número 80.

#### **Ramo**

Ramo selecionado para o contrato ou facultativo identificado.

#### **Resseguradora**

Nome da resseguradora selecionada que participa do contrato ou facultativo identificado.

#### **Justificativa da Participação**

Descrição com a justificativa pela qual a participação das resseguradoras não é fixa ou 100%.
### **CADASTRO DE CONTRATOS DE RESSEGUROS – TRANSFERÊNCIAS (SEGUROS)**

*Nesta tela, devem ser selecionados os contratos de resseguro dos quais houve a transferência de provisão de prêmios ou sinistros. Chega-se a esta tela a partir da seguinte sequência de comandos: <Arquivo>– Menu Principal, <Cadastros>– <Resseguros>– <Contratos de Resseguro>, lâmina<Transferências>.*

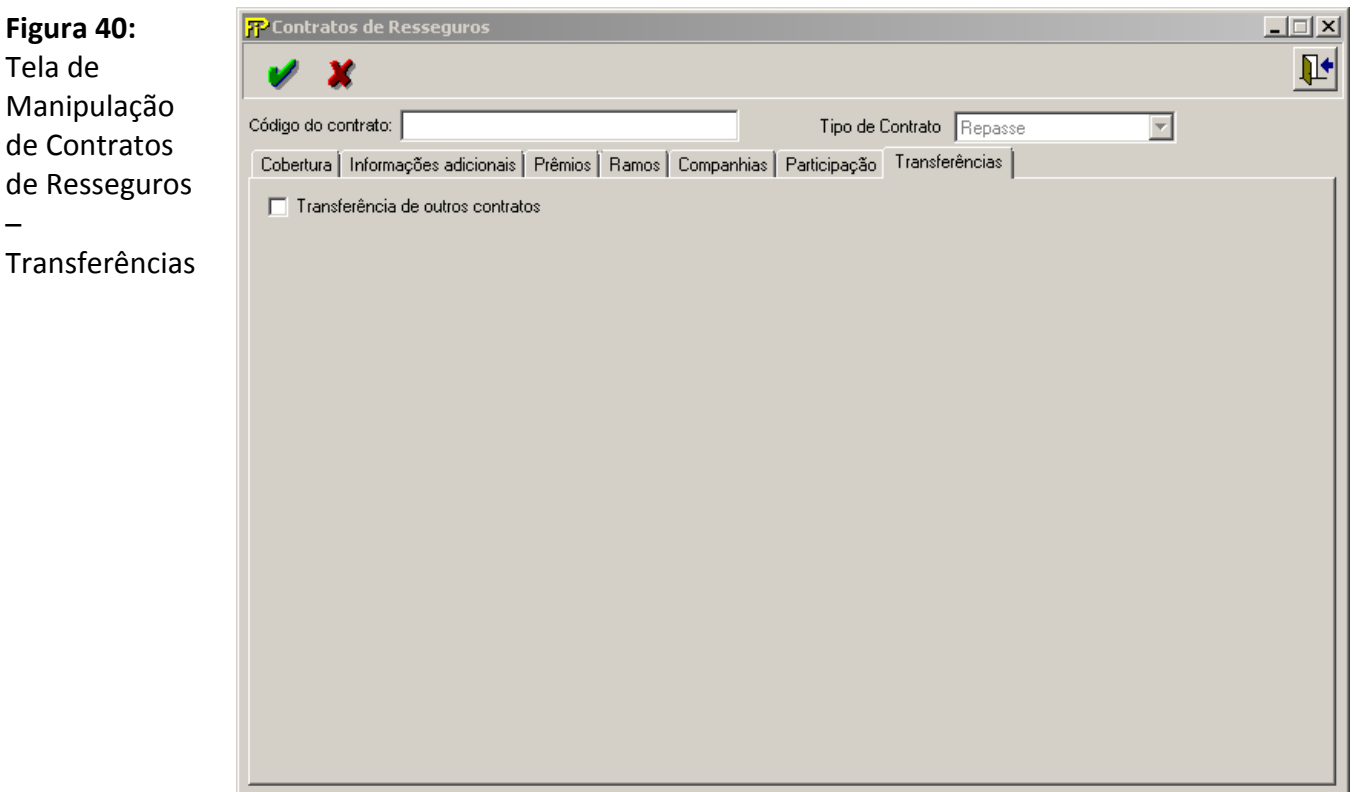

#### **Código do contrato**

Número que identificará o contrato (treaty) ou facultativo por toda a sua vigência.

Será utilizado como CÓDIGO do contrato ou facultativo em todas as operações registradas neste FIPSUSEP.

Campo de preenchimento obrigatório.

### **Lâmina** *Transferências*

### **Transferência de outros contratos**

Seleciona-se caso tenha havido transferência de provisão de prêmios ou sinistros de algum contrato de resseguro já cadastrado.

### **CADASTRO DE CONTRATOS DE RESSEGUROS (RESSEGURO)**

*Esta tela relaciona os contratos ou facultativos de resseguro que foram cadastrados, informando o código do contrato, operação, cobertura (por grupo ou global da carteira) e grupo em que a empresa possua a maior retenção máxima). Chega-se a esta tela a partir da seguinte sequência de comandos: <Arquivo>– Menu Principal, <Cadastros>– <Resseguros>– <Contratos de Resseguro>.*

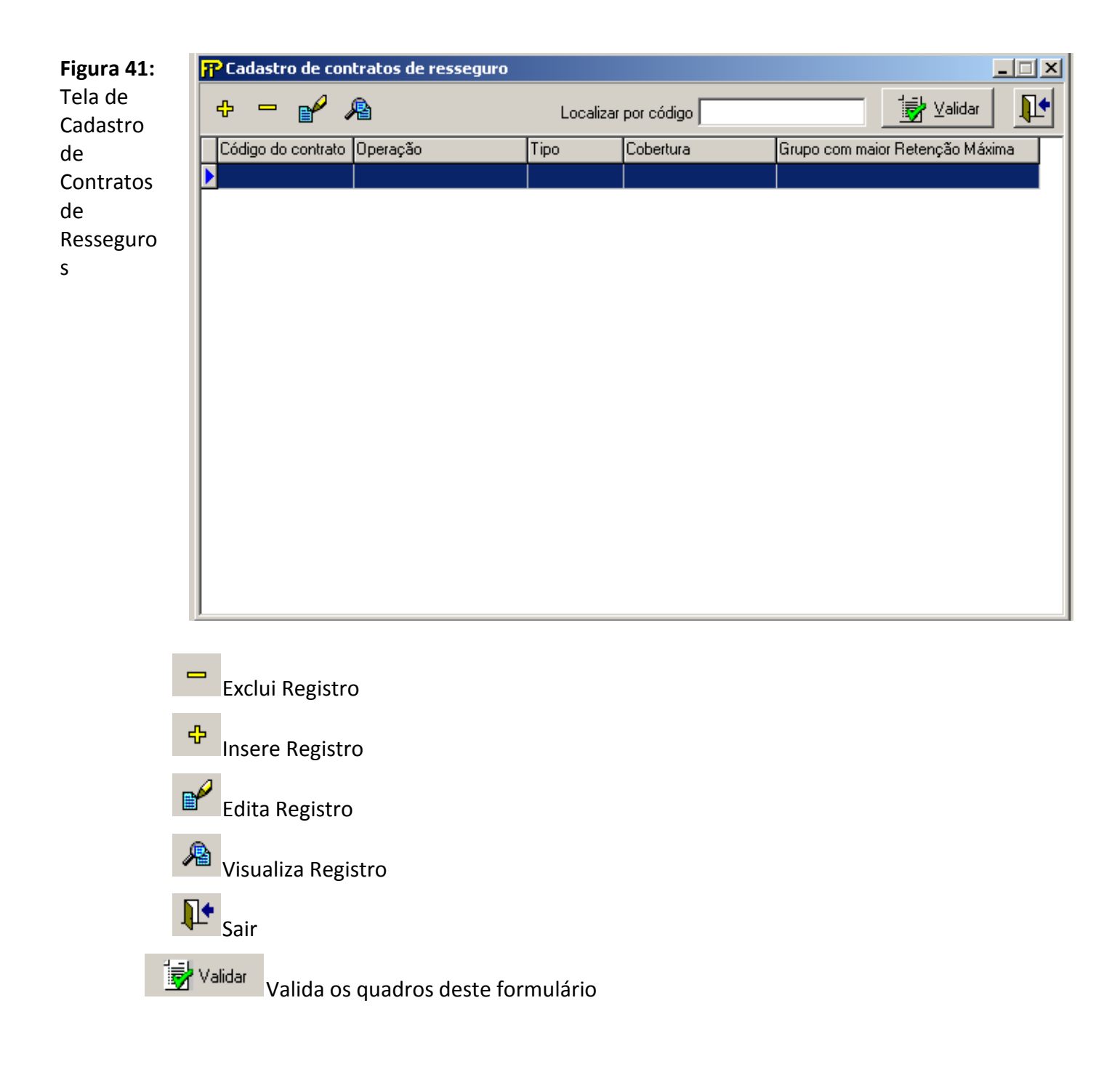

#### **Relação de contratos e facultativos**

Relação de todos os contratos ou facultativos previamente cadastrados.

### **CADASTRO DE CONTRATOS DE RESSEGUROS – COBERTURA (RESSEGURO)**

*Nesta tela, deve-se cadastrar todos os contratos e facultativos das empresas, identificando suas principais características, para fins de acompanhamento das operações de resseguro realizadas pela empresa. É obrigatório que cada item do cadastro corresponda a uma operação em que haja a participação de todos os resseguradores envolvidos no contrato ou facultativo selecionado. Chega-se a esta tela a partir da seguinte sequência de comandos: <Arquivo>– Menu Principal, <Cadastros>– <Resseguros>– <Contratos de Resseguro>, lâmina <Cobertura>.*

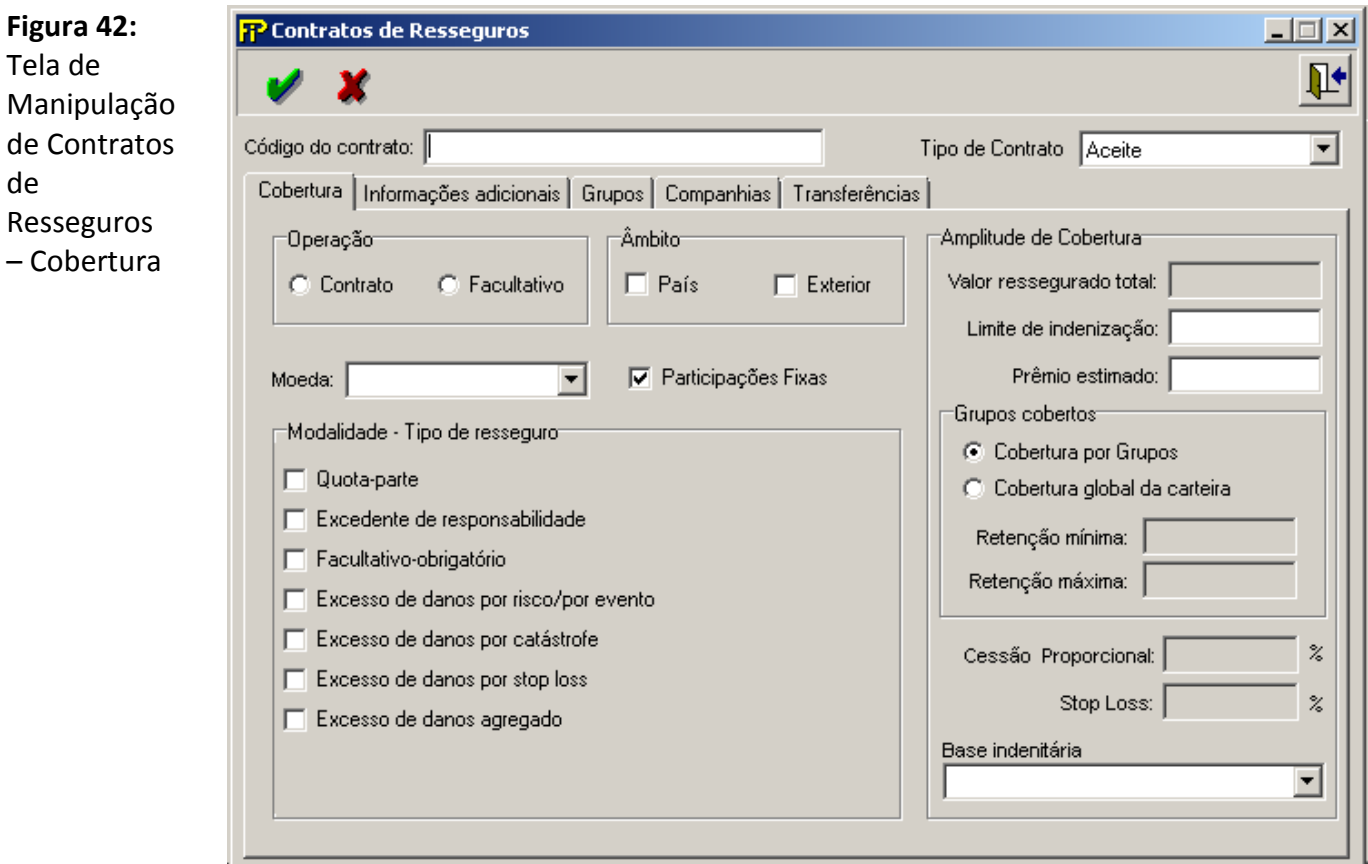

#### **Código do contrato**

Número que identificará o contrato (treaty) ou facultativo por toda a sua vigência. Será utilizado como CÓDIGO do contrato ou facultativo em todas as operações registradas neste FIPSUSEP.

Campo de preenchimento obrigatório.

#### **Tipo de Contrato**

Informe o Tipo de Contrato:

REPASSE, são os contratos cedidos a outras Resseguradoras.

ACEITE, são os contratos aceites de uma Resseguradora ou Seguradora.

### **Lâmina** *Cobertura*

### **Operação**

Indica se a operação refere-se a um contrato ou a um facultativo. Campo de preenchimento obrigatório.

#### Grp **Grupo** *Âmbito*

Identificação sobre o âmbito da operação: se as coberturas incluem sinistros apenas ocorridos no País ou no Exterior. Na hipótese da cobertura incluir riscos do País e do Exterior, os dois campos devem ser marcados.

#### **País**

Indica se as coberturas incluem sinistros ocorridos no País.

Na hipótese da cobertura incluir riscos do País e do Exterior, os dois campos devem ser marcados.

### **Exterior**

Indica se as coberturas incluem sinistros ocorridos no Exterior.

Na hipótese da cobertura incluir riscos do País e do Exterior, os dois campos devem ser marcados.

Campo de preenchimento obrigatório.

#### **Moeda**

Símbolo da moeda em que o contrato ou facultativo foi firmado.

#### **Participações Fixas**

Indica se as resseguradoras possuem participações fixas ou variáveis no contrato.

# **Grupo** *Tipo de resseguro*

Seleção do tipo de resseguro contratado, podendo haver mais de um tipo selecionado desde que haja participação de todos os resseguradores envolvidos no contrato ou facultativo cadastrado.

Na hipótese de haver contrato ou facultativo de diferente natureza dos tipos apresentados, a empresa deverá comunicar à SUSEP, que providenciará a inclusão de novo campo para seleção.

### **Quota–parte**

O contrato prevê a cessão proporcional pré–fixada de cada risco originalmente aceito pela cedente.

#### **Excedente de responsabilidade**

O contrato prevê a cessão proporcional de cada risco originalmente aceito pela seguradora, em função do pleno e da importância segurada.

#### **Facultativo-obrigatório**

O contrato prevê a opção da empresa ceder ou não os riscos com a obrigação do ressegurador aceitá–los nos casos previstos em acordo entre as partes.

### **Excesso de danos por risco/por evento**

O contrato prevê cobertura operativa (working cover) para excesso de danos por risco ou por evento.

### **Excesso de danos por catástrofe**

O contrato prevê cobertura para catástrofe envolvendo um grupo específico (cat cover) ou vários grupos (umbrella XL).

### **Excesso de danos por stop loss**

O contrato prevê cobertura para excesso de danos em função de um coeficiente sinistro/prêmio em determinado período.

### **Excesso de danos agregado**

O contrato prevê cobertura para excesso de danos considerando-se um determinado período e uma prioridade (retenção) monetária pré–definida (Aggregate XL).

**Grupo** *Amplitude de Cobertura*

#### **Valor ressegurado total**

Soma das importâncias resseguradas das operações de resseguro, quando for possível sua especificação prévia, apresentada na moeda original do contrato/facultativo.

Na hipótese de ser possível apenas uma identificação parcial, esta deve ser informada.Para contratos de repasse, o valor total deve ser informado. Para contratos de aceite, somente a parcela de participação da companhia.

#### **Limite de indenização**

Limite Máximo de Responsabilidade do ressegurador, na moeda original do contrato / facultativo.

Quando a operação for exclusivamente de quota parte, facultativo–obrigatório ou excedente de responsabilidade, deve ser considerado o valor ressegurado máximo por risco. Nos demais casos, o limite por evento ou agregado.

Campo de preenchimento obrigatório. Para contratos de repasse, o limite total deve ser informado. Para contratos de aceite, somente a parcela de participação da companhia.

#### **Prêmio estimado**

Valor do prêmio de resseguro previsto contratualmente ou o valor estimado, conforme o tipo de operação, apresentado na moeda original do contrato/facultativo.

Campo de preenchimento obrigatório. Para contratos de repasse , o prêmio integral deve ser informado. Para contratos de aceite , somente a parcela referente à participação da companhia. Os valores se referem a todo o período de vigência do contrato, ou anual, caso a vigência não esteja definida.

#### Grp-**Grupo** *Grupos cobertos*

Identificação da cobertura da operação: se cobre um ou mais Grupos (cobertura por Grupos) ou toda a carteira da empresa (cobertura global da carteira).

#### **Retenção mínima**

Menor parcela da importância segurada retida pela cedente, na moeda da operação, quando o contrato ou facultativo possuir várias importâncias seguradas.

#### **Retenção máxima**

Maior parcela da importância segurada retida pela cedente, na moeda da operação, quando o contrato ou facultativo possuir várias importâncias seguradas.

No resseguro exclusivamente quota–parte e/ou excedente de responsabilidade (ER), o valor monetário a ser preenchido será o valor máximo retido considerando-se o limite máximo de cobertura da operação. No ER, corresponderá ao Pleno da cedente. Nos contratos combinados quota–parte/ER, considera-se o maior valor.

No resseguro exclusivamente de excesso de danos por stop loss, deve ser especificado o percentual do coeficiente sinistro/prêmio considerado. Exemplo: se o contrato prever coeficiente sinistro/prêmio = 120%, deve ser digitado o número 120. Caso haja algum valor monetário de retenção, este deve ser apresentado, na moeda do contrato.

#### **Cessão Proporcional**

Percentual de cessão ao(s) ressegurador(es), nos contratos proporcionais de quota– parte, expresso conforme o exemplo a seguir: Ex.: 20% = deve ser preenchido com o número 20. Campo de preenchimento obrigatório para contratos proporcionais de quota–parte.

#### **Stop Loss**

Percentual de cobertura de stop–loss. Ex.: 20% = deve ser preenchido com o número 20.Campo de preenchimento obrigatório quando o tipo de resseguro incluir "Excesso de danos por stop loss".

#### **Base indenitária**

Base para indenização em caso de sinistro:

Pela data de início de apólice

A operação dá cobertura para os riscos iniciados ou renovados a partir da data de início de vigência do contrato de resseguro (policies/risks attaching basis).

Na hipótese do contrato previr adicionalmente transferência de carteira e cobertura para riscos em função da data de conhecimento do sinistro, a opção selecionada deve ser a "data de início de apólice".

Pela data de ocorrência de sinistro

A operação dá cobertura para sinistros ocorridos durante o período de vigência do contrato, independentemente da data de início da apólice de seguro (losses occurring basis).

Por data de conhecimento do sinistro

A operação dá cobertura para os sinistros reclamados durante a vigência do contrato de

resseguro, independentemente da vigência da apólice de seguro ou da data do fato gerador da reclamação (claims made basis).

### **CADASTRO DE CONTRATOS DE RESSEGUROS – INFORMAÇÕES ADICIONAIS (SEGUROS)**

*Nesta tela, deve-se cadastrar as informações relacionadas às principais datas do contrato ou facultativo, identificando-se o período de cobertura e as alterações contratuais, bem como dados relacionados a cláusulas específicas de prestações de contas. Chega-se a esta tela a partir da seguinte sequência de comandos: <Arquivo>– Menu Principal, <Cadastros>– <Resseguros>– <Contratos de Resseguro>, lâmina<Informações Adicionais>.*

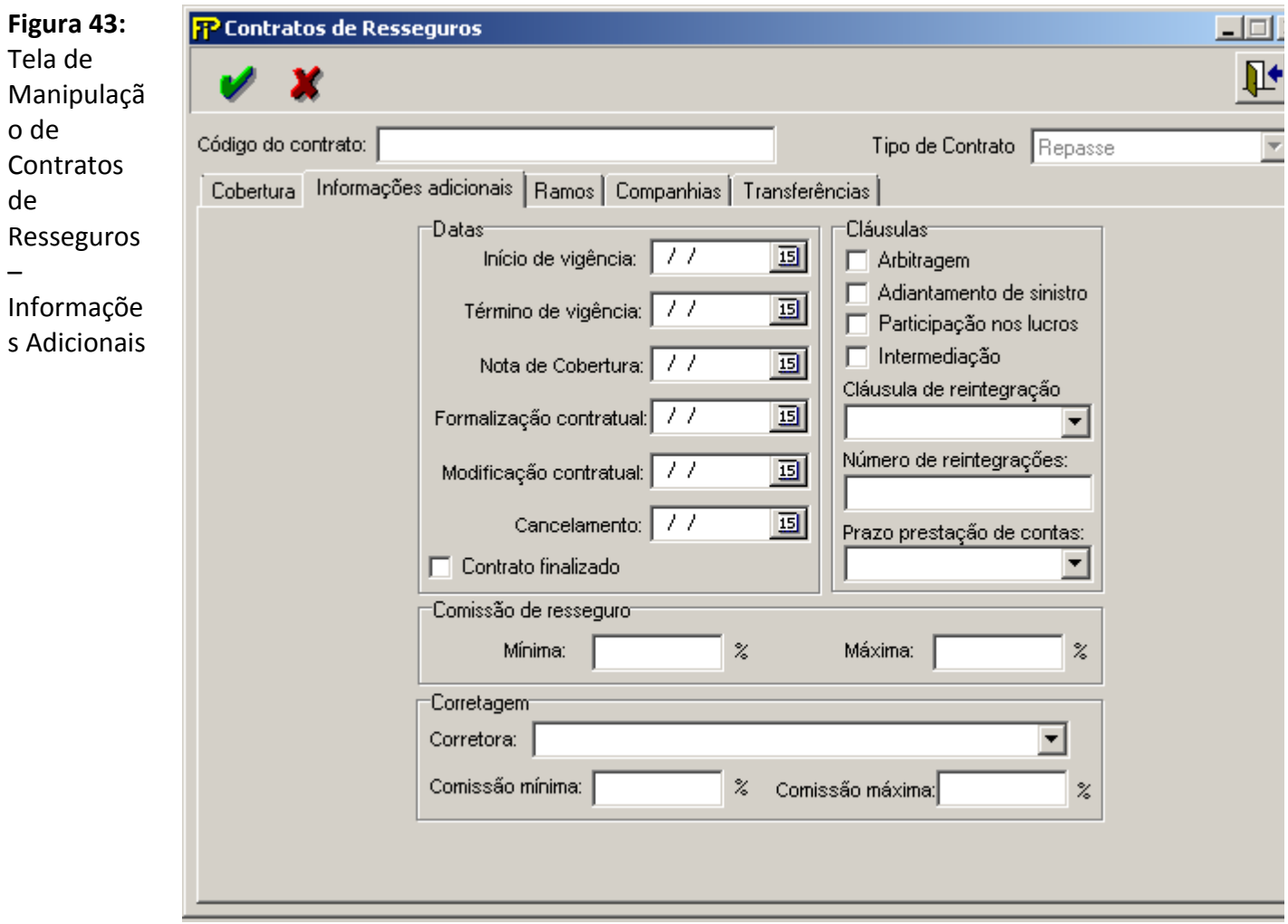

#### **Código do contrato**

Número que identificará o contrato (treaty) ou facultativo por toda a sua vigência. Será utilizado como CÓDIGO do contrato ou facultativo em todas as operações registradas neste FIPSUSEP. Campo de preenchimento obrigatório.

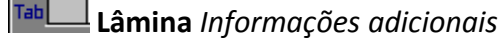

**Grupo** *Datas*

#### **Início de vigência**

Data do início da vigência da cobertura contratual. Campo de preenchimento obrigatório.

#### **Término de vigência**

Data do fim da vigência da cobertura contratual. Campo de preenchimento obrigatório.

#### **Nota de Cobertura**

Data da nota de cobertura, documento em que consta o aceite do(s) ressegurador(es). Na hipótese de existência de vários resseguradores, deve ser informada a data do último aceite.

#### **Formalização contratual**

Data em que o contrato ou facultativo foi efetivamente formalizado, com todas as condições contratuais (wording).

#### **Modificação contratual**

Data em que o contrato ou facultativo tenha sofrido alguma modificação.

#### **Cancelamento**

Data do cancelamento do contrato ou facultativo. Na hipótese dele ser cancelado, por solicitação de alguma das partes durante a sua vigência, ou ao término do contrato, quando houver a transferência de carteira dos riscos ainda em vigor.

### **Contrato finalizado**

Seleciona-se quando o contrato ou facultativo tenha encerrado e não haja mais riscos em vigor que possam gerar demandas desta operação.

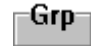

# **Grupo** *Cláusulas*

### **Arbitragem**

Seleciona-se se existir cláusula de arbitragem em caso de divergência quanto ao previsto contratualmente.

### **Adiantamento de sinistro**

Seleciona-se se existir cláusula de adiantamento de sinistro em situação anterior à prestação de contas periódica.

#### **Participação nos lucros**

Existência de cláusula de participação nos lucros em caso de performance positiva do contrato ou facultativo.

### **Intermediação**

Seleciona-se se existir cláusula de intermediação em que a corretora de resseguro receba e repasse os prêmios de resseguro, recuperações de sinistros e demais valores referentes ao contrato ou facultativo.

#### **Cláusula de reintegração**

Indicação quanto à existência de cláusula de reintegração e seu tipo: Automática ou Facultativa.

#### **Número de reintegrações**

Quantidade de reintegrações previstas na operação.

#### **Prazo prestação de contas**

Periodicidade para prestação de contas: mensal, bimestral, trimestral, quadrimestral e semestral. Caso se trate de uma operação facultativa, deve ser selecionada a opção "não se aplica", se não houver o enquadramento em uma das opções anteriores.

#### Grp

**Grupo** *Comissão de resseguro*

#### **Mínima**

Percentual mínimo de comissão de resseguro, na hipótese de comissão escalonada. Seu preenchimento deve ser feito conforme o exemplo a seguir:

Ex.: 10% = deve ser preenchido com o número 10.

Campo de preenchimento obrigatório.

#### **Máxima**

Percentual máximo de comissão de resseguro, na hipótese de comissão escalonada, ou o percentual previsto em contrato, na hipótese de comissão fixa. Seu preenchimento deve ser feito conforme o exemplo a seguir:

Ex.: 20% = deve ser preenchido com o número 20.

Na hipótese de inexistência de comissão, deve ser preenchido com número 0. Campo de preenchimento obrigatório.

**Grupo** *Corretagem*

#### **Corretora**

Código e nome da corretora de resseguro que intermediou o contrato ou facultativo.

#### **Comissão mínima**

Percentual mínimo de comissionamento de corretagem, na hipótese de comissão escalonada. Seu preenchimento deve ser feito conforme o exemplo a seguir: Ex.: 3% = deve ser preenchido com o número 3.

#### **Comissão máxima**

Percentual máximo de comissionamento de corretagem, na hipótese de comissão escalonada. Seu preenchimento deve ser feito conforme o exemplo a seguir: Ex.: 5% = deve ser preenchido com o número 5.

### **CADASTRO DE CONTRATOS DE RESSEGUROS – GRUPOS (RESSEGURO)**

*Nesta tela, deve(m) ser selecionado(s) o(s) grupo(s) abrangido(s) pelo contrato ou facultativo, sendo habilitada ao se selecionar, na tela de Contratos de Resseguros, <Arquivo>– Menu Principal, <Cadastros>– <Resseguros>– <Contratos de Resseguro>, lâmina<Cobertura>a opção <Cobertura por grupos> do grupo "Grupos Cobertos". Chega-se a esta tela a partir da seguinte sequência de comandos: <Arquivo>– Menu Principal, <Cadastros>– <Resseguros>– <Contratos de Resseguro>, lâmina<Grupos>.*

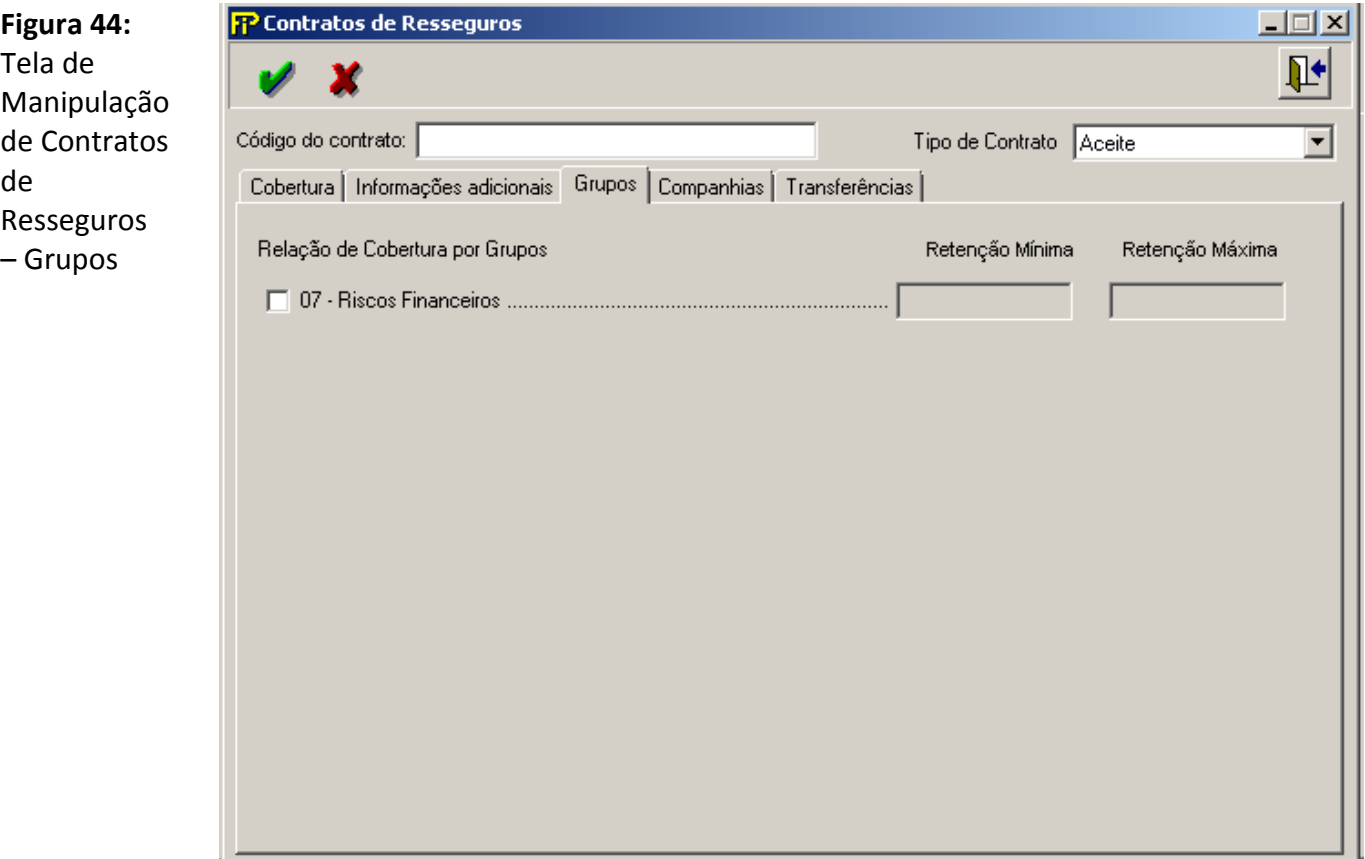

#### **Código do contrato**

Número que identificará o contrato (treaty) ou facultativo por toda a sua vigência. Será utilizado como CÓDIGO do contrato ou facultativo em todas as operações registradas

neste FIPSUSEP.

Campo de preenchimento obrigatório.

#### **Lâmina** *Grupos*

#### **Seleção de Grupo**

Grupo coberto pelo contrato ou facultativo, com sua respectiva retenção mínima e máxima.

### **CADASTRO DE CONTRATOS DE RESSEGUROS – GRUPOS GLOBAIS (RESSEGURO)**

*Nesta tela, deve(m) ser selecionado(s) o(s) ramo(s) abrangido(s) pelo contrato ou facultativo, sendo habilitada ao se selecionar, na tela de Contratos de Resseguros, <Arquivo>– Menu Principal, <Cadastros>– <Resseguros>– <Contratos de Resseguro>, lâmina<Cobertura>a opção <Cobertura global de carteira> do grupo "Grupos Cobertos". Chega-se a esta tela a partir da seguinte sequência de comandos: <Arquivo>– Menu Principal, <Cadastros>– <Resseguros>– <Contratos de Resseguro>, lâmina<Grupos>.*

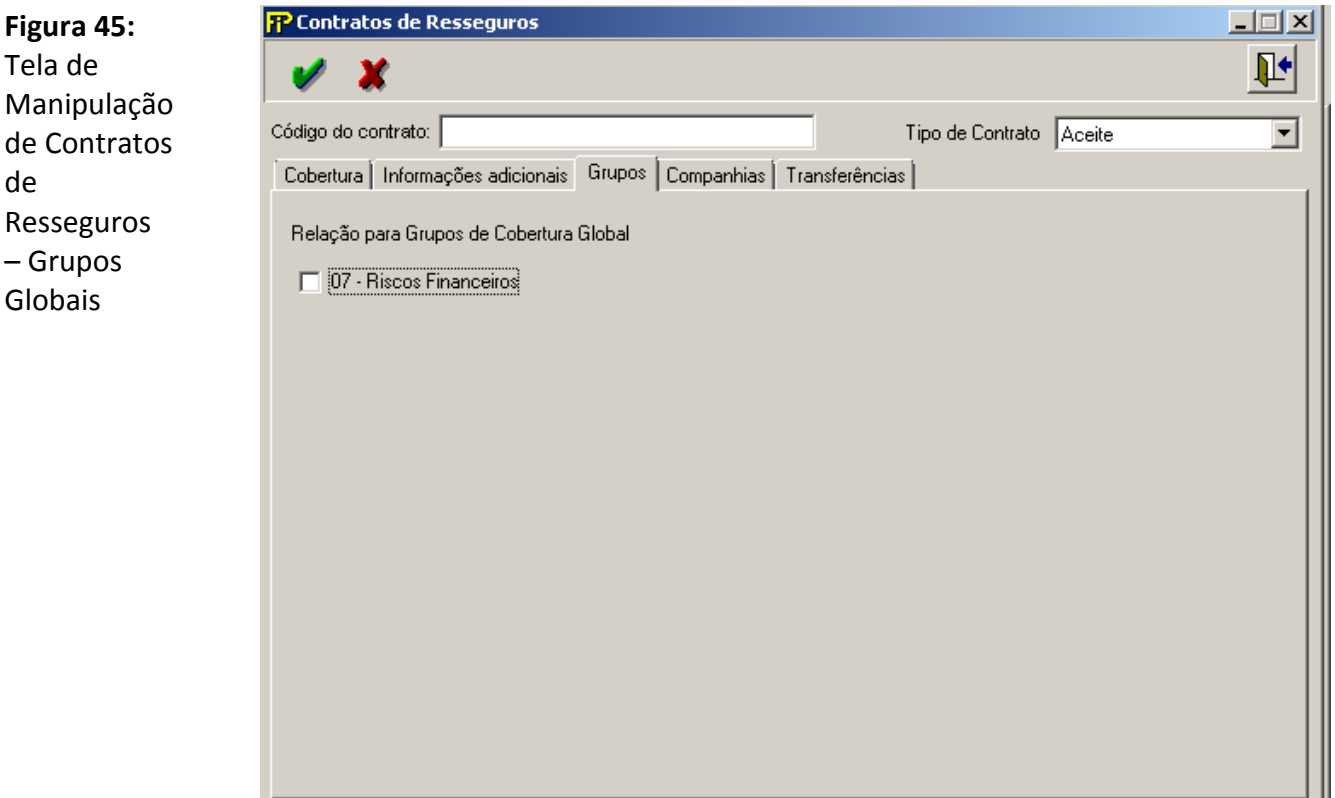

#### **Código do contrato**

de

Número que identificará o contrato (treaty) ou facultativo por toda a sua vigência. Será utilizado como CÓDIGO do contrato ou facultativo em todas as operações registradas neste FIPSUSEP. Campo de preenchimento obrigatório.

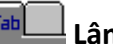

**Lâmina** *Grupos*

#### **Seleção de Grupos**

Grupo coberto pelo contrato ou facultativo, sendo que a retenção mínima e máxima devem ser informados nos campos da lâmina**<Cobertura>**a opção <**Retenção mínima**> e <**Retenção máxima**> do grupo "Grupos Cobertos", preenchimento obrigatório caso a opção "Cobertura global da carteira" for selecionada.

Os registros dos prêmios de resseguro oriundos de riscos de previdência devem ser alocados preferencialmente nos grupos "09 – Pessoas Coletivo" ou "13 – Pessoas Individual" conforme o caso.

### **CADASTRO DE CONTRATOS DE RESSEGUROS – COMPANHIAS (RESSEGURO)**

Esta tela apresenta todas as resseguradoras locais e admitidas selecionadas no Quadro 1 – Operação com companhias, da base de dados da SUSEP, e as resseguradoras eventuais cadastradas pela empresa, devendo ser selecionadas as Resseguradoras participantes do contrato ou facultativo referenciado. Chega-se a esta tela a partir da seguinte sequência de comandos: <**Arquivo**>– Menu Principal, <**Cadastros**> – <**Resseguros**> – <**Contratos de Resseguro**>, lâmina <**Companhias**>.

*Observações: Sobre a companhia CONCENTRAÇÃO-SEGURO SAÚDE: Todas as operações com seguro saúde devem ser cadastradas nesta seguradora.Sobre a companhia CEDENTE NO EXTERIOR NÃO CADASTRADA (Ressegurador Local e Admitida): Esta companhia será para o caso de aceitação de risco por parte de alguma resseguradora (local ou admitida) de uma cedente estrangeira que não tenha sido cadastrada no brasil.O tipo de contrato quando envolver uma destas companhias deve ser do tipo aceite*.

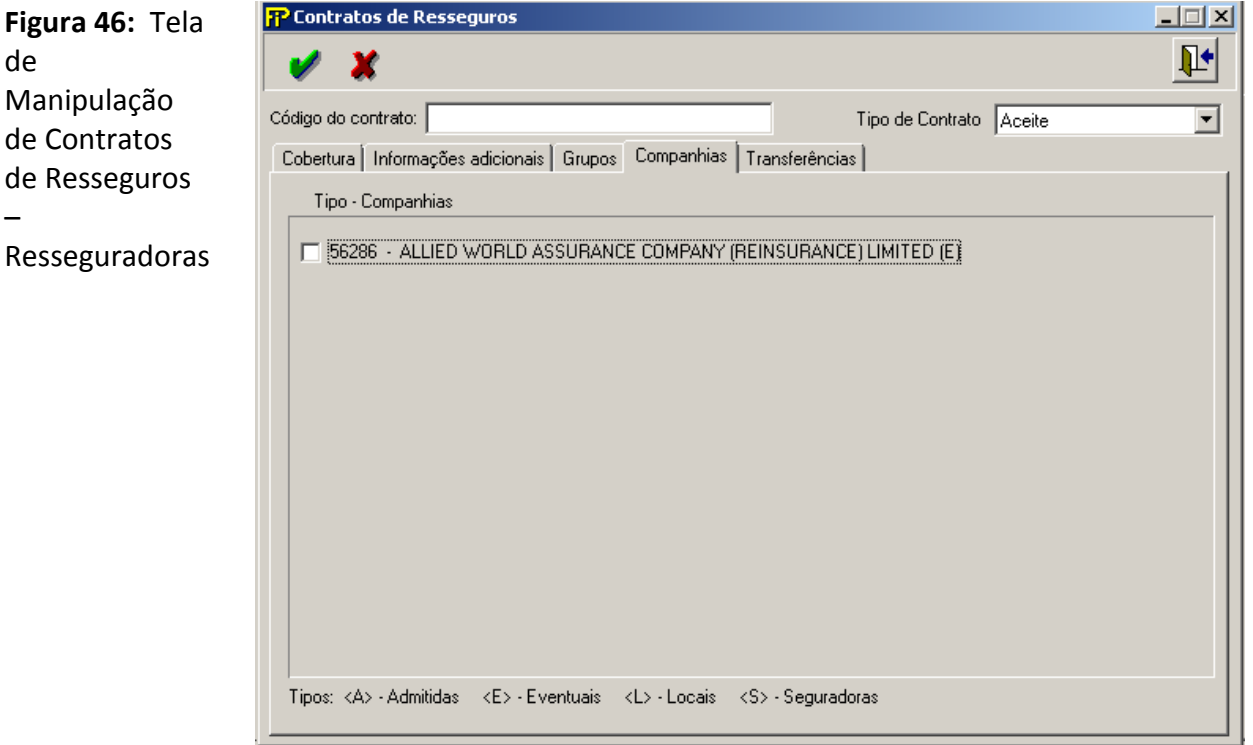

#### **Código do contrato**

–

Número que identificará o contrato (treaty) ou facultativo por toda a sua vigência. Será utilizado como CÓDIGO do contrato ou facultativo em todas as operações registradas neste FIPSUSEP. Campo de preenchimento obrigatório.

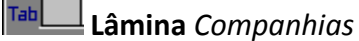

#### **Seleção de Companhias**

Seleção das seguradoras, resseguradoras locais, admitidas e eventuais, da base de dados da SUSEP, que seja participantes do contrato ou facultativo.

O código "99999 – Ressegurador Não Cadastrado na SUSEP (Resolução CNSP n° 241/2011)" deve ser utilizado especificamente para transferência de riscos, em resseguro e retrocessão, com pessoas não abrangidas pelos incisos I e II do Art. 9° da Lei Complementar n° 126/2007, seguindo os critérios para comprovação de insuficiência de oferta de capacidade no mercado ressegurador constantes na Resolução CNSP n° 241/2011.

### **CADASTRO DE CONTRATOS DE RESSEGUROS – PARTICIPAÇÃO (RESSEGURO)**

*Nesta tela, devem ser cadastrados os percentuais de participação das Resseguradoras no grupo do contrato ou facultativo selecionado. Chega-se a esta tela a partir da seguinte sequência de comandos: <Arquivo>– Menu Principal, <Cadastros>– <Resseguros>– <Contratos de Resseguro>, lâmina<Participação>.*

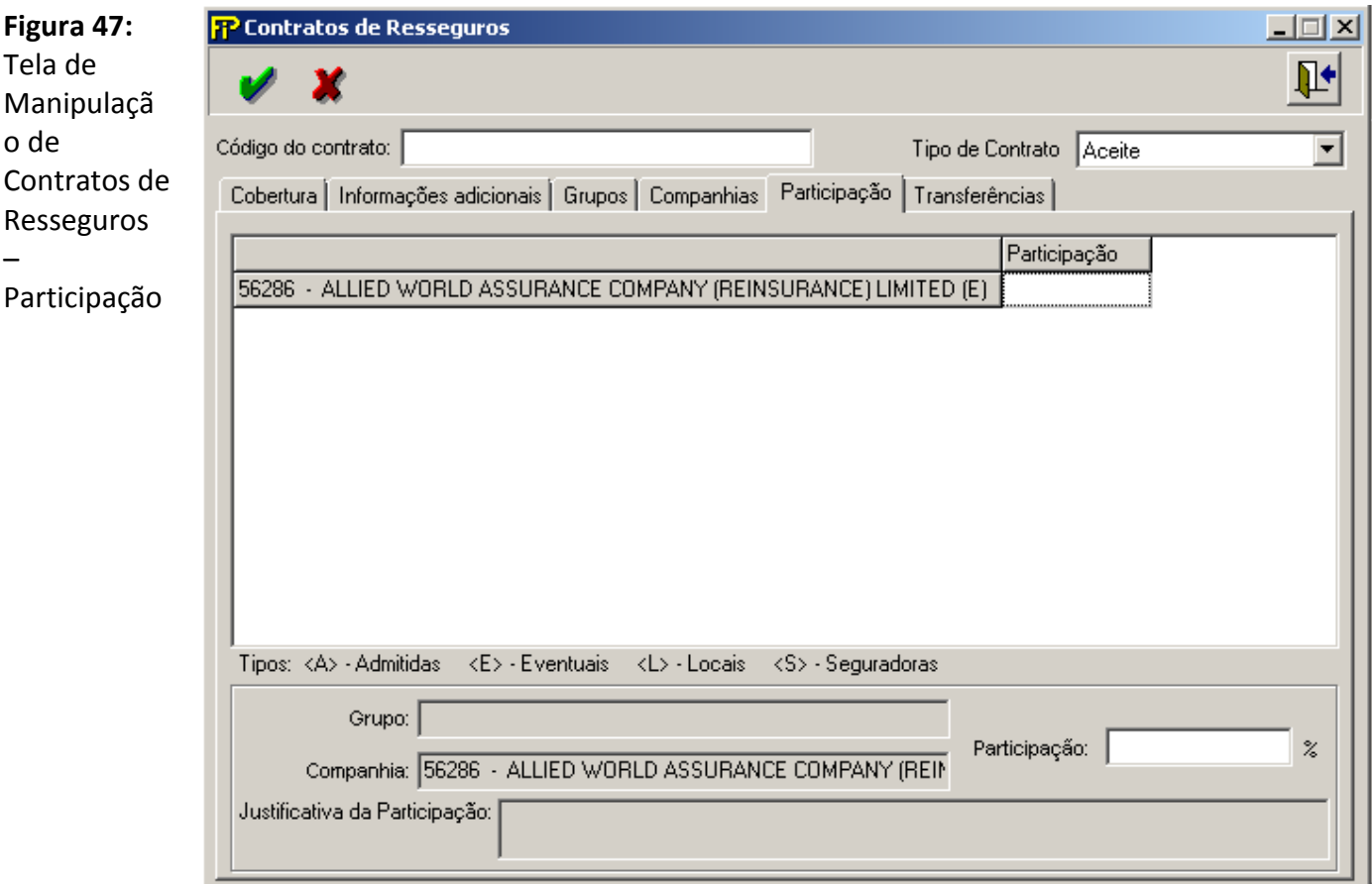

#### **Código do contrato**

Número que identificará o contrato (treaty) ou facultativo por toda a sua vigência.

Será utilizado como CÓDIGO do contrato ou facultativo em todas as operações registradas neste FIPSUSEP.

Campo de preenchimento obrigatório.

**Lâmina** *Participação*

### **Tabela de Participações**

Relação de resseguradoras selecionadas e sua participação em cada grupo coberto pelo contrato ou facultativo.

#### **Participação**

Percentual de participação no risco da resseguradora selecionada. Seu preenchimento deve ser feito conforme o exemplo a seguir:

Exemplo:

3% = deve ser preenchido com o número 3.

80% = deve ser preenchido com o número 80.

#### **Grupo**

Grupo selecionado para o contrato ou facultativo identificado.

#### **Resseguradora**

Nome da resseguradora selecionada que participa do contrato ou facultativo identificado.

#### **Justificativa da Participação**

Descrição com a justificativa pela qual a participação das resseguradoras não é fixa ou 100%.

### **CADASTRO DE CONTRATOS DE RESSEGUROS – TRANSFERÊNCIAS (RESSEGURO)**

*Nesta tela, devem ser selecionados os contratos de resseguro dos quais houve a transferência de provisão de prêmios ou sinistros. Chega-se a esta tela a partir da seguinte sequência de comandos: <Arquivo>– Menu Principal, <Cadastros>– <Resseguros>– <Contratos de Resseguro>, lâmina<Transferências>.*

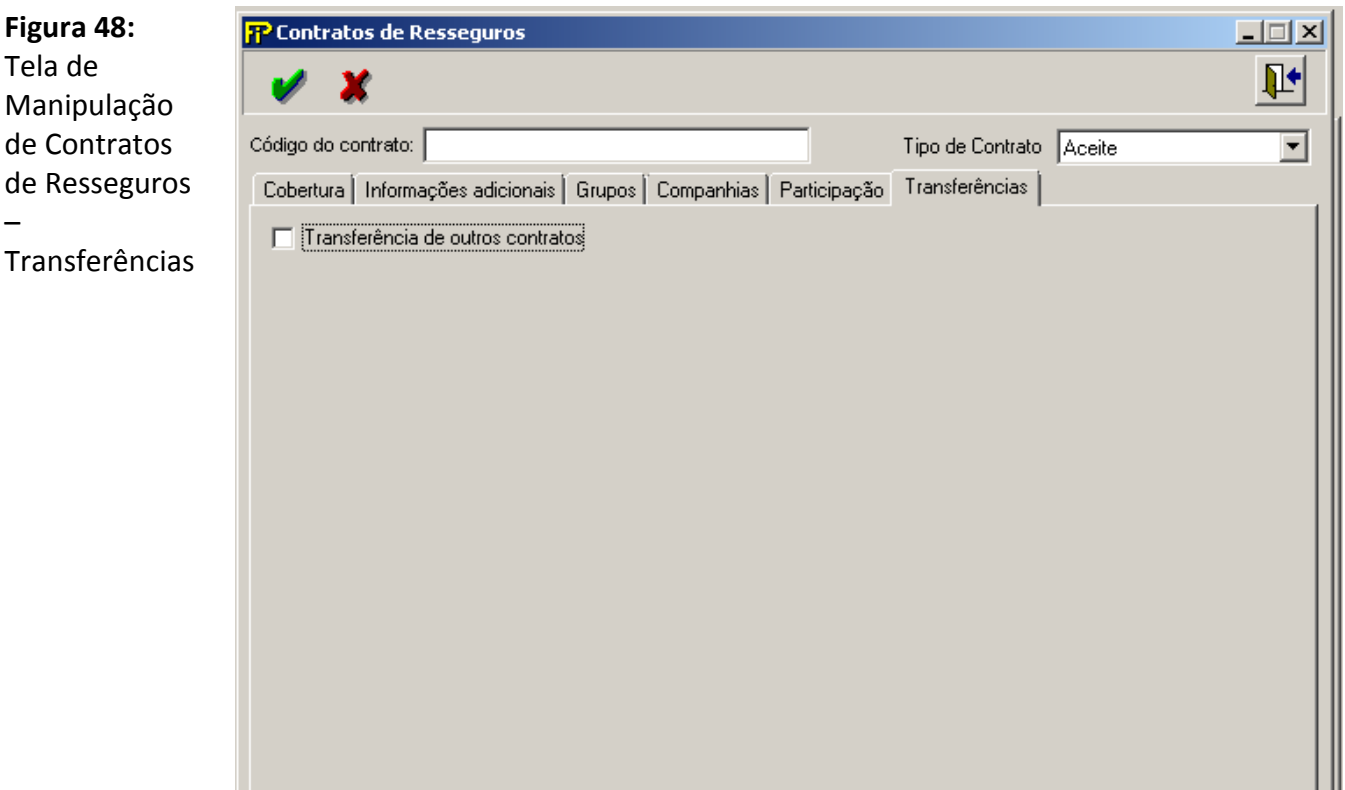

#### **Código do contrato**

Número que identificará o contrato (treaty) ou facultativo por toda a sua vigência. Será utilizado como CÓDIGO do contrato ou facultativo em todas as operações registradas neste FIPSUSEP.

Campo de preenchimento obrigatório.

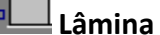

**Lâmina** *Transferências*

## **Transferência de outros contratos**

Seleciona-se caso tenha havido transferência de provisão de prêmios ou sinistros de algum contrato de resseguro já cadastrado.

### **CADASTRO DE ATO SOCIETÁRIO**

*Nesta tela, deve-se cadastrar todos os processos para a empresa vigente e seu ato societário. Chega-se a esta tela a partir da seguinte sequência de comandos: <Arquivo>– Menu Principal, <Cadastros>– <Ato Societário>.*

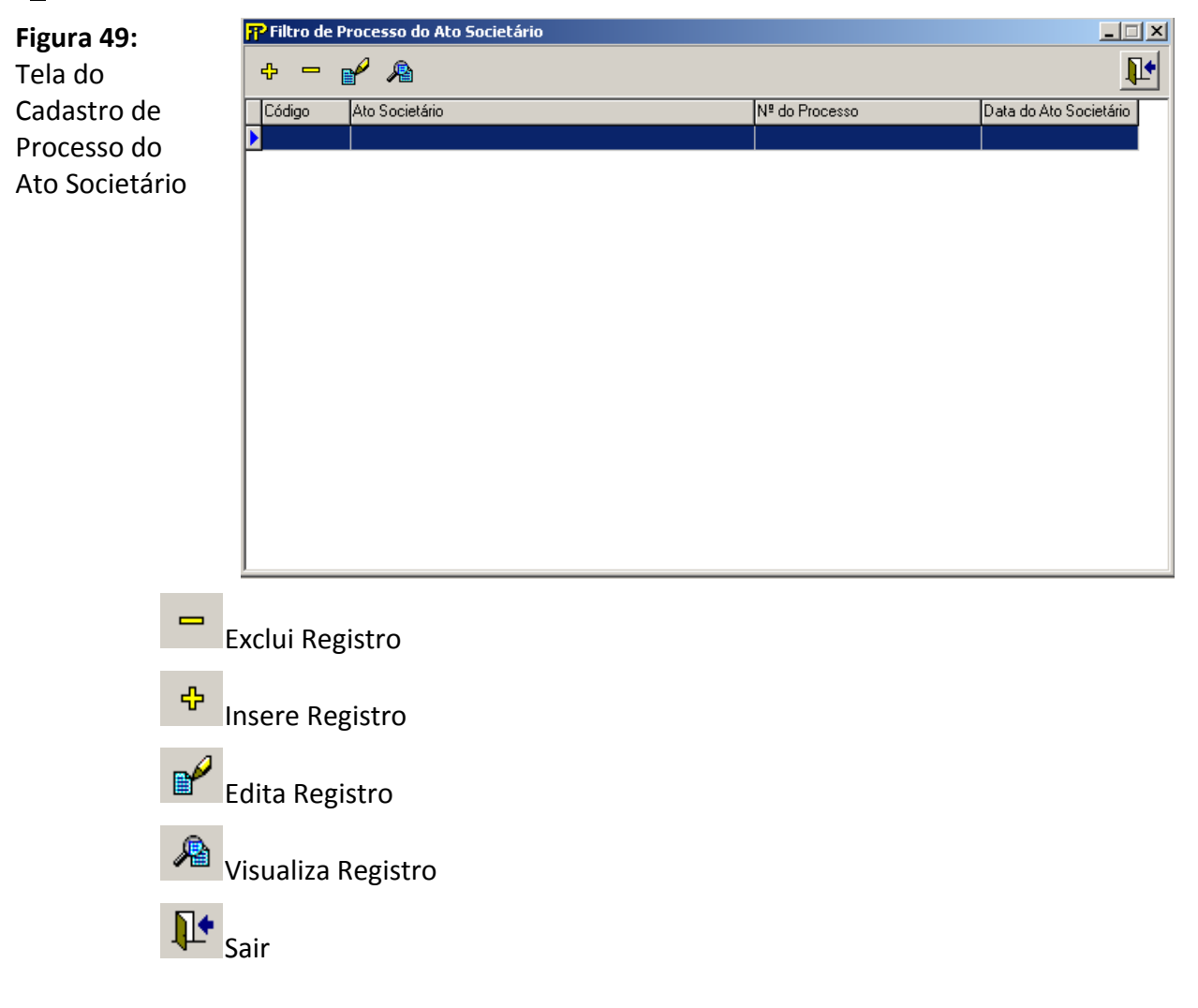

*Nesta tela, são realizadas as operações de Edição e de Inserção de registro de um ato societário, número do processo e data do processo do Ato Societário.*

**Figura 50:**  Tela do Cadastro de Processo do Ato Societário

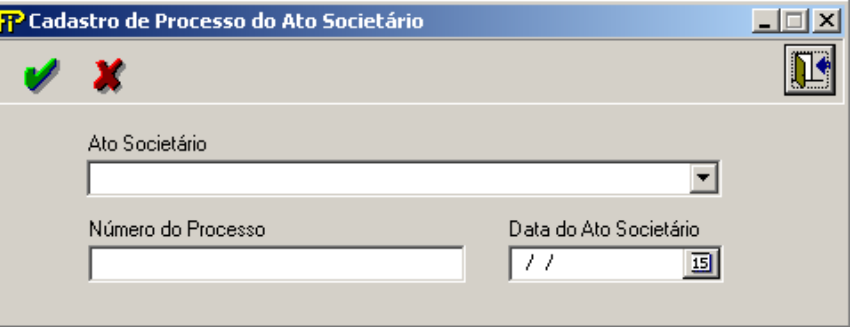

### **CADASTRO DE CONTRATOS DE MICROSSEGUROS**

Nesta tela, devem ser cadastrados os Contratos de Microsseguro. Chega-se a esta tela a partir da seguinte sequência de comandos: **<Arquivo>**– Menu Principal, **<Cadastros>– <Correspondentes de Microsseguros...>**.

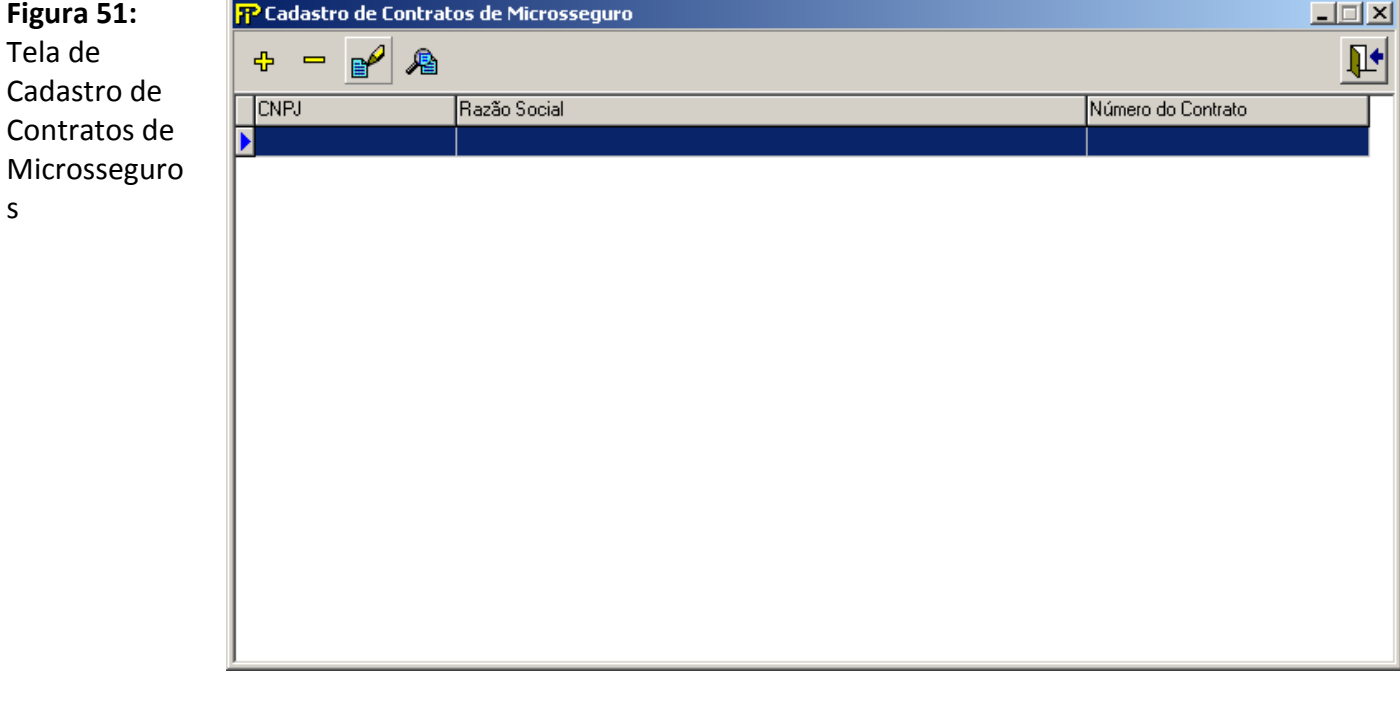

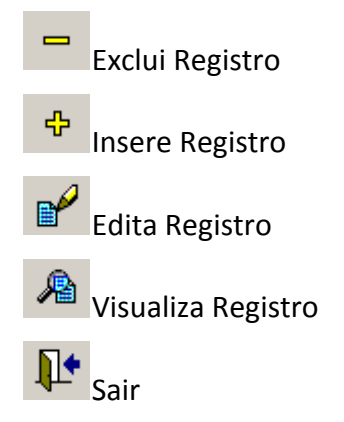

*Nesta tela, poderão ser realizadas inserções, edições, exclusões e visualizações de Contratos Correspondentes de Microsseguro. Chega-se a esta tela a partir da seguinte sequência de comandos: <Arquivo>– Menu Principal, <Cadastros>– <Correspondentes de Microsseguros...>, clicando-se em um dos botões presentes na mesma.*

**Figura 52:** Tela de Manipulação de Contratos Correspondentes de Microsseguros

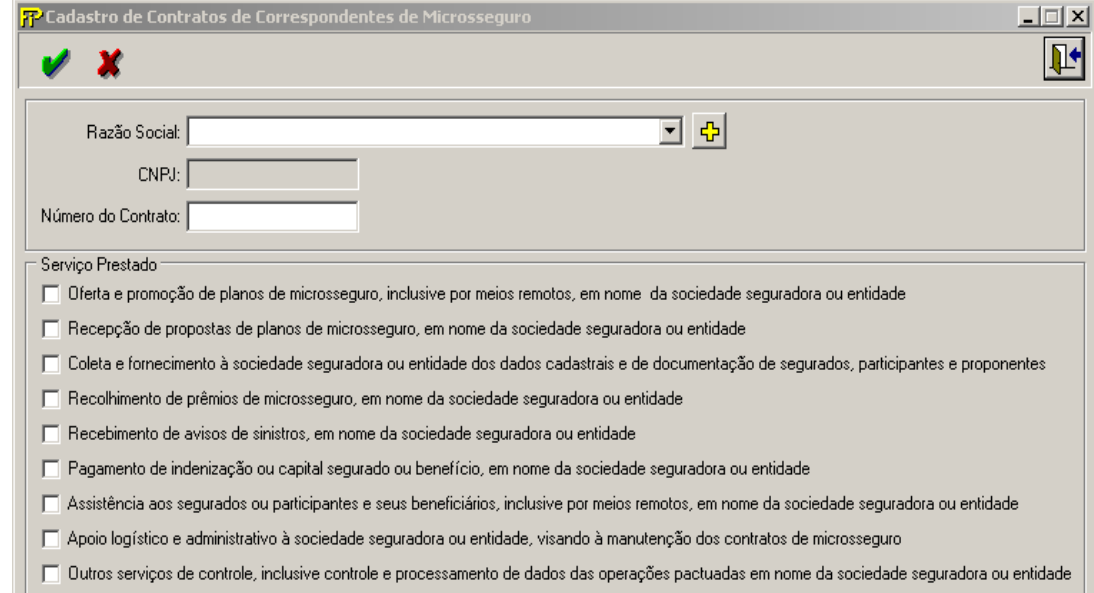

#### **Razão Social**

Nome da empresa (pessoa jurídica) responsável pelo cadastro de correspondentes de microsseguros.

Campo de preenchimento obrigatório.

#### **CNPJ**

CNPJ da empresa. Campo de preenchimento automático.

#### **Número do Contrato**

Número do contrato de microseguro. Campo de preenchimento obrigatório.

#### **Grupo –Serviço Prestado**

Selecionar os serviços prestados. Campos de seleção opcional.

### **CADASTRO DE PROCESSO DE OUVIDORIA (SEGUROS, PREVIDÊNCIA E CAPITALIZAÇÃO)**

*Nesta tela, deve-se cadastrar todas as Ouvidorias(Coletiva, Própria ou Própria). Chega-se a esta tela a partir da seguinte sequência de comandos: <Arquivo> – Menu Principal, <Cadastros>– <Ouvidorias Mercado>.No caso de Ouvidorias de Grupo Empresarial, cada empresa do Grupo deverá preencher individualme nte o respectivo Quadro do FIP.*

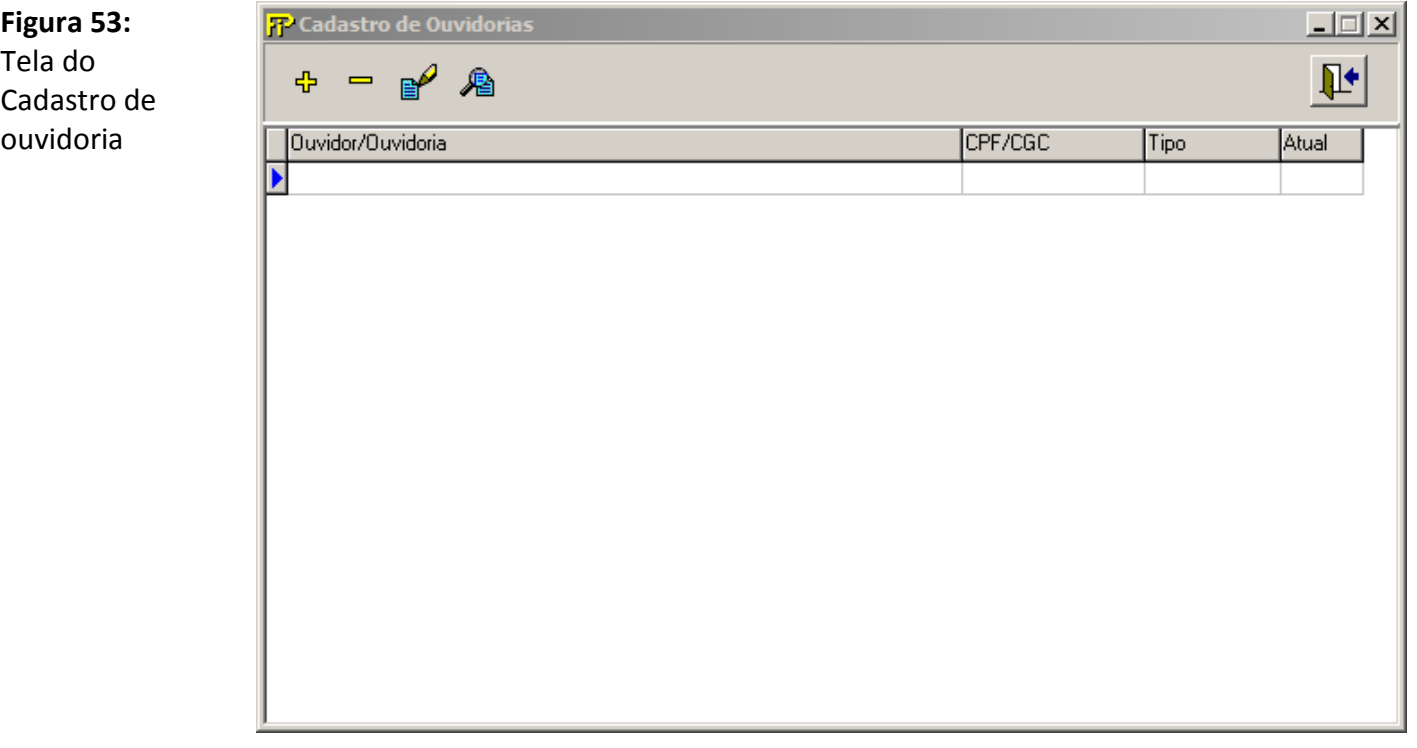

Chama a Tela de Cadastro dos dados da homologação do processo do Ouvidor.

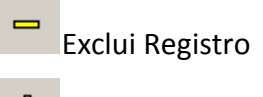

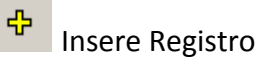

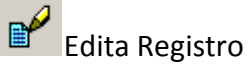

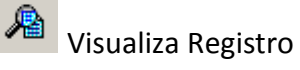

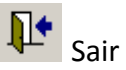

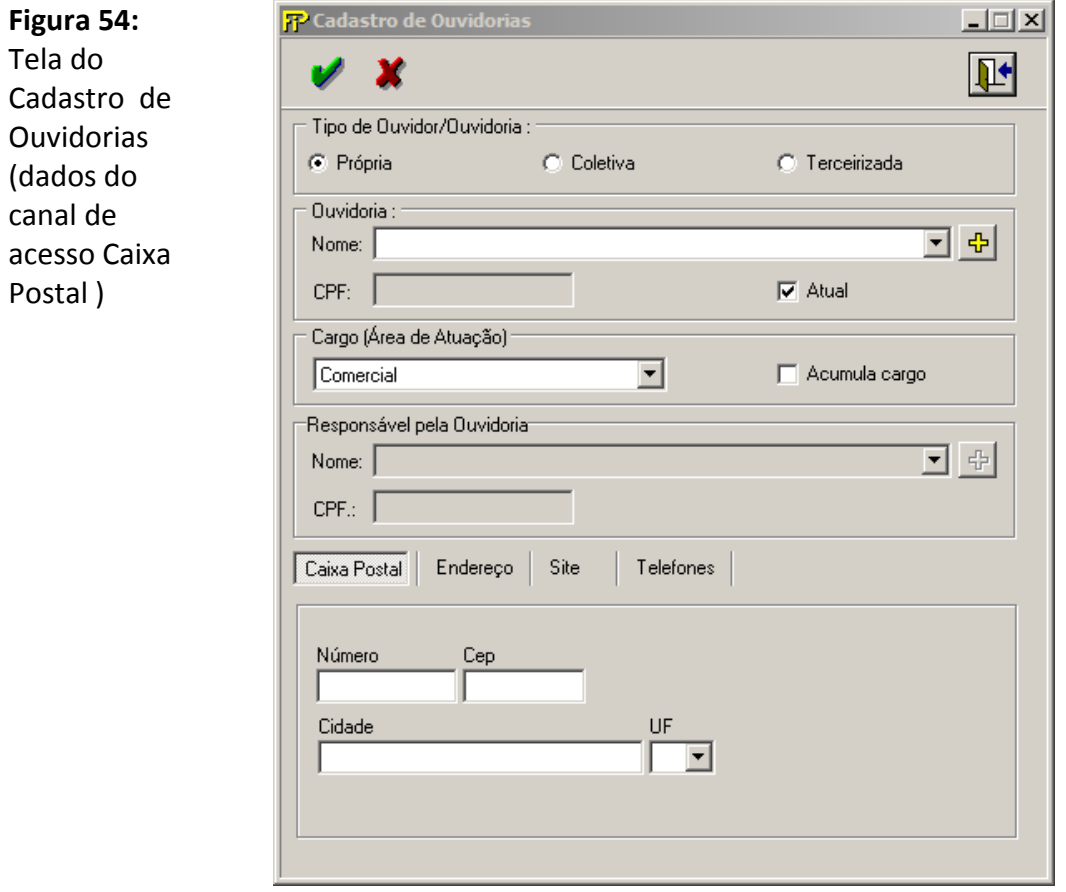

*Nesta tela, são realizadas as operações de Edição e de Inserção de registro de uma de Ouvidoria.*

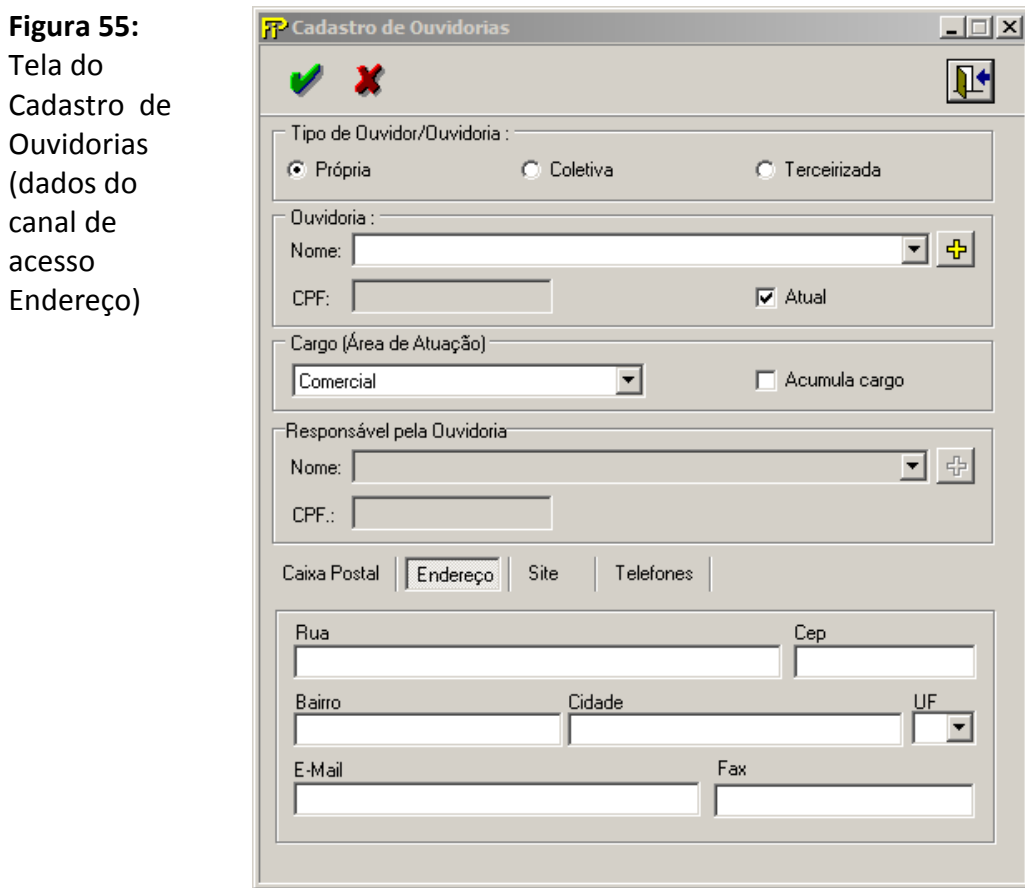

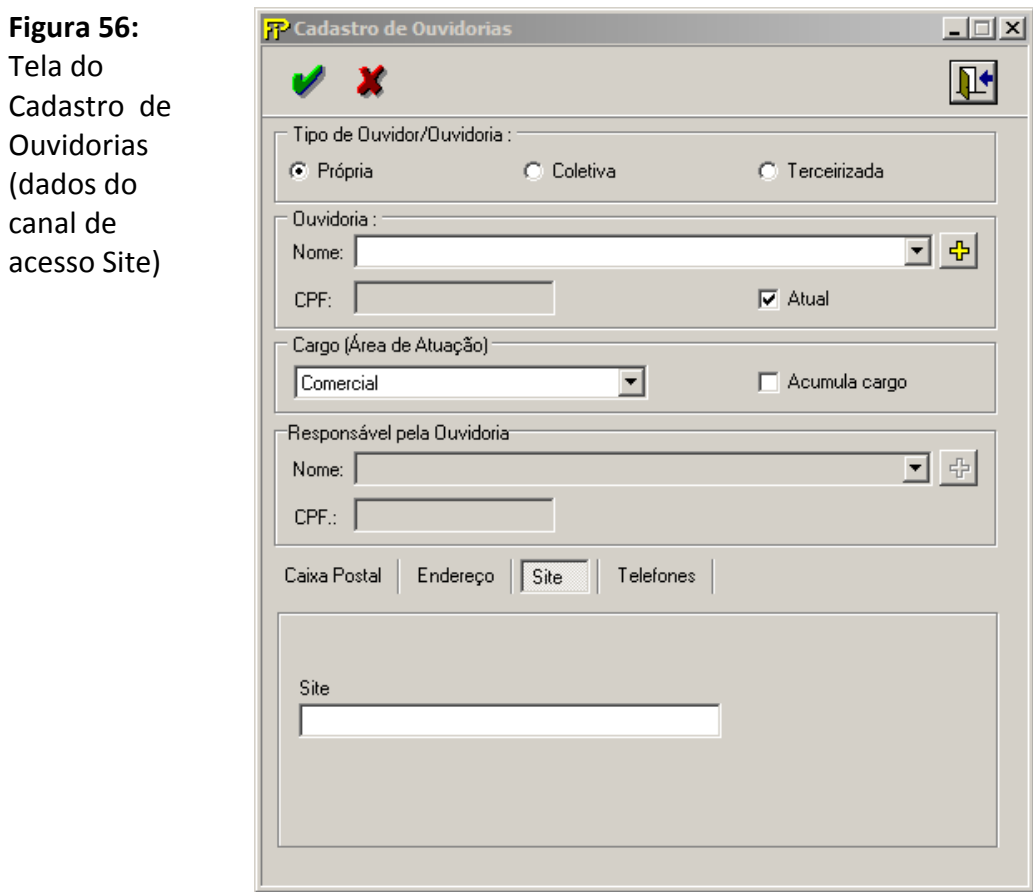

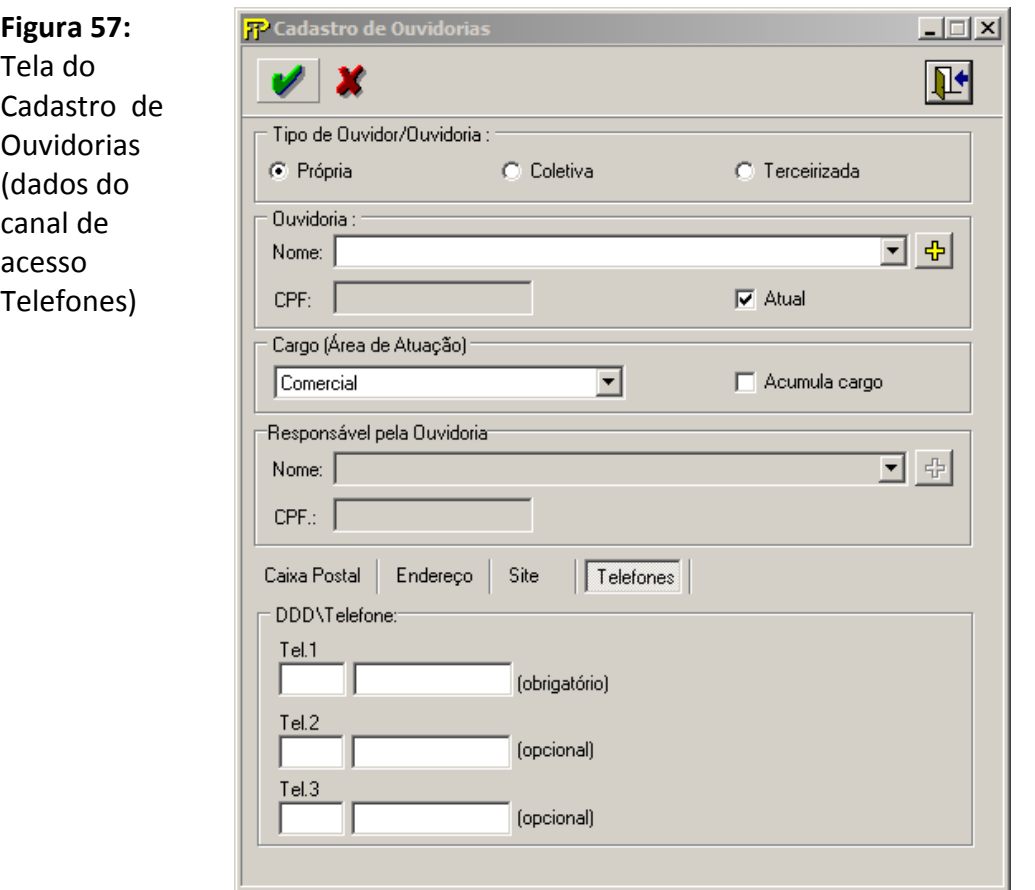

#### *Tipo de Ouvidoria*

#### *Ouvidoria Própria*

*Opção selecionada quando a sociedade ou Grupo empresarial optou por contratar pessoa física diretamente para exercer o papel de Ouvidor.*

#### *Ouvidoria Coletiva*

*Ouvidoria Coletiva é a Ouvidoria Única integrada por várias empresas de uma mesmo conglomerado financeiro, conforme parágrafo 1º e 2º do Artigo 2 da Resolução CNSP 279 de 2013.Selecionada no caso da empresa haver optado por contratar Pessoa Física diretamente habilitada à prestação de Serviços de Ouvidoria para o Mercado Securitário.*

#### *Ouvidoria Terceirizada*

*Selecionada no caso da empresa haver optado por contratar Pessoa Jurídica habilitada à prestação de Serviços de Ouvidoria para o Mercado Securitário. Nesse caso, será necessário informar o Responsável pela Ouvidoria.*

*Campo de Preenchimento Obrigatório.*

*Ouvidoria*

*Nome*

*Ouvidoria Própria: Nome do OUVIDOR da empresa ou Grupo*

*Ouvidoria Coletiva: Razão Social da Empresa de Ouvidoria contratada (Privada, Federação, Associação, Sindicato, etc...).*

*Ouvidoria Terceirizada: Razão Social da Empresa de Ouvidoria contratada (Privada, Federação, Associação, Sindicato, etc...).*

*Campo de preenchimento Obrigatório.*

*CPF*

*CPF/ CNPJ da pessoa física / jurídica*

*Nome*

*Responsável pela Ouvidoria: Nome do responsável pela Ouvidoria Tereirizada.*

*Campo de preenchimento Obrigatório quando o Tipo de Ouvidoria Terceirizada.*

*Cargo (Área de atuação)*

*Assinalar qual cargo o Ouvidor ocupa acumulativamente ou ocupava antes de exercer sua atribuição*

*Acumula Cargo*

*Se o(a) Ouvidor(a) acumula seu cargo com o assinalado no campo Cargo (Área Atuação)*

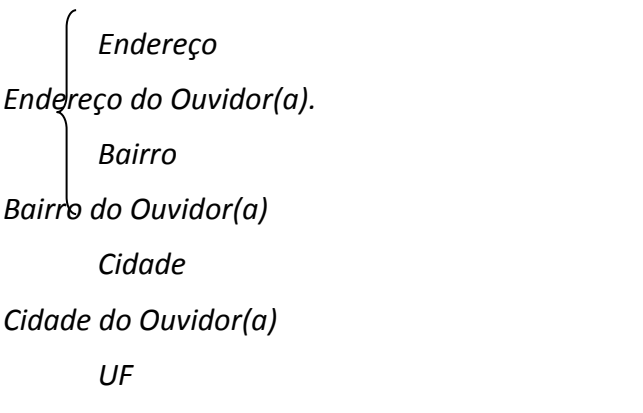

*Unidade de federação do Ouvidor(a)*

Local de funcionam ento da

Ouvidoria,

*E–mail*

*E–mail DIRETO da Ouvidoria da empresa para encaminhamento das demandas do Consumidor formalizadas por meio eletrônico*

*Atual*

*Indicação da Ouvidoria atual.*

*Confirmação da Ouvidoria atual da empresa.*

*CEP*

*CEP do Ouvidor(a)*

*DDD/Telefone*

*Tel 1: Telefone direto da Ouvidoria (Ex. 0800..).*

*Tel 2: Telefone adicional da Equipe de Ouvidoria (opcional).*

*Tel 3: Telefone direto do Ouvidor (opcional).*

*Fax: Fax da Ouvidoria (opcional).*

*Caixa Postal* 

*Caixa Postal da Ouvidoria para onde devem ser encaminhadas as demandas do consumidor (opcional).*

### **CADASTRO DE PROCESSO DE OUVIDORIA (AUTORREGULADORA)**

*Nesta tela, deve-se cadastrar todas as Ouvidorias(Coletiva, Própria ou Própria). Chega-se a esta tela a partir da seguinte sequência de comandos: <Arquivo> – Menu Principal, <Cadastros>– <Ouvidorias Mercado>.No caso de Ouvidorias de Grupo Empresarial, cada empresa do Grupo deverá preencher individualmente o respectivo Quadro do FIP.*

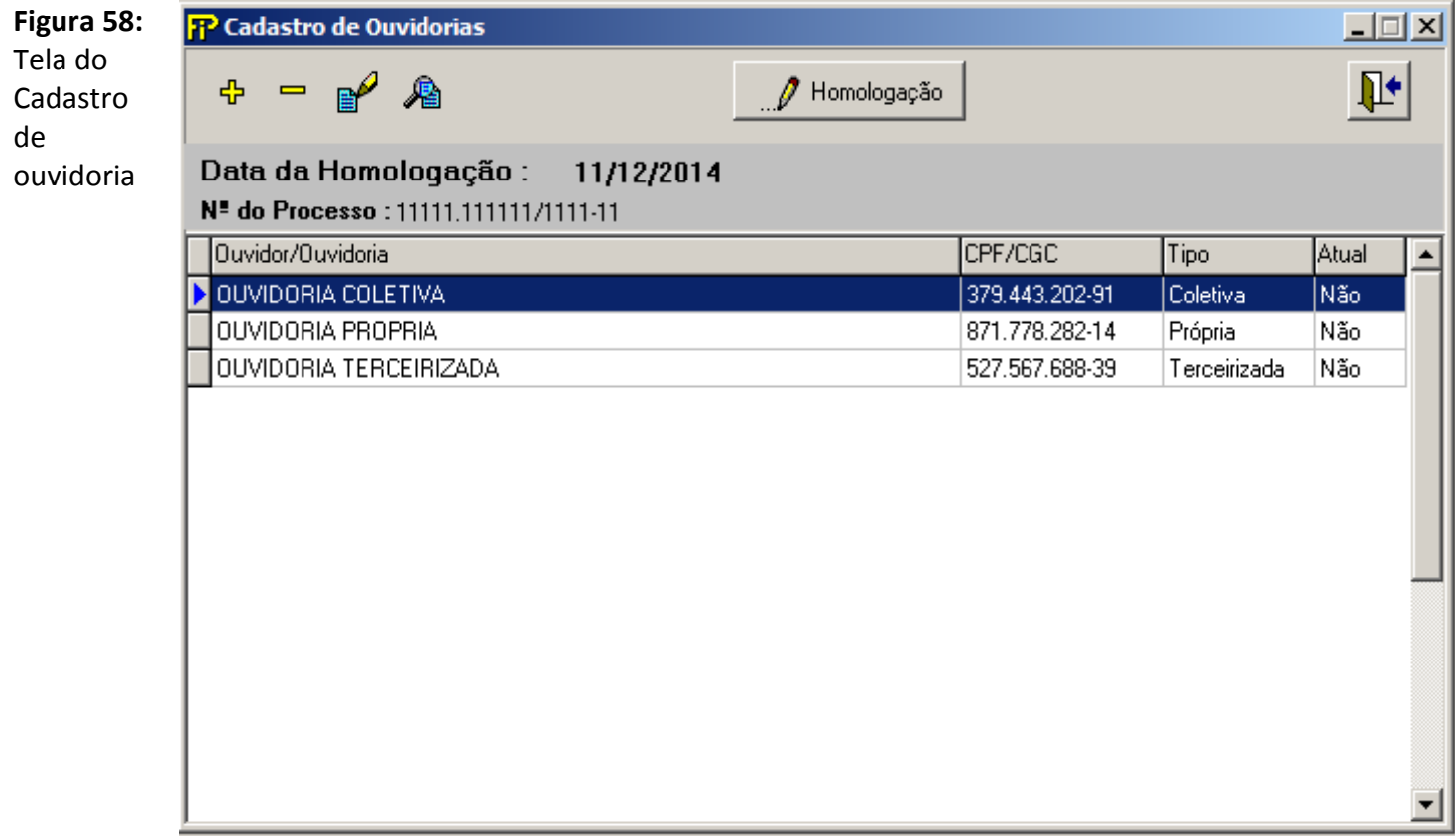

#### **Homologação**

 *Dados da Homologação*

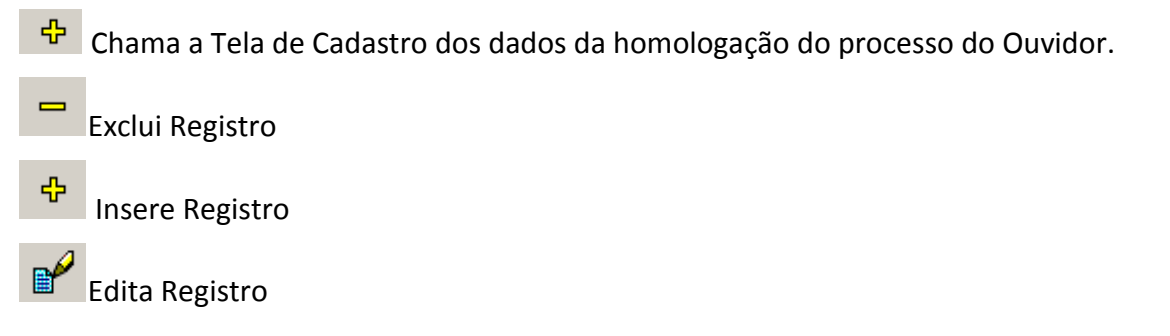

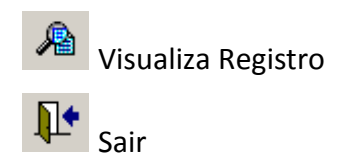

*Nesta tela, são realizadas as operações de Edição e de Inserção de registro de uma de Ouvidoria.*

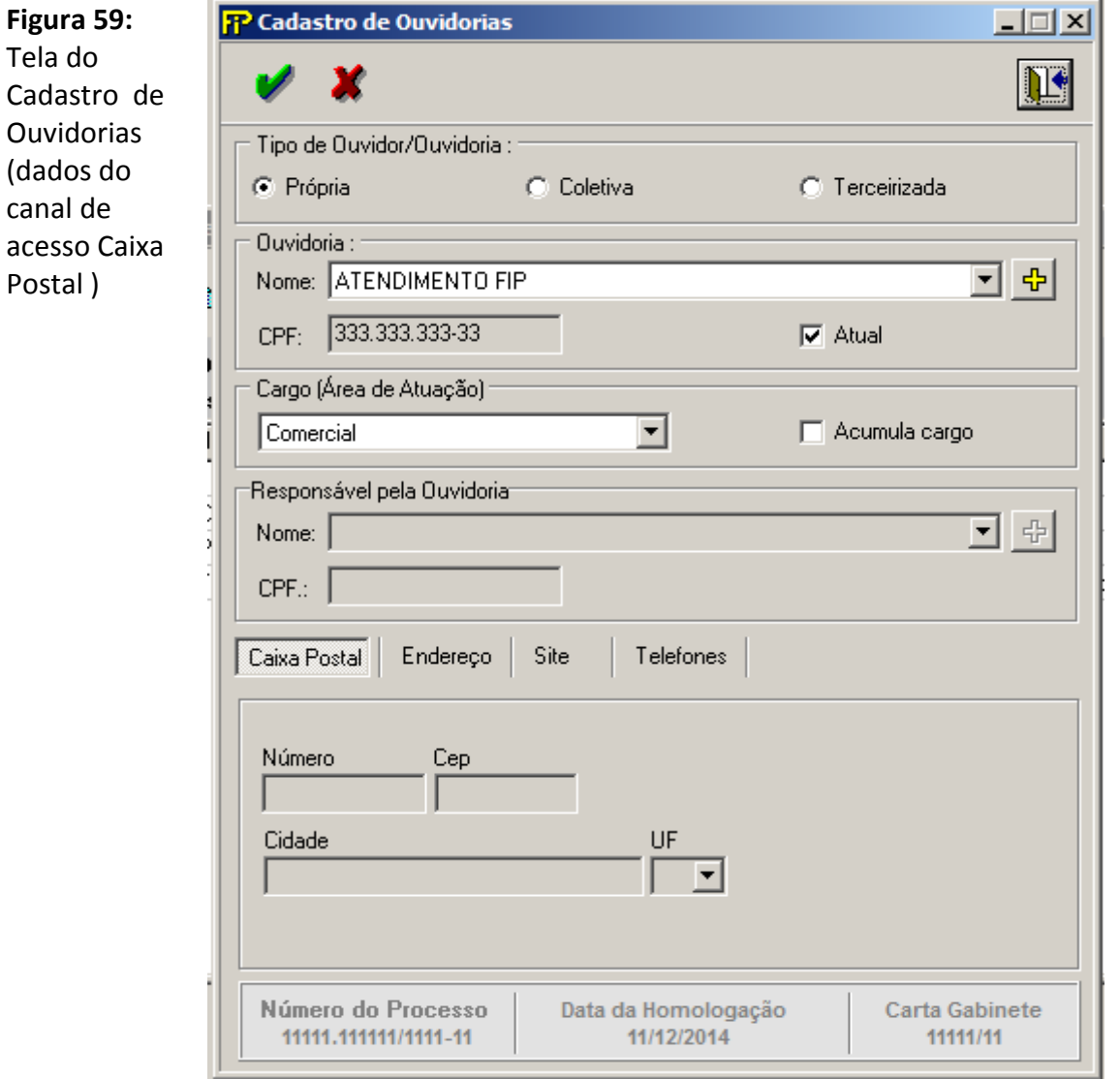

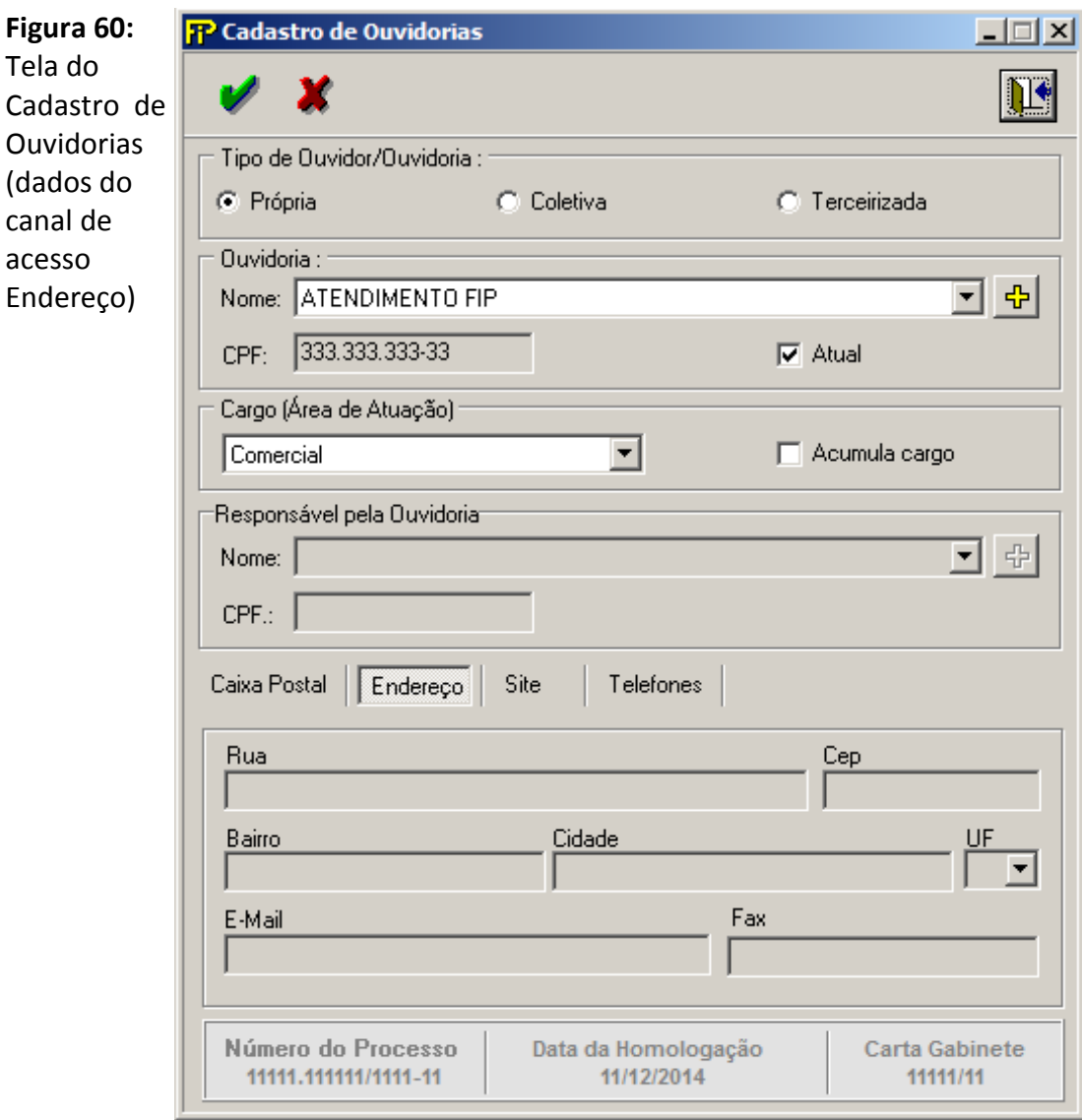

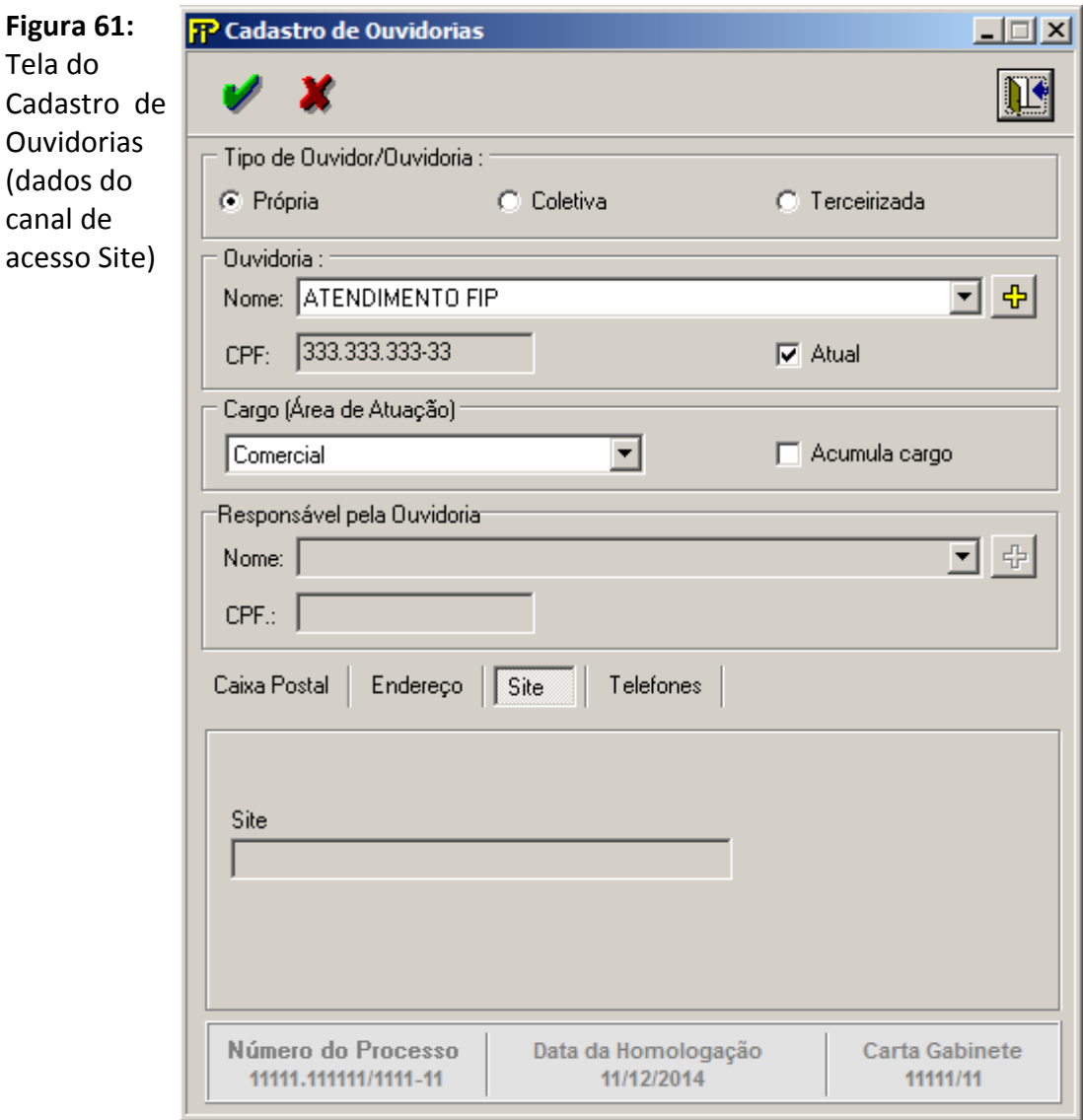
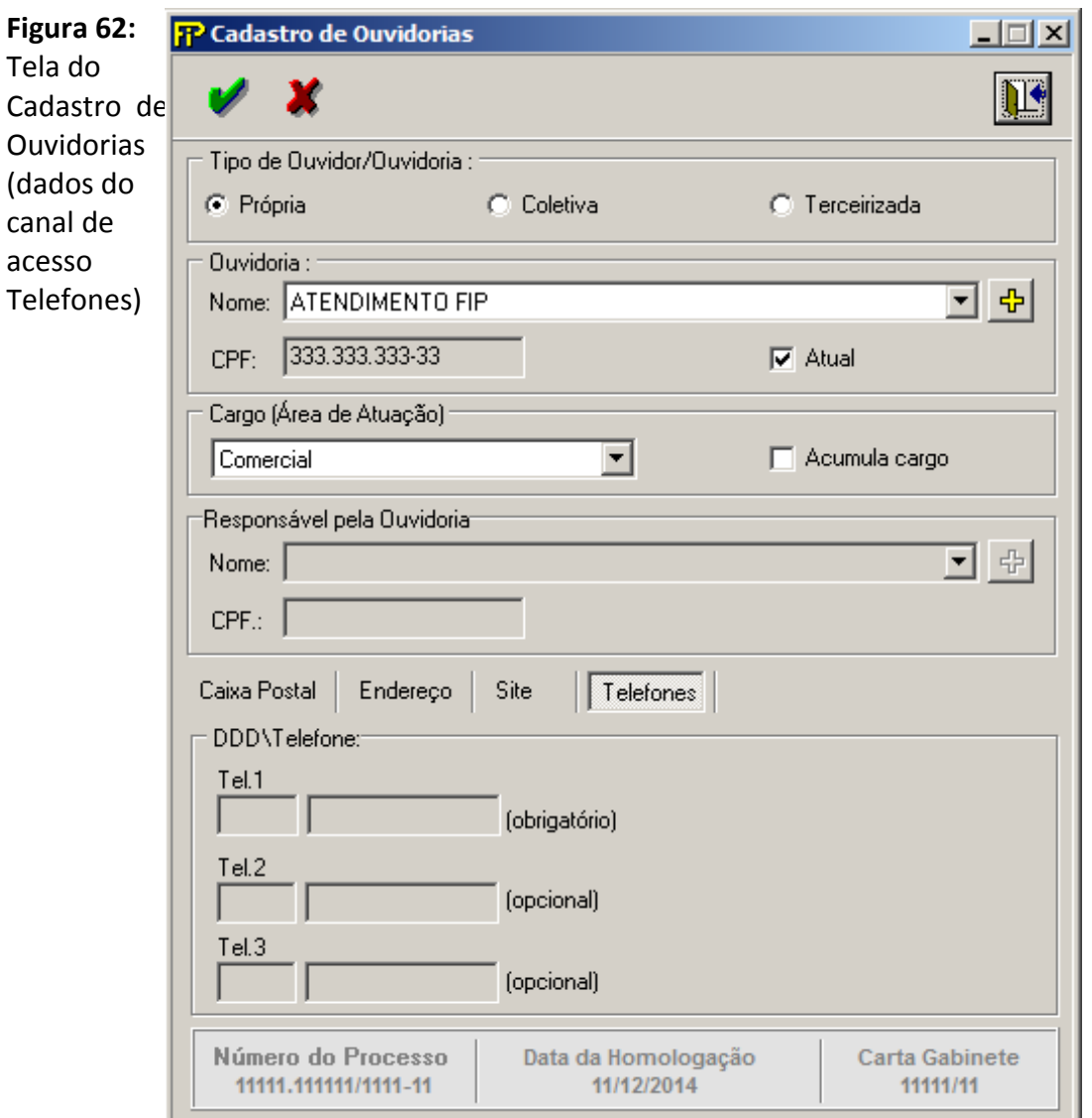

#### *Tipo de Ouvidoria*

*Ouvidoria Própria*

*Opção selecionada quando a sociedade ou Grupo empresarial optou por contratar pessoa física diretamente para exercer o papel de Ouvidor.*

#### *Ouvidoria Coletiva*

*Ouvidoria Coletiva é a Ouvidoria Única integrada por várias empresas de uma mesmo conglomerado financeiro, conforme parágrafo 1º e 2º do Artigo 2 da Resolução CNSP 279 de 2013.Selecionada no caso da empresa haver optado por contratar Pessoa Física diretamente habilitada à prestação de Serviços de Ouvidoria para o Mercado Securitário.*

#### *Ouvidoria Terceirizada*

*Selecionada no caso da empresa haver optado por contratar Pessoa Jurídica habilitada à prestação de Serviços de Ouvidoria para o Mercado Securitário. Nesse caso, será necessário informar o Responsável pela Ouvidoria.*

*Campo de Preenchimento Obrigatório.*

*Ouvidoria*

*Nome*

*Ouvidoria Própria: Nome do OUVIDOR da empresa ou Grupo*

*Ouvidoria Coletiva: Razão Social da Empresa de Ouvidoria contratada (Privada, Federação, Associação, Sindicato, etc...).*

*Ouvidoria Terceirizada: Razão Social da Empresa de Ouvidoria contratada (Privada, Federação, Associação, Sindicato, etc...).*

*Campo de preenchimento Obrigatório.*

*CPF*

*CPF/ CNPJ da pessoa física / jurídica*

*Nome*

*Responsável pela Ouvidoria: Nome do responsável pela Ouvidoria Tereirizada.*

*Campo de preenchimento Obrigatório quando o Tipo de Ouvidoria Terceirizada.*

### **CADASTRO DE REPRESENTANTES DE SEGUROS**

*Nesta tela, deve-se cadastrar todas os representantes de seguros. Chega-se a esta tela a partir da seguinte sequência de comandos: <Arquivo> – Menu Principal, <Cadastros>– <Representantes de Seguros>.*

**Figura 63:** Tela do Cadastro de Representantes de Seguros

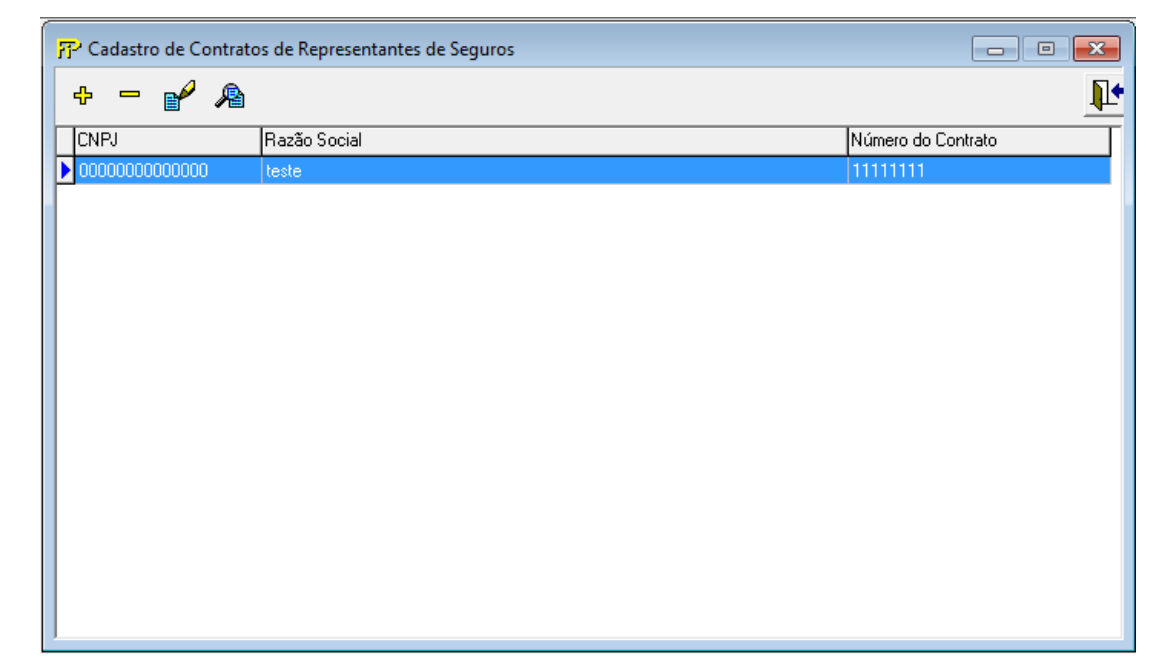

**CNPJ**

 *CNPJ da pessoa jurídica escolhida.*

#### **Razão Social**

 *Razão Social da pessoa jurídica escolhida.*

#### **Número do Contrato**

*Número do contrato com o representante de seguros.*

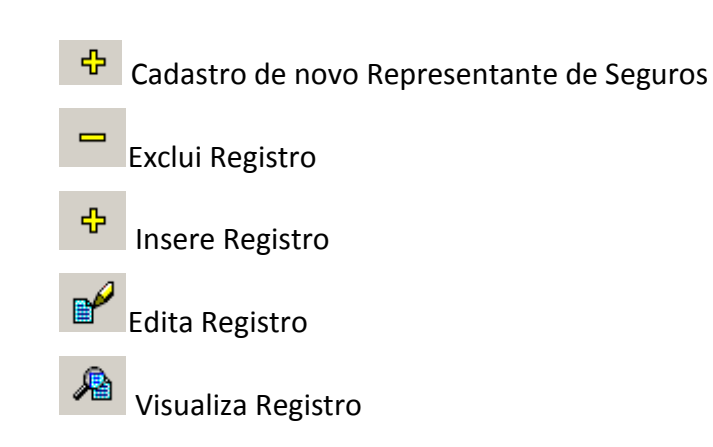

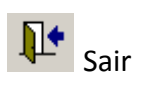

*Nesta tela, são realizadas as operações de Edição e de Inserção de registro de um representante de seguros.*

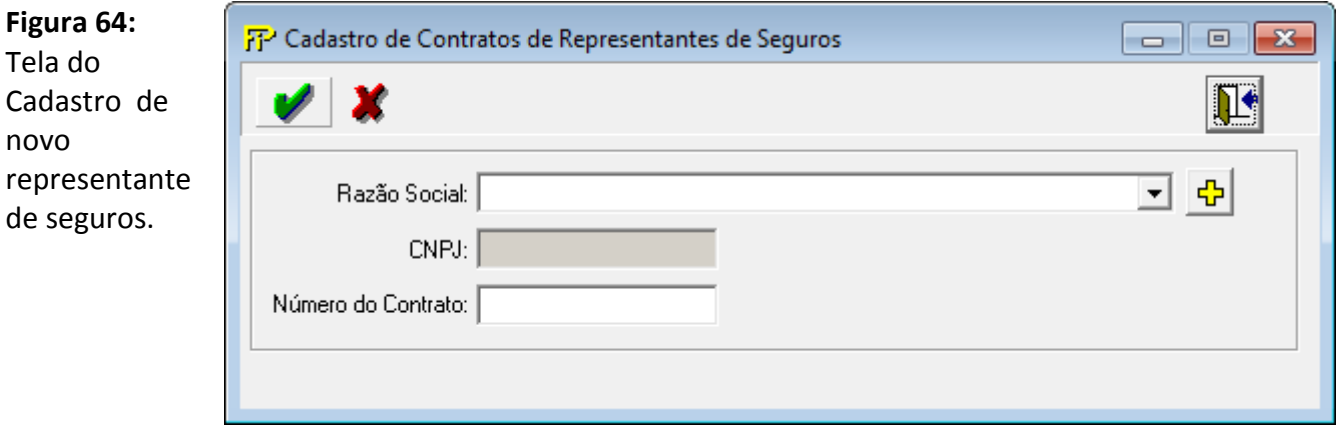

### **CADASTRO DECONTROLE RECARGA**

*Nesta tela, deve-se cadastrar o número de identificação da recarga. Chega-se a esta tela a partir da seguinte sequência de comandos: <Arquivo> – Menu Principal, <Cadastros>– <Controle de Recarga...>.*

**Figura 65:** 

Tela de Controle de Recarga

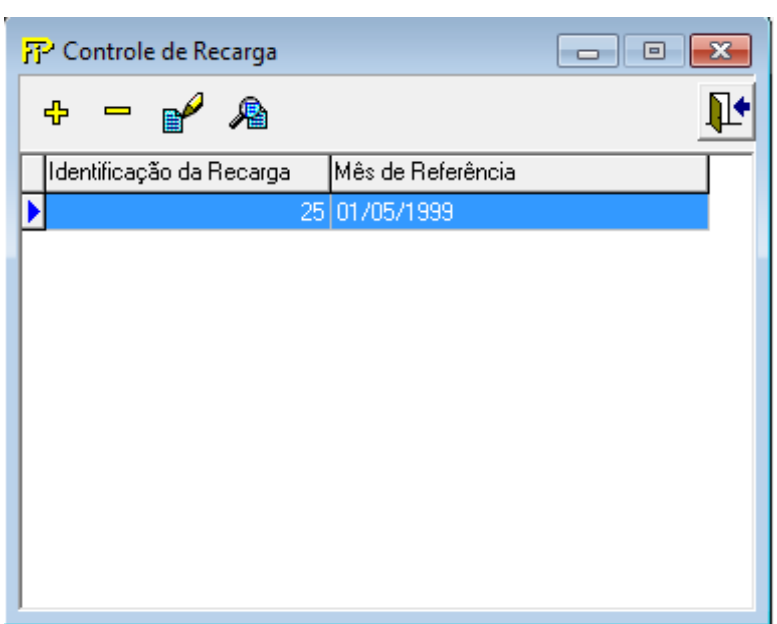

#### **Identificador da Recarga**

*Número de identificação da recarga, enviado no início do e-mail que autoriza a realização da recarga.*

#### **Mês de Referência**

 *Mês de referência.*

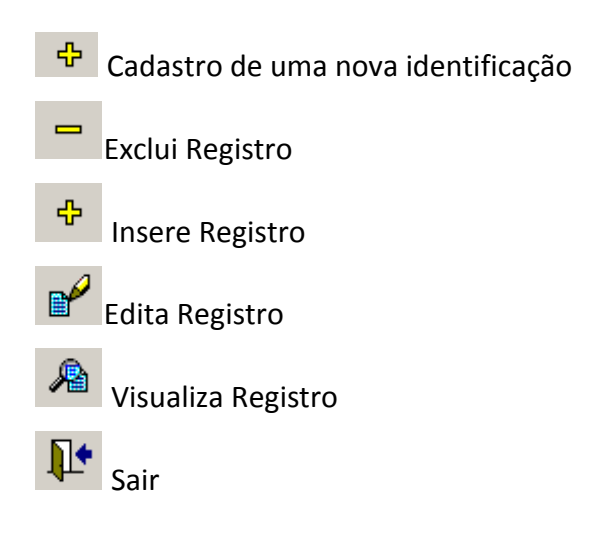

*Nesta tela, são realizadas as operações de Edição e de Inserção de registro de uma identificação da recarga.*

**Figura 66:**  Tela do Cadastro de uma nova identificação da recarga.

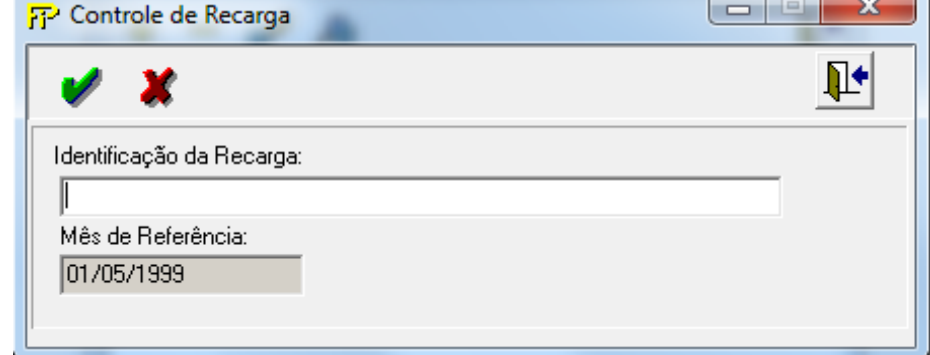

### **CADASTRO DE OPERAÇÃO COM FUNDOS**

*Nesta tela seleciona-se o CNPJ dos Fundos de Investimento Especialmente Constituídos (FIEs) da entidade que ainda estejam ativos. Chega-se a esta tela a partir da seguinte sequência de comandos: <Arquivo> – Menu Principal,<Cadastro>,<Operação com Fundos...>.*

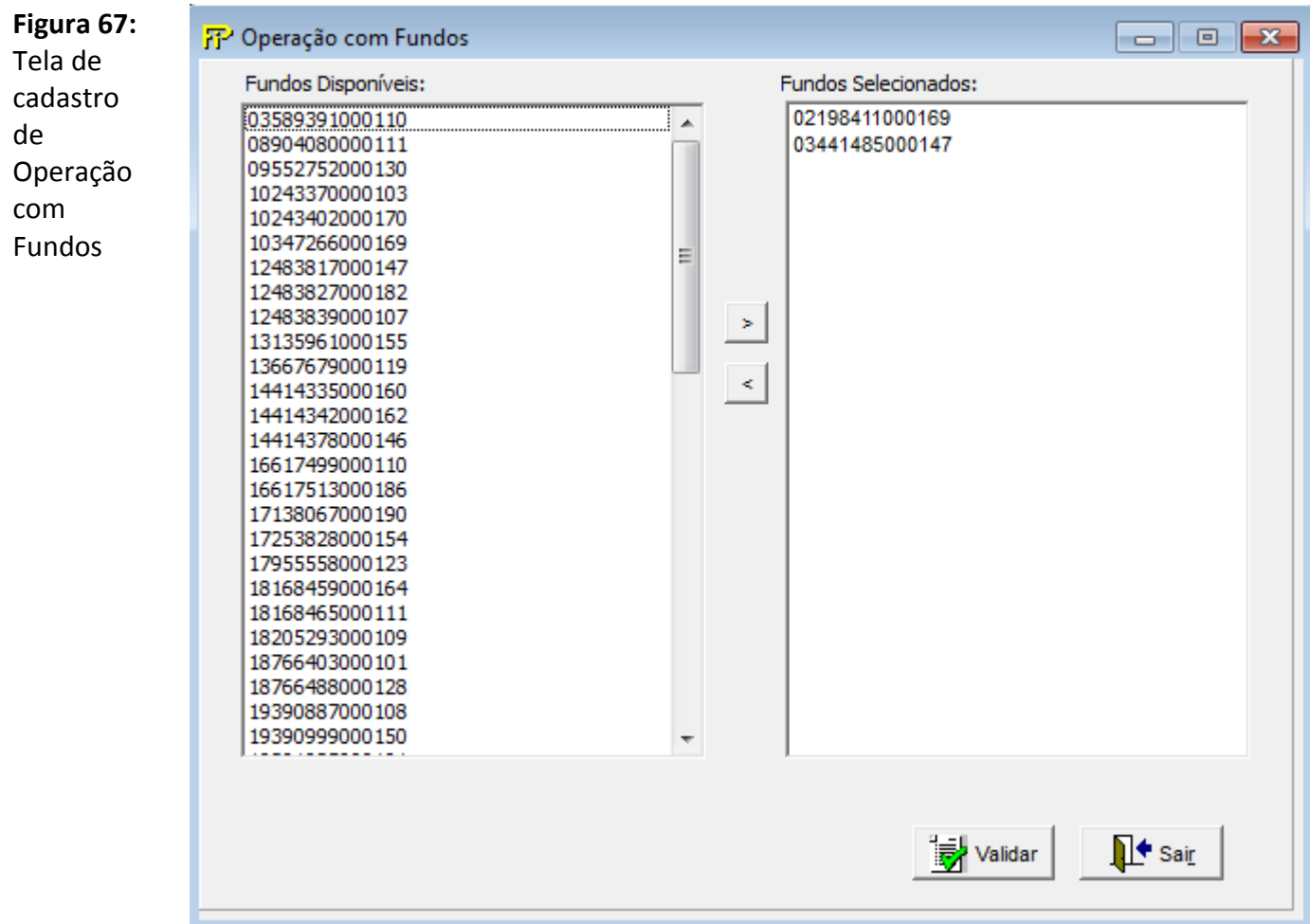

#### **Seleção de fundos**

Relação dos Fundos de Investimento Especialmente Constituídos (FIEs) ativosda entidade.

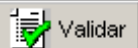

Valida os quadros deste formulário.

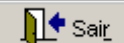

Fecha a tela

### **QUADRO 1 – DADOS CADASTRAIS – CADASTRO**

*Nesta tela, deve ser feito o cadastro da empresa. Chega-se a esta tela a partir da seguinte sequência de comandos: <Editar>– Menu Principal, <Dados Cadastrais>.*

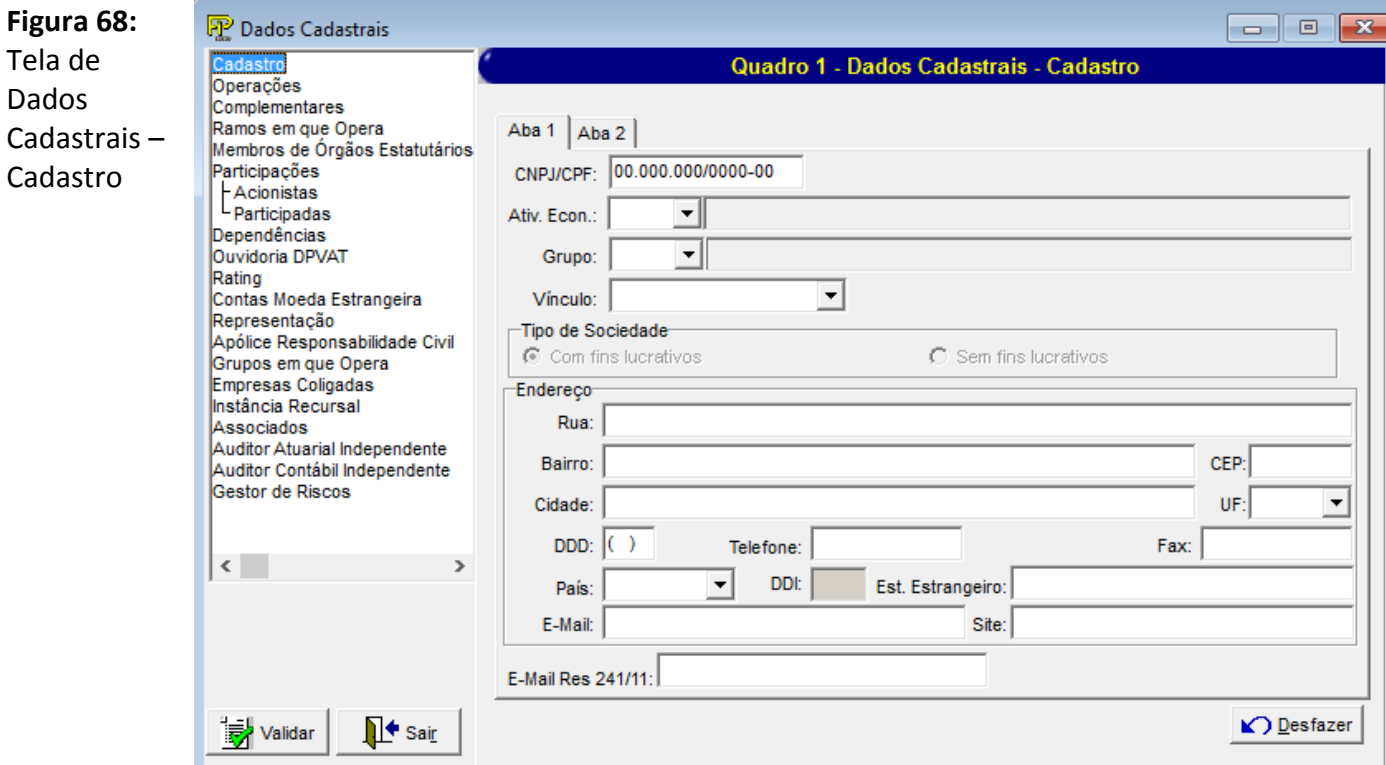

#### **CNPJ/CPF:**

Número do CPF/CNPJ da empresa. Campo de preenchimento obrigatório.

#### **Ativ. Econ.:**

Atividade econômica que a empresa exerce. Campo de preenchimento obrigatório.

#### **Grupo:**

Grupo econômico da qual a empresa participa. Campo de preenchimento obrigatório.

#### **Vínculo**

Tipo de vínculo econômico da empresa. Campo de preenchimento obrigatório.

#### **Tipo de Sociedade**

Tipo de sociedade da empresa: com/sem fins lucrativos.

#### Grpi **Grupo** *Endereço*

#### **Rua**

Rua em que está localizada a empresa. Campo de preenchimento obrigatório.

#### **Bairro**

Bairro em que está localizada a empresa. Campo de preenchimento obrigatório.

#### **CEP**

CEP relacionado ao endereço da empresa. Campo de preenchimento obrigatório.

#### **Cidade**

Cidade em que está localizada a empresa. Campo de preenchimento obrigatório.

#### **UF**

Unidade da Federação em que está localizada a Empresa. Campo de preenchimento obrigatório quando o campo país for igual a Brasil.

#### **DDD**

Número do DDD relacionado ao endereço da empresa. Campo de preenchimento obrigatório.

#### **Telefone**

Número do telefone da empresa. Campo de preenchimento obrigatório.

#### **Fax**

Número do Fax da empresa. Campo de preenchimento obrigatório.

#### **Pais**

Pais da empresa. Campo de preenchimento obrigatório.

#### **DDI**

Número do DDI relacionado ao endereço da empresa.

Campo a ser preenchido quando for selecionado país diferente de Brasil **Estado Estrangeiro**

Campo a ser preenchido quando for selecionado país diferente de Brasil.

#### **E–Mail**

Endereço de correio eletrônico da empresa. Campo de preenchimento obrigatório.

#### **E–Mail Res 241/11**

Endereço de correio eletrônico da empresa para fins de atendimento ao Artigo 7º da Resolução CNSP Nº 241/11.

Campo de preenchimento obrigatório.

#### **Site**

Endereço da home page da empresa.

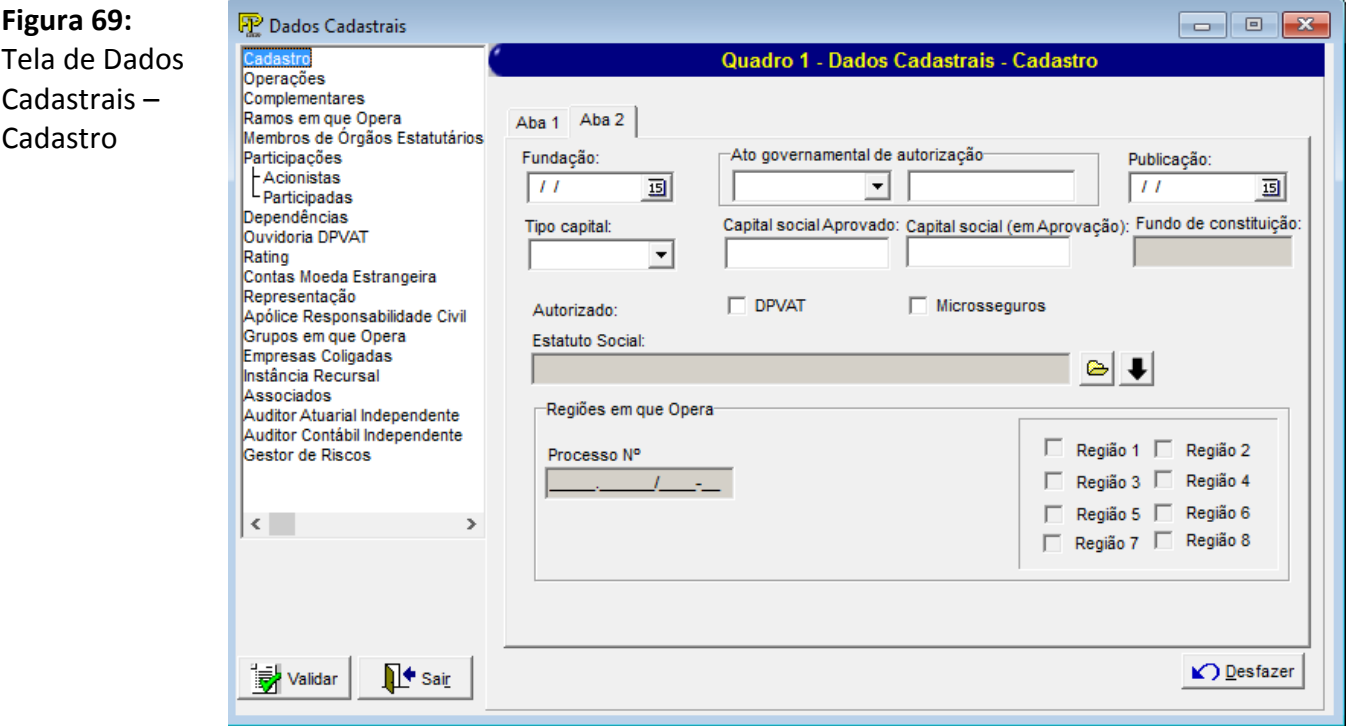

#### **Fundação**

Data de fundação da empresa. Campo de preenchimento obrigatório.

#### **Ato governamental de autorização**

Número do decreto ou da portaria de autorização para funcionamento. Campo de preenchimento obrigatório.

#### **Publicação**

Data da publicação em DOU do decreto ou da portaria de autorização para funcionamento. Campo de preenchimento obrigatório.

#### **Tipo capital**

Tipo de capital: Aberto ou Fechado. Campo de preenchimento obrigatório.

#### **Capital social Aprovado**

Valor em reais do capital social subscrito da empresa.Campo de preenchimento obrigatório.

#### **Capital social em Aprovação**

Valor em reais do capital social em aprovação subscrito da empresa.Campo de preenchimento obrigatório.

#### **Fundo de constituição**

Valor em reais do fundo de constituição da empresa.Campo de preenchimento obrigatório.

#### **Autorizado:**

#### **DPVAT:**

Indica se a empresa está autorizada a operar com DPVAT.

#### **Microsseguros:**

Indica se a empresa está autorizada a operar com Microsseguros.

#### **Estatuto Social:**

Arquivo do estatuto social da empresa (Formato em PDF).

 $Grp$ 

**Grupo** *Regiões em que opera*

#### **ProcessoNº**

Neste campo deve ser informado o número do último processo em que foi solicitada a homologação da SUSEP para alteração das regiões de operação.

#### *Campo de preenchimento obrigatório.*

#### **Região 1**

Indica se a empresa está autorizada a operar na região 1

#### **Região 2**

Indica se a empresa está autorizada a operar na região 2

#### **Região 3**

Indica se a empresa está autorizada a operar na região 3

#### **Região 4**

Indica se a empresa está autorizada a operar na região 4

#### **Região 5**

Indica se a empresa está autorizada a operar na região 5

#### **Região 6**

Indica se a empresa está autorizada a operar na região 6

#### **Região 7**

Indica se a empresa está autorizada a operar na região 7

#### **Região 8**

Indica se a empresa está autorizada a operar na região 8

#### *Observações para o grupo de regiões em que opera:*

 As informações desta tela só devem refletir alterações nas regiões em que a empresa possui autorização para operar a partir do mês de realização do ato societário correspondente.

**△** Desfazer Volta a última ação feita na tela atual.

Validar

Valida os quadros deste formulário.

<u>♦ Sair</u> Fecha a tela

#### **CRÍTICAS/CRUZAMENTOS**

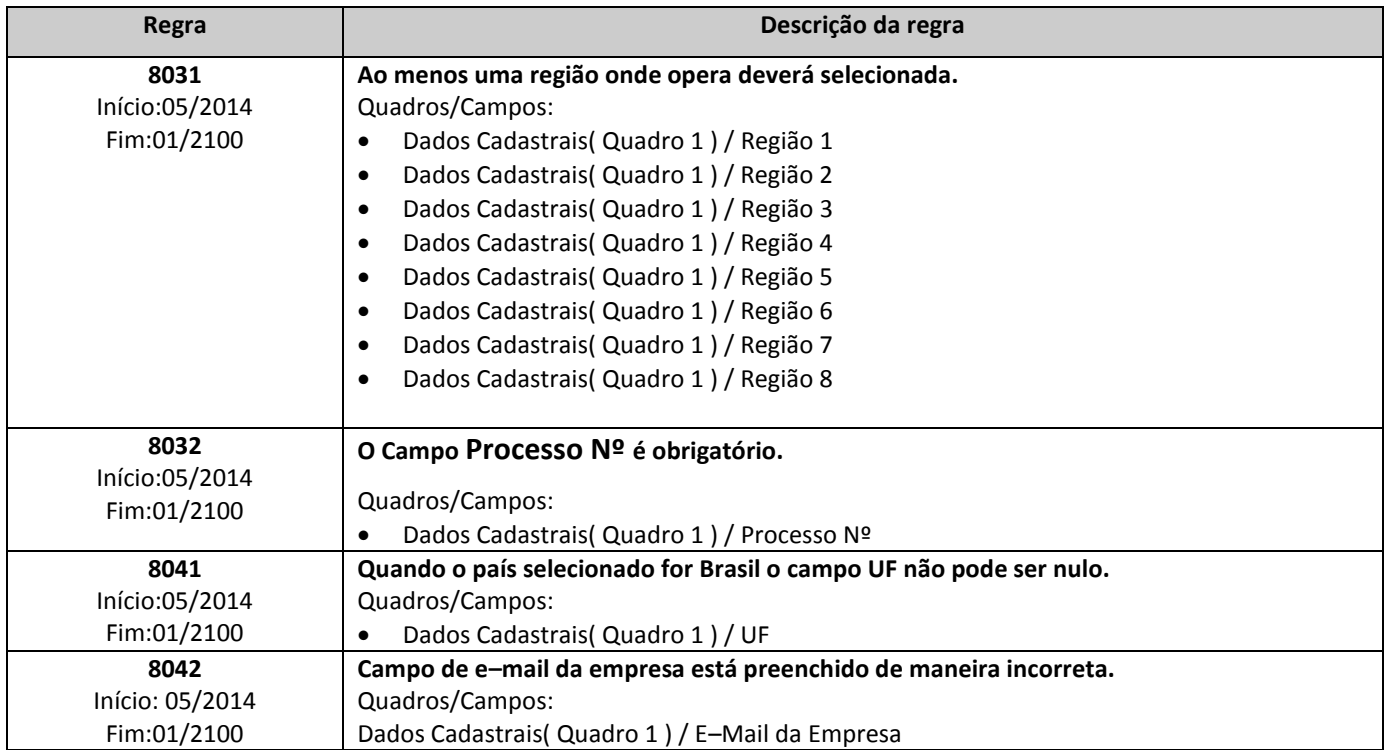

### **QUADRO 1 – DADOS CADASTRAIS – OPERAÇÕES**

*Nesta tela, deve ser feito o cadastro dos tipos de operação que a empresa realizou. Chega-se a esta tela a partir da seguinte sequência de comandos: <Editar>– Menu Principal, <Dados Cadastrais>.*

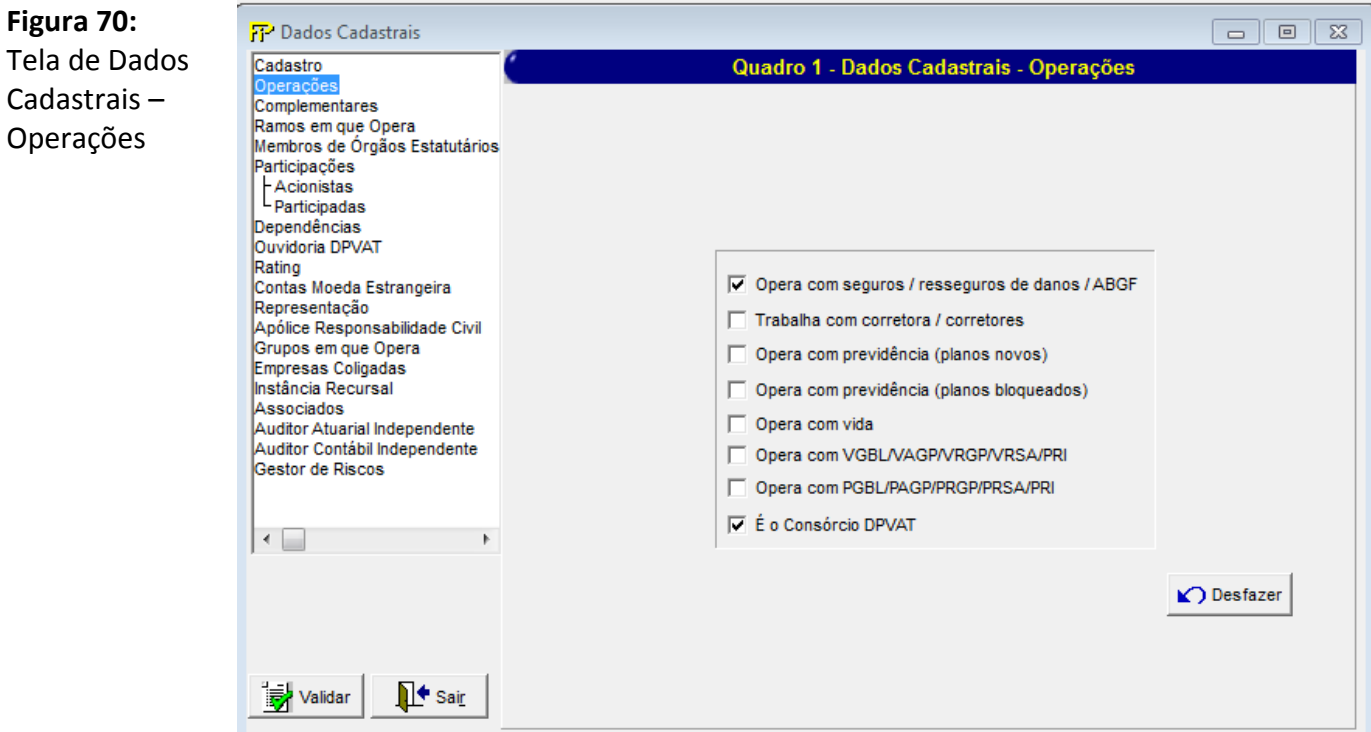

#### **■ Desfazer**

Volta a última ação feita na tela atual.

#### ՔոI⊣ **Painel** *Operações da empresa*

Operações que a empresa realizou no mês de referência do FIPSUSEP.

#### <mark>≢</mark> Validar

Valida os quadros deste formulário.

∏<sup>♦</sup> Sair

Fecha a tela

### **QUADRO 1 – DADOS CADASTRAIS –COMPLEMENTARES**

*Nesta tela, deve ser feito o cadastro dos dados básicos da empresa. Chega-se a esta tela a partir da seguinte sequência de comandos: <Editar>– Menu Principal, <Dados Cadastrais>.*

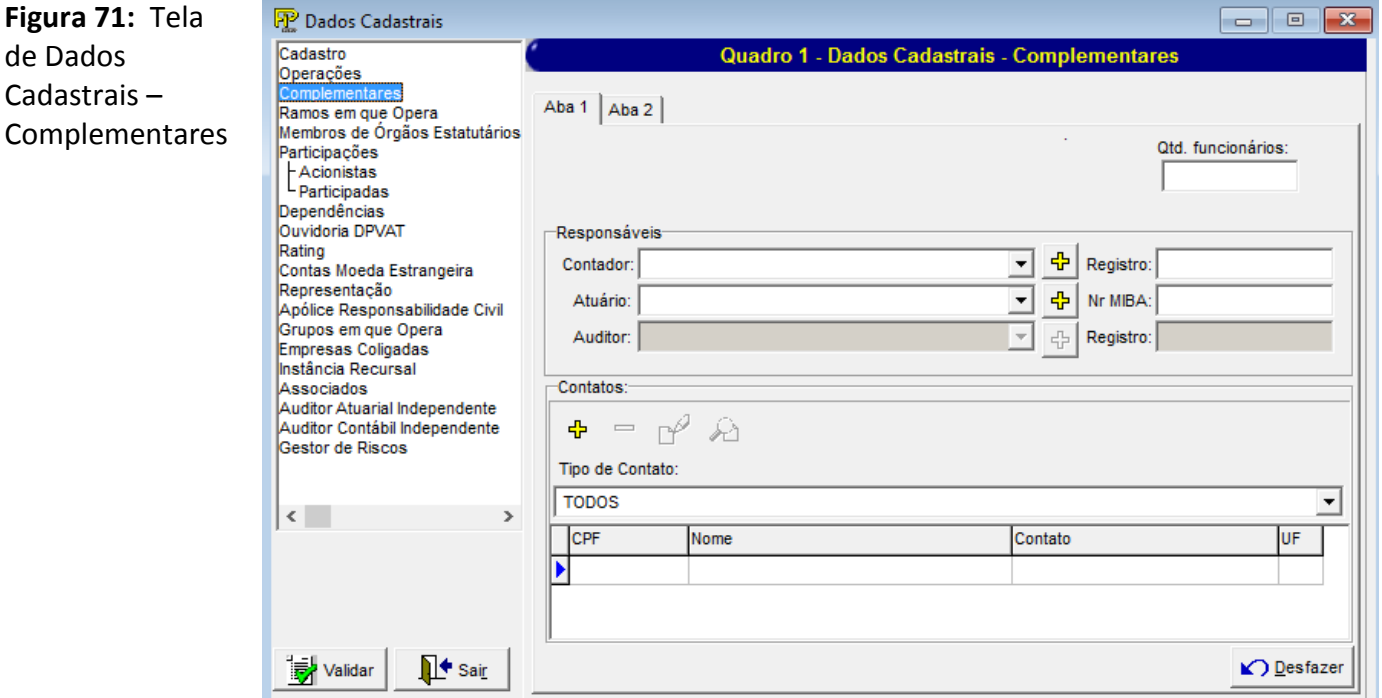

#### **Qtd. funcionários**

Quantidade de funcionários da empresa. Campo de preenchimento obrigatório.

#### **Abertura por Ramo de Seguro**

Caso o ressegurador local possua todas as informações de prêmio e sinistro retidos da companhia segregadas por ramo de seguro, deverá selecionar a opção "1. Sim". Caso contrário, deverá selecionar a opção "2. Não".

#### **Abertura por Região de Operação**

Caso o ressegurador local possua todas as informações de prêmio retido da companhia segregadas por região de atuação, conforme indicado no Quadro 1 do Anexo VI da Circular SUSEP nº 411/2010, deverá selecionar a opção "1. Sim". Caso contrário, deverá selecionar a opção "2. Não".

#### Grp

**Grupo** *Responsáveis*

#### **Contador**

Nome completo do contador responsável pela empresa.Campo de preenchimento obrigatório.

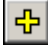

Inclui um novo contador que será responsável pela empresa.

#### **Registro**

Número do registro no Conselho Regional de Contabilidade. Campo de preenchimento obrigatório.

#### **Atuário**

Nome completo do atuário responsável pela empresa. Campo de preenchimento obrigatório.

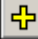

Inclui um novo atuário que será responsável pela empresa.

#### **Registro**

Número de registro no MIBA / MTPS. Campo de preenchimento obrigatório.

#### **Auditor**

Nome completo do auditor independente responsável pela empresa, quando pessoa física, ou nome completo do sócio responsável, quando pessoa jurídica.Campo de preenchimento obrigatório.

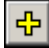

Inclui um novo auditor independente que será responsável pela empresa.

#### **Registro**

Número do registro no Conselho Regional de Contabilidade. Campo de preenchimento obrigatório.

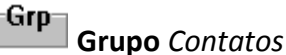

### **Pessoal de contato cadastrado**

Relação de todo pessoal de contato cadastrado.

Exclui Registro

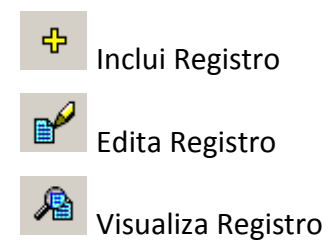

Existem os seguintes tipos de contato :

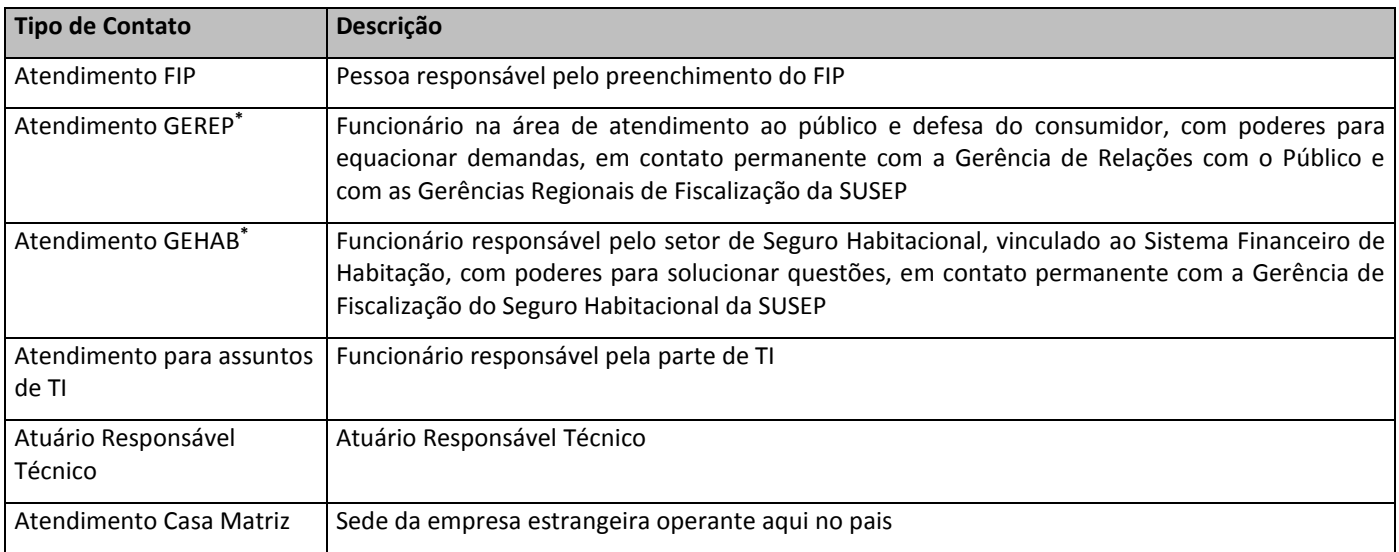

*\* Funções elencadas na Circular 234/03 e 249/04(\*)*

Nesta tela, poderão ser realizadas inserções, edições e visualizações do pessoal de contato. Chega-se a esta tela a partir da seguinte sequência de comandos: **<Editar>**– Menu Principal, **<Dados Cadastrais>**, clicando-se em um dos botões

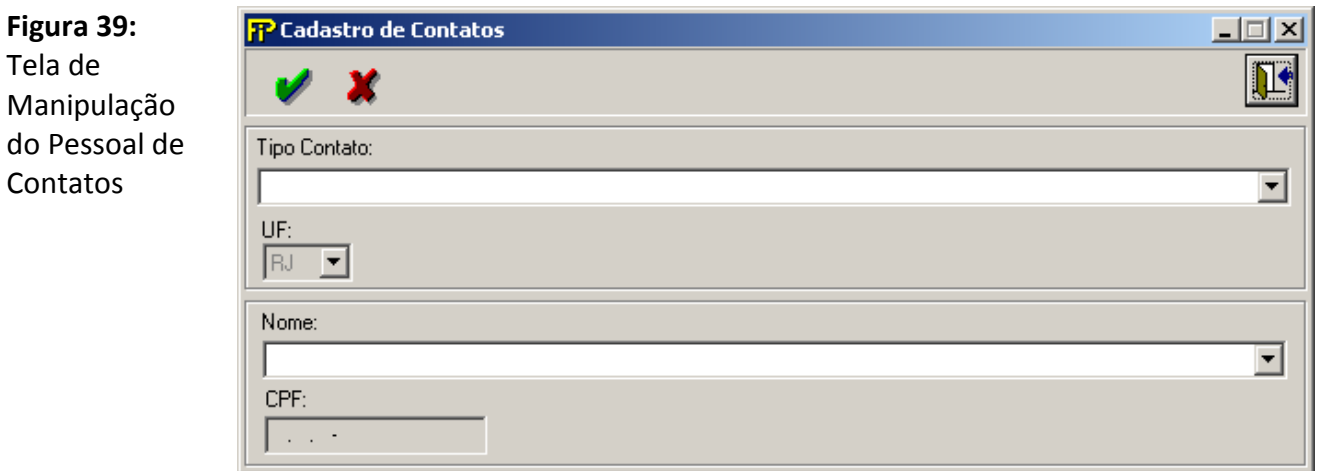

#### **Tipo Contato**

Tipos de contatos oferecidos para classificação da pessoa para contato.

#### **Nome**

Nome da pessoa de contato para associação com o tipo de contato.

#### **UF**

Unidade da Federação. Campo de seleção obrigatória de acordo com o Tipo de Contato.

#### **CPF**

CPF da pessoa física de contato.

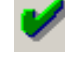

Confirma edição ou inclusão.

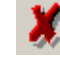

Cancela edição ou inclusão

**△** Desfazer

Volta a última ação feita na tela atual.

Validar

Valida os quadros deste formulário.

N<sup>i∲</sup> Sai<u>r</u>

Fecha a tela

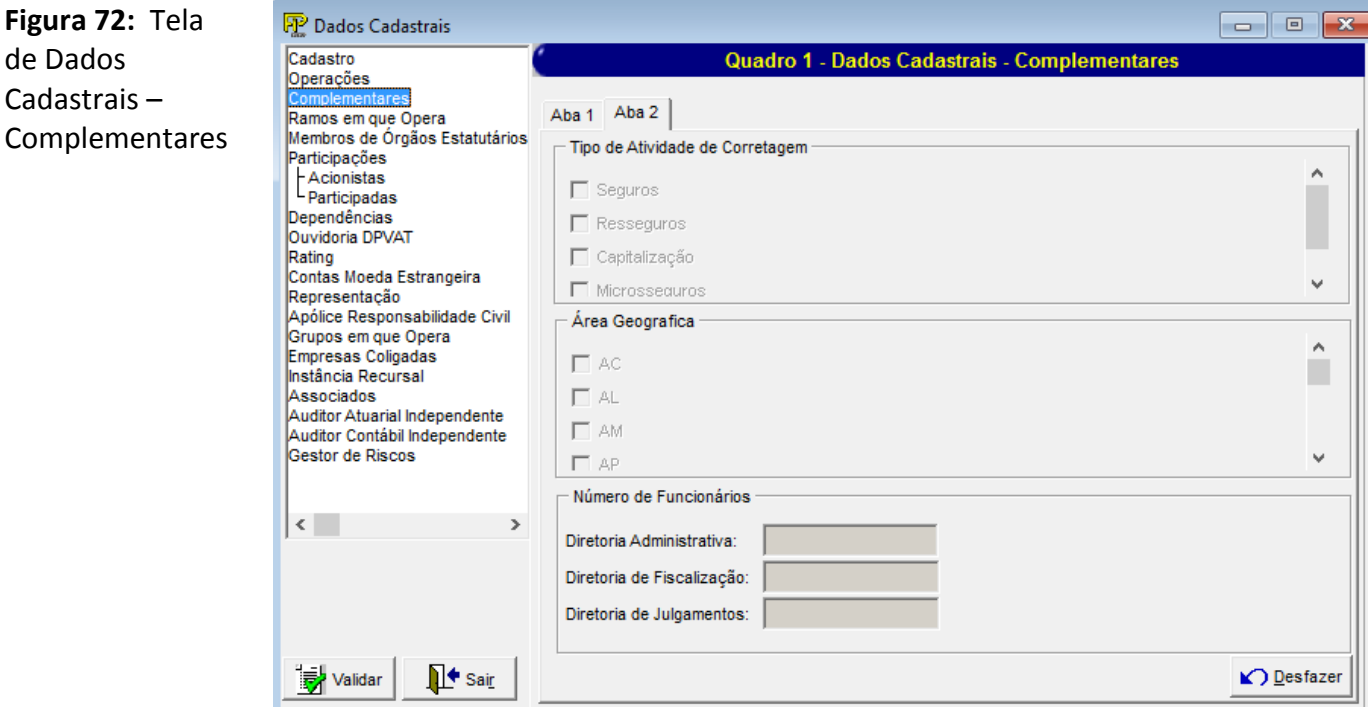

#### **Tipo de Atividade de Corretagem**

Tipo de Atividade de Corretagem

#### **Área Geográfica**

Área Geográfica

#### **Número de Funcionários**

#### **Diretoria Administrativa**

Número de Funcionários da diretoria administrativa

#### **Diretoria de Fiscalização**

Número de Funcionários da diretoria de fiscalização

#### **Diretoria de julgamentos**

Número de Funcionários da diretoria de julgamentos

#### **CRÍTICAS/CRUZAMENTOS**

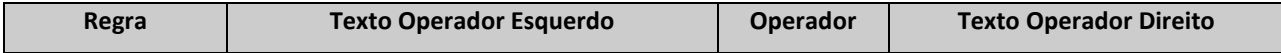

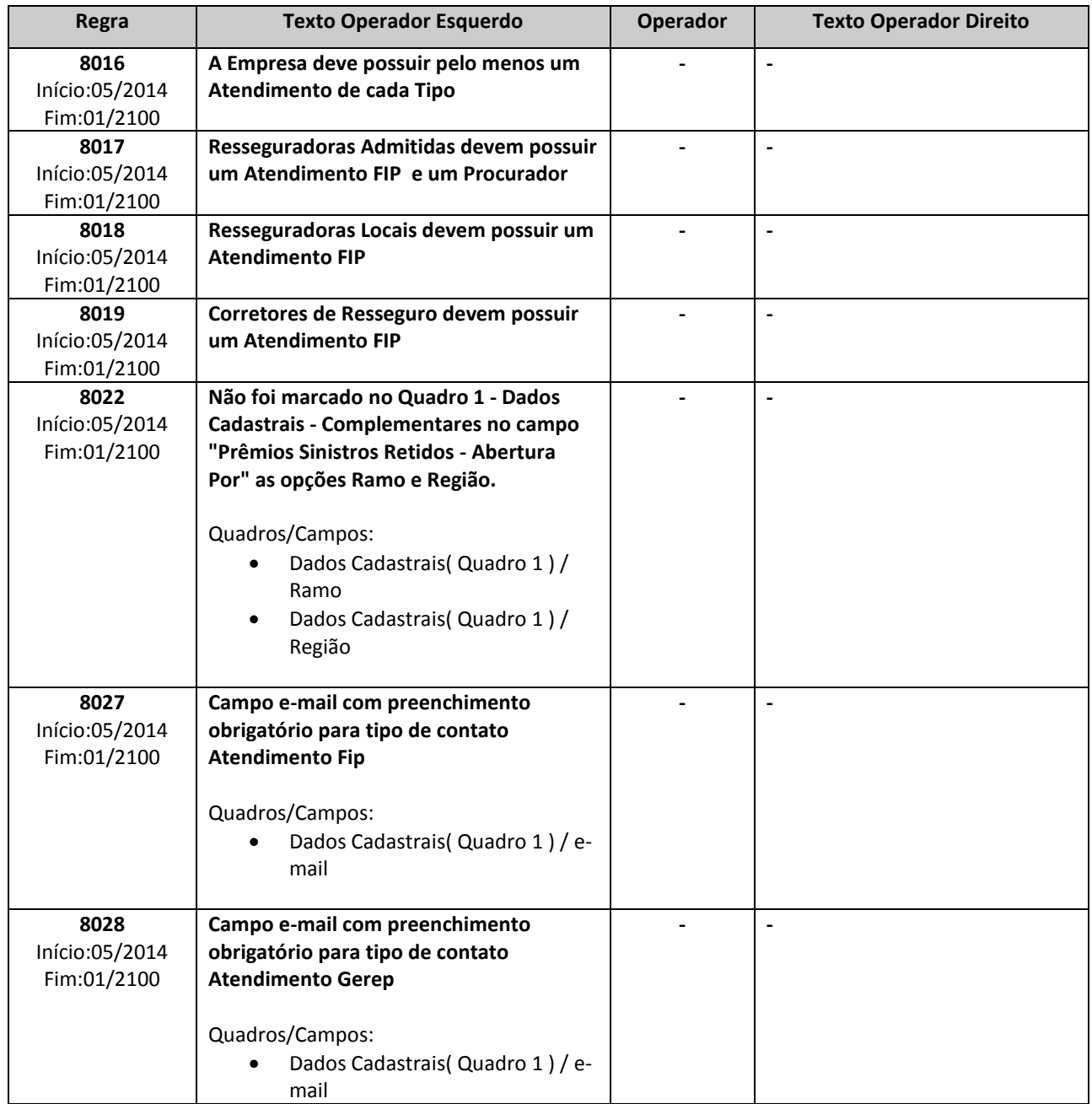

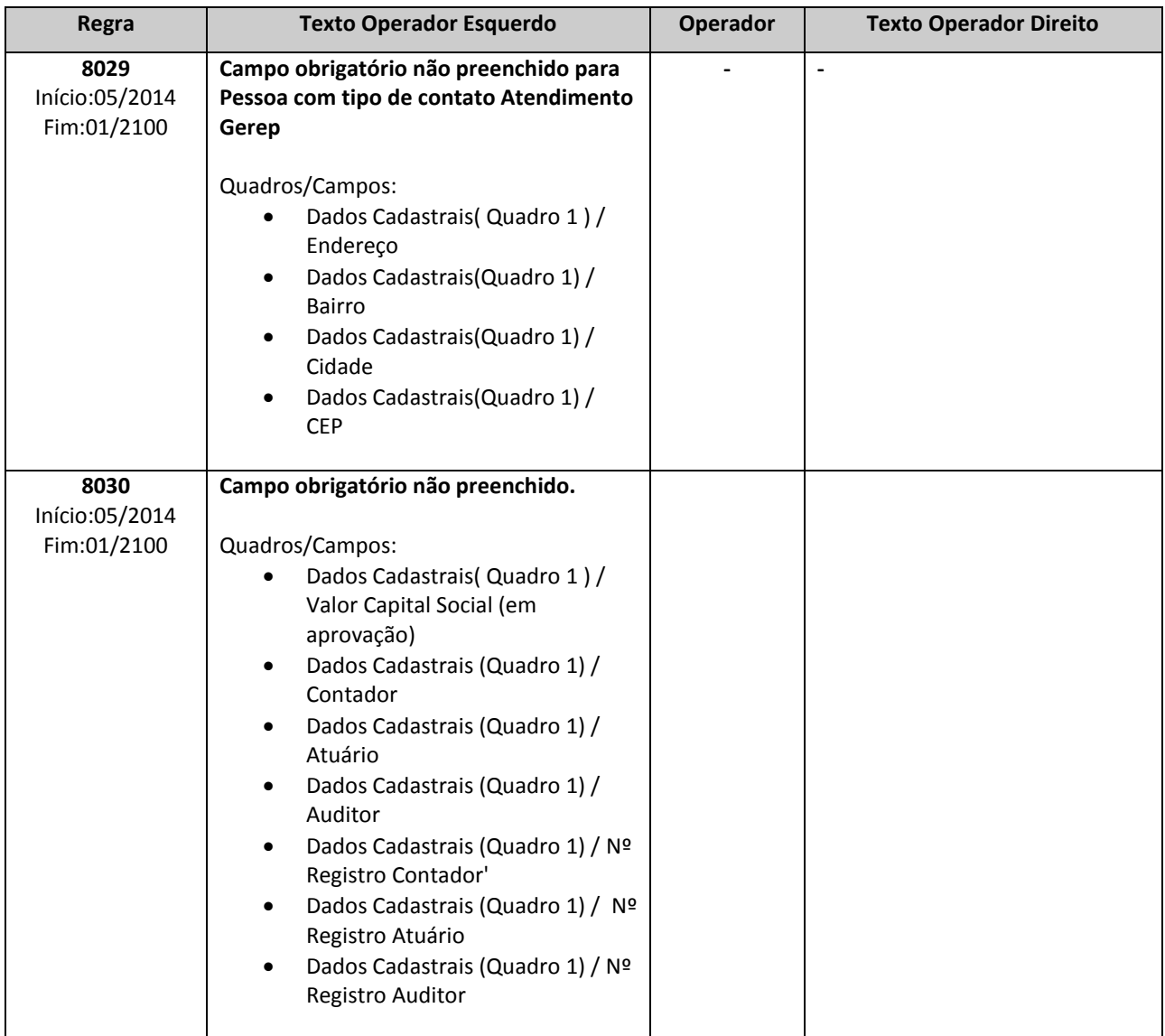

### **QUADRO 1 – DADOS CADASTRAIS – RAMOS EM QUE OPERA**

*Nesta tela, deve ser feito o cadastro dos ramos de seguro em que a empresa opera. Chega-se a esta tela a partir da seguinte sequência de comandos: <Editar>– Menu Principal, <Dados Cadastrais>.*

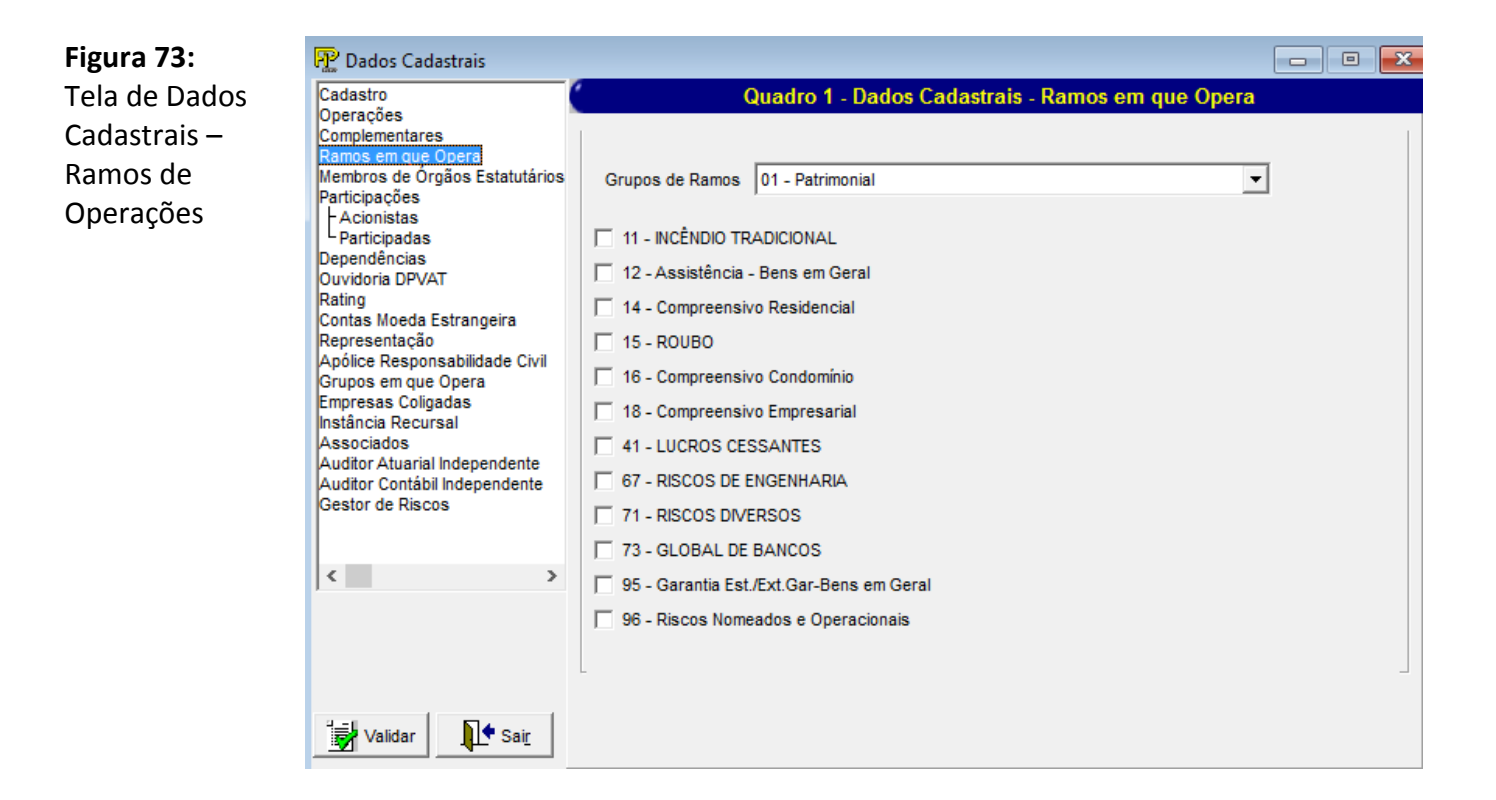

#### **Grupo de Ramos**

Seleção do Grupo de Ramos.

#### **Ramos de Seguro em que opera**

Seleção dos ramos de seguro em que a empresa opera.

茅 Validar

Valida os quadros deste formulário.

N∲ Sair

Fecha a tela

### **QUADRO 1 – DADOS CADASTRAIS – MEMBROS DE ÓRGÃOS ESTATUTÁRIOS E CONTRATUAIS**

*Nesta tela, deve ser feito o cadastro dos Membros de órgãos estatutários e contratuais da empresa. Chega-se a esta tela a partir da seguinte sequência de comandos: <Editar>– Menu Principal, <Dados Cadastrais>.*

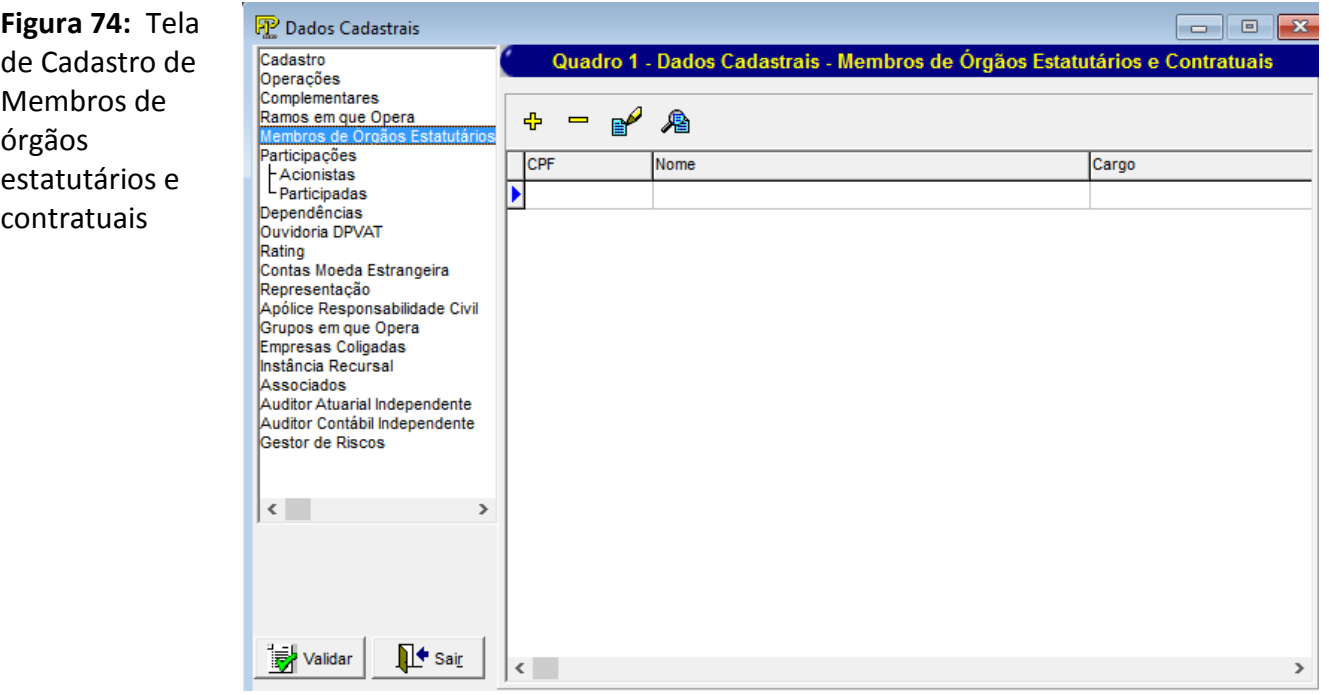

### **Membros de órgãos estatutários e contratuais cadastrados**

Relação de todos os Membros de órgãos estatutários e contratuais previamente cadastrados.

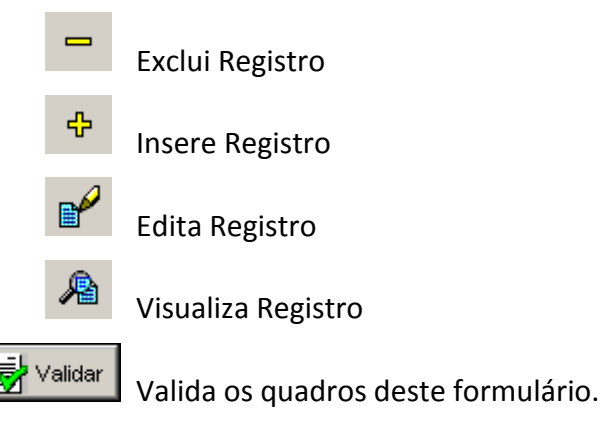

N∲ Sair Fecha a tela

Nesta tela, poderão ser realizadas inserções, edições, exclusões e visualizações de Membros de órgãos estatutários e contratuais. Chega-se a esta tela a partir da seguinte sequência de comandos: **<Editar>** – Menu Principal, **<Dados Cadastrais>**, clicando-se em um dos botões

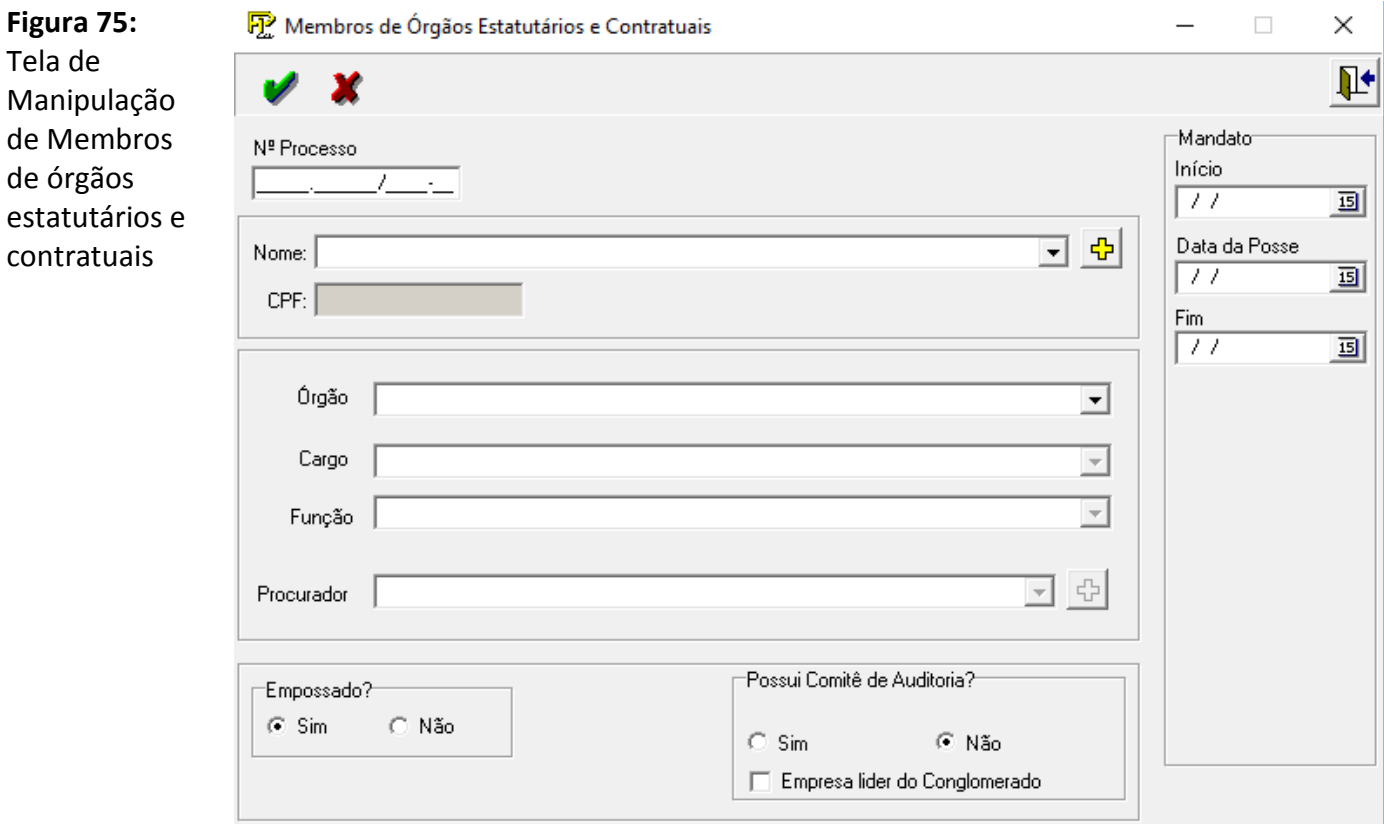

#### **Nº Processo**

Número do Processo.

#### **Nome**

Nome da empresa ligada quer direta ou indiretamente.Campo de preenchimento obrigatório.

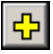

Cadastra uma nova pessoa física.

#### **CPF**

CPF ou CNPJ da pessoa física/jurídica. Campo de preenchimento obrigatório se a pessoa for brasileira.

#### **Órgão**

Órgão do administrador. Campo de preenchimento obrigatório.

#### **Cargo**

Cargo correspondente ao órgão mencionado no campo órgão. Campo de preenchimento obrigatório.

#### **Função**

Função do cargo selecionado.

#### **Procurador**

Se o Órgão for Conselho de Administração e o Administrador for uma pessoa estrangeira deve-se selecionar ou cadastrar o Procurador

## **Grupo** *Mandato*

#### **Início**

Data de início do mandato correspondente ao cargo e órgão mencionados. (ex.: 10/02/93) Campo de preenchimento obrigatório.

#### **Data da Posse**

Data da posse do administrador.

#### **Fim**

Data do fim do mandato correspondente ao cargo e órgão mencionados. (ex.: 04/05/94).

#### **Empossado**

 Indica se o administrador foi empossado ou não. Campo de preenchimento obrigatório

#### **Possui Comitê de Auditoria?**

Indica se a empresa possui comitê de Auditoria.

#### **Empresa líder do Conglomerado**

Indica se a empresa é líder do Conglomerado

#### **CRÍTICAS/CRUZAMENTOS**

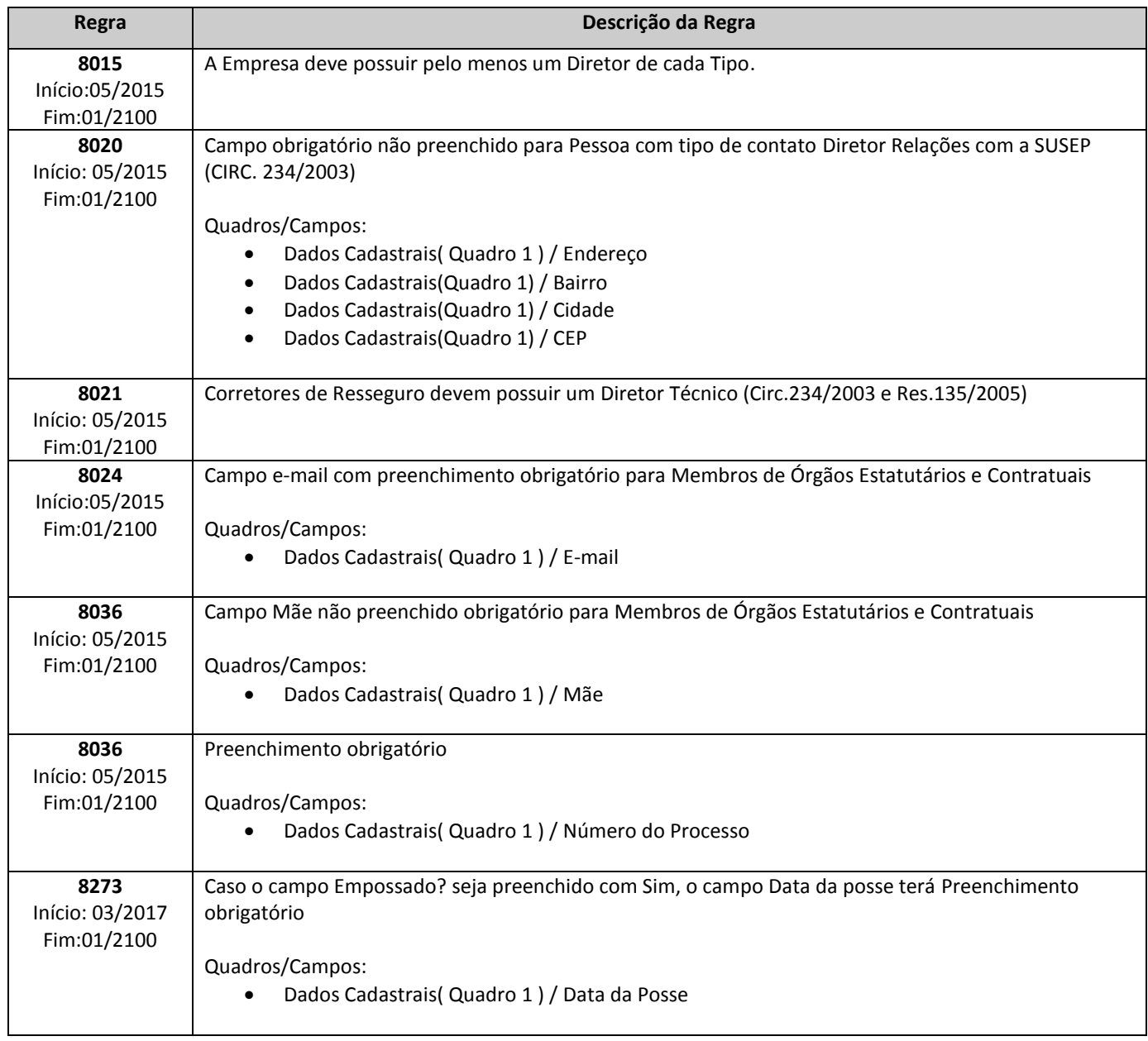

### **QUADRO 1 – DADOS CADASTRAIS – PARTICIPAÇÕES – ACIONISTAS**

*Nesta tela, deve ser feito o cadastro dos acionistas da empresa. Chega-se a esta tela a partir da seguinte sequência de comandos: <Editar>– Menu Principal, <Dados Cadastrais>.*

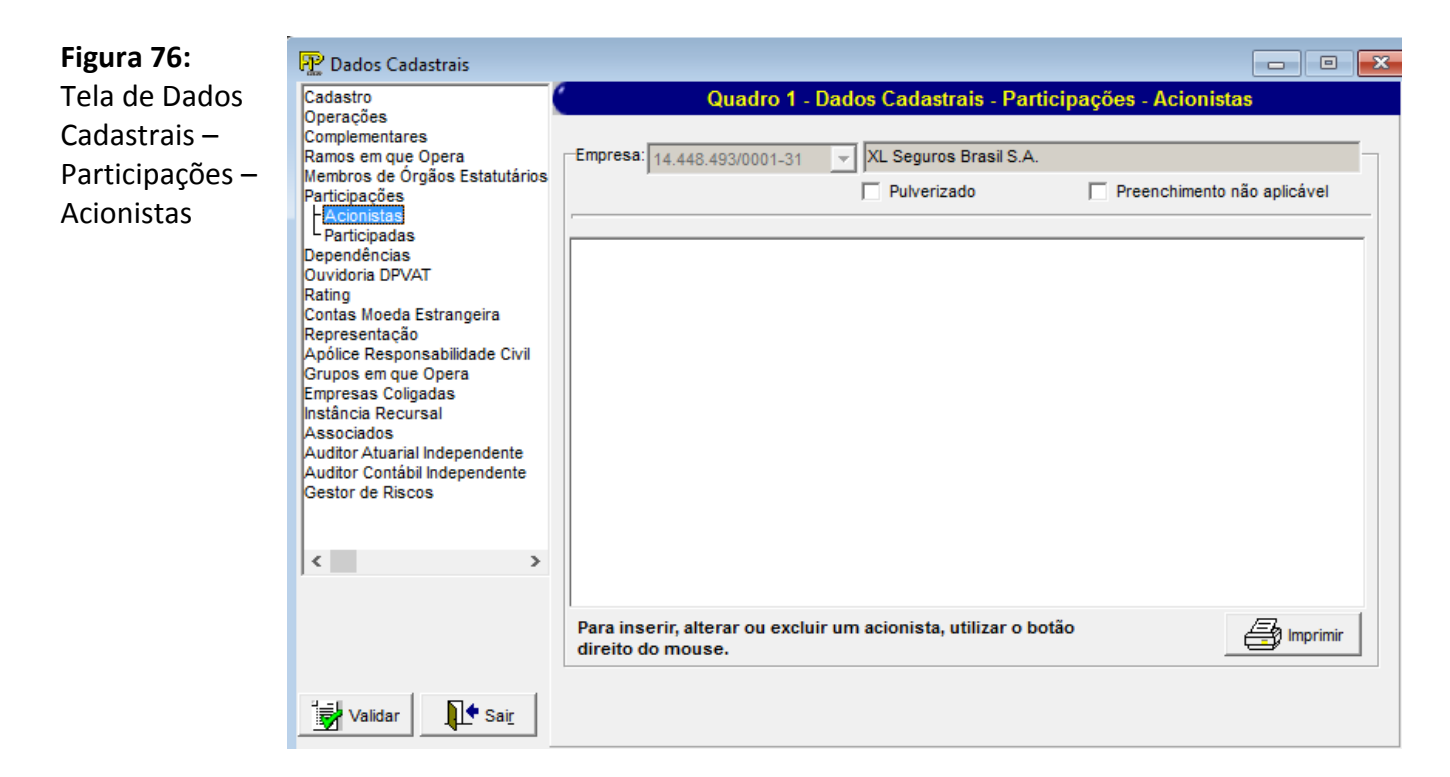

Para inserir, alterar ou excluir uma unidade no organograma, utilizar o botão direito do mouse;

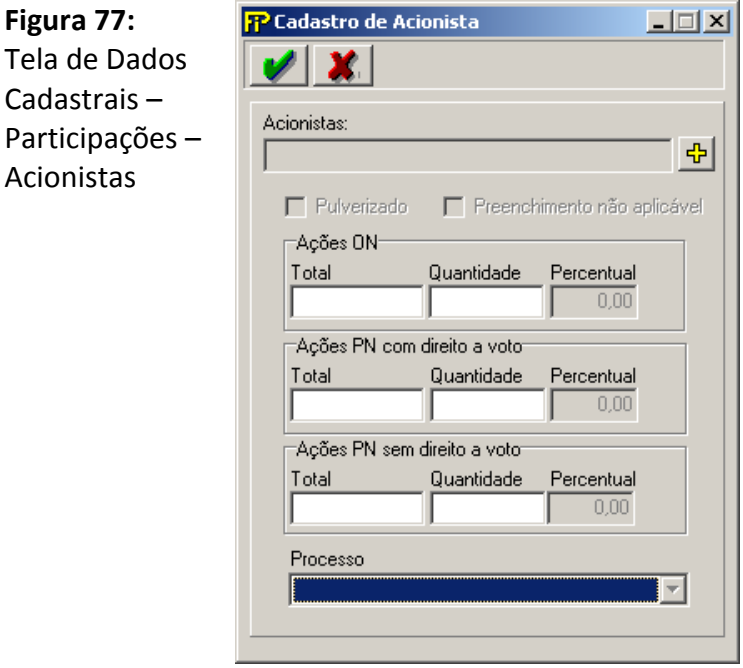

#### **Empresa**

Nome da empresa da qual serão informados os acionistas.

#### **Nome**

Nome da empresa/pessoa física ou jurídica.Campo de preenchimento obrigatório.

### **Pulverizado**

Composição societária totalmente pulverizada, ou seja, nenhum acionista possui no mínimo 5% do capital social.

### **Preenchimento não aplicável**

Deve ser assinalado se não for possível informar até o nível de pessoa física devido ao tipo jurídico do acionista.

#### **Acionistas**

Devem ser incluídos os acionistas da empresa selecionada no campo empresa que possuam no mínimo 5% do capital social, exceto os membros do conselho de administração que deverão ser informados independentemente da quantidade de ações possuída. Caso o acionista seja pessoa jurídica, ele aparecerá como uma opção no campo empresa para que também sejam informados seus acionistas, até o nível de pessoa física, quando possível.

Para cada acionista, o mesmo terá um processo do ato societário.

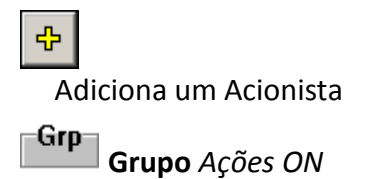

#### **Total de Ações ON**

Total de Ações Ordinárias da empresa selecionada no campo empresa. Campo de preenchimento obrigatório.

#### **Quantidade de Ações ON**

Quantidade de Ações Ordinárias que o acionista, selecionado na lista acionistas, possui. Campo de preenchimento obrigatório se o campo total for diferente de zero.

#### **Percentual**

Percentual de Ações Ordinárias que o acionista, selecionado na lista acionistas , possui.

Grp **Grupo** *Ações PN sem direito a voto*

#### **Total de Ações PN Sem Direito a Voto**

Total de Ações Preferenciais sem direito a voto da empresa selecionada no campo empresa. Campo de preenchimento obrigatório.

#### **Quantidade de Ações PN Sem Direito de Voto**

Quantidade de Ações Preferenciais sem direito a voto que o acionista, selecionado na lista acionistas, possui. Campo de preenchimento obrigatório se o campo total for diferente de zero.

#### **Percentual**

Percentual de Ações Preferenciais sem direito a voto que o acionista, selecionado na lista acionistas, possui.

Grp **Grupo** *Ações PN com direito a voto*

#### **Total de Ações PN Com Direito a Voto**

Total de Ações Preferenciais com direito a voto da empresa selecionada no campo empresa. Campo de preenchimento obrigatório.

#### **Quantidade de Ações PN Com Direito de Voto**

Quantidade de Ações Preferenciais com direito a voto que o acionista, selecionado na lista acionistas, possui. Campo de preenchimento obrigatório se o campo total for diferente de zero.

#### **Percentual**

Percentual de Ações Preferenciais com direito a voto que o acionista, selecionado na lista acionistas, possui.

#### Validar

Valida os quadros deste formulário.

N<sup>i</sup>t Sai<u>r</u>

Fecha a tela

**CRÍTICAS/CRUZAMENTOS**

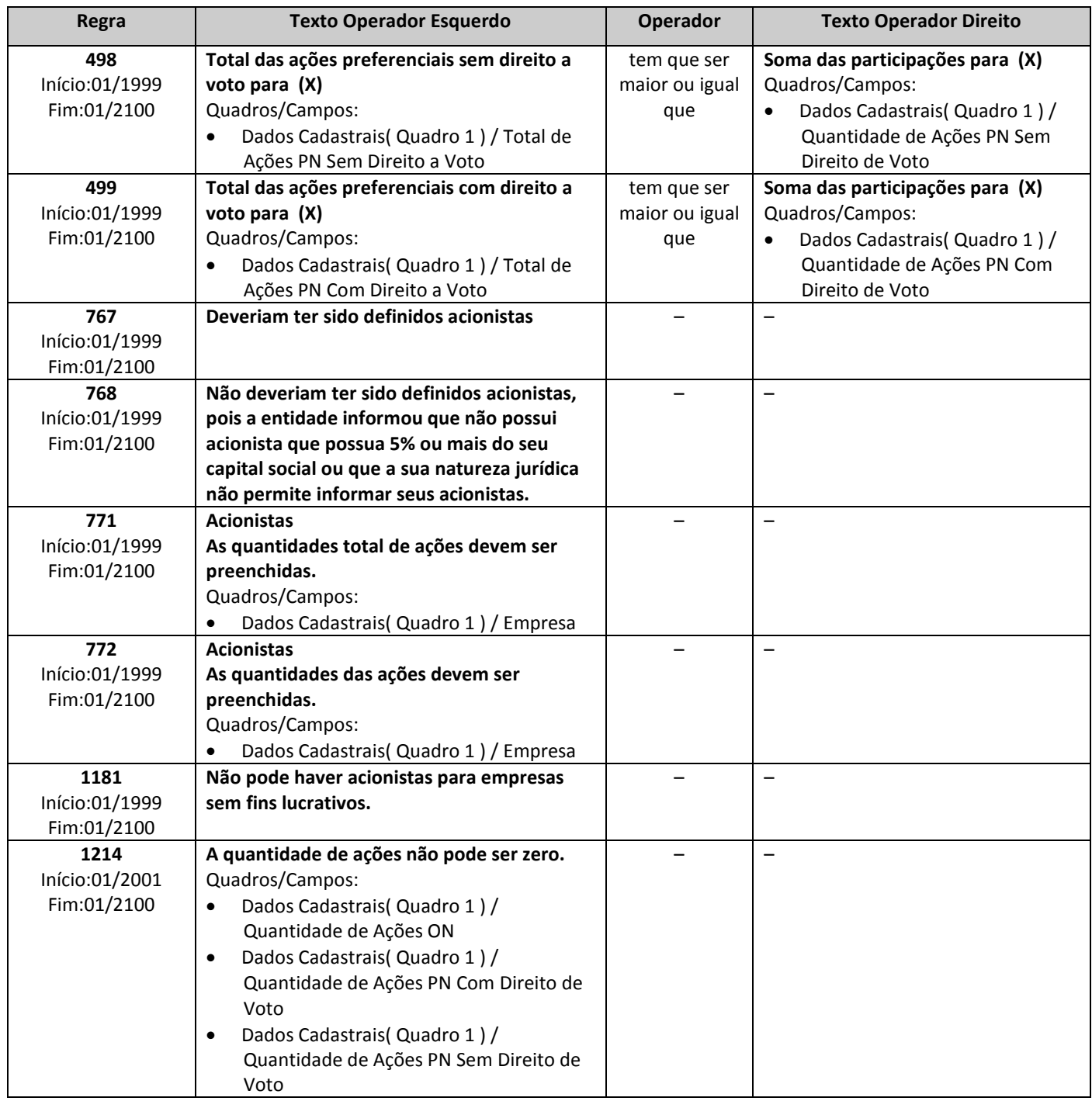

### **QUADRO 1 – DADOS CADASTRAIS – PARTICIPAÇÕES – PARTICIPADAS**

*Nesta tela, deve ser feito o cadastro das participações societárias da empresa. Chega-se a esta tela a partir da seguinte sequência de comandos: <Editar>– Menu Principal, <Dados Cadastrais>.*

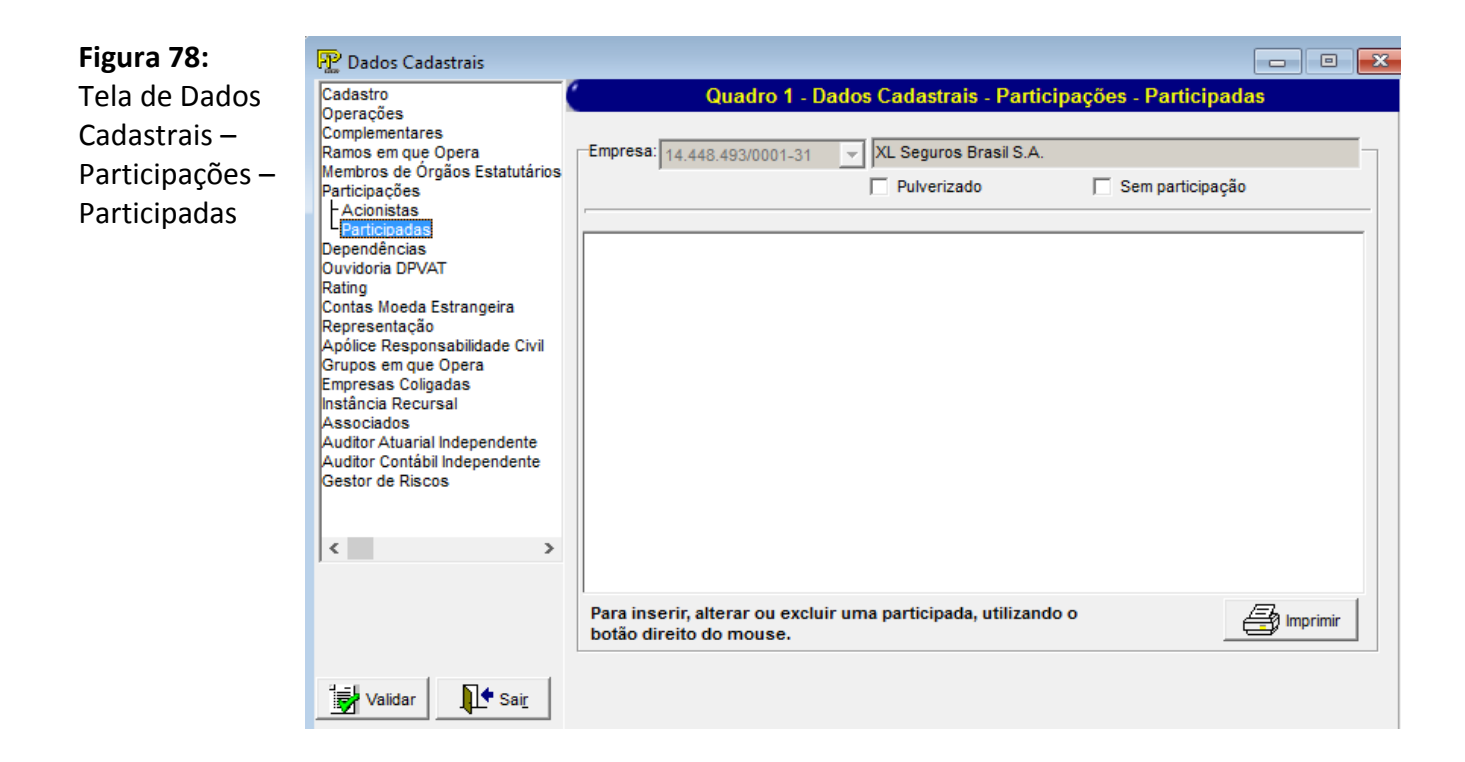

Para inserir, alterar ou excluir uma unidade no organograma, utilizar o botão direito do mouse;

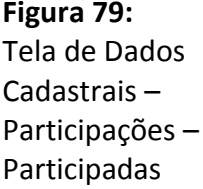

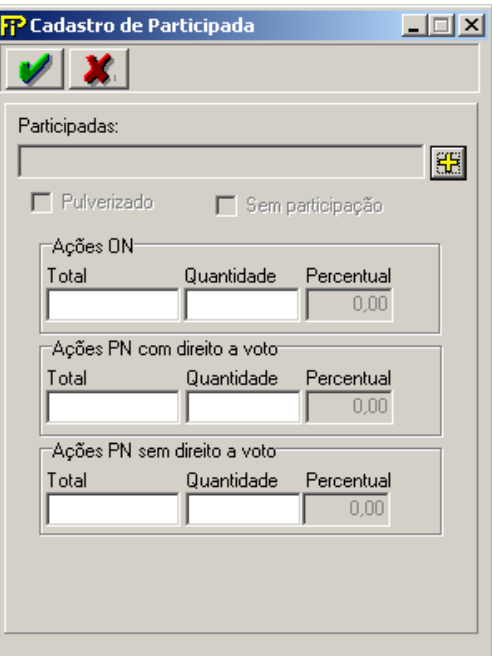

#### **Empresa**

Nome da empresa da qual serão informados as participações acionárias.

#### **Nome**

Nome da empresa/pessoa física ou jurídica.Campo de preenchimento obrigatório.

### **Sem participação**

Deve ser assinalado quando a empresa selecionada no campo participada não possui qualquer participação societária que represente pelo menos 5% do capital social da participada.

### **Pulverizado**

Participação societária totalmente pulverizada, ou seja, nenhum acionista possui no mínimo 5% do capital social.

#### **Participadas**

Devem ser incluídas as participações societárias possuídas pela empresa, selecionada no campo empresa, que representem pelo menos 5% do capital social da participada. Somente as participações societárias permanentes precisam ser informadas.

4

Adiciona uma Participada

**Grupo** *Ações ON*

#### **Total de Ações ON**

Total de Ações Ordinárias da empresa selecionada na lista participadas. Campo de preenchimento obrigatório.

#### **Quantidade de Ações ON**

Quantidade de Ações Ordinárias que a empresa selecionada no campo empresa possui na empresa selecionada na lista de participadas. Campo de preenchimento obrigatório se o campo total for diferente de zero.

#### **Percentual**

Percentual de Ações Ordinárias que a empresa, selecionada no campo empresa possui na empresa selecionada na lista de participadas.

**Grupo** *Ações PN sem direito a voto*

#### **Total de Ações PN Sem Direito a Voto**

Total de Ações Preferenciais sem direito a voto da empresa selecionada na lista participadas. Campo de preenchimento obrigatório.

#### **Quantidade de Ações PN Sem Direito de Voto**

Quantidade de Ações Preferenciais sem direito a voto que a empresa selecionada no campo empresa possui na empresa selecionada na lista de participadas. Campo de preenchimento obrigatório se o campo total for diferente de zero.

#### **Percentual**

Percentual de Ações Preferenciais sem direito a voto que a empresa selecionada no campo empresa possui, na empresa selecionada na lista de participadas.

# **Grupo** *Ações PN com direito a voto*

#### **Total de Ações PN Com Direito a Voto**

Total de Ações Preferenciais com direito a voto da empresa selecionada na lista participadas. Campo de preenchimento obrigatório.

#### **Quantidade de Ações PN Com Direito de Voto**

Quantidade de Ações Preferenciais com direito a voto que a empresa selecionada no campo empresa possui na empresa selecionada na lista de participadas. Campo de preenchimento obrigatório se o campo total for diferente de zero.

#### **Percentual**

Percentual de Ações Preferenciais com direito a voto que a empresa selecionada no campo empresa possui, na empresa selecionada na lista de participadas.

<mark>ই</mark>? Validar

Valida os quadros deste formulário.

<del>♥</del> Sai<u>r</u>

Fecha a tela

### **CRÍTICAS/CRUZAMENTOS**

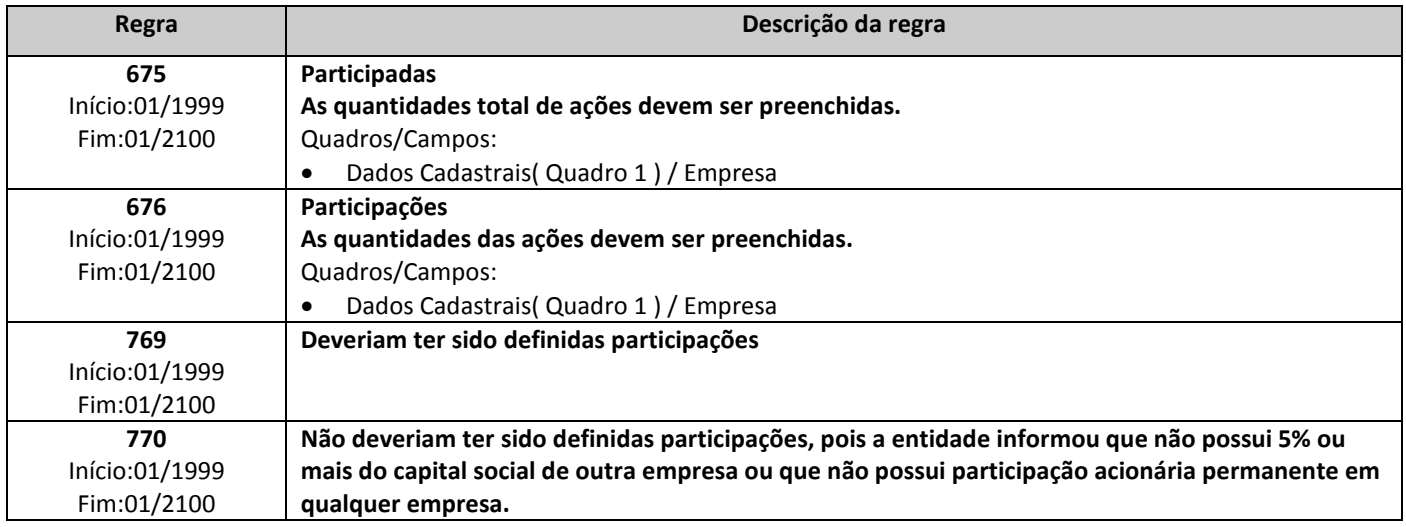

### **QUADRO 1 – DADOS CADASTRAIS – SELEÇÃO DE ACIONISTAS E EMPRESAS PARTICIPADAS**

*Nesta tela, o usuário seleciona o Acionista ou Participada do qual registrará a participação no FIPSUSEP da empresa. Esta tela lista o cadastro de pessoas físicas e jurídicas. Chega-se a esta tela a partir da seguinte sequência de comandos: <Editar>– Menu Principal, <Dados Cadastrais>, clicando-se no botão Adicionar da lâmina <Acionistas/Participadas>.* 

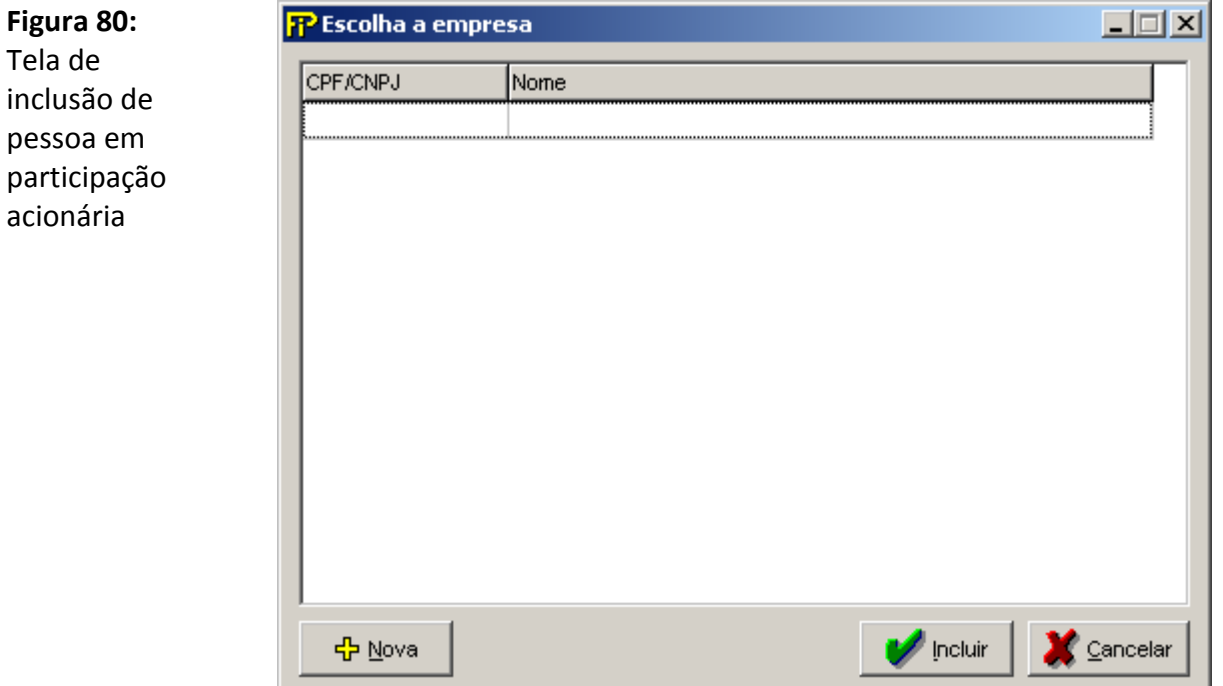

#### **Escolha Empresa**

Lista de todas as pessoas físicas / jurídica previamente cadastradas.

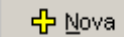

Inclui uma nova empresa na lista.

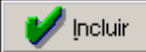

Inclui uma determinada empresa da lista na relação de acionistas/participadas.

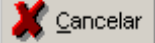

Aborta todas as ações realizadas na tela.

### **QUADRO 1 – DADOS CADASTRAIS – DEPENDÊNCIAS**

*Nesta tela, deve ser feito o cadastro das dependências da empresa. Chega-se a esta tela a partir da seguinte sequência de comandos: <Editar>– Menu Principal, <Dados Cadastrais>.*

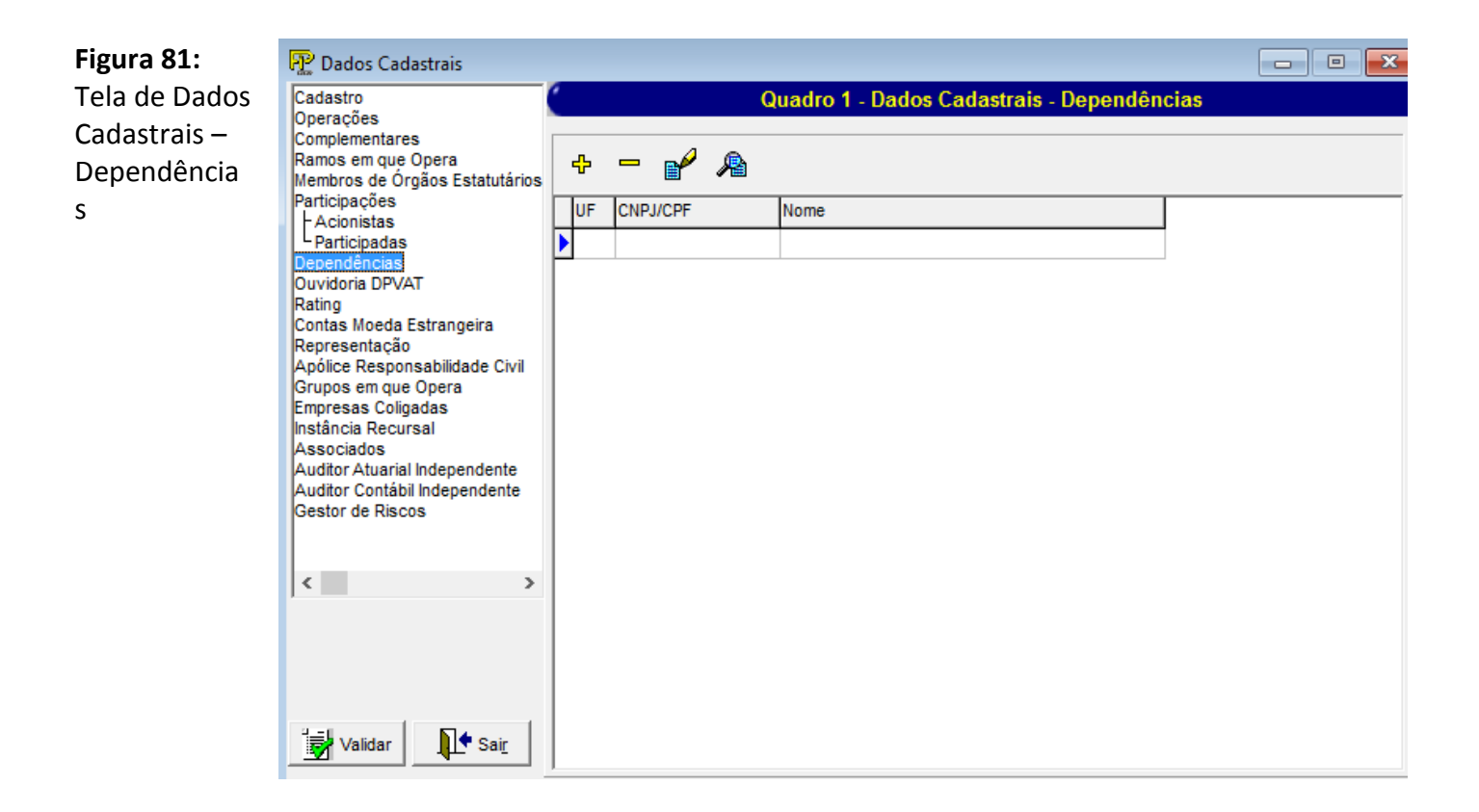

### **Dependências cadastradas**

Relação de todas as Dependências previamente cadastradas.

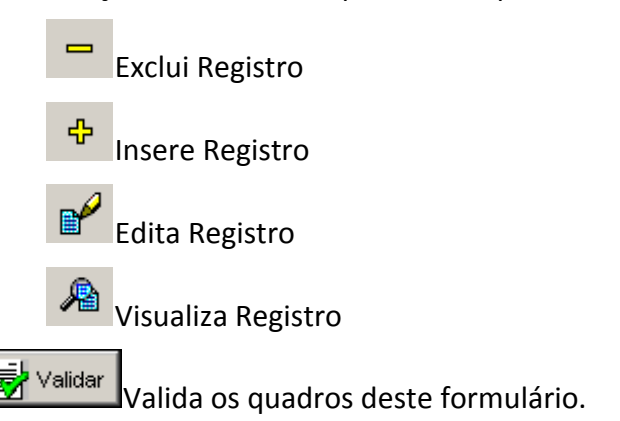
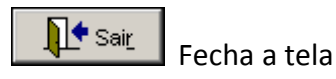

Nesta tela, poderão ser realizadas inserções, edições, exclusões e visualizações de Dependências. Chegase a esta tela a partir da seguinte sequência de comandos: **<Editar>**– Menu Principal, **<Dados Cadastrais>**, clicando-se em um dos botões presentes na mesma.

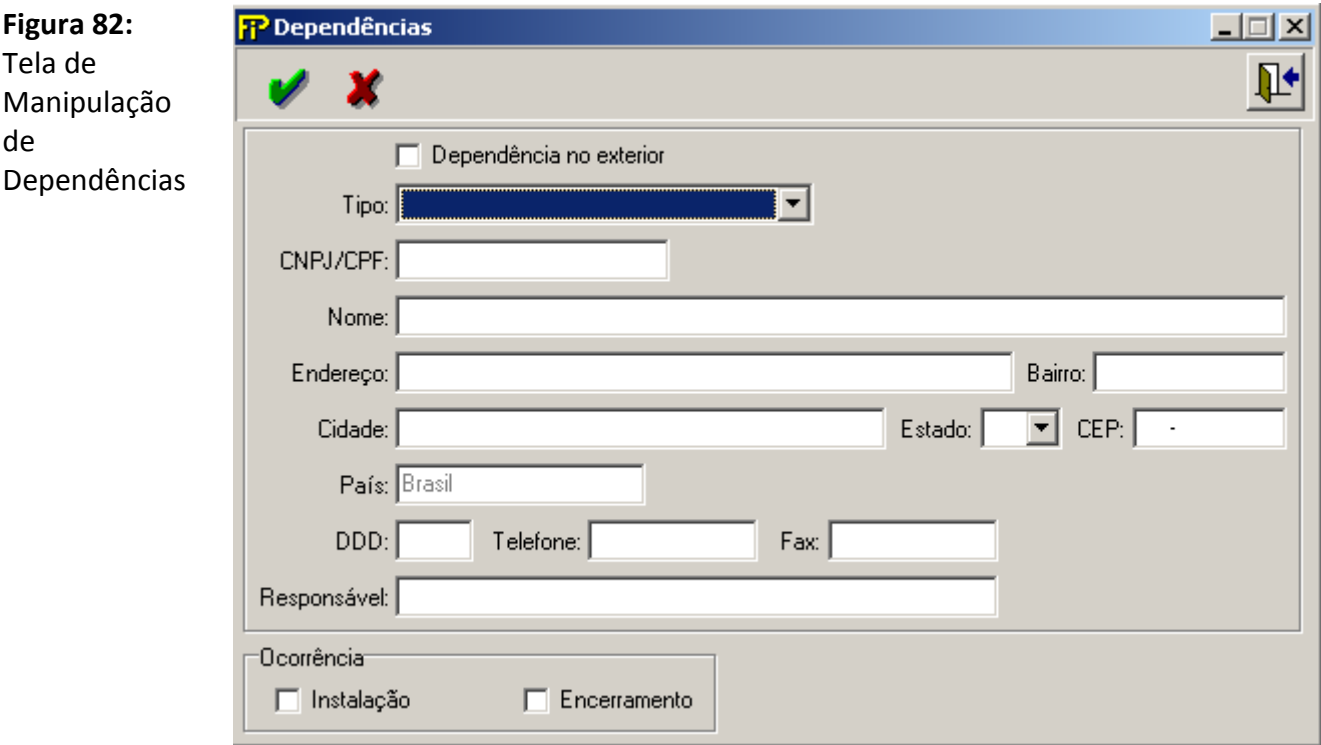

# **Dependência no exterior**

Selecionado caso a dependência seja no Exterior. Campo de preenchimento obrigatório.

### **Tipo**

Tipo da dependência. Campo de preenchimento obrigatório.

#### **CNPJ/CPF**

CPF ou CNPJ da dependência. Campo de preenchimento obrigatório.

#### **Nome**

Nome completo da dependência.

## **Endereço**

Endereço completo da dependência (Rua, Avenida, Número, Lote, Bloco, etc.). Campo de preenchimento obrigatório.

## **Bairro**

Bairro da dependência. Campo de preenchimento obrigatório.

## **Cidade**

Cidade da dependência. Campo de preenchimento obrigatório.

## **Estado**

Estado da Dependência, caso esteja localizada no País. Campo de preenchimento obrigatório se a dependência estiver localizada no País.

## **CEP**

CEP ou ZIP CODE da dependência. Campo de preenchimento obrigatório.

## **País**

País da dependência. Campo de preenchimento obrigatório se a dependência estiver localizada no exterior.

## **DDD**

DDD da dependência.

Campo de preenchimento obrigatório.

## **Telefone**

Número do telefone da dependência. Campo de preenchimento obrigatório.

**Fax**

Número do fax da dependência.

## **Responsável**

Nome do responsável pela dependência. Campo de preenchimento obrigatório.

**Grupo** *Ocorrência*

# **Instalação**

Seleciona-se caso a dependência seja informada pela primeira vez.

# **Encerramento**

Seleciona-se caso a dependência seja informada pela última vez.

## **CRÍTICAS/CRUZAMENTOS**

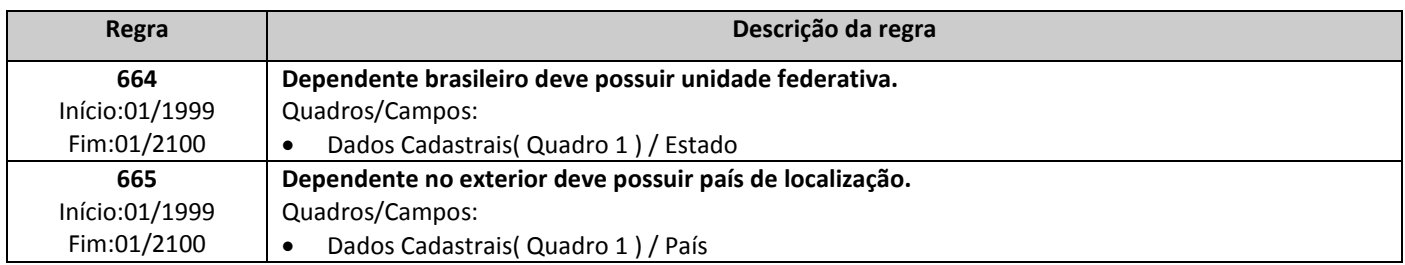

# **QUADRO 1 – DADOS CADASTRAIS – OUVIDORIA DPVAT**

*Nesta tela, efetua-se o cadastro da Ouvidoria DPVAT. Chega-se a esta tela a partir da seguinte sequência de comandos: <Editar>– Menu Principal, <Dados Cadastrais>.*

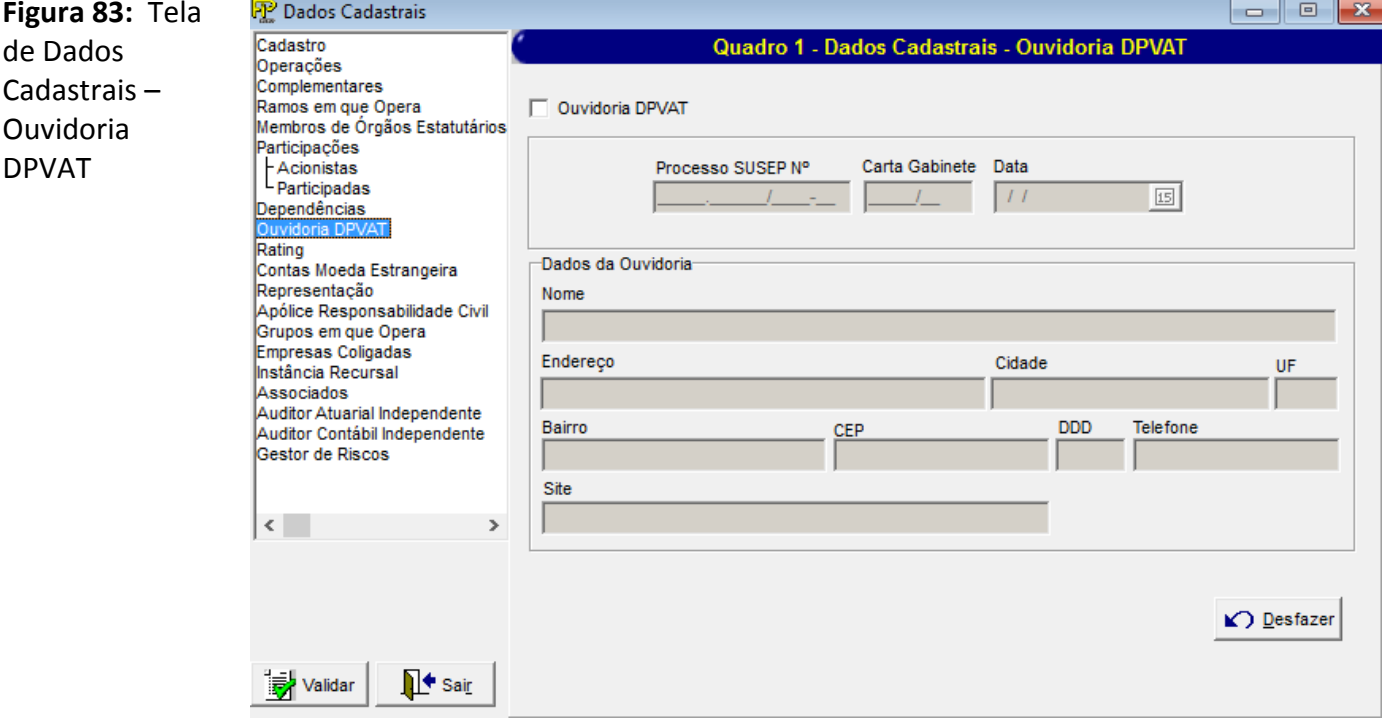

## **Ouvidoria DPVAT**

*Indica se a empresa participa da Ouvidoria DPVAT*

#### **Processo SUSEP**

*Número do processo da Ouvidoria DPVAT*

#### **Carta Gabinete**

*Número da carta Gabinete da Ouvidoria DPVAT*

#### **Data**

*Data da carta Gabinete*

## **Dados da Ouvidoria**

**Nome** *Endereço Cidade UF Bairro CEP*

*DDD Telefone Site*

**■** Desfazer Volta a última ação feita na tela atual.

# **QUADRO 1 – DADOS CADASTRAIS – RATING**

*Nesta tela, deve ser feito o cadastro de Rating da empresa, somente se for Resseguradora Admitida. Chega-se a esta tela a partir da seguinte sequência de comandos: <Editar>– Menu Principal, <Dados Cadastrais>.*

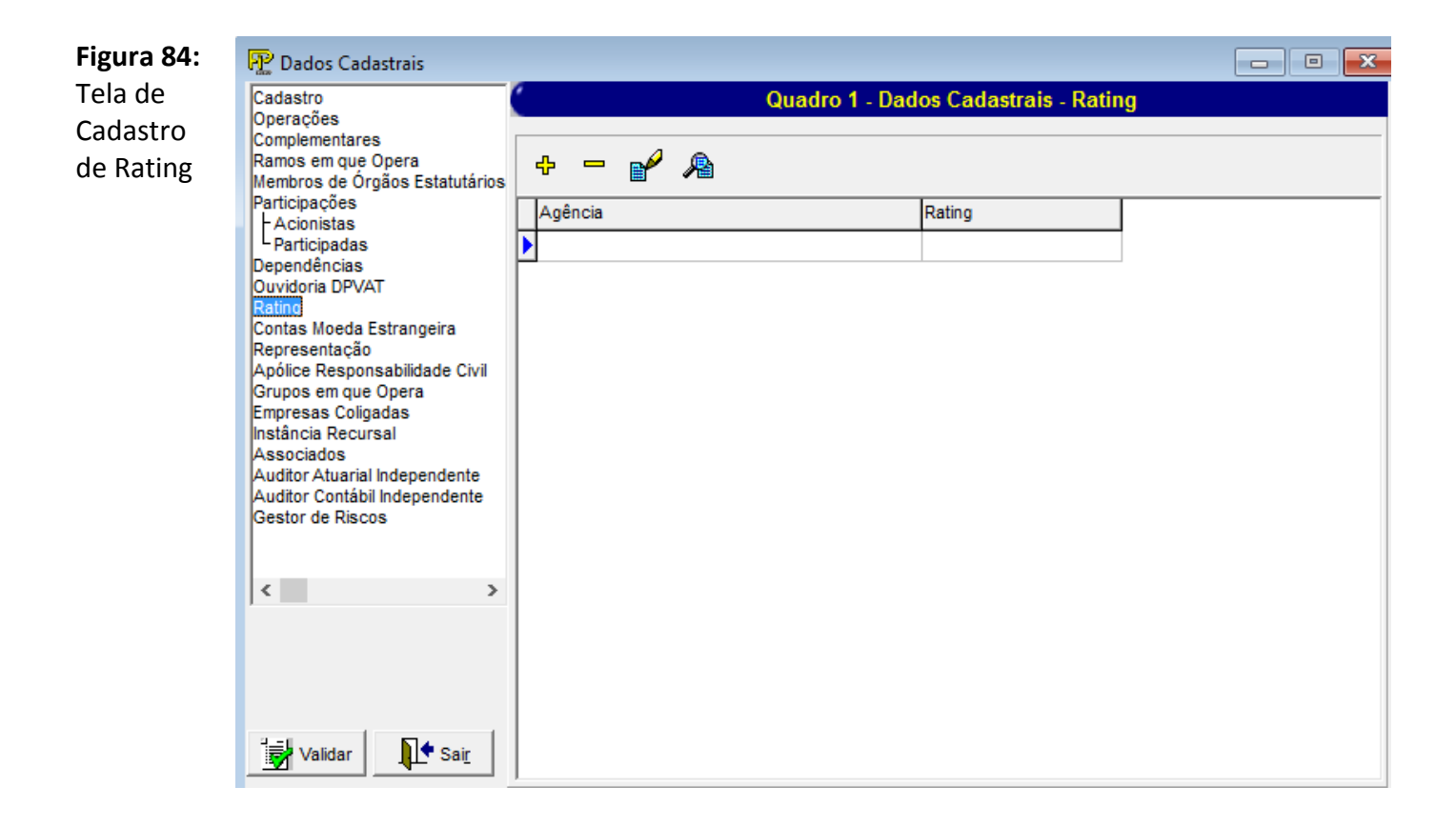

## **Ratings cadastrados**

Relação de todos os Ratings previamente cadastrados.

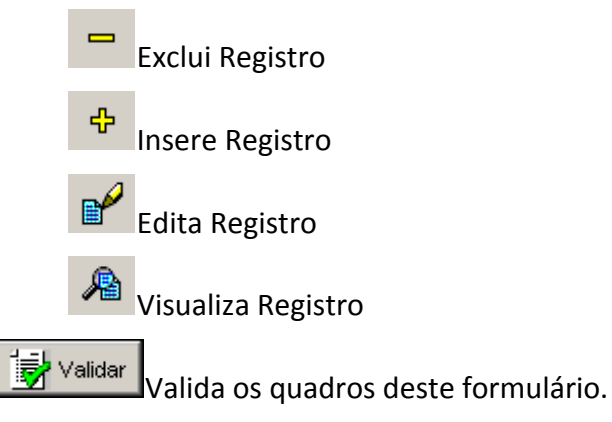

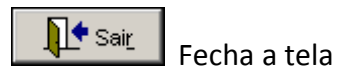

Nesta tela, poderão ser realizadas inserções, edições, exclusões e visualizações de Rating. Chega-se a esta tela a partir da seguinte sequência de comandos: **<Editar>**– Menu Principal, **<Dados Cadastrais>**, clicando-se em um dos botões

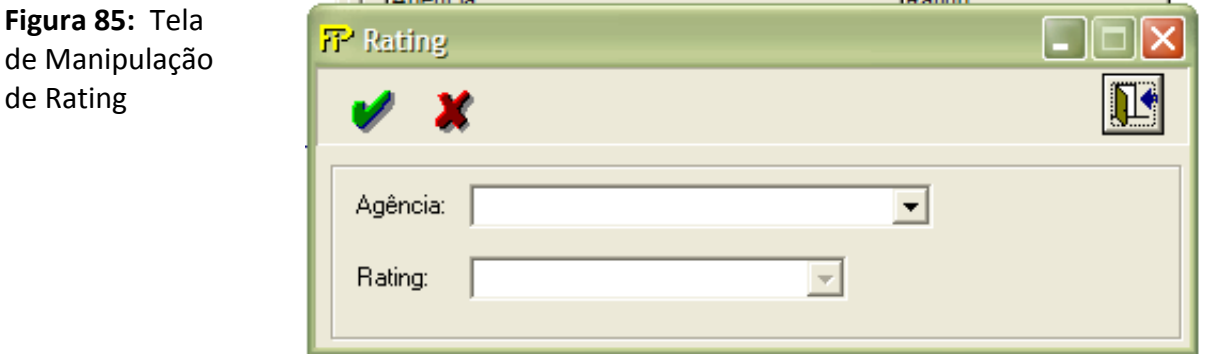

## **Agência**

de Rating

Nome da agência de Rating. Campo de preenchimento obrigatório. Ao selecionar uma agência serão exibidos os Tipos de Ratings existentes para esta agência.

## **Rating**

Tipo do Rating. Campo de preenchimento obrigatório.

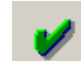

Confirma edição ou inclusão.

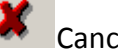

Cancela edição ou inclusão

# **QUADRO 1 – DADOS CADASTRAIS – CONTAS MOEDA ESTRANGEIRA**

*Nesta tela, deve ser feito o cadastro de contas em moeda estrangeira, somente se for empresa de Resseguros, empresa de Seguros ou Corretora de Resseguros. Chega-se a esta tela a partir da seguinte sequência de comandos: <Editar>– Menu Principal, <Dados Cadastrais>.*

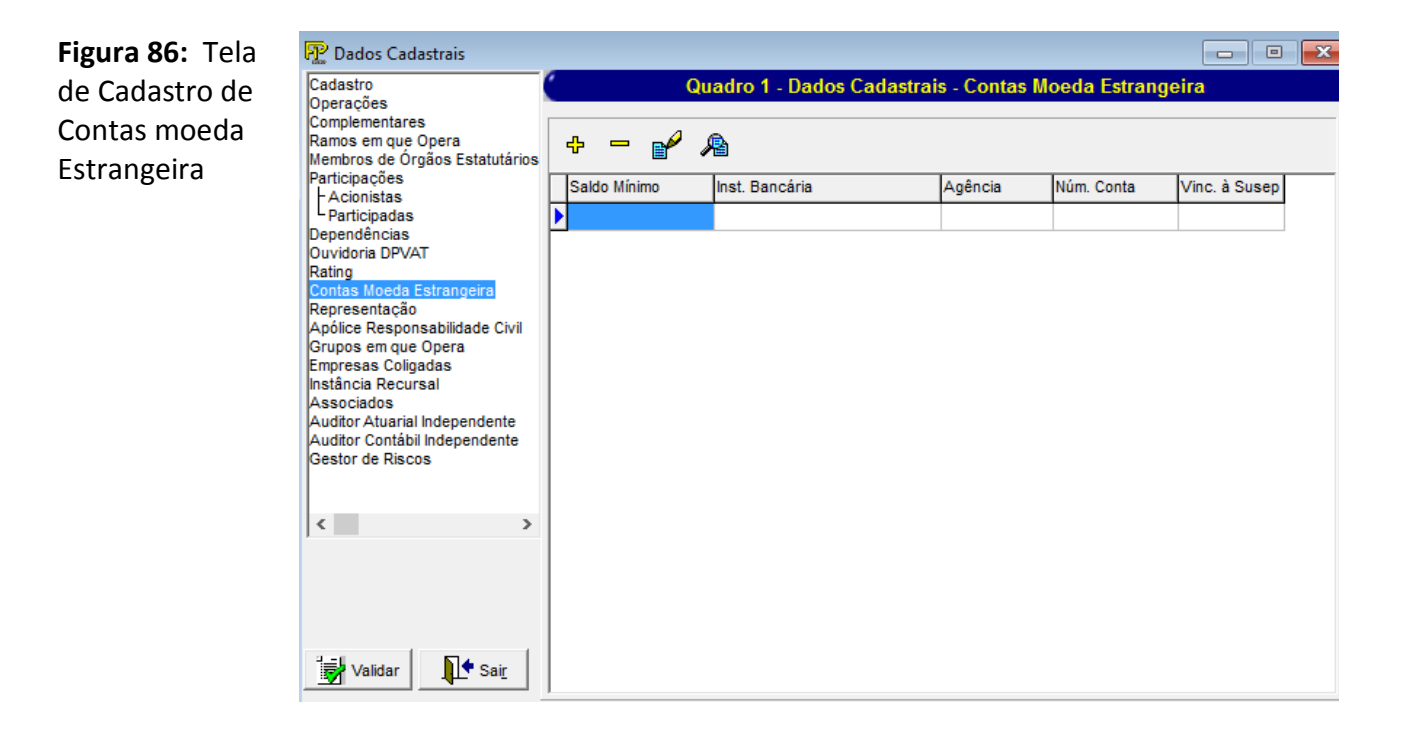

## **Contas cadastradas**

Relação de todas as contas em moeda estrangeira previamente cadastradas.

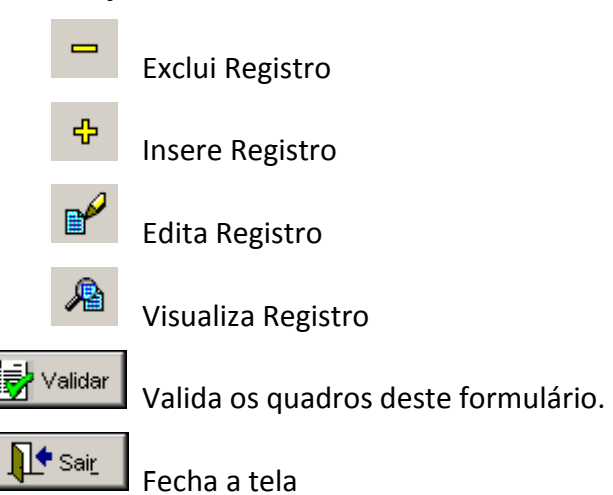

Nesta tela, poderão ser realizadas inserções, edições, exclusões e visualizações de Contas. Chega-se a esta tela a partir da seguinte sequência de comandos: **<Editar>**– Menu Principal, **<Dados Cadastrais>**, clicando-se em um dos botões

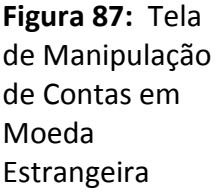

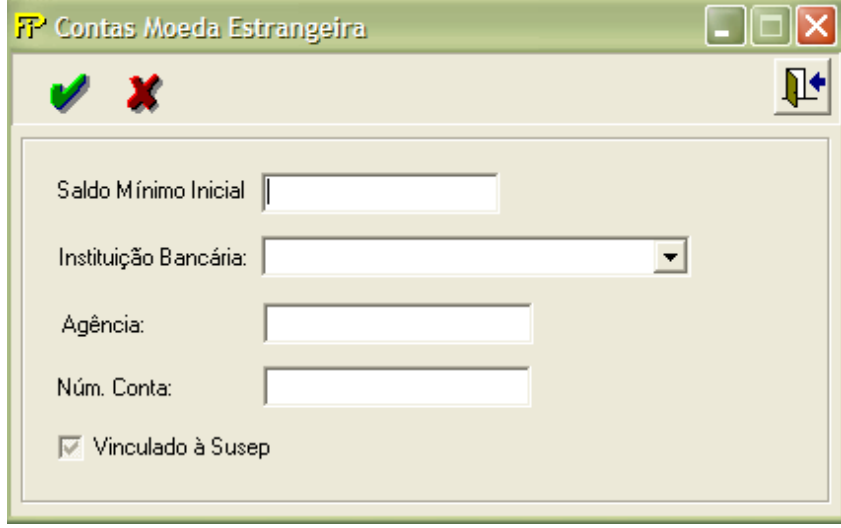

#### **Saldo Mínimo Inicial**

Valor do saldo mínimo inicial da conta em moeda estrangeira.

#### **Instituição Bancária**

Nome da Instituição bancária em que a empresa possui a conta em moeda estrangeira. Campo de preenchimento obrigatório.

#### **Agência**

Nº da Agência em qua a empresa possui a conta em moeda estrangeira. Campo de preenchimento obrigatório.

#### **Nº da Conta**

Número da Conta em moeda Estrangeira. Campo de preenchimento obrigatório.

## **Vinculado à Susep**

Se essa conta é vinculada à Susep ou não.

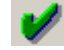

Confirma edição ou inclusão.

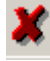

Cancela edição ou inclusão

# **QUADRO 1 – DADOS CADASTRAIS – REPRESENTAÇÃO**

*Nesta tela, deve ser feito o cadastro de representação (resseguradoras estrangeiras que têm escritório no Brasil), válido para Resseguradoras Admitidas e para Corretoras de Resseguro. Chega-se a esta tela a partir da seguinte sequência de comandos: <Editar>– Menu Principal, <Dados Cadastrais>.*

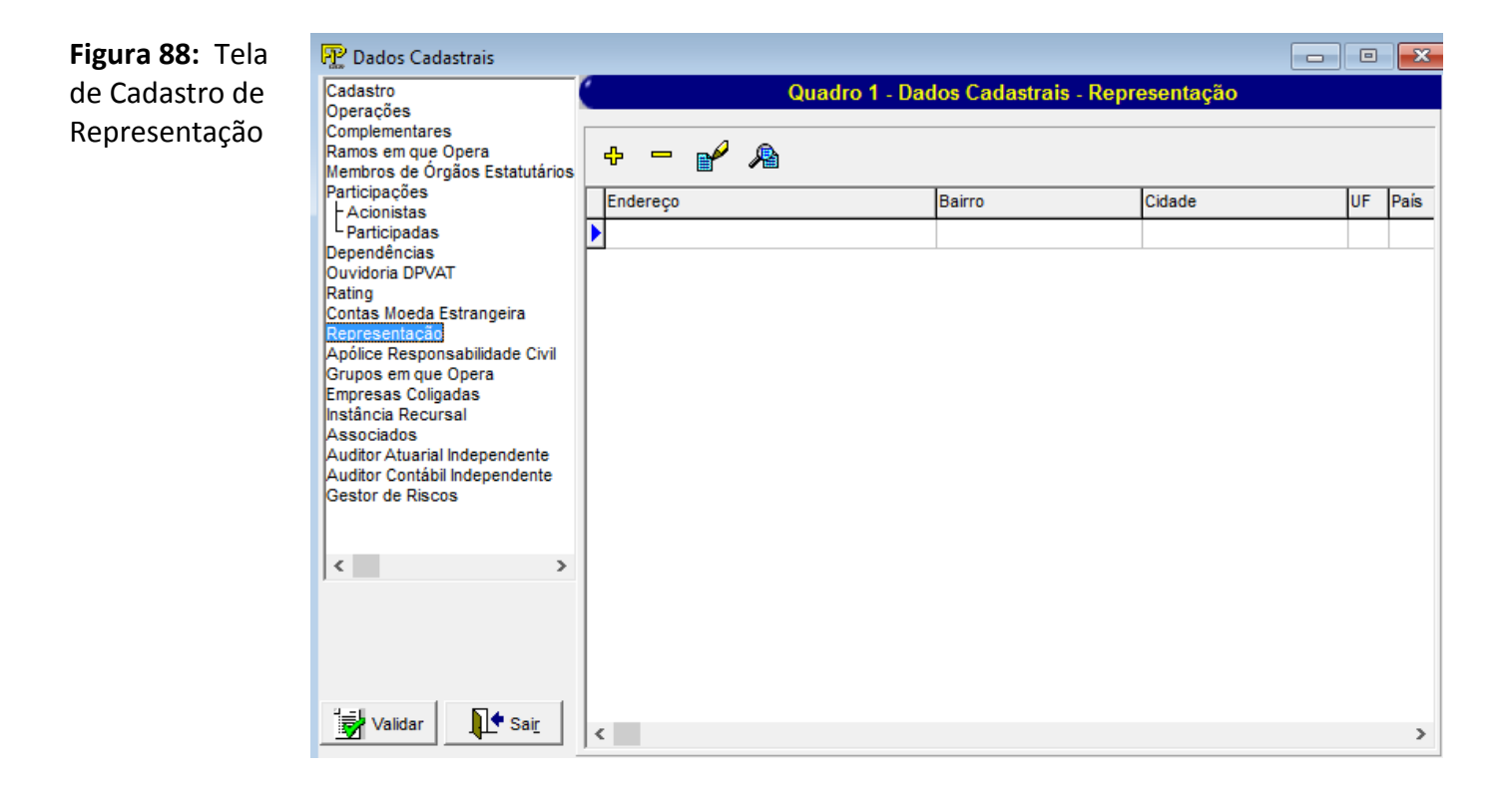

# **Representações cadastradas**

Relação de todas as representações previamente cadastradas.

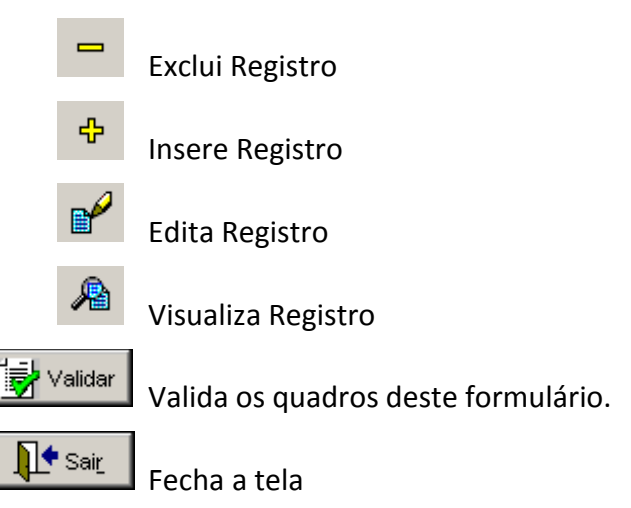

Nesta tela, poderão ser realizadas inserções, edições, exclusões e visualizações de Representações. Chega-se a esta tela a partir da seguinte sequência de comandos: **<Editar>**– Menu Principal, **<Dados Cadastrais>**, clicando-se em um dos botões.

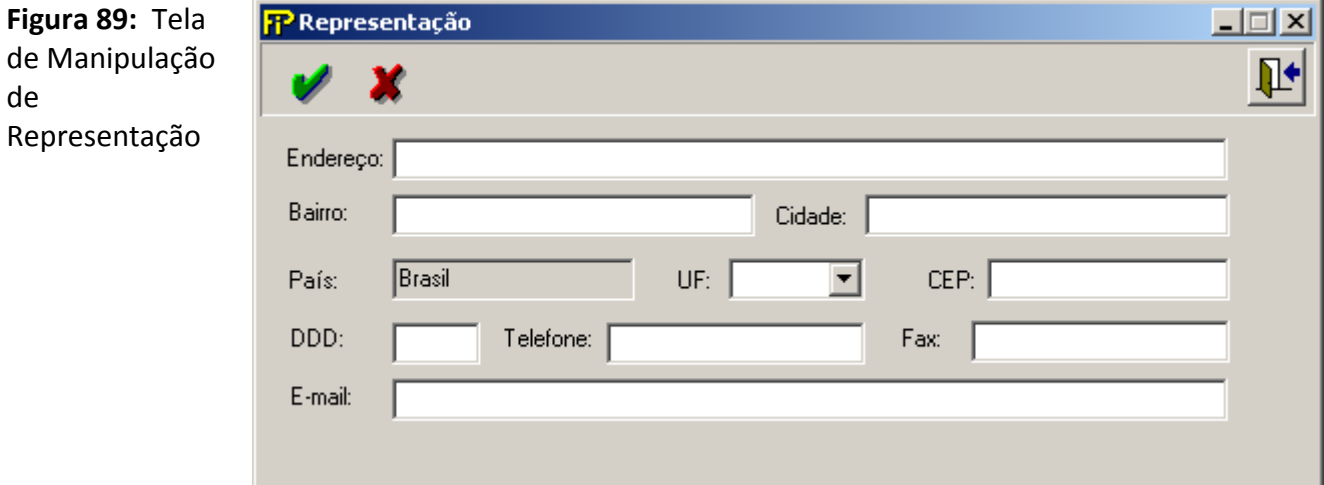

#### **Endereço**

Endereço da representação.

#### **Bairro**

Bairro onde está situada a representação.

#### **Cidade**

Cidade onde está situada a representação.

**País**

País onde está situada a representação.

**UF**

UF onde está situada a representação.

### **CEP**

CEP da representação.

## **DDD**

DDD da localidade da representação.

#### **Telefone**

Telefone da representação.

#### **Fax**

Nº de fax da representação.

## **E–mail**

Endereço de e–mail.

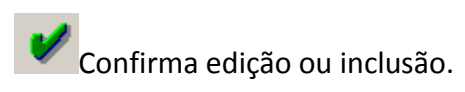

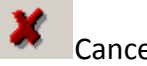

Cancela edição ou inclusão

# **QUADRO 1 – DADOS CADASTRAIS – APÓLICE RESPONSABILIDADE CIVIL**

*Nesta tela, deve ser feito o cadastro de apólice de responsabilidade civil. Válido para Corretoras de Resseguro. Chega-se a esta tela a partir da seguinte sequência de comandos: <Editar>– Menu Principal, <Dados Cadastrais>.*

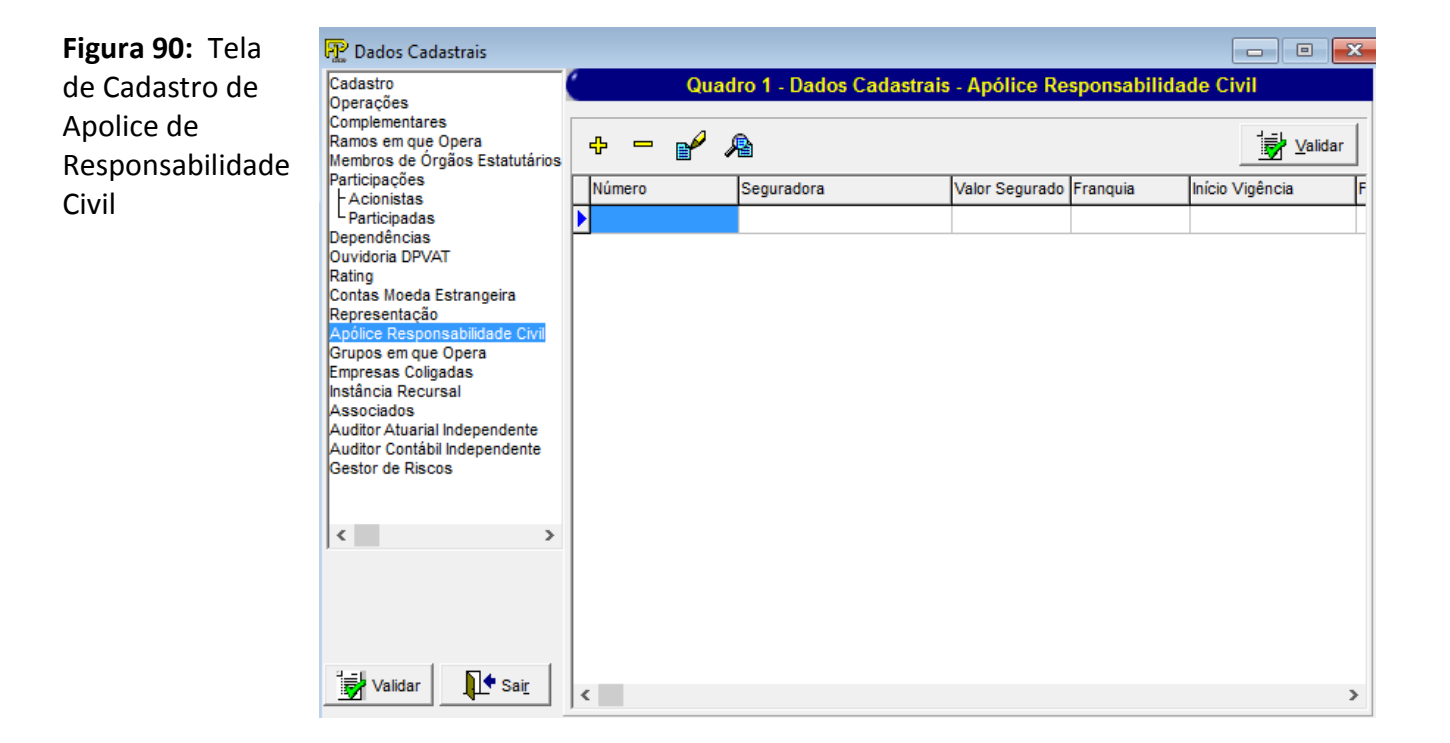

## **Apólices cadastradas**

Relação de todas as representações previamente cadastradas.

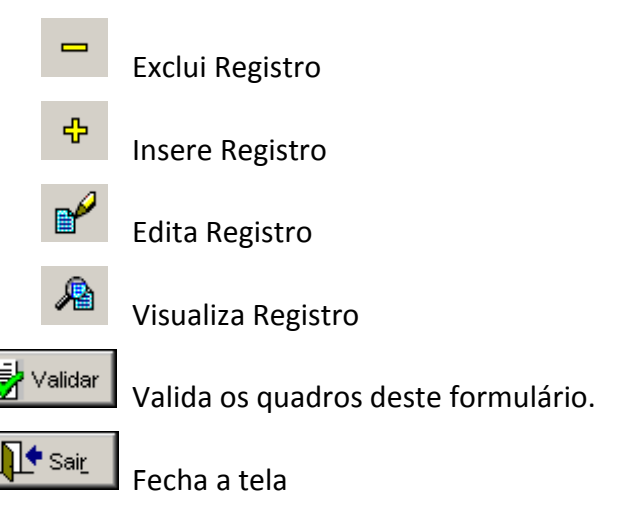

Nesta tela, poderão ser realizadas inserções, edições, exclusões e visualizações de Apólices. Chega-se a esta tela a partir da seguinte sequência de comandos: **<Editar>**– Menu Principal, **<Dados Cadastrais>**, clicando-se em um dos botões

**Figura 91:** Tela de Manipulação de Apólice de responsabilidade civil.

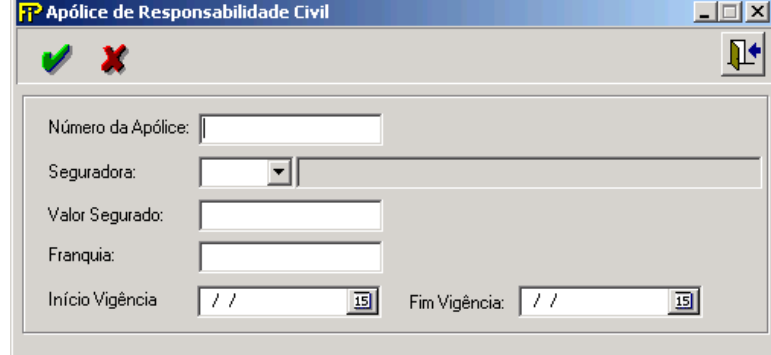

#### **Número**

Número da apólice.

#### **Seguradora**

Código e o nome da seguradora.

#### **Valor Segurado**

Importância segurada.

#### **Franquia**

Valor da franquia.

## **Início Vigência**

Início da vigência.

#### **Fim Vigência**

Fim da vigência.

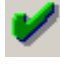

Confirma edição ou inclusão.

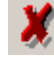

**Cancela edição ou inclusão** 

# **QUADRO 1 – DADOS CADASTRAIS – GRUPOS EM QUE OPERA**

*Nesta tela, deve ser feito o cadastro dos grupos onde a entidade opera. Válido para Corretoras de Resseguro. Chega-se a esta tela a partir da seguinte sequência de comandos: <Editar>– Menu Principal, <Dados Cadastrais>.*

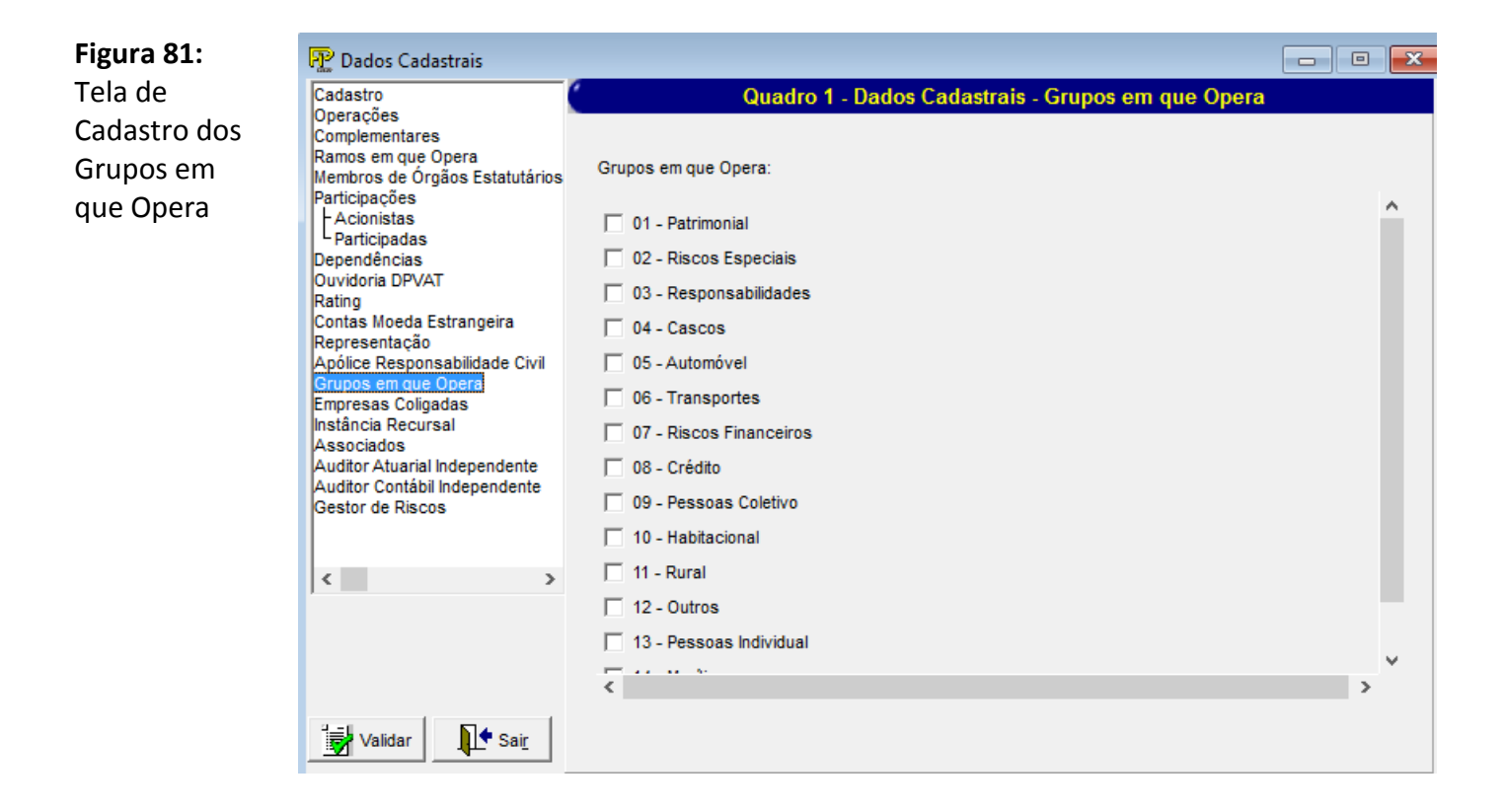

## **Grupos em que opera cadastrados**

Relação de todas as os grupos em que opera cadastrados.

#### **Grupos em que opera**

Seleção dos grupos de ressseguro em que a empresa opera.

## Validar

Valida os quadros deste formulário.

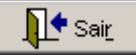

Fecha a tela

# **QUADRO 1 – DADOS CADASTRAIS – EMPRESAS COLIGADAS**

*Nesta tela, seleciona-se as coligadas com que a entidade corrente tem ligação. Chega-se a esta tela a partir da seguinte sequência de comandos: <Editar>– Menu Principal, <Dados Cadastrais>.*

*Para fins de preenchimento deste Quadro, devem ser utilizada a seguinte definição de empresas ligadas ou pertencentes ao mesmo conglomerado financeiro: entende-se por empresas ligadas ou pertencentes a um mesmo conglomerado financeiro o conjunto de pessoas jurídicas relacionadas, direta ou indiretamente, por participação acionária de 10% (dez por cento) ou mais no capital, ou por controle operacional efetivo, caracterizado pela administração ou gerência comum, ou pela atuação no mercado sob a mesma marca ou nome comercial.*

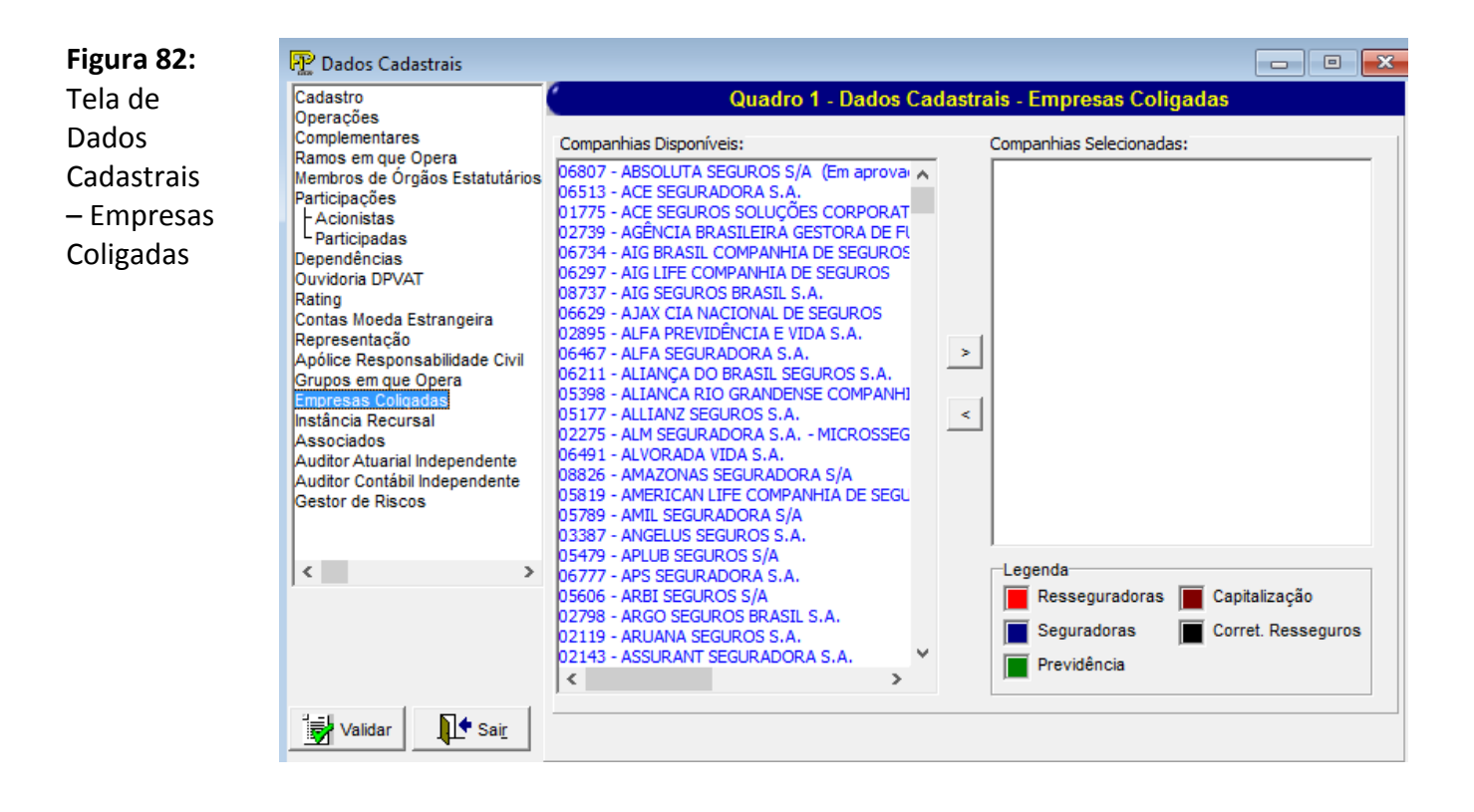

#### **Seleção de Companhias**

Relação das companhias com as quais a entidade operou no mês de referência.

#### Validar

Valida os quadros deste formulário.

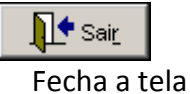

# **QUADRO 1 – DADOS CADASTRAIS – INSTÂNCIA RECURSAL**

*Nesta tela, seleciona-se as instância recursal. Chega-se a esta tela a partir da seguinte sequência de comandos: <Editar> – Menu Principal, <Dados Cadastrais>.*

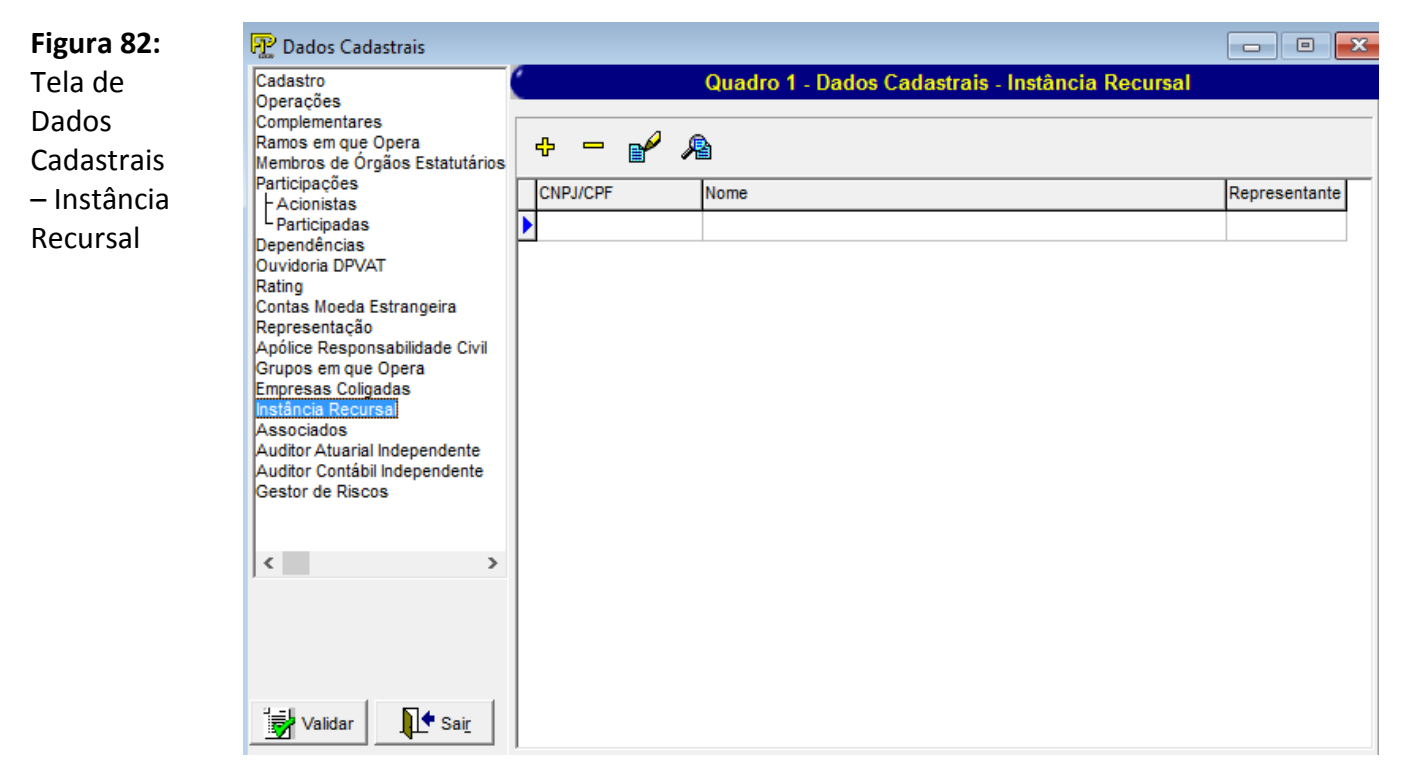

#### **Instância cadastradas**

Relação de todas as instâncias recursais previamente cadastradas.

 $\qquad \qquad \blacksquare$ Exclui Registro 中

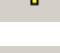

Insere Registro

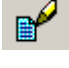

Edita Registro

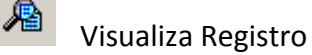

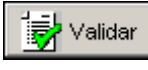

Valida os quadros deste formulário.

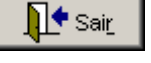

Fecha a tela

Nesta tela, poderão ser realizadas inserções, edições, exclusões e visualizações de instância recursal. Chega-se a esta tela a partir da seguinte sequência de comandos: **<Editar>** – Menu Principal, **<Dados Cadastrais>**, clicando-se em um dos botões

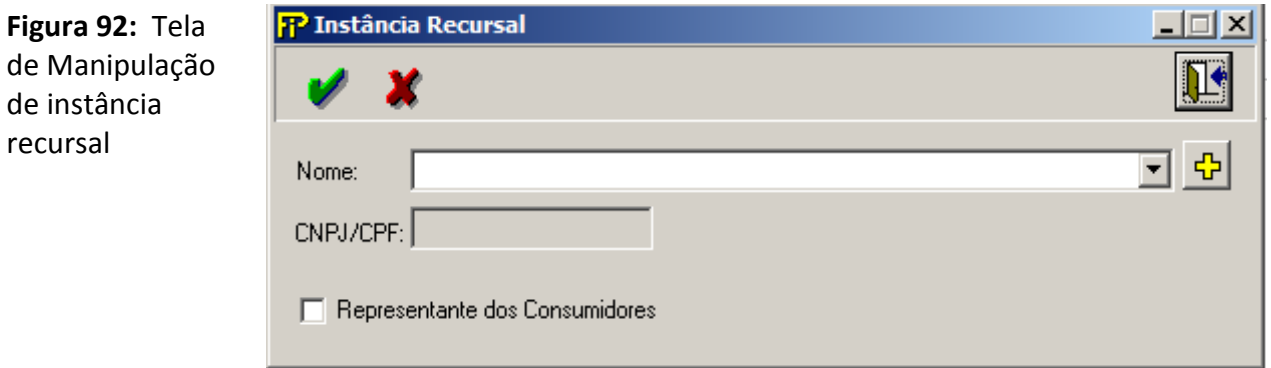

### **Nome**

Nome da instância recursal

中

Inclui uma novainstância recursal.

**CNPJ/CPF**

CNPJ/CPF da instância recursal

#### **Representante dos Consumidores**

Representante dos consumidores

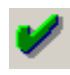

Confirma edição ou inclusão.

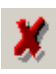

Cancela edição ou inclusão

# **QUADRO 1 – DADOS CADASTRAIS – ASSOCIADOS**

*Nesta tela, seleciona-se os associados. Chega-se a esta tela a partir da seguinte sequência de comandos: <Editar> – Menu Principal, <Dados Cadastrais>.*

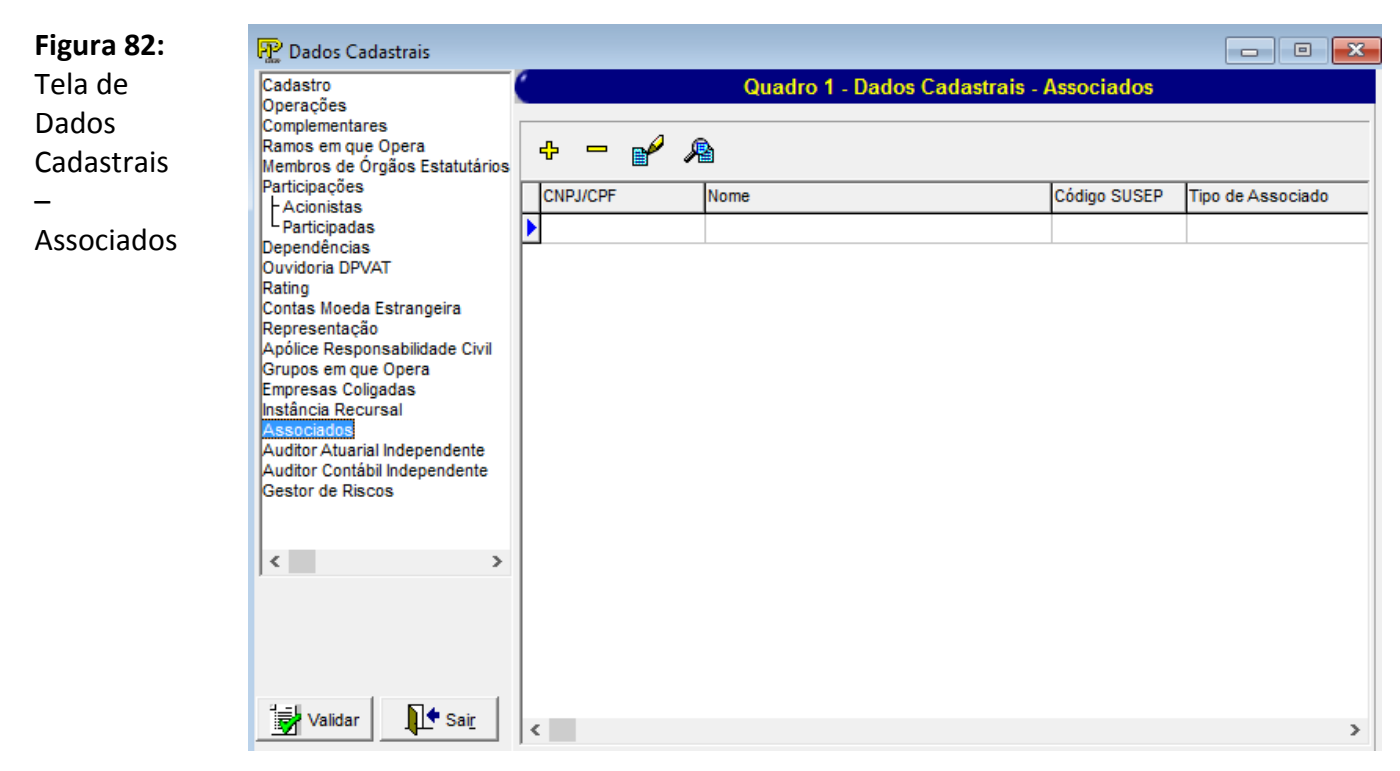

#### **Associados cadastrados**

Relação de todos os associados previamente cadastrados.

 $\equiv$ Exclui Registro 옵 Insere Registro

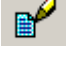

Edita Registro

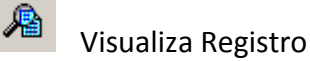

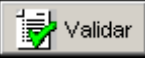

∏∲ Sai<u>r</u>

Valida os quadros deste formulário.

Fecha a tela

Nesta tela, poderão ser realizadas inserções, edições, exclusões e visualizações dos associados. Chega-se a esta tela a partir da seguinte sequência de comandos: **<Editar>** – Menu Principal, **<Dados Cadastrais>**, clicando-se em um dos botões

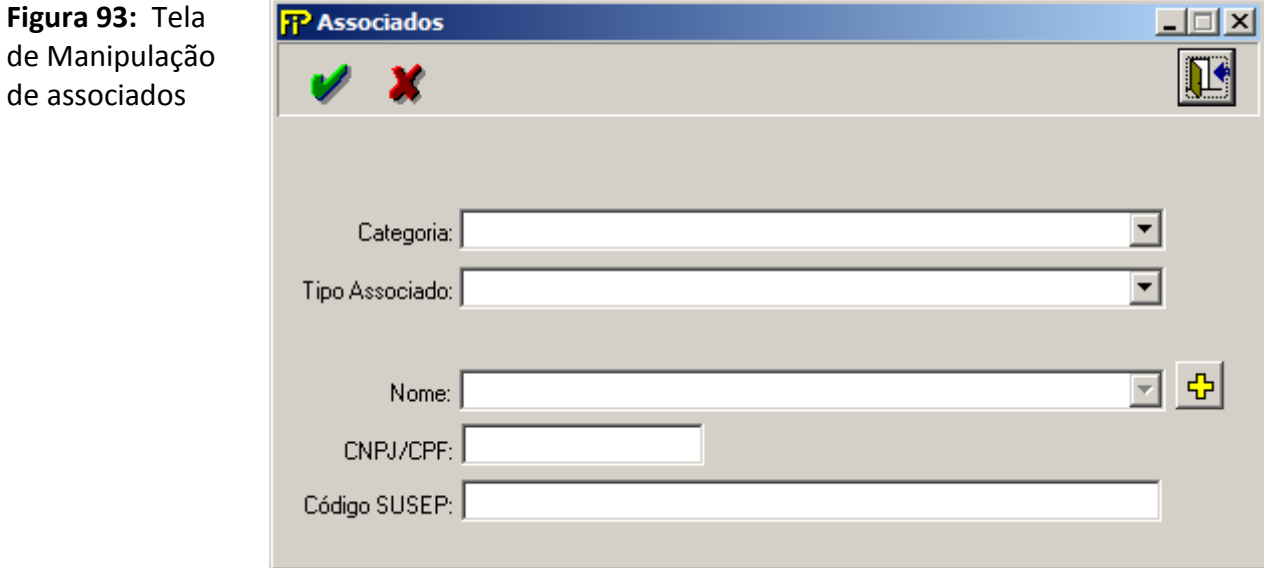

### **Categoria**

de

Categoria

**Tipo Associado**

Tipo Associado

**Nome**

Nome do associado

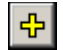

Inclui um novo associado

## **CNPJ/CPF**

CNPJ/CPF do associado

## **Código SUSEP**

Código SUSEP

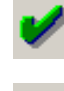

Confirma edição ou inclusão.

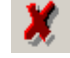

Cancela edição ou inclusão

# **QUADRO 1 – DADOS CADASTRAIS – AUDITOR ATUARIAL INDEPENDENTE**

*Nesta tela, seleciona-se os Auditor Atuarial Independente. Chega-se a esta tela a partir da seguinte sequência de comandos: <Editar> – Menu Principal, <Dados Cadastrais>.*

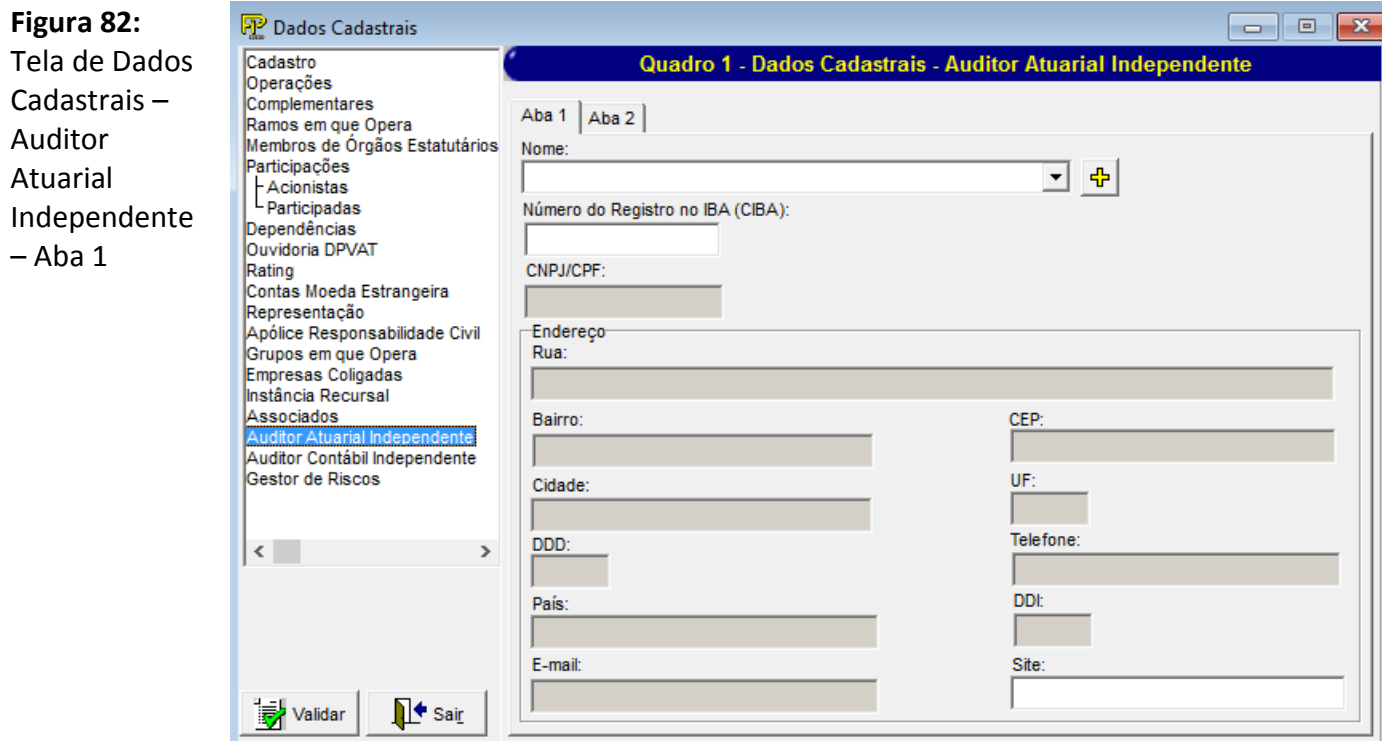

## **Aba 1**

#### **Nome**

帝

Nome da empresa responsável pela prestação dos serviços de auditoria atuarial independente para a sociedade supervisionada. No caso de o serviço ser prestado por pessoa física, nome do atuário responsável pela prestação dos serviços.

Inclui uma nova pessoa no cadastro de pessoas.

#### **Número do Registro do IBA (CIBA)**

Número de registro no IBA (CIBA) da empresa responsável pela prestação dos serviços de auditoria atuarial independente para a sociedade supervisionada (ou, quando pessoa física, número MIBA).

#### **CNPJ/CPF**

Número do CNPJ (ou, quando pessoa física, CPF) da empresa responsável pela prestação dos serviços de auditoria atuarial independente para a sociedade supervisionada.

## **Endereço**

Informações relativas ao endereço e ao contato da empresa responsável pela prestação dos serviços de auditoria atuarial independente para a sociedade supervisionada (ou da pessoa física, quando for o caso).

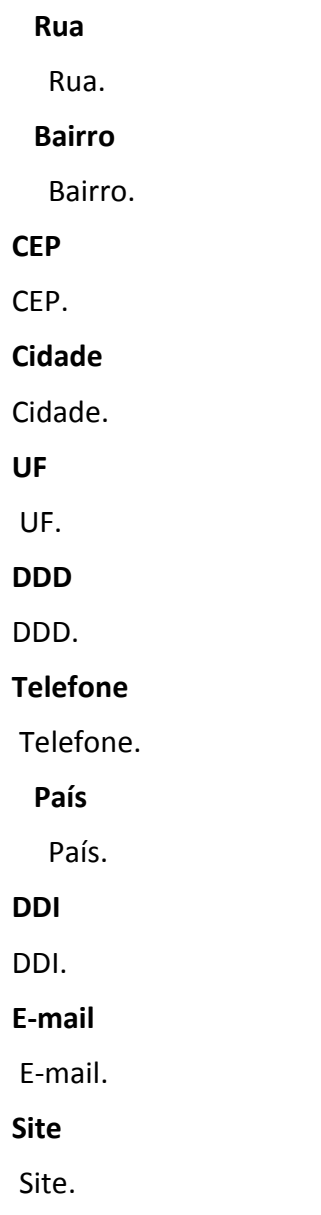

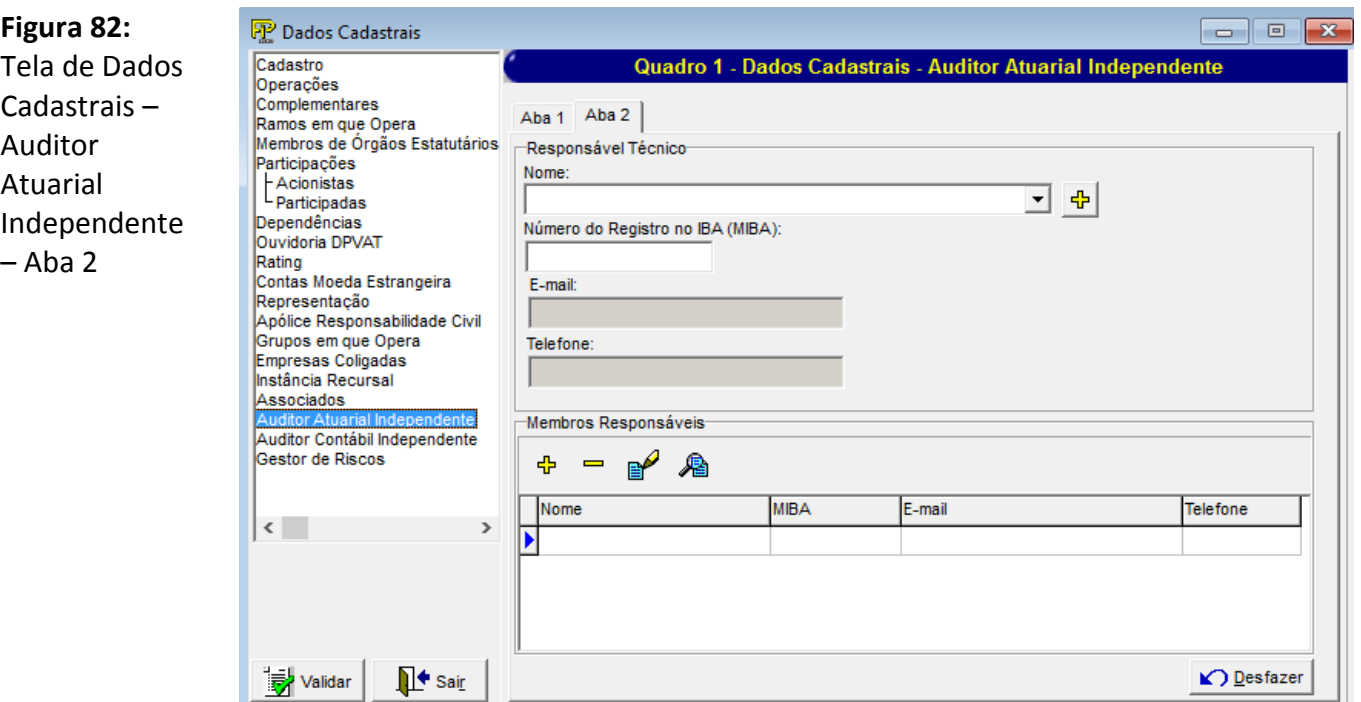

## **Aba 2**

#### **Responsável Técnico**

#### **Nome**

中

Nome do responsável técnico (pessoa física) pela prestação dos serviços de auditoria atuarial independente na sociedade supervisionada.

Inclui uma nova pessoa no cadastro de pessoas.

#### **Número do Registro no IBA (MIBA)**

Número do registro no IBA (MIBA) do responsável técnico (pessoa física) pela prestação dos serviços de auditoria atuarial independente na sociedade supervisionada.

#### **E-mail**

E-mail do responsável técnico (pessoa física) pela prestação dos serviços de auditoria atuarial independente na sociedade supervisionada.

#### **Telefone**

Telefone do responsável técnico (pessoa física) pela prestação dos serviços de auditoria atuarial independente na sociedade supervisionada.

## **Membros Responsáveis**

Relação de todos os Membros Responsáveispreviamente cadastrados.

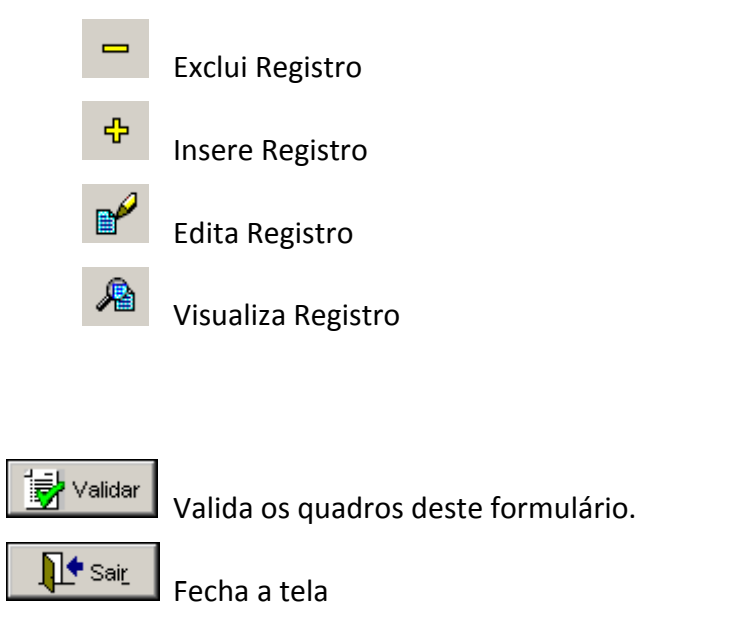

Nesta tela, poderão ser realizadas inserções, edições, exclusões e visualizações dos Membros Associados. Chega-se a esta tela a partir da seguinte sequência de comandos: **<Editar>** – Menu Principal, **<Dados Cadastrais>**, clicando-se em um dos botões.

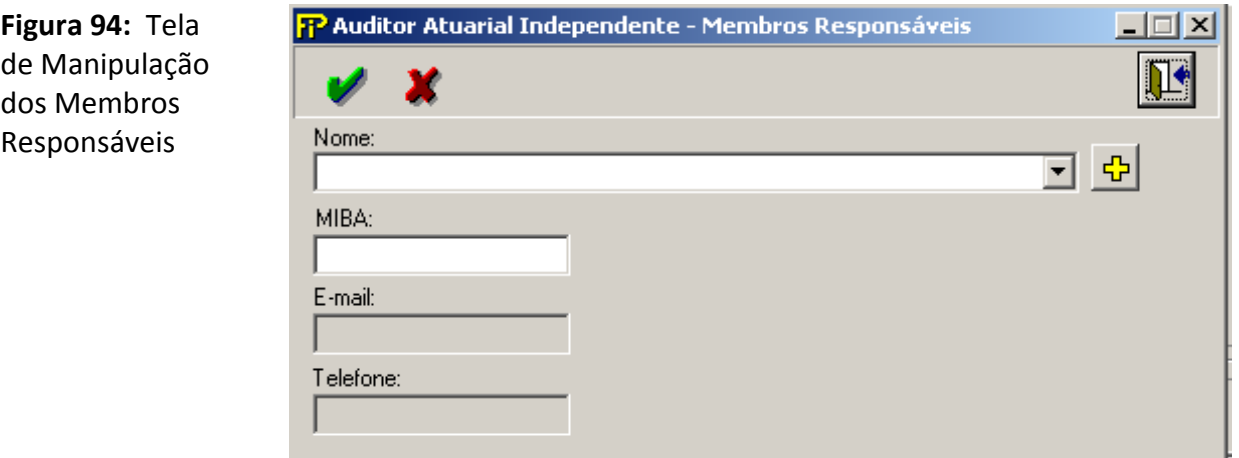

**Nome**

Nome demembro responsável (pessoa física) pela prestação dos serviços de auditoria atuarial independente na sociedade supervisionada.

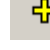

 $\frac{1}{10}$  Inclui uma nova pessoa no cadastro de pessoas.

## **MIBA**

Número do registro no IBA (MIBA) domembro responsável (pessoa física) pela prestação dos serviços de auditoria atuarial independente na sociedade supervisionada.

## **Telefone**

Telefone domembro responsável (pessoa física) pela prestação dos serviços de auditoria atuarial independente na sociedade supervisionada.

## **E-mail**

E-mail domembro responsável (pessoa física) pela prestação dos serviços de auditoria atuarial independente na sociedade supervisionada.

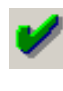

Confirma edição ou inclusão.

Cancela edição ou inclusão.

# **QUADRO 1 – DADOS CADASTRAIS – AUDITOR CONTÁBIL INDEPENDENTE**

*Nesta tela, seleciona-se os Auditor Contábil Independente. Chega-se a esta tela a partir da seguinte sequência de comandos: <Editar> – Menu Principal, <Dados Cadastrais>.*

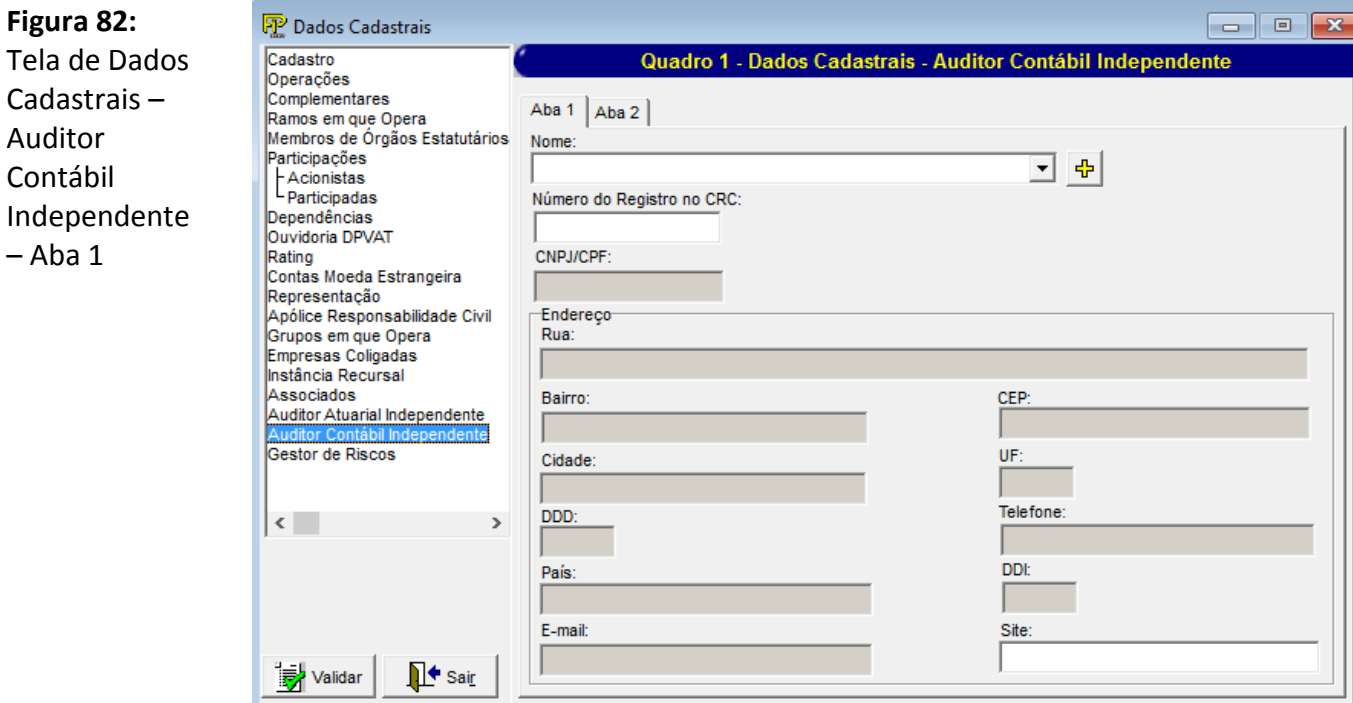

## **Aba 1**

#### **Nome**

Nome da empresa responsável pela prestação dos serviços de auditoria contábil independente para a sociedade supervisionada. No caso de o serviço ser prestado por pessoa física, nome do contador responsável pela prestação dos serviços.

中 Inclui uma nova pessoa no cadastro de pessoas.

#### **Número do Registro no CRC**

Número de registro no CRC da empresa responsável pela prestação dos serviços de auditoria contábil independente para a sociedade supervisionada (ou, quando pessoa física, número do CRC da pessoa física).

#### **CNPJ/CPF**

Número do CNPJ (ou, quando pessoa física, CPF) da empresa responsável pela prestação dos serviços de auditoria contábil independente para a sociedade supervisionada.**Endereço**

Informações relativas ao endereço e ao contato da empresa responsável pela prestação dos serviços de auditoria contábil independente para a sociedade supervisionada (ou da pessoa física, quando for o caso).

**Rua**  Rua.  **Bairro** Bairro. **CEP** CEP. **Cidade** Cidade. **UF** UF. **DDD** DDD. **Telefone** Telefone.  **País** País. **DDI** DDI. **E-mail** E-mail. **Site** Site.

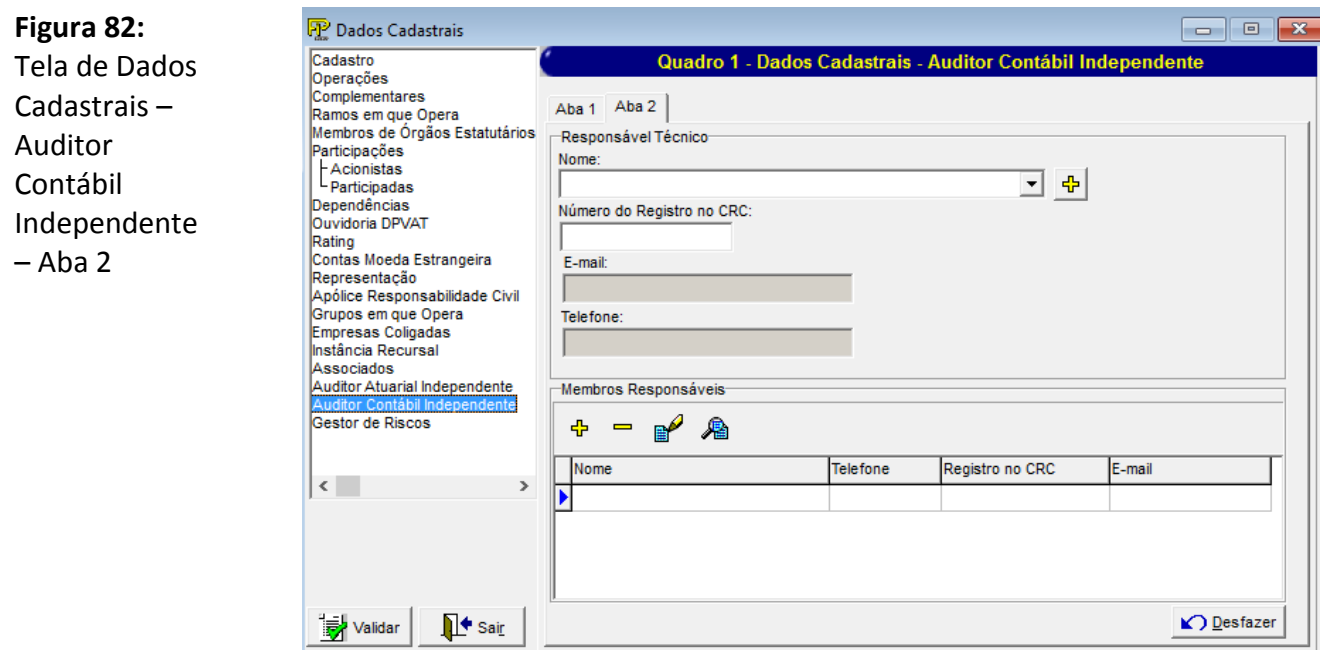

## **Aba 2**

## **Responsável Técnico**

#### **Nome**

壘

Nome do responsável técnico (pessoa física) pela prestação dos serviços de auditoria contábil independente na sociedade supervisionada.

Inclui uma nova pessoa no cadastro de pessoas.

## **Número do Registro no CRC**

Número do registro no CRC do responsável técnico (pessoa física) pela prestação dos serviços de auditoria contábil independente na sociedade supervisionada.

## **E-mail**

E-mail do responsável técnico (pessoa física) pela prestação dos serviços de auditoria contábil independente na sociedade supervisionada.

## **Telefone**

Telefone do responsável técnico (pessoa física) pela prestação dos serviços de auditoria contábil independente na sociedade supervisionada.

#### **Membros Responsáveis**

Relação de todos os Membros Responsáveis previamente cadastrados.

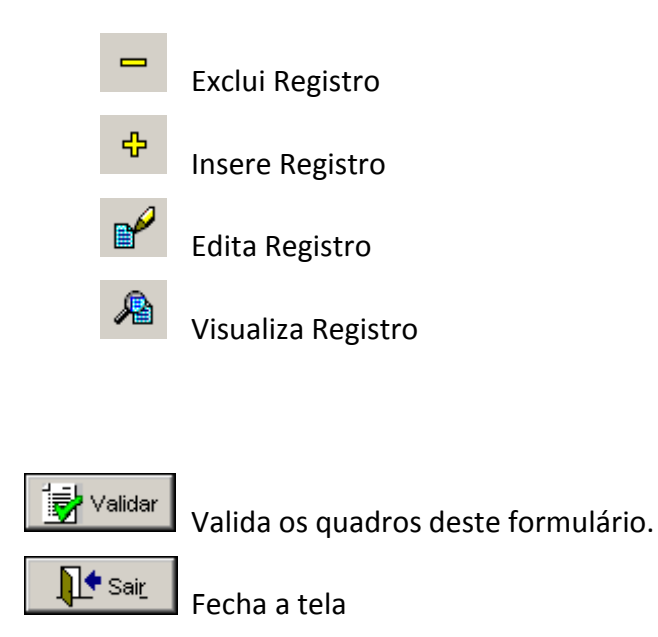

Nesta tela, poderão ser realizadas inserções, edições, exclusões e visualizações dos Membros Associados. Chega-se a esta tela a partir da seguinte sequência de comandos: **<Editar>** – Menu Principal, **<Dados Cadastrais>**, clicando-se em um dos botões.

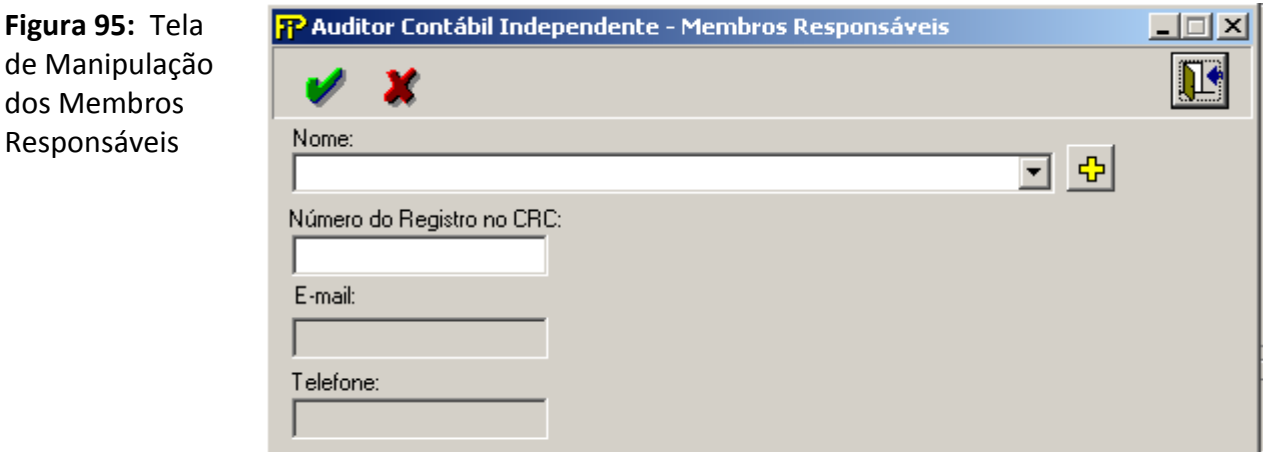

#### **Nome**

Nome demembro responsável (pessoa física) pela prestação dos serviços de auditoria contábil independente na sociedade supervisionada.

中

Inclui uma nova pessoa no cadastro de pessoas.

 **Número do Registro no CRC**

Número do registro no CRC domembro responsável (pessoa física) pela prestação dos serviços de auditoria contábil independente na sociedade supervisionada.

## **Telefone**

Telefone domembro responsável (pessoa física) pela prestação dos serviços de auditoria contábil independente na sociedade supervisionada.

## **E-mail**

E-mail do membro responsável (pessoa física) pela prestação dos serviços de auditoria contábil independente na sociedade supervisionada.

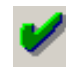

Confirma edição ou inclusão.

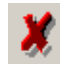

Cancela edição ou inclusão.

## **QUADRO 1 – DADOS CADASTRAIS – GESTOR DE RISCOS**

*Nesta tela, são informados os dados sobre o Gestor de Riscos nomeado pela supervisionada, a empresa à qual o mesmo está vinculado e os menor sde sua equipe. Chega-se a esta teça a partir da seguinte sequência de comandos: <Editar> – Menu Principal, <Dados Cadastrais>.*

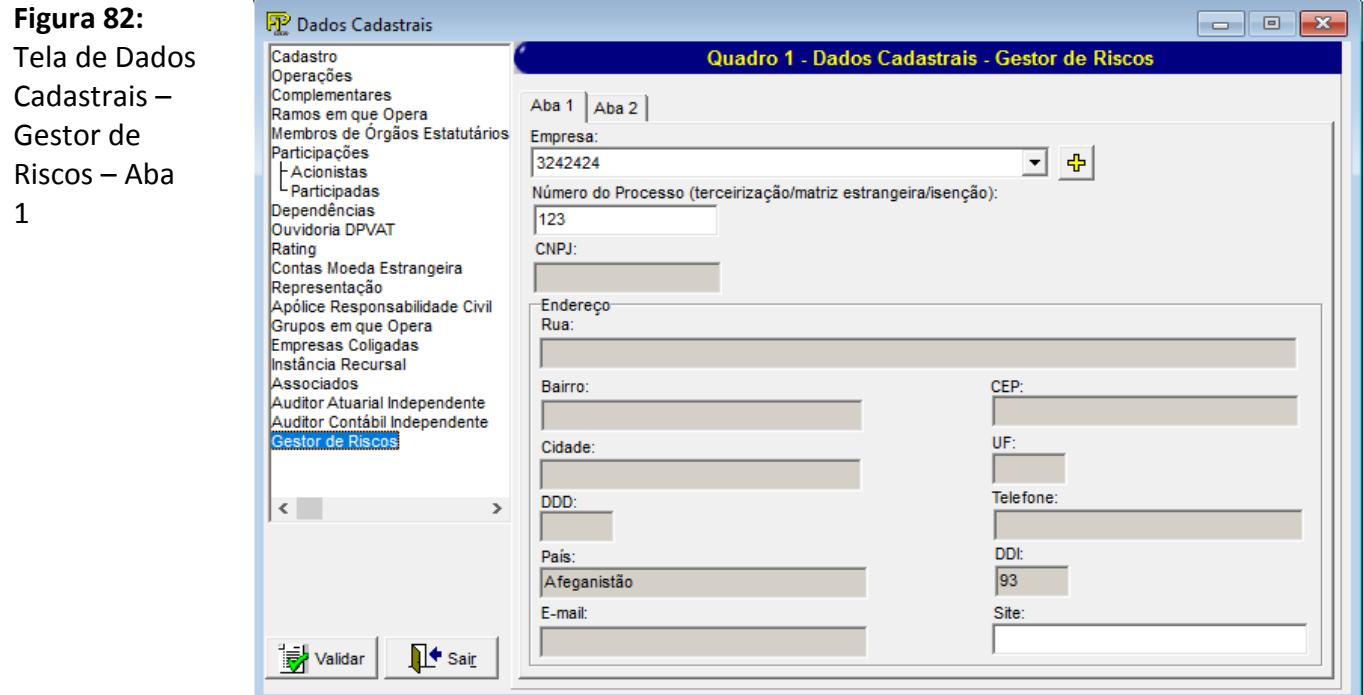

## **Aba 1**

*A aba1 da tela de dados cadastrais do Gestor de Riscos dever ser preenchida com as informações da empresa à qual o Gestor de Riscos nomeado pela supervisionbada está vinculado. Essa empresa pode ser:*

- *a) A própria sociedade supervisionada;*
- *b) Uma sociedade superviosionada pela SUSEP que pertença ao mesmo Grupo da sociedade supervisionada que está preenchendo o quadro;*
- *c) Uma controladora da sociedade supervisionada, que tenha por objeto exclusivo a participação em sociedades supervisionadas pela SUSEP;*
- *d) Uma empresa terceirizada;*
- *e) A matriz estrangeira da sociedade supervisionada.*

*Nas situações (a) e (c) o campo "Número do Processo" não deve ser preenchido.*

*Nas situações (d) e (e) o campo "Número do Processo" deve ser obrigatoriamente preenchido com o número do processo SUSEP que autorizou a nomeação de Gestor de Riscos pertencente à empresa terceirizada (alínea (d)), ou matriz estrangeira (alínea (e)), sendo que a situação (e) somente é permitida para resseguradoras locais.*

*No caso da sociedade supervisionada ter autorização da SUSEP para não nomear um Gestor de Riscos (uma possibilidade para as empresas que operem exclusivamente no ramo DPVAT, desde que não sejam responsáveis pela administração dos consórcios; ou supervisionadas que exceto por uma possível participação no DPVAT, possuam somente ramos/planos em run-off) o campo "Numero do Processo" deve ser obrigatoriamente preenchido com o número do processo SUSEP que autorizou essa exceção, devendo todos os demais campos permanecer sem preenchimento.*

## *Nome*

*Nome da empresa à qual o Gestor de Riscos nomeado pela sociedade supervisionada está vinculado. Não preencher caso a sociedade supervisionada esteja isenta da nomeação do Gestor de Riscos.*

*Para preencher os campos correspondentes à empresa, selecionar uma empresa cadastrada da lista associada a esse campo, ou incluir uma nova empresa no cadastro acionando o botão abaixo ilustrado. Após essa ação, complementar as informações que não foram automaticamente preenchidas.*

*inclui um novo registro no cadastro de pessoas físicas/jurídicas.*

## *Número do Processo (terceirização/matriz estrangeira/inseção)*

*Número do processo SUSEP que autorizou um dos cenários elencados abaixo:*

- *A terceirização das funções do Gestor de Riscos; ou*
- *A delegação das funções do Gestor de Riscos para área especializada em gestão de riscos situada na matriz estrangeira; ou*
- *A isenção da necessidade de nomeação do Gestor de Riscos.*

*Caso nenhuma das autorizações acima tenha sido concedida, esse campo deve permanecer sem preenchimento.*

*CNPJ*

*Número do CNPJ da empresa a qual o Gestor de Riscos nomeado pela sociedade supervisionada está vinculado. Não preencher caso a sociedade supervisionada esteja isenta da nomeação do Gestor de Riscos ou no caso de delegação para empresa estrangeira.*

## *Endereço*

*Informações relativas ao endereço e ao contato da empresa a qual o Gestor de Riscos nomeado pela sociedade supervisionada está vinculado. Não preencher caso a sociedade supervisionada esteja isenta da nomeação do Gestor de Riscos.*

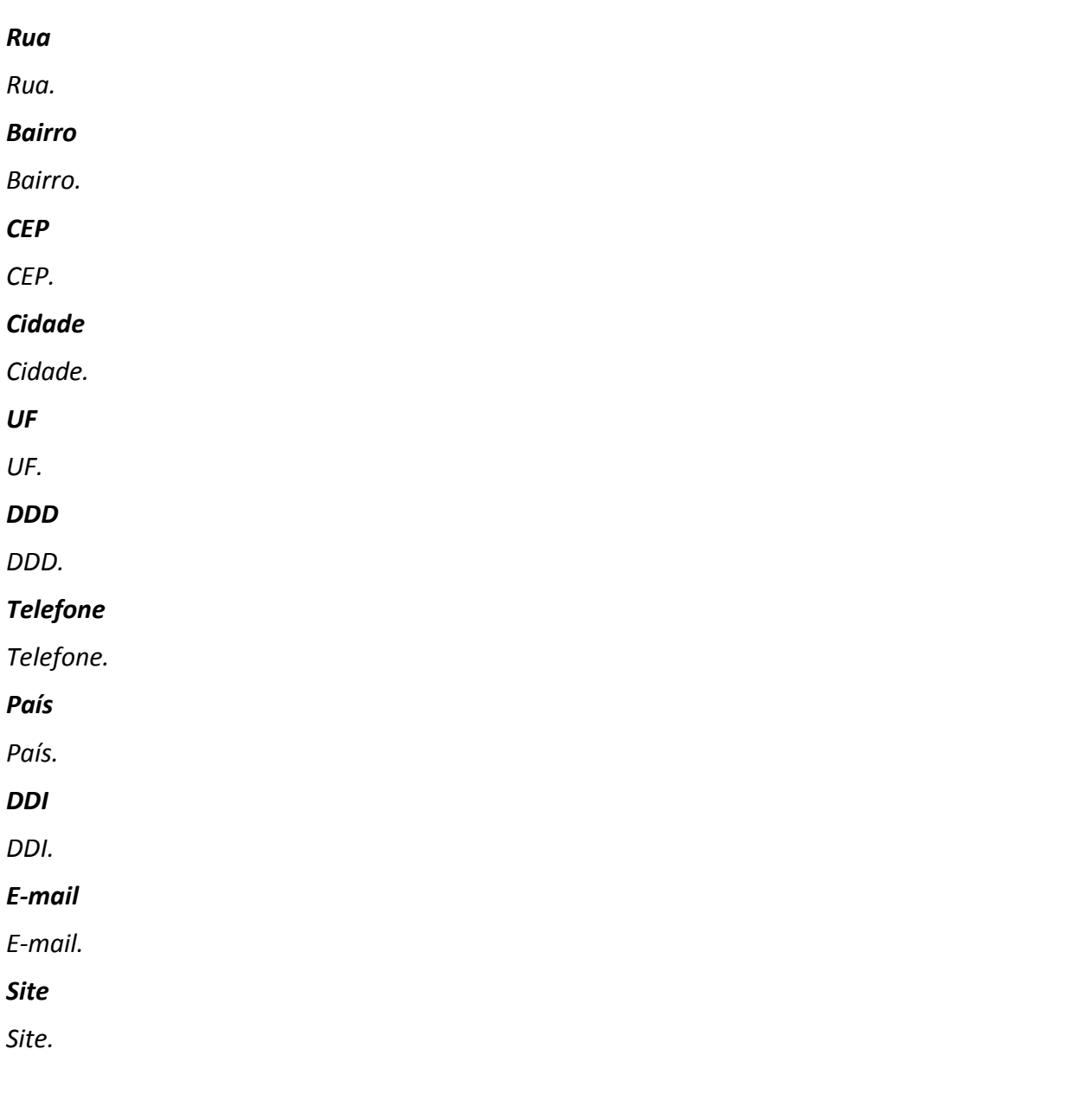

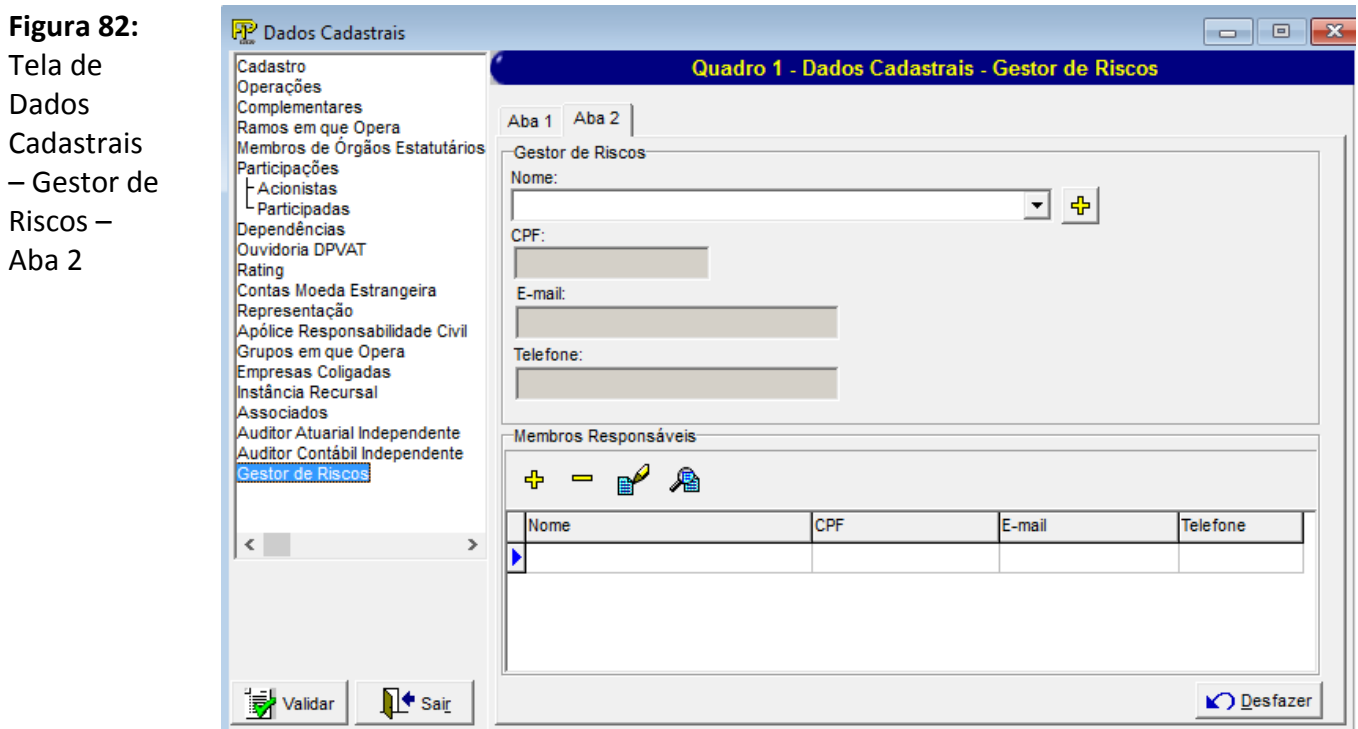

## **Aba 2**

*A aba 2 da tela de dados cadastrais do Gestor de Riscos deve ser preenchida com as informações do Gestor de Riscos nomeado pela sociedade supervisionada e dos funcionários de sua equipe. Não preencher os campos dessa tela caso a sociedade supervisionada esteja isenta da nomeação do Gestor de Riscos. Em todos os demais casos, o seu preenchimento é obrigatório.*

## *Gestor de Riscos*

#### *Nome*

*Nome do Gestor de Riscos (pessoa física) nomeado pela sociedade supervisionada. No caso de terceirização das funções do Gestor de Riscos ou de sua delegação para matriz estrangeira, preencher o nome do principal responsável por tais funções.*

*Para preencher os campos correspondentes ao Gestor de Riscos, selecionar uma pessoa já cadastrada da lista associada a esse campo, ou incluir uma nova pessoa no cadastro acionando o botão abaixo ilustrado. Após essa ação, complementar as informações que não foram automaticamente preenchidas.*

中 *inclui um novo registro no cadastro de pessoas físicas/jurídicas.*

## *CPF*

*Número do CPF do Gestor de Riscos. Não preencher se o Gestor de Riscos não possuir nacionalidade Brasileira.*

## *E-mail*

*E-mail do Gestor de Riscos.*

## *Telefone*

*Telefone do Gestor de Riscos.*

## *Membros Responsáveis*

*Relação dos funcionários subordinados (direta ou indiretamente) ao Gestor de Riscos, que executem ativdades relacionadas a gestão de riscos e/ou monitoramento do Sistema de Controles Internos.*

*O preenchimento das informações relativas ao funcionários subordinados ao Gestor de Riscos é opcional no caso de terceirização das funções do Gestor de Riscos ou de sua delegação para matriz estrangeira.*

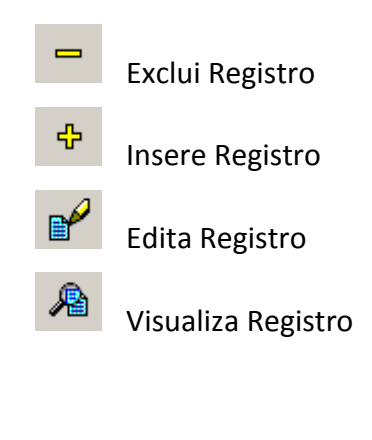

Valida os quadros deste formulário.

 $\blacksquare$   $\blacklozenge$  Sair Fecha a tela

Validar

*O acionamentode um dos botões constantes da área da Aba 2 destinada às informações dos "Membros Responsáveis" faz surgir a "Tela de Gerenciamento de Membros Responsáveis", na qual poderão ser realizadas inserções, edições, eclusões e visualizações dos funcionarios subordinados ao Gestor de Riscos.*

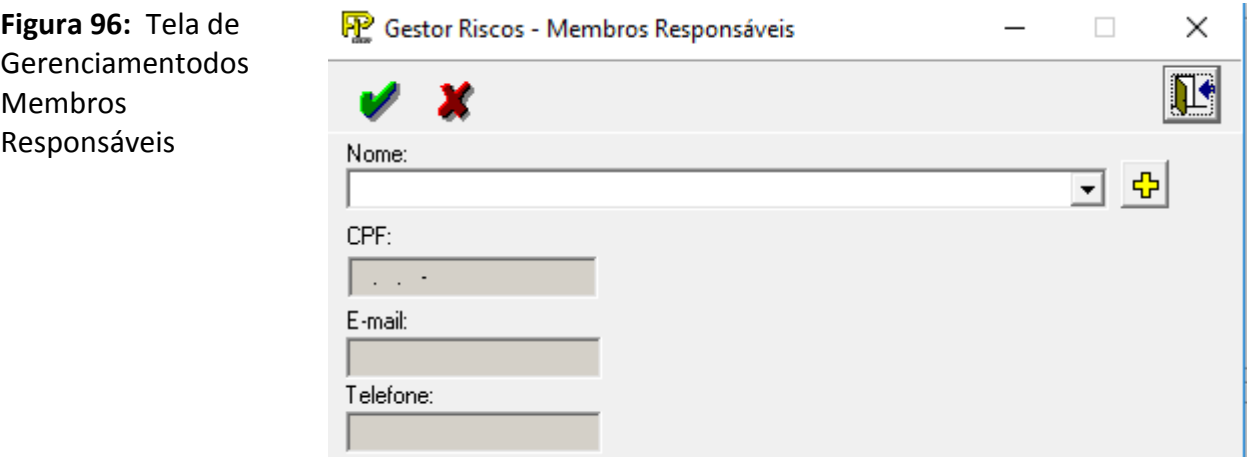

#### *Nome*

*Nome do funcionário subordinado ao Gestor de Riscos.*

*Para preencher os campos correspondentes a um funcionário subordinado ao Gestor de Riscos, selecionar um pessoa já cadastrada da lista associada a esse campo, ou incluir uma nova pessoa no cadastro acionando o botão abaixo ilustrado. Após ess ação, complementar as informações que não forma automaticamente preenchidas.*

中 *inclui uma nova pessoa no cadastro de pessoas.*

#### *CPF*

*Número do CPF do funcionário subordinado ao Gestor de Riscos. Não preencher se o funcionário não possuir nacionalidade Brasileira.*

#### *E –mail*

*E-mail do funcionário subordinado ao Gestor de Riscos.*

#### *Telefone*

*Telefone do funcionário subordinado ao Gestor de Riscos.*

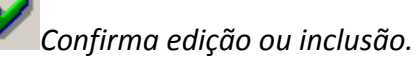

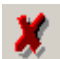

*Cancela edição ou inclusão.*
| Regra                                             | Descrição da Regra                                                                                                    |
|---------------------------------------------------|----------------------------------------------------------------------------------------------------|
| 8304<br>Início:<br>01/01/2017<br>Fim:<br>1/1/2100 | Se a empresa à qual o Gestor de Riscos estiver vinculado não for sediada no<br>Brasil, ou se não for informada uma empresa na Aba 1 do quadro do Gestor<br>de Riscos, o campo "Número do Processo" desta Aba não pode estar em<br>branco. |
|                                                   | Quadros/Campos Envolvidos:                                                                                                    |
|                                                   | • Quadro 1 - Dados Cadastrais - Gestor de Riscos - Aba 1<br>Campo: Empresa                                                                                                    |
|                                                   | • Quadro 1 - Dados Cadastrais - Gestor de Riscos - Aba 1<br>Campo: Número do Processo                                                                                                    |
|                                                   | Quadro 1 - Dados Cadastrais - Gestor de Riscos - Aba 1<br>Campo: País                                                                                                    |
| 8305<br>Início:<br>01/01/2017<br>Fim:<br>1/1/2100 | Se a empresa à qual o Gestor de Riscos estiver vinculado for a própria<br>supervisionada, o campo "Número do Processo" da Aba 1 do quadro do<br>Gestor de Riscos deve obrigatoriamente estar em branco.                                   |
|                                                   | Quadros/Campos Envolvidos:                                                                                                    |
|                                                   | • Quadro 1 - Dados Cadastrais - Gestor de Riscos - Aba 1<br>Campo: CNPJ                                                                                                    |
|                                                   | · Quadro 1 - Dados Cadastrais - Cadastro - Aba 1<br>Campo: CNPJ/CPF                                                                                                    |
|                                                   | Quadro 1 - Dados Cadastrais - Gestor de Riscos - Aba 1<br>Campo: Número do Processo                                                                                                    |

*Regras do Quadro 1 – Dados Cadastrais - Gestor de Riscos*

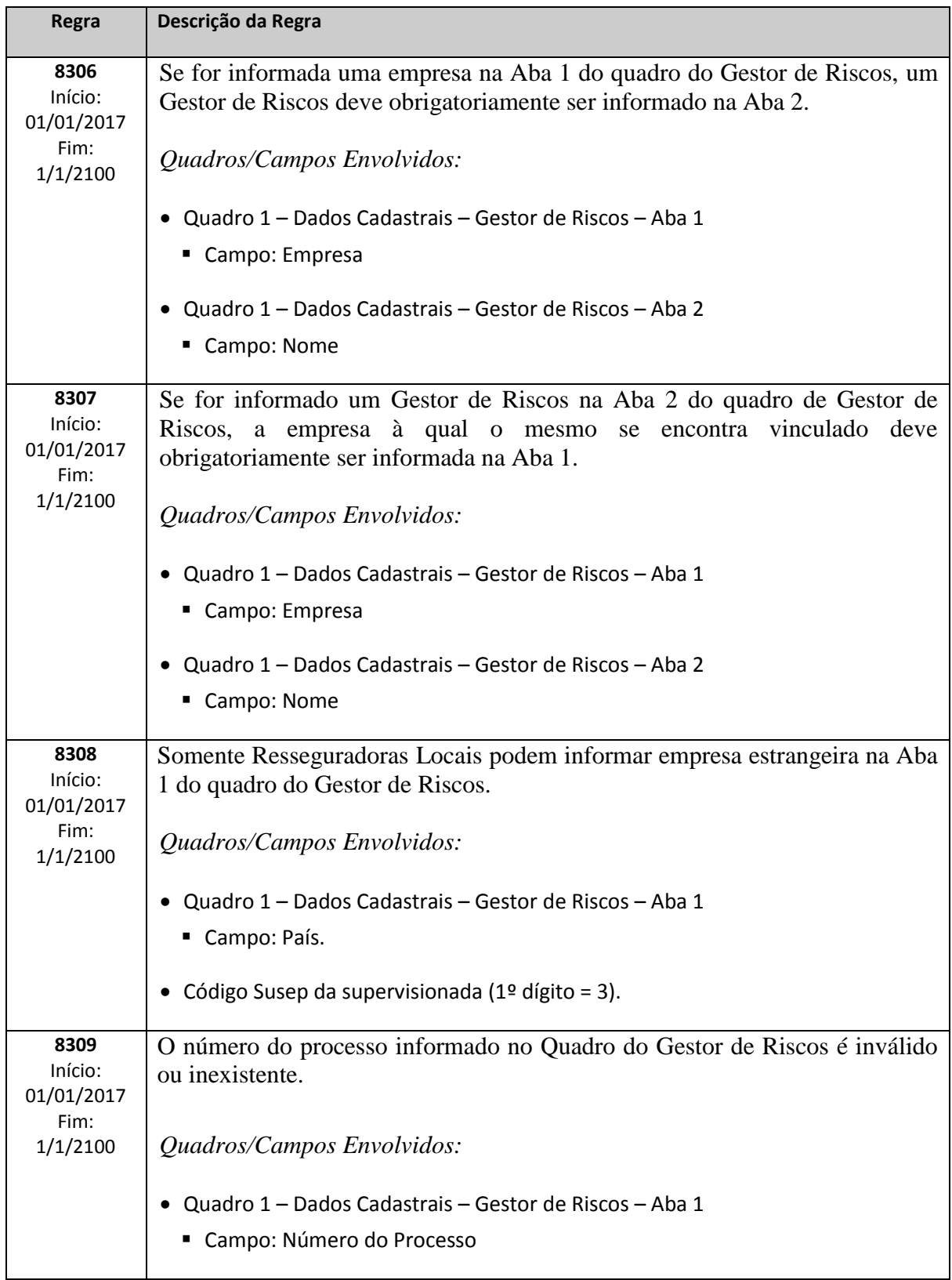

# **QUADRO 2 – MAPAS DEMONSTRATIVOS –PRÊMIOS GANHOS**

*Neste quadro, as empresas que operam com seguros e microsseguros devem informar, para cada ramo, os valores contabilizados no mês de referência de prêmios ganhos e despesas com resseguro de suas operações estruturadas nos regimes financeiros de repartição simples e repartição de capitais de cobertura, bem como os prêmios emitidos e as despesas com resseguro de suas operações estruturadas no regime financeiro de capitalização.*

*Chega-se a esta tela a partir da seguinte sequência de comandos: <Editar>– Menu Principal, <Mapas demonstrativos>, para a opção de Seguro.*

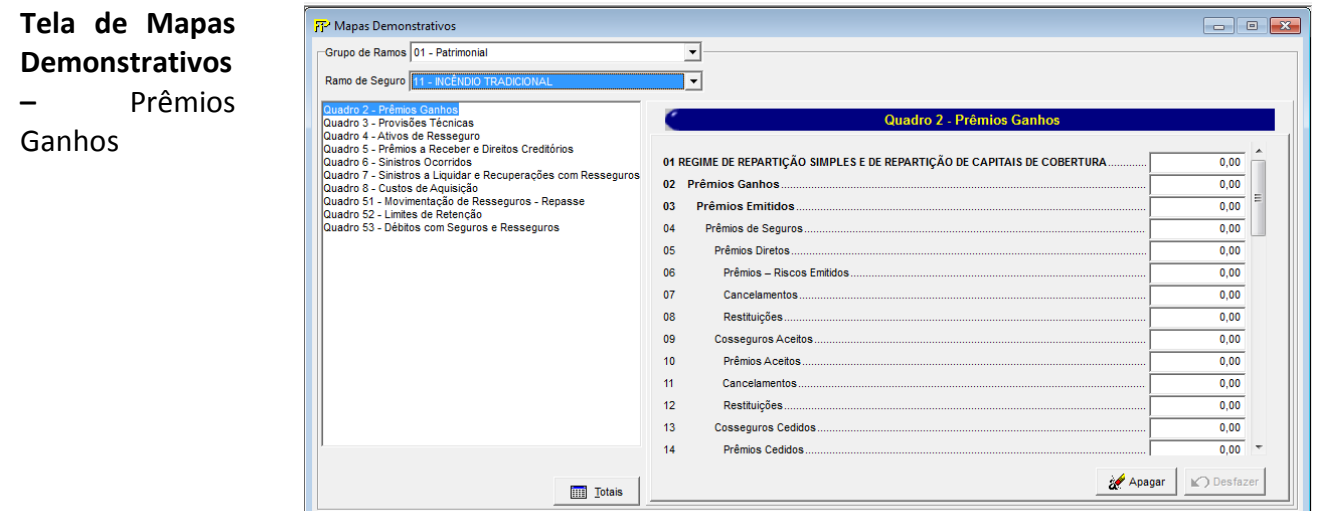

Para cada um dos ramos que a empresa contabilizou prêmios emitidos e despesas com resseguro no mês de referência, devem ser informados:

Validar 1 Sair

## **Grupo de ramos**

Corresponde ao grupo de ramos para o qual serão informados os prêmios emitidos e as despesas com resseguro.

#### **Ramo de Seguro**

Corresponde ao ramo para o qual serão informados os prêmios emitidos e as despesas com resseguro.

**Regimes de Repartição Simples e de Repartição de Capitais de Cobertura (Cmpid 12477):** Este campo não representa nenhum valor e não deve ser preenchido.Todos os valores informados nos subcampos deste item se referem às operações de seguros e microsseguros estruturadas nos regimes financeiros de repartição simples e repartição de capitais de cobertura.

**Prêmios Ganhos (CMPID 12008):** Corresponde ao valor contabilizado no mês de referência como prêmio ganho. O valor do campo é resultado de: 'Prêmios Emitidos' (-) 'Variação das Provisões Técnicas de Prêmios PPNG/PCC-PPNG/Outras'.

**Prêmios Emitidos (CMPID 12009):** Corresponde ao valor contabilizado no mês de referência como prêmio emitido. O valor do campo é resultado de: 'Prêmios de Seguros' (+) 'Recuperação de Custos Iniciais de Contratação' (+) 'Retrocessões Aceitas' (-) 'Prêmios Cedidos a Consórcios e Fundos'.

**Prêmios de Seguros (CMPID 12010):** Corresponde ao valor contabilizado no mês de referência como prêmio de seguros. O valor registrado nesta rubrica é líquido da parcela do prêmio definida como receita destinada à recuperação dos custos iniciais de contratação. O valor do campo é resultado de: 'Prêmios Diretos' (+) 'Cosseguros Aceitos' (-) 'Cosseguros Cedidos' (+) 'Prêmios Convênio DPVAT' (+) 'Prêmios de Riscos Vigentes Não Emitidos'.

**Prêmios Diretos (CMPID 12011):** Corresponde ao valor contabilizado no mês de referência como prêmio direto. O valor do campo é resultado de: 'Prêmios – Riscos Emitidos' (-) 'Cancelamentos' (-) 'Restituições'.

**Prêmios – Riscos Emitidos (CMPID 12012):** Corresponde à parcela dos prêmios de seguros que foi emitida pela própria empresa no mês de referência. Os valores das operações do consórcio DPVAT da Seguradora Líder dos Consórcios do Seguro DPVAT S.A. devem ser registrados nesta rubrica, para as demais seguradoras participantes do consórcio, os valores devem ser registrados na rubrica Prêmios Convênio DPVAT (CMPID 12023).

**Cancelamentos (CMPID 12013):** Corresponde aos valores cancelados no mês de referência relativos aos prêmios de seguros emitidos pela própria empresa. Os valores cancelados das operações do consórcio DPVAT da Seguradora Líder dos Consórcios do Seguro DPVAT S.A. devem ser registrados nesta rubrica.

**Restituições\* (CMPID 12014):** Corresponde aos valores restituídos no mês de referência relativos aos prêmios de seguros emitidos pela própria empresa. Os valores restituídos das operações do consórcio DPVAT da Seguradora Líder dos Consórcios do Seguro DPVAT S.A. devem ser registrados nesta rubrica.

**Cosseguros Aceitos (CMPID 12015):** Corresponde ao valor contabilizado no mês de referência como cosseguros aceitos de congêneres. Esses valores devem ser registrados com base nos prêmios de cosseguro aceitos líquidos de eventuais comissões de cosseguro, de forma análoga ao que ocorre com os prêmios cedidos em resseguro. Não confundir a comissão de cosseguro com a parcela da comissão de corretagem de responsabilidade da congênere, a qual é parte integrante do prêmio de cosseguro.O valor do campo é resultado de: 'Prêmios Aceitos' (-) 'Cancelamentos' (-) 'Restituições'.

**Prêmios Aceitos (CMPID 12016):** Corresponde aos prêmios de cosseguros aceitos pela empresa no mês de referência.

**Cancelamentos (CMPID 12017):** Corresponde aos valores cancelados no mês de referência relativos aos prêmios de cosseguros aceitos pela empresa.

**Restituições\* (CMPID 12018):** Corresponde aos valores restituídos no mês de referência relativos aos prêmios de cosseguros aceitos pela empresa.

**Cosseguros Cedidos (CMPID 12019):** Corresponde ao valor contabilizado no mês de referência como cosseguros cedidos a congêneres. Esses valores devem ser registrados com base nos prêmios de cosseguro cedidos líquidos de eventuais comissões de cosseguro, de forma análoga ao que ocorre com os prêmios cedidos em resseguro. Não confundir a comissão de cosseguro com a parcela da comissão de corretagem de responsabilidade da congênere, a qual é parte integrante do prêmio de cosseguro.O valor do campo é resultado de: 'Prêmios Cedidos' (-) 'Cancelamentos' (-) 'Restituições'.

**Prêmios Cedidos (CMPID 12020):** Corresponde aos prêmios de cosseguros cedidos pela empresa no mês de referência.

**Cancelamentos (CMPID 12021):** Corresponde aos valores cancelados no mês de referência relativos aos prêmios cosseguros cedidos pela empresa.

**Restituições\* (CMPID 12022):** Corresponde aos valores restituídos no mês de referência relativos aos prêmios de cosseguros cedidos pela empresa.

**Prêmios Convênio DPVAT (CMPID 12023):** Corresponde ao valor contabilizado no mês de referência como prêmios do convênio DPVATpara as seguradoras participantes do consórcio. Observa-se que os valores das operações do consórcio DPVAT da Seguradora Líder dos Consórcios do Seguro DPVAT S.A. devem ser registradas como 'Prêmios Diretos' (CMPID 12012).

**Prêmios de Riscos Vigentes Não Emitidos (CMPID 12024):** Corresponde ao valor contabilizado no mês de referência como prêmios de riscos vigentes e não emitidos, descontados dos premios emitidos de riscos que estavam vigentes em datas-bases anteriores. Sua estimativa já deve ser líquida de restituição e cancelamento.

**Recuperação de Custos Iniciais de Contratação (CMPID 12025):** Corresponde ao valor contabilizado no mês de referência como receita destinada à recuperação dos custos iniciais de contratação. Soma dos campos 'Diretos – Riscos Emitidos' e 'Riscos Vigentes Não Emitidos'.

**Diretos – Riscos Emitidos (CMPID 12026):** Corresponde à parcela da recuperação dos custos iniciais de contratação referentes aos riscos emitidos pela própria empresa no mês de referência, líquido das parcelas restituídas e canceladas no mês de referência.

**Riscos Vigentes Não Emitidos (CMPID 12027):** Corresponde à parcela da recuperação dos custos iniciais de contratação referentes aos riscos de responsabilidade da empresa vigentes no mês de referência, mas que serão emitidos pela própria empresa após o mês de referência, líquido das estimativas de restituição e cancelamento.

**Retrocessões Aceitas (CMPID 12028):** Corresponde ao valor contabilizado no mês de referência como retrocessões aceitas, líquido das parcelas restituídas e canceladas no mês de referência.Inclui os prêmios de RVNE de Retrocessão Aceita.

**Prêmios Cedidos a Consórcios e Fundos (CMPID 12029):** O preenchimento deste campo é permitido somente para a Seguradora Líder dos Consórcios do Seguro DPVAT S.A.

Corresponde ao valor contabilizado no mês de referência como prêmios cedidos a consórcios e fundos.

**Variação das Provisões Técnicas de Prêmios PPNG/PCC-PPNG/Outras (CMPID 12030):**  Corresponde ao valor contabilizado no mês de referência como variação das provisões técnicas de prêmios. É a diferença entre o saldo do mês de referência e o saldo do mês anterior ao mês de referência das seguintes provisões: PPNG (exceto o valor referente à variação cambial), PCC-PPNG, PETe Outras Provisões Técnicas (OPT). A variação da PDR relacionada à parte de prêmios (aplicável apenas para regime de repartição de capitais de cobertura e capitalização), se houver, também deverá ser incluída nesse campo, ainda que haja a crítica 7535. Neste caso, a crítica deverá ser justificada. Em relação à variação da PET, verificar o disposto na descrição do campo da PET (CMPID 12125) no Quadro 3.

**Despesas com Resseguros (CMPID 12031):** Corresponde ao valor contabilizado no mês de referência como despesa com resseguro, líquido da comissão sobre prêmios cedidos em resseguro. O valor do campo é resultado de: 'Prêmios de Resseguro' (-) 'Variação dos Ativos de Resseguro PPNG/PCC-PPNG/Outras'.

**Prêmios de Resseguro (CMPID 12032):** Corresponde ao valor contabilizado no mês de referência como prêmio de resseguro, líquido da comissão sobre prêmios cedidos em resseguro. Soma dos campos 'Proporcionais e Facultativos' e 'Não Proporcionais'.

**Proporcionais e Facultativos (CMPID 12033):** Corresponde à parcela dos prêmios de resseguro referente aos contratos automáticos proporcionaise contratos facultativos. O valor do campo é resultado de: 'Prêmios Cedidos' (-) 'Cancelamentos' (-) 'Restituições' (+) 'Prêmios de Riscos Vigentes Não Emitidos'.

**Prêmios Cedidos (CMPID 12034):** Corresponde ao valor dos prêmios cedidos pela empresa no mês de referência em operações de resseguro (contratos automáticos proporcionais e contratos facultativos).

**Cancelamentos (CMPID 12035):** Corresponde aos valores cancelados no mês de referência relativos aos prêmios cedidos pela empresa em operações de resseguro (contratos automáticos proporcionais e contratos facultativos).

**Restituições\* (CMPID 12036):** Corresponde aos valores restituídos no mês de referência relativos aos prêmios cedidos pela empresa em operações de resseguro (contratos automáticos proporcionais e contratos facultativos).

**Prêmios de Riscos Vigentes Não Emitidos (CMPID 12037):** Corresponde ao valor dos prêmios cedidos pela empresa em operações de resseguro no mês de referência (contratos automáticos proporcionais e contratos facultativos) relativo a contratos de resseguro vigentes e não emitidos. O valor do campo deve estar líquido das estimativas de restituições e cancelamentos.

**Não Proporcionais (CMPID 12038):** Corresponde à parcela dos prêmios de resseguro referente aos contratos automáticos não proporcionais. O valor do campo é resultado de: 'Prêmios Mínimos' (+) 'Ajustes' (+) 'Prêmios de Reintegração' (+) 'Prêmios de Riscos Vigentes Não Emitidos'.

**Prêmios Mínimos (CMPID 12039):** Corresponde ao valor registrado pela empresa no mês de referência relativo aos prêmios mínimos de seus contratos automáticos não proporcionais de resseguro.

**Ajustes (CMPID 12040):** Corresponde ao valor registrado pela empresa no mês de referência relativo aos prêmios de ajuste de seus contratos automáticos não proporcionais de resseguro. Eventuais cancelamentos e/ou restituições de prêmios mínimos deverão ser considerados neste campo como ajustes negativos, de forma consistente com preenchimento do Quadro de Cadastro de Contratos de Resseguros – Prêmios (seguros).

**Prêmios de Reintegração (CMPID 12041):** Corresponde ao valor registrado pela empresa no mês de referência relativo aos prêmios de reintegração de seus contratos automáticos não proporcionais de resseguro.

**Prêmios de Riscos Vigentes Não Emitidos (CMPID 12042):** Corresponde ao valor dos prêmios cedidos pela empresa em operações de resseguro no mês de referência (contratos automáticos não proporcionais) relativo a contratos de resseguro vigentes e não emitidos. O valor do campo deve estar líquido das estimativas de restituições e cancelamentos.

**Variação dos Ativos de Resseguro PPNG/PCC-PPNG/Outras (CMPID 12043):** Corresponde ao valor contabilizado no mês de referência como variação das despesas de resseguro, líquido da comissão sobre prêmios cedidos em resseguro. É a diferença entre o saldo do mês de referência e o saldo do mês anterior ao mês de referência dos seguintes ativos de resseguro: PPNG, PCC-PPNG, PET e Outras Provisões Técnicas (OPT). A variação dos ativos de resseguro de PDR relacionados à parte de prêmios (aplicável apenas para regime de repartição de capitais de cobertura e capitalização), se houver, também deverá ser incluída nesse campo, ainda que haja a crítica 7536. Neste caso, a crítica deverá ser justificada.

**Comissões de Resseguro (CMPID 12044):** Corresponde ao valor contabilizado no mês de referência como comissões sobre prêmios cedidos em resseguro, líquido das parcelas restituídas e canceladas no mês de referência.

**Prêmios Retidos = Prêmios Emitidos (–) Prêmios de Resseguro (CMPID 12045):** O valor do campo é resultado de: 'Prêmios Emitidos' (-) 'Prêmios de Resseguro'.

**Prêmios Emitidos em Moeda Estrangeira (CMPID 12046):** Corresponde à parcela do campo 'Prêmios Emitidos' referente aos riscos emitidos em moeda estrangeira.

**Prêmios de Resseguro (CMPID 12047):** Corresponde ao valor contabilizado no mês de referência como prêmio de resseguro, líquido da comissão sobre prêmios cedidos em resseguro. Soma dos campos 'Ressegurador Local', 'Ressegurador Eventual' e 'Ressegurador Admitido'.

**Ressegurador Local (CMPID 12048):** Corresponde à parcela dos prêmios cedidos em resseguro que foi cedida a resseguradores locais.

**Ressegurador Eventual (CMPID 12049):** Corresponde à parcela dos prêmios cedidos em resseguro que foi cedida a resseguradores eventuais.

**Ressegurador Admitido (CMPID 12050):** Corresponde à parcela dos prêmios cedidos em resseguro que foi cedida a resseguradores admitidos.

**Regimes de Capitalização (CMPID 12051):** Este campo não representa nenhum valor e não deve ser preenchido. Todos os valores informados nos subcampos deste item se referem às operações de seguros estruturadas no regime financeiro de capitalização.

**Prêmios emitidos (CMPID 12052):** Corresponde ao valor contabilizado no mês de referência como prêmio emitido. O valor do campo deve incluir as operações de cosseguro aceito, ser bruto das operações de resseguro e líquido das operações de cosseguro cedido e das parcelas canceladas e restituídas no mês de referência.

**Variação das Provisões Técnicas (CMPID 12053):** Corresponde ao valor contabilizado no mês de referência como variação das provisões técnicas de prêmios. É a diferença entre o saldo do mês de referência e o saldo do mês anterior ao mês de referência das provisões.

**Despesas com Resseguro (CMPID 12054):** Corresponde ao valor contabilizado no mês de referência como despesa com resseguro, líquido da comissão sobre prêmios cedidos em resseguroe das parcelas restituídas e canceladas no mês de referência.

**Variação dos Ativos de Resseguro (CMPID 12055):** Corresponde ao valor contabilizado no mês de referência como variação das despesas de resseguro, líquido da comissão sobre prêmios cedidos em resseguro. É a diferença entre o saldo do mês de referência e o saldo do mês anterior ao mês de referência dos ativos de resseguro.

**Comissão de Resseguro (CMPID 12056):** Corresponde ao valor contabilizado no mês de referência como comissões sobre prêmios cedidos em resseguro, líquido das parcelas restituídas e canceladas no mês de referência.

\* O conceito de 'restituições' do Quadro 2 não é igual ao conceito contábil. Para efeito de preenchimento do Quadro 2, a restituição deve ser entendida como um cancelamento parcial do risco registrado, situação em que não há cancelamento total do risco. Ou seja, havendo cancelamento de prêmio em decorrência de cancelamento parcial do risco deve-se utilizar o campo de 'restituições'; havendo cancelamento de prêmio em decorrência de cancelamento total do risco deve-se utilizar o tipo de movimento 'cancelamentos'. Tais movimentos independem da existência ou não de devolução efetiva de prêmios (e seguem exatamente a mesma lógica do preenchimento dos quadros estatísticos). Ou seja, quando analisados separadamente, os valores de cancelamentos e restituições do Quadro 2 (e dos quadros estatísticos) não possuem equivalência com os conceitos utilizados no plano de contas. Para efetuar essa comparação, é necessário comparar o somatório "cancelamentos + restituições"

## **CRÍTICAS/CRUZAMENTOS**

Todas as críticas apontadas devem ser justificadas no próprio FIPSUSEP, no campo apropriado para justificativa, individualmente, sem o que a carga não será aceita, a não ser que a SUSEP determine que a crítica seja ignorada (tolerância das críticas = 1% do valor registrado no operador esquerdo).

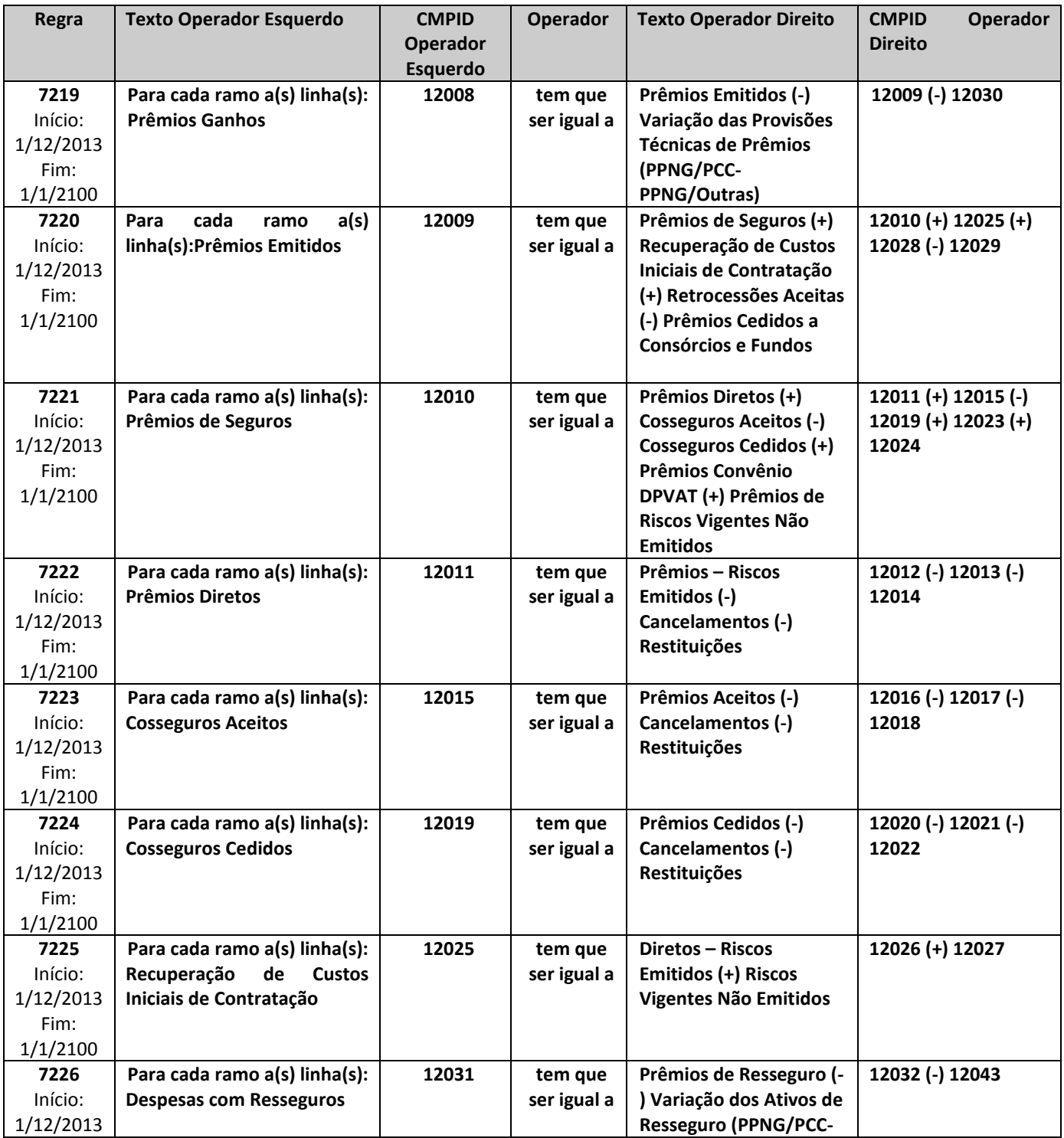

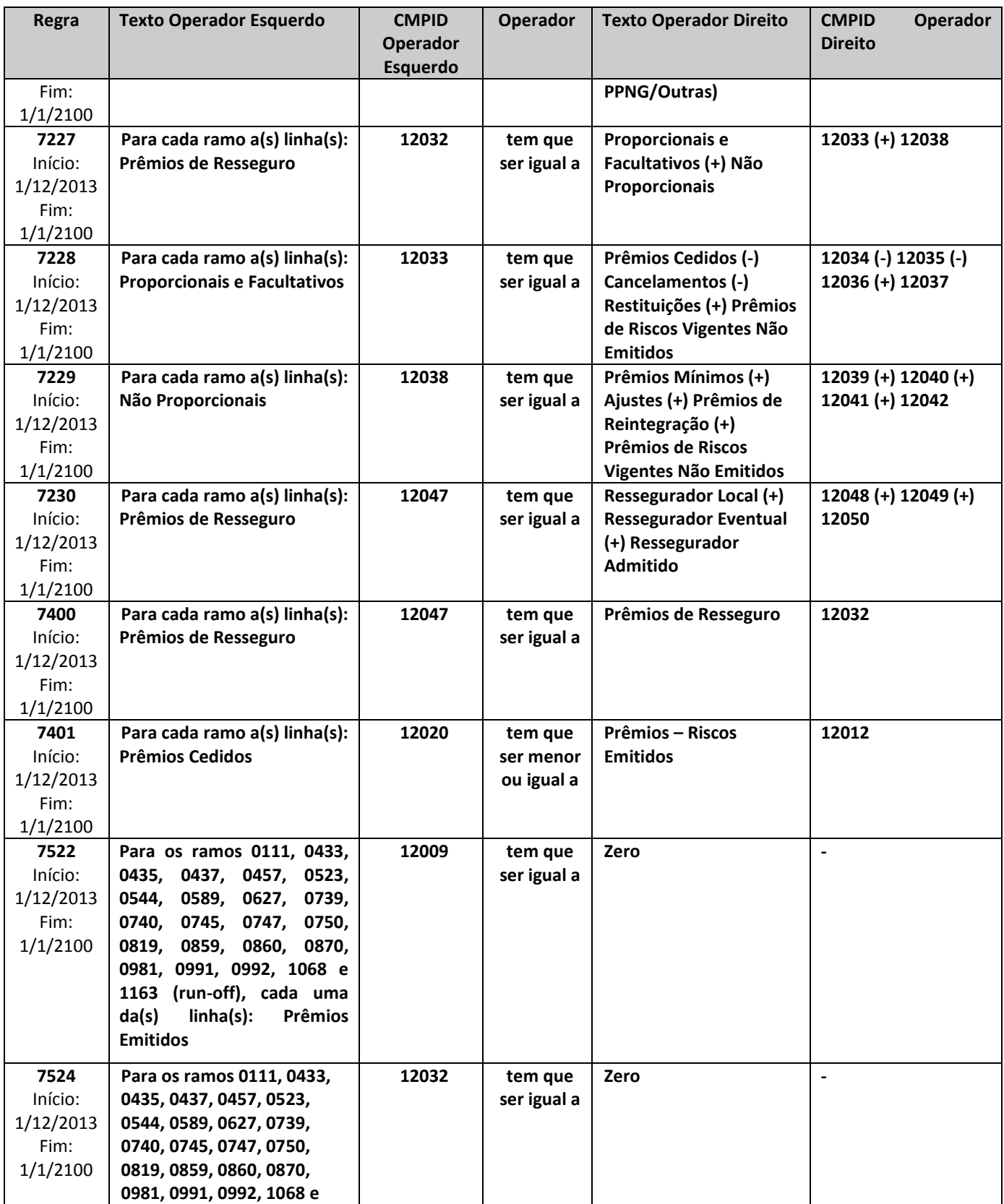

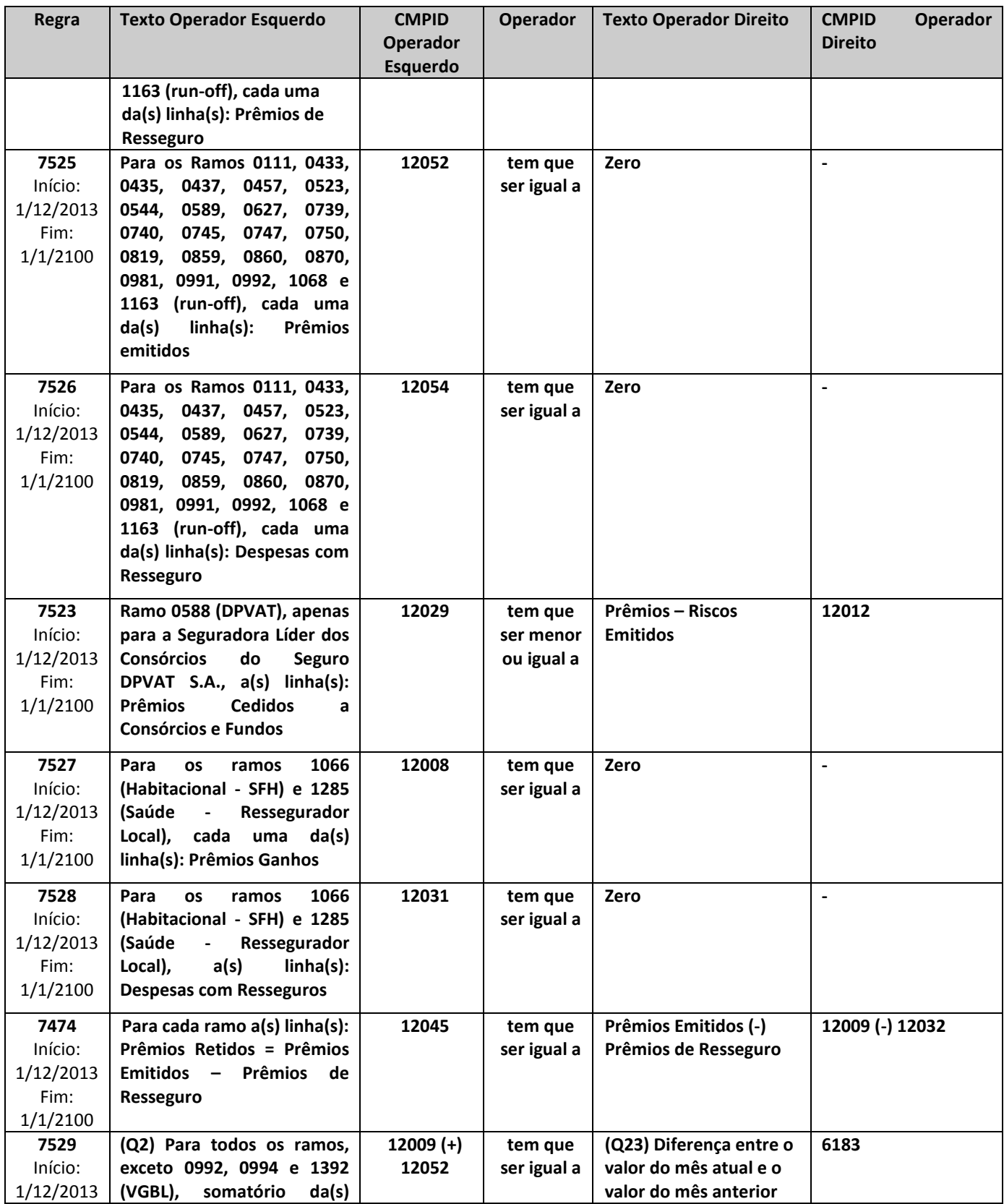

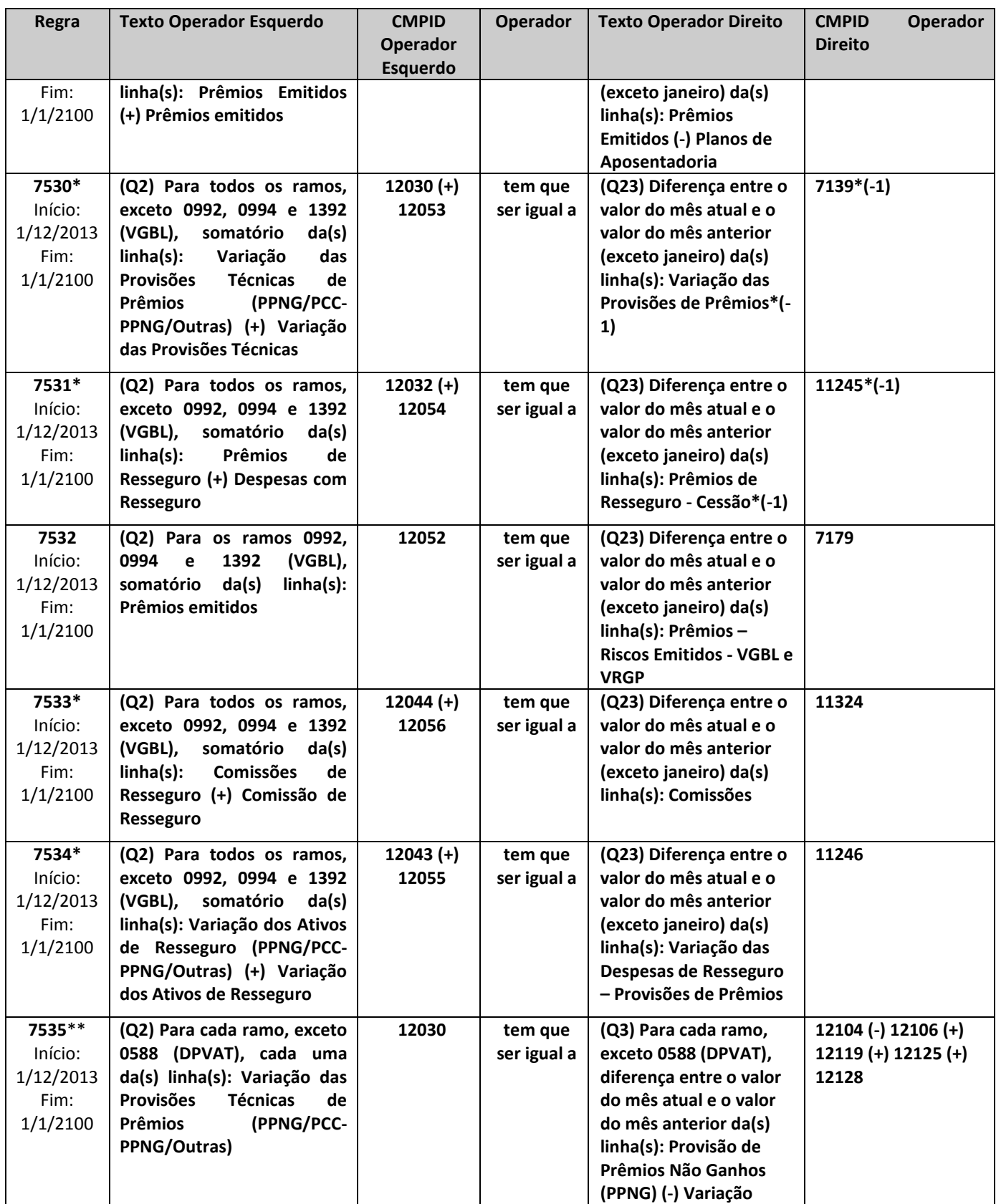

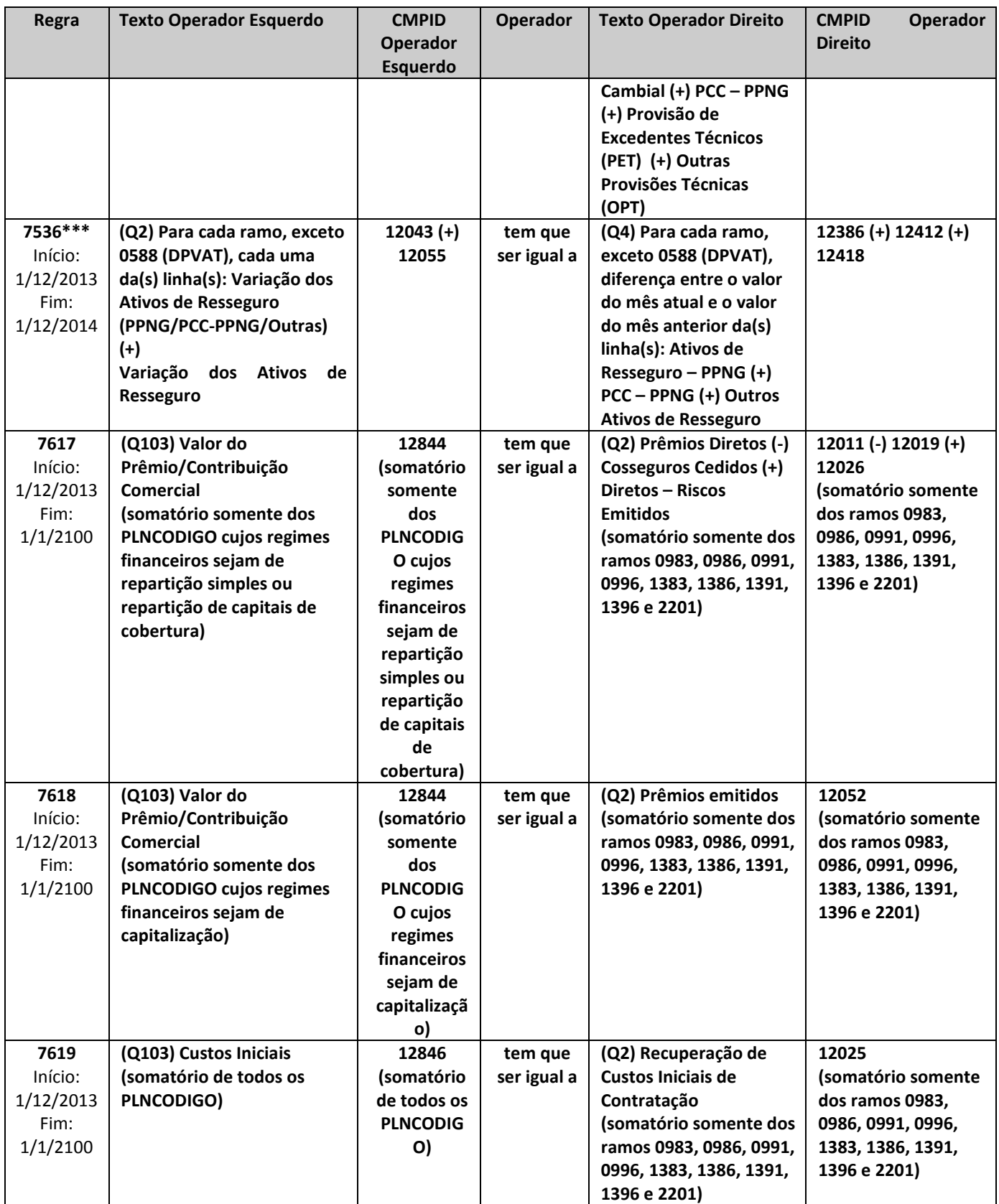

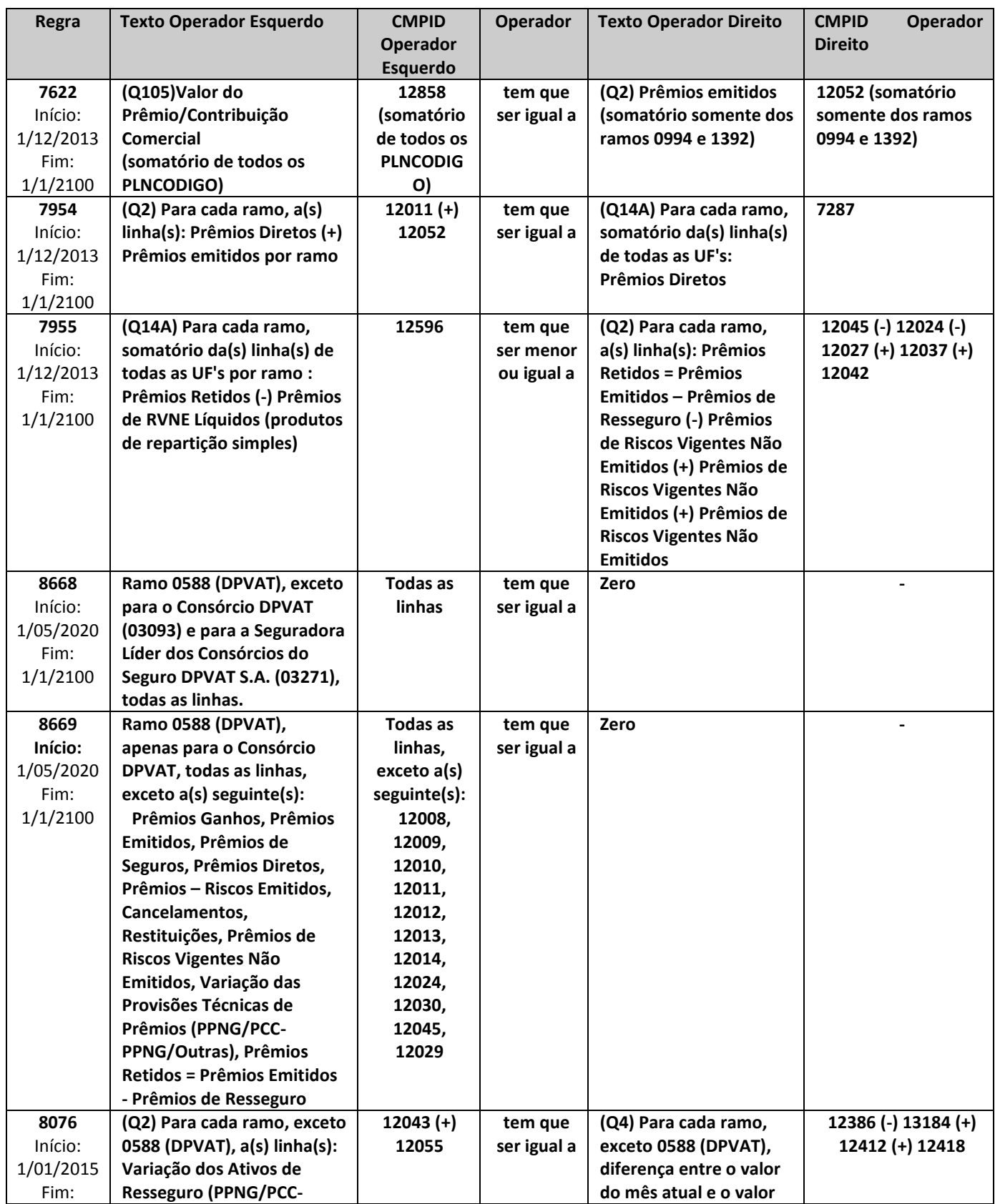

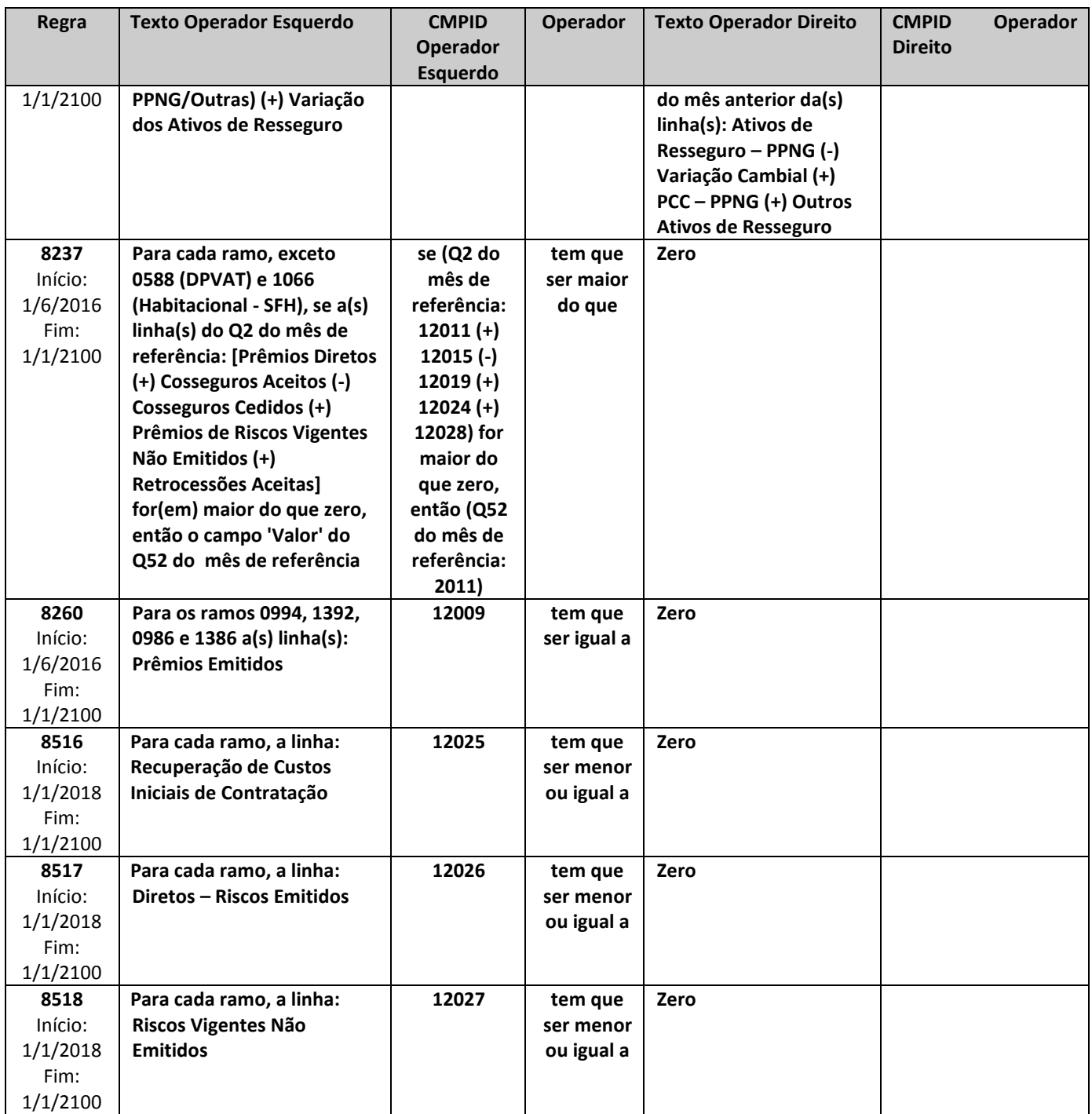

\* críticas 7530, 7531, 7533 e 7534: para as seguradoras que possuem provisões e/oucessões em resseguro relativas a operações de previdência complementar com cobertura de risco, a crítica pode ser justificada.

\*\*crítica 7535: para a parcela da PDR relacionada a prêmios, para a constituição da PET em função de devolução de comissão, para atualização monetária da PET, para baixa da PET em decorrência de

liquidação e atualizações monetárias da PET, a crítica poderá ser justificada. Acrítica também poderá ser justificada se o campo "PCC-Não registrado" (campo 13479) for referente à PPNG.

\*\*\* crítica 7536: dependendo da natureza dos valores integrantes da conta de Outros Ativos de Resseguro, a crítica pode ter justificativa válida, caso esses valores não sejam diretamente relacionados aos prêmios. Assim como, se houver ativos de resseguro de PDR relacionados à parte de prêmios, a respectiva variação desses ativos não será considerada no cruzamento e, portanto, a eventual diferença em função desse valor poderá ser justificada.

# **QUADRO 2R – MAPAS DEMONSTRATIVOS POR GRUPOS – PRÊMIOS GANHOS**

*Neste quadro, o ressegurador local deve informar, para cada grupo de ramos, os valores contabilizados no mês de referência de prêmios ganhos e despesas com retrocessão.*

*Chega-se a esta tela a partir da seguinte sequência de comandos: <Editar>– Menu Principal, <Mapas demonstrativos por Grupos>, para a opção de Ressegurador Local.*

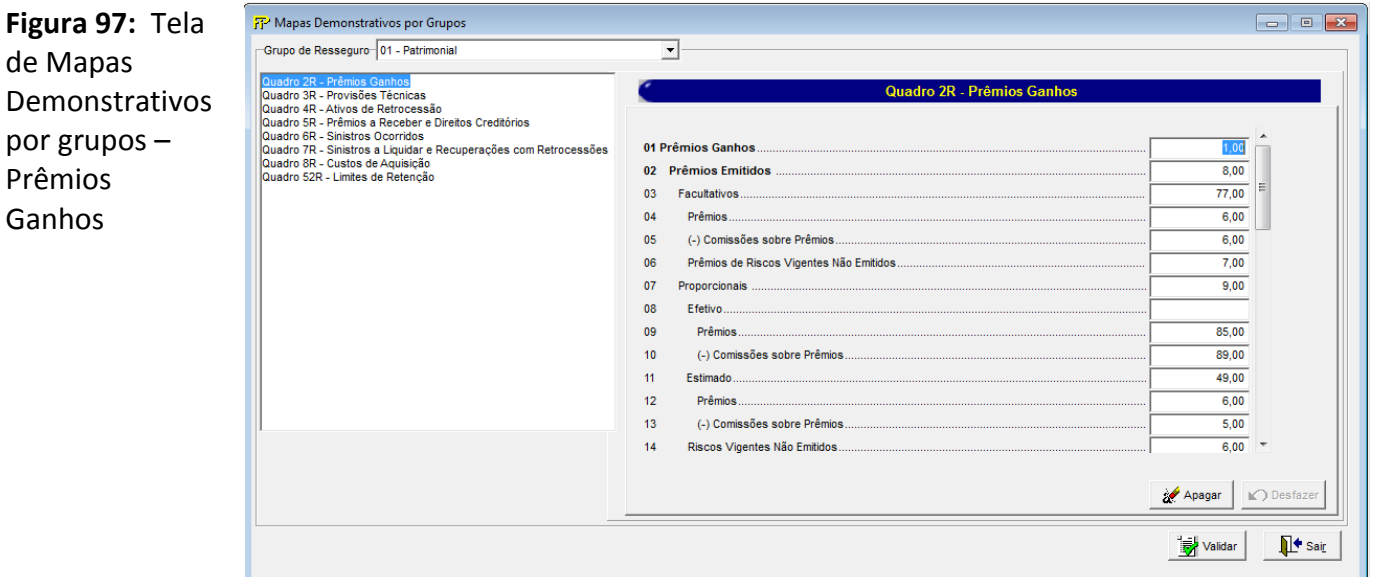

Para cada um dos grupos de ramos que o ressegurador local contabilizou prêmios emitidos e despesas com retrocessão no mês de referência, devem ser informados:

#### **Grupo de ramos**

Corresponde ao grupo de ramos para o qual serão informados os prêmios emitidos e as despesas com retrocessão.

**Prêmios Ganhos (CMPID 12057):** corresponde ao valor contabilizado no mês de referência como prêmio ganho. O valor do campo é resultado de: 'Prêmios Emitidos' (-) 'Variação das Provisões Técnicas de Prêmios (PPNG/PCC-PPNG/Outras)'.

**Prêmios Emitidos (CMPID 12058):** corresponde ao valor registrado no mês de referência como prêmio emitido das operações de resseguro aceito. Soma dos campos 'Facultativos', 'Proporcionais', 'Não Proporcionais' e 'Retrocessões Aceitas'.

**Facultativos (CMPID 12059):** corresponde à parcela dos prêmios de resseguro emitidos no mês de referência relativa aos contratos facultativos das operações de resseguro aceito. O valor do campo é resultado de: 'Prêmios' (-) 'Comissões sobre Prêmios' (+) 'Prêmios de Riscos Vigentes Não Emitidos'.

**Prêmios (CMPID 12060):** corresponde ao valor dos prêmios de resseguro, adicionados das comissões de resseguro, registrados no mês de referência relativos a contratos facultativos. O valor do campo deve estar líquido das parcelas restituídas e canceladas no mês de referência.

**Comissões sobre Prêmios (CMPID 12061):** corresponde ao valor das comissões de resseguro registradas no mês de referência relativas a contratos facultativos. O valor do campo deve estar líquido das parcelas restituídas e canceladas no mês de referência.

**Prêmios de Riscos Vigentes Não Emitidos (CMPID 12062):** corresponde ao valor dos prêmios de resseguro vigentes no mês de referência, mas que serão emitidos após o mês de referência, relativos a contratos facultativos de operações de resseguro aceito, líquido das estimativas de restituição e cancelamento.O valor do campo é resultado de: 'Prêmios' (-) 'Comissões sobre Prêmios'.

**Prêmios (CMPID 13131):** corresponde ao valor dos prêmios de resseguro, adicionados das comissões de resseguro,referentes aos riscos vigentes no mês de referência, mas que serão emitidos após o mês de referência, relativos a contratos facultativos de operações de resseguro aceito, líquido das estimativas de restituição e cancelamento.

**Comissões sobre Prêmios (CMPID 13132):** corresponde ao valor das comissões de resseguro referentes aos riscos vigentes no mês de referência, mas que serão emitidos após o mês de referência, relativos a contratos facultativos de operações de resseguro aceito, líquido das estimativas de restituição e cancelamento.

**Proporcionais (CMPID 12063):** corresponde à parcela dos prêmios de resseguro emitidos no mês de referência relativa aos contratos automáticos proporcionais das operações de resseguro aceito. Soma dos campos: 'Efetivo', 'Estimado' e 'Riscos Vigentes Não Emitidos'.

**Efetivo (CMPID 12064):** corresponde ao valor dos prêmios de resseguro efetivos registrados no mês de referência relativos aos contratos automáticos proporcionais de resseguro aceito. O valor do campo é resultado de: 'Prêmios' (-) 'Comissões sobre Prêmios'.

**Prêmios (CMPID 12065):** corresponde ao valor dos prêmios de resseguro efetivos, adicionados das comissões de resseguro efetivas,registrados no mês de referência relativos aos contratos automáticos proporcionais. O valor do campo deve estar líquido das parcelas restituídas e canceladas no mês de referência.

**Comissões sobre Prêmios (CMPID 12066):** corresponde ao valor das comissões de resseguro efetivas sobre os prêmios de resseguro efetivos registrados no mês de referência relativos aos contratos automáticos proporcionais. O valor do campo deve estar líquido das parcelas restituídas e canceladas no mês de referência.

**Estimado (CMPID 12067):** corresponde ao valor dos prêmios de resseguro estimados registrados no mês de referência relativos aos contratos automáticos proporcionais de resseguro aceito. O valor do campo é resultado de: 'Prêmios' (-) 'Comissões sobre Prêmios'.

**Prêmios (CMPID 12068):** corresponde ao valor dos prêmios de resseguro estimados, adicionados das estimativas das comissões de resseguro, registrados no mês de referência relativos aos contratos automáticos proporcionais. O valor do campo deve estar líquido das estimativas de restituição e cancelamento.

**Comissões sobre Prêmios (CMPID 12069):** corresponde ao valor das estimativas das comissões de resseguro sobre os prêmios estimados de resseguro registrados no mês de referência relativos aos contratos automáticos proporcionais. O valor do campo deve estar líquido das estimativas de restituição e cancelamento.

**Riscos Vigentes Não Emitidos (CMPID 12070):** corresponde ao valor dos prêmios de resseguro vigentes no mês de referência, mas que serão emitidos após o mês de referência, relativos aos contratos automáticos proporcionais de resseguro aceito. O valor do campo é resultado de: 'Prêmios' (-) ' (-) Comissões sobre Prêmios'.

**Prêmios (CMPID 12071):** corresponde ao valor dos prêmios de resseguro, adicionados das comissões de resseguro, vigentes no mês de referência, mas que serão emitidos após o mês de referência, relativos aos contratos automáticos proporcionais. O valor do campo deve estar líquido das estimativas de restituição e cancelamento.

**Comissões sobre Prêmios (CMPID 12072):** corresponde ao valor das comissões de resseguro sobre os prêmios de resseguro vigentes no mês de referência, mas que serão emitidos após o mês de referência, relativos aos contratos automáticos proporcionais.

**Não Proporcionais (CMPID 12073):** corresponde à parcela dos prêmios de resseguro emitidos no mês de referência relativa aos contratos automáticos não proporcionais das operações de resseguro aceito. Soma dos campos: 'Prêmios Mínimos', 'Ajustes', 'Prêmios de Reintegração' e 'Prêmios de Riscos Vigentes Não Emitidos'.

**Prêmios Mínimos (CMPID 12074):** corresponde ao valor registrado no mês de referência relativo aos prêmios mínimos dos contratos automáticos não proporcionais de resseguro aceito, líquido das parcelas restituídas e canceladas no mês de referência.

**Ajustes (CMPID 12075):** corresponde ao valor registrado no mês de referência relativo aos prêmios de ajuste dos contratos automáticos não proporcionais de resseguro aceito, líquido das parcelas restituídas e canceladas no mês de referência.

**Prêmios de Reintegração (CMPID 12076):** corresponde ao valor registrado no mês de referência relativo aos prêmios de reintegração dos contratos automáticos não proporcionais de resseguro aceito, líquido das parcelas restituídas e canceladas no mês de referência.

**Prêmios de Riscos Vigentes Não Emitidos (CMPID 12077):** corresponde ao valor dos prêmios vigentes no mês de referência, mas que serão emitidos após o mês de referência, relativos aos contratos automáticos não proporcionais de resseguro aceito, líquidos das estimativas de restituições e cancelamentos.

**Retrocessões Aceitas (CMPID 12078):** corresponde ao valor contabilizado no mês de referência como retrocessões aceitas, líquido das parcelas restituídas e canceladas no mês de referência.

**Variação das Provisões Técnicas de Prêmios (PPNG/PCC-PPNG/Outras) (CMPID 12079):** corresponde ao valor contabilizado no mês de referência como variação das provisões técnicas de prêmios. É a diferença entre o saldo do mês de referência e o saldo do mês anterior ao mês de referência das seguintes provisões: PPNG, PCC-PPNG, PET, PEF e Outras Provisões Técnicas (OPT).

**Despesas com Retrocessão (CMPID 12080):** corresponde ao valor contabilizado no mês de referência como despesas com retrocessão. O valor do campo é resultado de: 'Prêmios de Retrocessão' (-) 'Variação dos Ativos de Retrocessão de Prêmios (PPNG/PCC-PPNG/Outras)'.

**Prêmios de Retrocessão (CMPID 12081):** corresponde ao valor contabilizado no mês de referência como prêmios de retrocessão cedida. Soma dos campos: 'Facultativos', 'Proporcionais' e 'Não Proporcionais'.

**Facultativos (CMPID 12082):** corresponde à parcela dos prêmios de retrocessão cedida registrados no mês de referência relativa aos contratos facultativos. O valor do campo é resultado de: 'Prêmios' (-) 'Comissões sobre Prêmios' (+) 'Prêmios de Riscos Vigentes Não Emitidos'.

**Prêmios (CMPID 12083):** corresponde ao valor dos prêmios de retrocessões cedidas, adicionados das comissões de retrocessão, registrados no mês de referência relativos a contratos facultativos. O valor do campo líquido das parcelas restituídas e canceladas no mês de referência.

**Comissões sobre Prêmios (CMPID 12084):** corresponde ao valor das comissões de retrocessão sobre os prêmios de retrocessão cedida registrados no mês de referência relativos a contratos facultativos. O valor do campo deve estar líquido das parcelas restituídas e canceladas no mês de referência.

**Prêmios de Riscos Vigentes Não Emitidos (CMPID 12085):** corresponde ao valor dos prêmios de retrocessão cedida vigentes no mês de referência, mas que serão emitidos após o mês de referência, relativos a contratos facultativos, líquido das estimativas de restituição e cancelamento.O valor do campo é resultado de: 'Prêmios' (-) 'Comissões sobre Prêmios'.

**Prêmios (CMPID 13133):** corresponde ao valor dos prêmios de retrocessão cedida, adicionados das comissões de retrocessão, vigentes no mês de referência, mas que serão emitidos após o mês de referência, relativos a contratos facultativos, líquido das estimativas de restituição e cancelamento.

**Comissões sobre Prêmios (CMPID 13134):** corresponde ao valor das comissões de retrocessão referentes aos riscos vigentes no mês de referência, mas que serão emitidos após o mês de referência, relativos a contratos facultativos, líquido das estimativas de restituição e cancelamento.

**Proporcionais (CMPID 12086):** corresponde à parcela dos prêmios de retrocessão cedida registrados no mês de referência relativa aos contratos automáticos proporcionais. Soma dos campos: 'Efetivo', 'Estimado' e 'Riscos Vigentes Não Emitidos'.

**Efetivo (CMPID 12087):** corresponde ao valor dos prêmios efetivos de retrocessões cedidas registrados no mês de referência relativos aos contratos automáticos proporcionais, líquido das parcelas restituídas e canceladas no mês de referência. O valor do campo é resultado de: 'Prêmios' (-) 'Comissões sobre Prêmios'.

**Prêmios (CMPID 12088):** corresponde ao valor dos prêmios efetivos de retrocessões cedidas, adicionados das comissões de retrocessão efetivas, registrados no mês de referência relativos aos contratos automáticos proporcionais. O valor do campo deve estar líquido das parcelas restituídas e canceladas no mês de referência.

**Comissões sobre Prêmios (CMPID 12089):** corresponde ao valor das comissões de retrocessão efetivas sobre os prêmios efetivos de retrocessões cedidas registrados no mês de referência relativos aos contratos automáticos proporcionais. O valor do campo deve estar líquido das parcelas restituídas e canceladas no mês de referência.

**Estimado (CMPID 12090):** corresponde ao valor dos prêmios estimados de retrocessões cedidas registrados no mês de referência relativos aos contratos automáticos proporcionais, líquido das estimativas de restituição e cancelamento.

**Prêmios (CMPID 12091):** corresponde ao valor dos prêmios estimados de retrocessões cedidas, adicionados das estimativas das comissões de retrocessão, registrados no mês de referência relativos aos contratos automáticos proporcionais. O valor do campo deve estar líquido das estimativas de restituição e cancelamento.

**Comissões sobre Prêmios (CMPID 12092):** corresponde ao valor das estimativas das comissões de retrocessão sobre os prêmios estimados de retrocessões cedidas registrados no mês de referência relativos aos contratos automáticos proporcionais. O valor do campo deve estar líquido das estimativas de restituição e cancelamento.

**Riscos Vigentes Não Emitidos (CMPID 12093):** corresponde ao valor dos prêmios de retrocessão cedida vigentes no mês de referência, mas que serão emitidos após o mês de referência, relativos a contratos automáticos proporcionais. O valor do campo é resultado de: 'Prêmios' (-) 'Comissões sobre Prêmios'.

**Prêmios (CMPID 12094):** corresponde ao valor dos prêmios de retrocessão cedida, adicionados das comissões de retrocessão, vigentes no mês de referência, mas que serão emitidos após o mês de referência, relativos aos contratos automáticos proporcionais. O valor do campo deve líquido das estimativas de restituição de cancelamento.

**Comissões sobre Prêmios (CMPID 12095):** corresponde ao valor das comissões de retrocessão sobre os prêmios de retrocessão cedida vigentes no mês de referência, mas que serão emitidos após o mês de referência, relativos a contratos automáticos proporcionais. O valor do campo deve ser líquido das estimativas de restituição e cancelamento.

**Não Proporcionais (CMPID 12096):** corresponde à parcela dos prêmios de retrocessão cedida registrados no mês de referência relativa aos contratos automáticos não proporcionais. Soma dos campos: 'Prêmios Mínimos', 'Ajustes', 'Prêmios de Reintegração' e 'Prêmios de Riscos Vigentes Não Emitidos'.

**Prêmios Mínimos (CMPID 12097):** corresponde aos valores registrados no mês de referência como prêmio mínimo de contratos automáticos não proporcionais de retrocessão cedida, líquidos das parcelas restituídas e canceladas no mês de referência.

**Ajustes (CMPID 12098):** corresponde aos valores registrados no mês de referência como prêmio de ajuste de contratos automáticos não proporcionais de retrocessão cedida, líquidos das parcelas restituídas e canceladas no mês de referência.

**Prêmios de Reintegração (CMPID 12099):** corresponde aos valores registrados no mês de referência como prêmio de reintegração de contratos automáticos não proporcionais de retrocessão cedida, líquidos das parcelas restituídas e canceladas no mês de referência.

**Prêmios de Riscos Vigentes Não Emitidos (CMPID 12100):** corresponde ao valor dos prêmios de retrocessão cedida vigentes no mês de referência, mas que serão emitidos após o mês de referência, relativos a contratos automáticos não proporcionais, líquido das estimativas de restituições e cancelamentos.

**Variação dos Ativos de Retrocessão de Prêmios (PPNG/PCC-PPNG/Outras) (CMPID 12101):** corresponde ao valor contabilizado no mês de referência como variação das despesas com retrocessão. É a diferença entre o saldo do mês de referência e o saldo do mês anterior ao mês de referência das seguintes provisões de retrocessão: PPNG, PCC-PPNG, PET, PEF e Outras Provisões Técnicas (OPT).

**Prêmios Retidos = Prêmios Emitidos – Prêmios de Retrocessão (CMPID 12102):** o valor do campo é resultado de: 'Prêmios Emitidos' (-) 'Prêmios de Retrocessão'.

**Prêmios Emitidos em Moeda Estrangeira (CMPID 12103):** corresponde à parcela do campo 'Prêmios Emitidos' referente aos riscos emitidos em moeda estrangeira.

## **CRÍTICAS/CRUZAMENTOS**

Todas as críticas apontadas devem ser justificadas no próprio FIPSUSEP, no campo apropriado para justificativa, individualmente, sem o que a carga não será aceita, a não ser que a SUSEP determine que a crítica seja ignorada (tolerância das críticas = 1% do valor registrado no operador esquerdo).

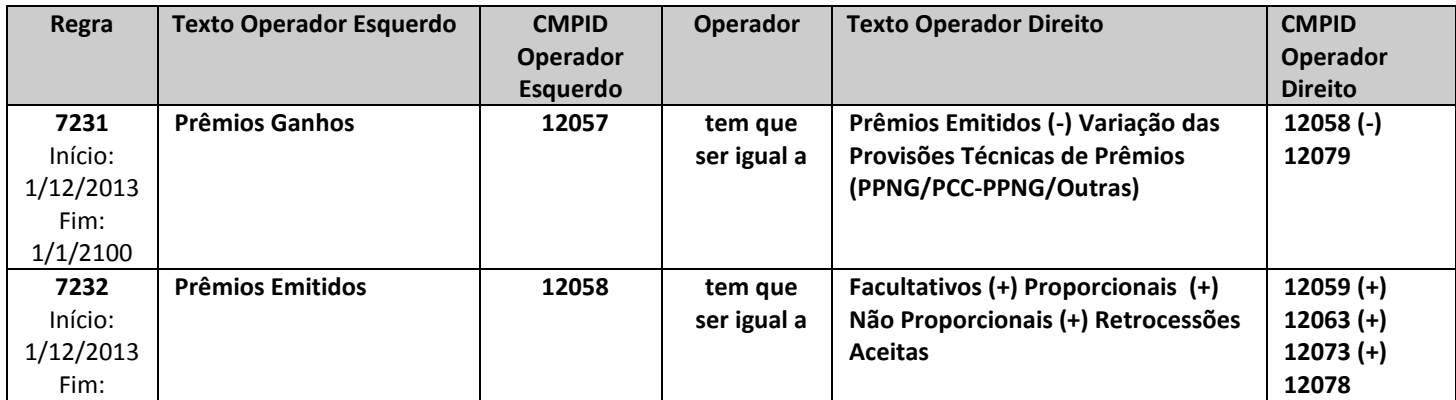

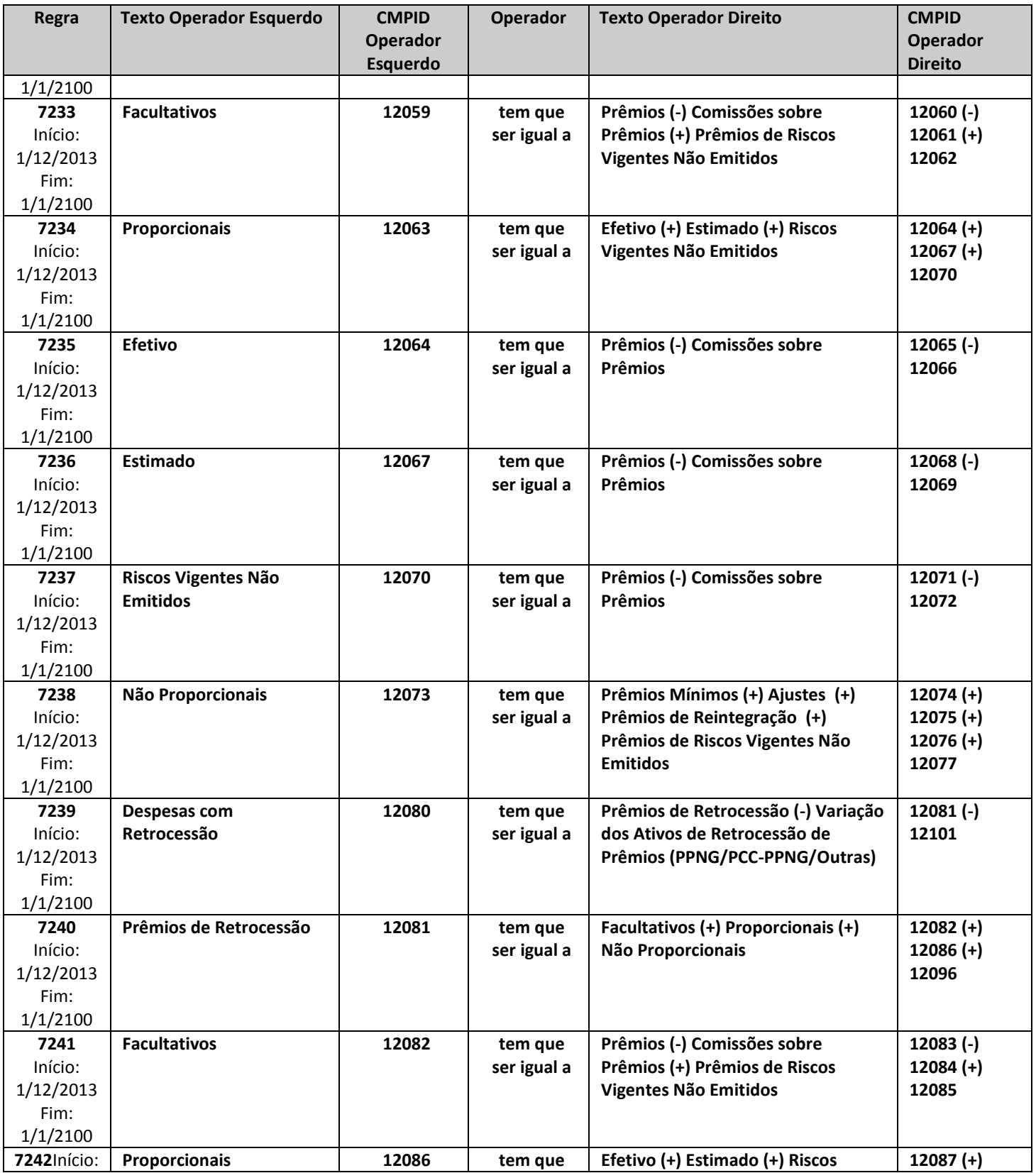

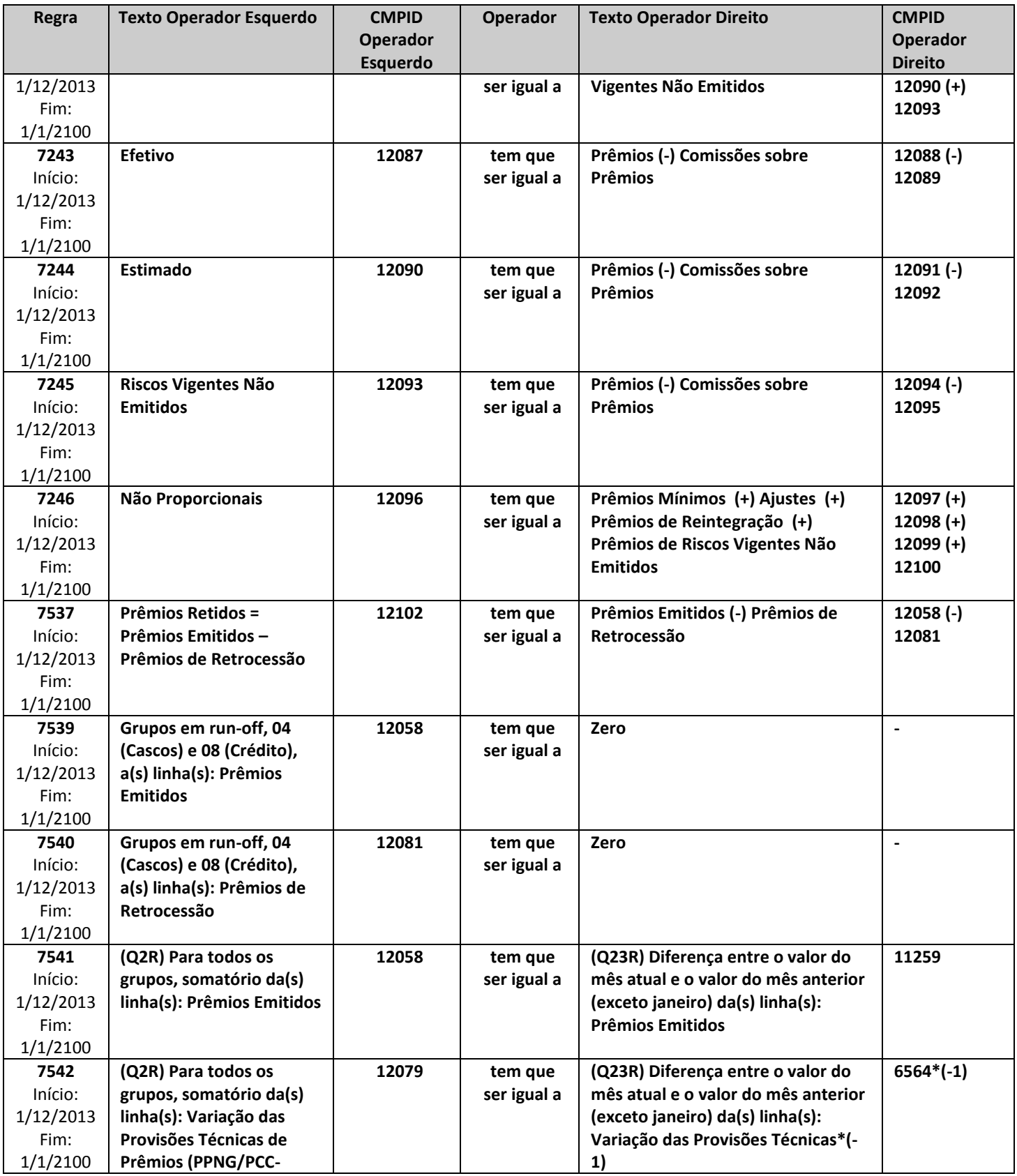

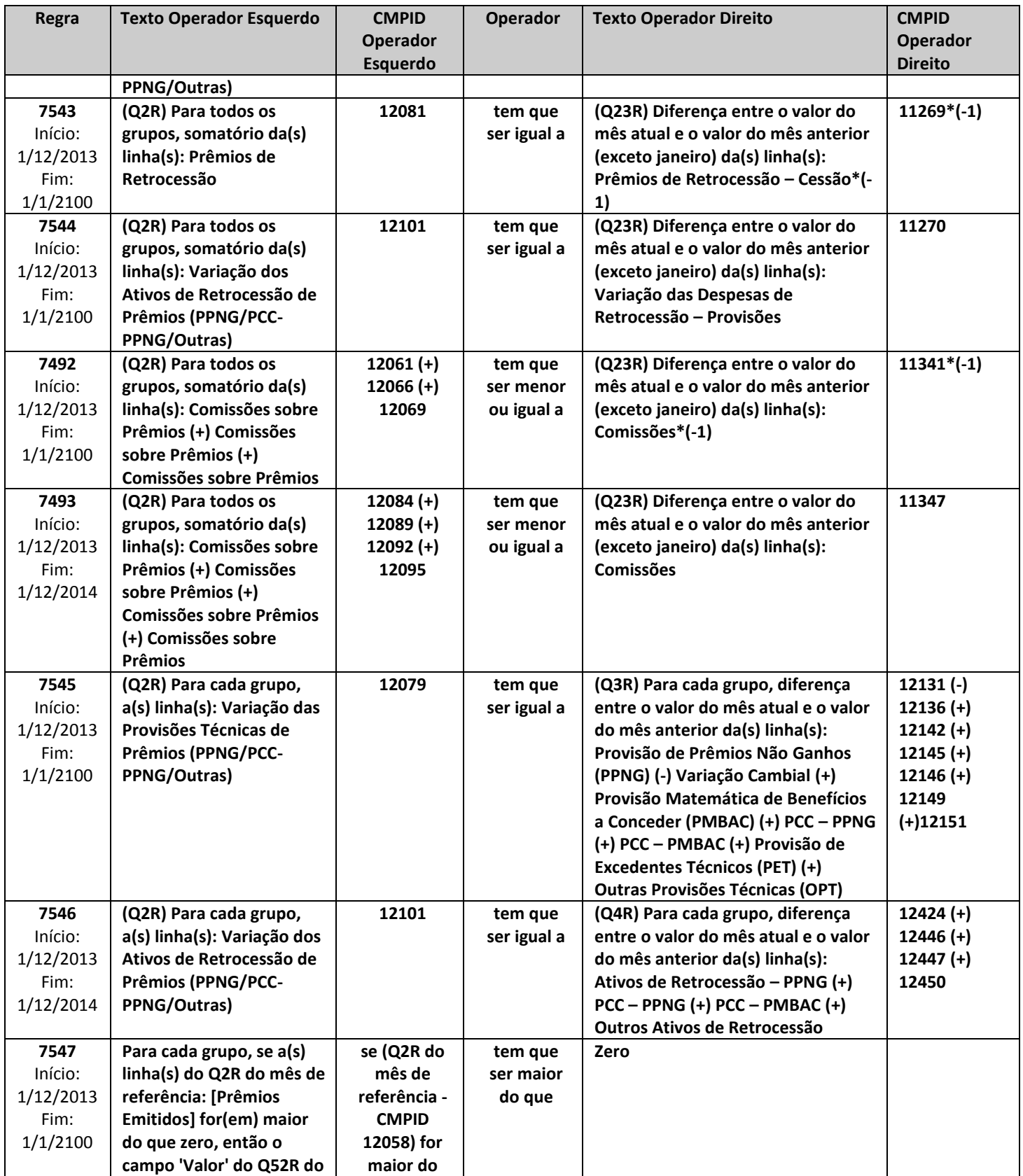

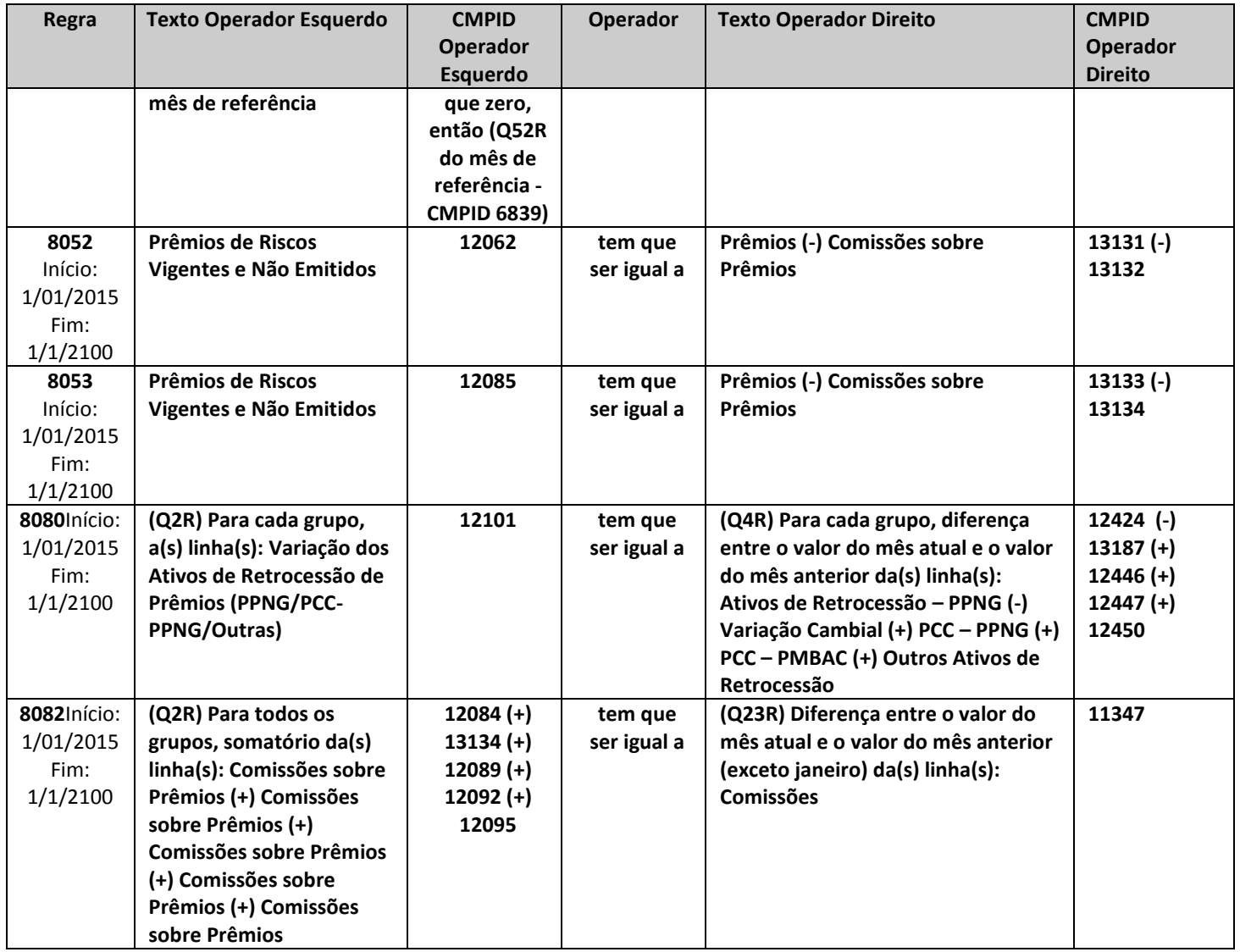

# **QUADRO 3 – MAPAS DEMONSTRATIVOS – PROVISÕES TÉCNICAS**

*Neste quadro, as empresas que operam com seguros e microsseguros devem informar, para cada ramo, as provisões técnicas constituídas no mês de referência.*

*Chega-se a esta tela a partir da seguinte sequência de comandos: <Editar>– Menu Principal, <Mapas demonstrativos>, para a opção de Seguro.*

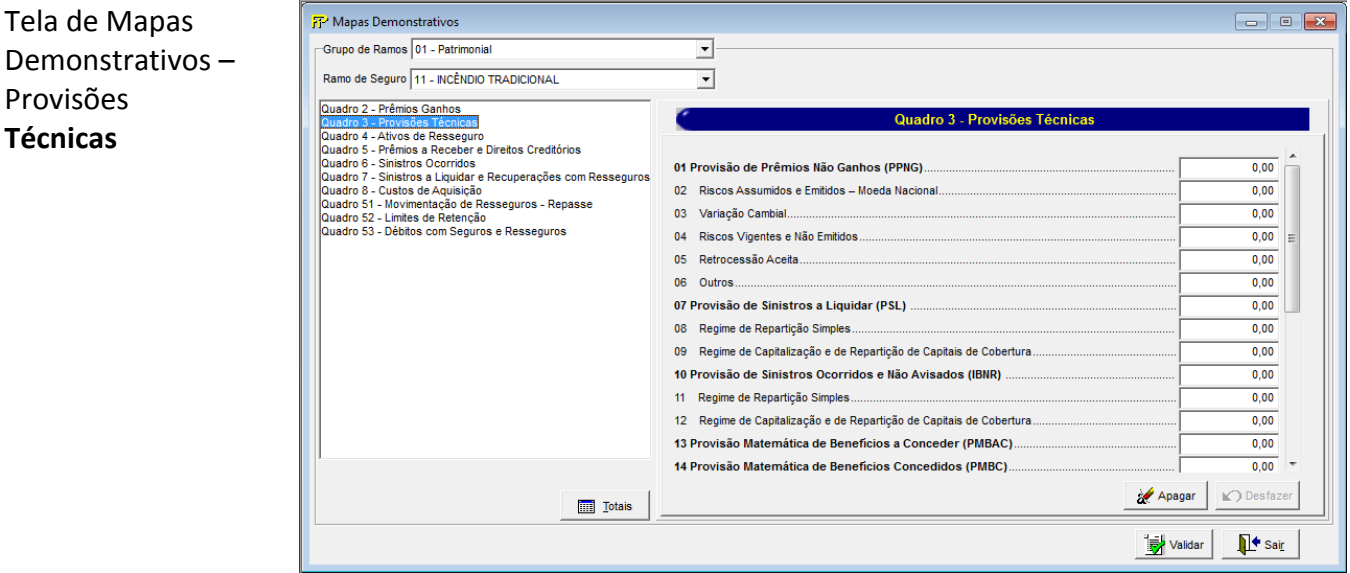

Para cada um dos ramos que a empresa constituiu provisões técnicas no mês de referência, devem ser informados:

## **Grupo de ramos:**

Tela de Mapas

Provisões **Técnicas**

Corresponde ao grupo de ramos para o qual serão informadas as provisões técnicas.

#### **Ramo de Seguro:**

Corresponde ao ramo para o qual serão informadas as provisões técnicas.

**Provisão de Prêmios Não Ganhos (PPNG) (CMPID 12104):** corresponde ao valor da Provisão de Prêmios Não Ganhos (PPNG) no mês de referência. Soma dos campos 'Riscos Assumidos e Emitidos – Moeda Nacional', 'Variação Cambial', 'Riscos Vigentes e Não Emitidos', 'Retrocessão Aceita' e 'Outros'.

**Riscos Assumidos e Emitidos – Moeda Nacional (CMPID 12105):** corresponde à parcela da PPNG referente a todos os riscos já assumidos e emitidos, tanto em moeda nacional quanto em moeda estrangeira, calculada em moeda nacional.

**Variação Cambial (CMPID 12106):** corresponde ao ajuste decorrente de variação cambial da parcela de PPNG referente aos riscos já assumidos e emitidos em moeda estrangeira.

**Riscos Vigentes e Não Emitidos (CMPID 12107):** corresponde à parcela da PPNG referente aos riscos vigentes no mês de referência, mas que serão emitidos após o mês de referência.Esse campo é líquido de retrocessão aceita.

**Retrocessão Aceita (CMPID 12108):** corresponde à parcela da PPNG referente às operações de retrocessão aceita, incluindo a PPNG-RVNE.

**Outros (CMPID 12109):** corresponde a outras parcelas da PPNG. No caso de transferências de carteiras, por exemplo, esse campo deve ser utilizado para destacar a parcela da PPNG transferida. A cedente deve informar a PPNG sem a transferência de carteira no CMPID 12105 e a parcela transferida neste CMPID 12109 (com sinal negativo); e a cessionária deve informar a parcela transferida somente neste CMPID 12109 (com sinal positivo). Somente deve ser considerado neste campo, o diferimento restante dos riscos originalmente transferidos. Quaisquer alterações na PPNG decorrentes de novos endossos, cancelamentos ou restituições de prêmios da carteira transferida devem impactar diretamente o CMPID 12105 da cessionária.

**Provisão de Sinistros a Liquidar (PSL) (CMPID 12110):** corresponde ao valor da Provisão de Sinistros a Liquidar (PSL) no mês de referência, incluindo os ajustes decorrentes de salvados e ressarcidos e de sinistros ocorridos e não suficientemente avisados (IBNeR), bem como os sinistros pendentes de pagamento referentes a operações de retrocessão aceita. Soma dos campos 'Regime de Repartição Simples' e 'Regime de Capitalização e de Repartição de Capitais de Cobertura'.

**Regime de Repartição Simples (CMPID 12111):** corresponde à parcela da PSL referente às operações estruturadas no regime financeiro de repartição simples, incluindo os ajustes decorrentes de salvados e ressarcidos e de sinistros ocorridos e não suficientemente avisados (IBNeR), bem como os sinistros pendentes de pagamento de operações de retrocessão aceita.

**Regime de Capitalização e de Repartição de Capitais de Cobertura (CMPID 12112):** corresponde à parcela da PSL referente às operações estruturadas nos regimes financeiros de capitalização e de repartição de capitais de cobertura, incluindo os ajustes decorrentes de salvados e ressarcidos e de sinistros ocorridos e não suficientemente avisados (IBNeR), bem como os sinistros pendentes de pagamento de operações de retrocessão aceita.

**Provisão de Sinistros Ocorridos e Não Avisados (IBNR) (CMPID 12113):** corresponde ao valor da Provisão de Sinistros Ocorridos e Não Avisados (IBNR) no mês de referência, incluindo os ajustes decorrentes de salvados e ressarcidos e os sinistros referentes a operações de retrocessão aceita. Soma dos campos 'Regime de Repartição Simples' e 'Regime de Capitalização e de Repartição de Capitais de Cobertura'.

**Regime de Repartição Simples (CMPID 12114):** corresponde à parcela do IBNR referente às operações estruturadas no regime financeiro de repartição simples, incluindo os ajustes decorrentes de salvados e ressarcidos e os sinistros referentes a operações de retrocessão aceita.

**Regime de Capitalização e de Repartição de Capitais de Cobertura (CMPID 12115):** corresponde à parcela da PSL referente às operações estruturadas nos regimes financeiros de capitalização e de repartição de capitais de cobertura, incluindo os ajustes decorrentes de salvados e ressarcidos e os sinistros referentes a operações de retrocessão aceita.

**Provisão Matemática de Benefícios a Conceder (PMBaC) (CMPID 12116):** corresponde ao valor da Provisão Matemática de Benefícios a Conceder (PMBaC) no mês de referência.

**Provisão Matemática de Benefícios Concedidos (PMBC) (CMPID 12117):** corresponde ao valor da Provisão Matemática de Benefícios Concedidos (PMBC) no mês de referência.

**Provisão Complementar de Cobertura (PCC) (CMPID 12118):** corresponde ao valor da Provisão Complementar de Cobertura (PCC) no mês de referência. Soma dos campos 'PCC – PPNG', 'PCC – PMBaC' e 'PCC – PMBC).

**PCC – PPNG (CMPID 12119):** corresponde à parcela da PCC referente à cobertura de insuficiência relacionada à PPNG.

**PCC – PMBaC (CMPID 12120):** corresponde à parcela da PCC referente à cobertura de insuficiência relacionada à PMBaC.

**PCC – PMBC (CMPID 12121):** corresponde à parcela da PCC referente à cobertura de insuficiência relacionada à PMBC.

**PCC –Não Registrado (CMPID 13479):** corresponde à parcela da PCC referente à cobertura de insuficiência relacionada ao fluxo de prêmios/contribuições não registrados, líquida dos eventuais fluxos de resseguro relacionados.

**Provisão de Despesas Relacionadas (PDR) (CMPID 12122):** corresponde ao valor da Provisão de Despesas Relacionadas (PDR) no mês de referência. Soma dos campos 'Regime de Repartição Simples' e 'Regime de Capitalização e de Repartição de Capitais de Cobertura'.

**Regime de Repartição Simples (CMPID 12123):** corresponde à parcela da PDR referente às operações estruturadas no regime financeiro de repartição simples.

**Regime de Capitalização e de Repartição de Capitais de Cobertura (CMPID 12124):** corresponde à parcela da PDR referente às operações estruturadas nos regimes financeiros de capitalização e de repartição de capitais de cobertura.

**Provisão de Excedentes Técnicos (PET) (CMPID 12125):** corresponde ao valor da Provisão de Excedentes Técnicos (PET) no mês de referência. A baixa da PET decorrente de liquidação das obrigações abrangidas por esta provisão não tem contrapartida na conta de resultado de variação de provisões técnicas (pois impacta diretamente conta de ativo). Além desse caso, destaca-se que a constituição da PET em função de devolução de comissão de resseguro em decorrência do sistema de comissão escalonada também não tem contrapartida na conta de variação de provisões técnicas (pois impacta diretamente a conta de resultado que inicialmente foi lançado o prêmio de resseguro). Eventuais atualizações financeiras da PET também não impactam a conta de resultado de variações de provisões técnicas.Dessa forma, nesses casos específicos, a crítica 7535 deverá ser justificada.

**Provisão de Excedentes Financeiros (PEF) (CMPID 12126):** corresponde ao valor da Provisão de Excedentes Financeiros (PEF) no mês de referência.

**Provisão de Resgates e Outros Valores a Regularizar (PVR) (CMPID 12127):** corresponde ao valor da Provisão de Resgates e Outros Valores a Regularizar (PVR)no mês de referência.

**Outras Provisões Técnicas (OPT) (CMPID 12128):** corresponde ao valor de Outras Provisões Técnicas (OPT) constituídas pela empresa no mês de referência.

**Provisão de Despesas Administrativas – DPVAT (PDA-DPVAT) (CMPID 13475):** corresponde ao valor da Provisão de Despesas Administrativas da operação do seguro DPVAT (PDA-DPVAT) no mês de referência.

# **CRÍTICAS/CRUZAMENTOS**

Todas as críticas apontadas devem ser justificadas no próprio FIPSUSEP, no campo apropriado para justificativa, individualmente, sem o que a carga não será aceita, a não ser que a SUSEP determine que a crítica seja ignorada (tolerância das críticas = 1% do valor registrado no operador esquerdo).

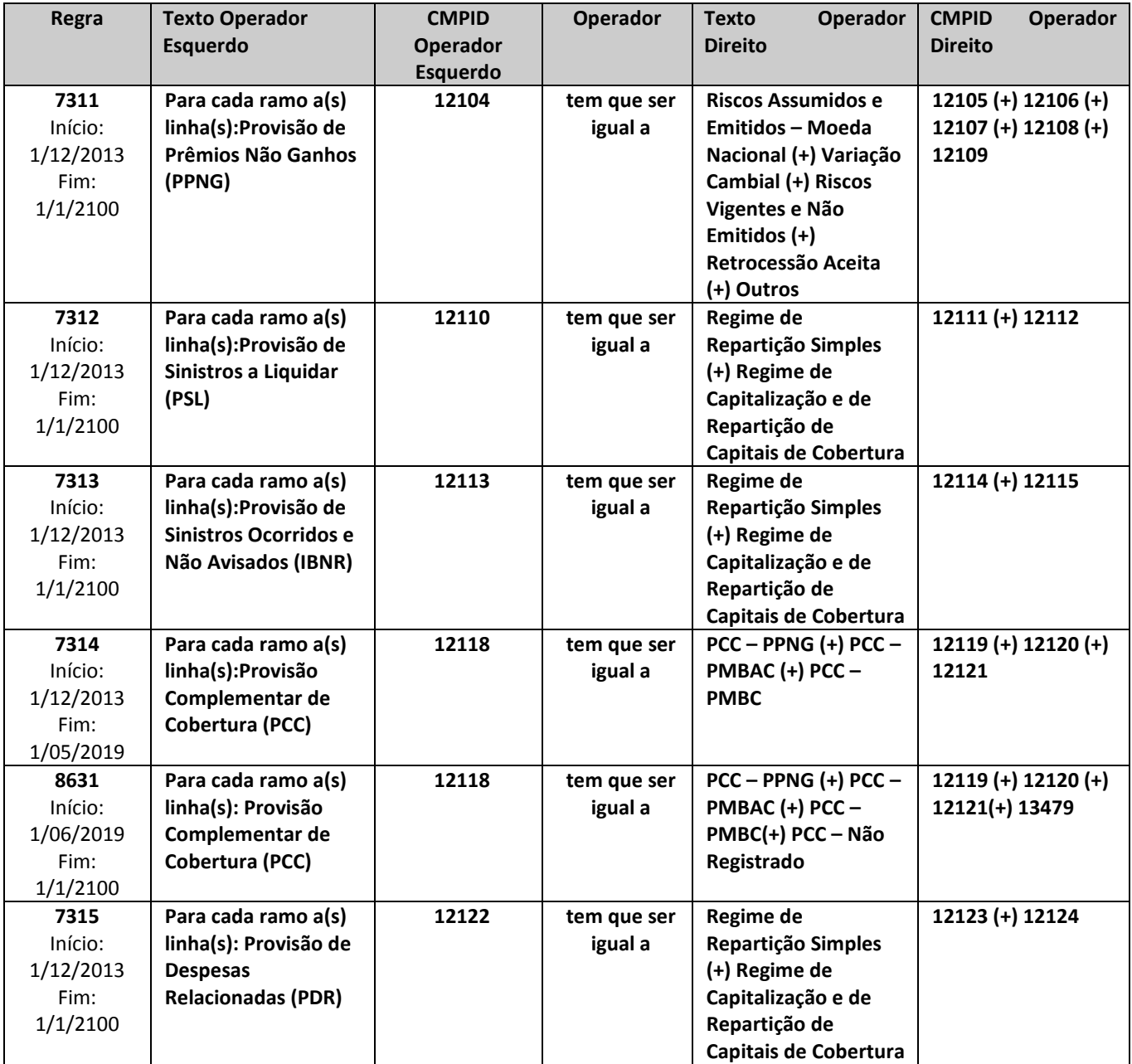

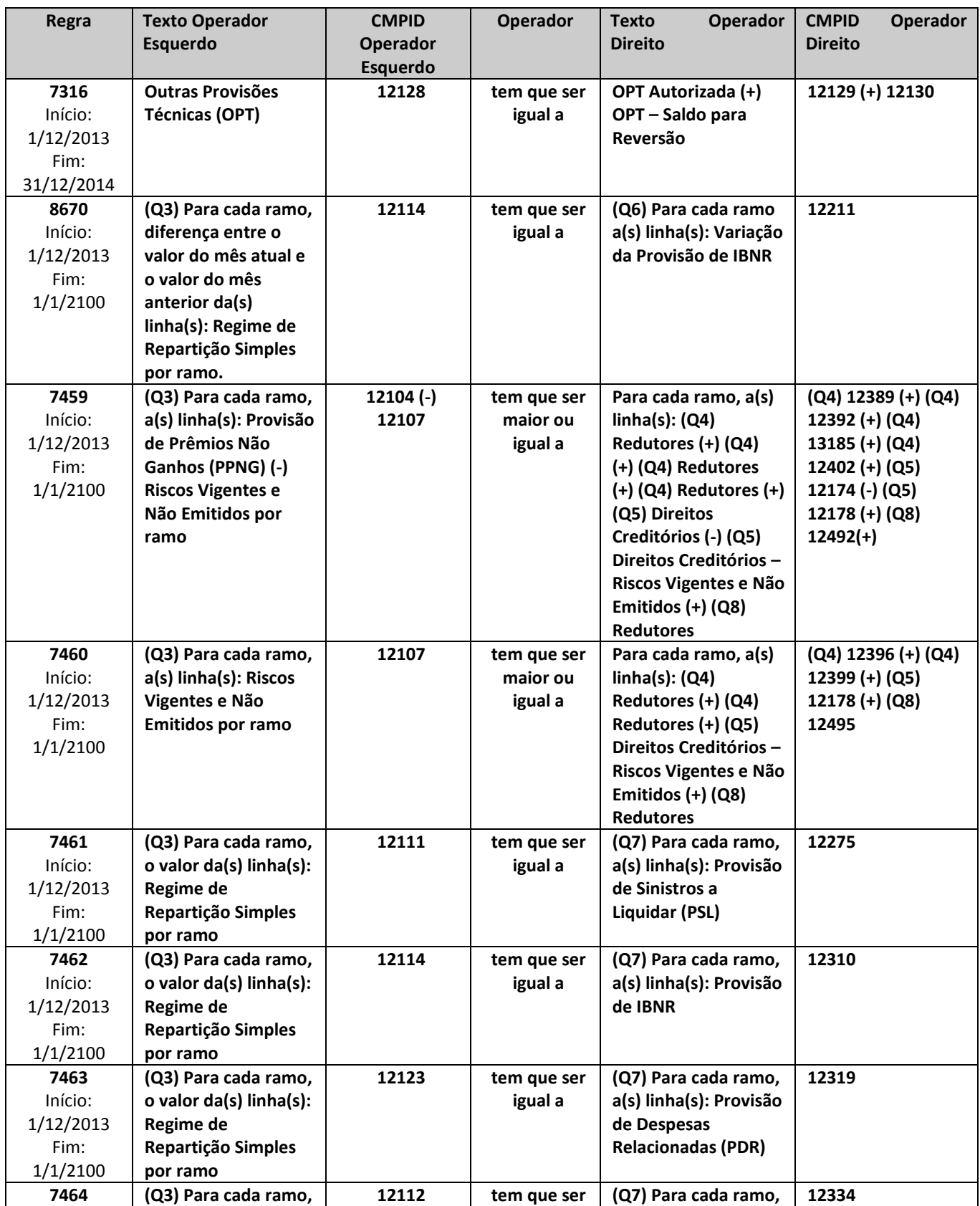

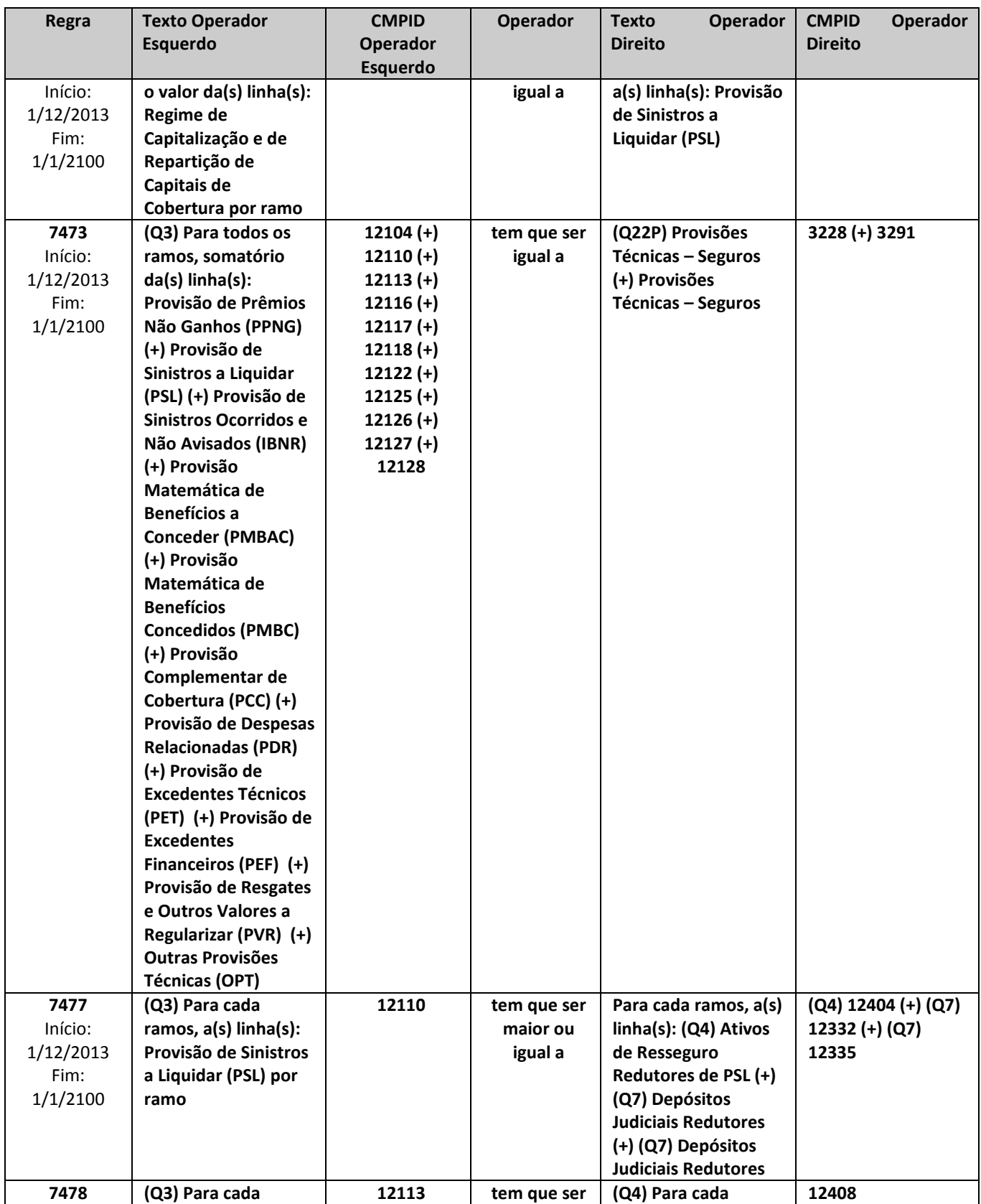

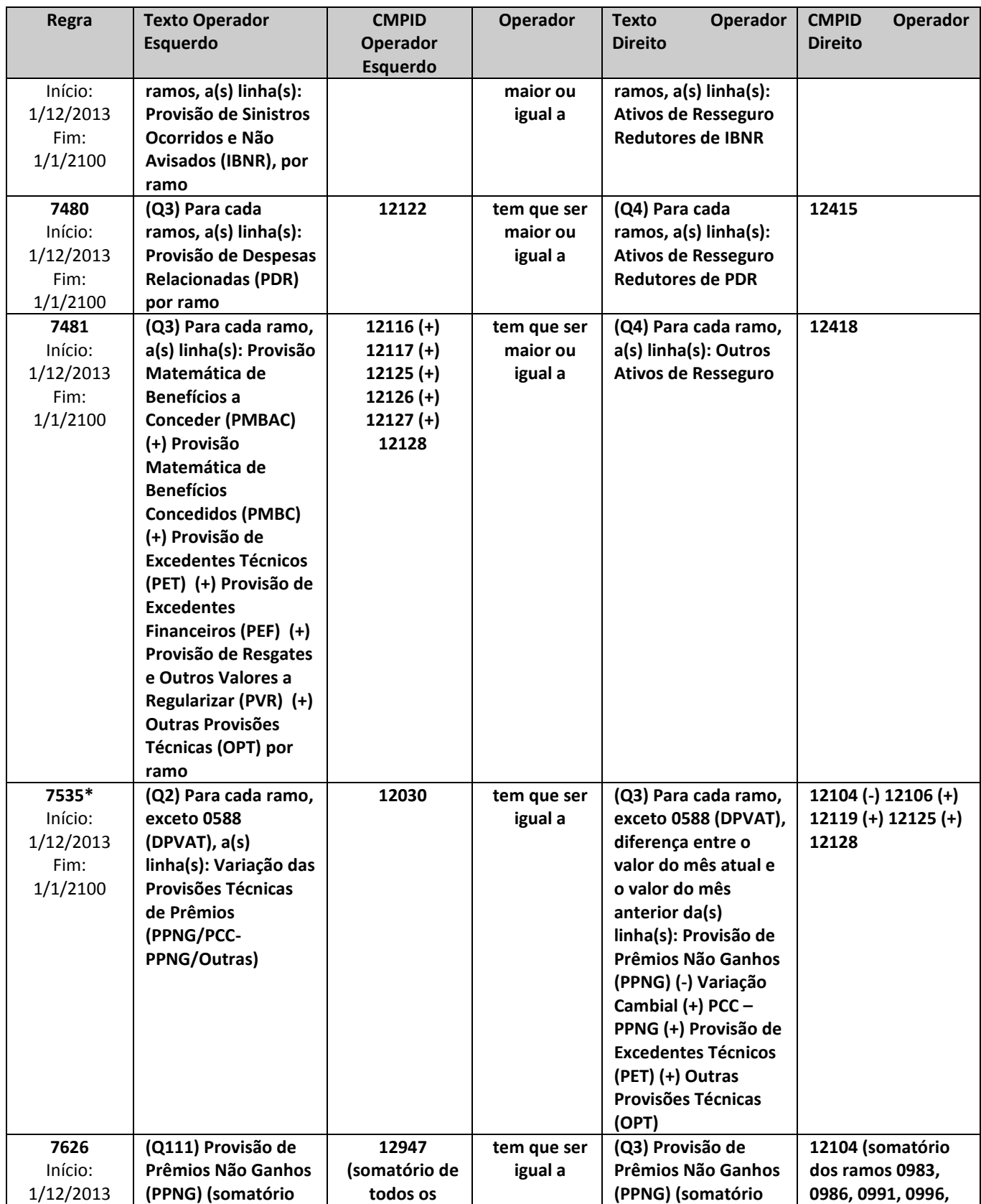

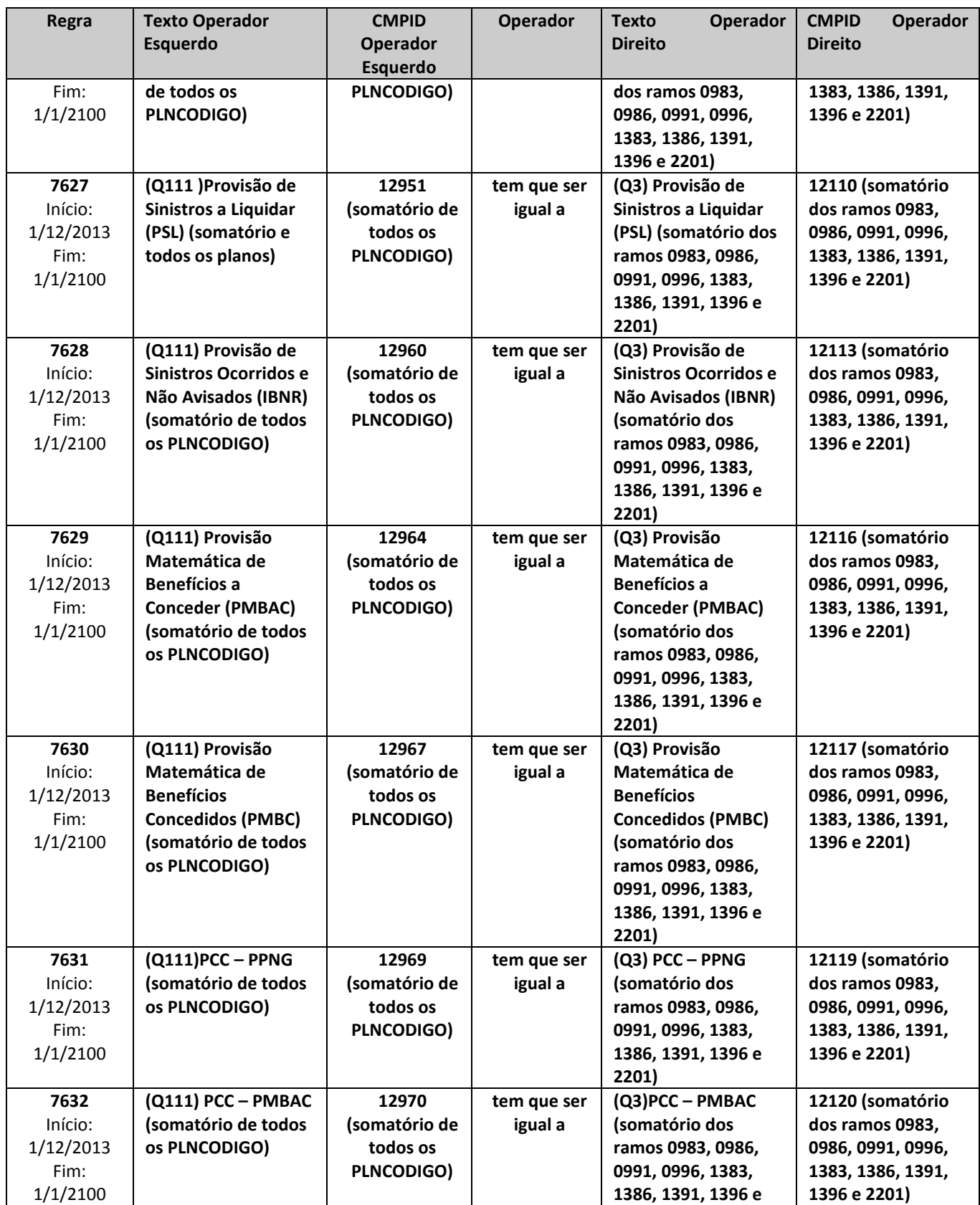

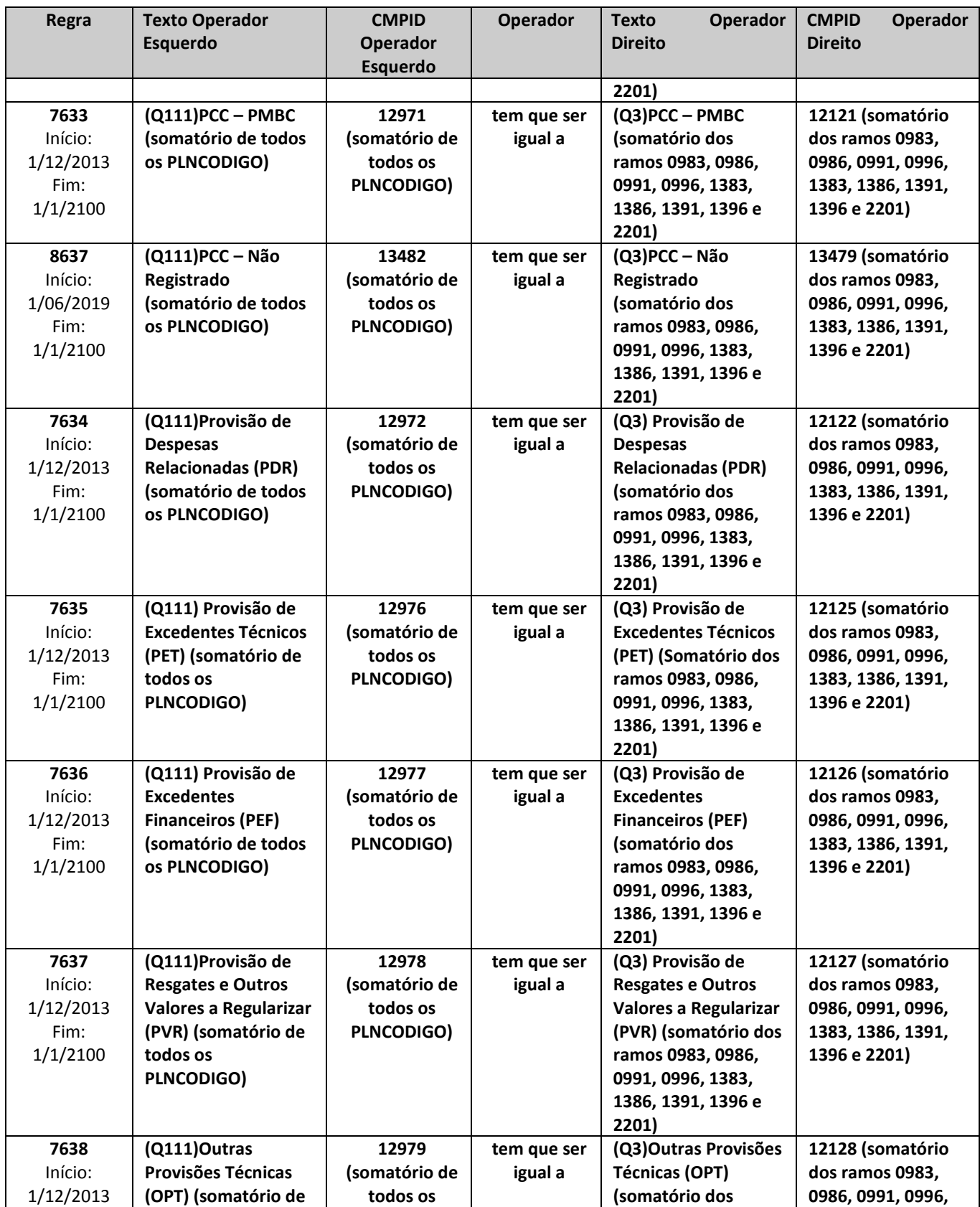

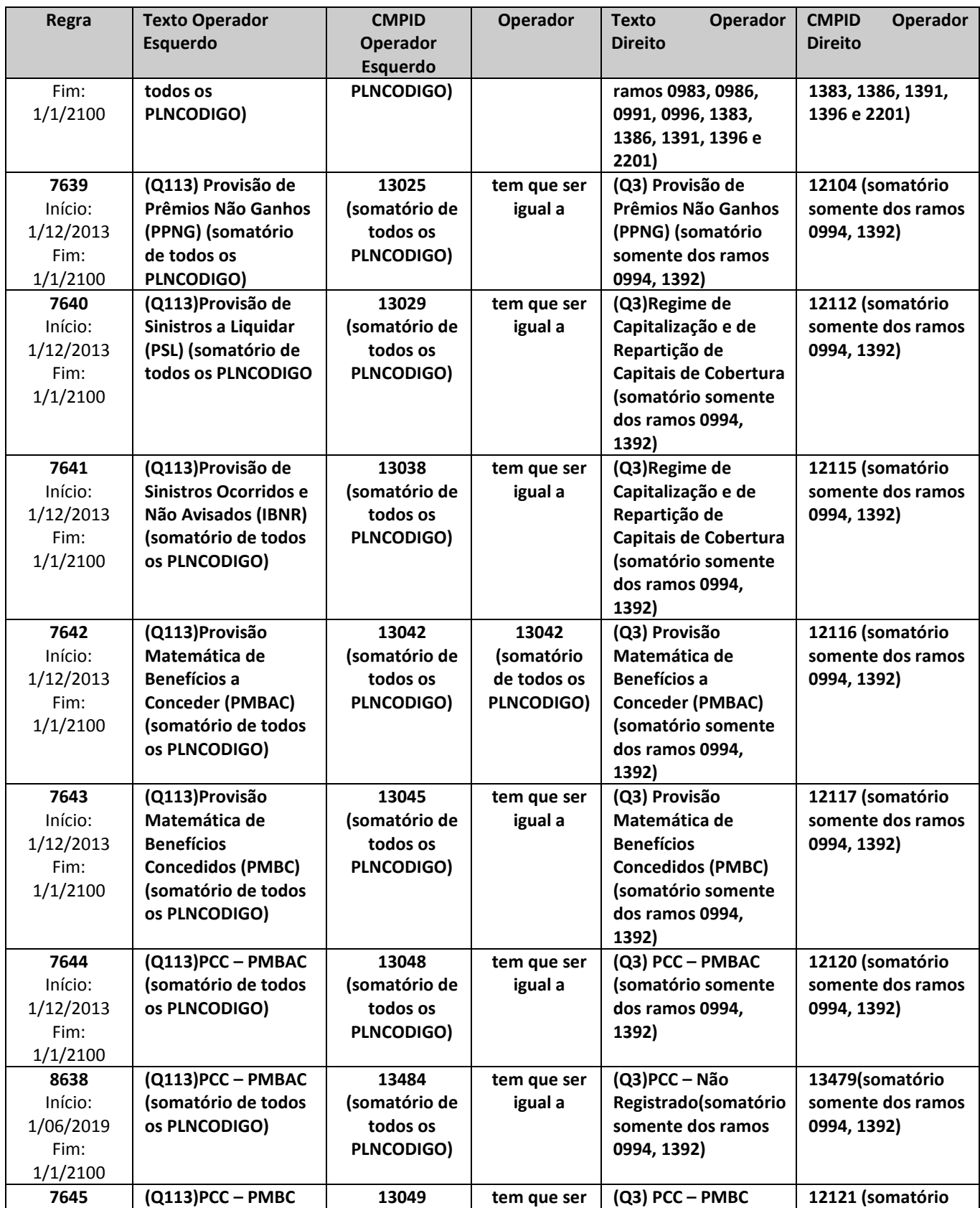
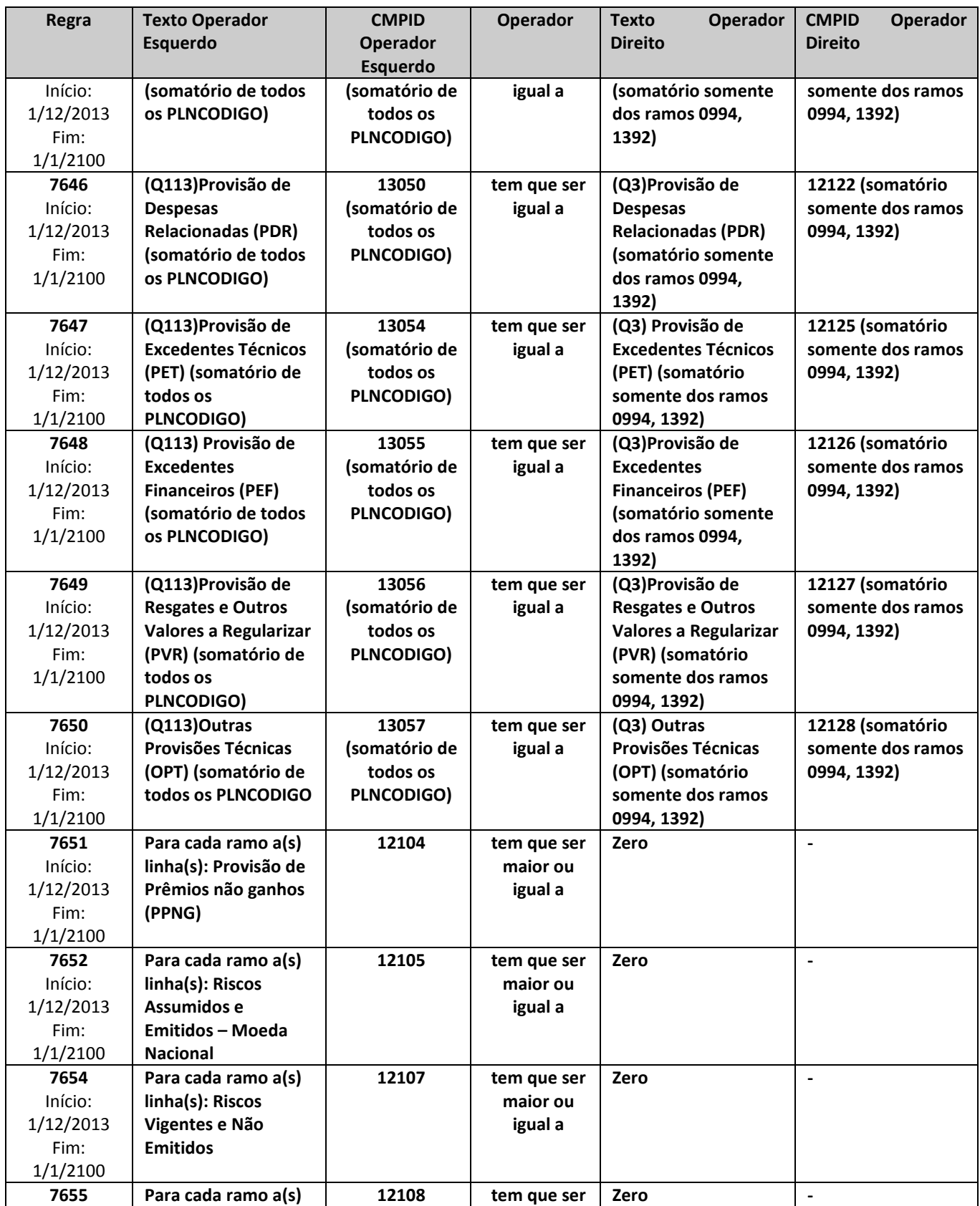

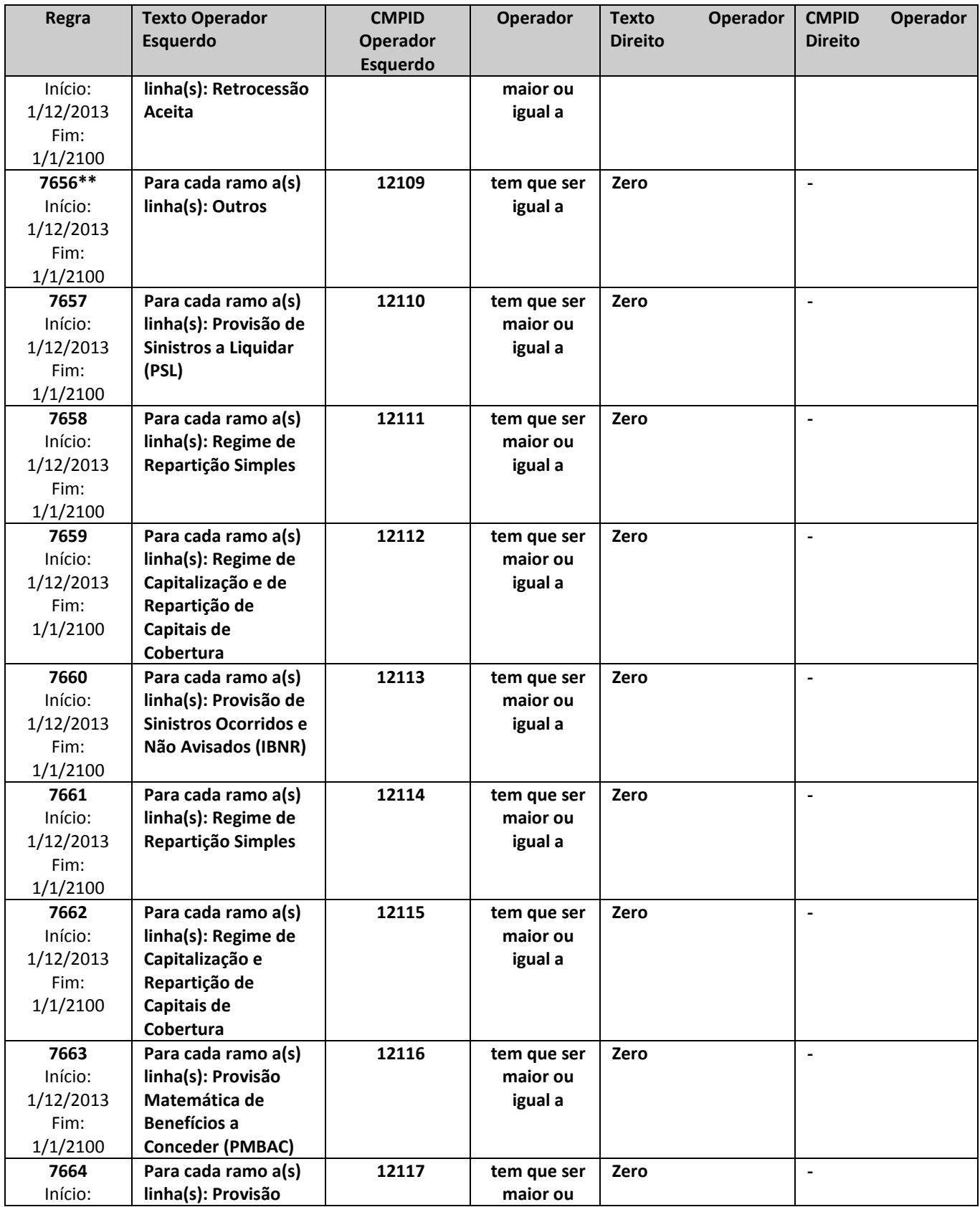

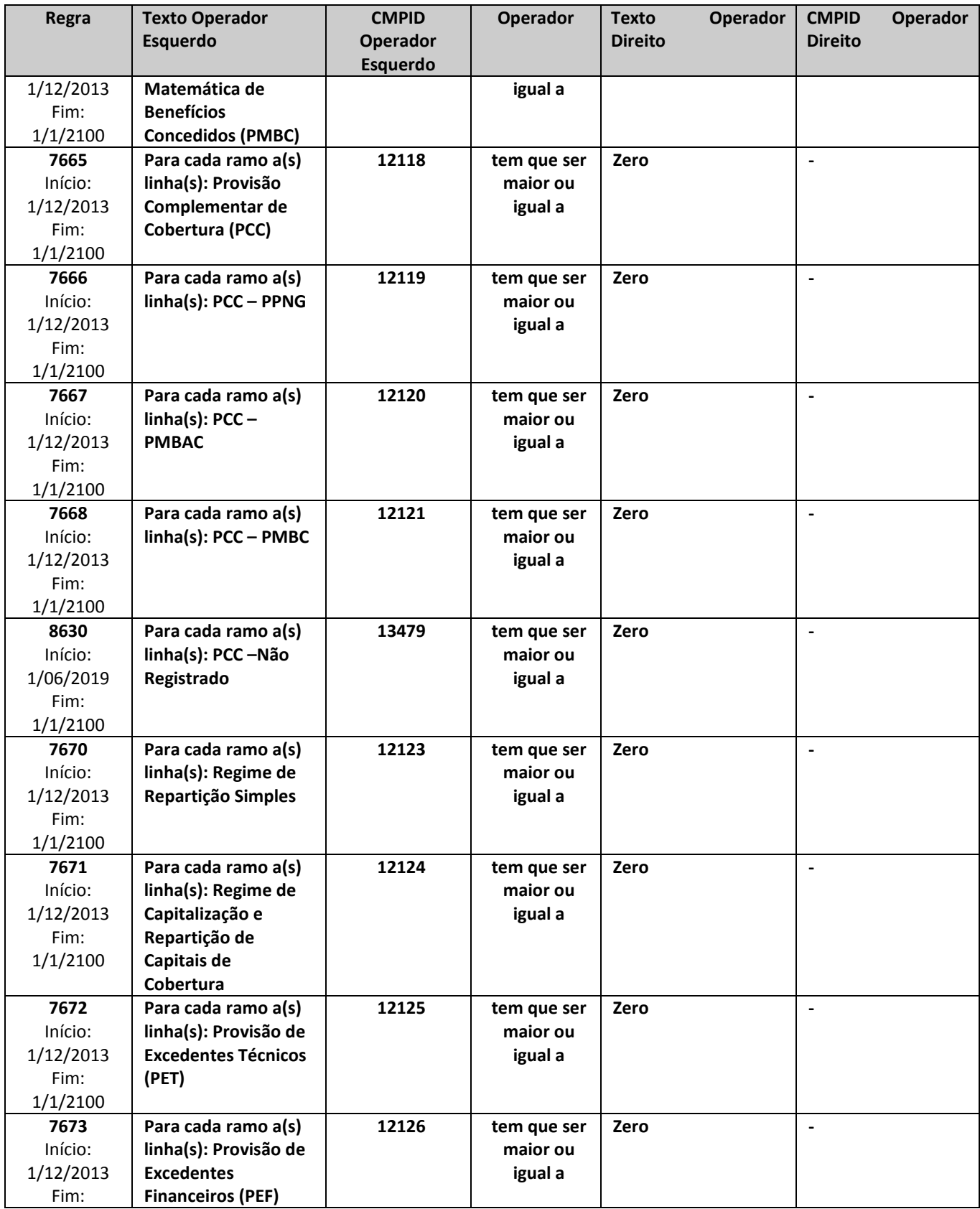

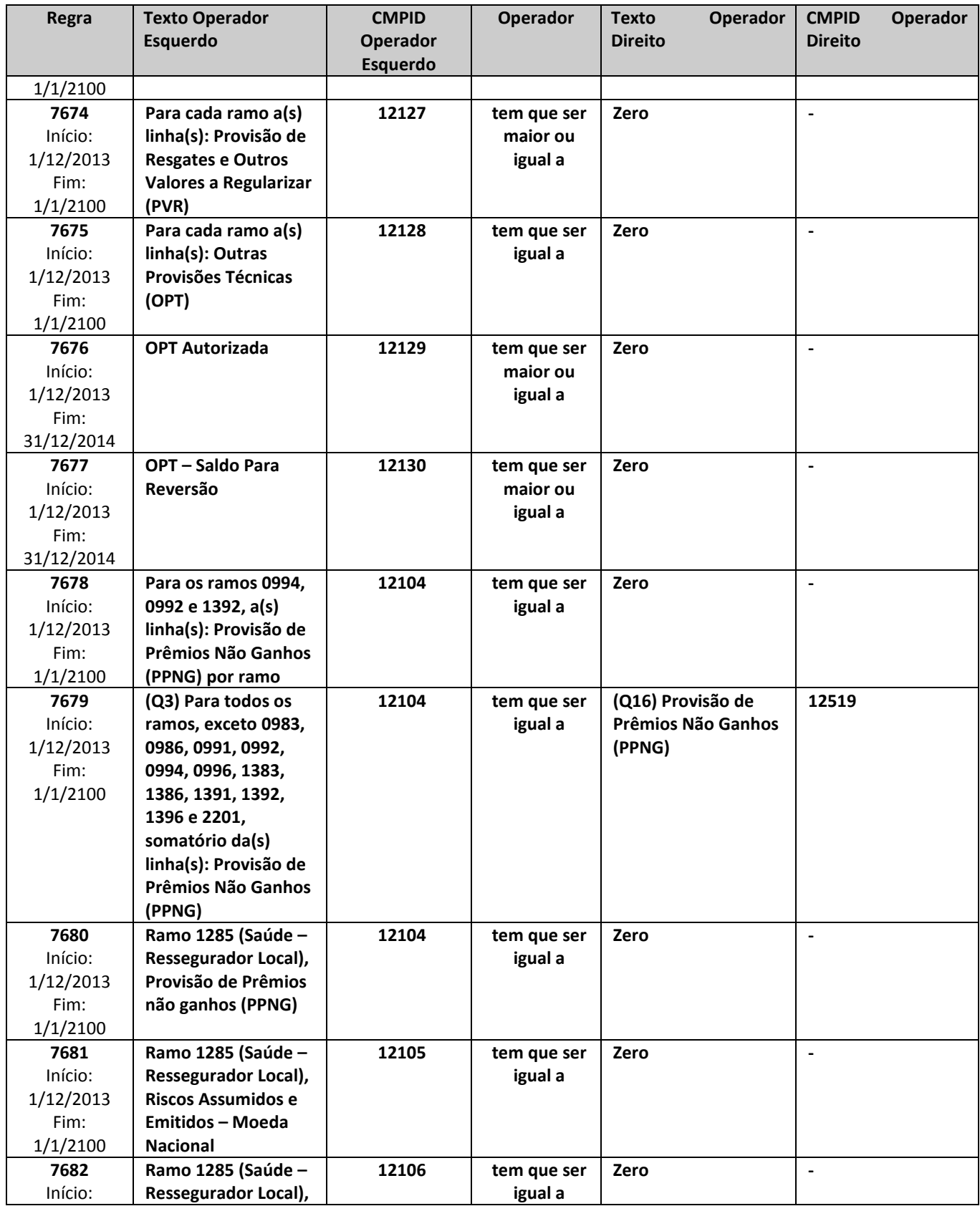

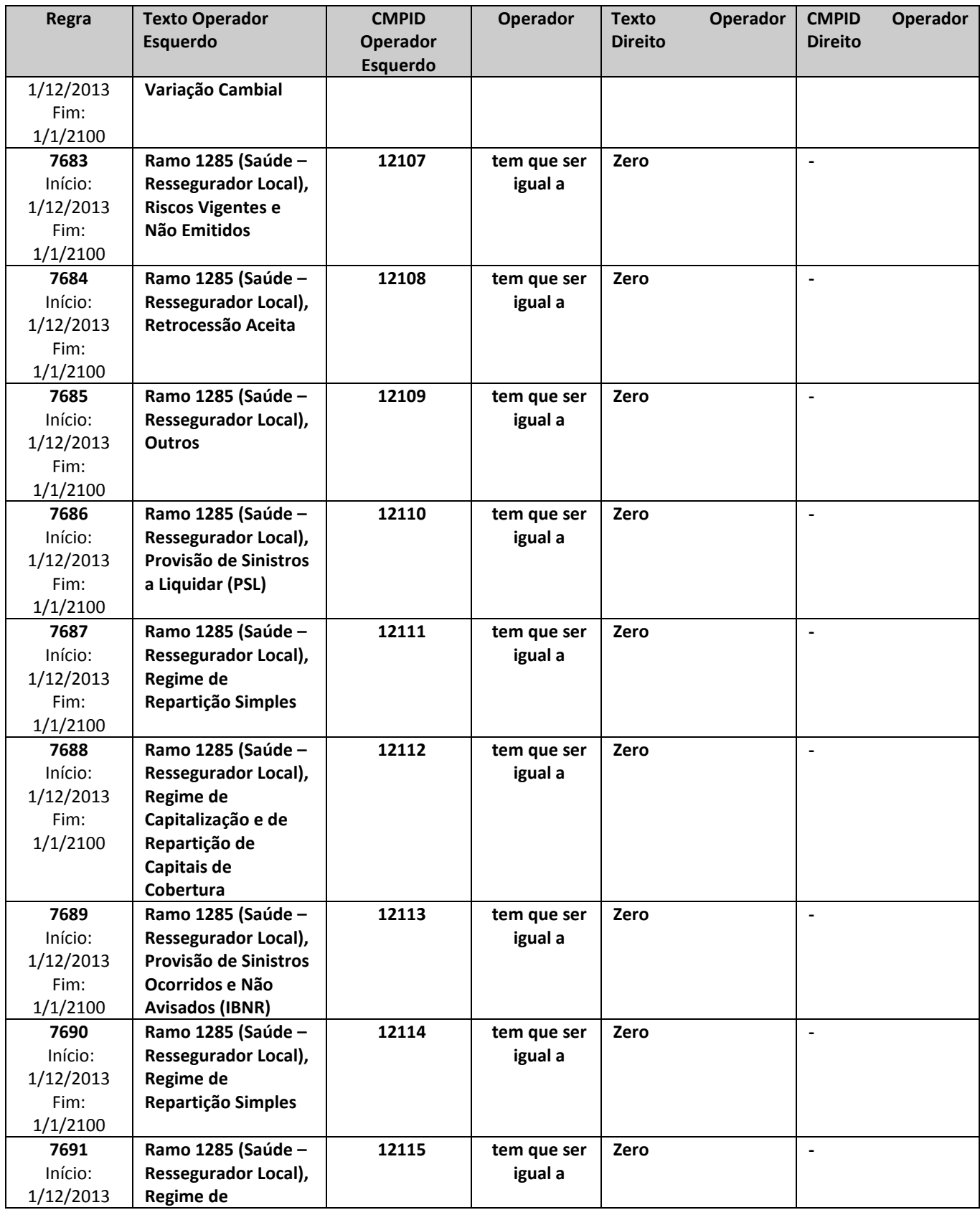

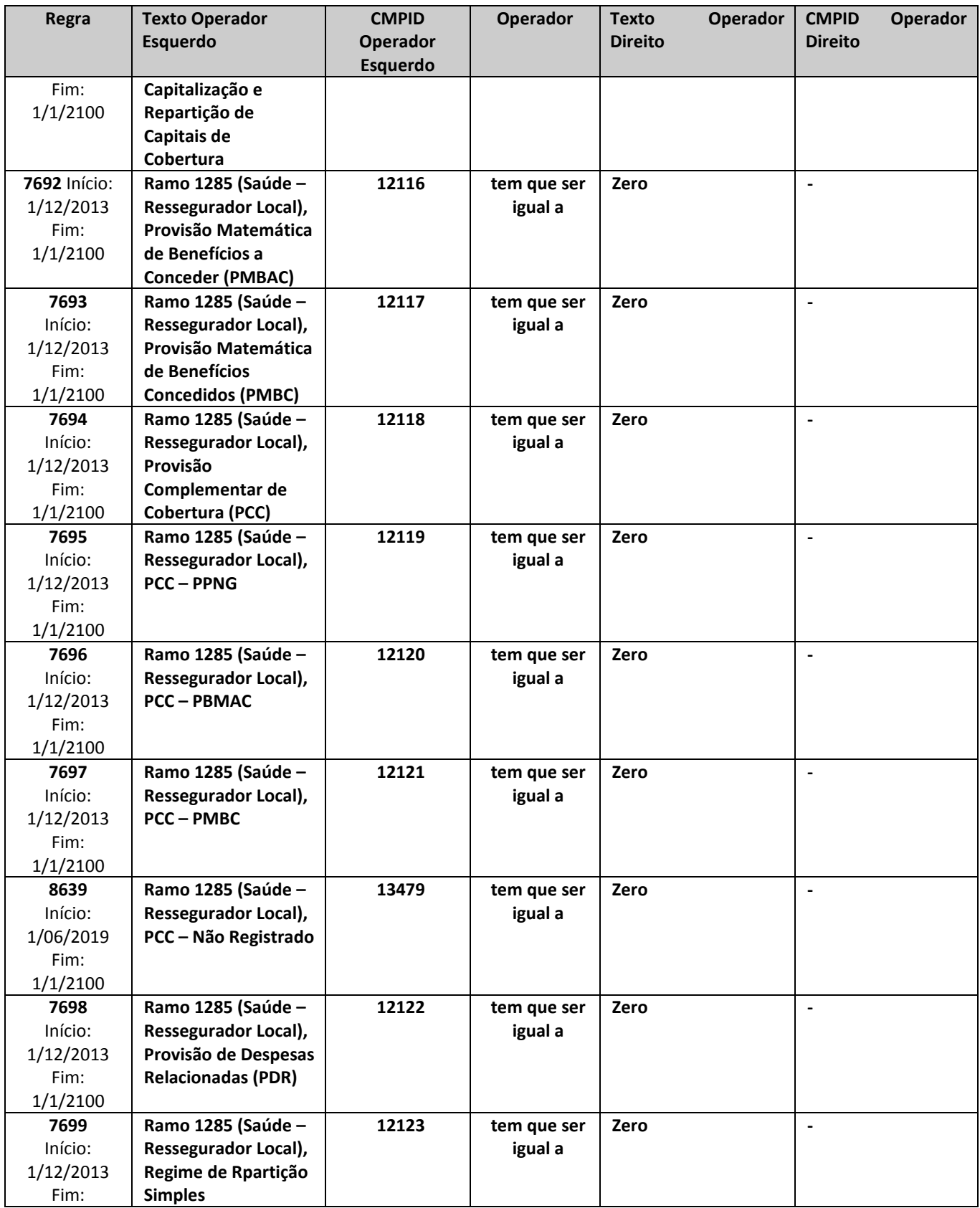

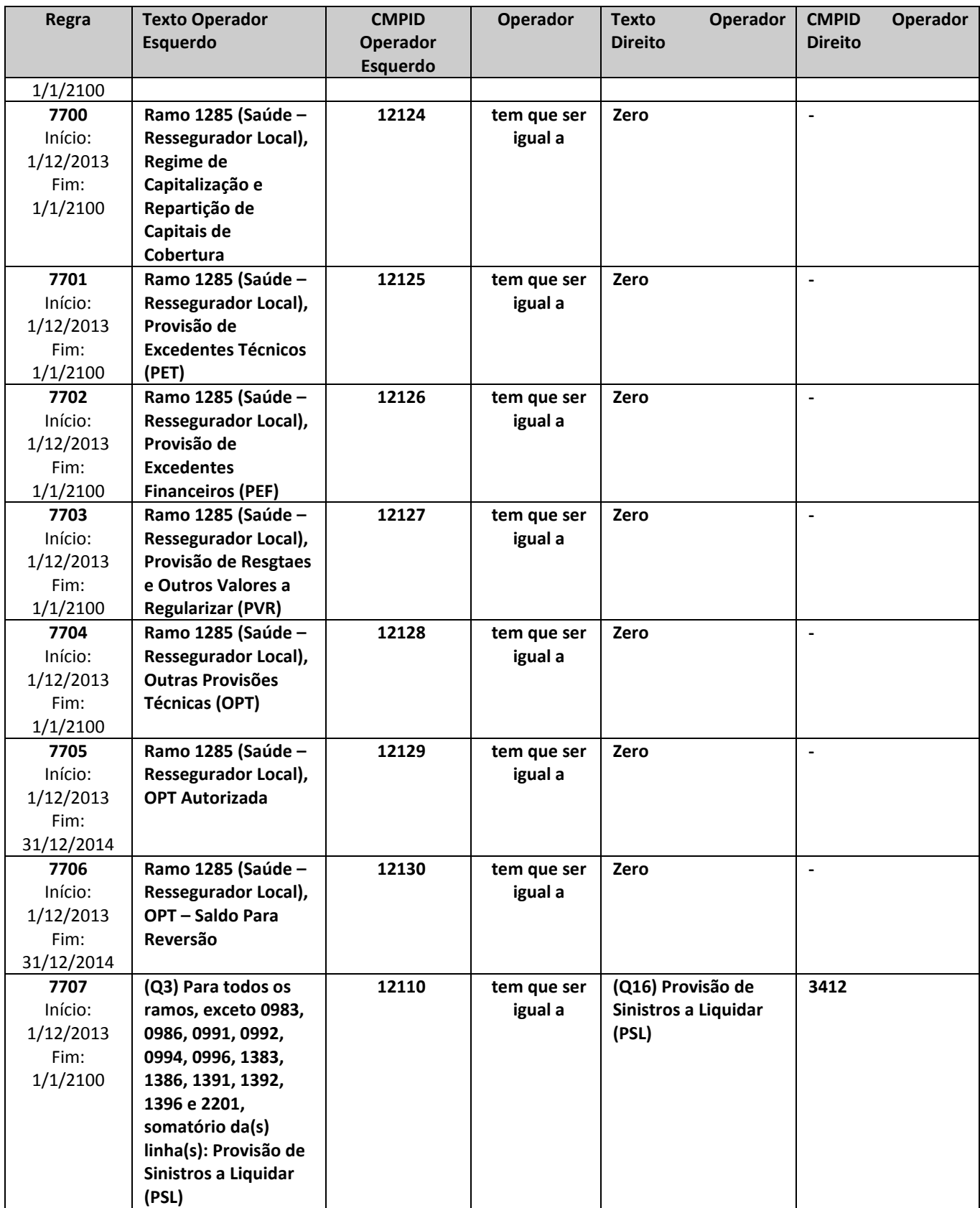

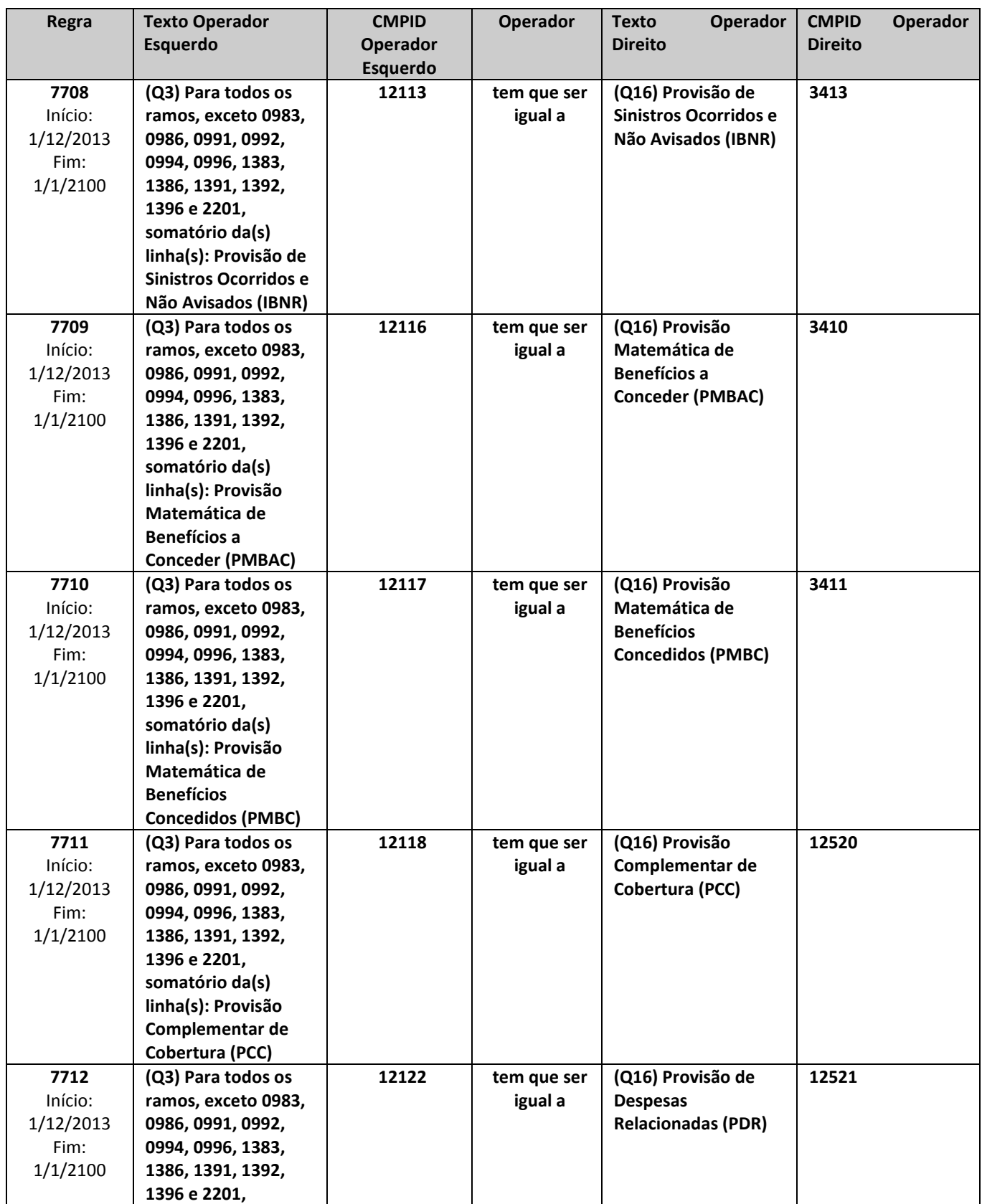

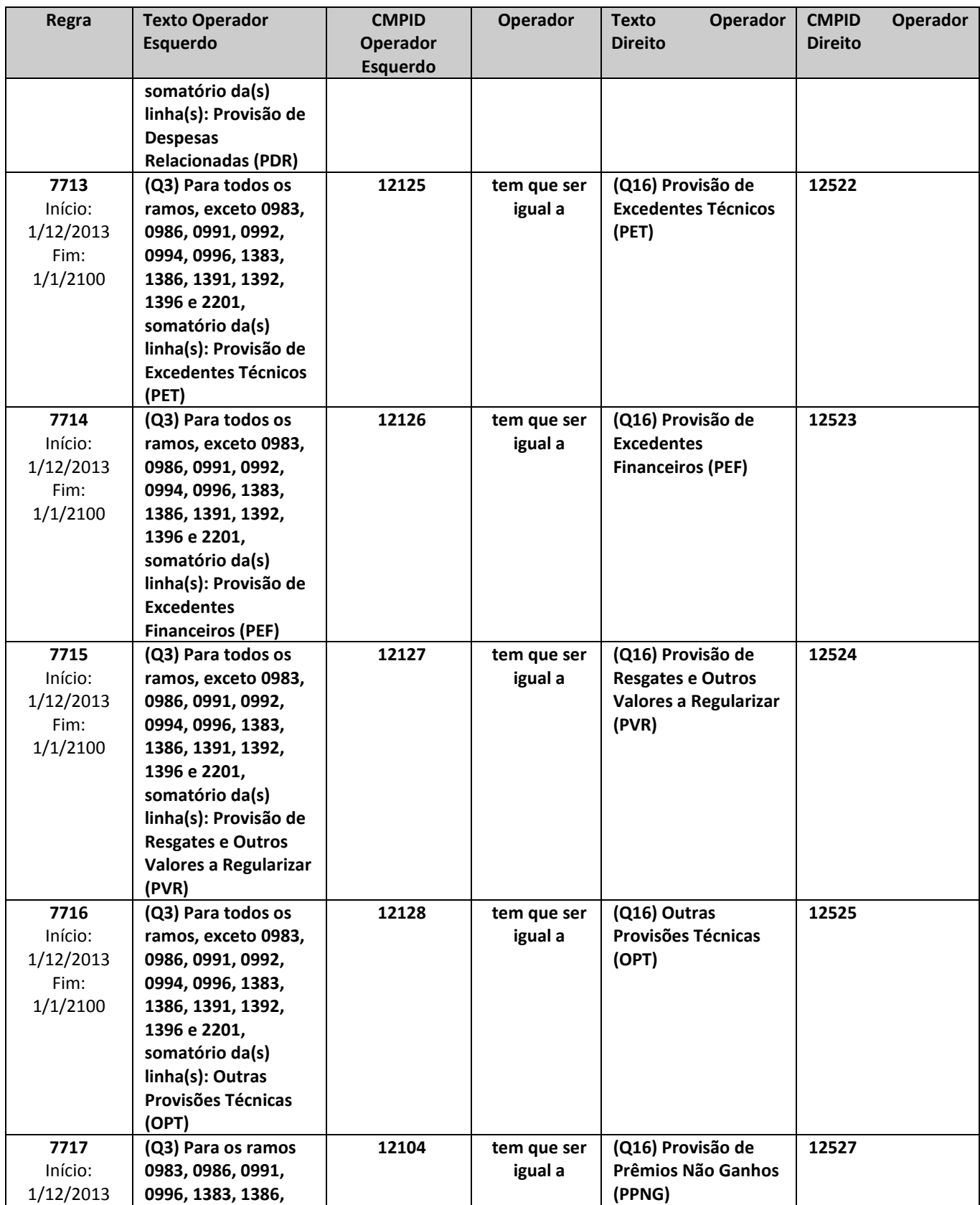

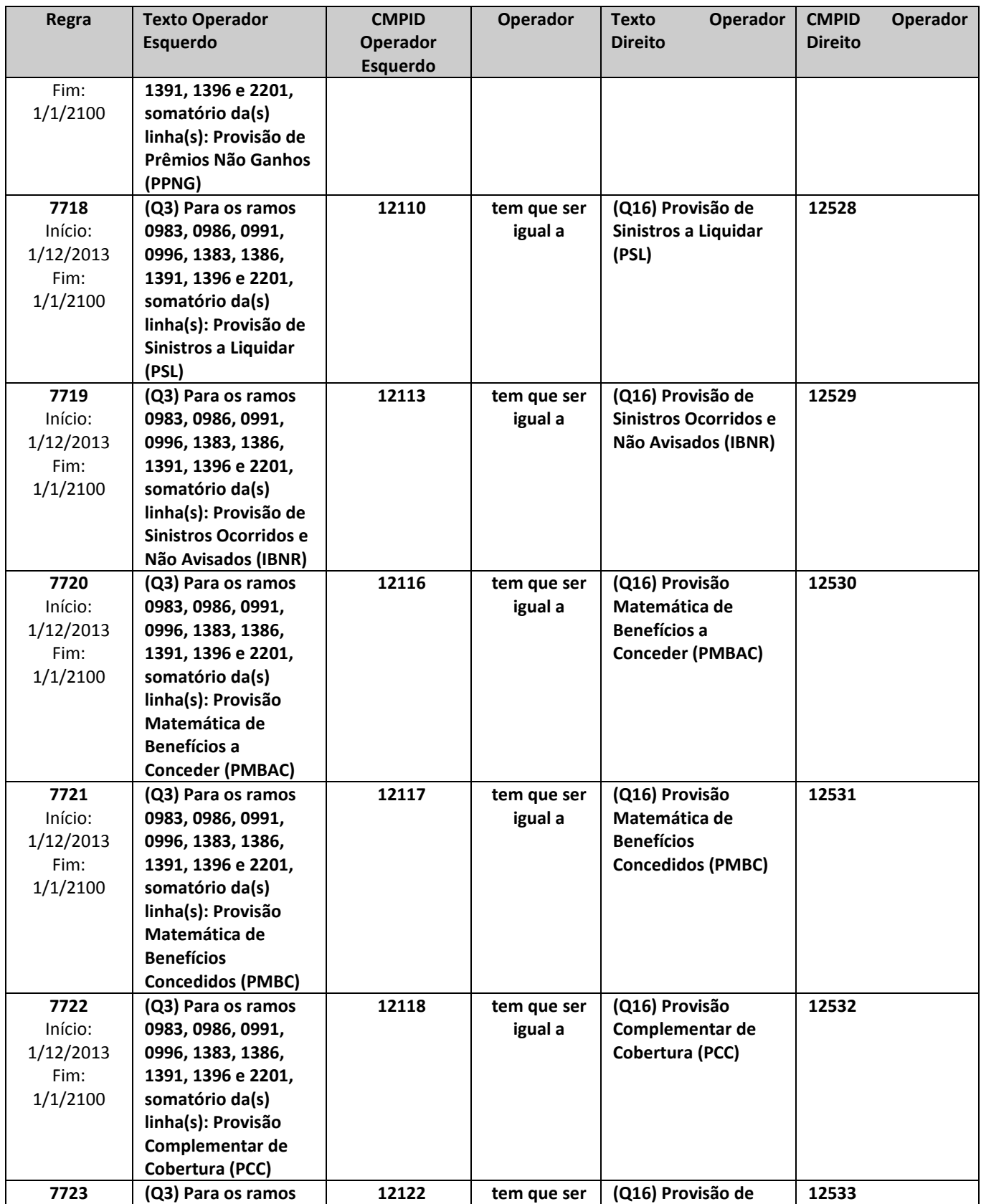

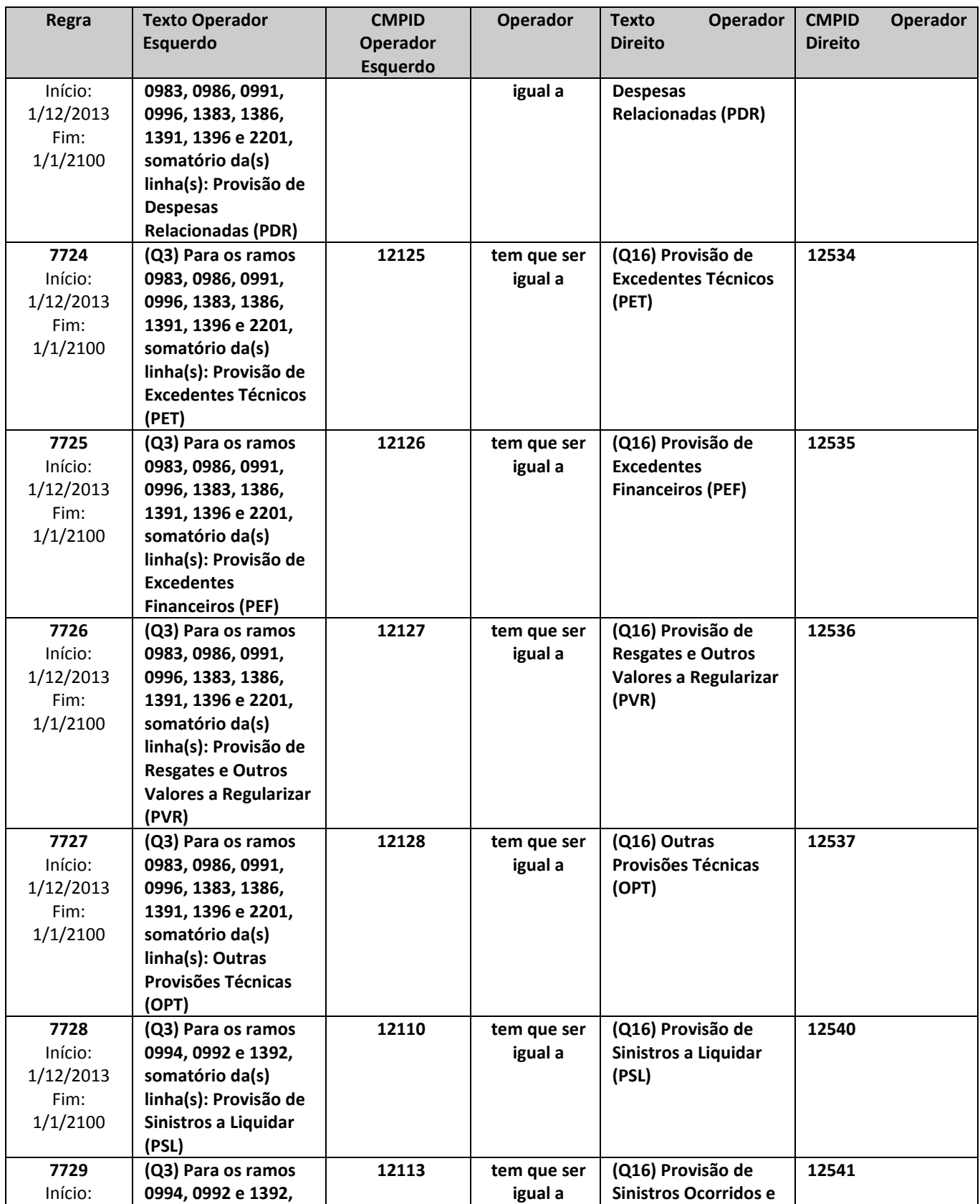

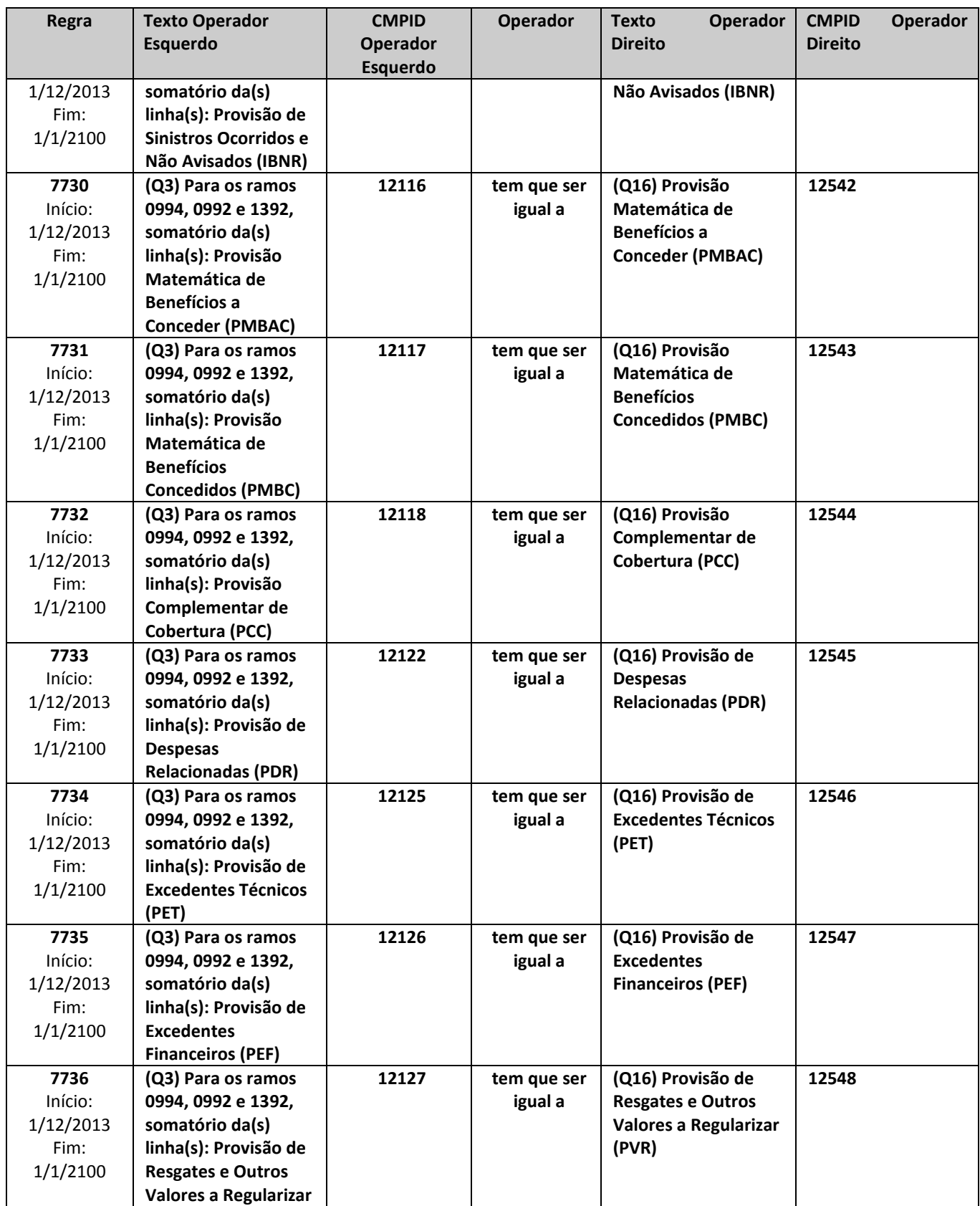

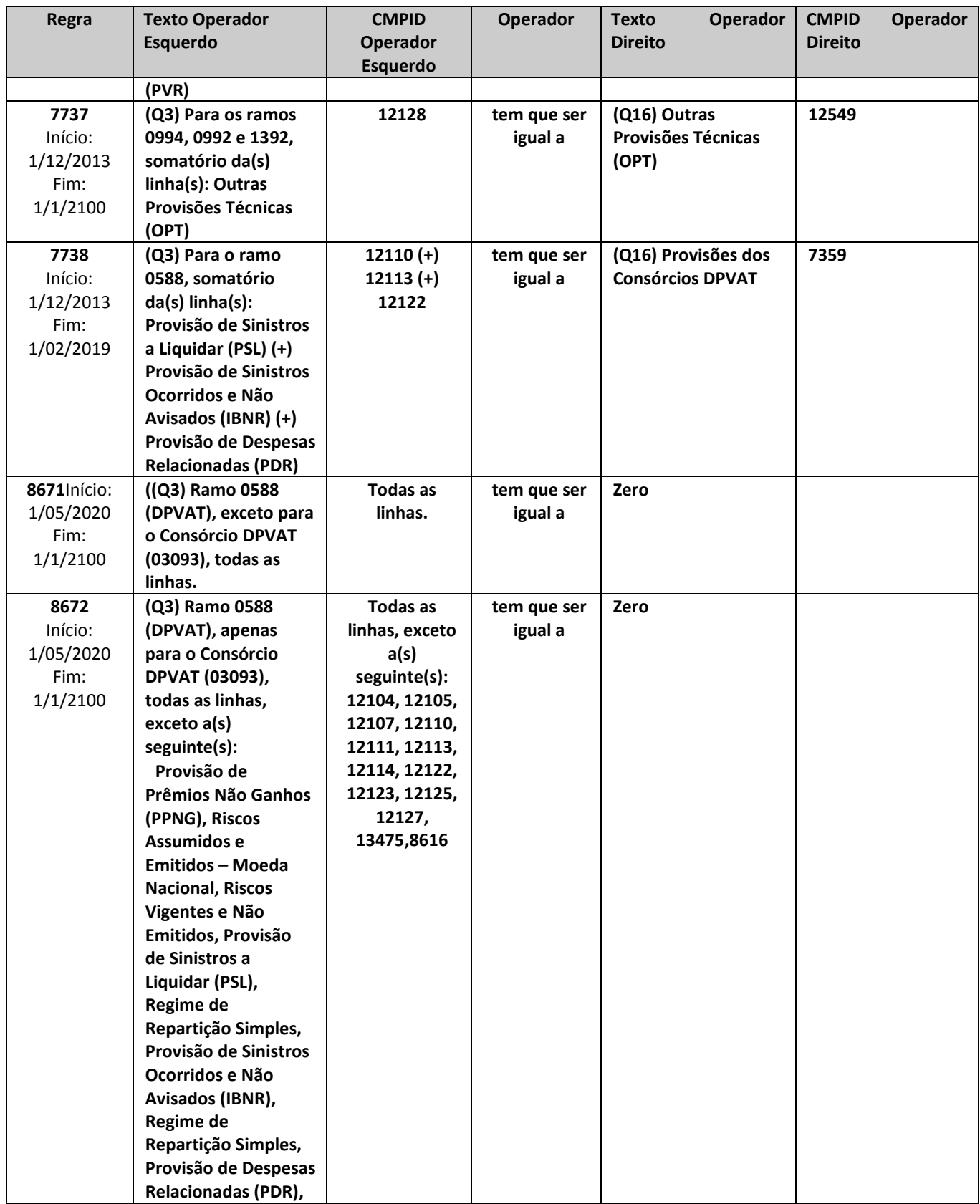

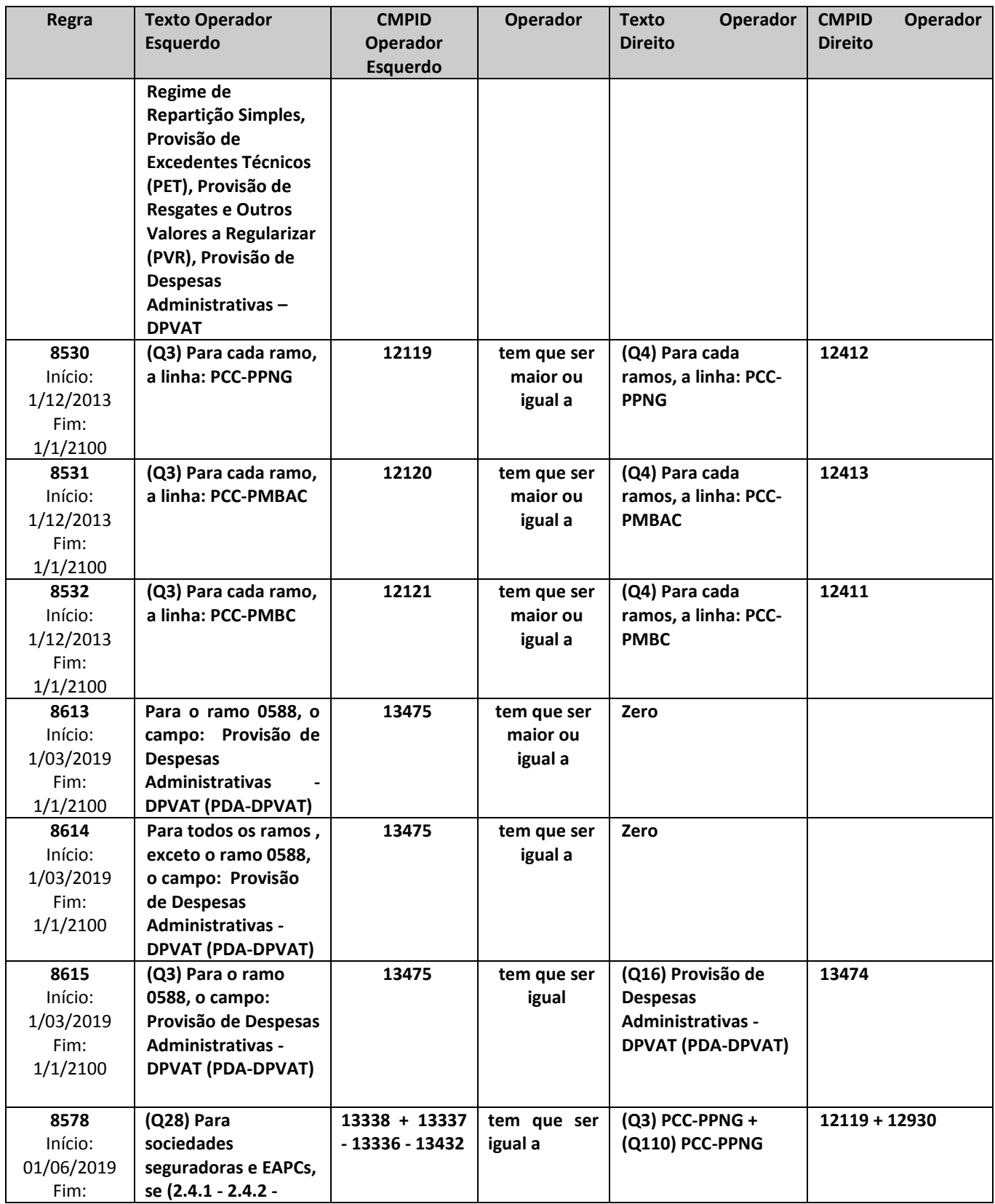

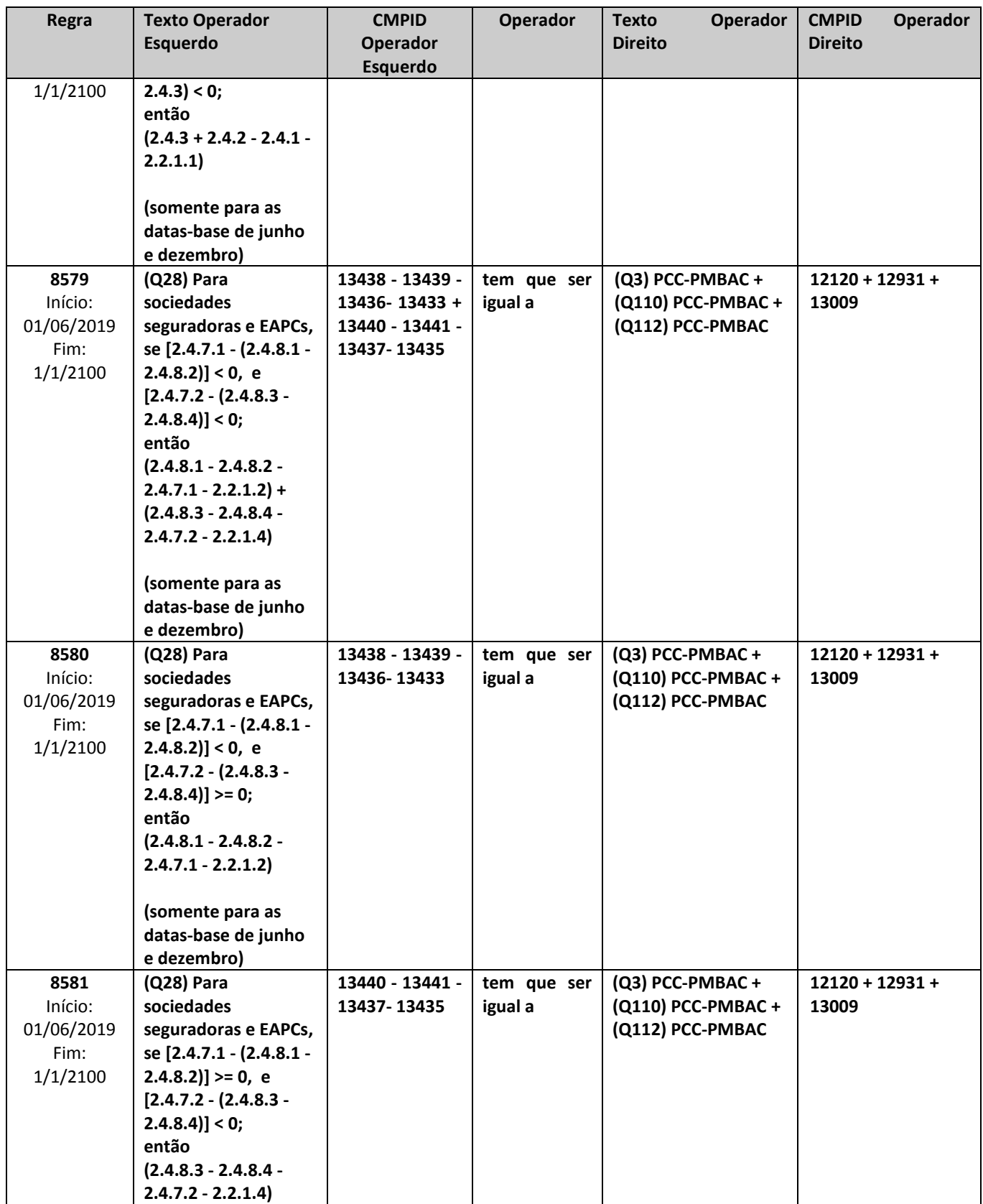

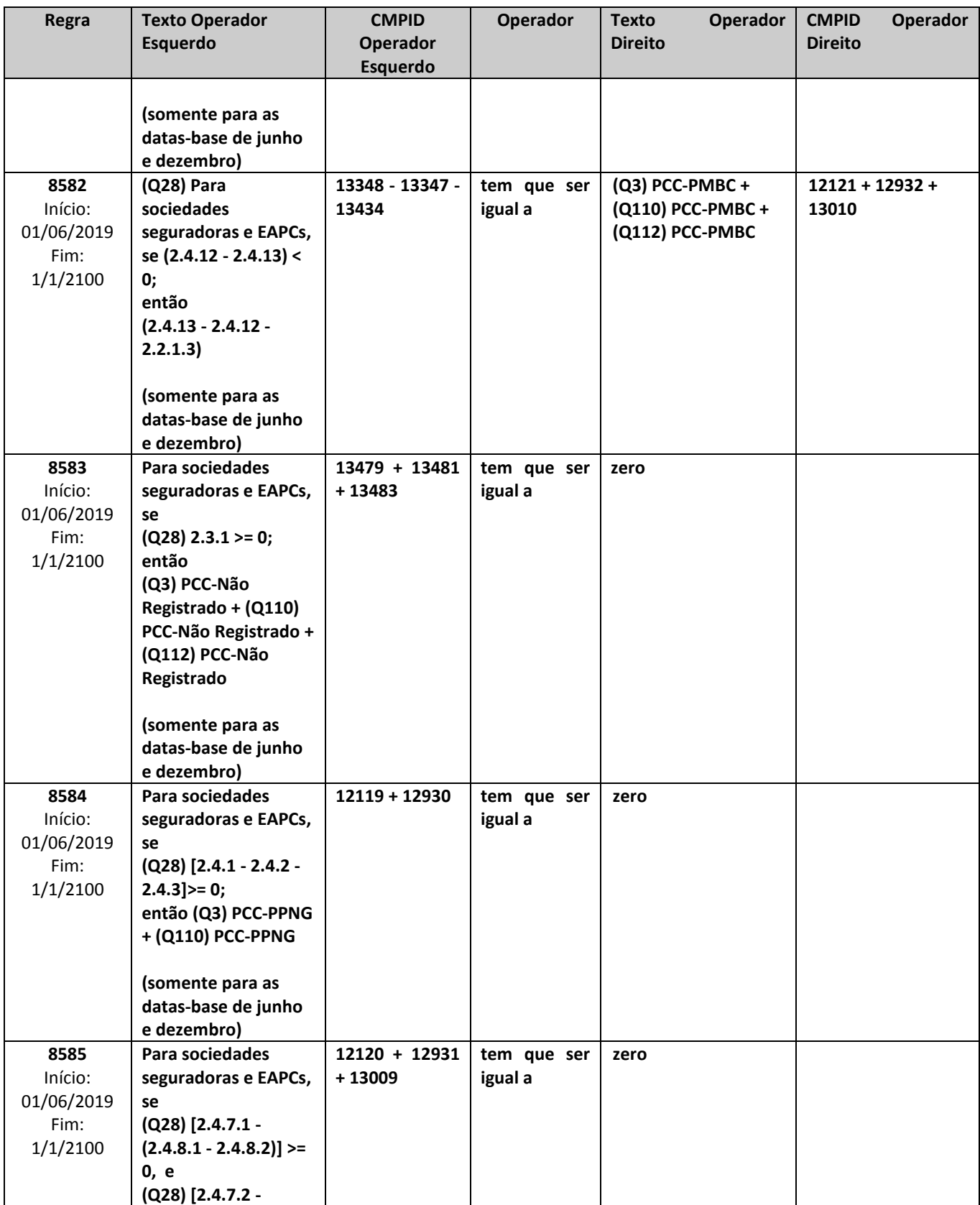

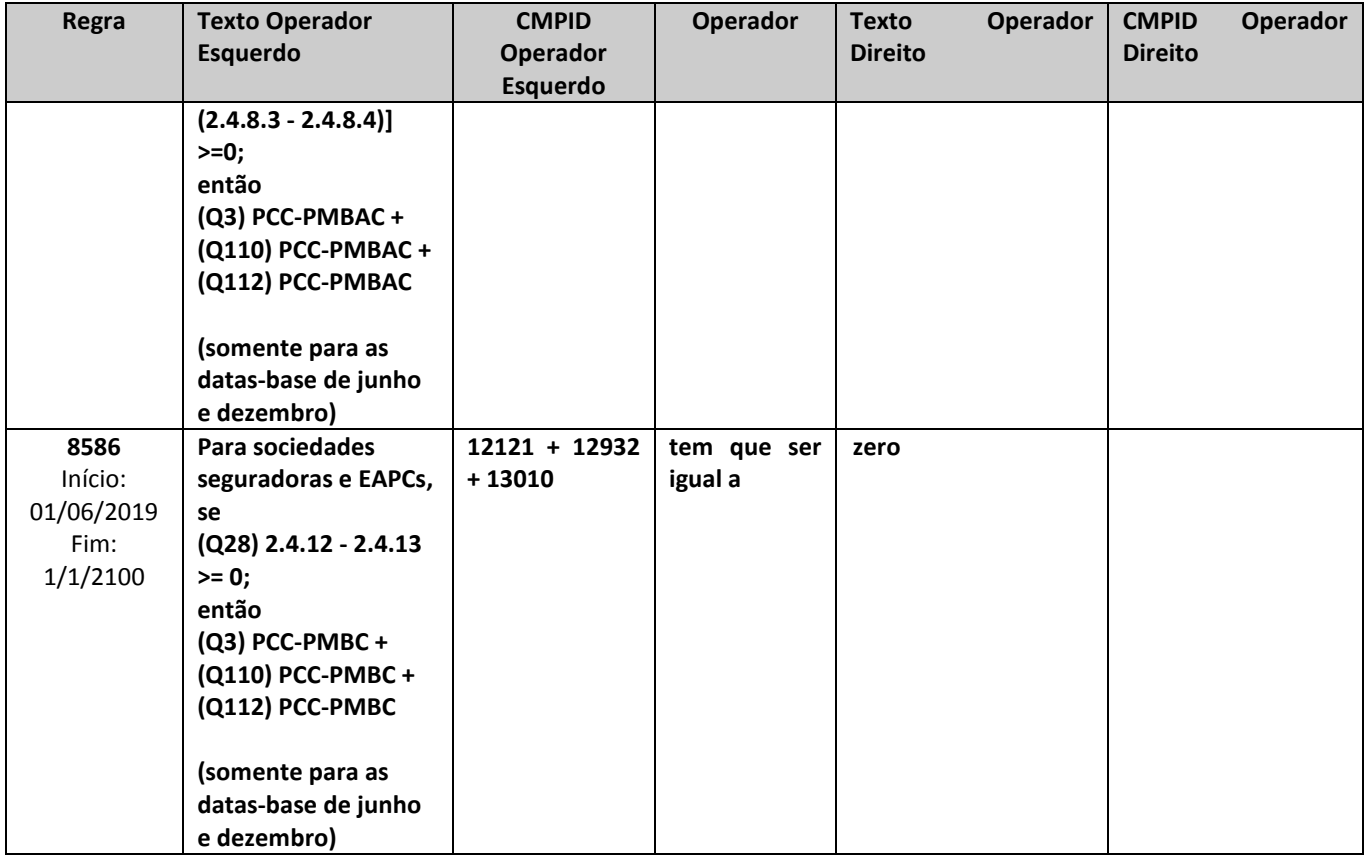

\* crítica 7535: para a parcela da PDR relacionada a prêmios, para a constituição da PET em função de devolução de comissão, para atualização monetária da PET, para baixa da PET em decorrência de liquidação e atualizações monetárias da PET, a crítica poderá ser justificada. Acrítica também poderá ser justificada se o campo "PCC-Não registrado" (campo 13479) for referente à PPNG.

\*\* crítica 7656: no caso de transferência de carteira, a crítica é justificável (mas, assim mesmo, deve ser apresentada a justificativa). Sempre que houver valor nesse campo, a supervisionada deverá explicar sobre o que se trata.

# **QUADRO 3R – MAPAS DEMONSTRATIVOS POR GRUPOS – PROVISÕES TÉCNICAS**

*Neste quadro, o ressegurador local deve informar, para cada grupo de ramos, as provisões técnicas constituídas no mês de referência.*

*Chega-se a esta tela a partir da seguinte sequência de comandos: <Editar>– Menu Principal, <Mapas demonstrativos por Grupos>, para a opção de Ressegurador Local.*

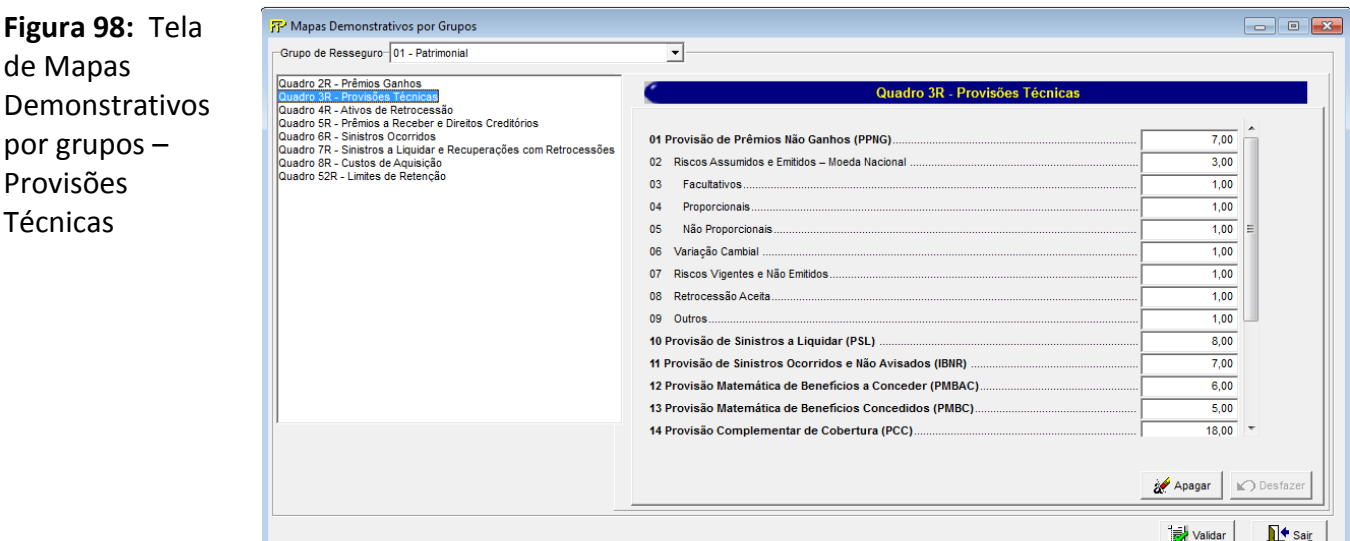

Para cada um dos grupos de ramos que o ressegurador local constituiu provisões técnicas no mês de referência, devem ser informados:

#### **Grupo de ramos:**

Corresponde ao grupo de ramos para o qual serão informadas as provisões técnicas.

**Provisão de Prêmios Não Ganhos (PPNG) (CMPID 12131):** corresponde ao valor, em moeda nacional, da Provisão de Prêmios Não Ganhos (PPNG) no mês de referência. Soma dos campos 'Riscos Assumidos e Emitidos – Moeda Nacional', 'Variação Cambial', 'Riscos Vigentes e Não Emitidos', 'Retrocessão Aceita' e 'Outros'.

**Riscos Assumidos e Emitidos – Moeda Nacional (CMPID 12132):**corresponde à parcela da PPNG referente a todos os riscos já assumidos e emitidos, tanto em moeda nacional quanto em moeda estrangeira, calculada em moeda nacional. Soma dos campos 'Facultativos', 'Proporcionais' e 'Não proporcionais'.

**Facultativos (CMPID 12133):**corresponde à parcela da PPNG referente a todos os riscos já assumidos e emitidos, tanto em moeda nacional quanto em moeda estrangeira, calculada em moeda nacional paracontratos facultativos.

**Proporcionais (CMPID 12134):**corresponde à parcela da PPNG referente a todos os riscos já assumidos e emitidos, tanto em moeda nacional quanto em moeda estrangeira, calculada em moeda nacional paracontratos automáticos proporcionais.

**Não Proporcionais (CMPID 12135):**corresponde à parcela da PPNG referente a todos os riscos já assumidos e emitidos, tanto em moeda nacional quanto em moeda estrangeira, calculada em moeda nacional paracontratos automáticos não proporcionais.

**Variação Cambial (CMPID 12136):** corresponde ao ajuste decorrente de variação cambial da parcela de PPNG referente aos riscos já assumidos e emitidos em moeda estrangeira.

**Riscos Vigentes e Não Emitidos (CMPID 12137):** corresponde à parcela da PPNG referente aos riscos vigentes no mês de referência, mas que serão emitidos após o mês de referência.

**Retrocessão Aceita (CMPID 12138):** corresponde à parcela da PPNG referente aos riscos assumidos e emitidos em operações de retrocessão.

**Outros (CMPID 12139):** corresponde a outras parcelas da PPNG.

**Provisão de Sinistros a Liquidar (PSL) (CMPID 12140):** corresponde ao valor da Provisão de Sinistros a Liquidar (PSL) no mês de referência, incluindo os ajustes de sinistros ocorridos e não suficientemente avisados (IBNeR) e os sinistros pendentes de pagamento referentes a operações de retrocessão aceita.

**Provisão de Sinistros Ocorridos e Não Avisados (IBNR) (CMPID 12141):** corresponde ao valor da Provisão de Sinistros Ocorridos e Não Avisados (IBNR) no mês de referência, incluindo os sinistros referentes a operações de retrocessão aceita.

**Provisão Matemática de Benefícios a Conceder (PMBaC) (CMPID 12142):** corresponde ao valor da Provisão Matemática de Benefícios a Conceder (PMBaC) no mês de referência.

**Provisão Matemática de Benefícios Concedidos (PMBC) (CMPID 12143):** corresponde ao valor da Provisão Matemática de Benefícios Concedidos (PMBC) no mês de referência.

**Provisão Complementar de Cobertura (PCC) (CMPID 12144):** corresponde ao valor da Provisão Complementar de Cobertura (PCC) no mês de referência. Soma dos campos 'PCC – PPNG', 'PCC – PMBaC' e 'PCC – PMBC).

**PCC – PPNG (CMPID 12145):** corresponde à parcela da PPC referente à cobertura de insuficiência relacionada à PPNG.

**PCC – PMBaC (CMPID 12146):** corresponde à parcela da PPC referente à cobertura de insuficiência relacionada à PMBaC.

**PCC – PMBC (CMPID 12147):** corresponde à parcela da PPC referente à cobertura de insuficiência relacionada à PMBC.

**PCC –Não Registrado (CMPID 13480):** corresponde à parcela da PCC referente à cobertura de insuficiência relacionada ao fluxo de prêmios/contribuições não registrados.

**Provisão de Despesas Relacionadas (PDR) (CMPID 12148):** corresponde ao valor da Provisão de Despesas Relacionadas (PDR) no mês de referência.

**Provisão de Excedentes Técnicos (PET) (CMPID 12149):** corresponde ao valor da Provisão de Excedentes Técnicos (PET) no mês de referência. A baixa da PET decorrente de liquidação das obrigações abrangidas por esta provisão não tem contrapartida na conta de resultado de variação de provisões técnicas (pois impacta diretamente conta de ativo). Além desse caso, destaca-se que a constituição da PET em função de complementação de comissão de resseguro em decorrência do sistema de comissão escalonada também não tem contrapartida na conta de variação de provisões técnicas (pois impacta diretamente a conta de resultado que inicialmente foi lançado o prêmio de resseguro). Eventuais atualizações financeiras da PET também não impactam a conta de resultado de variações de provisões técnicas. Dessa forma, nesses casos específicos, a crítica 7545 deverá ser justificada.

**Provisão de Excedentes Financeiros (PEF) (CMPID 12150):** corresponde ao valor da Provisão de Excedentes Financeiros (PEF) no mês de referência.

**Outras Provisões Técnicas (OPT) (CMPID 12151):** corresponde ao valor de Outras Provisões Técnicas (OPT) não previstas nos normativos, mas constituídas pela empresa no mês de referência mediante autorização da Susep.

#### **CRÍTICAS/CRUZAMENTOS**

Todas as críticas apontadas devem ser justificadas no próprio FIPSUSEP, no campo apropriado para justificativa, individualmente, sem o que a carga não será aceita, a não ser que a SUSEP determine que a crítica seja ignorada (tolerância das críticas = 1% do valor registrado no operador esquerdo).

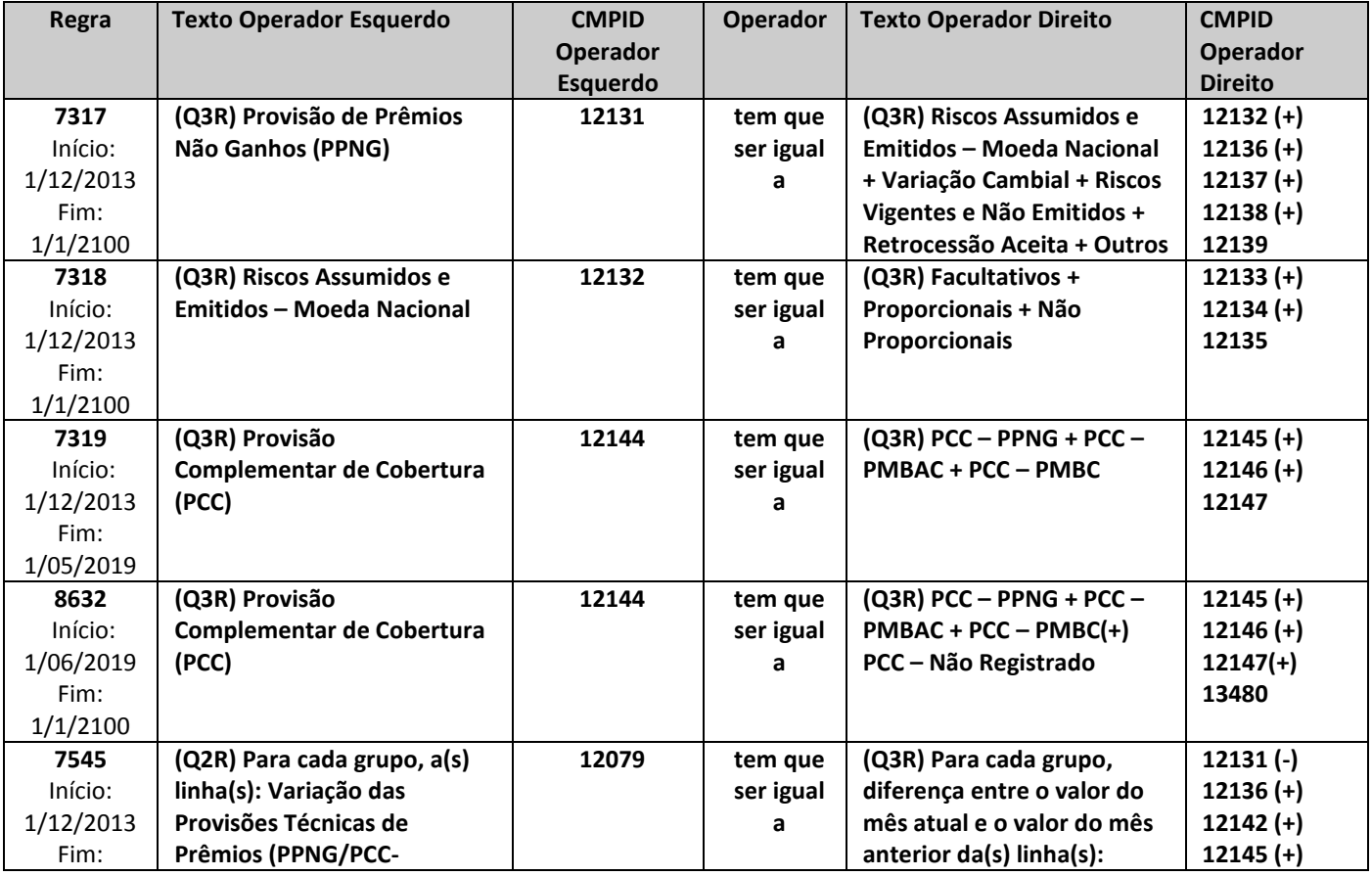

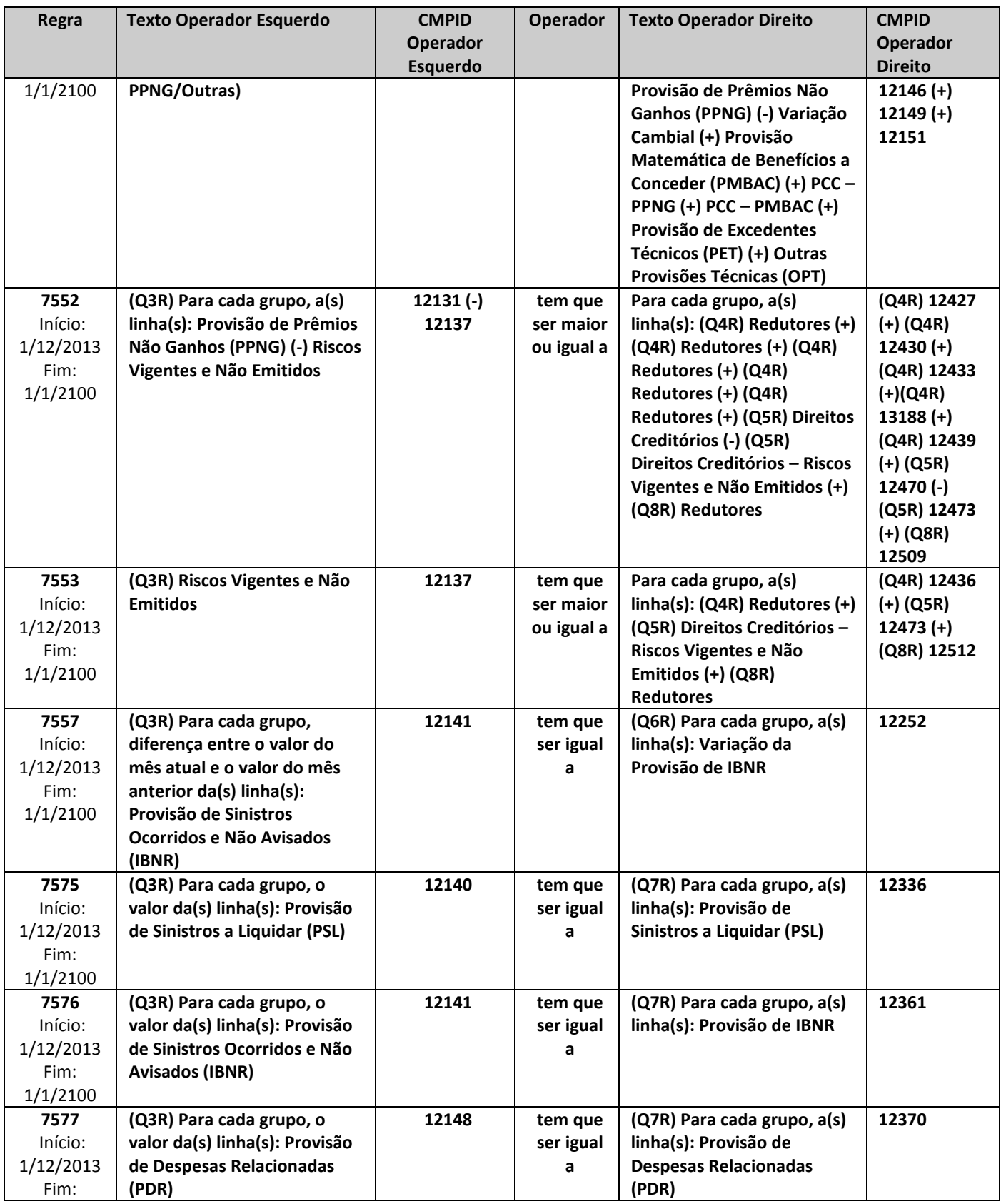

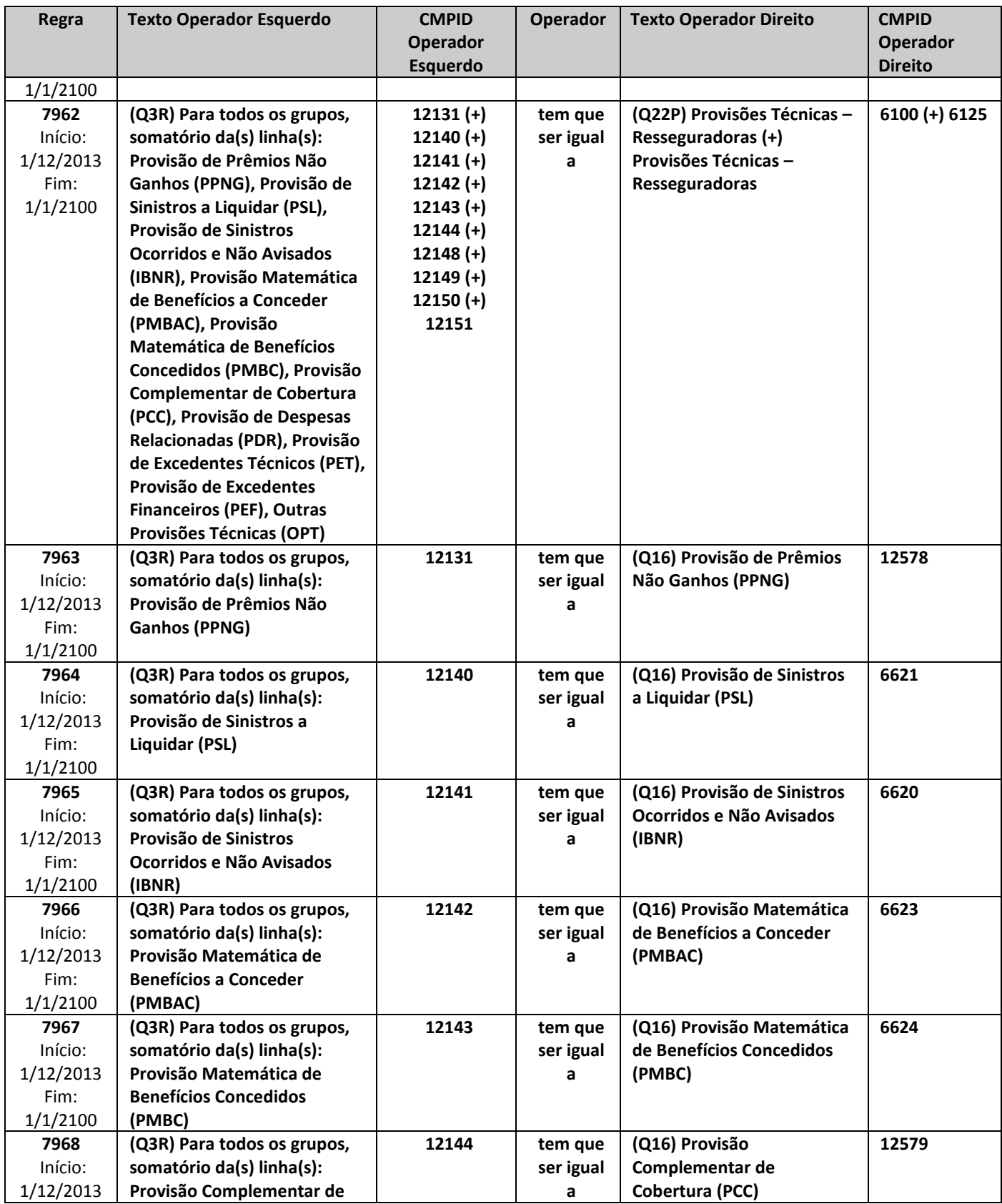

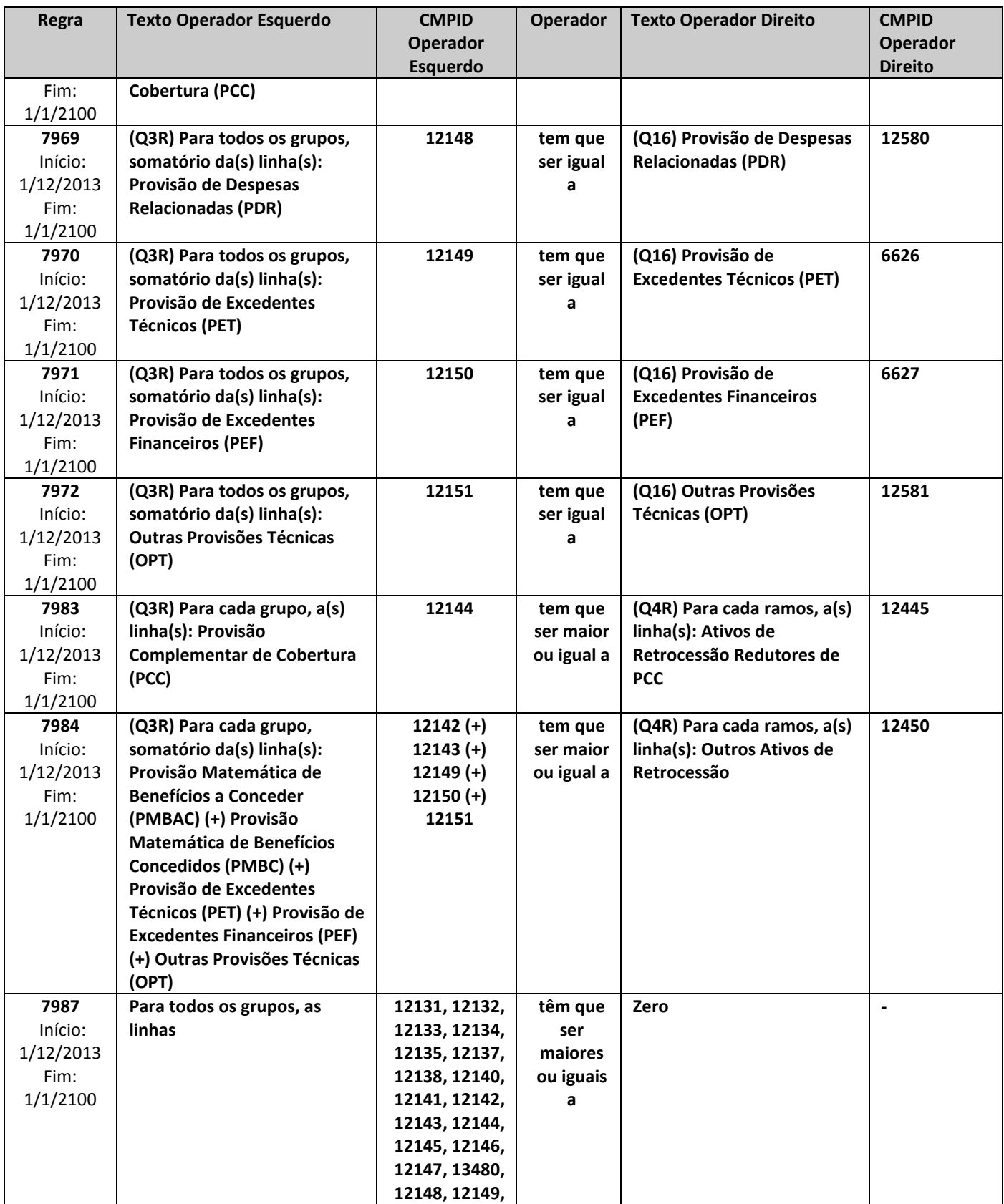

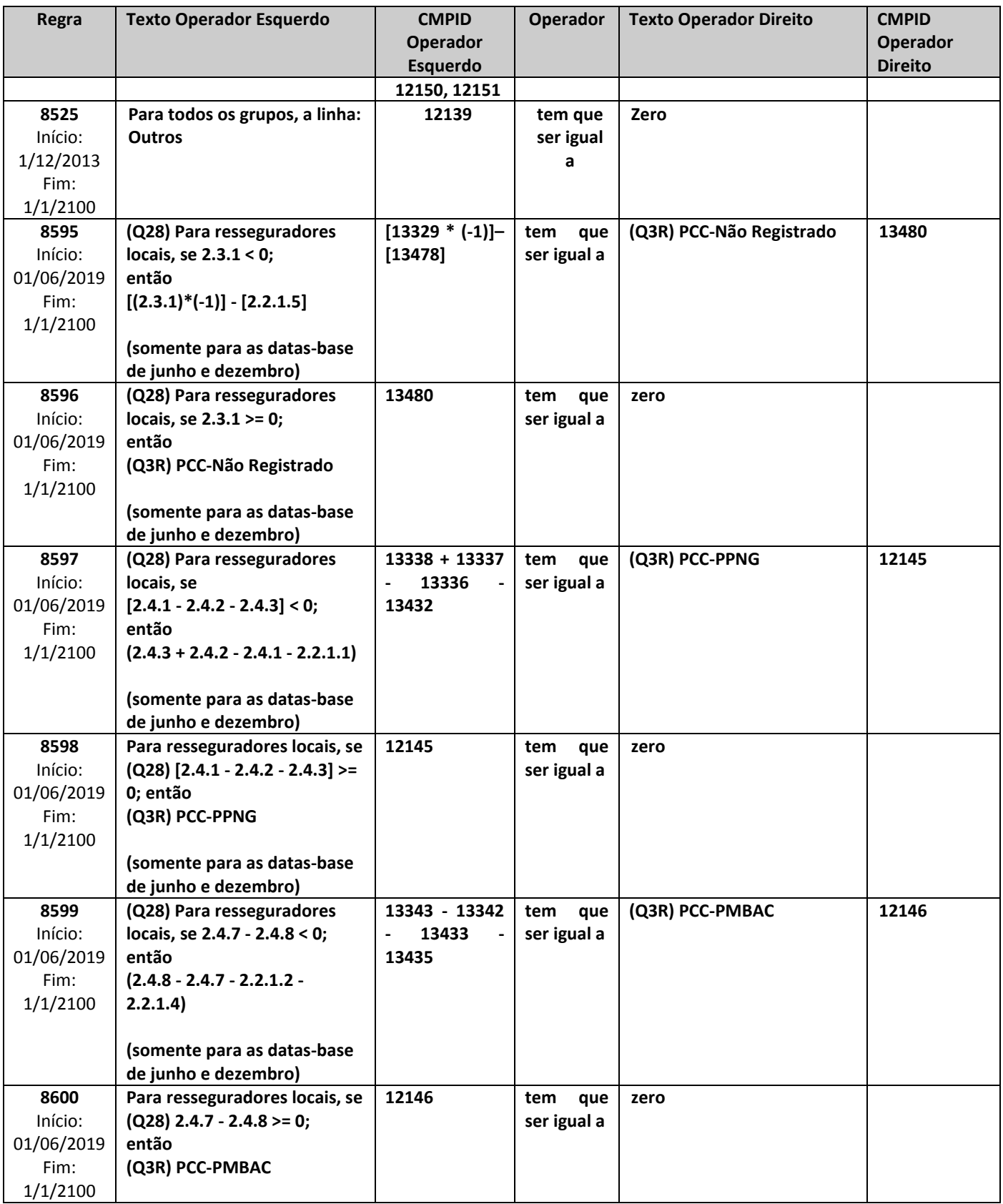

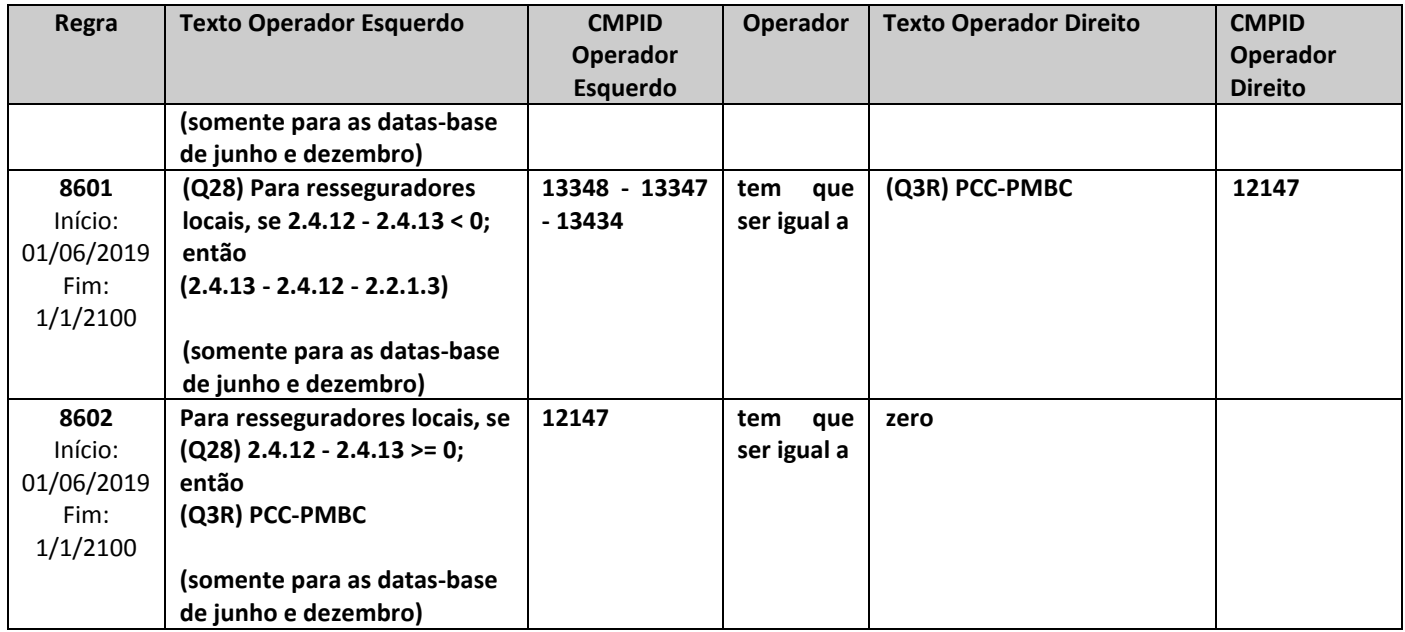

## **QUADRO 4 – MAPAS DEMONSTRATIVOS – ATIVOS DE RESSEGURO**

*Neste quadro, as empresas que operam com seguros e microsseguros devem informar, para cada ramo, os valores contabilizados no mês de referência de ativos de resseguro e créditos com o ressegurador, bem como, no primeiro caso, a parcela oferecida no mês de referência como redutora da necessidade de cobertura das provisões técnicas por ativos garantidores.*

*Chega-se a esta tela a partir da seguinte sequência de comandos: <Editar> – Menu Principal, <Mapas demonstrativos>, para a opção de Seguro.*

**Tela de Mapas**  <mark>序</mark> Mapas Demonstrativos -<br>Grupo de Ramos 01 - Patrimonial  $\overline{\mathbf{y}}$ **Demonstrativos**  Ramo de Seguro 11 - INCÊNDIO TRADICIONAL  $\overline{\mathbf{r}}$ **–** Ativos de Duadro 2 Drâmine Car Quadro 4 - Ativos de Resseguro Quadro 3 - Provisões Técnicas Resseguro Quadro 5 - Prêmios a Receber e Direitos Creditórios Quadro 6 - Premos a Neceber e Diretos Creditoros<br>Quadro 6 - Sinistros a Louidar e Recuperações com Resseguros<br>Quadro 8 - Custos de Aquisição<br>Quadro 8 - Custos de Aquisição<br>Quadro 51 - Movimentação de Resseguros - Repasse<br>Q  $0.00$ 01 Ativos de Resseguro - PPNG 02 Ativos de Resseguro de PPNG - Riscos Emitidos  $0.00$ 03 Proporcionais e Facultativos  $\overline{0.00}$  $04$ Redutores  $\overline{nn}$ 05 Não Redutores....  $0.00$  $0.00$ 06 Não Proporcionais  $0,00$  $07$ Redutores 08 Não Redutores  $0.00$ 09 Ativos de Resseguro de PPNG-RVNE  $\overline{0.00}$  $0.00$ 10 Proporcionais e Facultativos  $11$ Redutores.  $\frac{1}{0.00}$ Não Redutores  $0.00$  $12<sup>-12</sup>$  $\overline{0.00}$ 13 Não Proporcionais  $rac{1}{0.00}$  - $14<sub>1</sub>$ Redutores Apagar | C Desfazer **III** Totals Validar 4 Sair

Para cada um dos ramos que a empresa contabilizou ativos de resseguro ou créditos com ressegurador, devem ser informados:

#### **Grupo de ramos:**

Corresponde ao grupo de ramos para o qual serão informados os ativos de resseguro ou os créditos com o ressegurador.

#### **Ramo de Seguro:**

Corresponder ao ramo para o qual serão informados os ativos de resseguro ou os créditos com o ressegurador.

**Ativos de Resseguro – PPNG (CMPID 12386):** corresponde ao valor contabilizado no mês de referência como ativo de resseguro da Provisão de Prêmios Não Ganhos (PPNG). Os ativos de resseguro decorrente de variação cambial devem ser informados como dedutores dos valores informados no CMPID 12106 (Q3). Soma dos campos 'Ativos de Resseguro de PPNG – Riscos Emitidos', 'Ativos de Resseguro de PPNG-RVNE', 'Variação Cambial' e 'Outros'.

**Ativos de Resseguro de PPNG – Riscos Emitidos (CMPID 12387):** corresponde à parcela do ativo de resseguro de PPNG referente aos riscos emitidos. Soma dos campos 'Proporcionais e Facultativos' e 'Não Proporcionais'.

**Proporcionais e Facultativos (CMPID 12388):** corresponde à parcela do ativo de resseguro de PPNG referente aos riscos emitidos de contratos automáticos proporcionais e contratos facultativos. Soma dos campos 'Redutores' e 'Não Redutores'.

**Redutores (CMPID 12389):** corresponde à parcela do ativo de resseguro de PPNG referente aos riscos emitidos de contratos automáticos proporcionais e contratos facultativos que é oferecida como redutora da necessidade de cobertura da PPNG por ativos garantidores.

**Não Redutores (CMPID 12390):** corresponde à parcela do ativo de resseguro de PPNG referente aos riscos emitidos de contratos automáticos proporcionais e contratos facultativos que não é oferecida como redutora da necessidade de cobertura da PPNG por ativos garantidores.

**Não Proporcionais (CMPID 12391):** corresponde à parcela do ativo de resseguro de PPNG referente aos riscos emitidos de contratos automáticos não proporcionais. Soma dos campos 'Redutores' e 'Não Redutores'.

**Redutores (CMPID 12392):** corresponde à parcela do ativo de resseguro de PPNG referente aos riscos emitidos de contratos automáticos não proporcionais que é oferecida como redutora da necessidade de cobertura da PPNG por ativos garantidores.

**Não Redutores (CMPID 12393):** corresponde à parcela do ativo de resseguro de PPNG referente aos riscos emitidos de contratos automáticos não proporcionais que não é oferecida como redutora da necessidade de cobertura da PPNG por ativos garantidores.

**Ativos de Resseguro de PPNG-RVNE (CMPID 12394):** corresponde à parcela do ativo de resseguro de PPNG referente aos riscos vigentes no mês de referência, mas que serão emitidos após o mês de referência. Soma dos campos 'Proporcionais e Facultativos' e 'Não Proporcionais'.

**Proporcionais e Facultativos (CMPID 12395):** corresponde à parcela do ativo de resseguro de PPNG-RVNE de contratos automáticos proporcionais e contratos facultativos. Soma dos campos 'Redutores' e 'Não Redutores'.

**Redutores (CMPID 12396):** corresponde à parcela do ativo de resseguro de PPNG-RVNE de contratos automáticos proporcionais e contratos facultativos que é oferecida como redutora da necessidade de cobertura da PPNG-RVNE por ativos garantidores.

**Não Redutores (CMPID 12397):** corresponde à parcela do ativo de resseguro de PPNG-RVNE de contratos automáticos proporcionais e contratos facultativos que não é oferecida como redutora da necessidade de cobertura da PPNG-RVNE por ativos garantidores.

**Não Proporcionais (CMPID 12398):** corresponde à parcela do ativo de resseguro de PPNG-RVNE de contratos automáticos não proporcionais. Soma dos campos 'Redutores' e 'Não Redutores'.

**Redutores (CMPID 12399):** corresponde à parcela do ativo de resseguro de PPNG-RVNE de contratos automáticos não proporcionais que é oferecida como redutora da necessidade de cobertura da PPNG-RVNE por ativos garantidores.

**Não Redutores (CMPID 12400):** corresponde à parcela do ativo de resseguro de PPNG-RVNE de contratos automáticos não proporcionais que não é oferecida como redutora da necessidade de cobertura da PPNG-RVNE por ativos garantidores.

**Variação Cambial (CMPID 13184):** corresponde à parcela referente à variação cambial do ativo de resseguro de PPNG. Soma dos campos 'Redutores' e 'Não Redutores'.

**Redutores (CMPID 13185):** corresponde à parcela referente à variação cambial do ativo de resseguro de PPNG que é oferecida como redutora da necessidade de cobertura da PPNG por ativos garantidores.

**Não Redutores (CMPID 13186):** corresponde à parcela referente à variação cambial do ativo de resseguro de PPNG que não é oferecida como redutora da necessidade de cobertura da PPNG por ativos garantidores.

**Outros (CMPID 12401):** corresponde a outras parcelas do ativo de resseguro de PPNG. No caso de transferências de carteiras cujos valores estejam atrelados a contratos de resseguro (e, portanto, haja também transferência de ativos de resseguro de PPNG), deve ser observado, considerando-se as analogias devidas, o exposto na descrição do CMPID 12109 do Quadro 3. Soma dos campos 'Redutores' e 'Não Redutores'.

**Redutores (CMPID 12402):** corresponde a outras parcelas do ativo de resseguro de PPNG que são oferecidas como redutoras da necessidade de cobertura da PPNG por ativos garantidores.

**Não Redutores (CMPID 12403):** corresponde a outras parcelas do ativo de resseguro de PPNG que não são oferecidas como redutoras da necessidade de cobertura da PPNG por ativos garantidores.

**Ativos de Resseguro Redutores de PSL (CMPID 12404):** corresponde ao valor oferecido no mês de referência como ativo de resseguro redutor da necessidade de cobertura da Provisão de Sinistros a Liquidar (PSL) por ativos garantidores. O valor do campo é resultado de: 'Regime de Repartição Simples' (+) 'Regime de Capitalização e de Repartição de Capitais de Cobertura' (-) 'Redução ao Valor Recuperável'.

**Regime de Repartição Simples (CMPID 12405):** corresponde ao valor esperado a recuperar em operações de resseguro de sinistros pendentes de pagamento referentes às operações estruturadas no regime financeiro de repartição simples.

**Regime de Capitalização e de Repartição de Capitais de Cobertura (CMPID 12406):** corresponde ao valor esperado a recuperar em operações de resseguro de sinistros pendentes de pagamento referentes às operações estruturadas nos regimes financeiros de capitalização e repartição de capitais de cobertura.

**Redução ao Valor Recuperável (CMPID 12407):** corresponde ao ajuste do valor esperado a recuperar em operações de resseguro de sinistros pendentes de pagamento em razão da possibilidade de não se receber da contraparte os valores esperados.

**Ativos de Resseguro Redutores de IBNR (CMPID 12408):** corresponde ao valor oferecido no mês de referência como ativo de resseguro redutor da necessidade de cobertura da Provisão de Sinistros Ocorridos e Não Avisados (IBNR) por ativos garantidores. Soma dos campos 'Regime de Repartição Simples' e 'Regime de Capitalização e de Repartição de Capitais de Cobertura'.

**Regime de Repartição Simples (CMPID 12409):** corresponde à parcela do ativo de resseguro redutora de IBNR referente às operações estruturadas no regime financeiro de repartição simples.

**Regime de Capitalização e de Repartição de Capitais de Cobertura (CMPID 12410):** corresponde à parcela do ativo de resseguro redutora de IBNR referente às operações estruturadas nos regimes financeiros de capitalização e de repartição de capitais de cobertura.

**Ativos de Resseguro Redutores de PCC (CMPID 12411):** corresponde ao valor oferecido no mês de referência como ativo de resseguro redutor da necessidade de cobertura da Provisão Complementar de Cobertura (PCC) por ativos garantidores. Soma dos campos 'PCC – PPNG', 'PCC – PMBaC' e 'PCC – PMBC'.

**PCC – PPNG (CMPID 12412):** corresponde à parcela do ativo de resseguro redutora de PCC referente à cobertura de insuficiência relacionada à PPNG.

**PCC – PMBaC (CMPID 12413):** corresponde à parcela do ativo de resseguro redutora de PCC referente à cobertura de insuficiência relacionada à PMBaC.

**PCC – PMBC (CMPID 12414):** corresponde à parcela do ativo de resseguro redutora de PCC referente à cobertura de insuficiência relacionada à PMBC.

**Ativos de Resseguro Redutores de PDR (CMPID 12415):** corresponde ao valor oferecido no mês de referência como ativo de resseguro redutor da necessidade de cobertura da Provisão de Despesas Relacionadas (PDR) por ativos garantidores. Soma dos campos 'Regime de Repartição Simples' e 'Regime de Capitalização e de Repartição de Capitais de Cobertura'.

**Regime de Repartição Simples (CMPID 12416):** corresponde à parcela do ativo de resseguro redutora de PDR referente às operações estruturadas no regime financeiro de repartição simples.

**Regime de Capitalização e de Repartição de Capitais de Cobertura (CMPID 12417):** corresponde à parcela do ativo de resseguro redutora de PDR referente às operações estruturadas nos regimes financeiros de capitalização e de repartição de capitais de cobertura.

**Outros Ativos de Resseguro (CMPID 12418):** corresponde a outros valores contabilizados no mês de referência como ativo de resseguro de provisões técnicas. Soma dos campos 'Redutores' e 'Não Redutores'.

**Redutores (CMPID 12419):** corresponde à parcela dos outros ativos de resseguro que é oferecida como redutora da necessidade de cobertura da PMBaC, PMBC, PET, PEF, PVR e OPT.

**Não Redutores (CMPID 12420):** corresponde à parcela dos outros ativos de resseguro que não é oferecida como redutora da necessidade de cobertura das provisões técnicas.

**Créditos com Ressegurador (CMPID 12421):** corresponde ao valor contabilizado como créditos a receber do ressegurador referentes a sinistros já pagos ao segurado e não recuperados da contraparte, bem como despesas de sinistros já liquidadas e também não recuperadas da contraparte. Esses créditos não podem ser oferecidos como redutores da necessidade de cobertura das provisões técnicas por ativos garantidores. O valor do campo é resultado de: 'Sinistros Pagos' (+) 'Despesas Pagas' (-) 'Redução ao Valor Recuperável'.

**Sinistros Pagos (CMPID 12422):** correspondem aos valores esperados a recuperar em operações de resseguro de sinistros já pagos.

**Despesas Pagas (CMPID 12475):** correspondem aos valores esperados a recuperar em operações de resseguro de despesas relativas a sinistros já liquidadas.

**Redução ao Valor Recuperável (CMPID 12423):** corresponde ao ajuste do valor esperado a recuperar em operações de resseguro de sinistros já pagos ao segurado e de despesas relativas a sinistros já liquidadas em razão da possibilidade de não se receber da contraparte os valores esperados.

#### **CRÍTICAS/CRUZAMENTOS**

Todas as críticas apontadas devem ser justificadas no próprio FIPSUSEP, no campo apropriado para justificativa, individualmente, sem o que a carga não será aceita, a não ser que a SUSEP determine que a crítica seja ignorada (tolerância das críticas = 1% do valor registrado no operador esquerdo).

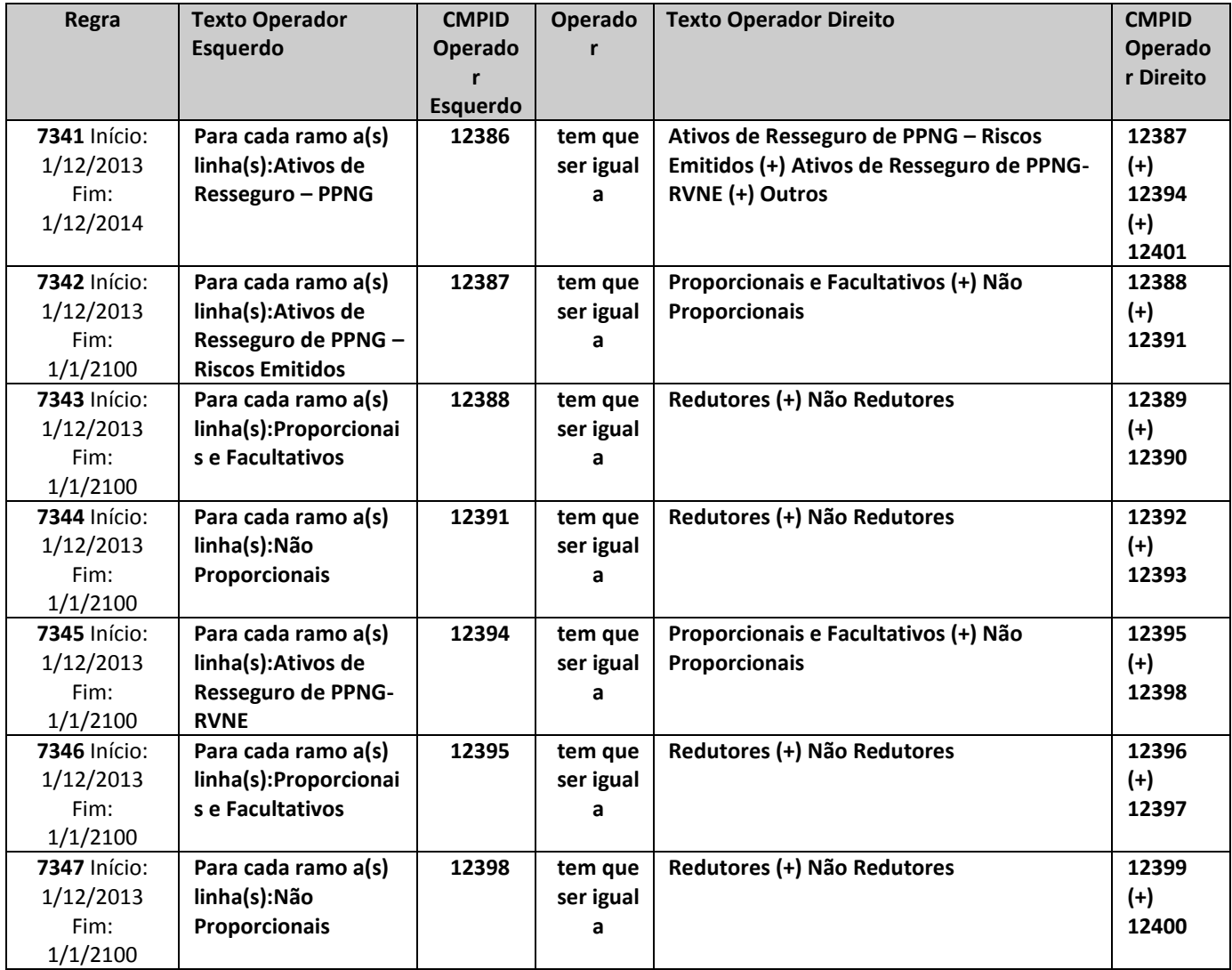

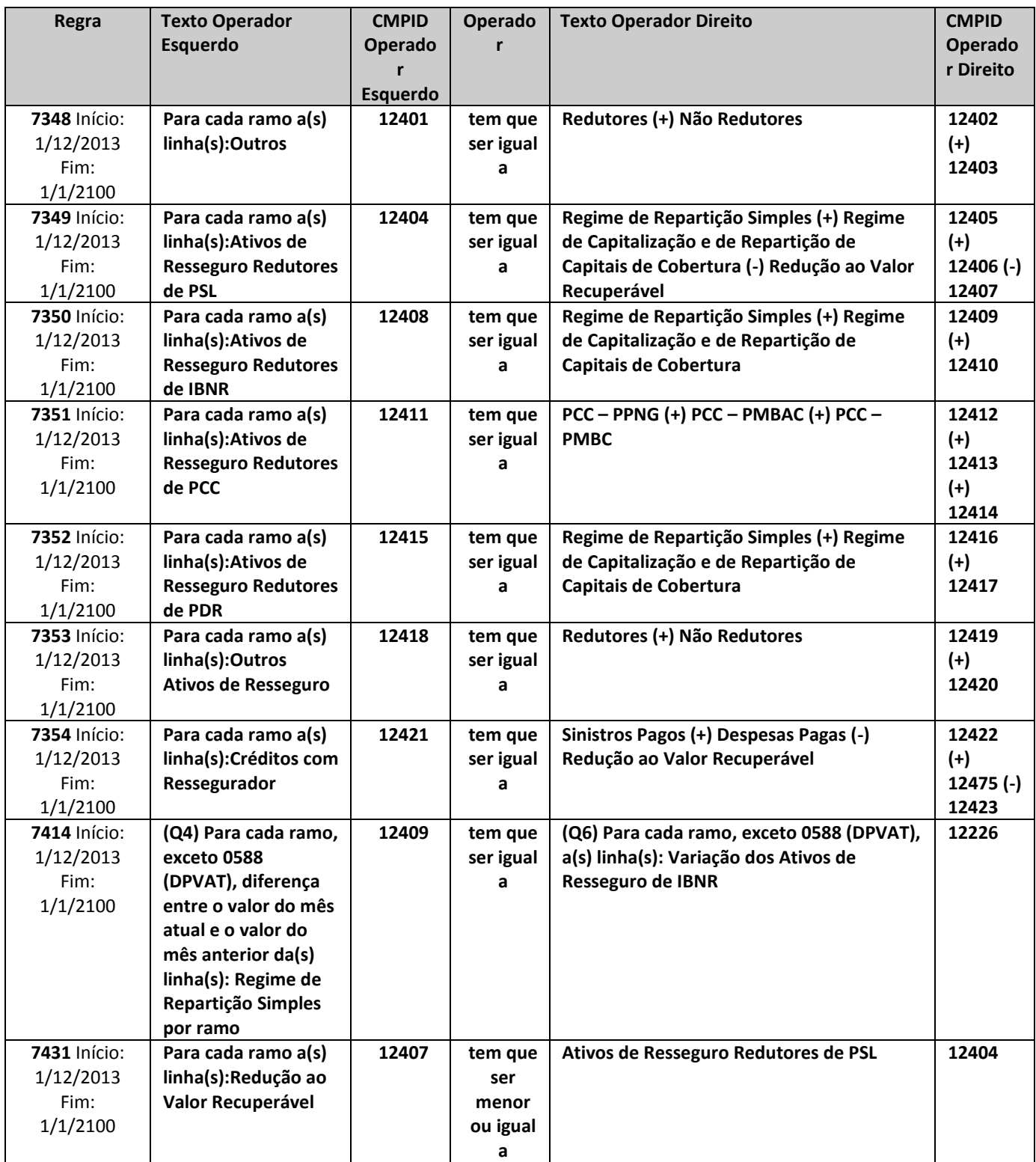

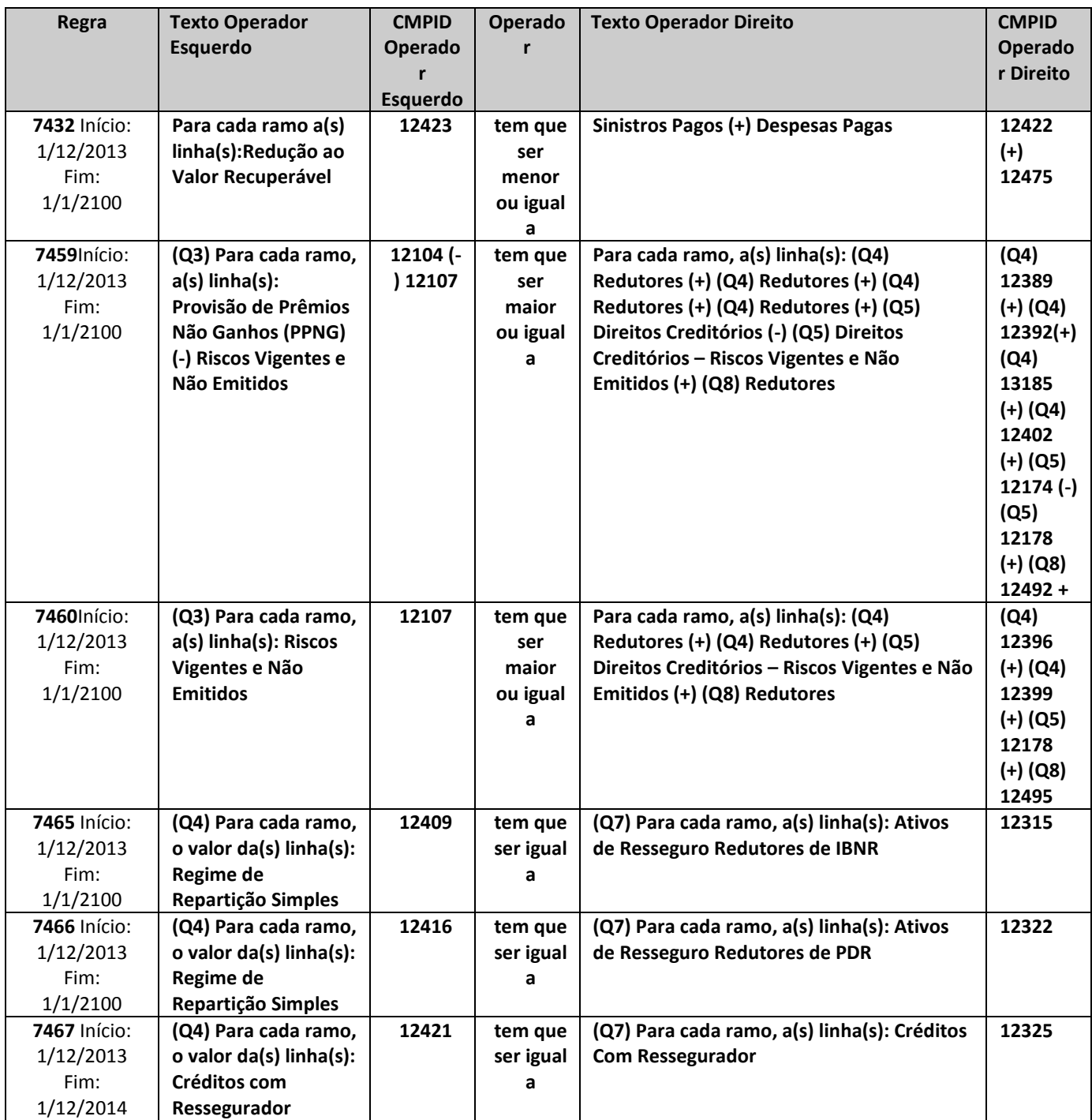

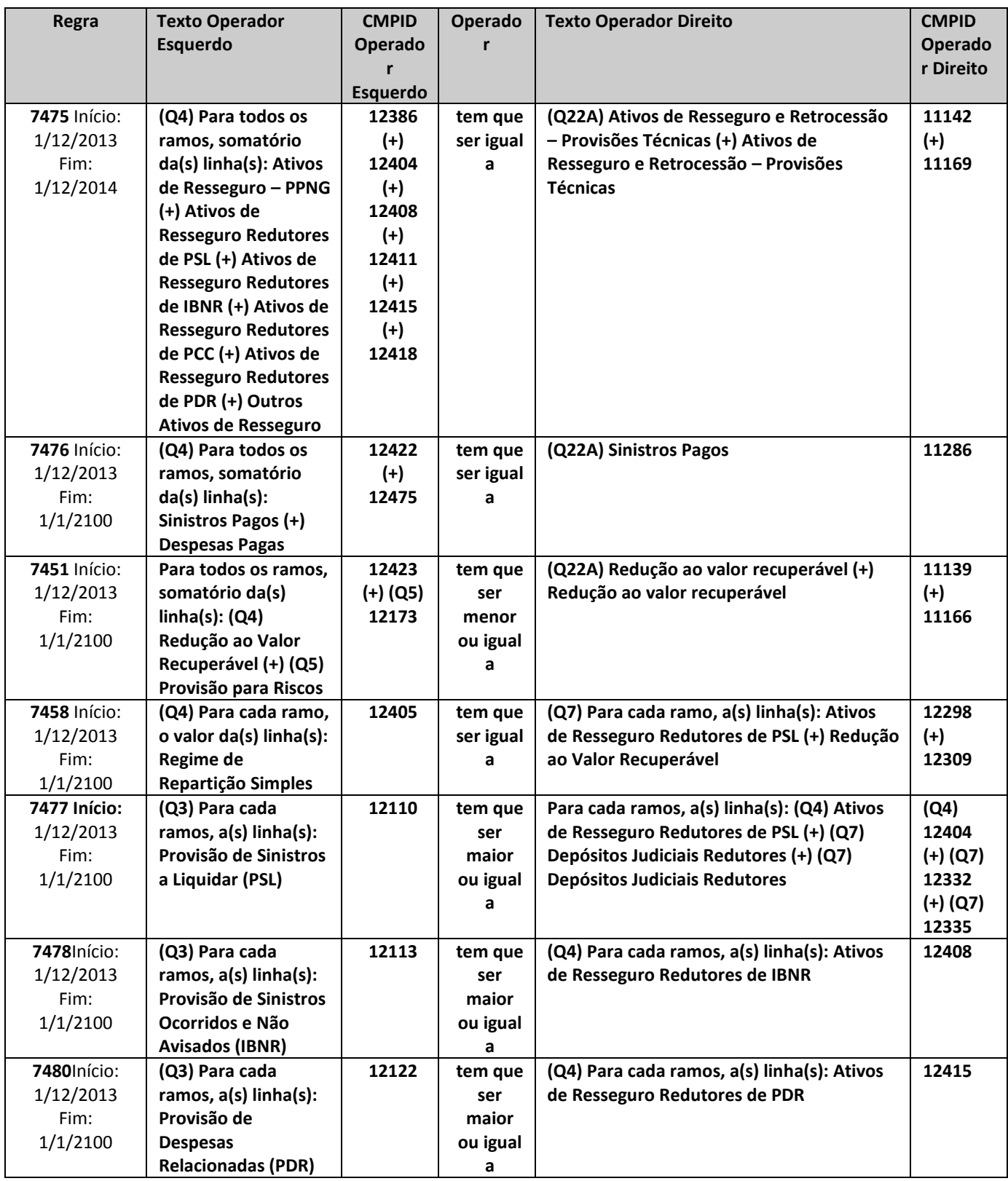

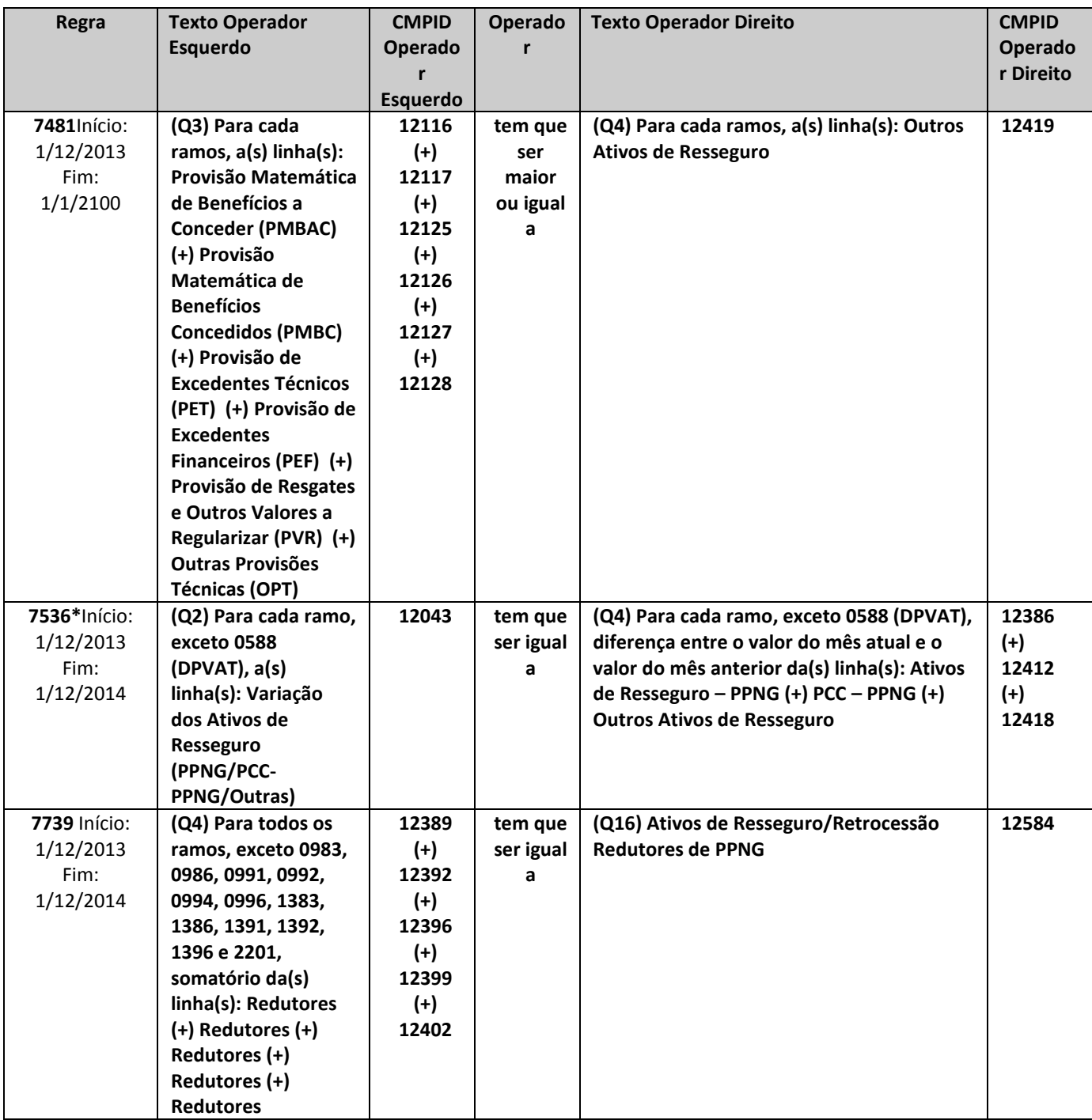

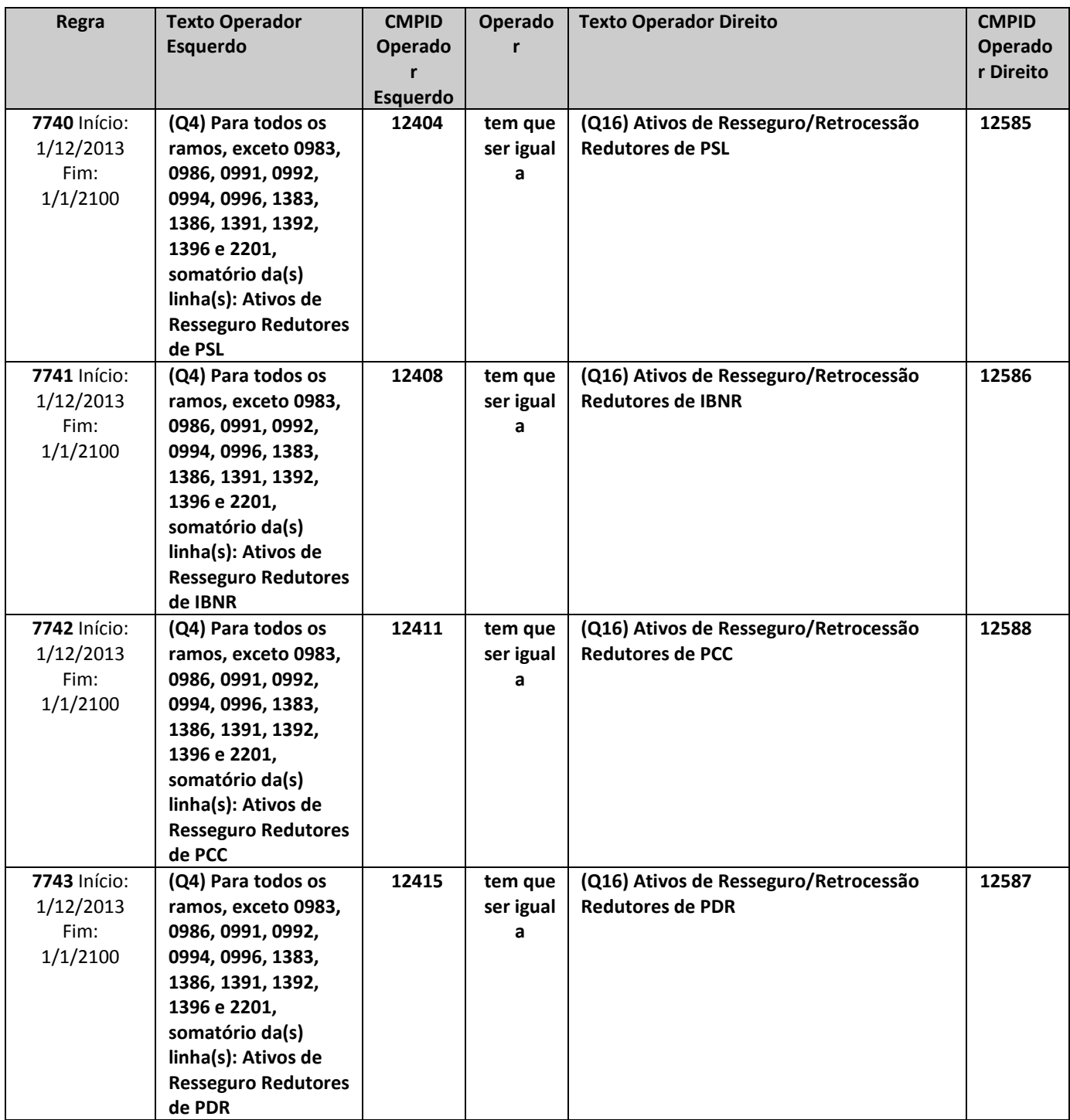

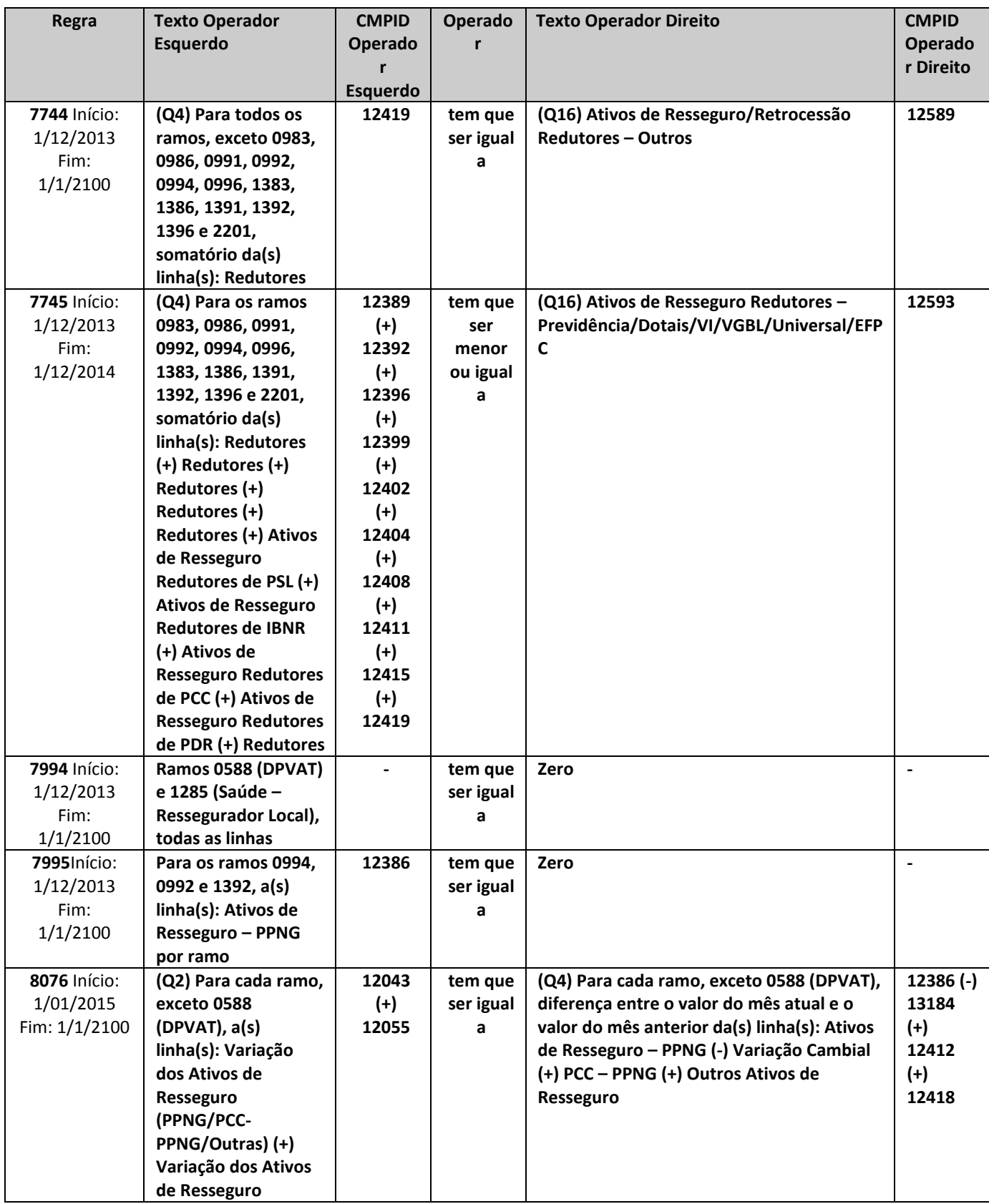
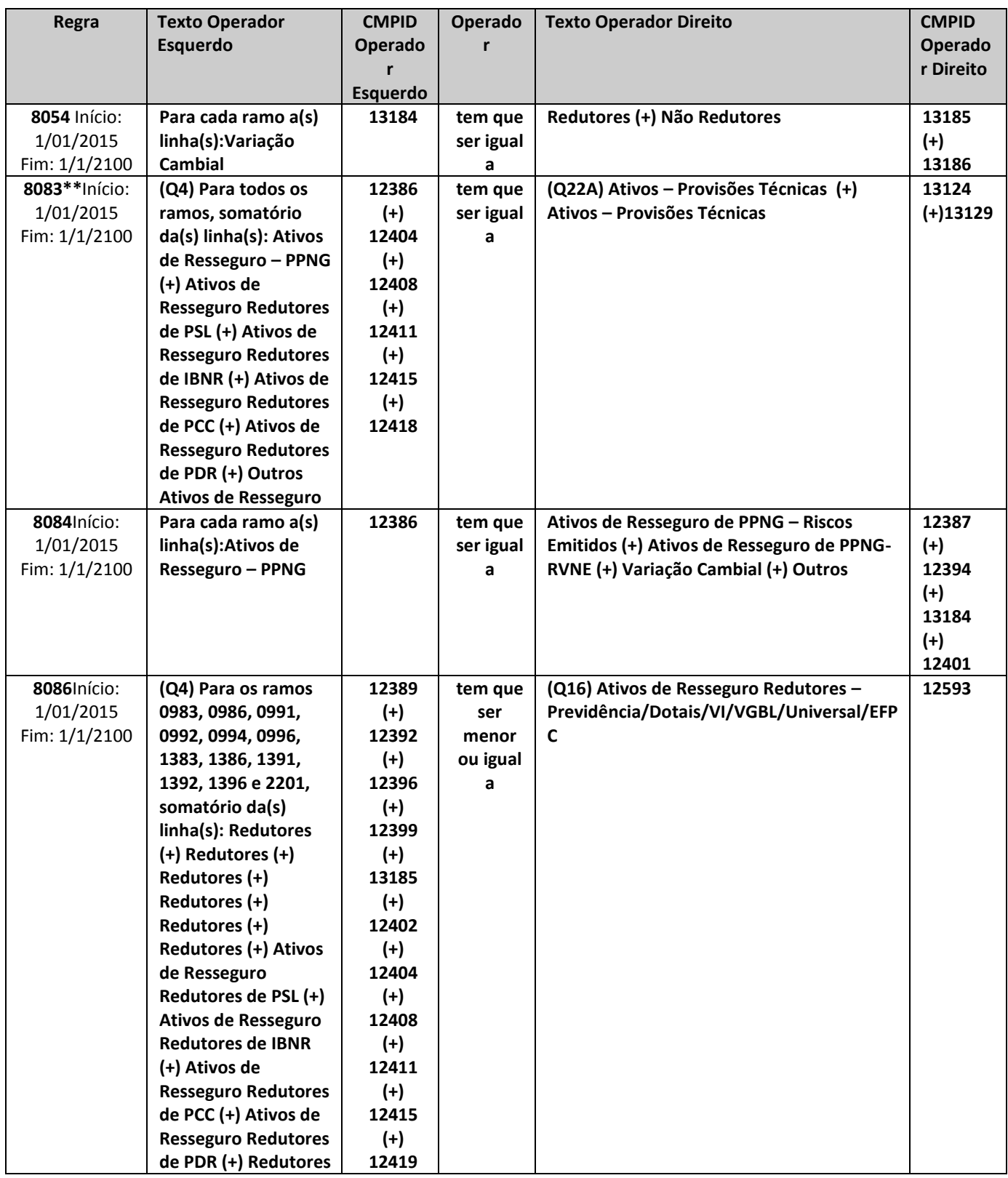

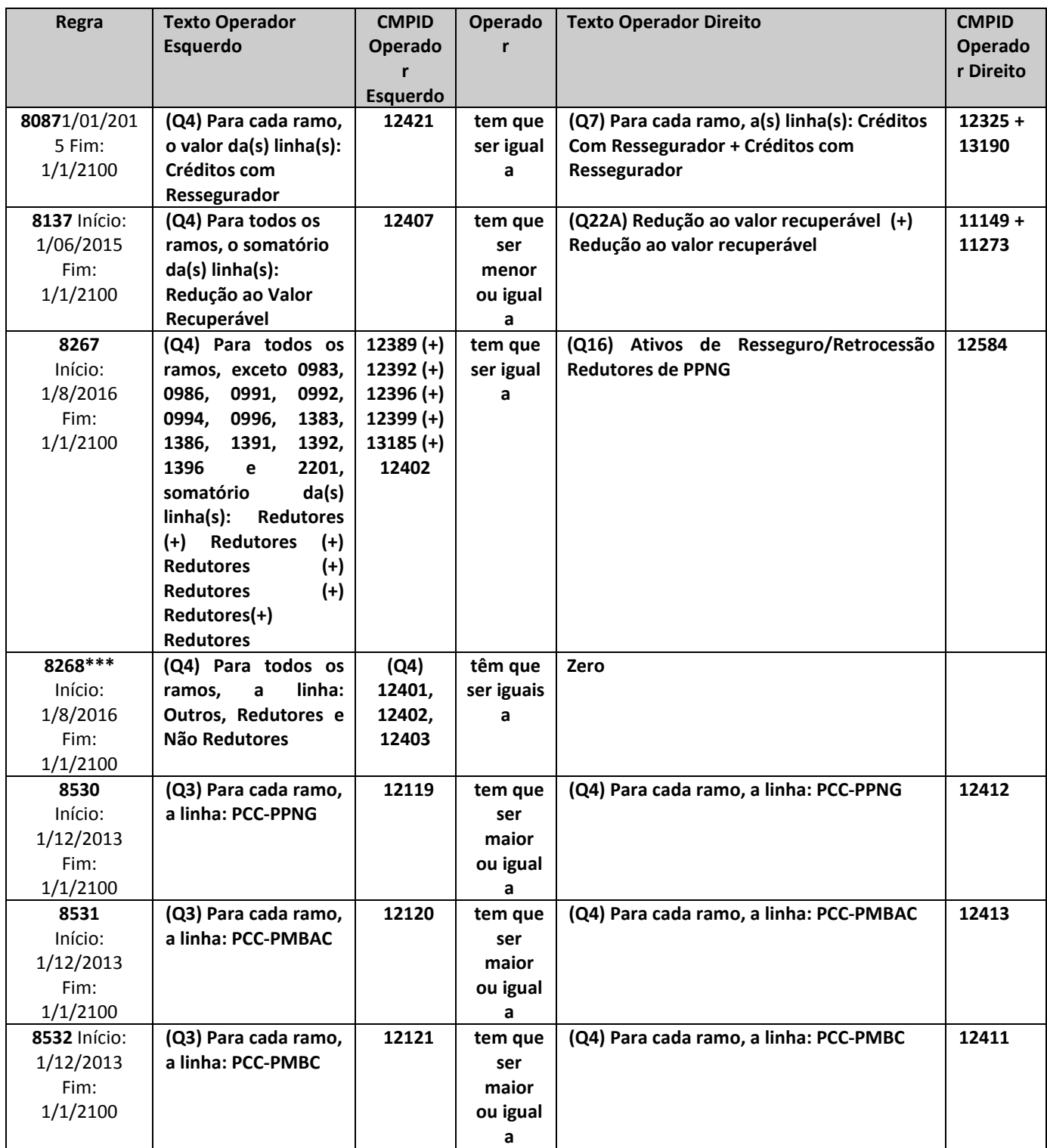

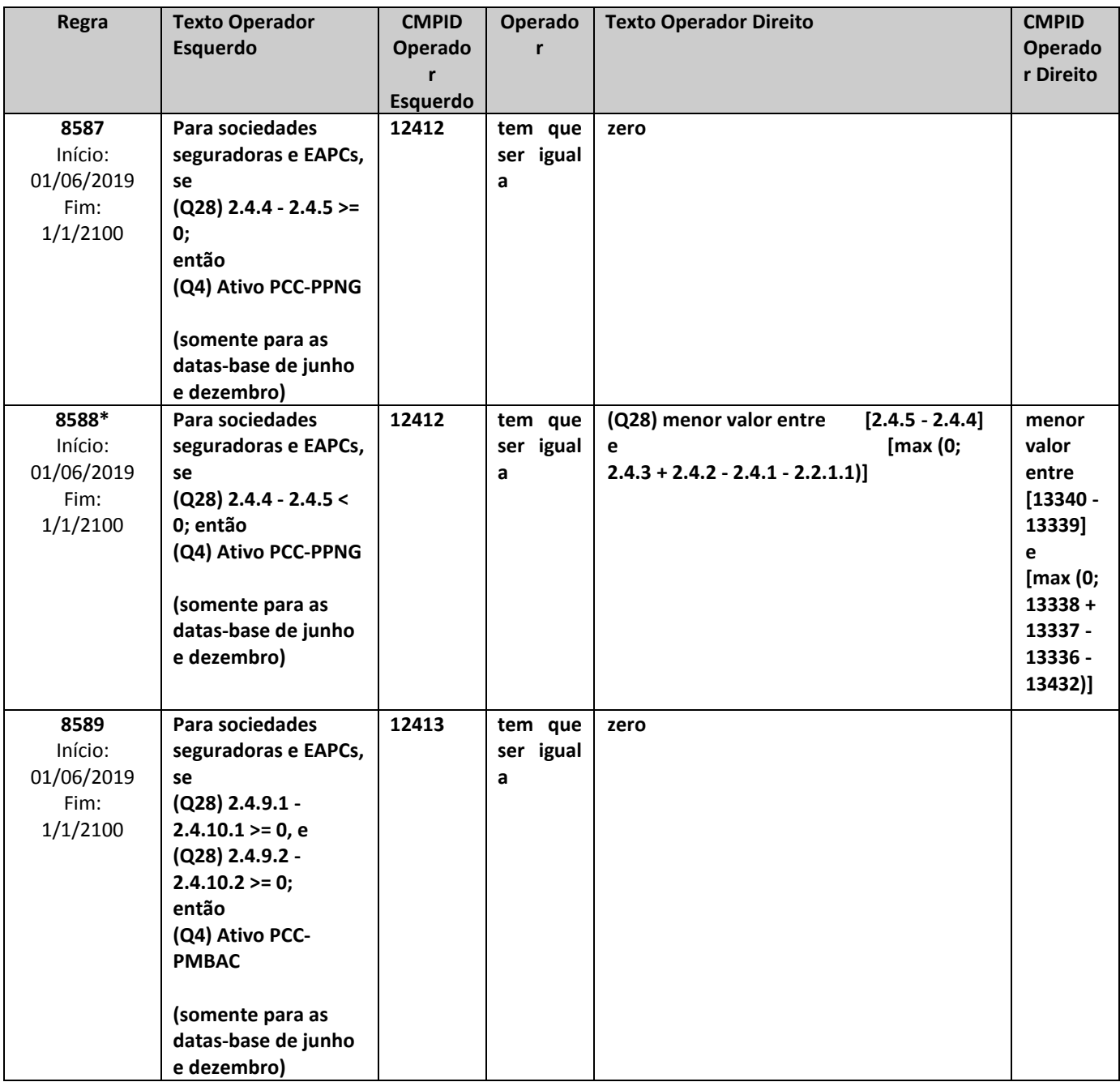

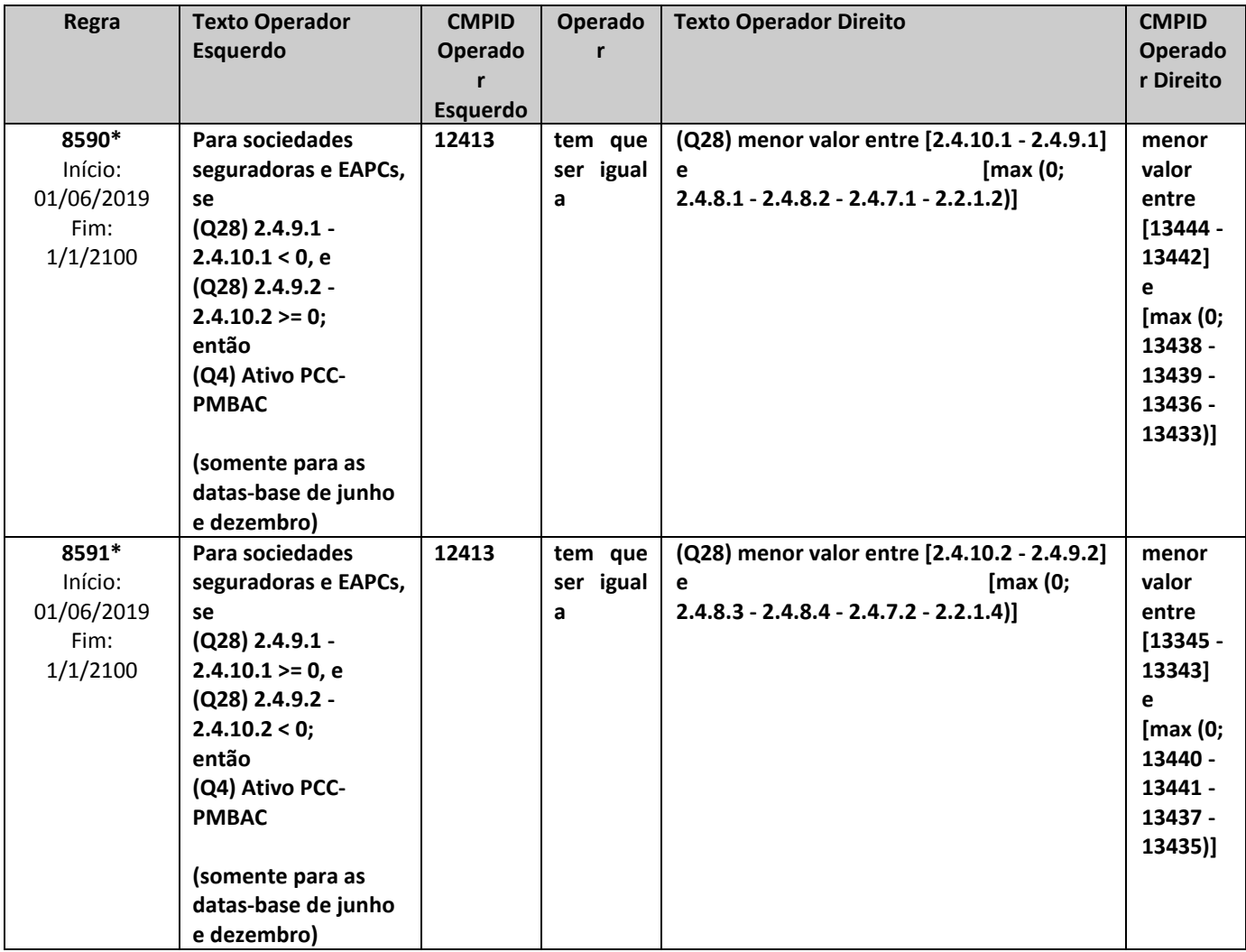

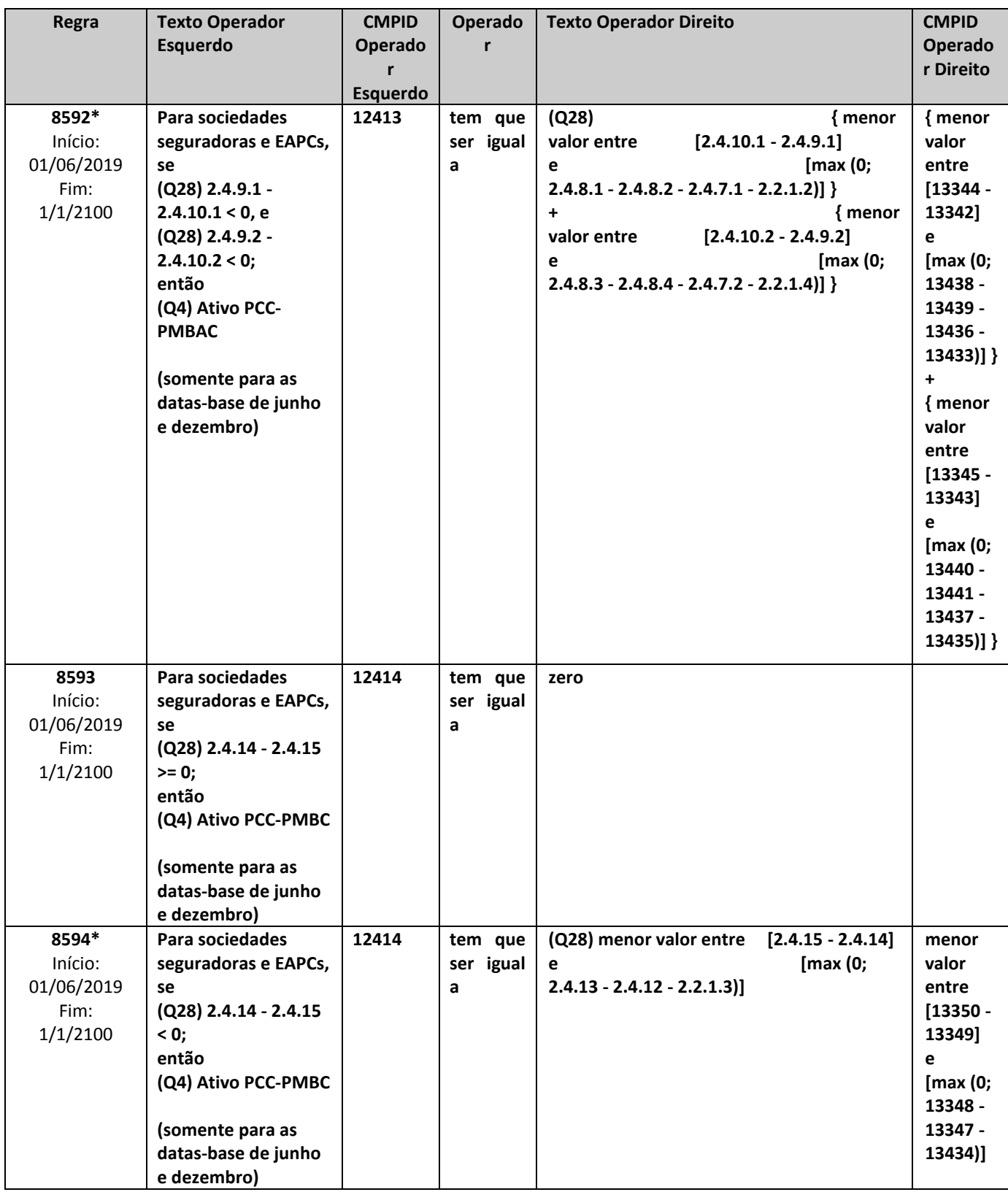

\* crítica 7536: dependendo da natureza dos valores integrantes da conta de Outros Ativos de Resseguro, a crítica pode ter justificativa válida, caso esses valores não sejam diretamente relacionados aos prêmios. Assim como, se houver ativos de resseguro de PDR relacionados à parte de prêmios, a respectiva variação desses ativos não será considerada no cruzamento e, portanto, a eventual diferença em função desse valor poderá ser justificada.

\*\* crítica 8083: para as seguradoras que possuem ativos de resseguro relativos a operações de previdência complementar com cobertura de risco, a crítica pode ser justificada.

\*\*\* crítica 8268: no caso de transferência de carteira, a crítica é justificável (mas, assim mesmo, deve ser apresentada a justificativa). Sempre que houver valor nesse campo, a supervisionada deverá explicar sobre o que se trata.

## **QUADRO 4R– MAPAS DEMONSTRATIVOS POR GRUPOS – ATIVOS DE RETROCESSÃO**

*Neste quadro, o ressegurador local deve informar, para cada grupo de ramos, os valores contabilizados no mês de referência de ativos e créditos de retrocessão, bem como, no primeiro caso, a parcela oferecida no mês de referência como redutora da necessidade de cobertura das provisões técnicas por ativos garantidores.* 

*Chega-se a esta tela a partir da seguinte sequência de comandos: <Editar>– Menu Principal, <Mapas demonstrativos por Grupos>, para a opção de Ressegurador Local.*

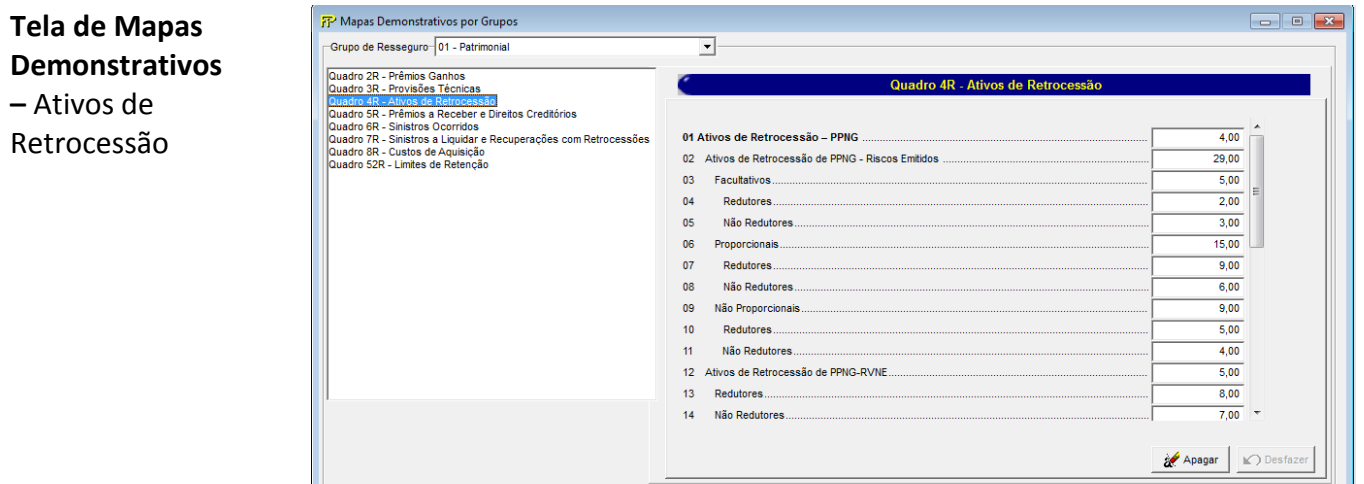

Para cada um dos grupos de ramos que o ressegurador local contabilizou ativos de retrocessão ou créditos com o retrocessionário, devem ser informados:

**I**<sup>+</sup> Sair

**Validar** 

#### **Grupo de ramos**

Corresponde ao grupo de ramos para o qual serão informados os ativos de retrocessão ou os créditos com o retrocessionário.

**Ativos de Retrocessão – PPNG (CMPID 12424):** corresponde ao valor contabilizado no mês de referência como ativo de retrocessão da Provisão de Prêmios Não Ganhos (PPNG). Os ativos de retrocessão decorrente de variação cambial devem ser informados como dedutores dos valores informados no CMPID 12136 (Q3R). Soma dos campos 'Ativos de Retrocessão de PPNG – Riscos Emitidos', 'Ativos de Retrocessão de PPNG-RVNE', 'Variação Cambial' e 'Outros'.

**Ativos de Retrocessão de PPNG – Riscos Emitidos (CMPID 12425):** corresponde à parcela do ativo de retrocessão de PPNG referente aos riscos emitidos. Soma dos campos 'Facultativos', 'Proporcionais' e 'Não Proporcionais'.

**Facultativos (CMPID 12426):** corresponde à parcela do ativo de retrocessão de PPNG referente aos riscos emitidos de contratos facultativos. Soma dos campos 'Redutores' e 'Não Redutores'.

**Redutores (CMPID 12427):** corresponde à parcela do ativo de retrocessão de PPNG referente aos riscos emitidos de contratos facultativos que é oferecida como redutora da necessidade de cobertura da PPNG por ativos garantidores.

**Não Redutores (CMPID 12428):** corresponde à parcela do ativo de retrocessão de PPNG referente aos riscos emitidos de contratos facultativos que não é oferecida como redutora da necessidade de cobertura da PPNG por ativos garantidores.

**Proporcionais (CMPID 12429):** corresponde à parcela do ativo de retrocessão de PPNG referente aos riscos emitidos de contratos automáticos proporcionais. Soma dos campos 'Redutores' e 'Não Redutores'.

**Redutores (CMPID 12430):** corresponde à parcela do ativo de retrocessão de PPNG referente aos riscos emitidos de contratos automáticos proporcionais que é oferecida como redutora da necessidade de cobertura da PPNG por ativos garantidores.

**Não Redutores (CMPID 12431):** corresponde à parcela do ativo de retrocessão de PPNG referente aos riscos emitidos de contratos automáticos proporcionais que não é oferecida como redutora da necessidade de cobertura da PPNG por ativos garantidores.

**Não Proporcionais (CMPID 12432):** corresponde à parcela do ativo de retrocessão de PPNG referente aos riscos emitidos de contratos automáticos não proporcionais. Soma dos campos 'Redutores' e 'Não Redutores'.

**Redutores (CMPID 12433):** corresponde à parcela do ativo de retrocessão de PPNG referente aos riscos emitidos de contratos automáticos não proporcionais que é oferecida como redutora da necessidade de cobertura da PPNG por ativos garantidores.

**Não Redutores (CMPID 12434):** corresponde à parcela do ativo de retrocessão de PPNG referente aos riscos emitidos de contratos automáticos não proporcionais que não é oferecida como redutora da necessidade de cobertura da PPNG por ativos garantidores.

**Ativos de Retrocessão de PPNG-RVNE (CMPID 12435):** corresponde à parcela do ativo de retrocessão de PPNG referente aos riscos vigentes no mês de referência, mas que serão emitidos após o mês de referência. Soma dos campos 'Redutores' e 'Não Redutores'.

**Redutores (CMPID 12436):** corresponde à parcela do ativo de retrocessão de PPNG-RVNE que é oferecida como redutora da necessidade de cobertura da PPNG-RVNE por ativos garantidores.

**Não Redutores (CMPID 12437):** corresponde à parcela do ativo de retrocessão de PPNG-RVNE que não é oferecida como redutora da necessidade de cobertura da PPNG-RVNE por ativos garantidores.

**Variação Cambial (CMPID 13187):** corresponde à parcela referente à variação cambial do ativo de retrocessão de PPNG. Soma dos campos 'Redutores' e 'Não Redutores'.

**Redutores (CMPID 13188):** corresponde à parcela referente à variação cambial do ativo de retrocessão de PPNG que é oferecida como redutora da necessidade de cobertura da PPNG por ativos garantidores.

**Não Redutores (CMPID 13189):** corresponde à parcela referente à variação cambial do ativo de retrocessão de PPNG que não é oferecida como redutora da necessidade de cobertura da PPNG por ativos garantidores.

**Outros (CMPID 12438):** corresponde a outras parcelas do ativo de retrocessão de PPNG. Soma dos campos 'Redutores' e 'Não Redutores'.

**Redutores (CMPID 12439):** corresponde a outras parcelas do ativo de retrocessão de PPNG que são oferecidas como redutoras da necessidade de cobertura da PPNG por ativos garantidores.

**Não Redutores (CMPID 12440):** corresponde a outras parcelas do ativo de retrocessão de PPNG que não são oferecidas como redutoras da necessidade de cobertura da PPNG por ativos garantidores.

**Ativos de Retrocessão de PSL (CMPID 12441):** corresponde ao valor oferecido no mês de referência como ativo de retrocessão redutor da necessidade de cobertura da Provisão de Sinistros a Liquidar (PSL) por ativos garantidores. O valor do campo é resultado de: 'Sinistros Pendentes' (-) 'Redução ao Valor Recuperável'.

**Sinistros Pendentes (CMPID 12442):** corresponde ao valor esperado a recuperar em operações de resseguro e retrocessão aceita de sinistros pendentes de pagamento.

**Redução ao Valor Recuperável (CMPID 12443):** corresponde ao ajuste do valor esperado a recuperar em operações de resseguro e retrocessão aceita de sinistros pendentes de pagamento em razão da possibilidade de não se receber da contraparte os valores esperados.

**Ativos de Retrocessão Redutores de IBNR (CMPID 12444):** corresponde ao valor oferecido no mês de referência como ativo de retrocessão redutor da necessidade de cobertura da Provisão de Sinistros Ocorridos e Não Avisados (IBNR) por ativos garantidores.

**Ativos de Retrocessão Redutores de PCC (CMPID 12445):** corresponde ao valor oferecido no mês de referência como ativo de retrocessão redutor da necessidade de cobertura da Provisão Complementar de Cobertura (PCC) por ativos garantidores. Soma dos campos 'PCC – PPNG', 'PCC – PMBaC' e 'PCC – PMBC'.

**PCC – PPNG (CMPID 12446):** corresponde à parcela do ativo de retrocessão redutora de PPC referente à cobertura de insuficiência relacionada à PPNG.

**PCC – PMBaC (CMPID 12447):** corresponde à parcela do ativo de retrocessão redutora de PPC referente à cobertura de insuficiência relacionada à PMBaC.

**PCC – PMBC (CMPID 12448):** corresponde à parcela do ativo de retrocessão redutora de PPC referente à cobertura de insuficiência relacionada à PMBC.

**Ativos de Retrocessão Redutores de PDR (CMPID 12449):** corresponde ao valor oferecido no mês de referência como ativo de retrocessão redutor da necessidade de cobertura da Provisão de Despesas Relacionadas (PDR) por ativos garantidores.

**Outros Ativos de Retrocessão (CMPID 12450):** corresponde a outro valores contabilizados no mês de referência como ativo de retrocessão de provisões técnicas. Soma dos campos 'Redutores' e 'Não Redutores'.

**Redutores (CMPID 12451):** corresponde à parcela dos outros ativos de retrocessão que é oferecida como redutora da necessidade de cobertura da PMBaC, PMBC, PET, PEF e OPT.

**Não Redutores (CMPID 12452):** corresponde à parcela dos outros ativos de retrocessão que não é oferecida como redutora da necessidade de cobertura das provisões técnicas.

**Créditos de Retrocessão (CMPID 12453):** corresponde ao valor contabilizado como créditos a receber do retrocessionário referentes a sinistros já pagos e não recuperados da contraparte, bem como despesas de sinistros já liquidadas e também não recuperadas da contraparte. Esses créditos não podem ser oferecidos como redutores da necessidade de cobertura das provisões técnicas por ativos garantidores. O valor do campo é resultado de: 'Sinistros Pagos' (+) 'Despesas Pagas' (-) 'Redução ao Valor Recuperável'.

**Sinistros Pagos (CMPID 12454):** correspondem aos valores esperados a recuperar em operações de resseguro e retrocessão aceita de sinistros já pagos.

**Despesas Pagas (CMPID 12476):** correspondem aos valores esperados a recuperar em operações de resseguro e retrocessão aceita de despesas relativas a sinistros já liquidadas.

**Redução ao Valor Recuperável (CMPID 12455):** corresponde ao ajuste do valor esperado a recuperar em operações de resseguro e retrocessão aceita de sinistros já pagos ao segurado e despesas relativas a sinistros já liquidadas em razão da possibilidade de não se receber da contraparte os valores esperados.

### **CRÍTICAS/CRUZAMENTOS**

Todas as críticas apontadas devem ser justificadas no próprio FIPSUSEP, no campo apropriado para justificativa, individualmente, sem o que a carga não será aceita, a não ser que a SUSEP determine que a crítica seja ignorada (tolerância das críticas = 1% do valor registrado no operador esquerdo).

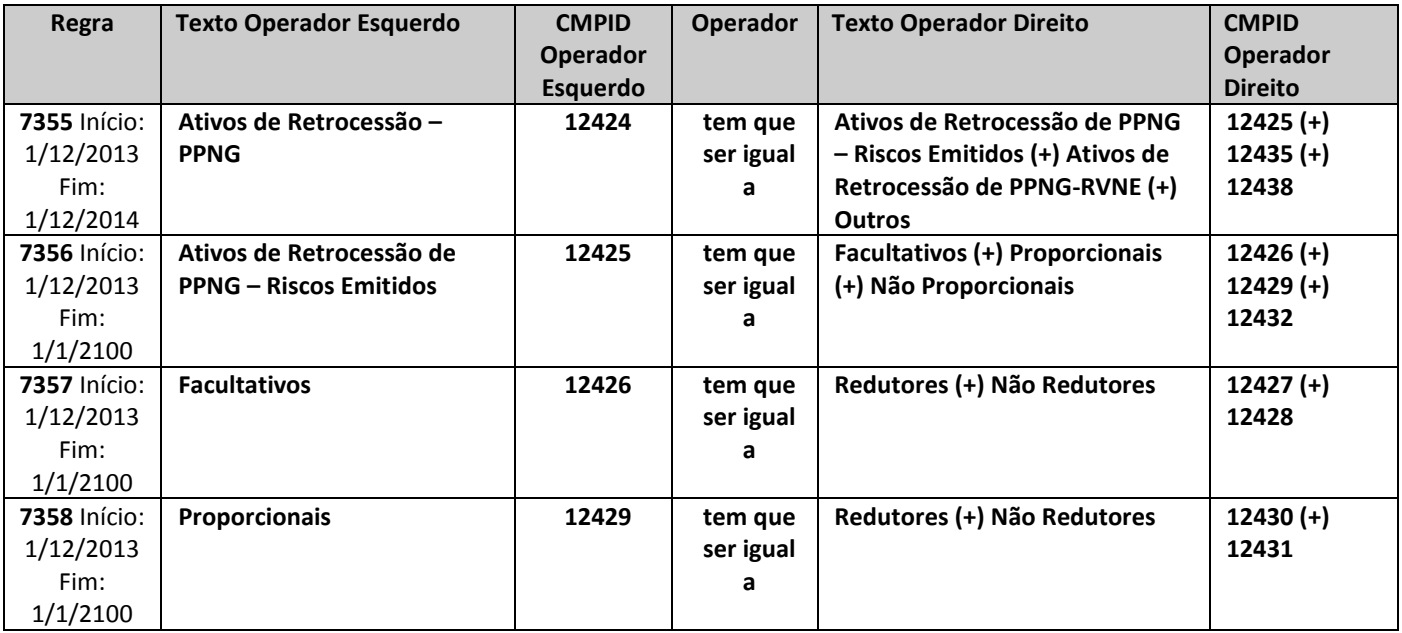

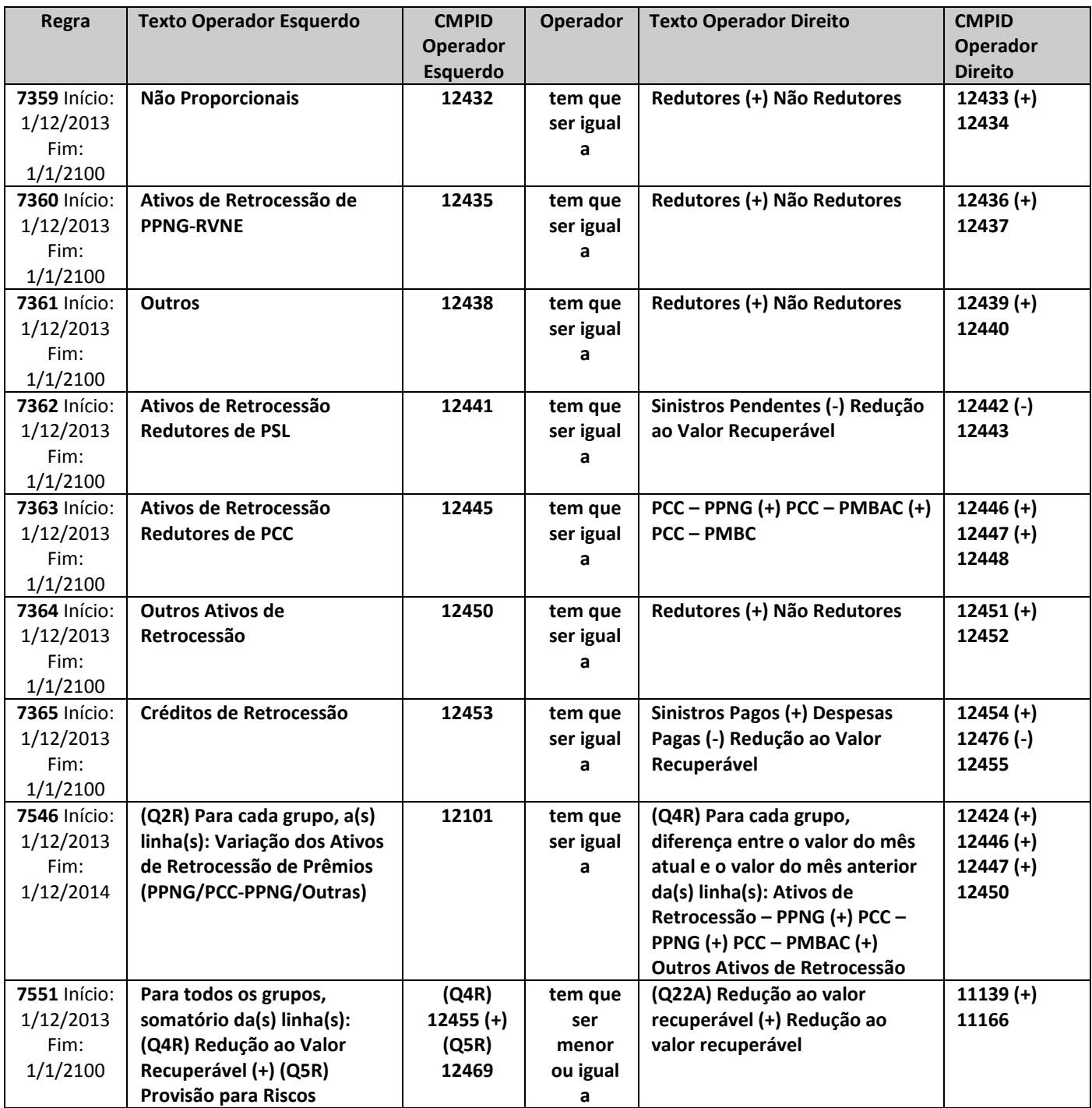

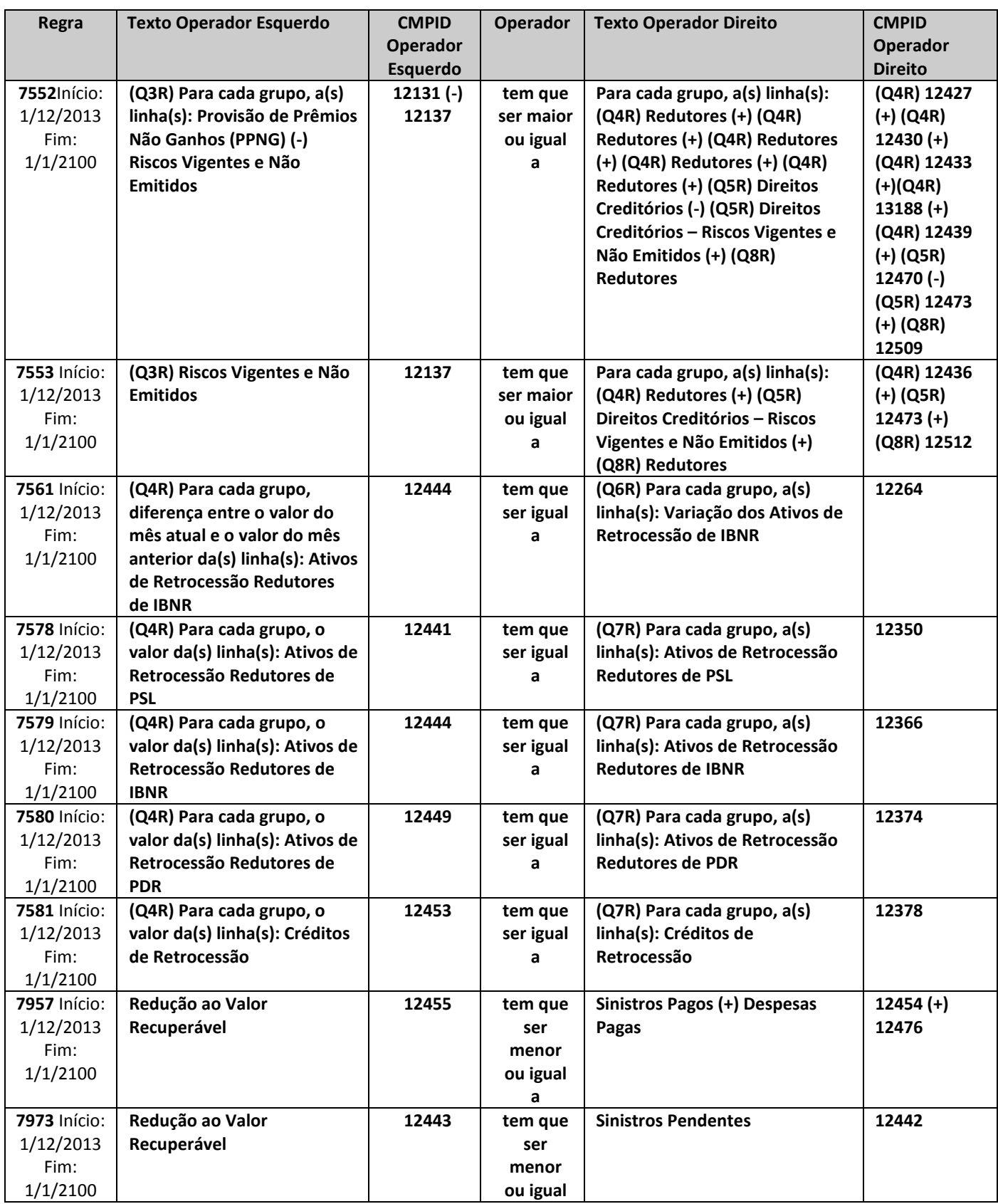

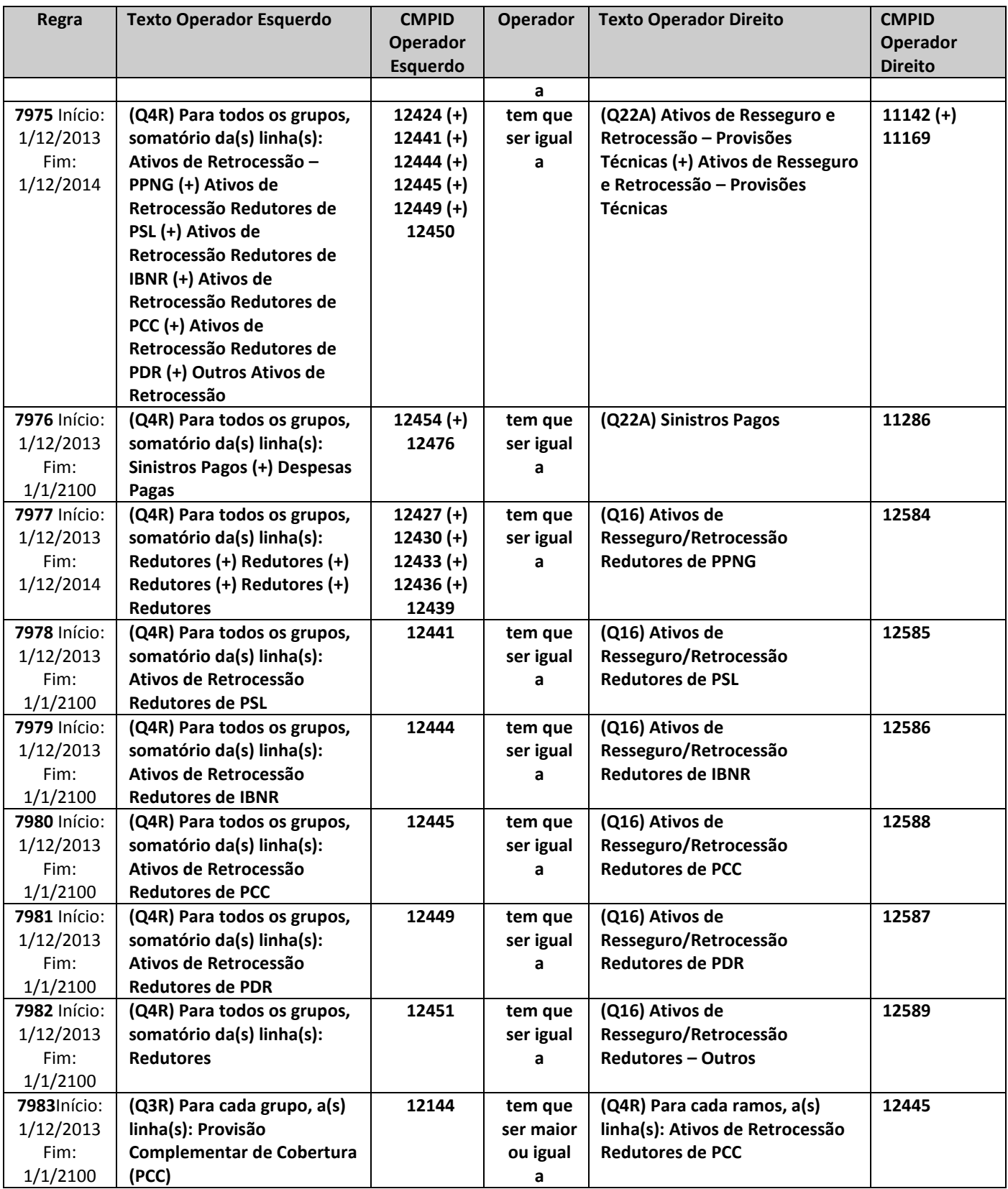

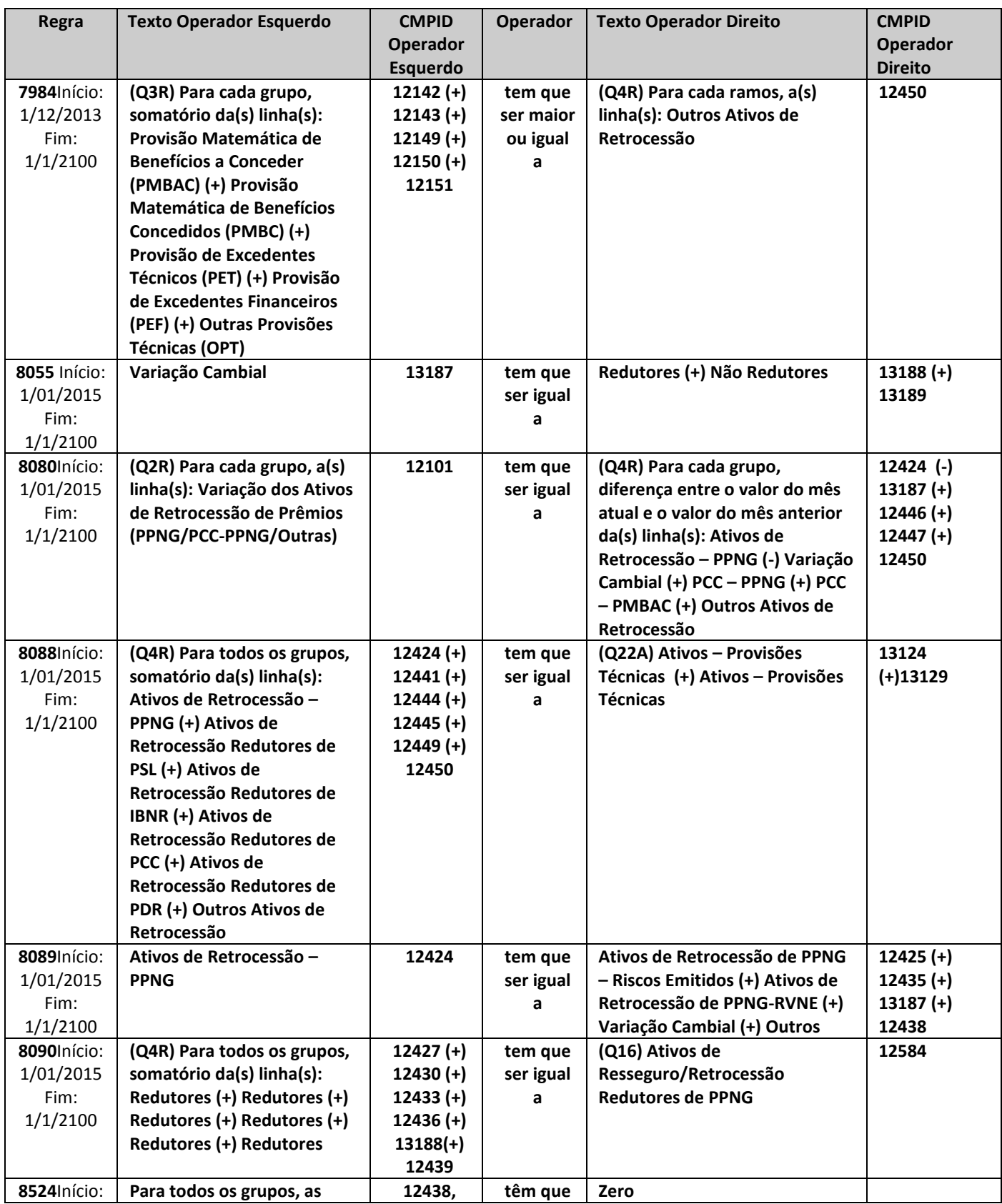

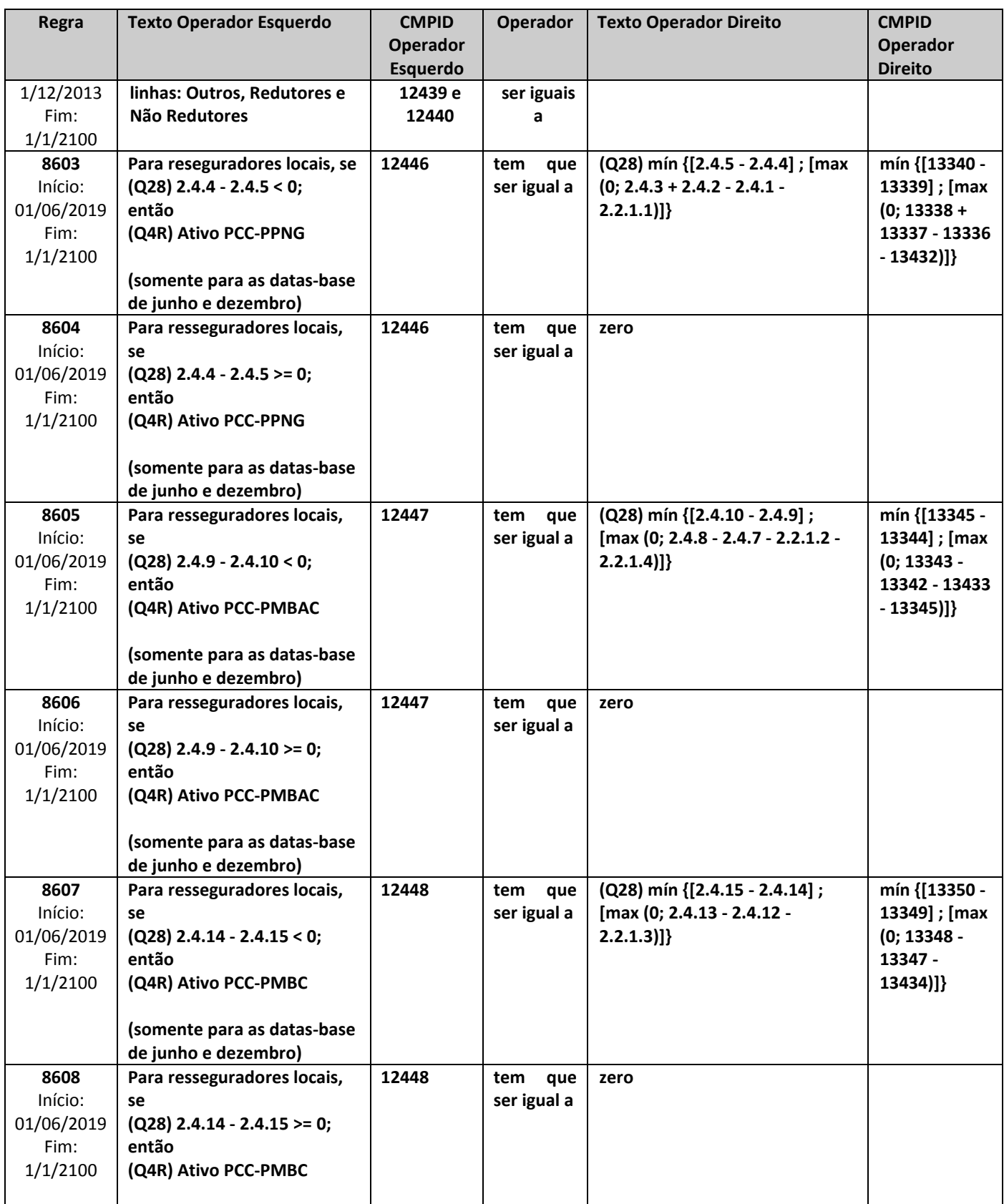

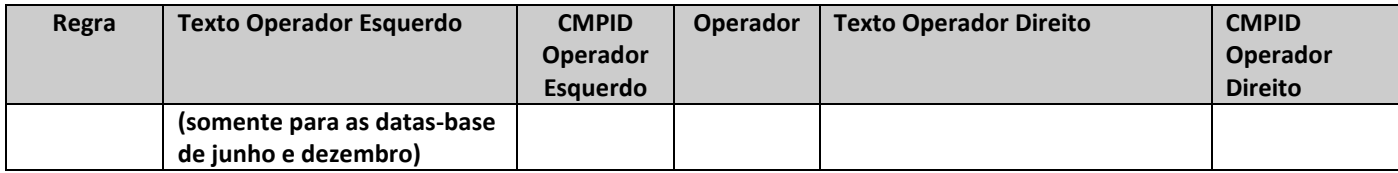

# **QUADRO 5 – MAPAS DEMONSTRATIVOS – PRÊMIOS A RECEBER E DIREITOS CREDITÓRIOS**

*Neste quadro, as empresas que operam com seguros e microsseguros devem informar, para cada ramo, os valores contabilizados no mês de referência de prêmios a receber, bem como os valores de direitos creditórios oferecidos como redutores da necessidade de cobertura das provisões técnicas por ativos garantidores.*

*Chega-se a esta tela a partir da seguinte sequência de comandos: <Editar>– Menu Principal, <Mapas demonstrativos>, para a opção de Seguro.*

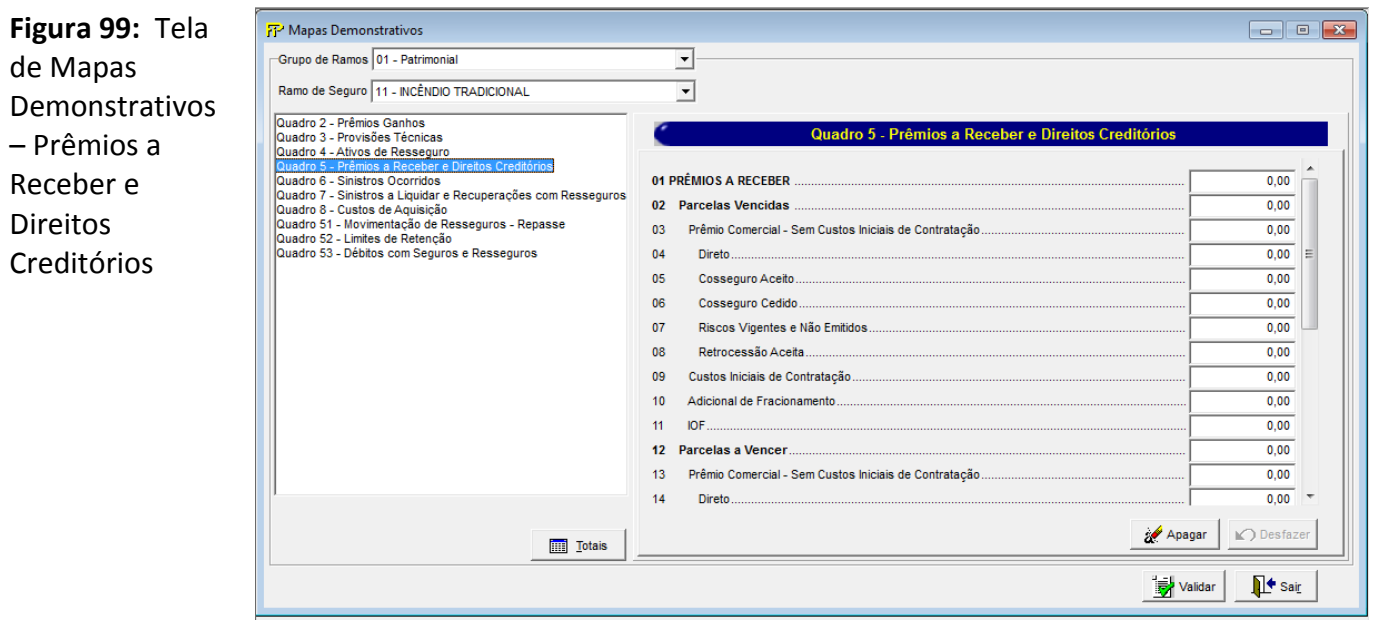

Para cada um dos ramos que a empresa contabilizou prêmios a receber no mês de referência, devem ser informados:

### **Grupo de ramos**

Corresponde ao grupo de ramos para o qual serão informados os prêmios a receber.

### **Ramo de Seguro**

Corresponde ao ramo para o qual serão informados os prêmios a receber.

**Prêmios a Receber (CMPID 12152):** corresponde ao valor contabilizado no mês de referência como prêmios a receber das operações de seguros. O valor do campo é resultado de: 'Parcelas Vencidas' (+) 'Parcelas a Vencer' (-) 'Provisão para Riscos'.

**Parcelas Vencidas (CMPID 12153):** corresponde à parcela dos prêmios a receber, no mês de referência, referente às prestações vencidas. Soma dos campos: 'Prêmio Comercial – Sem Custos Iniciais de Contratação', 'Custos Iniciais de Contratação', 'Adicional de Fracionamento' e 'IOF'.

**Prêmio Comercial – Sem Custos Iniciais de Contratação (CMPID 12154):** corresponde ao valor total, no mês de referência, do prêmio comercial das prestações vencidas, líquido da receita destinada à recuperação dos custos iniciais de contratação. O valor do campo é resultado de: 'Direto' (+) 'Cosseguro Aceito' (-) 'Cosseguro Cedido' (+) 'Riscos Vigentes e Não Emitidos' (+) 'Retrocessão Aceita'.

**Direto (CMPID 12155):** corresponde ao valor total, no mês de referência, do prêmio comercial das prestações vencidas relativas a prêmios emitidos pela própria empresa.

**Cosseguro Aceito (CMPID 12156):** corresponde ao valor total, no mês de referência, do prêmio comercial das prestações vencidas relativas a prêmios aceitos em operações de cosseguro.

**Cosseguro Cedido (CMPID 12157):** corresponde ao valor total, no mês de referência, do prêmio comercial das prestações vencidas relativas a prêmios cedidos em operações de cosseguro.

**Riscos Vigentes e Não Emitidos(CMPID 12158):** corresponde à estimativa do valor total, no mês de referência, do prêmio comercial das prestações vencidas relativas a riscos vigentes e não emitidos.

**Retrocessão Aceita (CMPID 12159):** corresponde ao valor total, no mês de referência, do prêmio comercial das prestações vencidas relativas a prêmios aceitos em operações de retrocessão aceita, incluindo os riscos vigentes e não emitidos dessas operações.

**Custos Iniciais de Contratação (CMPID 12160):** corresponde ao valor total, no mês de referência, da receita destinada à recuperação dos custos iniciais de contratação das prestações vencidas.

**Adicional de Fracionamento (CMPID 12161):** corresponde ao valor do adicional de fracionamento das prestações vencidas apropriado até o mês de referência (ou seja, líquido dos valores a apropriar).

**IOF (CMPID 12162):** corresponde ao valor total, no mês de referência, do IOF das prestações vencidas.

**Parcelas a Vencer (CMPID 12163):** corresponde à parcela dos prêmios a receber, no mês de referência, referente às prestações não vencidas. Soma dos campos: 'Prêmio Comercial – Sem Custos Iniciais de Contratação', 'Custos Iniciais de Contratação', 'Adicional de Fracionamento' e 'IOF'.

**Prêmio Comercial – Sem Custos Iniciais de Contratação (CMPID 12164):** corresponde ao valor total, no mês de referência, do prêmio comercial das prestações não vencidas, líquido da receita destinada à recuperação dos custos iniciais de contratação. O valor do campo é resultado de: 'Direto' (+) 'Cosseguro Aceito' (-) 'Cosseguro Cedido' (+) 'Riscos Vigentes e Não Emitidos' (+) 'Retrocessão Aceita'.

**Direto (CMPID 12165):** corresponde ao valor total do prêmio comercial das prestações não vencidas no mês de referência relativo a prêmios emitidos pela própria empresa.

**Cosseguro Aceito (CMPID 12166):** corresponde ao valor total do prêmio comercial das prestações não vencidas no mês de referência relativo a prêmios aceitos em operações de cosseguro.

**Cosseguro Cedido (CMPID 12167):** corresponde ao valor total do prêmio comercial das prestações não vencidas no mês de referência relativo a prêmios cedidos em operações de cosseguro.

**Riscos Vigentes e Não Emitidos (CMPID 12168):** corresponde à estimativa do valor total do prêmio comercial das prestações não vencidas no mês de referência relativo a riscos vigentes e não emitidos.

**Retrocessão Aceita (CMPID 12169):** corresponde ao valor total do prêmio comercial das prestações não vencidas no mês de referência relativo a prêmios aceitos em operações de retrocessão aceita, incluindo os riscos vigentes e não emitidos dessas operações.

**Custos Iniciais de Contratação (CMPID 12170):** corresponde ao valor total, no mês de referência, da receita destinada à recuperação dos custos iniciais de contratação das prestações não vencidas.

**Adicional de Fracionamento (CMPID 12171):** corresponde ao valor do adicional de fracionamento das prestações não vencidas apropriado até o mês de referência (ou seja, líquido dos valores a apropriar).

**IOF(CMPID 12172):** corresponde ao valor total, no mês de referência, do IOF das prestações não vencidas.

**Provisão para Riscos (CMPID 12173):** corresponde ao valor contabilizado no mês de referência como redução ao valor recuperável, em razão da possibilidade de não se receber da contraparte os valores esperados.

**Direitos Creditórios (CMPID 12174):** corresponde ao valor de direitos creditórios oferecido, no mês de referência, como redutor da necessidade de cobertura das provisões técnicas por ativos garantidores. O valor do campo é resultado de: 'Direitos Creditórios – Direto' (+) 'Direitos Creditórios – Cosseguro Aceito' (-) 'Direitos Creditórios – Cosseguro Cedido' (+) 'Direitos Creditórios – Riscos Vigentes e Não Emitidos' (+) 'Direitos Creditórios – Retrocessão Aceita'.

**Direitos Creditórios – Direto (CMPID 12175):** corresponde à parcela dos direitos creditórios referente aos prêmios emitidos pela própria empresa.

**Direitos Creditórios – Cosseguro Aceito (CMPID 12176):** corresponde à parcela dos direitos creditórios referente aos prêmios aceitos em operações de cosseguro.

**Direitos Creditórios – Cosseguro Cedido (CMPID 12177):** corresponde à parcela dos direitos creditórios referente aos prêmios cedidos em operações de cosseguro.

**Direitos Creditórios – Riscos Vigentes e Não Emitidos (CMPID 12178):** corresponde à parcela dos diretos creditórios referente aos prêmios de riscos vigentes e não emitidos. Os valores oferecidos como direitos creditórios de RVNE devem ser suportados por estudo que comprove a adequação e a consistência do saldo constituído.

**Direitos Creditórios – Retrocessão Aceita (CMPID 12179):** corresponde à parcela dos direitos creditórios referente a prêmios aceitos em operações de retrocessão, incluindo os riscos vigentes e não emitidos dessas operações.

## **CRÍTICAS/CRUZAMENTOS**

Todas as críticas apontadas devem ser justificadas no próprio FIPSUSEP, no campo apropriado para justificativa, individualmente, sem o que a carga não será aceita, a não ser que a SUSEP determine que a crítica seja ignorada (tolerância das críticas = 1% do valor registrado no operador esquerdo).

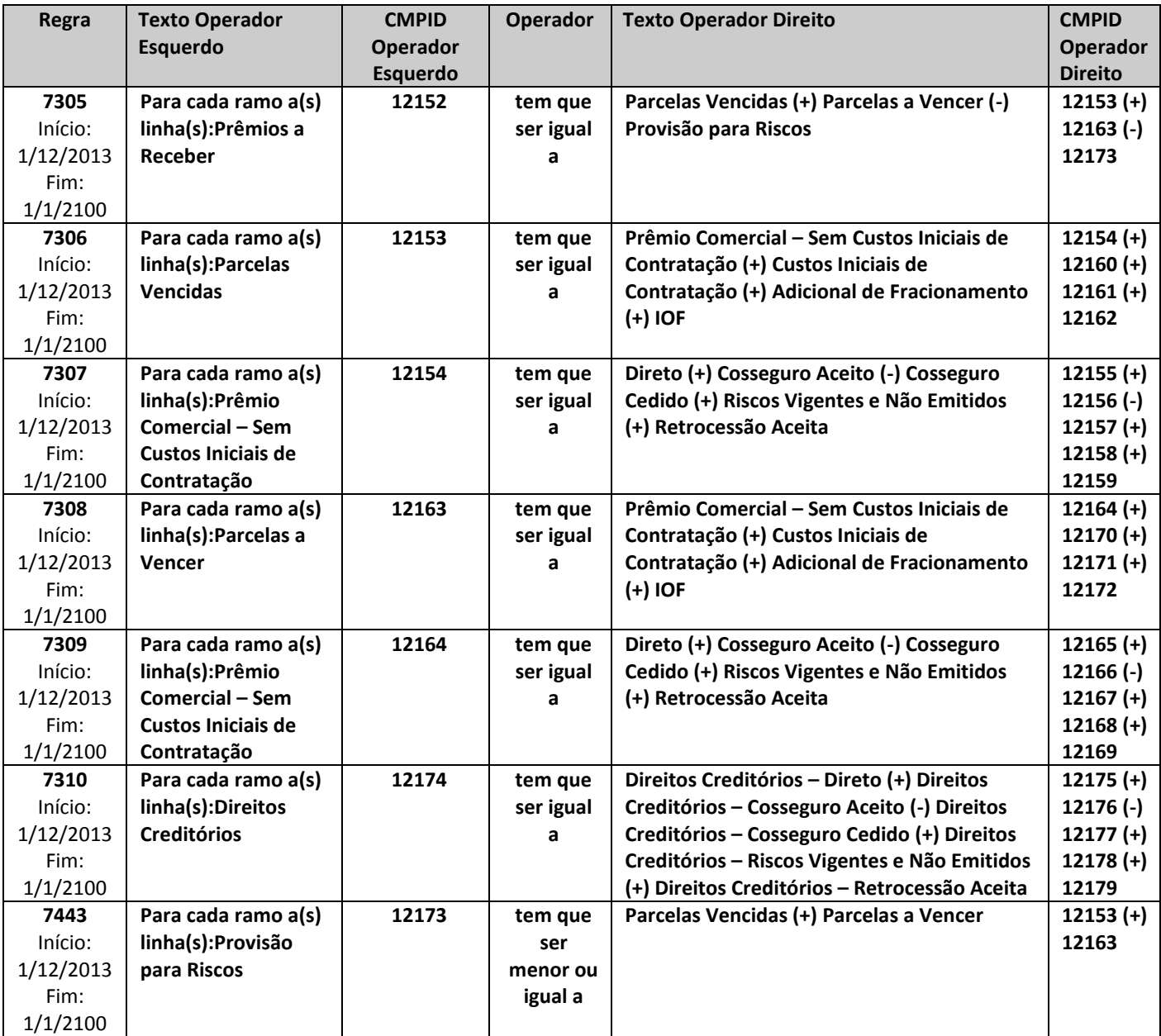

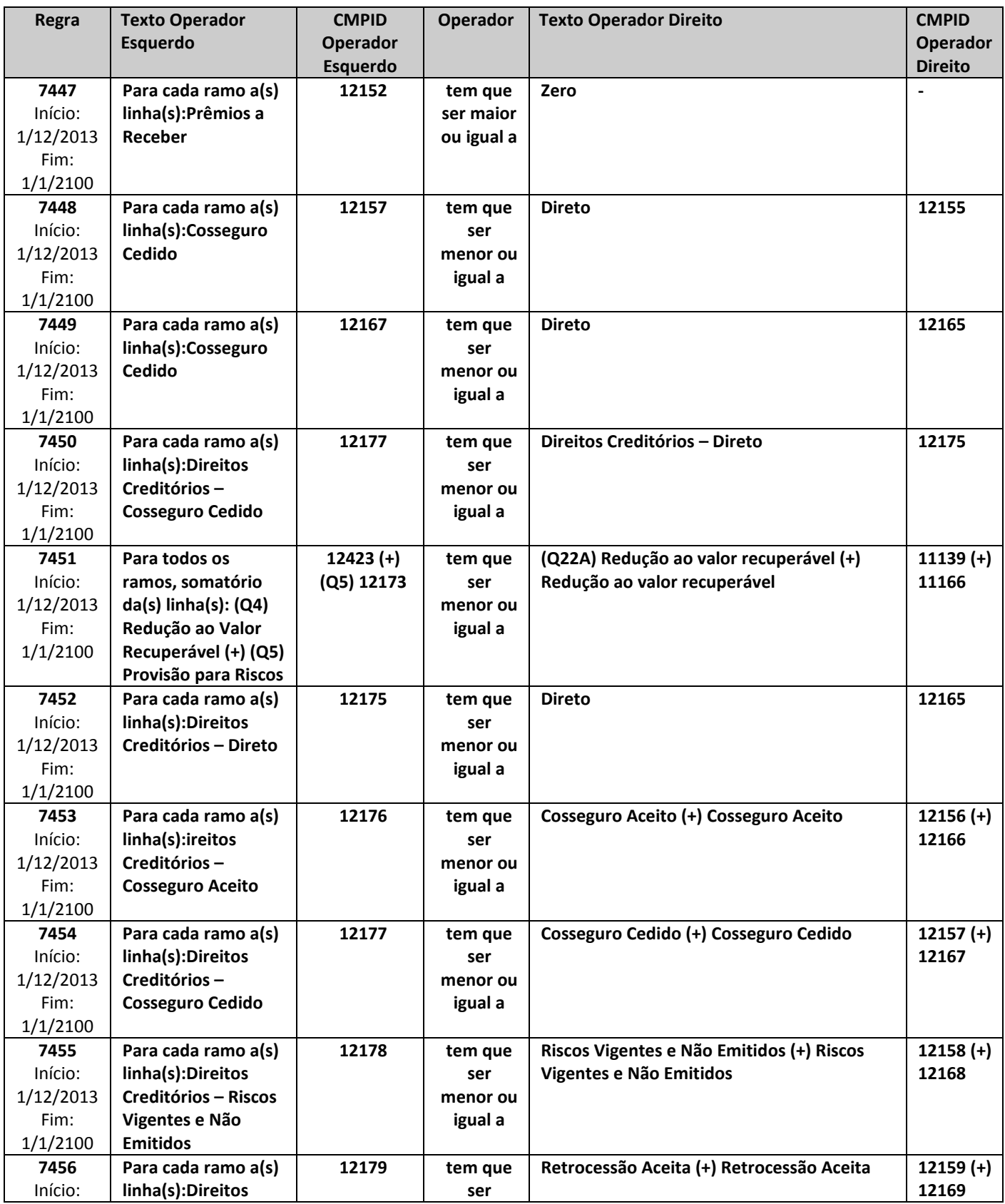

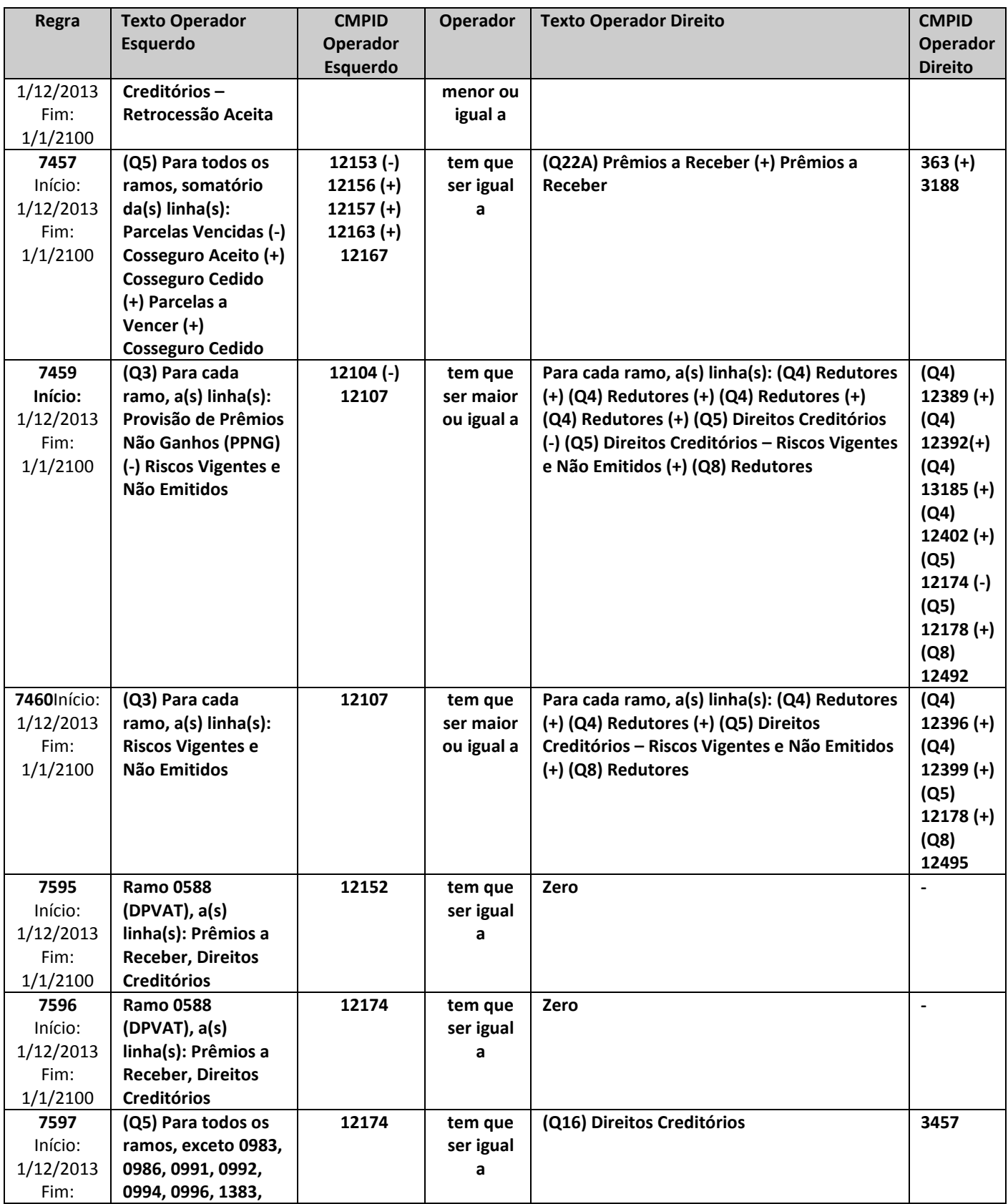

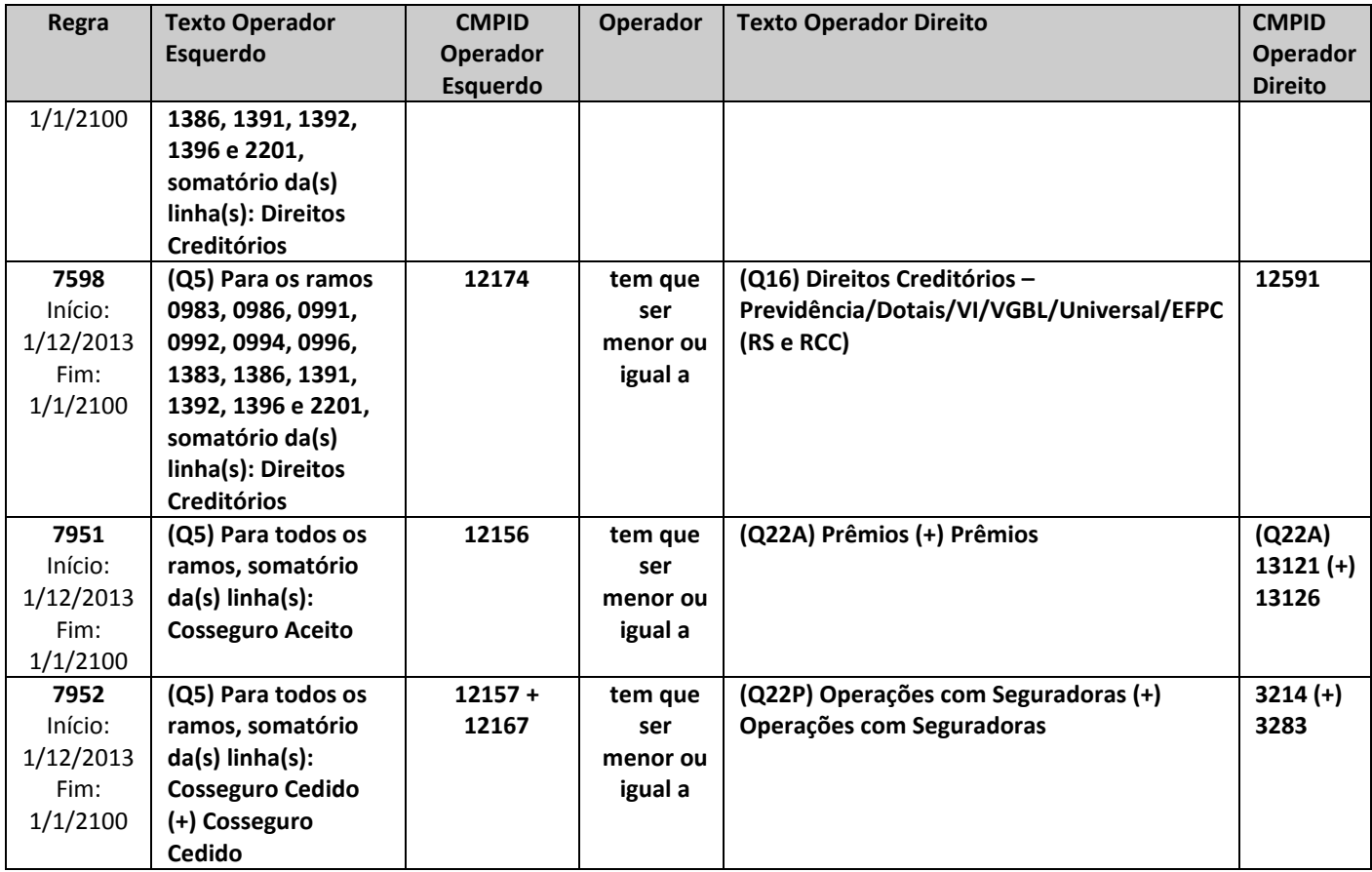

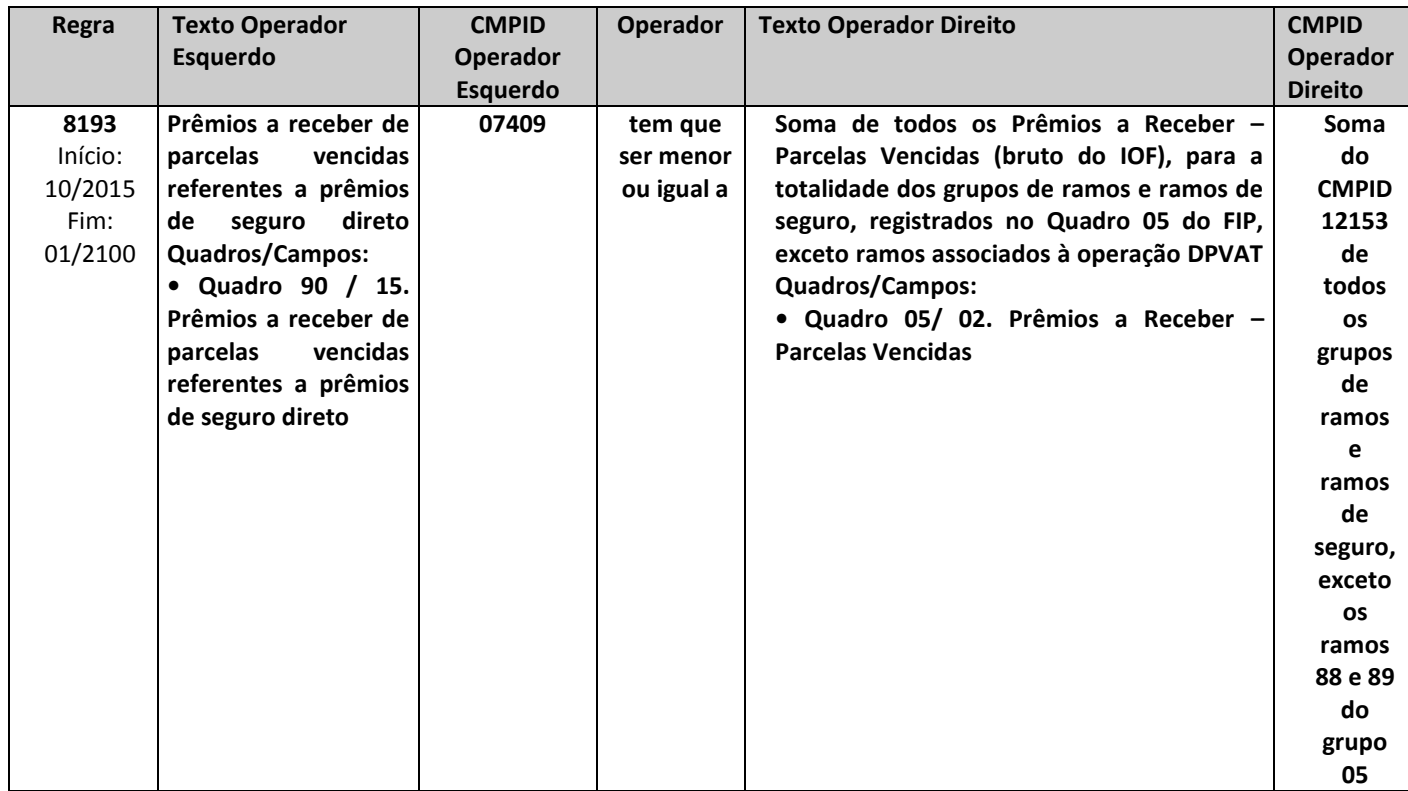

# **QUADRO 5R – MAPAS DEMONSTRATIVOS POR GRUPOS – PRÊMIOS A RECEBER E DIREITOS CREDITÓRIOS**

*Neste quadro, os resseguradores locais devem informar, para cada grupo de ramos, os valores contabilizados no mês de referência de prêmios a receber, bem como os valores de direitos creditórios oferecidos como redutores da necessidade de cobertura das provisões técnicas por ativos garantidores.*

*Chega-se a esta tela a partir da seguinte sequência de comandos: <Editar>– Menu Principal, <Mapas demonstrativos por Grupos>, para a opção de Ressegurador Local.*

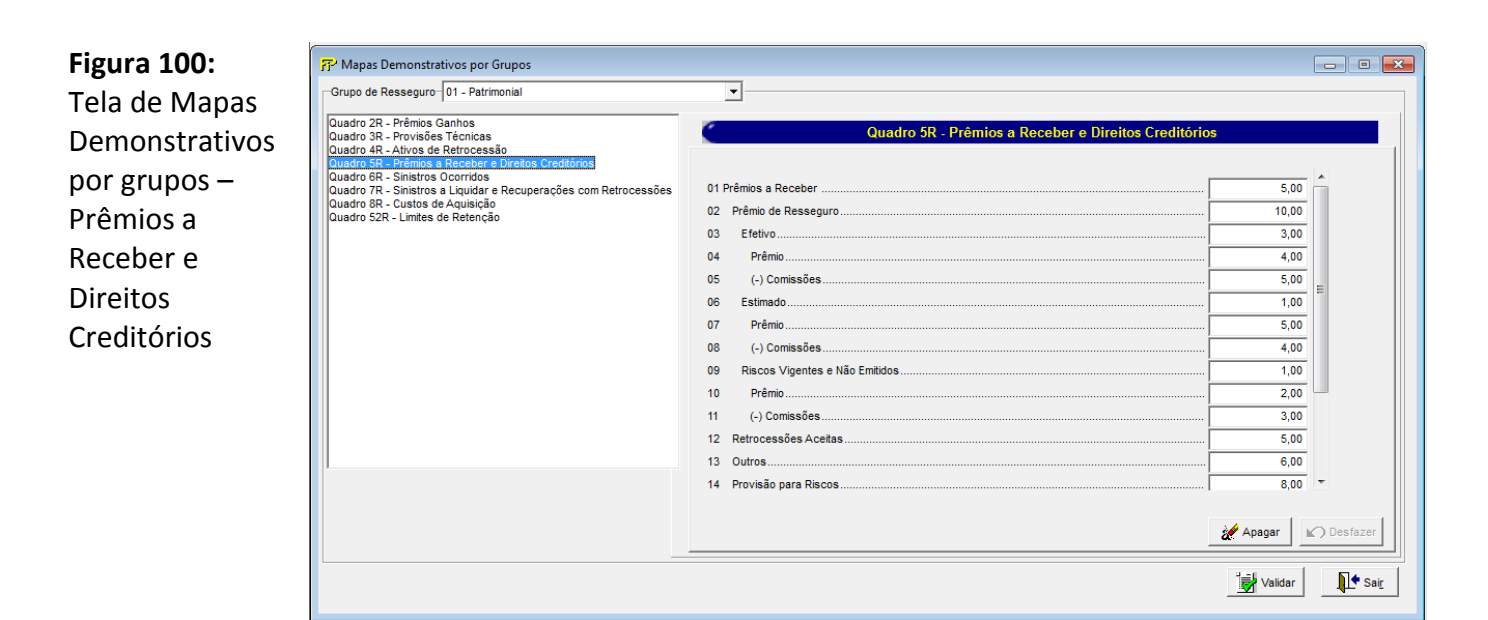

Para cada um dos grupos de ramos que o ressegurador local contabilizou prêmios a receber no mês de referência, devem ser informados:

### **Grupo de ramos**

Corresponde ao grupo de ramos para o qual serão informados os prêmios a receber.

**Prêmios a Receber (CMPID 12456):** corresponde ao valor contabilizado no mês de referência como prêmios a receber das operações de resseguro e retrocessão. O valor do campo é resultado de: 'Prêmio de Resseguro' (+) 'Retrocessões Aceitas' (+) 'Outros' (-) 'Provisão para Riscos'.

**Prêmio de Resseguro (CMPID 12457):** corresponde à parcela dos prêmios a receber referente às operações de resseguro. Soma dos campos: 'Efetivo', 'Estimado' e 'Riscos Vigentes e Não Emitidos'.

**Efetivo (CMPID 12458):** corresponde ao valor total, no mês de referência, do prêmio comercial das prestações a receber, relativo aos prêmios efetivos dos contratos de resseguro. O valor do campo é resultado de: 'Prêmio' (-) 'Comissões'.

**Prêmio (CMPID 12459):** corresponde ao valor total, no mês de referência, do prêmio comercial das prestações a receber, relativo aos prêmios efetivos dos contratos de resseguro, bruto da comissão sobre os prêmios devida à contraparte.

**Comissões (CMPID 12460):** corresponde ao valor total, no mês de referência, devido à contraparte referente às comissões sobre os prêmios efetivos a receber dos contratos de resseguro.

**Estimado (CMPID 12461):** corresponde ao valor total, no mês de referência, do prêmio comercial das prestações a receber, relativo aos prêmios estimados dos contratos de resseguro. O valor do campo é resultado de: 'Prêmio' (-) 'Comissões'.

**Prêmio (CMPID 12462):** corresponde ao valor total, no mês de referência, do prêmio comercial das prestações a receber, relativo aos prêmios estimados dos contratos de resseguro, bruto da comissão sobre os prêmios devida à contraparte.

**Comissões (CMPID 12463):** corresponde ao valor total, no mês de referência, devido à contraparte referente às comissões sobre os prêmios estimados a receber dos contratos de resseguro.

**Riscos Vigentes e Não Emitidos (CMPID 12464):** corresponde à estimativa do valor total, no mês de referência, do prêmio comercial das prestações a receber, relativo a riscos vigentes e não emitidos. O valor do campo é resultado de: 'Prêmio' (-) 'Comissões'.

**Prêmio (CMPID 12465):** corresponde à estimativa do valor total, no mês de referência, do prêmio comercial das prestações a receber, relativo a riscos vigentes e não emitidos, bruto da comissão sobre os prêmios devida à contraparte.

**Comissões (CMPID 12466):** corresponde ao valor total, no mês de referência, devido à contraparte referente às comissões sobre os prêmios estimados a receber dos contratos de resseguro, relativo a riscos vigentes e não emitidos.

**Retrocessões Aceitas (CMPID 12467):** corresponde à parcela dos prêmios a receber, no mês de referência, referente às operações de retrocessão aceita.

**Outros (CMPID 12468):** corresponde a outras parcelas dos prêmios a receber, no mês de referência, tais como IOF, adicional de fracionamento etc.

**Provisão para Riscos (CMPID 12469):** corresponde ao valor contabilizado no mês de referência como redução ao valor recuperável, em razão da possibilidade de não se receber da contraparte os valores esperados.

**Direitos Creditórios (CMPID 12470):** corresponde ao valor de direitos creditórios oferecido, no mês de referência, como redutor da necessidade de cobertura das provisões técnicas por ativos garantidores. Soma dos campos 'Direitos Creditórios – Prêmios Efetivos', 'Direitos Creditórios – Prêmios Estimados', 'Direitos Creditórios – Riscos Vigentes e Não Emitidos' e 'Direitos Creditórios – Retrocessão Aceita'.

**Direitos Creditórios – Prêmios Efetivos (CMPID 12471):** corresponde à parcela dos direitos creditórios referente aos prêmios efetivos dos contratos de resseguro.

**Direitos Creditórios – Prêmios Estimados (CMPID 12472):** corresponde à parcela dos direitos creditórios referente aos prêmios estimados dos contratos de resseguro.

**Direitos Creditórios – Riscos Vigentes e Não Emitidos (CMPID 12473):** corresponde à parcela dos diretos creditórios referente aos prêmios de riscos vigentes e não emitidos. Os valores oferecidos como direitos creditórios de RVNE devem ser suportados por estudo que comprove a adequação e a consistência do saldo constituído.

**Direitos Creditórios – Retrocessão Aceita (CMPID 12474):** corresponde à parcela dos direitos creditórios referente aos prêmios dos contratos de retrocessão.

### **CRÍTICAS/CRUZAMENTOS**

Todas as críticas apontadas devem ser justificadas no próprio FIPSUSEP, no campo apropriado para justificativa, individualmente, sem o que a carga não será aceita, a não ser que a SUSEP determine que a crítica seja ignorada (tolerância das críticas = 1% do valor registrado no operador esquerdo).

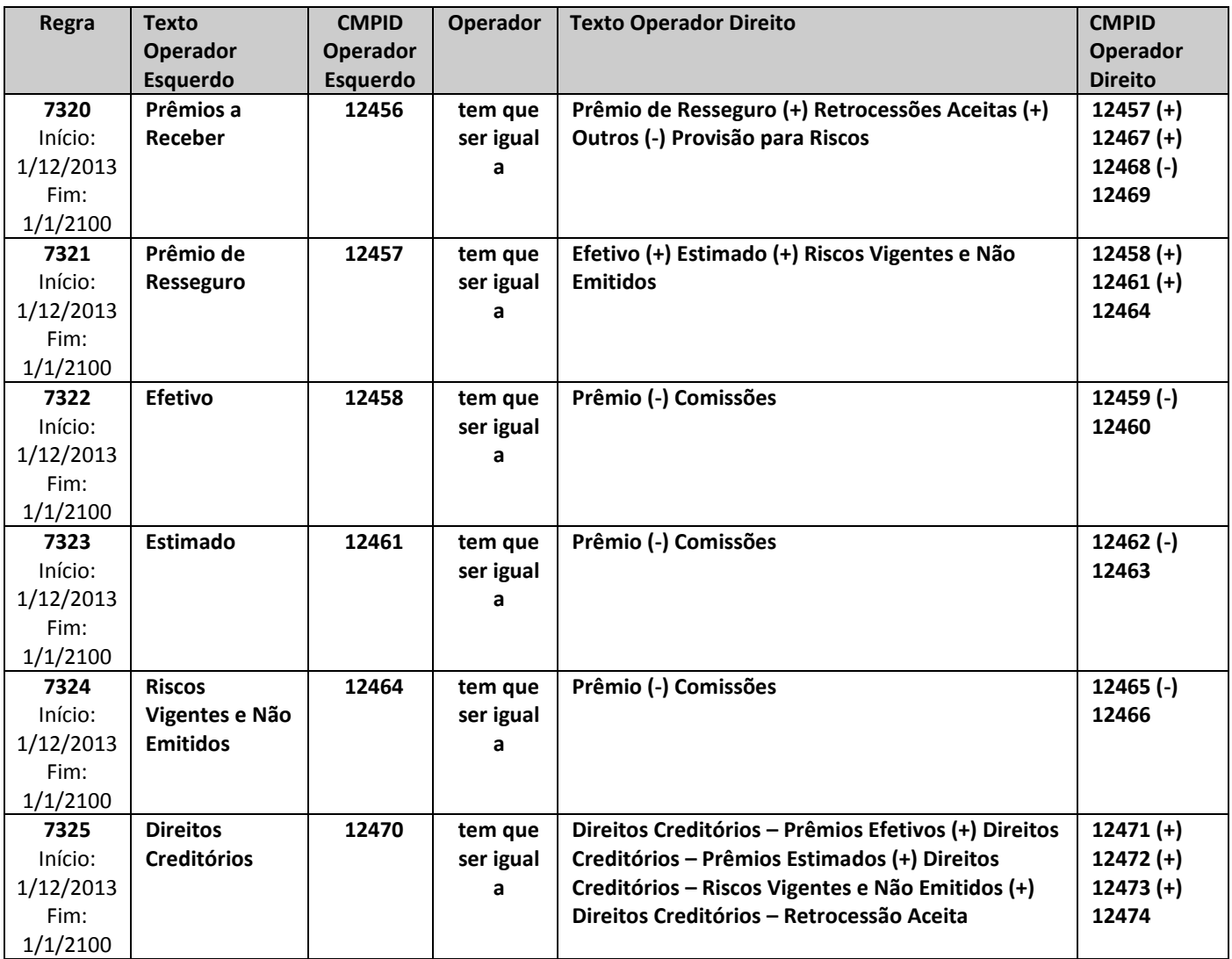

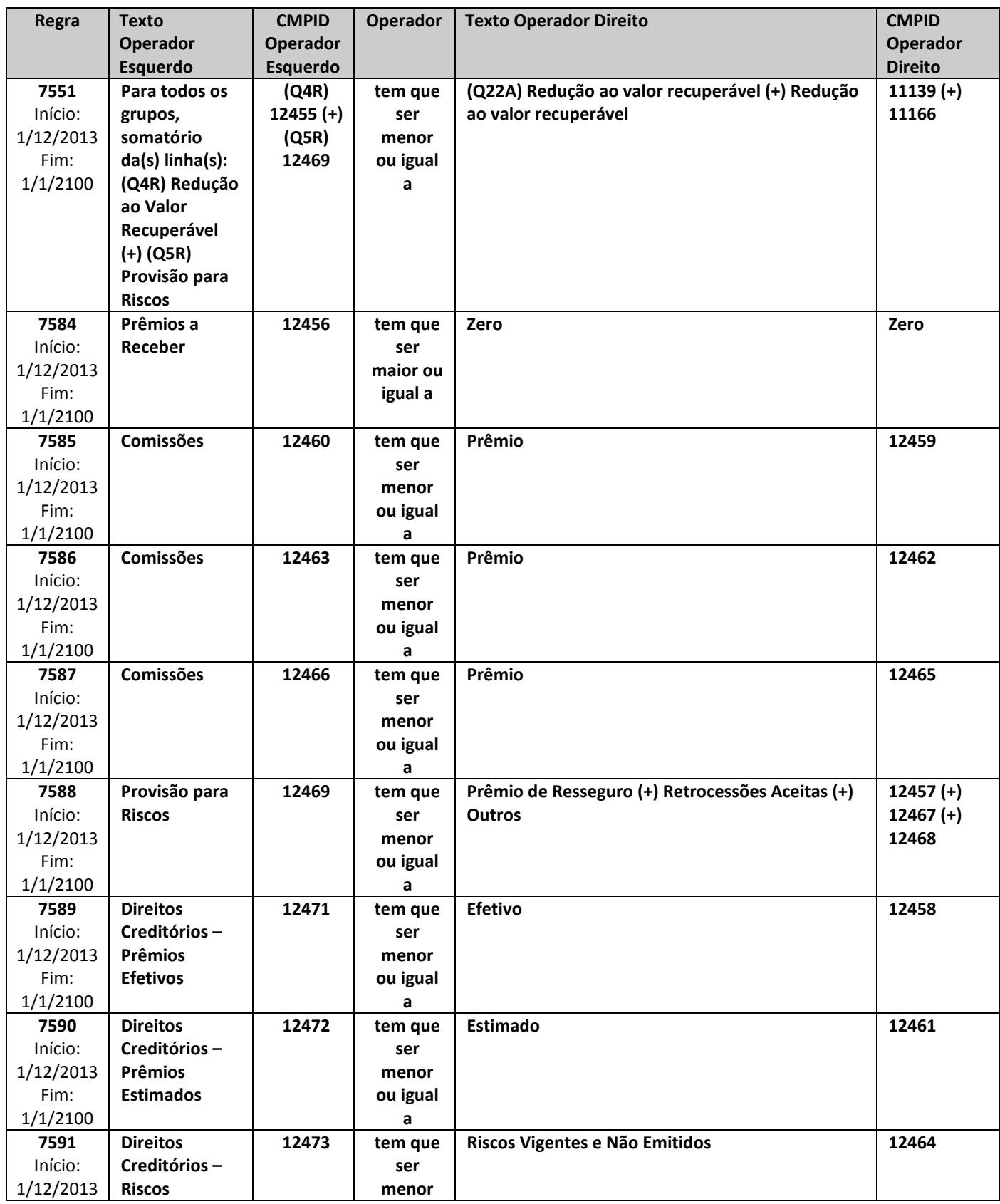

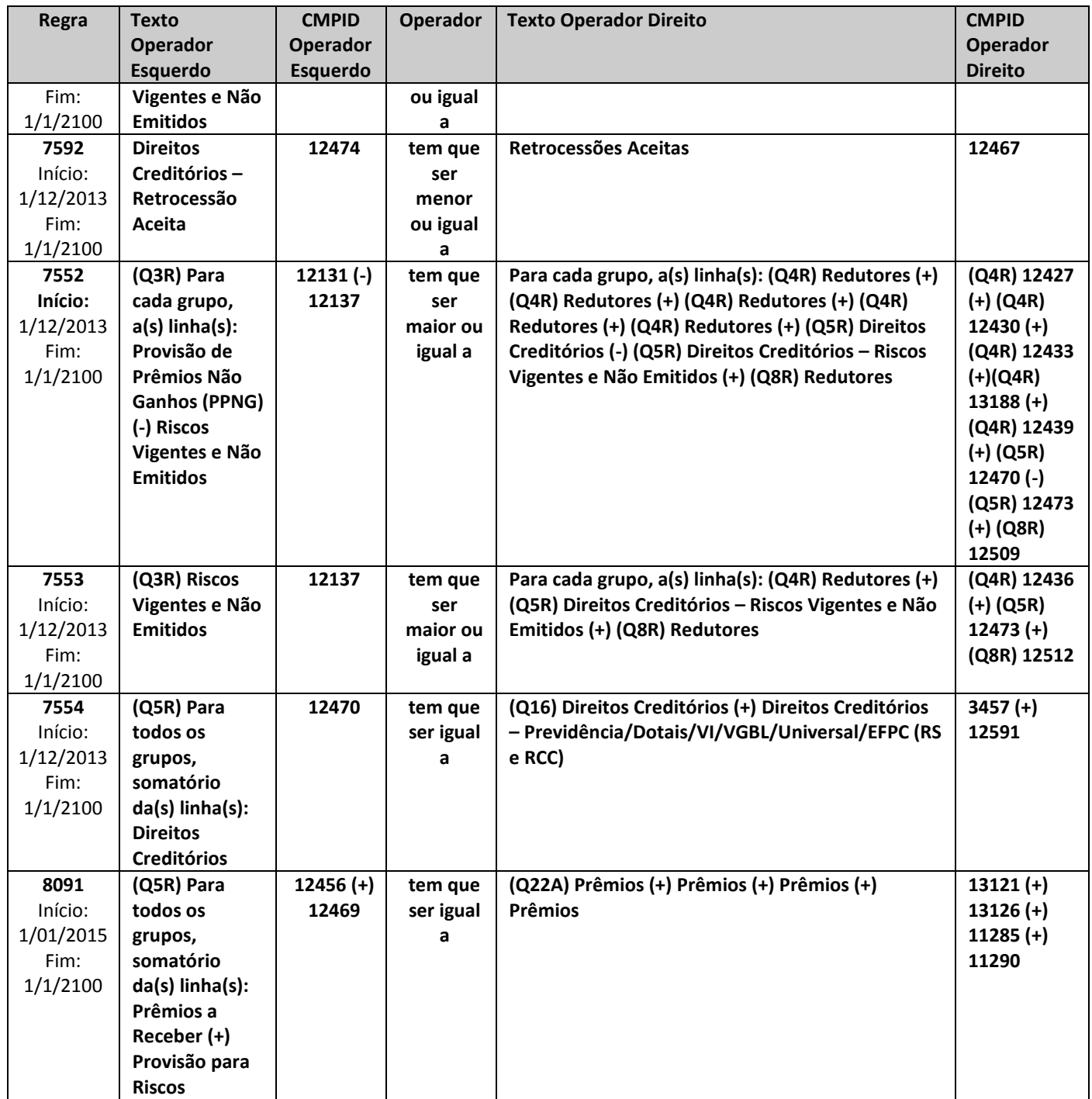

## **QUADRO 6 – MAPAS DEMONSTRATIVOS – SINISTROS OCORRIDOS**

*Neste quadro, as empresas que operam com seguros e microsseguros devem informar, para cada ramo, os valores contabilizados no mês de referência de sinistros ocorridos e recuperações com resseguro de suas operações estruturadas no regime financeiro de repartição simples, bem como as despesas com benefícios e as recuperações com resseguro de suas operações estruturadas nos regimes financeiros de repartição de capitais de cobertura e capitalização.*

*Chega-se a esta tela a partir da seguinte sequência de comandos: <Editar>– Menu Principal, <Mapas demonstrativos>, para a opção de Seguro.*

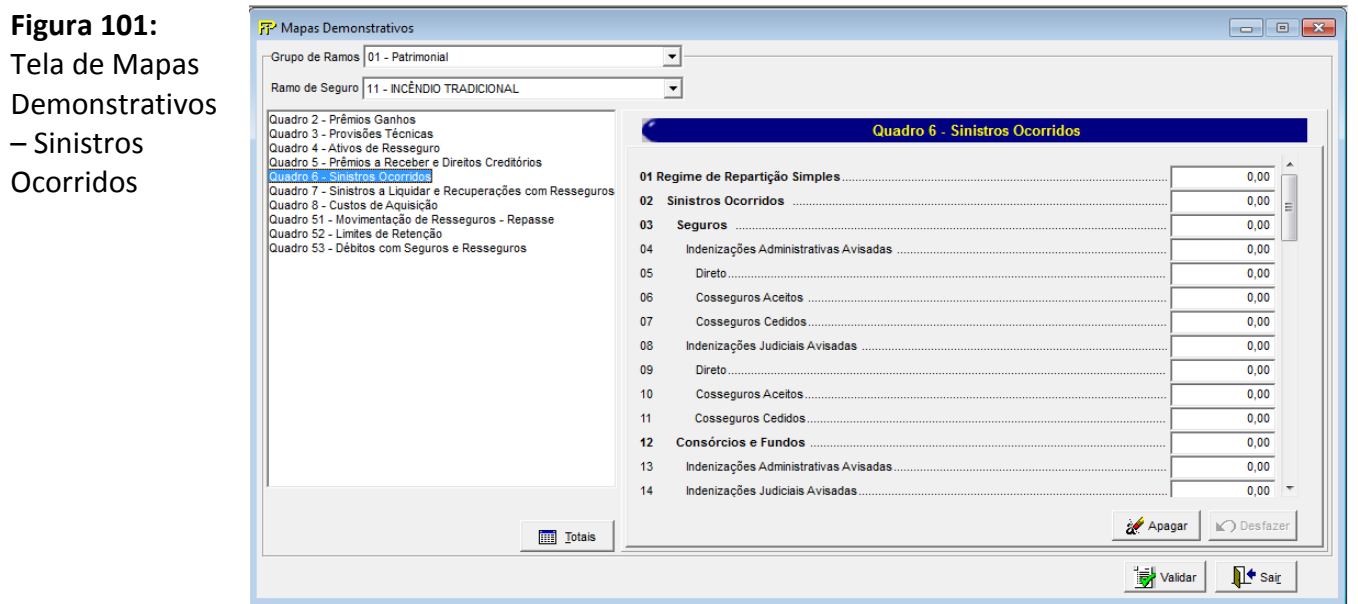

Para cada um dos ramos que a empresa contabilizou, no mês de referência, sinistros ocorridos, despesas com benefícios e recuperações com resseguro de sinistros e benefícios, devem ser informados:

### **Grupo de ramos**

Corresponde ao grupo de ramos para o qual serão informados os sinistros ocorridos, as despesas com benefícios e a recuperação de sinistros e benefícios.

#### **Ramo de Seguro**

Corresponde ao ramo para o qual serão informados os sinistros ocorridos, as despesas com benefícios e a recuperação de sinistros e benefícios.

**Regime de Repartição Simples (CMPID 12180):** Este campo não representa nenhum valor e não deve ser preenchido. Todos os valores informados nos subcampos deste item se referem às operações de seguros estruturadas no regime financeiro de repartição simples.

**Sinistros Ocorridos (CMPID 12181):** corresponde ao valor, no mês de referência, dos sinistros ocorridos para as operações estruturadas no regime financeiro de repartição simples. O valor do campo é resultado de: 'Seguros' (+) 'Consórcios e Fundos' (+) 'Despesas Avisadas' (+) 'Despesas Avisadas de Consórcios e Fundos' (+) 'Retrocessões Aceitas' (-) 'Salvados e Ressarcidos' (+) 'Variação da Provisão de IBNR' (+) 'Variação da PDR – Parcela IBNR' (+) 'Variação do Ajuste de IBNER da PSL' (- ) 'Variação do Ajuste de Salvados e Ressarcidos da PSL' (-) 'Variação dos Ativos Estimados de Salvados' (-) 'Variação dos Ativos Estimados de Ressarcimentos' (+) 'Serviços de Assistência'.

**Seguros (CMPID 12182):** corresponde ao valor contabilizado no mês de referência como indenizações administrativas e judiciais avisadas relativas às operações de seguros, exceto as do consórcio DPVAT. Observa-se que os valores das operações do consórcio DPVAT da Seguradora Líder dos Consórcios do Seguro DPVAT S.A. devem ser registradasneste campo. Soma dos campos: 'Indenizações Administrativas Avisadas' e 'Indenizações Judiciais Avisadas'.

**Indenizações Administrativas Avisadas (CMPID 12183):** corresponde aos sinistros administrativos registrados no mês de referência. O valor do campo é resultado de: 'Direto' (+) 'Cosseguros Aceitos' (-) 'Cosseguros Cedidos'.

**Direto (CMPID 12184):** corresponde à parcela dos sinistros administrativos registrados no mês de referência relativa às operações da própria empresa; deve conter as reavaliações, os cancelamentos e as reaberturas registradas no mês de referência.

**Cosseguros Aceitos (CMPID 12185):** corresponde à parcela dos sinistros administrativos registrados no mês de referência relativa às operações de cosseguro aceito. O valor deve conter as reavaliações, os cancelamentos e as reaberturas registradas no mês de referência.

**Cosseguros Cedidos (CMPID 12186):** corresponde à parcela dos sinistros administrativos registrados no mês de referência relativa às operações de cosseguro cedido. O valor deve conter as reavaliações, os cancelamentos e as reaberturas registradas no mês de referência.

**Indenizações Judiciais Avisadas (CMPID 12187):** corresponde aos sinistros judiciais registrados no mês de referência. O valor do campo é resultado de: 'Direto' (+) 'Cosseguros Aceitos' (-) 'Cosseguros Cedidos'.

**Direto (CMPID 12188):** corresponde à parcela dos sinistros judiciais registrados no mês de referência relativa às operações da própria empresa; deve conter as reavaliações, os cancelamentos e as reaberturas registradas no mês de referência.

**Cosseguros Aceitos (CMPID 12189):** corresponde à parcela dos sinistros judiciais registrados no mês de referência relativa às operações de cosseguro aceito. O valor deve conter as reavaliações, os cancelamentos e as reaberturas registradas no mês de referência.

**Cosseguros Cedidos (CMPID 12190):** corresponde à parcela dos sinistros administrativos registrados no mês de referência relativa às operações de cosseguro cedido. O valor deve conter as reavaliações, os cancelamentos e as reaberturas registradas no mês de referência.

**Consórcios e Fundos (CMPID 12191):** corresponde ao valor contabilizado, pelas seguradoras participantes do consórcio DPVAT, no mês de referência, como indenizações avisadas do consórcio DPVAT, líquido do valor contabilizado no mês de referência como recuperações de indenizações do consórcio DPVAT. Observa-se que as indenizações avisadas das operações do consórcio DPVAT da Seguradora Líder dos Consórcios do Seguro DPVAT S.A. devem ser registradas em 'Seguros' (CMPID 12182). O valor do campo é resultado de: 'Indenizações Administrativas Avisadas' (+) 'Indenizações Judiciais Avisadas' (-) 'Recuperações de Indenizações Administrativas' (-) 'Recuperações de Indenizações Judiciais'.

**Indenizações Administrativas Avisadas (CMPID 12192):** corresponde aos sinistros administrativos registrados no mês de referência relativos ao consórcio DPVAT, considerando as parcelas reavaliadas, canceladas e reabertas no mês de referência.

**Indenizações Judiciais Avisadas (CMPID 12193):** corresponde aos sinistros judiciais registrados no mês de referência relativos ao consórcio DPVAT, considerando as parcelas reavaliadas, canceladas e reabertas no mês de referência.

**Recuperações de Indenizações Administrativas (CMPID 12194):** o preenchimento deste campo é permitido somente para a Seguradora Líder dos Consórcios do Seguro DPVAT S.A. Corresponde às recuperações registradas no mês de referência relativas aos sinistros administrativos do consórcio DPVAT, considerando as parcelas reavaliadas, canceladas e reabertas no mês de referência.

**Recuperações de Indenizações Judiciais (CMPID 12195):** o preenchimento deste campo é permitido somente para a Seguradora Líder dos Consórcios do Seguro DPVAT S.A. Corresponde às recuperações registradas no mês de referência relativas aos sinistros judiciais do consórcio DPVAT, considerando as parcelas reavaliadas, canceladas e reabertas no mês de referência.

**Despesas Avisadas (CMPID 12196):** corresponde ao valor registrado no mês de referência de despesas relacionadas a sinistros relativas às operações de seguros, inclusive aquelas decorrentes de salvados e ressarcidos. Observa-se que os valores das operações do consórcio DPVAT da Seguradora Líder dos Consórcios do Seguro DPVAT S.A. devem ser registradasneste campo.Soma dos campos: 'Administrativas' e 'Judiciais'.

**Administrativas (CMPID 12197):** corresponde ao valor registrado no mês de referência de despesas relacionadas aos sinistros administrativos, inclusive aquelas decorrentes de salvados e ressarcidos. O valor do campo deve conter as reavaliações, os cancelamentos e as reaberturas registradas no mês de referência.

**Judiciais (CMPID 12198):** corresponde ao valor registrado no mês de referência de despesas relacionadas aos sinistros judiciais, inclusive aquelas decorrentes de salvados e ressarcidos. O valor do campo deve conter as reavaliações, os cancelamentos e as reaberturas registradas no mês de referência.

**Despesas Avisadas de Consórcios e Fundos (CMPID 12199):** corresponde ao valor contabilizado no mês de referência como despesas relacionadas aos sinistros do consórcio DPVAT, líquido do valor contabilizado no mês de referência como recuperações das despesas relacionadas aos sinistros do consórcio DPVAT. Observa-se que as despesas avisadas das operações do consórcio DPVAT da Seguradora Líder dos Consórcios do Seguro DPVAT S.A. devem ser registradas em 'Despesas Avisadas' (CMPID 12196). O valor do campo é resultado de: 'Administrativas' (+) 'Judiciais' (-) 'Recuperações de Despesas Administrativas' (-) 'Recuperações de Despesas Judiciais'.

**Administrativas (CMPID 12200):** corresponde ao valor registrado no mês de referência de despesas relacionadas aos sinistros administrativos do consórcio DPVAT. O valor do campo deve conter as reavaliações, os cancelamentos e as reaberturas registradas no mês de referência.

**Judiciais (CMPID 12201):** corresponde ao valor registrado no mês de referência de despesas relacionadas aos sinistros judiciais do consórcio DPVAT. O valor do campo deve conter as reavaliações, os cancelamentos e as reaberturas registradas no mês de referência.

**Recuperações de Despesas Administrativas (CMPID 12202):** o preenchimento deste campo é permitido somente para a Seguradora Líder dos Consórcios do Seguro DPVAT S.A. Corresponde às recuperações registradas no mês de referência relativas às despesas relacionadas aos sinistros administrativos do consórcio DPVAT, considerando as parcelas reavaliadas, canceladas e reabertas no mês de referência.

**Recuperações de Despesas Judiciais (CMPID 12203):** o preenchimento deste campo é permitido somente para a Seguradora Líder dos Consórcios do Seguro DPVAT S.A. Corresponde às recuperações registradas no mês de referência relativas às despesas relacionadas aos sinistros judiciais do consórcio DPVAT, considerando as parcelas reavaliadas, canceladas e reabertas no mês de referência.

**Retrocessões Aceitas (CMPID 12204):** corresponde ao valor contabilizado no mês de referência como retrocessões de indenizações avisadas e despesas com sinistros de retrocessões. Soma dos campos: 'Indenizações' e 'Despesas'.

**Indenizações (CMPID 12205):** corresponde aos sinistros administrativos e judiciais registrados no mês de referência referente às operações de retrocessão aceita. O valor do campo deve conter as reavaliações, os cancelamentos e as reaberturas registradas no mês de referência.

**Despesas (CMPID 12206):** corresponde às despesas relativas a sinistros administrativos e judiciais registradas no mês de referência referente às operações de retrocessão aceita. O valor do campo deve conter as reavaliações, os cancelamentos e as reaberturas registradas no mês de referência.

**Salvados e Ressarcidos Avisados (CMPID 12207):** corresponde ao valor contabilizado no mês de referência como salvados e ressarcimentos. Os valores decorrentes de despesas relacionadas a salvados e ressarcidos devem ser preenchidos no campo 'Despesas Avisadas' (CMPID 12196). Soma dos campos: 'Administrativos', 'Judiciais' e 'Retrocessões Aceitas'.

**Administrativos (CMPID 12208):** corresponde à parcela dos salvados e ressarcidos que foi contabilizada no mês de referência relativa às indenizaçõesadministrativas. O valor do campo deve conter as reavaliações, os cancelamentos e as reaberturas registradas no mês de referência.

**Judiciais (CMPID 12209):** corresponde à parcela dos salvados e ressarcidos que foi contabilizada no mês de referência relativa às indenizações judiciais. O valor do campo deve conter as reavaliações, os cancelamentos e as reaberturas registradas no mês de referência.

**Retrocessões Aceitas (CMPID 12210):** corresponde à parcela dos salvados e ressarcidos que foi contabilizada no mês de referência relativa às indenizações das operações de retrocessões aceitas. O valor do campo deve conter as reavaliações, os cancelamentos e as reaberturas registradas no mês de referência.

**Variação da Provisão de IBNR (CMPID 12211):** corresponde ao valor contabilizado no mês de referência como variação da provisão de IBNR. É a diferença entre o saldo do mês de referência e o saldo do mês anterior ao mês de referência da provisão.

**Variação da PDR – Parcela IBNR (CMPID 12212):** corresponde à diferença entre o valor do mês de referência e o valor do mês anterior ao mês de referência da parcela relativa às despesas não registradas da provisão de PDR.

**Variação do Ajuste de IBNER da PSL (CMPID 12213):** corresponde à diferença entre o saldo do mês de referência e o saldo do mês anterior ao mês de referência da parcela relativa aos ajustes dos sinistros ocorridos e não suficientemente avisados da provisão de PSL.

**Variação do Ajuste de Salvados e Ressarcidos da PSL (CMPID 12214):** corresponde à diferença entre o saldo do mês de referência e o saldo do mês anterior ao mês de referência da parcela relativa aos ajustes de salvados e ressarcidos da provisão de PSL.

**Variação dos Ativos Estimados de Salvados (CMPID 13448):** corresponde à diferença entre o saldo do mês de referência e o saldo do mês anterior ao mês de referência dos ativos estimados de salvados.

**Variação dos Ativos Estimados de Ressarcimentos (CMPID 13449):** corresponde à diferença entre o saldo do mês de referência e o saldo do mês anterior ao mês de referência dos ativos estimados de ressarcimentos.

**Serviços de Assistência(CMPID 12215):** corresponde ao valor contabilizado no mês de referência como serviços de assistência. O campo somente deve ser preenchido nos casos em que os serviços não são oferecidos como garantia do contrato de seguro e que os custos são suportados diretamente pelas sociedades seguradoras.

**Receitas com Resseguro (CMPID 12216):** corresponde ao valor contabilizado no mês de referência como receita com resseguros. O valor do campo é resultado de: 'Resseguros' (+) 'Despesas' (-) 'Salvados e Ressarcidos' (+) 'Variação dos Ativos de Resseguro de IBNR' (+) 'Variação dos Ativos de Resseguro de PDR – Parcela IBNR' (+) 'Variação dos Ativos de Resseguro do Ajuste de IBNER da PSL' (-) 'Variação dos Ativos de Resseguro do Ajuste de Salvados e Ressarcidos da PSL' (-) 'Redução ao Valor Recuperável'.

**Resseguros (CMPID 12217):** corresponde ao valor registrado no mês de referência como recuperações com resseguro de indenizações administrativas e judiciais avisadas. O valor do campo se refere às recuperações de sinistros pendentes de pagamento e já pagos, e deve conter as reavaliações, cancelamentos e reaberturas registradas no mês de referência. Soma dos campos: 'Administrativas' e 'Judiciais'.

**Administrativas (CMPID 12218):** corresponde ao valor registrado no mês de referência como recuperações com resseguro de indenizações administrativas avisadas. O valor do campo se refere às recuperações de sinistros pendentes de pagamento e já pagos, e deve conter as reavaliações, cancelamentos e reaberturas registradas no mês de referência.

**Judiciais (CMPID 12219):** corresponde ao valor registrado no mês de referência como recuperações com resseguro de indenizações judiciais avisadas. O valor do campo se refere às recuperações de sinistros pendentes de pagamento e já pagos, e deve conter as reavaliações, cancelamentos e reaberturas registradas no mês de referência.

**Despesas (CMPID 12220):** corresponde ao valor registrado no mês de referência como recuperações com resseguro das despesas relacionadas a sinistros. O valor do campo se refere às recuperações de despesas já liquidadas e pendentes de liquidação, e deve conter as reavaliações, cancelamentos e reaberturas registradas no mês de referência. Soma dos campos: 'Administrativas' e 'Judiciais'.

**Administrativas (CMPID 12221):** corresponde ao valor registrado no mês de referência como recuperações com resseguro das despesas relacionadas a sinistros administrativos. O valor do campo deve conter as reavaliações, os cancelamentos e as reaberturas registradas no mês de referência.

**Judiciais (CMPID 12222):** corresponde ao valor registrado no mês de referência como recuperações com resseguro das despesas relacionadas a sinistros judiciais. O valor do campo deve conter as reavaliações, os cancelamentos e as reaberturas registradas no mês de referência.

**Salvados e Ressarcidos (CMPID 12223):** corresponde ao valor registrado no mês de referência relativo à parcela devida ao ressegurador das recuperações de salvados e ressarcidos. Soma dos campos: 'Administrativos' e 'Judiciais'.

**Administrativos (CMPID 12224):** corresponde ao valor registrado no mês de referência relativo à parcela devida ao ressegurador das recuperações de salvados e ressarcidos de sinistros administrativos. O valor do campo deve conter as reavaliações, os cancelamentos e as reaberturas registradas no mês de referência. O campo se refere apenas aos valores ativados individualmente, não abrangendo variações de ativos estimados.

**Judiciais (CMPID 12225):** corresponde ao valor registrado no mês de referência relativo à parcela devida ao ressegurador das recuperações de salvados e ressarcidos de sinistros judiciais. O valor do campo deve conter as reavaliações, os cancelamentos e as reaberturas registradas no mês de referência. O campo se refere apenas aos valores ativados individualmente, não abrangendo variações de ativos estimados.

**Variação dos Ativos Estimados de Salvados/Ressarcimentos (CMPID 13476):** corresponde à diferença entre o saldo do mês de referência e o saldo do mês anterior ao mês de referência da parcela dos ativos estimados de salvados e ressarcimentos de direito do ressegurador.

**Variação dos Ativos de Resseguro de IBNR (CMPID 12226):** corresponde ao valor contabilizado no mês de referência como variação dos ativos de resseguro de IBNR. É a diferença entre o saldo do mês de referência e o saldo do mês anterior ao mês de referência da provisão.

**Variação dos Ativos de Resseguro de PDR – Parcela IBNR (CMPID 12227):** corresponde à diferença entre o valor do mês de referência e o valor do mês anterior ao mês de referência da parcela relativa às despesas não registradas do ativo de resseguro da PDR.

**Variação dos Ativos de Resseguro do Ajuste de IBNER da PSL (CMPID 12228):** corresponde à diferença entre o saldo do mês de referência e o saldo do mês anterior ao mês de referência da parcela relativa aos ajustes dos sinistros ocorridos e não suficientemente avisados dos ativos de resseguro da PSL.

**Variação dos Ativos de Resseguro do Ajuste de Salvados e Ressarcidos da PSL (CMPID 12229):** corresponde à diferença entre o saldo do mês de referência e o saldo do mês anterior ao mês de referência da parcela relativa aos ajustes de salvados e ressarcidos dos ativos de resseguro da PSL.

**Redução ao Valor Recuperável (CMPID 12230):** corresponde ao ajuste, no mês de referência, do valor esperado a recuperar em operações de resseguro de sinistros e despesas já pagas ou pendentes de pagamento em razão da possibilidade de não se receber da contraparte os valores esperados.

**Sinistros Retidos = Sinistros Ocorridos (-) Receitas com Resseguro (CMPID 12231):** o valor do campo é resultado de: Sinistros Ocorridos (-) Receitas com Resseguro.

**Sinistros Ocorridos em Moeda Estrangeira (CMPID 12232):** corresponde à parcela do campo 'Sinistros Ocorridos' referente aos sinistros ocorridos de riscos emitidos em moeda estrangeira.

**Sinistros Retidos em Moeda Estrangeira (CMPID 12233):** corresponde à parcela do campo 'Sinistros Retidos' referentes aos sinistros retidos de riscos emitidos em moeda estrangeira.

**Despesas Financeiras –PSL (CMPID 12234):** corresponde ao valor contabilizado no mês de referência como despesas financeiras dos sinistros registrados na PSL, bruto das operações de cosseguro aceito e líquido das operações de cosseguro cedido. O valor do campo se refere à atualização monetária, oscilação cambial, juros, multas contratuais e demais despesas financeiras do sinistro no mês de referência, e deve conter as reavaliações, cancelamentos e reaberturas registradas no mês de referência.

**Recuperação das Despesas Financeiras –PSL (CMPID 12235):** corresponde ao valor registrado no mês de referência como receitas financeiras relacionadas às recuperações com resseguros, relativas a sinistrospendentes de pagamentos e já pagos. O valor do campo deve conter as reavaliações, cancelamentos e reaberturas registradas no mês de referência.

**Regimes de Capitalização e de Repartição de Capitais de Cobertura (CMPID 12236):** Este campo não representa nenhum valor e não deve ser preenchido. Todos os valores informados nos subcampos deste item se referem às operações de seguros estruturadas nos regimes financeiros de capitalização e de repartição de capitais de cobertura.

**Sinistros Ocorridos (CMPID 13111):** corresponde ao valor, no mês de referência, dos sinistros ocorridos para as operações de seguros estruturadas no regime de capitalização ou no regime de repartição de capitais de cobertura.

**Recuperação de Sinistros Ocorridos (CMPID 13112):** corresponde ao valor, no mês de referência,dos sinistros a recuperar do ressegurador, referentes às operações de seguros estruturadas no regime de capitalização ou no regime de repartição de capitais de cobertura.
## **CRÍTICAS/CRUZAMENTOS**

Todas as críticas apontadas devem ser justificadas no próprio FIPSUSEP, no campo apropriado para justificativa, individualmente, sem o que a carga não será aceita, a não ser que a SUSEP determine que a crítica seja ignorada (tolerância das críticas = 1% do valor registrado no operador esquerdo).

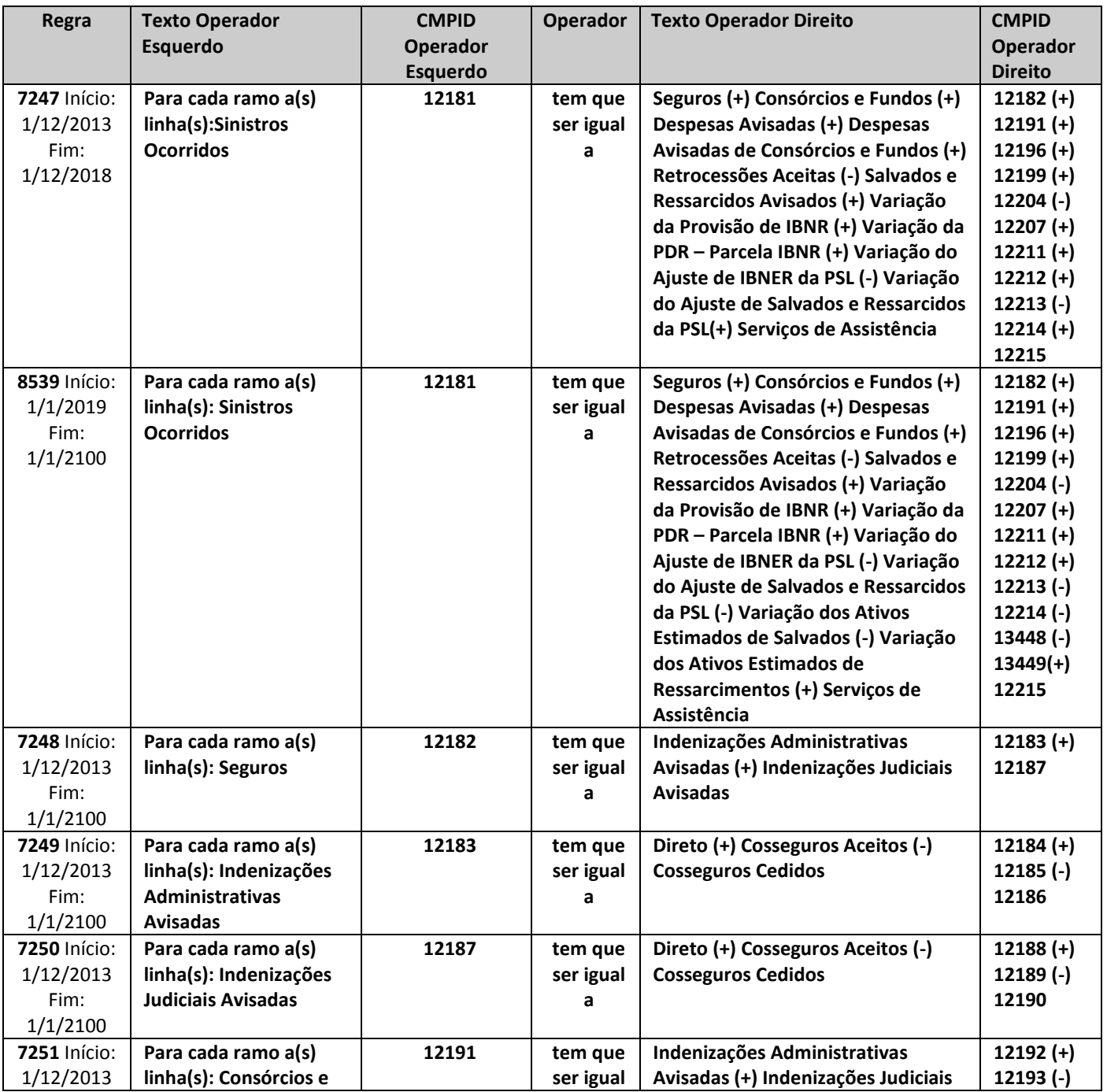

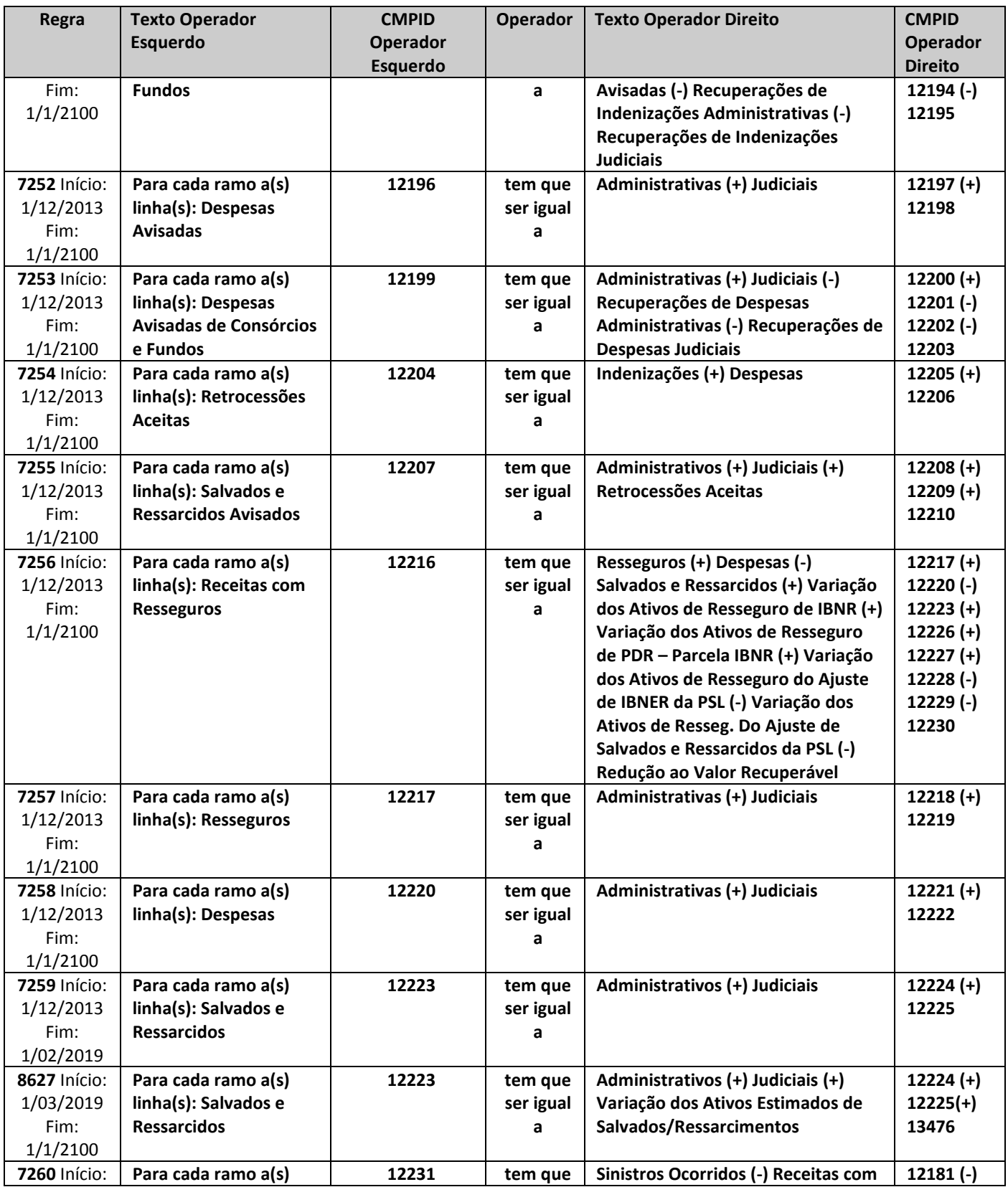

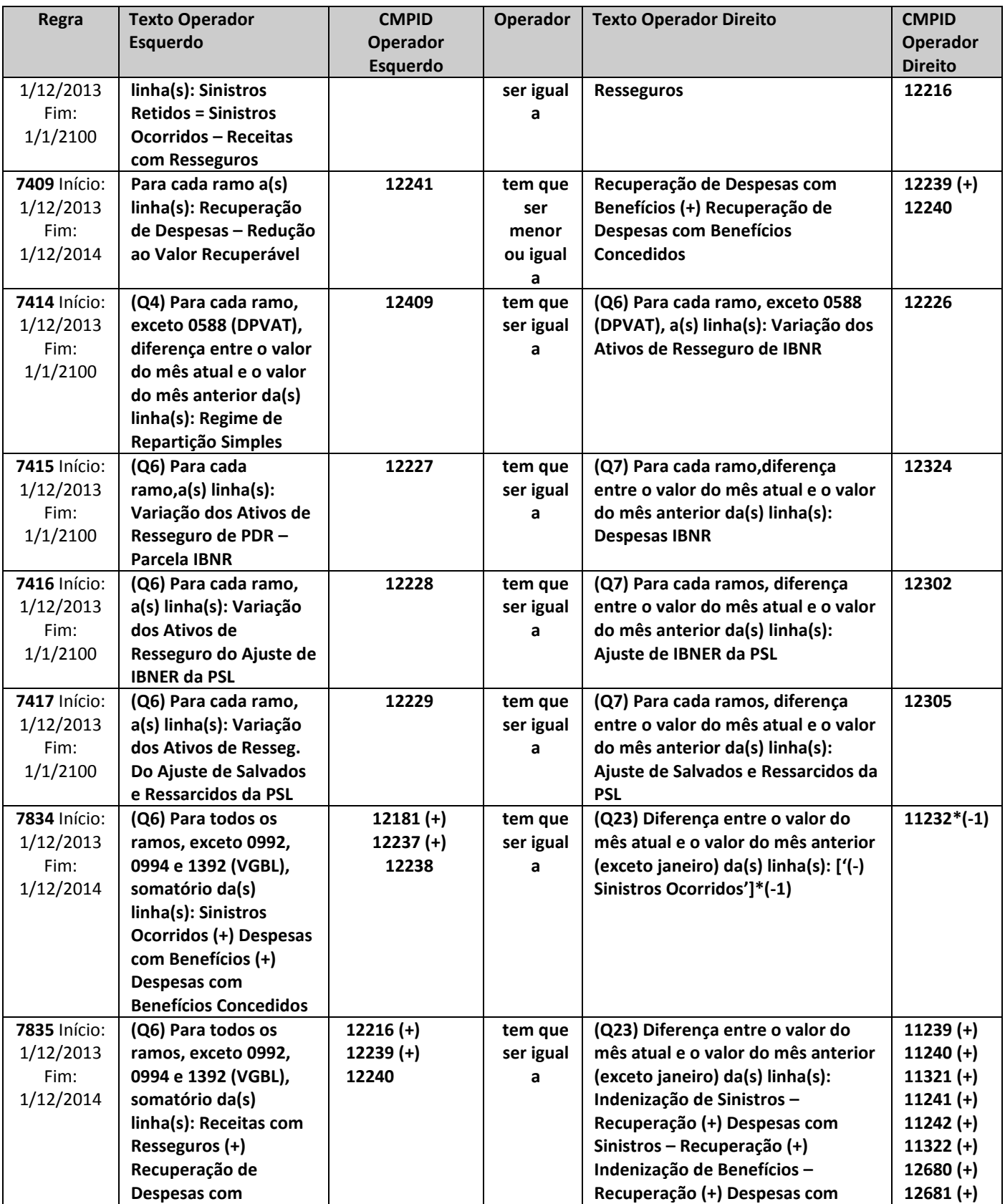

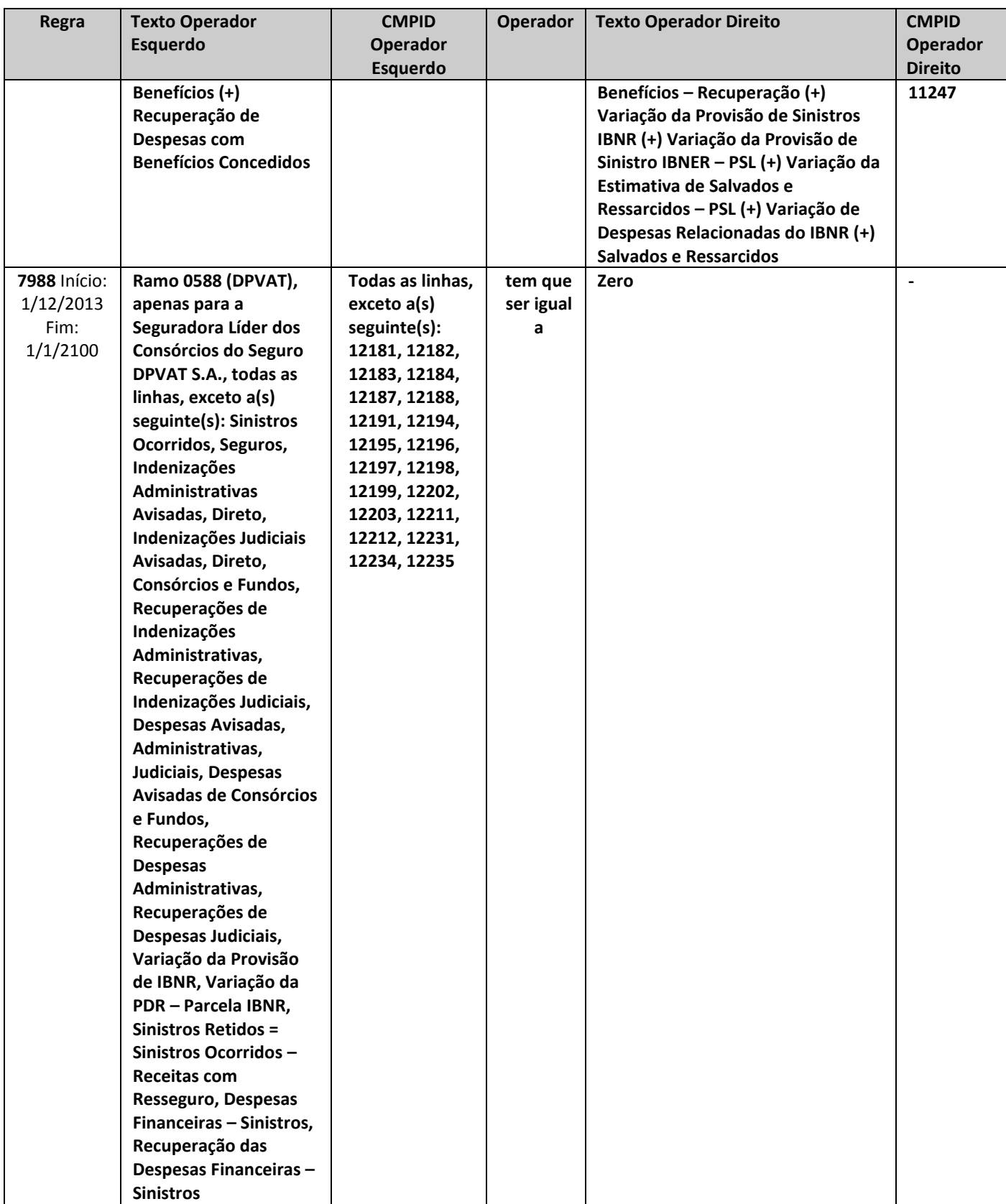

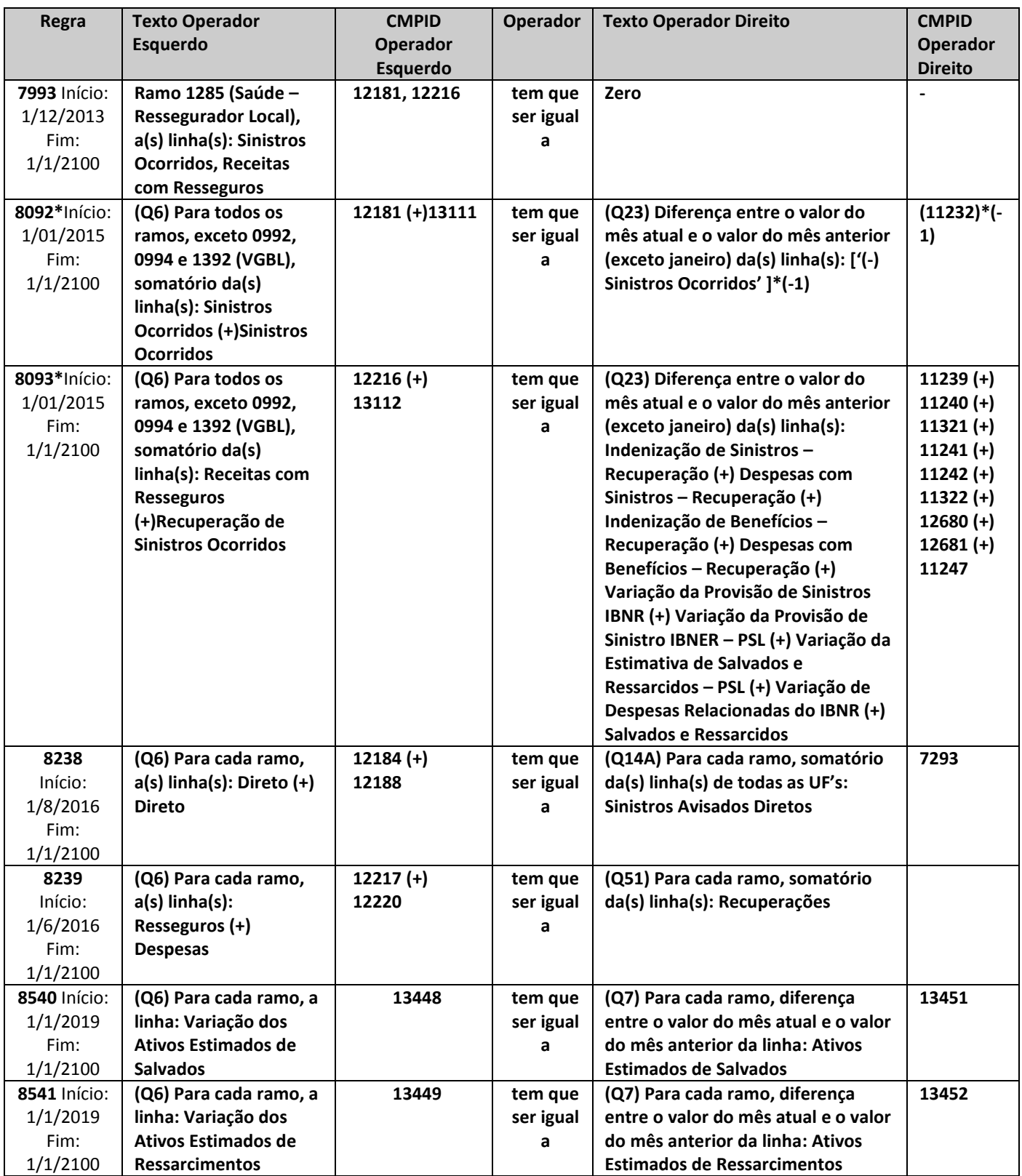

\* críticas 8092 e 8093: para as seguradoras que possuem sinistros ocorridos ou recuperações de sinistros ocorridos relativos a operações de previdência complementar com cobertura de risco, a crítica pode ser justificada.

# **QUADRO 6R – MAPAS DEMONSTRATIVOS POR GRUPOS – SINISTROS OCORRIDOS**

*Neste quadro, o ressegurador local deve informar, para cada grupo de ramos, os valores contabilizados no mês de referência de sinistros ocorridos e recuperações com retrocessão.*

*Chega-se a esta tela a partir da seguinte sequência de comandos: <Editar>– Menu Principal, <Mapas demonstrativos por Grupos>, para a opção de Ressegurador Local.*

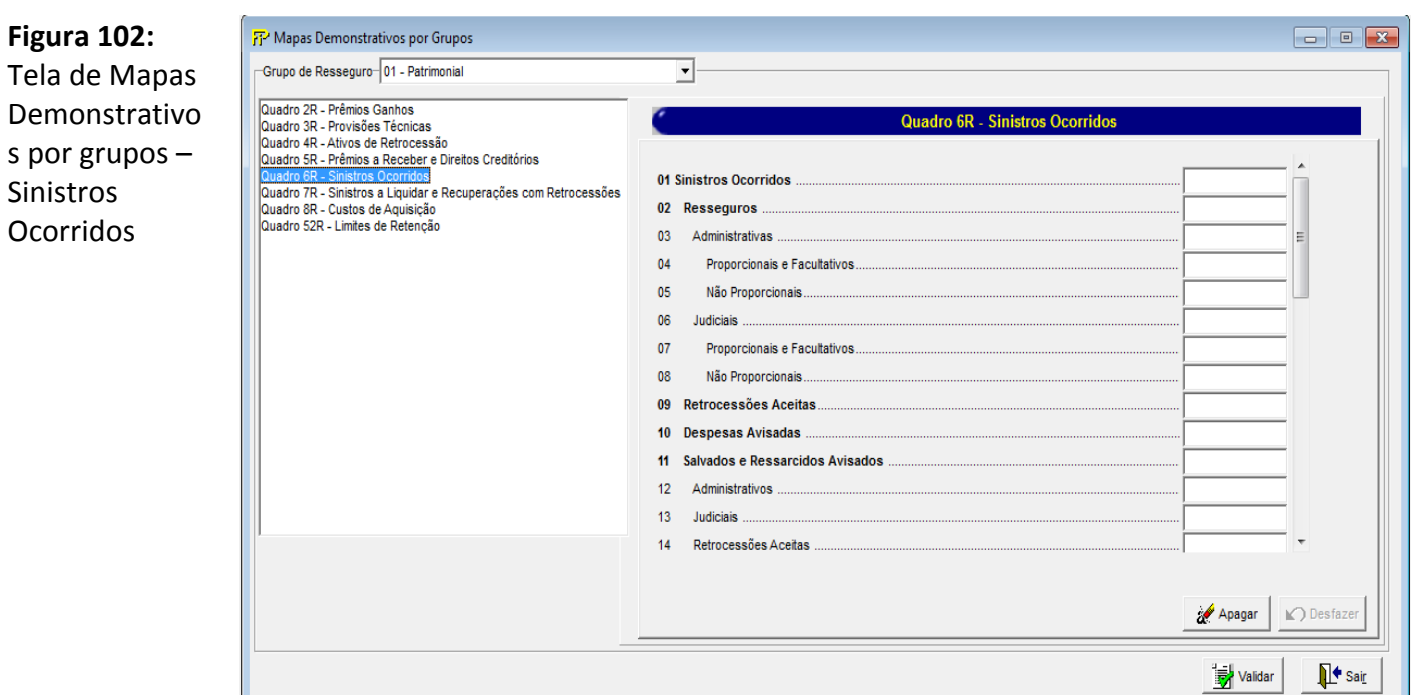

Para cada um dos grupos de ramos que o ressegurador local contabilizou, no mês de referência, sinistros ocorridos e recuperação com retrocessão, devem ser informados:

### **Grupo de ramos**

Corresponde ao grupo de ramos para o qual serão informados os sinistros ocorridos e as recuperações com retrocessão.

**Sinistros Ocorridos (CMPID 12242):** corresponde ao valor contabilizado no mês de referência como sinistros ocorridos. O valor do campo é resultado de: 'Resseguros' (+) 'Retrocessões Aceitas' (+) 'Despesas Avisadas' (-) 'Salvados e Ressarcidos Avisados' (+) 'Variação da Provisão de IBNR' (+) 'Variação da PDR – Parcela IBNR' (+) 'Variação do Ajuste de IBNER da PSL' (-) 'Variação do Ajuste de Salvados e Ressarcidos da PSL' (-) 'Variação dos Ativos Estimados de Salvados/Ressarcimentos'.

**Resseguros (CMPID 12243):** corresponde ao valor contabilizado no mês de referência como indenizações avisadas das operações de resseguros aceitos. Soma dos campos: 'Administrativas' e 'Judiciais'.

**Administrativas (CMPID 12244):** corresponde aos sinistros administrativos registrados no mês de referência relativos às operações de resseguros aceitos. O valor do campo deve incluir as reavaliações, cancelamentos e reaberturas registradas no mês de referência.O valor do campo é resultado de: 'Proporcionais e Facultativos' (+) 'Não Proporcionais'.

 **Proporcionais e Facultativos (CMPID 13113):** corresponde aos sinistros administrativos registrados no mês de referência relativos às operações de resseguros aceitos referentes a contratos automáticos proporcionais e contratos facultativos. O valor do campo deve incluir as reavaliações, cancelamentos e reaberturas registradas no mês de referência.

**Não Proporcionais (CMPID 13114):**corresponde aos sinistros administrativos registrados no mês de referência relativos às operações de resseguros aceitos referentes a contratos automáticos não proporcionais. O valor do campo deve incluir as reavaliações, cancelamentos e reaberturas registradas no mês de referência.

**Judiciais (CMPID 12245):** corresponde aos sinistros judiciais registrados no mês de referência relativos às operações de resseguros aceitos (para os resseguradores locais, são considerados sinistros judiciais aqueles em que o 332essegurador é indicado como polo passivo da ação judicial). O valor do campo deve incluir as reavaliações, cancelamentos e reaberturas registradas no mês de referência.O valor do campo é resultado de: 'Proporcionais e Facultativos' (+) 'Não Proporcionais'.

 **Proporcionais e Facultativos (CMPID 13115):** corresponde aos sinistros judiciais registrados no mês de referência relativos às operações de resseguros aceitos referentes a contratos automáticos proporcionais e contratos facultativos. O valor do campo deve incluir as reavaliações, cancelamentos e reaberturas registradas no mês de referência.

**Não Proporcionais (CMPID 13116):**corresponde aos sinistros judiciais registrados no mês de referência relativos às operações de resseguros aceitos referentes a contratos automáticos não proporcionais. O valor do campo deve incluir as reavaliações, cancelamentos e reaberturas registradas no mês de referência.

**Retrocessões Aceitas (CMPID 12246):** corresponde ao valor contabilizado no mês de referência como indenizações avisadas das operações de retrocessões aceitas. O valor do campo deve conter sinistros administrativos e judiciais, e deve incluir as reavaliações, cancelamentos e reaberturas registradas no mês de referência.

**Despesas Avisadas (CMPID 12247):** corresponde ao valor contabilizado no mês de referência como despesas com sinistros e despesas com benefícios concedidos das operações de resseguros e retrocessões aceitas. O valor do campo deve conter sinistros administrativos e judiciais, e deve incluir as reavaliações, cancelamentos e reaberturas registradas no mês de referência.

**Salvados e Ressarcidos Avisados (CMPID 12248):** corresponde ao valor contabilizado no mês de referência como salvados e ressarcimentos. Soma dos campos 'Administrativos', 'Judiciais' e 'Retrocessões Aceitas'.

**Administrativos (CMPID 12249):** corresponde aos sinistros administrativos registrados no mês de referência relativos às operações de resseguros aceitos.

**Judiciais (CMPID 12250):** corresponde aos sinistros judiciais registrados no mês de referência relativos às operações de resseguros aceitos. Para os resseguradores locais, são considerados sinistros judiciais aqueles em que, além da seguradora, o ressegurador também é polo passivo.

**Retrocessões Aceitas (CMPID 12251):** corresponde aos sinistros administrativos registrados no mês de referência relativos às operações de resseguros aceitos.

**Variação da Provisão de IBNR (CMPID 12252):** corresponde ao valor contabilizado no mês de referência como variação da provisão de IBNR. É a diferença entre o saldo do mês de referência e o saldo do mês anterior ao mês de referência da provisão.

**Variação da PDR – Parcela IBNR (CMPID 12253):** corresponde à diferença entre o valor do mês de referência e o valor do mês anterior ao mês de referência da parcela relativa às despesas não registradas da provisão de PDR.

**Variação do Ajuste de IBNER da PSL (CMPID 12254):** corresponde à diferença entre o saldo do mês de referência e o saldo do mês anterior ao mês de referência da parcela relativa aos ajustes dos sinistros ocorridos e não suficientemente avisados da provisão de PSL.

**Variação do Ajuste de Salvados e Ressarcidos da PSL (CMPID 12255):** corresponde à diferença entre o saldo do mês de referência e o saldo do mês anterior ao mês de referência da parcela relativa aos ajustes de salvados e ressarcidos da provisão de PSL.

**Variação dos Ativos Estimados de Salvados/Ressarcimentos (CMPID 13455):** corresponde à diferença entre o saldo do mês de referência e o saldo do mês anterior ao mês de referência dos ativos estimados de salvados/ressarcimentos.

**Receitas com Retrocessão (CMPID 12256):** corresponde ao valor contabilizado no mês de referência como receita com retrocessão. O valor do campo é resultado de: 'Retrocessões' (+) 'Despesas' (-) 'Salvados e Ressarcidos' (+) 'Variação dos Ativos de Retrocessão de IBNR' (+) 'Variação dos Ativos de Retrocessão de PDR – Parcela IBNR' (+) 'Variação dos Ativos de Retrocessão do Ajuste de IBNER da PSL' (-) 'Variação dos Ativos de Retrocessão do Ajuste de Salvados e Ressarcidos da PSL' (-) 'Redução ao Valor Recuperável'.

**Retrocessões (CMPID 12257):** corresponde ao valor registrado no mês de referência como recuperações com retrocessões de indenizações administrativas e judiciais avisadas. O valor do campo se refere às recuperações de sinistros pendentes de pagamento e já pagos, e deve conter as reavaliações, cancelamentos e reaberturas registradas no mês de referência. Soma dos campos: 'Administrativas' e 'Judiciais'.

**Administrativas (CMPID 12258):** corresponde ao valor registrado no mês de referência como recuperações com retrocessão de indenizações administrativas avisadas. O valor do campo se refere às recuperações de sinistros pendentes de pagamento e já pagos, e deve conter as reavaliações, cancelamentos e reaberturas registradas no mês de referência.O valor do campo é resultado de: 'Proporcionais e Facultativos' (+) 'Não Proporcionais'.

 **Proporcionais e Facultativos (CMPID 13117):** corresponde ao valor registrado no mês de referência como recuperações com retrocessão de indenizações administrativas avisadasreferentes a contratos automáticos proporcionais e contratos facultativos. O valor do campo se refere às recuperações de sinistros pendentes de pagamento e já pagos, e deve conter as reavaliações, cancelamentos e reaberturas registradas no mês de referência.

**Não Proporcionais (CMPID 13118):**corresponde ao valor registrado no mês de referência como recuperações com retrocessão de indenizações administrativas avisadas referentes a contratos automáticos não proporcionais. O valor do campo se refere às recuperações de sinistros pendentes de pagamento e já pagos, e deve conter as reavaliações, cancelamentos e reaberturas registradas no mês de referência.

**Judiciais (CMPID 12259):** corresponde ao valor registrado no mês de referência como recuperações com retrocessão de indenizações judiciais avisadas. O valor do campo se refere às recuperações de sinistros pendentes de pagamento e já pagos, e deve conter as reavaliações, cancelamentos e reaberturas registradas no mês de referência.O valor do campo é resultado de: 'Proporcionais e Facultativos' (+) 'Não Proporcionais'.

 **Proporcionais e Facultativos (CMPID 13119):** corresponde ao valor registrado no mês de referência como recuperações com retrocessão de indenizações judiciais avisadas referentes a contratos automáticos proporcionais e contratos facultativos. O valor do campo se refere às recuperações de sinistros pendentes de pagamento e já pagos, e deve conter as reavaliações, cancelamentos e reaberturas registradas no mês de referência.

**Não Proporcionais (CMPID 13120):**corresponde ao valor registrado no mês de referência como recuperações com retrocessão de indenizações judiciais avisadas referentes a contratos automáticos não proporcionais. O valor do campo se refere às recuperações de sinistros pendentes de pagamento e já pagos, e deve conter as reavaliações, cancelamentos e reaberturas registradas no mês de referência.

**Despesas (CMPID 12260):** corresponde ao valor registrado no mês de referência como recuperações com retrocessão das despesas relacionadas a sinistros. O valor do campo se refere às recuperações de despesas já liquidadas e pendentes de liquidação, administrativas e judiciais, e deve conter as reavaliações, cancelamentos e reaberturas registradas no mês de referência.

**Salvados e Ressarcidos (CMPID 12261):** corresponde ao valor registrado no mês de referência relativo à parcela devida ao retrocessionário das recuperações de salvados e ressarcidos. Soma dos campos: 'Administrativos' e 'Judiciais'.

**Administrativos (CMPID 12262):** corresponde ao valor registrado no mês de referência relativo à parcela devida ao retrocessionário das recuperações de salvados e ressarcidos de sinistros administrativos. O valor do campo deve conter as reavaliações, os cancelamentos e as reaberturas registradas no mês de referência.

**Judiciais (CMPID 12263):** corresponde ao valor registrado no mês de referência relativo à parcela devida ao retrocessionário das recuperações de salvados e ressarcidos de sinistros judiciais. O valor do campo deve conter as reavaliações, os cancelamentos e as reaberturas registradas no mês de referência.

**Variação dos Ativos Estimados de Salvados/Ressarcimentos (CMPID 13477):** corresponde à diferença entre o saldo do mês de referência e o saldo do mês anterior ao mês de referência da parcela dos ativos estimados de salvados e ressarcimentos de direito do retrocessionário.

**Variação dos Ativos de Retrocessão de IBNR (CMPID 12264):** corresponde ao valor contabilizado no mês de referência como variação dos ativos de retrocessão de IBNR. É a diferença entre o saldo do mês de referência e o saldo do mês anterior ao mês de referência da provisão.

**Variação dos Ativos de Retrocessão de PDR – Parcela IBNR (CMPID 12265):** corresponde à diferença entre o valor do mês de referência e o valor do mês anterior ao mês de referência da parcela relativa às despesas não registradas do ativo de retrocessão da PDR.

**Variação dos Ativos de Retrocessão do Ajuste de IBNER da PSL (CMPID 12266):** corresponde à diferença entre o saldo do mês de referência e o saldo do mês anterior ao mês de referência da parcela relativa aos ajustes dos sinistros ocorridos e não suficientemente avisados dos ativos de retrocessão da PSL.

**Variação dos Ativos de Retrocessão do Ajuste de Salvados e Ressarcidos da PSL (CMPID 12267):** corresponde à diferença entre o saldo do mês de referência e o saldo do mês anterior ao mês de referência da parcela relativa aos ajustes de salvados e ressarcidos dos ativos de retrocessão da PSL.

**Redução ao Valor Recuperável (CMPID 12268):** corresponde ao ajuste do valor esperado a recuperar em operações de retrocessão de sinistros e despesas já pagas ou pendentes de pagamento em razão da possibilidade de não se receber da contraparte os valores esperados.

**Sinistros Retidos = Sinistros Ocorridos (-) Receitas com Retrocessão (CMPID 12269):** o valor do campo é resultado de: Sinistros Ocorridos (-) Receitas com Retrocessão.

**Sinistros Ocorridos em Moeda Estrangeira (CMPID 12270):** corresponde à parcela do campo 'Sinistros Ocorridos' referente aos sinistros ocorridos de riscos emitidos em moeda estrangeira.

**Sinistros Retidos em Moeda Estrangeira (CMPID 12271):** corresponde à parcela do campo 'Sinistros Retidos' referentes aos sinistros retidos de riscos emitidos em moeda estrangeira.

**Despesas Financeiras –PSL (CMPID 12272):** corresponde ao valor contabilizado no mês de referência como despesas financeiras da PSL. O valor do campo se refere à atualização monetária, oscilação cambial, juros, multas contratuais e demais despesas financeiras do sinistro no mês de referência, e deve conter as reavaliações, cancelamentos e reaberturas registradas no mês de referência.

**Recuperação das Despesas Financeiras –PSL (CMPID 12273):** corresponde ao valor registrado no mês de referência como receitas financeiras relacionadas às recuperações com retrocessões, relativas a sinistrospendentes de pagamentos e já a pagos. O valor do campo deve conter as reavaliações, cancelamentos e reaberturas registradas no mês de referência.

## **CRÍTICAS/CRUZAMENTOS**

Todas as críticas apontadas devem ser justificadas no próprio FIPSUSEP, no campo apropriado para justificativa, individualmente, sem o que a carga não será aceita, a não ser que a SUSEP determine que a crítica seja ignorada (tolerância das críticas = 1% do valor registrado no operador esquerdo).

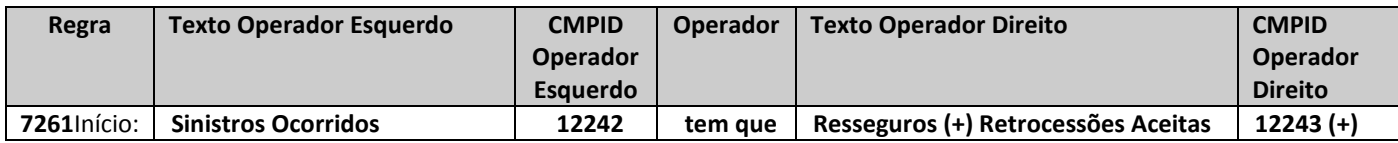

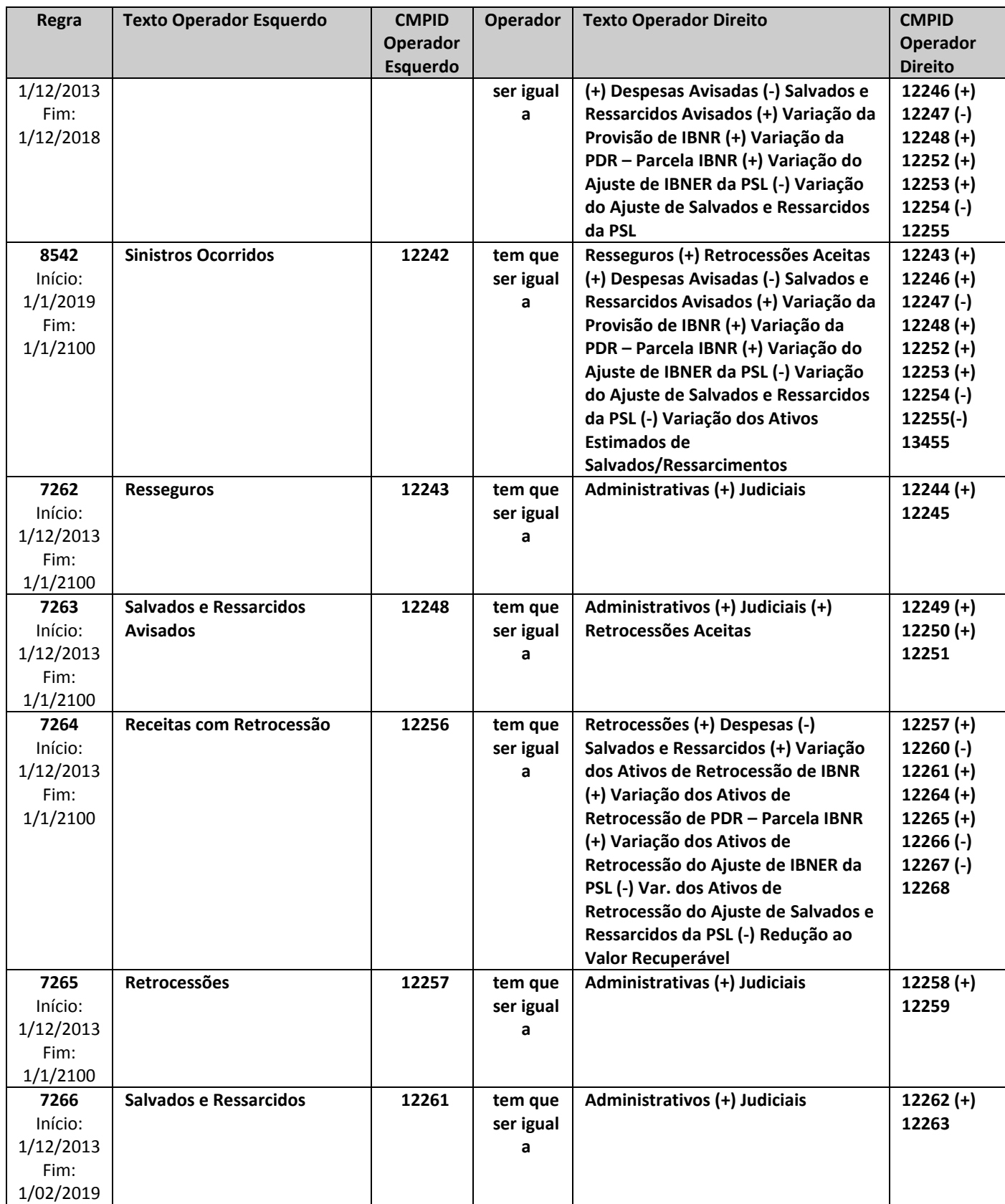

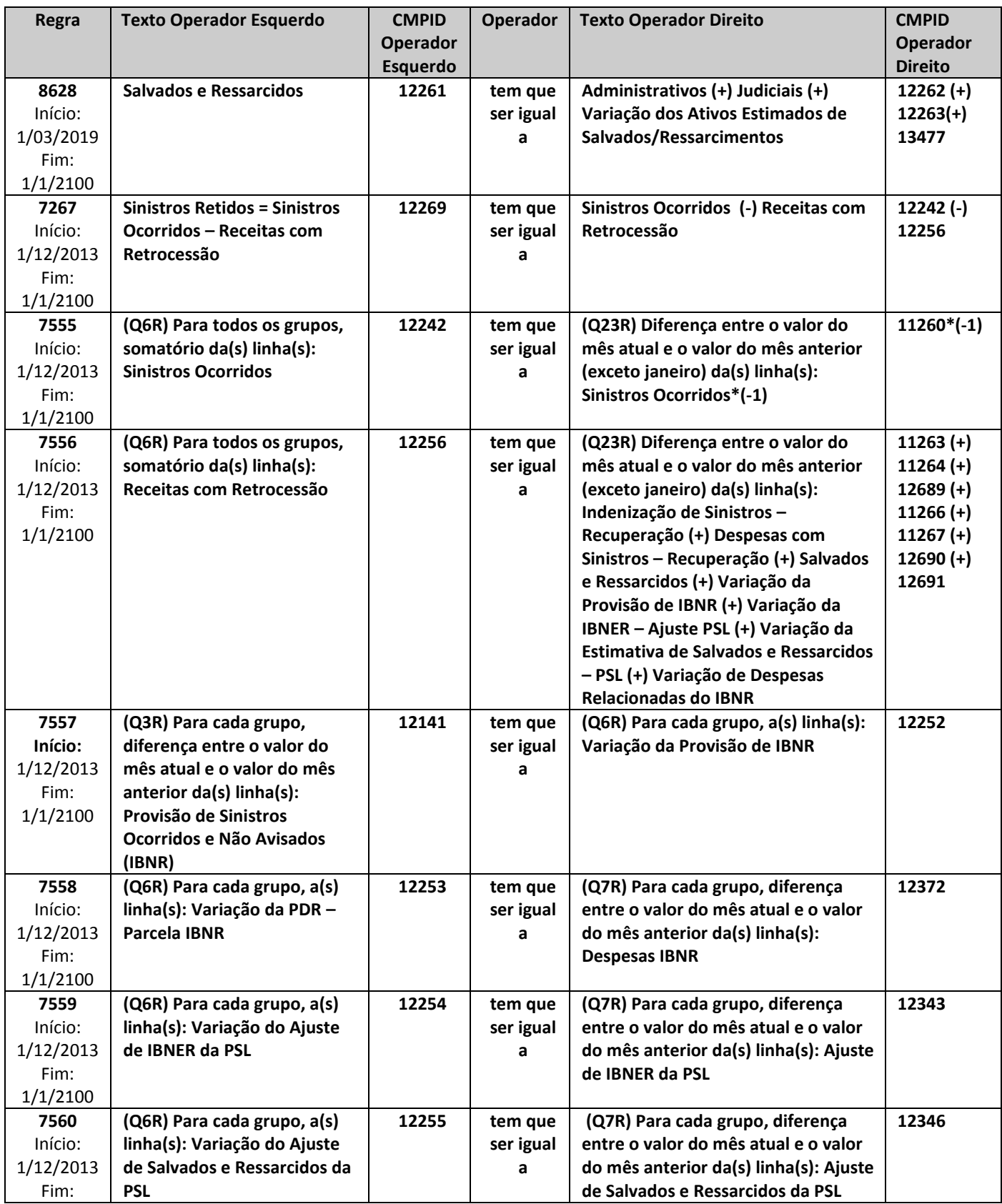

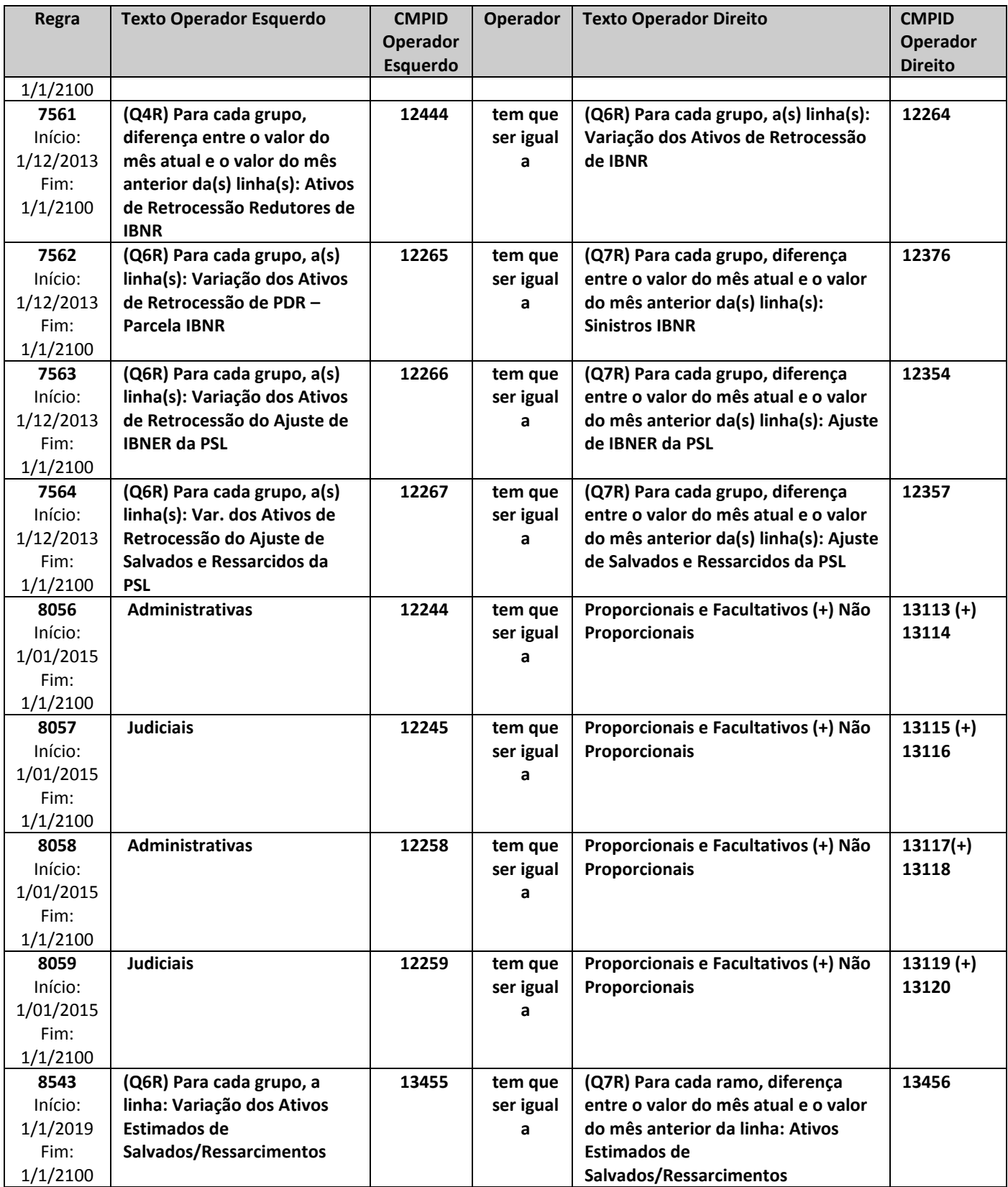

# **QUADRO 7 – MAPAS DEMONSTRATIVOS – SINISTROS A LIQUIDAR E RECUPERAÇÕES COM RESSEGURO**

*Neste quadro, as empresas que operam com seguros e microsseguros devem informar, para cada ramo, os valores contabilizados no mês de referência para as provisões e ativos de resseguro redutores de PSL, IBNR e PDR, bem como os créditos com resseguradores de sinistros já liquidados e os depósitos judiciais oferecidos como redutores da necessidade de cobertura das provisões técnicas por ativos garantidores.*

*Chega-se a esta tela a partir da seguinte sequência de comandos: <Editar>– Menu Principal, <Mapas demonstrativos>, para a opção de Seguro.*

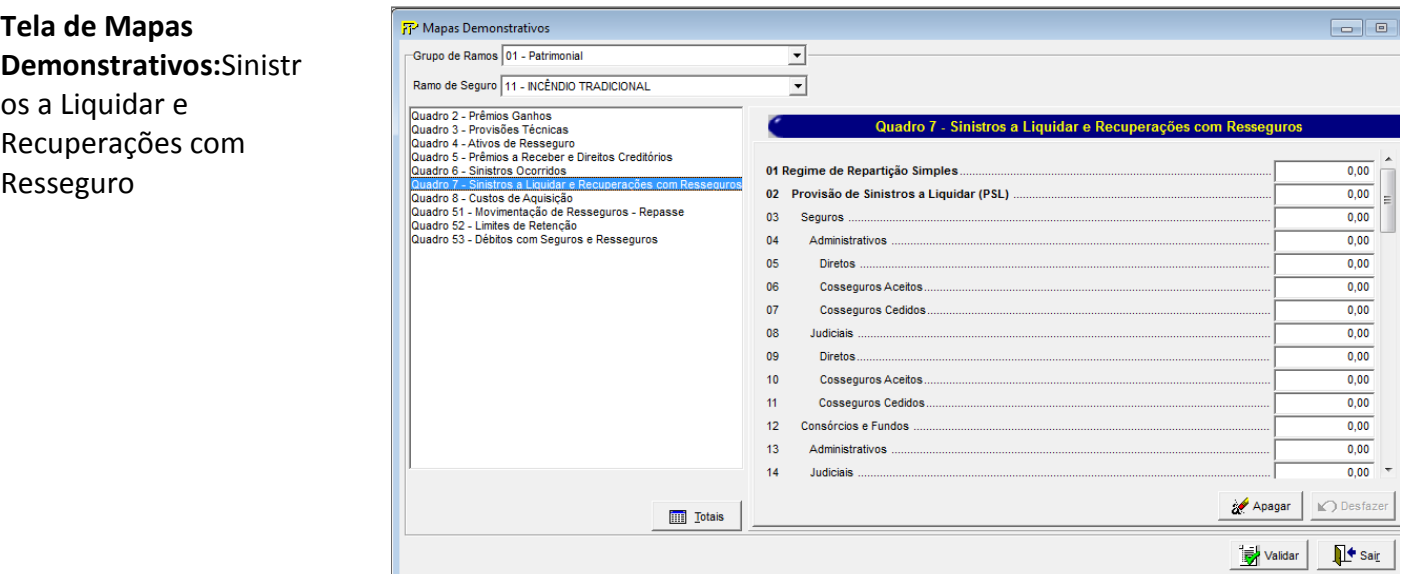

Para cada um dos ramos que a empresa contabilizou, no mês de referência, provisões e ativos de resseguro redutores de PSL, IBNR e PDR, bem como créditos com resseguradores de sinistros já liquidados e depósitos judiciais redutores, devem ser informados:

#### **Grupo de ramos**

Corresponde ao grupo de ramos para o qual serão informadas as provisões técnicas, os ativos de resseguro redutores, os créditos com o ressegurador e os depósitos judiciais redutores.

#### **Ramo de Seguro**

Corresponde ramo para o qual serão informadas as provisões técnicas, os ativos de resseguro redutores, os créditos com o ressegurador e os depósitos judiciais redutores.

**Regime de Repartição Simples (CMPID 12274):**Este campo não representa nenhum valor e não deve ser preenchido. Todos os valores informados nos subcampos deste item se referem às operações de seguros estruturadas no regime financeiro de repartição simples.

**Provisão de Sinistros a Liquidar (PSL) (CMPID 12275):** corresponde ao valor contabilizado no mês de referência como Provisão de Sinistros a Liquidar – PSL. O valor do campo é resultado de: 'Seguros' (+) 'Consórcios e Fundos' (+) 'Retrocessões Aceitas' (+) 'Ajuste de IBNeR da PSL' (-) 'Ajuste de Salvados e Ressarcidos da PSL'.

**Seguros (CMPID 12276):** corresponde ao valor dos sinistros administrativos e judiciais pendentes de pagamento no mês de referência relativos às operações de seguros. Soma dos campos: 'Administrativos' e 'Judiciais'.

**Administrativos (CMPID 12277):** corresponde aos sinistros administrativos pendentes de pagamento no mês de referência. O valor do campo é resultado de: 'Direto' (+) 'Cosseguros Aceitos' (-) 'Cosseguros Cedidos'.

**Direto (CMPID 12278):** corresponde à parcela, no mês de referência, dos sinistros administrativos pendentes de pagamento relativos às operações da própria empresa.

**Cosseguros Aceitos (CMPID 12279):** corresponde à parcela, no mês de referência, dos sinistros administrativos pendentes de pagamento relativos às operações de cosseguro aceito.

**Cosseguros Cedidos (CMPID 12280):** corresponde à parcela, no mês de referência, dos sinistros administrativos pendentes de pagamento relativos às operações de cosseguro cedido.

**Judiciais (CMPID 12281):** corresponde aos sinistros judiciais pendentes de pagamento no mês de referência. O valor do campo é resultado de: 'Direto' (+) 'Cosseguros Aceitos' (-) 'Cosseguros Cedidos'.

**Direto (CMPID 12282):** corresponde à parcela, no mês de referência, dos sinistros judiciais pendentes de pagamento relativos às operações da própria empresa.

**Cosseguros Aceitos (CMPID 12283):** corresponde à parcela, no mês de referência, dos sinistros judiciais pendentes de pagamento relativos às operações de cosseguro aceito.

**Cosseguros Cedidos (CMPID 12284):** corresponde à parcela, no mês de referência, dos sinistros judiciais pendentes de pagamento relativos às operações de cosseguro cedido.

**Consórcios e Fundos (CMPID 12285):**corresponde ao valor dos sinistros administrativos e judiciais pendentes de pagamento no mês de referência relativos às operações do consórcio DPVATpara as seguradoras participantes do consórcio. Observa-se que os valores da Seguradora Líder dos Consórcios do Seguro DPVAT S.A. devem ser registradas em 'Diretos' (CMPID 12278) ou 'Diretos' (CMPID 12282). Soma dos campos: 'Administrativos' e 'Judiciais'.

**Administrativos (CMPID 12286):** corresponde ao valor dos sinistros administrativos pendentes de pagamento no mês de referência relativos às operações do consórcio DPVAT.

**Judiciais (CMPID 12287):**corresponde ao valor dos sinistros judiciais pendentes de pagamento no mês de referência relativos às operações do consórcio DPVAT.

**Retrocessões Aceitas (CMPID 12288):** corresponde ao valor contabilizado como sinistros administrativos e judiciais pendentes de pagamento no mês de referência relativos às operações de retrocessões aceitas. Soma dos campos: 'Administrativos' e 'Judiciais'.

**Administrativos (CMPID 12289):** corresponde ao valor contabilizado como sinistros administrativos pendentes de pagamento no mês de referência relativos às operações de retrocessões aceitas.

**Judiciais (CMPID 12290):**corresponde ao valor contabilizado como sinistros judiciais pendentes de pagamento no mês de referência relativos às operações de retrocessões aceitas.

**Ajuste de IBNER da PSL (CMPID 12291):** corresponde ao valor contabilizado no mês de referência como ajuste dos sinistros ocorridos e não suficientemente avisados. Soma dos campos: 'Administrativos' e 'Judiciais'.

**Administrativos (CMPID 12292):** corresponde ao valor contabilizado no mês de referência como ajuste dos sinistros administrativos ocorridos e não suficientemente avisados.

**Judiciais (CMPID 12293):** corresponde ao valor contabilizado no mês de referência como ajuste dos sinistros judiciais ocorridos e não suficientemente avisados.

**Ajuste de Salvados e Ressarcidos da PSL (CMPID 12294):** corresponde ao valor contabilizado no mês de referência como ajuste de salvados e ressarcidos dos sinistros ocorridos e avisados. Soma dos campos: 'Administrativos', 'Judiciais' e 'Retrocessões'.

**Administrativos (CMPID 12295):** corresponde ao valor registrado no mês de referência como ajuste de salvados e ressarcidos relativos a sinistros administrativos.

**Judiciais (CMPID 12296):** corresponde ao valor registrado no mês de referência como ajuste de salvados e ressarcidos relativos a sinistros judiciais.

**Retrocessões (CMPID 12297):** corresponde ao valor registrado no mês de referência como ajuste de salvados e ressarcidos relativos aos sinistros das operações de retrocessões aceitas.

**Ativos de Resseguro Redutores de PSL (CMPID 12298):** corresponde ao valor oferecido no mês de referência como ativo de resseguro redutor da necessidade de cobertura da Provisão de Sinistros a Liquidar (PSL) por ativos garantidores. O valor do campo é resultado de: 'Sinistros Avisados' (+) 'Ajuste de IBNER da PSL' (-) 'Ajuste de Salvados e Ressarcidos da PSL' (-) 'Redução ao Valor Recuperável'.

**Sinistros Avisados (CMPID 12299):** corresponde às recuperações de resseguro oferecidas, no mês de referência, como redutoras da necessidade de cobertura da PSL por ativos garantidores dos sinistros administrativos e judiciais pendentes de pagamento relativos às operações de seguros, excetos as do consórcio DPVAT. Soma dos campos: 'Administrativos' e 'Judiciais'.

**Administrativos (CMPID 12300):** corresponde às recuperações de resseguro oferecidas, no mês de referência, como redutoras da necessidade de cobertura da PSL por ativos garantidores dos sinistros administrativos pendentes de pagamento relativos às operações de seguros, excetos as do consórcio DPVAT.

**Judiciais (CMPID 12301):** corresponde às recuperações de resseguro oferecidas, no mês de referência, como redutoras da necessidade de cobertura da PSL por ativos garantidores dos sinistros judiciais pendentes de pagamento relativos às operações de seguros, excetos as do consórcio DPVAT.

**Ajuste de IBNER da PSL (CMPID 12302):** corresponde às recuperações de resseguro dos ajustes dos sinistros ocorridos e não suficientemente avisados oferecidas, no mês de referência, como redutoras da necessidade de cobertura da PSL por ativos garantidores. Soma dos campos 'Administrativos' e 'Judiciais'.

**Administrativos (CMPID 12303):** corresponde às recuperações de resseguro dos ajustes dos sinistros administrativos ocorridos e não suficientemente avisados oferecidas, no mês de referência, como redutoras da necessidade de cobertura da PSL por ativos garantidores.

**Judiciais (CMPID 12304):** corresponde às recuperações de resseguro dos ajustes dos sinistros judiciais ocorridos e não suficientemente avisados oferecidas, no mês de referência, como redutoras da necessidade de cobertura da PSL por ativos garantidores.

**Ajuste de Salvados e Ressarcidos da PSL (CMPID 12305):** corresponde ao valor registrado no mês de referência relativo à parcela devida ao ressegurador dos ajustes de salvados e ressarcidos dos sinistros ocorridos e avisados. Soma dos campos 'Administrativos', 'Judiciais' e 'Retrocessões'.

**Administrativos (CMPID 12306):** corresponde ao valor registrado no mês de referência relativo à parcela devida ao ressegurador dos ajustes de salvados e ressarcidos de sinistros administrativos.

**Judiciais (CMPID 12307):** corresponde ao valor registrado no mês de referência relativo à parcela devida ao ressegurador dos ajustes de salvados e ressarcidos de sinistros judiciais.

**Retrocessões (CMPID 12308):** corresponde ao valor registrado no mês de referência relativo à parcela devida ao ressegurador dos ajustes de salvados e ressarcidos de sinistros de retrocessões aceitas.

**Redução ao Valor Recuperável (CMPID 12309):** corresponde ao ajuste, no mês de referência, do valor oferecido como ativo de resseguro redutor da necessidade de cobertura da PSL por ativos garantidores em razão da possibilidade de não se receber da contraparte os valores esperados.

**Provisão de IBNR (CMPID 12310):** corresponde ao valor da Provisão de Sinistros Ocorridos e Não Avisados (IBNR) no mês de referência. Soma dos campos: 'Administrativos' (+) 'Judiciais' (+) 'Retrocessões Aceitas' (-) 'Ajuste de Salvados e Ressarcidos do IBNR'.

**Administrativos (CMPID 12311):** corresponde à parcela da provisão de IBNR do mês de referência relativa aos sinistros administrativos ocorridos e não avisados.

**Judiciais (CMPID 12312):** corresponde à parcela da provisão de IBNR do mês de referência relativa aos sinistros judiciais ocorridos e não avisados.

**Retrocessões Aceitas (CMPID 12313):** corresponde à parcela da provisão de IBNR do mês de referência relativa aos sinistros das operações de retrocessões aceitas.

**Ajuste de Salvados e Ressarcidos do IBNR (CMPID 12314):** corresponde ao valor contabilizado no mês de referência como ajuste de salvados e ressarcidos dos sinistros ocorridos e não avisados.

**Ativos de Resseguro Redutores de IBNR (CMPID 12315):** corresponde ao valor oferecido no mês de referência como ativo de resseguro redutor da necessidade de cobertura da Provisão de Sinistros Ocorridos e Não Avisados (IBNR) por ativos garantidores. Soma dos campos: 'Administrativos' (+) 'Judiciais' (-) 'Ajuste de Salvados e Ressarcidos do IBNR'.

**Administrativos (CMPID 12316):** corresponde às recuperações de resseguro oferecidas, no mês de referência, como redutoras da necessidade de cobertura do IBNR por ativos garantidores dos sinistros administrativos ocorridos e não avisados.

**Judiciais (CMPID 12317):** corresponde às recuperações de resseguro oferecidas, no mês de referência, como redutoras da necessidade de cobertura do IBNR por ativos garantidores dos sinistros judiciais ocorridos e não avisados.

**Ajuste de Salvados e Ressarcidos do IBNR (CMPID 12318):** corresponde ao valor registrado no mês de referência relativo à parcela devida ao ressegurador dos ajustes de salvados e ressarcidos dos sinistros ocorridos e não avisados.

**Provisão de Despesas Relacionadas (PDR) (CMPID 12319):** corresponde ao valor da Provisão de Despesas Relacionadas (PDR) no mês de referência. Soma dos campos 'Despesas Avisadas' (+) 'Despesas IBNR'.

**Despesas Avisadas (CMPID 12320):** corresponde à parcela da PDR, no mês de referência, relativa às despesas já avisadas relacionadas aos sinistros das operações de seguros.

**Despesas IBNR (CMPID 12321):** corresponde à parcela da PDR, no mês de referência, relativa às despesas ainda não avisadas relacionadas aos sinistros das operações de seguros.

**Ativos de Resseguro Redutores de PDR (CMPID 12322):** corresponde ao valor oferecido no mês de referência como ativo de resseguro redutor da necessidade de cobertura da Provisão de Despesas Relacionadas (PDR) por ativos garantidores. Soma dos campos 'Despesas Avisadas' (+) 'Despesas IBNR'.

**Despesas Avisadas (CMPID 12323):** corresponde às recuperações oferecidas, no mês de referência, como redutoras da necessidade de cobertura por ativos garantidores da parcela da PDR relativa às despesas já avisadas relacionadas aos sinistros das operações de seguros.

**Despesas IBNR (CMPID 12324):** corresponde às recuperações oferecidas, no mês de referência, como redutoras da necessidade de cobertura por ativos garantidores da parcela da PDR relativa às despesas ainda não avisadas relacionadas aos sinistros das operações de seguros.

**Créditos com Ressegurador (CMPID 12325):** corresponde ao valor contabilizado como créditos a receber do ressegurador referentes a sinistros já pagos ao segurado e não recuperados da contraparte, bem como despesas de sinistros já liquidadas e também não recuperadas da contraparte. Esses créditos não podem ser oferecidos como redutores da necessidade de cobertura das provisões técnicas por ativos garantidores. O valor do campo é resultado de: 'Sinistros Pagos' (+) 'Despesas Pagas' (-) 'Redução ao Valor Recuperável'.

**Sinistros Pagos (CMPID 12326):** correspondem aos valores esperados a recuperar de sinistros já pagos referentes a operações de resseguro.

**Despesas Pagas (CMPID 12327):** correspondem aos valores esperados a recuperar de despesas já liquidadas referentes a operações de resseguro.

**Redução ao Valor Recuperável (CMPID 12328):** corresponde ao ajuste do valor esperado a recuperar em operações de resseguro de sinistros já pagos ao segurado e de despesas relativas a sinistros já liquidadas em razão da possibilidade de não se receber da contraparte os valores esperados.

**PSL Líquida = PSL – Ativos de Resseguro Redutores de PSL (CMPID 12329):** o valor do campo é resultado de: 'Provisão de Sinistros a Liquidar (PSL)' (-) 'Ativos de Resseguro Redutores de PSL'.

**Provisão de IBNR Líquida = Provisão de IBNR – Ativos de Resseg. Red. De IBNR (CMPID 12330):** o valor do campo é resultado de: 'Provisão de IBNR' (-) 'Ativos de Resseguro Redutores de IBNR'.

**PDR Líquida = PDR – Ativos de Resseguro Redutores de PDR (CMPID 12331):** o valor do campo é resultado de: 'Provisão de Despesas Relacionadas (PDR)' (-) 'Ativos de Resseguro Redutores de PDR'.

**Depósitos Judiciais Redutores (CMPID 12332):** corresponde ao valor oferecido, no mês de referência, como depósitos judiciais redutores da necessidade de cobertura de provisões técnicas por ativos garantidores.

**Regimes de Capitalização e de Repartição de Capitais de Cobertura (CMPID 12333):**Este campo não representa nenhum valor e não deve ser preenchido. Todos os valores informados nos subcampos deste item se referem às operações de seguros estruturadas nos regimes financeiros de capitalização e de repartição de capitais de cobertura.

**Provisão de Sinistros a Liquidar (PSL) (CMPID 12334):** corresponde ao valor contabilizado no mês de referência como Provisão de Sinistros a Liquidar – PSL. O valor do campo deve incluir as operações de cosseguro aceito, ser bruto das operações de resseguro e líquido das operações de cosseguro cedido, bem como deve conter as reavaliações, cancelamentos e reaberturas registradas no mês de referência.

**Depósitos Judiciais Redutores (CMPID 12335):** corresponde ao valor oferecido, no mês de referência, como depósitos judiciais redutores da necessidade de cobertura de provisões técnicaspor ativos garantidores.

**Créditos com Ressegurador (CMPID 13190):** corresponde ao valor contabilizado como créditos a receber do ressegurador referentes a sinistros já pagos ao segurado e não recuperados da contraparte, bem como despesas de sinistros já liquidadas e também não recuperadas da contraparte, referentes às operações de seguros estruturadas no regime de capitalização ou no regime de repartição de capitais de cobertura. Esses créditos não podem ser oferecidos como redutores da necessidade de cobertura das provisões técnicas por ativos garantidores e devem ser líquidos ra redução ao valor recuperável.

**Ativos de Salvados e Ressarcimentos (CMPID 13450):**Este campo não representa nenhum valor e não deve ser preenchido. Todos os valores informados nos subcampos deste item se referem aossaldos dos ativos de salvados e ressarcimentos contabilizados no mês de referência.

**Ativos Estimados de Salvados (CMPID 13451):** corresponde ao saldo dos ativos estimados de salvados contabilizado no mês de referência. O campo abrange apenas as estimativas de salvados a recuperar (salvados já efetivamente recuperados não devem ser considerados neste campo) relativos a sinistros já pagos.

**Ativos Estimados de Ressarcimentos (CMPID 13452):** corresponde ao saldo dos ativos estimados de ressarcimentos contabilizado no mês de referência. O campo abrange apenas as estimativas (ressarcimentos a receber líquidos e certos não devem ser considerados neste campo) de ressarcimentos a receber relativos a sinistros já pagos.

**Salvados Recuperados (CMPID 13453):** corresponde ao saldo dos salvados já efetivamente recuperados (e ainda não vendidos) relativos a sinistros já pagos,contabilizado no mês de referência. Eventuais salvados recuperados relativos a sinistros ainda pendentes de pagamento não devem ser considerados neste campo (devem ser considerados na estimativa de ajuste de salvados e ressarcidos da PSL).

**Ressarcimentos a Receber (CMPID 13454):** corresponde ao saldo dos ressarcimentos líquidos e certos (pendentes de recebimento) relativos a sinistros já pagos, contabilizado no mês de referência.

## **CRÍTICAS/CRUZAMENTOS**

Todas as críticas apontadas devem ser justificadas no próprio FIPSUSEP, no campo apropriado para justificativa, individualmente, sem o que a carga não será aceita, a não ser que a SUSEP determine que a crítica seja ignorada (tolerância das críticas = 1% do valor registrado no operador esquerdo).

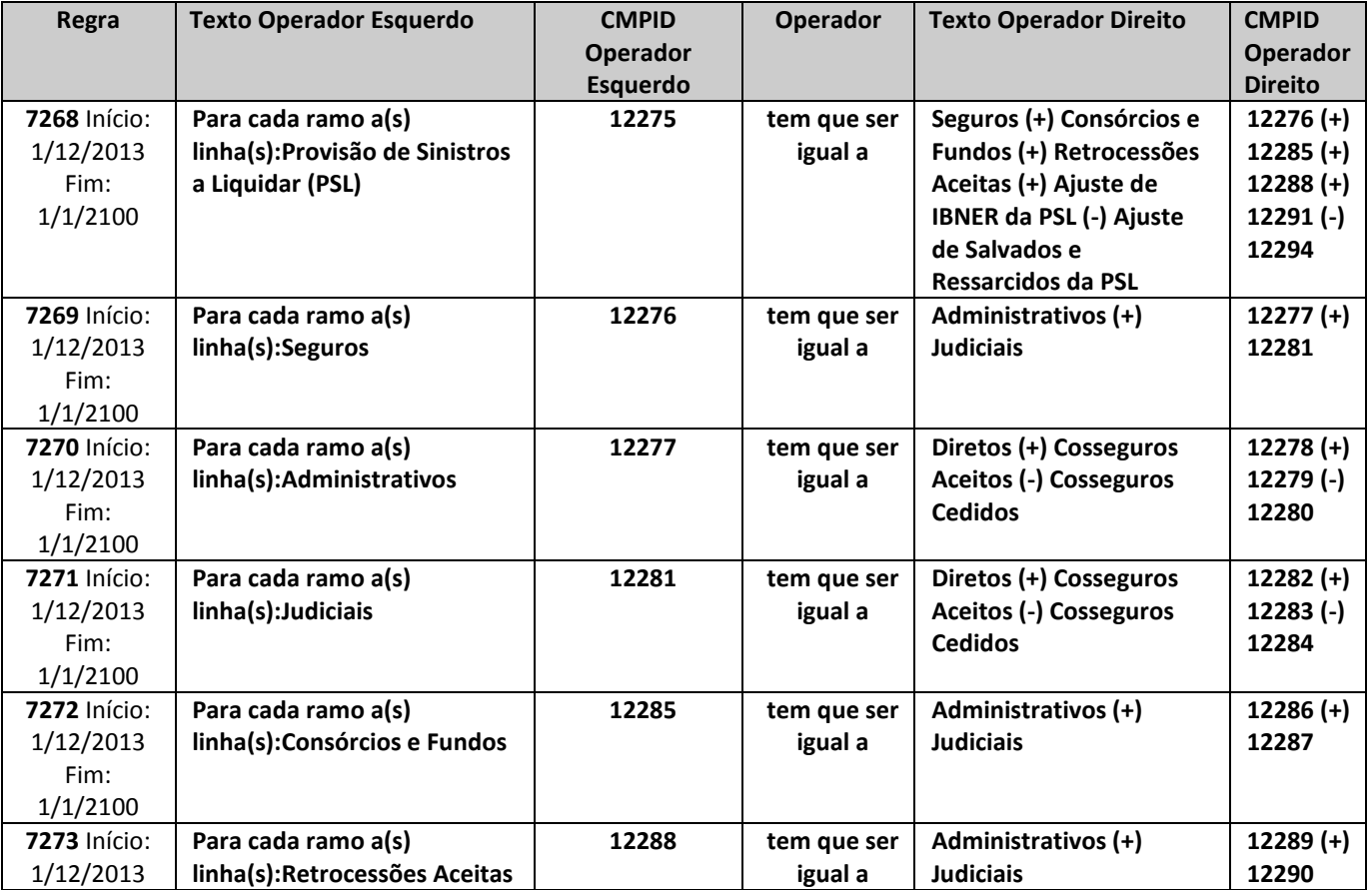

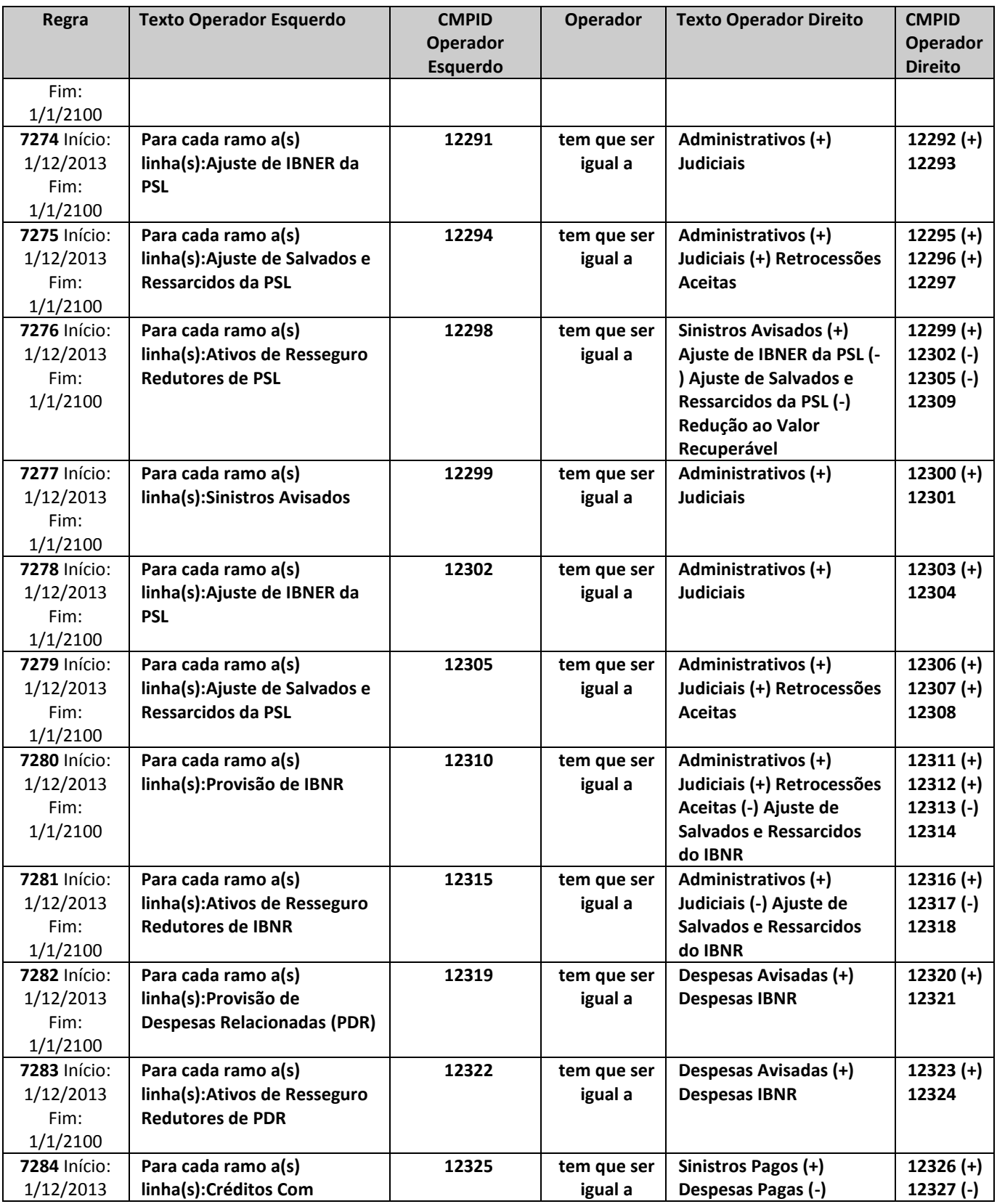

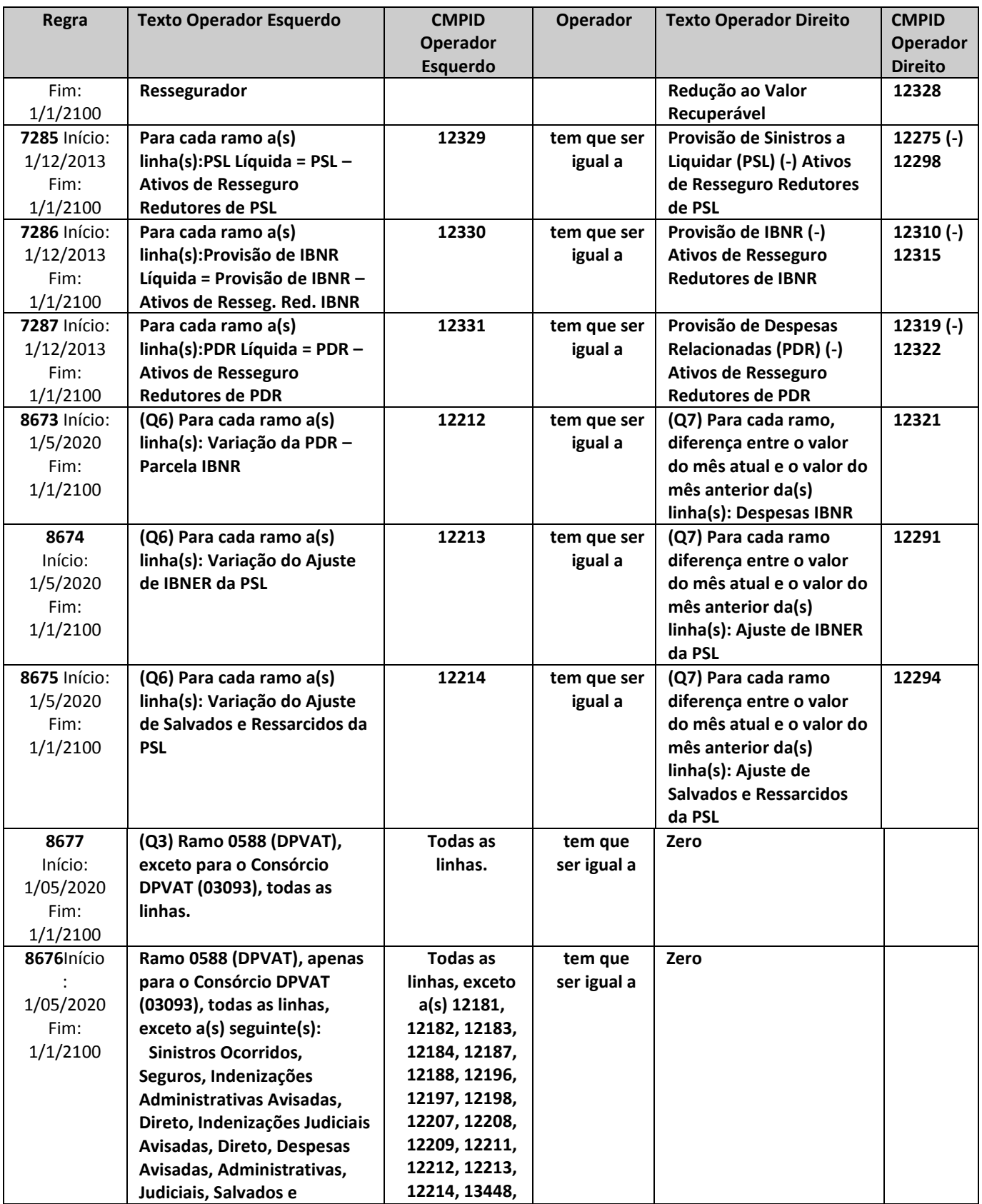

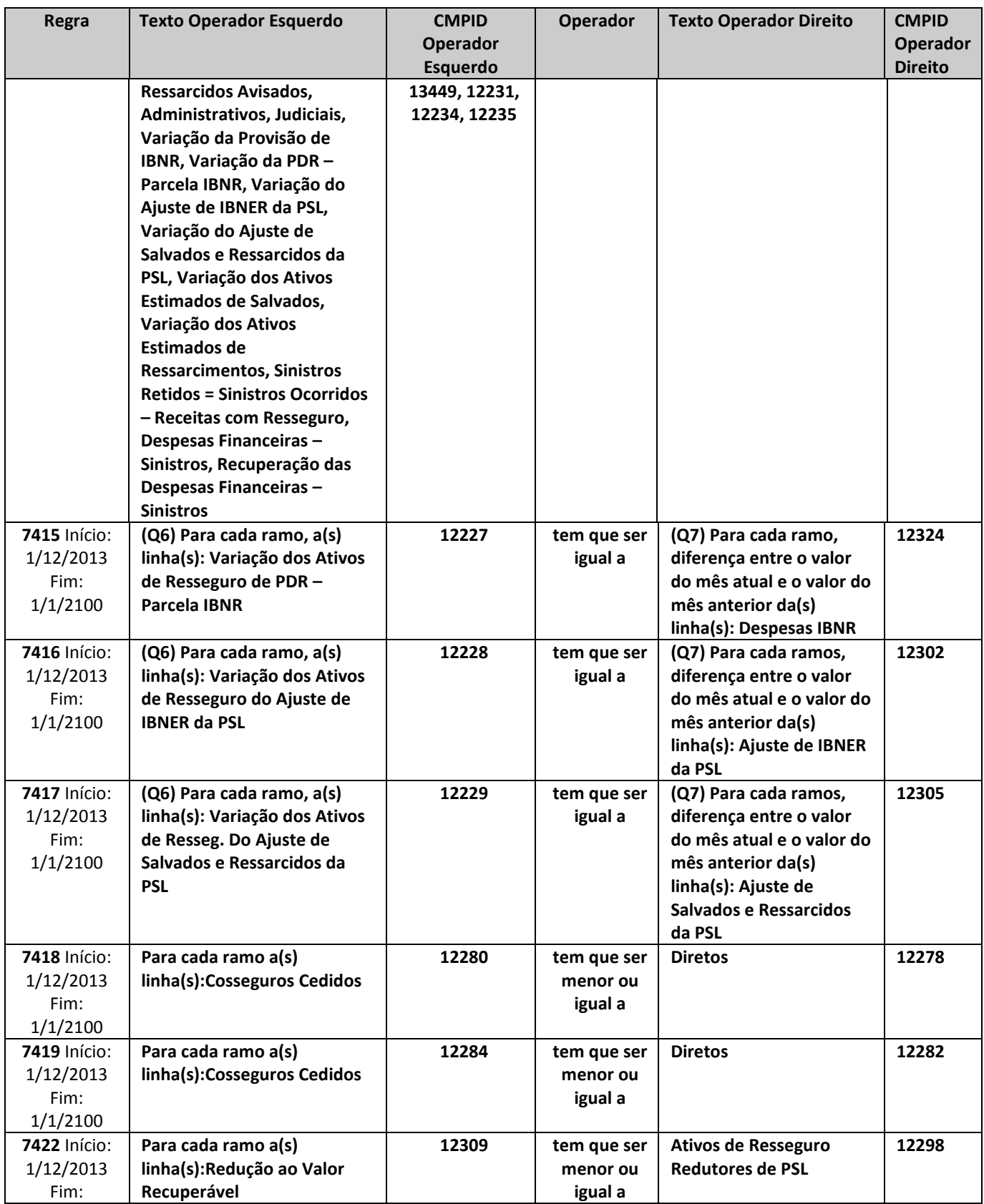

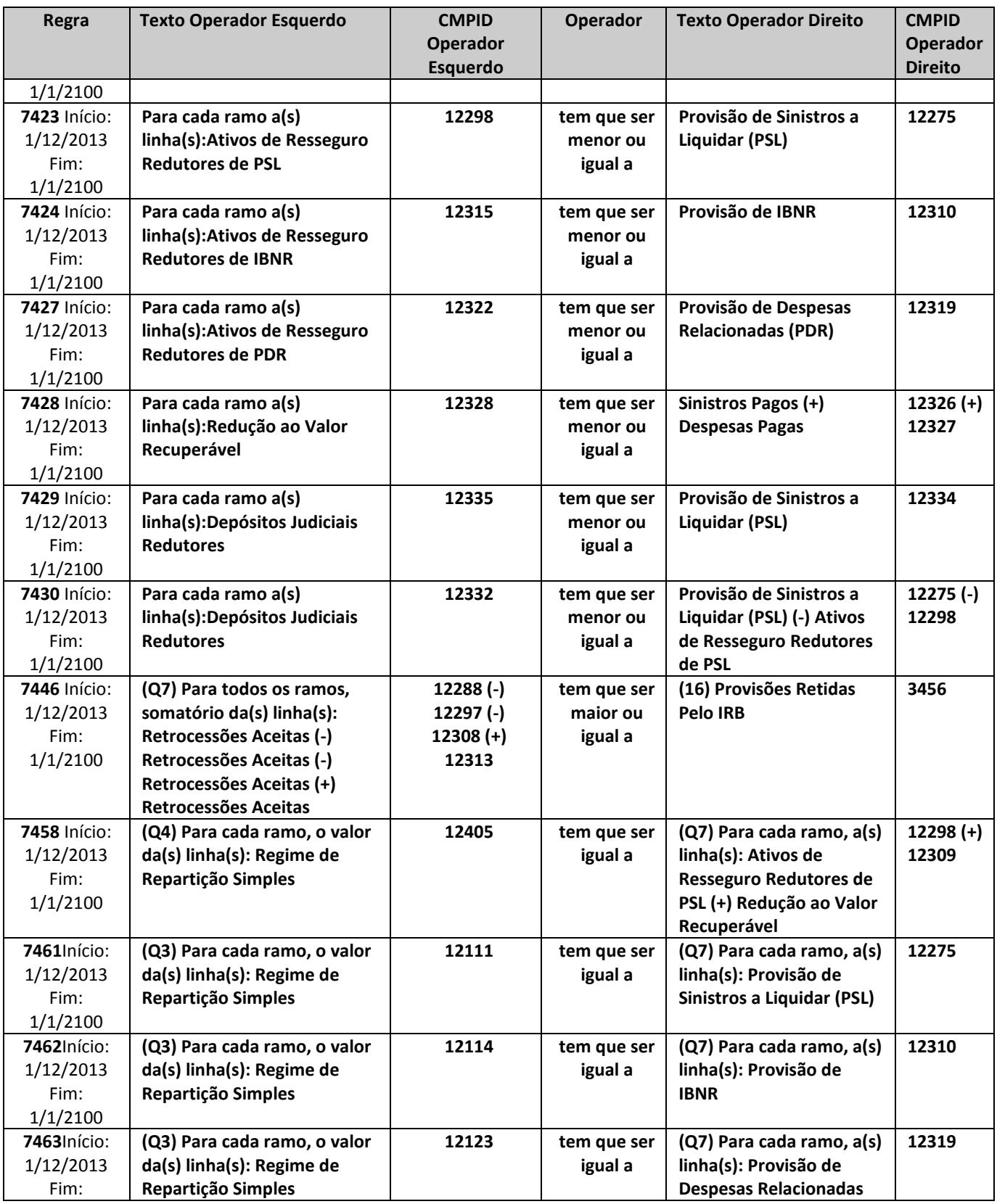

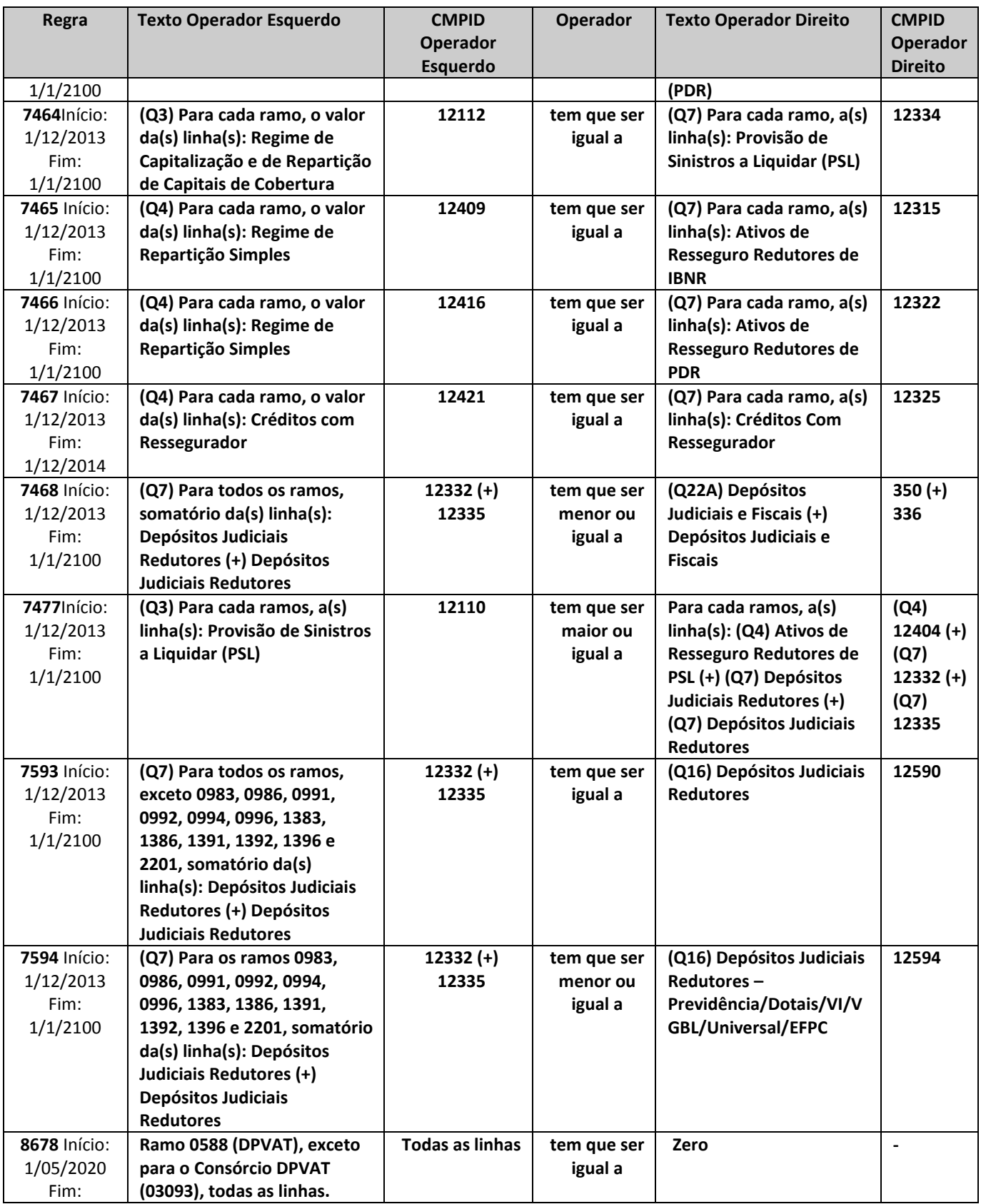

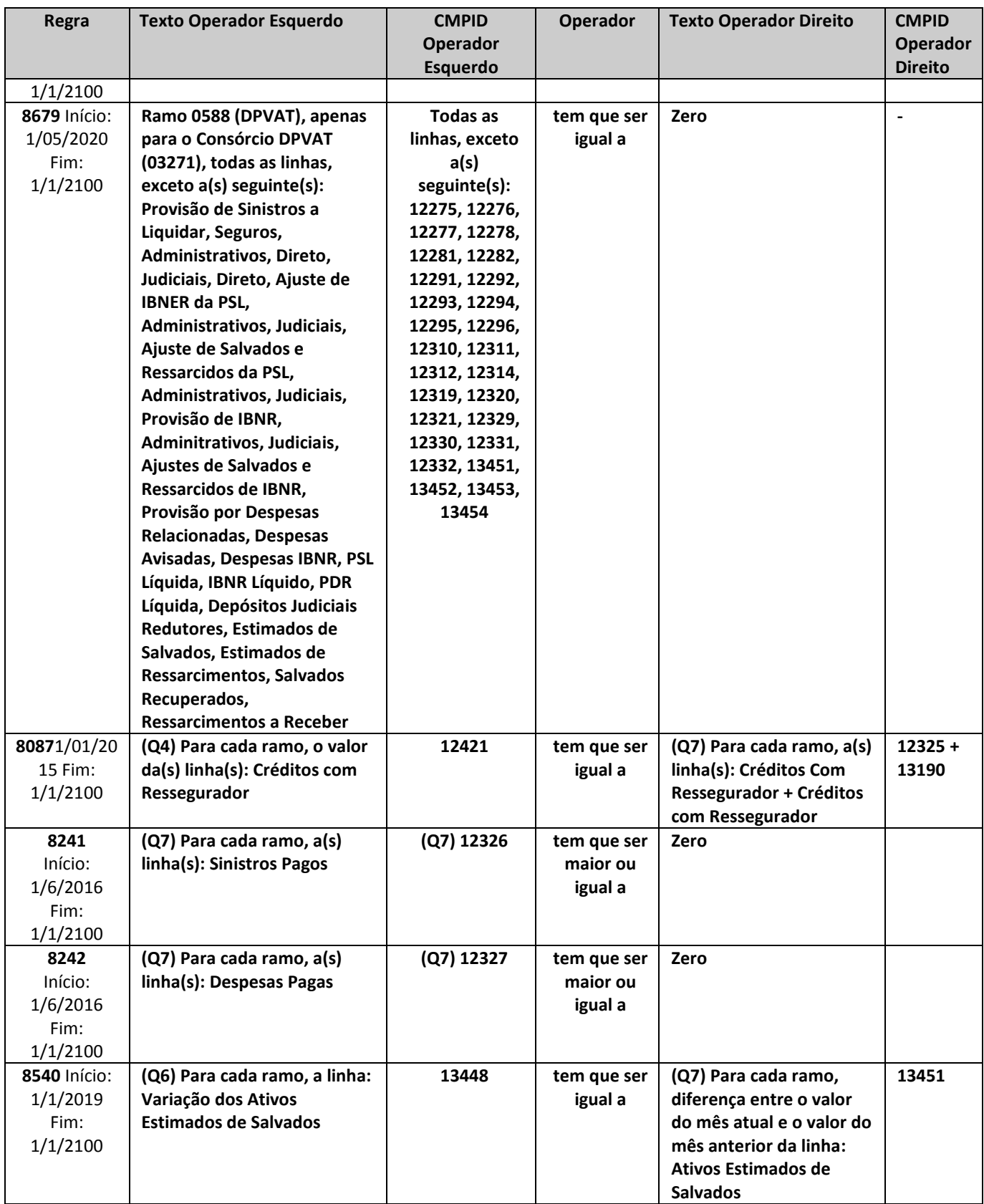

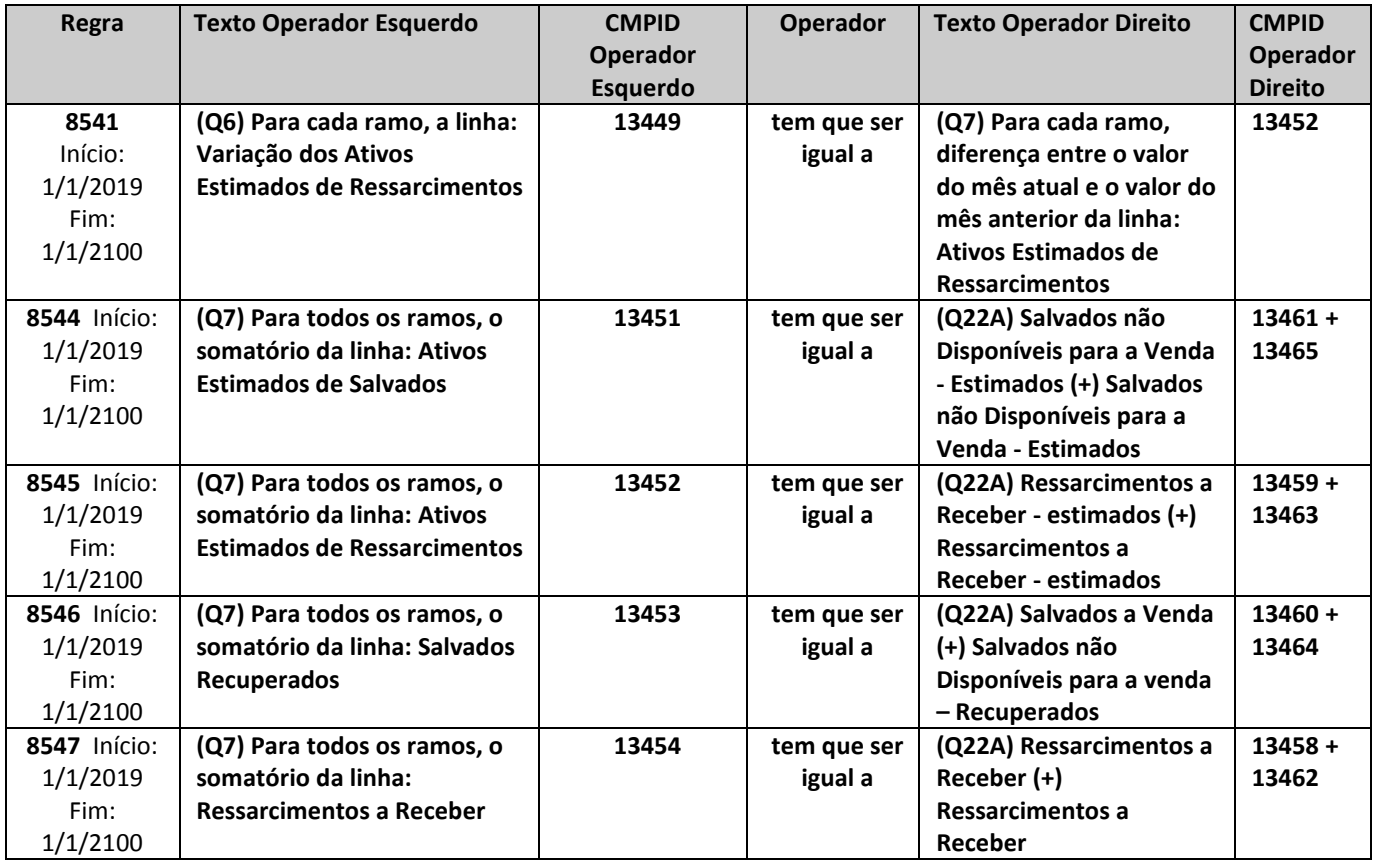

# **QUADRO 7R – MAPAS DEMONSTRATIVOS POR GRUPOS – SINISTROS A LIQUIDAR E RECUPERAÇÕES COM RETROCESSÕES**

*Neste quadro, o ressegurador local deve informar, para cada grupo de ramos, os valores contabilizados no mês de referência para as provisões e ativos de retrocessão redutores de PSL, IBNR e PDR, bem como os créditos com retrocessionários de sinistros já liquidados e os depósitos judiciais oferecidos como redutores da necessidade de cobertura da PSL por ativos garantidores.*

*Chega-se a esta tela a partir da seguinte sequência de comandos: <Editar>– Menu Principal, <Mapas demonstrativos por Grupos>, para a opção de Ressegurador Local.*

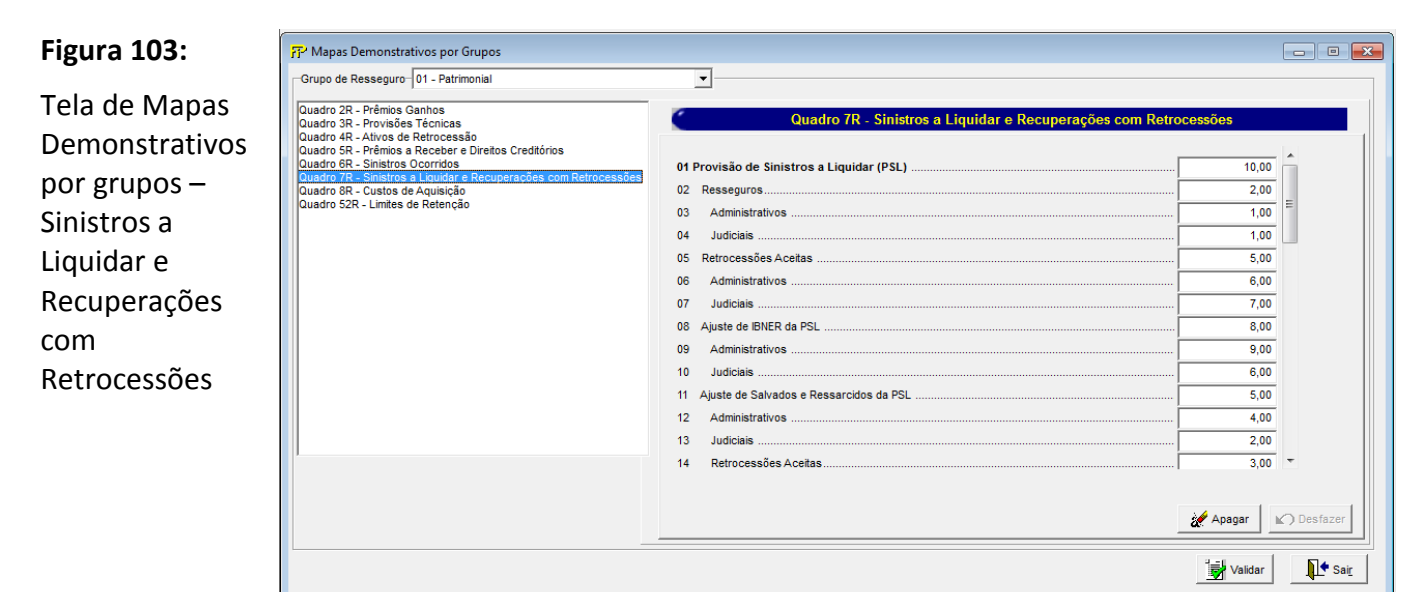

Para cada um dos grupos de ramos que o ressegurador local contabilizou, no mês de referência, provisões e ativos de retrocessão redutores de PSL, IBNR e PDR, bem como créditos com retrocessionário de sinistros já liquidados e depósitos judiciais redutores, devem ser informados:

### **Grupo de ramos**

Corresponde ao grupo de ramos para o qual serão informadas as provisões técnicas, os ativos de retrocessão redutores, os créditos com o retrocessionário e os depósitos judiciais redutores.

**Provisão de Sinistros a Liquidar (PSL) (CMPID 12336):** corresponde ao valor contabilizado no mês de referência como Provisão de Sinistros a Liquidar – PSL. O valor do campo é resultado de: 'Resseguros' (+) 'Retrocessões Aceitas' (+) 'Ajuste de IBNER da PSL' (-) 'Ajuste de Salvados e Ressarcidos da PSL'.

**Resseguros (CMPID 12337):** corresponde ao valor dos sinistros administrativos e judiciais pendentes de pagamento no mês de referência relativos às operações de resseguro aceito. Soma dos campos: 'Administrativos' e 'Judiciais'.

**Administrativos (CMPID 12338):** corresponde ao valor dos sinistros administrativos pendentes de pagamento no mês de referência relativos às operações de resseguro aceito.

**Judiciais (CMPID 12339):** corresponde ao valor dos sinistros judiciais pendentes de pagamento no mês de referência relativos às operações de resseguro aceito (para os resseguradores locais, são considerados sinistros judiciais aqueles em que o ressegurador é indicado como polo passivo da ação judicial).

**Retrocessões Aceitas (CMPID 12340):** corresponde ao valor dos sinistros administrativos e judiciais pendentes de pagamento no mês de referência relativos às operações de retrocessão aceita. Soma dos campos: 'Administrativos' e 'Judiciais'.

**Administrativos (CMPID 12341):** corresponde ao valor dos sinistros administrativos pendentes de pagamento no mês de referência relativos às operações de retrocessão aceita.

**Judiciais (CMPID 12342):** corresponde ao valor dos sinistros judiciais pendentes de pagamento no mês de referência relativos às operações de retrocessão aceita (para os resseguradores locais, são considerados sinistros judiciais aqueles em que o ressegurador é indicado como polo passivo da ação judicial).

**Ajuste de IBNER da PSL (CMPID 12343):** corresponde ao valor contabilizado no mês de referência como ajuste dos sinistros ocorridos e não suficientemente avisados relativos às operações de resseguro e retrocessões aceitas. Soma dos campos: 'Administrativos' e 'Judiciais'.

**Administrativos (CMPID 12344):** corresponde ao valor contabilizado no mês de referência como ajuste dos sinistros administrativos ocorridos e não suficientemente avisados.

**Judiciais (CMPID 12345):** corresponde ao valor contabilizado no mês de referência como ajuste dos sinistros judiciais ocorridos e não suficientemente avisados.

**Ajuste de Salvados e Ressarcidos da PSL (CMPID 12346):** corresponde ao valor contabilizado no mês de referência como ajuste de salvados e ressarcidos dos sinistros ocorridos e avisados relativos às operações de resseguro e retrocessões aceitas. Soma dos campos: 'Administrativos', 'Judiciais' e 'Retrocessões'.

**Administrativos (CMPID 12347):** corresponde ao valor registrado no mês de referência como ajuste de salvados e ressarcidos relativos a sinistros administrativos.

**Judiciais (CMPID 12348):** corresponde ao valor registrado no mês de referência como ajuste de salvados e ressarcidos relativos a sinistros judiciais.

**Retrocessões (CMPID 12349):** corresponde ao valor registrado no mês de referência como ajuste de salvados e ressarcidos relativos aos sinistros das operações de retrocessões aceitas.

**Ativos de Retrocessão Redutores de PSL (CMPID 12350):** corresponde ao valor oferecido no mês de referência como ativo de retrocessão redutor da necessidade de cobertura da Provisão de Sinistros a Liquidar (PSL) por ativos garantidores. O valor do campo é resultado de: 'Sinistros Avisados' (+) 'Ajuste de IBNER da PSL' (-) 'Ajuste de Salvados e Ressarcidos da PSL' (-) 'Redução ao Valor Recuperável'.

**Sinistros Avisados (CMPID 12351):** corresponde às recuperações de retrocessões oferecidas, no mês de referência, como redutoras da necessidade de cobertura da PSL por ativos garantidores dos sinistros administrativos e judiciais pendentes de pagamento relativos às operações de resseguro e retrocessão aceitas. Soma dos campos: 'Administrativos' e 'Judiciais'.

**Administrativos (CMPID 12352):** corresponde às recuperações de retrocessões oferecidas, no mês de referência, como redutoras da necessidade de cobertura da PSL por ativos garantidores

dos sinistros administrativos pendentes de pagamento relativos às operações de resseguro e retrocessão aceitas.

**Judiciais (CMPID 12353):** corresponde às recuperações de retrocessões oferecidas, no mês de referência, como redutoras da necessidade de cobertura da PSL por ativos garantidores dos sinistros judiciais pendentes de pagamento relativos às operações de resseguro e retrocessão aceitas.

**Ajuste de IBNER da PSL (CMPID 12354):** corresponde às recuperações de retrocessão dos ajustes dos sinistros ocorridos e não suficientemente avisados oferecidas, no mês de referência, como redutoras da necessidade de cobertura da PSL por ativos garantidores. Soma dos campos: 'Administrativos' e 'Judiciais'.

**Administrativos (CMPID 12355):** corresponde às recuperações de retrocessão dos ajustes dos sinistros administrativos ocorridos e não suficientemente avisados oferecidas, no mês de referência, como redutoras da necessidade de cobertura da PSL por ativos garantidores.

**Judiciais (CMPID 12356):** corresponde às recuperações de retrocessão dos ajustes dos sinistros judiciais ocorridos e não suficientemente avisados oferecidas, no mês de referência, como redutoras da necessidade de cobertura da PSL por ativos garantidores.

**Ajuste de Salvados e Ressarcidos da PSL (CMPID 12357):** corresponde ao valor registrado no mês de referência relativo à parcela devida ao retrocessionário dos ajustes de salvados e ressarcidos dos sinistros ocorridos e avisados. Soma dos campos: 'Administrativos' e 'Judiciais'.

**Administrativos (CMPID 12358):** corresponde ao valor registrado no mês de referência relativo à parcela devida ao retrocessionário dos ajustes de salvados e ressarcidos de sinistros administrativos.

**Judiciais (CMPID 12359):** corresponde ao valor registrado no mês de referência relativo à parcela devida ao retrocessionário dos ajustes de salvados e ressarcidos de sinistros judiciais.

**Redução ao Valor Recuperável (CMPID 12360):** corresponde ao ajuste, no mês de referência, do valor oferecido como ativo de retrocessão redutor da necessidade de cobertura da PSL por ativos garantidores em razão da possibilidade de não se receber da contraparte os valores esperados.

**Provisão de IBNR (CMPID 12361):** corresponde ao valor da Provisão de Sinistros Ocorridos e Não Avisados (IBNR) no mês de referência. O valor do campo é resultado de: 'Administrativos' (+) 'Judiciais' (+) 'Retrocessões Aceitas' (-) 'Ajuste de Salvados e Ressarcidos do IBNR'.

**Administrativos (CMPID 12362):** corresponde à parcela da provisão de IBNR do mês de referência relativa aos sinistros administrativos ocorridos e não avisados.

**Judiciais (CMPID 12363):** corresponde à parcela da provisão de IBNR do mês de referência relativa aos sinistros judiciais ocorridos e não avisados.

**Retrocessões Aceitas (CMPID 12364):** corresponde à parcela da provisão de IBNR do mês de referência relativa aos sinistros das operações de retrocessões aceitas.

**Ajuste de Salvados e Ressarcidos do IBNR (CMPID 12365):** corresponde ao valor contabilizado no mês de referência como ajuste de salvados e ressarcidos dos sinistros ocorridos e não avisados.

**Ativos de Retrocessão Redutores de IBNR (CMPID 12366):** corresponde ao valor oferecido no mês de referência como ativo de retrocessão redutor da necessidade de cobertura da Provisão de Sinistros Ocorridos e Não Avisados (IBNR) por ativos garantidores. O valor do campo é resultado de: 'Administrativos' (+) 'Judiciais' (-) 'Ajuste de Salvados e Ressarcidos do IBNR'.

**Administrativos (CMPID 12367):** corresponde às recuperações de retrocessão oferecidas, no mês de referência, como redutoras da necessidade de cobertura do IBNR por ativos garantidores dos sinistros administrativos ocorridos e não avisados.

**Judiciais (CMPID 12368):** corresponde às recuperações de retrocessão oferecidas, no mês de referência, como redutoras da necessidade de cobertura do IBNR por ativos garantidores dos sinistros judiciais ocorridos e não avisados.

**Ajuste de Salvados e Ressarcidos do IBNR (CMPID 12369):** corresponde ao valor registrado no mês de referência relativo à parcela devida ao retrocessionário dos ajustes de salvados e ressarcidos dos sinistros ocorridos e não avisados.

**Provisão de Despesas Relacionadas (PDR) (CMPID 12370):** corresponde ao valor da Provisão de Despesas Relacionadas (PDR) no mês de referência. Soma dos campos: 'Despesas Avisadas', 'Despesas IBNR' e 'Outros'.

**Despesas Avisadas (CMPID 12371):** corresponde à parcela da PDR, no mês de referência, relativa às despesas já avisadas relacionadas aos sinistros das operações de resseguro e retrocessão aceitas.

**Despesas IBNR (CMPID 12372):** corresponde à parcela da PDR, no mês de referência, relativa às despesas ainda não avisadas relacionadas aos sinistros das operações de resseguro e retrocessão aceitas.

**Outros (CMPID 12373):** corresponde à parcela da PDR, no mês de referência, relativa às despesas administrativas futuras que serão utilizadas para o pagamento de benefícios.

**Ativos de Retrocessão Redutores de PDR (CMPID 12374):** corresponde ao valor oferecido no mês de referência como ativo de retrocessão redutor da necessidade de cobertura da Provisão de Despesas Relacionadas (PDR) por ativos garantidores. Soma dos campos: 'Sinistros Avisados', 'Sinistros IBNR' e 'Outros'.

**Sinistros Avisados (CMPID 12375):** corresponde às recuperações oferecidas, no mês de referência, como redutoras da necessidade de cobertura por ativos garantidores da parcela da PDR relativa às despesas já avisadas relacionadas aos sinistros das operações de resseguro e retrocessão aceitas.

**Sinistros IBNR (CMPID 12376):** corresponde às recuperações oferecidas, no mês de referência, como redutoras da necessidade de cobertura por ativos garantidores da parcela da PDR relativa às despesas ainda não avisadas relacionadas aos sinistros das operações de resseguro e retrocessão aceitas.

**Outros (CMPID 12377):** corresponde às recuperações oferecidas, no mês de referência, como redutoras da necessidade de cobertura da por ativos garantidores da parcela da PDR relativa às despesas administrativas futuras que serão utilizadas para o pagamento de benefícios.

**Créditos de Retrocessão (CMPID 12378):** corresponde ao valor contabilizado como créditos a receber do retrocessionário referentes a sinistros já pagos ao cedente e não recuperados da contraparte, bem como despesas de sinistros já liquidadas e também não recuperadas da contraparte. Esses créditos não podem ser oferecidos como redutores da necessidade de cobertura das provisões técnicas por ativos garantidores. O valor do campo é resultado de: 'Sinistros Pagos' (+) 'Despesas Pagas' (-) 'Redução ao Valor Recuperável'.

**Sinistros Pagos (CMPID 12379):** correspondem aos valores esperados a recuperar do retrocessionário de sinistros já pagos referentes a operações de resseguro e retrocessão aceita.

**Despesas Pagas (CMPID 12380):** correspondem aos valores esperados a recuperar do retrocessionário de despesas já liquidadas referentes a operações de resseguro.

**Redução ao Valor Recuperável (CMPID 12381):** corresponde ao ajuste do valor esperado a recuperar do retrocessionário em operações de resseguro e de retrocessão aceita referentes a sinistros já pagos ao cedente e despesas relativas a sinistros já liquidadas em razão da possibilidade de não se receber da contraparte os valores esperados.

**PSL Líquida = PSL – Ativos de Retrocessão Redutores de PSL (CMPID 12382):** o valor do campo é resultado de: 'Provisão de Sinistros a Liquidar (PSL)' (-) 'Ativos de Retrocessão Redutores de PSL'.

**Provisão de IBNR Líquida = Provisão de IBNR – Ativos de Retroces. Red. De IBNR (CMPID 12383):** o valor do campo é resultado de: 'Provisão de IBNR' (-) 'Ativos de Retrocessão Redutores de IBNR'.

**PDR Líquida = PDR (-) Ativos de Resseguro Redutores de PDR (CMPID 12384):** o valor do campo é resultado de: 'Provisão de Despesas Relacionadas (PDR)' (-) 'Ativos de Retrocessão Redutores de PDR'.

**Ativos Estimados de Salvados e Ressarcimentos (CMPID 13456):** corresponde ao saldo dos ativos estimados de salvados e ressarcimentos contabilizado no mês de referência. O campo abrange apenas as estimativas relacionadas a sinistros já pagos.

**Salvados Recuperados/Ressarcimentos a Receber (CMPID 13457):** corresponde ao saldo dos salvados já efetivamente recuperados (e ainda não vendidos) e dos ressarcimentos líquidos e certos (pendentes de recebimento) - ambos relativos a sinistros já pagos - contabilizado no mês de referência.

### **CRÍTICAS/CRUZAMENTOS**

Todas as críticas apontadas devem ser justificadas no próprio FIPSUSEP, no campo apropriado para justificativa, individualmente, sem o que a carga não será aceita, a não ser que a SUSEP determine que a crítica seja ignorada (tolerância das críticas = 1% do valor registrado no operador esquerdo).

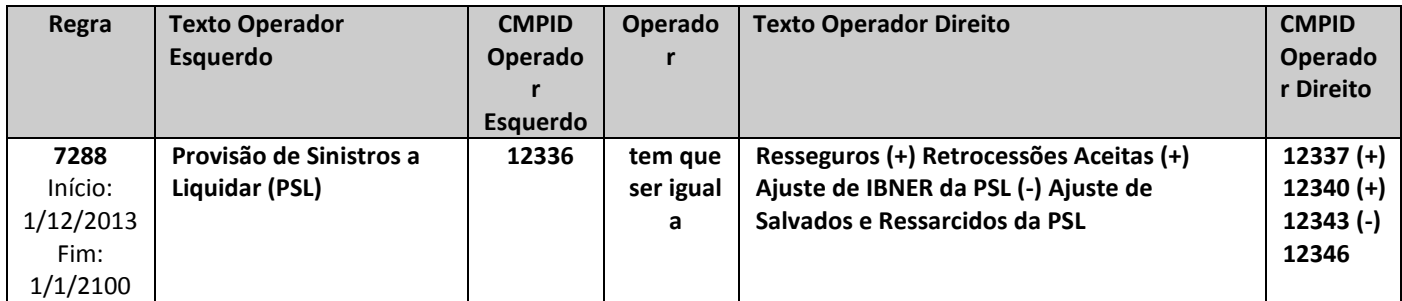

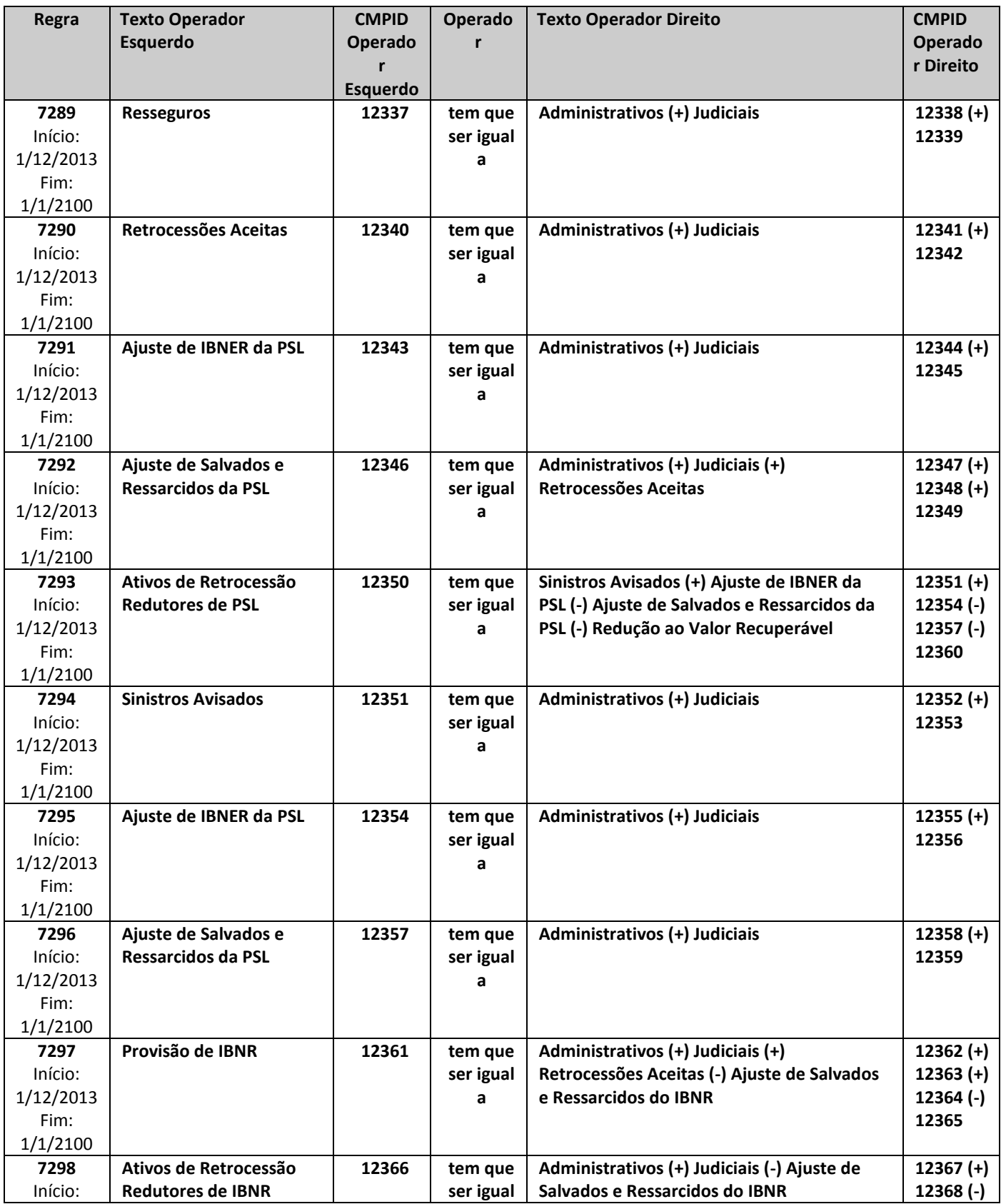

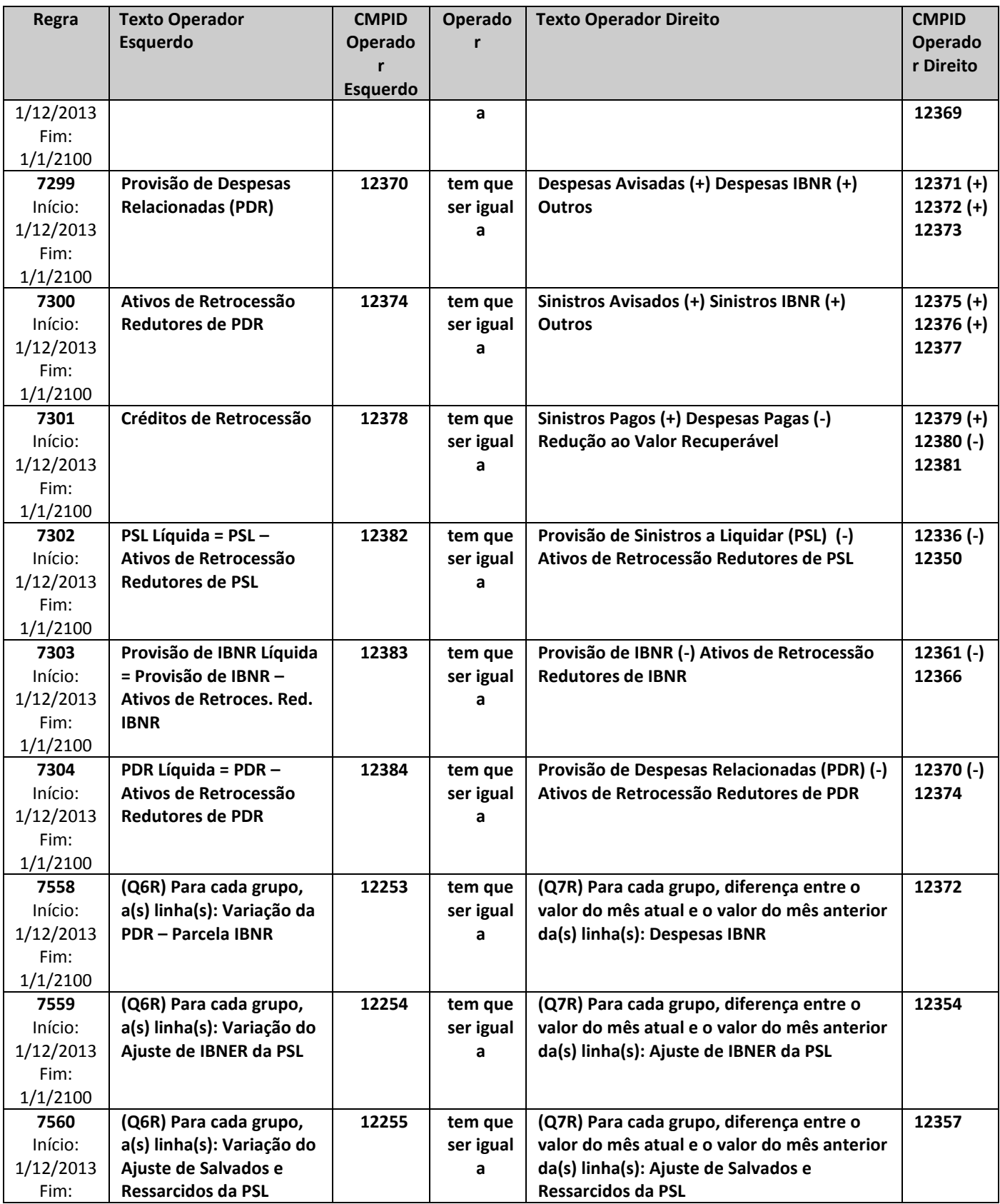

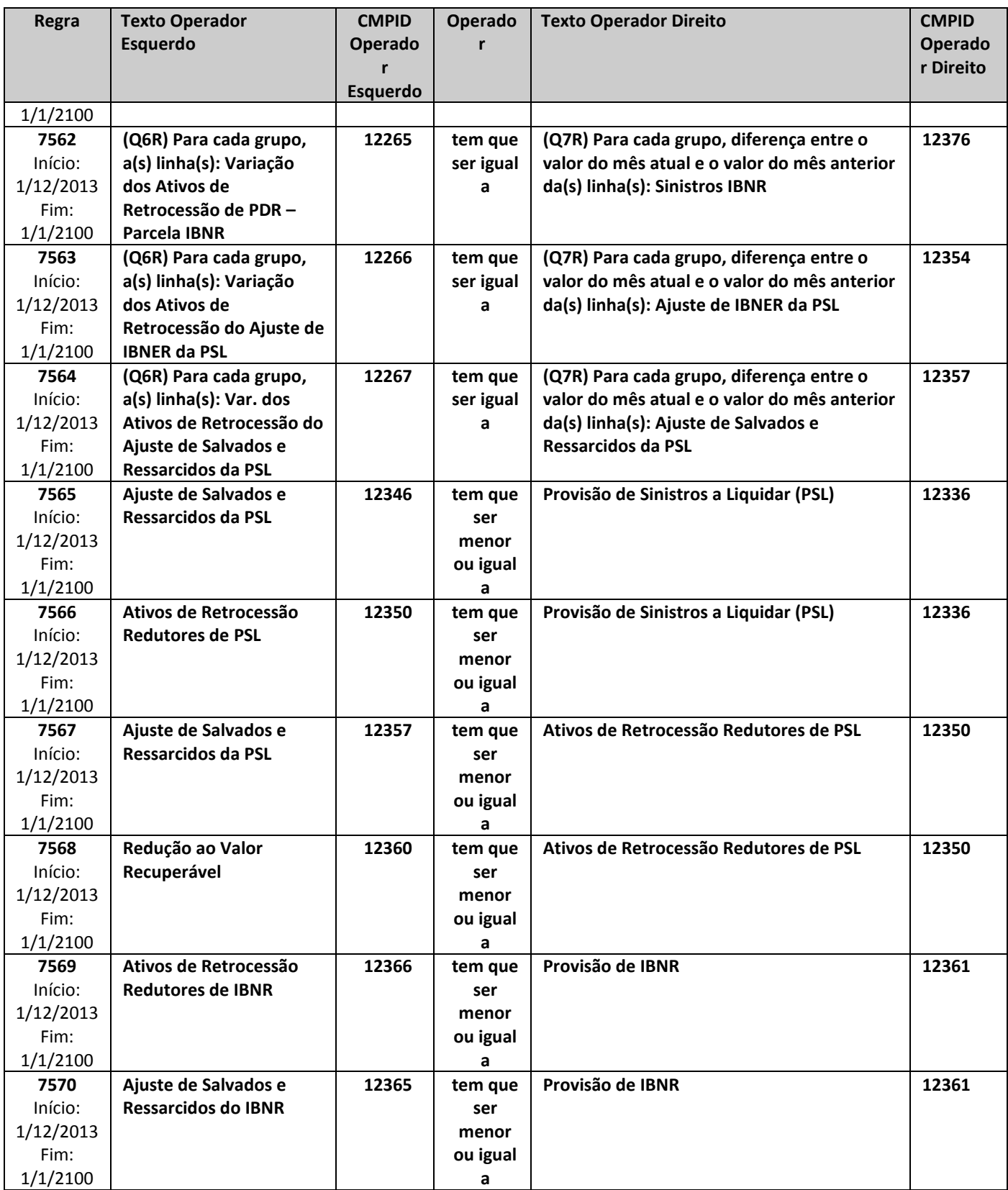
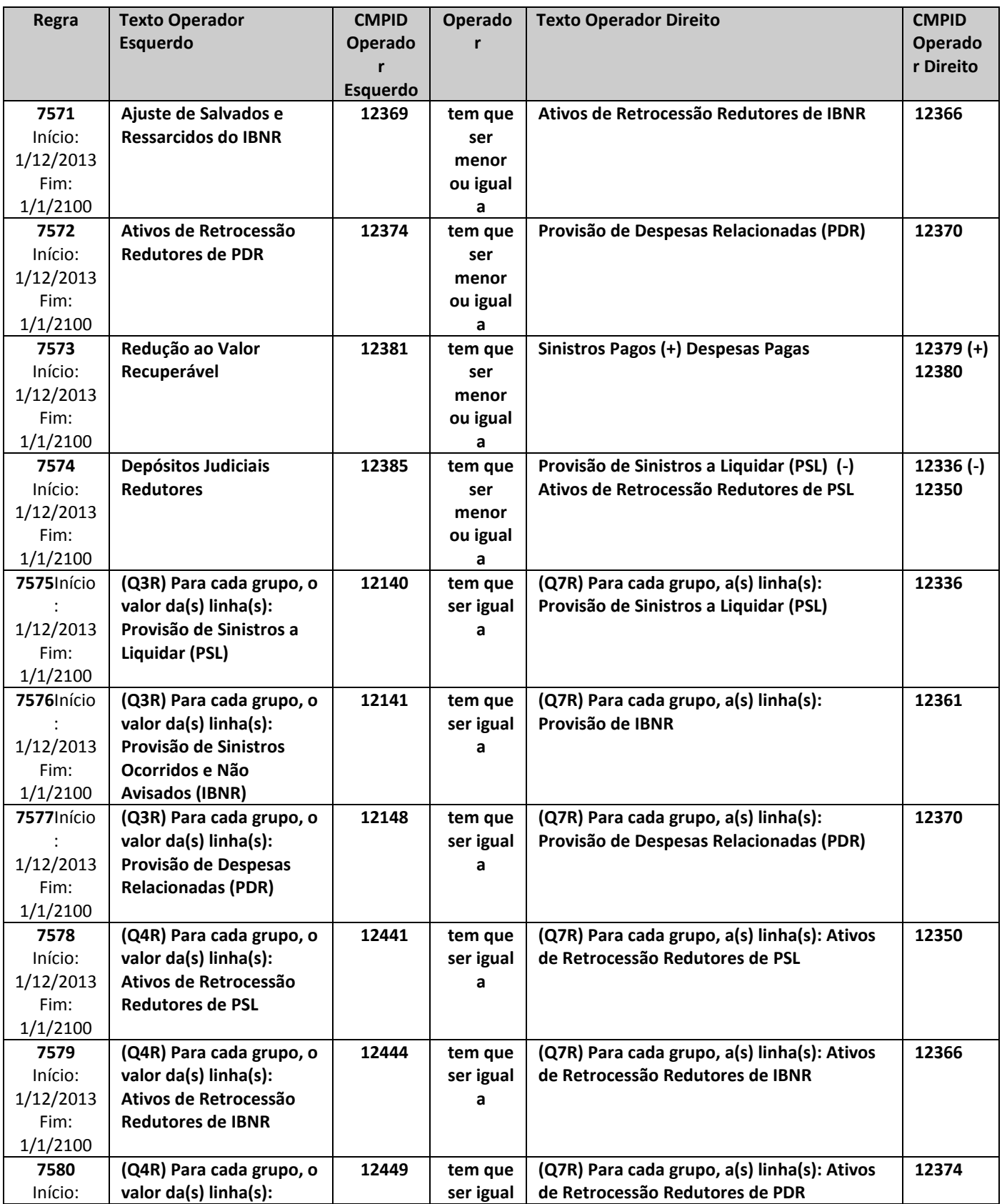

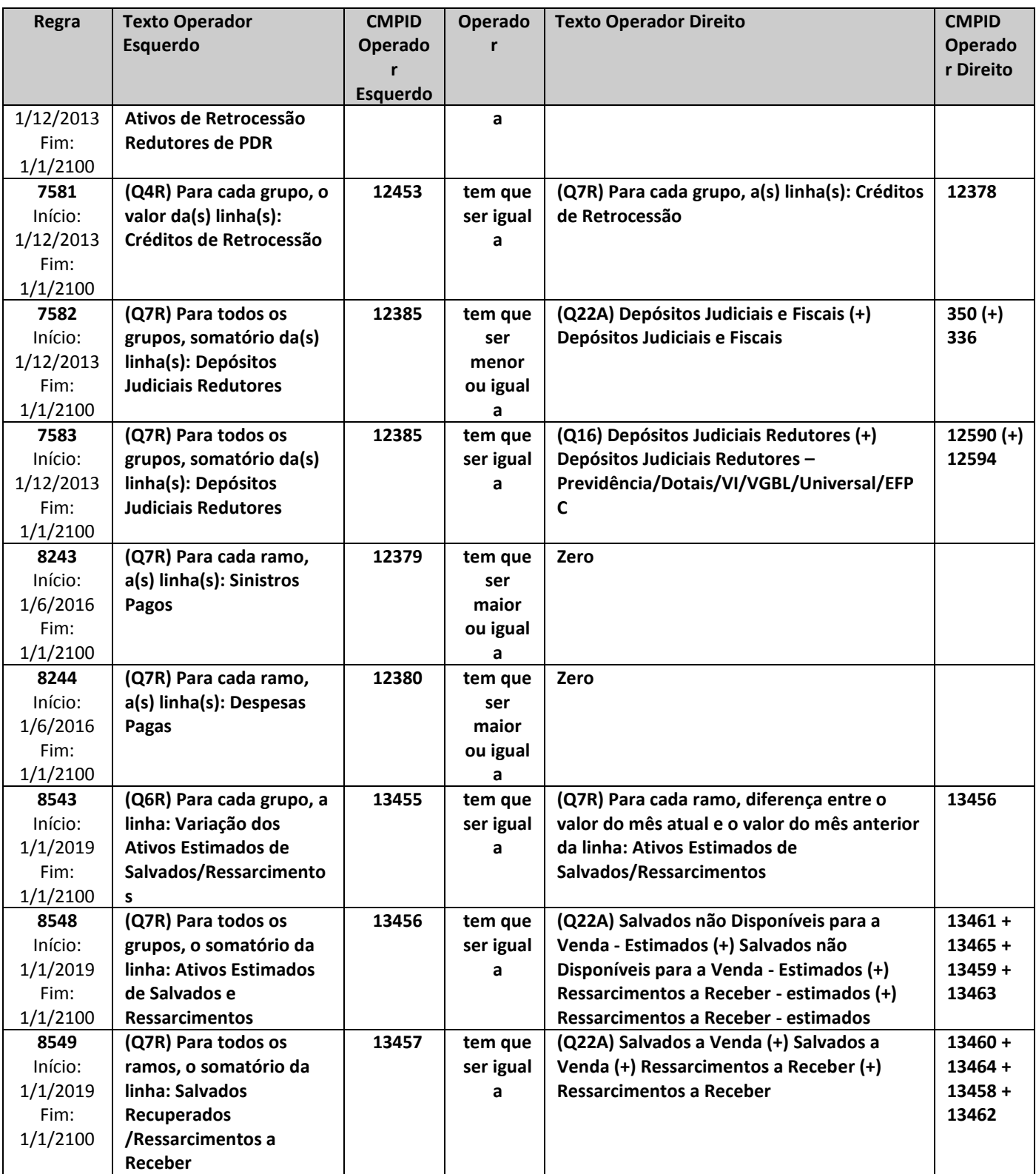

# **QUADRO 8 – MAPAS DEMONSTRATIVOS – CUSTO DE AQUISIÇÃO**

*Neste quadro, as empresas que operam com seguros e microsseguros devem informar, para cada ramo, os valores contabilizados no mês de referência como custos de aquisição e custos de aquisição diferidos, bem como, no segundo caso, a parcela oferecida no mês de referência como redutor da necessidade de cobertura das provisões técnicas por ativos garantidores.*

*Nesta tela, deve ser informado o Mapa Demonstrativo de Despesas de Comercialização por cada ramo da empresa. Chega-se a esta tela a partir da seguinte sequência de comandos: <Editar>– Menu Principal, <Mapas demonstrativos>, para a opção de Seguro.*

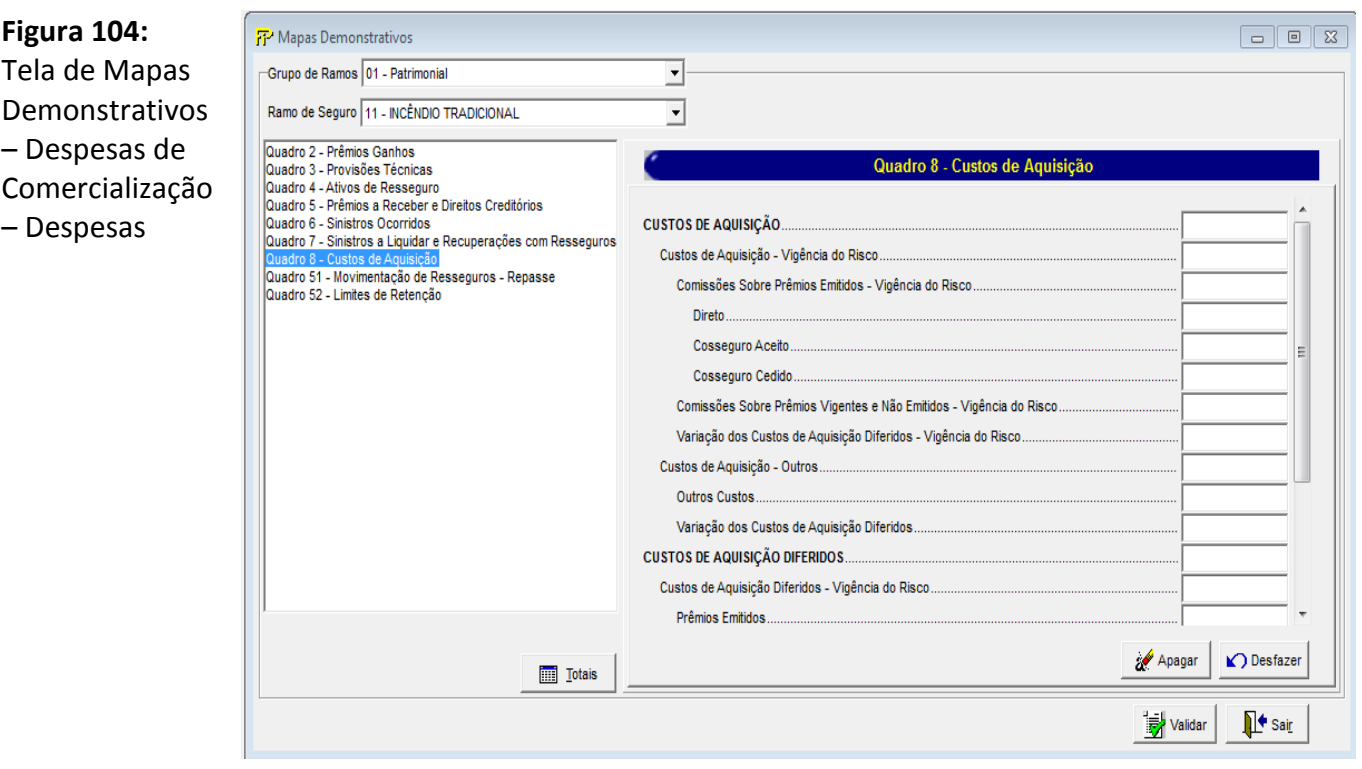

Para cada um dos ramos que a empresa contabilizou, no mês de referência, custos de aquisição e custos de aquisição diferidos, bem como ofereceu custo de aquisição diferido redutor como redutor da necessidade de cobertura das provisões técnicas, devem ser informados:

### **Grupo de ramos**

Corresponde ao grupo de ramos para o qual serão informados os custos de aquisição, os custos de aquisição diferidos e os custos de aquisição diferidos redutores.

#### **Ramo de Seguro**

Corresponde ao ramo para o qual serão informados os custos de aquisição, os custos de aquisição diferidos e os cursos de aquisição diferidos redutores.

**Custos de Aquisição (CMPID 12478):** corresponde ao valor dos custos de aquisição apropriados no mês de referência, relativos às operações de seguros. Soma dos campos 'Custos de Aquisição – Vigência do Risco' e 'Custos de Aquisição – Outros'.

**Custos de Aquisição – Vigência do Risco (CMPID 12479):** corresponde às despesas diretamente relacionadas ao valor do prêmio comercial e que serão diferidas de acordo com a vigência de cada risco, relativas às operações de seguros, apropriadas no mês de referência. O valor do campo é resultado de: 'Custos de Aquisição Sobre Prêmios Emitidos – Vigência do Risco' (+) 'Custos de Aquisição Sobre Prêmios Vigentes e Não Emitidos – Vigência do Risco' (-) 'Variação dos Custos de Aquisição Diferidos – Vigência do Risco'.

**Custos de Aquisição Sobre Prêmios Emitidos – Vigência do Risco (CMPID 12480):** corresponde às despesas, registradas no mês de referência, diretamente relacionadas ao valor do prêmio comercial e que serão diferidas de acordo com a vigência de cada risco, referentes aos riscos emitidos. O valor do campo é resultado de: 'Direto' (+) 'Cosseguro Aceito' (-) 'Cosseguro Cedido'.

**Direto (CMPID 12481):** corresponde às despesas diretamente relacionadas ao valor do prêmio comercial e que serão diferidas de acordo com a vigência de cada risco, registradas no mês de referência, relativas às operações de seguros emitidas pela própria empresa.

**Cosseguro Aceito (CMPID 12482):** corresponde às despesas diretamente relacionadas ao valor do prêmio comercial e que serão diferidas de acordo com a vigência de cada risco, registradas no mês de referência, relativas às operações de cosseguro aceito.

**Cosseguro Cedido (CMPID 12483):** corresponde às despesas diretamente relacionadas ao valor do prêmio comercial e que serão diferidas de acordo com a vigência de cada risco, registradas no mês de referência, relativas às operações de cosseguro cedido.

**Custos de Aquisição Sobre Prêmios Vigentes e Não Emitidos – Vigência do Risco (CMPID 12484):** corresponde às despesas, registradas no mês de referência, diretamente relacionadas ao valor do prêmio comercial e que serão diferidas de acordo com a vigência de cada risco, referentes aos riscos vigentes e não emitidos.

**Variação dos Custos de Aquisição Diferidos – Vigência do Risco (CMPID 12485):** é a diferença entre o saldo do mês de referência e o saldo do mês anterior ao mês de referência da parcela dos 'Custos de Aquisição Diferidos – Vigência do Risco'.

**Custos de Aquisição – Outros (CMPID 12486):** corresponde aos custos de aquisição, excetuando-se os 'Custos de Aquisição – Vigência do Risco', apropriados no mês de referência. O valor do campo é resultado de: 'Outros Custos' (-) 'Variação dos Custos de Aquisição Diferidos'.

**Outros Custos (CMPID 12487):** corresponde aos custos de aquisição, excetuando-se os 'Custos de Aquisição – Vigência do Risco', registrados no mês de referência. Os valores das operações do consórcio DPVAT devem ser registrados nesta rubrica

**Variação dos Custos de Aquisição Diferidos (CMPID 12488):** é a diferença entre o saldo do mês de referência e o saldo do mês anterior ao mês de referência da parcela dos 'Custos de Aquisição Diferidos – Outros'.

**Custos de Aquisição Diferidos (CMPID 12489):** corresponde ao valor contabilizado, no mês de referência, como custos de aquisição diferidos das operações de seguros. Soma dos campos 'Custos de Aquisição Diferidos – Vigência do Risco' e 'Custos de Aquisição – Outros'.

**Custos de Aquisição Diferidos – Vigência do Risco (CMPID 12490):** corresponde ao valor, no mês de referência, dos custos de aquisição diferidos referentes às despesas diretamente relacionadas ao valor do prêmio comercial e que serão diferidas de acordo com a vigência de cada risco. Soma dos campos: 'Prêmios Emitidos' (+) 'Prêmios Vigentes e Não Emitidos'.

**Prêmios Emitidos (CMPID 12491):** corresponde à parcela dos 'Custos de Aquisição Diferidos – Vigência do Risco' relativa aos riscos emitidos. Soma dos campos: 'Redutores' (+) 'Não Redutores'.

**Redutores (CMPID 12492):** corresponde à parcela dos 'Custos de Aquisição Diferidos – Vigência do Risco', relativa aos riscos emitidos, oferecida como redutora da necessidade de cobertura das provisões técnicas por ativos garantidores.

**Não Redutores (CMPID 12493):** corresponde à parcela dos 'Custos de Aquisição Diferidos – Vigência do Risco', relativa aos riscos emitidos, que não é oferecida como redutora da necessidade de cobertura das provisões técnicas por ativos garantidores.

**Prêmios Vigentes e Não Emitidos (CMPID 12494):** corresponde à parcela dos 'Custos de Aquisição Diferidos – Vigência do Risco' relativa aos riscos vigentes e não emitidos. Soma dos campos: 'Redutores' (+) 'Não Redutores'.

**Redutores (CMPID 12495):** corresponde à parcela dos 'Custos de Aquisição Diferidos – Vigência do Risco', relativa aos riscos vigentes e não emitidos, oferecida como redutora da necessidade de cobertura das provisões técnicas por ativos garantidores.

**Não Redutores (CMPID 12496):** corresponde à parcela dos 'Custos de Aquisição Diferidos – Vigência do Risco', relativa aos riscos vigentes e não emitidos, que não é oferecida como redutora da necessidade de cobertura das provisões técnicas por ativos garantidores.

**Custos de Aquisição Diferidos – Outros (CMPID 12497):** corresponde ao valor, no mês de referência, dos custos de aquisição diferidos, excetuando-se os 'Custos de Aquisição Diferidos – Vigência do Risco'. Esse valor não pode ser oferecido como redutor da necessidade de cobertura das provisões técnicas por ativos garantidores.

### **CRÍTICAS/CRUZAMENTOS**

Todas as críticas apontadas devem ser justificadas no próprio FIPSUSEP, no campo apropriado para justificativa, individualmente, sem o que a carga não será aceita, a não ser que a SUSEP determine que a crítica seja ignorada (tolerância das críticas = 1% do valor registrado no operador esquerdo).

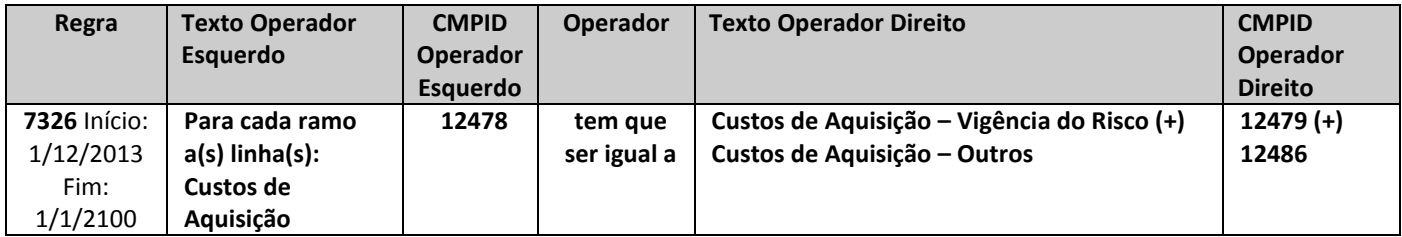

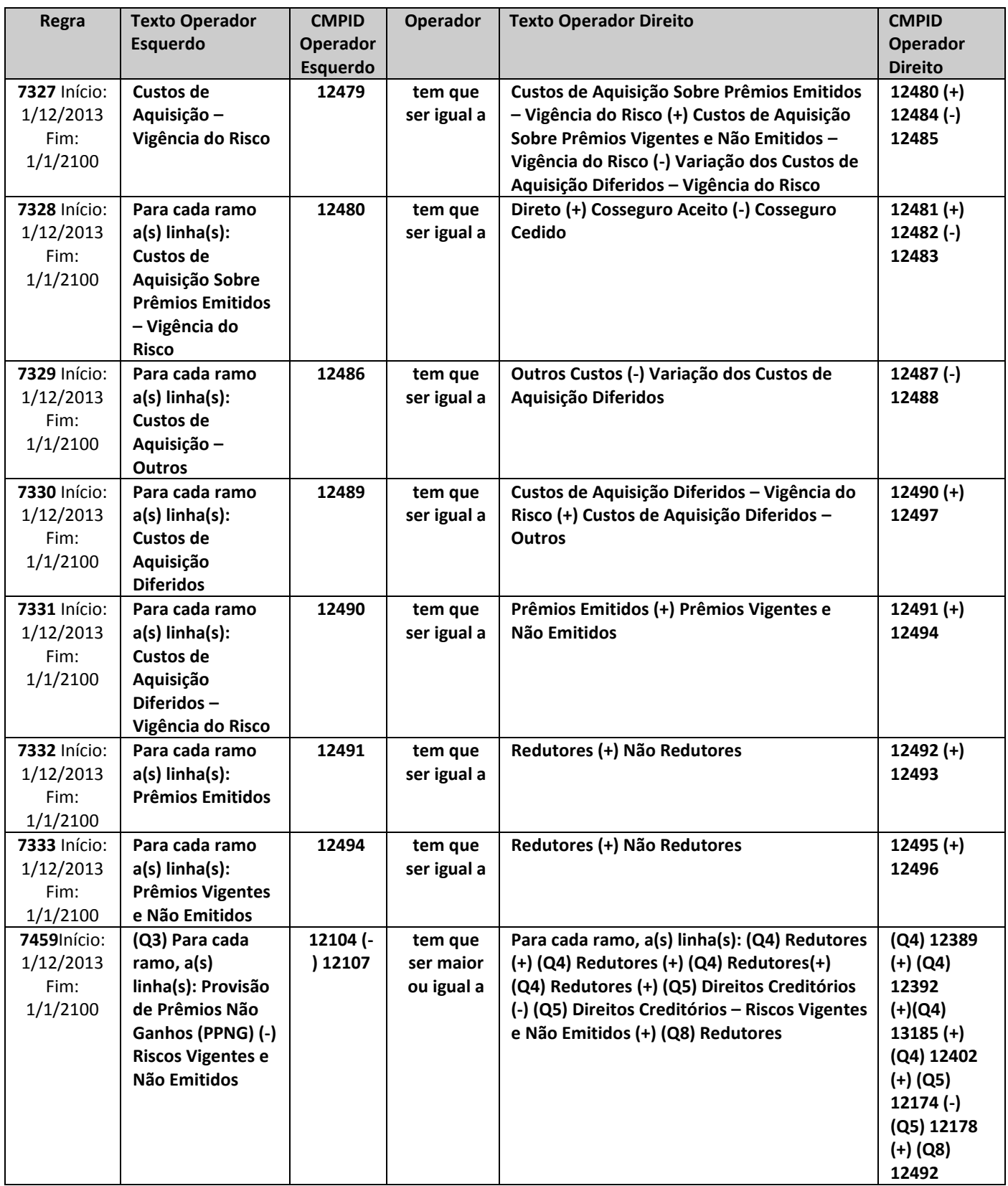

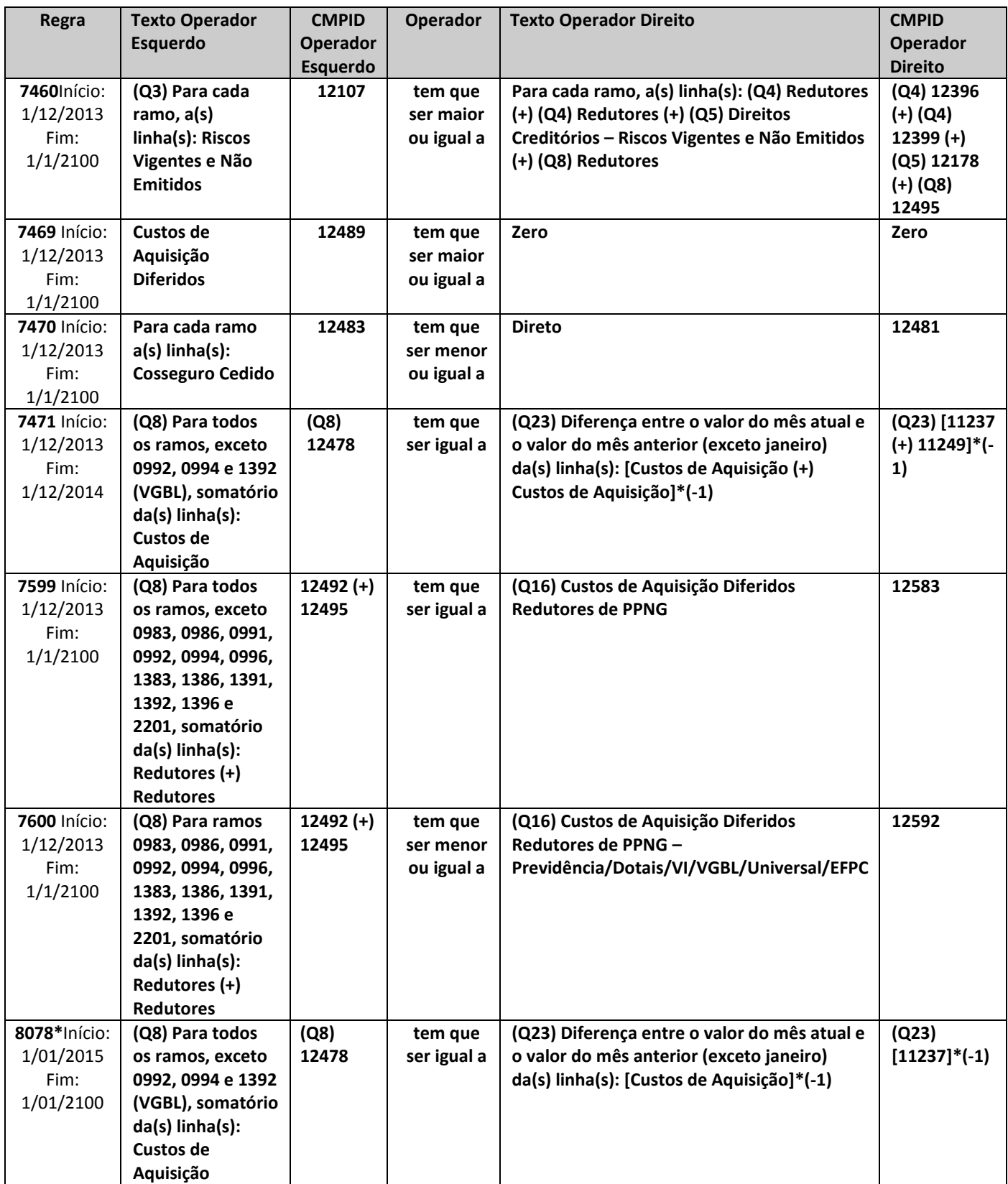

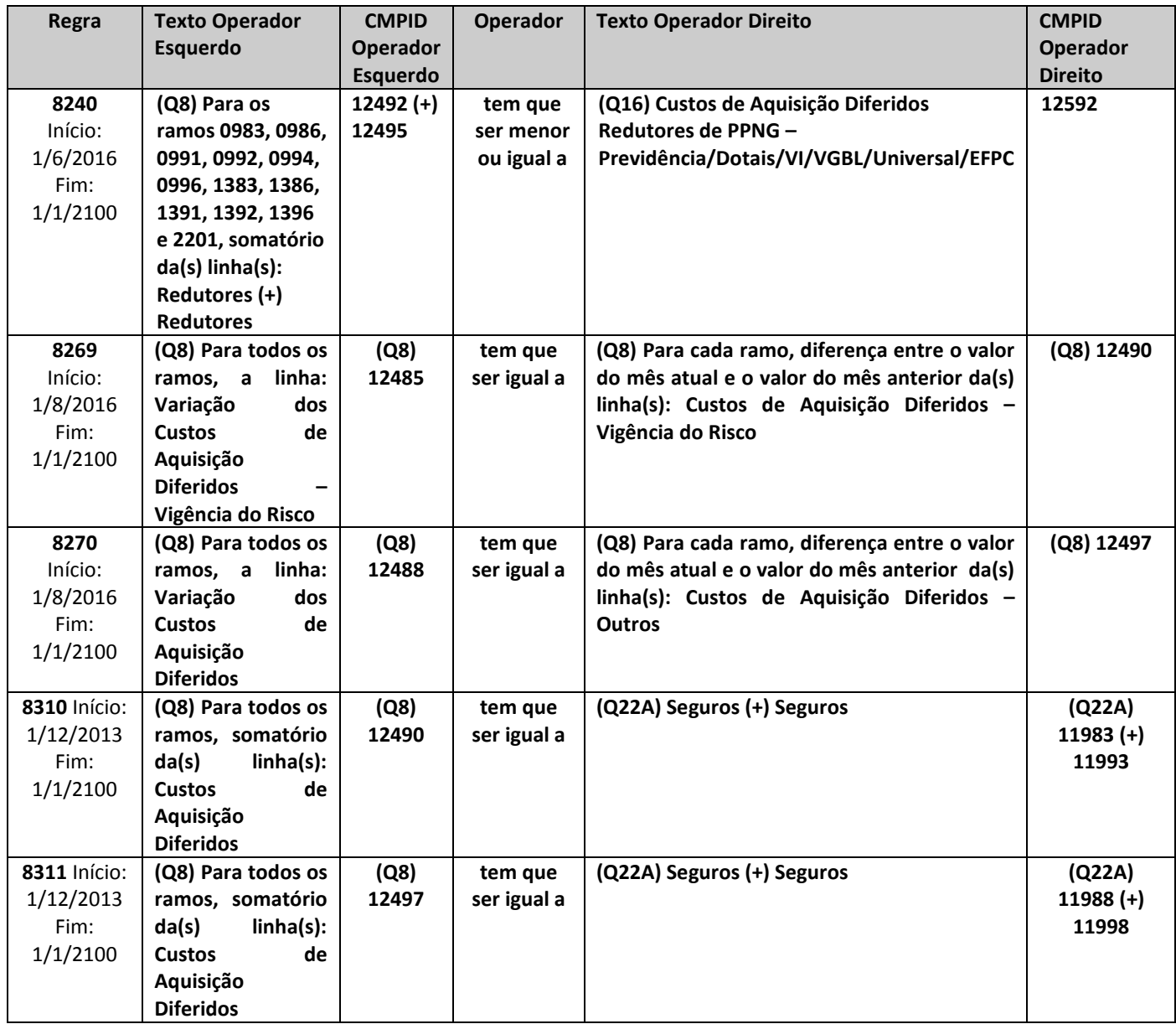

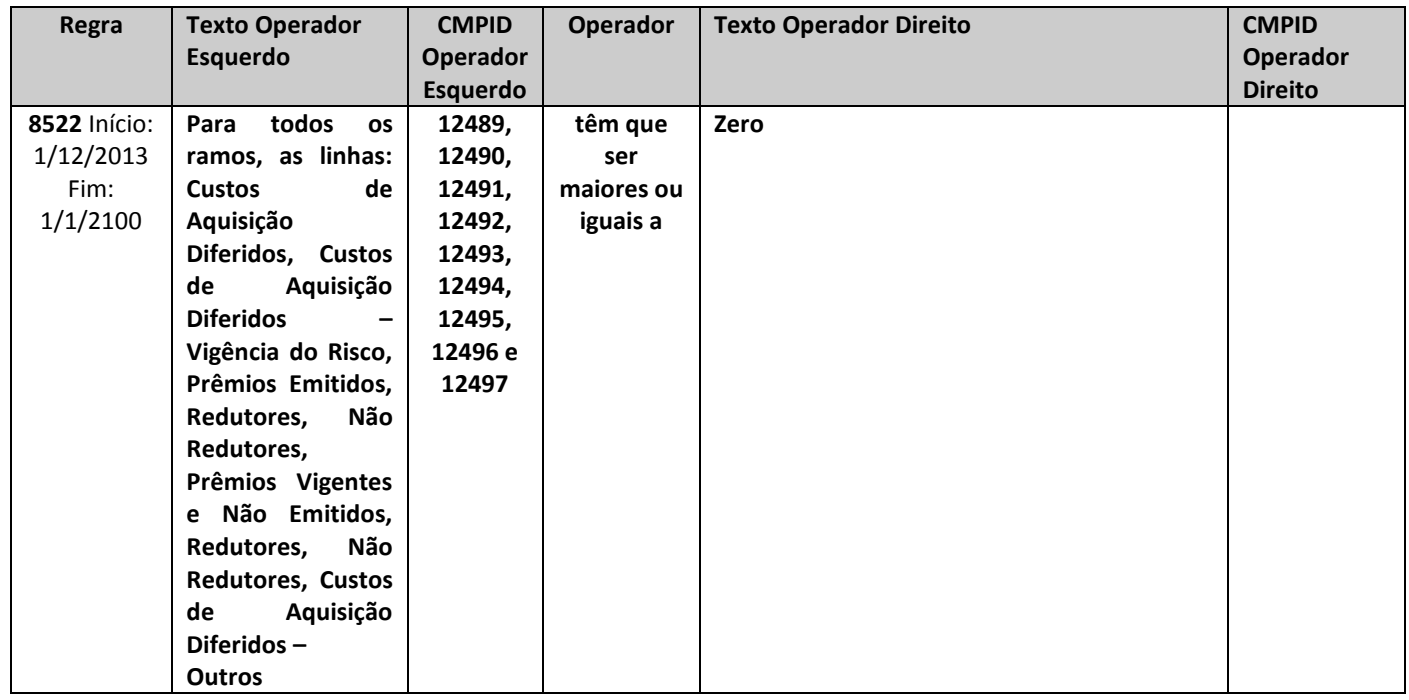

\* crítica 8078: para as seguradoras que possuem custos de aquisição relativos a operações de previdência complementar com cobertura de risco, a crítica pode ser justificada.

# **QUADRO 8R– MAPAS DEMONSTRATIVOS – CUSTO DE AQUISIÇÃO**

*Neste quadro, o ressegurador local deve informar, para cada grupo de ramos, os valores contabilizados no mês de referência como custos de aquisição e custos de aquisição diferidos, bem como, no segundo caso, a parcela oferecida no mês de referência como redutor da necessidade de cobertura das provisões técnicas por ativos garantidores.*

*Nesta tela, deve ser informado o Mapa Demonstrativo de Custo de Aquisição por cada ramo da empresa. Chega-se a esta tela a partir da seguinte sequência de comandos: <Editar>– Menu Principal, <Mapas demonstrativos por Grupos>, para a opção de Seguro.*

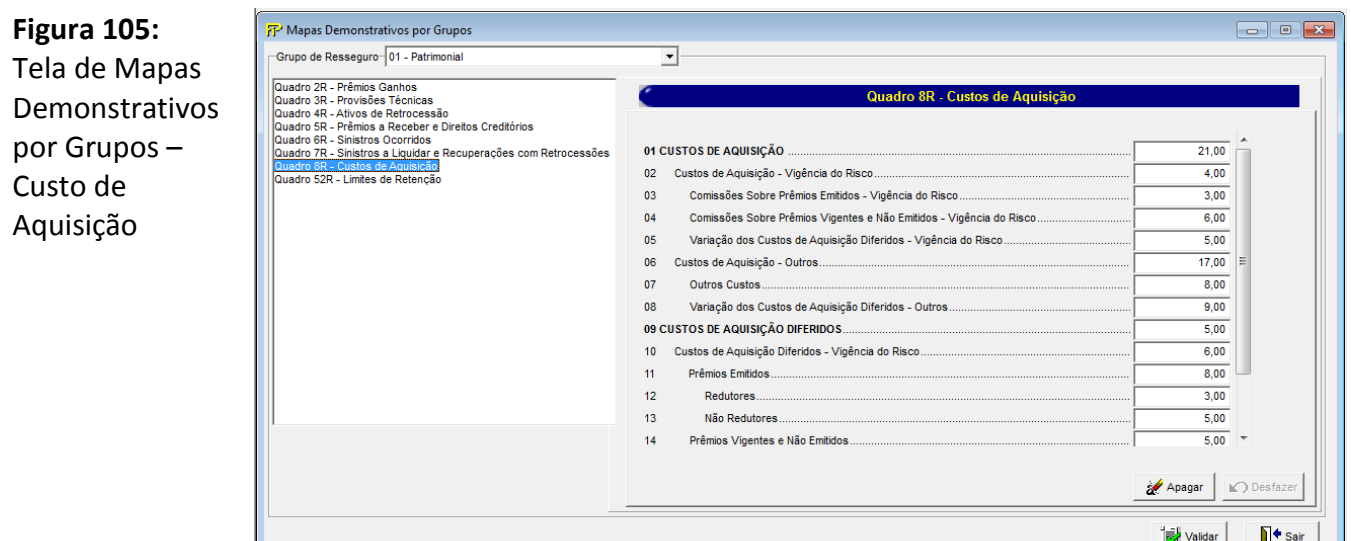

Para cada um dos grupos de ramos que o ressegurador local contabilizou, no mês de referência, custos de aquisição e custos de aquisição diferidos, bem como ofereceu custo de aquisição diferido redutor como redutor da necessidade de cobertura das provisões técnicas, devem ser informados:

### **Grupo de ramos**

Corresponde ao grupo de ramos para o qual serão informados os custos de aquisição, os custos de aquisição diferidos e os custos de aquisição diferidos redutores.

**Custos de Aquisição (CMPID 12498):** corresponde ao valor dos custos de aquisição apropriados no mês de referência, relativos às operações de resseguros. Soma dos campos 'Custos de Aquisição – Vigência do Risco' e 'Custos de Aquisição – Outros'.

**Custos de Aquisição – Vigência do Risco (CMPID 12499):** corresponde às despesas diretamente relacionadas ao valor do prêmio comercial e que serão diferidas da mesma forma que a respectiva PPNG, apropriadas no mês de referência. O valor do campo é resultado de: 'Custos de Aquisição Sobre Prêmios Emitidos – Vigência do Risco' (+) 'Custos de Aquisição Sobre Prêmios Vigentes e Não Emitidos – Vigência do Risco' (-) 'Variação dos Custos de Aquisição Diferidos – Vigência do Risco'.

**Custos de Aquisição Sobre Prêmios Emitidos – Vigência do Risco (CMPID 12500):** corresponde às despesas, registradas no mês de referência, diretamente relacionadas ao valor do prêmio comercial e que serão diferidas da mesma forma que a respectiva PPNG, referentes aos contratos emitidos.

**Custos de Aquisição Sobre Prêmios Vigentes e Não Emitidos – Vigência do Risco (CMPID 12501):** corresponde às despesas, registradas no mês de referência, diretamente relacionadas ao valor do prêmio comercial e que serão diferidas da mesma forma que a respectiva PPNG, referentes aos contratos vigentes e não emitidos.

**Variação dos Custos de Aquisição Diferidos – Vigência do Risco (CMPID 12502):** é a diferença entre o saldo do mês de referência e o saldo do mês anterior ao mês de referência da parcela dos 'Custos de Aquisição Diferidos – Vigência do Risco'.

**Custos de Aquisição – Outros (CMPID 12503):** corresponde aos custos de aquisição, excetuando-se os 'Custos de Aquisição – Vigência do Risco', apropriados no mês de referência. O valor do campo é resultado de: 'Outros Custos' (-) 'Variação dos Custos de Aquisição Diferidos'.

**Outros Custos (CMPID 12504):** corresponde aos custos de aquisição, excetuando-se os 'Custos de Aquisição – Vigência do Risco', registrados no mês de referência.

**Variação dos Custos de Aquisição Diferidos (CMPID 12505):** é a diferença entre o saldo do mês de referência e o saldo do mês anterior ao mês de referência da parcela dos 'Custos de Aquisição Diferidos – Outros'.

**Custos de Aquisição Diferidos (CMPID 12506):** corresponde ao valor contabilizado, no mês de referência, como custos de aquisição diferidos das operações de resseguros. Soma dos campos 'Custos de Aquisição Diferidos – Vigência do Risco' e 'Custos de Aquisição – Outros'.

**Custos de Aquisição Diferidos – Vigência do Risco (CMPID 12507):** corresponde ao valor, no mês de referência, dos custos de aquisição diferidos referentes às despesas diretamente relacionadas ao valor do prêmio comercial e que serão diferidas da mesma forma que a respectiva PPNG. Soma dos campos: 'Prêmios Emitidos' (+) 'Prêmios Vigentes e Não Emitidos'.

**Prêmios Emitidos (CMPID 12508):** corresponde à parcela dos 'Custos de Aquisição Diferidos – Vigência do Risco' relativa aos contratos emitidos. Soma dos campos: 'Redutores' (+) 'Não Redutores'.

**Redutores (CMPID 12509):** corresponde à parcela dos 'Custos de Aquisição Diferidos – Vigência do Risco', relativa aos contratos emitidos, oferecida como redutora da necessidade de cobertura das provisões técnicas por ativos garantidores.

**Não Redutores (CMPID 12510):** corresponde à parcela dos 'Custos de Aquisição Diferidos – Vigência do Risco', relativa aos contratos emitidos, que não é oferecida como redutora da necessidade de cobertura das provisões técnicas por ativos garantidores.

**Prêmios Vigentes e Não Emitidos (CMPID 12511):** corresponde à parcela dos 'Custos de Aquisição Diferidos – Vigência do Risco' relativa aos contratos vigentes e não emitidos. Soma dos campos: 'Redutores' (+) 'Não Redutores'.

**Redutores (CMPID 12512):** corresponde à parcela dos 'Custos de Aquisição Diferidos – Vigência do Risco', relativa aos contratos vigentes e não emitidos, oferecida como redutora da necessidade de cobertura das provisões técnicas por ativos garantidores.

**Não Redutores (CMPID 12513):** corresponde à parcela dos 'Custos de Aquisição Diferidos – Vigência do Risco', relativa aos contratos vigentes e não emitidos, que não é oferecida como redutora da necessidade de cobertura das provisões técnicas por ativos garantidores.

**Custos de Aquisição Diferidos – Outros (CMPID 12514):** corresponde ao valor, no mês de referência, dos custos de aquisição diferidos, excetuando-se os 'Custos de Aquisição Diferidos – Vigência do Risco'. Esse valor não pode ser oferecido como redutor da necessidade de cobertura das provisões técnicas por ativos garantidores.

### **CRÍTICAS/CRUZAMENTOS**

Todas as críticas apontadas devem ser justificadas no próprio FIPSUSEP, no campo apropriado para justificativa, individualmente, sem o que a carga não será aceita, a não ser que a SUSEP determine que a crítica seja ignorada (tolerância das críticas = 1% do valor registrado no operador esquerdo).

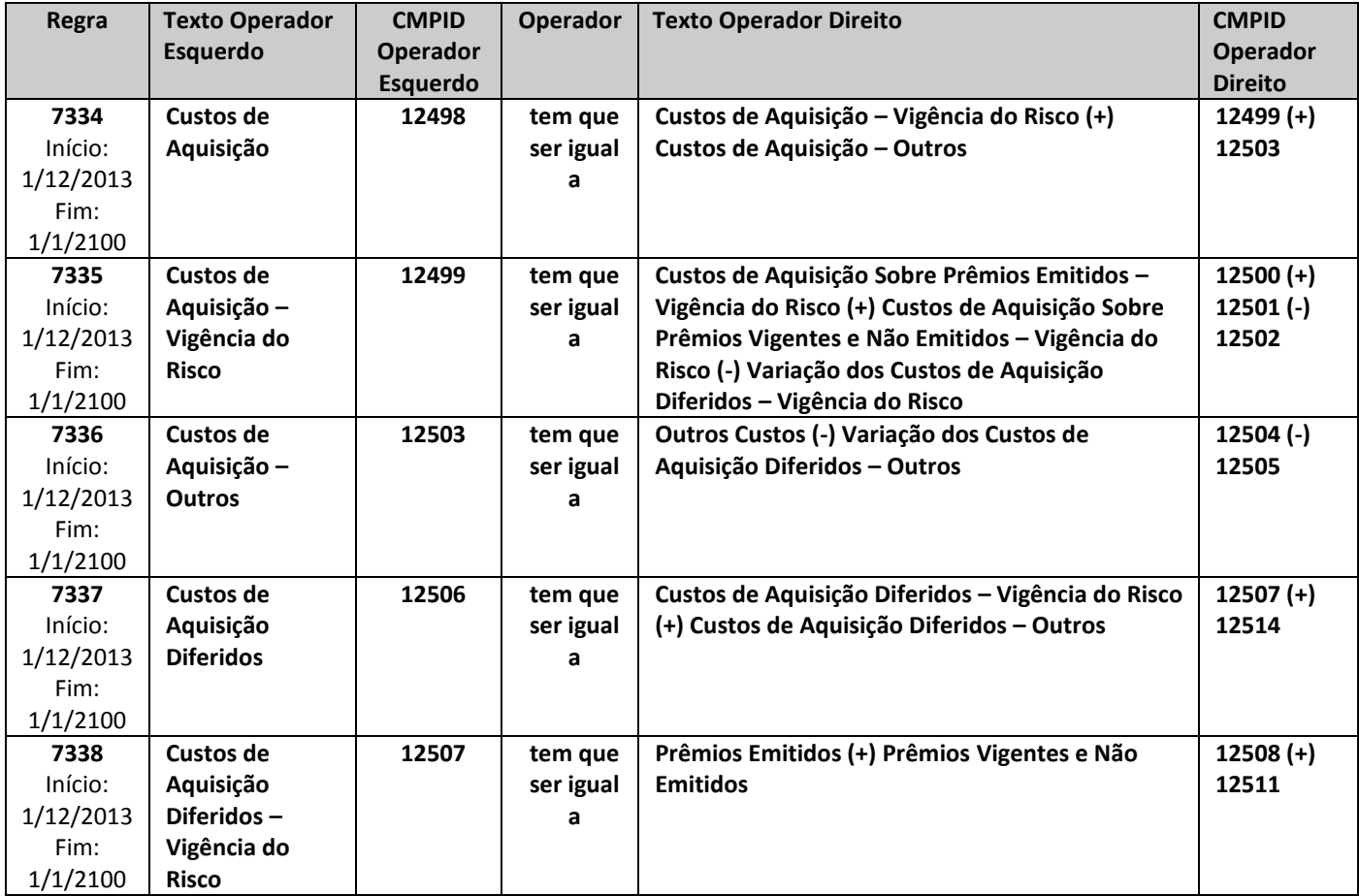

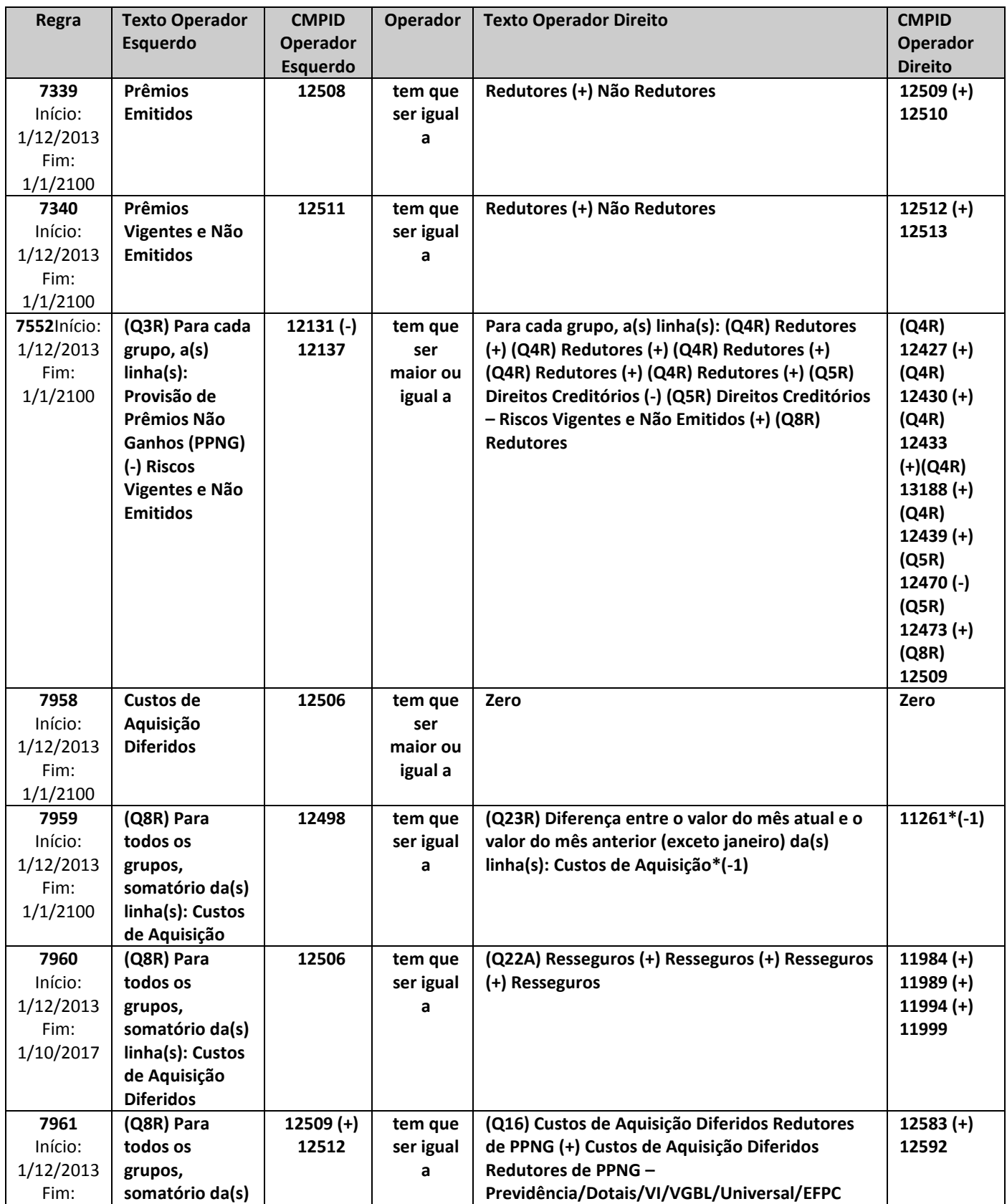

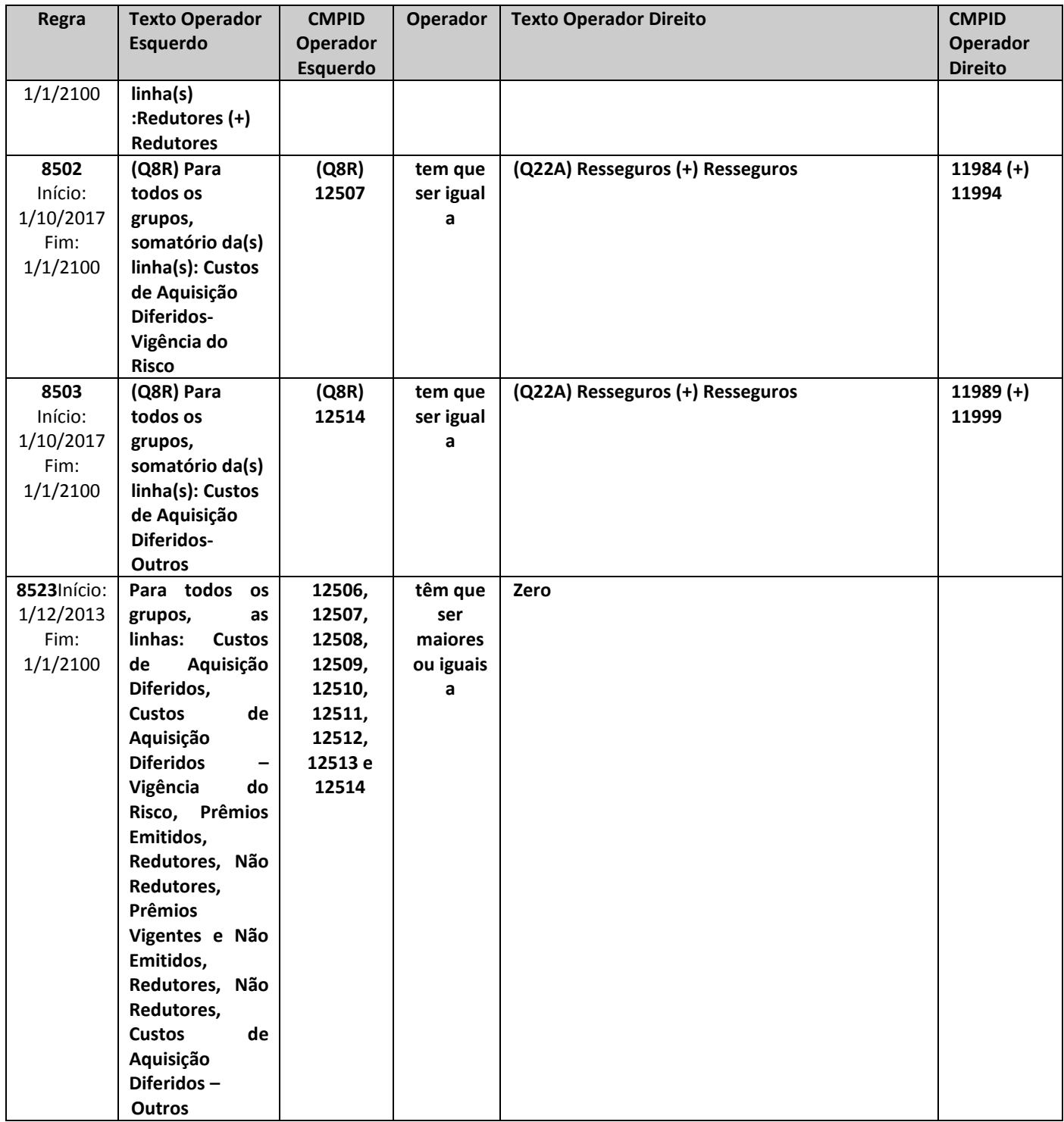

# **TOTAIS DE MAPAS DEMONSTRATIVOS**

*Nesta tela, ser visualizado os totais de mapas demonstrativos por ramos de seguros. Chega-se a esta tela a partir da seguinte sequência de comandos: <Editar>– Menu Principal, <Mapas demonstrativos>, para a opção de Seguro, clicando-se no botão Totais.*

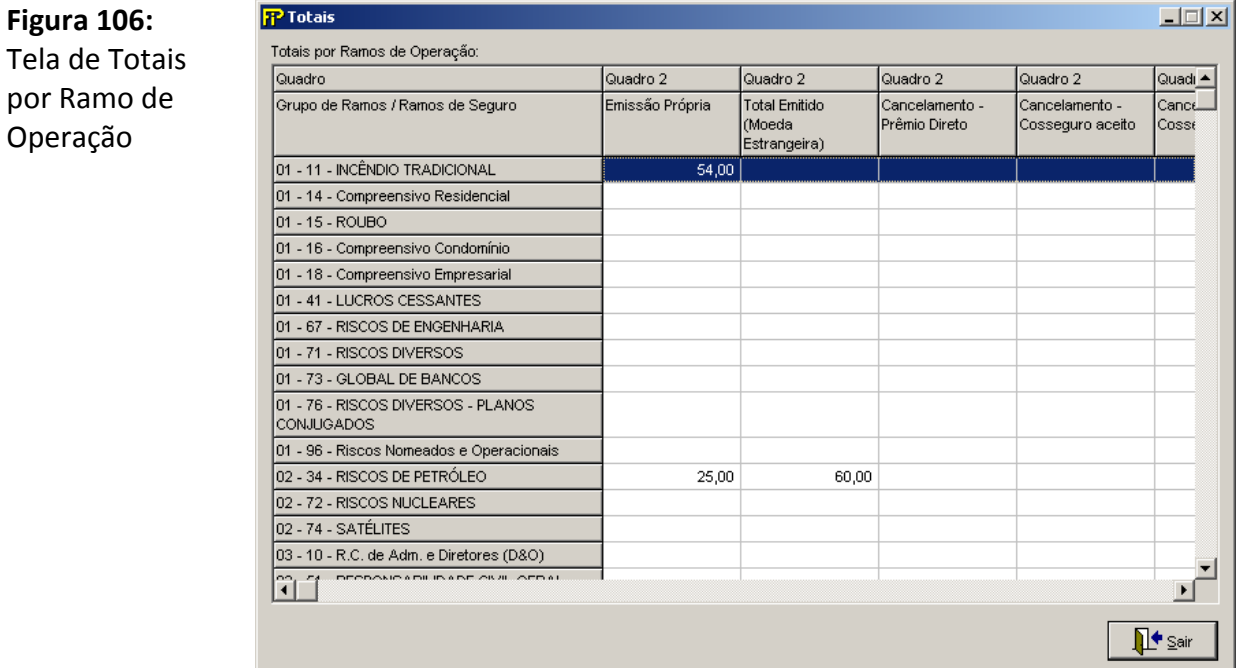

## **Totais por Ramos de Operação**

Totais de Mapas Demonstrativos por Grupo/Ramo de Operações.

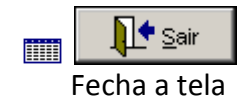

# **QUADRO 14A– DISTRIBUIÇÃO REGIONAL – SEGUROS**

*Nesta tela, deve ser feito o cadastro da distribuição regional de prêmios e sinistros da empresa.Chega-se a esta tela a partir da seguinte sequência de comandos: <Editar> – Menu Principal, <Distribuição Regional >.*

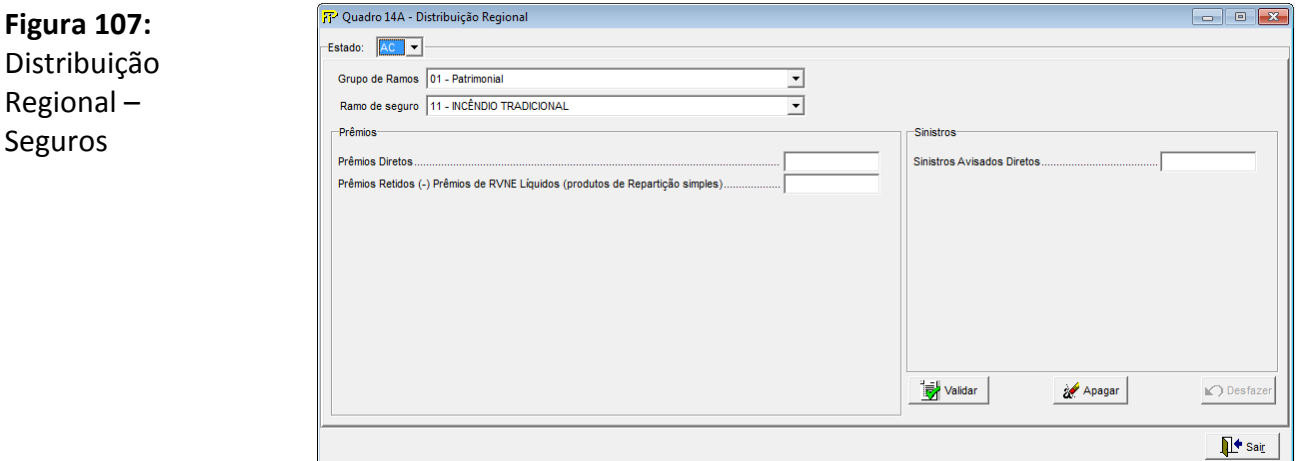

#### **Estado**

Seleção do Estado onde estão localizados os bens segurados.

### **Grupo de Ramos**

Seleção do grupo de ramos

#### **Ramo de seguro**

Seleção do ramo de seguro

Grp **Grupo** *Prêmios*

#### **Prêmios Diretos (CMPID 7287)**

Corresponde ao valor dos prêmios diretos emitidos pela própria sociedade (no caso dos produtos em regime de capitalização, considerar o valor da conta prêmios emitidos), no mês de referência, relativo ao ramo selecionado e à Unidade da Federação onde estejam localizados os bens segurados. Observa-se que para as operações do consórcio DPVAT, somente a Seguradora Líder dos Consórcios do Seguro DPVAT S.A. deve preencher este campo; as demais seguradoras participantes do consórcio devem preencher este campo com valor zero.

### **Prêmios Retidos (–) Prêmios de RVNE Líquidos (produtos de Repartição simples) (CMPID 12596)**

Esse campo é utilizado para o cálculo da parcela 1 do Capital do Risco de Subscrição (Crsubs). O valor deste campo é obtido através da diferença entre os Prêmios Emitidos e os Prêmios de Resseguro. O Prêmio de Resseguro é liquido de comissão, conforme definido no plano de contas.

De acordo com a Resolução CNSP nº 280/2013, que regulamenta o Crsubs, devem ser considerados neste cálculo apenas os prêmios referentes a riscos já emitidos, logo devem ser excluídos desta conta os prêmios de RVNE.

Ainda, conforme a Carta Circular SUSEP/CGSOA/Nº 5/11, não devem ser consideradas no cálculo do Crsubs as operações de seguros de pessoas estruturados nos regimes financeiros de capitalização ou de repartição de capitais de cobertura, portanto devem ser considerados nesta conta apenas os produtos estruturados no regime de repartição simples

Grp **Grupo** *Sinistros*

### **Sinistros Avisados Diretos(CMPID 7293)**

Corresponde ao somatório das indenizações administrativas avisadas diretas e das indenizações judiciais avisadas diretas. Observa-se que para as operações do consórcio DPVAT, somente a Seguradora Líder dos Consórcios do Seguro DPVAT S.A. deve preencher este campo; as demais seguradoras participantes do consórcio devem preencher este campo com valor zero.

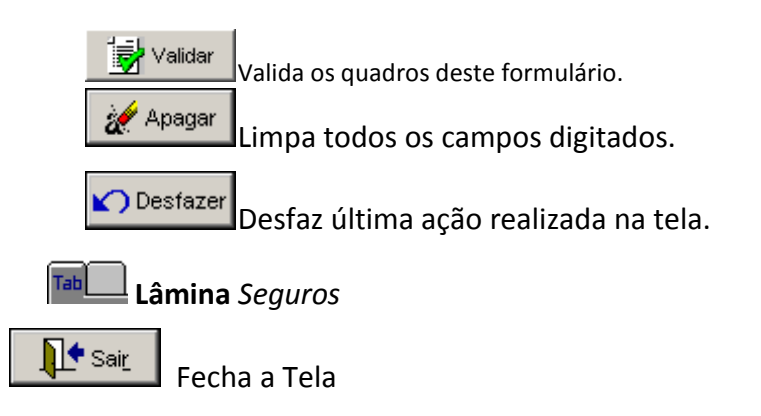

### **CRÍTICAS/CRUZAMENTOS**

Todas as críticas apontadas devem ser justificadas no próprio FIPSUSEP, no campo apropriado para justificativa, individualmente, sem o que a carga não será aceita, a não ser que a SUSEP determine que a crítica seja ignorada.

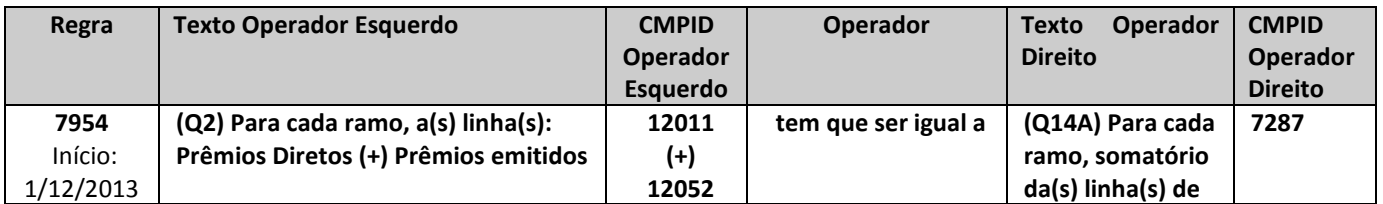

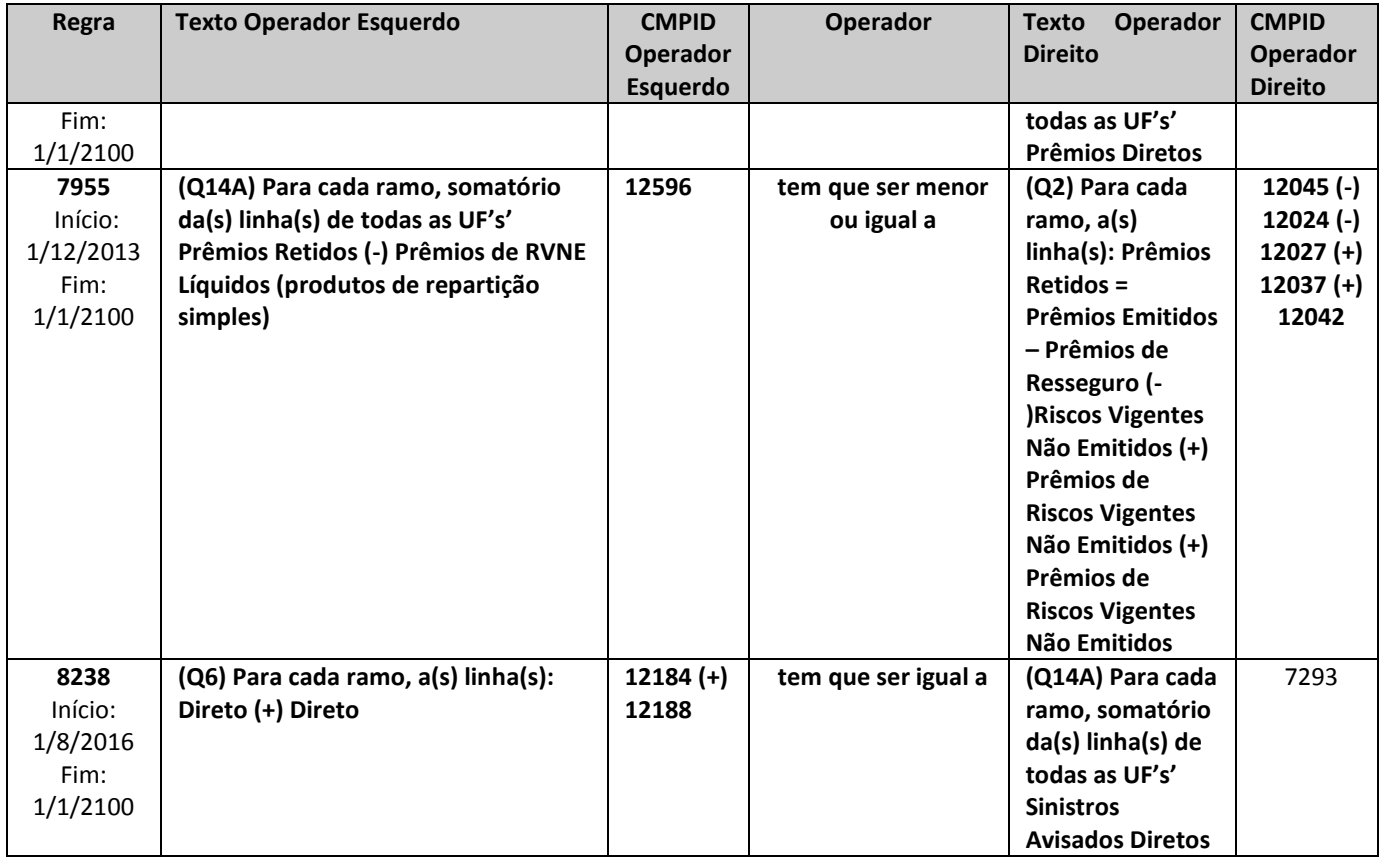

# **QUADRO 14B – DISTRIBUIÇÃO REGIONAL – PREVIDÊNCIA**

*Nesta tela, deve ser feito o cadastro da distribuição regional das contribuições arrecadadas (planos de acumulação) ou emitidas (planos de risco) e benefícios pagos da empresa. Chega-se a esta tela a partir da seguinte sequência de comandos: <Editar> – Menu Principal, <Distribuição Regional >, para a opção de Previdência.*

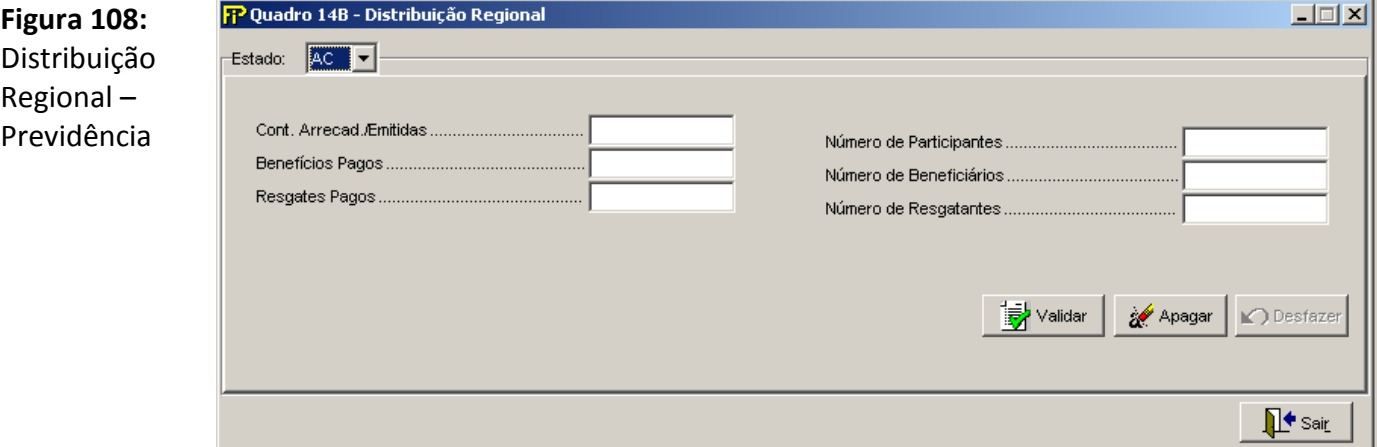

#### **Estado**

Seleção do Estado da regional.

**Grupo** *Estado*

**Lâmina** *Previdência*

#### **Contribuições Arrecadadas/Emitidas**

Valor total de contribuições arrecadadas (planos de acumulação) ou emitidas (planos de risco) no estado selecionado. Deverá levar em consideração o carregamento e informado de forma líquida de repasses aceitos e cedidos.

#### **Benefícios Pagos**

Valor total de benefícios pagos no estado selecionado por competência.

### **Resgates Pagos**

Valor total de resgates pagos no estado selecionado por competência.

#### **Número de Participantes**

Numero total de participantes em todos os planos no mês.

#### **Número de Beneficiários**

Quantidade de beneficiários.

### **Número de Resgatantes**

Quantidade de resgatantes.

Validar

Valida os quadros deste formulário.

Apagar

Limpa todos os campos digitados.

■ Desfazer

Desfaz última ação realizada na tela.

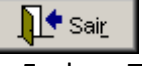

Fecha a Tela

## **CRÍTICAS/CRUZAMENTOS**

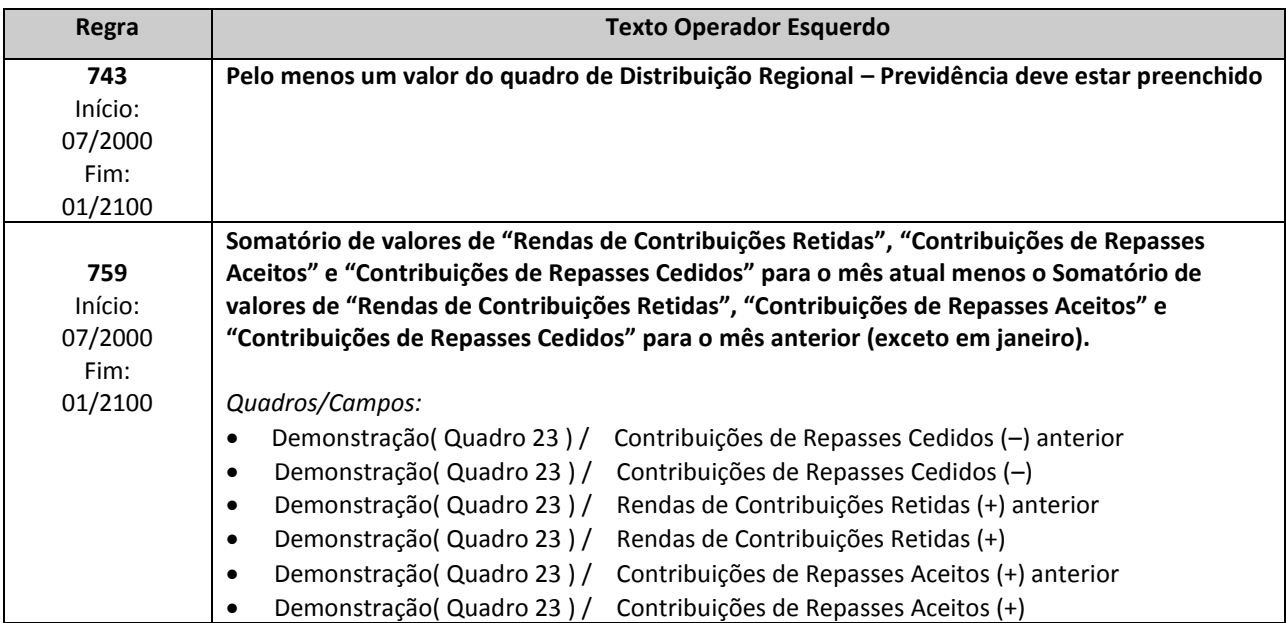

# **QUADRO 14C – DISTRIBUIÇÃO REGIONAL – CAPITALIZAÇÃO**

*Nesta tela, deve ser feito o cadastro da distribuição regional de prêmios da empresa. Chega-se a esta tela a partir da seguinte sequência de comandos: <Editar> – Menu Principal, <Distribuição Regional >. Para a opção de Capitalização.*

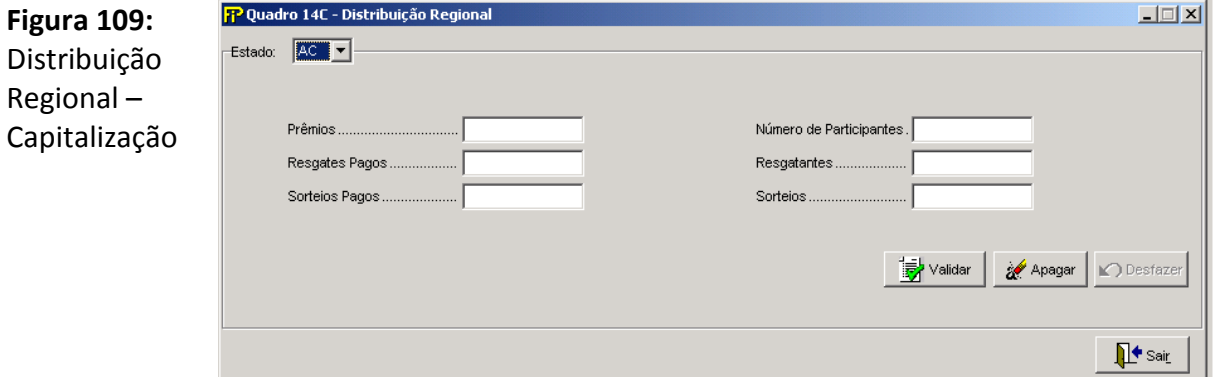

### **Estado**

Preencher com a Unidade da Federação do domicílio do subscritor do título de capitalização.

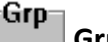

**Grupo** *Estado*

**Lâmina** *Capitalização*

#### **Prêmios**

Apresenta o valor dos Prêmios do referido Ano/Mês digitado. Líquido das restituições e cancelamentos.

#### **Resgates Pagos**

Apresenta o valor dos Resgates Pagos do referido Ano/Mês digitado.

#### **Sorteios Pagos**

Apresenta o valor dos Sorteios Pagos do referido Ano/Mês digitado.

### **Número de Participantes**

Quantidade de beneficiários.

#### **Resgatantes**

Apresenta o Número de Resgatantes do referido Ano/Mês digitado.

#### **Sorteios**

Apresenta o Número de Sorteios do referido Ano/Mês digitado.

intervalidar

Valida os quadros deste formulário.

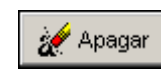

Limpa todos os campos digitados.

O Desfazer

Desfaz última ação realizada na tela.

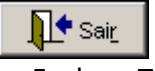

Fecha a Tela

# **CRÍTICAS/CRUZAMENTOS**

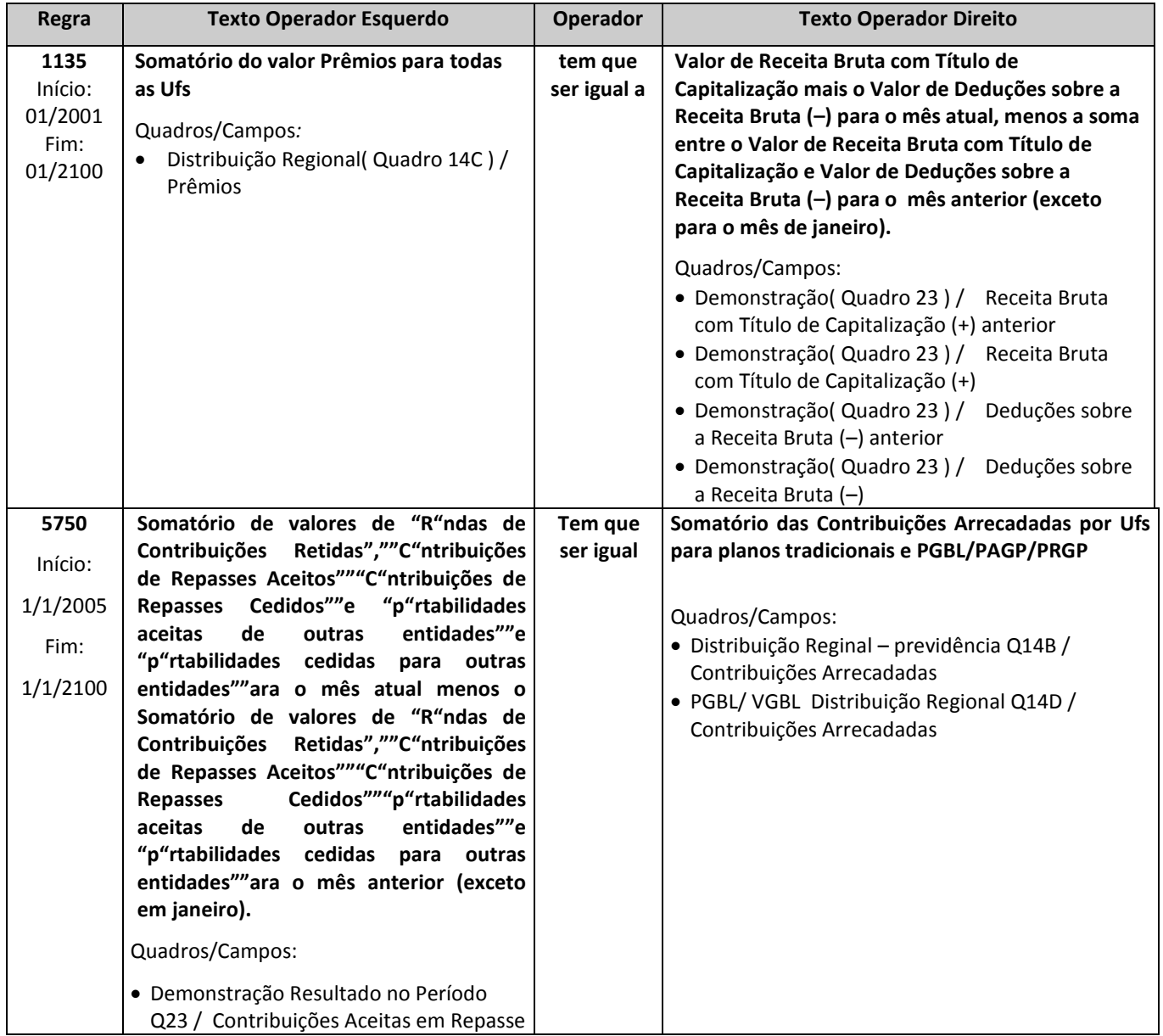

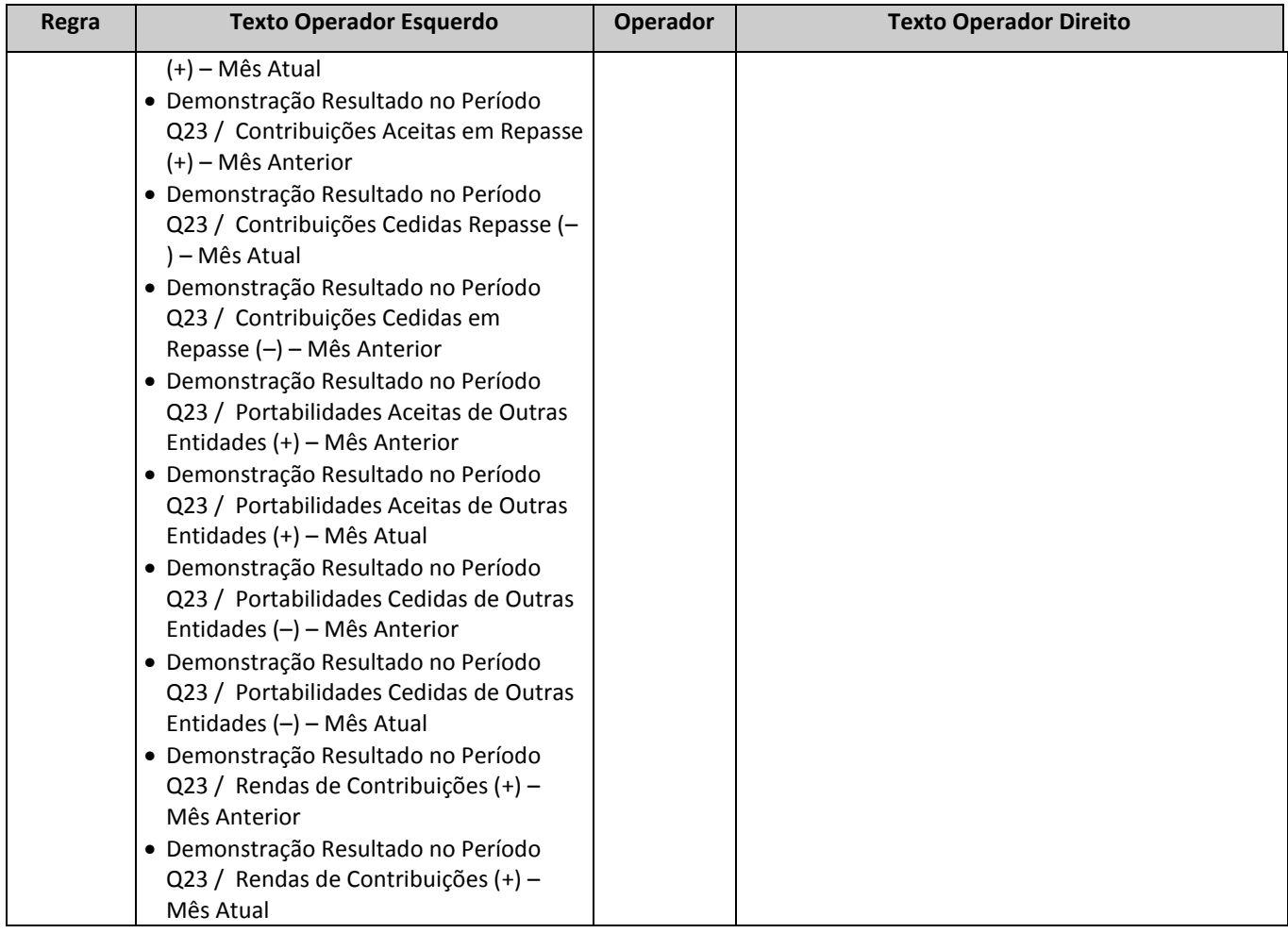

# **QUADRO 14D – PGBL/ PAGP/PRGP/PRSA/PRI– DISTRIBUIÇÃO REGIONAL**

*Nesta tela, devem ser informada a Distribuição Regional de PGBL da empresa. Chega-se a esta tela a partir da seguinte sequência de comandos: <Editar> – Menu Principal, – <PGBL/PAGP/PRGP/PRSA/PRI>– <DistribuiçãoRegional>, para a opção de Previdência.*

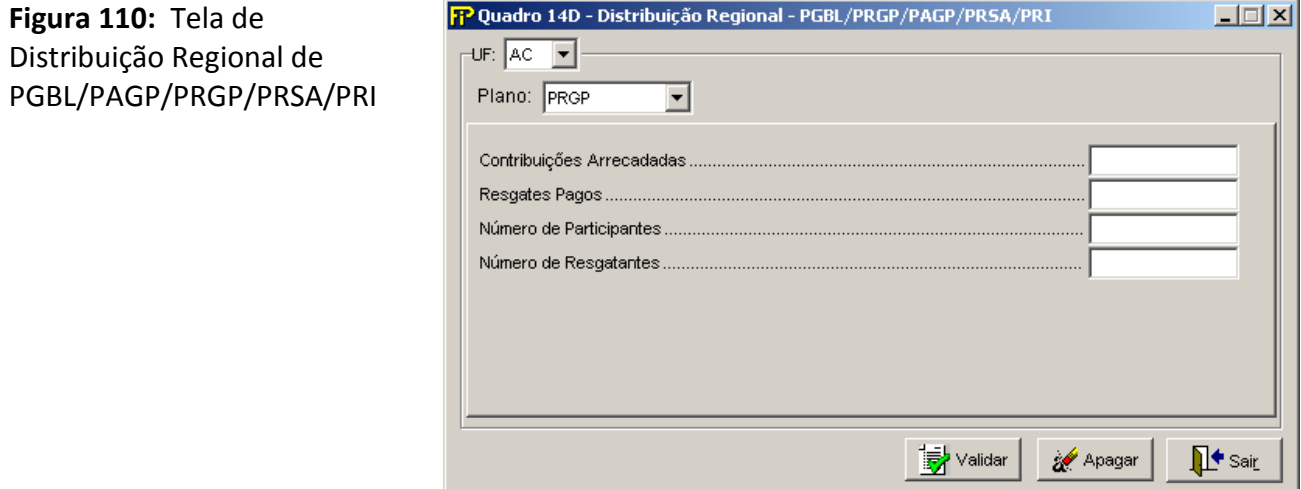

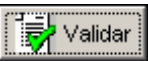

Valida os quadros deste formulário.

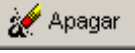

Limpa todos os campos digitados.

 $\prod$ t Sair

Fecha a tela

**Grupo** *UF*

### **Plano**

Tipo do Plano

### **Contribuições Arrecadadas**

Valor contábil arrecadado no mês de contribuições de PGBL.

#### **Resgates Pagos**

Valor total resgatado no mês.

### **Número de Participantes**

Número total de participantes em todos os Planos no mês.

## **Número de Resgatantes**

Total de resgatantes do mês.

### **UF**

Unidade da Federação a ser selecionada.

# **CRÍTICAS/CRUZAMENTOS**

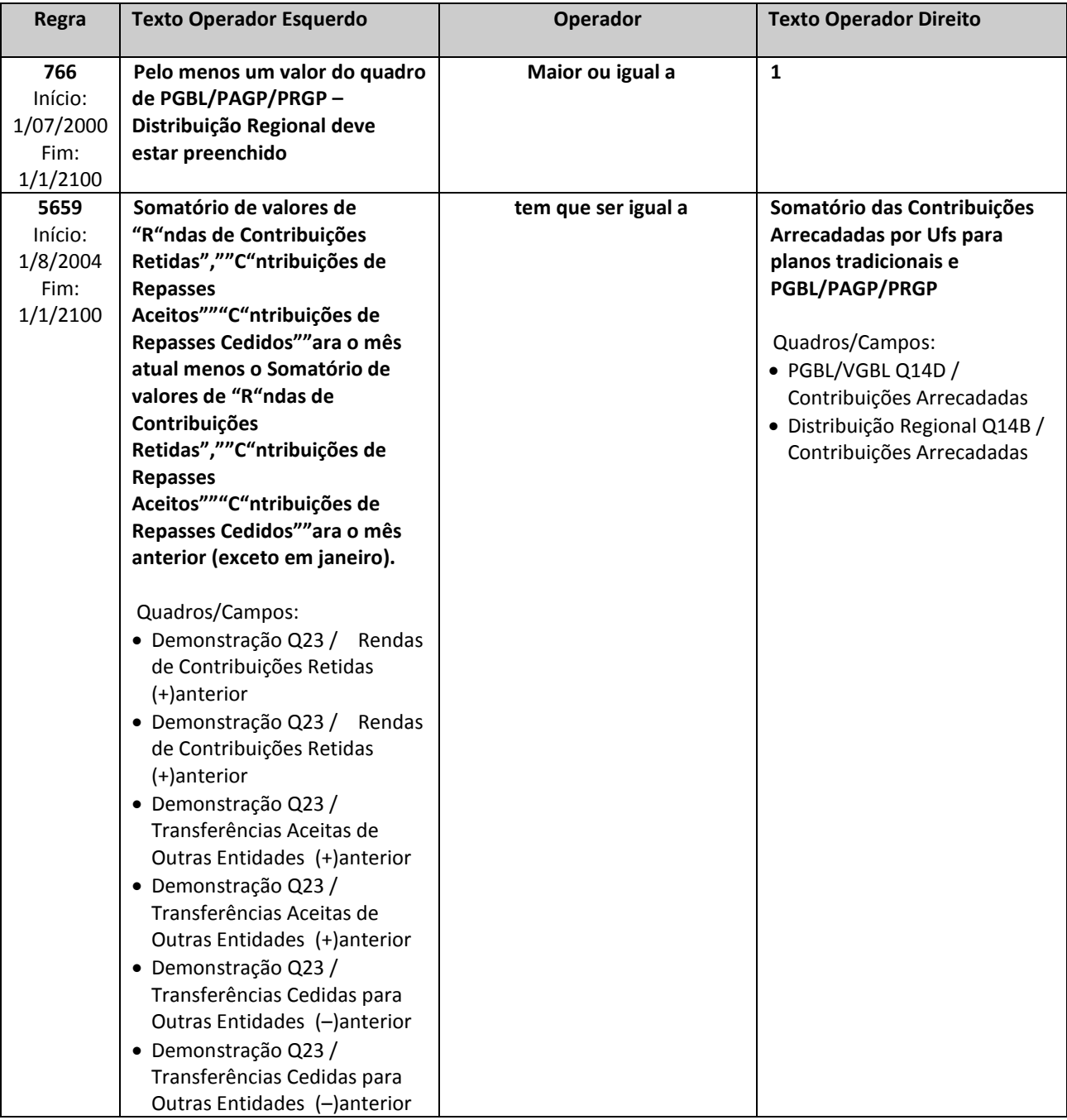

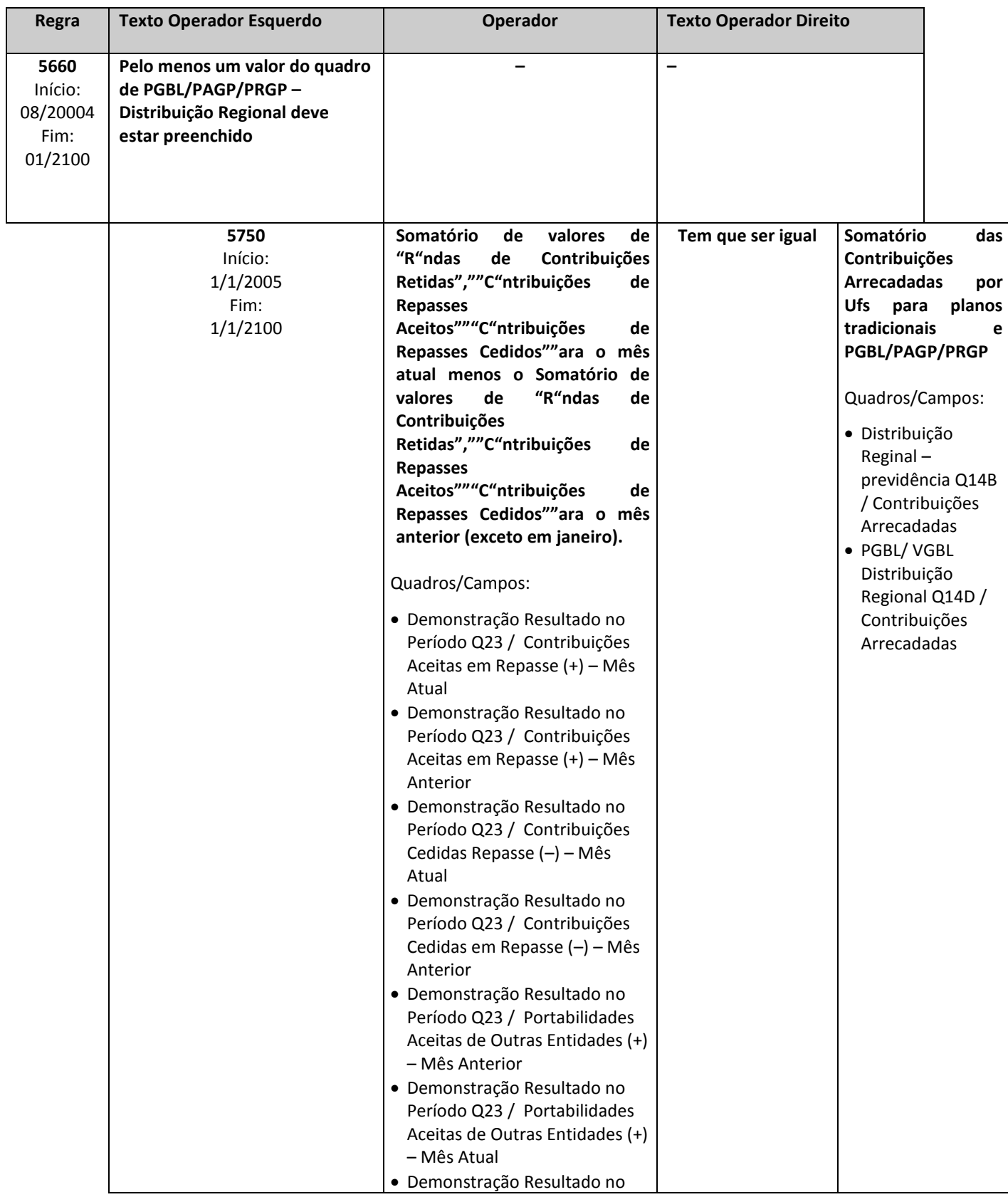

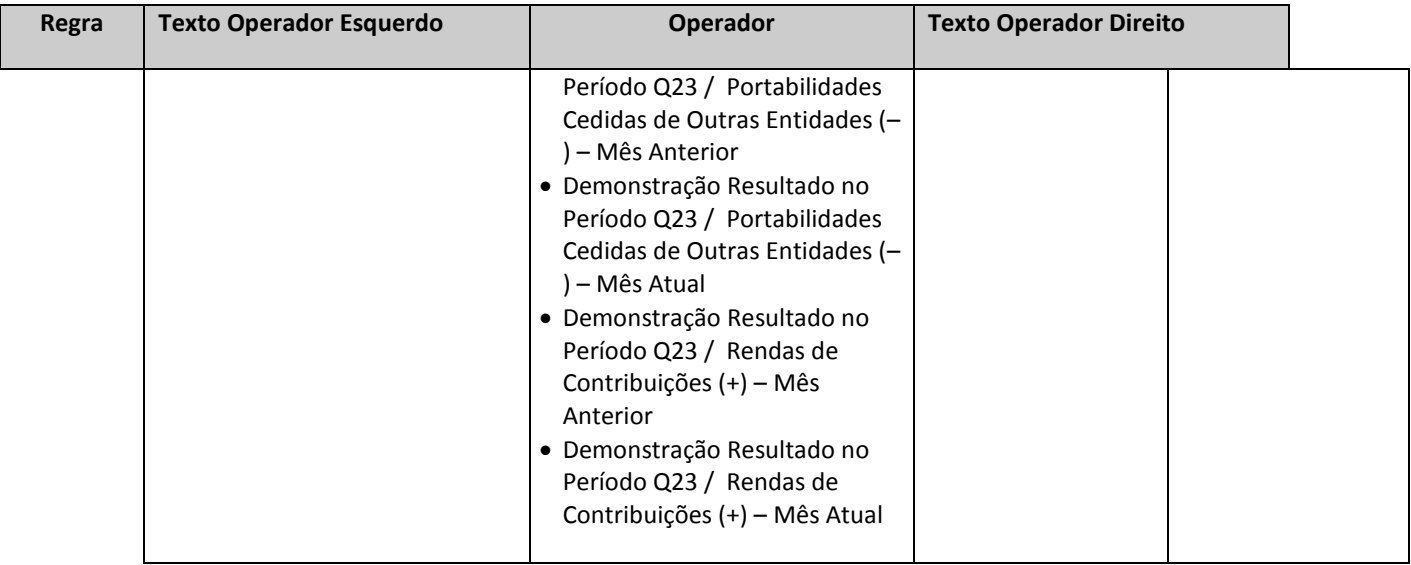

# **QUADRO 16 –NECESSIDADE DE COBERTURA DAS PROVISÕES TÉCNICAS**

*Neste quadro devem ser informados os saldos das provisões técnicas contabilizadas pela empresa e dos ajustes que alteram a necessidade de cobertura das provisões por ativos garantidores. As provisões técnicas e os ajustes devem ser segregados por segmento de atuação, conforme a estrutura do quadro.*

*No quadro 16, Necessidade de Cobertura das Provisões Técnicas, devem ser informados todos os valores relativos aos riscos emitidos (moeda nacional + moedas estrangeiras). No quadro 16ª,ªNecessidade de Cobertura das Provisões Técnicas (Moeda Estrangeira), devem ser informados somente os valores relativos aos riscos emitidos em moeda estrangeira, devidamente convertidos em reais pela cotação utilizada nas demonstrações contábeis.*

*Chega-se a esta tela a partir da seguinte sequência de comandos: <Editar> – Menu Principal, <Necessidade de Cobertura>.*

**Figura 111:**  Tela de Necessidade de Cobertura das Provisões Técnicas

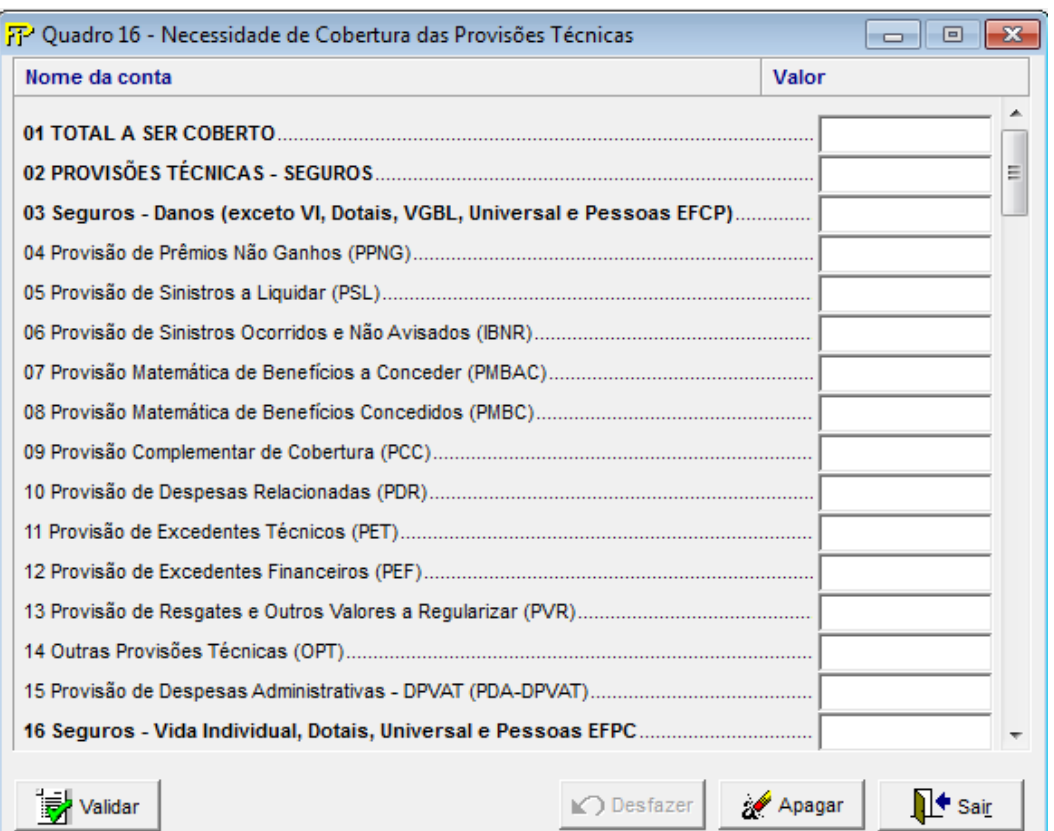

**Total a ser coberto (CMPID 12693):** Valor total a ser coberto por ativos garantidores, sendo a soma das provisões técnicas, descontadas pelos ajustes redutores de necessidade de cobertura, somadas aos ajustes que elevam a necessidade de cobertura.Portanto, corresponde a PROVISÕES TÉCNICAS (SEGUROS) + PROVISÕES TÉCNICAS (PREVIDÊNCIA COMPLEMENTAR) + PROVISÕES TÉCNICAS (CAPITALIZAÇÃO) + PROVISÕES TÉCNICAS (RESSEGURADOR LOCAL) + AJUSTES DO TAP –OUTROS AJUSTES.

**Provisões Técnicas – Seguros(CMPID 3424):** Corresponde à soma dos campos Seguros – Danos e Pessoas (Exceto VI, Dotais e VGBL);Seguros – Vida Individual, Dotais, Universal e Pessoas EFPC e Seguros – VGBL/VAGP/VRGP/VRSA/VRI.

**Seguros – Danos (exceto VI, Dotais, VGBL, Universal e EFPC - Sobrev. Assit.) (CMPID 3463):**  Corresponde ao total das provisões de seguros dos ramos dos grupos 01, 02, 03, 04, 05, 06, 07, 08, 10, 11, 12, 14, 15, 16, 17, 18, 19, 20 e 21 e de seguros dos ramos dos grupos 09, 13 e 22,exceto os ramos de Vida Individual, Dotais, Universal, Sobrevivência de Assistidos de EFPC e VGBL (ramos 0991, 1391, 0983, 1383, 0986, 1386, 0996, 1396, 0994, 1392 e 2201).

**Seguros – Vida Individual, Dotais, Universal e EFPC - Sobrev. Assit. (CMPID 12526):**  Corresponde ao total das provisões referentes a planos de seguros de vida individual, dotal puro, dotal misto, vida universal e sobrevivência de assistidos de EFPC (ramos 0991, 1391, 0983, 1383, 0986, 1386, 0996, 1396 e 2201).

**Seguros –VGBL/VAGP/VRGP/VRSA/VRI (CMPID 12538):** Corresponde ao total das provisões referente a planos VGBL/VAGP/VRGP/VRSA/VRI (ramos 0994 e 1392).

**Provisões Técnicas – Previdência Complementar(CMPID 3442):** Corresponde à soma dos campos PGBL/PAGP/PRGP/PRSA/PRI, e Previdência Tradicional.

**PGBL/PAGP/PRGP/PRSA/PRI (CMPID 12550):** Corresponde ao total de provisões referentes a planos de previdência do tipo PGBL/PAGP/PRGP/PRSA/PRI.

**Previdência Tradicional (CMPID 12562):** Corresponde ao total de provisões referentes a planos de previdência tradicionais (planos não PGBL/PAGP/PRGP/PRSA/PRI).

**Provisões Técnicas – Capitalização(CMPID 3450):** Corresponde ao total de provisões provenientes de títulos de capitalização.

**Provisões Técnicas – Ressegurador Local(CMPID 6628):** Corresponde ao total de provisões das companhias resseguradoras locais.

**Ajustes do TAP (CMPID 11678):** Corresponde ao valor decorrente da faculdade prevista no parágrafo 2º do artigo 52 da Circular Susep nº 517/15. Eleva o valor a ser coberto por ativos garantidores.Maiores explicações sobre essa faculdade podem ser consultadas no documento de orientações referente ao Teste de Adequação de Passivos divulgado pela Susep.

**Outros Ajustes(CMPID 12582):** Corresponde à soma dos campos Direitos Creditórios, Custos de Aquisição Diferidos Redutores de PPNG, Ativos de Resseguro/Retrocessão Redutores de PPNG, Ativos de Resseguro/Retrocessão Redutores de PSL, Ativos de Resseguro/Retrocessão Redutores de IBNR, Ativos de Resseguro/Retrocessão Redutores de PDR, Ativos de Resseguro/Retrocessão Redutores de PCC, Ativos de Resseguro/Retrocessão Redutores – Outros, Depósitos Judiciais Redutores, Aplicações em FIEs dos Recursos de Provisões em Fase de Diferimento – Previdência, Aplicações em FIEs dos Recursos de Provisões em Fase de Benefícios – Previdência, Aplicações em FIEs dos Recursos de Provisões em Fase de Diferimento – Vida, Aplicações em FIEs dos Recursos de Provisões em Fase de Benefícios – Vida, Provisões Retidas Pelo IRB, Provisões dos Consórcios DPVAT, Direitos Creditórios – Previdência/Dotais/VI/VGBL/Universal/EFPC (RS e RCC), Custos de Aquisição Diferidos Redutores de PPNG – Previdência/Dotais/VI/VGBL/Universal/EFPC, Ativos de Resseguro Redutores – Previdência/Dotais/VI/VGBL/Universal/EFPC, Depósitos Judiciais Redutores Previdência/Dotais/VI/VGBL/Universal/EFPC e Outros

**Provisão de Prêmios Não Ganhos (PPNG)(CMPID 12519, 12527, 12539, 12551, 12563 e 12578):**  Correspondem ao valor total dessa provisão para o segmento dentro do qual ela esteja inserida no quadro (Seguros – Danos (exceto VI, Dotais, VGBL, Universal e Pessoas EFPC), Seguros – Vida Individual, Dotais, Universal e Pessoas EFPC, Seguros – VGBL/VAGP/VRGP/VRSA/VRI, PGBL/PAGP/PRGP/PRSA/PRI, Previdência Tradicional ou PROVISÕES TÉCNICAS – RESSEGURADOR LOCAL).

**Provisão de Sinistros a Liquidar (PSL) (CMPID 3412, 12528, 12540, 12552, 12564 e 6621):** Correspondem ao valor total dessa provisão para o segmento dentro do qual ela esteja inserida no quadro (Seguros – Danos (exceto VI, Dotais, VGBL, Universal e Pessoas EFPC), Seguros – Vida Individual, Dotais, Universal e Pessoas EFPC, Seguros –VGBL/VAGP/VRGP/VRSA/VRI, PGBL/PAGP/PRGP/PRSA/PRI, Previdência Tradicional ou PROVISÕES TÉCNICAS – RESSEGURADOR LOCAL).

**Provisão de Sinistros Ocorridos e Não Avisados (IBNR) (CMPID 3413, 12529, 12541, 12553, 12565 e 6620):** Correspondem ao valor total dessa provisão para o segmento dentro do qual ela esteja inserida no quadro (Seguros – Danos (exceto VI, Dotais, VGBL, Universal e Pessoas EFPC), Seguros – Vida Individual, Dotais, Universal e Pessoas EFPC, Seguros – VGBL/VAGP/VRGP/VRSA/VRI, PGBL/PAGP/PRGP/PRSA/PRI, Previdência Tradicional ou PROVISÕES TÉCNICAS – RESSEGURADOR LOCAL).

**Provisão Matemática de Benefícios a Conceder (PMBAC) (CMPID 3410, 12530, 12542, 12554, 12566 e 6623):** Correspondem ao valor total dessa provisão para o segmento dentro do qual ela esteja inserida no quadro (Seguros – Danos (exceto VI, Dotais, VGBL, Universal e Pessoas EFPC), Seguros – Vida Individual, Dotais, Universal e Pessoas EFPC, Seguros – VGBL/VAGP/VRGP/VRSA/VRI, PGBL/PAGP/PRGP/PRSA/PRI, Previdência Tradicional ou PROVISÕES TÉCNICAS – RESSEGURADOR LOCAL).

**Provisão Matemática de Benefícios Concedidos (PMBC) (CMPID 3411, 12531, 12543, 12555, 12567 e 6624):** Correspondem ao valor total dessa provisão para o segmento dentro do qual ela esteja inserida no quadro (Seguros – Danos (exceto VI, Dotais, VGBL, Universal e Pessoas EFPC), Seguros – Vida Individual, Dotais, Universal e Pessoas EFPC, Seguros – VGBL/VAGP/VRGP/VRSA/VRI, PGBL/PAGP/PRGP/PRSA/PRI, Previdência Tradicional ou PROVISÕES TÉCNICAS – RESSEGURADOR LOCAL).

**Provisão Complementar de Cobertura (PCC) (CMPID 12520, 12532, 12544, 12556, 12568 e 12579):**  Correspondem ao valor total dessa provisão para o segmento dentro do qual ela esteja inserida no quadro (Seguros – Danos (exceto VI, Dotais, VGBL, Universal e Pessoas EFPC), Seguros – Vida Individual, Dotais, Universal e Pessoas EFPC, Seguros – VGBL/VAGP/VRGP/VRSA/VRI, PGBL/PAGP/PRGP/PRSA/PRI, Previdência Tradicional ou PROVISÕES TÉCNICAS – RESSEGURADOR LOCAL).

**Provisão de Despesas Relacionadas (PDR) (CMPID 12521, 12533, 12545, 12557, 12569 e 12580):**  Correspondem ao valor total dessa provisão para o segmento dentro do qual ela esteja inserida no quadro (Seguros – Danos (exceto VI, Dotais, VGBL, Universal e Pessoas EFPC), Seguros – Vida Individual, Dotais, Universal e Pessoas EFPC, Seguros –VGBL/VAGP/VRGP/VRSA/VRI, PGBL/PAGP/PRGP/PRSA/PRI, Previdência Tradicional ou PROVISÕES TÉCNICAS – RESSEGURADOR LOCAL). O valor da Provisão de Despesas Administrativas (PDA) das operações do consórcio DPVAT devem ser registradas no campo de PDR do segmento 'Seguros – Danos (exceto VI, Dotais, VGBL, Universal e Pessoas EFPC)' (CMPID 12521).

**Provisão de Excedentes Técnicos (PET) (CMPID 12522, 12534, 12546, 12558, 12570 e 6626):**  Correspondem ao valor total dessa provisão para o segmento dentro do qual ela esteja inserida no quadro (Seguros – Danos (exceto VI, Dotais, VGBL, Universal e Pessoas EFPC), Seguros – Vida Individual, Dotais, Universal e Pessoas EFPC, Seguros –VGBL/VAGP/VRGP/VRSA/VRI, PGBL/PAGP/PRGP/PRSA/PRI, Previdência Tradicional ou PROVISÕES TÉCNICAS – RESSEGURADOR LOCAL).

**Provisão de Excedentes Financeiros (PEF) (CMPID 12523, 12535, 12547, 12559, 12571 e 6627):**  Correspondem ao valor total dessa provisão para o segmento dentro do qual ela esteja inserida no quadro (Seguros – Danos (exceto VI, Dotais, VGBL, Universal e Pessoas EFPC), Seguros – Vida Individual, Dotais, Universal e Pessoas EFPC, Seguros –VGBL/VAGP/VRGP/VRSA/VRI, PGBL/PAGP/PRGP/PRSA/PRI, Previdência Tradicional ou PROVISÕES TÉCNICAS – RESSEGURADOR LOCAL).

**Provisão de Resgates e Outros Valores a Regularizar (PVR) (CMPID 12524, 12536, 12548, 12560, 12572):**  Correspondem ao valor total dessa provisão para o segmento dentro do qual ela esteja inserida no quadro (Seguros – Danos (exceto VI, Dotais, VGBL, Universal e Pessoas EFPC), Seguros – Vida Individual, Dotais, Universal e Pessoas EFPC, Seguros –VGBL/VAGP/VRGP/VRSA/VRI, PGBL/PAGP/PRGP/PRSA/PRI ou Previdência Tradicional).

**Outras Provisões Técnicas (OPT) (CMPID 12525, 12537, 12549, 12561, 12573, 12577 e 12581):**  Correspondem ao valor total dessa provisão para o segmento dentro do qual ela esteja inserida no quadro (Seguros – Danos (exceto VI, Dotais, VGBL, Universal e Pessoas EFPC), Seguros – Vida Individual, Dotais, Universal e Pessoas EFPC, Seguros –VGBL/VAGP/VRGP/VRSA/VRI, PGBL/PAGP/PRGP/PRSA/PRI, Previdência Tradicional, PROVISÕES TÉCNICAS – CAPITALIZAÇÃO ou PROVISÕES TÉCNICAS – RESSEGURADOR LOCAL).

**Provisão de Despesas Administrativas – DPVAT (PDA-DPVAT) (CMPID 13474):** Corresponde ao valor total dessa provisão.

**Provisão Matemática para Capitalização (PMR) (CMPID 12574):** Corresponde ao valor total dessa provisão, para a sociedade de capitalização.

**Provisão para Distribuição de Bônus (PDB) (CMPID 12575):** Corresponde ao valor total dessa provisão, para a sociedade de capitalização.

**Provisão para Resgate (PR) (CMPID 3443):** Corresponde ao valor total dessa provisão, para a sociedade de capitalização.

**Provisão para Sorteios a Realizar (PSR) (CMPID 3444):** Corresponde ao valor total dessa provisão, para a sociedade de capitalização.

**Provisão Complementar de Sorteios (PCS) (CMPID 12576):** Corresponde ao valor total dessa provisão, para a sociedade de capitalização.

> **Provisão para Sorteios a Pagar (PSP) (CMPID 3447):** Corresponde ao valor total dessa provisão, para a sociedade de capitalização.

**Provisão para Despesas Administrativas (PDA) (CMPID 5073):** Corresponde ao valor total dessa provisão, para a sociedade de capitalização.

**Direitos Creditórios (CMPID 3457):** Correspondem aos valores de direitos creditórios utilizados como redutores da necessidade de cobertura das provisões técnicas por ativos garantidores referentes quaisquer segmentos que **não**Previdência, Dotal Puro, Dotal Misto, Vida Individual, Vida Universal, Sobreviência de Assistidos de EFPC, VGBL ou PGBL.Os valores informados nesses campos devem estar de acordo com as definições dispostas na Circular Susep nº 517/15, ou outra que venha a substituíla.Maiores explicações sobre direito creditório podem ser consultados no documento de orientações

sobre Valores Redutores da Necessidade de Cobertura das Provisões Técnicas por Ativos Garantidores, divulgado pela Susep.

**Custos de Aquisição Diferidos Redutores de PPNG(CMPID 12583):** Correspondem aos valores de custos de aquisição diferidos utilizados como redutores da necessidade de cobertura das provisões técnicas por ativos garantidores referentes quaisquer segmentos que **não**Previdência, Dotal Puro, Dotal Misto, Vida Individual, Vida Universal, Sobrevivência de Assistidos de EFPC, VGBL ou PGBL.Os valores informados nesses campos devem estar de acordo com as definições dispostas na Circular Susep nº 517/15, ou outra que venha a substituí-la.Maiores explicações sobre custos de aquisição diferidos redutores podem ser consultados no documento de orientações sobre Valores Redutores da Necessidade de Cobertura das Provisões Técnicas por Ativos Garantidores, divulgado pela Susep.

**Ativos de Resseguro/Retrocessão Redutores:** Correspondem aos valores de ativos de resseguro e retrocessão, referentes quaisquer segmentos que **não**Previdência, Dotal Puro, Dotal Misto, Pessoas Individual-Vida, Vida Universal, VGBL ou PGBL e Sobrevivência de Assistidos de EFPC, que estão diretamente relacionados à constituição das provisões técnicas e, por esse motivo, podem ser deduzidos da necessidade de cobertura das provisões por ativos garantidores.Os valores informados nesses campos devem estar de acordo com os conceitos regulamentados na Circular Susep nº 517/15, ou outra que venha a substituí-la.Maiores explicações sobre os ativos de resseguro ou retrocessão redutores podem ser consultadas no documento de orientações sobre Valores Redutores da Necessidade de Cobertura das Provisões Técnicas por Ativos Garantidores, divulgado pela Susep.

**Redutores de PPNG(CMPID 12584):** valor dos ativos de resseguro/retrocessão redutores da necessidade de cobertura da PPNG.

**Redutores de PSL(CMPID 12585):** valor dos ativos de resseguro/retrocessão redutores da necessidade de cobertura da PSL.

**Redutores de IBNR(CMPID 12586):** valor dos ativos de resseguro/retrocessão redutores da necessidade de cobertura da IBNR.

**Redutores de PDR(CMPID 12587):** valor dos ativos de resseguro/retrocessão redutores da necessidade de cobertura da PDR.

**Redutores de PCC(CMPID 12588):** valor dos ativos de resseguro/retrocessão redutores da necessidade de cobertura da PCC.

**Redutores – Outros(CMPID 12589):** outros ativos de resseguro/retrocessão redutores da necessidade de cobertura das provisões técnicas.

**Depósitos Judiciais Redutores(CMPID 12590):** Correspondem aos valores de depósitos judiciais utilizados como redutores da necessidade de cobertura das provisões técnicas por ativos garantidores, referentes quaisquer segmentos que **não** Previdência, Dotal Puro, Dotal Misto, Vida Individual, Vida Universal, Sobrevivência de Assistidos de EFPC, VGBL ou PGBL, e nos termos da Circular Susep nº 517/15, ou outra que venha a substituí-la.Maiores explicações sobre os depósitos judiciais que podem ser utilizados como redutores da necessidade de cobertura podem ser consultadas no documento de orientações sobre Valores Redutores da Necessidade de Cobertura das Provisões Técnicas por Ativos Garantidores, divulgado pela Susep.

**Aplicações em FIEs(CMPID 3451, 3452, 3453 e 3454):** Valor das aplicações da sociedade em fundos de investimento especialmente constituídos para a cobertura das provisões técnicas, sendo igual à soma dos saldos informados no respectivo Quadro 49. Os valores são segregados pela combinação de segmento (Previdência e Vida) e fase do plano (diferimento ou benefício):

**Previdência:** PGBL, PRGP, PAGP, e demais planos de previdência cujos recursos estejam aplicados em FIEs.

**Vida:** VGBL, VRGP, VAGP, e demais planos de seguro cujos recursos estejam aplicados em FIEs.

**Fase de diferimento:** planos cujo(s) evento(s) gerador(es) do(s) benefício(s) ainda não tenha(m) ocorrido.

**Fase de benefícios:** planos cujo(s) evento(s) gerador(es) do(s) benefício(s) já tenha(m) ocorrido.

**Provisões Retidas pelo IRB(CMPID 3456):** Total de provisões retidas pelo IRB.

**Provisões dos Consórcios DPVAT(CMPID 7359):** Total de provisões dos consórcios DPVAT.

**Direitos Creditórios – Previdência/Dotais/VI/VGBL/Universal/EFPC (RS e RCC)(CMPID 12591):**  Correspondem aos valores de direitos creditórios utilizados como redutores da necessidade de cobertura das provisões técnicas por ativos garantidores referentes aos segmentos Previdência, Dotal Puro, Dotal Misto, Vida Individual, Vida Universal, Sobrevivência de assistido de EFPC, VGBL ou PGBL.Os valores informados nesses campos devem estar de acordo com as definições dispostas na Circular Susep nº 517/15, ou outra que venha a substituí-la.Maiores explicações sobre direito creditório podem ser consultados no documento de orientações sobre Valores Redutores da Necessidade de Cobertura das Provisões Técnicas por Ativos Garantidores, divulgado pela Susep.

**Custos de Aquisição Diferidos Redutores de PPNG – Previdência/Dotais/VI/VGBL/Universal/EFPC(CMPID 12592):** Correspondem aos valores de custos de aquisição diferidos utilizados como redutores da necessidade de cobertura das provisões técnicas por ativos garantidores referentes aos segmentos Previdência, Dotal Puro, Dotal Misto, Vida Individual, Vida Universal, Sobrevivência de assistido de EFPC, VGBL ou PGBL.Os valores informados nesses campos devem estar de acordo com as definições dispostas na Circular Susep nº 517/15, ou outra que venha a substituí-la.Maiores explicações sobre custos de aquisição diferidos redutores podem ser consultados no documento de orientações sobre Valores Redutores da Necessidade de Cobertura das Provisões Técnicas por Ativos Garantidores, divulgado pela Susep.

**Ativos de Resseguro Redutores – Previdência/Dotais/VI/VGBL/Universal/EFPC(CMPID 12593):** Valor de ativos de resseguro/retrocessão redutores, referentes aos segmentos Previdência, Dotal Puro, Dotal Misto, Vida Individual, Vida Universal, Sobrevivência de assistido de EFPC, VGBL ou PGBL.Maiores explicações sobre os ativos de resseguro ou retrocessão redutores podem ser consultadas no documento de orientações sobre Valores Redutores da Necessidade de Cobertura das Provisões Técnicas por Ativos Garantidores, divulgado pela Susep.

**Depósitos Judiciais Redutores – Previdência/Dotais/VI/VGBL/Universal/EFPC(CMPID 12594):**  Correspondem aos valores de depósitos judiciais utilizados como redutores da necessidade de cobertura das provisões técnicas por ativos garantidores, referentes aos segmentos Previdência, Dotal Puro, Dotal Misto, Vida Individual, Vida Universal, Sobrevivência de assistido de EFPC, VGBL ou PGBL, e nos termos da Circular Susep nº 517/15, ou outra que venha a substituí-la.Maiores explicações sobre os depósitos judiciais que podem ser utilizados como redutores da necessidade de cobertura podem ser consultadas no documento de orientações sobre Valores Redutores da Necessidade de Cobertura das Provisões Técnicas por Ativos Garantidores, divulgado pela Susep.

**Outros (CMPID 12595):** Outros ajustes que alteram a necessidade de cobertura das provisões por ativos garantidores, que não estejam contemplados nos demais campos do quadro.Esse campo só poderá ser preenchido mediante autorização da Susep e com as devidas justificativas.

*Observação:Maiores explicações sobre as provisões técnicas podem ser consultadas na legislação em vigor e no documento de orientações "Provisões Técnicas ––rientações da SUSEP ao Mercado de Seguros, Previdência Complementar Aberta, Capitalização e Resseguro Local", disponibilizado no site da Susep.*

## **CRÍTICAS/CRUZAMENTOS**

Todas as críticas apontadas devem ser justificadas no próprio FIPSUSEP, no campo apropriado para justificativa, individualmente, sem o que a carga não será aceita, a não ser que a SUSEP determine que a crítica seja ignorada (tolerância das críticas = 1% do valor registrado no operador esquerdo).

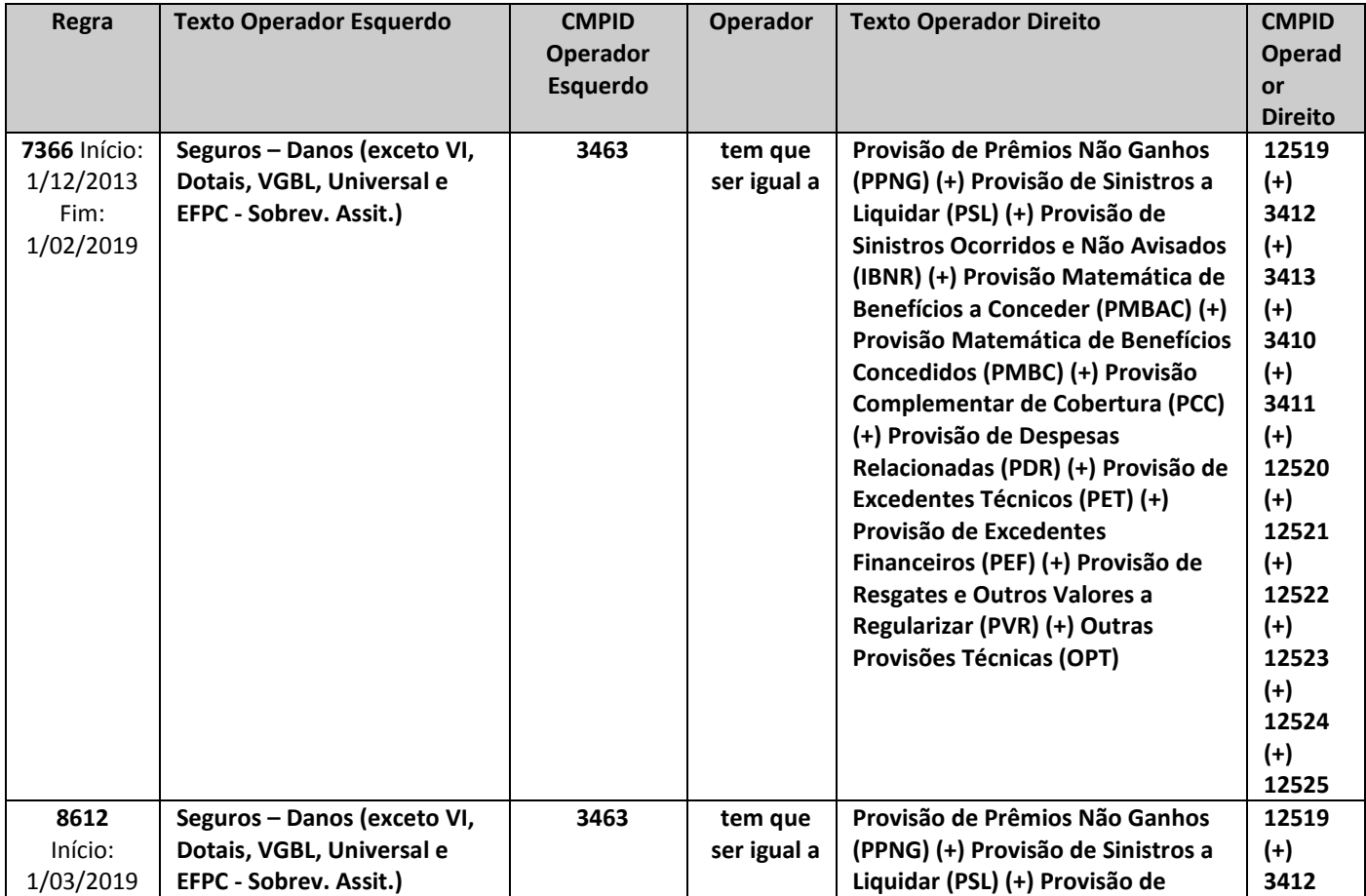

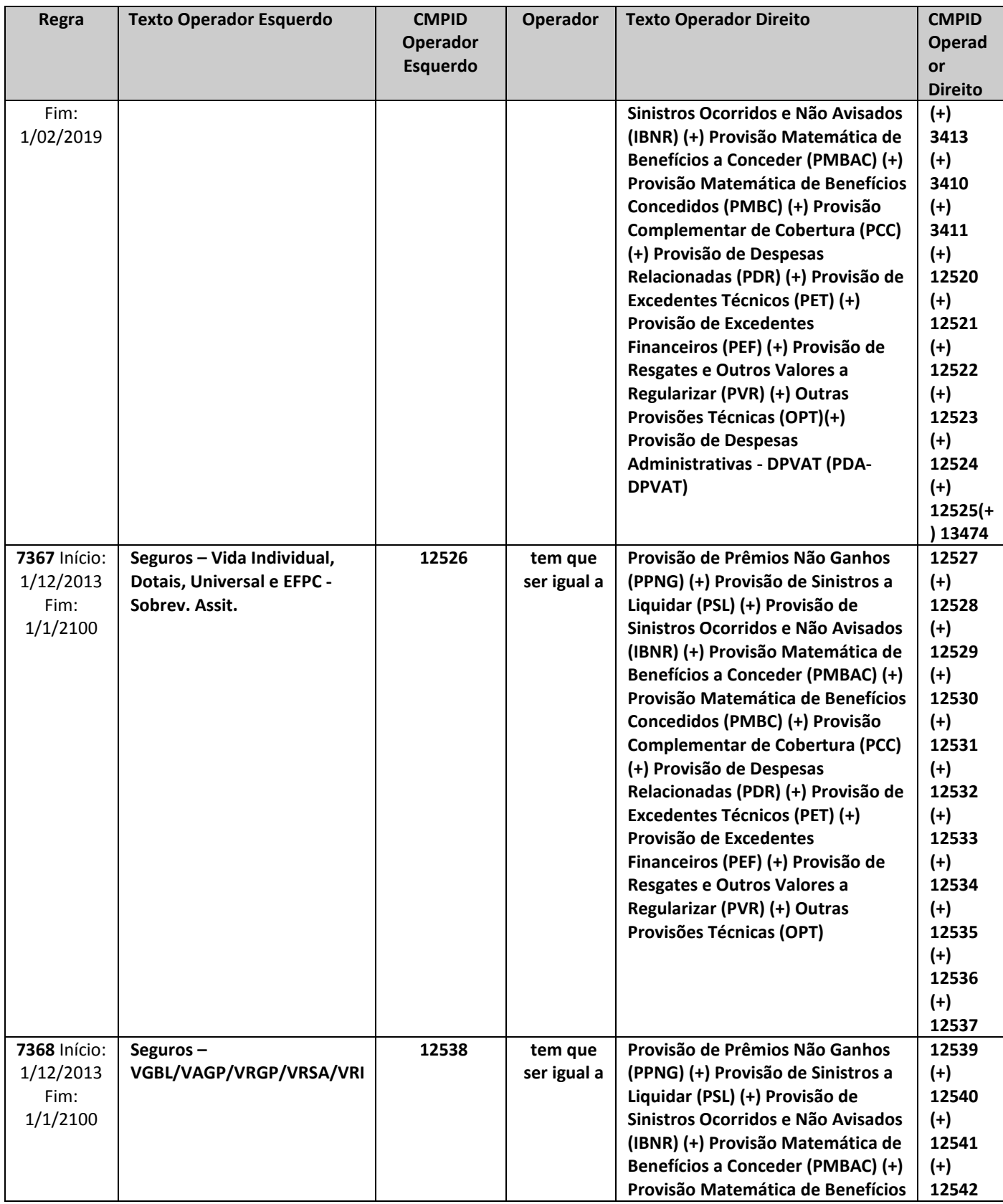
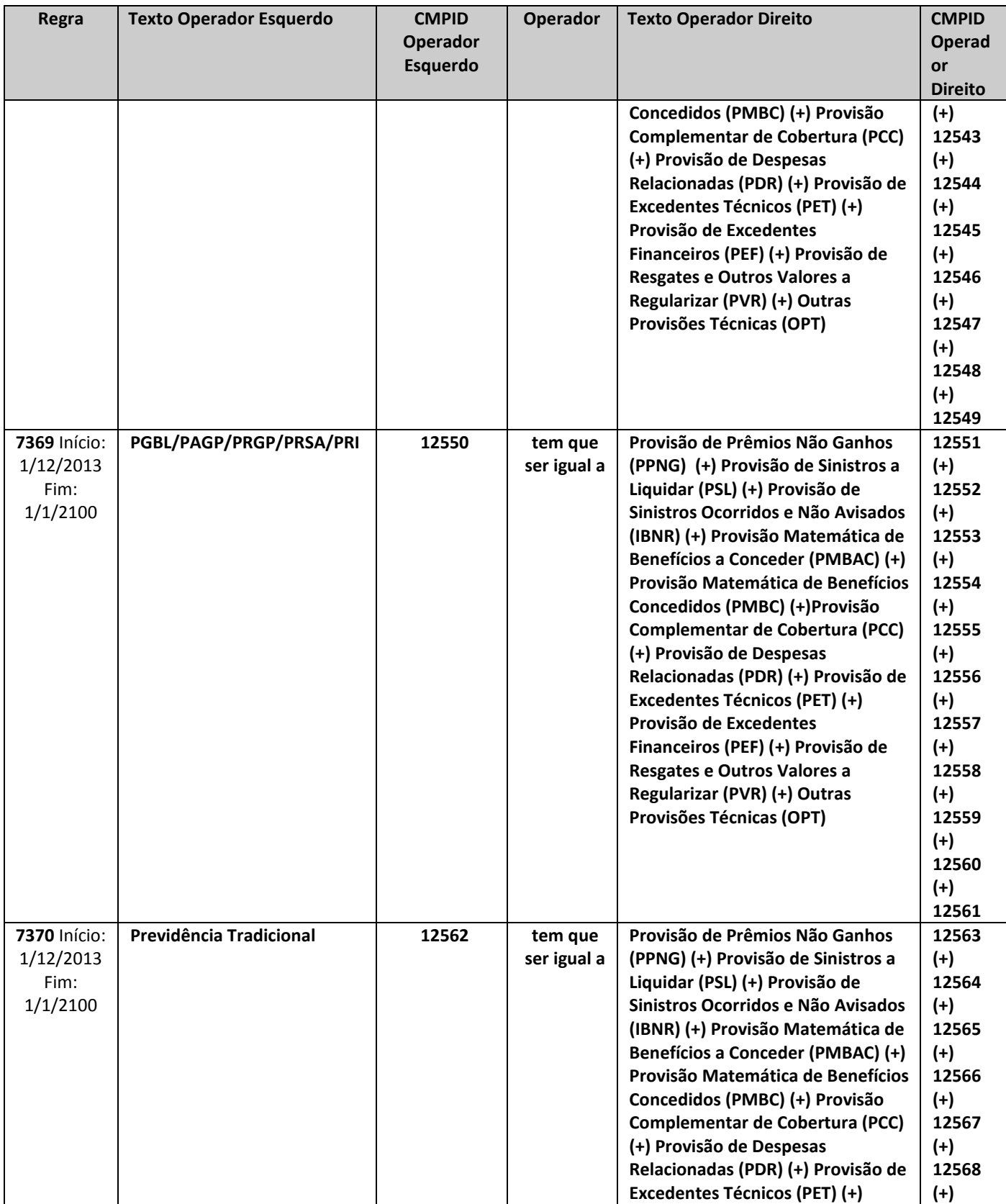

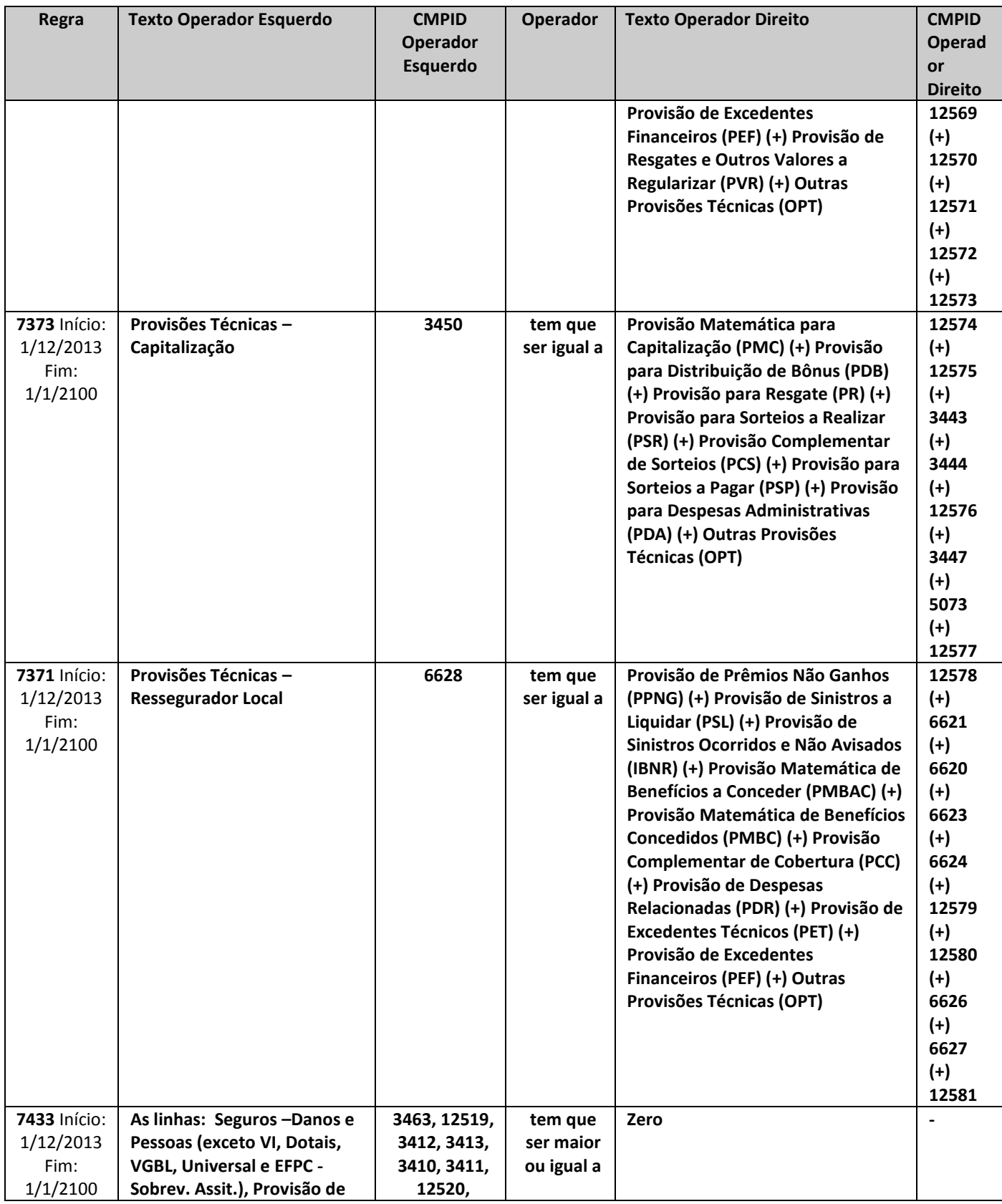

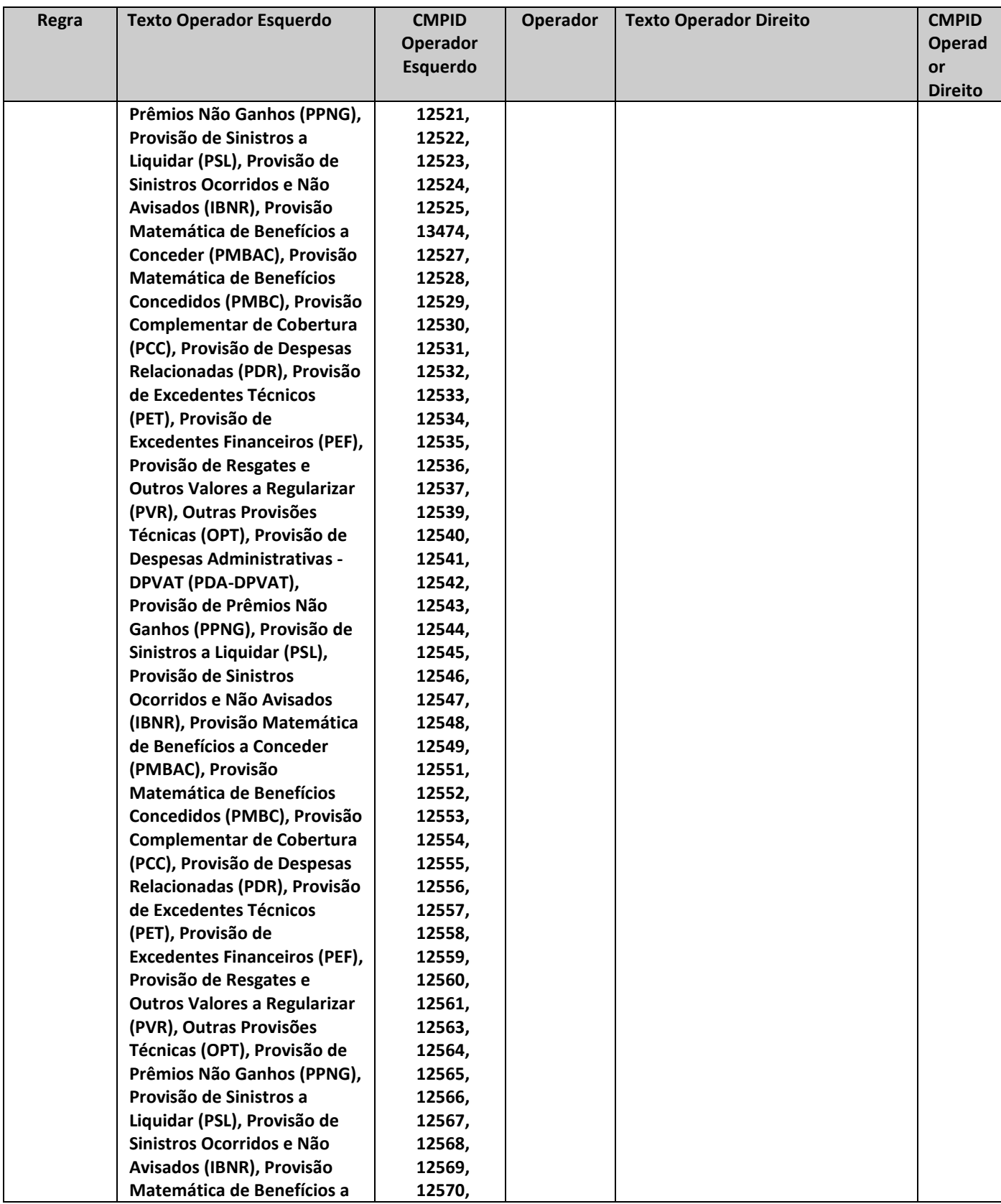

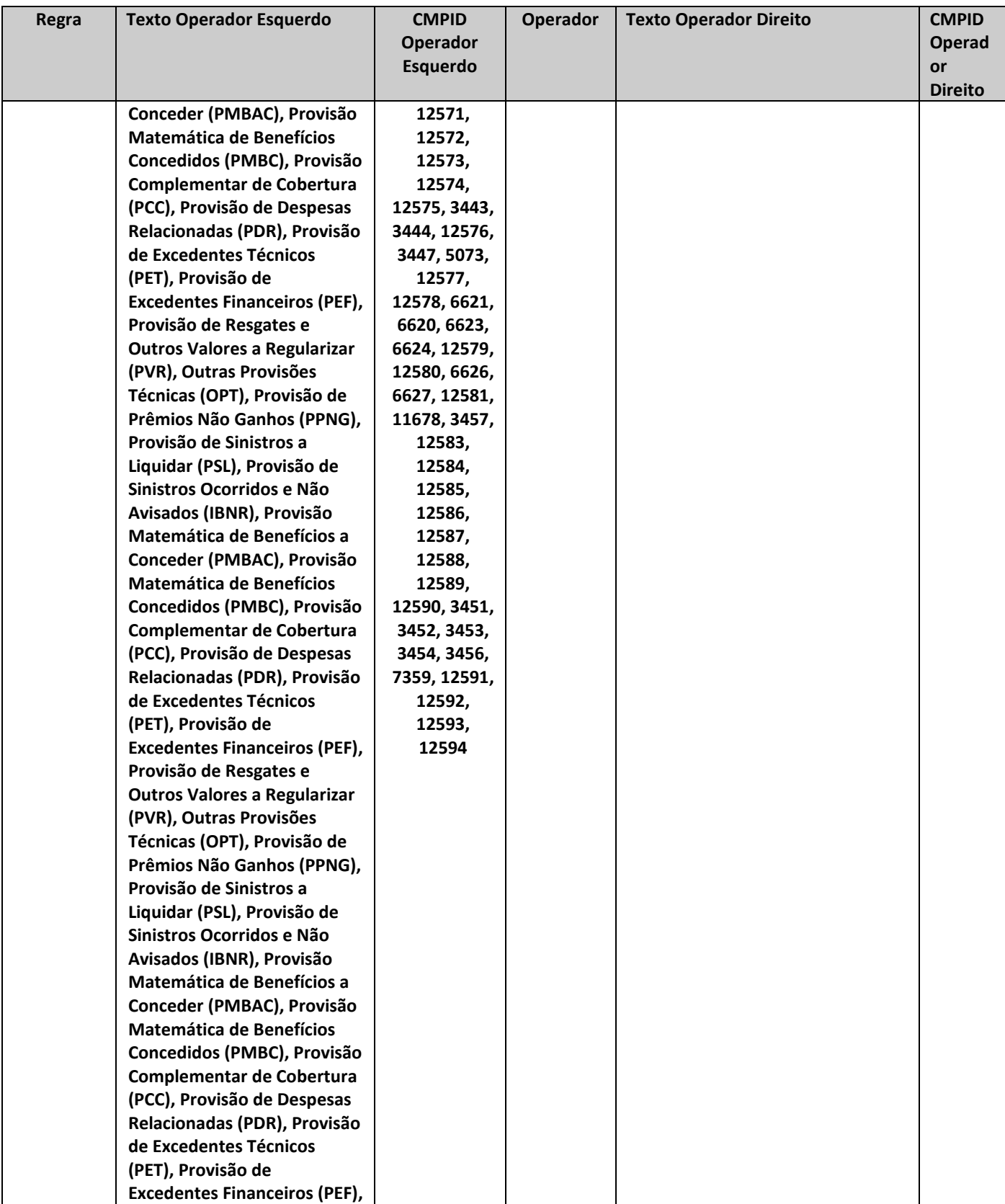

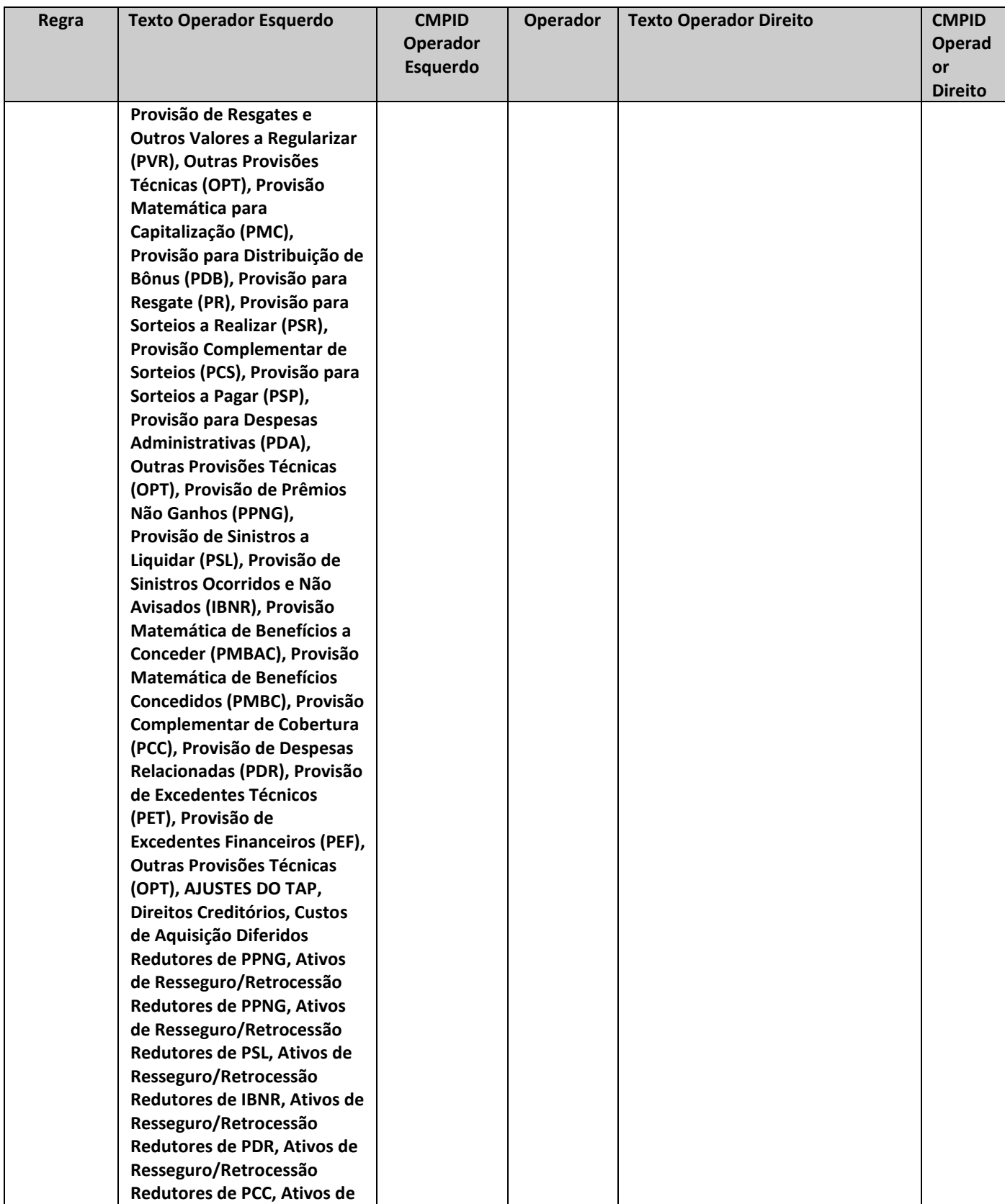

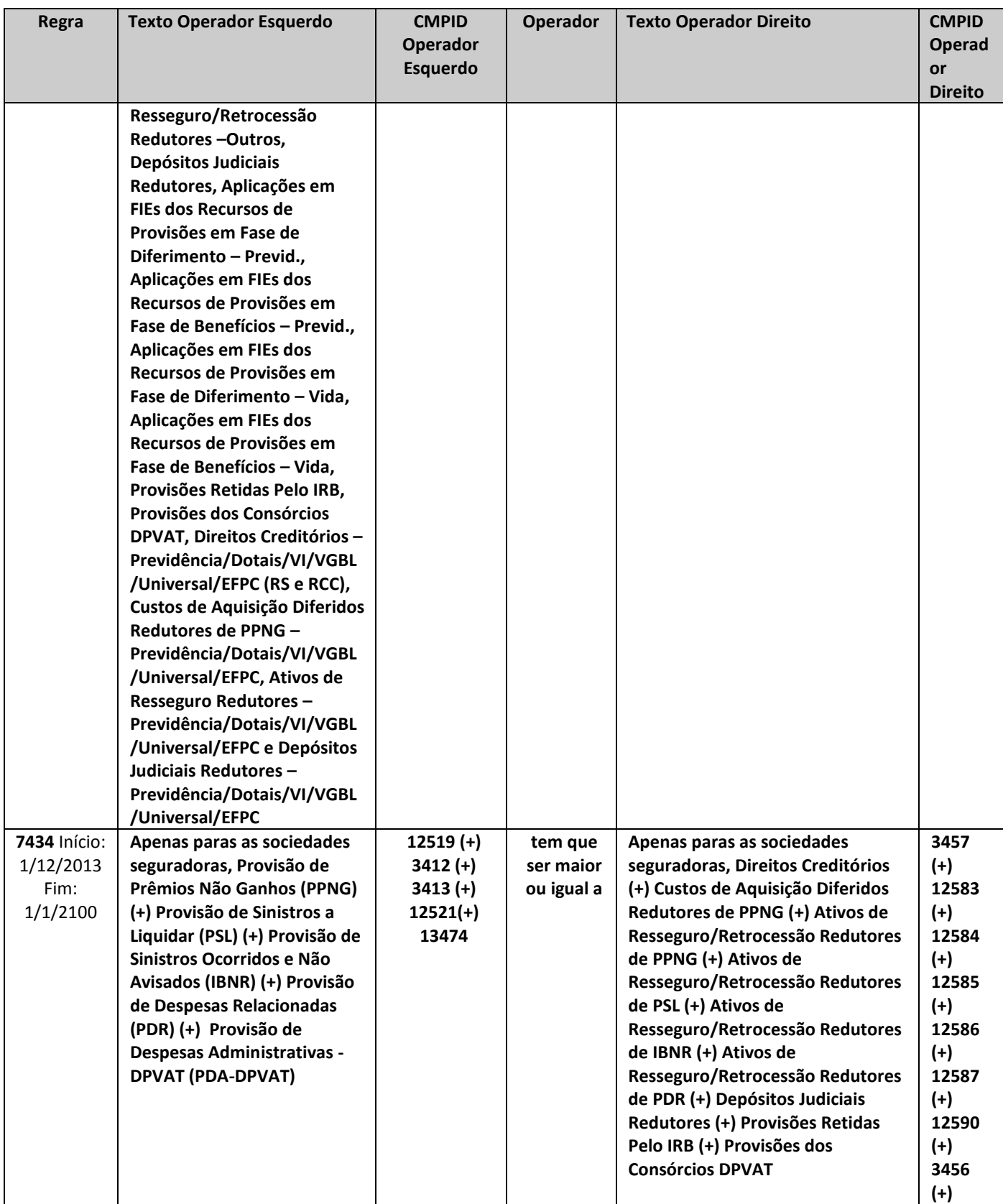

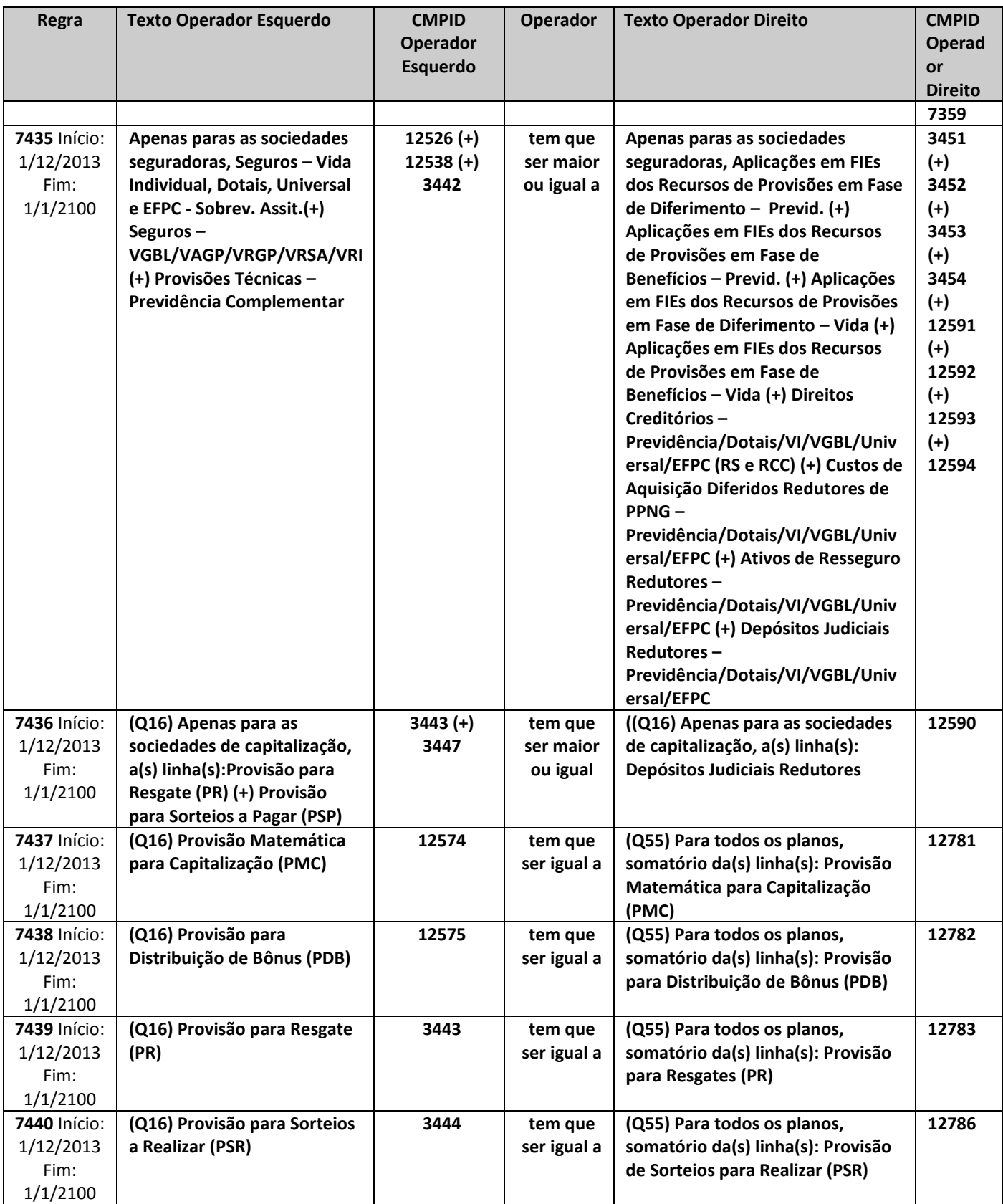

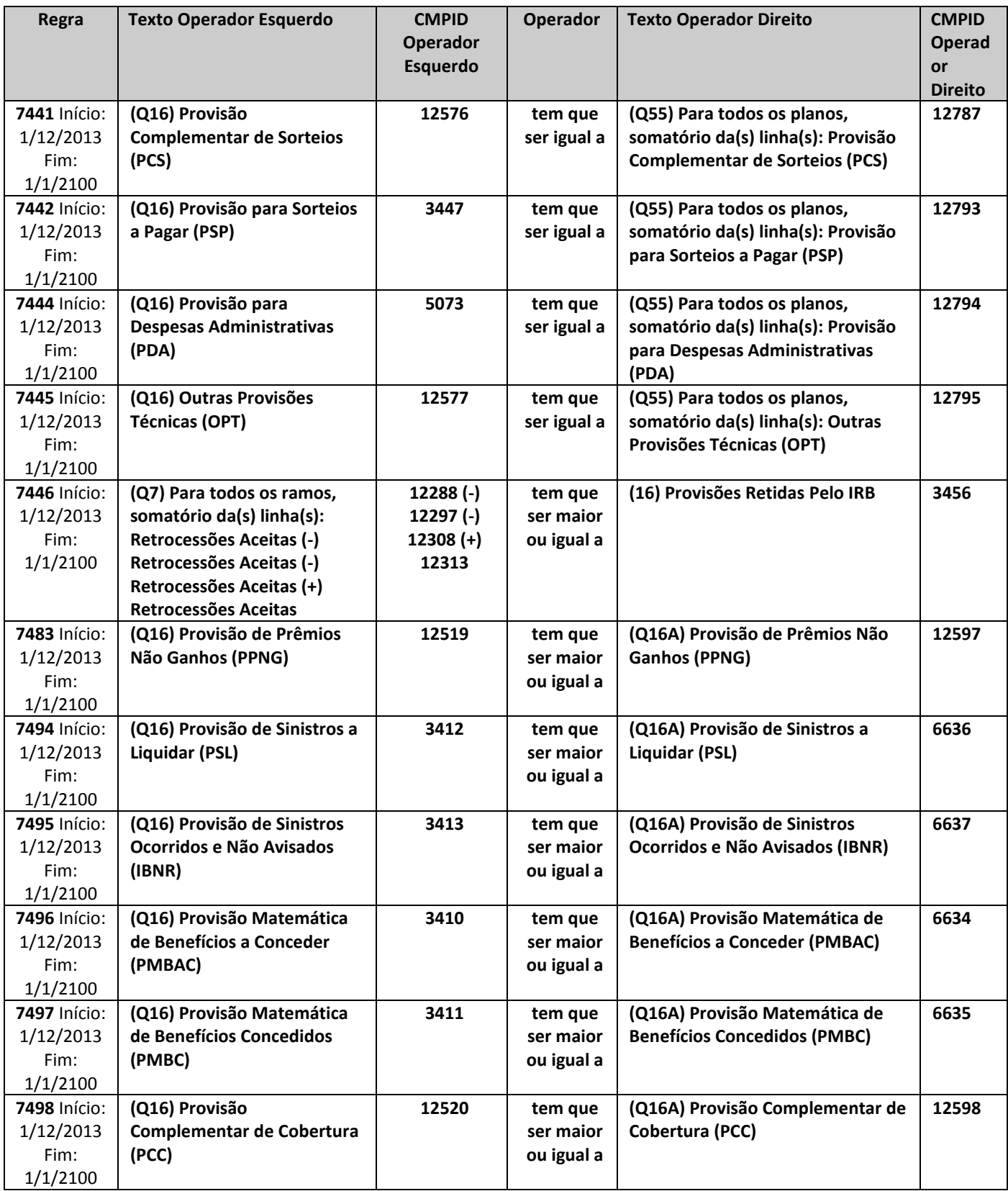

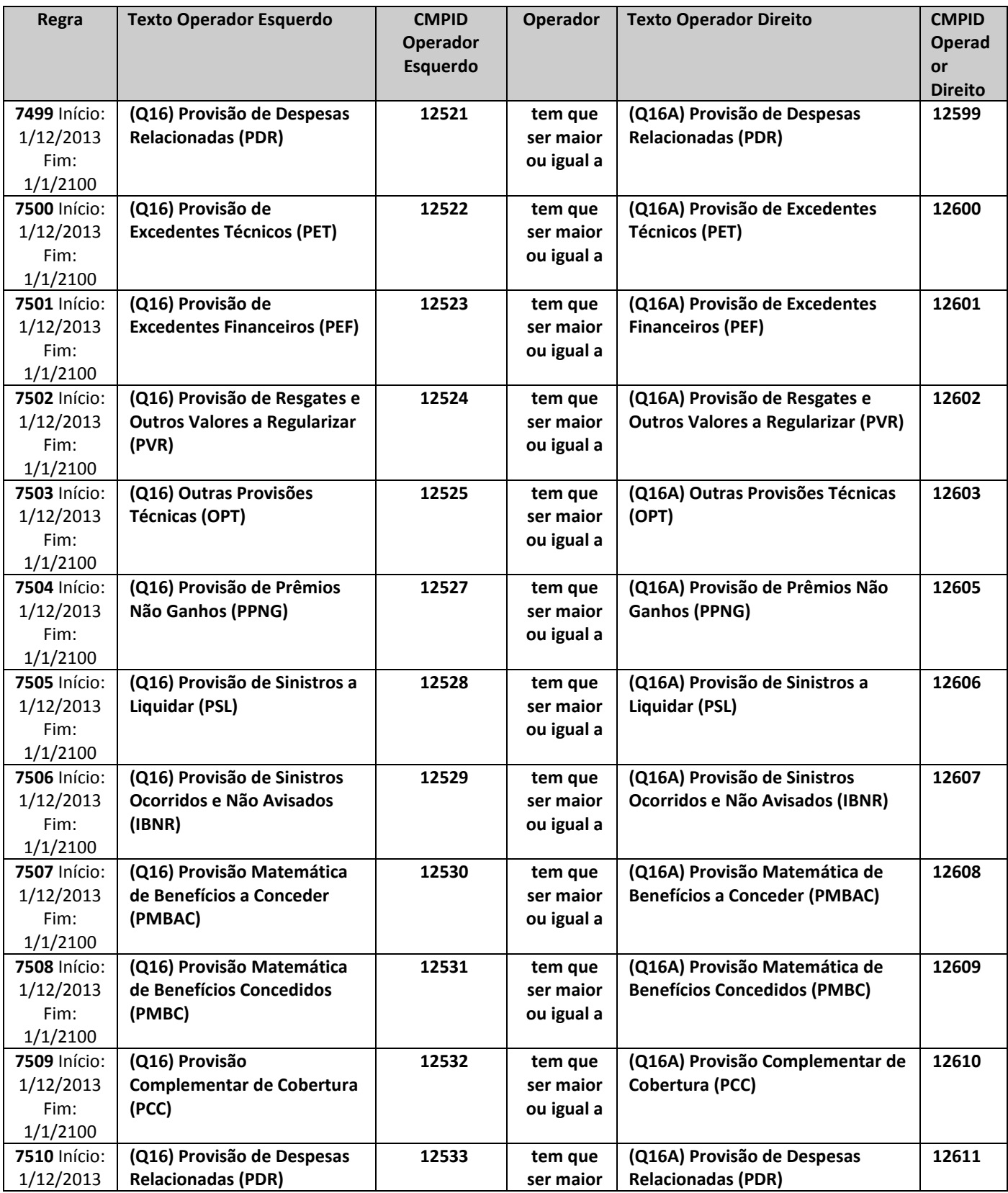

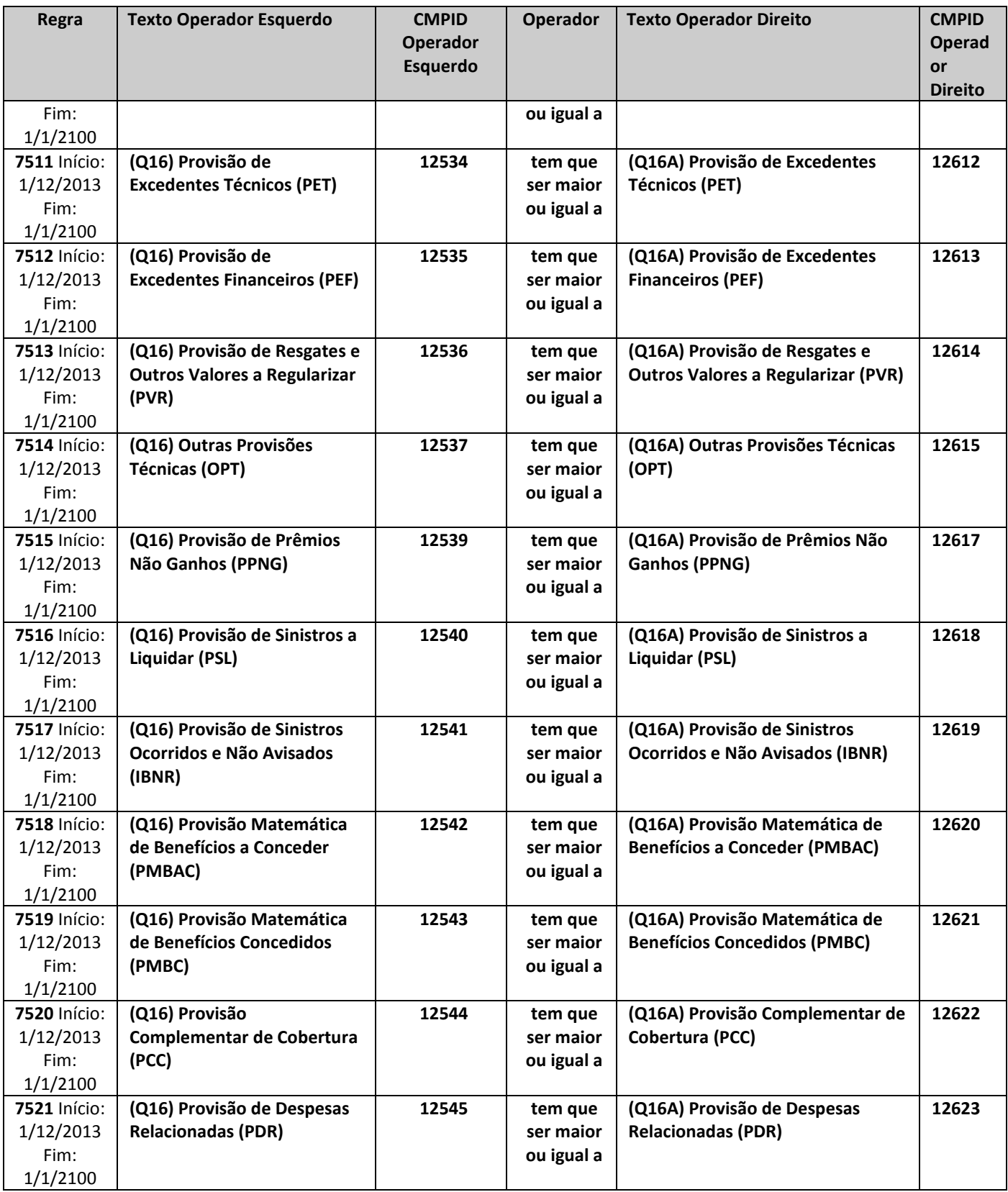

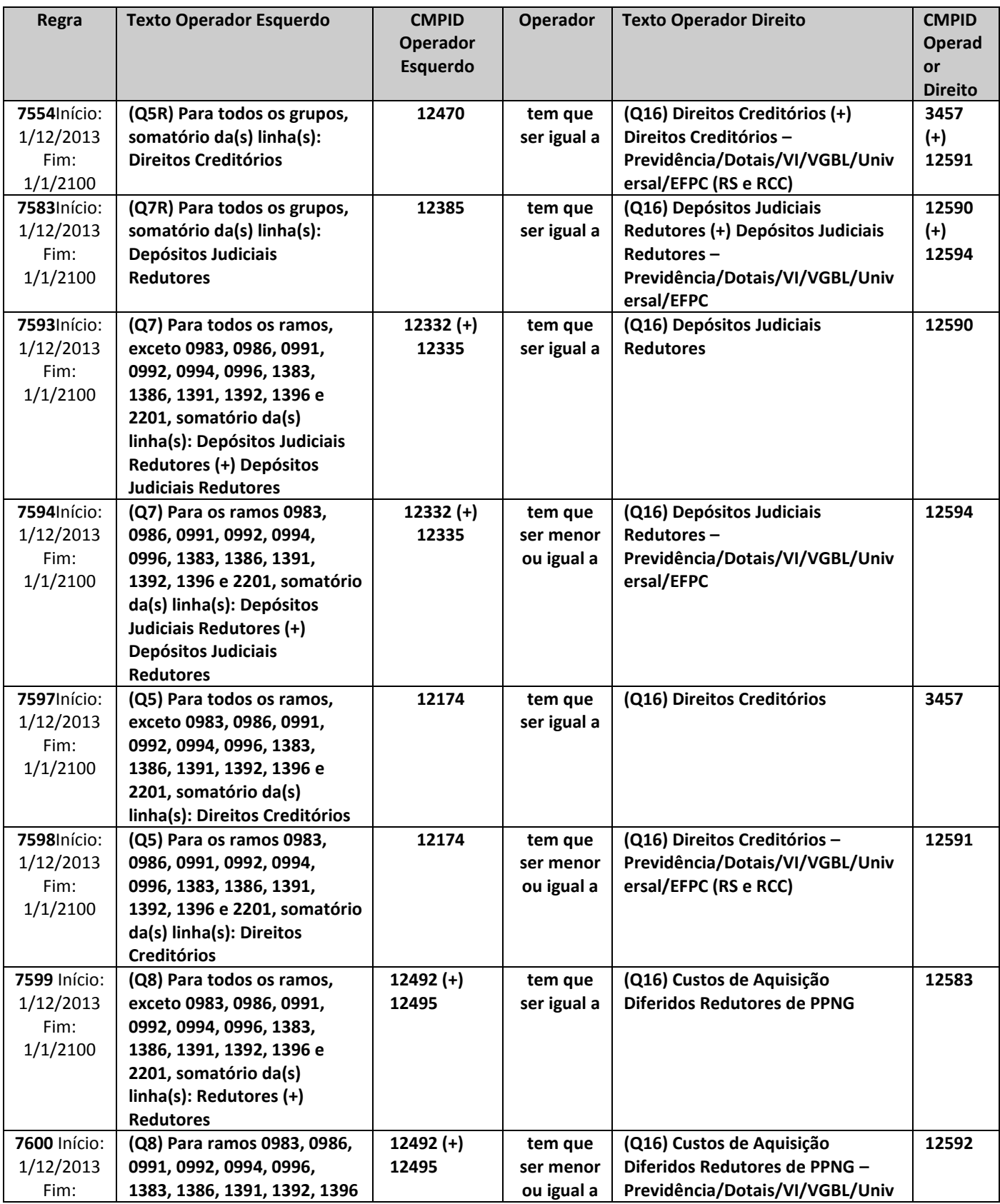

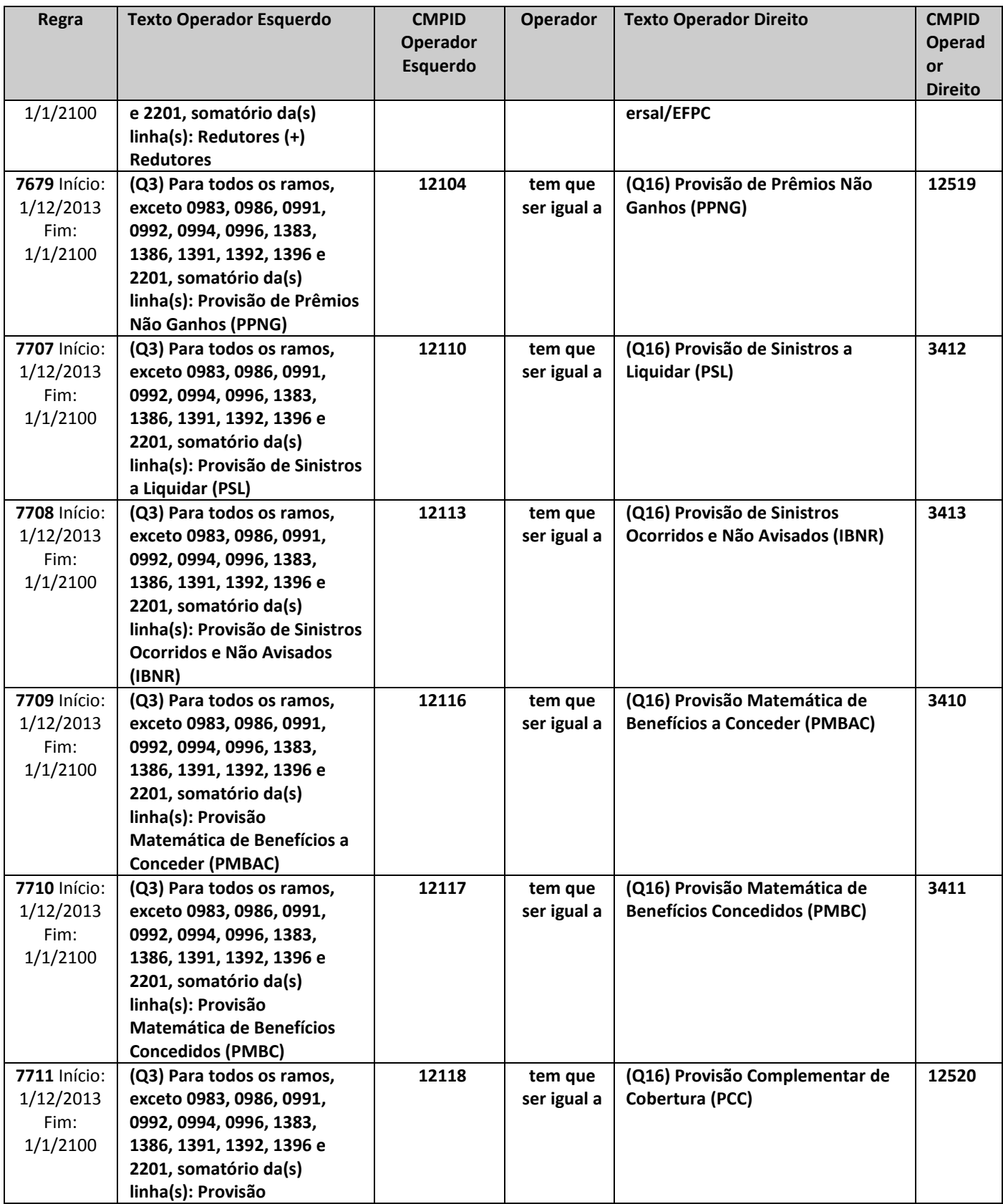

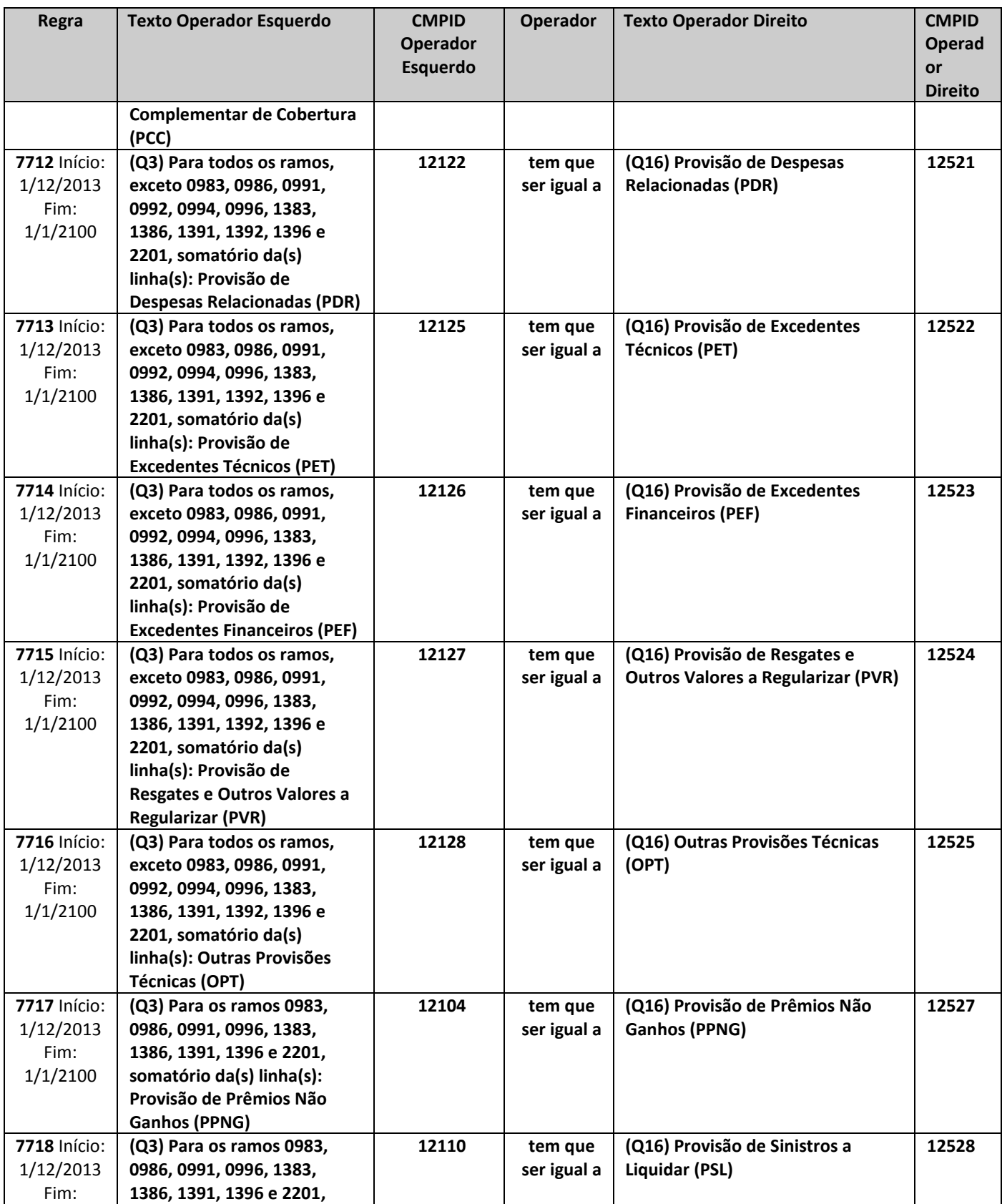

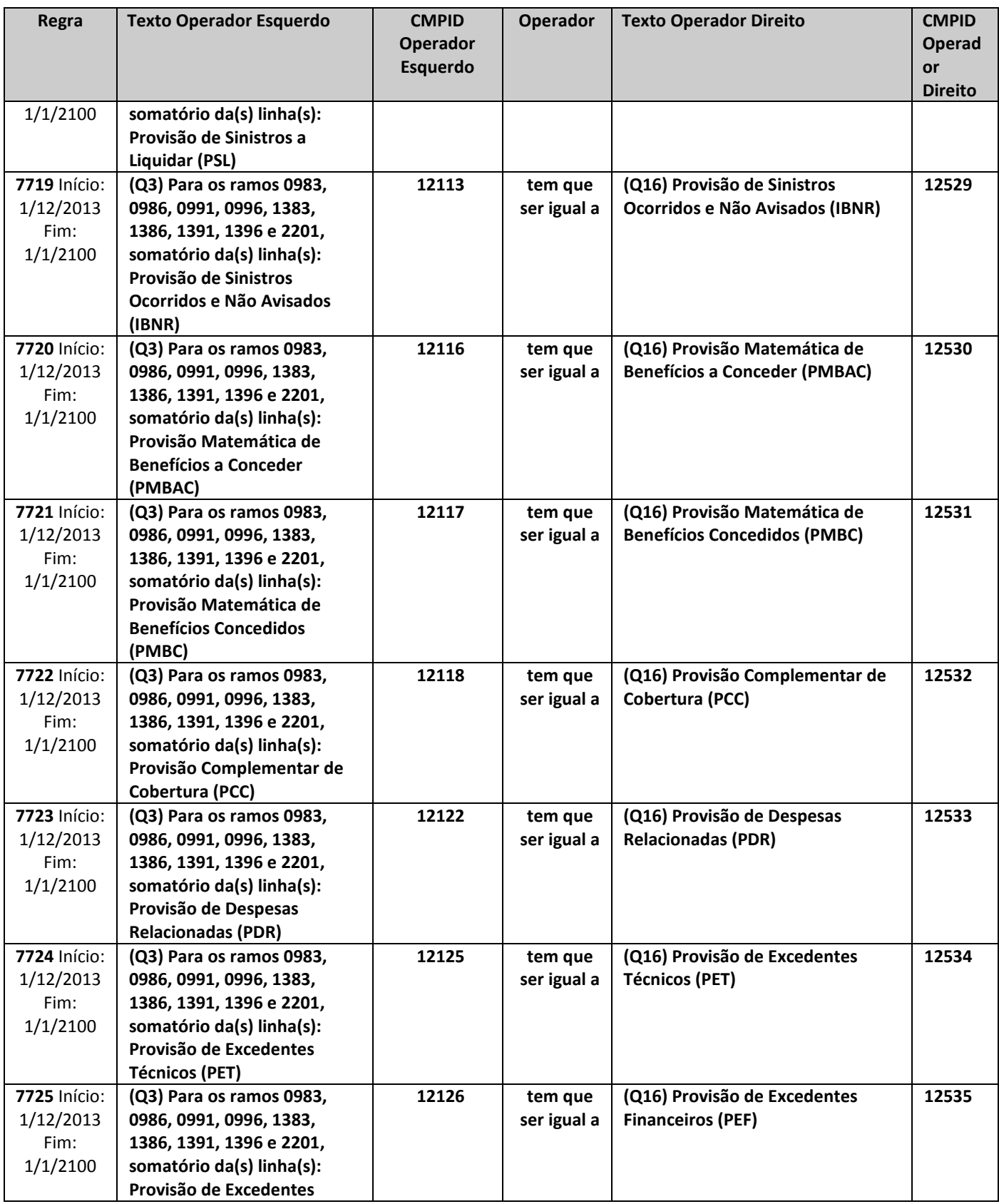

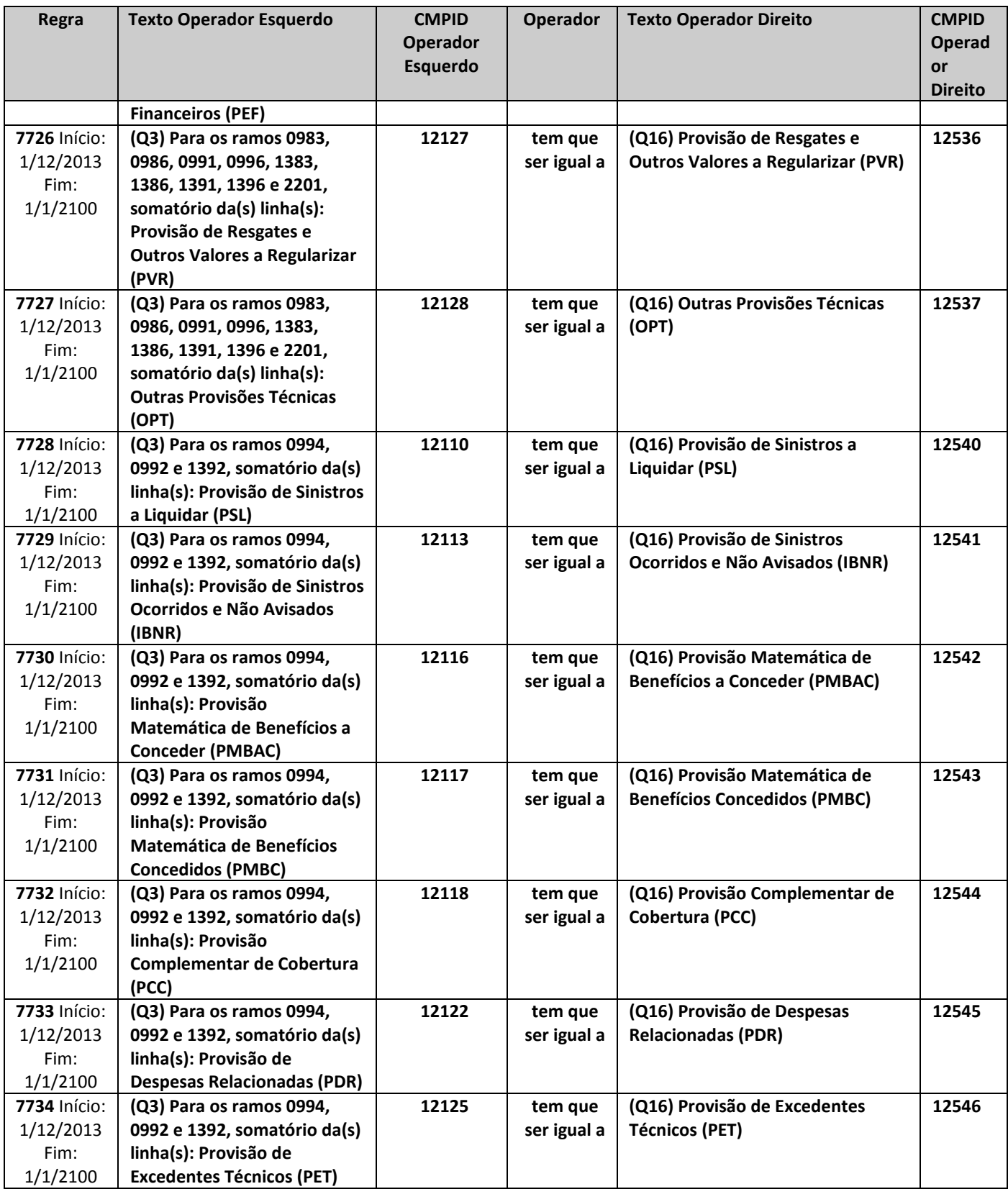

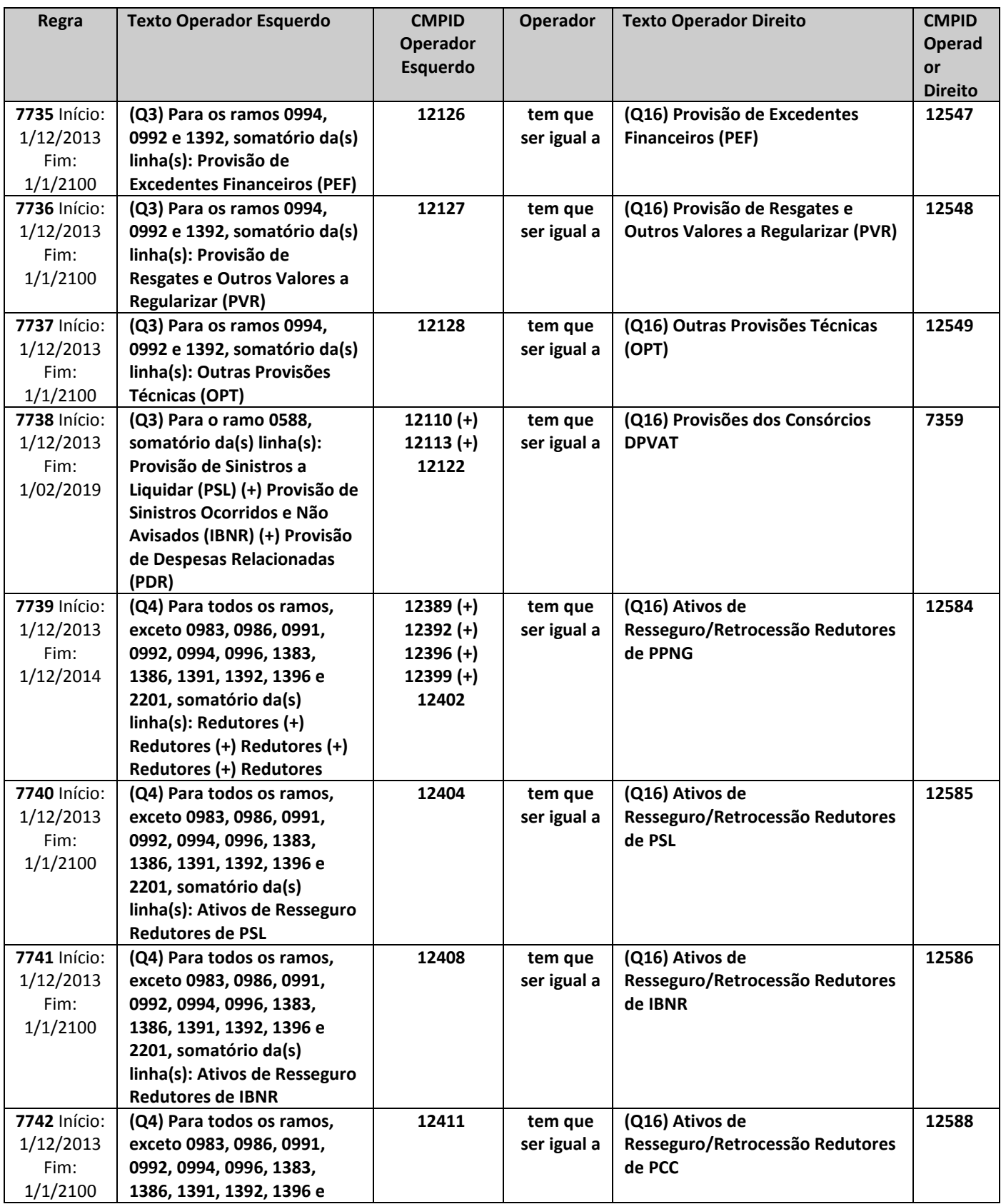

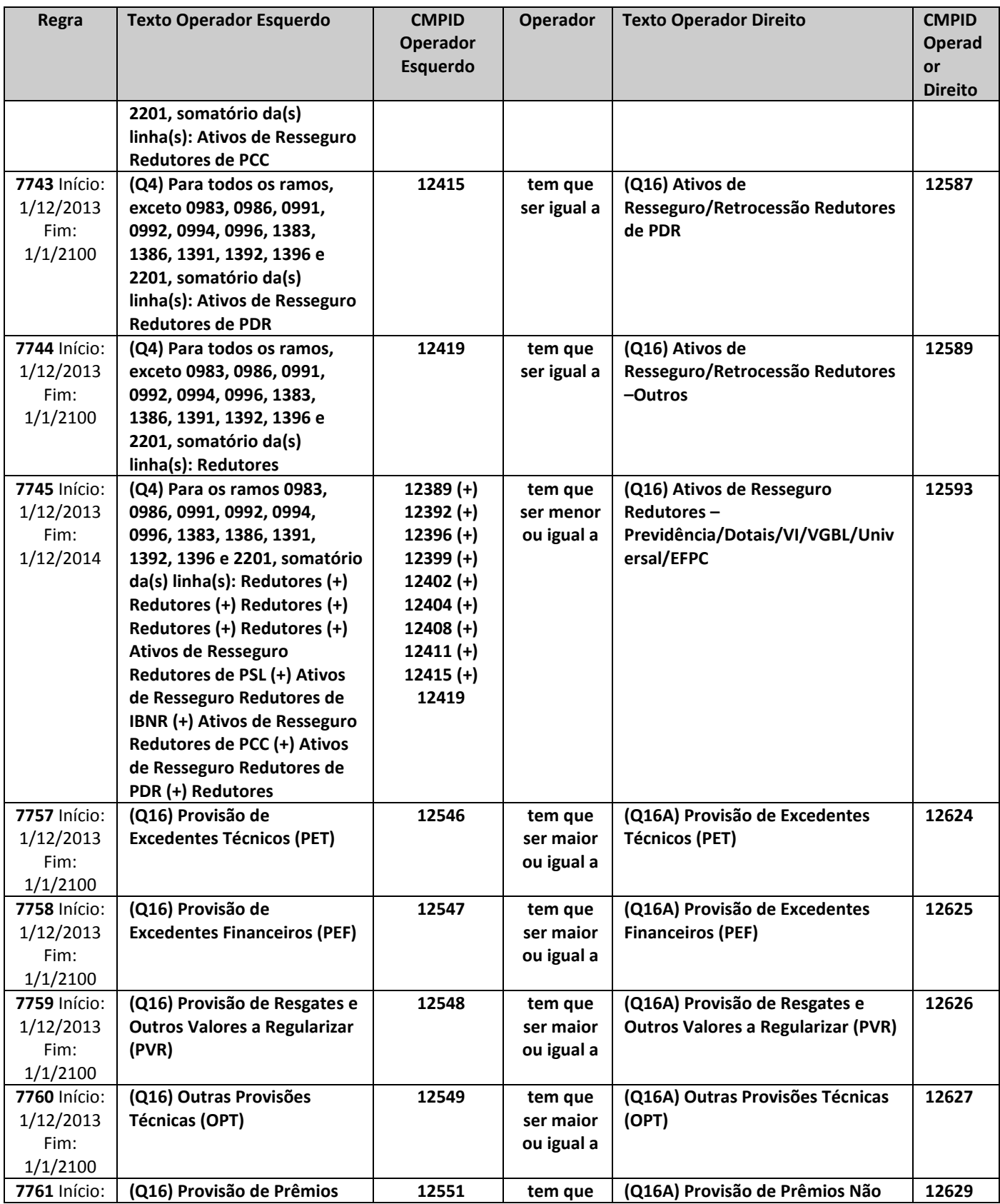

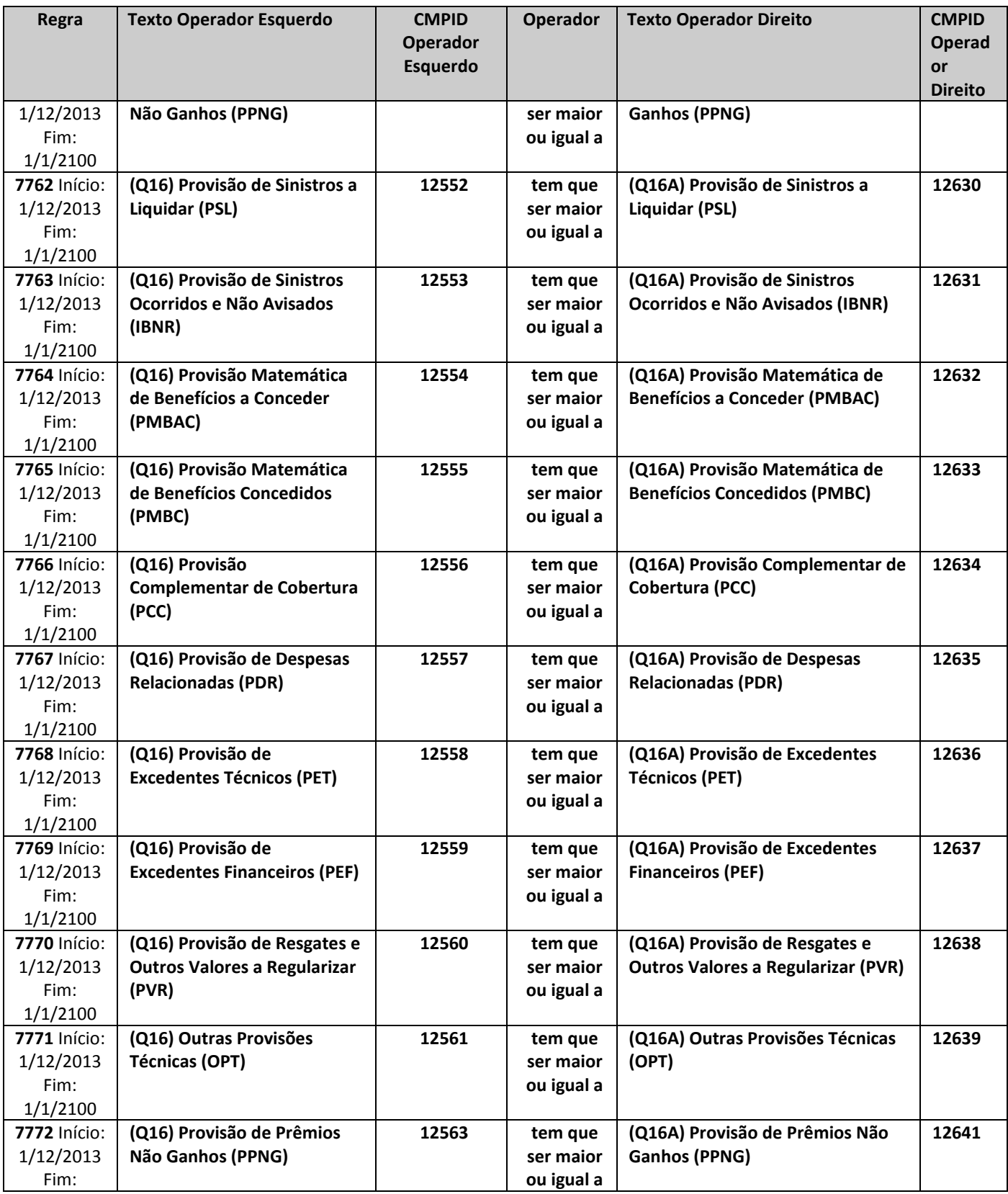

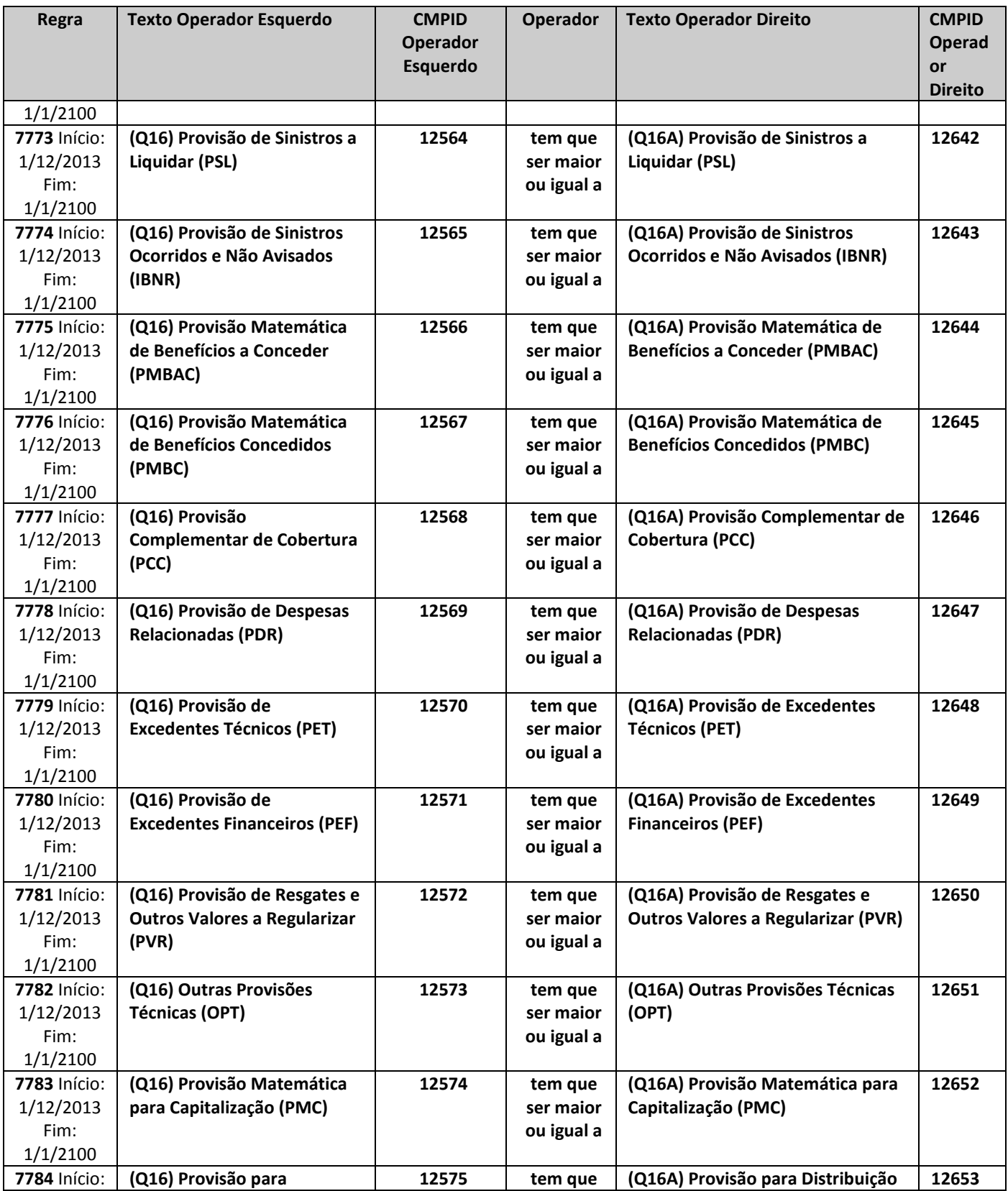

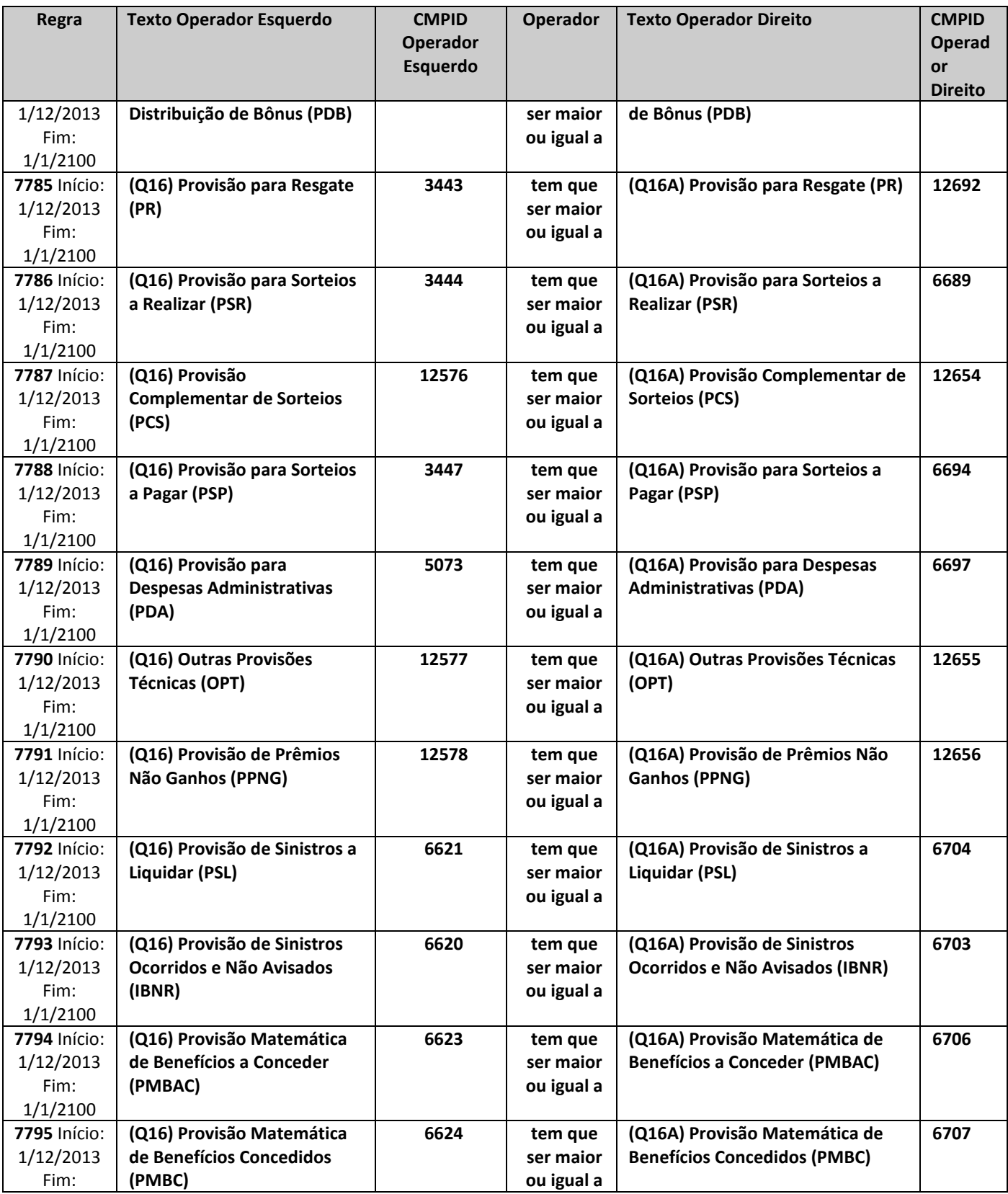

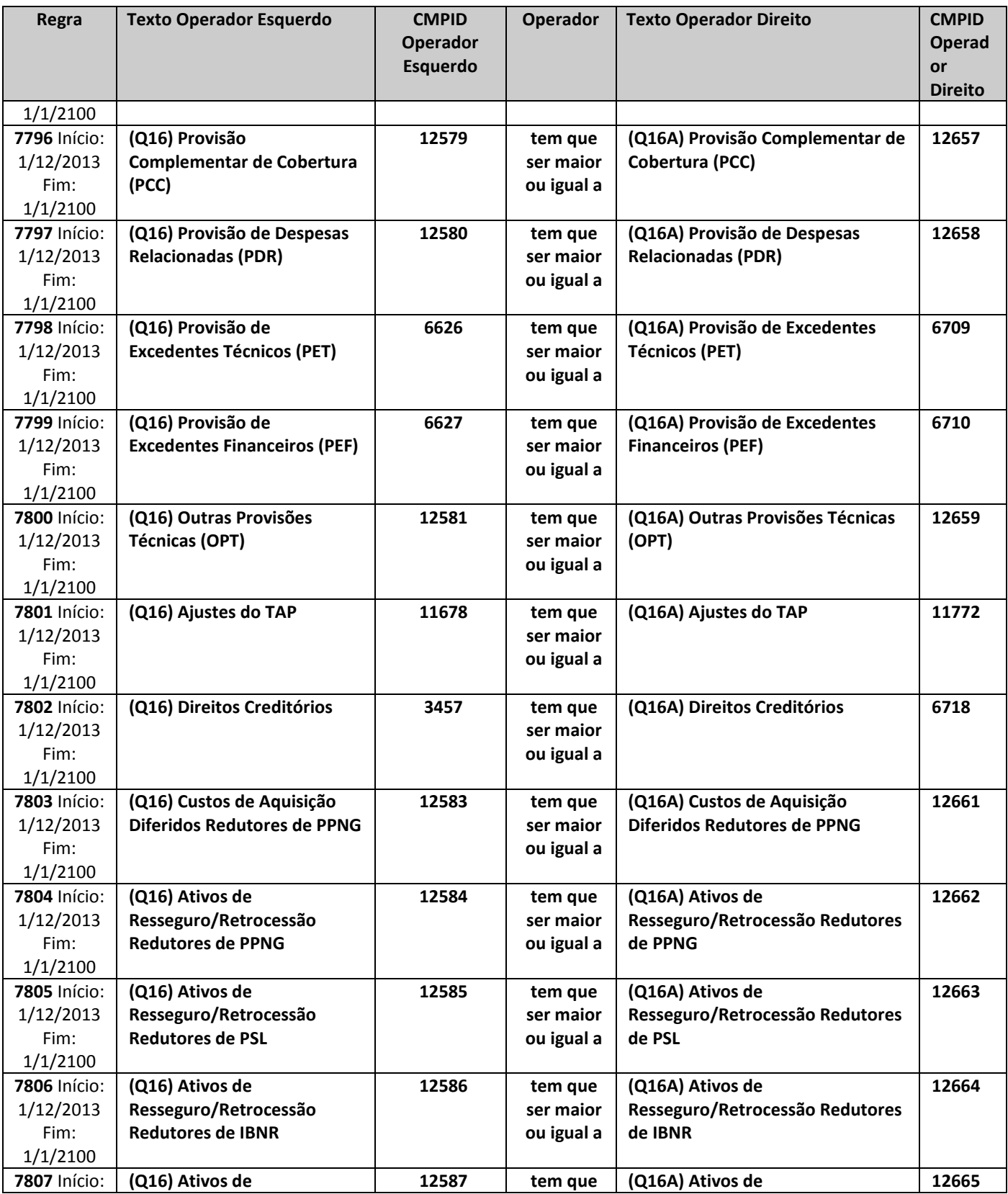

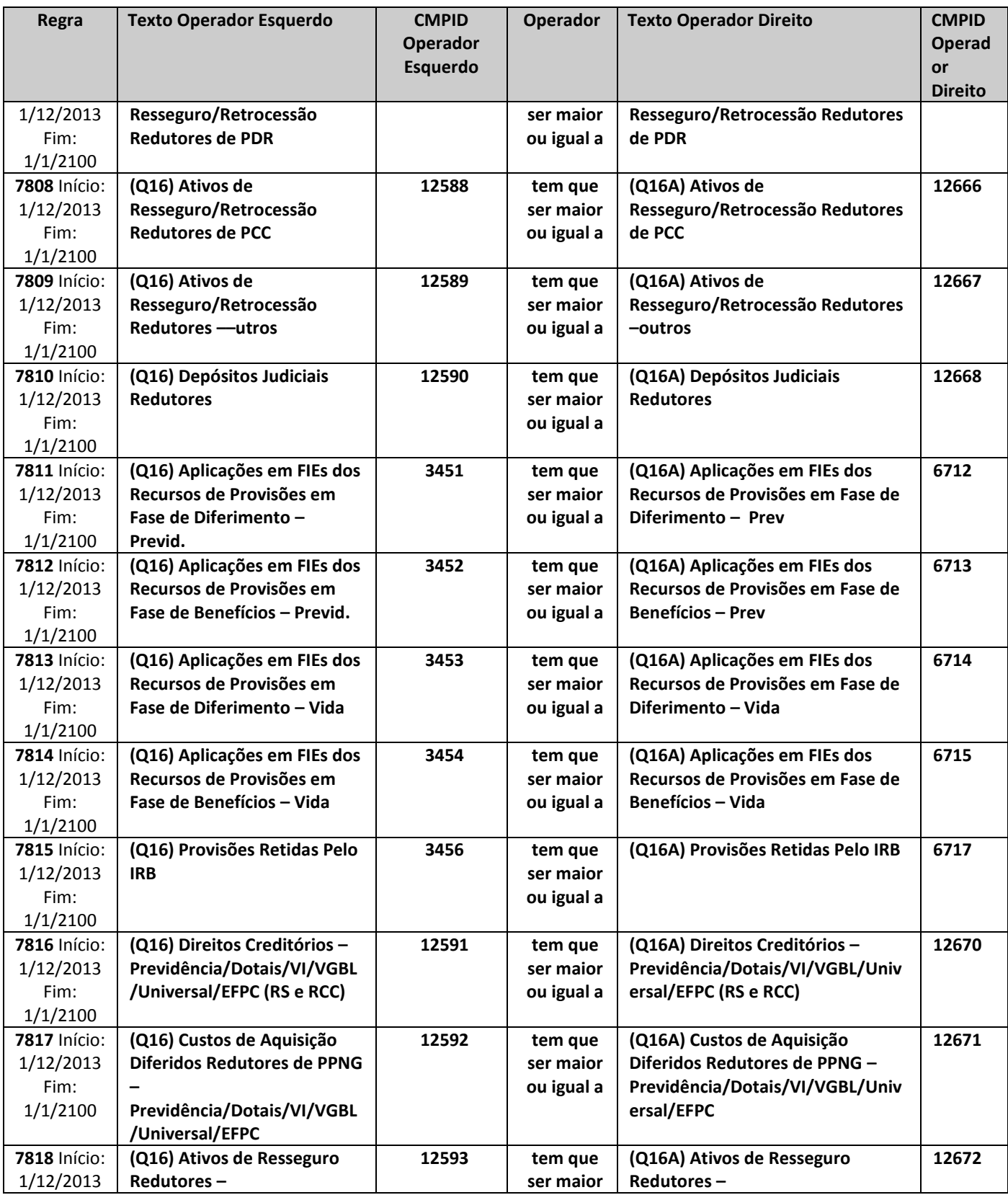

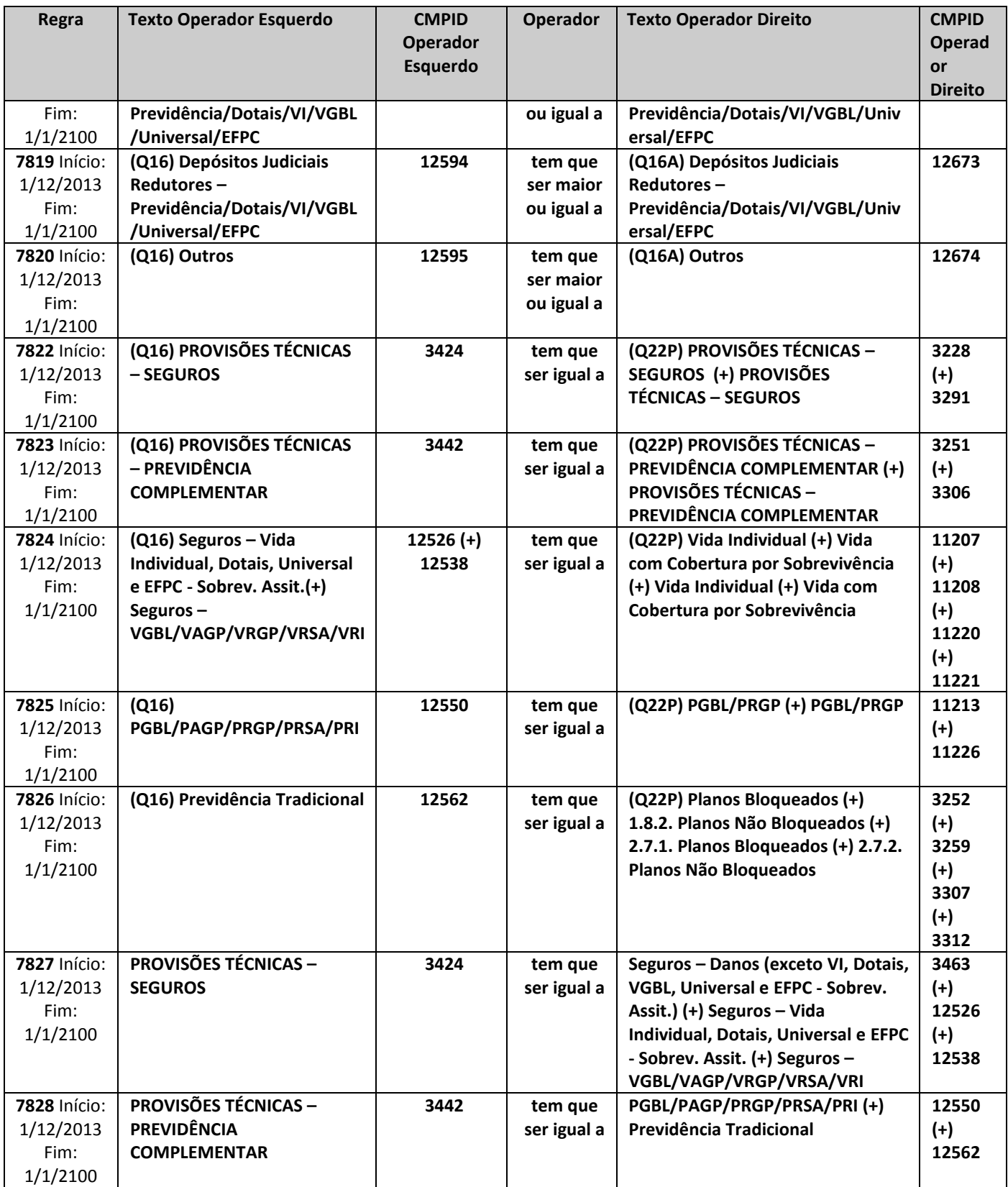

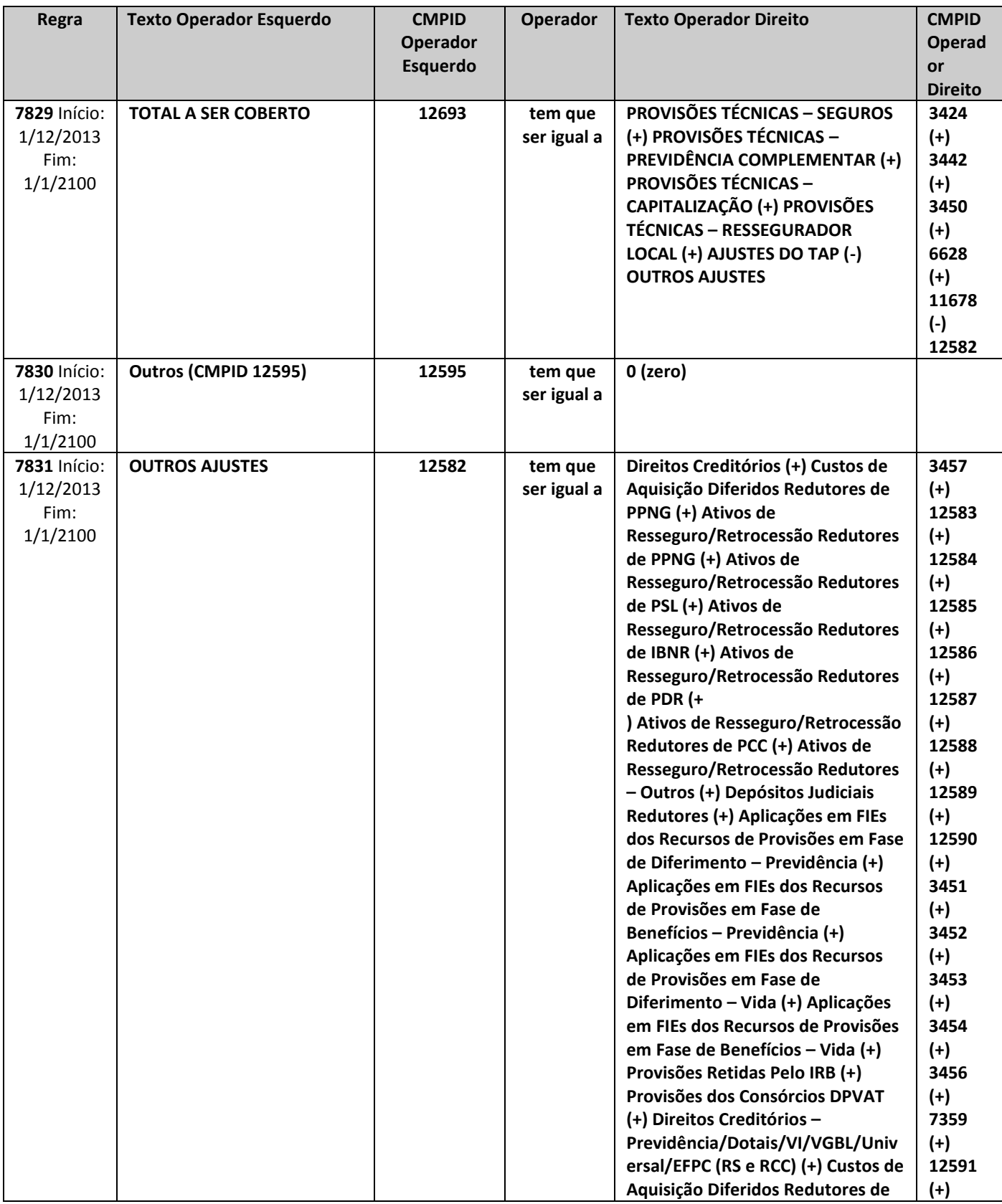

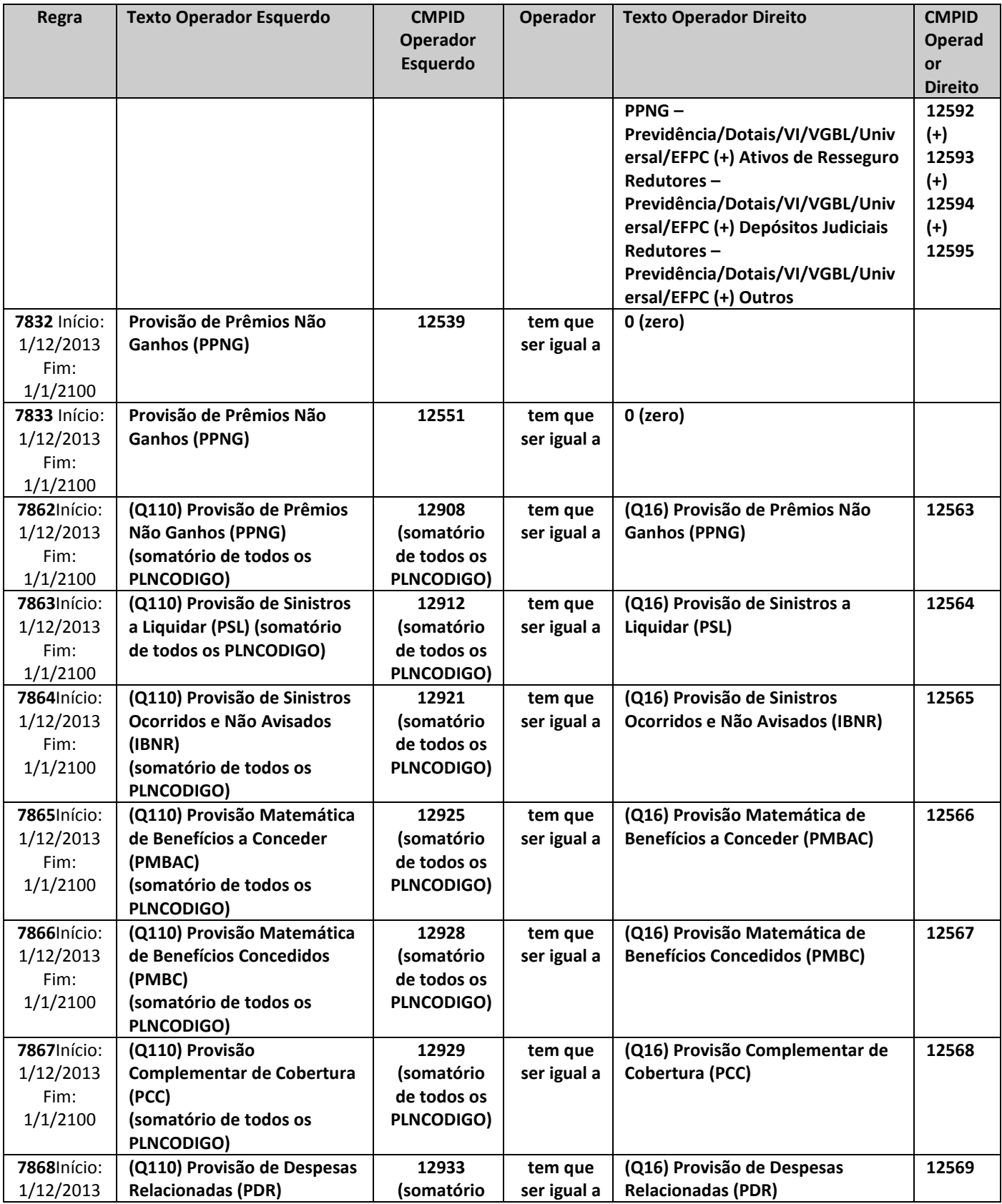

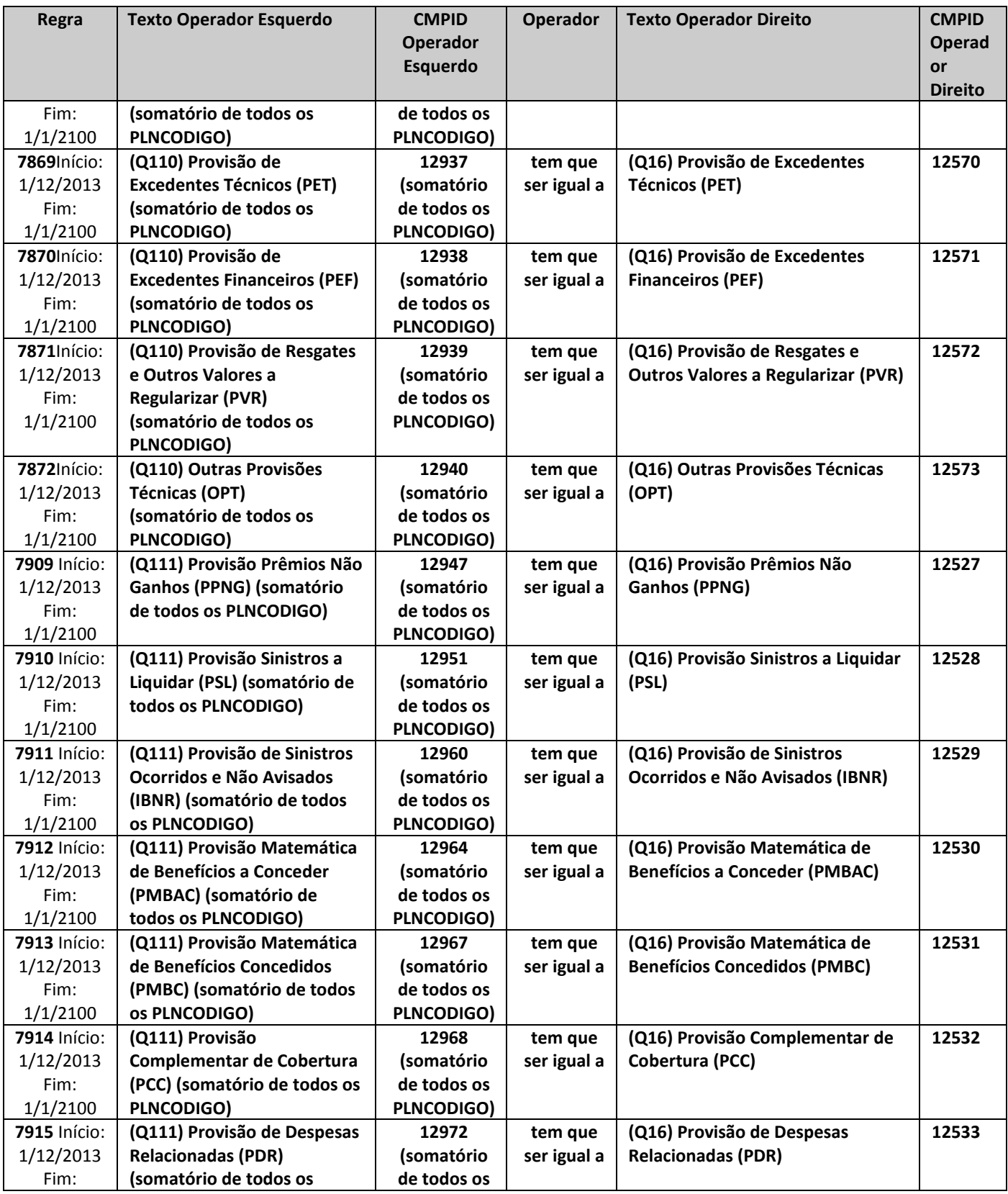

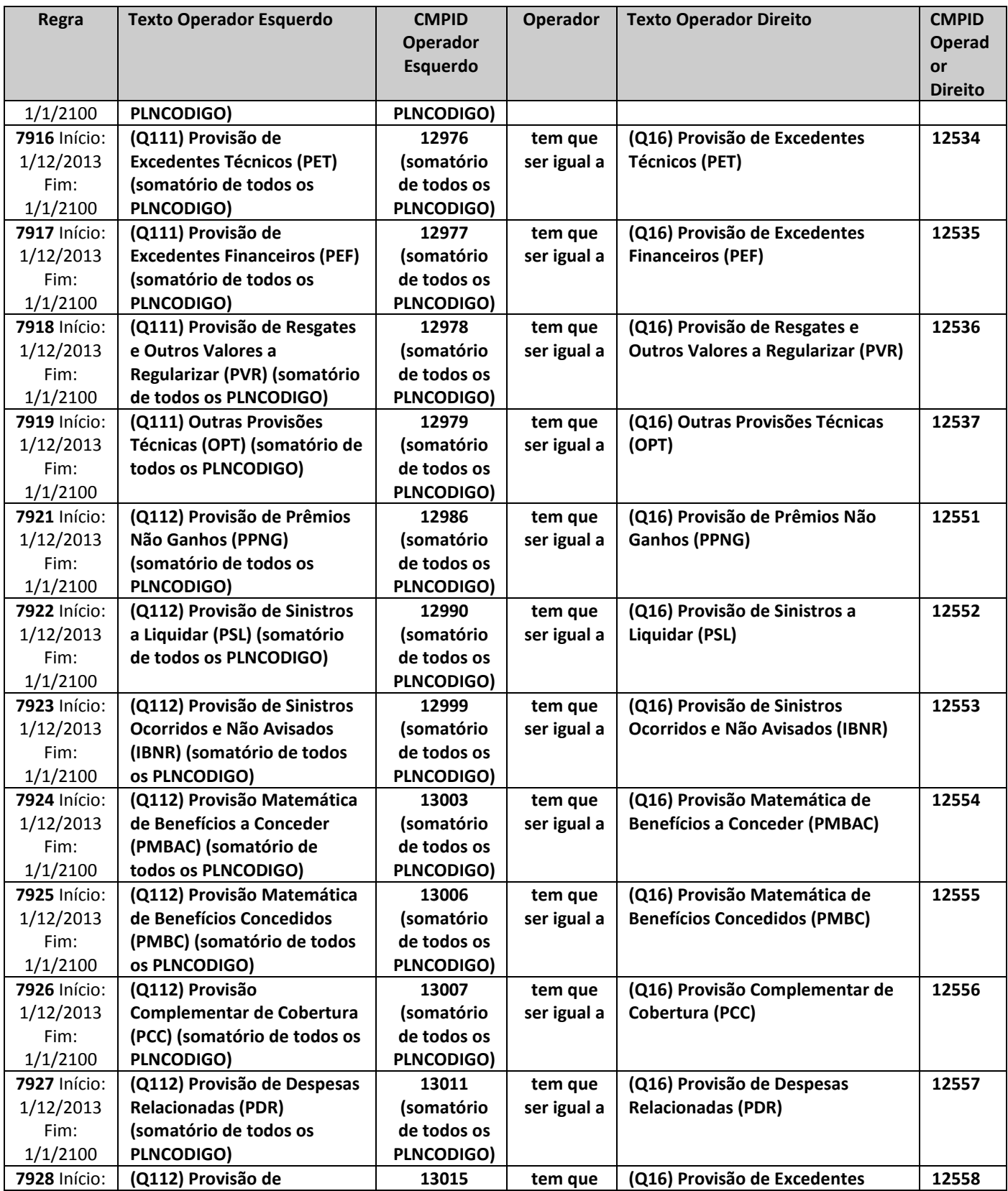

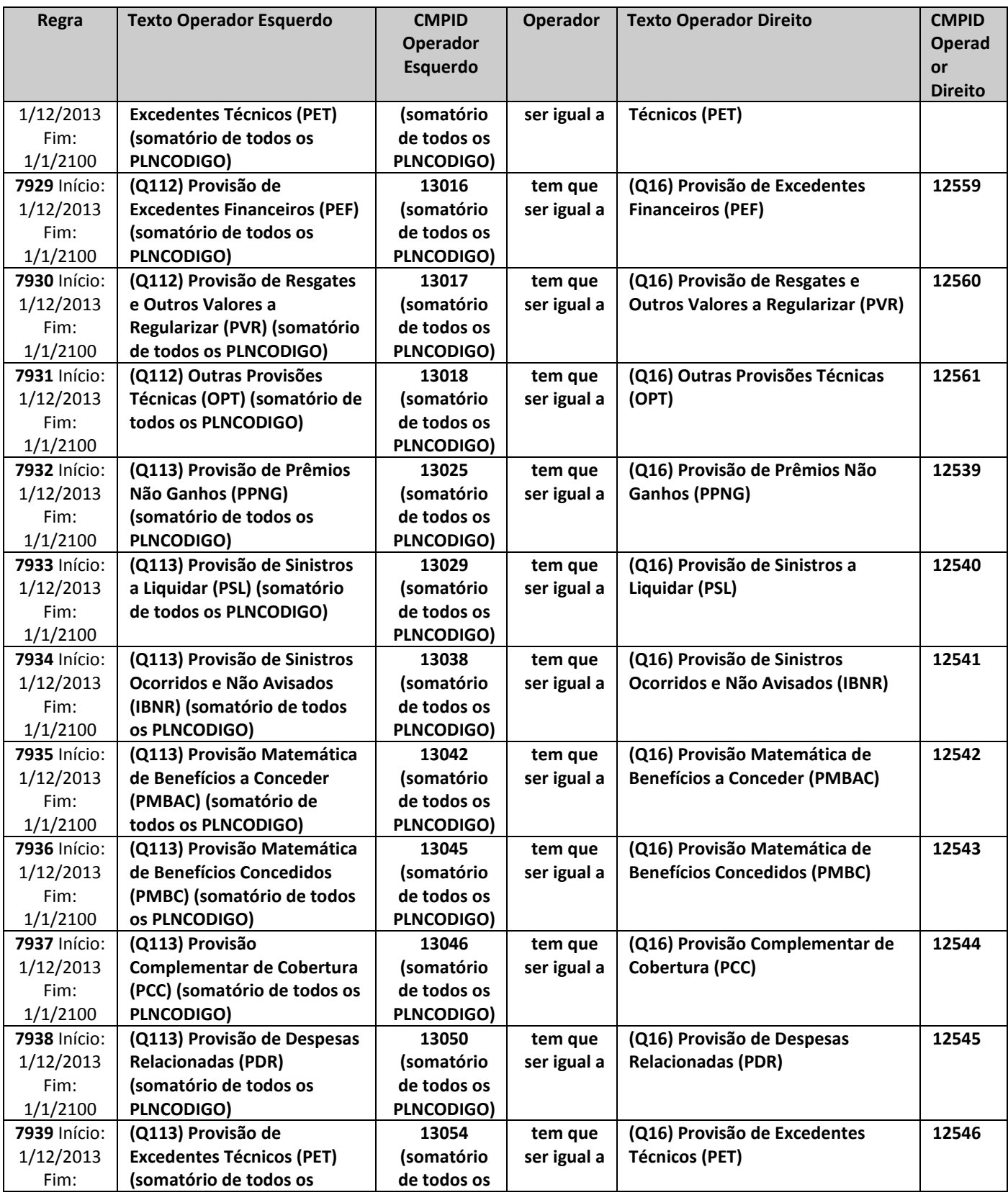

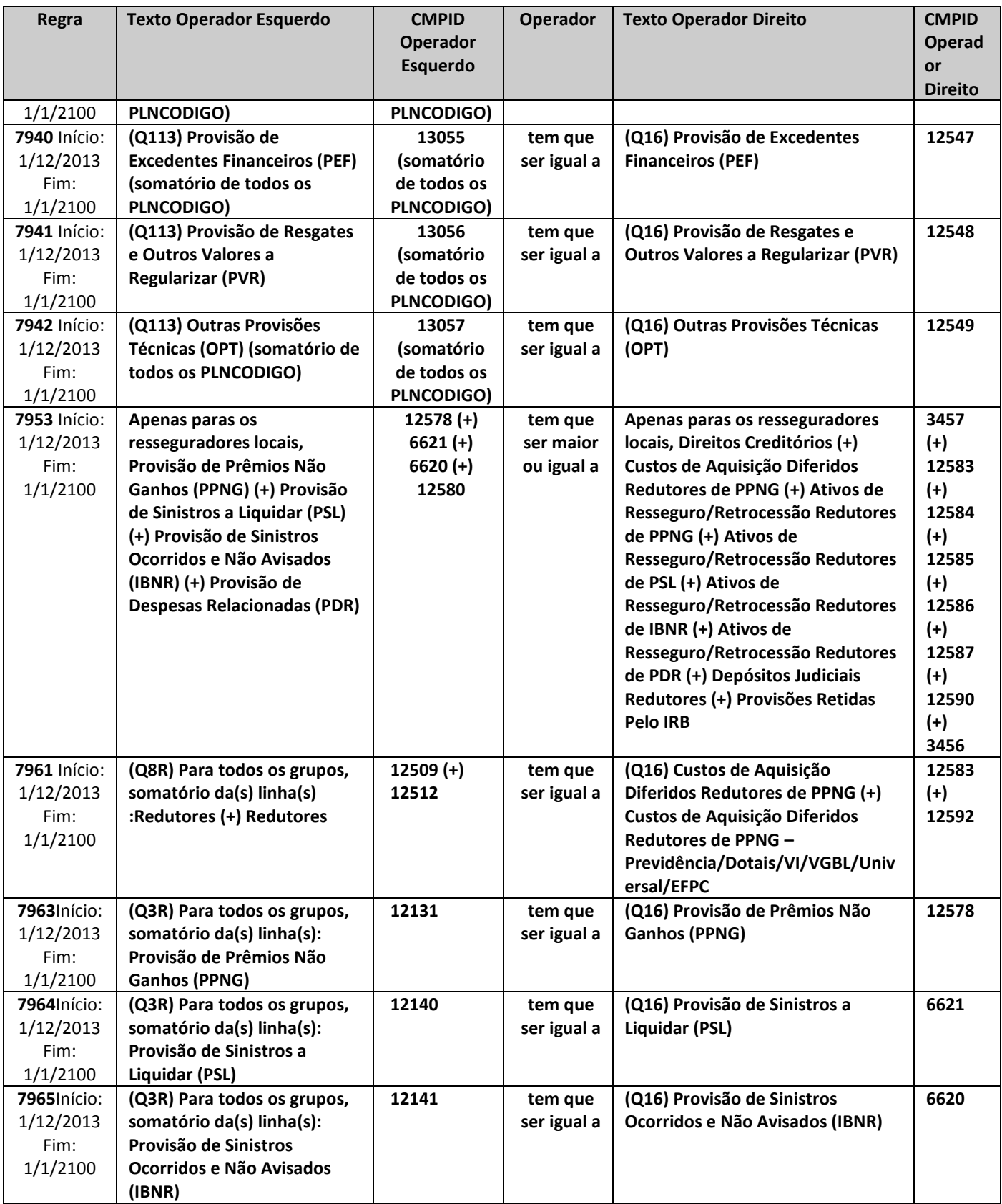

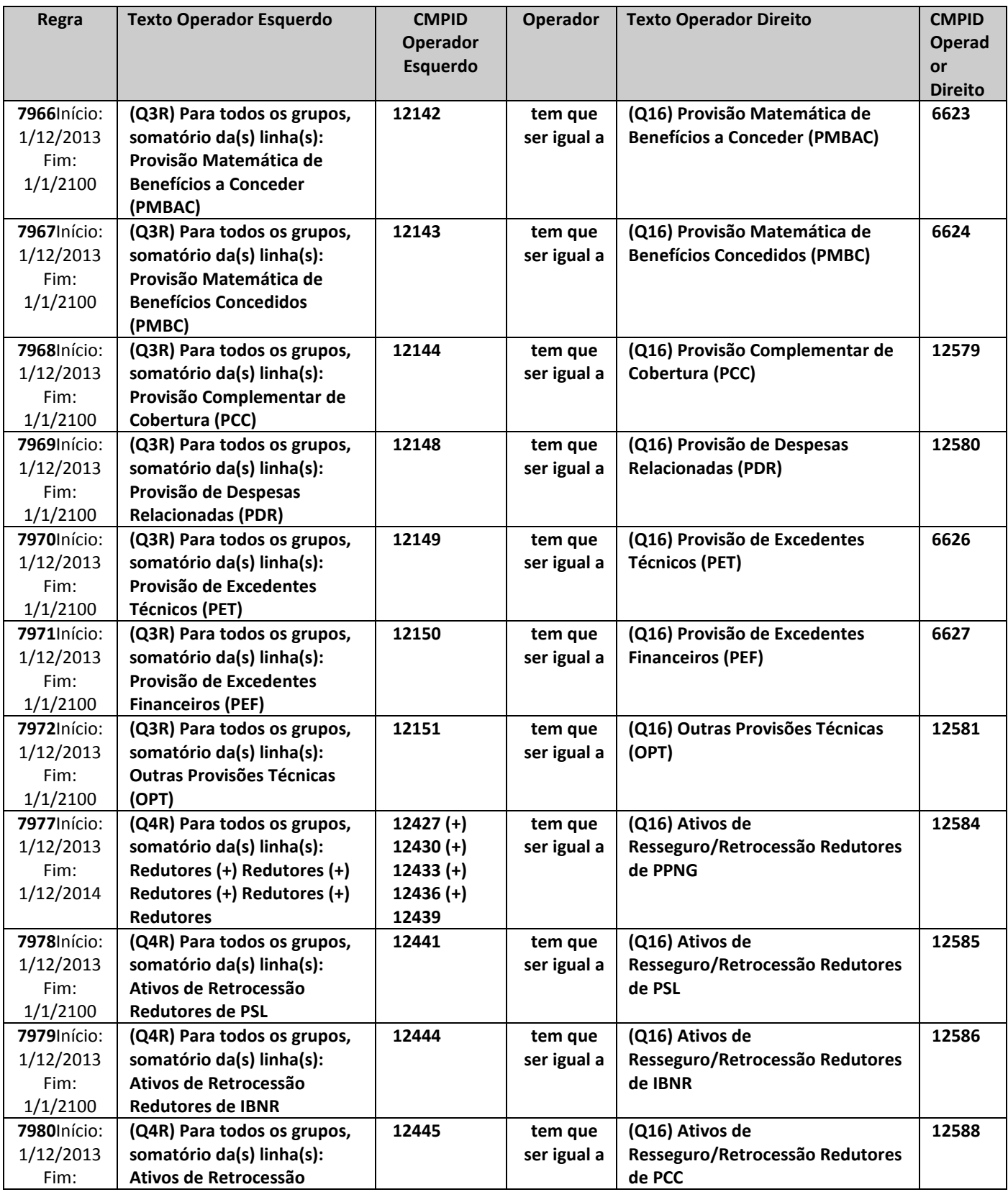

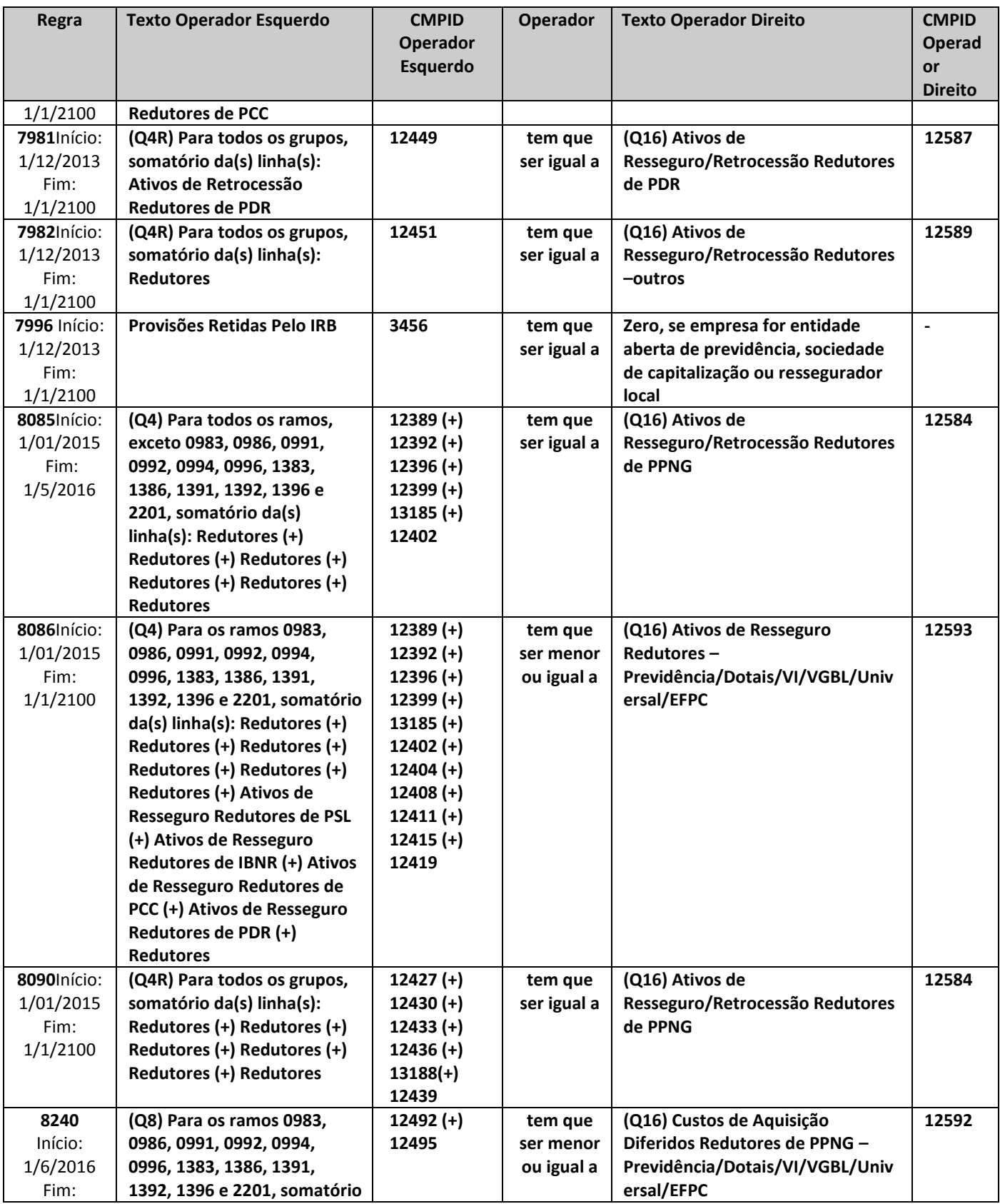

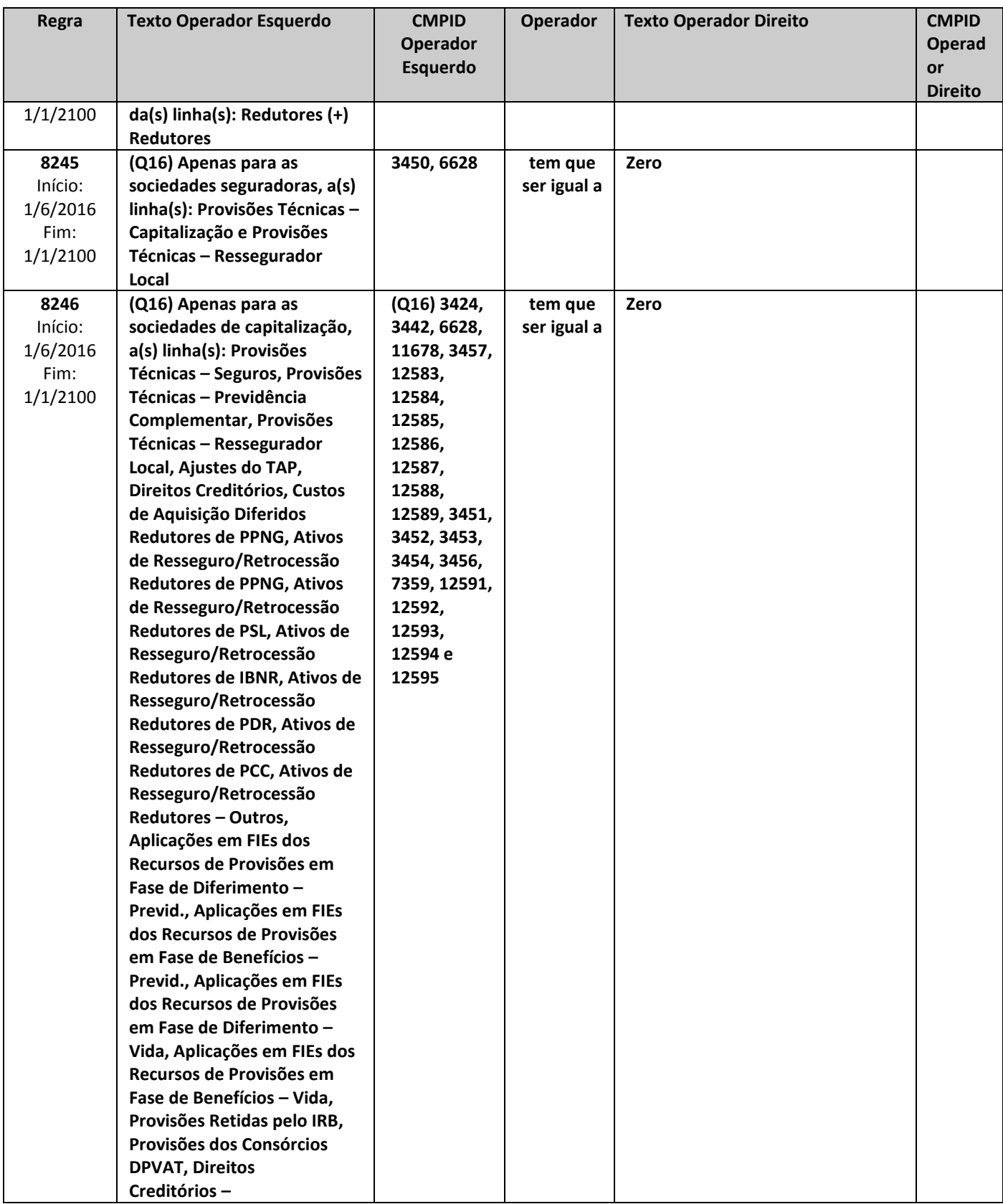

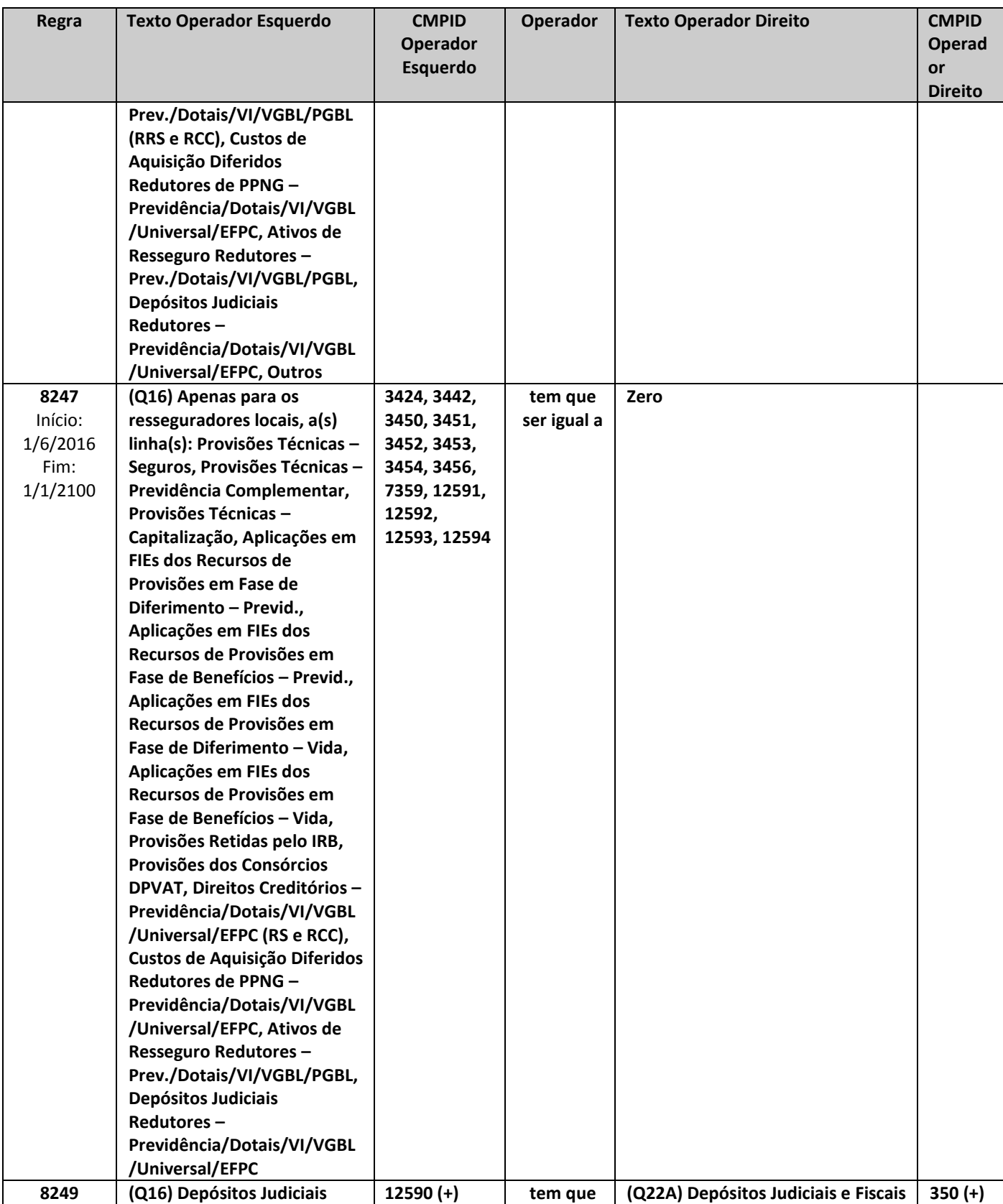

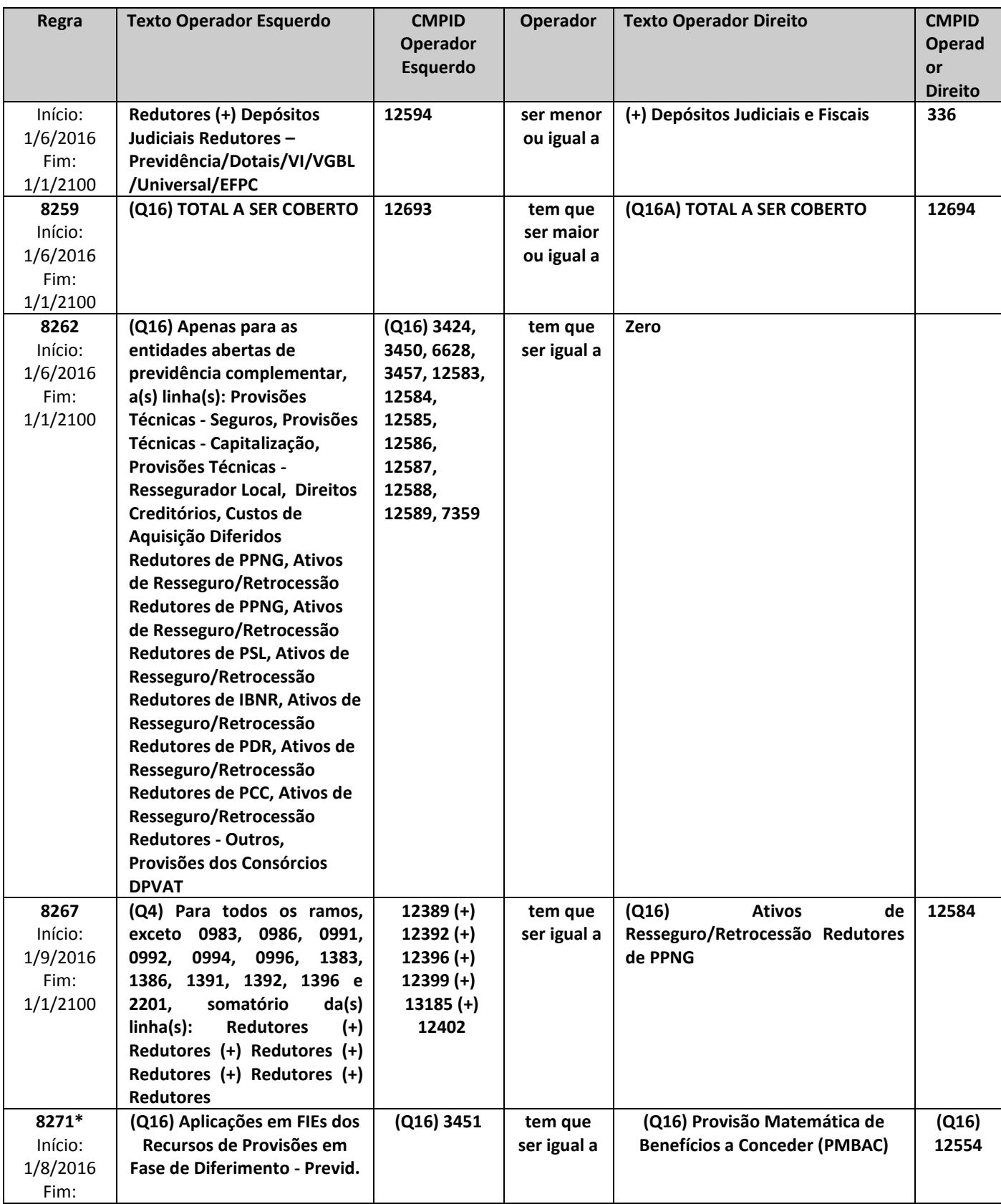

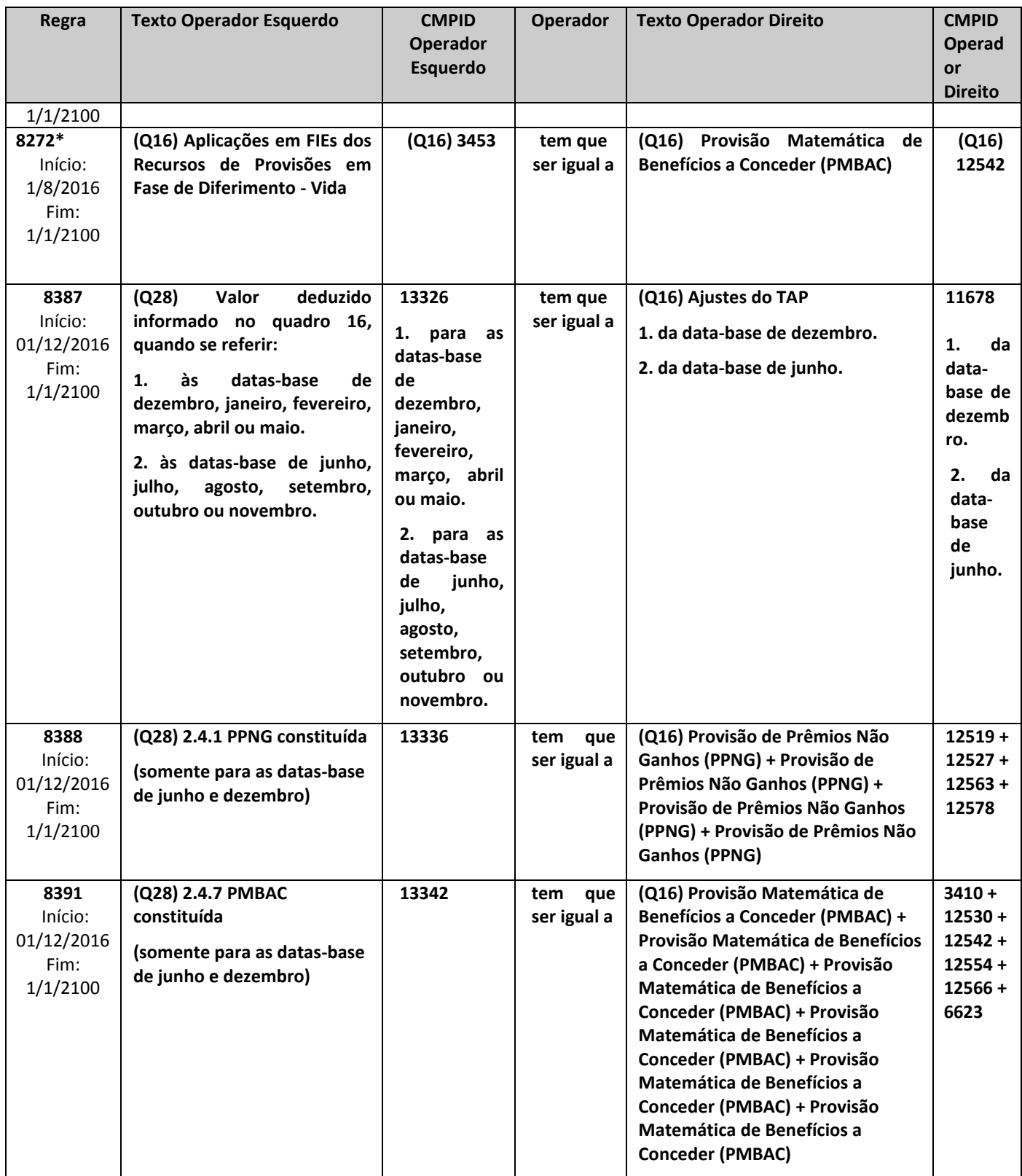

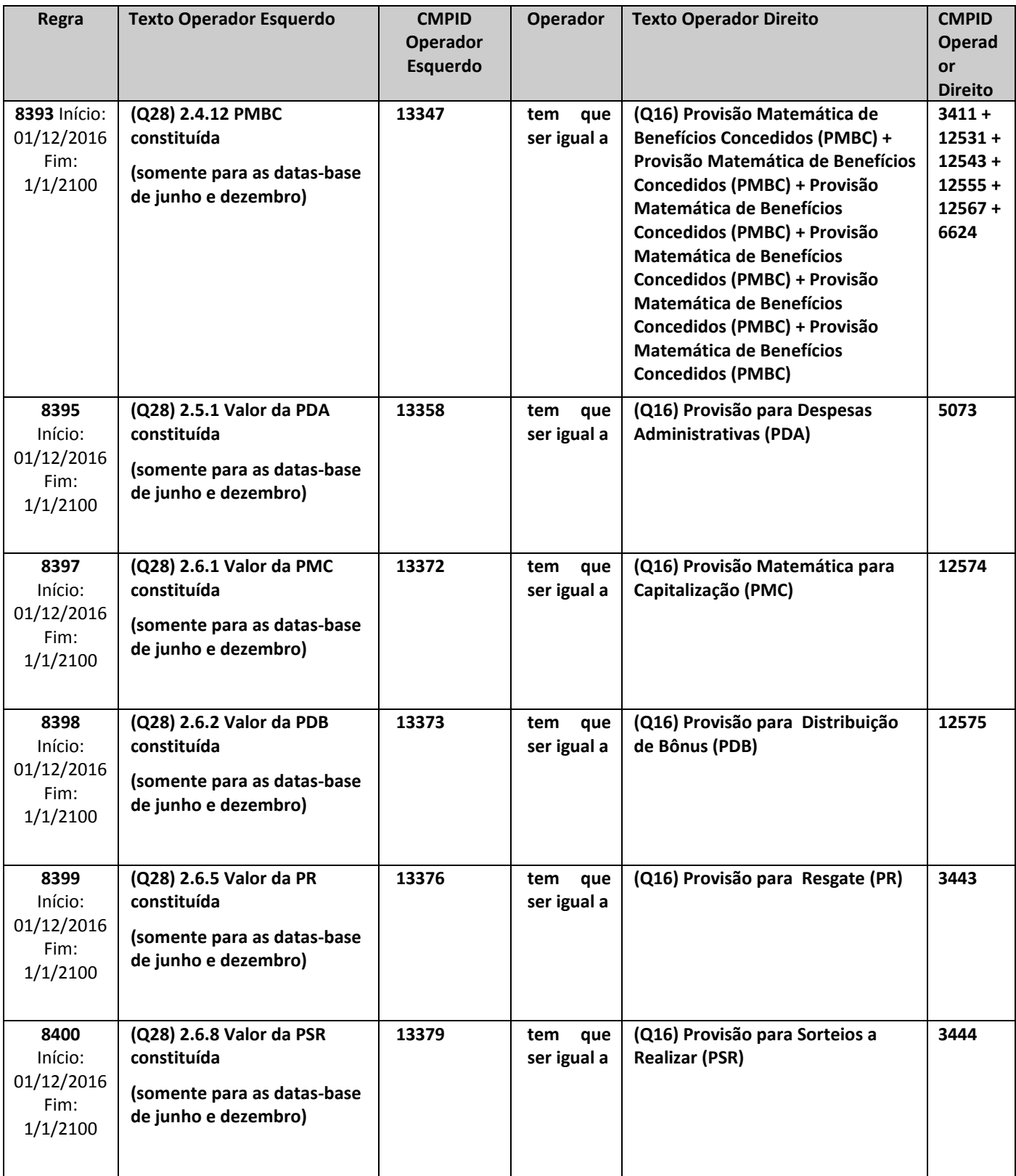
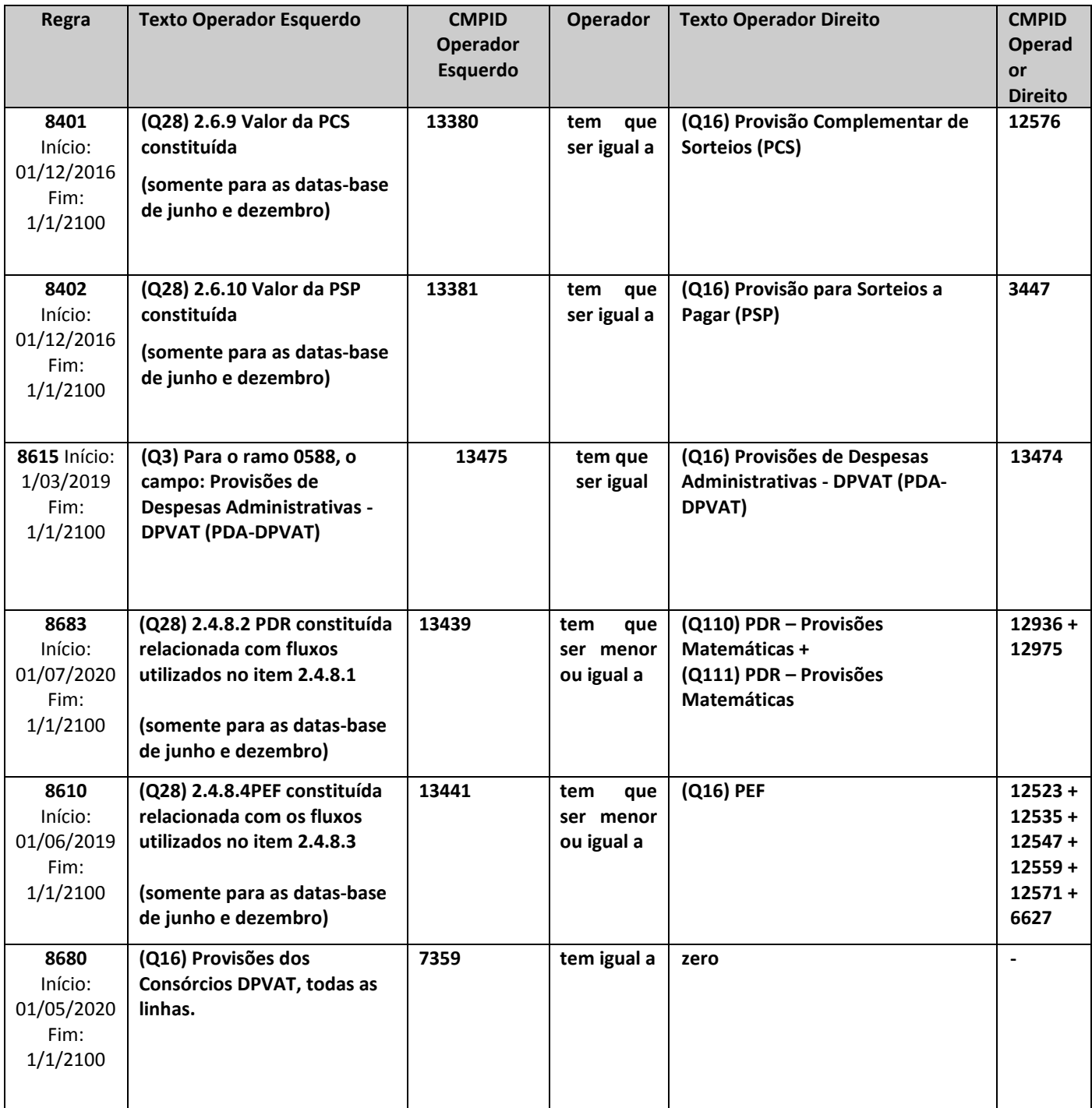

\* críticas 8271 e 8272: eventuais diferenças em função de utilização do FIE na cobertura de provisões técnicas diferentes da PMBAC deverão ser justificadas, de forma a subsidiar a análise da cobertura das provisões técnicas.

# **QUADRO 16A–NECESSIDADE DE COBERTURA DAS PROVISÕES TÉCNICAS (MOEDA ESTRANGEIRA)**

*Este quadro possui a mesma estrutura do quadro 16. Contudo, conforme orientação no capítulo referente àquele quadro, no quadro 16A devem ser informados somente os valores relativos aos riscos emitidos em moeda estrangeira, devidamente convertidos em reais pela cotação utilizada nas demonstrações contábeis.*

*Chega-se a esta tela a partir da seguinte sequência de comandos: <Editar>– Menu Principal, <Necessidade de Cobertura(moeda estrangeira)...>.*

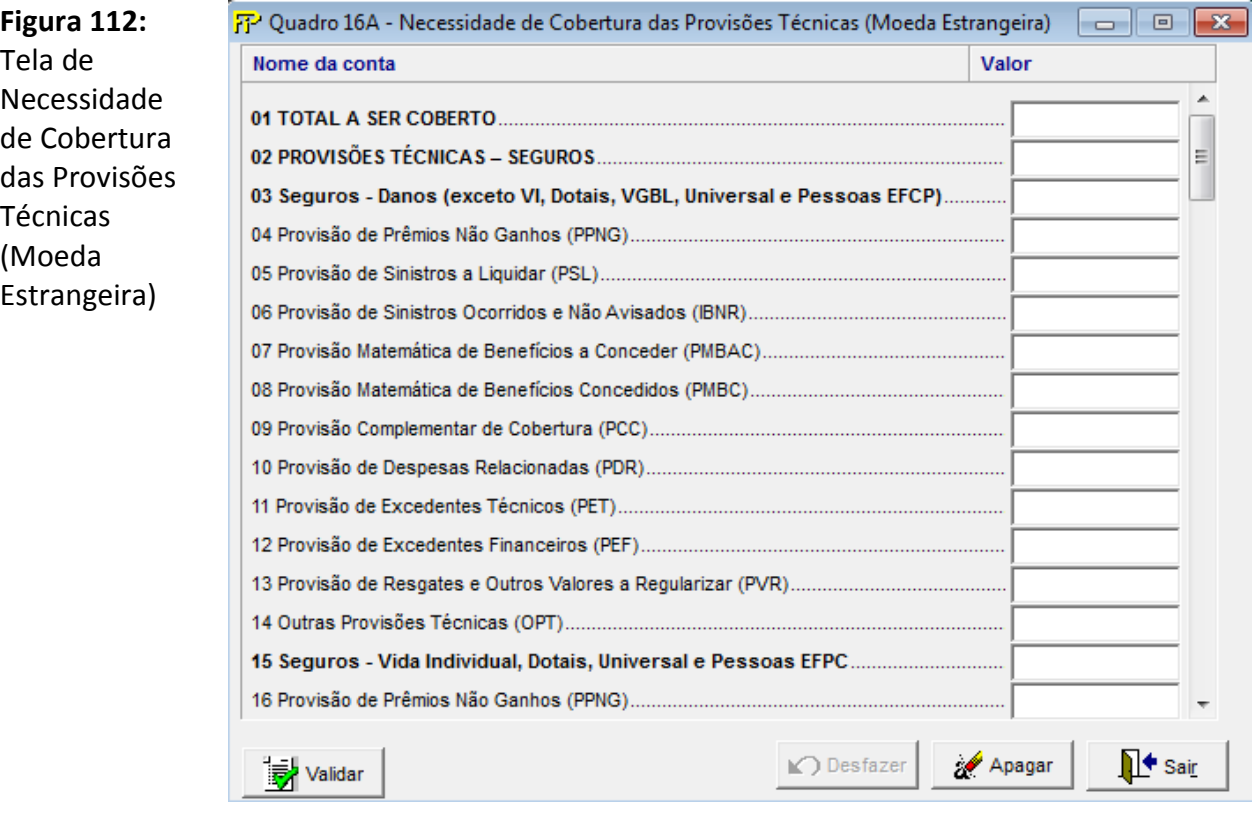

*O quadro possui os seguintes campos e CMPIDs:*

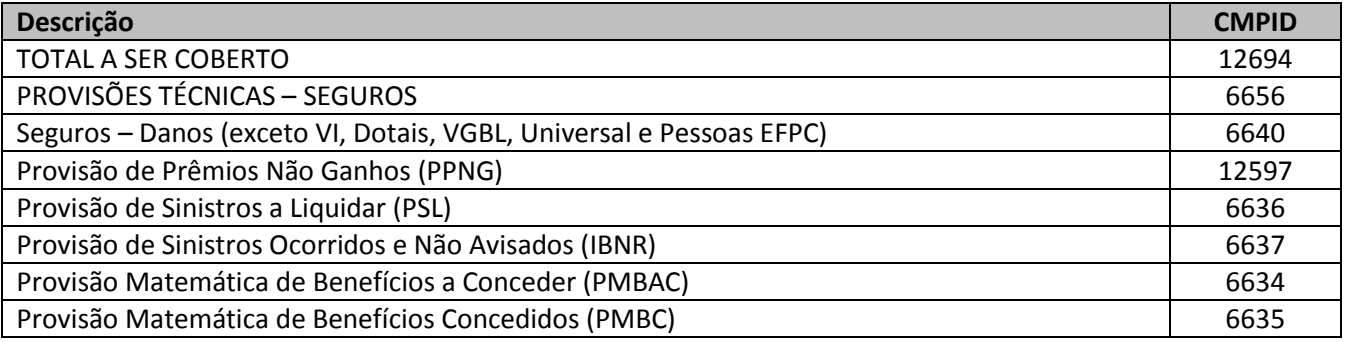

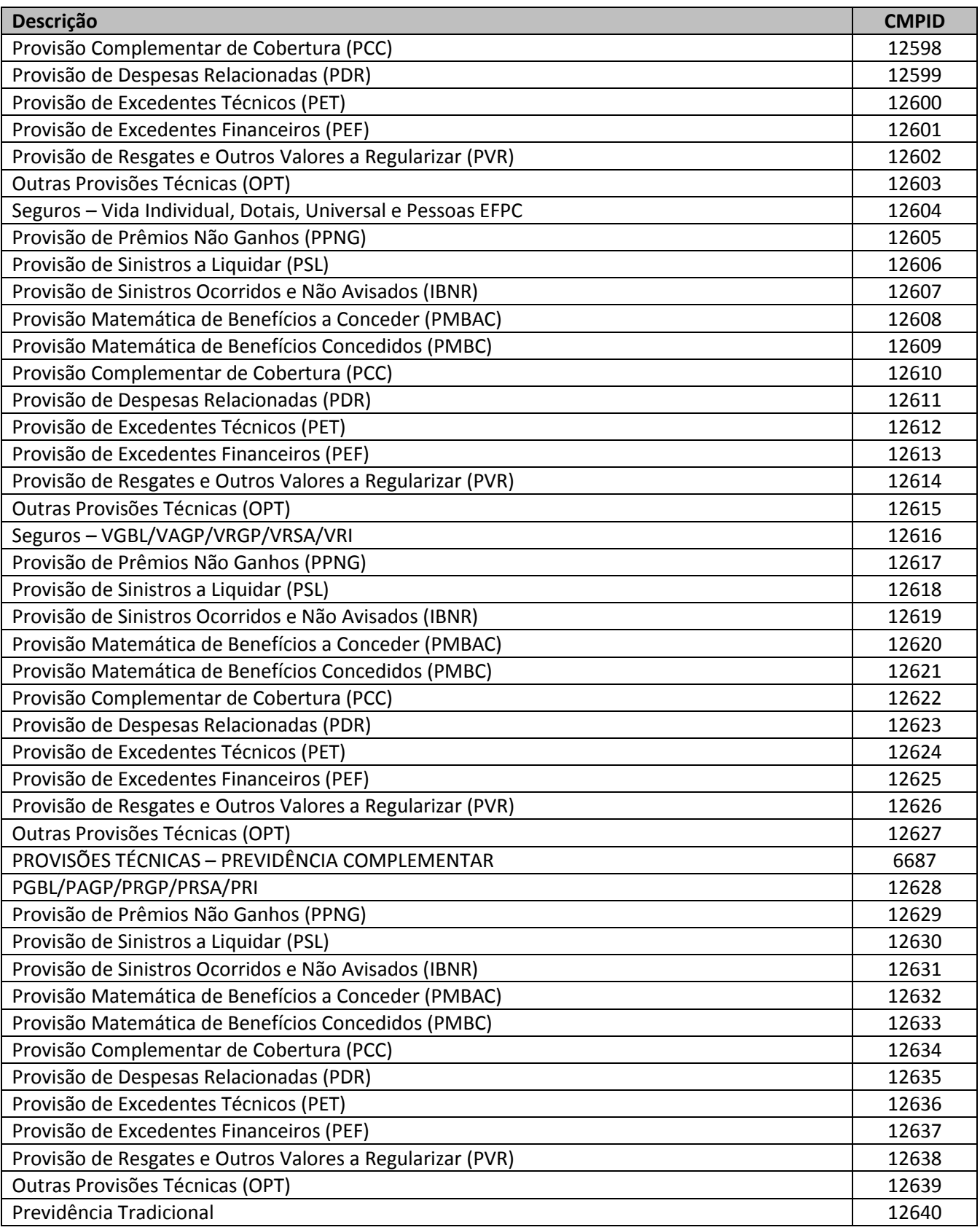

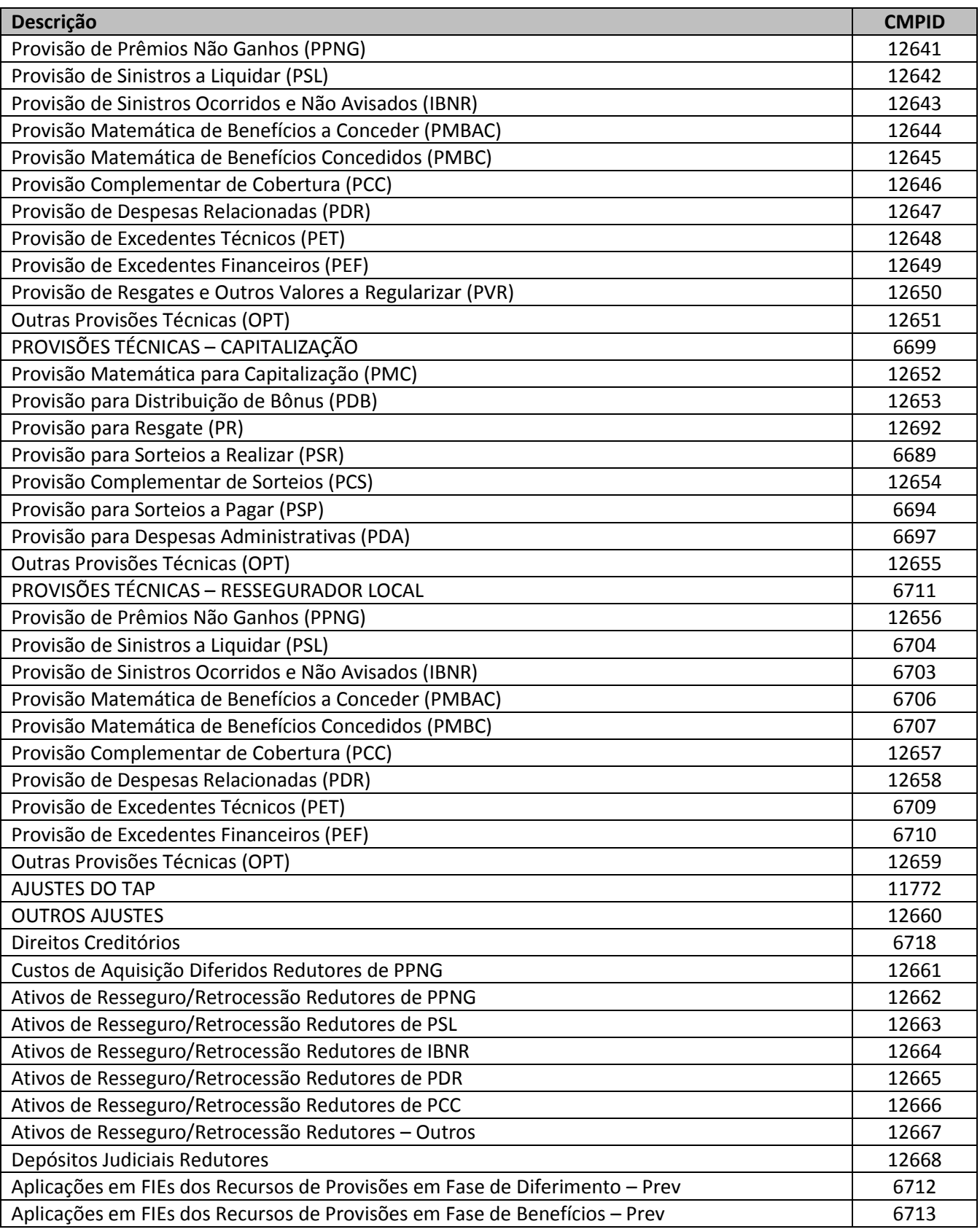

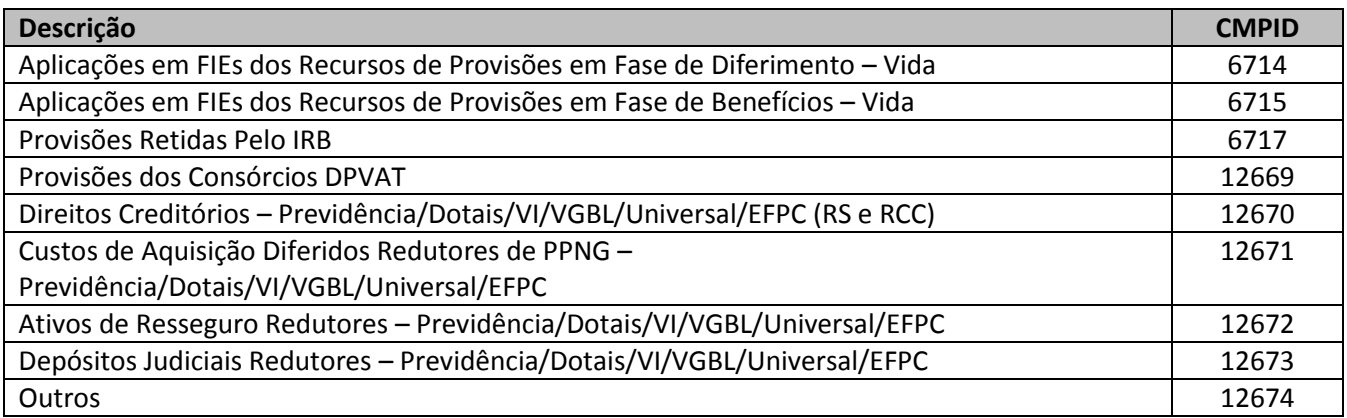

*Observações:*

- *As orientações sobre os campos específicos deste quadro podem ser consultadas no capítulo referente ao quadro 16, considerando, contudo, que neste só devem ser informados os valores relativos aos riscos emitidos em moeda estrangeira.*
- *Os cruzamentos de dados do quadro 16 não se aplicam ao quadro 16A.*
- *Maiores explicações sobre as provisões técnicas podem ser consultadas na legislação em vigor e no documento de orientações "Provisões Técnicas – Orientações da SUSEP ao Mercado de Seguros, Previdência Complementar Aberta, Capitalização e Resseguro Local", disponibilizado no site da Susep.*

#### **CRÍTICAS/CRUZAMENTOS**

Todas as críticas apontadas devem ser justificadas no próprio FIPSUSEP, no campo apropriado para justificativa, individualmente, sem o que a carga não será aceita, a não ser que a SUSEP determine que a crítica seja ignorada (tolerância das críticas = 1% do valor registrado no operador esquerdo).

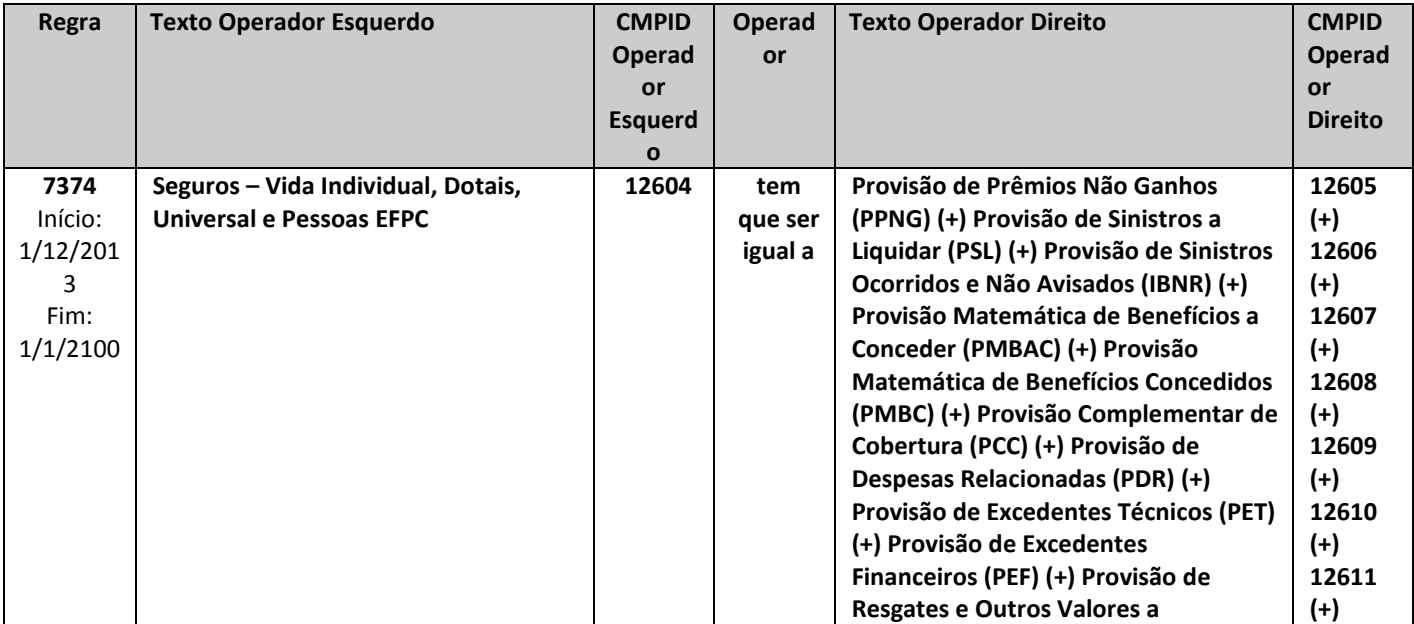

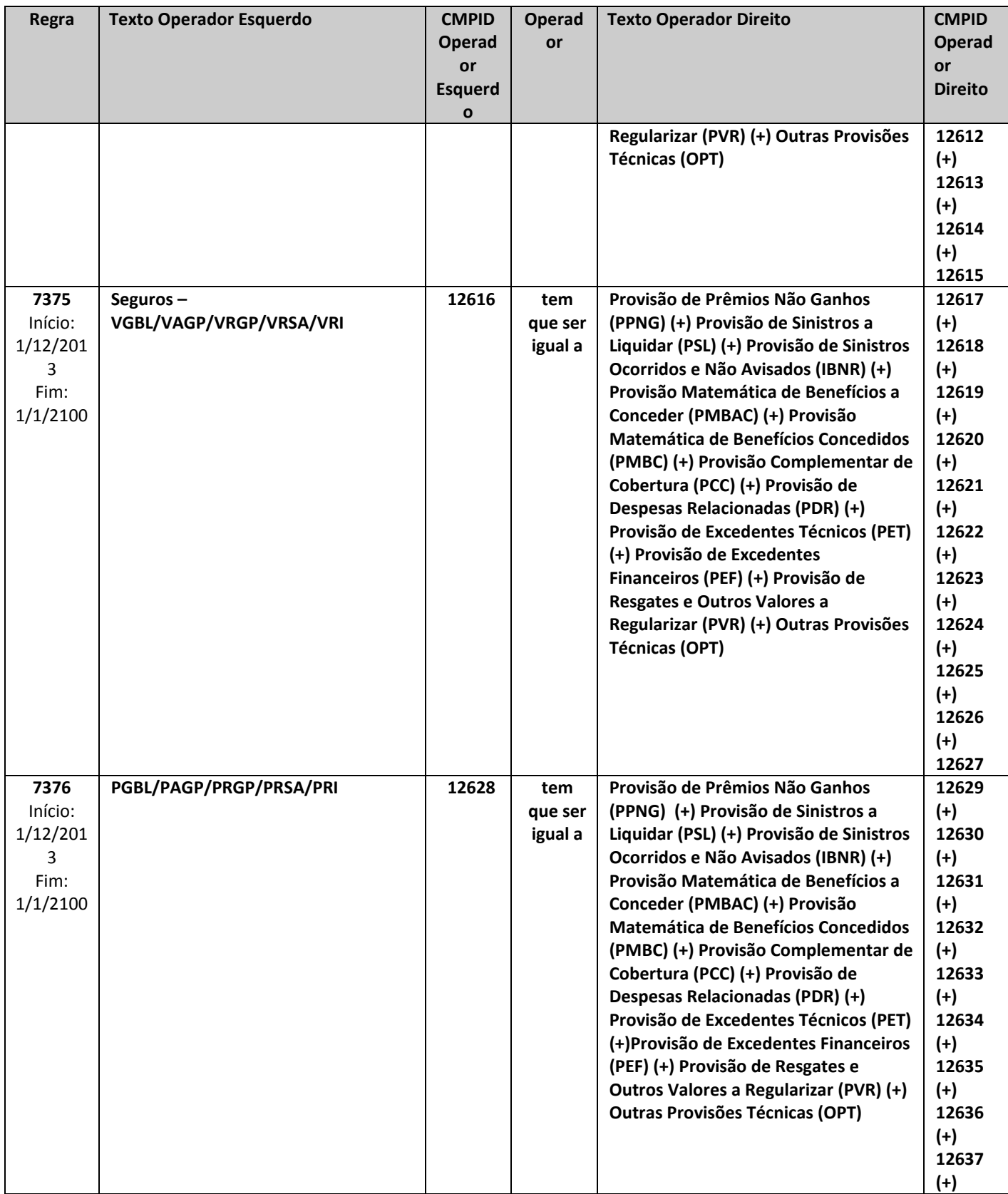

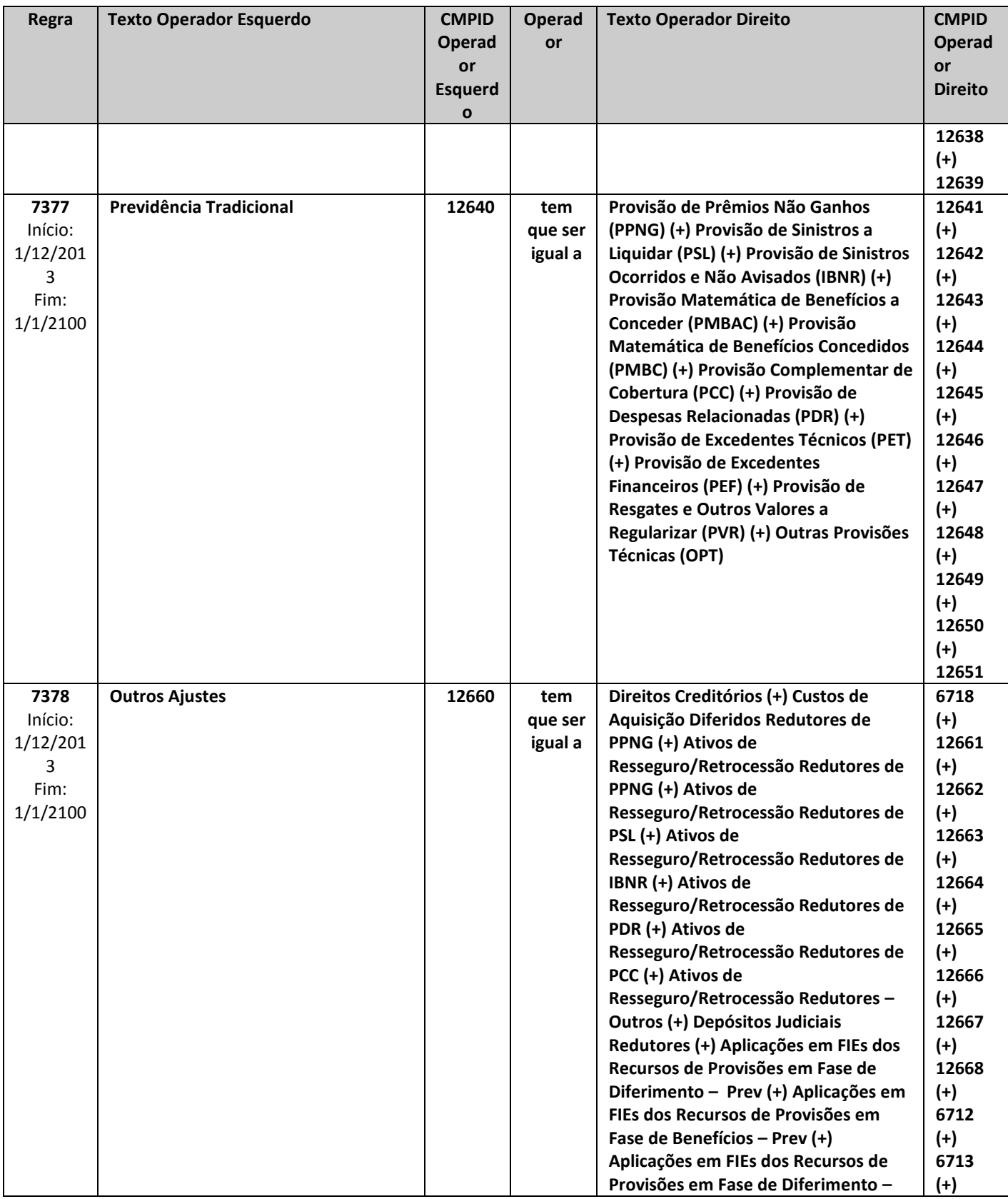

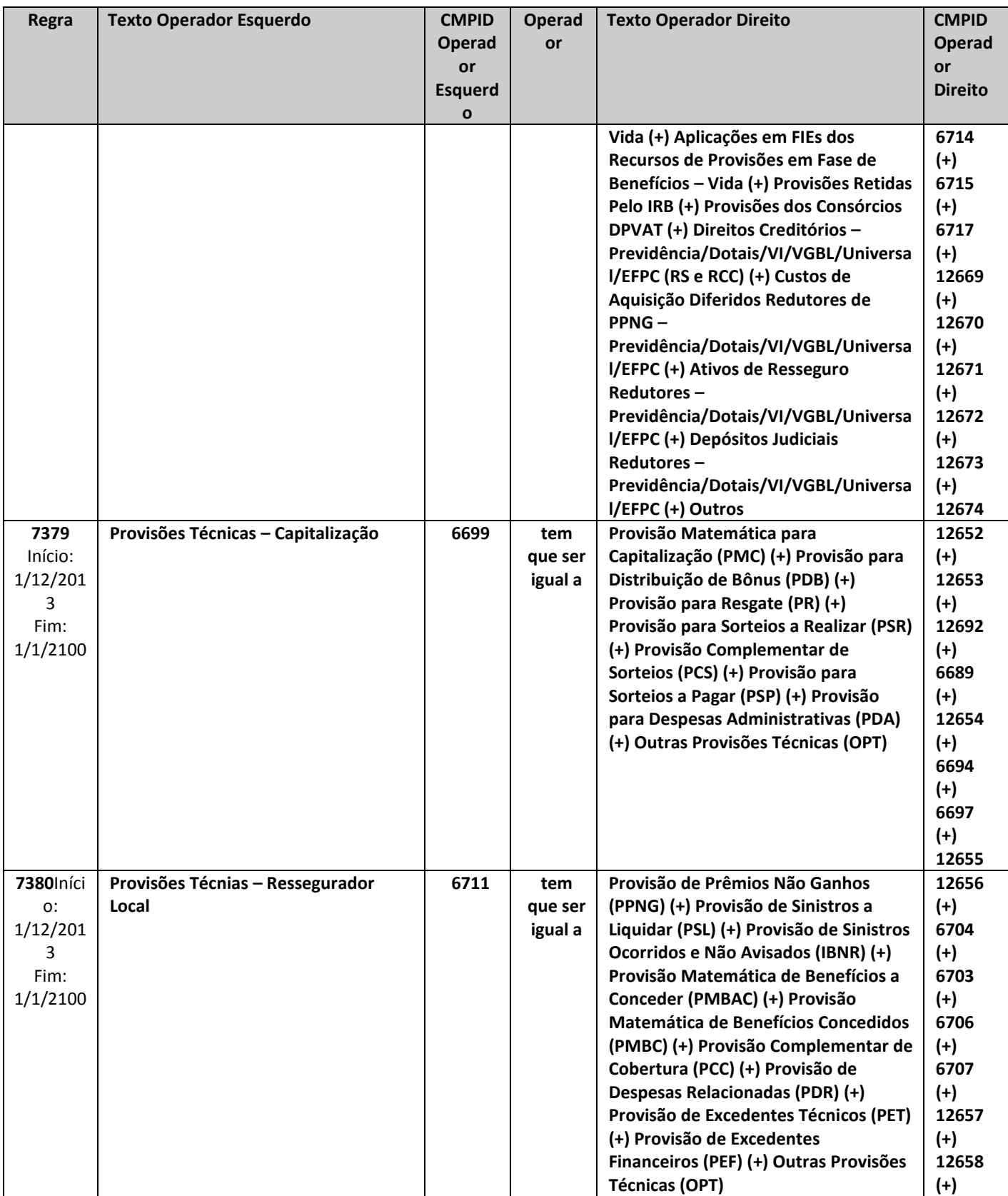

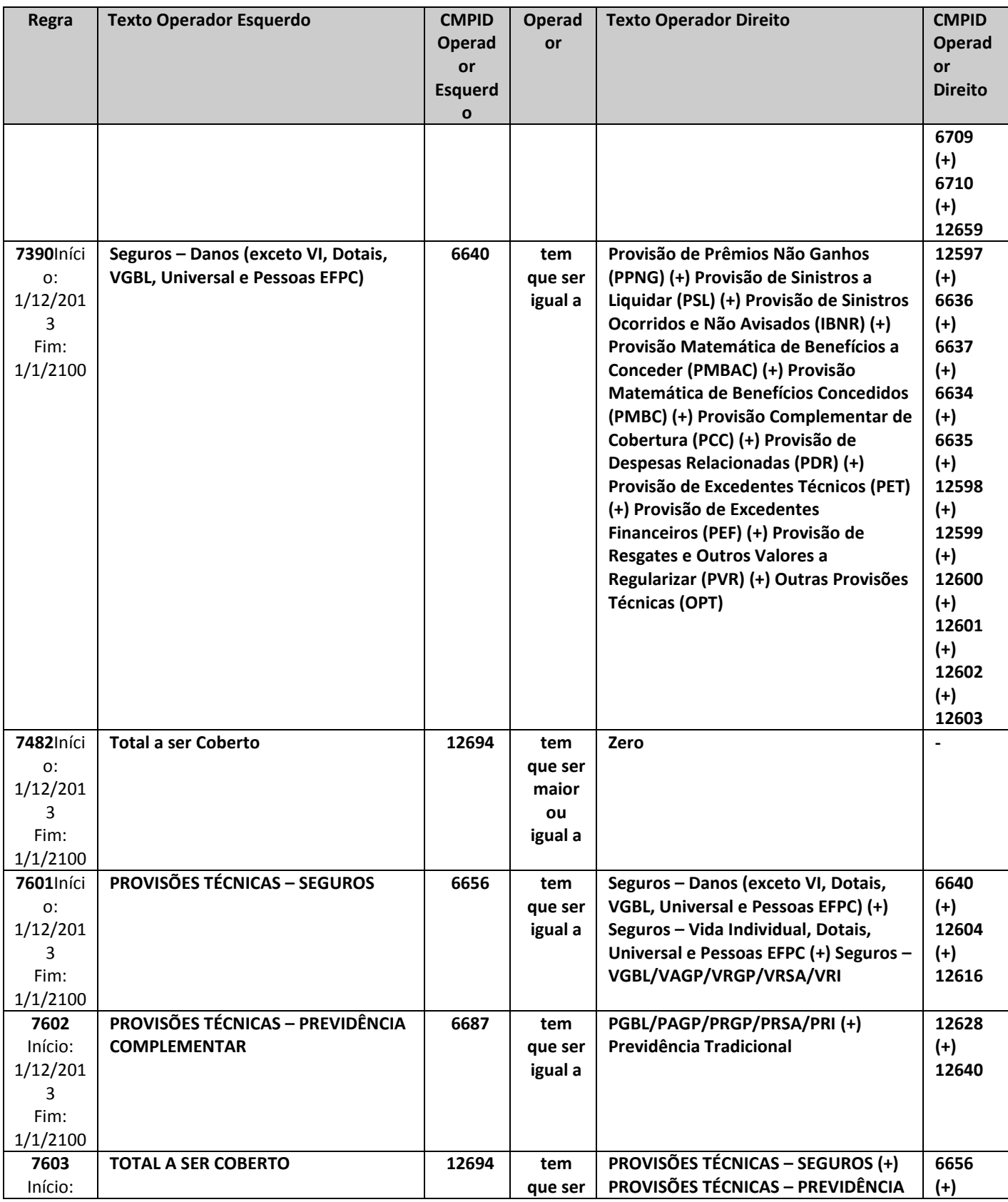

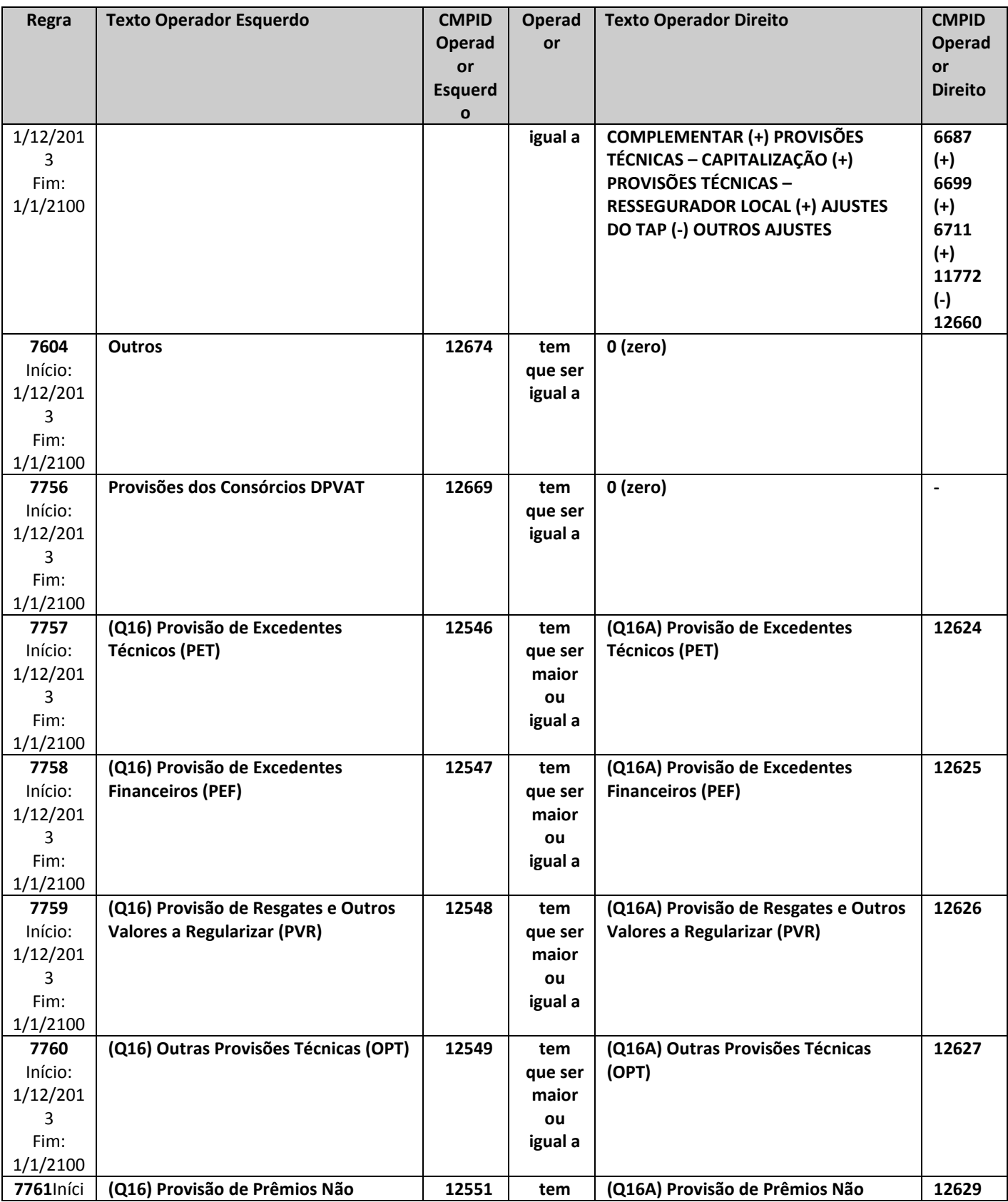

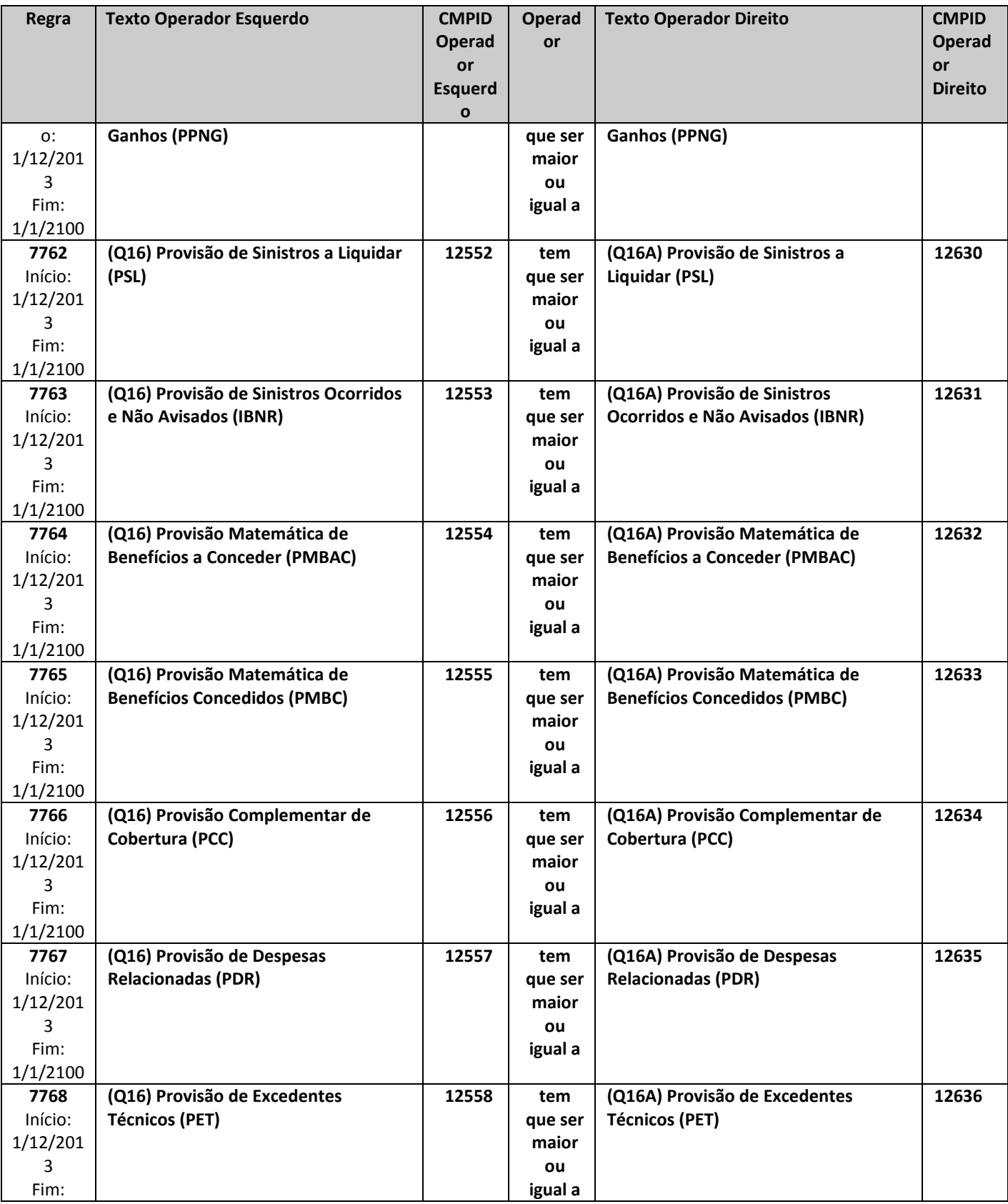

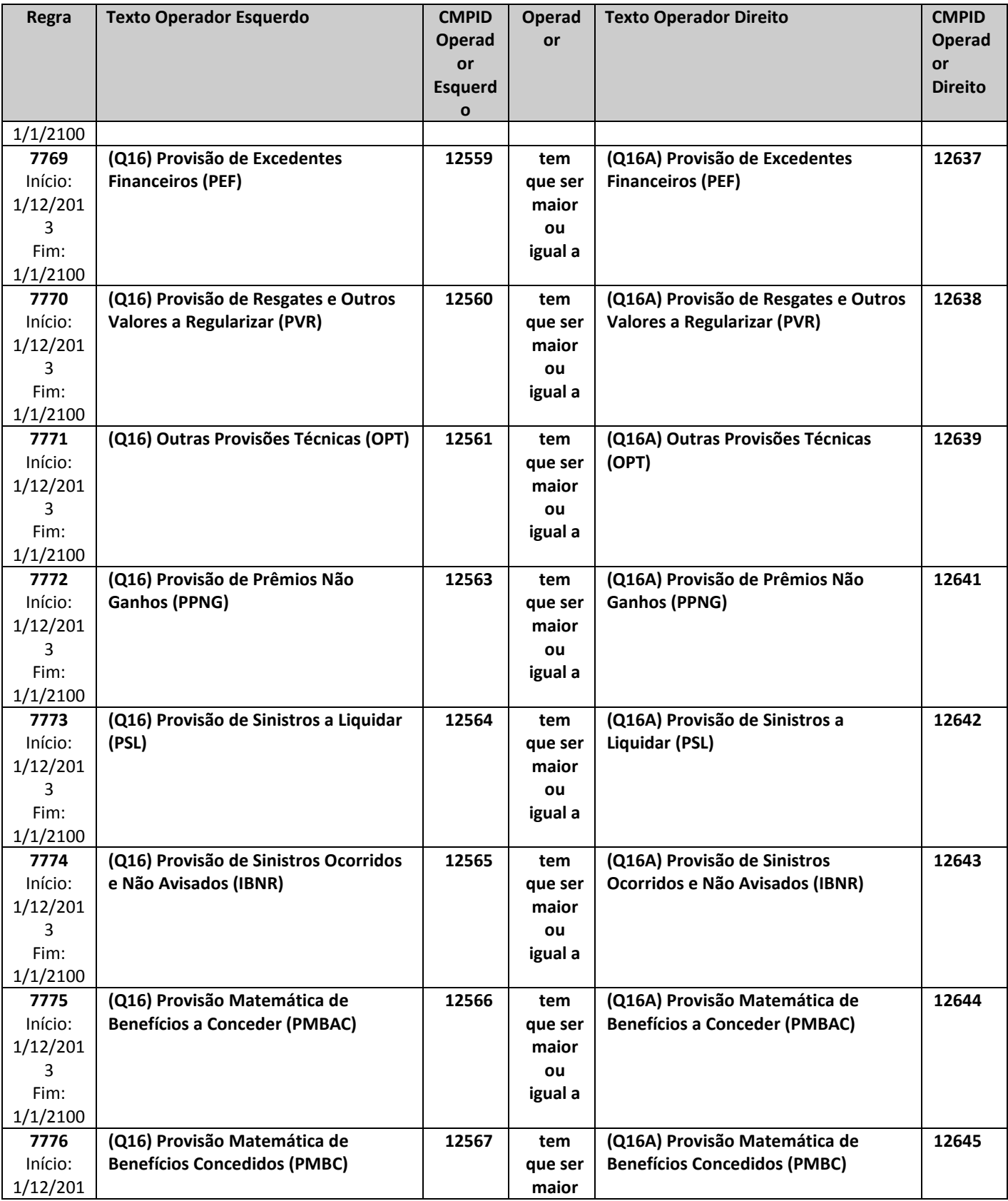

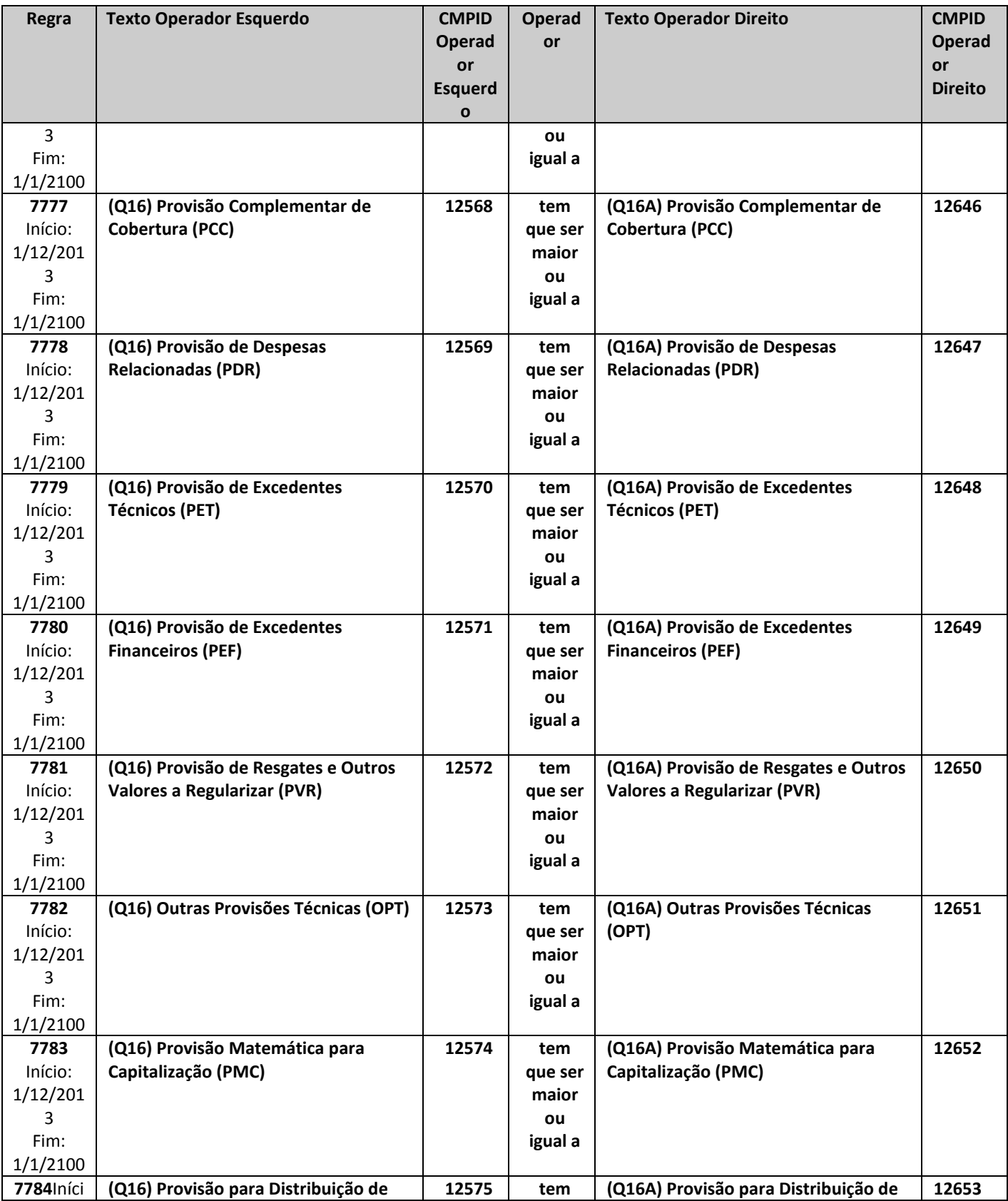

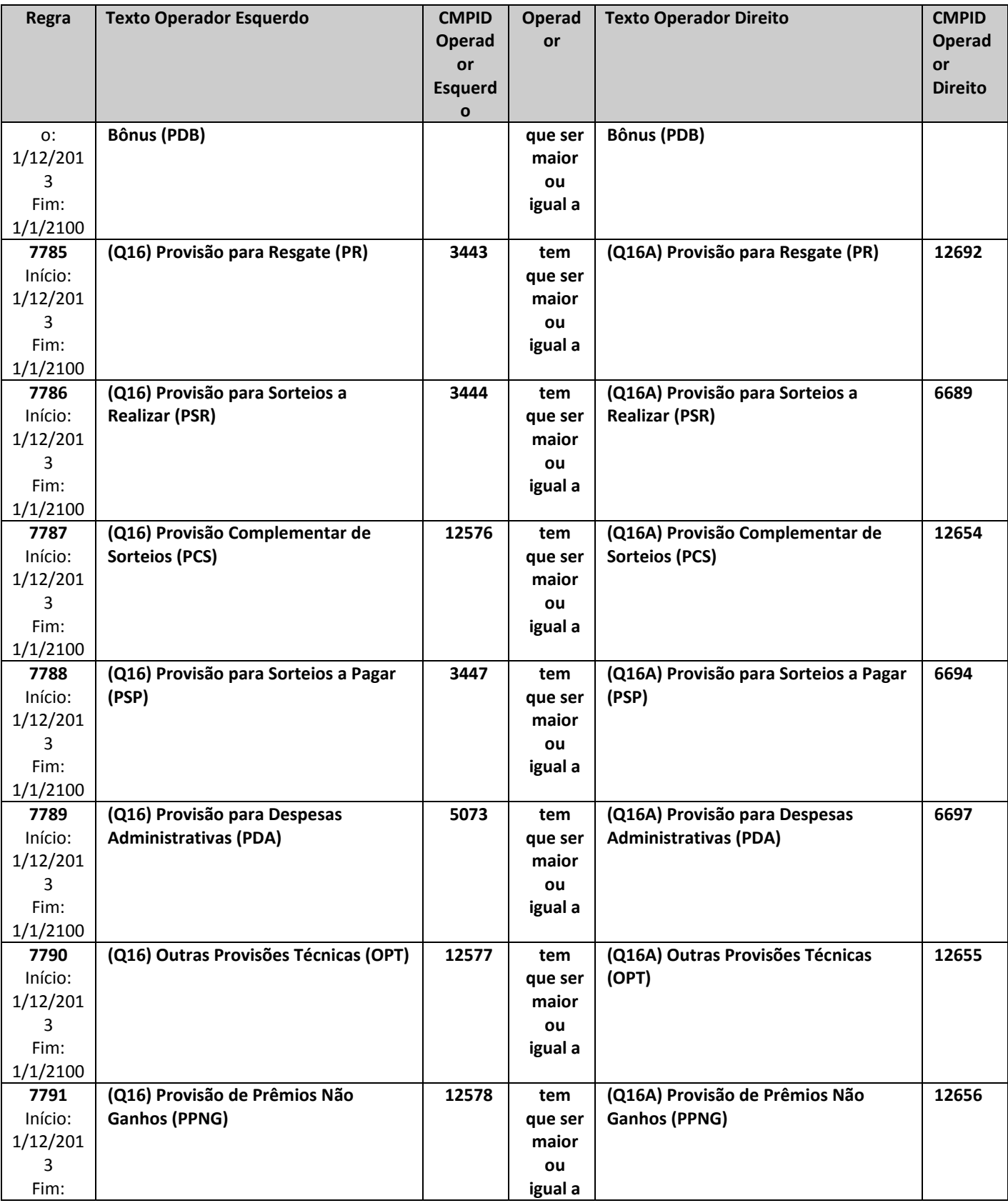

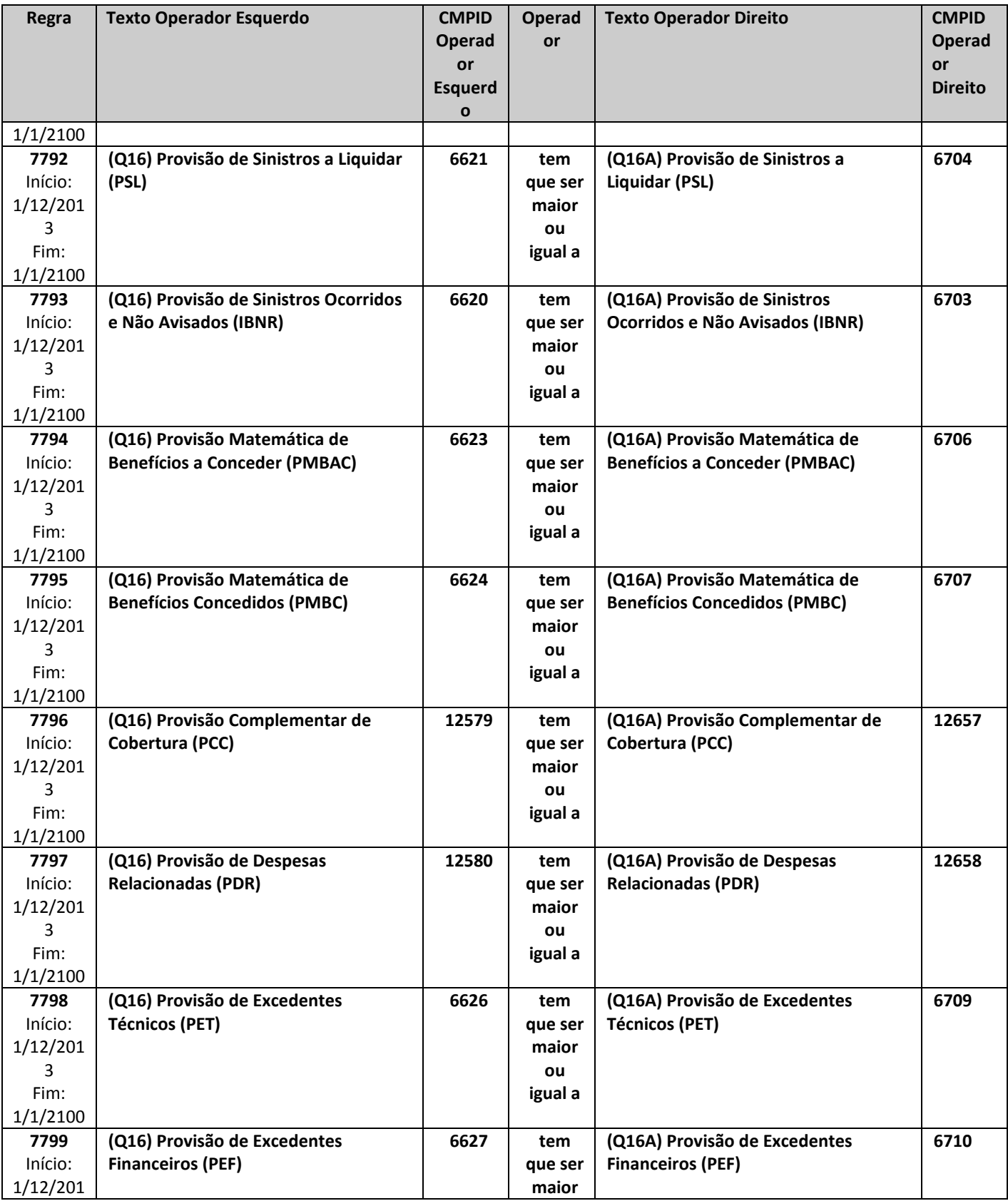

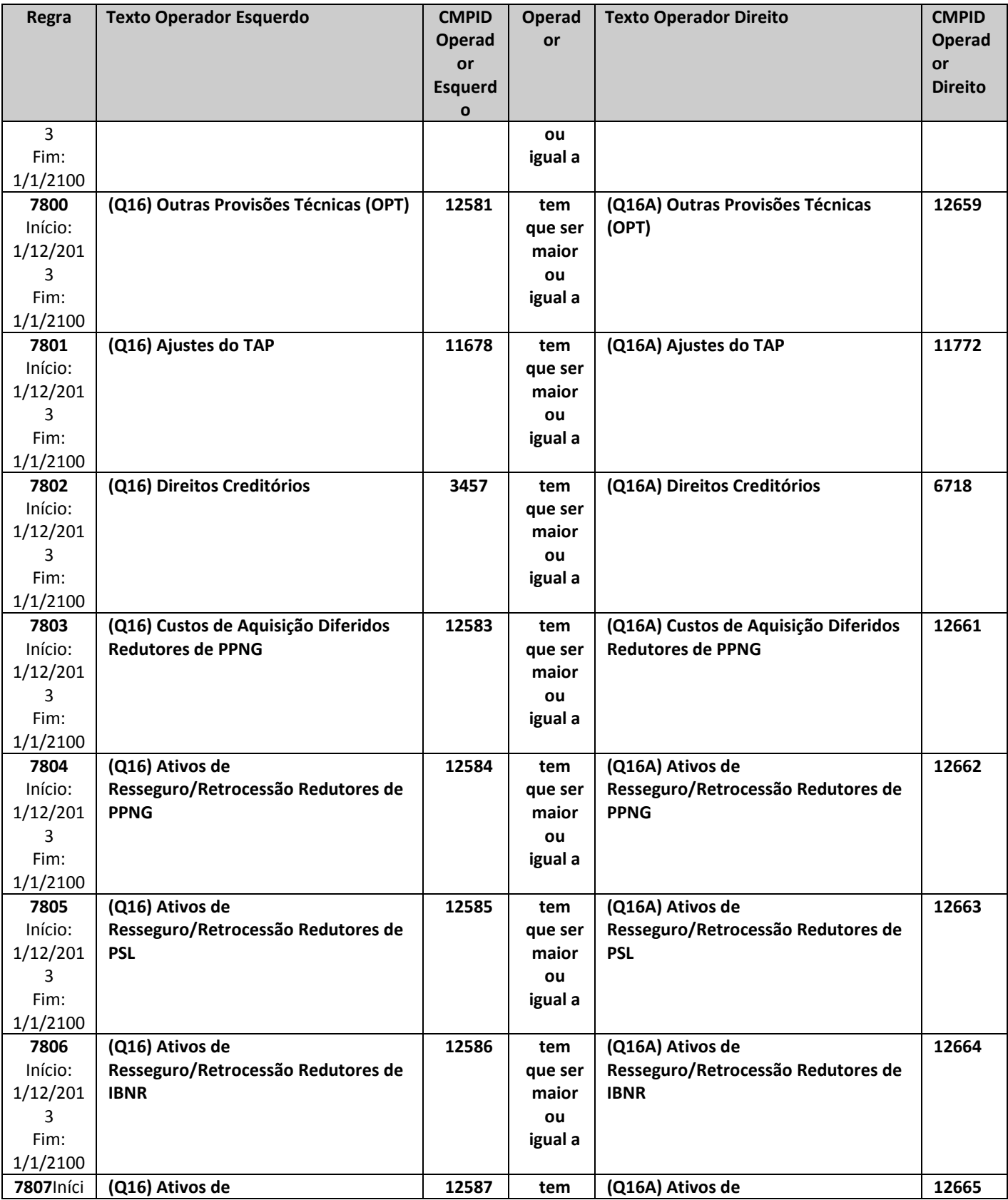

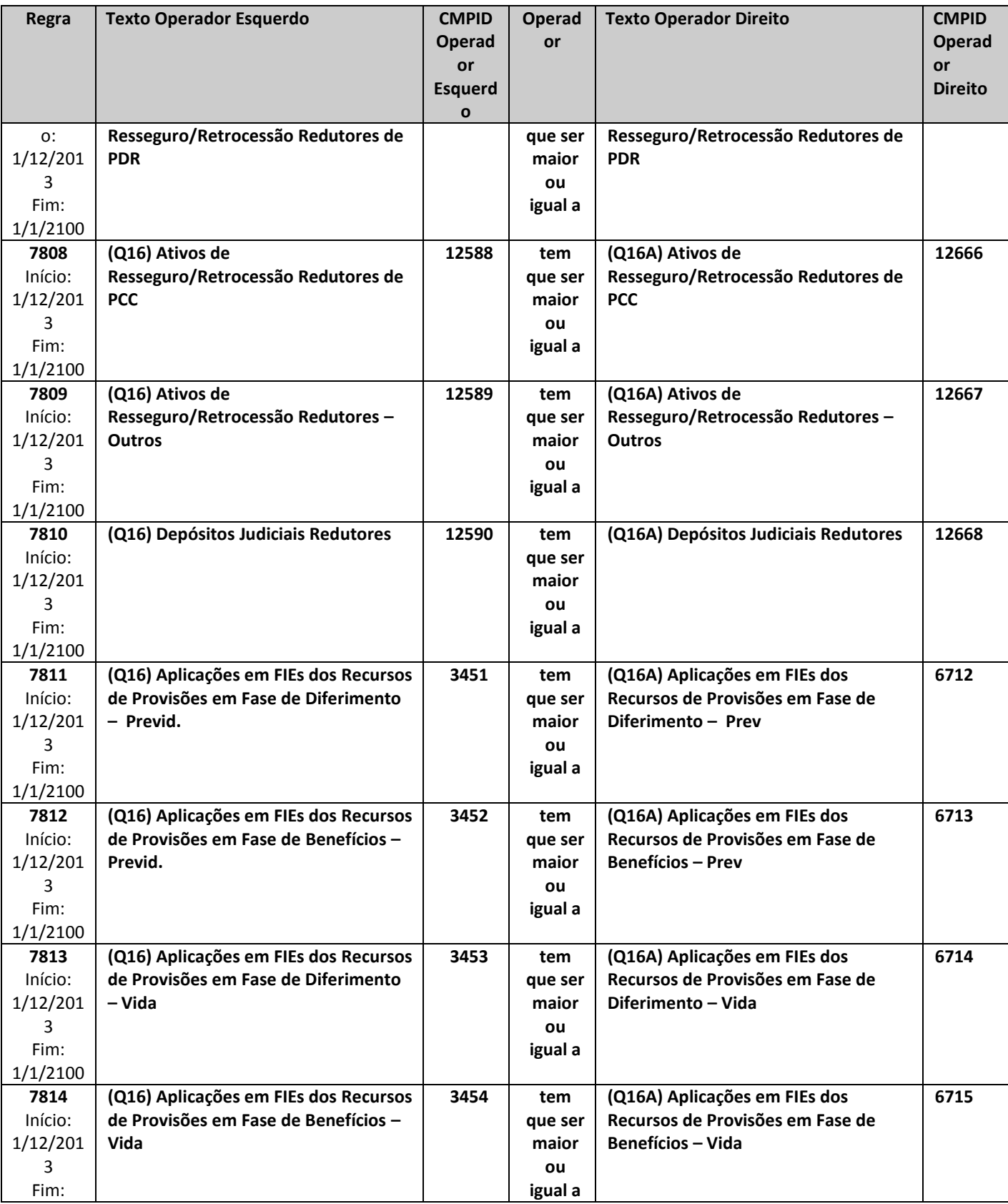

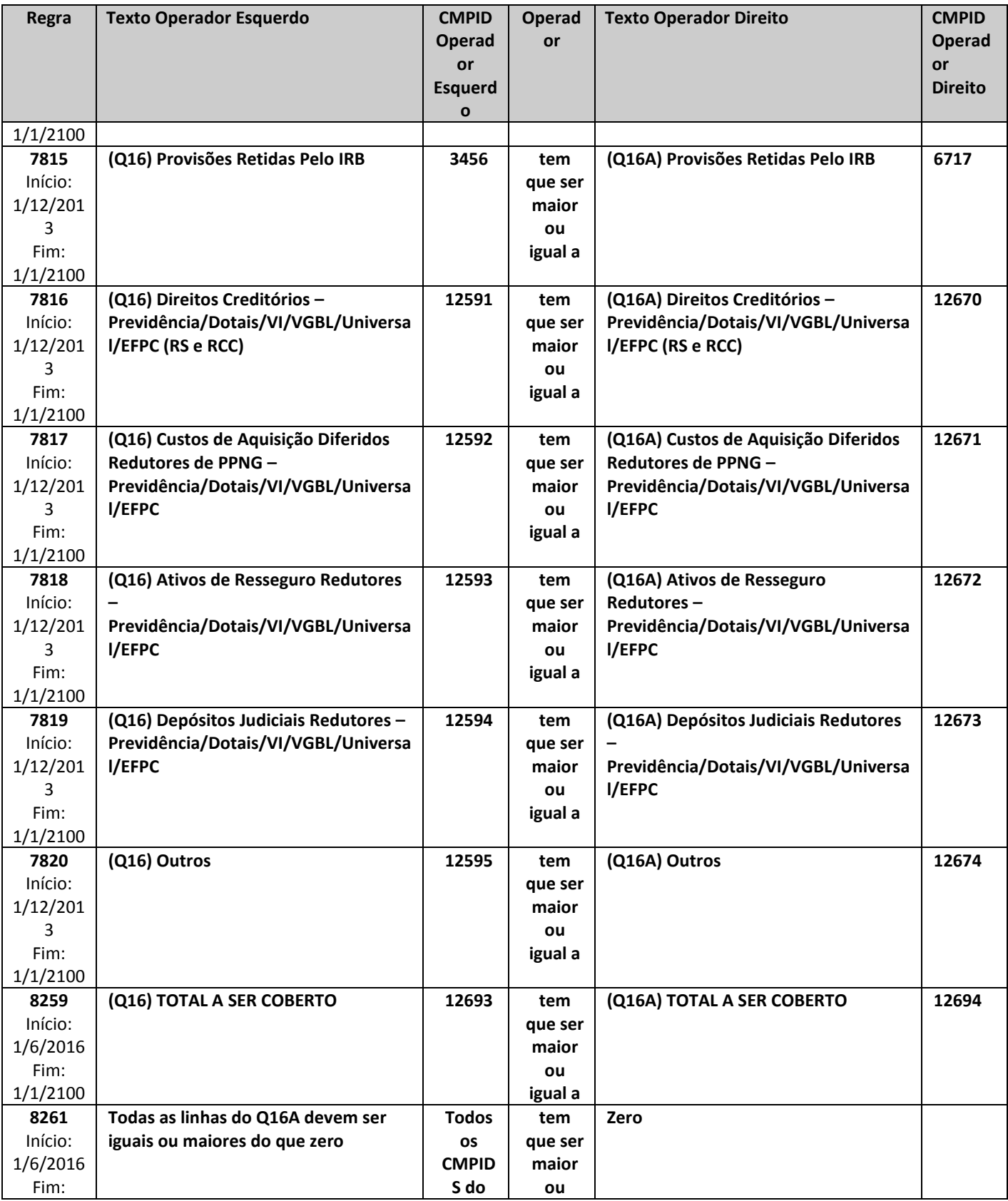

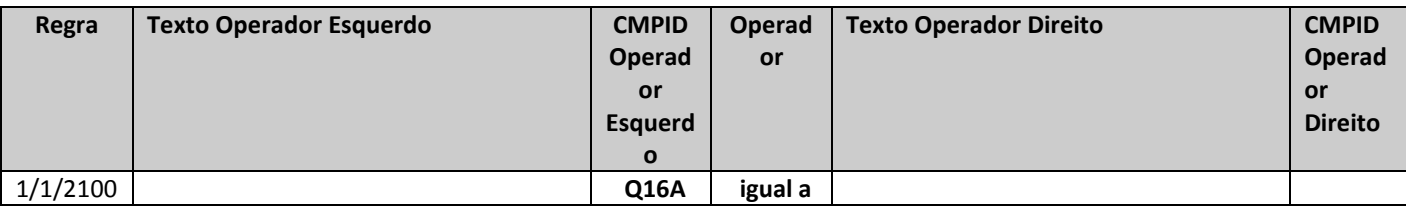

# **QUADRO 17T – ATIVOS TOTAIS – TÍTULOS PÚBLICOS**

*Nesta tela devem ser informados todos os títulos públicos integrantes do Ativo da companhia. Chega-se a esta tela a partir da seguinte sequência de comandos: <Editar>– Menu Principal, <Ativos Totais...>.*

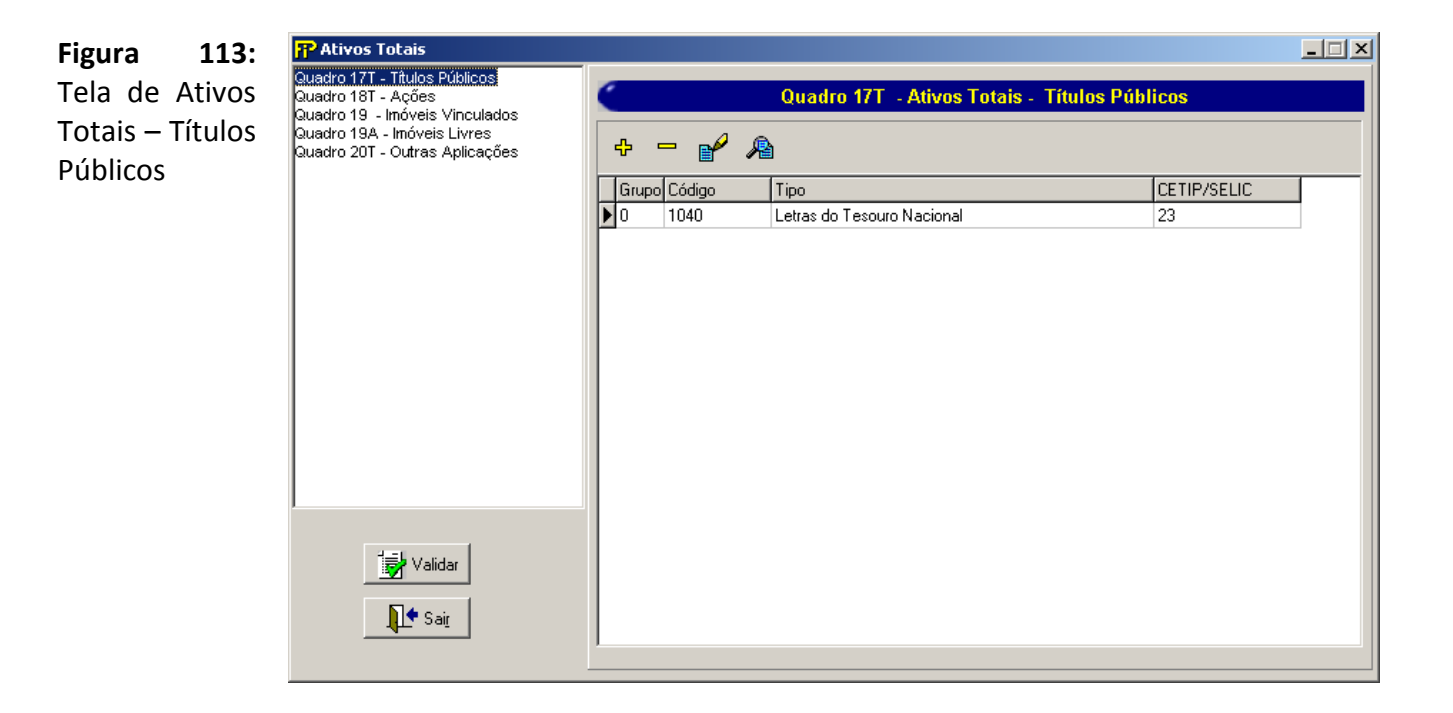

## **Relação dos Ativos Totais– Títulos Públicos**

Relação dos Ativos Totais – Títulos Públicos previamente cadastrados

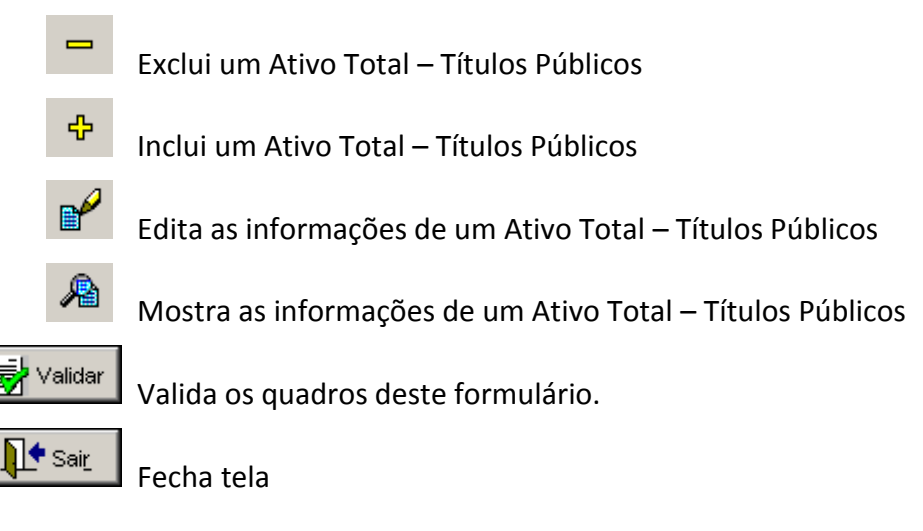

Nesta tela, poderão ser realizadas inserções, edições, exclusões e visualizações de Ativo Total – Títulos Públicos. Chega-se a esta tela a partir da seguinte sequência de comandos: **<Editar>**– Menu Principal, **<Ativos Totais...>**, clicando-se em um dos botões presentes na mesma.

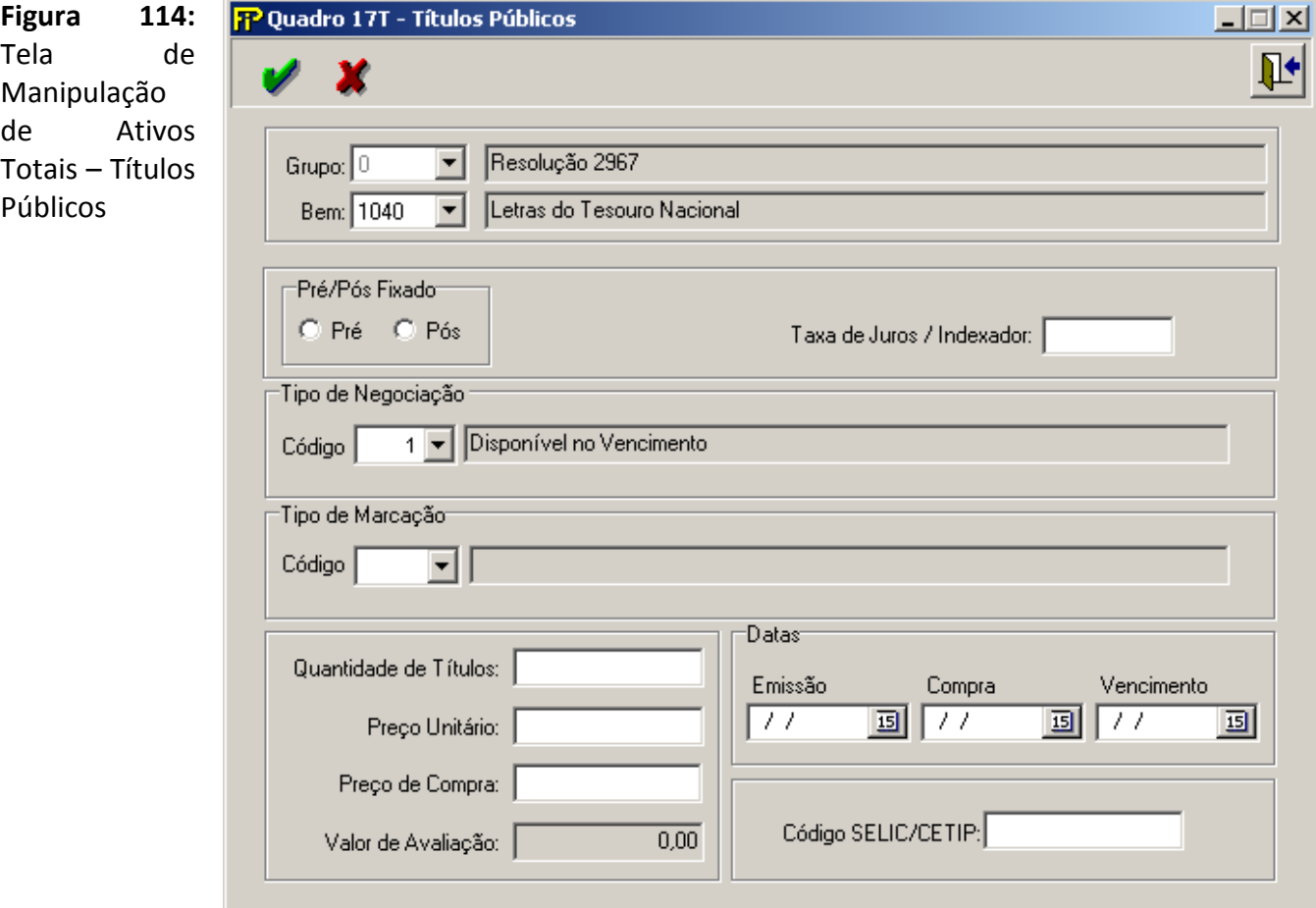

#### **Bem**

Tipo do Bem.

#### **Nome do bem**

Nome do Bem

## **Pré/Pós Fixado**

Opções de rendimento.

#### **Taxa de Juros (parte PRÉ–FIXADA)**

Percentual da taxa de juros mensal aplicável. Campo de preenchimento obrigatório.

### **Tipo de Negociação**

Descrição do Tipo de Negociação

### **Tipo de Marcação**

Descrição do Tipo de Marcação

## **Quantidade de Títulos**

Quantidade de Títulos Públicos.

#### **Preço Unitário**

Preço unitário do bem especificado no último dia útil do mês. O preenchimento deste campo deve se dar em Reais.

Campo de preenchimento obrigatório.

#### **Preço de Compra**

Preço unitário de compra do bem especificado. Este campo é habilitado somente para o tipo de negociação **Disponível no Vencimento**. O preenchimento deste campo deve se dar em Reais.

Campo de preenchimento obrigatório.

#### **Valor de avaliação**

Multiplicação da quantidade de títulos públicos pelo preço unitário. Consiste no valor total dos títulos públicos.

**Grupo** *Datas* – (Campos de preenchimento obrigatório)

#### **Emissão**

Data de emissão do referido título.

#### **Compra**

Data de compra do referido título.

#### **Vencimento**

Data de vencimento do referido título.

#### **Código SELIC/CETIP**

Código SELIC/CETIP do bem especificado.

#### **CRÍTICAS/CRUZAMENTOS**

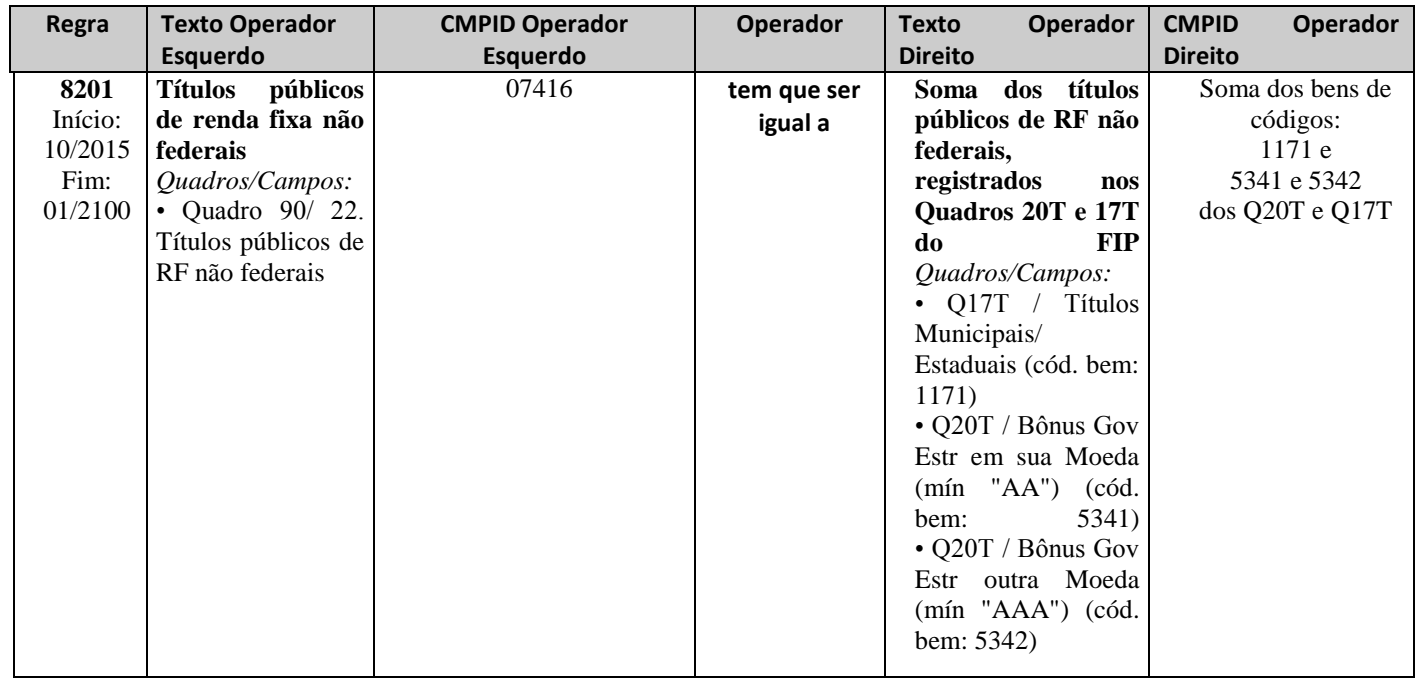

# **QUADRO 18T – ATIVOS TOTAIS– AÇÕES**

*Nesta tela, devem ser informadas todas as ações (inclusive bônus, recibos e direitos) e participações societárias integrantes do Ativo da companhia. Chega-se a esta tela a partir da seguinte sequência de comandos: <Editar>– Menu Principal, <Ativos Totais...>.*

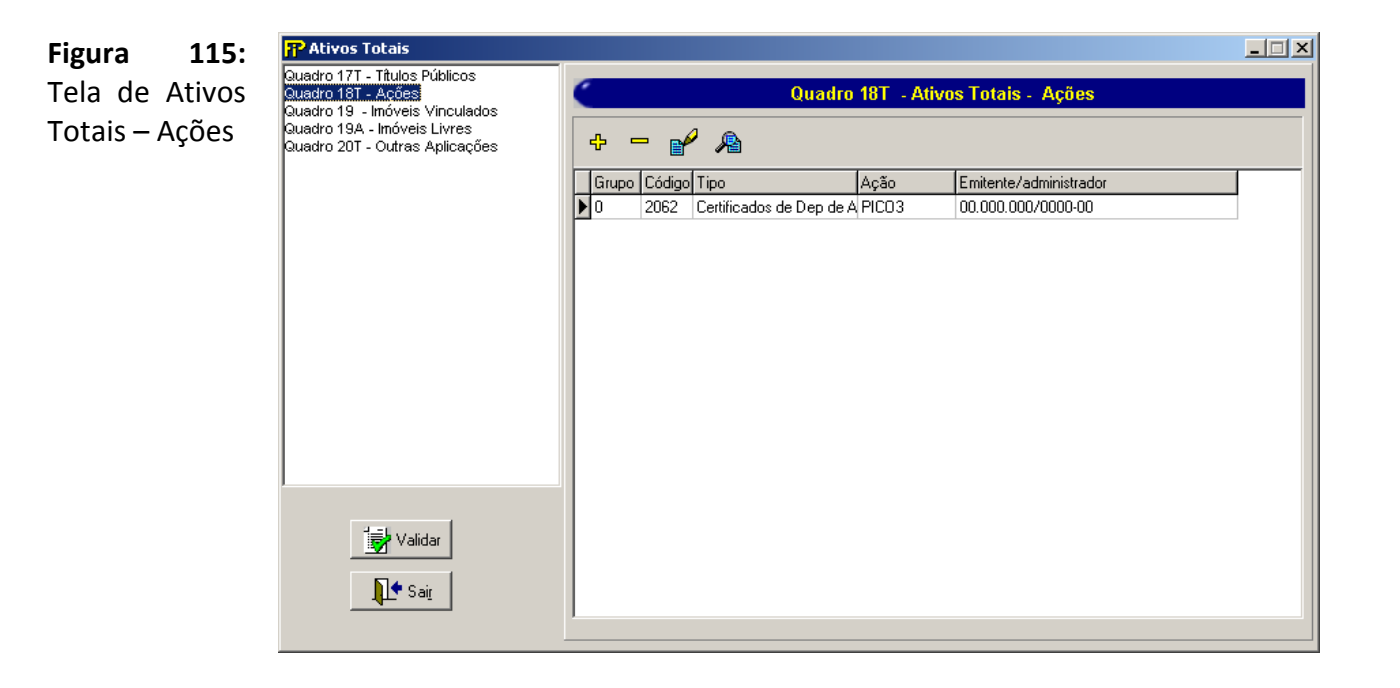

## **Relação dos Ativos Totais – Ações**

Relação dos Ativos Totais – Ações previamente cadastrados

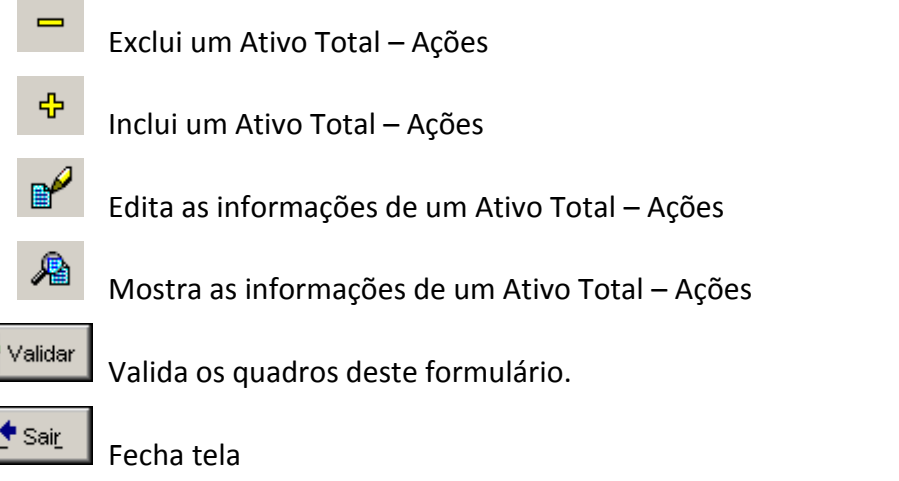

Nesta tela, poderão ser realizadas inserções, edições, exclusões e visualizações de Ativo total – Ações. Chega-se a esta tela a partir da seguinte sequência de comandos: **<Editar>**– Menu Principal, **<Ativos Totais...>**clicando-se em um dos botões presentes na mesma.

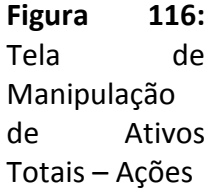

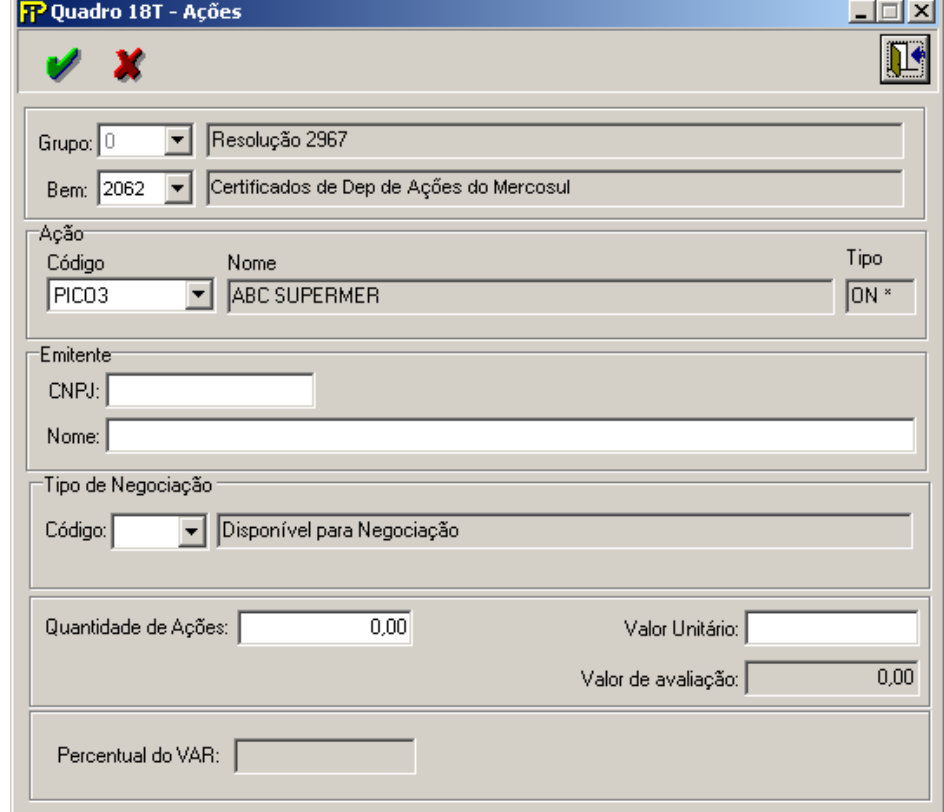

#### **Bem**

Tipo do Bem.

#### **Nome do bem**

Nome do Bem

**Grupo** *Ação*

### **Código**

Código da Ação estabelecido pelas bolsas de valores. Caso a referida ação não seja negociada em bolsa, preencher Ações SUSEP (código do bem 2104) neste campo.

### **Nome**

Abreviatura da empresa emitente da ação.

#### **Tipo**

Tipo de papel da ação.

**Grupo** *Emitente*

#### **CNPJ**

CNPJ do Emitente. Campo de preenchimento obrigatório.

#### **Nome**

Nome completo do emitente. Campo de preenchimento obrigatório.

#### **Tipo de Negociação**

Descrição do Tipo de Negociação

#### **Quantidade de Ações**

Quantidade em unidade de ações. Não preencher a quantidade de lotes, mesmo quando a ação for negociada em lote de 1000.

#### **Valor Unitário**

Preço unitário do bem especificado no último dia útil do mês. O preenchimento deste campo deve se dar em Reais. Não preencher o valor dos lotes, mesmo quando a ação for negociada em lote de 1000.

Campo de preenchimento obrigatório.

#### **Valor de avaliação**

Multiplicação da quantidade de ações pelo preço unitário. Consiste no valor total da posição na ação.

#### **CRÍTICAS/CRUZAMENTOS**

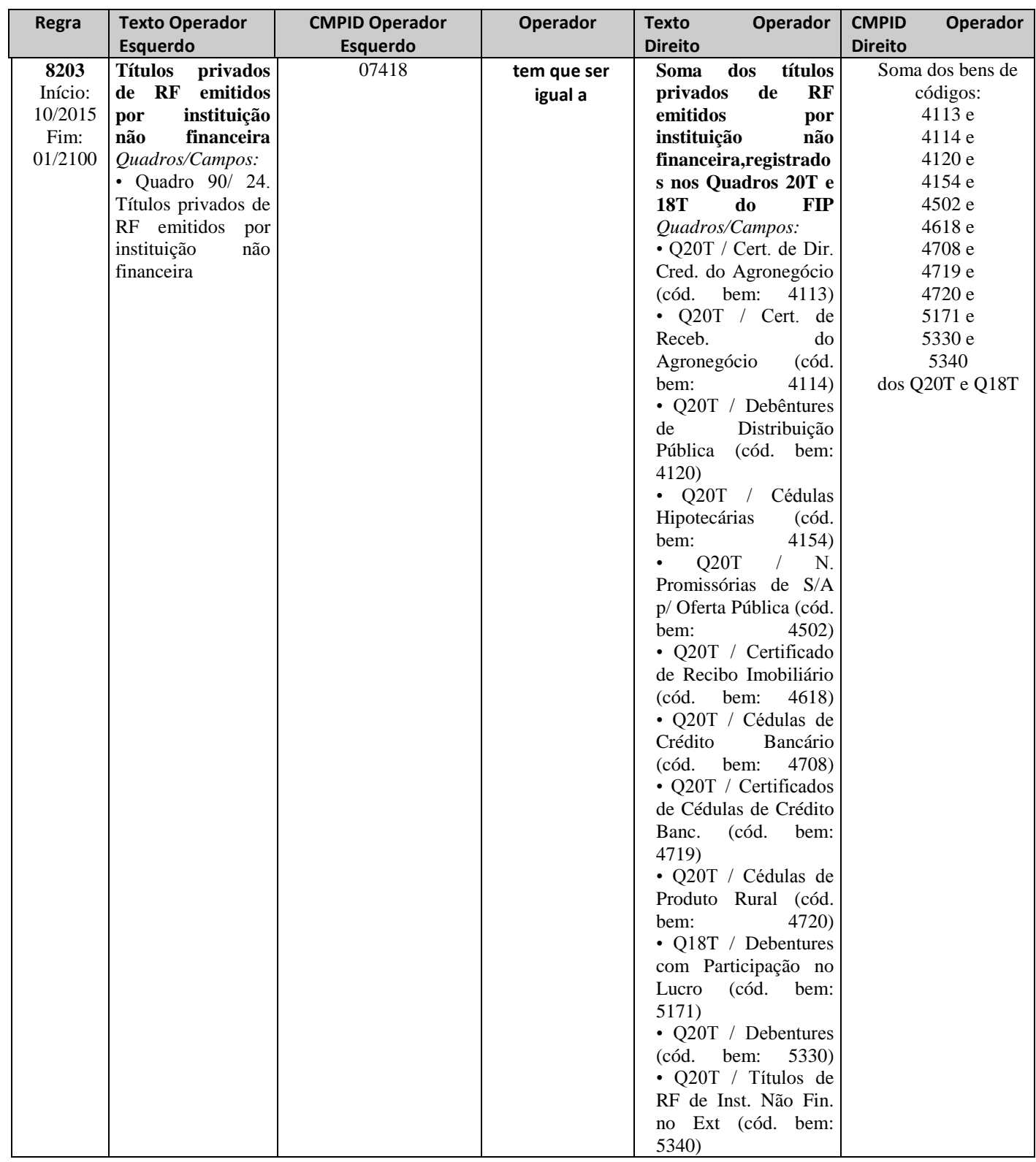

# **QUADRO 19 – BENS VINCULADOS – IMÓVEIS**

*Nesta tela, devem ser informados os imóveis cuja escritura possua cláusula (averbação ou registro) de vínculo a SUSEP. Cada registro (linha) deve se referir a uma única matrícula imobiliária. Chega-se a esta tela a partir da seguinte sequência de comandos: <Editar>– Menu Principal, <Ativos Totais...>.*

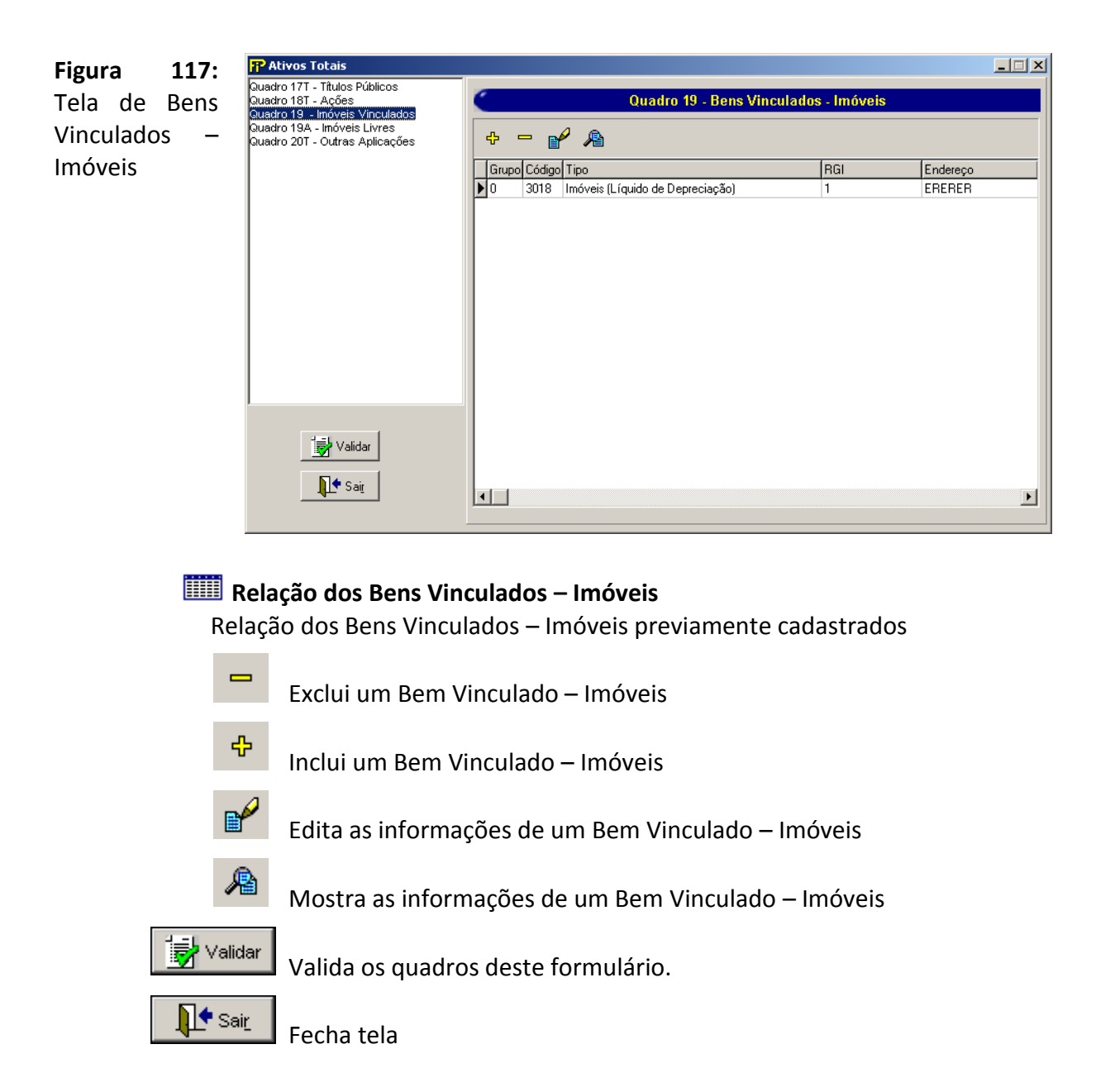

Nesta tela, poderão ser realizadas inserções, edições, exclusões e visualizações de Bens Vinculados – Imóveis. Chega-se a esta tela a partir da seguinte sequência de comandos: **<Editar>**– Menu Principal, **<Ativos Totais>**, clicando-se em um dos botões presentes na mesma.

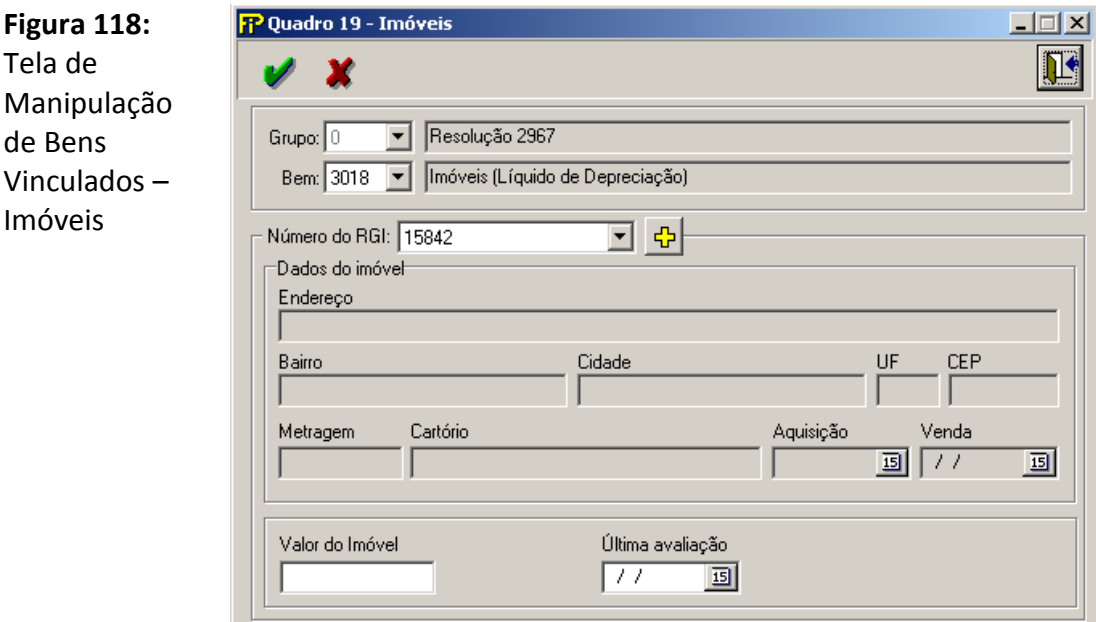

#### **Bem**

Tipo de bem

#### **Nome do Bem**

Nome do Bem

#### **Número do RGI**

RGI de um imóvel previamente cadastrado.

Cadastra um novo imóvel.

### -Grp

**Grupo** *Dados do imóvel* (Campos de preenchimento obrigatório).

#### **Endereço**

Endereço do Imóvel

#### **Bairro**

Bairro do Imóvel

## **Cidade**

Cidade do Imóvel

### **UF**

Unidade da Federação do Imóvel

#### **CEP**

CEP do Imóvel

#### **Metragem**

Número de metros quadrados do Imóvel

#### **Cartório**

Nome do Cartório de Registro de Imóveis do imóvel

## **Aquisição**

Data de aquisição do Imóvel.

## **Valor do Imóvel**

Valor de avaliação do imóvel.

### **Última avaliação**

Data da última avaliação do imóvel selecionado.

# **QUADRO 19A – BENS LIVRES – IMÓVEIS**

*Nesta tela, devem ser informados os imóveis cuja escritura não possua cláusula (averbação ou registro) de vínculo a SUSEP. Cada registro (linha) deve se referir a uma única matrícula imobiliária. Chega-se a esta tela a partir da seguinte sequência de comandos: <Editar>– Menu Principal, <Ativos Totais...>.*

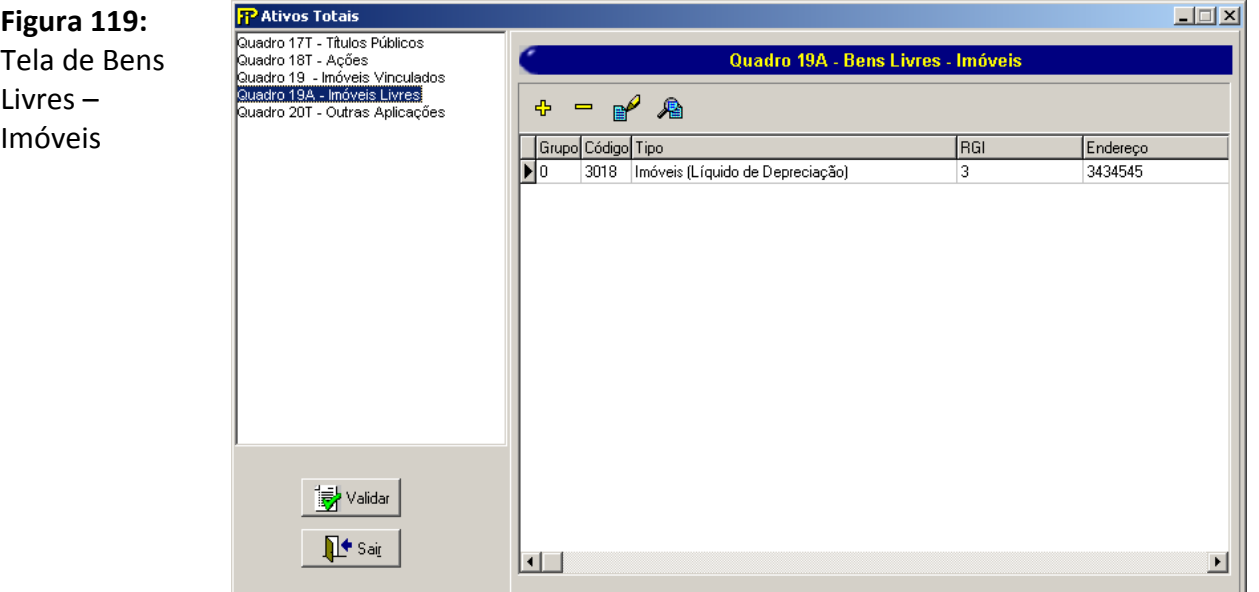

## **Relação dos Bens Livres – Imóveis**

Relação dos Bens Livres – Imóveis previamente cadastrados

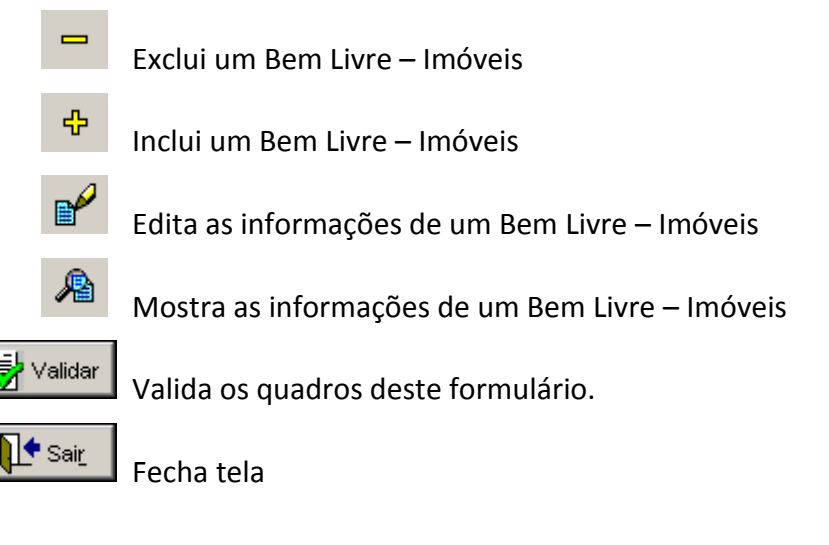

Nesta tela, poderão ser realizadas inserções, edições, exclusões e visualizações de Bens Livres – Imóveis. Chega-se a esta tela a partir da seguinte sequência de comandos: **<Editar>**– Menu Principal, **<Ativos Totais...>**, clicando-se em um dos botões presentes na mesma.

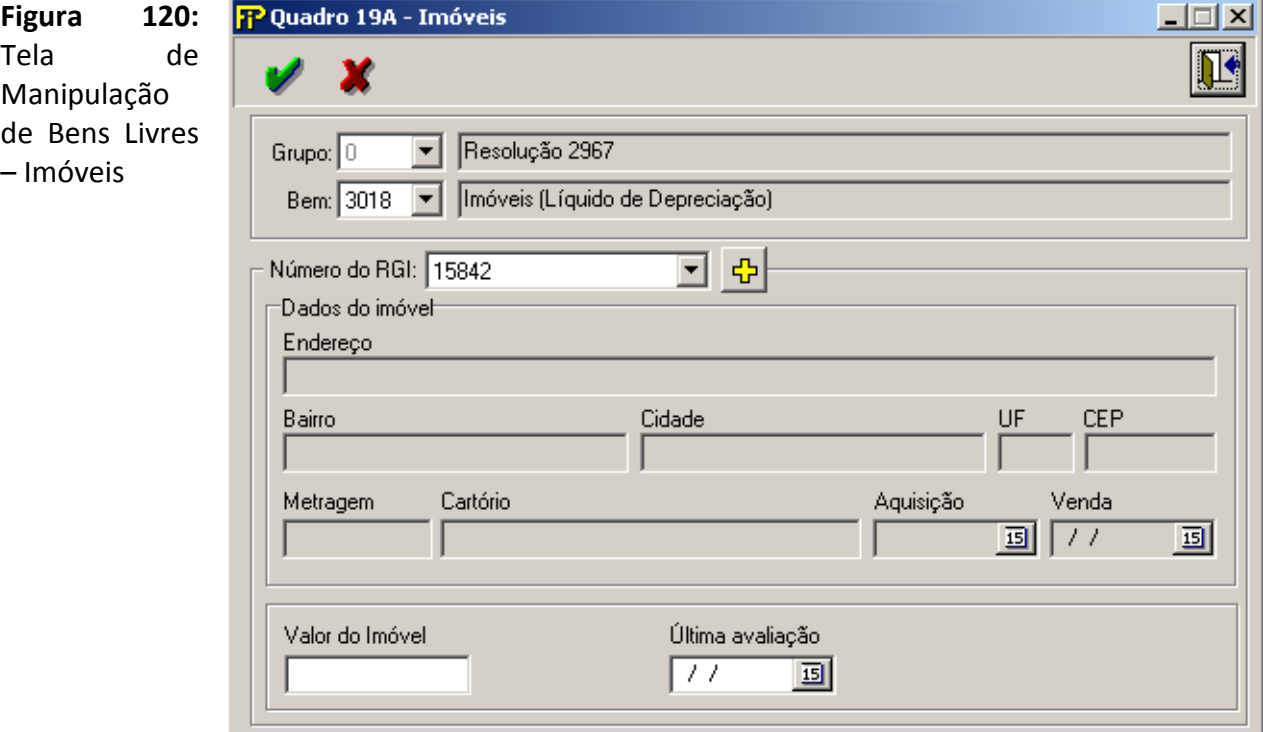

#### **Bem**

Tipo de Bem

#### **Nome do Bem**

Nome do Bem

#### **Número do RGI**

RGI de um imóvel previamente cadastrado.

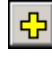

Cadastra um novo imóvel.

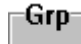

**Grupo** *Dados do imóvel*– (Campos de preenchimento obrigatório)

#### **Endereço**

Endereço do Imóvel.

#### **Bairro**

Bairro do Imóvel.

## **Cidade**

Cidade do Imóvel.

## **UF**

Unidade da Federação do Imóvel.

## **CEP**

CEP do Imóvel.

## **Metragem**

Número de metros quadrados do Imóvel.

## **Cartório**

Nome do Cartório de Registro de Imóveis do imóvel.

### **Aquisição**

Data de aquisição do Imóvel.

### **Valor do Imóvel**

Valor de avaliação do imóvel.

### **Última avaliação**

Data da última avaliação do imóvel selecionado.

## **CRÍTICAS/CRUZAMENTOS**

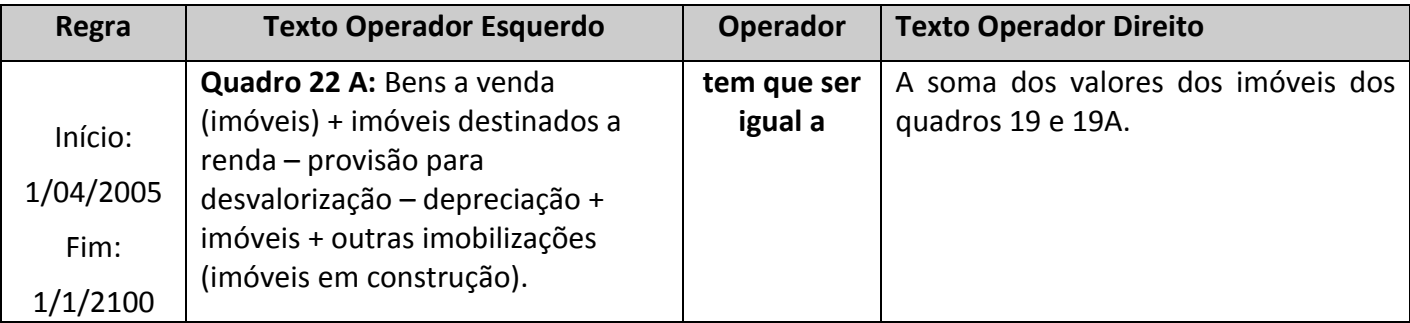

*Observação:Não é permitido informar o mesmo imóvel para o Quadro 19 e 19A simultaneamente.*

# **QUADRO 20T – ATIVOS TOTAIS– OUTRAS APLICAÇÕES**

Nesta tela, devem ser informados todos os ativos que não estão especificados nos quadros 17T, 18T, 19 e 19A do FIP. Chega-se a esta tela a partir da seguinte sequência de comandos: **<Editar>**– Menu Principal, **<Ativos Totais...>.**

*Observações:*

- *Todos os ativos devem ser informados no FIP segregadamente, utilizando o código do bem respectivo quantas vezes for necessário;*
- *Os valores referentes aos ágios/deságios relativos às Participações Societárias (no País ou no Exterior) devem ser incorporados aos bens respectivos; e*
- *As sociedades devem identificar os fundos de investimento em direitos creditórios (bem de código 4741) ou os fundos de investimento em cotas de fundos de investimento em direitos creditórios (bem de código 4752) que sejam não performados com a indicação NP, colocada no campo destinado a identificar o administrador do fundo em questão.*
- *As sociedades devem identificar os fundos de investimento que sejam em condomínio fechado com a indicação CF colocada no campo destinado a identificar o administrador do fundo em questão.*

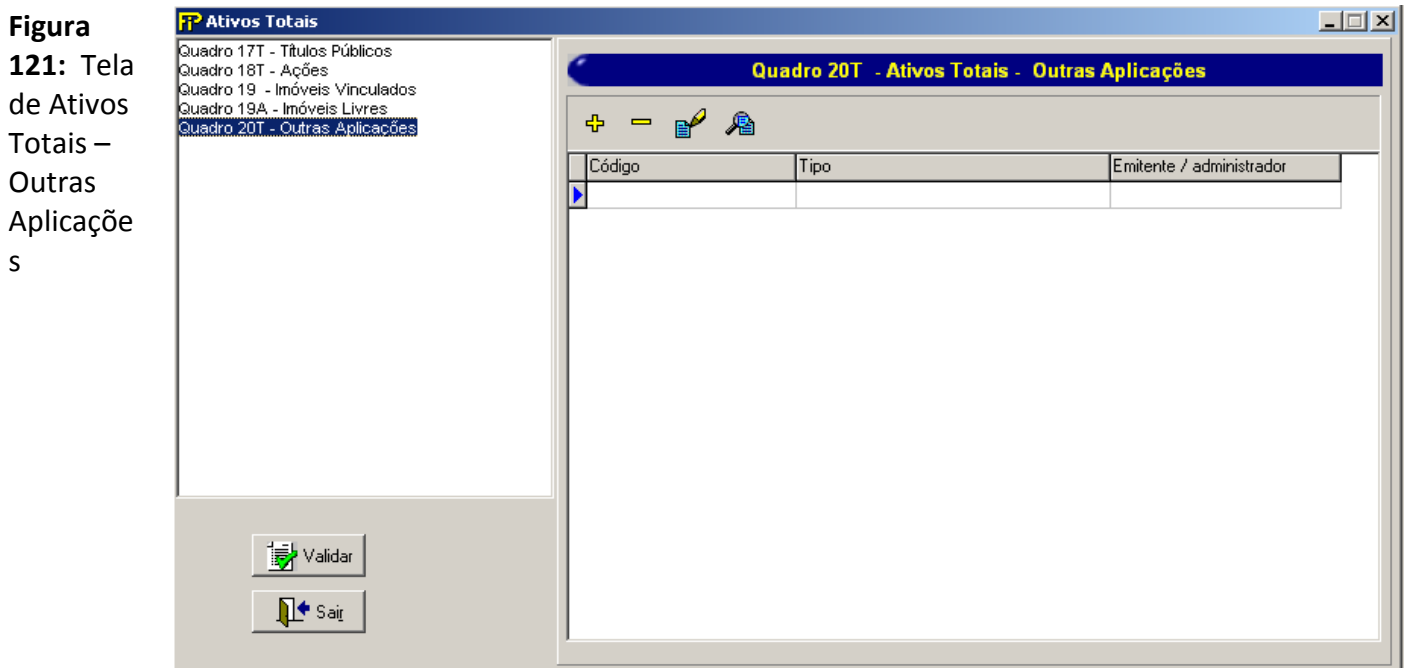

## **Relação dos Ativos Totais – Outras Aplicações**

Relação dos Ativos Totais – Outras Aplicações previamente cadastrados

Exclui um Ativo Total – Outras Aplicações

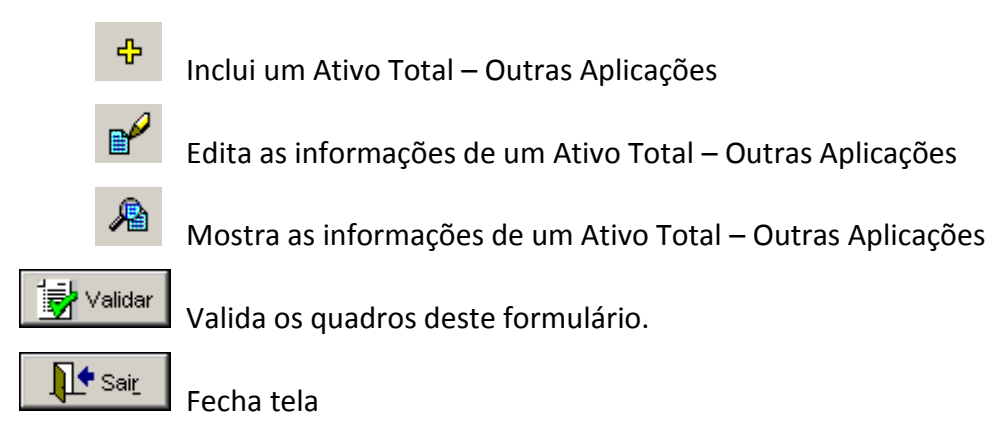

Nesta tela, poderão ser realizadas inserções, edições, exclusões e visualizações de Ativos Totais – Outras Aplicações. Chega-se a esta tela a partir da seguinte sequência de comandos: **<Editar>**– Menu Principal, **<Ativos Totais...>**, clicando-se em um dos botões presentes na mesma.

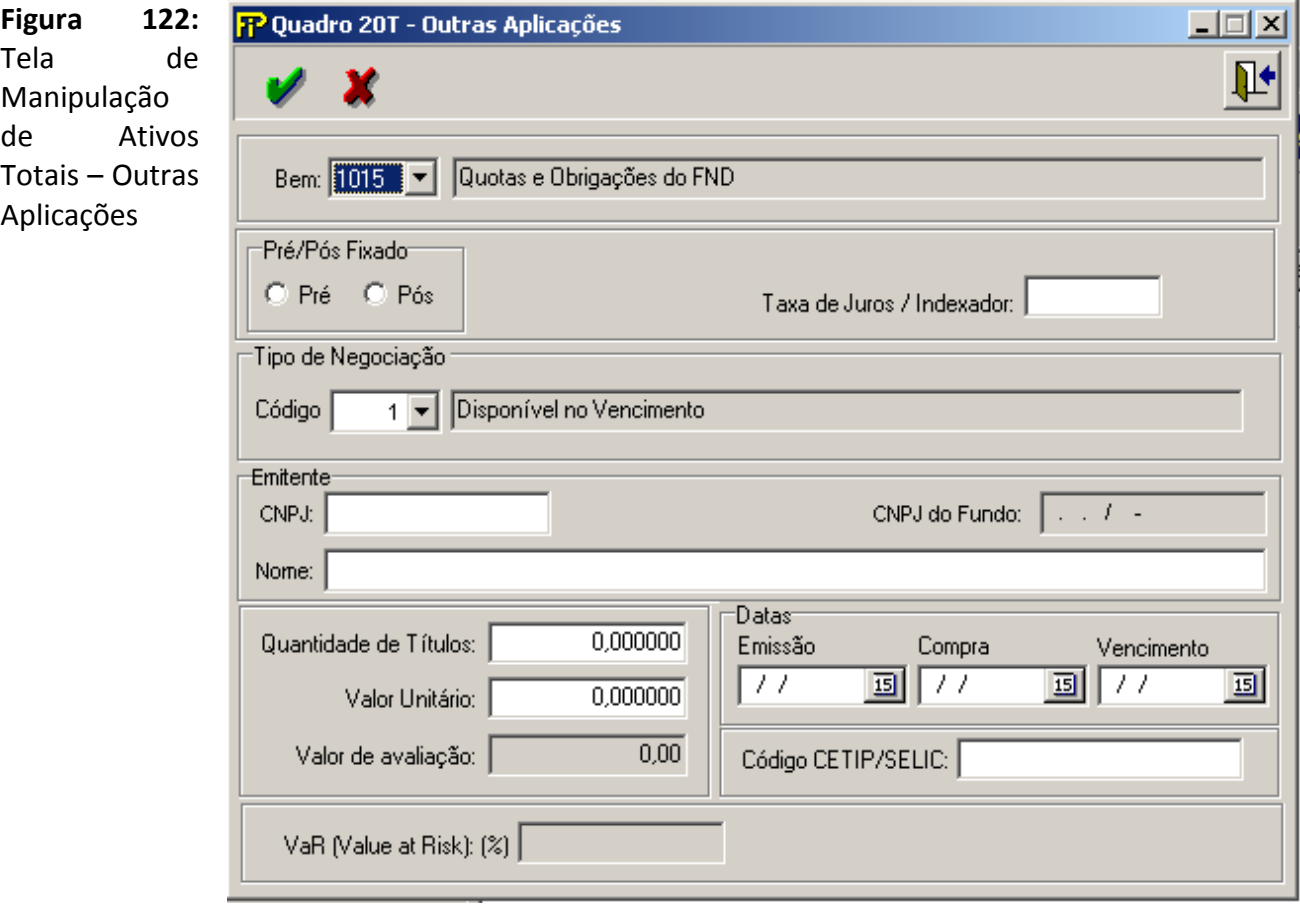

#### **Bem**

Tipo de bem

**Nome do bem**

Nome do Bem
**Pré/Pós Fixado**

Opções de rendimento.

## **Taxa de Juros (parte PRÉ–FIXADA)**

Percentual da taxa de juros mensal aplicável. Campo de preenchimento obrigatório.

## **Tipo de Negociação**

Descrição do Tipo de Negociação

**Grupo** *Emitente –* (Campos de preenchimento obrigatório)

### **CNPJ**

CNPJ do Emitente/Administrador do bem.

#### **CNPJ do Fundo**

CNPJ do Fundo de Investimento.

#### **Nome**

Nome completo do emitente/administrador do bem.

#### **Quantidade de Títulos**

Quantidade de cotas dos bens.

#### **Valor Unitário**

Preço unitário do bem especificado no último dia útil do mês.

#### **Valor de avaliação**

Multiplicação da quantidade de títulos pelo preço unitário. Refere-se ao valor total do bem.

**Grupo** *Datas –*(Campos de preenchimento obrigatório)

#### **Emissão**

Data de emissão do referido título.

#### **Compra**

Data de compra do referido título.

#### **Vencimento**

Data de vencimento do referido título.

#### **Código CETIP/SELIC**

Código SELIC/CETIP do bem especificado.

#### **VaR (Value at Risk)**

Valor em risco do fundo, em unidade percentual, calculado para o horizonte de um dia e com nível de confiabilidade de 99%. Campo disponibilizado somente para aplicações em fundos de investimentos ou fundos de investimentos em cotas.

# **CRÍTICAS/CRUZAMENTOS**

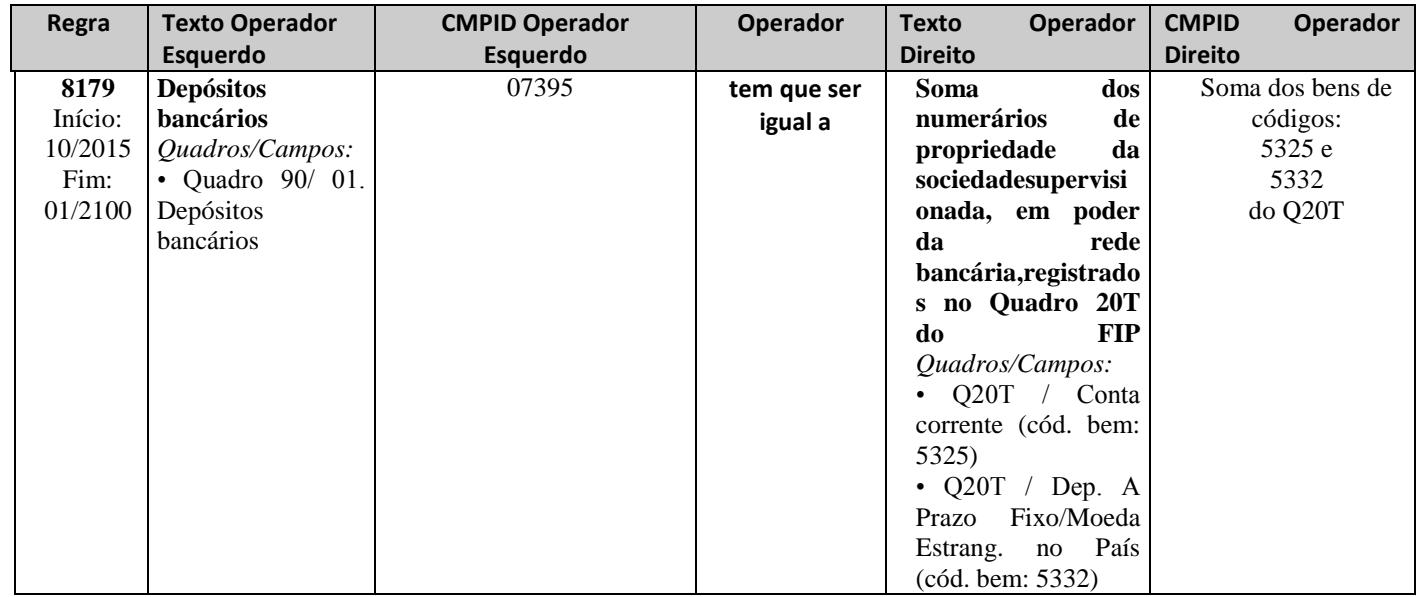

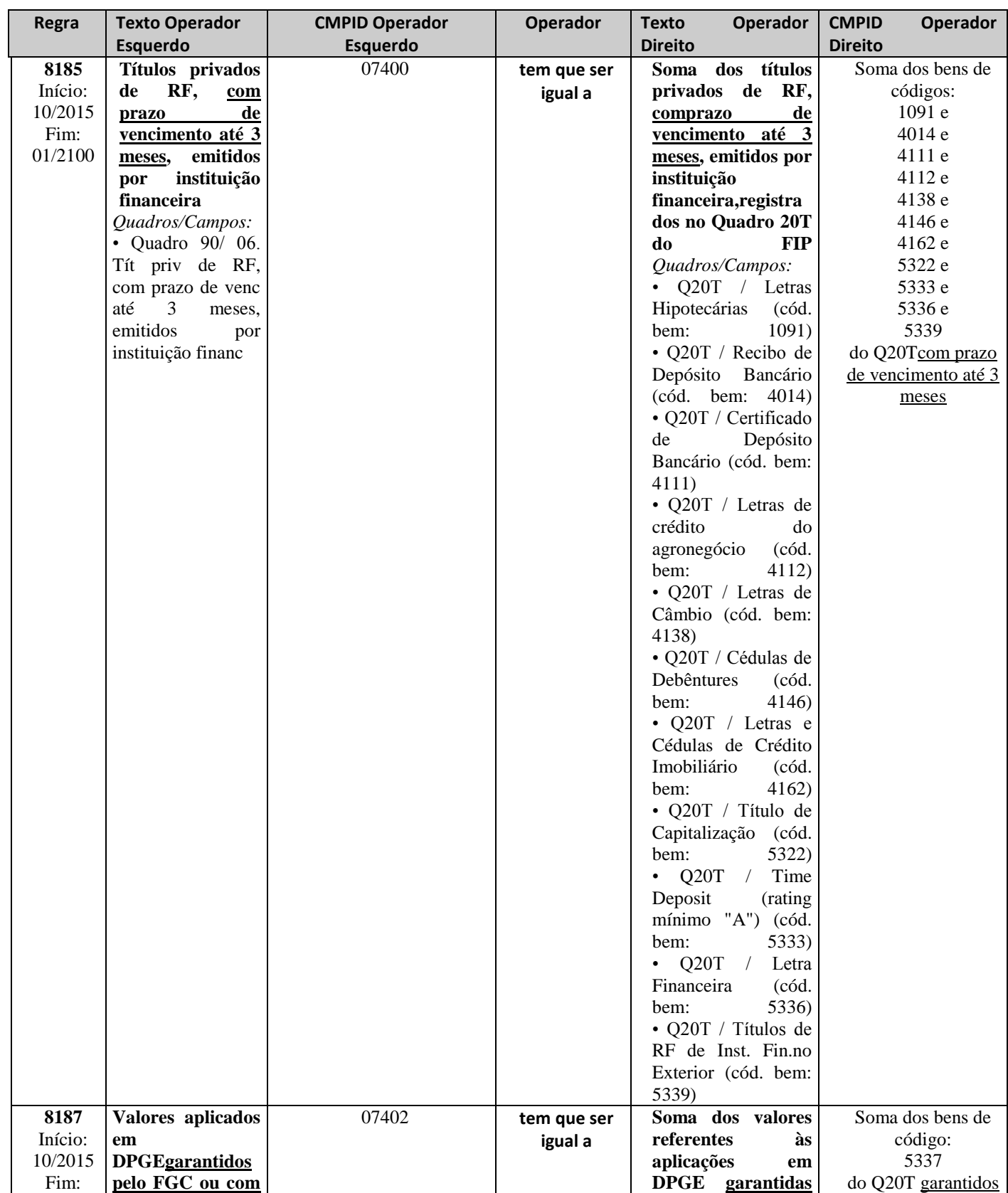

 $\overline{a}$ 

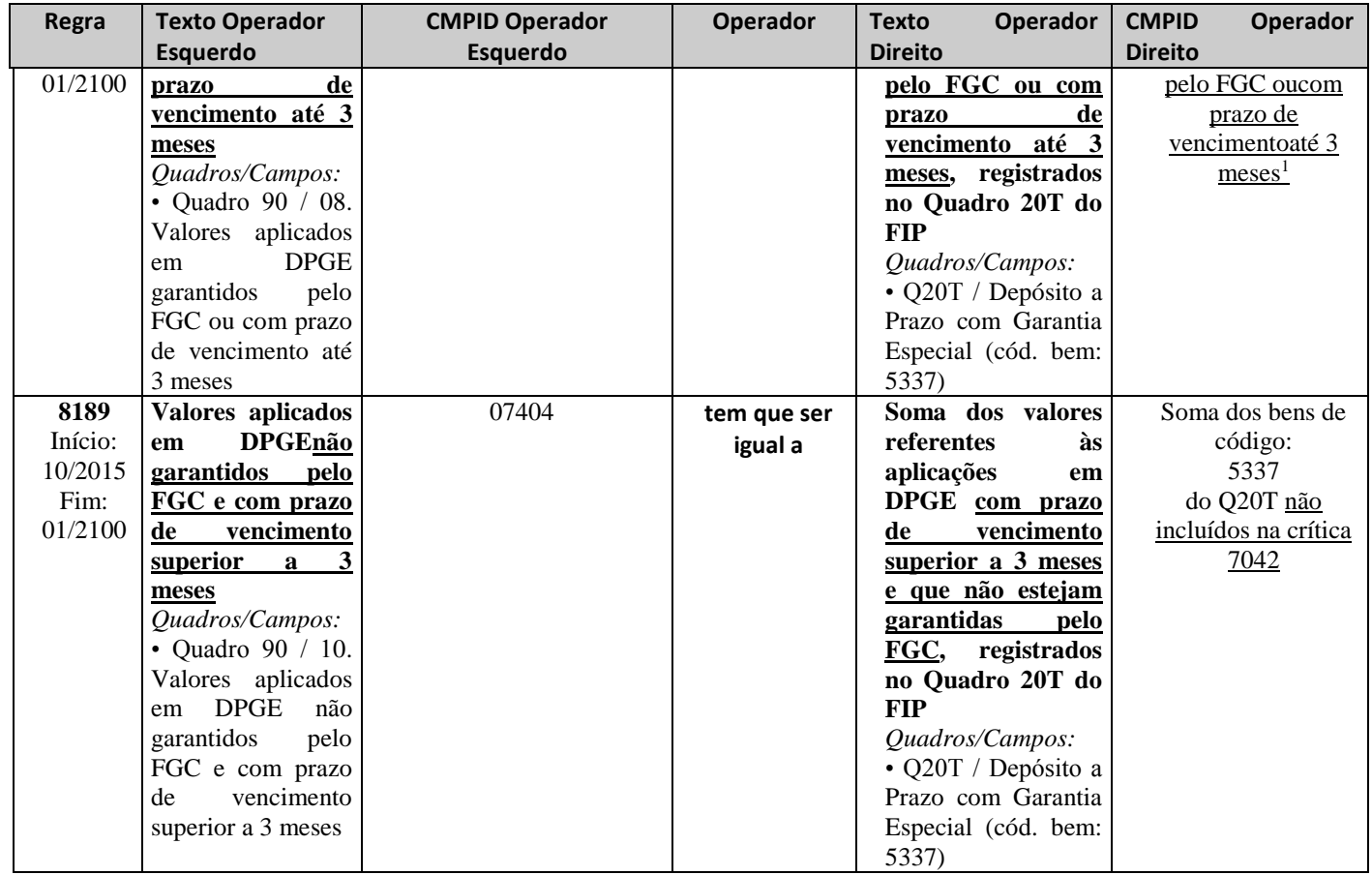

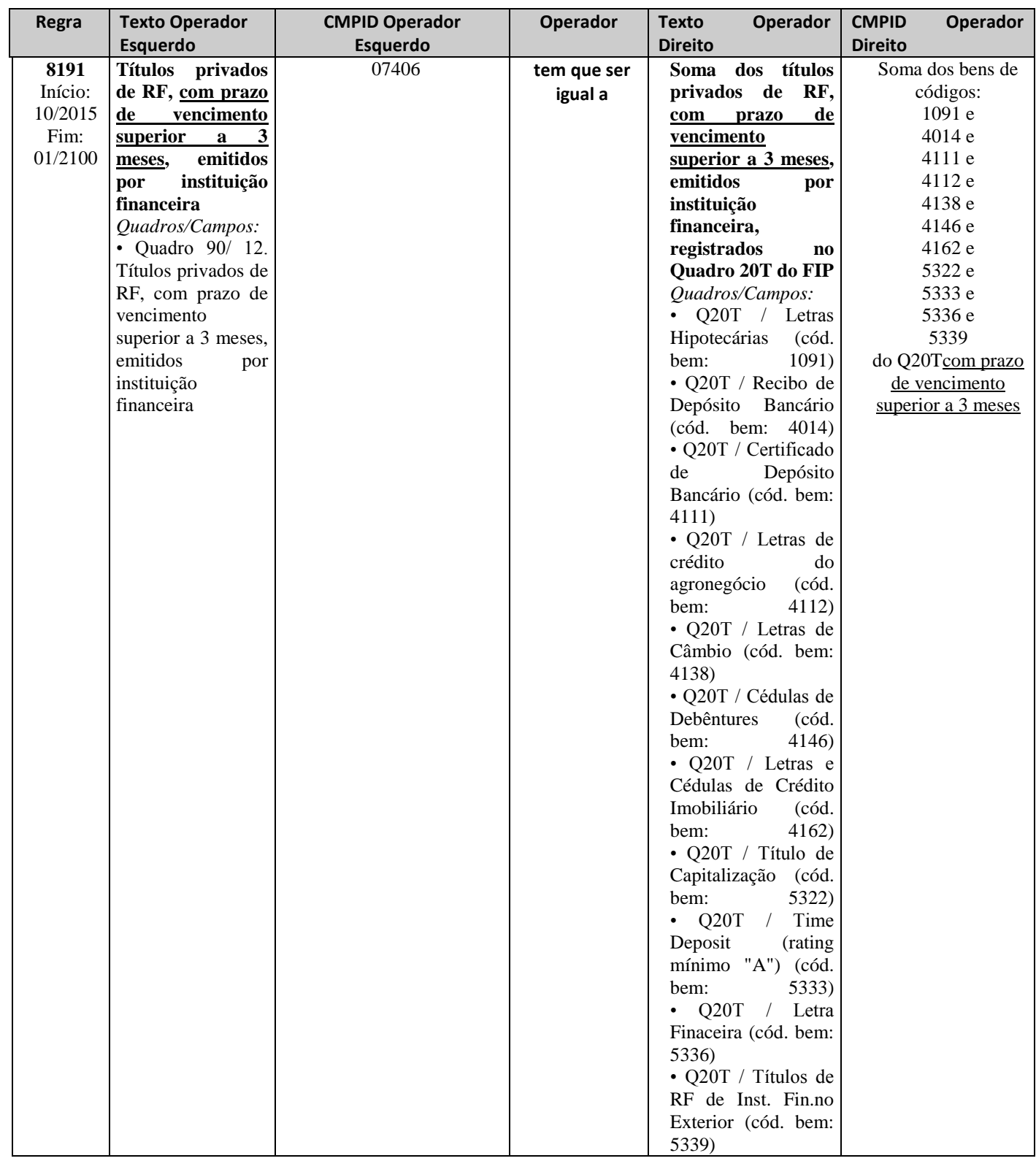

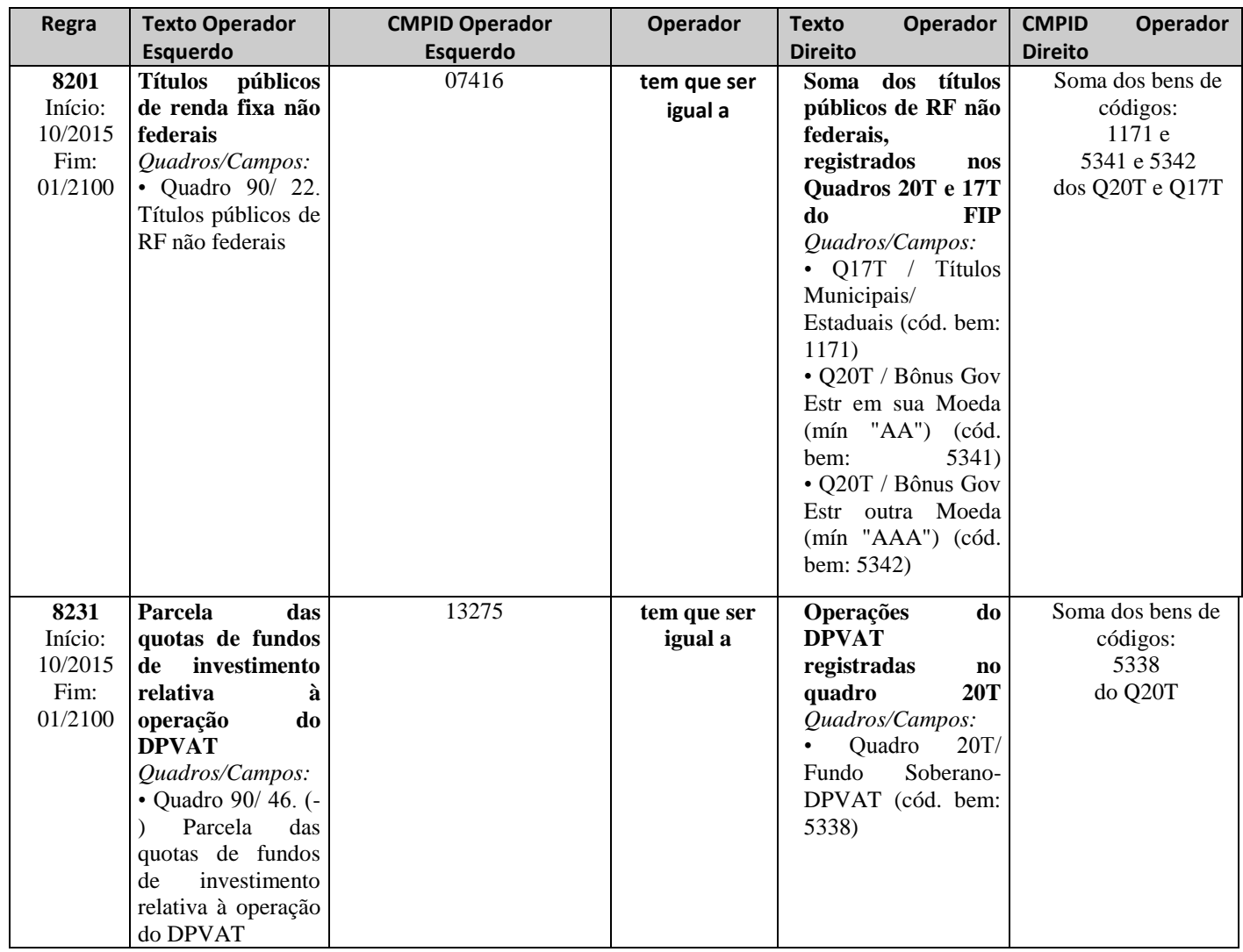

# **QUADRO 22A– BALANÇO PATRIMONIAL – ATIVO**

*Nesta tela, deve ser informado o Ativo da empresa. Chega-se a esta tela a partir da seguinte sequência de comandos: <Editar>– Menu Principal, <Balanço/Demonstrações>.*

*Observação: Os valores das contas deverão ser preenchidos de acordo com o disposto na [CIRCULAR](http://www2.susep.gov.br/bibliotecaweb/docOriginal.aspx?tipo=1&codigo=30705)  SUSEP – [464 de 1º de março de 2013](http://www2.susep.gov.br/bibliotecaweb/docOriginal.aspx?tipo=1&codigo=30705) ou norma que venha a alterá–la.* 

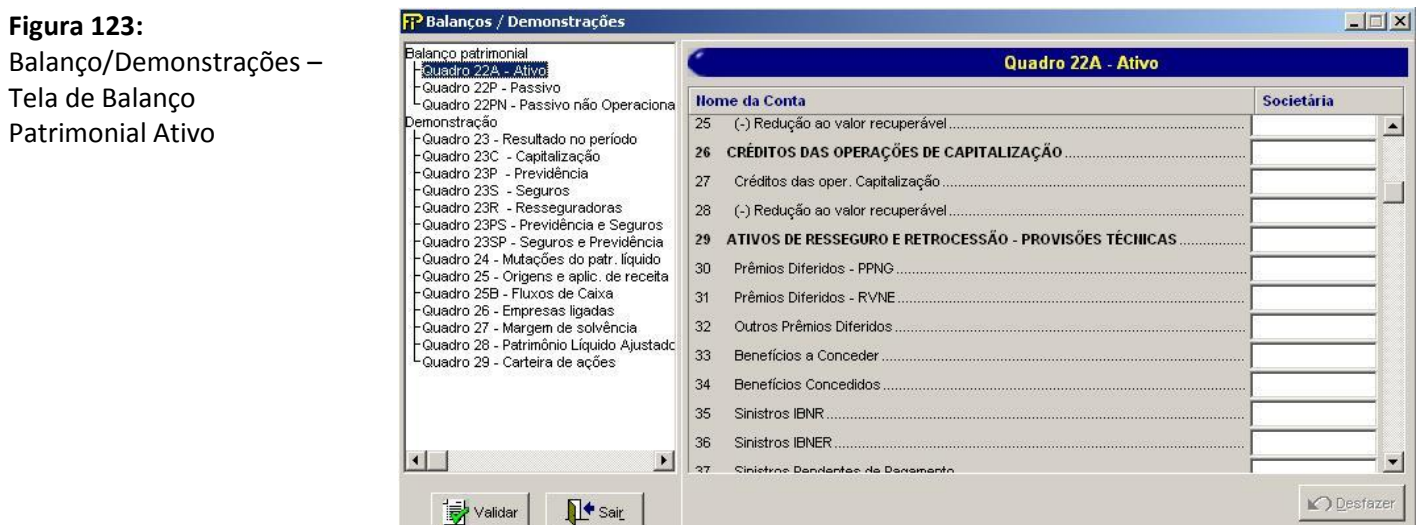

#### **TABELA DE CMPID**

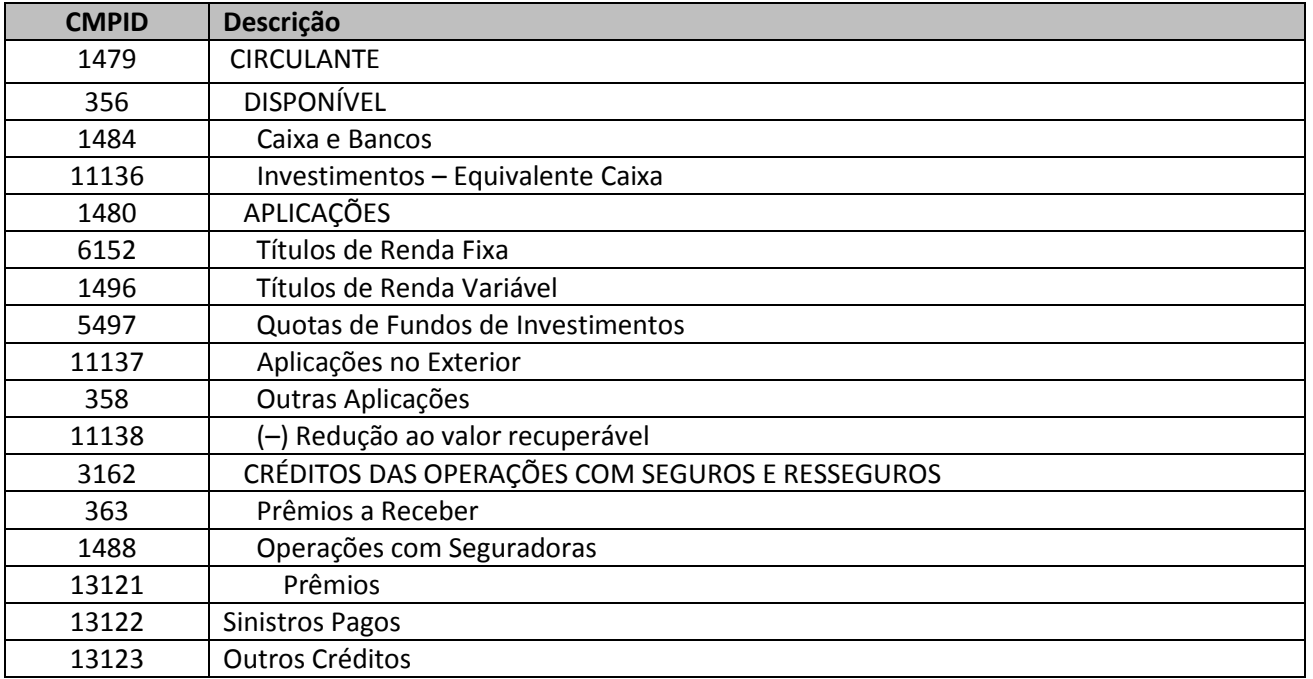

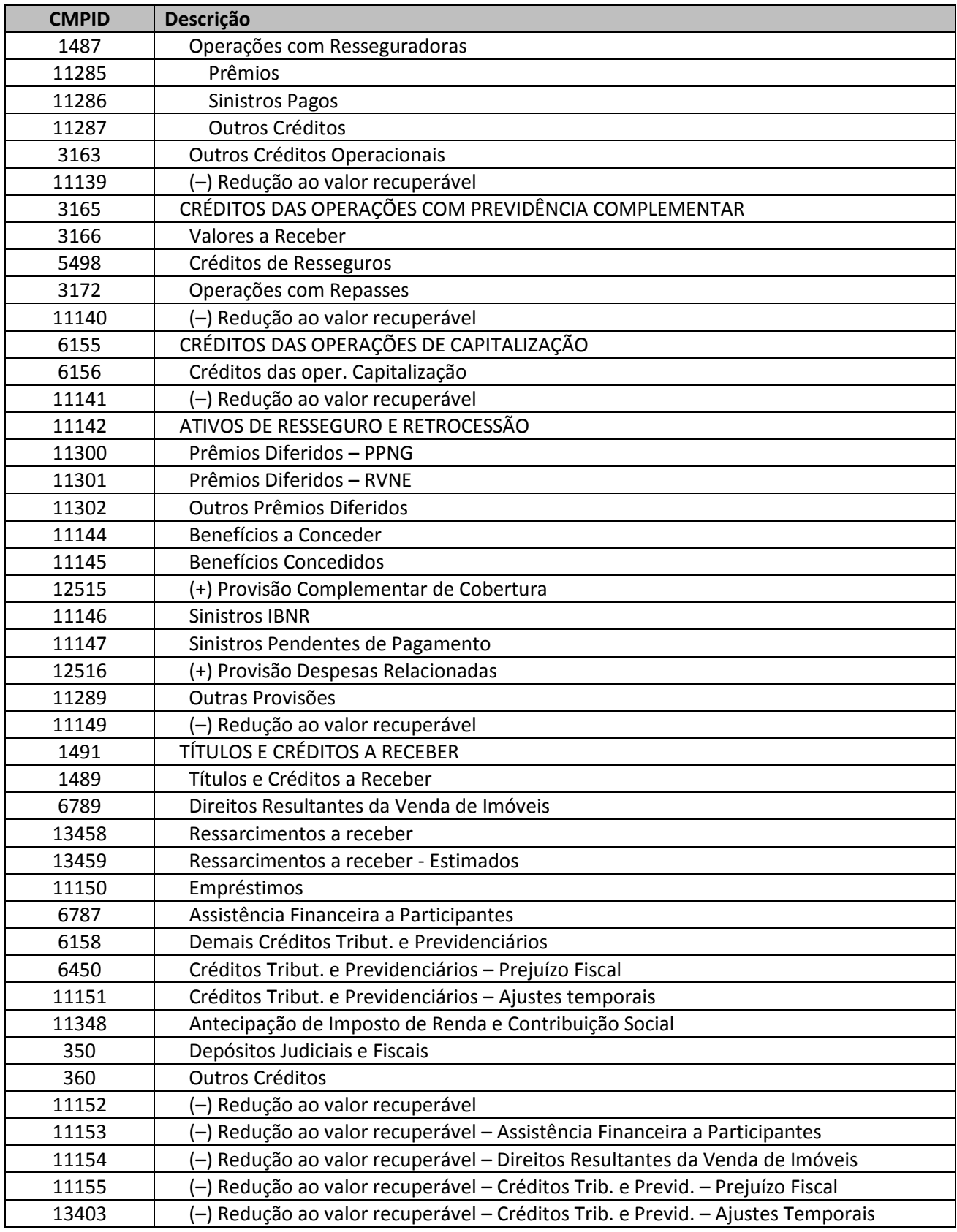

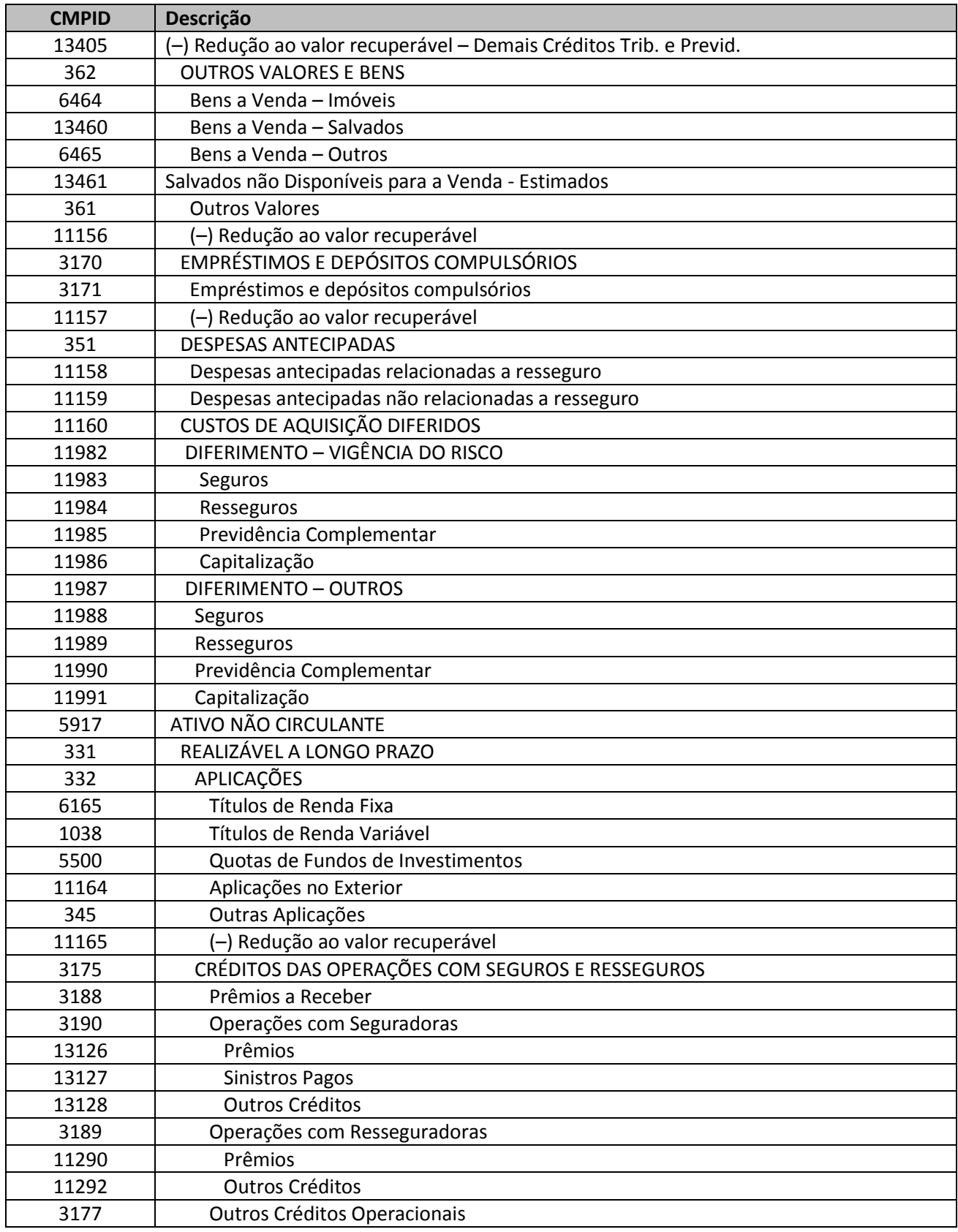

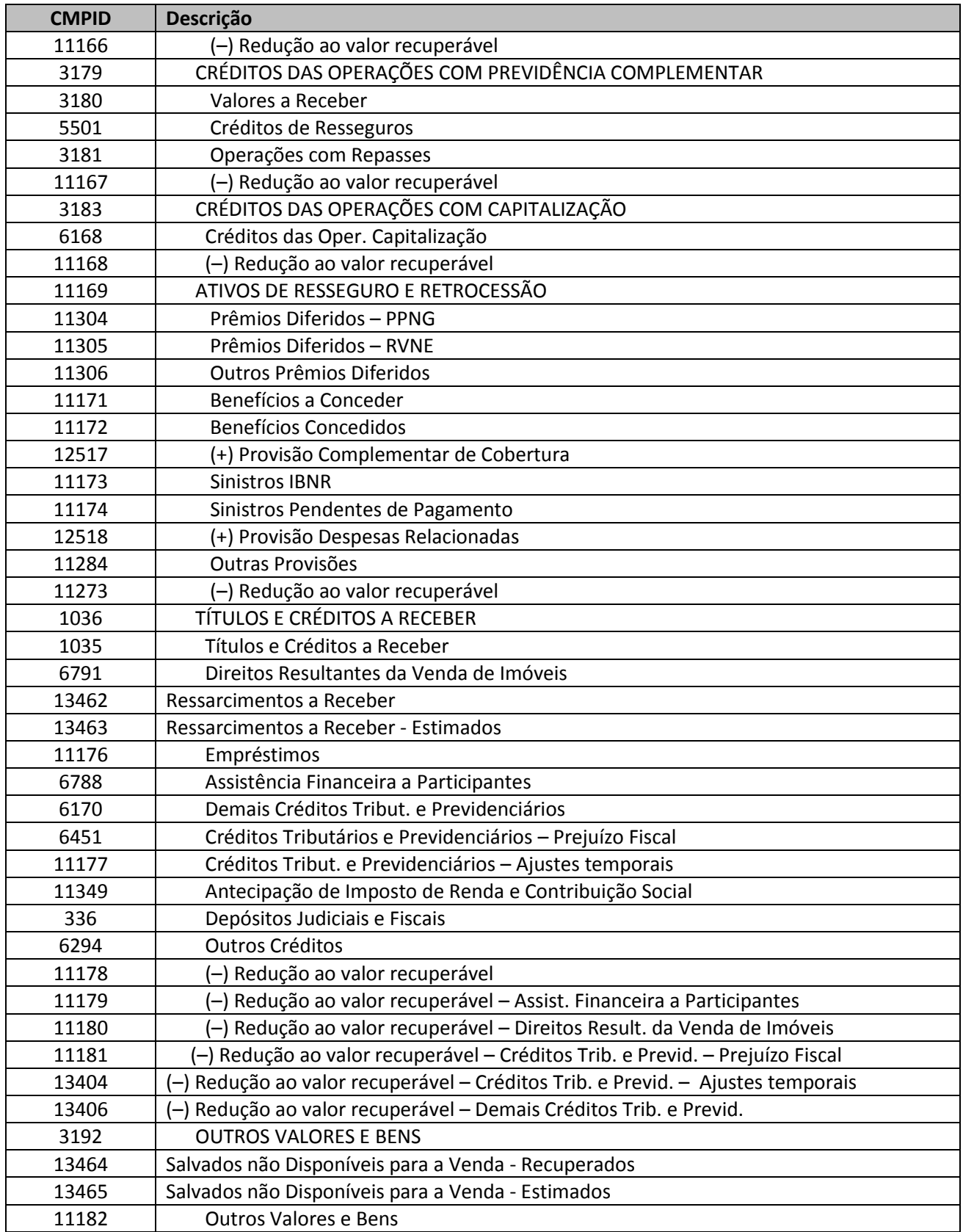

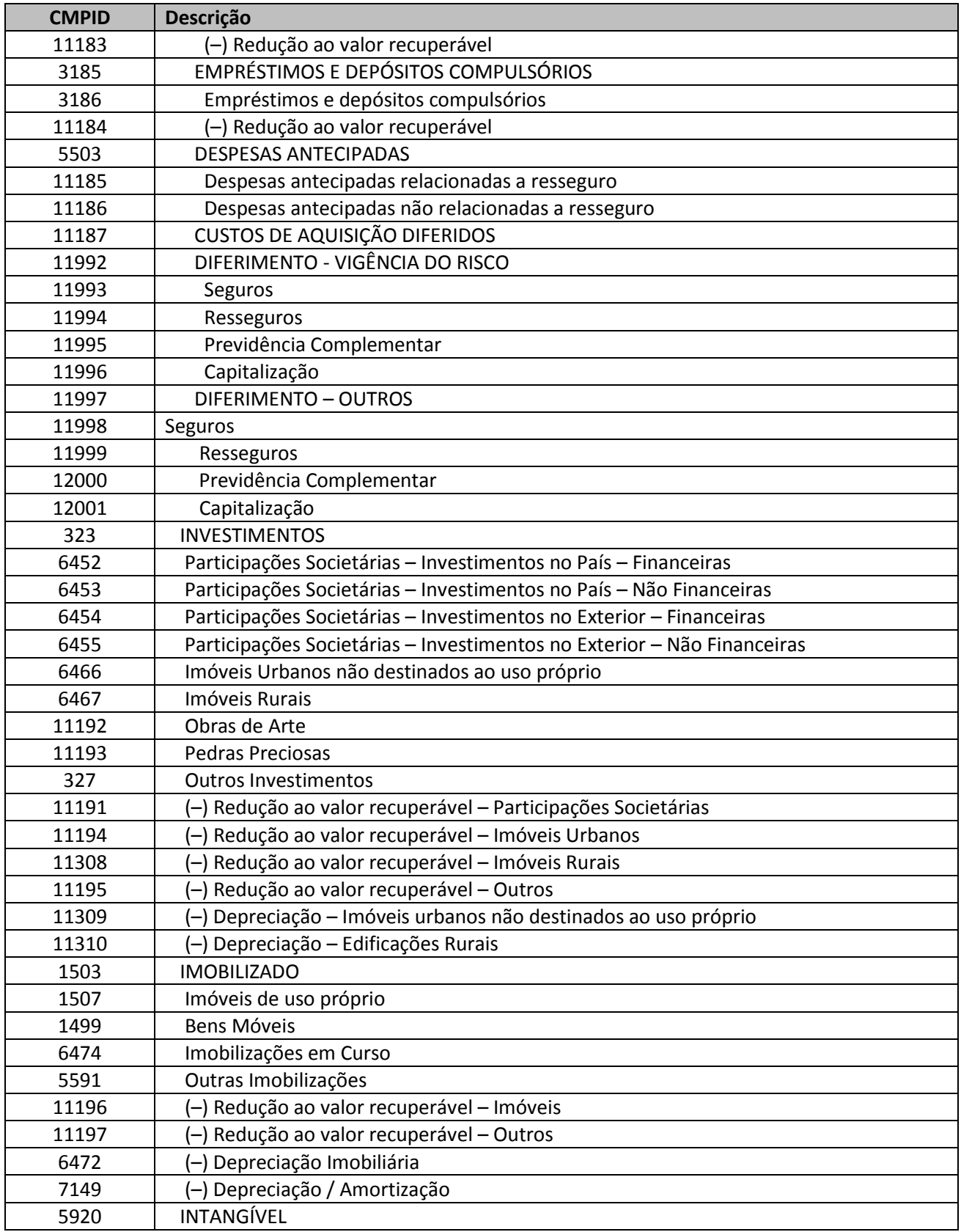

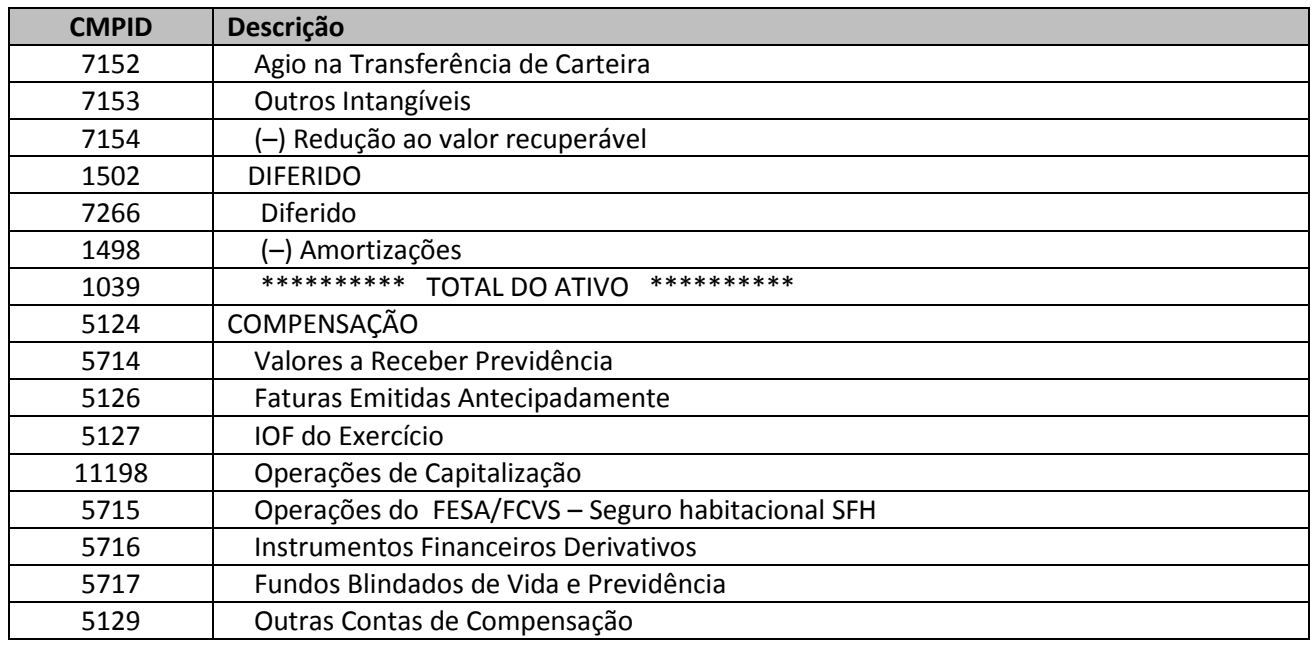

**■ Desfazer** 

Volta a última ação feita na tela atual.

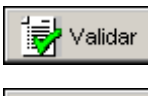

**∐<sup>♦</sup>** Sair

Valida os quadros deste formulário.

Fecha a tela

## **CRÍTICAS/CRUZAMENTOS**

Todas as críticas apontadas devem ser justificadas no próprio FIPSUSEP, no campo apropriado para justificativa, individualmente, sem o que a carga não será aceita, a não ser que a SUSEP determine que a crítica seja ignorada (tolerância das críticas = 1% do valor registrado no operador esquerdo).

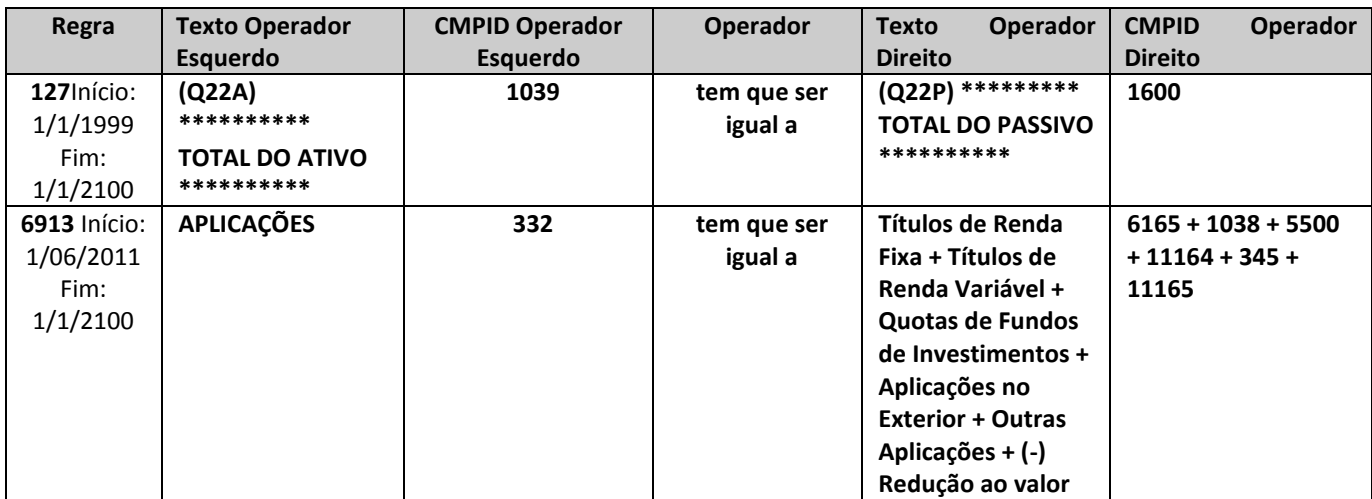

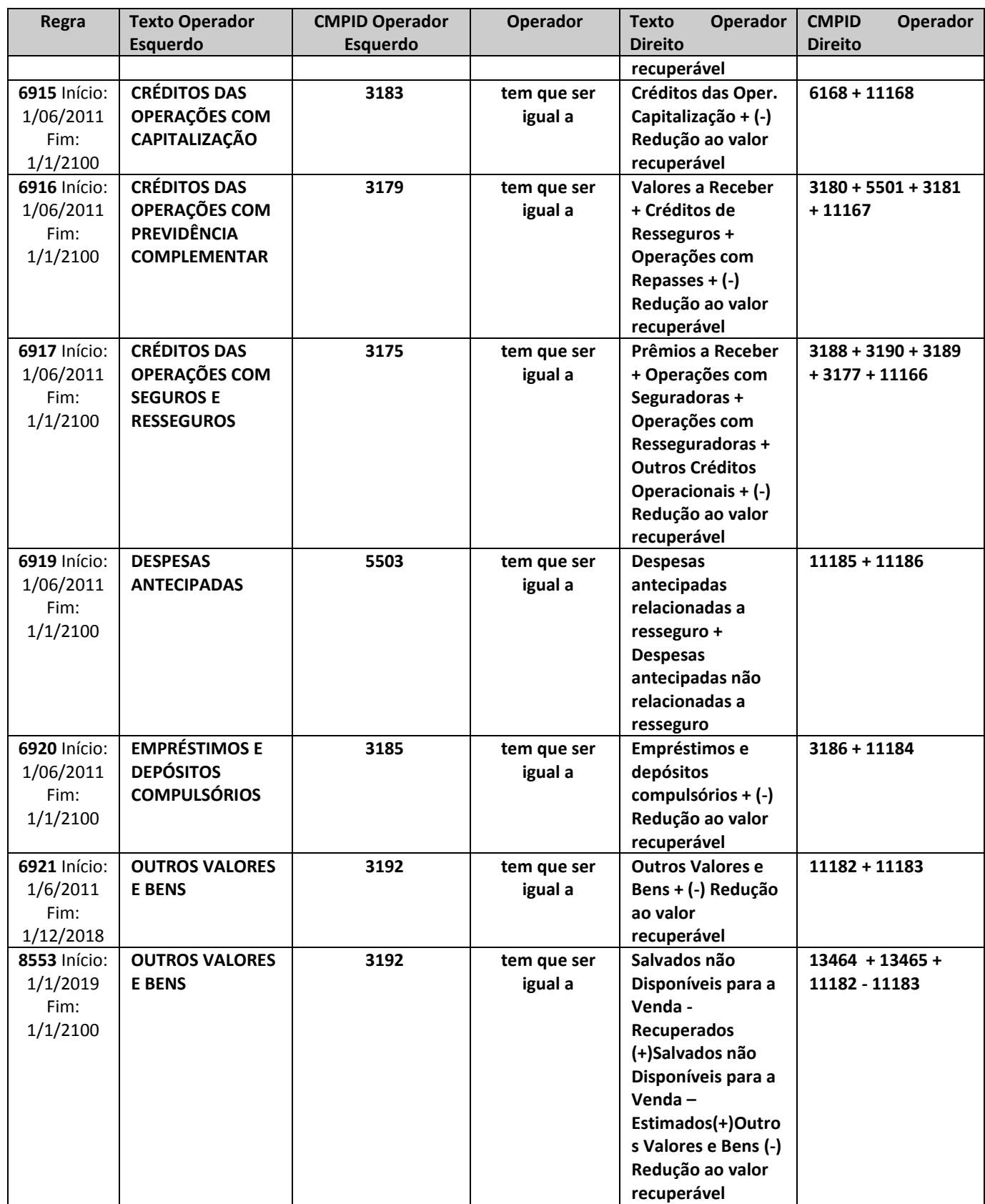

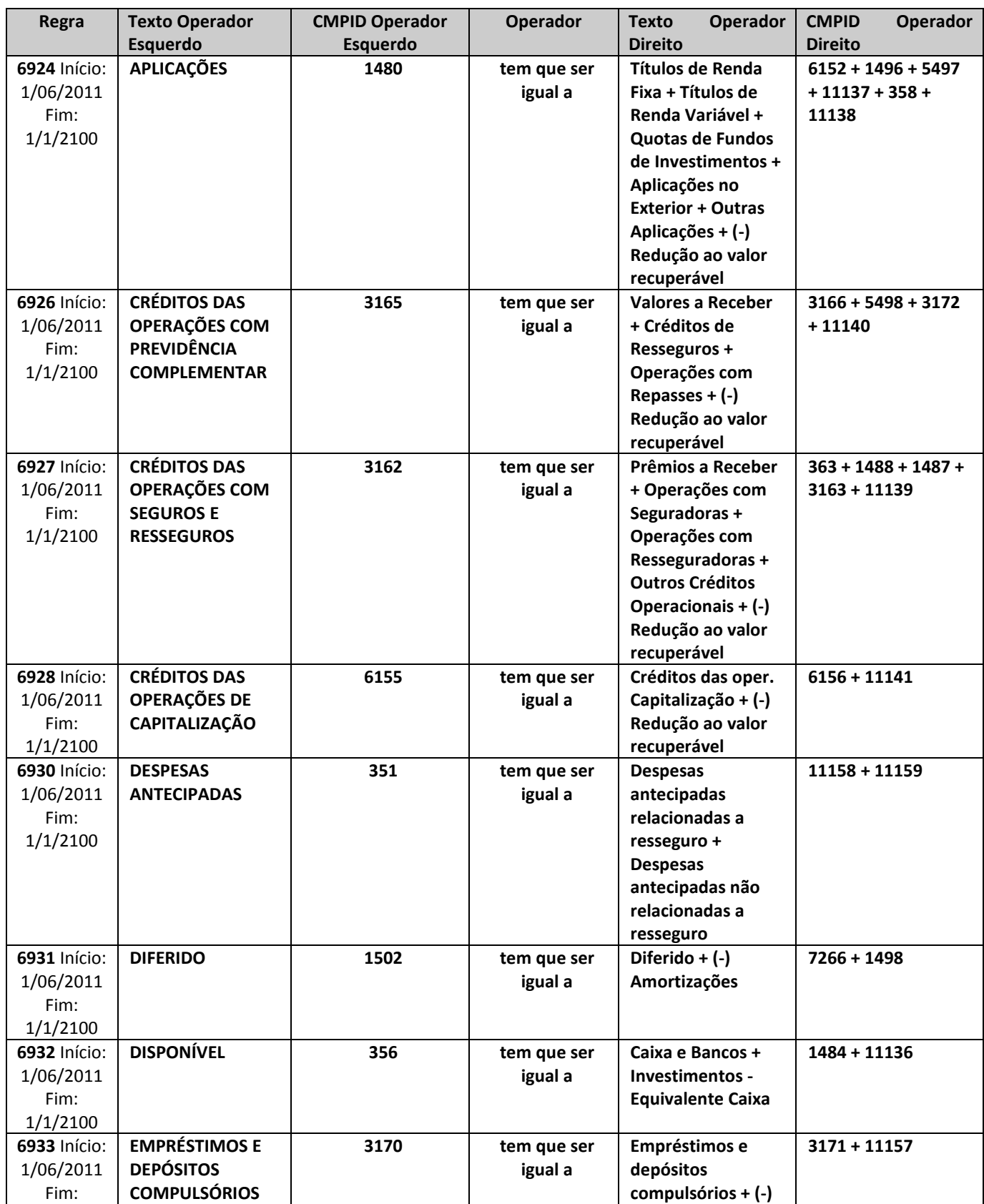

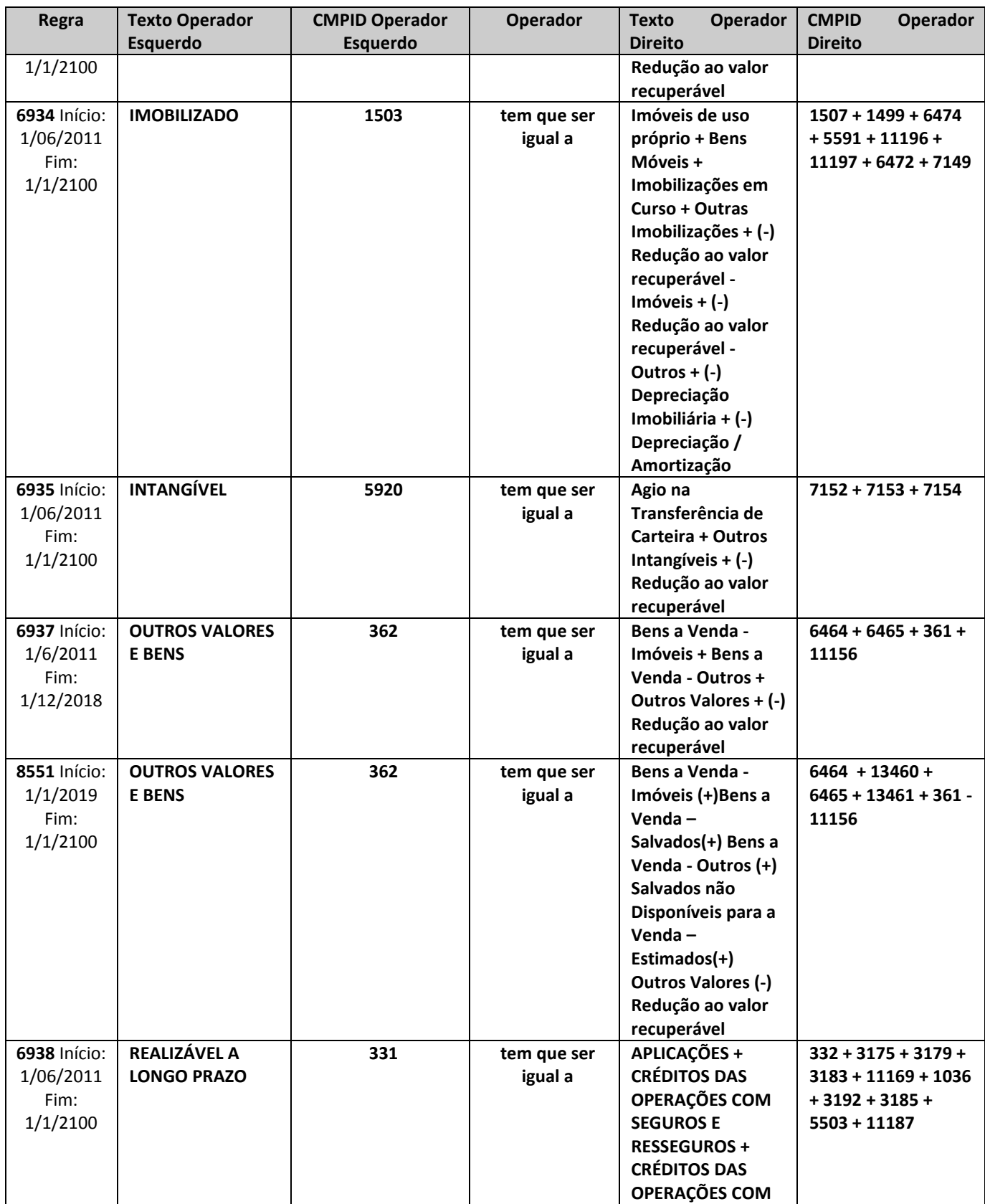

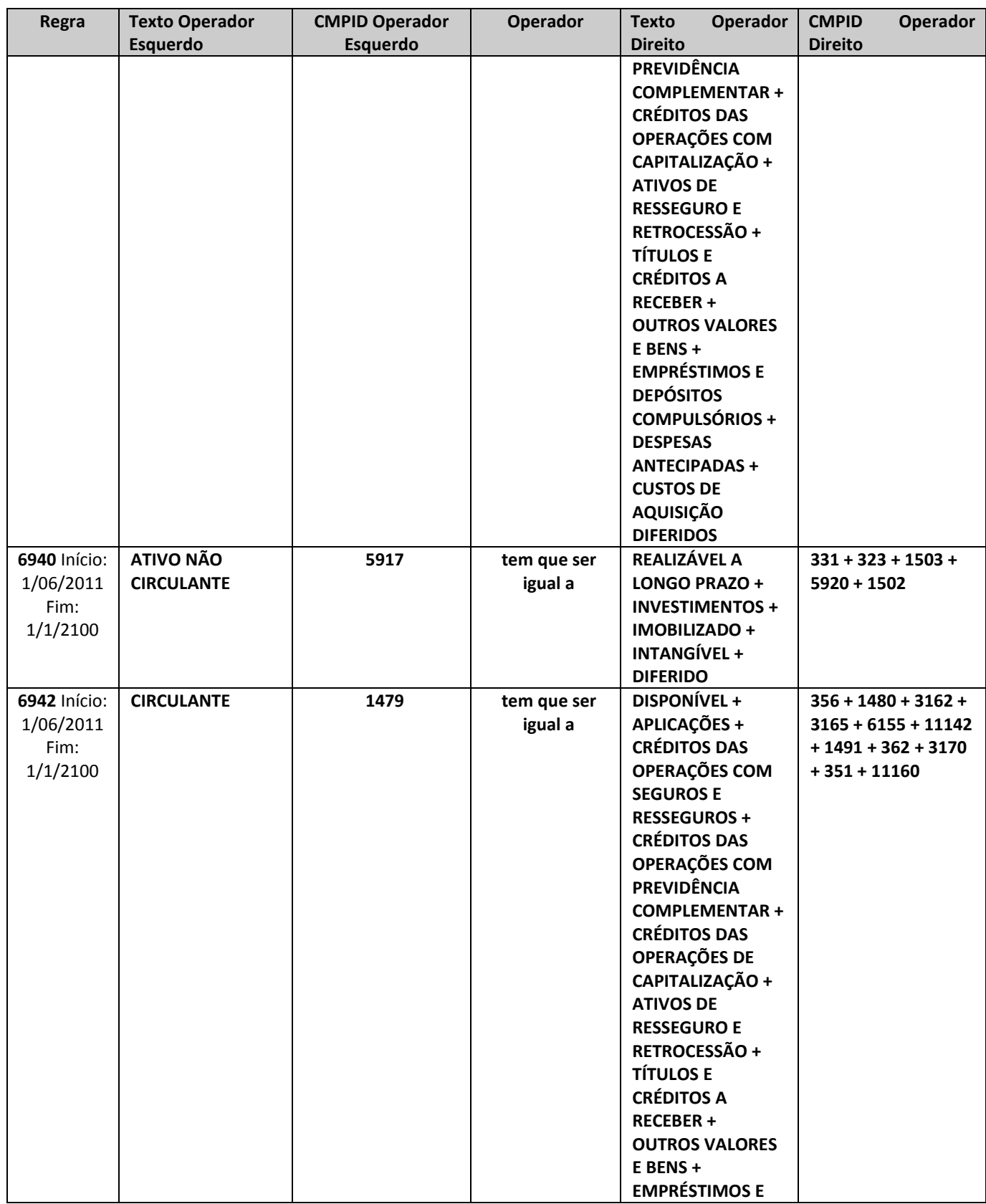

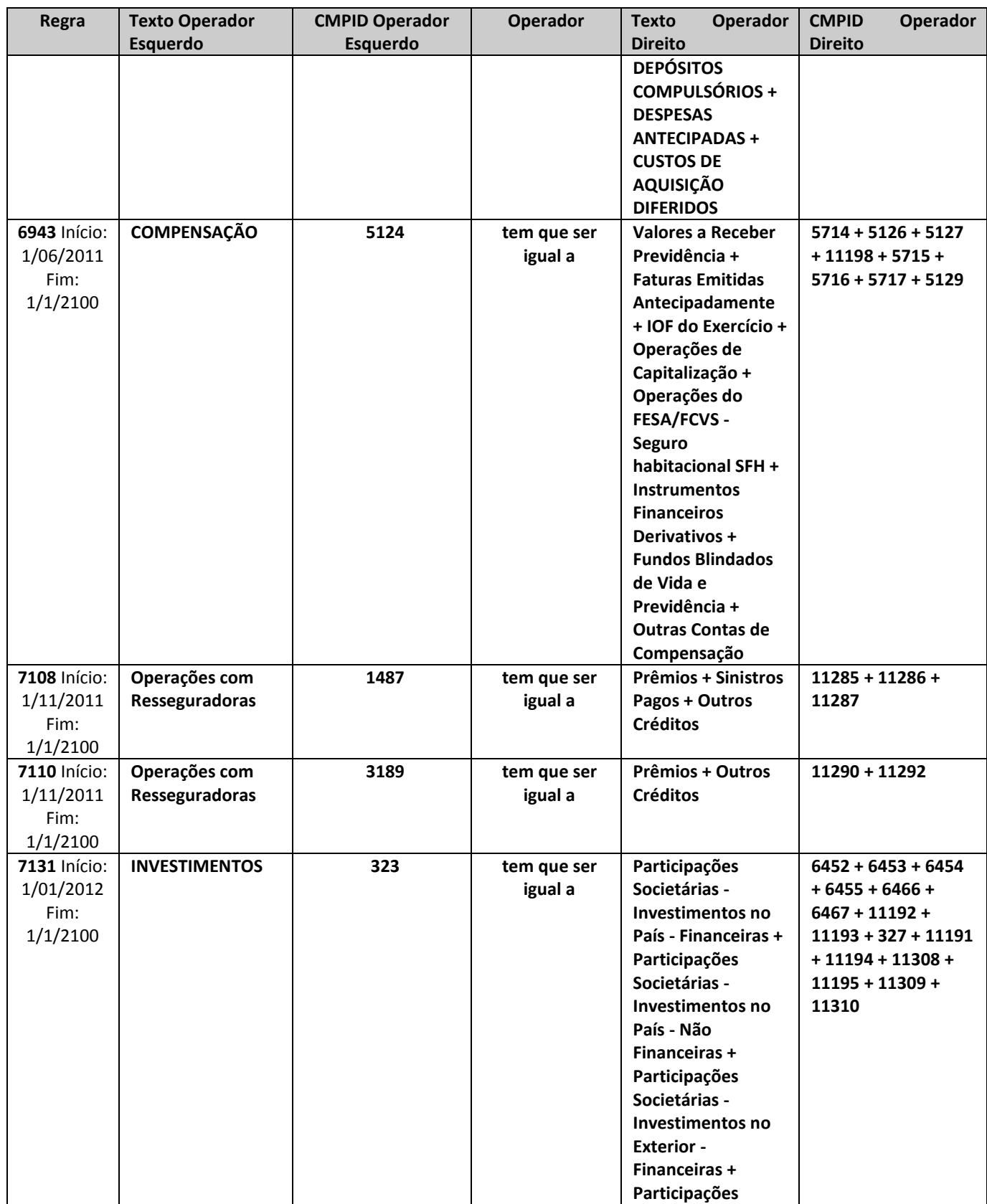

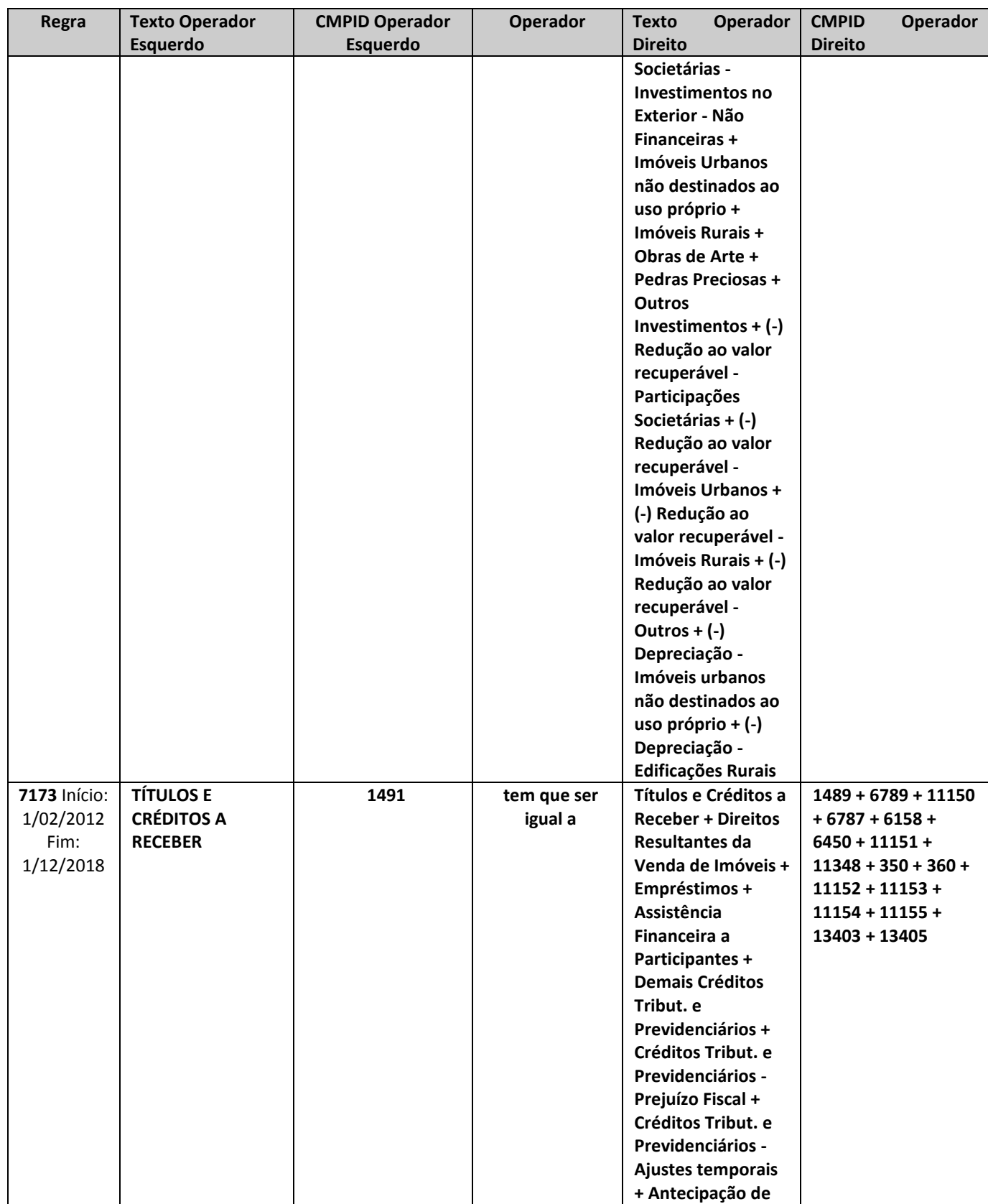

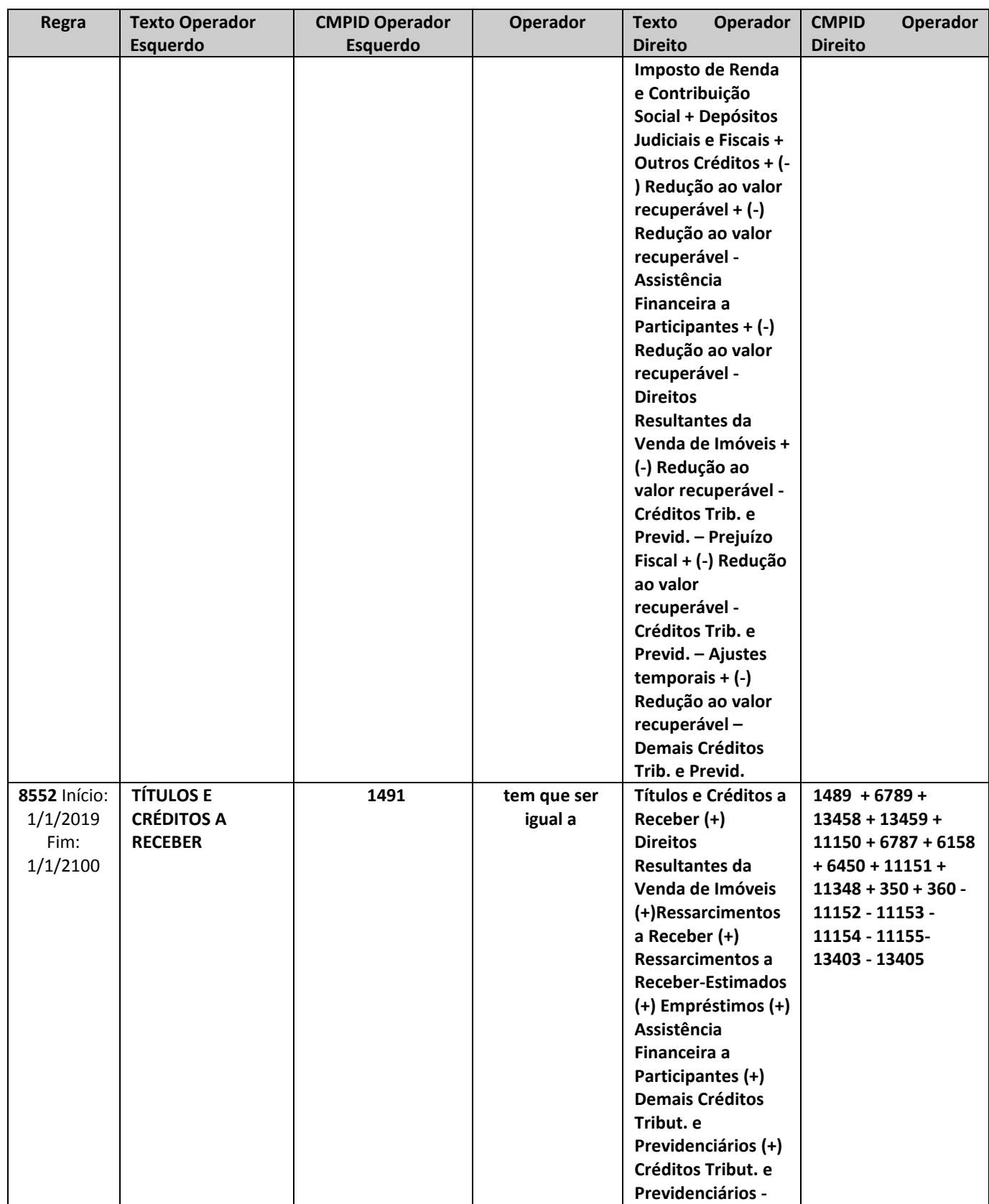

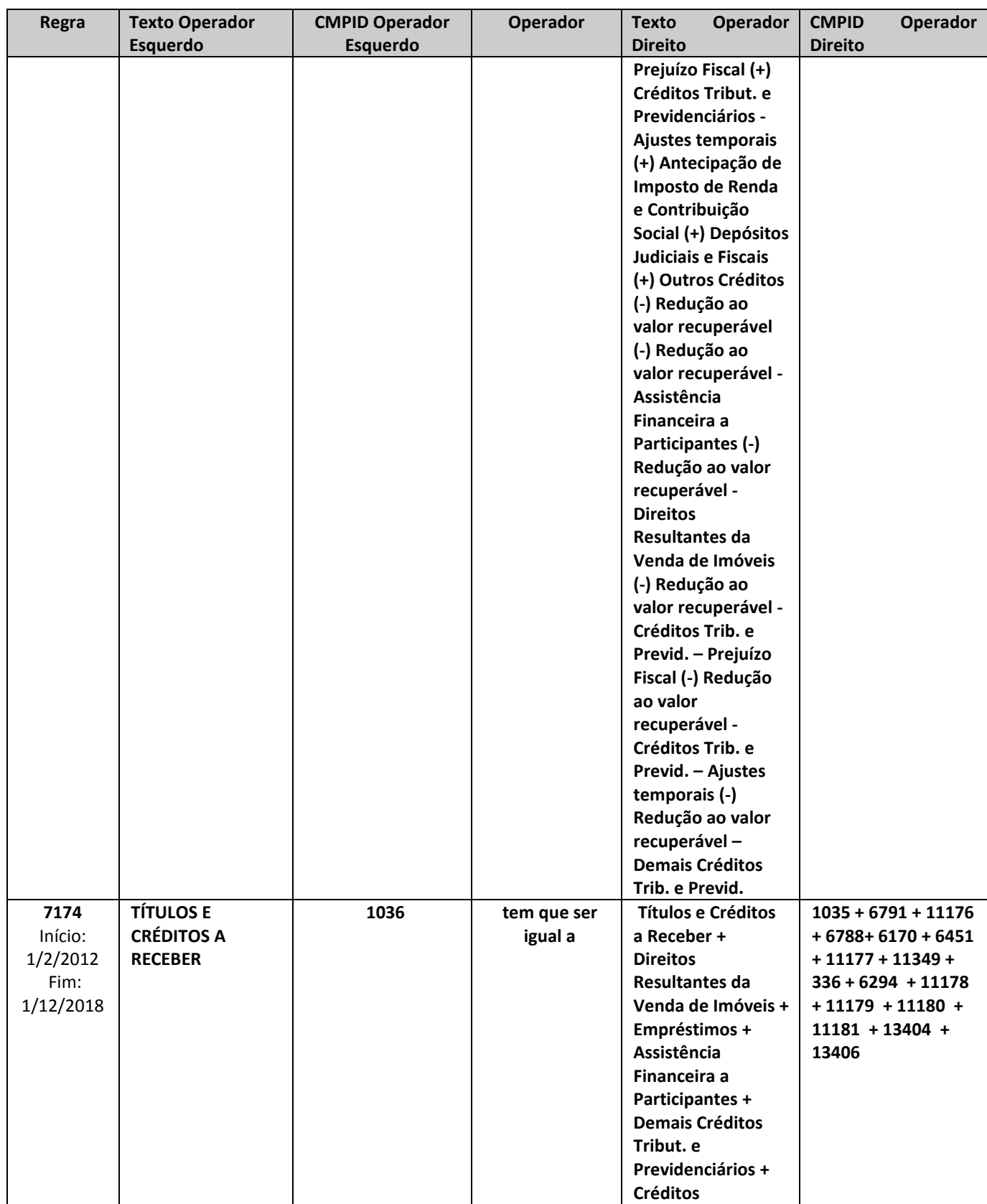

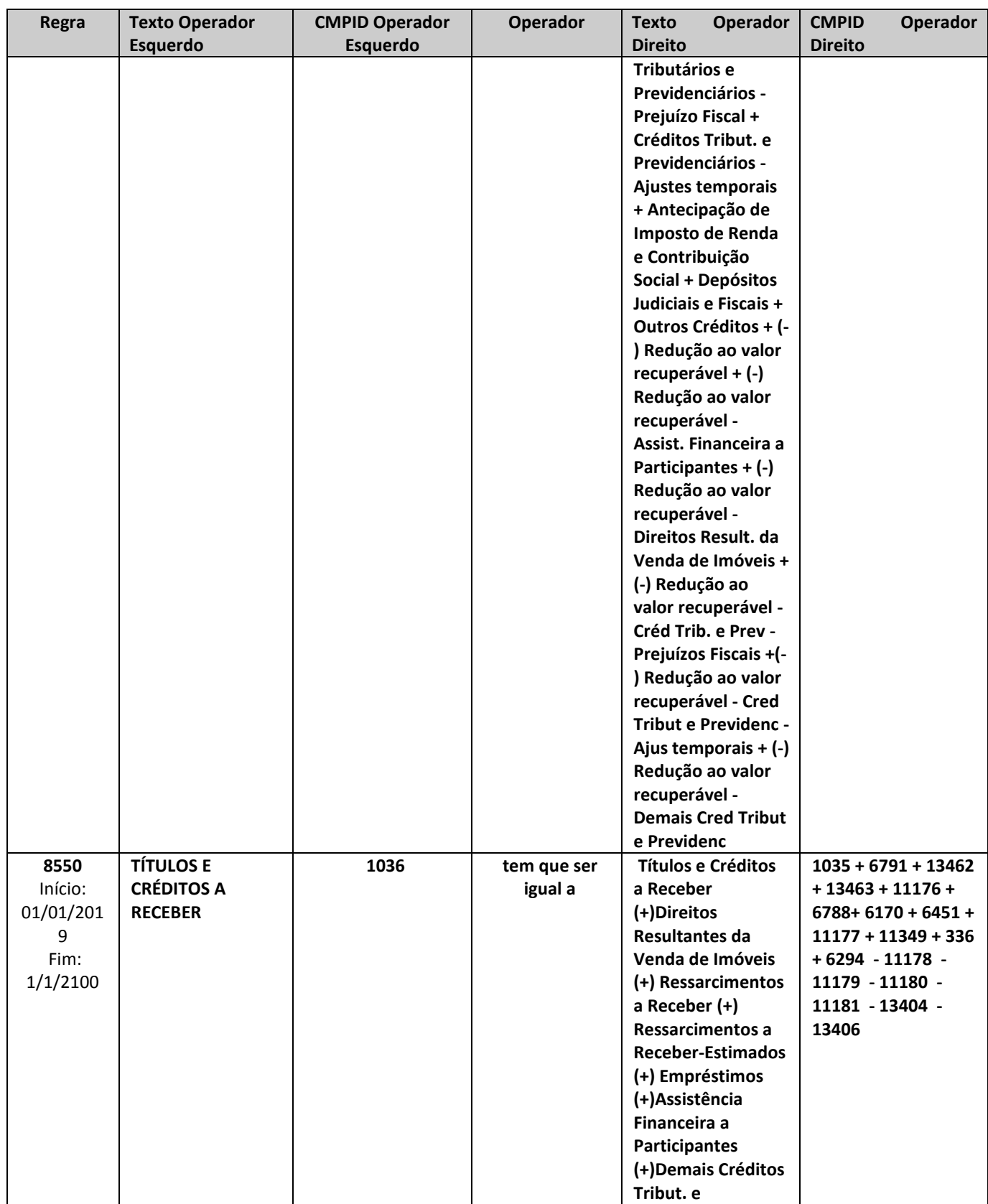

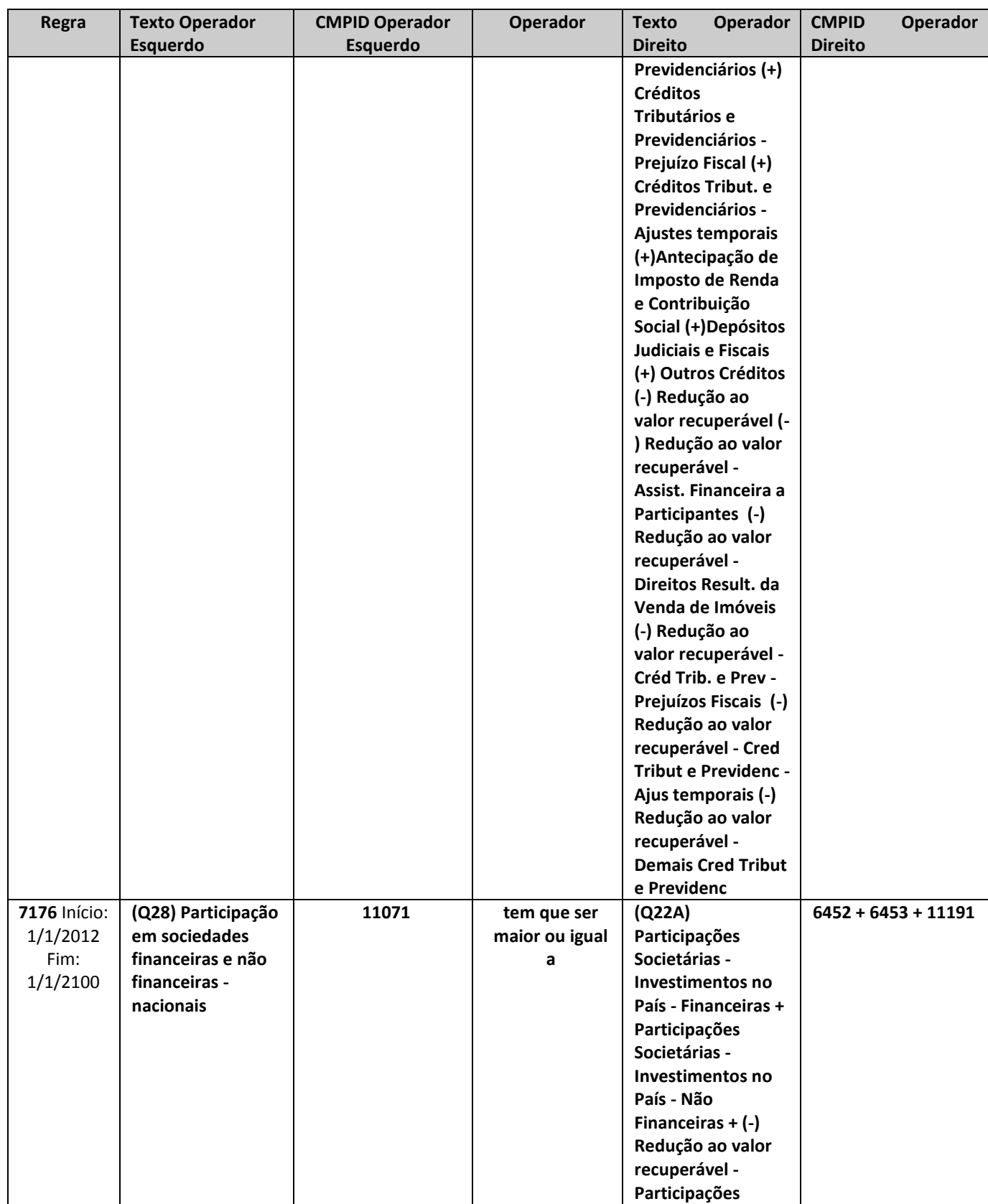

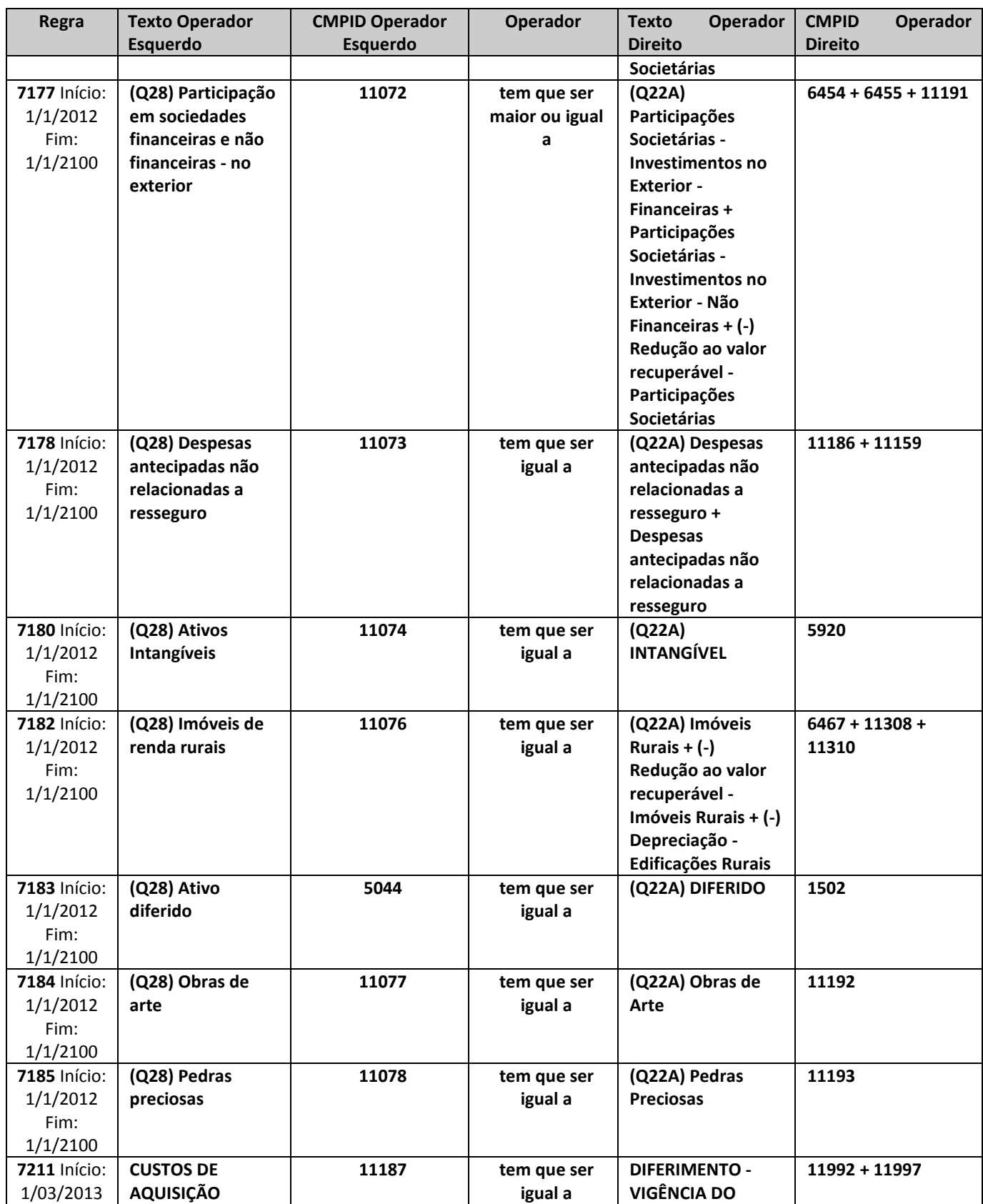

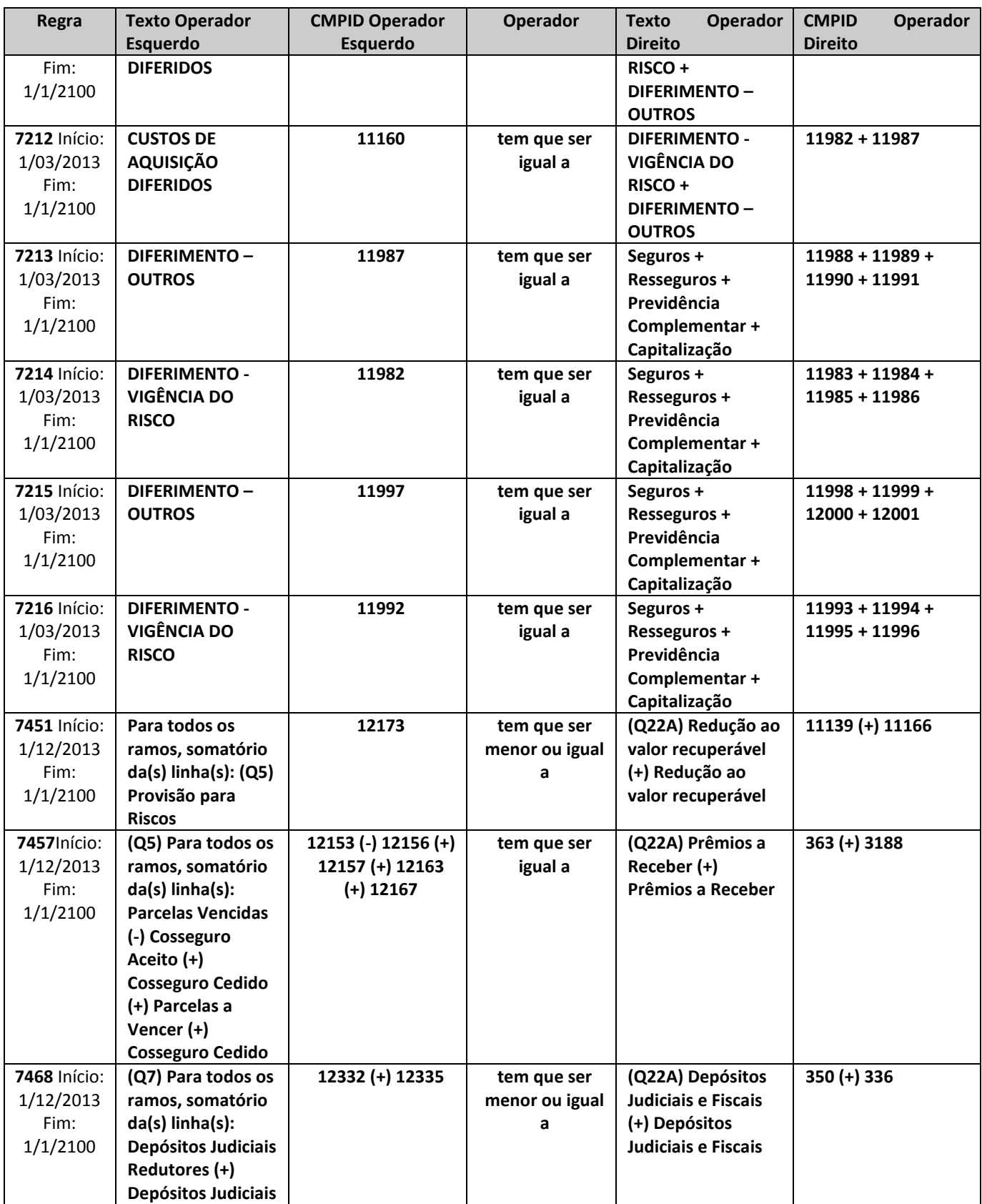

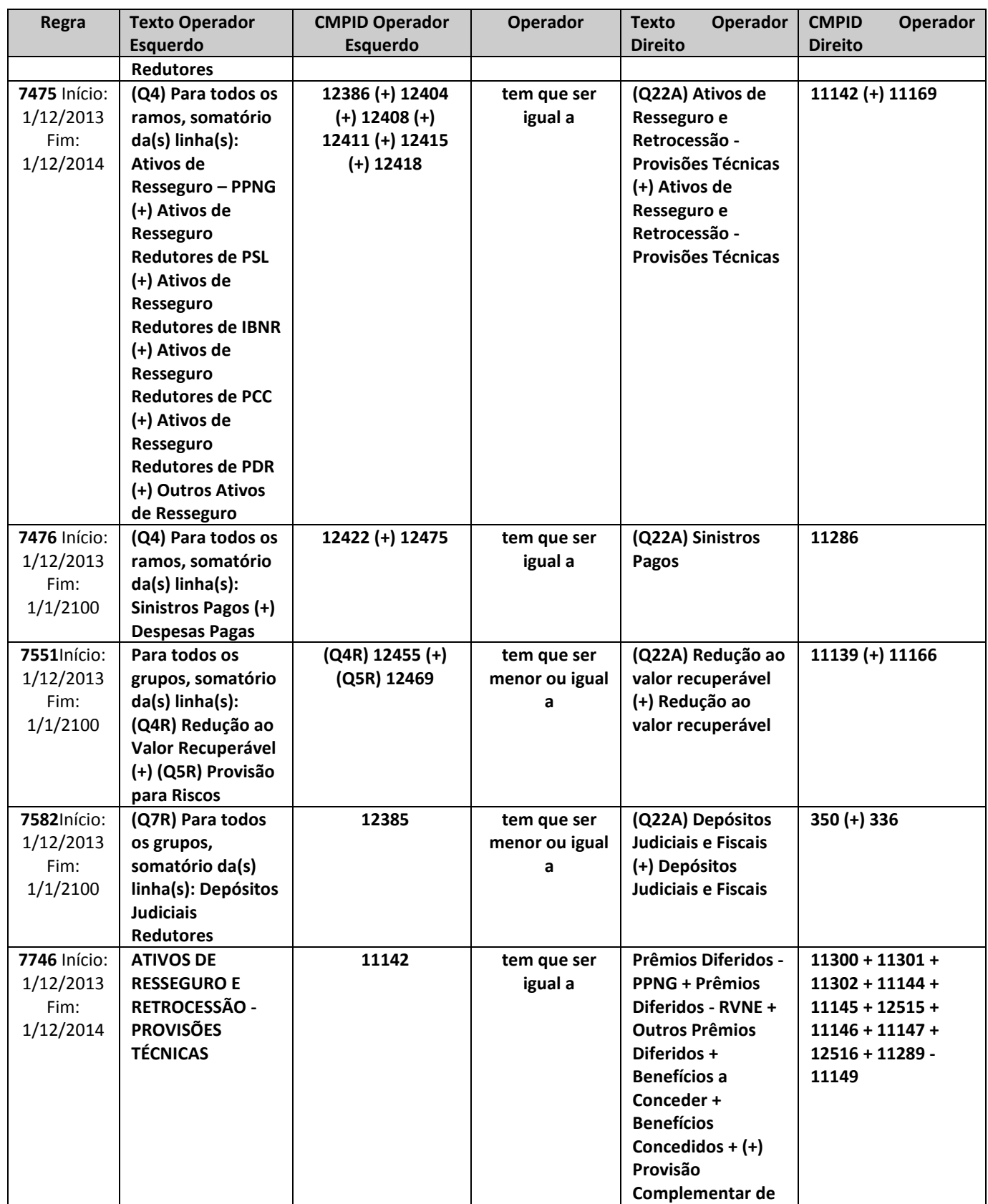

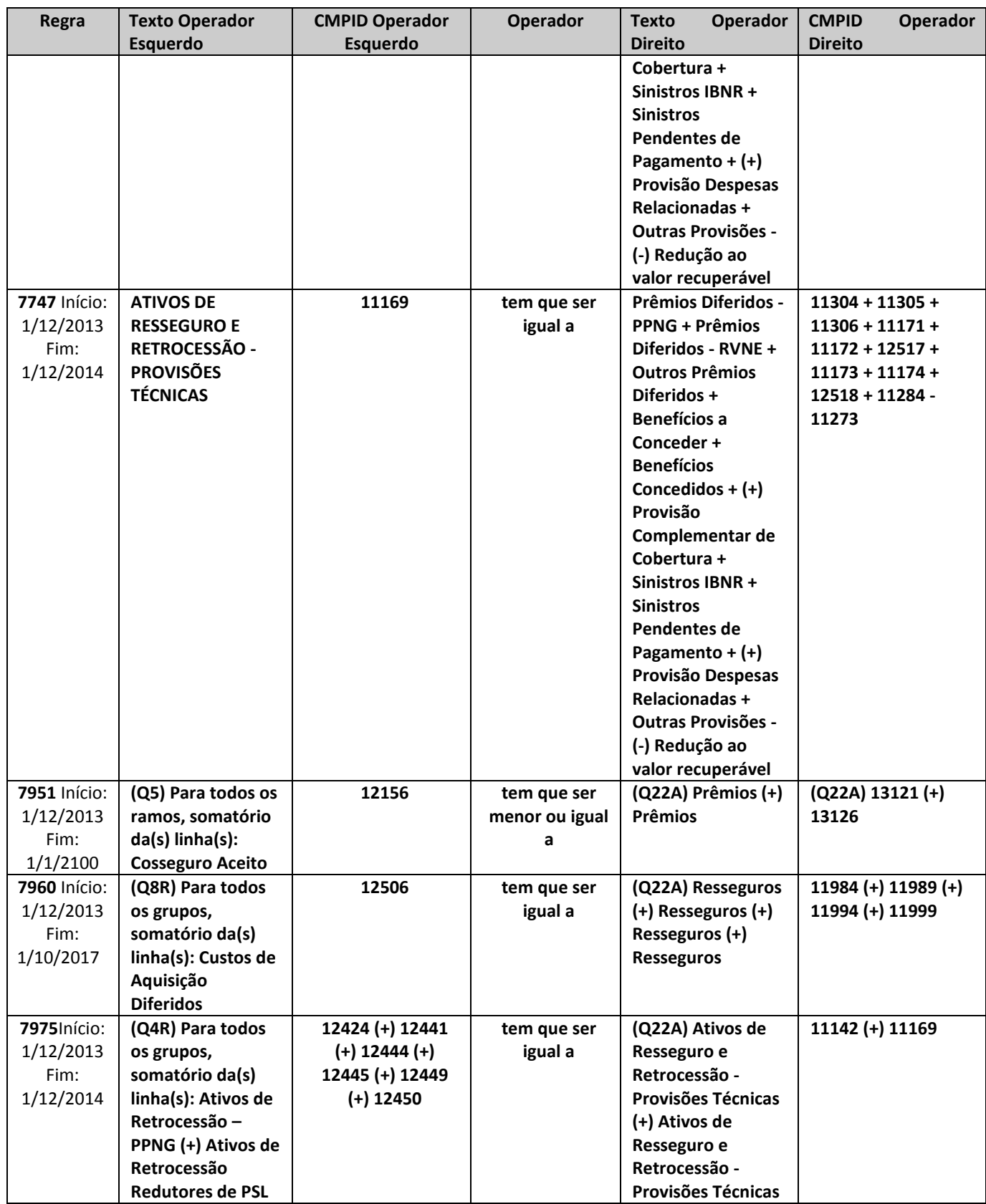

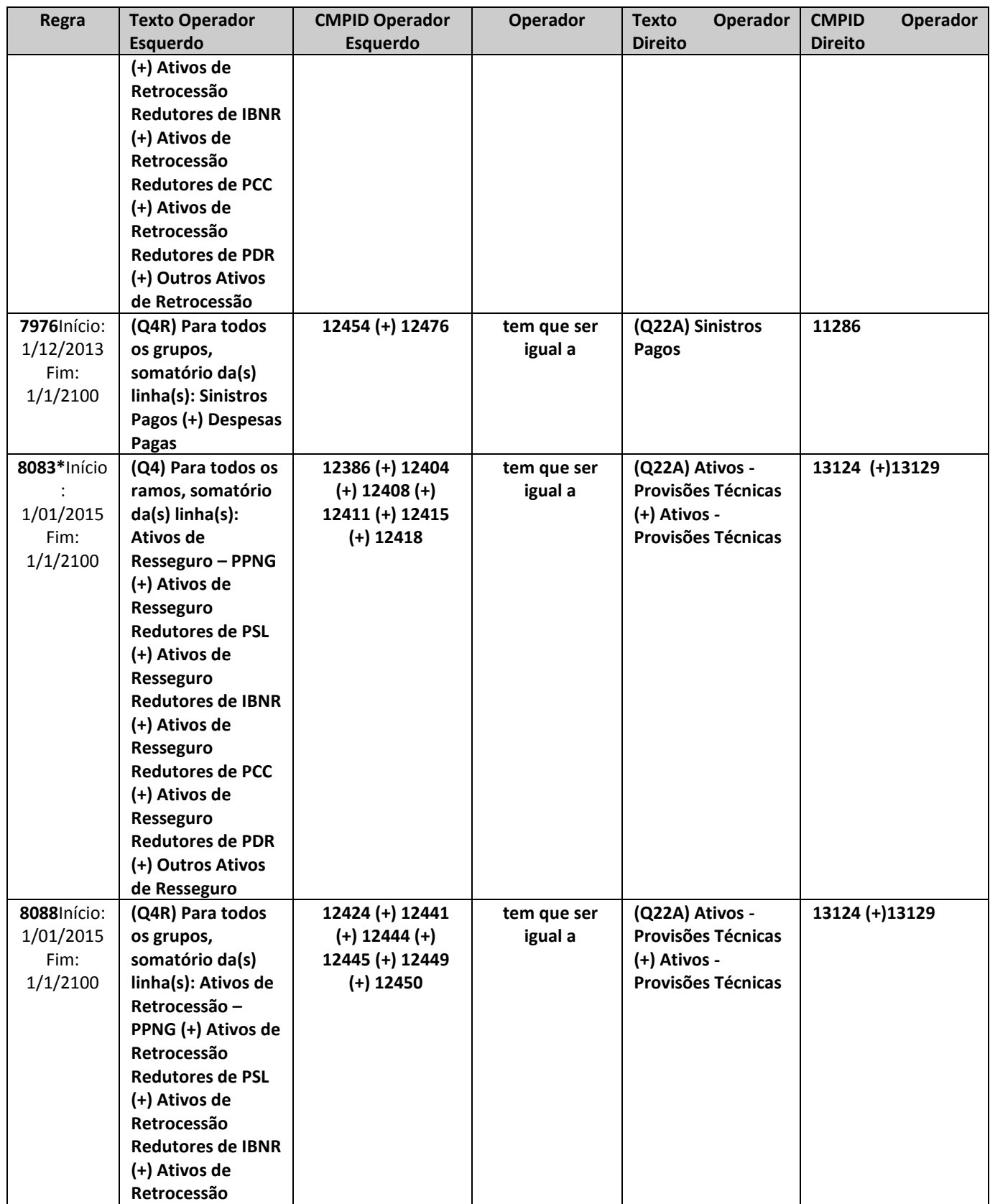

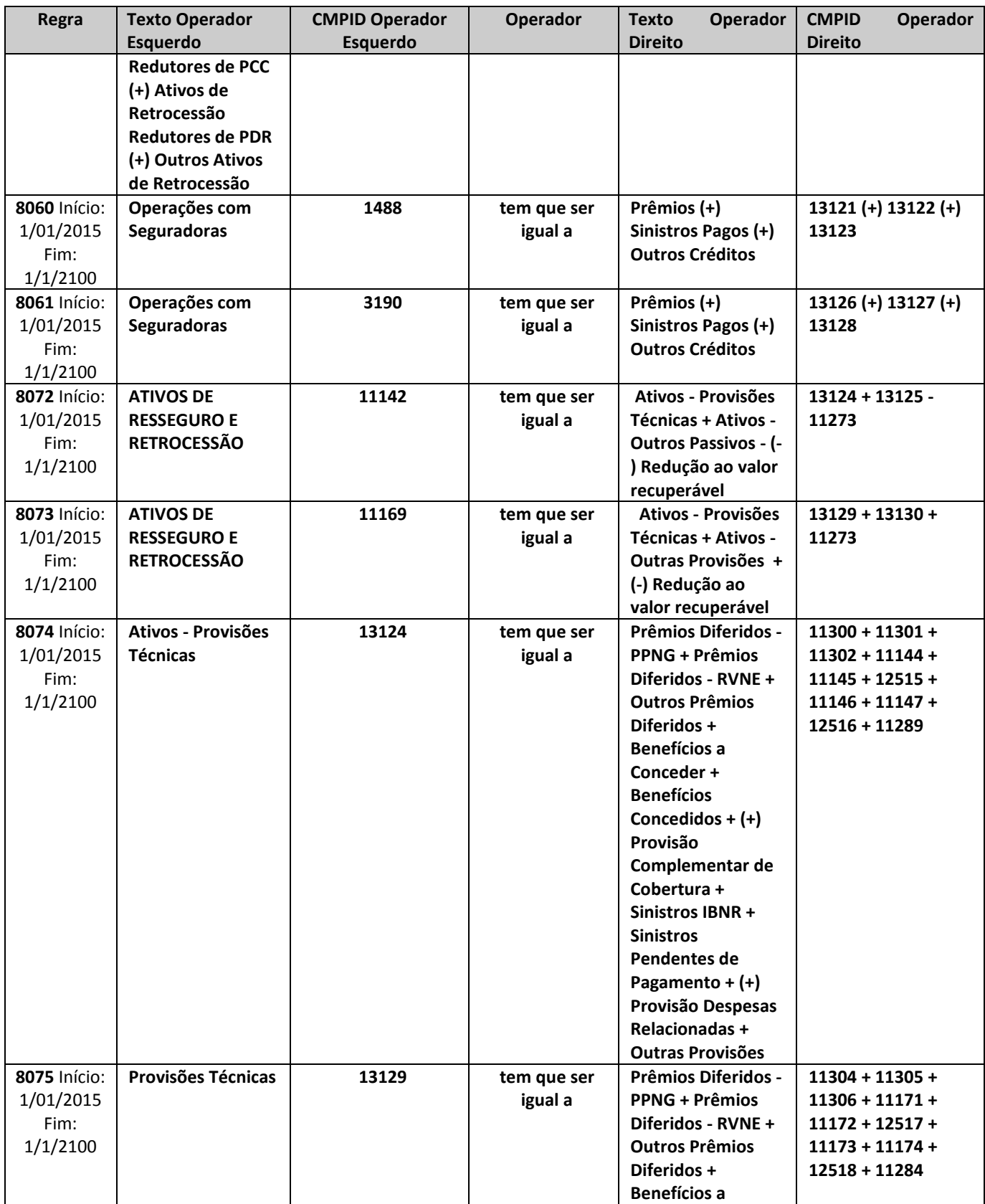

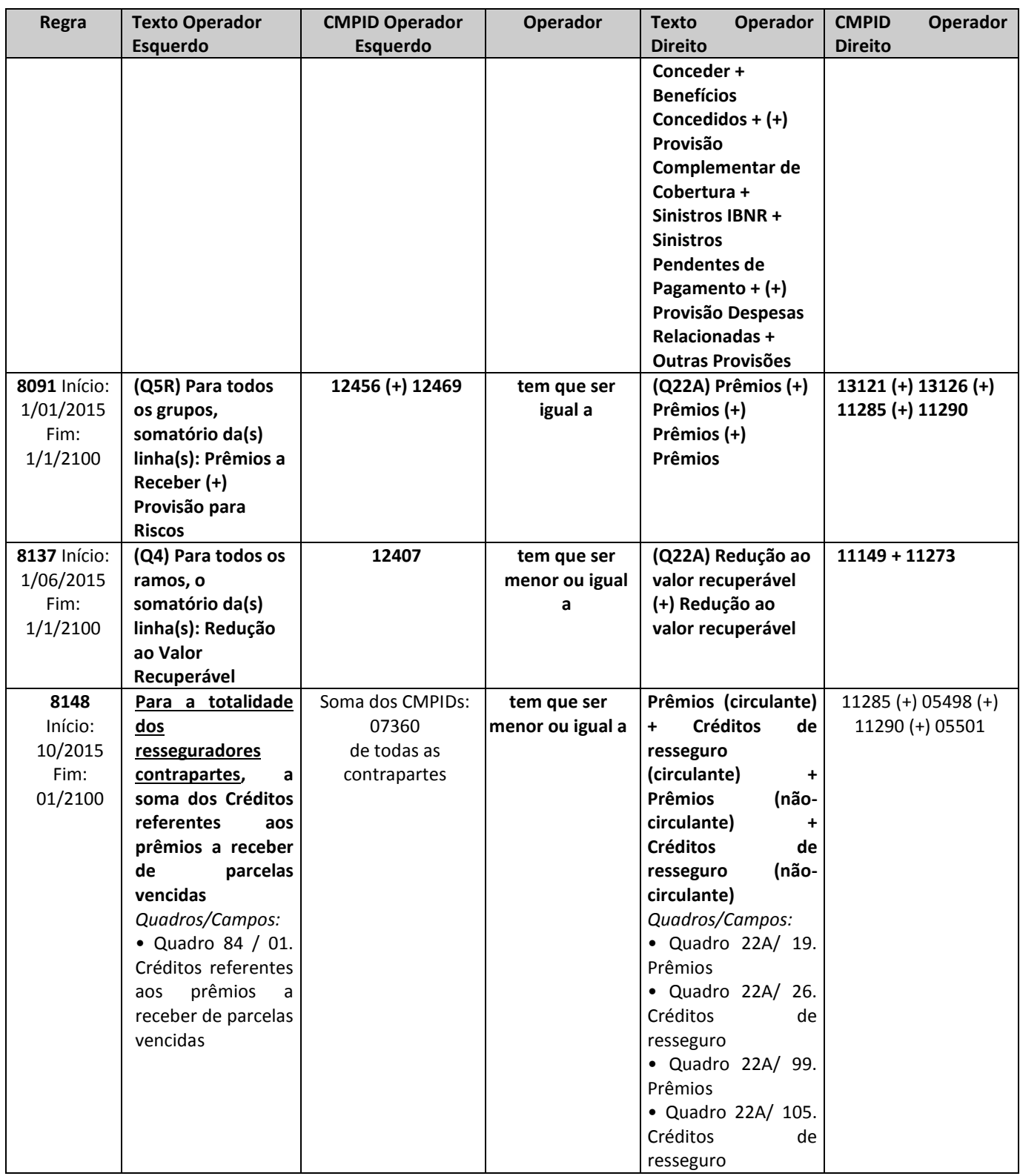

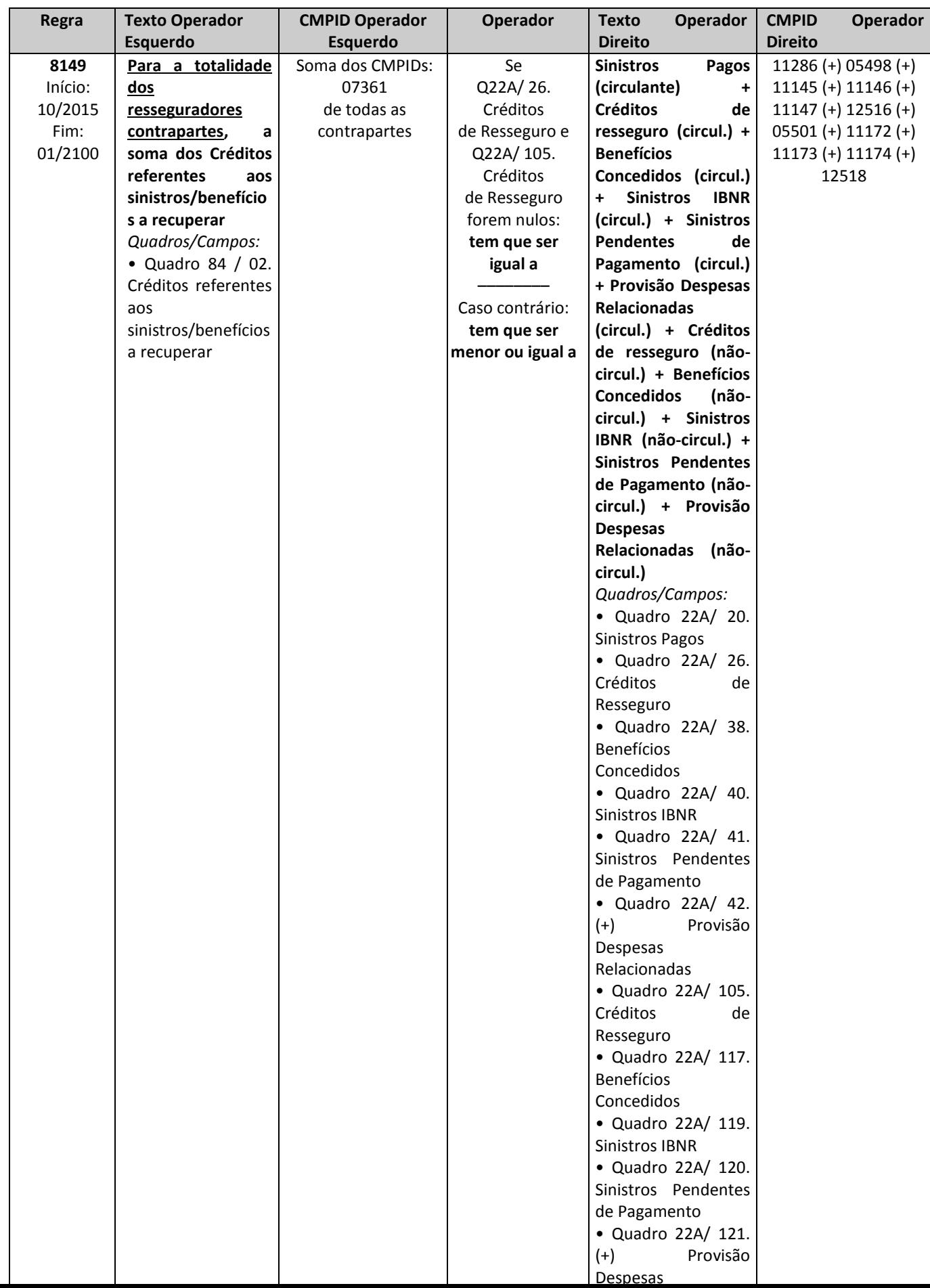

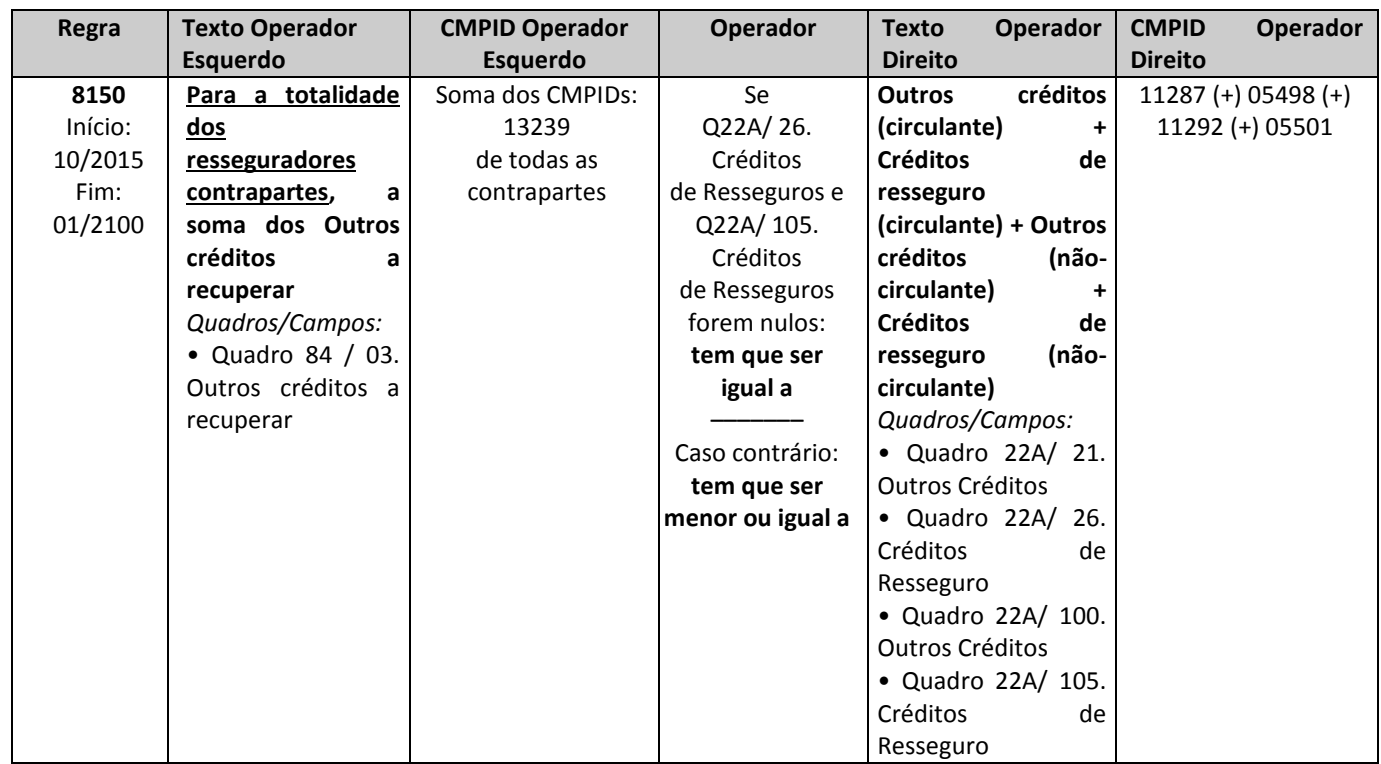

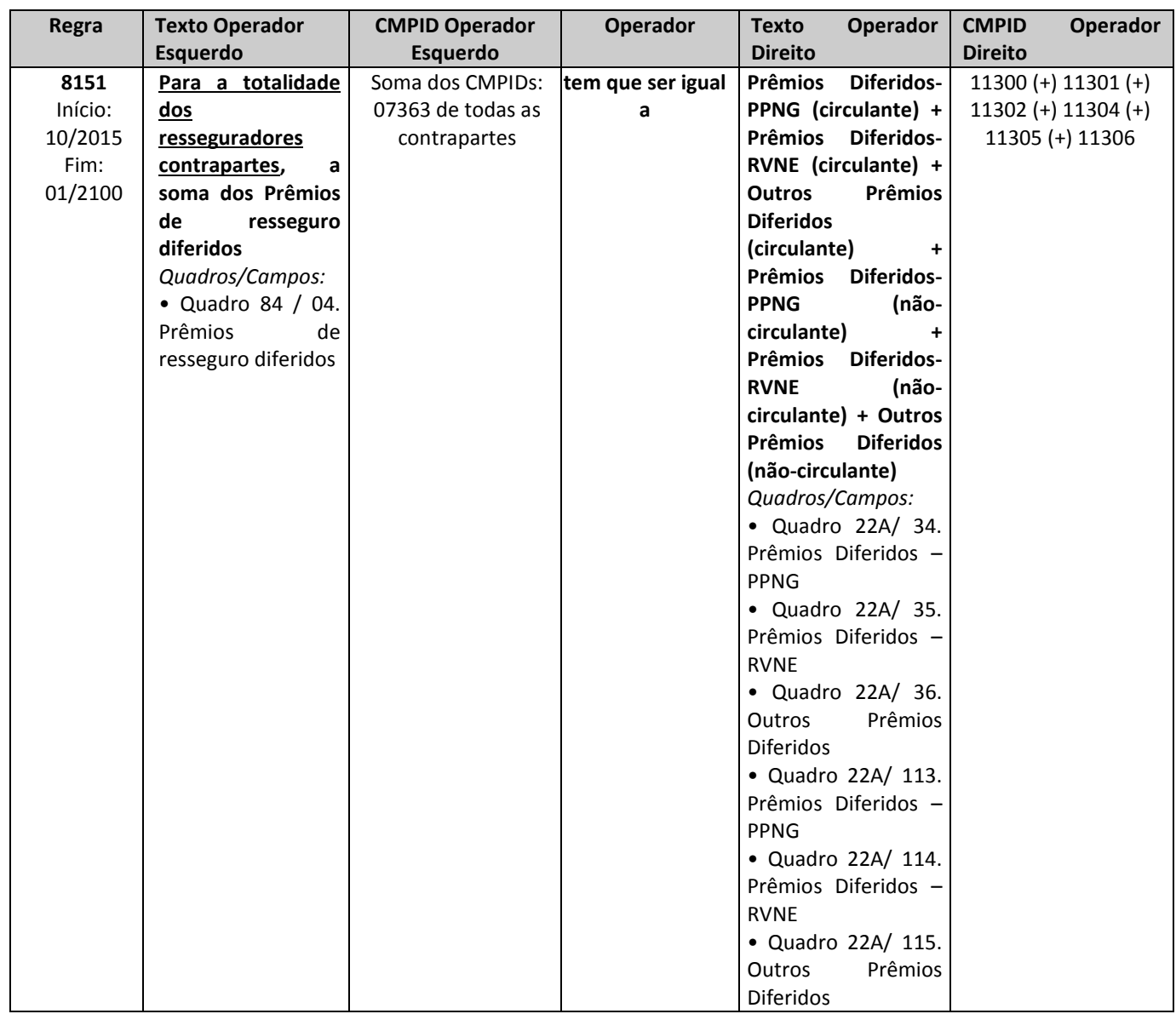

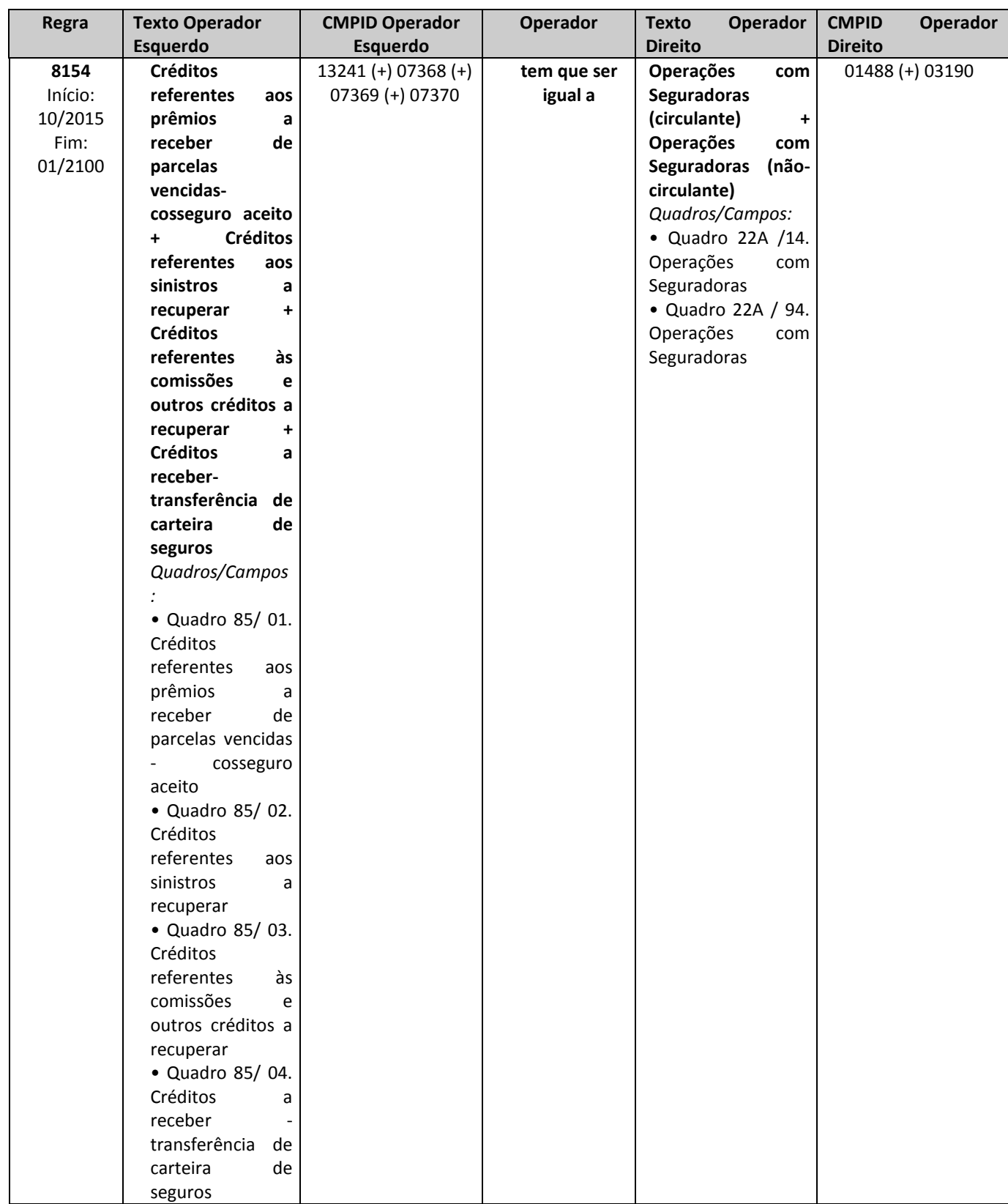

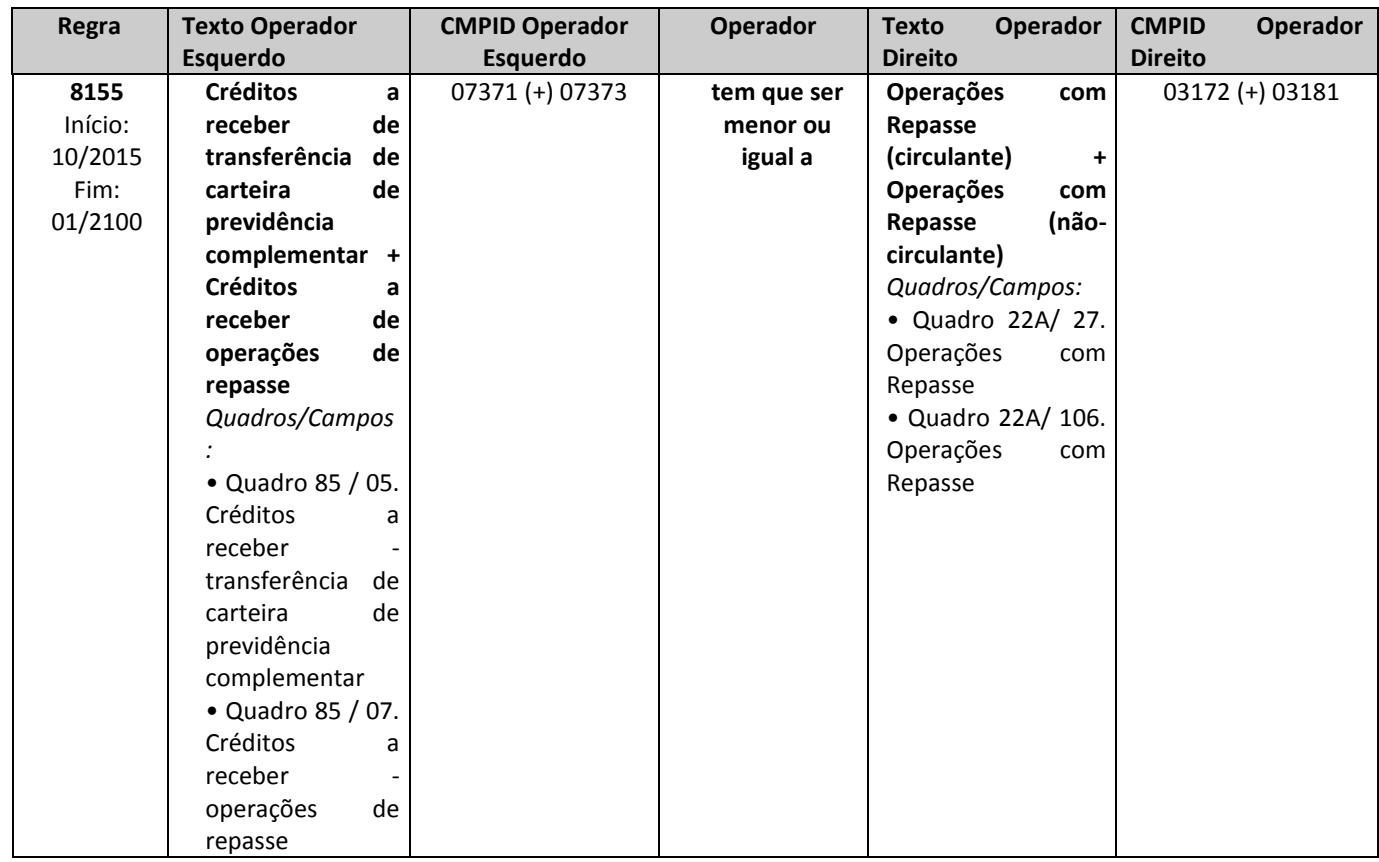

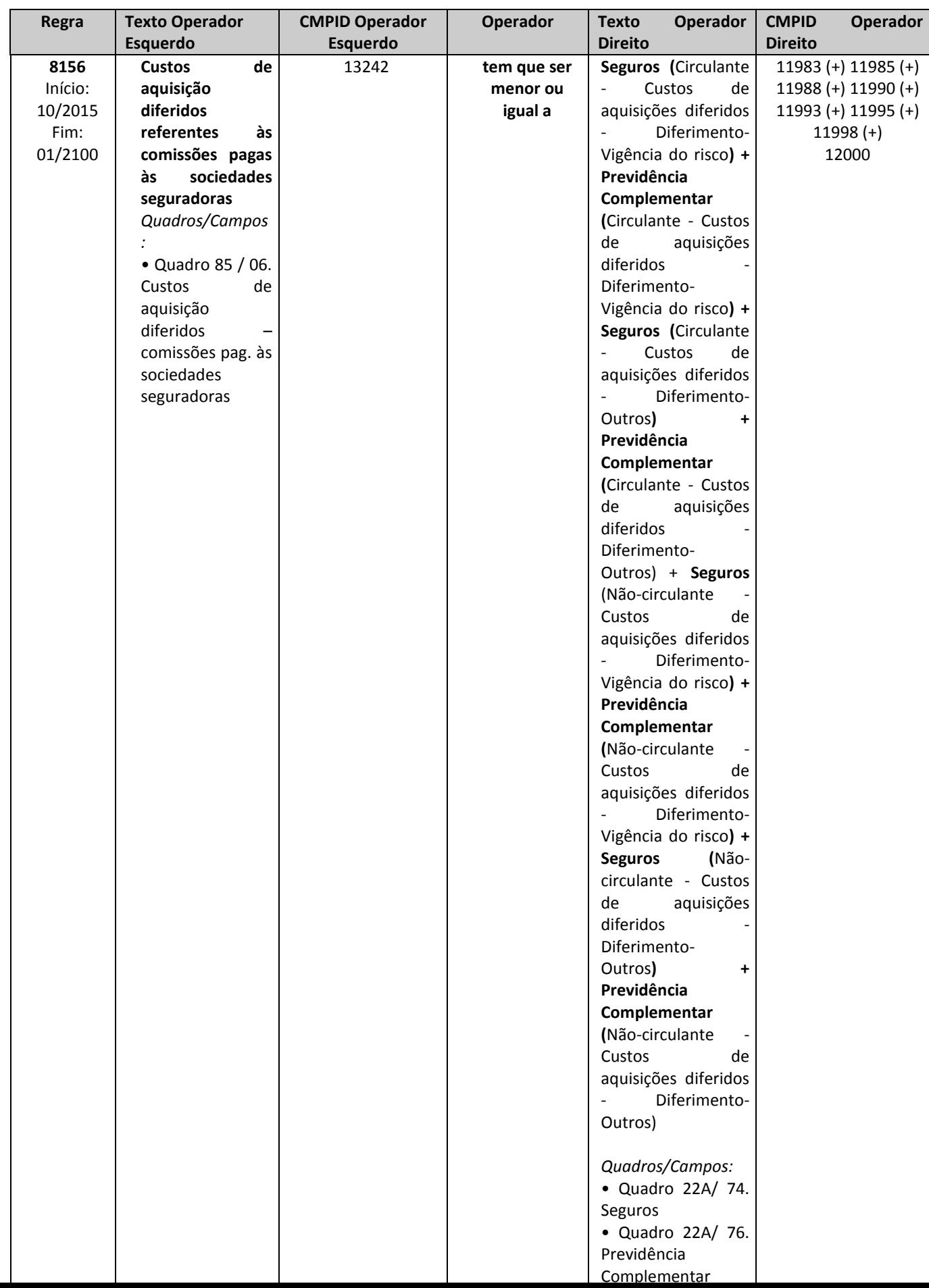

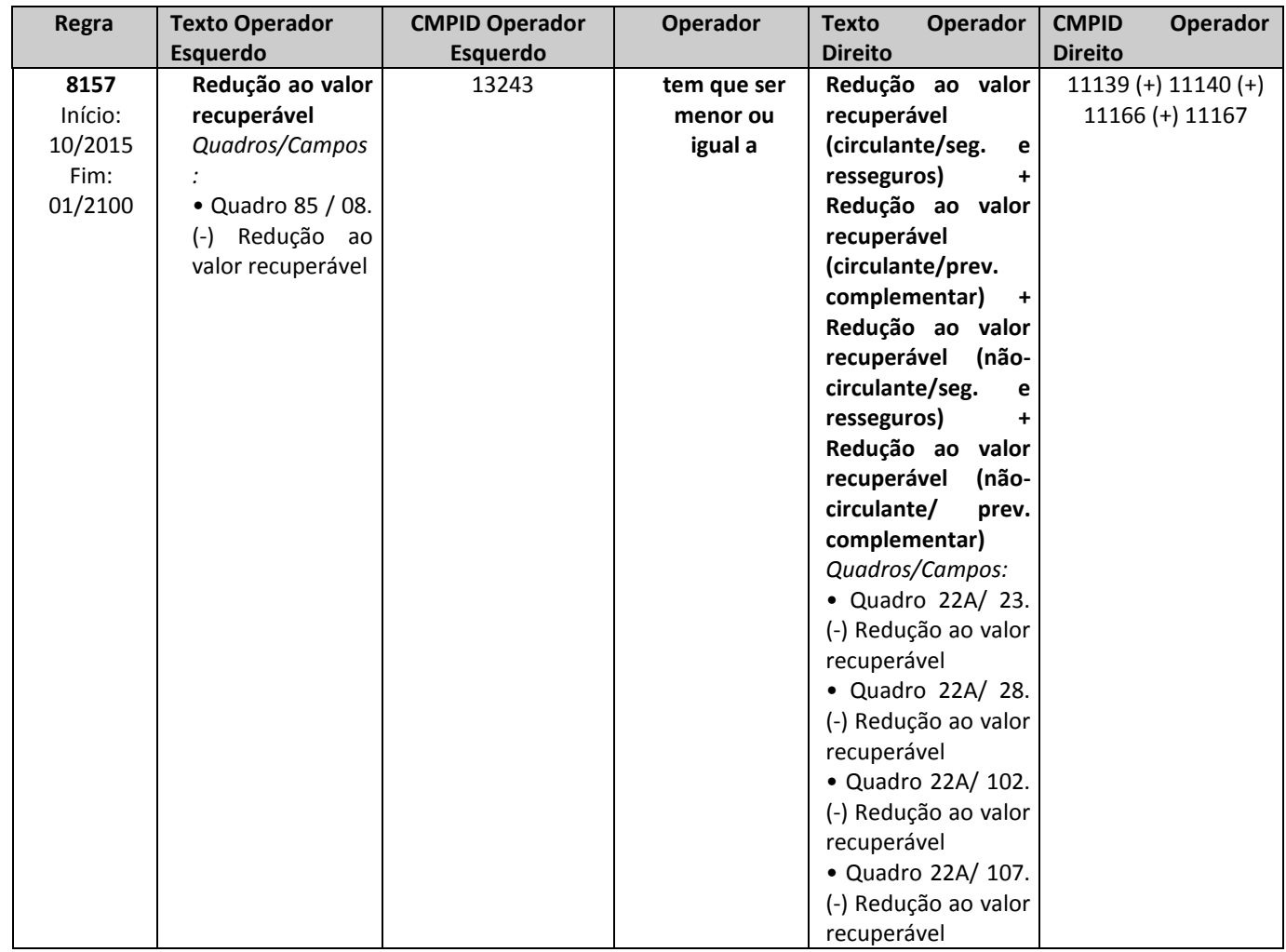
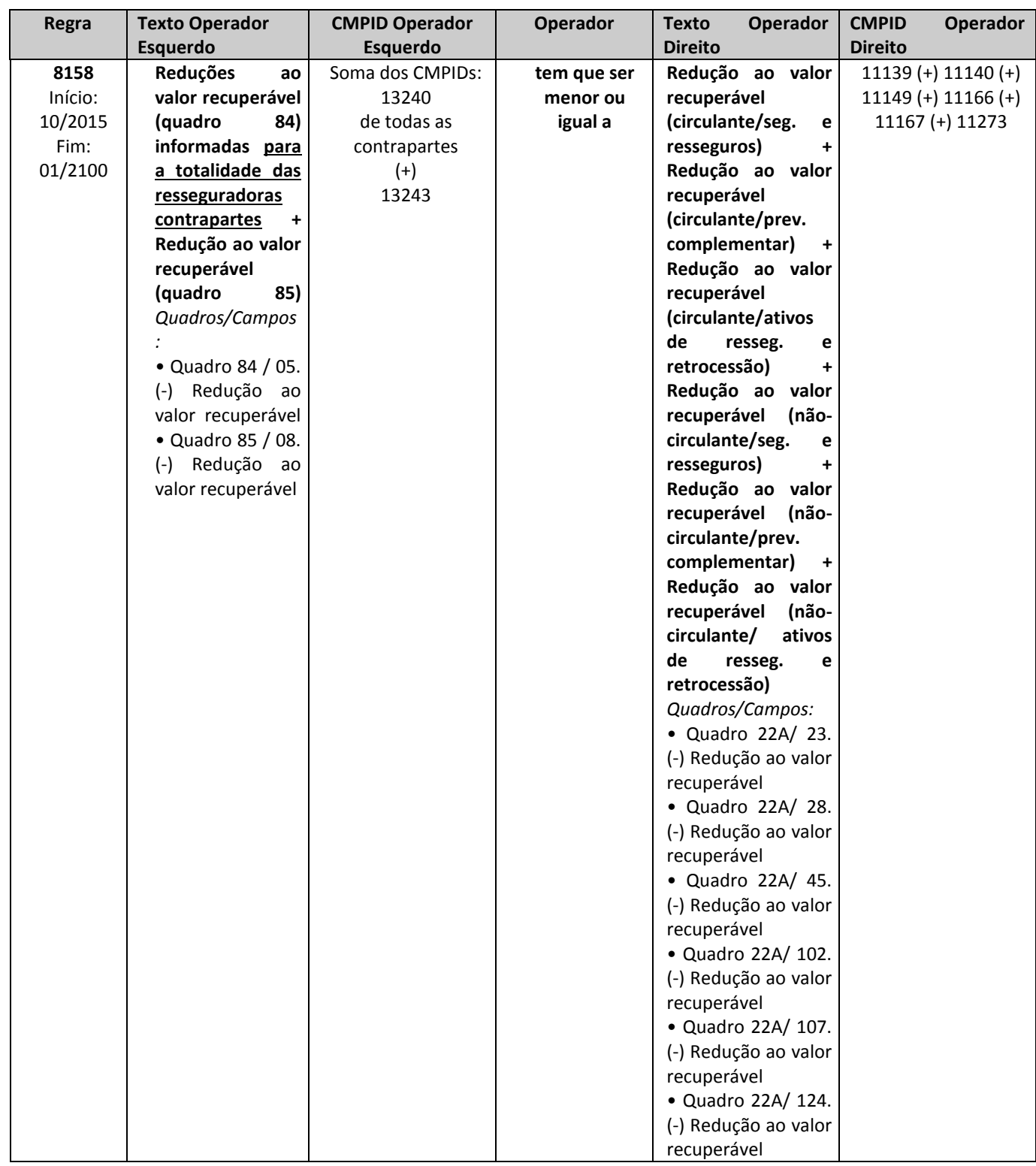

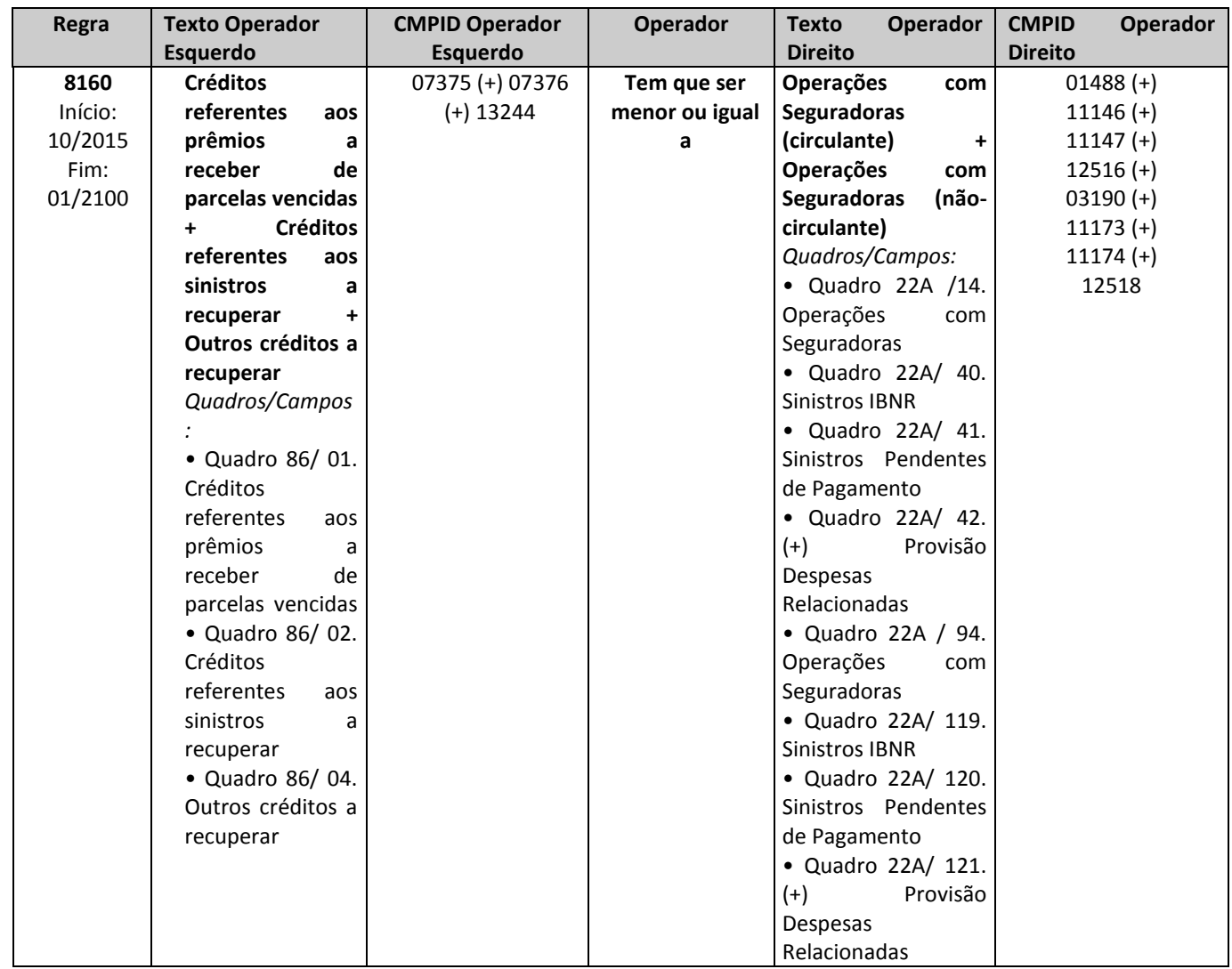

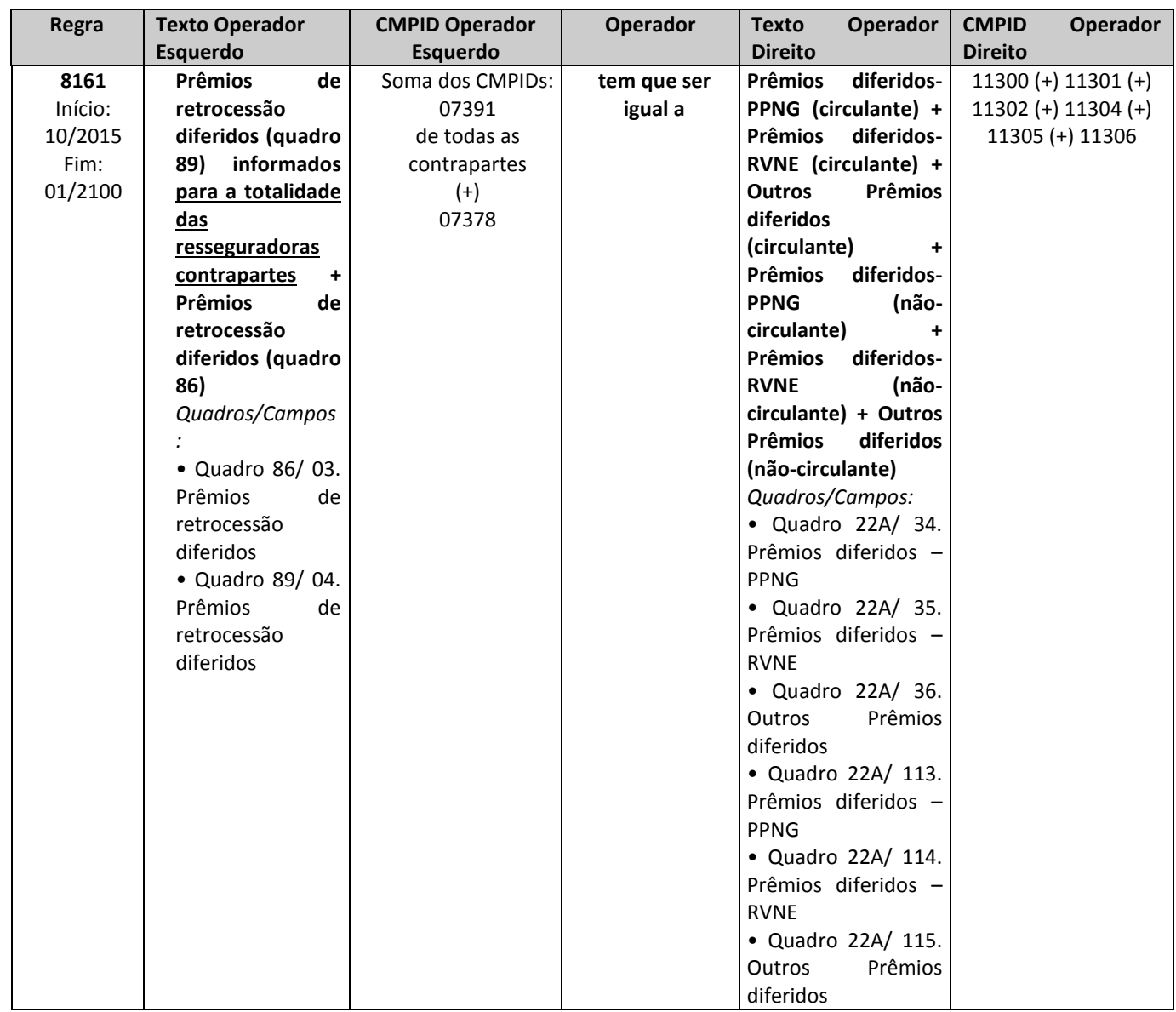

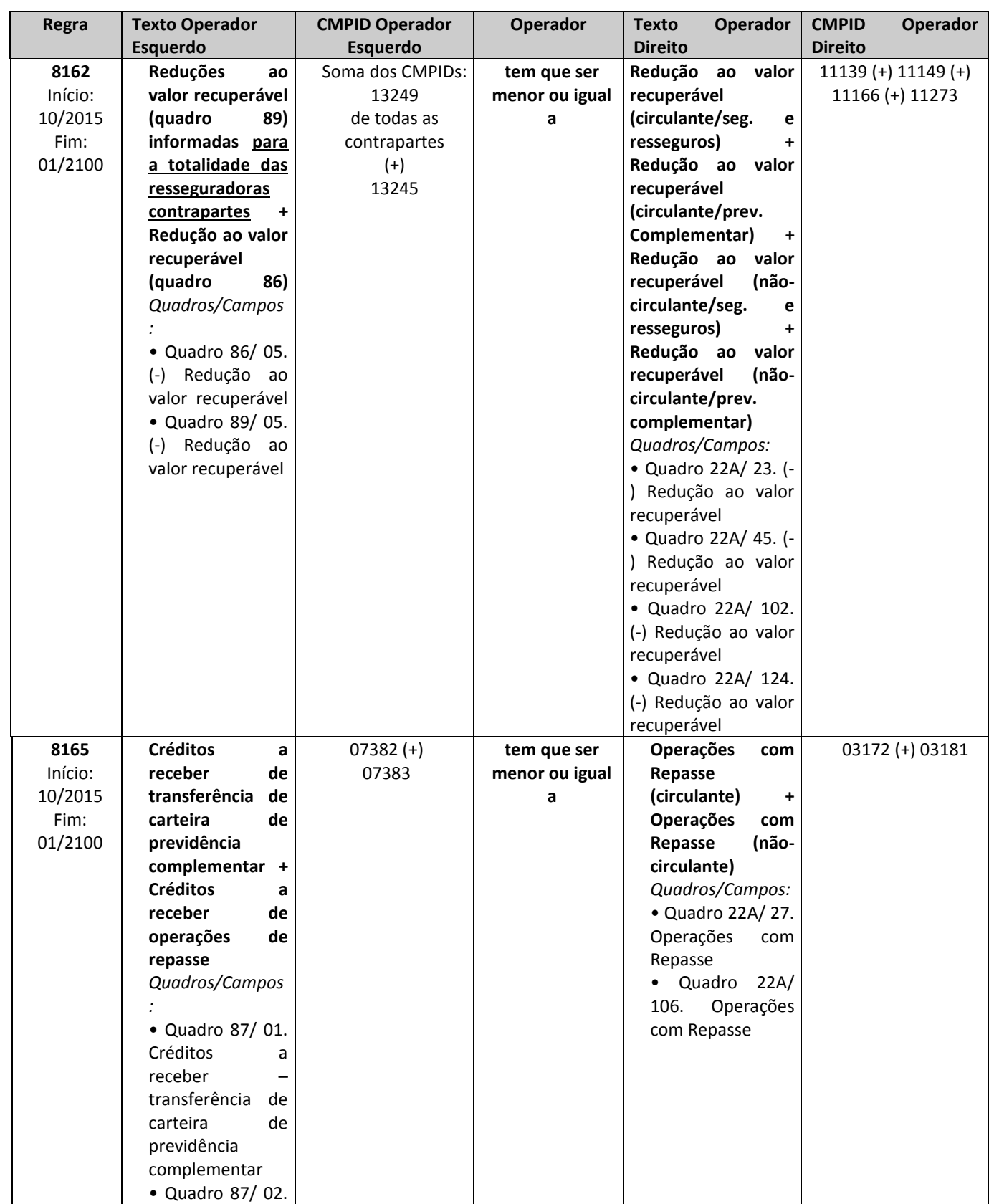

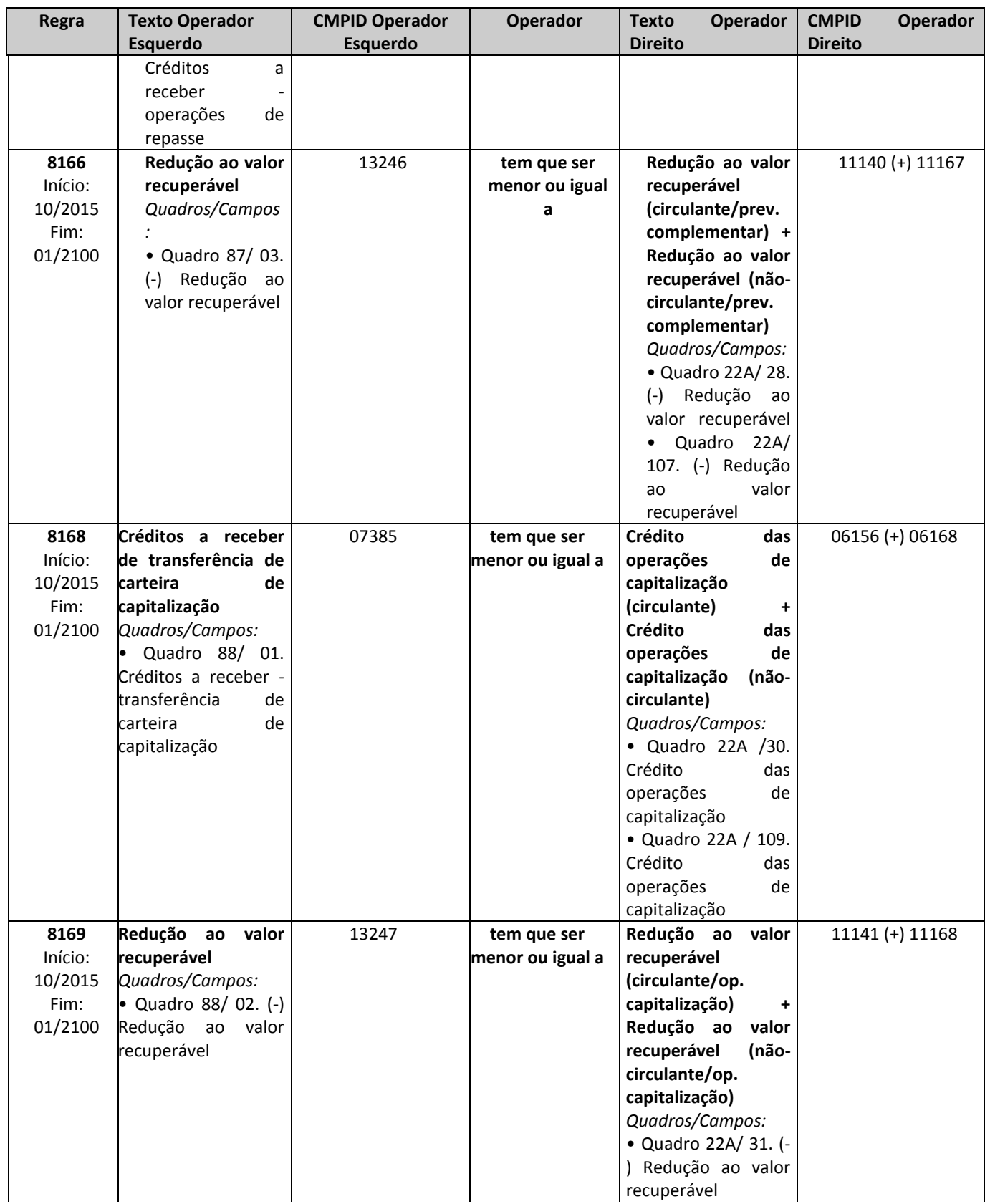

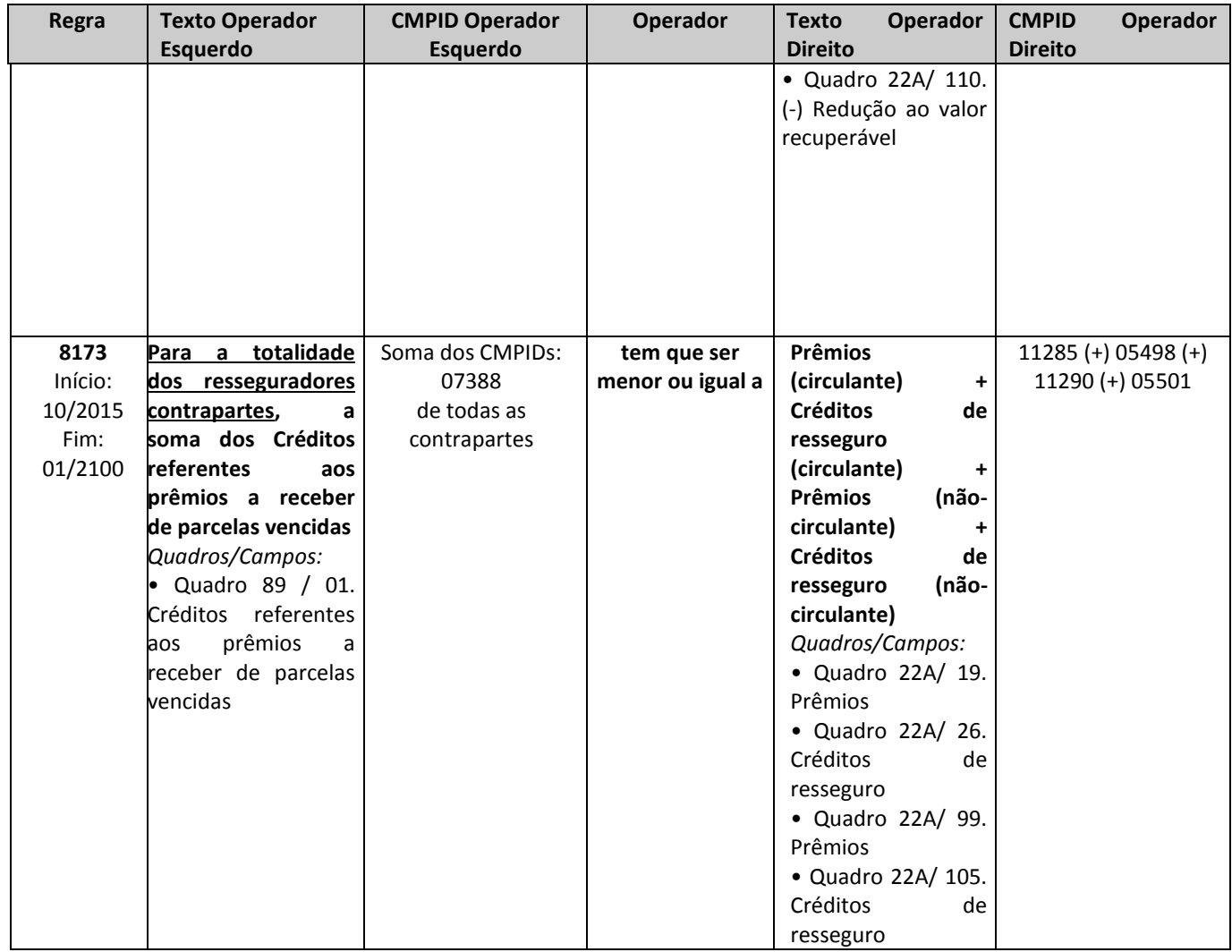

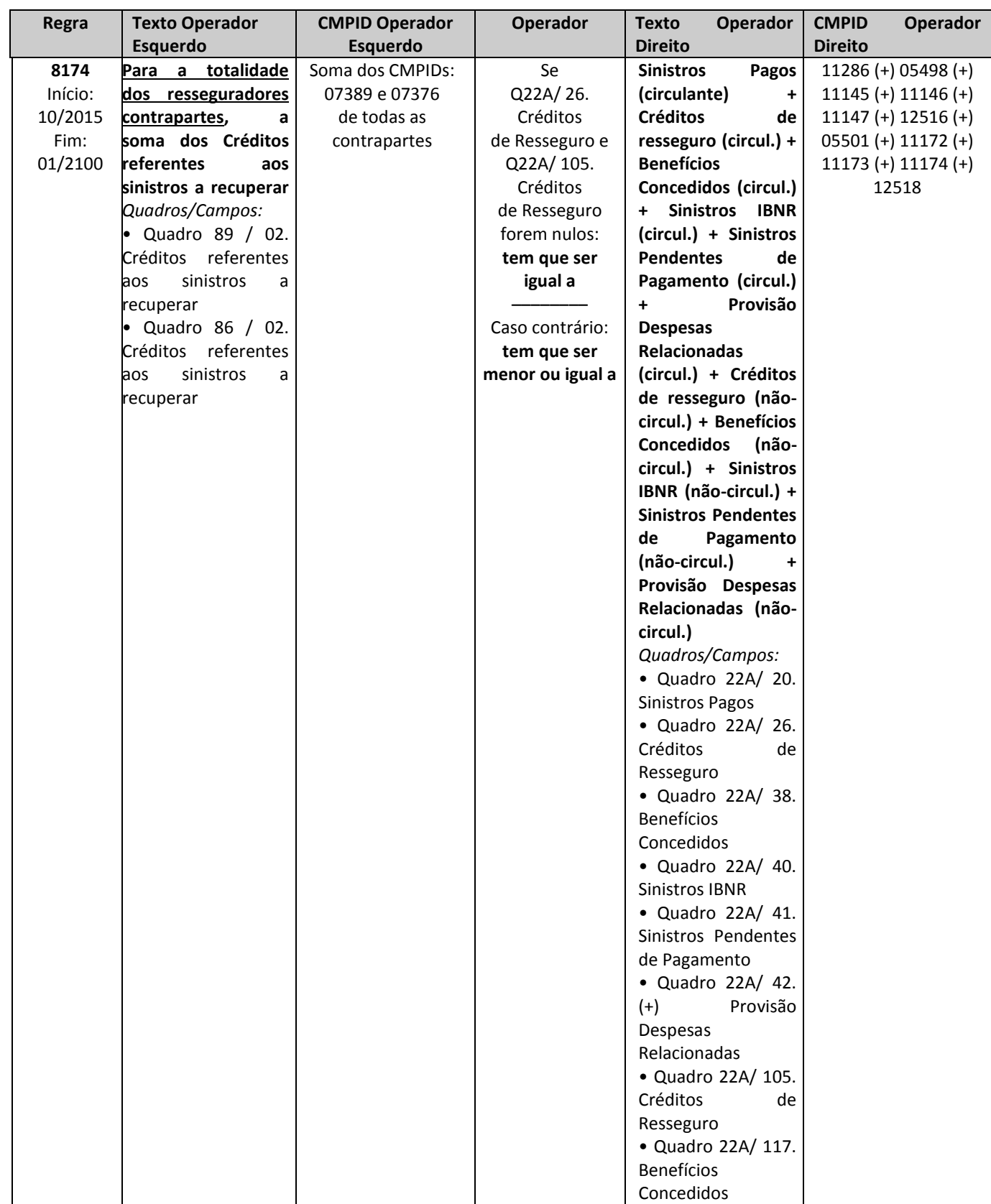

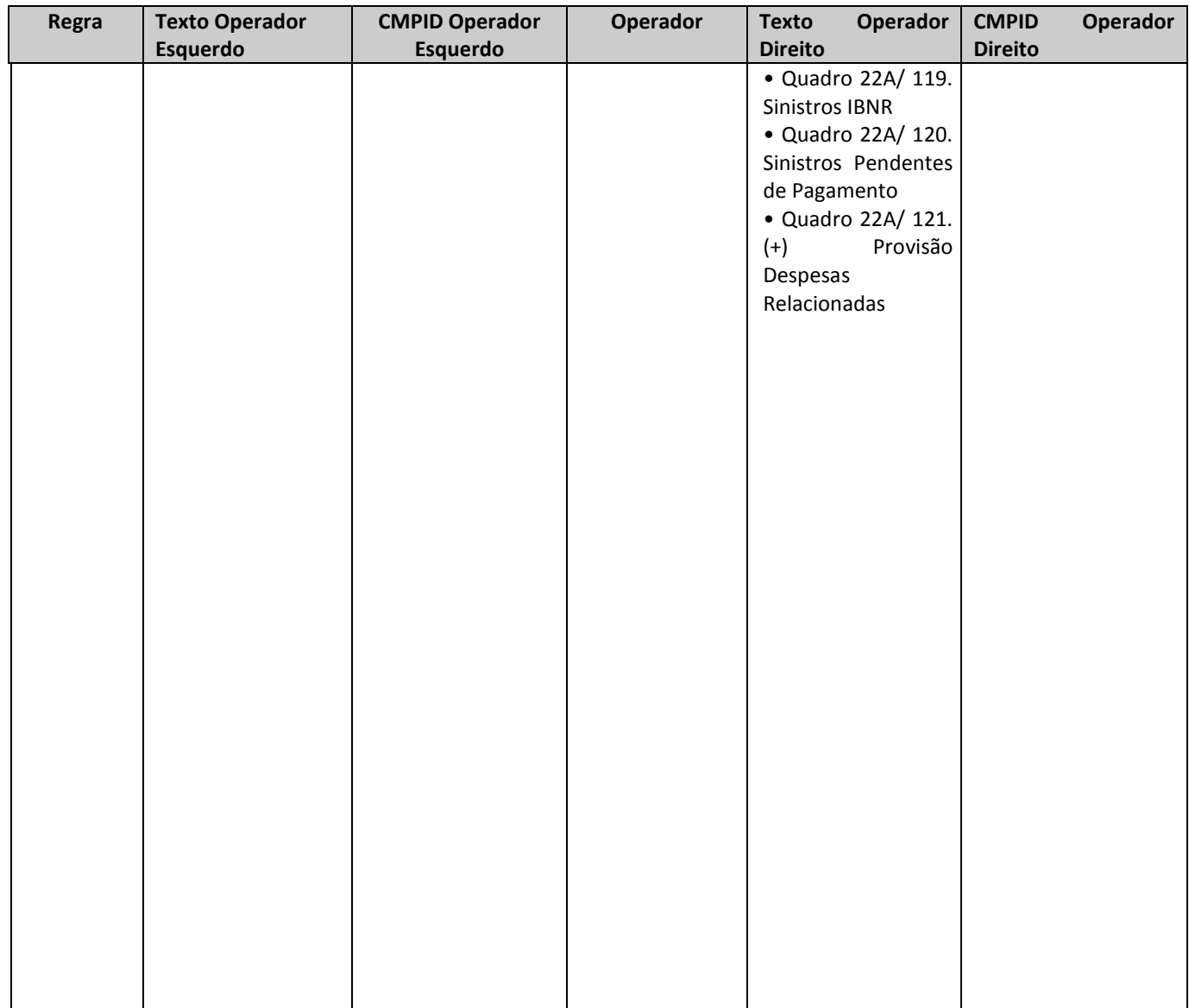

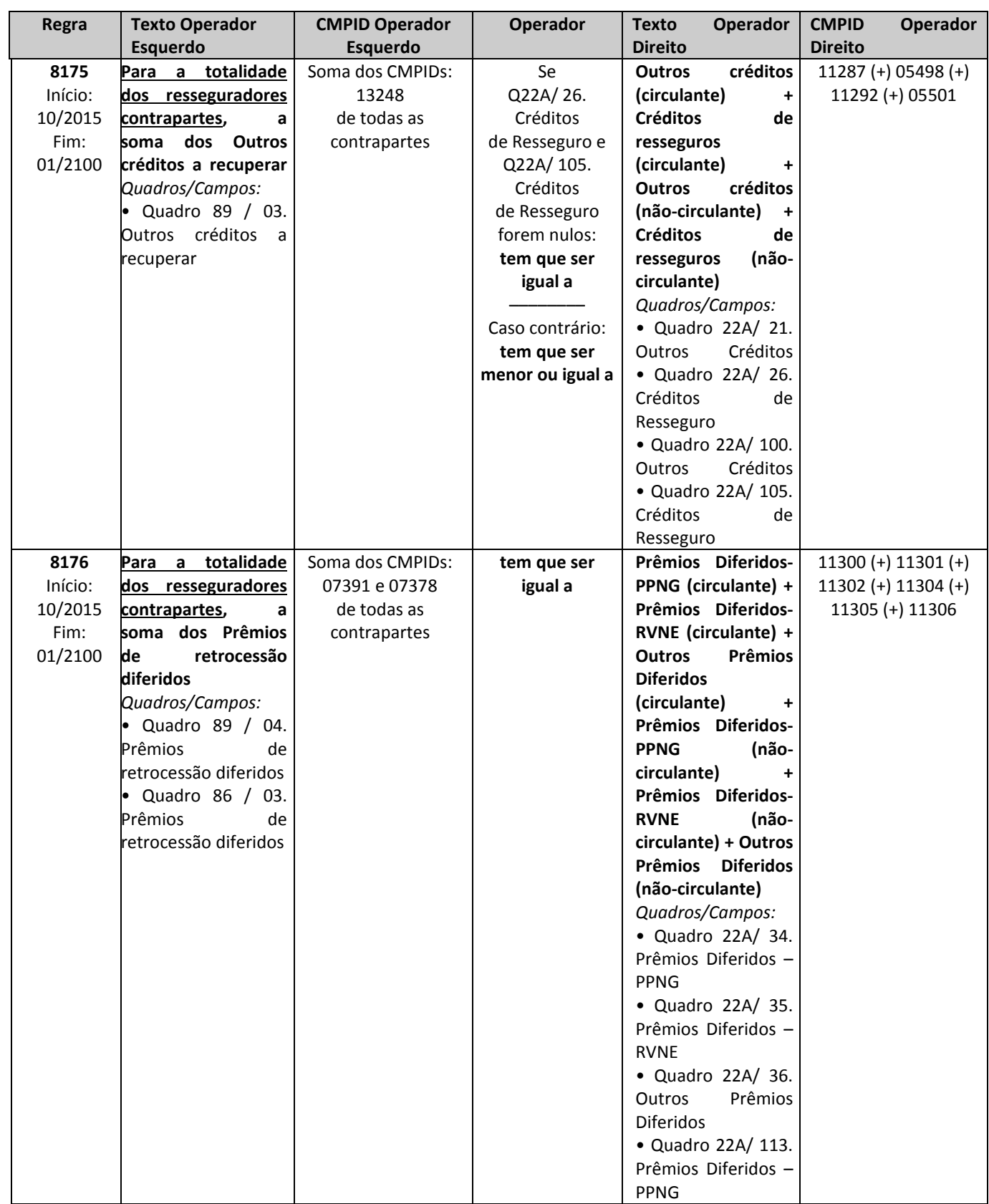

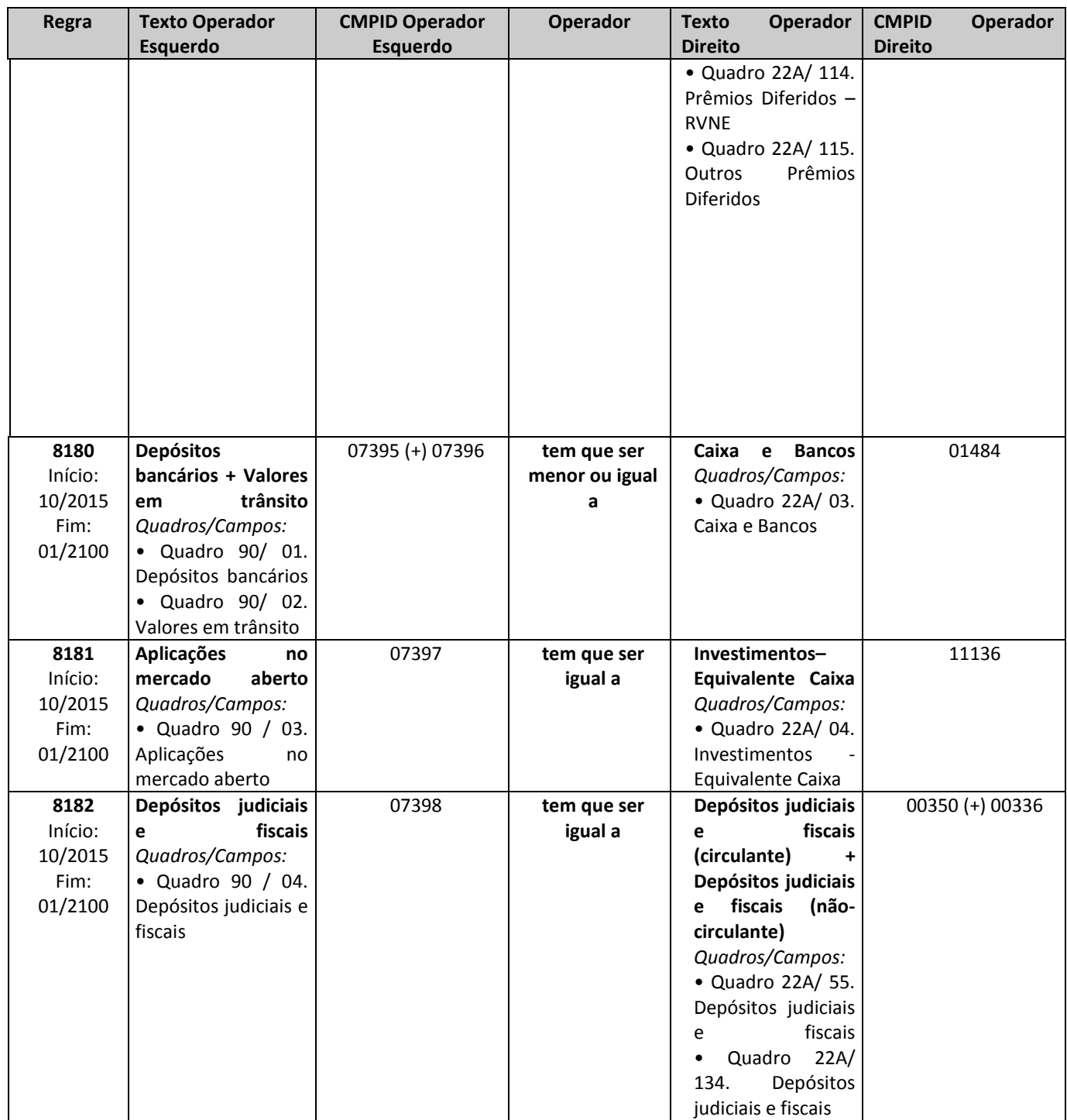

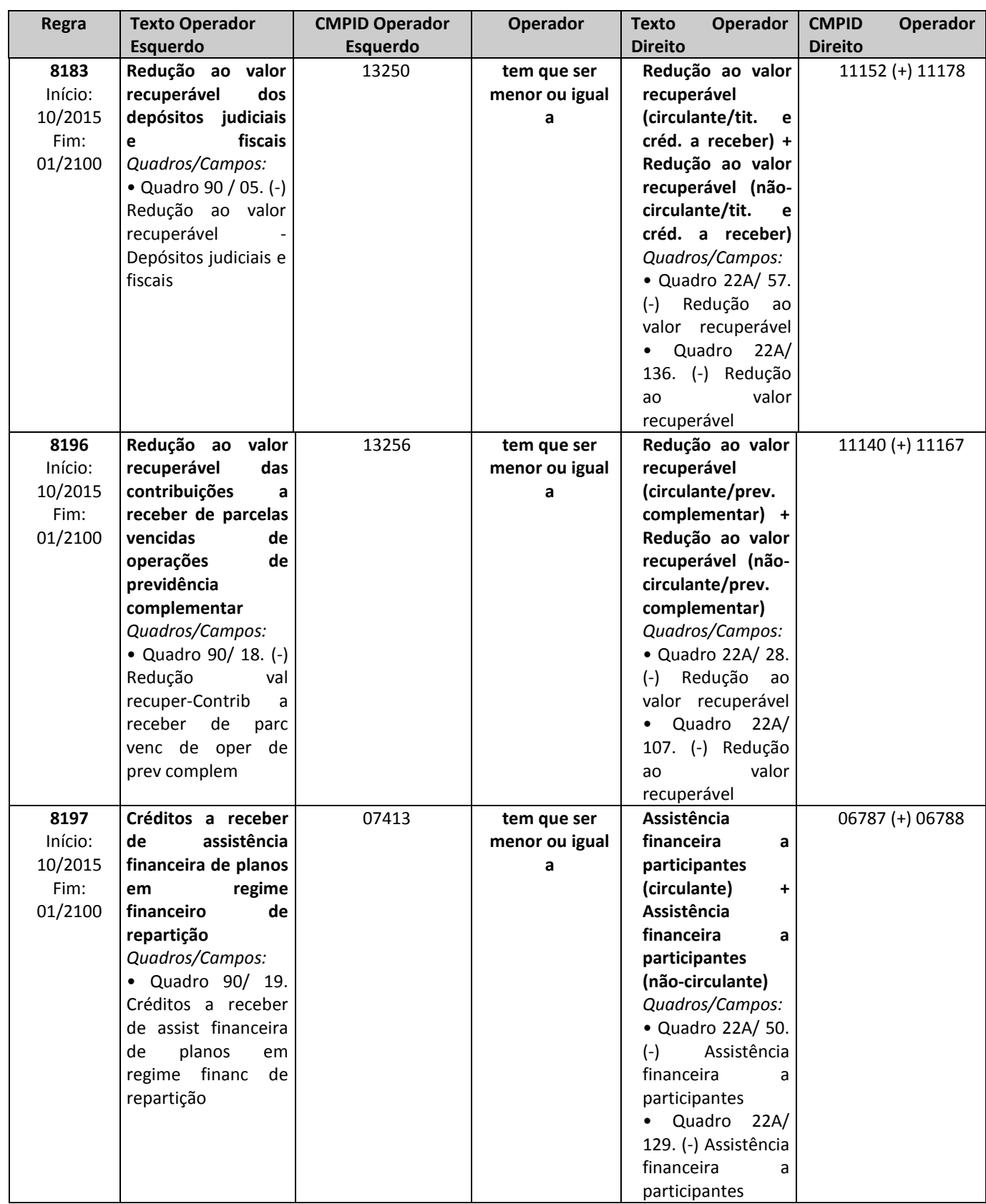

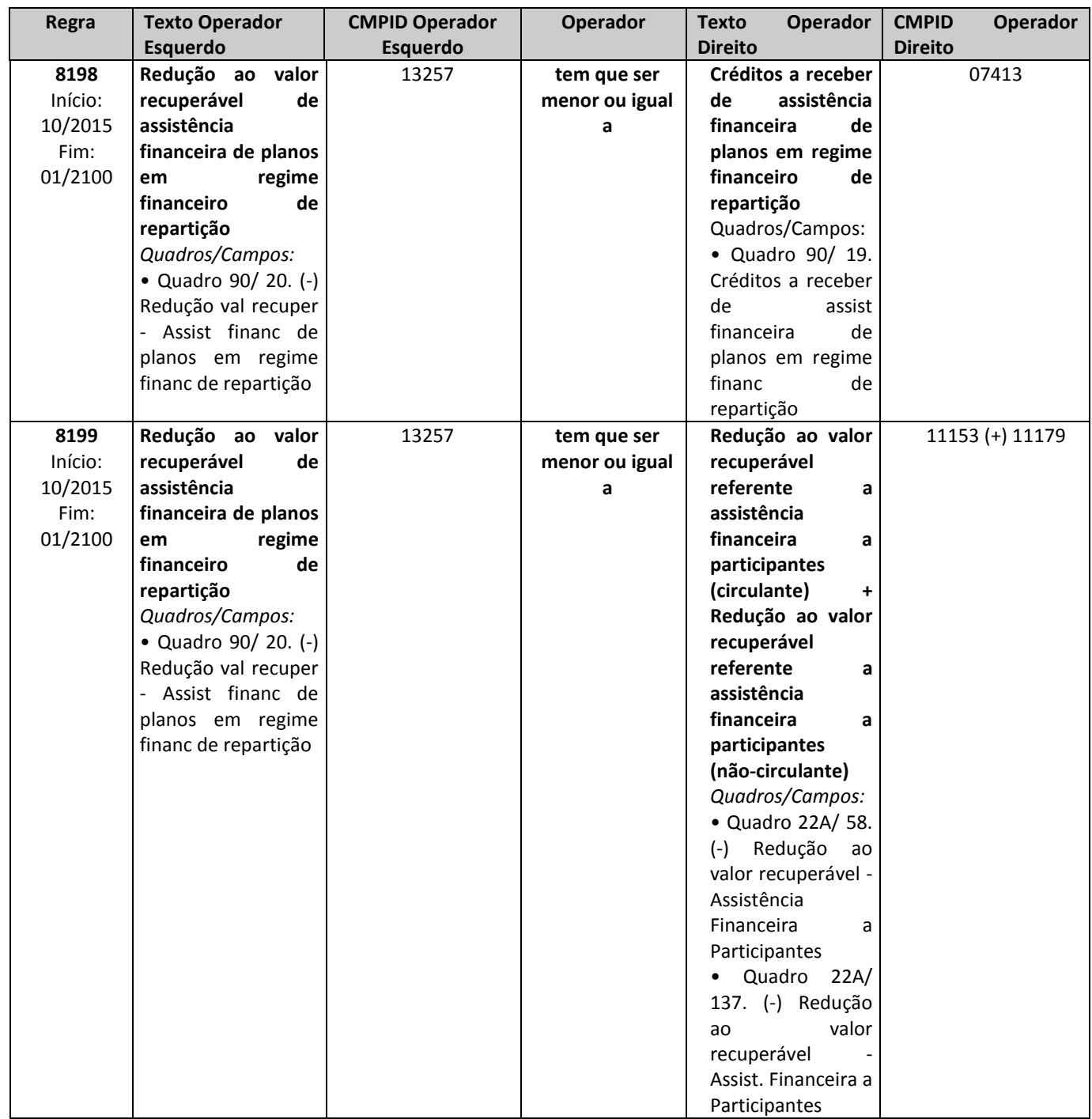

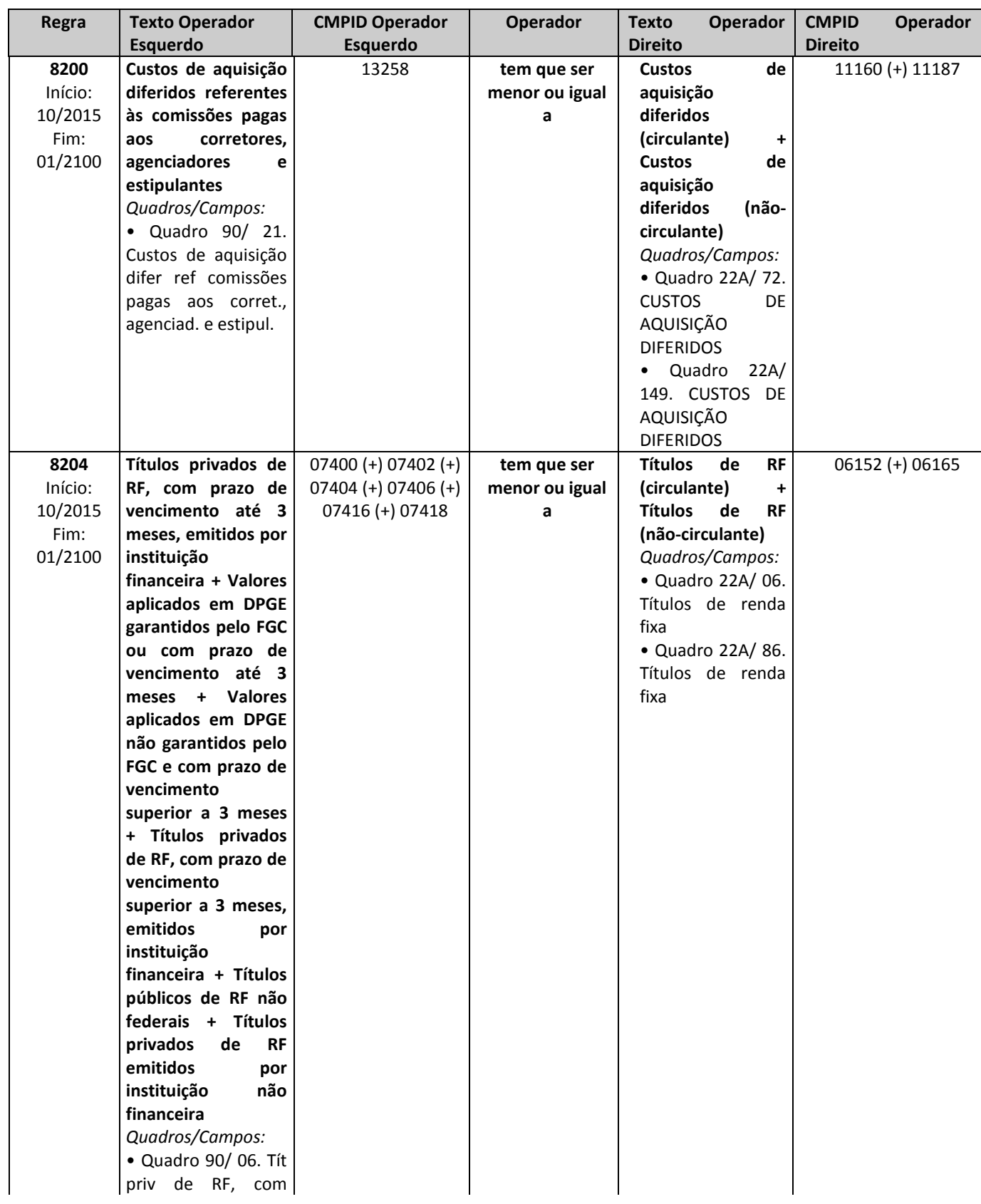

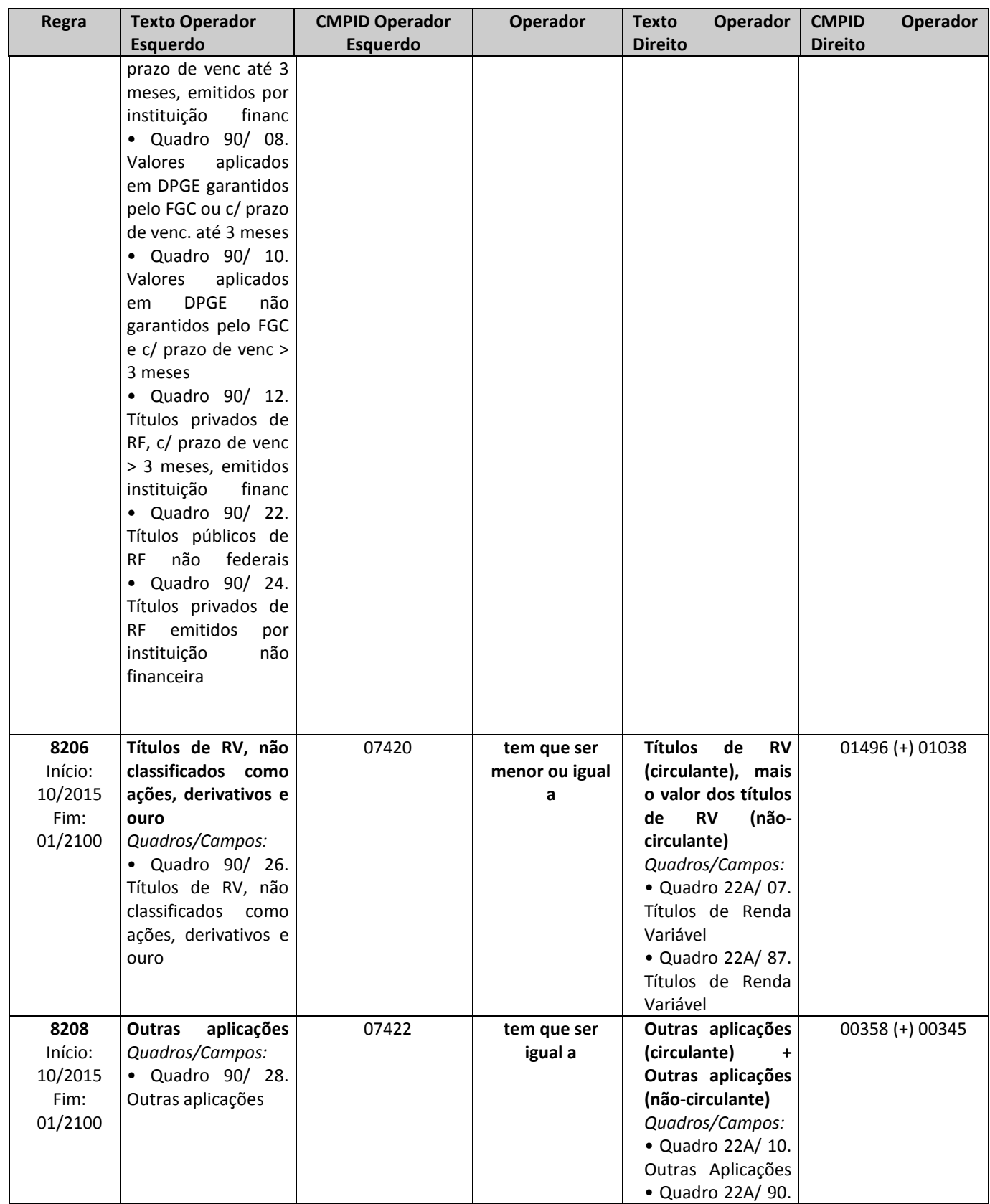

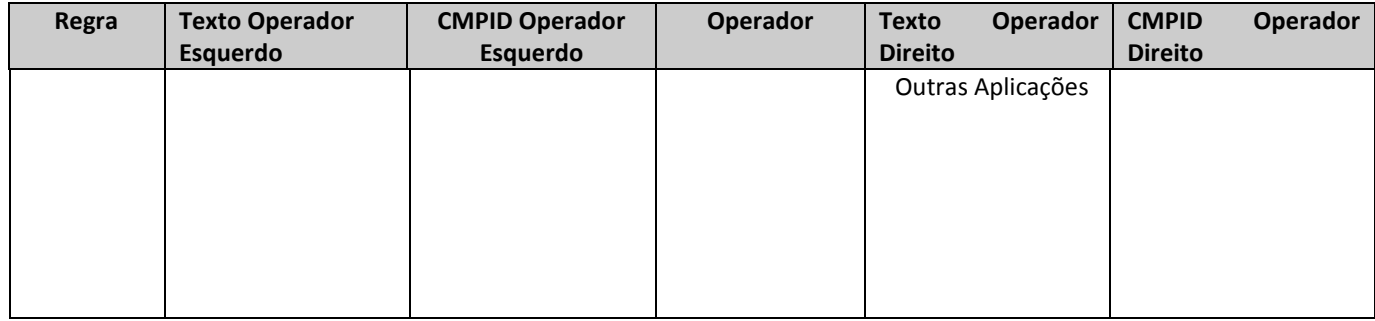

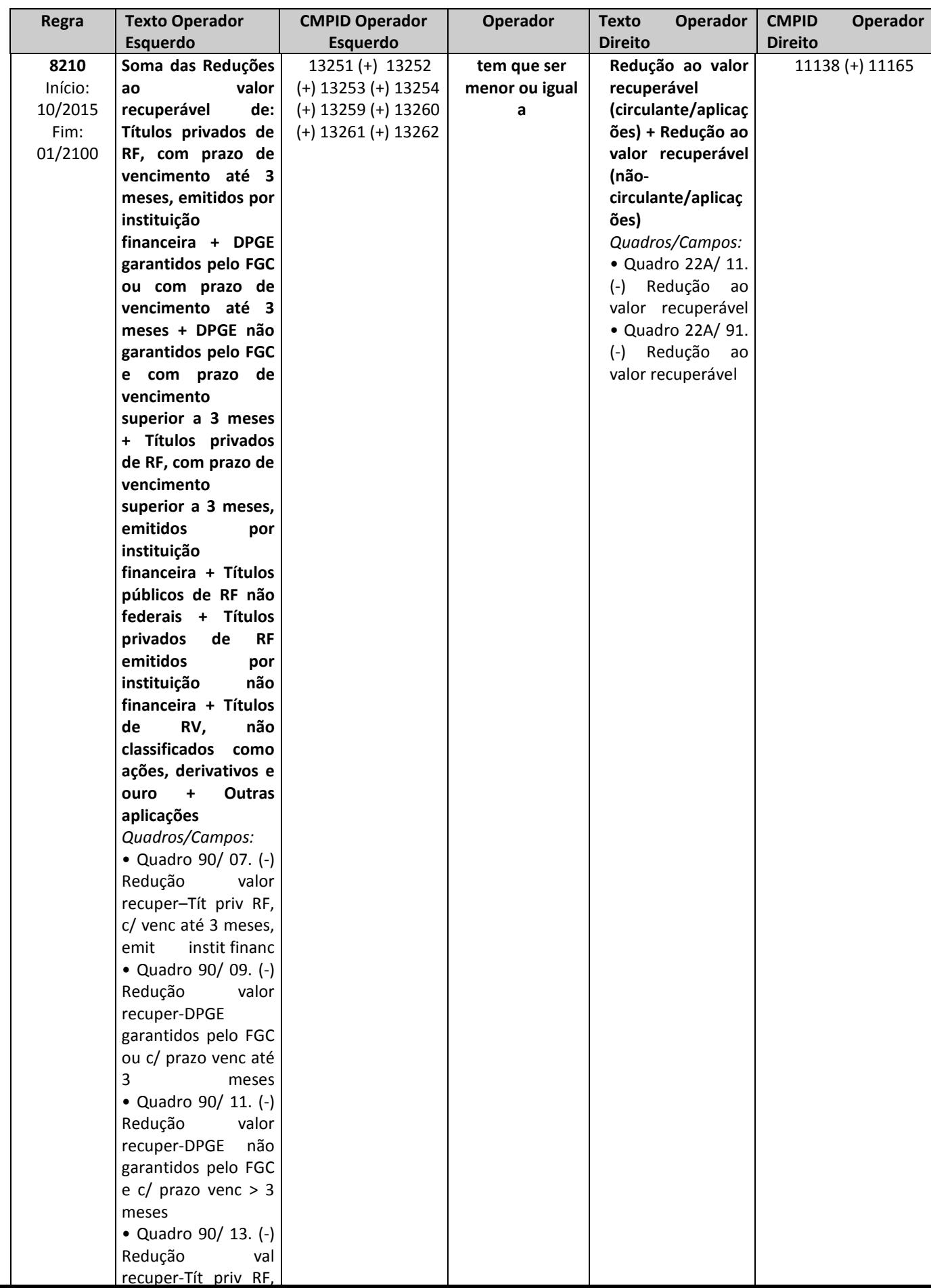

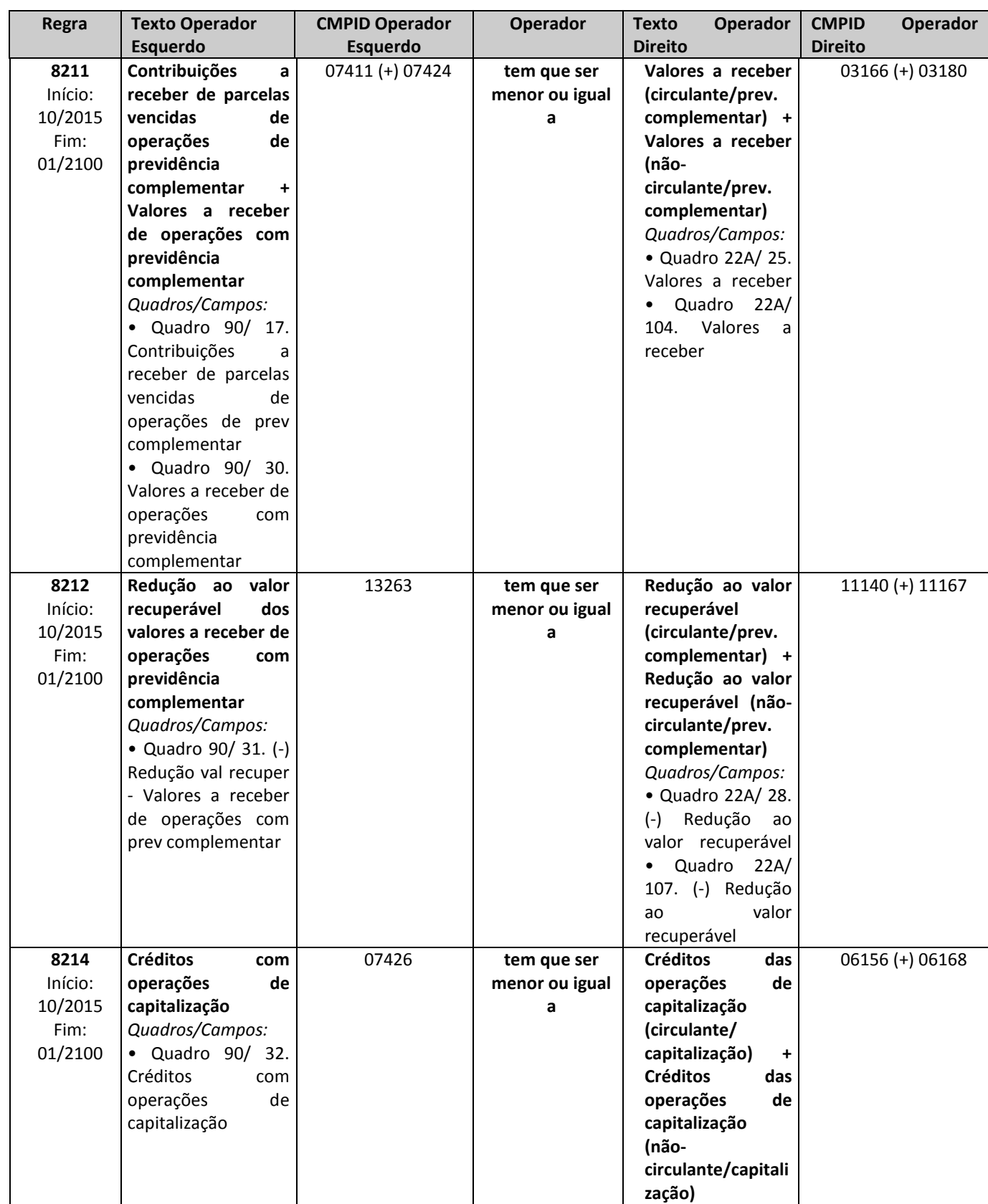

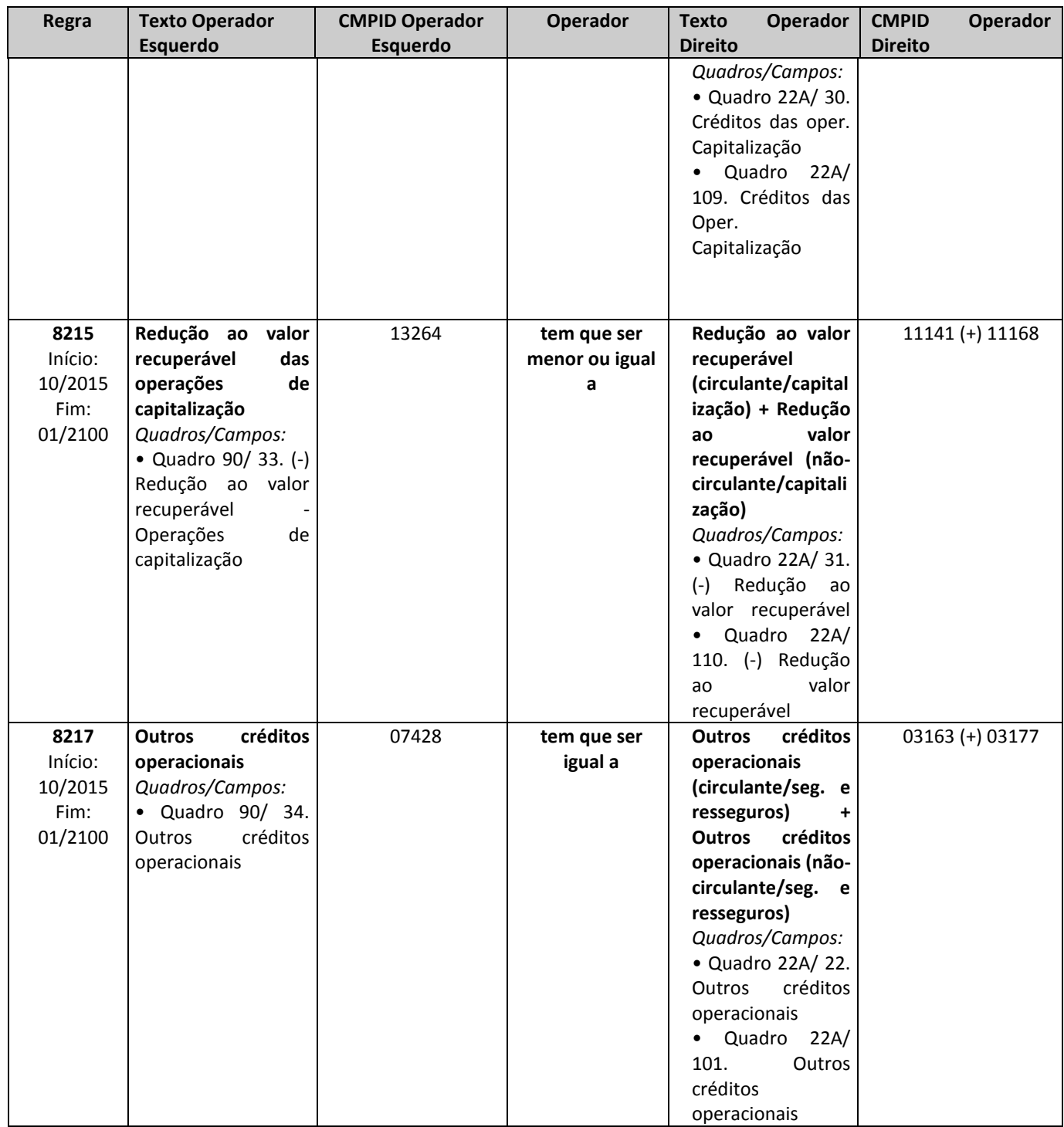

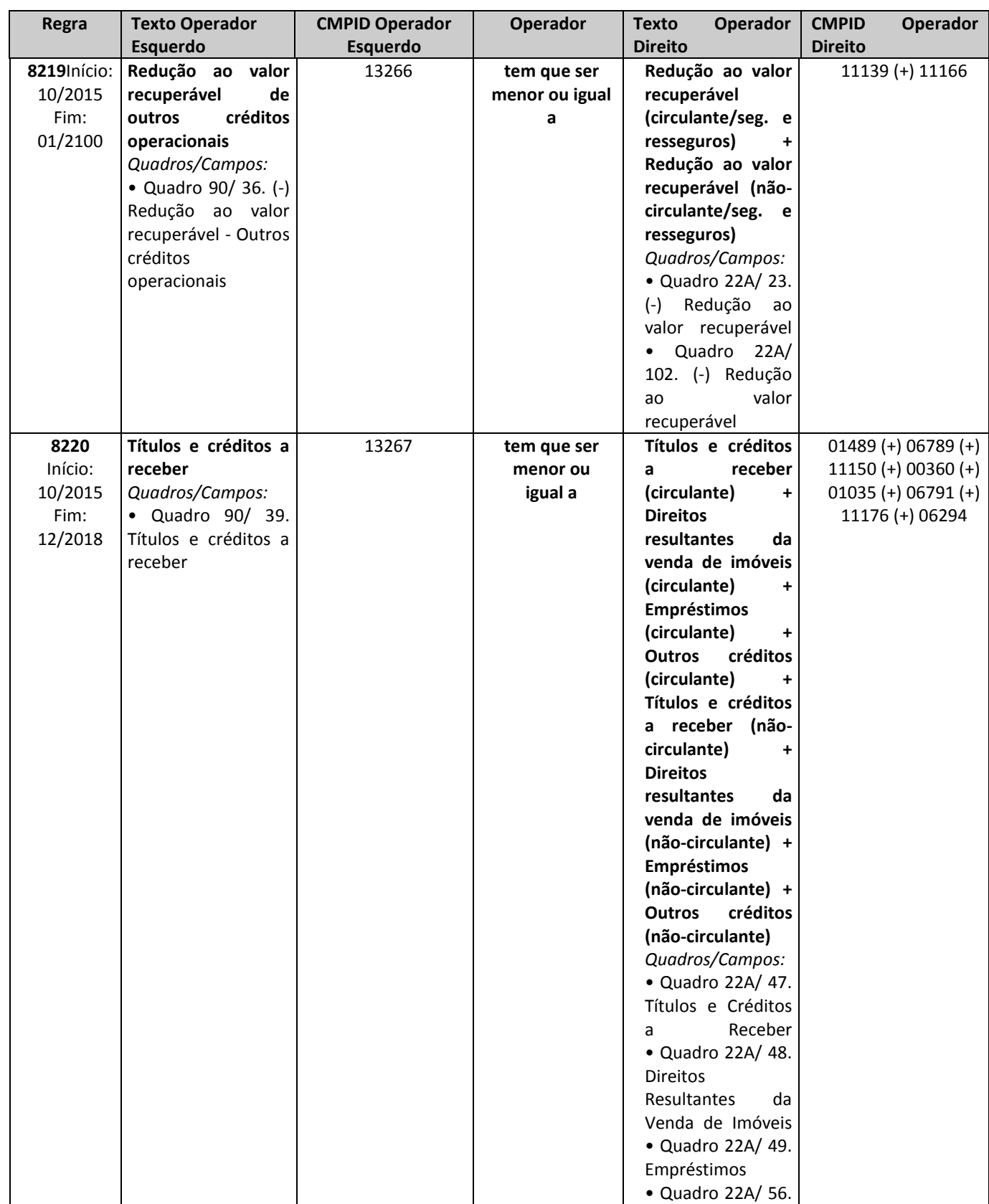

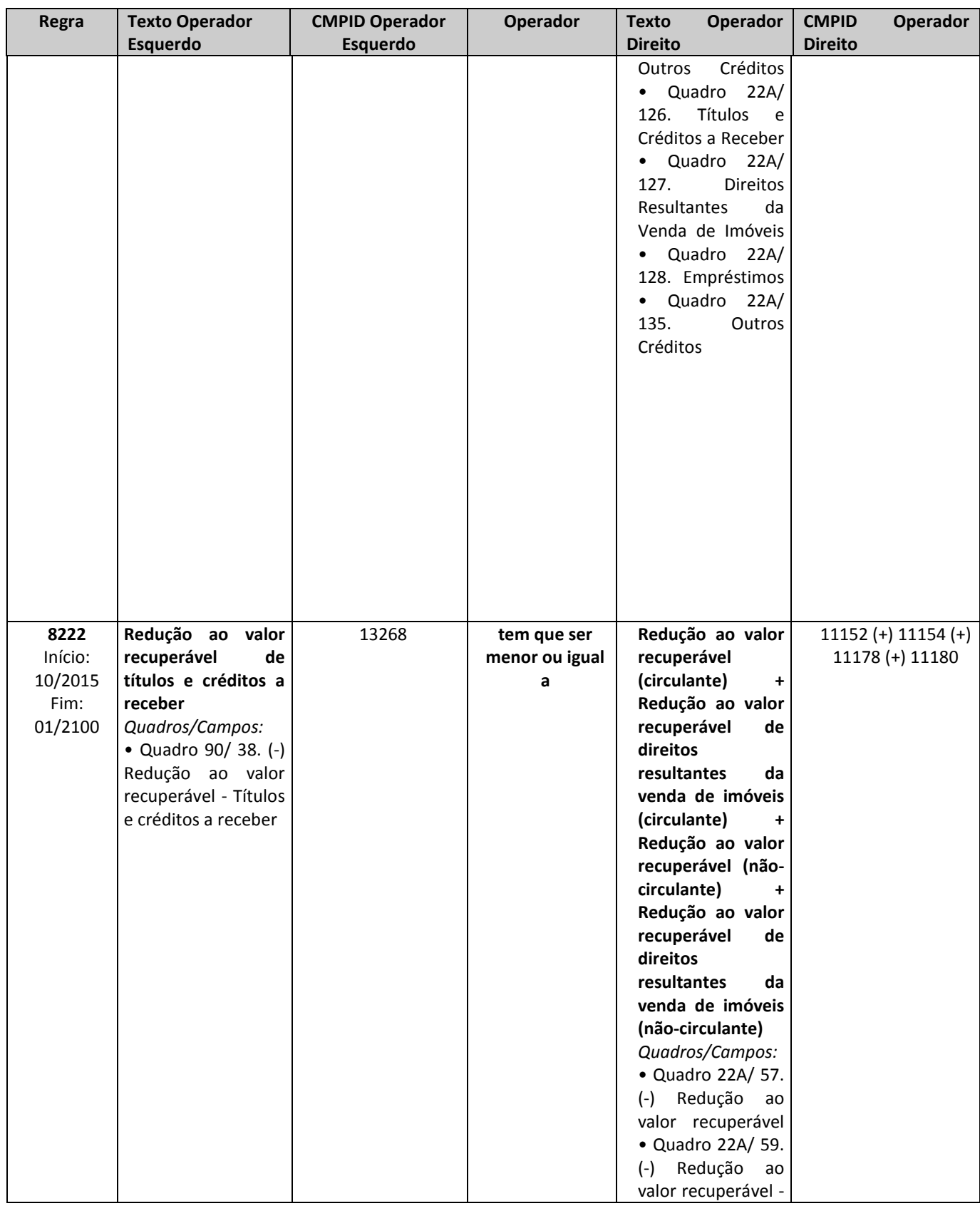

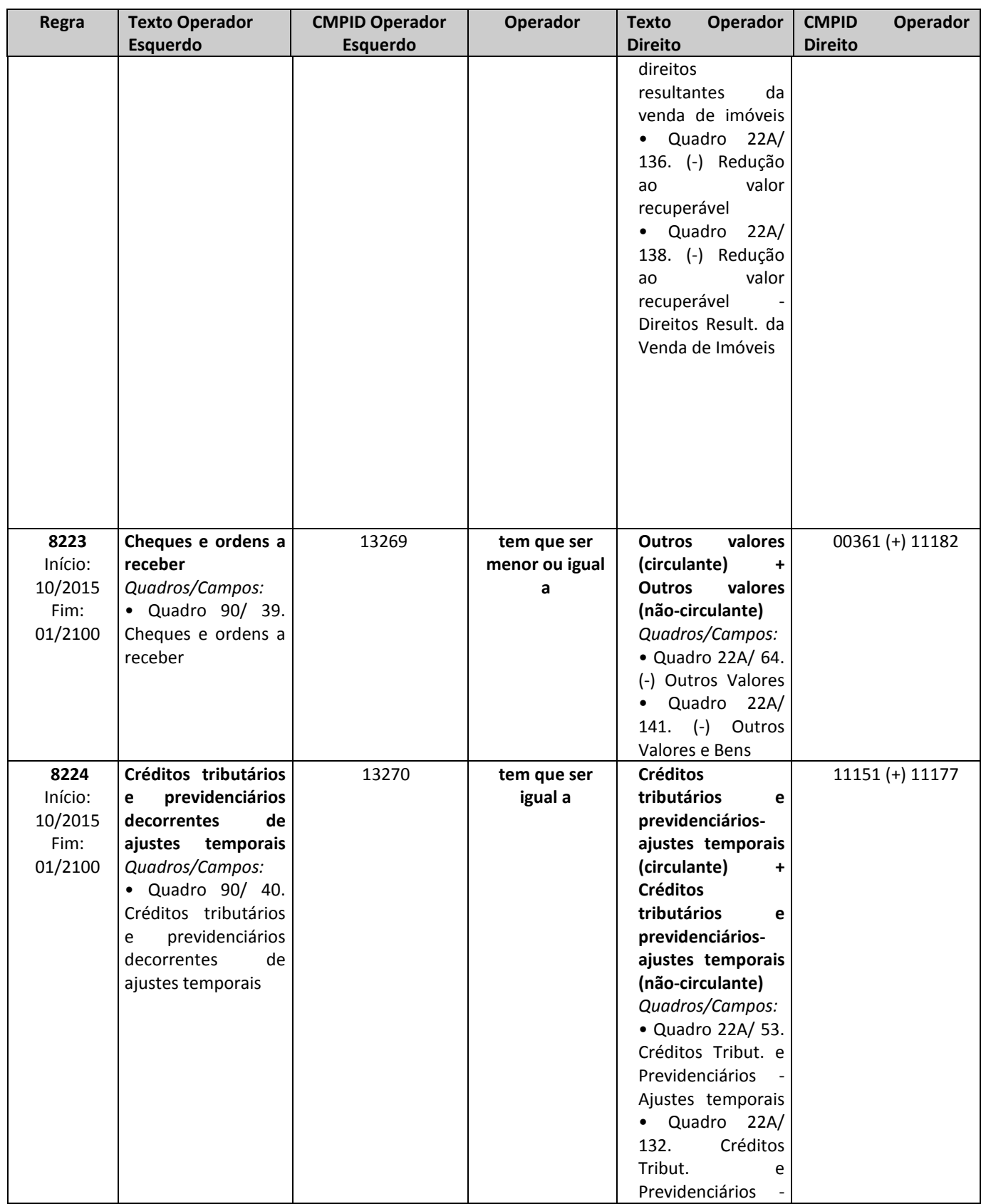

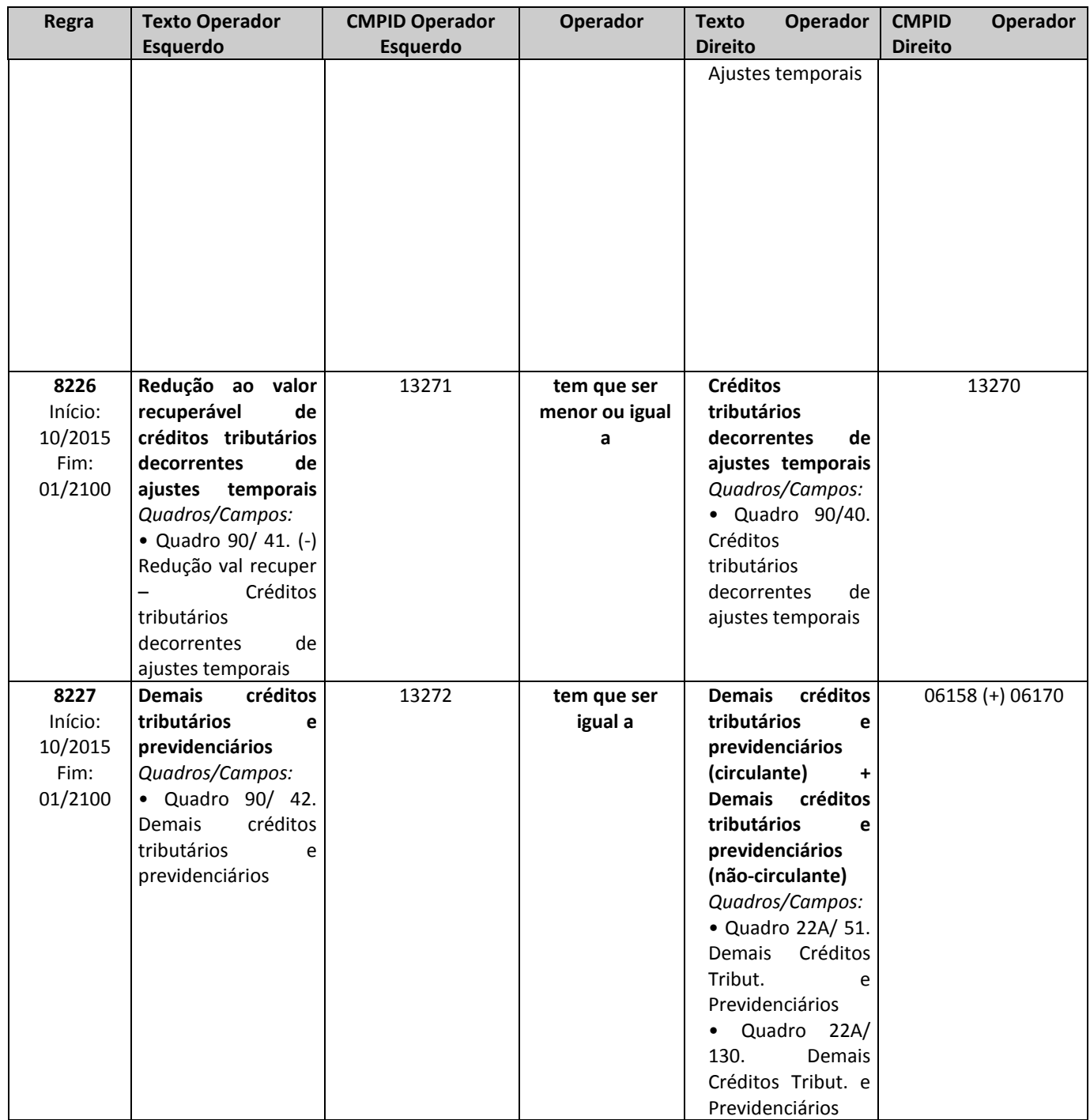

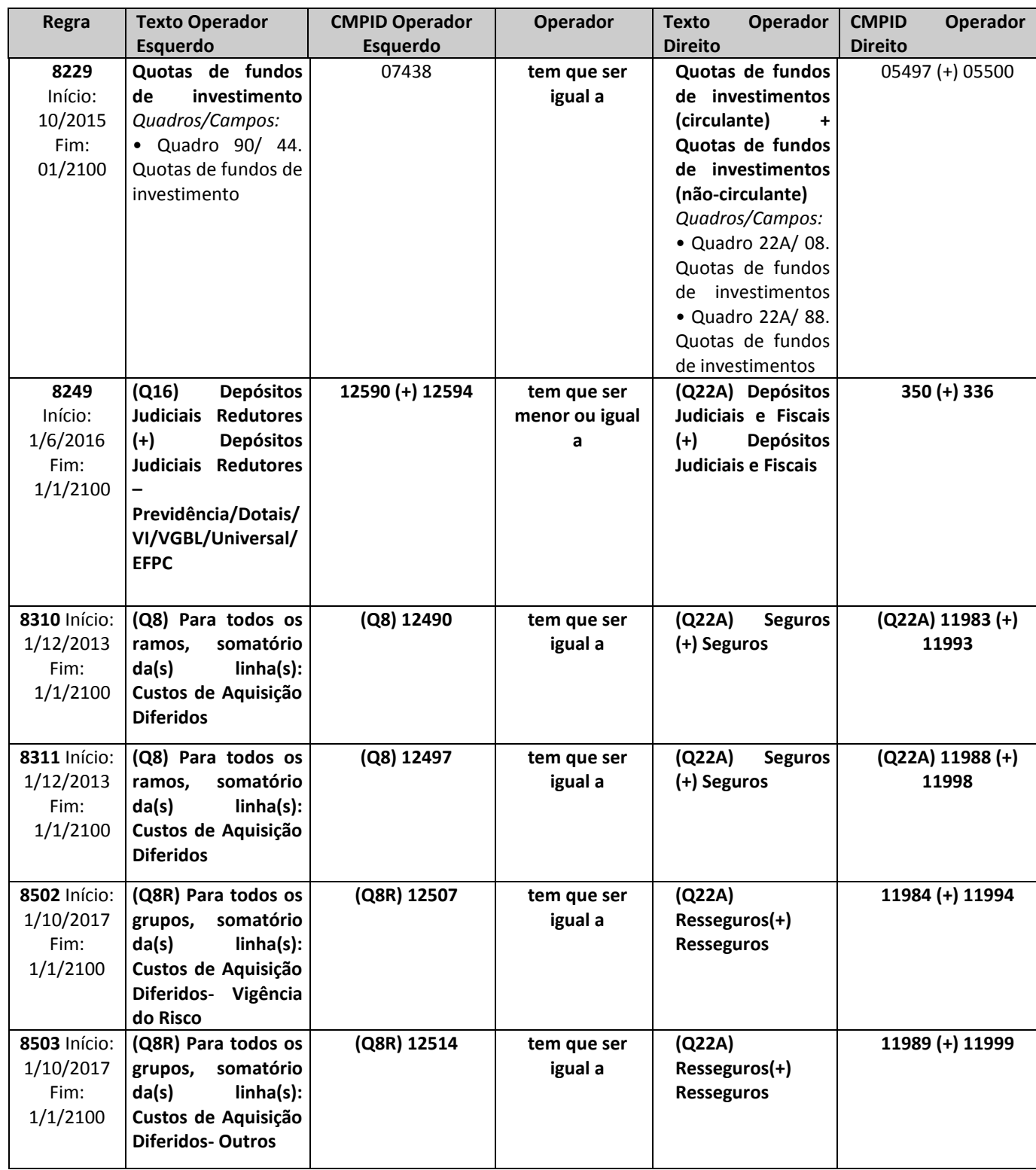

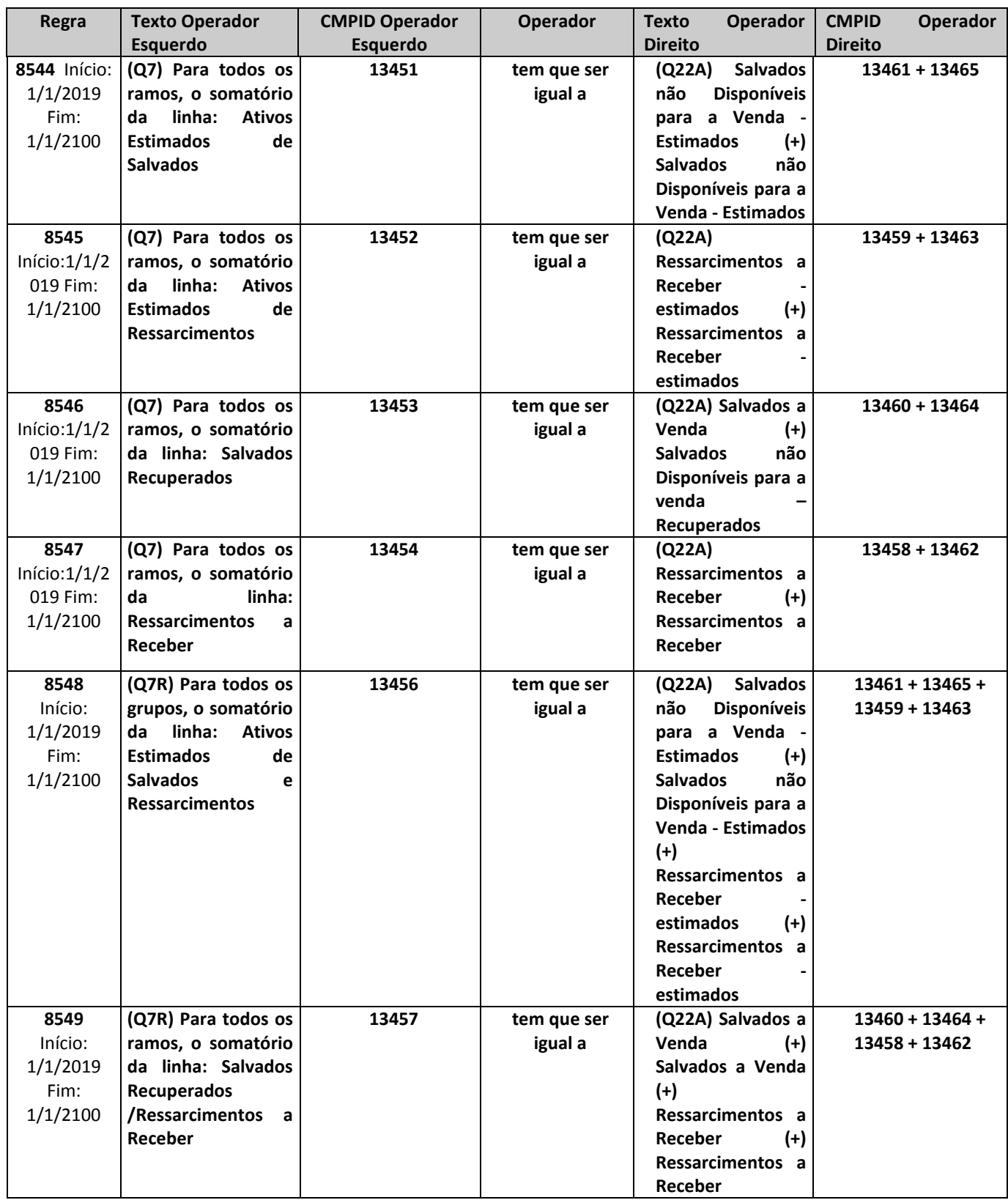

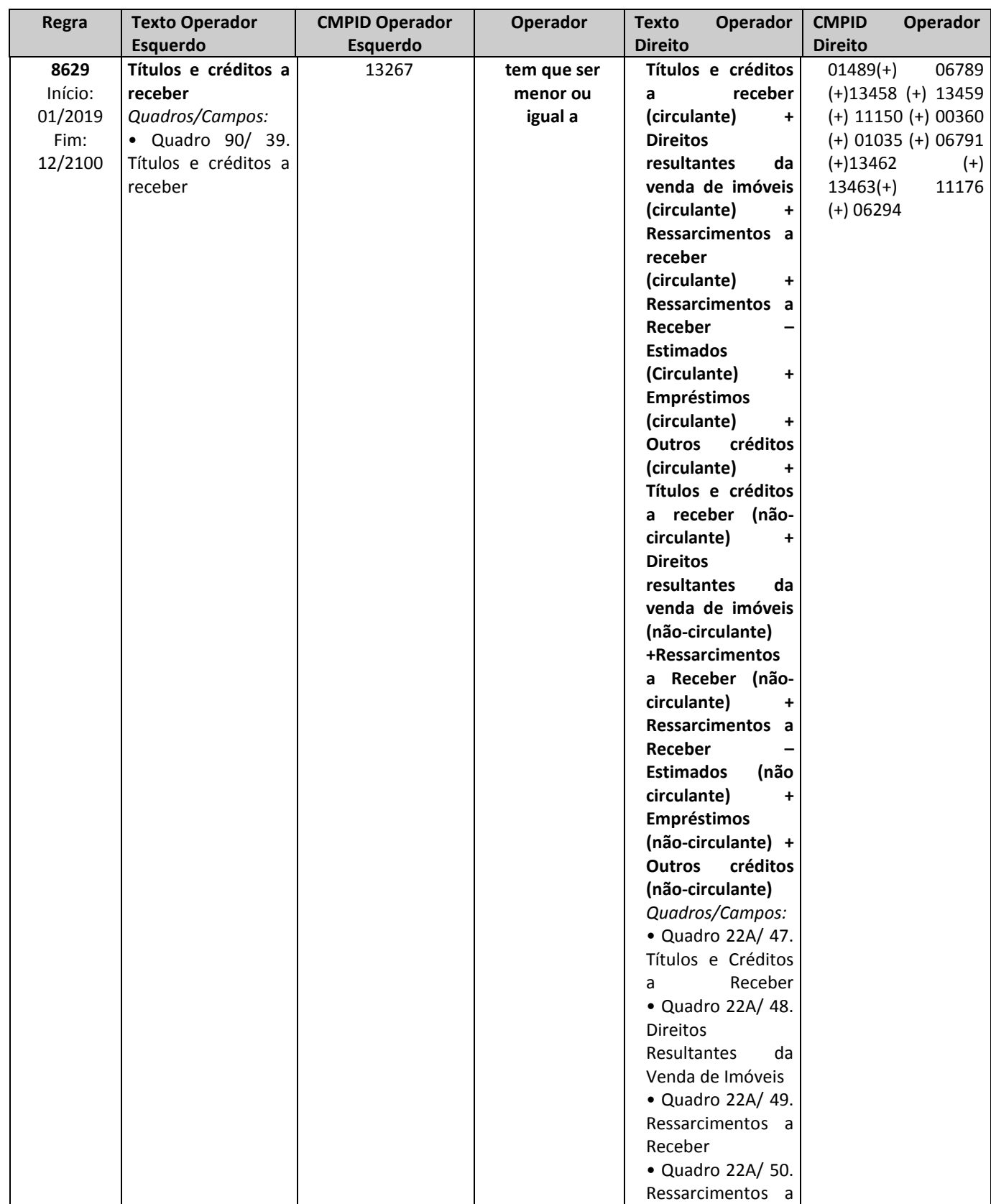

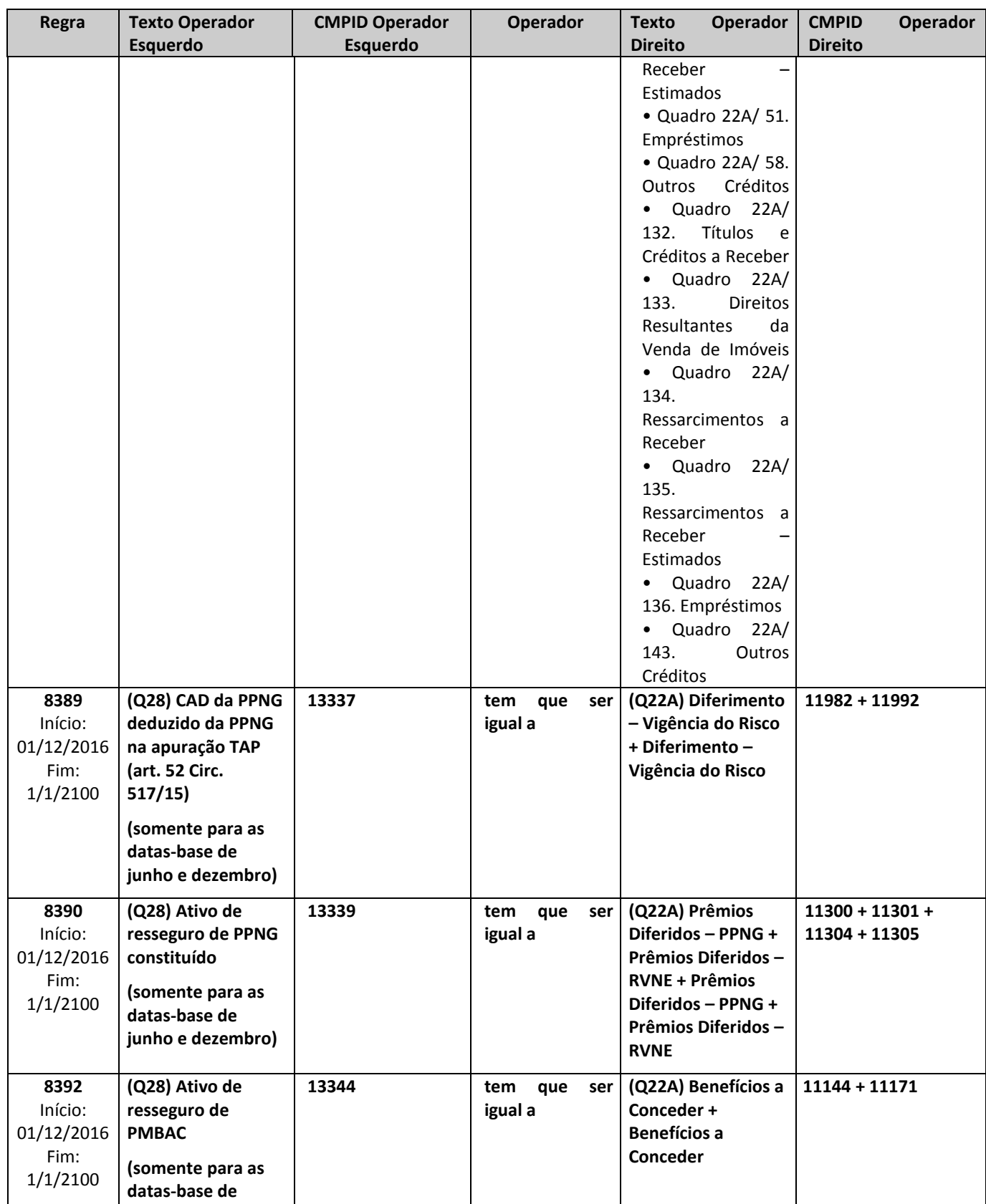

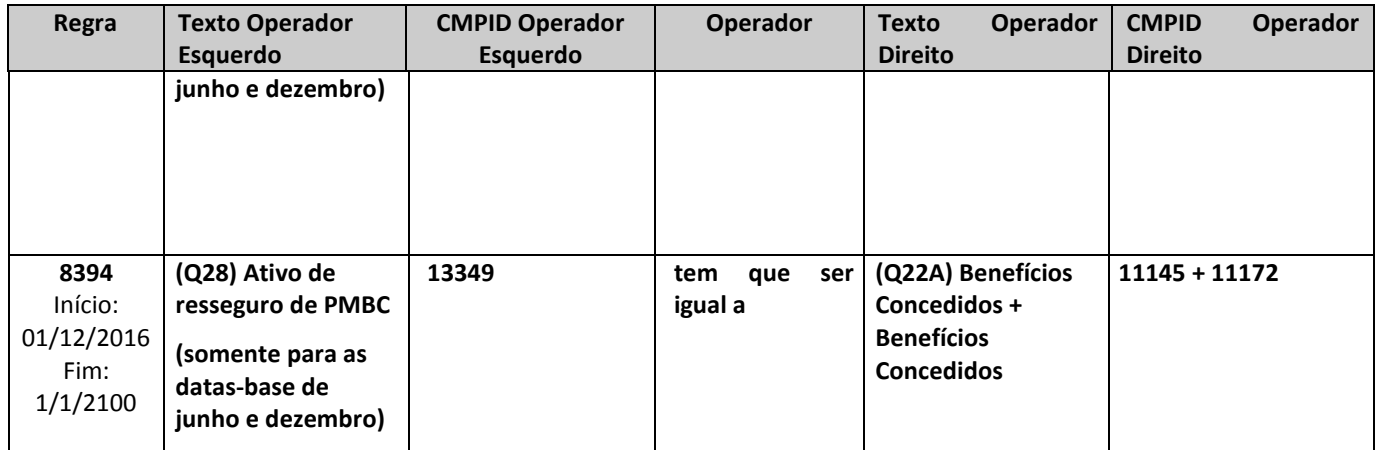

\* para as seguradoras que possuem ativos de resseguro relativos a operações de previdência complementar com cobertura de risco, a crítica pode ser justificada.

# **QUADRO 22P – BALANÇO PATRIMONIAL – PASSIVO**

*Nesta tela, deve ser informado o Passivo da empresa. Chega-se a esta tela a partir da seguinte sequência de comandos: <Editar>– Menu Principal, <Balanço/Demonstrações>.*

*Observação: Os valores das contas deverão ser preenchidos de acordo com o disposto na Circular SUSEP n<sup>o</sup> 424/2011 ou norma que venha a alterá–la.* 

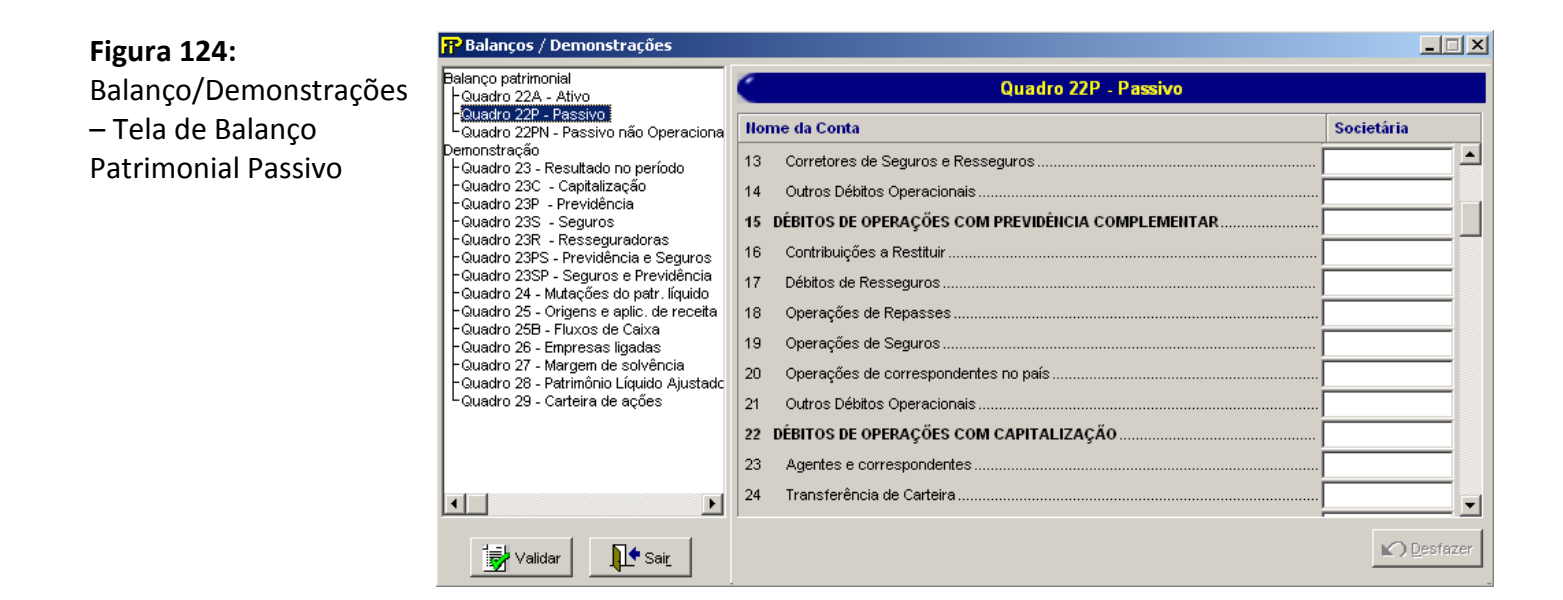

**CIRCULANTE:** Valor do somatório dos campos "Contas a Pagar", "Débitos das Operações com Seguros e Resseguros", "Débitos das Operações com Previdência Complementar", "Débitos das Operações com Capitalização", "Depósitos de Terceiros", "Provisões Técnicas – Seguros", "Provisões Técnicas – Resseguradoras", "Provisões Técnicas – Previdência Complementar", "Provisões Técnicas – Capitalização", "Outros Débitos"

**CONTAS A PAGAR:** Valor do somatório dos campos "Obrigações a Pagar", "Impostos e Encargos Sociais a Recolher", "Encargos Trabalhistas", "Empréstimos e Financiamentos", "Impostos e Contribuições", "Outras Contas a Pagar"

**Obrigações a Pagar:** Valor da conta "Obrigações a Pagar"

**Impostos e Encargos Sociais a Recolher:** Valor da conta "Impostos e Encargos Sociais a Recolher"

**Encargos Trabalhistas:** Valor da conta "Encargos Trabalhistas"

**Empréstimos e Financiamentos:** Valor da soma das contas "Empréstimos" e "Financiamentos"

**Impostos e Contribuições:** Valor da conta "Impostos e Contribuições"

**Outras Contas a Pagar:** Valor da soma das contas "Dependências no País", "Programas Assistenciais e Culturais aos Participantes" e "Outras Contas a Pagar"

**DÉBITOS DE OPERAÇÕES COM SEGUROS E RESSEGUROS:** Valor do somatório dos campos "Prêmios a Restituir", "Operações com Seguradoras", "Operações com Resseguradoras", "Corretores de Seguros e Resseguros", "Outros Débitos Operacionais"

**Prêmios a Restituir:** Valor da conta "Prêmios a Restituir"

**Operações com Seguradoras:** Valor da conta "Seguradoras"

**Operações com Resseguradoras:** Valor da conta " Resseguradoras"

**Corretores de Seguros e Resseguros:** Valor da conta "Corretores de Seguros e Resseguros"

**Outros Débitos Operacionais:** Valor da soma das contas "Comissões e Juros sobre Prêmios" e "Outros Débitos Operacionais"

**DÉBITOS DE OPERAÇÕES COM PREVIDÊNCIA COMPLEMENTAR:** Valor do somatório dos campos "Contribuições a Restituir", "Débitos de Resseguros", "Operações de Repasses", "Operações de Seguros", "Outros Débitos Operacionais"

**Contribuições a Restituir:** Valor da conta "Contribuições a Restituir"

**Débitos de Resseguros:** Valor da conta "Débitos de Resseguros de Previdência Complementar"

**Operações de Repasses:** Valor da conta "Operações de Repasses de Previdência Complementar"

**Operações de Seguros:** Valor da conta "Operações de Seguros"

**Operações de Correspondentes no País:** Valor da conta "Operações de Correspondentes no País"

**Outros Débitos Operacionais:** Valor da soma das contas "Agentes e Correspondentes", "Transferência de Carteira" e "Outros Débitos Operacionais"

**DÉBITOS DE OPERAÇÕES COM CAPITALIZAÇÃO:** Valor do somatório dos campos "Agentes e Correspondentes", "Transferência de Carteira" e "Outros Débitos Operacionais"

**Agentes e Correspondentes:** Valor da conta "Agentes e Correspondentes"

**Transferência de Carteira:** Valor da conta "Transferência de Carteira – Capitalização"

**Outros Débitos Operacionais:** Valor da conta "Outros Débitos Operacionais"

**DEPÓSITOS DE TERCEIROS:** Valor do somatório dos campos "Acionistas – Conta Depósitos", "Cobrança Antecipada de Prêmios", "Prêmios e Emolumentos Recebidos", "Valores a reclassificar – Previdência Complementar", "Valores a reclassificar – Capitalização", "Outros Depósitos".

**Acionistas – Conta Depósitos:** Valor da conta "Acionistas – Conta Depósitos"

**Cobrança Antecipada de Prêmios:** Valor da conta "Cobrança Antecipada de Prêmios"

**Prêmios e Emolumentos Recebidos:** Valor da conta "Prêmios e Emolumentos Recebidos"

**Valores a Reclassificar – Previdência Complementar:** Valor da conta "Valores a reclassificar – Previdência Complementar"

**Valores a Reclassificar – Capitalização:** Valor da conta "Valores a reclassificar – Capitalização"

**Outros Depósitos:** Valor da conta "Outros Depósitos"

**PROVISÕES TÉCNICAS – SEGUROS:** Valor do somatório dos campos "Danos", "Pessoas", "Vida Individual" e "Vida com Cobertura por Sobrevivência"

**Danos:** Informar o valor da soma das contas de Provisões Técnicas de Seguros de Danos. São todos os grupos de ramos, exceto o grupo de ramos Pessoas Individuais e Pessoas Coletivo e ramo de sobrevivência de assistidos de EFPC.

Pessoas: Informar o valor das Provisões Técnicas de seguros de grupos de ramos de Pessoas (Individual e Coletivo), exceto os ramos de seguros 0983 (Dotal Misto – Coletivo), 0986 (Dotal Puro – Coletivo), 0994 (VGBL/VAGB/VRGP/VRSA/VRI – Coletivo), 1383 (Dotal Misto – Individual), 1386 (Dotal Puro – Individual), 1391 (Vida – Individual), 1392 (VGBL/VAGB/VRGP/VRSA/VRI – Individual), 0996 (Vida Universal – Coletivo), 1396 (Vida Universal – Individual) e 2201 (Sobrevivência de assistido de EFPC).

**Vida Individual:** Informar o valor das Provisões Técnicas de Seguros de Vida Individual (1391), Dotais Mistos (0983 e 1383) e Dotais Puros (0986 e 1386), Vida Universal (0996 e 1396) e Sobrevivência de Assistidos de EFPC (2201).

**Vida com Cobertura por Sobrevivência:** Informar o valor das Provisões Técnicas de Seguros de Vida com Cobertura por Sobrevivência (VGBL/VAGB/VRGP/VRSA/VRI Individual e Coletivo – 0994 e 1392).

**PROVISÕES TÉCNICAS – RESSEGURADORAS:** Valor da conta "Provisões Técnicas – Resseguradoras

**PROVISÕES TÉCNICAS – PREVIDÊNCIA COMPLEMENTAR:** Valor do somatório dos campos "Planos Bloqueados", "Planos Não Bloqueados" e "PGBL/PRGP"

**Planos Bloqueados:** Valor da conta "Planos Bloqueados", excluídos PGBL/PRGP

**Planos Não Bloqueados:** Valor da conta "Planos não Bloqueados", excluídos PGBL/PRGP

**PGBL/PRGP:** Informar o valor de "PGBL" e "PRGP"

**PROVISÕES TÉCNICAS – CAPITALIZAÇÃO:** Valor do somatório dos campos "Tradicional", "Compra Programada", "Popular" e "Incentivo".

**Tradicional:** Informar as Provisões Técnicas de Capitalização dos títulos de capitalização comercializados na modalidade Tradicional

**Compra Programada:** Informar as Provisões Técnicas de Capitalização dos títulos de capitalização comercializados na modalidade Compra Programada

**Popular:** Informar as Provisões Técnicas de Capitalização dos títulos de capitalização comercializados na modalidade Popular

**Incentivo:** Informar as Provisões Técnicas de Capitalização dos títulos de capitalização comercializados na modalidade Incentivo

**OUTROS DÉBITOS:** Valor do somatório dos campos "Instrumentos Financeiros Derivativos", "Provisões Judiciais", "Débitos diversos"

**Instrumentos Financeiros Derivativos:** Valor da conta "Vinculados a instrumentos Financeiros Derivativos"

**Provisões Judiciais:** Informar o valor da soma das contas Provisões Trabalhistas e Provisões Cíveis

**Débitos diversos:** Valor da soma das contas "Obrigações Fiscais", "Débitos diversos" e "Outras Provisões"

**PASSIVO NÃO CIRCULANTE:** Valor do somatório dos campos "Contas a Pagar", "Débitos das Operações com Seguros e Resseguros", "Débitos das Operações com Previdência Complementar", "Débitos das Operações com Capitalização", "Provisões Técnicas – Seguros", "Provisões Técnicas – Resseguradoras", "Provisões Técnicas – Previdência Complementar", "Provisões Técnicas – Capitalização", "Outros Débitos"

**CONTAS A PAGAR:** Valor do somatório dos campos "Obrigações a Pagar", "Tributos Diferidos", "Empréstimos e Financiamentos", "Impostos e Contribuições", "Outras Contas a Pagar"

**Obrigações a Pagar:** Valor da conta "Obrigações a Pagar"

**Tributos Diferidos:** Valor da conta "Tributos Diferidos"

**Empréstimos e Financiamentos:** Valor da soma das contas "Empréstimos" e "Financiamentos"

**Outras Contas a Pagar:** Valor da conta "Outras Contas a Pagar"

**DÉBITOS DAS OPERAÇÕES COM SEGUROS E RESSEGUROS:** Valor do somatório dos campos "Operações com Seguradoras", "Operações com Resseguradoras", "Corretores de Seguros e Resseguros", "Outros Débitos Operacionais"

**Operações com Seguradoras:** Valor da conta "Seguradoras"

**Operações com Resseguradoras:** Valor da conta "Resseguradoras"

**Corretores de Seguros e Resseguros:** Valor da conta "Corretores de Seguros e Resseguros"

**Outros Débitos Operacionais:** Valor da soma das contas "Comissões e Juros sobre Prêmios" e "Outros Débitos Operacionais"

**DÉBITOS DAS OPERAÇÕES COM PREVIDÊNCIA COMPLEMENTAR:** Valor do somatório dos campos "Débitos de Resseguros", "Operações de Repasses", "Outros Débitos Operacionais"

**Débitos de Resseguros:** Valor da conta "Débitos de Resseguros de Previdência Complementar"

**Operações de Repasses:** Valor da conta "Operações de Repasses de Previdência Complementar"

**Outros Débitos Operacionais:** Valor da conta "Outros Débitos Operacionais – Previdência Complementar"

**DÉBITOS DAS OPERAÇÕES COM CAPITALIZAÇÃO:** Valor do campo "Débitos Operacionais"

**Débitos Operacionais:** Valor da conta "Débitos Operacionais – Capitalização"

**PROVISÕES TÉCNICAS – SEGUROS:** Valor do somatório dos campos "Danos", "Pessoas", "Vida Individual" e "Vida com Cobertura por Sobrevivência"

**Danos:** Informar o valor da soma das contas de Provisões Técnicas de Seguros de Danos. São todos os grupos de ramos, exceto o grupo de ramos Pessoas Individuais e Pessoas Coletivo e ramo de sobrevivência de assistidos de EFPC.

**Pessoas:** Informar o valor das Provisões Técnicas de seguros de grupos de ramos de Pessoas (Individual e Coletivo), exceto os ramos de seguros 0983 (Dotal Misto – Coletivo), 0986 (Dotal Puro – Coletivo), 0994 (VGBL/VAGB/VRGP/VRSA/VRI – Coletivo), 1383 (Dotal Misto – Individual), 1386 (Dotal Puro – Individual), 1391 (Vida – Individual), 1392 (VGBL/VAGB/VRGP/VRSA/VRI – Individual), 0996 (Vidau Universal – Coletivo), 1396 (Vida Universal – Individual) e 2201 (Sobrevivência de assistido de EFPC).

**Vida Individual:** Informar o valor das Provisões Técnicas de Seguros de Vida Individual (1391), Dotais Mistos (0983 e 1383), Dotais Puros (0986 e 1386), Vida Universal (0996 e 1396) e Sobrevivência de Assistidos de EFPC (2201).

**Vida com Cobertura por Sobrevivência:** Informar o valor das Provisões Técnicas de Seguros de Vida com Cobertura por Sobrevivência (VGBL/VAGB/VRGP/VRSA/VRI Individual e Coletivo – 0994 e 1392).

**PROVISÕES TÉCNICAS – RESSEGURADORAS:** Valor da conta "Provisões Técnicas – Resseguradoras

**PROVISÕES TÉCNICAS – PREVIDÊNCIA COMPLEMENTAR:** Valor do somatório dos campos "Planos Bloqueados", "Planos Não Bloqueados" e "PGBL/PRGP"

**Planos Bloqueados:** Valor da conta "Planos Bloqueados", excluídos PGBL/PRGP

**Planos Não Bloqueados:** Valor da conta "Planos não Bloqueados", excluídos PGBL/PRGP –

**PGBL/PRGP:** Informar o valor de "PGBL" e "PRGP"

**PROVISÕES TÉCNICAS – CAPITALIZAÇÃO:** Valor do somatório dos campos "Tradicional", "Compra Programada", "Popular" e "Incentivo".

**Tradicional:** Informar as Provisões Técnicas de Capitalização dos títulos de capitalização comercializados na modalidade Tradicional

**Compra Programada:** Informar as Provisões Técnicas de Capitalização dos títulos de capitalização comercializados na modalidade Compra Programada

**Popular:** Informar as Provisões Técnicas de Capitalização dos títulos de capitalização comercializados na modalidade Popular

**Incentivo:** Informar as Provisões Técnicas de Capitalização dos títulos de capitalização comercializados na modalidade Incentivo

**OUTROS DÉBITOS:** Valor do somatório dos campos "Instrumentos Financeiros Derivativos", "Provisões Judiciais", "Débitos diversos"

**Instrumentos Financeiros Derivativos:** Valor da conta "Vinculados a instrumentos Financeiros Derivativos"

**Provisões Judiciais:** Informar o valor da somas das contas Provisões Trabalhistas e Provisões Cíveis

**Débitos diversos:** Valor da soma das contas "Obrigações Fiscais", "Débitos diversos" e "Outras Provisões"

**PATRIMÔNIO LÍQUIDO:** Valor do somatório dos campos "Capital Social", "Aumento/Redução de capital (Em Aprovação)", "Reservas de Capital", "Reservas de Reavaliação", "Reservas de Lucros", "Ajustes Com

Títulos e Val. Mobiliários", "Variação Cambial sobre Investimentos societários no Exterior", "Lucros ou Prejuízos Acumulados", "(–)Ações em Tesouraria (\*)"

**Capital Social:** Valor da conta "Capital Social"

**Aumento/Redução de capital (Em Aprovação):** Valor da conta "Aumento/Redução de capital (Em Aprovação)"

**Reservas de Capital:** Valor da conta "Reservas de Capital"

**Reservas de Reavaliação:** Valor da conta "Reservas de Reavaliação"

**Reservas de Lucros:** Valor da conta "Reservas de Lucros"

**Ajustes de Avaliação Patrimonial:** Valor da conta "Ajustes Com Títulos e Val. Mobiliários", excluído o valor da conta "Variação Cambial sobre Investimentos societários no Exterior"

**Variação Cambial sobre Investimentos societários no Exterior:**Valor da conta "Variação Cambial sobre Investimentos societários no Exterior"

**Lucros ou Prejuízos Acumulados:** Valor da conta "Lucros ou Prejuízos Acumulados"

**(–) Ações em Tesouraria (\*):** Valor da conta "(–)Ações em Tesouraria (\*)"

**PATRIMÔNIO SOCIAL DE ENTIDADES DE PREVIDÊNCIA COMPLEMENTAR SEM FINS LUCRATIVO:** Valor do somatório dos campos "Patrimônio Social", "Reservas Patrimoniais", "Reservas de Reavaliação", "Reservas de Retenção de Superávits", "Ajustes com Tít. e Valores Mobiliários", "Superávits ou Déficits Acumulados".

**Patrimônio Social:** Valor da conta "Patrimônio Social"

**Reservas Patrimoniais:** Valor da conta "Reservas Patrimoniais"

**Reservas de Reavaliação:** Valor da conta "Reservas de Reavaliação"

**Reservas de Retenção de Superávits:** Valor da conta "Reservas de Retenção de Superávits"

**Ajustes de Avaliação Patrimonial:** Valor da conta "Ajustes com Tít. e Valores Mobiliários"

**Superávits ou Déficits Acumulados:** Valor da conta "Superávits ou Déficits Acumulados"

**\*\*\*\*\*\*\*\*\* TOTAL DO PASSIVO \*\*\*\*\*\*\*\*\*\*:** Valor da soma dos campos "CIRCULANTE" e "PASSIVO NÃO CIRCULANTE"

**COMPENSAÇÃO:** Valor do somatório dos campos "Valores a Receber Previdência", "Faturas Emitidas Antecipadamente", "IOF do Exercício", "Operações do FESA/FCVS – Seguro habitacional SFH", "Instrumentos Financeiros Derivativos", "Fundos Blindados de Vida e Previdência", "Outras Contas de Compensação"

**Valores a Receber Previdência:** Valor da conta "Valores a Receber Previdência"

**Faturas Emitidas Antecipadamente:** Valor da conta "Faturas Emitidas Antecipadamente"

**IOF do Exercício:** Valor da conta "IOF do Exercício"

**Operações do FESA/FCVS – Seguro habitacional SFH:** Valor da conta "Operações do FESA/FCVS – Seguro habitacional SFH"

**Instrumentos Financeiros Derivativos:** Valor da conta "Instrumentos Financeiros Derivativos"

**Fundos Blindados de Vida e Previdência:** Valor da conta "Fundos Blindados de Vida e Previdência"

**Outras Contas de Compensação:** Valor da conta "Outras Contas de Compensação"

**△ Desfazer** Volta a última ação feita na tela atual.

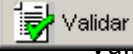

**Y** Validar |<br>Na cos quadros deste formulário.

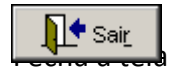

#### **CRÍTICAS/CRUZAMENTOS**

Todas as críticas apontadas devem ser justificadas no próprio FIPSUSEP, no campo apropriado para justificativa, individualmente, sem o que a carga não será aceita, a não ser que a SUSEP determine que a crítica seja ignorada (tolerância das críticas = 1% do valor registrado no operador esquerdo).

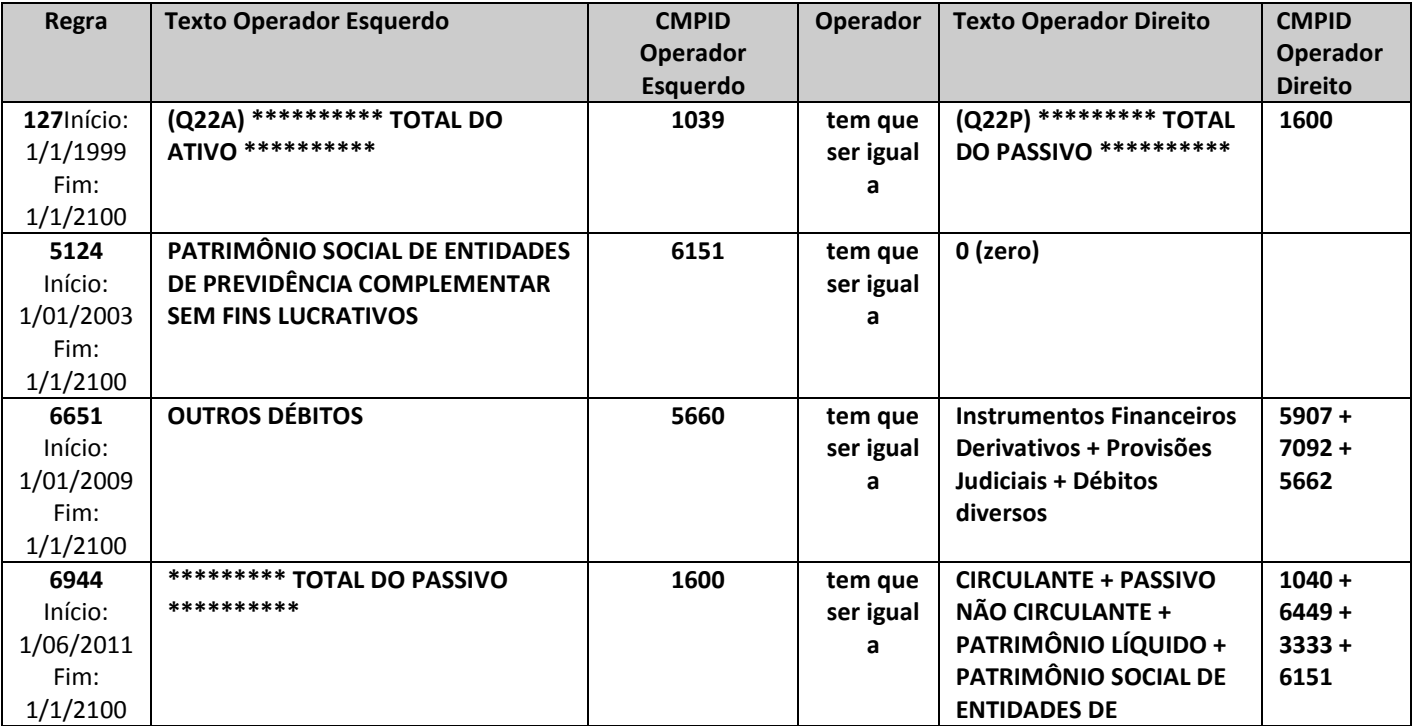

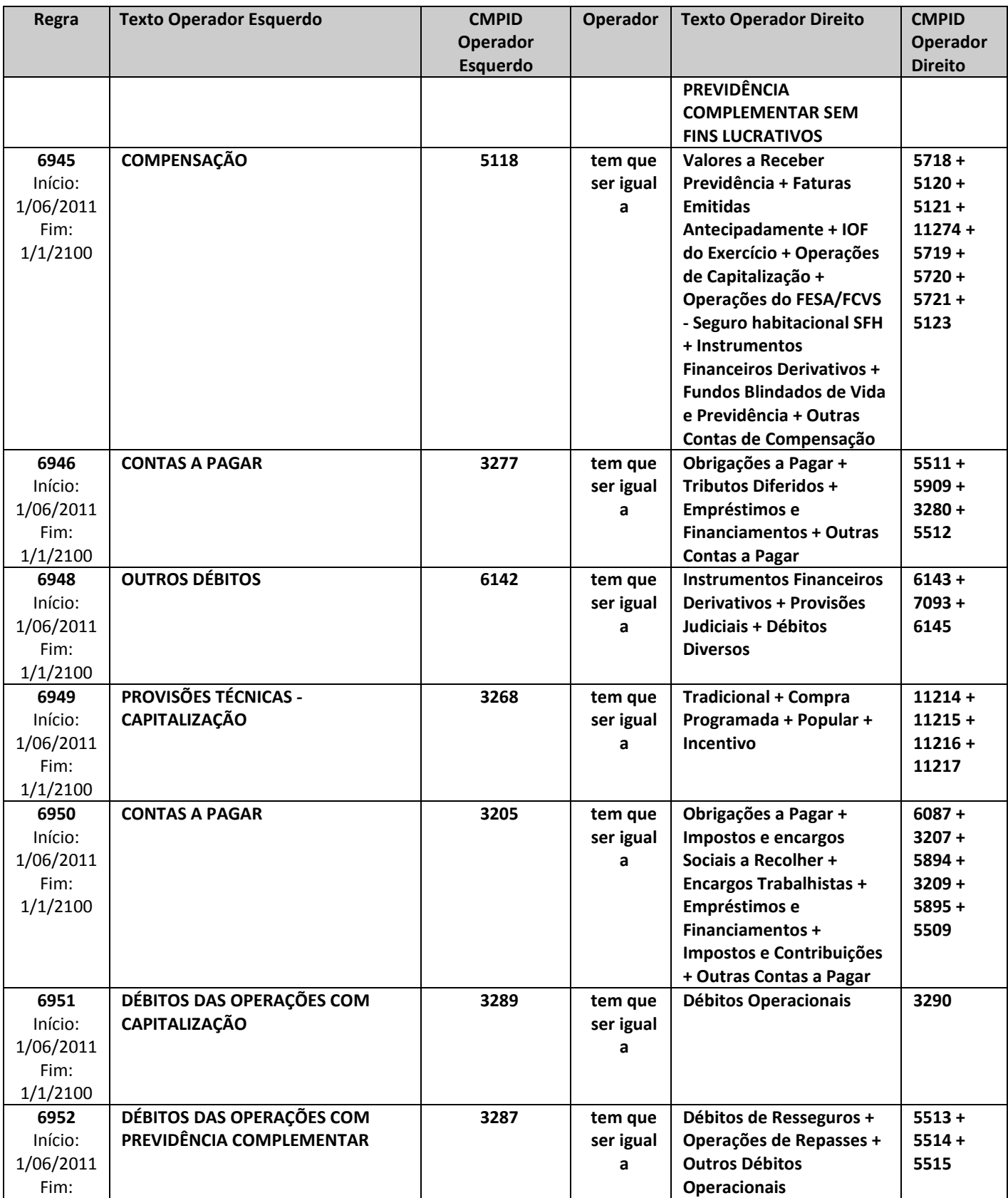

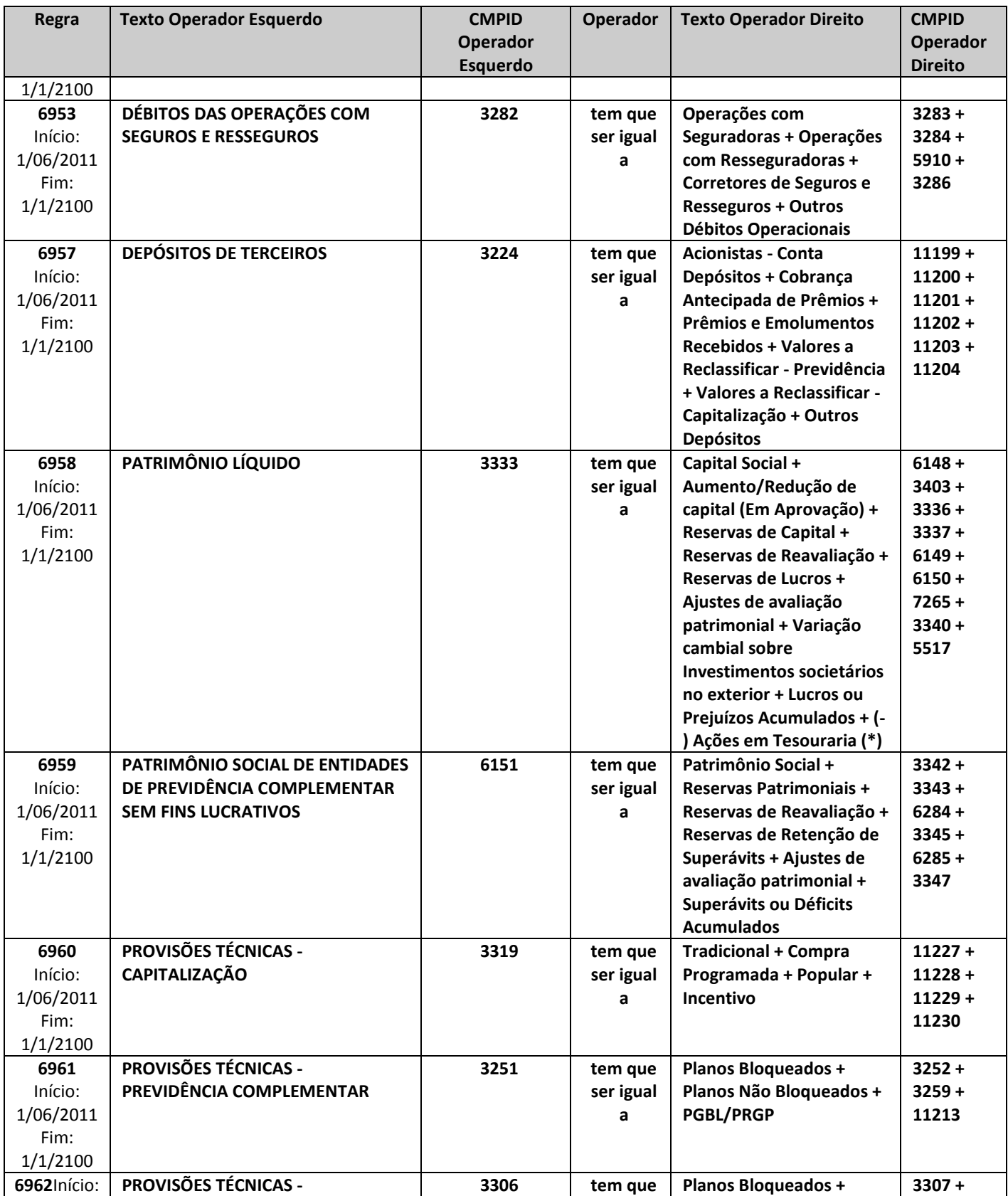
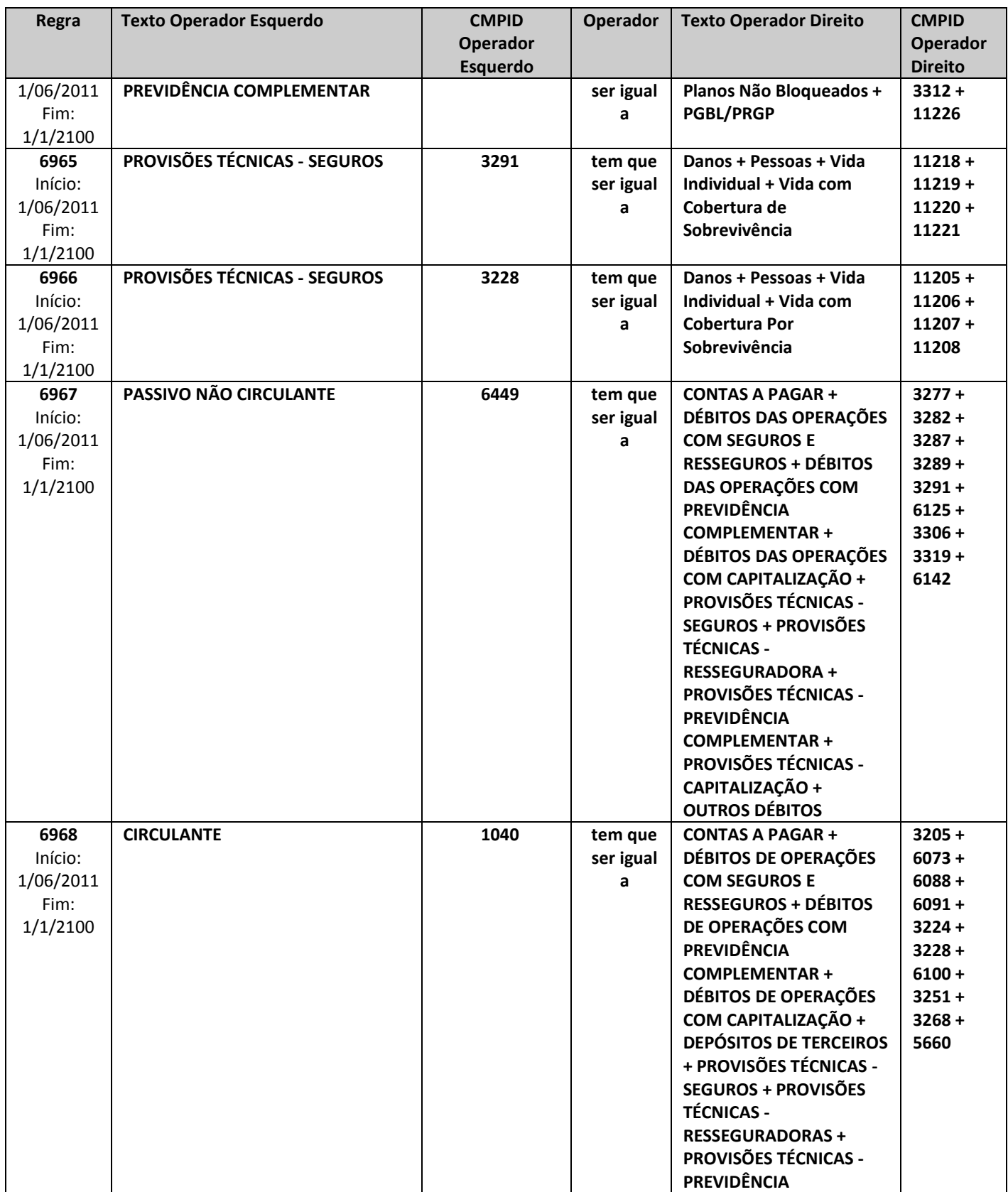

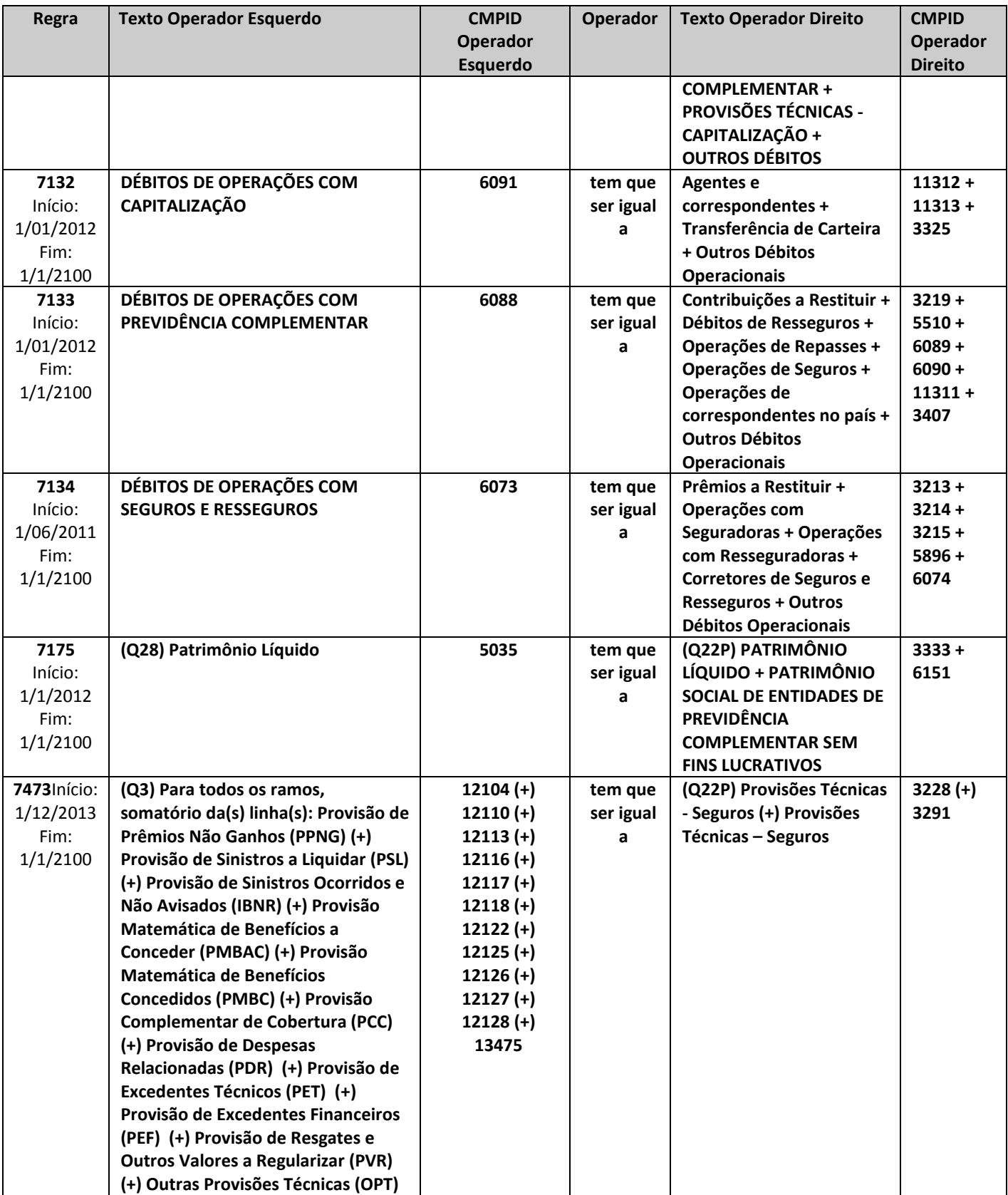

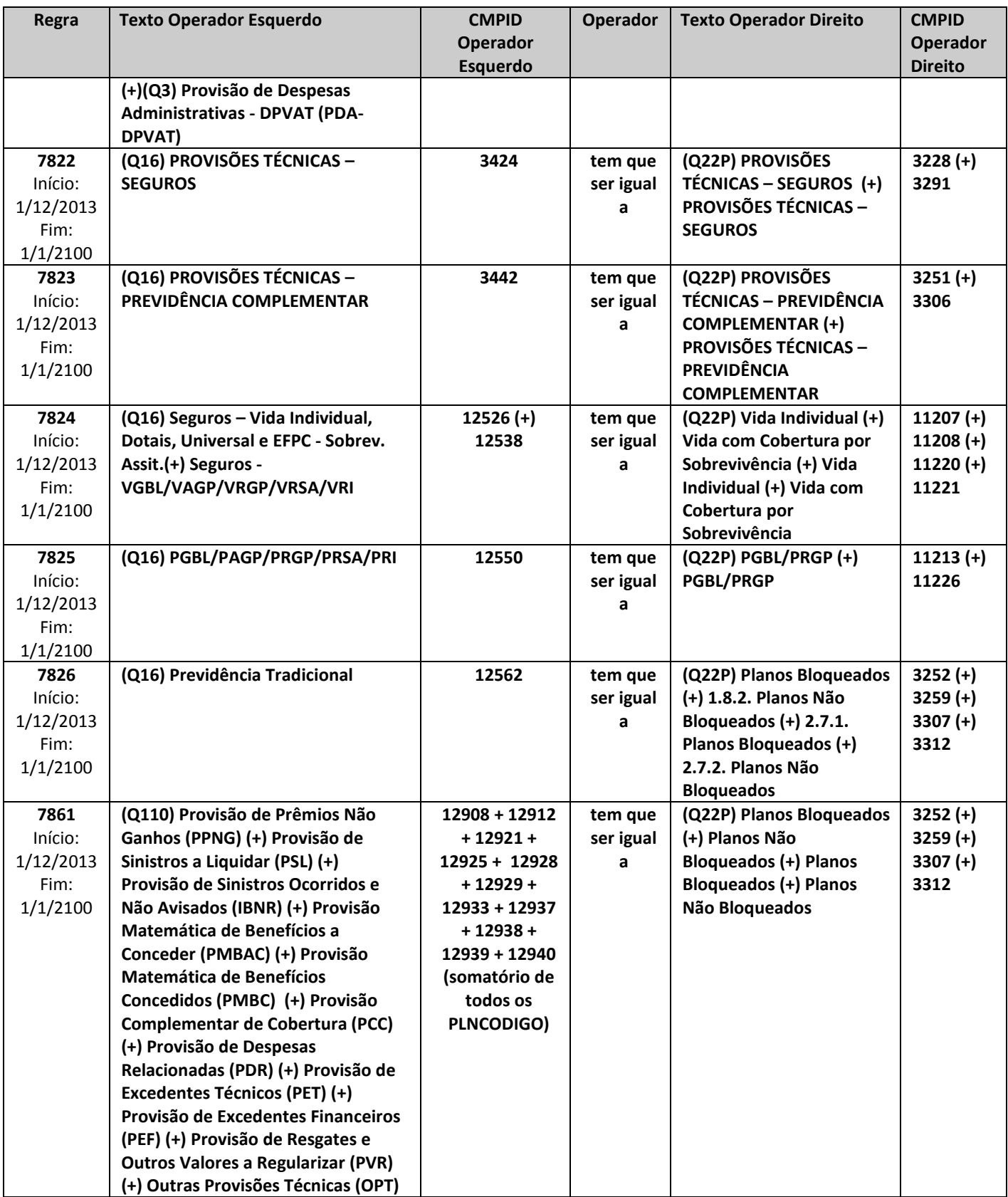

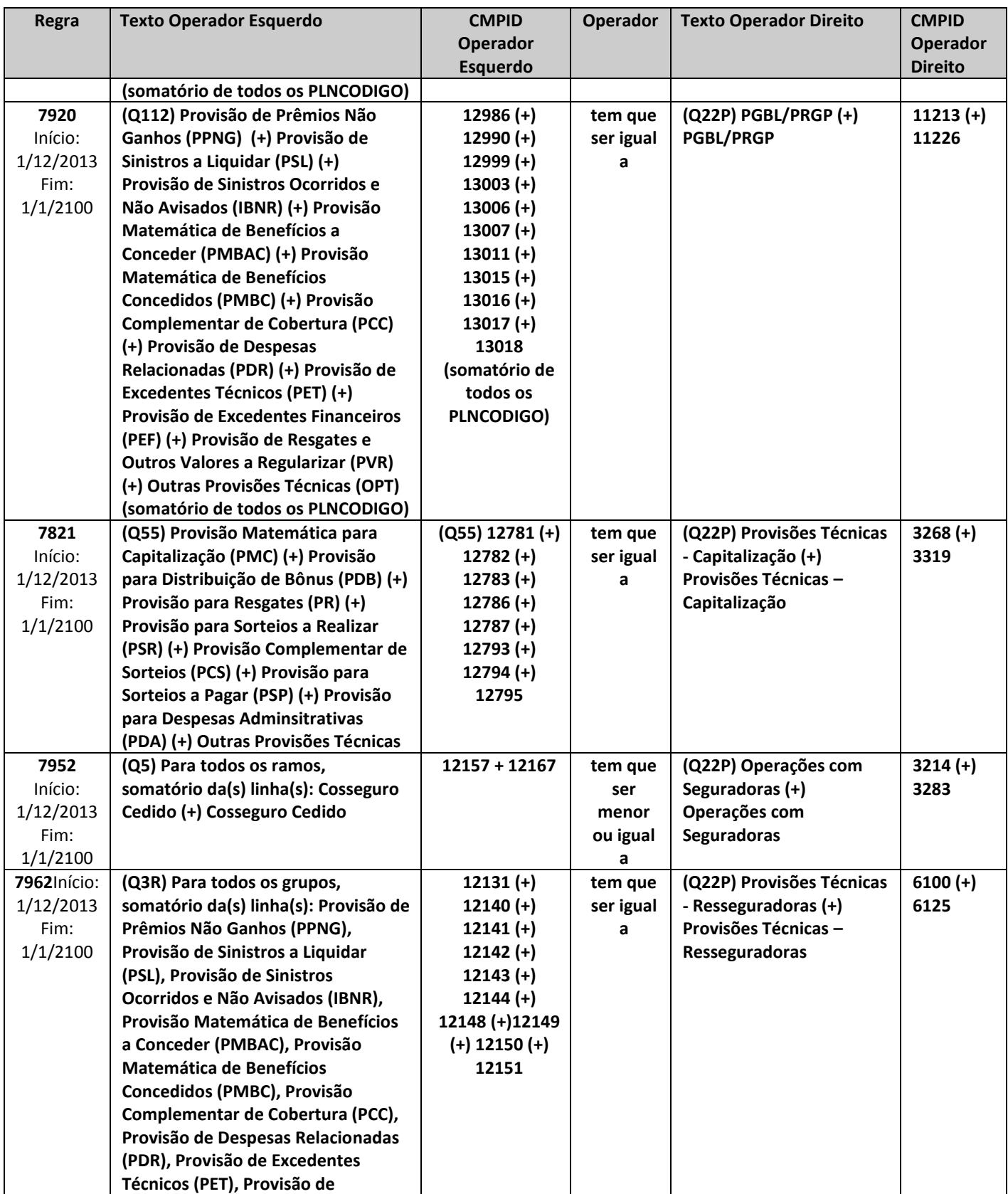

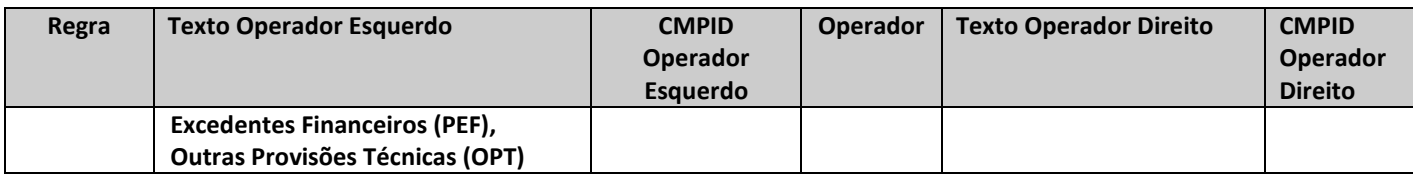

# **QUADRO 23 – DEMONSTRAÇÃO – RESULTADO NO PERÍODO**

*Nesta tela, deve ser informada a Demonstração de Resultados no Período da sociedade ou entidade supervisionada. Chega-se a esta tela a partir da seguinte sequência de comandos: <Editar>– Menu Principal, <Balanço/Demonstrações>.*

*Observação: Os valores das contas deverão ser preenchidos de acordo com o disposto na [CIRCULAR](http://www2.susep.gov.br/bibliotecaweb/docOriginal.aspx?tipo=1&codigo=30705)  SUSEP – [464 de 1º de março de 2013](http://www2.susep.gov.br/bibliotecaweb/docOriginal.aspx?tipo=1&codigo=30705) ou norma que venha a alterá–la.* 

#### FP Balanços / Demonstrações  $| \square | \times |$ **Figura 125: Jalanco patrimonial** Quadro 23 - Resultado no período Balanço/Demonstrações umnęs parmientas<br>├ Quadro 22A - Ativo<br>├ Quadro 22P - Passivo Cudadro 22P - Passivo<br>Cudadro 22PN - Passivo não Operaciona **Home da Conta** Societária – Tela de Demonstração emonstração<br>-Quadro 23 - Resultado no período **:**  $\blacktriangle$ 30 (-) Despesas com Sinistros - Administrativos – Resultado no Período -Quadro 23C - Capitalização<br>-Quadro 23P - Previdência 31 (-) Despesas com Sinistros - Judiciais. - audare 25: - Fremaenew<br>-Quadro 23S - Seguros<br>-Quadro 23R - Resseguradoras 32 (-) Retrocessões - Indenização... i suauru zur. - nesseguraururas<br>-Quadro 23PS - Previdência e Seguros<br>-Quadro 23SP - Seguros e Previdência<br>-Quadro 24 - Mutações do patr. líquido 33 (-) Retrocessões - Despesa. 34 (+) Recuperação de sinistros - Co-seguro - cuadro 25 - Origens e aplic, de receita<br>-Quadro 25 - Origens e aplic, de receita<br>-Quadro 25B - Fluxos de Caixa 35 (+) Salvados. 36 (+) Ressarcimentos.... - Quadro 26 - Empresas ligadas<br>-Quadro 26 - Empresas ligadas<br>-Quadro 27 - Margem de solvência 37 (+/-) Variação de Sinistros IBNR. Quadro 28 - Patrimônio Líquido Ajustado L Quadro 29 - Familionio Liquido<br>LQuadro 29 - Carteira de ações 38 (+/-) Variação de Sinistros IBNER... 39 (+/-) Variação de Eventos IBNR... 40 (-) Despesas com Sinistros Consórcios Fundos 41 (-) Serviços de Assistência..  $\vert \cdot \vert$  $\vert \cdot \vert$  $\vert \cdot \vert$ C Desfazer  $\mathbf{R}$  Sair Validar

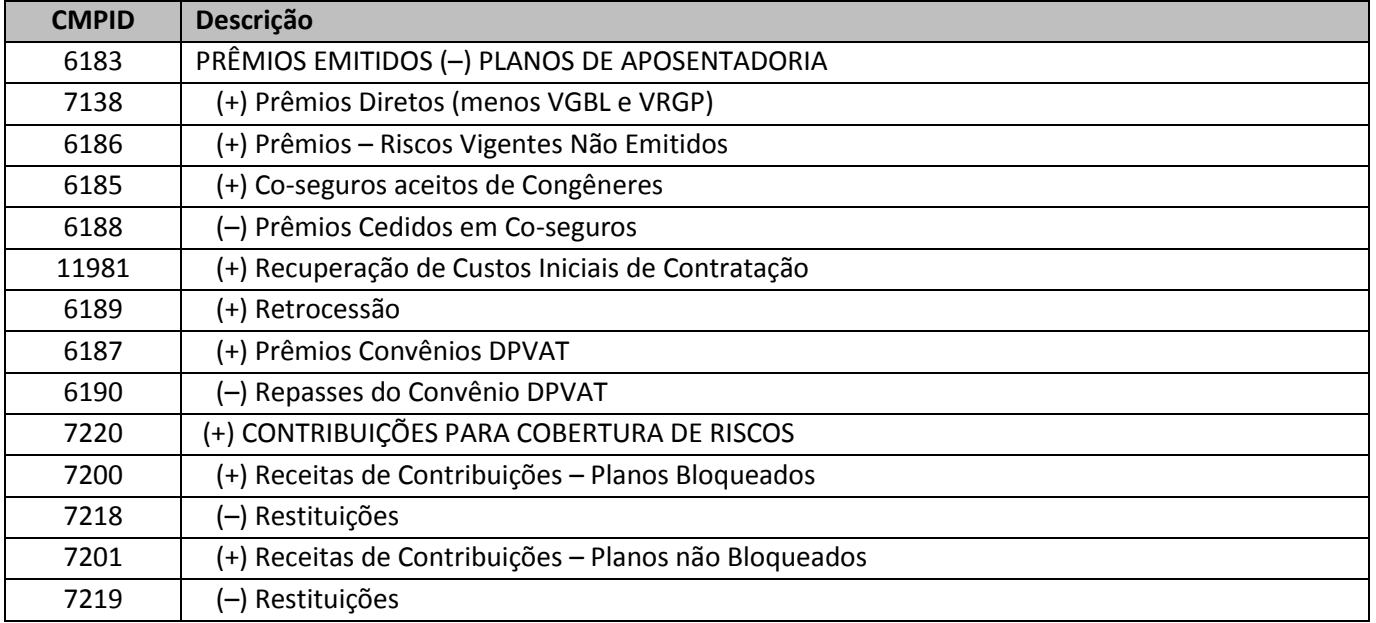

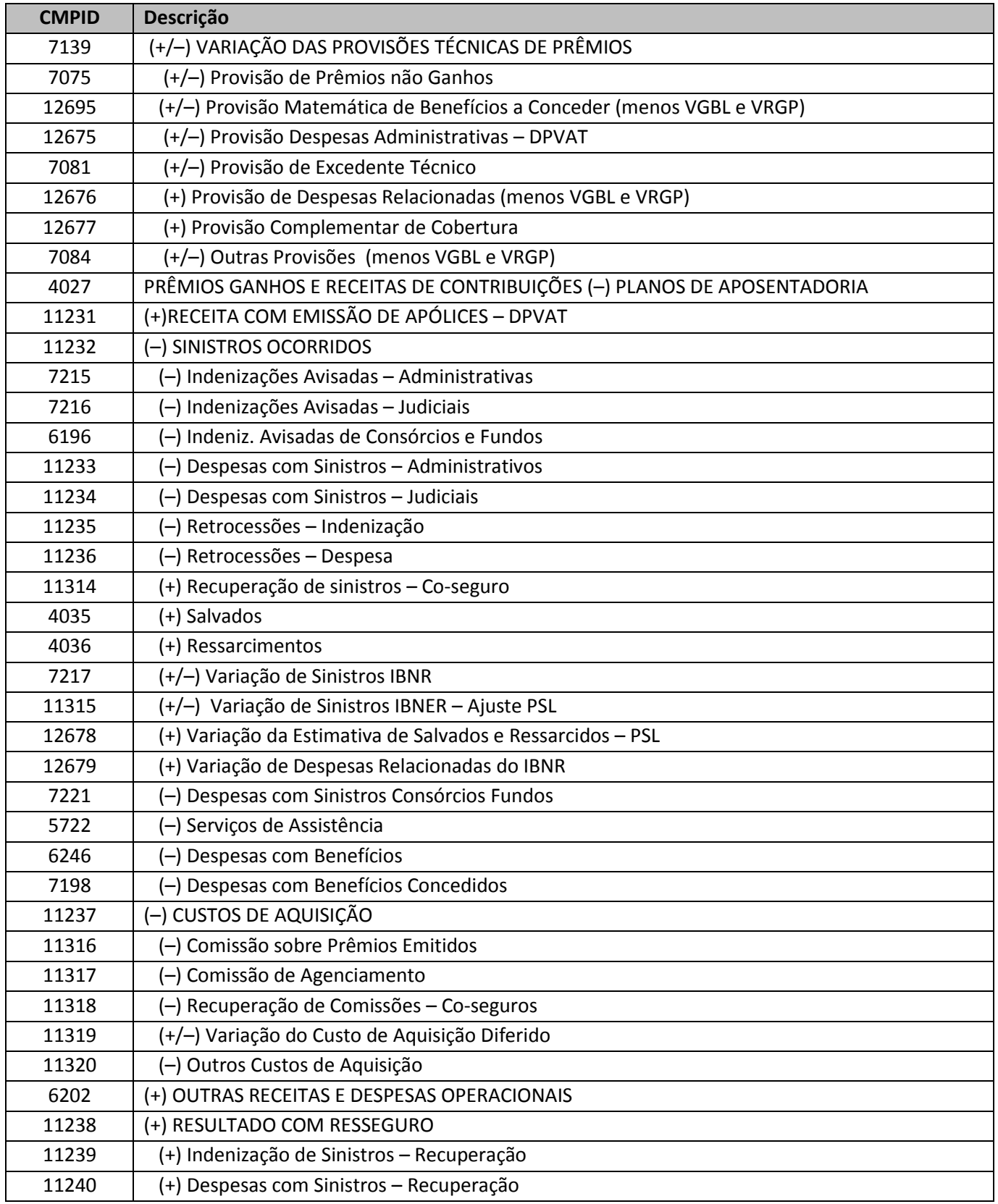

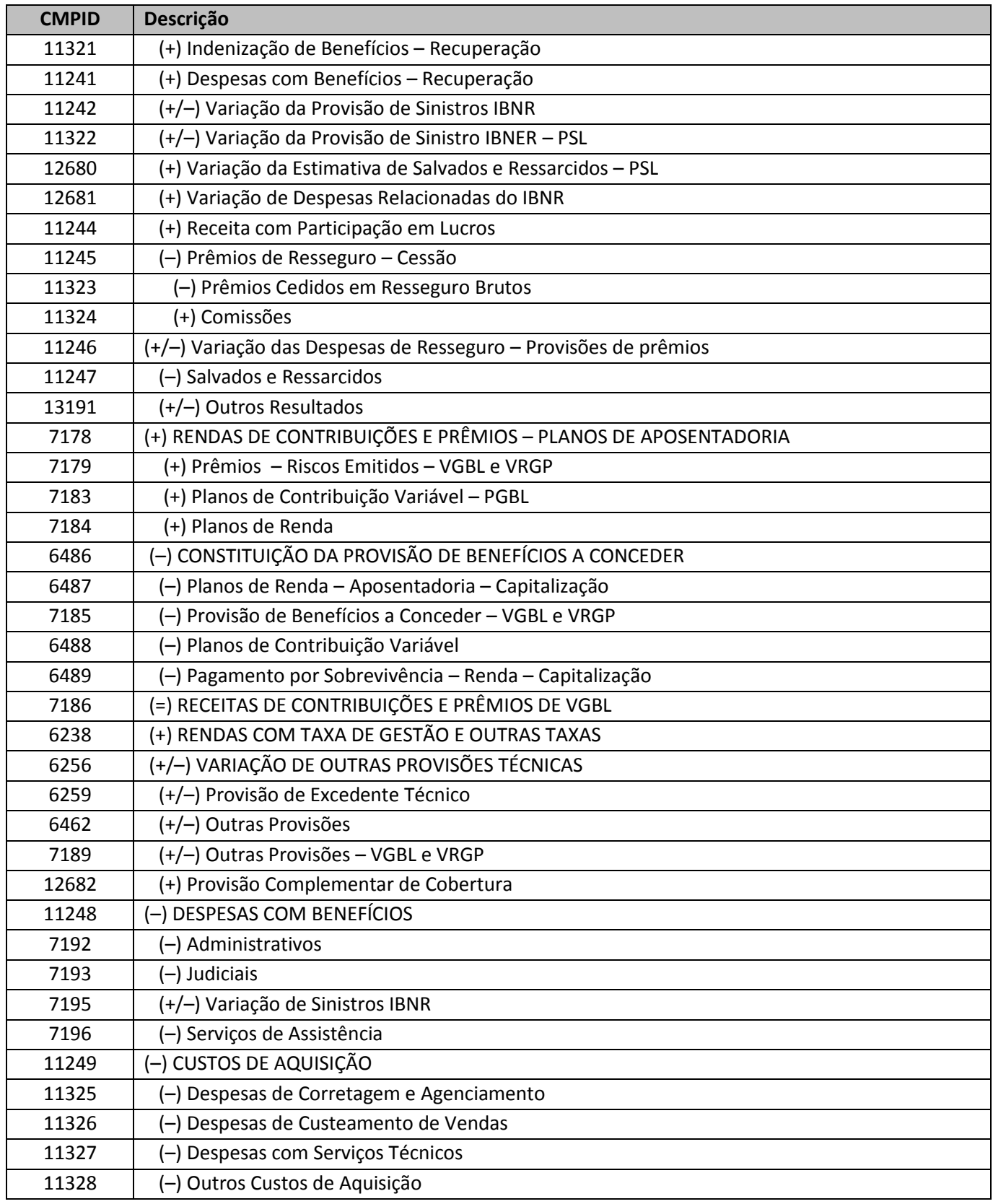

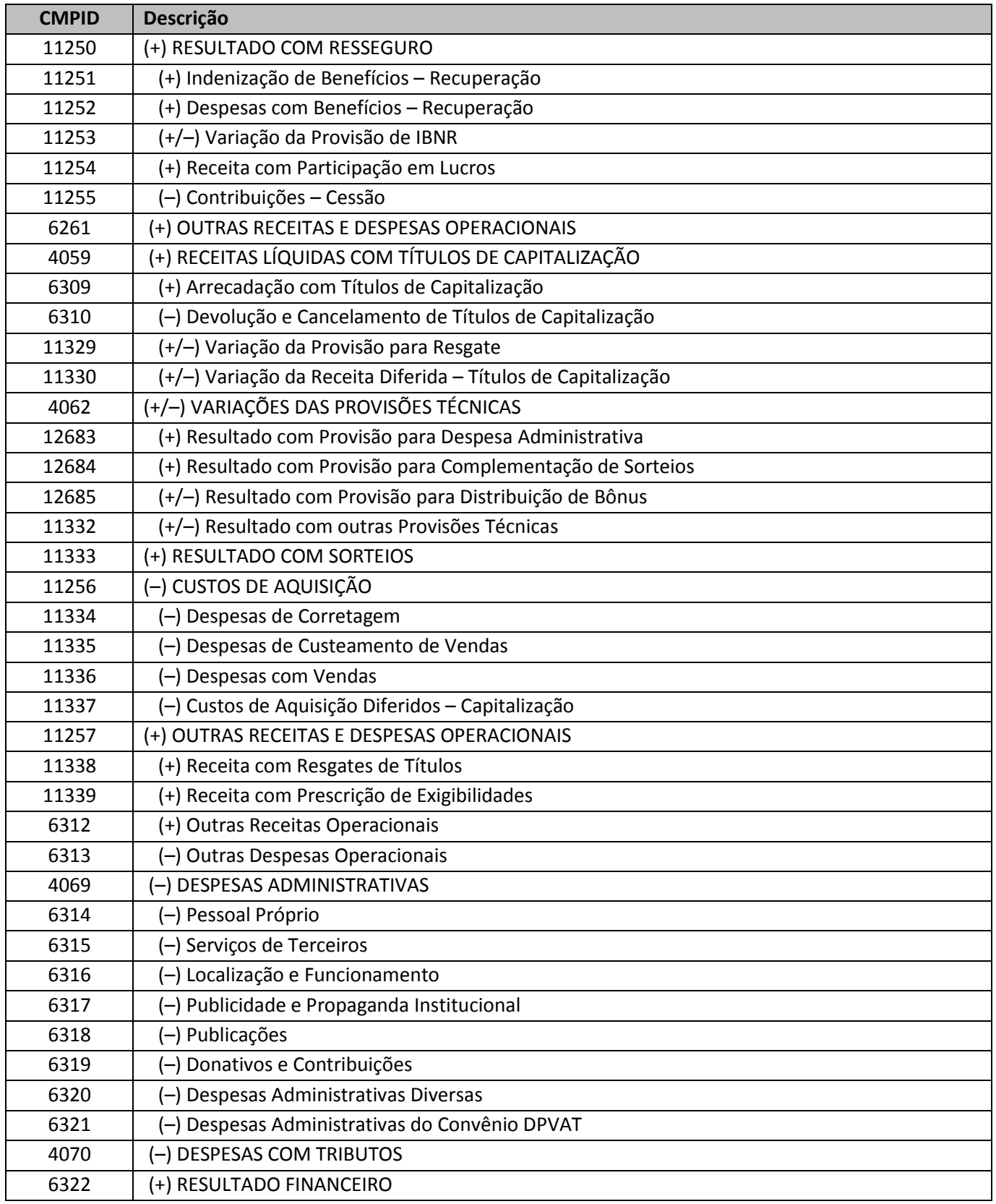

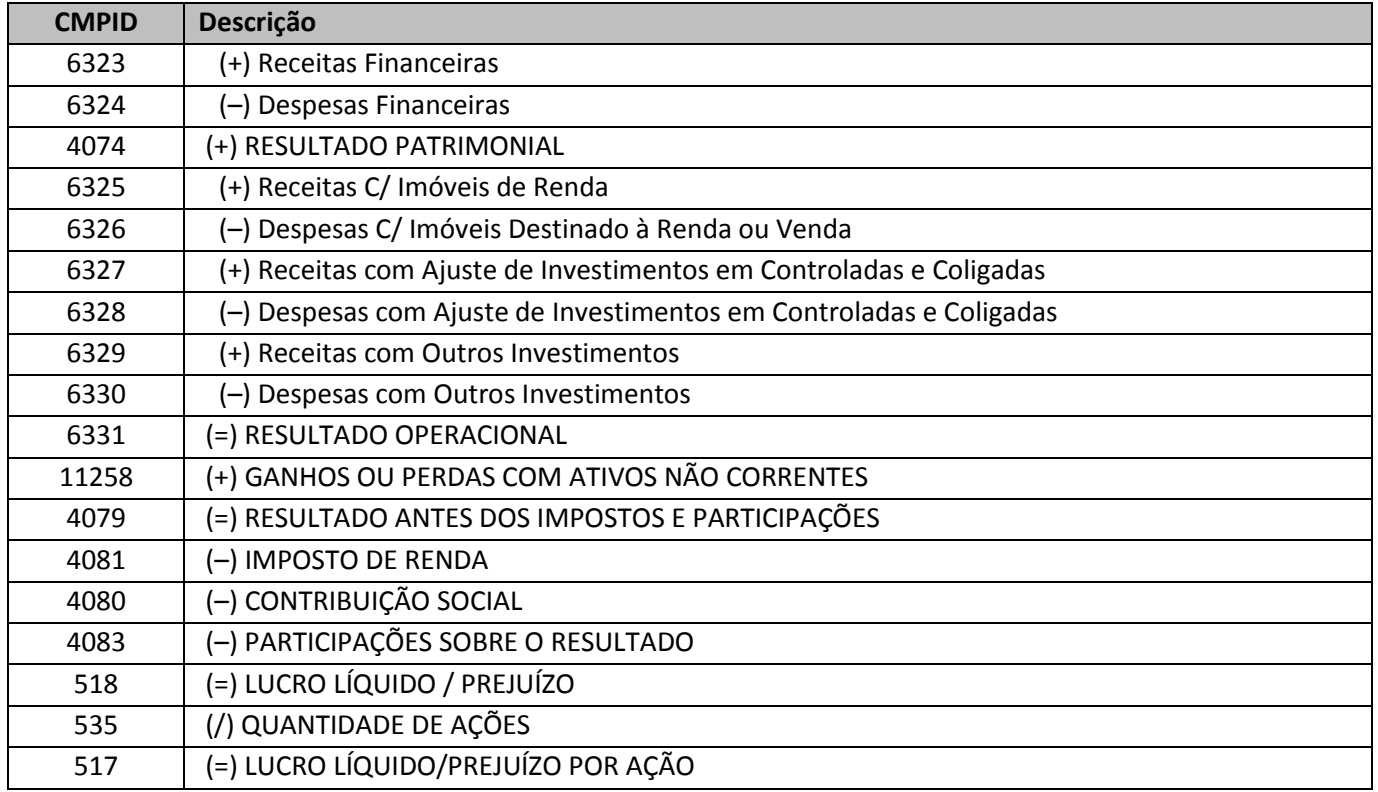

# **CRÍTICAS/CRUZAMENTOS**

Todas as críticas apontadas devem ser justificadas no próprio FIPSUSEP, no campo apropriado para justificativa, individualmente, sem o que a carga não será aceita, a não ser que a SUSEP determine que a crítica seja ignorada (tolerância das críticas = 1% do valor registrado no operador esquerdo).

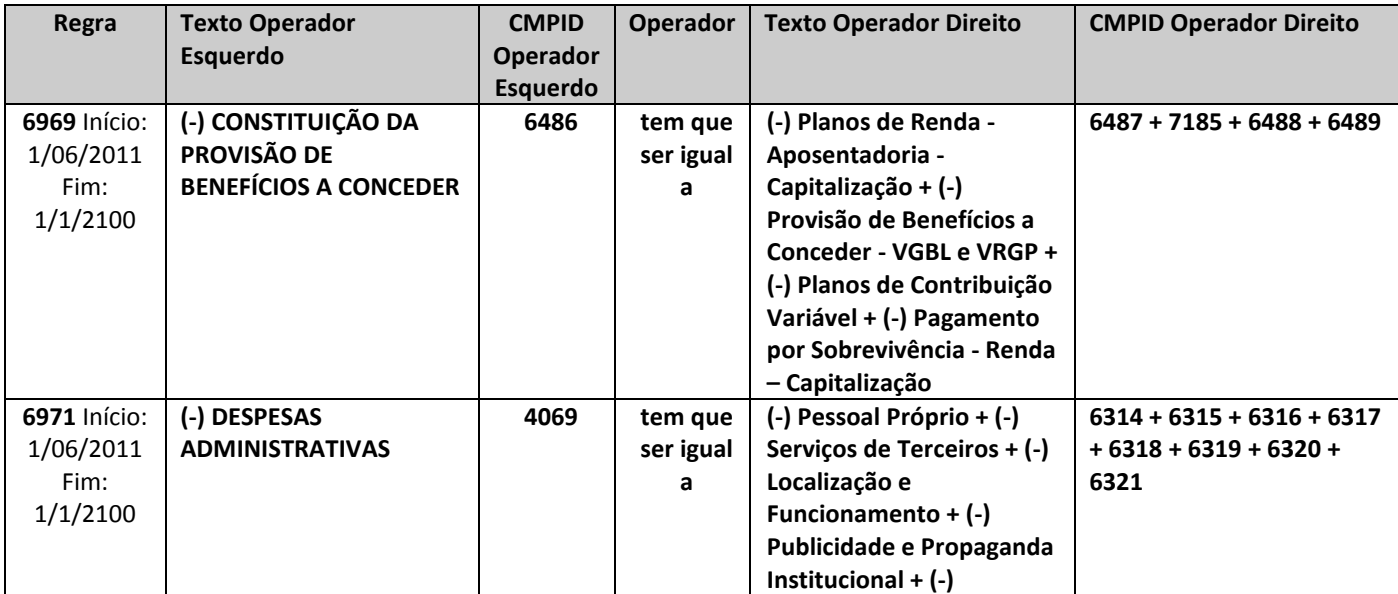

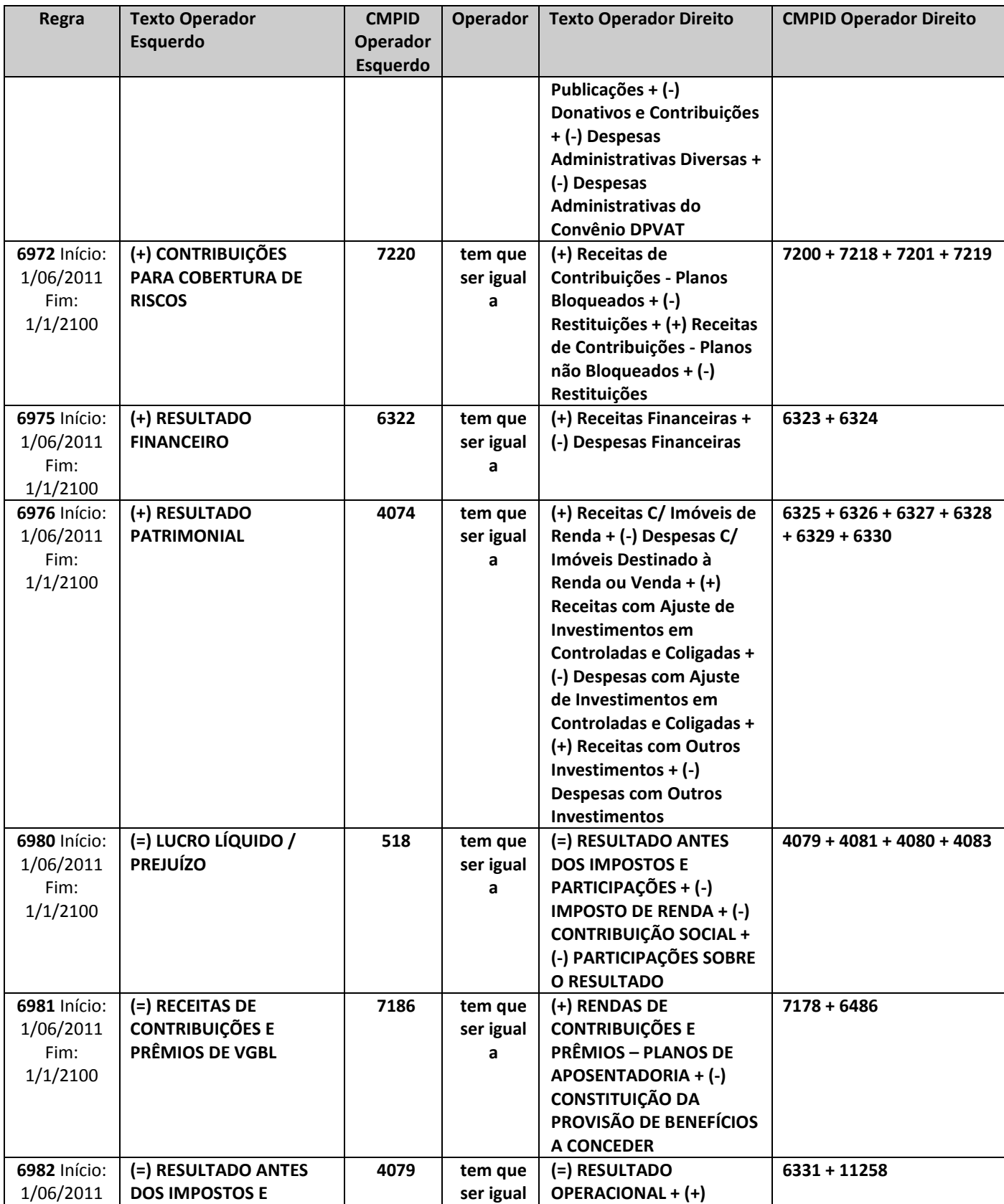

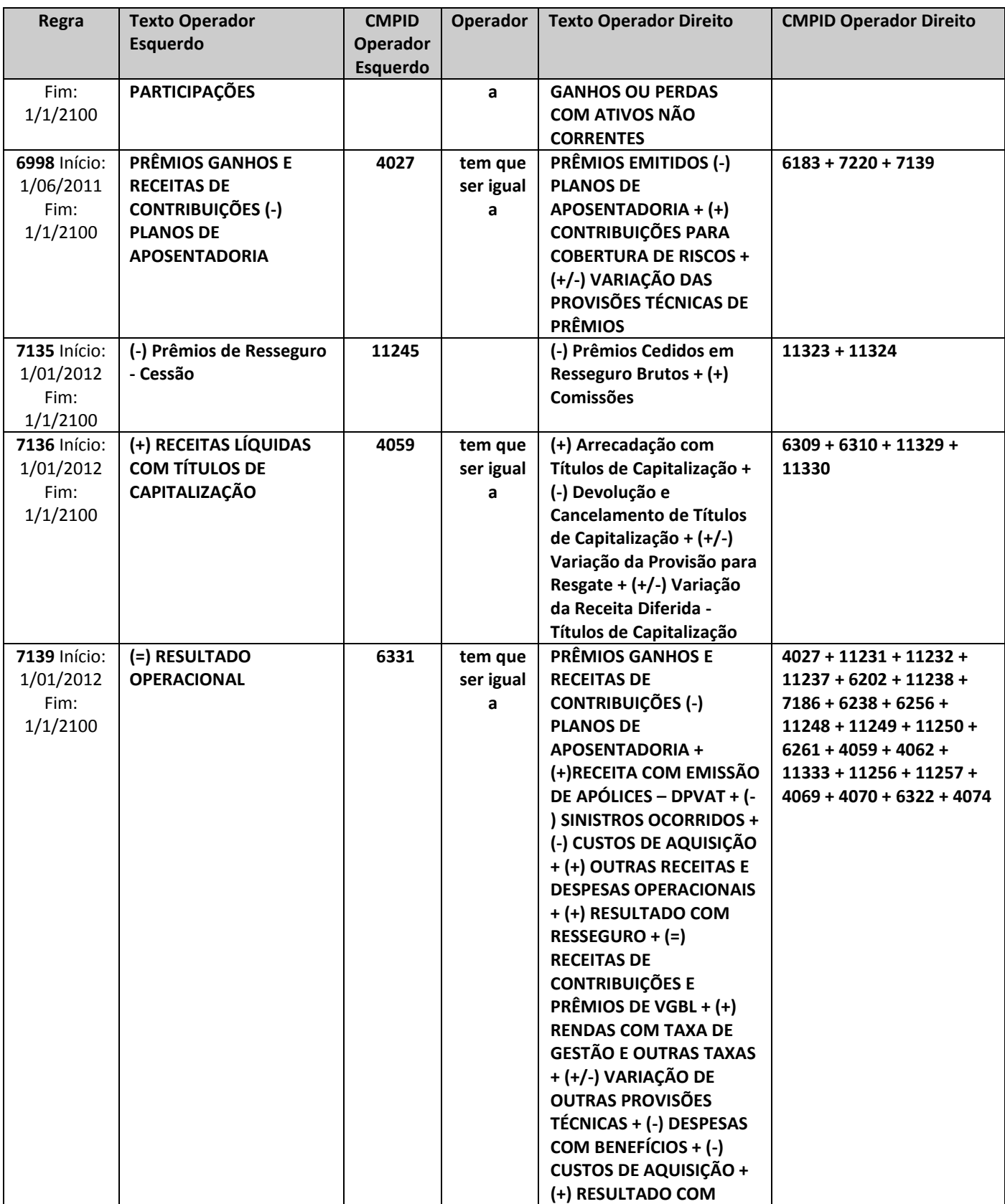

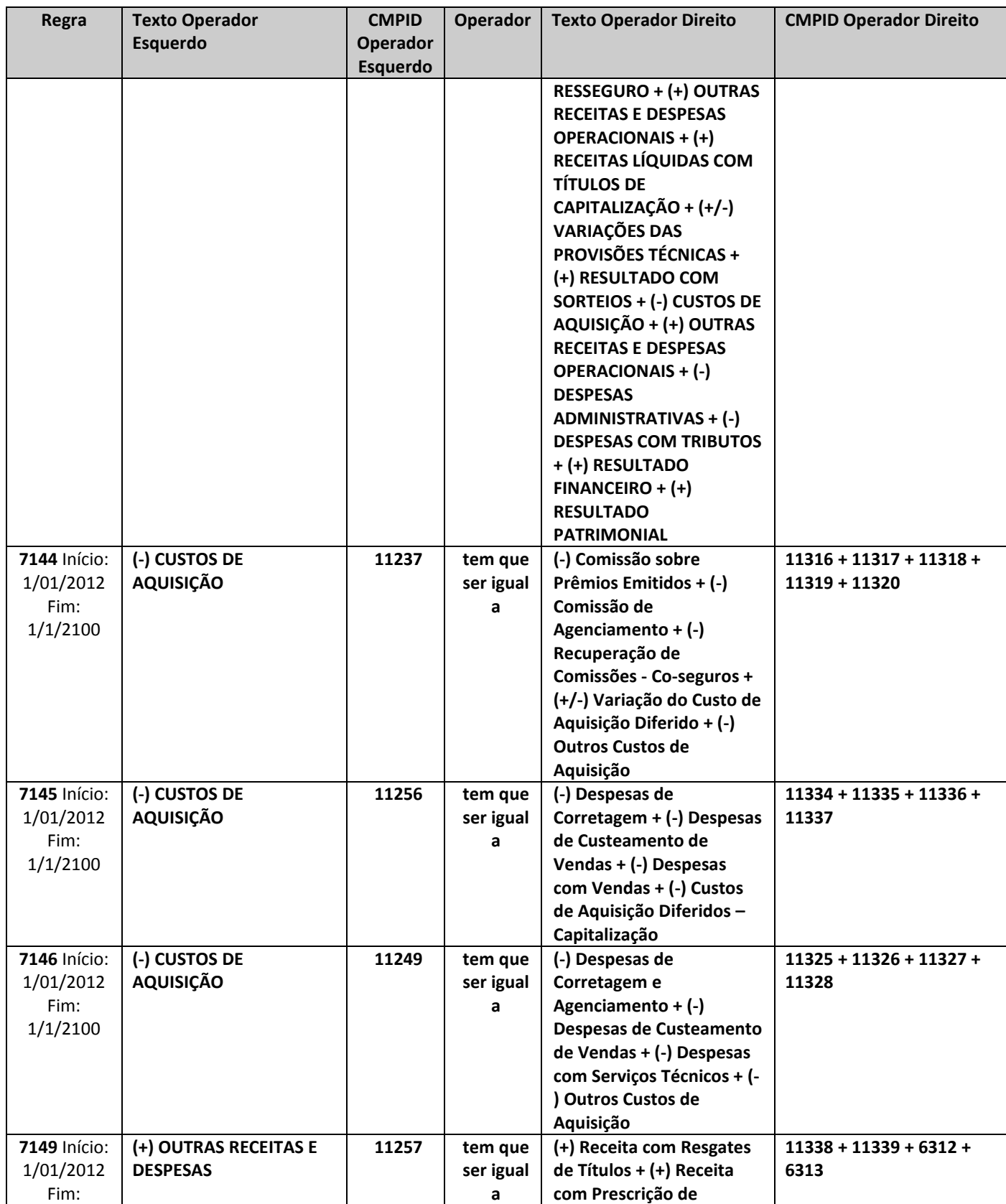

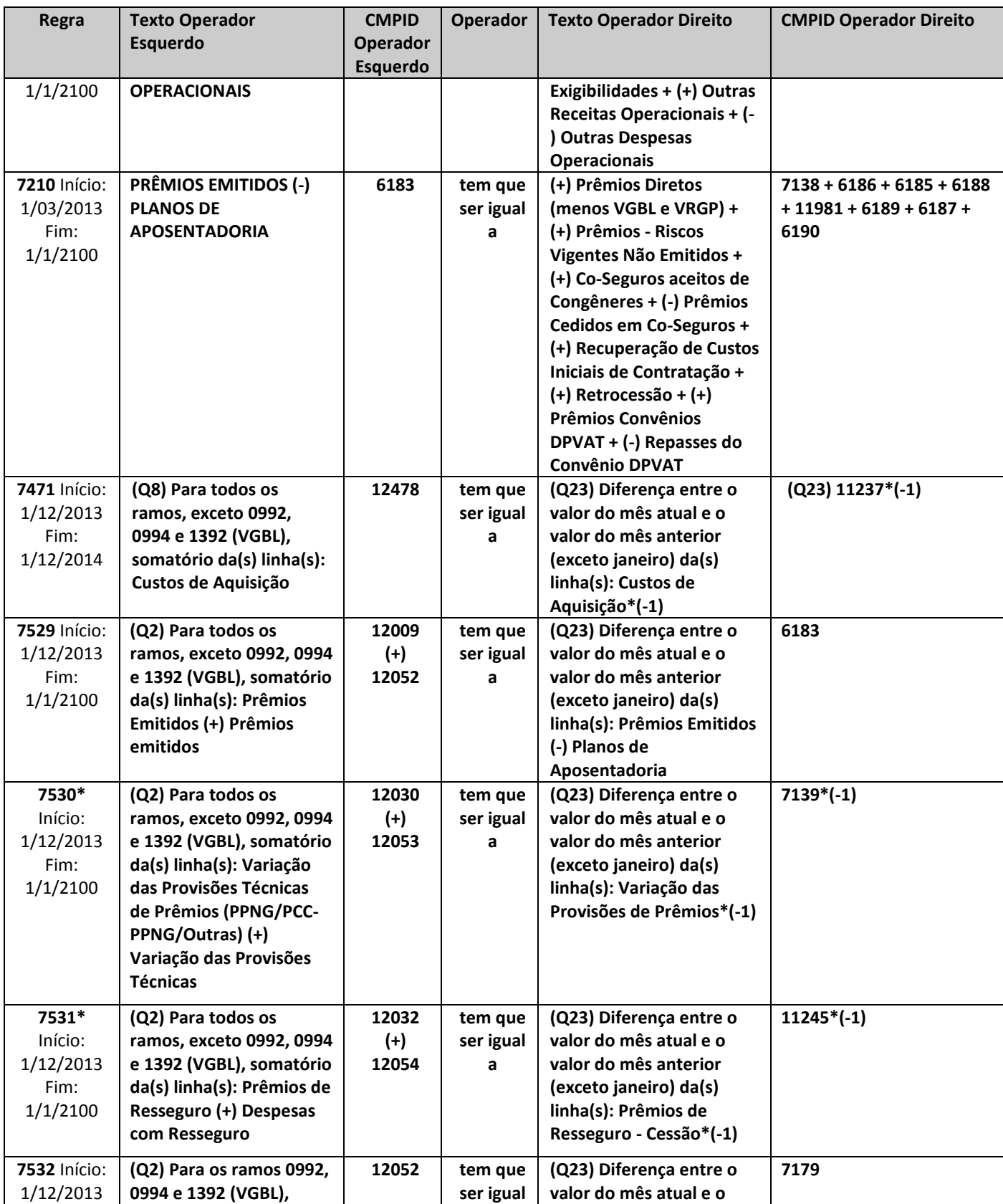

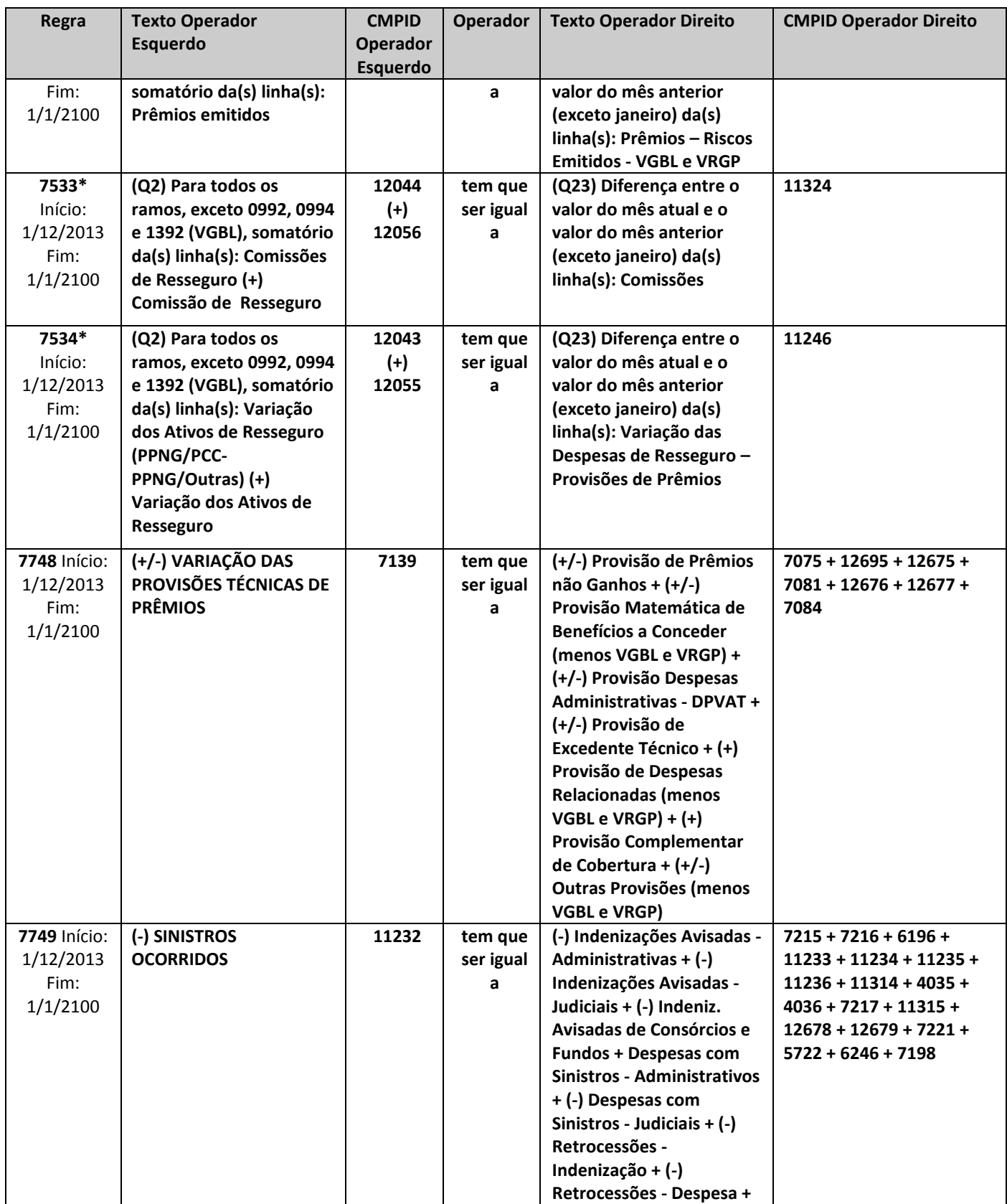

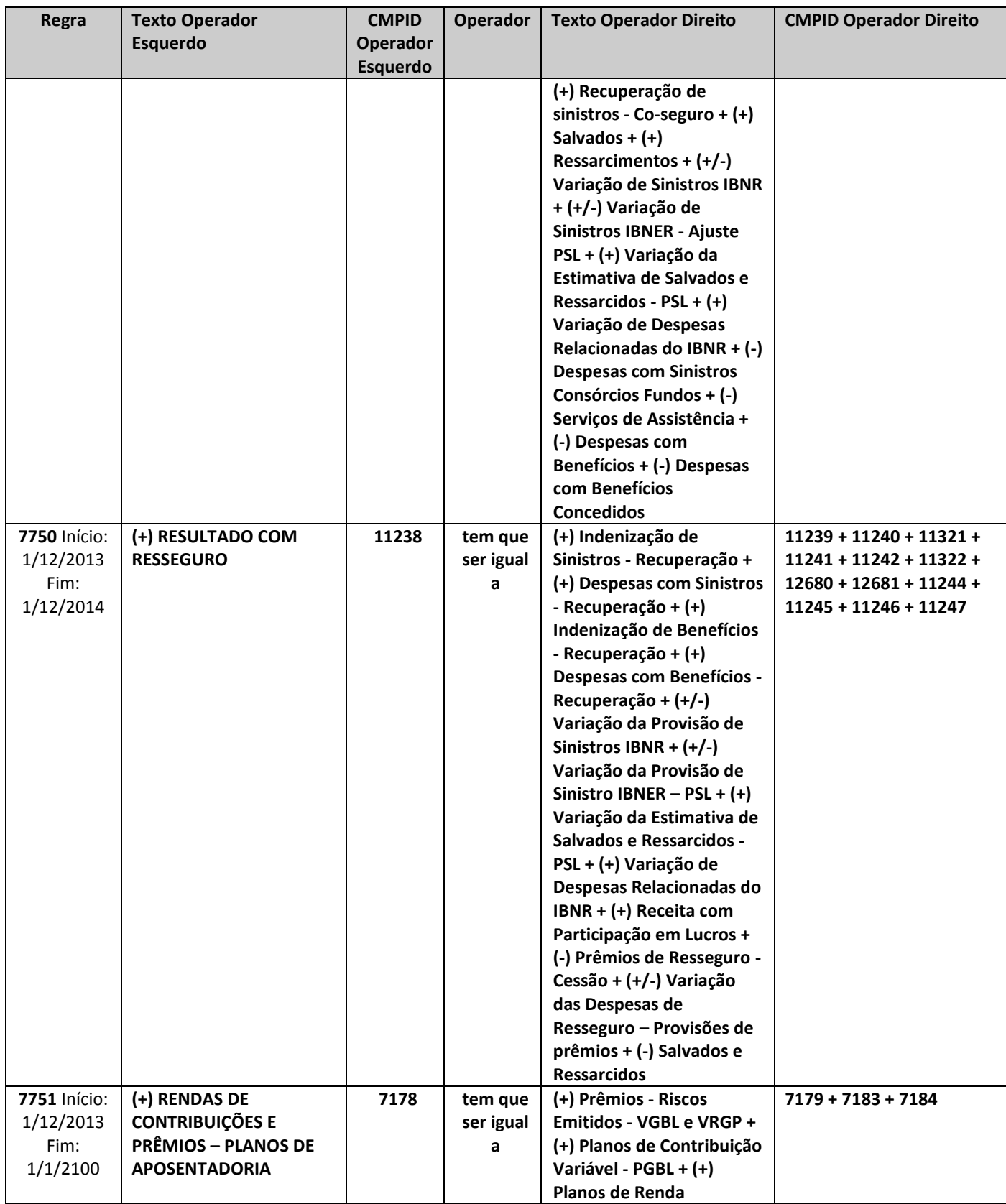

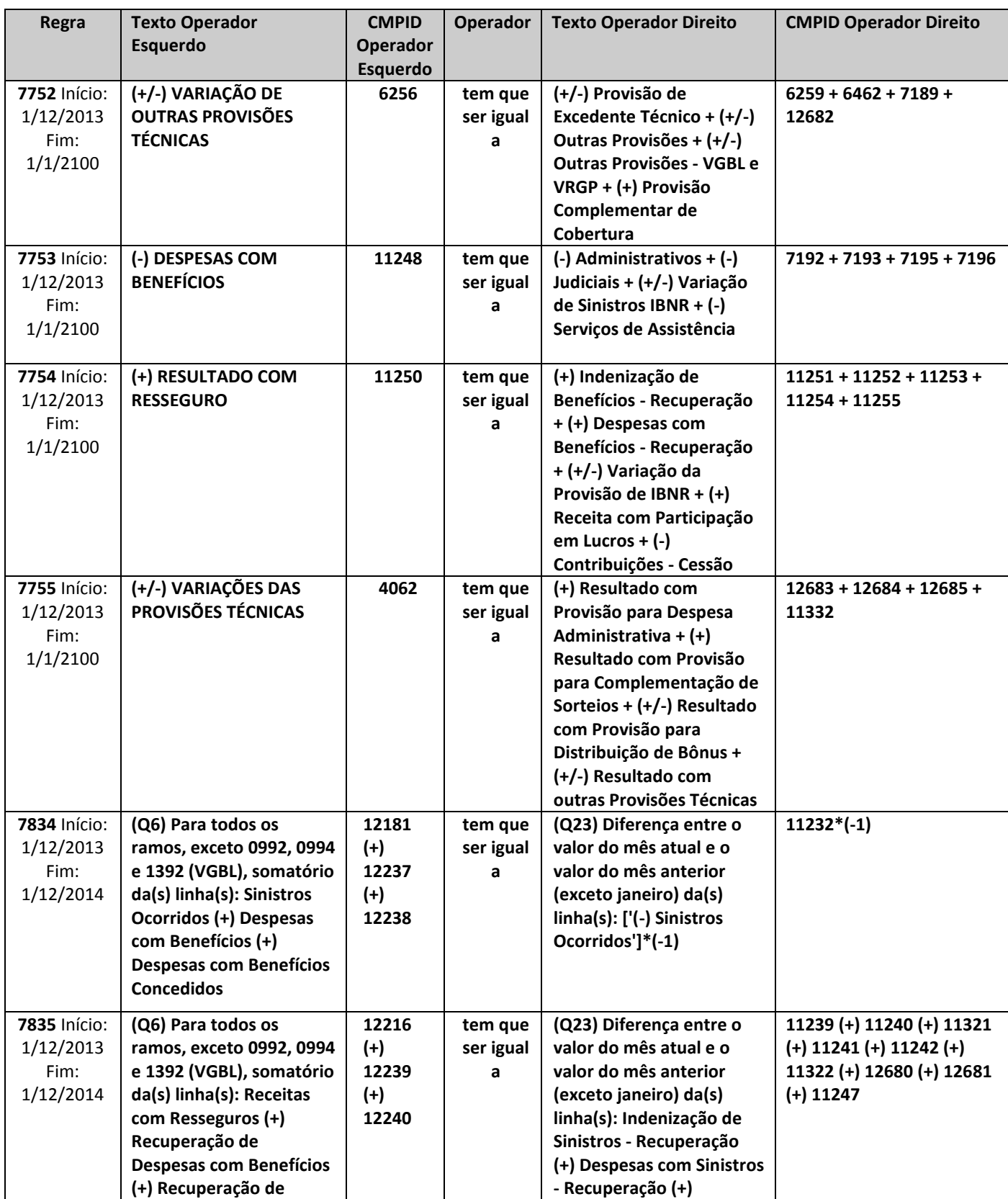

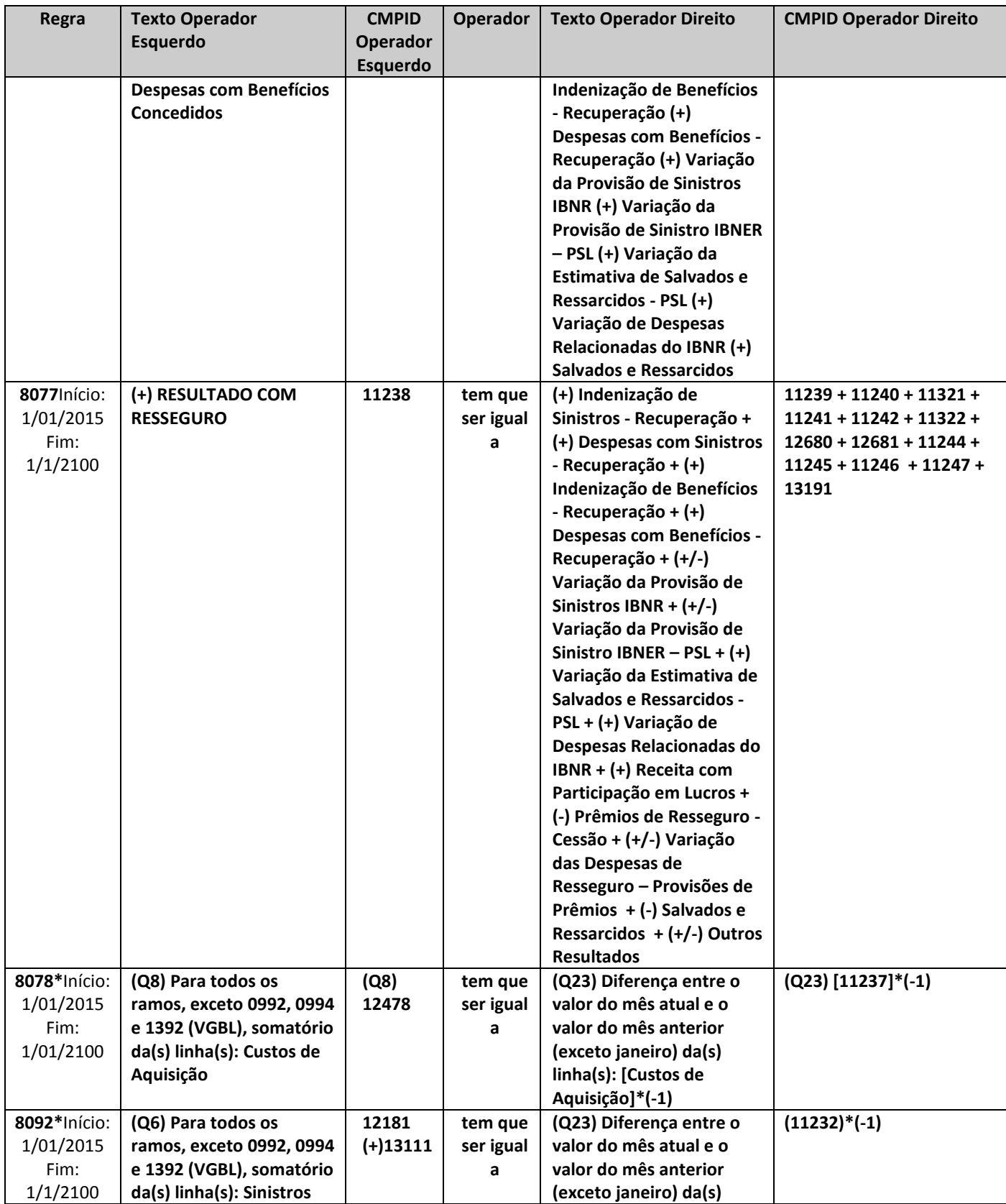

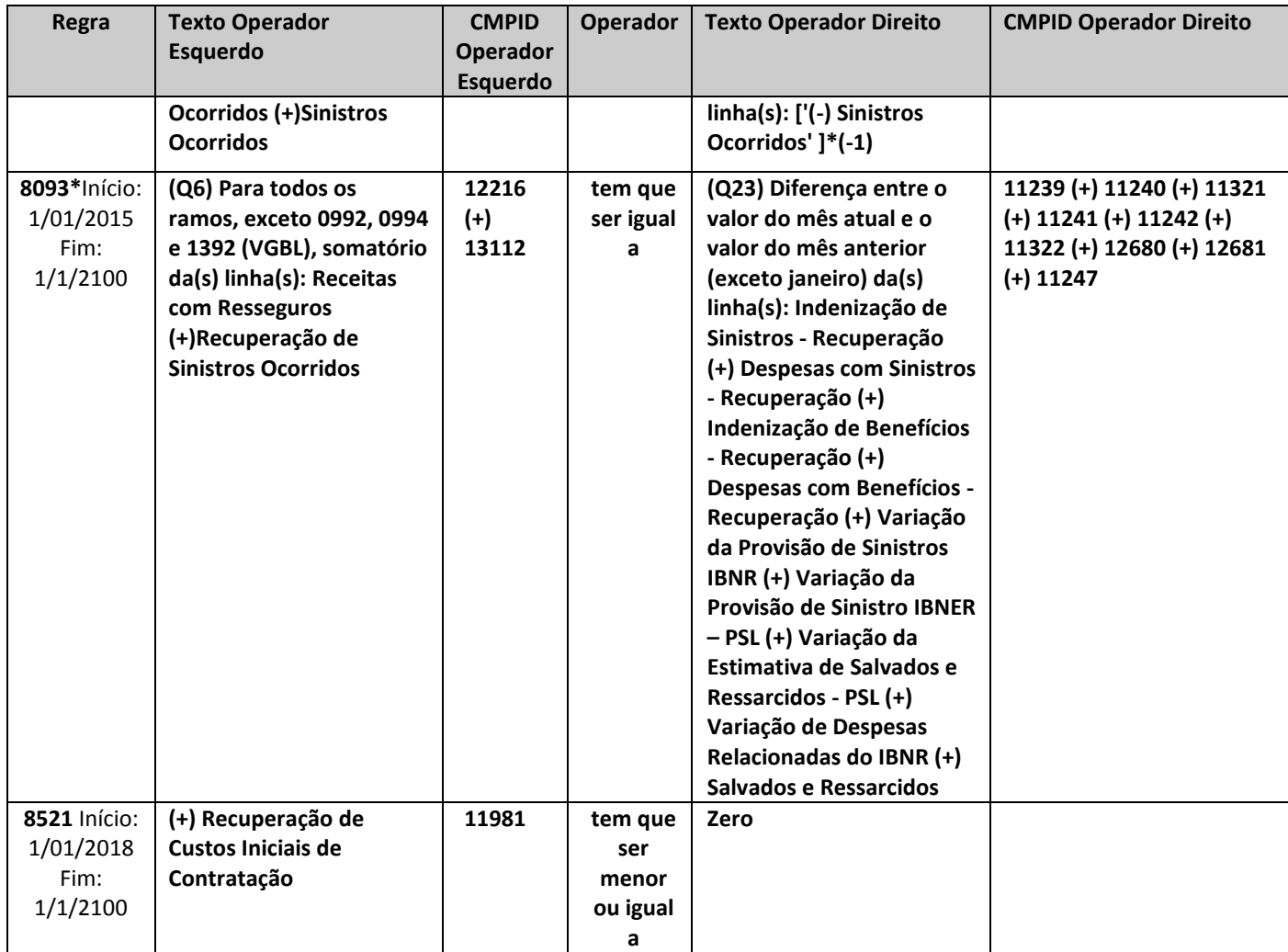

\* para as seguradoras que possuem provisões, cessões em resseguro, custos de aquisição, recuperações de sinistros, sinistros ocorridos ou recuperações de sinistros ocorridos relativos a operações de previdência complementar com cobertura de risco, a crítica pode ser justificada.

# **QUADRO 23C – DEMONSTRAÇÃO – MODELO DE PUBLICAÇÃO – CAPITALIZAÇÃO**

*Nesta tela, serão demonstrados os Resultados de Capitalização no Período da empresa. Chega-se a esta tela a partir da seguinte sequência de comandos: <Editar>– Menu Principal, <Balanço/Demonstrações>.*

#### **Figura 126:**

Balanço/Demonstrações – Tela de Demonstração – Resultados de Capitalização no Período

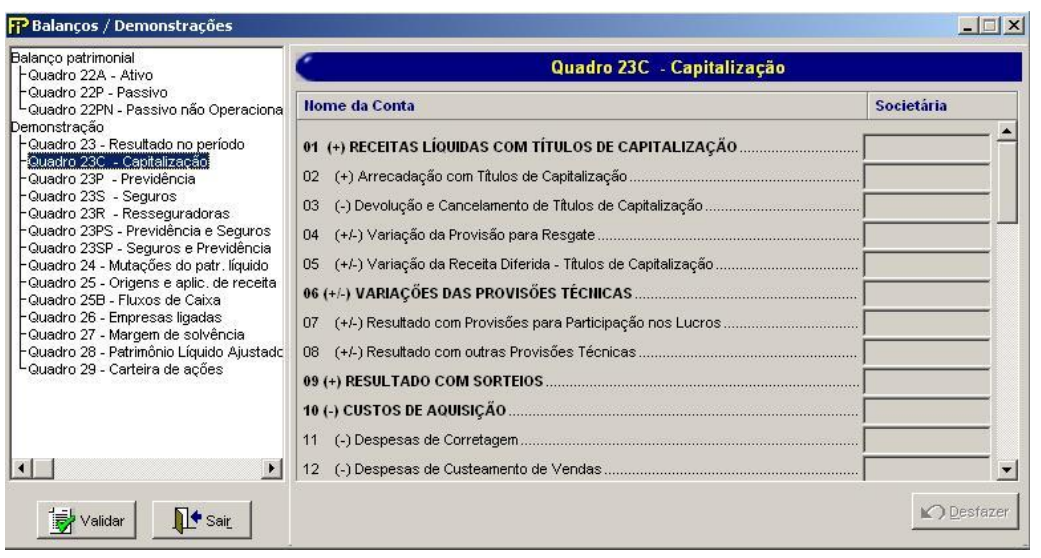

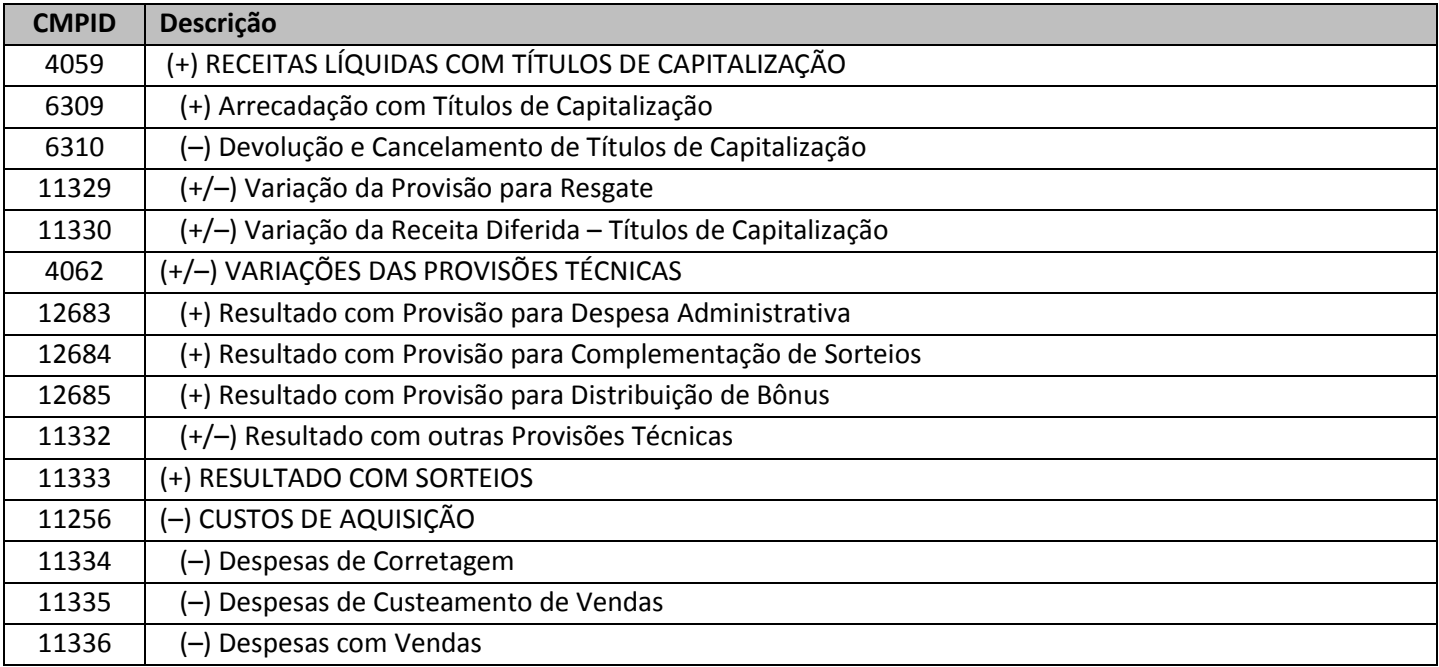

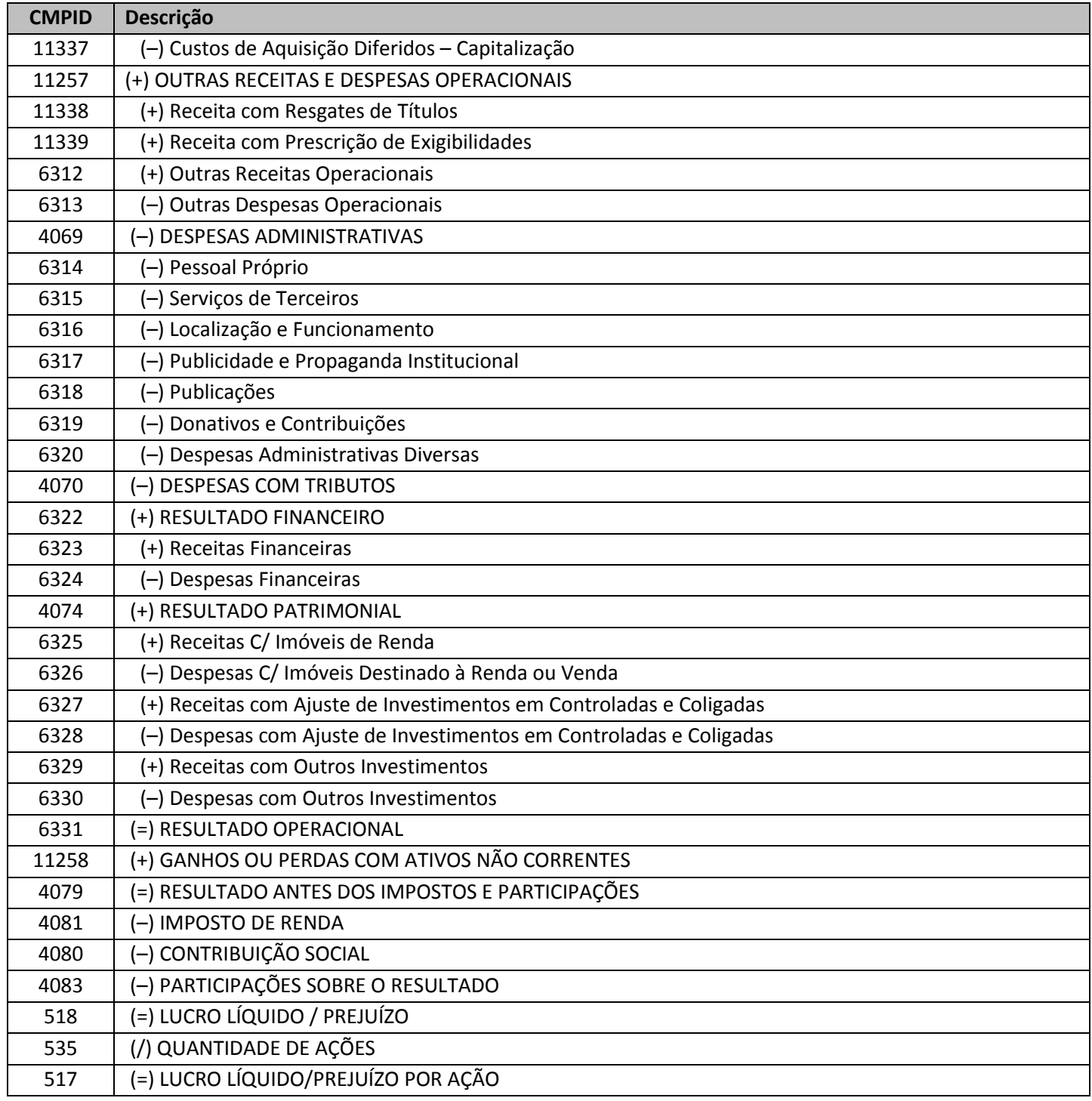

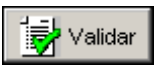

Valida os quadros deste formulário.

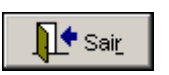

Fecha a tela

# **QUADRO 23P – DEMONSTRAÇÃO – MODELO DE PUBLICAÇÃO – PREVIDÊNCIA**

*Nesta tela, deve ser serão demonstrados os Resultados de Previdência no Período da empresa. Chega-se a esta tela a partir da seguinte sequência de comandos: <Editar>– Menu Principal, <Balanço/Demonstrações>.*

#### **Figura 127:**

Balanço/Demonstrações – Tela de Demonstração – Resultados de Previdência no Período

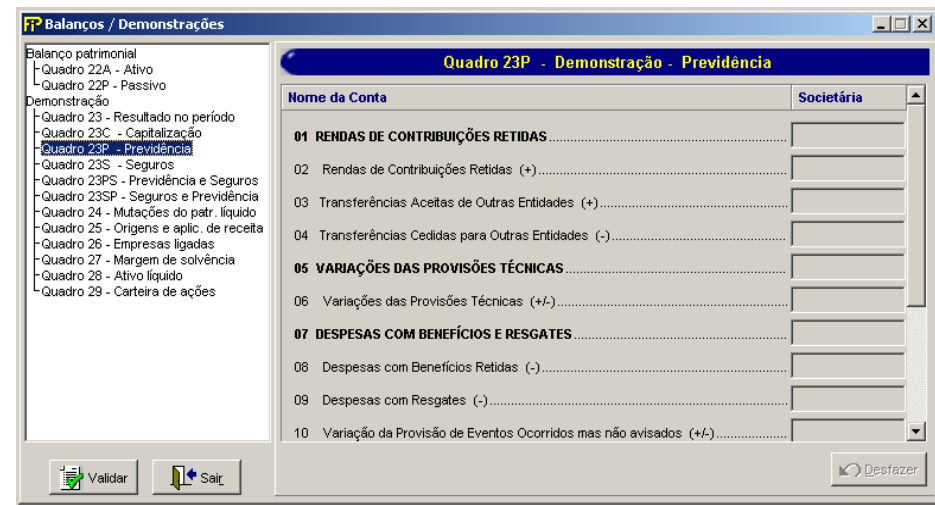

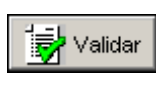

Valida os quadros deste formulário.

Ntrisair

Fecha a tela

# **QUADRO 23S – DEMONSTRAÇÃO – MODELO DE PUBLICAÇÃO – SEGUROS**

*Nesta tela, deve ser informada a Demonstração de Resultados no Período da sociedade ou entidade supervisionada. Chega-se a esta tela a partir da seguinte sequência de comandos: <Editar>– Menu Principal, <Balanço/Demonstrações>.*

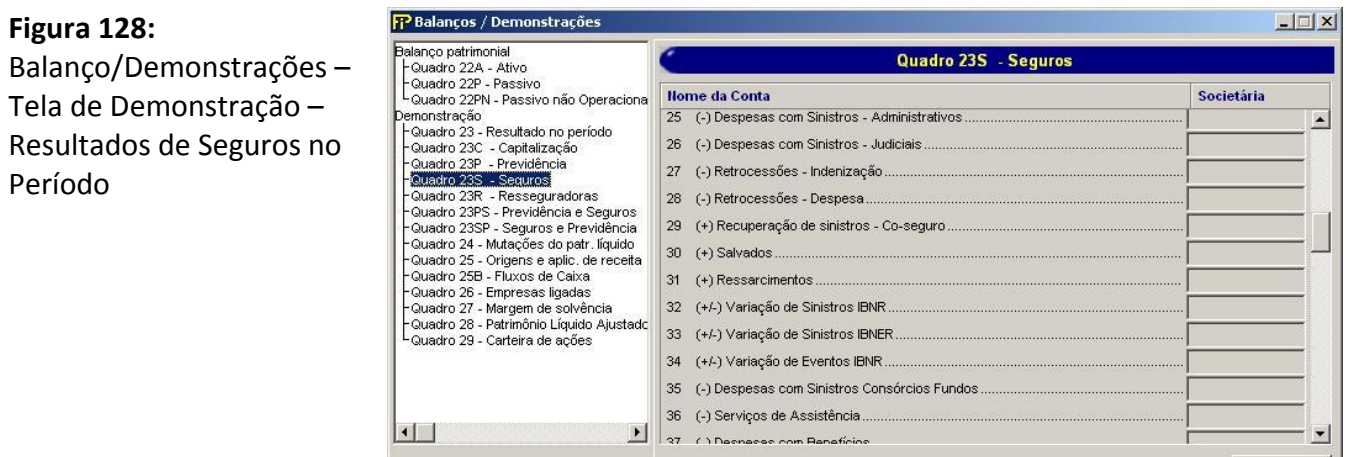

**i**<br>validar

 $\mathbb{R}^*$  Sair

 $\mathbb{C}$  Destazer

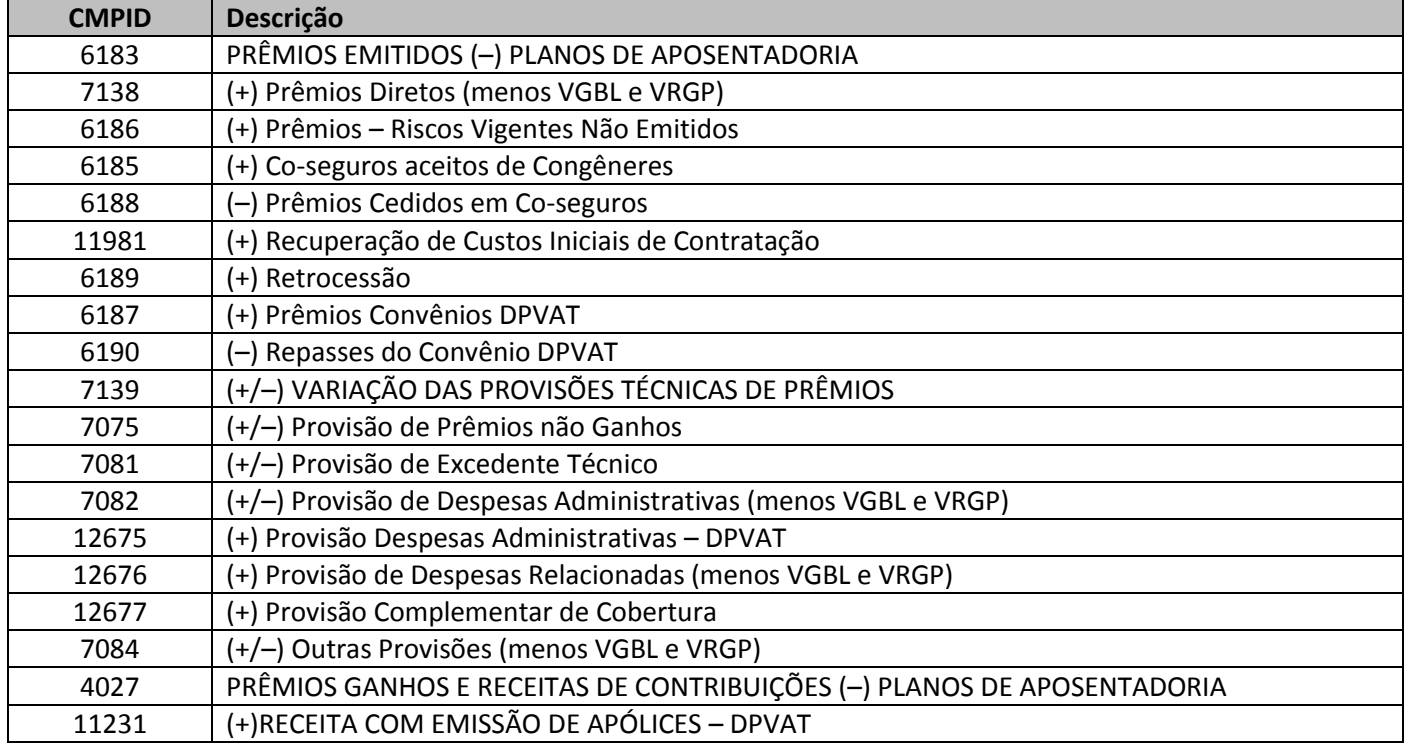

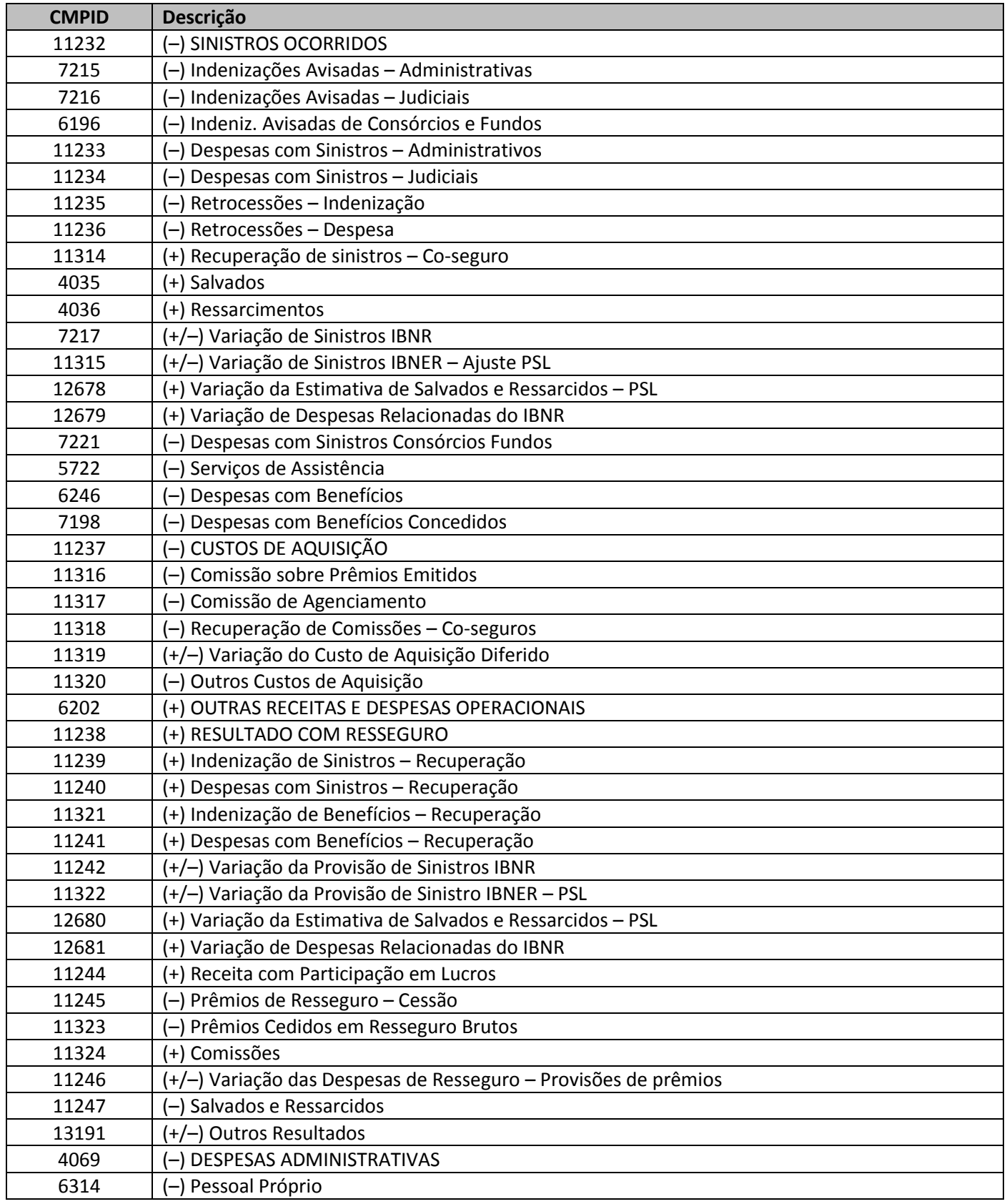

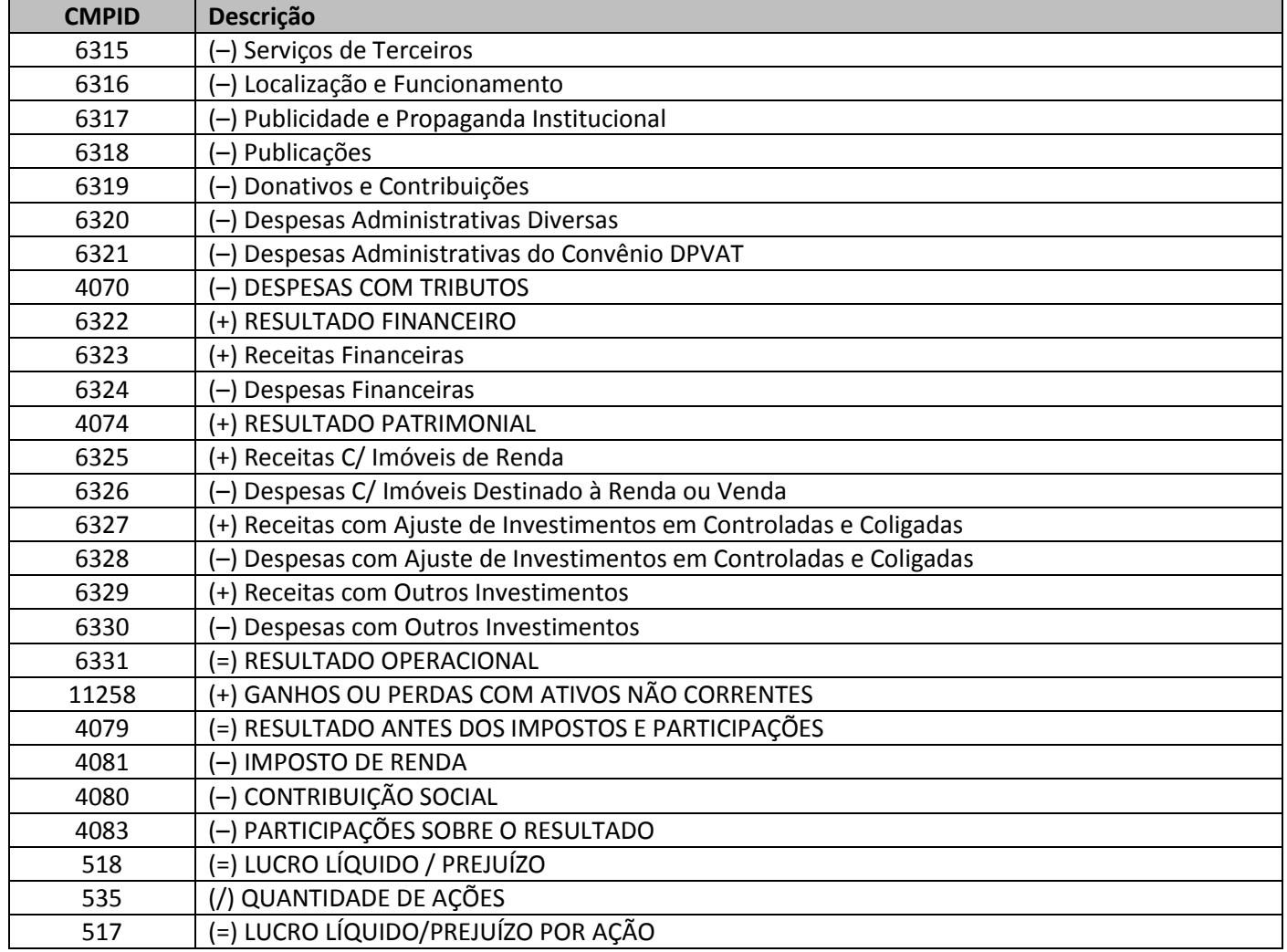

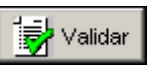

 $\P^{\bigstar}$  Sair

Valida os quadros deste formulário.

Fecha a tela

# **QUADRO 23R – DEMONSTRAÇÃO – MODELO DE PUBLICAÇÃO – RESSEGURADORAS**

*Nesta tela, serão demonstrados os Resultados de Resseguros no Período da empresa. Chega-se a esta tela a partir da seguinte sequência de comandos: <Editar>– Menu Principal, <Balanço/Demonstrações>.*

*Observação: Os valores das contas deverão ser preenchidos de acordo com o disposto na Circular SUSEP n<sup>o</sup>424/2011 ou norma que venha a alterá–la.* 

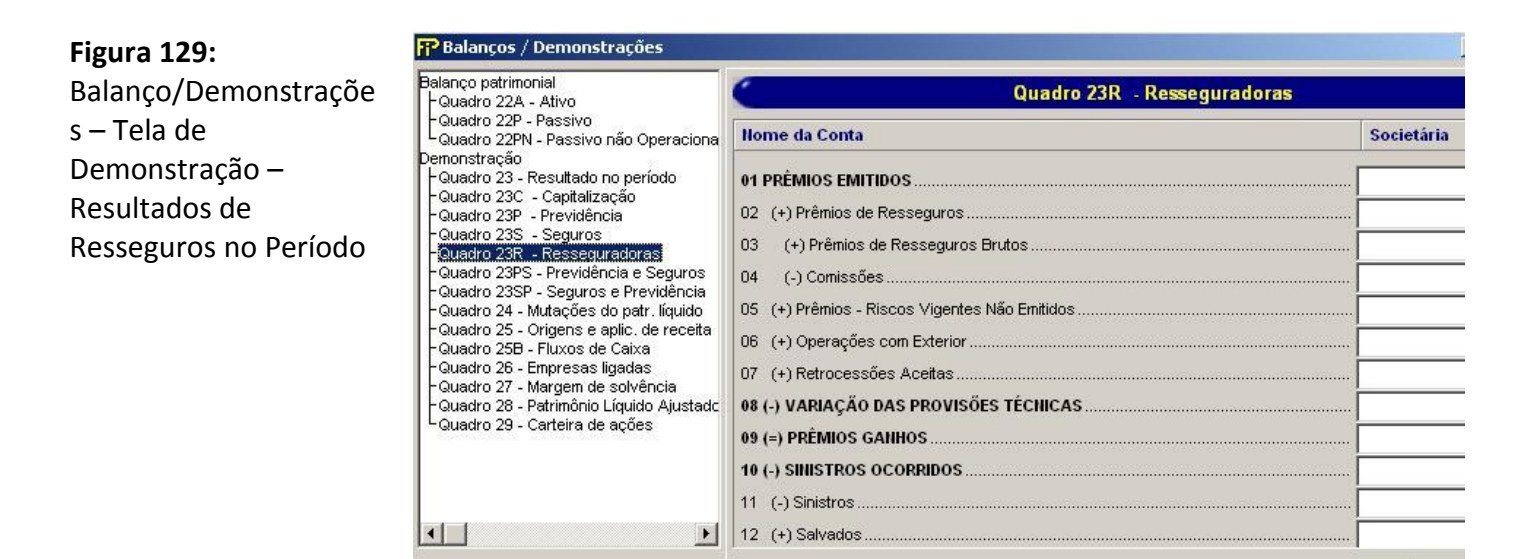

 $\prod$  Sair

Validar

 $K$ ) D

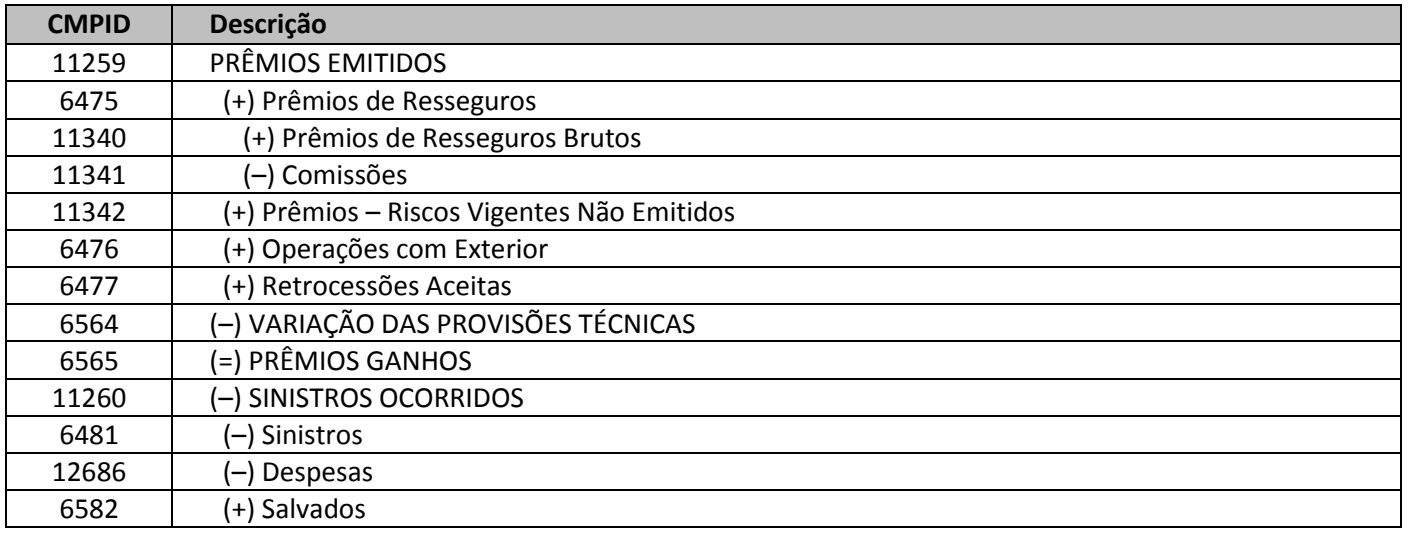

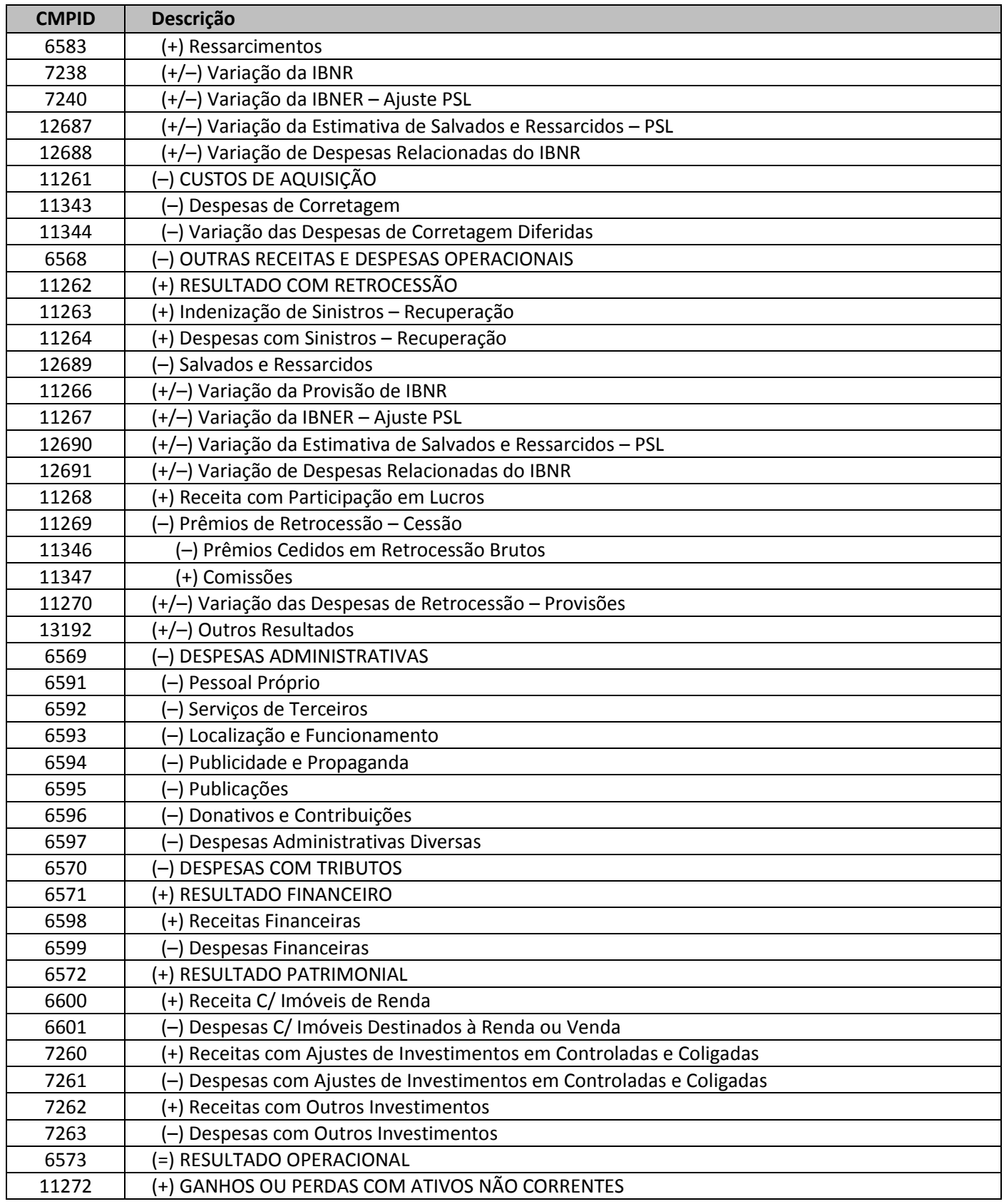

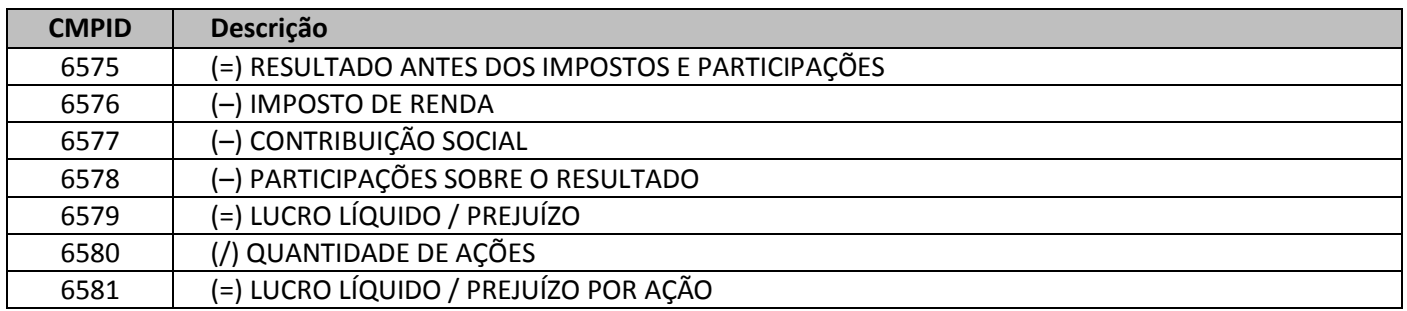

<mark>₹</mark> Validar

N Sair

Valida os quadros deste formulário.

Fecha a tela

### **CRÍTICAS/CRUZAMENTOS**

Todas as críticas apontadas devem ser justificadas no próprio FIPSUSEP, no campo apropriado para justificativa, individualmente, sem o que a carga não será aceita, a não ser que a SUSEP determine que a crítica seja ignorada (tolerância das críticas = 1% do valor registrado no operador esquerdo).

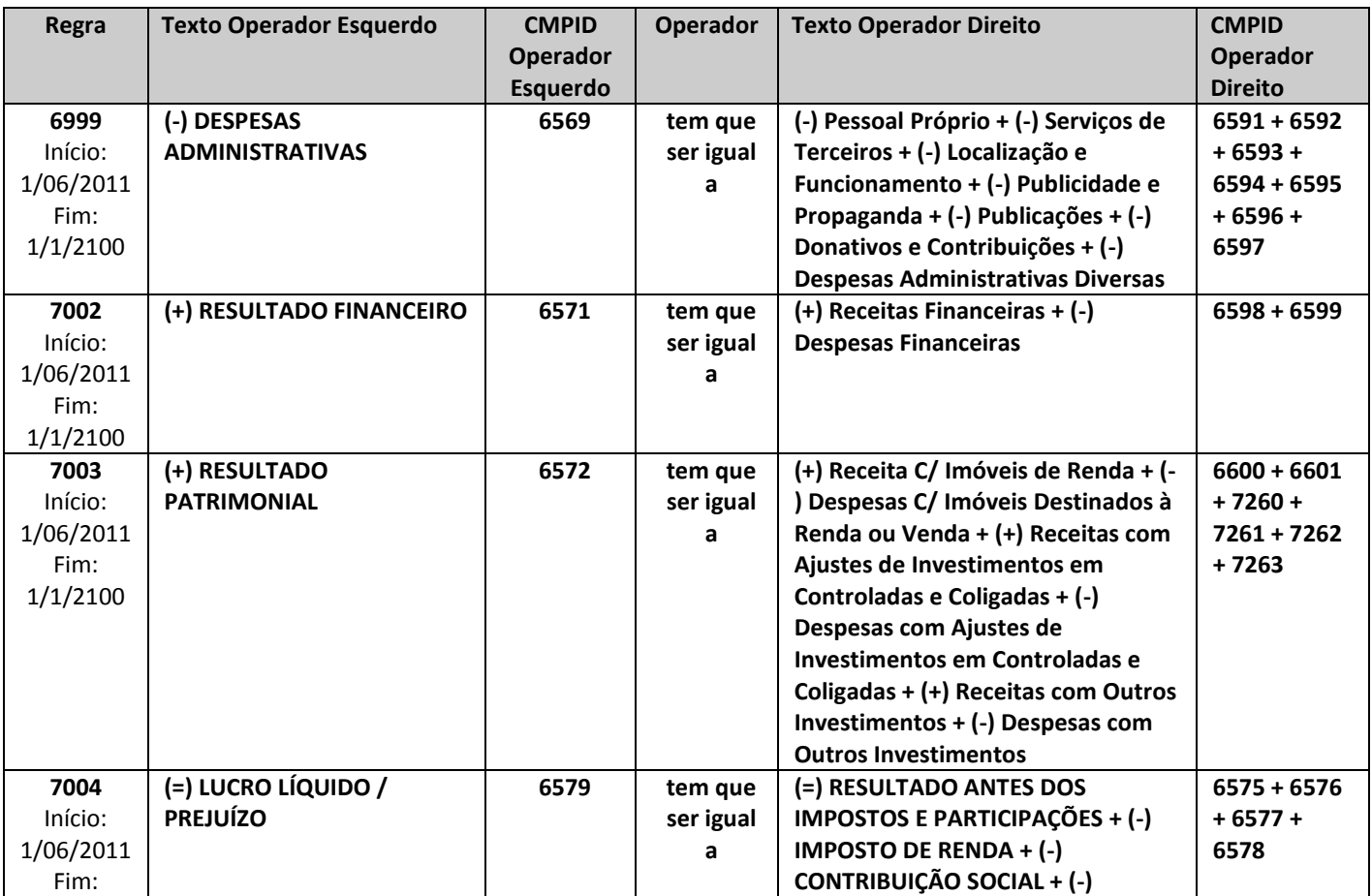

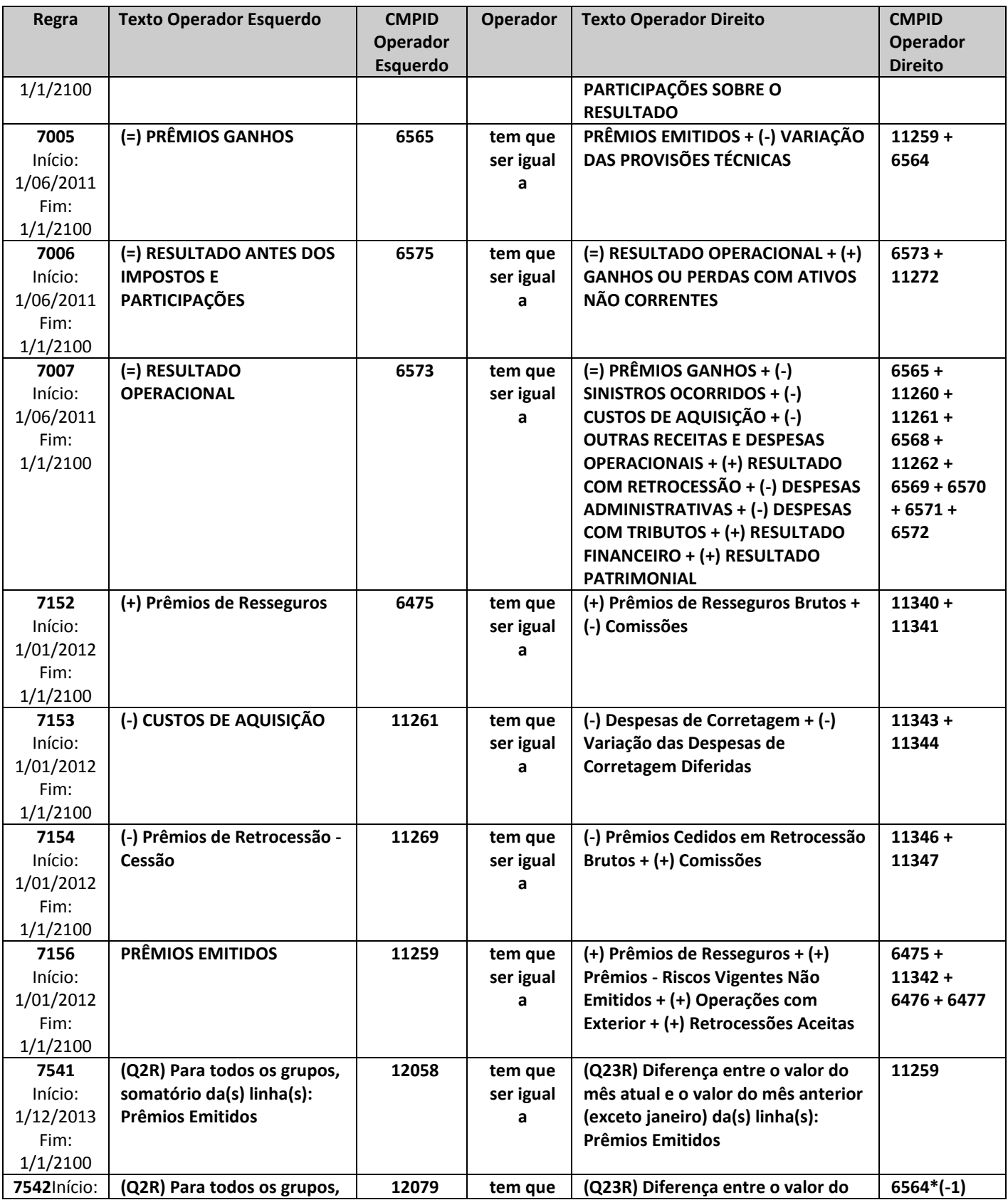

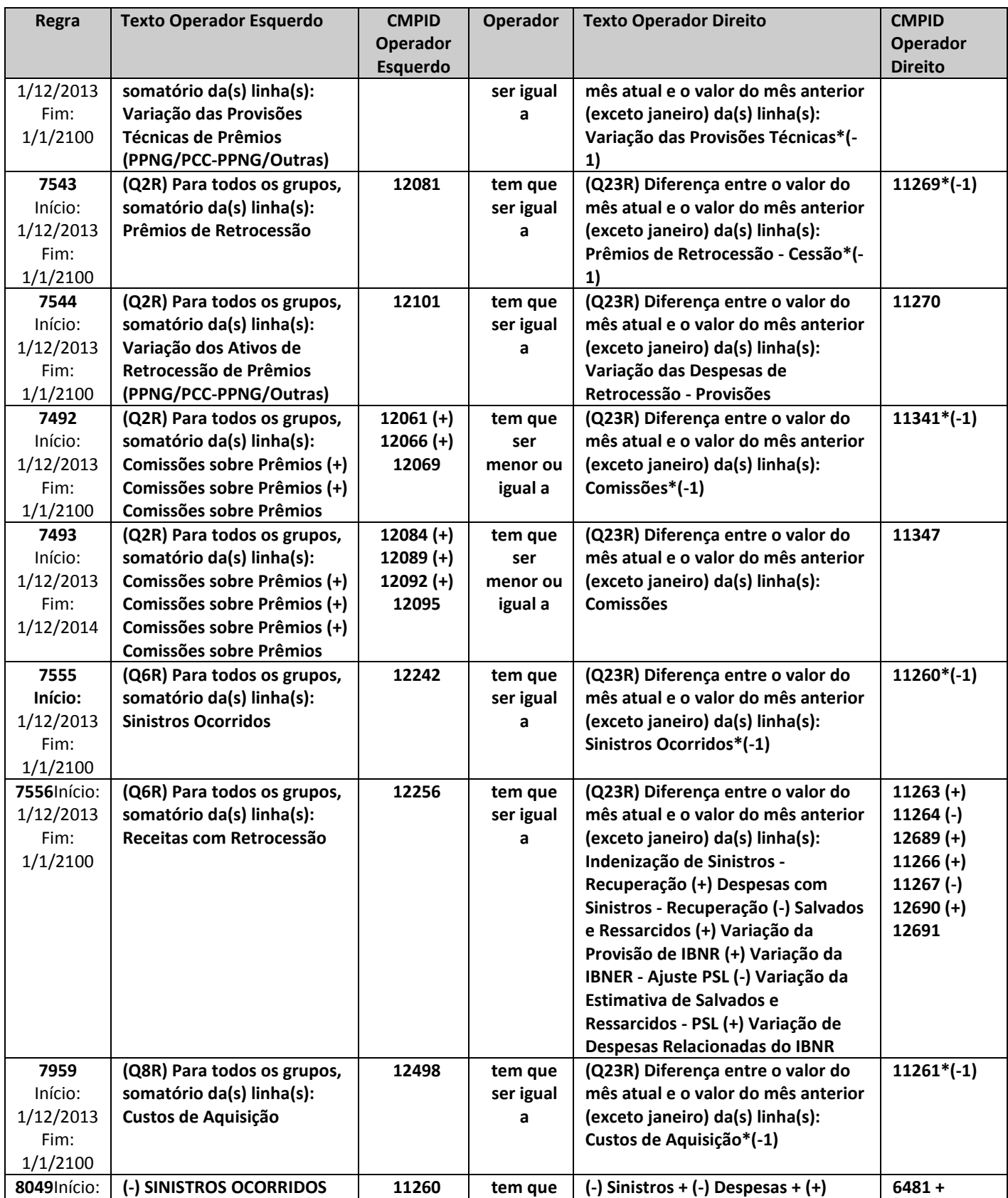

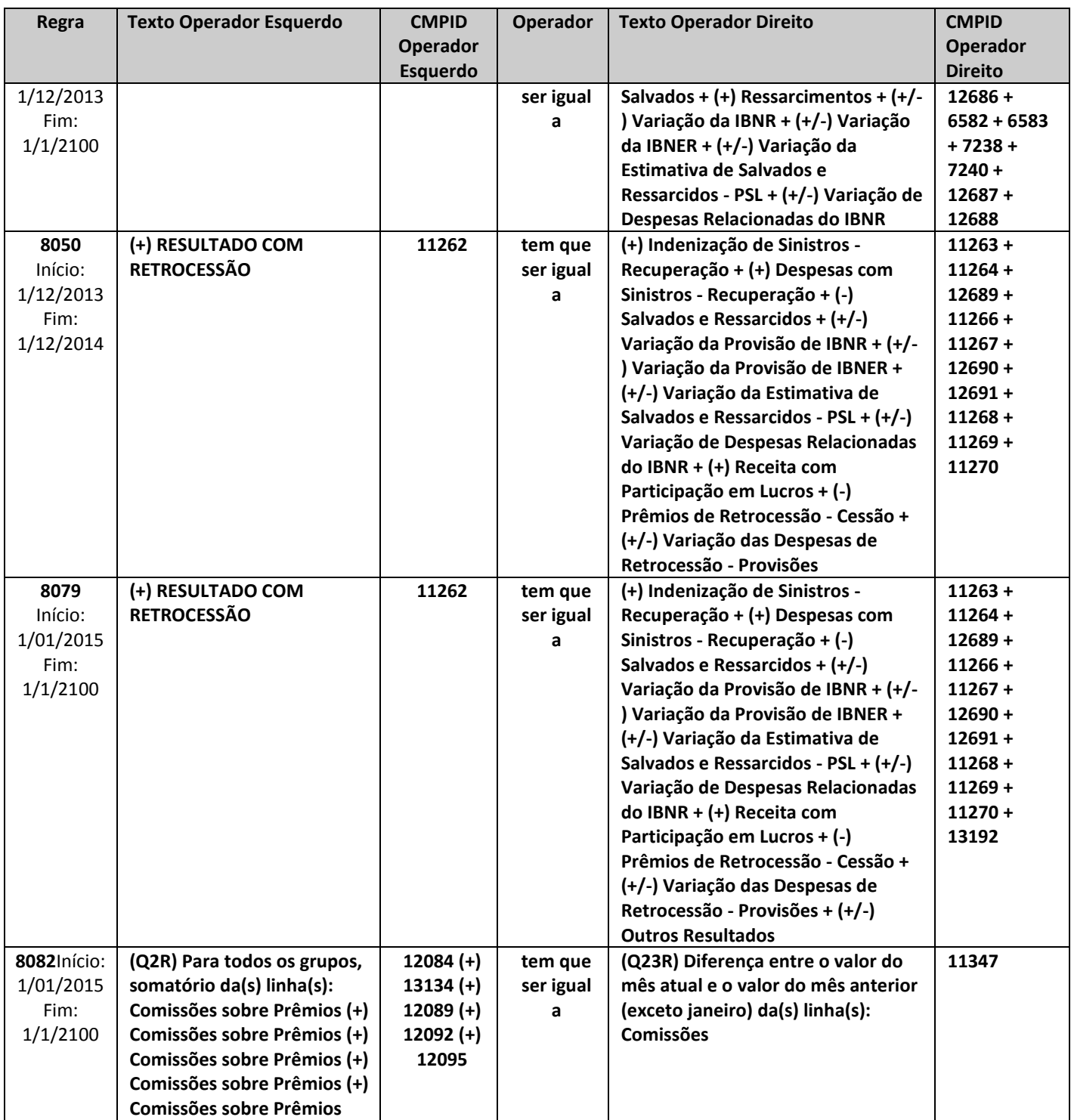

# **QUADRO 23PS – DEMONSTRAÇÃO – MODELO DE PUBLICAÇÃO – PREVIDÊNCIA E SEGUROS**

*Nesta tela, serão demonstrados os Resultados de Previdência e Seguros no Período da empresa. Chega-se a esta tela a partir da seguinte sequência de comandos: <Editar>– Menu Principal, <Balanço/Demonstrações>.* 

**Figura 130:**  Balanço/Demonstrações – Tela de Demonstração – Resultados de Previdência e Seguros no Período

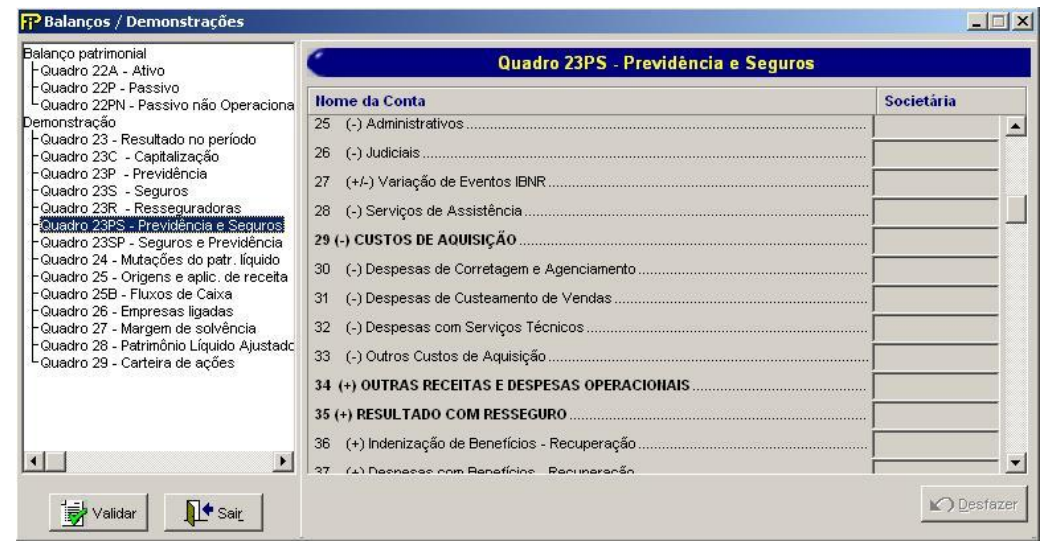

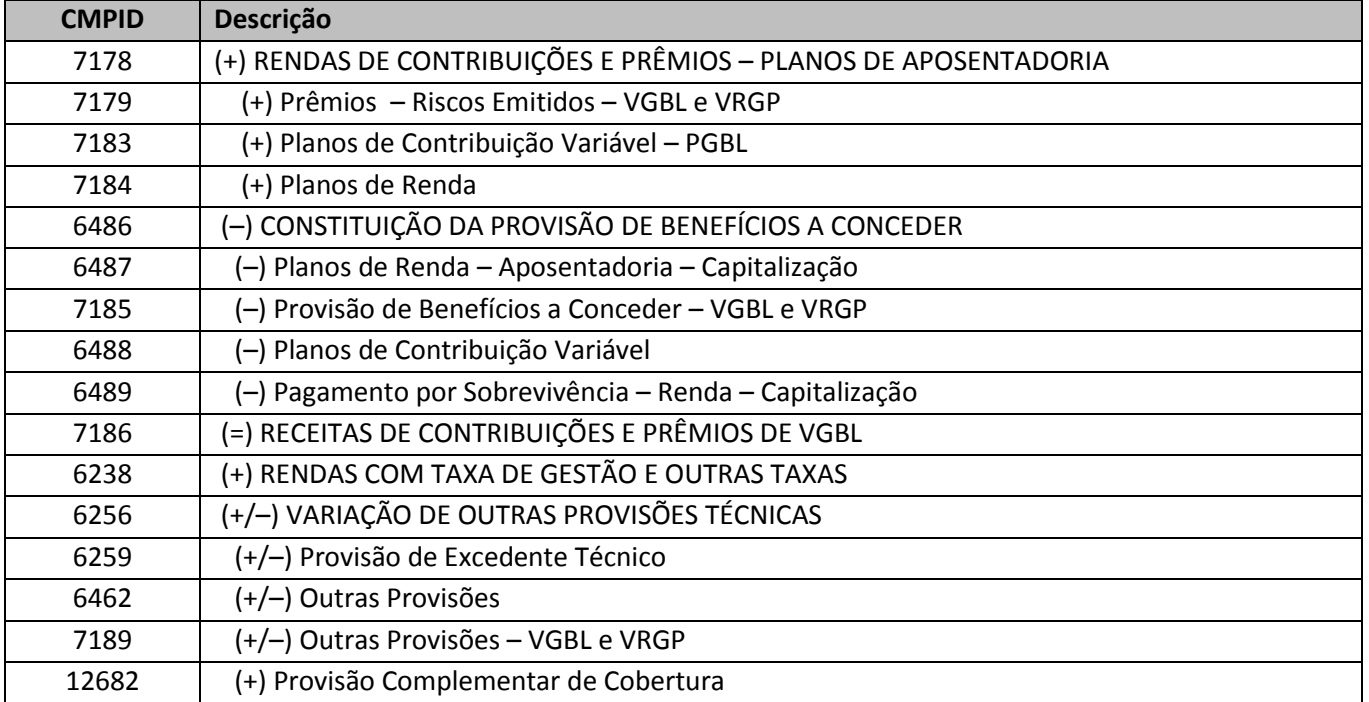

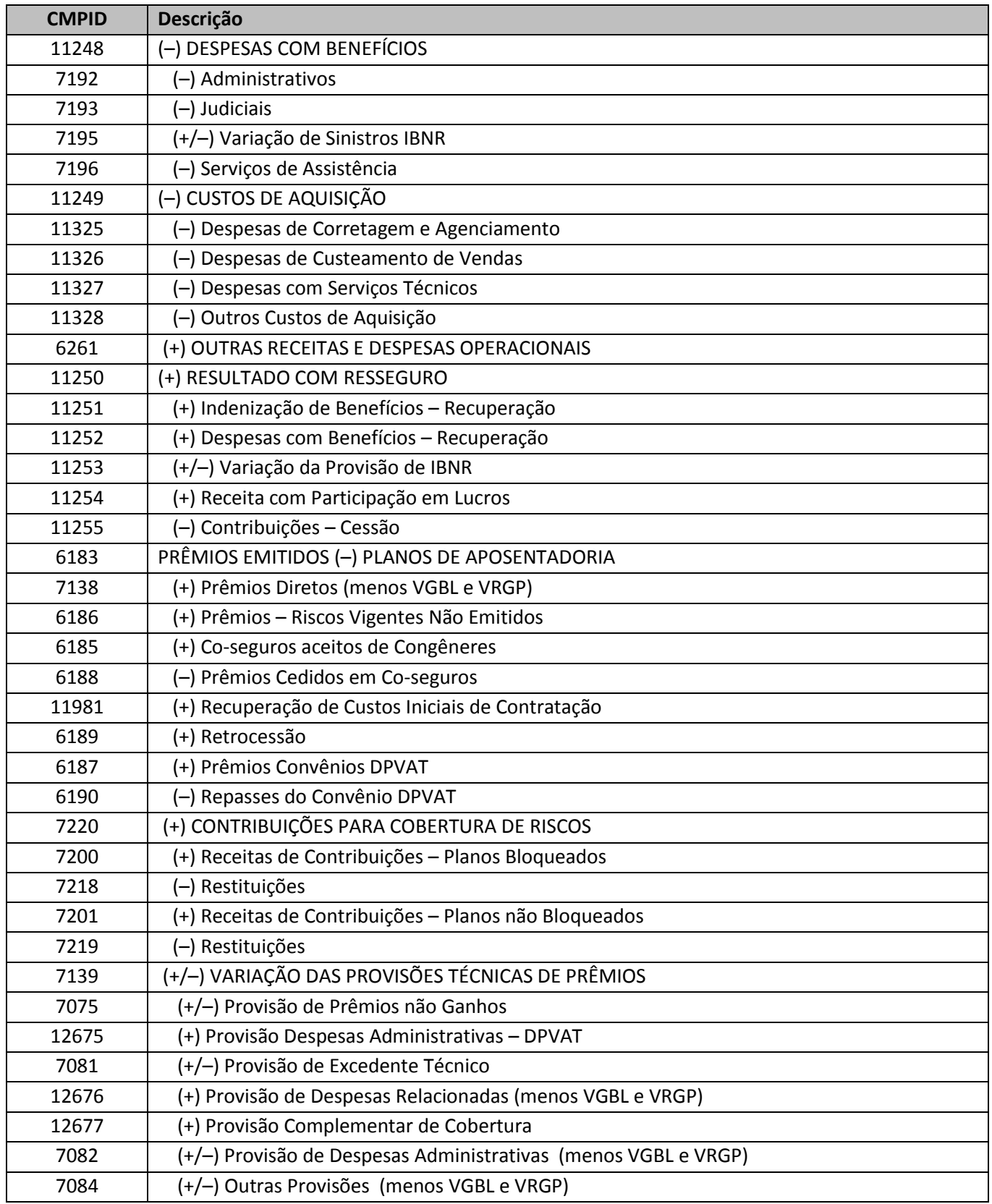

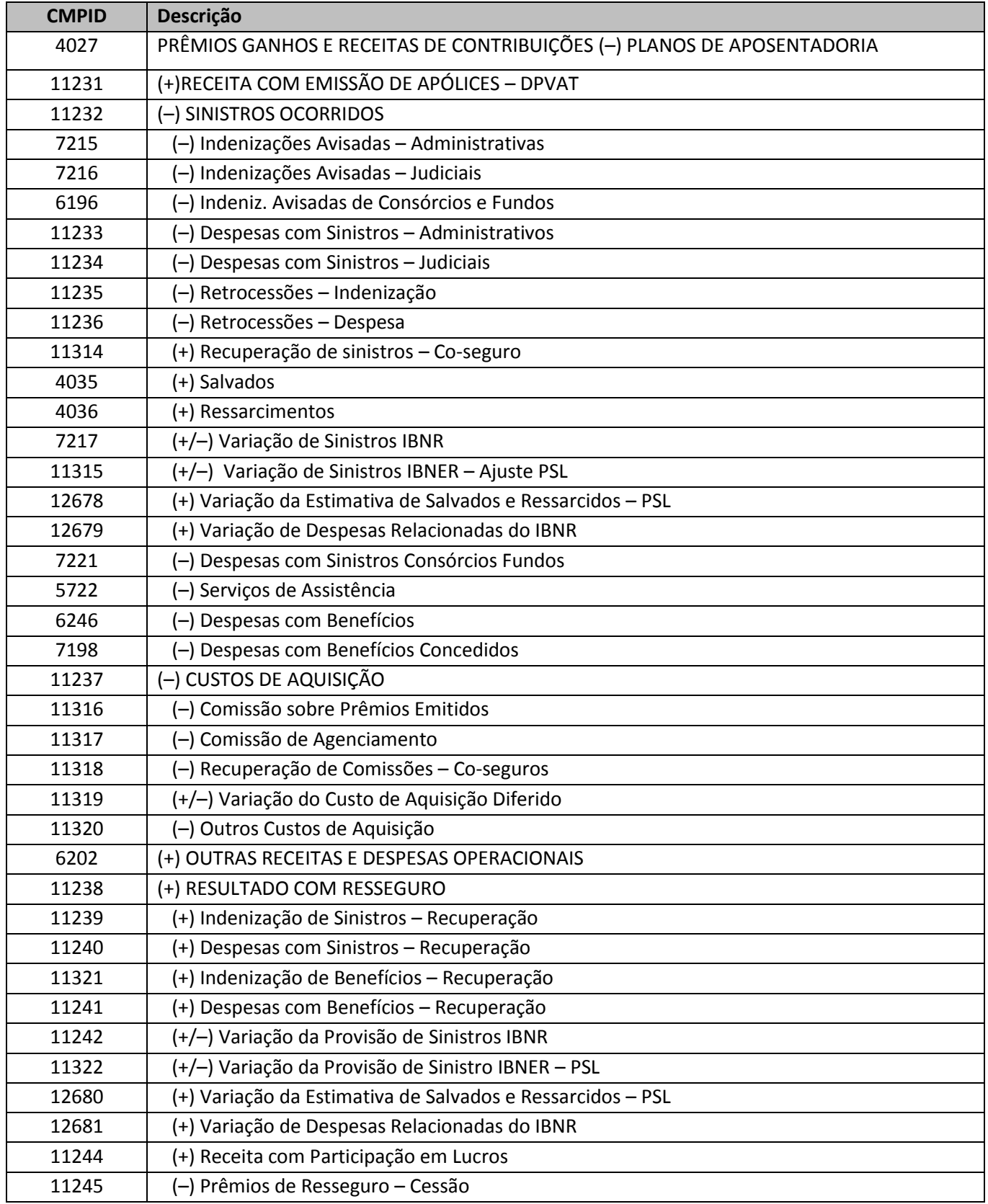

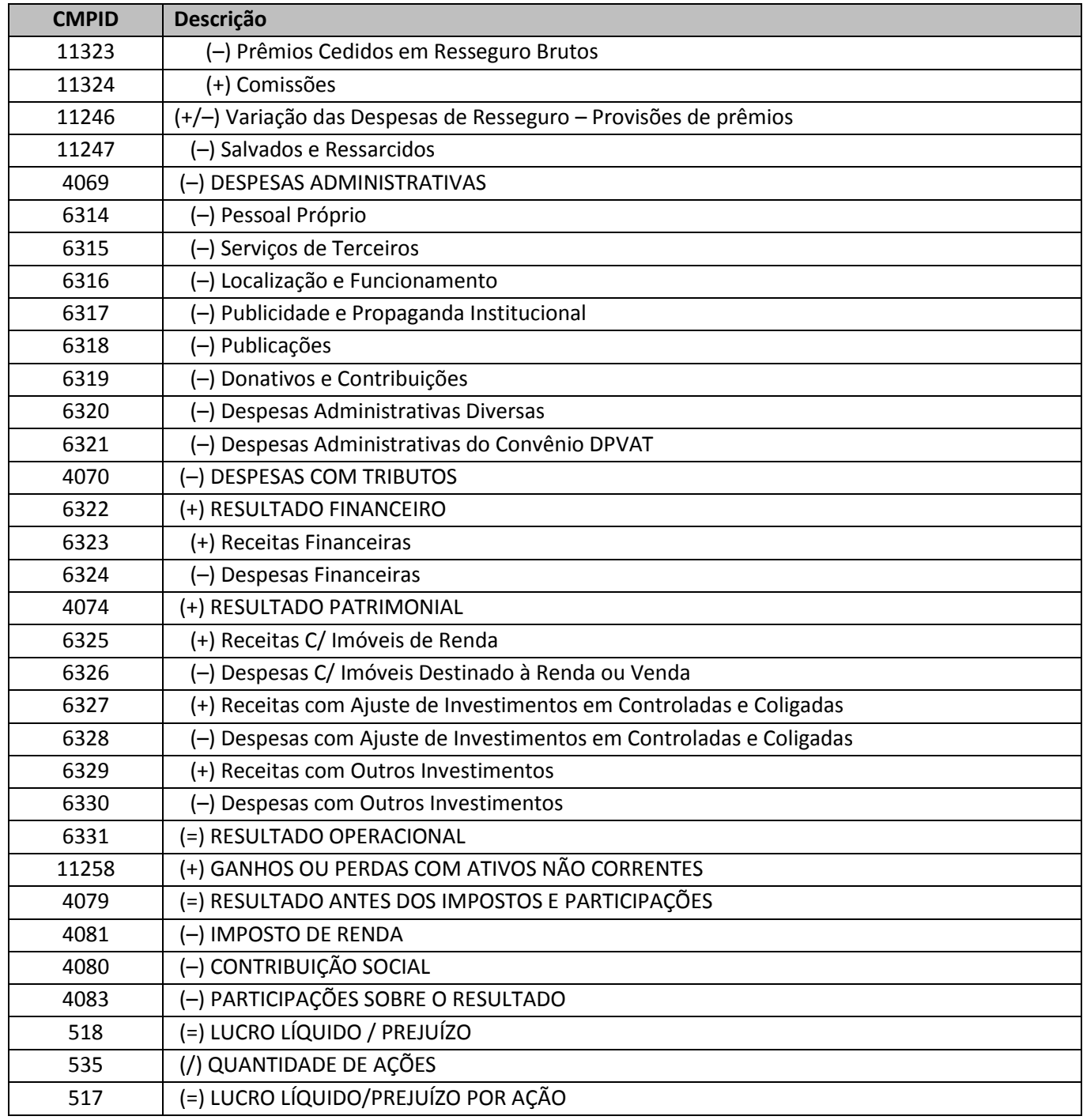

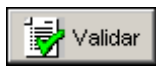

Valida os quadros deste formulário.

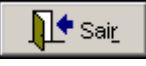

Fecha a tela

# **QUADRO 23SP – DEMONSTRAÇÃO – MODELO DE PUBLICAÇÃO – SEGUROS E PREVIDÊNCIA**

*Nesta tela, deve ser informada a Demonstração de Resultados no Período da sociedade ou entidade supervisionada. Chega-se a esta tela a partir da seguinte sequência de comandos: <Editar>– Menu Principal, <Balanço/Demonstrações>.*

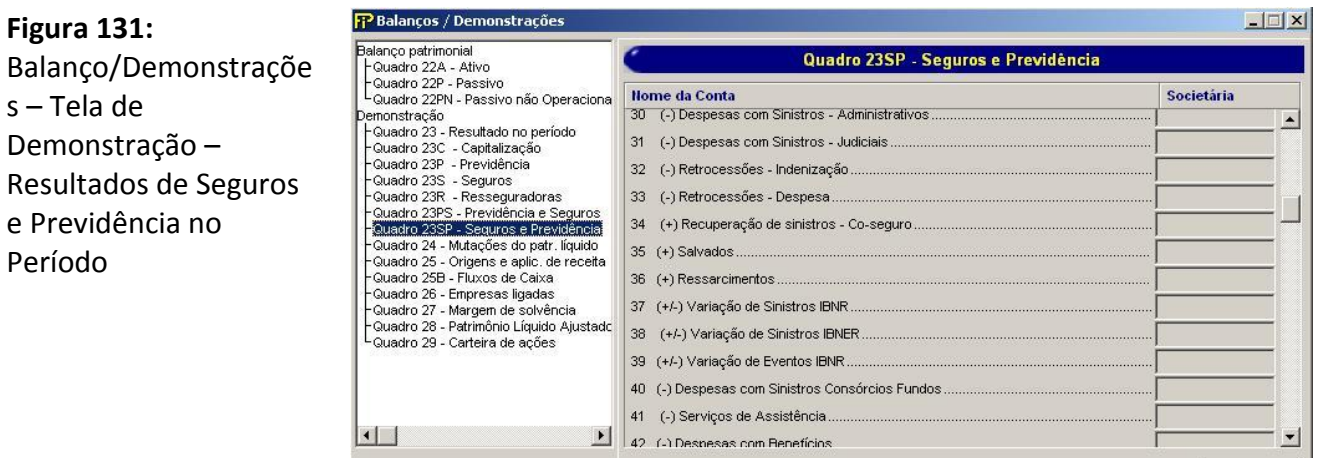

 $\Rightarrow$  Validar

 $\mathbf{R}$  Sair

 $\mathbb{C}$  Desfazer

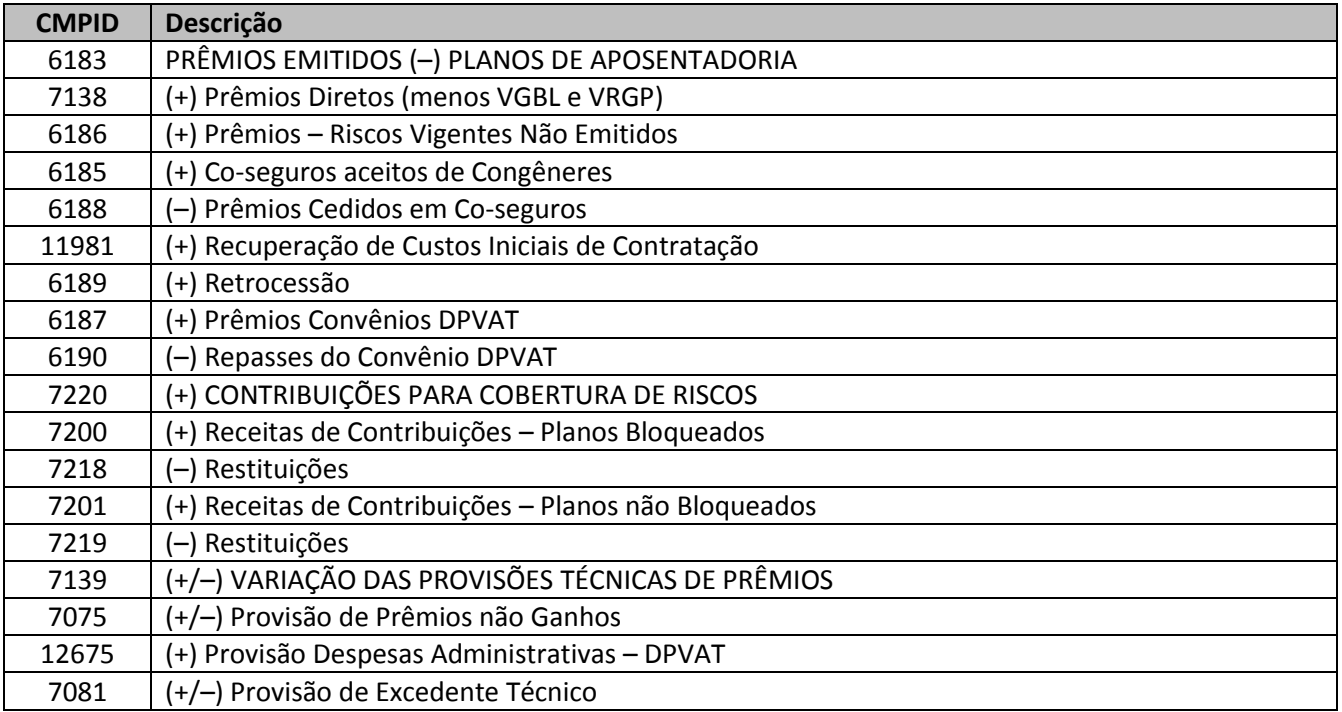
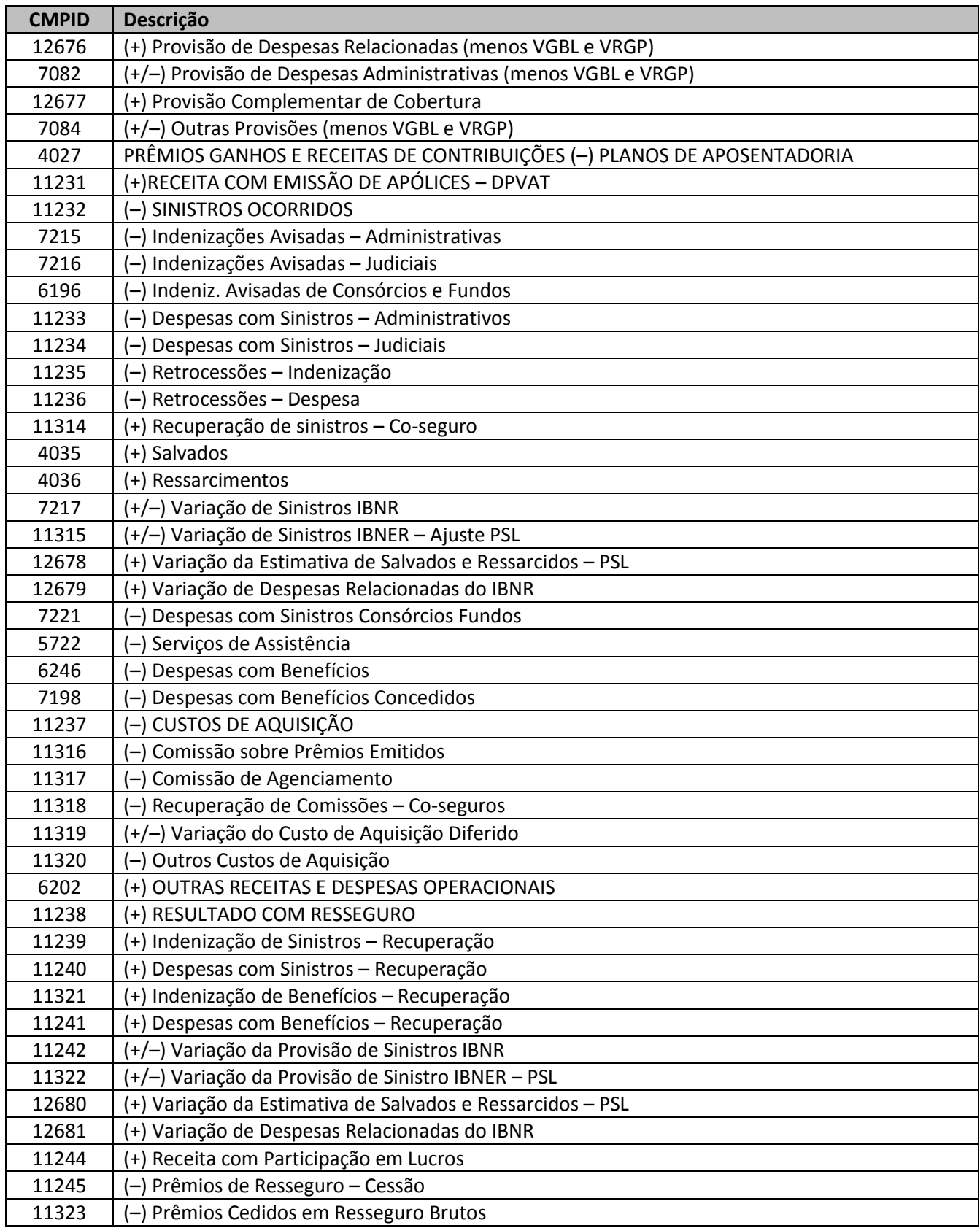

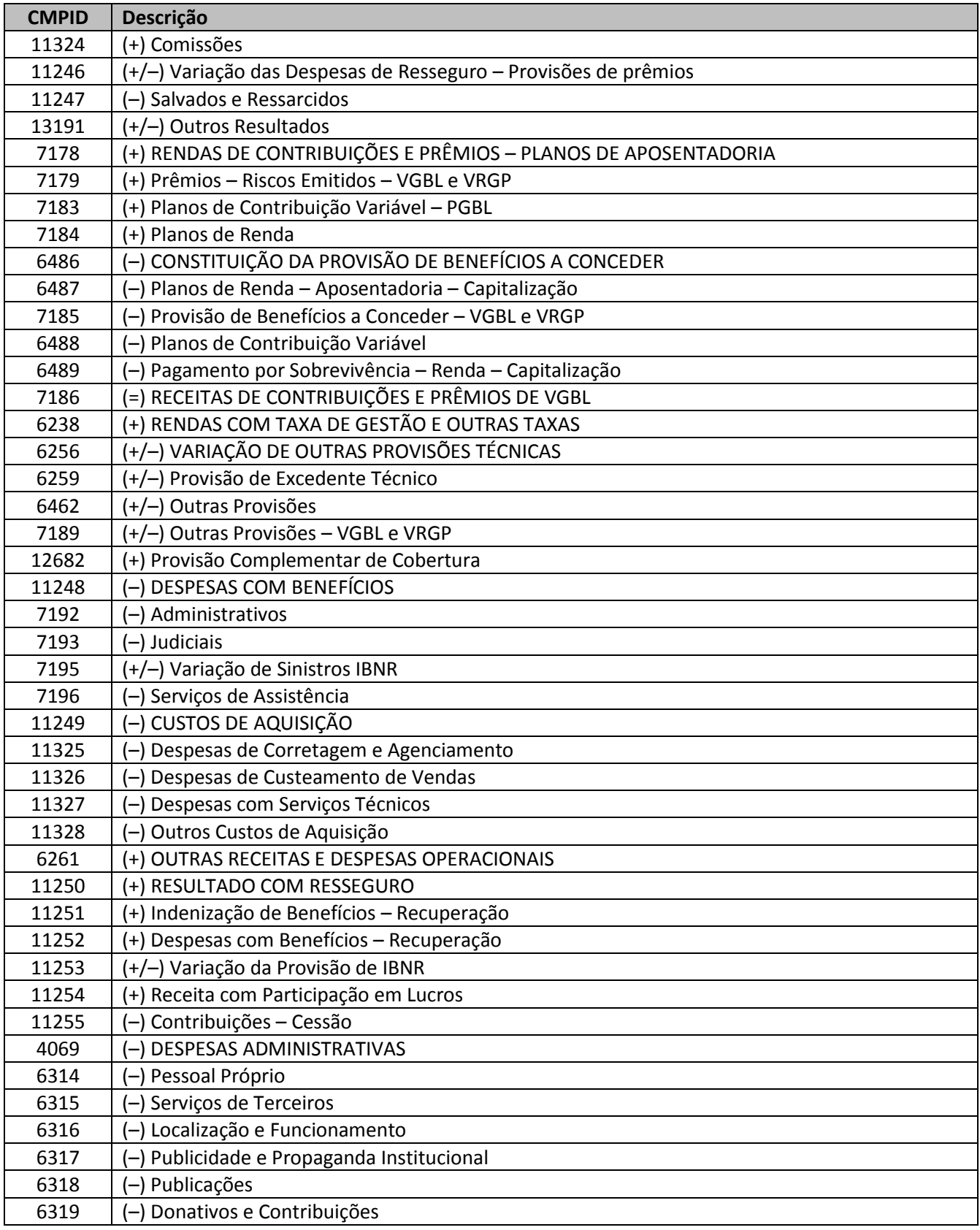

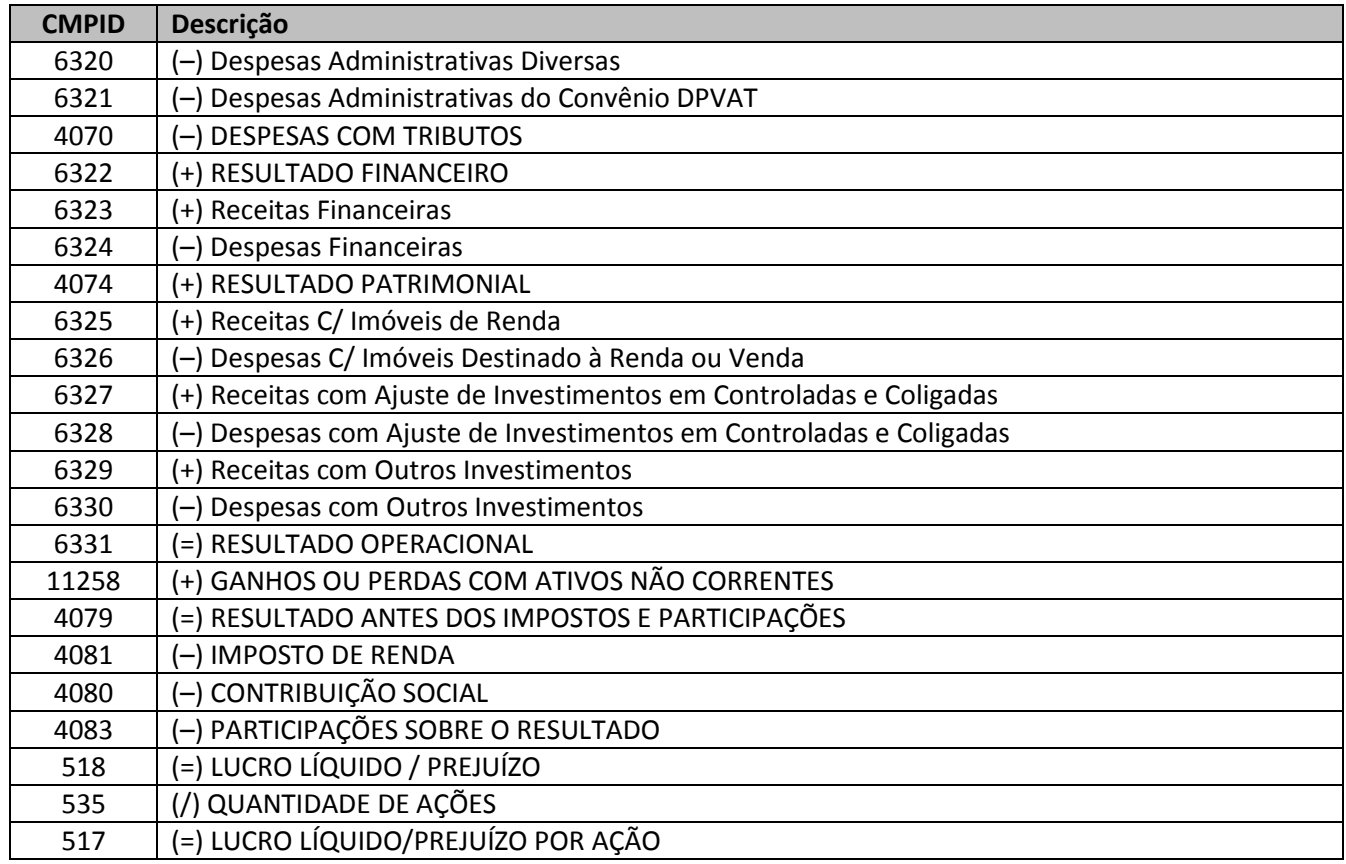

Validar Valida os quadros deste formulário.

 $\Psi$  Sair

Fecha a tela

# **QUADRO 24 – DEMONSTRAÇÃO – MUTAÇÕES DO PATRIMÔNIO LÍQUIDO**

*Nesta tela, deve ser informada a Demonstração das Mutações do Patrimônio Líquido das empresas com fins lucrativos. Chega-se a esta tela a partir da seguinte sequência de comandos: <Editar>– Menu Principal, <Balanço/Demonstrações>.*

*Este quadro deverá ser preenchido para os meses de referência Junho e Dezembro, devendo ser encaminhados até o dia 20 (vinte) do segundo mês subseqüente ao mês de referência.*

*Observação: Os valores das contas deverão ser preenchidos de acordo com o disposto na Resolução CNSP n<sup>o</sup> 19/2000.*

#### $\Box$  $\Box$  $\times$ **Figura 132:**  FP Balanços / Demonstrações alanço patrimonial<br>|-Quadro 22A - Ativo<br>|-Quadro 22P - Passivo Quadro 24 - Demonstração - Mutações do patr. líquido Balanço/Demonstraçõe emonstracão tem: SALDOS ANTERIORES  $\overline{\phantom{a}}$ s – Tela de -moristração<br>-Quadro 23 - Resultado no período<br>-Quadro 24 - Mutações do patr. líquido 01 Capital Social Demonstração – retistato 25 - Origens e aplic. de receta<br>- Quadro 25 - Origens e aplic. de receta<br>- Quadro 26 - Empresas ligadas<br>- Quadro 28 - Ativo líquido<br>- Quadro 29 - Catteira de ações 02 Aumento de Capital Mutações do 03 Reservas de Capital PatrimônioLíquido 04 Reservas de Reavaliação 05 Reservas de Lucros 06 Lucros ou prejuízos acumulados 07 Total

## Grp

**Grupo** *Item*

## **Item**

Seleção de itens de Mutação do Patrimônio Líquido.

## **Capital Social**

Valor da conta "Capital Social" no balanço patrimonial da empresa. Campo de preenchimento obrigatório.

## **Aumento/Redução de Capital (Em aprovação)**

N<sup>+</sup> Sair

Validar

Valor da conta "Aumento/Redução de Capital (Em aprovação)" no balanço patrimonial da empresa.

Apagar

Campo de preenchimento obrigatório.

#### **Reservas de Capital**

Valor da conta "Reservas de Capital" no balanço patrimonial da empresa. Campo de preenchimento obrigatório.

## **Reservas de Reavaliação**

Valor da conta "Reservas de Reavaliação/Ajustes com TVM" no balanço patrimonial da empresa.

Campo de preenchimento obrigatório.

## **Reservas de Lucros**

Valor da conta "Reservas de Lucros" no balanço patrimonial da empresa. Campo de preenchimento obrigatório.

## **Ajustes com TVM**

Valor da conta "Ajustes com TVM" no balanço patrimonial da empresa. Campo de preenchimento obrigatório.

## **Lucros ou prejuízos acumulados**

Valor da conta "Lucros ou prejuízos acumulados" no balanço patrimonial da empresa.Campo de preenchimento obrigatório.

## **Total**

Valor da conta "Total" no balanço patrimonial da empresa. Campo de preenchimento obrigatório.

Apagar Validar

Valida os quadros deste formulário.

Limpa todos os campos digitados.

Fecha a tela

## **CRÍTICAS/CRUZAMENTOS**

**∐<sup>♦</sup>** Sair

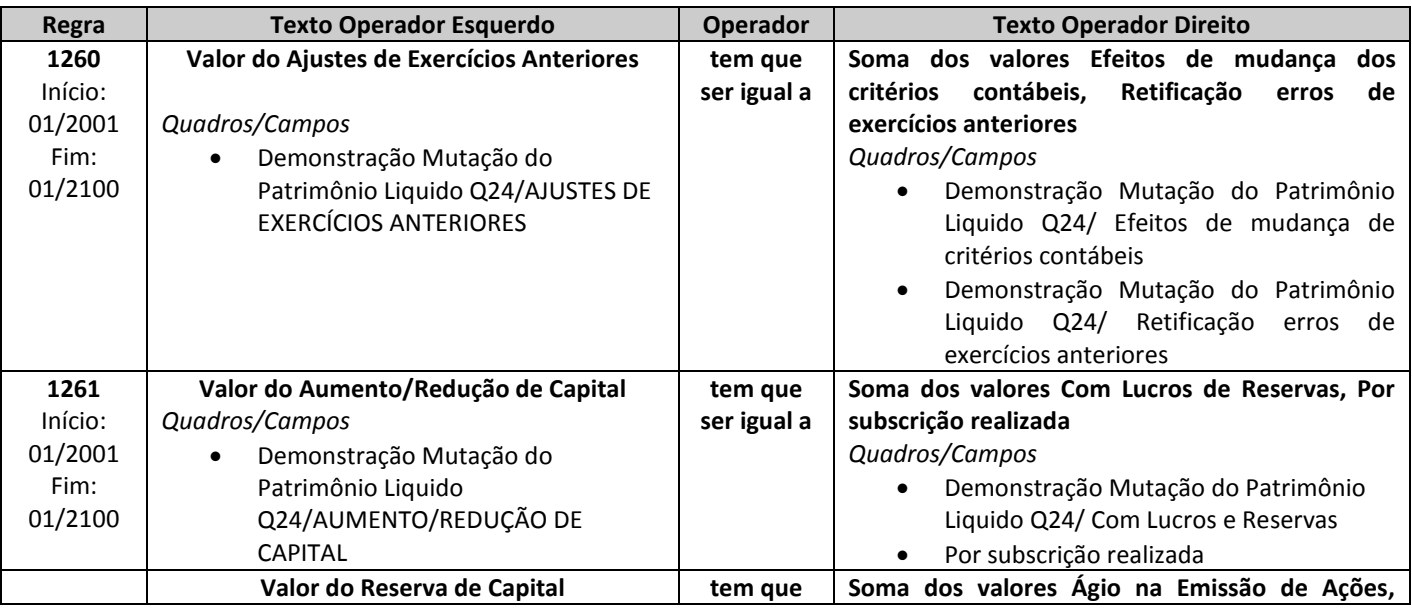

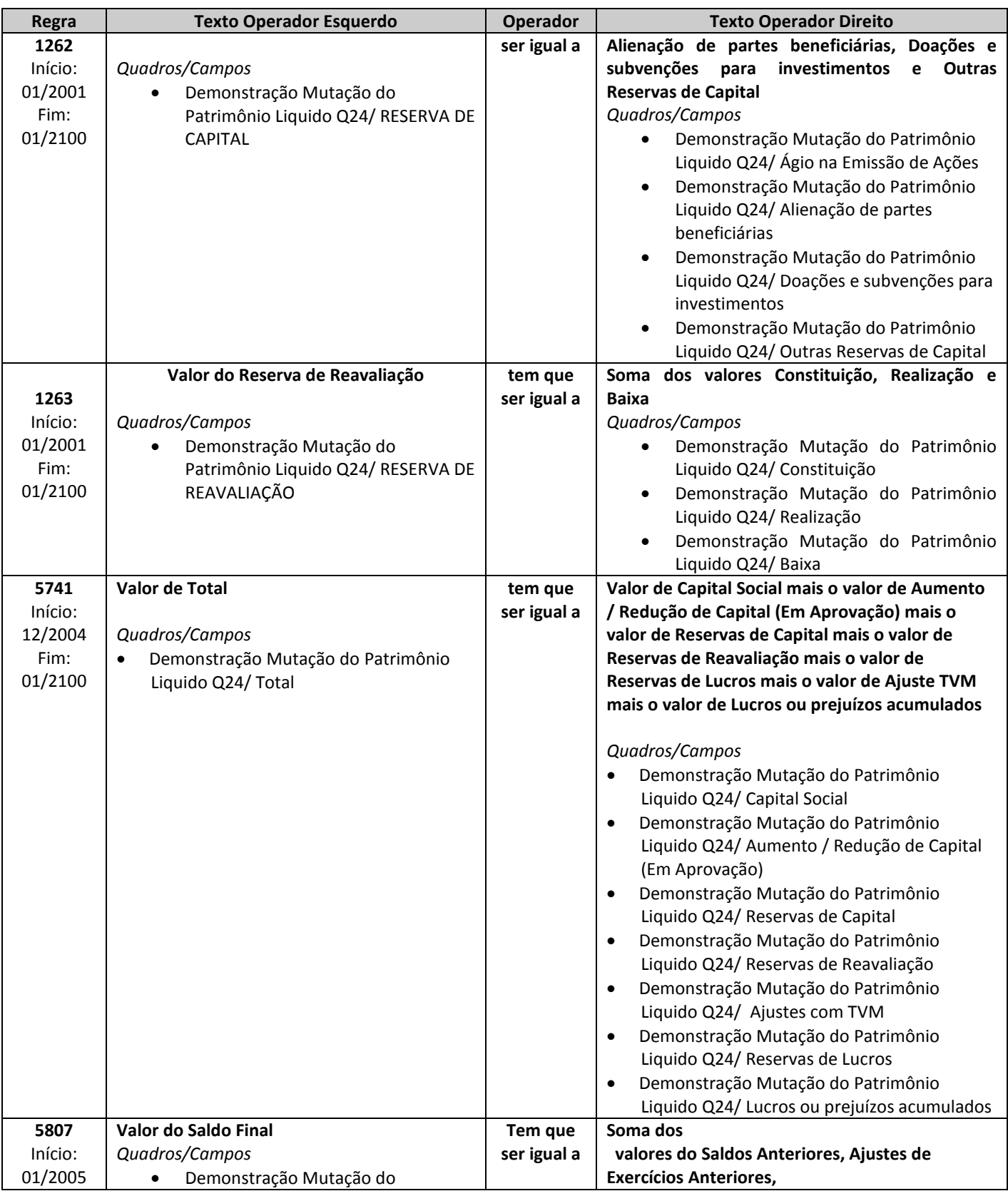

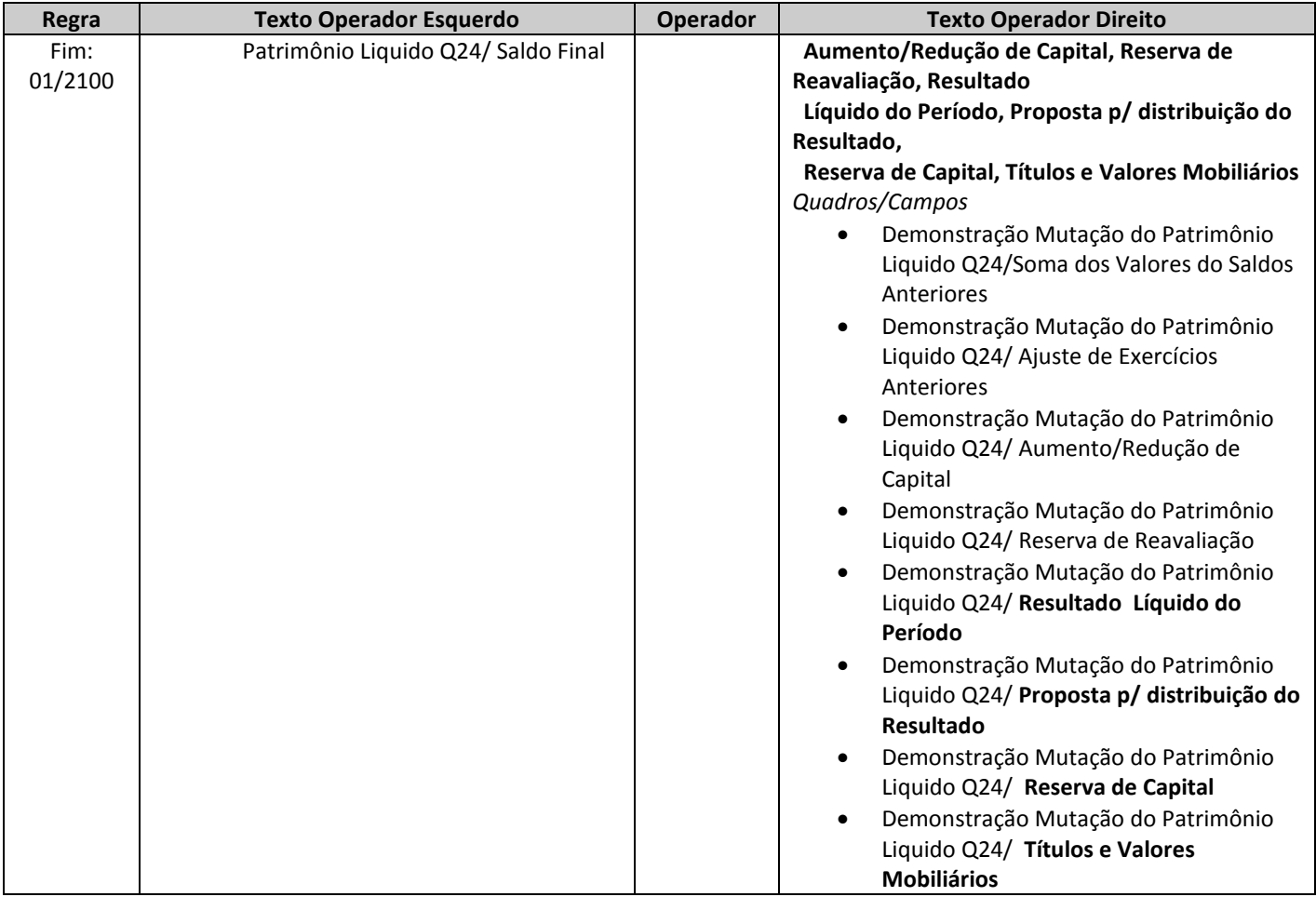

# **QUADRO 24A – DEMONSTRAÇÃO – MUTAÇÕES DO PATRIMÔNIO LÍQUIDO**

*Nesta tela, deve ser informada a Demonstração das Mutações do Patrimônio Líquido da empresa sem fins lucrativos. Chega-se a esta tela a partir da seguinte sequência de comandos: <Editar>– Menu Principal, <Balanço/Demonstrações>.*

*Este quadro deverá ser preenchido para os meses de referência Junho e Dezembro, devendo ser encaminhados até o dia 20 (vinte) do segundo mês subseqüente ao mês de referência.*

*Observação: Os valores das contas deverão ser preenchidos de acordo com o disposto na Resolução CNSP n<sup>o</sup> 19/2000.*

## **Figura 133:**

Balanço/Demonstraçõe s – Tela de Demonstração – Mutações do PatrimônioLíquido

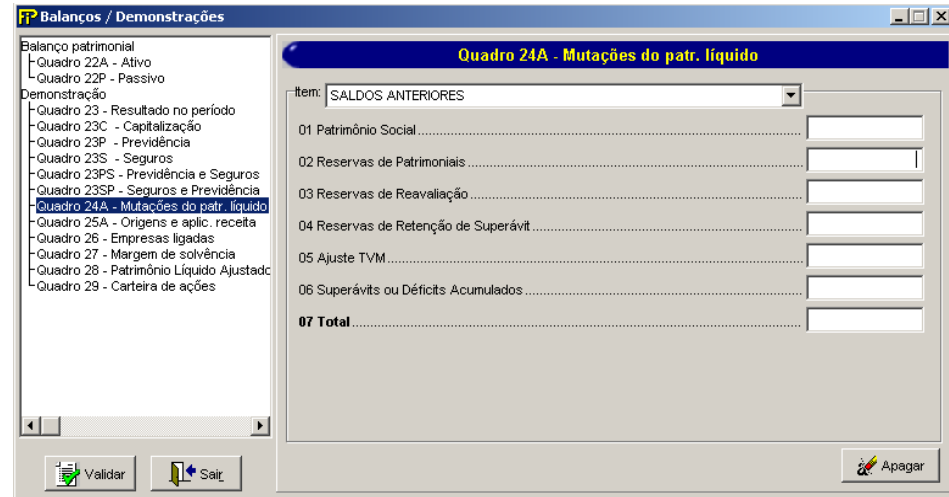

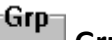

**Grupo** *Item*

## **Item**

Seleção de itens de Mutação do Patrimônio Líquido.

## **Patrimônio Social**

Valor da conta "Patrimônio Social" no balanço patrimonial da entidade.

## **Reservas Patrimoniais**

Valor da conta "Reservas de Patrimoniais" no balanço patrimonial de entidade.

## **Reservas de Reavaliação**

Valor da conta "Reservas de Reavaliação/Ajustes com TVM" no balanço patrimonial da entidade.

## **Reservas de Retenção de Superávit**

Valor da conta "Reservas de Retenção de Superávit" no balanço patrimonial da entidade.

## **Ajustes com TVM**

Valor da conta "Ajustes com TVM" no balanço patrimonial da entidade.

## **Superávits ou Déficits Acumulados**

Valor da conta "Superávits ou Déficits Acumulados" no balanço patrimonial da entidade.

**Total**

Valor da conta "Total" no balanço patrimonial da empresa.

Campo de preenchimento obrigatório.

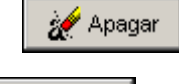

Limpa todos os campos digitados.

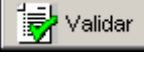

N∲Sair

Valida os quadros deste formulário.

Fecha a tela

## **CRÍTICAS/CRUZAMENTOS**

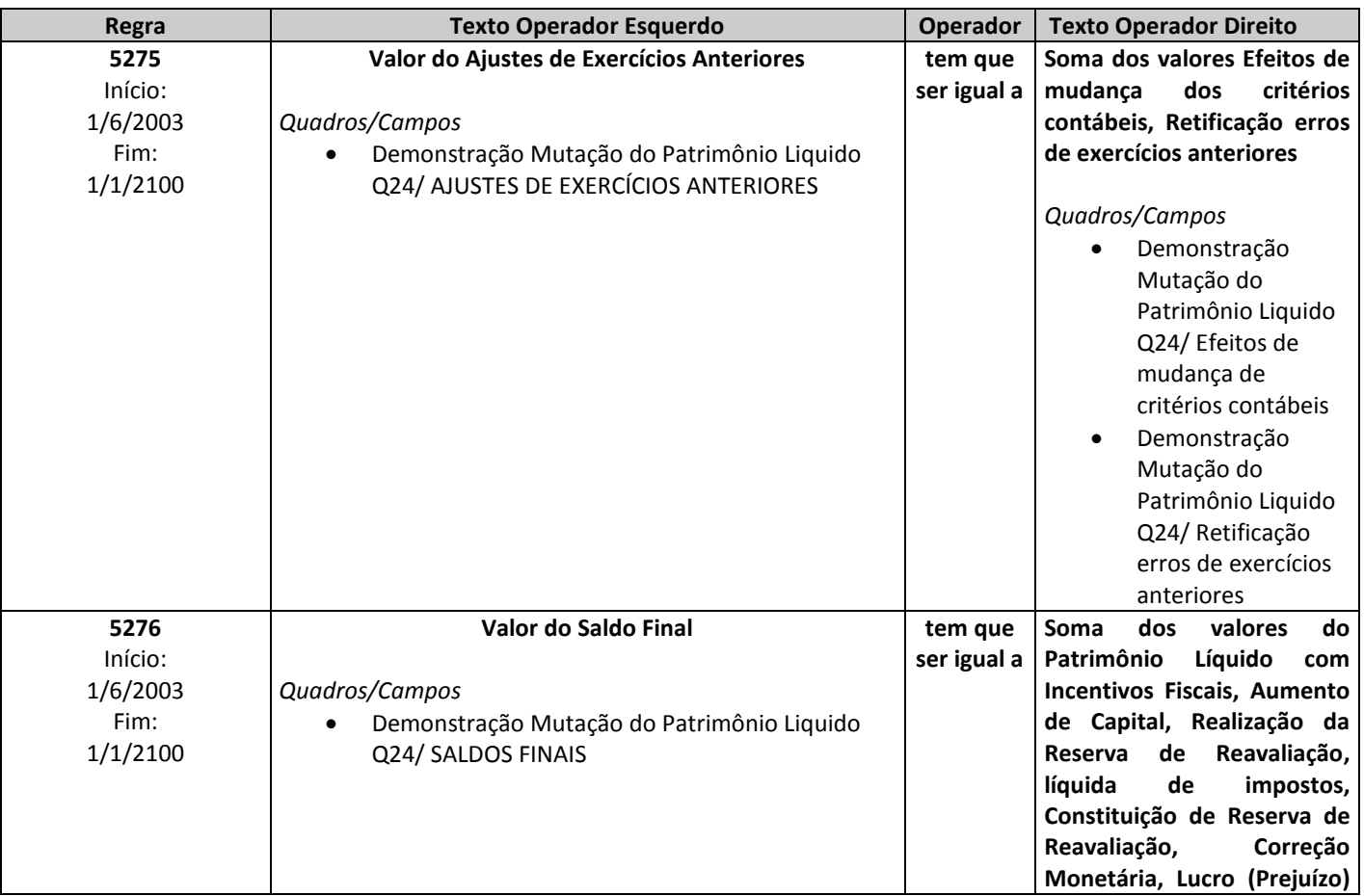

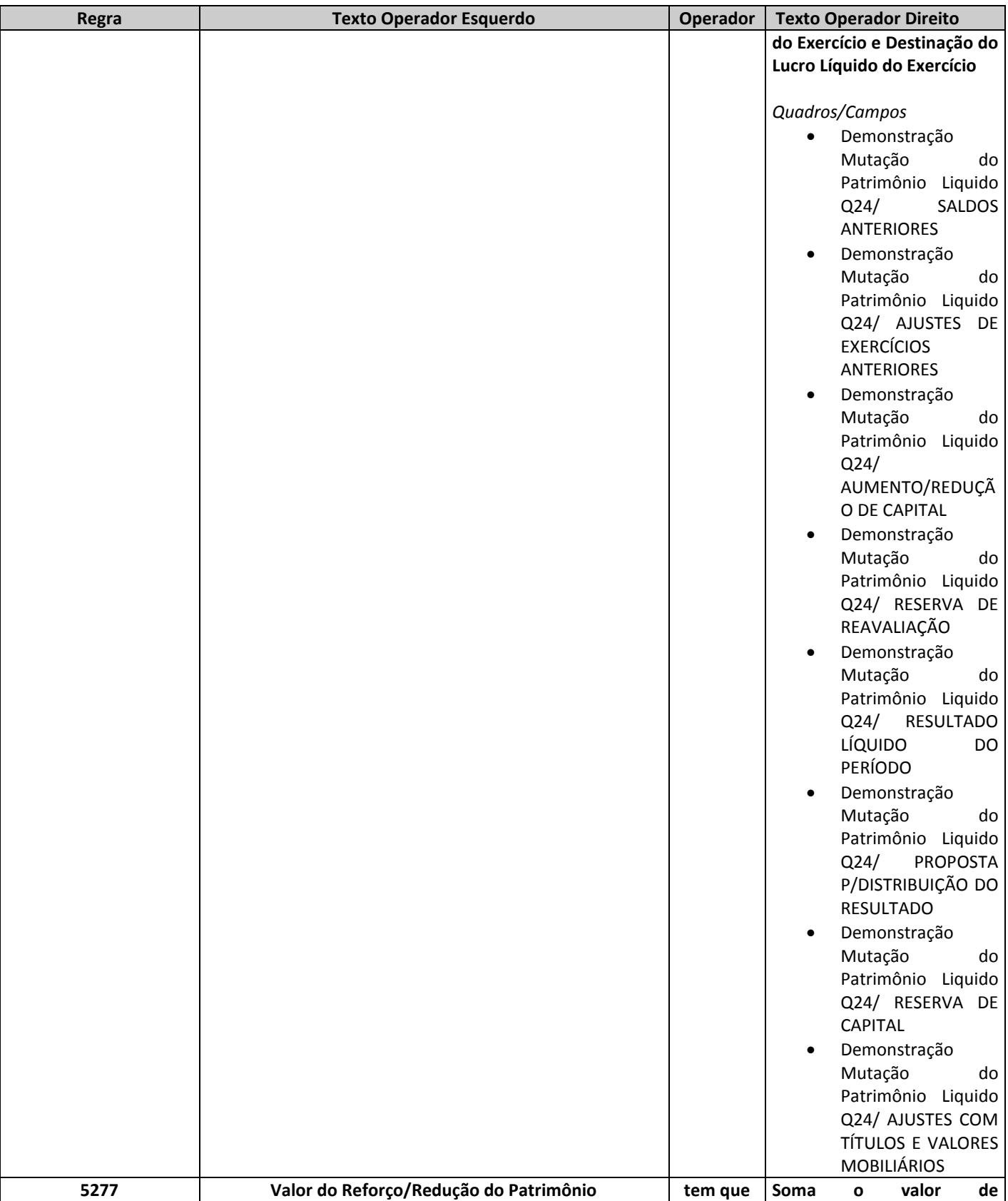

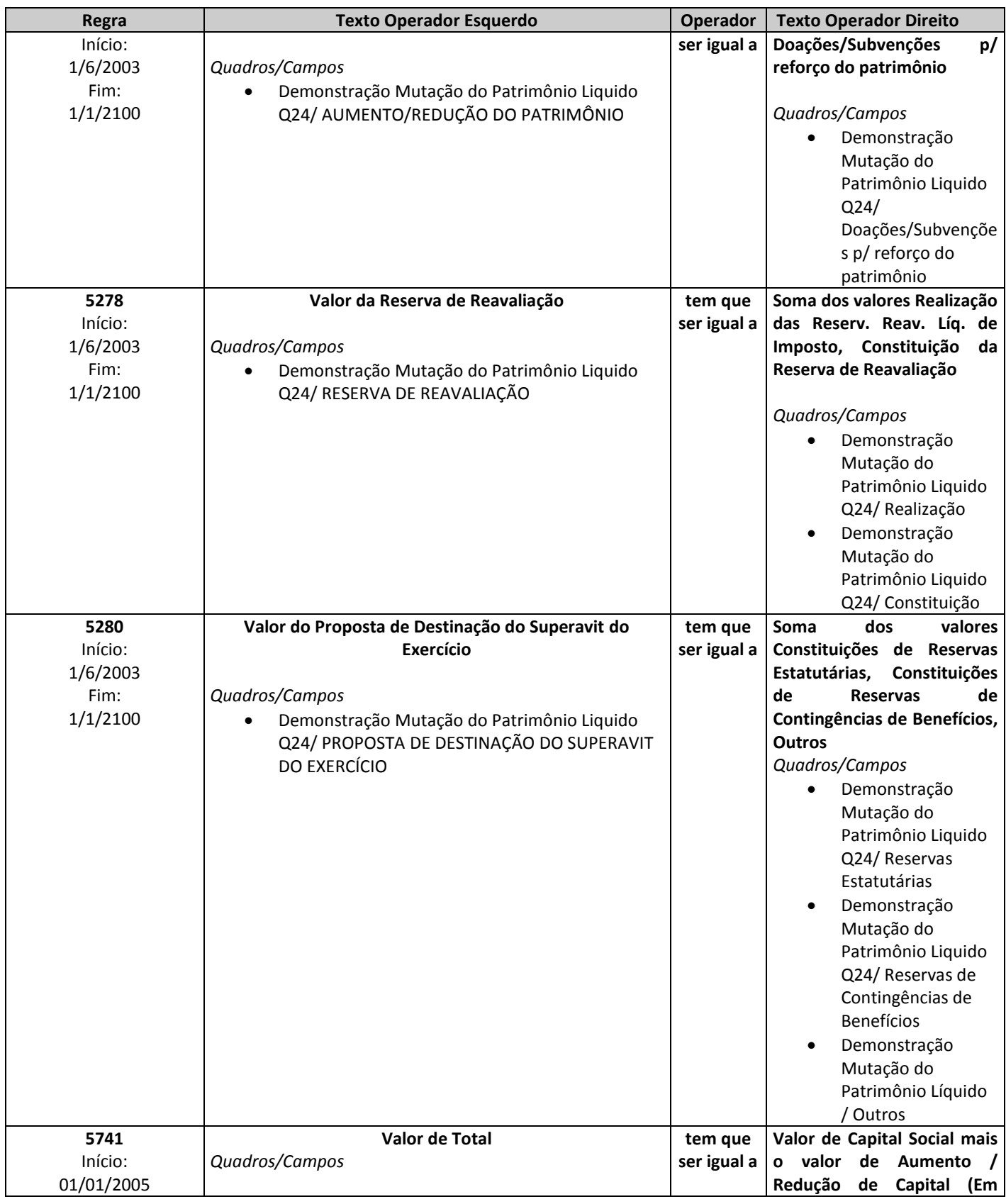

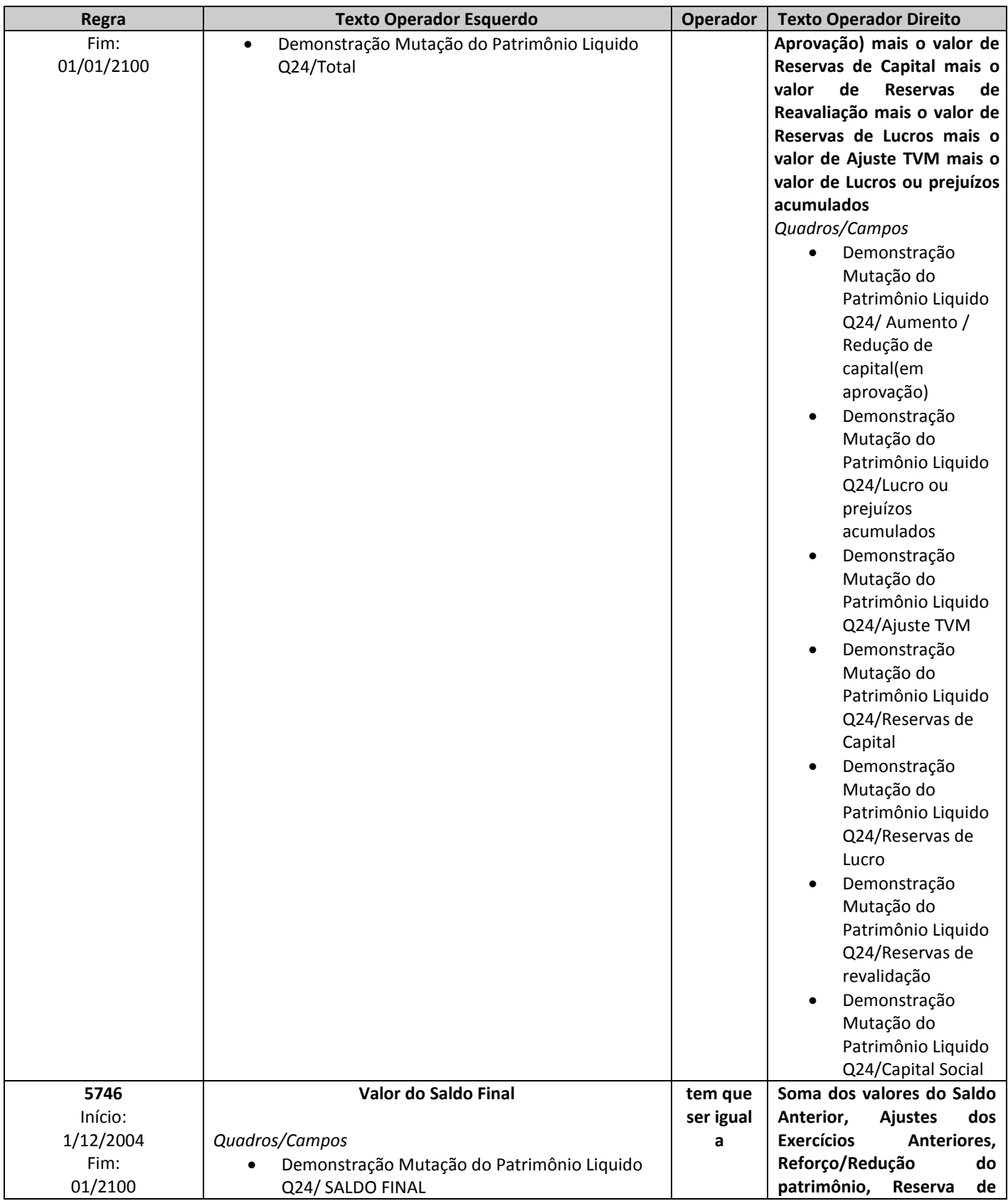

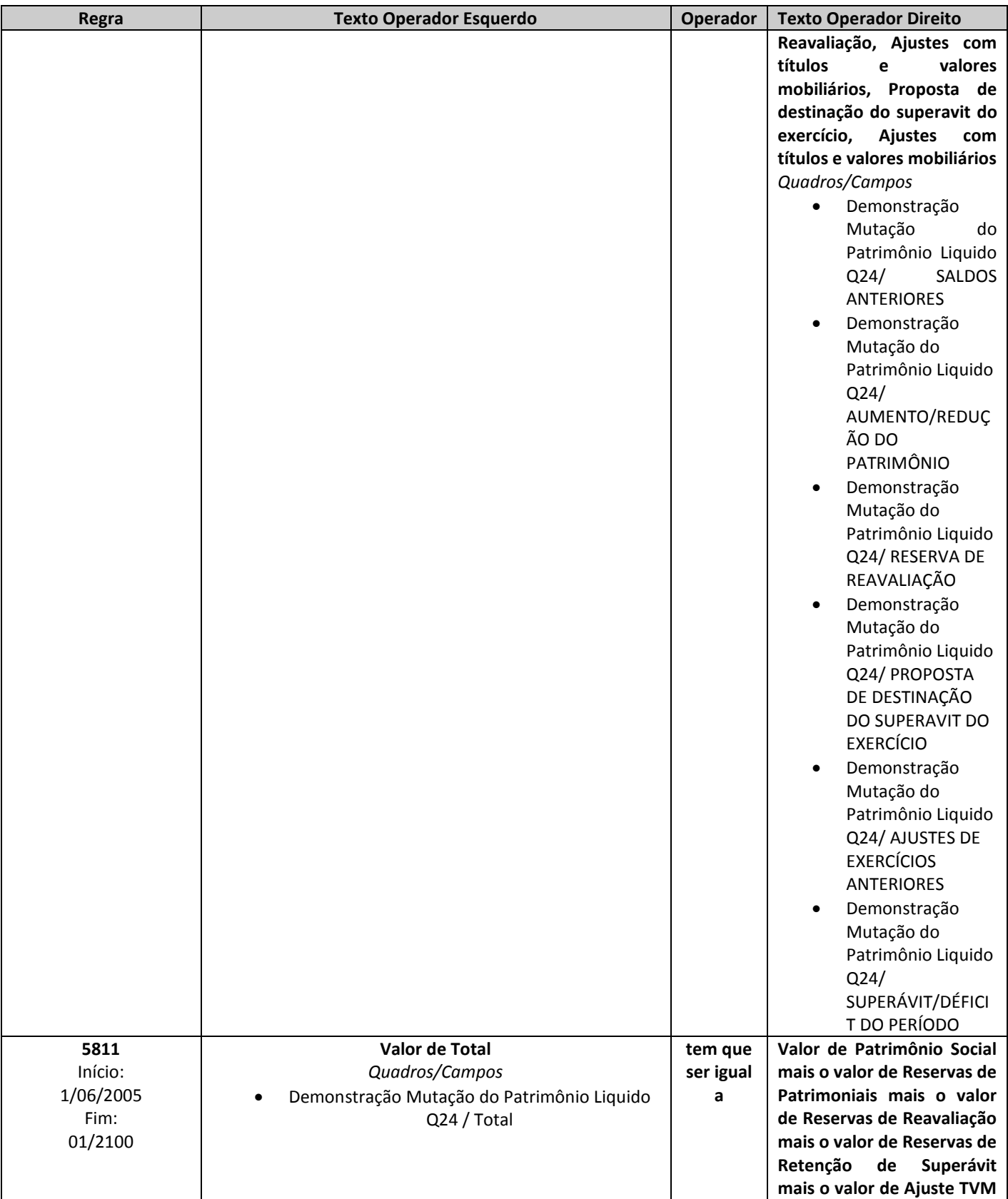

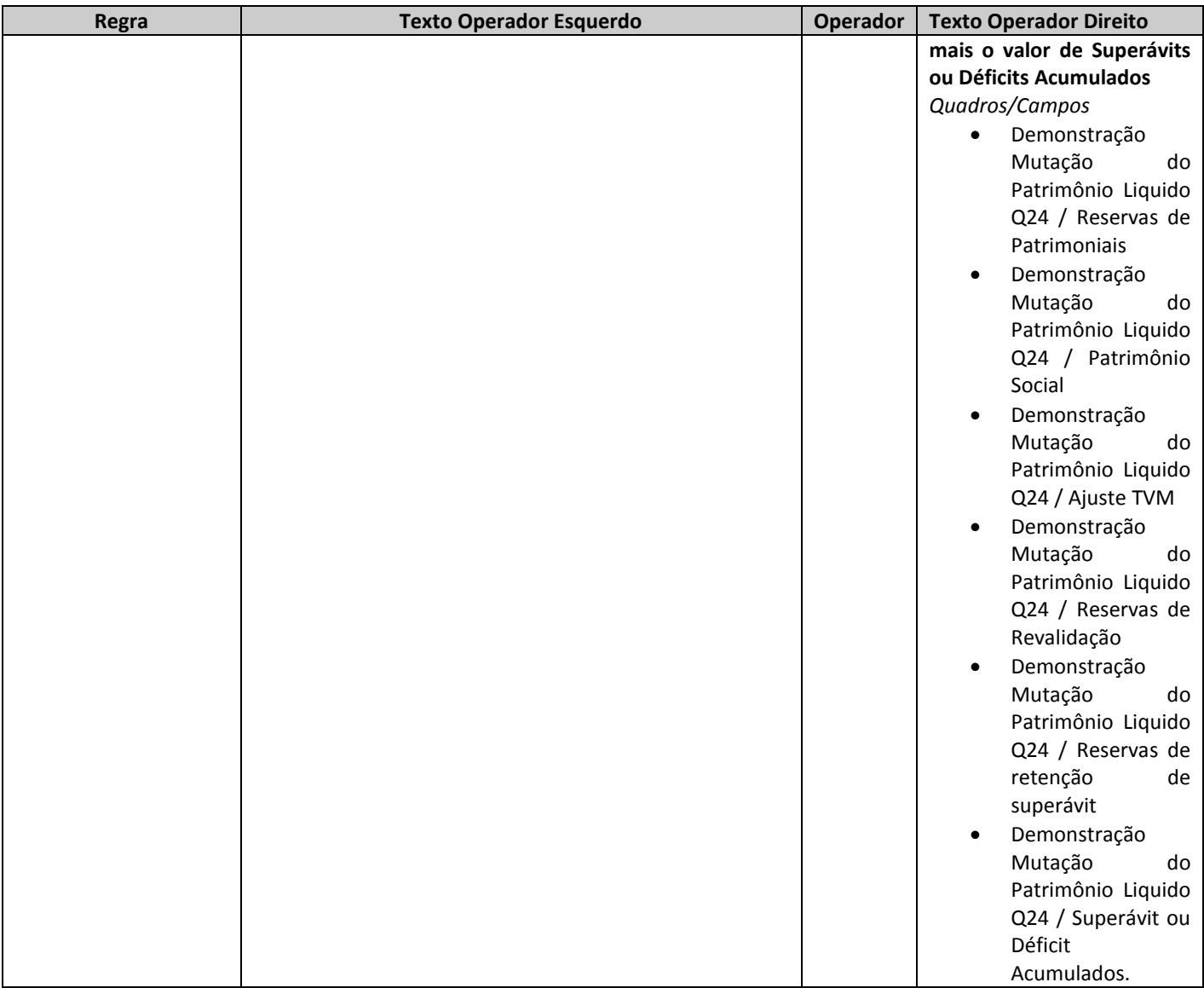

# **QUADRO 25B – DEMONSTRAÇÃO – FLUXOS DE CAIXA**

*Nesta tela, devem ser informadas os Fluxos de Caixa das empresas. Chega-se a esta tela a partir da seguinte sequência de comandos: <Editar>– Menu Principal, <Balanço/Demonstrações>.*

*Este quadro deverá ser preenchido para os meses de referência Junho e Dezembro, devendo ser encaminhados até o dia 20 (vinte) do segundo mês subseqüente ao mês de referência.*

*Obs.: Os valores das contas deverão ser preenchidos de acordo com o disposto na Resolução CNSP n <sup>o</sup> 19/2000.*

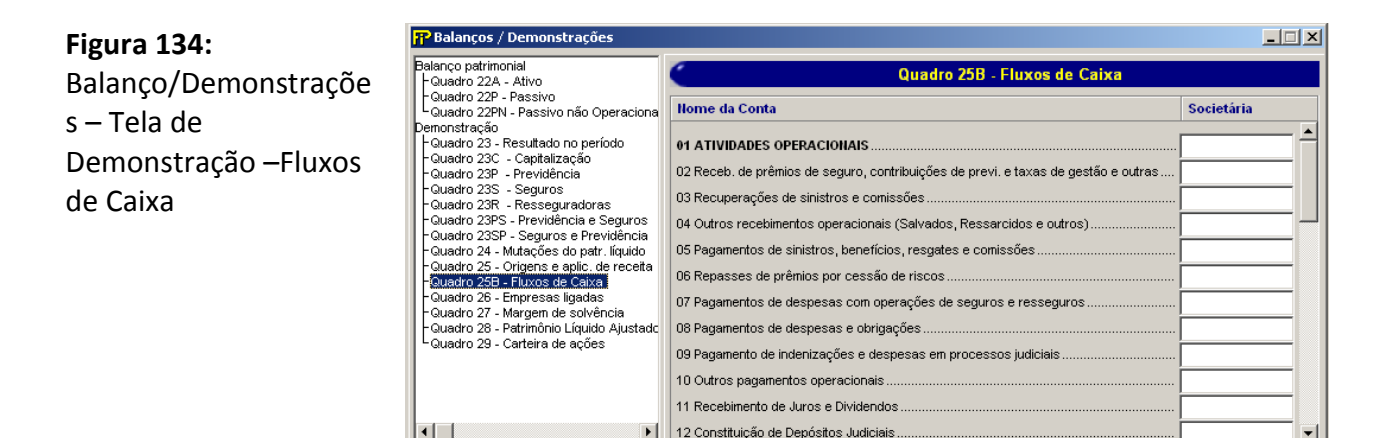

## **ATIVIDADES OPERACIONAIS**

**Validar** 

Valor da conta "ATIVIDADES OPERACIONAIS"

 $\mathbf{R}$  sair

**Receb. de prêmios de seguro, contribuições de previ. e taxas de gestão e outras**

Valor da conta "Recebimento de prêmios de seguro, contribuições de previdência e taxas de gestão e outras"

**I** Desfaze

## **Recuperações de sinistros e comissões**

Valor da conta "Recuperações de sinistros e comissões"

## **Outros recebimentos operacionais (Salvados, Ressarcidos e outros)**

Valor da conta "Outros recebimentos operacionais (Salvados, Ressarcidos e outros)"

#### **Pagamentos de sinistros, benefícios, resgates e comissões**

Valor da conta "Pagamentos de sinistros, benefícios, resgates e comissões"

#### **Repasses de prêmios por cessão de riscos**

Valor da conta "Repasses de prêmios por cessão de riscos"

## **Pagamentos de despesas com operações de seguros e resseguros**

Valor da conta "Pagamentos de despesas com operações de seguros e resseguros"

## **Pagamentos de despesas e obrigações**

Valor da conta "Pagamentos de despesas e obrigações"

## **Pagamento de indenizações e despesas em processos judiciais**

Valor da conta "Pagamento de indenizações e despesas em processos judiciais"

#### **Outros pagamentos operacionais**

Valor da conta "Outros pagamentos operacionais"

## **Recebimento de Juros e Dividendos**

Valor da conta "Recebimento de Juros e Dividendos"

## **Constituição de Depósitos Judiciais**

Valor da conta "Constituição de Depósitos Judiciais"

#### **Resgates de Depósitos Judiciais**

Valor da conta "Resgates de Depósitos Judiciais"

## **Pagamentos de Participações nos Resultados**

Valor da conta "Pagamentos de Participações nos Resultados"

## **Caixa Gerado/(Consumido) pelas Operações**

Valor da conta "Caixa Gerado/(Consumido) pelas Operações"

#### **Impostos e Contribuições Pagos**

Valor da conta "Impostos e Contribuições Pagos"

### **Juros Pagos**

Valor da conta "Juros Pagos"

## **Investimentos Financeiros**

Valor da conta "Investimentos Financeiros"

### **Aplicações**

Valor da conta "Aplicações"

#### **Vendas e resgates**

Valor da conta "Vendas e resgates"

## **Caixa Líquido Gerado/(Consumido) nas Atividades Operacionais**

Valor da conta "Caixa Líquido Gerado/(Consumido) nas Atividades Operacionais"

## **ATIVIDADES DE INVESTIMENTO**

Valor da conta "ATIVIDADES DE INVESTIMENTO"

#### **Pagamento pela Compra de Ativo Permanente**

Valor da conta "Pagamento pela Compra de Ativo Permanente"

#### **Investimentos**

Valor da conta "Investimentos"

## **Imobilizado**

Valor da conta "Imobilizado"

#### **Intangível**

Valor da conta "Intangível"

#### **Diferido**

Valor da conta "Diferido"

### **Recebimento pela Venda de Ativo Permanente**

Valor da conta "Recebimento pela Venda de Ativo Permanente"

#### **Investimentos**

Valor da conta "Investimentos"

#### **Imobilizado**

Valor da conta "Imobilizado"

#### **Intangível**

Valor da conta "Intangível"

#### **Caixa Líquido Gerado/(Consumido) nas Atividades de Investimento**

Valor da conta "Caixa Líquido Gerado/(Consumido) nas Atividades de Investimento"

#### **ATIVIDADE DE FINANCIAMENTO**

Valor da conta "ATIVIDADE DE FINANCIAMENTO"

## **Aumento de Capital**

Valor da conta "Aumento de Capital"

## **Distribuição de Dividendos e Juros sobre o Capital Próprio**

Valor da conta "Distribuição de Dividendos e Juros sobre o Capital Próprio"

#### **Aquisição das próprias ações**

Valor da conta "Aquisição das próprias ações"

## **Aquisição de Empréstimos**

Valor da conta "Aquisição de Empréstimos"

## **Pagamento de Empréstimos (exceto juros)**

Valor da conta "Pagamento de Empréstimos (exceto juros)"

## **Outros**

Valor da conta "Outros"

### **Caixa Líquido Gerado/ (Consumido) nas Atividades de Financiamento**

Valor da conta "Caixa Líquido Gerado/ (Consumido) nas Atividades de Financiamento"

## **Aumento/(Redução) Líquido(a) de Caixa e Equivalentes de Caixa**

Valor da conta "Aumento/(Redução) Líquido(a) de Caixa e Equivalentes de Caixa"

#### **Caixa e Equivalentes de Caixa no Início do Período**

Valor da conta "Caixa e Equivalentes de Caixa no Início do Período" **Caixa e Equivalentes de Caixa no Final do Período**

Valor da conta "Caixa e Equivalentes de Caixa no Final do Período"

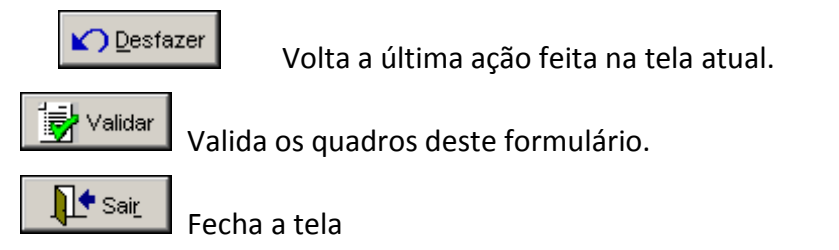

## **CRÍTICAS/CRUZAMENTOS**

Todas as críticas apontadas devem ser justificadas no próprio FIPSUSEP, no campo apropriado para justificativa, individualmente, sem o que a carga não será aceita, a não ser que a SUSEP determine que a crítica seja ignorada (tolerância das críticas = 1% do valor registrado no operador esquerdo).

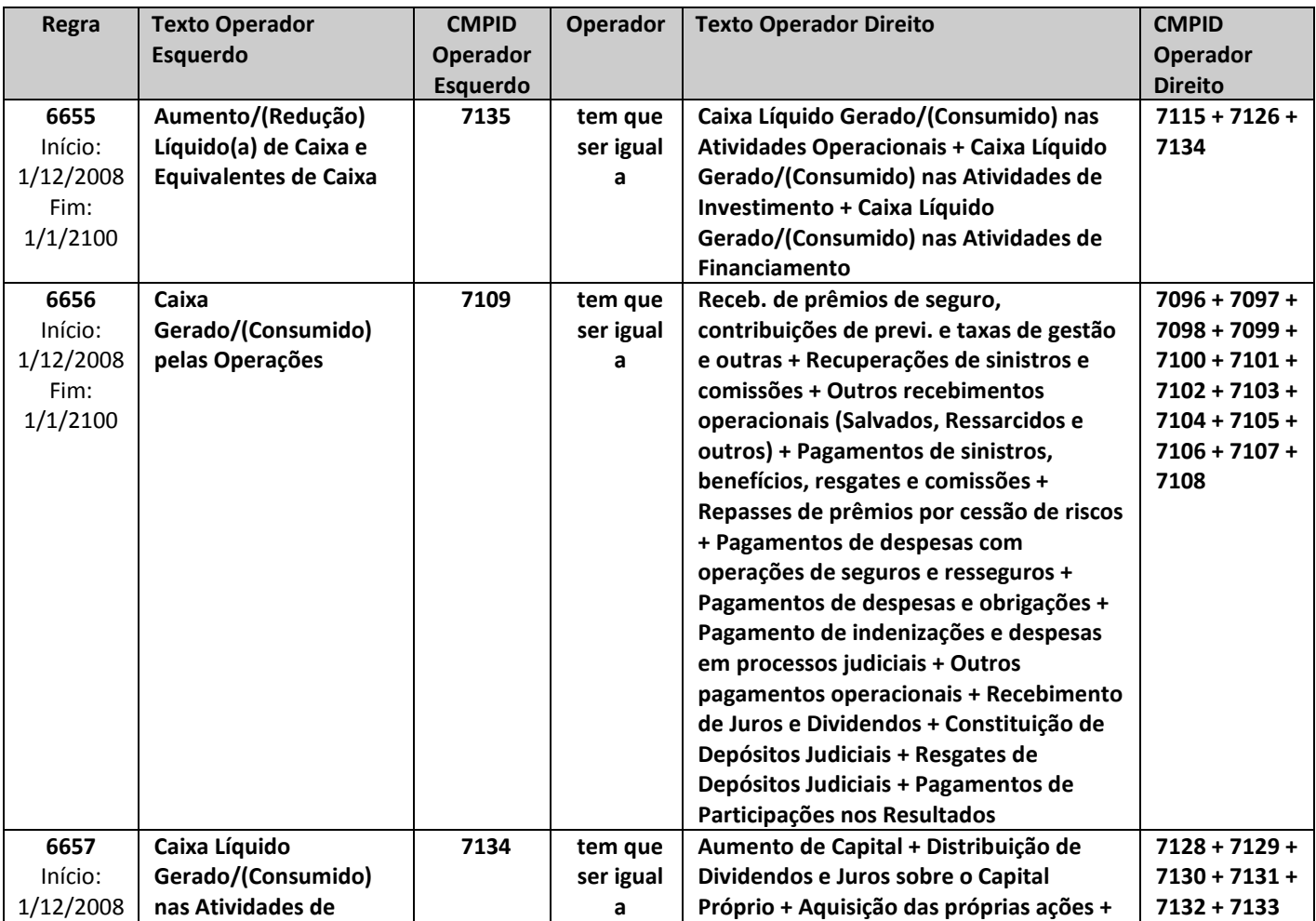

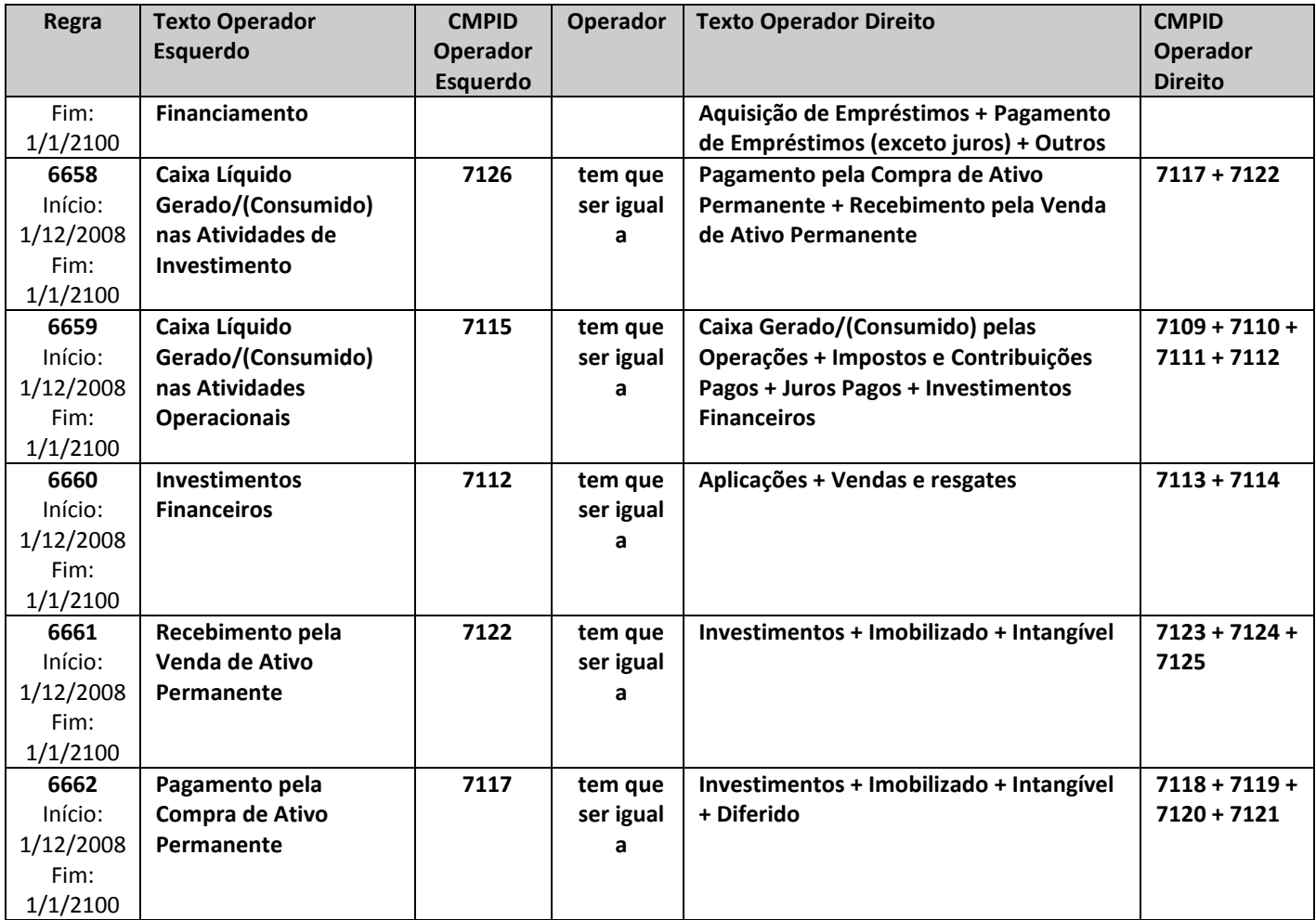

# **QUADRO 25C – DEMONSTRAÇÃO – FLUXOS DE CAIXA – INDIRETO**

*Nesta tela, devem ser informadas os Fluxos de Caixa Indiretas das empresas. Chega-se a esta tela a partir da seguinte sequência de comandos: <Editar>– Menu Principal, <Balanço/Demonstrações>.*

*Este quadro deverá ser preenchido para os meses de referência Junho e Dezembro, devendo ser encaminhados até o dia 20 (vinte) do segundo mês subseqüente ao mês de referência.*

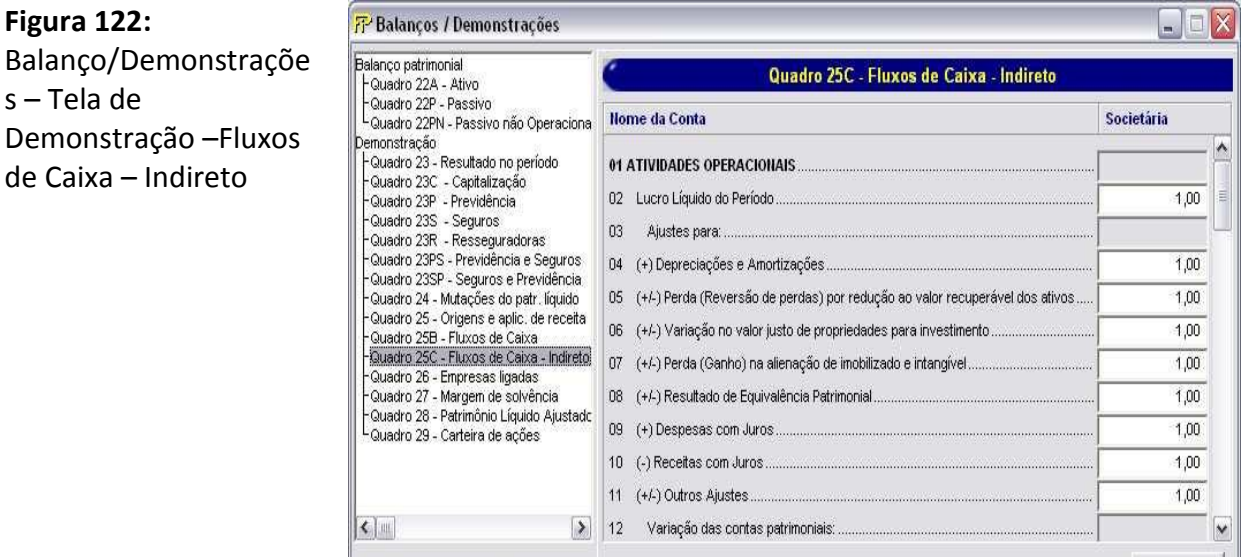

## **ATIVIDADES OPERACIONAIS**

Validar

Valor da conta "ATIVIDADES OPERACIONAIS"

L<sup>+</sup> Sair

## **Lucro Liquido do Período**

Valor da conta "Lucro Líquido do Período"

## **Ajuste para**

Valor da conta "Ajuste para"

#### **Decreciações e Amortizações**

Valor da conta "Decreciações e Amortizações"

## **Perda (Revisão de Perdas) por redução ao valor recuperável dos Ativos**

Valor da conta "Perda (Revisão de Perdas) por redução ao valor recuperável dos Ativos"

C) Destazer

#### **Variação no Valor justo de Propriedades para investimento**

Valor da conta "Variação no Valor justo de Propriedades para investimento"

**Perda (Ganho) na alienação de imobilizado e intangível**

Valor da conta "Perda (Ganho) na alienação de imobilizado e intangível" **Resultado da Equivalência Patromonial**

Valor da conta "Resultado da Equivalência Patromonial"

#### **Despesas com Juros**

Valor da conta "Despesas com Juros"

#### **Receitas com juros**

Valor da conta "Receitas com Juros"

#### **Outros Ajustes**

Valor da conta "Outros Ajustes"

## **Variação das Contas Patrimoniais**

Valor da conta "Variação das Contas Patrimoniais"

## **Ativos Financeiros**

Valor da conta "Ativios Financeiros"

## **Créditos das Operações de Seguros e Resseguros**

Valor da conta "Créditos das Operações de Seguros e Resseguros"

## **Créditos das Operações dePrevidência Complementar**

Valor da conta "Créditos das Operações de Previdência Complementar"

## **Créditos das Operações deCapitalização**

Valor da conta "Créditos das Operações de Capitalização"

#### **Ativos de Resseguro**

Valor da conta "Ativos de Resseguro"

## **Créditos Fiscais e Previdenciários**

Valor da conta "Créditos Fiscais e Previdenciários"

## **Ativo Fiscal Defirido**

Valor da conta "Ativo Fiscal Defirido"

## **Depósitos Judiciais e Fiscais**

Valor da conta "Depósitos Judiciais e Fiscais"

## **Despesas Antecipadas**

Valor da conta "Despesas Antecipadas"

### **Custos de Aquisição Diferidos**

Valor da conta "Custos de Aquisição Diferidos"

## **Outros Ativos**

Valor da conta "Outros Ativos"

## **Fornecedores**

Valor da conta "Fornecedores"

## **Impostos e Contribuições**

Valor da conta "Impostos e Contribuições"

### **Outras Contas a pagar**

Valor da conta "Outras Contas a pagar"

### **Débito de Operações com Seguros e Resseguros**

Valor da conta "Débito de Operações com Seguros e Resseguros"

## **Débito de Operações com previdência Complementar**

Valor da conta "Débito de Operações com previdência Complementar"

## **Débito de Operações com Capitalização**

Valor da conta "Débito de Operações com Capitalização"

#### **Depósitos de Terceiros**

Valor da conta "Depósitos de Terceiros"

## **Provisões Tecnica – Seguros e Resseguros**

Valor da conta "Provisões Tecnica – Seguros e Resseguros"

## **Provisões Tecnica – Previdência Complementar**

Valor da conta "Provisões Tecnica – Previdência Complementar"

#### **Provisões Tecnica – Capitalização**

Valor da conta "Provisões Tecnica – Capitalização"

### **Provissões Judiciais**

Valor da conta "Provissões Judiciais"

#### **Outros Passivos**

Valor da conta "Outros Passivos"

## **Caixa Gerado/(Consumido) nas Operações**

Valor da conta "Caixa Gerado/(Consumido) nas Operações"

## **Juros Pagos**

Valor da conta " Juros Pagos"

#### **Juros Recebidos**

Valor da conta "Juros Pagos"

## **Recebimento de Dividendos e Juros Sobre Capital Próprio**

Valor da conta " Recebimento de Dividendos e Juros Sobre Capital Próprio"

#### **Impostos Sobre Lucros Pagos**

Valor da conta "Impostos Sobre Lucros Pagos"

#### **Caixa Líquida Gerado /(Consumido) nas Atividades Operacinais**

Valor da conta "Caixa Líquida Gerado /(Consumido) nas Atividades Operacinais"

## **Atividade de Investimento**

Valor da conta "Atividade de Investimento"

## **Recebimento pela Venda de Atividade Permanente**

Valor da conta "Recebimento pela Venda de Atividade Permanente"

#### **Investimento**

Valor da conta "Investimento"

#### **Imobilizado**

Valor da conta " Imobilizado"

#### **Intangível**

Valor da conta "Intangível"

## **Pagamento pela Compra de Ativo Permanente**

Valor da conta " Pagamento pela Compra de Ativo Permanente"

## **Investimento**

Valor da conta "Investimento"

## **Imobilizado**

Valor da conta " Imobilizado"

#### **Intangível**

Valor da conta "Intangível"

#### **Diferido**

Valor da conta "Diferido"

#### **Caixa Líquida Gerado /(Consumido) nas Atividades Investimento**

Valor da conta "Caixa Líquida Gerado /(Consumido) nas Atividades Investimento"

## **Atividade de Investimento**

Valor da conta "Atividade de Investimento"

## **Aumento de Capital**

Valor da conta "Aumento de Capital"

## **Distribuição de Dividendos e Juros Sobre o Capital Próprio**

Valor da conta "Distribuição de Dividendos e Juros Sobre o Capital Próprio"

## **Aquisição das próprias ações**

Valor da conta "Aquisição das próprias ações"

## **Aquisição de Empréstimos**

Valor da conta "Aquisição de Empréstimos"

## **Pagamento de Empréstimos (exceto juros)**

Valor da conta "Pagamento de Empréstimos (exceto juros)"

#### **Outros**

Valor da conta "Outros"

## **Caixa Líquido Gerado/ (Consumido) nas Atividades de Financiamento**

Valor da conta "Caixa Líquido Gerado/ (Consumido) nas Atividades de Financiamento"

## **Aumento/(Redução) Líquido(a) de Caixa e Equivalentes de Caixa**

Valor da conta "Aumento/(Redução) Líquido(a) de Caixa e Equivalentes de Caixa"

## **Caixa e Equivalentes de Caixa no Início do Período**

Valor da conta "Caixa e Equivalentes de Caixa no Início do Período"

## **Caixa e Equivalentes de Caixa no Final do Período**

Valor da conta "Caixa e Equivalentes de Caixa no Final do Período"

**■ Desfazer** Volta a última ação feita na tela atual.

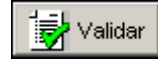

**∏♦** Sair

Valida os quadros deste formulário.

Fecha a tela

## **CRÍTICAS/CRUZAMENTOS**

Todas as críticas apontadas devem ser justificadas no próprio FIPSUSEP, no campo apropriado para justificativa, individualmente, sem o que a carga não será aceita, a não ser que a SUSEP determine que a crítica seja ignorada (tolerância das críticas = 1% do valor registrado no operador esquerdo).

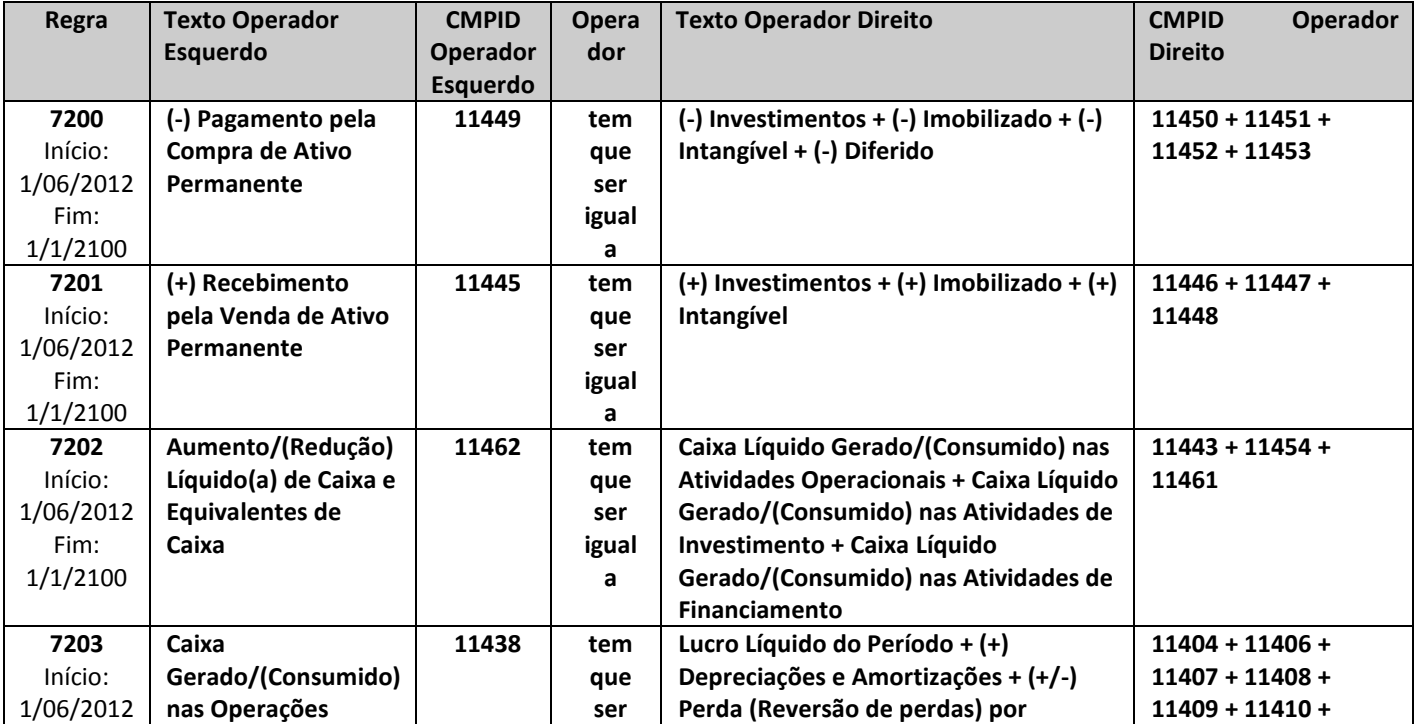

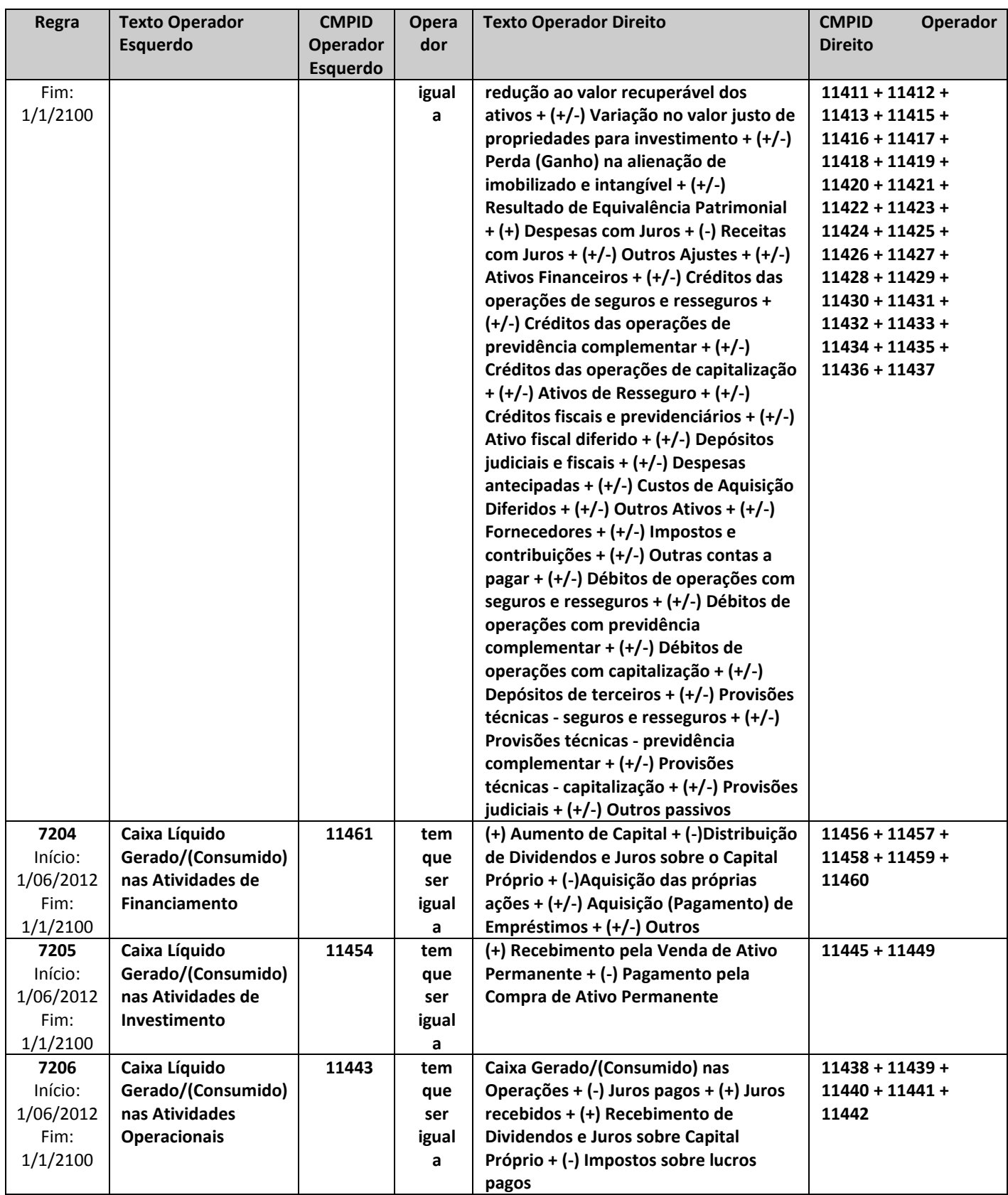

# **QUADRO 28 – DEMONSTRAÇÃO – PATRIMÔNIO LÍQUIDO AJUSTADO**

*Nesta tela, deve ser informada a Demonstração Patrimônio Líquido Ajustado da empresa. Chegase a esta tela a partir da seguinte sequência de comandos: <Editar>– Menu Principal, <Balanço/Demonstrações>.*

*Para as datas base junho e dezembro, as supervisionadas estão dispensadas de informar os valores do Quadro 28 apenas no primeiro envio do FIP/Susep, os quais ocorrem em julho e janeiro, respectivamente. Ou seja, os valores informados podem ser "zerados" e deve-se justificar as críticas de acordo com esta permissão contida no manual. Os dados do segundo envio (agosto e fevereiro) serão utilizados para o monitoramento realizado pela Susep.*

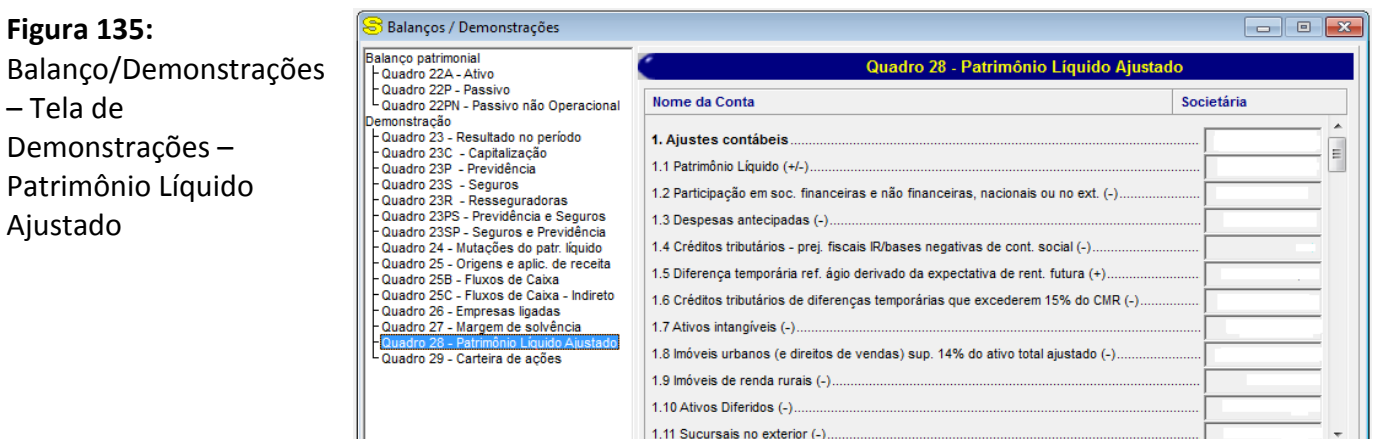

 $\mathbb{N}$  sair

**Walidar** 

## **1. Ajustes Contábeis***(este campo não representa nenhum valor e não deve ser preenchido)*

Os campos associados aos ajustes contábeis (1.1 a 1.17) devem ser atualizados mensalmente.

## **1.1 Patrimônio Líquido (CMPID 5035)**

Corresponde ao valor do campo "Patrimônio Líquido" ou ao valor do campo "Patrimônio Social de Entidades de Previdência Complementar sem fins lucrativos", ambos doQuadro 22P, conforme a natureza do ente supervisionado.

 $\mathbb{R}$  Desfaze

## **1.2 Participação em soc. financeiras e não financeiras, nacionais ou no ext. (CMPID 13198)**

Corresponde ao cálculo abaixo, realizado com os seguintes campos do Quadro 22A:

["Participações Societárias – Investimentos no País – Financeiras" (+) "Participações Societárias – Investimentos no País – Não Financeiras"  $(+)$ "Participações Societárias – Investimentos no Exterior – Financeiras" (+)

"Participações Societárias – Investimentos no Exterior – Não Financeiras" (-) "(-) Redução ao valor recuperável – Participações Societárias"] \* (-1)

## **1.3 Despesas antecipadas (CMPID 11073)**

Corresponde ao cálculo abaixo, realizado com os seguintes campos do Quadro 22A:

["Despesas antecipadas relacionadas a resseguro" (Ativo Circulante) (+) "Despesas antecipadas não relacionadas a resseguro" (Ativo Circulante) (+) "Despesas antecipadas relacionadas a resseguro" (Ativo Não Circulante) (+) "Despesas antecipadas não relacionadas a resseguro" (Ativo Não Circulante)] \* (-1)

## **1.4 Créditos tributários - prej. fiscais IR/bases negativas de cont. social (CMPID 5041)**

Corresponde ao cálculo abaixo, realizado com osseguintes campos do Quadro 22A:

["Créditos Tribut. e Previdenciários – Prejuízo Fiscal" (Ativo Circulante) (+) "Créditos Tributários e Previdenciários – Prejuízo Fiscal" (Ativo Não Circulante)] \* (-1)

## **1.5 Diferença temporária ref. ágio derivado da expectativa de rent. futura (CMPID 13311)**

Corresponde ao valor do passivo fiscal diferido associado ao ágio por expectativa de rentabilidade futura, se houver. Caso não haja, este campo deve ser preenchido com o valor zero.

## **1.6 Créditos tributários de dif. temporárias que excederem 15% do CMR (CMPID 13312)**

Corresponde ao valor em que o total de créditos tributários decorrentes de diferenças temporárias excede 15% do CMR, se exceder, multiplicado por (-1).Caso o referido total não exceda 15% do CMR, este campo deve ser preenchido com o valor zero. Devem, ainda, ser observados os fatores (0%, 50%, 75% ou 100%) estabelecidos no art. 64-A da Resolução CNSP nº 321/2015.

## **1.7 Ativos Intangíveis (CMPID 11074)**

Corresponde ao valor do campo "Intangível" (Quadro 22A) multiplicado por (-1).

## **1.8 Imóveis urbanos (e direitos de vendas) sup. 14% do ativo total ajustado (CMPID 13199)**

Corresponde ao valor em que o resultado do cálculo abaixo, realizado com os seguintes campos do Quadro 22A, excede o limite de 14% do "Ativo Total Ajustado", se exceder, multiplicado por (-1):

"Imóveis Urbanos não destinados ao uso próprio" (-)

"(-) Redução ao valor recuperável – Imóveis Urbanos" (-) "(-) Depreciação – Imóveis urbanos não destinados ao uso próprio" (+) "Imóveis de uso próprio" (-) "(-) Redução ao valor recuperável – Imóveis" (-) "(-) Depreciação Imobiliária" (+) "Direitos Resultantes da Venda de Imóveis" (Ativo Circulante) (-) "(-) Redução ao valor recuperável - Direitos Resultantes da Venda de Imóveis" (Ativo Circulante) (+) "Direitos Resultantes da Venda de Imóveis" (Ativo Não Circulante) (-) "(-) Redução ao valor recuperável - Direitos Result. da Venda de Imóveis" (Ativo Não Circulante)

Caso o resultado não exceda 14% do "Ativo Total Ajustado", este campo deve ser preenchido com o valor zero.

## **1.9 Imóveis de renda rurais (CMPID 11076)**

Corresponde ao cálculo abaixo, realizado com os seguintes campos do Quadro 22A:

["Imóveis Rurais" (-) "(–) Redução ao valor recuperável – Imóveis Rurais" (-) "(–) Depreciação – Edificações Rurais"] \* (-1)

## **1.10 Ativos Diferidos (CMPID 5044)**

Corresponde ao valor do campo "Diferido" (Quadro 22A)multiplicado por (-1).

## **1.11 Sucursais no exterior (CMPID 5045)**

Correspondeao valor de direitos e obrigações relativos a operações de sucursais no exterior multiplicado por (-1). Caso não se aplique, este campo deve ser preenchido com o valor zero.

## **1.12 Obras de arte (CMPID 11077)**

Corresponde ao valor do campo "Obras de Arte" (Quadro 22A)multiplicado por (-1).

## **1.13 Pedras Preciosas (CMPID 11078)**

Corresponde ao valor do campo "Pedras Preciosas" (Quadro 22A)multiplicado por (-1).

## **1.14 Custos de aquisição diferidos não diretamente relacionados à PPNG (CMPID 13313)**

Corresponde ao cálculo abaixo, realizado com os seguintes campos do Quadro 22A:

["Diferimento – Outros" (Ativo Circulante) (+) "Diferimento – Outros" (Ativo Não Circulante)] \* (-1)

Devem ser observados os fatores (0%, 50%, 75% ou 100%) estabelecidos no art. 64-A da Resolução CNSP nº 321/2015.

## **1.15 Créditos de alienação de ativos (CMPID 13200)**

Corresponde ao valor de créditos de alienação de ativosmultiplicado por (-1).Caso não se aplique, este campo deve ser preenchido com o valor zero.

## **1.16 50% dos intangíveis ref. a contratos de ponto de venda, até 15% do CMR (CMPID 13314)**

Corresponde ao valor de 50% dos contratos de ponto de venda registrados no Intangível, respeitado o limite de 15% do CMR.Caso não se aplique, este campo deve ser preenchido com o valor zero.

## **1.17 Patrimônio líquido ajustado - subtotal (CMPID 5046)**

Corresponde ao cálculo abaixo, realizado com os seguintes campos do Quadro 28:

- "1.1 Patrimônio Líquido" (+)
- "1.2 Participação em soc. financeiras e não financeiras, nacionais ou no ext." (+)
- "1.3 Despesas antecipadas" (+)
- "1.4 Créditos tributários prej. fiscais IR/bases negativas de cont. social" (+)
- "1.5 Diferença temporária ref. ágio derivado da expectativa de rent. futura" (+)
- "1.6 Créditos tributários de dif. temporárias que excederem 15% do CMR" (+)
- "1.7 Ativos Intangíveis" (+)
- "1.8 Imóveis urbanos (e direitos de vendas) sup. 14% do ativo total ajustado" (+)
- "1.9 Imóveis de renda rurais" (+)
- "1.10 Ativos Diferidos" (+)
- "1.11 Sucursais no exterior" (+)
- "1.12 Obras de arte"  $(+)$
- "1.13 Pedras Preciosas" (+)
- "1.14 Custos de aquisição diferidos não diretamente relacionados à PPNG" (+)
- "1.15 Créditos de alienação de ativos" (+)
- "1.16 50% dos intangíveis ref. a contratos de ponto de venda, até 15% do CMR"

## **2. Ajustes associados à variação dos valores econômicos***(este campo não representa nenhum valor e não deve ser preenchido)*

Os campos associados aos ajustes econômicos (2.1 a 2.6.18) devem ser atualizados semestralmente. Portanto, os valores desses campos nas datas-base de janeiro a maio devem ser iguais aos campos correspondentes na data-base de dezembro anterior; assim como os valores desses campos nas datas-base de julho a novembro devem ser iguais aos campos correspondentes na data-base de junho anterior.

## **2.1. Dif. entre valor mercado e valor dos ativos fin. mantidos até o venc. (+/-)** *(este campo não representa nenhum valor e não deve ser preenchido)*

## **2.1.1 Valor ativos fin. classificados na cont. na cat. mantidos até o venc. (CMPID 13317)**

Corresponde à soma dos seguintes campos do Quadro 28: (2.1.1.1) + (2.1.1.2).

## **2.1.1.1 Valor dos ativos item 2.1.1 utilizados na cob. de prov. técnicas (CMPID 13318)**

Corresponde ao valor da curva dos ativos financeiros classificados na categoria "Mantidos até o vencimento" e utilizados na cobertura de provisões técnicas. Caso a supervisionada não possua ativos financeiros classificados na categoria "Mantidos até o vencimento" e utilizados na cobertura de provisões técnicas, este campo deve ser preenchido com o valor zero.

## **2.1.1.2 Valor dos ativos item 2.1.1 não utilizados na cob. de prov. técnicas (CMPID 13319)**

Corresponde ao valor da curva dos ativos financeiros classificados na categoria "Mantidos até o vencimento" e não utilizados na cobertura de provisões técnicas. Caso a supervisionada não possua ativos financeiros classificados na categoria "Mantidos até o vencimento" e não utilizados na cobertura de provisões técnicas, este campo deve ser preenchido com o valor zero.

## **2.1.2 Valor justo dos ativos informados no item 2.1.1 (CMPID 13320)**

Corresponde à soma dos seguintes campos do Quadro 28: (2.1.2.1) + (2.1.2.2).

## **2.1.2.1 Valor justo dos ativos item 2.1.2 utilizados na cob. prov. téc. (CMPID 13321)**

Corresponde ao valor justo dos ativos financeiros classificados na categoria "Mantidos até o vencimento" e utilizados na cobertura de provisões técnicas. Caso a supervisionada não possua ativos financeiros classificados na categoria "Mantidos até o vencimento" e utilizados na cobertura de provisões técnicas, este campo deve ser preenchido com o valor zero.

## **2.1.2.2 Valor justo dos ativos item 2.1.2 não utilizados na cob. prov. téc. (CMPID 13322)**

Corresponde ao valor justo dos ativos financeiros classificados na categoria "Mantidos até o vencimento" e não utilizados na cobertura de provisões técnicas. Caso a supervisionada não possua ativos financeiros classificados na categoria "Mantidos até o vencimento" e não utilizados na cobertura de provisões técnicas, este campo deve ser preenchido com o valor zero.

## **2.1.3 Valor bruto do ajuste (2.1.2 - 2.1.1) (CMPID 13323)**

Corresponde à diferença entre os seguintes campos do Quadro 28: (2.1.2 - 2.1.1).

## **2.1.4 Valor do ajuste = 60% do item 2.1.3 (CMPID 13485)**

Corresponde a 60% do valor do campo 2.1.3 do Quadro 28. Caso a sociedade não possua fins lucrativos, deve ser considerado o percentual de 100%.

O CMPID desse campo foi alterado em função da modificação do percentual (55% para 60%). Antes de junho/19, o campo correspondia ao CMPID 13324.

## **2.2. Redução no TAP referente à diferença de marcação dos ativos vinculados (-)** *(este campo não representa nenhum valor e não deve ser preenchido)*

### **2.2.1 Valor deduzido informado no quadro 16 (CMPID 13326)**

Corresponde ao valor do campo "Ajustes do TAP" do Quadro 16. Caso o ajuste não seja aplicável, o campo deve ser preenchido com o valor zero.

Esse campo corresponde à soma dos seguintes campos do Quadro 28: (2.2.1.1) +  $(2.2.1.2) + (2.2.1.3) + (2.2.1.4) + (2.2.1.5).$ 

## **2.2.1.1. Valor deduzido parcela PCC-PPNG (CMPID 13432)**

Corresponde à parcela do valor do campo "Ajustes do TAP" relativa à PCC-PPNG.

## **2.2.1.2. Valor deduzido parcela PCC-PMBAC-BD (CMPID 13433)**

Corresponde à parcela do valor do campo "Ajustes do TAP" relativa à PCC-PMBAC-BD.

### **2.2.1.3. Valor deduzido parcela PCC-PMBC (CMPID 13434)**

Corresponde à parcela do valor do campo "Ajustes do TAP" relativa à PCC-PMBC.

#### **2.2.1.4. Valor deduzido parcela PCC-PMBAC-CV (CMPID 13435)**

Corresponde à parcela do valor do campo "Ajustes do TAP" relativa à PCC-PMBAC-CV.

## **2.2.1.5. Valor deduzido parcela PCC-Não Registrado(CMPID 13478)**

Corresponde à parcela do valor do campo "Ajustes do TAP" relativa à PCC-Não Registrado.

## **2.2.2. Valor do ajuste = (- 60% do item 2.2.1)(CMPID 13486)**

Corresponde a -60% do valor do campo 2.2.1 do Quadro 28. Caso a sociedade não possua fins lucrativos, deve ser considerado o percentual de 100%.

*Observação: o CMPID desse campo foi alterado em função da modificação do percentual (55% para 60%). Antes de junho/19, o campo correspondia ao CMPID 13327.*

# *AS SUPERVISIONADAS NÃO SUJEITAS AO TESTE DE ADEQUAÇÃO DE PASSIVOS (TAP) DEVEM PREENCHER TODOS\* OS CAMPOS A SEGUIR COM O VALOR ZERO.*

# *\*Os campos de CMPID iguais a 13332, 13487 e 13488 devem ser preenchidos obrigatoriamente por todas as supervisionadas, exceto as sociedades de capitalização.*

## **2.3. Superávit de fluxos prêmios/contribuições não registrados apurado no TAP (+)** *(este campo não representa nenhum valor e não deve ser preenchido)*

## **2.3.1 Superávit/(Déficit) dos fluxos não registrados no TAP: Entradas - Saídas (CMPID 13329)**

Corresponde ao valor presente esperado, com base em premissas realistas, do saldo (entradas menos saídas) dos fluxos não registrados calculados no TAP, líquidos dos respectivos fluxos de ativos de resseguro relacionados não registrados.

## **2.3.2 Capital de Risco de Mercado somente com fluxos registrados (CRmerc\_R) (CMPID 13330)**

Corresponde ao valor do Capital de Risco de Mercado somente com os fluxos registrados.

## **2.3.3 Capital Mínimo Requerido considerando o CRmerc\_R (CMR\_R) (CMPID 13331)**

Corresponde ao valor do Capital Mínimo Requerido calculado com base no CRmerc\_R (Capital de Risco de Mercado somente com os fluxos registrados) e demais capitais inalterados (subscrição, crédito e operacional).

## **2.3.4 Capital Mínimo Requerido (CMR) (CMPID 13332)**

Corresponde ao valor do Capital Mínimo Requerido calculado com base em todos os capitais regulamentados (subscrição, crédito, operacional e mercado).

## **2.3.5 Limite = maior (0, CMR - CMR\_R) (CMPID 13333)**

Corresponde ao maior valor entre zero e a diferença entre os seguintes campos do Quadro 28: (2.3.4) - (2.3.3).

## **2.3.6 Valor do ajuste = maior (0, menor (60% do item 2.3.1, Limite def. no item 2.3.5) (CMPID 13487))**

Corresponde ao menor valor (positivo ou nulo) entre 60% do valor do campo 2.3.1 e o valor do campo 2.3.5, ambos do Quadro 28. Caso a sociedade não possua fins lucrativos, deve ser considerado o percentual de 100%.

*Observação: o CMPID desse campo foi alterado em função da modificação do percentual (55% para 60%). Antes de junho/19, o campo correspondia ao CMPID 13334.*

## **2.4. Superávit entre provisões e fluxo realista de prêmios/cont. registradas (+)** *(este campo não representa nenhum valor e não deve ser preenchido)*

## **2.4.1 PPNG constituída (CMPID 13336)**

Corresponde à PPNG constituída. Esse valor cruza com a soma dos campos abaixo do Quadro 16:

"Provisão de Prêmios Não Ganhos (PPNG)" (CMPID 12519) (+) "Provisão de Prêmios Não Ganhos (PPNG)" (CMPID 12527) (+) "Provisão de Prêmios Não Ganhos (PPNG)" (CMPID 12563) (+) "Provisão de Prêmios Não Ganhos (PPNG)" (CMPID 12578)

*Observação: o campo abrange os valores de PPNG-RVNE.*

## **2.4.2 CAD da PPNG deduzido da PPNG na apuração TAP (art. 52 Circ. 517/15) (CMPID 13337)**

Corresponde à parcela dos custos de aquisição diferidos deduzidos na apuração do resultado do TAP referente à PPNG. Esse valor cruza com a soma dos campos abaixo do Quadro 22A:

"Diferimento – Vigência do Risco" (CMPID 11982) (Ativo Circulante) (+) "Diferimento – Vigência do Risco" (CMPID 11992) (Ativo Não Circulante) *Observação: o campo abrange os valores de CAD de PPNG-RVNE.*

## **2.4.3 Proj. fluxos realistas sin. e desp. a ocorrer da PPNG, conforme TAP (CMPID 13338)**

Corresponde ao valor presente esperado, com base em premissas realistas, dos fluxos de sinistros e despesas a ocorrer relacionados à PPNG, conforme o TAP.

*Observação: o campo abrange as projeções dos fluxos da PPNG-RVNE.*

## **2.4.4 Ativo de resseguro de PPNG constituído (CMPID 13339)**

Corresponde ao ativo de resseguro/retrocessão de PPNG constituído. Esse valor cruza com a soma dos campos abaixo do Quadro 22A:

"Prêmios Diferidos - PPNG" (Ativo Circulante) (CMPID 11300) (+) "Prêmios Diferidos - RVNE" (Ativo Circulante) (CMPID 11301) (+) "Prêmios Diferidos - PPNG" (Ativo Não Circulante) (CMPID 11304) (+) "Prêmios Diferidos - RVNE" (Ativo Não Circulante)(CMPID 11305)

*Observação: o campo abrange os valores de ativo de resseguro de PPNG-RVNE.*

## **2.4.5 Proj. fluxos realistas rec. sin. e desp. a ocorrer do ativo res. PPNG (CMPID 13340)**

Corresponde ao valor presente esperado, com base em premissas realistas, dos fluxos de receitas relativas a recuperações de sinistros e despesas a ocorrer relacionadas ao ativo de resseguro/retrocessão da PPNG.

*Observação: o campo abrange as projeções dos fluxos do ativo de resseguro de PPNG-RVNE.*

## **2.4.6 Parcela PPNG = máx (0, (2.4.1 - 2.4.2 - 2.4.3) - (2.4.4 - 2.4.5)) (CMPID 13341)**

Corresponde ao valor máximo entre zero e o cálculo realizado com os seguintes campos do Quadro 28: (2.4.1 - 2.4.2 - 2.4.3) - (2.4.4 - 2.4.5)

*Observação o campo abrange os valores relacionados à PPNG-RVNE.*

## **2.4.7 PMBAC constituída (CMPID 13342)**

Corresponde à PMBAC constituída. Esse valor cruza com a soma dos campos abaixo do Quadro 16:

"Provisão Matemática de Benefícios a Conceder (PMBAC)" (CMPID 3410)(+) "Provisão Matemática de Benefícios a Conceder (PMBAC)" (CMPID 12530) (+) "Provisão Matemática de Benefícios a Conceder (PMBAC)" (CMPID 12542) (+) "Provisão Matemática de Benefícios a Conceder (PMBAC)" (CMPID 12554) (+) "Provisão Matemática de Benefícios a Conceder (PMBAC)" (CMPID 12566) (+) "Provisão Matemática de Benefícios a Conceder (PMBAC)"(CMPID 6623)

Esse campo corresponde à soma dos seguintes campos do Quadro 28: (2.4.7.1) + (2.4.7.2).

## **2.4.7.1. PMBAC-BD constituída (CMPID 13436)**

Corresponde à parcela da PMBAC constituída relativa aos planos de benefício definido.

## **2.4.7.2. PMBAC-CV constituída (CMPID 13437)**

Corresponde à parcela da PMBAC constituída relativa aos planos de contribuição variável.

## **2.4.8 Proj. fluxos realistas de obrigações da PMBAC, conforme TAP (CMPID 13343)**

Corresponde ao valor presente esperado, com base em premissas realistas, dos fluxos de benefícios a conceder relacionados à PMBAC, conforme o TAP.

Esse campo corresponde ao cálculo realizado com os seguintes campos do Quadro 28:  $(2.4.8.1) - (2.4.8.2) + (2.4.8.3) - (2.4.8.4).$ 

## **2.4.8.1. Projeção PMBAC-BD (CMPID 13438)**

Corresponde à parcela dos fluxos realistas da PMBAC relativa aos planos de benefício definido.

Para esses planos de benefício definido, os fluxos realistas da PMBAC-BD devem incluir os fluxos realistas da parcela da PDR correspondente, além de eventuais fluxos realistas de excedentes financeiros relacionados.

Se, eventualmente, o fluxo realista resultar em valor negativo, o campo deve ser preenchido com zero.

## **2.4.8.2. PDR constituída relacionada com fluxos utilizados no item 2.4.8.1 (CMPID 13439)**

Corresponde à parcela da PDR constituída relativa aos fluxos abrangidos no item 2.4.8.1. Deve incluir, também, eventual PEF constituída relacionada à PMBAC-BD.

## **2.4.8.3. Projeção PMBAC-CV (CMPID 13440)**

Corresponde à parcela dos fluxos realistas da PMBAC relativa aos planos de contribuição variável.

Para esses planos de contribuição variável, os fluxos realistas da PMBAC-CV devem considerar os eventuais fluxos realistas de excedentes financeiros relacionados.

## **2.4.8.4. PEF constituída relacionada com os fluxos utilizados no item 2.4.8.3 (CMPID 13441)**

Corresponde à parcela da PEF constituída relativa aos fluxos abrangidos no item 2.4.8.3.

## **2.4.9 Ativo de resseguro de PMBAC (CMPID 13344)**

Corresponde ao ativo de resseguro/retrocessão de PMBAC constituído. Esse valor cruza com a soma dos campos abaixo do Quadro 22A:

"Benefícios a Conceder" (Ativo Circulante) (CMPID 11144) (+) "Benefícios a Conceder" (Ativo Não Circulante) (CMPID 11171)

Esse campo corresponde à soma dos seguintes campos do Quadro 28: (2.4.9.1) + (2.4.9.2).

## **2.4.9.1 Ativo de PMBAC-BD (CMPID 13442)**

Corresponde à parcela do ativo de resseguro/retrocessão de PMBAC relativa aos planos de benefício definido.

## **2.4.9.2 Ativo de PMBAC-CV (CMPID 13443)**

Corresponde à parcela do ativo de resseguro/retrocessão de PMBAC relativa aos planos de contribuição variável.

## **2.4.10 Proj. fluxos realistas rec. ben. a conceder do ativo resseguro PMBAC (CMPID 13345)**

Corresponde ao valor presente esperado, com base em premissas realistas, dos fluxos de receitas relativas a recuperações de benefícios a conceder relacionadas ao ativo de resseguro/retrocessão da PMBAC.

Se, eventualmente, o fluxo realista resultar em valor negativo, o campo deve ser preenchido com zero.
Esse campo corresponde à soma dos seguintes campos do Quadro 28: (2.4.10.1) + (2.4.10.2).

#### **2.4.10.1. Projeção Ativo PMBAC-BD (CMPID 13444)**

Corresponde à parcela dos fluxos realistas dos ativos de resseguro/retrocessão de PMBAC relativa aos planos de benefício definido.

### **2.4.10.2. Projeção Ativo PMBAC-CV (CMPID 13445)**

Corresponde à parcela dos fluxos realistas dos ativos de resseguro/retrocessão de PMBAC relativa aos planos de contribuição variável.

### **2.4.11 Parcela PMBAC = (2.4.11.1) + (2.4.11.2)(CMPID 13346)**

### **2.4.11.1. Parcela PMBAC-BD = máx(0, (2.4.7.1 - (2.4.8.1 - 2.4.8.2)) - (2.4.9.1-2.4.10.1)) (CMPID 13446)**

Corresponde ao valor máximo entre zero e o cálculo realizado com os seguintes campos do Quadro 28: (2.4.7.1 - (2.4.8.1 - 2.4.8.2)) - (2.4.9.1 - 2.4.10.1).

### **2.4.11.2. Parcela PMBAC-CV = máx(0, (2.4.7.2 - (2.4.8.3 - 2.4.8.4)) - (2.4.9.2 -2.4.10.2)) (CMPID 13447)**

Corresponde ao valor máximo entre zero e o cálculo realizado com os seguintes campos do Quadro 28: (2.4.7.2 - (2.4.8.3 - 2.4.8.4)) - (2.4.9.2 - 2.4.10.2).

### **2.4.12 PMBC constituída (CMPID 13347)**

Corresponde à PMBC constituída. Esse valor cruza com a soma dos campos abaixo do Quadro 16:

"Provisão Matemática de Benefícios Concedidos (PMBC)" (CMPID 3411)(+) "Provisão Matemática de Benefícios Concedidos (PMBC)" (CMPID 12531) (+) "Provisão Matemática de Benefícios Concedidos (PMBC)" (CMPID 12543) (+) "Provisão Matemática de Benefícios Concedidos (PMBC)" (CMPID 12555) (+) "Provisão Matemática de Benefícios Concedidos (PMBC)" (CMPID 12567) (+) "Provisão Matemática de Benefícios Concedidos (PMBC)"(CMPID 6624)

### **2.4.13 Proj. fluxos realistas de obrigações da PMBC, conforme TAP (CMPID 13348)**

Corresponde ao valor presente esperado, com base em premissas realistas, dos fluxos de benefícios concedidos relacionados à PMBC, conforme o TAP.

Deve incluir os fluxos dos eventuais excedentes financeiros relacionados à fase de concessão e deve estar líquido da Provisão de Excedente Financeiro (PEF) relacionada à PMBC constituída (mesma lógica de preenchimento do campo 2.4.8).

#### **2.4.14 Ativo de resseguro de PMBC (CMPID 13349)**

Corresponde ao ativo de resseguro/retrocessão de PMBC constituído. Esse valor cruza com a soma dos campos abaixo do Quadro 22A:

"Benefícios Concedidos" (Ativo Circulante) (CMPID 11145) (+) "Benefícios Concedidos" (Ativo Não Circulante)(CMPID 11172)

#### **2.4.15 Proj. fluxos realistas rec. ben. concedidos do ativo resseguro PMBC (CMPID 13350)**

Corresponde ao valor presente esperado, com base em premissas realistas, dos fluxos de receitas relativas a recuperações de benefícios concedidos relacionadas ao ativo de resseguro/retrocessão da PMBC.

### **2.4.16 Parcela PMBC = máx (0, (2.4.12 - 2.4.13) - (2.4.14 - 2.4.15)) (CMPID 13351)**

Corresponde ao valor máximo entre zero e o cálculo realizado com os seguintes campos do Quadro 28: (2.4.12 - 2.4.13) - (2.4.14 - 2.4.15)

### **2.4.17 Saldo total = (2.4.6) + (2.4.11) + (2.4.16) (CMPID 13352)**

Corresponde ao cálculo realizado com os seguintes campos do Quadro 28: (2.4.6) +  $(2.4.11) + (2.4.16)$ 

### **2.4.18 MMVA = Módulo da Menos Valia do Ativo Garantidor (CMPID 13353)**

Corresponde ao módulo da menos valia do ativo garantidor.

Corresponde ao cálculo realizado com os seguintes campos do Quadro 28: 60% do máx [0; (2.1.1.1 - 2.1.2.1)]. Caso a sociedade não possua fins lucrativos, deve ser considerado o percentual de 100%.

### **2.4.19 CMR desconsiderando o valor do Risco de mercado (CRM\_M) (CMPID 13354)**

Corresponde ao Capital Mínimo Requerido sem considerar o Risco de Mercado, mantendo-se, no entanto, os demais capitais inalterados (subscrição, crédito e operacional).

#### **2.4.20 Limite = (CMR – CMR\_M + 2.4.18 - 2.3.6) (CMPID 13355)**

Corresponde ao cálculo realizado com os seguintes campos do Quadro 28: (2.3.4)-  $(2.4.19) + (2.4.18)$  $-(2.3.6)$ .

#### **2.4.21 Valor do ajuste = menor (60% do item 2.4.17, Limite def. item 2.4.20) (CMPID 13488)**

Corresponde ao menor valor entre 60% do valor do campo 2.4.17 e o valor do campo 2.4.20, ambos do Quadro 28. Caso a sociedade não possua fins lucrativos, deve ser considerado o percentual de 100%.

*Observação: o CMPID desse campo foi alterado em função da modificação do percentual (55% para 60%). Antes de junho/19, o campo correspondia ao CMPID 13356.*

# *FIM DOS CAMPOS QUE DEVEM SER PREENCHIDOS COM O VALOR ZERO PELAS SUPERVISIONADAS NÃO SUJEITAS AO TESTE DE ADEQUAÇÃO DE PASSIVOS (TAP)*

# *AS SUPERVISIONADAS, EXCETO AS SOCIEDADES DE CAPITALIZAÇÃO, DEVEM PREENCHER TODOS OS CAMPOS A SEGUIR COM O VALOR ZERO*

## **2.5. Superávit de fluxos não registrados para as sociedades de capitalização (+)** *(este campo não representa nenhum valor e não deve ser preenchido)*

### **2.5.1 Valor da PDA constituída (CMPID 13358)**

Corresponde ao valor do campo "Provisão para Despesas Administrativas (PDA)" (Quadro 16).

### **2.5.2 Carreg. futuros líq. das cotas de bônus e de custos comercialização (CMPID 13359)**

Corresponde ao valor presente esperado, com base em premissas realistas, dos fluxos de carregamento não registrados, líquidos dos fluxos relacionados às cotas de bônus e custos de comercialização.

#### **2.5.3 Despesas administrativas futuras (CMPID 13360)**

Corresponde ao valor presente esperado, com base em premissas realistas, dos fluxos de despesas administrativas futuras.

#### **2.5.4 Parcela 1 = diferença, se positiva, entre (2.5.1 + 2.5.2) e (2.5.3) (CMPID 13361)**

Corresponde ao cálculo realizado com os seguintes campos do Quadro 28, se positivo:  $(2.5.1) + (2.5.2) - (2.5.3).$ 

Caso o resultado do cálculo acima seja um valor menor ou igual a zero, este campo deve ser preenchido com o valor zero.

#### **2.5.5 Valor esperado (cotas cap. fut. não reg. + carreg. fut. cotas de bônus) (CMPID 13362)**

Corresponde ao valor presente esperado, com base em premissas realistas, da soma dos fluxos relativos às cotas de capitalização não registradas com os fluxos relacionados a carregamentos não registrados relativos a cotas de bônus.

#### **2.5.6 Valor esperado a pg. Resg.(cotas cap. fut. não reg. + cotas bônus fut.) (CMPID 13363)**

Corresponde ao valor presente esperado, com base em premissas realistas, dos fluxos de pagamento associados a resgates de cotas de capitalização não registradas e de cotas de bônus não registradas.

### **2.5.7 Parcela 2 = diferença, se positiva, entre (2.5.5) e (2.5.6)(CMPID 13364)**

Corresponde ao cálculo realizado com os seguintes campos do Quadro 28, se positivo:  $(2.5.5) - (2.5.6)$ .

Caso o resultado do cálculo acima seja um valor menor ou igual a zero, este campo deve ser preenchido com o valor zero.

### **2.5.8 Parcela 3 = Parcela 1 + Parcela 2 (CMPID 13365)**

Corresponde ao cálculo realizado com os seguintes campos do Quadro 28: (2.5.4) +  $(2.5.7)$ .

### **2.5.9 Capital de Risco de Mercado somente com fluxos registrados (CRmerc\_R) (CMPID 13366)**

Corresponde ao valor do Capital de Risco de Mercado somente com os fluxos registrados.

### **2.5.10 Capital Mínimo Requerido considerando o CRmerc\_R (CMR\_R) (CMPID 13367)**

Corresponde ao valor do Capital Mínimo Requerido calculado com base no CRmerc\_R (Capital de Risco de Mercado somente com os fluxos registrados) e demais capitais inalterados (subscrição, crédito e operacional).

#### **2.5.11 Capital Mínimo Requerido (CMR) (CMPID 13368)**

Corresponde ao valor do Capital Mínimo Requerido calculado com base em todos os capitais regulamentados (subscrição, crédito, operacional e mercado).

#### **2.5.12 Limite = maior (0, CMR - CMR\_R) (CMPID 13369)**

Corresponde ao maior valor entre zero e a diferença entre os valores dos campos 2.5.11 e 2.5.10, ambos do Quadro 28.

#### **2.5.13 Valor do ajuste = menor (60% do item 2.5.8, Limite def. item 2.5.12) (CMPID 13489)**

Corresponde ao menor valor entre 60% do valor do campo 2.5.8 e o valor do campo 2.5.12, ambos do Quadro 28.

O CMPID desse campo foi alterado em função da modificação do percentual (55% para 60%). Antes de junho/19, o campo correspondia ao CMPID 13370.

## **2.6. Superávit entre prov. exatas const. e fluxo real. soc. capitalização (+)** *(este campo não representa nenhum valor e não deve ser preenchido)*

#### **2.6.1 Valor da PMC constituída (CMPID 13372)**

Corresponde ao valor do campo "Provisão Matemática para Capitalização (PMC)" (Quadro 16).

#### **2.6.2 Valor da PDB constituída (CMPID 13373)**

Corresponde ao valor do campo "Provisão para Distribuição de Bônus (PDB)" (Quadro 16).

## **2.6.3 Valor presente a pg. resg. (cotas da PMC e PDB + cotas de bônus da PDB) (CMPID 13374)**

Corresponde ao valor presente esperado a pagar, com base em premissas realistas, dos fluxos registrados relacionados à PMC e à PDB.

### **2.6.4 Parcela 1 = diferença, se positiva, entre (2.6.1 + 2.6.2) e (2.6.3) (CMPID 13375)**

Corresponde ao cálculo realizado com os seguintes campos do Quadro 28, se positivo:  $(2.6.1) + (2.6.2) - (2.6.3).$ 

Caso o resultado do cálculo acima seja um valor menor ou igual a zero, este campo deve ser preenchido com o valor zero.

#### **2.6.5 Valor da PR constituída (CMPID 13376)**

Corresponde ao valor do campo "Provisão para Resgate (PR)" (Quadro 16).

## **2.6.6 Valor presente esperado a pagar de resgates abrangidos pela PR constituída (CMPID 13377)**

Corresponde ao valor presente esperado a pagar, com base em premissas realistas, dos fluxos registrados e abrangidos pela Provisão para Resgate (PR).

### **2.6.7 Parcela 2 = diferença, se positiva, entre (2.6.5) e (2.6.6) (CMPID 13378)**

Corresponde ao cálculo realizado com os seguintes campos do Quadro 28, se positivo:  $(2.6.5) - (2.6.6)$ .

Caso o resultado do cálculo acima seja um valor menor ou igual a zero, este campo deve ser preenchido com o valor zero.

### **2.6.8 Valor da PSR constituída (CMPID 13379)**

Corresponde ao valor do campo "Provisão para Sorteios a Realizar (PSR)" (Quadro 16).

### **2.6.9 Valor da PCS constituída (CMPID 13380)**

Corresponde ao valor do campo "Provisão Complementar de Sorteios (PCS)" (Quadro 16).

## **2.6.10 Valor da PSP constituída (CMPID 13381)**

Corresponde ao valor do campo "Provisão para Sorteios a Pagar (PSP)" (Quadro 16).

### **2.6.11 Cotas futuras de sorteios não registradas (CMPID 13382)**

Corresponde ao valor presente esperado, com base em premissas realistas, dos fluxos referentes a cotas de sorteio não registradas.

### **2.6.12 Valor presente esperado dos sorteios a pagar (realizados ou não) (CMPID 13383)**

Corresponde ao valor presente esperado, com base em premissas realistas, dos fluxos referentes a sorteios a pagar realizados ou não.

## **2.6.13 Parcela 3 = dif. pos. entre (2.6.8+2.6.9+2.6.10+2.6.11) e (2.6.12) (CMPID 13384)**

Corresponde ao cálculo realizado com os seguintes campos do Quadro 28, se positivo:  $(2.6.8) + (2.6.9) + (2.6.10) + (2.6.11) - (2.6.12).$ 

Caso o resultado do cálculo acima seja um valor menor ou igual a zero, este campo deve ser preenchido com o valor zero.

### **2.6.14 Parcela 4 = Parcela 1 + Parcela 2 + Parcela 3 (CMPID 13385)**

Corresponde ao cálculo realizado com os seguintes campos do Quadro 28: (2.6.4) +  $(2.6.7) + (2.6.13)$ .

### **2.6.15 CMR desconsiderando o valor do Risco de mercado (CRM\_M) (CMPID 13386)**

Corresponde ao Capital Mínimo Requerido desconsiderando-se todos os efeitos do Risco de Mercado, incluindo aquele que impacta o Risco Operacional, onde é usado como um dos balizadores para o limite de 30%.

### **2.6.16 MMVA = Módulo da Menos Valia do Ativo Garantidor (CMPID 13387)**

Corresponde ao módulo da menos valia do ativo garantidor.

Corresponde ao cálculo realizado com os seguintes campos do Quadro 28: 60% do máx  $[0; (2.1.1.1 - 2.1.2.1)].$ 

### **2.6.17 Limite = (CMR – CMR\_M + 2.6.16 – 2.5.13) (CMPID 13388)**

Corresponde ao cálculo realizado com os seguintes campos do Quadro 28: (2.5.11)-  $(2.6.15) + (2.6.16)$  $(2.5.13)$ .

### **2.6.18 Valor do ajuste = menor (60% do item 2.6.14, Limite def. item 2.6.17) (CMPID 13490)**

Corresponde ao menor valor entre 60% do valor do campo 2.6.14 e o valor do campo 2.6.17, ambos do Quadro 28.

O CMPID desse campo foi alterado em função da modificação do percentual (55% para 60%). Antes de junho/19, o campo correspondia ao CMPID 13389.

# *FIM DOS CAMPOS QUE DEVEM SER PREENCHIDOS COM O VALOR ZERO PELAS SUPERVISIONADAS, EXCETO AS SOCIEDADES DE CAPITALIZAÇÃO*

## **3. OUTROS AJUSTES (13491)**

Corresponde a outros ajustes específicos no PLA definidos pela Susep.

## **4. PLA (total) = PLA (subtotal) + ajustes assoc. à var. val. econômicos + OUTROS AJUSTES (CMPID 13390)**

Corresponde ao cálculo abaixo, realizado com os seguintes campos do Quadro 28:

"1.17. Patrimônio líquido ajustado - subtotal" (+) "2.1.4. Valor do ajuste =  $60\%$  do item 2.1.3" (+) "2.2.2. Valor do ajuste =  $(-60\% \text{ do item } 2.2.1)'$ "  $(+)$ "2.3.6. Valor do ajuste = menor (60% do item 2.3.1, Limite def. no item 2.3.5)"  $(+)$ "2.4.21. Valor do ajuste = menor (60% do item 2.4.17, Limite def. item 2.4.20)"  $(+)$ "2.5.13. Valor do ajuste = menor (60% do item 2.5.8, Limite def. item 2.5.12)"  $(+)$ "2.6.18. Valor do ajuste = menor (60% do item 2.6.14, Limite def. item 2.6.17)"  $(+)$ "3. OUTROS AJUSTES"

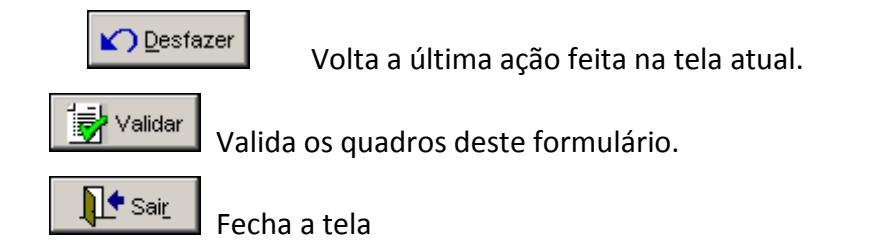

## **CRÍTICAS/CRUZAMENTOS**

Todas as críticas apontadas devem ser justificadas no próprio FIPSUSEP, no campo apropriado para justificativa, individualmente, sem o que a carga não será aceita, a não ser que a SUSEP determine que a crítica seja ignorada (tolerância das críticas = 1% do valor registrado no operador esquerdo).

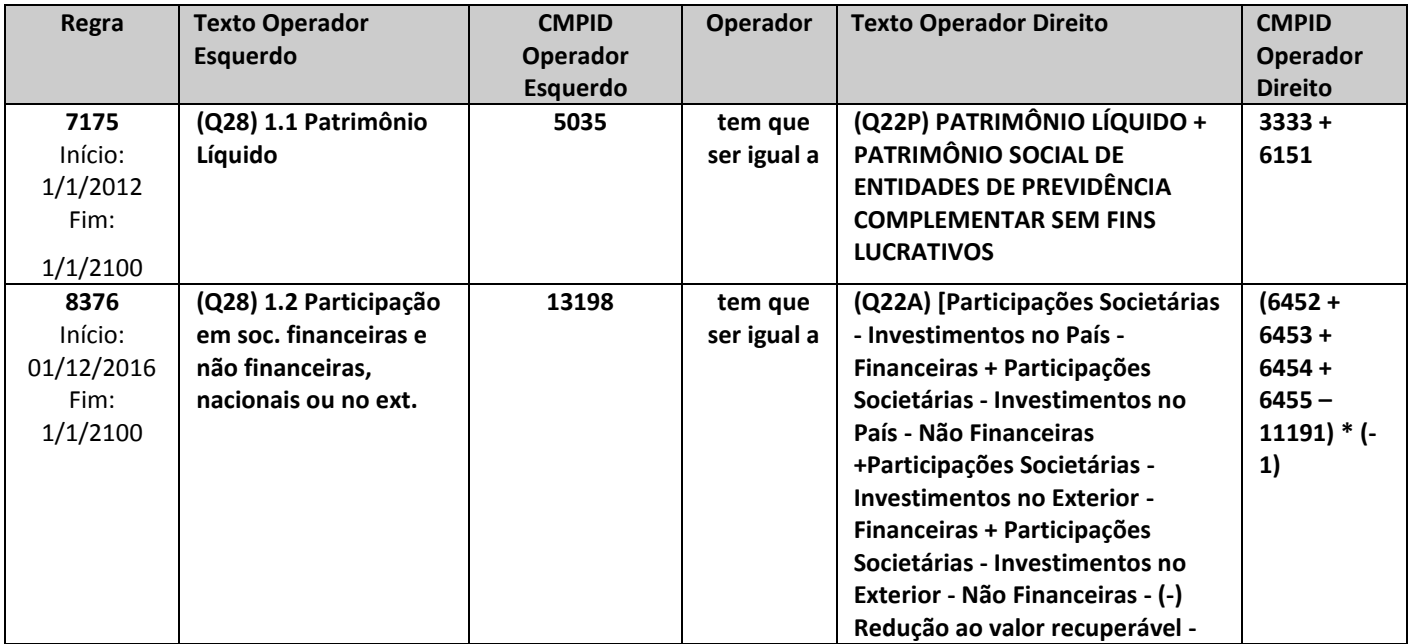

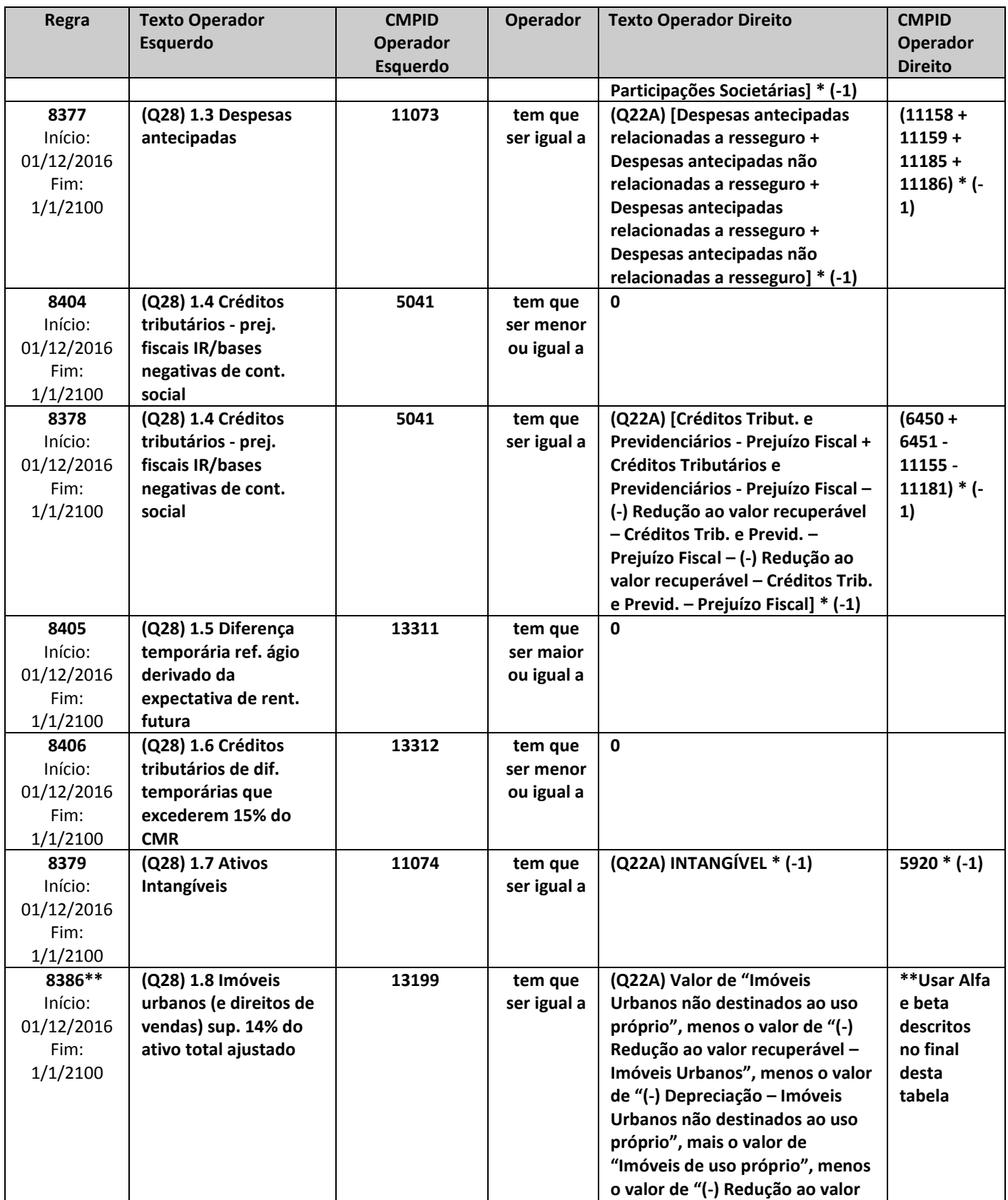

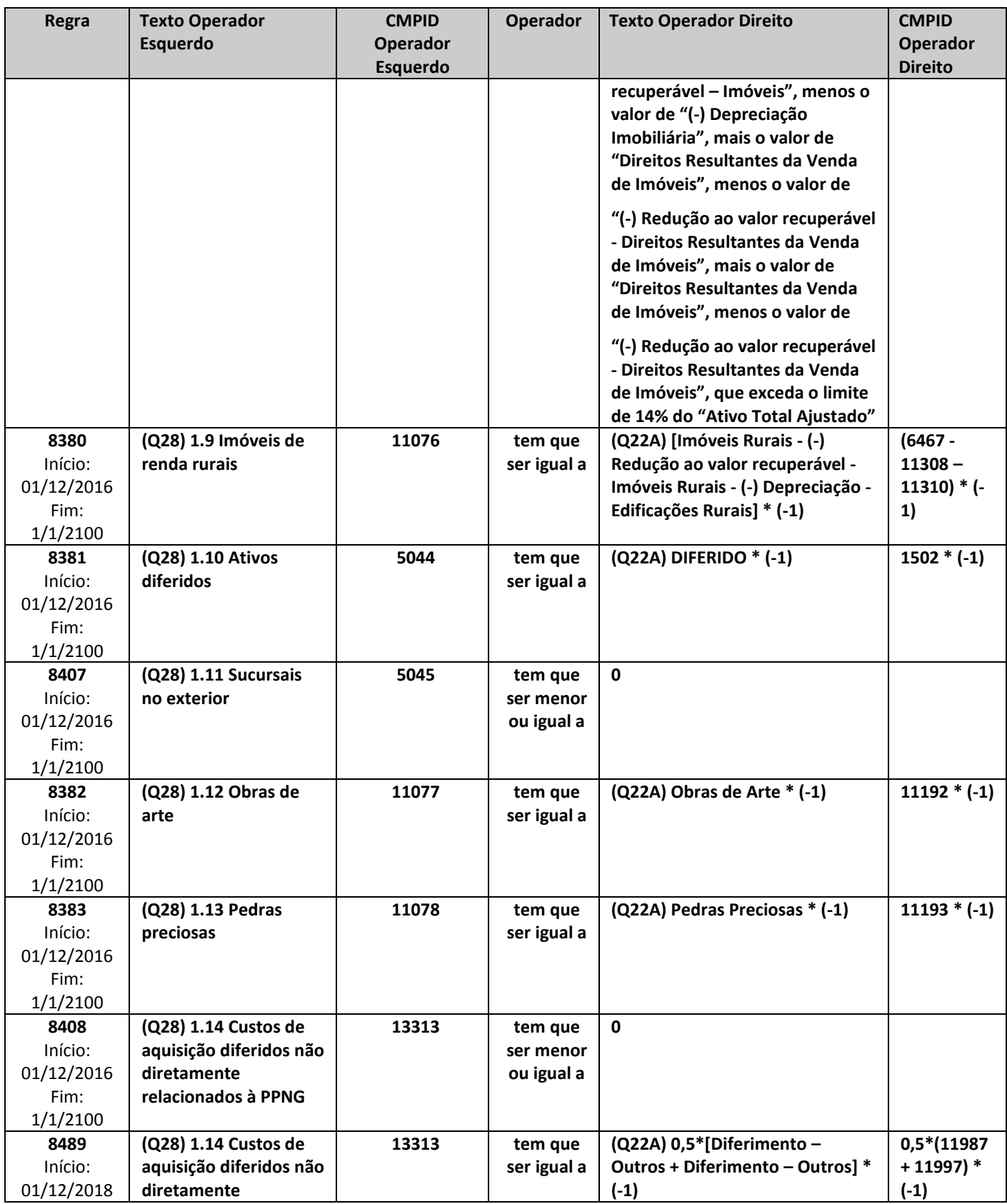

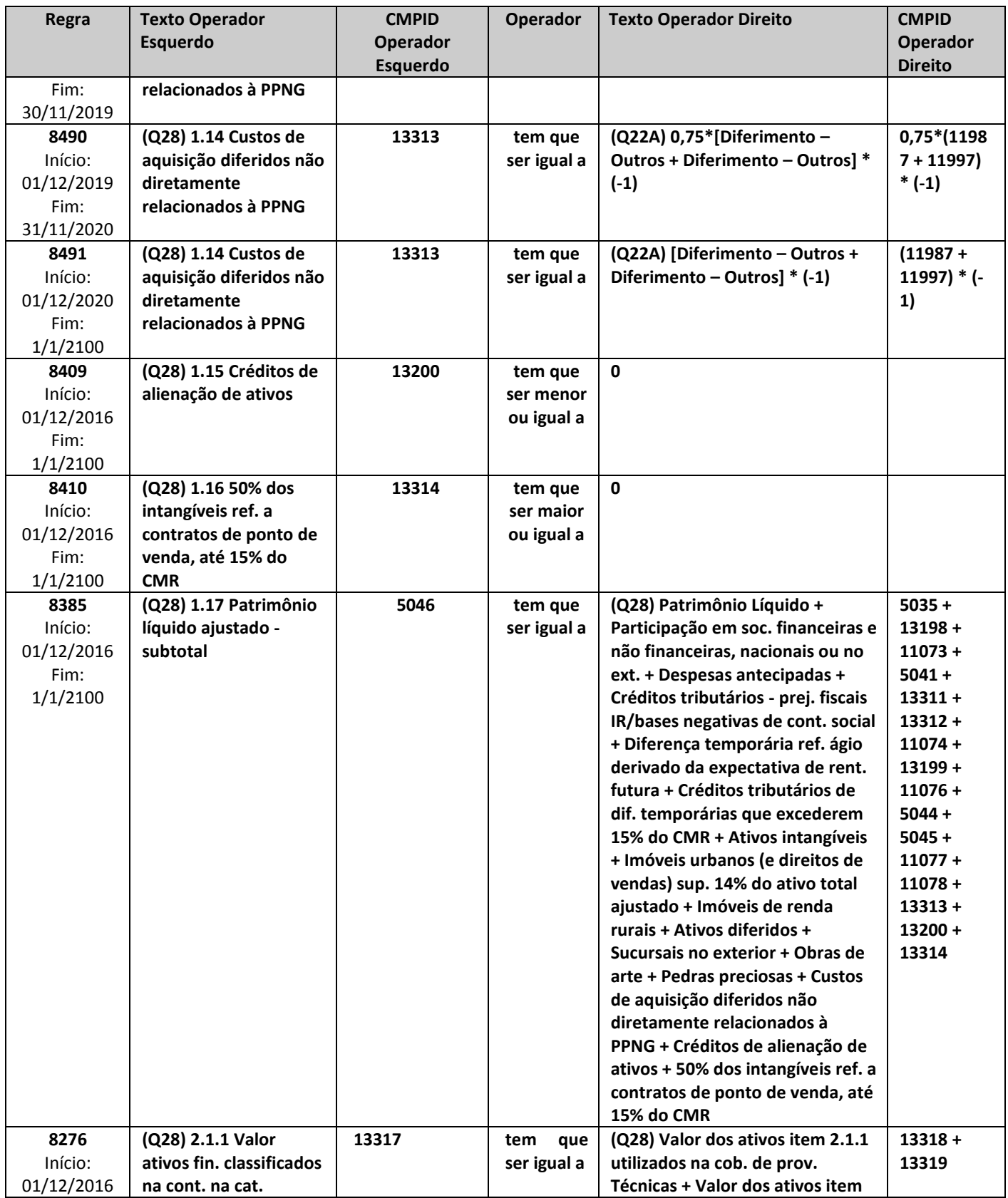

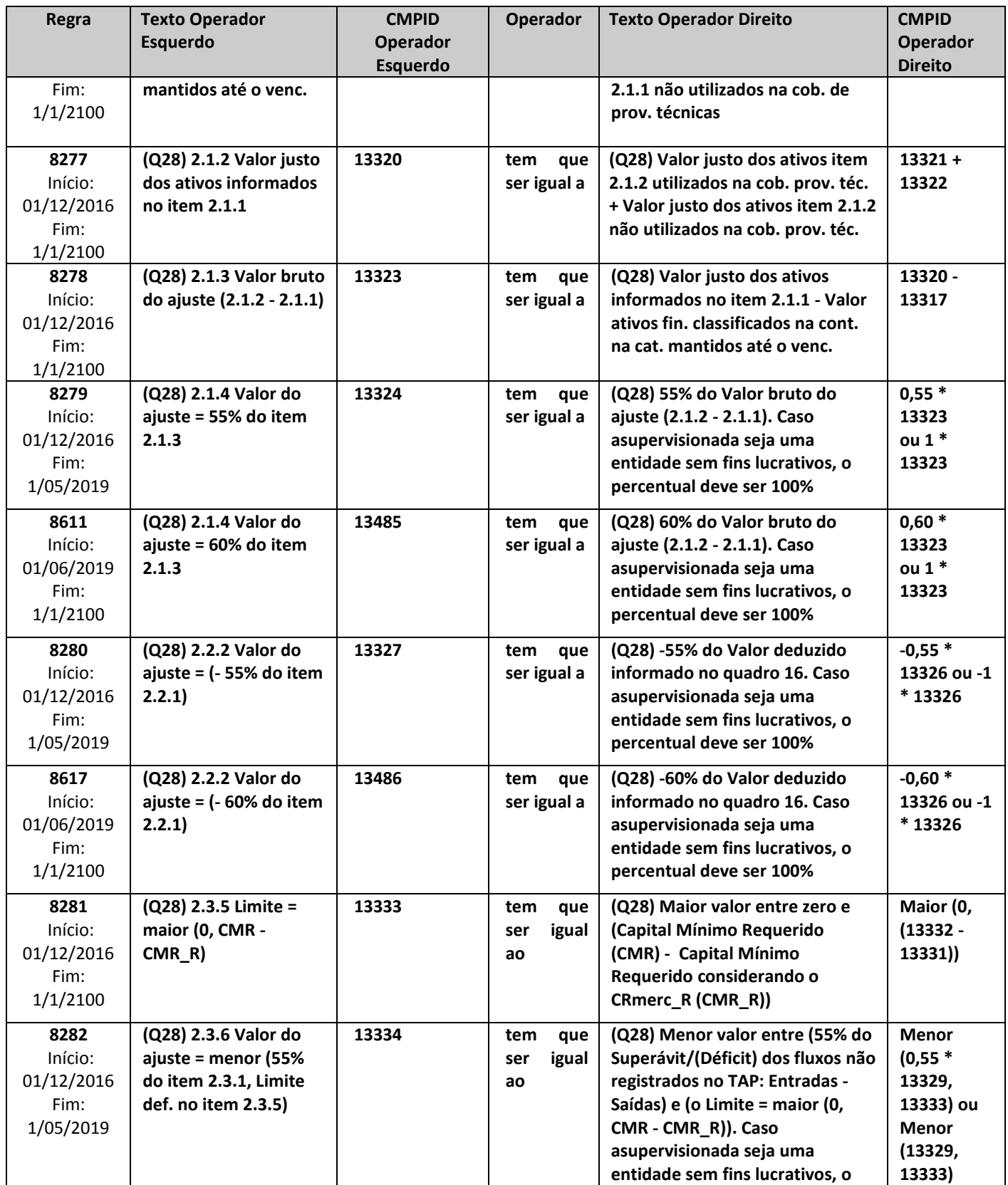

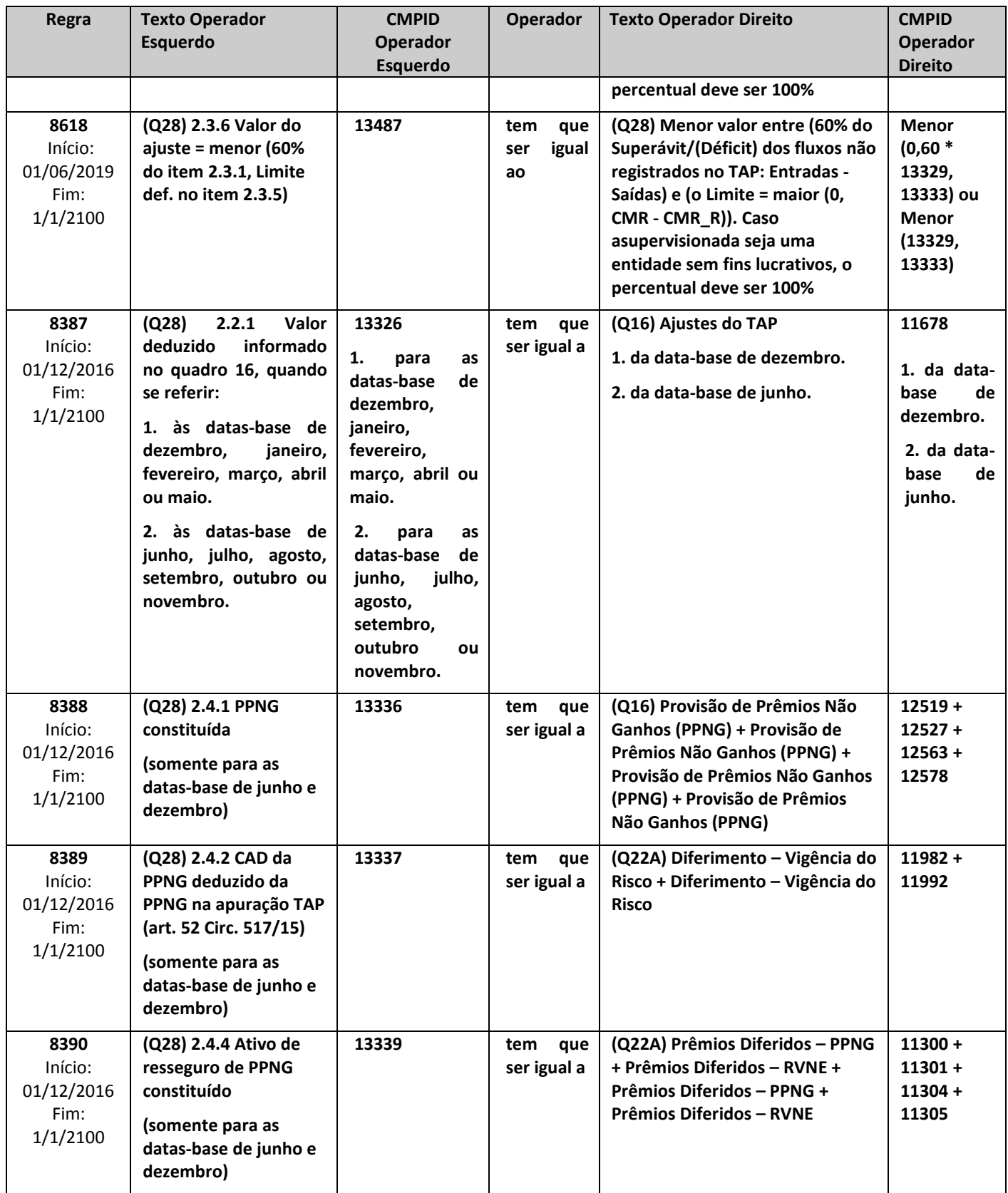

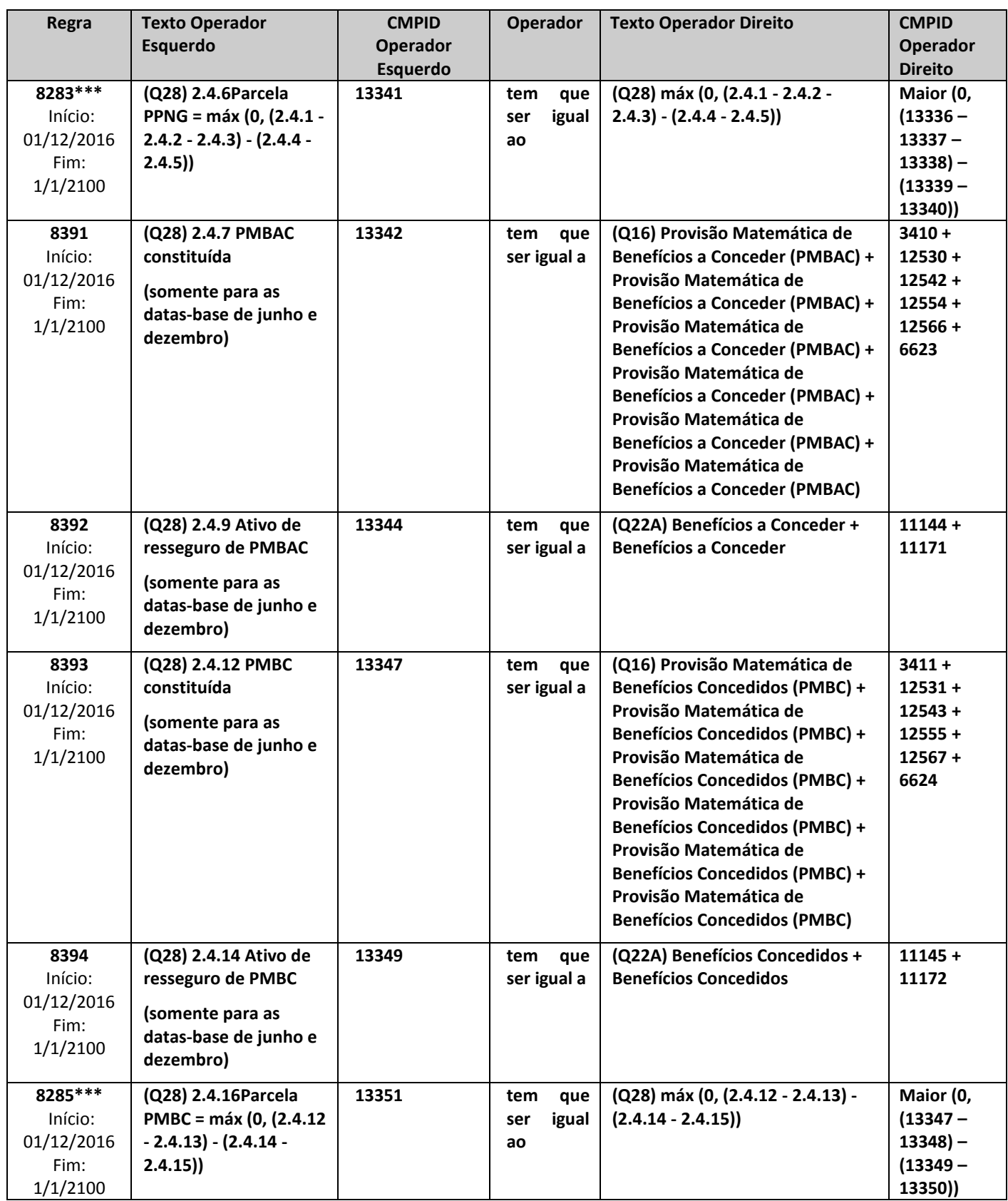

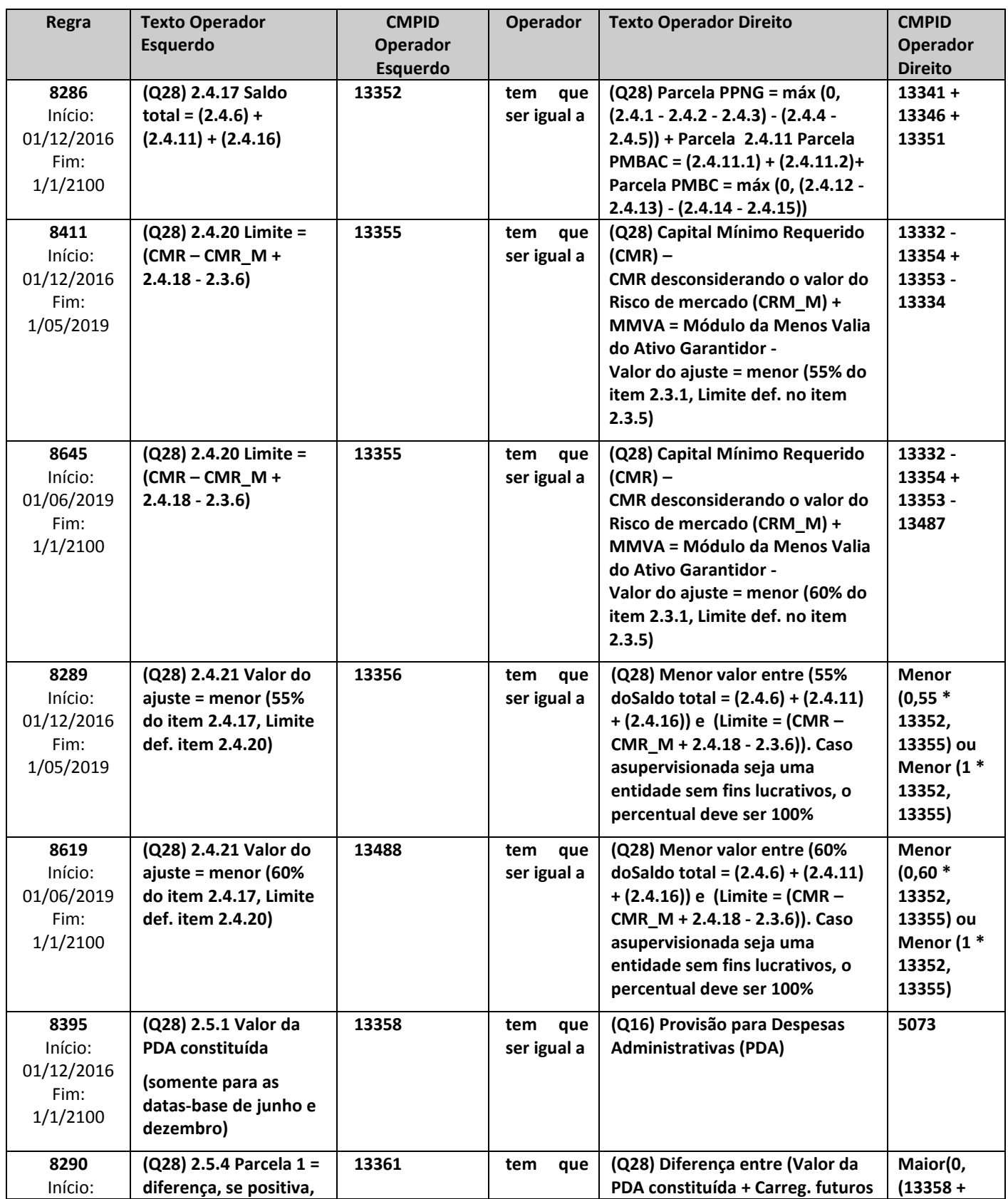

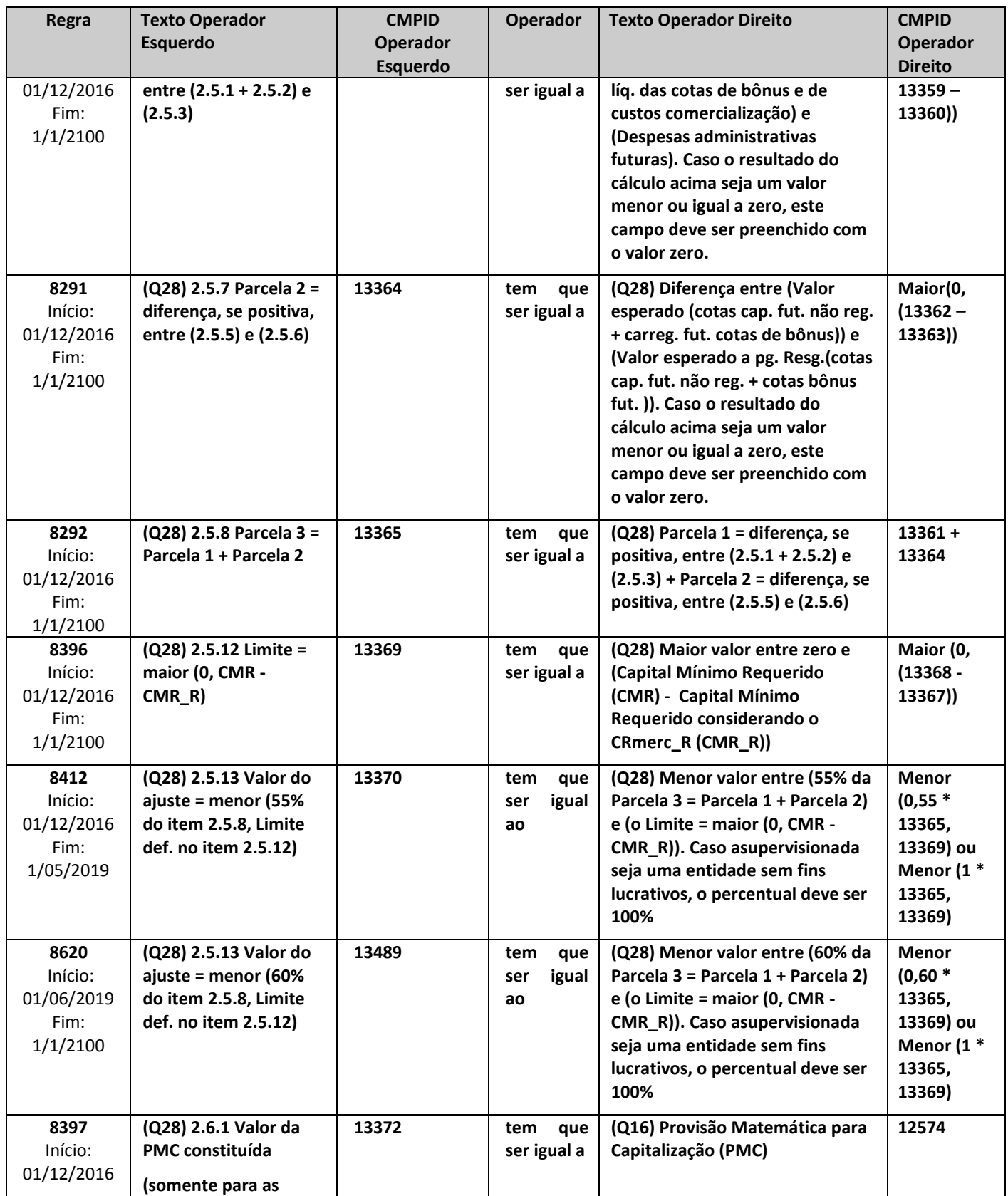

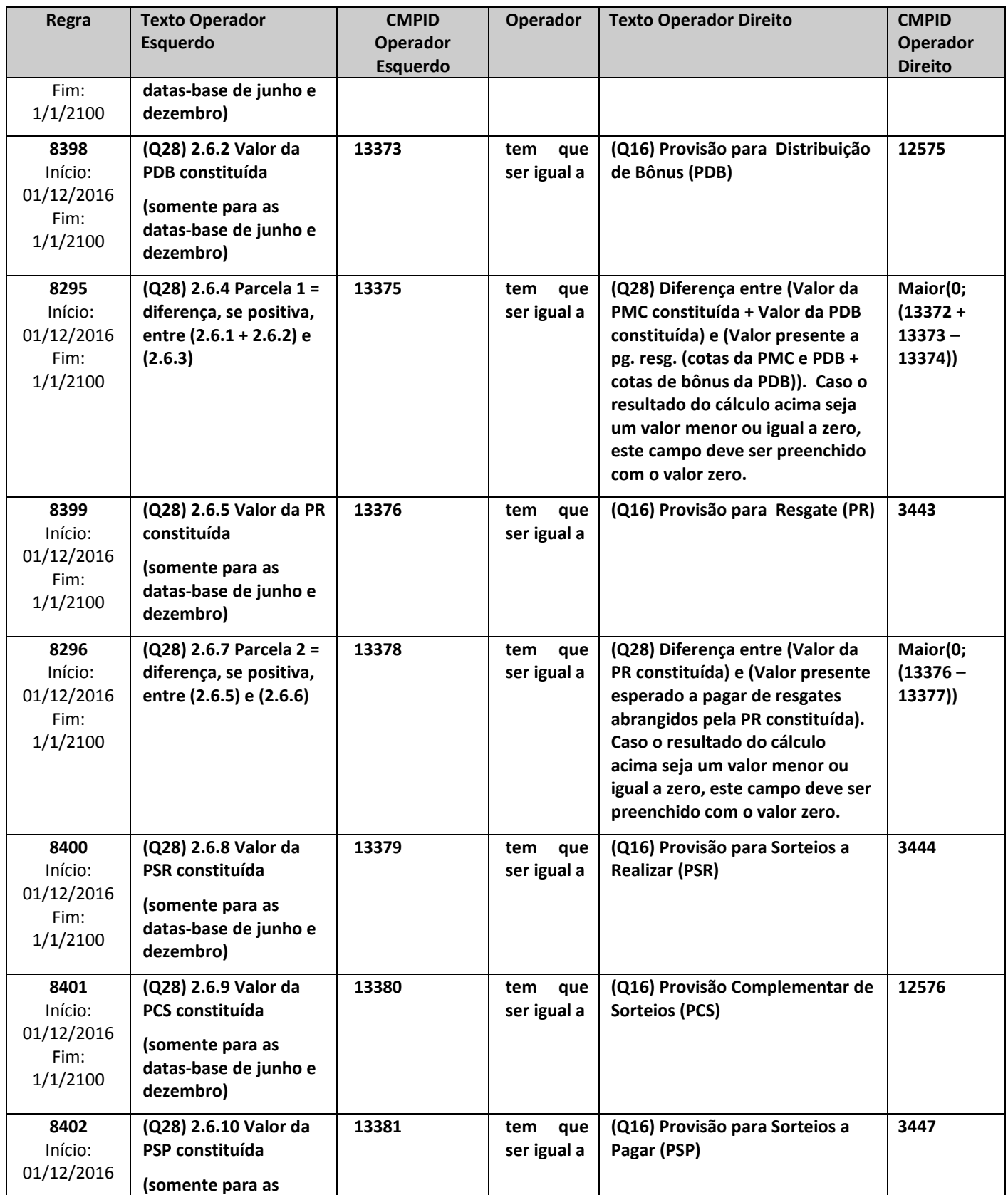

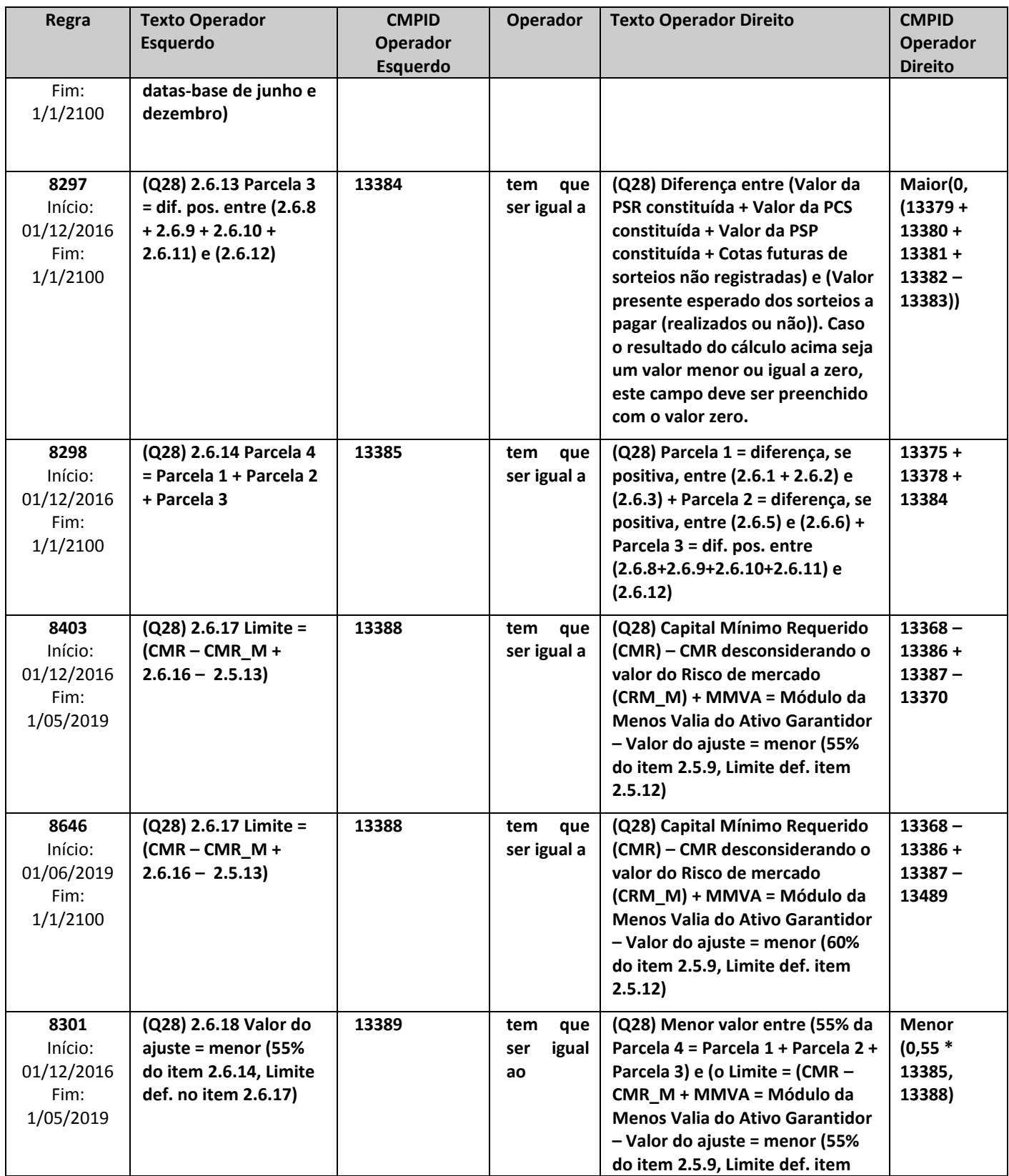

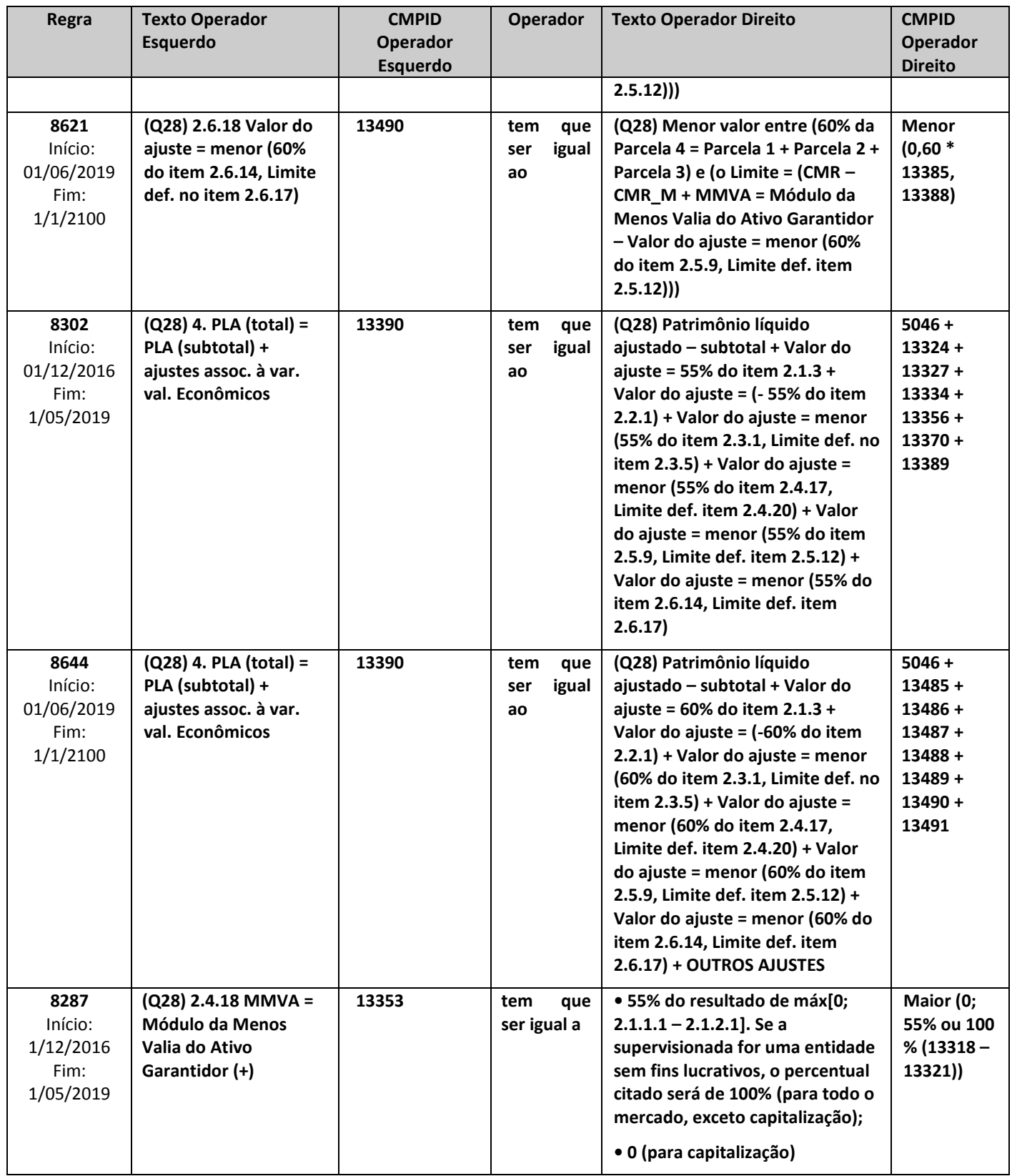

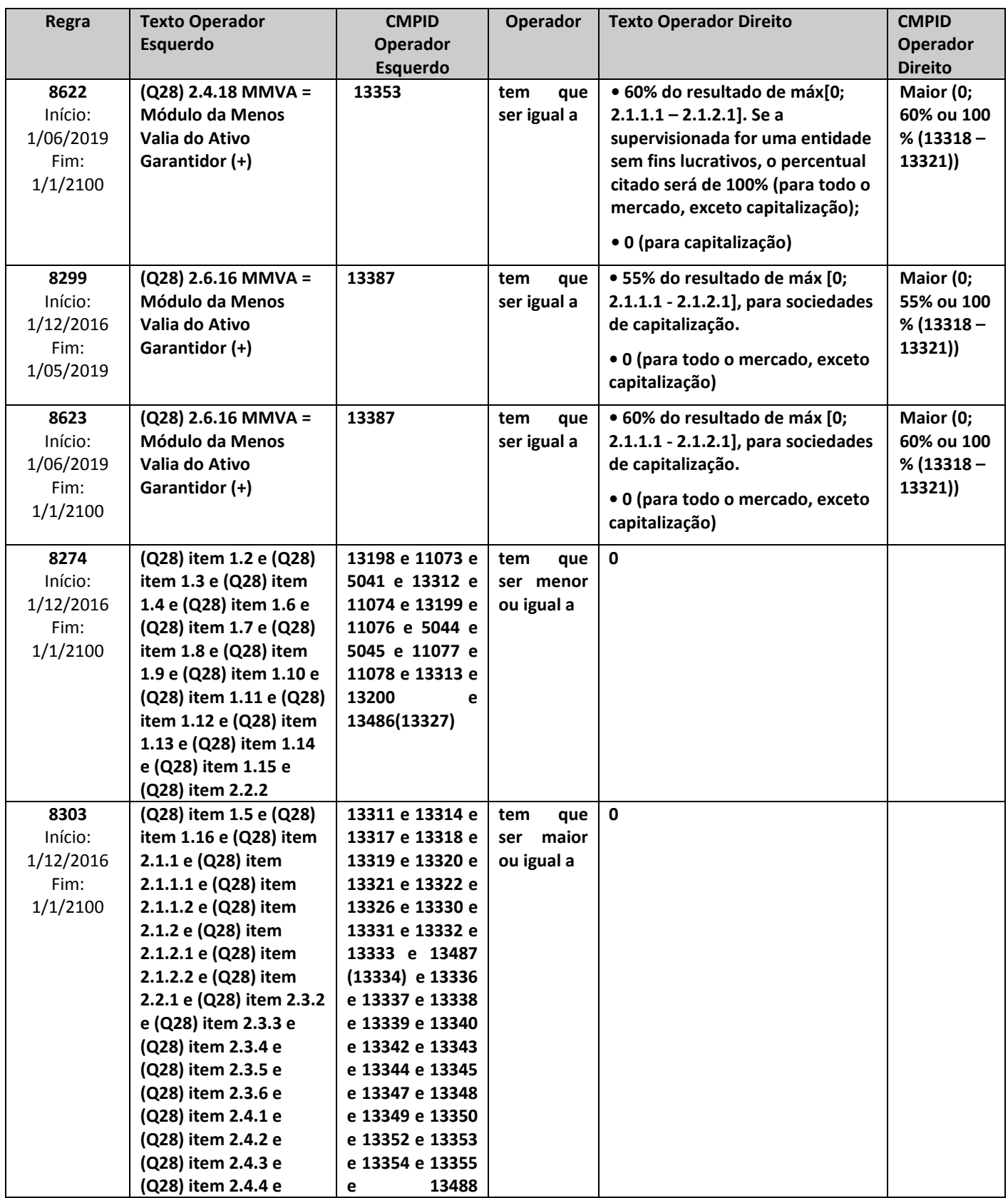

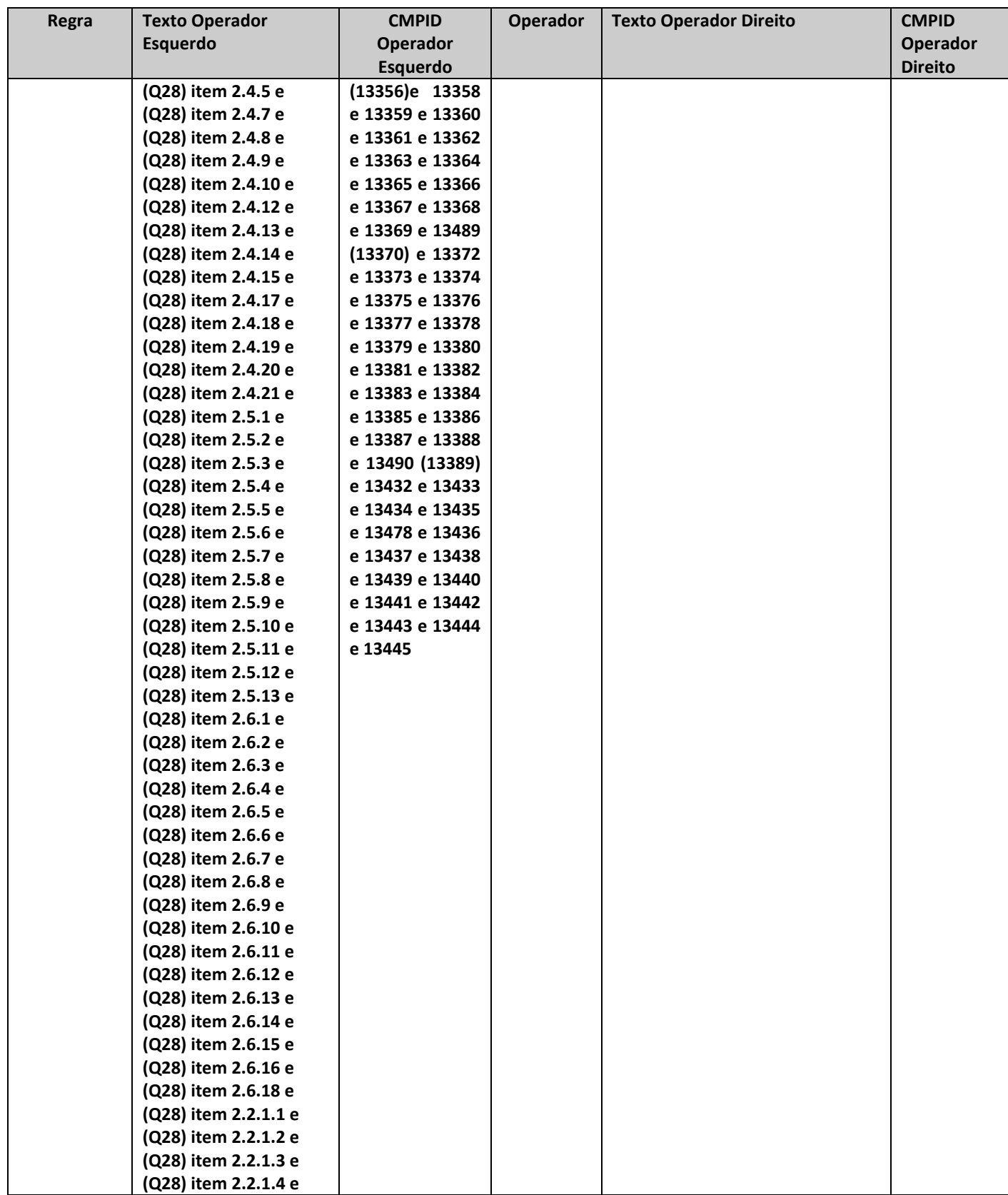

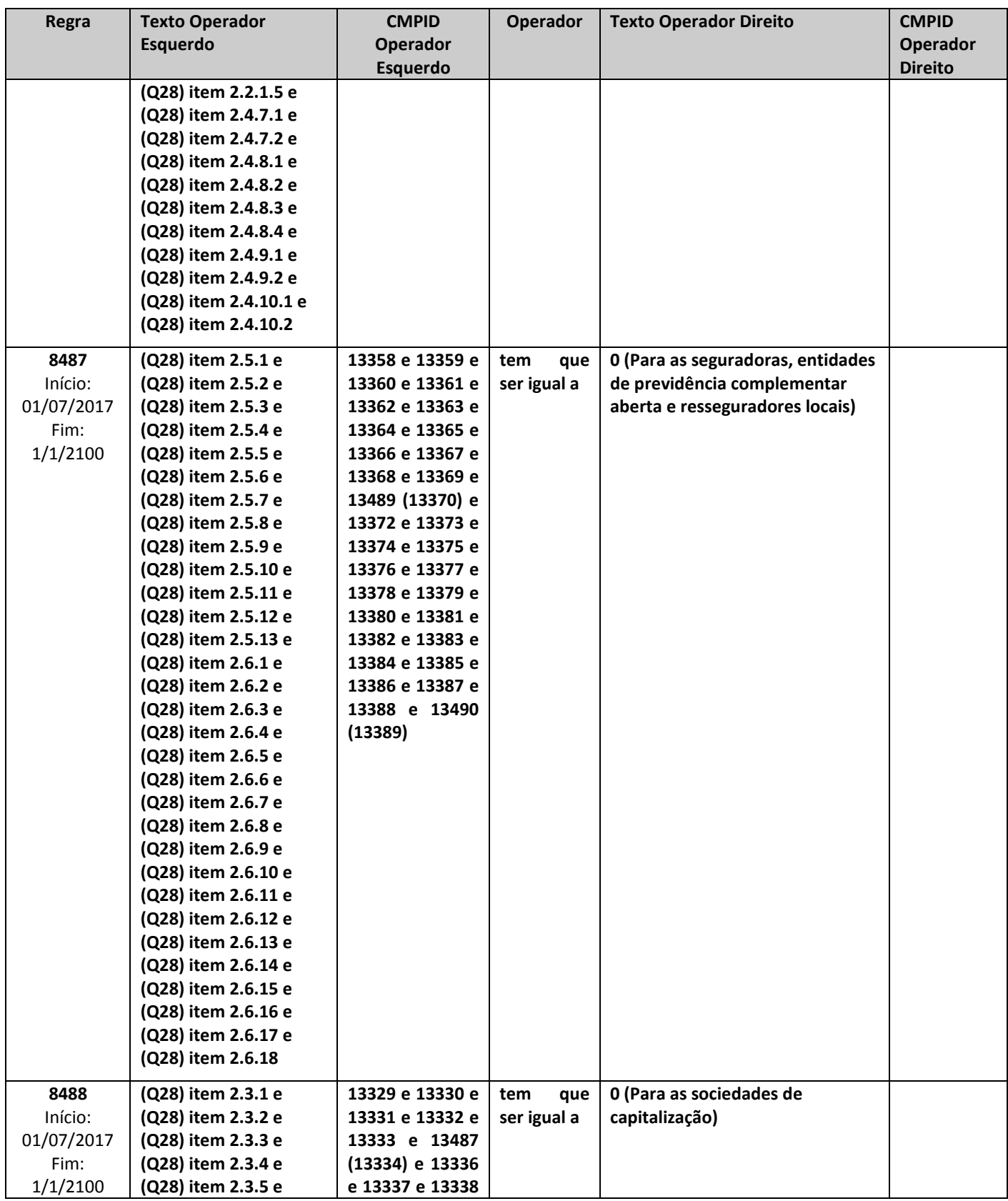

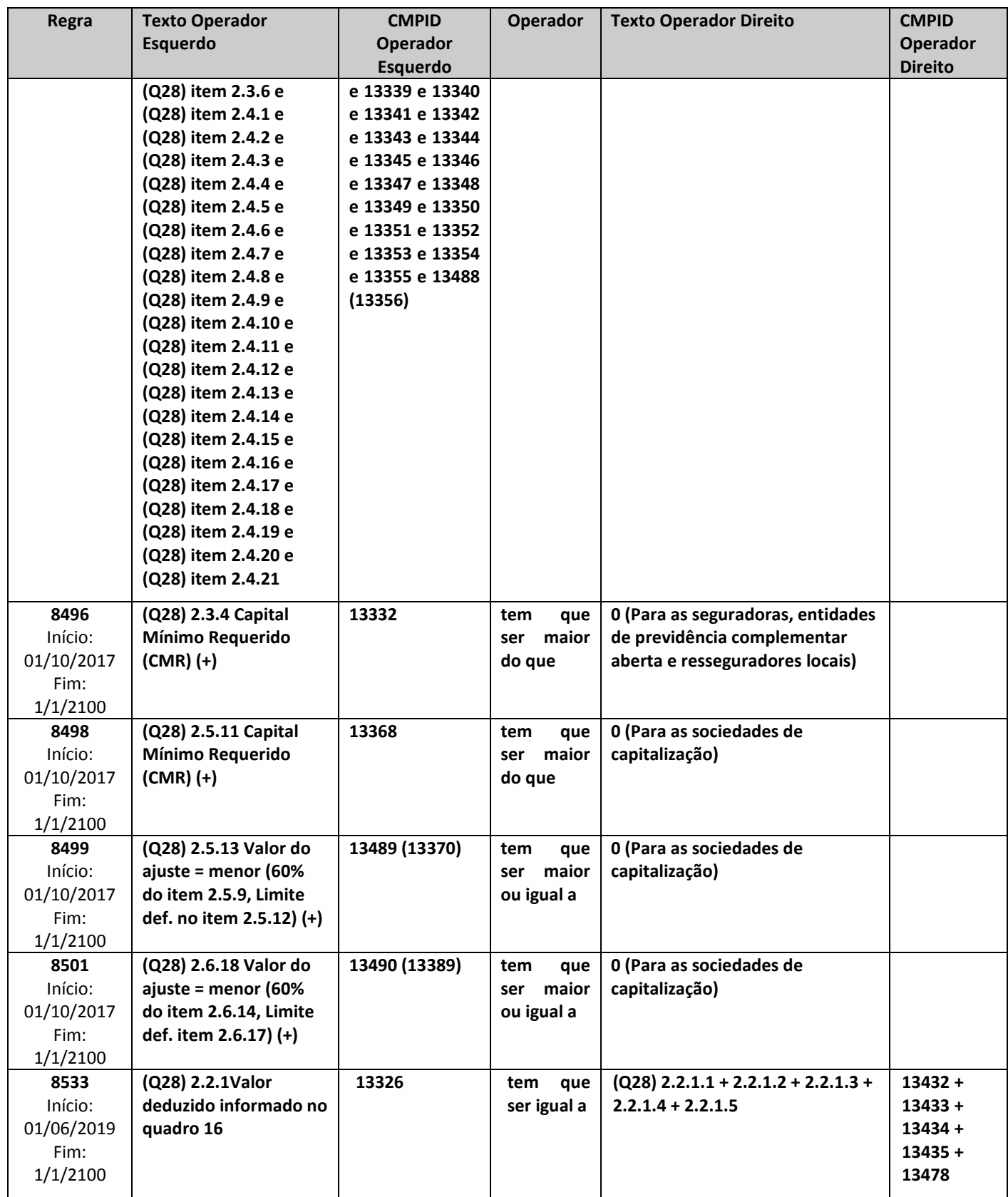

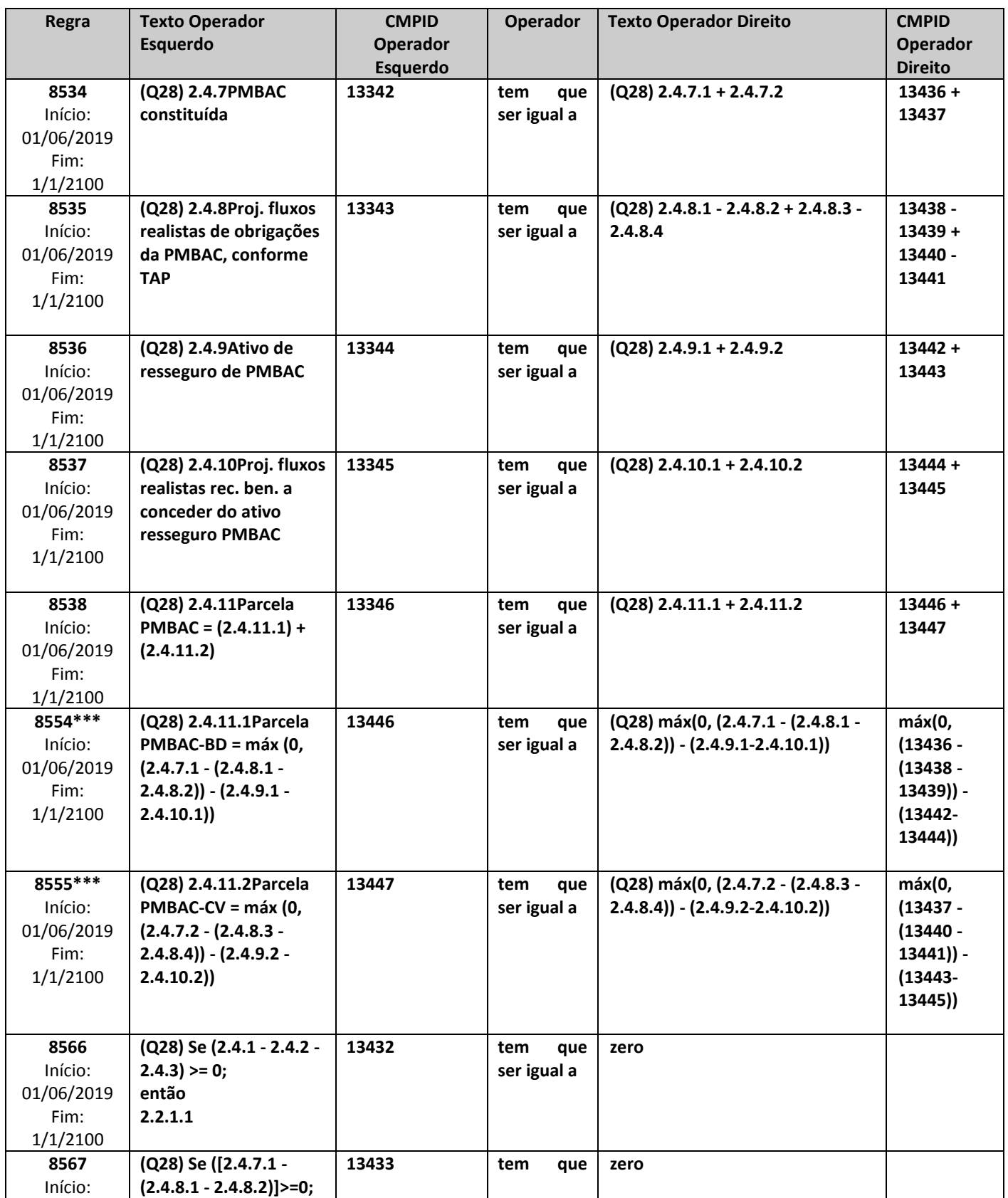

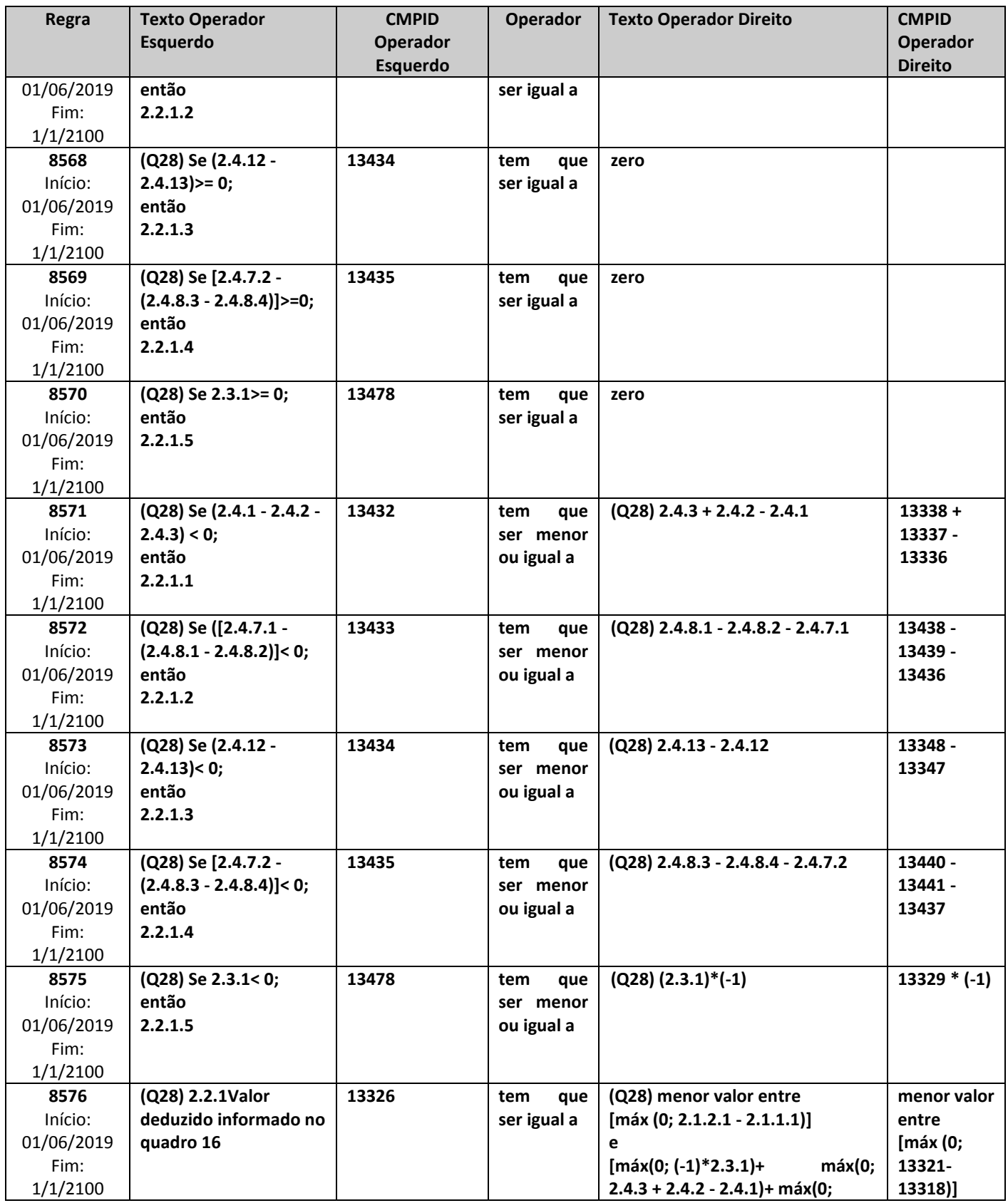

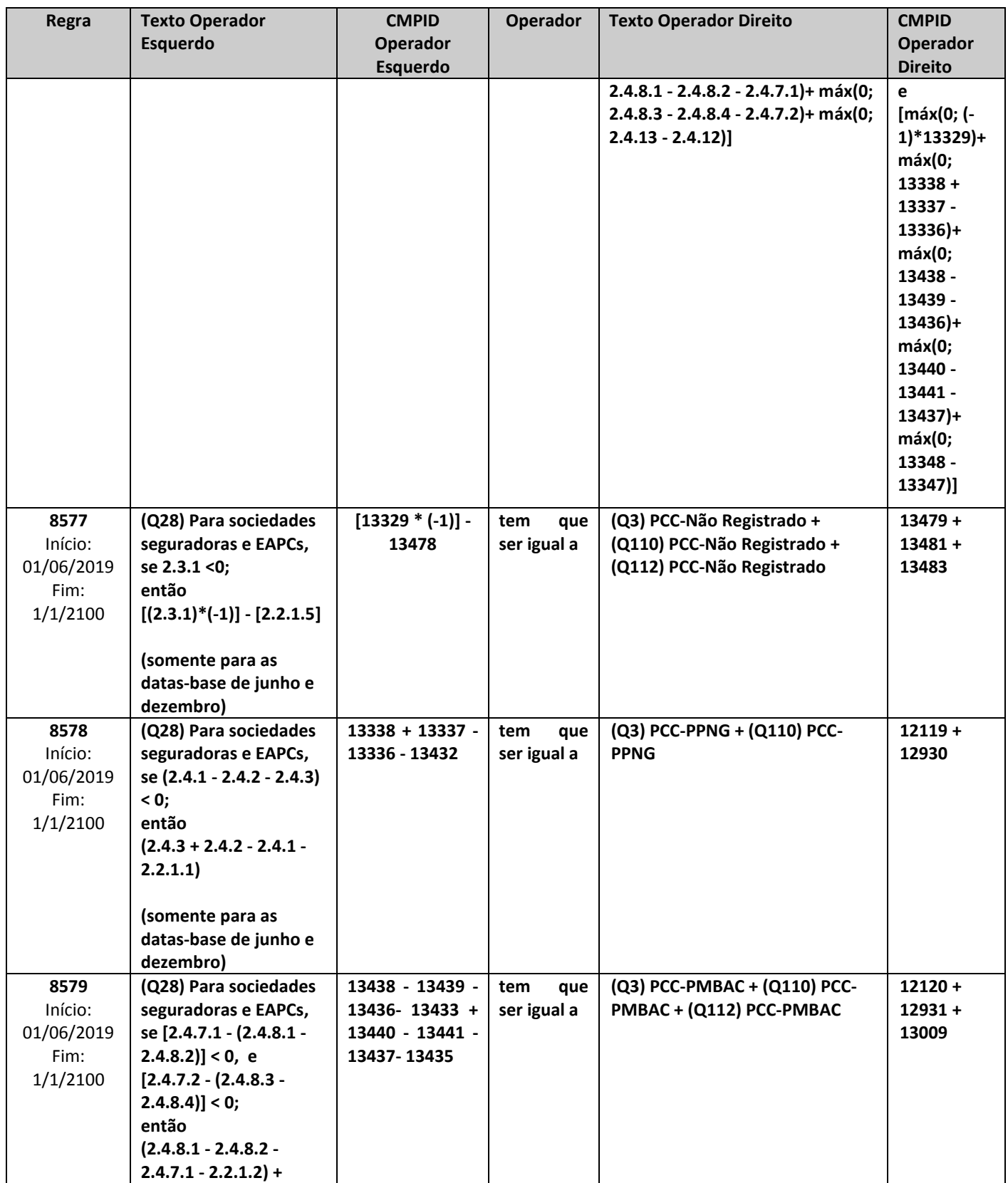

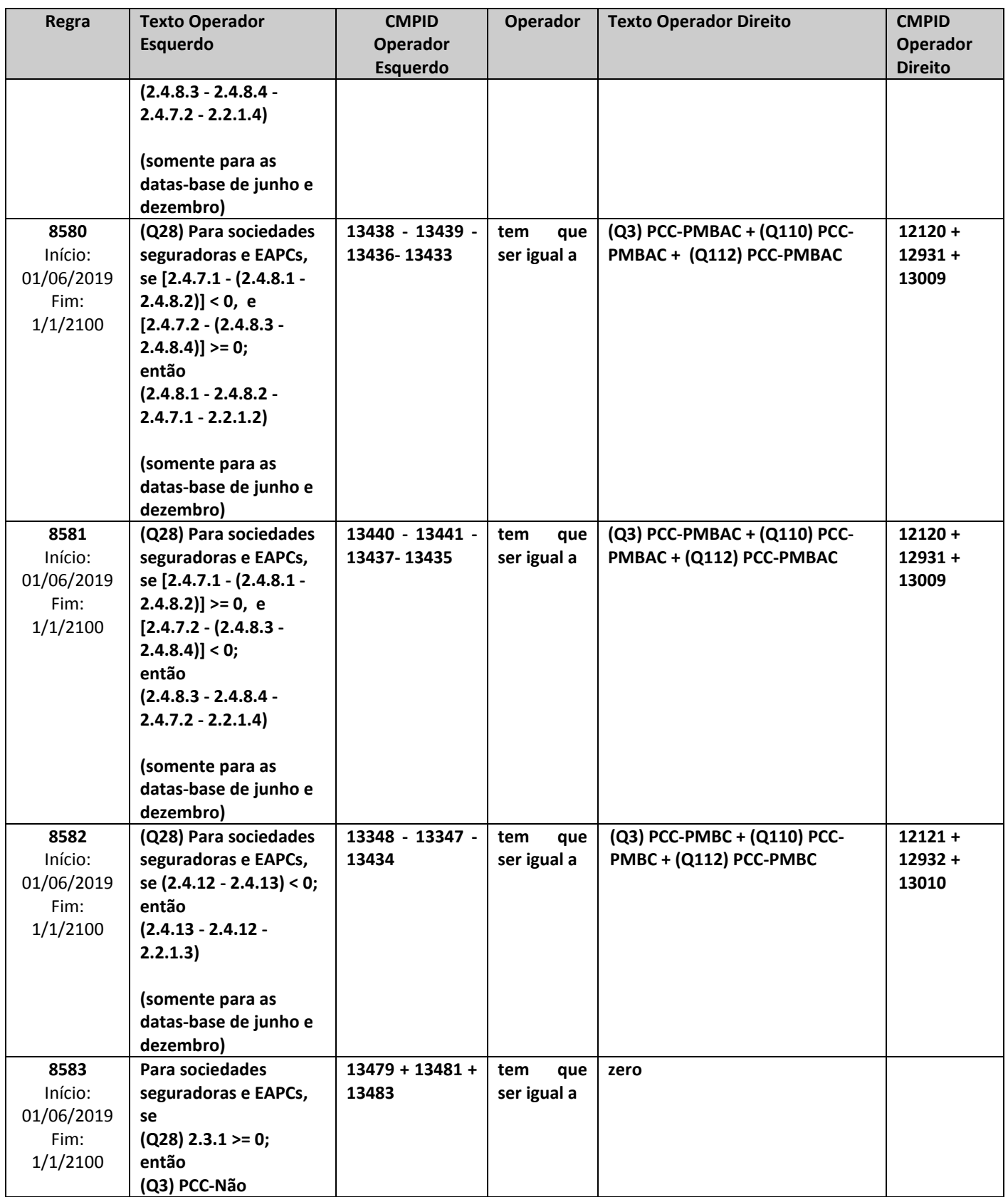

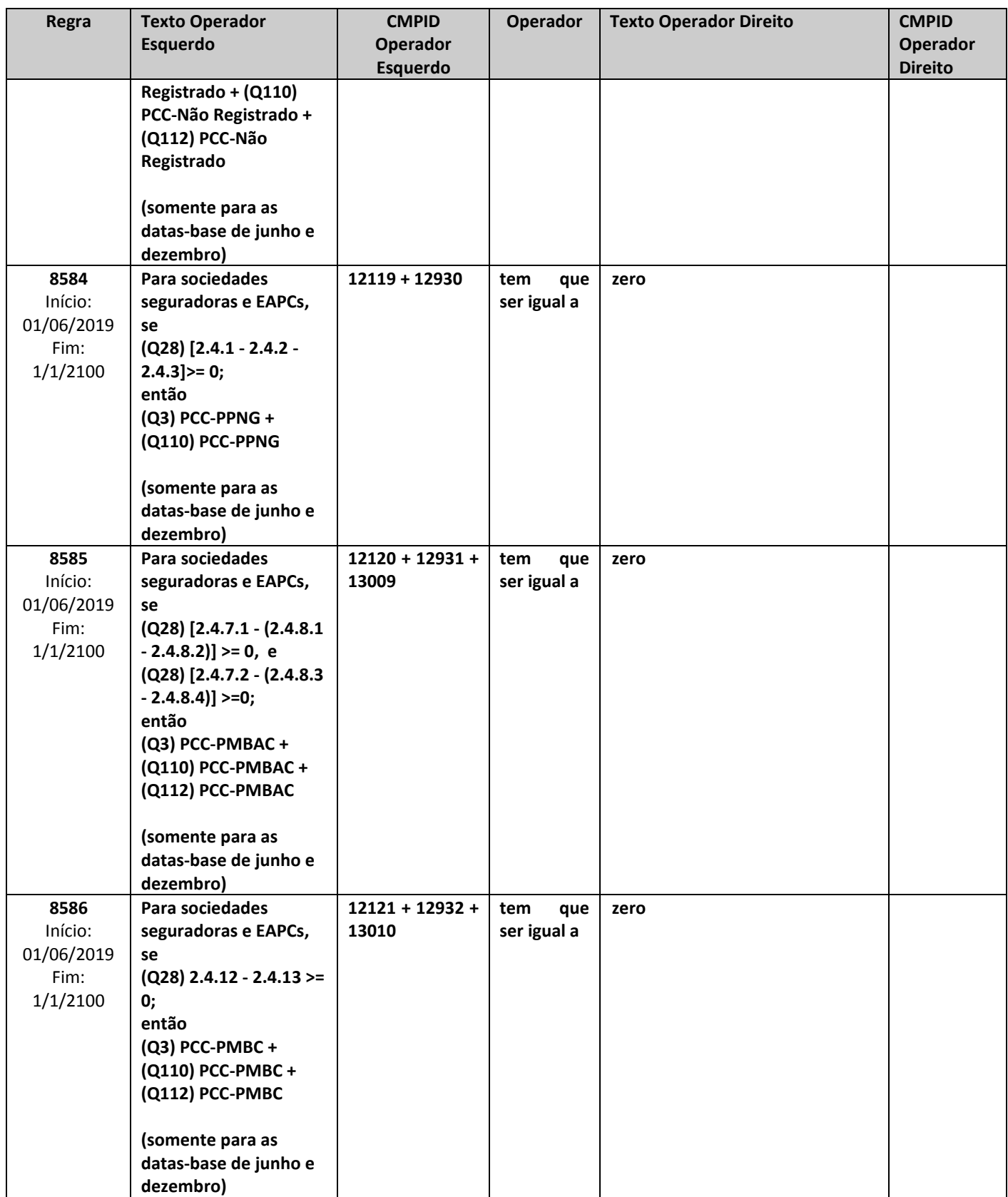

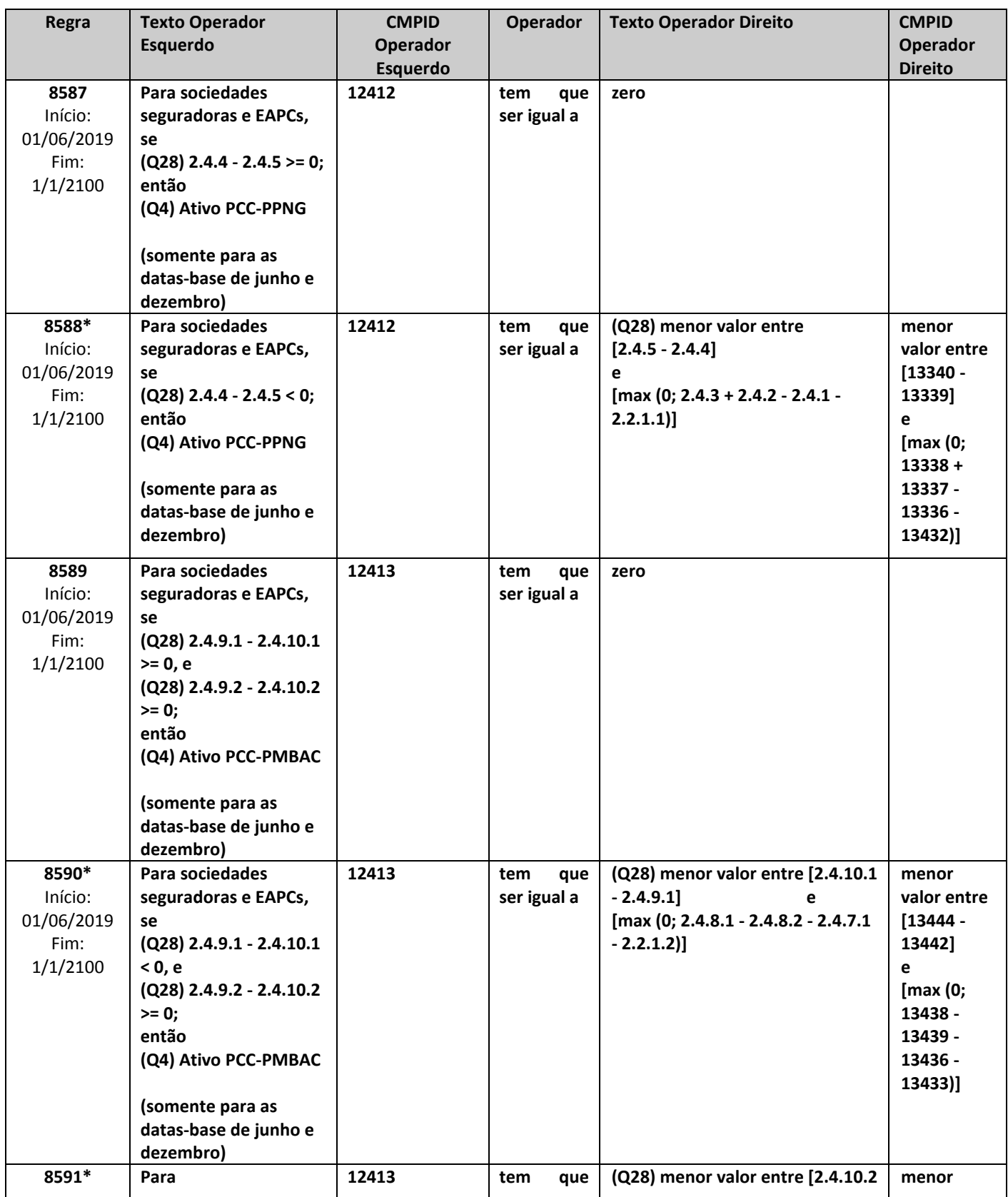

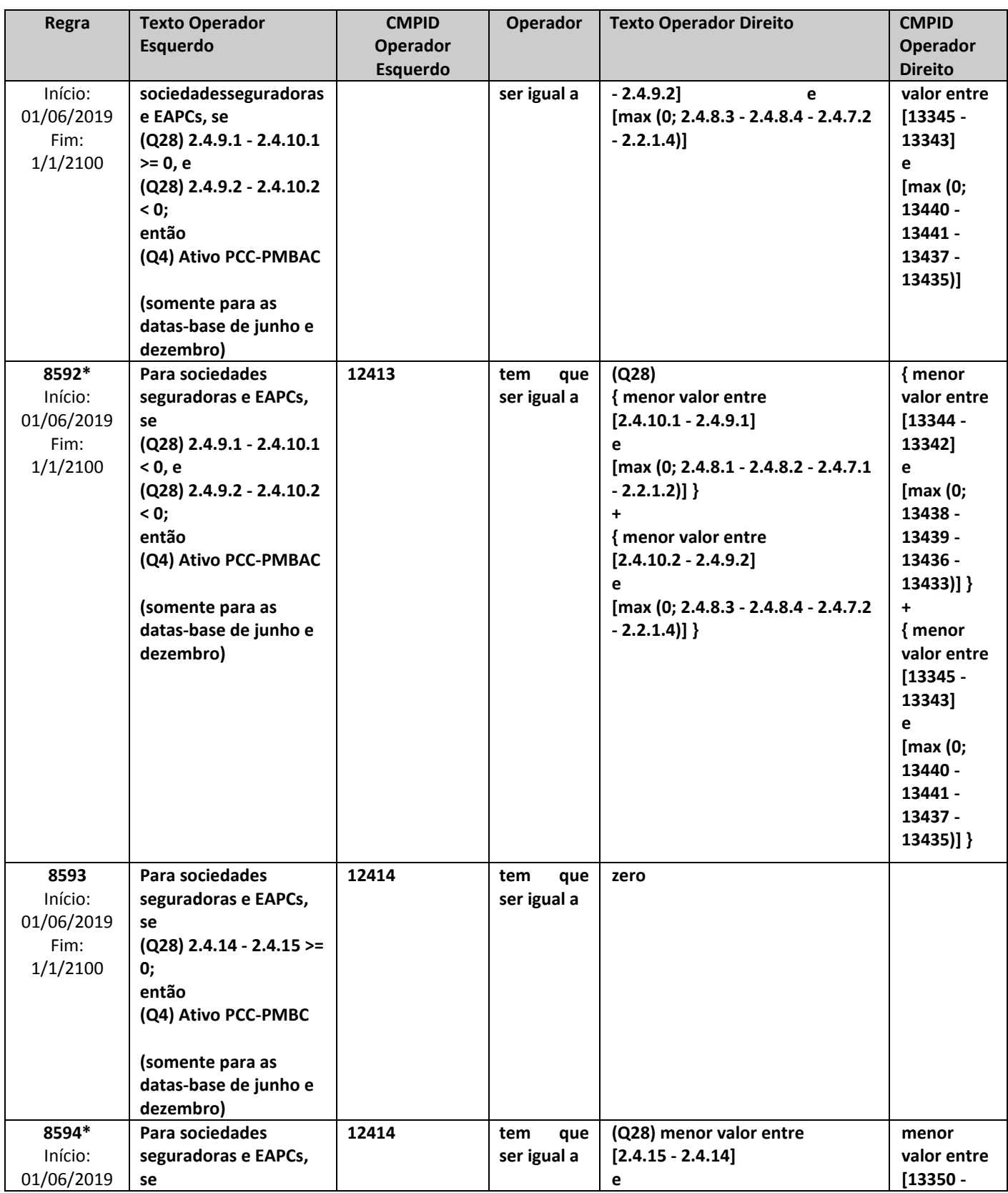

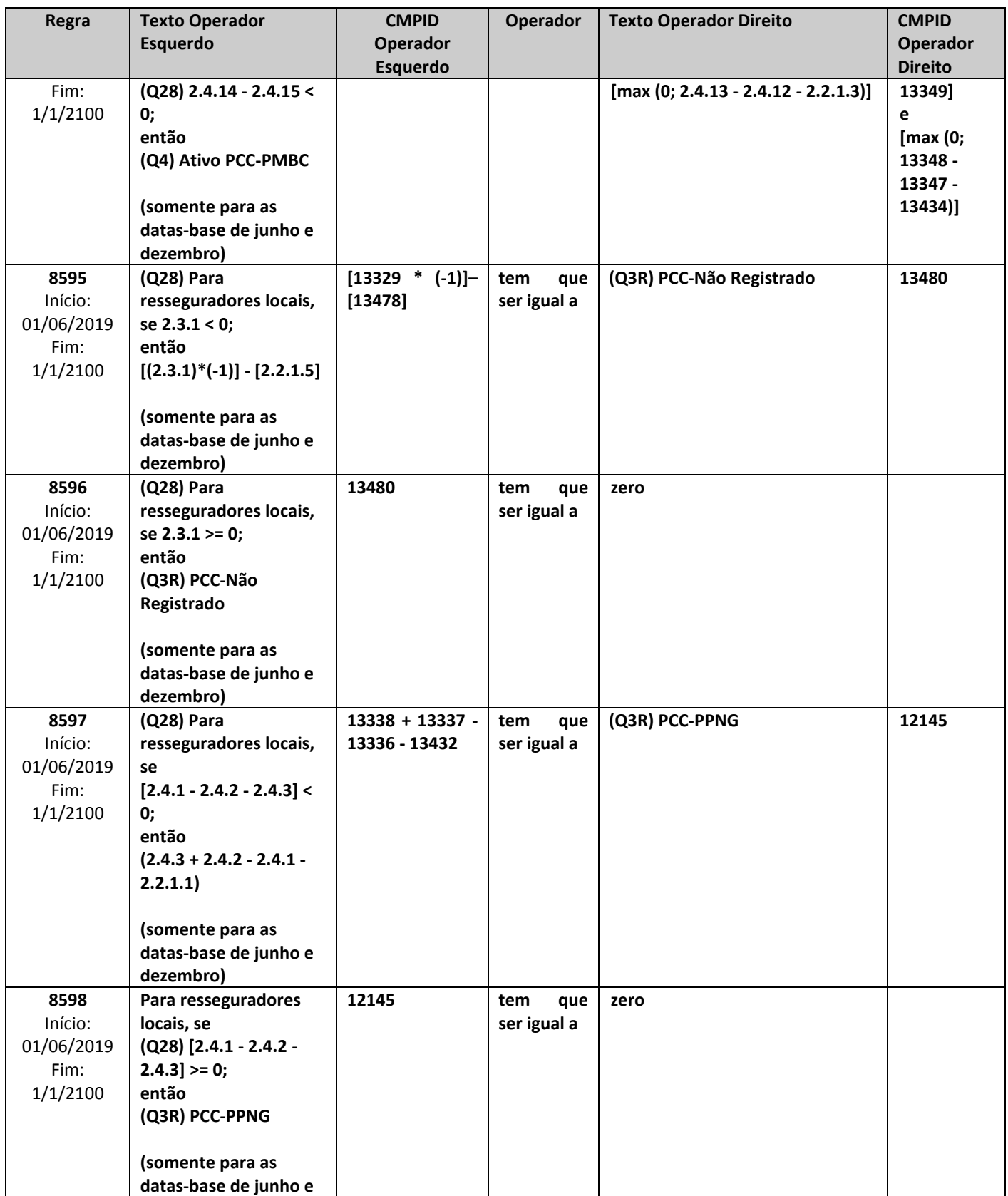

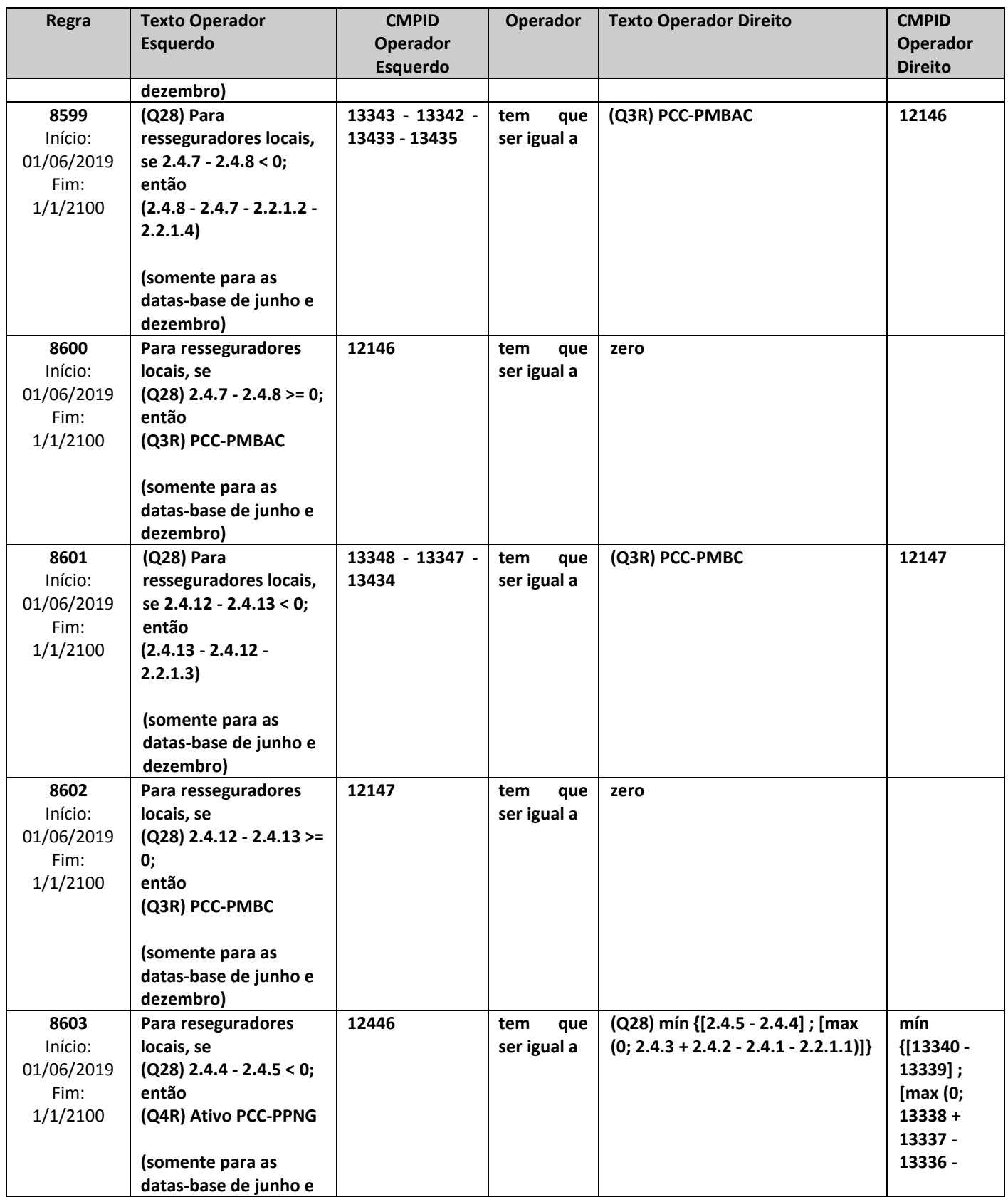

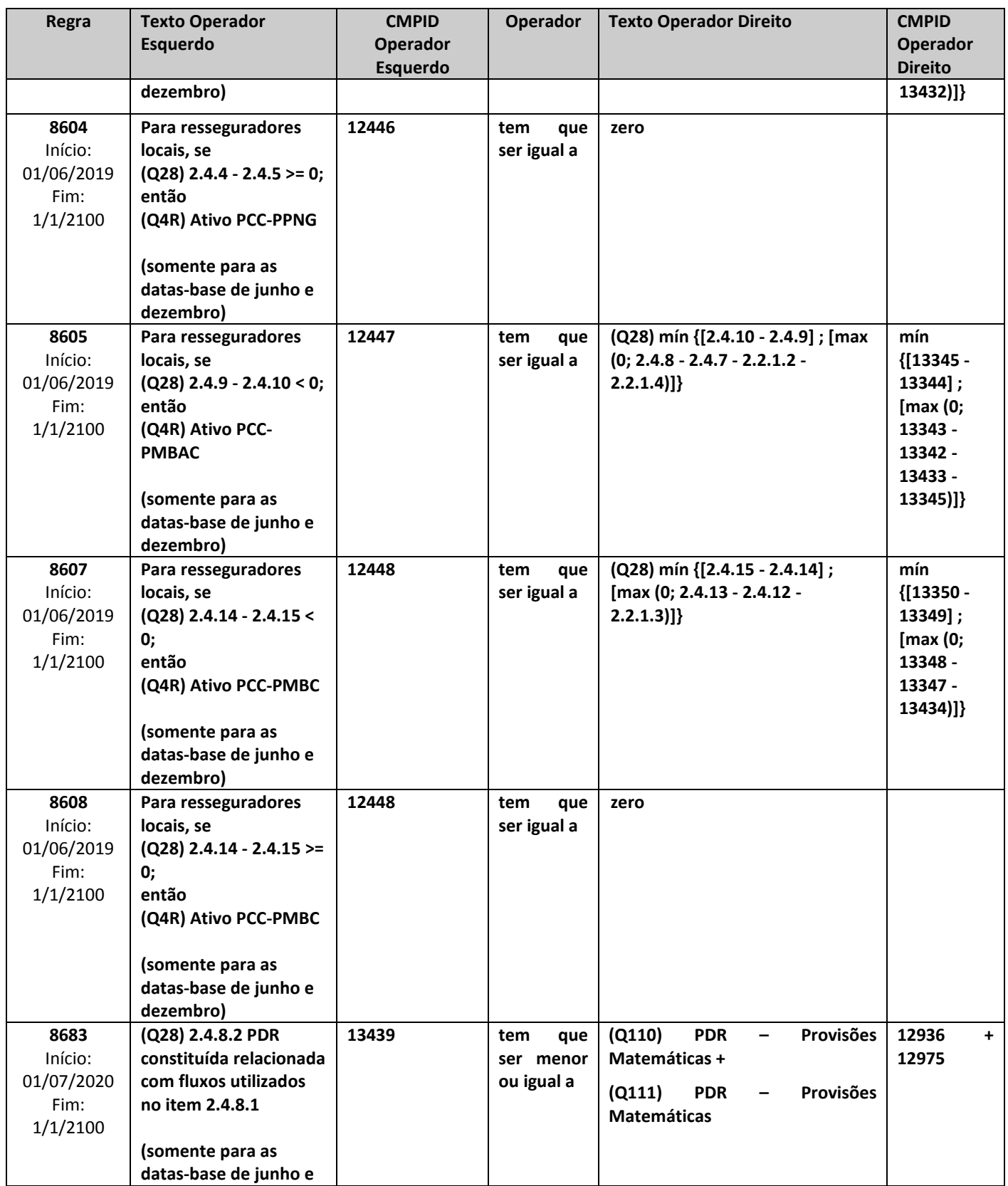

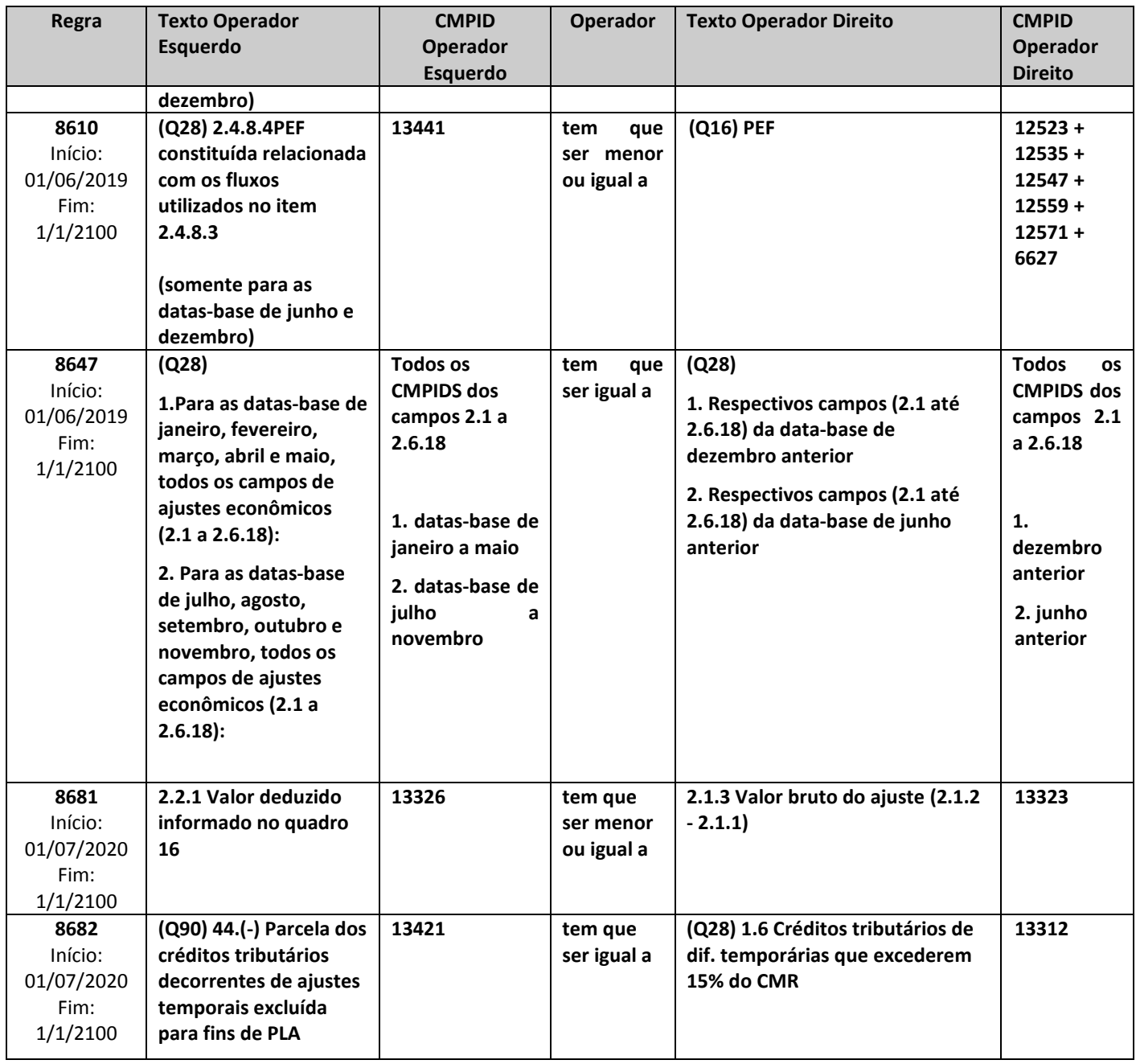

Observações:

Para a data-base de junho/19, as críticas decorrentes de "não compensação dentro de um mesmo grupo" poderão ser justificadas, haja vista que houve prorrogação do prazo de adaptação ao §5º do art. 52 da Circular 517/15. A partir de dez/19, a crítica funcionará sem excepcionalidades.

\* As críticas 8588, 8590, 8591, 8592 e 8594 podem ser justificadas, caso haja ativo de PCC de operações de previdência.

\*\* Crítica 8386 relativa ao item 1.8 do Q28 *"1.8 Imóveis urbanos (e direitos de vendas) sup. 14% do ativo total ajustado"*:

*alfa= "Imóveis Urbanos não destinados ao uso próprio" (cmpID 6466) menos "Redução ao valor recuperável – Imóveis Urbanos" (cmpID 11194) menos "Depreciação – Imóveis Urbanos não destinados ao uso próprio" (cmpID 11309) mais "Imóveis de uso próprio" (cmpID 1507) menos "(-) Redução ao valor recuperável – Imóveis" (cmpID 11196) menos "(-) Depreciação Imobiliária" (cmpID 6472) mais "Direitos Resultantes da Venda de Imóveis" (cmpID 6789) mais "Direitos Resultantes da Venda de Imóveis" (cmpID 6791) menos "(-) Redução ao valor recuperável - Direitos Resultantes da Venda de Imóveis" (cmpID 11154) menos "(-) Redução ao valor recuperável - Direitos Resultantes da Venda de Imóveis" (cmpID 11180)*

### *beta= 0,14 multiplicado porATIVO TOTAL AJUSTADO*

*ATIVO TOTAL AJUSTADO ="TOTAL DO ATIVO" (cmpID 1039) menos "Participação em sociedades financeiras e não financeiras – nacionais ou no exterior" (cmpID 13198) menos "Despesas antecipadas" (cmpID 11073) menos "Créditos tributários – Prejuízos fiscais" (cmpID 5041) mais"Diferença temporária ref. ágio derivado da expectativa de rent. futura" (cmpID 13311) menos"Créditos tributários de dif. temporárias que excederem 15% do CMR" (cmpID 13312) menos "Ativos Intangíveis" (cmpID 11074) menos "Imóveis rurais" (cmpID 11076) menos "Ativo diferido" (cmpID 5044) menos "Sucursais no exterior" (cmpID 5045) menos "Obras de arte" (cmpID 11077) menos "Pedras preciosas" (cmpID 11078) menos "Custos de aquisição diferidos não diretamente relacionados à PPNG" (cmpID 13313) menos "Créditos da alienação dos ativos" (cmpID 13200) mais "50% dos intangíveis ref. a contratos de ponto de venda, até 15% do CMR" (cmpID 13314)*

### *SE ( alfa>beta)*

### *ENTÃO*

 *Imóveis urbanos, e direitos resultantes da venda destes imóveis, que excedam 14% do ativo total ajustado. (cmpID 13199) tem que ser igual a (alfamenosbeta)\* (-1)*

### *SENÃO*

 *Imóveis urbanos, e direitos resultantes da venda destes imóveis, que excedam 14% do ativo total ajustado. (cmpID 13199) tem que ser igual a ZERO*

\*\*\* As críticas 8283, 8554, 8555 e 8285 se aplicam quando o superávit líquido for maior ou igual a zero, ou quando o fluxo realista do ativo de resseguro for superior ao respectivo ativo de resseguro constituído (independentemente de haver superávit ou déficit no valor líquido). No caso específico em que o valor do ativo de resseguro constituído for superior ao respectivo fluxo realista do ativo de resseguro, mas essa diferença for superior à diferença entre o saldo constituído bruto e o fluxo realista bruto correspondente, o valor do ajuste deverá será {máx[0;(diferença bruta)]} – {[diferença da parcela do ativo de resseguro]}, haja vista que, nesse caso específico, existe um déficit econômico que não está incluído do balanço contábil e, por isso, precisa ser considerado como um ajuste no PLA. Portanto, nessa situação específica,

o ajuste assumirá, excepcionalmente, valores negativos. Nesse caso\*\*\*\*, a crítica poderá ser justificada, conforme abaixo.

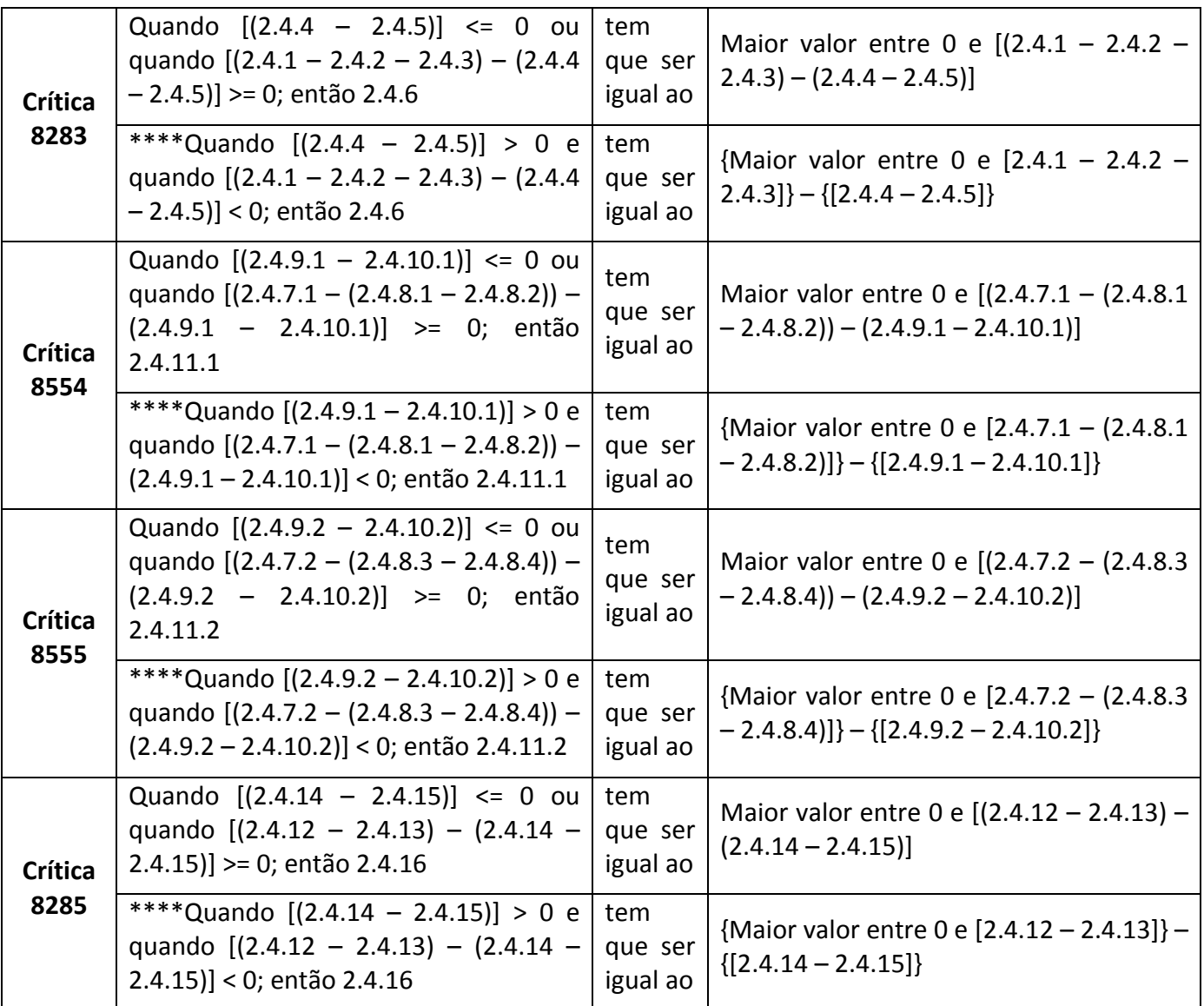
# **QUADRO 44A – PORTABILIDADES INTERNAS**

*Nesta tela devem ser informadas as transferências decorrentes de Portabilidade entre planos da própria empresa. Chega-se a esta tela a partir da seguinte sequência de comandos: <Editar>– Menu Principal, <Portabilidades Internas...>.*

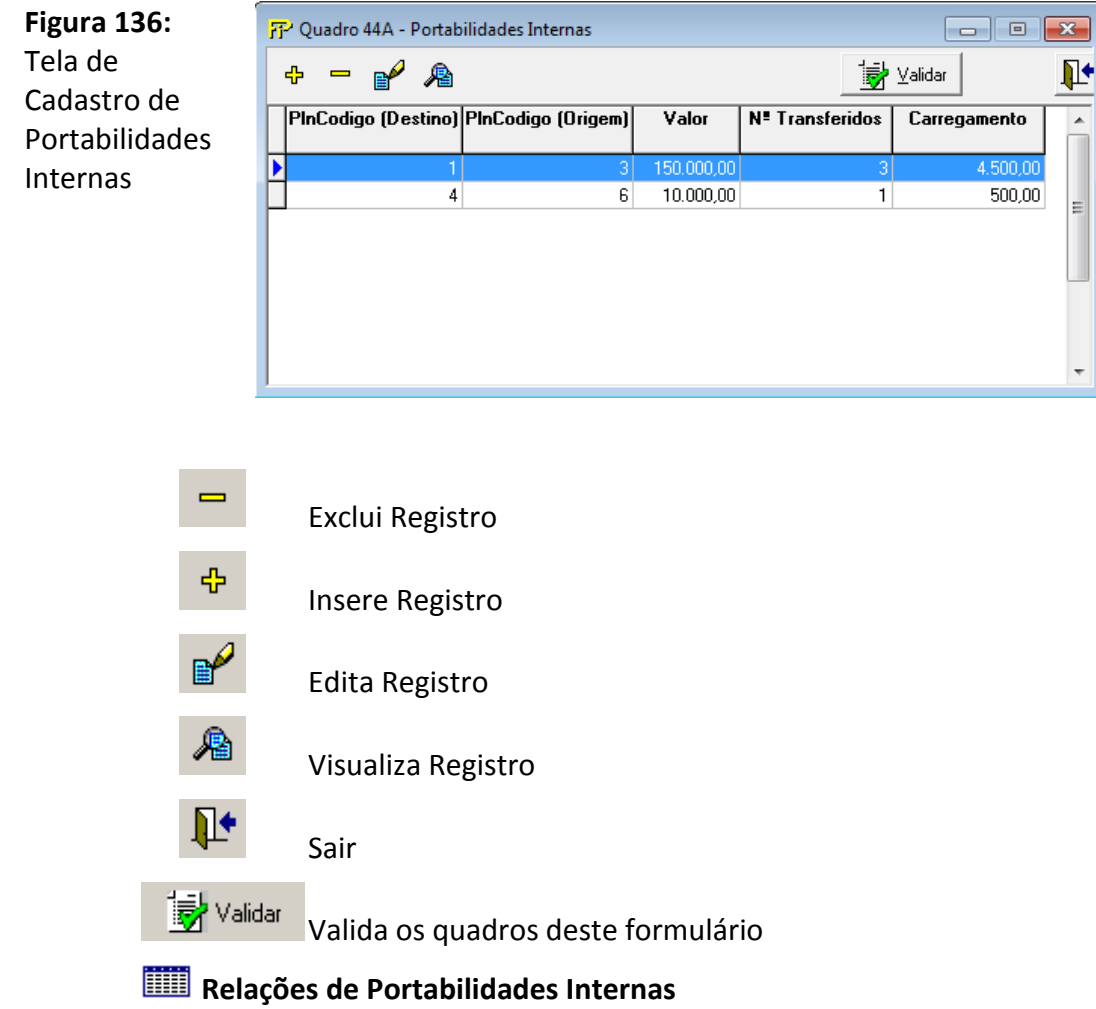

Relação das transferências efetuadas previamente.

*Nesta tela, poderão ser realizadas inserções, edições, exclusões e visualizações das Portabilidades. Chega-se a esta tela a partir da seguinte sequência de comandos: <Editar>– Menu Principal, <Portabilidades Internas...>, clicando-se em um dos botões presentes na mesma.*

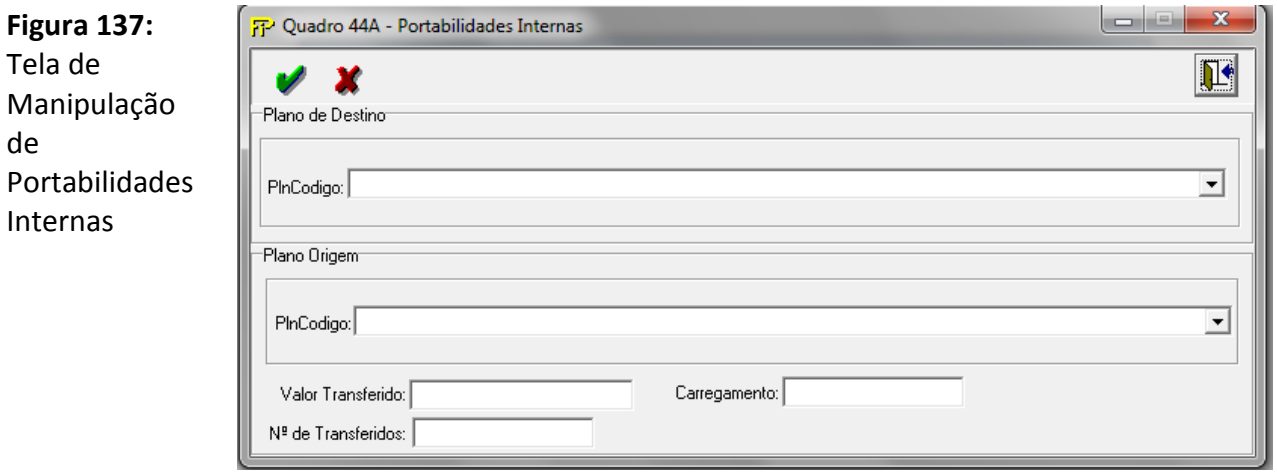

**Grupo** *Plano de Destino*

### **PlnCodigo**

Código de Plano (que conste do Cadastro de Planos da empresa)correspondente ao plano para onde os recursos serãodestinados.

Grp

**Grupo** *Plano de Origem*

# **PlnCodigo**

Código de Plano (que conste do Cadastro de Planos da empresa)correspondente ao plano de onde os recursos foram originados.

#### **Valor Transferido**

Valor efetivamente transferido, ou seja, valor líquido do carregamento postecipado pago, se houver.

Campo de preenchimento obrigatório.

#### **Nº de Transferidos**

Número de participantes transferidos. Campo de preenchimento obrigatório.

#### **Carregamento**

Valor do carregamento postecipado efetivamente cobrado no momento da Portabilidade, se houver.

# **CRÍTICAS/CRUZAMENTOS**

Todas as críticas apontadas devem ser justificadas no próprio FIPSUSEP, no campo apropriado para justificativa, individualmente, sem o que a carga não será aceita, a não ser que a SUSEP determine que a crítica seja ignorada (tolerância das críticas = 1% do valor registrado no operador esquerdo).

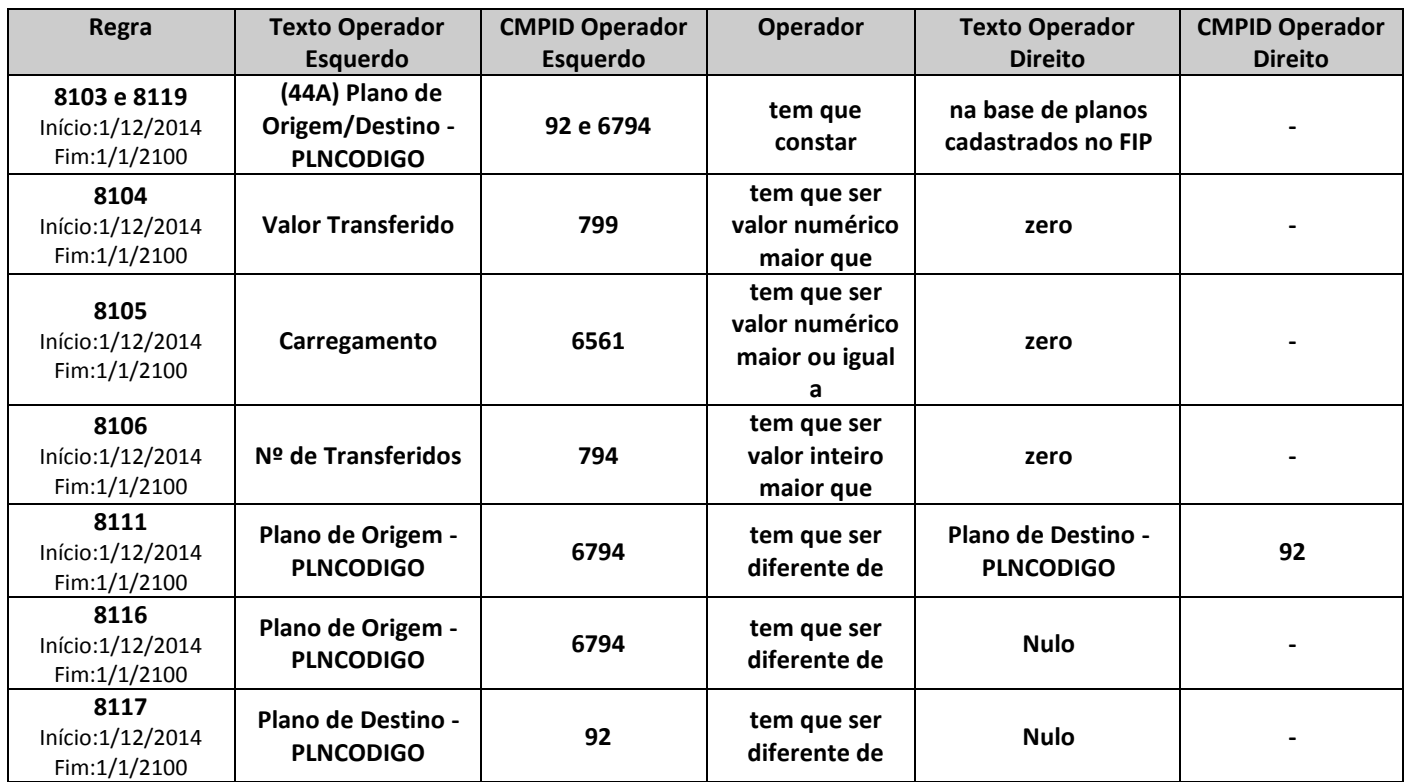

# **QUADRO 44B – PORTABILIDADES EXTERNAS**

*Nesta tela devem ser informadas as transferências decorrentes de Portabilidade entre planos de diferentes empresas. Chega-se a esta tela a partir da seguinte sequência de comandos: <Editar>– Menu Principal, <Portabilidades Externas...>.*

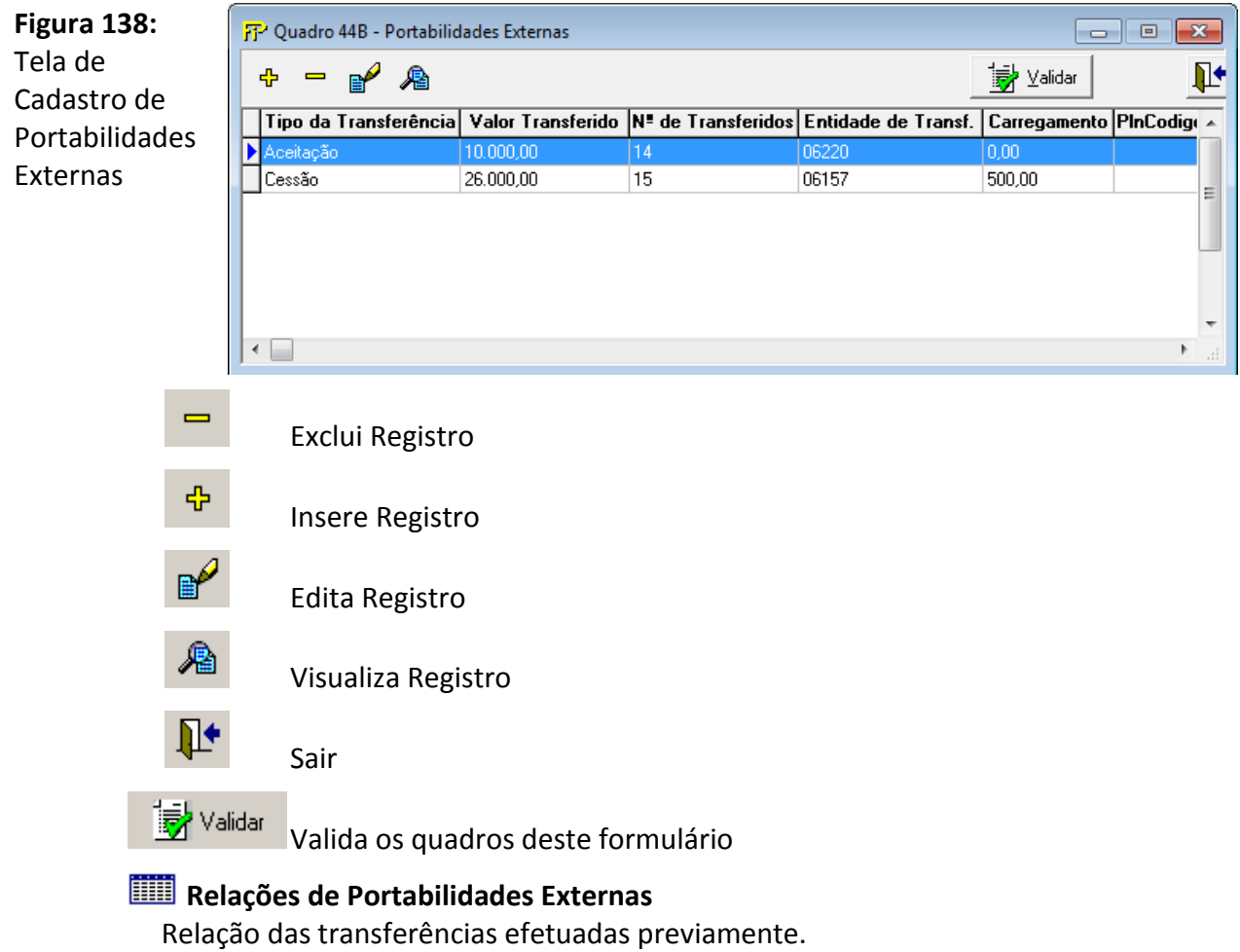

*Nesta tela, poderão ser realizadas inserções, edições, exclusões e visualizações das Transferências. Chega-se a esta tela a partir da seguinte sequência de comandos: <Editar>– Menu Principal, <Portabilidades Externas...>, clicando-se em um dos botões presentes na mesma.*

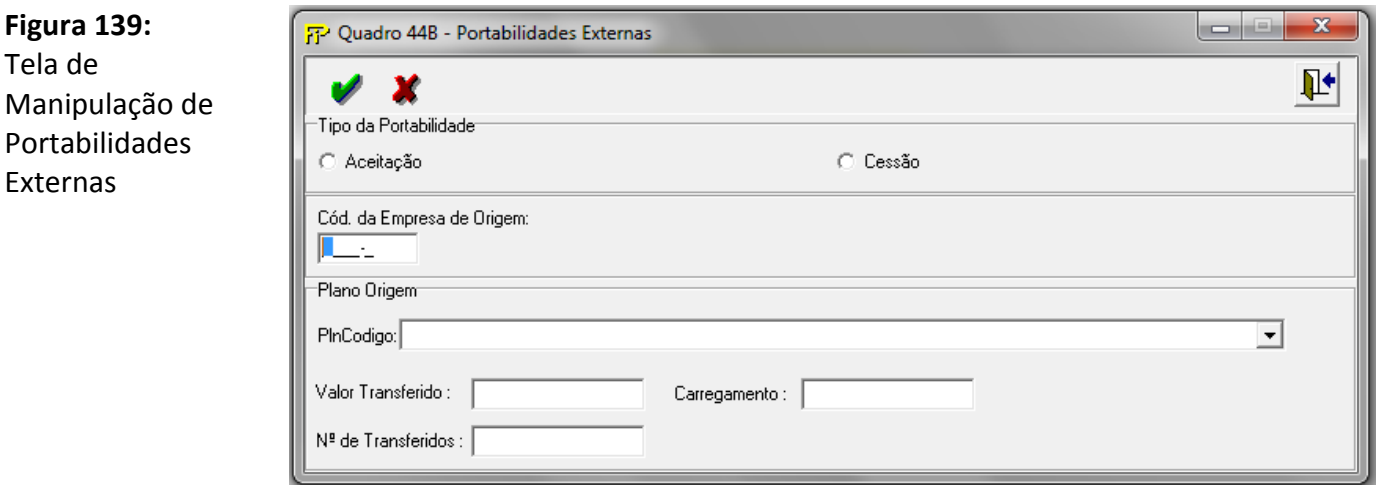

# **Tipo da Portabilidade**

Tipo da Portabilidade: Aceitação ou Cessão. A Aceitação corresponde à entrada de participantes em um plano da empresa e a Cessão se refere à saída de participantes de um plano da empresa.

Campo de preenchimento obrigatório.

# **Código da Companhia de Origem ou de Destino**

Código da empresa que cedeu o recurso, no caso de "Aceitação", ou da empresa que recebeu os recursos, no caso de "Cessão".

Observação: No caso de Portabilidade que envolva Entidade Fechada de Previdência Complementar (EFPC), o campo deverá ser preenchido com o código 99999. Para esses casos, a crítica gerada deverá ser justificada.

Grp-**Grupo** *Plano de Origem/Plano de Destino*

# **PlnCodigo**

No caso de "Cessão" (Plano de Origem), deverá ser informado o código do plano de onde os recursos foram originados. No caso de "Aceitação" (Plano de Destino), deverá ser informado o código do plano para onde os recursos foram transferidos.

Campo de preenchimento obrigatório.

#### **Valor Transferido**

Valor efetivamente transferido, ou seja, valor líquido do carregamento postecipado pago, se houver.

Campo de preenchimento obrigatório.

#### **Nº de Transferidos**

Número de participantes transferidos. Campo de preenchimento obrigatório.

### **Carregamento**

Valor do carregamento postecipado efetivamente cobrado no momento da Portabilidade, se houver.

# **CRÍTICAS/CRUZAMENTOS**

Todas as críticas apontadas devem ser justificadas no próprio FIPSUSEP, no campo apropriado para justificativa, individualmente, sem o que a carga não será aceita, a não ser que a SUSEP determine que a crítica seja ignorada (tolerância das críticas = 1% do valor registrado no operador esquerdo).

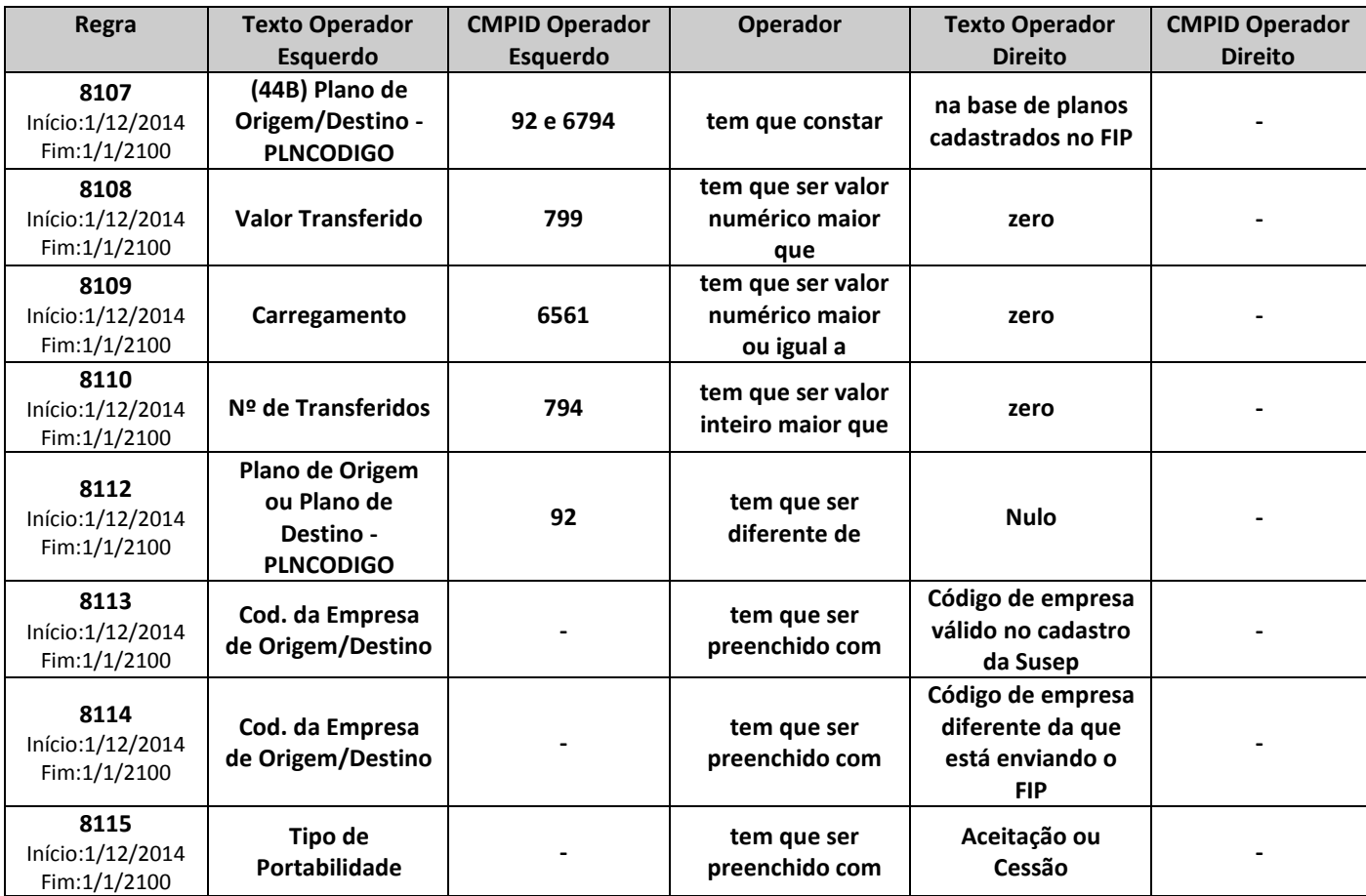

# **QUADRO 46B – COMPOSIÇÃO DA CARTEIRA DOS FIE'S E DOS FIFE'S– AÇÕES**

*Para melhor orientarmos as sociedades, seguem abaixo algumas definições:*

*–FIE: Fundo de Investimento Especialmente Constituído ou Fundo de Investimento em cotas de Fundo de Investimento Especialmente Constituído em que o(s) cotista(s) é(ão) necessariamente sociedade(s) integrante(s) do mercado fiscalizado pela SUSEP.*

*–FIFE: Fundo de Investimento Especialmente Constituído em que o(s) cotista(s) é(ão) necessariamente FIQE(s).*

*–FIQE: Fundo de Investimento em cotas de Fundo de Investimento Especialmente Constituído em que o(s) cotista(s) é(ão) necessariamente sociedade(s) integrante(s) do mercado fiscalizado pela SUSEP.* 

*Nesta tela, o FIP identificará no campo CNPJ do FIE a relação dos FIE's cadastrados na CETIP. Quando no campo CNPJ do FIE estiver cadastrado um FIQE, o campo CNPJ do FIFE identificará o(s) Fundo(s) de Investimento Especialmente Constituído(s) do(s) qual(is) este FIQE é cotista.*

*Os FIE's e FIFE's não cadastrados na CETIP não podem ser inseridos diretamente na base de dados do FIP .*

*Nesta tela, devem ser informados os Ativos integrantes da carteira dos Fundos de Investimento Especialmente Constituídos – FIE, e os Ativos integrantes da carteira dos Fundo de Investimento Especialmente Constituído em que o(s) cotista(s) é(são) necessariamente FIQE(s) – FIFE, constituídos para abrigar, direta ou indiretamente – por intermédio dos FIQE's –, os recursos dos produtos PGBL/PAGP/PRGP/PRSA/PRI/VGBL/VAGP/VRGP/VRSA/PRI – Ações.*

*Chega-se a esta tela a partir da seguinte sequência de comandos: <Editar>– Menu Principal, <FIE'S> – <ATIVOS>.*

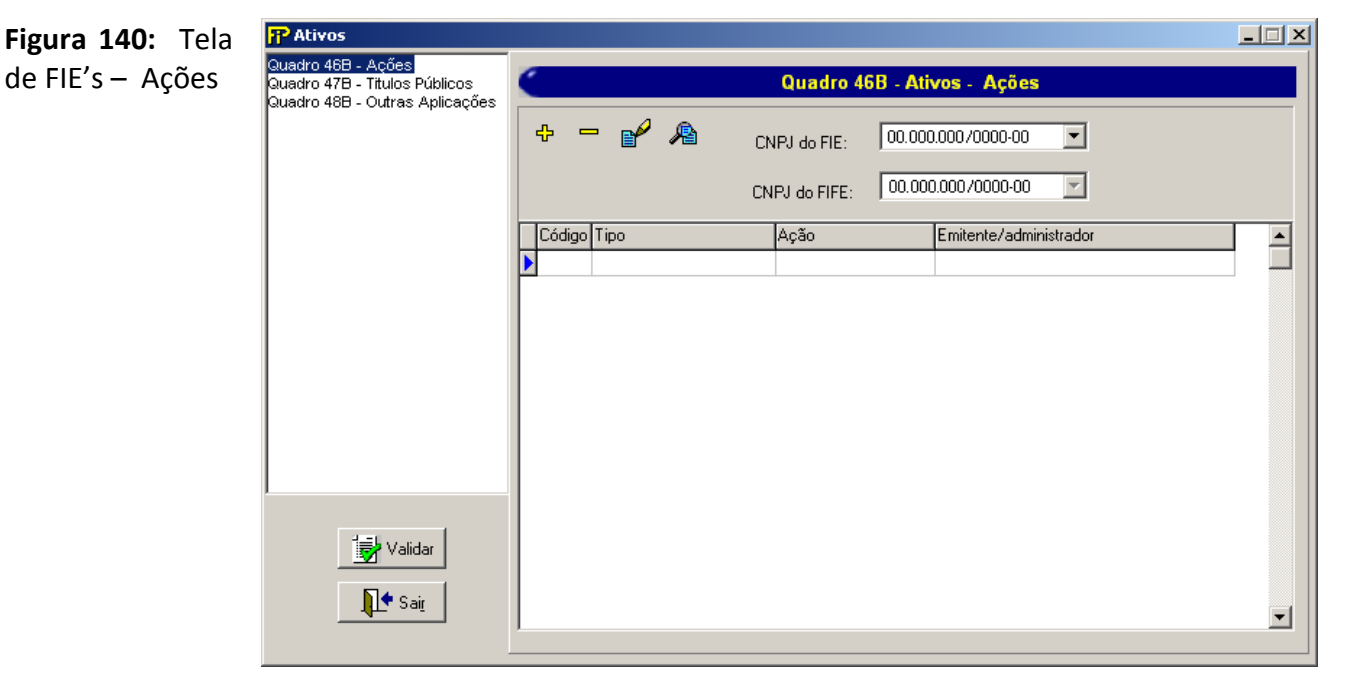

*E Relação dos Fundos de Investimento Especialmente Constituídos – CNPJ do FIE – para abrigar, diretamente os recursos dos produtos PGBL/PAGP/PRGP/PRSA/PRI/VGBL/VAGP/VRGP/VRSA/PRI – Ações, previamente cadastrados.*

*Relação dos Fundos de Investimento Especialmente Constituídos – CNPJ do FIFE – para abrigar, indiretamente, os recursos dos produtos PGBL/PAGP/PRGP/PRSA/PRI/VGBL/VAGP/VRGP/VRSA/PRI – Ações, previamente cadastrados PGBL/PAGP/PRGP/PRSA/PRI/VGBL/VAGP/VRGP/VRSA/PRI – Ações previamente cadastrados*

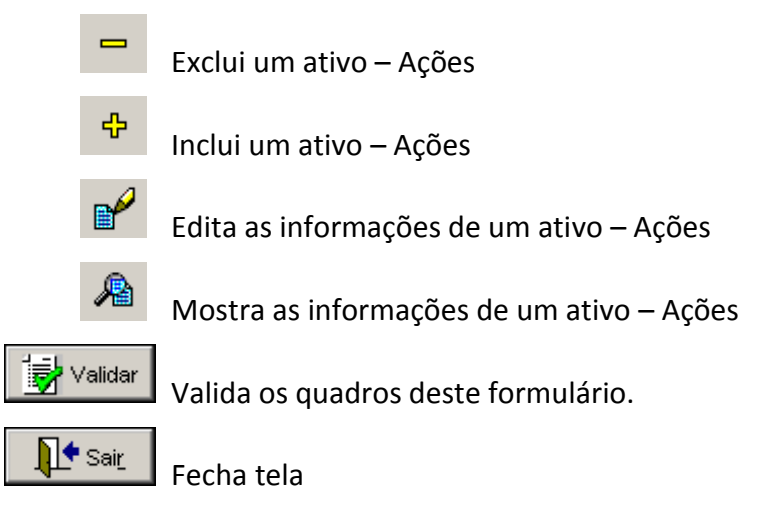

*Nesta tela, poderão ser realizadas inserções, edições, exclusões e visualizações de Ativos – Ações. Chega-se a esta tela a partir da seguinte sequência de comandos: <Editar>– Menu Principal, <FIE'S>– <ATIVOS>. Clicando -se em um dos botões presentes na mesma.*

**Figura 141:** .Tela de Manipulação de Ativos – Ações

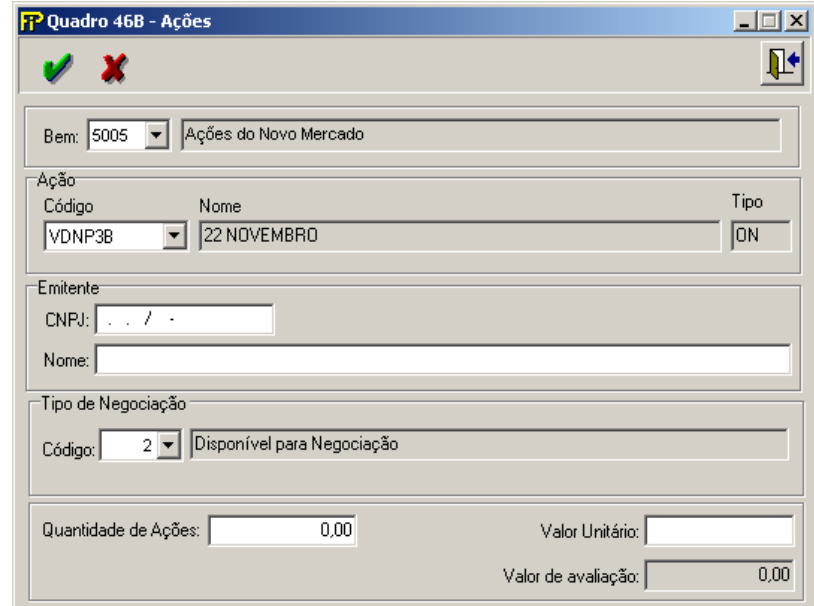

#### **Bem**

Tipo do Bem

#### **Nome do bem**

Nome do Bem

### **Tipo de Negociação**

Descrição do tipo de Negociação

# **Grupo** *Ação*

#### **Código**

Código da Ação designado pela bolsa de valores de São Paulo. Caso a referida ação não seja negociada na bolsa de São Paulo, preencher SUSEP neste campo.

### **Nome**

Abreviatura da empresa emitente da ação.

# **Tipo**

Tipo de papel da ação.

# **Grupo** *Emitente*

# **CNPJ**

CNPJ do Emitente/Administrador do bem. Campo de preenchimento obrigatório.

#### **Nome**

Nome completo do emitente/administrador do bem. Campo de preenchimento obrigatório.

# **Quantidade de Ações**

Quantidade dos bens oferecidos em garantia.

# **Valor Unitário**

Preço unitário do bem especificado no último dia útil do mês, de acordo com as normas vigentes de avaliação de ativos garantidores das provisões técnicas. O preenchimento deste campo deve se dar em Reais.

Campo de preenchimento obrigatório.

# **Valor de avaliação**

Multiplicação da quantidade de títulos/ações pelo preço unitário.

# **CRÍTICAS/CRUZAMENTOS**

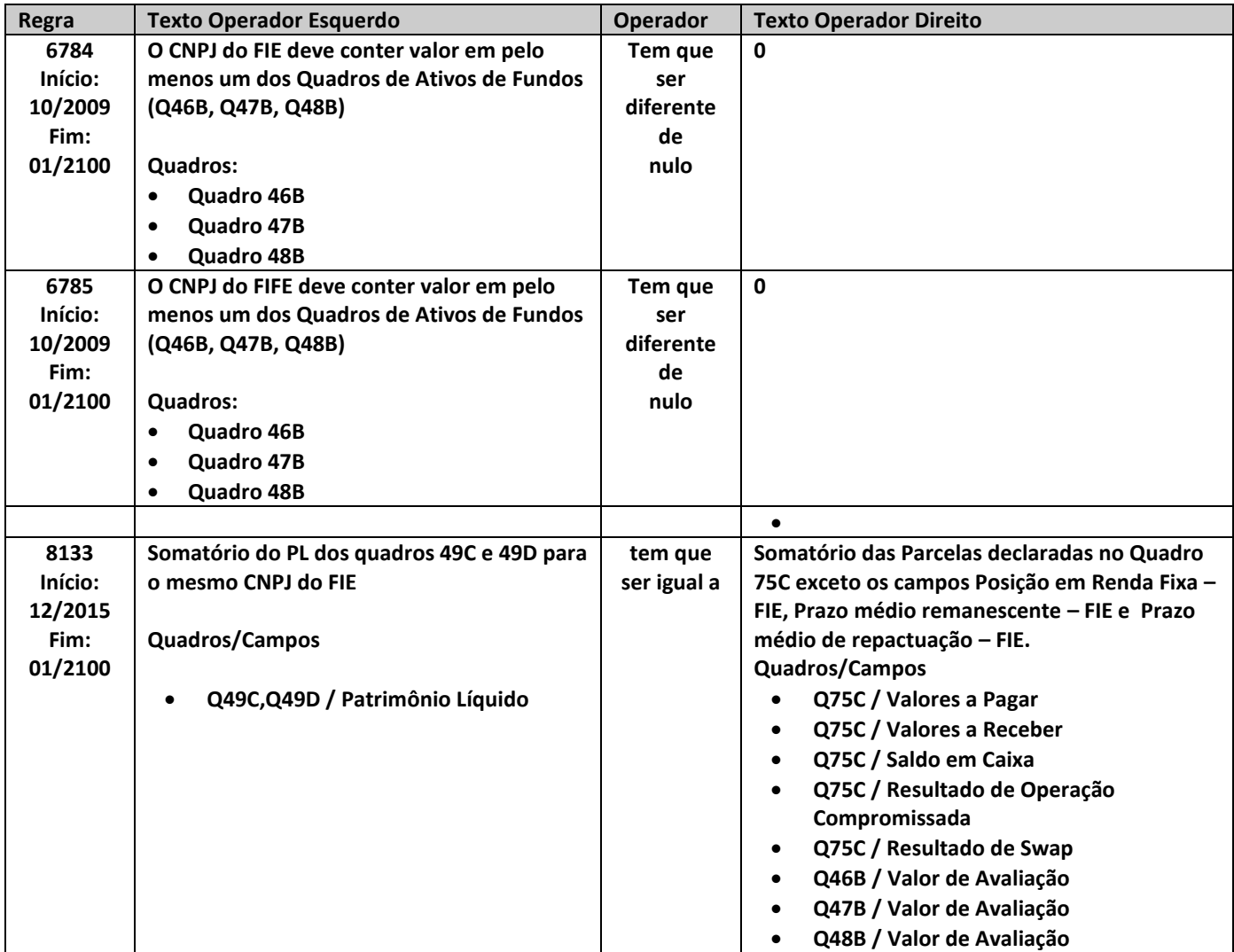

# **QUADRO 47B – COMPOSIÇÃO DA CARTEIRA DOS FIE'S E DOS FIFE'S – TÍTULOS PÚBLICOS**

*Para melhor orientarmos as sociedades, seguem abaixo algumas definições:*

*–FIE: Fundo de Investimento Especialmente Constituído ou Fundo de Investimento em cotas de Fundo de Investimento Especialmente Constituído em que o(s) cotista(s) é(ão) necessariamente sociedade(s) integrante(s) do mercado fiscalizado pela SUSEP.*

*–FIFE: Fundo de Investimento Especialmente Constituído em que o(s) cotista(s) é(ao) necessariamente FIQE(s).*

*–FIQE: Fundo de Investimento em cotas de Fundo de Investimento Especialmente Constituído em que o(s) cotista(s) é(ão) necessariamente sociedade(s) integrante(s) do mercado fiscalizado pela SUSEP.* 

*Nesta tela, o FIP identificará no campo CNPJ do FIE a relação dos FIE's cadastrados na CETIP. Quando no campo CNPJ do FIE estiver cadastrado um FIQE, o campo CNPJ do FIFE identificará o(s) Fundo(s) de Investimento Especialmente Constituído(s) do(s) qual(is) este FIQE é cotista.*

*Os FIE's e FIFE's não cadastrados na CETIP não podem ser inseridos diretamente na base de dados do FIP .*

*Nesta tela, devem ser informados os Ativos integrantes da carteira dos Fundos de Investimento Especialmente Constituídos – FIE, e os Ativos integrantes da carteira dos Fundo de Investimento Especialmente Constituído em que o(s) cotista(s) é(são) necessariamente FIQE(s) – FIFE, constituídos para abrigar, direta ou indiretamente – por intermédio dos FIQE's –, os recursos dos produtos PGBL/PAGP/PRGP/PRSA/PRI/VGBL/VAGP/VRGP/VRSA/PRI – Títulos Públicos.*

*Chega-se a esta tela a partir da seguinte sequência de comandos: <Editar>– Menu Principal, <FIE'S> – <ATIVOS>.*

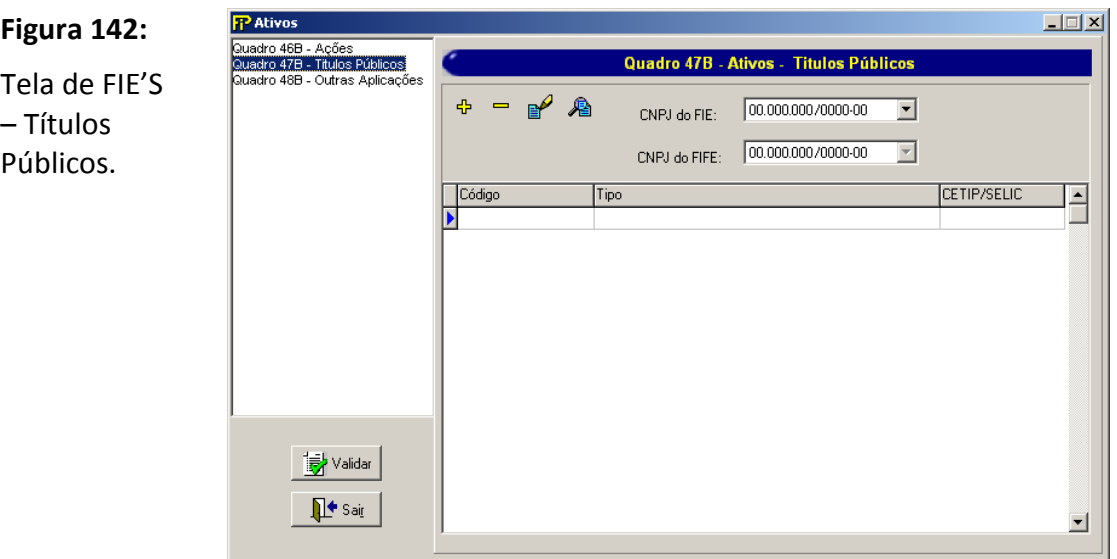

Relação dos Fundos de Investimento Especialmente Constituídos – CNPJ do **FIE**– para abrigar, **diretamente** os recursos dos produtos PGBL/PAGP/PRGP/PRSA/PRI/VGBL/VAGP/VRGP/VRSA/PRI – Títulos Públicos, previamente cadastrados.

Relação dos Fundos de Investimento Especialmente Constituídos – CNPJ do **FIFE**– para abrigar, **indiretamente**, os recursos dos produtos PGBL/PAGP/PRGP/PRSA/PRI/VGBL/VAGP/VRGP/VRSA/PRI – Títulos Públicos, previamente cadastrados.

 $\qquad \qquad \blacksquare$ Exclui um ativo – Títulos Públicos 中 Inclui um ativo – Títulos Públicos

Edita as informações de um ativo – Títulos Públicos

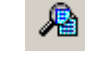

 $\mathbb{P}$ 

Mostra as informações de um ativo – Títulos Públicos

Validar

N <sup>♦</sup> Sair

Valida os quadros deste formulário.

Fecha tela

# **Fundo de PGBL/PGBL/PAGP/PRSA/VGBL/VAGP/VRGP/VRSA/PRI**

CNPJ do Fundo de Investimento Especialmente Constituídos para abrigar, direta ou indiretamente, os recursos dos produtos e registrado na Comissão de valores Mobiliários.

*Nesta tela, poderão ser realizadas inserções, edições, exclusões e visualizações de Ativos – Títulos Públicos. Chega-se a esta tela a partir da seguinte sequência de comandos: <Editar>– Menu Principal, <FIE'S>–<ATIVOS>, clicando -se em um dos botões presentes na mesma.*

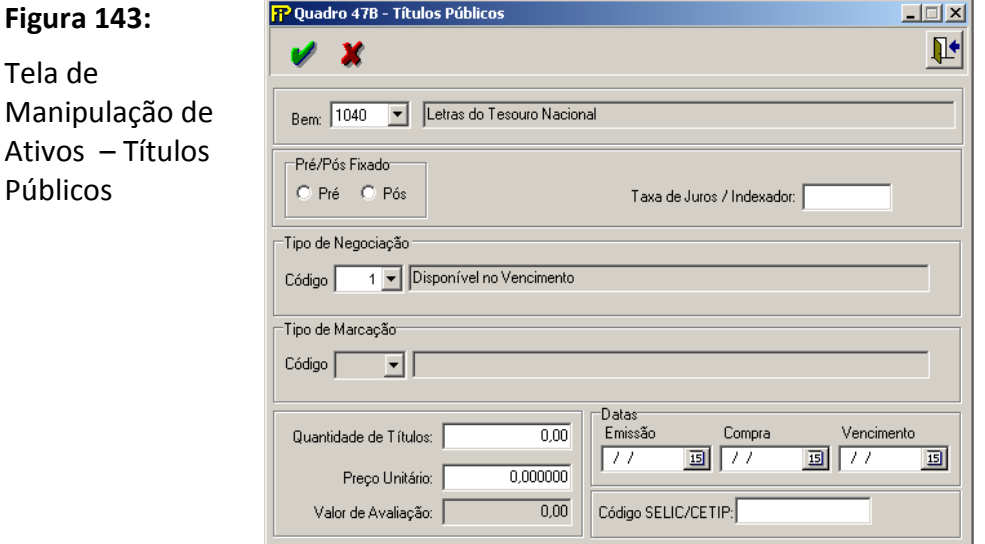

#### **Bem**

**Figura** 

**Ativos** 

Tipo do Bem.

#### **Nome do bem**

Nome do Bem

#### **Pré/Pós Fixado**

Opções de rendimento.

### **Tipo de Negociação**

Descrição do Tipo de Negociação

#### **Tipo de Marcação**

Descrição do Tipo de Marcação

### **Taxa de Juros / Indexador**

Percentual da taxa de juros mensal aplicável. Campo de preenchimento obrigatório.

### **Quantidade de Títulos**

Quantidade dos bens oferecidos em garantia.

#### **Preço Unitário**

Preço unitário do bem especificado no último dia útil do mês, de acordo com as normas vigentes de avaliação de ativos garantidores das provisões técnicas. O preenchimento deste

campo deve se dar em Reais. Campo de preenchimento obrigatório.

### **Preço de Compra**

Preço unitário de compra do bem especificado. Este campo é habilitado somente para o tipo de negociação Disponível no Vencimento. O preenchimento deste campo deve se dar em Reais.

Campo de preenchimento obrigatório.

### **Valor de avaliação**

Multiplicação da quantidade de títulos/ações pelo preço unitário.

 $Grp_{\top}$ **Grupo** *Datas*

# **Emissão**

Data de emissão do referido título. Campo de preenchimento obrigatório.

#### **Compra**

Data de compra do referido título. Campo de preenchimento obrigatório.

#### **Vencimento**

Data de vencimento do referido título. Campo de preenchimento obrigatório.

# **Código SELIC/CETIP**

Código SELIC/CETIP do bem especificado.

# **CRÍTICAS/CRUZAMENTOS**

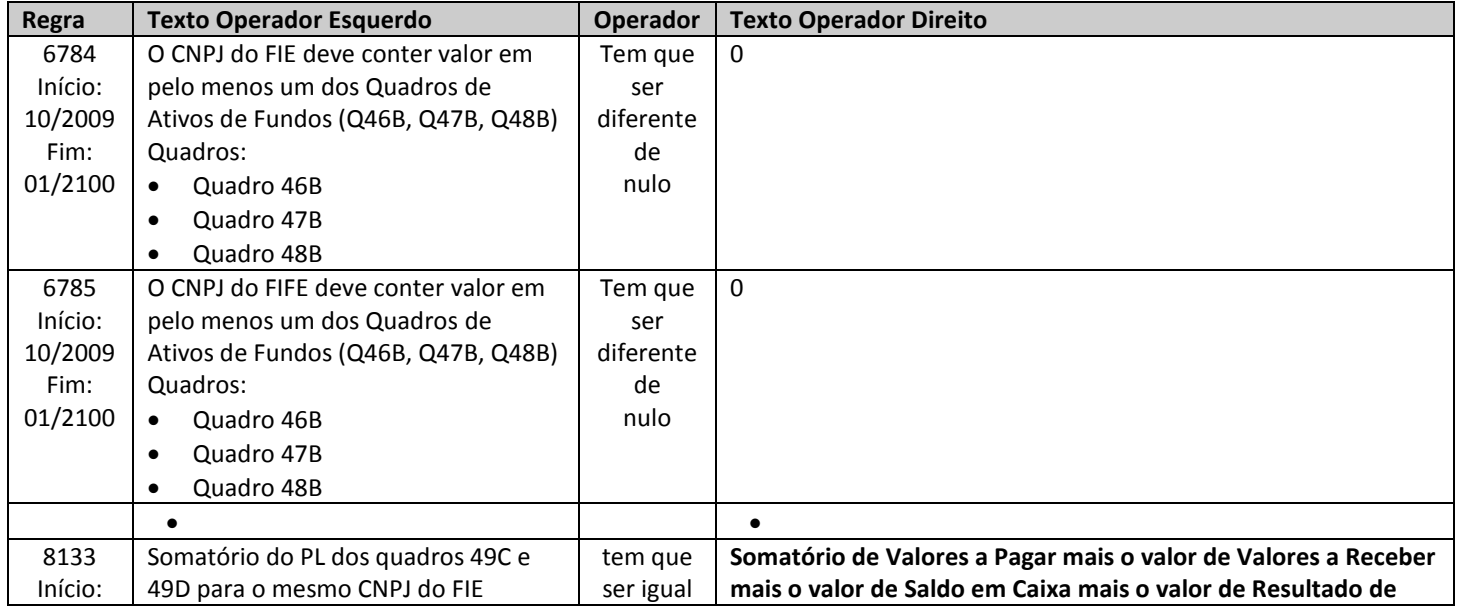

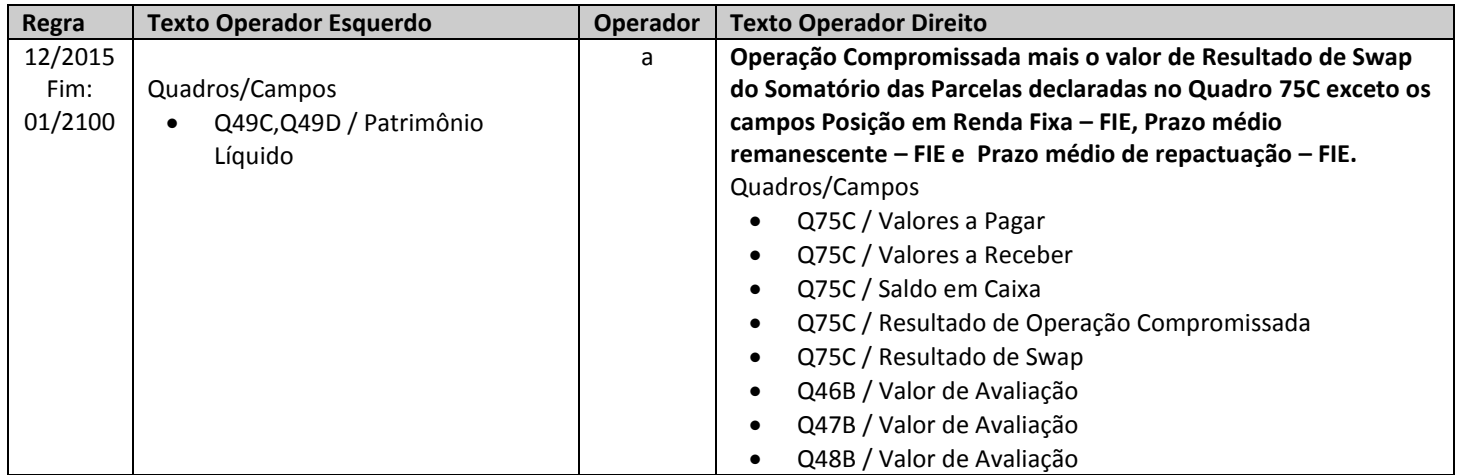

# **QUADRO 48B – COMPOSIÇÃO DA CARTEIRA DOS FIE'S E DOS FIFE'S – ATIVOS – OUTRAS APLICAÇÕES**

*Para melhor orientarmos as sociedades, seguem abaixo algumas definições:*

*–FIE: Fundo de Investimento Especialmente Constituído ou Fundo de Investimento em cotas de Fundo de Investimento Especialmente Constituído em que o(s) cotista(s) é(ão) necessariamente sociedade(s) integrante(s) do mercado fiscalizado pela SUSEP.*

*–FIFE: Fundo de Investimento Especialmente Constituído em que o(s) cotista(s) é(ao) necessariamente FIQE(s).*

*–FIQE: Fundo de Investimento em cotas de Fundo de Investimento Especialmente Constituído em que o(s) cotista(s) é(ão) necessariamente sociedade(s) integrante(s) do mercado fiscalizado pela SUSEP.* 

*Nesta tela, o FIP identificará no campo CNPJ do FIE a relação dos FIE's cadastrados na CETIP. Quando no campo CNPJ do FIE estiver cadastrado um FIQE, o campo CNPJ do FIFE identificará o(s) Fundo(s) de Investimento Especialmente Constituído(s) do(s) qual(is) este FIQE é cotista.*

*Os FIE's e FIFE's não cadastrados na CETIP não podem ser inseridos diretamente na base de dados do FIP .*

*Nesta tela, devem ser informados os Ativos integrantes da carteira dos Fundos de Investimento Especialmente Constituídos – FIE, e os Ativos integrantes da carteira dos Fundo de Investimento Especialmente Constituído em que o(s) cotista(s) é(são) necessariamente FIQE(s) – FIFE, constituídos para abrigar, direta ou indiretamente – por intermédio dos FIQE's –, os recursos dos produtos PGBL/PAGP/PRGP/PRSA/PRI/VGBL/VAGP/VRGP/VRSA/PRI – Outras Aplicações.*

*Chega-se a esta tela a partir da seguinte sequência de comandos: <Editar>– Menu Principal, <FIE'S> – <ATIVOS>.*

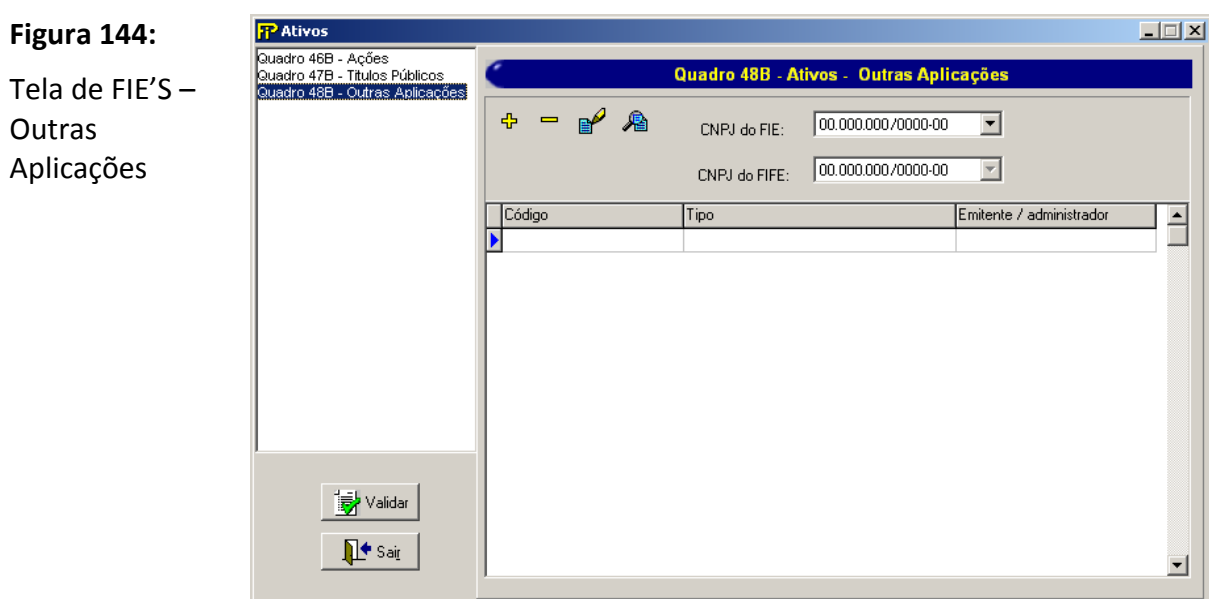

*Relação dos Fundos de Investimento Especialmente Constituídos – CNPJ do FIE– para abrigar, diretamente, os recursos dos produtos PGBL/PAGP/PRGP/PRSA/PRI/VGBL/VAGP/VRGP/VRSA/PRI – Outras Aplicações, previamente cadastrados.*

*Relação dos Fundos de Investimento Especialmente Constituídos – CNPJ do FIFE– para abrigar, indiretamente, os recursos dos produtos PGBL/PAGP/PRGP/PRSA/PRI/VGBL/VAGP/VRGP/VRSA/PRI – Outras Aplicações, previamente cadastrados.*

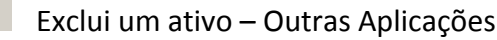

中

 $\qquad \qquad \blacksquare$ 

Inclui um ativo – Outras Aplicações

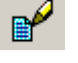

魯

Edita as informações de um ativo – Outras Aplicações

Mostra as informações de um ativo – Outras Aplicações

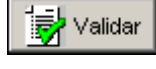

Valida os quadros deste formulário.

N Sair Fecha tela

# **Fundo de PGBL/PAGP/PRGP/PRSA/PRI/VGBL/VRGP/VAGP/VRSA/PRI**

CNPJ do **Fundo de Investimento Especialmente Constituídos** para abrigar, direta ou indiretamente, os recursos dos produtos e registrado na Comissão de valores Mobiliários.

*Nesta tela, poderão ser realizadas inserções, edições, exclusões e visualizações de Ativos - Outras Aplicações. Chega-se a esta tela a partir da seguinte sequência de comandos: <Editar>– Menu Principal, <FIE'S>–<ATIVOS>, clicando -se em um dos botões presentes na mesma.*

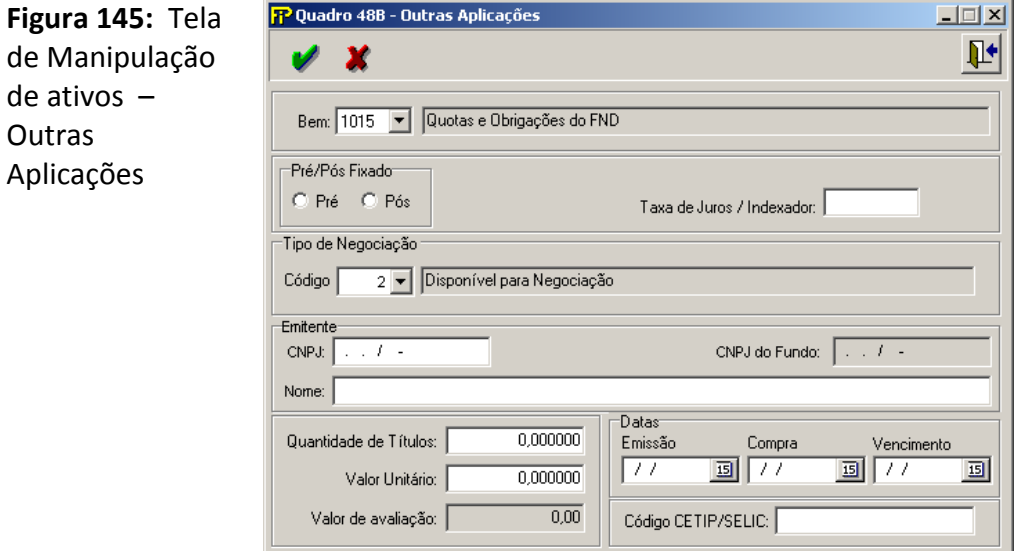

#### **Bem**

Tipo de bem.

#### **Nome do bem**

Nome do Bem

# **Pré/Pós Fixado**

Opções de rendimento.

#### **Tipo de Negociação**

Descrição do Tipo de Negociação

# **Taxa de Juros / Indexador**

Percentual da taxa de juros mensal aplicável. Campo de preenchimento obrigatório.

**Grupo** *Emitente*

# **CNPJ**

CNPJ do Emitente/Administrador do bem. Campo de preenchimento obrigatório.

# **CNPJ do Fundo**

CNPJ do Fundo de Investimento.

#### **Nome**

Nome completo do emitente/administrador do bem. Campo de preenchimento obrigatório.

# **Quantidade de Títulos**

Quantidade dos bens oferecidos em garantia.

# **Valor Unitário**

Preço unitário do bem especificado no último dia útil do mês, de acordo com as normas vigentes de avaliação de ativos garantidores das provisões técnicas.

# **Valor de avaliação**

Multiplicação da quantidade de títulos/ações pelo preço unitário.

**Grupo** *Datas*

# **Emissão**

Data de emissão do referido título. Campo de preenchimento obrigatório.

# **Compra**

Data de compra do referido título. Campo de preenchimento obrigatório.

### **Vencimento**

Data de vencimento do referido título. Campo de preenchimento obrigatório.

# **Código CETIP/SELIC**

Código SELIC/CETIP do bem especificado.

# **CRÍTICAS/CRUZAMENTOS**

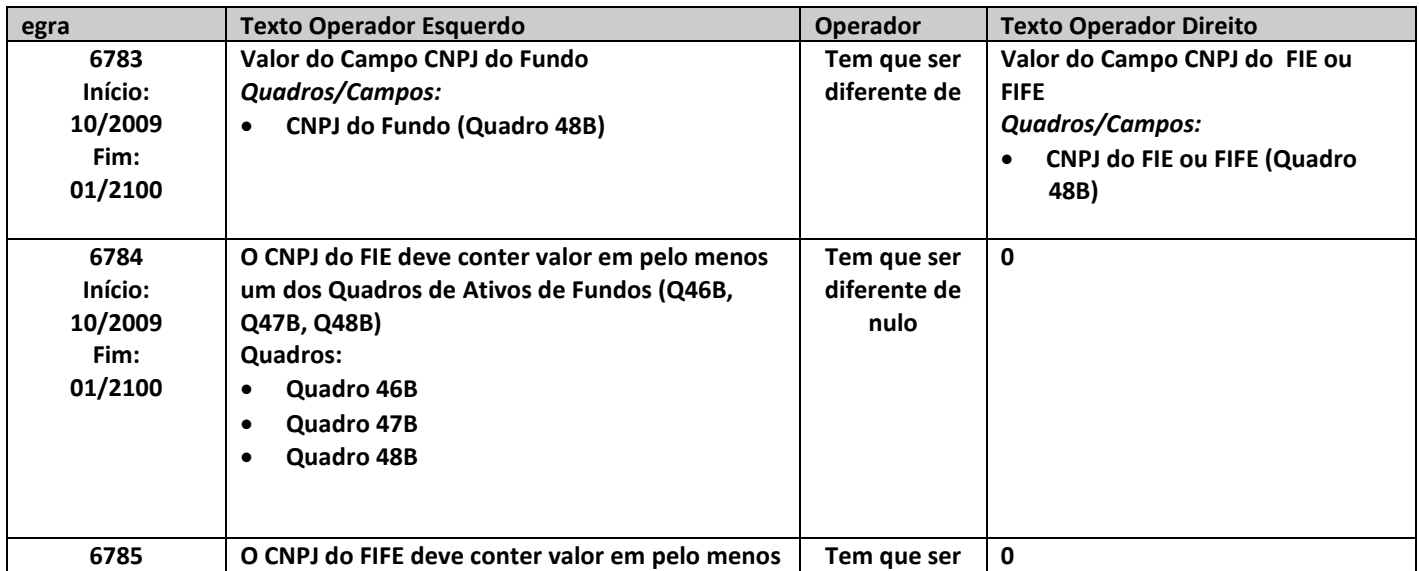

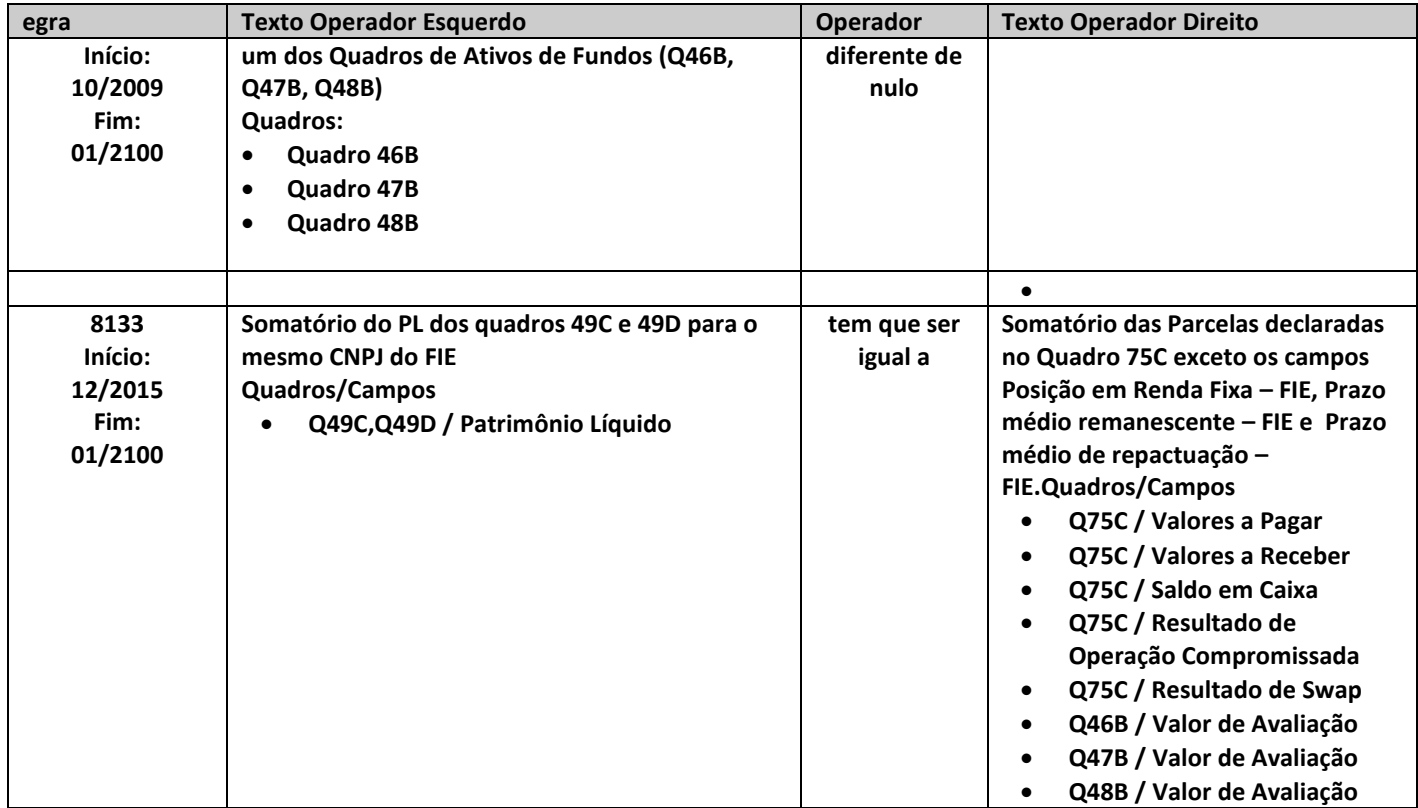

# **QUADRO 49C– PATRIMÔNIO EM DIFERIMENTO**

*Nesta tela, devem ser cadastrados os Fundos de Investimento Especialmente Constituídos. Chegase a esta tela a partir da seguinte sequência de comandos: <Editar>– Menu Principal, <FIE's>– <Patrimônio em Diferimento>.*

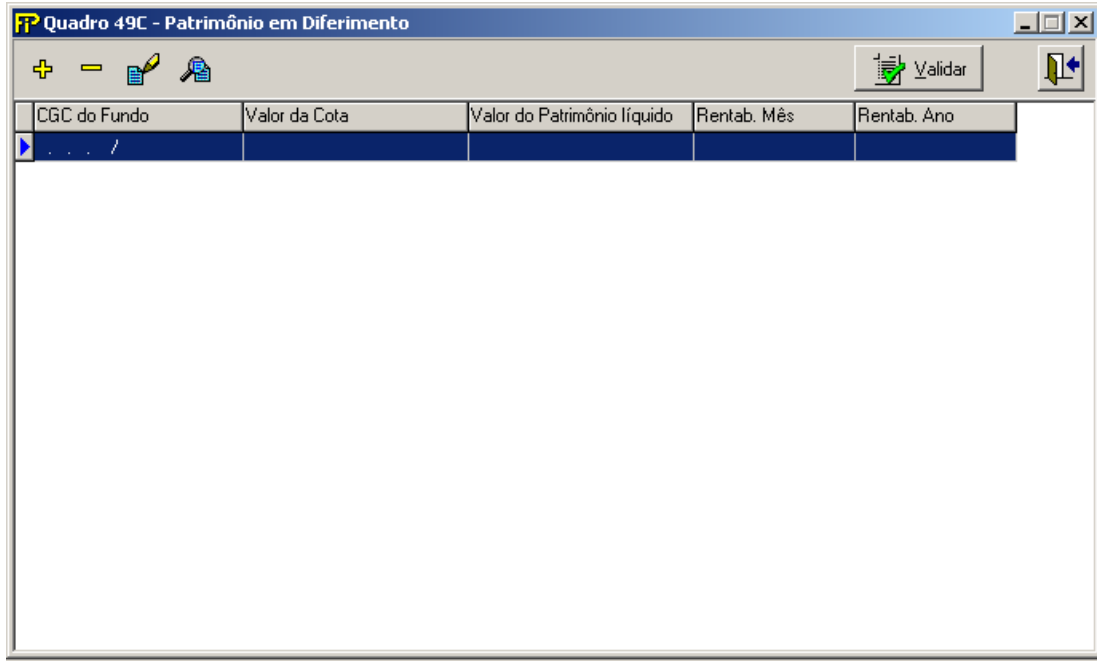

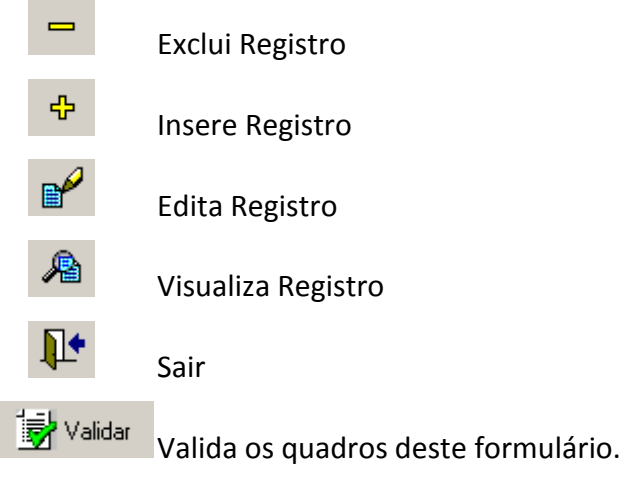

**Fundos de Investimento Especialmente Constituídos cadastrados** Relação de todos os Fundos de Investimento Especialmente Constituídos previamente cadastrados.

*Nesta tela, constará a relação dos Fundos de Investimento Especialmente Constituídos, criados para abrigar os recursos dos produtos PGBL/PAGP/PRGP/PRSA/PRI/VGBL/VAGP/VRGP/VRSA/PRI da* 

*empresa, previamente cadastrados na CETIP e poderão ser realizadas inserções, edições e exclusões dos mesmos. Chega-se a esta tela a partir da seguinte sequência de comandos: <Editar>– Menu Principal, <FIE's>– <Patrimônio em Diferimento>, clicando-se em um dos botões presentes na mesma.*

*Observação: Não deverão ser colocadas informações sobre os Fundos Exclusivos de Títulos Públicos neste quadro.*

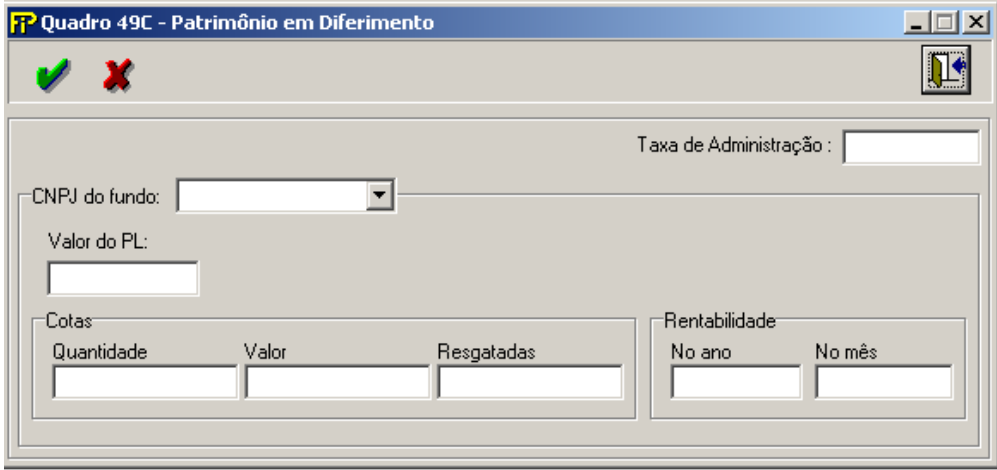

*Para melhor orientarmos as sociedades, seguem abaixo algumas definições:*

*–FIE: Fundo de Investimento Especialmente Constituído ou Fundo de Investimento em cotas de Fundo de Investimento Especialmente Constituído em que o(s) cotista(s) é(ão) necessariamente sociedade(s) integrante(s) do mercado fiscalizado pela SUSEP.*

*–FIFE: Fundo de Investimento Especialmente Constituído em que o(s) cotista(s) é(ao) necessariamente FIQE(s).*

*–FIQE: Fundo de Investimento em cotas de Fundo de Investimento Especialmente Constituído em que o(s) cotista(s) é(ão) necessariamente sociedade(s) integrante(s) do mercado fiscalizado pela SUSEP.* 

*Os FIE's não cadastrados na CETIP não podem ser inseridos diretamente na base de dados do FIP .*

#### **CNPJ do Fundo previamente cadastrado na CETIP**

CNPJ do Fundo de PGBL a ser selecionado.

**Grupo** *CNPJ do fundo*

### **Valor do PL**

Valor do Patrimônio Líquido do fundo no último dia útil do mês. Campo de preenchimento obrigatório.

#### **Identificação automática do Fundo de PGBL.**

- S Fundos de Investimento em cotas de Fundos de Investimento Especialmente Constituídos
- N Fundos de Investimento Especialmente Constituídos

# **Taxa de Administração**

Valor da taxa de Administração Campo de preenchimento obrigatório.

Grp-**Grupo** *Cotas*

# **Quantidade**

Número total de cotas do fundo no último dia útil no mês. Campo de preenchimento obrigatório.

# **Valor**

Número total de cotas do fundo no último dia útil no mês. Campo de preenchimento obrigatório.

### **Resgatadas**

Número total de cotas resgatadas no mês Campo de preenchimento obrigatório.

**Grupo** *Rentabilidade*

### **No ano**

Rentabilidade nos últimos 12 meses do fundo. Campo de preenchimento obrigatório.

# **No mês**

Rentabilidade do mês do Fundo. Campo de preenchimento obrigatório.

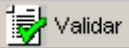

 $\parallel$  + Sair

Valida os quadros deste formulário.

Fecha a tela

# **CRÍTICAS/CRUZAMENTOS**

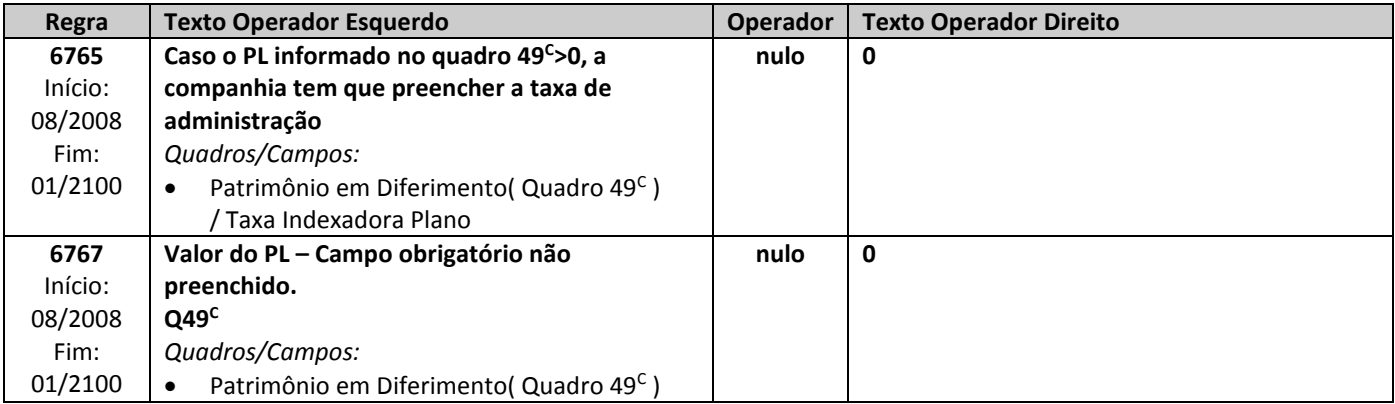

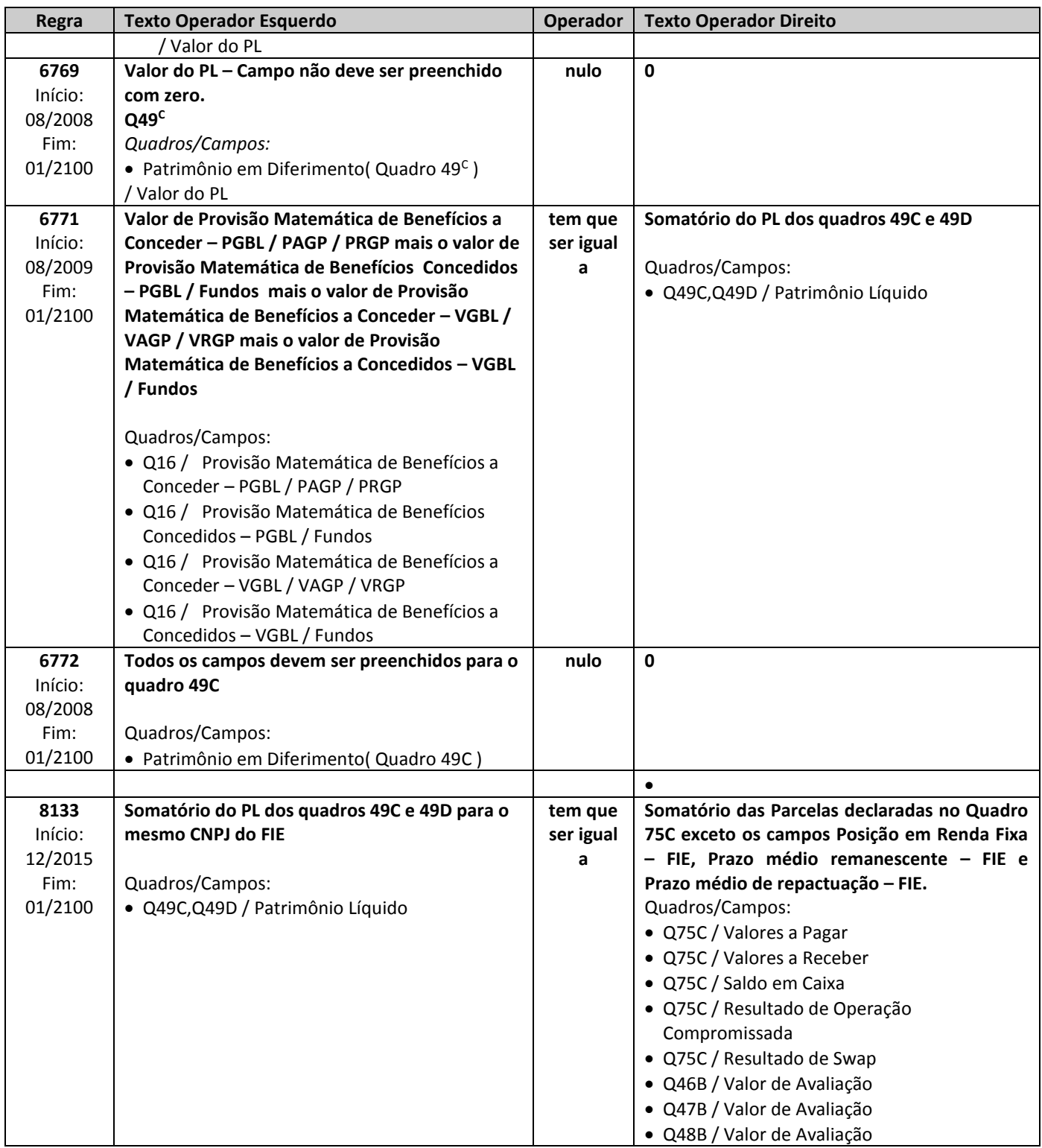

# **QUADRO 49D– PATRIMÔNIO EM BENEFÍCIO**

*Nesta tela, devem ser cadastrados os Fundos de Investimento Especialmente Constituídos. Chegase a esta tela a partir da seguinte sequência de comandos: <Editar>– Menu Principal, <FIE's>– <Patrimônio em Benefício>.*

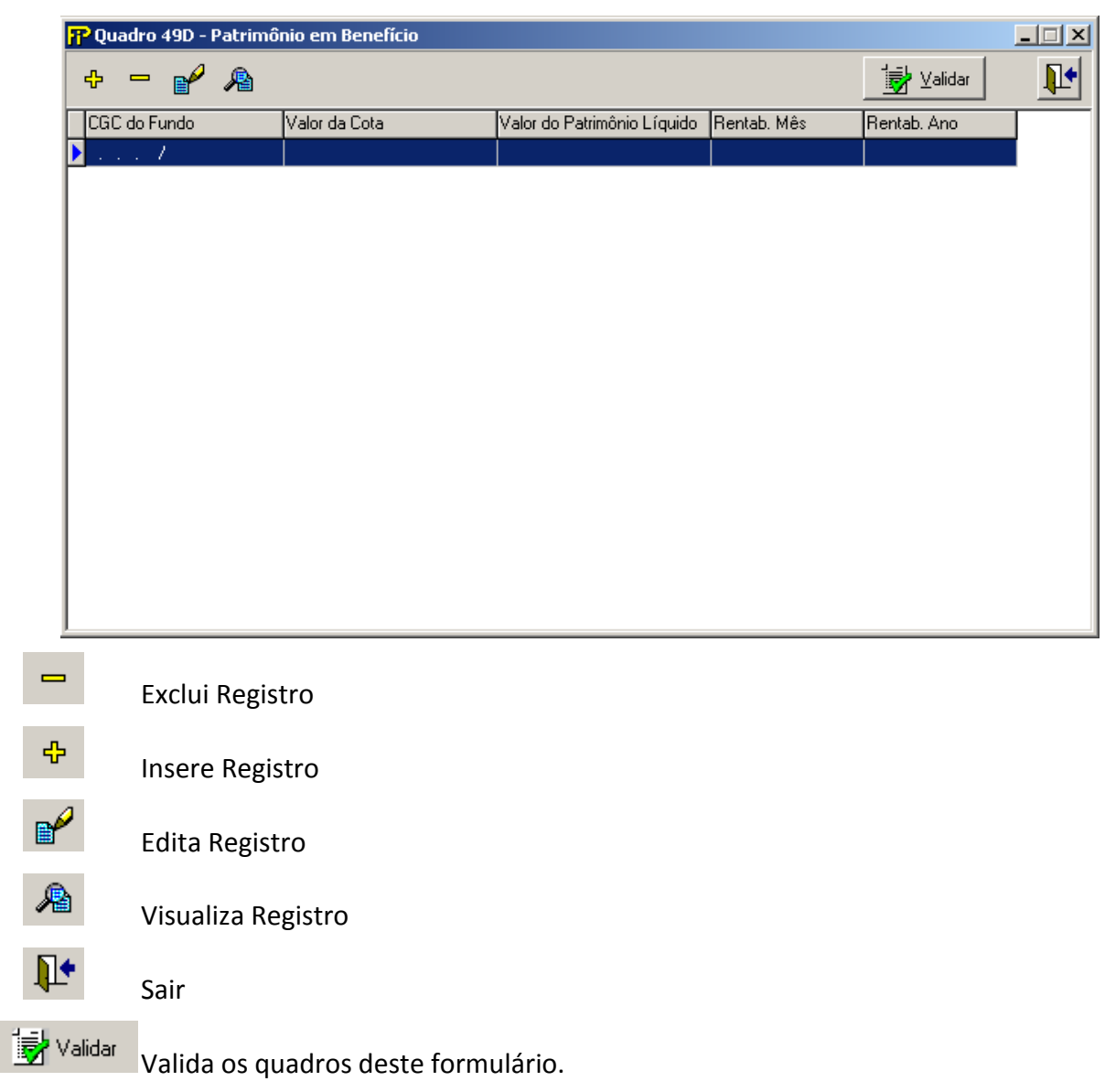

**Fundos de Investimento Especialmente Constituídos cadastrados** Relação de todos os Fundos de Investimento Especialmente Constituídos previamente cadastrados.

*Nesta tela, constará a relação dos Fundos de Investimento Especialmente Constituídos, criados para abrigar os recursos dos produtos PGBL/PAGP/PRGP/PRSA/PRI/VGBL/VAGP/VRGP/VRSA/PRI da empresa, previamente cadastrados na CETIP e poderão ser realizadas inserções, edições e exclusões dos* 

*mesmos. Chega-se a esta tela a partir da seguinte sequência de comandos: <Editar>– Menu Principal, <FIE's>– <Patrimônio em Benefício>, clicando-se em um dos botões presentes na mesma.*

*Observação: Não deverão ser colocadas informações sobre os Fundos Exclusivos de Títulos Públicos neste quadro.*

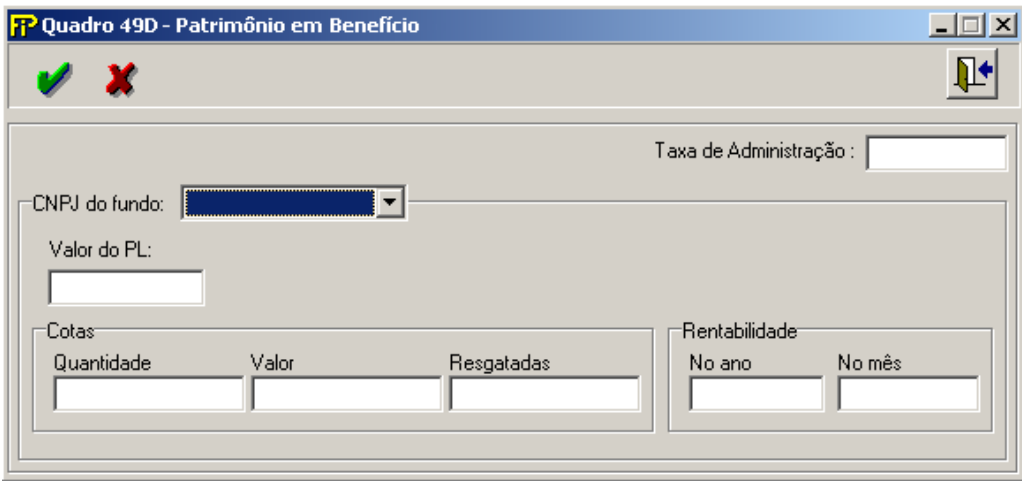

*Para melhor orientarmos as sociedades, seguem abaixo algumas definições:*

*–FIE: Fundo de Investimento Especialmente Constituído ou Fundo de Investimento em cotas de Fundo de Investimento Especialmente Constituído em que o(s) cotista(s) é(ão) necessariamente sociedade(s) integrante(s) do mercado fiscalizado pela SUSEP.*

*–FIFE: Fundo de Investimento Especialmente Constituído em que o(s) cotista(s) é(ao) necessariamente FIQE(s).*

*–FIQE: Fundo de Investimento em cotas de Fundo de Investimento Especialmente Constituído em que o(s) cotista(s) é(ão) necessariamente sociedade(s) integrante(s) do mercado fiscalizado pela SUSEP.* 

*Os FIE's não cadastrados na CETIP não podem ser inseridos diretamente na base de dados do FIP .*

**CNPJ do Fundo previamente cadastrado na CETIP**

CNPJ do Fundo de PGBL a ser selecionado.

**Grupo** *CNPJ do fundo*

# **Valor do PL**

Valor do Patrimônio Líquido do fundo no último dia útil do mês. Campo de preenchimento obrigatório.

# **Identificação automática do Fundo de PGBL.**

S – Fundos de Investimento em cotas de Fundos de Investimento Especialmente Constituídos

N – Fundos de Investimento Especialmente Constituídos

# **Taxa de Administração**

Valor da taxa de Administração Campo de preenchimento obrigatório.

#### Grp-**Grupo** *Cotas*

#### **Quantidade**

Número total de cotas do fundo no último dia útil no mês. Campo de preenchimento obrigatório.

#### **Valor**

Número total de cotas do fundo no último dia útil no mês. Campo de preenchimento obrigatório.

#### **Resgatadas**

Número total de cotas resgatadas no mês Campo de preenchimento obrigatório.

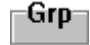

**Grupo** *Rentabilidade*

### **No ano**

Rentabilidade nos últimos 12 meses do fundo. Campo de preenchimento obrigatório.

#### **No mês**

Rentabilidade do mês do Fundo. Campo de preenchimento obrigatório.

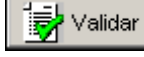

Valida os quadros deste formulário.

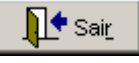

Fecha a tela

# **CRÍTICAS/CRUZAMENTOS**

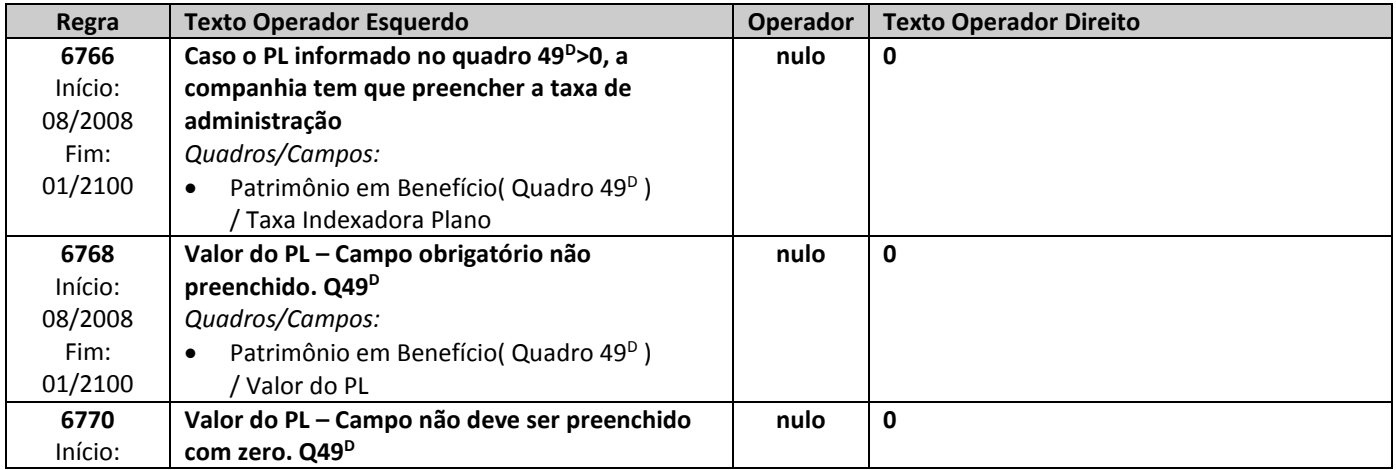

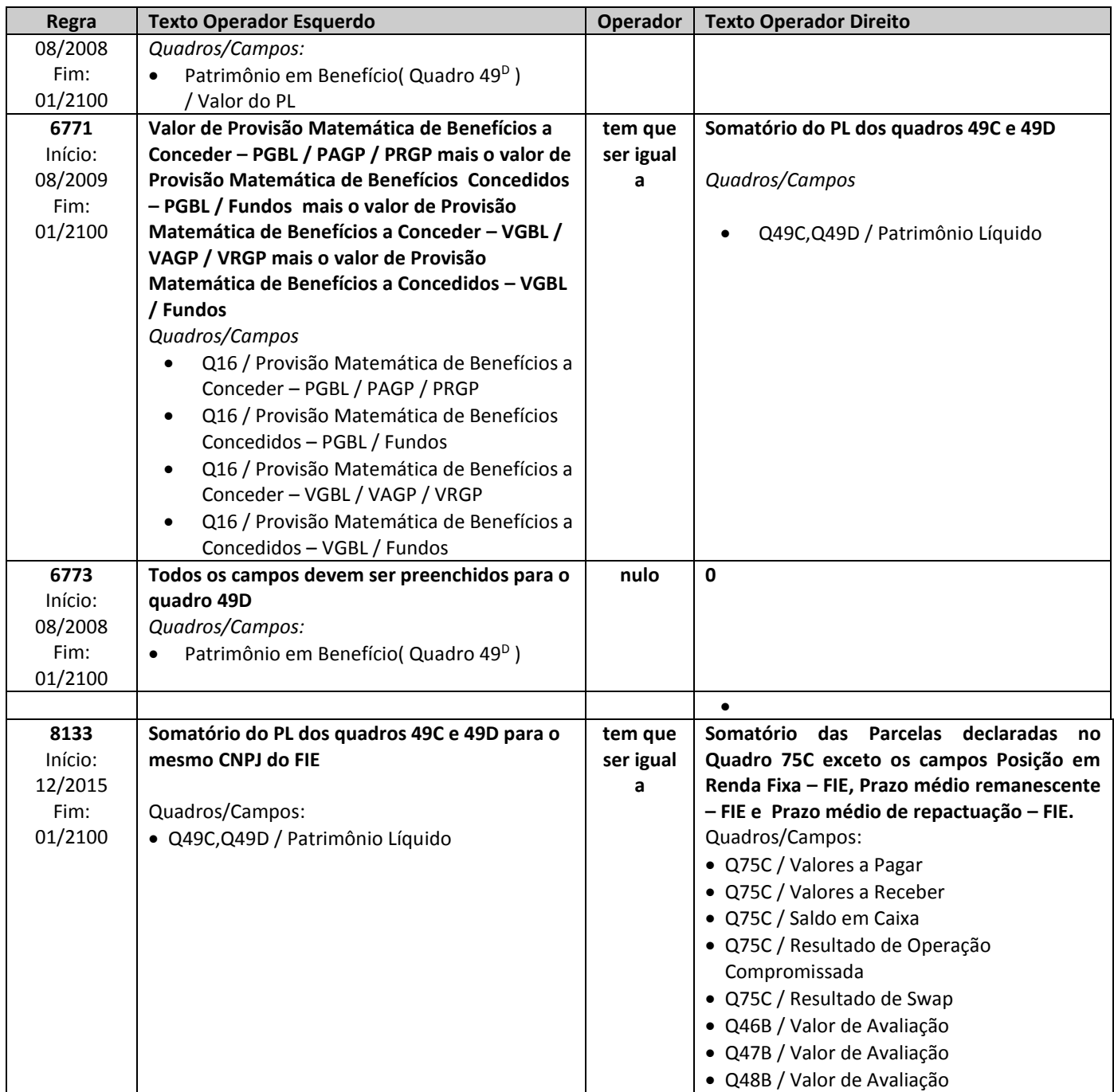

# **QUADRO 51 – MAPAS DEMONSTRATIVOS – MOVIMENTAÇÃO DE RESSEGUROS– REPASSE**

*Nesta tela, deve ser informado o movimento mensal relativo aos contratos/facultativos de resseguro, na moeda nacional. Chega-se a esta tela a partir da seguinte sequência de comandos: <Editar>– Menu Principal, <Mapas demonstrativos>, para a opção de Seguro. Para empresas que operaram com previdência (planos novos), chega-se nesta tela a partir da seguinte sequência de comandos: <Editar>– Menu Principal, <Seguros>–<Mapas demonstrativos>.* 

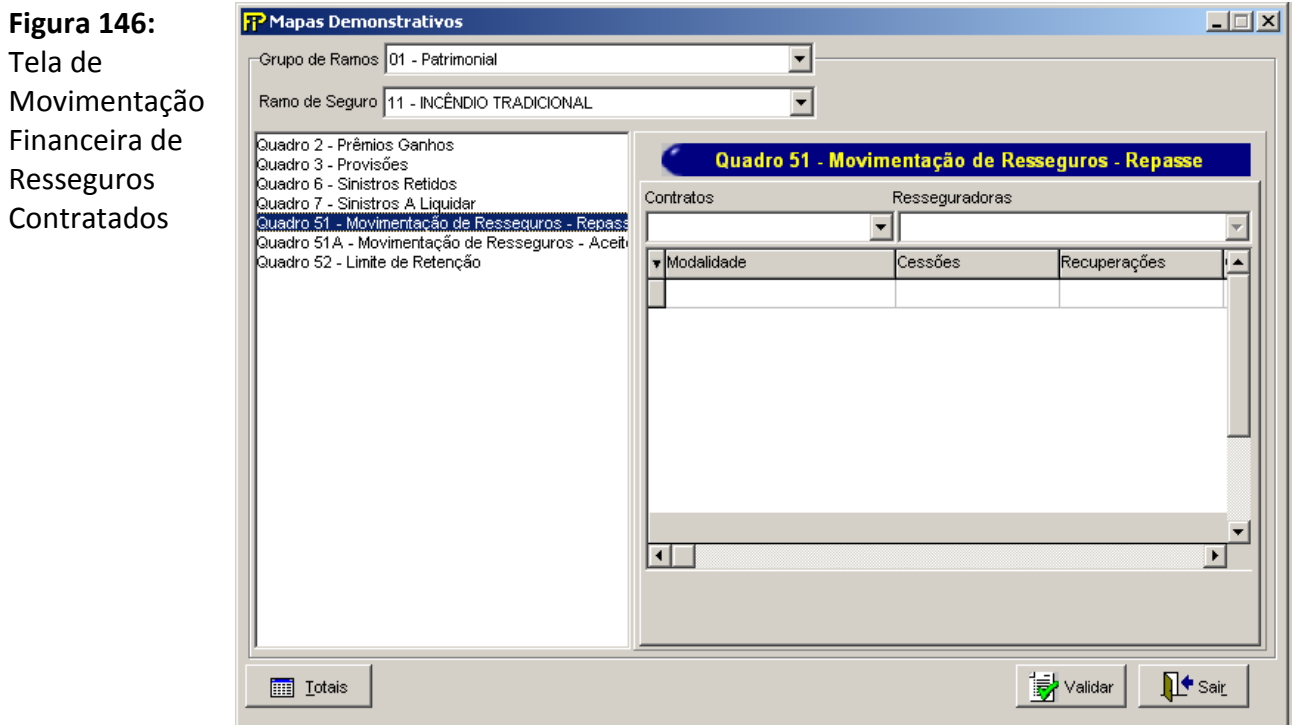

### **Grupo de Ramos**

Seleção do Grupo de Ramo.

#### **Ramo de Seguro**

Seleção do ramo de seguro.

Os registros dos prêmios de resseguro oriundos de riscos de previdência devem ser alocados preferencialmente nos ramos "0993 – Vida em Grupo" ou "1391 – Vida" conforme o caso.

# **Contrato**

N.º do Contrato para a qual se registra a movimentação de resseguro no mês de referência.

# **Resseguradora**

Nome da resseguradora participante do contrato ou facultativo, para a qual se registra a movimentação de resseguro no mês de referência.

# **Tabela de Participações**

Movimento mensal relativo aos contratos/facultativos de resseguro, apresentando os valores, na moeda nacional, relacionados às operações, independentemente da prestação efetiva de contas com os resseguradores. Consideram-se:

Modalidade: Referente ao tipo de resseguro de cada contrato cadastrado;

Cessões: prêmios de resseguro cedidos no mês de referência ao ressegurador no contrato selecionado;

Recuperações: sinistros recuperados ou a recuperar do ressegurador identificados no mês de referência;

Comissões de resseguro: comissões de resseguro relativas às operações do mês de referência; Comissões de corretagem: comissões de corretagem relativas às operações do mês de referência;

Participações no lucro: montante de participação nos lucros resultantes do contrato, considerando-se o mês de referência;

Outros: outros valores relacionados ao contrato de resseguro, considerando-se o mês de referência;

Total : Total dos valores por modalidade;

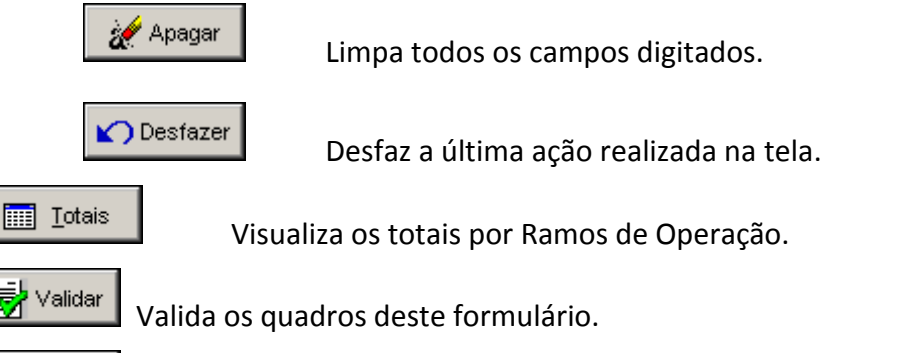

Fecha a tela

# **CRÍTICAS/CRUZAMENTOS**

**∐<sup>♦</sup> Sair** 

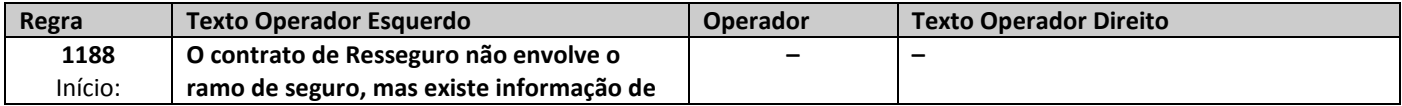

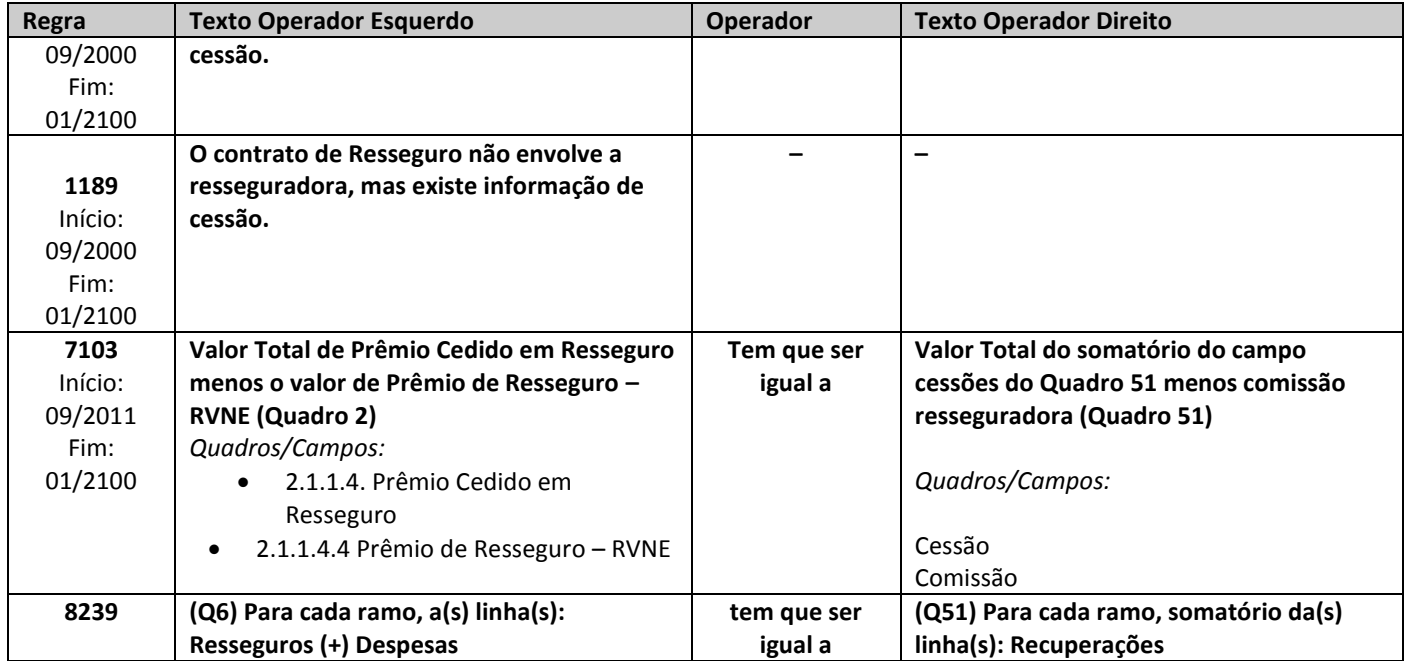

# **QUADRO 51A – MAPAS DEMONSTRATIVOS – MOVIMENTAÇÃO DE RESSEGUROS – ACEITES**

*Nesta tela, deve ser informado o movimento mensal relativo aos contratos aceites de resseguro, na moeda nacional. Chega-se a esta tela a partir da seguinte sequência de comandos: <Editar>– Menu Principal, <Mapas demonstrativos>, para a opção de Seguro. Para empresas que operaram com previdência (planos novos), chega-se nesta tela a partir da seguinte sequência de comandos: : <Editar>– Menu Principal, <Seguros>–<Mapas demonstrativos>.* 

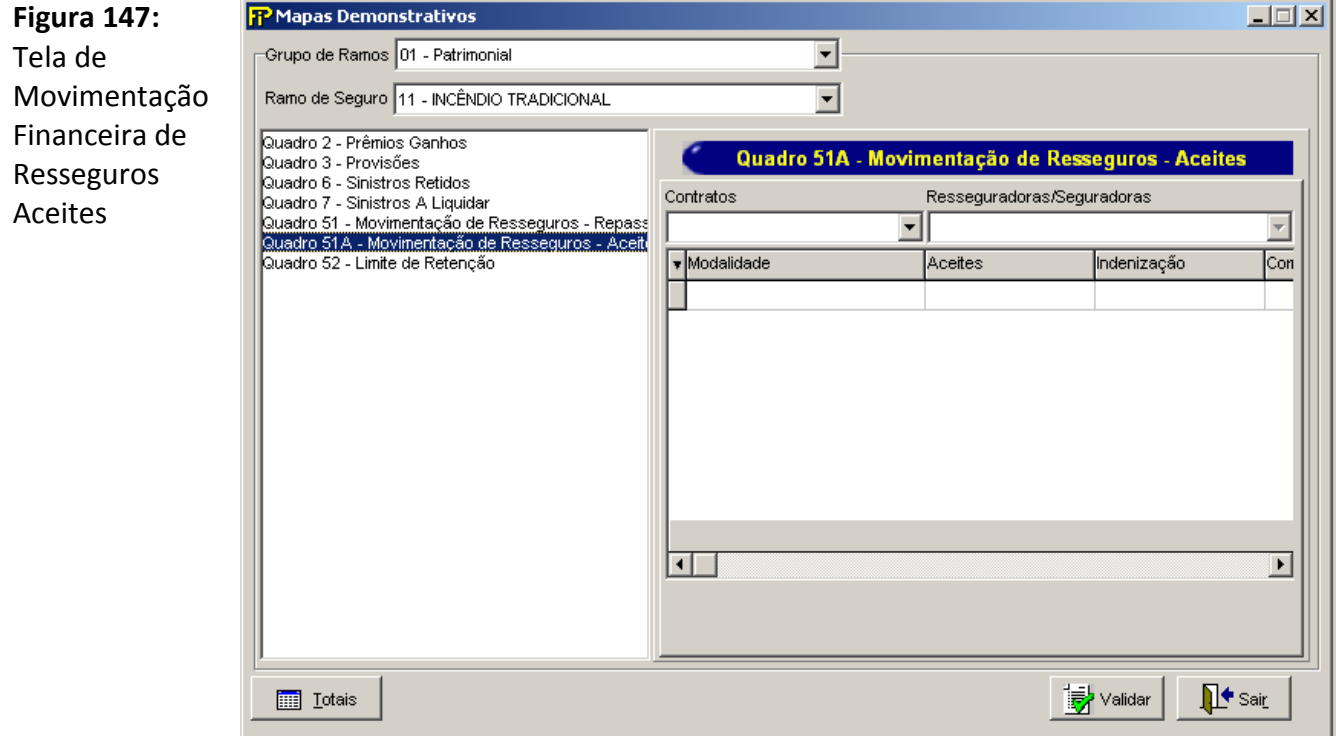

#### **Grupo de Ramos**

Seleção do Grupo de Ramo.

#### **Ramo de Seguro**

Seleção do ramo de seguro.

#### **Contrato**

N.º do Contrato para a qual se registra a movimentação de resseguro no mês de referência.

#### **Resseguradora/Seguradora**

Nome da resseguradora ou seguradora selecionada, participante do contrato ou facultativo, para a qual se registra a movimentação de resseguro no mês de referência.

# **Tabela de Participações**

Movimento mensal relativo aos contratos/facultativos de resseguro, apresentando os valores, na moeda nacional, relacionados às operações, independentemente da prestação efetiva de contas com os resseguradores. Consideram-se:

Modalidade: Referente ao tipo de resseguro de cada contrato cadastrado;

Aceites: prêmios de resseguro aceitos no mês de referência ao ressegurador no contrato selecionado;

Indenizações: sinistros indenizados ou a indenizar do ressegurador identificados no mês de referência;

Comissões de resseguro: comissões de resseguro relativas às operações do mês de referência;

Broken: comissões de corretagem relativas às operações do mês de referência;

Lucro: montante de participação nos lucros resultantes do contrato, considerando-se o mês de referência;

Outros: outros valores relacionados ao contrato de resseguro, considerando-se o mês de referência;

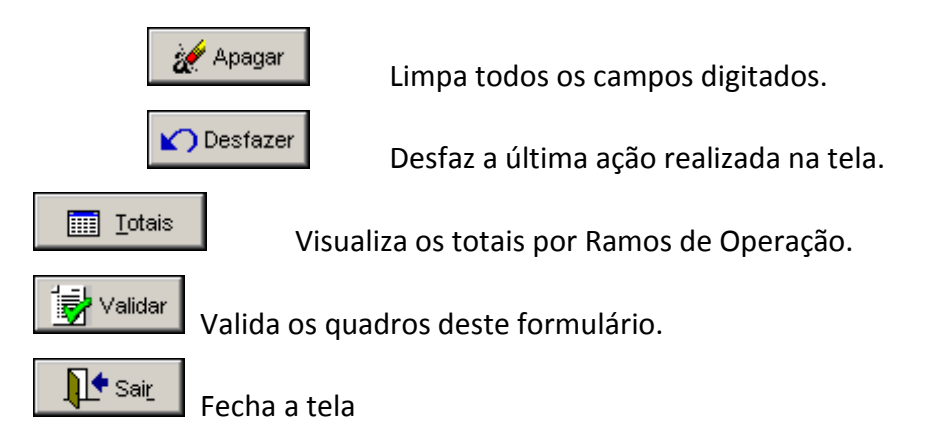

# **CRÍTICAS/CRUZAMENTOS**

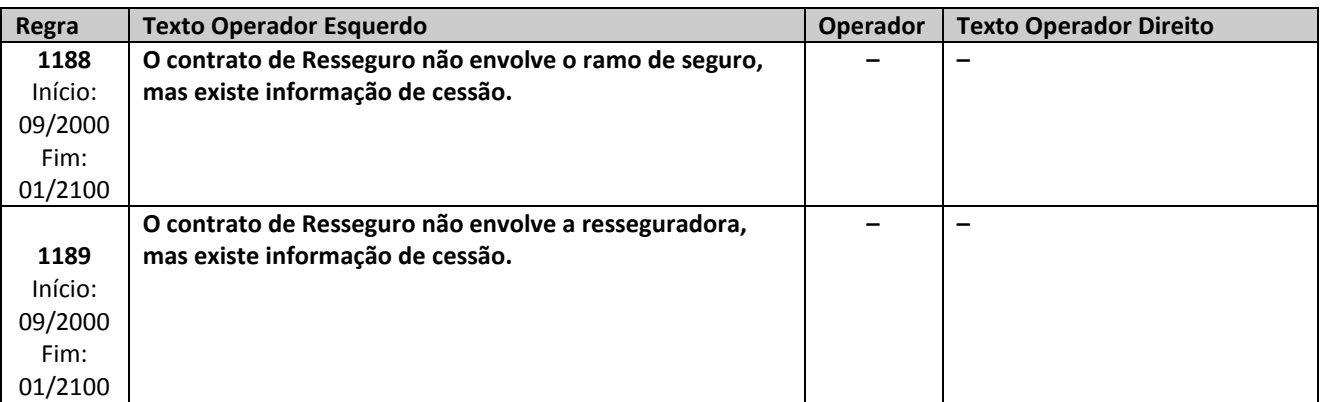

# **QUADRO 51R – MAPAS DEMONSTRATIVOS POR GRUPOS – MOVIMENTAÇÃO DE RESSEGUROS – REPASSE**

O Quadro deve ser preenchido em Real (R\$).Nesta tela, deve ser informado o movimento mensal relativo aos contratos/facultativos de resseguro, na moeda nacional. Chega-se a esta tela a partir da seguinte sequência de comandos: **<Editar>**– Menu Principal, **<Movimentação de Resseguro – Repasse...>.**

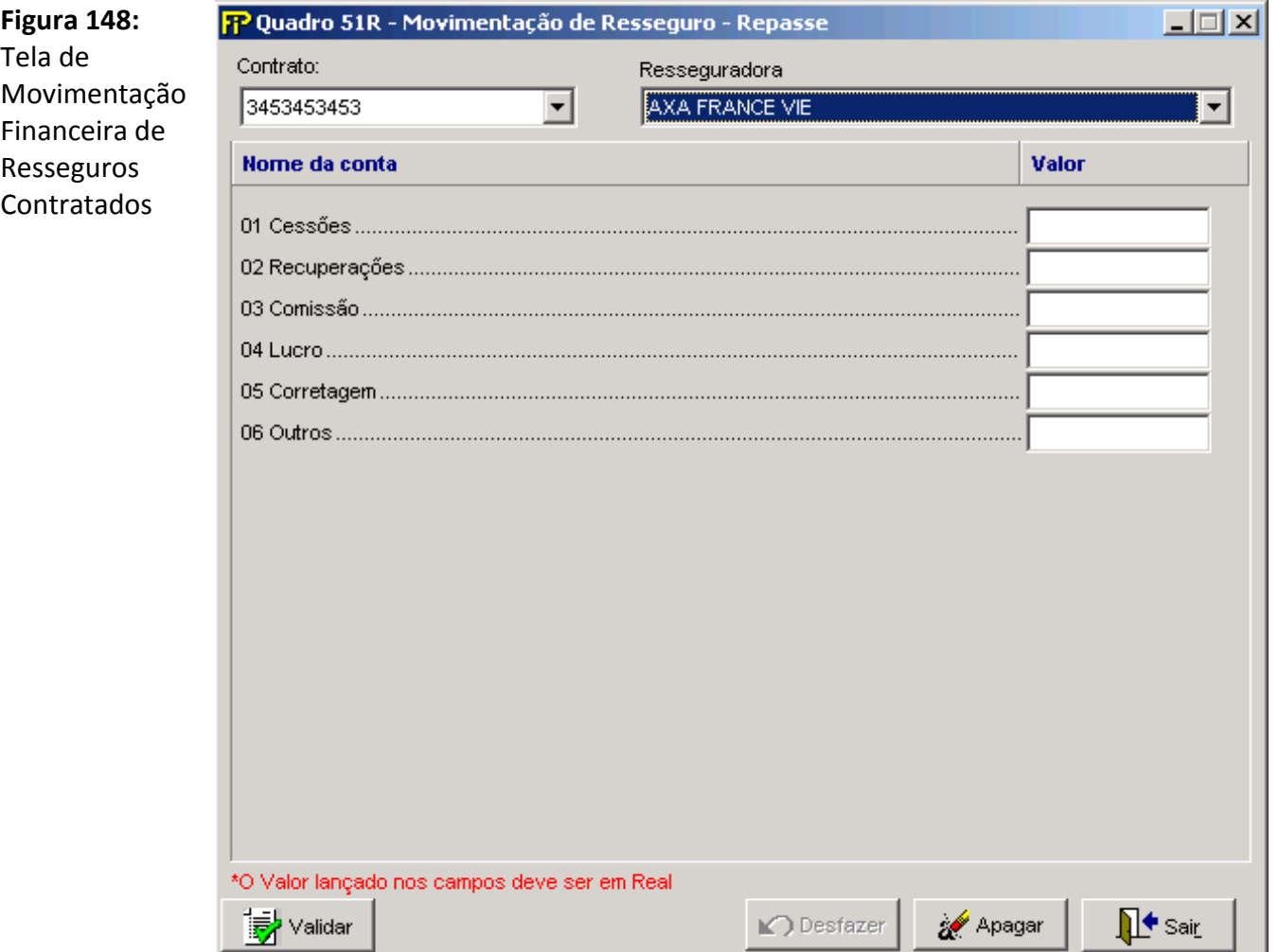

### **Cessões**

Prêmios de resseguro cedidos no mês de referência ao ressegurador no contrato selecionado.

#### **Recuperações**

Sinistros recuperados ou a recuperar do ressegurador identificados no mês de referência.

### **Comissão**

Valor da comissão de resseguro, relativas às operações do mês de referência, recebida pela cedente no contrato selecionado.

### **Lucro**

Montante de participação nos lucros resultantes do contrato, considerando-se o mês de referência.

# **Corretagem**

Valor da comissão de corretagem, relativas às operações do mês de referência, paga à corretora de resseguros.

### **Outros**

Outros valores relacionados ao contrato de resseguro, considerando-se o mês de referência.

S Validar

Valida os quadros deste formulário.

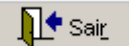

Fecha a tela

# **QUADRO 51AR – MAPAS DEMONSTRATIVOS POR GRUPOS – MOVIMENTAÇÃO DE RESSEGUROS – ACEITES**

*Nesta tela, deve ser informado o movimento mensal relativo aos contratos aceites de resseguro, na moeda nacional. Chega-se a esta tela a partir da seguinte sequência de comandos: <Editar>– Menu Principal, <Movimentação de Resseguro – Aceite...>.O Quadro deve ser preenchido em Real (R\$).*

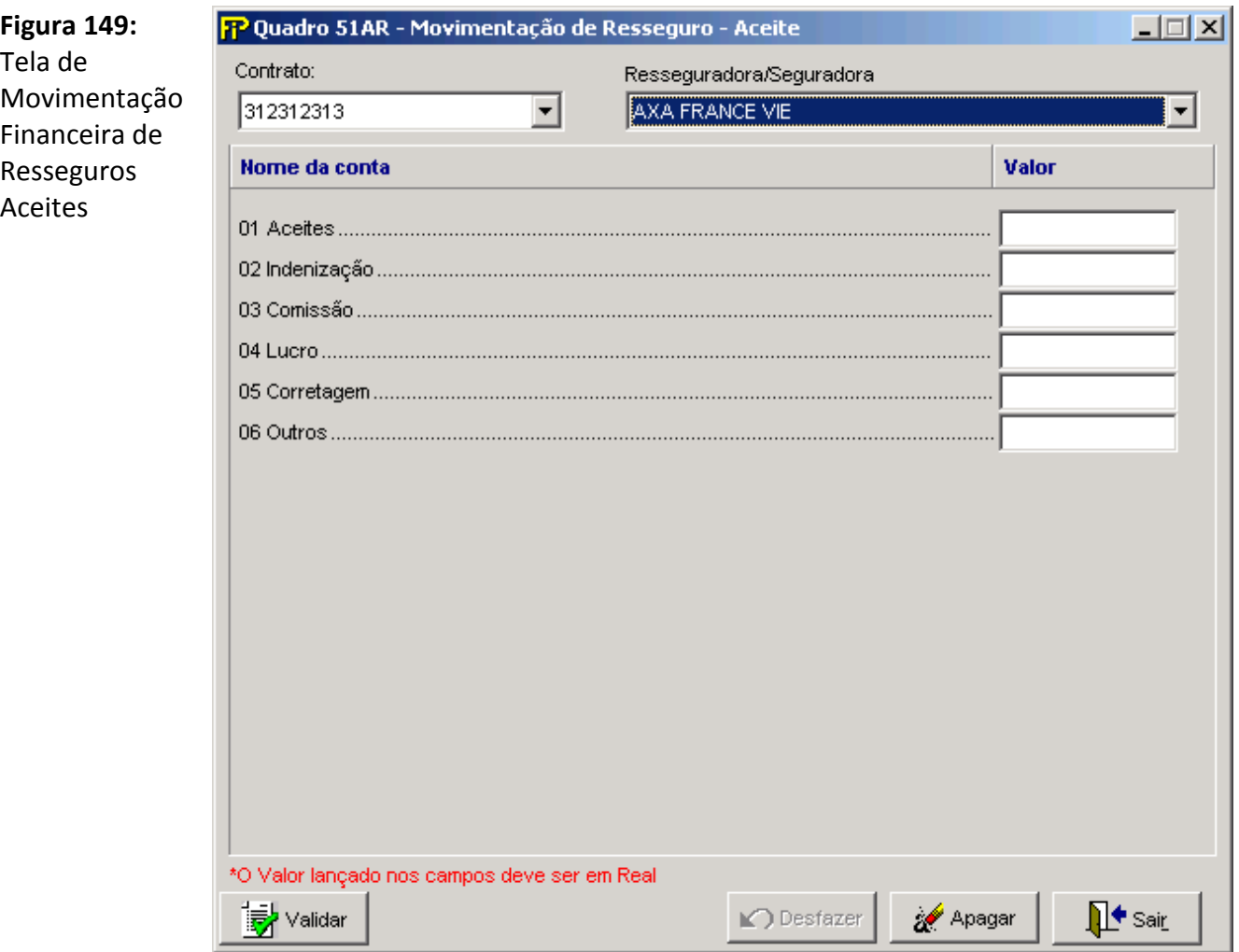

# **Aceites**

Prêmios de resseguro aceitos no mês de referência do cedente no contrato selecionado.

# **Indenização**

Sinistros indenizados ou a indenizar do ressegurador identificados no mês de referência.
## **Comissão**

Valor da comissãode resseguro, relativas às operações do mês de referência, paga à cedente no contrato selecionado.

### **Lucro**

Montante de participação nos lucros resultantes do contrato, considerando-se o mês de referência.

## **Corretagem**

Valor da comissão de corretagem, relativas às operações do mês de referência, paga à corretora de resseguros.

## **Outros**

Outros valores relacionados ao contrato de resseguro, considerando-se o mês de referência

# **E** Validar

Valida os quadros deste formulário.

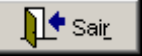

Fecha a tela

# **QUADRO 52 – MAPAS DEMONSTRATIVOS – LIMITES DE RETENÇÃO**

*Nesta tela, deve ser informado o valor do Limite de Retenção vigente na data-base, o qual deve ser preenchido mensalmente. Chega-se a esta tela a partir da seguinte sequência de comandos<Editar>– Menu Principal, <Mapas demonstrativos>, para a opção de Seguro.*

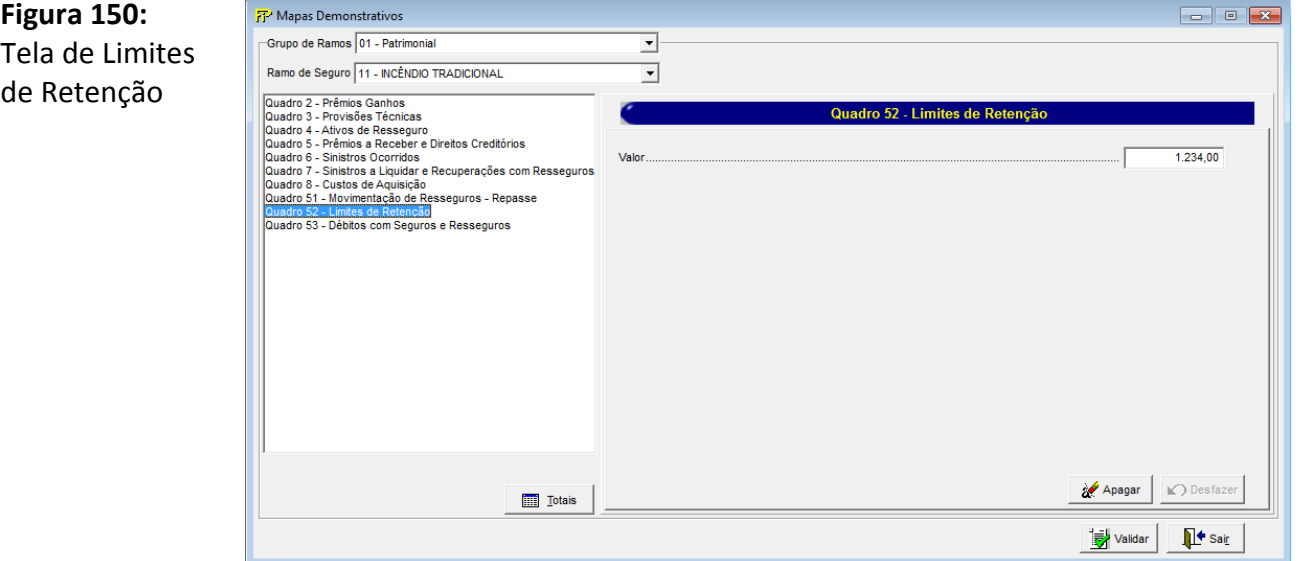

### **Grupo de Ramos**

Seleção do grupo de Ramo.

### **Ramo de Seguro**

Seleção do ramo de seguro.

## **Valor (CMPID 2011)**

Valor do limite de retenção vigente na data-base. Campo de preenchimento obrigatório.

# Apagar

Limpa todos os campos digitados.

O Desfazer

Desfaz a última ação realizada na tela.

**File** Lotais

Visualiza os totais por Ramos de Operação.

S Validar

Valida os quadros deste formulário.

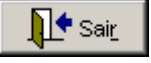

Fecha a tela

# **CRÍTICAS/CRUZAMENTOS**

Todas as críticas apontadas devem ser justificadas no próprio FIPSUSEP, no campo apropriado para justificativa, individualmente, sem o que a carga não será aceita, a não ser que a SUSEP determine que a crítica seja ignorada.

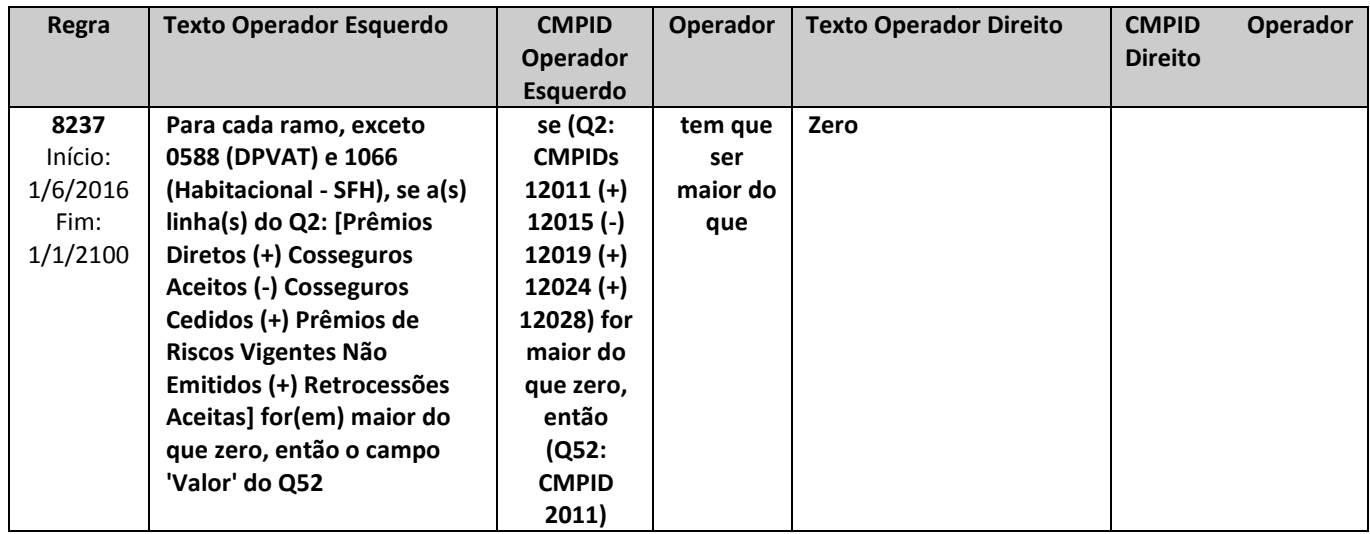

# **QUADRO 52R – MAPAS DEMONSTRATIVOS POR GRUPOS – LIMITES DE RETENÇÃO**

*Nesta tela, deve ser informado o valor do Limite de Retenção vigente na data-base, o qual deve ser preenchido mensalmente. Chega-se a esta tela a partir da seguinte sequência de comandos<Editar>– Menu Principal, <Mapas demonstrativo por Grupos>, para a opção de Ressegurador Local.*

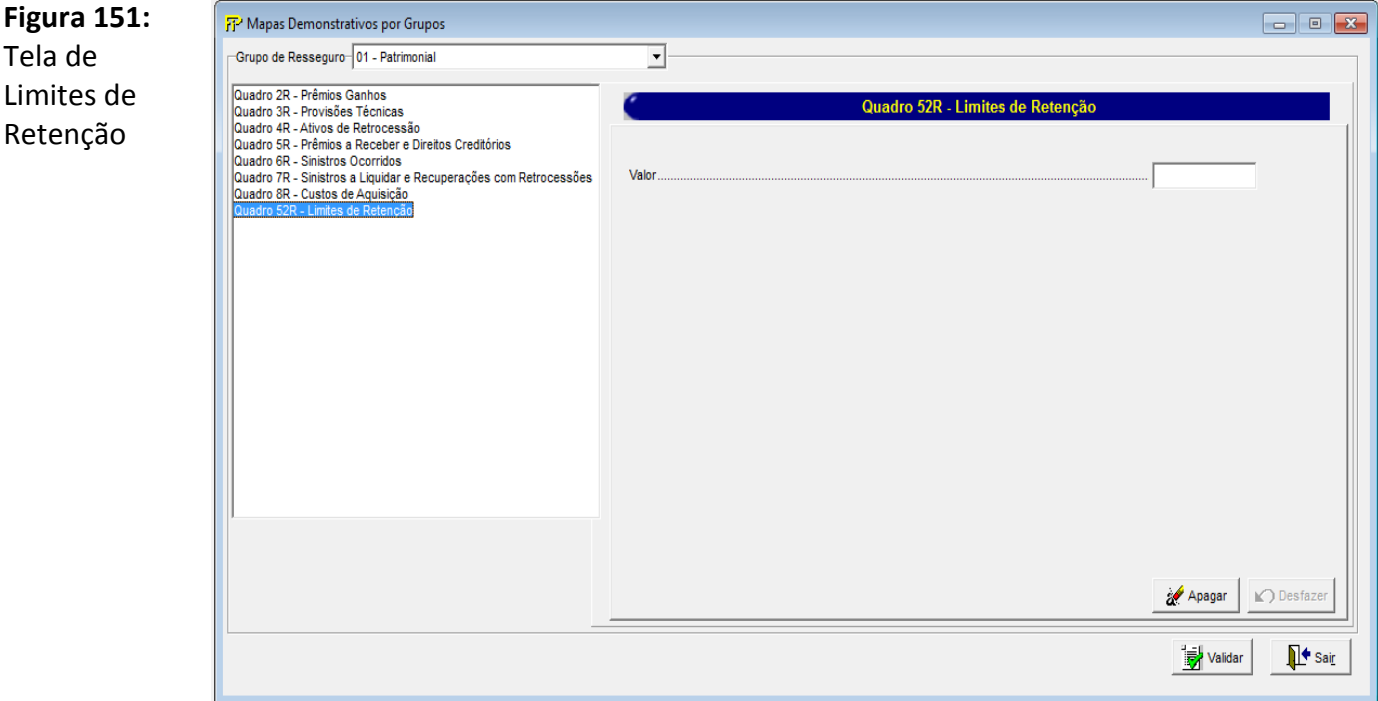

### **Grupo de Resseguro**

Seleção do grupo de Resseguro.

### **Valor(CMPID 6839)**

Valor do limite de retenção vigente na data-base. Campo de preenchimento obrigatório.

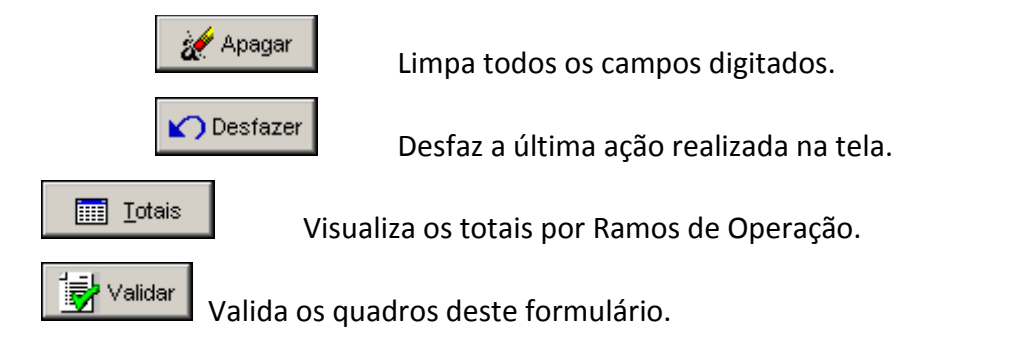

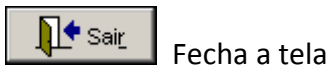

# **CRÍTICAS/CRUZAMENTOS**

Todas as críticas apontadas devem ser justificadas no próprio FIPSUSEP, no campo apropriado para justificativa, individualmente, sem o que a carga não será aceita, a não ser que a SUSEP determine que a crítica seja ignorada.

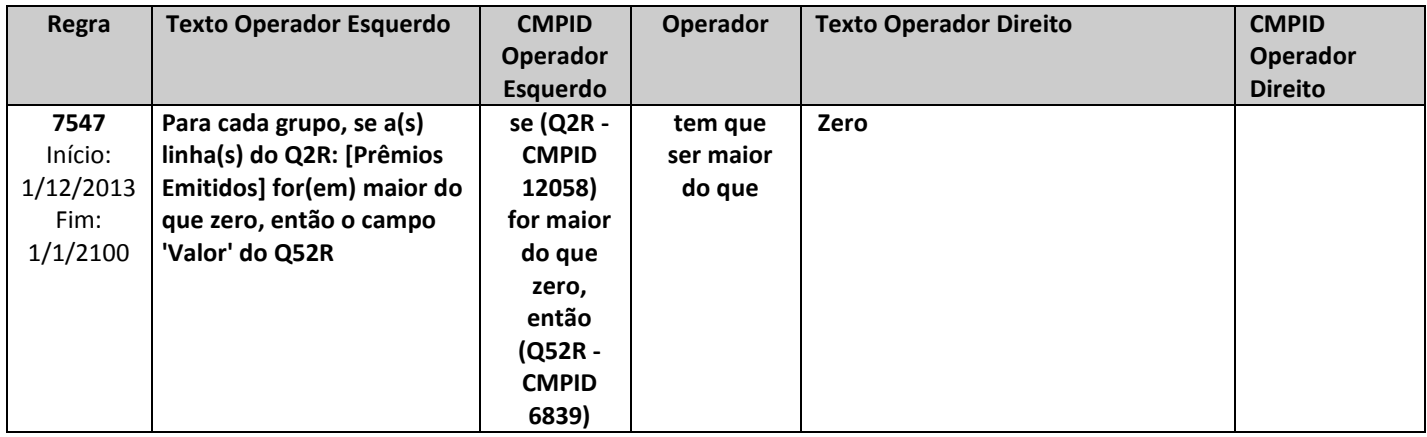

# **QUADRO 55 – PROVISÕES DOS TÍTULOS DE CAPITALIZAÇÃO**

*Neste quadro, as sociedades de capitalização devem informar, para cada plano vinculado a todos os processos aprovados pela SUSEP para a sociedade, as provisões técnicas constituídas no mês de referência.*

*Chega-se a esta tela a partir da seguinte sequência de comandos: <Editar> – Menu Principal, <Provisão de títulos>. Opção de capitalização.*

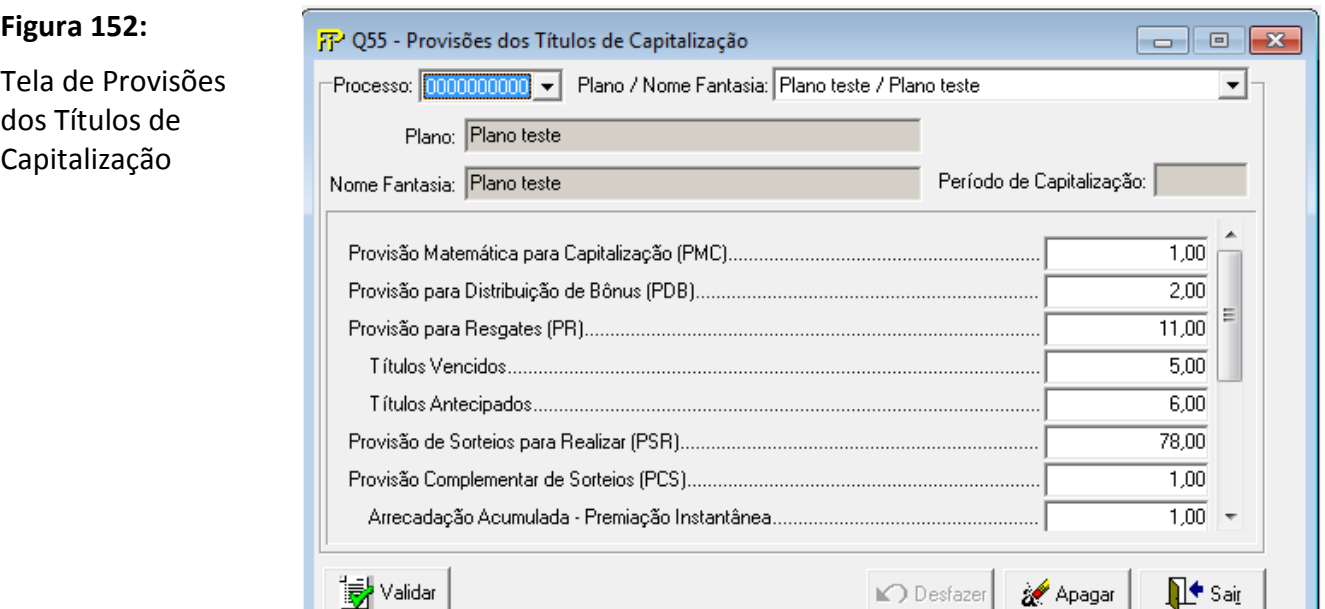

Para cada plano que a sociedade de capitalização constituiu provisões técnicas no mês de referência, devem ser informados:

**Processo:** corresponde ao número do processo aprovado pela SUSEP ao qual o plano em que serão informadas as provisões técnicas está vinculado.

**Plano/Nome Fantasia:** corresponde ao nome do plano e ao nome fantasia do plano aprovados pela SUSEP para o qual serão informadas as provisões técnicas.

**Plano (CMPID 2567):** corresponde ao nome do plano aprovado pela SUSEP para o qual serão informadas as provisões técnicas.

**Nome Fantasia (CMPID 2568):** corresponde ao nome fantasia do plano aprovado pela SUSEP para o qual serão informadas as provisões técnicas.

**Período de Capitalização (CMPID 2569):** corresponde ao número de meses correspondentes ao período de capitalização dos títulos vinculados ao plano para o qual serão informadas as provisões técnicas.

**Provisão Matemática para Capitalização (PMC) (CMPID 12781):** corresponde ao valor da Provisão Matemática para Capitalização (PMC) contabilizado para o plano no mês de referência.

**Provisão para Distribuição de Bônus (PDB) (CMPID 12782):** corresponde ao valor da Provisão para Distribuição de Bônus (PDB) contabilizado para o plano no mês de referência.

**Provisão para Resgates (PR) (CMPID 12783):** corresponde ao valor da Provisão para Resgates (PR) contabilizado para o plano no mês de referência. Soma dos campos: 'Títulos Vencidos' e 'Títulos Antecipados'.

**Títulos Vencidos (CMPID 12784):** corresponde à parcela da Provisão para Resgates (PR) relativa aos títulos a serem resgatados após o vencimento.

**Títulos Antecipados (CMPID 12785):** corresponde à parcela da Provisão para Resgates (PR) relativa aos títulos a serem resgatados antes do vencimento.

**Provisão de Sorteios para Realizar (PSR) (CMPID 12786):** corresponde ao valor da Provisão de Sorteios para Realizar (PSR) contabilizado para o plano no mês de referência.

**Provisão Complementar de Sorteios (PCS) (CMPID 12787):** corresponde ao valor da Provisão Complementar de Sorteios (PCS) contabilizado para o plano no mês de referência. O valor do campo é resultado de: 'Arrecadação Acumulada - Premiação Instantânea' (-) 'Sorteios Realizados Acumulados - Premiação Instantânea' (+) 'Sorteios a Realizar - Contemplação Obrigatória' (-) 'Provisão de Sorteios a Realizar - Contemplação Obrigatória' (+) 'Outros'.

**Arrecadação Acumulada - Premiação Instantânea (CMPID 12788):** corresponde ao valor total arrecadado para o plano até o mês de referência para a realização de sorteios com premiação instantânea.

**Sorteios Realizados Acumulados - Premiação Instantânea (CMPID 12789):** corresponde ao valor total dos sorteios de premiação instantânea realizados para o plano até o mês de referência, limitado ao valor total arrecadado para o plano até o mês de referência para a realização de sorteios com premiação instantânea.

**Sorteios a Realizar - Contemplação Obrigatória (CMPID 12790):** corresponde ao valor total dos sorteios com contemplação obrigatória que serão realizados para o plano após o mês de referência.

**Provisão de Sorteios a Realizar - Contemplação Obrigatória (CMPID 12791):** corresponde à parcela da Provisão de Sorteios a Realizar (PSR) contabilizada para o plano no mês de referência relativa ao custeamento de sorteios com contemplação obrigatória que serão realizados para o plano após o mês de referência.

**Outros (CMPID 12792):** corresponde a outras parcelas da PCS do plano.

**Provisão para Sorteios a Pagar (PSP) (CMPID 12793):** corresponde ao valor da Provisão para Sorteios a Pagar (PSP) contabilizado para o plano no mês de referência.

**Provisão para Despesas Administrativas (PDA) (CMPID 12794):** corresponde ao valor da Provisão para Despesas Administrativas (PDA) contabilizado para o plano no mês de referência.

**Outras Provisões Técnicas (OPT) (CMPID 12795):** corresponde ao valor de Outras Provisões Técnicas (OPT) não previstas nos normativos, mas constituídas pela empresa no mês de referência mediante autorização da Susep.

# **CRÍTICAS/CRUZAMENTOS**

Todas as críticas apontadas devem ser justificadas no próprio FIPSUSEP, no campo apropriado para justificativa, individualmente, sem o que a carga não será aceita, a não ser que a SUSEP determine que a crítica seja ignorada (tolerância das críticas = 1% do valor registrado no operador esquerdo).

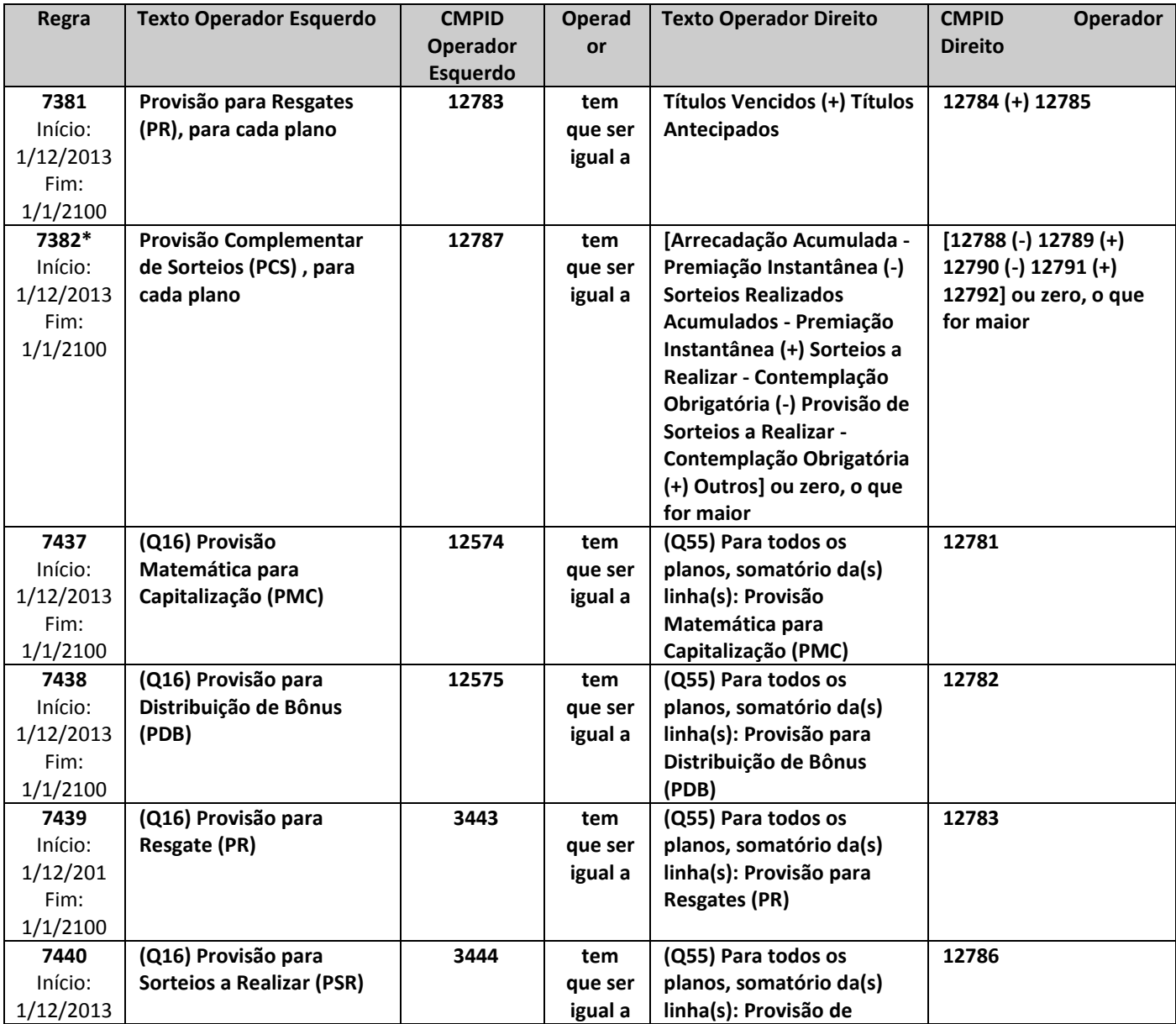

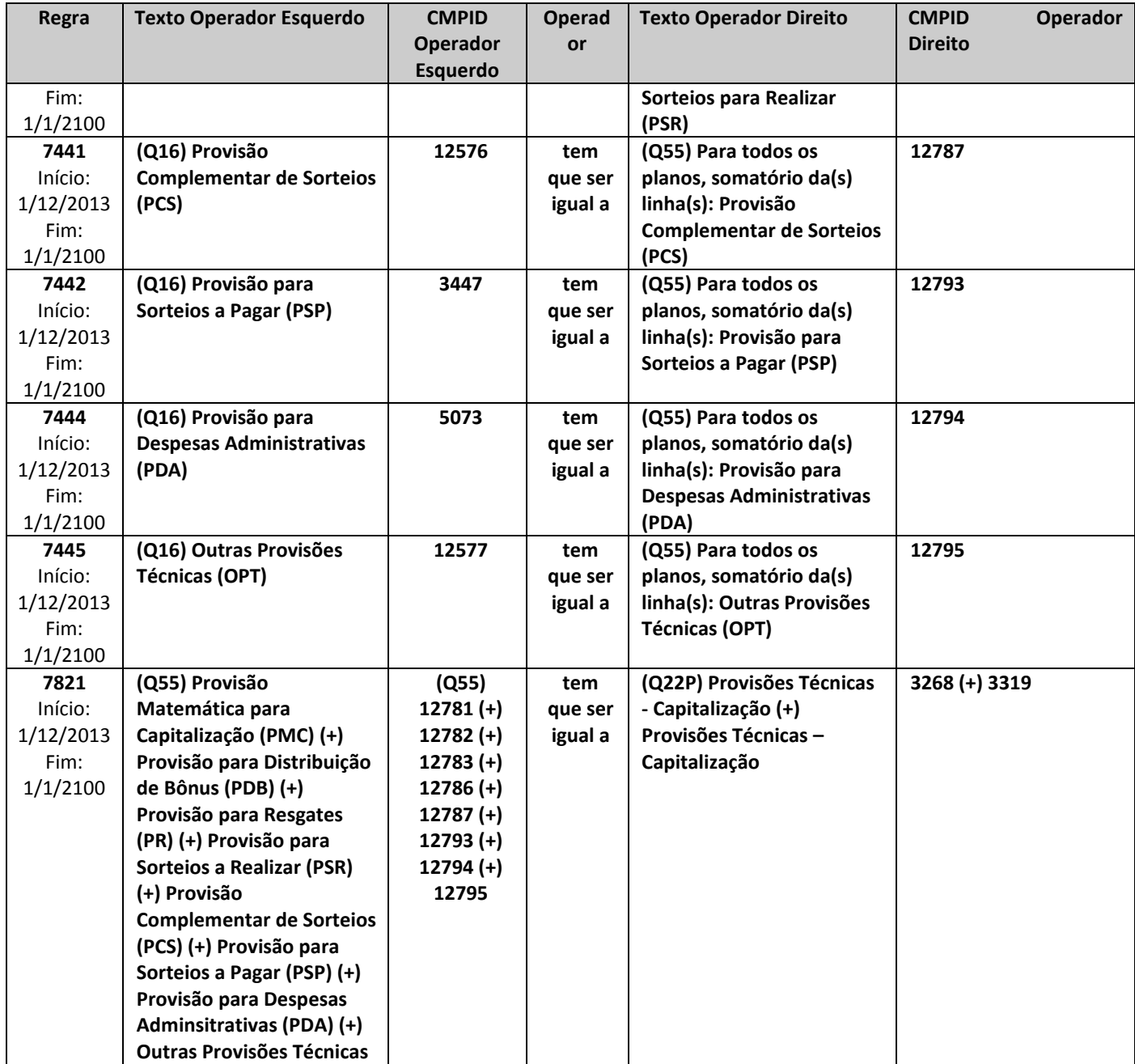

\* crítica 7382: para os casos em que houver diferentes séries referentes a um mesmo plano, e houver somatório de diferenças positivas e negativas, a crítica pode ser justificada (haja vista que, no caso de diferenças negativas, o valor da PCS tem que ser igual a zero e, portanto, se houver outra série com diferenças positivas, o somatório dessas diferenças não representará o valor da soma das PCS das séries do plano).

# **QUADRO 64A – MOVIMENTO POR PGBL/PAGP/PRGP/PRSA/PRI – PROVISÕES MATEMÁTICAS POR FUNDO**

*Nesta tela, devem ser informadas as provisões por Fundo de planos do tipo PGBL/PAGP/PRGP/PRSA/PRI da empresa. Ou seja, deverão ser informadas apenas as provisões investidas nos fundos de investimentos especialmente constituídos (haverá casos em que o total das provisões informadas nesse quadro não será equivalente ao total de provisões informadas nos quadros de provisões). Chega-se a esta tela a partir da seguinte sequência de comandos: <Editar>– Menu Principal, <PGBL/PAGP/PRGP/PRSA/PRI>– <Provisões Matemáticas por Fundo>, para a opção de Previdência.*

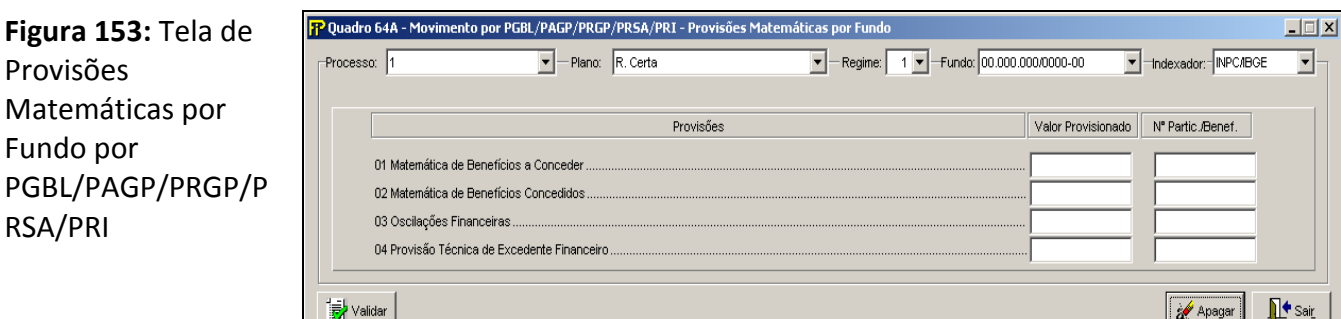

## **Processo/Plano/Regime/Fundo/Indexador**

Selecionar um número de processo, tipo de plano, regime financeiro, fundo e indexador entre os previamente cadastrados no Cadastro de Planos

#### Grp **Grupo** *Processo*

### **Matemática de Benefícios a conceder**

Valor da Provisão Matemática de Benefícios a Conceder referente ao Plano e investida no Fundo selecionados

### **Matemática de Benefícios Concedidos**

Valor da Provisão Matemática de Benefícios Concedidosreferente ao Plano e investida no Fundo selecionados

### **Oscilações Financeiras**

Valor da Provisão de Oscilações Financeirasreferente ao Plano e investida no Fundo selecionados. Considerando que essa provisão foi extinta pelas normas de provisões publicadas em 2013, não deverá ser informado valor nesse campo até que o quadro seja ajustado.

## **Provisão Técnica de Excedente Financeiro**

Valor da Provisão Técnica de Excedente Financeiroreferente ao Plano e investida no Fundo selecionados

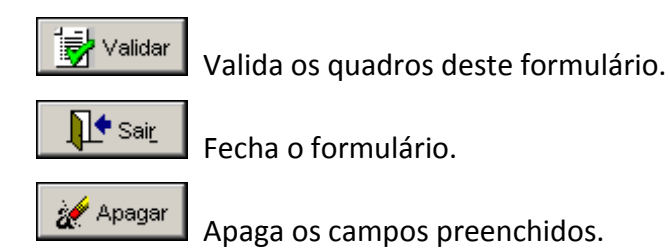

# **CRÍTICAS/CRUZAMENTOS**

Todas as críticas apontadas devem ser justificadas no próprio FIPSUSEP, no campo apropriado para justificativa, individualmente, sem o que a carga não será aceita, a não ser que a SUSEP determine que a crítica seja ignorada (tolerância das críticas = 1% do valor registrado no operador esquerdo).

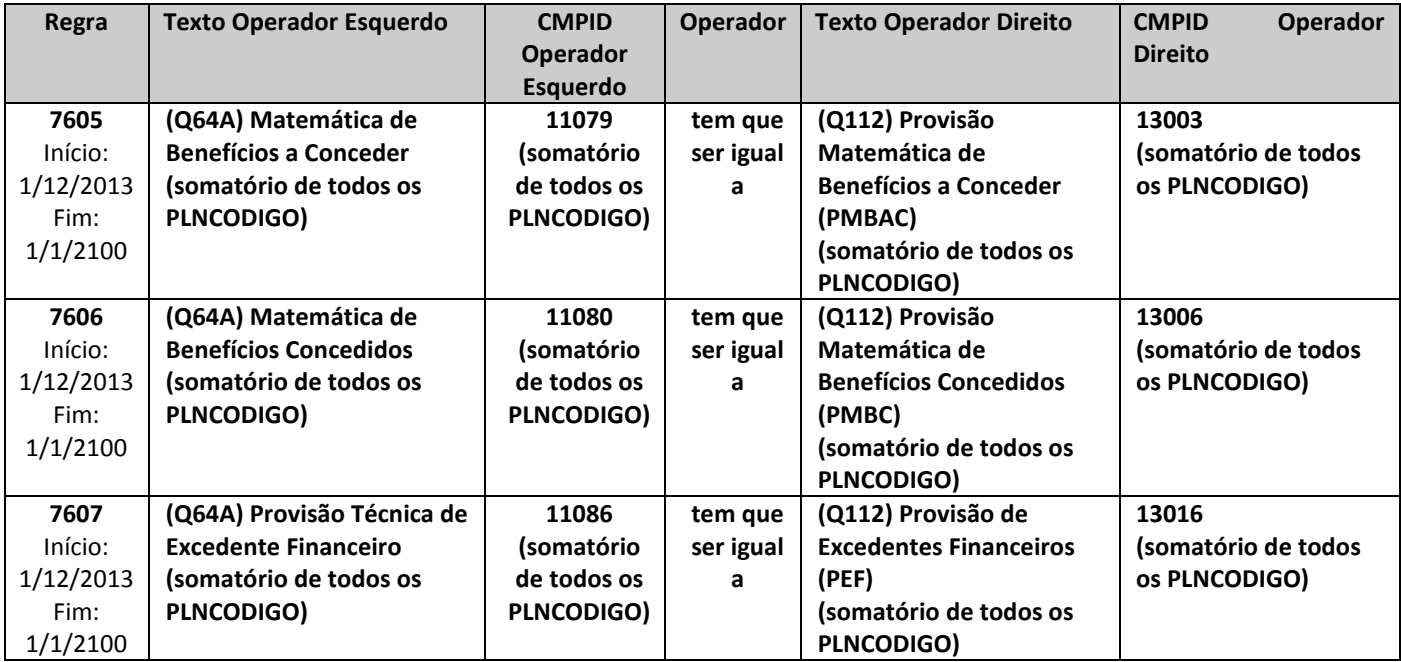

# **QUADRO 74A – MOVIMENTO POR VGBL/VAGP/VRGP/VRSA/PRI – PROVISÕES MATEMÁTICAS POR FUNDO**

*Nesta tela, disponível apenas para empresas que operam com vida, devem ser informadas as provisões por Fundo de planos do tipo VGBL/VAGP/VRGP/VRSA/PRI da empresa. Ou seja, deverão ser informadas apenas as provisões investidas nos fundos de investimentos especialmente constituídos (haverá casos em que o total das provisões informadas nesse quadro não será equivalente ao total de provisões informadas nos quadros de provisões). Chega-se a esta tela a partir da seguinte sequência de comandos: <Editar>– Menu Principal, <VGBL/VAGP/VRGP/VRSA/PRI>– <Provisões Matemáticas por Fundo>, para a opção de Seguros.*

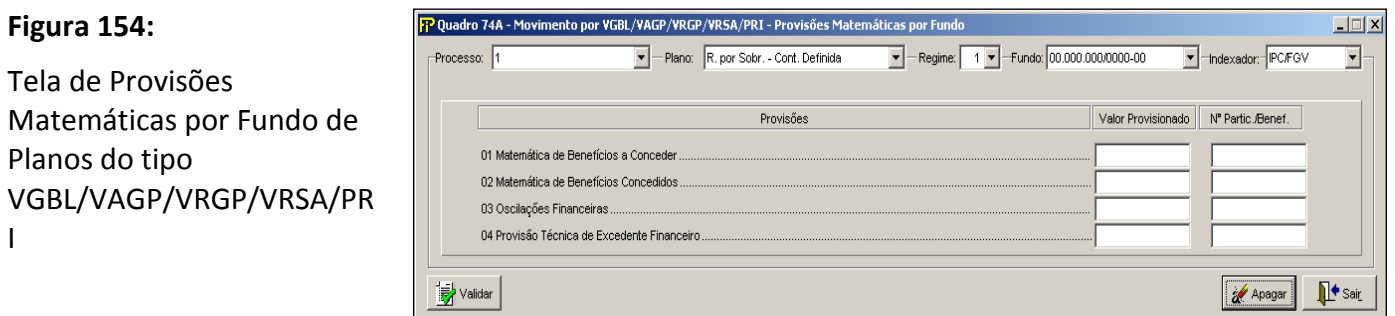

## **Processo/Plano/Regime/Fundo/Indexador**

Selecionar um número de processo, tipo de plano, regime financeiro, fundo e indexador entre os previamente cadastrados no Cadastro de Planos

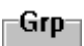

**Grupo** *Processo*

### **Matemática de Benefícios a Conceder**

Valor da Provisão Matemática de Benefícios a Conceder referente ao Plano e investida no Fundo selecionados

### **Matemática de Benefícios Concedidos**

Valor da Provisão Matemática de Benefícios Concedidosreferente ao Plano e investida no Fundo selecionados

### **Oscilações Financeiras**

Valor da Provisão de Oscilações Financeirasreferente ao Plano e investida no Fundo selecionados. Considerando que essa provisão foi extinta pelas normas de provisões publicadas em 2013, não deverá ser informado valor nesse campo até que o quadro seja ajustado.

## **Provisão Técnica de Excedente Financeiro**

Valor da Provisão Técnica de Excedente Financeiroreferente ao Plano e investida no Fundo selecionados

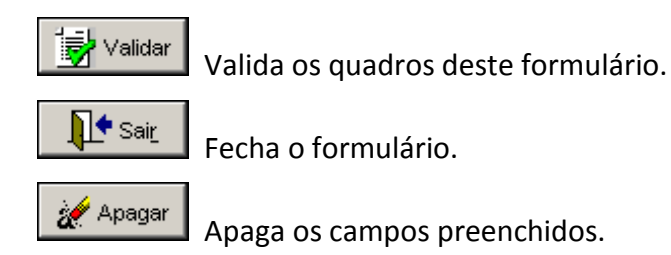

# **CRÍTICAS/CRUZAMENTOS**

Todas as críticas apontadas devem ser justificadas no próprio FIPSUSEP, no campo apropriado para justificativa, individualmente, sem o que a carga não será aceita, a não ser que a SUSEP determine que a crítica seja ignorada (tolerância das críticas = 1% do valor registrado no operador esquerdo).

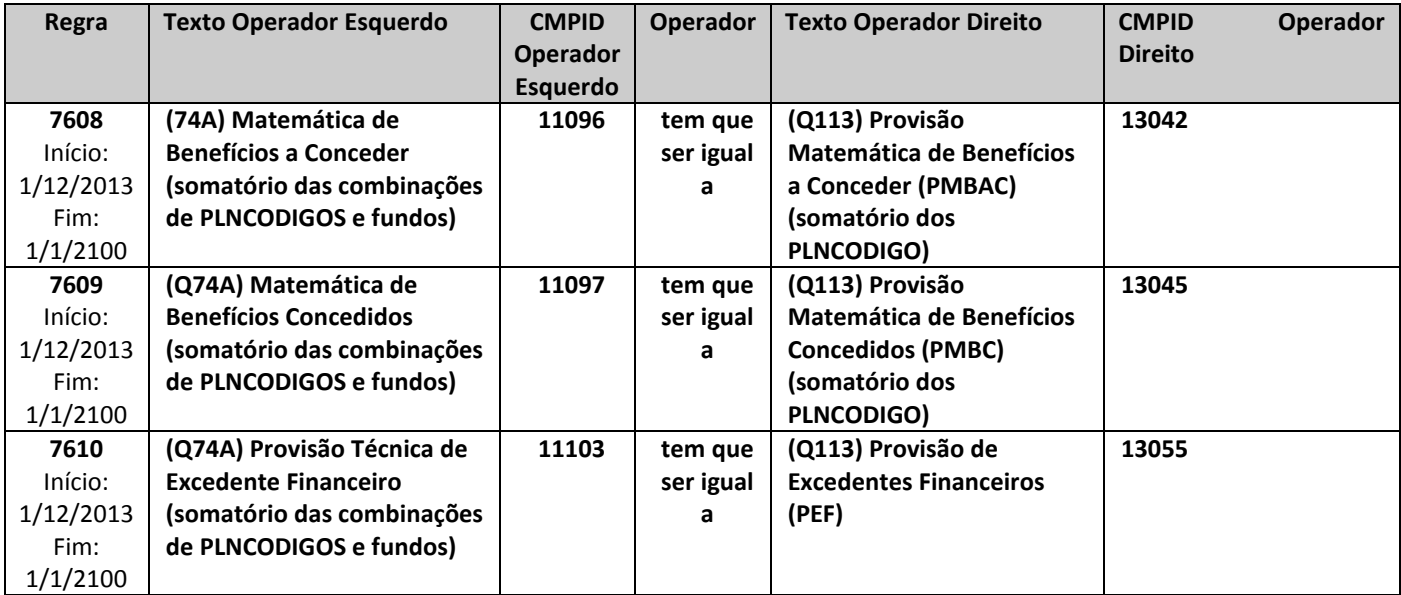

# **QUADRO 75C – RESULTADOS E OUTROS VALORES – FIE**

*Nesta tela, devem ser informados os Resultados e Outros Valores – dos Fundo(s) de Investimento Especialmente Constituído(s) em que o(s) cotista(s) é(ão) necessariamente sociedade(s) integrante(s) do mercado fiscalizado pela SUSEP. Os FIE's não cadastrados na CETIP não podem ser inseridos diretamente na base de dados do FIP . Nesta tela, o FIP identificará no campo CNPJ do FIE a relação dos FIE's, excetos os FIQE's, cadastrados na CETIP.*

*Chega-se a esta tela a partir da seguinte sequência de comandos: <Editar> – Menu Principal, <FIE'S>– <Resultados e Outros Valores – FIE>.* 

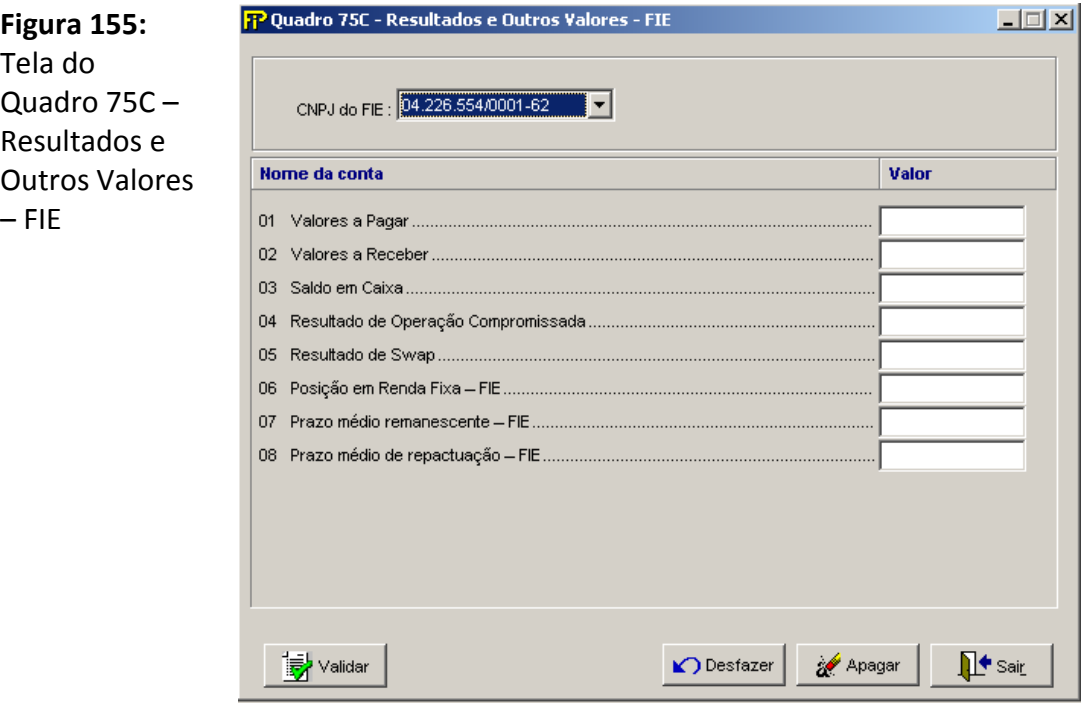

### **Valores a Pagar**

Valor da Conta "Valores a Pagar".

### **Valores a Receber**

Valor da Conta "Valores a Receber".

### **Saldo em Caixa**

Valor da Conta "Saldo em Caixa".

### **Resultado de Operação Compromissada**

Valor da Conta "Resultado de Operação Compromissada".

### **Resultado de Swap**

Valor da Conta "Resultado de Swap".

## **Posição em Renda Fixa – FIE**

A conta Posição em Renda Fixa - FI deverá receber o valor financeiro em R\$ do somatório das posições em títulos de renda fixa e operações compromissadas do FIE. Caso o FIE seja estruturado na forma de Fundo de Investimento em Cotas, o saldo deverá ser calculado com base no conjunto dos títulos de renda fixa e das operações compromissadas que compõem a carteira de cada um dos FIFEs dos quais o FIE é cotista, considerando a proporcionalidade da quantidade de cotas que o FIE possui de cada FIFE em relação ao total de cotas emitidas por estes FIFEs.

## **Prazo médio remanescente – FIE**

A conta Prazo médio remanescente- FIE deverá ser informados o prazo médio remanescente de cada FIE em dias corridos. Caso o FIE seja estruturado na forma de Fundo de Investimento em Cotas, o referido prazo será calculado com base no conjunto dos títulos de renda fixa e das operações compromissadas que compõem a carteira de cada um dos FIFEs dos quais o FIE é cotista, considerando a proporcionalidade da quantidade de cotas que o FIE possui de cada FIFE em relação ao total de cotas emitidas por estes FIFE.

## **Prazo médio de repactuação – FIE**

- A conta Prazo médio de repactuação FIE deverá ser informado o prazo médio de repactuação de cada FIE em dias corridos. Caso o FIE seja estruturado na forma de Fundo de Investimento em Cotas, o referido prazo será calculado com base no conjunto dos títulos de renda fixa e das operações compromissadas que compõem a carteira de cada um dos FIFEs dos quais o FIE é cotista, considerando a proporcionalidade da quantidade de cotas que o FIE possui de cada FIFE em relação ao total de cotas emitidas por estes FIFEs.
- **As contas Posição em Renda Fixa – FIE, Prazo médio remanescente – FIE e Prazo médio de repactuação – FIE estarão disponíveis para preenchimento a partir do mês de referência 12/2015.**

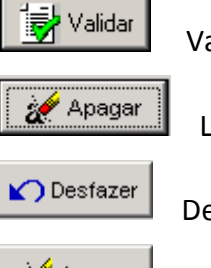

Valida os quadros deste formulário.

Limpa todos os campos digitados

Desfaz a última ação realizada na tela.

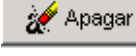

Limpa todos os campos digitados

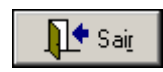

Sai da tela

# **QUADRO 75D– RESULTADOS E OUTROS VALORES – FIFE**

*Nesta tela, devem ser informados os Resultados e Outros Valores dos Fundo(s) de Investimento Especialmente Constituído(s) em que o(s) cotista(s) é(ão) necessariamente FIQE(s).Os FIE's não cadastrados na CETIP não podem ser inseridos diretamente na base de dados do FIP.Nesta tela, o FIP identificará no campo CNPJ do FIE a relação dos FIQE's cadastrados na CETIP. No campo CNPJ do FIFE identificará o(s) Fundo(s) de Investimento Especialmente Constituído(s) do(s) qual(is) este FIQE é cotista.*

*Chega-se a esta tela a partir da seguinte sequência de comandos: <Editar>– Menu Principal, <FIE'S>– <Resultados e Outros Valores – FIFE>.* 

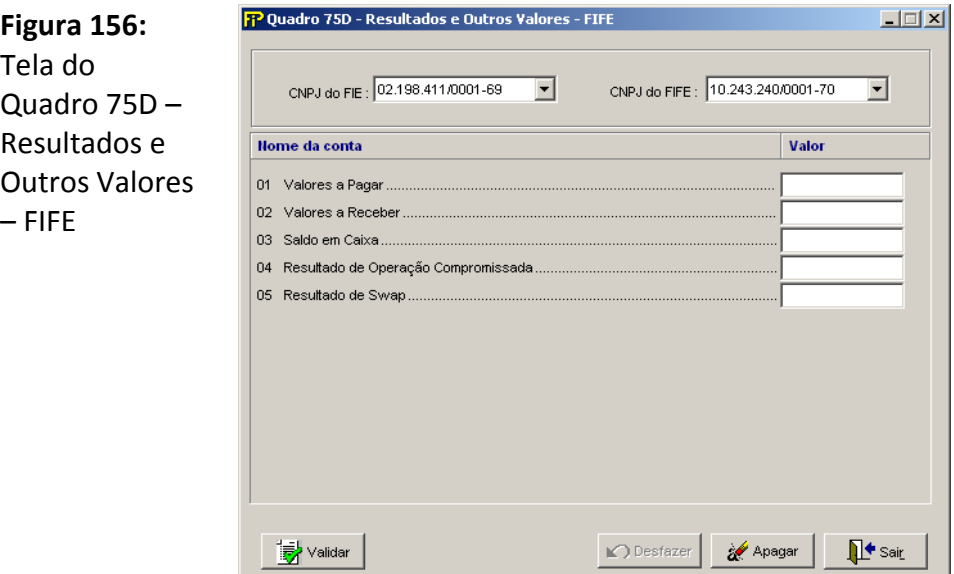

### **Valores a Pagar**

Valor da Conta "Valores a Pagar".

#### **Valores a Receber**

Valor da Conta "Valores a Receber".

## **Saldo em Caixa**

Valor da Conta "Saldo em Caixa".

#### **Resultado de Operação Compromissada**

Valor da Conta "Resultado de Operação Compromissada".

#### **Resultado de Swap**

Valor da Conta "Resultado de Swap".

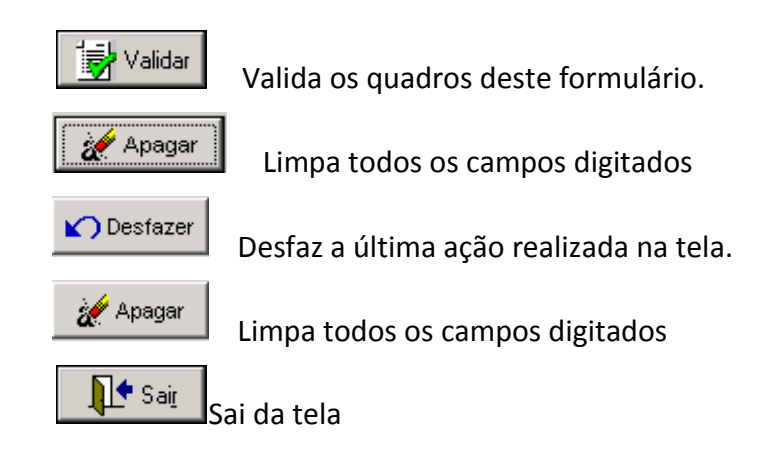

# **CRÍTICAS/CRUZAMENTOS**

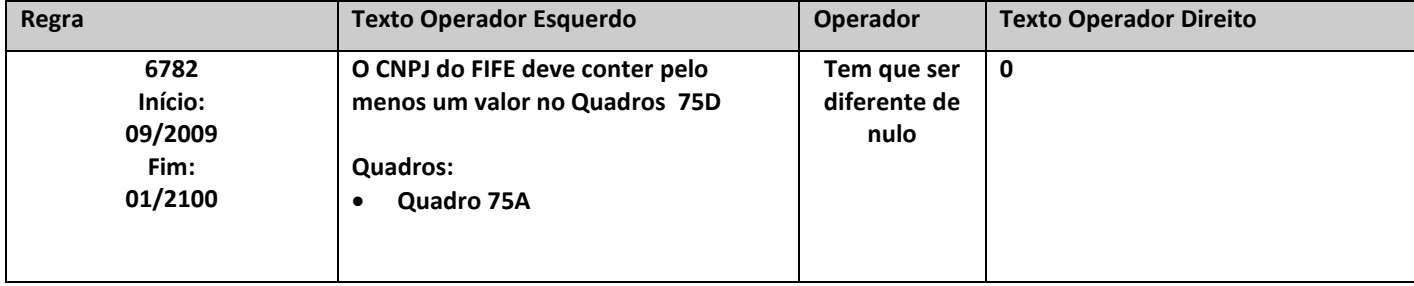

# **QUADRO 75E – Prazos Consolidados dos FIEs**

*Nesta tela, devem ser informados os prazos consolidados dos FIE's.*

*Chega-se a esta tela a partir da seguinte sequência de comandos: <Editar> – Menu Principal, <FIE'S>– <Prazos Consolidados...>.* 

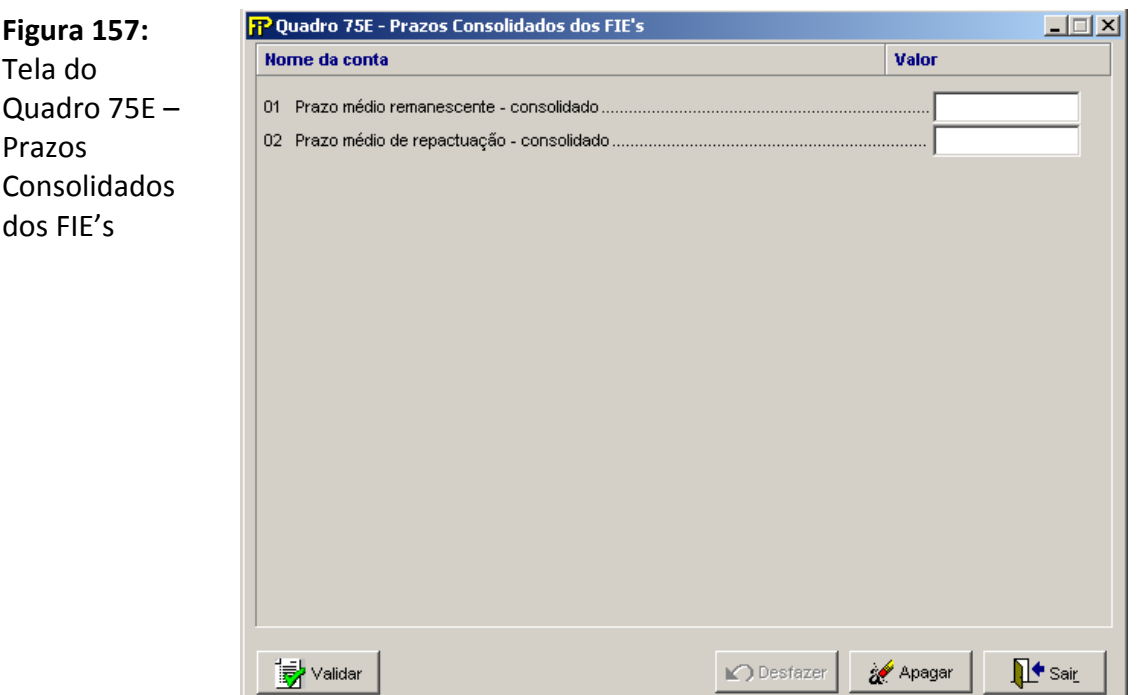

### **Prazo médio remanescente – consolidado**

A conta Prazo médio remanescente consolidado deverá ser informado o prazos médio remanescente do conjunto de ativos de renda fixa dos FIE's de uma mesma sociedade seguradora ou EAPCs, em dias corridos.

### **Prazo médio de repactuação – consolidado**

A conta Prazo médio de repactuação - consolidado deverá ser informado o prazo médio de repactuação do conjunto de ativos de renda fixa dos FIE's de uma mesma sociedade seguradora ou EAPCs, em dias corridos.

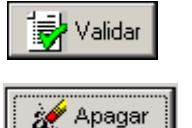

Valida os quadros deste formulário.

Limpa todos os campos digitados

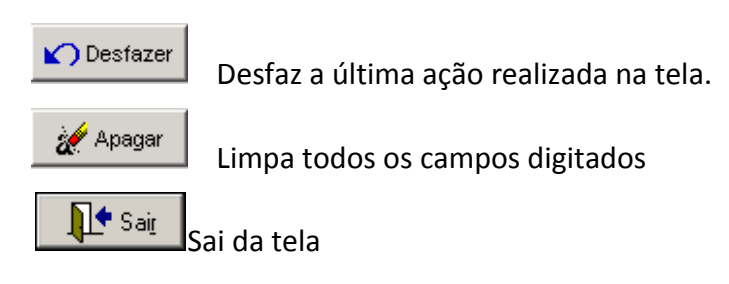

# **QUADRO 76 – DERIVATIVOS – FUTUROS E SWAPS**

*Nesta tela, devem ser preenchidas as informações sobre as operações de futuros e swaps, considerando as posições da empresa no fechamento do mês referência do FIP. Chega-se a esta tela a partir da seguinte sequência de comandos: <Editar>– Menu Principal, <Derivativos>.*

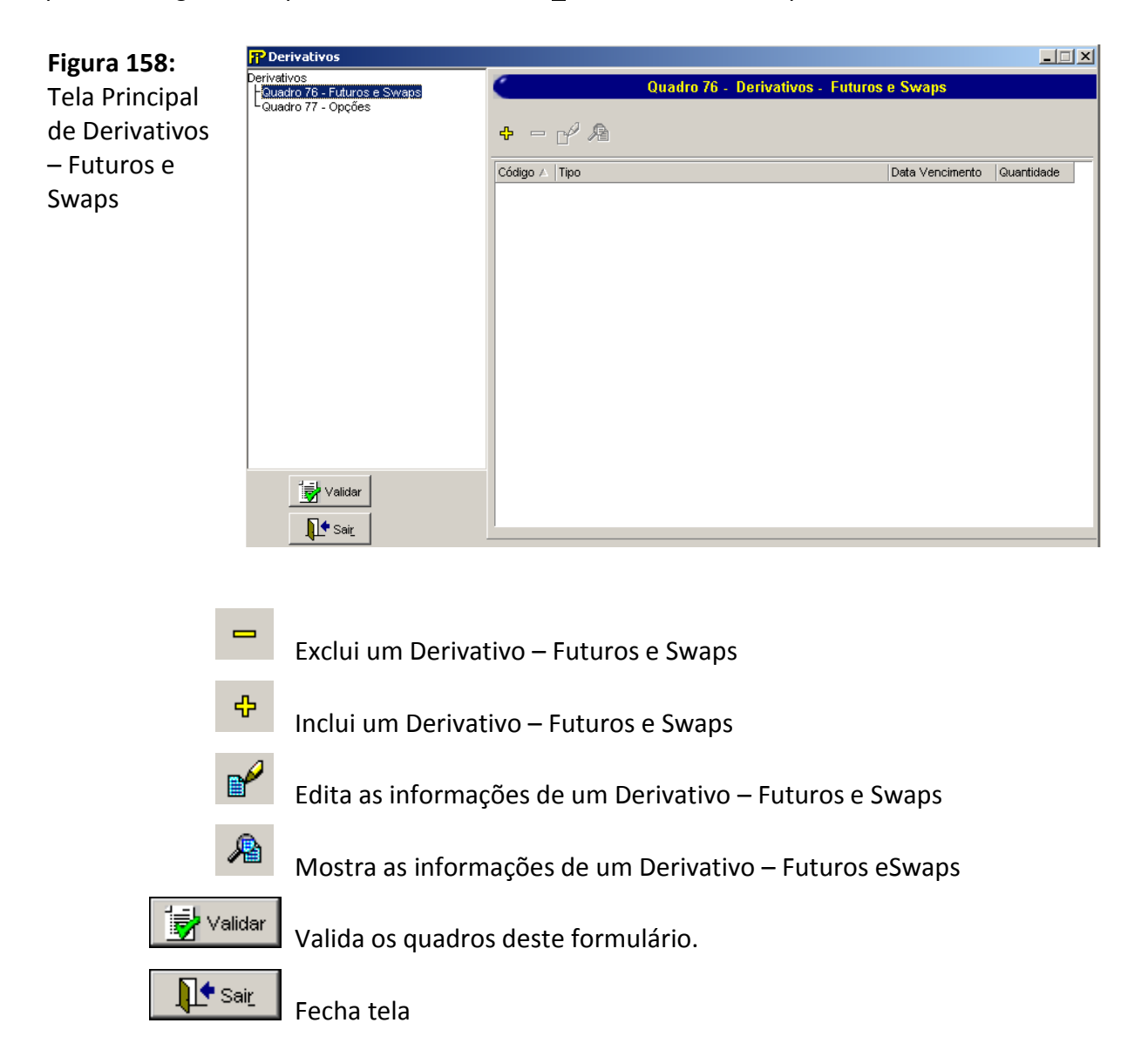

Nesta tela, poderão ser realizadas inserções, edições, exclusões e visualizações de um Derivativo – Futuros e Swaps. Chega-se a esta tela a partir da seguinte sequência de comandos: **<Editar>**– Menu Principal, **<Derivativos>,** clicando-se em um dos botões presentes na mesma.

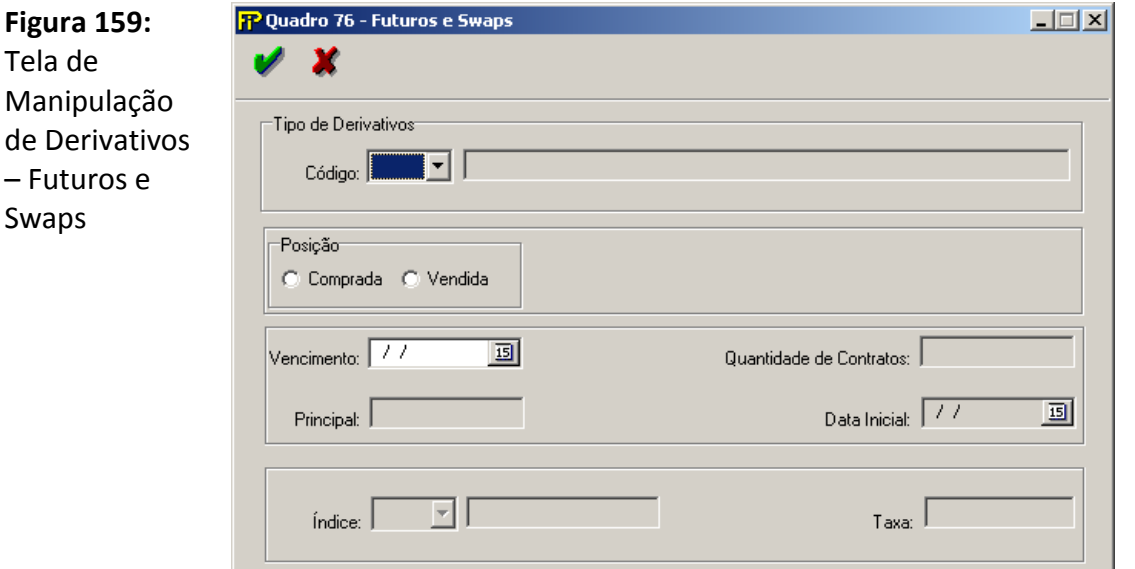

## **Tipo de Derivativo**

Tipo de Operação. Esse campo segue a codificação adotada pela Bolsa de Mercadorias e Futuros (BM&F). Os tipos elencados pela SUSEP são: BCB, DDI, DDM, DI1, DIA, DOL, DOM, FRC, IDI, IND, INF, OZ1, Euro, SWAP e Outros.

### **Posição**

Informa se a empresa está em posição comprada ou vendida. No caso de operação de swap, deve haver registro para a posição comprada (ponta Ativa) e para a posição vendida (ponta passiva).

### **Vencimento**

Vencimento da Operação

#### **Principal**

Valor do Principal da operação de swap

### **Quantidade de Contatos**

Quantidade de contratos da posição da empresa.

#### **Data Inicial**

Data do início de operação de swap

## **Ìndice**

Índice de correção do principal da operação de swap, com as seguintes possibilidades: PRE, DI, SELIC, DOL, Euro, IGPM, IPCA, TR e Outro.

### **Taxa**

Taxa, em unidade percentual, aplicada sobre o índice de correção

# **QUADRO 77 – DERIVATIVOS – OPÇÕES**

*Nesta tela, devem ser preenchidas com as informações sobre as operações com opções, considerando as posições da empresa no fechamento do mês de referência do FIP. Chega-se a esta tela a partir da seguinte sequência de comandos: <Editar>– Menu Principal, <Derivativos>.*

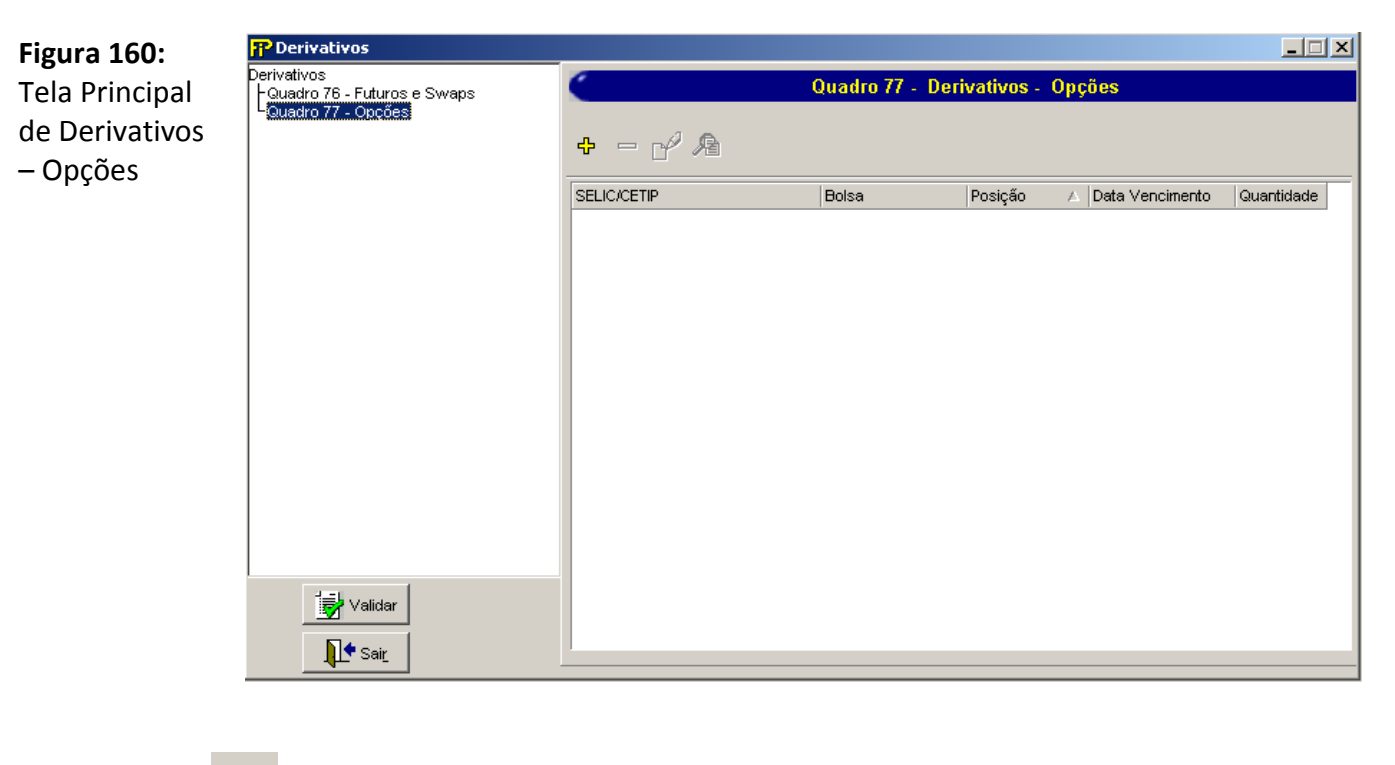

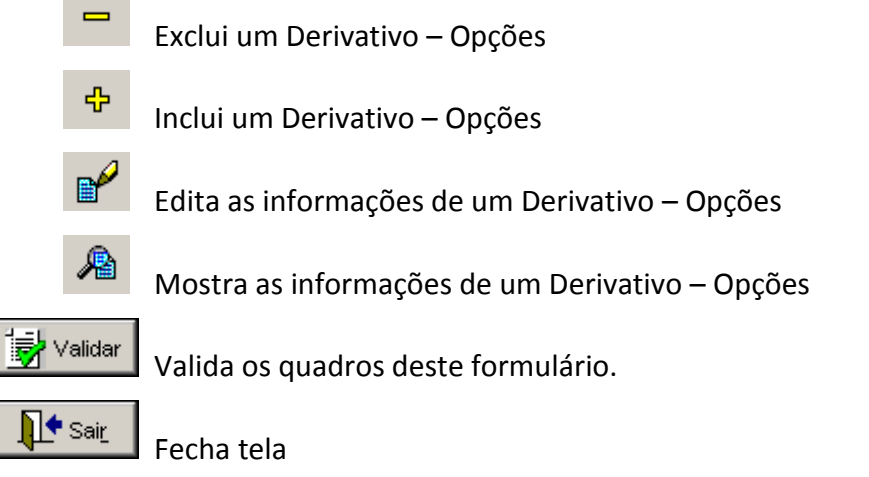

Nesta tela, poderão ser realizadas inserções, edições, exclusões e visualizações de um Derivativo – Opções. Chega-se a esta tela a partir da seguinte sequência de comandos: **<Editar>**– Menu Principal, **<Derivativos>,** clicando-se em um dos botões presentes na mesma.

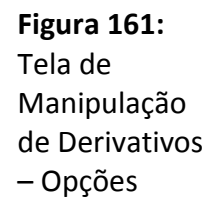

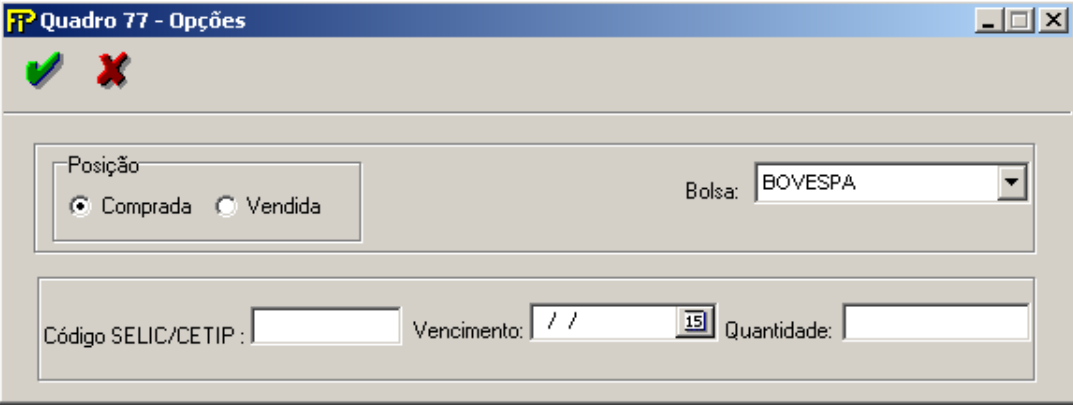

## **Posição**

Posição que a empresa se encontra. Posição Comprada ou Vendida.

## **Bolsa**

 Bolsa de negociação da opção: Bolsa de Mercadorias e Futuros (BM&F), Bolsa de Valores de São Paulo (BOVESPA) ou outra bolsa (outra)

## **Código Selic / Cetip**

Código da opção, segunda codificação da respectiva bolsa de valores de negociação

### **Vencimento**

Vencimento (exercício) da opção

## **Quantidade**

Quantidade de contratos ou de lotes, conforme o caso, da opção na posição da empresa

# **QUADRO 84 – CAPITAL DE RISCO DE CRÉDITO – PARCELA 1 (CRCRED1) – RESSEGURADORES**

*Chega-se a esta tela, aplicável somente para sociedades seguradoras, a partir da seguinte sequência de comandos do Menu Principal: <Editar>, <Capital de Risco de Crédito>, <Parcela 1 (CRcred1)>, <Resseguradores...>.*

Nesta tela devem ser informados valores relativos às operações com **resseguradores contrapartes**, utilizados para a apuração da parcela 1 do Capital de Risco baseado no Risco de Crédito (CRcred1) da empresa. O quadro deve ser preenchido para cada ressegurador que, nos termos da regulação vigente, acarrete uma exposição ao Risco de Crédito para a sociedade seguradora. Dessa forma, não devem ser informadas contrapartes para as quais todos os campos do Quadro 84 sejam nulos.

Os campos deste quadro não devem ser preenchidos com valores negativos. O cálculo do Capital de Risco baseado no Risco de Crédito levará em consideração o caráter redutor das contas retificadoras e de redução ao valor recuperável (campos 05 e 06).

Nenhuma conta retificadora ou de redução ao valor recuperável poderá ser registrada com valor superior ao(s) da(s) conta(s) a que se refere(m).

A sociedade supervisionada que, respeitada a legislação vigente, ainda possua exposições ao Risco de Crédito tendo como contrapartes resseguradores não cadastrados como locais, admitidos ou eventuais deverá considerar, para fins de preenchimento deste quadro, o conjunto destes resseguradores como uma única contraparte. Nesse caso deverá ser selecionada a opção "Não Cadastrado" no campo Tipo Ressegurador e os campos 01 a 06 deverão ser preenchidos com o valor do somatório das exposições ao Risco de Crédito desses resseguradores não cadastrados.

Cabe ressaltar que todo ressegurador contraparte informado no Quadro 84, excetuada a situação descrita no parágrafo anterior, deve figurar como empresa em atividade junto a SUSEP e estar nela cadastrado como ressegurador local, admitido ou eventual ativo.

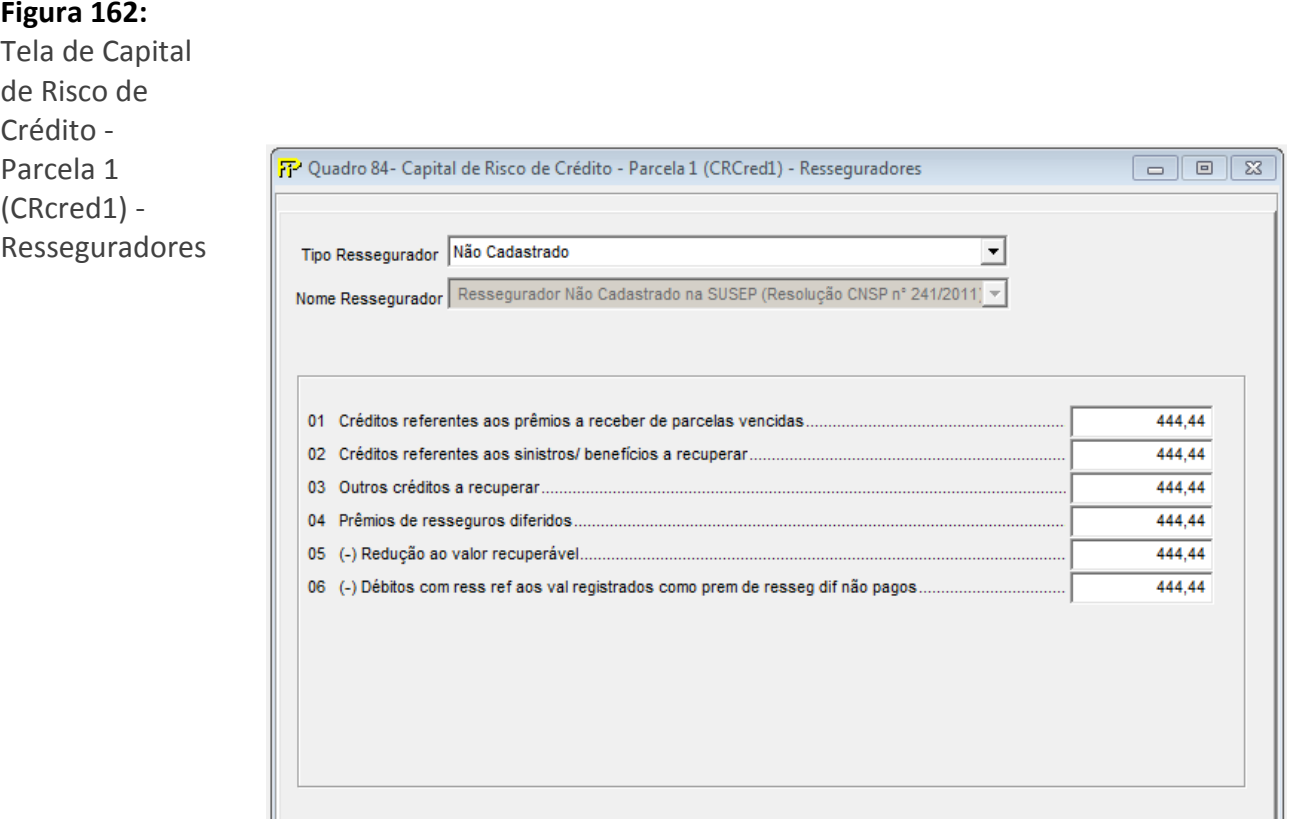

## **Tipo Ressegurador**

Deve ser informado o tipo do Ressegurador, podendo ser:

- Não Cadastrado
- Ressegurador Local
- Ressegurador Admitido
- Ressegurador Eventual

### **Nome Ressegurador**

Para Tipo Ressegurador = "Não Cadastrado", deve ser informado "Ressegurador Não Cadastrado na SUSEP" (rssid=540).

Para Tipo Ressegurador = "Ressegurador Local", deve ser informado ressegurador local ativo na Susep. Para Tipo Ressegurador = "Ressegurador Admitido", deve ser informado ressegurador admitido ativo na Susep. Para Tipo Ressegurador = "Ressegurador Eventual", deve ser informado ressegurador eventual ativo na Susep.

**01. Créditos referentes aos prêmios a receber de parcelas vencidas (CMPID 07360):** Valor dos prêmios de retrocessão a receber do ressegurador que não foram pagos na data devida, ou seja, que estão em atraso. Deverá ser registrado neste item somente valores ainda contabilizados como créditos a receber no ativo da sociedade supervisionada.

- **02. Créditos referentes aos sinistros/benefícios a recuperar (CMPID 07361):** Valor do total de sinistros e benefícios (no caso de previdência complementar) a recuperar do ressegurador.
- **03. Outros créditos a recuperar (CMPID 13239):** Corresponde aos outros créditos a recuperar das operações com resseguradores. Não inclui montantes relativos a comissões.
- **04. Prêmios de resseguros diferidos (CMPID 07363):** Valor registrado na conta prêmios de resseguros diferidos. Deverá ser registrado o valor dos prêmios de resseguro diferidos, que correspondem ao valor do prêmio total pago ao ressegurador. Usa-se esta conta de diferimento para adequação dos prêmios pagos/a pagar ao regime de competência.
- **05. (–) Redução ao valor recuperável (CMPID 13240):** Valor total das reduções ao valor recuperável constituídas para os créditos indicados nos campos 01 a 04 deste quadro.
- **06. (–) Débitos com ress ref aos val registrados como prem de resseg dif não pagos (CMPID 07366):**

Corresponde aos débitos com ressegurador referentes aos valores registrados como prêmios de resseguro diferidos, mas que ainda não foram pagos ao ressegurador. Trata-se de débitos de prêmios de resseguro cedidos. No entanto, valores registrados como débitos de prêmios que já foram diferidos não devem fazer parte deste item. Essa conta serve para retificar o valor registrado no campo 04 deste quadro. Ao proceder desta forma, nos certificamos de que estamos considerando como exposição ao risco somente a parcela dos prêmios de resseguro diferidos já paga, uma vez que não há Risco de Crédito em algo que ainda não foi pago.

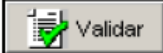

Valida os quadros deste formulário.

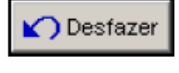

Desfaz última ação realizada na tela.

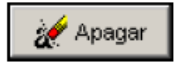

Limpa todos os campos digitados.

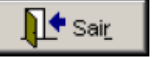

Fecha a tela.

# **CRÍTICAS/CRUZAMENTOS:**

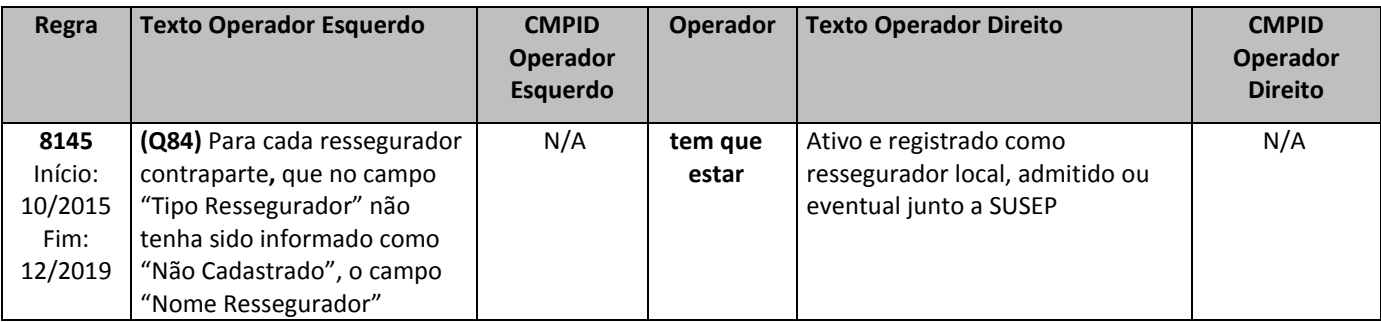

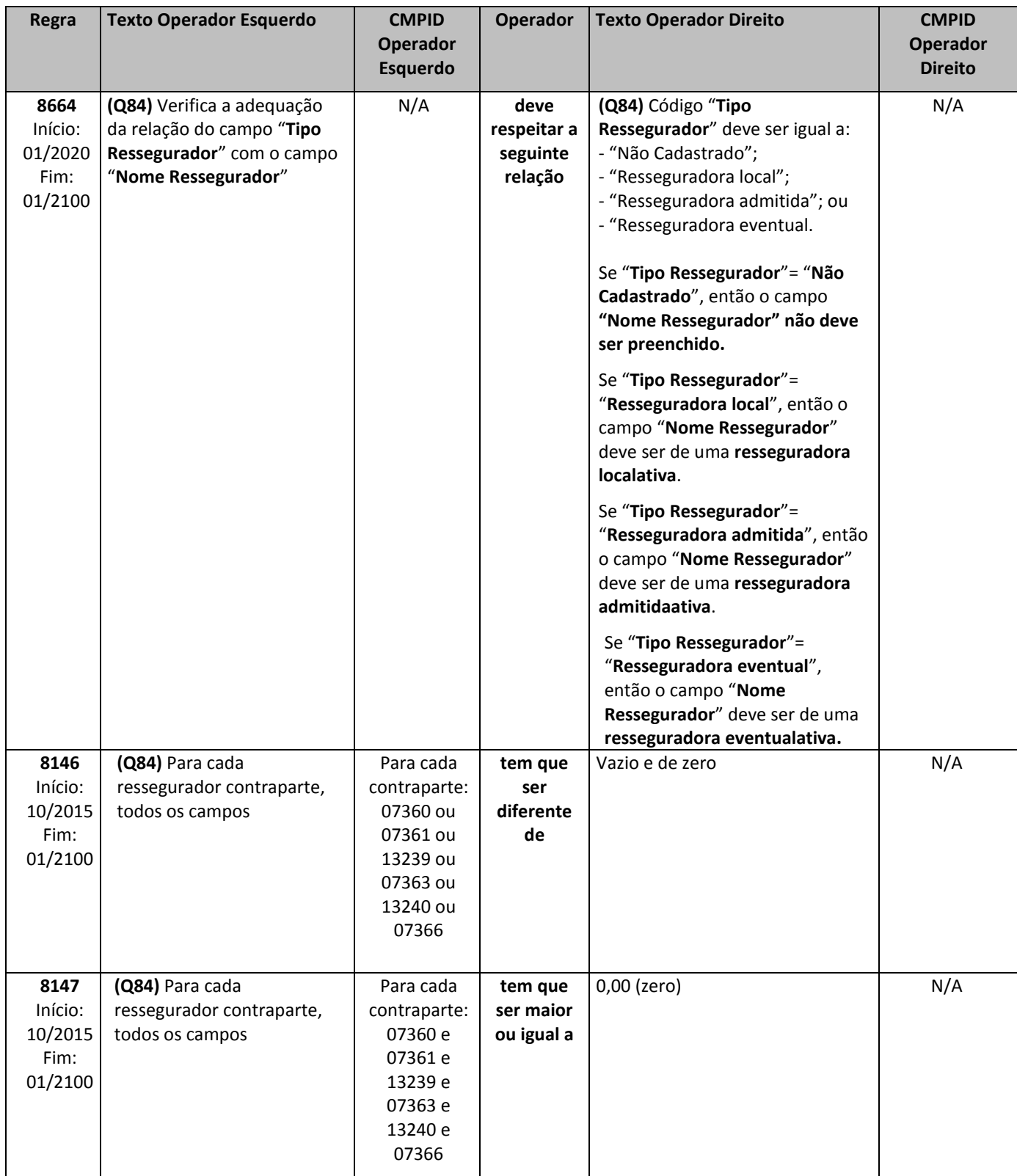

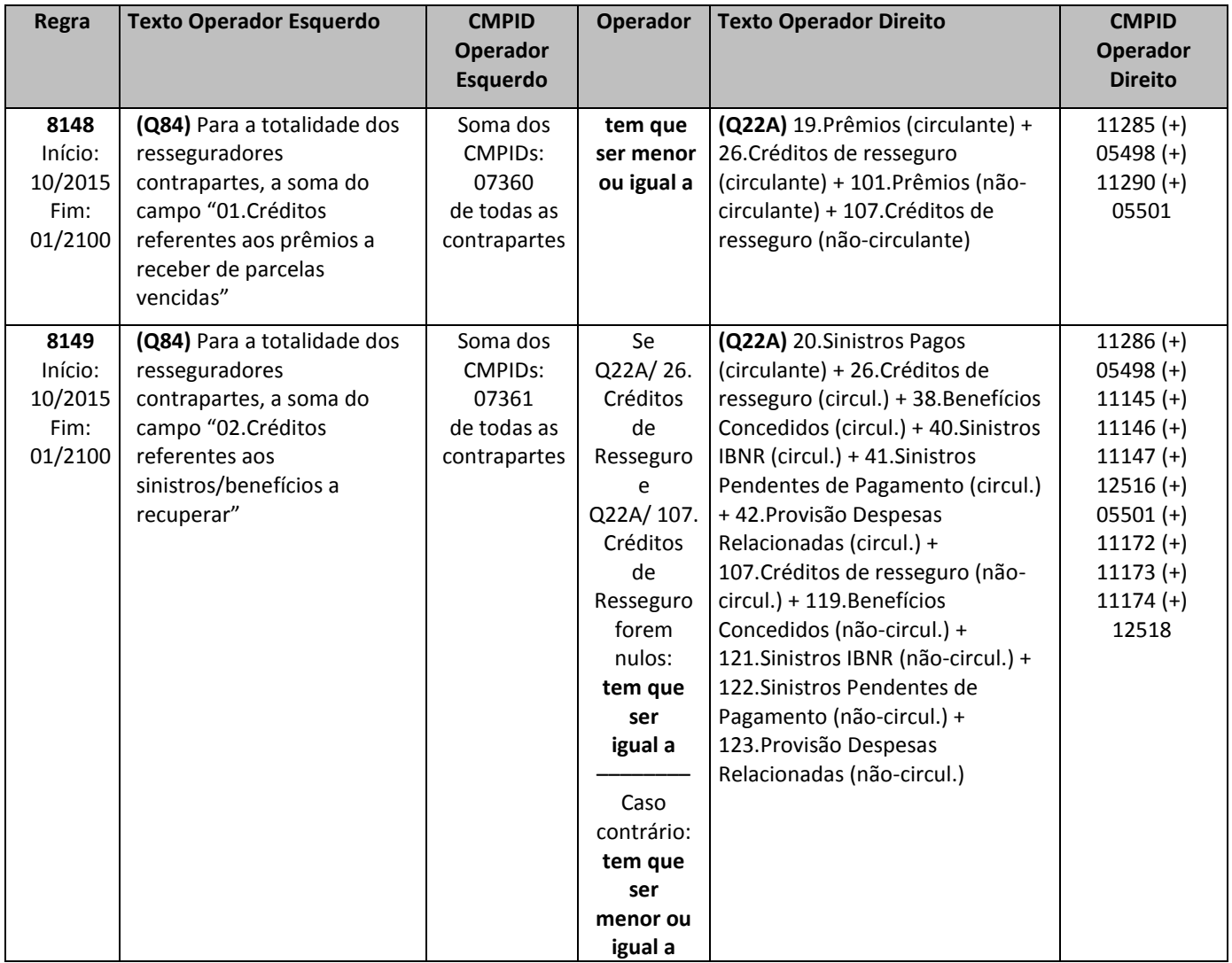

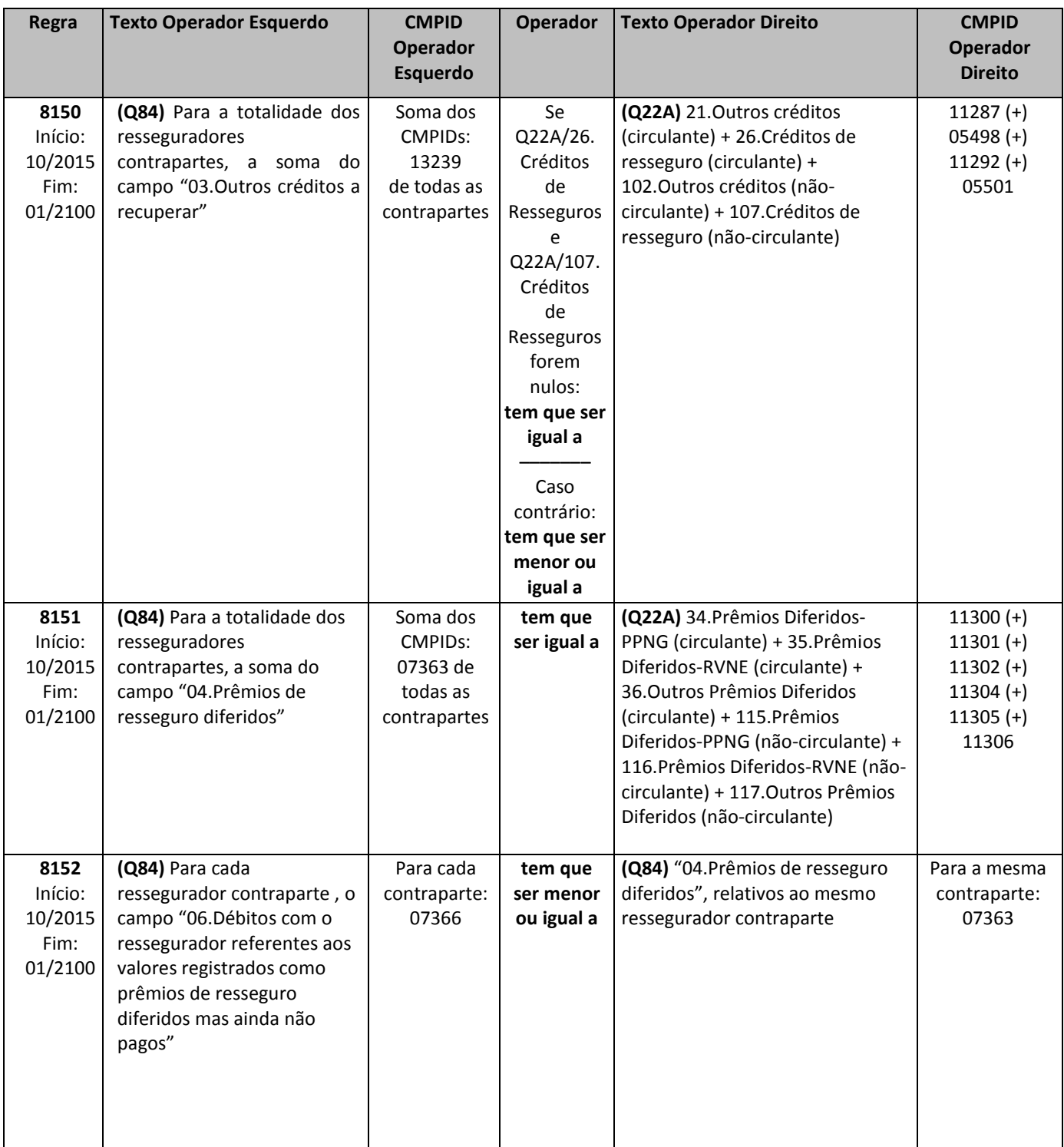

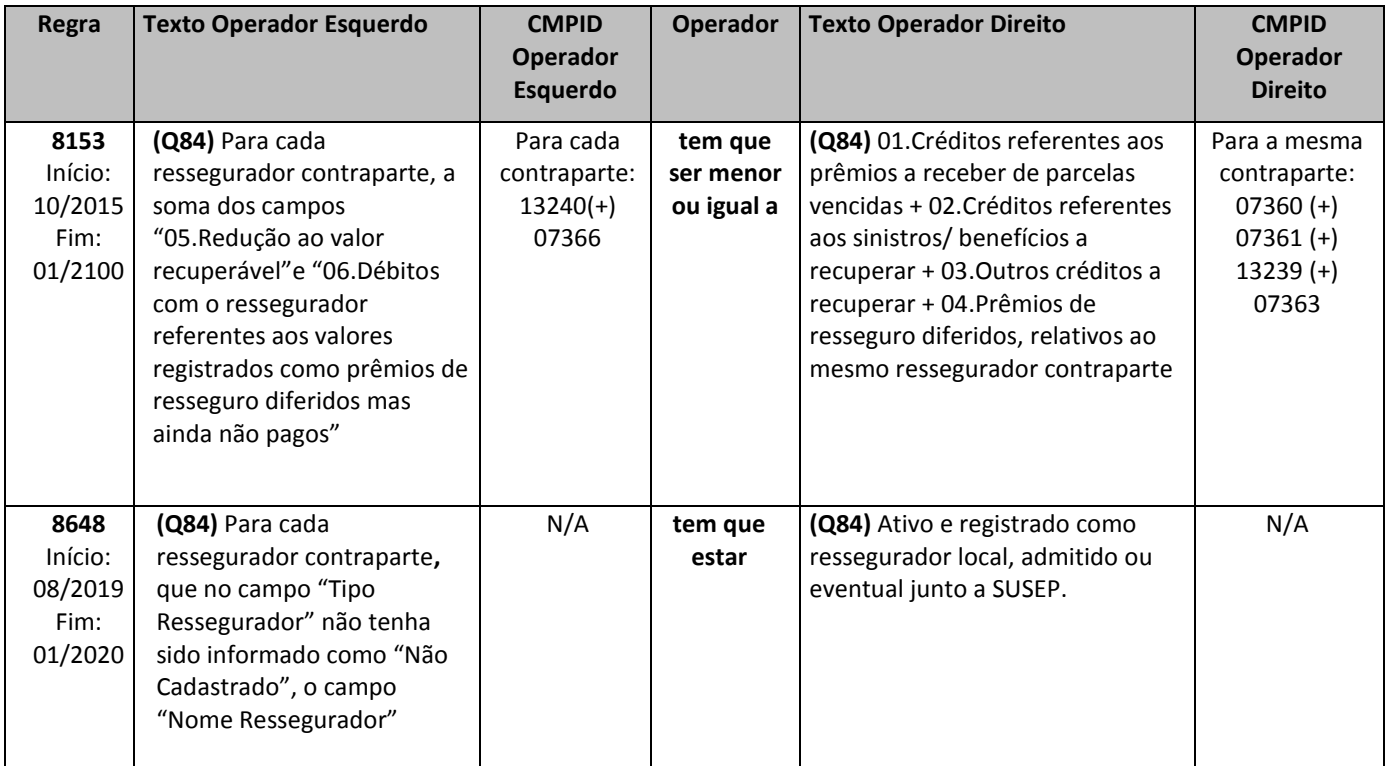

# **QUADRO 85 – CAPITAL DE RISCO DE CRÉDITO – PARCELA 1 (CRCRED1) – SEGURADORAS E EAPCS**

Chega-se a esta tela, aplicável somente para **sociedades seguradoras**, a partir da seguinte sequência de comandos do Menu Principal*: <Editar>, <Capital de Risco de Crédito ><Parcela 1 (CRcred1)><Seguradoras e EAPC's...>.*

Nesta tela devem ser informados valores relativos às operações com **seguradoras e EAPC's contrapartes**, utilizados para a apuração da parcela 1 do Capital de Risco baseado no Risco de Crédito (CRcred1) da empresa. O quadro deve ser preenchido considerando a totalidade da exposição ao Risco de Crédito nas operações de cosseguro e de transferência de carteira com as citadas contrapartes.

Os campos deste quadro não devem ser preenchidos com valores negativos. O cálculo do Capital de Risco baseado no Risco de Crédito (CRcred1) levará em consideração o caráter redutor da conta de redução ao valor recuperável (campo 07).

Não poderá ser registrada redução ao valor recuperável com valor superior ao das contas a que se refere.

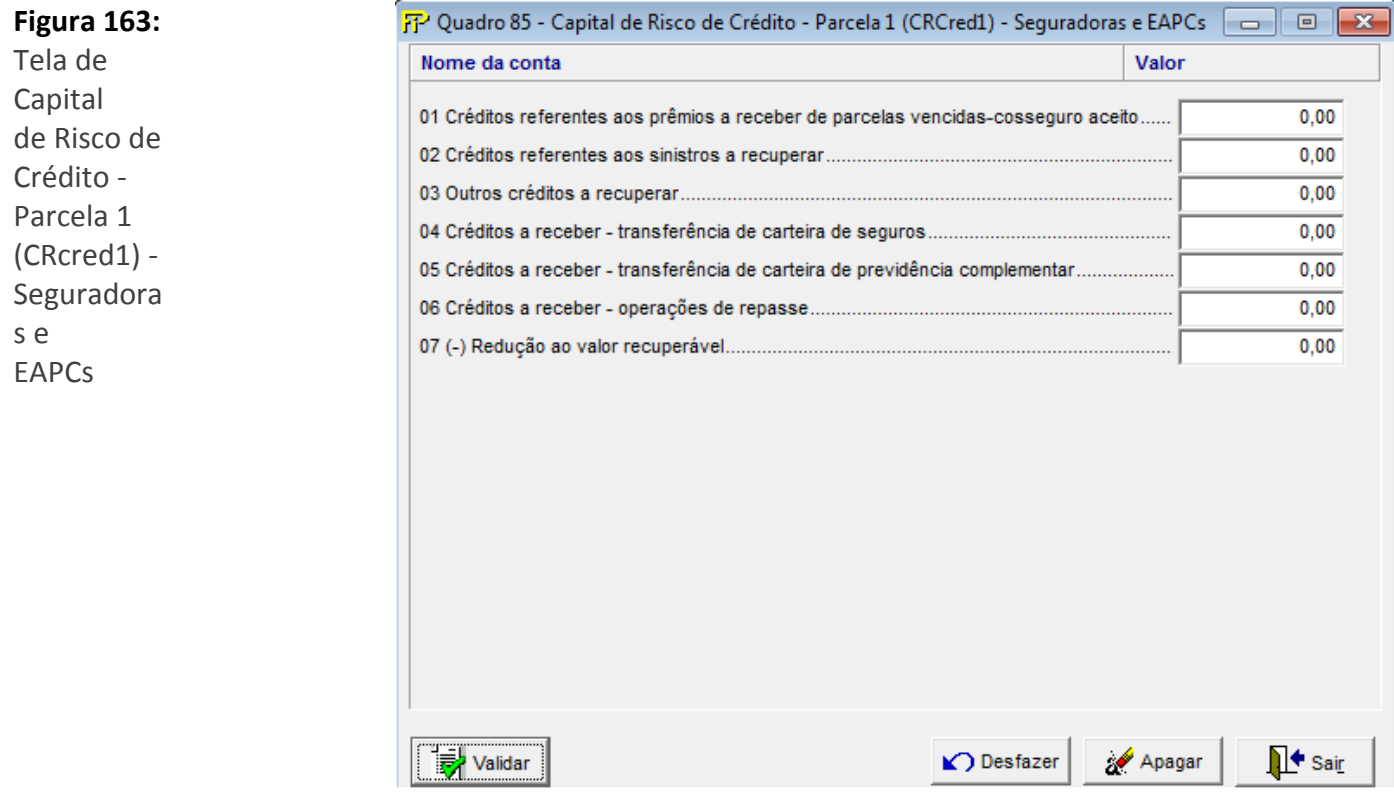

- **01. Créditos referentes aos prêmios a receber de parcelas vencidas - cosseguro aceito (CMPID 13241):** Valor dos prêmios a receber de cosseguro que não foram pagos na data devida, ou seja, que estão em atraso. Deverão ser registrados neste item somente valores ainda contabilizados como créditos a receber no ativo da sociedade supervisionada
- **02. Créditos referentes aos sinistros a recuperar (CMPID 07368):** Valor total dos sinistros a recuperar das sociedades seguradoras referentes às operações de cosseguro.
- **03. Outros créditos a recuperar (CMPID 13416):** Valor dos outros créditos a recuperar de seguradoras.
- **04. Créditos a receber – transferência de carteira de seguros (CMPID 07370):** Valor contabilizado como créditos a receber de transferência de carteira de seguros.
- **05. Créditos a receber – transferência de carteira de previdência complementar (CMPID 07371):**  Valor contabilizado como créditos a receber de transferência de carteira de previdência complementar.
- **06. Créditos a receber – operações de repasse (CMPID 07373):** Valores ainda registrados como créditos a receber referentes aos contratos de repasse de risco.
- **07. (–) Redução ao valor recuperável (CMPID 13243):** Valor total das reduções ao valor recuperável constituídas para os créditos indicados nos campos 01 a 06 deste quadro.

Validar Valida os quadros deste formulário.

**△** Desfazer Desfaz última ação realizada na tela.

:<mark>✔</mark> Apagar Limpa todos os campos digitados.

l I<sup>I</sup>t Sair∶ Fecha a tela

# **CRÍTICAS/CRUZAMENTOS:**

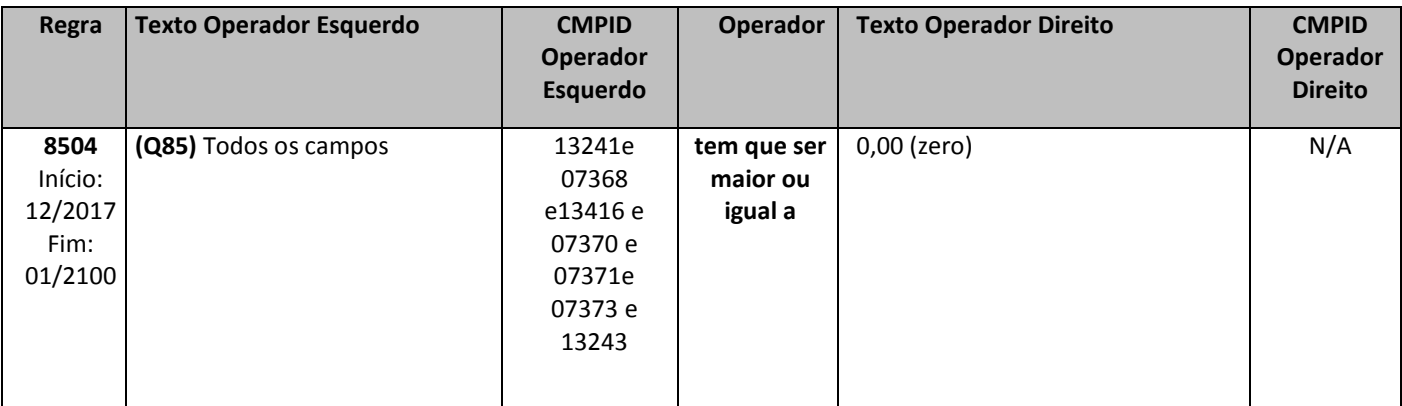

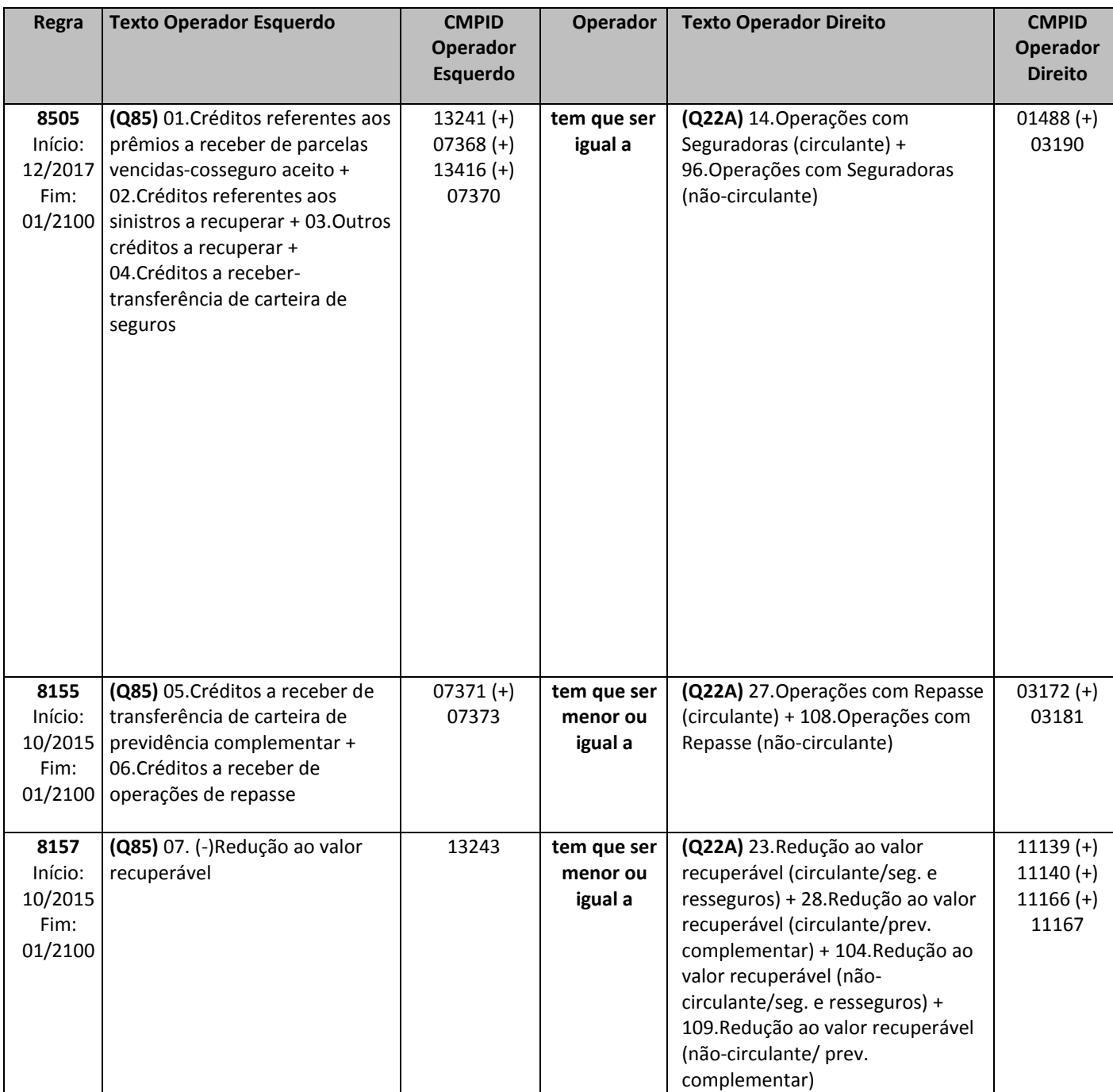

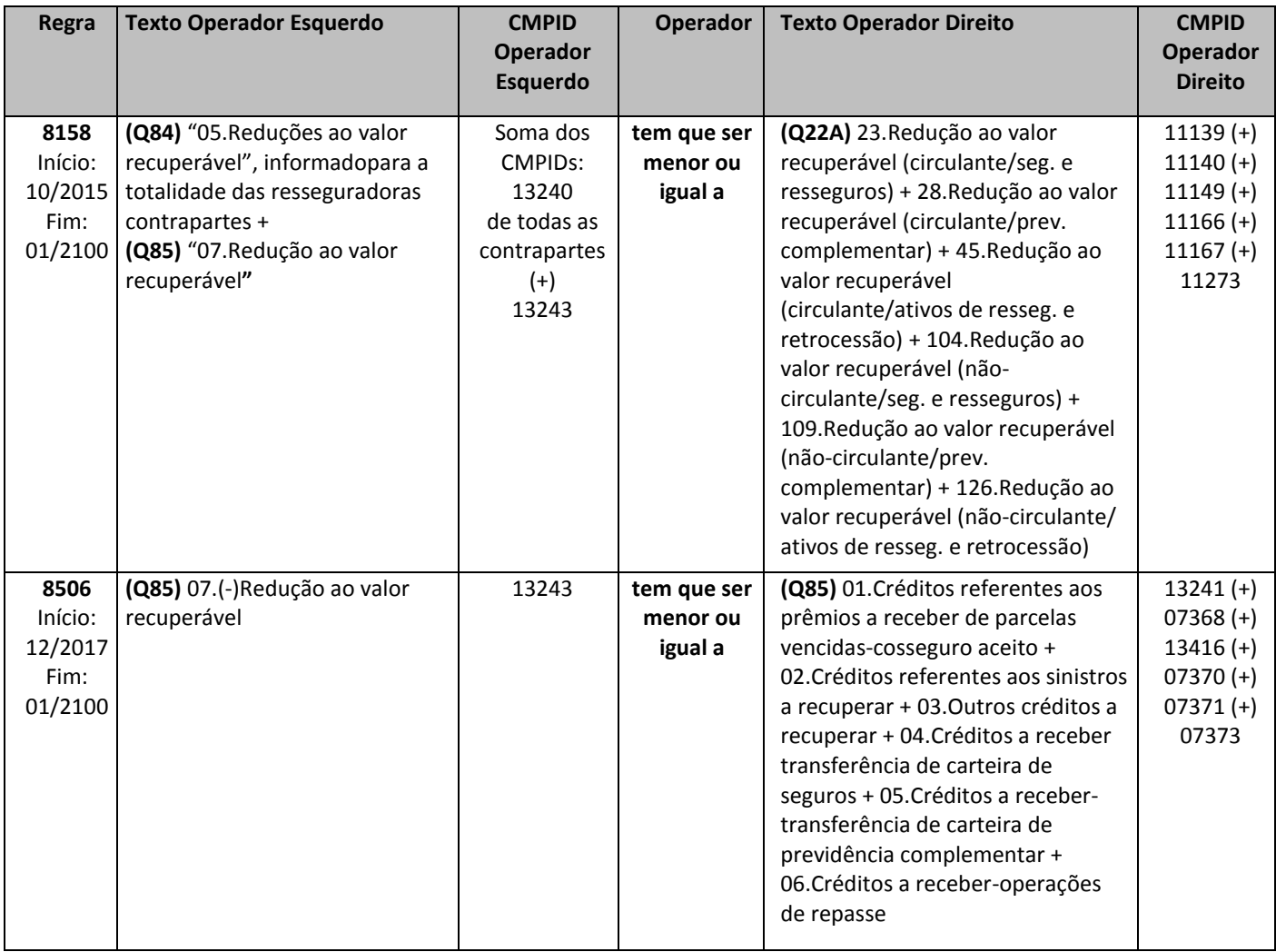

# **QUADRO 86 – CAPITAL DE RISCO DE CRÉDITO – PARCELA 1 (CRCRED1) – SEGURADORAS**

Chega-se a esta tela, aplicável somente para **resseguradores locais**, a partir da seguinte sequência de comandos do Menu Principal*: <Editar>, <Capital de Risco de Crédito><Parcela 1 (CRcred1)><Seguradoras...>.*

Nesta tela devem ser informados valores relativos às operações com **seguradoras contrapartes**, utilizados para a apuração da parcela 1 do Capital de Risco baseado no Risco de Crédito (CRcred1) da empresa. O quadro deve ser preenchido considerando a totalidade da exposição ao Risco de Crédito nas operações com sociedades seguradoras.

Os campos deste quadro não devem ser preenchidos com valores negativos. O cálculo do Capital de Risco baseado no Risco de Crédito levará em consideração o caráter redutor das contas retificadoras e de redução ao valor recuperável (campos 06 e 07).

Nenhuma conta retificadora ou de redução ao valor recuperável poderá ser registrada com valor superior ao(s) da(s) conta(s) a que se refere(m).

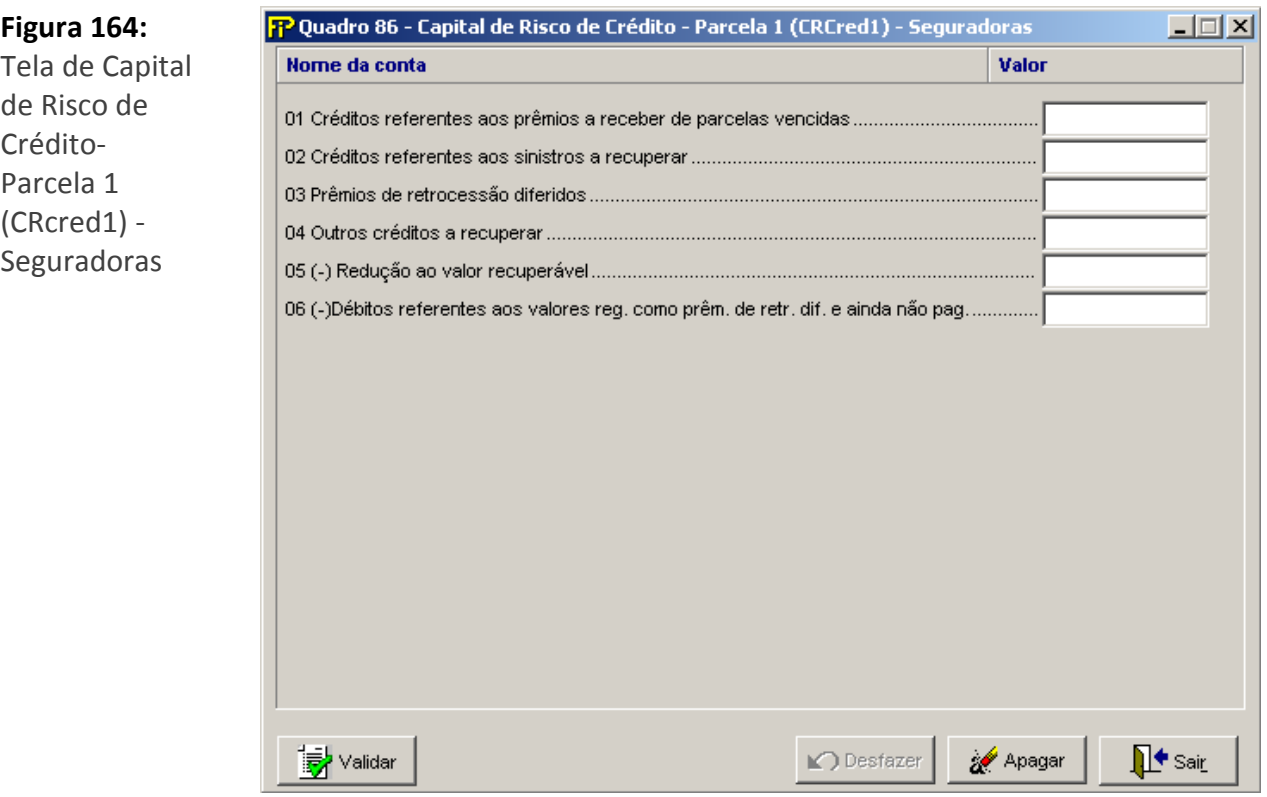
- **01. Créditos referentes aos prêmios a receber de parcelas vencidas (CMPID 07375):** Valor dos prêmios de resseguro a receber da totalidade das seguradoras cedentes que não foram pagos na data devida, ou seja, que estão em atraso. Deverão ser registrados neste item somente valores ainda contabilizados como créditos a receber no ativo da sociedade supervisionada.
- **02. Créditos referentes aos sinistros a recuperar (CMPID 07376):** Valor total dos sinistros a recuperar das sociedades seguradoras.
- **03. Prêmios de retrocessão diferidos (CMPID 07378):** Valor registrado na conta prêmios de retrocessão diferidos. Deverá registrar o valor dos *prêmios de retrocessão diferidos*, que correspondem ao valor do prêmio total pago à seguradora referente a um contrato de retrocessão. Usa-se esta conta de diferimento para adequação dos prêmios pagos/a pagar ao regime de competência.
- **04. Outros créditos a recuperar (CMPID 13244):** Corresponde aos outros créditos a recuperar das operações com seguradoras. Não inclui montantes relativos a comissões de operações com seguradoras.
- **05. (–) Redução ao valor recuperável (CMPID 13245):** Valor total das reduções ao valor recuperável constituídas para os créditos de operações com seguradoras indicados nos campos 01 a 04 deste quadro.
- **06. (–) Débitos referentes aos valores reg. como prêm. de retr. dif. e ainda não pag (CMPID 07381):**

Corresponde aos débitos referentes aos valores registrados como prêmios de retrocessão diferidos, mas que ainda não foram pagos às sociedades seguradoras. Trata-se de débitos de prêmios de retrocessão cedidos. No entanto, valores registrados como débitos de prêmios que já foram diferidos não devem fazer parte deste item. Essa conta serve para retificar o valor registrado no campo 03 deste quadro. Ao proceder desta forma, nos certificamos de que estamos considerando como exposição ao risco somente a parcela dos prêmios de retrocessão diferidos já paga, uma vez que não há Risco de Crédito em algo que ainda não foi pago.

Validar Valida os quadros deste formulário.

**△** Desfazer Desfaz última ação realizada na tela.

:<mark>✔</mark> Apagar Limpa todos os campos digitados.

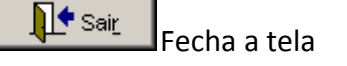

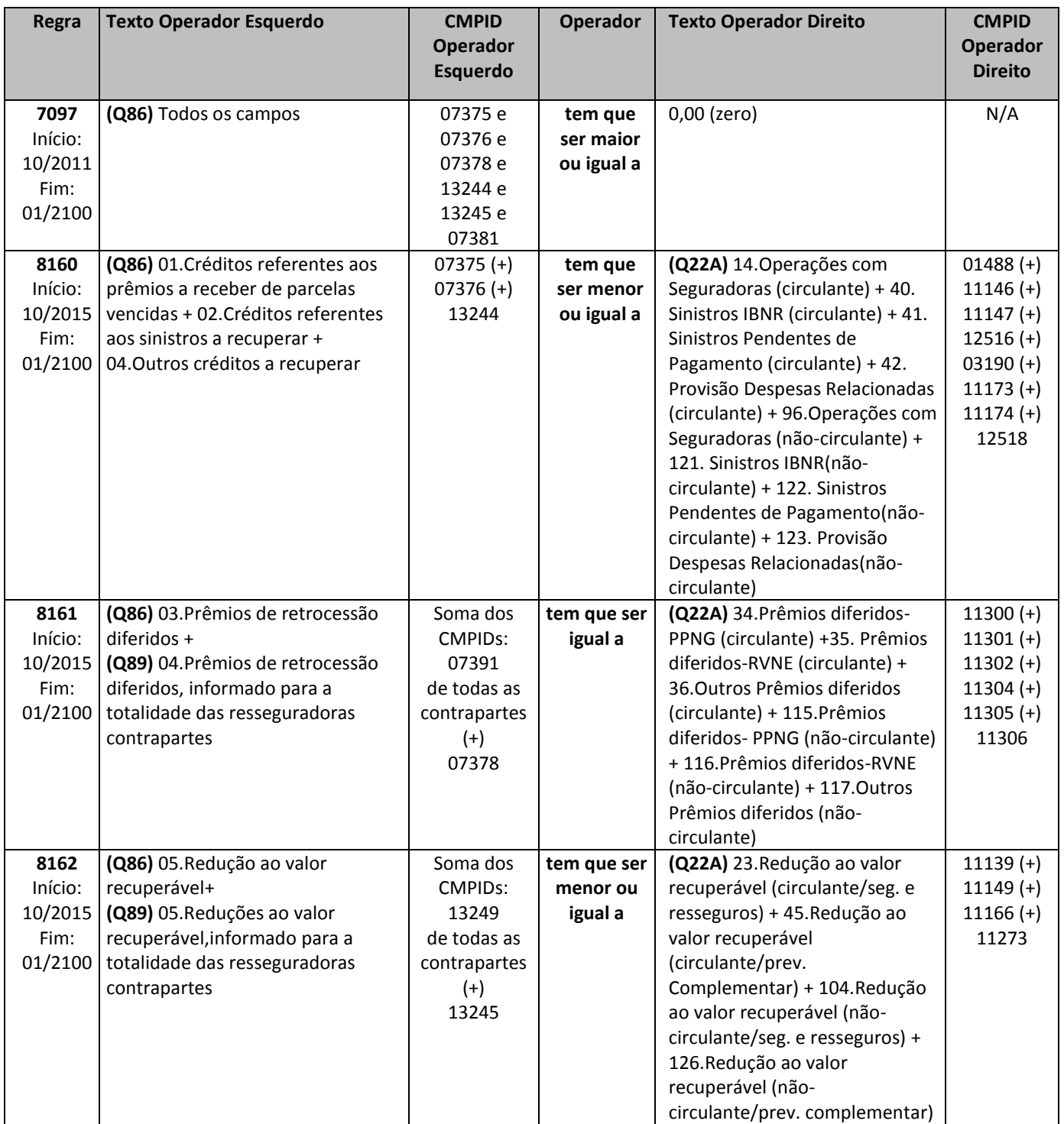

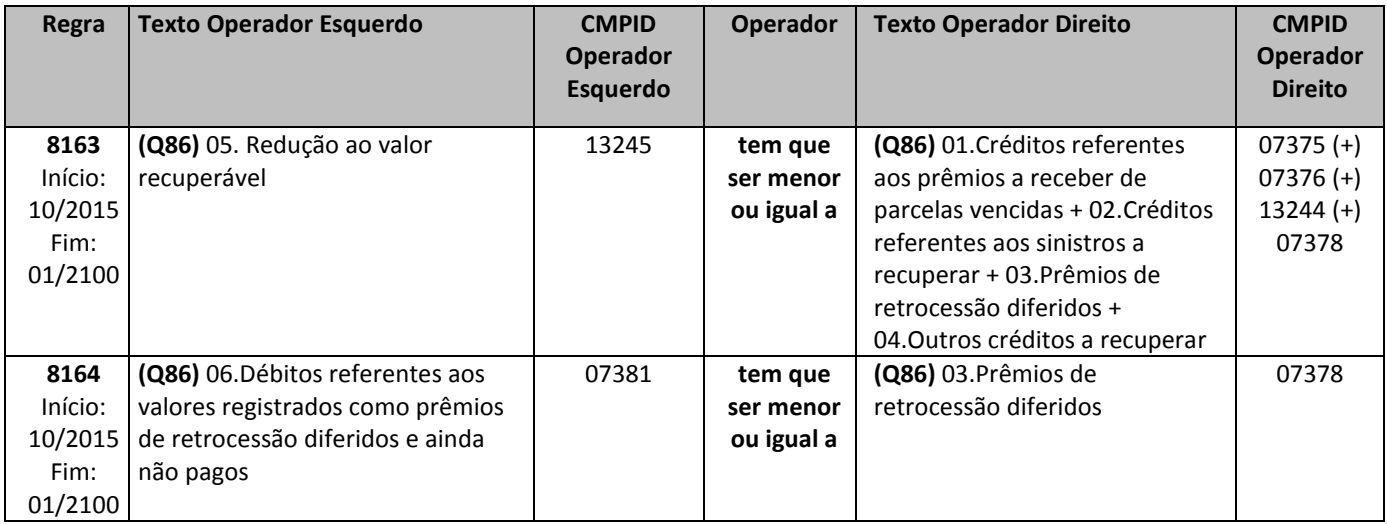

# **QUADRO 87 – CAPITAL DE RISCO DE CRÉDITO – PARCELA 1 (CRCRED1) – EAPCS**

Chega-se a esta tela, aplicável somente para **entidades abertas de previdência complementar**, a partir da seguinte sequência de comandos do Menu Principal*: <Editar>, <Capital de Risco de Crédito><Parcela 1 (CRcred1)...>.*

Nesta tela devem ser informados valores relativos às operações com **EAPCs contrapartes**, utilizados para a apuração da parcela 1 do Capital de Risco baseado no Risco de Crédito (CRcred1) da empresa. O quadro deve ser preenchido considerando a totalidade da exposição ao Risco de Crédito nas operações com EAPCs.

Os campos deste quadro não devem ser preenchidos com valores negativos. O cálculo do Capital de Risco baseado no Risco de Crédito levará em consideração o caráter redutor da conta de redução ao valor recuperável (campo 03).

Não poderá ser registrada redução ao valor recuperável com valor superior aos das contas a que se refere.

 $\mathbb{R}$  Desfazer

**I Sair** 

Apagar

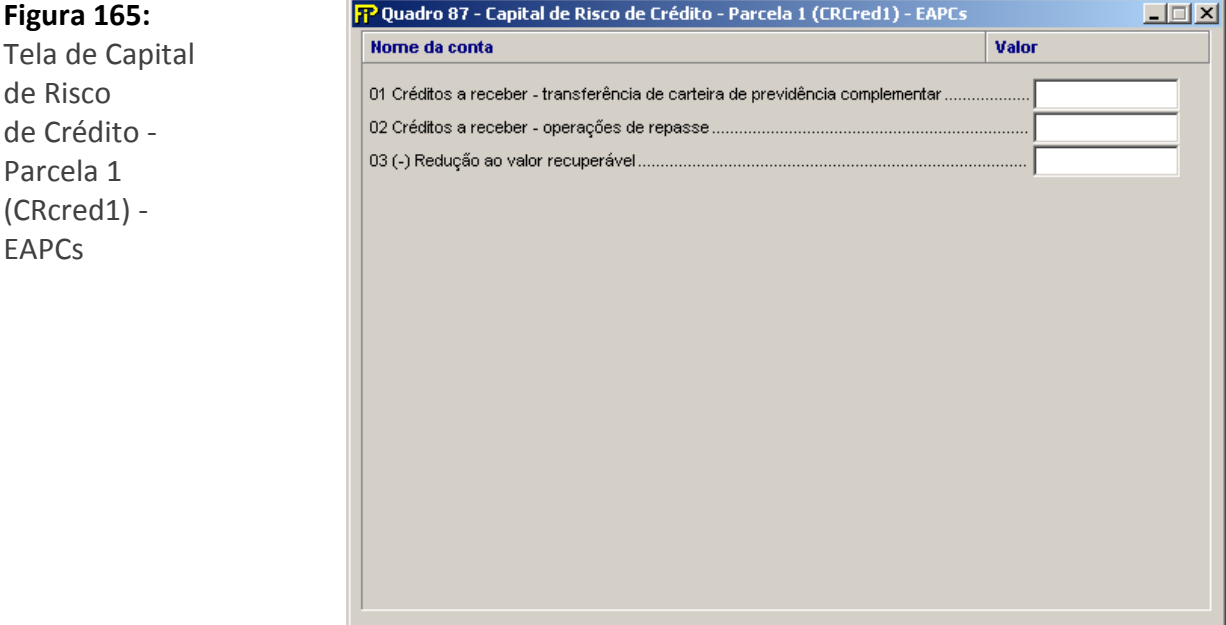

**in**Validar

- **01. Créditos a receber – transferência de carteira de previdência complementar (CMPID 07382):**  Valor contabilizado como créditos a receber de transferência de carteira de previdência complementar.
- **02. Créditos a receber – operações de repasse (CMPID 07383):** Deverá ser registrado neste item somente valores ainda contabilizados como créditos a receber referentes aos contratos de repasse de risco.
- **03. (–) Redução ao valor recuperável (CMPID 13246):** Valor total das reduções ao valor recuperável constituídas para os créditos de operações com EAPC's indicados nos campos 01 a 02 deste quadro.

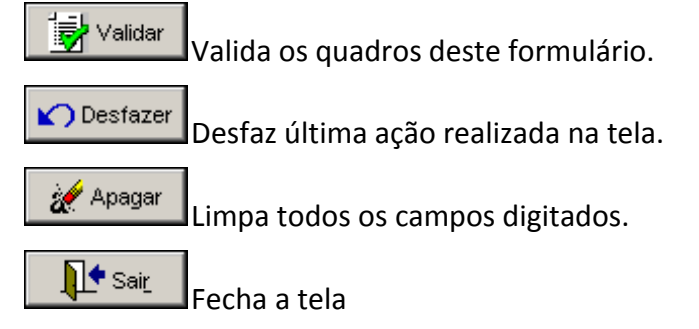

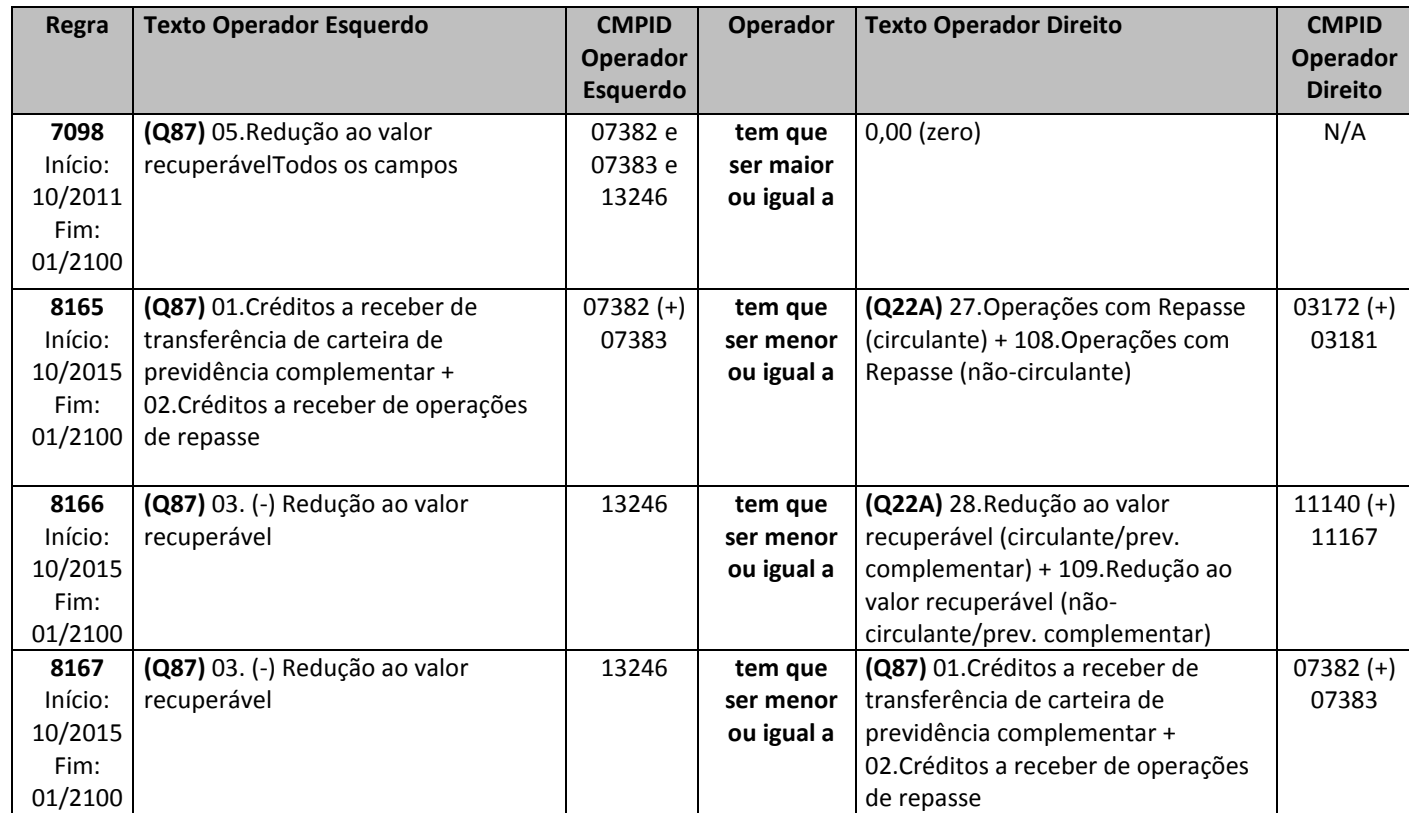

# **QUADRO 88 – CAPITAL DE RISCO DE CRÉDITO – PARCELA 1 (CRCRED1) – CAPITALIZAÇÃO**

Chega-se a esta tela, aplicável somente para **sociedades de capitalização**, a partir da seguinte sequência de comandos do Menu Principal*: <Editar>, <Capital de Risco de Crédito><Parcela 1 (CRcred1)...>.*

Nesta tela devem ser informados valores relativos às operações com **sociedades de capitalização contrapartes**, utilizados para a apuração da parcela 1 do Capital de Risco baseado no Risco de Crédito (CRcred1) da empresa. O quadro deve ser preenchido considerando a totalidade da exposição ao Risco de Crédito nas operações com sociedades de capitalização.

Os campos deste quadro não devem ser preenchidos com valores negativos. O cálculo do Capital de Risco baseado no Risco de Crédito levará em consideração o caráter redutor da conta de redução ao valor recuperável (campo 02).

Não poderá ser registrada redução ao valor recuperável com valor superior aos da conta a que se refere.

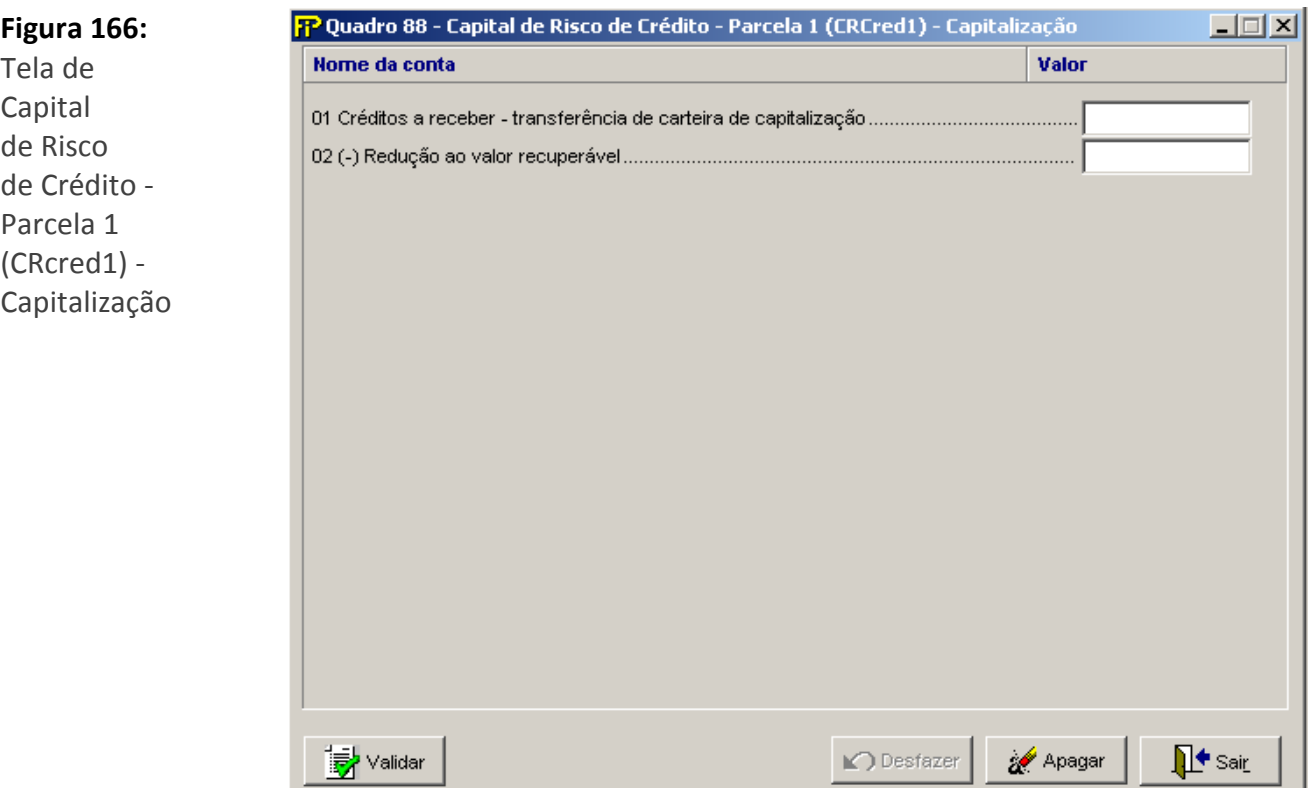

- **01. Créditos a receber – transferência de carteira de capitalização (CMPID 07385):** Valor contabilizado como créditos a receber de transferência de carteira de capitalização.
- **02. (–) Redução ao valor recuperável (CMPID 13247):** Valor total das reduções ao valor recuperável constituídas para os créditos de operações com sociedades de capitalização indicados no campo 01 deste quadro

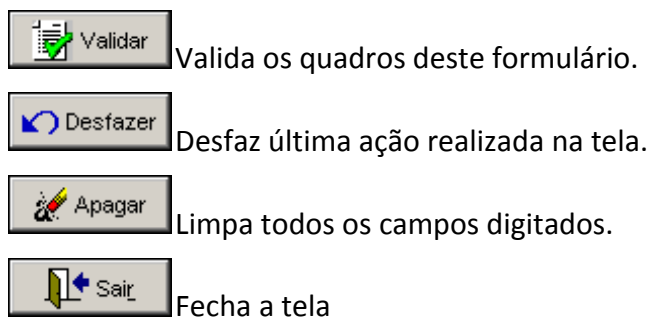

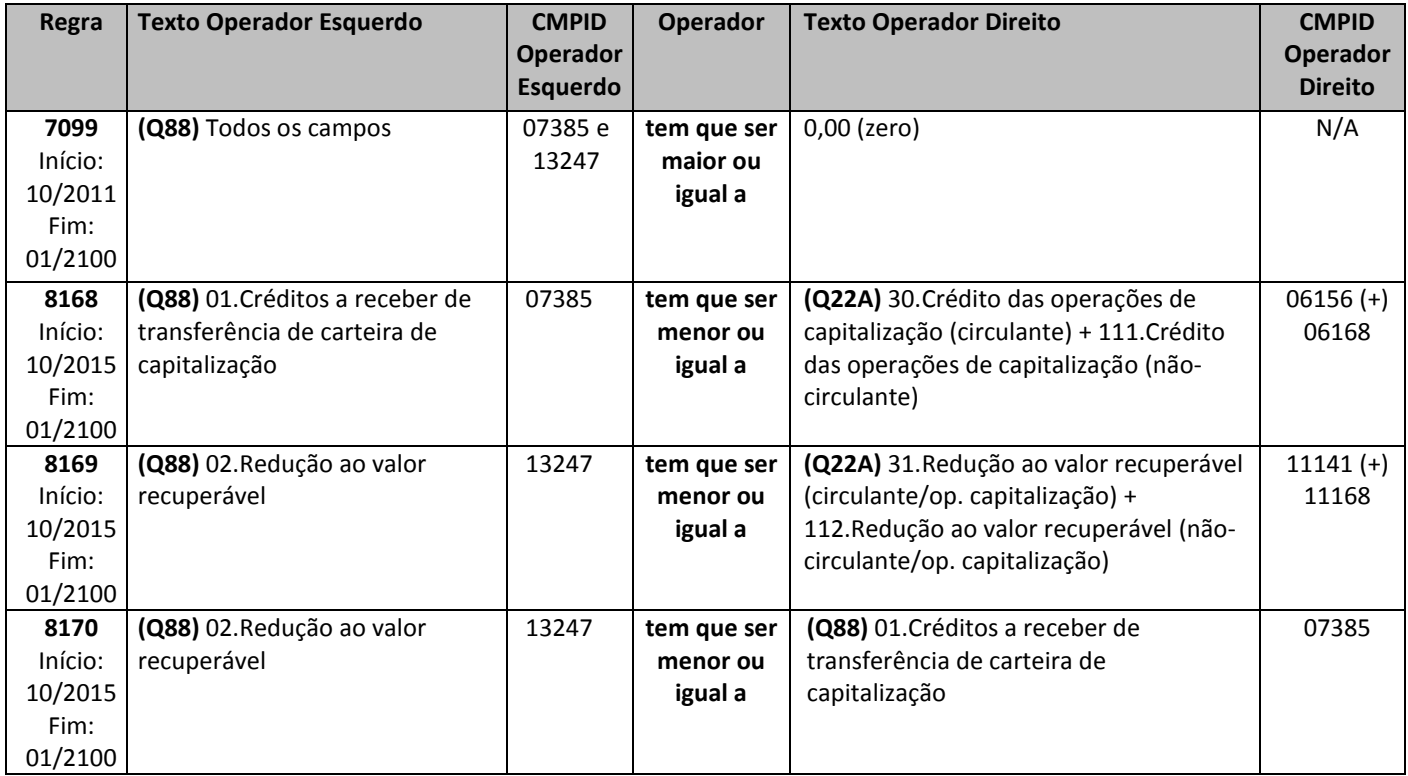

# **QUADRO 89 – CAPITAL DE RISCO DE CRÉDITO – PARCELA 1 (CRCRED1) – RESSEGURADORES**

Chega-se a esta tela, aplicável somente para **resseguradores locais**, a partir da seguinte sequência de comandos do Menu Principal*: <Editar>, <Capital de Risco de Crédito><Parcela 1 (CRcred1)><Resseguradores...>.*

Nesta tela devem ser informados valores relativos às operações com **resseguradores contrapartes**, utilizados para a apuração da parcela 1 do Capital de Risco baseado no Risco de Crédito (CRcred1) da empresa. O quadro deve ser preenchido para cada ressegurador contraparte que, nos termos da regulação vigente, acarrete uma exposição ao Risco de Crédito para o ressegurador local. Dessa forma, não devem ser informadas contrapartes para as quais todos os campos do Quadro 89 sejam nulos.

Os campos deste quadro não devem ser preenchidos com valores negativos. O cálculo do Capital de Risco baseado no Risco de Crédito levará em consideração o caráter redutor das contas retificadoras e de redução ao valor recuperável (campos 05 e 06).

Nenhuma conta retificadora ou de redução ao valor recuperável poderá ser registrada com valor superior ao(s) da(s) conta(s) a que se refere(m).

A sociedade supervisionada que, respeitada a legislação vigente, ainda possua exposições ao Risco de Crédito tendo como contrapartes resseguradores não cadastrados como locais, admitidos ou eventuais deverá considerar, para fins de preenchimento deste quadro, o conjunto destes resseguradores como uma única contraparte. Nesse caso deverá ser selecionada a opção "Não Cadastrado" no campo Tipo Ressegurador e os campos 01 a 06 deverão ser preenchidos com o valor do somatório das exposições ao Risco de Crédito desses resseguradores não cadastrados.

Cabe ressaltar que todo ressegurador contraparte informado no Quadro 89, excetuada a situação descrita no parágrafo anterior, deve figurar como empresa em atividade junto a SUSEP e estar nela cadastrado como ressegurador local, admitido ou eventual.

**Figura 167:**  Tela de Capital de Risco de Crédito-Parcela 1 (CRcred1) - Resseguradores

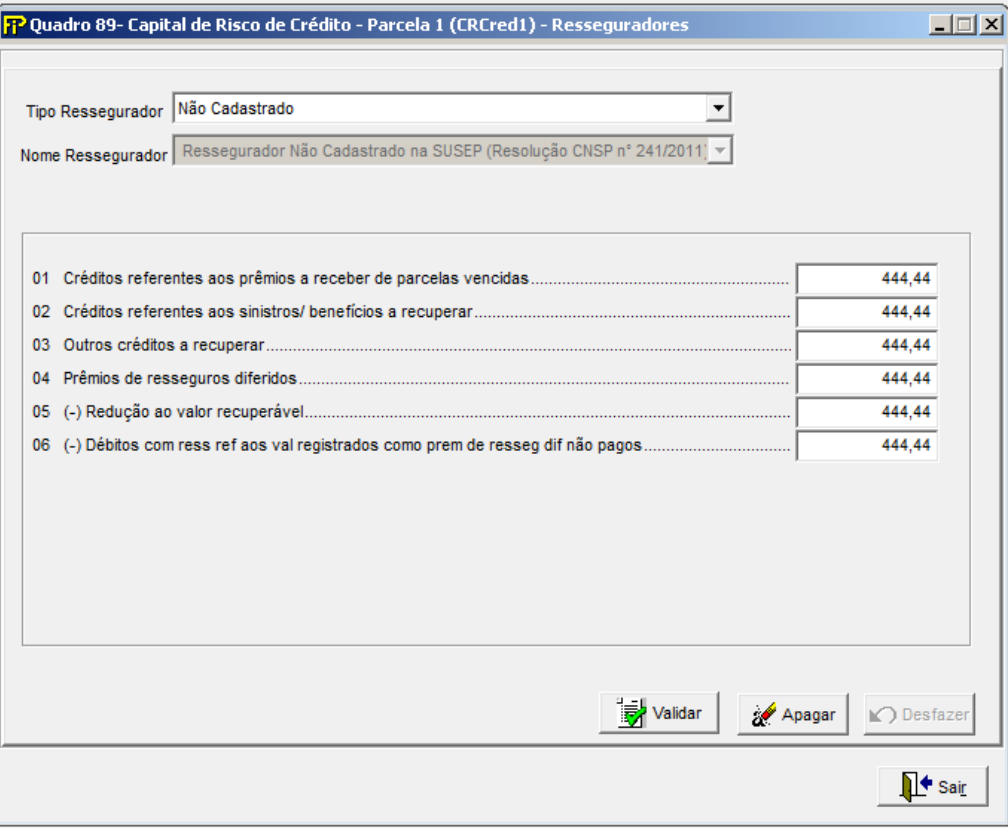

#### **Tipo Ressegurador**

Deve ser informado o tipo do Ressegurador, podendo ser:

- Não Cadastrado
- Ressegurador Local
- Ressegurador Admitido
- Ressegurador Eventual

#### **Nome Ressegurador**

Para Tipo Ressegurador = "Não Cadastrado", deve ser informado "Ressegurador Não Cadastrado na SUSEP" (rssid=540).

Para Tipo Ressegurador = "Ressegurador Local", deve ser informado ressegurador local ativo na Susep. Para Tipo Ressegurador = "Ressegurador Admitido", deve ser informado ressegurador admitido ativo na Susep. Para Tipo Ressegurador = "Ressegurador Eventual", deve ser informado ressegurador eventual ativo na Susep.

**01. Créditos referentes aos prêmios a receber de parcelas vencidas (CMPID 07388):** Valor dos prêmios de retrocessão a receber do ressegurador que não foram pagos na data devida, ou seja, que estão em atraso. Deverá ser registrado neste item somente valores ainda contabilizados como créditos a receber no ativo da sociedade supervisionada.

- **02. Créditos referentes aos sinistros a recuperar (CMPID 07389):** Valor do total de sinistros a recuperar do ressegurador.
- **03. Outros créditos a recuperar (CMPID 13248):** Corresponde aos outros créditos a recuperar das operações com resseguradores. Não inclui montantes relativos a comissões.
- **04. Prêmios de retrocessão diferidos (CMPID 07391):** Valor registrado na conta prêmios de retrocessão diferidos. Deverá ser registrado o valor dos prêmios de retrocessão diferidos, que correspondem ao valor do prêmio total pago ao ressegurador contraparte. Usa-se esta conta de diferimento para adequação dos prêmios pagos/a pagar ao regime de competência.
- **05. (–) Redução ao valor recuperável (CMPID 13249):** Valor total das reduções ao valor recuperável constituídas para os créditos indicados nos campos 01 a 04 deste quadro.
- **06. (–) Débitos com ress ref aos val registrados como prem de retro dif não pagos (CMPID 07394):**  Corresponde aos débitos com ressegurador referentes aos valores registrados como prêmios de retrocessão diferidos, mas que ainda não foram pagos ao ressegurador. Trata-se de débitos de prêmios de retrocessão cedidos. No entanto, valores registrados como débitos de prêmios que já foram diferidos não devem fazer parte deste item. Essa conta serve para retificar o valor registrado no campo 04 deste quadro. Ao proceder desta forma, nos certificamos de que estamos considerando como exposição ao risco somente a parcela dos prêmios de retrocessão diferidos já paga, uma vez que não há Risco de Crédito em algo que ainda não foi pago.

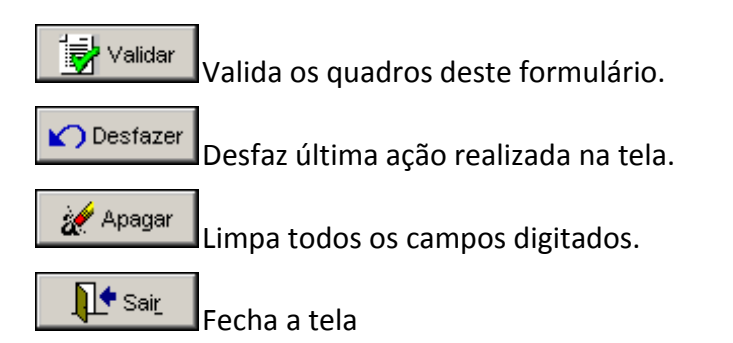

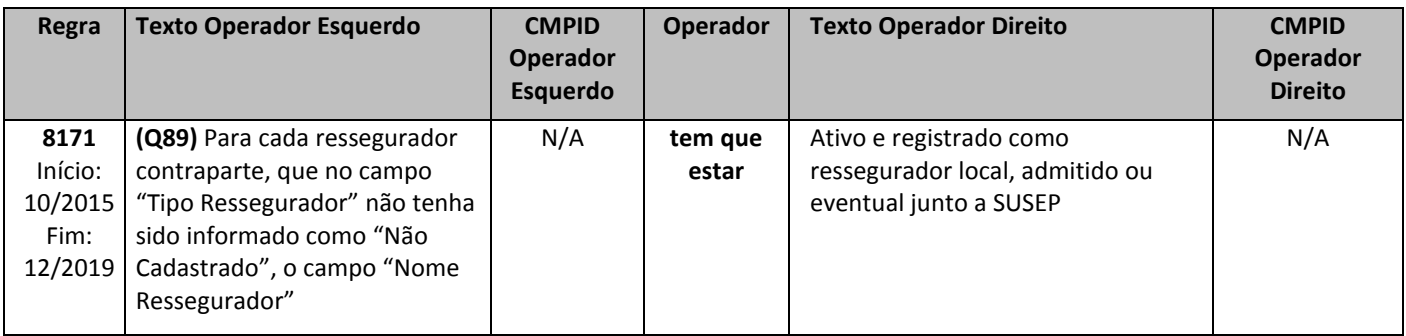

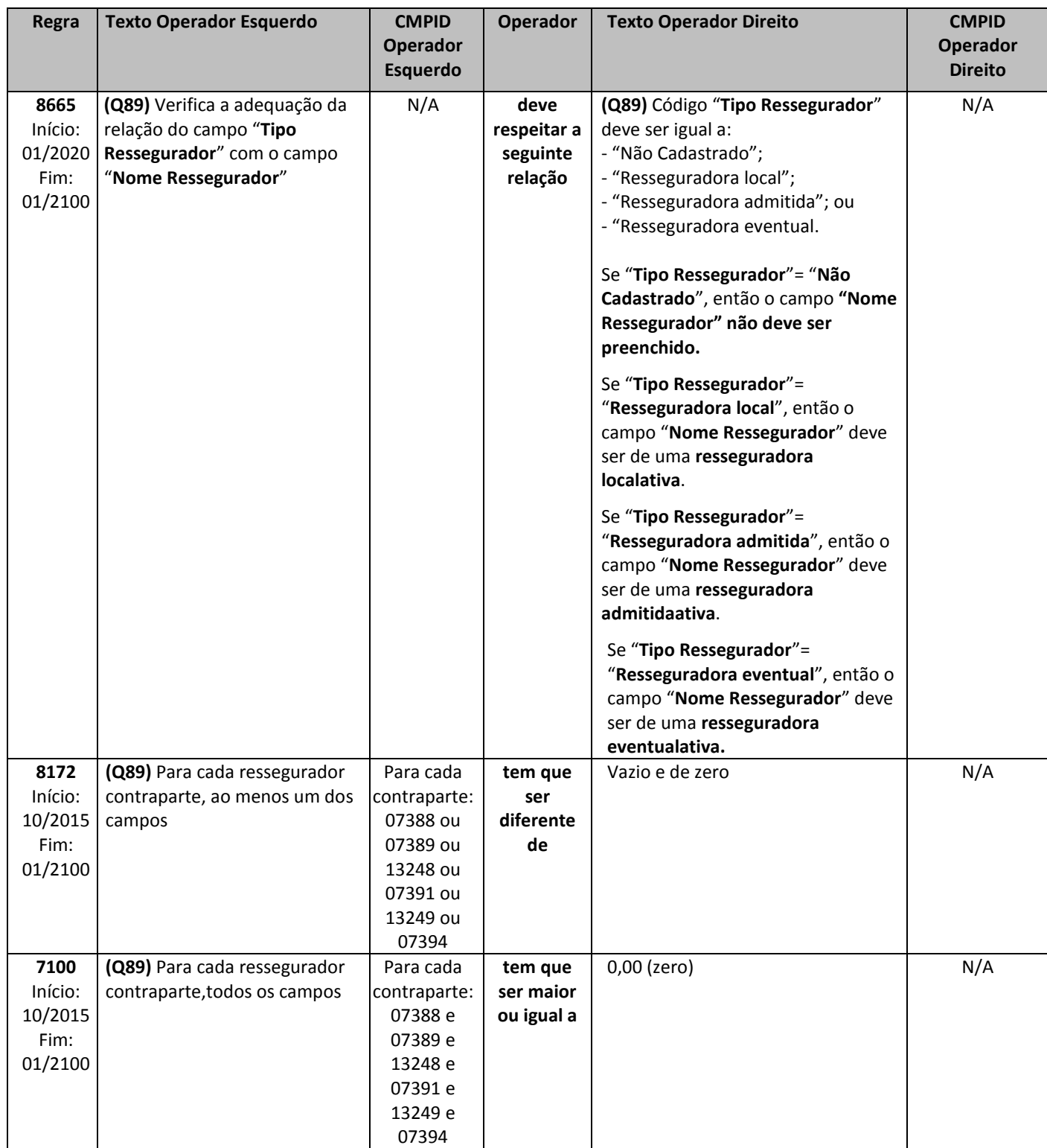

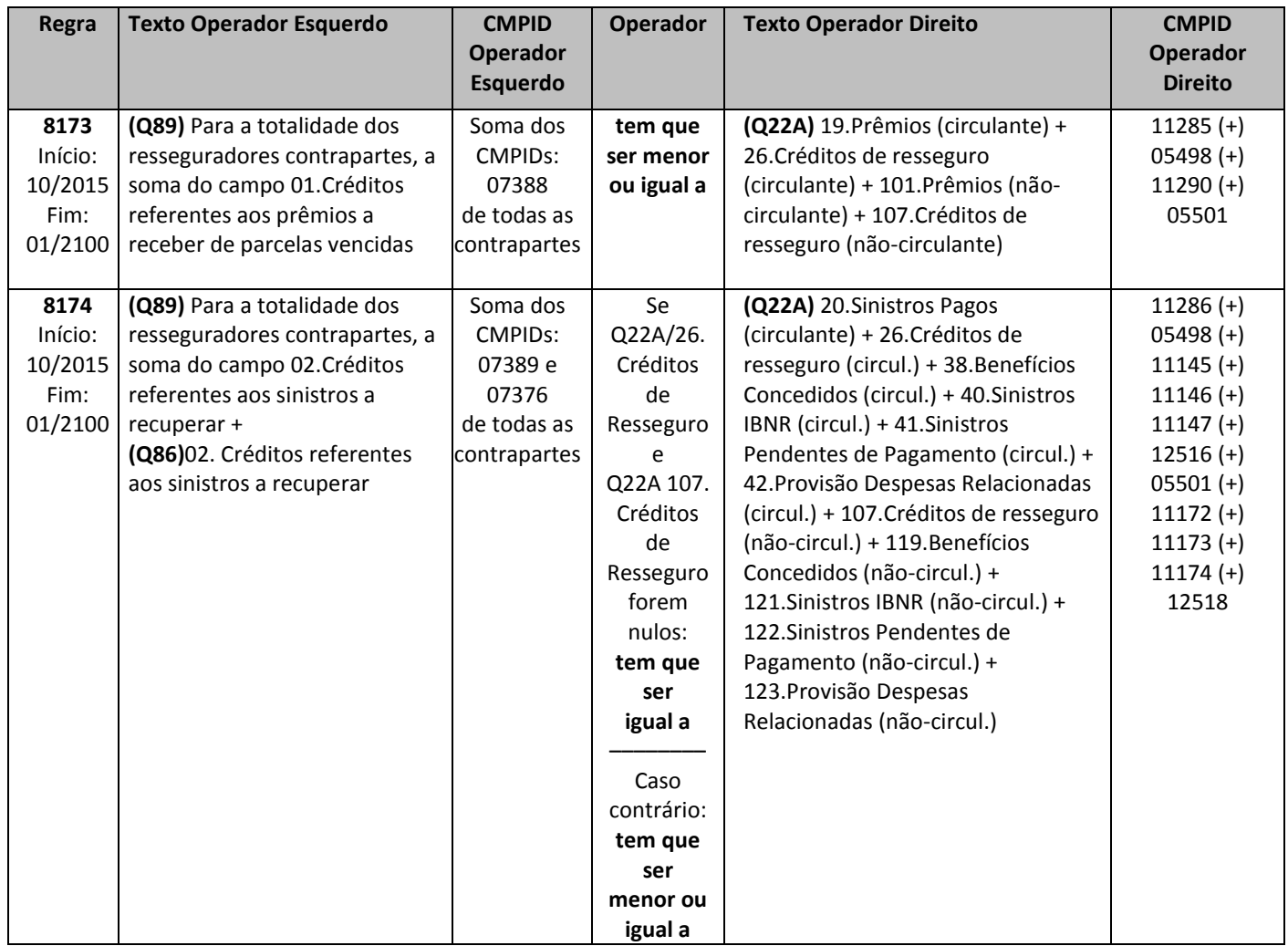

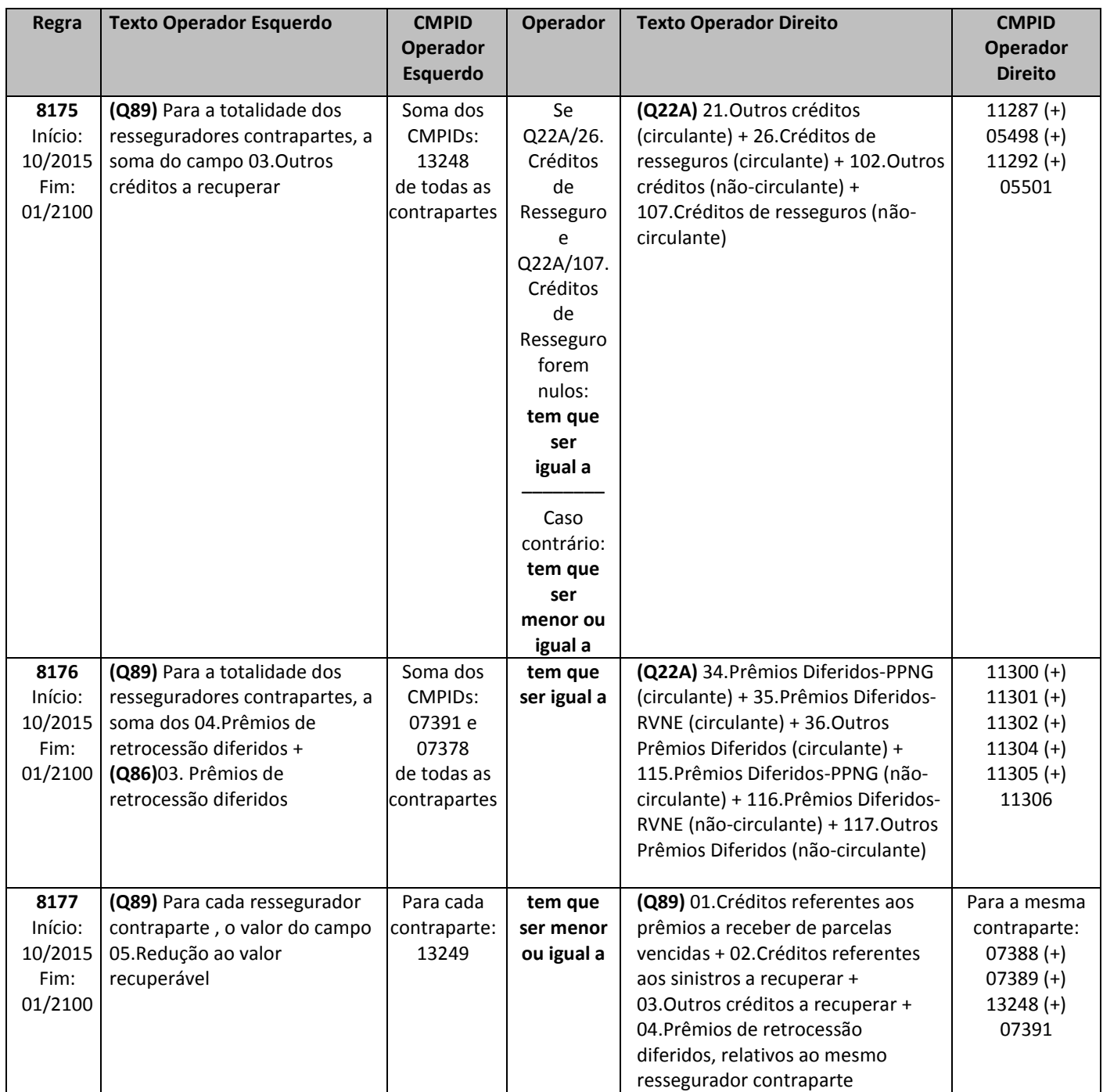

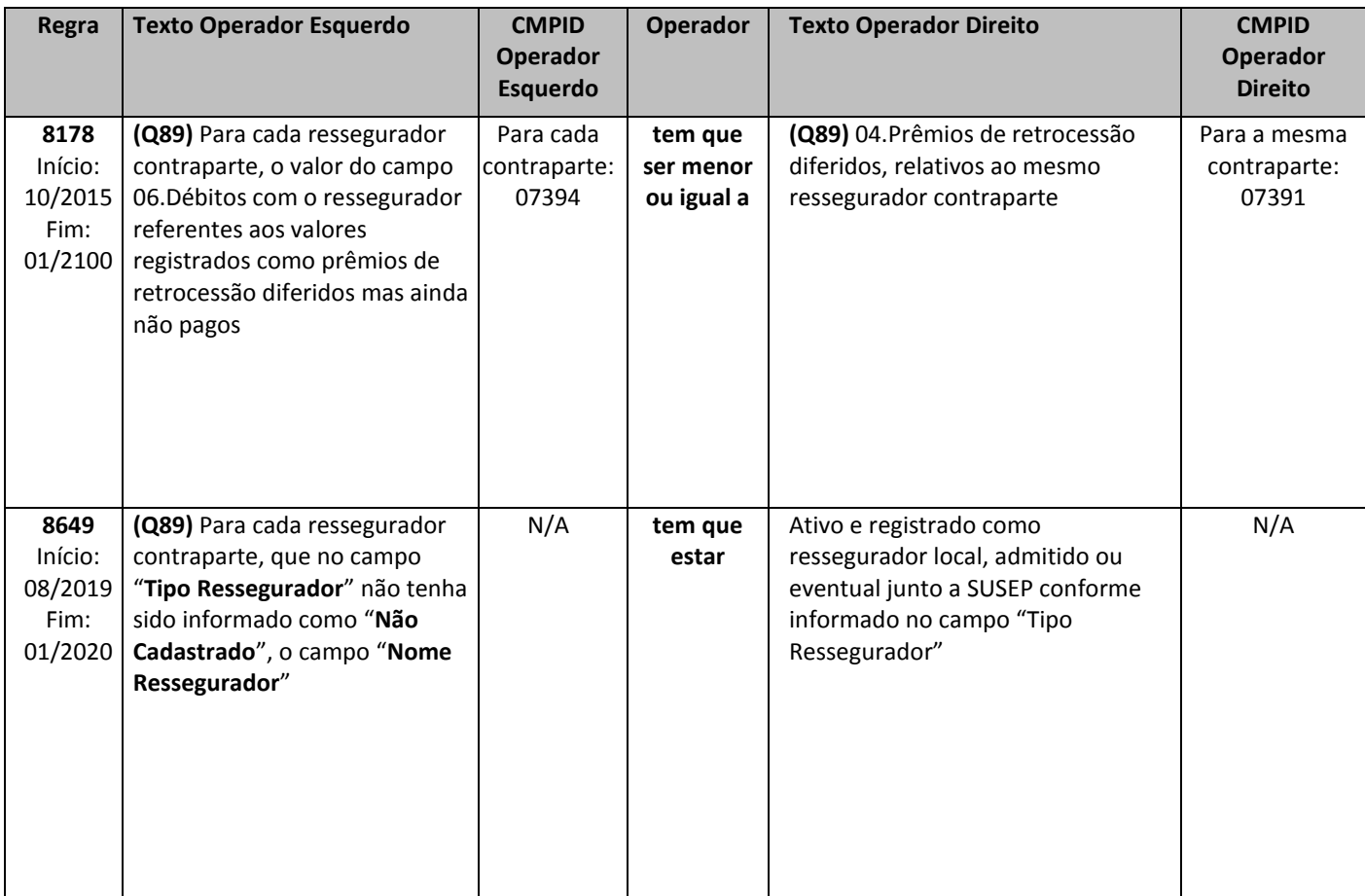

# **QUADRO 90 – CAPITAL DE RISCO DE CRÉDITO – PARCELA 2 (CRCRED2)**

*Chega-se a esta tela, aplicável a todas as sociedades supervisionadas, a partir da seguinte sequência de comandos do Menu Principal: <Editar>, <Capital de Risco de Crédito><Parcela 2 (CRcred2)...>.*

Nesta tela devem ser informados valores para a apuração da parcela 2 do Capital de Risco baseado no Risco de Crédito (CRcred2) da empresa.

Os campos deste quadro não devem ser preenchidos com valores negativos. O cálculo do Capital de Risco baseado no Risco de Crédito levará em consideração o caráter redutor das contas retificadoras e de redução ao valor recuperável (campos 5, 7, 9, 11, 13, 16, 18, 20, 23, 25, 27, 29, 31, 33, 35, 37, 38, 40, 43, 44, 46, 48 e 49).

Nenhuma conta retificadora ou de redução a valor recuperável poderá ser registrada com valor superior ao(s) da(s) conta(s) a que se referem.

Conforme disposto no art. 12, do Anexo XV, da Resolução CNSP nº 321/2015, "para efeito de apuração do CRcred2, não serão consideradas as exposições relativas às deduções contábeis realizadas no patrimônio líquido contábil, para fins de cálculo do PLA". Portanto, qualquer ativo que seja deduzido para apuração do PLA, por força do Inciso I do Art. 64 da Resolução CNSP nº 321/2015, não deverá ser informado neste quadro.

### **Orientações gerais sobre o registro de títulos privados de renda fixa:**

Os campos 06 a 13 desse quadro registram valores de investimentos segregados de acordo com seu prazo de vencimento. Nos campos 06 a 09 são registrados os valores relativos a títulos com vencimento em até 3 meses, enquanto que os campos 10 a 13 devem ser preenchidos com valores associados a títulos com vencimento superior a 3 meses. O prazo de 3 meses citado deverá ser equivalente a 90 dias corridos, contados a partir do último dia do mês de referência dos dados do FIP e não a partir da data de emissão do título. Os exemplos abaixo ilustram a aplicação dessa metodologia:

- Exemplo 1: Consideremos que o mês de referência seja janeiro de 2018 e a sociedade supervisionada possua um CDB (o CBD é um título privado de renda fixa emitido por instituição financeira) com vencimento em 03 de março de 2018. O prazo de vencimento que deverá ser considerado para o preenchimento do quadro 90 será de 31 dias (número de dias transcorridos desde o último dia de janeiro até o dia 03 de março de 2014) e, portanto, não superior a 3 meses (90 dias). Neste caso, o CDB citado deve ser registrado no campo 06 do quadro 90.
- Exemplo 2: Consideremos que o mês de referência seja janeiro de 2018 e a sociedade supervisionada possua um CDB com vencimento em 15 de maio de 2018. O prazo de vencimento que deverá ser considerado para o preenchimento do quadro 90 será de 104 dias (número de dias transcorridos desde o último dia de janeiro até o dia 15 de maio de 2014) e, portanto, superior a 3 meses (90 dias). Neste caso, o CDB citado deve ser registrado no campo 12 do quadro 90.

### **Orientações gerais sobre o registro de operações do DPVAT:**

A Resolução CNSP nº 321/2015, que dispõe em sua Seção IV do Capítulo III, sobre os critérios de apuração do Capital de Risco baseado no Risco de Crédito, exclui desse cálculo as operações do DPVAT, que normalmente encontram-se registradas nas contas "Outros Créditos Operacionais" e "Quotas de Fundos de Investimento" do Ativo das seguradoras consorciadas. Desta forma, os valores brutos dessas contas devem ser registrados nos campos 36 e 47, respectivamente, enquanto as parcelas correspondentes ao DPVAT serão explicitadas nos campos 37 e 49, que servirão para ajustar a exposição ao Risco de Crédito.

A Seguradora Líder dos Consórcios do Seguro DPVAT pode possuir valores diretamente associados a prêmios, provisões, sinistros e ações judiciais decorrentes da operação DPVAT registrados em outras contas de Ativo, além das citadas no parágrafo anterior. Sempre que isto ocorrer, a Seguradora Líder deverá preencher os campos correspondentes do quadro 90 com valores líquidos dos créditos diretamente associados ao DPVAT. Nas situações em que esse procedimento for adotado, é possível que críticas relacionadas ao campo em questão sejam acionadas, devendo a Seguradora Líder justificar a potencial inconsistência com a informação de que o campo foi preenchido líquido de valores diretamente associados à operação DPVAT.

### **Orientações gerais sobre o registro de fundos de investimento:**

A Resolução CNSP nº 321/2015, no §6º do art. 8º do Anexo XV, também exclui do cálculo do Capital de Risco baseado no Risco de Crédito as quotas de fundos de investimento relativas às provisões matemáticas de benefícios a conceder de planos PGBL e VGBL. Sendo assim, o valor de tais quotas deve ser informado separadamente no campo 48 e, analogamente ao procedimento descrito acima para o DPVAT, será usado para ajustar o valor total das quotas de fundos de investimento (campo 47), determinando assim a exposição ao Risco de Crédito.

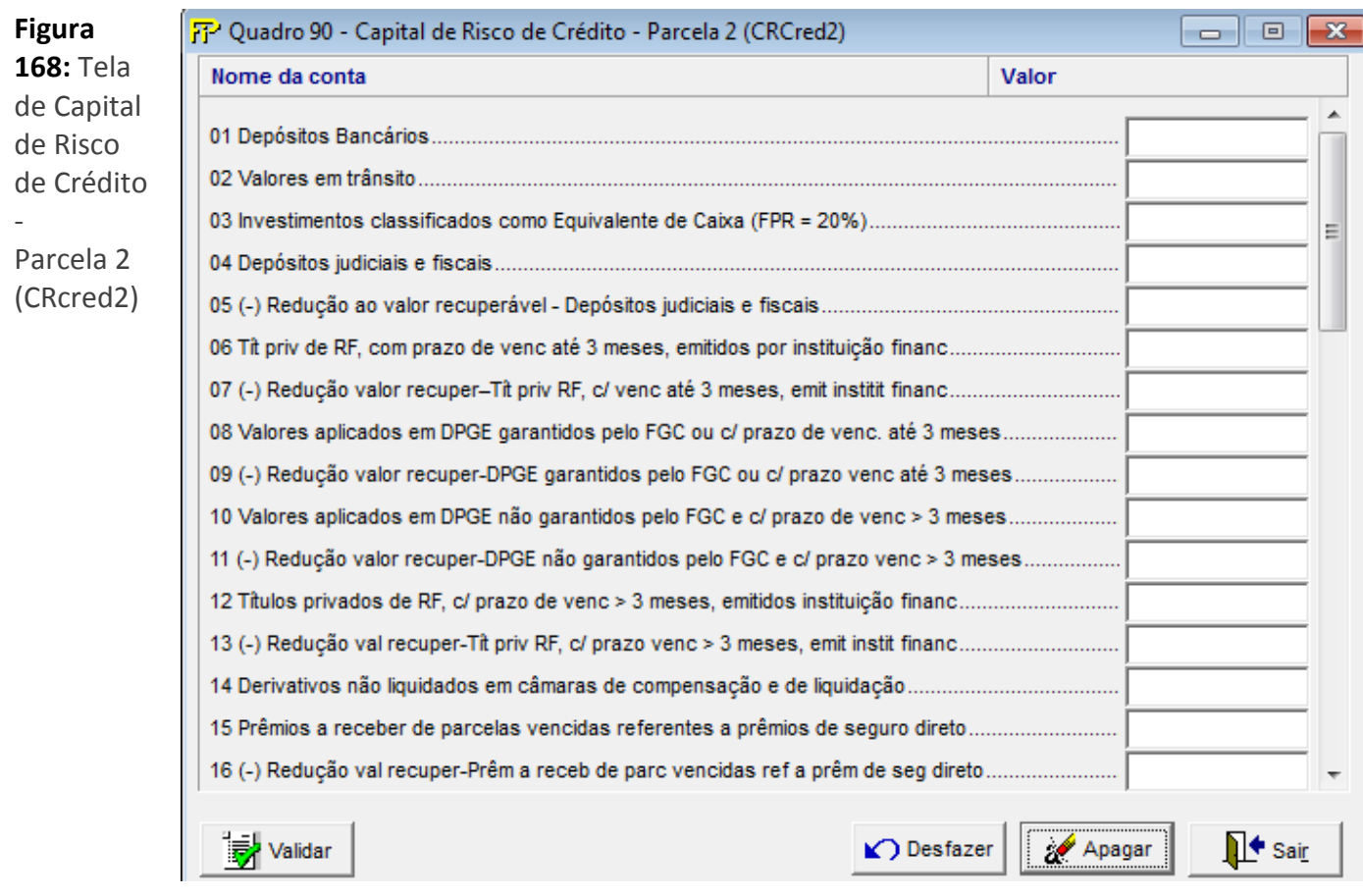

- **01. Depósitos bancários (CMPID 07395):** Valor total de numerários, de propriedade da sociedade supervisionada, em poder da rede bancária.
- **02. Valores em trânsito (CMPID 07396):** Valor totaldos numerários em trânsito e das emissões de cheques realizadas pela sociedade supervisionada.
- **03. Investimentos classificados como Equivalentes de Caixa (FPR >= 20%)(CMPID 13417):** Valor total dos investimentos classificados como equivalentes de caixa, excluídos aqueles cujo fator de ponderação de risco (FPR) é inferior a 20%. De forma geral, os investimentos que devem ser desconsiderados no preenchimento deste campos são aqueles que, por não possuírem FPR específico, recebem FPR de 0% (Res. 321/2015, Anexo XV, art. 10), como é o caso, por exemplo, dos títulos públicos federais.
- **04. Depósitos judiciais e fiscais (CMPID 07398):** Valor total dos depósitos judiciais e fiscais.
- **05. (–) Redução ao valor recuperável - Depósitos judiciais e fiscais (CMPID 13250):** Total das reduções ao valor recuperável relativas ao montante registrado no campo 04 deste quadro.
- **06. Tít priv de RF, com prazo de venc até 3 meses, emitidos por instituição financ (CMPID 07400):** Valor total das aplicações em títulos privados de renda fixa emitidos por instituição financeira,

com prazo de vencimento em até 3 meses (as aplicações em DPGE's não devem ser registradas neste campo). Por força do art. 13,do Anexo XV da res. CNSP nº 321/2015, se houver títulos classificados contabilmente como "mantidos até o vencimento", deverá ser informado seu valor de mercado.

- **07. (–) Redução valor recuper–Tít priv RF, c/ venc até 3 meses, emit instit financ (CMPID 13251):**  Total das reduções ao valor recuperável relativas ao montante registrado no campo 06 deste quadro.
- **08. Valores aplicados em DPGE garantidos pelo FGC ou c/ prazo de venc. até 3 meses (CMPID 07402):** Total dos valores aplicados em DPGE garantidos pelo FGC ou com prazo de vencimento em até 3 meses. Por força do art. 13, do anexo XV da res. CNSP nº 321/2015, se houver títulos classificados contabilmente como "mantidos até o vencimento", deverá ser informado seu valor de mercado.

*O FGC garante aplicações até um dado valor limite, por instituição emissora (ou instituições associadas ao mesmo conglomerado financeiro). Considerando essa garantia oferecida pelo FGC, deverá ser registrada nesse campo a soma dos valores dos itens (a) e (b) abaixo, apurados para cada instituição emissora (ou conglomerado financeiro) associada ao FGC:*

- *a) Valores aplicados em DPGE com prazo de vencimento em até 3 meses (sem limite de valor);*
- *b) Zero, se o valor apurado no item (a) for maior ou igual ao limite garantido pelo FGC. Caso contrário, serão reconhecidos neste item (b) os valores aplicados em DPGE com prazo de vencimento superior a 3 meses, até o montante máximo equivalente à diferença entre o limite garantido pelo FGC e o valor apurado no item (a).*

*Os valores aplicados em DPGE's que ultrapassarem o resultado da soma dos valores apurados nos itens (a) e (b) acima, para cada instituição emissora associada ao FGC (ou conglomerado financeiro) devem ser registrados no campo 10 do quadro 90, como será visto adiante.*

*A seguir são apresentados exemplos de registro, nos campos 08 e 10 desse quadro, de valores aplicados em DPGE. Esses exemplos consideram o limite de garantia do FGC de R\$ 20 milhões por instituição emissora<sup>2</sup> (ou conglomerado financeiro) vigente na data de elaboração do presente manual. Observe que a alteração desse limite implicará ajustes nos exemplos citados.*

#### *EXEMPLO 1:*

 $\overline{a}$ 

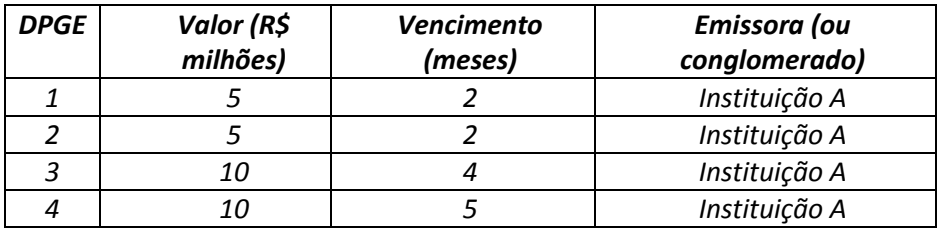

*Valor registrado no campo 08 do quadro 90 = R\$ 20 milhões*

*Valor registrado no campo 10 do quadro 90 = R\$ 10 milhões*

*<sup>2</sup> Limite estabelecido na Resolução CMN nº 4.222, de 23/05/2013.*

#### *EXEMPLO 2:*

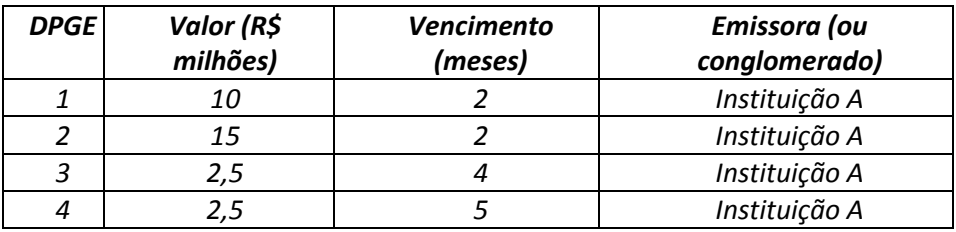

*Valor registrado no campo 08 do quadro 90 = R\$ 25 milhões*

*Valor registrado no campo 10 do quadro 90 = R\$ 5 milhões*

#### *EXEMPLO 3:*

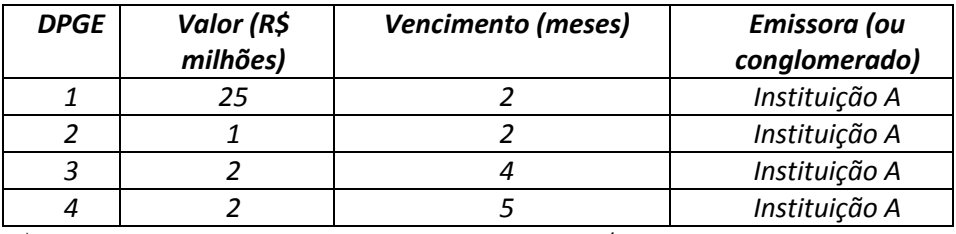

*Valor registrado no campo 08 do quadro 90 = R\$ 26 milhões*

*Valor registrado no campo 10 do quadro 90 = R\$ 4 milhões*

#### *EXEMPLO 4:*

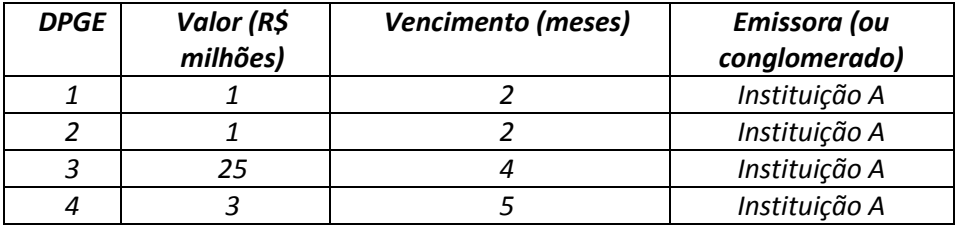

*Valor registrado no campo 08 do quadro 90 = R\$ 20 milhões*

*Valor registrado no campo 10 do quadro 90 = R\$ 10 milhões*

#### *EXEMPLO 5:*

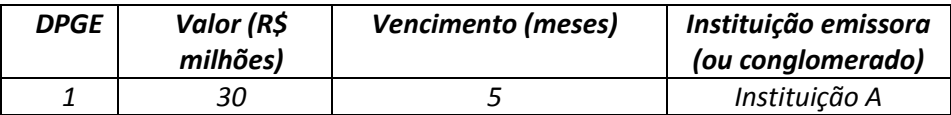

*Valor registrado no campo 08 do quadro 90 = R\$ 20 milhões*

*Valor registrado no campo 10 do quadro 90 = R\$ 10 milhões*

#### *EXEMPLO 6:*

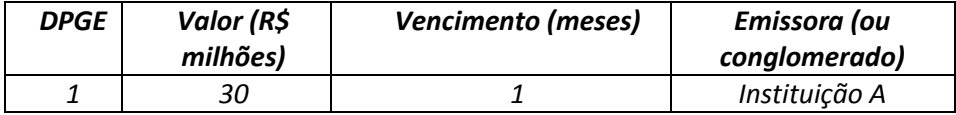

*Valor registrado no campo 08 do quadro 90 = R\$ 30 milhões*

*Valor registrado no campo 10 do quadro 90 = R\$ 0 milhões*

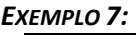

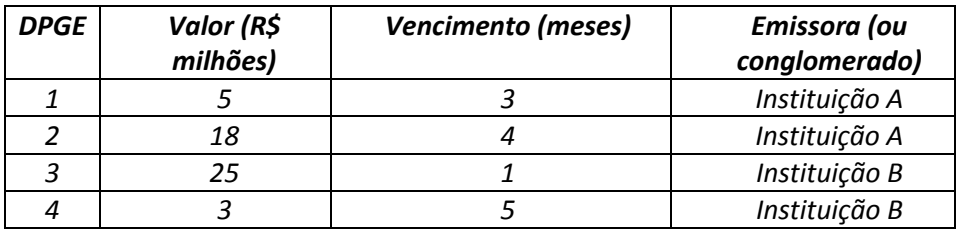

*Por se tratar duas instituições emissoras, a alocação dos valores entre os campos 08 e 10 do quadro 90 é efetuada por agente emissor e os resultados somados. Com relação à instituição A, reconhece-se no campo 08 o montante de R\$ 20 milhões (R\$ 5 milhões de títulos com vencimento em até 3 meses e R\$ 15 milhões relativos ao DPGE nº 2 com vencimento após 3 meses). Os R\$ 3 milhões restantes relativos ao DPGE nº 2 são registrados no campo 10. Com relação à instituição B, reconhece-se no campo 08 a quantia de R\$ 25 milhões (correspondente ao valor integral do DPGE nº 3, que apesar de superar a quantia garantida pelo FGC, possui prazo de vencimento inferior a 3 meses). Os R\$ 3 milhões do DPGE nº 4 são registrados no campo 10, por possuir prazo de vencimento superior a 3 meses e pelo fato de o limite de garantia do FGC relativo à este emissor já ter sido alcançado. O resultado final é o registro de R\$ 45 milhões no campo 08 e de R\$ 6 milhões no campo 10 do quadro 90.*

*Valor registrado no campo 08 do quadro 90 = R\$ 45 milhões*

*Valor registrado no campo 10 do quadro 90 = R\$ 6 milhões*

- **09. (–) Redução valor recuper–DPGE garantidos pelo FGC ou c/ prazo venc até 3 meses (CMPID 13252):** Total das reduções ao valor recuperável relativas ao montante registrado campo 08 deste quadro.
- **10. Valores aplicados em DPGE não garantidos pelo FGC e c/ prazo de venc > 3 meses (CMPID 07404):** Total dos valores aplicados em DPGE não garantidos pelo FGC e com prazo de vencimento superior a 3 meses. Deverá ser registrada a diferença entre o total de aplicações em DPGE e o valor registrado no campo 08 deste quadro. Por força do art. 13, do anexo XV da res. CNSP nº 321/2015, se houver títulos classificados contabilmente como "mantidos até o vencimento", deverá ser informado seu valor de mercado.

Obs.: na descrição do campo 08 são apresentados exemplos que abordam, também, o preenchimento deste campo 10.

- **11. (–) Redução valor recuper–DPGE não garantidos pelo FGC e c/ prazo venc > 3 meses (CMPID 13253):** Total das reduções ao valor recuperável relativas ao montante registrado no campo 10 deste quadro.
- **12. Títulos privados de RF, c/ prazo de venc > 3 meses, emitidos instituição financ (CMPID 07406):**  Valor total das aplicações em títulos privados de renda fixa emitidos por instituição financeira, com prazo de vencimento superior a 3 meses (as aplicações em DPGE's não devem ser registradas neste campo). Por força do art. 13, do anexo XV da res. CNSP nº 321/2015, se houver títulos classificados contabilmente como "mantidos até o vencimento", deverá ser informado seu valor de mercado.
- **13. (–) Redução val recuper–Tít priv RF, c/ prazo venc > 3 meses, emit instit financ (CMPID 13254):**  Total das reduções ao valor recuperável relativas ao montante registrado no campo 12 deste quadro.
- **14. Derivativos não liquidados em câmaras de compensação e de liquidação (CMPID 07408):**Valor total das aplicações em derivativos decorrentes de operações que não são liquidadas em sistemas de liquidação de câmaras de compensação e de liquidação autorizadas pelo Banco Central do Brasil, interpondo-se a câmara como contraparte central.
- **15. Prêmios a receber de parcelas vencidas referentes a prêmios de seguro direto (CMPID 07409):**  Valor total das parcelas vencidas (em atraso) dos prêmios de seguro direto, líquidos de IOF. Deverão ser registrados neste campo somente valores ainda contabilizados como prêmios a receber no ativo da sociedade supervisionada.
- **16. (–) Redução val recuper–Prêm a receb de parc vencidas ref a prêm de seg direto (CMPID 13255):** Total das reduções ao valor recuperável relativas aomontanteregistrado no campo 15 deste quadro.
- **17. Contribuições a receber de parcelas vencidas de operações de prev complementar (CMPID 07411):** Valor total de contribuições a receber de parcelas vencidas (em atraso) referente às operações de previdência complementar, que deveriam ter sido pagas pelos participantes e/ou instituidoras. Deverão ser registrados neste campo somente valores ainda contabilizados como contribuições a receber no ativo da sociedade supervisionada.
- **18. (–) Redução val recuper–Contrib a receber de parc venc de oper de prev complem (CMPID 13256):** Total das reduções ao valor recuperável relativas ao montante registrado no campo 17 deste quadro.
- **19. Créditos a receber de assist financeira de planos em regime financ de repartição (CMPID 07413):** Valor total dos créditos a receber de assistência financeira a participantes dos planos em regime financeiro de repartição. As assistências financeiras dos planos estruturados em capitalização não devem ser informadas neste campo.
- **20. (–) Redução val recuper – Assist financ de planos em regime financ de repartição (CMPID 13257):** Total das reduções ao valor recuperável relativas ao montante registrado no campo 19 deste quadro.
- **21. CAD diret relac à PPNG ref comissões pagas aos corret., agenciad. e estipul. (CMPID 13418):**Valor total dos custos de aquisição diferidos diretamente relacionados à PPNG, referente às comissões pagas aos corretores, agenciadores e estipulantes.
- **22. CAD não diret relac à PPNG (CMPID 13419):** Valor total dos custos de aquisição diferidos não diretamente relacionados à PPNG.
- **23. (–) Parcela do CAD não diret relac à PPNG excluída para fins de PLA (CMPID 13420):** Parcela do valor registrado no campo 22 deste quadro que tenha sido deduzida para fins de apuração do PLA (Patrimônio Líquido Ajustado)**.** Vale observar que a resolução CNSP nº 321/2015, em seu artigo 64-A, prevê um aumento gradual desta dedução.
- **24. Títulos públicos de RF não federais (CMPID 07416):** Valor totaldos títulos públicos de renda fixa que não foram emitidos pelo Governo Federal. Por força do art. 13, do anexo XV da res. CNSP nº 321/2015, se houver títulos classificados contabilmente como "mantidos até o vencimento", deverá ser informado seu valor de mercado.
- **25. (–) Redução ao valor recuperável – Títulos públicos de RF não federais (CMPID 13259):** Total das reduções ao valor recuperável relativas ao montante registrado no campo 24 deste quadro.
- **26. Títulos privados de RF emitidos por instituição não financeira (CMPID 07418):** Valor total dos títulos privados de renda fixa que não foram emitidos por instituição financeira. Ex.: certificados de direitos creditórios do agronegócio, cédulas hipotecárias, debêntures, etc.. Por força do art. 13, do anexo XV da res. CNSP nº 321/2015, se houver títulos classificados contabilmente como "mantidos até o vencimento", deverá ser informado seu valor de mercado.
- **27. (-) Redução ao val recuper - Tít priv de RF emitidos por instituição não financ (CMPID 13260):**  Total das reduções ao valor recuperável relativas ao montante registrado no campo 26 deste quadro.
- **28. Títulos de RV, não classificados como ações, derivativos e ouro (CMPID 07420):** Valor total dos títulos de renda variável, com exceção das aplicações em ações, derivatitivos e ouro.
- **29. (–) Redução val recuper–Tít RV, não classificados como ações, derivativos e ouro (CMPID 13261):** Total das reduções ao valor recuperável relativas ao montante registrado no campo 28 deste quadro.
- **30. Outras aplicações (CMPID 07422):** Valor da conta "Outras aplicações". Devem ser informadas as aplicações não enquadradas como títulos de renda fixa, títulos de renda variável ou quotas de fundos de investimentos. Não devem ser informados valores classificados na conta "Aplicações no Exterior". Por força do art. 13, do anexo XV da res. CNSP nº 321/2015, se houver títulos classificados contabilmente como "mantidos até o vencimento", deverá ser informado seu valor de mercado.
- **31. (–) Redução ao valor recuperável – Outras aplicações (CMPID 13262):** Total das reduções ao valor recuperável relativas ao montante registrado no campo 30 deste quadro.
- **32. Valores a receber de operações com previdência complementar (CMPID 07424):** Valores a receber registrados como créditos das operações com previdência complementar, com exceção dos valores referentes a transferências de carteira e valores correspondentes às contribuições a receber de parcelas vencidas e às contribuições de riscos vigentes não recebidas, que não devem ser registradas neste campo.
- **33. (–) Redução val recuper – Valores a receber de operações com prev complementar (CMPID 13263):** Total das reduções ao valor recuperável relativas aomontante registrado no campo 32 deste quadro.
- **34. Créditos com operações de capitalização (CMPID 07426):** Valores contabilizados em créditos com operações de capitalização, com exceção dos valores referentes a transferências de carteira, que não devem ser registradas neste campo.
- **35. (–) Redução ao valor recuperável – Operações de capitalização (CMPID 13264):** Total das reduções ao valor recuperável relativas ao montante registrado no campo 34 deste quadro.
- **36. Outros créditos operacionais (CMPID 07428):** Valor da conta "Outros Créditos Operacionais". Devem ser registrados os créditos das operações junto a terceiros, não compreendidos em contas específicas. Inclui valores relativos à operação do DPVAT.
- **37. (-) Parcela dos outros créditos operacionais relativa à operação do DPVAT (CMPID 13265):**  Registrar o montante de Outros Créditos Operacionais que está associado à operação DPVAT, bruto de eventuais reduções ao valor recuperável. Essa conta serve para retificar o valor registrado no campo 36 deste quadro. Ao proceder desta forma, nos certificamos de que estamos excluindo da exposição ao risco de crédito a parcela dos outros créditos operacionais relacionada à operação DPVAT, conforme disposto no art. 48, Seção IV, Capítulo III, da Resolução CNSP nº 321/2015.
- **38. (–) Redução ao valor recuperável – Outros créditos operacionais (CMPID 13266):** Deve ser informado o total das reduções ao valor recuperável relativas ao montante registrado no campo 36 deste quadro, líquido das reduções ao valor recuperável relativas à operação DPVAT. O exemplo apresentado a seguir demonstra a metodologia de alocação de valores nos campos 36, 37 e 38 deste quadro.

*Exemplo de alocação dos valores nos campos 36, 37 e 38:* 

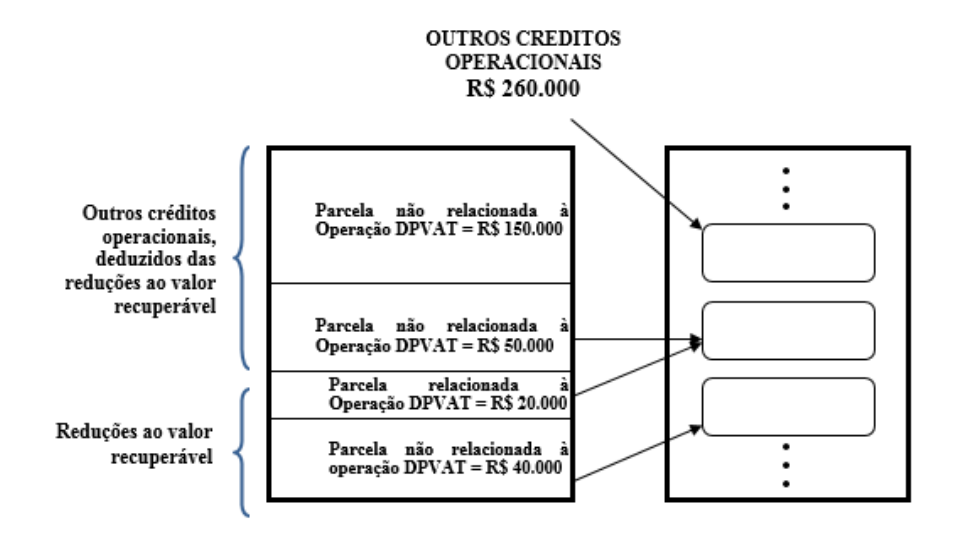

- **39. Títulose créditos a receber (CMPID 13267):** Valor dos títulos e créditos a receber, com exceção de assistência financeira a participantes, créditos tributários e previdenciários e depósitos judiciais e fiscais.
- **40. (–) Redução ao valor recuperável – Títulos e créditos a receber (CMPID 13268):** Total das reduções ao valor recuperável relativas ao montante registrado no campo 39 deste quadro.
- **41. Cheques e ordens a receber (CMPID 13269):** Valor total dos cheques e ordens recebidos de terceiros, enquanto não depositados nos bancos onde a sociedade supervisionada mantenha conta movimento.
- **42. Créditos tributários e previdenciários decorrentes de ajustes temporais (CMPID 13270):** Valor totaldos créditos tributários e previdenciários decorrentes de diferenças temporárias.
- **43. (–) Redução val recuper – Créditos tributários decorrentes de ajustes temporais (CMPID 13271):** Total das reduções ao valor recuperável relativas ao montante registrados no item 42 deste quadro.
- **44. (–) Parcela dos créditos tributários e previdenciários decorrentes de ajustes temporais excluída para fins de PLA (CMPID 13421):** Parcela do valor registrado no campo 42 deste quadro que tenha sido deduzida para fins de apuração do PLA (Patrimônio Líquido Ajustado). Vale observar que a Resolução CNSP nº 321/2015 (art.64, inciso I, alínea "e") determina que seja deduzida a parcela desses créditos que exceda a 15% do Capital Mínimo Requerido (CMR), porém, para que a exposição ao Risco de Crédito possa ser calculada sem que haja referência circular, a mesma norma, em seu Anexo XV art. 9º, estabelece que se utilize o CMR do mês anterior para apurar esta exposição. Alem disso, o artigo 64-A da Resolução CNSP nº 321/2015 prevê um aumento gradual desta dedução.
- **45. Demais créditos tributários e previdenciários (CMPID 13272):** Valor total dos créditos tributários e previdenciários que não sejam decorrentes de ajustes temporais (registrados nos campos 42 a 44 deste quadro) e de prejuízo fiscal de imposto de renda e bases negativas de contribuição social (excluídos integralmente na apuração do PLA).
- **46. (–) Redução ao valor recuperável – Demais créditos tributários e previdenciários (CMPID 13273):** Total das reduções ao valor recuperável relativas ao montante registrado no campo 45 deste quadro.
- **47. Quotas de Fundos de Investimento (CMPID 07438):** Valor total aplicado em quotas de fundos de investimento, inclusive valores relativos às provisões matemáticas de benefícios a conceder dos planos PGBL/VGBL e valores relativos à operação DPVAT.
- **48. (-) Parcela das quotas de fundos investim relativa à PMBaC dos planos PGBL/VGBL (CMPID 13274):** Valor total aplicado em quotas de fundos de investimento relativos às provisões matemáticas de benefícios a conceder dos planos PGBL e VGBL. Essa conta serve para retificar o valor registrado no campo 47 deste quadro. Ao proceder desta forma, nos certificamos de que estamos excluindo da exposição ao risco de crédito a parcela das quotas de fundos de investimentos relacionada às provisões matemáticas de benefícios a conceder dos planos PGBL /VGBL, conforme disposto no §6º do art. 8º do Anexo XV da Resolução CNSP nº 321/2015.
- **49. (-) Parcela das quotas de fundos de investimento relativa à operação do DPVAT (CMPID 13275):**Valor total aplicado em quotas de fundos de investimento relativos à operação DPVAT. Essa conta serve para retificar o valor registrado no campo 47 deste quadro. Ao proceder desta forma, nos certificamos de que estamos excluindo da exposição ao risco de crédito a parcela das

quotas de fundos de investimentos relacionada à operação DPVAT, conforme disposto no art. 48, Seção IV, Capítulo III da Resolução CNSP nº 321/2015.

**50. Fator de ponderação do risco – Quotas de fundos de investimento (CMPID 13276):** Deve ser preenchido somente se a sociedade supervisionada optar por utilizar fator de ponderação de risco (FPR) equivalente à média dos FPR´s aplicáveis às operações integrantes da carteira dos fundos, como se fossem realizadas pelas instituições aplicadoras, ponderados pela participação relativa de cada operação no valor total da carteira. Caso a sociedade supervisionada não possua abertura das operações de um ou mais fundos, deverá, para estes fundos, considerar o fator de ponderação de 100%, no cálculo da média. No cálculo do FPR devem ser consideradas as operações integrantes da carteira dos fundos no último dia útil do mês de cálculo.

O cálculo do FPR deverá levar em consideração as quotas de fundos de investimentos líquidas de montantes associados às provisões matemáticas de benefícios a conceder dos planos PGBL/VGBL e à operação do DPVAT (informadas nos campos 48 e 49). Desta forma, essas parcelas não serão consideradas na apuração da exposição ao risco de crédito.

Esse campo deve ser preenchido com um número positivo maior ou igual a 0,00 e menor ou igual a 100,00 , correspondente ao valor apurado para o FPR, conforme exemplos a seguir:

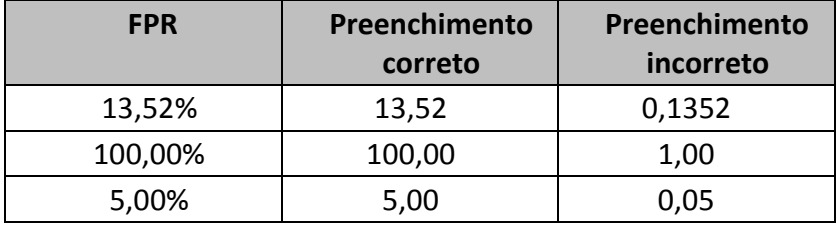

Cabe ressaltar que, caso a sociedade supervisionada não preencha o campo 50 do quadro 90, ou seja, deixe este campo em branco, será considerado o percentual de 100% para o FPR. Por outro lado, ao informar algum percentual no campo 50 inferior a 100% (inclusive 0%), a sociedade supervisionada deve estar ciente de que os cálculos mensais do fator de ponderação de risco deverão ser auditados por auditoria independente, devendo o relatório de auditoria resultante ficar à disposição da SUSEP.

## *Exemplo de cálculo do FPR:*

*Considere que uma seguradora possua R\$ 60 milhões em quotas de fundos de investimento e que este valor esteja distribuído da seguinte forma:*

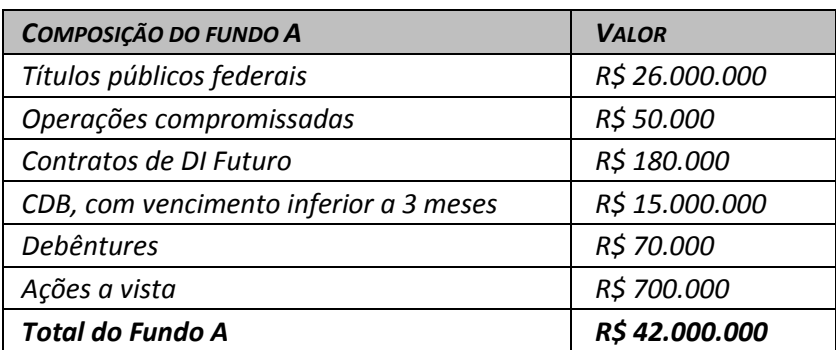

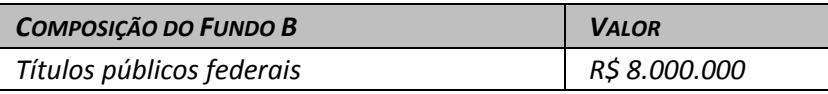

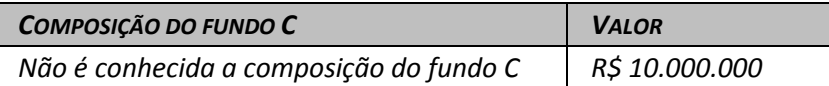

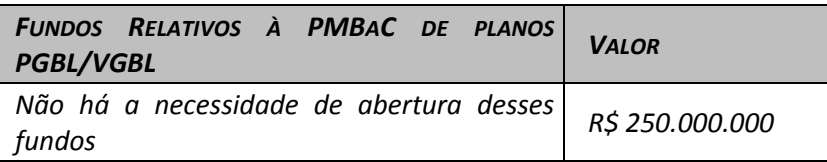

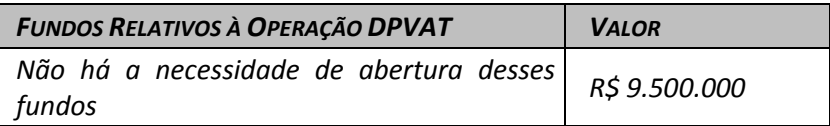

*Neste caso, o FPR ponderado seria igual a 21,80%, obtido da seguinte forma:*

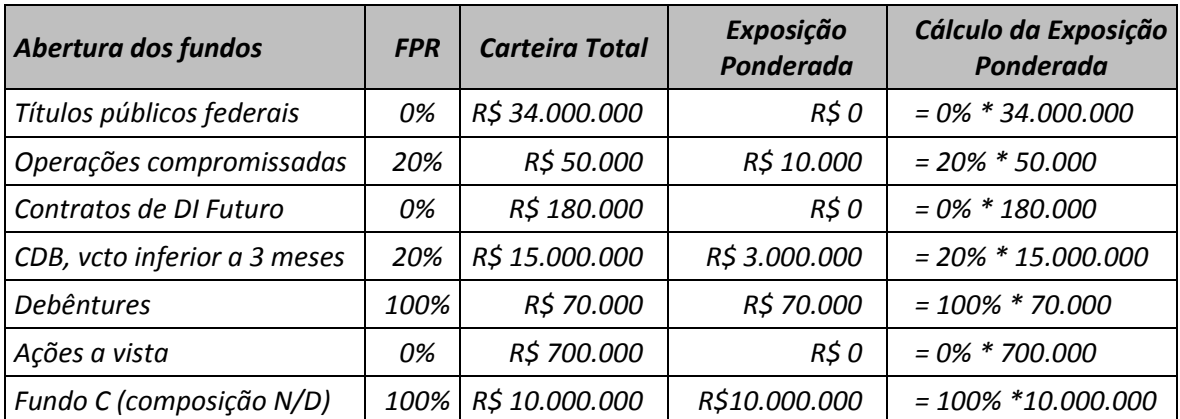

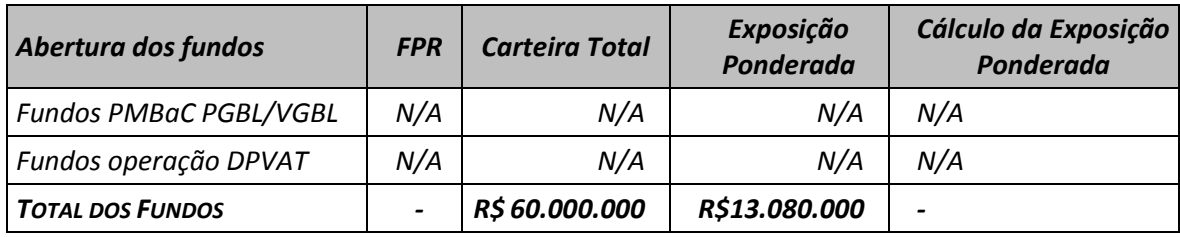

*FPR = Exposição Ponderada / Carteira Total = R\$ 13.080.000 / 60.000.000 = 21,80%*

S Validar Valida os quadros deste formulário. **△** Desfazer Desfaz última ação realizada na tela. Apagar **⁄** Limpa todos os campos digitados. **I<sup>t</sup>** Sair

Fecha a tela

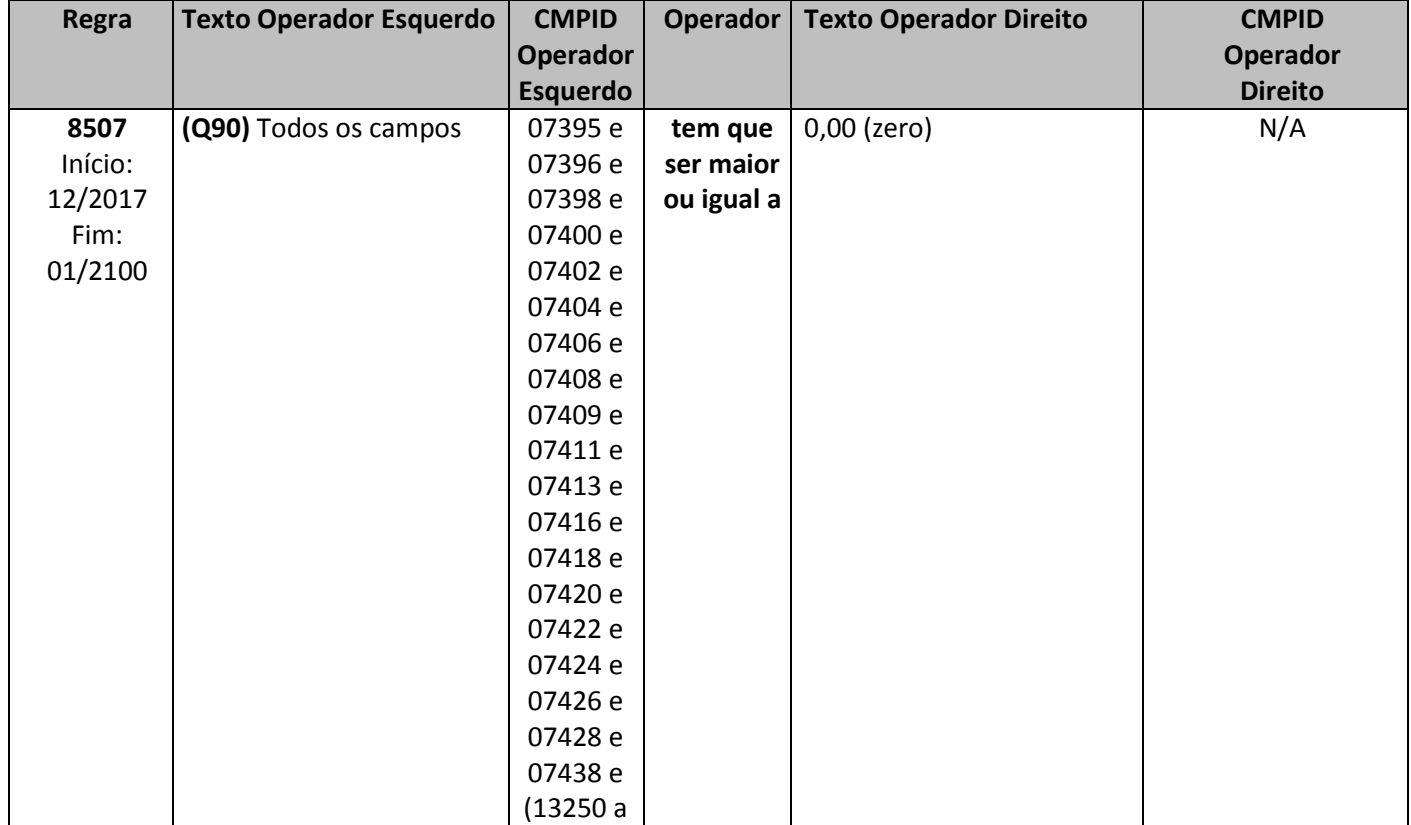

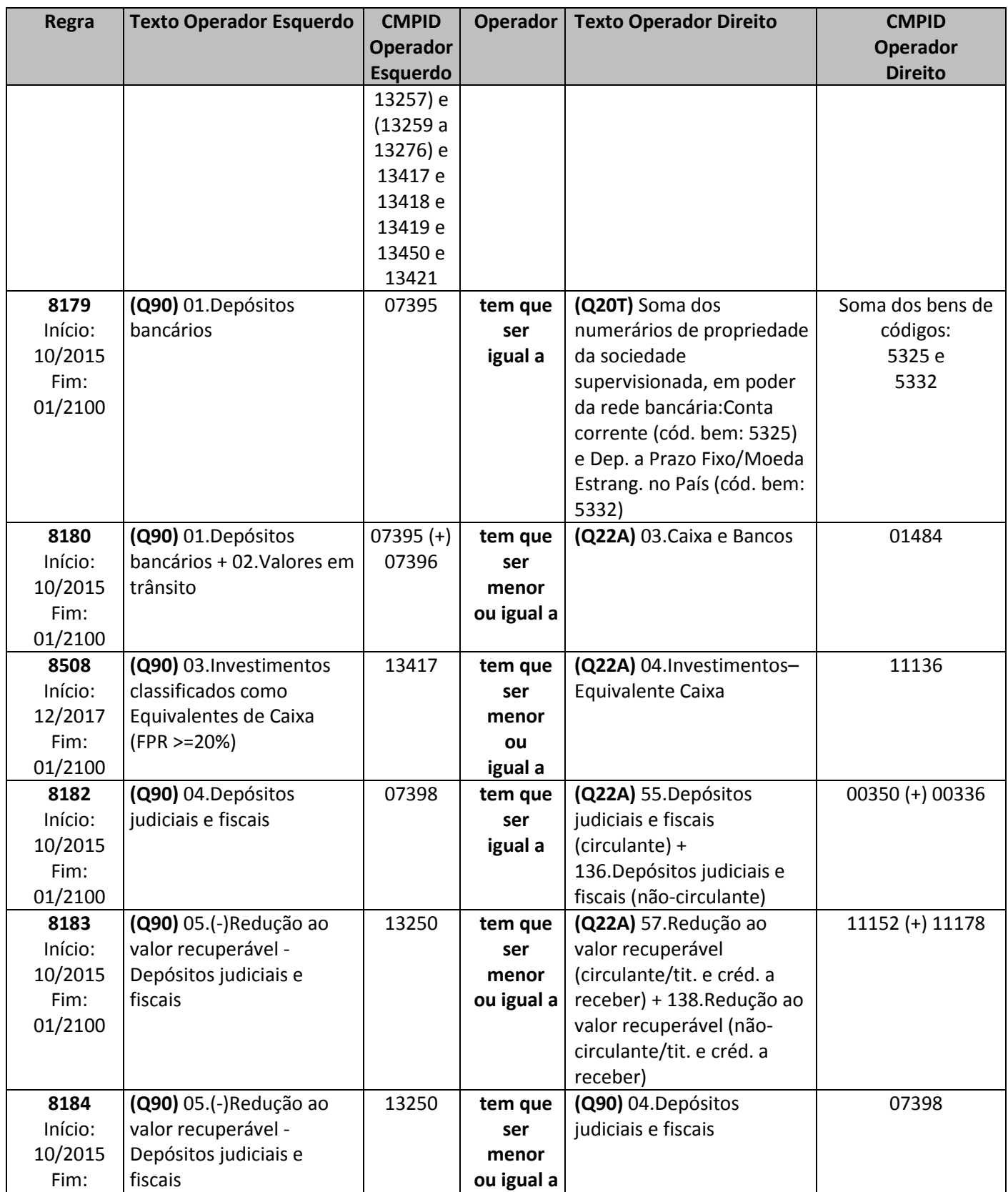

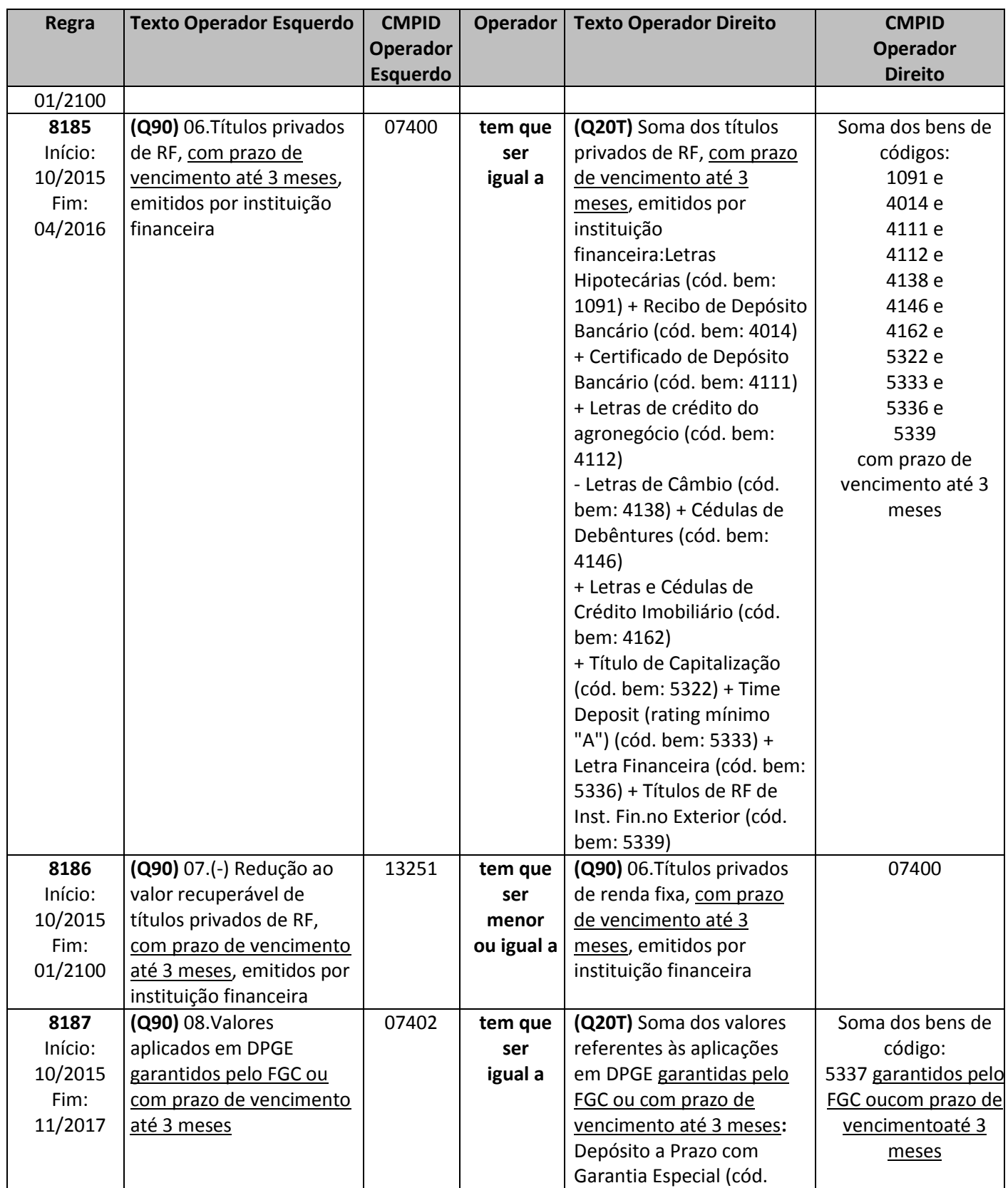

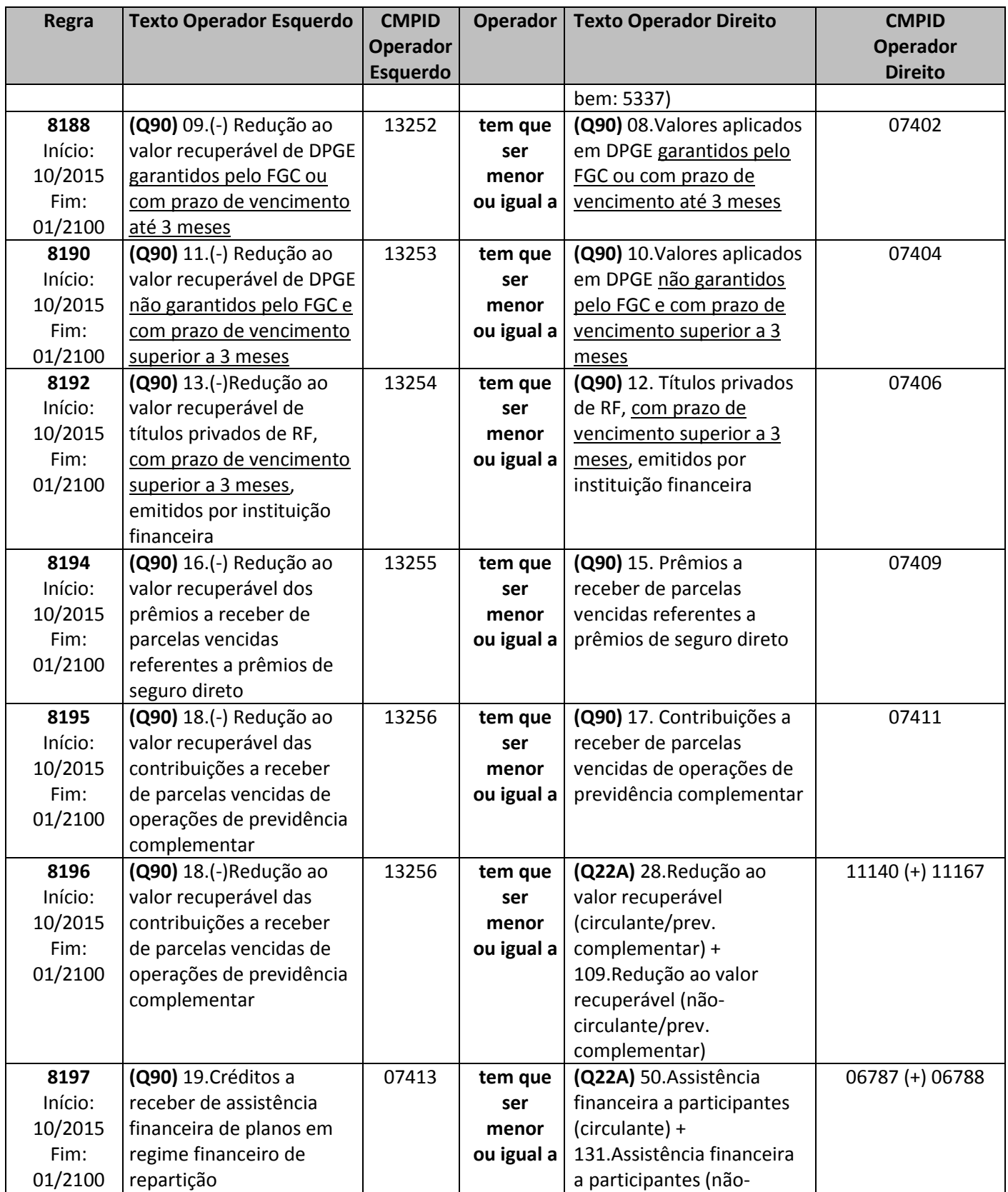

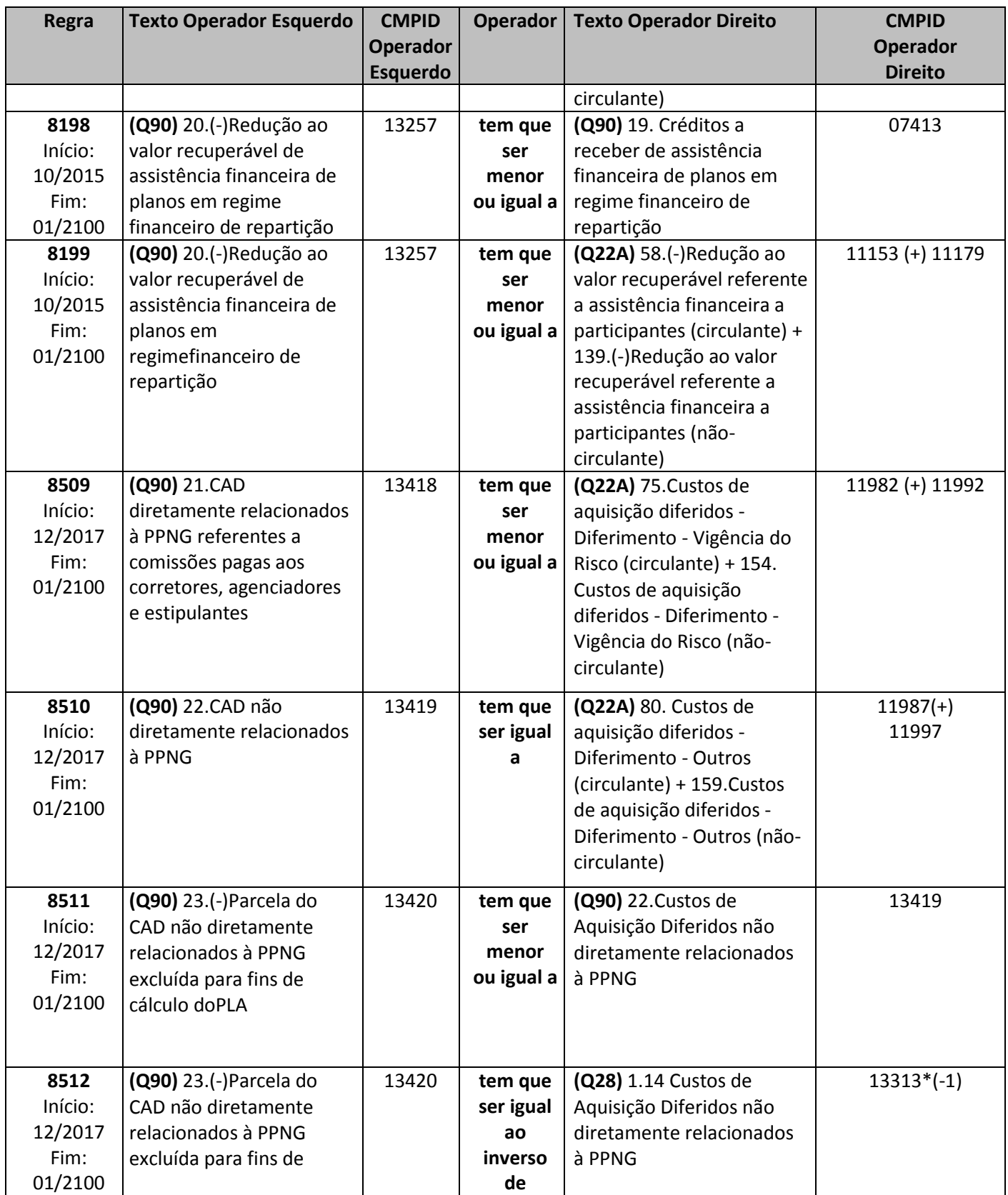

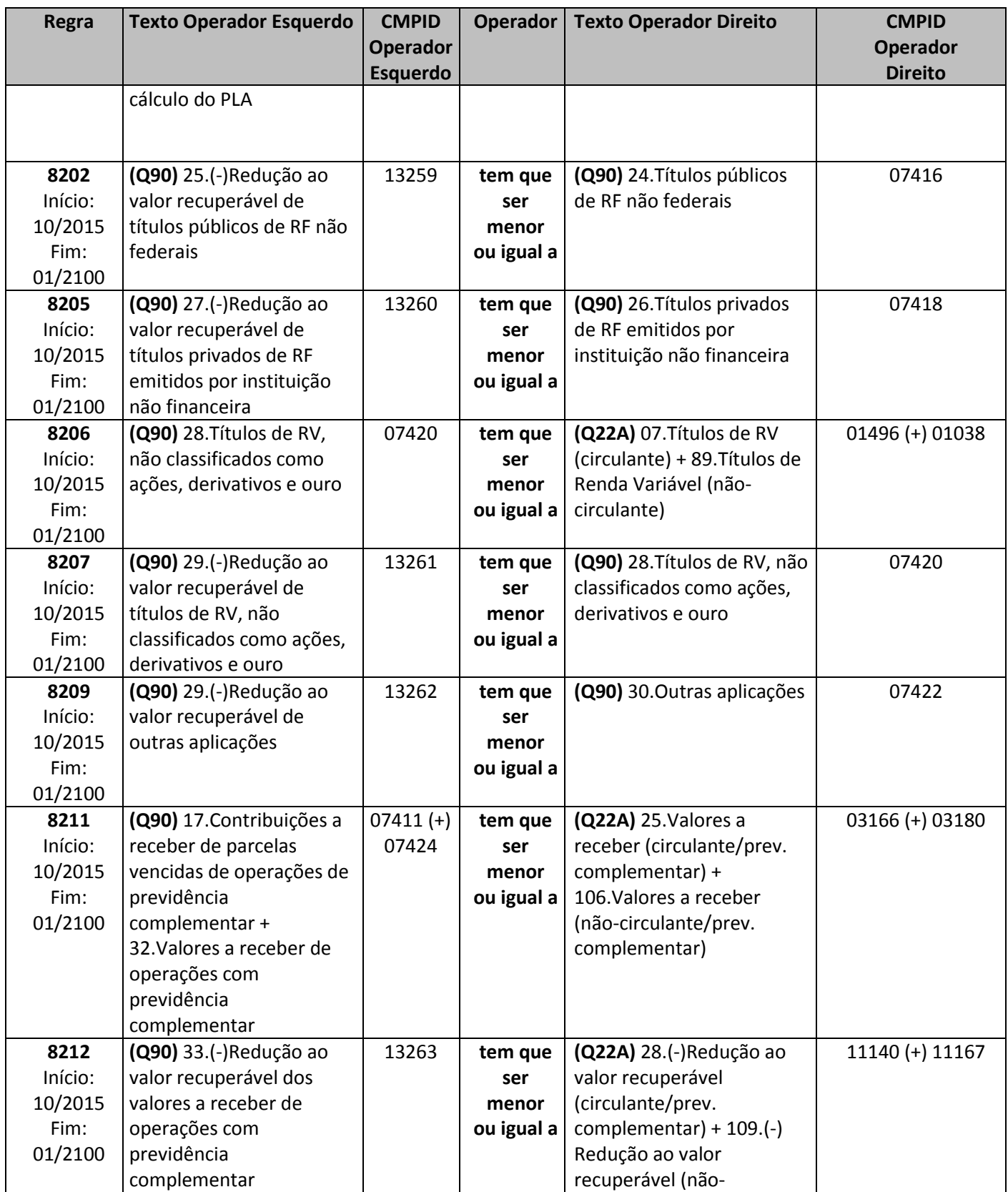

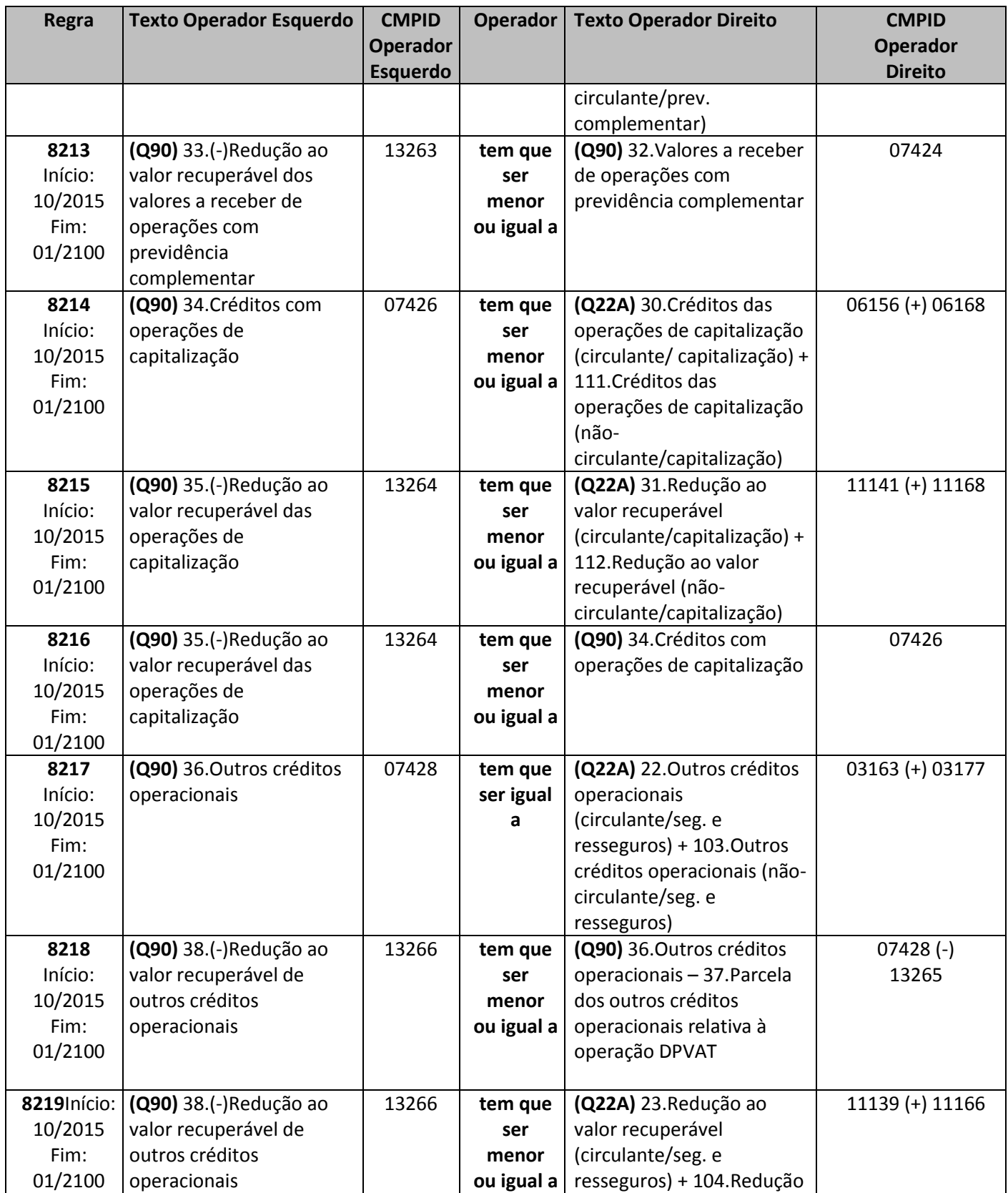

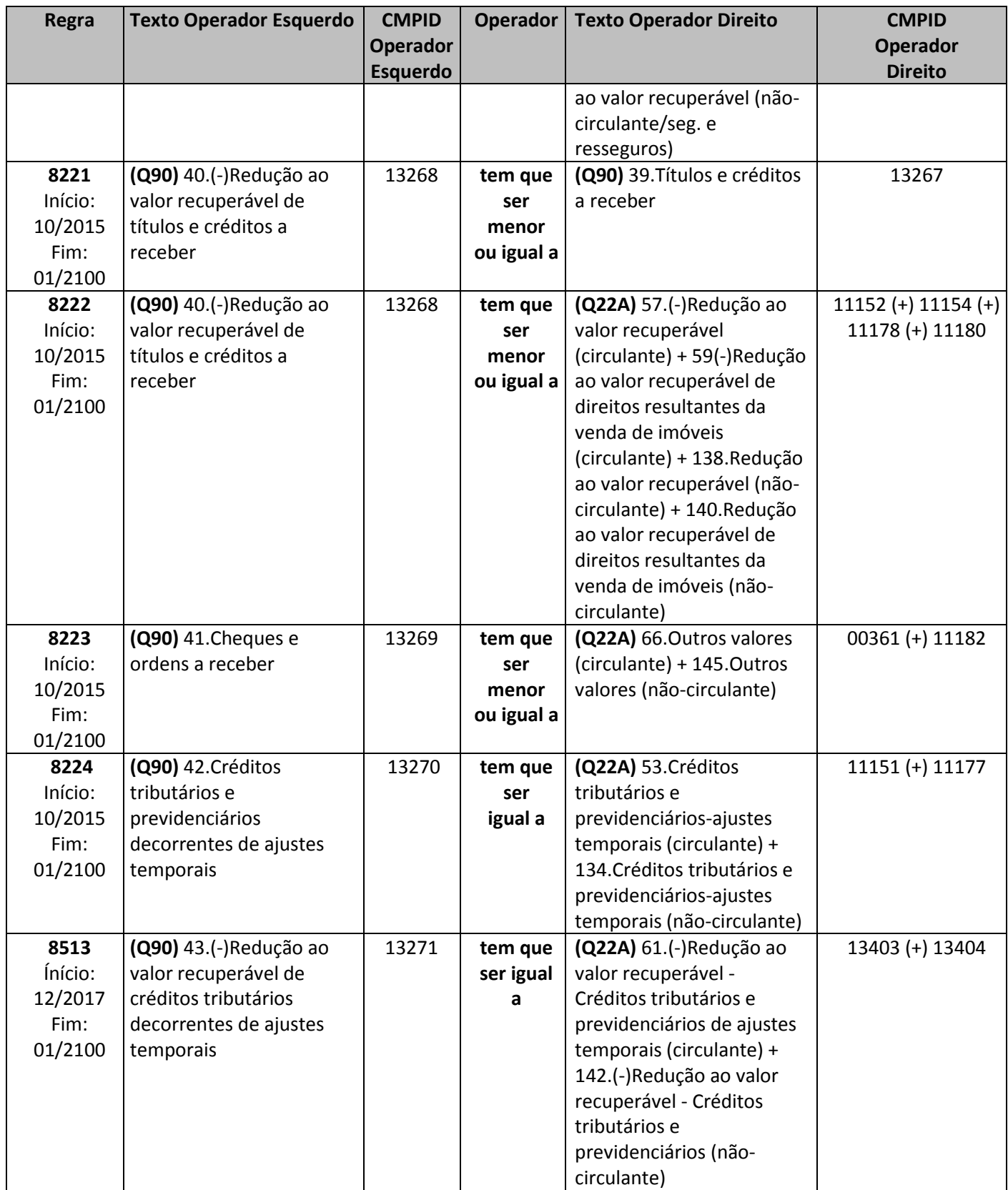

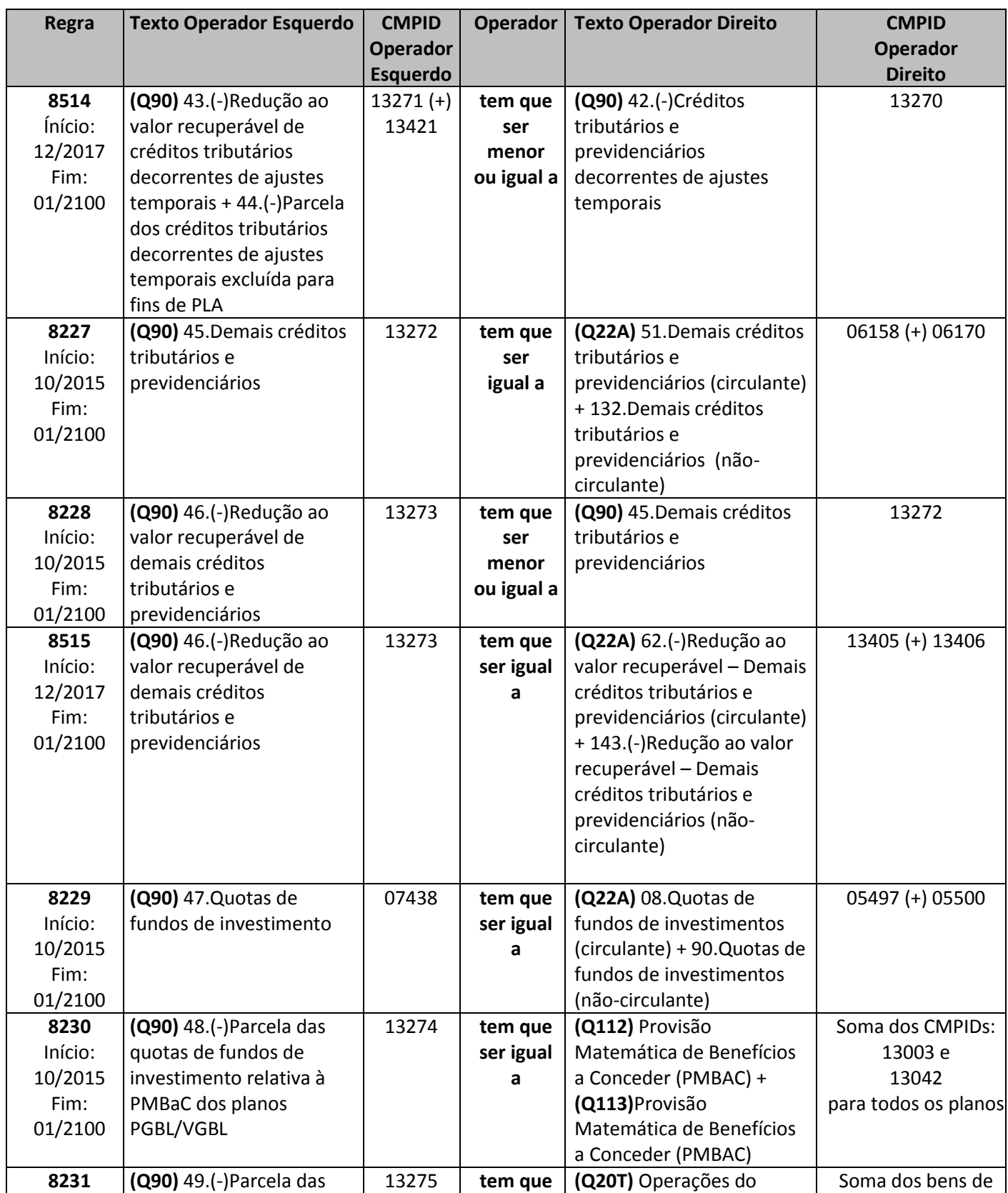

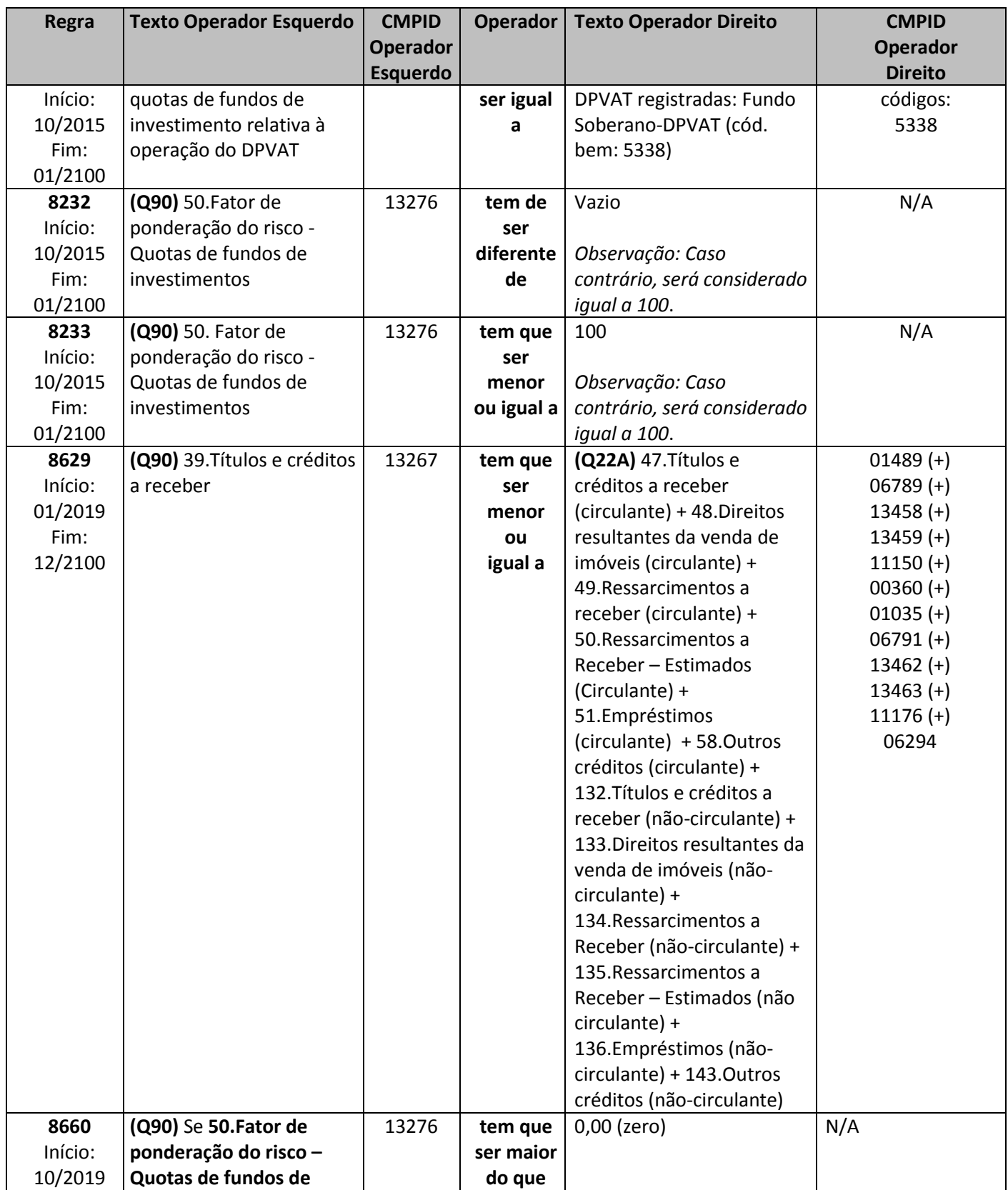
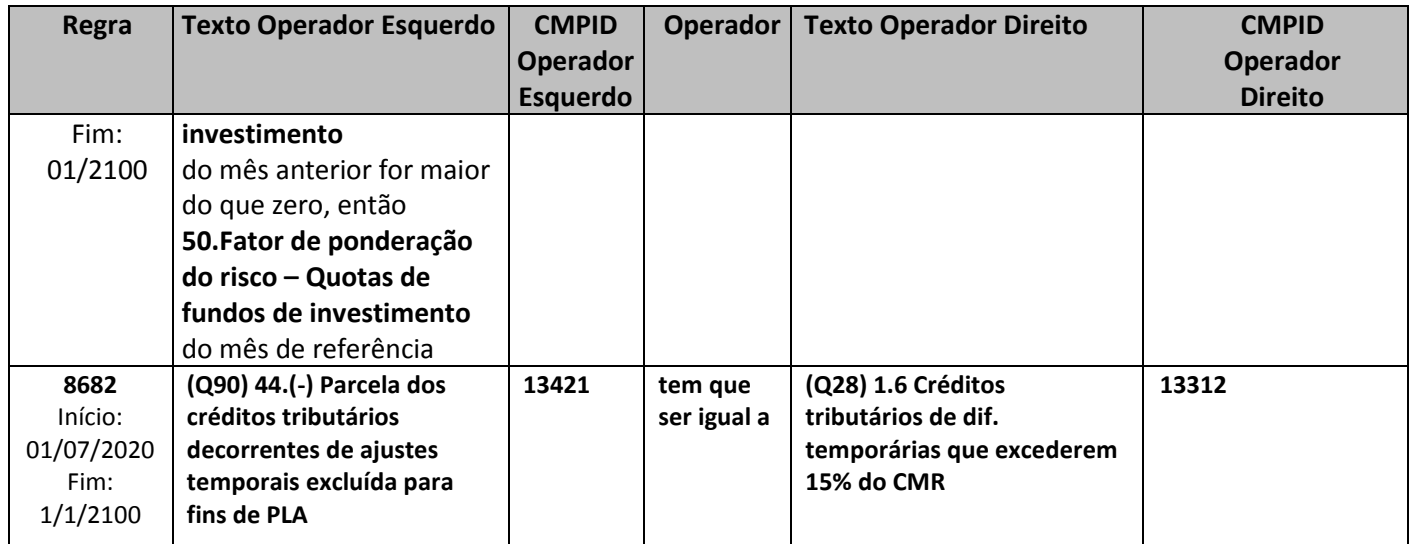

# **QUADRO 92 – MAPA DE CALCULO DA TAXA DE FISCALIZAÇÃO**

*Nesta tela devem ser inseridas as informações de cálculo e de pagamento da Taxa de Fiscalização à SUSEP. Chega-se a esta tela a partir da seguinte sequência de comandos: <Editar> – Menu Principal, <Mapa Taxa de Fiscalização...>.*

*Este quadro deve ser preenchido pelas sociedades seguradoras, sociedades de capitalização e entidades abertas de previdência complementar nos meses–referência de junho e dezembro; e pelos resseguradores locais nos meses de maio e novembro.*

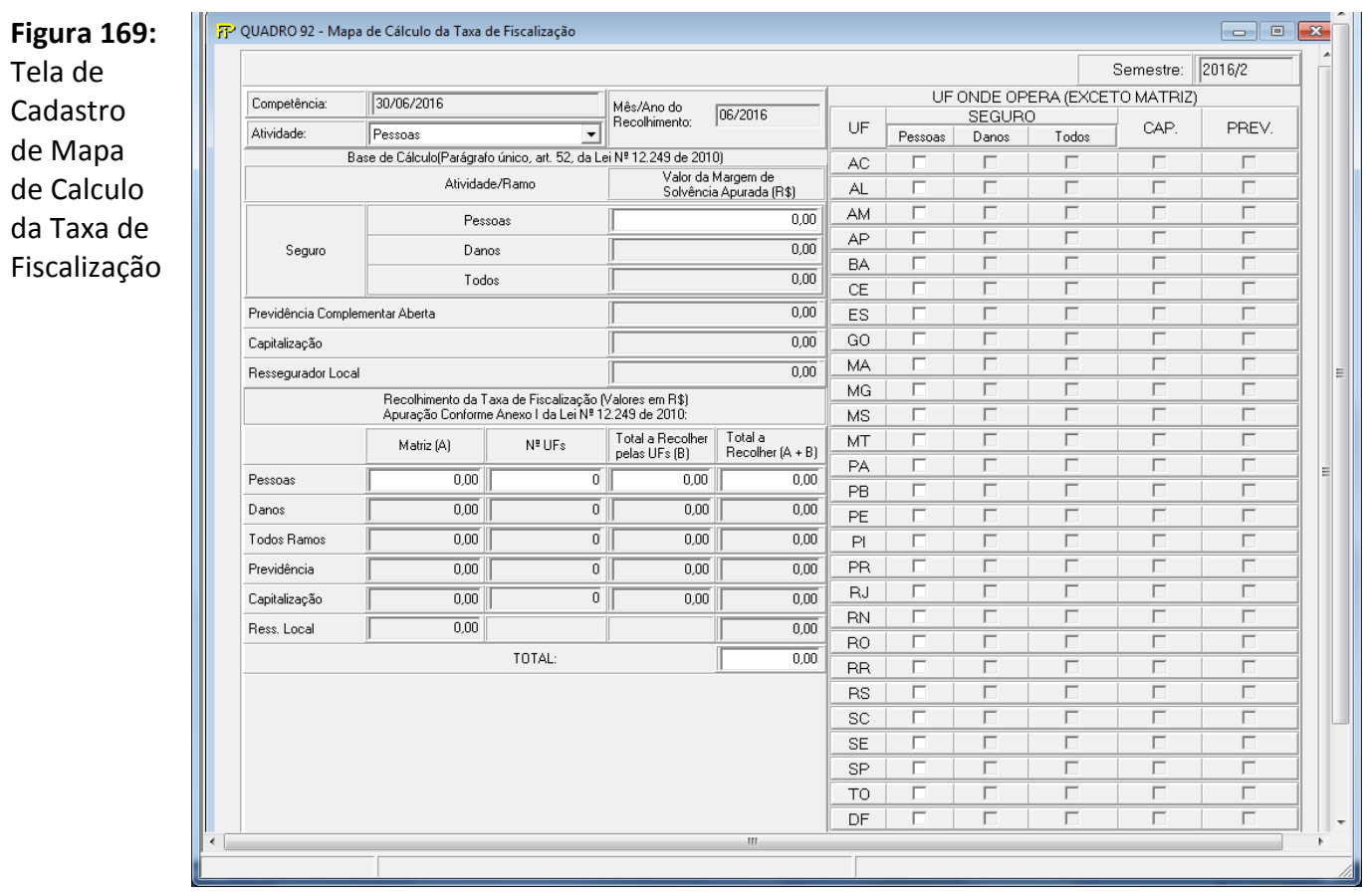

*Semestre: Para os tipos de Sociedade "Seguradora", "Capitalização" e "EAPC", o semestre será formado pelo mês de referencia informado no FIP + 1. Para o tipo de sociedade "Resseguradora" o semestre será formado pelo mês de referencia informado no FIP + 2.*

*Competência: Data da Competência.*

*Mês/Ano Recolhimento: Mês e Ano do Recolhimento.*

*Atividade: Deverá ser preenchido de acordo com o "Tipo de Empresa" e "Atividade"*

*Base de Cálculo (Lei Nº 12.249/2010):*

*Seguro Pessoas: Valor da Margem de Solvência Apurada para a atividade Seguro – Pessoas Seguro Danos: Valor da Margem de Solvência Apurada para a atividade Seguro–Danos Seguro Todos os Ramos: Valor da Margem de Solvência Apurada para a atividade Seguro – Todos Previdência complementar aberta: Valor da Margem de Solvência Apurada para a atividade Previdência.*

*Capitalização: Valor da Margem de Solvência Apurada para a atividade Capitalização*

*Resseguradora Local: Valor da Margem de Solvência Apurada a atividade mercado Ressegurado Local*

*Recolhimento da taxa de fiscalização – Valor(es) apurado(s) de acordo com a tabela contida no anexo I da Lei Nº 12.249/2010*

*Matriz:*

*Pessoas: Valor da taxa de fiscalização da Matriz para a atividade Seguro – Pessoas.*

*Danos: Valor da taxa de fiscalização da Matriz para a atividade Seguro–Danos.*

*Todos os Ramos: Valor da taxa de fiscalização da Matriz para a atividade Seguro – Todos.*

*Previdência: Valor da taxa de fiscalização da Matriz para a atividade Previdência.*

*Capitalização: Valor da taxa de fiscalização da Matriz para a atividade Capitalização.*

*Resseguradora Local: Valor da taxa de fiscalização da Matriz para a atividade Ressegurado Local No. de UFs*

*Pessoas: Número de UFs para a atividade Seguro – Pessoas.*

*Danos: Número de UFs para a atividade Seguro–Danos*

*Todos os Ramos: Número de UFs para a atividade Seguro – Todos*

*Previdência: Número de UFs para a atividade Previdência*

*Capitalização: Número de UFs para a atividade Capitalização*

*Total a Recolher pela Ufs*

*Pessoas: Valor total para as Ufs da taxa de fiscalização para a atividade Seguro – Pessoas Danos: Valor total para as Ufs da taxa de fiscalização para a atividade Seguro – Danos Todos os Ramos: Valor total para as Ufs da taxa de fiscalização para a atividade Seguro – Todos Previdência: Valor total para as Ufs da taxa de fiscalização para a atividade Previdência.*

*Capitalização: Valor total para as Ufs da taxa de fiscalização para a atividade Capitalização. Total a Recolher*

*Pessoas: Valor total a recolher da taxa de fiscalização para a atividade Seguro – Pessoas.* 

*Danos: Valor total a recolher da taxa de fiscalização para a atividade Seguro – Danos.* 

*Todos os Ramos: Valor total a recolher da taxa de fiscalização para a atividade Seguro – Todos.* 

*Previdência: Valor total a recolher da taxa de fiscalização para a atividade previdência complementar aberta*

*Capitalização: Valor total a recolher da taxa de fiscalização para a atividade Capitalização*

*Resseguradora Local: Valor total a recolher da taxa de fiscalização para a atividade Ressegurado* 

*Local*

*Total: Total Geral a ser Recolhido Informação sobre o Pagamento No. da GRU: Número da GRU Data Pagamento: Data do pagamento de GRU Valor Pago: Valor pago da GRU*

*Observação: Espaço para a sociedade inserir texto com informações que possam causar impacto no cálculo da taxa de fiscalização.*

# *UF ONDE OPERA(EXCETO MATRIZ)*

*Na(s) coluna(s) referente(s) à(s) atividade(s) da empresa, o usuário marca as UFs (no máximo 26 em cada coluna) em que a sociedade opere além da matriz.*

*A partir de agosto de 2016, este quadro sofreu as seguintes alterações (conforme figura abaixo):*

• *Preenchimento da periocidade devendo ser preenchido pelas sociedades seguradoras, sociedades de capitalização e entidades abertas de previdência complementar nos meses–referência de junho e dezembro; e pelos resseguradores locais nos meses de maio e novembro.*

- *Exibição do campo meses-referencia para Semestre.*
- *Eliminação do item "Informações sobre o pagamento" (Nº da GRU, Dt de Pagamento, Valor Pago (R\$) e Observações).*
- *Inserção do campo Total de UFs.*

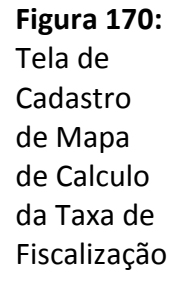

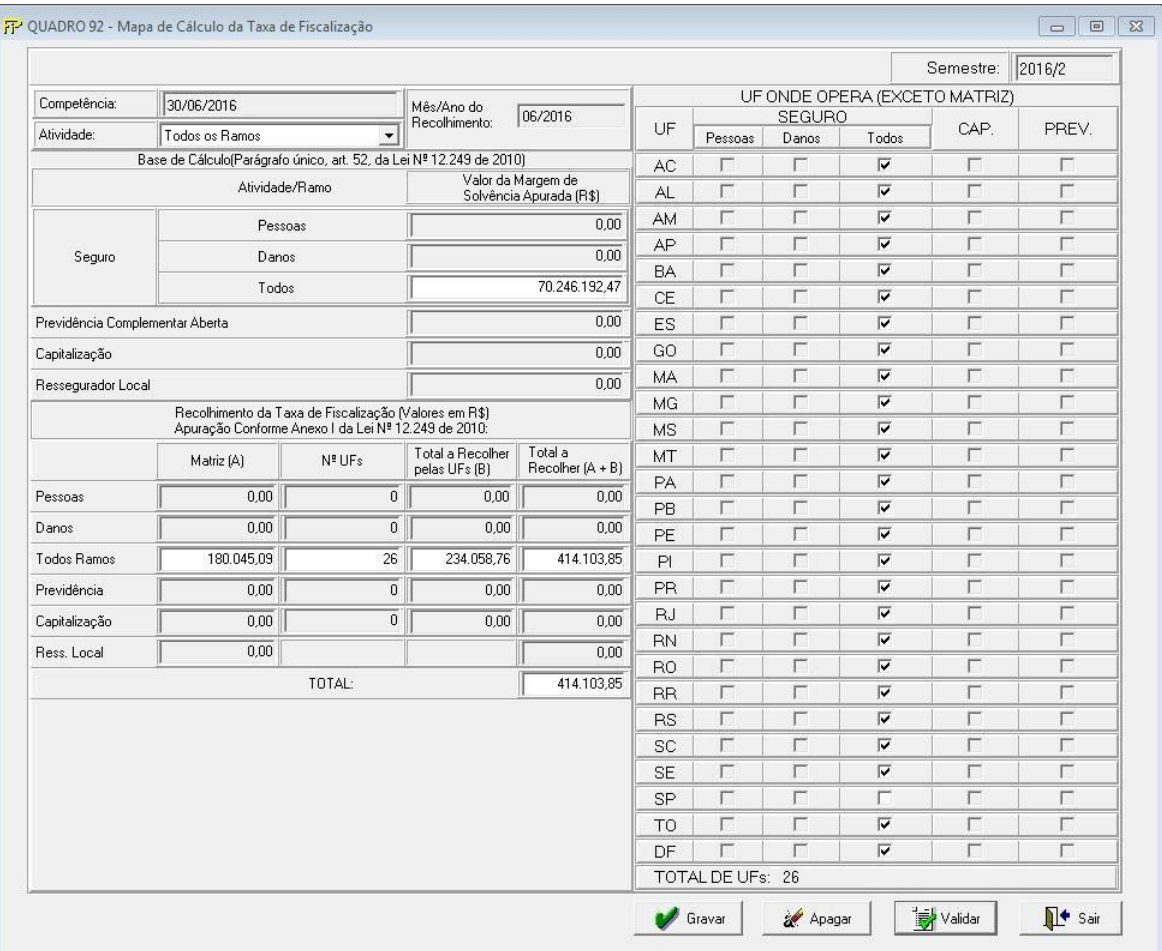

A partir de julho de 2017, este quadro sofreu as seguintes alterações (conforme figura abaixo):

Preenchimento do Mês/Ano do Recolhimento, utilizando ComboBox, através da seleção de valores previamente determinados para o semestre em questão.

# **Figura 171:**

Tela de Cadastro de Mapa de Calculo da Taxa de Fiscalização

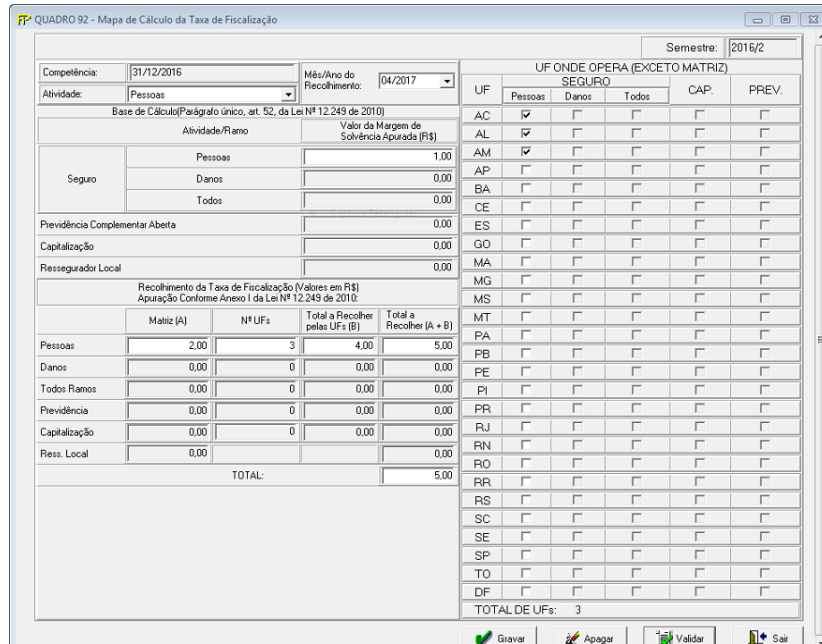

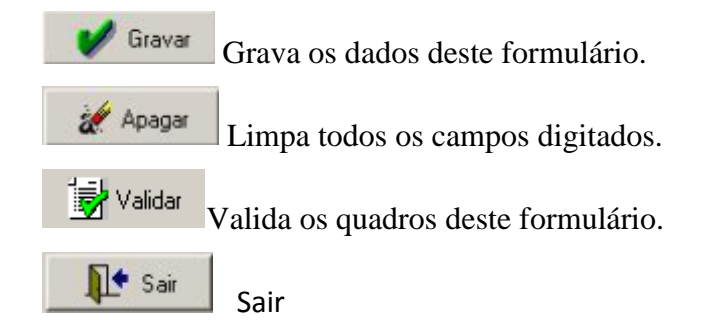

# **CRÍTICAS/CRUZAMENTOS**

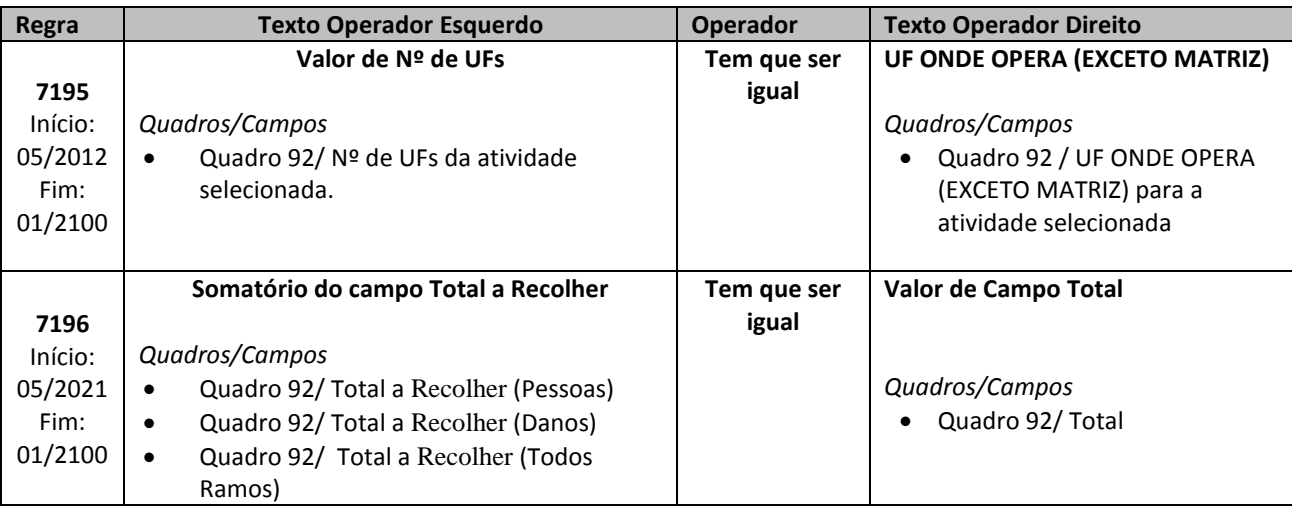

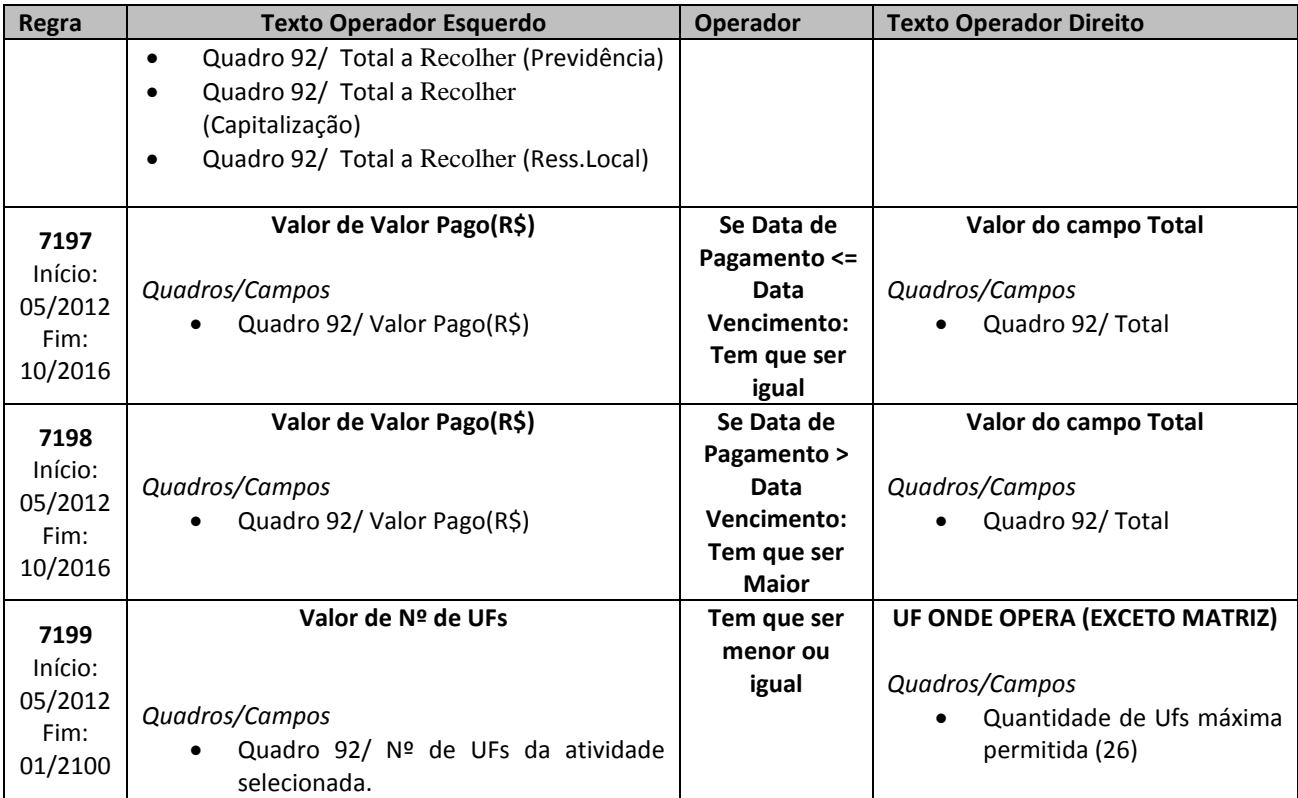

# **QUADRO 93 – MOVIMENTO DE SORTEIOS DE TÍTULOS**

Nesta tela, devem ser informados, pelas sociedades de capitalização, o movimento de sorteios de títulos de capitalização, conforme descrição a seguir.

*Chega-se a esta tela a partir da seguinte sequência de comandos: <Editar>– Menu Principal, <Movimento de Sorteios de Títulos>*

### Definições dos campos:

*NSR<sup>k</sup>* : número de títulos a serem contemplados, considerando todos os sorteios que a sociedade de capitalização temo compromisso de realizar, para todas as séries e todos os planos de capitalização da modalidade/tipo k, durante os próximos 12 meses, contados a partir da data de referência. Deve ser calculado somando o número de títulos a serem contemplados, em todos os sorteios que a sociedade de capitalização tem o compromisso de realizar, durante os próximos 12 meses, contados a partir da data de referência, para todos os planos de capitalização da modalidade/tipo k. Se o número de títulos a serem contemplados em um determinado sorteio futuro for uma variável aleatória, a sociedade de capitalização deverá calcular a média de títulos contemplados em sorteios semelhantes, realizados nos últimos 12 meses, até a data de referência, e usar este valor, arredondado ao inteiro mais próximo, como um estimador para o número de títulos a serem contemplados nesse sorteio futuro.

*k nsr* : número de títulos contemplados, vendidos ou não pela sociedade de capitalização, considerando todos os sorteios realizados pela sociedade de capitalização, para todas as séries e todos os planos de capitalização da modalidade/tipo *k*, nos últimos 12 meses, até a data de referência.

*<sup>k</sup> nsp* : número de títulos contemplados, que tenham sido vendidos pela sociedade de capitalização e estavam ativos no momento da realização do sorteio, considerando todos os sorteios realizados pela sociedade de capitalização, para todas as séries e todos os planos de capitalização da modalidade/tipo *k*, nos últimos 12 meses, até a data de referência.

 $\hat{m}_k$ : estimador para a proporção de títulos não vendidos ou não ativos no momento imediatamente anterior à realização de cada sorteio que a sociedade de capitalização tem o compromisso de realizar, para todas as séries e todos os planos de capitalização da modalidade/tipo *k*, durante os próximos 12 meses, contados a partir da data de referência.  $\hat{m}_k^{}$  deve ser calculado aplicando a seguinte fórmula:  $\hat{m}_k = \frac{1}{\sqrt{nsr_k}} \cdot (\sum_i v_{k,i})$  $\hat{m}_k = \frac{1}{\gamma_{BSr_k}}$ . $(\sum_i v_{k,i})$ . Se a sociedade de capitalização não possuir dados amostrais da proporção de títulos não vendidos ou não ativos no momento imediatamente anterior à realização do

sorteio  $(v_{_{k,i}})$ , a sociedade de capitalização poderá calcular  $\hat{m}_{_k}$  usando a proporção de títulos não vendidos ou não ativos no último dia do mês anterior à realização do respectivo sorteio ( $\dddot{v}_{k,i}$ ), aplicando a seguinte fórmula:  $\hat{m}_k = \frac{1}{\gamma} \sum_i \widetilde{v}_{k,i}$  $\hat{m}_k = \frac{1}{\gamma_{nsr_k}}$ . $(\sum_i \ddot{v}_{k,i})$ . Nas situações em que o plano preveja contemplação obrigatória, se a venda mínima para contemplação obrigatória for atingida, deve-se considerar, para fins de cálculo de  $\hat{m}_{k}$  , que a série foi toda vendida.

*k i v* , *: proporção de títulos não vendidos ou não ativos no momento imediatamente anterior à realização do sorteio da modalidade/tipo k, cujo título contemplado foi o de índice i.*

*k i v* , *: proporção de títulos não vendidos ou não ativos no último dia do mês anterior à realização do sorteio da modalidade/tipo k, cujo título contemplado foi o de índice i.* 

*Título contemplado de índice i: título contemplado em algum sorteio realizado nos últimos 12 meses, até a data de referência, vendido ou não pela sociedade de capitalização, considerando todas as séries e todos os planos de capitalização de uma determinada modalidade/tipo, onde o índice i identifica univocamente esse título.*

Este campo deve ser preenchido com valores entre 0 (zero) e 1 (um).

 $\hat{\mu}_k$ : estimador do valor esperado do prêmio de sorteio, para cada título contemplado, vendido pela sociedade de capitalização e ativo no momento da realização do sorteio, considerando todos os sorteios que a sociedade de capitalização tem o compromisso de realizar, para todas as séries e todos os planos de capitalização da modalidade/tipo *k*, durante os próximos 12 meses, contados a partir da data de referência.  $\hat{\mu}_k$  deve ser calculado aplicando a seguinte fórmula:  $\hat{\mu}_k = \frac{1}{\gamma} \sum_{nsp_k} . (\sum_i PrS_{_{k,i}})$ .  $\hat{\mu}_k = \frac{1}{n} \left( \sum_i PrS_{k,i} \right)$ 

*PrS<sup>k</sup>* ,*<sup>i</sup> : valor do prêmio de sorteio, concedido pela sociedade de capitalização ao titular sorteado, proprietário do título contemplado de índice i, no sorteio da modalidade/tipo k.*

 $\hat{\bm{\sigma}}_k$ : estimador do desvio padrão do prêmio de sorteio, para cada título contemplado, vendido pela sociedade de capitalização e ativo no momento da realização do sorteio, considerando todos os sorteios que a sociedade de capitalização tem o compromisso de realizar, para todas as séries e todos os planos de capitalização da modalidade/tipo *k*, durante os próximos 12 meses, contados a partir da data

de referência.  $\hat{G}_k$  deve ser calculado aplicando a seguinte fórmula:  $\hat{\sigma}_k = \sqrt{\frac{1}{\epsilon_1^2 + \cdots + \epsilon_k^2} \sum (Pr{S_{k,i}} - \hat{\mu}_k)^2}$  $(nsp_k-1)$  $\hat{\sigma}_k = \sqrt{\frac{1}{(nsp_k-1)}\sum_i (PrS_{k,i} - \hat{\mu}_k)^2}$  $=$  $\sum_{i}$ <sup>(*k*</sup> *i k*<sub>*k*,*i*</sup> *k*<sub>*k*</sub></sub> *k*  $h_k = \sqrt{\frac{1}{(nsp_k-1)}\sum_i (PrS_i)}$  $\hat{\sigma}_k = \sqrt{\frac{1}{\epsilon_{k}^2 + \hat{\mu}_k^2} \sum (PrS_{k,i} - \hat{\mu}_k^2)^2}$ 

Observação 1: Dados amostrais relativos a sorteios do tipo "premiação instantânea" somente poderão ser considerados para fins de cálculo de  $\hat{m}_k$ ,  $\hat{\mu}_k$  e  $\hat{\sigma}_k$ , se a sociedade de capitalização demonstrar que o percentual estimado de títulos a serem contemplados por meio de sorteios de premiação instantânea, considerando todos os sorteios que a sociedade de capitalização tem o compromisso de realizar, durante os próximos 12 meses, contados a partir da data de referência, para todos os planos de capitalização da modalidade/tipo *k*, é inferior a 10%. O cálculo do percentual estimado de que trata o *caput*, em valor inferior a 10%, deverá ser justificado pela sociedade de capitalização.

Observação 2: Se a sociedade de capitalização não possuir dados amostrais, para uma determinada modalidade/tipo de plano de capitalização, com pelo menos 30 títulos contemplados, em sorteios realizados nos últimos 12 meses, até a data de referência, a sociedade de capitalização deverá calcular os estimadores citados neste anexo usando dados de previsão e planejamento para os próximos 12 meses.

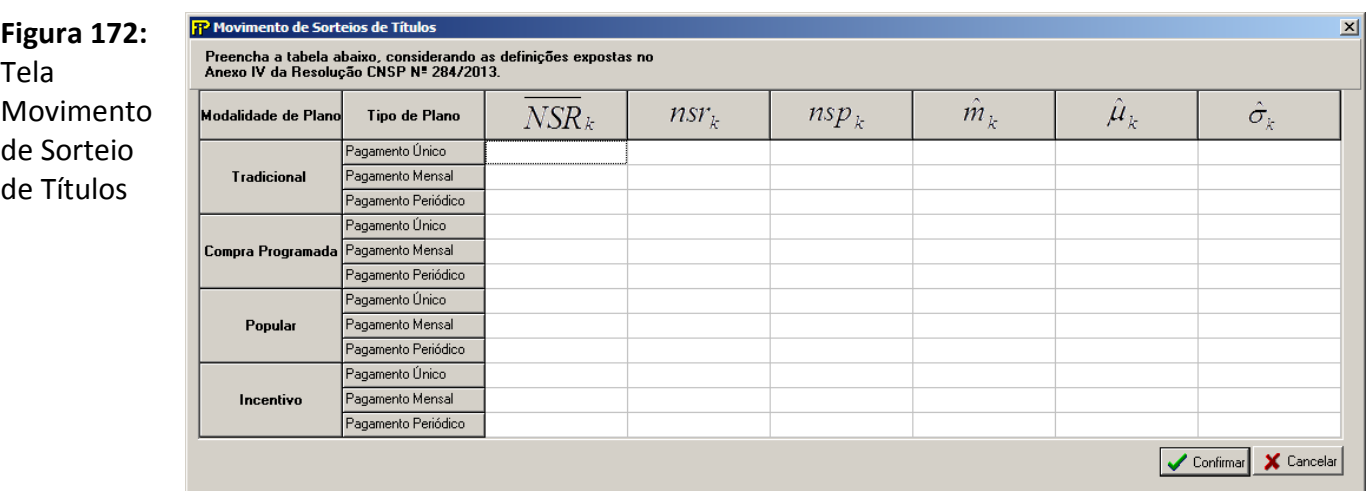

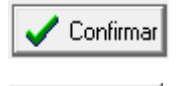

Insere os Registros

Cancelar

Cancela a alteração ou inclusão dos Registros

# **QUADRO 100 – MOVIMENTAÇÃO DE RESSEGUROS POR CEDENTE**

*Nesta tela, deve ser informado o movimento trimestral de resseguro para os meses de referência Março, Junho, Setembro e Dezembro, na moeda da operação.* 

*Onde: Março – 1º Trimestre Junho – 2º Trimestre Setembro – 3º Trimestre Dezembro – 4º Trimestre*

Edita Registro

直

*Chega-se a esta tela a partir da seguinte sequência de comandos: <Editar>– Menu Principal, <Movimentação de Resseguros por Cedente>, para o mercado de Ressegurador Admitido.*

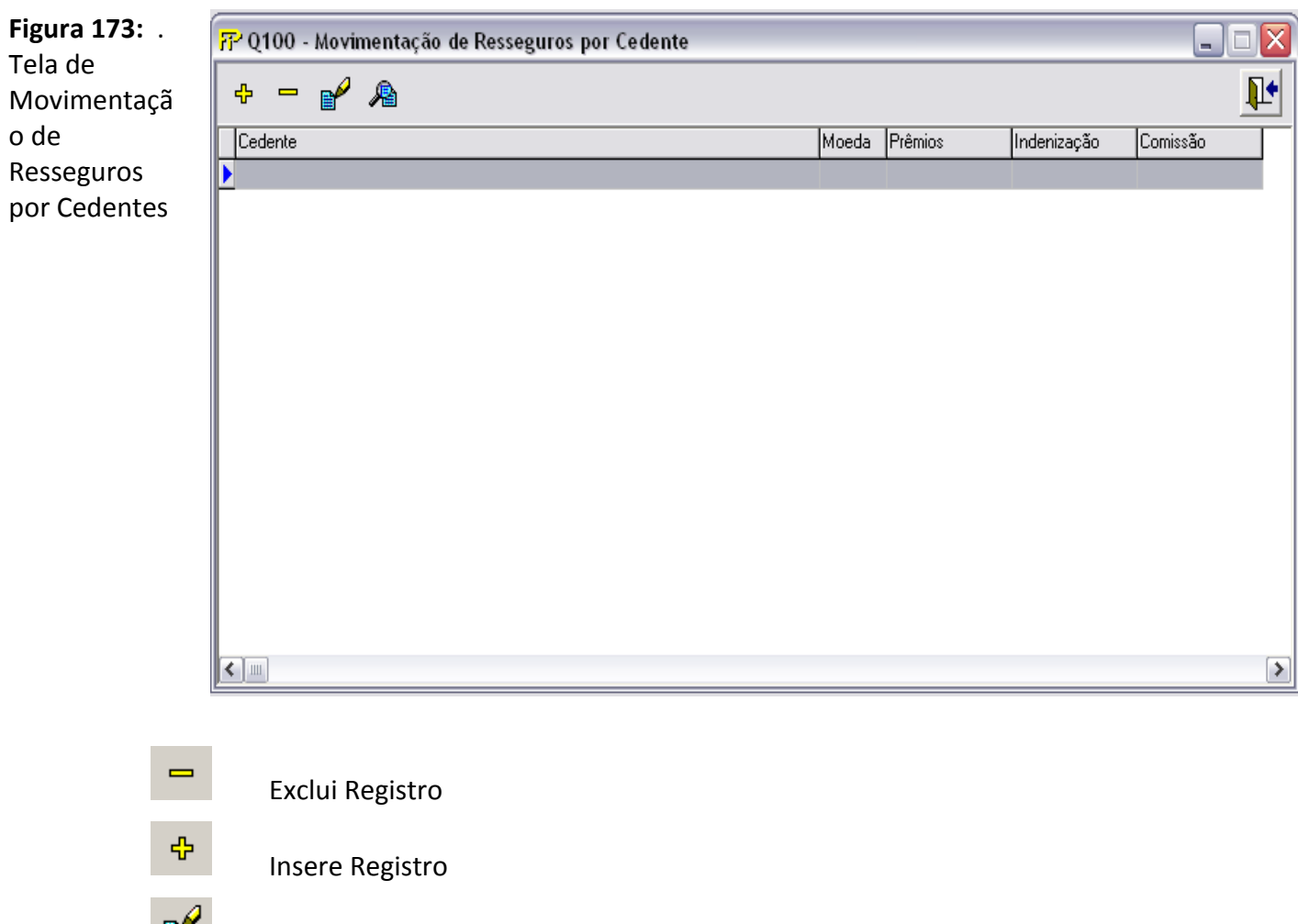

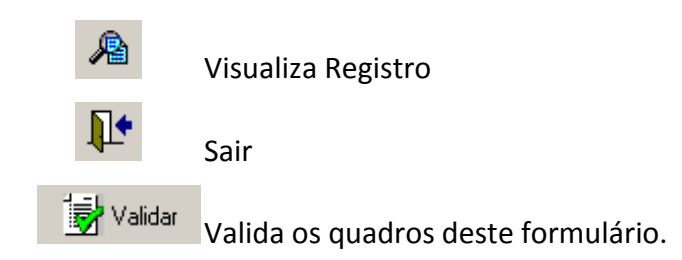

*Nesta tela, poderão ser realizadas inserções, edições e visualizações de Movimentação de Resseguro por Cedente. Chega-se a esta tela a partir da seguinte sequência de comandos: <Arquivo>– Menu Principal, <Movmentação de Resseguro por Cedente >, para a opção de Ressegurador Admitido, clicando-se em um dos botões presentes na mesma.*

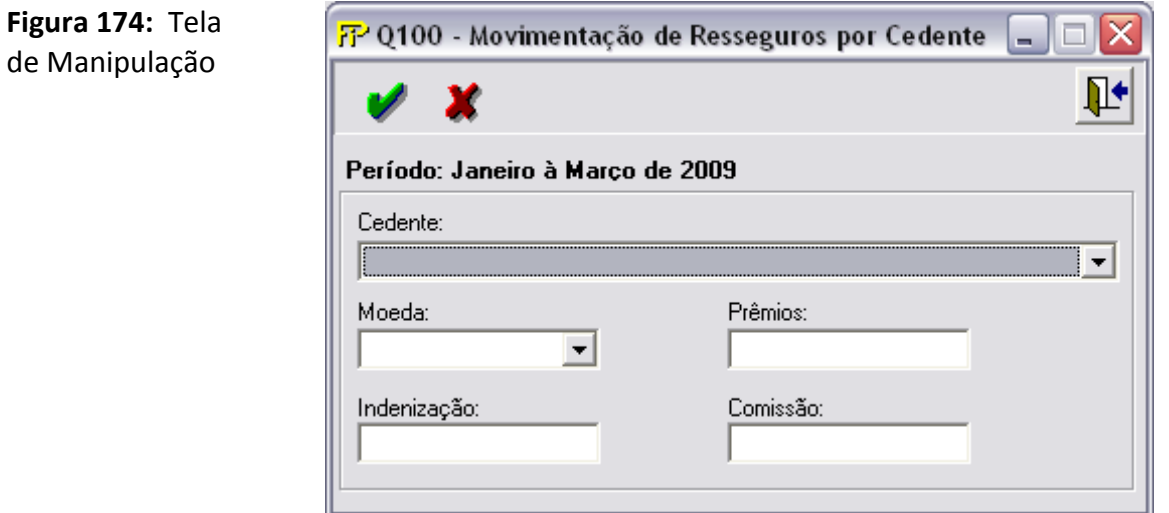

### **Cedente**

Informar empresa Cedente

#### **Moeda**

Informar a moeda utilizada

### **Prêmios**

Prêmios de Resseguros

### **Indenização**

Indenização de Resseguros

#### **Comissão**

Comissão de Resseguro

# **QUADRO 101 – MOVIMENTOS DOS TÍTULOS DE CAPITALIZAÇÃO**

Este quadro substituiu o Quadro 56 a partir de dezembro/2013. Nele, as sociedades de capitalização devem informar, para cada plano vinculado a todos os processos aprovados pela SUSEP para a sociedade, as movimentações dos planos de capitalização registradas no mês de referência. As informações devem ser registradas por início de vigência do título de capitalização.

*Chega-se a esta tela a partir da seguinte sequência de comandos: <Editar>– Menu Principal, <Movimento de Títulos>, para o mercado de Capitalização.*

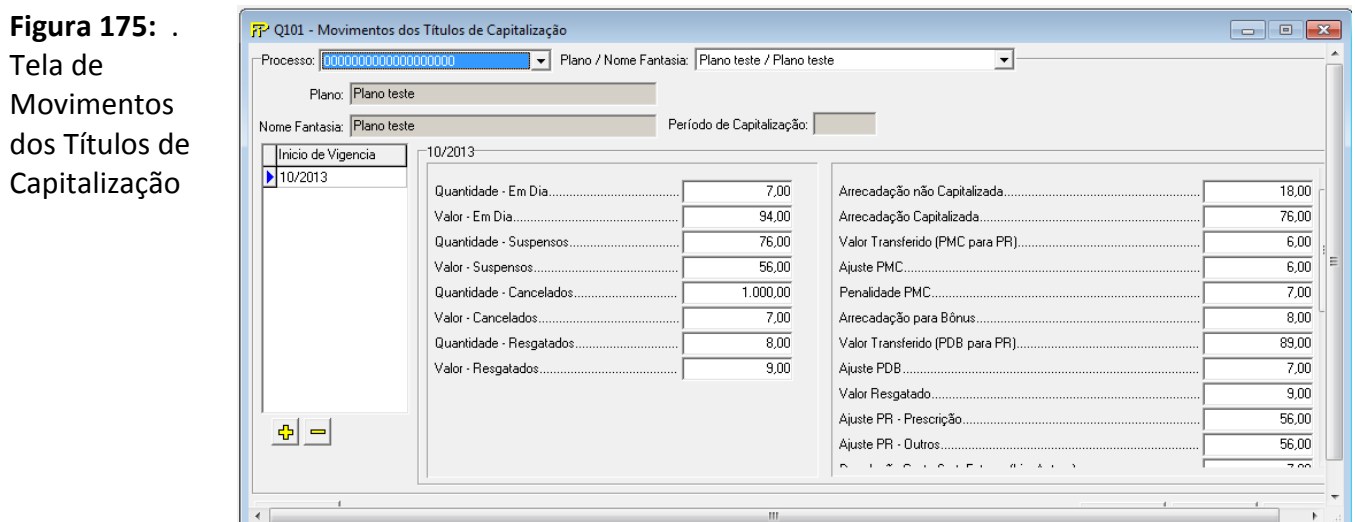

Para cada início de vigência dos títulos de capitalização cadastrado de cada plano vinculado a todos os processos aprovados pela SUSEP que a sociedade registrou movimentações, devem ser informados:

**Processo:** corresponde ao número do processo aprovado pela SUSEP ao qual o plano em que serão informadas as movimentações está vinculado.

**Plano/Nome Fantasia:** corresponde ao nome do plano e ao nome fantasia do plano aprovados pela SUSEP para o qual serão informadas as movimentações.

**Plano (CMPID 2567):** corresponde ao nome do plano aprovado pela SUSEP para o qual serão informadas as movimentações.

**Nome Fantasia (CMPID 2568):** corresponde ao nome fantasia do plano aprovado pela SUSEP para o qual serão informadas as movimentações.

**Período de Capitalização (CMPID 2569):** corresponde ao número de meses correspondentes ao período de capitalização dos títulos vinculados ao plano para o qual serão informadas as movimentações.

**Início de Vigência:** corresponde ao mês/ano de início de vigência dos títulos de capitalização para o qual serão informadas as movimentações.

**Quantidade – Em Vigor (CMPID 12800):** corresponde, para cada início de vigência de cada plano, à quantidade total de títulos presentes na Provisão Matemática para Capitalização (PMC) que estão em dia com o pagamento das mensalidades no mês de referência.

**Valor – Em Vigor (CMPID 12804):** corresponde, para cada início de vigência de cada plano, ao valor total arrecadado no mês de referência, incluindo as parcelas arrecadadas no mês relativas às mensalidades em atraso, bem como estornos de meses anteriores, e descontado dos cancelamentos/devoluções no mês de referência. Não deve ser descontado dos valores transferidos à Provisão de Resgates (PR).

**Quantidade – Suspensos (CMPID 12801):** corresponde, para cada início de vigência de cada plano, à quantidade total de títulos presentes na Provisão Matemática para Capitalização (PMC) que se encontram suspensos no mês de referência.

**Valor – Suspensos (CMPID 12805):** corresponde, para cada início de vigência de cada plano, ao valor total que deixou de ser arrecadado no mês de referência relativo aos títulos que se encontram suspensos.

**Quantidade – Cancelados (CMPID 12802):** corresponde, para cada início de vigência de cada plano, à quantidade total de títulos cancelados no mês de referência, ou seja, que foram transferidos da Provisão Matemática para Capitalização (PMC) para a Provisão de Resgates (PR) no mês de referência por motivo de cancelamento antecipado do título.

**Valor – Cancelados (CMPID 12806):** corresponde, para cada início de vigência de cada plano, ao valor total que deixou de ser arrecadado no mês de referência relativo aos títulos que se encontram cancelados.

**Quantidade – Resgatados (CMPID 12803):** corresponde, para cada início de vigência de cada plano, à quantidade total de títulos que foram resgatados no mês de referência (resgates totais).

**Valor – Resgatados (CMPID 12807):** corresponde, para cada início de vigência de cada plano, ao valor total dos resgates pagos no mês de referência (resgates totais e parciais).

**Arrecadação Não Capitalizada (CMPID 12808):** corresponde à parcela do campo "Valor – Em Dia" não destinada à Provisão Matemática para Capitalização (PMC).

**Arrecadação Capitalizada (CMPID 12809):** corresponde à parcela do campo "Valor – Em Dia" destinada à Provisão Matemática para Capitalização (PMC).

**Valor Transferido (PMC para PR) (CMPID 12810):** corresponde, para cada início de vigência de cada plano, ao valor total transferido da Provisão Matemática para Capitalização (PMC) para a Provisão de Resgates (PR) no mês de referência (resgates totais e parciais).

**Ajuste PMC (CMPID 12811):** corresponde, para cada início de vigência de cada plano, aos ajustes da Provisão Matemática para Capitalização (PMC) no mês de referência. Valores baixados da provisão devem ser registrados com sinal positivo.

**Penalidade PMC (CMPID 12812):** corresponde, para cada início de vigência de cada plano, às penalidades da Provisão Matemática para Capitalização (PMC) no mês de referência, decorrentes de resgates antecipados. Valores baixados da provisão devem ser registrados com sinal positivo.

**Arrecadação para Bônus (CMPID 12813):** corresponde, para cada início de vigência de cada plano, ao valor total arrecadado para a Provisão para Distribuição de Bônus (PDB) no mês de referência.

**Valor Transferido (PDB para PR) (CMPID 12814):** corresponde, para cada início de vigência de cada plano, ao valor total transferido da Provisão para Distribuição de Bônus (PDB) para a Provisão de Resgates (PR) no mês de referência.

**Ajuste PDB (CMPID 12815):** corresponde, para cada início de vigência de cada plano, aos ajustes da Provisão para Distribuição de Bônus (PDB) no mês de referência. Valores baixados da provisão devem ser registrados com sinal positivo.

**Valor Resgatado (CMPID 12816):** corresponde, para cada início de vigência de cada plano, ao valor total dos resgates no mês de referência (resgates totais e parciais).

**Ajuste PR – Prescrição (CMPID 12817):** corresponde, para cada início de vigência de cada plano, às baixas da Provisão para Resgates (PR) no mês de referência, decorrentes de títulos prescritos. Valores baixados da provisão devem ser registrados com sinal positivo.

**Ajuste PR – Outros (CMPID 12818):** corresponde, para cada início de vigência de cada plano, a outros ajustes da Provisão para Resgates (PR) no mês de referência. Valores baixados da provisão devem ser registrados com sinal positivo.

**Devolução Custo Sort. Futuros (Liq. Antec.) (CMPID 12819):** corresponde, para cada início de vigência de cada plano, nos casos de liquidação antecipada da operação motivada pela contemplação em sorteio, aos valores devolvidos referentes às parcelas já custeadas dos sorteios futuros. Valores baixados da provisão devem ser registrados com sinal positivo.

**Arrecadação para Sorteios (CMPID 12820):** corresponde, para cada início de vigência de cada plano, ao valor total arrecadado no mês de referência para o custeamento dos sorteios, ou seja, destinado à Provisão para Sorteios a Realizar (PSR) no mês de referência.

**Baixa PSR (CMPID 12821):** corresponde, para cada início de vigência de cada plano, ao valor total baixado da Provisão para Sorteios a Realizar (PSR) no mês de referência.

**Sorteios Realizados (CMPID 12822):** corresponde, para cada início de vigência de cada plano, ao valor total das premiações dos títulos contemplados no mês de referência.

**Sorteios Pagos (CMPID 12823):** corresponde, para cada início de vigência de cada plano, ao valor total de sorteiors pagos no mês de referência.

**Ajuste PSP - Prescrição (CMPID 12824):** corresponde, para cada início de vigência de cada plano, às baixas da Provisão para Sorteios a Pagar (PSP) no mês de referência, decorrentes de valores prescritos. Valores baixados da provisão devem ser registrados com sinal positivo.

**Ajuste PSP - Outros (CMPID 12825):** corresponde, para cada início de vigência de cada plano, a outros ajustes da Provisão para Sorteios a Pagar (PSP) no mês de referência. Valores baixados da provisão devem ser registrados com sinal positivo.

**Qtde. Tit. Transferidos (PMC para PR) (CMPID 12826):** corresponde, para cada início de vigência de cada plano, à quantidade total de títulos transferidos da Provisão Matemática para Capitalização (PMC) para a Provisão de Resgates (PR) no mês de referência.

**Qtde. Tit. Resgatados (Compr.) (CMPID 12827):** corresponde, para cada início de vigência de cada plano, à quantidade total de títulos resgatados (resgates totais) no mês de referência, que estavam presentes na Provisão para Resgates (PR) no mês anterior ao mês de referência.

**Qtde. Tit. Vencidos Não Resgatados (CMPID 12828):** corresponde, para cada início de vigência de cada plano, à quantidade total de títulos presentes na Provisão para Resgates (PR) no mês de referência, e que foram transferidos para a provisão após vencimento do título.

**Qtde. Tit. Sorteados Não Resgatados (CMPID 12829):** corresponde, para cada início de vigência de cada plano, à quantidade total de títulos presentes na Provisão para Sorteios a Pagar (PSP) no mês de referência.

**Qtde. Tit. PMC (CMPID 12830):** corresponde, para cada início de vigência de cada plano, à quantidade total de títulos presentes na Provisão Matemática para Capitalização (PMC) no mês de referência.

**Qtde. Tit. PR (CMPID 12831):** corresponde, para cada início de vigência de cada plano, à quantidade total de títulos presentes na Provisão para Resgates (PR) no mês de referência.

## **CRÍTICAS/CRUZAMENTOS**

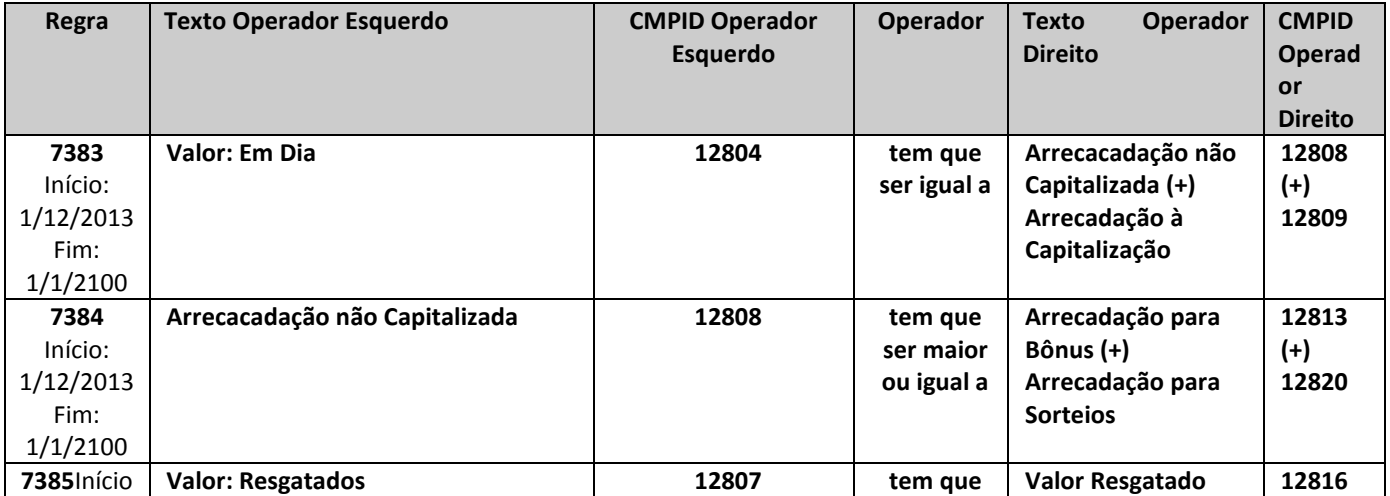

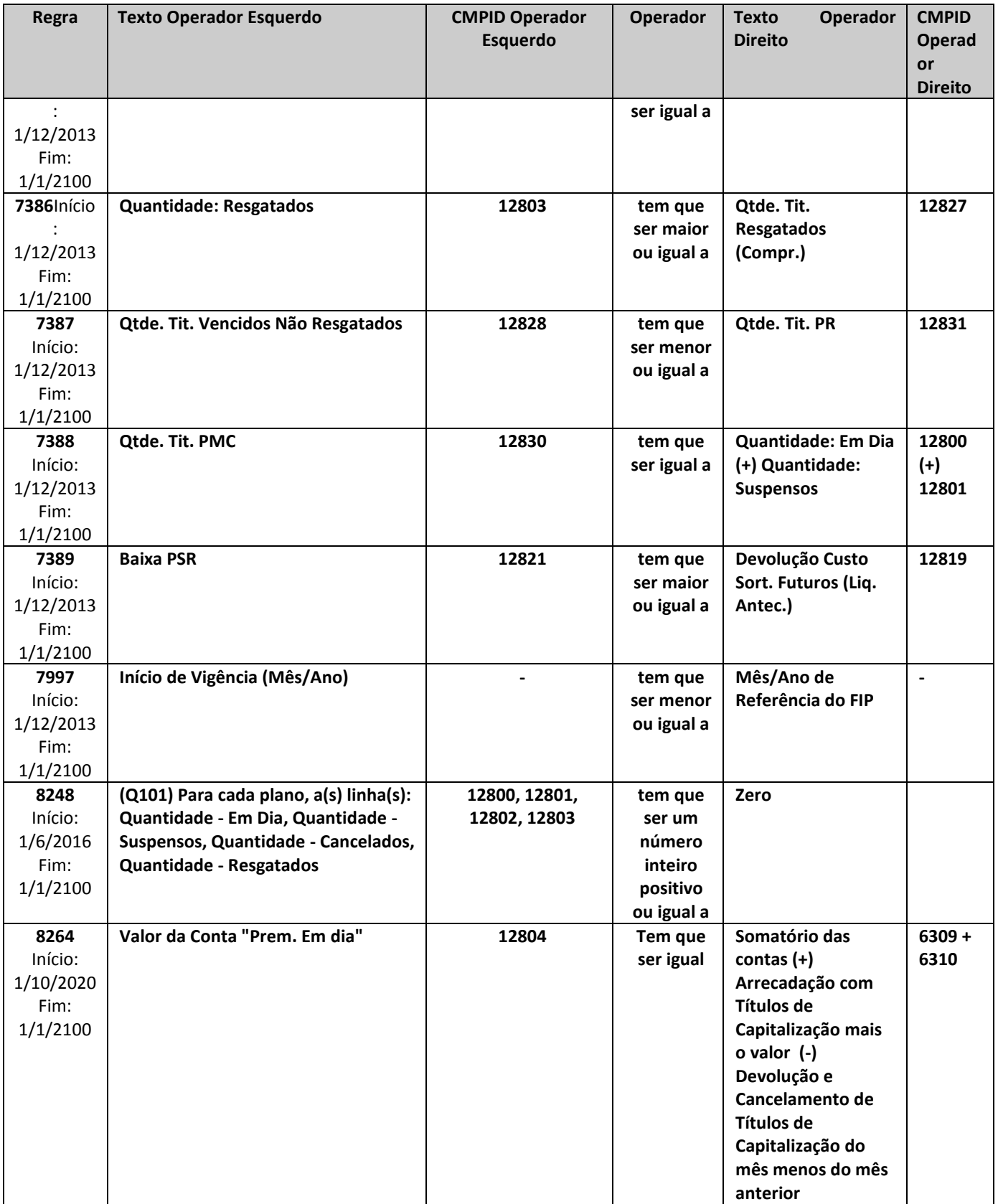

# **QUADRO 102 – MOVIMENTO POR PREVIDÊNCIA TRADICIONAL– CONTRIBUIÇÕES EMITIDAS**

*Este quadro substituiu o Quadro 40 a partir de dezembro/2013. Nele, devem ser informadasas contribuições emitidas no mês e as movimentações referentes à quantidade de participantes ativos, por planos de previdência tradicionais (planos não PGBL/PAGP/PRGP/PRSA/PRI, ou outros que venham a substituí-los).*

*O conceito de contribuição emitida deve estar de acordo com os critérios de escrituração contábil estabelecidos em legislação específica em vigor, devendo ser informadas contribuições líquidas de cancelamentos e restituições.*

*Chega-se a esta tela a partir da seguinte sequência de comandos: <Editar>– Menu Principal, <Previdência tradicional>– <Contribuições Arrecadadas...>, para a opção de Previdência.* 

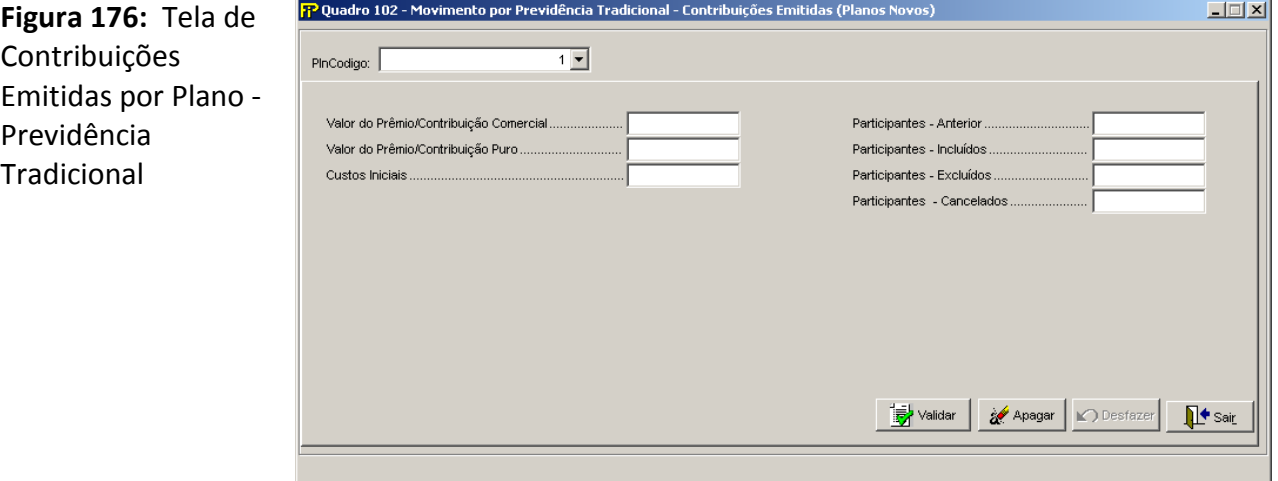

### **PlnCodigo**

Selecionar o código do Plano (Plncodigo) entre os previamente cadastrados no Cadastro de Planos

#### **Valor do Prêmio/Contribuição Comercial (CMPID 12837)**

Valor dos prêmios ou contribuições comerciais emitidos, no mês de referência, para cada plano informado. Os valores devem ser informados líquidos de cancelamentos e restituições.

#### **Valor do Prêmio/Contribuição Puro (CMPID 12838)**

Valor dos prêmios ou contribuições puros emitidos, no mês de referência, para cada plano informado.Os valores devem ser informados líquidos de cancelamentos e restituições.

#### **Custos Iniciais (CMPID 12839)**

Corresponde à parcela do prêmio ou contribuição definida como receita destinada à recuperação dos custos iniciais de contratação, prevista somente nos planos estruturados nos regimes financeiros de repartição.

### **Participantes**

Corresponde à quantidade de contratos referentes a participantes ativos (em período de diferimento) do plano, independentemente de terem efetuado contribuições no mês de referência. Dessa forma:

#### **Participantes –Anterior(CMPID 12840):**

Número de contratos que já estavam no plano na data de fechamento do mês anterior ao de referência.

#### **Participantes –Incluídos(CMPID 12841):**

Número de contratos efetivados no plano no mês de referência.

#### **Número – Excluídos(CMPID 12842):**

Número de contratos excluídos, ou referentes a participantes que passaram para condição de beneficiários, por ocorrência do fato gerador do benefício.

#### **Número – Cancelados(CMPID 12843):**

Engloba os demais casos, ou seja, contratos cancelamentos ou suspensos por desistência formal, inadimplência, solicitação de resgate total, portabilidade, etc.

*Observação:Caso para determinado plano haja informações referentes ao número de participantes, o quadro deve ser preenchido mesmo se não houver prêmio ou contribuição emitida no mês de referência.*

### **CRÍTICAS/CRUZAMENTOS**

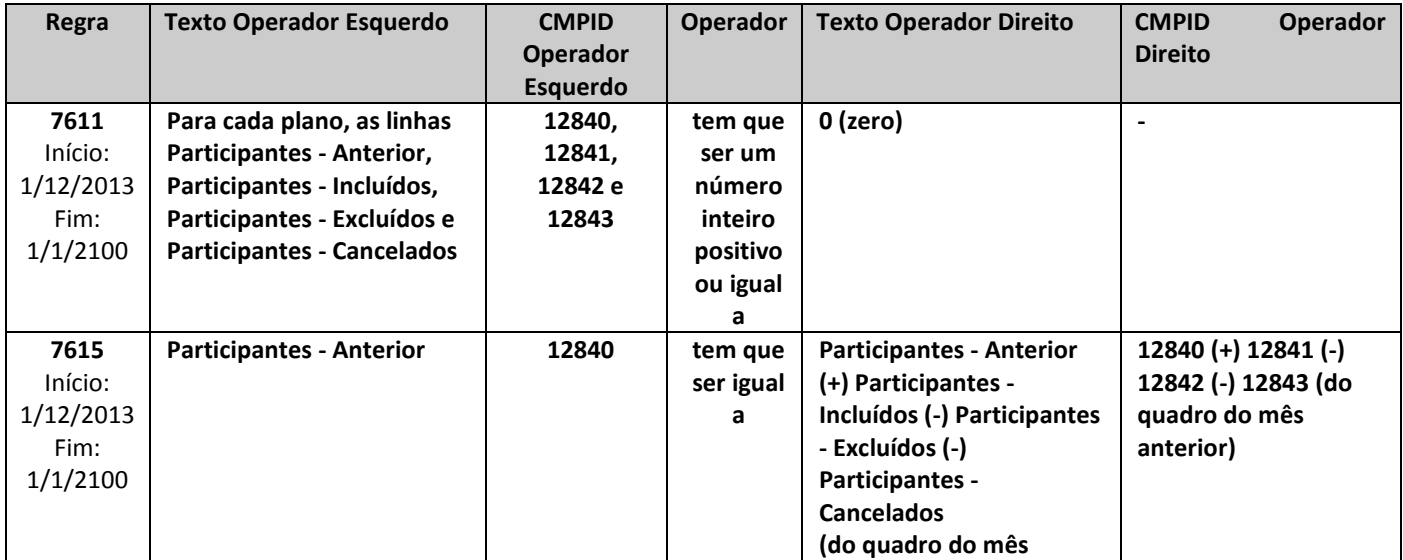

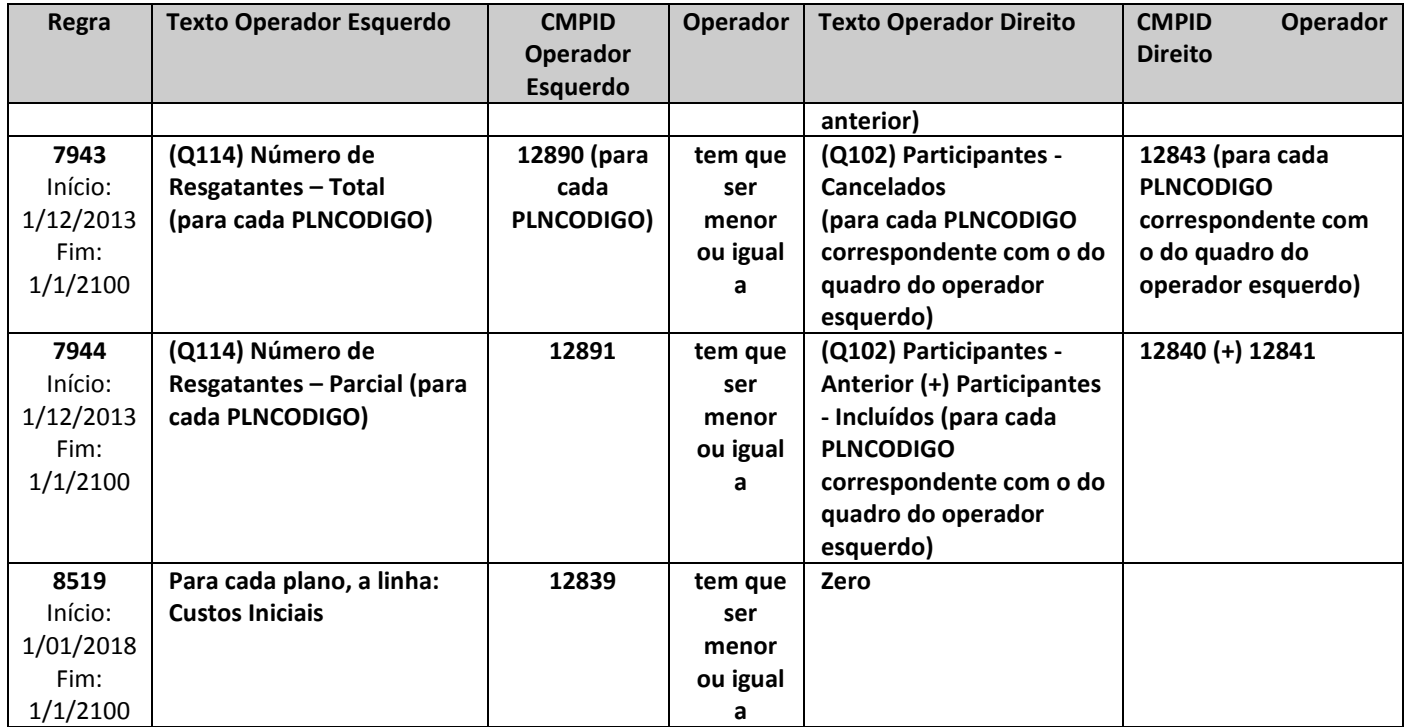

# **QUADRO 103 – MOVIMENTOS POR SEGUROS DE PESSOAS INDIVIDUAL (VIDA, DOTAIS E UNIVERSAL) E EFPC (SOBREVIVÊNCIA DE ASSISTIDO) – PRÊMIOS EMITIDOS**

*Este quadro substituiu o Quadro 57 a partir de dezembro/2013. Nele, devem ser informados os prêmios emitidos e as movimentações referentes à quantidade de participantes ativos, por planos de seguros de Pessoas Individual (Vida, Dotais e Universal) e Sobrevivência de assistidos de EFPC (ramos 0983, 0986, 0996, 1383, 1386, 1391, 1396 e 2201, ou quaisquer outros que venham a substituí-los).*

*O conceito de prêmio emitido deve estar de acordo com os critérios de escrituração contábil estabelecidos em legislação específica em vigor, devendo ser informados os prêmios líquidos de cancelamentos e restituições.*

*Chega-se a esta tela a partir da seguinte sequência de comandos: <Editar>– Menu Principal, <Pessoas Individual (Vida, Dotais e Universal) e EFPC (Sobrevivência de assistidos)>– <Prêmios Emitidos...>, para a opção de Seguro.* 

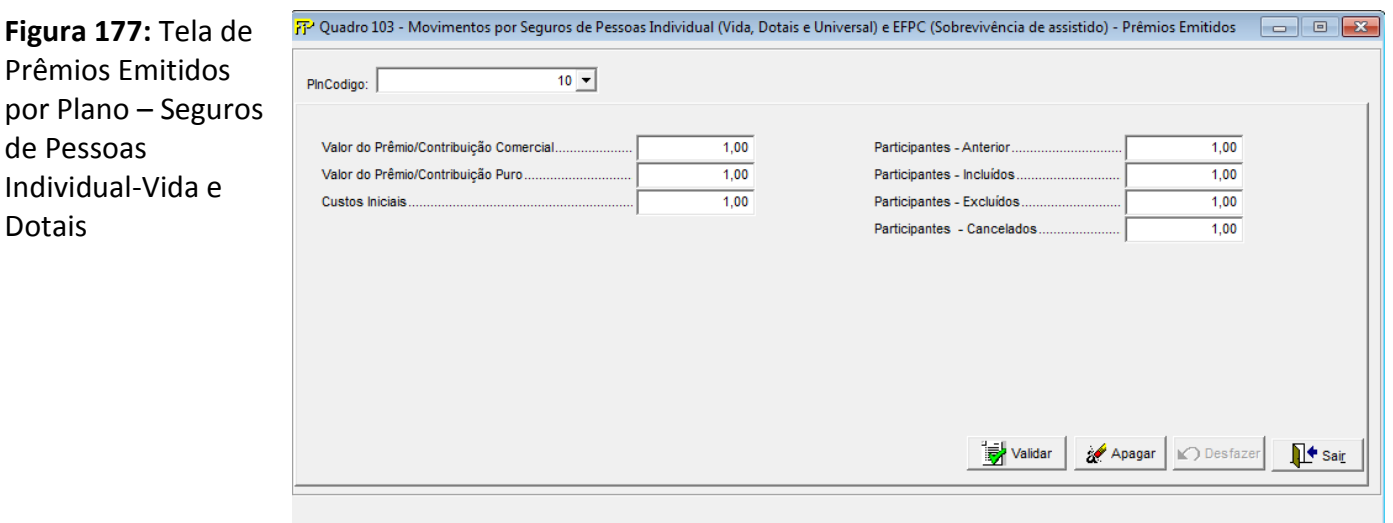

### **PlnCodigo**

Selecionar o código do Plano (Plncodigo) entre os previamente cadastrados no Cadastro de Planos

#### **Valor do Prêmio/Contribuição Comercial(CMPID 12844)**

Valor dos prêmios ou contribuições comerciais emitidos, no mês de referência, para cada plano informado.Os valores devem ser informados líquidos de cancelamentos e restituições.

#### **Valor do Prêmio/Contribuição Puro(CMPID 12845)**

Valor dos prêmios ou contribuições puros emitidos, no mês de referência, para cada plano informado.Os valores devem ser informados líquidos de cancelamentos e restituições.

## **Custos Iniciais(CMPID 12846)**

Corresponde à parcela do prêmio ou contribuição definida como receita destinada à recuperação dos custos iniciais de contratação, prevista somente nos planos estruturados nos regimes financeiros de repartição.

## **Participantes**

Corresponde à quantidade de contratos referentes a participantes ativos (em período de diferimento) do plano, independentemente de terem efetuado contribuições no mês de referência. Dessa forma:

## **Participantes- Anterior(CMPID 12847):**

Número de contratos que já estavam no plano na data de fechamento do mês anterior ao de referência.

### **Participantes -Incluídos(CMPID 12848):**

Número de contratos efetivados no plano no mês de referência.

## **Participantes -Excluídos(CMPID 12849):**

Número de contratos excluídos, ou referentes a participantes que passaram para condição de beneficiários, por ocorrência do fato gerador do benefício.

## **Participantes- Cancelados(CMPID 12850):**

Engloba os demais casos, ou seja, contratos cancelamentos ou suspensos por desistência formal,inadimplência, solicitação de resgate total, portabilidade, etc.

*Observação: Caso para determinado plano haja informações referentes ao número de participantes, o quadro deve ser preenchido mesmo se não houver prêmio emitido no mês de referência.*

### **CRÍTICAS/CRUZAMENTOS**

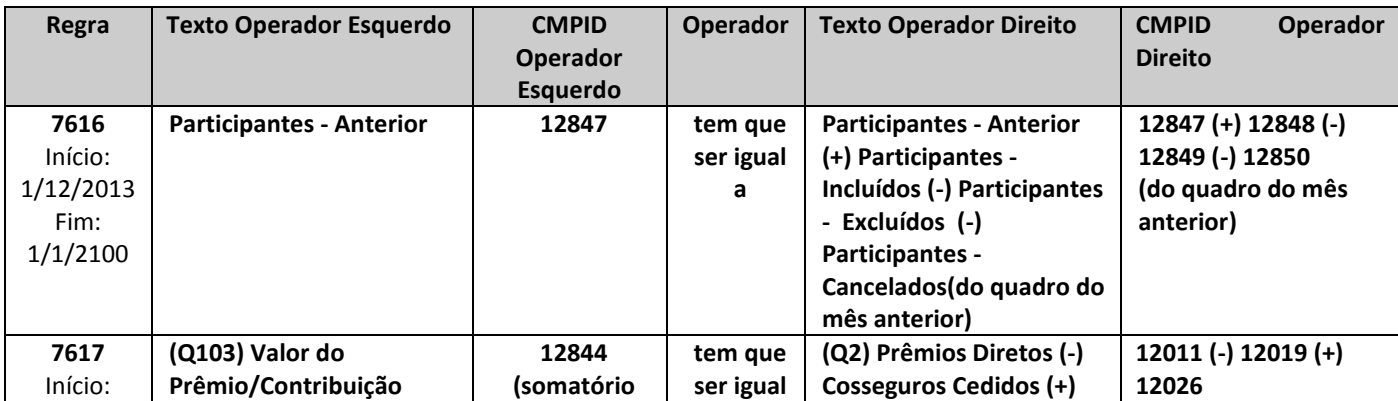

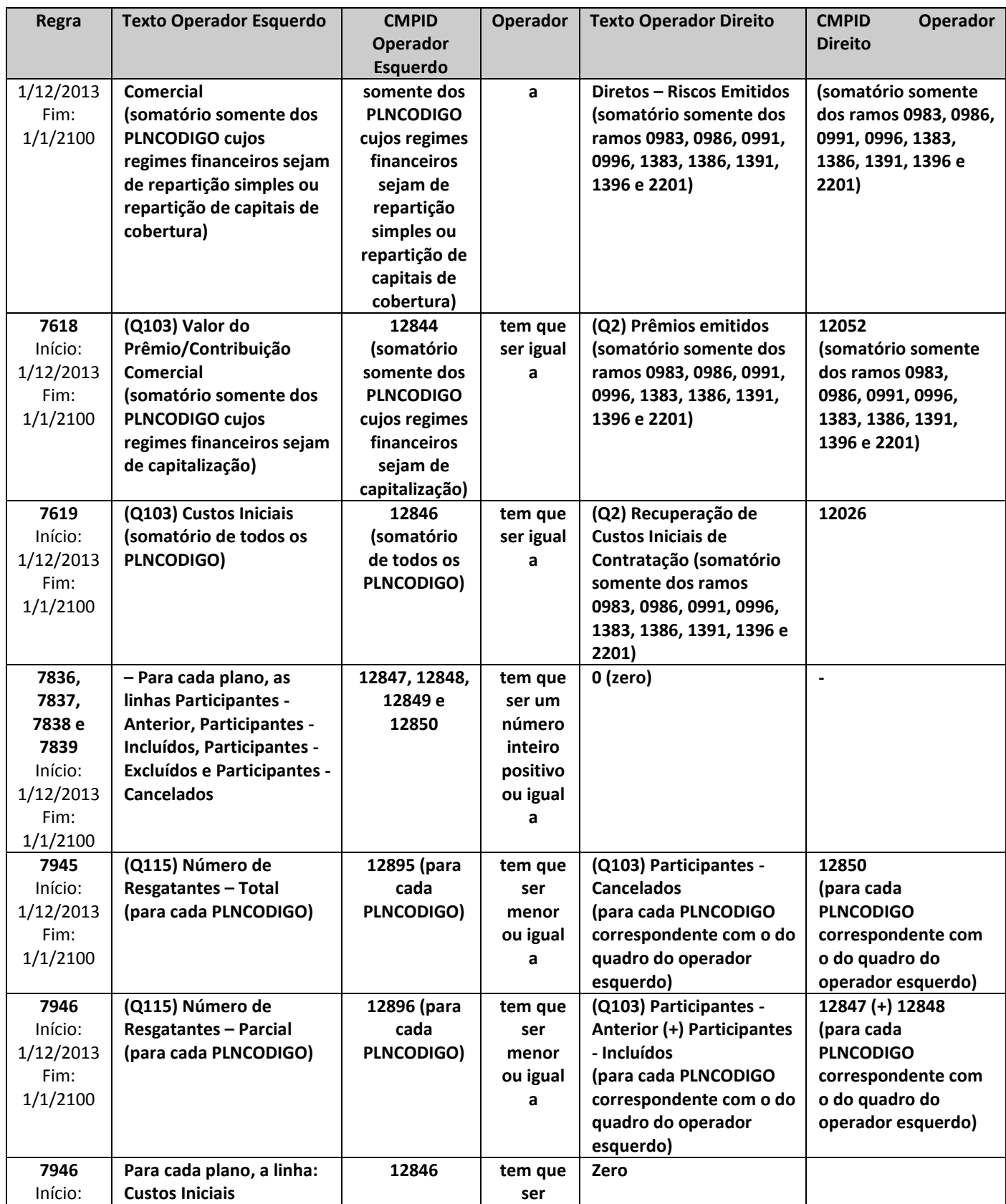

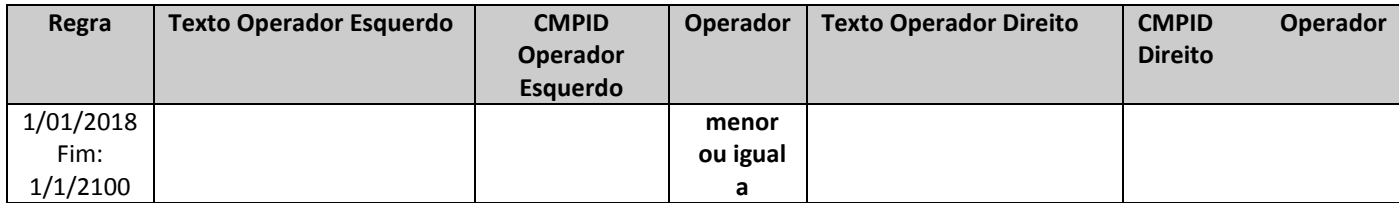

# **QUADRO 104 – MOVIMENTOS POR PGBL/PAGP/PRGP/PRSA/PRI – CONTRIBUIÇÕES ARRECADADAS**

*Este quadro substituiu o Quadro 61 a partir de dezembro/2013. Nele, devem ser informadas as contribuições emitidas e as movimentações referentes à quantidade de participantes ativos, por planos de previdência PGBL/PAGP/PRGP/PRSA/PRI (ou outros que venham a substituí-los).*

*O conceito de contribuição emitida deve estar de acordo com os critérios de escrituração contábil estabelecidos em legislação específica em vigor, devendo ser informadas as contribuições líquidas de cancelamentos e restituições.*

*Chega-se a esta tela a partir da seguinte sequência de comandos: <Editar>– Menu Principal, <PGBL/PAGP/PRGP/PRSA/PRI>– <Contribuições Arrecadadas...>, para a opção de Previdência.*

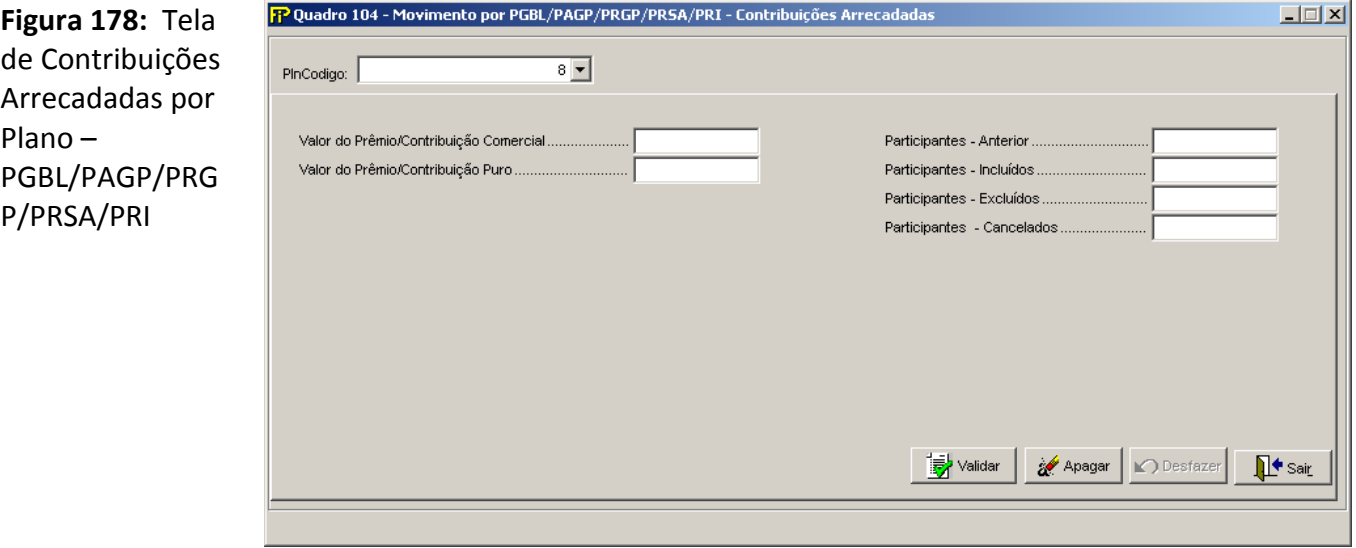

### **PlnCodigo**

Selecionar o código do Plano (Plncodigo) entre os previamente cadastrados no Cadastro de Planos

### **Valor do Prêmio/Contribuição Comercial (CMPID 12851)**

Valor dos prêmios ou contribuições comerciais emitidos, no mês de referência, para cada plano informado.Os valores devem ser informados líquidos de cancelamentos e restituições.

### **Valor do Prêmio/Contribuição Puro (CMPID 12852)**

Valor dos prêmios ou contribuições puros emitidos, no mês de referência, para cada plano informado.Os valores devem ser informados líquidos de cancelamentos e restituições.

### **Participantes**

Corresponde à quantidade de contratos referentes a participantes ativos (em período de diferimento) do plano, independentemente de terem efetuado contribuições no mês de referência. Dessa forma:

#### **Participantes –Anterior (CMPID 12854)**

Número de contratos que já estavam no plano na data de fechamento do mês anterior ao de referência.

#### **Participantes –Incluídos (CMPID 12855)**

Número de contratos efetivados no plano no mês de referência.

#### **Participantes –Excluídos (CMPID 12856)**

Número de contratos excluídos, ou referentes a participantes que passaram para condição de beneficiários, por ocorrência do fato gerador do benefício.

#### **Participantes –Cancelados (CMPID 12857)**

Engloba os demais casos, ou seja, contratos cancelamentos ou suspensos por desistência formal, inadimplência, solicitação de resgate total, portabilidade, etc.

*Observação:Caso para determinado plano haja informações referentes ao número de participantes, o quadro deve ser preenchido mesmo se não houver prêmio ou contribuição emitida no mês de referência.*

### **CRÍTICAS/CRUZAMENTOS**

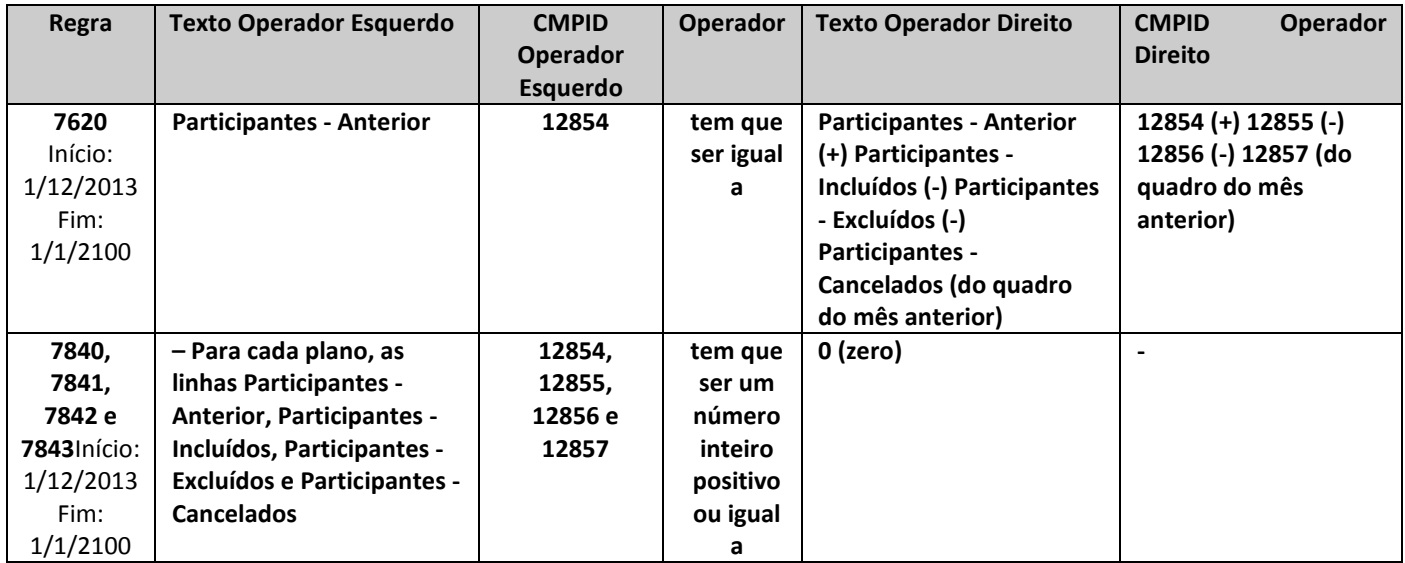

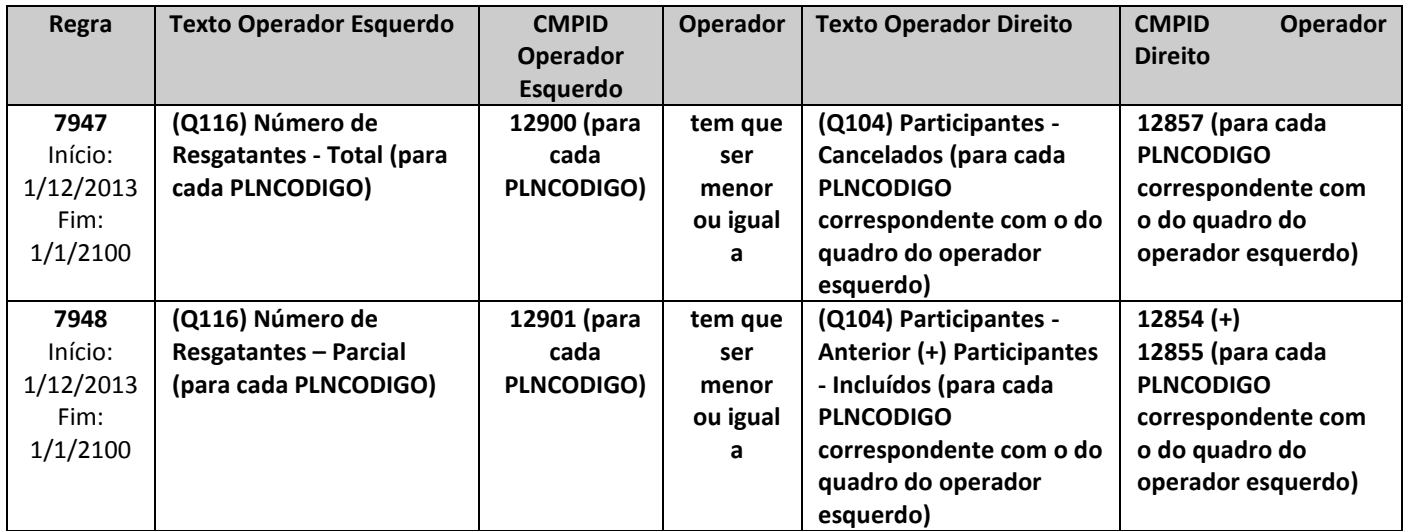

# **QUADRO 105 – MOVIMENTO POR VGBL/VAGP/VRGP/VRSA/VRI – CONTRIBUIÇÕES ARRECADADAS**

*Este quadro substituiu o Quadro 71 a partir de dezembro/2013. Nele, devem ser informadas as contribuições emitidas e as movimentações referentes à quantidade de participantes ativos, por planos VGBL/VAGP/VRGP/VRSA/VRI (ramos 0994 e 1392, ou outros que venham a substituí-los).*

*O conceito de contribuição emitida deve estar de acordo com os critérios de escrituração contábil estabelecidos em legislação específica em vigor, devendo ser informadas as contribuições líquidas de cancelamentos e restituições.*

*Chega-se a esta tela a partir da seguinte sequência de comandos:: <Editar>– Menu Principal, <VGBL/VAGP/VRGP/VRSA/PRI>– <Contribuições Arrecadadas...>, para a opção de Seguro.*

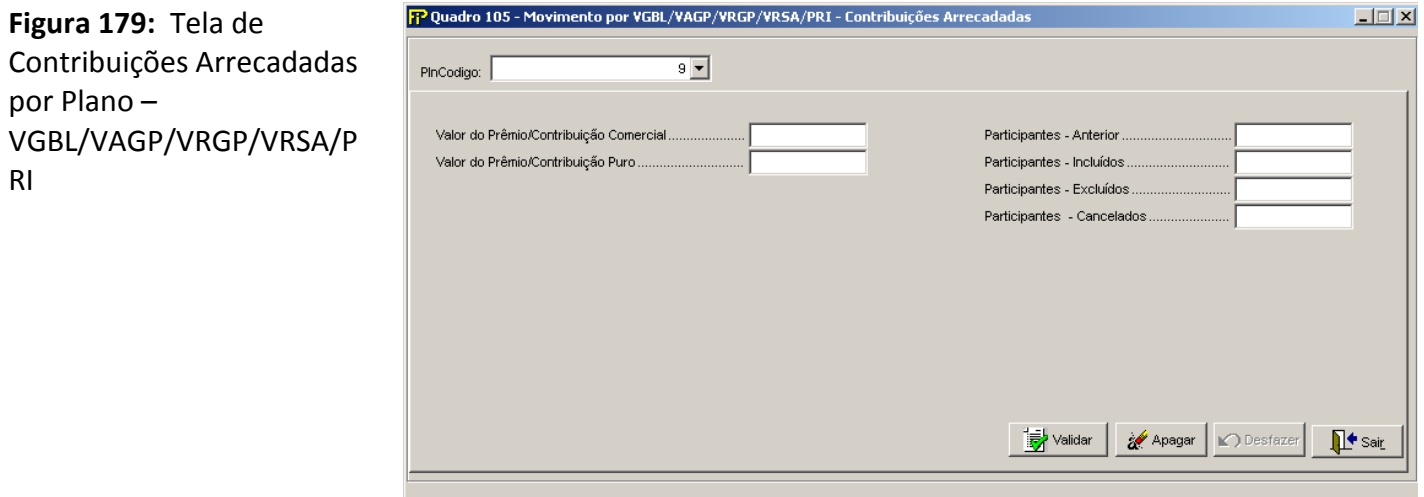

### **PlnCodigo**

Selecionar o código do Plano (Plncodigo) entre os previamente cadastrados no Cadastro de Planos

### **Valor do Prêmio/Contribuição Comercial (CMPID 12858)**

Valor dos prêmios ou contribuições comerciais emitidos, no mês de referência, para cada plano informado.Os valores devem ser informados líquidos de cancelamentos e restituições.

#### **Valor do Prêmio/Contribuição Puro (CMPID 12859)**

Valor dos prêmios ou contribuições puros emitidos, no mês de referência, para cada plano informado.Os valores devem ser informados líquidos de cancelamentos e restituições.

#### **Participantes**

Corresponde à quantidade de contratos referentes a participantes ativos (em período de diferimento) do plano, independentemente de terem efetuado contribuições no mês de referência. Dessa forma:

## **Participantes - Anterior (CMPID 12861)**

Número de contratos que já estavam no plano na data de fechamento do mês anterior ao de referência.

## **Participantes - Incluídos (CMPID1 12862)**

Número de contratos efetivados no plano no mês de referência.

## **Participantes - Excluídos (CMPID 12863)**

Número de contratos excluídos, ou referentes a participantes que passaram para condição de beneficiários, por ocorrência do fato gerador do benefício.

## **Participantes - Cancelados (CMPID 12864)**

Engloba os demais casos, ou seja, contratos cancelamentos ou suspensos por desistência formal, inadimplência, solicitação de resgate total, portabilidade, etc.

*Observação:Caso para determinado plano haja informações referentes ao número de participantes, o quadro deve ser preenchido mesmo se não houver prêmio ou contribuição emitida no mês de referência.*

## **CRÍTICAS/CRUZAMENTOS**

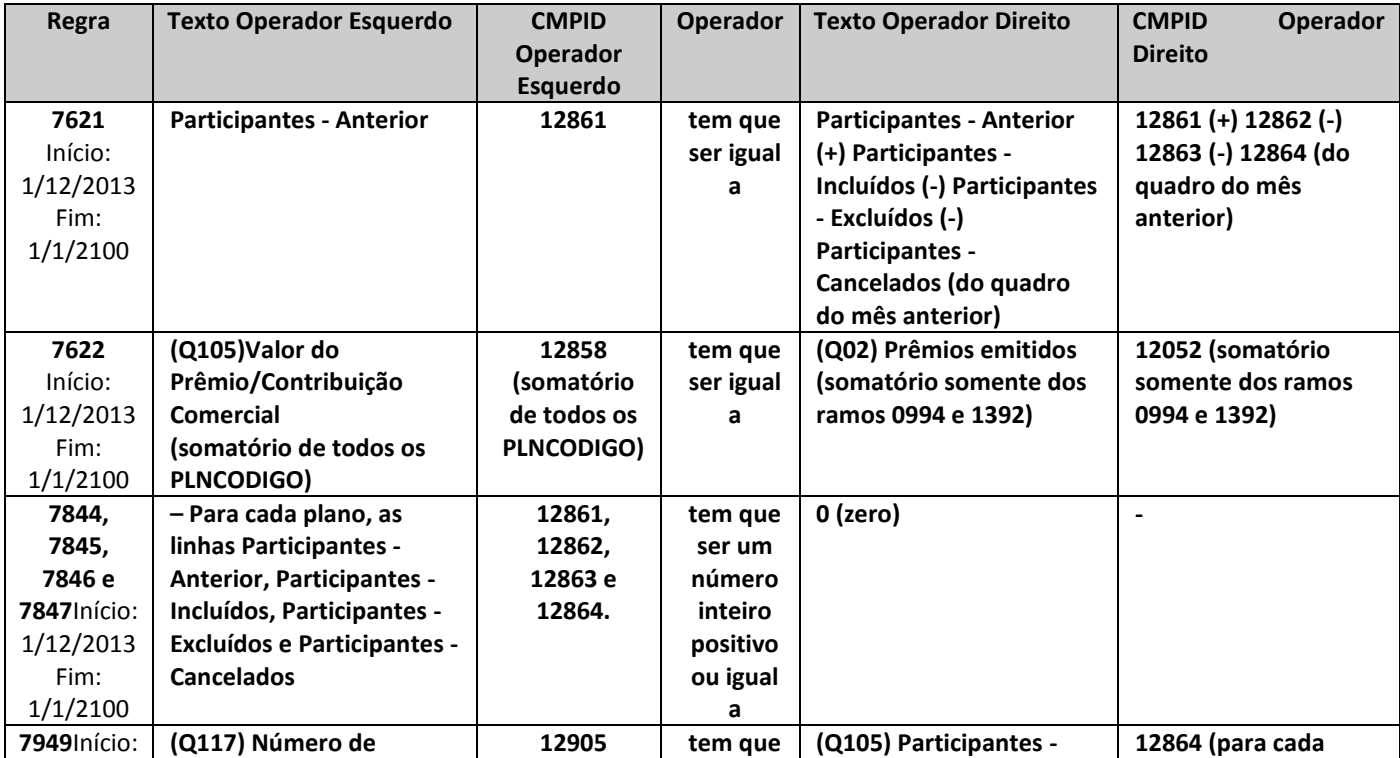

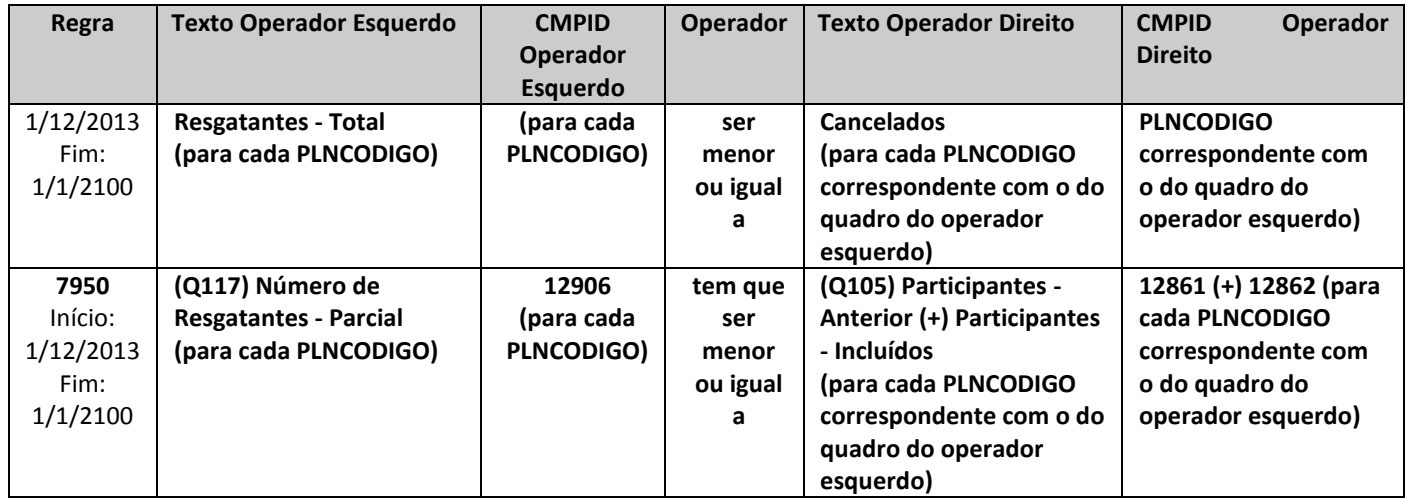

# **QUADRO 106 – MOVIMENTO POR PREVIDÊNCIA TRADICIONAL – BENEFÍCIOS PAGOS**

*Este quadro substituiu o Quadro 41 a partir de dezembro/2013. Nele, devem ser informados os benefícios ou sinistros pagos no mês e as movimentações referentes à quantidade beneficiários, por planos de previdência tradicionais (planos não PGBL/PAGP/PRGP/PRSA/PRI, ou outros que venham a substituí-los).*

*Chega-se a esta tela a partir da seguinte sequência de comandos: <Editar>– Menu Principal, <Previdência Tradicional>– <Benefícios Pagos...>, para a opção de Previdência.*

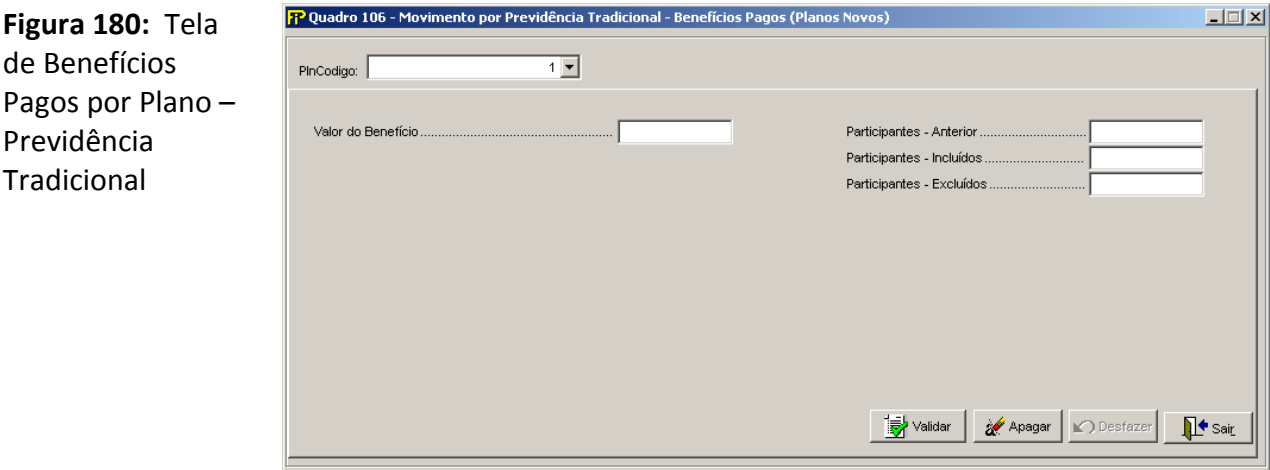

#### **PlnCodigo**

Selecionar o código do Plano (Plncodigo) entre os previamente cadastrados no Cadastro de Planos

#### **Valor do Benefício (CMPID 12872)**

Valor total de benefícios pagos aos participantes do plano.

#### **Participantes – Anterior (CMPID 12873)**

Número de beneficiários que já estavam recebendo benefício na data de fechamento do mês anterior ao de referência.

### **Participantes – Incluídos (CMPID 12874)**

Número de beneficiários que entraram em gozo de benefício no mês de referência

### **Participantes – Excluídos (CMPID 12875)**

Número de pessoas que deixaram, dentro do mês de referência, de ser beneficiários, seja por perda de qualidade (renda de pensão a menores, renda por invalidez, e etc.), fim de temporariedade de pagamento de benefício, falecimento, ou qualquer outra causa.

*Observação:Caso para determinado plano haja informações referentes ao número de beneficiários, o quadro deve ser preenchido mesmo se não houver sinistro ou benefício pago no mês de referência.*

# **CRÍTICAS/CRUZAMENTOS**

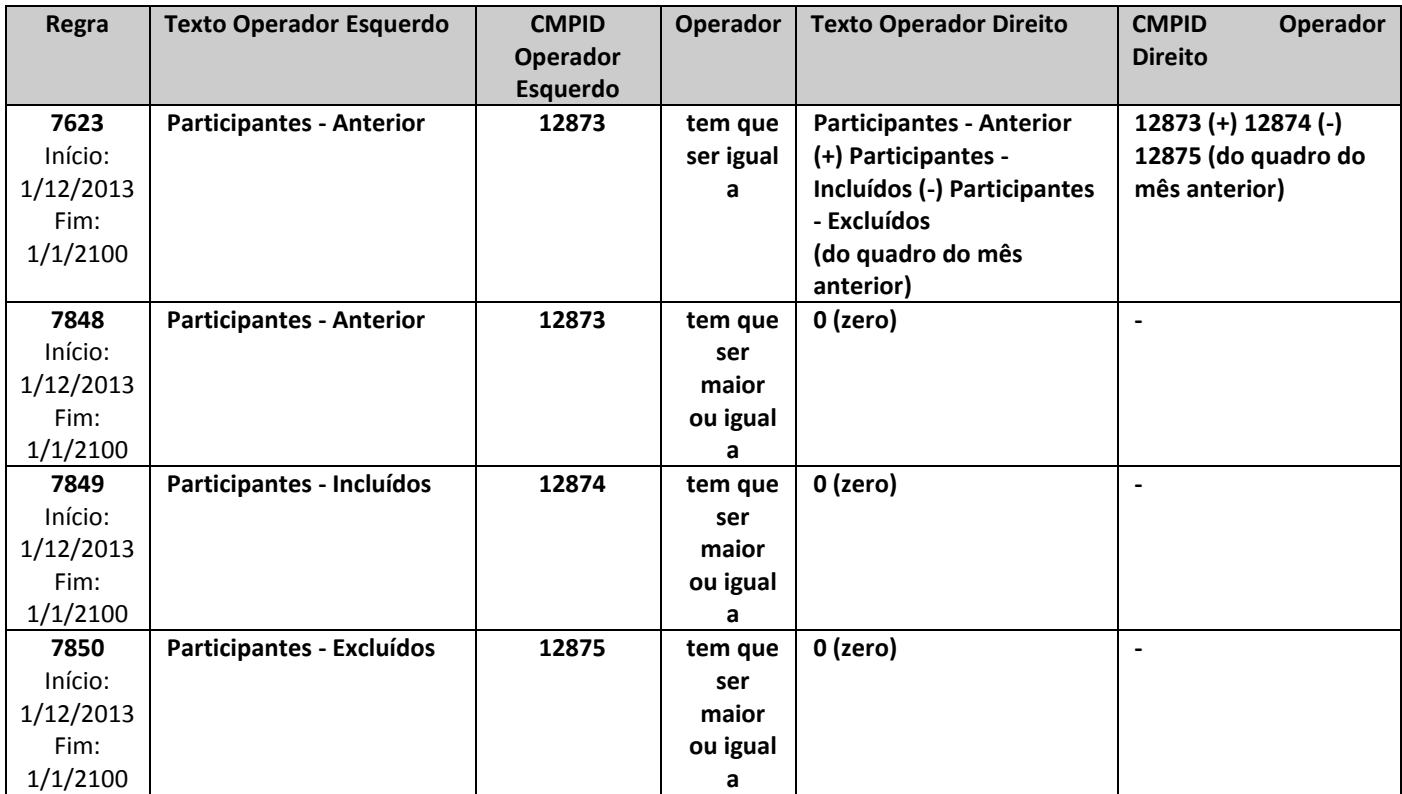

# **QUADRO 107 – MOVIMENTO POR SEGUROS DE PESSOAS INDIVIDUAL (VIDA, DOTAIS E UNIVERSAL) E EFPC (SOBREVIVÊNCIA DE ASSISTIDO) – BENEFÍCIOS PAGOS**

*Este quadro substituiu o Quadro 58 a partir de dezembro/2013. Nele, devem ser informados os sinistros pagos e as movimentações referentes à quantidade beneficiários, por planos de Vida Individual, Dotais, Vida Univesral e Sobrevivência de Assistidos de EFPC e Dotais (ramos 0983, 0986, 0996, 1383, 1386, 1391, 1396 e 2201, ou quaisquer outros que venham a substituí-los).*

*Chega-se a esta tela a partir da seguinte sequência de comandos: <Editar>– Menu Principal, <Pessoas Individual (Vida, Dotais e Universal) e EFPC (Sobrevivência de assistidos)>– <Benefícios Pagos...>, para a opção de Seguro.*

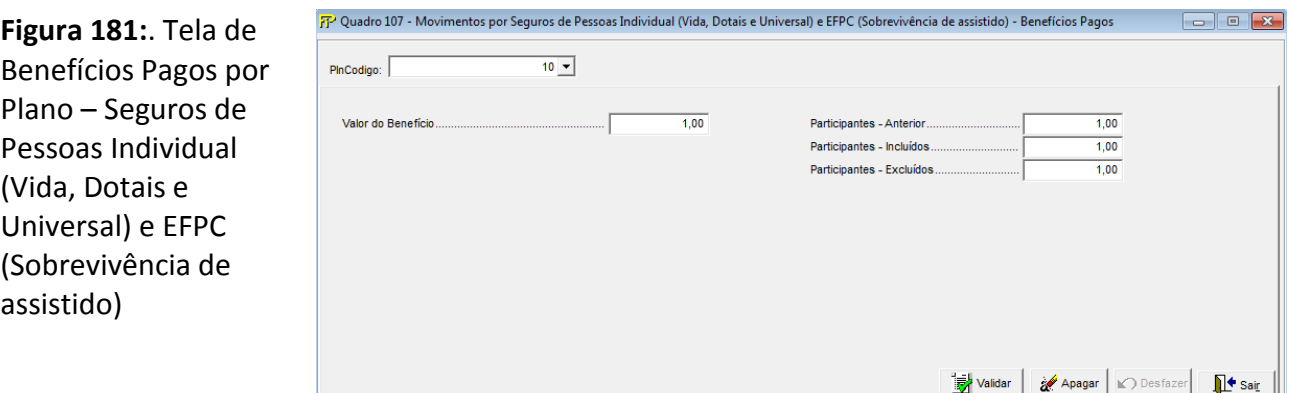

### **PlnCodigo**

Selecionar o código do Plano (Plncodigo) entre os previamente cadastrados no Cadastro de Planos **Valor do Benefício (CMPID 12876)**

Valor total de benefícios pagos aos participantes do plano.

### **Participantes - Anterior (CMPID 12877)**

Número de beneficiários que já estavam recebendo benefício na data de fechamento do mês anterior ao de referência.

### **Participantes - Incluídos (CMPID 12878)**

Número de beneficiários que entraram em gozo de benefício no mês de referência

### **Participantes - Excluídos (CMPID 12879)**

Número de pessoas que deixaram, dentro do mês de referência, de ser beneficiários, seja por perda de qualidade (renda de pensão a menores, renda por invalidez, e etc.), fim de temporalidade de pagamento de benefício, falecimento, ou qualquer outra causa.

*Observação:Caso para determinado plano haja informações referentes ao número de beneficiários, o quadro deve ser preenchido mesmo se não houver sinistro ou benefício pago no mês de referência.*

# **CRÍTICAS/CRUZAMENTOS**

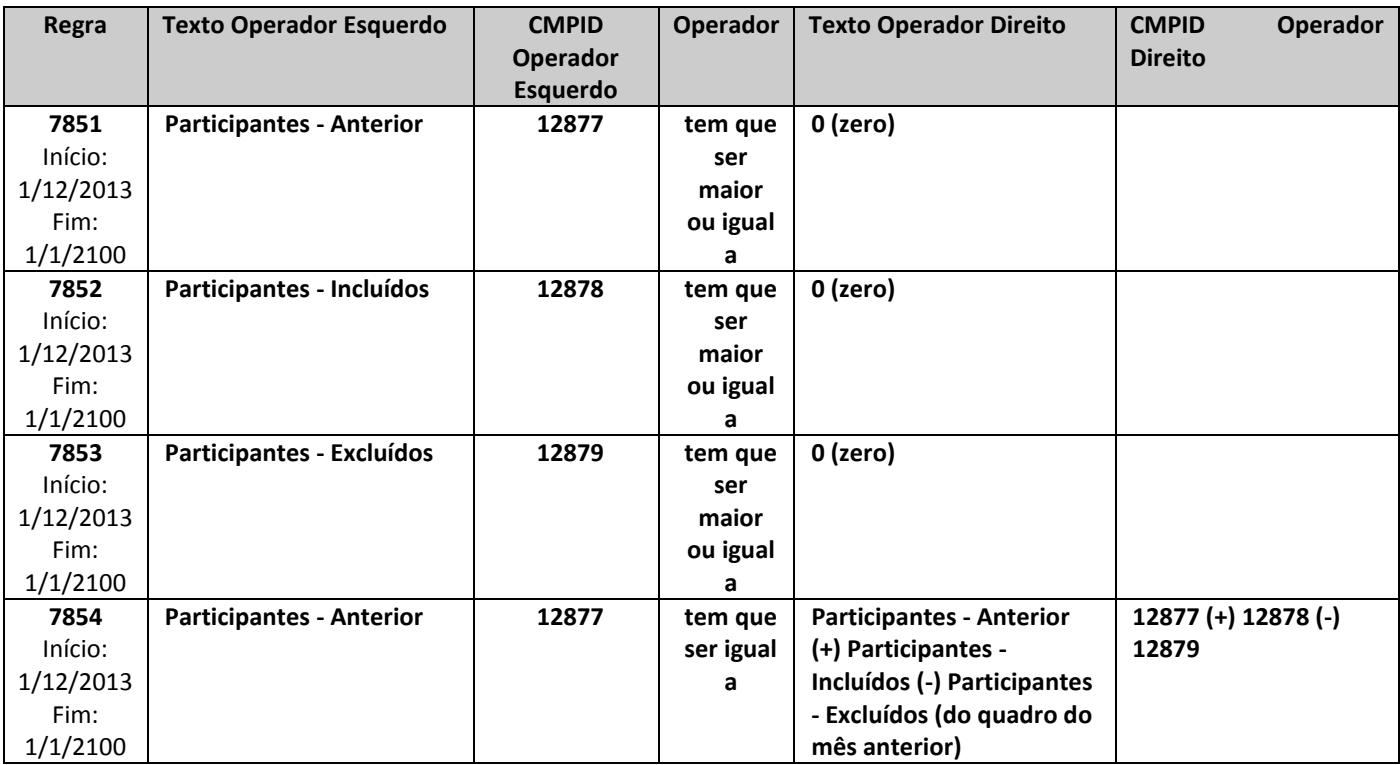

# **QUADRO 108 – MOVIMENTO POR PGBL/PAGP/PRGP/PRSA/PRI – BENEFÍCIOS PAGOS**

*Este quadro substituiu o Quadro 62 a partir de dezembro/2013. Nele, devem ser informados os benefícios ou sinistros pagos e as movimentações referentes à quantidade beneficiários, por planos de previdência PGBL/PAGP/PRGP/PRSA/PRI (ou outros que venham a substituí-los).*

*Chega-se a esta tela a partir da seguinte sequência de comandos: <Editar>– Menu Principal, <PGBL/PAGP/PRGP/PRSA/PRI>– <Benefícios Pagos...>, para a opção de Previdência.*

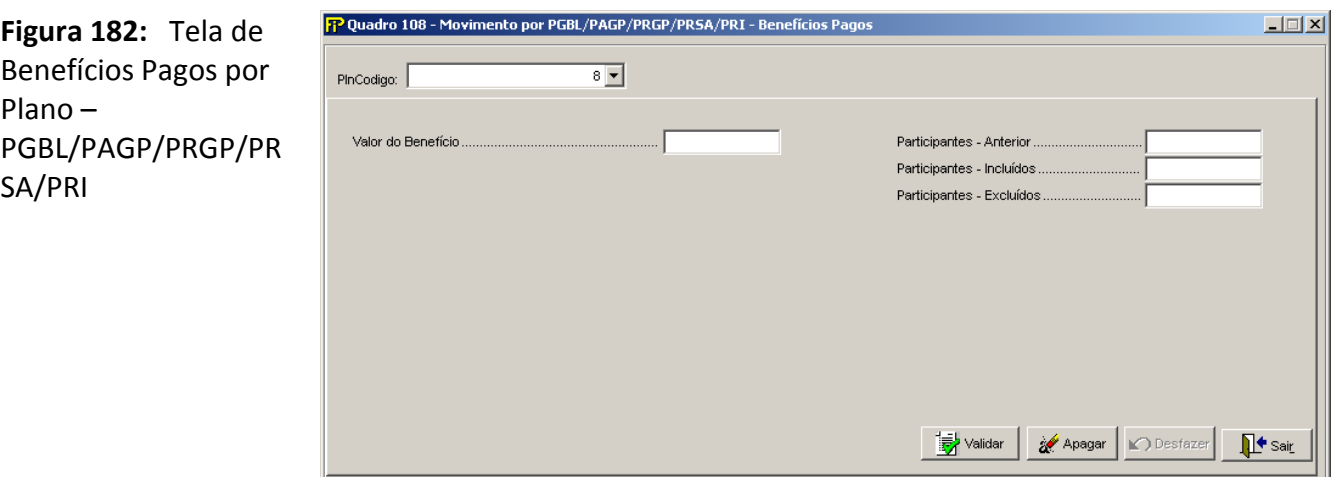

### **PlnCodigo**

Selecionar o código do Plano (Plncodigo) entre os previamente cadastrados no Cadastro de Planos

## **Valor do Benefício (CMPID 12880)**

Valor total de benefícios pagos aos participantes do plano.

#### **Participantes - Anterior (CMPID 12883)**

Número de beneficiários que já estavam recebendo benefício na data de fechamento do mês anterior ao de referência.

#### **Participantes - Incluídos (CMPID 12882)**

Número de beneficiários que entraram em gozo de benefício no mês de referência

#### **Participantes - Excluídos (CMPID 12881)**

Número de pessoas que deixaram, dentro do mês de referência, de ser beneficiários, seja por perda de qualidade (renda de pensão a menores, renda por invalidez, e etc.), fim de temporalidade de pagamento de benefício, falecimento, ou qualquer outra causa.

*Observação:Caso para determinado plano haja informações referentes ao número de beneficiários, o quadro deve ser preenchido mesmo se não houver sinistro ou benefício pago no mês de referência.*

# **CRÍTICAS/CRUZAMENTOS**

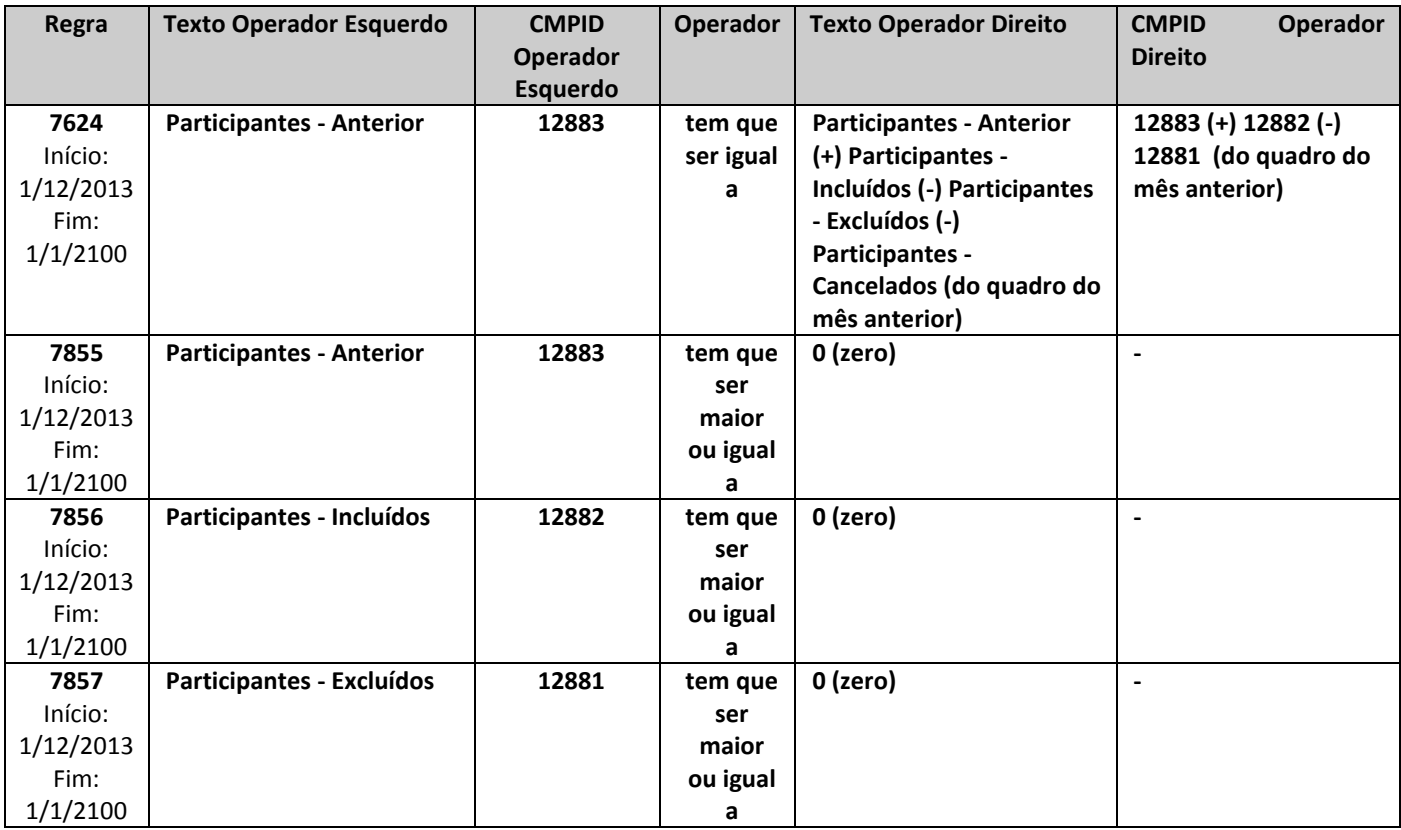
# **QUADRO 109 – MOVIMENTO POR VGBL/VAGP/VRGP/VRSA/VRI – BENEFÍCIOS PAGOS**

*Este quadro substituiu o Quadro 72 a partir de dezembro/2013. Nele, devem ser informados os benefícios ou sinistros pagos e as movimentações referentes à quantidade beneficiários, por planos VGBL/VAGP/VRGP/VRSA/VRI (ramos 0994 e 1392, ou outros que venham a substituí-los).*

*Chega-se a esta tela a partir da seguinte sequência de comandos: <Editar>– Menu Principal, <VGBL/VAGP/VRGP/VRSA/PRI>– <Benefícios Pagos...>, para a opção de Seguro.*

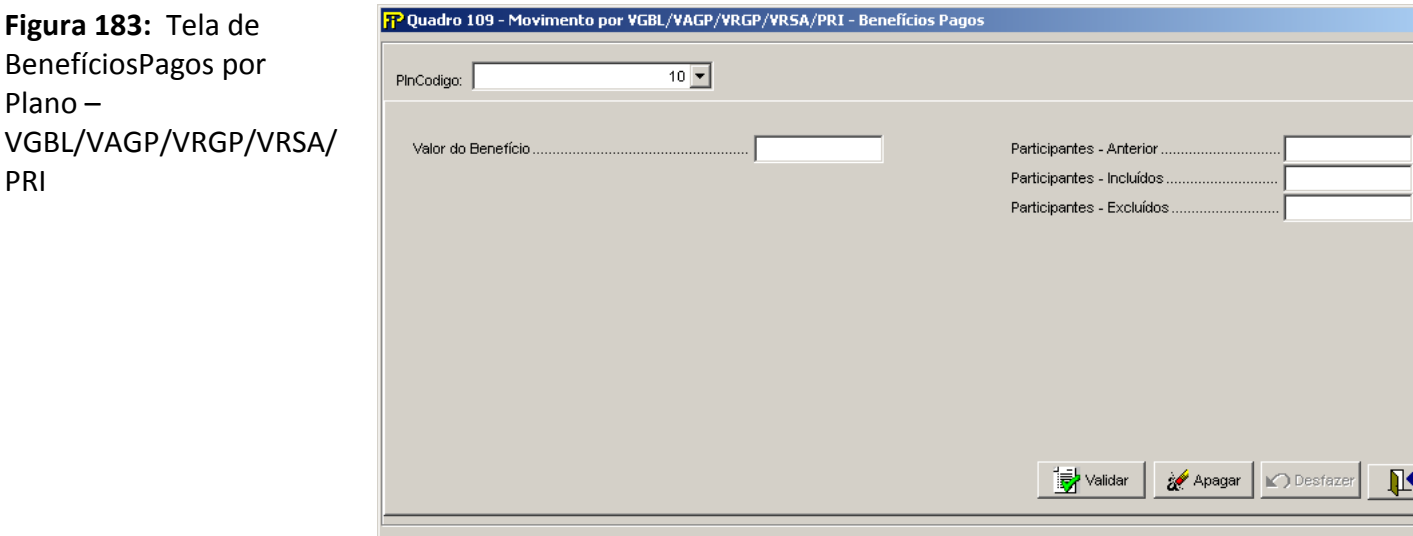

#### **PlnCodigo**

Selecionar o código do Plano (Plncodigo) entre os previamente cadastrados no Cadastro de Planos

#### **Valor do Benefício (CMPID 12884)**

Valor total de benefícios pagos aos participantes do plano.

#### **Participantes - Anterior (CMPID 12887)**

Número de beneficiários que já estavam recebendo benefício na data de fechamento do mês anterior ao de referência.

#### **Participantes - Incluídos (CMPID 12886)**

Número de beneficiários que entraram em gozo de benefício no mês de referência

#### **Participantes - Excluídos (CMPID 12885)**

Número de pessoas que deixaram, dentro do mês de referência, de ser beneficiários, seja por perda de qualidade (renda de pensão a menores, renda por invalidez, e etc.), fim de temporalidade de pagamento de benefício, falecimento, ou qualquer outra causa.

*Observação:Se para determinado plano houver informações referentes ao número de beneficiários, o quadro deve ser preenchido mesmo se não houver sinistro ou benefício pago no mês de referência.*

# **CRÍTICAS/CRUZAMENTOS**

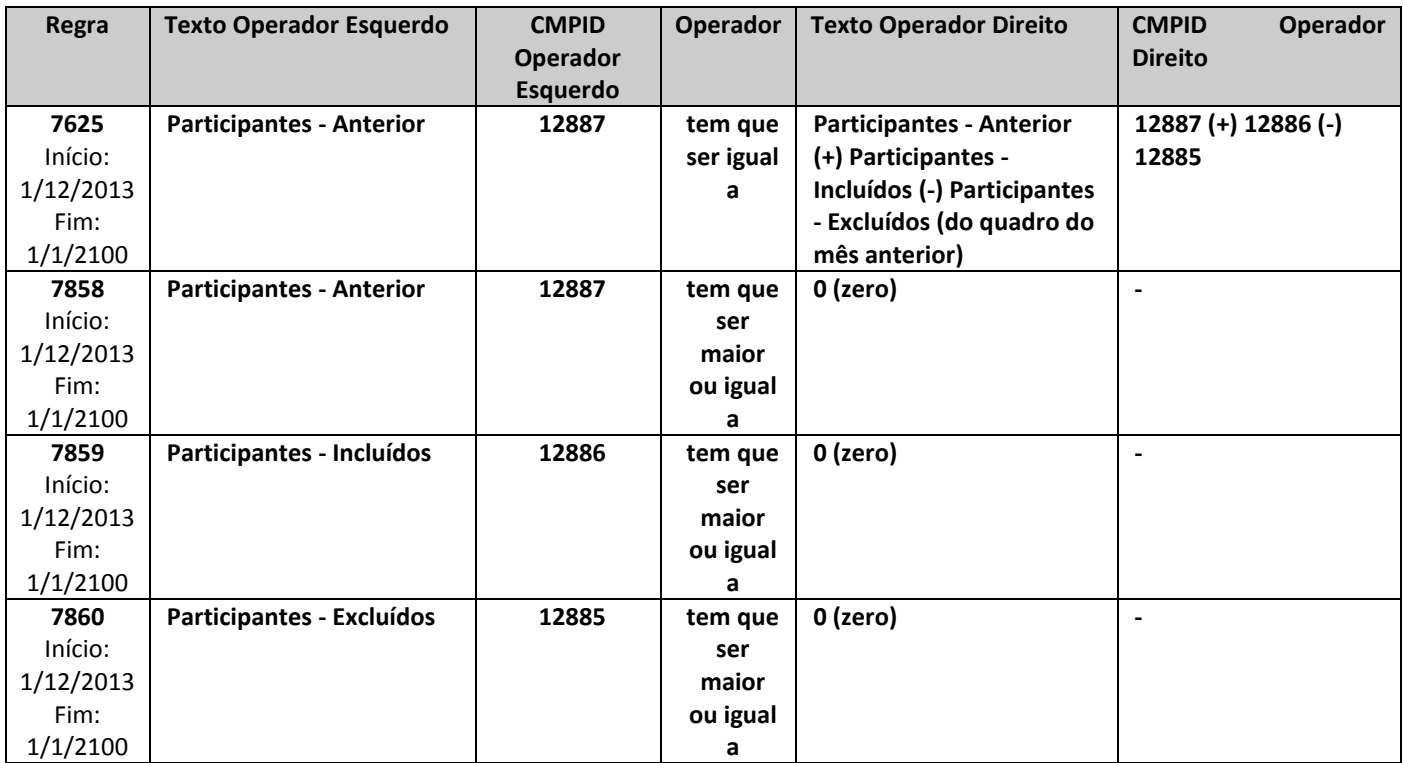

# **QUADRO 110 – PROVISÕES TÉCNICAS POR PLANO – PREVIDÊNCIA TRADICIONAL**

*Este quadro substituiu o Quadro 43 a partir de dezembro/2013. Nele, devem ser informadas as provisões técnicas contabilizadas por planos de previdência tradicionais (planos não PGBL/PAGP/PRGP/PRSA/PRI, ou outros que venham a substituí-los).*

*Chega-se a esta tela a partir da seguinte sequência de comandos: <Editar>– Menu Principal, <Previdência Tradicional>– <Provisões Técnicas...>, para a opção de Previdência.*

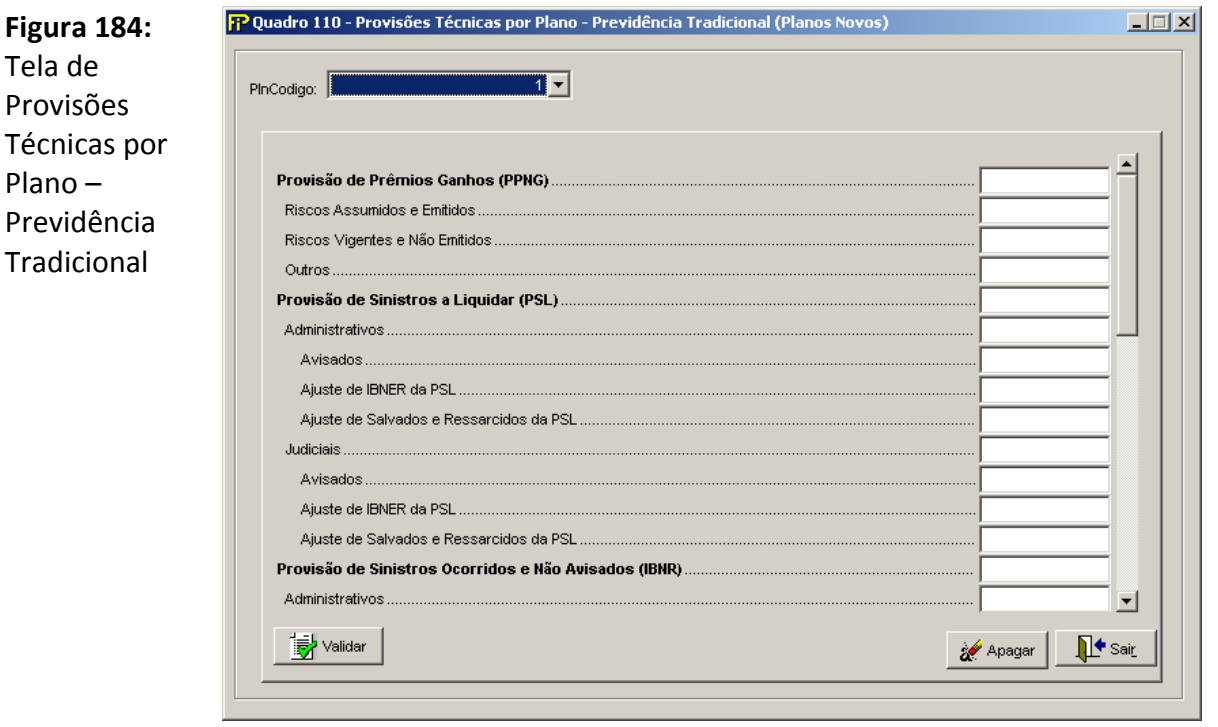

#### **PlnCodigo**

Selecionar o código do Plano (Plncodigo) entre os previamente cadastrados no Cadastro de Planos **Provisão de Prêmios Não Ganhos (PPNG)(CMPID 12908):** Corresponde ao valor total dessa provisão, no mês de referência, para cada plano informado.

**Riscos Assumidos e Emitidos(CMPID 12909):** Corresponde à parcela da PPNG referente aos riscos emitidos.

**Riscos Vigentes e Não Emitidos(CMPID 12910):** Corresponde à parcela da PPNG referente aos riscos vigentes e não emitidos.

**Outros (CMPID 12911):** Corresponde a outras parcelas que complementam a PPNG.No caso de transferências de carteiras, por exemplo, esse campo deve ser utilizado para destacar a parcela da PPNG transferida. A cedente deve informar a PPNG sem a transferência de carteira no CMPID

12909 e a parcela transferida neste CMPID 12911 (com sinal negativo); e a cessionária deve informar a parcela transferida somente neste CMPID 12911 (com sinal positivo). Somente deve ser considerado neste campo, o diferimento restante dos riscos originalmente transferidos. Quaisquer alterações na PPNG decorrentes de novos endossos, cancelamentos ou restituições de prêmios da carteira transferida devem impactar diretamente o CMPID 12909 da cessionária.

**Provisão de Sinistros a Liquidar (PSL) (CMPID 12912):** Corresponde ao valor total dessa provisão, no mês de referência, para cada plano informado.

**Administrativos (CMPID 12913):** Corresponde à 'PSL administrativa': parcela da PSL referente a sinistros benefícios demandados por vias administrativas.

**Avisados (CMPID 12914):** Parte da PSL administrativa decorrente de sinistros/benefícios avisados e de informações referentes a tais sinistros/benefícios.

**Ajuste de IBNER da PSL (CMPID 12915):** Parcela relativa aos ajustes de IBNER da PSL Administrativa.

**Ajuste de Salvados e Ressarcidos da PSL (CMPID 12916):** Ajuste da PSL administrativa decorrente das estimativas dos salvados e ressarcimentos ainda não ativados.Mais informações sobre salvados e ressarcidos podem ser estudadas no documento de orientações "Provisões Técnicas - Orientações da SUSEP ao Mercado de Seguros, Previdência Complementar Aberta, Capitalização e Resseguro Local", disponibilizado no site da Susep.

**Judiciais (CMPID 12917):** Corresponde à 'PSL judicial': parcela da PSL referente a sinistros benefícios demandados judicialmente.

**Avisados (CMPID 12918):** Parte da PSL judicial decorrente de sinistros/benefícios avisados e de informações referentes a tais sinistros/benefícios.

**Ajuste de IBNER da PSL (CMPID 12919):** Parcela relativa aos ajustes de IBNER da PSL Judicial.

**Ajuste de Salvados e Ressarcidos da PSL (CMPID 12920):** Ajuste da PSL judicial decorrente das estimativas dos salvados e ressarcimentos ainda não ativados.Mais informações sobre salvados e ressarcidos podem ser estudadas no documento de orientações "Provisões Técnicas - Orientações da SUSEP ao Mercado de Seguros, Previdência Complementar Aberta, Capitalização e Resseguro Local", disponibilizado no site da Susep.

**Provisão de Sinistros Ocorridos e Não Avisados (IBNR)(CMPID 12921):** Corresponde ao valor total dessa provisão, no mês de referência, para cada plano informado.

**Administrativos (CMPID 12922):** Corresponde à 'IBNR administrativa': estimativa de sinistros/benefícios ocorridos e ainda não avisados por vias administrativas.

**Judiciais (CMPID 12923):** Corresponde à 'IBNR judicial': estimativa de sinistros/benefícios ocorridos e ainda não avisados judicialmente.

**Ajuste de Salvados e Ressarcidos do IBNR (CMPID 12924):** Ajuste da IBNR decorrente das estimativas dos salvados e ressarcimentos ainda não ativados.Mais informações sobre salvados e ressarcidos podem ser estudadas no documento de orientações "Provisões Técnicas - Orientações da SUSEP ao Mercado de Seguros, Previdência Complementar Aberta, Capitalização e Resseguro Local", disponibilizado no site da Susep.

**Provisão Matemática de Benefícios a Conceder (PMBAC)(CMPID 12925):** Corresponde ao valor total dessa provisão, no mês de referência, para cada plano informado.

**Individualizada (CMPID 12926):** Corresponde à parcela da PMBAC decorrente dos saldos individuais de cada participante.

**Conta globalizada (CMPID 12927):** Corresponde à parcela PMBAC cujos saldos não estão individualizados, como, por exemplo, os valores referentes aos participantes vinculados a planos coletivos que deixaram o contrato coletivo sem fazer jus às contribuições pagas pela pessoa jurídica contratante que, por algum motivo, ainda não foram revertidos em favor do grupo remanescente.

**Provisão Matemática de Benefícios Concedidos (PMBC)(CMPID 12928):** Corresponde ao valor total dessa provisão, no mês de referência, para cada plano informado.

**Provisão Complementar de Cobertura (PCC)(CMPID 12929):** Corresponde ao valor total dessa provisão, no mês de referência, para cada plano informado.O valor da PCC é apurado por meio do Teste de Adequação de Passsivos – TAP. Maiores informações sobre o TAP podem ser estudadas na legislação em vigor e no documento de orientações referente ao Teste de Adequação de Passivos divulgado pela Susep.

**PCC – PPNG (CMPID 12930):** Corresponde à parcela da PCC apurada para complementar a PPNG.

**PCC – PMBAC (CMPID 12931):** Corresponde à parcela da PCC apurada para complementar a PMBAC.

**PCC – PMBC (CMPID 12932):** Corresponde à parcela da PCC apurada para complementar a PMBC.

**PCC –Não Registrado (CMPID 13481):** Corresponde à parcela da PCC apurada para complementar a insuficiência relacionada ao fluxo de prêmios/contribuições não registrados.

**Provisão de Despesas Relacionadas (PDR)(CMPID 12933):** Corresponde ao valor total dessa provisão, no mês de referência, para cada plano informado.

**Sinistros/Benefícios PSL (CMPID 12934):** Corresponde à parcela da PDR relacionada a sinistros/benefícios avisados.

**Sinistros/Benefícios IBNR (CMPID 12935):** Corresponde à parcela da PDR relacionada a sinistros/benefícios ocorridos e não avisados.

**Provisões Matemáticas (CMPID 12936):** Corresponde à parcela da PDR relacionada às provisões matemáticas.

**Provisão de Excedentes Técnicos (PET)(CMPID 12937):** Corresponde ao valor total dessa provisão, no mês de referência, para cada plano informado.

**Provisão de Excedentes Financeiros (PEF)(CMPID 12938):** Corresponde ao valor total dessa provisão, no mês de referência, para cada plano informado.

**Provisão de Resgates e Outros Valores a Regularizar (PVR)(CMPID 12939):** Corresponde ao valor total dessa provisão, no mês de referência, para cada plano informado.

**Outras Provisões Técnicas (OPT)(CMPID 12940):** Corresponde ao valor total dessa(s) provisão(ões), no mês de referência, para cada plano informado.

**Saída da PMBAC (CMPID 12943):** Estes campos devem ser preenchidos somente para os planos de contribuição variável. Correspondem ao montante que estava na PMBAC no mês anterior ao mês de referência e que, no mês de referência, foi transferido ou revertido.Os valores informados nestes campos não estão contidos no valor informado no campo 'Provisão Matemática de Benefícios a Conceder (PMBAC)'. Deverão ser informadas todas as saídas da PMBAC, e não apenas aquelas que, ao final do mês, ficaram registradas nas provisões PMBC, PVR ou PSL. Vale observar que as movimentações referentes a Portabilidades Internas não devem ser informadas nesses campos, visto que não representam saídas da PMBAC.

**Para PMBC (CMPID 12944):** Corresponde ao montante que estava na PMBAC no mês anterior ao mês de referência e que, no mês de referência, foi transferido para a Provisão de Benefícios Concedidos.Deverão ser informadas todas as saídas da PMBAC , e não apenas aquelas que, ao final do mês, ficaram registradas na PMBC.

**Para PVR (CMPID 12945):** Corresponde ao montante que estava na PMBAC no mês anterior ao mês de referência e que, no mês de referência, foi transferido para a Provisão de Resgates e Outros Valores a Regularizar. Deverão ser informadas todas as saídas da PMBAC , e não apenas aquelas que, ao final do mês, ficaram registradas na PVR.

**Para PSL (CMPID 12946):** Corresponde ao montante que estava na PMBAC no mês anterior ao mês de referência e que, no mês de referência, foi transferido para a Provisão de Sinistros a Liquidar. Deverão ser informadas todas as saídas da PMBAC , e não apenas aquelas que, ao final do mês, ficaram registradas na PSL.

**Outras Saídas(CMPID 13193):** Corresponde ao montante que estava na PMBAC no mês anterior ao mês de referência e que, no mês de referência, foi revertido, sem transferência para nenhuma outra provisão técnica.

### **CRÍTICAS/CRUZAMENTOS**

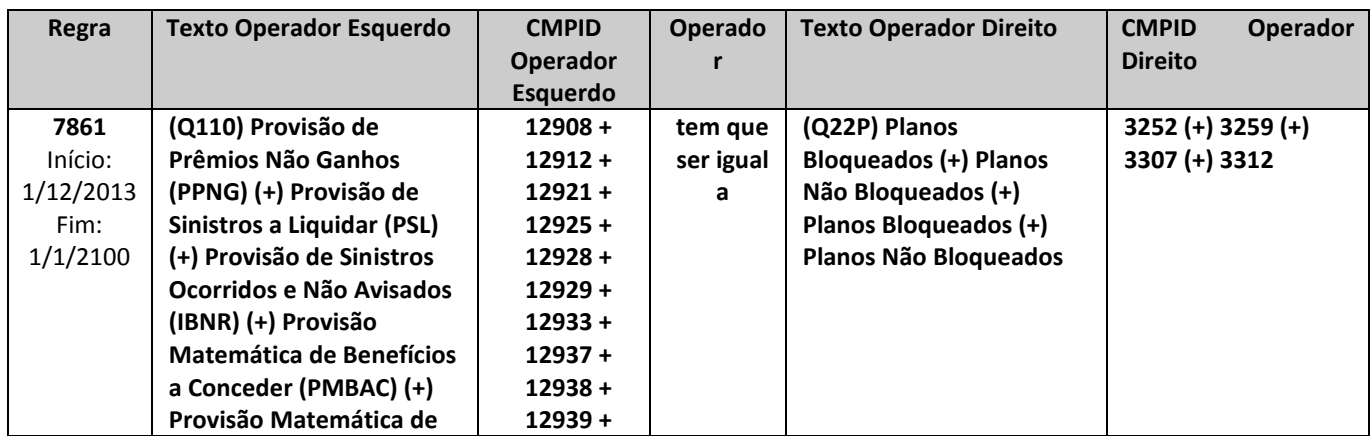

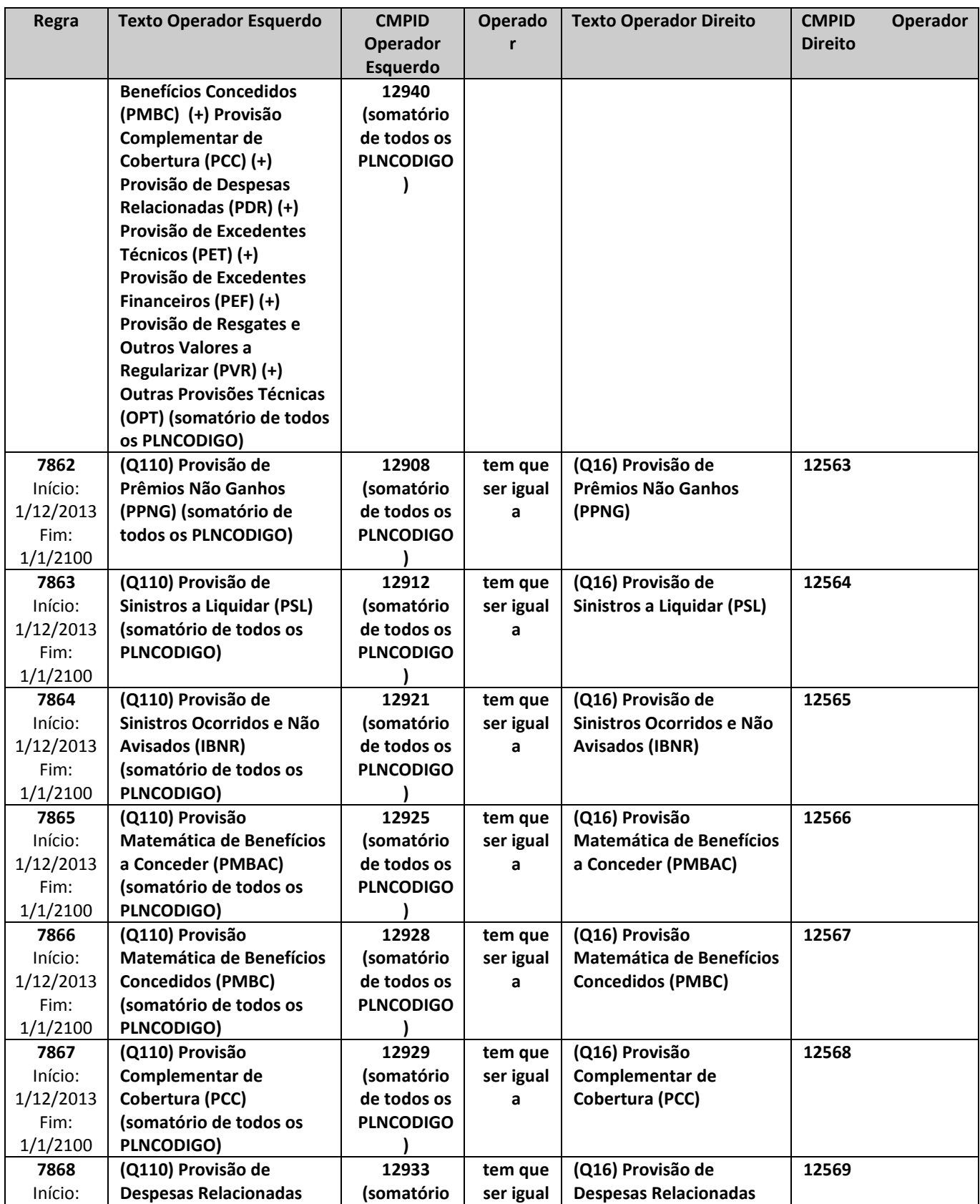

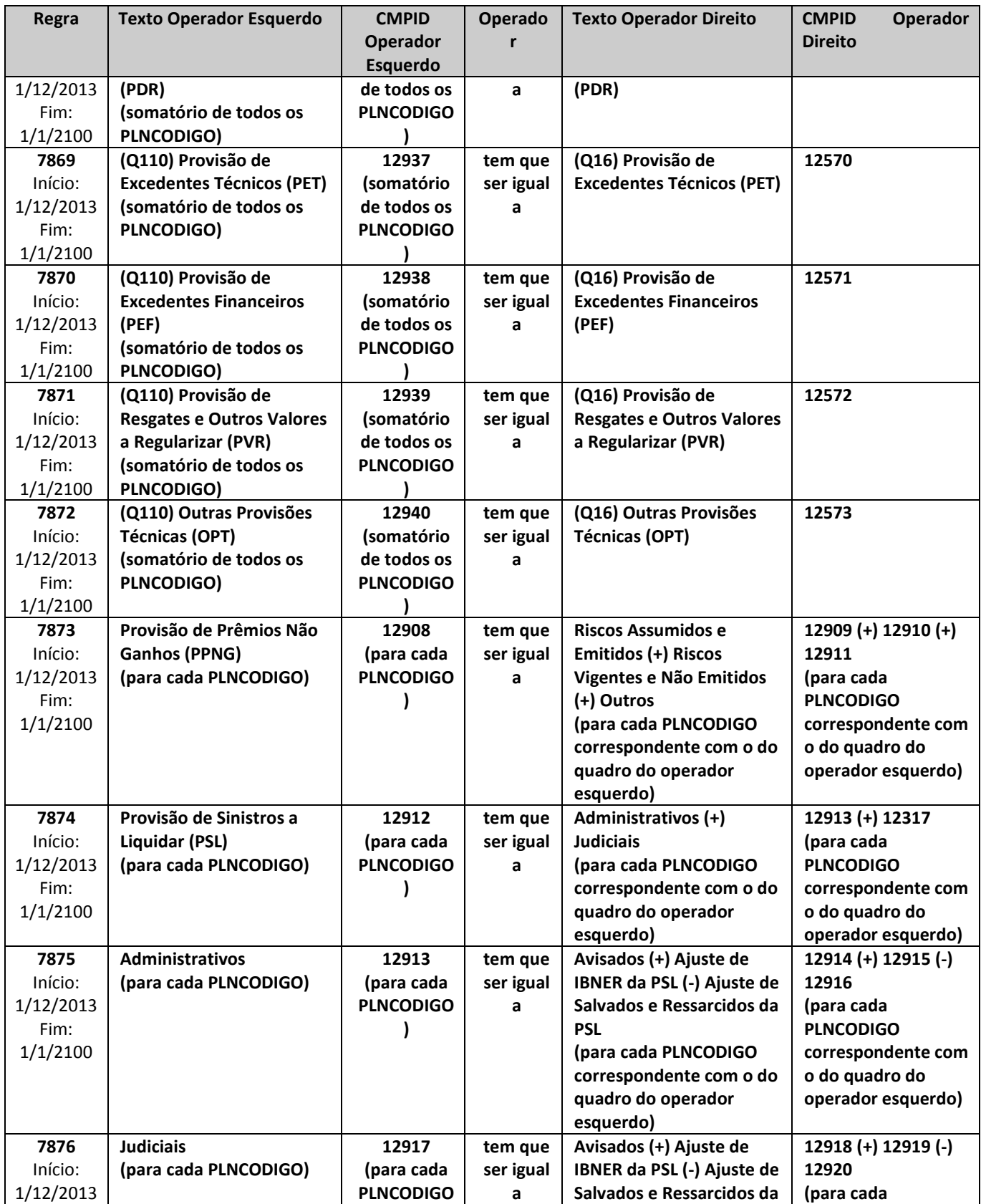

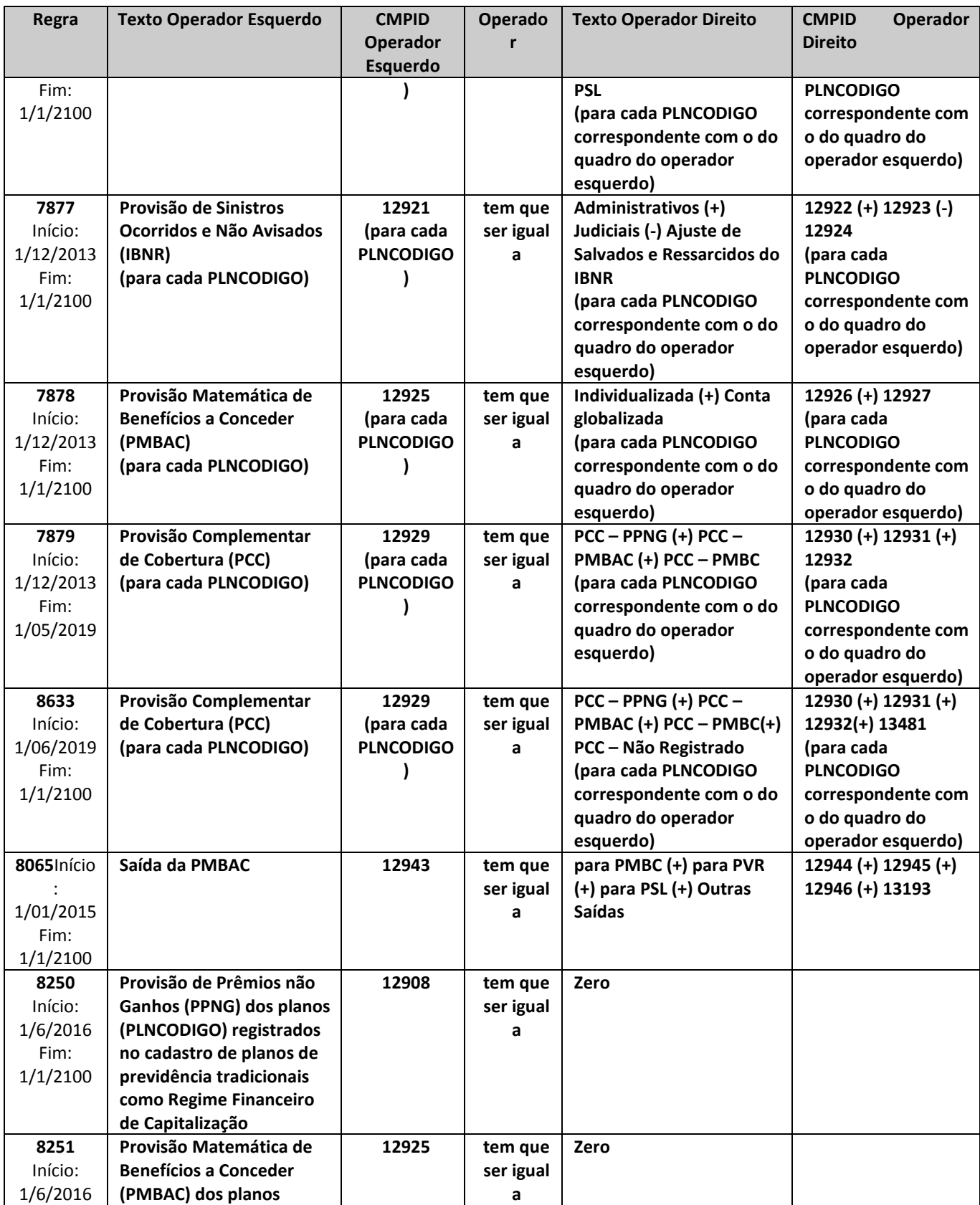

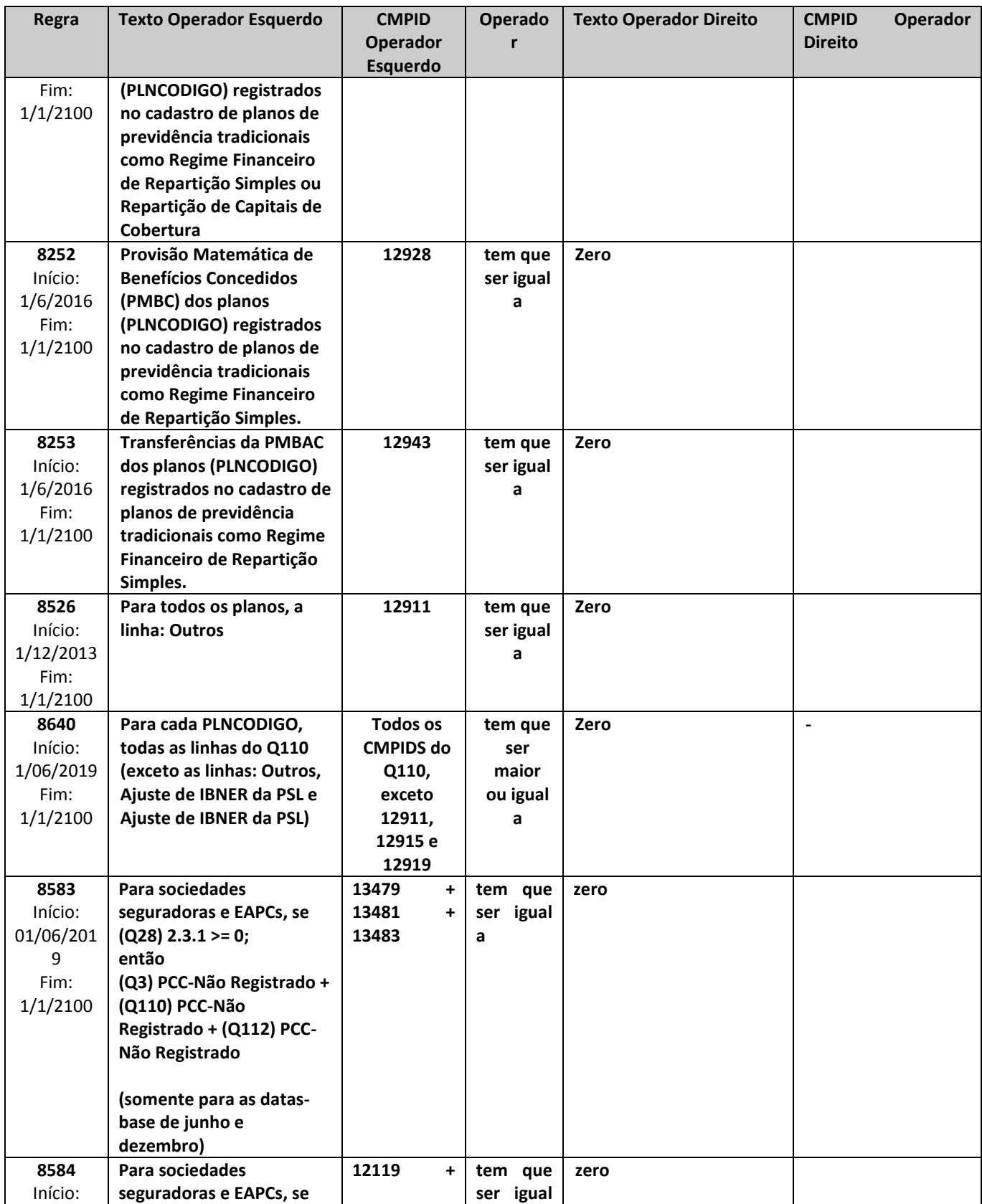

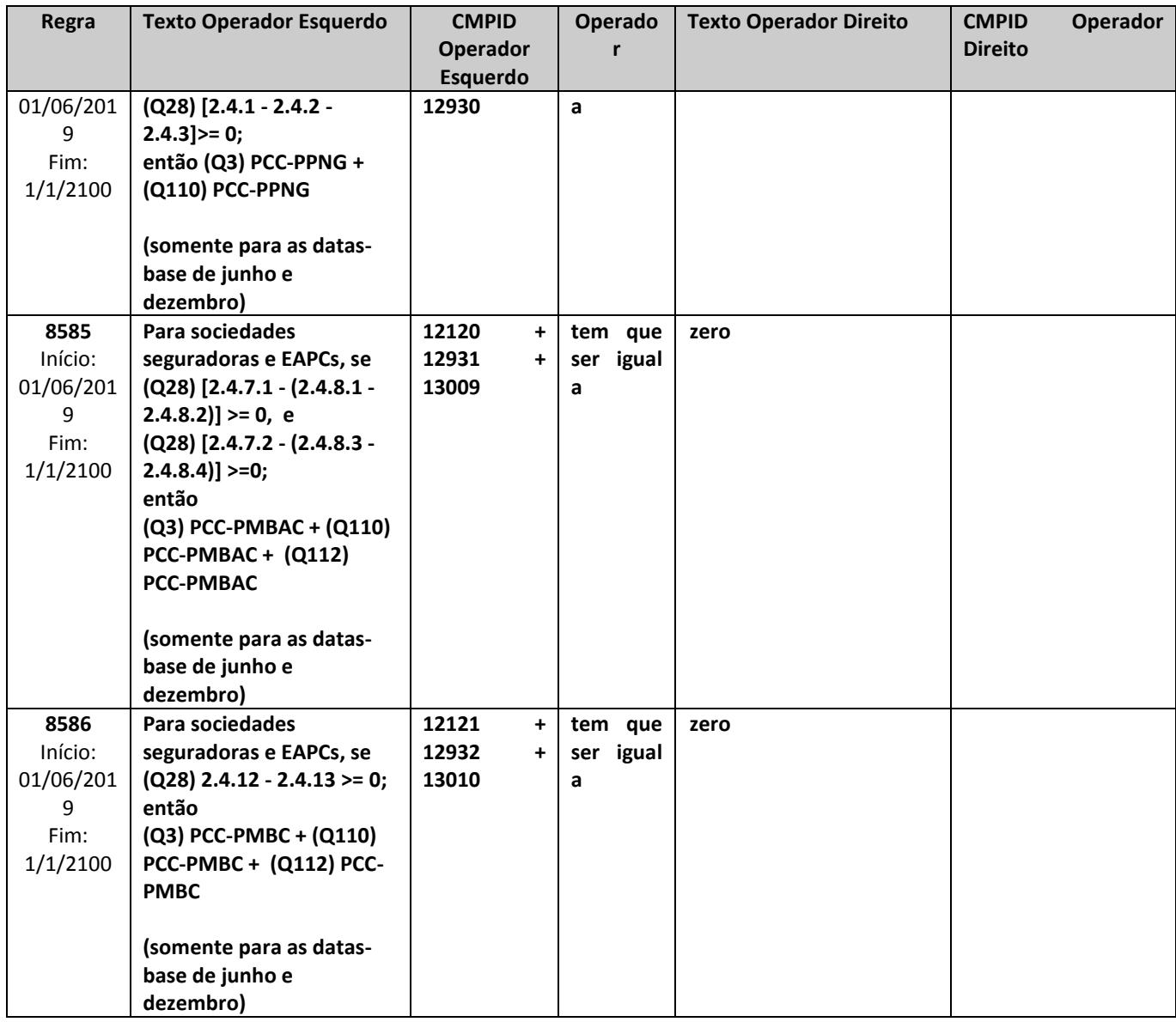

# **QUADRO 111 – PROVISÕES TÉCNICAS POR PLANO – SEGUROS DE PESSOAS INDIVIDUAL (VIDA, DOTAIS E UNIVERSAL) E EFPC (SOBREVIVÊNCIA DE ASSISTIDO)**

*Este quadro substituiu o Quadro 60 a partir de dezembro/2013. Nele, devem ser informadas as provisões técnicas contabilizadas por planos de seguros de Pessoas Individual (Vida, Dotais e Universal) e EFPC (Sobrevivência de assistidos) (ramos 0983, 0986, 0996, 1383, 1386, 1391, 1396 e 2201, ou quaisquer outros que venham a substituí-los).*

*Chega-se a esta tela a partir da seguinte sequência de comandos: <Editar>– Menu Principal, <Pessoas Individual (Vida, Dotais e Universal) e EFPC (Sobrevivência de assistidos)>– < Provisões Técnicas...>, para a opção Seguros.*

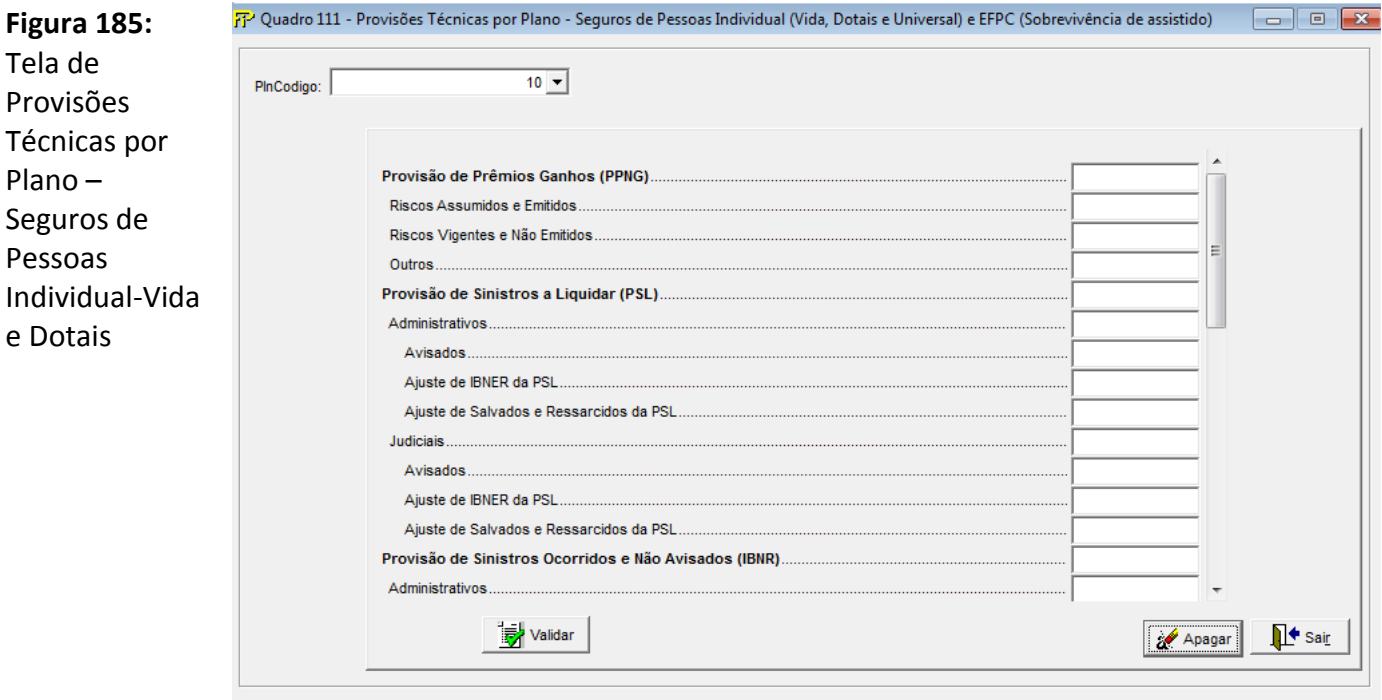

#### **PlnCodigo**

Selecionar o código do Plano (Plncodigo) entre os previamente cadastrados no Cadastro de Planos **Provisão de Prêmios Não Ganhos (PPNG) (CMPID 12947):** Corresponde ao valor total dessa provisão, no mês de referência, para cada plano informado.

**Riscos Assumidos e Emitidos(CMPID 12948):** Corresponde à parcela da PPNG referente aos riscos emitidos.

**Riscos Vigentes e Não Emitidos(CMPID 12949):** Corresponde à parcela da PPNG referente aos riscos vigentes e não emitidos.

**Outros(CMPID 12950):** Corresponde a outras parcelas que complementam a PPNG.No caso de transferências de carteiras, por exemplo, esse campo deve ser utilizado para destacar a parcela da PPNG transferida. A cedente deve informar a PPNG sem a transferência de carteira no CMPID 12948 e a parcela transferida neste CMPID 12950 (com sinal negativo); e a cessionária deve informar a parcela transferida somente neste CMPID 12950 (com sinal positivo). Somente deve ser considerado neste campo, o diferimento restante dos riscos originalmente transferidos. Quaisquer alterações na PPNG decorrentes de novos endossos, cancelamentos ou restituições de prêmios da carteira transferida devem impactar diretamente o CMPID 12948 da cessionária.

**Provisão de Sinistros a Liquidar (PSL) (CMPID 12951):** Corresponde ao valor total dessa provisão, no mês de referência, para cada plano informado.

**Administrativos (CMPID 12952):** Corresponde à 'PSL administrativa': parcela da PSL referente a sinistros benefícios demandados por vias administrativas.

**Avisados(CMPID 12953):** Parte da PSL administrativa decorrente de sinistros/benefícios avisados e de informações referentes a tais sinistros/benefícios.

**Ajuste de IBNER da PSL(CMPID 12954):** Parcela relativa aos ajustes de IBNER da PSL Administrativa.

**Ajuste de Salvados e Ressarcidos da PSL(CMPID 12955):** Ajuste da PSL administrativa decorrente das estimativas dos salvados e ressarcimentos ainda não ativados.Mais informações sobre salvados e ressarcidos podem ser estudadas no documento de orientações "Provisões Técnicas - Orientações da SUSEP ao Mercado de Seguros, Previdência Complementar Aberta, Capitalização e Resseguro Local", disponibilizado no site da Susep.

**Judiciais(CMPID 12956):** Corresponde à 'PSL judicial': parcela da PSL referente a sinistros benefícios demandados judicialmente.

**Avisados(CMPID 12957):** Parte da PSL judicial decorrente de sinistros/benefícios avisados e de informações referentes a tais sinistros/benefícios.

**Ajuste de IBNER da PSL(CMPID 12958):** Parcela relativa aos ajustes de IBNER da PSL Judicial.

**Ajuste de Salvados e Ressarcidos da PSL(CMPID 12959):** Ajuste da PSL judicial decorrente das estimativas dos salvados e ressarcimentos ainda não ativados.Mais informações sobre salvados e ressarcidos podem ser estudadas no documento de orientações "Provisões Técnicas - Orientações da SUSEP ao Mercado de Seguros, Previdência Complementar Aberta, Capitalização e Resseguro Local", disponibilizado no site da Susep.

**Provisão de Sinistros Ocorridos e Não Avisados (IBNR)(CMPID 12960):** Corresponde ao valor total dessa provisão, no mês de referência, para cada plano informado.

**Administrativos(CMPID 12961):** Corresponde à 'IBNR administrativa': estimativa de sinistros/benefícios ocorridos e ainda não avisados por vias administrativas.

**Judiciais(CMPID 12962):** Corresponde à 'IBNR judicial': estimativa de sinistros/benefícios ocorridos e ainda não avisados judicialmente.

**Ajuste de Salvados e Ressarcidos do IBNR(CMPID 12963):** Ajuste da IBNR decorrente das estimativas dos salvados e ressarcimentos ainda não ativados.Mais informações sobre salvados e ressarcidos podem ser estudadas no documento de orientações "Provisões Técnicas - Orientações da SUSEP ao Mercado de Seguros, Previdência Complementar Aberta, Capitalização e Resseguro Local", disponibilizado no site da Susep.

**Provisão Matemática de Benefícios a Conceder (PMBAC)(CMPID 12964):** Corresponde ao valor total dessa provisão, no mês de referência, para cada plano informado.

**Individualizada(CMPID 12965):** Corresponde à parcela da PMBAC decorrente dos saldos individuais de cada participante.

**Conta globalizada(CMPID 12966):** Corresponde à parcela PMBAC cujos saldos não estão individualizados, como, por exemplo, os valores referentes aos participantes vinculados a planos coletivos que deixaram o contrato coletivo sem fazer jus às contribuições pagas pela pessoa jurídica contratante que, por algum motivo, ainda não foram revertidos em favor do grupo remanescente.

**Provisão Matemática de Benefícios Concedidos (PMBC) (CMPID 12967):** Corresponde ao valor total dessa provisão, no mês de referência, para cada plano informado.

**Provisão Complementar de Cobertura (PCC)(CMPID 12968):** Corresponde ao valor total dessa provisão, no mês de referência, para cada plano informado.O valor da PCC é apurado por meio do Teste de Adequação de Passsivos – TAP. Maiores informações sobre o TAP podem ser estudadas na legislação em vigor e no documento de orientações referente ao Teste de Adequação de Passivos divulgado pela Susep.

**PCC – PPNG(CMPID 12969):** Corresponde à parcela da PCC apurada para complementar a PPNG.

**PCC – PMBAC(CMPID 12970):** Corresponde à parcela da PCC apurada para complementar a PMBAC.

**PCC – PMBC(CMPID 12971):** Corresponde à parcela da PCC apurada para complementar a PMBC.

**PCC –Não Registrado (CMPID 13482):** Corresponde à parcela da PCC apurada para complementar a insuficiência relacionada ao fluxo de prêmios/contribuições não registrados.

**Provisão de Despesas Relacionadas (PDR)(CMPID 12972):** Corresponde ao valor total dessa provisão, no mês de referência, para cada plano informado.

**Sinistros/Benefícios PSL(CMPID 12973):** Corresponde à parcela da PDR relacionada a sinistros/benefícios avisados.

**Sinistros/Benefícios IBNR(CMPID 12974):** Corresponde à parcela da PDR relacionada a sinistros/benefícios ocorridos e não avisados.

**Provisões Matemáticas(CMPID 12975):** Corresponde à parcela da PDR relacionada às provisões matemáticas.

**Provisão de Excedentes Técnicos (PET) (CMPID 12976):** Corresponde ao valor total dessa provisão, no mês de referência, para cada plano informado.

**Provisão de Excedentes Financeiros (PEF) (CMPID 12977):** Corresponde ao valor total dessa provisão, no mês de referência, para cada plano informado.

**Provisão de Resgates e Outros Valores a Regularizar (PVR) (CMPID 12978):** Corresponde ao valor total dessa provisão, no mês de referência, para cada plano informado.

**Outras Provisões Técnicas (OPT) (CMPID 12979):** Corresponde ao valor total dessa(s) provisão(ões), no mês de referência, para cada plano informado.

**Saída da PMBAC (CMPID 12982):** Estes campos devem ser preenchidos somente para os planos de contribuição variável. Correspondem ao montante que estava na PMBAC no mês anterior ao mês de referência e que, no mês de referência, foi transferido ou revertido.Os valores informados nestes campos não estão contidos no valor informado no campo 'Provisão Matemática de Benefícios a Conceder (PMBAC)'.Deverão ser informadas todas as saídas da PMBAC, e não apenas aquelas que, ao final do mês, ficaram registradas nas provisões PMBC, PVR ou PSL.Vale observar que as movimentações referentes a Portabilidades Internas não devem ser informadas nesses campos, visto que não representam saídas da PMBAC.

**Para PMBC(CMPID 12983):** Corresponde ao montante que estava na PMBAC no mês anterior ao mês de referência e que, no mês de referência, foi transferido para a Provisão de Benefícios Concedidos.Deverão ser informadas todas as saídas da PMBAC, e não apenas aquelas que, ao final do mês, ficaram registradas na PMBC.

**Para PVR(CMPID 12984):** Corresponde ao montante que estava na PMBAC no mês anterior ao mês de referência e que, no mês de referência, foi transferido para a Provisão de Resgates e Outros Valores a Regularizar.Deverão ser informadas todas as saídas da PMBAC, e não apenas aquelas que, ao final do mês, ficaram registradas na PVR.

**Para PSL (CMPID 12985):** Corresponde ao montante que estava na PMBAC no mês anterior ao mês de referência e que, no mês de referência, foi transferido para a Provisão de Sinistros a Liquidar.Deverão ser informadas todas as saídas da PMBAC, e não apenas aquelas que, ao final do mês, ficaram registradas na PSL.

**Outras Saídas(CMPID 13194):** Corresponde ao montante que estava na PMBAC no mês anterior ao mês de referência e que, no mês de referência, foi revertido, sem transferência para nenhuma outra provisão técnica.

### **CRÍTICAS/CRUZAMENTOS**

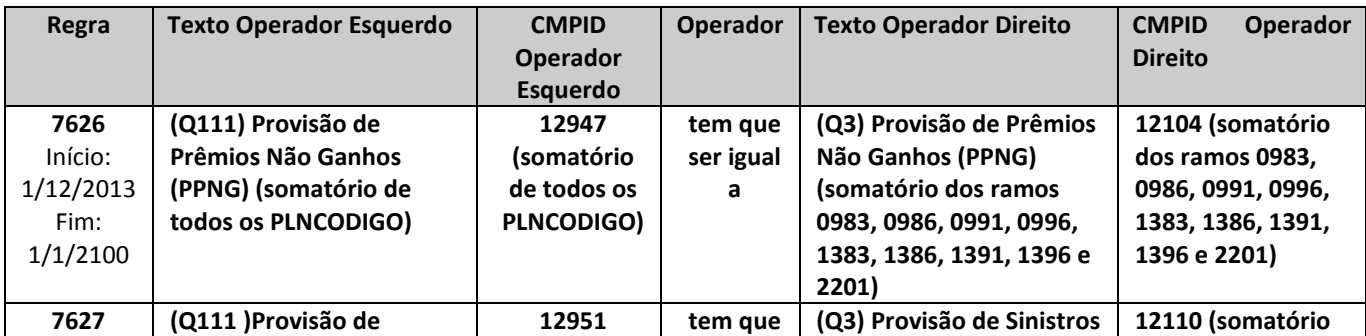

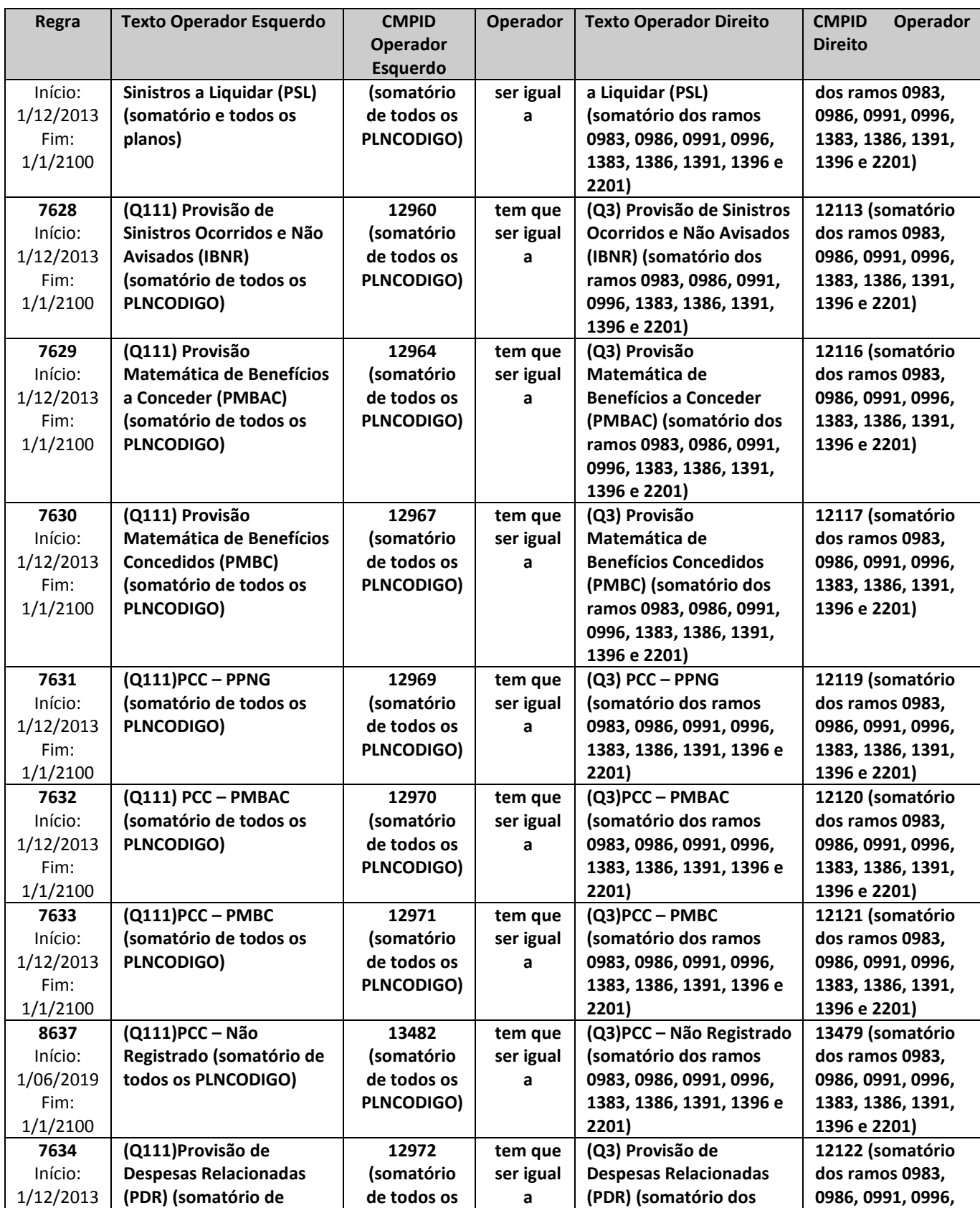

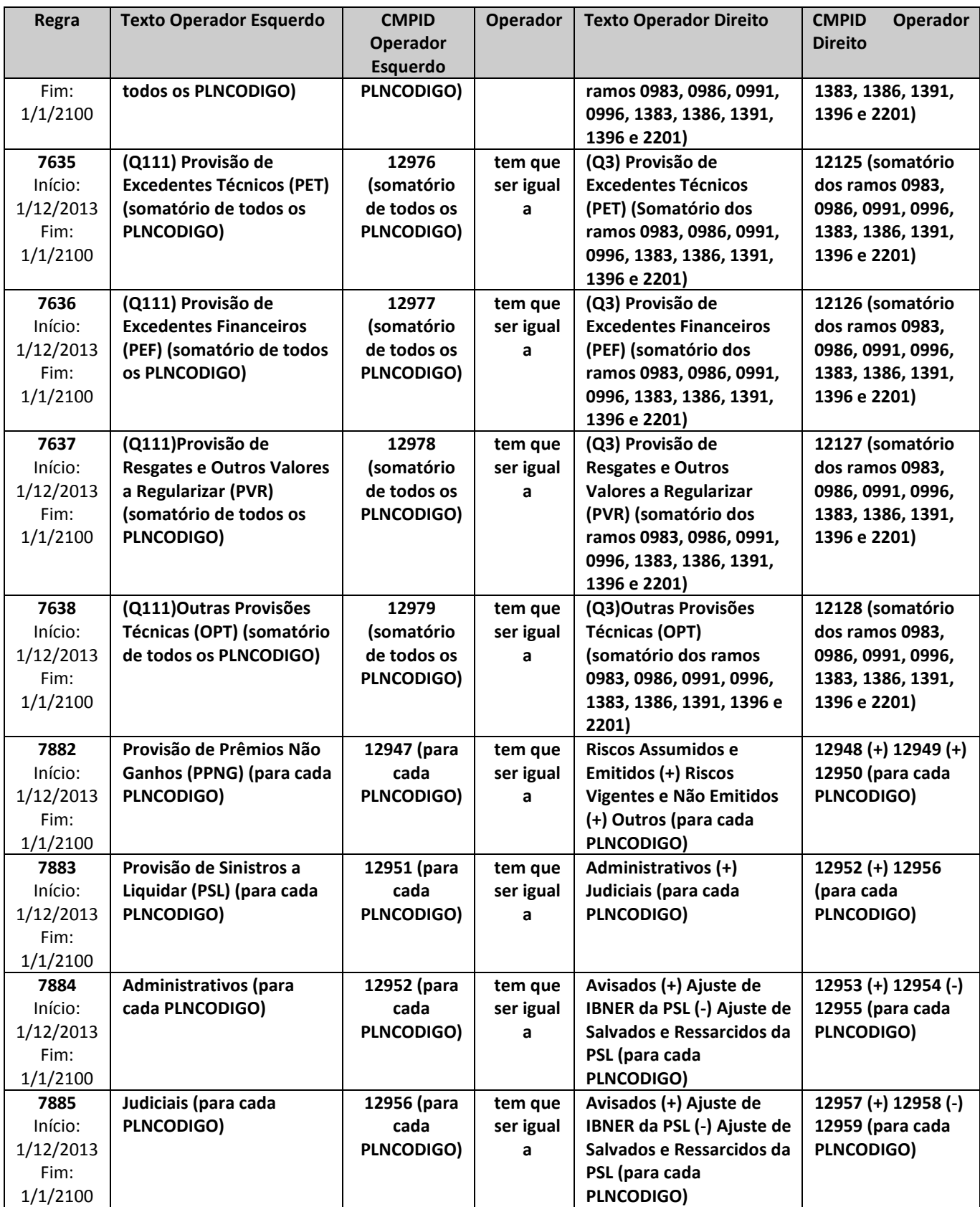

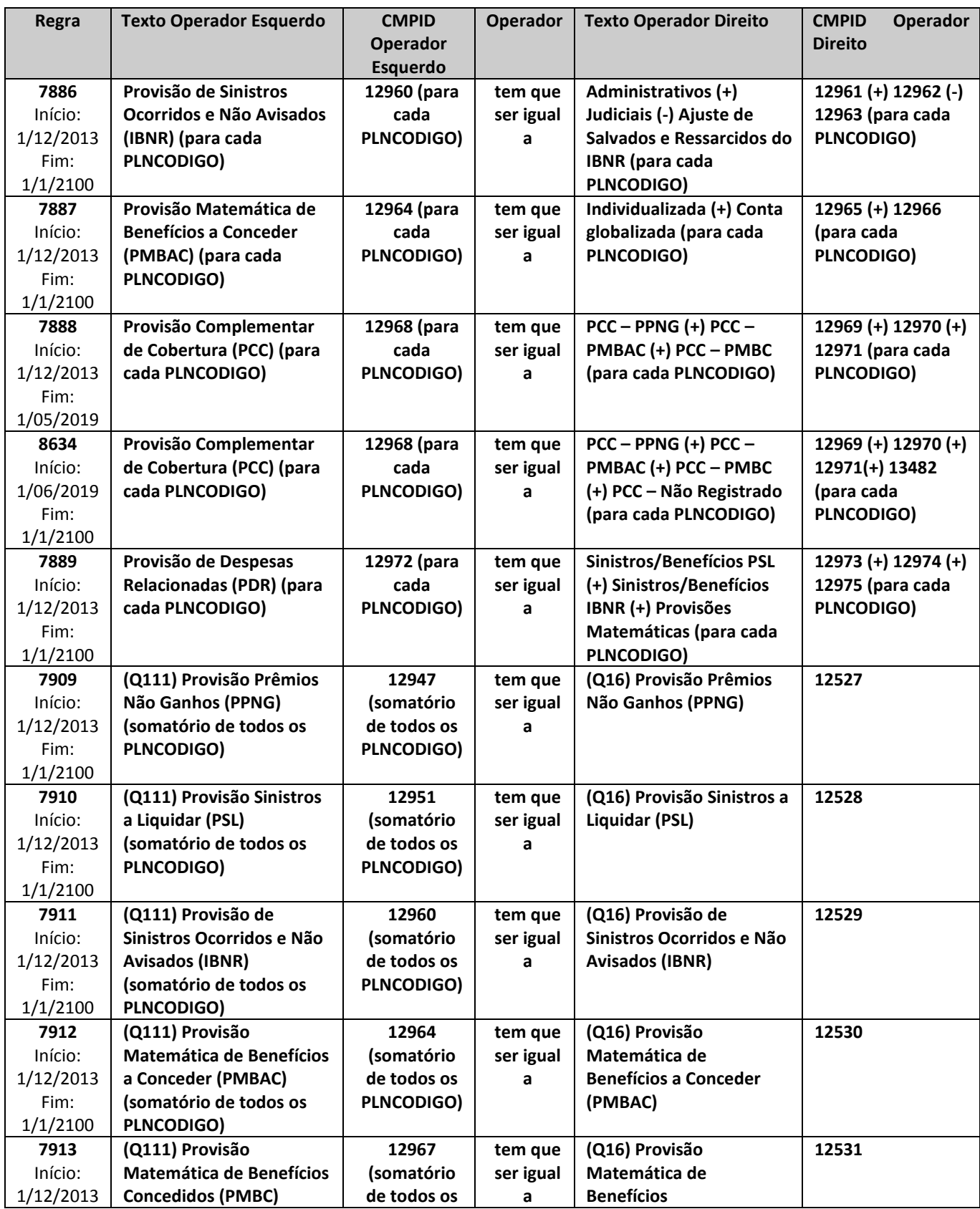

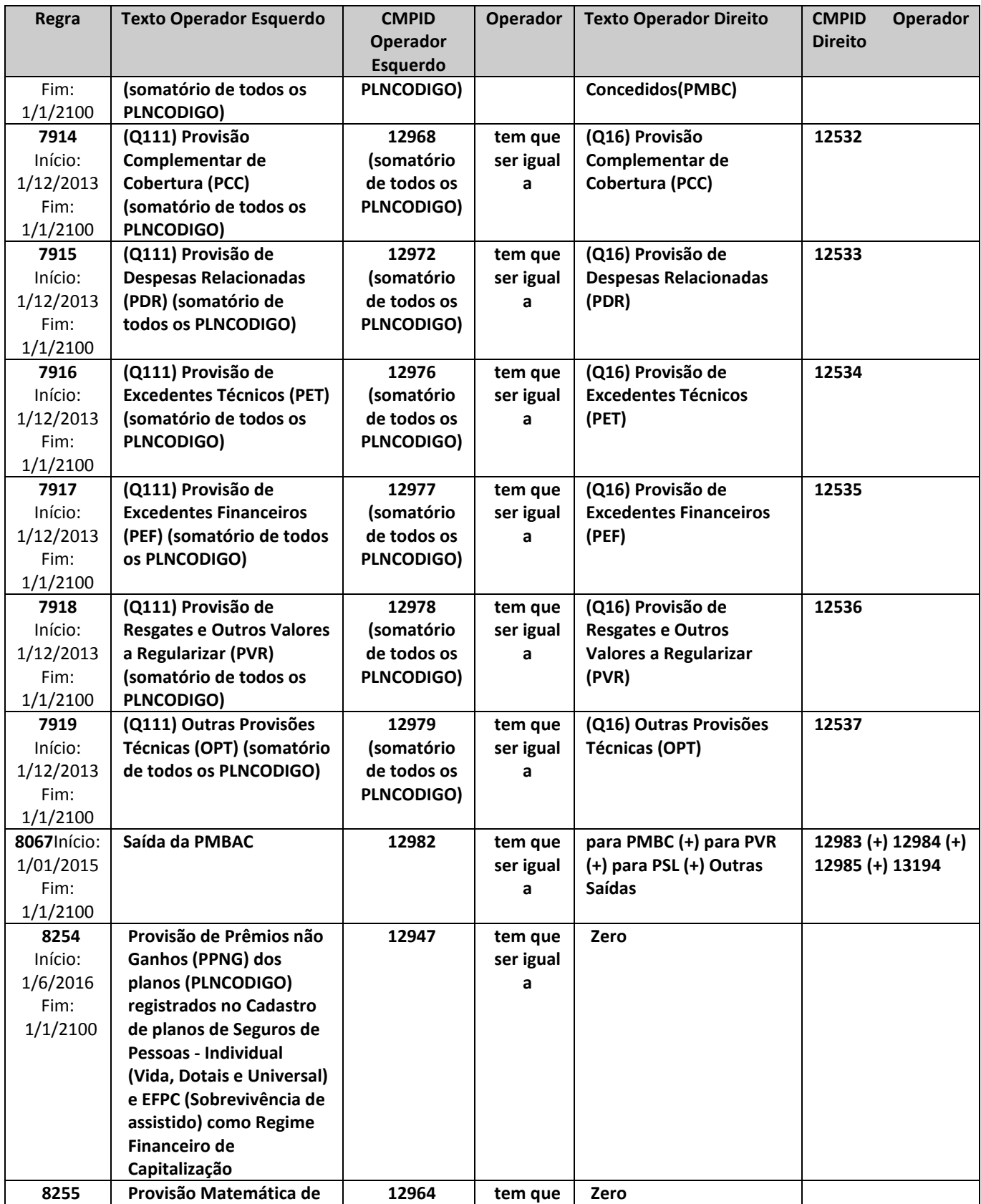

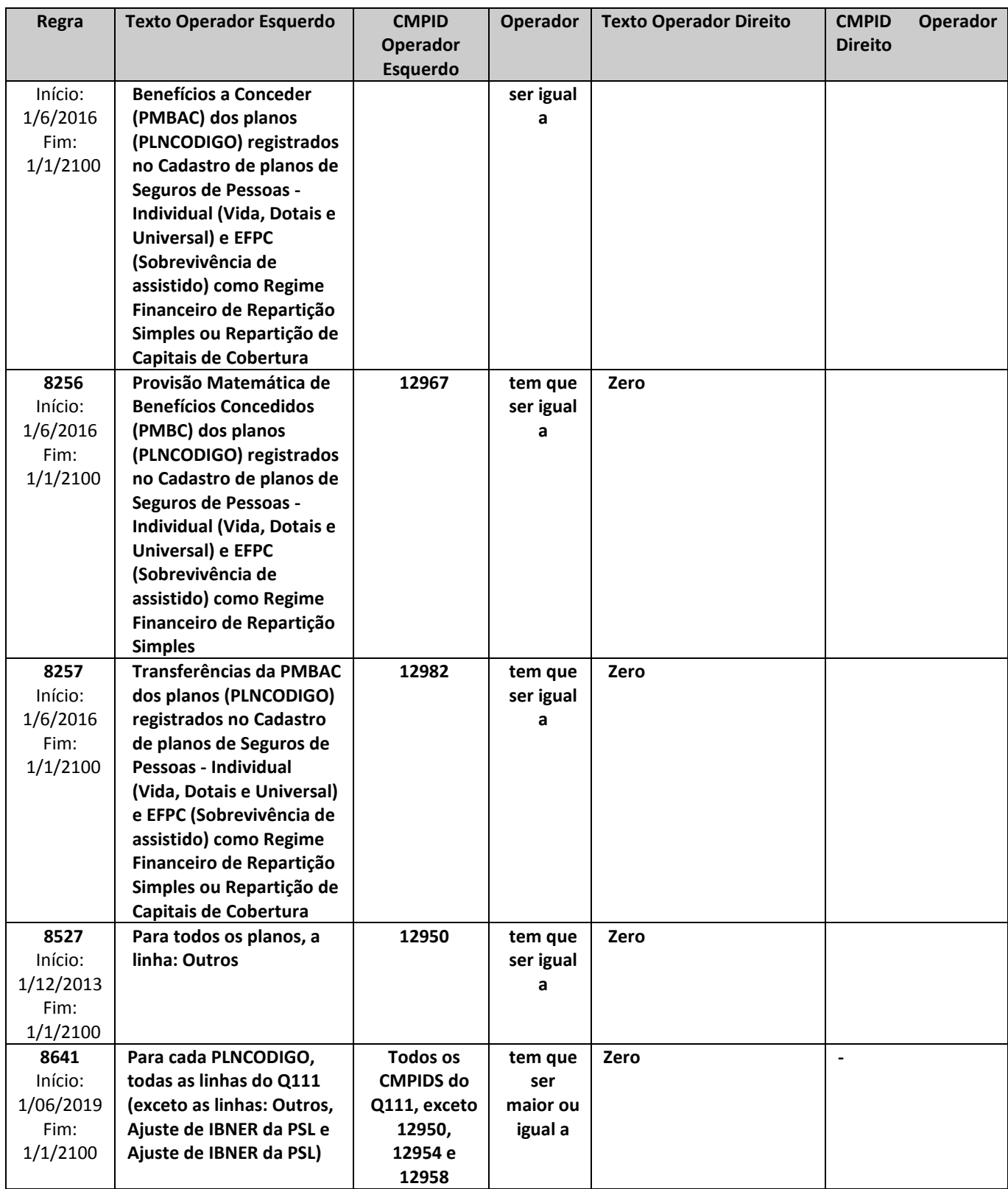

# **QUADRO 112 – PROVISÕES TÉCNICAS POR PLANO – PGBL/PAGP/PRGP/PRSA/PRI.**

*Este quadro substituiu o Quadro 64 a partir de dezembro/2013. Nele, devem ser informadas as provisões técnicas contabilizadas por planos de previdência do tipo PGBL/PAGP/PRGP/PRSA/PRI (ou outros que venham a substituí-los).*

*Chega-se a esta tela a partir da seguinte sequência de comandos: <Editar>– Menu Principal, <PGBL/PAGP/PRGP/PRSA/PRI>– < Provisões Técnicas...>, para a opção de Previdência.*

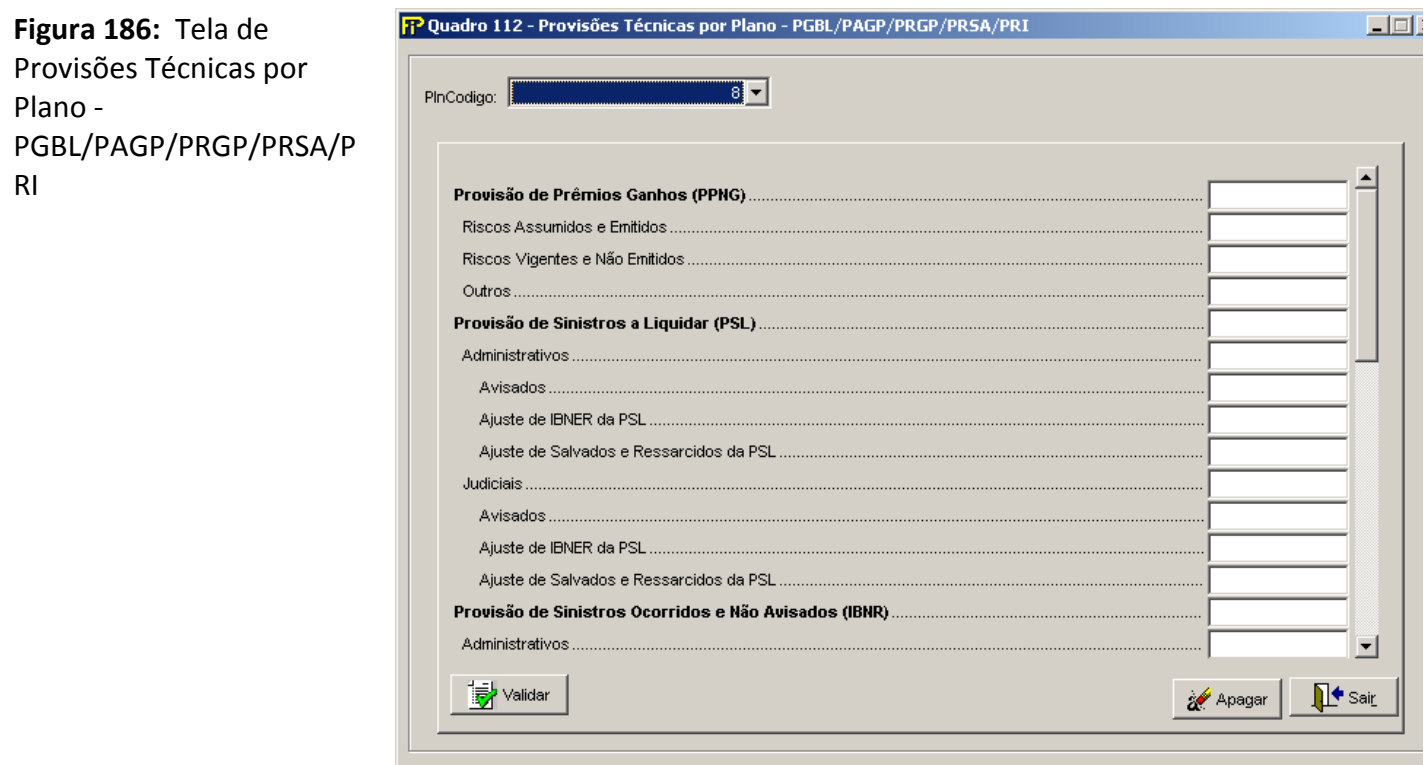

#### **PlnCodigo**

Selecionar o código do Plano (Plncodigo) entre os previamente cadastrados no Cadastro de Planos **Provisão de Prêmios Não Ganhos (PPNG) (CMPID 12986):** Corresponde ao valor total dessa provisão, no mês de referência, para cada plano informado.

**Riscos Assumidos e Emitidos (CMPID 12987):** Corresponde à parcela da PPNG referente aos riscos emitidos.

**Riscos Vigentes e Não Emitidos (CMPID 12988):** Corresponde à parcela da PPNG referente aos riscos vigentes e não emitidos.

**Outros (CMPID 12989):** Corresponde a outras parcelas que complementam a PPNG.

**Provisão de Sinistros a Liquidar (PSL) (CMPID 12990):** Corresponde ao valor total dessa provisão, no mês de referência, para cada plano informado.

**Administrativos (CMPID 12991):** Corresponde à 'PSL administrativa': parcela da PSL referente a sinistros benefícios demandados por vias administrativas.

**Avisados (CMPID 12992):** Parte da PSL administrativa decorrente de sinistros/benefícios avisados e de informações referentes a tais sinistros/benefícios.

**Ajuste de IBNER da PSL (CMPID 12993):** Parcela relativa aos ajustes de IBNER da PSL Administrativa.

**Ajuste de Salvados e Ressarcidos da PSL (CMPID 12994):** Ajuste da PSL administrativa decorrente das estimativas dos salvados e ressarcimentos ainda não ativados. Mais informações sobre salvados e ressarcidos podem ser estudadas no documento de orientações "Provisões Técnicas - Orientações da SUSEP ao Mercado de Seguros, Previdência Complementar Aberta, Capitalização e Resseguro Local", disponibilizado no site da Susep.

**Judiciais (CMPID 12995):** Corresponde à 'PSL judicial': parcela da PSL referente a sinistros benefícios demandados judicialmente.

**Avisados (CMPID 12996):** Parte da PSL judicial decorrente de sinistros/benefícios avisados e de informações referentes a tais sinistros/benefícios.

**Ajuste de IBNER da PSL (CMPID 12997):** Parcela relativa aos ajustes de IBNER da PSL Judicial.

**Ajuste de Salvados e Ressarcidos da PSL (CMPID 12998):** Ajuste da PSL judicial decorrente das estimativas dos salvados e ressarcimentos ainda não ativados. Mais informações sobre salvados e ressarcidos podem ser estudadas no documento de orientações "Provisões Técnicas - Orientações da SUSEP ao Mercado de Seguros, Previdência Complementar Aberta, Capitalização e Resseguro Local", disponibilizado no site da Susep.

**Provisão de Sinistros Ocorridos e Não Avisados (IBNR) (CMPID 12999):** Corresponde ao valor total dessa provisão, no mês de referência, para cada plano informado.

**Administrativos (CMPID 13000):** Corresponde à 'IBNR administrativa': estimativa de sinistros/benefícios ocorridos e ainda não avisados por vias administrativas.

**Judiciais (CMPID 13001):** Corresponde à 'IBNR judicial': estimativa de sinistros/benefícios ocorridos e ainda não avisados judicialmente.

**Ajuste de Salvados e Ressarcidos do IBNR (CMPID 13002):** Ajuste da IBNR decorrente das estimativas dos salvados e ressarcimentos ainda não ativados. Mais informações sobre salvados e ressarcidos podem ser estudadas no documento de orientações "Provisões Técnicas - Orientações da SUSEP ao Mercado de Seguros, Previdência Complementar Aberta, Capitalização e Resseguro Local", disponibilizado no site da Susep.

**Provisão Matemática de Benefícios a Conceder (PMBAC) (CMPID 13003):** Corresponde ao valor total dessa provisão, no mês de referência, para cada plano informado.

**Individualizada (CMPID 13004):** Corresponde à parcela da PMBAC decorrente dos saldos individuais de cada participante.

**Conta globalizada (CMPID 13005):** Corresponde à parcela PMBAC cujos saldos não estão individualizados, como, por exemplo, os valores referentes aos participantes vinculados a planos coletivos que deixaram o contrato coletivo sem fazer jus às contribuições pagas pela pessoa jurídica contratante que, por algum motivo, ainda não foram revertidos em favor do grupo remanescente.

**Provisão Matemática de Benefícios Concedidos (PMBC) (CMPID 13006):** Corresponde ao valor total dessa provisão, no mês de referência, para cada plano informado.

**Provisão Complementar de Cobertura (PCC) (CMPID 13007):** Corresponde ao valor total dessa provisão, no mês de referência, para cada plano informado. O valor da PCC é apurado por meio do Teste de Adequação de Passsivos – TAP. Maiores informações sobre o TAP podem ser estudadas na legislação em vigor e no documento de orientações referente ao Teste de Adequação de Passivos divulgado pela Susep.

**PCC – PPNG (CMPID 13008):** Corresponde à parcela da PCC apurada para complementar a PPNG.

**PCC – PMBAC (CMPID 13009):** Corresponde à parcela da PCC apurada para complementar a PMBAC.

**PCC – PMBC (CMPID 13010):** Corresponde à parcela da PCC apurada para complementar a PMBC.

**PCC –Não Registrado (CMPID 13483):** Corresponde à parcela da PCC apurada para complementar a insuficiência relacionada ao fluxo de prêmios/contribuições não registrados.

**Provisão de Despesas Relacionadas (PDR) (CMPID 13011):** Corresponde ao valor total dessa provisão, no mês de referência, para cada plano informado.

**Sinistros/Benefícios PSL (CMPID 13012):** Corresponde à parcela da PDR relacionada a sinistros/benefícios avisados.

**Sinistros/Benefícios IBNR (CMPID 13013):** Corresponde à parcela da PDR relacionada a sinistros/benefícios ocorridos e não avisados.

**Provisões Matemáticas (CMPID 13014):** Corresponde à parcela da PDR relacionada às provisões matemáticas.

**Provisão de Excedentes Técnicos (PET) (CMPID 13015):** Corresponde ao valor total dessa provisão, no mês de referência, para cada plano informado.

**Provisão de Excedentes Financeiros (PEF) (CMPID 13016):** Corresponde ao valor total dessa provisão, no mês de referência, para cada plano informado.

**Provisão de Resgates e Outros Valores a Regularizar (PVR) (CMPID 13017):** Corresponde ao valor total dessa provisão, no mês de referência, para cada plano informado.

**Outras Provisões Técnicas (OPT) (CMPID 13018):** Corresponde ao valor total dessa(s) provisão(ões), no mês de referência, para cada plano informado.

**Saída da PMBAC (CMPID 13021):** Corresponde ao montante que estava na PMBAC no mês anterior ao mês de referência e que, no mês de referência, foi transferido ou revertido. O valor informado nesse campo não está contido no valor informado no campo 'Provisão Matemática de Benefícios a Conceder (PMBAC)'.Deverão ser informadas todas as saídas da PMBAC, e não apenas aquelas que, ao final do

mês, ficaram registradas nas provisões PMBC, PVR ou PSL.Vale observar que as movimentações referentes a Portabilidades Internas não devem ser informadas nesses campos, visto que não representam saídas da PMBAC.

**Para PMBC (CMPID 13022):** Corresponde ao montante que estava na PMBAC no mês anterior ao mês de referência e que, no mês de referência, foi transferido para a Provisão de Benefícios Concedidos.Deverão ser informadas todas as saídas da PMBAC, e não apenas aquelas que, ao final do mês, ficaram registradas na PMBC.

**Para PVR (CMPID 13023):** Corresponde ao montante que estava na PMBAC no mês anterior ao mês de referência e que, no mês de referência, foi transferido para a Provisão de Resgates e Outros Valores a Regularizar.Deverão ser informadas todas as saídas da PMBAC, e não apenas aquelas que, ao final do mês, ficaram registradas na PVR.

**Para PSL (CMPID 13024):** Corresponde ao montante que estava na PMBAC no mês anterior ao mês de referência e que, no mês de referência, foi transferido para a Provisão de Sinistros a Liquidar.Deverão ser informadas todas as saídas da PMBAC, e não apenas aquelas que, ao final do mês, ficaram registradas na PSL.

**Outras Saídas(CMPID 13195):** Corresponde ao montante que estava na PMBAC no mês anterior ao mês de referência e que, no mês de referência, foi revertido, sem transferência para nenhuma outra provisão técnica.

### **CRÍTICAS/CRUZAMENTOS**

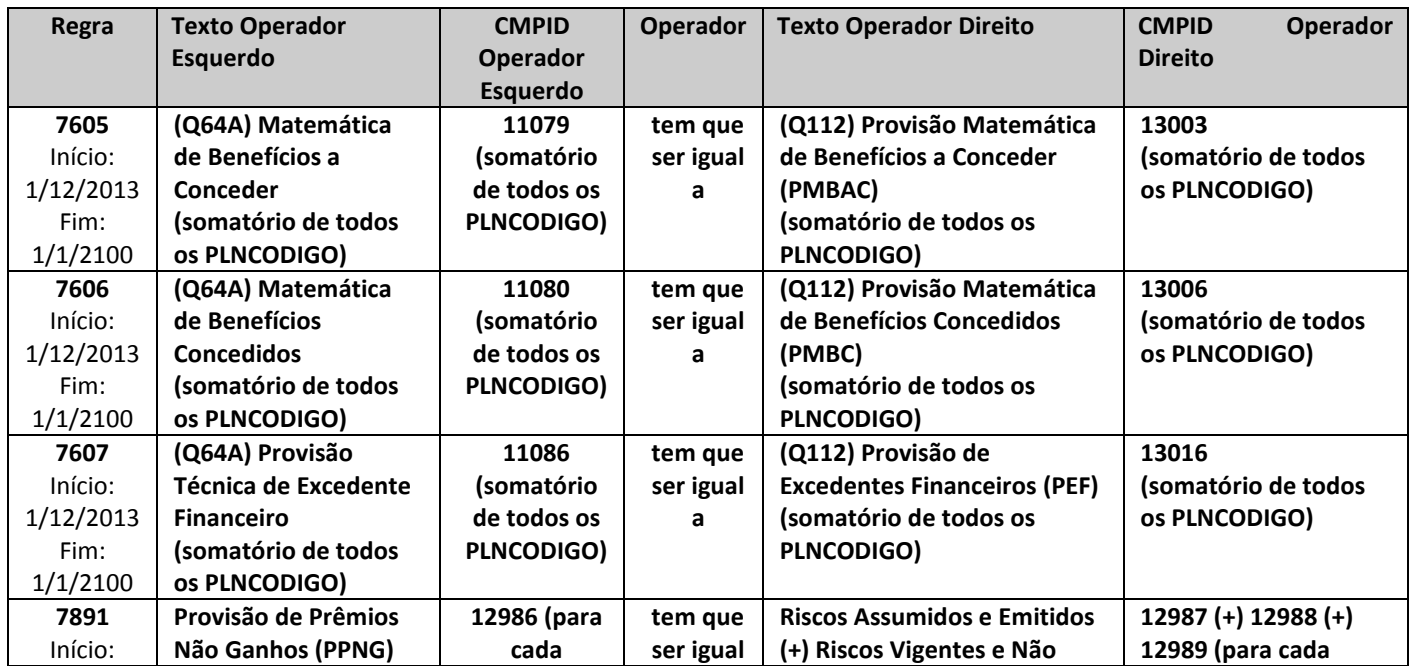

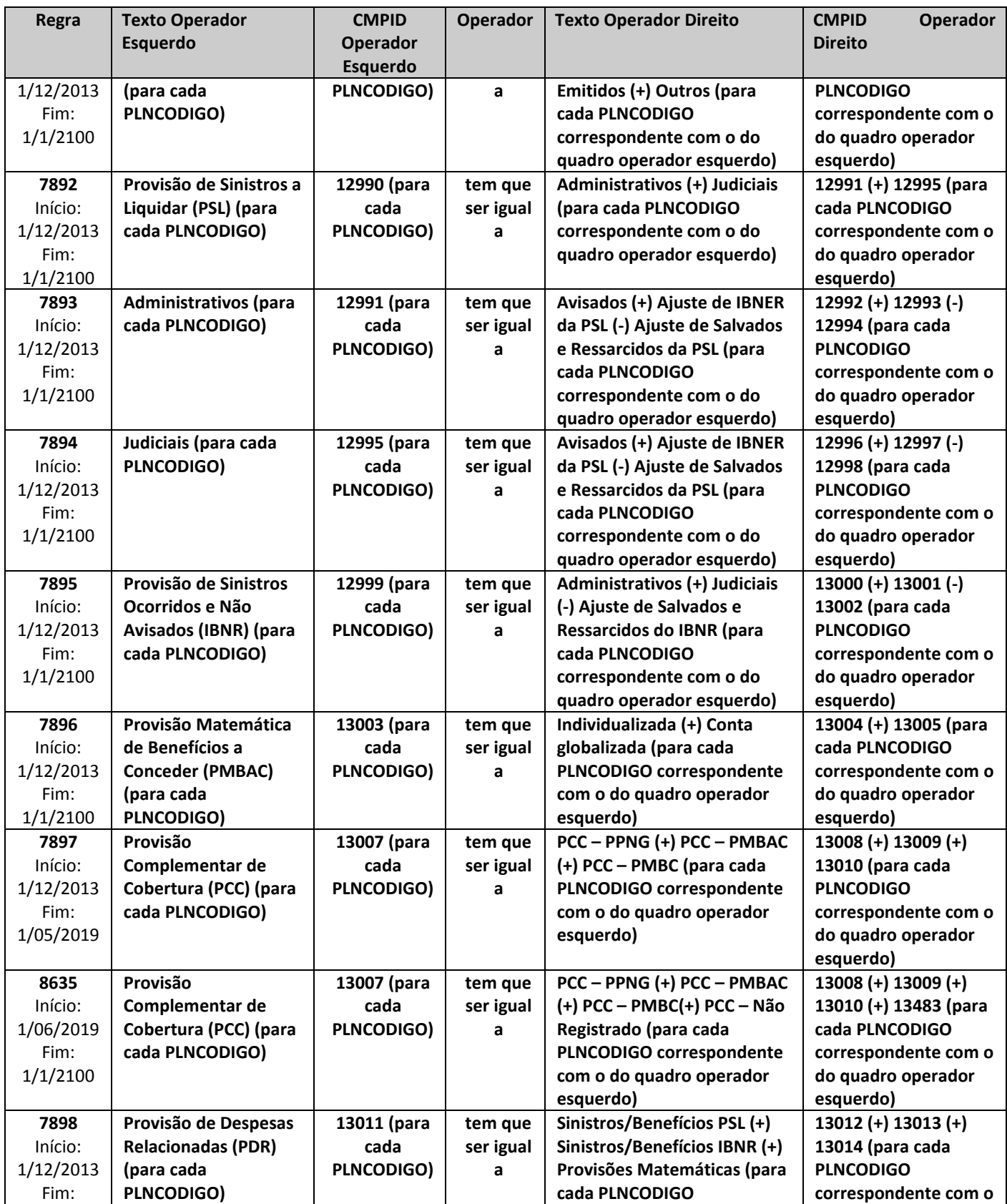

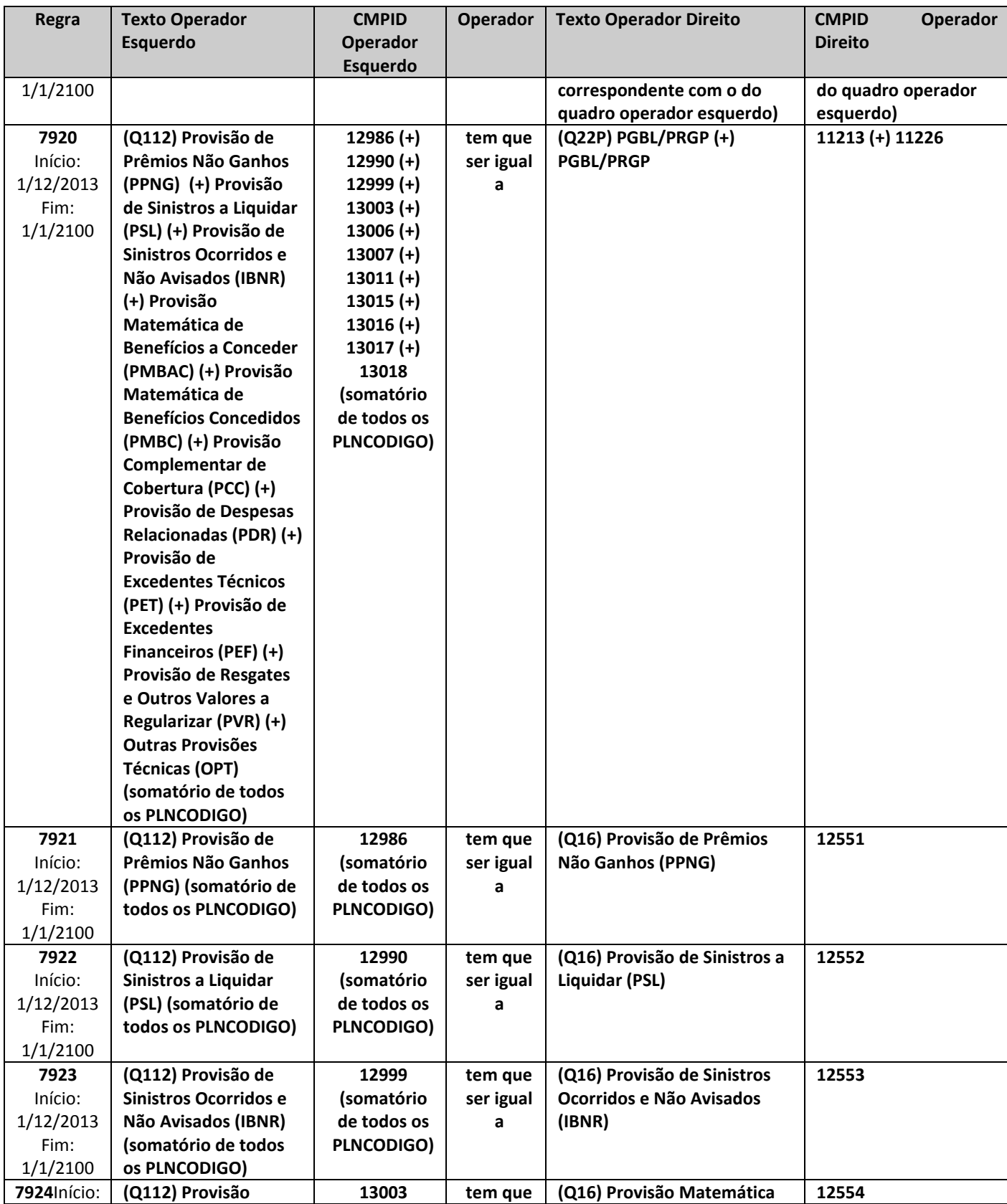

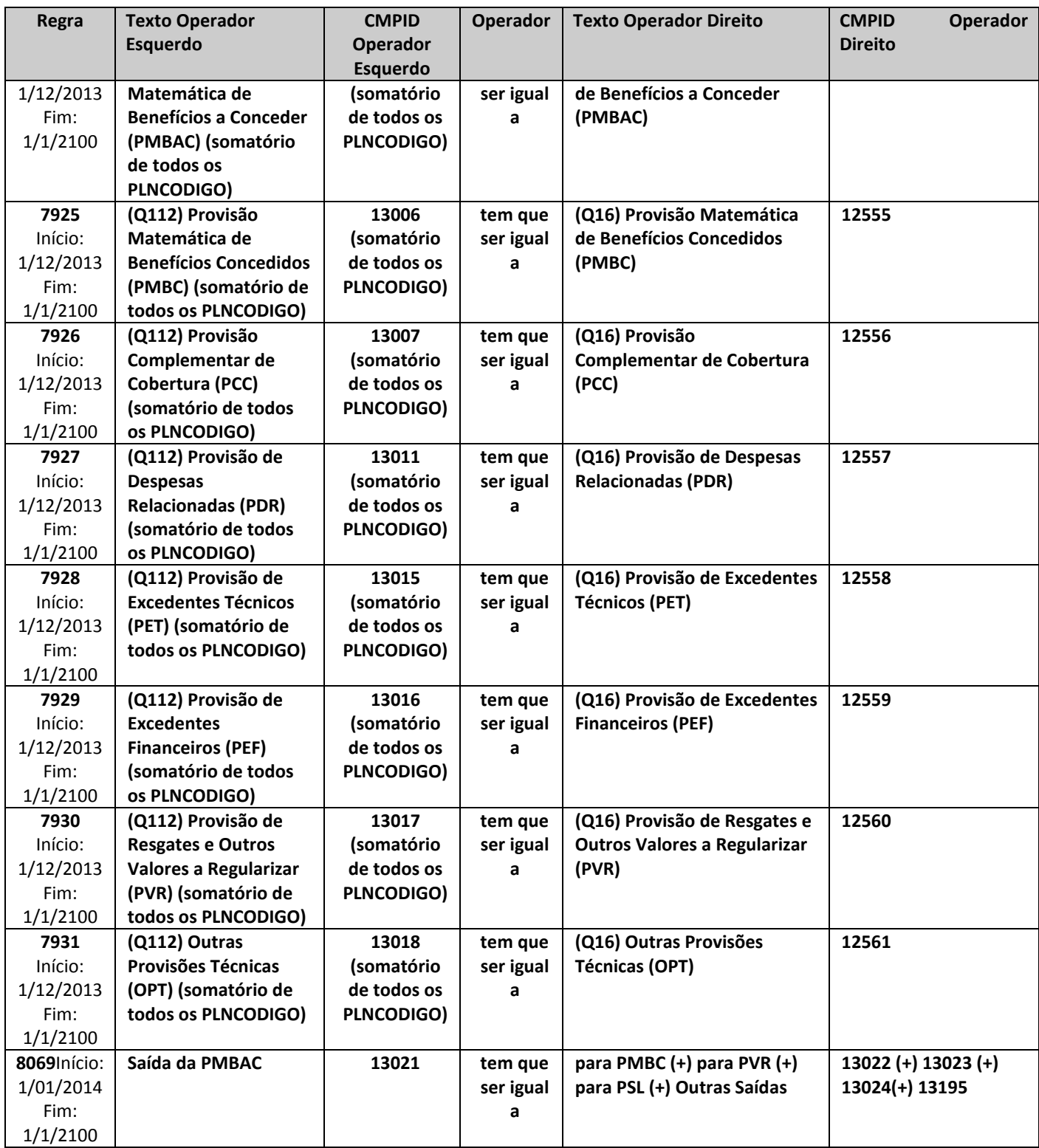

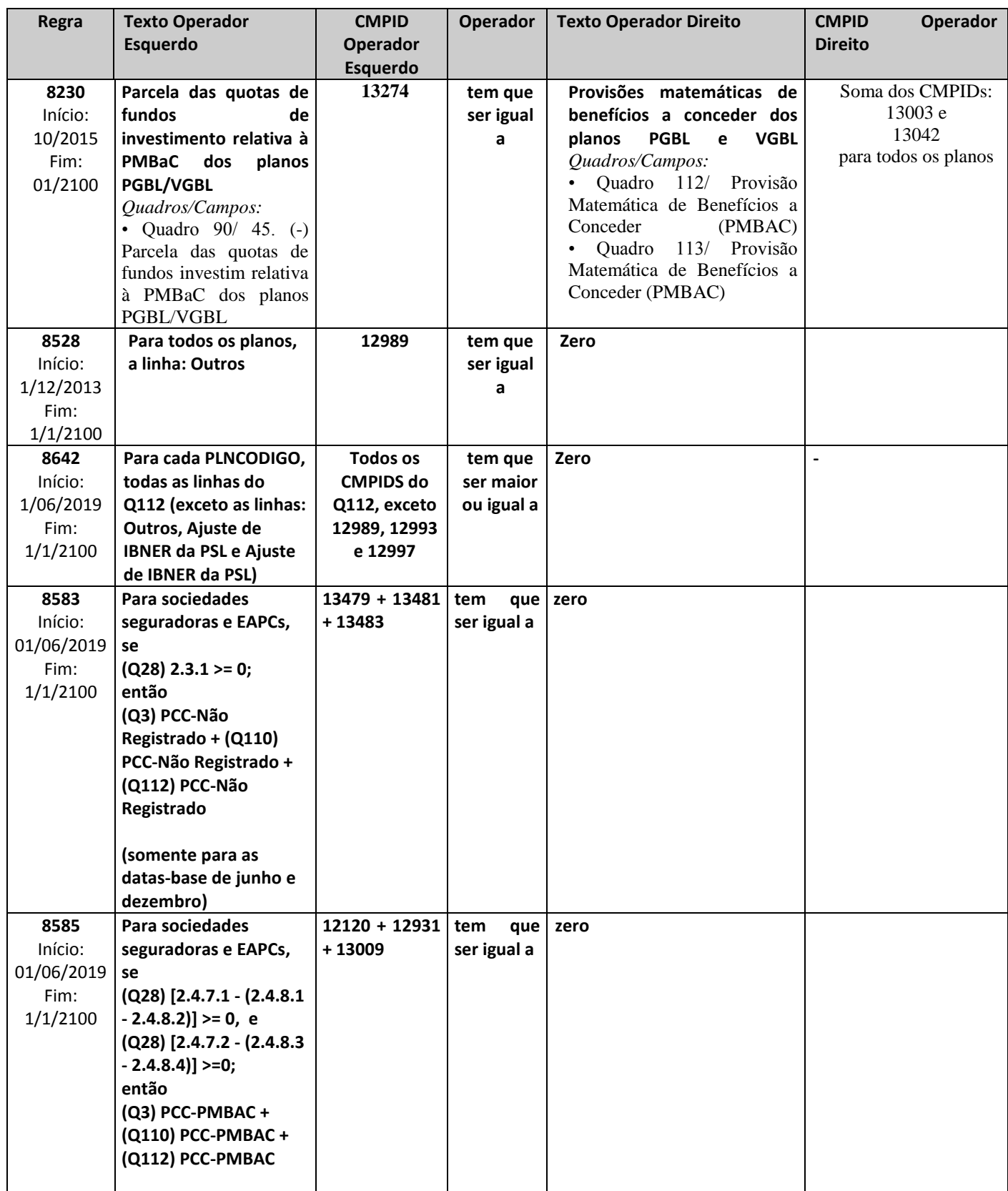

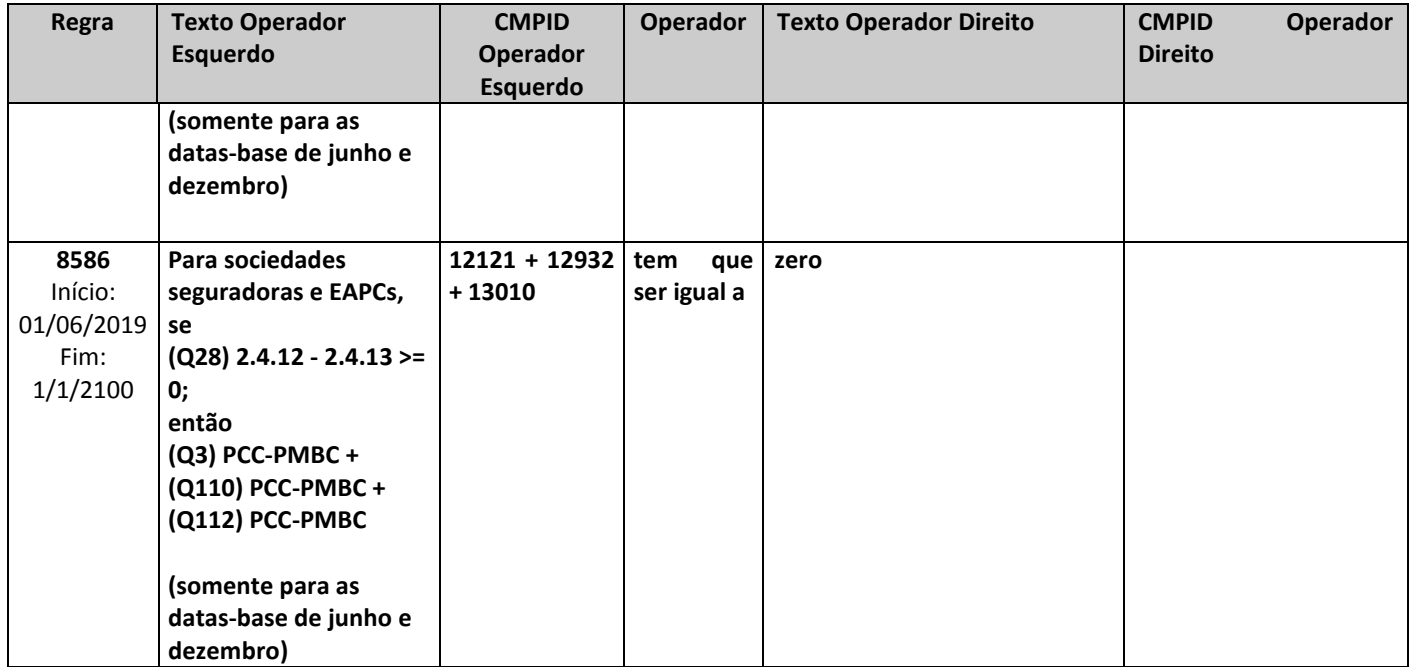

# **QUADRO 113 – PROVISOES TÉCNICAS POR PLANO – VGBL/VAGP/VRGP/VRSA/VRI**

*Este quadro substituiu o Quadro 74 a partir de dezembro/2013. Nele, devem ser informadas as provisões técnicas contabilizadas por planos VGBL/VAGP/VRGP/VRSA/VRI (ramos 0994 e 1392, ou outros que venham a substituí-los).*

*Chega-se a esta tela a partir da seguinte sequência de comandos: <Editar>– Menu Principal, <VGBL/VAGP/VRGP/VRSA/PRI>– <Provisões Técnicas...>, para a opção Seguros.*

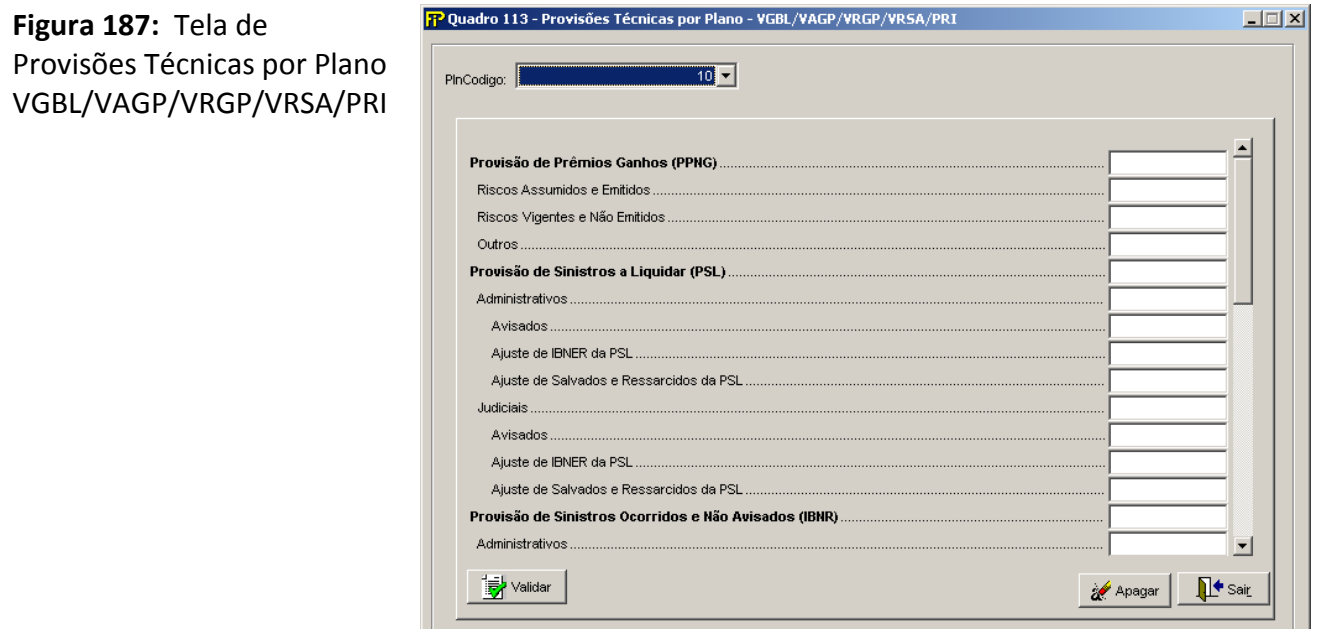

#### **PlnCodigo**

Selecionar o código do Plano (Plncodigo) entre os previamente cadastrados no Cadastro de Planos **Provisão de Prêmios Não Ganhos (PPNG) (CMPID 13025):** Corresponde ao valor total dessa provisão, no mês de referência, para cada plano informado.

**Riscos Assumidos e Emitidos (CMPID 13026):** Corresponde à parcela da PPNG referente aos riscos emitidos.

**Riscos Vigentes e Não Emitidos (CMPID 13027):** Corresponde à parcela da PPNG referente aos riscos vigentes e não emitidos.

**Outros (CMPID 13028):** Corresponde a outras parcelas que complementam a PPNG.

**Provisão de Sinistros a Liquidar (PSL) (CMPID 13029):** Corresponde ao valor total dessa provisão, no mês de referência, para cada plano informado.

**Administrativos (CMPID 13030):** Corresponde à 'PSL administrativa': parcela da PSL referente a sinistros benefícios demandados por vias administrativas.

**Avisados (CMPID 13031):** Parte da PSL administrativa decorrente de sinistros/benefícios avisados e de informações referentes a tais sinistros/benefícios.

**Ajuste de IBNER da PSL (CMPID 13032):** Parcela relativa aos ajustes de IBNER da PSL Administrativa.

**Ajuste de Salvados e Ressarcidos da PSL (CMPID 13033):** Ajuste da PSL administrativa decorrente das estimativas dos salvados e ressarcimentos ainda não ativados. Mais informações sobre salvados e ressarcidos podem ser estudadas no documento de orientações "Provisões Técnicas - Orientações da SUSEP ao Mercado de Seguros, Previdência Complementar Aberta, Capitalização e Resseguro Local", disponibilizado no site da Susep.

**Judiciais (CMPID 13034):** Corresponde à 'PSL judicial': parcela da PSL referente a sinistros benefícios demandados judicialmente.

**Avisados (CMPID 13035):** Parte da PSL judicial decorrente de sinistros/benefícios avisados e de informações referentes a tais sinistros/benefícios.

**Ajuste de IBNER da PSL (CMPID 13036):** Parcela relativa aos ajustes de IBNER da PSL Judicial.

**Ajuste de Salvados e Ressarcidos da PSL (CMPID 13037):** Ajuste da PSL judicial decorrente das estimativas dos salvados e ressarcimentos ainda não ativados. Mais informações sobre salvados e ressarcidos podem ser estudadas no documento de orientações "Provisões Técnicas - Orientações da SUSEP ao Mercado de Seguros, Previdência Complementar Aberta, Capitalização e Resseguro Local", disponibilizado no site da Susep.

**Provisão de Sinistros Ocorridos e Não Avisados (IBNR) (CMPID 13038):** Corresponde ao valor total dessa provisão, no mês de referência, para cada plano informado.

**Administrativos (CMPID 13039):** Corresponde à 'IBNR administrativa': estimativa de sinistros/benefícios ocorridos e ainda não avisados por vias administrativas.

**Judiciais (CMPID 13040):** Corresponde à 'IBNR judicial': estimativa de sinistros/benefícios ocorridos e ainda não avisados judicialmente.

**Ajuste de Salvados e Ressarcidos do IBNR (CMPID 13041):** Ajuste da IBNR decorrente das estimativas dos salvados e ressarcimentos ainda não ativados. Mais informações sobre salvados e ressarcidos podem ser estudadas no documento de orientações "Provisões Técnicas - Orientações da SUSEP ao Mercado de Seguros, Previdência Complementar Aberta, Capitalização e Resseguro Local", disponibilizado no site da Susep.

**Provisão Matemática de Benefícios a Conceder (PMBAC) (CMPID 13042):** Corresponde ao valor total dessa provisão, no mês de referência, para cada plano informado.

**Individualizada (CMPID 13043):** Corresponde à parcela da PMBAC decorrente dos saldos individuais de cada participante.

**Conta globalizada (CMPID 13044):** Corresponde à parcela PMBAC cujos saldos não estão individualizados, como, por exemplo, os valores referentes aos participantes vinculados a planos coletivos que deixaram o contrato coletivo sem fazer jus às contribuições pagas pela pessoa

jurídica contratante que, por algum motivo, ainda não foram revertidos em favor do grupo remanescente.

**Provisão Matemática de Benefícios Concedidos (PMBC) (CMPID 13045):** Corresponde ao valor total dessa provisão, no mês de referência, para cada plano informado.

**Provisão Complementar de Cobertura (PCC) (CMPID 13046):** Corresponde ao valor total dessa provisão, no mês de referência, para cada plano informado. O valor da PCC é apurado por meio do Teste de Adequação de Passsivos – TAP. Maiores informações sobre o TAP podem ser estudadas na legislação em vigor e no documento de orientações referente ao Teste de Adequação de Passivos divulgado pela Susep.

**PCC – PPNG (CMPID 13047):** Corresponde à parcela da PCC apurada para complementar a PPNG.

**PCC – PMBAC (CMPID 13048):** Corresponde à parcela da PCC apurada para complementar a PMBAC.

**PCC – PMBC (CMPID 13049):** Corresponde à parcela da PCC apurada para complementar a PMBC.

**PCC –Não Registrado (CMPID 13484):** Corresponde à parcela da PCC apurada para complementar a insuficiência relacionada ao fluxo de prêmios/contribuições não registrados.

**Provisão de Despesas Relacionadas (PDR) (CMPID 13050):** Corresponde ao valor total dessa provisão, no mês de referência, para cada plano informado.

**Sinistros/Benefícios PSL (CMPID 13051):** Corresponde à parcela da PDR relacionada a sinistros/benefícios avisados.

**Sinistros/Benefícios IBNR (CMPID 13052):** Corresponde à parcela da PDR relacionada a sinistros/benefícios ocorridos e não avisados.

**Provisões Matemáticas (CMPID 13053):** Corresponde à parcela da PDR relacionada às provisões matemáticas.

**Provisão de Excedentes Técnicos (PET) (CMPID 13054):** Corresponde ao valor total dessa provisão, no mês de referência, para cada plano informado.

**Provisão de Excedentes Financeiros (PEF) (CMPID 13055):** Corresponde ao valor total dessa provisão, no mês de referência, para cada plano informado.

**Provisão de Resgates e Outros Valores a Regularizar (PVR) (CMPID 13056):** Corresponde ao valor total dessa provisão, no mês de referência, para cada plano informado.

**Outras Provisões Técnicas (OPT) (CMPID 13057):** Corresponde ao valor total dessa(s) provisão(ões), no mês de referência, para cada plano informado.

**Saída da PMBAC (CMPID 13060):** Corresponde ao montante que estava na PMBAC no mês anterior ao mês de referência e que, no mês de referência, foi transferido ou revertido. O valor informado nesse campo não está contido no valor informado no campo 'Provisão Matemática de Benefícios a Conceder (PMBAC)'.Deverão ser informadas todas as saídas da PMBAC, e não apenas aquelas que, ao final do mês, ficaram registradas nas provisões PMBC, PVR ou PSL.Vale observar que as movimentações referentes a Portabilidades Internas não devem ser informadas nesses campos, visto que não representam saídas da PMBAC.

**Para PMBC (CMPID 13061):** Corresponde ao montante que estava na PMBAC no mês anterior ao mês de referência e que, no mês de referência, foi transferido para a Provisão de Benefícios Concedidos.Deverão ser informadas todas as saídas da PMBAC, e não apenas aquelas que, ao final do mês, ficaram registradas na PMBC.

**Para PVR (CMPID 13062):** Corresponde ao montante que estava na PMBAC no mês anterior ao mês de referência e que, no mês de referência, foi transferido para a Provisão de Resgates e Outros Valores a Regularizar.Deverão ser informadas todas as saídas da PMBAC, e não apenas aquelas que, ao final do mês, ficaram registradas na PVR.

**Para PSL (CMPID 13063):** Corresponde ao montante que estava na PMBAC no mês anterior ao mês de referência e que, no mês de referência, foi transferido para a Provisão de Sinistros a Liquidar.Deverão ser informadas todas as saídas da PMBAC, e não apenas aquelas que, ao final do mês, ficaram registradas na PSL.

**Outras Saídas(CMPID 13196):** Corresponde ao montante que estava na PMBAC no mês anterior ao mês de referência e que, no mês de referência, foi revertido, sem transferência para nenhuma outra provisão técnica.

### **CRÍTICAS/CRUZAMENTOS**

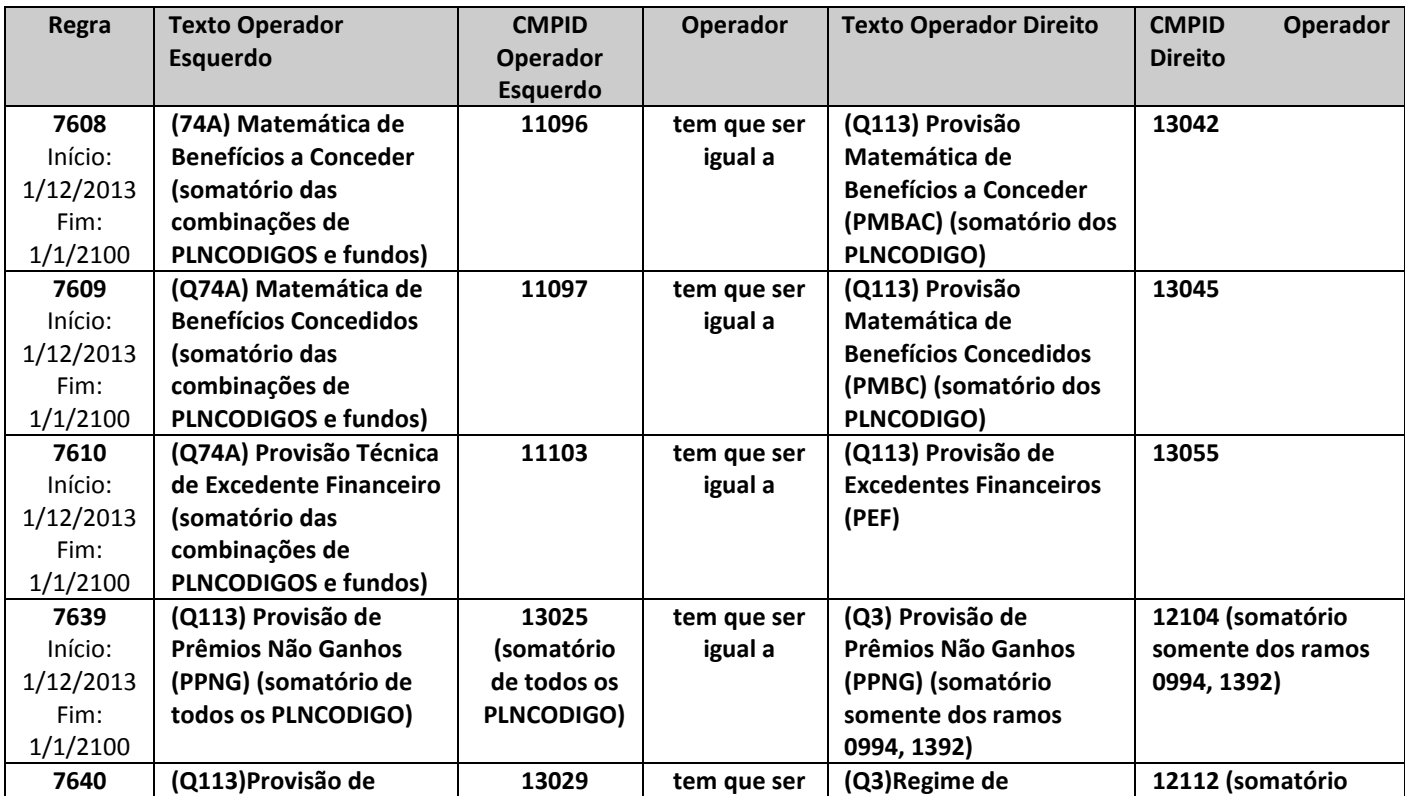

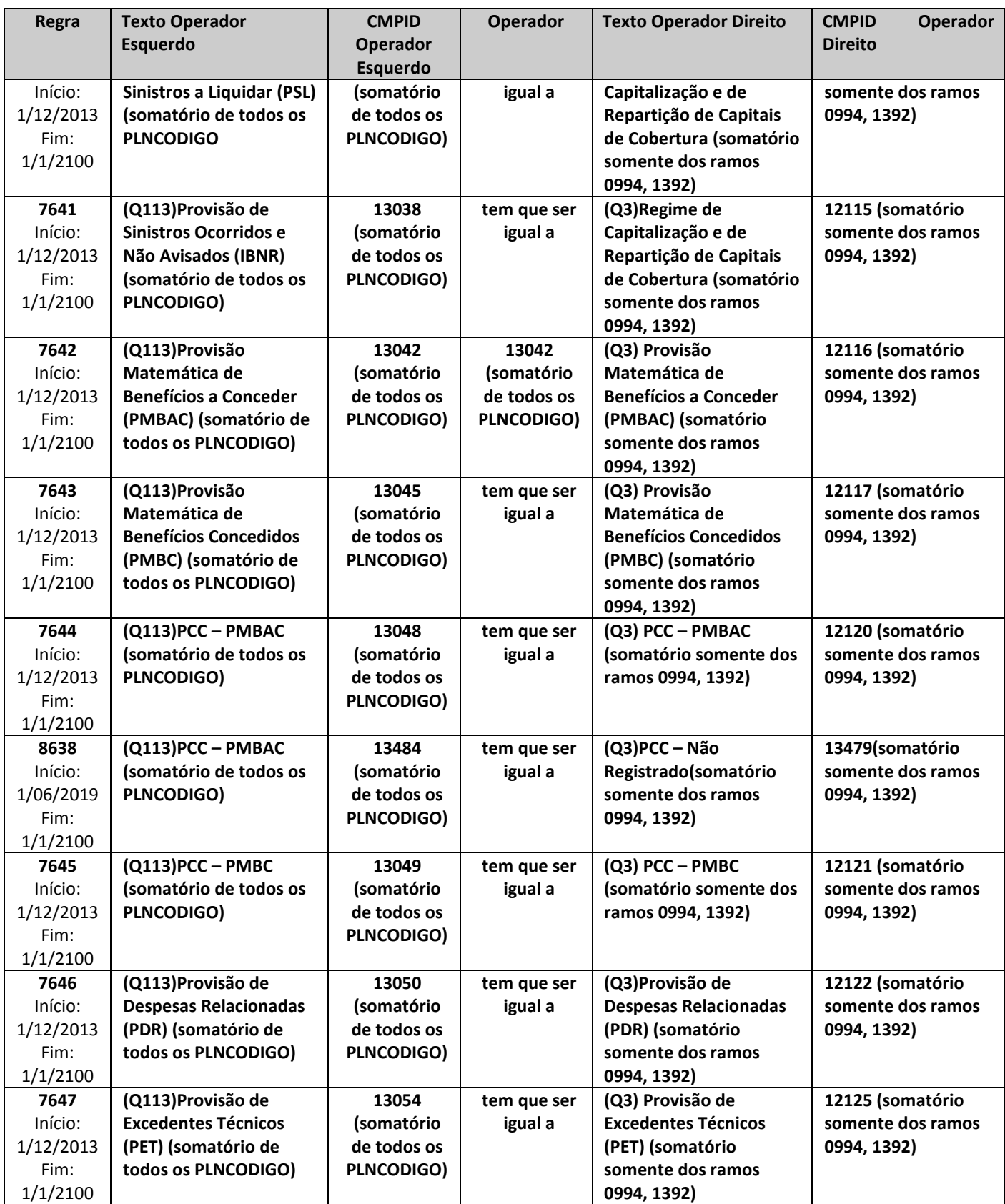

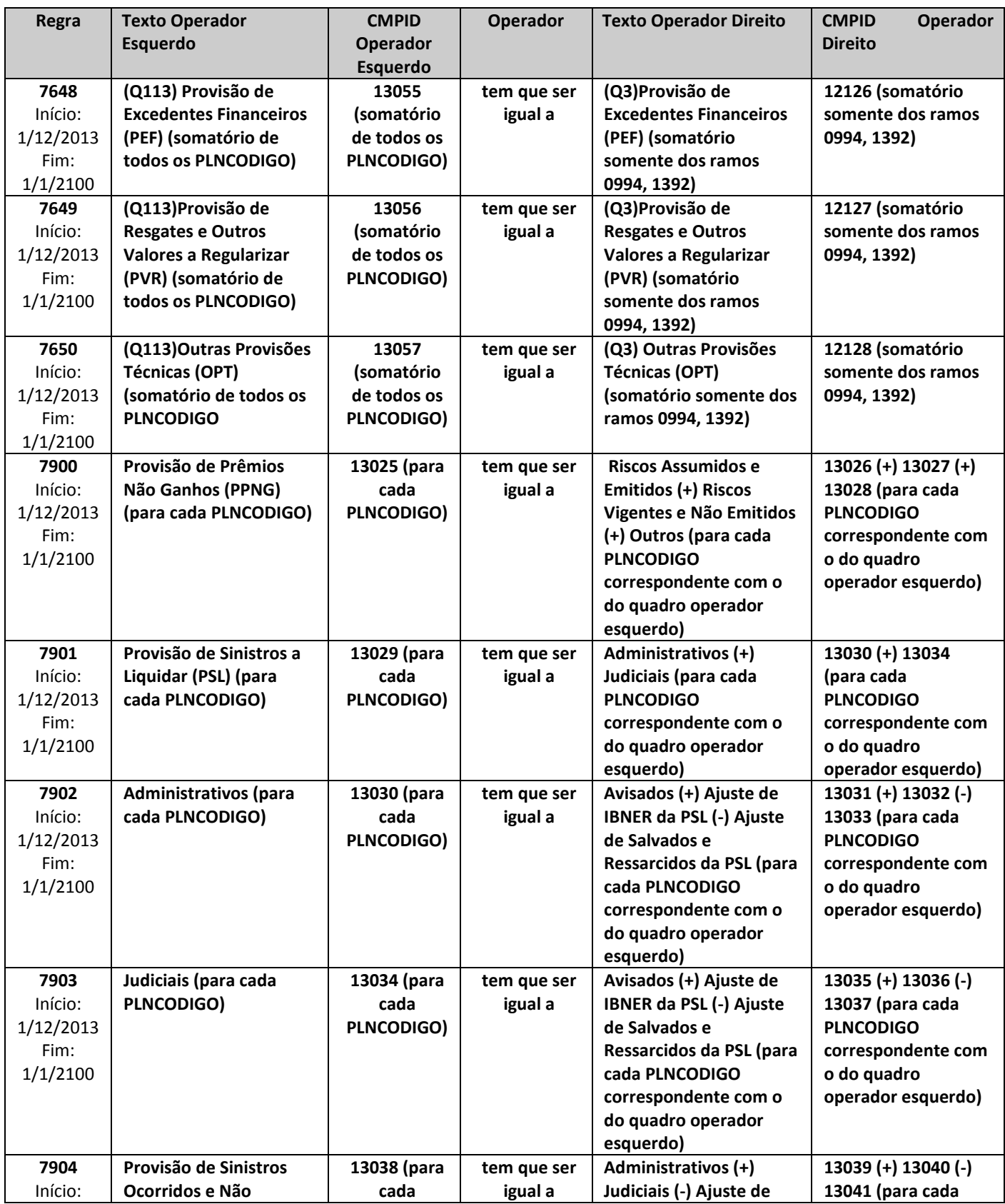

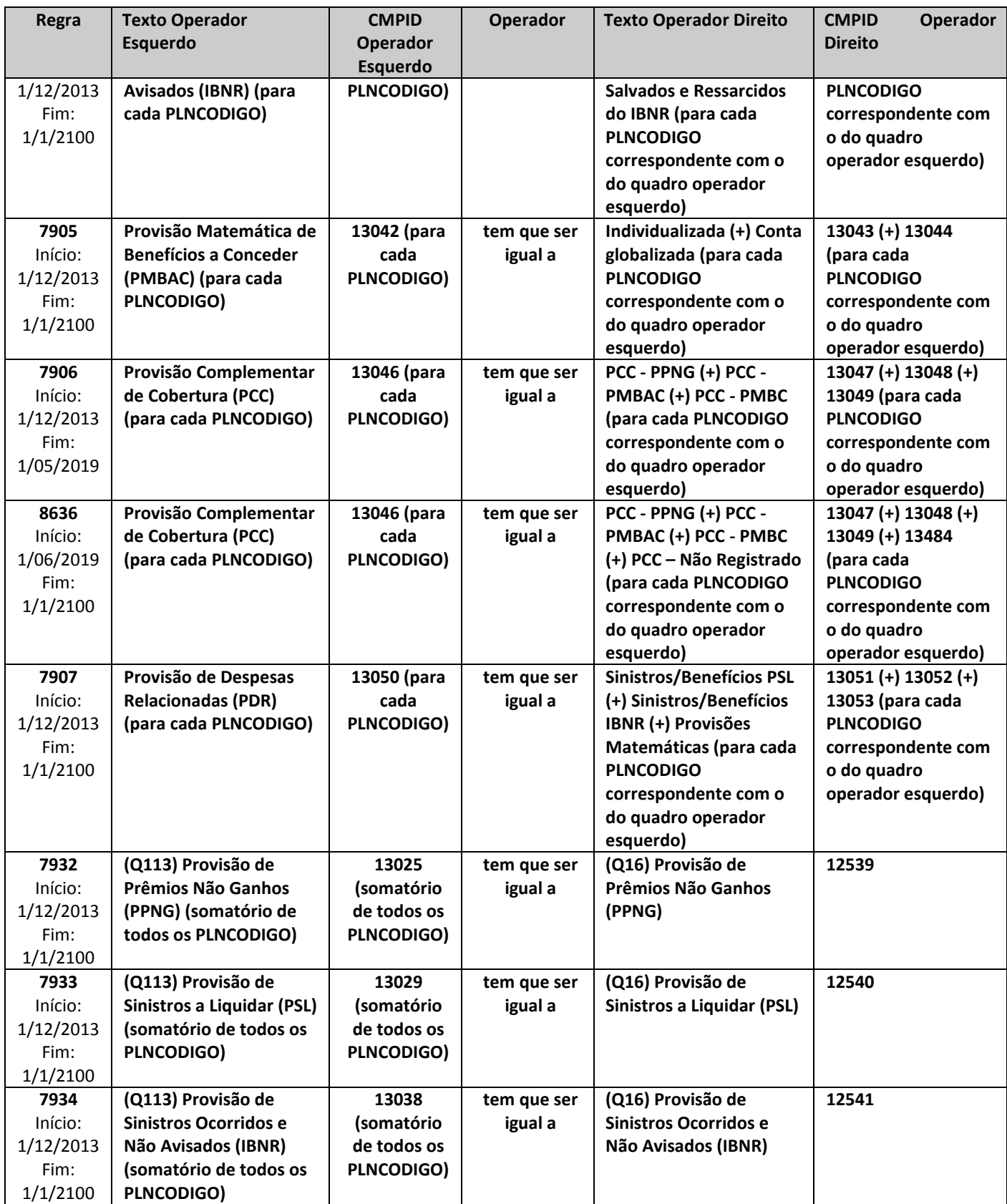
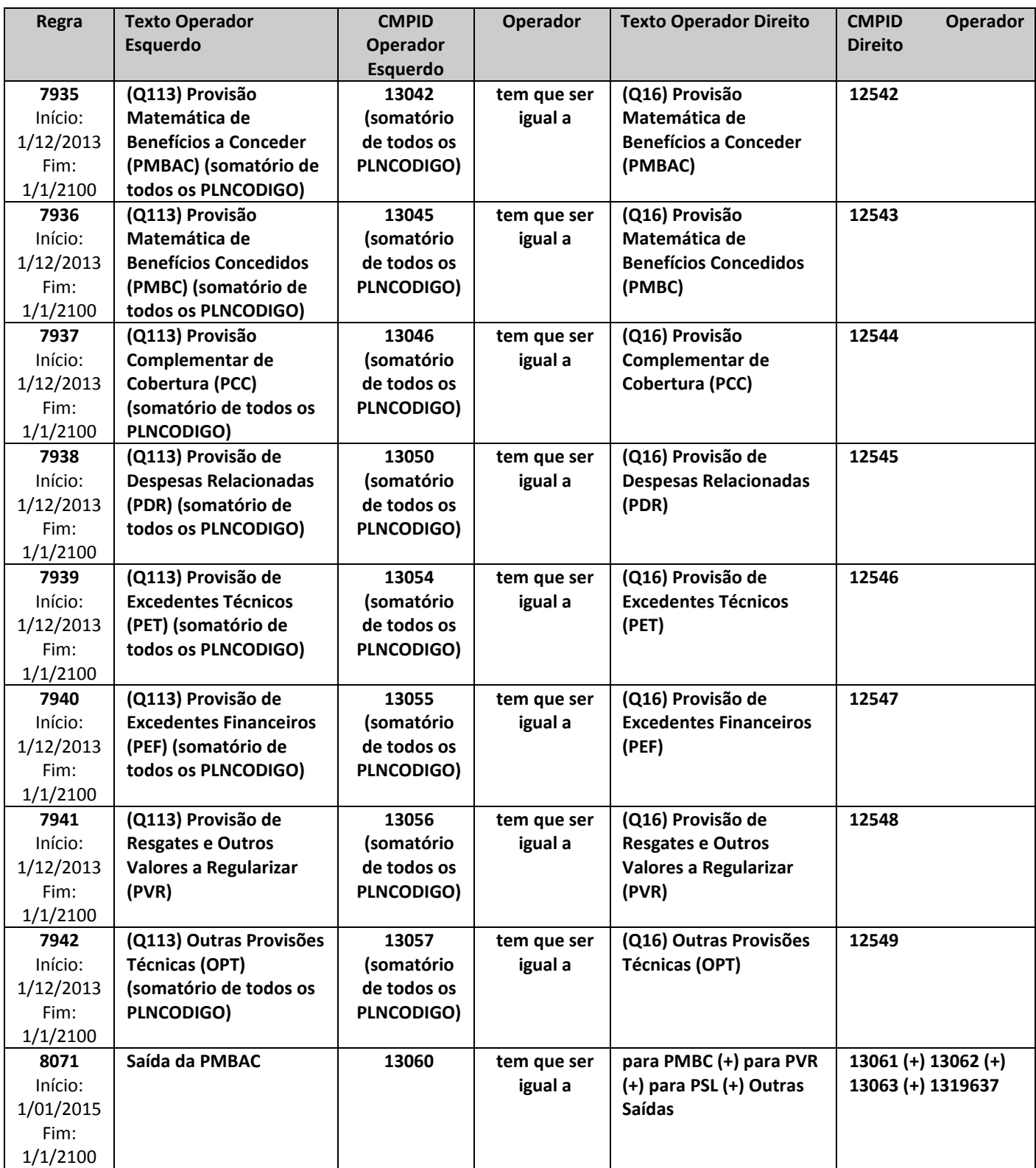

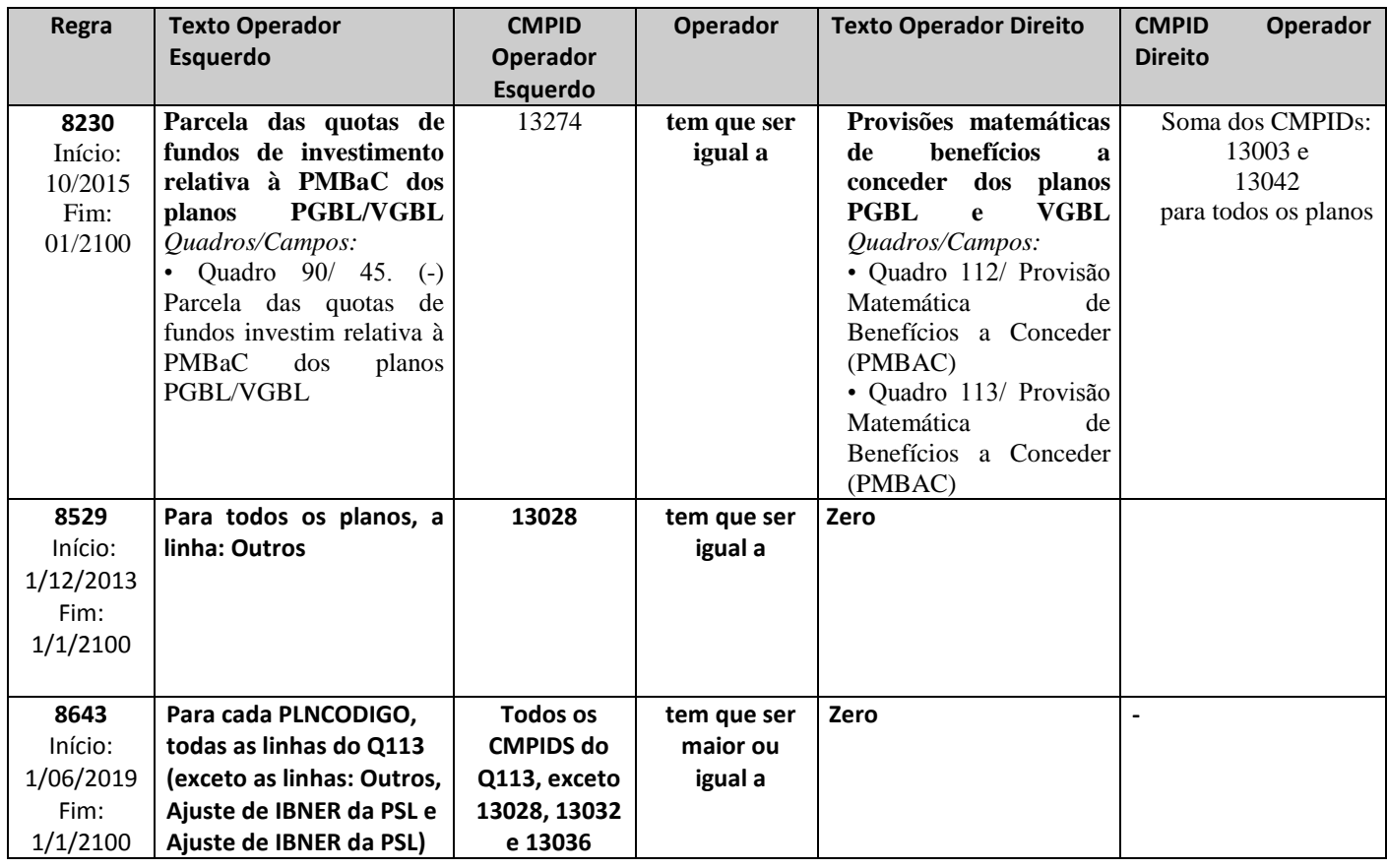

# **QUADRO 114 – MOVIMENTO POR PREVIDÊNCIA TRADICIONAL – RESGATES PAGOS**

*Este quadro substituiu o Quadro 42 a partir de dezembro/2013. Nele, devem constar as informações de resgates pagos, referentes a planos de previdência tradicionais (planos não PGBL/PAGP/PRGP/PRSA/PRI, ou outros que venham a substituí-los).*

*Chega-se a esta tela a partir da seguinte sequência de comandos: <Editar>– Menu Principal, <Previdência Tradicional>– <Resgates Pagos...>, para a opção de Previdência.*

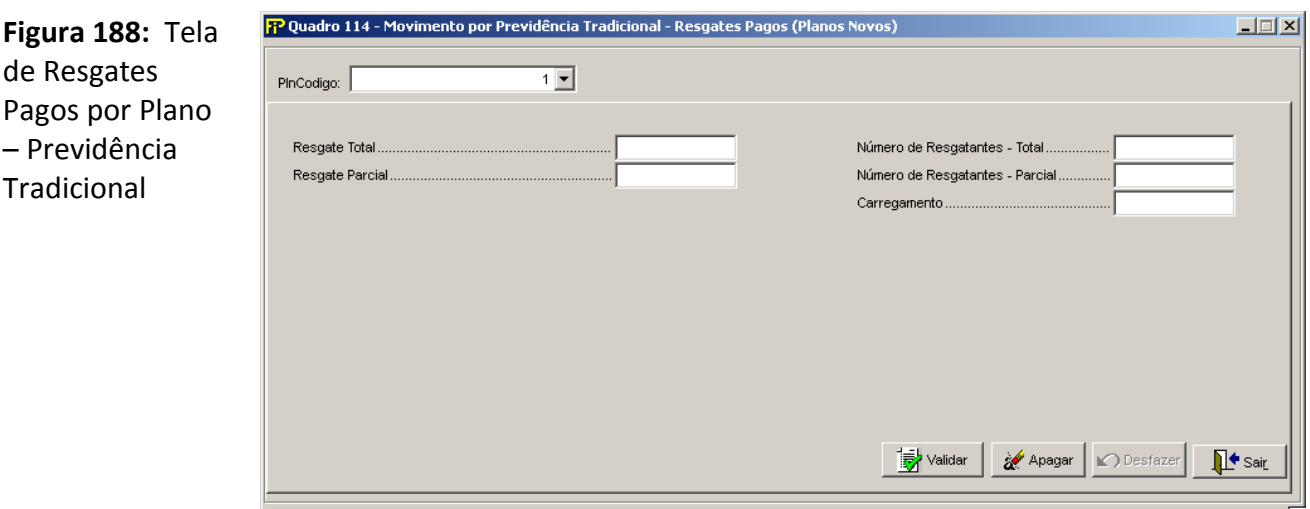

## **PlnCodigo**

Selecionar o código do Plano (Plncodigo) entre os previamente cadastrados no Cadastro de Planos

## **Resgate Total (CMPID 12888)**

Valor monetário pago a título de Resgate Total, no mês de referência, para cada plano. O valor deve ser informado líquido do carregamento postecipado pago, se houver.

## **Resgate Parcial (CMPID 12889)**

Valor monetário pago a título de Resgate Parcial, no mês de referência, para cada plano.O valor deve ser informado líquido do carregamento postecipado pago, se houver.

## **Número de Resgatantes – Total (CMPID 12890)**

Número de participantes que, dentro do mês de referência, receberam resgate integral e, conseqüentemente, tiveram o plano cancelado.

## **Número de Resgatantes – Parcial (CMPID 12891)**

Número de participantes que, no mês de referência, receberam resgate parcial, não deixando de ser participante do plano contratado.

## **Carregamento (CMPID 12892)**

Valor do carregamento postecipado efetivamente cobrado no momento do Resgate, se houver.

## **CRÍTICAS/CRUZAMENTOS**

Todas as críticas apontadas devem ser justificadas no próprio FIPSUSEP, no campo apropriado para justificativa, individualmente, sem o que a carga não será aceita, a não ser que a SUSEP determine que a crítica seja ignorada (tolerância das críticas = 1% do valor registrado no operador esquerdo).

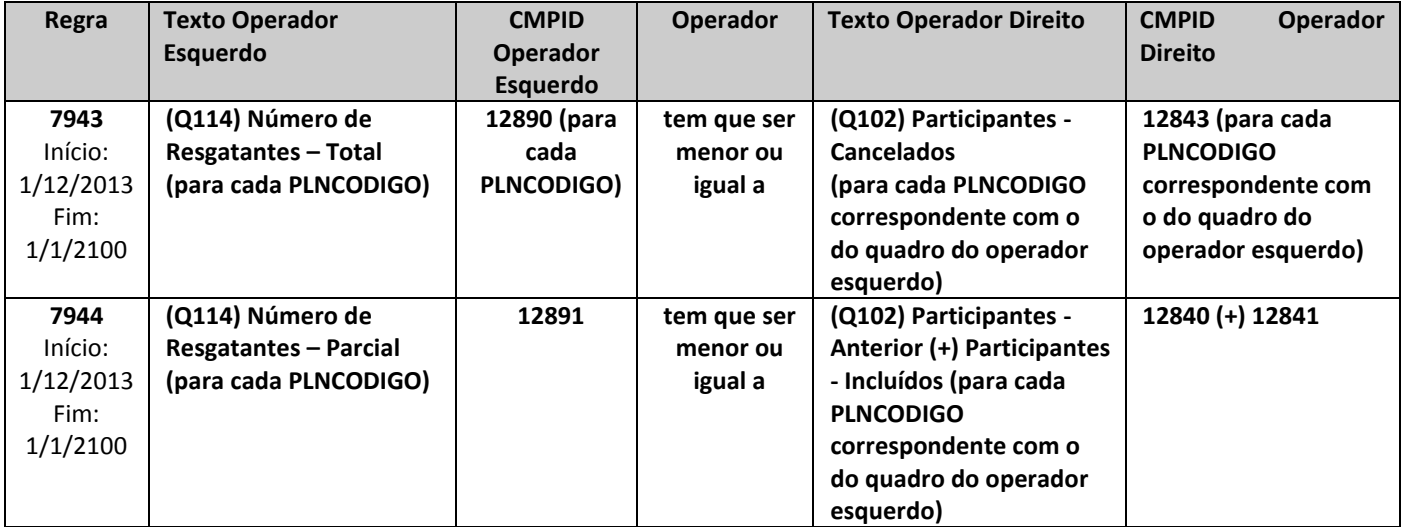

# **QUADRO 115 – MOVIMENTO POR SEGUROS DE PESSOAS INDIVIDUAL (VIDA, DOTAIS E UNIVERSAL) E EFPC (SOBREVIVÊNCIA DE ASSISTIDO)– RESGATES PAGOS**

*Este quadro substituiu o Quadro 59 a partir de dezembro/2013. Nele, devem constar as informações de resgates pagos, referentes aos planos de seguros de Pessoas (Vida Individual, Dotais e Vida Universal) e Sobrevivência de assistidos de EFPC (ramos 0983, 0986, 0996, 1383, 1386, 1391, 1396 e 2201, ou quaisquer outros que venham a substituí-los).*

*Chega-se a esta tela a partir da seguinte sequência de comandos: <Editar>– Menu Principal, <Pessoas Individual (Vida, Dotais e Universal) e EFPC (Sobrevivência de assistidos)>– <Resgates Pagos...>, para a opção de Seguro.*

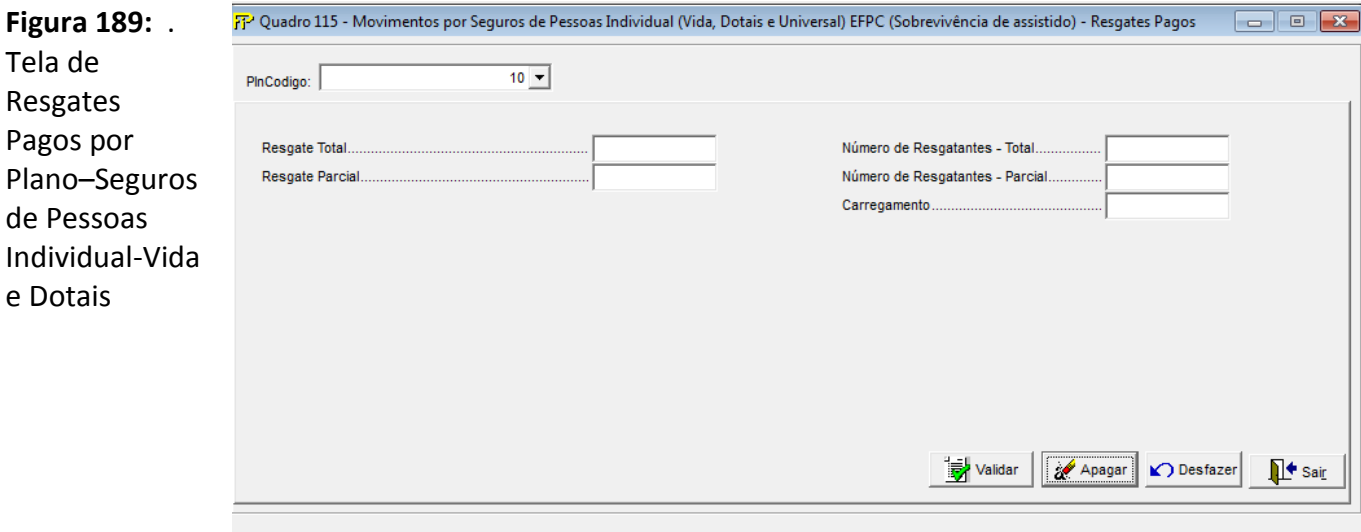

## **PlnCodigo**

Selecionar o código do Plano (Plncodigo) entre os previamente cadastrados no Cadastro de Planos

## **Resgate Total (CMPID 12893)**

Valor monetário pago a título de Resgate Total, no mês de referência, para cada plano.O valor deve ser informado líquido do carregamento postecipado pago, se houver.

#### **Resgate Parcial (CMPID 12894)**

Valor monetário pago a título de Resgate Parcial, no mês de referência, para cada plano.O valor deve ser informado líquido do carregamento postecipado pago, se houver.

#### **Número de Resgatantes – Total (CMPID 12895)**

Número de participantes que, dentro do mês de referência, receberam resgate integral e, conseqüentemente, tiveram o plano cancelado.

## **Número de Resgatantes – Parcial (CMPID 12896)**

Número de participantes que, no mês de referência, receberam resgate parcial, não deixando de ser participante do plano contratado.

## **Carregamento (CMPID 12897)**

Valor do carregamento postecipado efetivamente cobrado no momento do Resgate, se houver.

## **CRÍTICAS/CRUZAMENTOS**

Todas as críticas apontadas devem ser justificadas no próprio FIPSUSEP, no campo apropriado para justificativa, individualmente, sem o que a carga não será aceita, a não ser que a SUSEP determine que a crítica seja ignorada (tolerância das críticas = 1% do valor registrado no operador esquerdo).

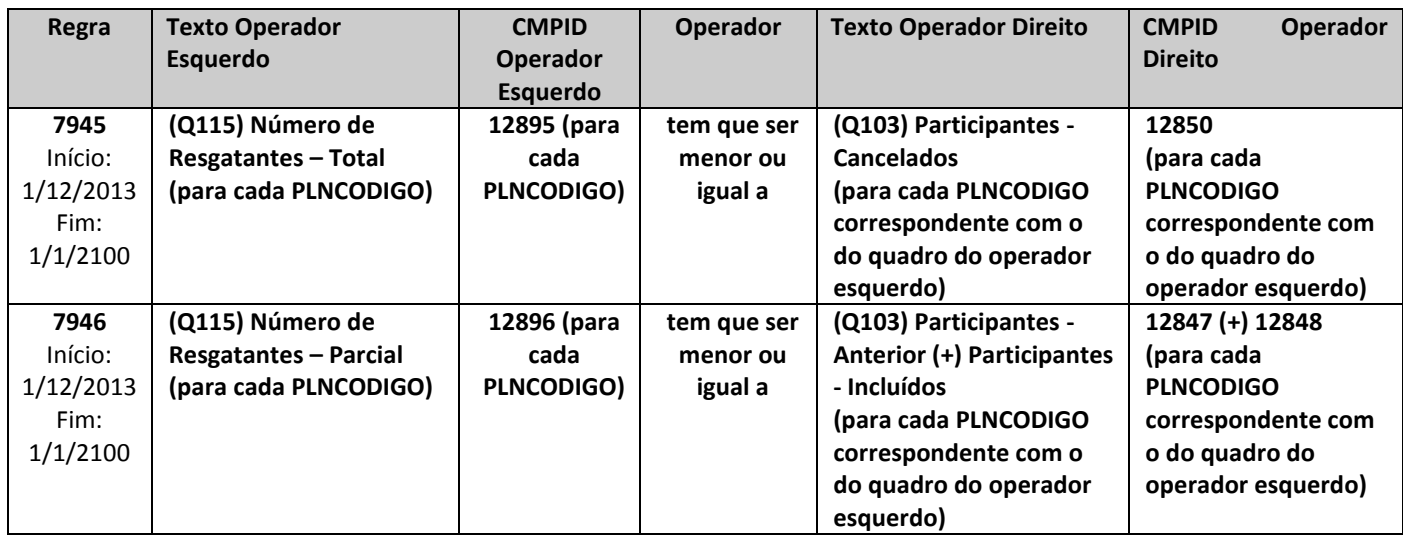

# **QUADRO 116 – MOVIMENTO POR PGBL/PAGP/PRGP/PRSA/PRI – RESGATES PAGOS**

*Este quadro substituiu o Quadro 63 a partir de dezembro/2013. Nele, devem constar as informações de resgates pagos, referentes a planos de previdência do tipo PGBL/PAGP/PRGP/PRSA/PRI (ou outros que venham a substituí-los).*

*Chega-se a esta tela a partir da seguinte sequência de comandos: <Editar>– Menu Principal, <PGBL/PAGP/PRGP/PRSA/PRI>– <Resgates Pagos...>, para a opção de Previdência.*

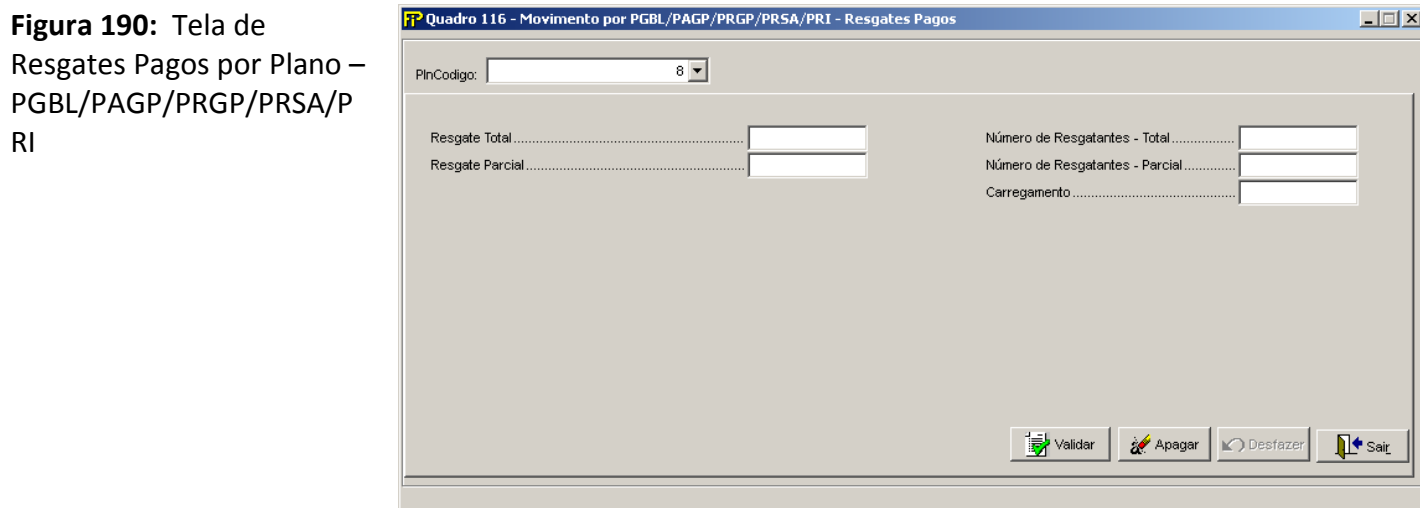

#### **PlnCodigo**

Selecionar o código do Plano (Plncodigo) entre os previamente cadastrados no Cadastro de Planos

## **Resgate Total (CMPID 12898)**

Valor monetário pago a título de Resgate Total, no mês de referência, para cada plano.O valor deve ser informado líquido do carregamento postecipado pago, se houver.

#### **Resgate Parcial (CMPID 12899)**

Valor monetário pago a título de Resgate Parcial, no mês de referência, para cada plano.O valor deve ser informado líquido do carregamento postecipado pago, se houver.

#### **Pagamento Financeiro Programado (CMPID 13492)**

Valor monetário pago a título de Pagamento Financeiro Programado, no mês de referência, para cada plano.O valor deve ser informado líquido do carregamento postecipado pago, se houver.

#### **Número de Resgatantes – Total (CMPID 12900)**

Número de participantes que, dentro do mês de referência, receberam resgate integral e, conseqüentemente, tiveram o plano cancelado.

## **Número de Resgatantes – Parcial (CMPID 12901)**

Número de participantes que, no mês de referência, receberam resgate parcial, não deixando de ser participante do plano contratado.

## **Carregamento (CMPID 12902)**

Valor do carregamento postecipado efetivamente cobrado no momento do Resgate, se houver.

## **CRÍTICAS/CRUZAMENTOS**

Todas as críticas apontadas devem ser justificadas no próprio FIPSUSEP, no campo apropriado para justificativa, individualmente, sem o que a carga não será aceita, a não ser que a SUSEP determine que a crítica seja ignorada (tolerância das críticas = 1% do valor registrado no operador esquerdo).

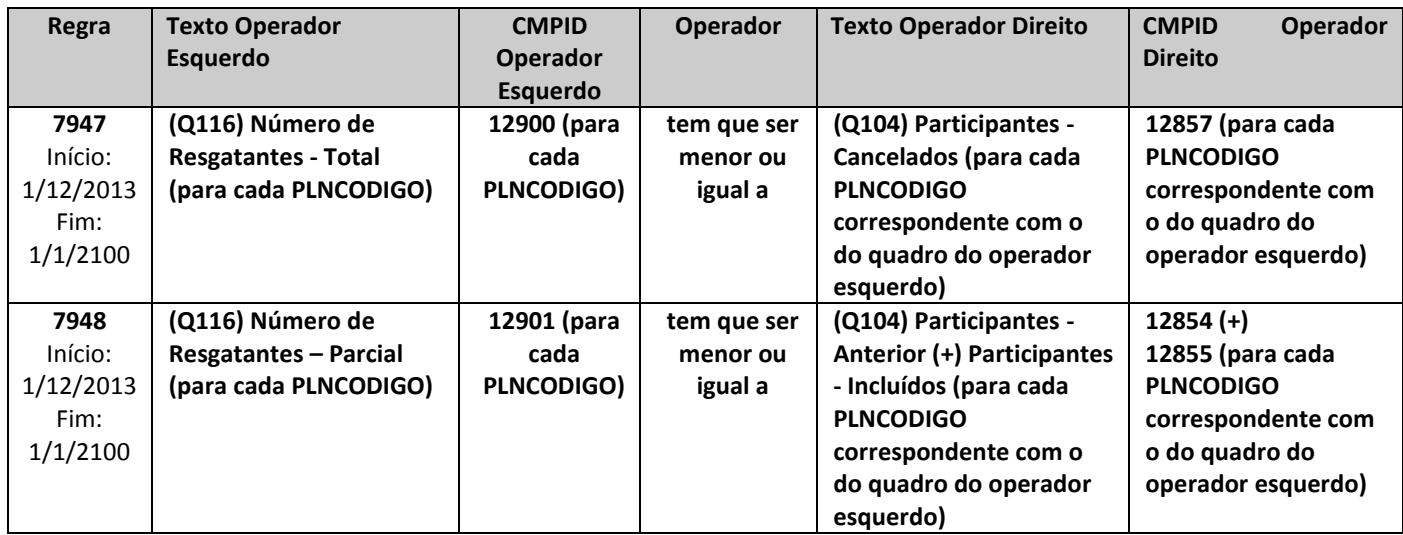

# **QUADRO 117 – MOVIMENTO POR VGBL/VAGP/VRGP/VRSA/VRI – RESGATES PAGOS**

*Este quadro substituiu o Quadro 73 a partir de dezembro/2013. Nele, devem constar as informações de resgates pagos, referentes aos planos de seguros do tipo VGBL/VAGP/VRGP/VRSA/VRI (ramos 0994 e 1392, ou outros que venham a substituí-los).*

*Chega-se a esta tela a partir da seguinte sequência de comandos: <Editar>– Menu Principal, <VGBL/VAGP/VRGP/VRSA/PRI>– <Resgates Pagos...>, para a opção de Seguro.*

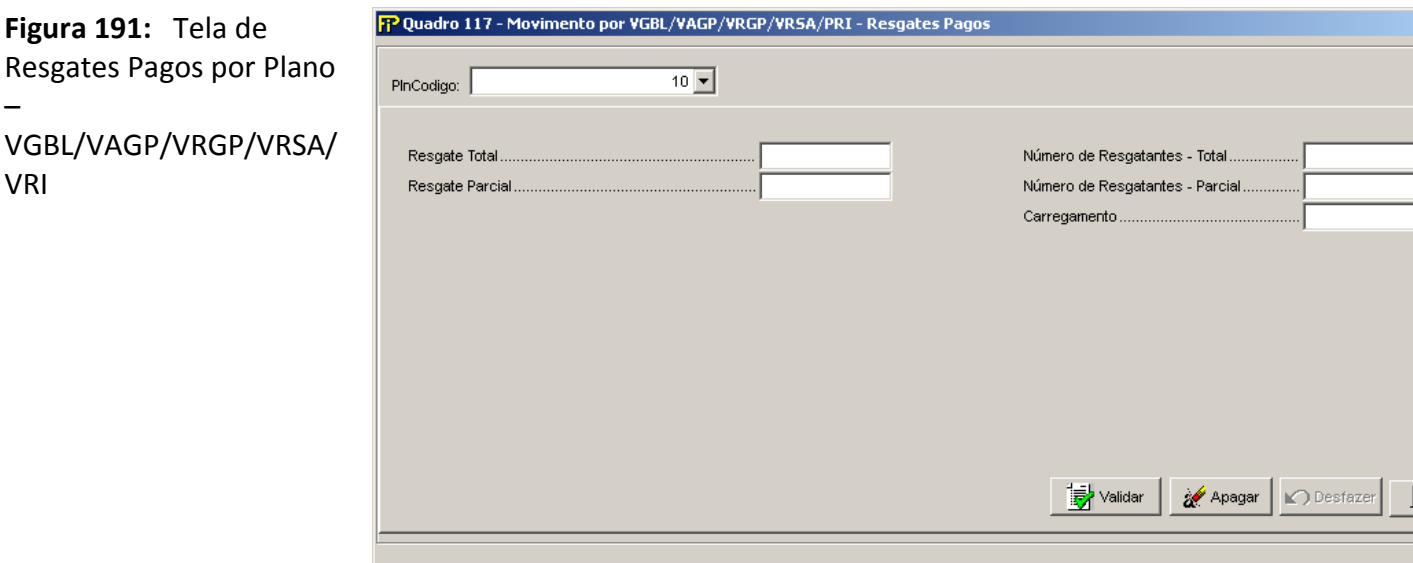

#### **PlnCodigo**

Selecionar o código do Plano (Plncodigo) entre os previamente cadastrados no Cadastro de Planos.

#### **Resgate Total (CMPID 12903)**

Valor monetário pago a título de Resgate Total, no mês de referência, para cada plano.O valor deve ser informado líquido do carregamento postecipado pago, se houver.

#### **Resgate Parcial (CMPID 12904)**

Valor monetário pago a título de Resgate Parcial, no mês de referência, para cada plano.O valor deve ser informado líquido do carregamento postecipado pago, se houver.

#### **Pagamento Financeiro Programado (CMPID 13492)**

Valor monetário pago a título de Pagamento Financeiro Programado, no mês de referência, para cada plano.O valor deve ser informado líquido do carregamento postecipado pago, se houver.

## **Número de Resgatantes – Total (CMPID 12905)**

Número de participantes que, dentro do mês de referência, receberam resgate integral e, conseqüentemente, tiveram o plano cancelado.

## **Número de Resgatantes – Parcial (CMPID 12906)**

Número de participantes que, no mês de referência, receberam resgate parcial, não deixando de ser participante do plano contratado.

### **Carregamento (CMPID 12907)**

Valor do carregamento postecipado efetivamente cobrado no momento do Resgate, se houver.

## **CRÍTICAS/CRUZAMENTOS**

Todas as críticas apontadas devem ser justificadas no próprio FIPSUSEP, no campo apropriado para justificativa, individualmente, sem o que a carga não será aceita, a não ser que a SUSEP determine que a crítica seja ignorada (tolerância das críticas = 1% do valor registrado no operador esquerdo).

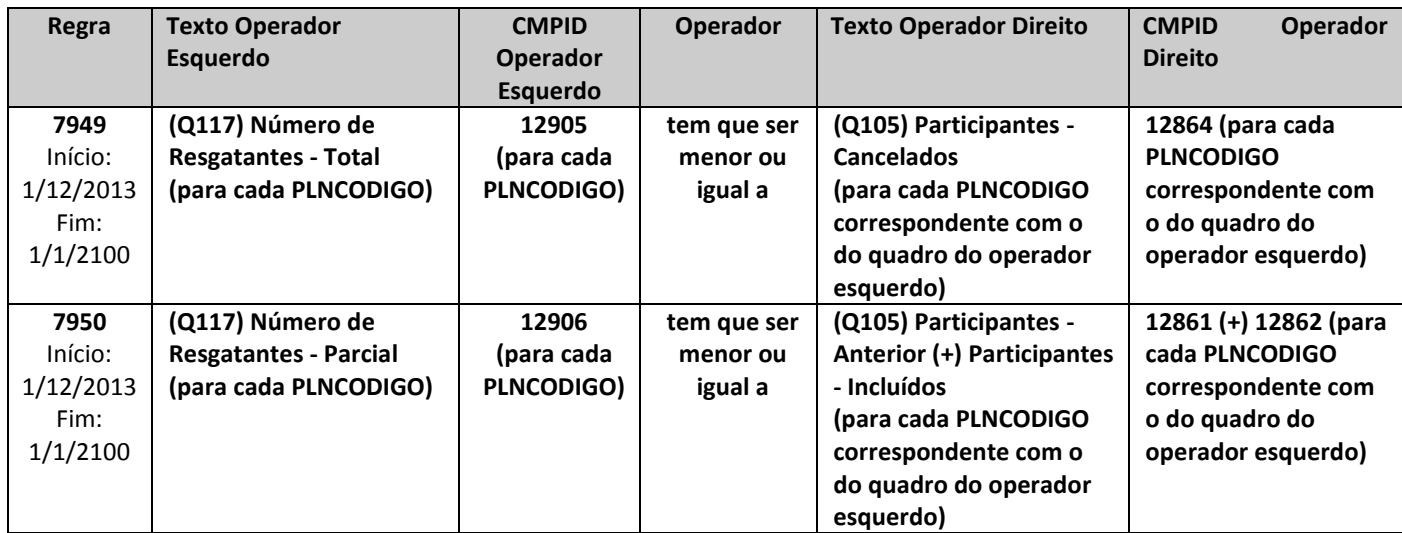

# **QUADRO 118A – PLANO DE FISCALIZAÇÃO – PLANO ANUAL DE FISCALIZAÇÃO**

*Nesta tela, deve ser cadastrado o plano anual de fiscalização. Chega-se a esta tela a partir da seguinte sequência de comandos: <Editar> – Menu Principal, <Plano Anual de Fiscalização...>,para o mercado de autorregulador.*

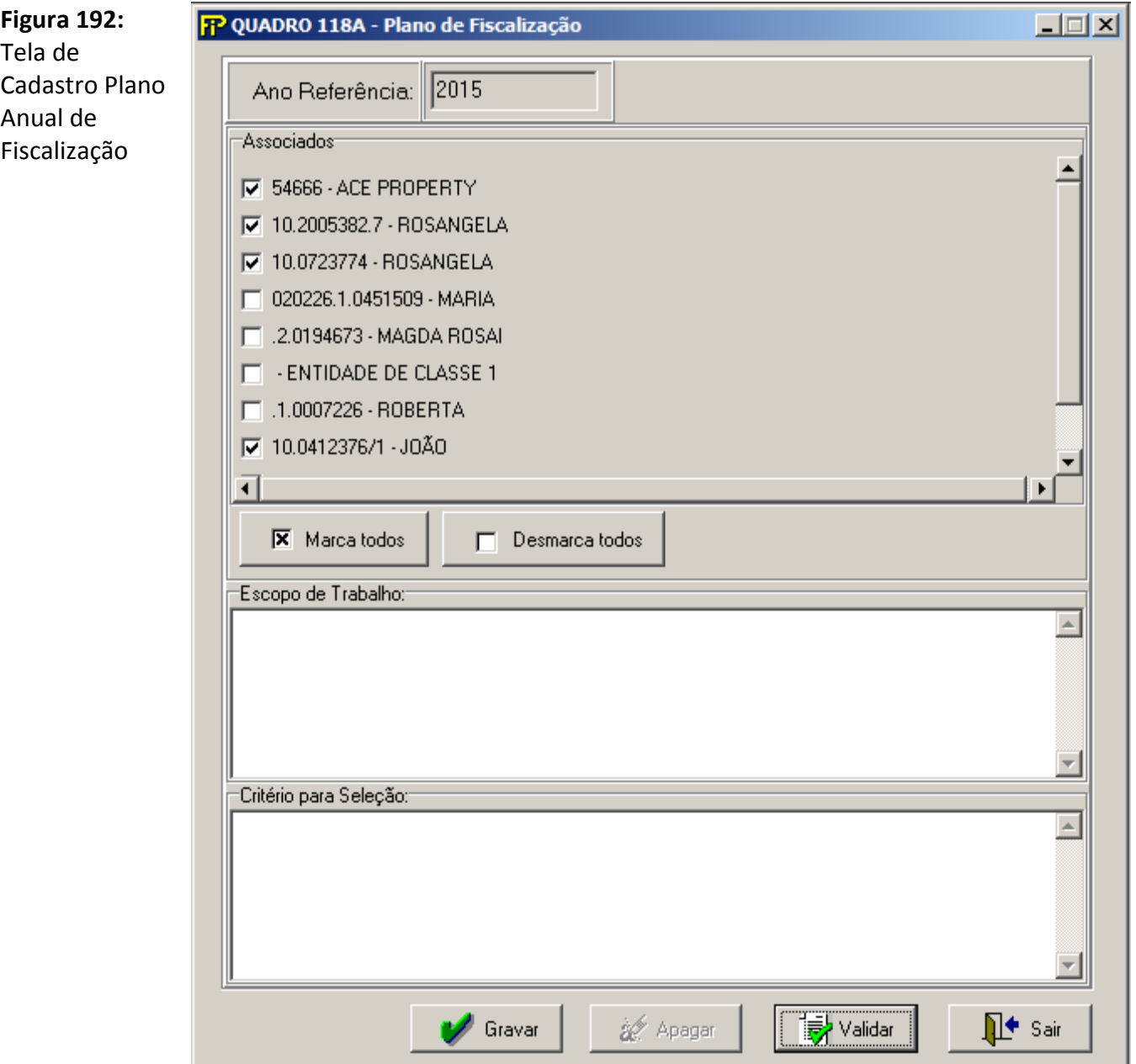

## **Ano Referência:**

Ano de referência do plano de fiscalização.

## **Associados:**

Associados informados no quadro de associados (Quadro 1- Dados Cadastrais- Associados).

## **Escopo de trabalho:**

Escopo de trabalho do plano de fiscalização.

## **Critério para Seleção:**

Critério para seleção do plano de fiscalização.

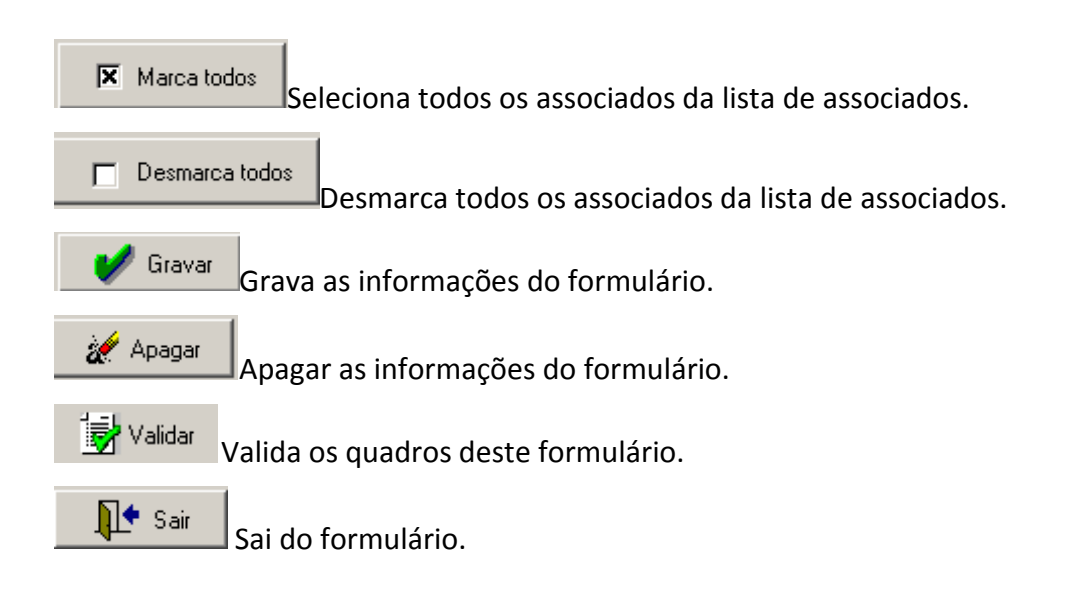

# **QUADRO 118B – PLANO DE FISCALIZAÇÃO – EXECUÇÃO DO PLANO DE FISCALIZAÇÃO**

*Nesta tela, deve ser cadastrado o plano anual de fiscalização. Chega-se a esta tela a partir da seguinte sequência de comandos: <Editar> – Menu Principal, <Execução do Plano de Fiscalização...>, para o mercado de autorregulador.*

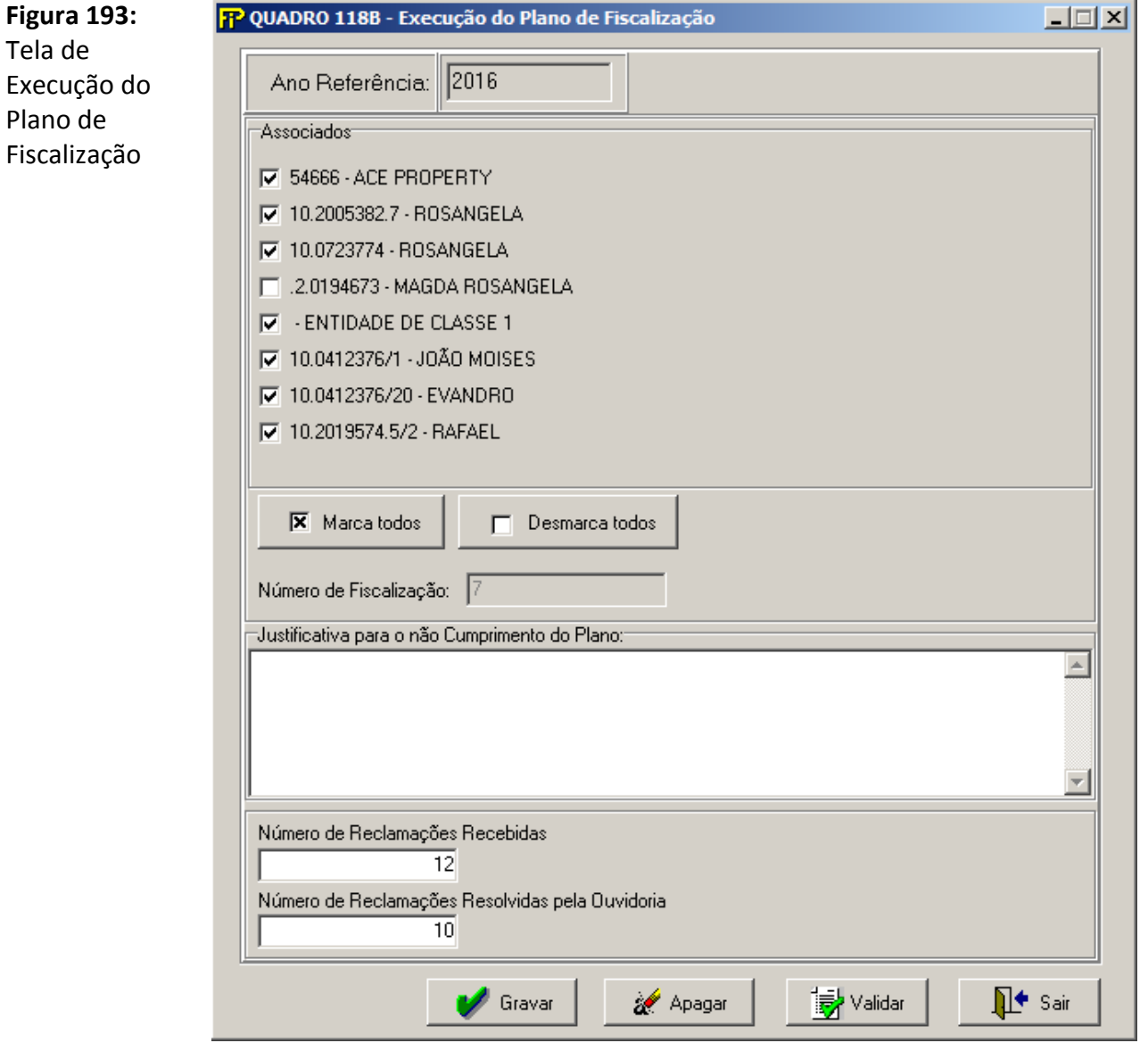

## **Ano Referência:**

Ano de referência da execução do plano de fiscalização.

#### **Associados:**

 Associados informados no quadro 118ª – Plano Anual de fiscalização nos meses de Outubro do ano anterior e Abril do ano corrente.

## **Número de Fiscalização:**

Número de associados selecionados na lista de associados.

## **Justificativa para o não cumprimento do Plano:**

Justificativa para o não cumprimento do plano.

### **Número de Reclamações Recebidas:**

Número de Reclamações Recebidas.

## **Número de Reclamações Resolvidas pela Ouvidoria:**

Número de Reclamações Resolvidas pela Ouvidoria.

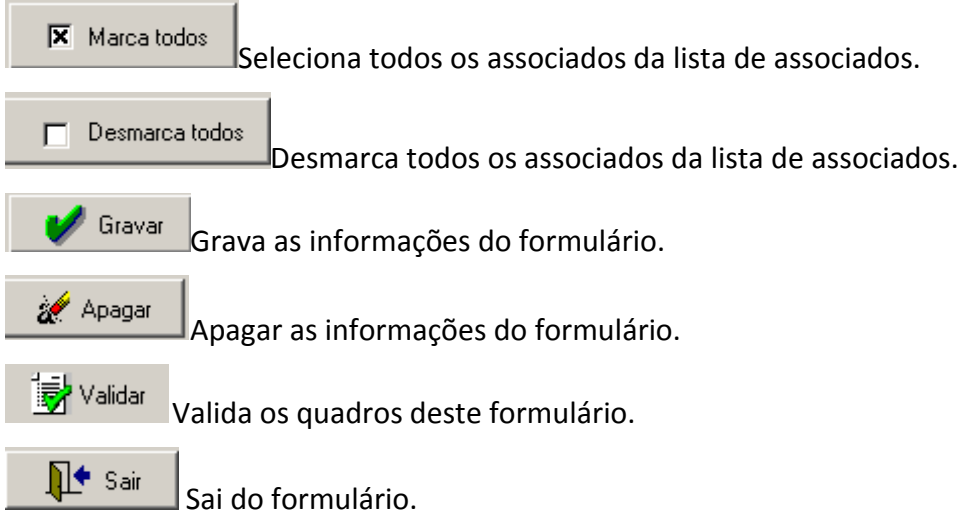

## **QUADRO 119 –GRUPO PRUDENCIAL**

*Nesta tela, devem ser cadastradas informações sobre o grupo controlador e a existência ou não de controle conjunto, para fins de aplicação proporcional da regulação prudencial. Chega-se a esta tela a partir da seguinte sequência de comandos: <Editar> – Menu Principal, <Segmentação...>, para o mercado de autorregulador.*

**Figura 194:**  Tela de Segmentação

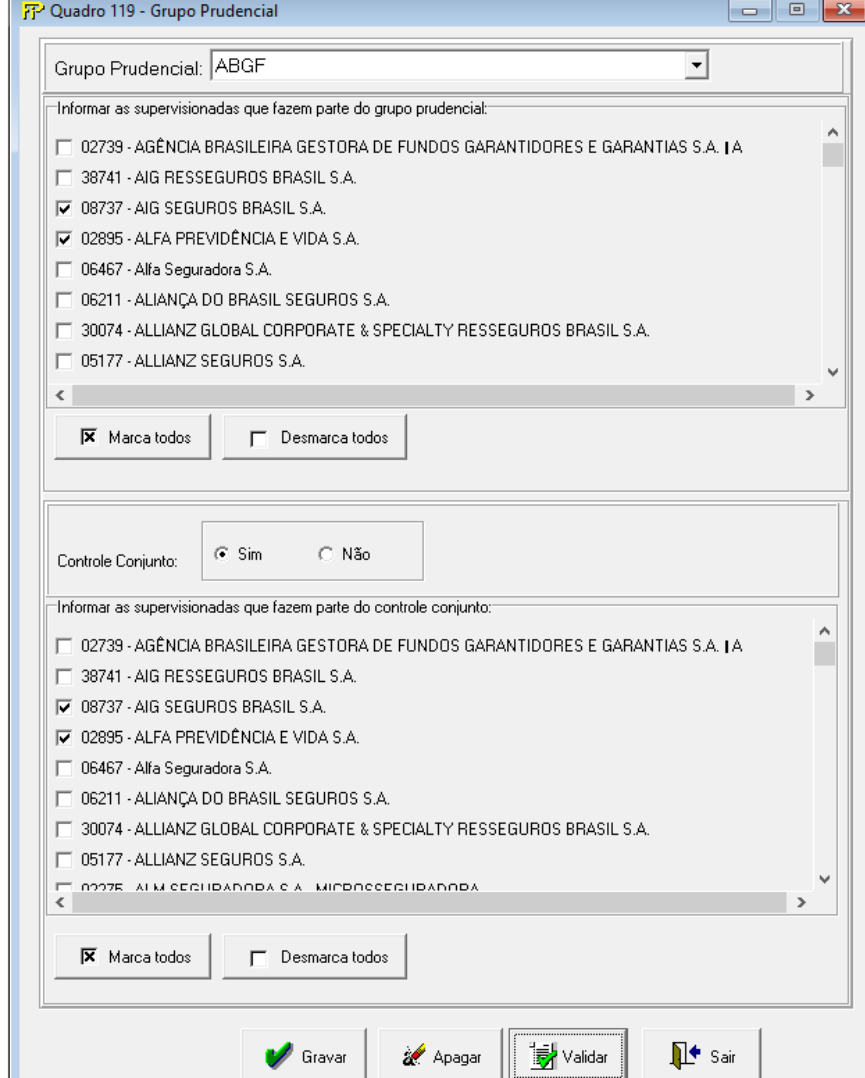

**O Quadro 119 está habilitado somente para as seguradoras, entidades de previdência, capitalização e resseguradores locais.**

#### **Grupo Prudencial:**

Companhia deve informar o grupo prudencial que faz parte sob o aspecto de controle, ou seja, quem detém a titularidade, direta ou indireta, de direitos de sócio capazes de assegurar permanentemente a preponderância nas deliberações sociais e o poder de eleger ou destituir a

maioria dos administradores.Neste campo deve existir uma lista suspensa pré-determinada (com possibilidade de novos cadastros) para que a supervisionada escolha. Existe a opção "Independente" na referida lista que poderá ser escolhida pela supervisionada quando ela for a única empresa do grupo econômico-financeiro que é supervisioanda pela Susep.

## **Entidades:**

Companhia deve informar quais supervisionadas pela Susep também integram o grupo prudencial informado no item Grupo Prudencial.

## **Controle Conjunto:**

Companhia deve informar se existe um acordo de controle conjunto, o que significa que o seu controle é compartilhado entre dois grupos prudenciais. A existência de um acordo convencionado do controle de negócio implica que as decisões sobre as atividades relevantes exigem o consentimento unânime das partes que compartilham o controle.

- **Resposta Sim:** Caso a Companhia tenha informado Sim na questão do controle conjunto, a Companhia deve informar no campo Entidadesquais as supervisionadas integram este controle compartilhado.
- **Resposta Não:**Companhia não possui controle conjunto, o que significa que apenas o grupo prudencial informado no item Grupo Prudencial é responsável por tomar as decisões sobre as atividades relevantes da Companhia, não há, portanto, obrigatoriedade de que as decisões sejam tomadas em unanimidade com outro grupo.

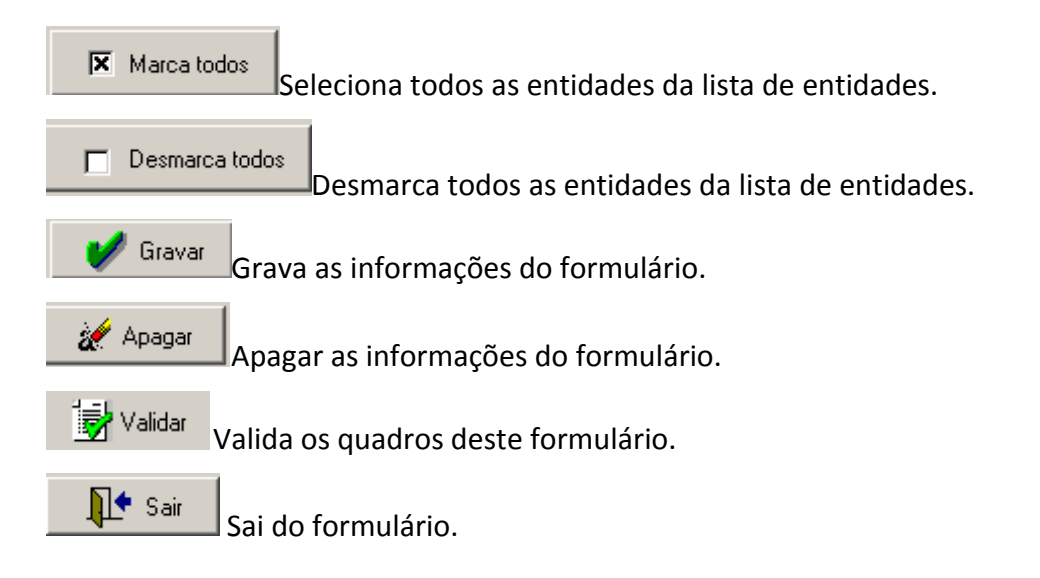

# **QUADRO 376 – QUADRO DE ESTATÍSTICAS DE MOVIMENTO DE SINISTROS A**

O quadro estatístico 376 substituiu os quadros estatísticos 270 e 322 a partir de janeiro de 2014. Assim como o antigo quadro, possui periodicidade mensal de envio, devendo ser encaminhado, em cada mês, até sete dias após a data limite para entrega do FIP do respectivo mês. Exceto para os meses de referência junho e dezembro, quando as empresas poderão encaminhar o quadro até sete dias após a data limite para recarga do FIP desses meses de referência.

Este quadro deve ser preenchido para as operações de seguros estruturadas no regime financeiro de repartição simples, exceto aquelas referentes aos ramos 0588, 0589, 0983, 0986, 0991, 0992, 0994, 0996, 1066, 1383, 1386, 1391, 1392, 1396, 1603 e 2201, e deve conter informações sobre:

- Sinistros avisados, reavaliados, pagos, cancelados, reabertos e atualizados monetariamente no mês de referência;
- Salvados e ressarcidos ativados, reavaliados, alienados, cancelados e reabertos no mês de referência, incluindo a parcela devida ao ressegurador;
- Recuperações de cosseguro de sinistros pendentes de pagamento;
- Recuperações de resseguro de sinistros pendentes de pagamento e de sinistros já pagos.

Além disso, o documento deve conter os mesmos valores informados nos seguintes campos do quadro 06 ('Sinistros Ocorridos') do FIP/SUSEP:

- Campo 'Indenizações Administrativas Avisadas/Direto' (CMPID 12184);
- Campo 'Indenizações Administrativas Avisadas/Cosseguros Aceitos' (CMPID 12185);
- Campo 'Indenizações Administrativas Avisadas/Cosseguros Cedidos' (CMPID 12186);
- Campo 'Indenizações Judiciais Avisadas/Direto' (CMPID 12188);
- Campo 'Indenizações Judiciais Avisadas/Cosseguros Aceitos' (CMPID 12189);
- Campo 'Indenizações Judiciais Avisadas/Cosseguros Cedidos' (CMPID 12190);
- Campo 'Salvados e Ressarcidos Avisados/Administrativos (CMPID 12208);
- Campo 'Salvados e Ressarcidos Avisados/Judiciais (CMPID 12209);
- Campo 'Resseguros/Administrativas' (CMPID 12218);
- Campo 'Resseguros/Judiciais' (CMPID 12219);
- Campo 'Salvados e Ressarcidos/Administrativos' (CMPID 12224);
- Campo 'Salvados e Ressarcidos/Judiciais' (CMPID 12225);
- Campo 'Despesas Financeiras PSL' (CMPID 12234);
- Campo 'Recuperação das Despesas Financeiras PSL' (CMPID 12235).

Assim como ocorre com o quadro 06 do FIPSUSEP, os valores informados no quadro 376 são desmembrados por ramo e tipo de operação (direto, cosseguro, recuperação de resseguro e salvados e ressarcidos). Além disso, os valores também são desmembrados por: tipo de movimento (aviso, reavaliação, liquidação final, liquidação parcial, cancelamento, reabertura e reclassificação da

recuperação de sinistros); dia/mês/ano de início e fim de vigência do risco sinistrado; dia/mês/ano de ocorrência, comunicação e registro do sinistro; código SUSEP da sociedade cedente ou cessionária (no caso de informações sobre operações de cosseguro e repasses de resseguro); e número do sinistro.

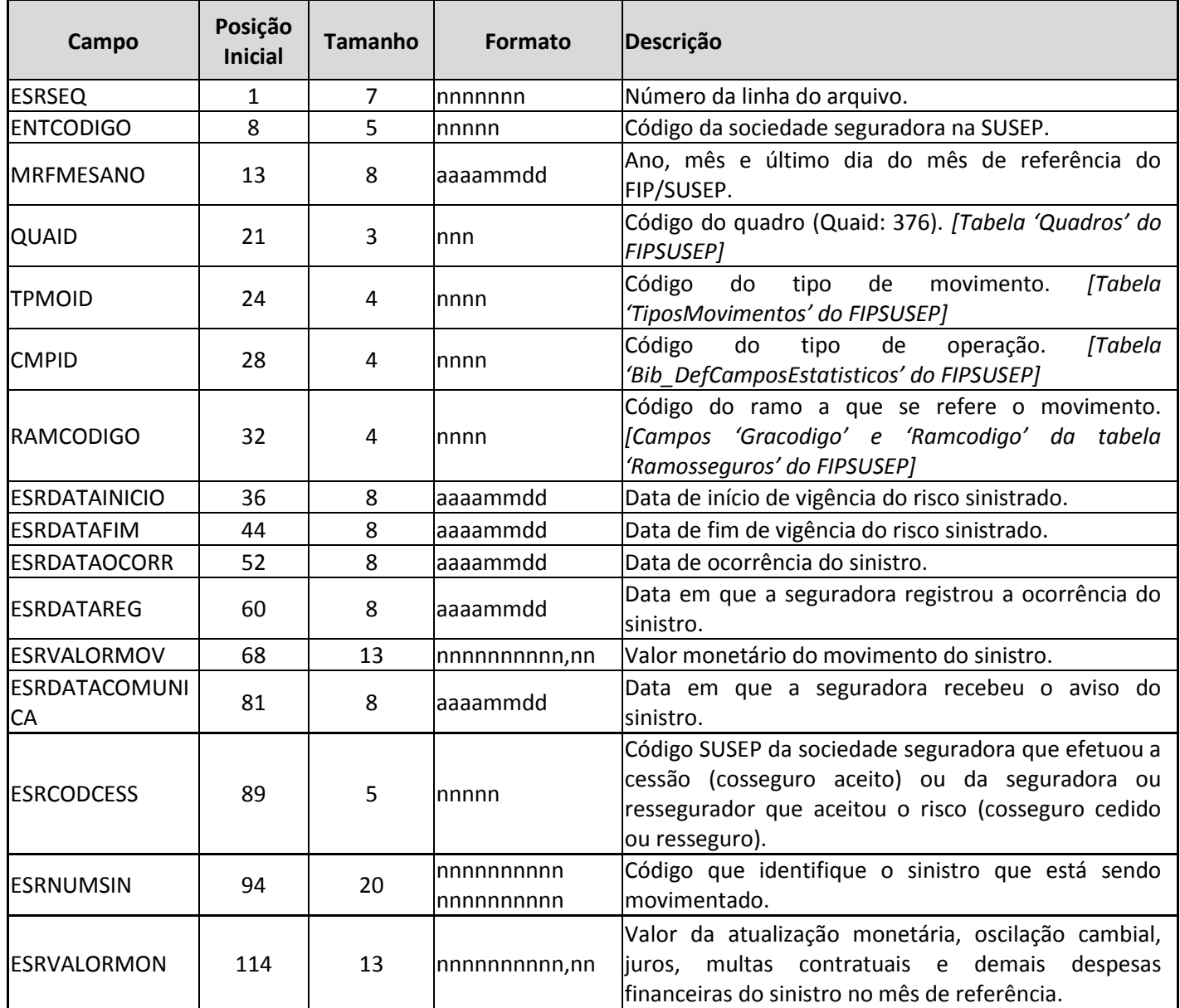

## **ESTRUTURA DO QUADRO ESTATÍSTICO 376:**

*Observação:SEMPRE completar o preenchimento dos campos do quadro 376 com zeros à esquerda, se necessário.*

## **INFORMAÇÕES SOBRE O PREENCHIMENTO DO QUADRO:**

**1. Campos 'TPMOID' e 'CMPID' e relação entre eles:** O campo 'TPMOID' corresponde ao tipo de movimento que o sinistro ou o salvado/ressarcido ou a recuperação de resseguro pode assumir durante o processo de regulação do sinistro, ativação e venda e recuperação de resseguro, respectivamente. Para o preenchimento desse campo, deve ser utilizada a tabela 'TiposMovimentos' do FIPSUSEP. Considerando os valores da tabela, são movimentos válidos para o preenchimento do quadro 376:

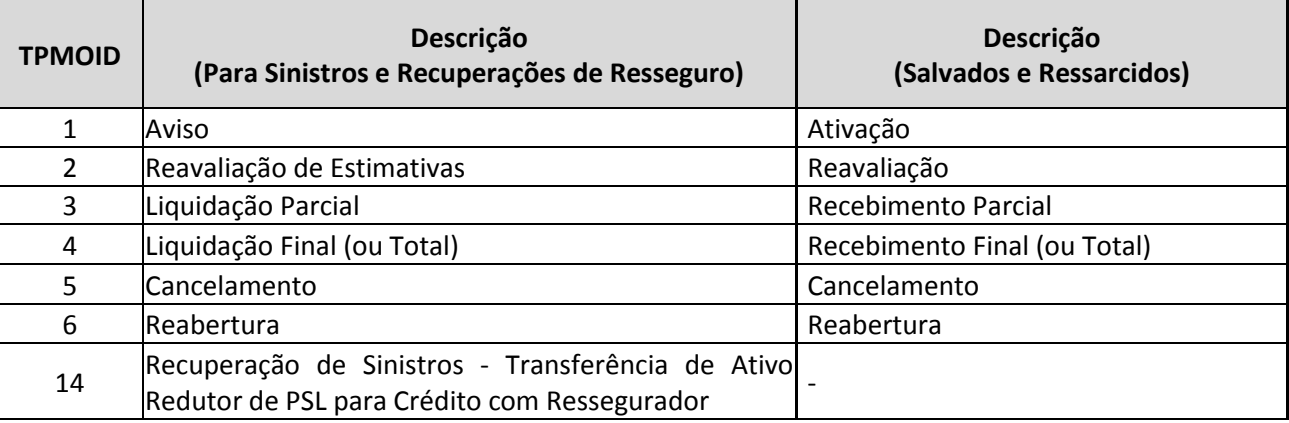

## **2. Observações sobre o campo 'TPMOID':**

- (a) Para registrar a despesa financeira de um sinistro que não foi movimentado no mês de referência, deve ser utilizado o tipo de movimento 'reavaliação' (TPMOID = 2); nesse caso, o valor do campo 'ESRVALORMOV' deve ser igual a zero e o campo 'ESRVALORMON' deve conter o valor da despesa financeira do sinistro no mês de referência;
- (b) O tipo de movimento 'liquidação parcial' (TPMOID = 3) deve ser utilizado quando há um pagamento parcelado do sinistro, excetuando a última parcela, que deve ser informada como 'liquidação final' (TPMOID = 4); este movimento ('liquidação final') também deve ser utilizado para informar o pagamento de sinistro quando liquidado em parcela única;
- (c) Analogamente, no caso de salvados e ressarcidos, o tipo de movimento 'recebimento parcial' (TPMOID = 3) deve ser utilizado quando do recebimento parcial de valores referentes à venda desses ativos, exceto a última parcela recebida, que deve ser informada como 'recebimento final' (TPMOID = 4); este movimento ('recebimento final' - TPMOID = 4) também deve ser utilizado para informar o recebimento dos valores de venda quando arrecadados em parcela única;
- (d) Da mesma forma, no caso de recuperações de resseguro, o tipo de movimento 'liquidação parcial' (TPMOID = 3) deve ser utilizado quando do recebimento parcial de valores referentes às recuperações desses ativos, exceto a última parcela recebida, que deve ser informada como 'liquidação final' (TPMOID = 4); este movimento ('liquidação final' - TPMOID = 4) também deve ser utilizado para informar o recebimento dos valores de recuperações de resseguro quando pagos pela contraparte em parcela única;
- (e) Regra geral, para o tipo de movimento 'cancelamento' (TPMOID = 5), o campo 'ESRVALORMOV' deve ser preenchido com o valor atualizado do sinistro (ou seja, o valor registrado inicialmente,

somado às reavaliações e desconsiderando as despesas financeiras) e o campo 'ESRVALORMON' deve ser preenchido com o valor total da despesa financeira já registrada para o sinistro. A exceção se dá para registrar o cancelamento apenas dos valores contabilizados como despesas financeiras: nesse caso, o valor do campo 'ESRVALORMOV' pode ser igual a zero;

(f) O tipo de movimento 'reabertura' (TPMOID = 6) deve ser utilizado para informar a reabertura de um sinistro já encerrado, seja por cancelamento ou liquidação. Em cada um dos casos, os campos 'ESRVALORMOV' e 'ESRVALORMON' devem ser preenchidos da seguinte forma:

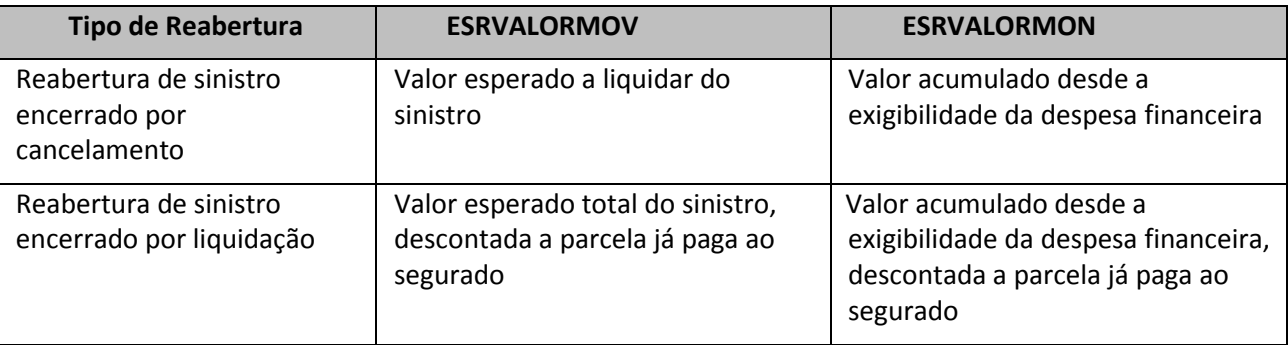

- (g) Reclassificação de sinistro administrativo para judicial: nesse caso, deve ser informado o tipo de movimento 'cancelamento' (TPMOID = 5) para o sinistro administrativo e 'reabertura' (TPMOID = 6) para o sinistro judicial. As datas de ocorrência, comunicação e registro do sinistro judicial devem permanecer as mesmas da época de quando era um sinistro administrativo;
- (h) O tipo de movimento 'recuperação de sinistros transferência de ativo redutor de PSL para crédito com ressegurador' (TPMOID = 14) deve ser usado sempre que um sinistro é pago, nos casos em que esse possuía recuperação de resseguro; dessa forma, o registro do movimento irá indicar a reclassificação da recuperação de sinistros, de ativo redutor da PSL para crédito com o ressegurador.Ressalte-se que o lançamento com o TPMOID 14 já efetua a baixa do ativo de resseguro e, portanto, não é necessário lançar um novo registro para baixar o valor anteriormente lançado como 'Recuperação de Resseguro de Sinistros não Pagos'.
- (i) Nesse caso, o valor do campo 'ESRVALORMOV' deve ser igual à estimativa de recuperação até então registrada (estimativa inicial, somado às reavaliações e desconsiderando as despesas financeiras), e o campo 'ESRVALORMON' deve ser igual à soma das estimativas de recuperações referentes às despesas financeiras já registradas para o sinistro.
- (j) O campo 'CMPID' corresponde ao tipo de operação de seguros. Para o preenchimento desse campo, deve ser utilizada a tabela 'Bib\_DefCamposEstatisticos' do FIPSUSEP. Considerando os valores da tabela, são operações válidas para o preenchimento do quadro 376:

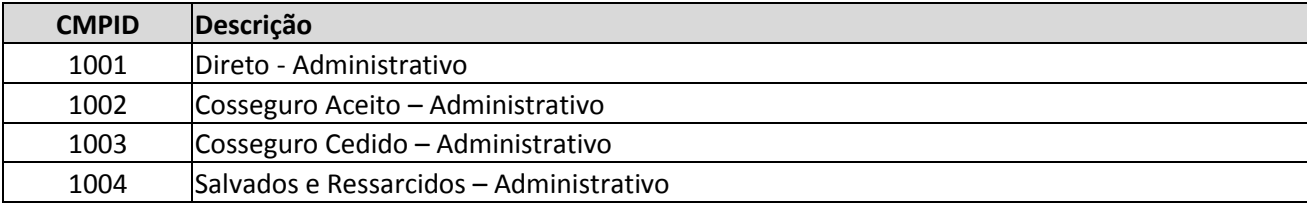

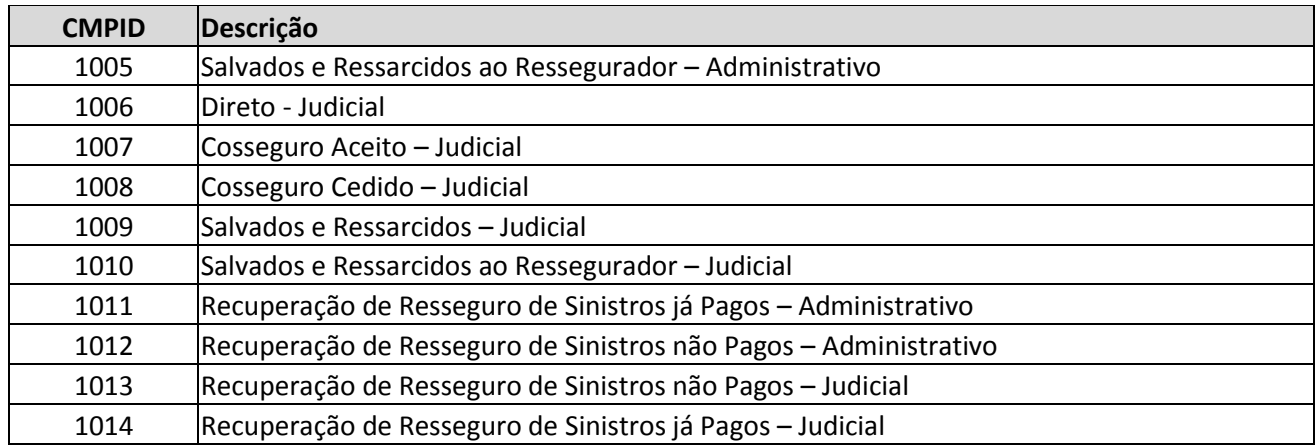

## **3. Observação sobre o campo 'CMPID' e Relação com o Campo 'TPMOID':**

- (a) Os tipos de operação 1004 e 1009 devem ser preenchidos incluindo as operações de cosseguro aceito, bruto das operações de resseguro e líquido das operações de cosseguro cedido.
- (b) Considerando os 'TPMOID's e 'CMPID's definidos anteriormente, os tipos de operações possíveis para cada tipo de movimento são as seguintes:

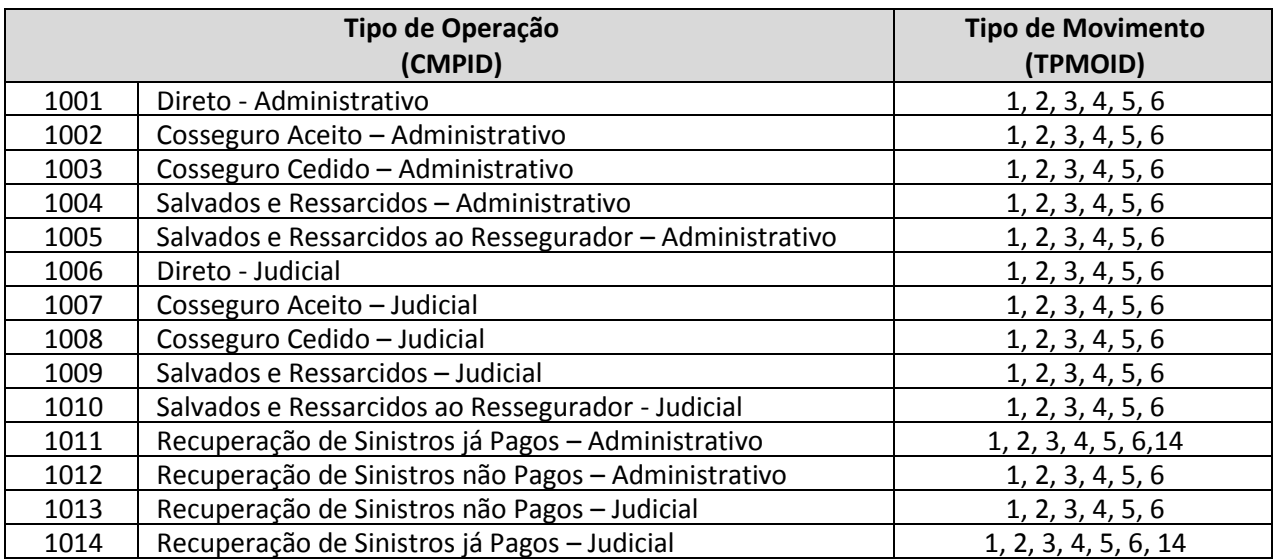

- (c) Os tipos de operação 1012 e 1013 apenas serão preenchidos com os tipos de movimento 3 e 4 nos casos em que o recebimento da recuperação do resseguro ocorre antes ou no mesmo períododo efetivo pagamento da indenização ao segurado.
- **4. Campo 'RAMCODIGO':**O campo 'RAMCODIGO' corresponde ao grupo de ramos e ao ramo de seguros do registro. Para o preenchimento desse campo, deve ser utilizada os campos 'Gracodigo' e 'Ramcodigo' da tabela 'RamosSeguros' do FIPSUSEP. Somente devem ser utilizados grupos de ramos/ramos de seguros vigentes na data-base do FIPSUEP, exceto os pertencentes aos ramos 0583,

0588, 0589, 0983, 0986, 0991, 0992, 0994, 0996, 1066, 1286, 1383, 1386, 1391, 1392, 1396, 1603 e 2201.

**5. Campo 'ESRDATAINICIO':**O campo 'ESRDATAINICIO' corresponde à data do efetivo início de vigência do risco sinistrado (ou seja, para efeitos de registro nos quadros estatísticos, considera-se que a cobertura se inicia à 00 hora do dia informado no campo de data de início de vigência da cobertura).

Para os tipos de operação 'salvados e ressarcidos' e 'recuperação de resseguros', o campo corresponde à data do efetivo início de vigência do risco sinistrado a que se refere à recuperação de salvado e ressarcido ou a recuperação de resseguro.

## **6. Campos 'ESRDATAOCORR', 'ESRDATACOMUNICA' e 'ESRDATAREG':**

Os campos 'ESRDATAOCORR' e 'ESRDATACOMUNICA' correspondem, respectivamente, à data em que o sinistro ocorreu e à data em que foi comunicado à seguradora. Para os tipos de operação 'cosseguro aceito' e 'recuperação de resseguros', os campos devem ser preenchidos com as mesmas datas do sinistro a que se refere o cosseguro aceito ou a recuperação de resseguros. Tal regra deve ser observada para os movimentos de 'reavaliação', 'liquidação', 'cancelamento', 'reabertura' e 'transferência para crédito com resseguradores'.

O campo 'ESRDATAREG' corresponde à data em que o sinistro direto ou aquele aceito por meio de cosseguro foi registrado pela seguradora em sua PSL, ou à data em que a recuperação de resseguro foi registrada pela seguradora (observa-se que a data de registro do sinistro na PSL e a data de registro da recuperação de resseguro podem ser diferentes). Para os movimentos de 'reavaliação', 'liquidação', 'cancelamento', 'reabertura' e 'transferência para crédito com resseguradores', o campo 'ESRDATAREG' será preenchido com a data em que o sinistro ou a recuperação de sinistro foi originalmente registrada pela companhia.

Para os tipos de operação 'salvados e ressarcidos' e 'salvados e ressarcidos ao ressegurador', os campos devem ser preenchidos com as mesmas datas do sinistro a que se refere o salvado ou o ressarcimento.

Observa-se que devem ser mantidas as mesmas datas no caso de reclassificação de sinistro administrativo para judicial; ou seja, uma vez reclassificado o sinistro, os campos 'ESRDATAOCORR', 'ESRDATACOMUNICA' e 'ESRDATAREG' devem ser preenchidos com as datas originalmente registradas para o sinistro ou para a recuperação de resseguro, conforme o caso.

**7. Campos 'ESRVALORMOV'' e 'ESRVALORMON':**O campo 'ESRVALORMOV' corresponde ao valor monetário, no mês de referência, do movimento de sinistro, do movimento de salvado e ressarcido ou da recuperação de resseguro de sinistros pendentes de pagamento e já pagos. Já o campo 'ESRVALORMON' corresponde ao valor monetário da despesa financeira do sinistro (atualização monetária, oscilação cambial, juros, multas contratuais etc) no mês de referência. Ressalta-se que apenas os valores registrados no primeiro campo impactam o sinistro ocorrido da empresa.

Os campos de valor monetário deverão conter treze caracteres incluindo a vírgula e o sinal negativo, quando for o caso, sendo que o único tipo de movimento que permite o registro de valores negativos no campo 'ESRVALORMOV', sem justificativas, é 'reavaliação'.

Como dito anteriormente, para registrar a despesa financeira de um sinistro que não foi movimentado no mês de referência, deve ser utilizado o tipo de movimento 'reavaliação'; nesse caso, o valor do campo 'ESRVALORMOV' deve ser igual a zero e o campo 'ESRVALORMON' deve conter o valor da despesa financeira do sinistro no mês de referência.

Os tipos de movimento de 'liquidação' não permitem preenchimento do campo 'ESRVALORMON'. Caso seja necessário ajustar o valor do pagamento do sinistro devido a uma atualização monetária, por exemplo, o procedimento a ser seguido é descrito no parágrafo anterior.

Por fim, os dois campos não devem, simultaneamente, possuir valor igual a zero. O valor do campo 'ESRVALORMOV' somente pode ser igual a zero se o campo 'ESRVALORMON' possuir valor diferente de zero e o tipo de movimento for 'reavaliação' ou 'cancelamento'. Por outro lado, para todos os tipos de movimento é permitido que o campo 'ESRVALORMON' seja igual a zero, desde que o campo 'ESRVALORMOV' possua um valor diferente de zero.

**8. Campo 'ESRCODCESS' e Relação com o Campo 'CMPID':**O campo 'ESRCODCESS' corresponde ao código SUSEP da sociedade seguradora que efetuou a cessão (cosseguro aceito) ou da seguradora ou ressegurador que aceitou o risco (cosseguro cedido ou resseguro). Considerando os tipos de operação, o campo 'ESRCODCESS' deve ser preenchido da seguinte forma para cada 'CMPID':

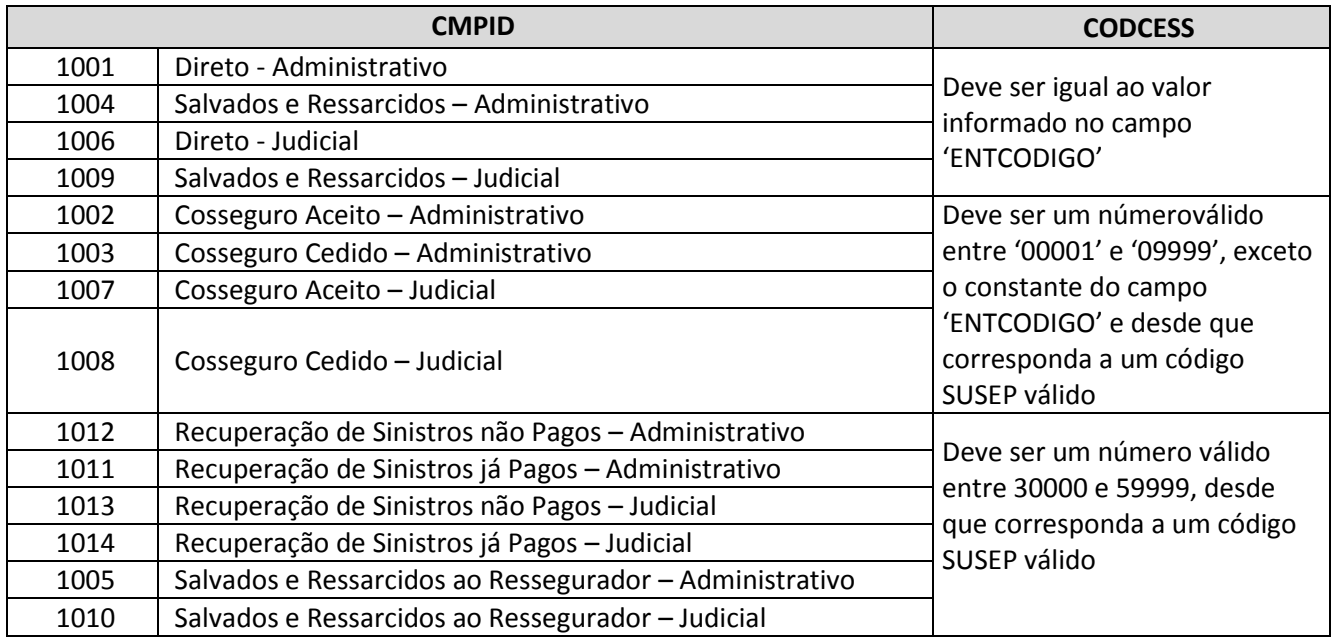

**9. Campo 'ESRNUMSIN':**O campo 'ESRNUMSIN' corresponde ao código que identifica o sinistro. O código do sinistro registrado para os movimentos de 'reavaliação', 'liquidação', cancelamento', 'reabertura' e 'transferência para crédito com resseguradores' deve ser o mesmo registrado para o

movimento de 'aviso', inclusive nos casos de reclassificação de sinistro administrativo para judicial e reclassificação de ativo de resseguro redutor da PSL para créditos com ressegurador.

**10. Recarga das informações de Estatísticas de Sinistros Anteriores à Janeiro/2014:** Eventuais recargas de meses anteriores a janeiro/2014 devem ser realizadas por meio dos quadros estatísticos 270 e 322, de acordo com o período que se quer recarregar e os grupos de ramos/ramos envolvidos na correção:

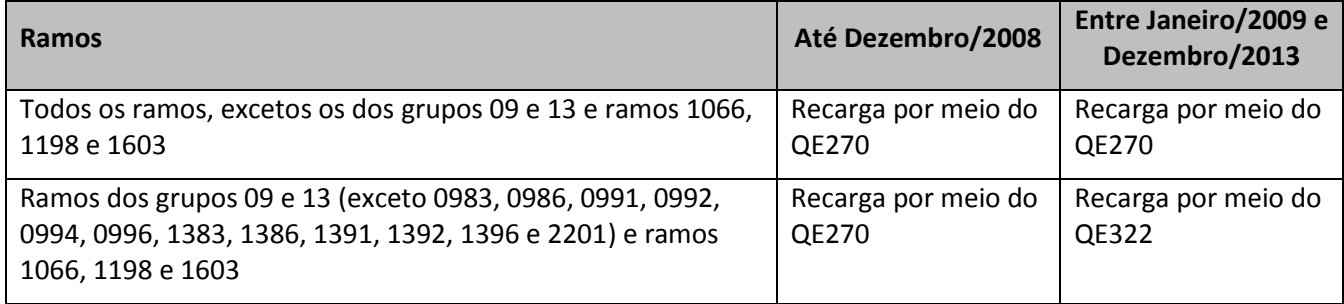

## **CRÍTICAS/CRUZAMENTOS**

Todas as críticas apontadas devem ser justificadas no próprio FIPSUSEP, no campo apropriado para justificativa, individualmente, sem o que a carga não será aceita, a não ser que a SUSEP determine que a crítica seja ignorada.

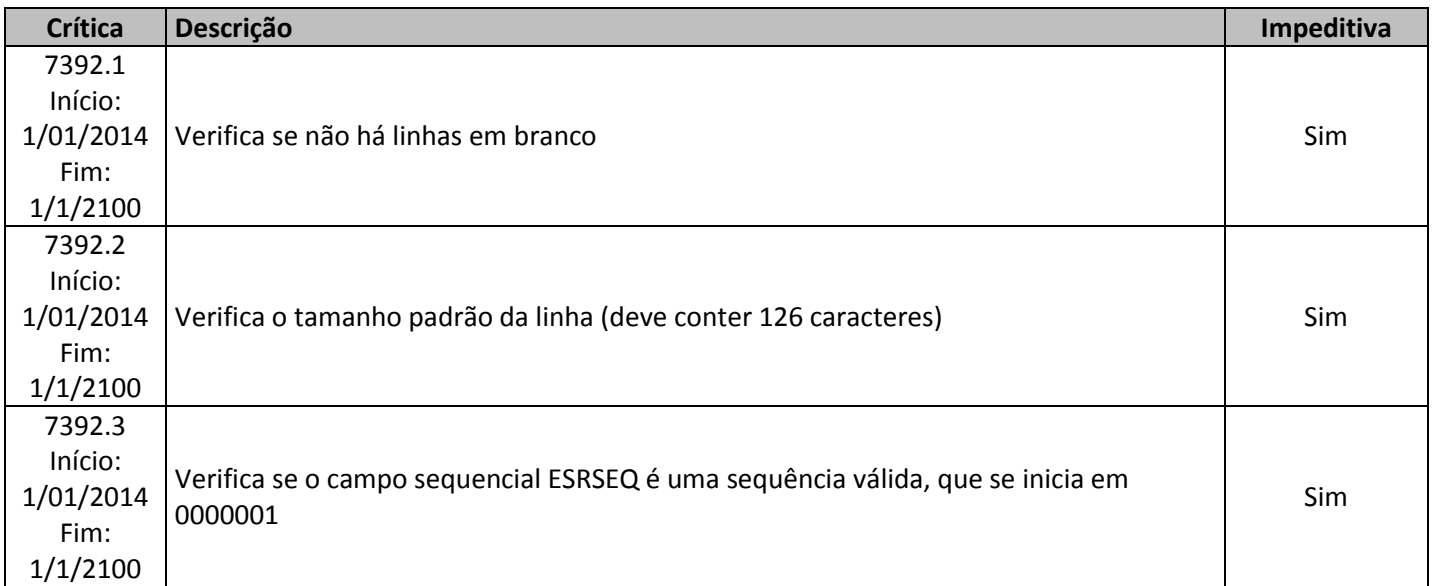

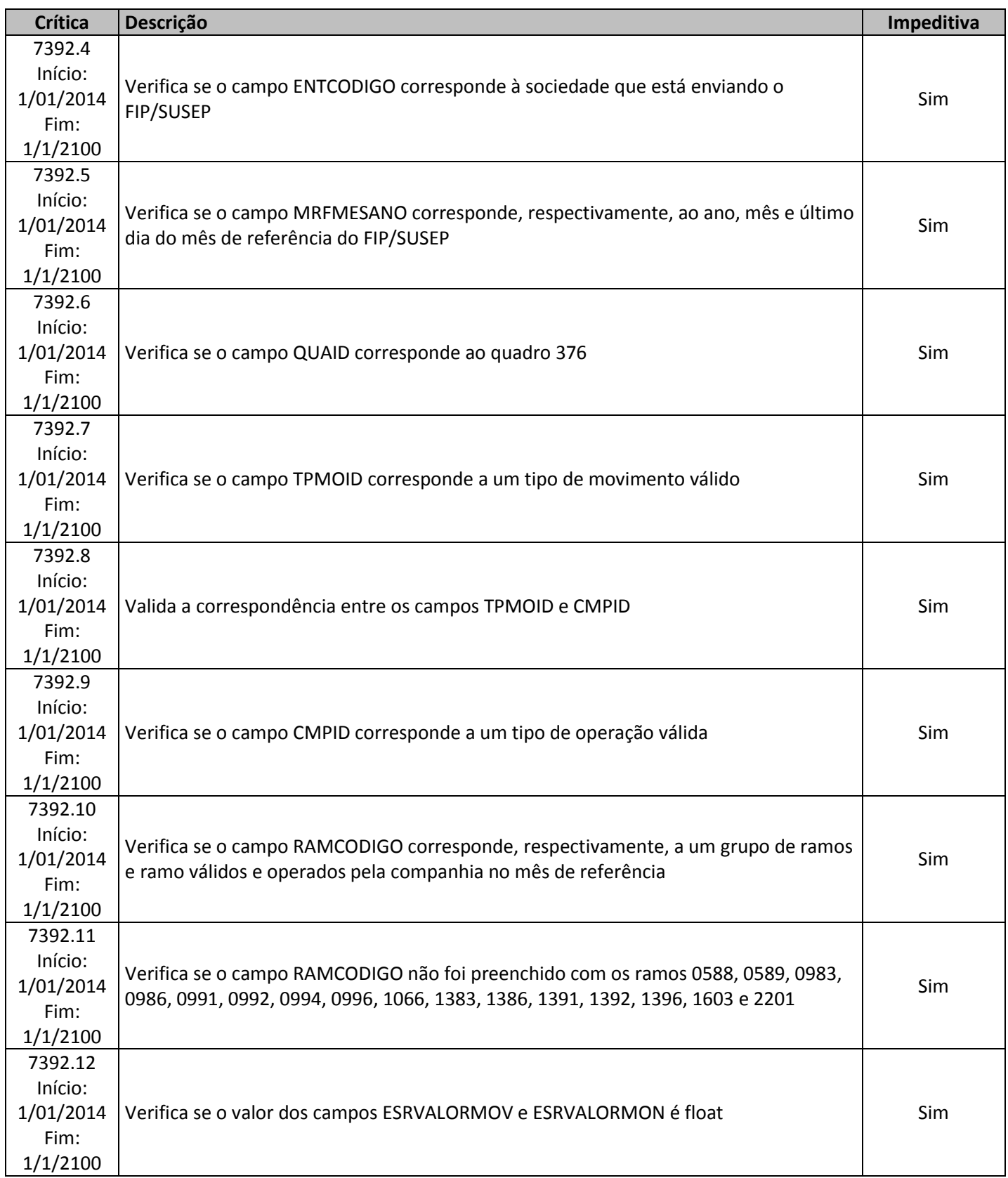

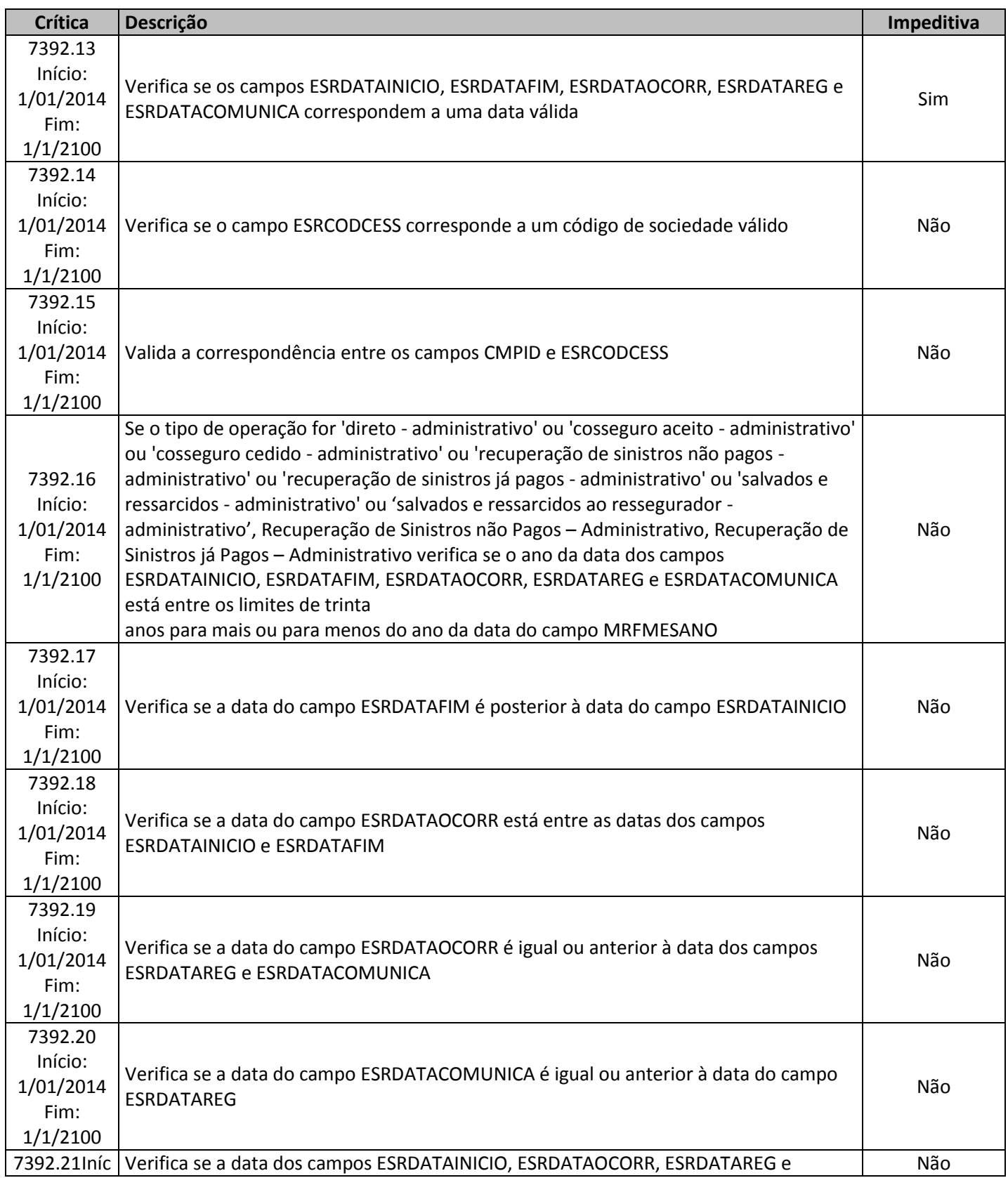

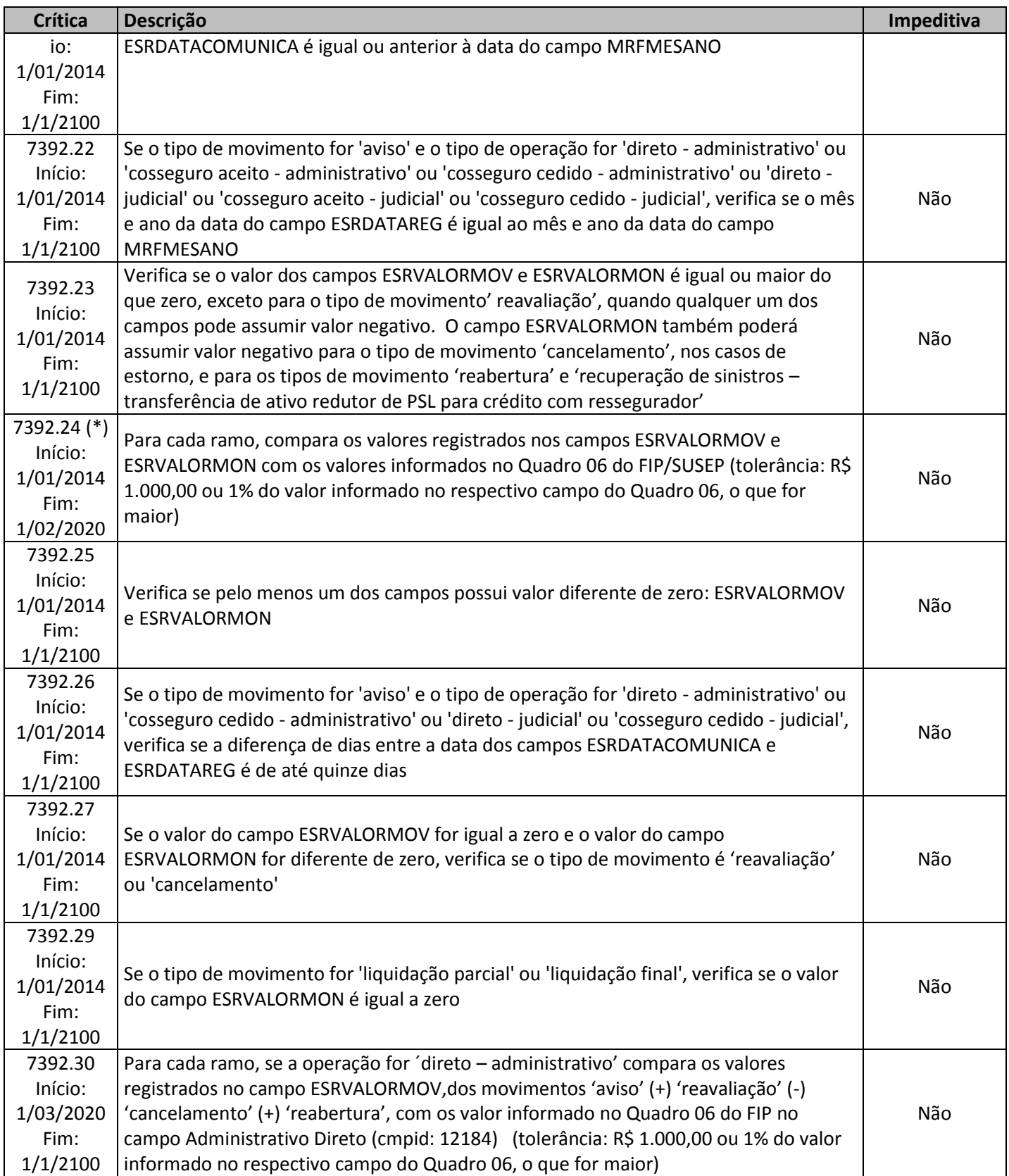

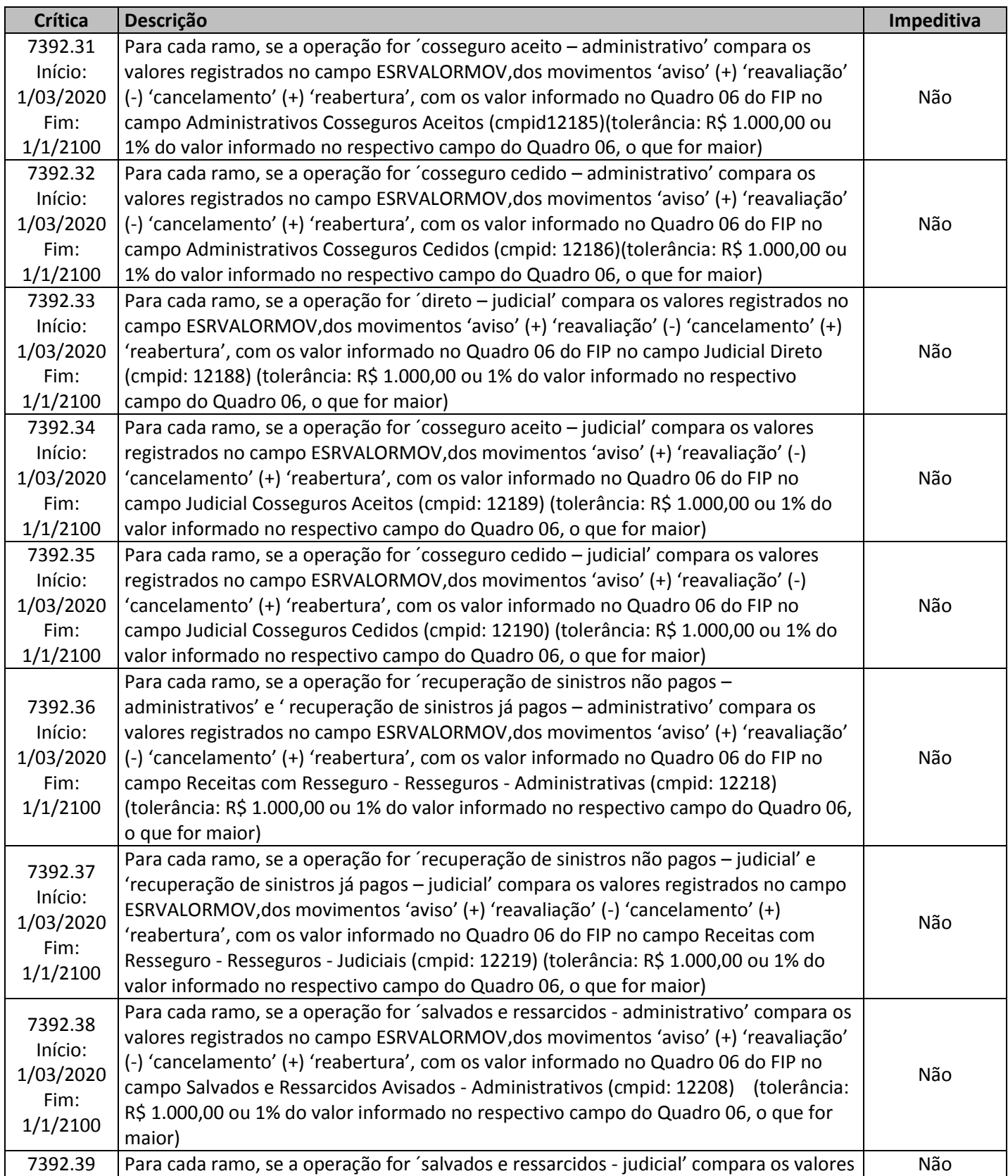

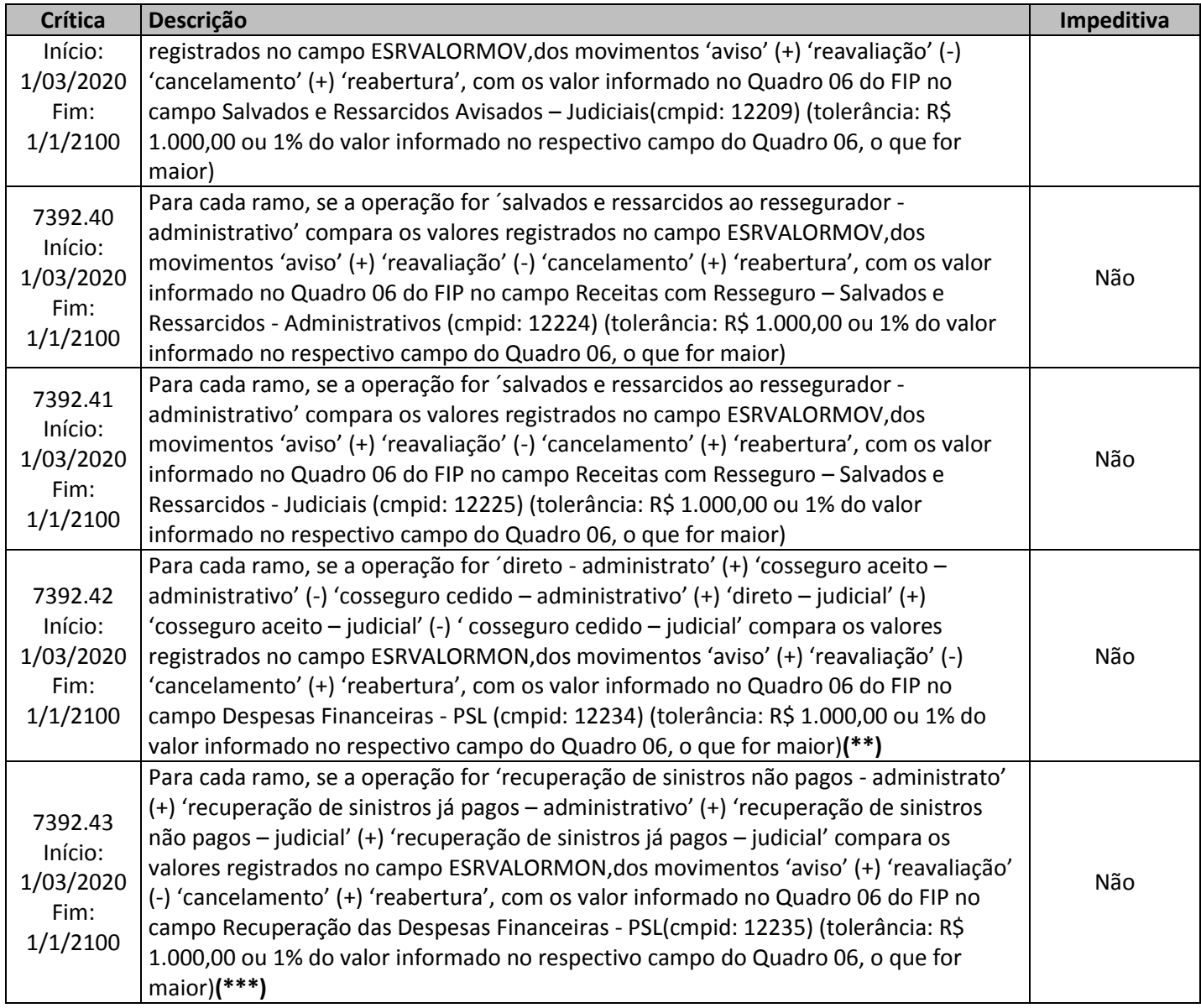

**(\*)** A relação entre o quadro estatístico e o(s) quadro(s) do FIP/SUSEP citada na crítica **7392.24** é a descrita abaixo:

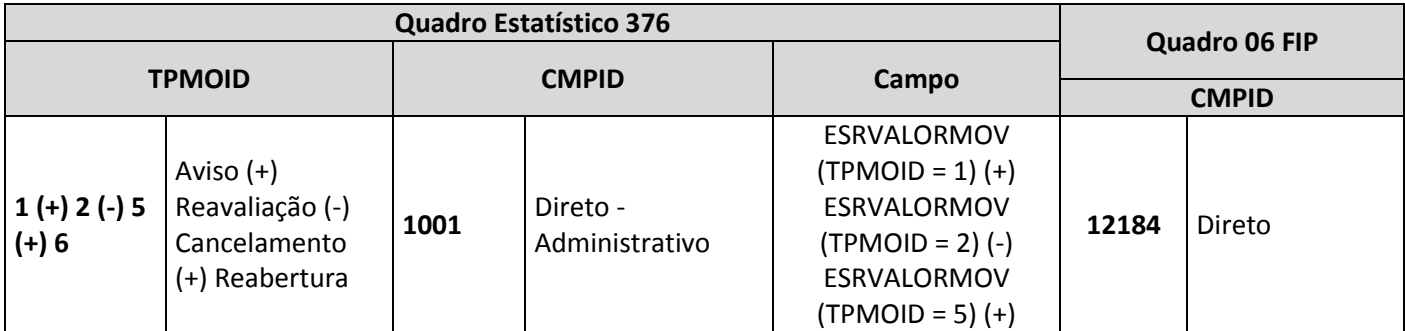

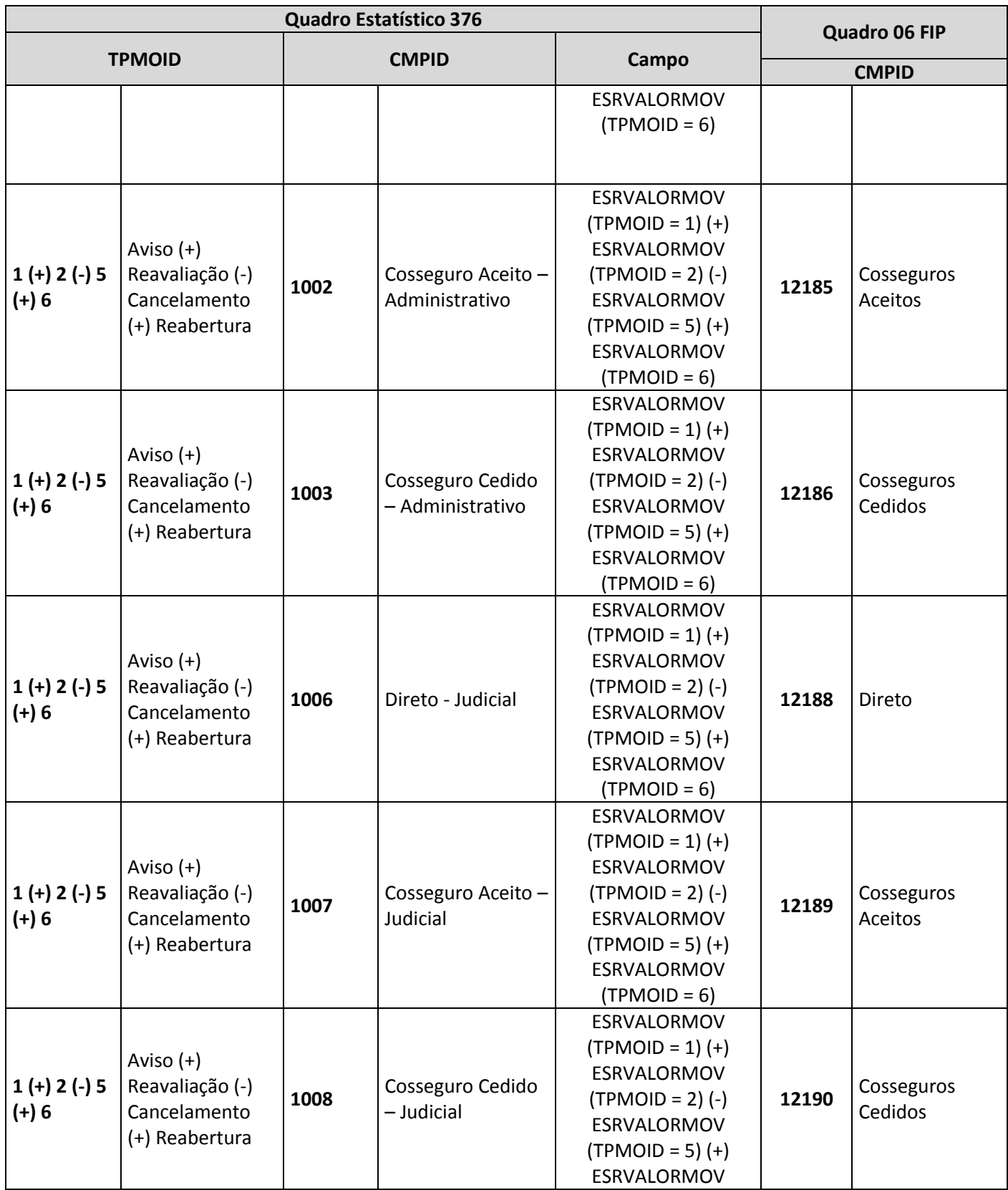

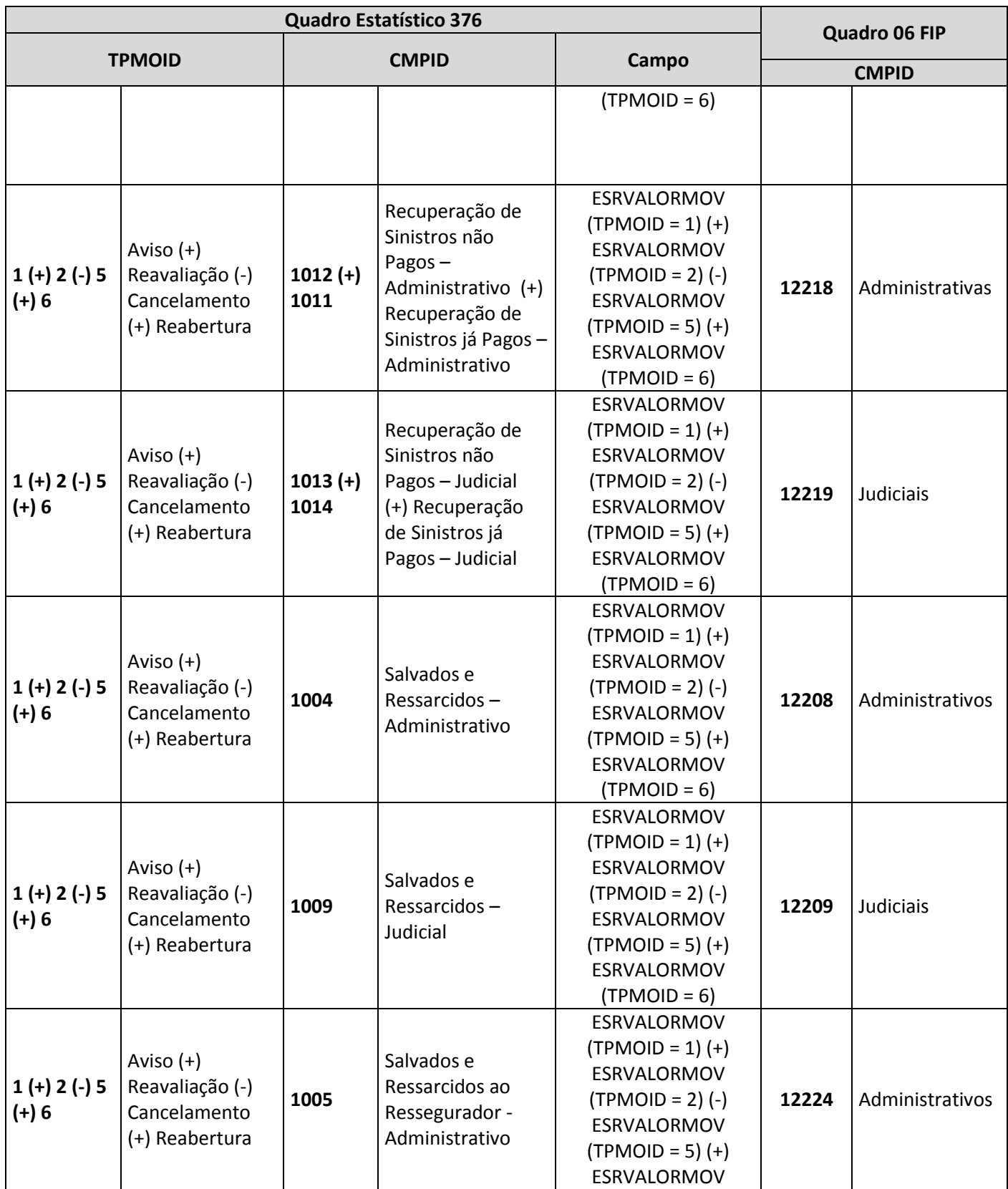

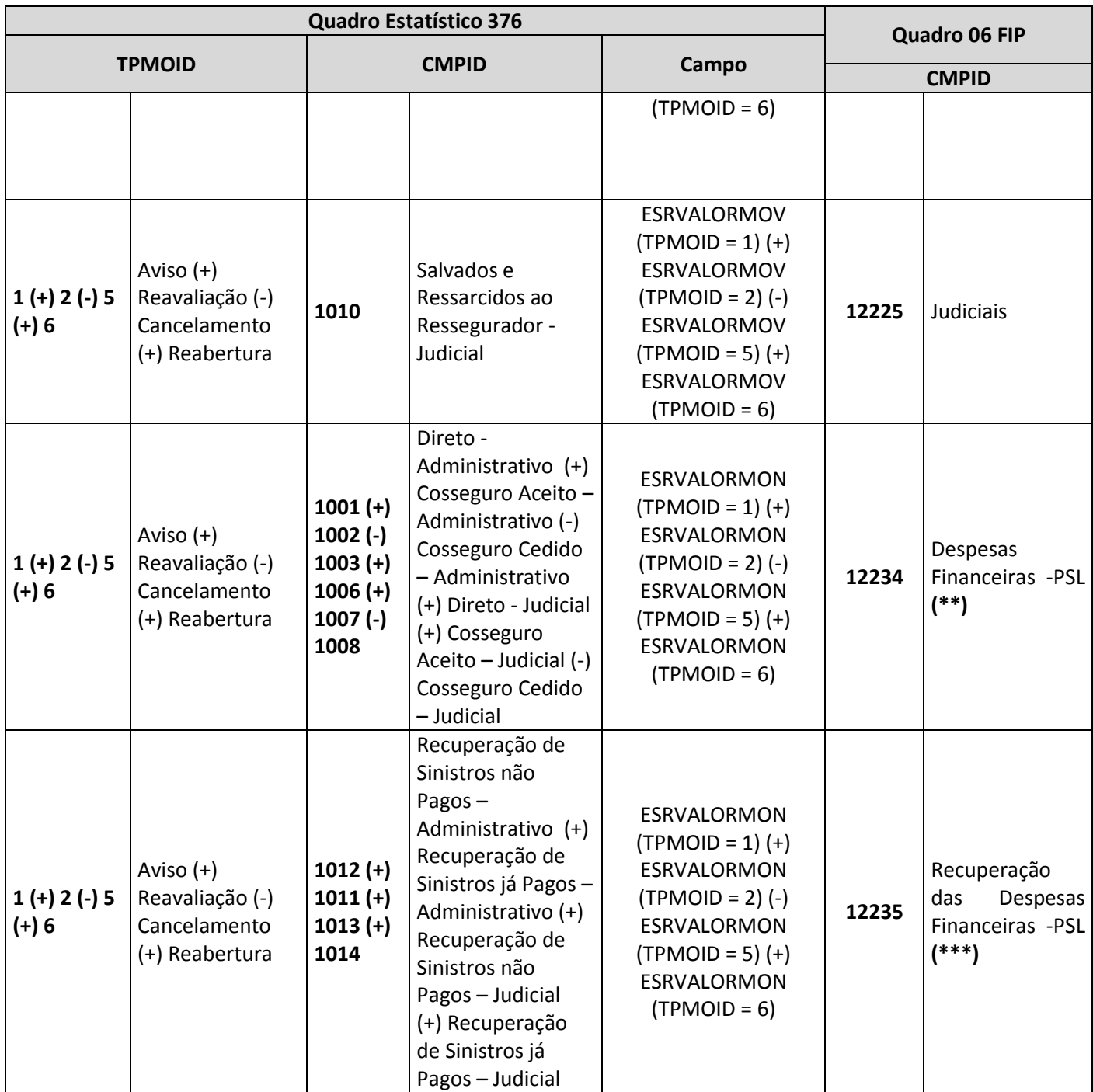

**(\*\*)** Se houver despesa/receita financeira de sinistros de retrocessão aceita, haverá diferença nessa comparação, haja vista que nos quadros estatísticos não há informações sobre sinistros de retrocessão aceita. Nesse caso específico, a crítica poderá ser justificada.

**(\*\*\*)**Se houver receita/despesa financeira de recuperações de resseguro relativas a sinistros de retrocessão aceita, haverá diferença nessa comparação, haja vista que nos quadros estatísticos não há informações sobre

recuperações de resseguro relativas a sinistros de retrocessão aceita. Nesse caso específico, a crítica poderá ser justificada.

justificada.

# **QUADRO 377 – QUADRO DE ESTATÍSTICAS DE SINISTROS A LIQUIDAR A**

O quadro estatístico 377 substituiu os quadros estatísticos 271 e 322 a partir de janeiro de 2014. Assim como o antigo quadro, possui periodicidade mensal de envio, devendo ser encaminhado, em cada mês, até sete dias após a data limite para entrega do FIP do respectivo mês. Exceto para os meses de referência junho e dezembro, quando as empresas poderão encaminhar o quadro até sete dias após a data limite para recarga do FIP desses meses de referência.

Este quadro deve ser preenchido para as operações de seguros estruturadas no regime financeiro de repartição simples, exceto aquelas referentes aos ramos 0588, 0589, 0983, 0986, 0991, 0992, 0994, 0996, 1066, 1383, 1386, 1391, 1392, 1396, 1603 e 2201, e deve conter informações sobre:

- Estoque dos sinistros pendentes de pagamentos no mês de referência;
- Estoque das recuperações pendentes de recebimento relativas a sinistros pendentes de pagamento no mês de referência;
- Estoque das recuperações pendentes de recebimento relativas a sinistros já pagos até o mês de referência;
- Depósitos Judiciais Redutores da Necessidade de Cobertura (PSL).

Além disso, o documento deve conter os mesmos valores informados nos seguintes campos do quadro 07 ('Sinistros a Liquidar e Recuperações com Resseguros') do FIP/SUSEP:

- Campo 'PSL/Seguros/Administrativos/Diretos' (CMPID 12278);
- Campo 'PSL/Seguros/Administrativos/Cosseguros Aceitos' (CMPID 12279);
- Campo 'PSL/Seguros/Administrativos/Cosseguros Cedidos' (CMPID 12280);
- Campo 'PSL/Seguros/Judiciais/Diretos' (CMPID 12282);
- Campo 'PSL/Seguros/Judiciais/Cosseguros Aceitos' (CMPID 12283);
- Campo 'PSL/Seguros/Judiciais/Cosseguros Cedidos' (CMPID 12284);
- Campo 'Ativos de Resseguro Redutores PSL/Sinistros Avisados/Administrativos' (CMPID 12300);
- Campo 'Ativos de Resseguro Redutores PSL/Sinistros Avisados/Judiciais' (CMPID 12301);
- Campo 'Créditos com Ressegurador/Sinistros Pagos' (CMPID 12326);
- Campo 'Depósitos Judiciais Redutores' (CMPID 12332)<sup>(\*)</sup>.

(\*) Exceção apenas no caso de haver Depósito Judicial Redutor referente à PDR. Neste caso, o depósito judicial será informado apenas no Quadro 07 do FIP/SUSEP, não sendo informado no Quadro Estatístico.

Assim como ocorre com o quadro 07 do FIPSUSEP, os valores informados no quadro 377 são desmembrados por ramo e tipo de operação (direto, cosseguro e recuperação de resseguro). Além disso, os valores também são desmembrados por dia/mês/ano de início e fim de vigência do risco sinistrado, dia/mês/ano de ocorrência e registro do sinistro, código SUSEP da sociedade cedente ou cessionária (no caso de informações sobre operações de cosseguro e repasses de resseguro) e número do sinistro.

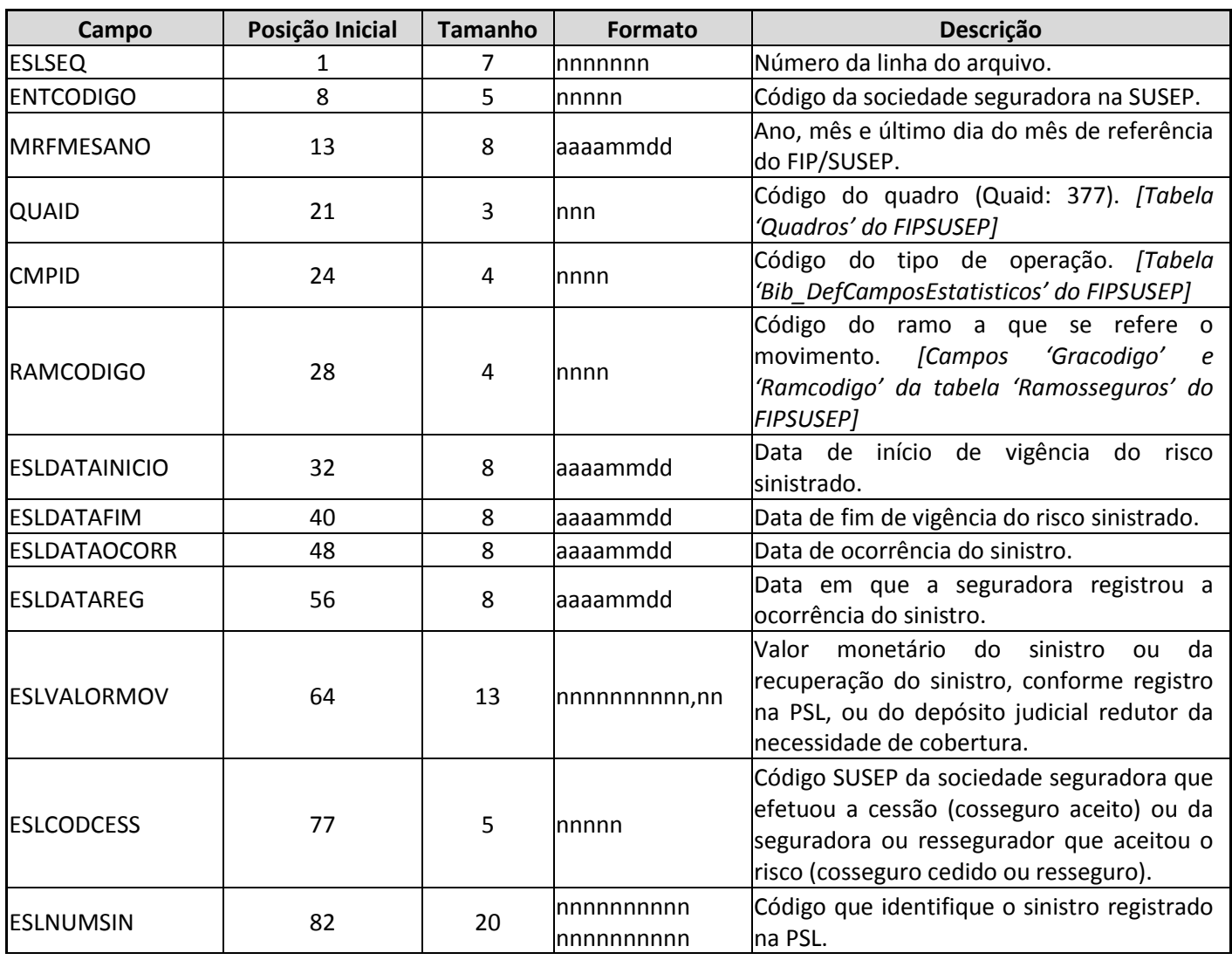

## **ESTRUTURA DO QUADRO ESTATÍSTICO 377:**

*Observação:SEMPRE completar o preenchimento dos campos do quadro 377 com zeros à esquerda, se necessário.*

## **INFORMAÇÕES SOBRE O PREENCHIMENTO DO QUADRO:**

**1. Campo 'CMPID':**O campo 'CMPID' corresponde ao tipo de operação de seguros e também indica o depósito judicial redutor da necessidade de cobertura da PSL por ativos garantidores. Para o preenchimento desse campo, deve ser utilizada a tabela 'Bib\_DefCamposEstatisticos' do FIPSUSEP. Considerando os valores da tabela, são operações válidas para o preenchimento do quadro 377:

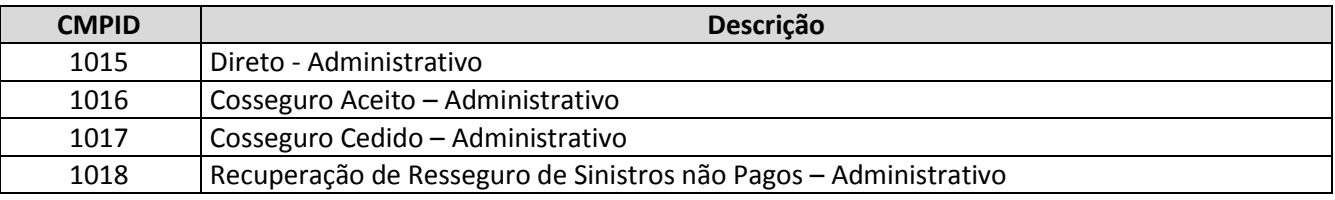

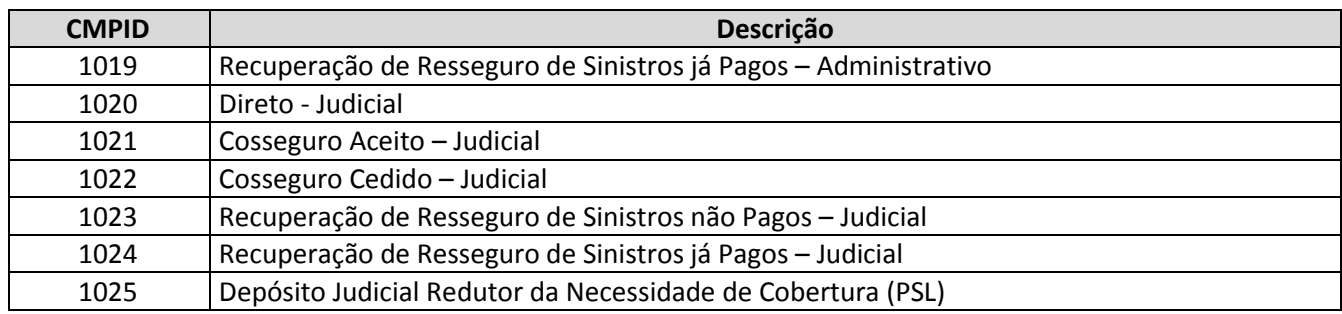

- **2. Campo 'RAMCODIGO':**O campo 'RAMCODIGO' corresponde ao grupo de ramos e ao ramo de seguros do registro. Para o preenchimento desse campo, deve ser utilizada os campos 'Gracodigo' e 'Ramcodigo' da tabela 'RamosSeguros' do FIPSUSEP. Somente devem ser utilizados grupos de ramos/ramos de seguros vigentes na data-base do FIPSUEP, exceto os pertencentes aos ramos 0583, 0588, 0589, 0983, 0986, 0991, 0992, 0994, 0996, 1066, 1286, 1383, 1386, 1391, 1392, 1396, 1603 e 2201.
- **3. Campo 'ESLDATAINICIO':**O campo 'ESLDATAINICIO' corresponde à data do efetivo início de vigência do risco sinistrado (ou seja, para efeitos de registro nos quadros estatísticos, considera-se que a cobertura se inicia à 00 hora do dia informado no campo de data de início de vigência da cobertura). Para o tipo de operação 'depósito redutor da necessidade de cobertura', o campo deve ser preenchido com a mesma data de início de vigência do sinistro judicial ao qual está vinculado.

## **4. Campos 'ESLDATAOCORR' e 'ESLDATAREG':**

O campo 'ESLDATAOCORR' corresponde à data de ocorrência do risco sinistrado.

O campo 'ESLDATAREG' corresponde à data em que o sinistro direto ou aquele aceito por meio de cosseguro foi registrado pela seguradora em sua PSL, ou à data em que a recuperação de resseguro foi registrada pela seguradora em seus sistemas contábeis (observa-se que a data de registro do sinistro na PSL e a data de registro da recuperação de resseguro podem ser diferentes).

Para o tipo de operação 'depósito redutor da necessidade de cobertura', os campos devem ser preenchidos com a mesmas datas do sinistro judicial ao qual está vinculado.

Observa-se que as datas referentes ao sinistro não podem ser alteradas, mesmo nos casos de reclassificação de sinistro administrativo para judicial e reclassificação de ativo de resseguro redutor da PSL para crédito com o ressegurador.

**5. Campo 'ESLVALORMOV':**O campo 'ESLVALORMOV' deve conter treze caracteres, incluindo a vírgula. Dependendo do 'tipo de operação' registrado no campo 'CMPID', o campo 'ESLVALORMOV' pode corresponder ao valor monetário do sinistro, ao valor da recuperação dos sinistros pendentes de pagamento ou já pagos ou ao valor do depósito judicial utilizado como redutor da necessidade de cobertura da PSL por ativos garantidores.
No caso de o campo corresponder ao valor do depósito judicial redutor, o valor monetário deve ser igual ou inferior ao valor registrado para o sinistro, líquido das recuperações.

**6. Campo 'ESLCODCESS' e Relação com o Campo 'CMPID':**O campo 'ESLCODCESS' corresponde ao código SUSEP da sociedade seguradora que efetuou a cessão (cosseguro aceito) ou da seguradora ou ressegurador que aceitou o risco (cosseguro cedido ou resseguro). Considerando os tipos de operação, o campo 'ESLCODCESS' deve ser preenchido da seguinte forma para cada 'CMPID':

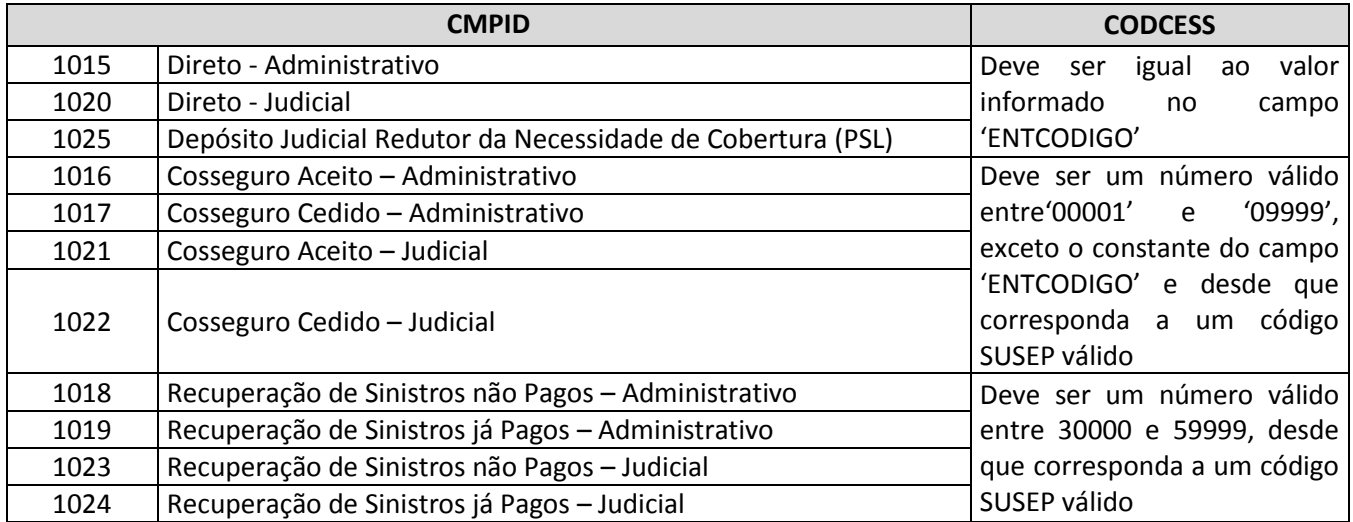

- **7. Campo 'ESLNUMSIN':**O campo 'ESLNUMSIN' corresponde ao código que identifica o sinistro. As recuperações e o depósito judicial referente a determinado sinistro devem possuir o mesmo código desse sinistro.
- **8. Recarga das informações de Sinistros a Liquidar Anteriores à Janeiro/2014:** Eventuais recargas de meses anteriores a janeiro/2014 devem ser realizadas por meio dos quadros estatísticos 271 e 323, de acordo com o período que se quer recarregar e os grupos de ramos/ramos envolvidos na correção:

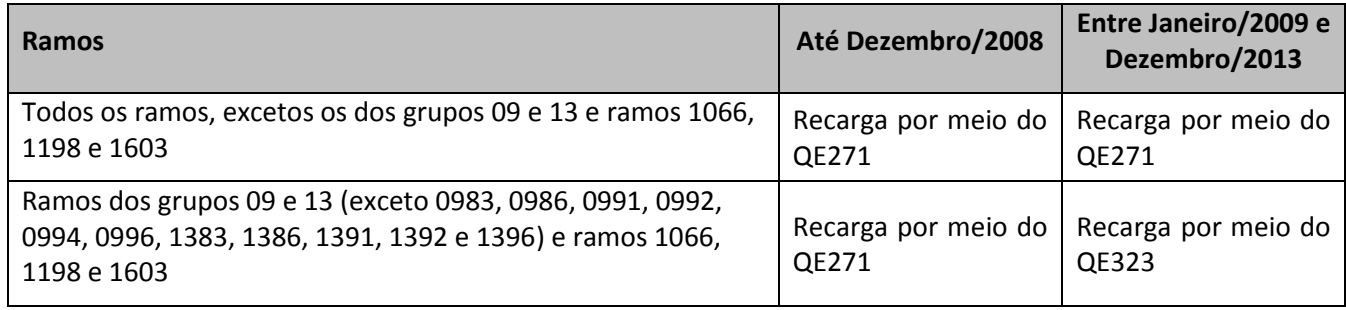

#### **CRÍTICAS/CRUZAMENTOS**

Todas as críticas apontadas devem ser justificadas no próprio FIPSUSEP, no campo apropriado para justificativa, individualmente, sem o que a carga não será aceita, a não ser que a SUSEP determine que a crítica seja ignorada.

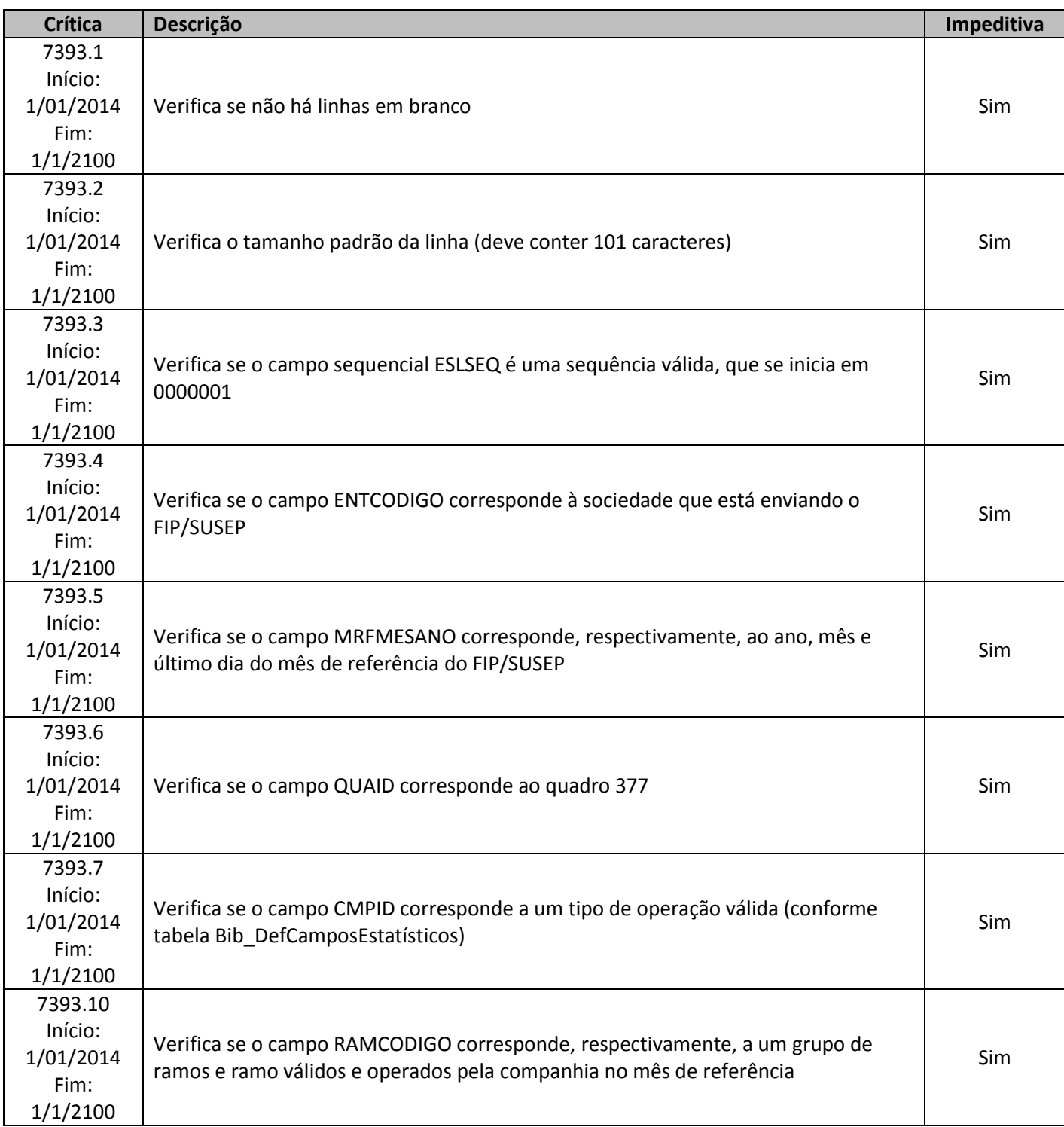

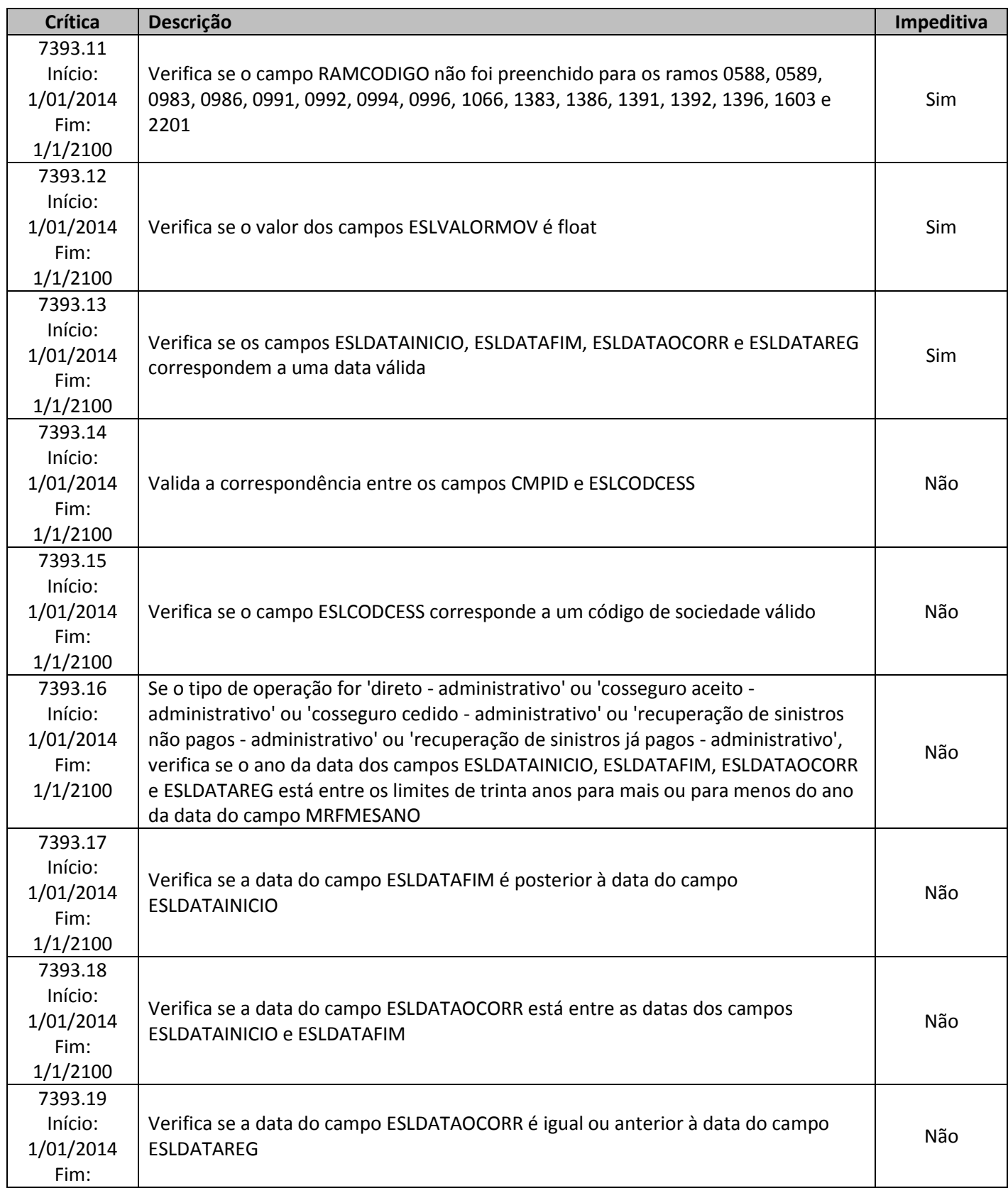

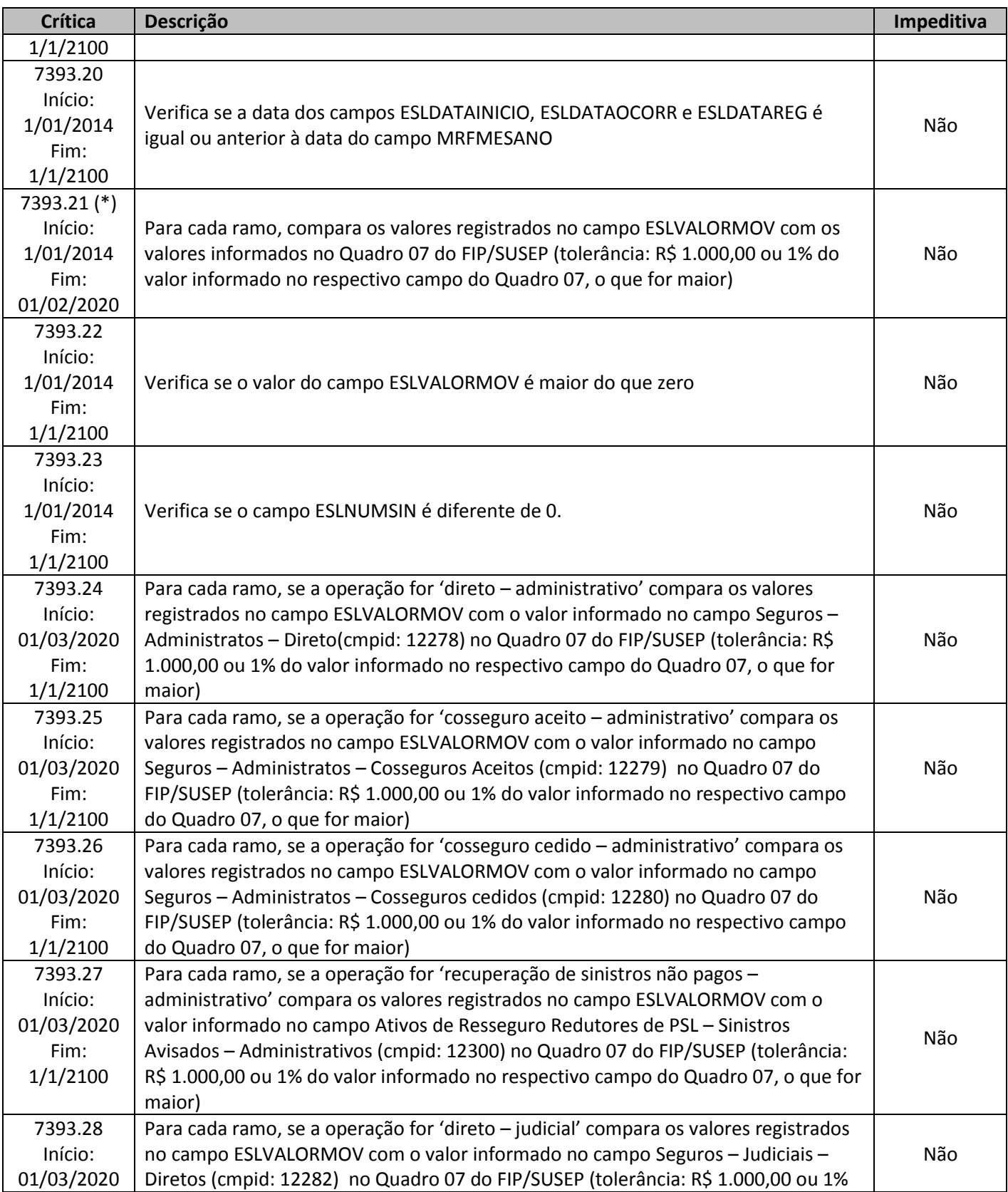

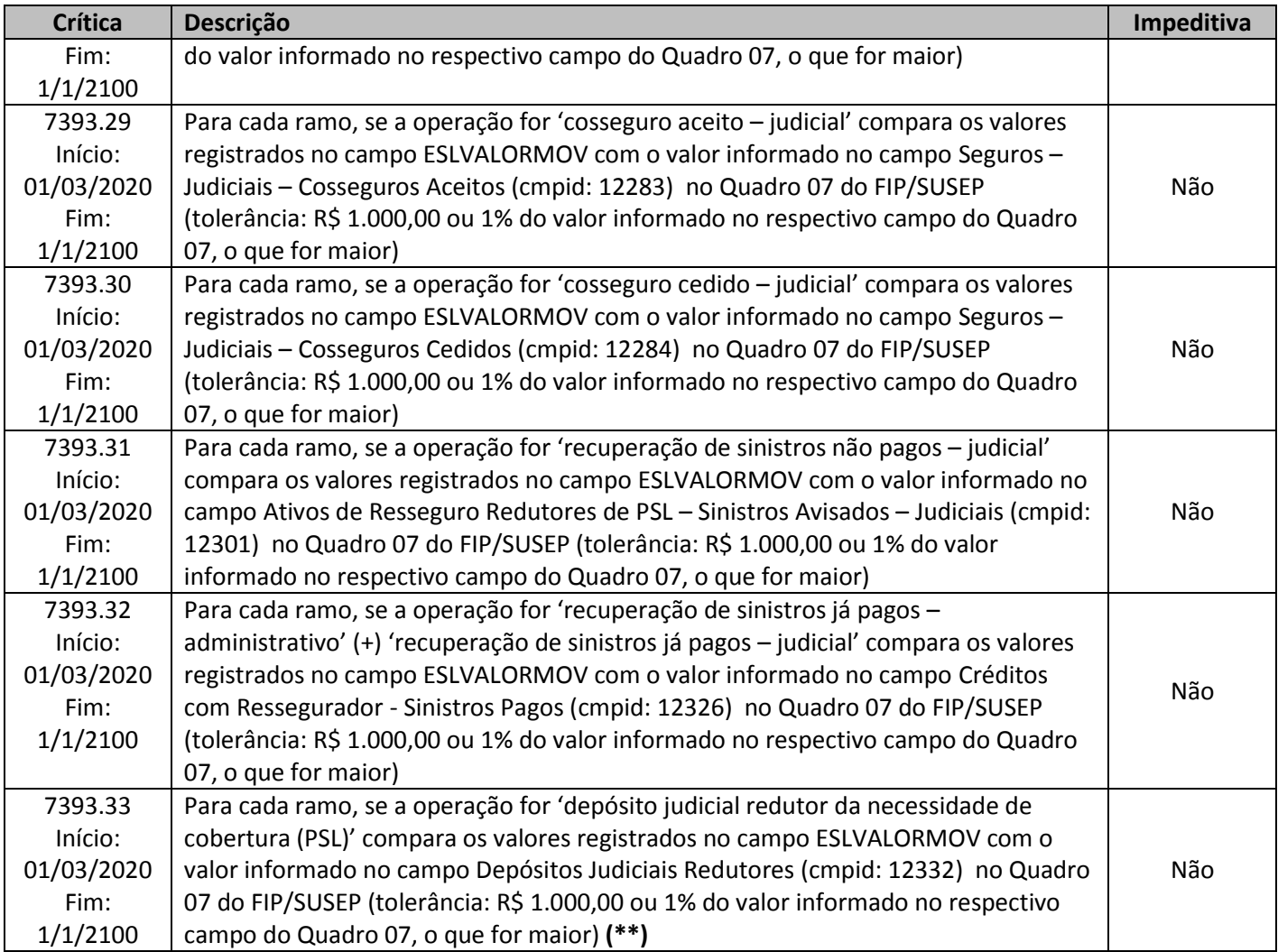

**(\*)** A relação entre o quadro estatístico e o(s) quadro(s) do FIP/SUSEP citada na crítica **7393.21** é a descrita abaixo:

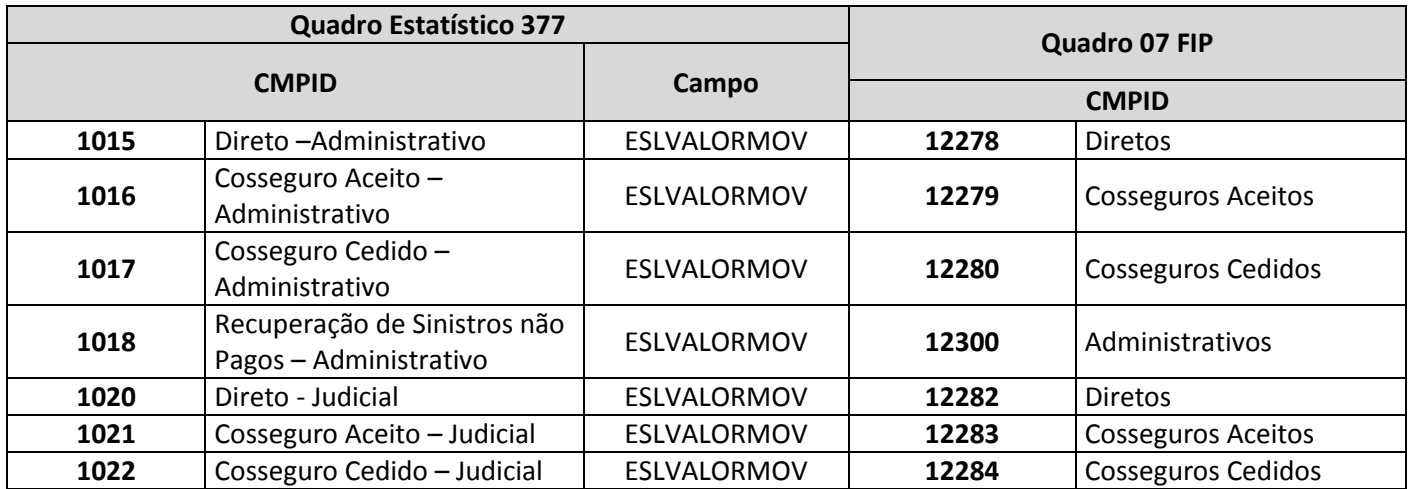

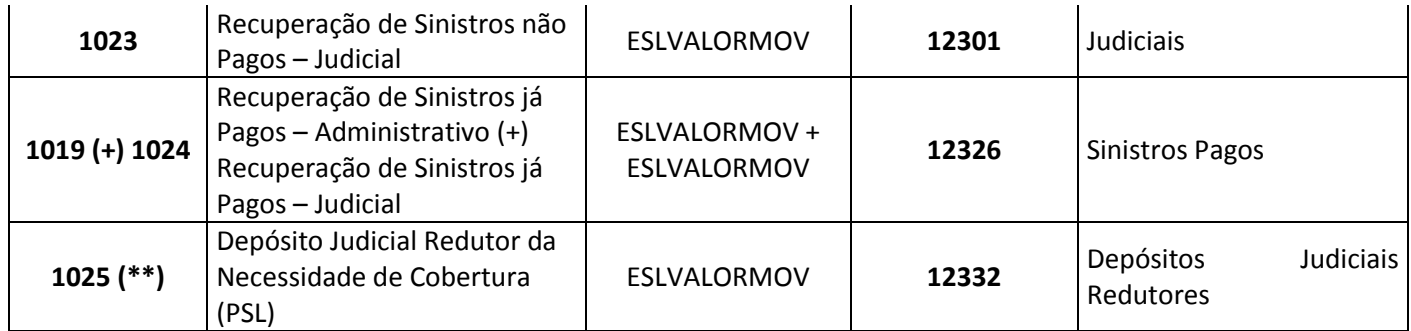

(\*\*) Esta relação pode ser justificada no caso de haver Depósito Judicial Redutor referente à PDR.

# **QUADRO 378 – QUADRO DE ESTATÍSTICAS DE MOVIMENTO DE PRÊMIOS A**

O quadro estatístico 378 substituiu os quadros estatísticos 272 e 324 a partir de janeiro de 2014. Assim como o antigo quadro, possui periodicidade mensal de envio, devendo ser encaminhado, em cada mês, até sete dias após a data limite para entrega do FIP do respectivo mês. Exceto para os meses de referência junho e dezembro, quando as empresas poderão encaminhar o quadro até sete dias após a data limite para recarga do FIP desses meses de referência.

Este quadro deve ser preenchido para as operações de seguros estruturadas nos regimes financeiros de repartição simples e repartição de capitais de cobertura emitidas no mês de referência, exceto aquelas referentes aos ramos 0588, 0589, 0983, 0986, 0991, 0992, 0994, 0996, 1066, 1383, 1386, 1391, 1392, 1396, 1603 e 2201, e deve conter os mesmos valores informados nos seguintes campos dos quadros 02 ('Prêmios Ganhos') e 08 ('Custos de Aquisição') do FIP/SUSEP:

- Quadro 02 campo 'Prêmios Diretos/ Prêmios Riscos Emitidos' (CMPID 12012);
- Quadro 02 campo 'Prêmios Diretos/Cancelamentos' (CMPID 12013);
- Quadro 02 campo 'Prêmios Diretos/Restituições' (CMPID 12014);
- Quadro 02 campo 'Cosseguros Aceitos/ Prêmios Aceitos' (CMPID 12016);
- Quadro 02 campo 'Cosseguros Aceitos/Cancelamentos' (CMPID 12017);
- Quadro 02 campo 'Cosseguros Aceitos/Restituições' (CMPID 12018);
- Quadro 02 campo 'Cosseguros Cedidos/ Prêmios Cedidos' (CMPID 12020);
- Quadro 02 campo 'Cosseguros Cedidos/Cancelamentos' (CMPID 12021);
- Quadro 02 campo 'Cosseguros Cedidos/Restituições' (CMPID 12022);
- Quadro 02 campo 'Recuperação de Custos Iniciais de Contratação/Diretos Riscos Emitidos' (CMPID 12026);
- Quadro 02 campo 'Prêmios De Resseguro/Proporcionais e Facultativos/Prêmios Cedidos' (CMPID 12034);
- Quadro 02 campo 'Prêmios De Resseguro/ Proporcionais e Facultativos/Cancelamentos' (CMPID 12035);
- Quadro 02 campo 'Prêmios De Resseguro/ Proporcionais e Facultativos/Restituições' (CMPID 12036);
- Quadro 08 campo 'Custos de Aquisição Vigência do Risco/ Comissões Sobre Prêmios Emitidos/Direto' (CMPID 12481);
- Quadro 08 campo 'Custos de Aquisição Vigência do Risco/ Comissões Sobre Prêmios Emitidos/Cosseguro Aceito (CMPID 12482)'.
- Quadro 08 campo 'Custos de Aquisição Vigência do Risco/ Comissões Sobre Prêmios Emitidos/Cosseguro Cedido (CMPID 12483)'.

Assim como ocorre com os quadros 02 e 08 do FIPSUSEP, os valores informados no quadro 378 são desmembrados por ramo, tipo de movimento (emissão, aumento, restituição e cancelamento) e tipo de operação (direto, cosseguro e repasse de resseguro). Além disso, os valores também são desmembrados por dia/mês/ano de início e fim de vigência e da emissão do risco ou do endosso de alteração, código SUSEP da sociedade cedente ou cessionária (no caso de informações sobre operações de cosseguro e repasses de resseguro) e moeda original do contrato.

Neste quadro devem ser informados apenas os prêmios de resseguro relativos a contratos facultativos e contratos automáticos proporcionais. Os prêmios de resseguro relativos a contratos automáticos nãoproporcionais não devem ser informados neste quadro (estes são informados no quadro de cadastro de contratos de resseguros (seguros)).

Por fim, as informações do quadro devem ser registradas por cobertura, respeitando, assim, a legislação vigente.

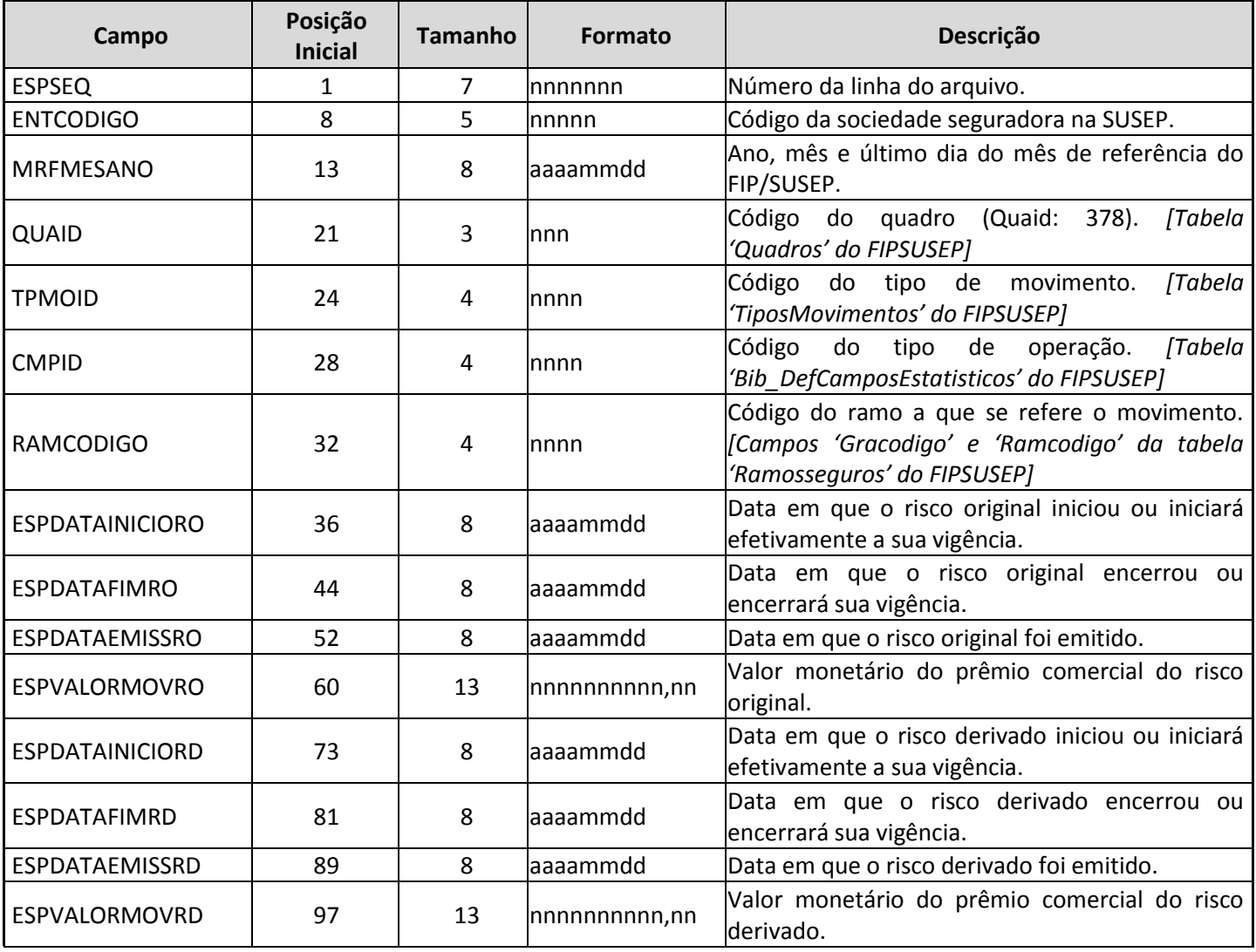

#### **ESTRUTURA DO QUADRO ESTATÍSTICO 378:**

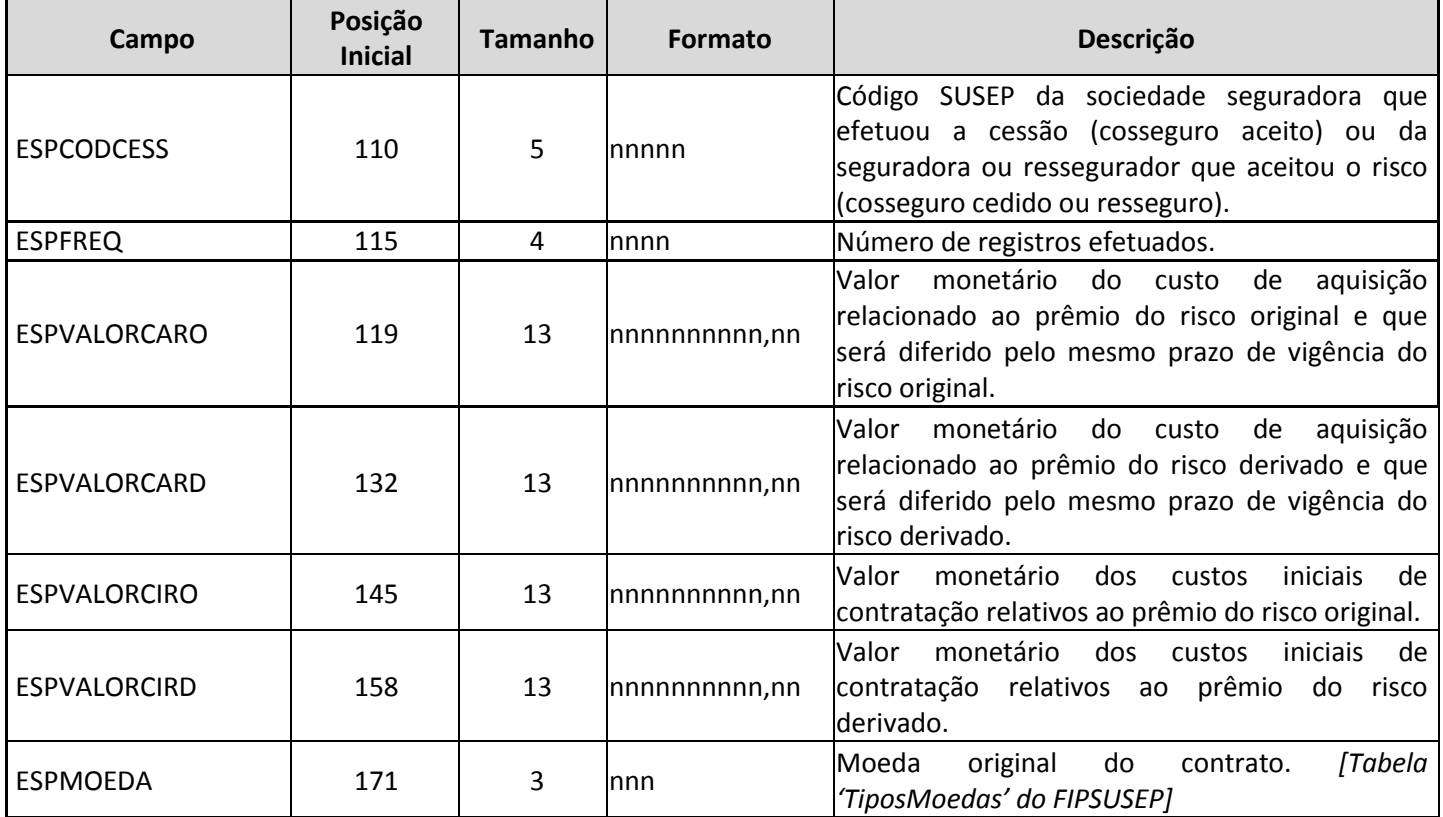

*Observação: SEMPRE completar o preenchimento dos campos do quadro 378 com zeros à esquerda, se necessário.*

#### **INFORMAÇÕES SOBRE O PREENCHIMENTO DO QUADRO:**

**1. Diferença entre os campos de Risco Original e Risco Derivado:**Risco original de um contrato de seguros se refere ao risco que está sendo alterado pelo registro do movimento; enquanto que o risco derivado representa a alteração propriamente dita (exceto para o caso de emissão, em que existe apenas o risco original e, portanto, não faz sentido falar em alteração do risco. No caso de emissão, devem ser replicadas as informações do risco original nos campos de risco derivado).

No caso de aumento, o risco derivado deve conter as informações (valores monetários e respectivas datas de início e fim de vigência do aumento, assim como a data de emissão do aumento) do aumento propriamente dito; enquanto que o risco original deve ser preenchido com as informações do risco específico que está sendo endossado. Note que não necessariamente é o primeiro risco emitido, mas sim o risco efetivamente alterado. Ou seja, dependendo do caso, o risco original pode ser um movimento específico; ou pode ser um risco que já havia sido alterado anteriormente (e, nesse caso, deve considerar as informações do risco completo, já alterado).

No caso de cancelamento, as informações dos campos relativos ao risco derivado devem corresponder às informações do cancelamento do prêmio (cancelamento, para fins deste quadro, independe de haver ou não devolução efetiva de prêmio – ver explicação do item 2 abaixo). Ovalor do prêmio do risco derivado se refere ao valor da parcela do prêmio que está sendo cancelada (e é uma abertura dos campos de cancelamentos do Quadro 2).As informaçõesdos campos relativos ao risco original são utilizadas no cálculo do cancelamento da respectiva PPNG e, portanto, se referemao risco que está sendo efetivamente cancelado (e não ao prêmio cancelado). Ou seja, em havendo um risco que foi modificado anteriormente e que, posteriormente, foi cancelado (incluindo todas as modificações feitas anteriormente), é fundamental que as informações sobre o risco original correspondam ao risco completo, já alterado. Quando necessário, os registros de cancelamento podem ser abertos em mais de uma linha, de forma a compor corretamente o cálculo do cancelamento da respectiva PPNG. Eventualmente, pode-se ter também o cancelamento de apenas um dos movimentos anteriores do risco. Nesse caso, o risco original será o movimento em questão.

No caso de restituição, as informações dos campos relativos ao risco derivado devem corresponder às informações do prêmio restituído (restituição, para fins deste quadro, representa um cancelamento parcial, independentemente de haver ou não devolução efetiva de prêmio – ver explicação do item 2 abaixo), enquanto que as informações dos campos relativos ao risco original devem corresponder às informações do risco específico que está sofrendo a restituição, de forma análoga ao indicado nos casos de cancelamento. No entanto, diferentemente do que ocorre no movimento de cancelamento, no caso da restituição o campo do prêmio do risco derivado impacta não somente as informações de restituição de prêmios (que cruzam com os campos de restituições do Quadro 2), como também o cálculo da respectiva PPNG.

Somente para o tipo de movimento de emissão é que o campo de valor de prêmio do risco original representa uma abertura do Quadro 2. Para os demais movimentos, é o campo de valor de prêmio do risco derivado que se configura como uma abertura do Quadro 2 (ver crítica 7394.29). O mesmo se aplica aos campos de valor de custo de aquisição com relação ao Quadro 8 (ver crítica 7394.30).

**2. Campos 'TPMOID' e 'CMPID' e Relação entre eles:** O campo 'TPMOID' corresponde ao tipo de movimento que o prêmio pode assumir durante a vigência do risco. Para o preenchimento desse campo, deve ser utilizada a tabela 'TiposMovimentos' do FIPSUSEP. Considerando os valores da tabela, são movimentos válidos para o preenchimento do quadro 378:

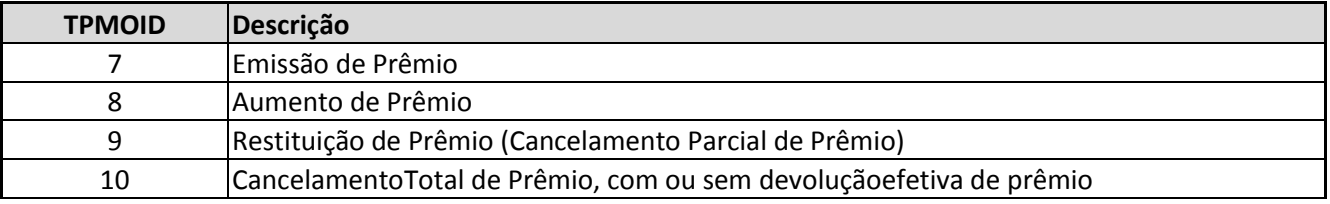

O conceito do tipo de movimento 'restituição de prêmio' ('TPMOID' = 9) não é igual ao conceito contábil. Para efeito de preenchimento do quadro estatístico, a restituição deve ser entendida como um cancelamento parcial do risco registrado, situação em que não há cancelamento total do risco. Ou seja, havendo cancelamento de prêmio em decorrência de cancelamento parcial do risco deve-se utilizar o tipo de movimento 'restituição de prêmio' ('TPMOID' = 9); havendo cancelamento de prêmio em decorrência de cancelamento total do risco específico deve-se utilizar o tipo de movimento 'cancelamento de prêmio' ('TPMOID' = 10). Tais movimentos independem da existência ou não de devolução efetiva de prêmios. Ou seja, quando analisados separadamente, os valores de cancelamentos e restituições dos quadros estatísticos não possuem equivalência com os conceitos utilizados no plano de contas. Para efetuar essa comparação, é necessário comparar o somatório "cancelamentos + restituições".

O campo 'CMPID' corresponde ao tipo de operação de seguros. Para o preenchimento desse campo, deve ser utilizada a tabela 'Bib\_DefCamposEstatisticos' do FIPSUSEP. Considerando os valores da tabela, são operações válidas para o preenchimento do quadro 378:

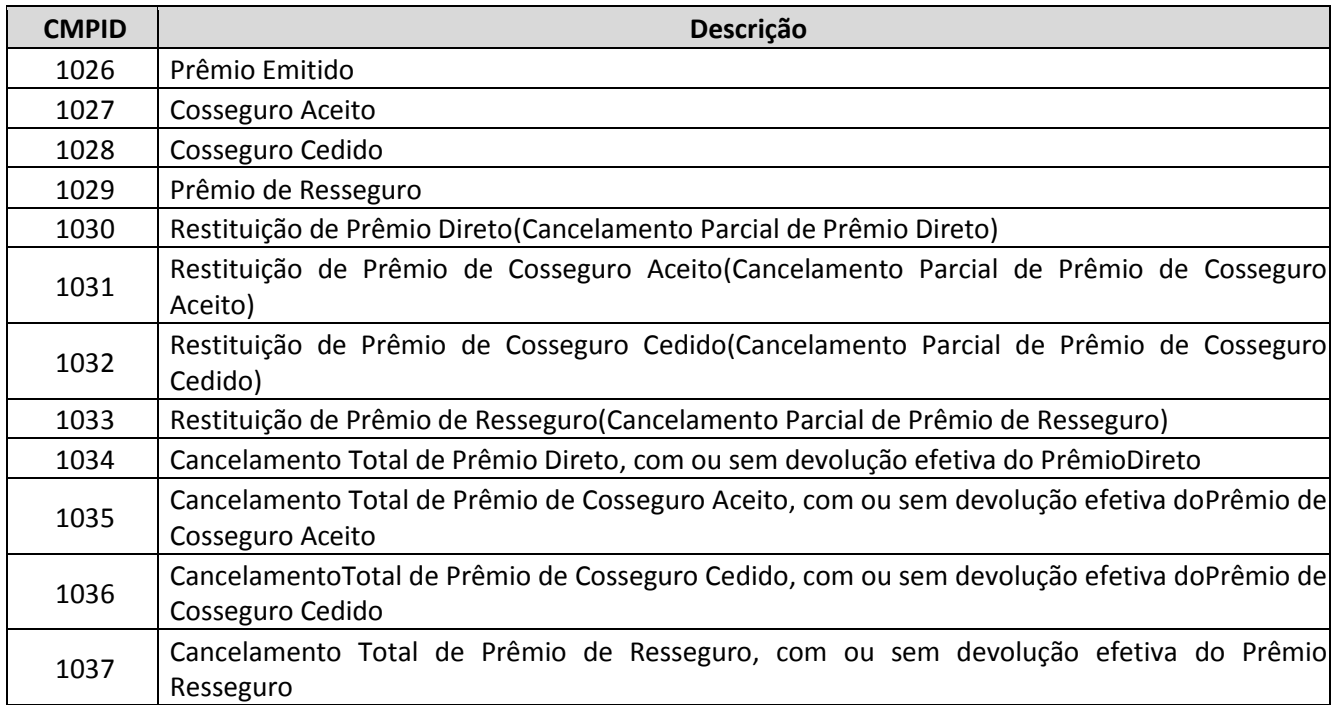

Considerando os 'TPMOID's e 'CMPID's definidos anteriormente, os tipos de operações possíveis para cada tipo de movimento são as seguintes:

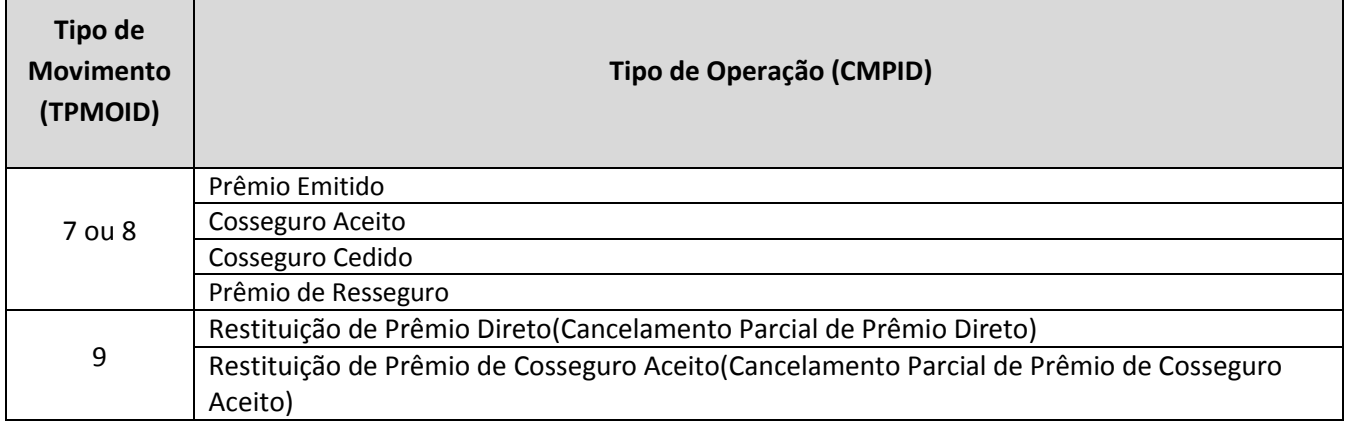

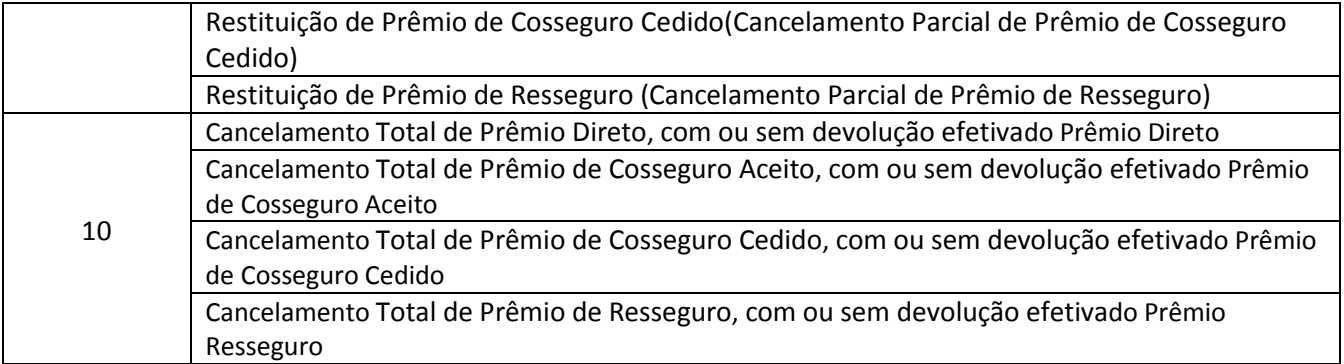

- **3. Campo 'RAMCODIGO':** O campo 'RAMCODIGO' corresponde ao grupo de ramos e ao ramo de seguros do registro. Para o preenchimento desse campo, deve ser utilizada os campos 'gracodigo' e 'ramcodigo' da tabela 'RamosSeguros' do FIPSUSEP. Somente devem ser utilizados grupos de ramos/ramos de seguros vigentes na data-base do FIPSUEP, exceto os pertencentes aos ramos 0583, 0588, 0589, 0983, 0986, 0991, 0992, 0994, 0996, 1066, 1286, 1383, 1386, 1391, 1392, 1396, 1603 e 2201.
- **4. Campos 'ESPVALORMOVRO', 'ESPVALORMOVRD', 'ESPVALORCIRO', 'ESPVALORCIRD', 'ESPVALORCARO' e 'ESPVALORCARD':**Os campos 'ESPVALORMOVRO' e 'ESPVALORMOVRD' correspondem ao valor do prêmio comercial. Até 31 de dezembro de 2017, esse camposincluíam a parcela do prêmio definida como receita destinada à recuperação dos custos iniciais de contratação (que tinha que ser informada nos campos 'ESPVALORCIRO' e 'ESPVALORCIRD', conforme a combinação 'tipo de movimento' e 'tipo de operação').A partir de 1º de janeiro de 2018,foi extinta a figura contábil de receita destinada à recuperação dos custos iniciais de contratação e, portanto, os campos 'ESPVALORCIRO' e 'ESPVALORCIRD' não podem mais ser preenchidos, exceto para os casos de cancelamento ou restituição de prêmio que foi registrado originalmente com a parcela dos custos iniciais de contratação (anteriormente à sua extinção). O preenchimento dos campos 'ESPVALORMOVRO' e 'ESPVALORMOVRD' não foi alterado em função da extinção da supracitada figura contábil.

Já os campos 'ESPVALORCARO' e 'ESPVALORCARD' correspondem ao valor monetário do custo de aquisição relacionado ao prêmio do risco original e que será diferido pelo mesmo prazo de vigência do risco original e do risco derivado, respectivamente.

Todos os campos de valor monetário deverão conter treze caracteres incluindo a vírgula e o sinal negativo, quando for o caso.

**5. Campos 'ESPDATAINICIORO' e 'ESPDATAINICIORD':**Os campos 'ESPDATAINICIORO' e 'ESPDATAINICIORD' correspondem à data do efetivo início de vigência do risco ou do endosso de alteração (ou seja, para efeitos de registro nos quadros estatísticos, considera-se que a cobertura se inicia à 00 hora do dia informado no campo de data de início de vigência da cobertura).

**6. Campo 'ESPCODCESS' e Relação com o Campo 'CMPID':**O campo 'CODCESS' corresponde ao código SUSEP da sociedade seguradora que efetuou a cessão (cosseguro aceito) ou da seguradora ou ressegurador que aceitou o risco (cosseguro cedido ou resseguro). Considerando os tipos de operação, o campo 'ESPCODCESS' deve ser preenchido da seguinte forma para cada 'CMPID':

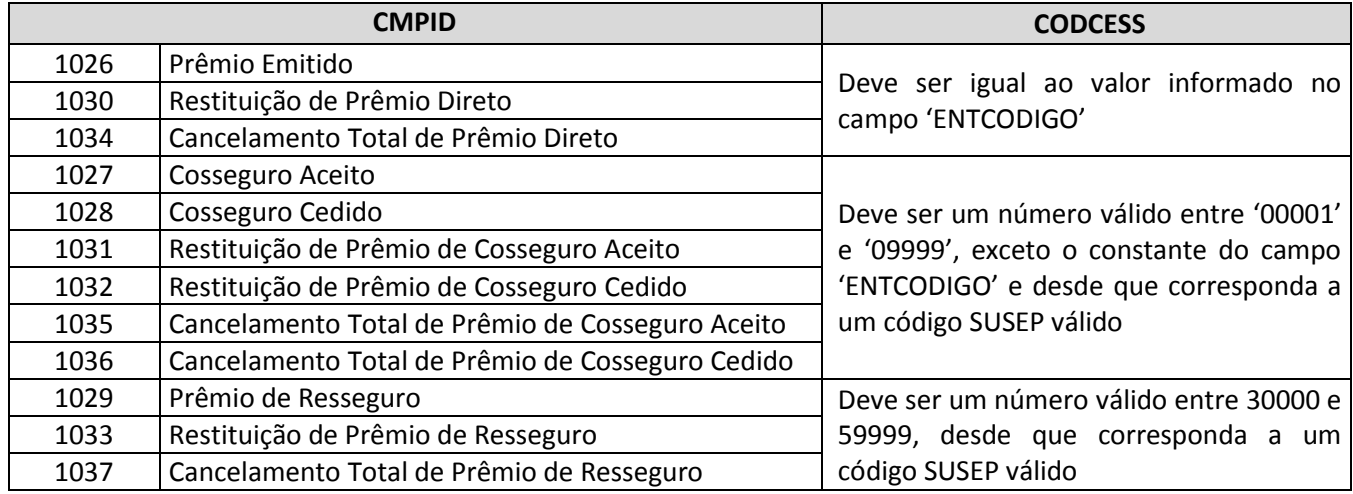

- **7. Campo 'ESPFREQ':**No caso de os campos de tipo de movimento, tipo de operação, ramo, datas de início, fim e emissão do risco original e derivado, código SUSEP da sociedade cedente ou cessionária e moeda original do contrato conterem informações idênticas, as coberturas podem ser agrupados na linha do registro do quadro. Nesse caso, o valor do campo 'ESPFREQ' será diferente de 0001, e os campos de valor monetário devem ser preenchidos com o somatório de cada documento contido na linha.Caso o número agrupado seja superior a 9.999, as informações deverão ser segregadas em mais de um registro, quantas linhas forem necessárias.
- **8. Campo 'ESPMOEDA':**O campo 'ESPMOEDA' corresponde à moeda original do contrato de seguro. Para o preenchimento desse campo, deve ser utilizada a tabela 'TiposMoedas' do FIPSUSEP:

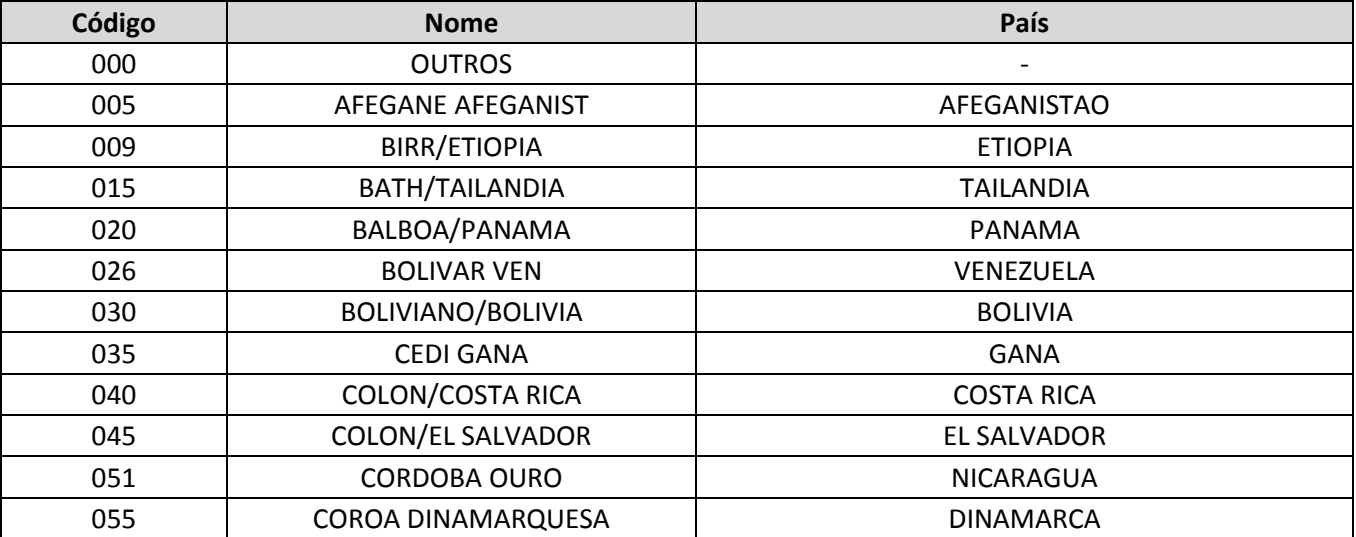

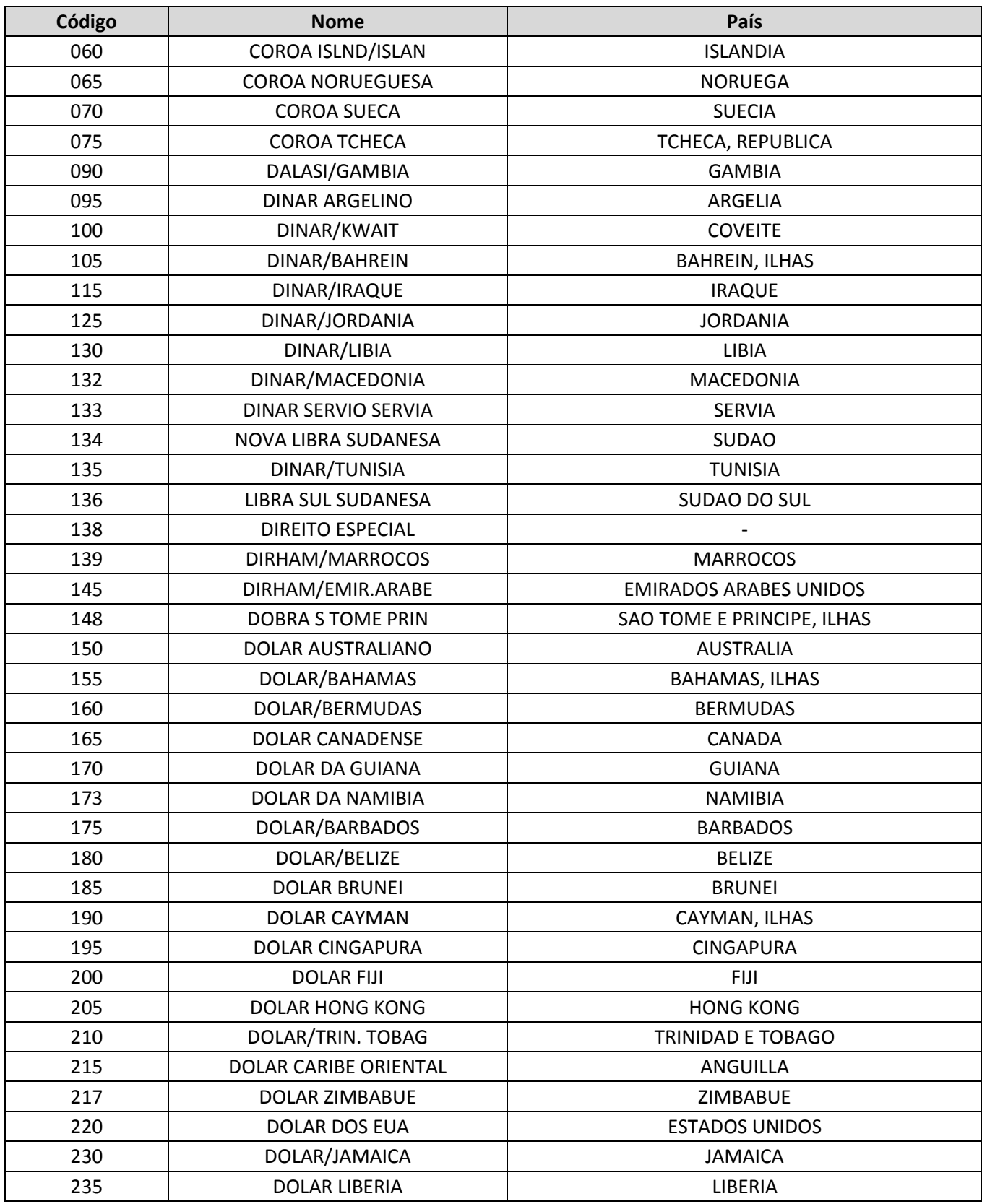

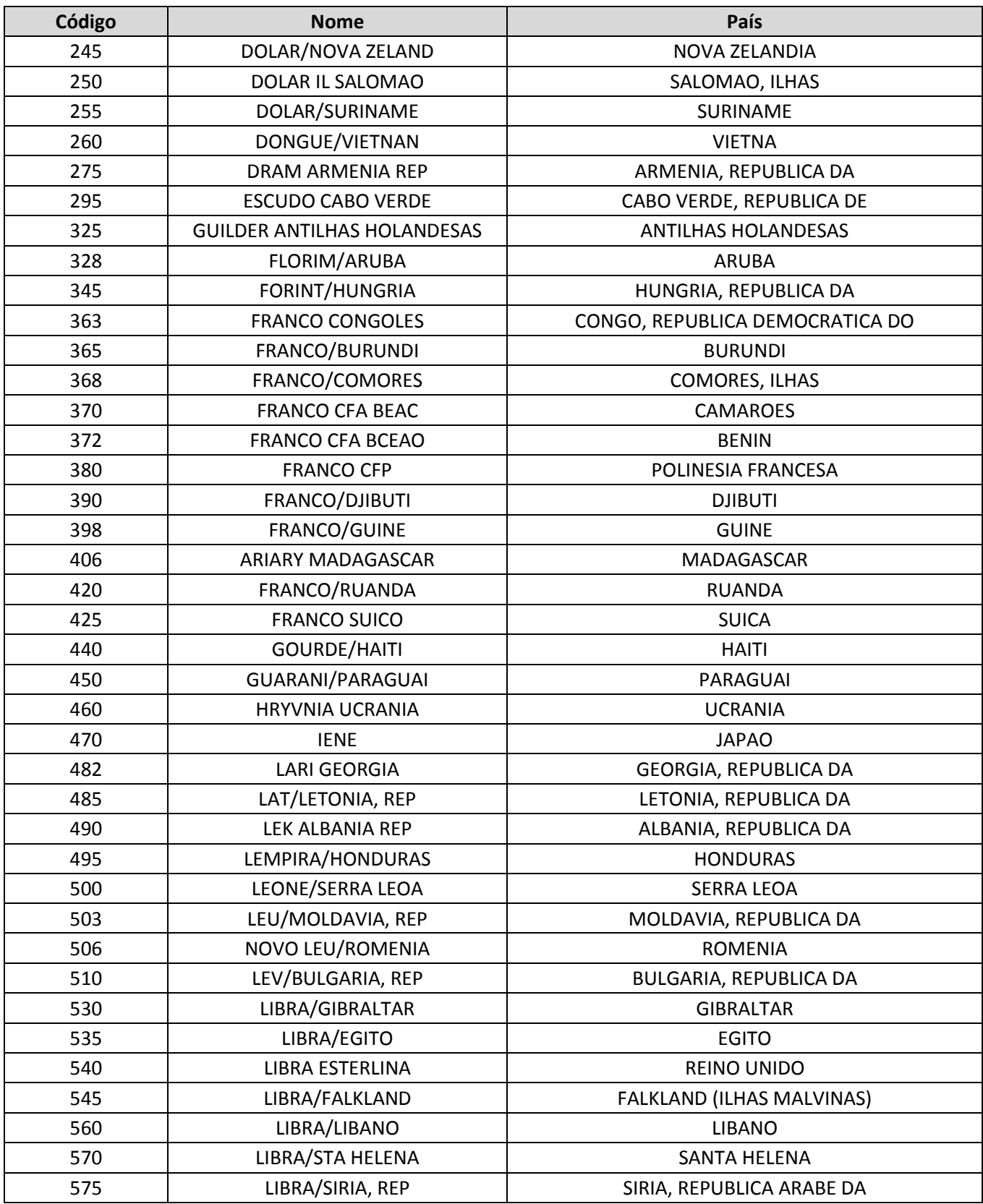

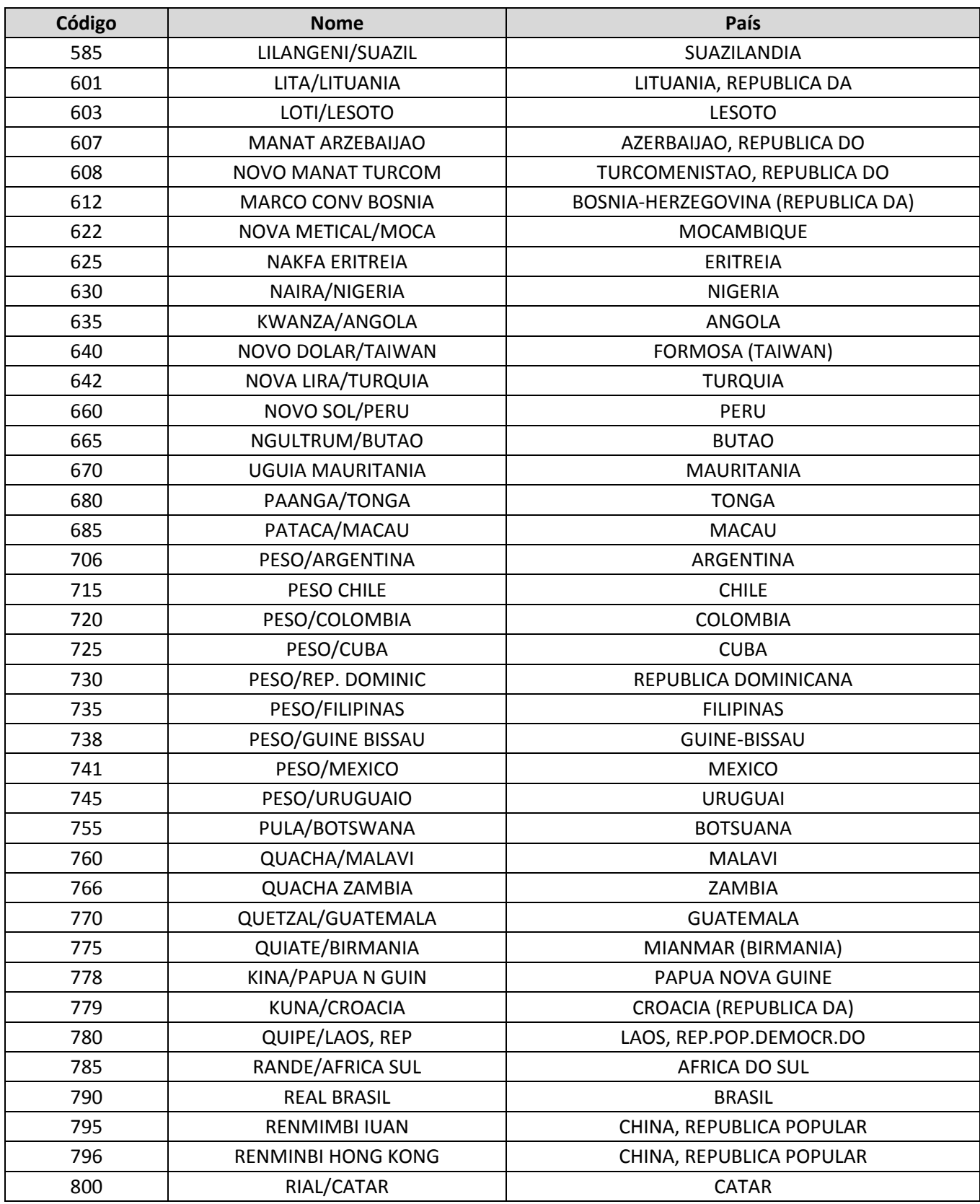

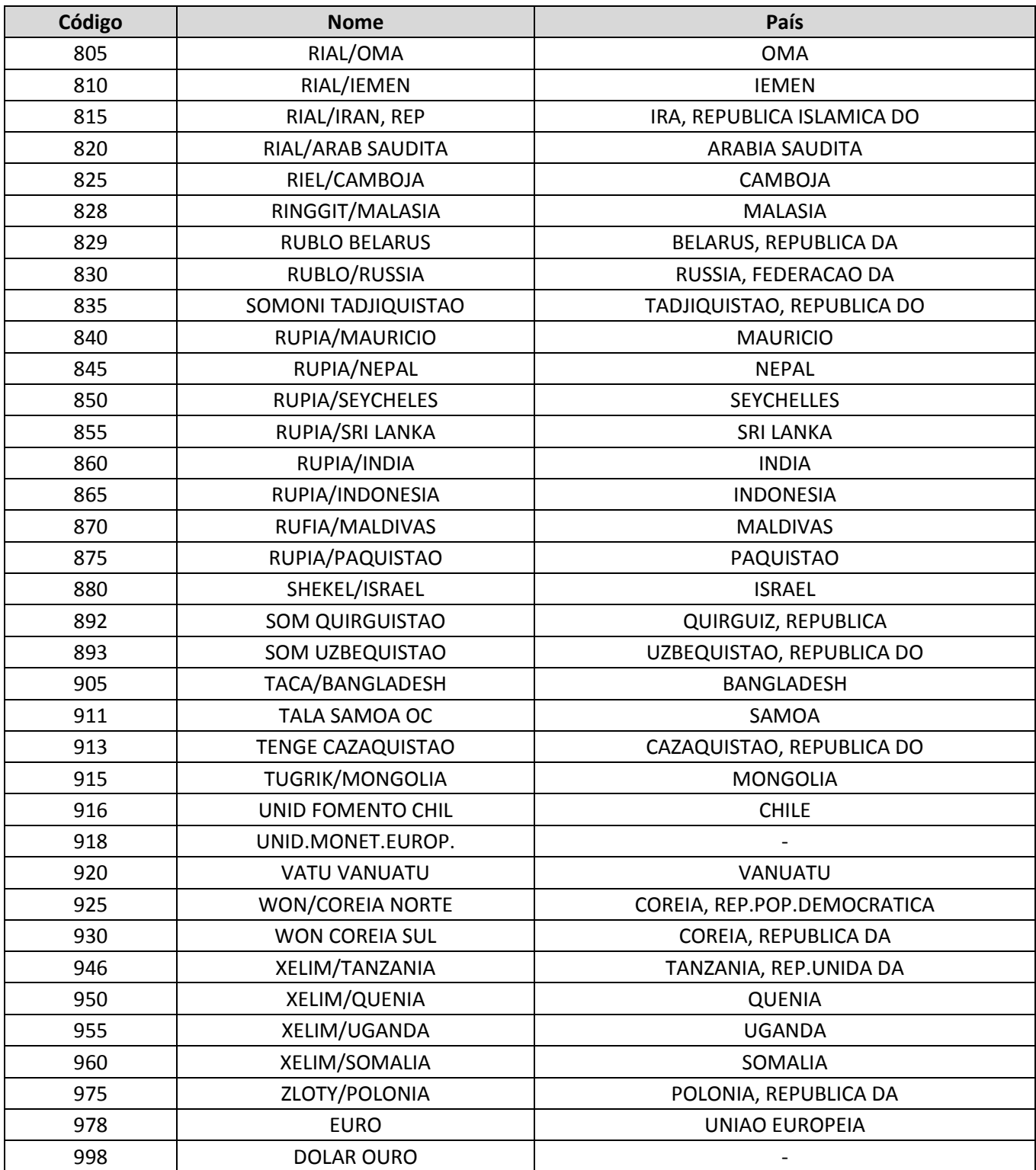

**9. Recarga das informações de Estatísticas de Prêmios Anteriores à Janeiro/2014:** Eventuais recargas de meses anteriores a janeiro/2014 devem ser realizadas por meio dos quadros estatísticos 272 e

324, de acordo com o período que se quer recarregar e os grupos de ramos/ramos envolvidos na correção:

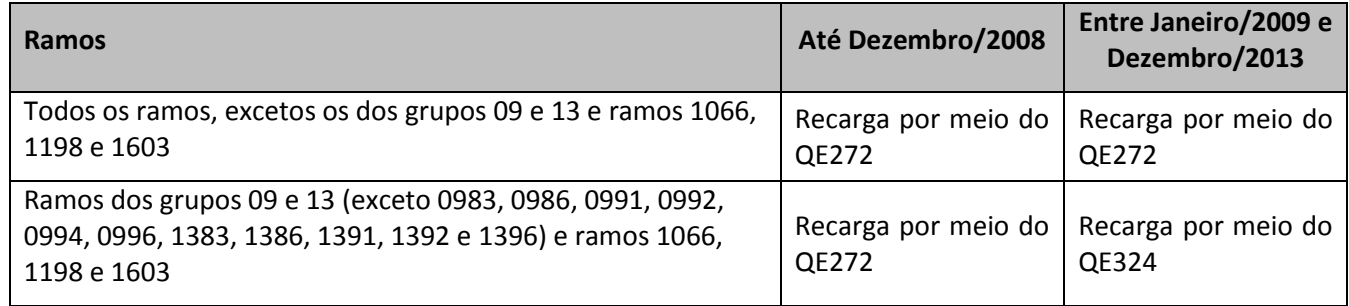

## **CRÍTICAS/CRUZAMENTOS**

Todas as críticas apontadas devem ser justificadas no próprio FIPSUSEP, no campo apropriado para justificativa, individualmente, sem o que a carga não será aceita, a não ser que a SUSEP determine que a crítica seja ignorada.

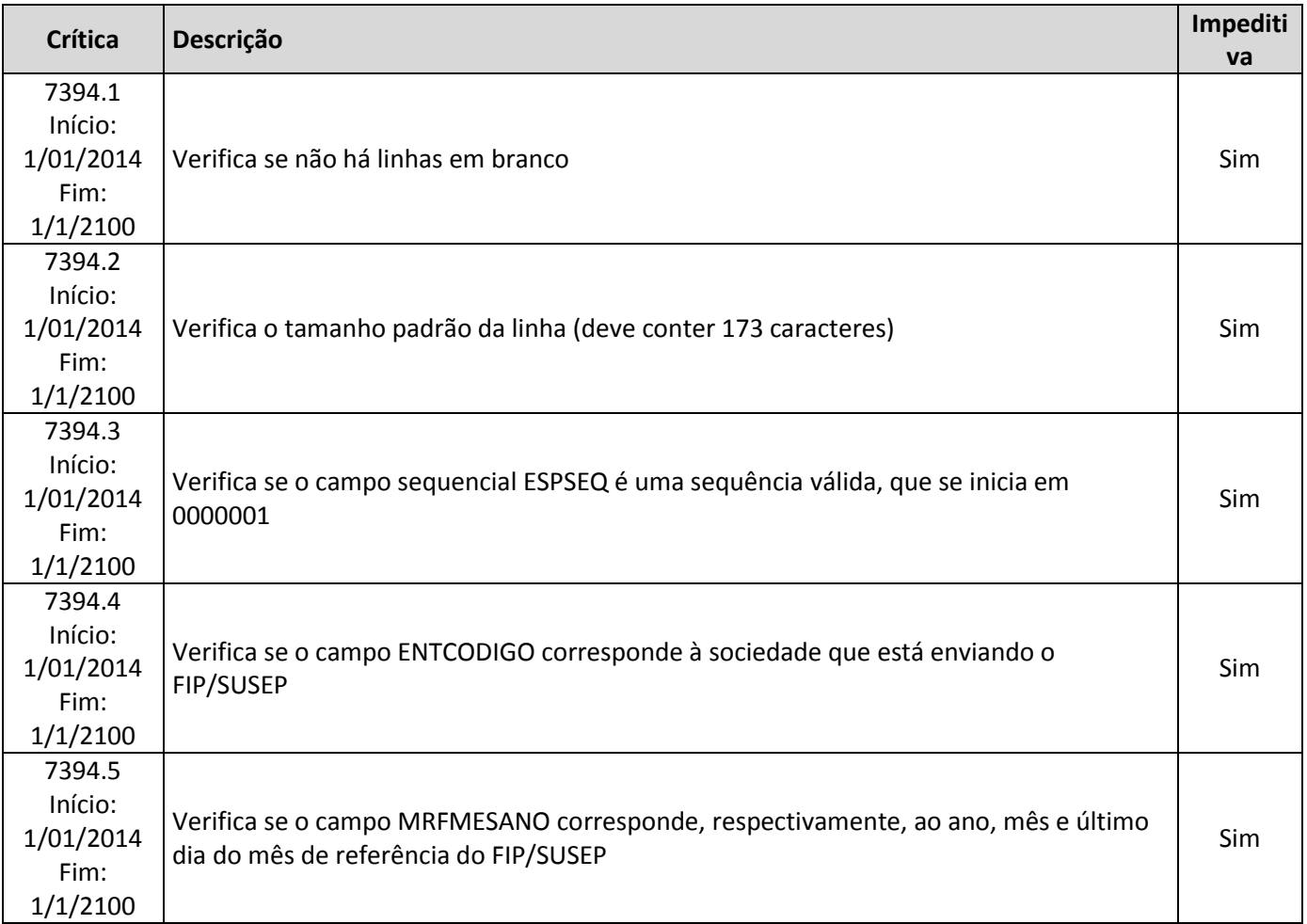

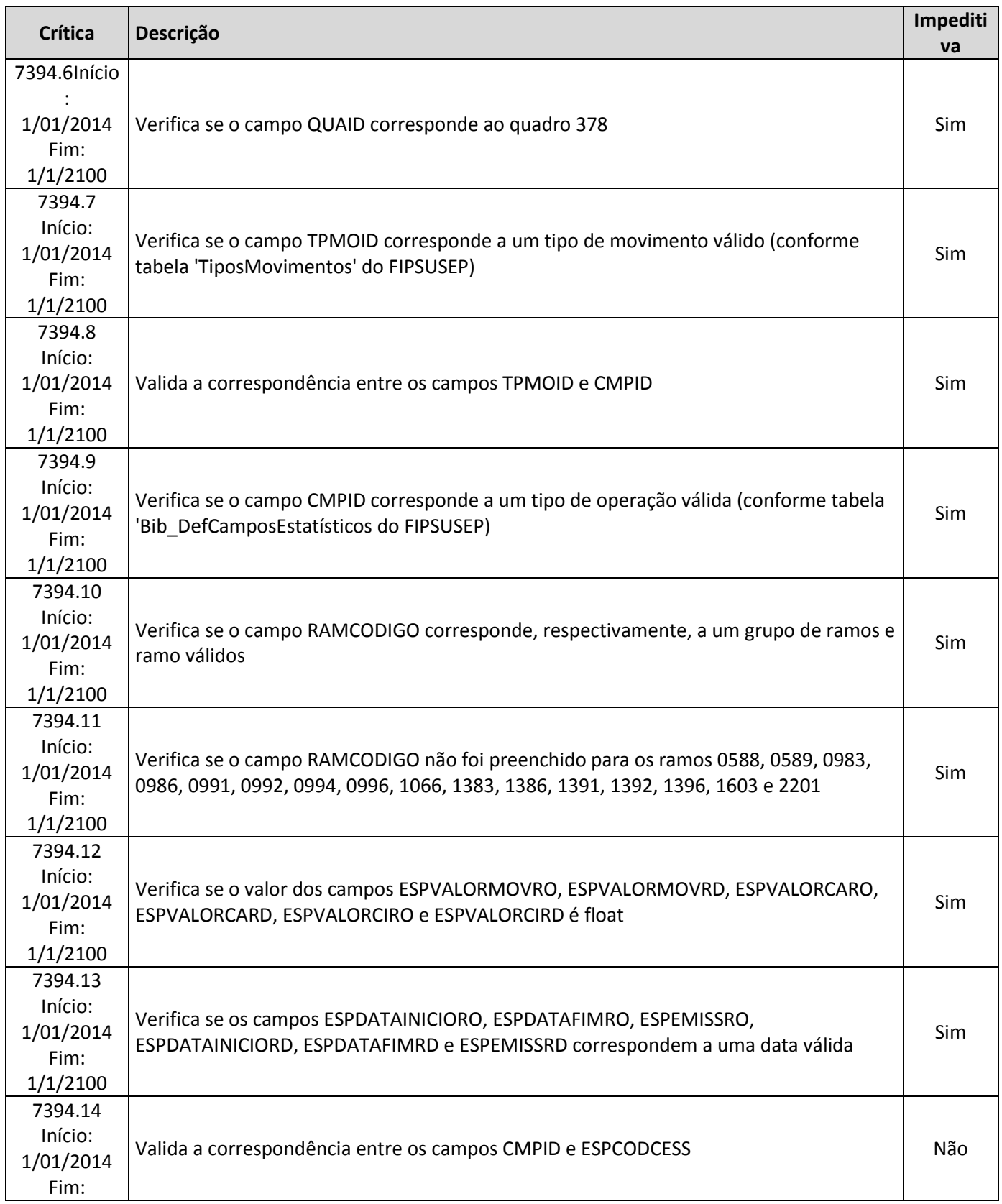

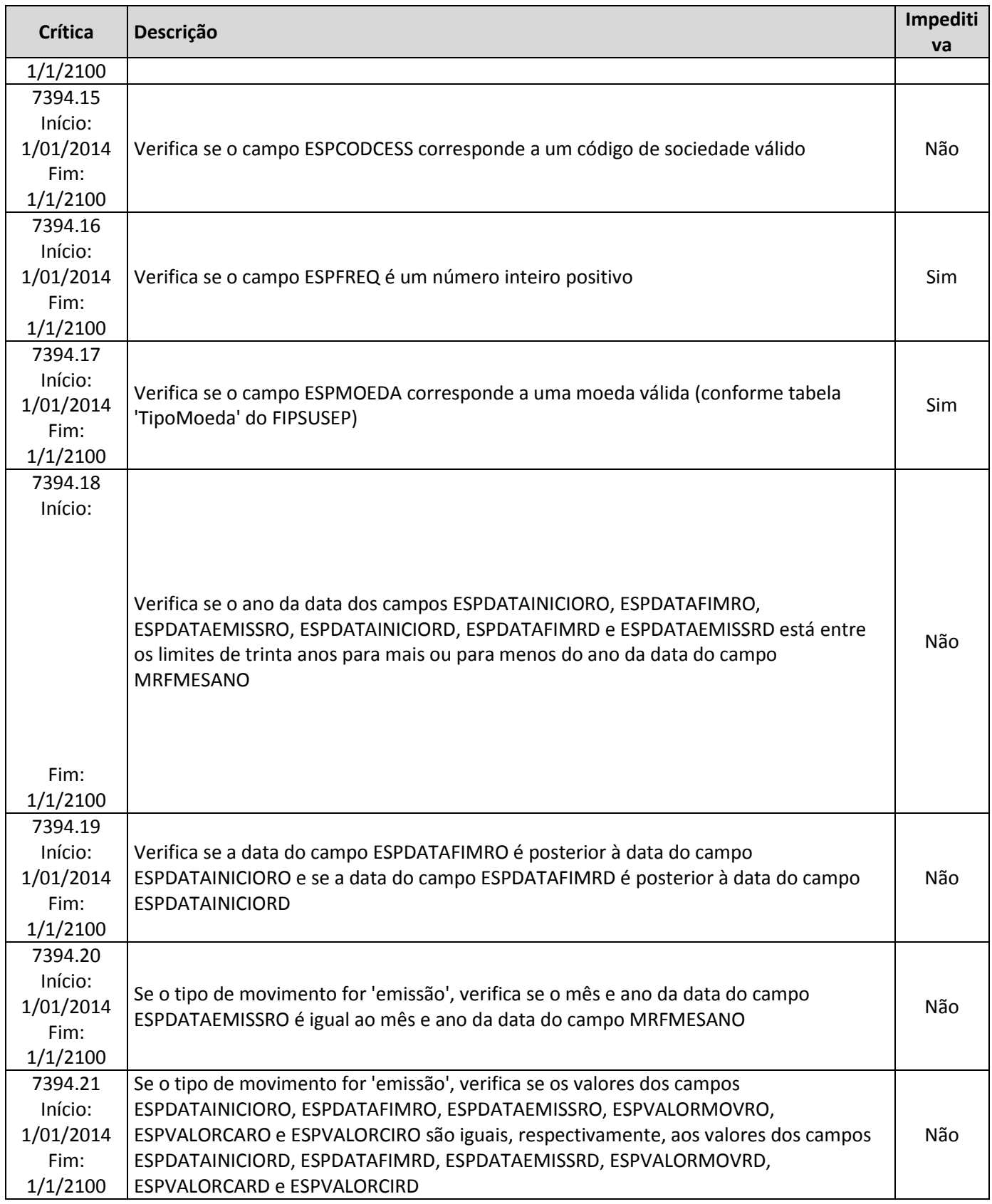

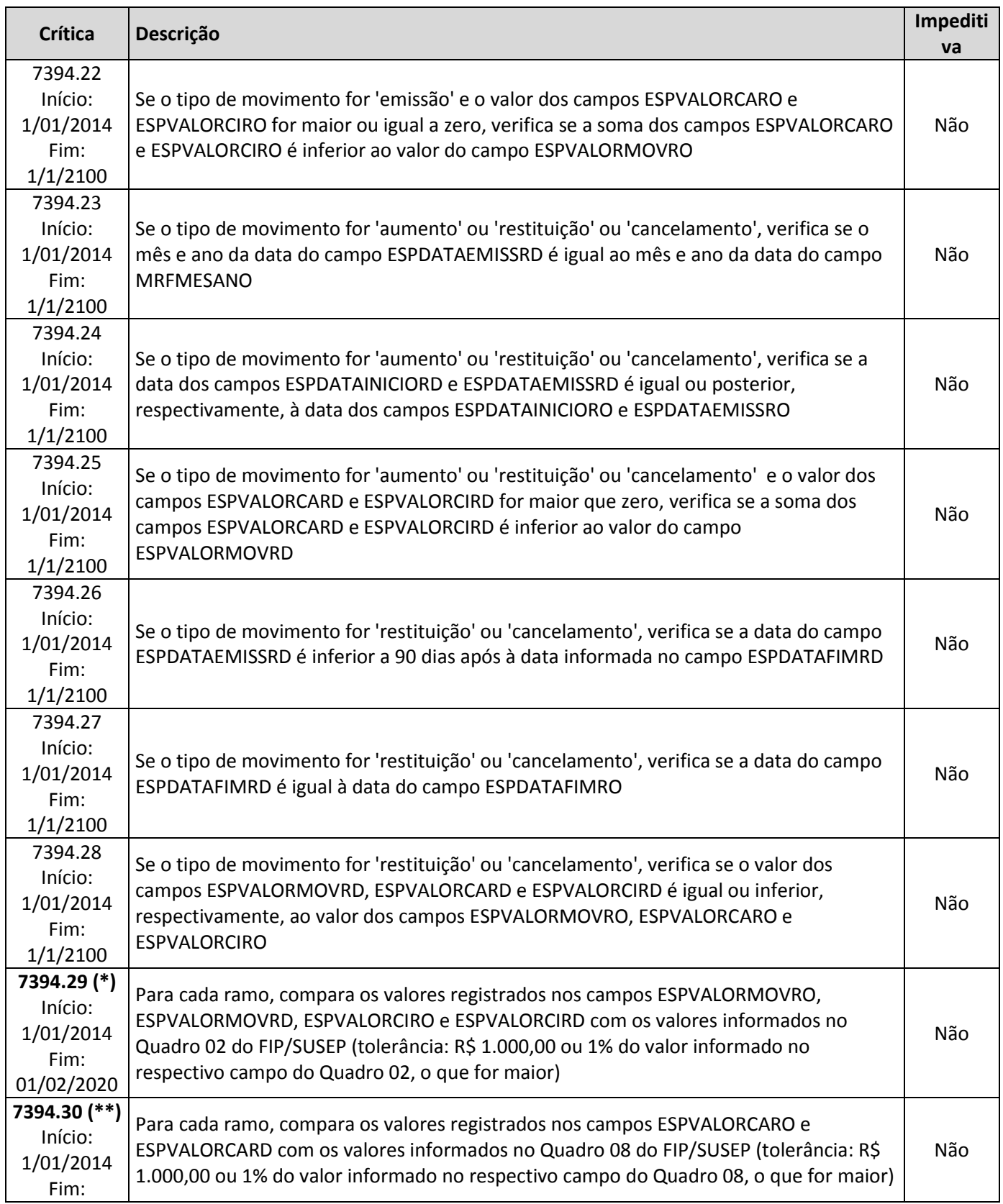

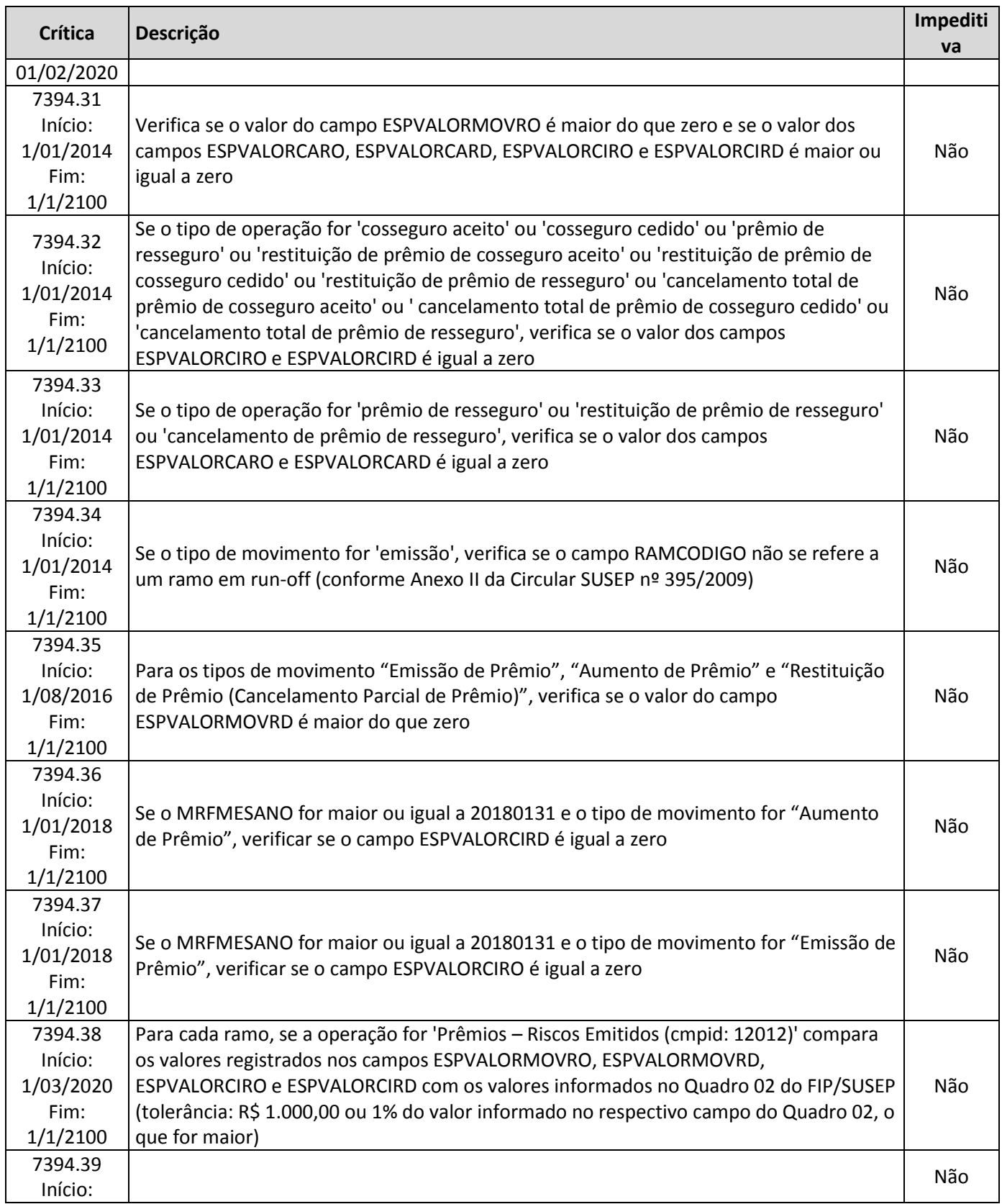

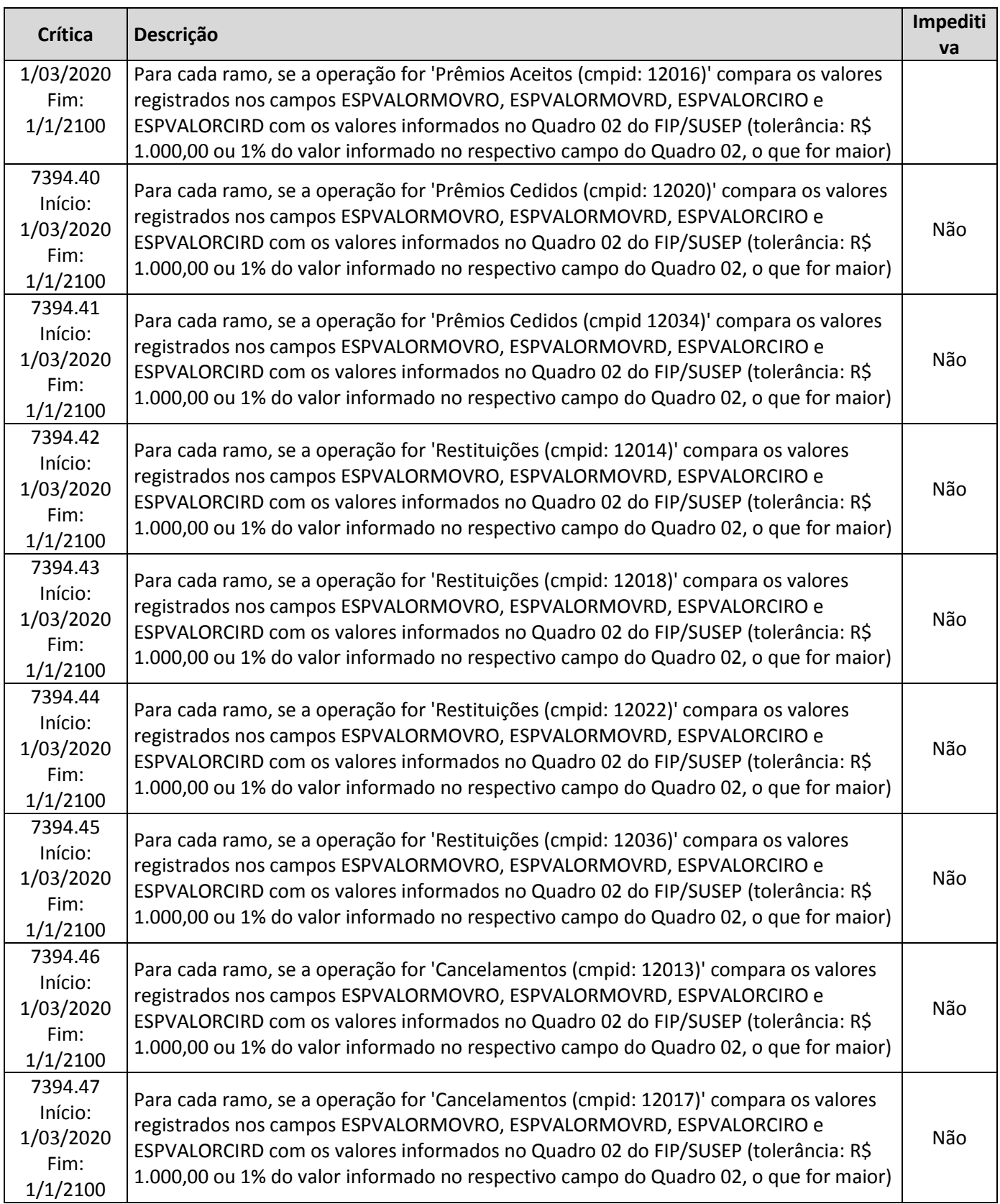

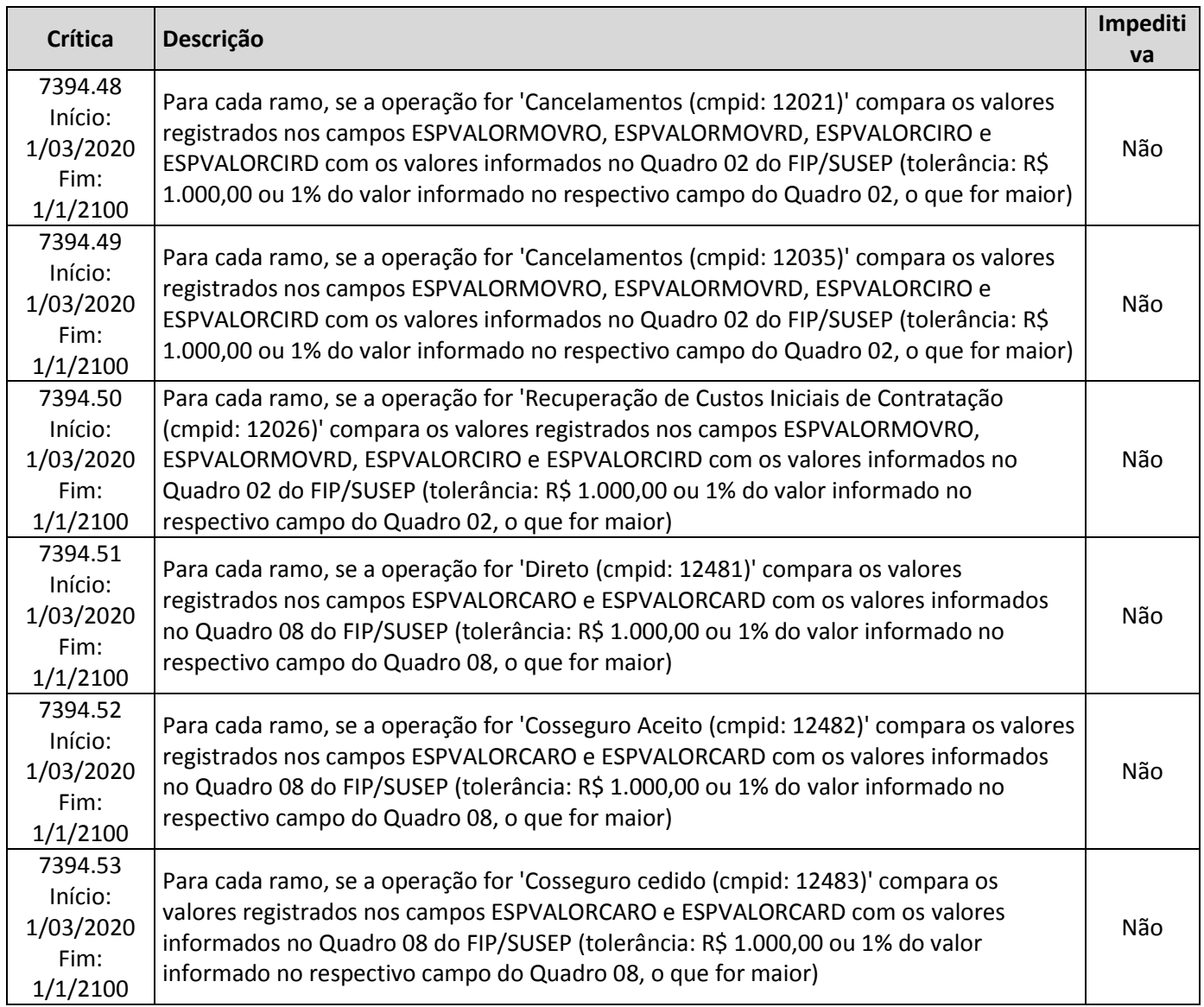

**(\*)** A relação entre o quadro estatístico e o(s) quadro(s) do FIP/SUSEP citada na crítica **7394.29** é a descrita abaixo:

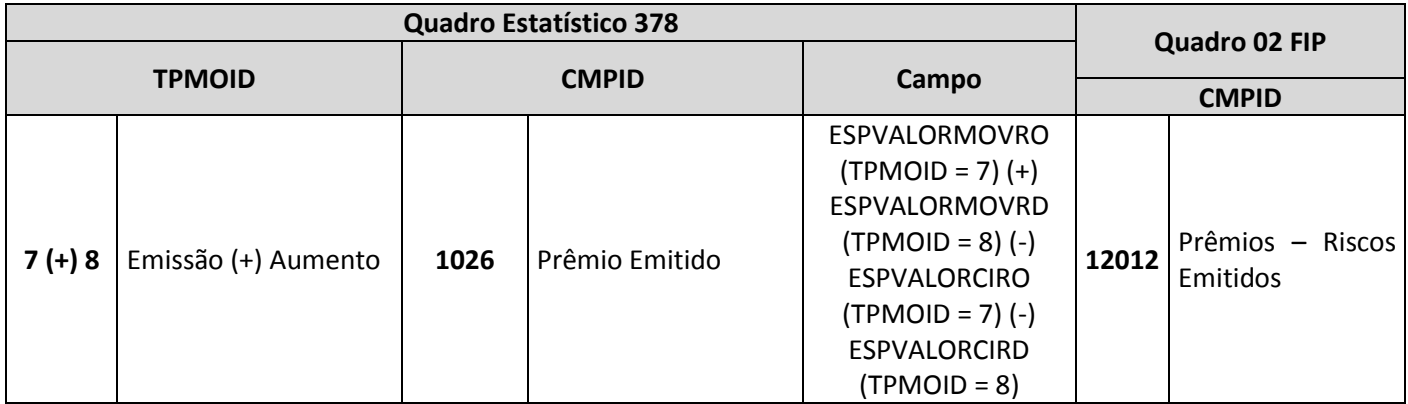

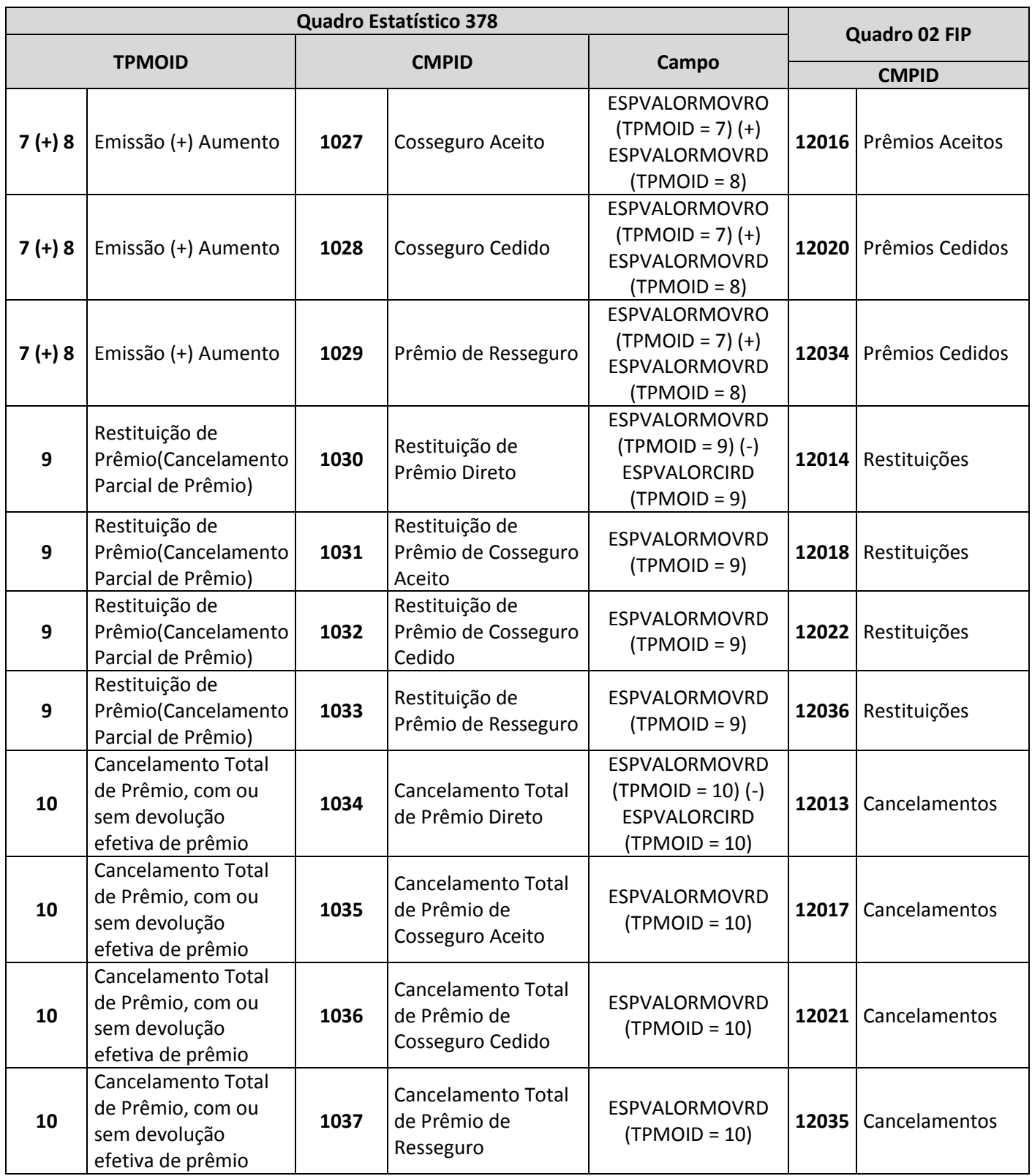

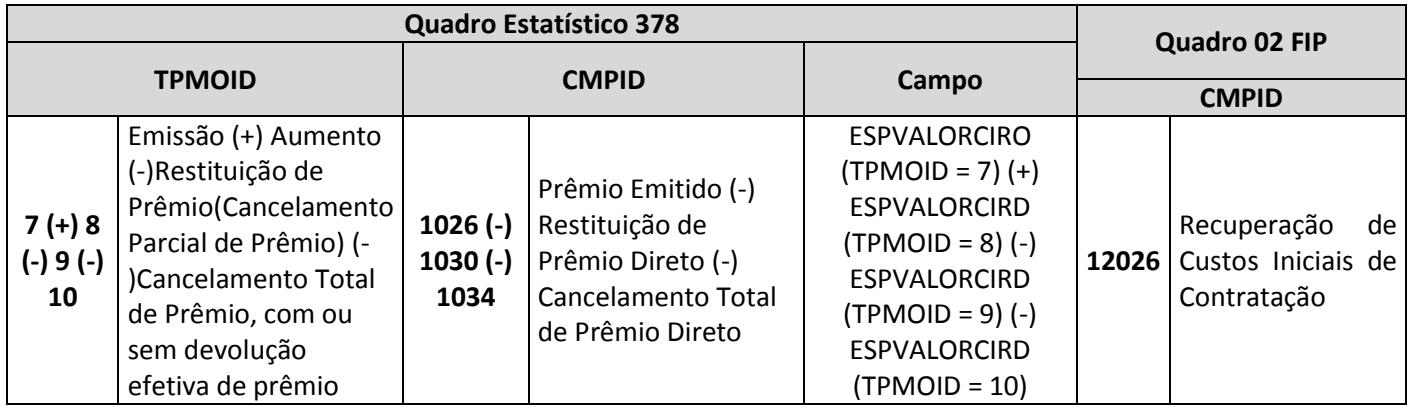

**(\*\*)** A relação entre o quadro estatístico e o(s) quadro(s) do FIP/SUSEP citada na crítica **7394.30** é a descrita abaixo:

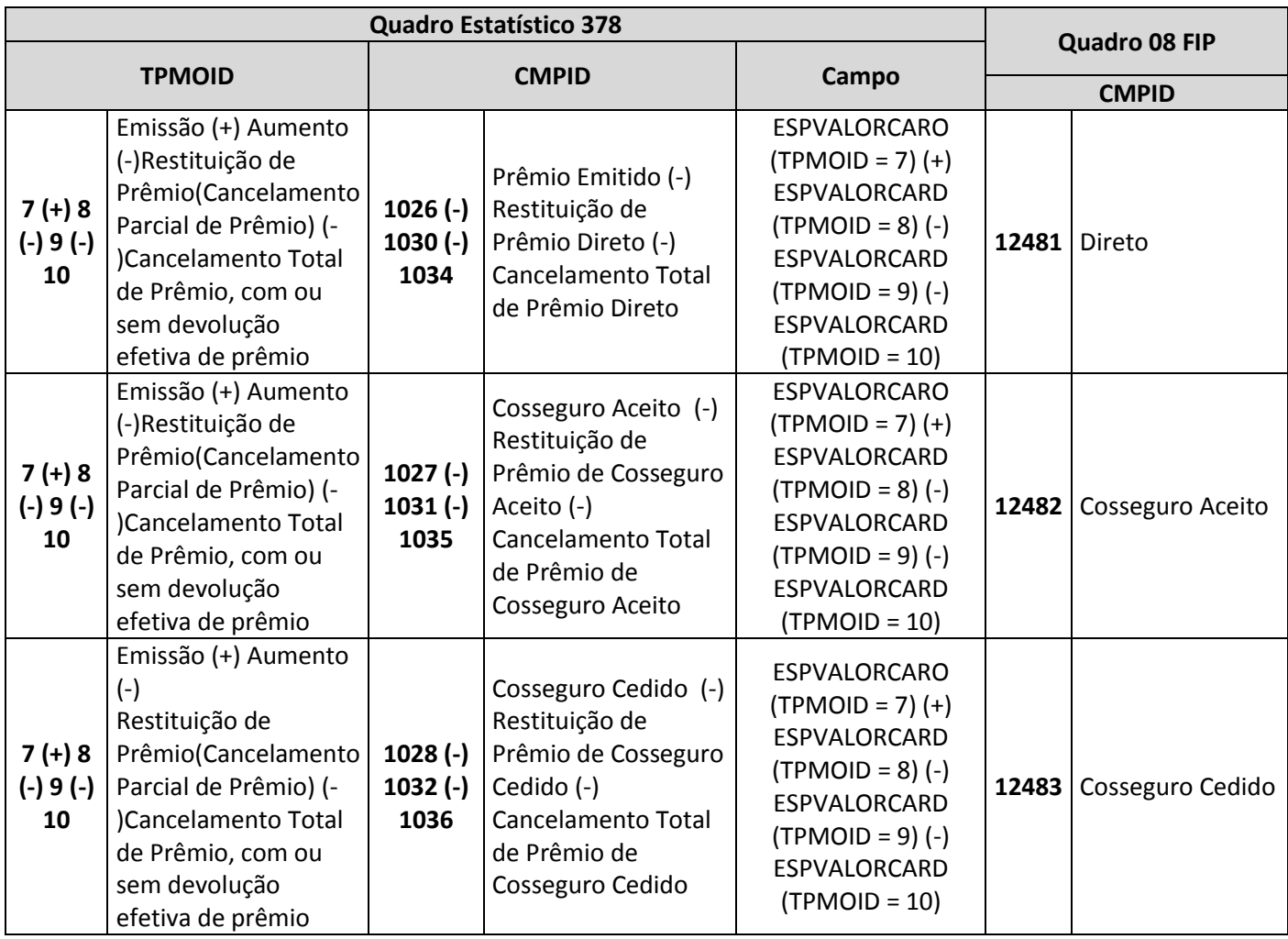

## **QUADRO 379 – QUADRO DE ESTATÍSTICAS DE MOVIMENTO DE SINISTROS B**

O quadro estatístico 379 substituiu o quadroestatístico 302a partir de janeiro de 2014. Assim como o antigo quadro, possui periodicidade mensal, devendo ser encaminhado, em cada mês, até sete dias após a data limite para entrega do FIP do respectivo mês. Exceto para os meses de referência junho e dezembro, quando as empresas poderão encaminhar o quadro até sete dias após a data limite para recarga do FIP desses meses de referência.

Neste quadro obteremos as informações de eventos relativos às operações de previdência (incluindo o ramo de microsseguro de previdência 1603) e seguros dos ramos 0983, 0986, 0994, 0996, 1383, 1386, 1391, 1392, 1396 e 2201, para fins de acompanhamento da Provisão de Sinistros Ocorridos Não Avisados – IBNR e de Sinistros a Liquidar – PSL. Ou seja, deverão ser informados:

- Sinistros avisados, reavaliados, pagos, cancelados, reabertos e atualizados monetariamente no mês de referência, assim como os registros de rendas vencidas no mês;
- Salvados e ressarcidos ativados, reavaliados, alienados, cancelados e reabertos no mês de referência, incluindo a parcela devida ao ressegurador;
- Recuperações de cosseguro de sinistros pendentes de pagamento;
- Recuperações de resseguro de sinistros pendentes de pagamento e de sinistros já pagos.

Essas informações devem ser abertas por beneficiário e estarão ligadas ao plano/benefício cadastrado no FIP/SUSEP através do campo "PLNCODIGO". Os valores informados de benefício e provisão devem corresponder aos respectivos valores informados nos quadros do FIP/SUSEP de movimento por plano.

Além disso, os valores são desmembrados por tipo de operação (direto, cosseguro, recuperação de resseguro e salvados e ressarcidos), tipo de movimento (aviso, reavaliação, liquidação final, liquidação parcial, cancelamento, reabertura e reclassificação da recuperação de sinistros), dia/mês/ano de início e fim de vigência do risco sinistrado, dia/mês/ano de ocorrência, dia/mês/ano de comunicação e registro do sinistro, código SUSEP da sociedade cedente ou cessionária (no caso de informações sobre operações de cosseguro e repasses de resseguro) e número do sinistro.

Observação: Todo aviso de planos de riscos, ainda que regularizados dentro do próprio mês de aviso, devem ser informados no quadro para fins de monitoramento do IBNR. No caso de seguro Dotal Misto, deve ser informada apenas a parcela referente à cobertura de morte. Para o caso em que o benefício de risco seja regularizado dentro do próprio mês de aviso, o pagamento deve ser informado para não comprometer a apuração da PSL. Ressalta-se que o fluxo de pagamento mensal de rendas já concedidas (seja em planos de risco ou de sobrevivência) não deve ser informado, mas somente os pagamentos que impliquem na baixa de rendas vencidas que estavam na PSL do mês anterior.

## **ESTRUTURA DO QUADRO ESTATÍSTICO 379:**

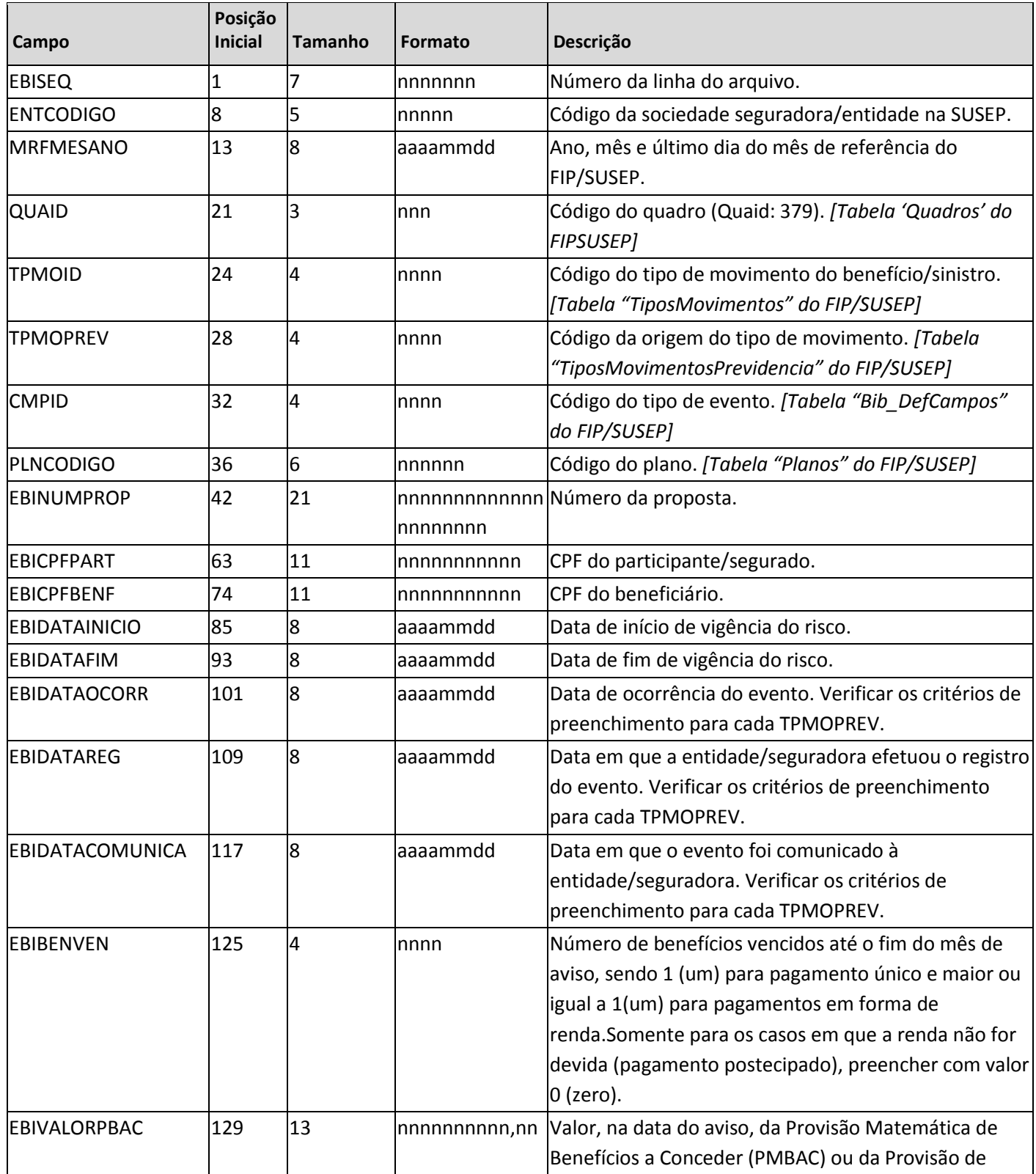

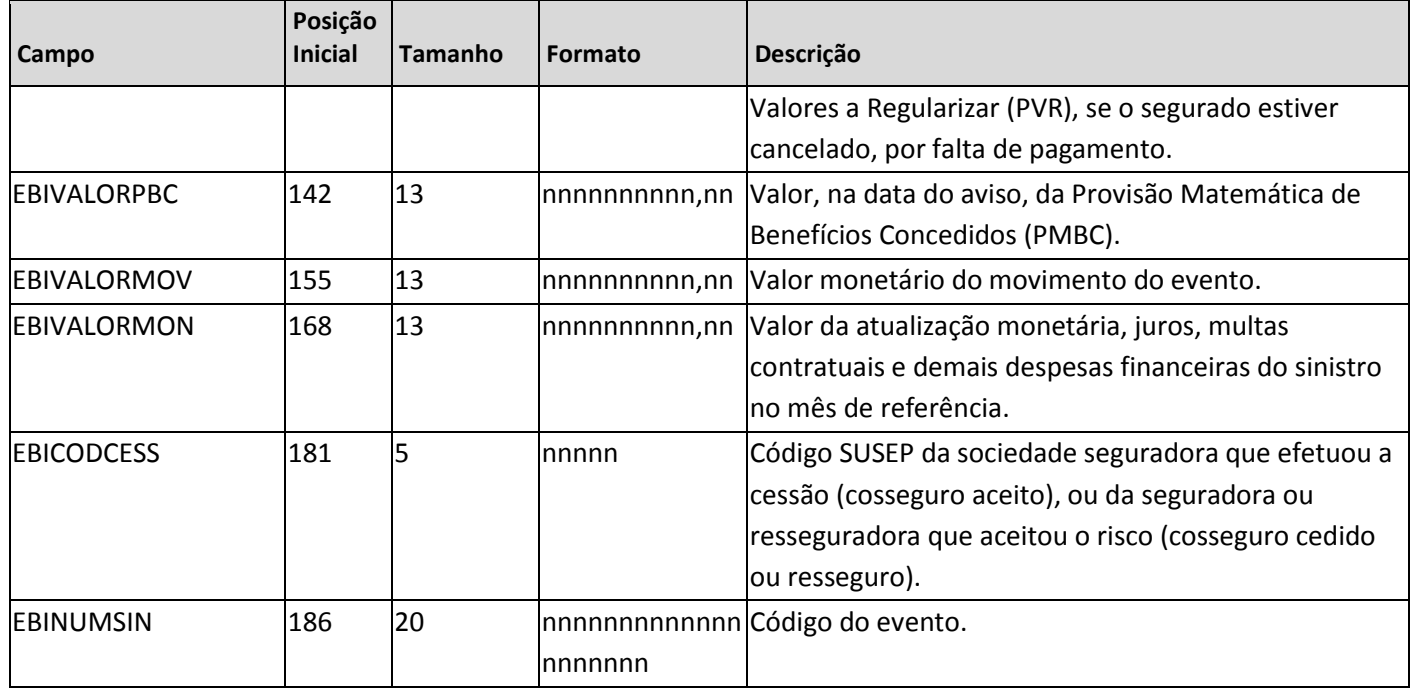

*Observação: SEMPRE completar o preenchimento dos campos do quadro 379 com zeros à esquerda, se necessário*

#### **INFORMAÇÕES SOBRE O PREENCHIMENTO DO QUADRO:**

**1. TPMOID (Tabela de preenchimento):** O campo 'TPMOID' corresponde ao tipo de movimento que o sinistro/benefício ou a recuperação de resseguro pode assumir durante o processo de regulação do evento. Para o preenchimento desse campo, deve ser utilizada a tabela 'TiposMovimentos' do FIP/SUSEP:

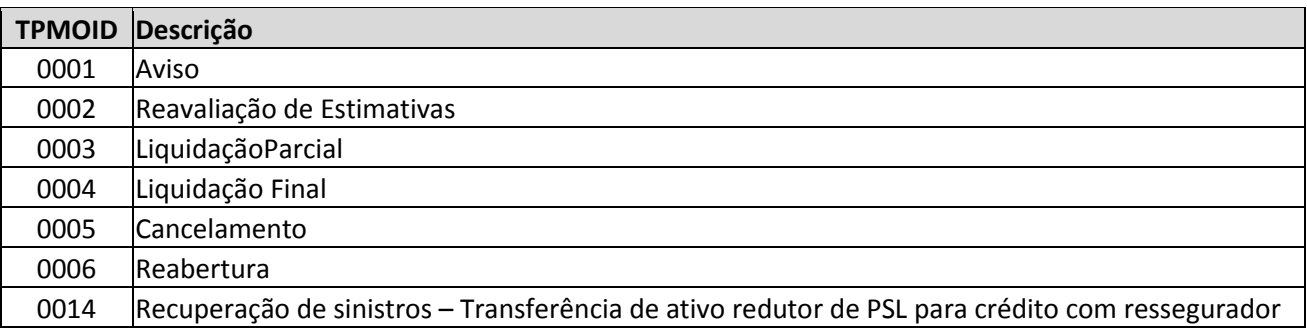

No caso de reclassificação de sinistro administrativo para judicial deve ser informado o tipo de movimento 'cancelamento' (TPMOID = 5) para o sinistro administrativo e 'reabertura' (TPMOID = 6) para o sinistro judicial. As datas de ocorrência, comunicação e registro do sinistro judicial devem permanecer as mesmas da época de quando era um sinistro administrativo.

No caso de recuperações de resseguro, o tipo de movimento 'liquidação parcial' (TPMOID = 3) deve ser utilizado quando do recebimento parcial de valores referentes às recuperações desses ativos, exceto a última parcela recebida, que deve ser informada como 'liquidação final' (TPMOID = 4); este movimento ('liquidação final' - TPMOID = 4) também deve ser utilizado para informar o recebimento dos valores de recuperações de resseguro quando pagos pela contraparte em parcela única.

**2. TPMOPREV (Tabela de preenchimento):** O campo 'TPMOPREV' corresponde à origem do movimento de regulação do evento. Para o preenchimento desse campo, deve ser utilizada a tabela 'TiposMovimentosPrevidencia' do FIP/SUSEP:

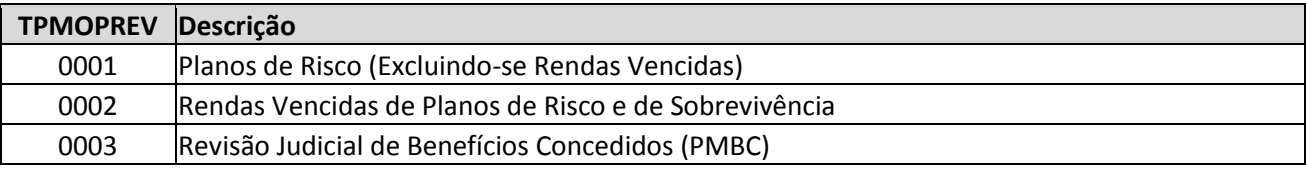

**3. Campo TPMOPREV x Campos 'EBIDATA' (Quadro de Operações):**

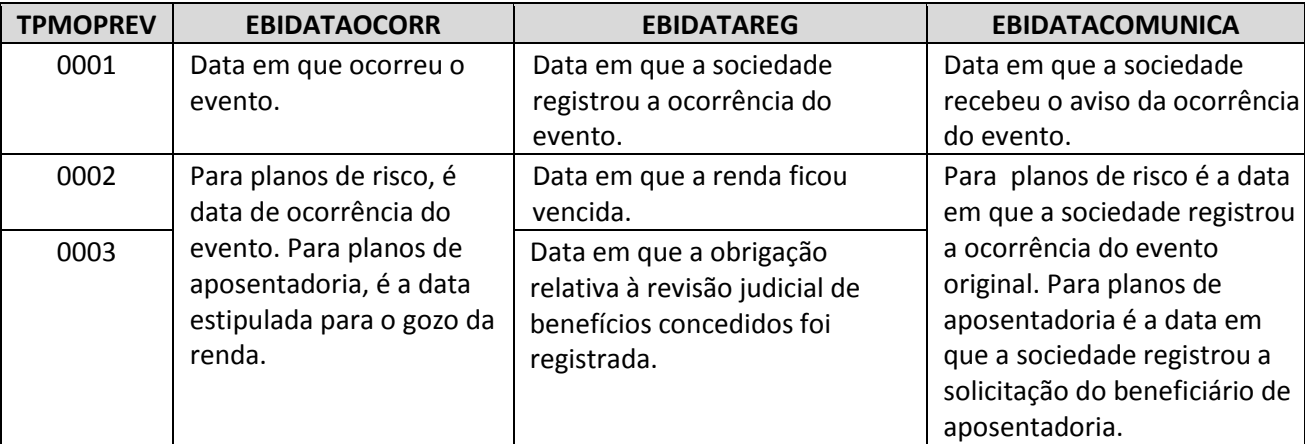

Nos casos de TPMOPREV=1, valem também as seguintes orientações adicionais:

(a) Para os tipos de operação 'cosseguro aceito' e 'recuperação de resseguros', os campos EBIDATAOCORR e EBIDATACOMUNICA devem ser preenchidos com as mesmas datas do risco sinistrado a que se refere o cosseguro aceito ou a recuperação de resseguros. Tal regra deve ser observada para os movimentos de 'reavaliação', 'liquidação', 'cancelamento', 'reabertura' e 'transferência para crédito com resseguradores';

(b) O campo EBIDATAREG corresponde à data em que o sinistro direto ou aquele aceito por meio de cosseguro foi registrado pela sociedade em sua PSL, ou à data em que a recuperação de resseguro foi registrada pela sociedade (observa-se que a data de registro do sinistro na PSL e a data de registro da recuperação de resseguro podem ser diferentes). Para os movimentos de 'reavaliação', 'liquidação', 'cancelamento', 'reabertura' e 'transferência para crédito com resseguradores', o campo

EBIDATAREG será preenchido com a data em que o sinistro ou a recuperação de sinistro foi originalmente registrada pela companhia;

(c) Para os tipos de operação 'salvados e ressarcidos' e 'salvados e ressarcidos ao ressegurador', os campos devem ser preenchidos com as mesmas datas do risco sinistrado a que se refere o salvado ou o ressarcimento;

(d) Observa-se que devem ser mantidas as mesmas datas no caso de reclassificação de sinistro administrativo para judicial; ou seja, uma vez reclassificado o sinistro, os campos EBIDATAOCORR, 'ESRDATACOMUNICA' e 'ESRDATAREG' devem ser preenchidos com as datas originalmente registradas para o sinistro ou para a recuperação de resseguro, conforme o caso.

#### **4. Campos 'TPMOID' e 'TPMOPREV' e Relação entre eles:** A seguir será apresentado um

detalhamentodos tipos de movimentos e preenchimento dos campos de valor (EBIVALOR).

- (a) **TPMOID 0001 e TPMOPREV 0001**: Avisos de sinistros ocorridos em planos de risco (excluindo-se rendas vencidas). Os avisos em atraso de planos de risco são considerados IBNR, enquanto as rendas vencidas de benefícios já concedidos (seja de planos de risco ou de sobrevivência) não fazem parte desta provisão.
	- EBIBENVEN: Número de benefícios vencidos no momento do aviso. Sendo: 1 (um) para o caso em que não há rendas vencidas de meses anteriores ou para pagamentos únicos; 1 + x para o caso onde há rendas vencidas de meses anteriores, sendo x o número de rendas passadas; e 0 (zero) para os casos em que a renda não for devida (pagamento postecipado);
	- EBIVALORPBAC: Valor da PMBAC ou da PVR na data do aviso;
	- EBIVALORPBC: Valor da PMBC na data do aviso;
	- EBIVALORMOV: Valor do Benefício em forma de renda ou único na data de aviso;
	- EBIVALORMON: Valor da despesa financeira desde a data de ocorrência até a data de pagamento, se este ocorrer no próprio mês de aviso, ou até a data de entrada na PSL.
- (b) **TPMOID 0001 e TPMOPREV 0002:** Avisos de rendas vencidas de planos de risco e de sobrevivência. Corresponde ao registro de rendas vencidas de benefícios já concedidos. Não deve ser avisado o fluxo mensal relativo ao pagamento de rendas concedidas, apenas as que ficarem pendentes no final do mês.
	- EBIVALORMOV: Valor da renda vencida no mês de referência;
	- EBIVALORMON: Valor da despesa financeira relativo ao período entre a data em que é devido o pagamento da renda e a data de entrada na provisão.
- (c) **TPMOID 0001 e TPMOPREV 0003:** Avisos de revisões judiciais de benefícios concedidos na PMBC. Corresponde ao registro de ações judiciais de revisão de benefícios já concedidos.
	- EBIVALORMOV: Diferença entre a PMBC requerida judicialmente e a provisionada no mês de referência, podendo-se levar em consideração uma estimativa de perda;
	- EBIVALORMON: Valor da despesa financeira devida.
- (d) **TPMOID 0002 e TPMOPREV 0001, 0002 ou 0003:** Reavaliação de estimativa. Corresponde à alteração do valor original do sinistro por reavaliação (podendo esta reavaliação ser referente apenas ao registro da despesa financeira). Deverá ser informada a diferença entre o valor da

reavaliação e a última estimativa (podendo assumir valores negativos ou positivos, conforme o caso), mantendo-se os campos de datas iguais às do sinistro original. Os campos EBIVALORMOV e EBIVALORMON serão preenchidos, respectivamente, com o ajuste no valor do benefício acumulado e com o ajuste da despesa financeira que estavam PSL do mês anterior. Caso seja necessário alterar apenas a despesa financeira, o campo EBIVALORMOV deverá ser preenchido com zero, enquanto o EBIVALORMON será preenchido com o ajuste.

- (e) **TPMOID 0003 e TPMOPREV 0001 ou 0002**: Liquidação parcial de benefícios/sinistros avisados. Corresponde ao pagamento parcial das obrigações registradas na PSL do mês anterior ao de referência. Preenchendo-se no campo EBIVALORMOV o valor do pagamento parcelado, excetuando-se a última parcela. O campo EBIVALORMON sempre deverá assumir o valor 0 (zero).
- (f) **TPMOID 0003 e TPMOPREV 0003**: Liquidação parcial de valores relativos a ações judiciais de revisão de benefícios concedidos na PMBC. Corresponde ao pagamento retroativo de rendas vencidas ou demais valores determinados em juízo, decorrentes das ações judiciais de revisão de benefícios concedidos na PMBC registrados na PSL. Para o caso em que o valor a ser pago seja maior que o provisionado na PSL do mês anterior ao mês de referência, este deverá ser ajustado através do TPMOID 0002 (reavaliação de estimativas), considerando os ajustes necessários no valor do benefício/sinistro e na despesa financeira devida. O campo EBIVALORMOV deverá assumir o valor a ser pago e o campo EBIVALORMON sempre deverá assumir o valor 0 (zero).
- (g) **TPMOID 0004 e TPMOPREV 0001 ou 0002:** Liquidação final de benefícios/sinistros avisados. Corresponde ao pagamento final das obrigações registradas na PSL do mês anterior ao de referência. Preenchendo-se no campo EBIVALORMOV o valor do pagamento final, único ou última parcela do benefício pendente. O campo EBIVALORMON sempre deverá assumir o valor 0 (zero).
- (h) **TPMOID 0004 e TPMOPREV 0003:** Liquidaçãofinal de valores relativos a ações judiciais de revisão de benefícios concedidos na PMBC. Corresponde ao valor revertido à PMBC, decorrente das ações judiciais de revisão de benefícios concedidos na PMBC registrados na PSL. Para o caso em que o valor a ser transferido seja maior que o provisionado na PSL do mês anterior ao mês de referência, este deverá ser ajustado através do TPMOID 0002 (reavaliação de estimativas), considerando os ajustes necessários no valor do benefício/sinistro e na despesa financeira devida. O campo EBIVALORMOV deverá assumir o valor revertido e o campo EBIVALORMON sempre deverá assumir o valor 0 (zero).
- (i) **TPMOID 0005 e TPMOPREV 0001:** Cancelamento de sinistros ocorridos em planos de risco (excluindo-se rendas vencidas) avisados. Corresponde ao cancelamento dos sinistros ocorridos em planos de riscos que foram avisados no quadro.
	- EBIBENVEN: Número de benefícios a serem cancelados;
	- EBIVALORPBAC: Valor da PMBAC ou da PVR na data do aviso;
	- EBIVALORPBC: Valor da PMBC na data do aviso;
	- EBIVALORMOV: Valor (positivo) da PSL a ser cancelada, sem considerar a despesa monetária;
	- EBIVALORMON: Valor (positivo) da despesa financeira devida.

Observação: Caso no momento do aviso tenha sido registrada alguma renda vencida, deverá ser informado no campo EBIBENVEN o número de rendas vencidas no momento do aviso, e no campo EBIVALORMOV deverá ser informado o valor de cada renda vencida. Alternativamente, poderá ser informado "1" no campo EBIBENVEN e o valor total das parcelas a serem canceladas no campo EBIVALORMOV. Desta forma, será considerado que o valor total do cancelamento da PSL será EBIBENVEN\*EBIVALORMOV.

- (j) **TPMOID 0005 e TPMOPREV 0002 ou 0003:** Cancelamento de rendas vencidas e revisões judiciais de benefícios concedidos na PMBC. Corresponde ao cancelamento de eventos, rendas vencidas ou revisões judiciais de benefícios concedidos na PMBC, que estavam na PSL do mês anterior ao mês de referência.
	- EBIVALORMOV: Valor (positivo) da PSL do mês anterior ao mês de referência, sem considerar a despesa monetária;
	- EBIVALORMON: Valor (positivo) da despesa financeira devida.
- (k) **TPMOID 0006 e TPMOPREV 0001**: Reabertura de sinistros ocorridos em planos de risco (excluindo-se rendas vencidas). Corresponde a reabertura de sinistro encerrado por cancelamento ou pagamento. Os campos de datas deverão ser iguais às datas do sinistro original e deverão ser observadas as mesmas regras de preenchimento do TPMOID 0001.
	- EBIBENVEN: Número de benefícios a ser reaberto;
	- EBIVALORPBAC: Valor da PMBAC ou da PVR a ser reaberto;
	- EBIVALORPBC: Valor da PMBC a ser reaberto;
	- EBIVALORMOV: Diferença entre o valor do evento e o que foi pago anteriormente ou o valor total no caso de cancelamento;
	- EBIVALORMON: Valor acumulado da despesa financeira desde a exigibilidade para o caso de evento cancelado ou valor acumulado da despesa financeira desde a exigibilidade, descontada da parcela já paga ao beneficiário, no caso de evento pago.
	- -
- (l) **TPMOID 0006 e TPMOPREV 0002 ou 0003**: Reabertura de rendas vencidas e revisões judiciais de benefícios concedidos na PMBC. Corresponde a reabertura de sinistro encerrado por cancelamento ou pagamento. Os campos de datas deverão ser iguais às datas do sinistro original e deverão ser observadas as mesmas regras de preenchimento do TPMOID 0001.
	- EBIVALORMOV: Diferença entre o valor do evento e o que foi pago anteriormente ou o valor total no caso de cancelamento;
	- EBIVALORMON: Valor acumulado da despesa financeira desde a exigibilidade para o caso de evento cancelado ou valor acumulado da despesa financeira desde a exigibilidade, descontada da parcela já paga ao beneficiário, no caso de evento pago.
- (m) **TPMOID 0014 e TPMOPREV 0001 ou 0002:** Recuperação de sinistros Transferência de ativo redutor de PSL para crédito com ressegurador. Este movimento deve ser usado quando um sinistro que possuía recuperação de resseguro é pago. Dessa forma, o registro do movimento irá indicar a reclassificação da recuperação de sinistros, de ativo redutor da PSL para crédito com o ressegurador.
- EBIVALORMOV: Estimativa de recuperação até então registrada (estimativa inicial, somado às reavaliações sem as despesas financeiras);
- EBIVALORMON: Soma das estimativas de recuperações referentes às despesas financeiras já registradas para o sinistro.

Ressalte-se que o lançamento com o TPMOID 0014 já efetua a baixa do ativo de resseguro e, portanto, não é necessário lançar um novo registro para baixar o valor anteriormente lançado como 'Recuperação de Resseguro de Sinistros não Pagos'.

**5. Campo TPMOID x Campo TPMOPREV x Demais Campos (Quadro Resumo):** Indica quais campos devem ser preenchidos, para cada tipo de movimento (TPMOID).

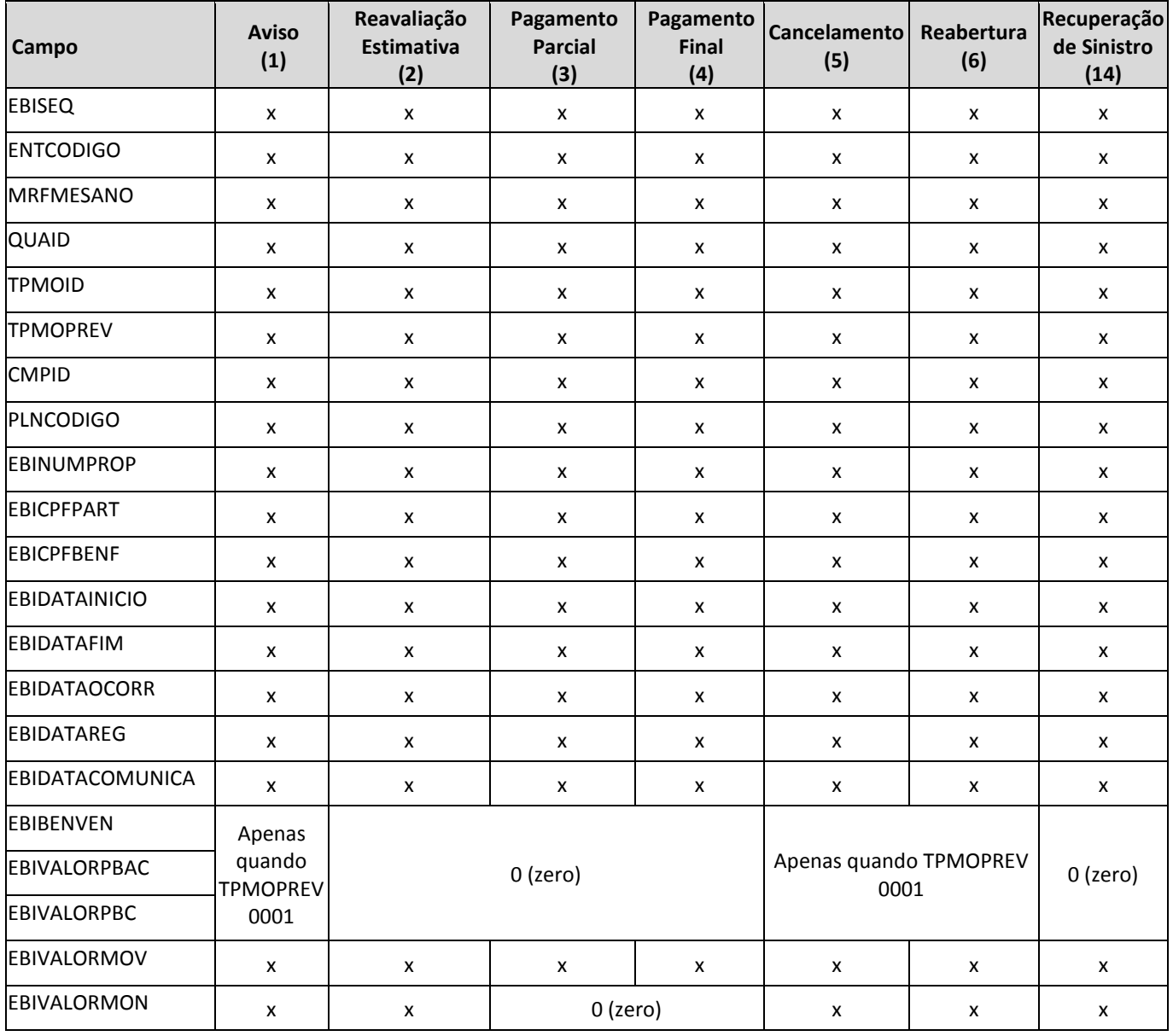

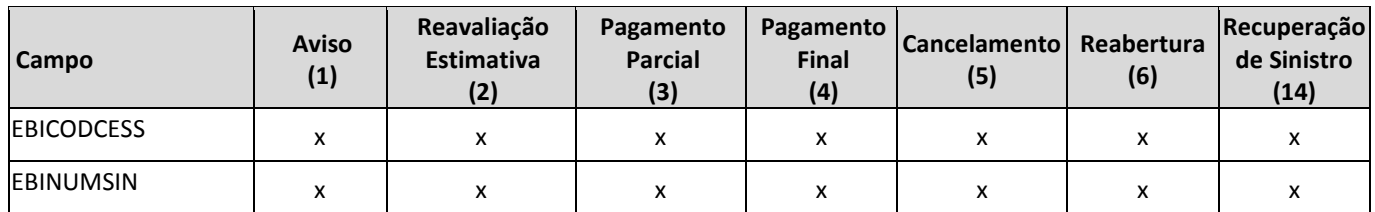

**6. Campo CMPID (Tabela de preenchimento):** O campo 'CMPID' corresponde ao tipo de operação relacionado ao evento. Para o preenchimento desse campo, deve ser utilizada a tabela 'Bib\_DefCamposEstatisticos' do FIP/SUSEP:

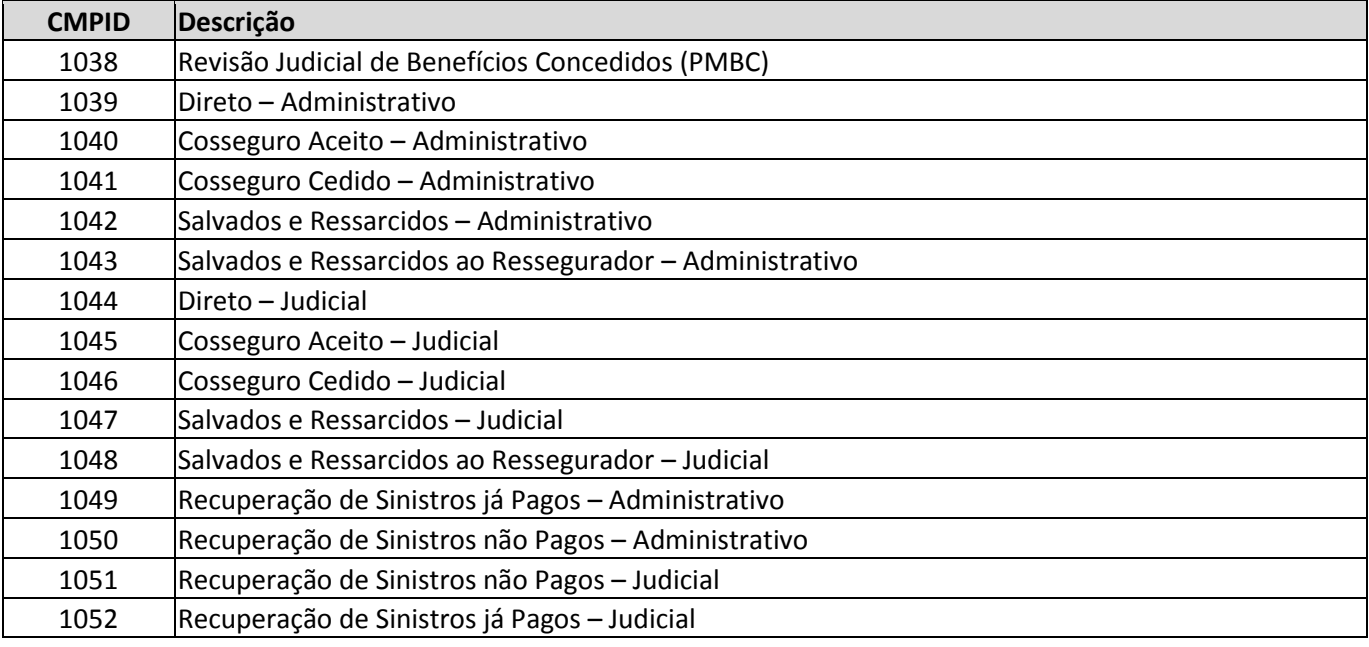

**7. Campo CMPID e sua relação com o campo TPMOID (Quadro de Operações):**Considerando os campos 'TPMOID' e 'CMPID' definidos anteriormente, os tipos de operações possíveis para cada tipo de movimento são as seguintes:

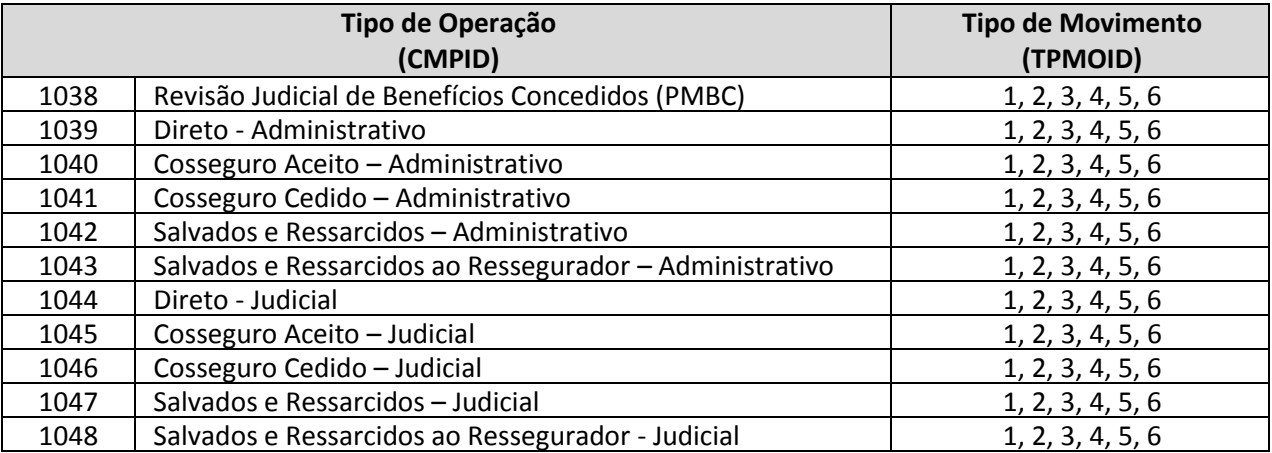

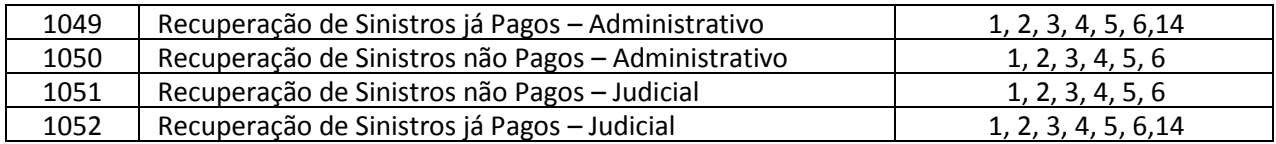

- **a.** Os tipos de operação 1050 e 1051 apenas serão preenchidos com os tipos de movimento 3 e 4 nos casos em que o recebimento da recuperação do resseguro ocorre antes ou no mesmo período do efetivo pagamento da indenização ao segurado.
- **8. Campo 'EBIDATAINICIO' e 'EBIDATAFIM':** O campo 'EBIDATAINICIO' corresponde à data do efetivo início de vigência do risco sinistrado (ou seja, para efeitos de registro nos quadros estatísticos, considera-se que a cobertura se inicia à 00 hora do dia informado no campo de data de início de vigência da cobertura).

Em relação ao campo 'EBIDATAFIM', observar que para os casos específicos de aposentadorias, será a data de entrada em gozo do benefício. Já nos casos de planos de risco vitalícios sob regime de capitalização, será a data de ocorrência do evento. Os demais casos serão de preenchimento normal da data final de vigência.

**9. Campos 'EBIVALORMOV'' e 'EBIVALORMON':** O campo 'EBIVALORMOV' corresponde ao valor monetário, no mês de referência, do movimento de sinistro, do movimento de salvado e ressarcido ou da recuperação de resseguro de sinistros pendentes de pagamento e já pagos. Já o campo 'EBIVALORMON' corresponde ao valor monetário da despesa financeira do sinistro (atualização monetária, oscilação cambial, juros, multas contratuais etc) no mês de referência. Ressalta-se que apenas os valores registrados no primeiro campo impactam o sinistro ocorrido da empresa.

Os campos de valor monetário deverão conter treze caracteres incluindo a vírgula e o sinal negativo, quando for o caso, sendo que o único tipo de movimento que permite o registro de valores negativos no campo 'EBIVALORMOV', sem justificativas, é 'reavaliação'.

Como dito anteriormente, para registrar a despesa financeira de um sinistro que não foi movimentado no mês de referência, deve ser utilizado o tipo de movimento 'reavaliação'; nesse caso, o valor do campo 'EBIVALORMOV' deve ser igual a zero e o campo 'EBIVALORMON' deve conter o valor da despesa financeira do sinistro no mês de referência.

Os tipos de movimento de 'liquidação' não permitem preenchimento do campo 'EBIVALORMON'. Caso seja necessário ajustar o valor do pagamento do sinistro devido a uma atualização monetária, por exemplo, o procedimento a ser seguido é descrito no parágrafo anterior.

Por fim, os dois campos não devem, simultaneamente, possuir valor igual a zero. O valor do campo 'EBIVALORMOV' somente pode ser igual a zero se o campo 'EBIVALORMON' possuir valor diferente de zero e o tipo de movimento for 'reavaliação'. Por outro lado, para todos os tipos de movimento é permitido que o campo 'EBIVALORMON' seja igual a zero, desde que o campo 'EBIVALORMOV' possua um valor diferente de zero.

#### **10. Campo CMPID e sua relação com ocampo 'EBICODCESS' (Quadro de Operações):**
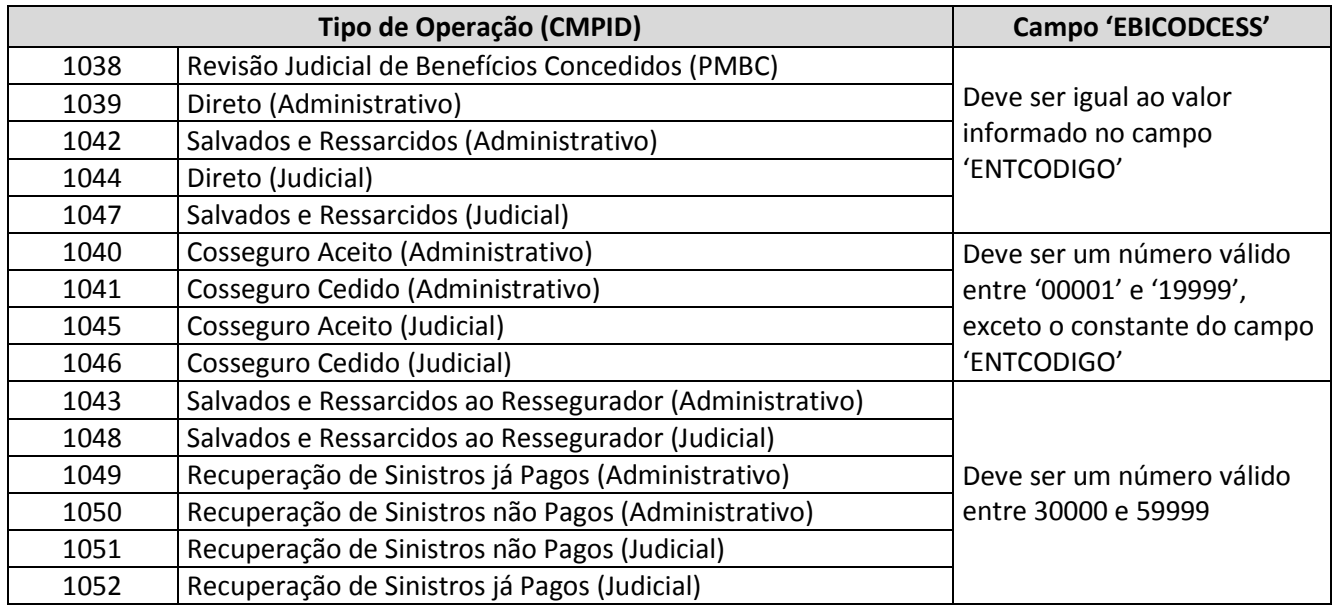

- **11. Campo 'EBINUMSIN':** O campo 'EBINUMSIN' corresponde ao código que identifica o evento. O código do evento registrado para os movimentos de 'reavaliação', 'liquidação', cancelamento', 'reabertura' e 'transferência para crédito com resseguradores' deve ser o mesmo registrado para o movimento de 'aviso', inclusive nos casos de reclassificação de sinistro administrativo para judicial e reclassificação de ativo de resseguro redutor da PSL para créditos com ressegurador.
- **12. Recarga das informações de Estatísticas de Benefícios/Sinistros anteriores à Janeiro/2014:**  Eventuais recargas de quadros estatísticos de meses anteriores a janeiro/2014 devem ser realizadas por meio do quadro estatístico 302.

## **CRÍTICAS/CRUZAMENTOS**

Todas as críticas apontadas devem ser justificadas no próprio FIPSUSEP, no campo apropriado para justificativa, individualmente, sem o que a carga não será aceita, a não ser que a SUSEP determine que a crítica seja ignorada.

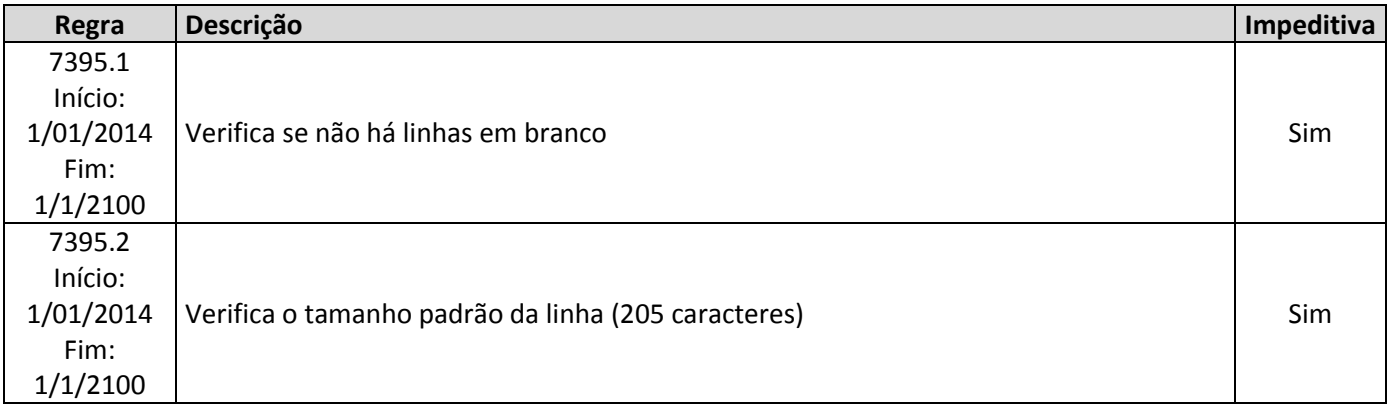

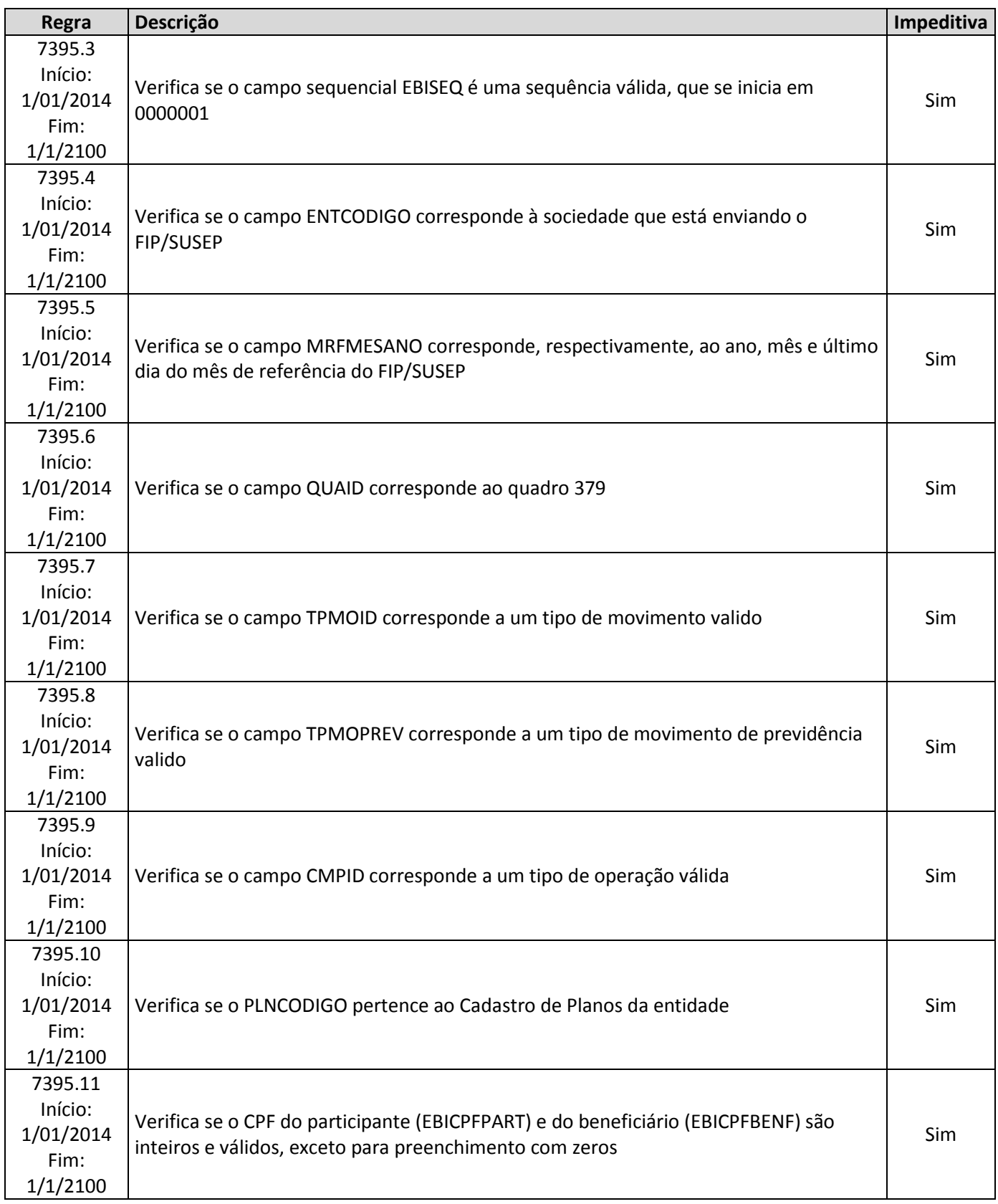

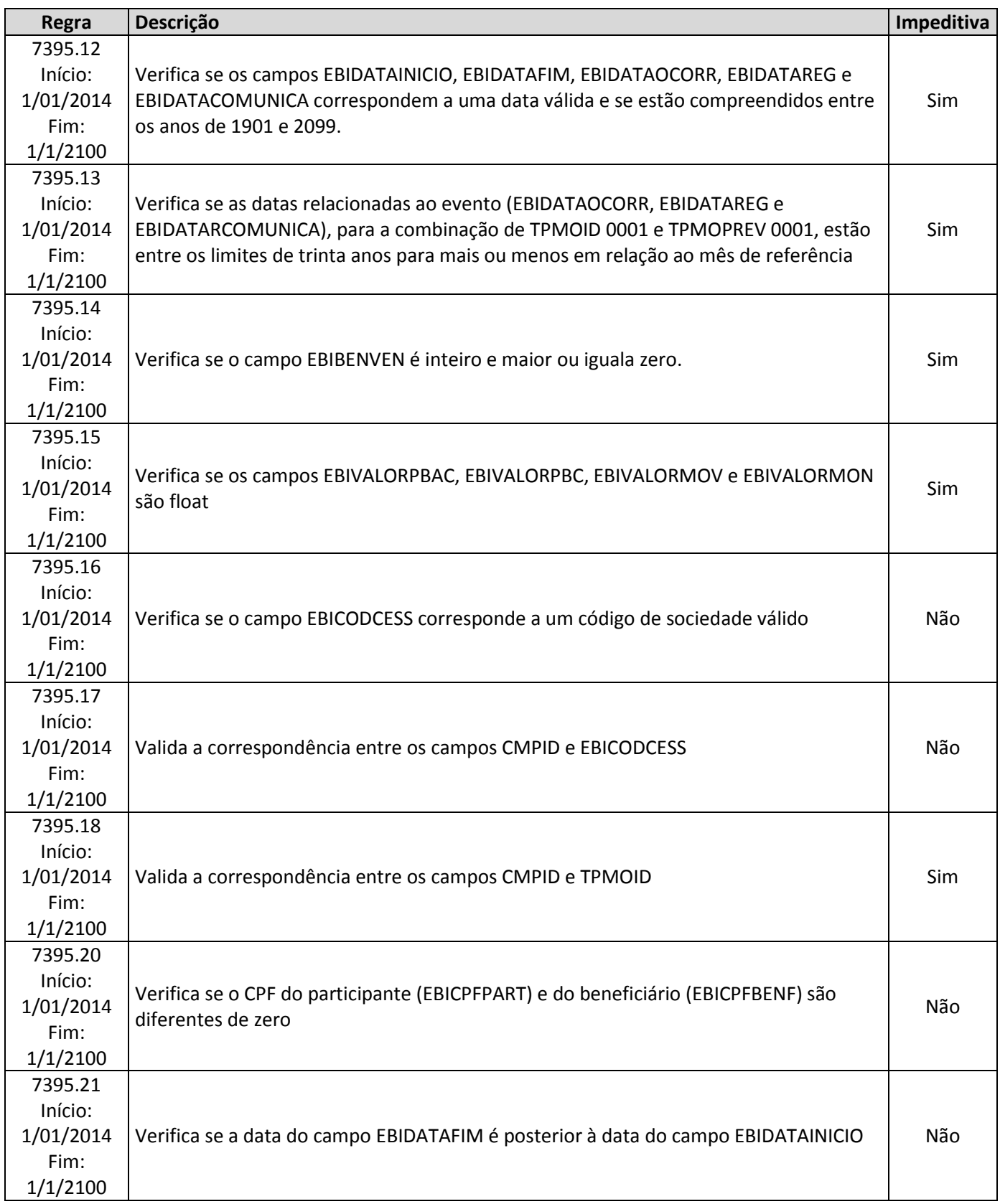

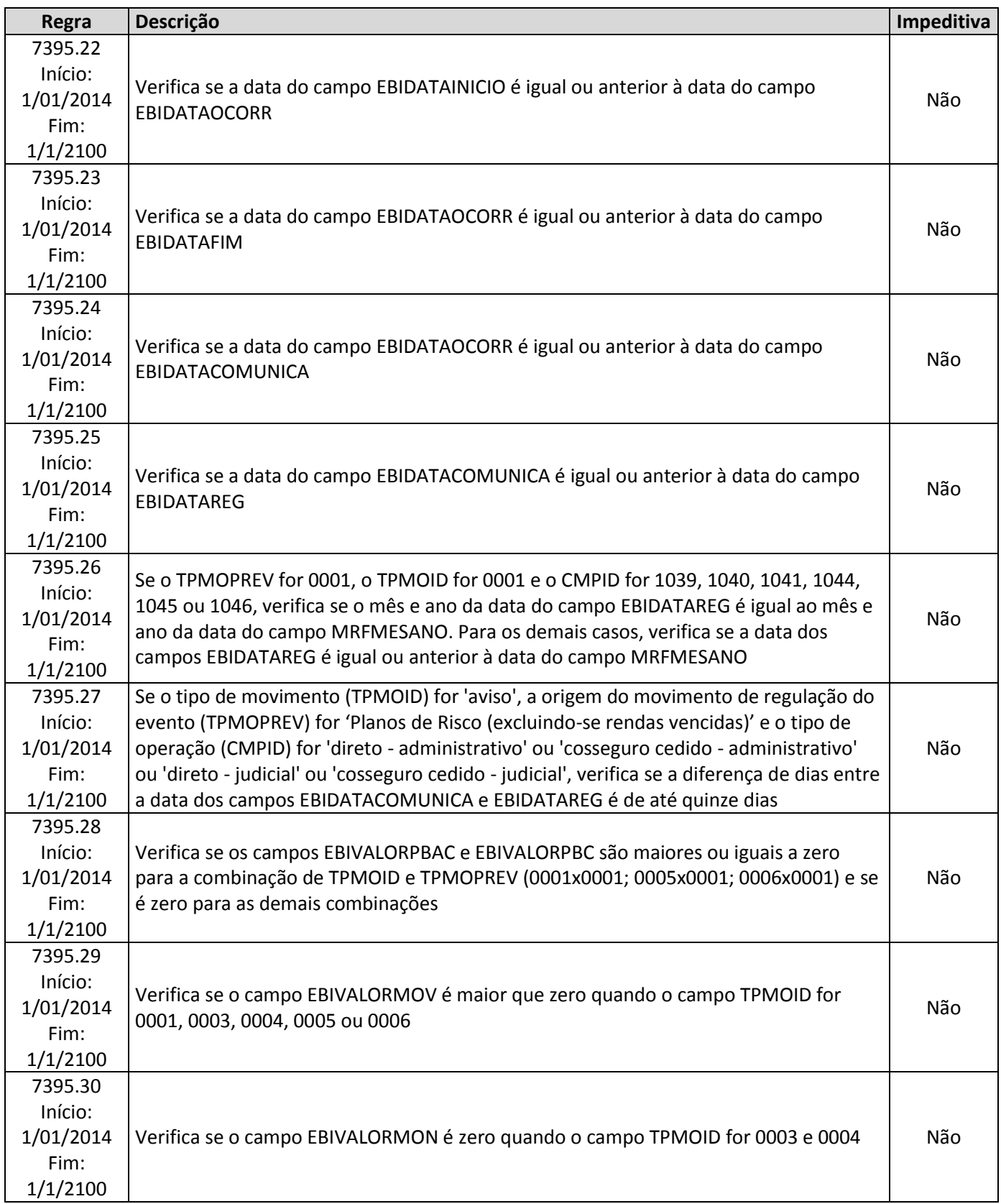

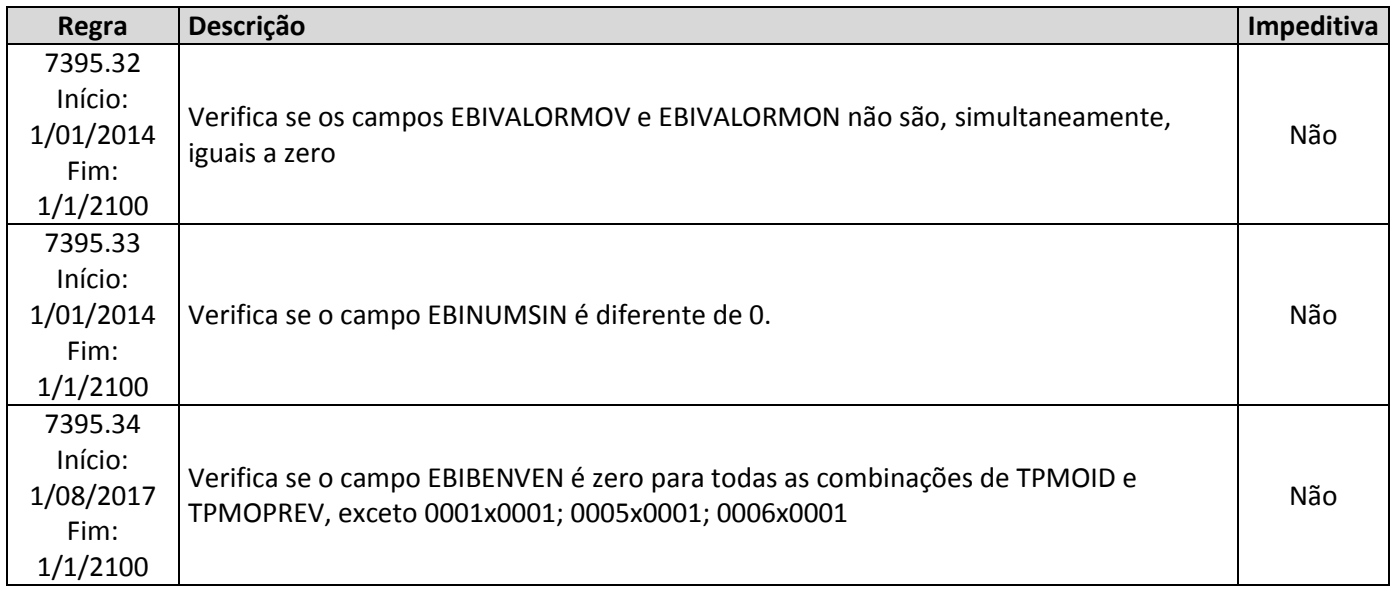

# **QUADRO 380 – QUADRO DE ESTATÍSTICAS DE SINISTROS A LIQUIDAR B**

O quadro estatístico 380 substituiu o quadroestatístico 303a partir de janeiro de 2014. Assim como o antigo quadro, possui periodicidade mensal, devendo ser encaminhado, em cada mês, até sete dias após a data limite para entrega do FIP do respectivo mês. Exceto para os meses de referência junho e dezembro, quando as empresas poderão encaminhar o quadro até sete dias após a data limite para recarga do FIP desses meses de referência.

Este quadro deve ser preenchido para as operações de previdência (incluindo o ramo de microsseguro de previdência 1603)e seguros dos ramos 0983, 0986, 0994, 0996, 1383, 1386, 1391, 1392, 1396 e 2201 e deverá conter informações sobre:

- Estoque dos sinistros pendentes de pagamentos no mês de referência;
- Estoque das recuperações pendentes de recebimento relativas a sinistros pendentes de pagamento no mês de referência;
- Estoque das recuperações pendentes de recebimento relativas a sinistros já pagos até o mês de referência;
- Depósitos Judiciais Redutores da Necessidade de Cobertura (PSL) <sup>(\*)</sup>.

(\*) As informações de Depósito Judicial Redutor referente à PDR, quando houver, não devem ser enviadas no Quadro Estatístico.

Essas informações devem ser abertas por beneficiário e estarão ligadas ao plano/benefício cadastrado no FIP/SUSEP através do campo "PLNCODIGO". Os valores informados de provisão devem corresponder aos respectivos valores informados nos quadros do FIP/SUSEP de movimento por plano.

Os valores informados são desmembrados por tipo de operação (direto, cosseguro e recuperação de resseguro), dia/mês/ano de início e fim de vigência do risco sinistrado, dia/mês/ano de ocorrência e registro do sinistro, código SUSEP da sociedade cedente ou cessionária (no caso de informações sobre operações de cosseguro e repasses de resseguro) e número de sinistro.

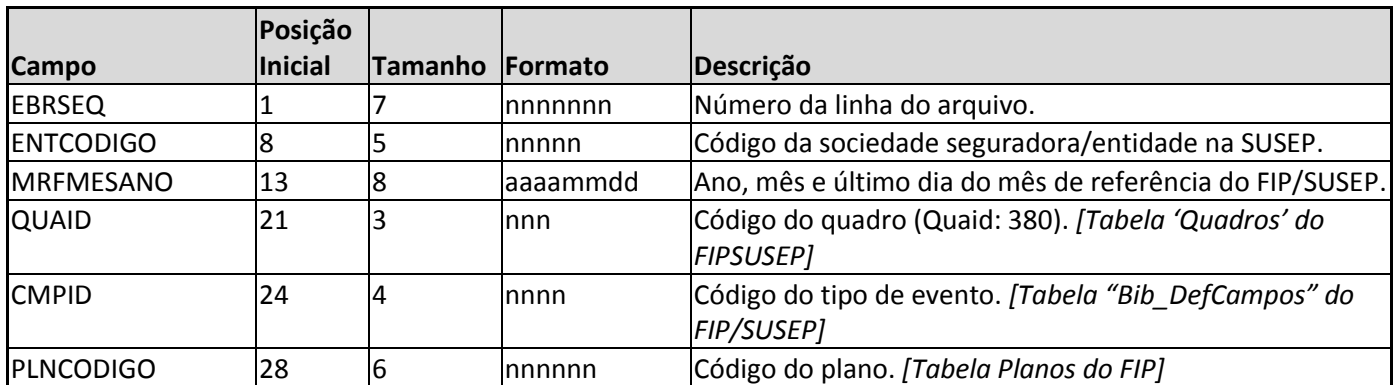

#### **ESTRUTURA DO QUADRO ESTATÍSTICO 380:**

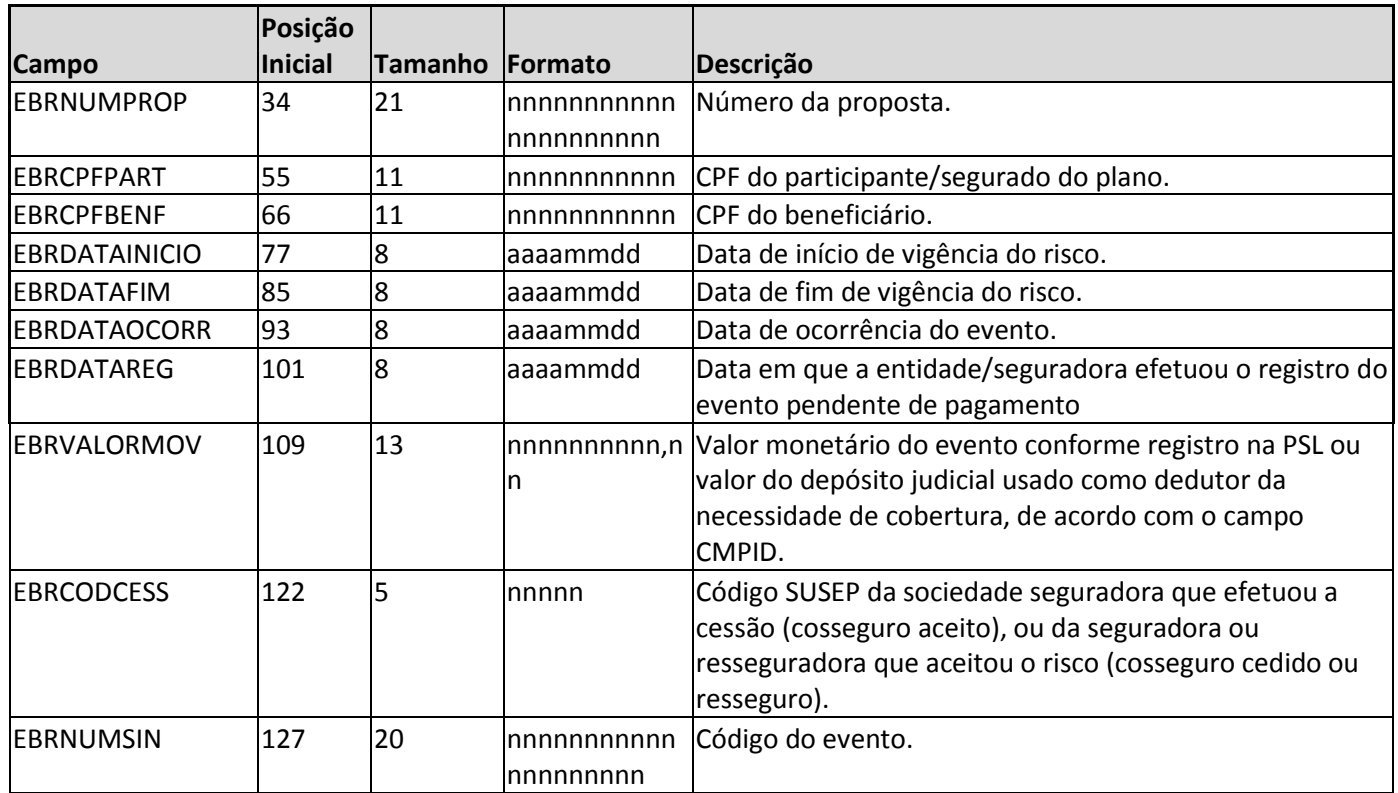

*Observação: SEMPRE completar o preenchimento dos campos do quadro 380 com zeros à esquerda, se necessário*

#### **INFORMAÇÕES SOBRE O PREENCHIMENTO DO QUADRO:**

**1. Campo CMPID (Tabela de preenchimento):** O campo 'CMPID' corresponde ao tipo de operação de seguros e também indica o depósito judicial redutor da necessidade de cobertura da PSL por ativos garantidores. Para o preenchimento desse campo, deve ser utilizada a tabela 'Bib\_DefCamposEstatisticos' do FIPSUSEP. Considerando os valores da tabela, são operações válidas para o preenchimento do quadro 380.

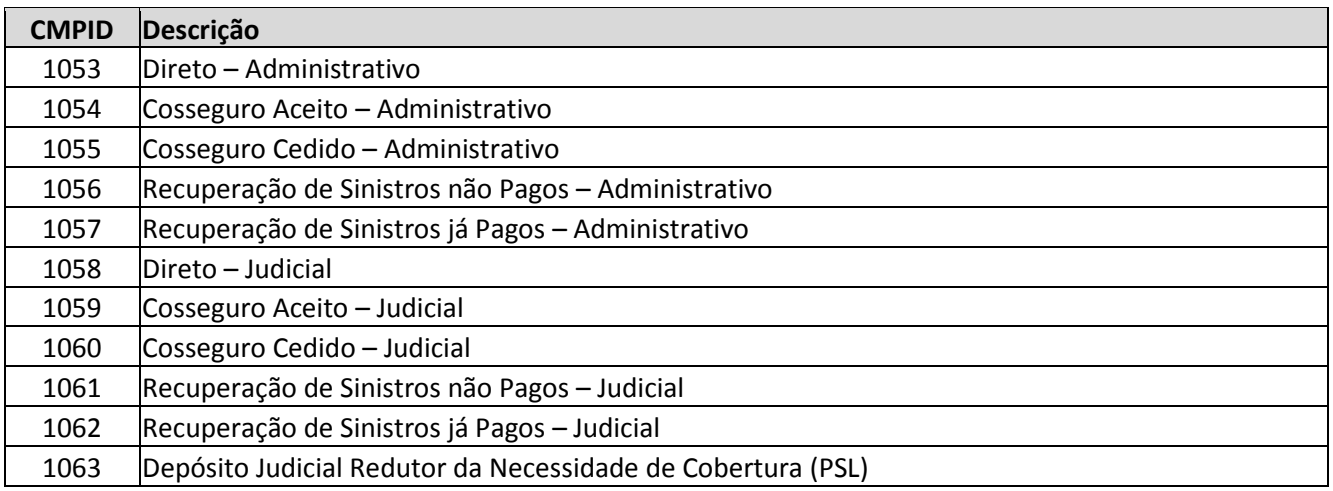

1064 Revisão Judicial de Benefícios Concedidos (PMBC)

**2. Campos 'EBRDATAINICIO' e 'EBRDATAFIM':** O campo 'EBRDATAINICIO' corresponde à data do efetivo início de vigência do risco sinistrado (ou seja, para efeitos de registro nos quadros estatísticos, considera-se que a cobertura se inicia à 00 hora do dia informado no campo de data de início de vigência da cobertura). Para o tipo de operação 'depósito redutor da necessidade de cobertura', o campo deve ser preenchido com a mesma data de início de vigência do sinistro judicial ao qual está vinculado.

Em relação ao campo 'EBRDATAFIM', observar que para os casos específicos de aposentadorias, será a data de entrada em gozo do benefício. Já nos casos de planos de risco vitalícios sob regime de capitalização, será a data de ocorrência do evento. Os demais casos serão de preenchimento normal da data final de vigência.

3. **Campos 'EBRDATAOCORR' e 'EBRDATAREG':** As datas inicialmente registradas não podem ser alteradas, mesmo nos casos de reclassificação de sinistro administrativo para judicial e reclassificação de ativo de resseguro redutor da PSL para créditos com ressegurador.Para o tipo de operação 'depósito redutor da necessidade de cobertura', os campos devem ser preenchidos com a mesmas datas do sinistro judicial ao qual está vinculado.

As datas de ocorrência e registro ('EBRDATAOCORR' e 'EBRDATAREG') devem seguir o mesmo critério estabelecido no Quadro Estatístico 379, levando-sem em consideração a origem do movimento.

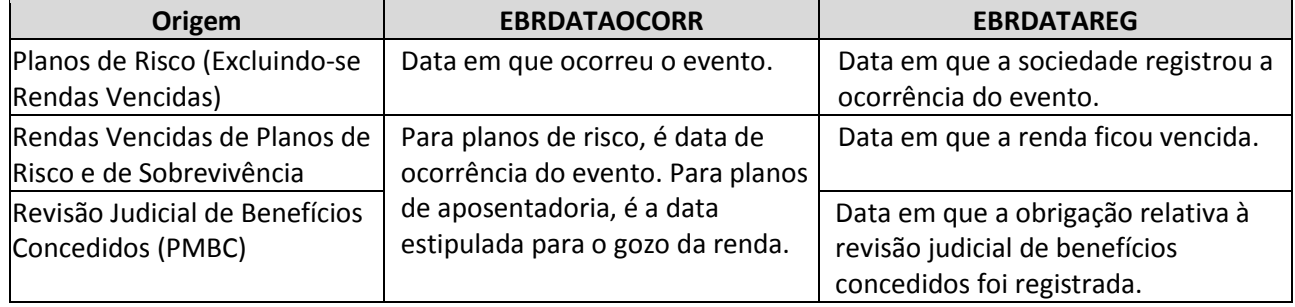

**4. Campo 'EBRVALORMOV':** O campo 'EBRVALORMOV' deve conter treze caracteres, incluindo a vírgula. Dependendo do 'tipo de operação' registrado no campo 'CMPID', o campo 'EBRVALORMOV' pode corresponder ao valor monetário do sinistro, ao valor da recuperação dos sinistros pendentes de pagamento ou já pagos ou ao valor do depósito judicial utilizado como redutor da necessidade de cobertura da PSL por ativos garantidores.

No caso de o campo corresponder ao valor do depósito judicial redutor, o valor monetário deve ser igual ou inferior ao valor registrado para o sinistro, líquido das recuperações.

**5. Campo CMPID e sua relação com ocampo 'EBRCODCESS' (Quadro de Operações):** O campo 'EBRCODCESS' corresponde ao código SUSEP da sociedade seguradora que efetuou a cessão (cosseguro aceito) ou da seguradora ou ressegurador que aceitou o risco (cosseguro cedido ou resseguro). Considerando os tipos de operação, o campo 'EBRCODCESS' deve ser preenchido da seguinte forma para cada 'CMPID':

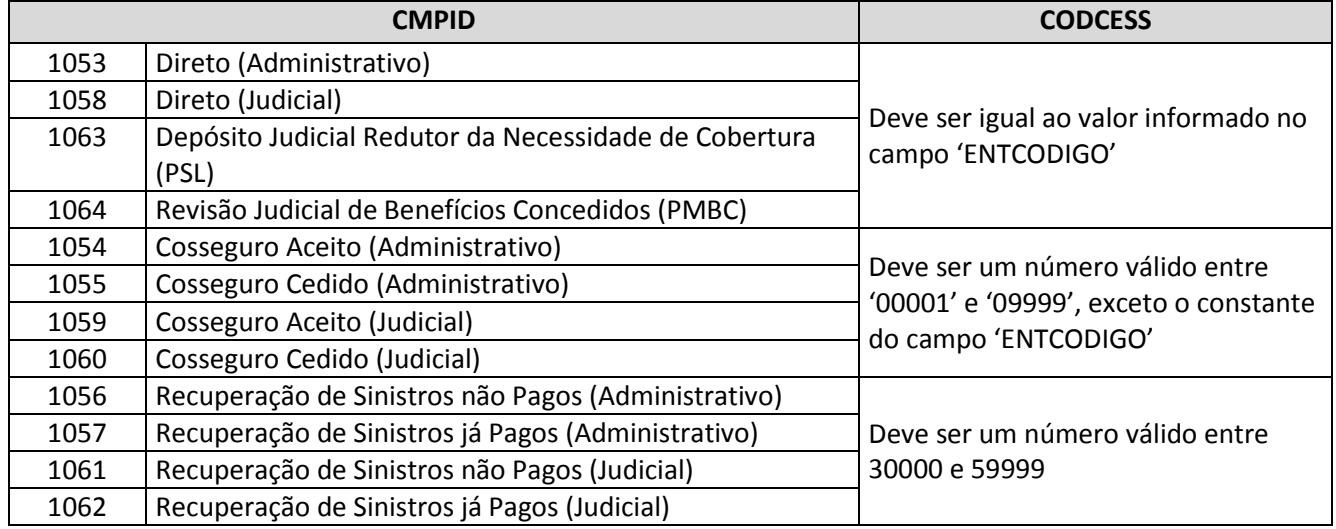

- **6. Campo 'EBRNUMSIN':** O campo 'EBRNUMSIN' corresponde ao código que identifica o evento. As recuperações e o depósito judicial referente a determinado evento devem possuir o mesmo código de evento.
- **7. Recarga das informações de Estatísticas de Benefícios a Regularizar/Sinistros a Liquidar anteriores à Janeiro/2014:** Eventuais recargas de quadros estatísticos de meses anteriores a janeiro/2014 devem ser realizadas por meio do quadro estatístico 303.

## **CRÍTICAS/CRUZAMENTOS**

Todas as críticas apontadas devem ser justificadas no próprio FIPSUSEP, no campo apropriado para justificativa, individualmente, sem o que a carga não será aceita, a não ser que a SUSEP determine que a crítica seja ignorada.

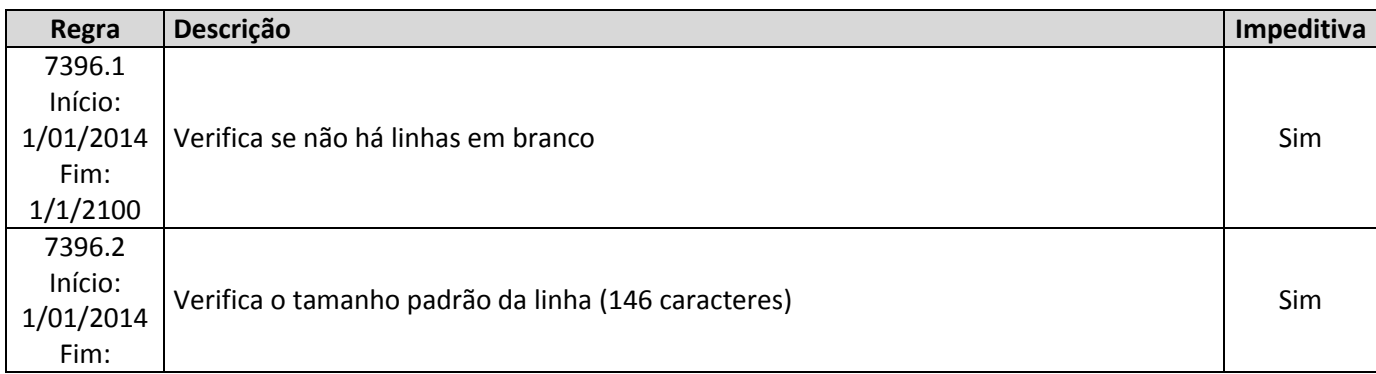

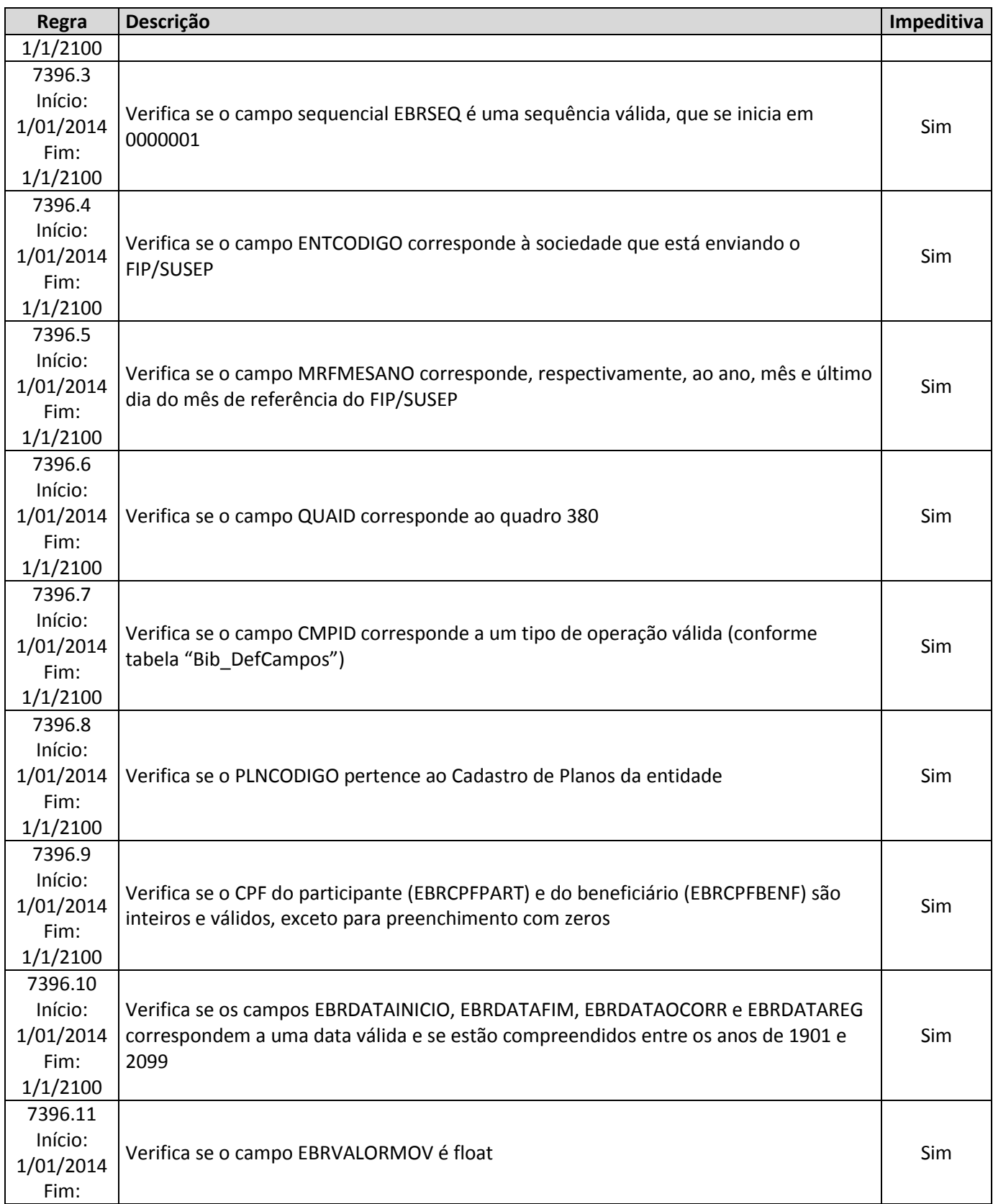

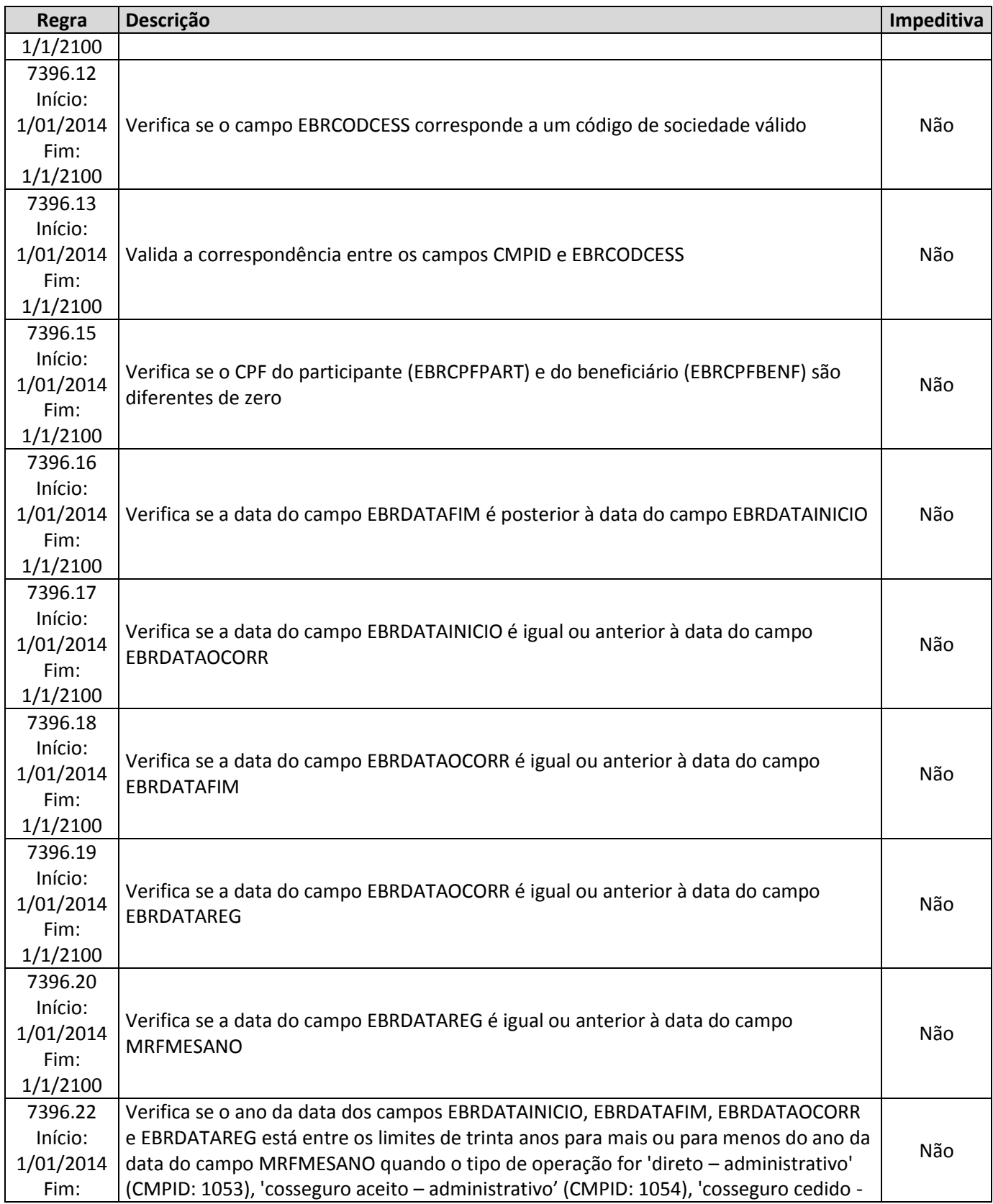

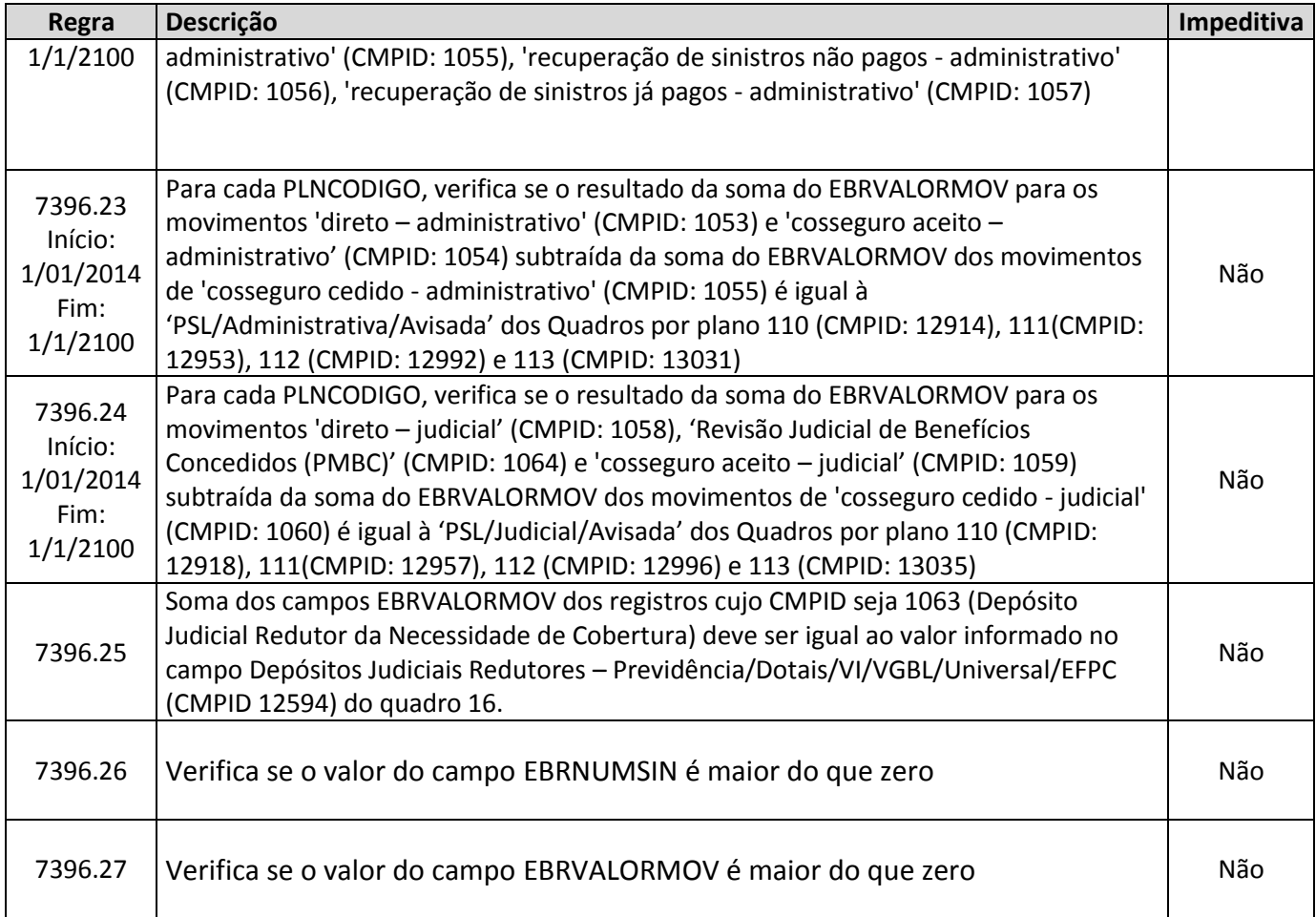

# **QUADRO 381 – QUADRO DE ESTATÍSTICAS DE BENEFÍCIOS CONCEDIDOS**

O quadro estatístico 381 substituiu o quadroestatístico306a partir de janeiro de 2014. Assim como o antigo quadro, possui periodicidade mensal, devendo ser encaminhado, em cada mês, até sete dias após a data limite para entrega do FIP do respectivo mês. Exceto para os meses de referência junho e dezembro, quando as empresas poderão encaminhar o quadro até sete dias após a data limite para recarga do FIP desses meses de referência.

O quadro conterá as informações relativas à Provisão Matemática de Benefícios Concedidos – PMBC dos planos de previdência (incluindo o ramo de microsseguro de previdência 1603)e seguros dos ramos 0983, 0986, 0994, 0996, 1383, 1386, 1391, 1392, 1396 e 2201.

Os dados devem ser abertos por participante/beneficiário/segurado e estarão ligados ao plano/benefício cadastrado no FIP/SUSEP através do campo "PLNCODIGO". Os valores de provisão técnica devem corresponder aos respectivos valores preenchidos nos quadros de Provisões Matemáticas (110 – Previdência Tradicional, 111 –Pessoas Individual (Vida, Dotais e Universal) e EFPC (Sobrevivência de assistidos), 112 – PGBL/PAGP/PRGP/PRSA/ PRI e 113 – VGBL/VAGP/VRGP/VRSA/PRI) do FIP/SUSEP.

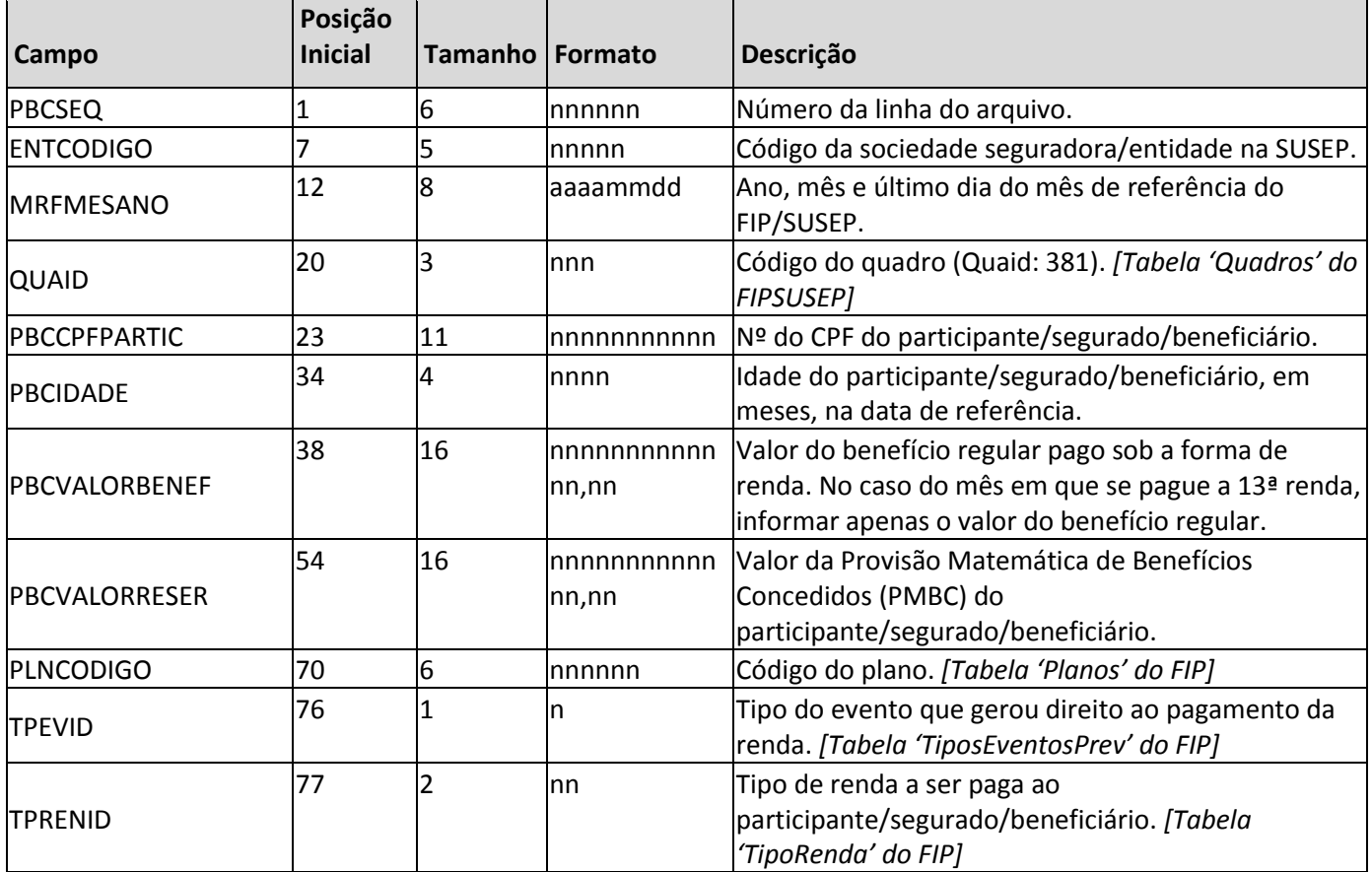

#### **ESTRUTURA DO QUADRO ESTATÍSTICO 381:**

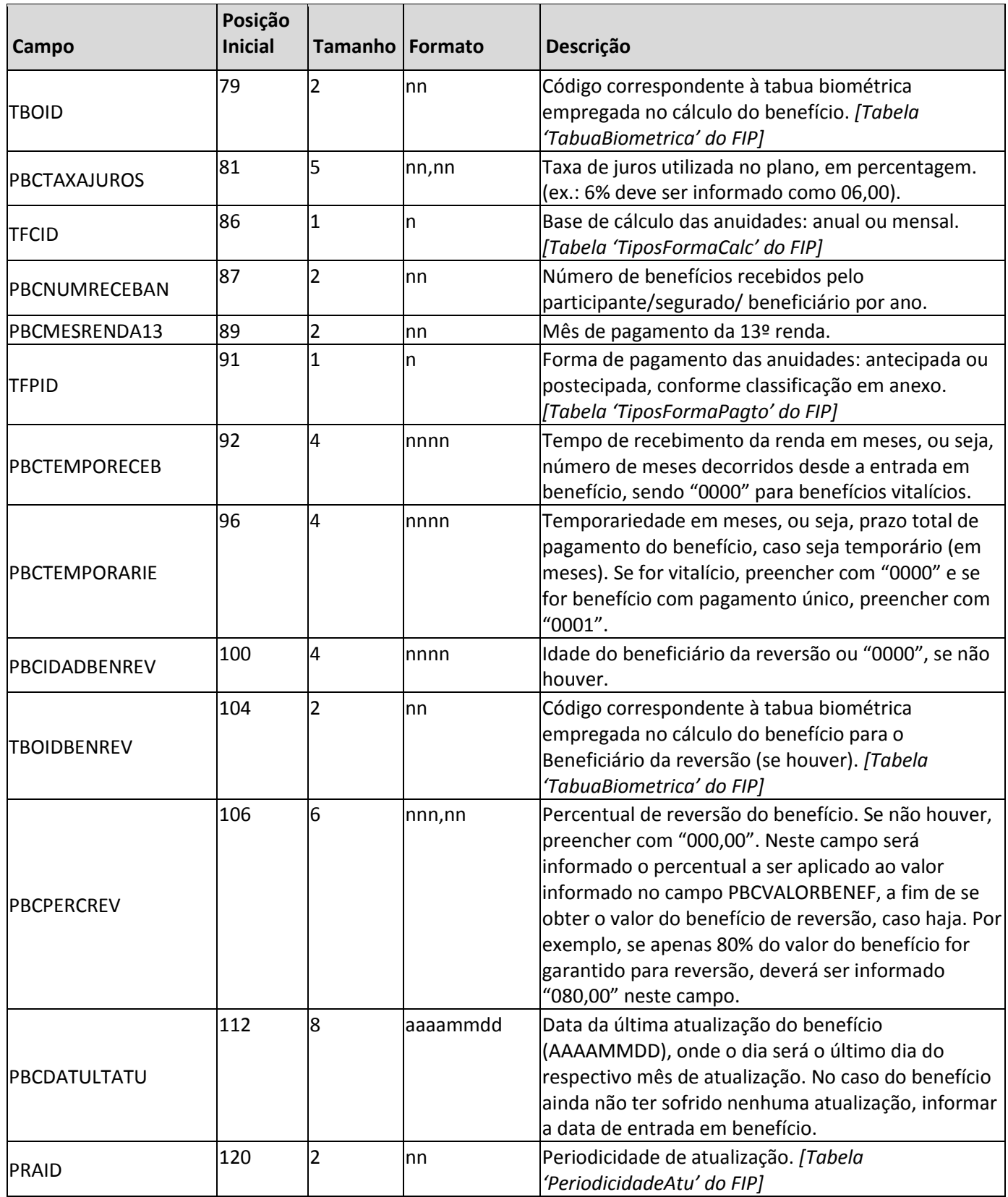

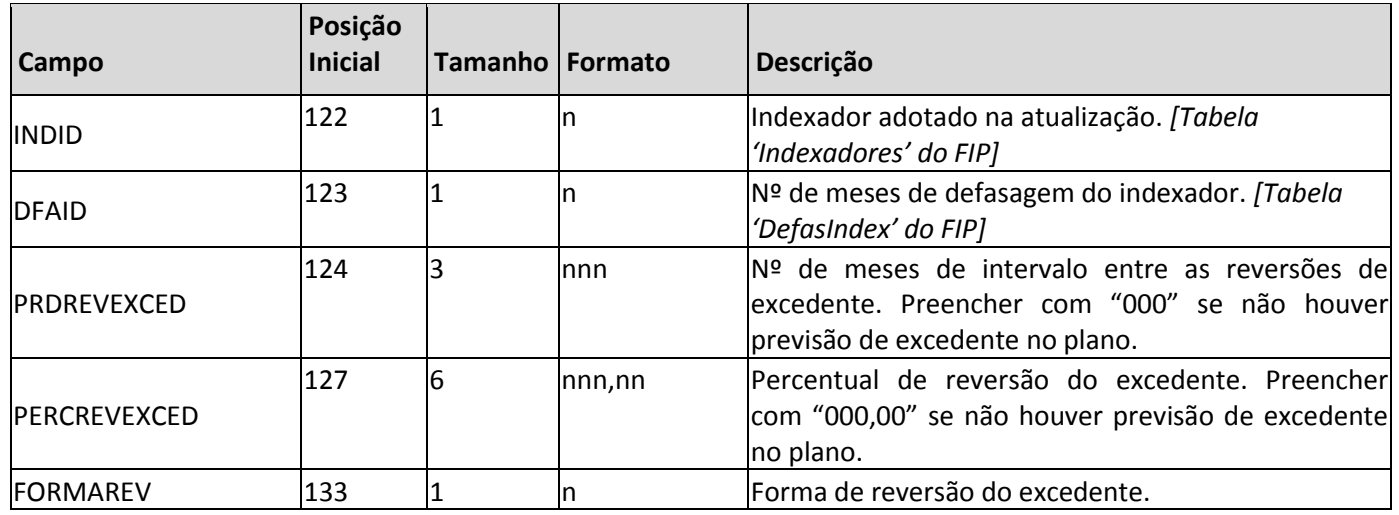

*Observação: SEMPRE completar o preenchimento dos campos do quadro 381 com zeros à esquerda, se necessário.*

#### **INFORMAÇÕES SOBRE O PREENCHIMENTO DO QUADRO:**

**1. Campo TPEVID (Tabela de preenchimento):** Corresponde ao tipo do evento que gerou direito ao pagamento da renda, conforme tabela *'TiposEventosPrev'* do FIP/Susep.

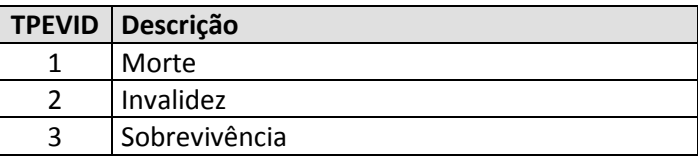

**2. Campo TPRENID (Tabela de preenchimento):** Corresponde ao tipo de renda a ser paga, conforme tabela *'TipoRenda'* do FIP/Susep.

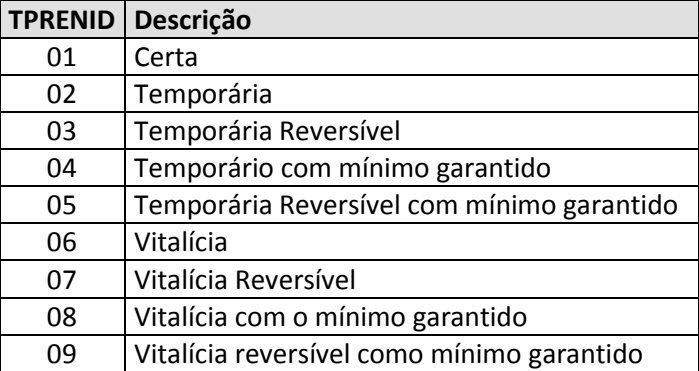

**3. Campos TBOID e TBOIDBENREV (Tabela de preenchimento):** Corresponde ao tipo da Tábua Biométrica, conforme tabela *'TabuaBiometrica'* do FIP/SUSEP. Atentar para as diferenciações entre tábua masculina e feminina.

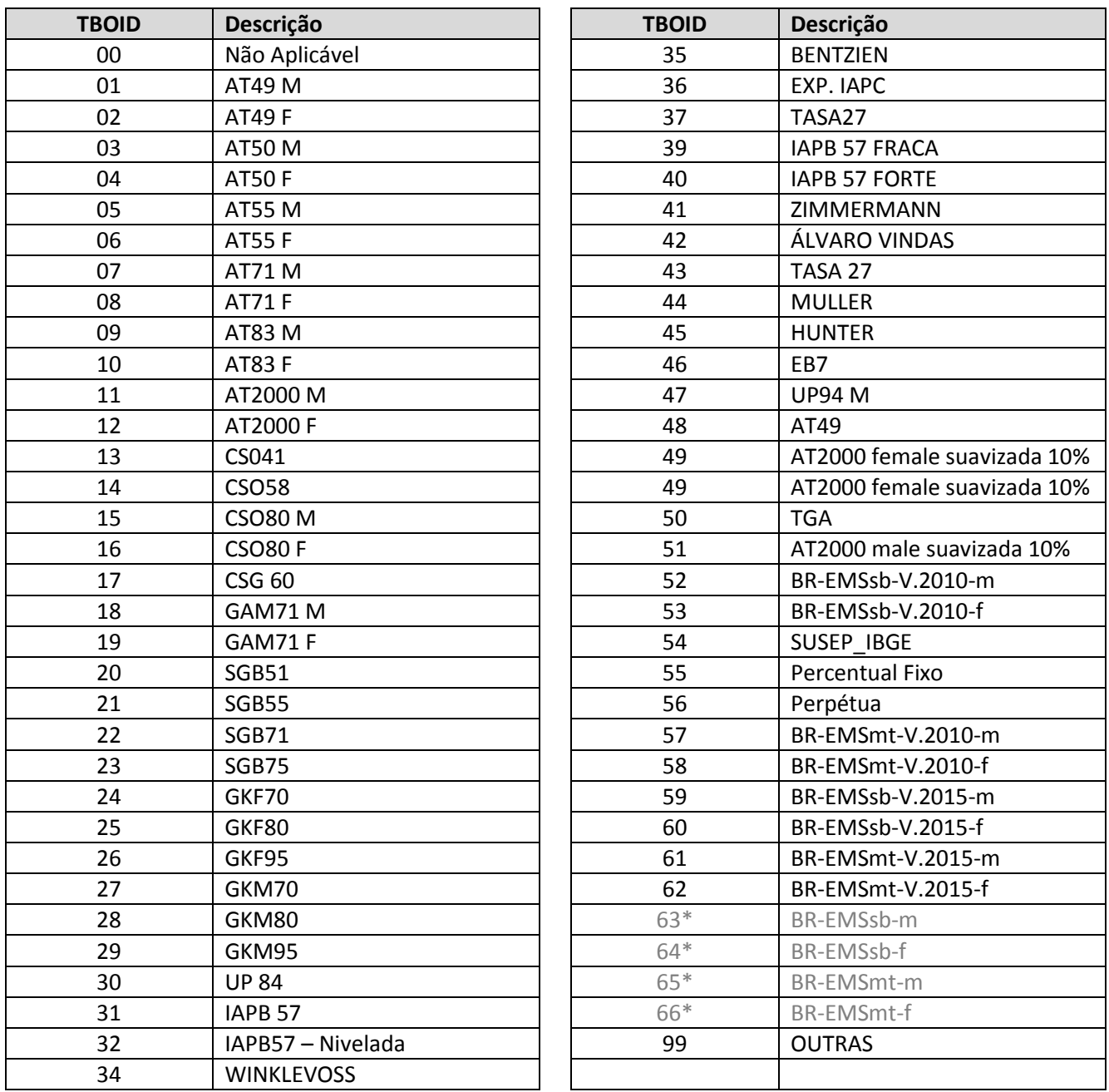

\*As tábuas BR-EMS que não contêm especificação da versão (tábuas 63 a 66) não devem ser utilizadas para preenchimento do Quadro 381, mas somente para os quadros de cadatro de planos.

**4. Campo TFCID (Tabela de preenchimento):** Corresponde à base de cálculo das anuidades: anual ou mensal, conforme tabela *'TiposFormaCalc'* do FIP/Susep.

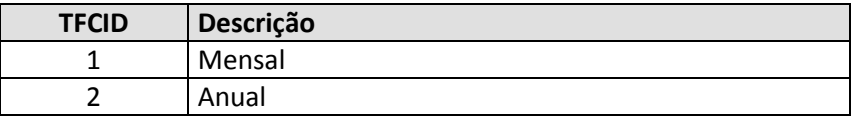

**5. Campo PBCMESRENDA13:** Neste campo será informado o mês em que é paga a 13ª renda (PBCNUMRECEBAN = "13"), conforme tabela abaixo.

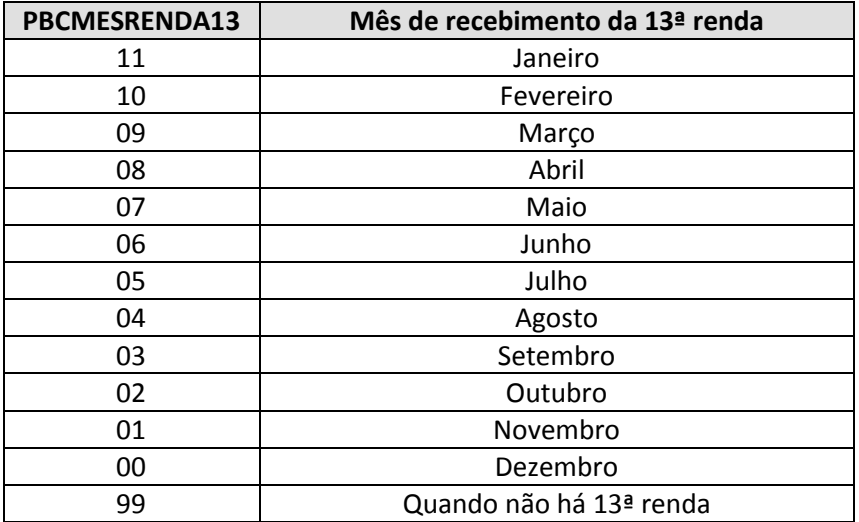

**6. Campo TFPID (Tabela de preenchimento):** Corresponde à forma de pagamento das anuidades: antecipada ou postecipada, conforme tabela *'TiposFormaPagto'* do FIP/Susep.

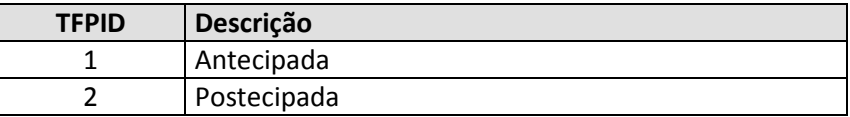

**7. Campo PRAID (Tabela de preenchimento):** Corresponde à periodicidade de atualização do benefício, conforme tabela *'PeriodicidadeAtu'* do FIP/Susep.

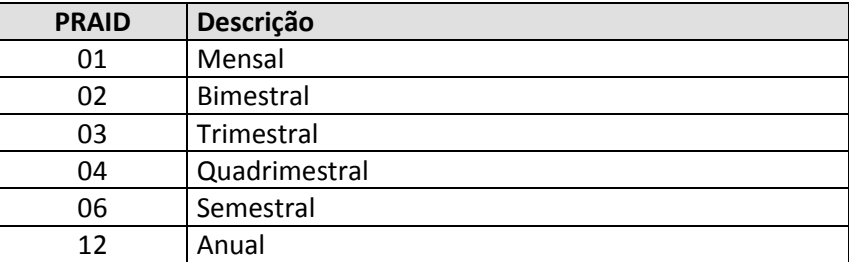

**8. Campo INDID (Tabela de preenchimento):** Corresponde ao indexador adotado na atualização, conforme tabela *'Indexadores'* do FIP/Susep.

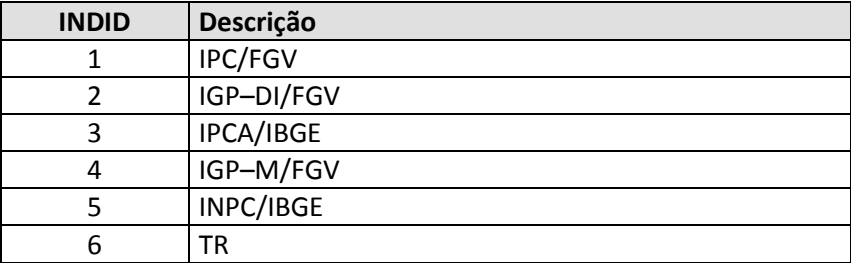

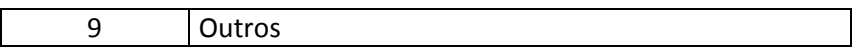

**9. Campo DFAID (Tabela de preenchimento):** Corresponde ao número de meses de defasagem do indexador, conforme tabela *'DefasIndex'* do FIP/Susep.

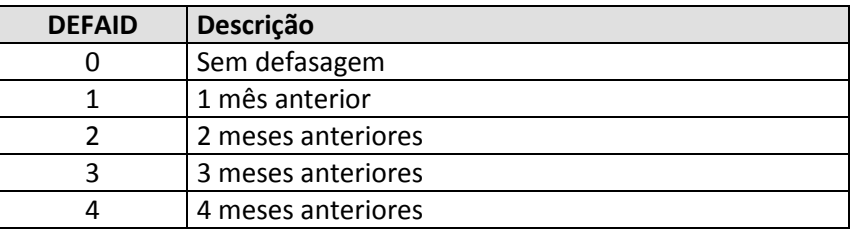

**10. Campo FORMAREV:** Corresponde à forma de reversão do excedente.

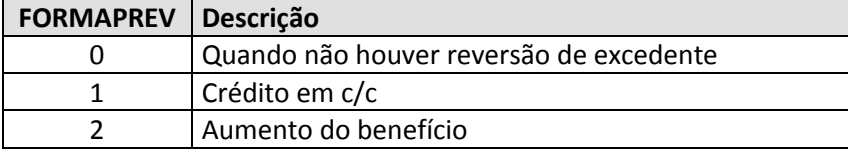

**11. Campo TIPOEVENTOxcampo TIPORENDA (Preenchimento dos campos):** Uma síntese da forma de preenchimento dos campos do arquivo PMBC.DBF, considerando as diversas combinações entre TPEVID e TPRENID, é apresentada na tabela a seguir:

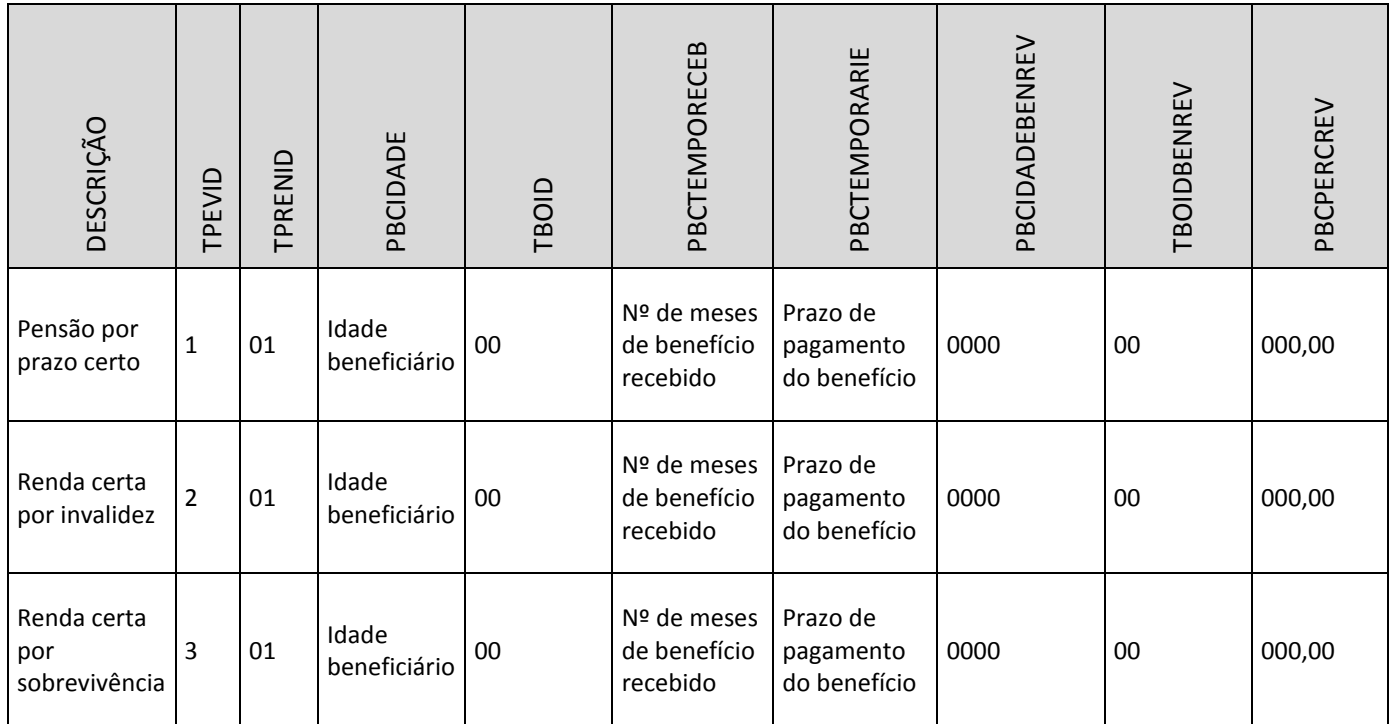

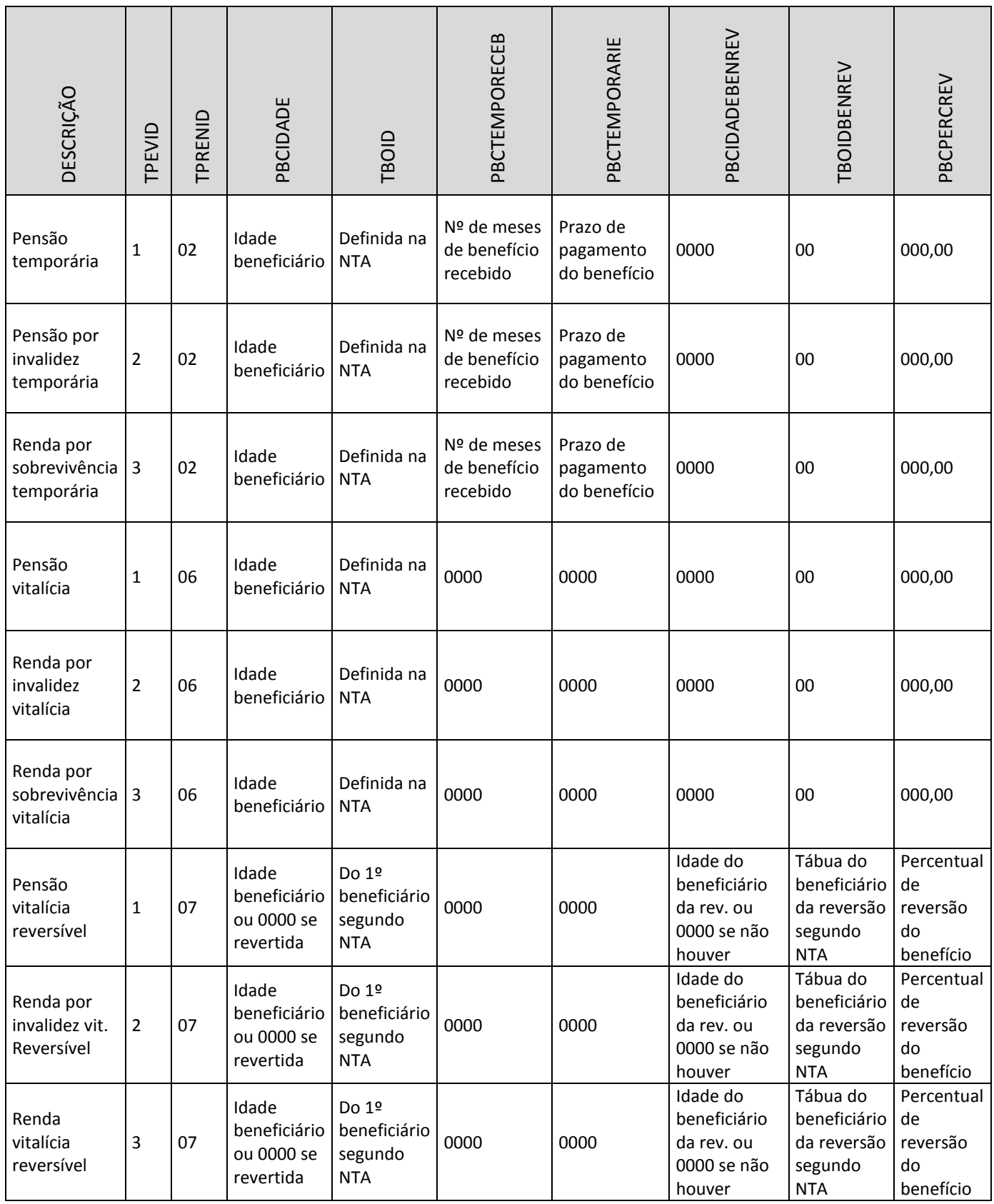

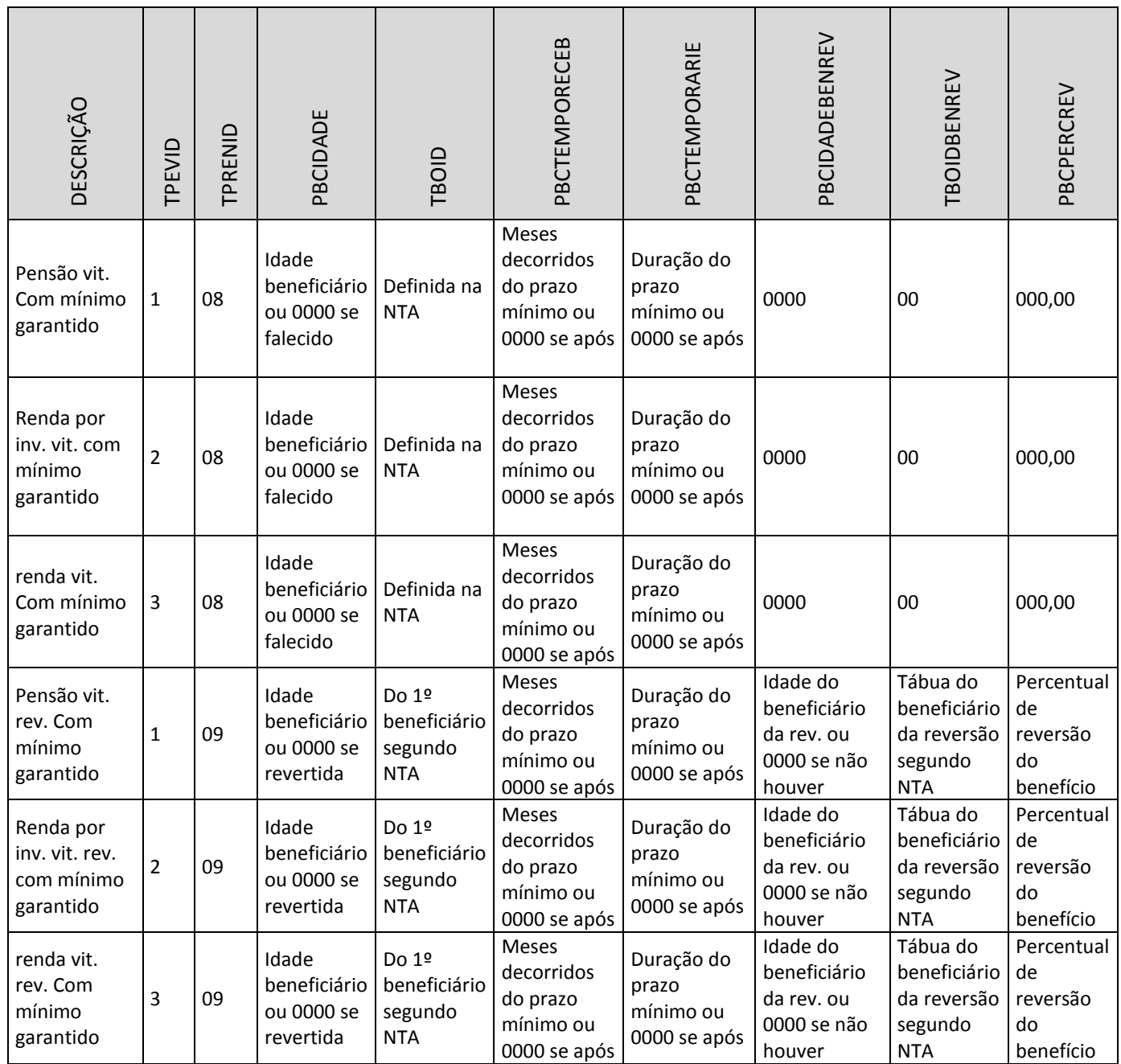

**12. Recarga das informações de Estatísticas de Benefícios Concedidos anteriores à Janeiro/2014:**  Eventuais recargas de quadros estatísticos de meses anteriores a janeiro/2014 devem ser realizadas por meio do quadro estatístico 306.

# **CRÍTICAS/CRUZAMENTOS**

Todas as críticas apontadas devem ser justificadas no próprio FIPSUSEP, no campo apropriado para justificativa, individualmente, sem o que a carga não será aceita, a não ser que a SUSEP determine que a crítica seja ignorada.

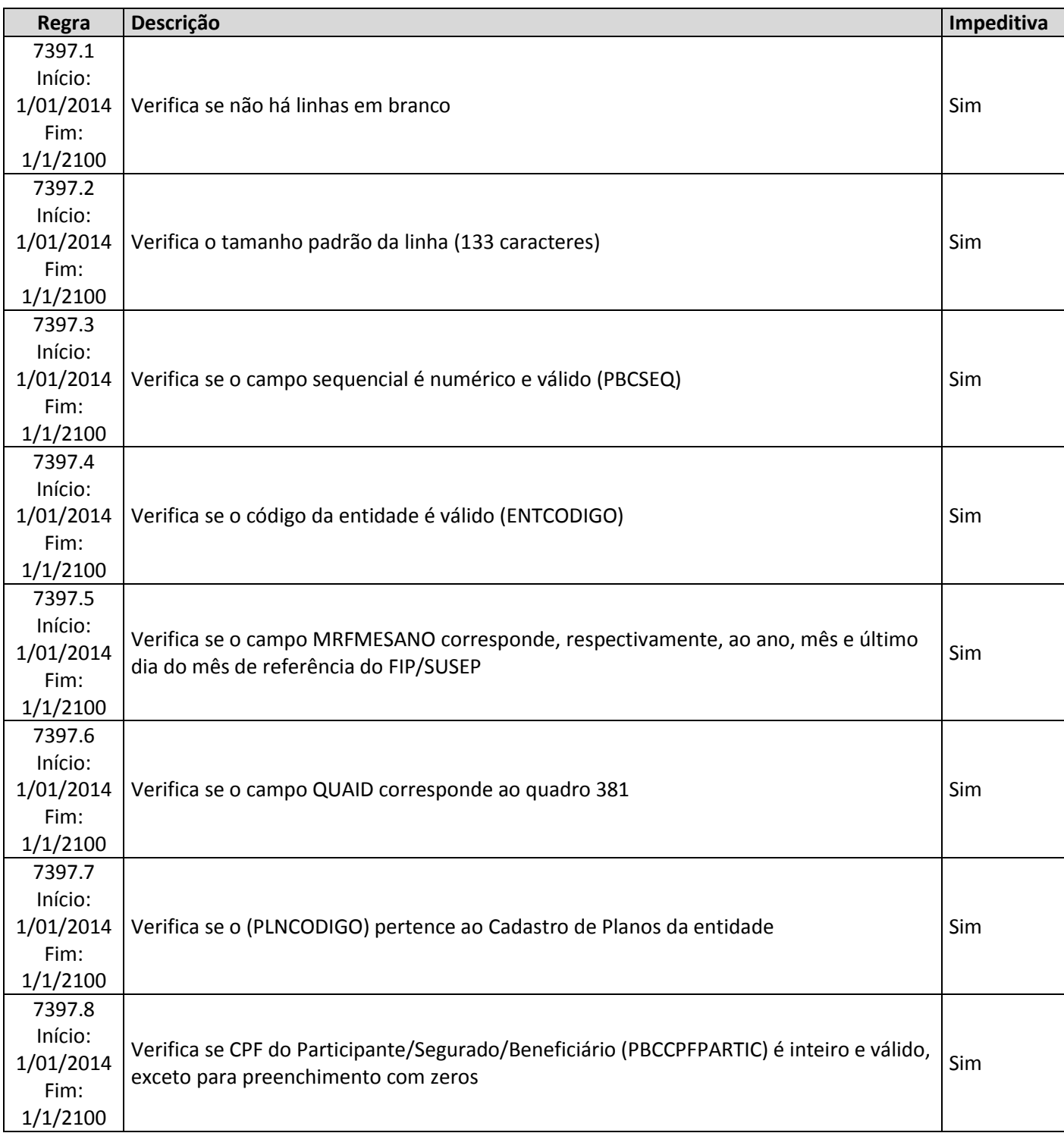

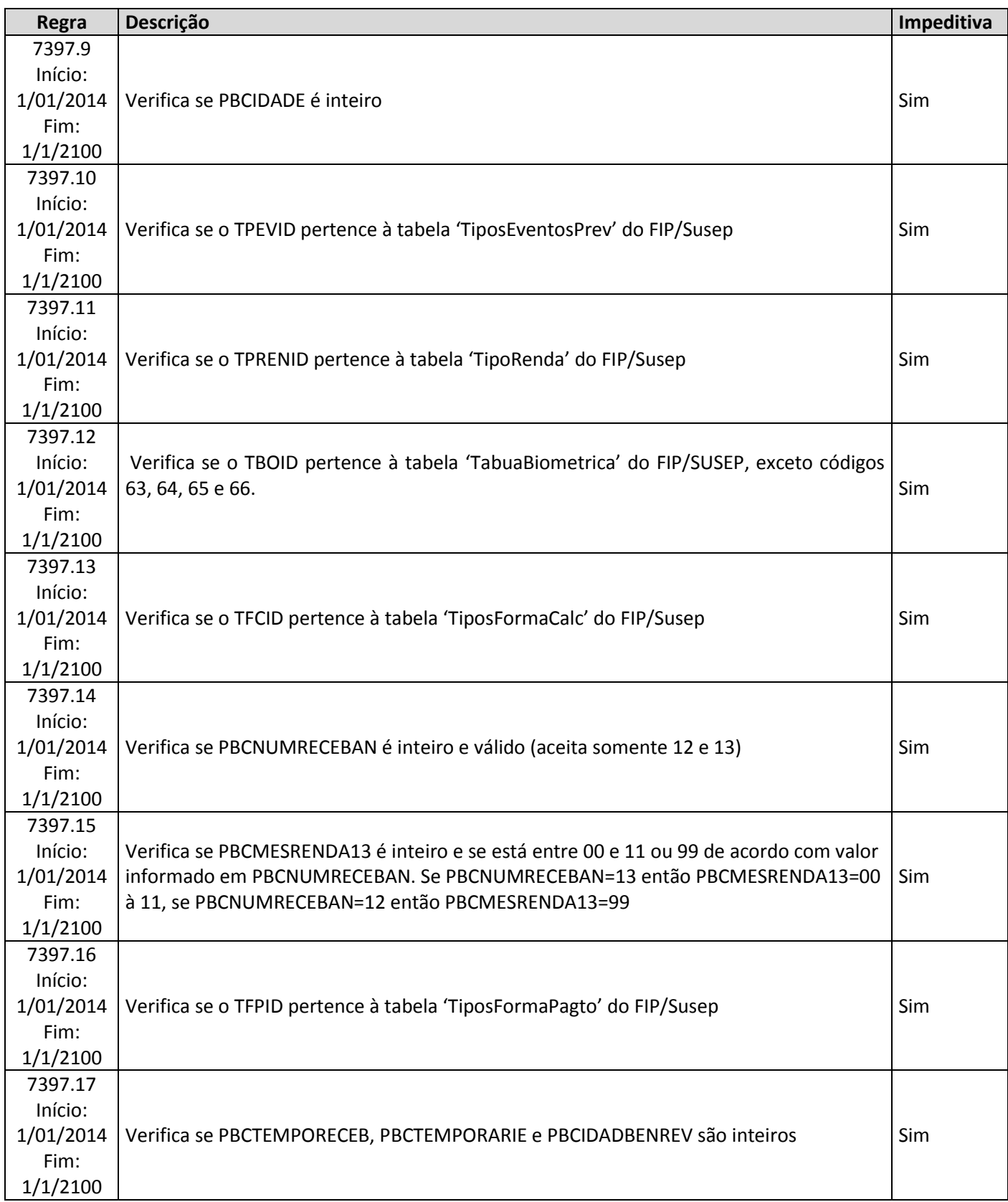

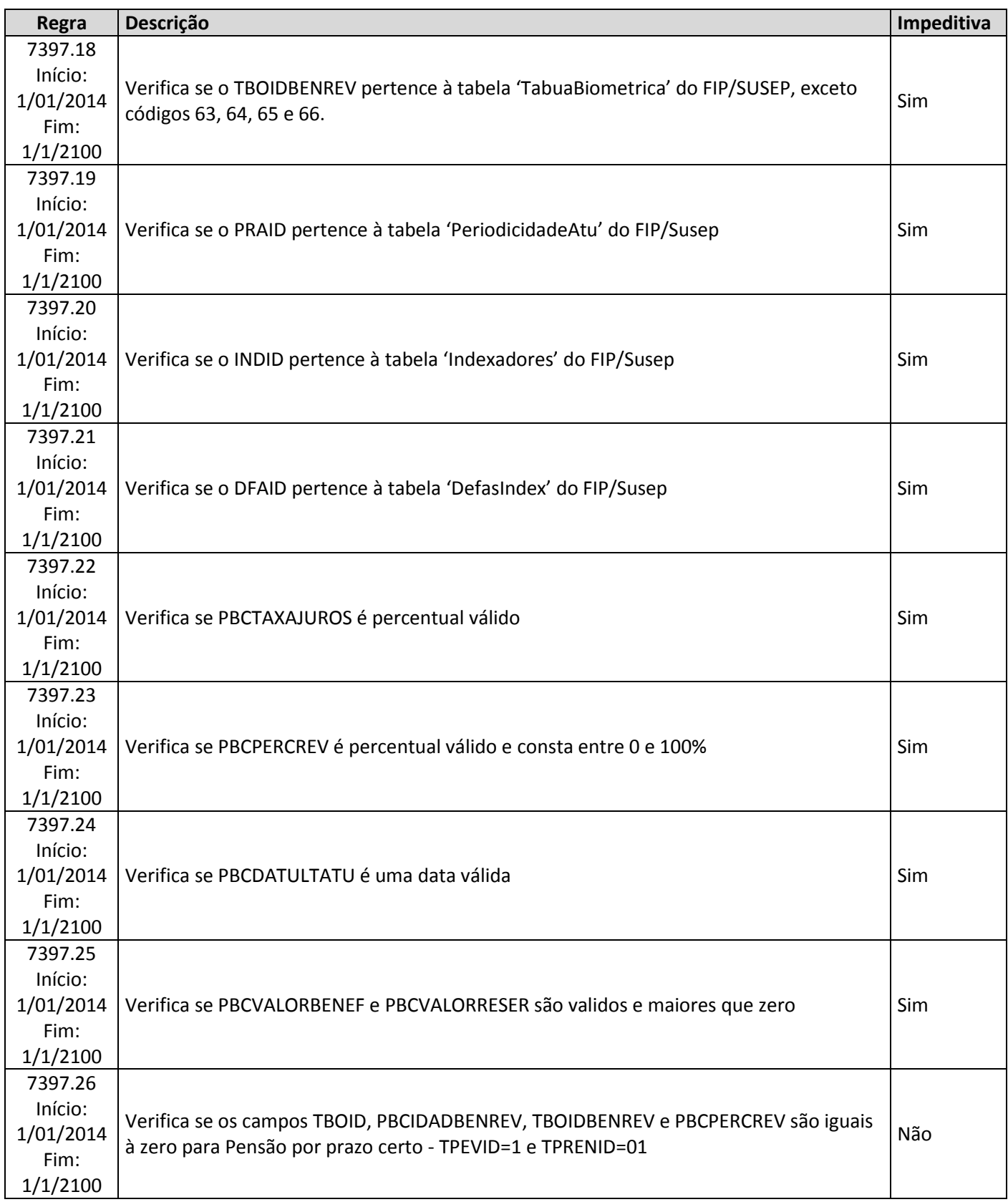

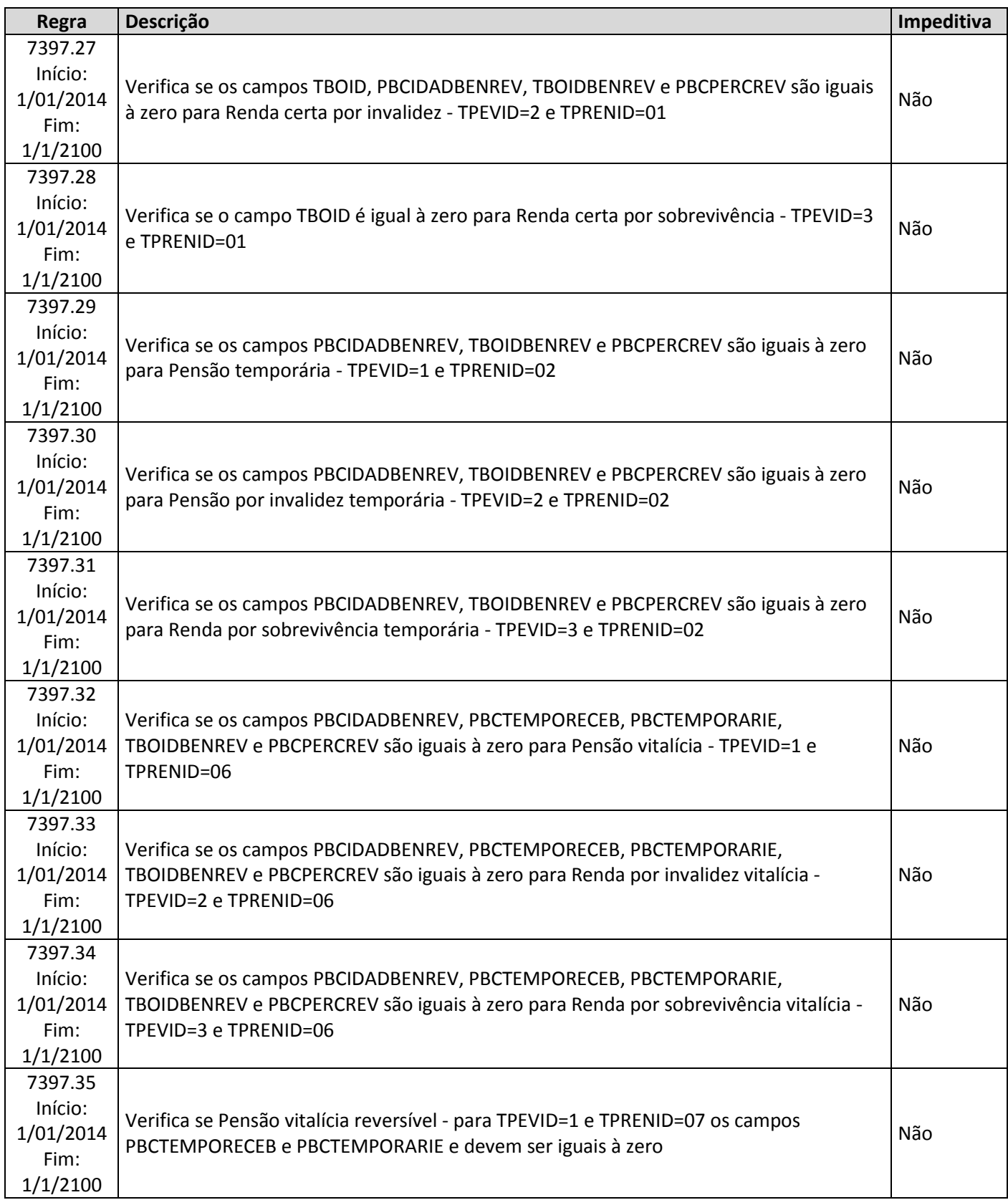

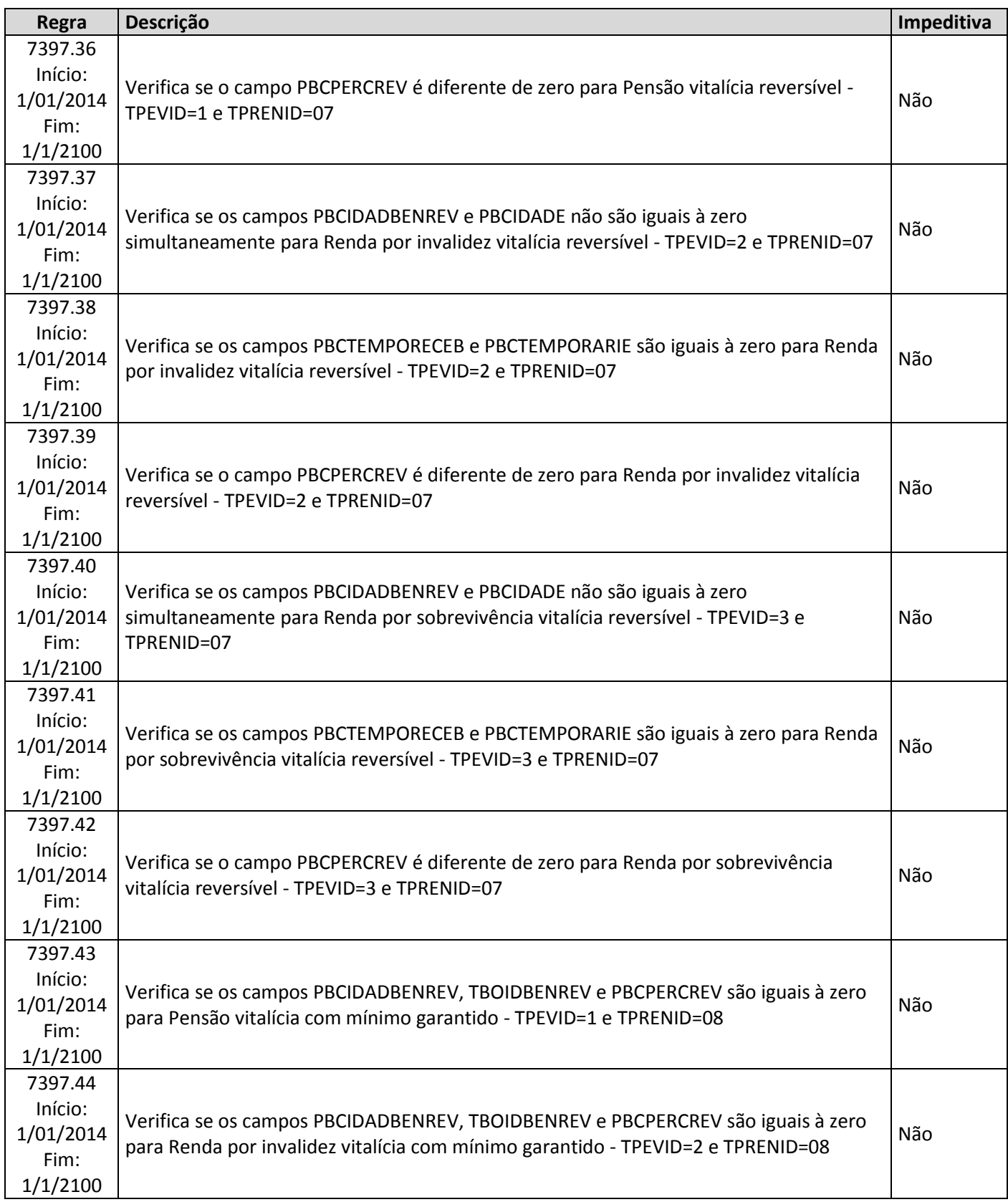

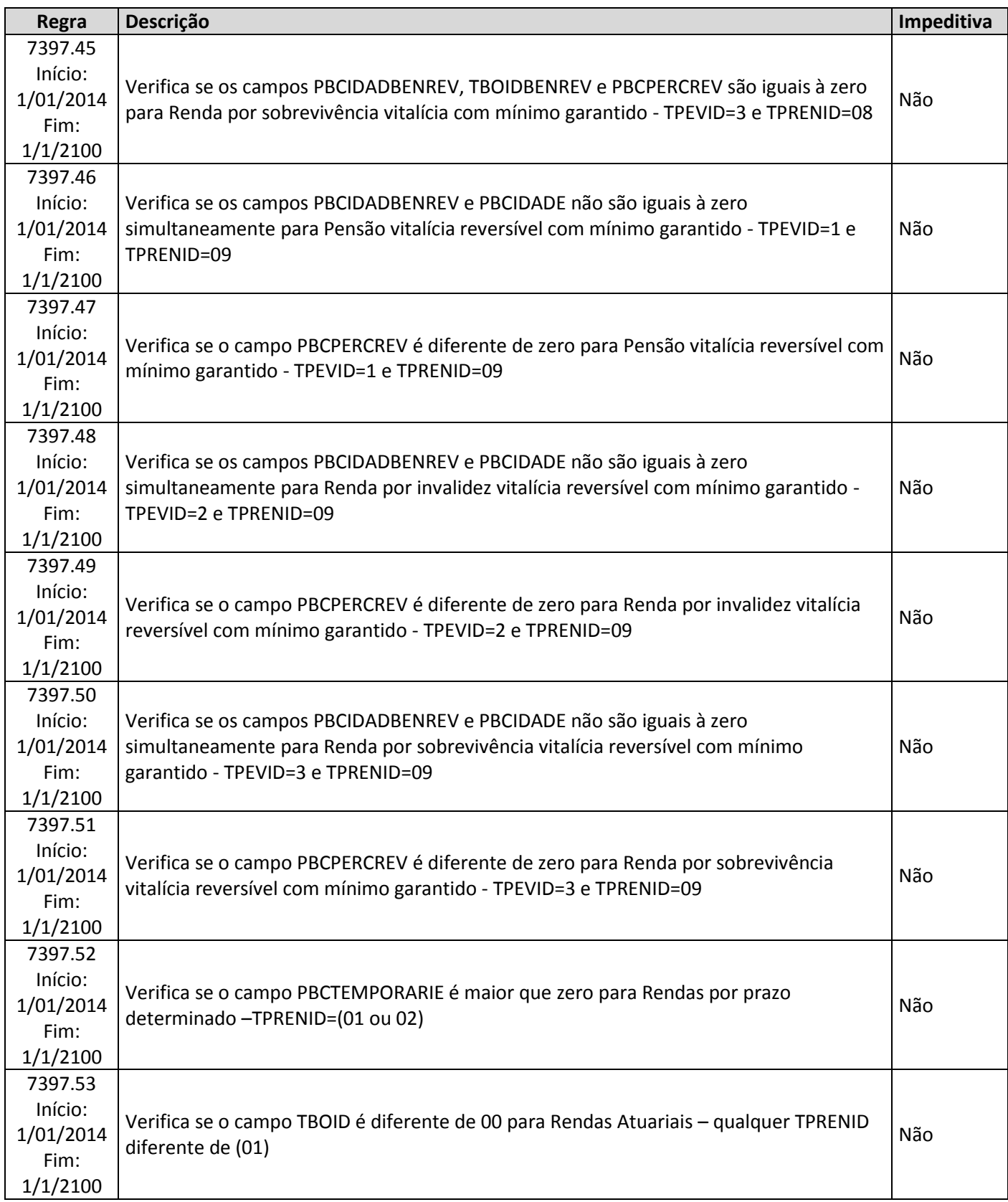

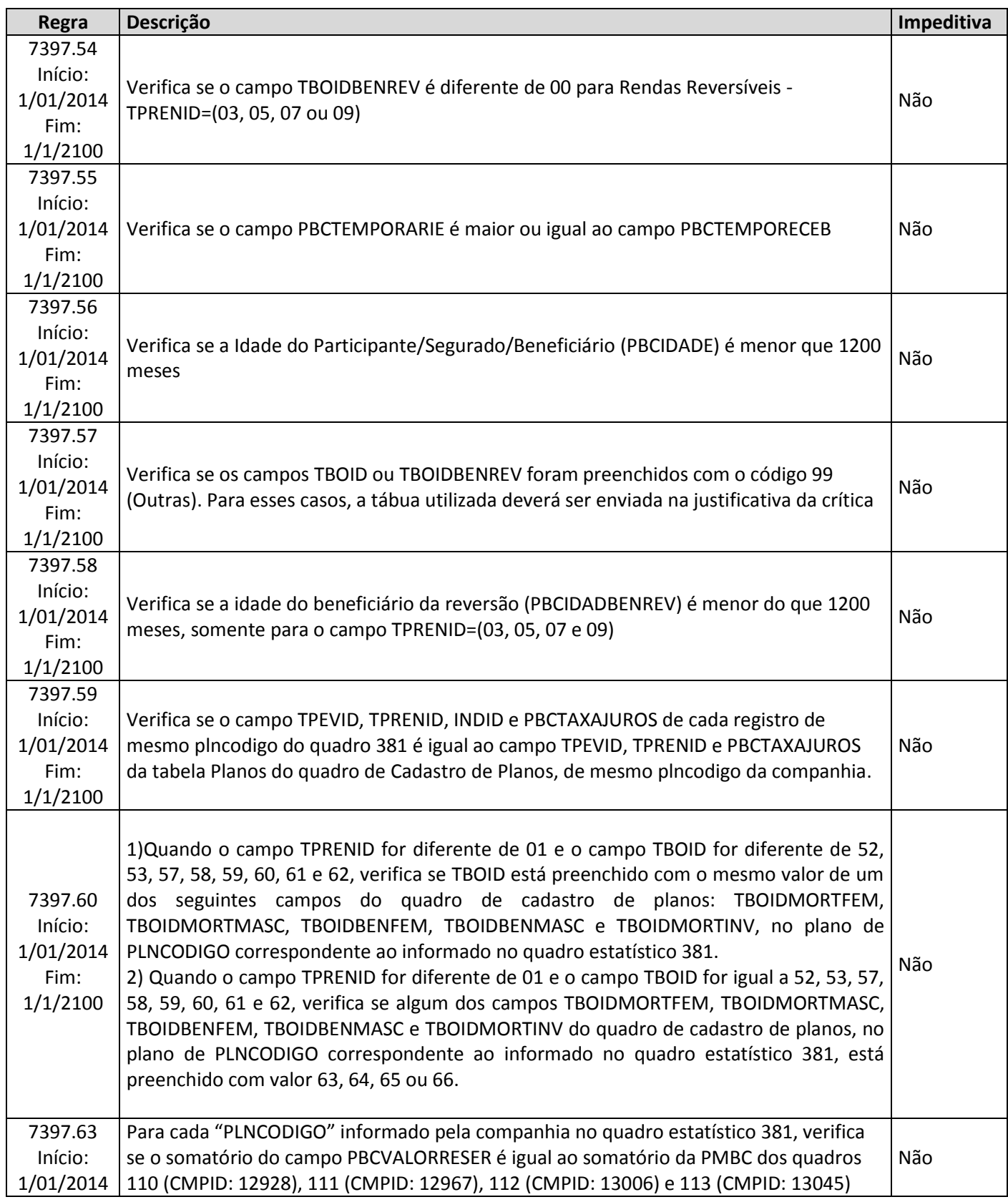

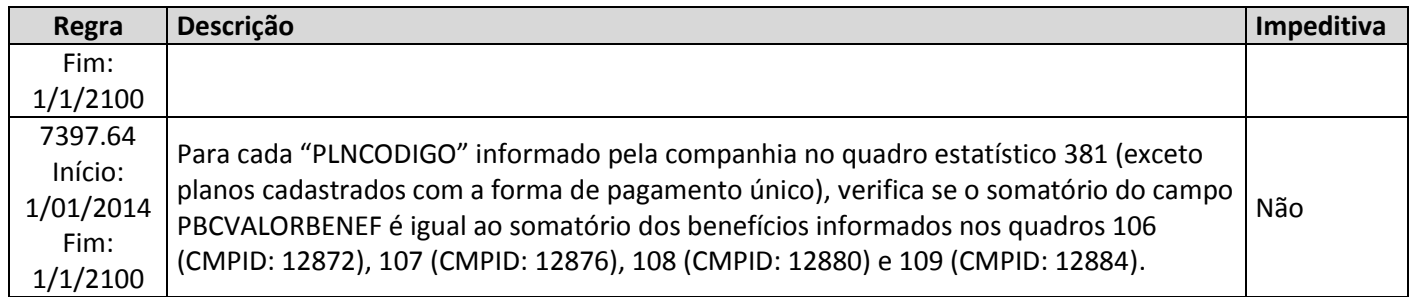

# **QUADRO 382 – QUADRO DE ESTATÍSTICAS DE MOVIMENTO DE PRÊMIOS B**

O quadro estatístico382 substituiu o quadroestatístico307a partir de janeiro de 2014. Assim como o antigo quadro, possui periodicidade mensal, devendo ser encaminhado, em cada mês, até sete dias após a data limite para entrega do FIP do respectivo mês. Exceto para os meses de referência junho e dezembro, quando as empresas poderão encaminhar o quadro até sete dias após a data limite para recarga do FIP desses meses de referência.

Neste quadro serão informadas as contribuições e/ou prêmios que foram emitidos no mês base para cada tipo de cobertura de risco nos regimes de Repartição Simples (RS) ou de Repartição de Capitais de Cobertura (RCC) relativos às operações de previdência (incluindo o ramo de microsseguro de previdência 1603)e seguros dos ramos 0983, 0986, 0996, 1383, 1386, 1391, 1396 e 2201, que constam da PPNG.

Neste quadro devem ser informados apenas os prêmios de resseguro relativos a contratos facultativos e contratos automáticos proporcionais. Os prêmios de resseguro relativos a contratos automáticos nãoproporcionais não devem ser informados neste quadro (estes são informados no quadro de cadastro de contratos de resseguros (seguros)).

As informações devem ser desmembradas por código do plano (PLNCODIGO) junto à SUSEP,tipo de movimento (emissão, aumento, restituição e cancelamento) e tipo de operação (direto, cosseguro e repasse de resseguro). Além disso, os valores também são desmembrados por dia/mês/ano de início e fim de vigência do risco, dia/mês/ano de emissão do risco ou do endosso da alteração e pelo código SUSEP da sociedade cedente ou cessionária (no caso de informações de cosseguro e repasses de resseguro).

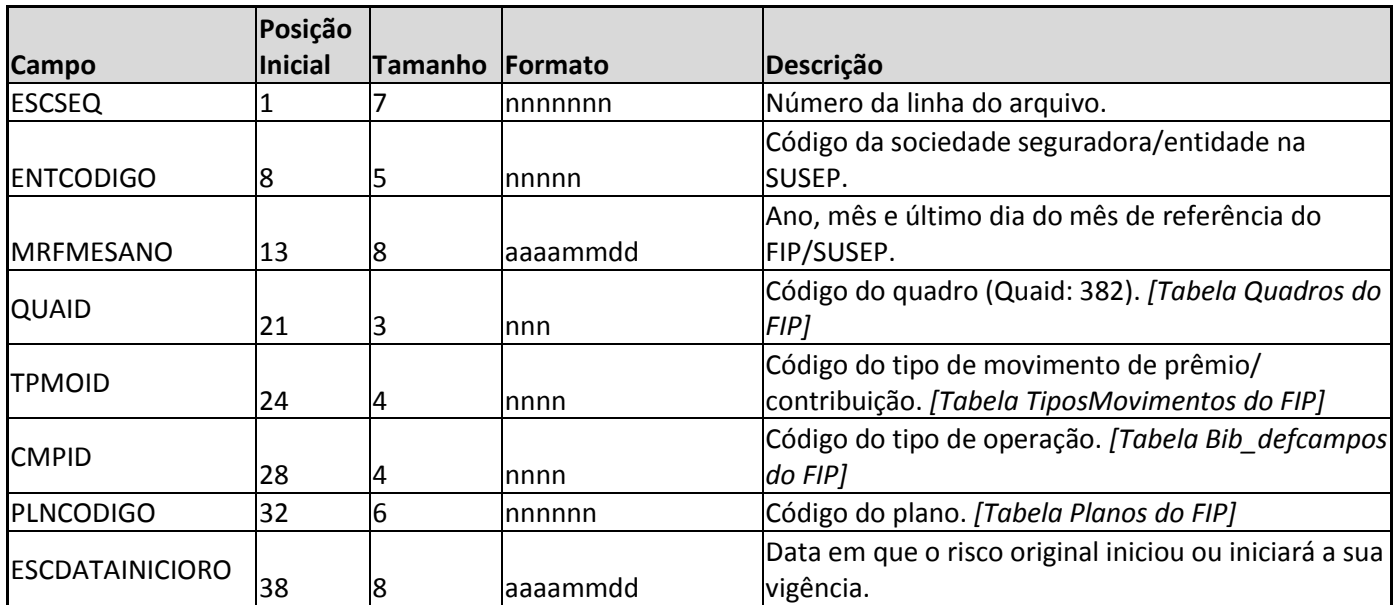

## **ESTRUTURA DO QUADRO ESTATÍSTICO 382:**

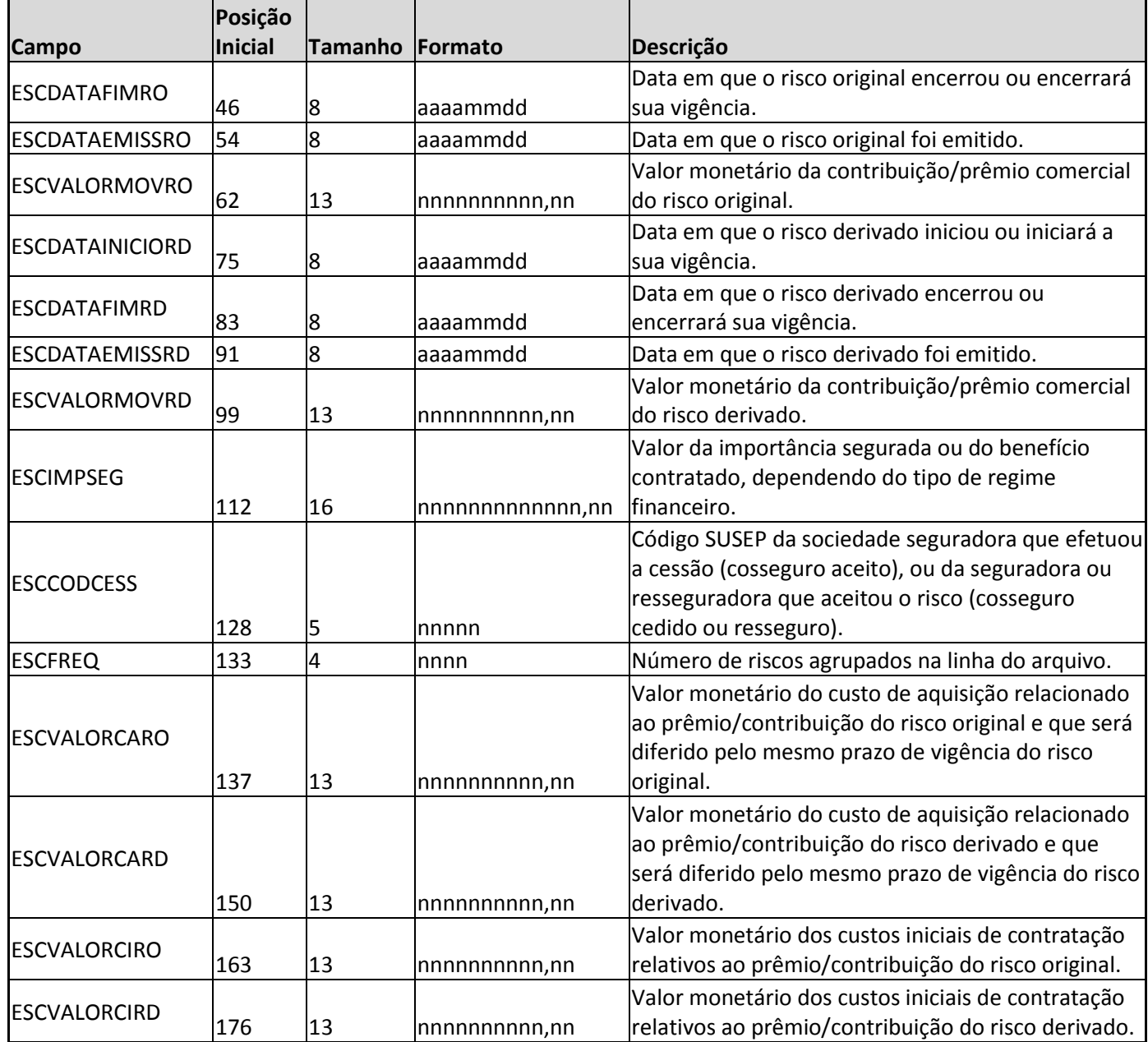

*Observação: SEMPRE completar o preenchimento dos campos do quadro 382 com zeros à esquerda, se necessário.*

# **INFORMAÇÕES SOBRE O PREENCHIMENTO DO QUADRO:**

**1. Diferença entre os campos de Risco Original e Risco Derivado:**Risco original de um contrato de seguros se refere ao risco que está sendo alterado pelo registro do movimento; enquanto que o risco derivado representa a alteração propriamente dita (exceto para o caso de emissão, em que existe apenas o risco original e, portanto, não faz sentido falar em alteração do risco. No caso de emissão, devem ser replicadas as informações do risco original nos campos de risco derivado).

No caso de aumento, o risco derivado deve conter as informações (valores monetários e respectivas datas de início e fim de vigência do aumento, assim como a data de emissão do aumento) do aumento propriamente dito; enquanto que o risco original deve ser preenchido com as informações do risco específico que está sendo endossado. Note que não necessariamente é o primeiro risco emitido, mas sim o risco efetivamente alterado. Ou seja, dependendo do caso, o risco original pode ser um movimento específico; ou pode ser um risco que já havia sido alterado anteriormente (e, nesse caso, deve considerar as informações do risco completo, já alterado).

No caso de cancelamento, as informações dos campos relativos ao risco derivado devem corresponder às informações do cancelamento do prêmio (cancelamento, para fins deste quadro, independe de haver ou não devolução efetiva de prêmio– ver explicação do item 2 abaixo). O valor do prêmio do risco derivado se refere ao valor da parcela do prêmio que está sendo cancelada (e é uma abertura do campo de contribuições emitidas do Quadro 102). As informações dos campos relativos ao risco original são utilizadas no cálculo do cancelamento da respectiva PPNG e, portanto, se referem ao risco que está sendo efetivamente cancelado (e não ao prêmio cancelado). Ou seja, em havendo um risco que foi modificado anteriormente e que, posteriormente, foi cancelado (incluindo todas as modificações feitas anteriormente), é fundamental que as informações sobre o risco original correspondam ao risco completo, já alterado. Quando necessário, os registros de cancelamento podem ser abertos em mais de uma linha, de forma a compor corretamente o cálculo do cancelamento da respectiva PPNG. Eventualmente, pode-se ter também o cancelamento de apenas um dos movimentos anteriores do risco. Nesse caso, o risco original será o movimento em questão.

No caso de restituição, as informações dos campos relativos ao risco derivado devem corresponder às informações do prêmio restituído (restituição, para fins deste quadro, representa um cancelamento parcial, independentemente de haver ou não devolução efetiva de prêmio– ver explicação do item 2 abaixo), enquanto que as informações dos campos relativos ao risco original devem corresponder às informações do risco específico que está sofrendo a restituição, de forma análoga ao indicado nos casos de cancelamento. No entanto, diferentemente do que ocorre no movimento de cancelamento, no caso da restituição o campo do prêmio do risco derivado impacta não somente as informações de restituição de prêmios (que cruzam com os campos de contribuições emitidas do Quadro 102), como também o cálculo da respectiva PPNG.

Somente para o tipo de movimento de emissão é que o campo de valor de prêmio do risco original representa uma abertura do Quadro 102. Para os demais movimentos, é o campo de valor de prêmio do risco derivado que se configura como uma abertura do Quadro 102 (ver crítica 7398.29).

**2. Campos 'TPMOID' e 'CMPID' e Relação entre eles:** O campo 'TPMOID' corresponde ao tipo de movimento que o prêmio pode assumir durante a vigência do risco. Para o preenchimento desse campo, deve ser utilizada a tabela 'TiposMovimentos' do FIPSUSEP. Considerando os valores da tabela, são movimentos válidos para o preenchimento do quadro 382:

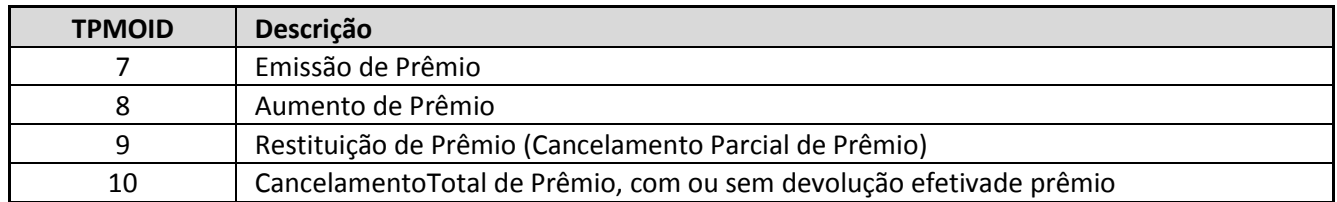

O conceito do tipo de movimento 'restituição de prêmio' ('TPMOID' = 9) não é igual ao conceito contábil. Para efeito de preenchimento do quadro estatístico, a restituição deve ser entendida como um cancelamento parcial do risco registrado, situação em que não há cancelamento total do risco. Ou seja, havendo cancelamento de prêmio em decorrência de cancelamento parcial do risco deve-se utilizar o tipo de movimento 'restituição de prêmio' ('TPMOID' = 9); havendo cancelamento de prêmio em decorrência de cancelamento total do risco deve-se utilizar o tipo de movimento 'cancelamento de prêmio' ('TPMOID' = 10). Tais movimentos independem da existência ou não de devolução efetiva de prêmios. Ou seja, quando analisados separadamente, os valores de cancelamentos e restituições dos quadros estatísticos não possuem equivalência com os conceitos utilizados no plano de contas. Para efetuar essa comparação, é necessário comparar o somatório "cancelamentos + restituições".

O campo 'CMPID' corresponde ao tipo de operação de seguros. Para o preenchimento desse campo, deve ser utilizada a tabela 'Bib\_DefCamposEstatisticos' do FIPSUSEP. Considerando os valores da tabela, são operações válidas para o preenchimento do quadro 382:

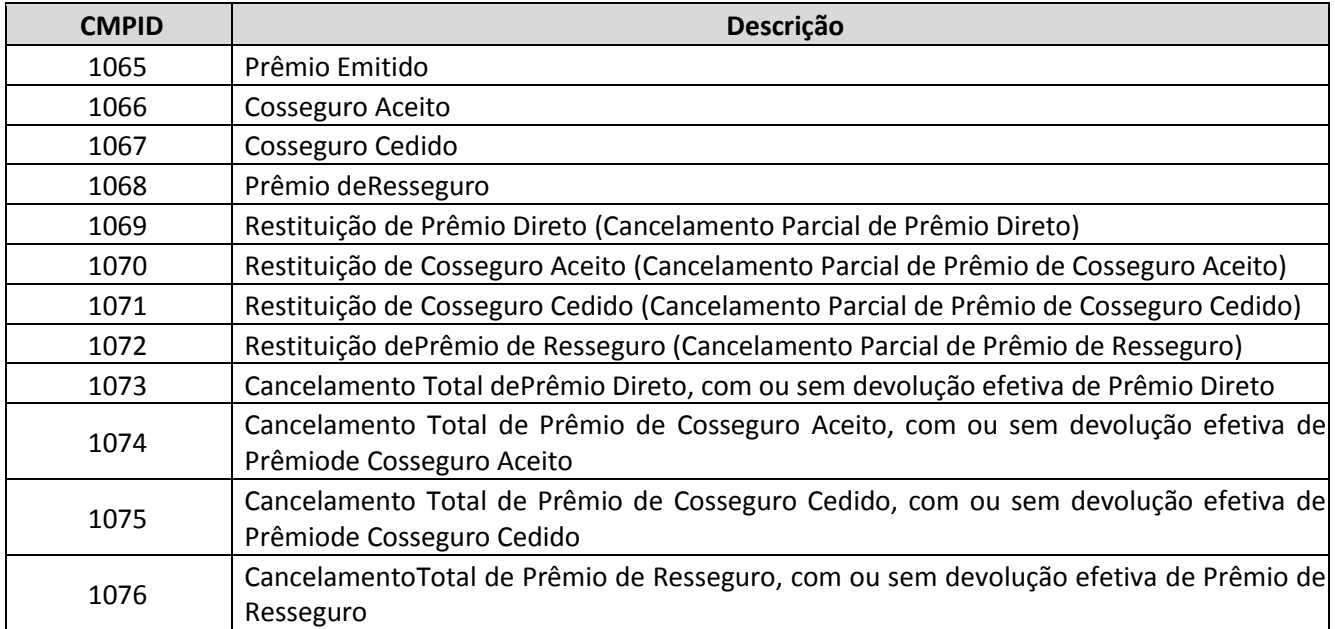

Considerando os 'TPMOID's e 'CMPID's definidos anteriormente, os tipos de operações possíveis para cada tipo de movimento são as seguintes:

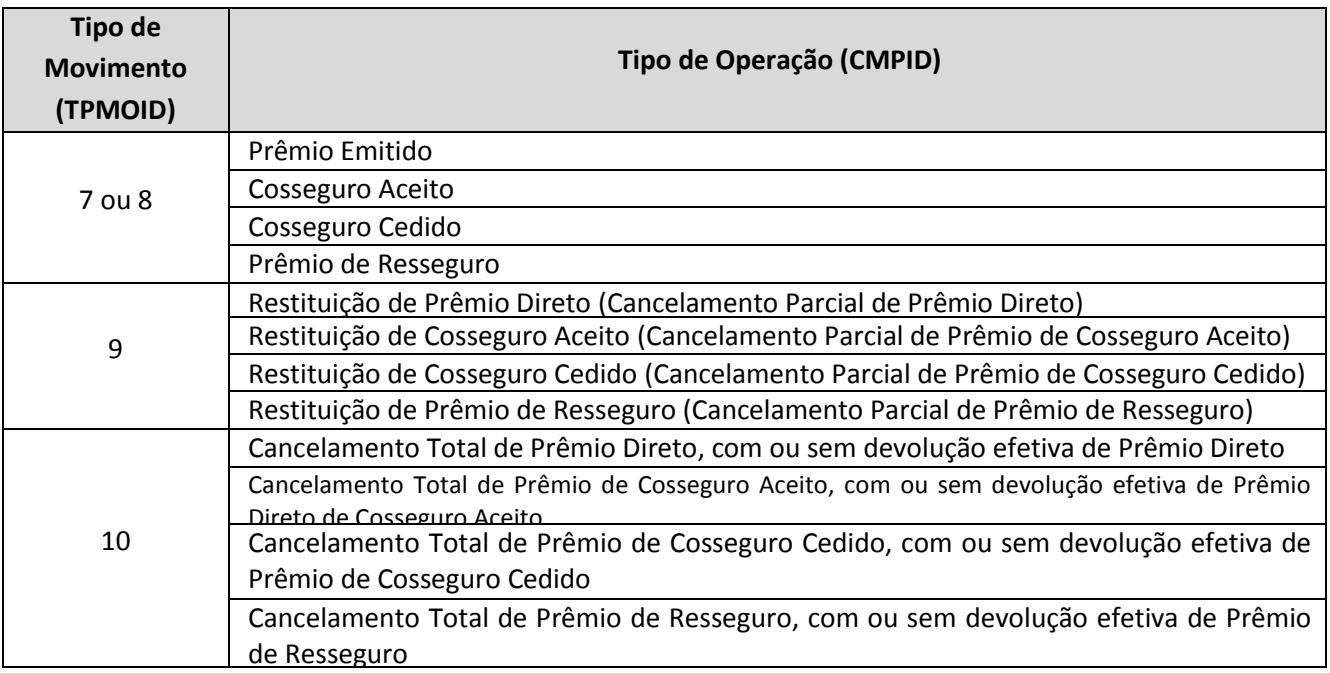

**3. Campos 'ESCVALORMOVRO', 'ESCVALORMOVRD', 'ESCVALORCIRO', 'ESCVALORCIRD', 'ESCVALORCARO' e 'ESCVALORCARD':** Os campos 'ESCVALORMOVRO' e 'ESCVALORMOVRD' correspondem ao valor do prêmio comercial. Até 31 de dezembro de 2017, esse camposincluíam a parcela do prêmio definida como receita destinada à recuperação dos custos iniciais de contratação (que tinha que ser informada nos campos 'ESCVALORCIRO' e 'ESCVALORCIRD', conforme a combinação 'tipo de movimento' e 'tipo de operação').A partir de 1º de janeiro de 2018, foi extinta a figura contábil de receita destinada à recuperação dos custos iniciais de contratação e, portanto, os campos 'ESCVALORCIRO' e 'ESCVALORCIRD' não podem mais ser preenchidos, exceto para os casos de cancelamento ou restituição de prêmio que foi registrado originalmente com a parcela dos custos iniciais de contratação (anteriormente à sua extinção). O preenchimento dos campos 'ESCVALORMOVRO' e 'ESCVALORMOVRD' não foi alterado em função da extinção da supracitada figura contábil.

Já os campos 'ESCVALORCARO' e 'ESCVALORCARD' correspondem ao valor monetário do custo de aquisição relacionado ao prêmio do risco original e que será diferido pelo mesmo prazo de vigência do risco original e do risco derivado, respectivamente.

Todos os campos de valor monetário deverão conter treze caracteres incluindo a vírgula e o sinal negativo, quando for o caso.

**4. Campos 'ESCDATAINICIORO' e 'ESCDATAINICIORD':** Os campos 'ESCDATAINICIORO' e 'ESCDATAINICIORD' correspondem à data do efetivo início de vigência do risco ou do endosso de alteração (ou seja, para efeitos de registro nos quadros estatísticos, considera-se que a cobertura se inicia à 00 hora do dia informado no campo de data de início de vigência da cobertura).

**5. Campo 'ESCCODCESS' e Relação com o Campo 'CMPID':** O campo 'CODCESS' corresponde ao código SUSEP da sociedade seguradora que efetuou a cessão (cosseguro aceito) ou da seguradora ou ressegurador que aceitou o risco (cosseguro cedido ou resseguro). Considerando os tipos de operação, o campo 'ESCCODCESS' deve ser preenchido da seguinte forma para cada 'CMPID':

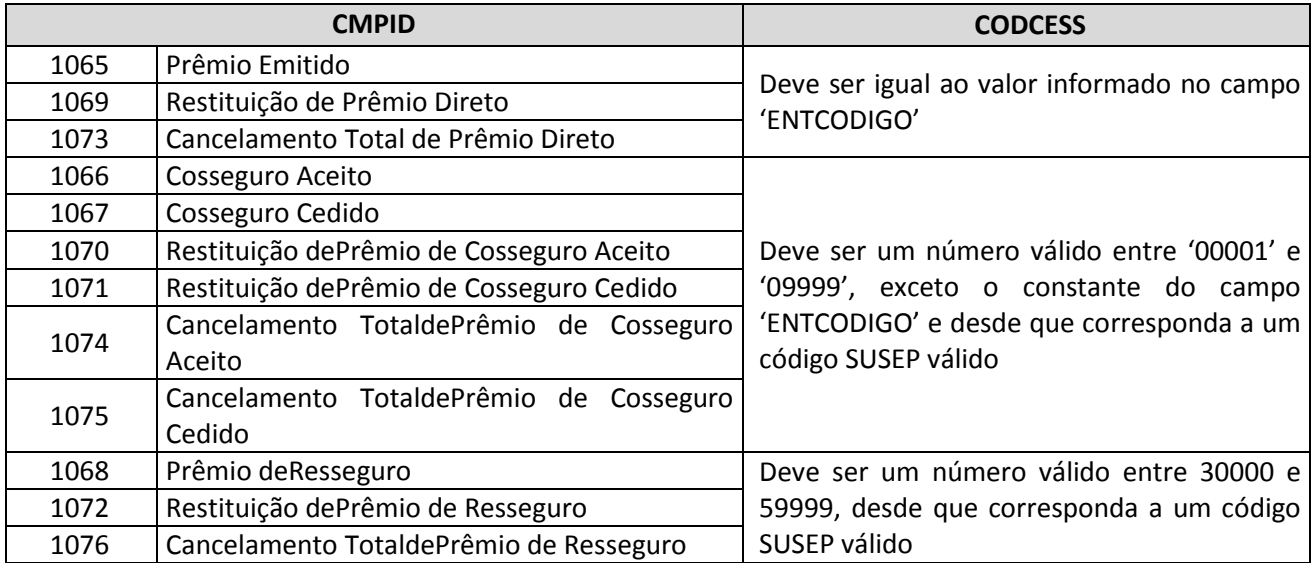

- **6. Campo 'ESCFREQ':** No caso de os campos de tipo de movimento, tipo de operação, código do plano (PLNCODIGO), datas de início, fim e emissão do risco original e derivado, código SUSEP da sociedade cedente ou cessionária conterem informações idênticas, as coberturas podem ser agrupados na linha do registro do quadro. Nesse caso, o valor do campo 'ESCFREQ' será diferente de 0001, e os campos de valor monetário devem ser preenchidos com o somatório de cada documento contido na linha. Caso o número agrupado seja superior a 9.999, as informações deverão ser segregadas em mais de um registro, quantas linhas forem necessárias.
- **7. Campo 'ESCIMPSEG':**Para produtos em regime financeiro de Repartição Simples deve ser informado o valor do capital segurado e para produtos em regime financeiro de Repartição de Capitais de Cobertura deve ser informado o valor do benefício contratado. Para os tipos de operação de prêmio emitido deve ser informada a importância segurada ou benefício contratado bruto (ainda que uma parcela seja repassada em resseguro) e para as operações de repasse de resseguro deve ser informada a parcela da importância segurada ou benefício contratado repassado em resseguro.
- **8. Recarga das informações de Estatísticas de Prêmios/Contribuiçõesanteriores à Janeiro/2014:**  Eventuais recargas de quadros estatísticos de meses anteriores a janeiro/2014 devem ser realizadas por meio do quadro estatístico 307.

# **CRÍTICAS/CRUZAMENTOS**

Todas as críticas apontadas devem ser justificadas no próprio FIPSUSEP, no campo apropriado para justificativa, individualmente, sem o que a carga não será aceita, a não ser que a SUSEP determine que a crítica seja ignorada.

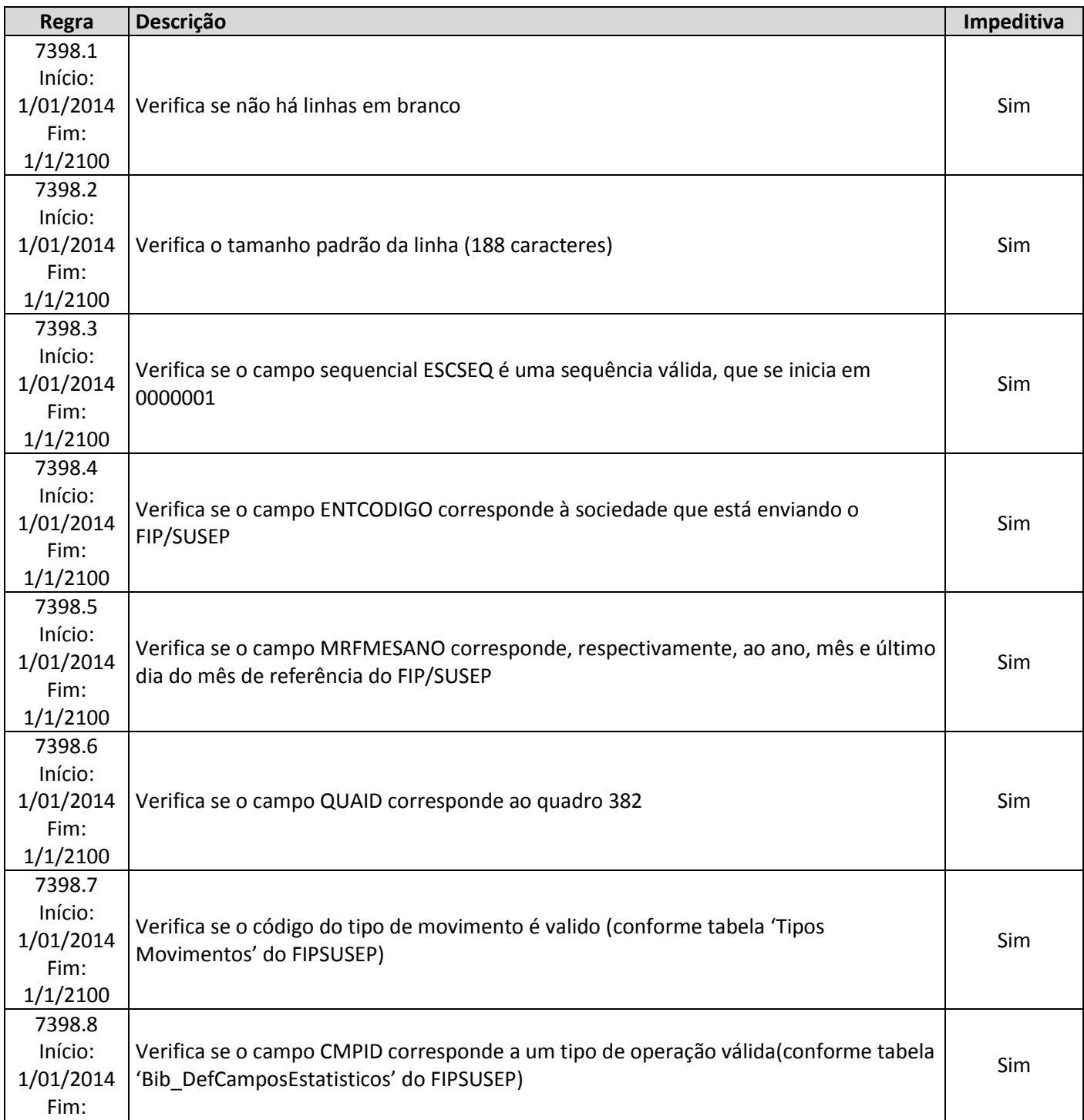

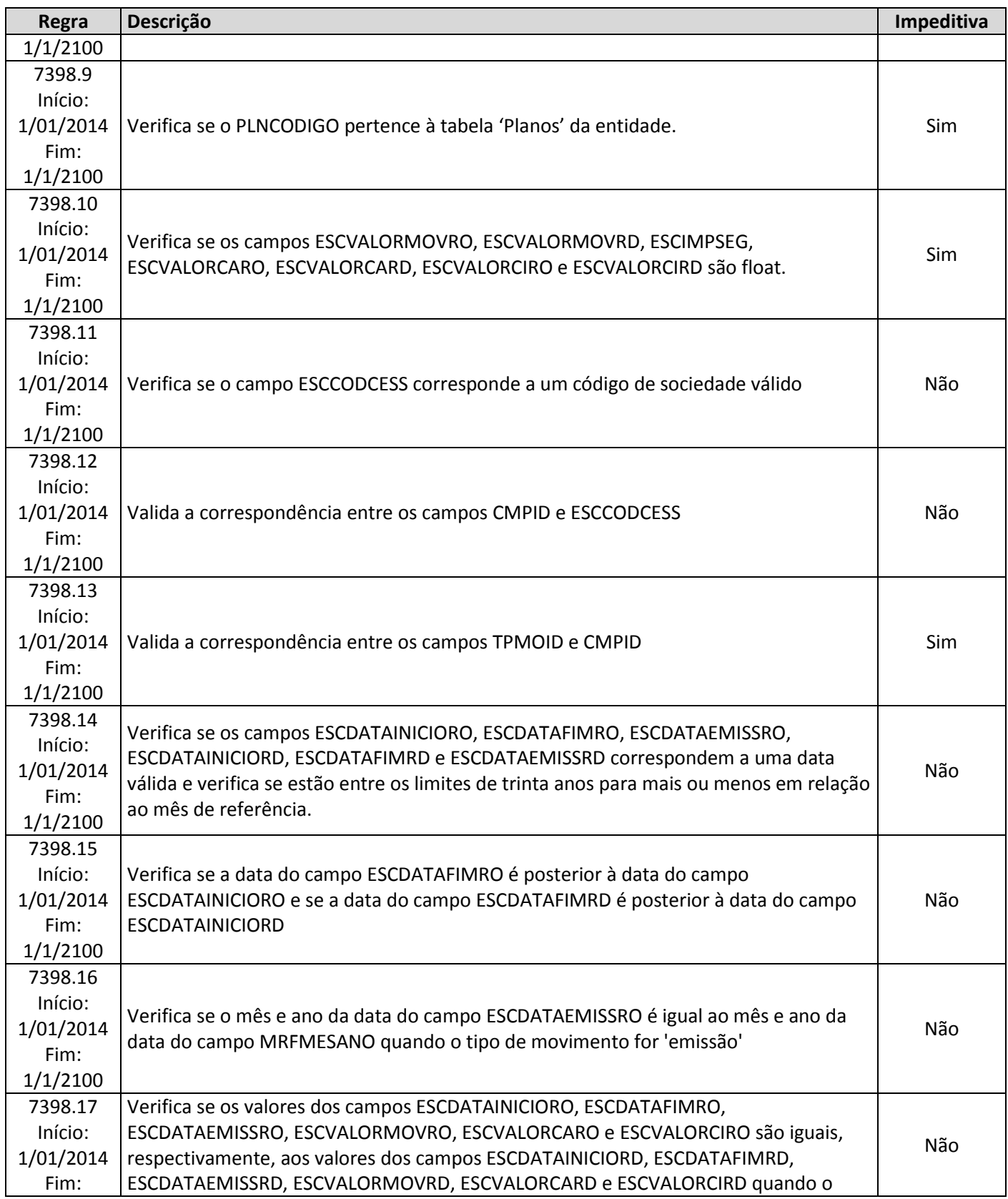
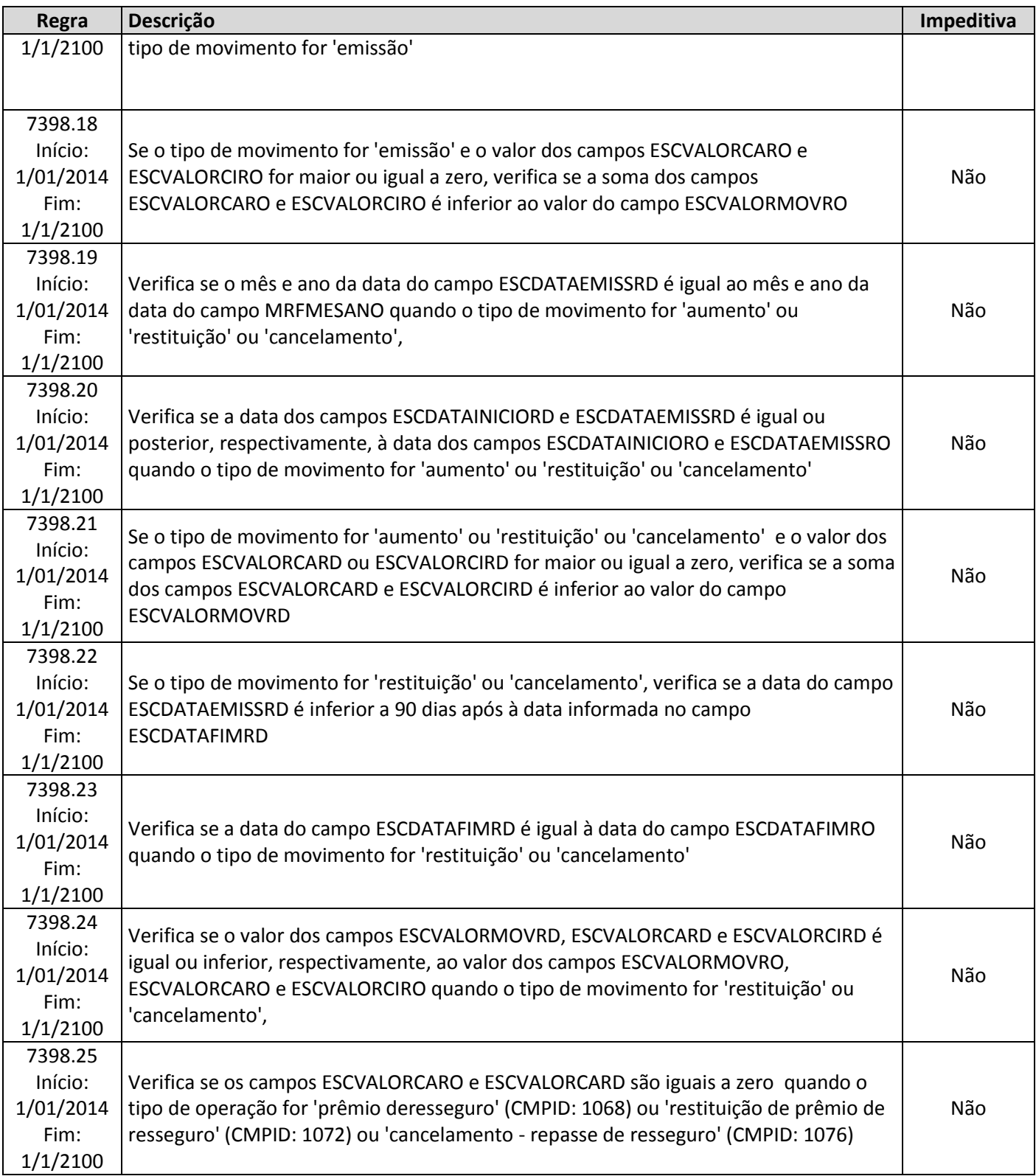

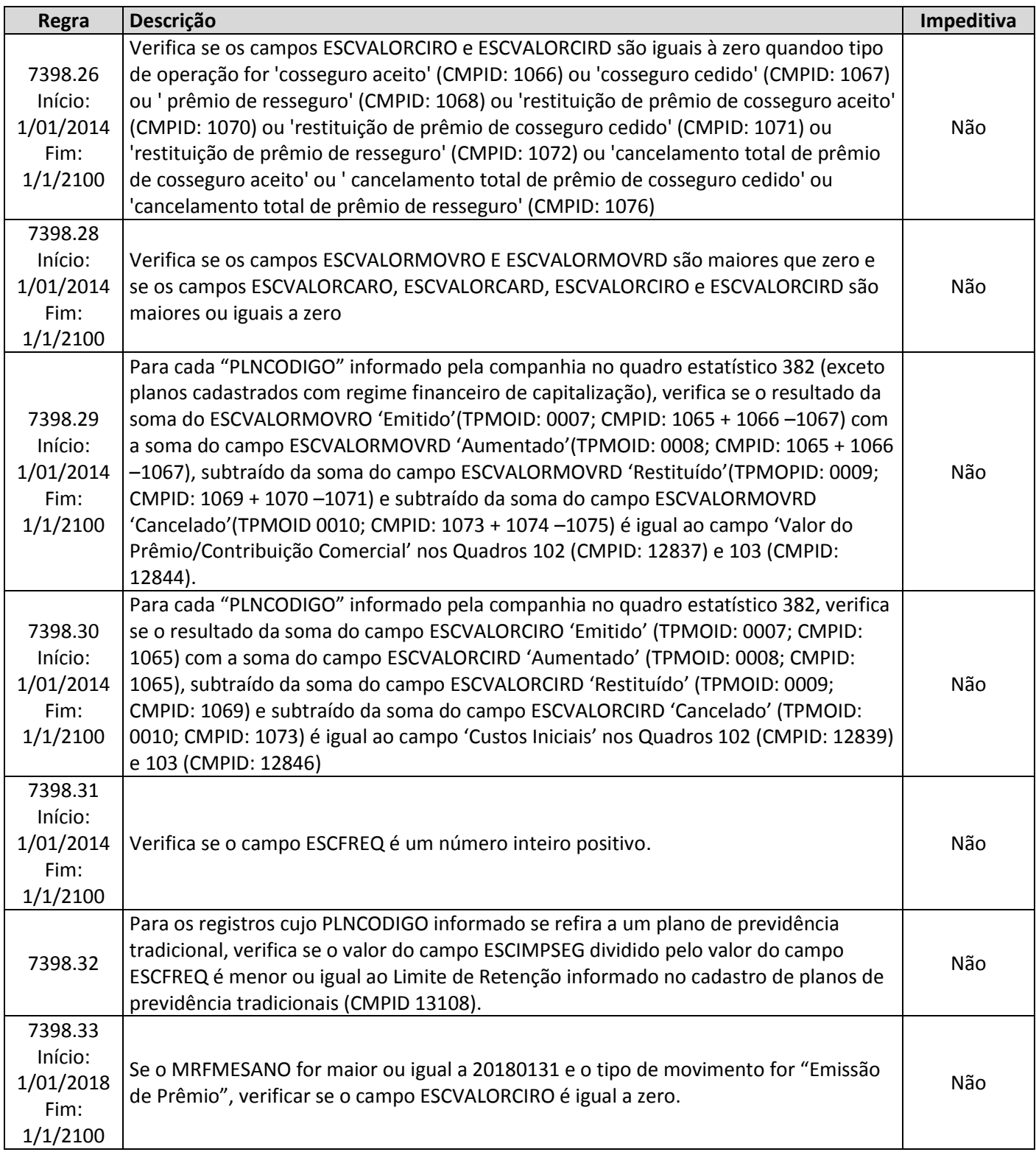

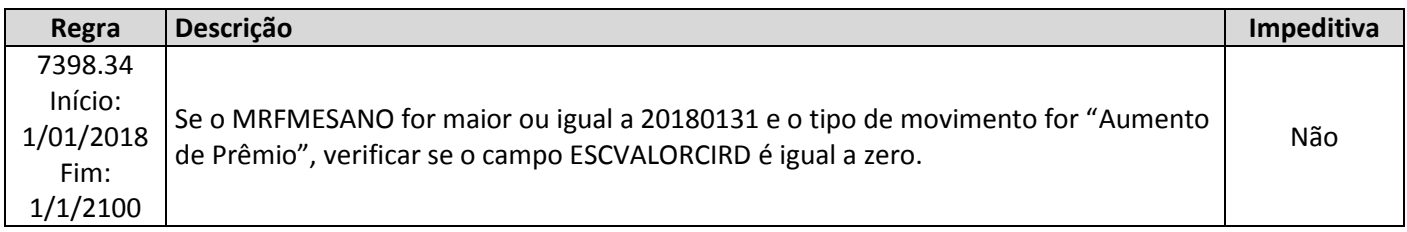

# **QUADRO 404 – MOVIMENTOS DE SINISTROS – RESSEGURO E RETROCESSÃO ACEITA**

O quadro 404 possui periodicidade de envio trimestral, devendo ser enviado nos meses de março, junho, setembro e dezembro até sete dias após a data limite para entrega do FIP do respectivo mês. Ressalta-se que cada arquivo enviado deve conter informações relativas a todos os meses do trimestre. Assim, o quadro estatístico do mês de março, por exemplo, que pode ser enviado até sete dias após a data limite para entrega do FIP do mês de março, deve conter informações dos meses de janeiro, fevereiro e março.

Para os trimestres que tenham como último mês de referência os meses de junho ou dezembro, as empresas poderão encaminhar o quadro até sete dias após a data limite para recarga do FIP desses meses de referência.

Este quadro deve ser preenchido para as operações estruturadas no regime financeiro de repartição simples e deve conter informações sobre:

- Sinistros avisados, reavaliados, pagos, cancelados, reabertos e atualizados monetariamente no trimestre de referência, relativos às operações de resseguro e retrocessão aceita; e
- Salvados e ressarcidos ativados, reavaliados, alienados, cancelados e reabertos no trimestre de referência, relativos às operações de resseguro e retrocessão aceita.

Além disso, o quadro deve conter os mesmos valores informados nos seguintes campos do quadro 06R ('Sinistros Ocorridos') do FIP/SUSEP:

- Campo 'Resseguros/Administrativas' (CMPID 12244);
- Campo 'Resseguros/Judiciais' (CMPID 12245);
- Campo 'Retrocessões Aceitas' (CMPID 12246);
- Campo 'Salvados e Ressarcidos Avisados/Administrativos' (CMPID 12249);
- Campo 'Salvados e Ressarcidos Avisados/Judiciais' (CMPID 12250);
- Campo 'Salvados e Ressarcidos Avisados/Retrocessões Aceitas' (CMPID 12251); e
- Campo 'Despesas Financeiras Sinistros' (CMPID 12272).

Assim como ocorre com o quadro 06R do FIPSUSEP, os valores informados no quadro 404 são desmembrados por data-base, grupo de ramos e tipo de operação (resseguro, retrocessão aceita e salvados e ressarcidos). Além disso, os valores também são desmembrados por: tipo de movimento (aviso, reavaliação, liquidação final, liquidação parcial, cancelamento, reabertura e venda de salvados e recebimento de ressarcimento); número do sinistro; número do contrato de resseguro ou retrocessão aceita; tipo de contrato de resseguro ou retrocessão aceita; código SUSEP da sociedade cedente ou do retrocessionário; dia/mês/ano de ocorrência, comunicação e registro do sinistro; tipo de sinistro; modalidade do contrato de resseguro ou de retrocessão aceita; moeda original do contrato de resseguro ou retrocessão aceita; e base indenitária do contrato de resseguro ou retrocessão aceita.

## **ESTRUTURA DO QUADRO ESTATÍSTICO 404:**

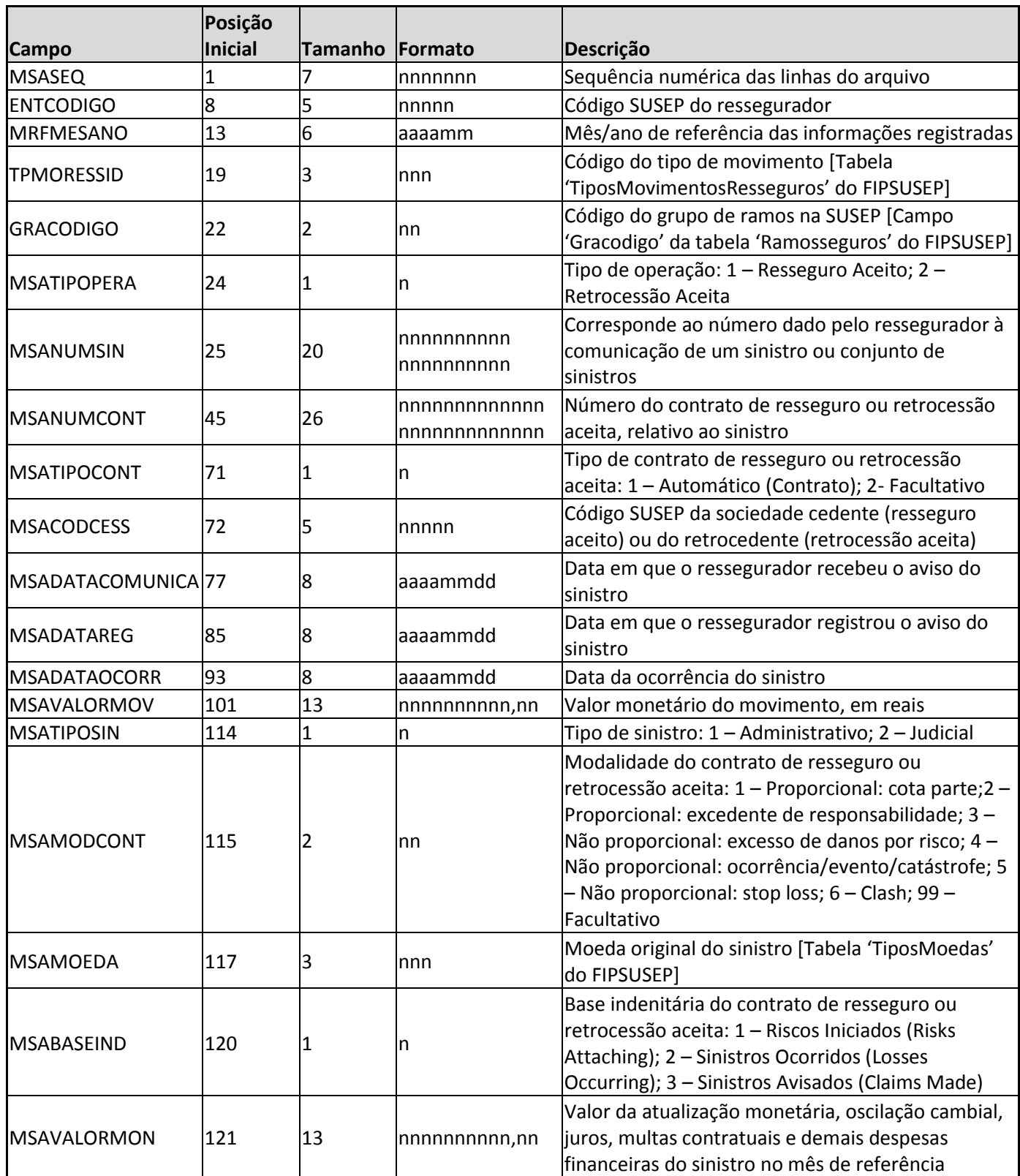

*Observação: SEMPRE completar o preenchimento dos campos do quadro 404 com zeros à esquerda, se necessário.*

### **INFORMAÇÕES SOBRE O PREENCHIMENTO DO QUADRO:**

**1. Campo 'MRFMESANO':** O campo 'MRFMESANO' corresponde ao mês/ano de referência das informações registradas. Considerando que o quadro contém registros de movimentos ocorridos durante o trimestre, esse campo pode conter até três valores distintos (um para cada mês do trimestre), conforme abaixo:

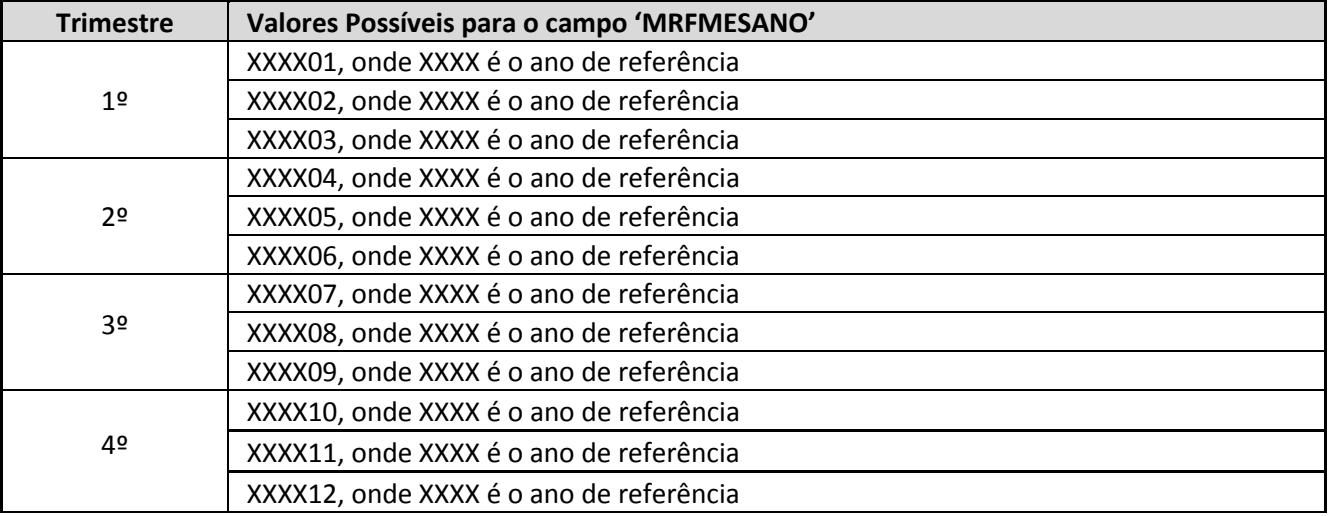

**2. Campo 'TPMORESSID':** O campo 'TPMORESSID' corresponde ao tipo de movimento que o sinistro ou o salvado/ressarcido pode assumir durante o processo de regulação do sinistro e ativação e venda do salvado/ressarcido, respectivamente. Para o preenchimento desse campo, deve ser utilizada a tabela 'TiposMovimentosResseguros' do FIPSUSEP. Considerando os valores da tabela, são movimentos válidos para o preenchimento do quadro 404:

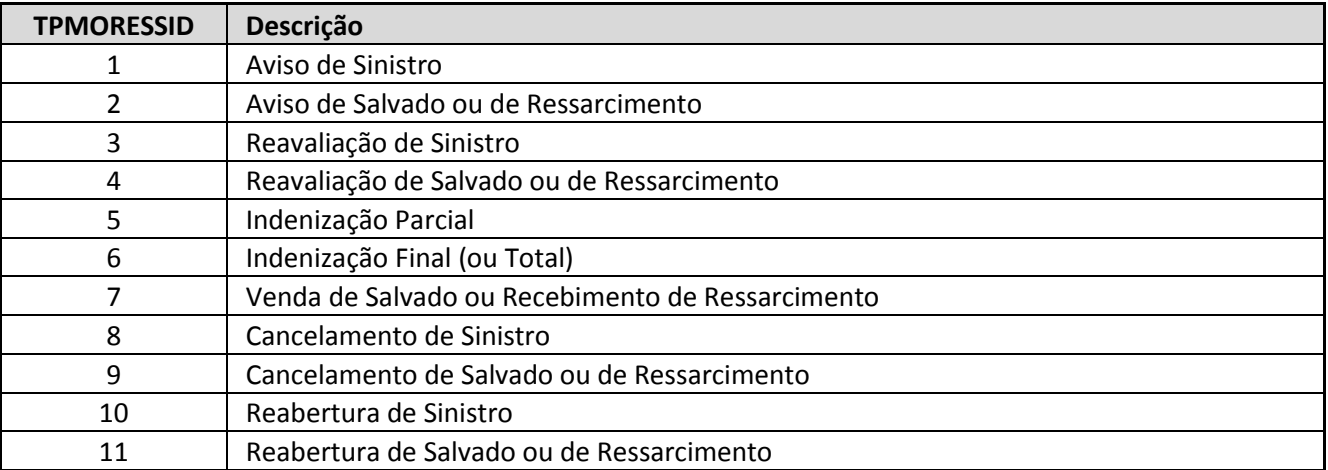

- (a) Para registrar a despesa financeira de um sinistro que não foi movimentado no mês de referência, deve ser utilizado o tipo de movimento 'reavaliação de sinistro' (TPMORESSID = 3); nesse caso, o valor do campo 'MSAVALORMOV' deve ser igual a zero e o campo 'MSAVALORMON' deve conter o valor da despesa financeira do sinistro no mês de referência;
- (b) O tipo de movimento 'indenização parcial' (TPMORESSID = 5) deve ser utilizado quando há um pagamento parcelado do sinistro, excetuando a última parcela, que deve ser informada como 'indenização final' (TPMORESSID = 6); este movimento ('indenização final' - TPMORESSID = 6) também deve ser utilizado para informar o pagamento de sinistro quando liquidado em parcela única;
- (c) Por outro lado, recebimentos parciais ou recebimento em parcela única de valores relativos a salvados e ressarcidos devem ser registrados utilizando-se o tipo de movimento 'venda de salvado ou recebimento de ressarcimento' (TPMORESSID = 7);
- (d) Regra geral, para o tipo de movimento 'cancelamento' (TPMORESSID = 8), o campo 'MSAVALORMOV' deve ser preenchido com o valor atualizado do sinistro (ou seja, o valor registrado inicialmente, somado às reavaliações e desconsiderando as despesas financeiras) e o campo 'MSAVALORMON' deve ser preenchido com o valor total da despesa financeira já registrada para o sinistro. A exceção se dá para registrar o cancelamento apenas de valores contabilizados como despesas financeiras: nesse caso, o valor do campo 'MSAVALORMOV' pode ser igual a zero;
- (e) O tipo de movimento 'reabertura' (TPMORESSID = 6) deve ser utilizado para informar a reabertura de um sinistro já encerrado, seja por cancelamento ou liquidação. Em cada um dos casos, os campos 'MSAVALORMOV' e 'MSAVALORMON' devem ser preenchidos da seguinte forma:

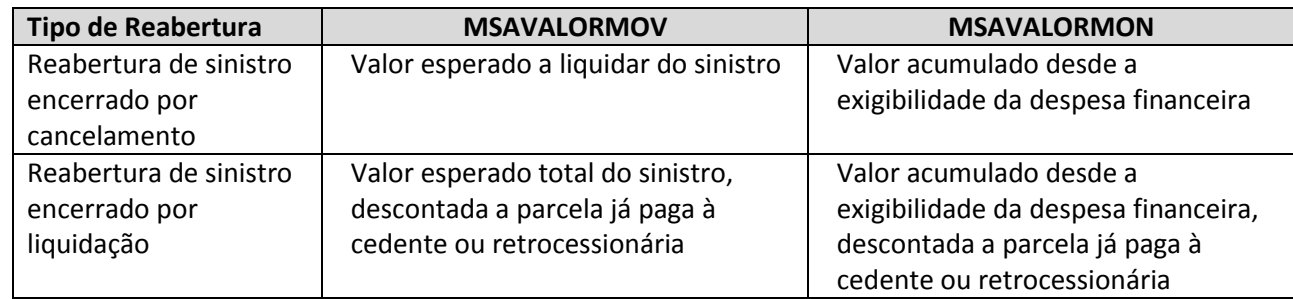

(f) Reclassificação de sinistro administrativo para judicial: nesse caso, deve ser informado o tipo de movimento 'cancelamento' (TPMORESSID = 8) para o sinistro administrativo e 'reabertura' (TPMORESSID = 10) para o sinistro judicial. As datas de ocorrência, comunicação e registro do sinistro judicial devem permanecer as mesmas da época de quando era um sinistro administrativo. No caso de o sinistro judicial ter sido aberto diretamente, sem nunca ter sido um sinistro administrativo, deve ser utilizado o tipo de movimento de aviso de sinistro (TPMORESSID  $= 1$ ).

- **3. Campo 'GRACODIGO':** O campo 'GRACODIGO' corresponde ao grupo de ramos do registro. Para o preenchimento desse campo, deve ser utilizado o campo 'Gracodigo' da tabela 'RamosSeguros' do FIPSUSEP. Somente devem ser utilizados grupos de ramos vigentes no mês de referência.
- **4. Campo 'MSATIPOPERA':** O campo 'MSATIPOPERA' corresponde ao tipo de operação do risco sinistrado ou do salvado/ressarcido, qual seja, resseguro aceito ou retrocessão aceita, e deve ser preenchido respeitando a seguinte codificação: '1' para 'Resseguro Aceito'; e '2' para 'Retrocessão Aceita'.
- **5. Campo 'MSANUMSIN':** O campo 'MSANUMSIN' corresponde ao número dado pelo ressegurador local à comunicação de um sinistro ou conjunto de sinistros, de forma a identificá-los. Para os contratos automáticos proporcionais, o campo podeser preenchido com '99999999999999999999' quando o ressegurador não possuir a informação.

Sinistros de mesma ocorrência e que acionem diferentes contratos podem possuir o mesmo número. Além disso, o número do sinistro registrado para os movimentos de 'reavaliação', 'liquidação', cancelamento', 'reabertura' e 'indenização' deve ser o mesmo registrado para o movimento de 'aviso', inclusive nos casos de reclassificação de sinistro administrativo para judicial.

- **6. Campo 'MSANUMCONT':** O campo 'MSANUMCONT' corresponde ao número do contrato de resseguro ou de retrocessão aceita relativo ao sinistro.
- **7. Campo 'MSATIPOCONT':** O campo 'MSATIPOCONT' corresponde ao tipo de contrato de resseguro ou de retrocessão aceita relativo ao sinistro e deve ser preenchido respeitando a seguinte codificação: '1' para 'Automático (Contrato)'; e '2' para 'Facultativo'.
- **8. Campo 'MSACODCESS' e Relação com o Campo 'MSATIPOPERA':** O campo 'MSACODCESS' corresponde ao código SUSEP da sociedade seguradora ou da EAPC que efetuou a cessão de resseguro ou do ressegurador que efetuou a cessão de retrocessão. Considerando os tipos de operação, o campo 'MSACODCESS' deve ser preenchido da seguinte forma:

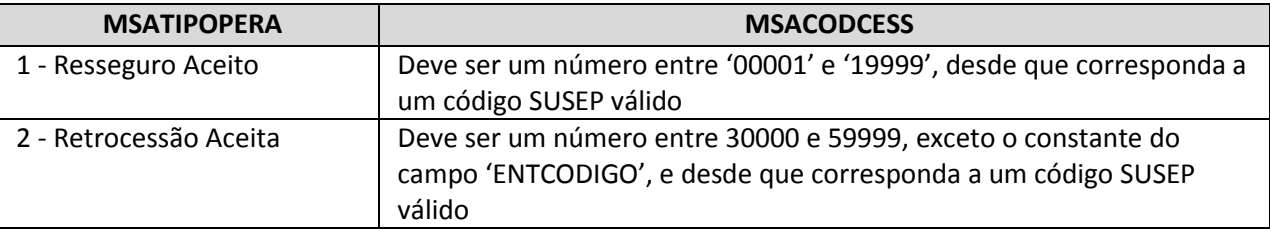

Quando a cedente for uma empresa não cadastrada, deve-se utilizar o código '99999'.

**9. Campos 'MSADATAOCORR', 'MSADATACOMUNICA' e 'MSADATAREG':** Os campos MSADATAOCORR', 'MSADATACOMUNICA' e 'MSADATAREG' correspondem, respectivamente, às datas em que o sinistro ocorreu, foi comunicado ao ressegurador e registrado por esse em sua PSL.

As datas registradas para os movimentos de 'reavaliação', 'liquidação', cancelamento', 'reabertura' e 'salvados e ressarcidos' devem ser as mesmas registradas para o movimento de 'aviso', mesmo nos casos de reclassificação de sinistro administrativo para judicial. Além disso, para o tipo de movimento 'aviso' (TPMORESSID = 1 ou TPMORESSID = 2), o mês/ano da data do campo 'MSADATAREG' deve ser o mesmo mês/ano registrado no campo 'MRFMESANO'.

Para os contratos automáticos proporcionais, os campos podemser preenchidos com '999999999' quando o ressegurador não possuir a informação.

**10. Campos 'MSAVALORMOV'' e 'MSAVALORMON':** O campo 'MSAVALORMOV' corresponde ao valor monetário, no mês de referência, do movimento de sinistro ou do movimento de salvado e ressarcido. Já o campo 'MSAVALORMON' corresponde ao valor monetário da despesa financeira do sinistro (atualização monetária, oscilação cambial, juros, multas contratuais etc) no mês de referência, e somente pode ser preenchido para os tipos de movimento 'reavaliação', 'cancelamento' e 'reabertura'. Ressalta-se que apenas os valores registrados no primeiro campo impactam a conta de sinistro ocorrido da empresa.

Os campos de valor monetário devem conter treze caracteres incluindo a vírgula e o sinal negativo, quando for o caso, sendo que o único tipo de movimento que permite o registro de valores negativos para ocampo 'MSAVALORMOV', sem justificativas, é 'reavaliação'. O campo 'MSAVALORMON' admite valor negativo para todos os tipos de movimento passíveis de preenchimento.

Como dito anteriormente, para registrar a despesa financeira de um sinistro que não foi movimentado no mês de referência, deve ser utilizado o tipo de movimento 'reavaliação'; nesse caso, o valor do campo 'MSAVALORMOV' deve ser igual a zero e o campo 'MSAVALORMON' deve conter o valor da despesa financeira do sinistro no mês de referência.

Os tipos de movimento de 'indenização' não permitem preenchimento do campo 'MSAVALORMON'. Caso seja necessário ajustar o valor do pagamento do sinistro devido a uma atualização monetária, por exemplo, o procedimento a ser seguido é descrito no parágrafo anterior.

Por fim, os dois campos não devem, simultaneamente, possuir valor igual a zero. O valor do campo 'MSAVALORMOV' somente pode ser igual a zero se o campo 'MSAVALORMON' possuir valor diferente de zero e o tipo de movimento for 'reavaliação' ou 'cancelamento' ou 'reabertura'. Por outro lado, para todos os tipos de movimento é permitido que o campo 'MSAVALORMON' seja igual a zero, desde que o campo 'MSAVALORMOV' possua um valor diferente de zero.

- **11. Campo 'MSATIPOSIN':** O campo 'MSATIPOSIN' corresponde ao tipo de sinistro e deve ser preenchido respeitando a seguinte codificação: '1' para 'Administrativo'; e '2' para 'Judicial'.
- **12. Campo 'MSAMODCONT':** O campo 'MSAMODCONT' corresponde à modalidade do contrato de resseguro ou de retrocessão aceita relativo ao sinistro e deve ser preenchido respeitando a seguinte codificação: '1' para 'Proporcional: cota parte'; '2' para 'Proporcional: excedente de responsabilidade'; '3'para 'Não proporcional: excesso de danos por risco'; '4' para 'Não proporcional:

ocorrência/evento/catástrofe'; '5' para 'Não proporcional: stop loss'; e '6' para 'Clash'. Para os tipos de contrato 'Facultativo', o campo deve ser preenchido com '99'.

**13. Campo 'MSAMOEDA':** O campo 'MSAMOEDA' corresponde à moeda original do sinistro. Para o preenchimento desse campo, deve ser utilizada a tabela 'TiposMoedas' do FIPSUSEP:

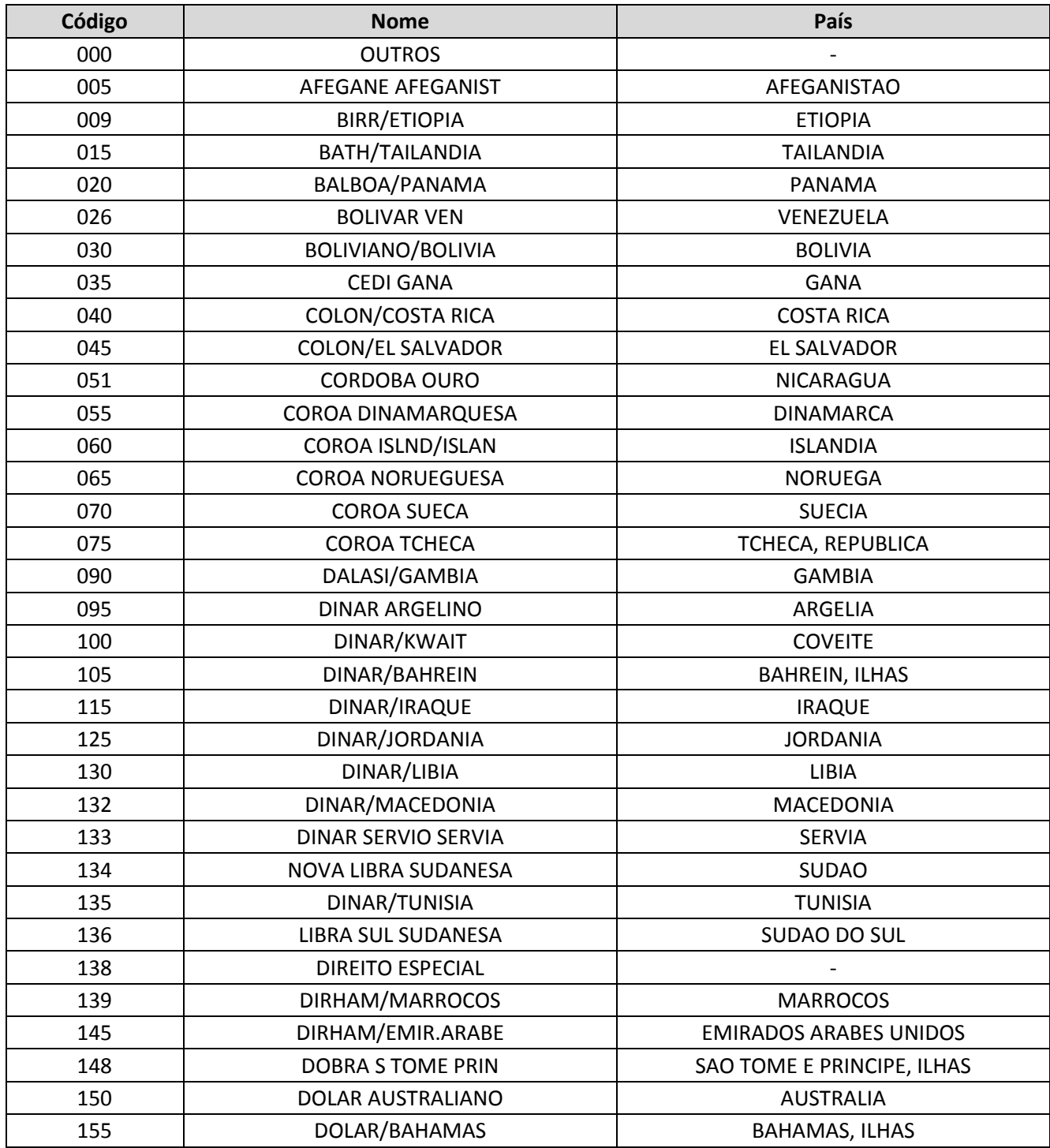

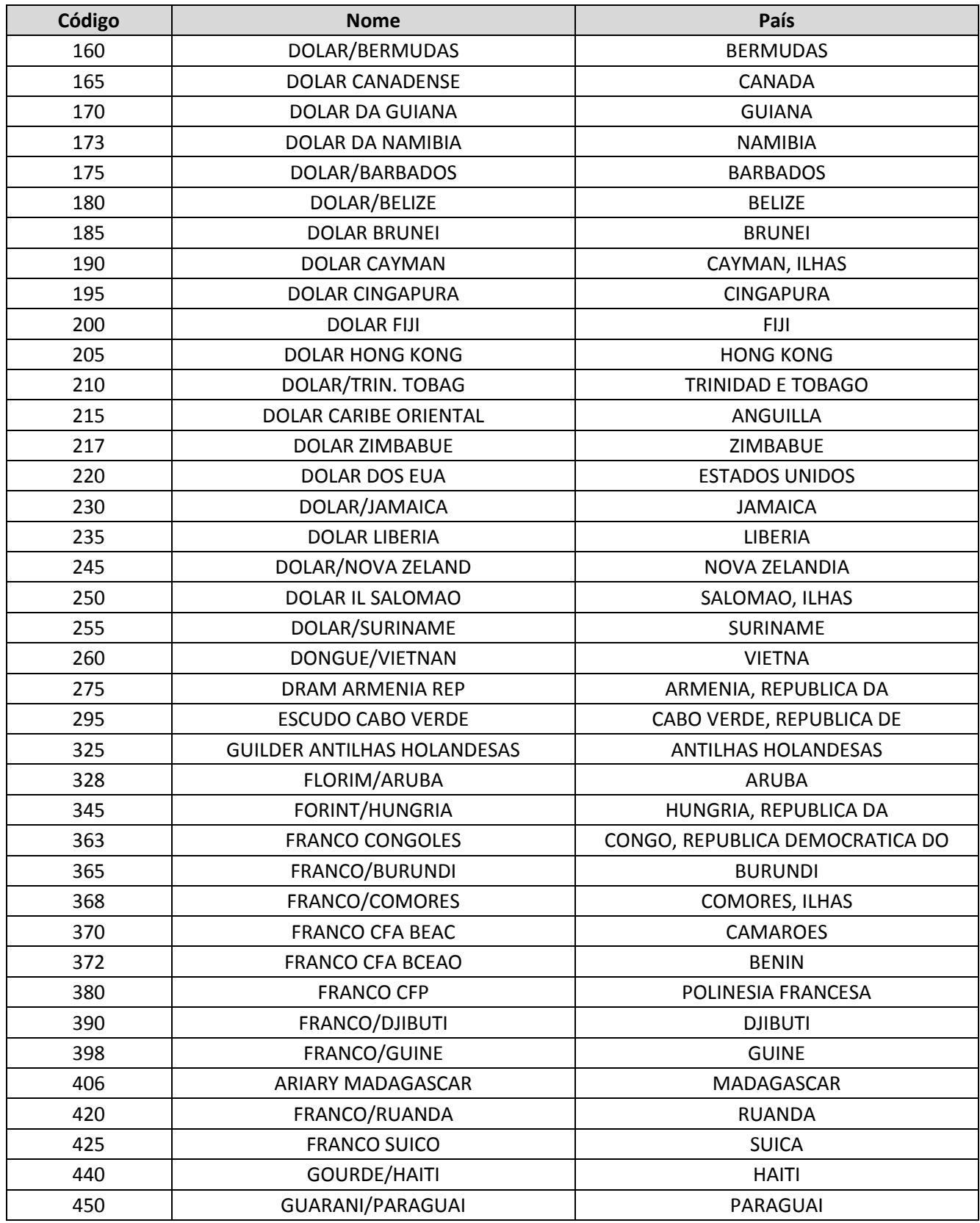

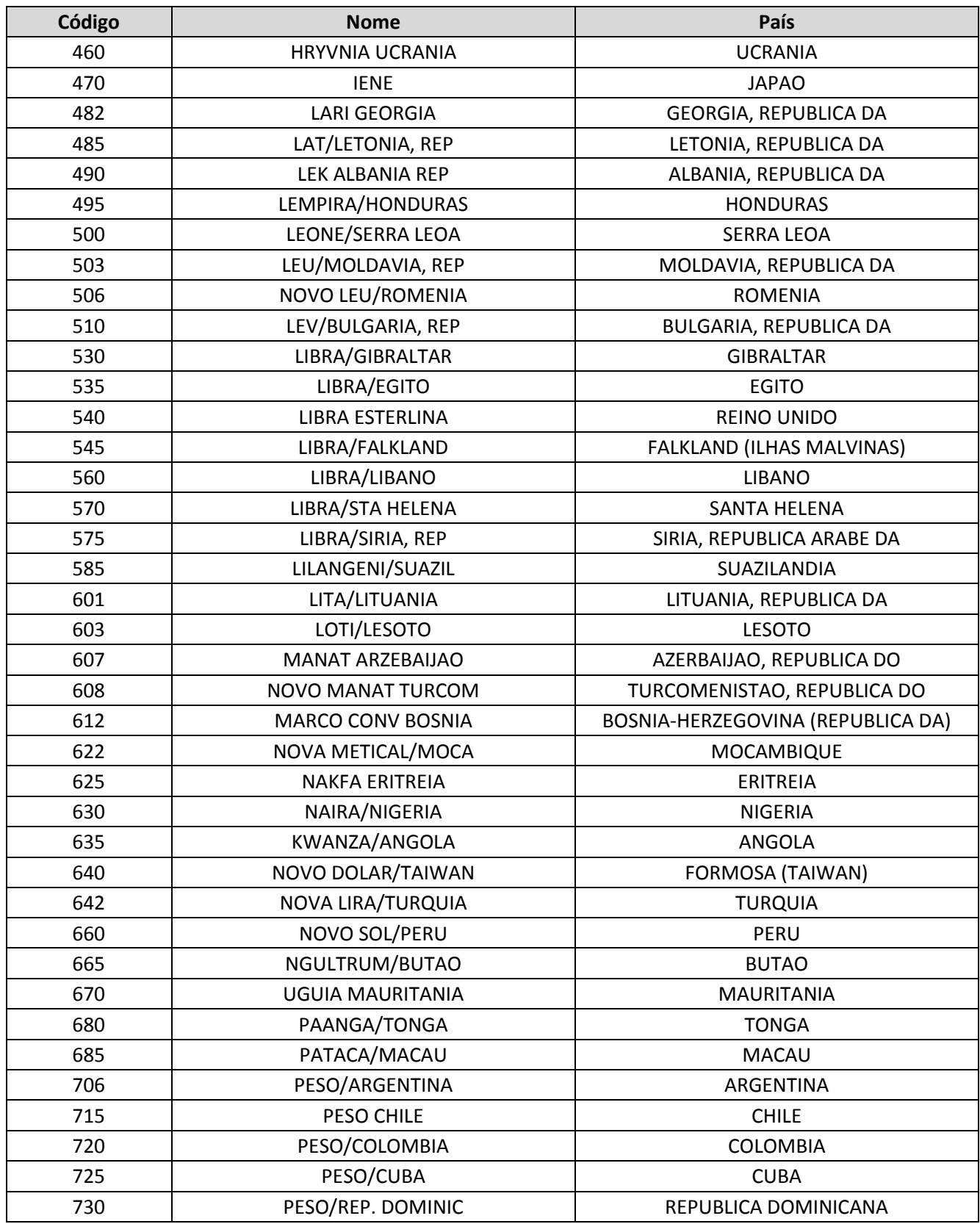

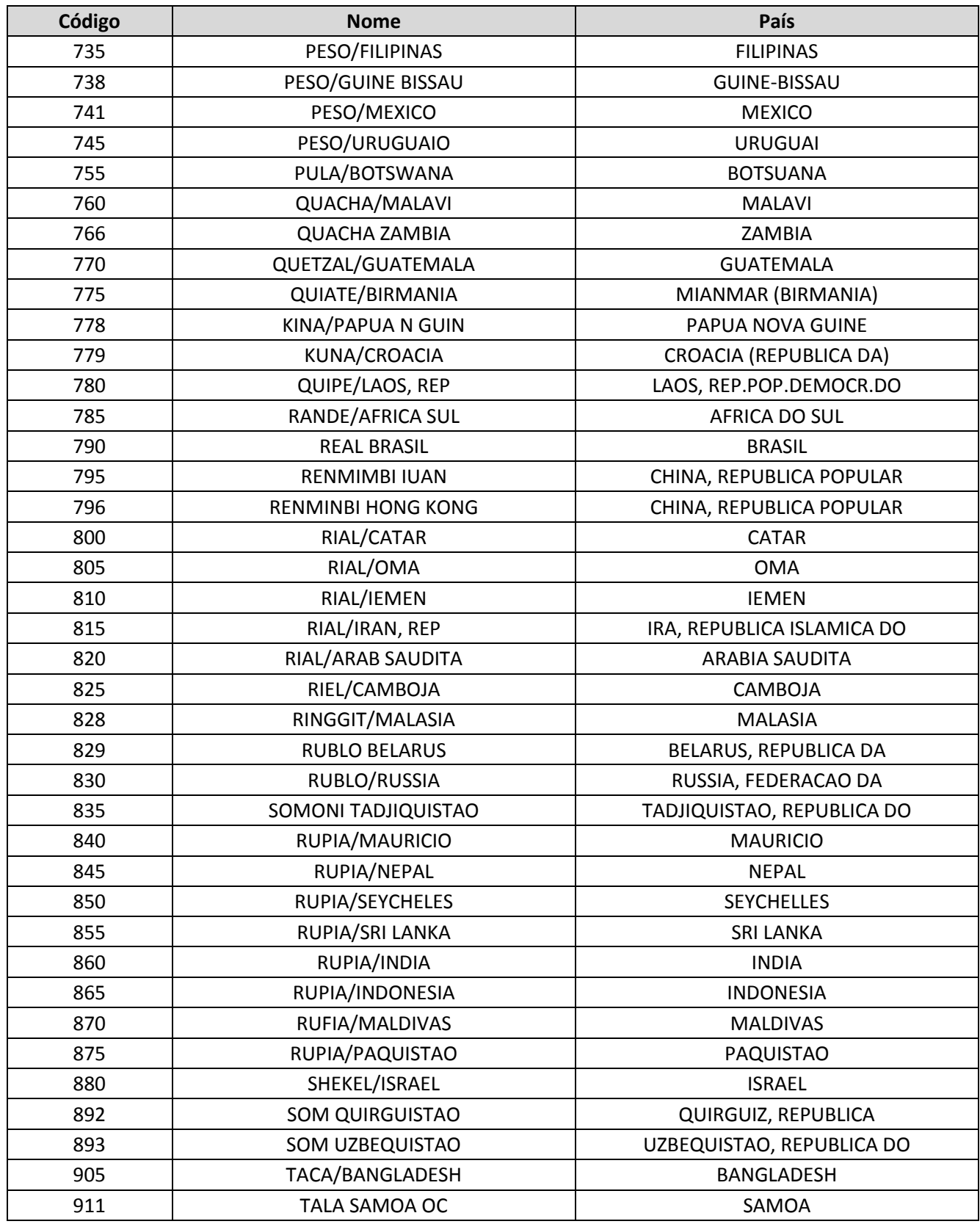

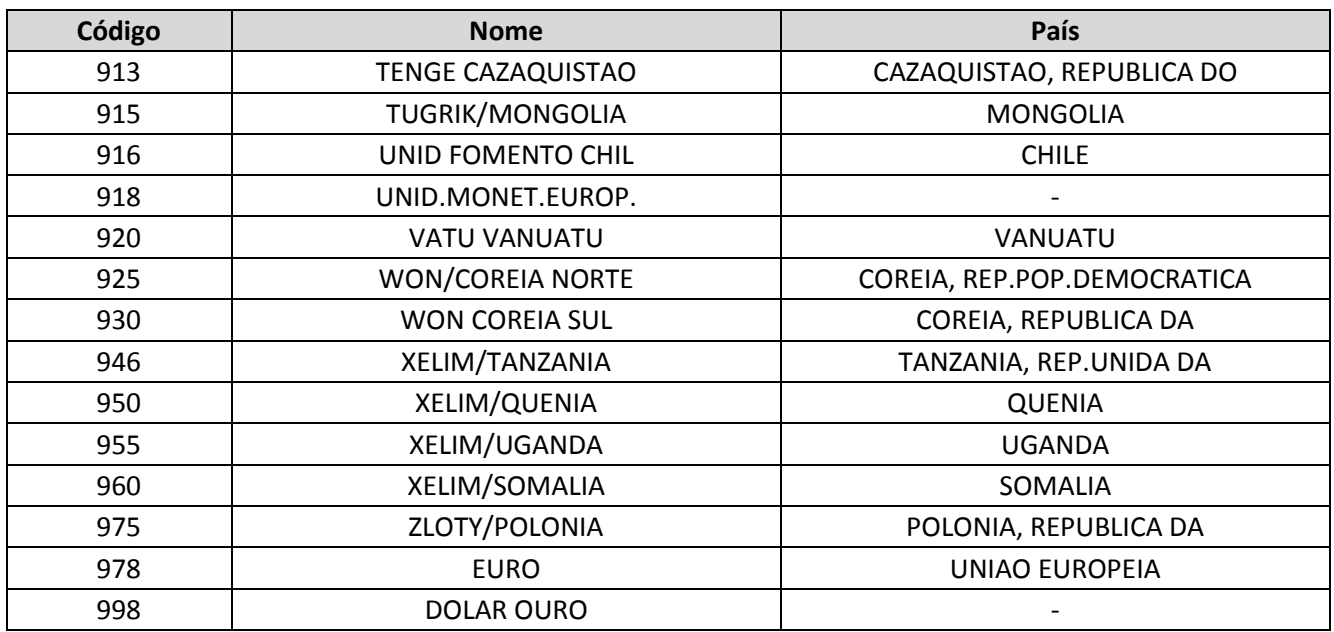

**14. Campo 'MSABASEIND':** O campo 'MSABASEIND' corresponde à base indenitária do contrato de resseguro ou de retrocessão aceita relativo ao sinistro e deve ser preenchido respeitando a seguinte codificação: '1' para 'Riscos Iniciais (Risks Attaching)'; '2' para 'Sinistros Ocorridos (Losses Ocurring)'; e '3' para 'Sinistros Avisados (Claims Made)'.

### **CRÍTICAS/CRUZAMENTOS**

Todas as críticas apontadas devem ser justificadas no próprio FIPSUSEP, no campo apropriado para justificativa, individualmente, sem o que a carga não será aceita, a não ser que a SUSEP determine que a crítica seja ignorada.

Algumas das críticas/cruzamentos deste quadro, descritas abaixo,estão em fase de implementação.

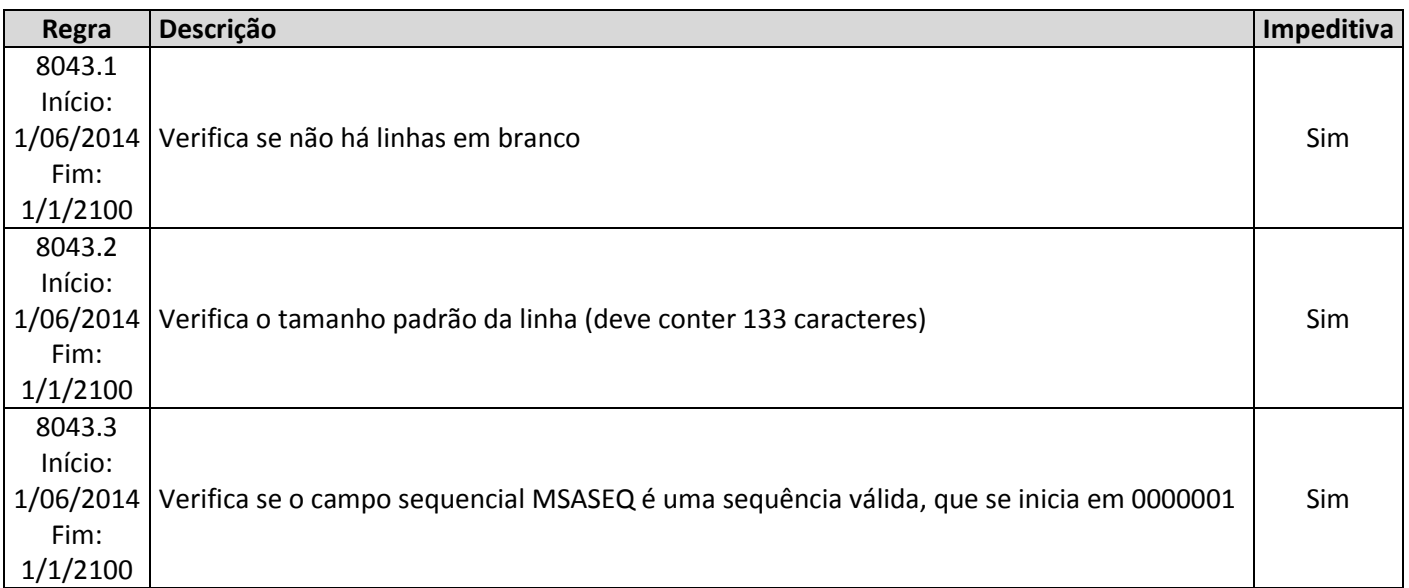

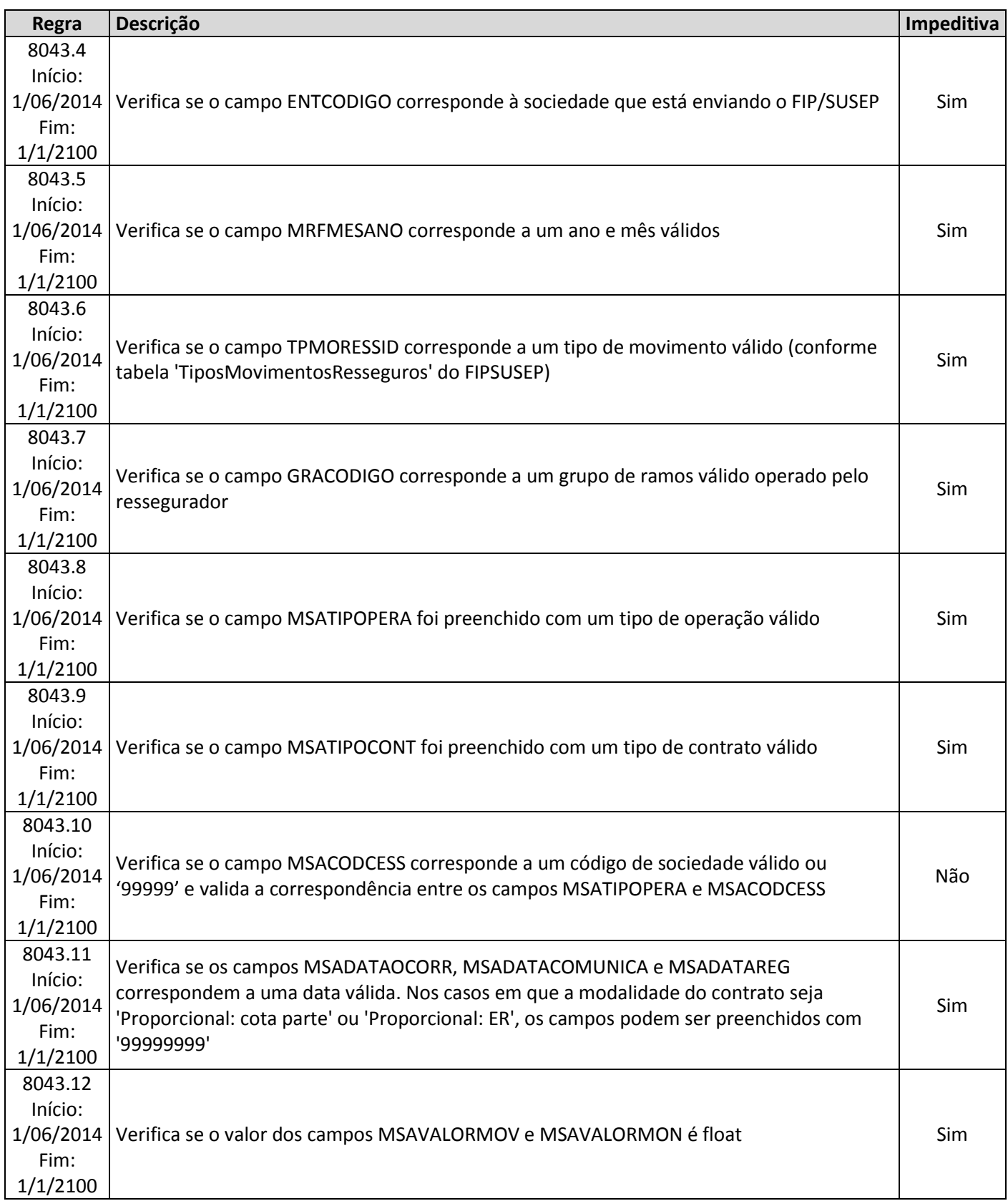

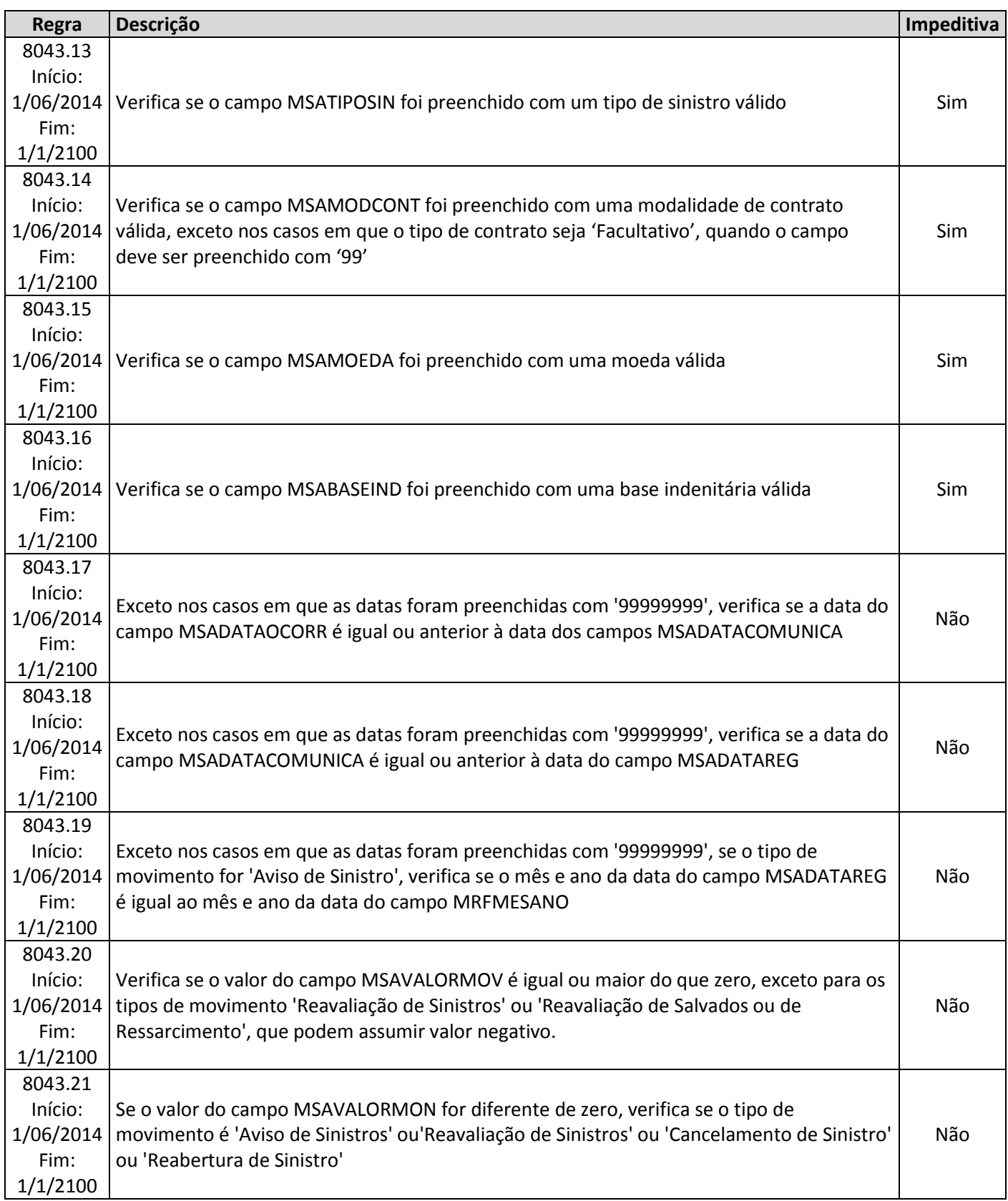

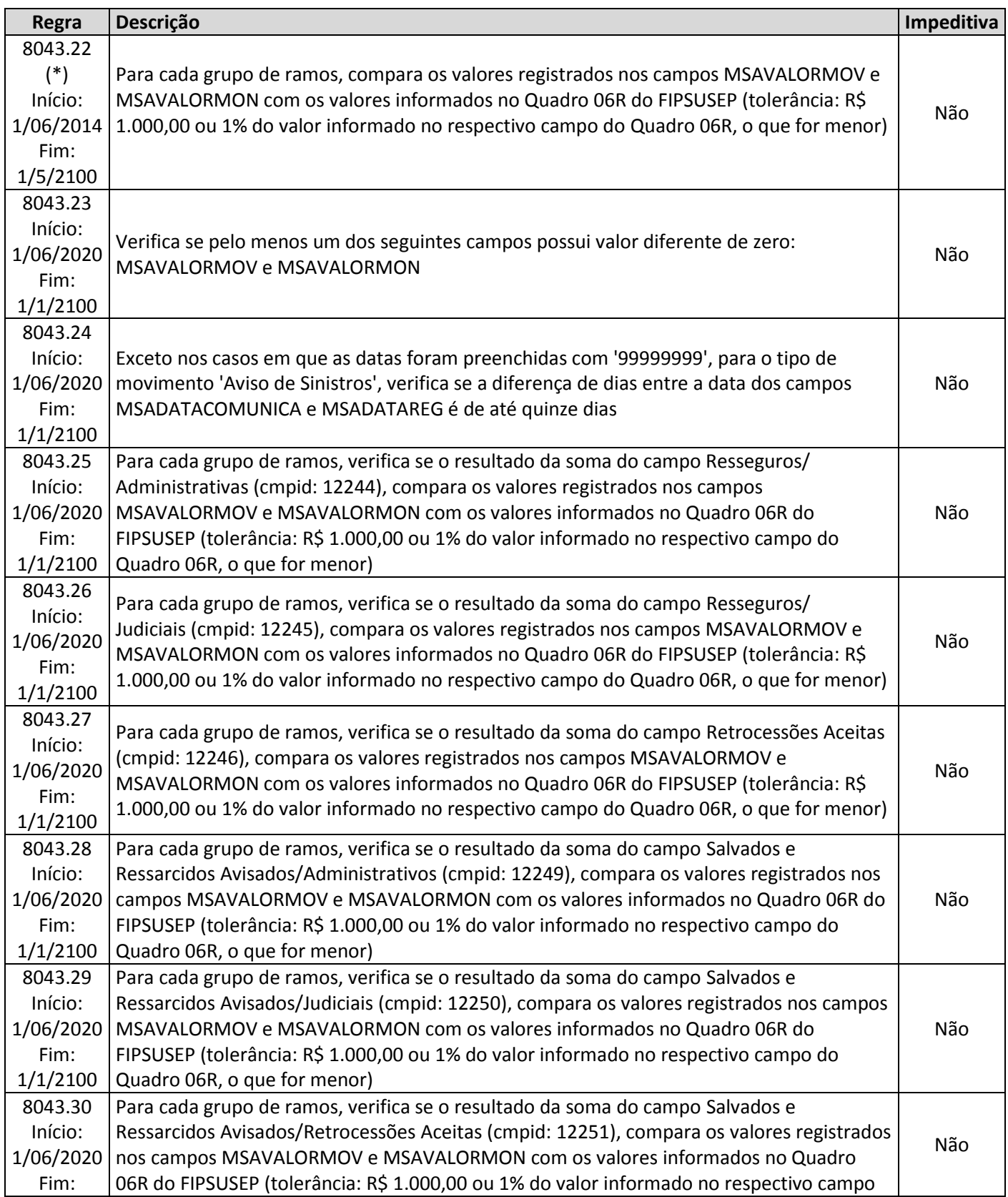

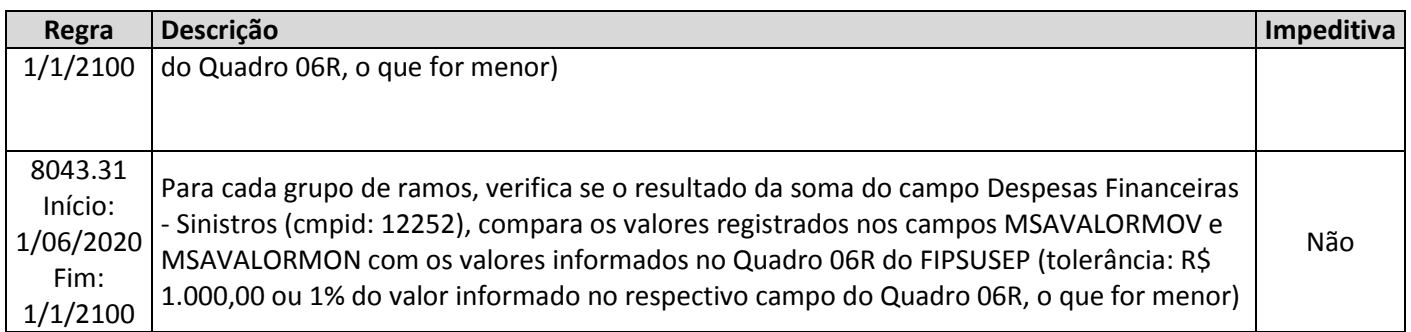

**(\*)** A relação entre o quadro estatístico e o(s) quadro(s) do FIP/SUSEP citada na crítica **8043.22 (encerrada)**é a descrita abaixo. Tais relações agora se aplicam para as regras listadas abaixo.

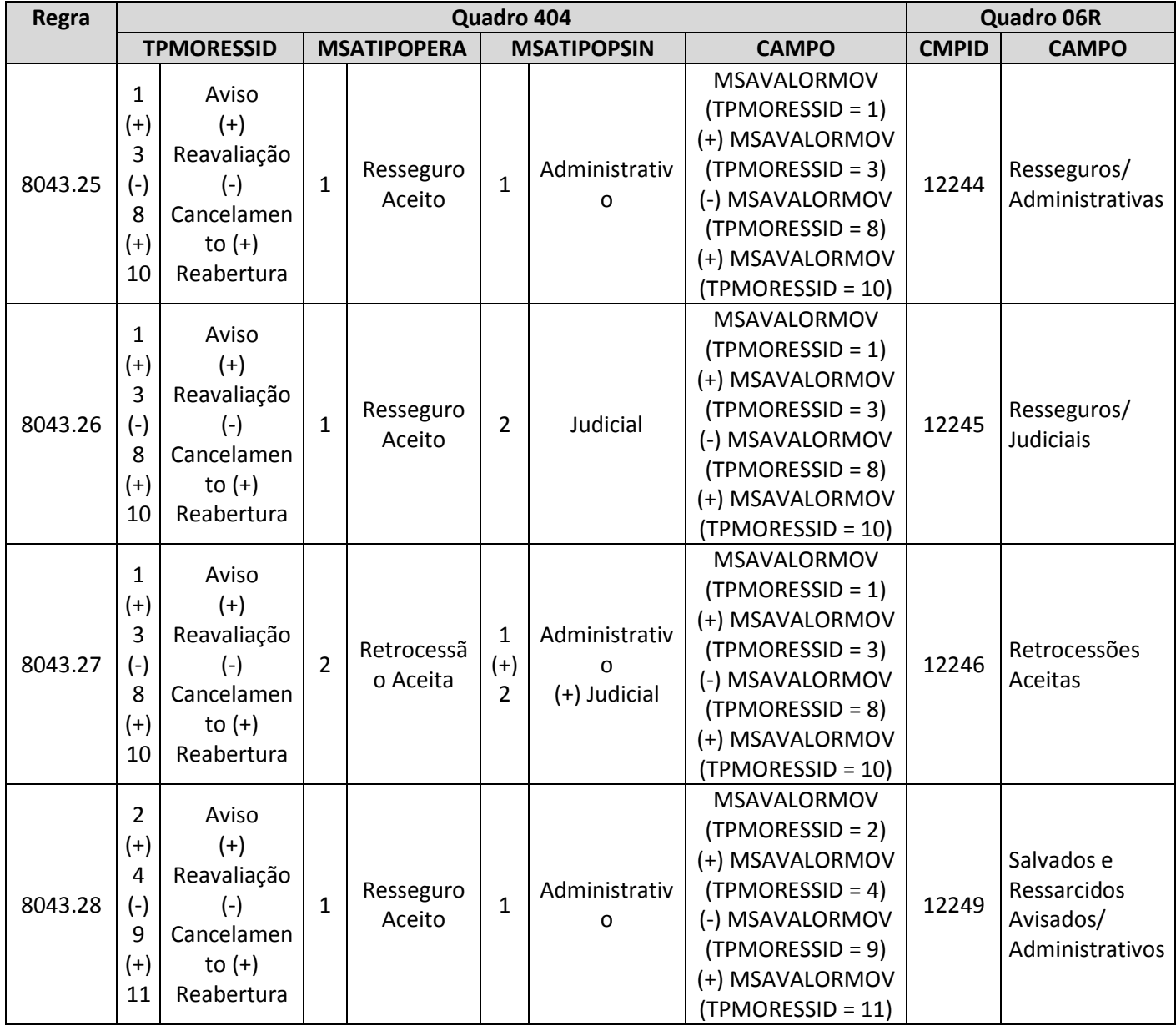

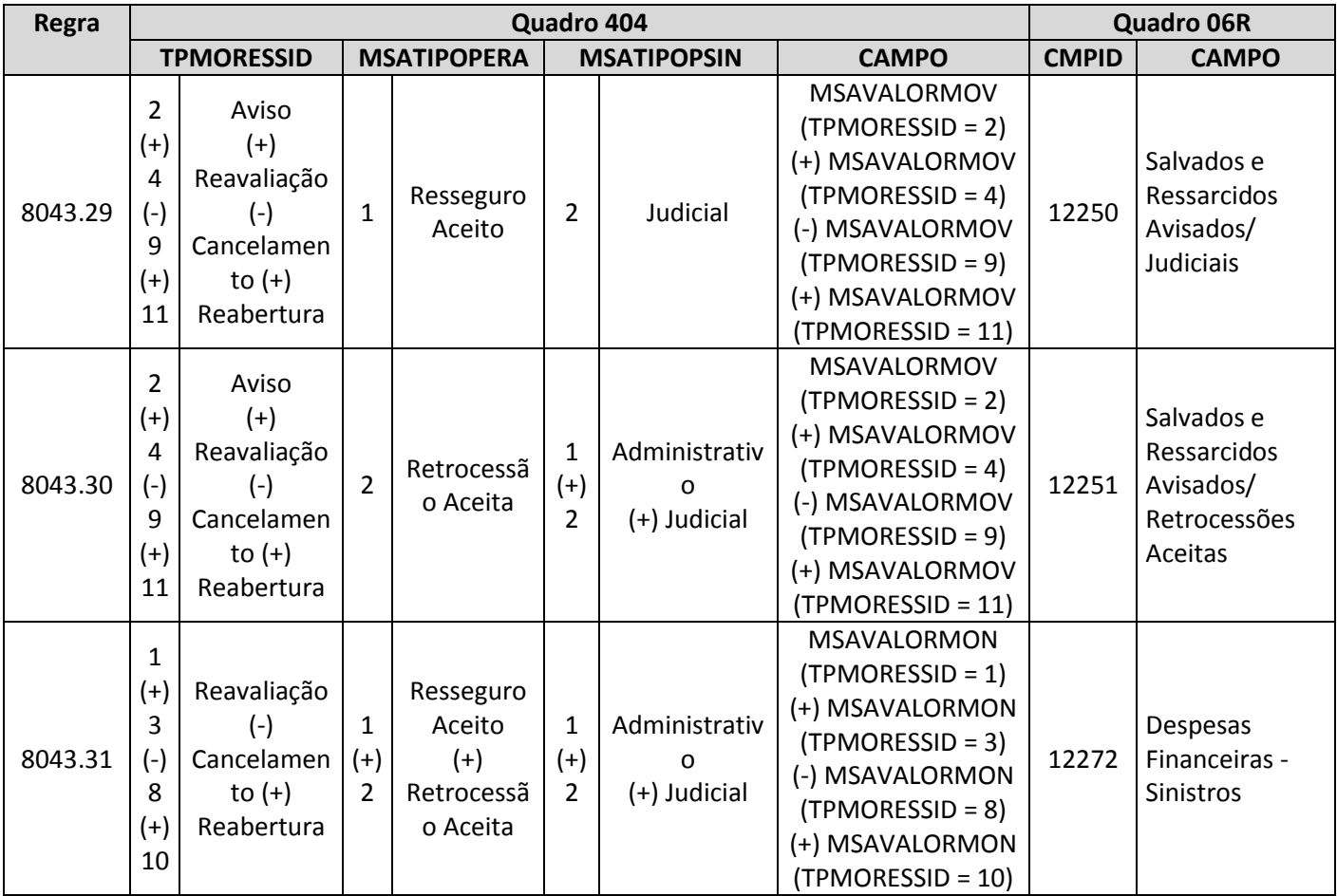

# **QUADRO 405 – MOVIMENTOS DE SINISTROS – RECUPERAÇÕES EM OPERAÇÕES DE RETROCESSÃO**

O quadro 405 possui periodicidade de envio trimestral, devendo ser enviado nos meses de março, junho, setembro e dezembro até sete dias após a data limite para entrega do FIP do respectivo mês. Ressalta-se que cada arquivo enviado deve conter informações relativas a todos os meses do trimestre. Assim, o quadro estatístico do mês de março, por exemplo, que pode ser enviado até sete dias após a data limite para entrega do FIP do mês de março, deve conter informações dos meses de janeiro, fevereiro e março.

Para os trimestres que tenham como último mês de referência os meses de junho ou dezembro, as empresas poderão encaminhar o quadro até sete dias após a data limite para recarga do FIP desses meses de referência.

Este quadro deve ser preenchido para as operações estruturadas no regime financeiro de repartição simples e deve conter informações sobre:

- Recuperações de retrocessão registradas, reavaliadas, recebidas, baixadas, canceladas, reabertas e atualizadas monetariamente no trimestre de referência, relativas a sinistros não pagos e a sinistros já pagos;
- Parcela devida ao retrocessionário relativa a salvados e ressarcidos ativados, reavaliados, alienados, cancelados e reabertos no trimestre de referência.

Além disso, o quadro deve conter os mesmos valores informados nos seguintes campos do quadro 06R ('Sinistros Ocorridos') do FIP/SUSEP:

- Campo 'Retrocessões/Administrativas' (CMPID 12258);
- Campo 'Retrocessões/Judiciais' (CMPID 12259);
- Campo 'Salvados e Ressarcidos/Administrativos' (CMPID 12262);
- Campo 'Salvados e Ressarcidos/Judiciais' (CMPID 12263); e
- Campo 'Recuperação das Despesas Financeiras Sinistros' (CMPID 12273).

Assim como ocorre com o quadro 06R do FIPSUSEP, os valores informados no quadro 405 são desmembrados por data-base, grupo de ramos e tipo de operação (recuperação de retrocessão e salvados e ressarcidos). Além disso, os valores também são desmembrados por: tipo de movimento (aviso, reavaliação, liquidação final, liquidação parcial, cancelamento, reabertura, valores devidos ao retrocessionário relativos à venda de salvados e ao recebimento de ressarcimento e reclassificação da recuperação de sinistros); número do sinistro; número do contrato de retrocessão; tipo do contrato de retrocessão; código SUSEP da sociedade retrocessionária; dia/mês/ano de ocorrência, comunicação e registro do sinistro; tipo de sinistro; modalidade do contrato de resseguro ou de retrocessão aceita; moeda original do contrato de resseguro ou retrocessão aceita; e base indenitária do contrato de resseguro ou retrocessão aceita.

## **ESTRUTURA DO QUADRO ESTATÍSTICO 405:**

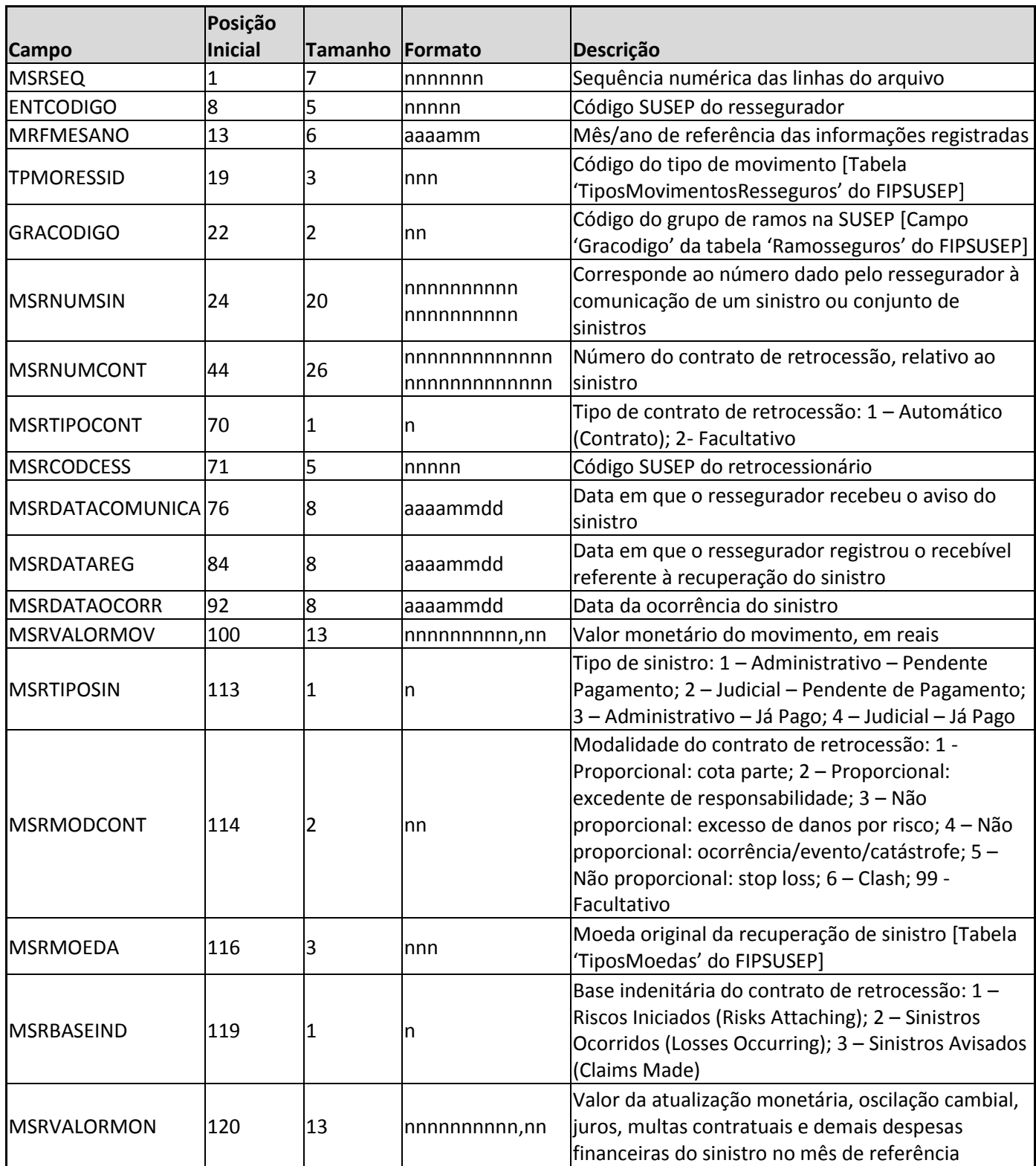

*Observação: SEMPRE completar o preenchimento dos campos do quadro 405 com zeros à esquerda, se necessário.*

### **INFORMAÇÕES SOBRE O PREENCHIMENTO DO QUADRO:**

**1. Campo 'MRFMESANO':** O campo 'MRFMESANO' corresponde ao mês/ano de referência das informações registradas. Considerando que o quadro contém registros de movimentos ocorridos durante o trimestre, esse campo pode conter até três valores distintos (um para cada mês do trimestre), conforme abaixo:

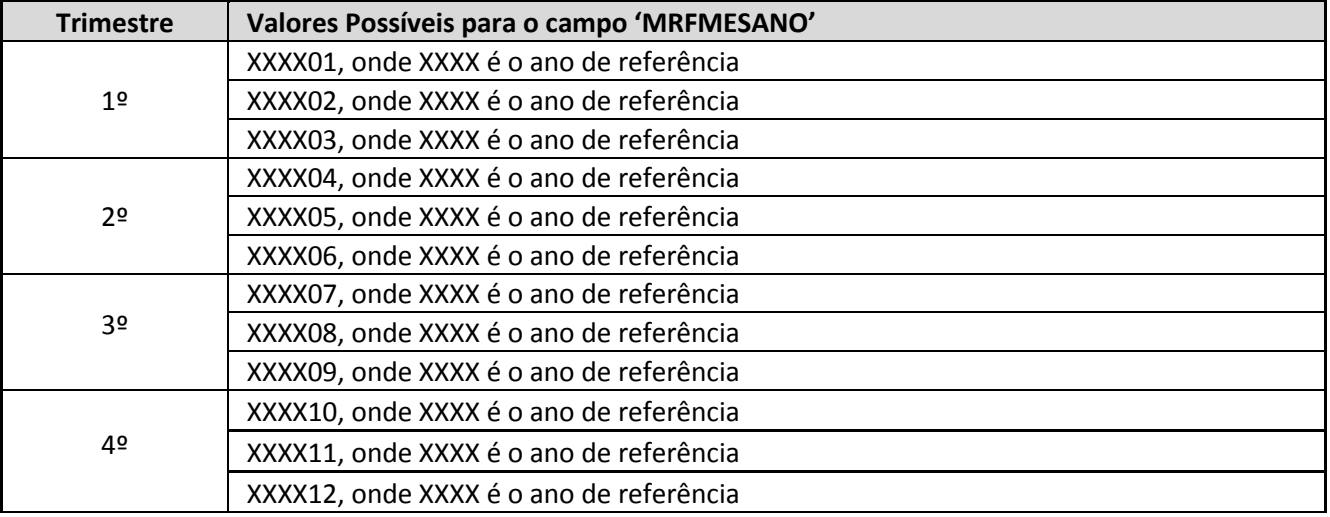

**2. Campo 'TPMORESSID':** O campo 'TPMORESSID' corresponde ao tipo de movimento que a recuperação de sinistro ou que a parcela ao retrocessionário do salvado/ressarcido pode assumir durante o processo de regulação do sinistro e ativação e repasse do salvado/ressarcido, respectivamente. Para o preenchimento desse campo, deve ser utilizada a tabela 'TiposMovimentosResseguros' do FIPSUSEP. Considerando os valores da tabela, são movimentos válidos para o preenchimento do quadro 405:

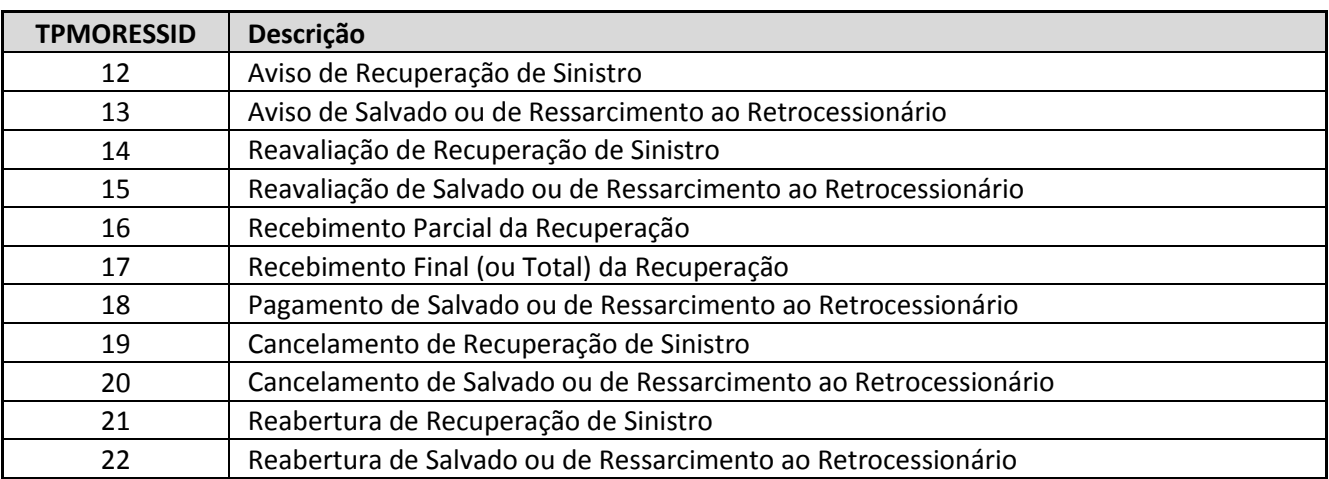

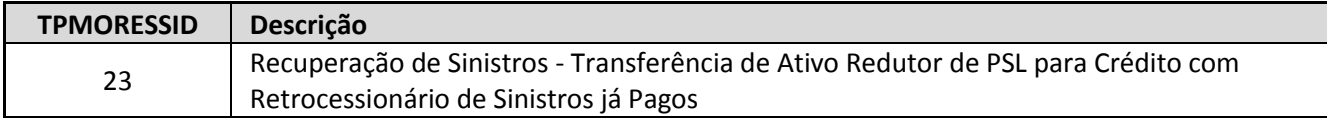

- (a) Para registrar a recuperação de uma despesa financeira de um sinistro que não foi movimentado no mês de referência, deve ser utilizado o tipo de movimento 'reavaliação de recuperação de sinistro' (TPMORESSID = 14); nesse caso, o valor do campo 'MSRVALORMOV' deve ser igual a zero e o campo 'MSRVALORMON' deve conter o valor da recuperação da despesa financeira do sinistro no mês de referência;
- (b) O tipo de movimento 'recebimento parcial' (TPMORESSID = 16) deve ser utilizado quando há um recebimento parcelado de uma recuperação de sinistro, excetuando a última parcela, que deve ser informada como 'recebimento final' (TPMORESSID = 17); este movimento ('recebimento final' - TPMORESSID = 17) também deve ser utilizado para informar o recebimento de uma recuperação de sinistro quando recebido em parcela única;
- (c) Por outro lado, repasses ao retrocessionário parciais ou repasse ao retrocessionário em parcela única de valores relativos a salvados e ressarcidos devem ser registrados utilizando-se o tipo de movimento 'pagamento de salvado ou de ressarcimento ao retrocessionário' (TPMORESSID = 18);
- (d) Regra geral, para o tipo de movimento 'cancelamento' (TPMORESSID = 19), o campo 'MSRVALORMOV' deve ser preenchido com o valor atualizado da recuperação de sinistro (ou seja, o valor registrado inicialmente, somado às reavaliações e desconsiderando as despesas financeiras) e o campo 'MSRVALORMON' deve ser preenchido com o valor total da recuperação da despesa financeira já registrada para o sinistro. A exceção se dá para registrar o cancelamento apenas de valores contabilizados como recuperação de despesas financeiras: nesse caso, o valor do campo 'MSRVALORMOV' pode ser igual a zero;
- (e) O tipo de movimento 'reabertura' (TPMORESSID = 21) deve ser utilizado para informar a reabertura de uma recuperação de sinistro já encerrada, seja por cancelamento ou recebimento. Em cada um dos casos, os campos 'MSRVALORMOV' e 'MSRVALORMON' devem ser preenchidos da seguinte forma:

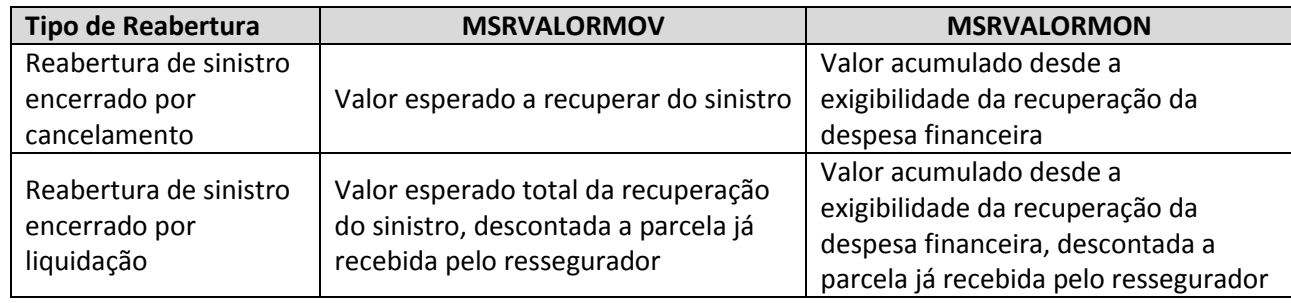

(f) Reclassificação do tipo de recuperação de sinistro, de administrativo para judicial: nesse caso, deve ser informado o tipo de movimento 'cancelamento' (TPMORESSID = 19) para a recuperação do sinistro administrativo e 'reabertura' (TPMORESSID = 21) para a recuperação do sinistro

judicial. As datas de ocorrência, comunicação e registro do sinistro judicial devem permanecer as mesmas da época de quando era uma recuperação do sinistro administrativo. No caso de a recuperação do sinistro judicial ter sido aberta diretamente, sem nunca ter sido uma recuperação de sinistro administrativo, deve ser utilizado o tipo de movimento de aviso de recuperação de sinistro (TPMORESSID = 12);

- (g) O tipo de movimento 'recuperação de sinistros transferência de ativo redutor de PSL para crédito com retrocessionário (TPMOID = 23) deve ser usado sempre que um sinistro é pago, nos casos em que esse possuía recuperação de resseguro; dessa forma, o registro do movimento irá indicar a reclassificação da recuperação de sinistros, de ativo redutor da PSL para crédito com o retrocessionário. Nesse caso, o valor do campo 'MSRVALORMOV' deve ser igual à estimativa de recuperação até então registrada (estimativa inicial, somado às reavaliações e desconsiderando as despesas financeiras), e o campo 'MSRVALORMON' deve ser igual à soma das estimativas de recuperações referentes às despesas financeiras já registradas para o sinistro.
- **3. Campo 'GRACODIGO':** O campo 'GRACODIGO' corresponde ao grupo de ramos do registro. Para o preenchimento desse campo, deve ser utilizado o campo 'Gracodigo' da tabela 'RamosSeguros' do FIPSUSEP. Somente devem ser utilizados grupos de ramos vigentes no mês de referência.
- **4. Campo 'MSRNUMSIN':** O campo 'MSRNUMSIN' corresponde ao número dado pelo ressegurador local à comunicação de um sinistro ou conjunto de sinistros, de forma a identificá-los. Para os contratos automáticos proporcionais, campo podeser preenchido com '99999999999999999999' quando o ressegurador não possuir a informação.

Recuperações de sinistros de mesma ocorrência e que acionem diferentes contratos podem possuir o mesmo número. Além disso, o número do sinistro registrado para os movimentos de 'reavaliação', 'liquidação', cancelamento', 'reabertura' e 'indenização' deve ser o mesmo registrado para o movimento de 'aviso', inclusive nos casos de reclassificação de sinistro administrativo para judicial.

- **5. Campo 'MSRNUMCONT':** O campo 'MSRNUMCONT' corresponde ao número do contrato de retrocessão relativo ao sinistro.
- **6. Campo 'MSRTIPOCONT':** O campo 'MSRTIPOCONT' corresponde ao tipo de contrato de retrocessão relativo ao sinistro e deve ser preenchido respeitando a seguinte codificação: '1' para 'Automático (Contrato)'; e '2' para 'Facultativo'.
- **7. Campo 'MSRCODCESS':** O campo 'MSRCODCESS' corresponde ao código SUSEP do retrocessionário que aceitou a cessão de retrocessão. Dessa forma, o campo 'MSRCODCESS' deve ser preenchido com um código SUSEP válido entre '00001' e '09999', para os casos em que uma sociedade seguradora aceitou a retrocessão, ou um código SUSEP válido entre '30000' e '59999', exceto o código do próprio ressegurador local, para os casos em que um ressegurador aceitou a retrocessão.
- **8. Campos 'MSRDATAOCORR', 'MSRDATACOMUNICA' e 'MSRDATAREG':** Os campos MSRDATAOCORR' e 'MSRDATACOMUNICA' correspondem, respectivamente, às datas em que o sinistro para o qual se

espera recuperação ocorreu e foi comunicado ao ressegurador. O campo 'MSRDATAREG' correspondeà data de registro do recebível referente à recuperação do sinistro.

As datas registradas para os movimentos de 'reavaliação', 'liquidação', cancelamento', 'reabertura' e 'salvados e ressarcidos' devem ser as mesmas registradas para o movimento de 'aviso', mesmo nos casos de reclassificação da recuperação de sinistro, de administrativo para judicial, e transferência de ativo redutor de PSL para crédito com o retrocessionário.Além disso, para o tipo de movimento 'aviso ao retrocessionário' (TPMORESSID = 12 ou TPMORESSID = 13), o mês/ano da data do campo 'MSRDATAREG' deve ser o mesmo mês/ano registrado no campo 'MRFMESANO'.

Para os contratos automáticos proporcionais, os campos podemser preenchidos com '99999999' quando o ressegurador não possuir a informação.

**9. Campos 'MSRVALORMOV'' e 'MSRVALORMON':** O campo 'MSRVALORMOV' corresponde ao valor monetário, no mês de referência, do movimento de recuperação do sinistro ou do movimento relativo à parcela do salvado e ressarcido devida ao retrocessionário. Já o campo 'MSRVALORMON' corresponde ao valor monetário da recuperação da despesa financeira do sinistro (atualização monetária, oscilação cambial, juros, multas contratuais etc) no mês de referência, e somente pode ser preenchido para os tipos de movimento 'reavaliação', 'cancelamento', 'reabertura' e 'transferência de ativo redutor de PSL para crédito com o retrocessionário'. Ressalta-se que apenas os valores registrados no primeiro campo impactam a conta de sinistro ocorrido da empresa.

Os campos de valor monetário devem conter treze caracteres incluindo a vírgula e o sinal negativo, quando for o caso, sendo que o único tipo de movimento que permite o registro de valores negativos para o campo 'MSAVALORMOV', sem justificativas, é 'reavaliação'. O campo 'MSAVALORMON' admite valor negativo para todos os tipos de movimento passíveis de preenchimento.

Como dito anteriormente, para registrar a recuperação da despesa financeira de um sinistro que não foi movimentado no mês de referência, deve ser utilizado o tipo de movimento 'reavaliação'; nesse caso, o valor do campo 'MSRVALORMOV' deve ser igual a zero e o campo 'MSRVALORMON' deve conter o valor da recuperação da despesa financeira do sinistro no mês de referência.

Os tipos de movimento de 'recebimento' não permitem preenchimento do campo 'MSRVALORMON'. Caso seja necessário ajustar o valor da recuperação do sinistro devido a uma atualização monetária, por exemplo, o procedimento a ser seguido é descrito no parágrafo anterior.

Por fim, os dois campos não devem, simultaneamente, possuir valor igual a zero. O valor do campo 'MSRVALORMOV' somente pode ser igual a zero se o campo 'MSRVALORMON' possuir valor diferente de zero e o tipo de movimento for 'reavaliação' ou 'cancelamento'. Por outro lado, para todos os tipos de movimento é permitido que o campo 'MSRVALORMON' seja igual a zero, desde que o campo 'MSRVALORMOV' possua um valor diferente de zero.

**10. Campo 'MSRTIPOSIN':** O campo 'MSRTIPOSIN' corresponde ao tipo de sinistro e deve ser preenchido respeitando a seguinte codificação: '1' para 'Administrativo – Pendente de Pagamento'; '2' para 'Judicial – Pendente de Pagamento'; '3' para 'Administrativo – Já Pago'; e '4' para 'Judicial – Já Pago'.

- **11. Campo 'MSRMODCONT':** O campo 'MSRMODCONT' corresponde à modalidade do contrato de retrocessão relativo ao sinistro e deve ser preenchido respeitando a seguinte codificação: '1' para 'Proporcional: cota parte'; '2' para 'Proporcional: excedente de responsabilidade'; '3'para 'Não proporcional: excesso de danos por risco'; '4' para 'Não proporcional: ocorrência/evento/catástrofe'; '5' para 'Não proporcional: stop loss'; e '6' para 'Clash'. Para o tipo de contrato 'Facultativo', o campo deve ser preenchido com '99'.
- **12. Campo 'MSRMOEDA':** O campo 'MSRMOEDA' corresponde à moeda original da recuperação de sinistro. Para o preenchimento desse campo, deve ser utilizada a tabela 'TiposMoedas' do FIPSUSEP:

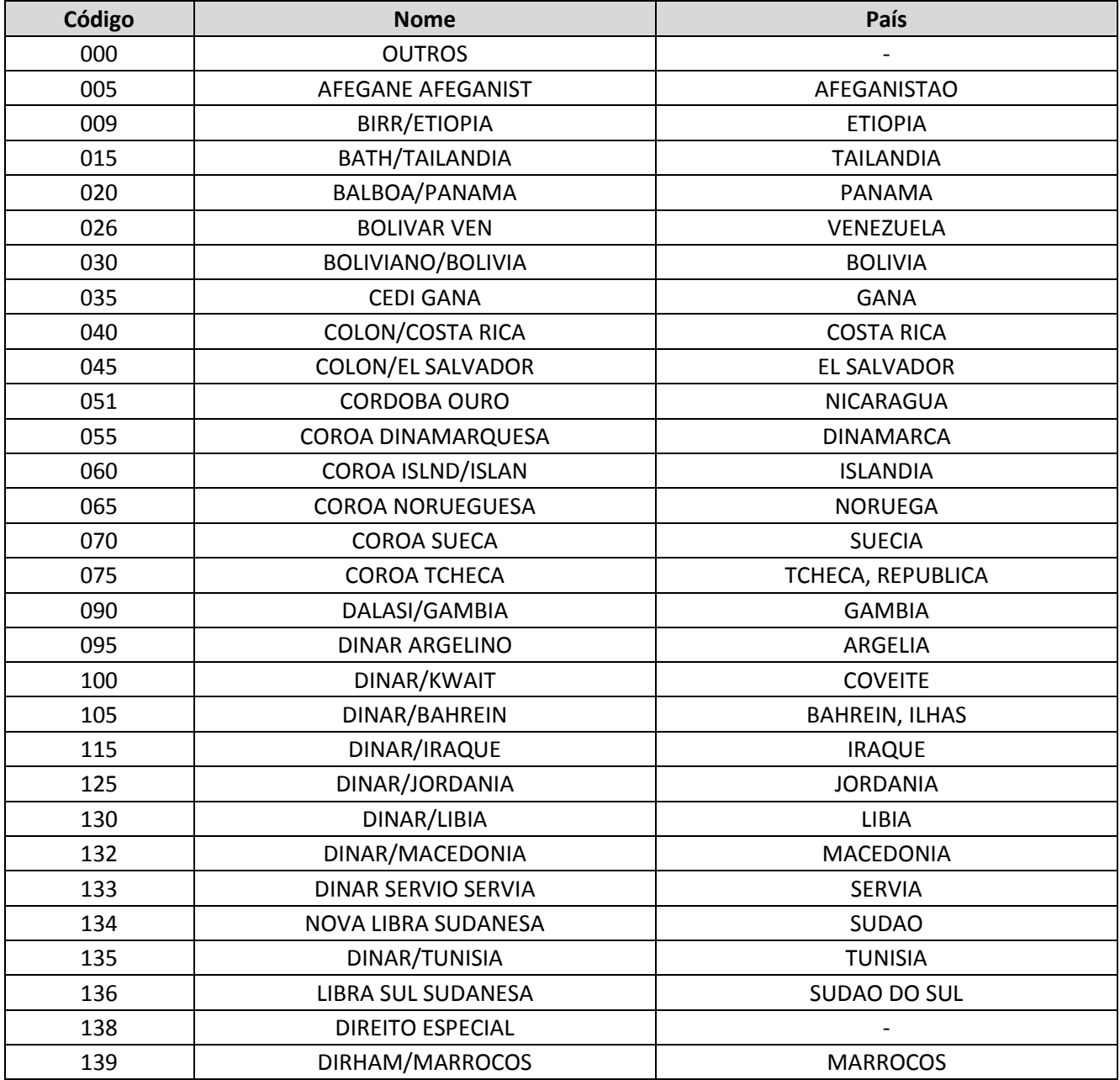

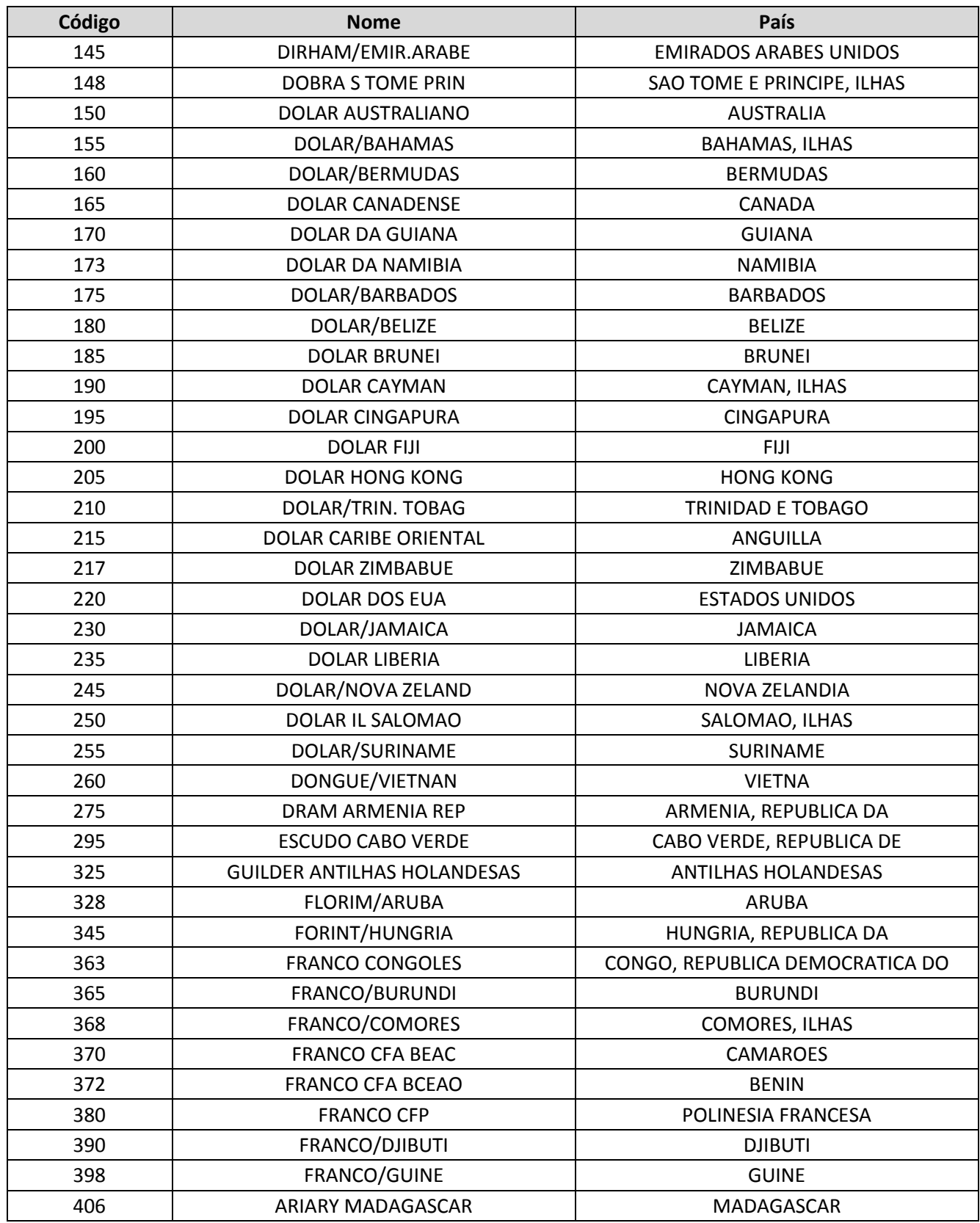

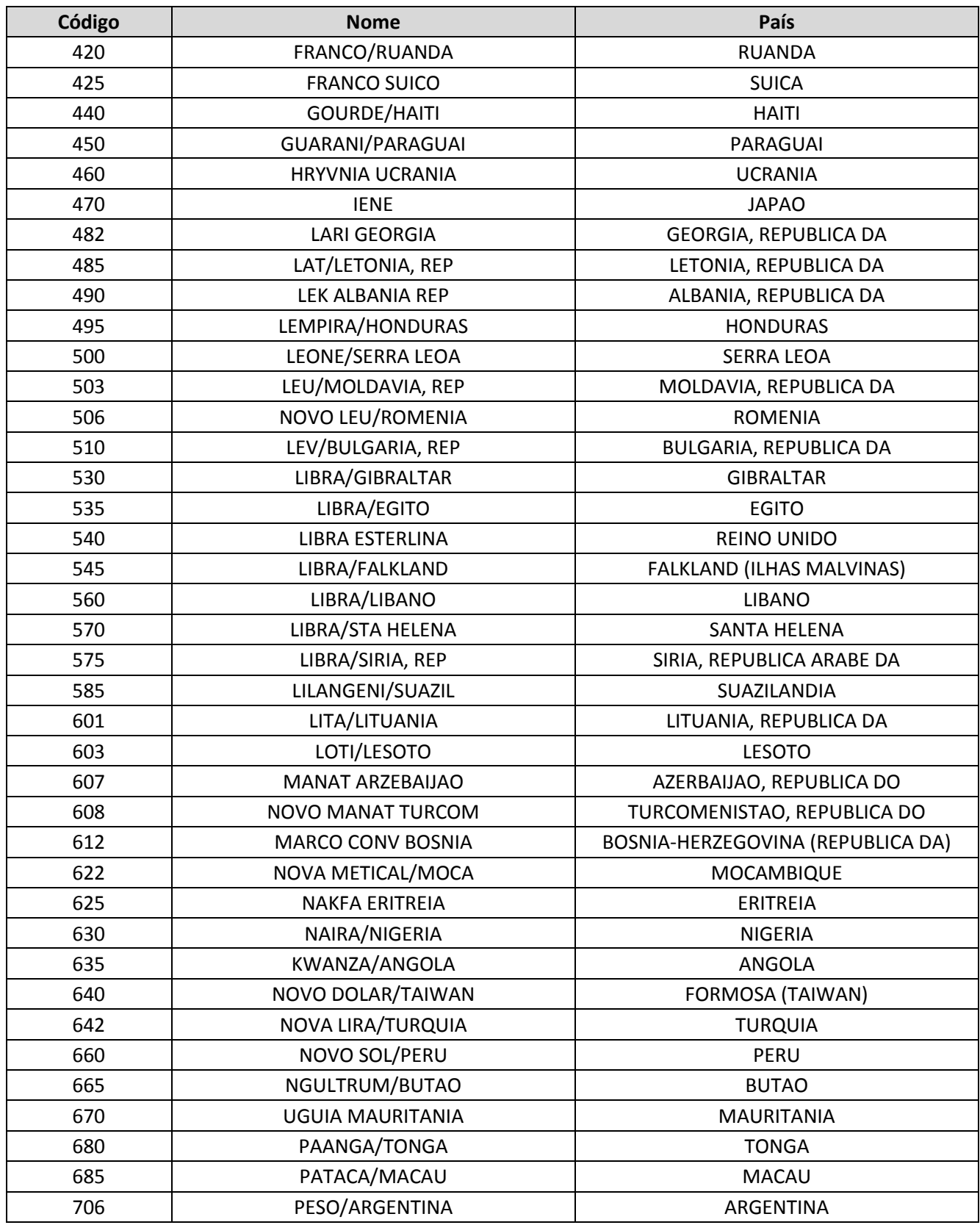

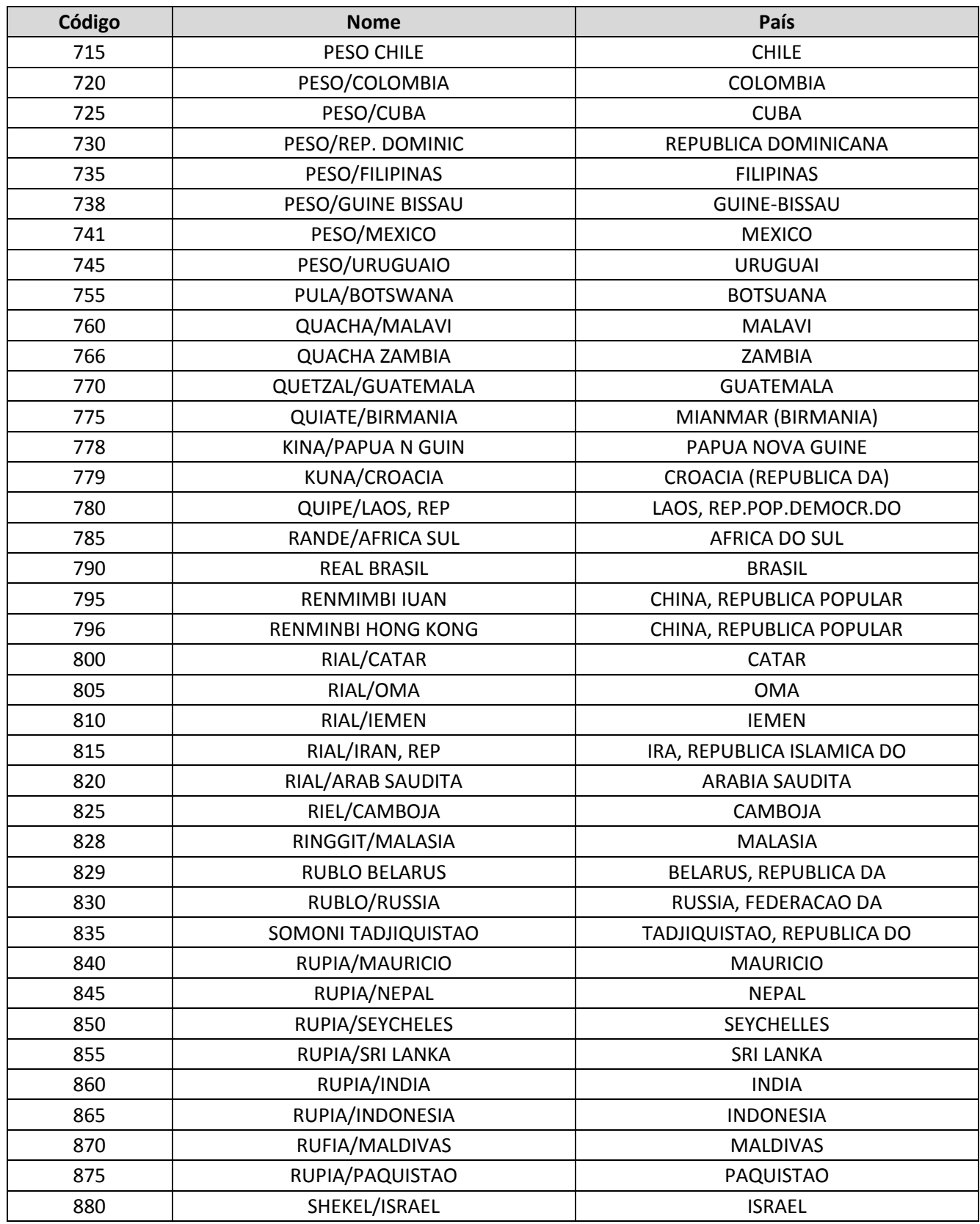

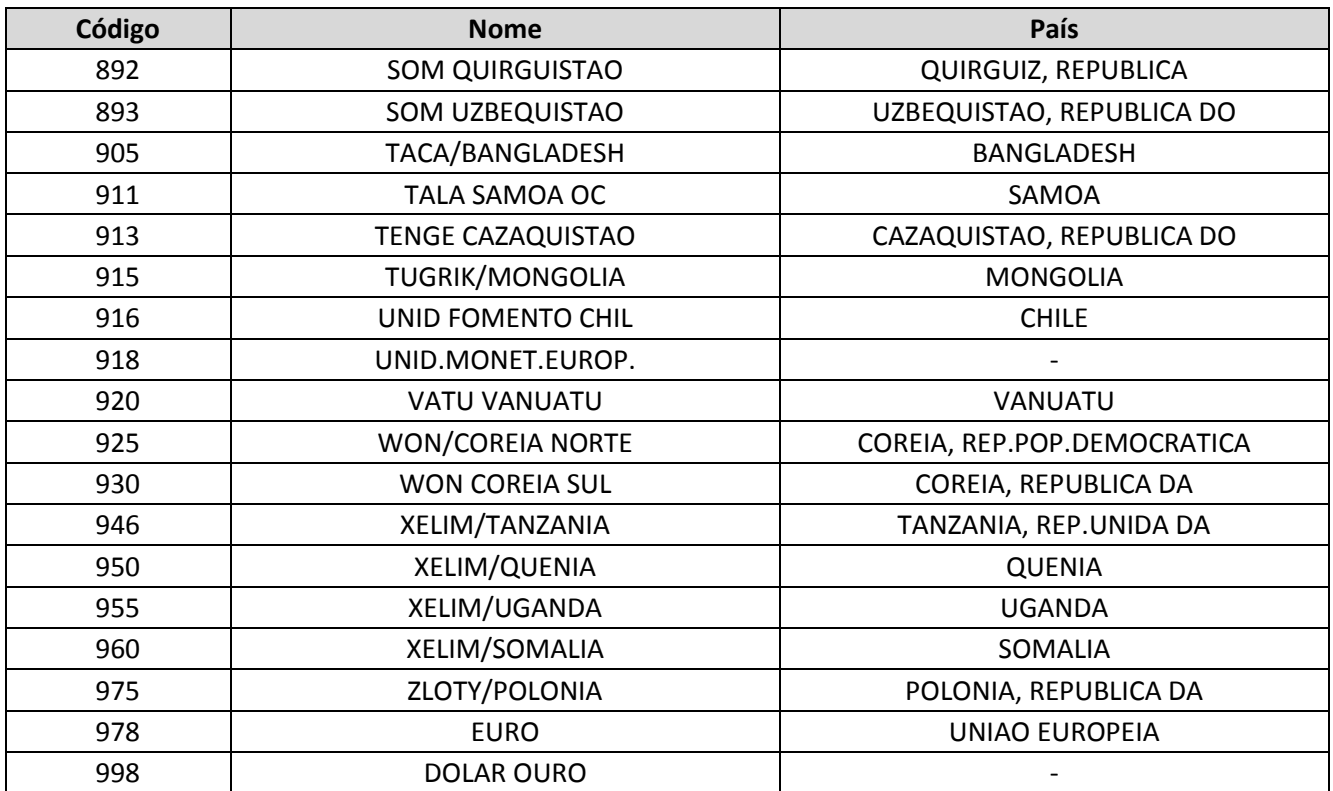

**13. Campo 'MSRBASEIND':** O campo 'MSRBASEIND' corresponde à base indenitária do contrato de retrocessão relativo ao sinistro e deve ser preenchido respeitando a seguinte codificação: '1' para 'Riscos Iniciais (Risks Attaching)'; '2' para 'Sinistros Ocorridos (Losses Ocurring)'; e '3' para 'Sinistros Avisados (Claims Made)'.

## **CRÍTICAS/CRUZAMENTOS**

Todas as críticas apontadas devem ser justificadas no próprio FIPSUSEP, no campo apropriado para justificativa, individualmente, sem o que a carga não será aceita, a não ser que a SUSEP determine que a crítica seja ignorada.

Algumas das críticas/cruzamentos deste quadro, descritas abaixo, estão em fase de implementação.

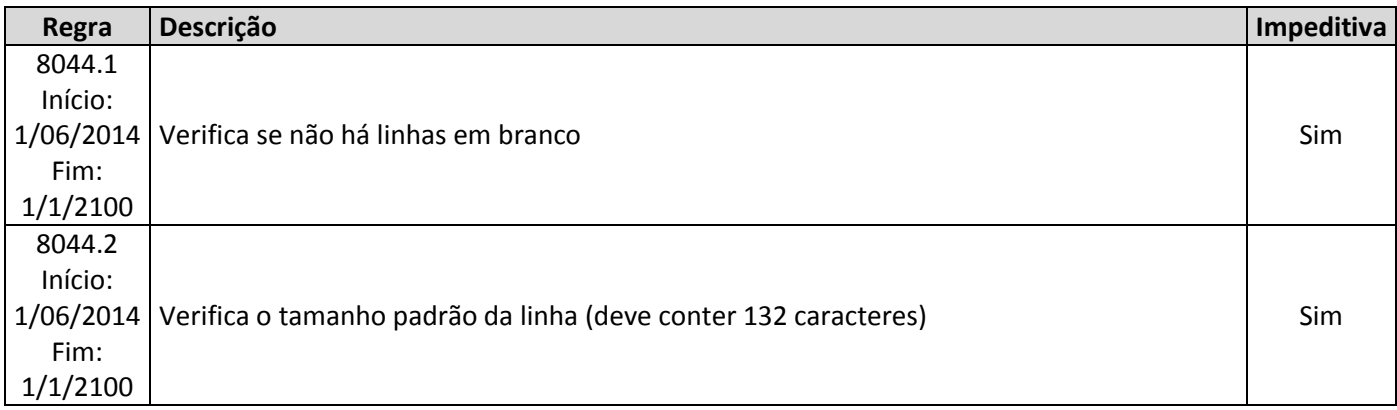

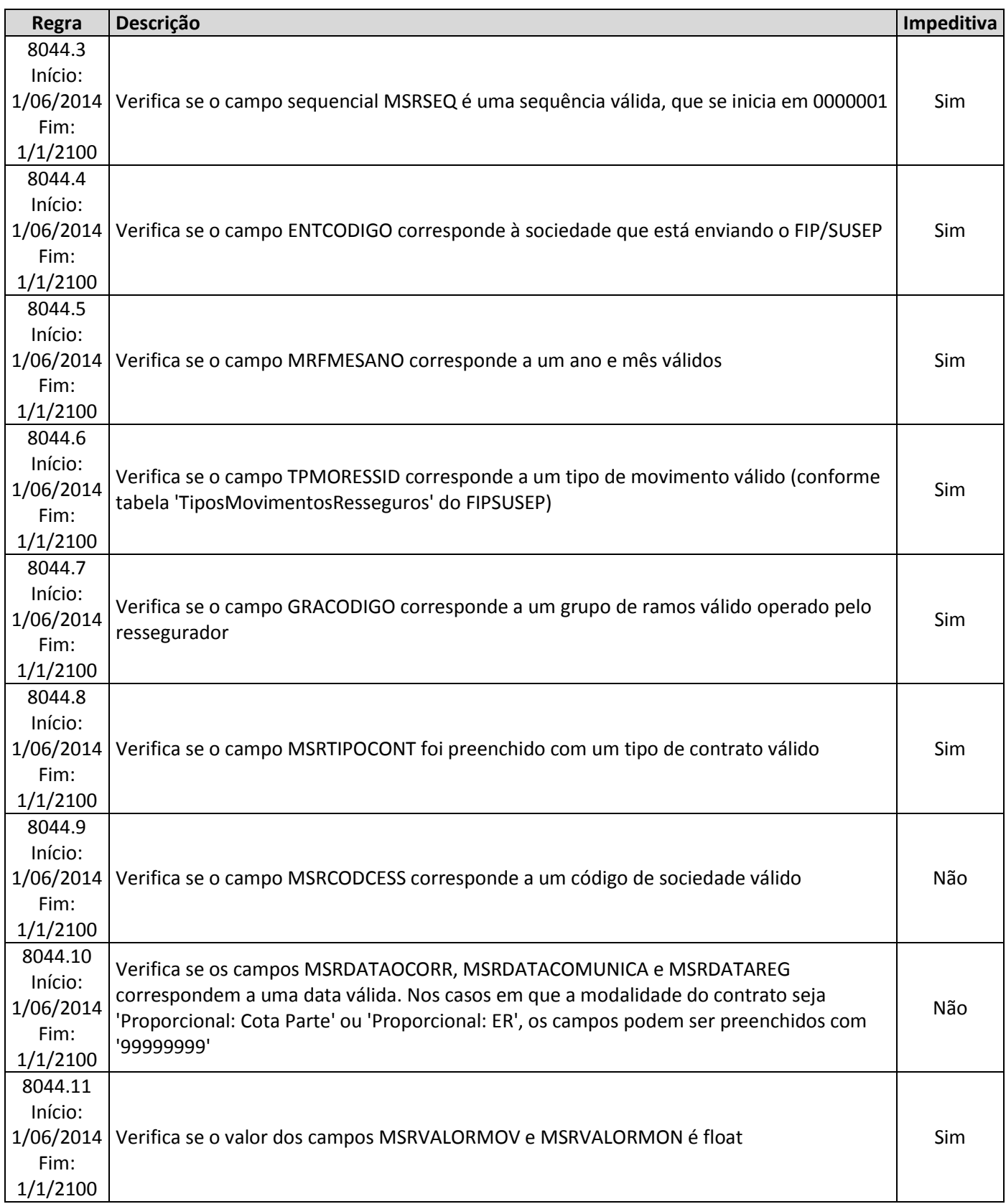

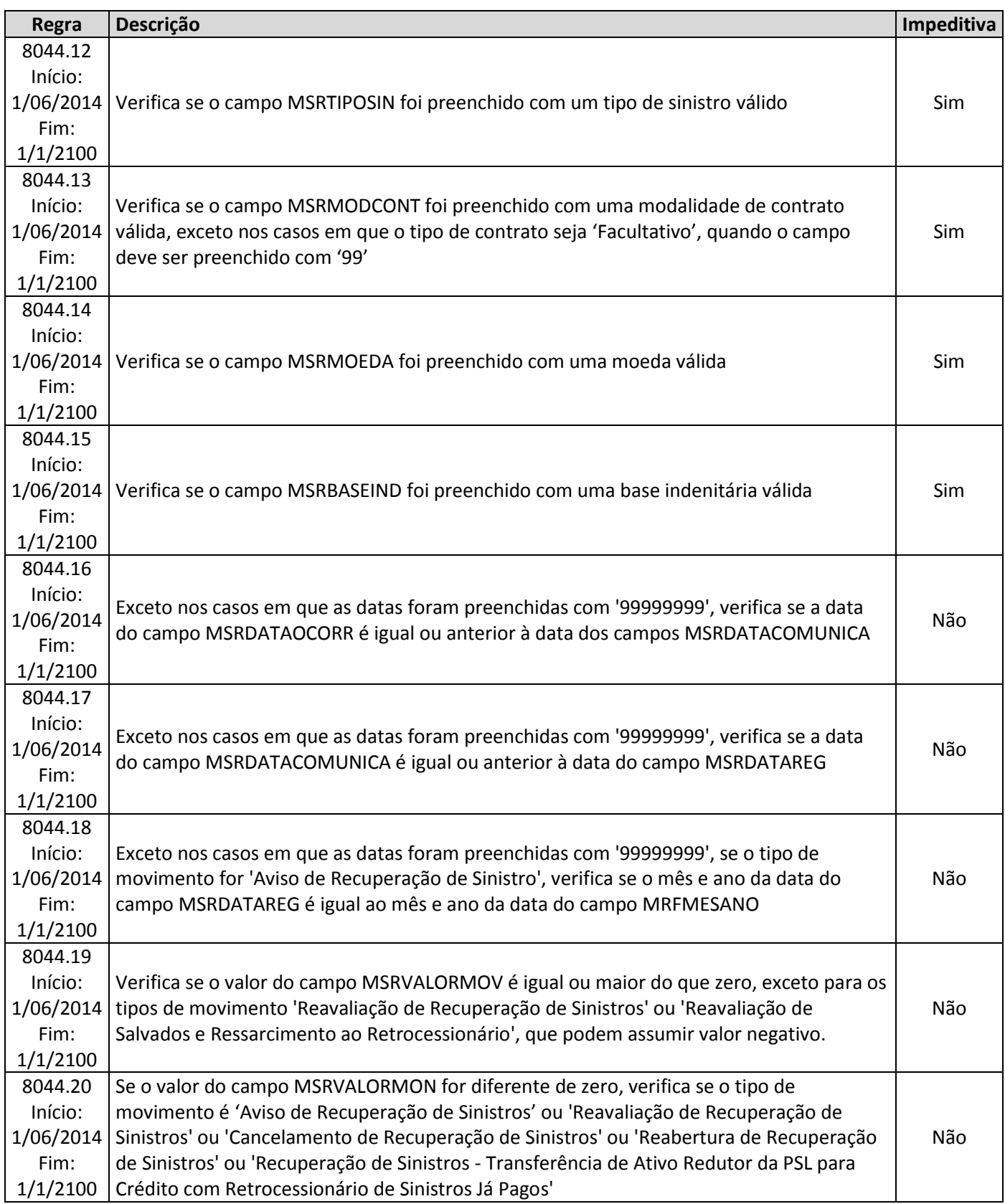

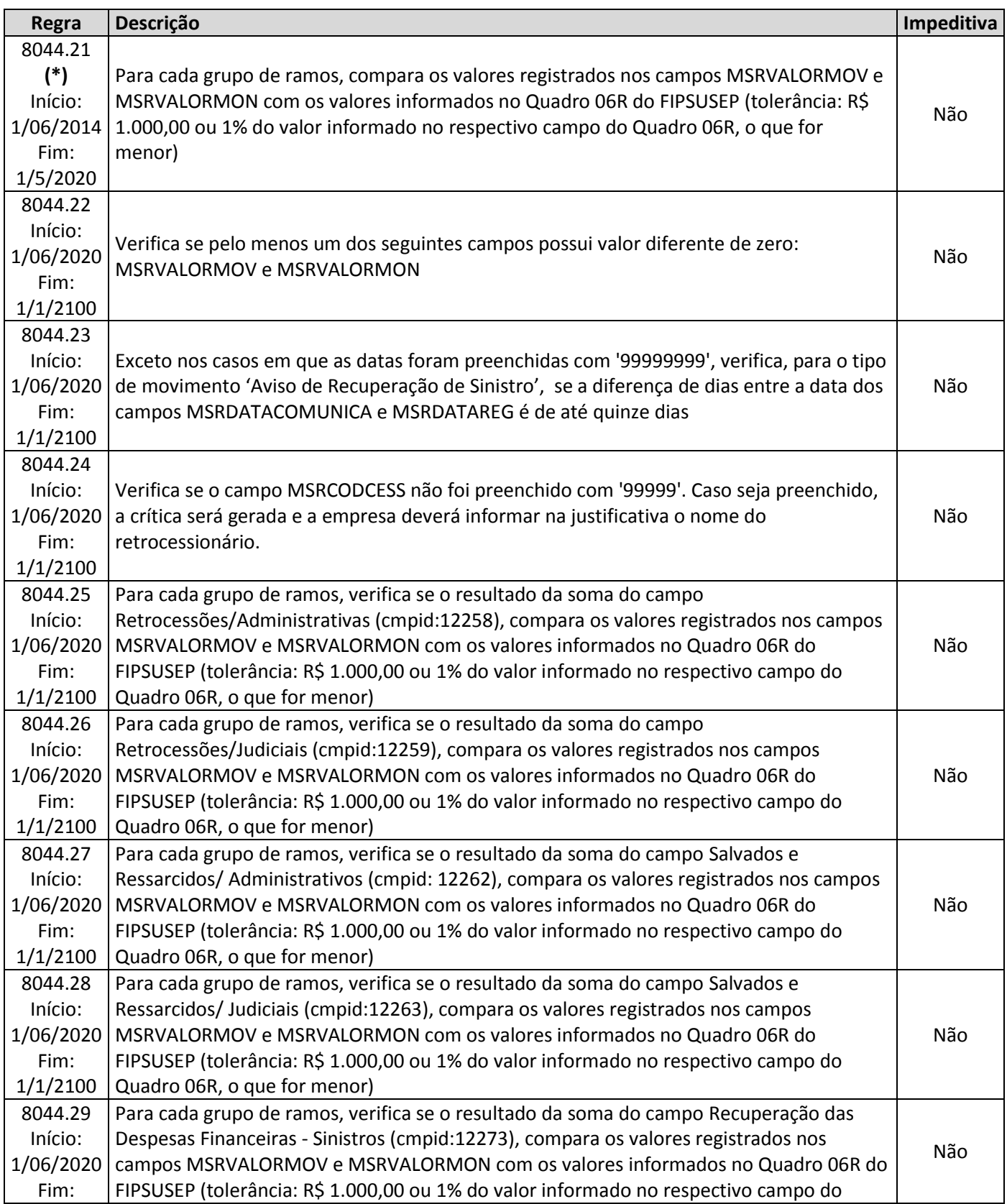

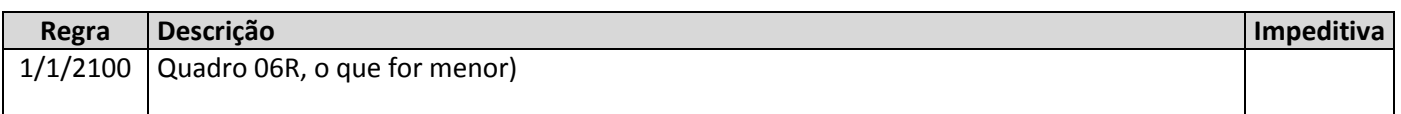

**(\*)** A relação entre o quadro estatístico e o(s) quadro(s) do FIP/SUSEP citada na crítica **8044.21 (encerrada)**é a descrita abaixo. Tais relações agora se aplicam para as regras listadas abaixo.

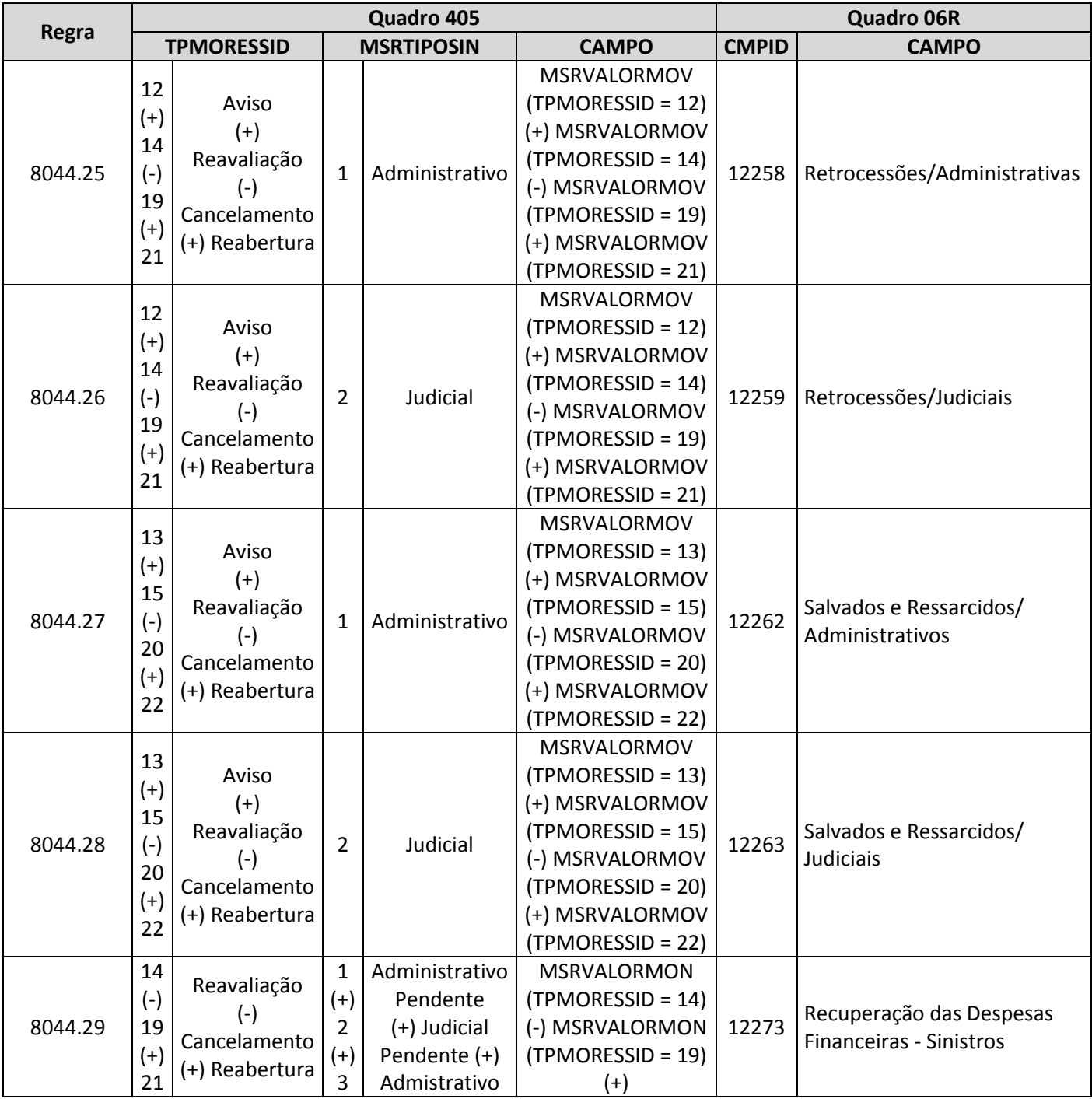

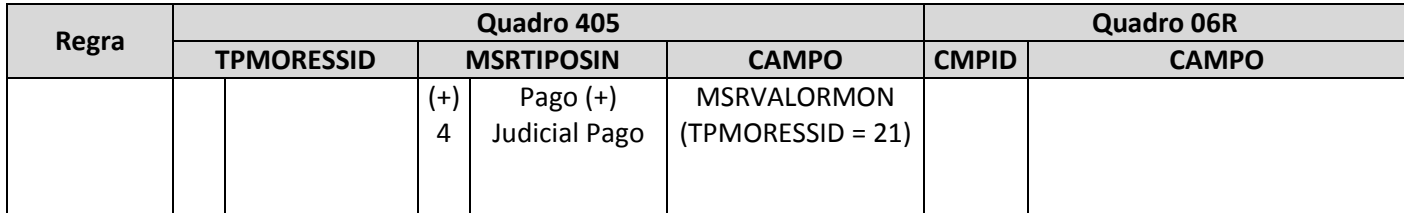

# **QUADRO 406 – SINISTROS A LIQUIDAR – RESSEGURO E RETROCESSÃO ACEITA**

O quadro 406 possui periodicidade de envio trimestral, devendo ser enviado nos meses de março, junho, setembro e dezembro até sete dias após a data limite para entrega do FIP do respectivo mês. Ressalta-se que cada arquivo enviado deve conter informações relativas a todos os meses do trimestre. Assim, o quadro estatístico do mês de março, por exemplo, que pode ser enviado até sete dias após a data limite para entrega do FIP do mês de março, deve conter informações dos meses de janeiro, fevereiro e março.

Para os trimestres que tenham como último mês de referência os meses de junho ou dezembro, as empresas poderão encaminhar o quadro até sete dias após a data limite para recarga do FIP desses meses de referência.

Este quadro deve ser preenchido para as operações estruturadas no regime financeiro de repartição simples e deve conter informações sobre:

 Estoque dos sinistros pendentes de pagamento no mês de referência, relativos às operações de resseguro e retrocessão aceita.

Além disso, o quadro deve conter os mesmos valores informados nos seguintes campos do quadro 07R ('Sinistros a Liquidar e Recuperação com Retrocessões') do FIP/SUSEP:

- Campo 'Resseguros/Administrativos' (CMPID 12338);
- Campo 'Resseguros/Judiciais' (CMPID 12339);
- Campo 'Retrocessões Aceitas/Administrativos' (CMPID 12341); e
- Campo 'Retrocessões Aceitas/Judiciais' (CMPID 12342).

Assim como ocorre com o quadro 07R do FIPSUSEP, os valores informados no quadro 406 são desmembrados por data-base, grupo de ramos e tipo de operação (resseguro e retrocessão aceita). Além disso, os valores também são desmembrados por: número do sinistro; número do contrato de resseguro ou retrocessão aceita; tipo de contrato de resseguro ou retrocessão aceita; código SUSEP da sociedade cedente ou do retrocessionário; dia/mês/ano de ocorrência, comunicação e registro do sinistro; tipo de sinistro; modalidade do contrato de resseguro ou de retrocessão aceita; moeda original do contrato de resseguro ou retrocessão aceita; e base indenitária do contrato de resseguro ou retrocessão aceita.

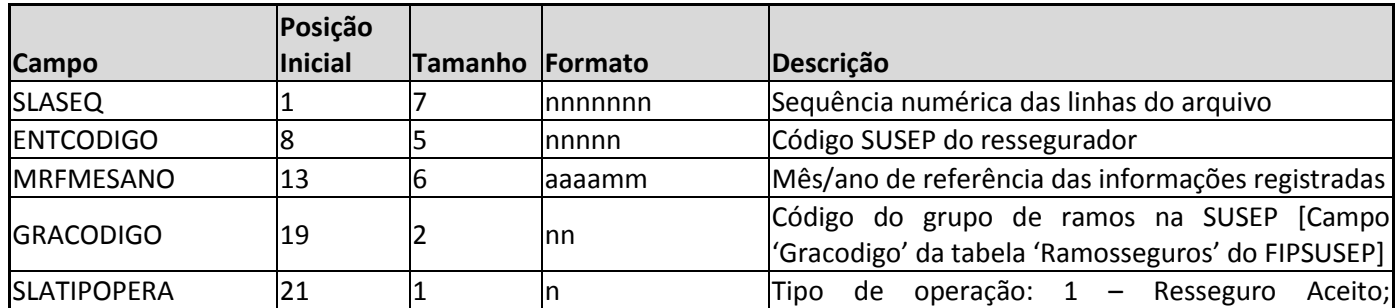

#### **ESTRUTURA DO QUADRO ESTATÍSTICO 406:**
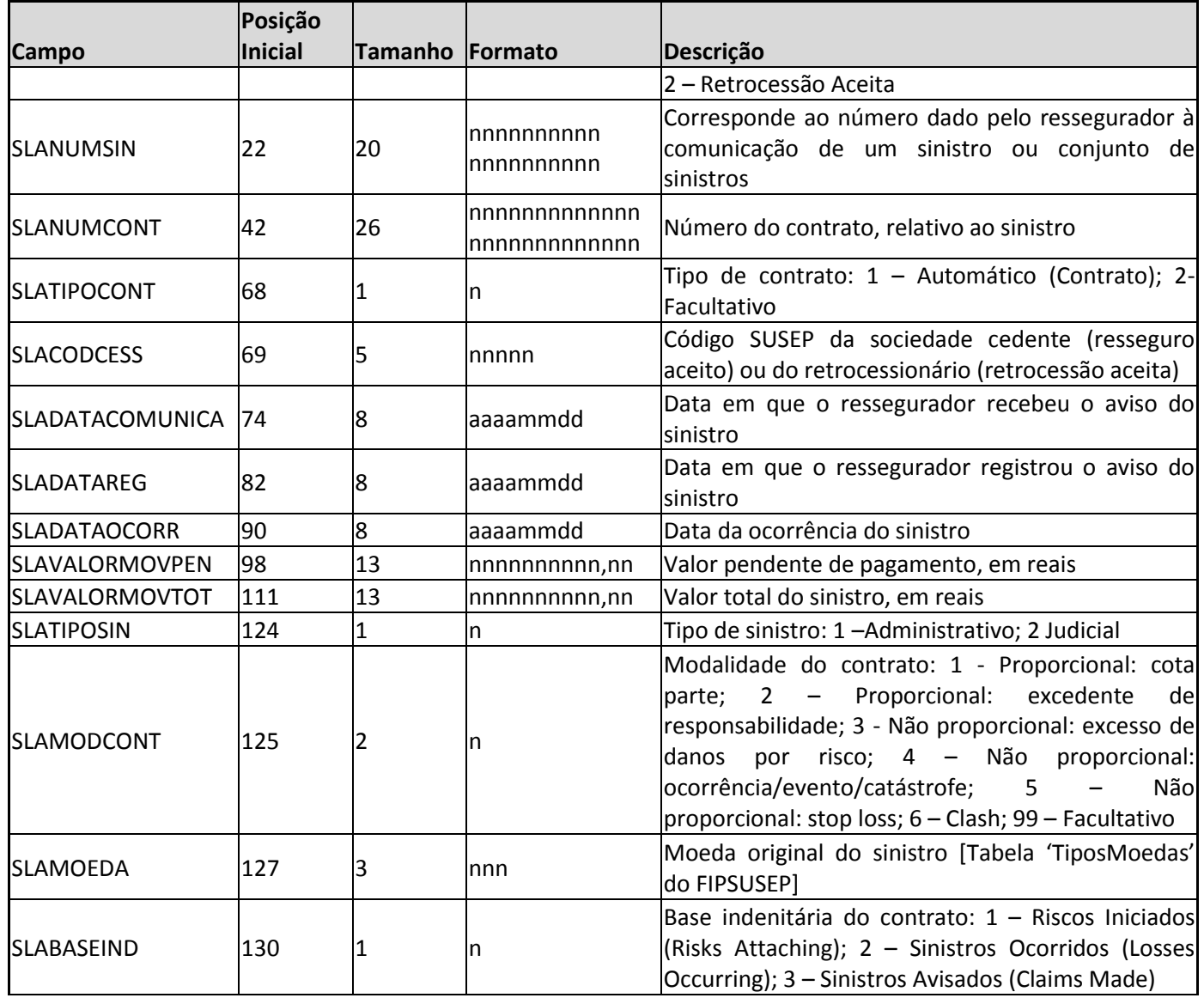

*Observação: SEMPRE completar o preenchimento dos campos do quadro 406 com zeros à esquerda, se necessário.*

#### **INFORMAÇÕES SOBRE O PREENCHIMENTO DO QUADRO:**

**1. Campo 'MRFMESANO':** O campo 'MRFMESANO' corresponde ao mês/ano de referência das informações registradas. Considerando que o quadro contém registros de movimentos ocorridos durante o trimestre, esse campo pode conter até três valores distintos (um para cada mês do trimestre), conforme abaixo:

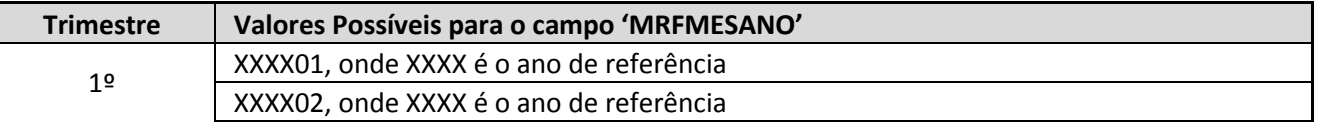

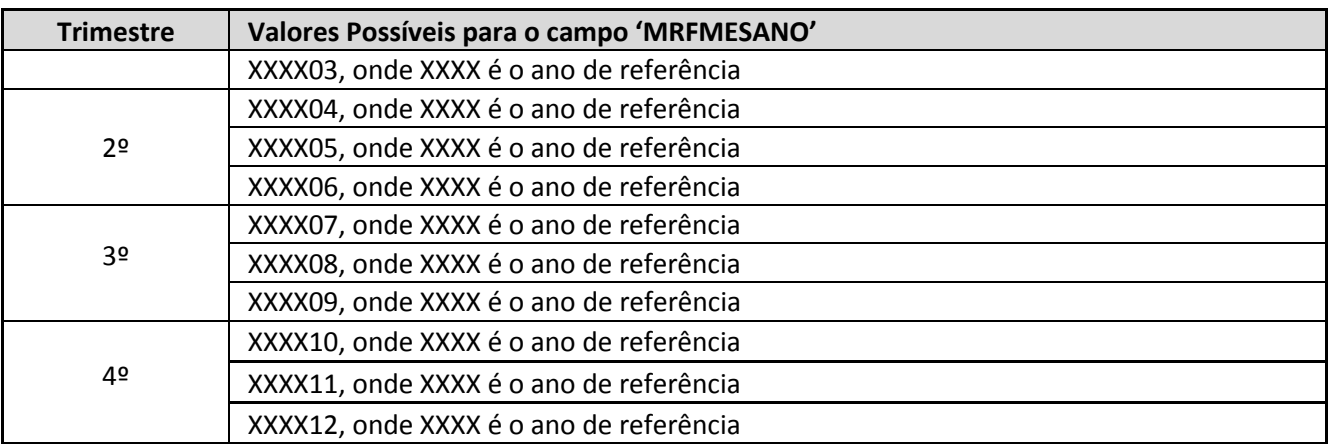

- **2. Campo 'GRACODIGO':** O campo 'GRACODIGO' corresponde ao grupo de ramos do registro. Para o preenchimento desse campo, deve ser utilizado o campo 'Gracodigo' da tabela 'RamosSeguros' do FIPSUSEP. Somente devem ser utilizados grupos de ramos vigentes no mês de referência.
- **3. Campo 'SLATIPOPERA':** O campo 'SLATIPOPERA' corresponde ao tipo de operação do sinistro pendente de pagamento, qual seja, resseguro aceito ou retrocessão aceita, e deve ser preenchido respeitando a seguinte codificação: '1' para 'Resseguro Aceito'; e '2' para 'Retrocessão Aceita'.
- **4. Campo 'SLANUMSIN':** O campo 'SLANUMSIN' corresponde ao número dado pelo ressegurador local à comunicação de um sinistro ou conjunto de sinistros, de forma a identificá-los. Para os contratos automáticos proporcionais, o campo podeser preenchido com '99999999999999999999' quando o ressegurador não possuir a informação.

Sinistros de mesma ocorrência e que acionem diferentes contratos podem possuir o mesmo número. Além disso, nos casos de reclassificação de sinistros administrativo para judicial, o número do sinistro deve se manter igual.

- **5. Campo 'SLANUMCONT':** O campo 'SLANUMCONT' corresponde ao número do contrato de resseguro ou de retrocessão aceita relativo ao sinistro pendente de pagamento.
- **6. Campo 'SLATIPOCONT':** O campo 'SLATIPOCONT' corresponde ao tipo de contrato de resseguro ou de retrocessão aceita relativo ao sinistro pendente de pagamento e deve ser preenchido respeitando a seguinte codificação: '1' para 'Automático (Contrato)'; e '2' para 'Facultativo'.
- **7. Campo 'SLACODCESS' e Relação com o Campo 'SLATIPOPERA':** O campo 'SLACODCESS' corresponde ao código SUSEP da sociedade seguradora ou da EAPCque efetuou a cessão de resseguro ou do ressegurador que efetuou a cessão de retrocessão. Considerando os tipos de operação, o campo 'SLACODCESS' deve ser preenchido da seguinte forma:

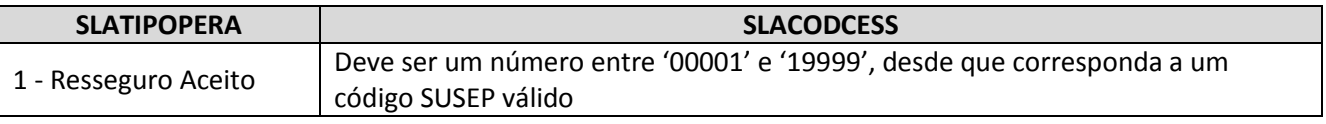

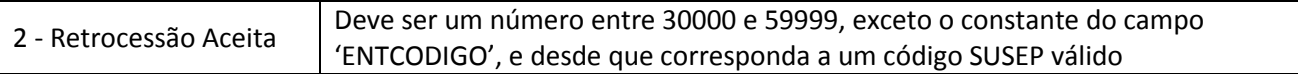

Quando a cedente for uma empresa não cadastrada, deve-se utilizar o código '99999'.

**8. Campos 'SLADATAOCORR', 'SLADATACOMUNICA' e 'SLADATAREG':** Os campos SLADATAOCORR', 'SLADATACOMUNICA' e 'SLADATAREG' correspondem, respectivamente, às datas em que o sinistro ocorreu, foi comunicado ao ressegurador e registrado por esse em sua PSL.

Nos casos de reclassificação de sinistros administrativo para judicial, as datas devem ser mantidas. Além disso, para os contratos automáticos proporcionais, os campos podemser preenchidos com '99999999' quando o ressegurador não possuir a infomação.

**9. Campos 'SLAVALORMOVPEN' e 'SLAVALORMOVTOT:** O campo 'SLAVALORMOVPEN' corresponde ao valor monetário, no último dia de cada mês de referência, do sinistro pendente de pagamento. Já o campo 'SLAVALORMOVTOT' corresponde ao valor monetário do sinistro total, considerando os valores já pagos até a data-base somados ao valor pendente de pagamento na data-base. Para a conversão dos valores de sinistros atrelados a moeda estrangeira, deve ser utilizada a taxa de câmbio da data-base para os valores pendentes de pagamento, e a taxa de câmbio da data de cada pagamento para efetuar a conversão de cada parcela paga que será considerada no valor do campo 'SLAVALORMOVTOT'.

Ressalta-se que apenas os valores registrados no primeiro campo representam a Provisão de Sinistros a Liquidar da empresa.

Os campos de valor monetário devem conter treze caracteres incluindo a vírgula.

- **10. Campo 'SLATIPOSIN':** O campo 'SLATIPOSIN' corresponde ao tipo de sinistro pendente de pagamento e deve ser preenchido respeitando a seguinte codificação: '1' para 'Administrativo'; e '2' para 'Judicial'.
- **11. Campo 'SLAMODCONT':** O campo 'SLAMODCONT' corresponde à modalidade do contrato de resseguro ou de retrocessão aceita relativo ao sinistro pendente de pagamento e deve ser preenchido respeitando a seguinte codificação: '1' para 'Proporcional: cota parte'; '2' para 'Proporcional: excedente de responsabilidade'; '3'para 'Não proporcional: excesso de danos por risco'; '4' para 'Não proporcional: ocorrência/evento/catástrofe'; '5' para 'Não proporcional: stop loss'; e '6' para 'Clash'. Para o tipo de contrato 'Facultativo', o campo deve ser preenchido com '99'.
- **12. Campo 'SLAMOEDA':** O campo 'SLAMOEDA' corresponde à moeda original do sinistro pendente de pagamento. Para o preenchimento desse campo, deve ser utilizada a tabela 'TiposMoedas' do FIPSUSEP:

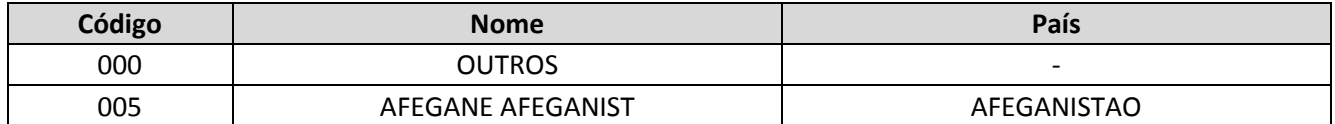

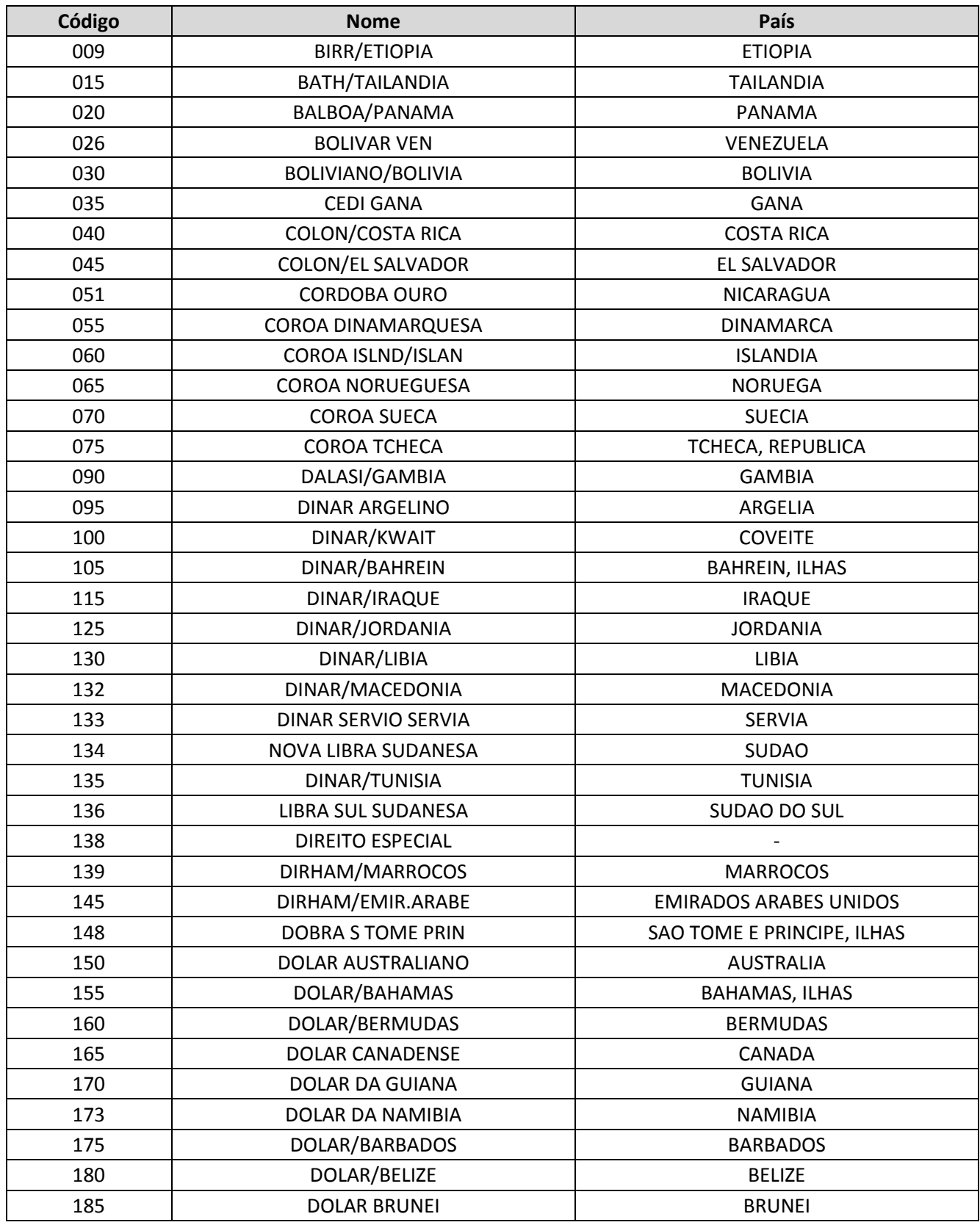

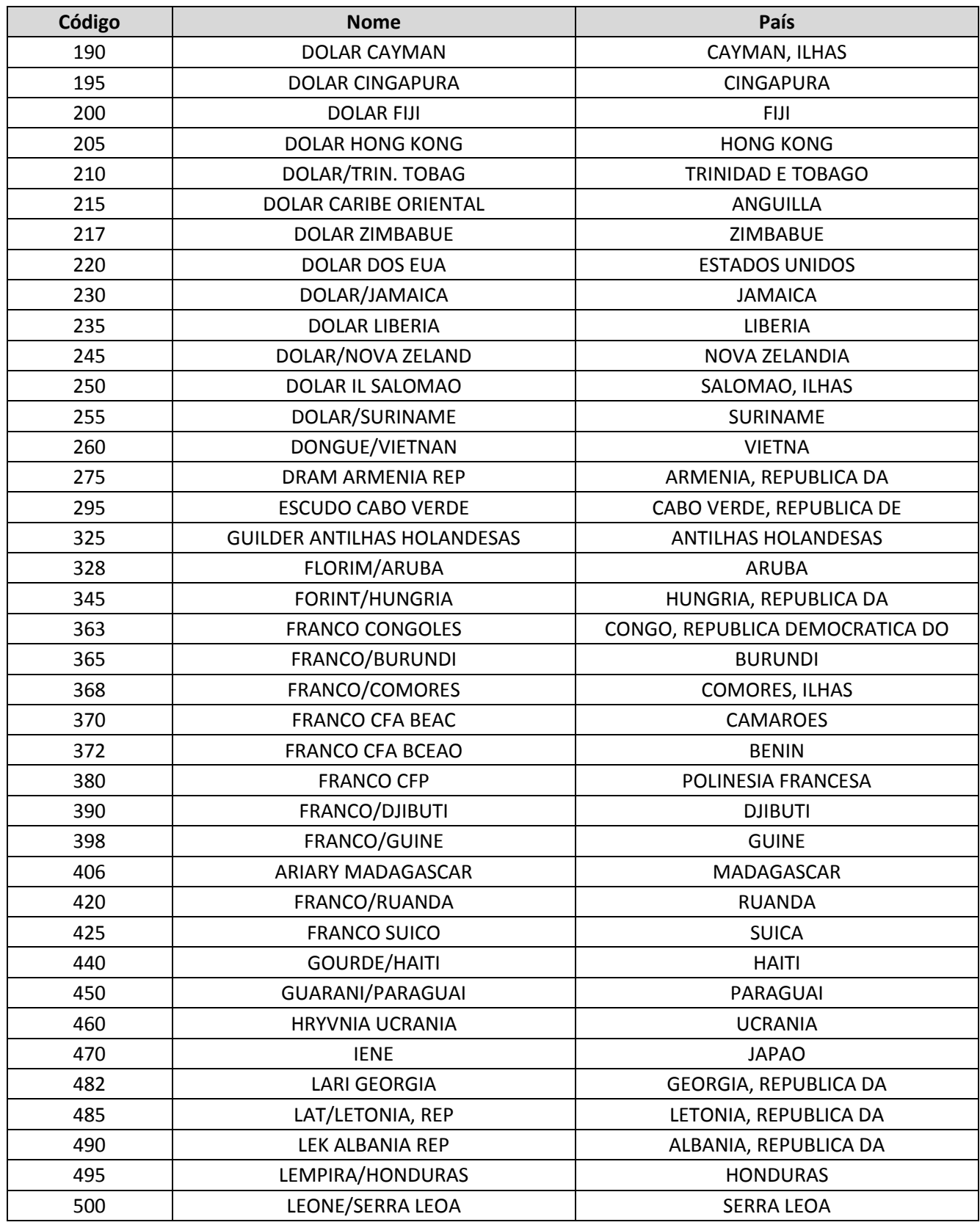

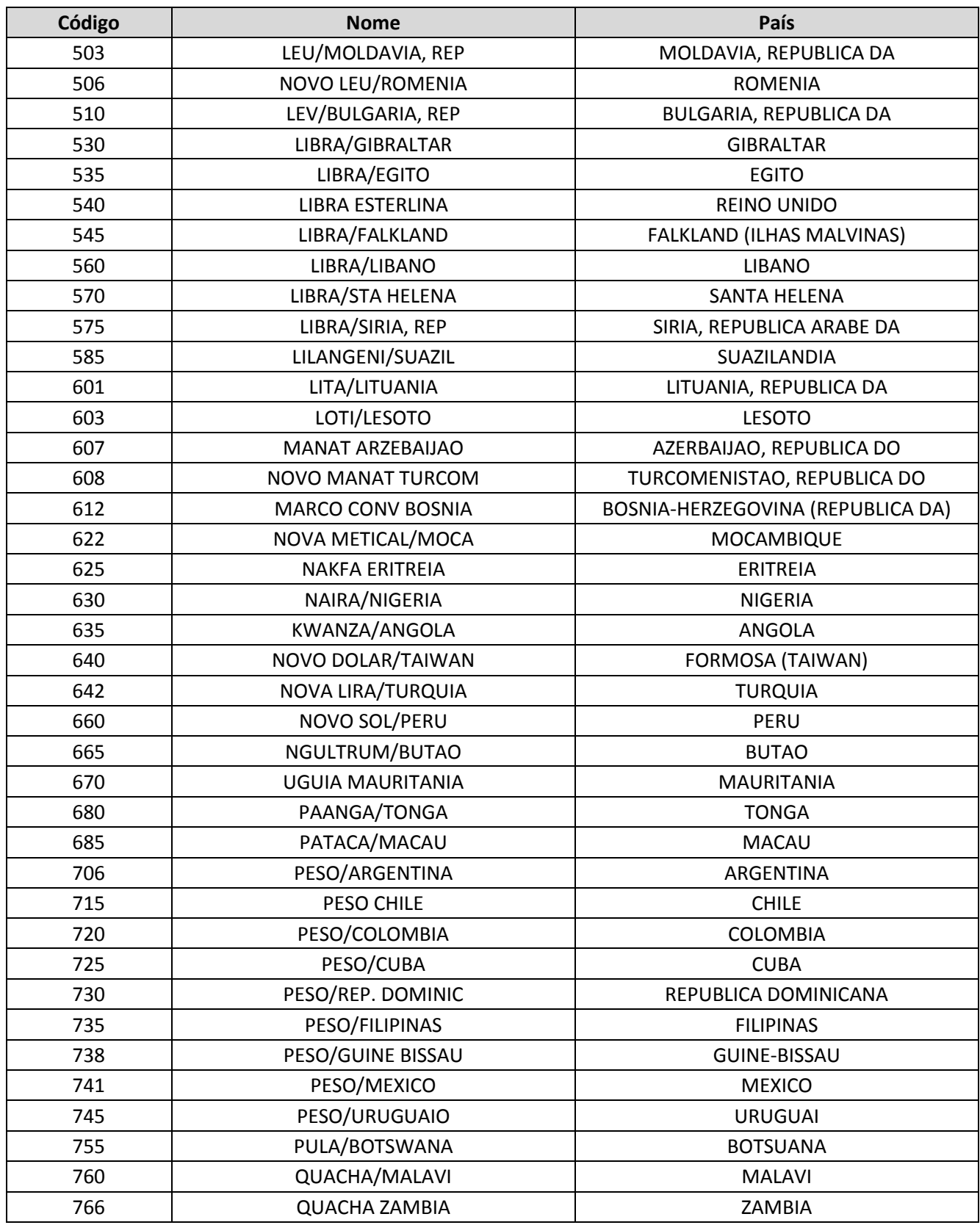

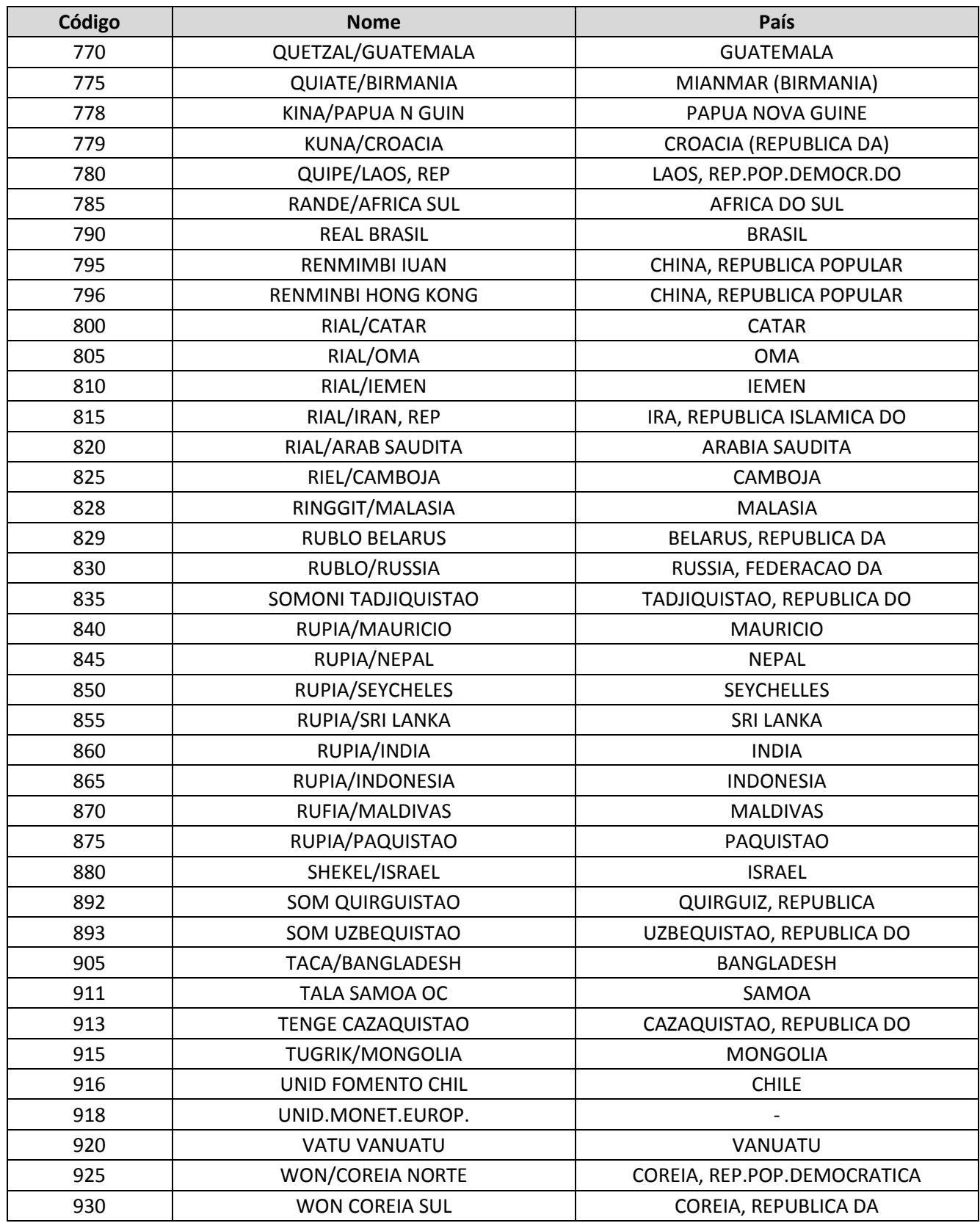

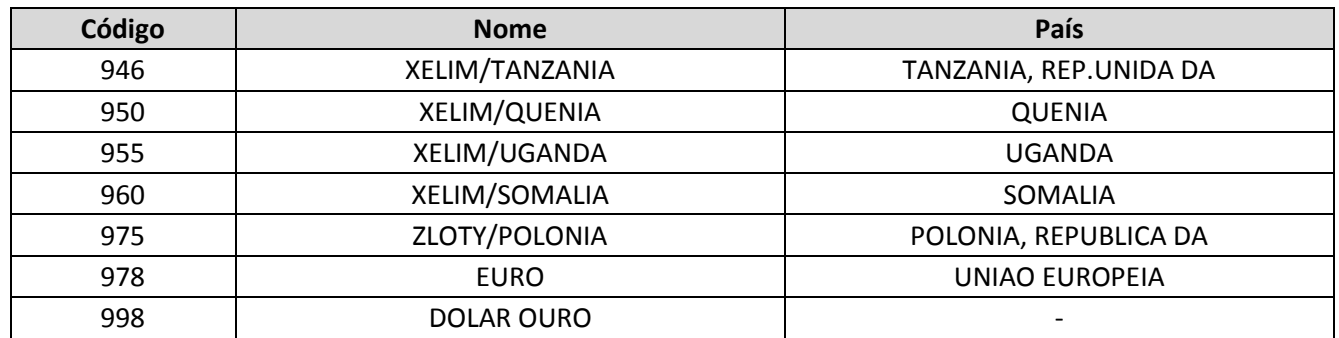

**13. Campo 'SLABASEIND':** O campo 'SLABASEIND' corresponde à base indenitária do contrato de resseguro ou de retrocessão aceita relativo ao sinistro pendente de pagamento e deve ser preenchido respeitando a seguinte codificação: '1' para 'Riscos Iniciais (Risks Attaching)'; '2' para 'Sinistros Ocorridos (Losses Ocurring)'; e '3' para 'Sinistros Avisados (Claims Made)'.

#### **CRÍTICAS/CRUZAMENTOS**

Todas as críticas apontadas devem ser justificadas no próprio FIPSUSEP, no campo apropriado para justificativa, individualmente, sem o que a carga não será aceita, a não ser que a SUSEP determine que a crítica seja ignorada.

Algumas das críticas/cruzamentos deste quadro, descritas abaixo, estão em fase de implementação.

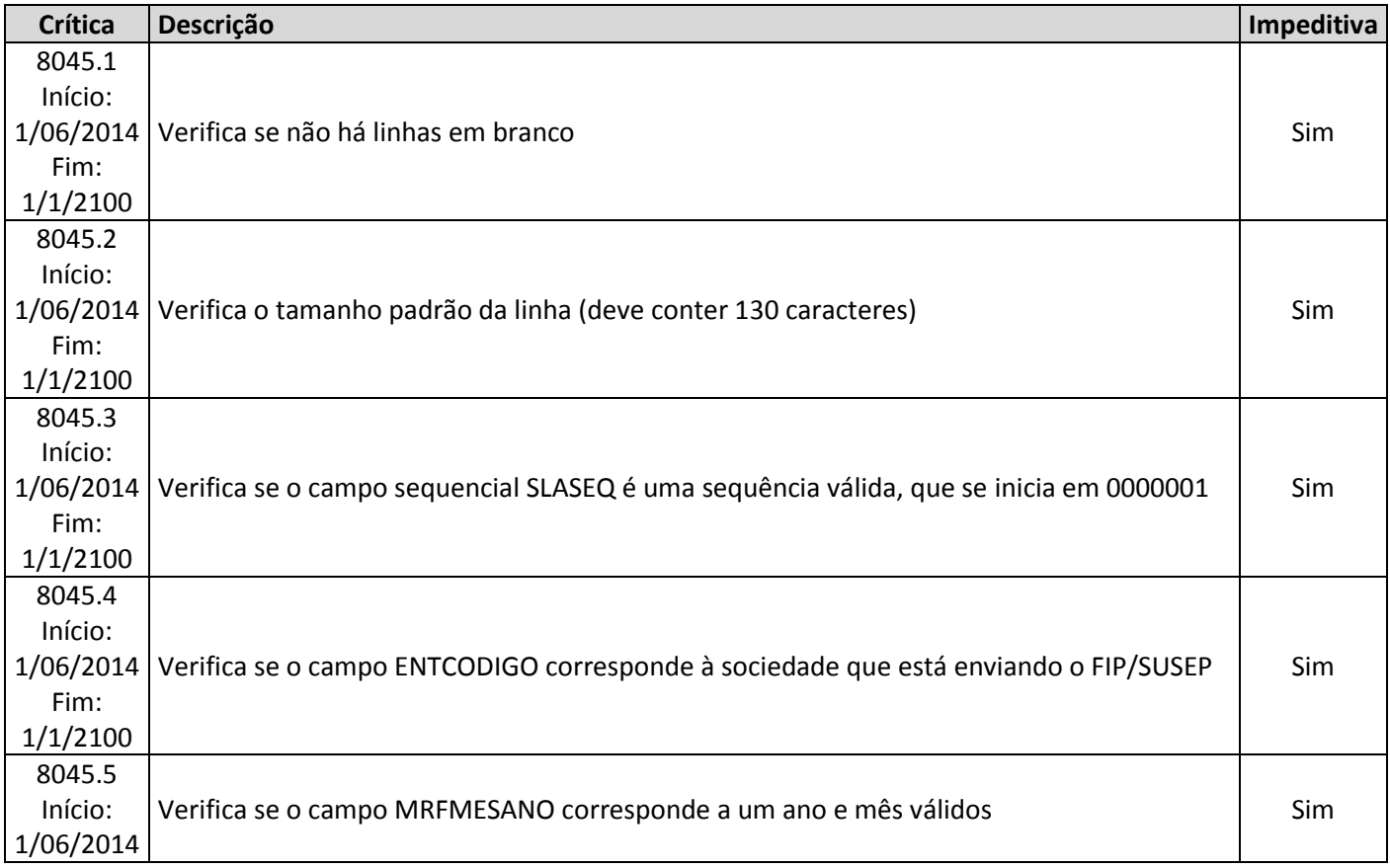

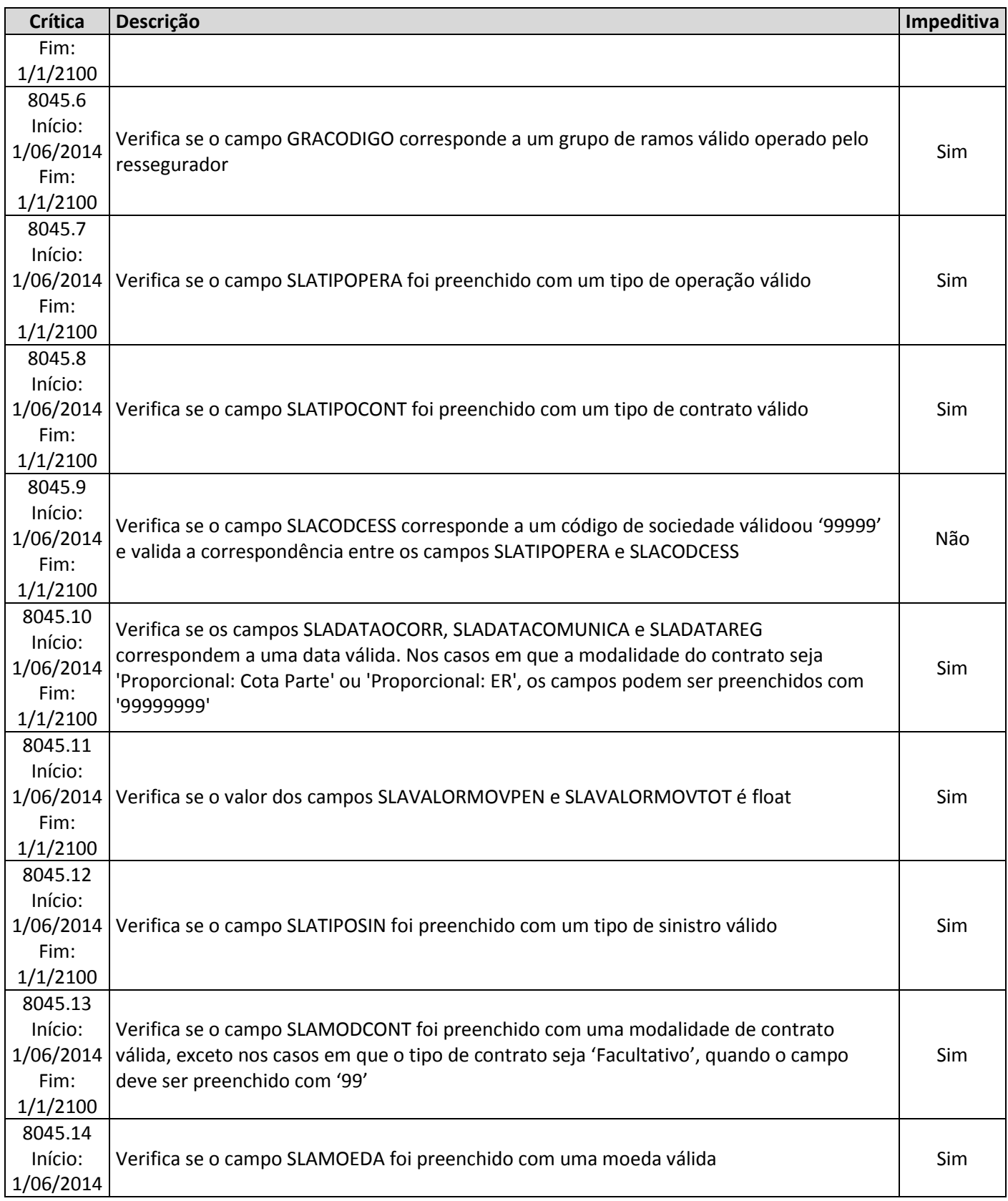

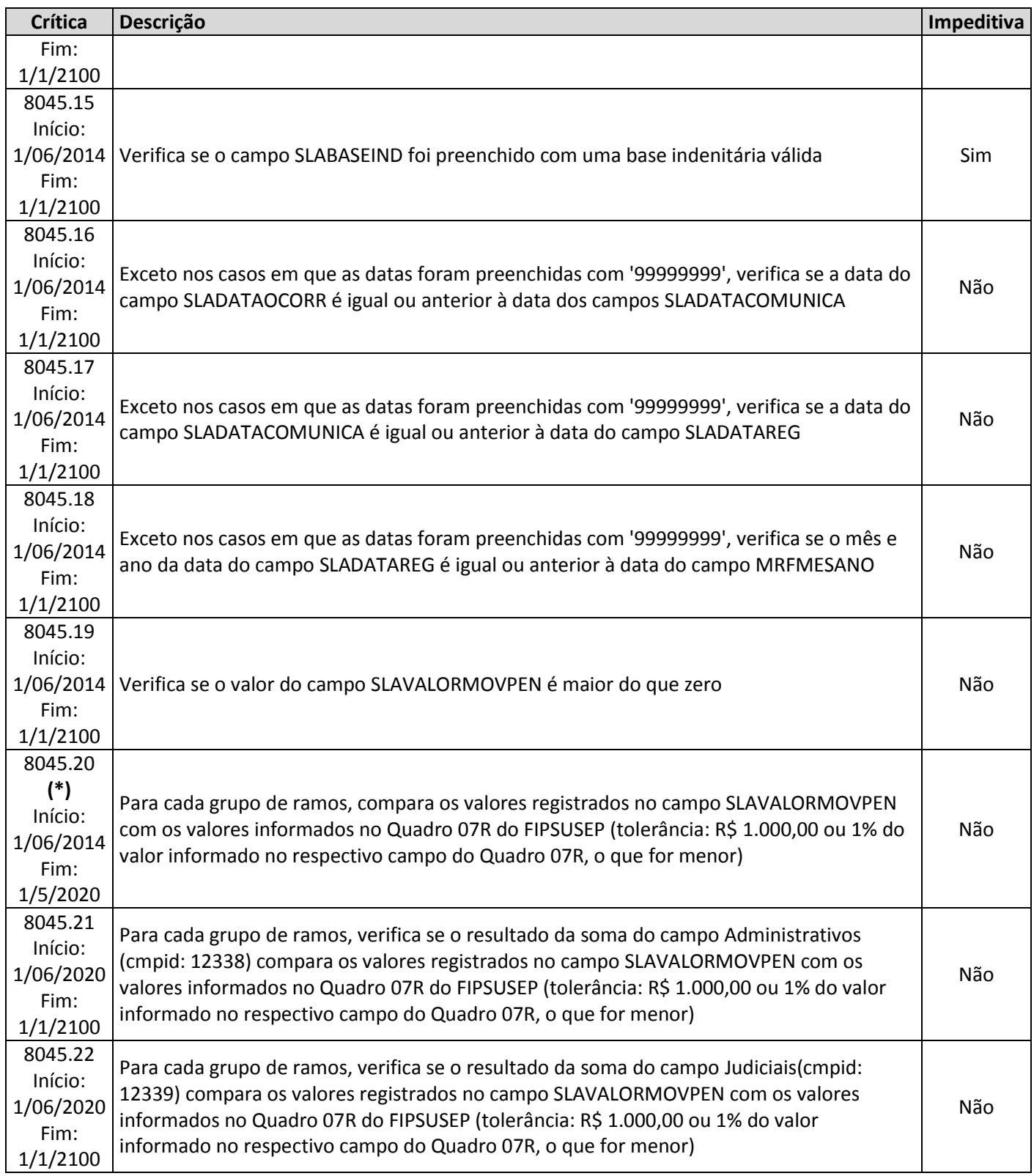

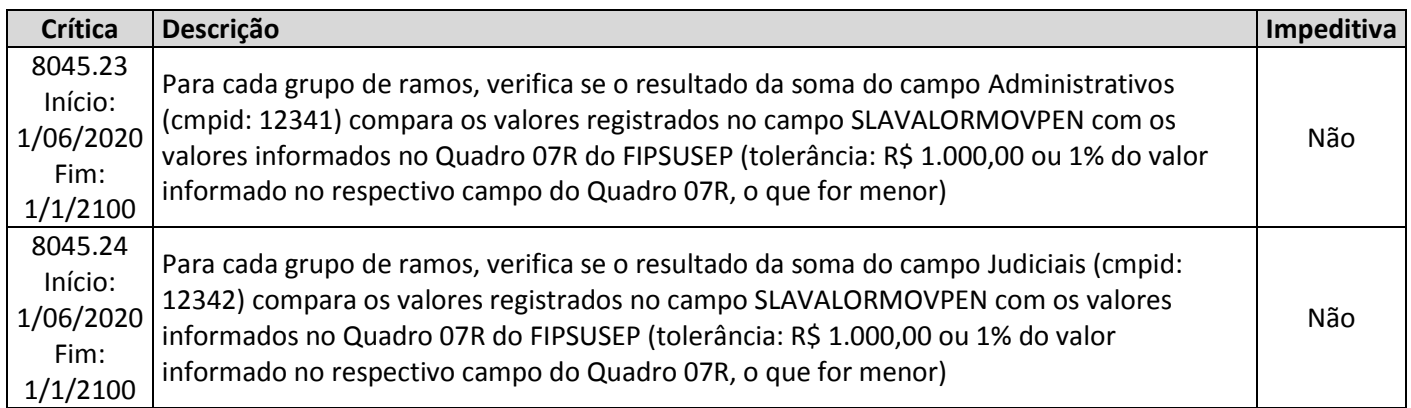

**(\*)** A relação entre o quadro estatístico e o(s) quadro(s) do FIP/SUSEP citada na crítica **8045.20 (encerrada)**é a descrita abaixo. Tais relações agora se aplicam para as regras listadas abaixo.

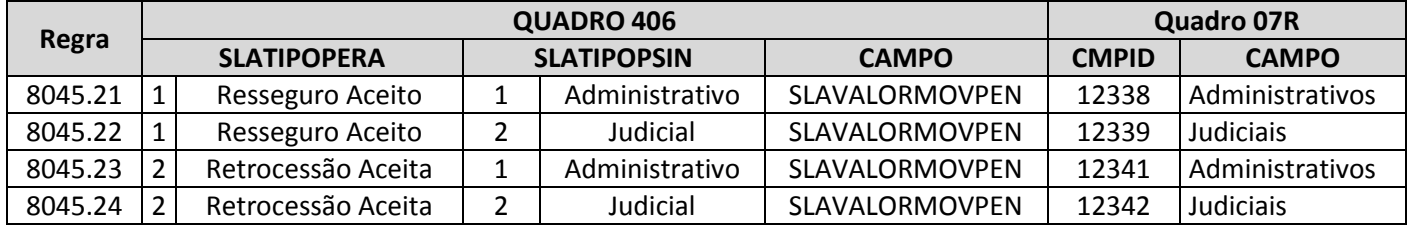

# **QUADRO 407 – SINISTROS A LIQUIDAR – RECUPERAÇÕES EM OPERAÇÕES DE RETROCESSÃO**

O quadro 407 possui periodicidade de envio trimestral, devendo ser enviado nos meses de março, junho, setembro e dezembro até sete dias após a data limite para entrega do FIP do respectivo mês. Ressalta-se que cada arquivo enviado deve conter informações relativas a todos os meses do trimestre. Assim, o quadro estatístico do mês de março, por exemplo, que pode ser enviado até sete dias após a data limite para entrega do FIP do mês de março, deve conter informações dos meses de janeiro, fevereiro e março.

Para os trimestres que tenham como último mês de referência os meses de junho ou dezembro, as empresas poderão encaminhar o quadro até sete dias após a data limite para recarga do FIP desses meses de referência.

Este quadro deve ser preenchido para as recuperações estruturadas no regime financeiro de repartição simples e deve conter informações sobre:

- Estoque das recuperações de retrocessão pendentes de recebimento relativas a sinistros pendentes de pagamento no mês de referência; e
- Estoque das recuperações de retrocessão pendentes de recebimento relativas a sinistros já pagos até o mês de referência.

Além disso, o quadro deve conter os mesmos valores informados nos seguintes campos do quadro 07R ('Sinistros a Liquidar e Recuperação com Retrocessões') do FIP/SUSEP:

- Campo 'Sinistros Avisados/Administrativos' (CMPID 12352);
- Campo 'Sinistros Avisados/Judiciais' (CMPID 12353); e
- Campo 'Créditos de Retrocessão/Sinistros Pagos' (CMPID 12379)

Assim como ocorre com o quadro 07R do FIPSUSEP, os valores informados no quadro 407 são desmembrados por data-base e grupo de ramos. Além disso, os valores também são desmembrados por: número do sinistro; número do contrato de retrocessão; tipo do contrato de retrocessão aceita; código SUSEP da sociedade retrocessionária; dia/mês/ano de ocorrência, comunicação e registro do sinistro; tipo de sinistro; modalidade do contrato de retrocessão; moeda original do contrato de retrocessão; e base indenitária do contrato de retrocessão.

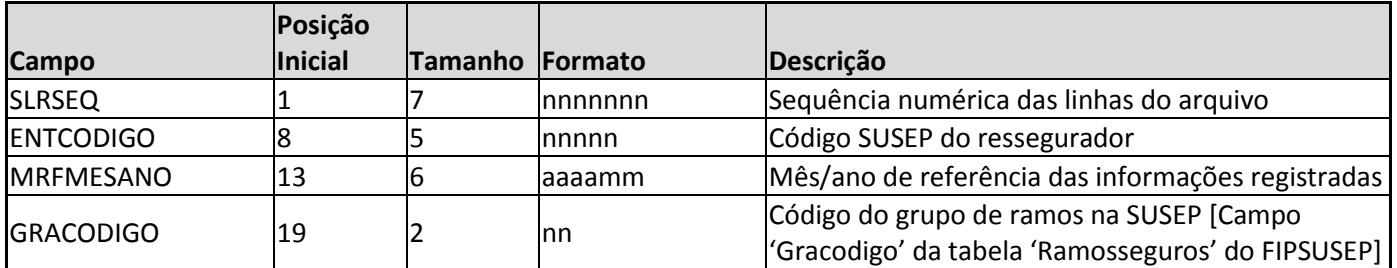

#### **ESTRUTURA DO QUADRO ESTATÍSTICO 407:**

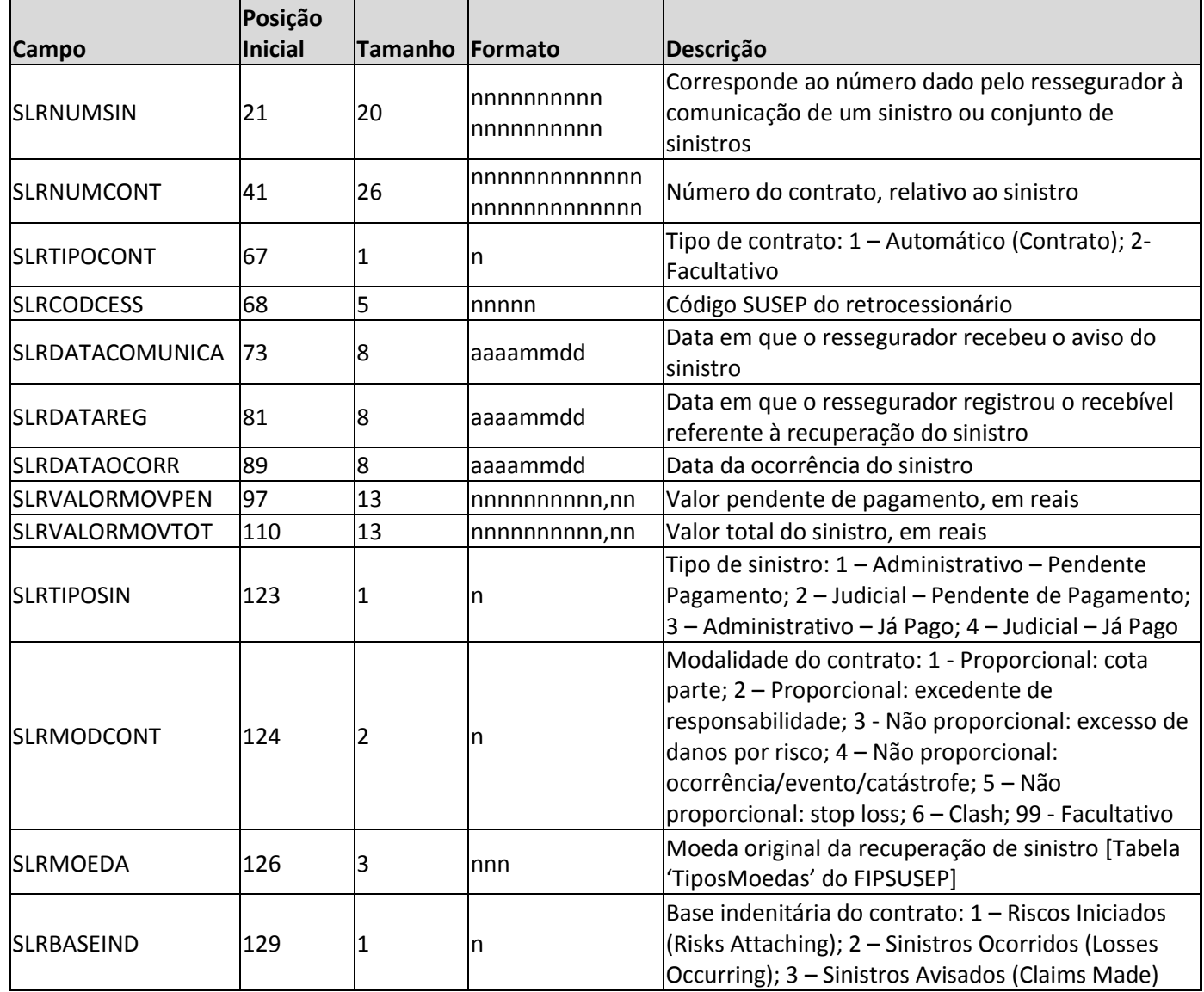

*Observação: SEMPRE completar o preenchimento dos campos do quadro 407 com zeros à esquerda, se necessário.*

## **INFORMAÇÕES SOBRE O PREENCHIMENTO DO QUADRO:**

**1. Campo 'MRFMESANO':** O campo 'MRFMESANO' corresponde ao mês/ano de referência das informações registradas. Considerando que o quadro contém registros de movimentos ocorridos durante o trimestre, esse campo pode conter até três valores distintos (um para cada mês do trimestre), conforme abaixo:

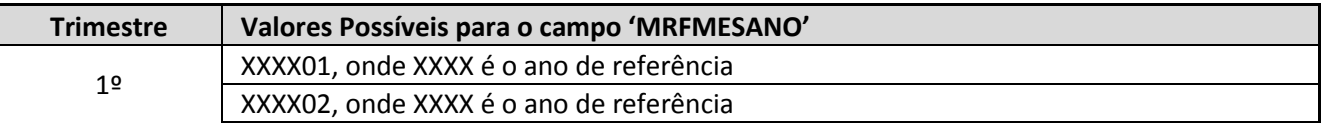

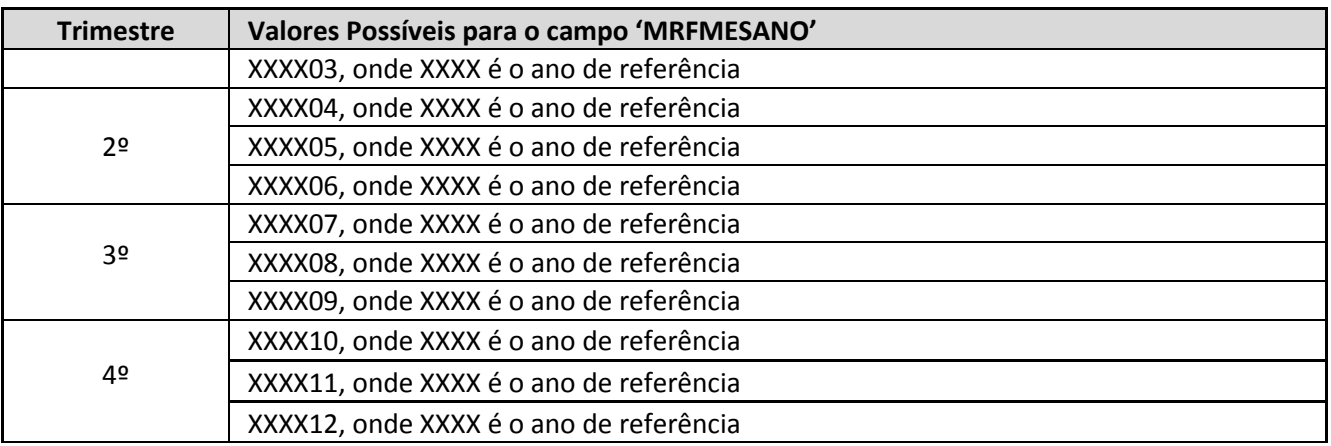

- **2. Campo 'GRACODIGO':** O campo 'GRACODIGO' corresponde ao grupo de ramos do registro. Para o preenchimento desse campo, deve ser utilizado o campo 'Gracodigo' da tabela 'RamosSeguros' do FIPSUSEP. Somente devem ser utilizados grupos de ramos vigentes no mês de referência.
- **3. Campo 'SLRNUMSIN':** O campo 'SLRNUMSIN' corresponde ao número dado pelo ressegurador local à comunicação de um sinistro ou conjunto de sinistros, de forma a identificá-los. Para os contratos automáticos proporcionais, o campo podeser preenchido com '99999999999999999999' quando o ressegurador não possuir a informação.

Sinistros de mesma ocorrência e que acionem diferentes contratos podem possuir o mesmo número. Além disso, nos casos de reclassificação de sinistros administrativo para judicial, o número do sinistro deve se manter igual.

- **4. Campo 'SLRNUMCONT':** O campo 'SLRNUMCONT' corresponde ao número do contrato de retrocessão relativo ao sinistro pendente de recuperação.
- **5. Campo 'SLRTIPOCONT':** O campo 'SLRTIPOCONT' corresponde ao tipo de contrato de retrocessão relativo ao sinistro pendente de recuperação e deve ser preenchido respeitando a seguinte codificação: '1' para 'Automático (Contrato)'; e '2' para 'Facultativo'.
- **6. Campo 'SLRCODCESS':** O campo 'SLRCODCESS' corresponde ao código SUSEP do retrocessionário que aceitou a cessão de retrocessão. Dessa forma, o campo 'SLRCODCESS' deve ser preenchido com um código SUSEP válido entre '00001' e '09999', para os casos em que uma sociedade seguradora aceitou a retrocessão, ou um código SUSEP válido entre '30000' e '59999', exceto o código do próprio ressegurador local, para os casos em que um ressegurador aceitou a retrocessão.
- **7. Campos 'SLRDATAOCORR', 'SLRDATACOMUNICA' e 'SLRDATAREG':** Os campos 'SLRDATAOCORR', e 'SLRDATACOMUNICA' correspondem, respectivamente, às datas em que o sinistro para o qual se espera a recuperação ocorreu e foi comunicado ao ressegurador. O campo 'SLRDATAREG'corresponde à data de registro do recebível referente à recuperação do sinistro.

Nos casos de reclassificação de sinistros administrativo para judicial, as datas devem ser mantidas. Além disso, para os contratos automáticos proporcionais, os campos podemser preenchidos com '99999999' quando o ressegurador não possuir a informação.

**8. Campos 'SLRVALORMOVPEN' e 'SLRVALORMOVTOT:** O campo 'SLRVALORMOVPEN' corresponde ao valor monetário, no último dia de cada mês de referência, da recuperação de sinistro já pago ou da recuperação de sinistro pendente de pagamento. Já o campo 'SLRVALORMOVTOT' corresponde ao valor monetário da recuperação total do sinistro, considerando os valores já recebidos até a database somados ao valor ainda pendente de recebimento na data-base. No caso de recuperações de sinistros atreladas à moeda estrangeira, deve-se utilizar a taxa de câmbio da data-base para efetuar a conversão do valor pendente de recebimento que será registrado; e a taxa de câmbio da respectiva data de cada recebimento para efetuar a conversão de cada parcela recebida.

Os campos de valor monetário devem conter treze caracteres incluindo a vírgula.

- **9. Campo 'SLRTIPOSIN':** O campo 'SLRTIPOSIN' corresponde ao tipo de sinistro e deve ser preenchido respeitando a seguinte codificação: '1' para 'Administrativo – Pendente de Pagamento'; '2' para 'Judicial – Pendente de Pagamento'; '3' para 'Administrativo – Já Pago'; e '4' para 'Judicial – Já Pago'.
- **10. Campo 'SLRMODCONT':** O campo 'SLRMODCONT' corresponde à modalidade do contrato de retrocessão relativo ao sinistro pendente de recuperação e deve ser preenchido respeitando a seguinte codificação: '1' para 'Proporcional: cota parte'; '2' para 'Proporcional: excedente de responsabilidade'; '3'para 'Não proporcional: excesso de danos por risco'; '4' para 'Não proporcional: ocorrência/evento/catástrofe'; '5' para 'Não proporcional: stop loss'; e '6' para 'Clash'. Para o tipo de contrato 'Facultativo', o campo deve ser preenchido com '99'.

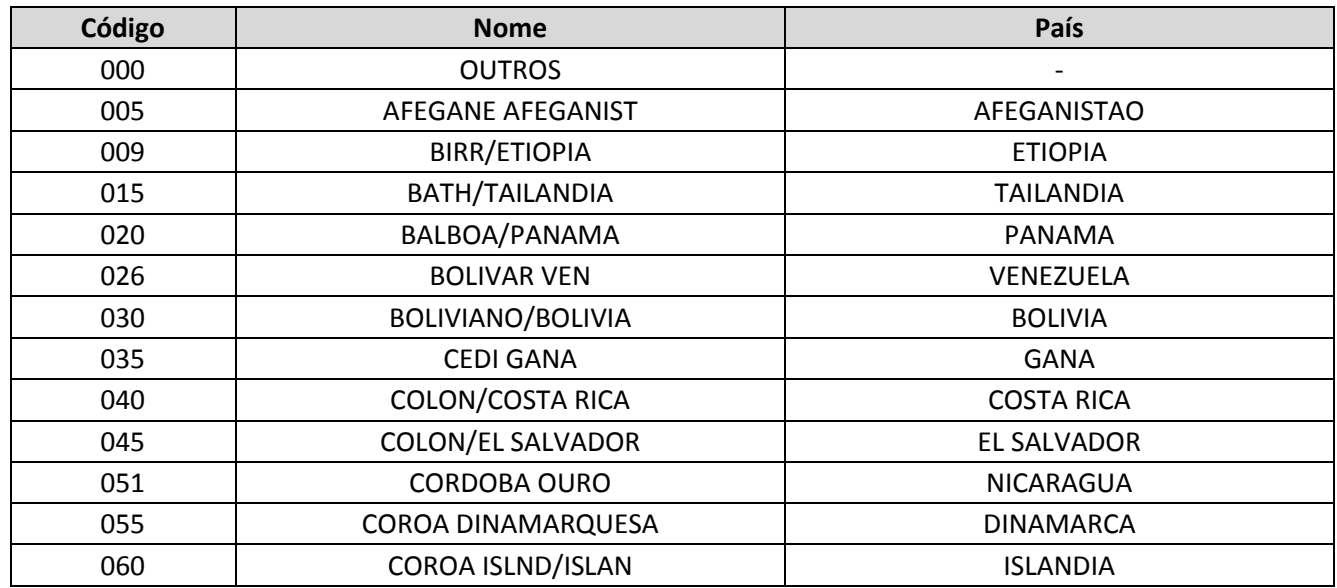

**11. Campo 'SLRMOEDA':** O campo 'SLRMOEDA' corresponde à moeda original da recuperação de sinistro. Para o preenchimento desse campo, deve ser utilizada a tabela 'TiposMoedas' do FIPSUSEP:

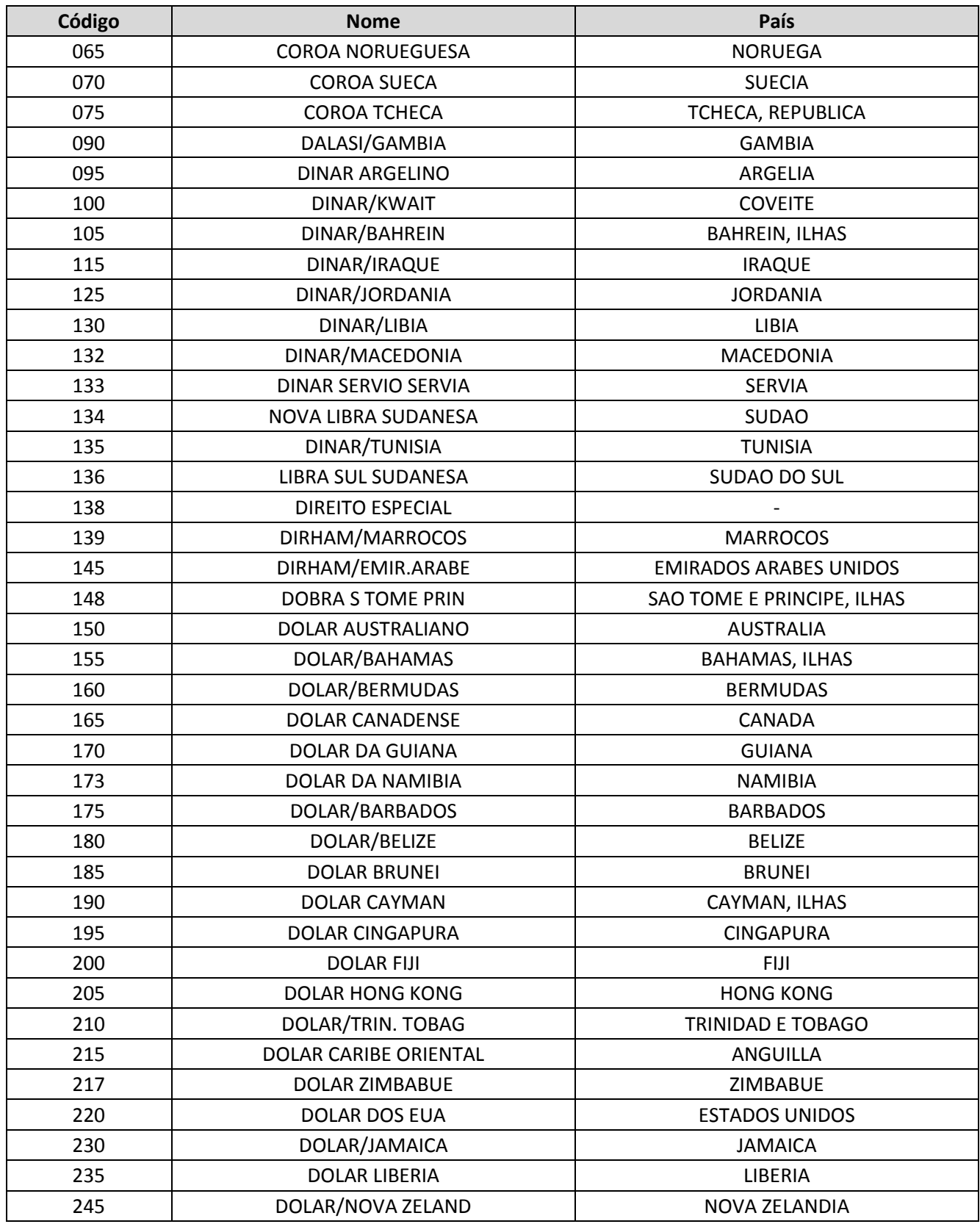

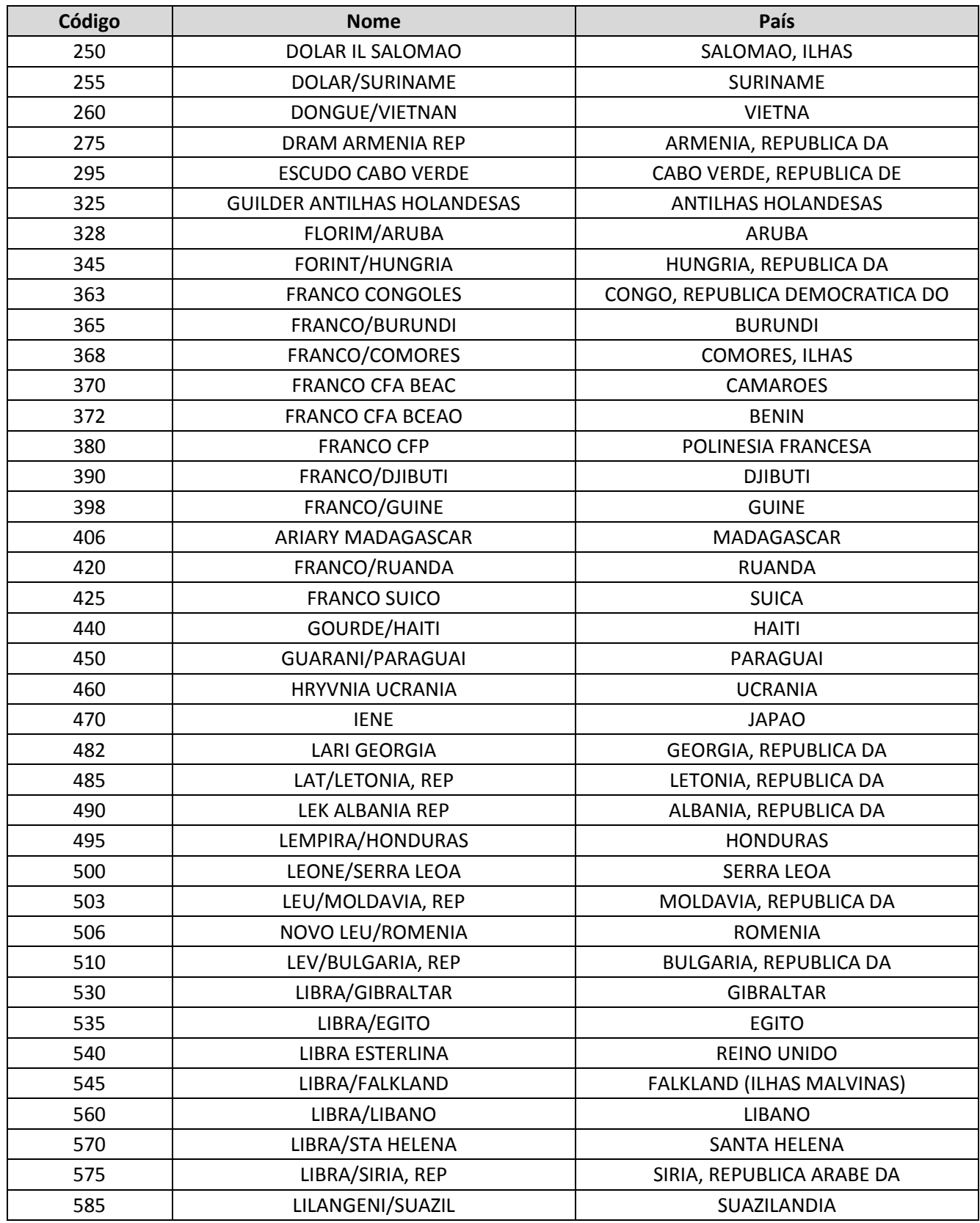

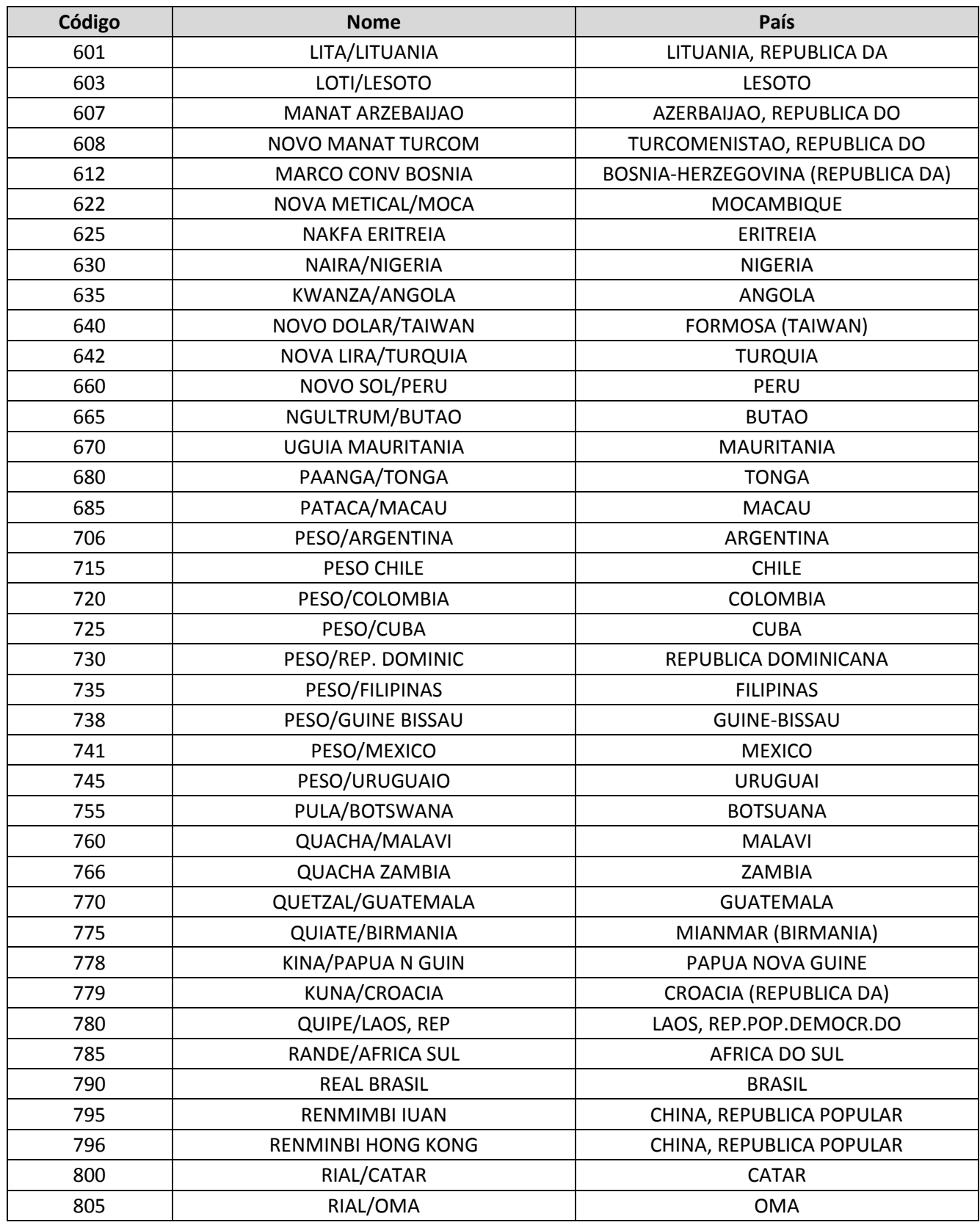

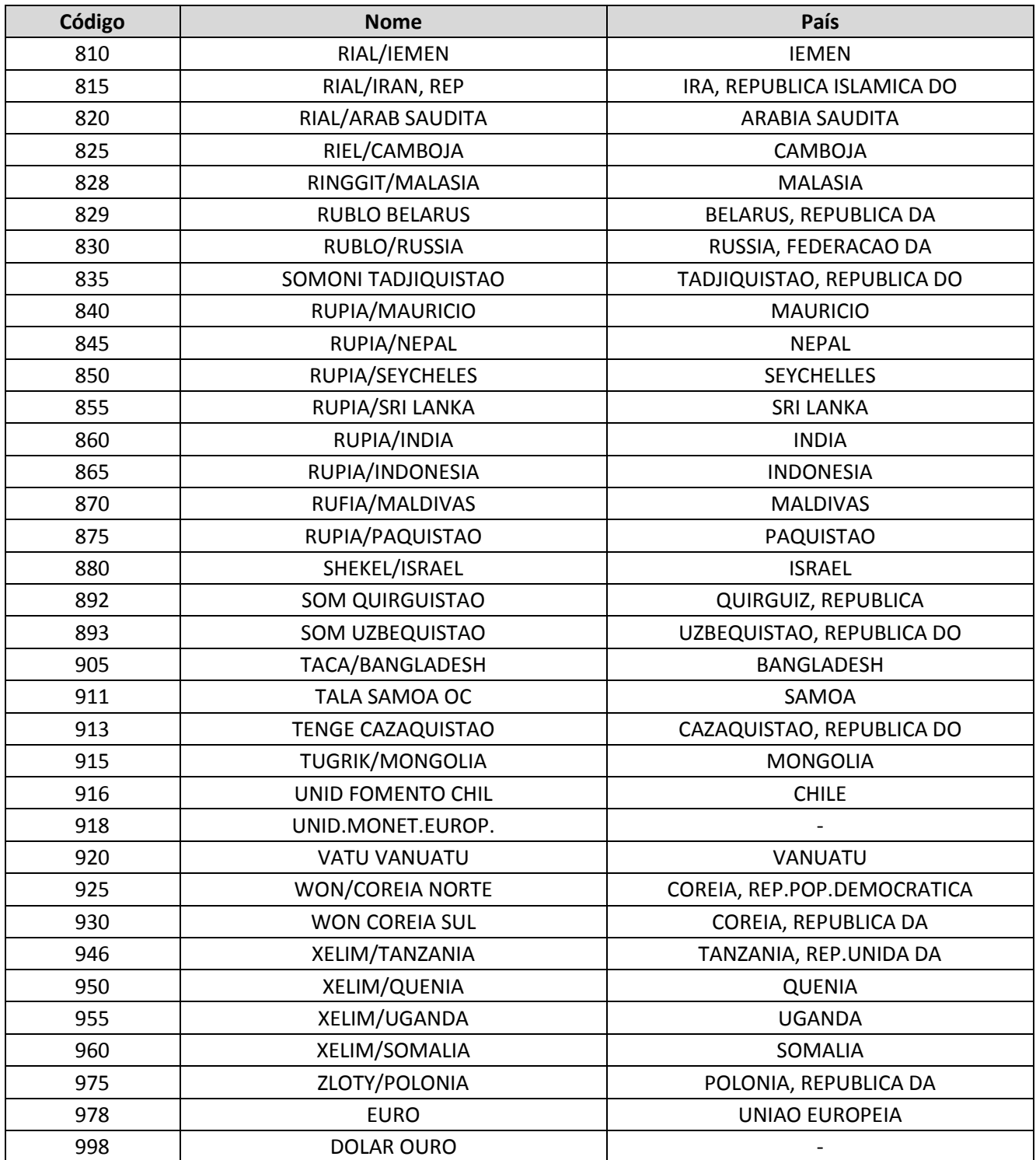

**12. Campo 'SLRBASEIND':** O campo 'SLRBASEIND' corresponde à base indenitária do contrato de retrocessão relativo ao sinistro pendente de recuperação e deve ser preenchido respeitando a

seguinte codificação: '1' para 'Riscos Iniciais (Risks Attaching)'; '2' para 'Sinistros Ocorridos (Losses Ocurring)'; e '3' para 'Sinistros Avisados (Claims Made)'.

# **CRÍTICAS/CRUZAMENTOS**

Todas as críticas apontadas devem ser justificadas no próprio FIPSUSEP, no campo apropriado para justificativa, individualmente, sem o que a carga não será aceita, a não ser que a SUSEP determine que a crítica seja ignorada.

Algumas das críticas/cruzamentos deste quadro, descritas abaixo, estão em fase de implementação.

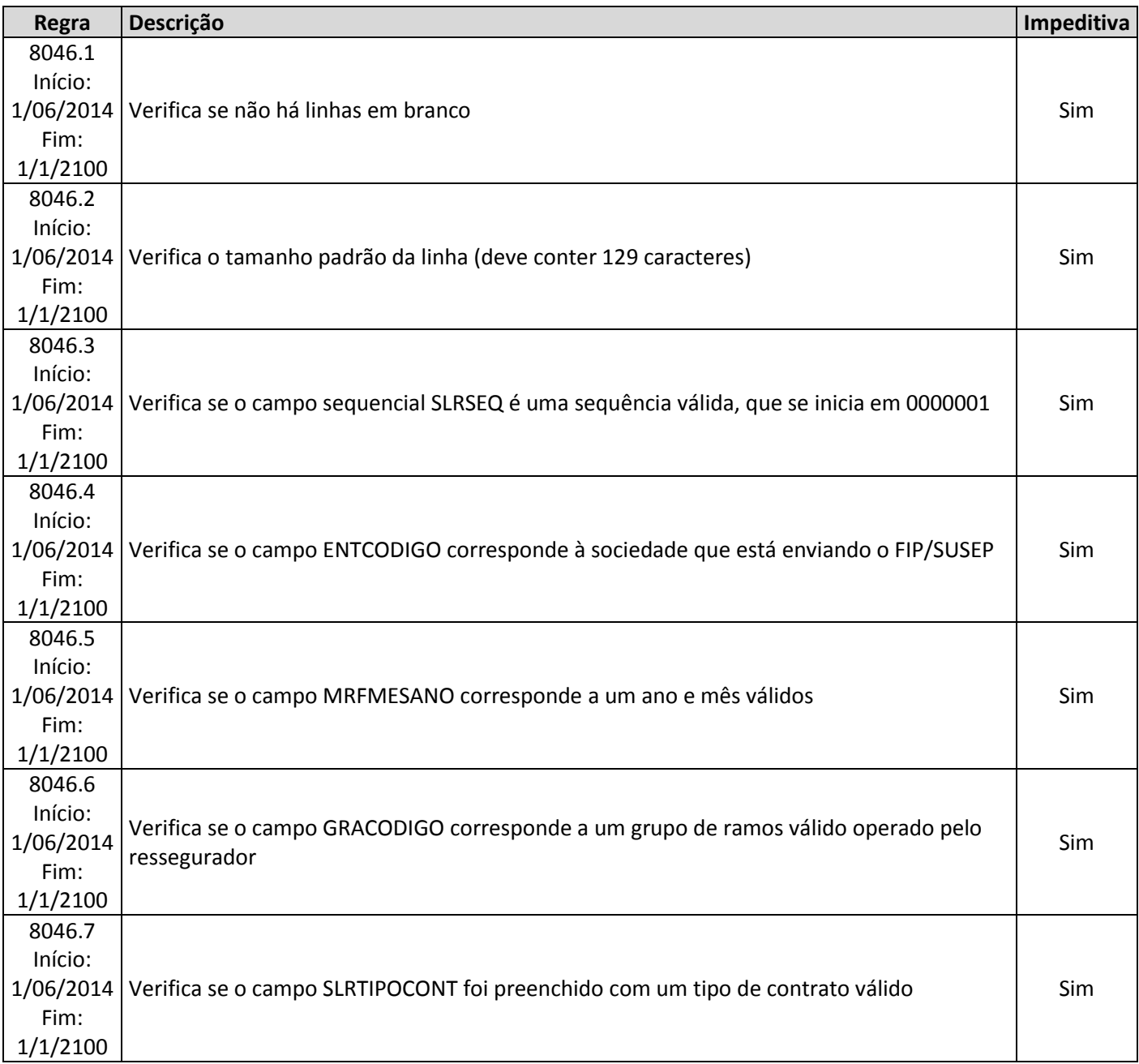

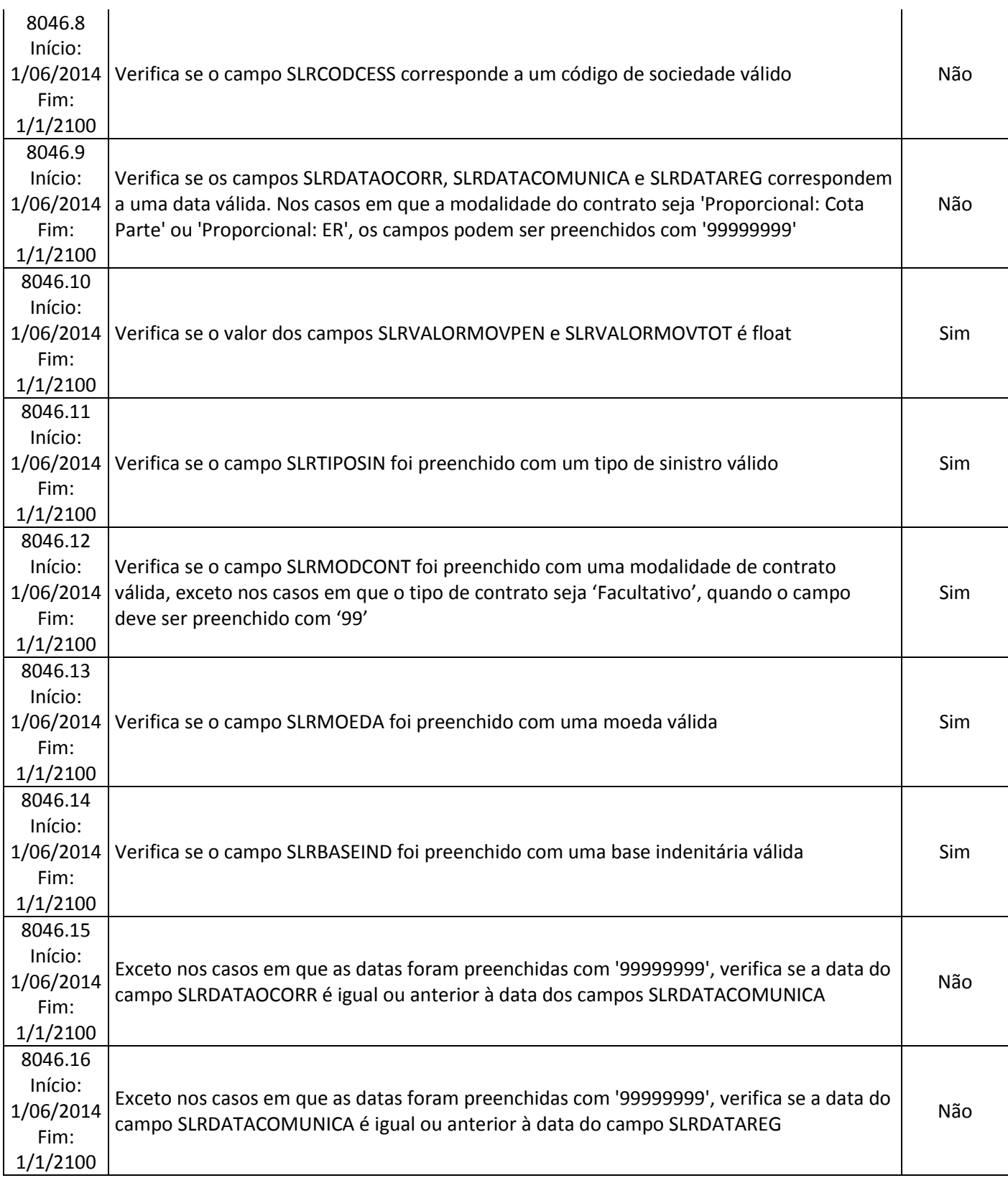

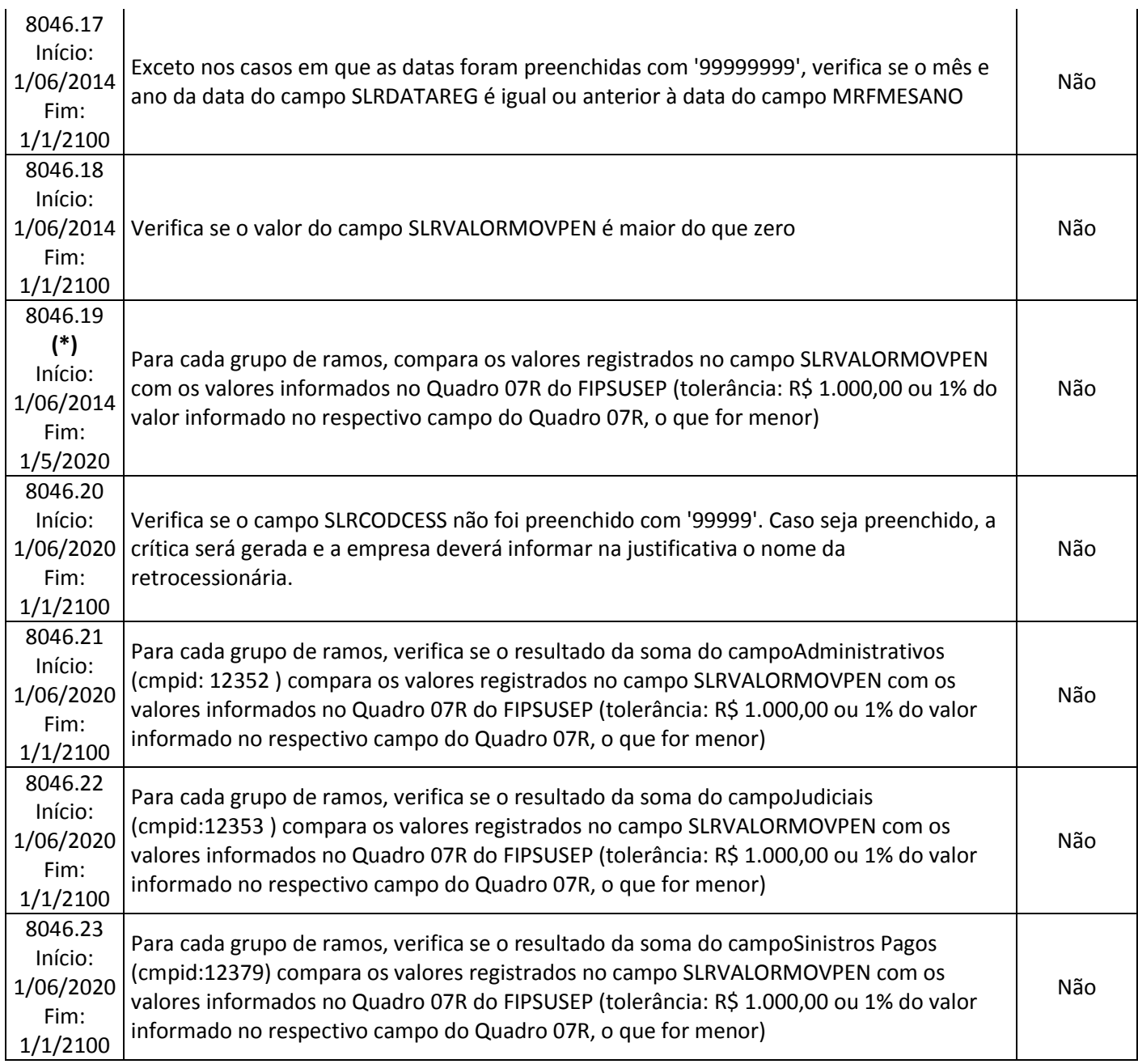

**(\*)** A relação entre o quadro estatístico e o(s) quadro(s) do FIP/SUSEP citada na crítica **8045.19 (encerrada)**é a descrita abaixo. Tais relações agora se aplicam para as regras listadas abaixo.

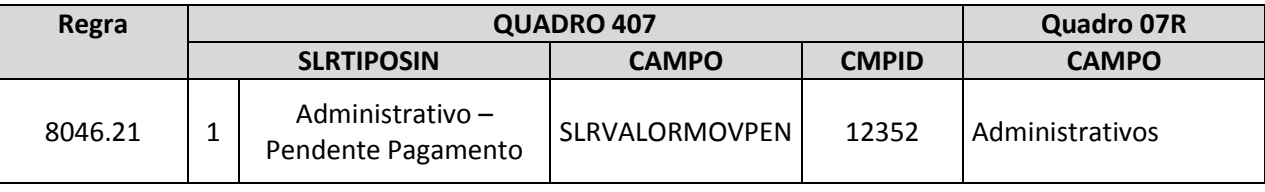

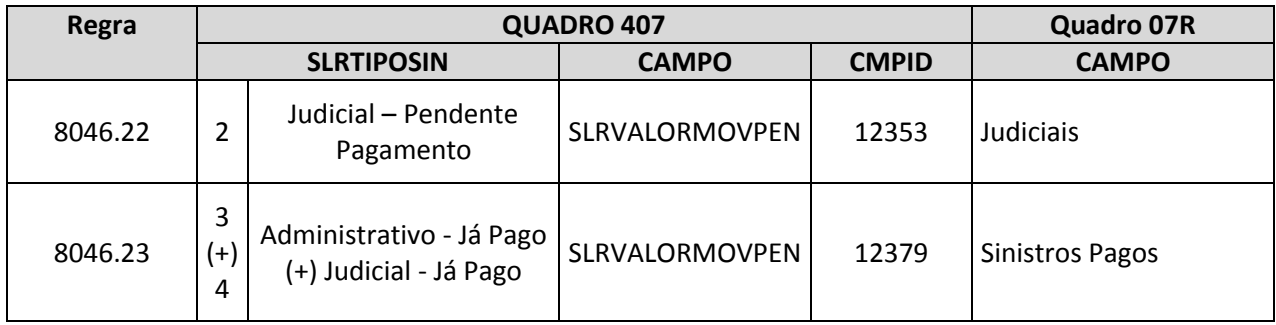

# **QUADRO 408 – MOVIMENTOS DE PRÊMIOS – RESSEGURO E RETROCESSÃO ACEITA**

O quadro 408 possui periodicidade de envio trimestral, devendo ser enviado nos meses de março, junho, setembro e dezembro até sete dias após a data limite para entrega do FIP do respectivo mês. Ressalta-se que cada arquivo enviado deve conter informações relativas a todos os meses do trimestre. Assim, o quadro estatístico do mês de março, por exemplo, que pode ser enviado até sete dias após a data limite para entrega do FIP do mês de março, deve conter informações dos meses de janeiro, fevereiro e março.

Para os trimestres que tenham como último mês de referência os meses de junho ou dezembro, as empresas poderão encaminhar o quadro até sete dias após a data limite para recarga do FIP desses meses de referência.

Este quadro deve ser preenchido para as operações de estruturadas no regime financeiro de repartição simples e deve conter informações sobre:

- Prêmios efetivos e estimados emitidos, restituídos e cancelados no trimestre de referência, relativos às operações de resseguro e retrocessão aceita;
- Comissões à sociedade cedente ou ao retrocessionário relativas a prêmios aceitos em operações de resseguro e retrocessão aceita; e
- Comissões de corretagem ao broker relativas a prêmios aceitos em operações de resseguro e retrocessão aceita.

Além disso, o quadro deve conter os mesmos valores informados nos seguintes campos dos quadros 02R ('Prêmios Ganhos') e 08R ('Custos de Aquisição') do FIP/SUSEP:

- Quadro 02R Campo 'Prêmios Emitidos/Facultativos/Prêmios' (CMPID 12060);
- Quadro 02R Campo 'Prêmios Emitidos/Facultativos/Comissões sobre Prêmios' (CMPID 12061);
- Quadro 02R Campo 'Prêmios Emitidos/Proporcionais/Efetivo/Prêmios' (CMPID 12065);
- Quadro 02R Campo 'Prêmios Emitidos/Proporcionais/Efetivo/ Comissões sobre Prêmios' (CMPID 12066);
- Quadro 02R Campo 'Prêmios Emitidos/Proporcionais/Estimado/Prêmios' (CMPID 12068);
- Quadro 02R Campo 'Prêmios Emitidos/Proporcionais/Estimado/ Comissões sobre Prêmios' (CMPID 12069);
- Quadro 02R Campo 'Prêmios Emitidos/Não Proporcionais/Prêmios Mínimos' (CMPID 12074);
- Quadro 02R Campo 'Prêmios Emitidos/Não Proporcionais/Ajustes' (CMPID 12075);
- Quadro 02R Campo 'Prêmios Emitidos/Não Proporcionais/Prêmios de Reintegração' (CMPID 12076);
- Quadro 02R Campo 'Prêmios Emitidos/Retrocessões Aceitas' (CMPID 12078); e
- Quadro 08R Campo 'Comissões sobre Prêmios Emitidos Vigência do Risco' (CMPID 12500).

Assim como ocorre com o quadro 02R do FIPSUSEP, os valores informados no quadro 408 são desmembrados por data-base, grupo de ramos, tipo de operação (resseguro e retrocessão aceita) e tipo e modalidade de contrato (facultativo, proporcional e não proporcional). Além disso, os valores também são desmembrados por: tipo de movimento (emissão, aumento, ajuste, restituição e cancelamento); número do contrato de resseguro ou de retrocessão aceita; número do endosso do contrato de resseguro ou de retrocessão aceita; código SUSEP da sociedade cedente ou do retrocessionário; dia/mês/ano da aceitação, formalização, registro, início e fim de vigência do contrato de resseguro ou de retrocessão aceita; percentual de participação do ressegurador no contrato de resseguro ou de retrocessão aceita; código SUSEP da corretora de resseguros; vigência média dos riscos inseridas no contrato de resseguro ou de retrocessão aceita; base indenitária do contrato de resseguro ou de retrocessão aceita; moeda original do contrato de resseguro ou retrocessão aceita; e taxa de conversão entre a moeda original do contrato de resseguro ou de retrocessão aceita e o Real.

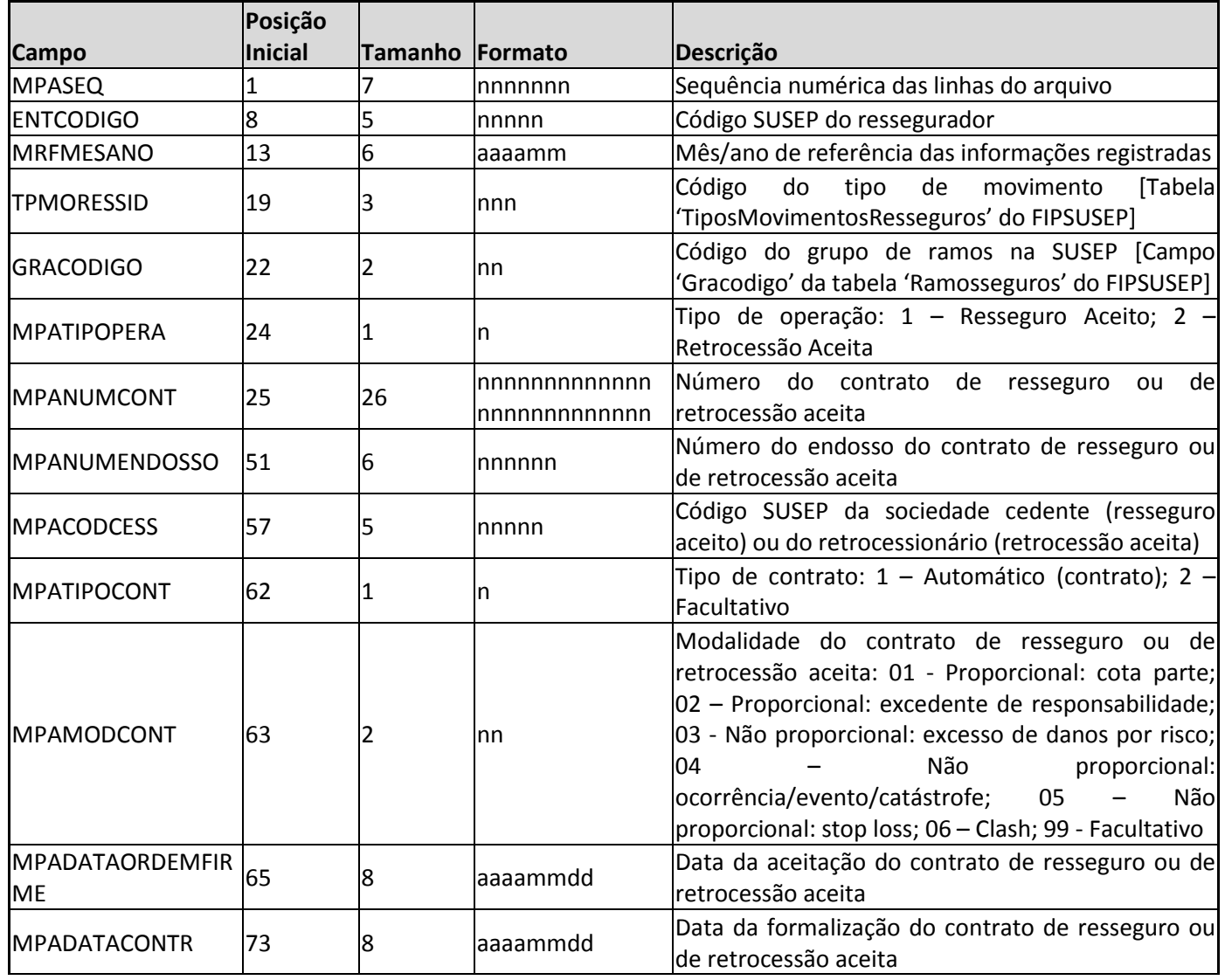

#### **ESTRUTURA DO QUADRO ESTATÍSTICO 408:**

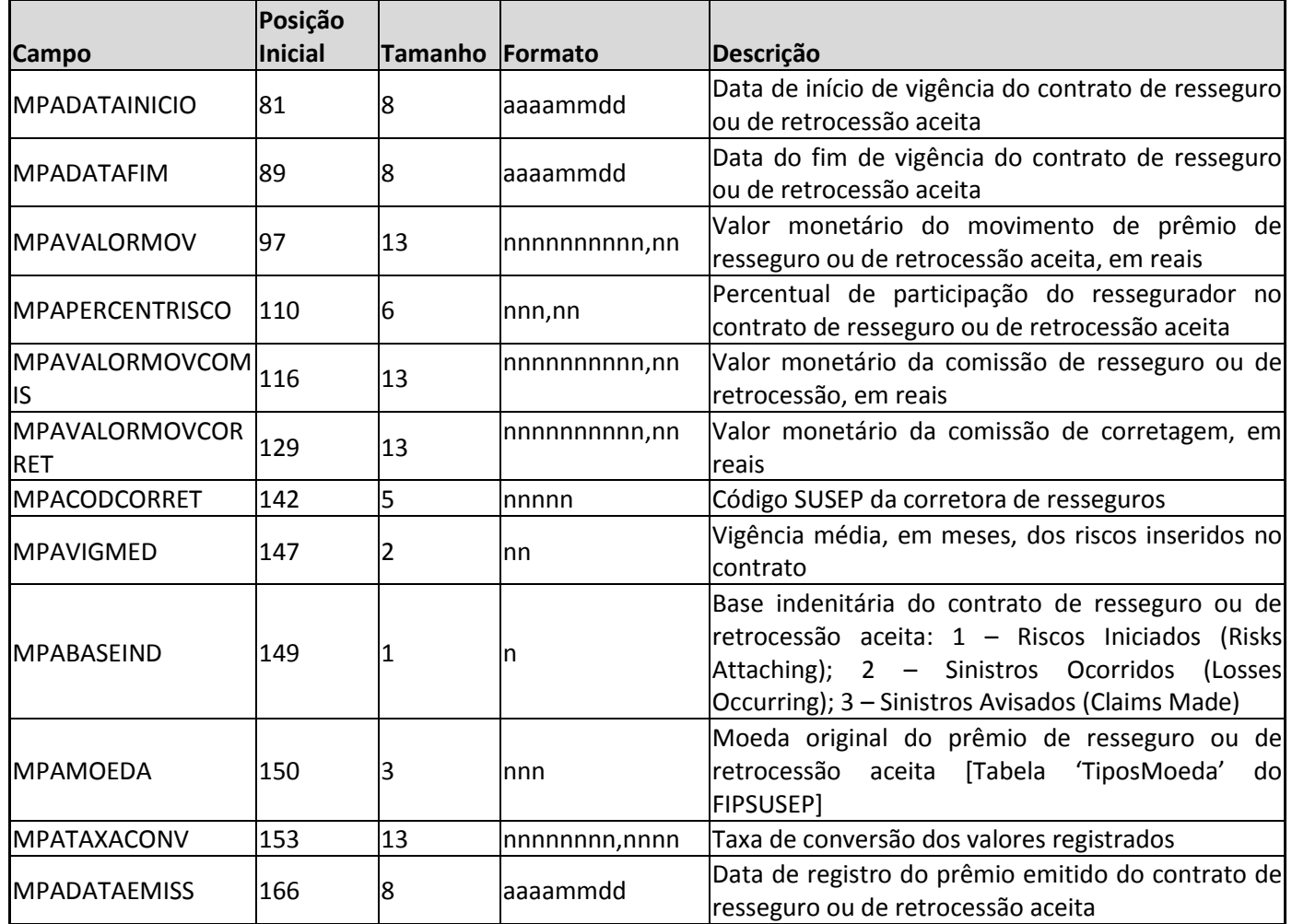

*Observação: SEMPRE completar o preenchimento dos campos do quadro 408 com zeros à esquerda, se necessário.*

#### **INFORMAÇÕES SOBRE O PREENCHIMENTO DO QUADRO:**

**1. Campo 'MRFMESANO':** O campo 'MRFMESANO' corresponde ao mês/ano de referência das informações registradas. Considerando que o quadro contém registros de movimentos ocorridos durante o trimestre, esse campo pode conter até três valores distintos (um para cada mês do trimestre), conforme abaixo:

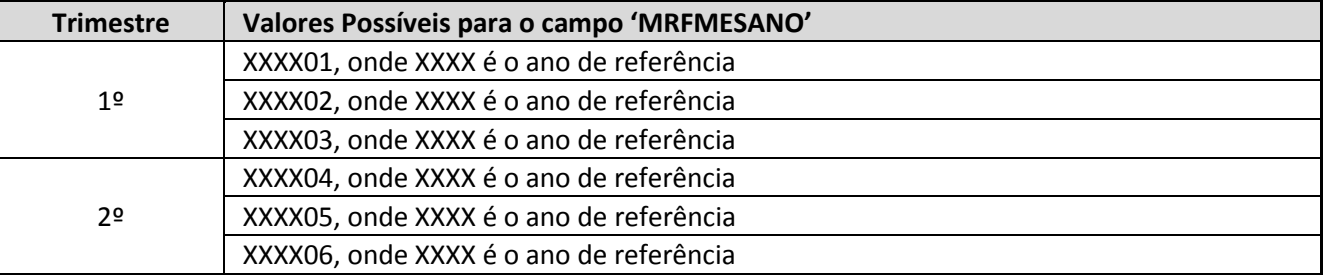

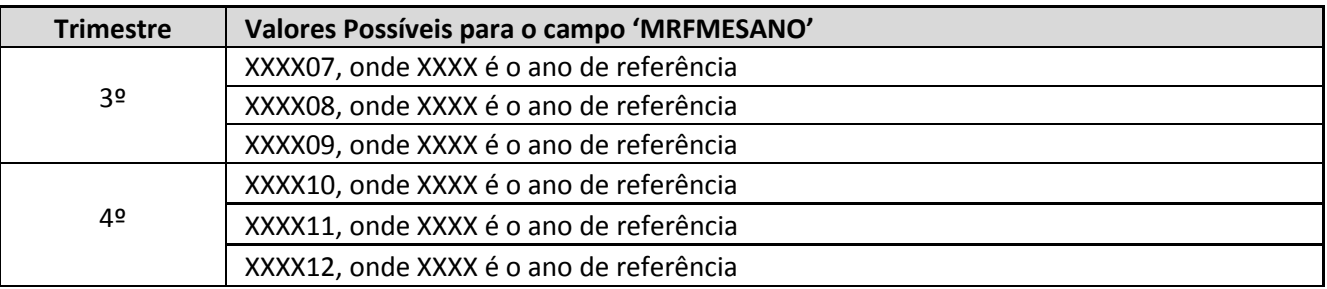

**2. Campo 'TPMORESSID':** O campo 'TPMORESSID' corresponde ao tipo de movimento que o prêmio pode assumir durante a vigência do contrato de resseguro ou de retrocessão aceita. Para o preenchimento desse campo, deve ser utilizada a tabela 'TiposMovimentosResseguros' do FIPSUSEP. Considerando os valores da tabela, são movimentos válidos para o preenchimento do quadro 408:

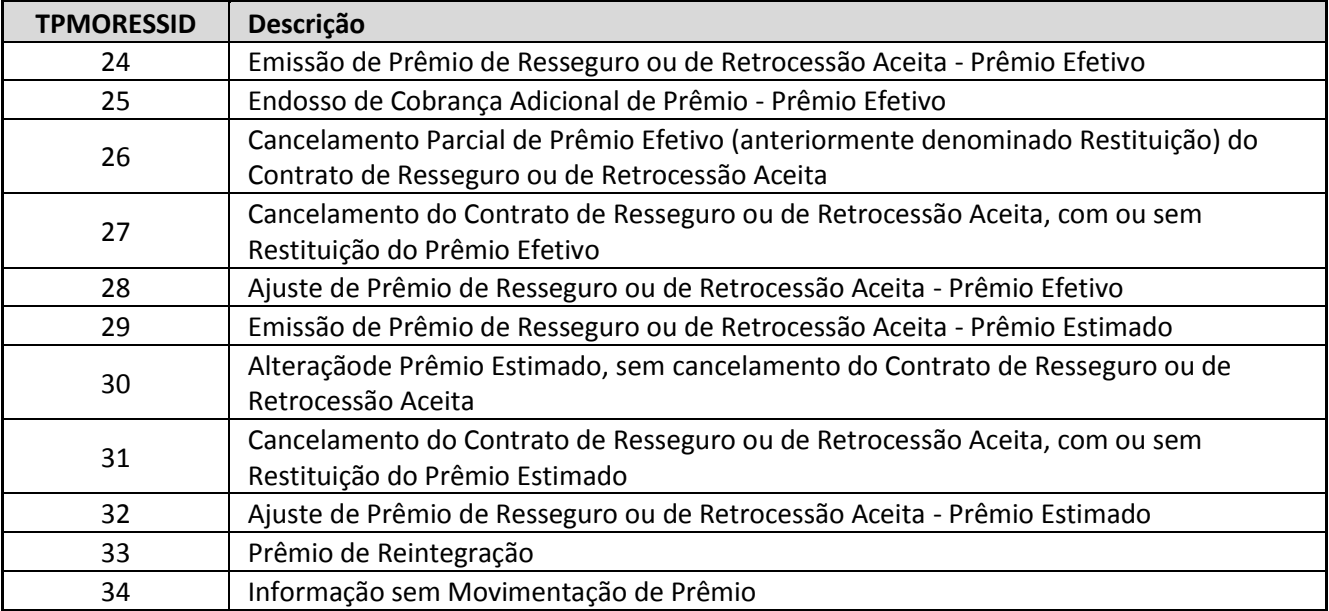

- (a) O tipo de movimento 'ajuste de prêmio efetivo' (TPMORESSID = 28) deve ser utilizado nos seguintes casos: para a cobrança da diferença entre o prêmio mínimo e o prêmio efetivo de contrato automático não proporcional;para eventuais ajustes no prêmio mínimo; ou para eventual ajuste de prêmio efetivo de contrato automático proporcional. O movimento não pode ser utilizado para eventuais ajustes de prêmios em contratos facultativos.
- (b) O tipo de movimento 'ajuste de prêmio estimado' (TPMORESSID = 32) deve ser utilizado para os ajustes do prêmio estimado decorrentes do recebimento da conta técnica. Por outro lado, o tipo de movimento 'alteração de prêmio estimado' (TPMORESSID = 30) deve ser utilizado quando o contrato de resseguro ou de retrocessão aceita é alterado por meio de endosso e é necessário fazer um ajuste no prêmio estimado registrado relativo a esse contrato. Ressalta-se a diferença existente entre os dois casos: no primeiro, o prêmio estimado é ajustado em decorrência do recebimento de informações por meio das contas técnicas (deve-se utilizar o movimento com sinal negativo para o registro da baixa do prêmio estimado, dado que os valores referentes a

ajustes são somados na composição dos prêmios totais); no segundo, o prêmio estimado é ajustado em decorrência de um endosso do contrato de resseguro ou de retrocessão (que pode ser um ajuste positivo ou negativo em função da natureza do endosso);

- (c) O tipo de movimento 'cancelamento de prêmio estimado' (TPMORESSID = 31) deve ser utilizado quando o contrato de resseguro ou de retrocessão aceita é cancelado e é necessário fazer um ajuste no prêmio estimado registrado relativo a esse contrato. Ressalta-se a diferença entre esse movimento e o movimento de 'alteração de prêmio estimado' (TPMORESSID = 30): no movimento de 'cancelamento', o contrato de resseguro ou de retrocessão é extinto; no movimento de 'alteração', o contrato é endossado, mas continua vigente;
- (d) Para registrar a formalização de um contrato de resseguro ou de retrocessão aceita já registrado nos sistemas contábeis do ressegurador e, por consequência, já informado anteriormente em um quadro estatístico 408, deve ser usado o tipo de movimento 'informação sem movimentação de prêmio' (TPMORESSID = 34). Nesse caso, os demais campos do registro devem conter as mesmas informações do registro original, relativo ao contrato de resseguro ou de retrocessão aceita. O tipo de movimento 'informação sem movimentação de prêmio' (TPMORESSID = 34)não deve ser utilizado para alterar nenhuma informação que impacte o cálculo da PPNG do ressegurador local. Para esses casos, deve-se cancelar o prêmio original e reemitir o prêmio com o ajuste necessário na informação a ser alterada.Para esse tipo de "cancelamento" do prêmio original, deve-se utilizar o TPMORESSID = 26, quando se tratar de contratos facultativos; e os TPMORESSIDs = 26 (com valores positivos) ou 28 (com valores negativos), quando se tratar de prêmios de contratos automáticos não proporcionais. Não cabe a utilização do TPMORESSID = 27, haja vista que o contrato permanece vigente. E para a "reemissão", pode-se utilizar os TPMORESSIDs = 24 ou 25, quando se tratar de contratos facultativos; e os TPMORESSIDs = 24, 25 ou 28, quando se tratar de prêmios de contratos automáticos não proporcionais. Para os contratos automáticos proporcionais, basta os registros dos novos prêmios subsequentes à alteração considerarem as novas informações do contrato (sem necessidade de "cancelamento" e "remissão").
- (e) Os movimentosde cancelamento (total ou parcial) são subtraídos quando da composição dos prêmios e, portanto, devem ser registrados com valores positivos - exceto para casos específicos em que seja necessário efetuar algum estorno de cancelamento ou um cancelamento de algum movimento registrado originalmente com valor negativo (nesses casos, aparecerão críticas que deverão ser justificadas). Os valores de ajustes e/ou alterações são somados na composição dos prêmios e, portanto, devem ser positivos quando aumentam o prêmio e negativos quando diminuem o prêmio; e
- (f) Quando houver cancelamento parcial de prêmio efetivo de contratos facultativos, deve-se utilizar o tipo de movimento ' cancelamento parcial de prêmio efetivo' (TPMORESSID=26), anteriormente chamado de 'restituição de prêmio efetivo'. Destaca-se que o conceito desse tipo de movimento independe de haver ou não efetiva devolução de prêmios. O conceito de restituição utilizado neste campo se refere a um cancelamento parcial do prêmio (seja ele com ou sem devolução efetiva de valores). Esse campo não tem equivalência com conceito de restituição utilizado no plano de contas.
- **3. Campo 'GRACODIGO':** O campo 'GRACODIGO' corresponde ao grupo de ramos do registro. Para o preenchimento desse campo, deve ser utilizado o campo 'Gracodigo' da tabela 'RamosSeguros' do FIPSUSEP. Somente devem ser utilizados grupos de ramos vigentes no mês de referência.
- **4. Campo 'MPATIPOPERA':** O campo 'MPATIPOPERA' corresponde ao tipo de operação do contrato, qual seja, resseguro aceito ou retrocessão aceita, e deve ser preenchido respeitando a seguinte codificação: '1' para 'Resseguro Aceito'; e '2' para 'Retrocessão Aceita'.
- **5. Campos 'MPANUMCONT' e 'MPANUMENDOSSO':** Os campos 'MPANUMCONT' e 'MPANUMENDOSSO' correspondem, respectivamente, ao número do contrato de resseguro ou de retrocessão aceita relativo ao prêmio aceito, e ao número do endosso relativo ao contrato de resseguro ou de retrocessão aceita, respectivamente.
- **6. Campo 'MPACODCESS' e Relação com o Campo 'MPATIPOPERA':** O campo 'MPACODCESS' corresponde ao código SUSEP da sociedade seguradora ou da EAPCque efetuou a cessão de resseguro ou do ressegurador que efetuou a cessão de retrocessão. Considerando os tipos de operação, o campo 'MPACODCESS' deve ser preenchido da seguinte forma:

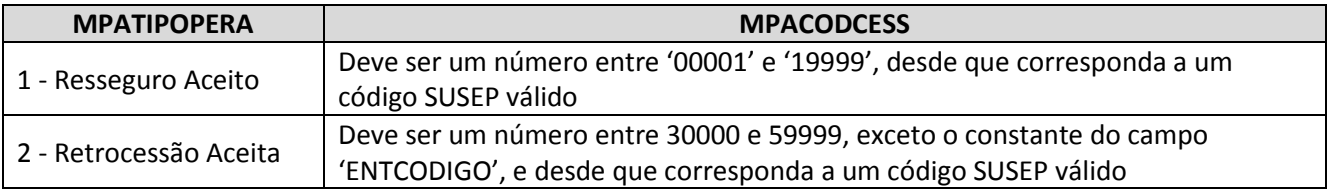

Quando a cedente for uma empresa não cadastrada, deve-se utilizar o código '99999'.

- **7. Campo 'MPATIPOCONT':** O campo 'MPATIPOCONT' corresponde ao tipo de contrato de resseguro ou de retrocessão aceita relativo ao prêmio movimentado e deve ser preenchido respeitando a seguinte codificação: '1' para 'Automático (Contrato)'; e '2' para 'Facultativo'.
- **8. Campo 'MPAMODCONT':** O campo 'MPAMODCONT' corresponde à modalidade do contrato de resseguro ou de retrocessão aceita relativo ao prêmio movimentado e deve ser preenchido respeitando a seguinte codificação: '01' para 'Proporcional: cota parte'; '02' para 'Proporcional: excedente de responsabilidade'; '03'para 'Não proporcional: excesso de danos por risco'; '04' para 'Não proporcional: ocorrência/evento/catástrofe'; '05' para 'Não proporcional: stop loss'; e '06' para 'Clash'. Para o tipo de contrato 'Facultativo', o campo deve ser preenchido com '99'.
- **9. Relação entre os campos 'MPATIPOCONT', 'MPAMODCONT' e 'TPMORESSID':** Considerando as codificações utilizadas para o preenchimento das informações relativas ao tipo e à modalidade do contrato de resseguro ou de retrocessão aceita e ao tipo de movimento, tem-se a seguinte relação entre os valores dos campos 'MPATIPOCONT', 'MPAMODCONT' e 'TPMORESSID':

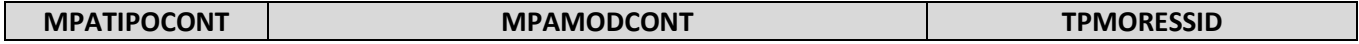

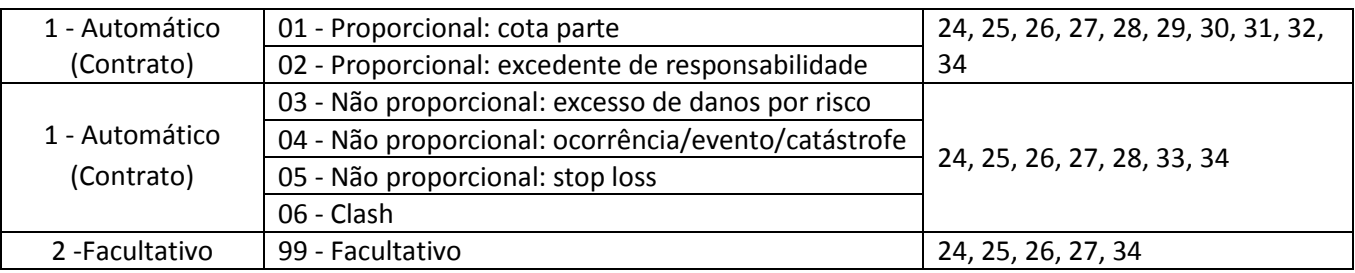

## **10. Campos 'MPADATAINICIO', 'MPADATAFIM', 'MPADATAORDEMFIRME', 'MPADATACONTR' e 'MPADATAEMISS':** Os campos 'MPADATAINICIO' e 'MPADATAFIM' correspondem, respectivamente, às datas de início e fim de vigência do contrato de resseguro ou de retrocessão aceita.Para os contratos facultativos, o início e o fim de vigência devem sempre refletir a vigência do risco coberto.

Quando houver endosso para aumento de vigência de contrato facultativo ou contrato automático não proporcional, o registro do respectivo movimento deve considerar os campos 'MPADATAINICIO' e 'MPADATAFIM' correspondentes ao período da extensão da vigência do contrato.Ou seja, as datas de início e fim do contrato devem estar sempre coerentes com o respectivo movimento que está sendo registrado.

Nos casos de redução de vigência, deve-se efetuar o cancelamento do prêmio original e remissão do prêmio com o ajuste necessário na data de fim de vigência (e, se for o caso, no valor do prêmio, haja vista que o prêmio da remissão poderá ser menor, caso haja estorno de prêmio decorrente da redução da vigência). De forma análoga ao já exposto no subitem "d" do item 2 desta seção, esse "cancelamento" deverá ser registrado com o TPMORESSID = 26, quando se tratar de contratos facultativos; e com os TPMORESSIDs = 26 (com valores positivos) ou 28 (com valores negativos), quando se tratar de prêmios de contratos automáticos não proporcionais. Não cabe a utilização do TPMORESSID = 27, haja vista que o contrato permanece vigente. E para a "reemissão", pode-se utilizar os TPMORESSIDs = 24 ou 25, quando se tratar de contratos facultativos; e os TPMORESSIDs = 24, 25 ou 28, quando se tratar de prêmios de contratos automáticos não proporcionais.

Para os contratos automáticos proporcionais, em havendo alteração de vigência, basta os registros subsequentes à alteração considerarem a nova vigência total do contrato.

Por outro lado, os campos 'MPADATAORDEMFIRME' e 'MPADATACONTR' correspondem, respectivamente, às datas em que o contrato de resseguro ou de retrocessão aceita foi aceito pelo ressegurador e formalizado. Se o contrato de resseguro ou de retrocessão não estiver formalizado quando do registro da movimentação do prêmio, então o campo 'MPADATACONTR' deve ser preenchido com '99999999'.

O campo 'MPADATAEMISS' corresponde à data em que o prêmio do contrato foi efetivamente registrado. As datas registradas para os diferentes movimentos de prêmios devem refletir a data de registro dos respectivos movimentos.

**11. Campo 'MPAPERCENTRISCO':** O campo 'MPAPERCENTRISCO' corresponde à participação do ressegurador no contrato de resseguro ou de retrocessão aceita.

**12. Campos 'MPAVALORMOV', 'MPAVALORMOVCOMIS' e 'MPAVALORMOVCORRET':** O campo 'MPAVALORMOV' corresponde ao valor monetário do movimento de prêmio de resseguro ou de retrocessão aceita, líquido das comissões de resseguro à cedente. O valor da comissão de resseguro deve ser registrado no campo 'MPAVALORMOVCOMIS' (eventuais comissões de resseguro de contratos automáticos não proporcionais não devem ser informadas no quadro). O campo 'MPAVALORMOVCORRET', por sua vez, corresponde ao valor monetário da comissão de corretagem ao *broker* pela intermediação do negócio, quando cabível.

Os campos de valor monetário devem conter treze caracteres incluindo a vírgula e o sinal negativo, quando for o caso.

**13. Campo 'MPACODCORRET':** o campo 'MPACODCORRET' corresponde ao código SUSEP da corretora de resseguros que intermediou o contrato de resseguro ou de retrocessão aceita. Dessa forma, o campo 'MPACODCORRET' deve ser preenchido com um código SUSEP válido entre '70000' e '79999'.

Quando o contrato for negociado diretamente entre a cedente e o ressegurador, o campo deve ser preenchido com '99999'.

- **14. Campo 'MPAVIGMED':** O campo 'MPAVIGMED' corresponde à vigência média, em meses, dos riscos inseridos nos contratos de resseguro ou de retrocessão aceita.
- **15. Campo 'MPABASEIND':** O campo 'MPABASEIND' corresponde à base indenitária do contrato de resseguro ou de retrocessão aceita relativo ao prêmio aceito e deve ser preenchido respeitando a seguinte codificação: '1' para 'Riscos Iniciais (Risks Attaching)'; '2' para 'Sinistros Ocorridos (Losses Ocurring)'; e '3' para 'Sinistros Avisados (Claims Made)'.
- **16. Campo 'MPAMOEDA':** O campo 'MPAMOEDA' corresponde à moeda original do prêmio de resseguro aceito ou de retrocessão aceita. Para o preenchimento desse campo, deve ser utilizada a tabela 'TiposMoedas' do FIPSUSEP:

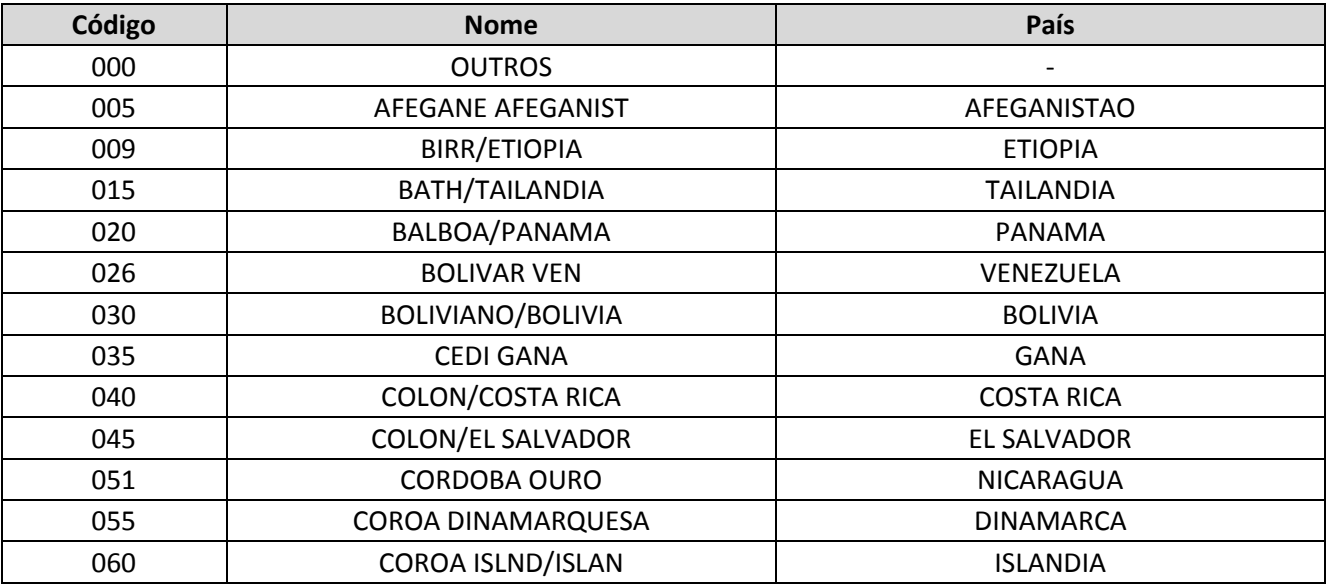

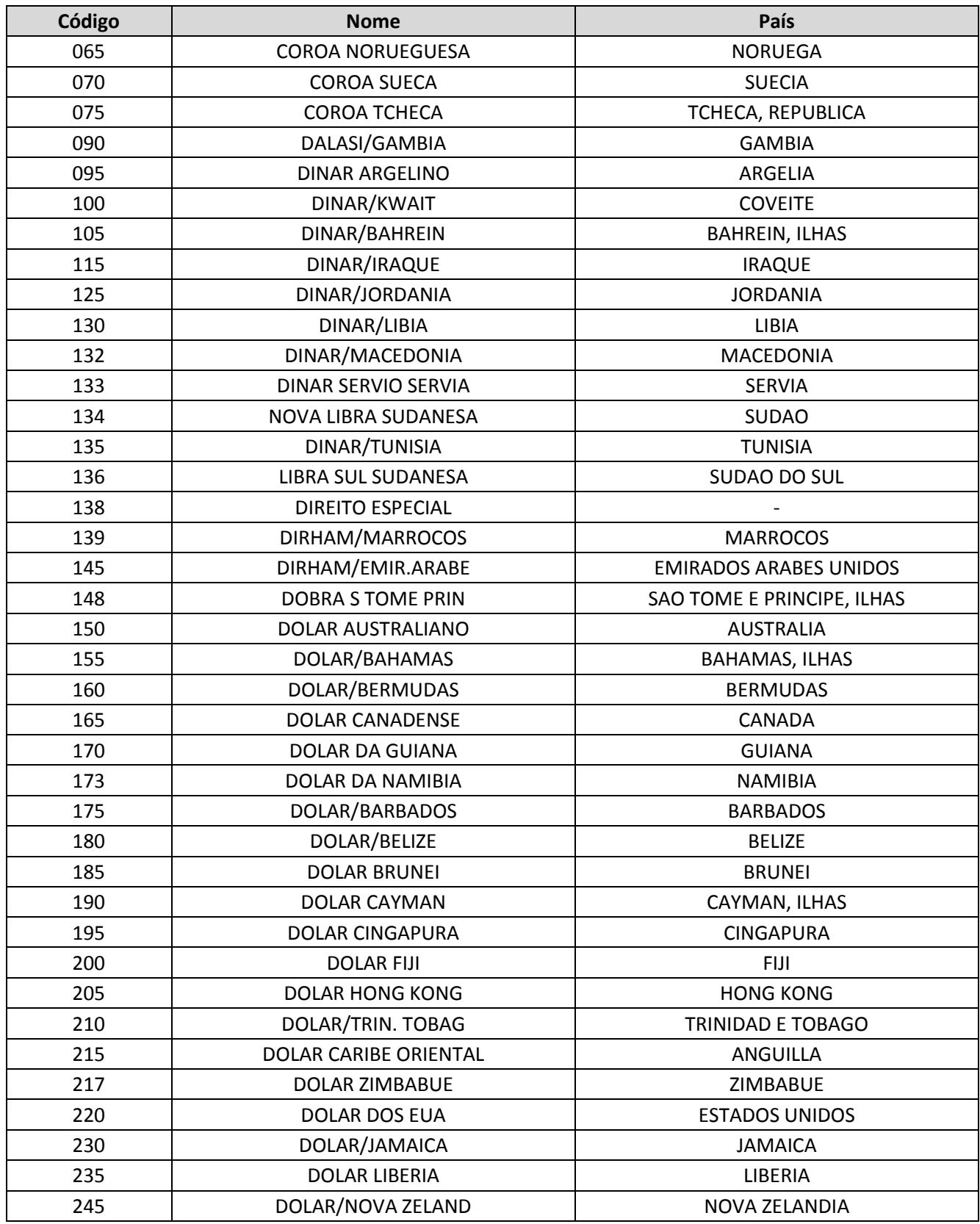

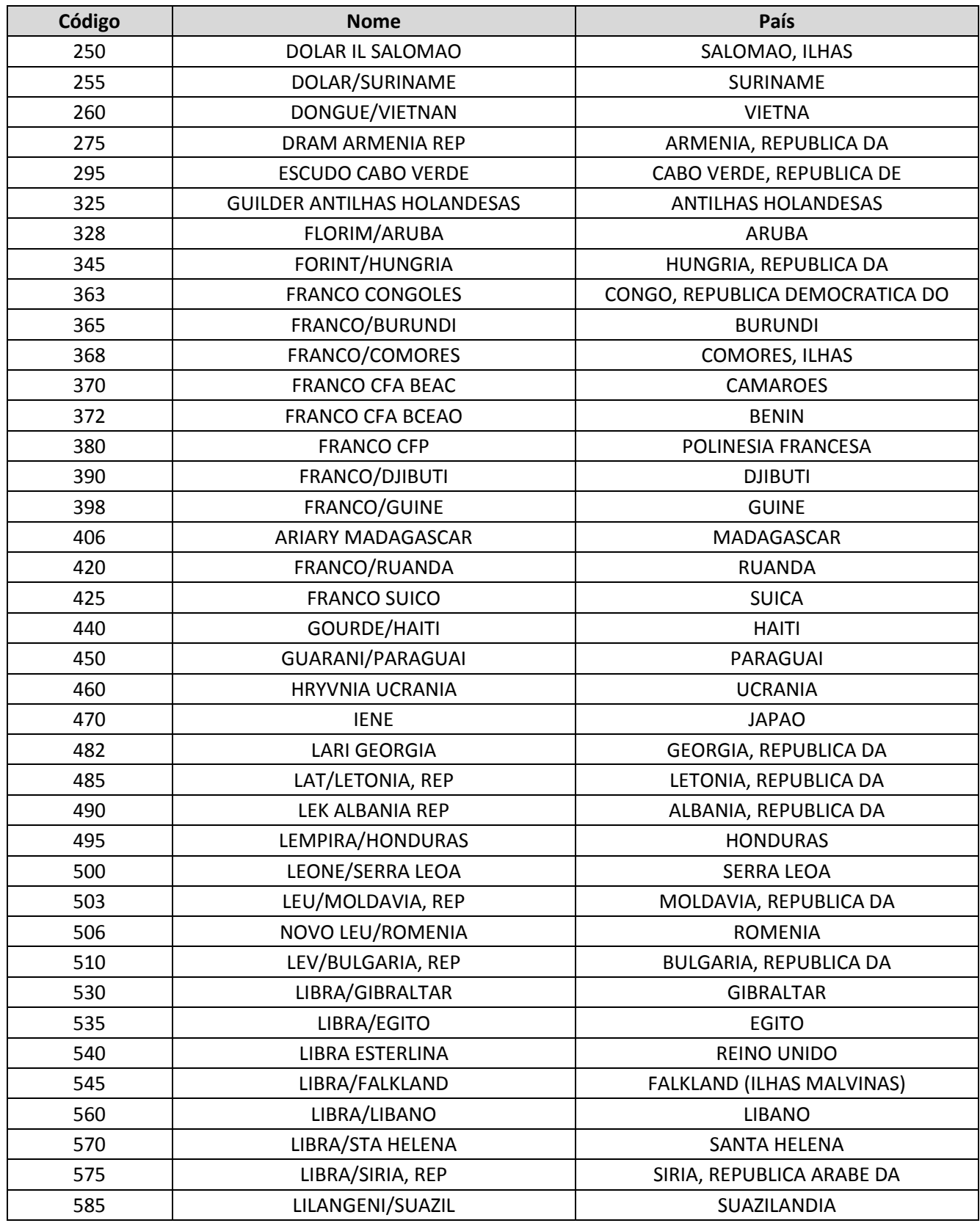

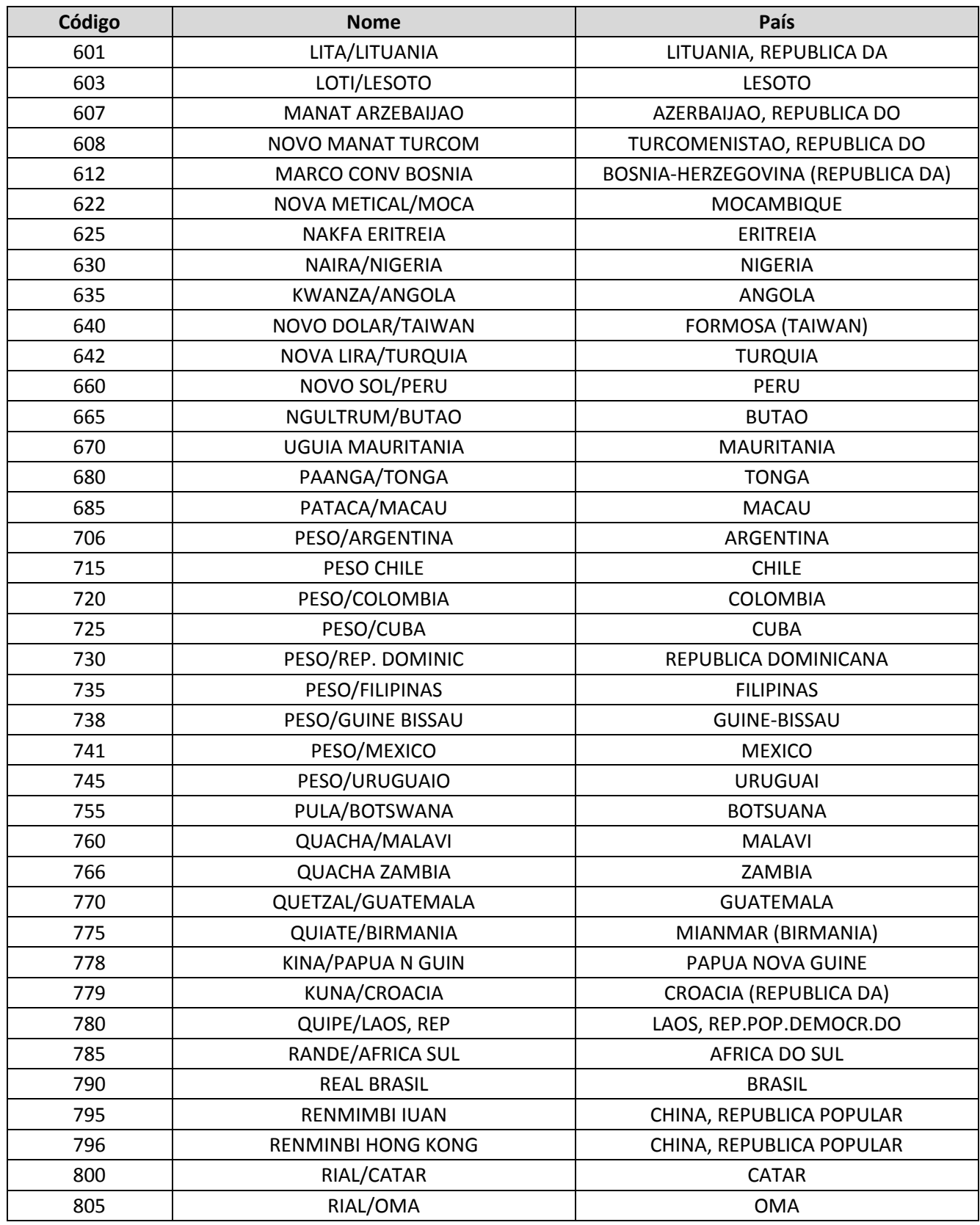

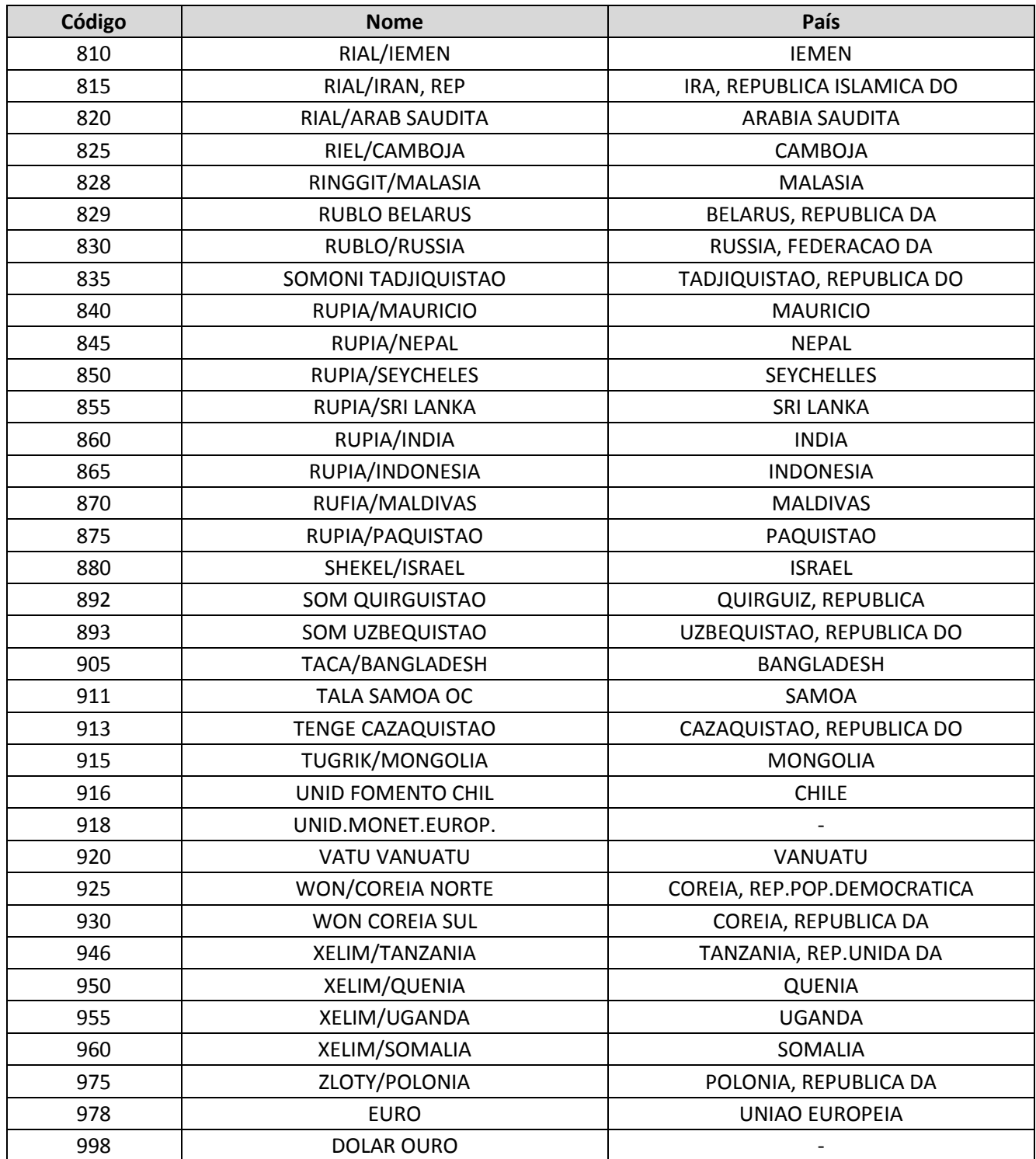

**17. Campo 'MPATAXACONV':** O campo 'MPATAXACONV' corresponde à taxa de conversão, entre a moeda original do prêmio de resseguro aceito ou de retrocessão aceita e o Real (R\$), dos valores contabilizados, nos casos de riscos assumidos em moeda estrangeira.

# **CRÍTICAS/CRUZAMENTOS**

Todas as críticas apontadas devem ser justificadas no próprio FIPSUSEP, no campo apropriado para justificativa, individualmente, sem o que a carga não será aceita, a não ser que a SUSEP determine que a crítica seja ignorada.

Algumas das críticas/cruzamentos deste quadro, descritas abaixo, estão em fase de implementação.

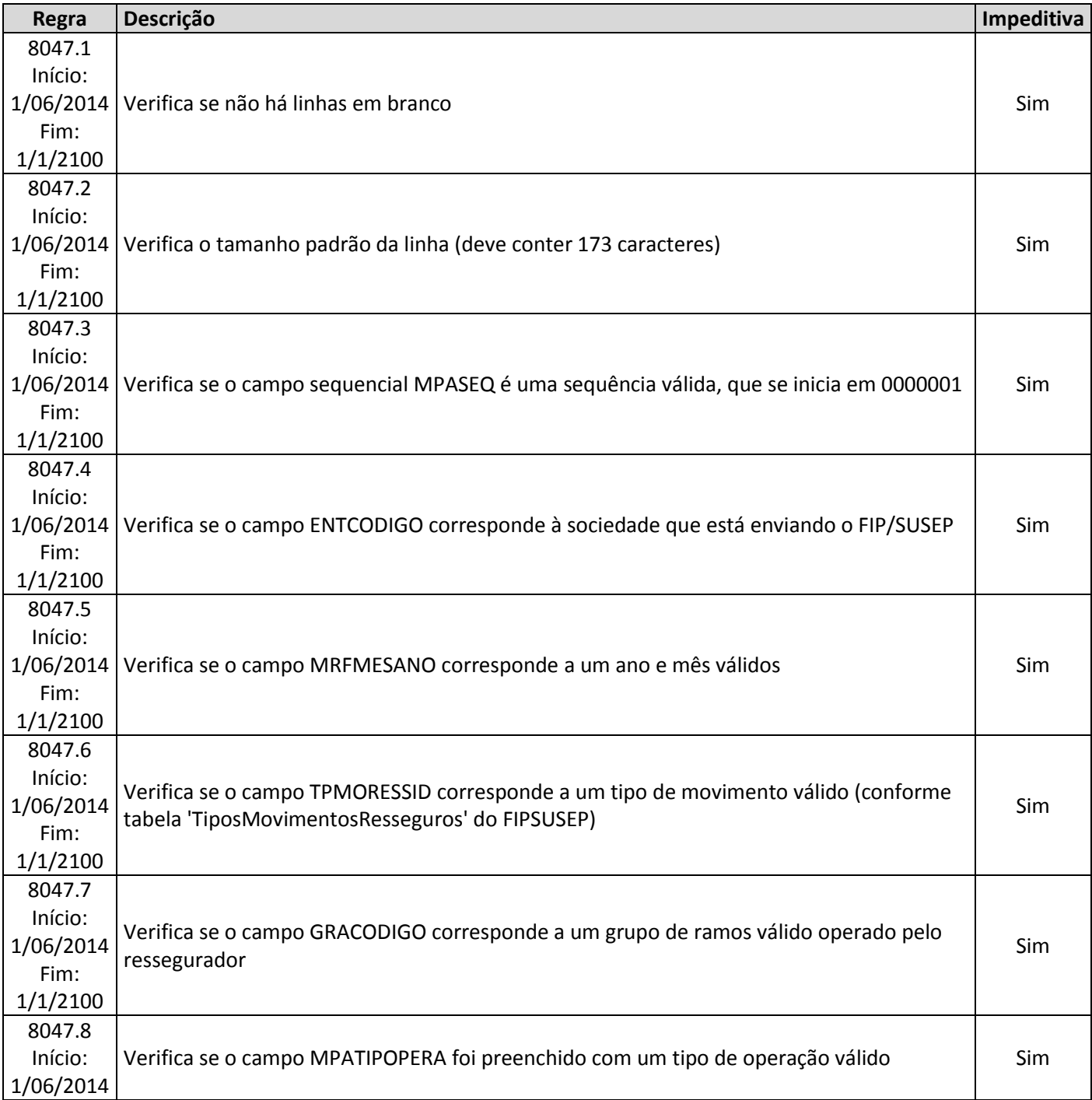
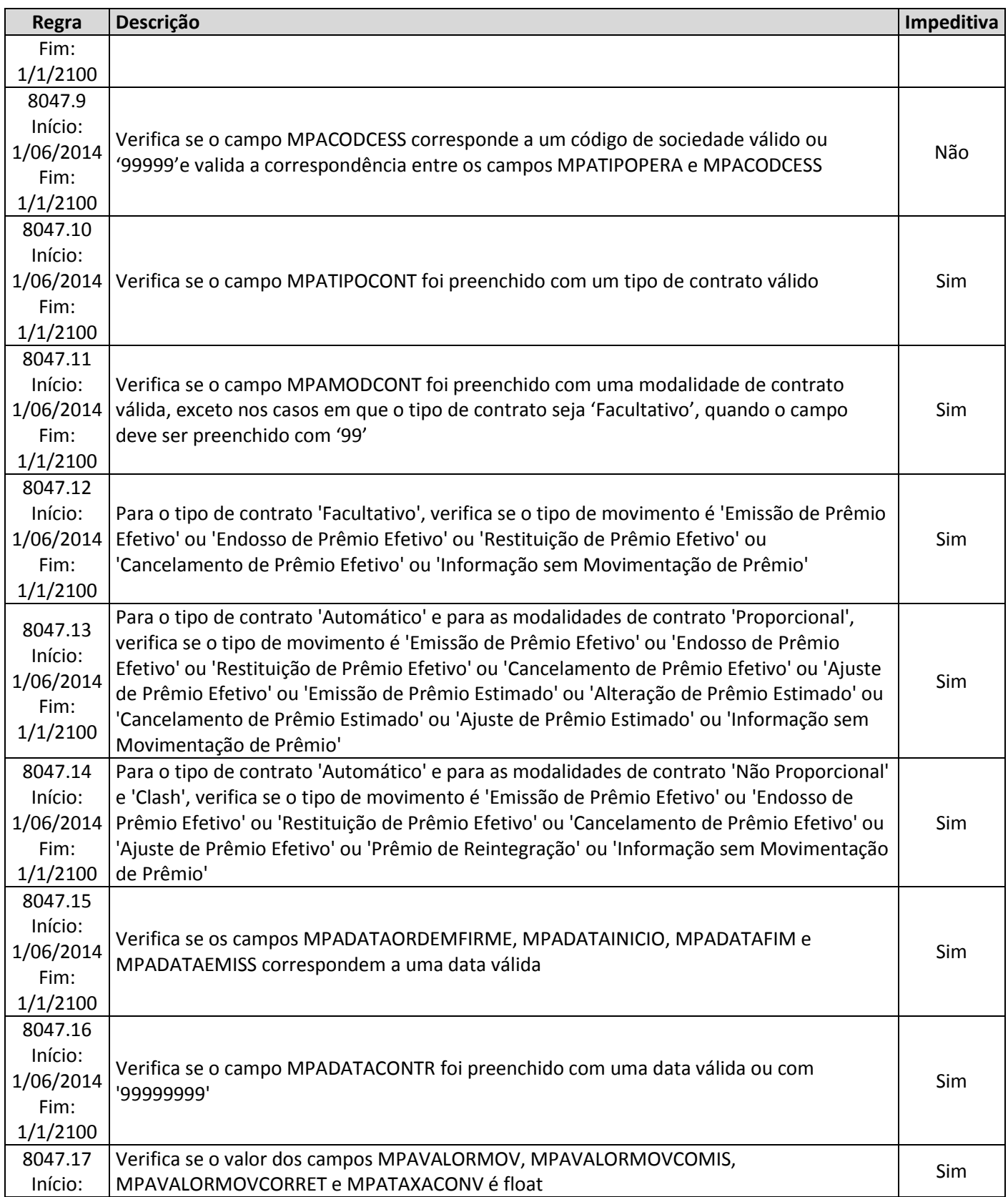

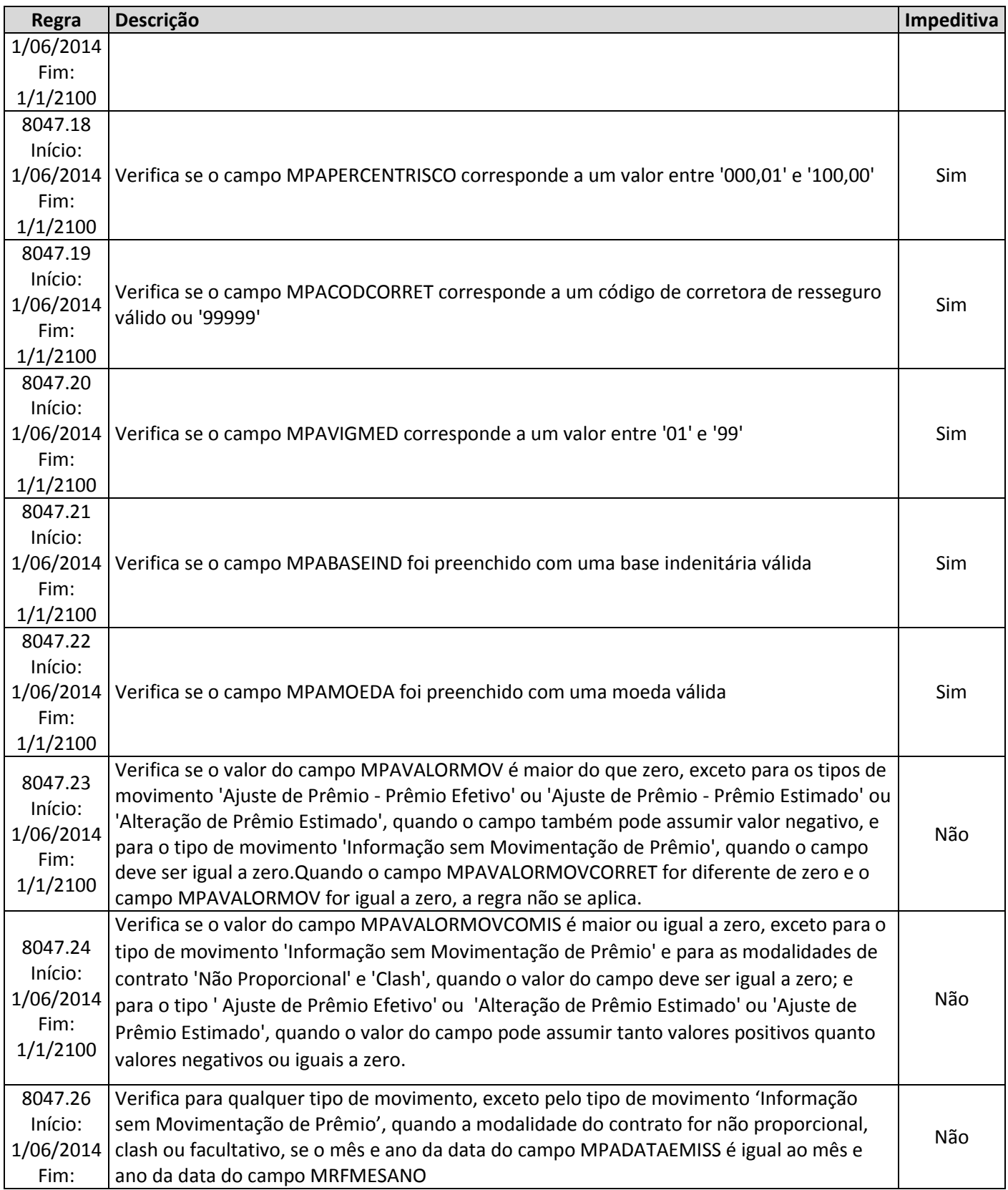

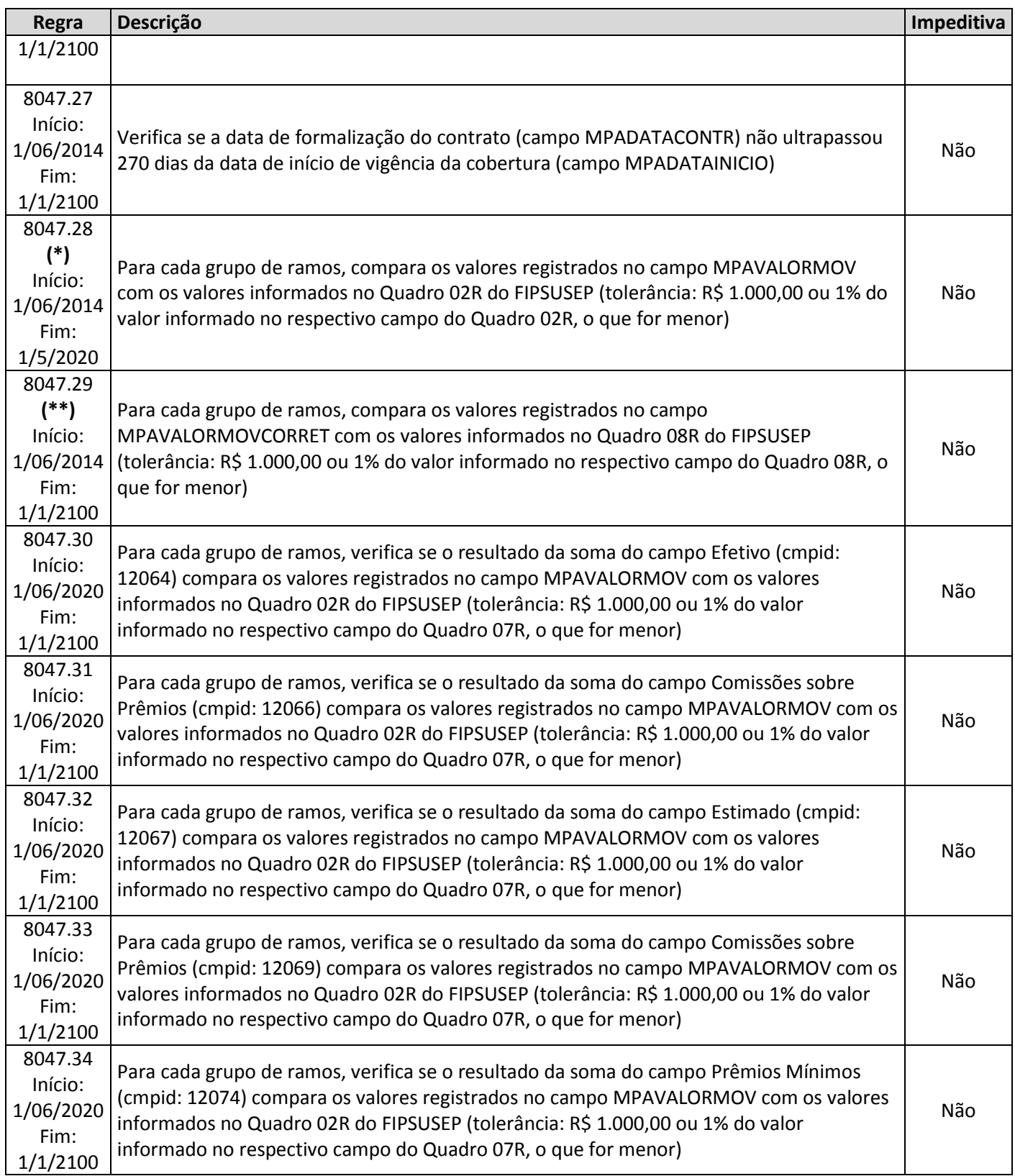

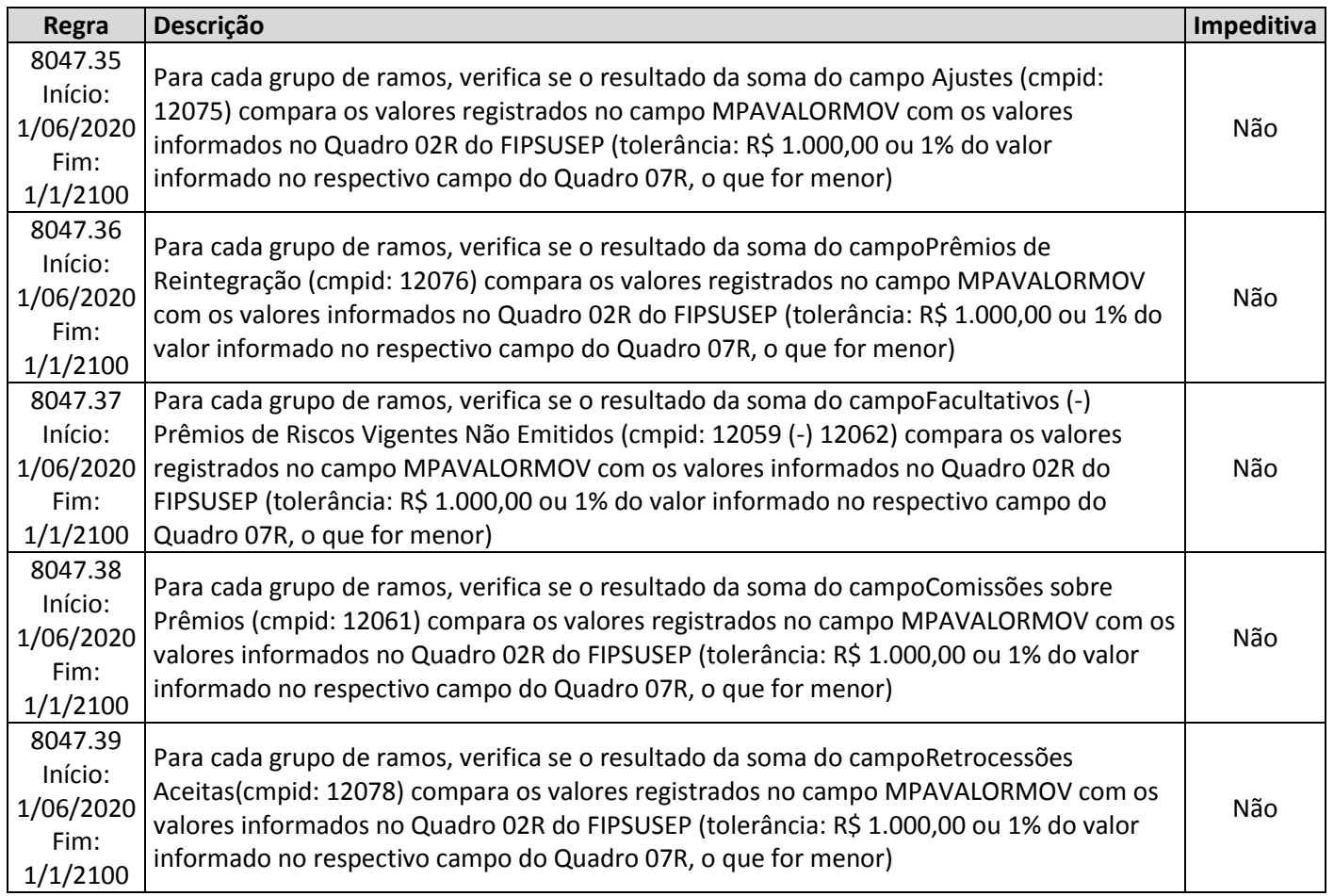

**(\*)** A relação entre o quadro estatístico e o(s) quadro(s) do FIP/SUSEP citada na crítica **8047.28**é a descrita abaixo:

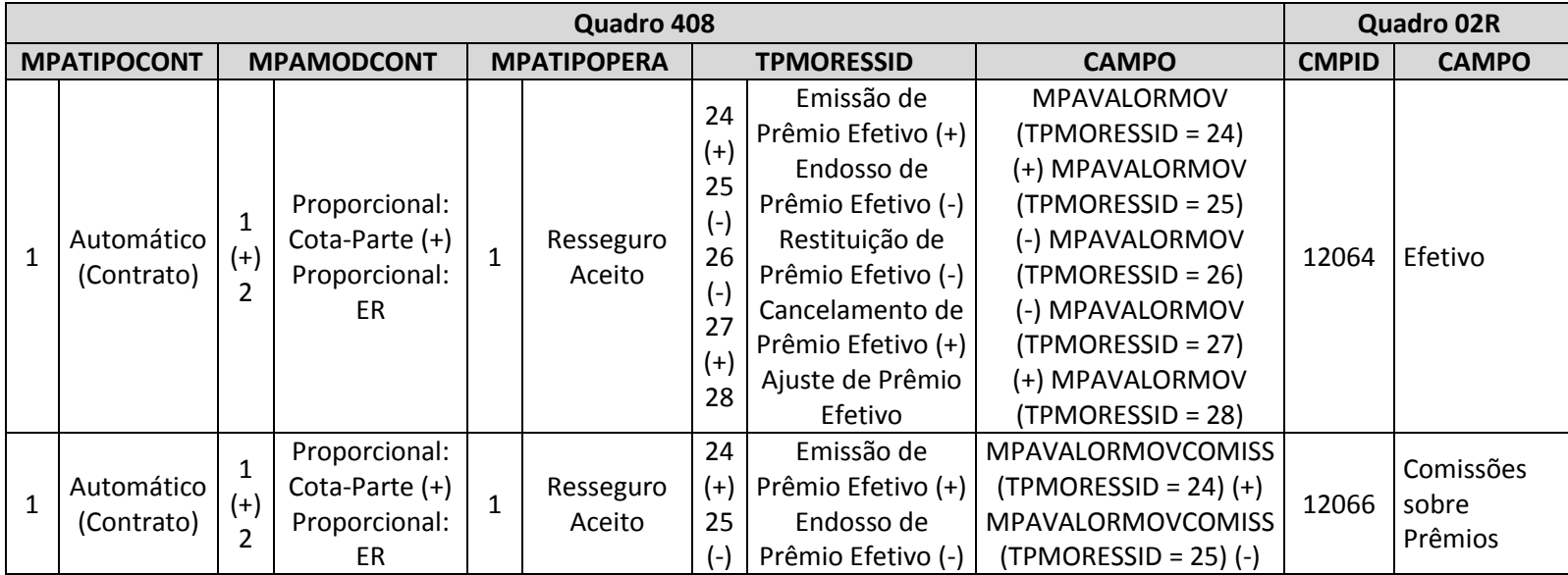

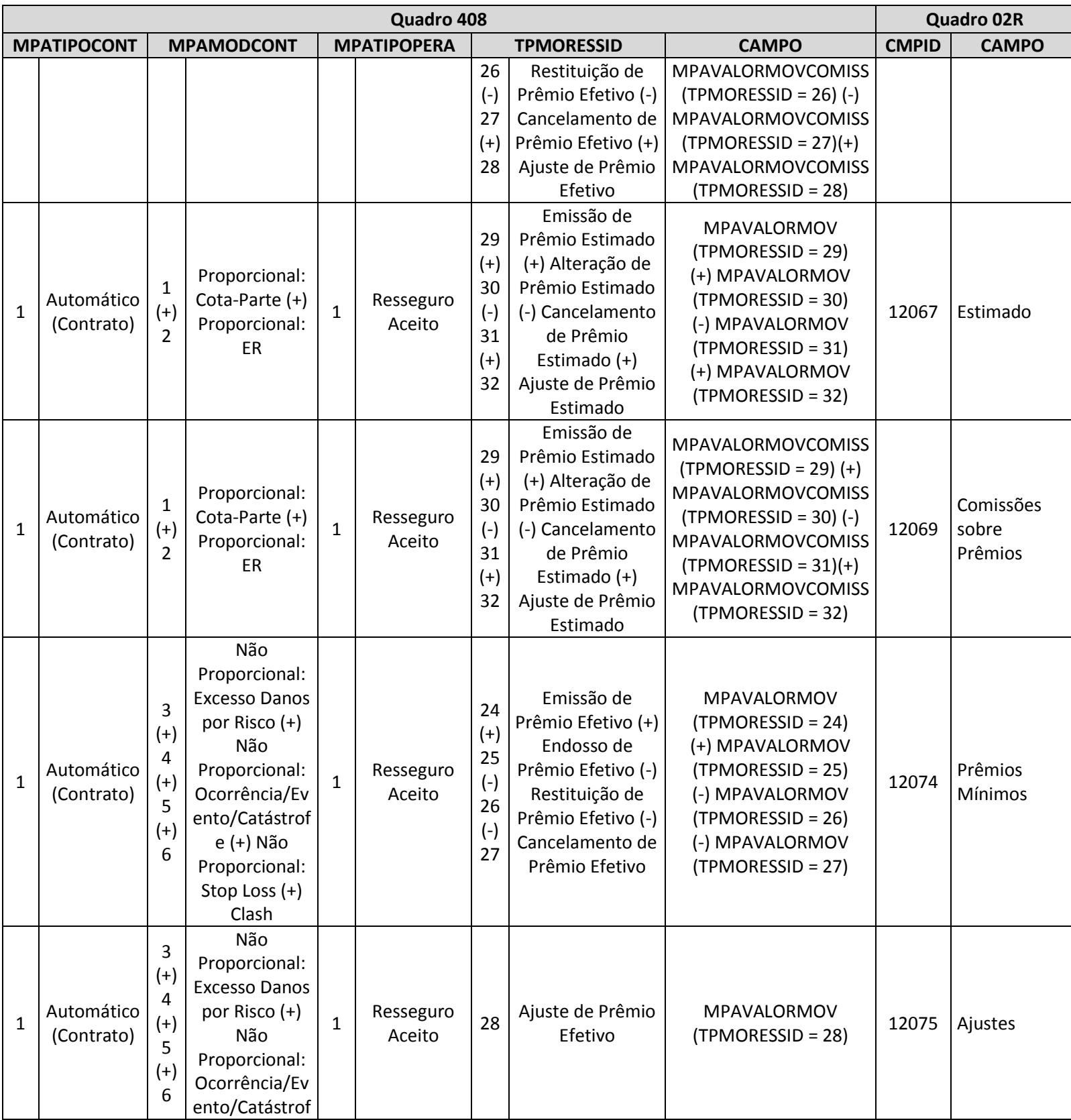

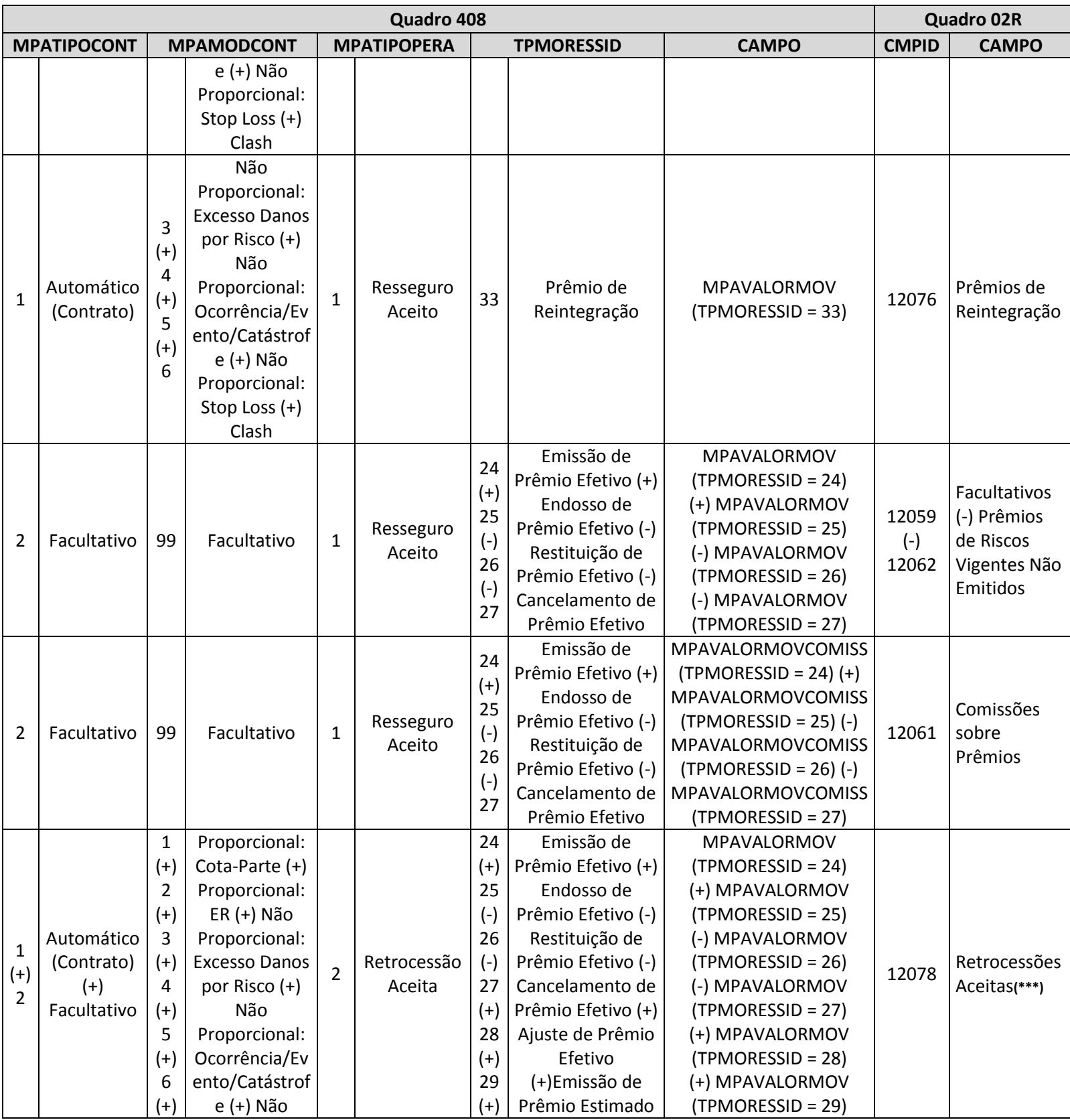

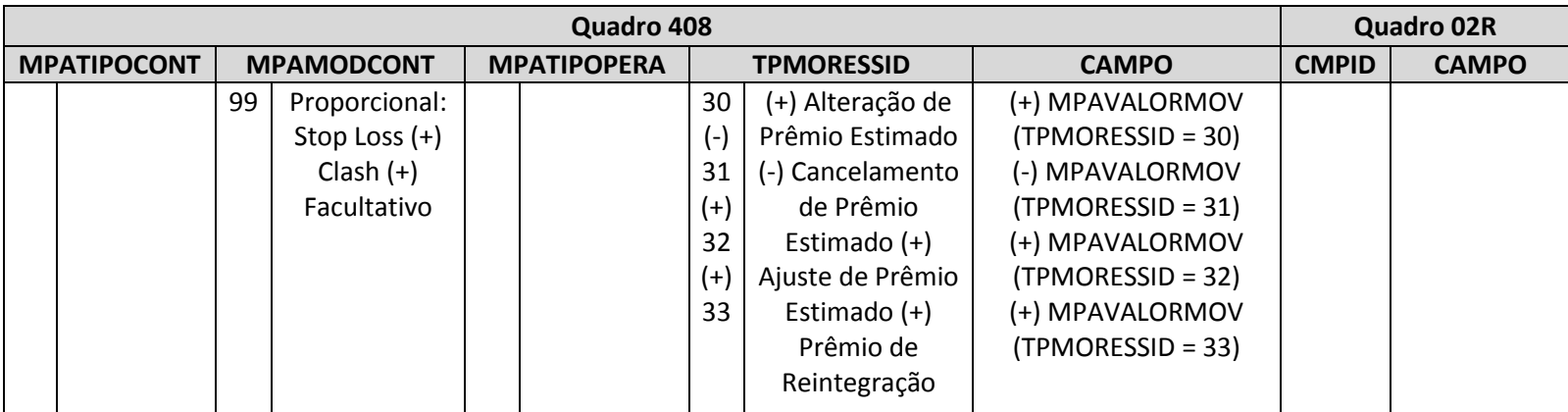

**(\*\*\*)**eventuais divergências nessa relação específica podem ser justificadas quando houver prêmio de RVNE de retrocessão aceita, dado que este valor está abrangido pelo CMPID 12078 (não há campo especíico no Q2R para o prêmio de RVNE de retrocessão aceita).

**(\*\*)** A relação entre o quadro estatístico e o(s) quadro(s) do FIP/SUSEP citada na crítica **8047.29** é a descrita abaixo:

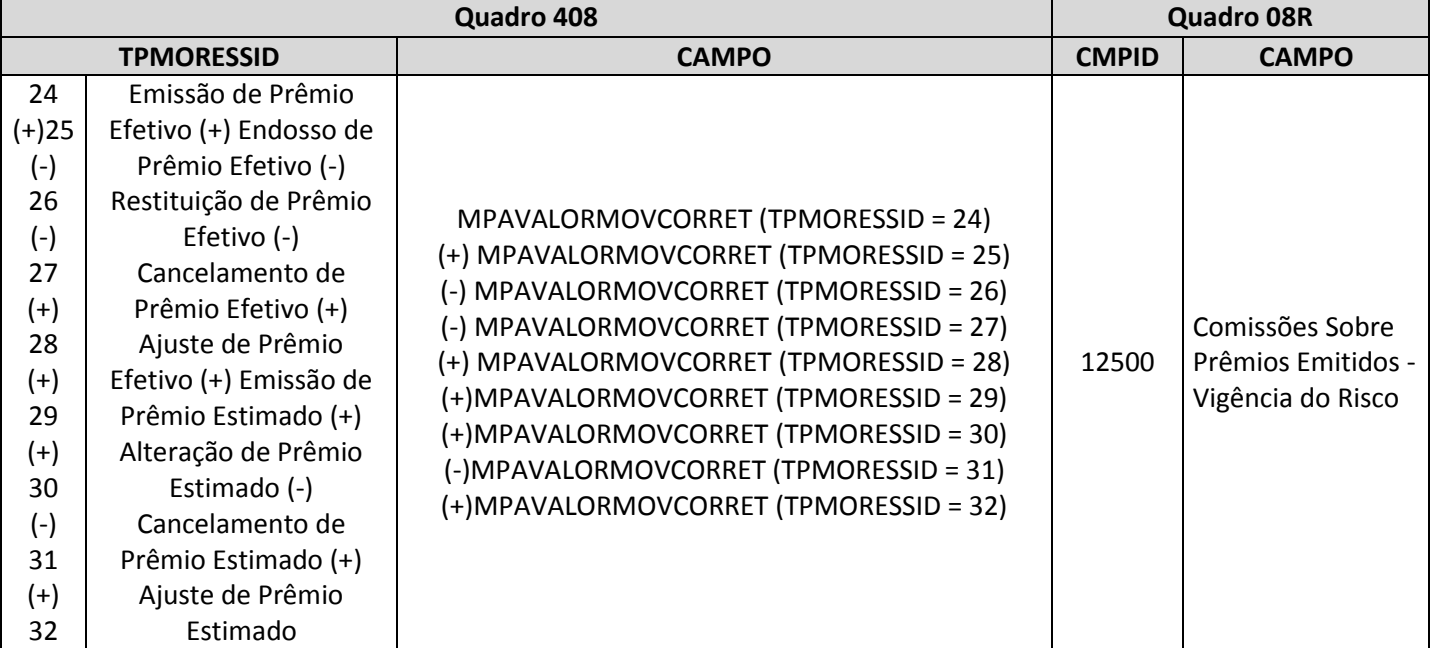

# **QUADRO 409 – MOVIMENTOS DE PRÊMIOS – REPASSES EM OPERAÇÕES DE RETROCESSÃO**

O quadro 409 possui periodicidade de envio trimestral, devendo ser enviado nos meses de março, junho, setembro e dezembro até sete dias após a data limite para entrega do FIP do respectivo mês. Ressalta-se que cada arquivo enviado deve conter informações relativas a todos os meses do trimestre. Assim, o quadro estatístico do mês de março, por exemplo, que pode ser enviado até sete dias após a data limite para entrega do FIP do mês de março, deve conter informações dos meses de janeiro, fevereiro e março.

Para os trimestres que tenham como último mês de referência os meses de junho ou dezembro, as empresas poderão encaminhar o quadro até sete dias após a data limite para recarga do FIP desses meses de referência.

Este quadro deve ser preenchido para as operações de estruturadas no regime financeiro de repartição simples e deve conter informações sobre:

- Prêmios efetivos e estimados cedidos, restituídos e cancelados no trimestre de referência, relativos às operações de retrocessão;
- Comissões recebidas da retrocessionária relativas a prêmios cedidos em operações de retrocessão; e
- Comissões de corretagem ao *broker* relativas a prêmios cedidos em operações de retrocessão.

Além disso, o quadro deve conter os mesmos valores informados nos seguintes campos do quadro 02R ('Prêmios Ganhos') do FIP/SUSEP:

- Quadro 02R Campo 'Prêmios de Retrocessão/Facultativos/Prêmios' (CMPID 12083);
- Quadro 02R Campo 'Prêmios de Retrocessão/Facultativos/Comissões sobre Prêmios' (CMPID 12084);
- Quadro 02R Campo 'Prêmios de Retrocessão/Proporcionais/Efetivo/Prêmios' (CMPID 12088);
- Quadro 02R Campo 'Prêmios de Retrocessão/Proporcionais/Efetivo/ Comissões sobre Prêmios' (CMPID 12089);
- Quadro 02R Campo 'Prêmios de Retrocessão/Proporcionais/Estimado/Prêmios' (CMPID 12089);
- Quadro 02R Campo 'Prêmios de Retrocessão/Proporcionais/Estimado/Comissões sobre Prêmios' (CMPID 12090);
- Quadro 02R Campo 'Prêmios de Retrocessão/Não Proporcionais/Prêmios Mínimos' (CMPID 12074);
- Quadro 02R Campo 'Prêmios de Retrocessão/Não Proporcionais/Ajustes' (CMPID 12074); e
- Quadro 02R Campo 'Prêmios de Retrocessão/Não Proporcionais/Prêmios de Reintegração' (CMPID 12074).

Assim como ocorre com o quadro 02R do FIPSUSEP, os valores informados no quadro 409 são desmembrados por data-base, grupo de ramos e tipo e modalidade de contrato (facultativo, proporcional e não proporcional). Além disso, os valores também são desmembrados por: tipo de movimento (emissão, aumento, ajuste, restituição e cancelamento); número do contrato de retrocessão; número do endosso do contrato de retrocessão; código SUSEP da sociedade cessionária; dia/mês/ano da aceitação,

#### **Manual de Preenchimento do FIP/SUSEP**

registro, início e fim de vigência do contrato de retrocessão; percentual de participação do retrocessionário no contrato de retrocessão; código SUSEP da corretora de resseguros; vigência média dos riscos inseridas no contrato de retrocessão; base indenitária do contrato de retrocessão; moeda original do contrato de retrocessão; e taxa de conversão entre a moeda original do contrato de retrocessão e o Real.

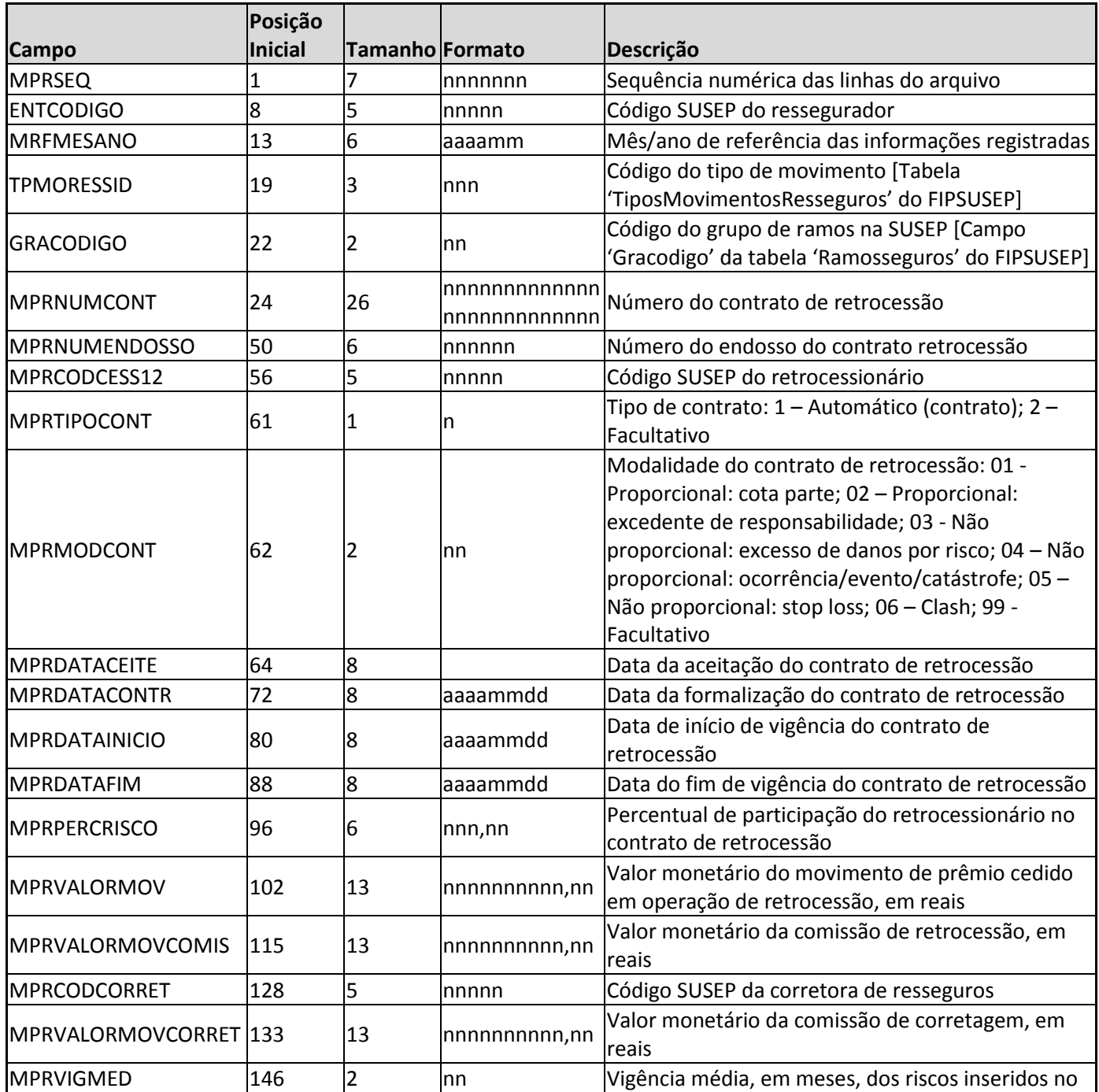

#### **ESTRUTURA DO QUADRO ESTATÍSTICO 409:**

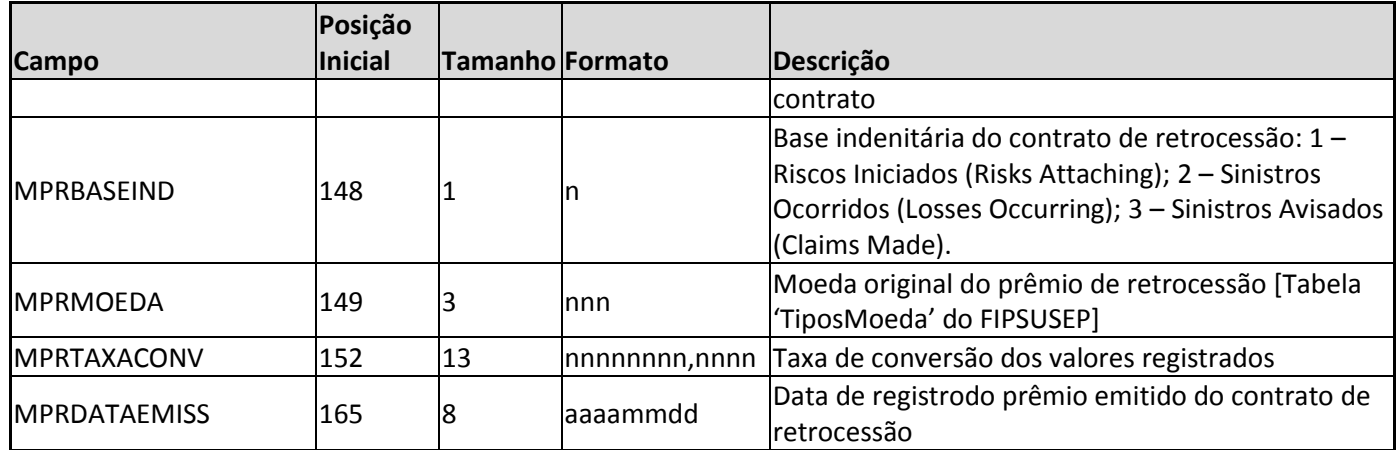

*Observação: SEMPRE completar o preenchimento dos campos do quadro 409 com zeros à esquerda, se necessário.*

#### **INFORMAÇÕES SOBRE O PREENCHIMENTO DO QUADRO:**

**1. Campo 'MRFMESANO':** O campo 'MRFMESANO' corresponde ao mês/ano de referência das informações registradas. Considerando que o quadro contém registros de movimentos ocorridos durante o trimestre, esse campo pode conter até três valores distintos (um para cada mês do trimestre), conforme abaixo:

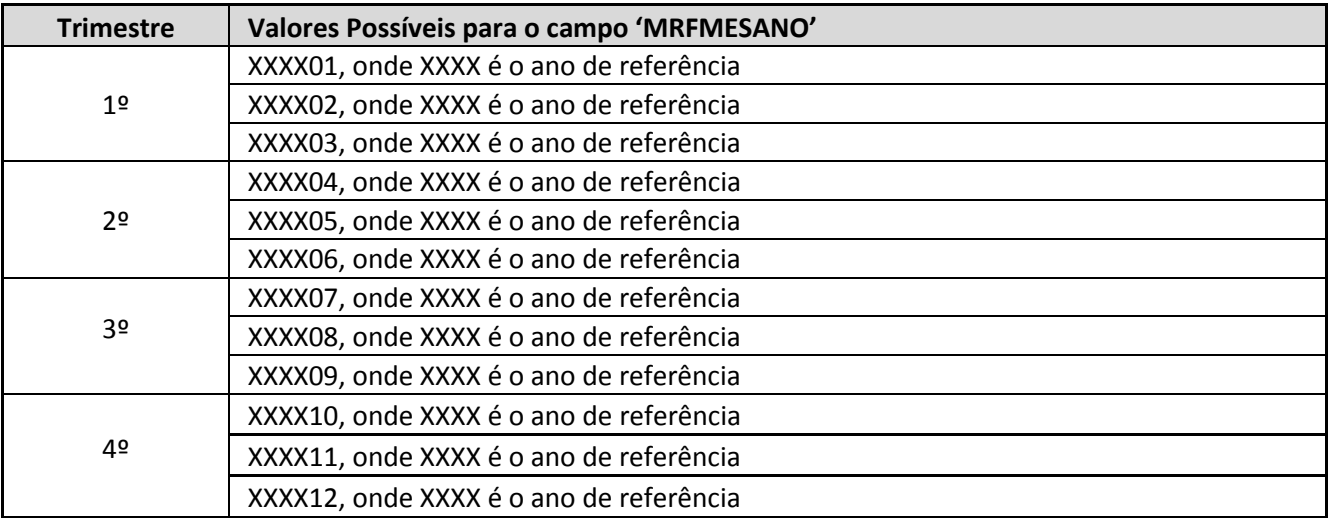

**2. Campo 'TPMORESSID':** O campo 'TPMORESSID' corresponde ao tipo de movimento que o prêmio pode assumir durante a vigência do contrato de retrocessão. Para o preenchimento desse campo, deve ser utilizada a tabela 'TiposMovimentosResseguros' do FIPSUSEP. Considerando os valores da tabela, são movimentos válidos para o preenchimento do quadro 409:

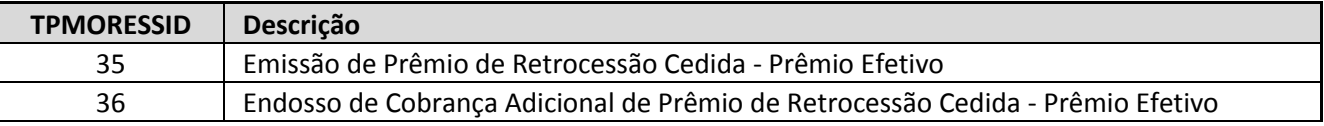

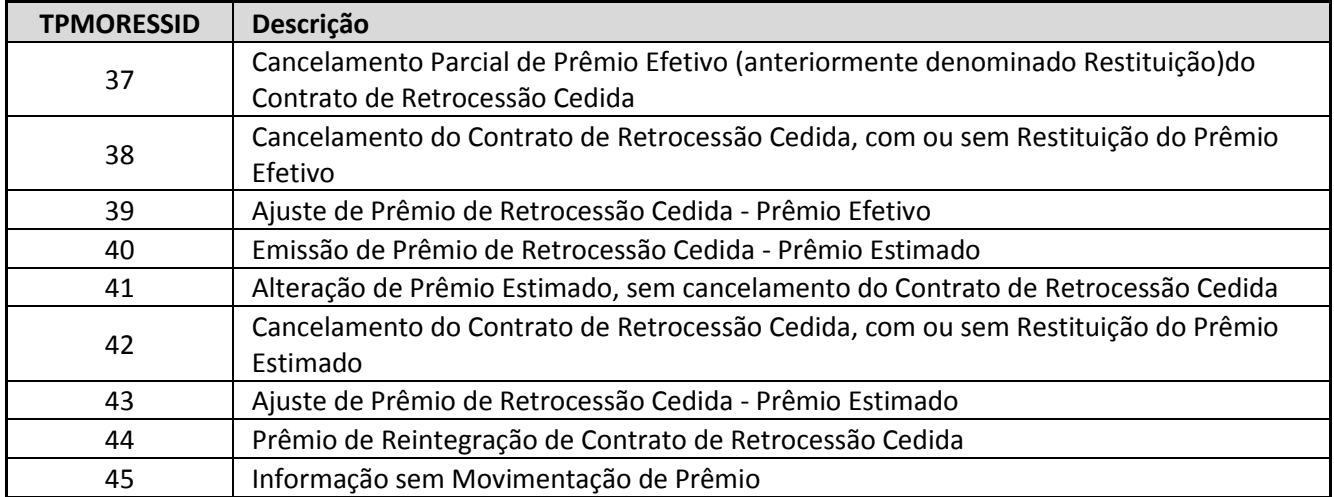

- (a) O tipo de movimento 'ajuste de prêmio de retrocessão cedida prêmio efetivo' (TPMORESSID = 39) deve ser utilizado nos seguintes casos: para o registro de prêmios cedidos em retrocessão relativos à cobrança da diferença entre o prêmio mínimo e o prêmio efetivo de contrato automático não proporcional; para eventuais ajustes no prêmio mínimo; ou para eventual ajuste de prêmio efetivo de contrato automático proporcional. O movimento não pode ser utilizado para eventuais ajustes de prêmios em contratos facultativos;
- (b) O tipo de movimento 'ajuste de prêmio de retrocessão cedida prêmio estimado' (TPMORESSID = 43) deve ser utilizado para o registro de prêmios cedidos em retrocessão relativos aos ajustes do prêmio estimado, ajustes estes decorrentes do recebimento da conta técnica. Por outro lado, o tipo de movimento 'alteração de prêmio estimado' (TPMORESSID = 41) deve ser utilizado quando o contrato de resseguro ou de retrocessão aceita é alterado por meio de endosso e é necessário fazer um ajuste no prêmio estimado cedido relativo a esse contrato. Ressalta-se a diferença existente entre os dois casos: no primeiro, o prêmio estimado cedido é ajustado em decorrência do recebimento de informações por meio das contas técnicas (deve-se utilizar o movimento com sinal negativo para o registro da baixa do prêmio estimado de retrocessão cedida, dado que os valores referentes a ajustes são somados na composição dos prêmios cedidos em retrocessão); no segundo, o prêmio estimado cedido é ajustado em decorrência de um endosso do contrato de resseguro ou de retrocessão (que pode ser um ajuste positivo ou negativo em função, respectivamente, da alteração aumentar ou diminuir o prêmio cedido);
- (c) O tipo de movimento 'cancelamento de prêmio estimado' (TPMORESSID = 42) deve ser utilizado quando o contrato de resseguro ou de retrocessão aceita é cancelado e é necessário fazer um ajuste no prêmio estimado cedido relativo a esse contrato. Ressalta-se a diferença entre esse movimento e o movimento de 'alteração de prêmio estimado' (TPMORESSID = 41): no movimento de 'cancelamento', o contrato de resseguro ou de retrocessão é extinto; no movimento de 'alteração', o contrato é endossado, mas continua vigente; e
- (d) Para registrar a formalização de um contrato de retrocessão já registrado nos sistemas contábeis do ressegurador e, por consequência, já informado anteriormente em um quadro estatístico 409,

deve ser usado o tipo de movimento 'informação sem movimentação de prêmio' (TPMORESSID = 45). Nesse caso, os demais campos do registro devem conter as mesmas informações do registro original, relativo ao contrato de retrocessão. O tipo de movimento 'informação sem movimentação de prêmio' (TPMORESSID = 45)não deve ser utilizado para alterar nenhuma informação que impacte o cálculo do ativo de PPNG do ressegurador local. Para esses casos, deve-se cancelar o prêmio original e reemitir o prêmio com o ajuste necessário na informação a ser alterada. Para esse tipo de "cancelamento" do prêmio original, deve-se utilizar o TPMORESSID = 37, quando se tratar de contratos facultativos; e os TPMORESSIDs = 37 (com valores positivos) ou 39 (com valores negativos), quando se tratar de prêmios de contratos automáticos não proporcionais. Não cabe a utilização do TPMORESSID = 38, haja vista que o contrato permanece vigente. E para a "reemissão", pode-se utilizar os TPMORESSIDs = 35 ou 36, quando se tratar de contratos facultativos; e os TPMORESSIDs = 35, 36 ou 39, quando se tratar de prêmios de contratos automáticos não proporcionais. Para os contratos automáticos proporcionais, basta os registros dos novos prêmios subsequentes à alteração considerarem as novas informações do contrato (sem necessidade de "cancelamento" e "remissão").

- (e) Os movimentosde cancelamento (total ou parcial) são subtraídos quando da composição dos prêmios cedidos em retrocessão e, portanto, devem ser registrados com valores positivos exceto para casos específicos em que seja necessário efetuar algum estorno de cancelamento ou um cancelamento de algum movimento registrado originalmente com valor negativo (nesses casos, aparecerão críticas que deverão ser justificadas). Os valores de ajustes e/ou alterações são somados na composição dos prêmios cedidos e, portanto, devem ser positivos quando aumentam o prêmio cedido e negativos quando diminuem o prêmio cedido. Destaca-se que, ainda que o prêmio cedido reduza o prêmio retido, o registro do movimento no quadro estatístico segue a lógica da composição do prêmio cedido (e não do prêmio retido).
- (f) Quando houver cancelamento parcial de prêmio efetivo de contratos de retrocessão facultativos, deve-se utilizar o tipo de movimento ' cancelamento parcial de prêmio efetivo' (TPMORESSID=37), anteriormente chamado de 'restituição de prêmio efetivo'. Destaca-se que o conceito desse tipo de movimento independe de haver ou não efetiva devolução de prêmios. O conceito utilizado neste campo se refere a um cancelamento parcial do prêmio (seja ele com ou sem devolução efetiva de valores). Esse campo não tem equivalência com conceito de restituição utilizado no plano de contas.
- **3. Campo 'GRACODIGO':** O campo 'GRACODIGO' corresponde ao grupo de ramos do registro. Para o preenchimento desse campo, deve ser utilizado o campo 'Gracodigo' da tabela 'RamosSeguros' do FIPSUSEP. Somente devem ser utilizados grupos de ramos vigentes no mês de referência.
- **4. Campos 'MPRNUMCONT' e 'MPRNUMENDOSSO':** Os campos 'MPRNUMCONT' e 'MPRNUMENDOSSO' correspondem, respectivamente, ao número do contrato de retrocessão relativo ao registro, e ao número do endosso relativo ao contrato de retrocessão, respectivamente.
- **5. Campo 'MPRCODCESS':** O campo 'MPRCODCESS' corresponde ao código SUSEP do retrocessionário que aceitou a cessão de retrocessão. Dessa forma, o campo 'MPRCODCESS' deve ser preenchido com um código SUSEP válido entre '00001' e '09999', para os casos em que uma sociedade seguradora aceitou a retrocessão, ou um código SUSEP válido entre '30000' e '59999', exceto o código do próprio ressegurador local, para os casos em que um ressegurador aceitou a retrocessão.
- **6. Campo 'MPRTIPOCONT':** O campo 'MPRTIPOCONT' corresponde ao tipo de contrato de retrocessão relativo ao prêmio cedido e deve ser preenchido respeitando a seguinte codificação: '1' para 'Automático (Contrato)'; e '2' para 'Facultativo'.
- **7. Campo 'MPRMODCONT':** O campo 'MPRMODCONT' corresponde à modalidade do contrato de retrocessão relativo ao prêmio cedido e deve ser preenchido respeitando a seguinte codificação: '01' para 'Proporcional: cota parte'; '02' para 'Proporcional: excedente de responsabilidade'; '03'para 'Não proporcional: excesso de danos por risco'; '04' para 'Não proporcional: ocorrência/evento/catástrofe'; '05' para 'Não proporcional: stop loss'; e '06' para 'Clash'. Para o tipo de contrato 'Facultativo', o campo deve ser preenchido com '99'.
- **8. Relação entre os campos 'MPRTIPOCONT', 'MPRMODCONT' e 'TPMORESSID':** Considerando as codificações utilizadas para o preenchimento das informações relativas ao tipo e à modalidade do contrato de retrocessão e ao tipo de movimento, tem-se a seguinte relação entre os valores dos campos 'MPRTIPOCONT', 'MPRMODCONT' e 'TPMORESSID':

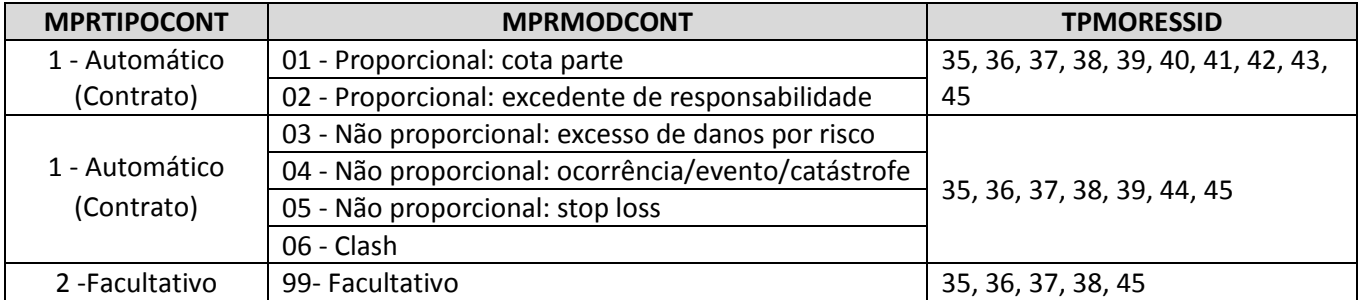

**Campos 'MPRDATAINICIO', 'MPRDATAFIM', 'MPRDATACEITE','MPRDATACONTR' e 'MPRDATAEMISS':** Os campos 'MPRDATAINICIO' e 'MPRDATAFIM' correspondem, respectivamente, às datas de início e fim de vigência do contrato de retrocessão. Para os contratos facultativos, o início e o fim de vigência devem sempre refletir a vigência do risco coberto.

Quando houver endosso para aumento de vigência de contrato facultativo ou contrato automático não proporcional, o registro do respectivo movimento deve considerar os campos 'MPRDATAINICIO' e 'MPRDATAFIM' correspondentes ao período da extensão da vigência do contrato. Ou seja, as datas de início e fim do contrato devem estar sempre coerentes com o respectivo movimento que está sendo registrado.

Nos casos de redução de vigência, deve-se efetuar o cancelamento do prêmio original e remissão do prêmio com o ajuste necessário na data de fim de vigência (e, se for o caso, no valor do prêmio, haja

vista que o prêmio da remissão poderá ser menor, caso haja estorno de prêmio decorrente da redução da vigência). De forma análoga ao já exposto no subitem "d" do item 2 desta seção, esse "cancelamento" deverá ser registrado com o TPMORESSID = 37, quando se tratar de contratos facultativos; e com os TPMORESSIDs = 37 (com valores positivos) ou 39 (com valores negativos), quando se tratar de prêmios de contratos automáticos não proporcionais. Não cabe a utilização do TPMORESSID = 38, haja vista que o contrato permanece vigente. E para a "reemissão", pode-se utilizar os TPMORESSIDs = 35 ou 36, quando se tratar de contratos facultativos; e os TPMORESSIDs = 35, 36 ou 39, quando se tratar de prêmios de contratos automáticos não proporcionais.

Para os contratos automáticos proporcionais, em havendo alteração de vigência, basta os registros subsequentes à alteração considerarem a nova vigência total do contrato.

Por outro lado, os campos 'MPRDATACEITE' e 'MPRDATACONTR' correspondem, respectivamente, às datas em que o contrato de retrocessão foi aceito pelo retrocessionário e formalizado. Se o contrato de retrocessão não estiver formalizado quando do registro da movimentação do prêmio, então o campo 'MPRDATACONTR' deve ser preenchido com '99999999'.

O campo 'MPRDATAEMISS' corresponde à data em que o prêmio do contrato de retrocessão foi efetivamente registrado. As datas registradas para os diferentes movimentos de prêmios devem refletir a data de registro dos respectivos movimentos.

- **9. Campo 'MPRPERCRISCO':** O campo 'MPRPERCRISCO' corresponde à participação do retrocessionário no contrato de retrocessão. Devem ser registrados todos os cessionários do contrato de retrocessão.
- **10. Campos 'MPRVALORMOV', 'MPRVALORMOVCOMIS' e 'MPRVALORMOVCORRET':** O campo 'MPRVALORMOV' corresponde ao valor monetário do movimento de prêmio cedido em retrocessão, líquido das comissões de resseguro à cedente. O valor da comissão de resseguro deve ser registrado no campo 'MPRVALORMOVCOMIS' (eventuais comissões de resseguro de contratos automáticos não proporcionais não devem ser informadas no quadro). O campo 'MPRVALORMOVCORRET', por sua vez, corresponde ao valor monetário da comissão de corretagem ao broker pela intermediação do negócio, quando cabível.

Os campos de valor monetário devem conter treze caracteres incluindo a vírgula e o sinal negativo, quando for o caso.

**11. Campo 'MPRCODCORRET':** O campo 'MPRCODCORRET' corresponde ao código SUSEP da corretora de resseguros que intermediou o contrato de retrocessão. Dessa forma, o campo 'MPRCODCORRET' deve ser preenchido com um código SUSEP válido entre '70000' e '79999'.

Quando o contrato for negociado diretamente entre o ressegurador local e o retrocessionário, o campo deve ser preenchido com '99999'.

**12. Campo 'MPRVIGMED':** O campo 'MPRVIGMED' corresponde à vigência média, em meses, dos riscos inseridos nos contratos de retrocessão.

#### **Manual de Preenchimento do FIP/SUSEP**

- **13. Campo 'MPRBASEIND':** O campo 'MPRBASEIND' corresponde à base indenitária do contrato de retrocessão relativo ao prêmio cedido e deve ser preenchido respeitando a seguinte codificação: '1' para 'Riscos Iniciais (Risks Attaching)'; '2' para 'Sinistros Ocorridos (Losses Ocurring)'; e '3' para 'Sinistros Avisados (Claims Made)'.
- **14. Campo 'MPRMOEDA':** O campo 'MPRMOEDA' corresponde à moeda original do prêmio de retrocessão cedido. Para o preenchimento desse campo, deve ser utilizada a tabela 'TiposMoedas' do FIPSUSEP:

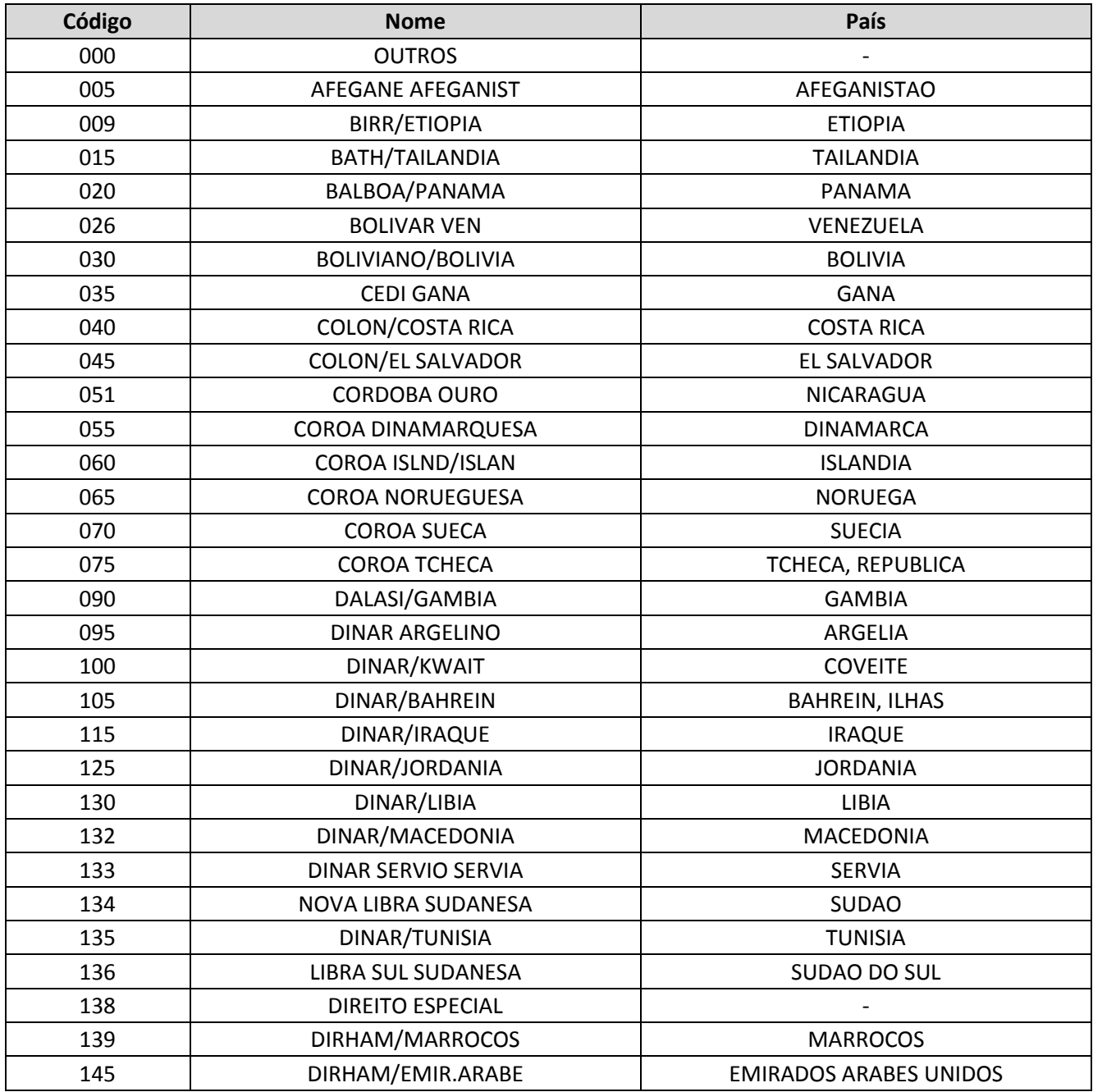

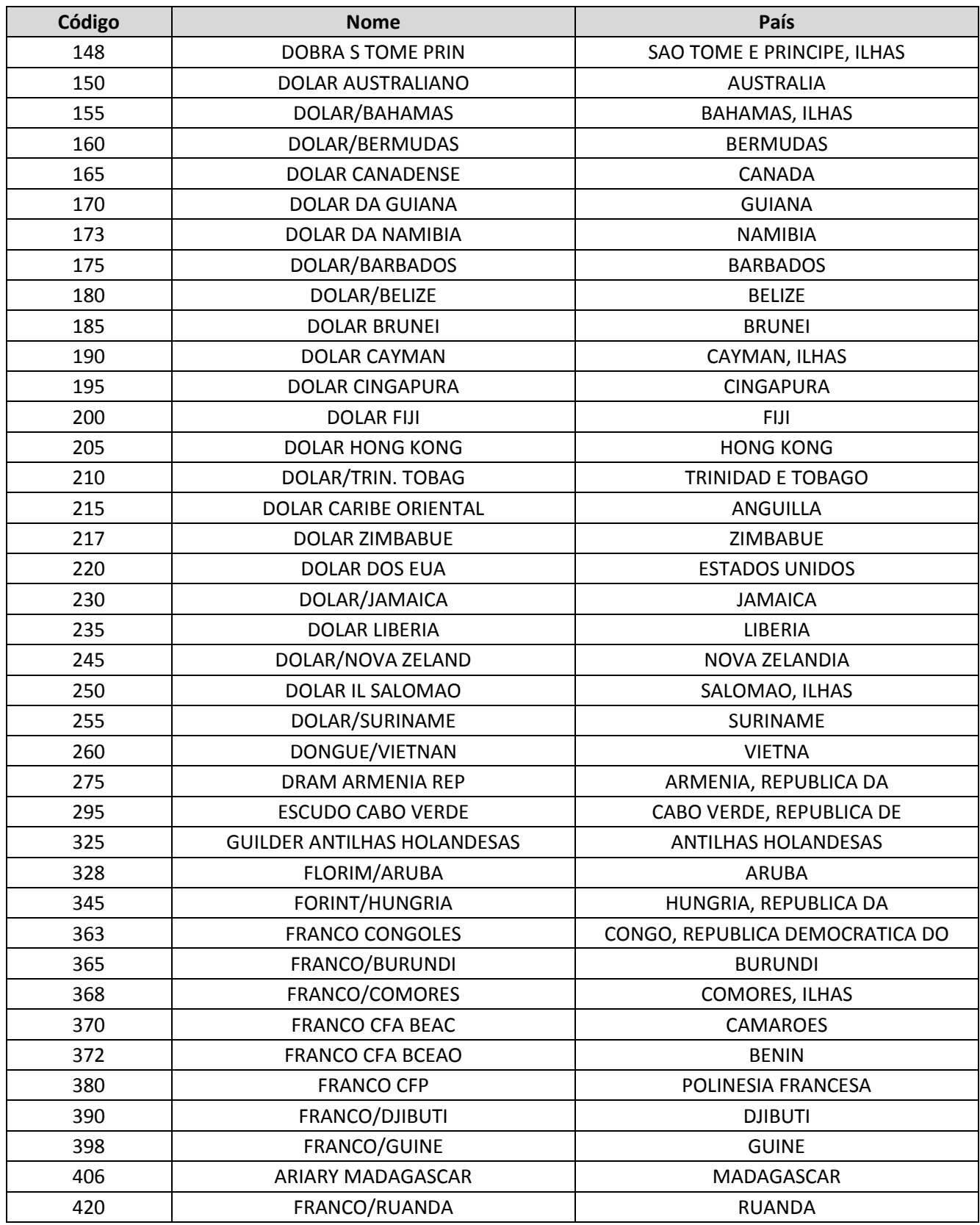

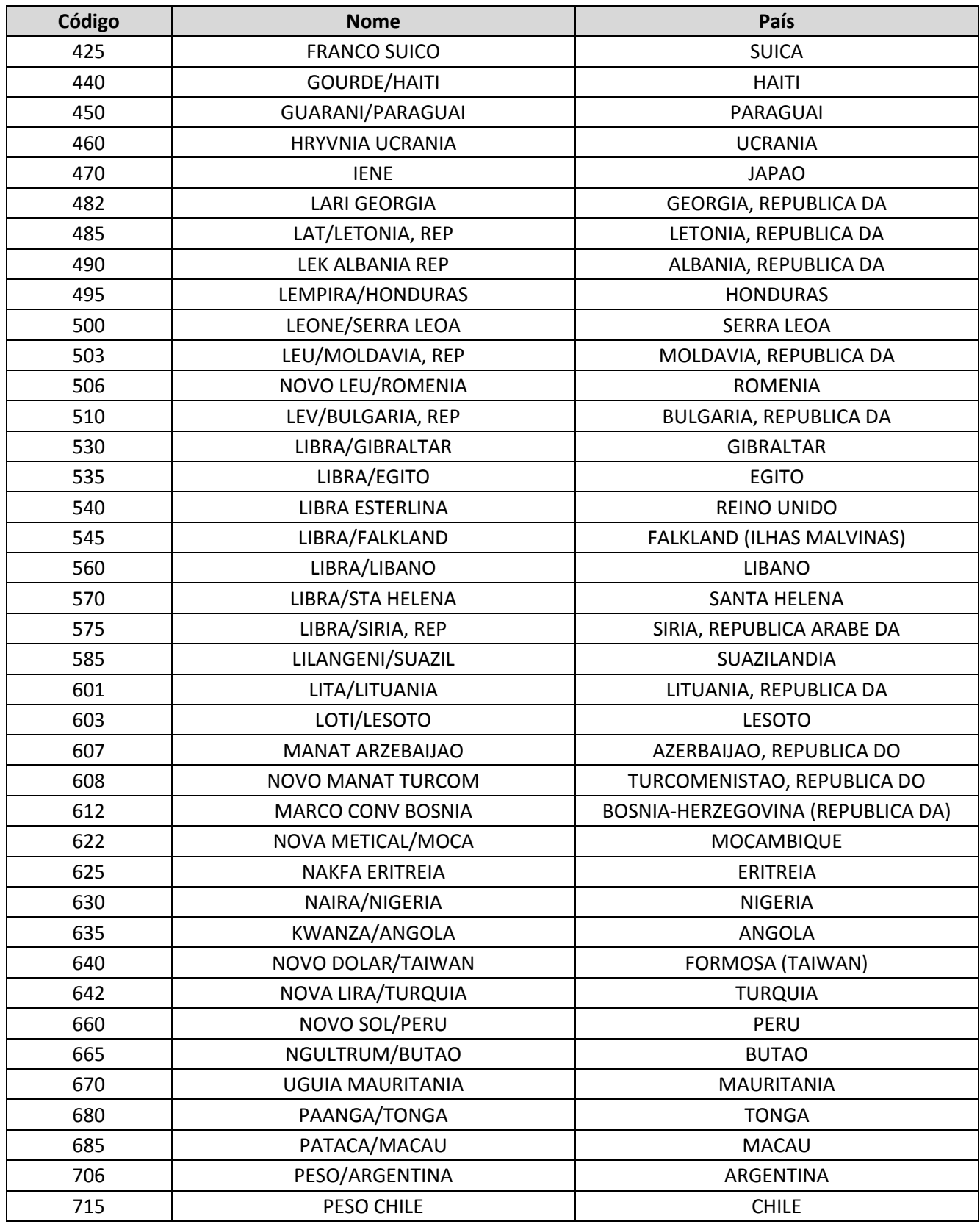

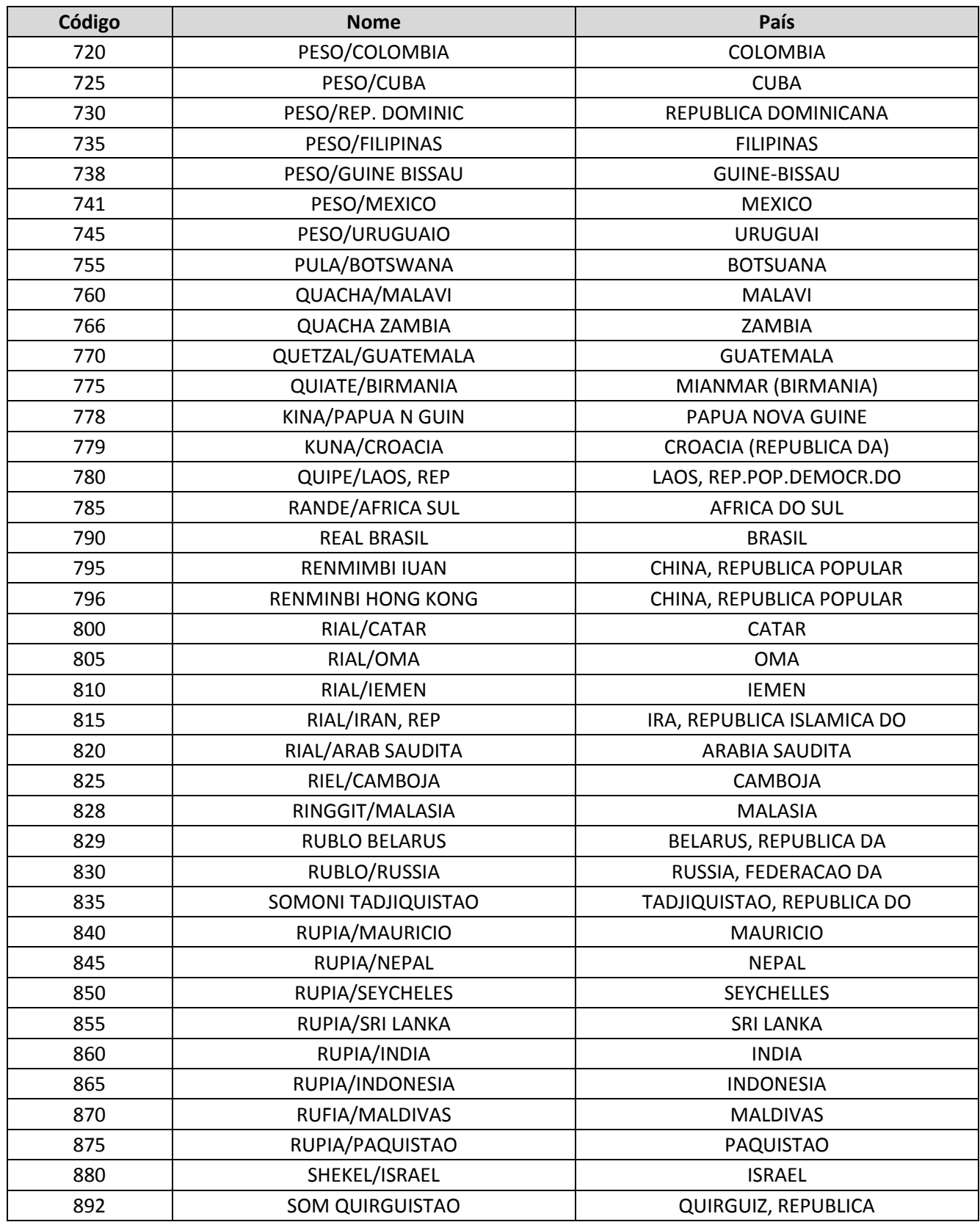

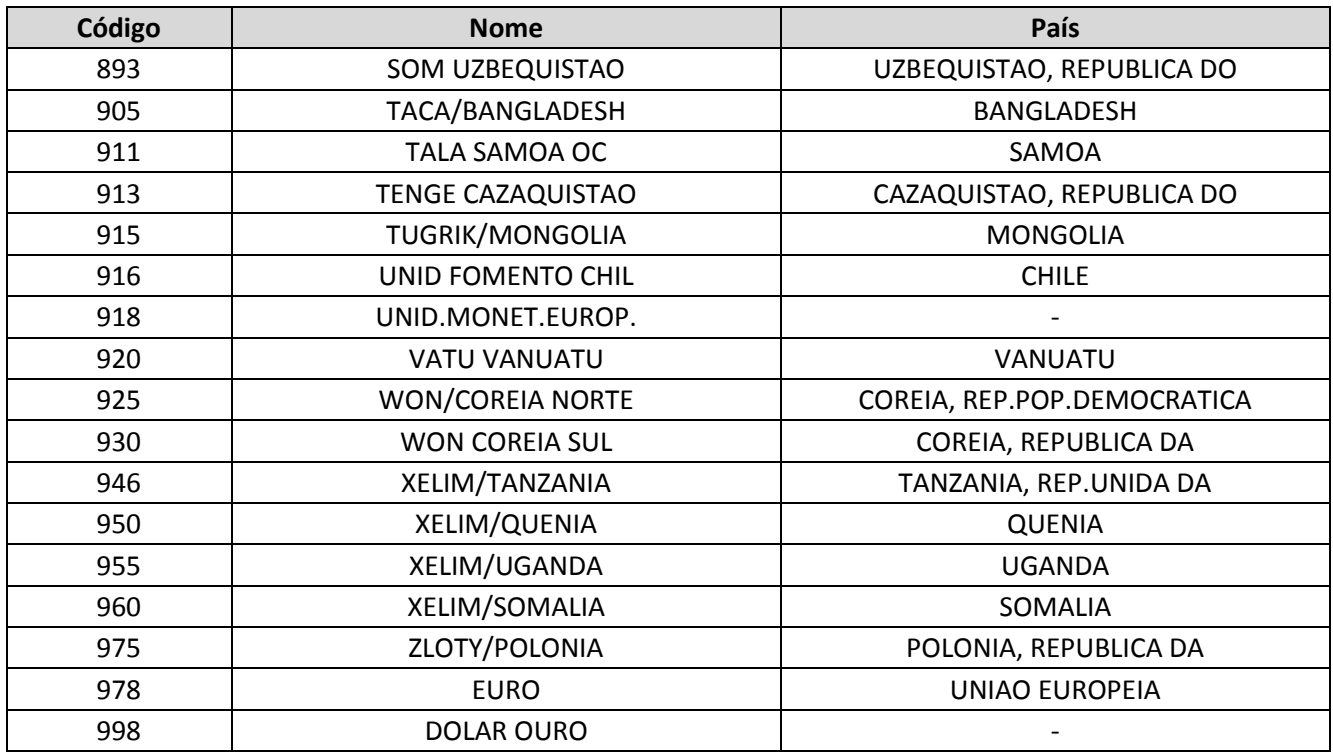

**15. Campo 'MPRTAXACONV':** O campo 'MPRTAXACONV' corresponde à taxa de conversão, entre a moeda original do prêmio de retrocessão cedido e o Real (R\$), dos valores contabilizados, nos casos de riscos assumidos em moeda estrangeira.

## **CRÍTICAS/CRUZAMENTOS**

Todas as críticas apontadas devem ser justificadas no próprio FIPSUSEP, no campo apropriado para justificativa, individualmente, sem o que a carga não será aceita, a não ser que a SUSEP determine que a crítica seja ignorada.

Algumas das críticas/cruzamentos deste quadro, descritas abaixo, estão em fase de implementação.

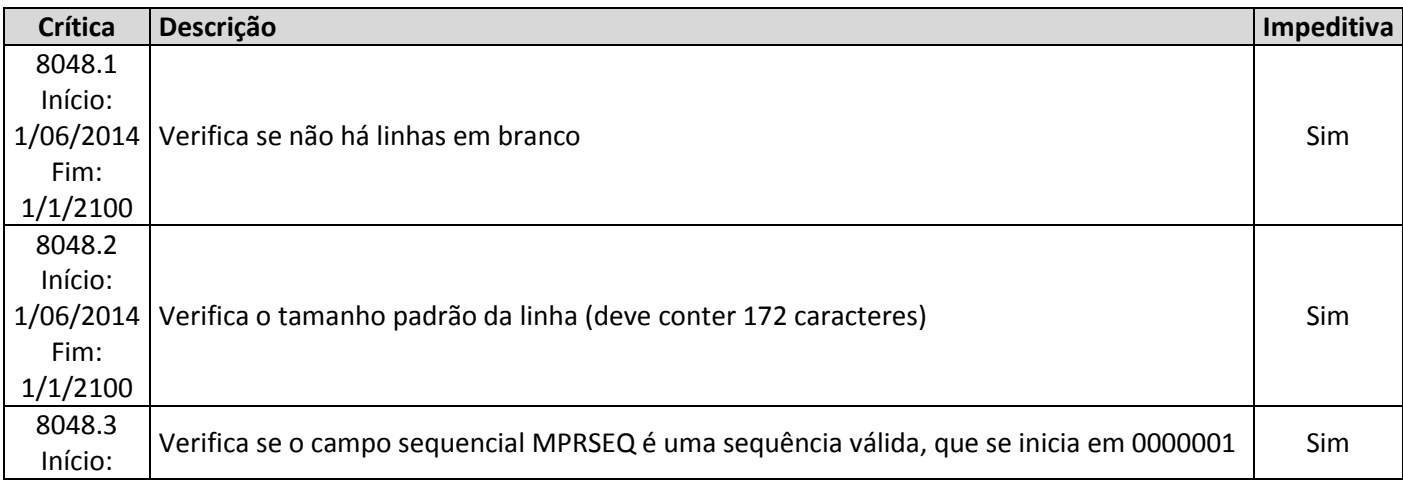

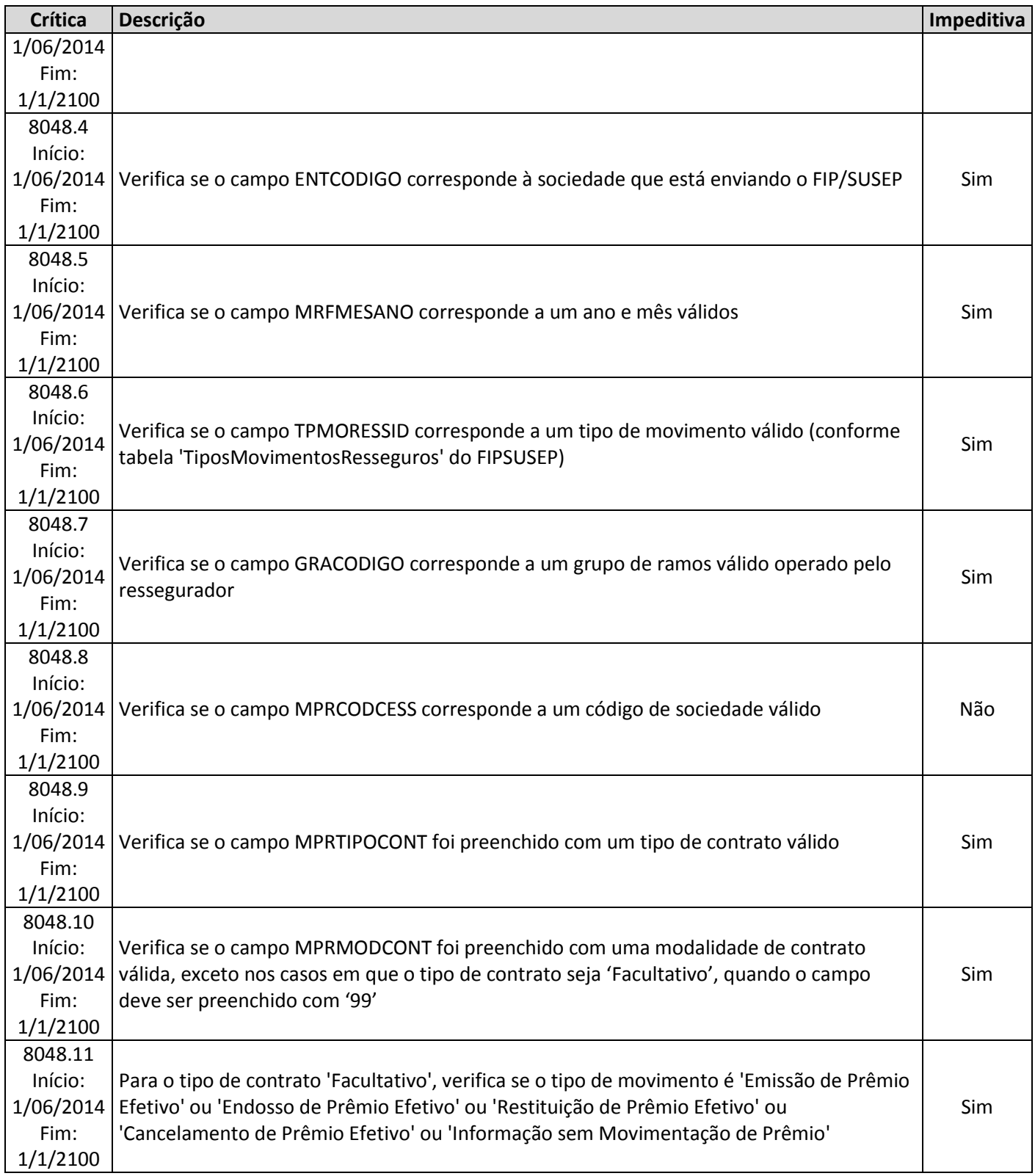

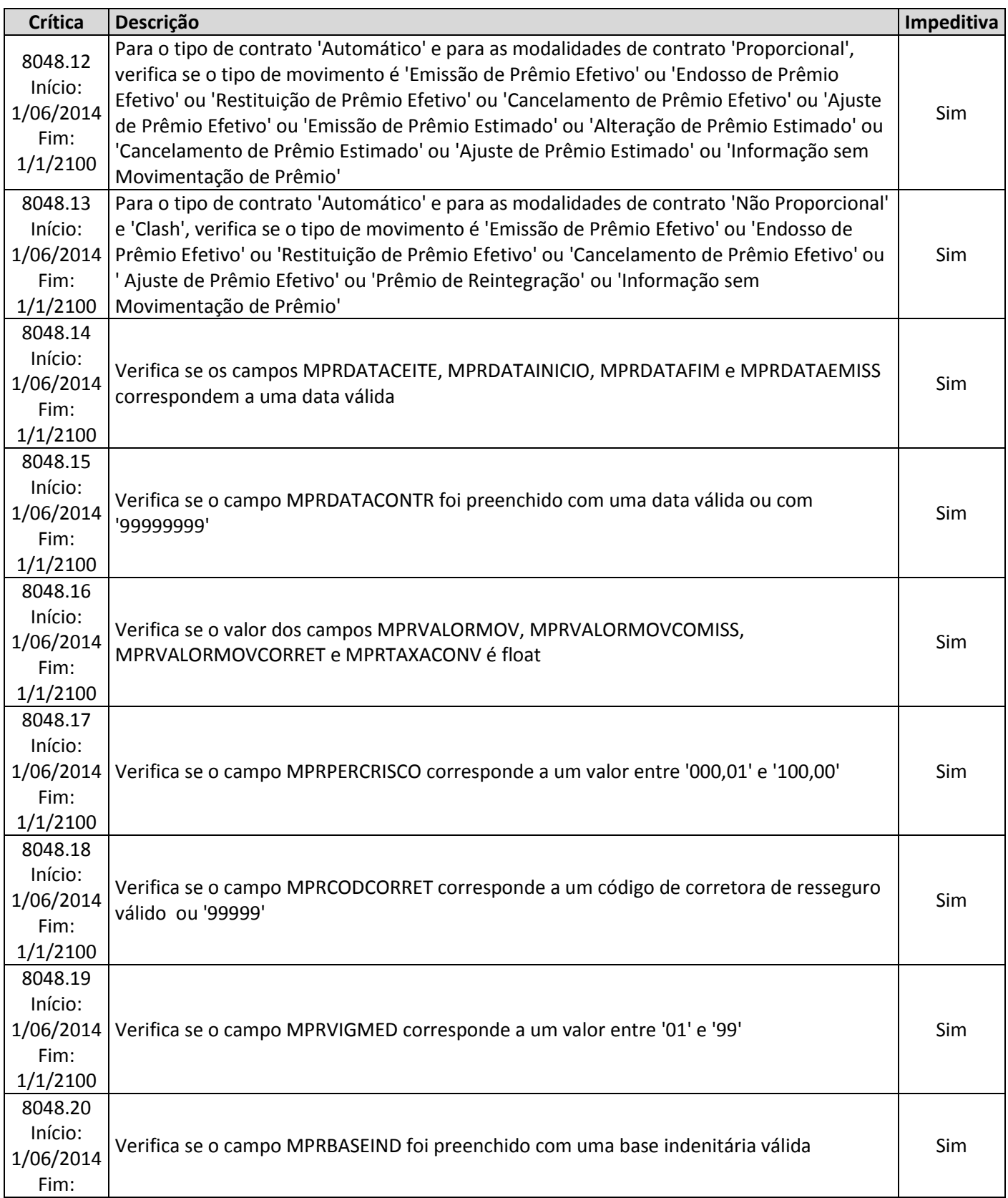

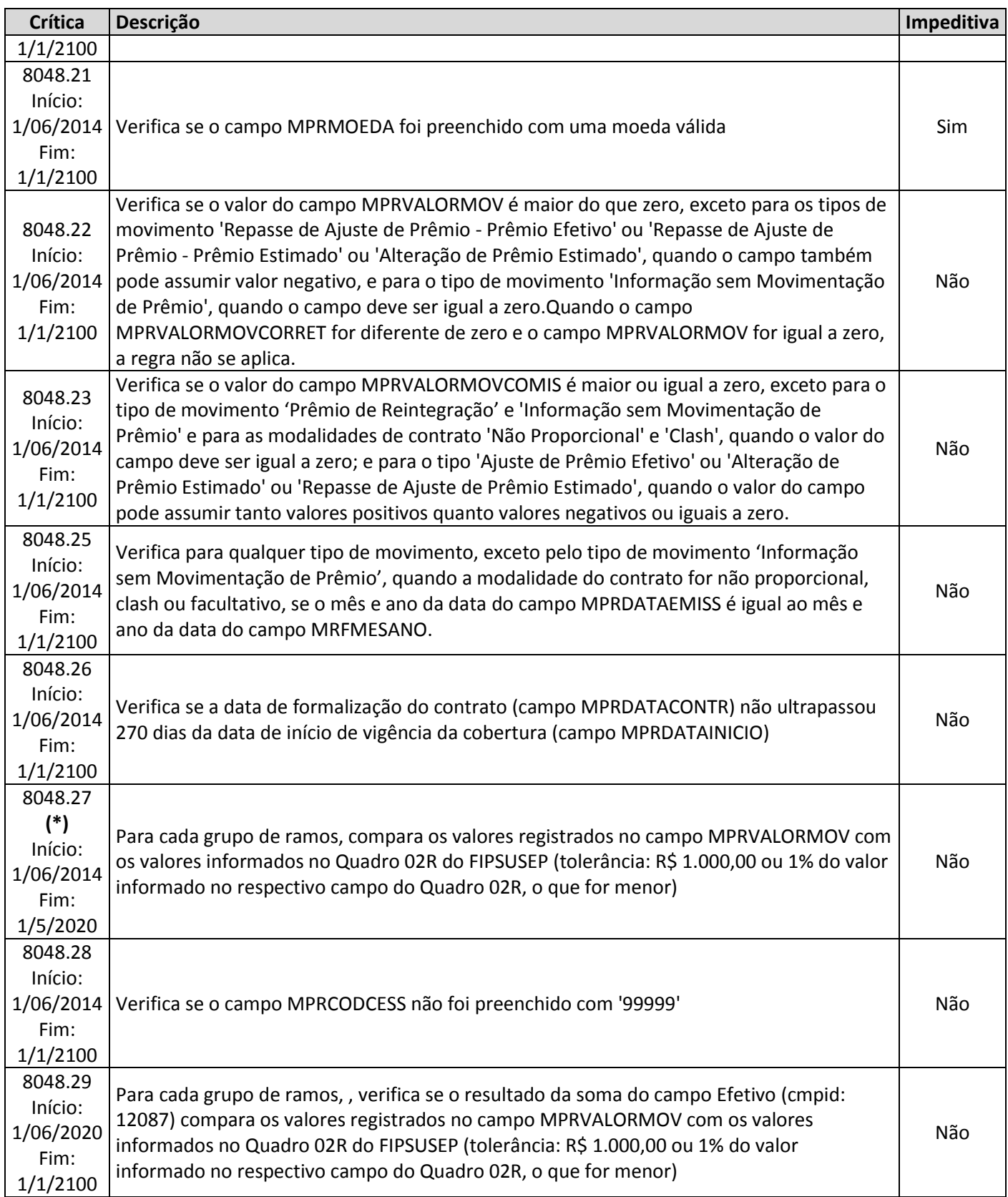

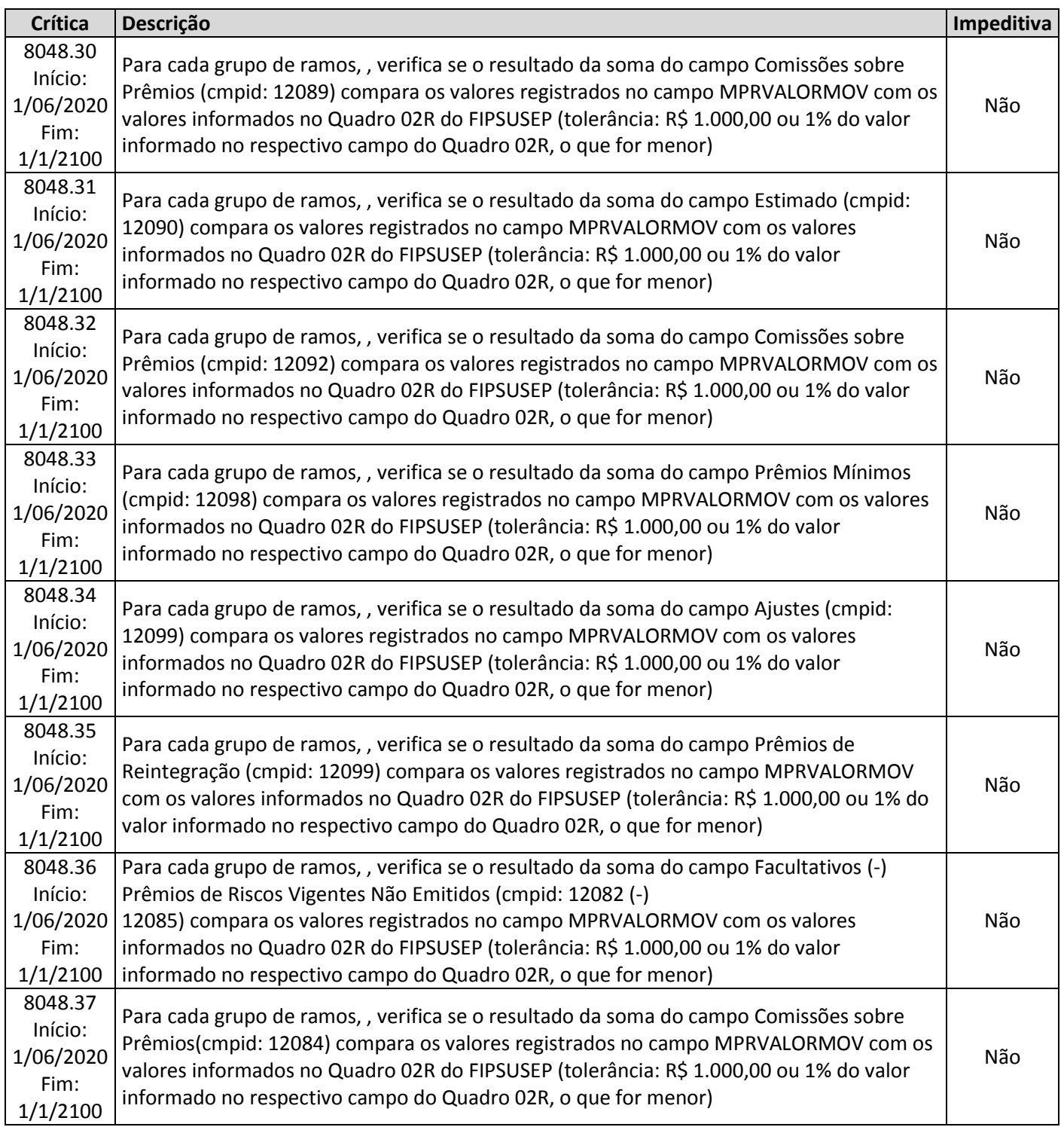

**(\*)** A relação entre o quadro estatístico e o(s) quadro(s) do FIP/SUSEP citada na crítica **8048.27**é a descrita abaixo:

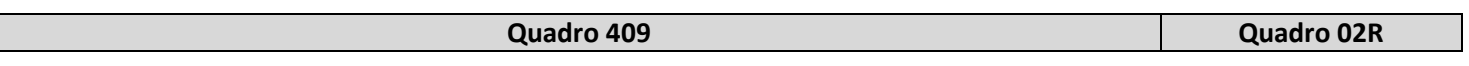

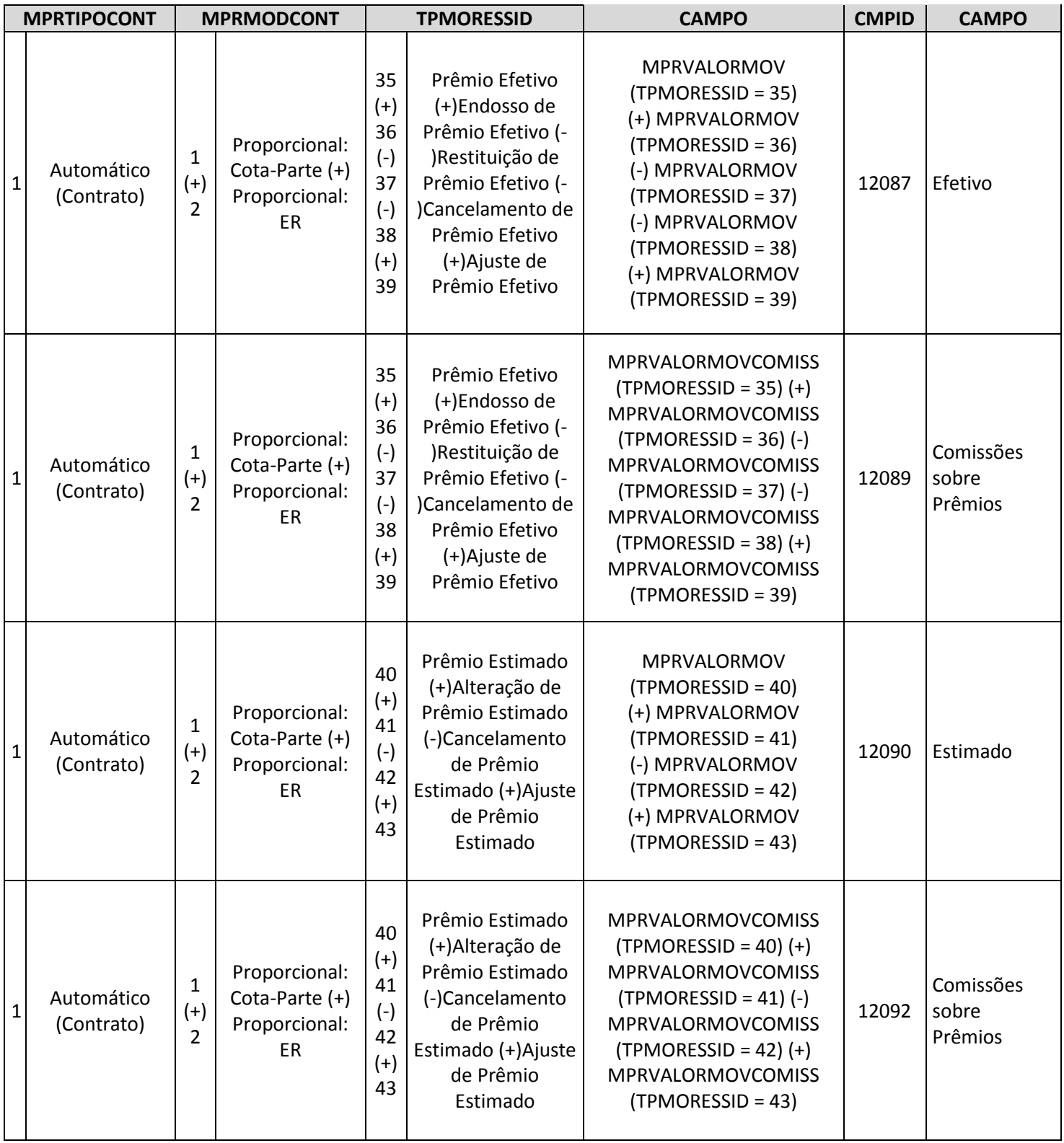

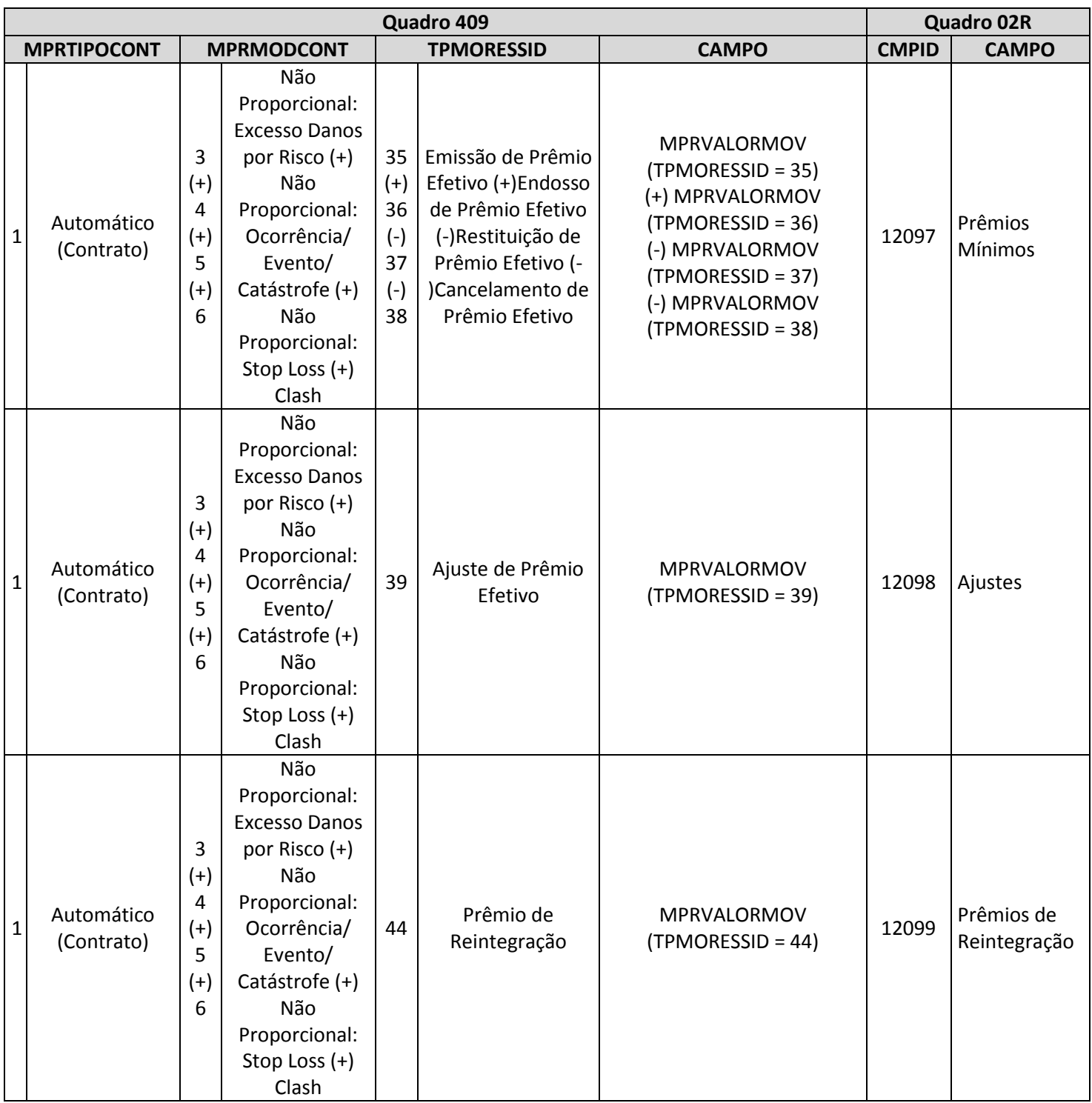

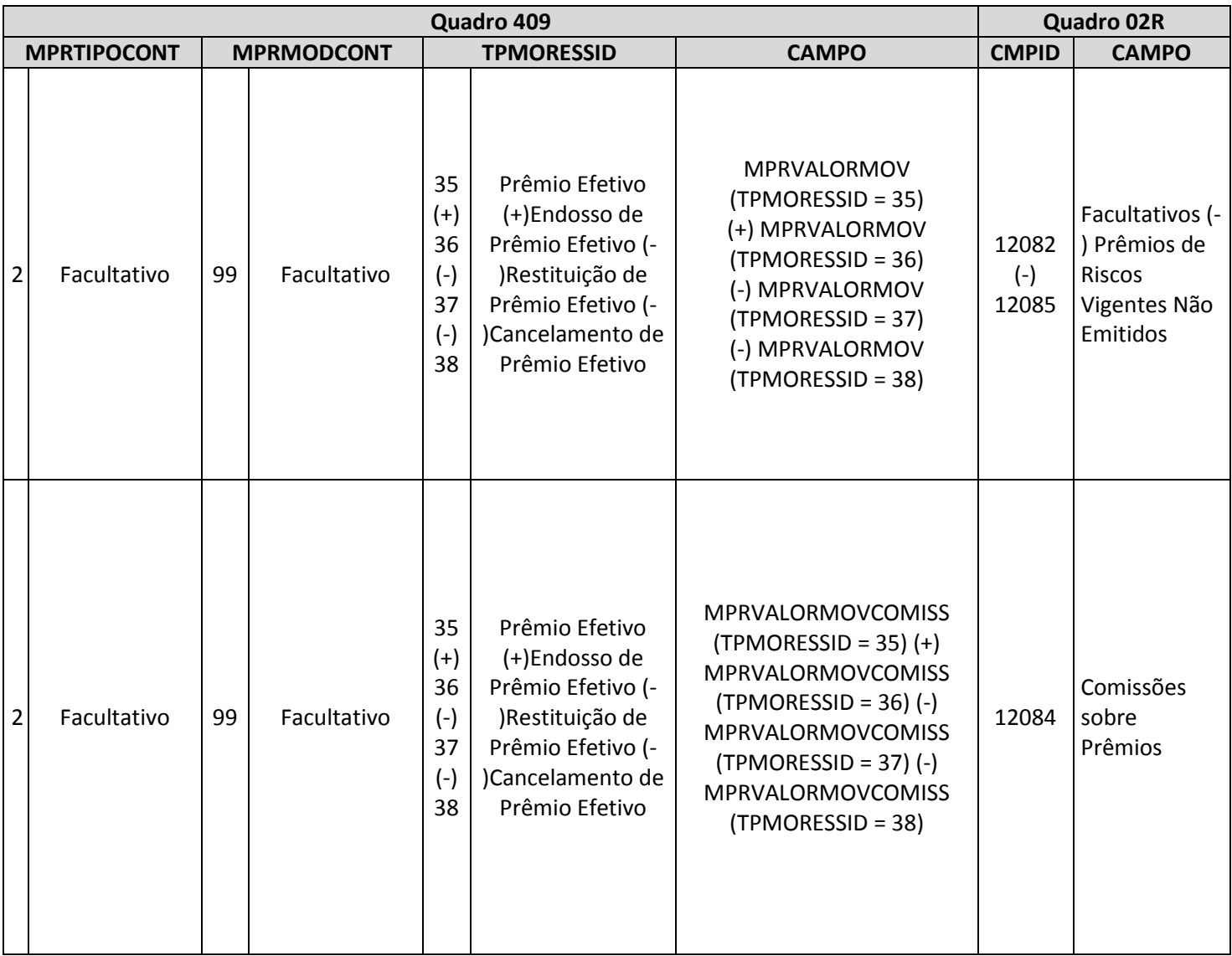

## **QUADRO 419 –FLUXOS DE ATIVOS FINANCEIROS PARA O RISCO DE MERCADO**

Este quadropode ser preenchido para qualquer mês, mas é **obrigatório** apenas para os meses de referência **junho** e **dezembro**.

Ele poderá ser encaminhado até **7 dias** após a data limite para **entrega** do FIP/SUSEP do respectivo mês. Para os mesesde envio obrigatório (junho e dezembro), as empresas poderão encaminhar o quadro até sete dias após a data limite para **recarga** do FIP desses meses de referência.

As empresas que optem por enviar este quadro nos meses em que o mesmo não é obrigatório devem atentar para o envio de todos os quadros que habitualmente são necessários para o cálculo do CRmerc da companhia (Quadros 419 até 423) e não somente um destes.

Neste quadro deverão ser codificados todos os fluxos de caixa oriundos de ativos financeiros garantidores e livres que o ente supervisionado possua na data-base, para fins de cálculo do Capital de Risco baseado no Risco de Mercado. Tais fluxos deverão ser estimados com base nos princípios estabelecidos na regulamentação.

De forma geral, cada entrada ou saída de caixa de um fluxo corresponderá a uma linha, porém, se o valor dessa entrada/saída estiver exposto a mais de um fator de Risco de Mercado, ela precisará ser informada em duas ou mais linhas (cada uma com um 'FTRCODIGO' distinto). Neste caso, o valor e todas as demais informações da entrada/saída de caixa, com exceção dos campos 'EMFSEQ' (sequencial) e 'EMFMULTIPLOFATOR' (que será detalhado adiante e servirá para identificar a adoção deste procedimento), deverão ser replicados.

Destaca-se que os ativos de mesmas características que possibilitem somente um registro devem ser informados consolidados. Contudo, ativos que possuem uma ou mais diferenças deverão ser registrados de forma distinta. Neste contexto, frisa-se, para fim de exemplo, que ativos iguais, mas que estejam contidos em fundos distintos (próprio, CNPJ A, CNPJ B etc.) deverão ser informados separadamente, pois o CNPJ será distinto.

Adicionalmente, deverão ser fornecidas neste quadro informações específicas sobre determinados ativos excluídos do cálculo do Risco de Mercado, que são requeridas para fins de validação, tais como:

- (a) Cotas dos fundos de investimento relativos ao consórcio DPVAT;
- (b) Cotas dos fundos de investimento especialmente constituídos (FIE's) relativos a PGBL/VGBL sem garantias mínimas durante a fase de diferimento;
- (c) Imóveis e fundos de investimento imobiliários fechados.

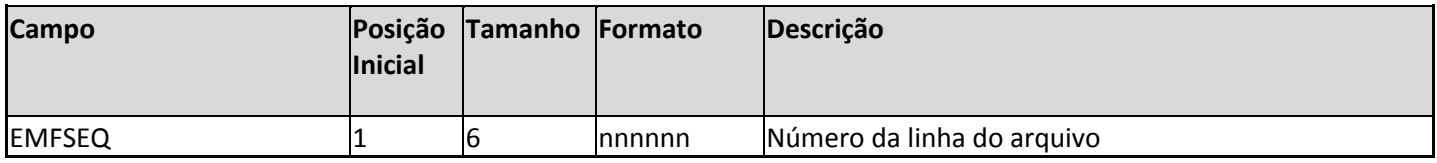

#### **ESTRUTURA DO QUADRO ESTATÍSTICO 419:**

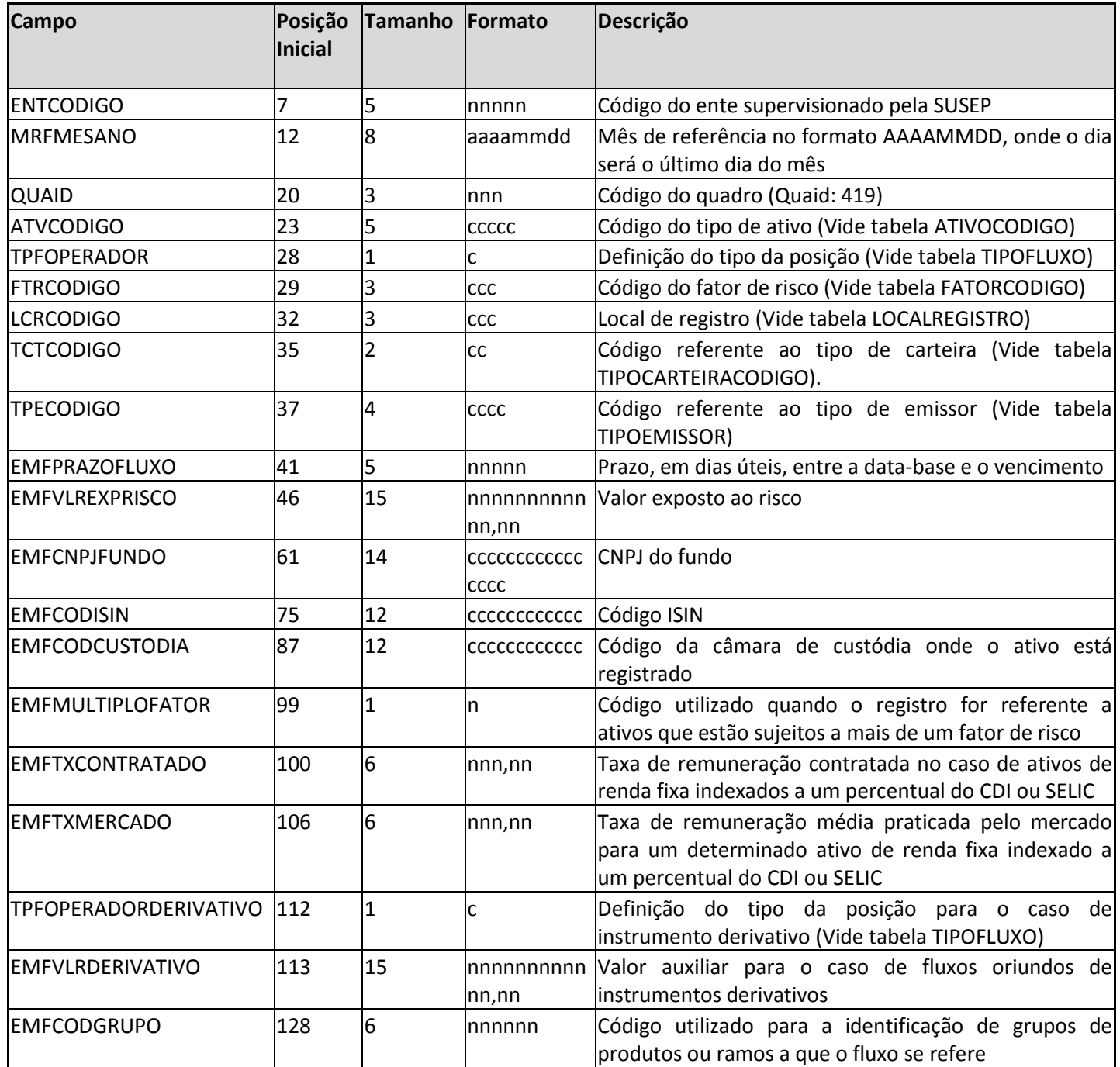

*Observação: SEMPRE completar o preenchimento dos campos do quadro 419 com zeros à esquerda, se necessário.*

### **INFORMAÇÕES SOBRE O PREENCHIMENTO DO QUADRO:**

**1. Campo "ATVCODIGO":** Este campo identifica o tipo de ativo a que o fluxo se refere. Para o seu preenchimento deve ser utilizada a tabela ATIVOCODIGO:

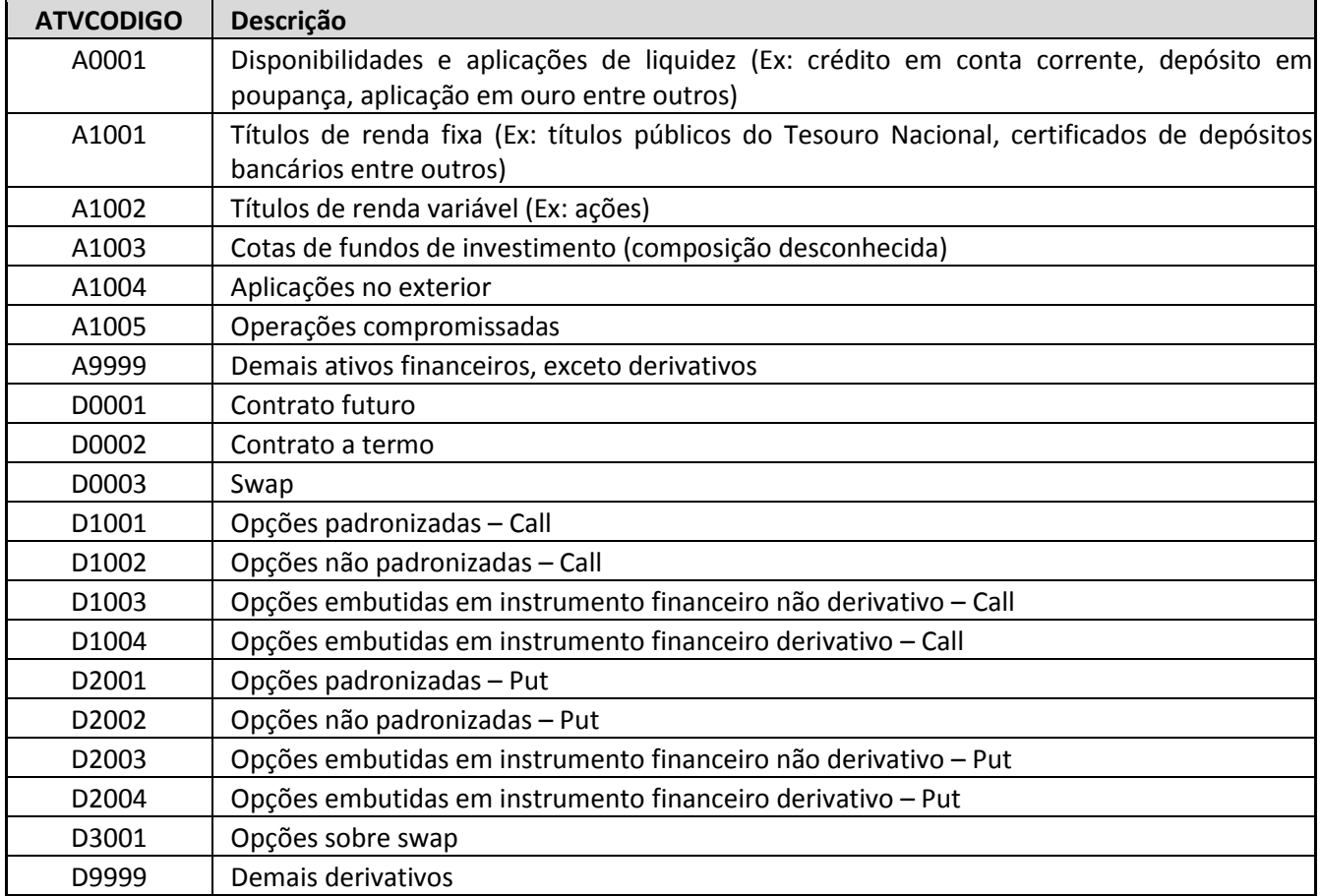

- (a) Os ativos sintetizados devem ser decompostos, assim serão reportados separadamente os fluxos dos ativos que compõem a estrutura sintética. Ex.: No caso da empresa possuir uma operação do tipo Box, deverão ser informados os fluxos específicos de cada uma das opções que compõem este Box, bem como os fatores de risco específicos das opções.
- (b) Os fluxos de cada um dos ativos que compõem uma operação casada deverão ser reportados separadamente. Assim, a cada fluxo deverá ser atribuído o fator de risco específico do ativo a que se refere. Por exemplo, no caso de uma operação prefixada comprada em LTN e vendida num Contrato futuro de DI, ao fluxo da LTN deve ser atribuído o fator de risco "prefixado" (JJ1), código de ativo "títulos de renda fixa" (A1001) e tipo de posição comprada (+). Já ao contrato futuro, deve ser atribuído o fator de risco "prefixado" (JJ1), código de ativo "Futuro" (D0001) porém com a posição vendida (-), Assim, como resultado haverá uma exposição ao DI, que para fins do modelo não possui risco.
- (c) Os ativos que são considerados na classificação "Disponibilidade e aplicações de liquidez" (ATVCODIGO A0001) são semelhantes às disponibilidades em caixa ou equivalente de caixa. Considerando um paralelo com a definição contábil do CPC-3, classifica-se como equivalente de caixa aplicações de liquidez imediata com baixo risco de variação de valor.
- (d) Não é necessário registrar provisões para despesas de fundos de investimentos tais como pagamento de auditoria, taxa de administração e performance pois normalmente estas despesas possuem um valor relativamente muito pequeno que estará dentro de uma margem de comparação dos valores dos fundos, não justificando um refinamento/tratamento específico.
- **2. Campo "TPFOPERADOR":** Este campo identifica o tipo de posição do ente supervisionado em cada fluxo, que pode ser comprada (credora) ou vendida (devedora). Para o seu preenchimento deve ser utilizada a tabela TIPOFLUXO:

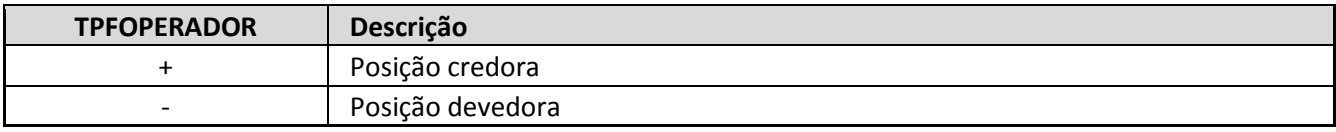

- (a) Para efeito de mapeamento dos fluxos de caixa das operações com derivativos, devem ser observados os seguintes critérios:
	- i. No caso de operações com **contratos a termo e contratos futuros**, o tratamento deve ser idêntico ao dispensado a um título, com a mesma data de vencimento dos mencionados contratos, cujo valor de resgate seja o valor desses contratos. Exemplos (convenção em PU):
		- **Comprado em contrato de futuro (ou contrato a termo) de moeda**: decomposto em fator de risco cupom de moeda (TPFOPERADOR = +), fator de risco moeda (TPFOPERADOR= +) e fator de risco pré (TPFOPERADOR= -);
		- **Comprado em contrato futuro de DI-1**: fator de risco pré (TPFOPERADOR= +);
		- **Comprado em contrato futuro de cupom cambial (DDI)**: decomposto em fator de risco cupom de moeda (TPFOPERADOR= +) e fator de risco de moeda (TPFOPERADOR=+);
		- **Comprado em contrato futuro de índice Bovespa**: decomposto em fator de risco ações (TPFOPERADOR= +) e fator de risco pré (TPFOPERADOR= -).
	- ii. Nos casos em que precisar ser informada mais de uma exposição em fator de risco, o primeiro deverá ser informado com o campo EMFMULTIPLOFATOR=0 e os demais com EMFMULTIPLOFATOR=1
	- iii. No caso de operações de **swap**, o tratamento das posições do contrato deve ser idêntico ao dispensado a um conjunto de títulos que reproduza o mesmo fluxo de caixa dessas operações. Exemplos (convenção em PU):
		- **Swap pré x DI**: decomposto em fator de risco pré (TPFOPERADOR= +) e fator de risco DI (TPFOPERADOR= -);
		- **Swap pré x moeda**: decomposto em fator de risco pré (TPFOPERADOR= +) e fator de risco de cupom de moeda (TPFOPERADOR= -);
		- **Swap moeda x DI**: decomposto em fator de risco de cupom de moeda (TPFOPERADOR= +) e fator de risco DI (TPFOPERADOR= -).
- **Swap índice de preço x DI**: decomposto em fator de risco de cupom de índice de preço (TPFOPERADOR= +);
- **Swap moeda x a% do DI**: decomposto em fator de risco de cupom de moeda (TPFOPERADOR= +) e em fator de risco pré (TPFOPERADOR= + se a% > 100%, ou TPFOPERADOR= - se a% < 100%).
- iv. Tanto no caso do item "i" como no do item "iii", a exposição ao risco de moeda será inserida automaticamente pela Susep, tendo em vista que o modelo definido já aloca o risco de índices/moedas para o caso de cupons de índices/moedas. Logo os entes supervisionados NÃO deverão informá-las.
- **3. Campo "FTRCODIGO":** Este campo identifica o fator de Risco de Mercado ao qual o valor do fluxo é sensível. Para o seu preenchimento deve ser utilizada a tabela FATORCODIGO:

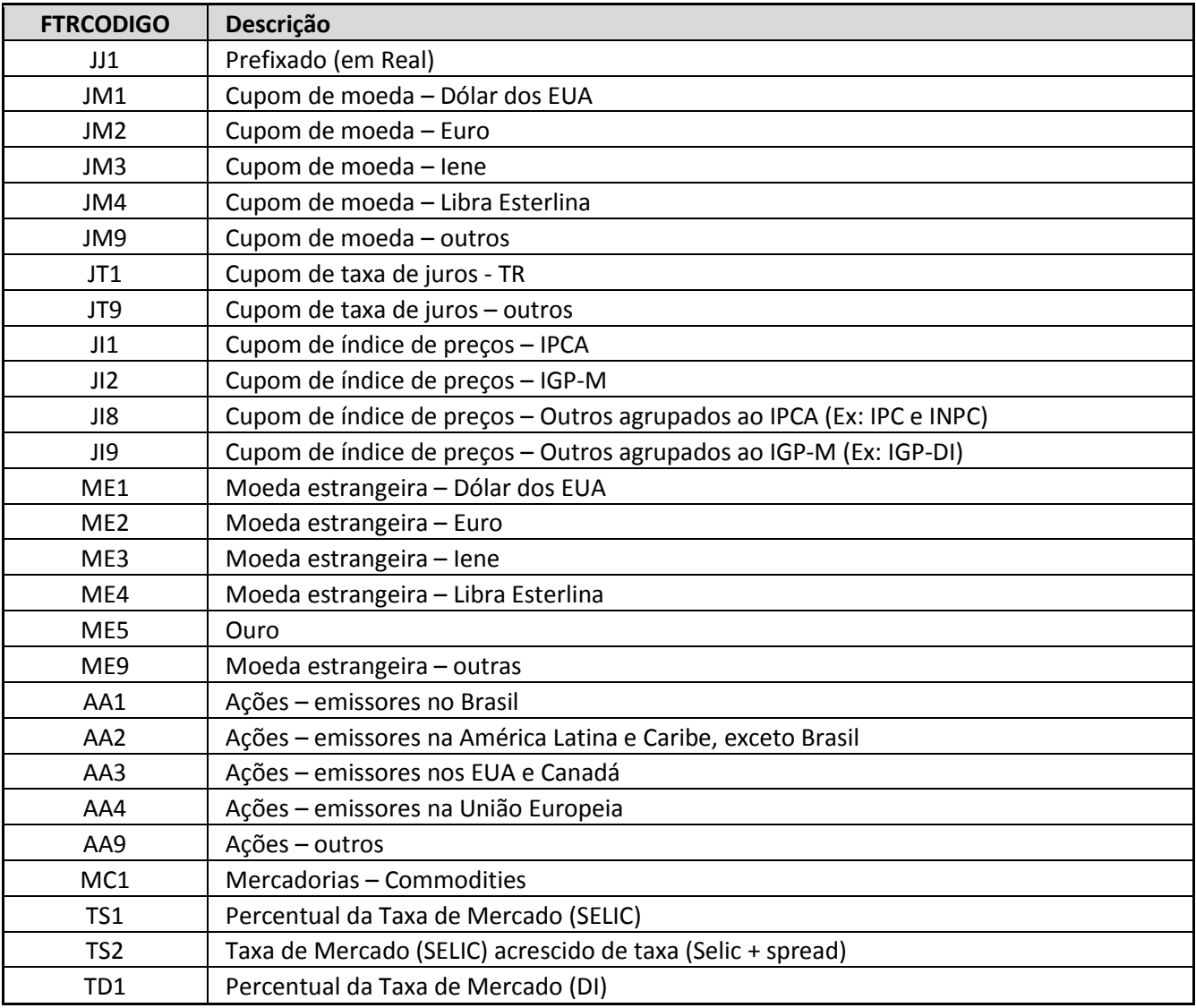

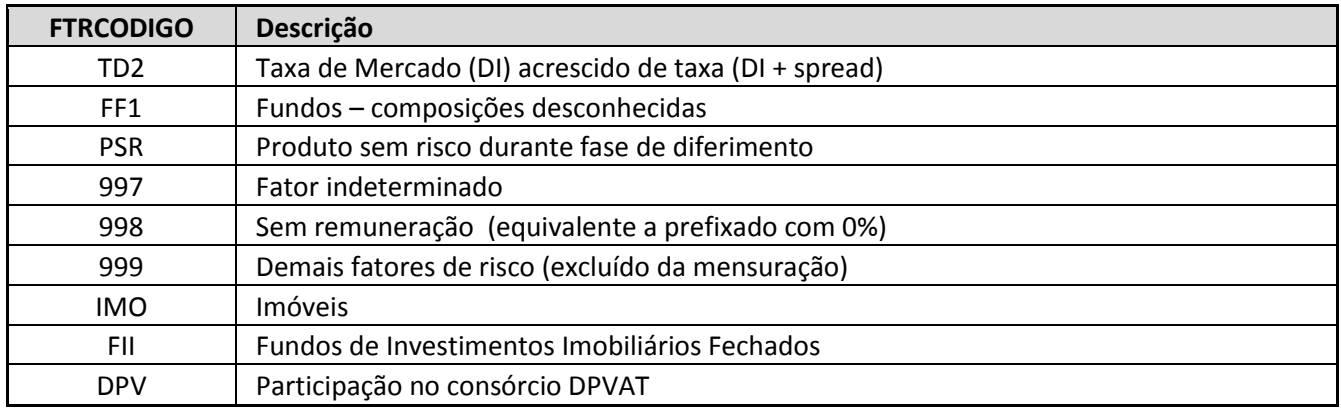

- (a) Ressalta-se que alguns dos códigos listados na tabela não correspondem exatamente a fatores de Risco de Mercado e são utilizados em determinados casos com finalidades específicas:
	- i. **FTRCODIGO=TS1** e **FTRCODIGO=TD1**: Utilizados para sinalizar que o fluxo é proveniente de operação cujo valor é atrelado a um percentual da taxa SELIC ou DI, respectivamente. O 'EMFVLREXPRISCO', na proporção da diferença entre a rentabilidade contratada (EMFTXCONTRATADO) e a de mercado (EMFTXMERCADO), será considerado como uma exposição ao fator de risco prefixado. Esta alocação proporcional será efetuada pela Susep com base nos dados fornecidos, devendo o ente supervisionado informar o valor total do fluxo no campo 'EMFVLREXPRISCO'. Vide exemplo no detalhamento do campo EMFTXCONTRATADO.
	- ii. **FTRCODIGO=FF1**: Utilizado quando o fluxo é proveniente de um fundo de investimento cuja composição é desconhecida. O 'EMFVLREXPRISCO' será considerado pela Susep como exposto ao fator de risco mais agravado.
	- iii. **FTRCODIGO=997**: Utilizado quando o fluxo é proveniente de uma operação cujo valor pode variar de acordo com fatores desconhecidos ou de alta complexidade de definição. O 'EMFVLREXPRISCO' será considerado pela Susep como exposto ao fator de risco mais agravado.
	- iv. **FTRCODIGO=998**: Utilizado quando o fluxo é proveniente de uma operação cujo valor não é remunerado de forma alguma. O 'EMFVLREXPRISCO' será considerado pela Susep como exposto ao fator de risco prefixado.
	- v. **FTRCODIGO=TS2** e **FTRCODIGO=TD2**: Utilizados para sinalizar que o fluxo é proveniente de operação cujo valor é atrelado à taxa SELIC ou DI acrescida de um spread, respectivamente. O 'EMFVALOREXPRISCO' não será considerado pela Susep como exposto a nenhum fator de risco, sendo utilizado apenas para fins de validação.
	- vi. **FTRCODIGO=PSR**: Utilizado quando o fluxo é proveniente de um ativo que não oferece quaisquer riscos ao ente supervisionado durante a fase de diferimento do produto ao qual o mesmo está associado. O 'EMFVALOREXPRISCO' não será considerado pela Susep como exposto a nenhum fator de risco, sendo utilizado apenas para fins de validação.
- vii. **FTRCODIGO=IMO**: Utilizado para fins de registro dos imóveis. O 'EMFVALOREXPRISCO' não será considerado pela Susep como exposto a nenhum fator de risco, sendo utilizado apenas para fins de validação.
- viii. **FTRCODIGO=FII**: Utilizado para fins de registro dos valores das cotas de fundos de investimentos imobiliários fechados. O 'EMFVALOREXPRISCO' não será considerado pela Susep como exposto a nenhum fator de risco, sendo utilizado apenas para fins de validação.
- ix. **FTRCODIGO=DPV**: Utilizado para fins de registro dos valores das cotas de fundos referentes a participação no consórcio DPVAT. O 'EMFVALOREXPRISCO' não será considerado pela Susep como exposto a nenhum fator de risco, sendo utilizado apenas para fins de validação.
- x. **FTRCODIGO=999**: Utilizado para fins de registro dos valores de ativos financeiros excluídos que não possuem fator de risco próprio. O 'EMFVALOREXPRISCO' não será considerado pela Susep como exposto a nenhum fator de risco, sendo utilizado apenas para fins de validação.
- (b) No caso de operações com opções, o ativo objeto da opção define o fator de risco mapeado.
- **4. Campo "LCRCODIGO":** Este campo identifica o local onde o ativo a que se refere o fluxo encontra-se registrado. Para o seu preenchimento deve ser utilizada a tabela LOCALREGISTRO:

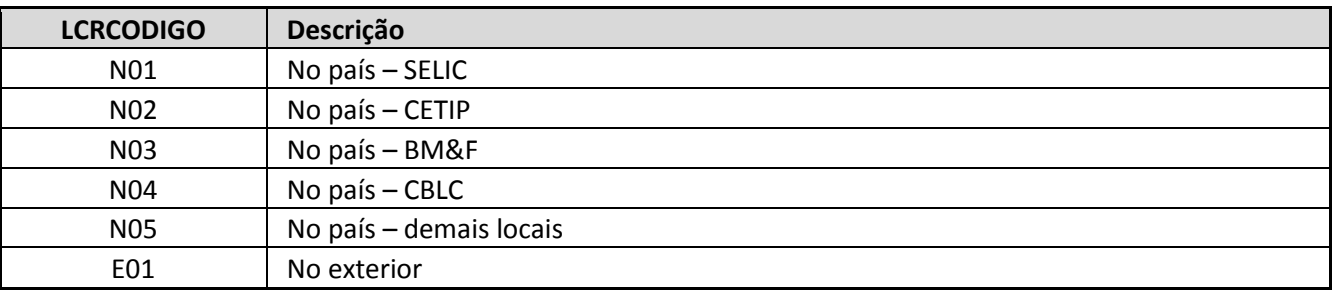

**5. Campo "TCTCODIGO":** Este campo identifica se o ativo a que o fluxo se refere pertence diretamente à empresa ou a algum fundo de investimento do qual ela detém cotas. Para o seu preenchimento deve ser utilizada a tabela TIPOCARTEIRACODIGO:

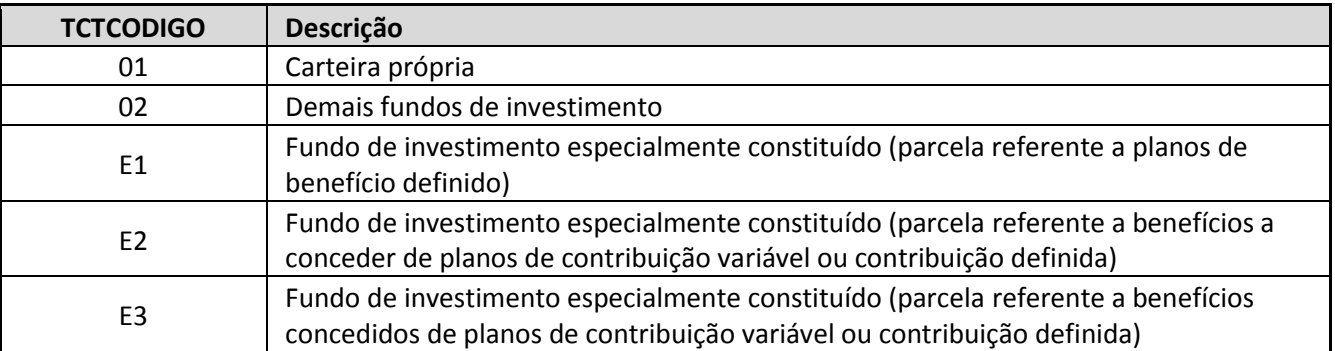

(a) O valor aplicado em cotas de fundos de investimentos imobiliários fechados e participação no consórcio DPVAT, embora devam ser registrados com valor '01' no campo TCTCODIGO, também não terão risco de mercado mensurado em virtude de serem registrados com o FTRCODIGO 'FII' e 'DPV' que serão excluídos do cálculo.

- (b) Todos os ativos mantidos em carteira própria deverão ser informados com TCTCODIGO 01, além dos fundos que não forem abertos, caso em que o valor total da cota deverá ser informado com o TCTCODIGO 01. Somente no caso em que os ativos que compõem o fundo sejam conhecidos eles deverão ser informados com TCTCODIGO diferente (02, E1, E2 ou E3).
- **6. Campo "TPECODIGO":** Este campo identifica o tipo de emissor do ativo a que o fluxo se refere, que pode ser um ente público ou privado. Para o seu preenchimento deve ser utilizada a tabela TIPOEMISSOR:

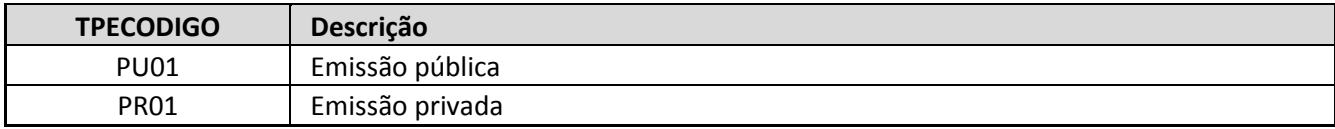

- **7. Campo "EMFPRAZOFLUXO":** Este campo indica o número de dias úteis a decorrer entre a data-base do quadro e o prazo de vencimento do fluxo. A alocação dos fluxos de caixa aos vértices padrão definidos na regulamentação será realizada pela Susep, no momento do cálculo do capital, utilizando a informação contida neste campo.
	- (a) Casos em que o campo deve ser preenchido com '00001' (1 dia útil):
		- i. Disponibilidades em Real (exemplo: conta-corrente, poupança) ou moeda estrangeira (ATVCODIGO=A0001);
		- ii. Investimentos em ações (ATVCODIGO=A1002);
		- iii. Operações com opções sobre disponíveis (ações, mercadorias, moedas, ouro etc.);
		- iv. Cotas de fundos de investimento composição desconhecida (ATVCODIGO=A1003);
		- v. Ativos excluídos do cálculo do Capital de Risco de Mercado, informados apenas para fins de validação:
			- Cotas dos fundos de investimento relativos ao consórcio DPVAT (ATVCODIGO=A1003, FTRCODIGO=DPV);
			- FIE's relativos a produtos CD a conceder sem garantias mínimas (ATVCODIGO=A1003, FTRCODIGO=PSR);
			- Imóveis (ATVCODIGO=A9999, FTRCODIGO=IMO);
			- Cotas de fundos de investimentos imobiliários fechados (ATVCODIGO=A1003, FTRCODIGO=FII);
	- (b) No caso de opções sobre taxas de juros, deverá ser informado o prazo em dias úteis até o vencimento da opção.
	- (c) As demais operações que não possuem vencimento definido, ou cujo vencimento dependa da aplicação de cláusulas contratuais específicas, devem ter seus fluxos estimados com base em critérios consistentes e passíveis de verificação pela SUSEP.
- **8. Campo "EMFVLREXPRISCO":** Este campo indica o valor do fluxo, que pode ser afetado por fatores de Risco de Mercado específicos.
	- (a) Para a maioria dos ativos, o conteúdo deste campo corresponderá ao "valor econômico", cuja definição e os princípios para apuração são estabelecidos pela regulamentação. Entretanto, seguem abaixo algumas orientações adicionais, que se aplicam também à avaliação de ativos utilizados para fins de validação:
		- i. As operações devem ser avaliadas pelo valor de mercado utilizando valores absolutos em Reais (R\$), com duas casas decimais.
		- ii. A metodologia de apuração do valor de mercado é de responsabilidade do ente supervisionado e deve ser estabelecida com base em critérios consistentes e passíveis de verificação pela SUSEP, podendo ser utilizado como parâmetros:
			- Preço médio de negociação representativo no dia da apuração ou, quando não disponível, o preço médio de negociação representativo no dia útil anterior;
			- Valor líquido provável de realização, obtido mediante adoção de técnica ou modelo de precificação;
			- Preço de instrumento financeiro semelhante, levando em consideração, no mínimo, os prazos de pagamento e vencimento, o risco de crédito e a moeda ou indexador;
		- iii. As operações com cláusulas contratuais específicas que não possuam valor de resgate definido devem ter seus fluxos prováveis de valores de resgates obtidos com base em critérios consistentes e passíveis de verificação pela SUSEP. As opções embutidas devem ser decompostas dos contratos em que se encontram implícitas e informadas separadamente como derivativos.
		- iv. As operações referenciadas em ouro e em moedas estrangeiras, incluindo instrumentos financeiros derivativos, devem ser apuradas em reais, pela conversão dos respectivos valores, com base nas cotações de venda disponíveis na transação PTAX800, opção 5, do Sistema de Informações Banco Central – Sisbacen, do dia a que se refira a apuração (PTAX de fechamento da data-base). Os fluxos referenciados em ouro e em moeda estrangeira devem ser marcados a mercado, pelo período remanescente de cada contrato, tomando-se por base a estrutura temporal da taxa de juros referente à moeda objeto de negociação.
		- v. Para o valor das cotas de fundos Imobiliários Fechados (FII), fundos do consórcio DPVAT e FIE relativos a planos CD a conceder sem garantias mínimas de rentabilidade, deverá ser informado um único valor correspondente às cotas contidas do fundo.
	- (b) Para os instrumentos derivativos, devem ser adotados os seguintes tratamentos:
		- i. No caso de operações com opções, o valor representativo de cada posição deve ser obtido multiplicando-se o delta da opção pela quantidade de contratos, pelo tamanho do contrato e pelo valor de mercado do ativo objeto.
- ii. No caso de contratos futuros, o valor exposto ao risco será o equivalente ao valor nocional do contrato.
- iii. No caso de swaps o tratamento será semelhante ao contrato futuro, contudo deverão ser informadas as duas pontas do swap.
- (c) Quando o valor exposto possuir mais dígitos do que o campo comporta, este valor deverá ser dividido em mais de uma linha. Todas as demais informações do fluxo deverão ser replicadas nessas linhas, com exceção do campo 'EMFSEQ' (sequencial).
- **9. Campo "EMFCNPJFUNDO":** Este campo identifica o CNPJ do fundo de investimento ao qual pertence o ativo que origina o fluxo de caixa.
	- (a) Deverão ser informados apenas os CNPJ's dos fundos dos quais o ente supervisionado detenha cotas diretamente, mesmo nos casos em que eles invistam em outros fundos (múltiplos níveis). Exemplo: Uma sociedade supervisionada possui cotas de um fundo A (CNPJ 99999999000199) e este, por sua vez, possui cotas de um fundo B (CNPJ 88888888000188), que investe em diversos ativos. Neste caso, os fluxos dos ativos do fundo B deverão ser registrados com o CNPJ do fundo A (99999999000199).
	- (b) No caso de ativos de carteira própria (TCTCODIGO=01), exceto fundos de investimento com composição desconhecida, este campo deverá ser preenchido com o valor '00000000000000'.
- **10. Campo "EMFCODISIN":** Este campo identifica o código ISIN do ativo a que o fluxo se refere.
	- (a) A base completa dos códigos ISIN pode ser obtida no endereço eletrônico da B3
	- (b) No caso de disponibilidades (ATVCODIGO=A0001) ou ativos classificados como 'Demais Ativos' (ATVCODIGO=A9999), o preenchimento deste campo é facultativo.
	- (c) Caso o ativo não possua código ISIN deverá ser preenchido o valor '000000000000'.
- **11. Campo "EMFCODCUSTODIA":** Este campo identifica o código do ativo a que o fluxo se refere na respectiva câmara de custódia onde está registrado..
	- (a) Nos casos em que o ativo for custodiado na SELIC, CETIP, CBLC ou BM&F deverá ser informado o código pelo qual o ativo é reconhecido na respectiva câmara. Por exemplo, se o registro for de uma Nota do Tesouro Nacional indexada ao IPCA (NTN-B), deverá ser informado o código SELIC '000000760199'.
	- (b) Nos casos de ativos registrados no exterior (LCRCODIGO=E01) ou em 'demais localidades' no país (LCRCODIGO=N05), este campo deverá ser preenchido com o valor '000000000000'.
- **12. Campo "EMFMULTIPLOFATOR":** Este campo identifica se a linha se refere a um fluxo com mais de um fator de risco associado.
	- (a) As operações sujeitas a mais de um fator de risco devem possuir um registro para cada um dos fatores, considerando o mesmo valor exposto. Por exemplo, investimentos em ações de emissão
no exterior que sejam negociadas em outra moeda devem ter o seu valor total registrado como risco de moeda (FTRCODIGO iniciado por ME) e risco de ações (FTRCODIGO iniciado por AA). Este mesmo tratamento é utilizado para os derivativos.

Nesses casos, conforme já explicado, o fluxo deverá ser informado em duas ou mais linhas distintas (a depender da quantidade de fatores de risco). Na primeira o campo EMFMULTIPLOFATOR deverá possuir o valor '0' e nas demais o valor '1'. Todos os outros campos, com exceção do FTRCODIGO e do EMFSEQ (sequencial) deverão ser replicados.

Pelo exemplo apresentado, seria feito um registro com a totalidade do valor investido com o fator de risco de ação (FTRCODIGO iniciado por AA) e o campo EMFMULTIPLOFATOR igual a '0' e seria feito um segundo registro, com o mesmo valor do primeiro, mas com o fator de risco de moedas (FTRCODIGO iniciado por ME) e o campo EMFMULTIPLOFATOR igual a '1'.

- (b) Quando o fluxo possuir apenas um fator de risco, este campo deverá ser preenchido com o valor  $'0'$ .
- **13. Campo "EMFTXCONTRATADO":** Este campo informa a taxa de remuneração contratada para aplicações indexadas a um percentual da taxa SELIC ou DI. Ou seja, se o ente supervisionado possuir uma aplicação que lhe renda, por contrato, 90% do DI, ele deverá informar o valor '090,00' neste campo. Vide exemplos de preenchimento no campo "EMFTXMERCADO" abaixo.
	- (a) No caso de ativos não referenciados a um percentual da SELIC ou ao DI (FTRCODIGO≠TS1, TS2, TD1 ou TD2), este campo deverá ser preenchido com o valor '000,00'.
	- (b) Destaca-se que, no caso de aplicações do tipo DI ou SELIC + spread%, **o spread não deverá ser informado neste campo**.
- **14. Campo "EMFTXMERCADO":** Este campo informa a taxa de remuneração média que o ente supervisionado poderia obter no mercado, na data-base do quadro, para suas aplicações indexadas a um percentual da taxa SELIC ou DI. Ou seja, se o ente supervisionado possuir uma aplicação indexada ao DI que, se fosse contratada hoje, remuneraria 90% dessa taxa, ele deverá informar o valor "090,00" neste campo.
	- (a) No caso de ativos não referenciados a um percentual da SELIC ou ao DI (FTRCODIGO≠ TS1, TS2, TD1 ou TD2), este campo deverá ser preenchido com o valor '000,00'.
	- (b) Para ativos não líquidos, as empresas devem utilizar, para a definição do EMFTXMERCADO, uma análise comparativa com ativos semelhantes (*rating*, *duration* etc.).
	- **(c)** Destaca-se que, no caso de aplicações do tipo DI ou SELIC + spread%, **o spread não deverá ser informado neste campo.**
	- (d) Exemplos:
		- i. Aplicação em contrato de CDB pós-fixado no valor de R\$ 1.000, corrigido em 105% do DI e com uma taxa praticada em mercado de 100%: O ente supervisionado deverá informar nos campos EMFVLREXPRISCO, EMFTXCONTRATADO e EMFTXMERCADO os valores '000000001000,00',

'105,00' e '100,00' respectivamente. Isso implica em exposição ao fator de risco pré, vendida, de aproximadamente 5% do tamanho do contrato que será calculada automaticamente pela Susep.

- ii. Aplicação em contrato de CDB pós-fixado no valor de R\$ 1.000, corrigido em 95% do DI e com uma taxa praticada em mercado de 100%: O ente supervisionado deverá informar nos campos EMFVLREXPRISCO, EMFTXCONTRATADO e EMFTXMERCADO os valores '000000001000,00', '095,00' e '100,00' respectivamente. Isso implica em exposição ao fator de risco pré, comprada, de aproximadamente 5% do tamanho do contrato que será calculada automaticamente pela Susep.
- iii. Aplicação em contrato de CDB pós-fixado no valor de R\$ 1.000 corrigido em 100% do DI com uma taxa praticada em mercado de 100%: O ente supervisionado deverá informar nos campos EMFVLREXPRISCO, EMFTXCONTRATADO e EMFTXMERCADO os valores '000000001000,00', '100,00' e '100,00' respectivamente. Tal lançamento não implicará em qualquer exposição a risco.
- **15. Campo "TPFOPERADORDERIVATIVO":** Este campo destina-se a fornecer informações adicionais para fluxos oriundos de instrumentos derivativos e somente deverá ser preenchido no caso de opções financeiras ou contratos futuros. Para o seu preenchimento deve ser utilizada a tabela TIPOFLUXO que também é usada para o campo TPFOPERADOR.

Nos casos de fluxos que não sejam oriundos de opções financeiras e contratos futuros, este campo deverá ser preenchido com o valor '0'.

- **16. Campo "EMFVLRDERIVATIVO":** Este campo destina-se a fornecer informações adicionais para fluxos oriundos de instrumentos derivativos e somente deverá ser preenchido no caso de opções financeiras ou contratos futuros.
	- (a) Em caso de opções financeiras, deverá ser informado o valor de mercado da opção.
	- (b) Em caso de contrato futuro, deverá ser informado o valor de ajuste do contrato.
	- (c) Nos casos de fluxos que não sejam oriundos de opções financeiras e contratos futuros, este campo deverá ser preenchido com o valor '000000000000,00'.
- **17. Campo "EMFCODGRUPO":** Este campo informa o agrupamento de ramos/planos a que se refere o ativo que origina o fluxo de caixa, conforme identificado pela empresa no quadro 423 (Detalhamento dos Códigos de Ramos e Planos para o Risco de Mercado).
	- (a) Esta informação só é obrigatória para os fluxos de ativos relativos a grupos de ramos/planos com garantia de pagamento de excedentes financeiros para os quais o ente supervisionado opte, de acordo com a faculdade prevista no §3º do artigo 3º da Resolução CNSP nº 317, por apurar separadamente o capital de Risco de Mercado. Para os demais ativos, este campo deverá ser preenchido com o valor '000000'.
- (b) Para as sociedades de capitalização, que não enviam o quadro 423, o campo deverá ser preenchido com o valor '000000'.
- (c) Quando existente, o campo "EMFCODGRUPO" deve corresponder, para cada data-base de referência, a um dos códigos de grupamento informados no Quadro Estatístico 423 (campo "EMGCODGRUPO").

# **ORIENTAÇÕES ESPECÍFICAS PARA O REGISTRO DE VALORES INVESTIDOS EM FUNDOS DE INVESTIMENTOS:**

## **Fundos de Investimentos (exceto os FIEs):**

- (a) Para as aplicações em fundos que não permitam a decomposição proporcional nos fatores de risco, informar o código de ativo referente a 'cotas de fundos - composição desconhecida' (ATVCODIGO=A1003), alocar o valor das cotas no prazo de 1 dia útil (EMFPRAZOFLUXO=00001), utilizar o fator de risco 'fundos – composição desconhecida' (FTRCODIGO=FF1) indicar código de carteira referente a 'Carteira Própria' (TCTCODIGO=01).
- (b) Para as aplicações em fundos que permitam a decomposição proporcional nos fatores de risco, considerar os diversos tipos de ativos, passivos e derivativos e os fatores de riscos associados aos mesmos, na proporção das cotas detidas pelo ente, utilizando o código de carteira referente a 'Demais fundos de investimentos' (TCTCODIGO=02). Os ativos que compõem o fundo deverão ser tratados separadamente e seus fluxos determinados como se fossem ativos do próprio ente (respeitando a proporção das quotas que este possua);
- (c) Os critérios acima devem ser verificados também para fundos com aplicação em cotas de outros fundos. No caso de um fundo (A) que possua cotas de outro (B), cuja composição seja desconhecida, duas alternativas são possíveis:
	- i. Registrar o valor das cotas do fundo B, na proporção que o ente possua, da forma prevista no item (a), informando também os demais ativos do fundo A conforme item (b).
	- ii. Registrar todo o fundo A da forma descrita no item (a)
- (d) No caso de fundos de investimento relativos ao consórcio DPVAT, deverá ser informado apenas o saldo investido, utilizando o código de carteira referente a 'Carteira Própria' (TCTCODIGO=01) e o fator de risco referente a 'Participação no consórcio DPVAT (FTRCODIGO=DPV).
- (e) No caso de fundos de investimento imobiliários fechados, deverá ser informado apenas o saldo investido, utilizando o código de carteira referente a 'Carteira Própria' (TCTCODIGO=01) e o fator de risco referente a 'Fundos de Investimentos Imobiliários Fechados' (FTRCODIGO=FII).
- (f) Os FIDC's devem ser reportados considerando o fator de risco de mercado ao qual suas cotas estão sujeitas. Como exemplo, para o caso de um FIDC que garanta 100% CDI deverá ser alocado o fator de risco referente ao CDI (TD1).

## **Fundos de Investimentos Especialmente Constituídos (FIEs):**

- (a) Os fundos de investimentos especialmente constituídos (FIEs) deverão ter tratamentos diferenciados dependendo se o plano já garante o benefício na fase de diferimento (planos de benefício definido) ou não (planos de contribuição variável ou contribuição definida).
- (b) Para os planos de benefício definido, o ente supervisionado deverá adotar o mesmo tratamento descrito no item acima para os demais fundos de investimentos (não FIEs), porém utilizando o código de carteira referente a 'Fundo de investimento especialmente constituído (parcela referente a planos de benefício definido)' (TCT=E1).
- (c) Para os FIEs relativos a planos de contribuição variável ou contribuição definida, os entes deverão segregar os ativos entre a parcela de benefícios concedidos e a parcela de benefícios a conceder, seguindo metodologia clara e passível de verificação pela SUSEP.
	- i. A parcela referente aos benefícios concedidos deverá ter tratamento idêntico àquele apresentado para os demais fundos de investimentos (não FIEs) indicado acima, porém utilizando o código de carteira correspondente a 'Fundo de investimento especialmente constituído (parcela referente a benefícios concedidos de planos de contribuição variável ou contribuição definida)' (TCTCODIGO=E3);
	- ii. A parcela referente aos benefícios a conceder deverá ter o valor de mercado total de suas cotas registrado no prazo de 1 dia útil (EMFPRAZOFLUXO=00001), utilizando o código de carteira referente a 'Fundo de investimento especialmente constituído (parcela referente a benefícios a conceder de planos de contribuição variável ou contribuição definida)' (TCTCODIGO=E2) e fator de risco 'Produto sem risco durante fase de diferimento' (FTRCODIGO=PSR). Desta forma, não se deve registrar individualmente os ativos que compõem o FIE.

## **EXEMPLOS DE REGISTRO:**

## **=>Exemplo A:**

Investimento de R\$ 24.337,26 em títulos públicos do tipo NTN-B com pagamento semestral de cupons:

#### **Manual de Preenchimento do FIP/SUSEP**

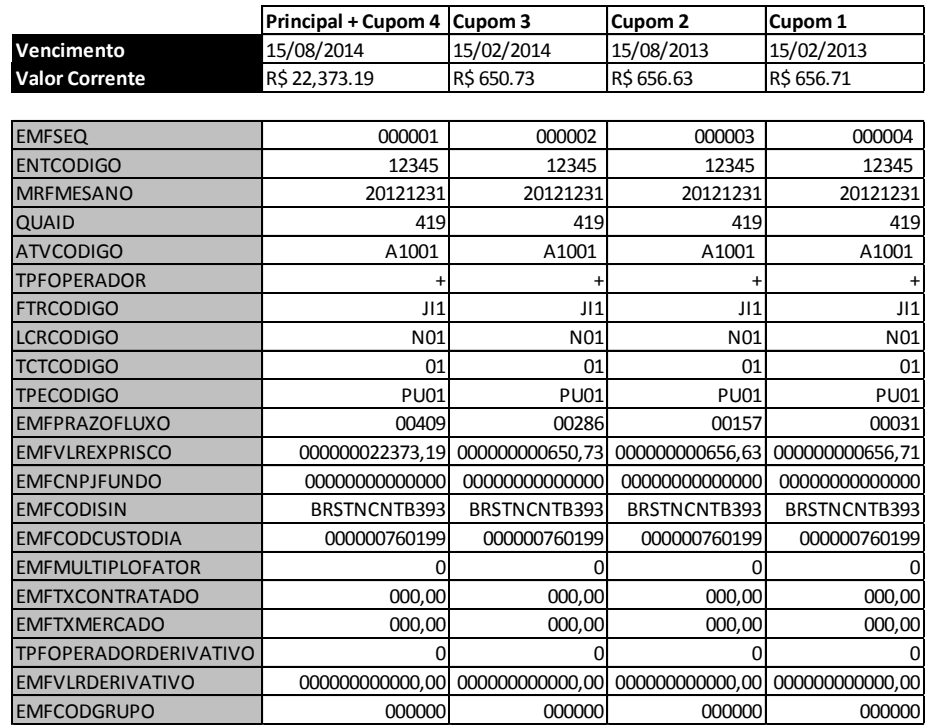

Comentários pertinentes:

Destaca-se que o título em questão é desmembrando em pagamento de principal e cupons semestrais, por esse motivo todos os fluxos devem ser considerados. Desta forma, o valor de cada fluxo deve ser descontado pela curva de juros mais adequada, sendo que o valor presente de todos os fluxos deverá ser aproximadamente igual ao valor de mercado do ativo. Verifica-se ainda no exemplo que, embora as NTN-Bs sejam sujeitas aos riscos de variação do IPCA e do cupom de IPCA, somente é necessário informar o risco de cupom de IPCA, pois o risco de variação do IPCA será automaticamente adicionado. Tal procedimento é válido para todos os fluxos remunerados por cupons de índices ou moedas.

## **=>Exemplo B:**

Investimento de R\$ 20.150,00 em ações da Petrobrás (PETR4):

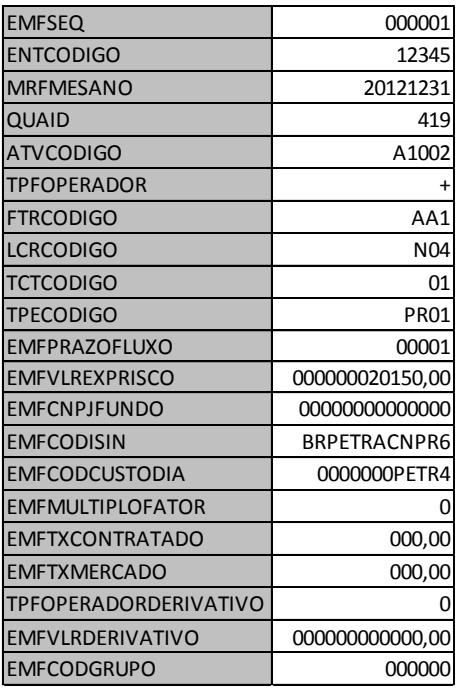

Destaca-se que o prazo não influencia no risco de ações, por este motivo, como padrão, deve ser mantido o prazo de um dia.

# **=>Exemplo C:**

Investimento em contrato futuro de DI, posição comprada, cujo valor nocional é de R\$ 98.335,60.

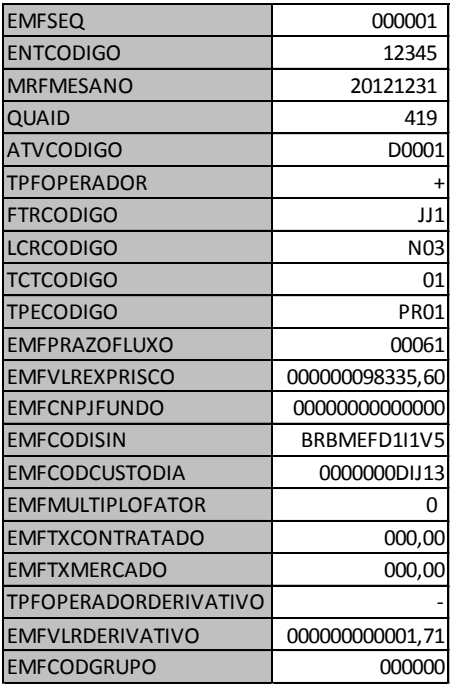

O padrão de definição do TPFOPERADOR é a exposição ao PU e não à taxa, por isso foi preenchido com o valor + para o fator de risco prefixado (JJ1). O valor exposto ao risco (EMFVLREXPRISCO) dos contratos futuros é o valor nocional do contrato, enquanto que o valor de mercado do derivativo (EMFVLRDERIVATIVO) é o valor de ajuste diário que no dia em questão foi negativo (TPFOPERADORDERIVATIVO = -).

# **=> Exemplo D:**

Investimento em contrato futuro de Ibovespa, posição comprada, cujo valor nocional é de R\$ 90.000,00. Tal contrato futuro também resulta numa exposição prefixada inversa.

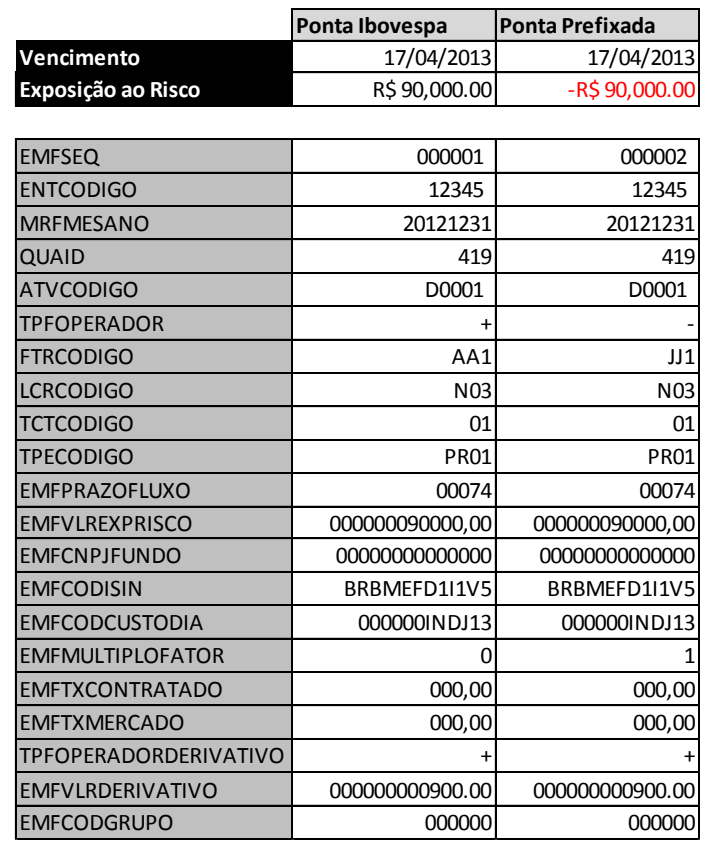

Além dos comentários pertinentes que já foram mencionados no exemplo D, destaca-se também que, no caso de contratos futuros de Ibovespa, existe a exposição positiva (TPFOPERADOR = +) decorrente de estar comprado no contrato e também uma exposição negativa (TPFOPERADOR= -) ao fator prefixado. Por isso é necessário informar ambas as exposições. Destaca-se que a primeira exposição deverá ser informada com o campo EMFMULTIPLOFATOR = 0, já a segunda exposição (e as demais, caso houvesse) deve ser informada com EMFMULTIPLOFATOR = 1. Assim, embora os dois valores sejam utilizados para o cálculo do risco, somente um deles será utilizado na validação dos registros para fins de comparação de totais.

# **=>Exemplo E:**

Investimento de R\$ 10.000,00 em um CDB cuja taxa contratada é de 110% do CDI e a taxa praticada em mercado é de 105% CDI.

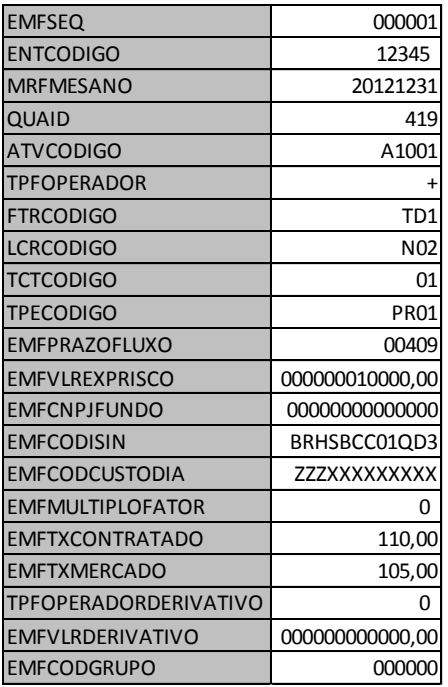

O risco desse exemplo será proporcional à diferença entre a taxa contratada e a praticada pelo mercado para o mesmo título, ou seja, nesse caso automaticamente será considerado 5% do EMFVLREXPRISCO no fator de risco de taxas prefixadas para o prazo de vencimento.

# **=>Exemplo F:**

Investimento de R\$ 10.000,00 em um CDB cuja taxa contratada e a taxa praticada em mercado são de 100% do CDI.

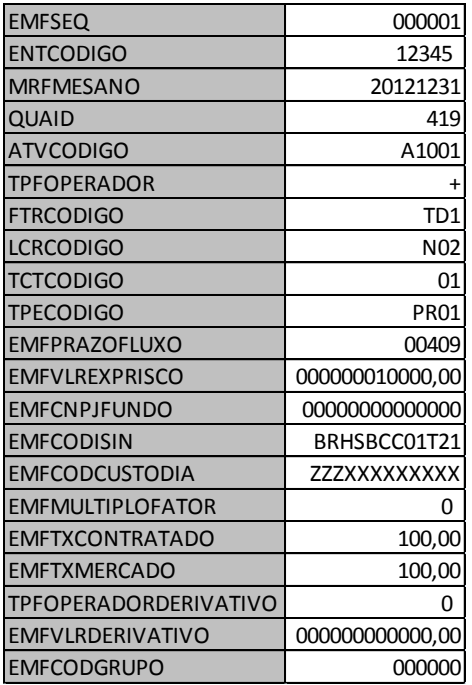

O preenchimento dos valores dos campos EMFTXCONTRATADO e EMFTXMERCADO é obrigatório para os casos de fluxos que remuneram % do CDI (FTRCODIGO = TD1), mesmo nos casos de ambos serem idênticos.

# **=>Exemplo G:**

Investimento de R\$ 10.000,00 em uma debênture cuja taxa contratada e de DI+2% e a taxa praticada em mercado é de DI+5%.

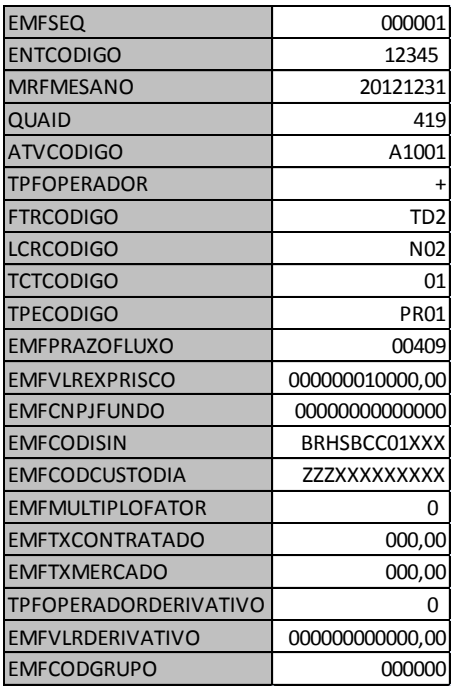

Mesmo que no modelo não tenha sido previsto risco para os casos de DI + spread, tais valores deverão ser registrados para fins de validação. Observa-se que não é necessário informar o valor do spread.

# **=>Exemplo H:**

Total de R\$ 50.000,00 em cotas de FIE relativos a planos CD na fase de diferimento e sem garantias.

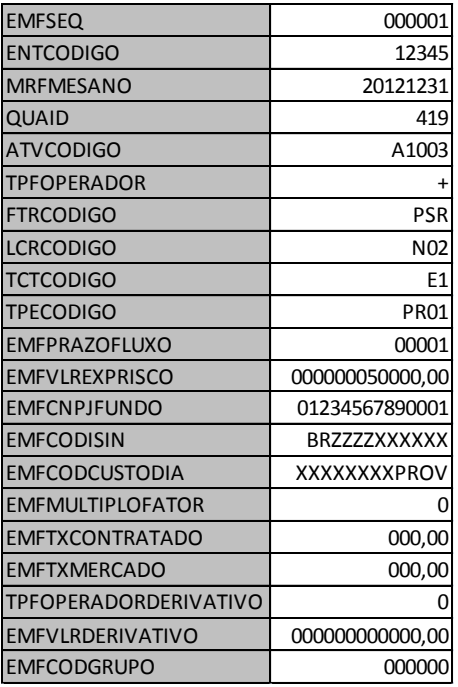

O único objetivo desse registro é a validação dos totais, pois não há risco durante a fase de diferimento. Por esse motivo foi utilizado o código PSR e o prazo de um dia, não sendo necessário o detalhamento dos ativos do fundo. Destaca-se ainda que o campo TCTCODIGO deverá ser preenchido com E2 (Fundo de investimento especialmente constituído (parcela referente a benefícios a conceder de planos de contribuição variável ou contribuição definida)) neste caso, pois a empresa possui diretamente as cotas do fundo que não foi registrado de forma detalhada (aberto).

# **=>Exemplo I:**

Investimento de R\$ 50.000,00 em cotas de fundo de Investimento com composição desconhecida

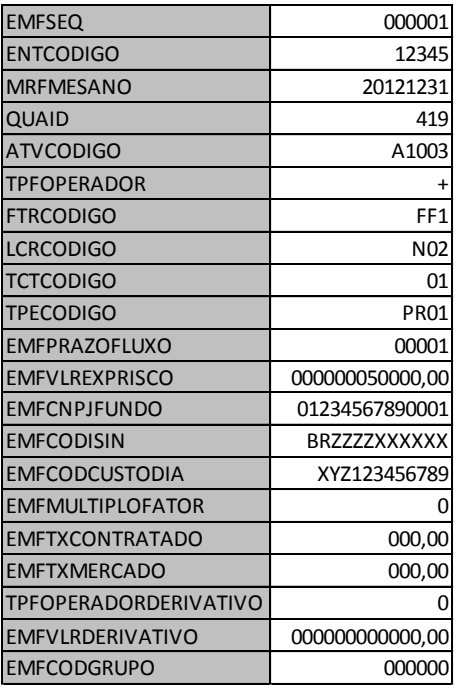

Como o fundo não tem a composição conhecida, ou a empresa optou por não detalhá-la, todo o valor investido no fundo deverá ser considerado no risco de 'fundo com composição desconhecida' (FF1). Para fins práticos esse valor será considerado no risco mais agravado, que, no caso, é o de ações. Destaca-se ainda que o campo TCTCODIGO deverá ser preenchido com 01 (carteira própria) neste caso, pois a empresa possui diretamente as cotas do fundo que não foi registrado de forma detalhada (aberto).

# **=> Exemplo J:**

Participação de R\$ 50.000,00 no consórcio DPVAT

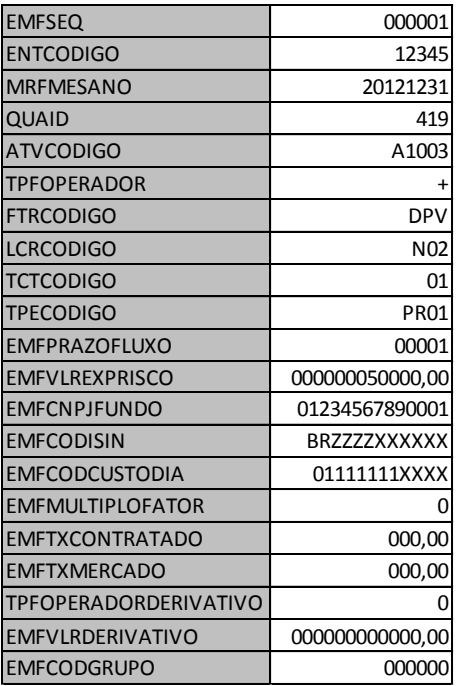

O único objetivo desse registro é a validação dos totais, pois a participação no consórcio DPVAT não foi incluída no cálculo do capital referente ao risco de mercado, não sendo necessário o detalhamento dos ativos do fundo. Destaca-se ainda que o campo TCTCODIGO deverá ser preenchido com 01 (carteira própria) neste caso, pois a empresa possui diretamente as cotas do fundo, que não foi registrado de forma detalhada (aberto).

## **=>Exemplo K:**

Empresa possui em sua carteira 10% das cotas do Fundo A, conforme segue:

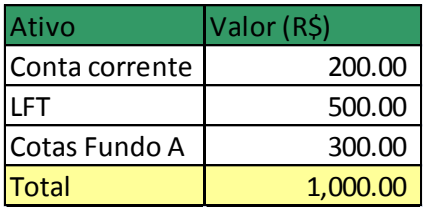

Onde: A carteira de investimentos do Fundo A é composta pelos seguintes ativos:

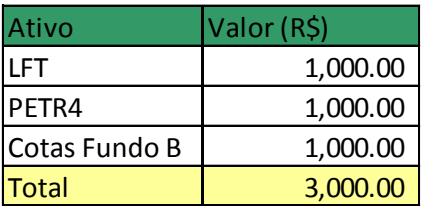

A carteira de investimentos do Fundo B é composta pelos seguintes ativos:

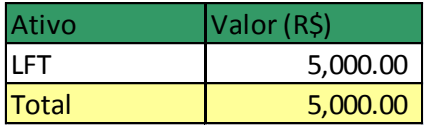

Situação 1: Fundo A e Fundo B abrem suas carteiras de investimento, isto é, divulgam todos os detalhes dos ativos que compõem a carteira:

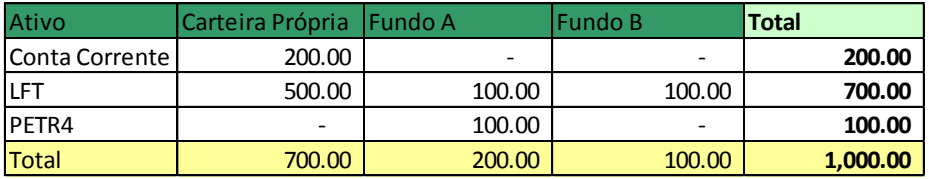

| Ativo                        | Conta Corrente  | LFT             | LFT                             | PETR4               |
|------------------------------|-----------------|-----------------|---------------------------------|---------------------|
| <b>Carteira</b>              | Própria         | Própria         | Fundo                           | Fundo               |
|                              |                 |                 |                                 |                     |
| <b>EMFSEQ</b>                | 000001          | 000002          | 000003                          | 000004              |
| <b>ENTCODIGO</b>             | 12345           | 12345           | 12345                           | 12345               |
| <b>MRFMESANO</b>             | 20121231        | 20121231        | 20121231                        | 20121231            |
| <b>QUAID</b>                 | 419             | 419             | 419                             | 419                 |
| <b>ATVCODIGO</b>             | A0001           | A1001           | A1001                           | A1002               |
| <b>TPFOPERADOR</b>           |                 |                 |                                 |                     |
| <b>FTRCODIGO</b>             | 998             | TS <sub>2</sub> | TS <sub>2</sub>                 | AA1                 |
| <b>LCRCODIGO</b>             | <b>N05</b>      | N <sub>01</sub> | N <sub>01</sub>                 | N <sub>04</sub>     |
| <b>TCTCODIGO</b>             | 01              | 01              | 02                              | 02                  |
| <b>TPECODIGO</b>             | <b>PR01</b>     | <b>PU01</b>     | <b>PU01</b>                     | <b>PR01</b>         |
| <b>EMFPRAZOFLUXO</b>         | 00001           | 00400           | 00400                           | 00001               |
| <b>EMFVLREXPRISCO</b>        | 000000000200,00 | 000000000500,00 | 000000000200,00                 | 000000000100,0      |
| <b>EMFCNPJFUNDO</b>          | 00000000000000  | 00000000000000  | 01234567890001                  | 01234567890001      |
| <b>EMFCODISIN</b>            | 000000000000    | BRSTNCLF1QO1    | BRSTNCLF1QO1                    | <b>BRPETRACNPR6</b> |
| <b>EMFCODCUSTODIA</b>        | 000000000000    | 000000210100    | 000000210100                    | 0000000PETR4        |
| <b>EMFMULTIPLOFATOR</b>      | 0               | 0               | 0                               |                     |
| <b>EMFTXCONTRATADO</b>       | 000,00          | 000,00          | 000,00                          | 000,00              |
| <b>EMFTXMERCADO</b>          | 000,00          | 000,00          | 000,00                          | 000,00              |
| <b>TPFOPERADORDERIVATIVO</b> | 0               | $\Omega$        | ŋ                               |                     |
| <b>EMFVLRDERIVATIVO</b>      | 000000000000,00 | 00000000000,00  | 000000000000,000000000000000,00 |                     |
| <b>EMFCODGRUPO</b>           | 000000          | 000000          | 000000                          | 000000              |

Comentários pertinentes:

Nesta situação todos os ativos em que o Fundo A investe, inclusive via outros fundos (como o B), devem ser informados com o CNPJ do Fundo A e TCTCODIGO=2. Destaca-se também que, embora os fundos possuam um ativo idêntico ao que a seguradora possui em carteira própria (LFT), tais valores devem ser registrados separadamente.

Situação 2: Fundo A abre a sua carteira, mas Fundo B não abre:

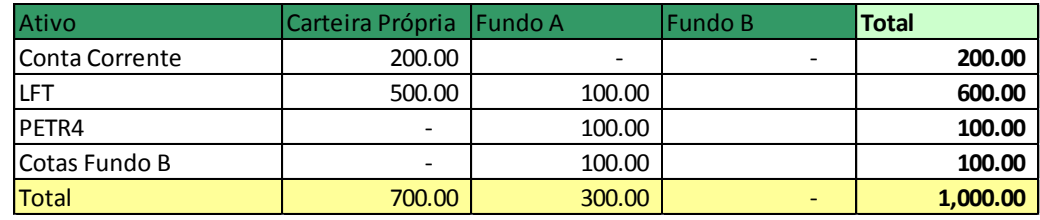

## Detalhamento do registro:

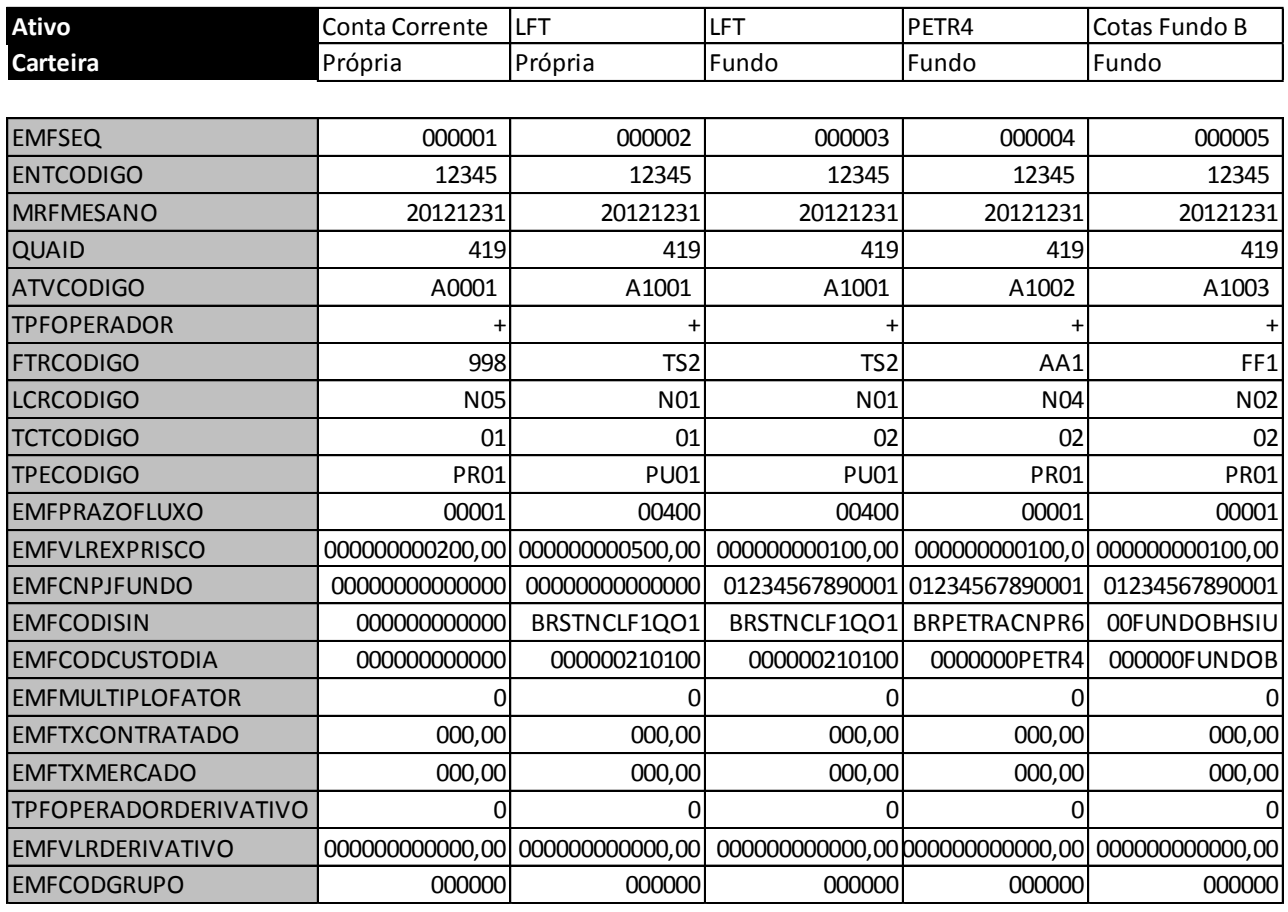

Comentários pertinentes:

Além dos comentários aplicados à situação 1, destaca que, no caso do Fundo B não ser aberto, este será tratado como um fundo desconhecido. Observa-se novamente que o CNPJ informado tem que ser o do Fundo A.

Situação 3: Fundo A abre a sua carteira, mas omite detalhes de alguns ativos OU não abre as informações do fundo:

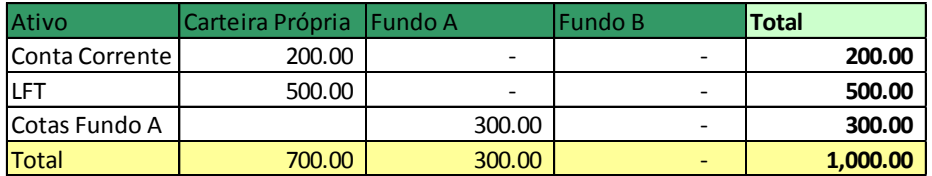

■ Detalhamento do registro:

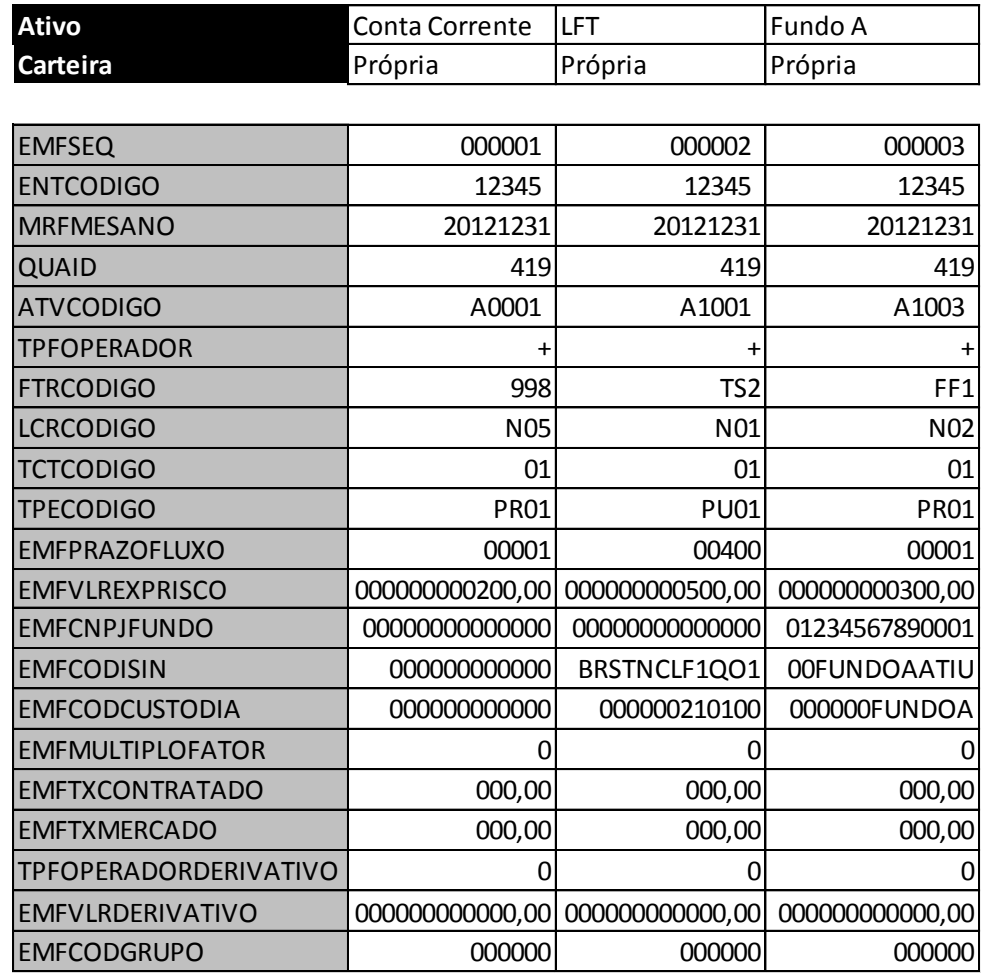

Comentários pertinentes:

Como o fundo não tem a composição conhecida, ou a empresa optou por não detalhá-la, todo o valor investido nele deverá ser considerado no risco de 'fundo com composição desconhecida'

(FF1). Para fins práticos, esse valor será considerado no risco mais agravado, que, no caso, é o de ações. Destaca-se ainda que o campo TCTCODIGO deverá ser preenchido com 01 (carteira própria) neste caso, pois a empresa possui diretamente as cotas do fundo que não foi registrado de forma detalhada (aberto).

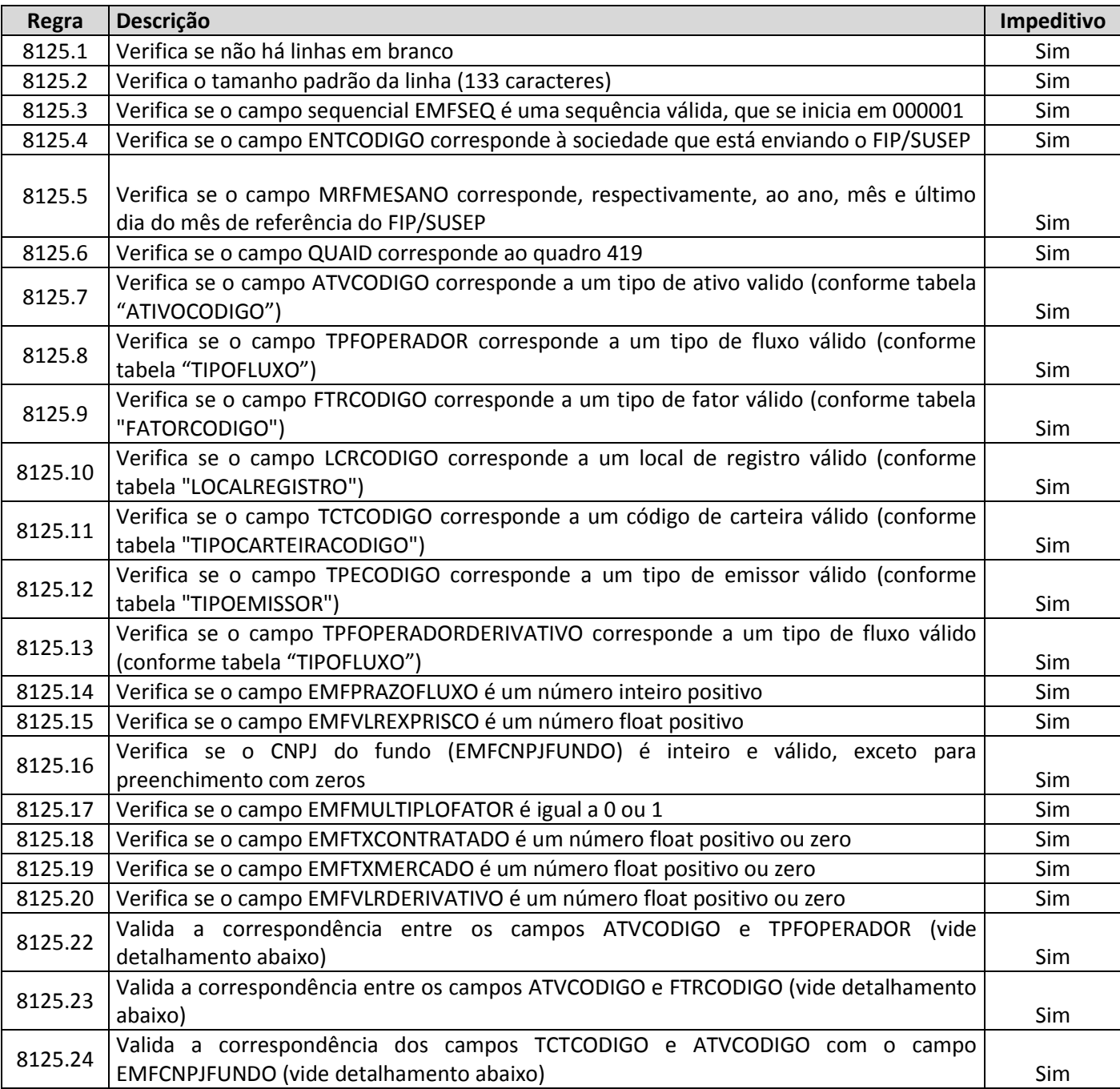

# **CRÍTICAS/CRUZAMENTOS:**

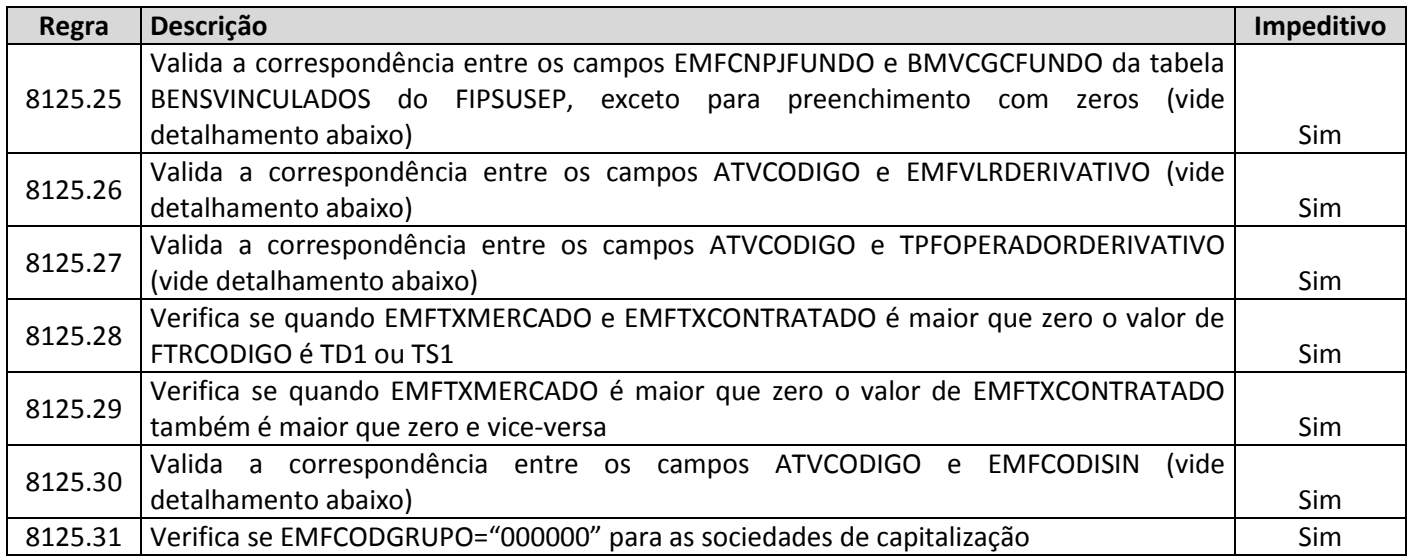

# **Detalhamentos:**

# **Crítica 8125.22:**

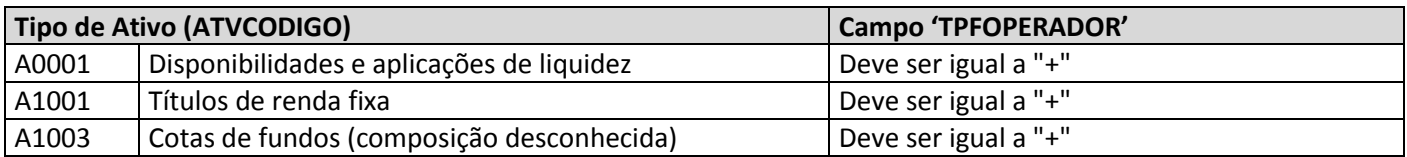

## **Crítica 8125.23:**

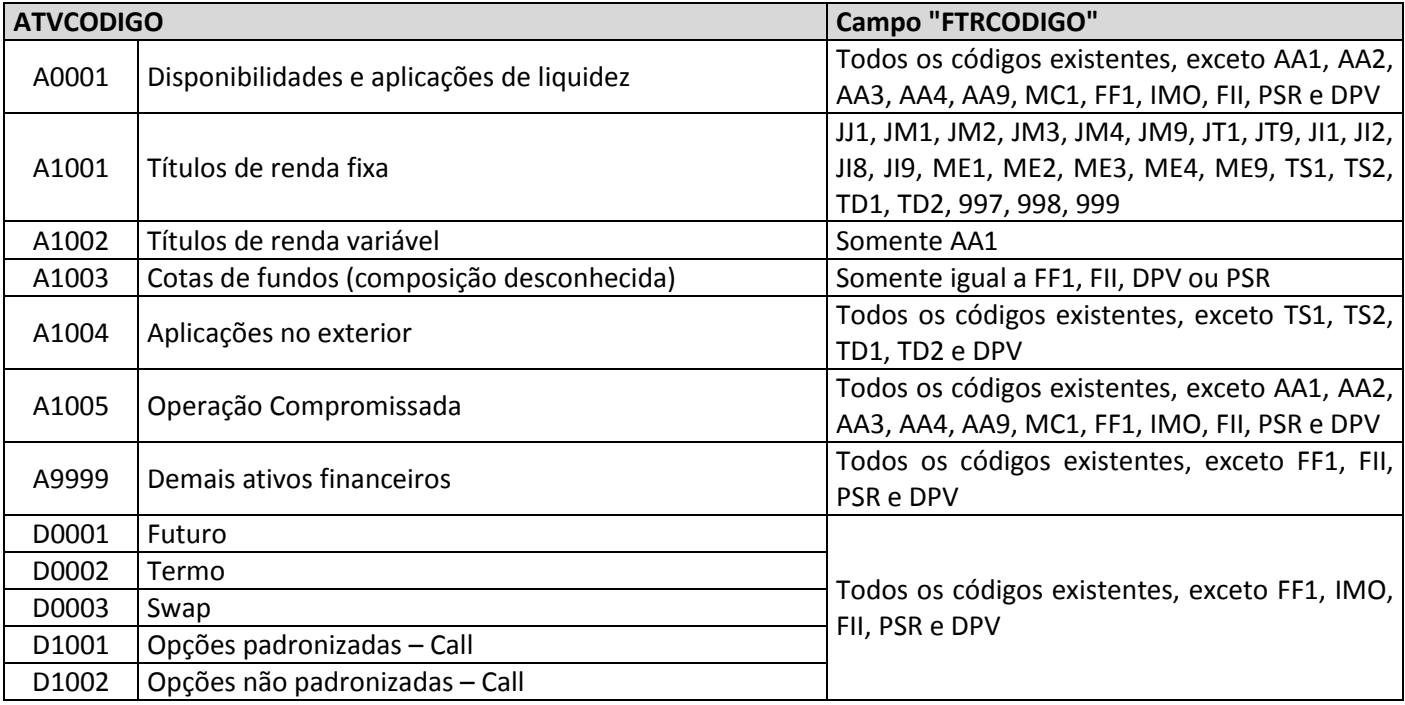

## **Manual de Preenchimento do FIP/SUSEP**

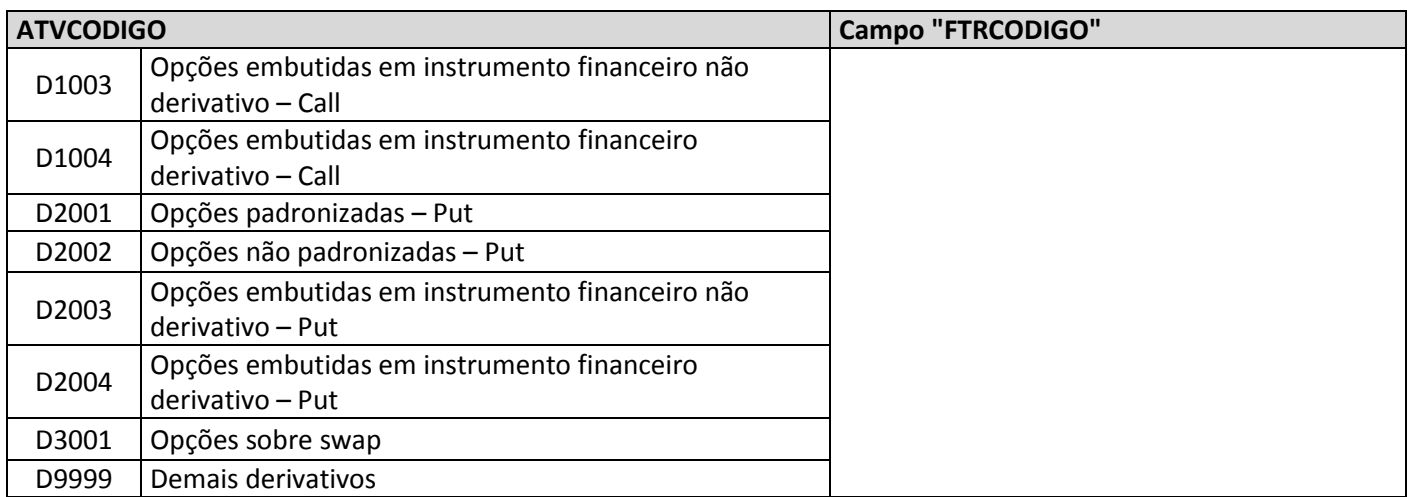

## **Crítica 8125.24:**

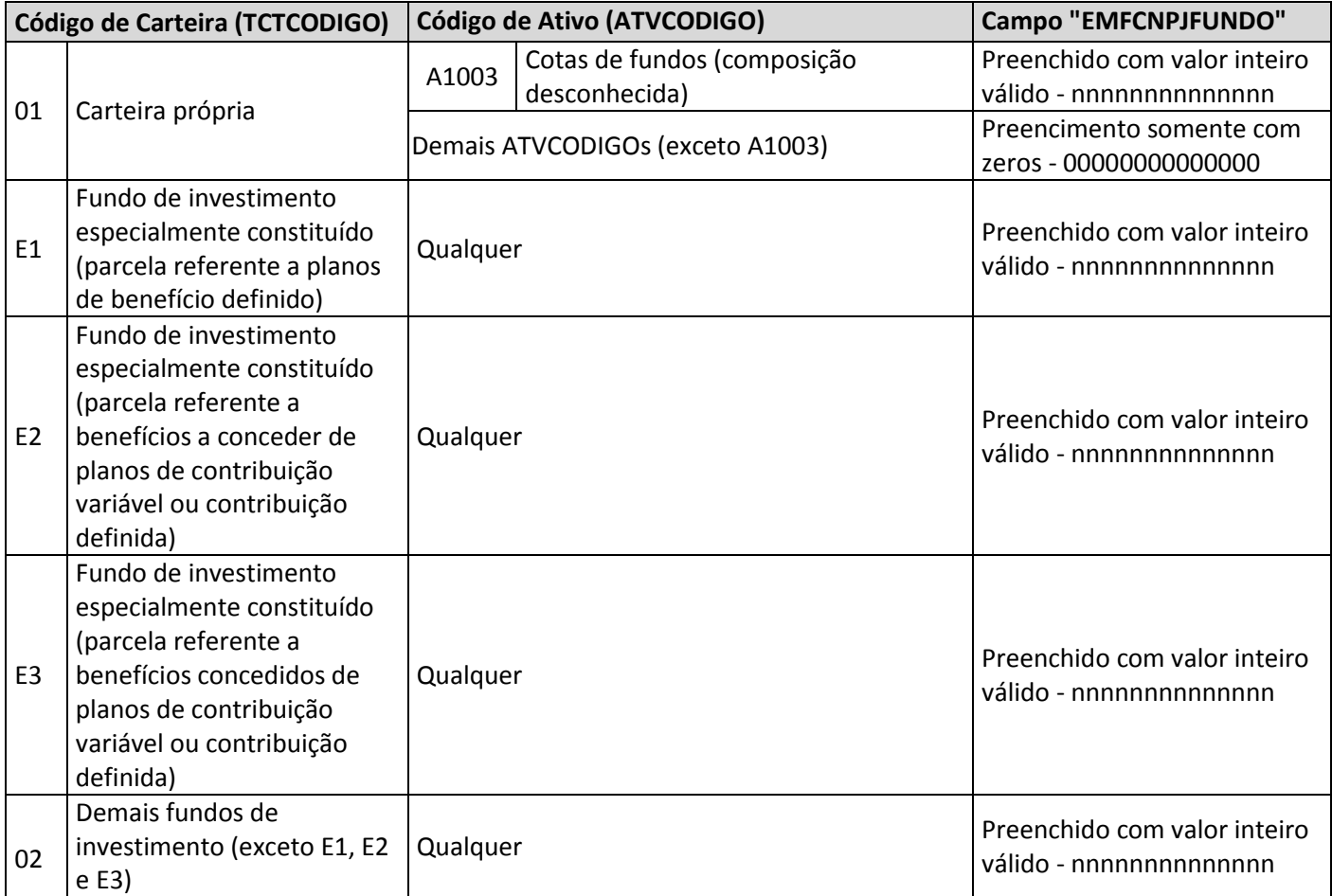

#### **Crítica 8125.25:**

**Campo "EMFCNPJFUNDO" Campo 'BMVCGCFUNDO' da tabela 'BENSVINCULADOS' do FIPSUSEP**

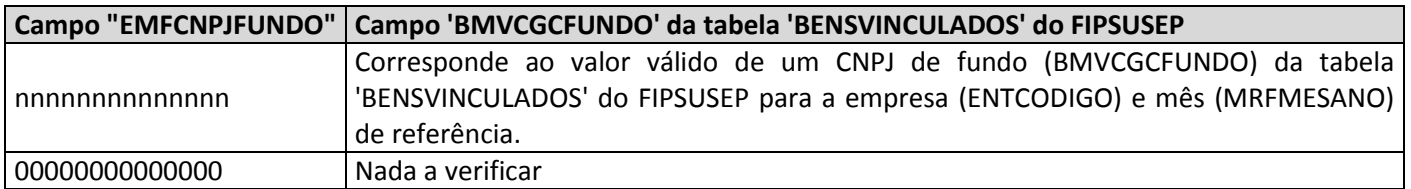

## **Crítica 8125.26:**

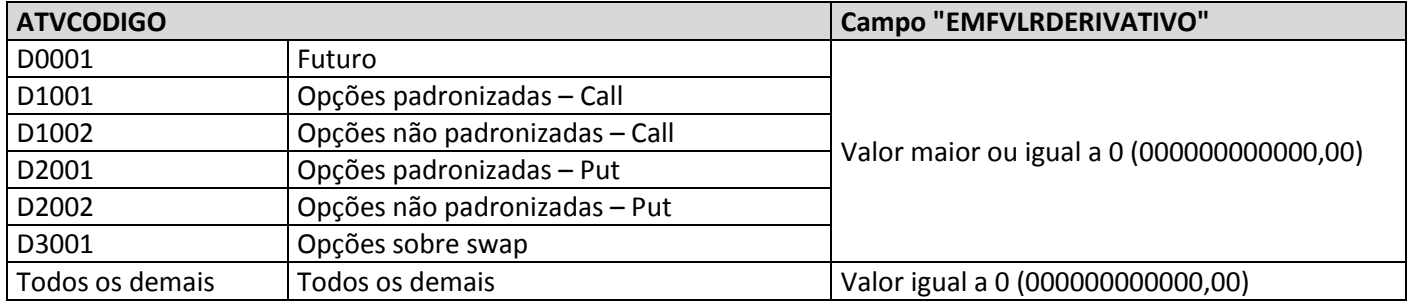

## **Crítica 8125.27:**

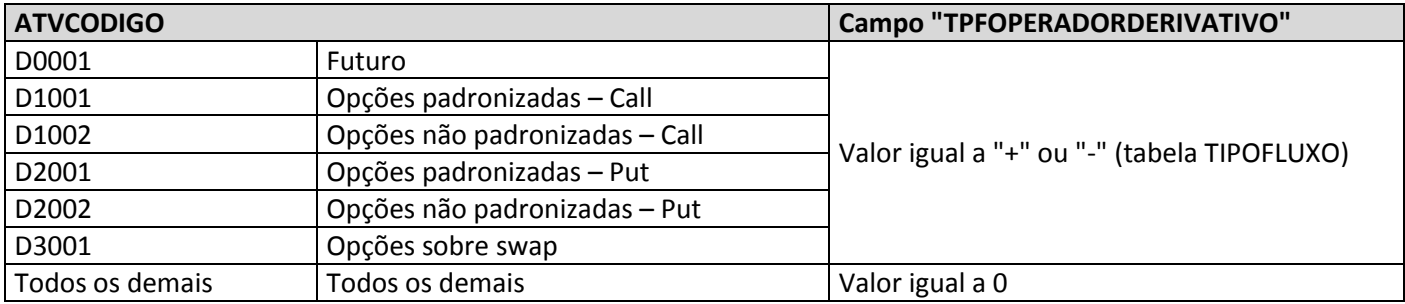

# **Crítica 8125.30:**

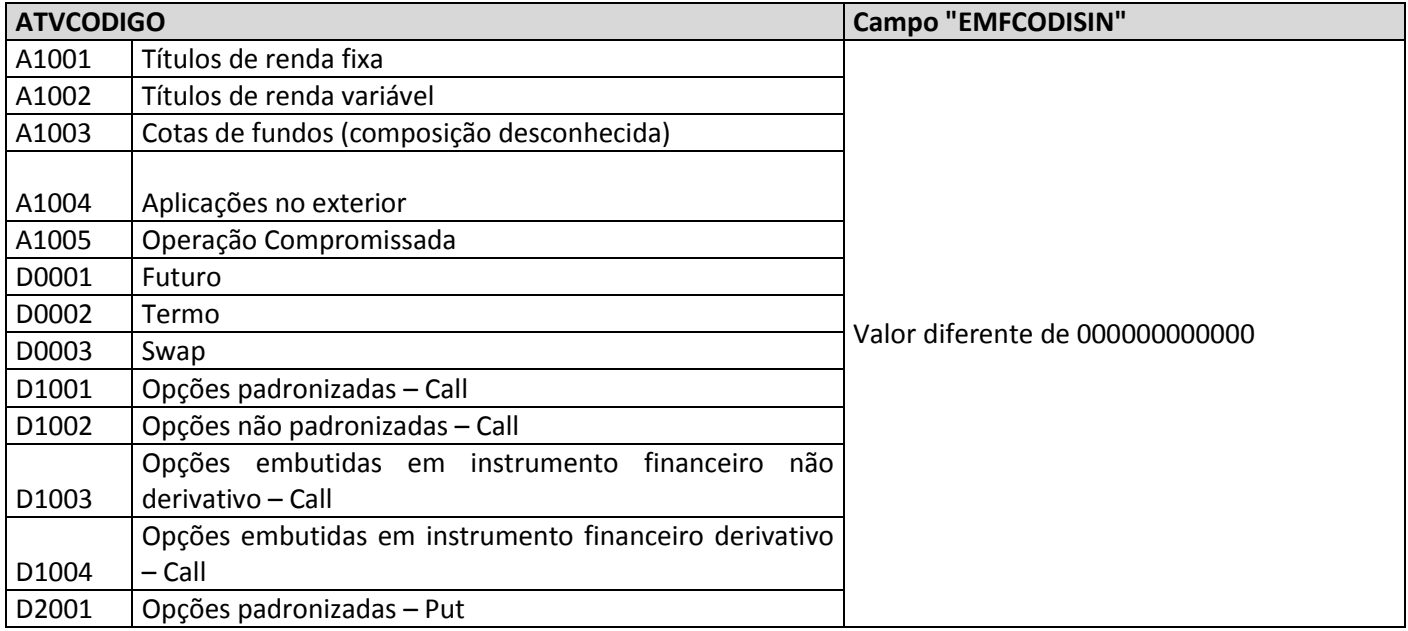

# **Manual de Preenchimento do FIP/SUSEP**

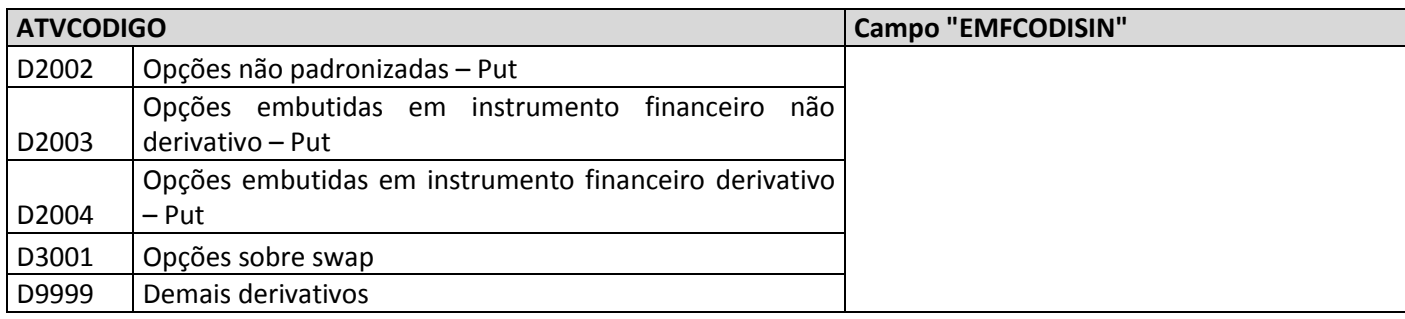

# **QUADRO 420 – FLUXOS DE DIREITOS E OBRIGAÇÕES RELACIONADOS A CONTRATOS DE SEGUROS PARA O RISCO DE MERCADO**

Este quadro pode ser preenchido para qualquer mês, mas é **obrigatório** (ressalvando-se as exclusões listadas no parágrafo abaixo) apenas para os meses de referência**junho** e **dezembro**.

Não devem enviar esses quadros:

- Empresas que se encontram em período pré-operacional sem ter ainda riscos assumidos e provisões constituídas;
- Empresas em processo de encerramento que não possuem mais valores a pagar ou a receber oriundos de contratos de seguros;
- Empresas que operam exclusivamente no ramo de DPVAT.

Ele poderá ser encaminhado até **7 dias** após a data limite para **entrega**do FIP/SUSEP do respectivo mês. Para os mesesde envio obrigatório (junho e dezembro), as empresas poderão encaminhar o quadro até sete dias após a data limite para **recarga** do FIP desses meses de referência.

As empresas que optem por enviar este quadro nos meses em que o envio não é obrigatório devem atentar para o envio de todos os quadros que habitualmente são necessários para o cálculo do CR<sub>merc</sub> da companhia (Quadros 419 até 423) e não somente um destes.

Neste quadro deverão ser codificados os fluxos de caixa relativos a todos os direitos e obrigações decorrentes dos contratos e certificados dos planos de seguro, de previdência complementar aberta, de capitalização e de resseguro que o ente supervisionado possua na data-base. Tais fluxos deverão ser estimados com base nos princípios estabelecidos na regulamentação, incluindo a Circular Susep nº 517/15, Título I, Capítulo II (TAP).Inclusive, a Susep irá utilizar as informações desse quadro com os grupamentos detalhados no Quadro Estatísticos 423 para automatizar as rotinas de validação do TAP.

Ressalta-se que, embora o Capítulo II do Título I da Circular Susep nº 517/15 não se aplique às Sociedades de Capitalização, a estimação dos fluxos de caixa oriundos de títulos de capitalização deverá se basear, sempre que possível, nos princípios por ele definidos.

Resguardadas as diferenças enumeradas nesta seção, deverão ser adotados, na estimação e no registro dos fluxos oriundos de direitos e obrigações relativos a contratos e certificados, procedimentos semelhantes aos definidos para o Quadro Estatístico 419 (Fluxos de Ativos Financeiros para o Risco de Mercado).

Para a data-base junho/2019, a Susep apresentou uma nova proposta de mapeamento dos fluxos listados neste quadro. Isso ocorreu, pois, foi buscado, quando aplicável, a compatibilização máxima deste quadro com o estudo do TAP e apuração do PLA (Quadro 28), evitando retrabalho e geração de novas informações pelos entes supervisionados. Por isso foram feitas segregações por contas contábeis e não mais fluxos genéricos.

Neste aspecto, destaca-se:

- Há diferenças consideráveis entre valores contábeis e melhores estimativas em algumas situações, por exemplo, a PPNG contábil é pro-rata e no cálculo da melhor estimativa da PPNG utiliza-se premissas atuariais (vide TAP). Por isso, buscou-se nas críticas (vide listagem de críticas no final deste capítulo), quando possível, fazer relações com o Quadro 28 do FIP.
- Quando foi utilizado o saldo contábil, sabe-se, por exemplo, que o desconto financeiro é facultado na apuração contábil quando o impacto é pouco relevante. Logo, os valores contábeis podem ser ligeiramente superiores para diversos grupos de fluxos, por exemplo, fluxos de IBNR, PSL, prêmios a receber entre outros. Por isso, todas as críticas onde foram utilizadas o saldo contábil foi definido um intervalo de possibilidades (para maiores detalhes vide listagem de críticas no final deste capítulo).

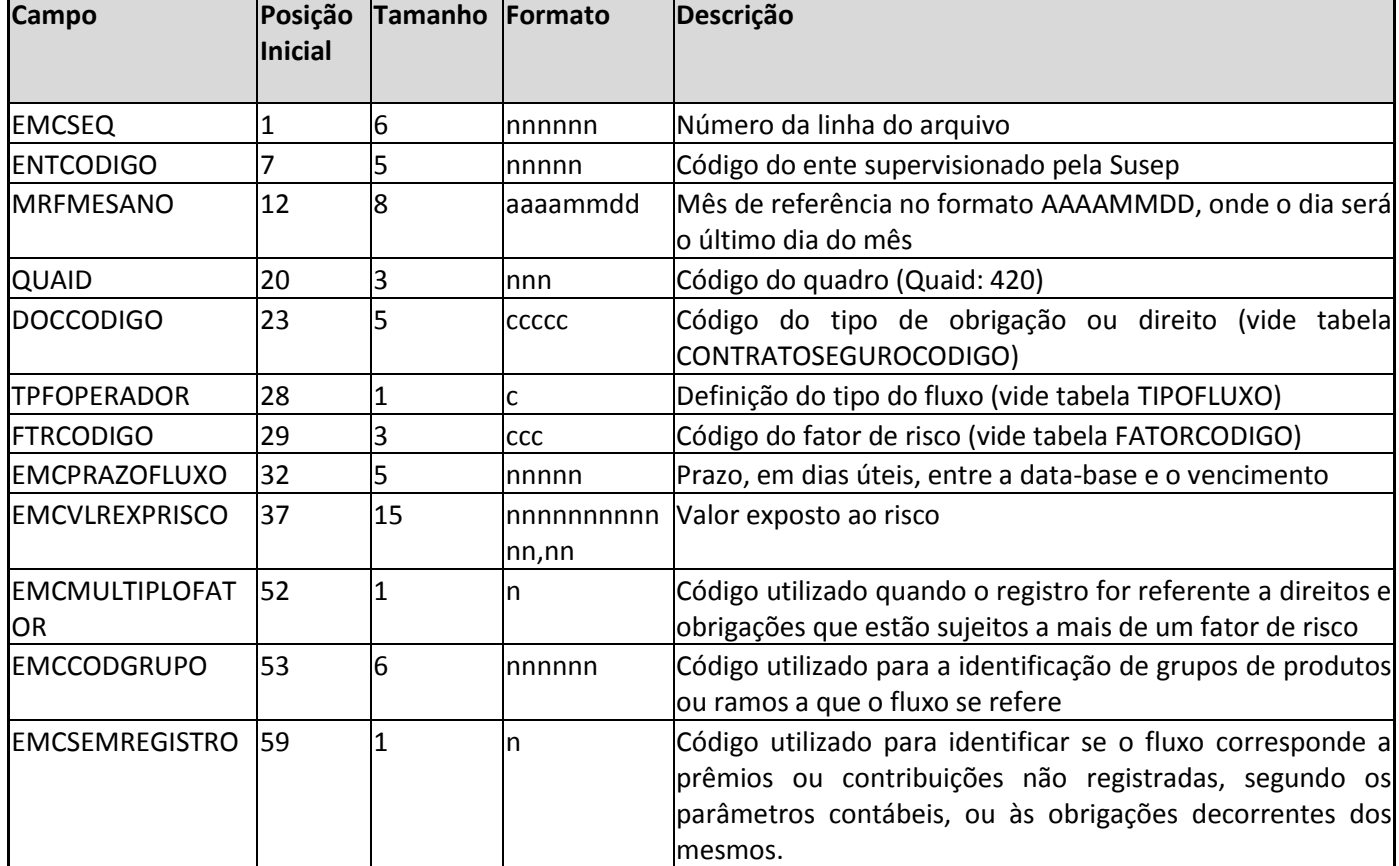

## **ESTRUTURA DO QUADRO ESTATÍSTICO 420:**

*Observação: SEMPRE completar o preenchimento dos campos do quadro 420 com zeros à esquerda, se necessário.*

## **INFORMAÇÕES PARA O PREENCHIMENTO DO QUADRO:**

**1. Campo "DOCCODIGO":** Este campo identifica o tipo de direito ou obrigação a que o fluxo se refere. Para o seu preenchimento deve ser utilizada a tabela CONTRATOSEGUROCODIGO:

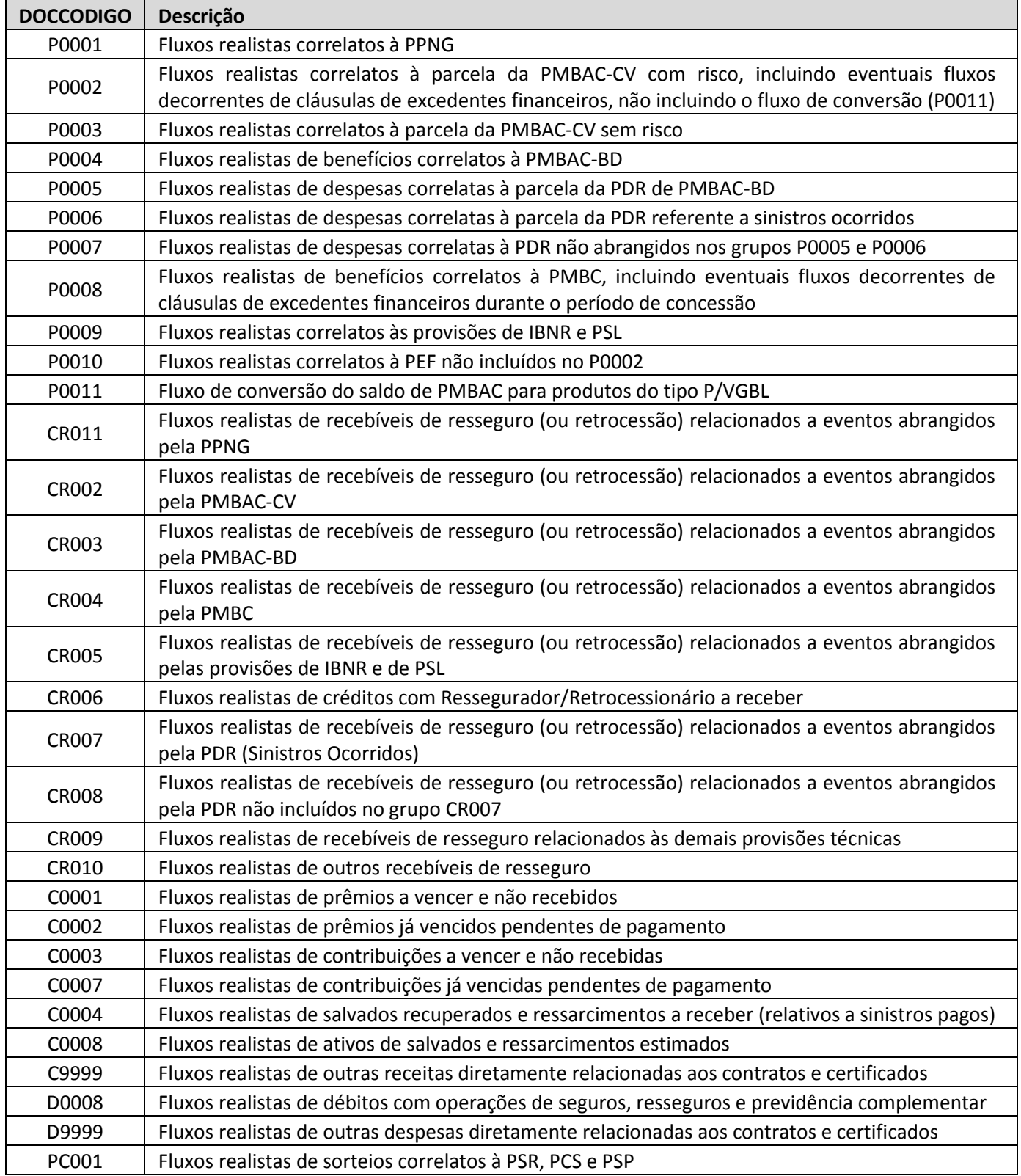

#### **Manual de Preenchimento do FIP/SUSEP**

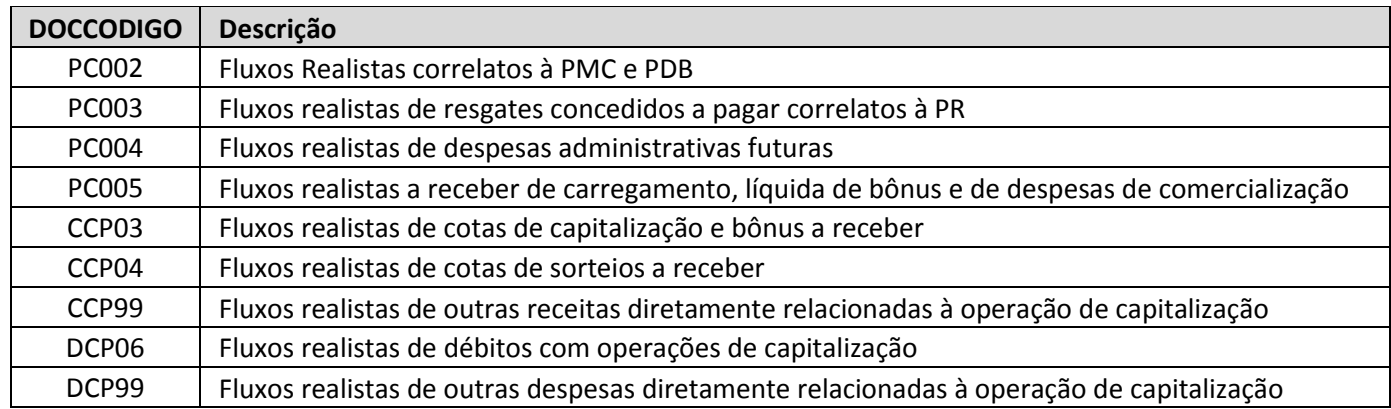

- (a) Devem ser considerados todos os fluxos que venham a surgir no cumprimento das obrigações assumidas em cada data-base. Isto inclui os fluxos relativos a vigências futuras, decorrentes da renovação de contratos existentes, sempre que tal renovação dependa exclusivamente da vontade do segurado ou participante (ou seja, contratos que a supervisionada não possa se negar a renovar e nem repactuar livremente o preço do seguro), seja por cláusula contratual ou por política adotada pela companhia. Destaca-se que, assim como definido no Teste de Adequação de Passivos (TAP), não devem ser considerados novos contratos e nem projeções baseadas em informações que não sejam fundamentadas em dados consistentes e representativos.
- (b) Foram criados códigos de fluxos distintos para sociedades de capitalização das demais empresas. Para estas, somente os códigos iniciados com PC, CCP e DCP devem ser utilizados.
- (c) Não deve ser considerado nos fluxos o diferimento ou antecipação de despesas, mas sim o momento da efetiva liquidação das mesmas.
- (d) Devem ser considerados os prêmios e contribuições vencidos e a vencer:
	- i. Prêmios e contribuições vencidos (DOCCODIGO=C0002 e C0007): Tendo em vista que estes valores são decorridos e pendentes de pagamentos, os fluxos de recebimento deverão ser estimados pelo ente supervisionado considerando critérios e procedimentos consistentes e passíveis de verificação pela Susep. Após a estimação do vencimento, o procedimento de valoração será o mesmo que o adotado pelo cálculo dos prêmios a vencer;
	- ii. Prêmios e contribuições a vencer (DOCCODIGO=C0001 e C0003): O valor presente realista dos prêmios a vencer (emitidos ou de RVNE) será alocado no fluxo de recebimento adotando-se premissas financeiras, estatísticas e atuariais consistentes e passíveis de verificação. O valor corrente será determinado através do desconto do valor estimado pela taxa de juros aplicável.
- (e) Os salvados recuperados e ressarcimentos a receber (relativos a sinistros pagos) e salvados e ressarcimentos estimados deverão ser considerados (DOCCODIGO=C0004 e C0008), contudo, deverão ter seus fluxos segregados. Como existe a incerteza quanto aos valores destes bens e ao prazo de venda, os fluxos deverão ser estimados pela sociedade supervisionada considerando critérios e procedimentos consistentes e passiveis de verificação pela Susep.
- (f) Os fluxos de provisões são informados brutos (DOCCODIGOS = PXXXX), devendo as eventuais recuperações de resseguro/retrocessão (quando for o caso) serem estimadas e informadas separadamente (DOCCODIGOS = CRXXX). O mesmo vale para o registro de prêmios relativos a riscos cedidos em resseguro/retrocessão.
- (g) Existe uma distinção dos saldos da PDR que possuem tratamentos diferenciados para produtos de seguro e previdência e também em previdência se estruturado em BD ou CV. Por este motivo, os fluxos devem ser segregados nos DOCCODIGOS = P0005, P0006 e P0007.
- (h) Nos fluxos realistas correlatos à parcela da PMBAC-CV com risco (P0002), os fluxos decorrentes de cláusulas de excedentes financeiros que impactem o cálculo da PCC-PMBAC deverão ser projetados normalmente junto com os fluxos de PMBAC (ou seja, nesses casos o código P0002 conterá os fluxos realistas de PMBAC e PEF relacionada). Já os fluxos de excedentes que não guardam mais relação com o fluxo realista de benefícios a conceder (por exemplo: a parcela dos excedentes financeiros, cuja apuração final já ocorreu, estando apenas pendente de pagamento direto ao participante) deverão ser informados em códigos específicos segregados (P0010).
- (i) De acordo com o DOCCODIGO, existe diferenciação na possibilidade de tratamento dos fluxos relacionados a prêmios e contribuições não registrados (para maiores detalhes vide seção "*Orientações específicas para o registro de fluxos decorrentes de prêmios/sontribuições não registrados*"). Por exemplo, para os fluxos correlatos à PPNG (DOCCODIGO=P0001),nos fluxos registrados existem somente sinistros e despesas. Para a parte não registrada devem ser considerados também os fluxos de prêmios.Para os fluxos realistas correlatos à parcela da PMBAC-CV (DOCCODIGO=P0002 e P0003), nos fluxos registrados existem somente fluxos de benefícios. Para a parte não registrada devem ser considerados também os fluxos de prêmios.
- (j) Os fluxos realistas relacionados a provisões não especificadas (como PVR, PET, etc.) deverão ser informados no DOCCODIGO = D9999.
- **2. Campo "TPFOPERADOR":** Este campo identifica o tipo de posição do ente supervisionado em cada fluxo, que pode ser comprada (credora) ou vendida (devedora). Para o seu preenchimento deve ser utilizada a tabela TIPOFLUXO (vide detalhamento no item 2 das orientações de preenchimento relativas ao Quadro Estatístico 419).

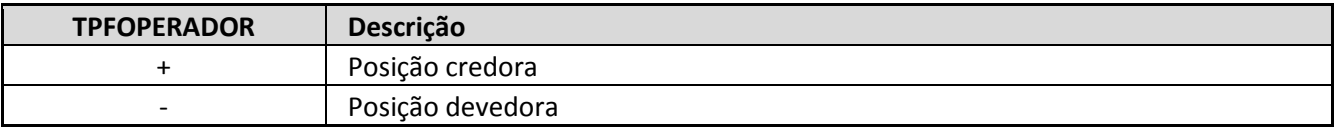

- **3. Campo "FTRCODIGO":** Este campo identifica o fator de Risco de Mercado ao qual o valor do fluxo é sensível. Para o seu preenchimento deve ser utilizada a tabela FATORCODIGO (vide detalhamento no item 3 das orientações de preenchimento relativas ao Quadro Estatístico 419).
- **4. Campo "EMCPRAZOFLUXO":** Este campo indica o número de dias úteis a decorrer entre a data-base do quadro e o prazo de vencimento do fluxo. A alocação dos fluxos de caixa aos vértices padrão

definidos na regulamentação será realizada pela Susep, no momento do cálculo do capital, utilizando a informação contida neste campo.

Os pagamentos ou recebimentos que não possuem vencimento definido ou cujo vencimento dependa da aplicação de cláusulas contratuais específicas (ex.: pagamentos de sinistros e recebimentos de prêmios) devem ter seus fluxos estimados com base em critérios consistentes e passíveis de verificação pela Susep.

- **5. Campo "EMCVLREXPRISCO":** Este campo indica o valor do fluxo, que pode ser afetado por fatores de Risco de Mercado específicos.
	- (a) A estimação dos valores dos fluxos deve ser efetuada seguindo metodologia objetiva e consistente, utilizando premissas estatísticas e atuariais relevantes, aplicáveis, consistentes e adequadas, baseando-se em dados atualizados, informações fidedignas e considerações realistas, em consistência com as informações presentes no mercado financeiro e utilizando os mesmos parâmetros utilizados para a realização do TAP. Este procedimento deve ser passível de verificação pela Susep. Para maiores informações, vide item 8 das orientações de preenchimento relativas ao quadro 419.
	- (b) Os valores estimados dos fluxos de provisões deverão ser considerados brutos de resseguros. O valor recuperável de resseguro deverá ser registrado separadamente (DOCCODIGO CRXXX), considerando o prazo estimado de recebimento da quantia. A estimação deste prazo deverá ser feita pela sociedade supervisionada com base na sua experiência, utilizando premissas estatísticas e atuariais consistentes, passíveis de verificação pela Susep.
	- (c) As operações com cláusulas contratuais específicas que não possuam valores definidos devem ter seus fluxos prováveis de valores de resgates obtidos com base em critérios consistentes e passíveis de verificação pela Susep.
- **6. Campo "EMCMULTIPLOFATOR":** Este campo identifica se a linha se refere a um fluxo com mais de um fator de risco associado.
	- (a) As operações sujeitas a mais de um fator de risco devem possuir um registro para cada um dos fatores, considerando o mesmo valor exposto. Nesses casos, o fluxo deverá ser informado em duas ou mais linhas distintas (a depender da quantidade de fatores de risco). Na primeira o campo EMCMULTIPLOFATOR deverá possuir o valor '0' e nas demais o valor '1'. Todos os outros campos, com exceção do FTRCODIGO e do EMCSEQ (sequencial) deverão ser replicados.
	- (b) Quando o fluxo possuir apenas um fator de risco, este campo deverá ser preenchido com o valor  $'0'$ .
	- (c) Vide exemplo de preenchimento no item 12 das orientações de preenchimento relativas ao Quadro Estatístico 419.
- **7. Campo "EMCCODGRUPO":** Este campo informa o agrupamento de ramos/planos a que se refere o direito ou obrigação que origina o fluxo de caixa, conforme identificado pela empresa no Quadro Estatístico 423 (Detalhamento dos Códigos de Ramos e Planos para o Risco de Mercado).Dessa

forma, o campo deve corresponder, para cada data-base de referência, a um dos códigos de grupamento informados no Quadro Estatístico 423 (campo "EMGCODGRUPO").

Destaca-se que, a partir de junho/2019, somente devem ser informados valores de EMCCODGRUPO para os DOCCODIGO =P0001, P0002, P0003, P0004, P0005, P0008 e P0011, seguindo mesma definição de grupos estipulada para o TAP (para maiores detalhes vide Capítulo do Manual do Quadro Estatístico 423).

**8. Campo "EMCSEMREGISTRO":**Este campo identifica se o fluxo é relacionado a prêmios ou contribuições não registradas, segundo os parâmetros contábeis, ou às obrigações associadas aos mesmos.Caso o fluxo seja relacionado a prêmios/contribuições já registrados contabilmente, durante o período de cobertura dos mesmos, o campo deve ser preenchido com o valor 0. Caso contrário, o mesmo deve ser informado com o valor 1.

Em sua maioria, os fluxos não registrados se referem a coberturas de períodos futuros, decorrentes da renovação de contratos existentes (vide item "a" do campo DOCCODIGO). Detalhes específicos sobre a utilização deste campo são fornecidos na seção "*Orientações específicas para o registro de fluxos decorrentes de prêmios/contribuições não registrados*" abaixo.

# **ORIENTAÇÕES ESPECÍFICAS PARA O REGISTRO DE FLUXOS DECORRENTES DE PRÊMIOS/CONTRIBUIÇÕES NÃO REGISTRADOS:**

- (a) Na utilização deste campo, deve ser adotado o conceito de "prêmios e contribuições registradas" utilizado no TAP, definido no inciso IV do art. 46 da Circular 517: "*prêmios e contribuições registradas: valores registrados segundo os conceitos contábeis definidos para o lançamento de receitas provenientes de prêmios e contribuições."* .
- (b) Neste contexto, destaca-se ainda o §1º e o §2º do Art. 47 da Circular Susep nº 517/15. O primeiro determina que*"devem ser projetados tanto os fluxos relacionados a prêmios e contribuições registradas quanto os fluxos relacionados a prêmios e contribuições não registradas"*. E, o segundo define que *"todos os fluxos relacionados a prêmios e contribuições não registradas devem ser considerados, exceto aqueles que se referirem a novos contratos ou a renovações em que a supervisionada possa repactuar livremente o valor do prêmio/contribuição".*
- (c) Exemplo de fluxo associado a prêmios/contribuições não registrados relativos a coberturas de períodos futuros (renovação de contratos existentes em que a empresa não possui a premissa de negar a renovação):
	- i. Renovações de contratos de seguros de vida em repartição com uma tábua pré-definida: Nesses casos, a seguradora **não pode repactuar livremente o preço do seguro, dado que a tábua já está pré-estabelecida** (e em geral, o percentual do carregamento também). Dessa forma, só resta à seguradora aceitar a decisão do segurado de renovar ou não dentro daquelas condições préestabelecidas. Sendo assim, a empresa deverá adotar premissas de persistência e sinistralidade.
- (d) Casos específicos de fluxos associados a prêmios/contribuições não registrados relativos a coberturas em vigor:
- i. Habitacional: A empresa pode ter um contrato de 30 anos (por exemplo), mas com prêmios de vigências mensais. Os prêmios futuros abrangidos pelo contrato já em vigor devem ser considerados não registrados (destaca-se que tais prêmios sequer integram a PPNG). Nesses casos os prêmios futuros normalmente devem ser estimados, pois dependem de um saldo devedor futuro, o qual pode variar em função do fluxo de pagamento do devedor, ou seja, a taxa do prêmio é pré-estabelecida, mas o valor nominal do prêmio pode variar.
- ii. Seguro de vida ou planos de previdência com cobertura de risco em repartição simples: É comum ter contratos que fixem condições durante um determinado prazo mais longo, mas que as operações são registradas mensalmente (ex.: pecúlios com cobertura vitalícia). Algumas vezes os prêmios futuros dependem de um valor de referência que pode variar, outras vezes não. Contudo, independentemente do caso, em ambas as situações há prêmios futuros de contratos já assumidos. A diferença é que no segundo caso, a estimativa é mais simples, dado que o valor nominal do prêmio é fixo durante o contrato e, portanto, devem ser estimadas apenas as premissas de persistências e sinistralidade. No primeiro caso, deve ser estimada ainda a própria premissa do valor do prêmio nominal.
- iii. Transportes: Como as apólices costumam ser abertas, com taxas já pré-estabelecidas para os objetos que venham a ser segurados durante a vigência do contrato, será necessário estimar os riscos que possivelmente serão cobertos, bem como os respectivos sinistros.
- iv. Contratos de resseguro com EPI: neste tipo de contrato, o ressegurador só registra, a cada mês, uma parcela do EPI. Por exemplo, se ele tem um EPI de R\$ 1.200,00 e registra um prêmio estimado de R\$100,00 a cada mês, logo, os prêmios estimados futuros devem ser considerados como não registrados. A ideia é que esses prêmios estimados futuros representem cessões de riscos que ainda não foram assumidos/registrados pela cedente (riscos futuros abrangidos pelo contratoautomático proporcional).
- (e) Para a orientação de como informar fluxos não registrados de PMBAC vide seção "*Orientações específicas para o registro de valores de fluxos correlatos às provisões matemáticas*". O pecúlio em capitalização também é considerado uma exceção, o qual é calculado de forma análoga ao BD, ou seja, não se segrega contribuições registradas e não registradas, dado que a PMBAC já é calculada com base na diferença entre benefícios futuros e prêmios/contribuições futuras.
- (f) A distinção dos fluxos decorrentes de contribuições registradas e não registradas também se aplica às sociedades de Capitalização, que não realizam estudos do TAP. Assim, no que for cabível, todos os conceitos descritos acima devem ser utilizados. A parcela de capitalização das contribuições a receber deverá ser necessariamente segregada entre registradas e não registradas (EMCSEMREGISTRO = 0 ou 1), assim como a parte do montante a resgatar relativa às mesmas. Ressalte-se que mesmo as parcelas de capitalização de contribuições ainda não recebidas podem ser consideradas registradas, se seu valor já tiver sido reconhecido na PMC. Já com relação aos fluxos de sorteios e despesas administrativas, tendo em vista sua baixa relevância e, em algumas situações, a dificuldade operacional realizar uma segregação semelhante, é facultado o seguinte procedimento:
	- i. Informar todos os fluxos de despesas administrativas, bem como a respectiva parcela da contribuição, como não registrados (EMCSEMREGISTRO = 1).
- ii. Informar todos os fluxos de pagamentos de sorteios, bem como a respectiva parcela da contribuição, como registrados (EMCSEMREGISTRO = 0).
- (g) Para a data-base junho/2019 foi alterada a estrutura de códigos deste quadro. Nesta nova estrutura buscou-se uma relação direta dos fluxos estimados com as contas contábeis. O entendimento para os fluxos não registrados continua o mesmo. Entretanto, como agora a associação é com as contas contábeis, o mapeamento se dará com as contas que estes fluxos seriam enquadrados ao acontecer. Por exemplo, se for um caso de sinistro a ocorrer ainda não contido na PPNG, deve ser utilizar o código P0001 (Fluxos realistas correlatos à PPNG) informando o campo EMCSEMREGISTRO = 1.

# **ORIENTAÇÕES ESPECÍFICAS PARA O REGISTRO DE VALORES DE FLUXOS CORRELATOS ÀS PROVISÕES MATEMÁTICAS:**

- (a) Os fluxos correlatos à PMBAC deverão ter tratamentos diferenciados dependendo do tipo de plano, que pode ser benefício definido, contribuição variável (ou definida) com garantia mínima de rentabilidade ou contribuição variável (ou definida) sem garantia de rentabilidade.
- (b) Para os fluxos correlatos à PMBAC-BD (planos de benefício definido), o ente deverá:
	- i. Estimar todos os fluxos correlatos à PMBAC (DOCCODIGO = P0004), considerando, inclusive,cláusulas contratuais (opções embutidas, excedentes financeiros entre outras).
	- ii. Informar todos os fluxos com o campo EMCSEMREGISTRO = 0.
	- iii. De forma análoga ao apresentado na tabela III do item "5.2. Modelo de Apresentação de Resultados" do documento de orientações sobre o TAP, disponibilizado no site da Susep, os fluxos de despesas correlatas à PDR de PMBAC-BD devem ser estimados e registrados separadamente no DOCCODIGO = P0005.
- (c) Para os fluxos correlatos à PMBAC-CV (planos de contribuição variável)em que não há garantias mínimas de rentabilidade durante a fase de diferimento, o ente deverá:
	- i. Embora não existam garantias durante o diferimento, pode haver riscos decorrentes das garantias definidas para a fase de concessão de renda. Diante disso, a empresa deverá informar os fluxos credores e devedores decorrentes do exercício da opção de conversão em renda, por exemplo, valor presente do saldo que a empresa receberá dos participantes que optar pelo recebimento da renda (total transferido da PMBaC para a PMBC), os valores dos benefícios que serão concedidos diante da opção exercida, despesas etc. Para este caso, os fluxos de benefícios e despesas deverão ser considerados no DOCCODIGO P0002 e o valor "transferido" para a empresa pelo participante ao exercer a opção deve ser considerado no código P0011 na data estimada da conversão, restando no DOCCODIGO = P0003 somente a parcela considerada sem risco, onde a empresa poderá informar com o prazo de 1 dia útil e sem risco (FTRCODIGO = PSR).
	- ii. O ente supervisionado deverá ainda segregar a parcela desses fluxos relativa a prêmios/contribuições já registradas (EMCSEMREGISTRO = 0) daquela referente a prêmios/contribuições ainda não registradas (EMCSEMREGISTRO = 1).
- iii. Em resumo, o total dos fluxos informados com risco (DOCCODIGO = P0002) e sem risco (DOCCODIGO = P0003) deverá ser equivalente ao saldo total realista da PMBAC, incluindo eventuais fluxos decorrentes de cláusulas de excedentes financeiros.
- (d) Para os fluxos correlatos à PMBAC de planos de contribuição variável com garantias mínimas de rentabilidade durante a fase de diferimento, o ente supervisionado deverá:
	- i. Estimar os fluxos correlatos à PMBAC (DOCCODIGO = P0002), **incluindo eventuais fluxos de excedentes financeiros relacionados.**
	- ii. Devido às cláusulas de garantias, os fluxos de benefícios a conceder podem variar de acordo com as premissas adotadas (por exemplo, estudos de persistência) e a decisão é do participante, devendo o ente utilizar critérios coerentes para definição dessas premissas. Diante disso, a empresa deverá informar todos os fluxos credores e devedores decorrentes do exercício da opção de conversão em renda (por exemplo, valor presente dos montantes dos resgates considerando a persistência, os valores dos benefícios que serão concedidos diante da opção exercida, etc.). O ente supervisionado deverá ainda segregar a parcela desses fluxos relativa a prêmios/contribuições já registradas (EMCSEMREGISTRO = 0) daquela referente a prêmios/contribuições ainda não registradas (EMCSEMREGISTRO = 1).
	- iii. Caso haja excedentes financeiros para esses produtos, deverão ser consideradas as premissas de reversão dos mesmos para a composição dos fluxos, pois tais premissas influenciam os montantes a pagar, seja no caso de resgates ou no caso de conversão em rendas, impactando diretamente nos valores dos fluxos de benefícios a serem concedidos.
	- iv. Tendo em vista a necessidade de informar os benefícios a conceder decorrentes de prêmios/contribuições não registradas, o ente supervisionado deverá informar também o fluxo destesprêmios/contribuições a receber ainda não registradas (EMCSEMREGISTRO = 1), os quais deverão ser baseados em premissas coerentes e estaticamente verificáveis.
	- v. Recomenda-se, ainda, a leitura do item 6.13 do documento de orientação ao mercado sobre o "Teste de Adequação de Passivos - Orientações da Susep ao Mercado".
- (e) Os fluxos realistas de benefícios correlatos à PMBC, tanto para produtos BD quanto CV, incluindo eventuais fluxos decorrentes de cláusulas de excedentes financeiros durante o período de concessão, devem ser informados no DOCCODIGO = P0008, e com campo EMCSEMREGISTRO = 0.
- (f) Como também definido no manual de orientações do TAP, todos os fluxos indicados acima nesta seção devem ser brutos de resseguro. Os fluxos realistas de recebíveis de resseguro (ou retrocessão) relacionados a eventos abrangidos pela PMBAC (BD e CV) e PMBC devem ser segregados nos DOCCODIGOS = CR002, CR003 e CR004.
- (g) Os fluxos de excedentes financeiros não considerados nas situações descritas acima no código P0002 deverão ser reportados com o DOCCODIGO = P0010. Ou seja, este último código abrange os fluxos de excedentes que não guardam mais relação com o fluxo realista de benefícios a conceder. Por exemplo: a parcela dos excedentes financeiros, cuja apuração final já ocorreu, estando apenas pendente de pagamento direto ao participante.

## **EXEMPLOS DE REGISTRO:**

#### **=>Exemplo A:**

No fluxo da PPNG, espera-se um único sinistro no ramo de automóveis, a ocorrer em t=1 ano, cujo valor nominal é de R\$ 10.000. Há também duas parcelas de prêmios relativas a esse ramo (ainda não vencidas), no valor de R\$ 500 cada, que deverão ser recebidas em t=1 mês e t=2 meses. Considera-se que todos os ramos relativos a automóveis foram agrupados com o código '1' para fins de estimação.

Detalhamento do registro:

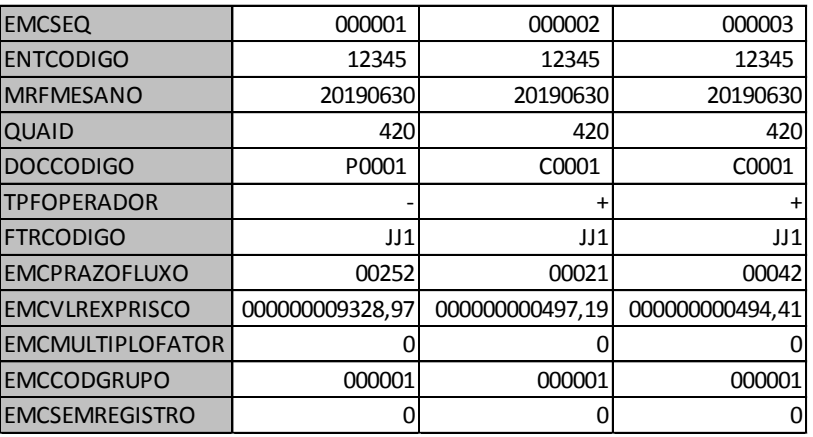

Comentários Pertinentes:

O valor exposto ao risco deve ser o valor presente de cada fluxo descontado pela mesma ETTJ utilizada no TAP.

## **=> Exemplo B:**

Na estimativa da PPNG, espera-se um único sinistro no ramo patrimonial, a ocorrer em t=1 ano, cujo valor nominal é de R\$ 10.000. Existe ainda um contrato de Resseguro que cobre 30% do risco, mas a recuperação, em caso de sinistro, costuma ocorrer 60 dias úteis após a liquidação. Considera-se que não há indexação nos dois casos e que todos os ramos relativos a seguros patrimoniais foram agrupados com o código '1' para fins de estimação.

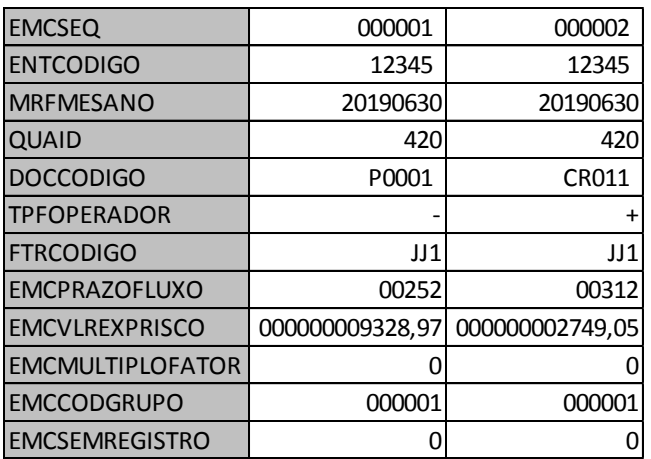

O valor exposto ao risco deve ser o valor presente de cada fluxo descontado pela mesma ETTJ utilizada no TAP. Como não há indexação, a taxa de juros coerente é a prefixada. Destaca-se ainda que todos os fluxos de sinistros devem ser registrados brutos de resseguro, sendo o valor da recuperação registrado à parte, no prazo estimado de recebimento.

# **=> Exemplo C:**

Na estimativa da PMBC, há o pagamento de Renda Temporária Anual de um plano BD, no valor de R\$ 10.000, ao fim de cada ano durante 3 anos a partir de 30/06/2019 (postecipado), com indexação ao IPCA

Detalhamento do registro:

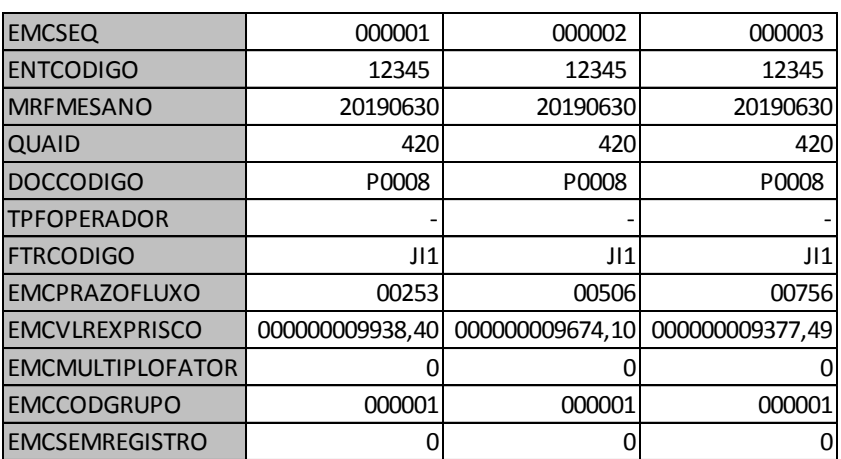

Comentários Pertinentes:

Tais fluxos são os mesmos gerados na realização do TAP.

# **=> Exemplo D:**

## **Manual de Preenchimento do FIP/SUSEP**

Contrato PGBL cujo total realista dos fluxos da PMBaC, obtida após o TAP, é atualmente é de R\$ 100 milhões e não há estimativas de novas contribuições a receber. Com os seguintes parâmetros:

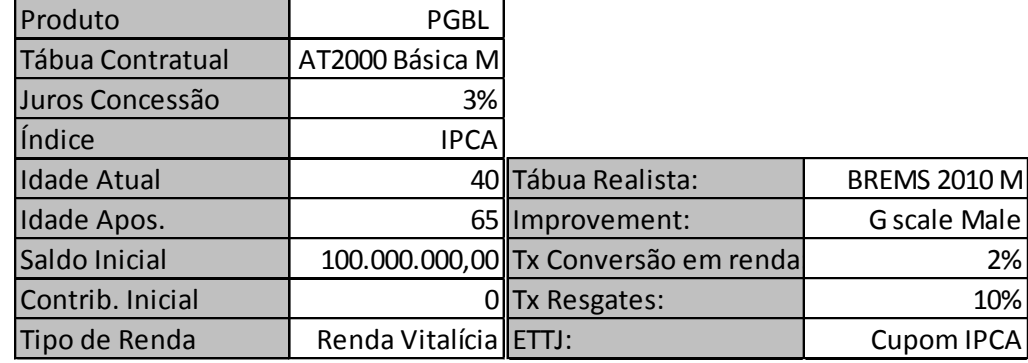

■ Detalhamento do registro:

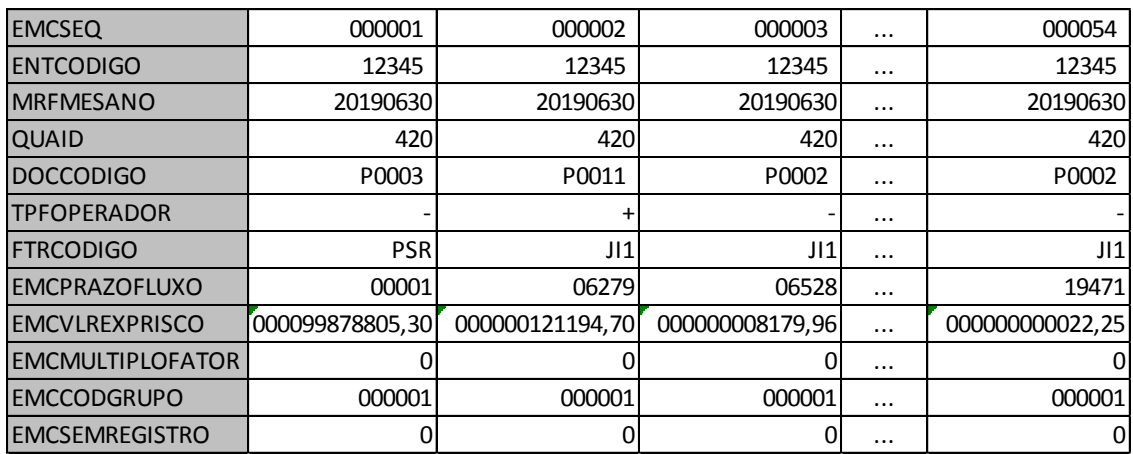

Comentários pertinentes:

Destaca-se, primeiramente, que o valor do saldo da PMBAC realista decorrente da parcela sem risco foi informado com o código PSR, pois não há risco durante a fase de diferimento. Desta forma, esse registro não será utilizado no cálculo do capital, mas será utilizado na validação dos saldos (Importante: até junho/2019 era informado todo o saldo da PMBAC contábil, a partir desta data passou a ser solicitado somente o saldo considerado sem risco).

Em seguida, se destaca que, utilizando as premissas de conversão e os demais parâmetros, foi determinado o valor estimado que será revertido em renda, o que se entende como um crédito para a empresa pois representa o repasse do segurado para a seguradora do montante a ser convertido para fazer frente aos compromissos que possuem garantias específicas previstas em contrato durante a fase de concessão. E, por último, como resultado, devem ser estimados todos os benefícios que serão concedidos considerando tais premissas. Cumpre frisar ainda que todos os fluxos apontados acima são já registrados, isto é, EMCSEMREGISTRO = 0.

**Importante destacar** que, como premissa facilitadora, inicialmente a Susep tinha facultado as empresas a enviarem o VP do resultado da opção de conversão ao invés dos fluxos decorrentes da mesma. Contudo, foi observado grande distorção do valor real em risco dessa simplificação. Dessa forma, todas as empresas deverão informar todos os fluxos e não somente o valor da opção.

#### **=> Exemplo E:**

Idem ao exemplo D, contudo existe a premissa de recebimento de novas contribuições dos atuais participantes.

■ Detalhamento do registro:

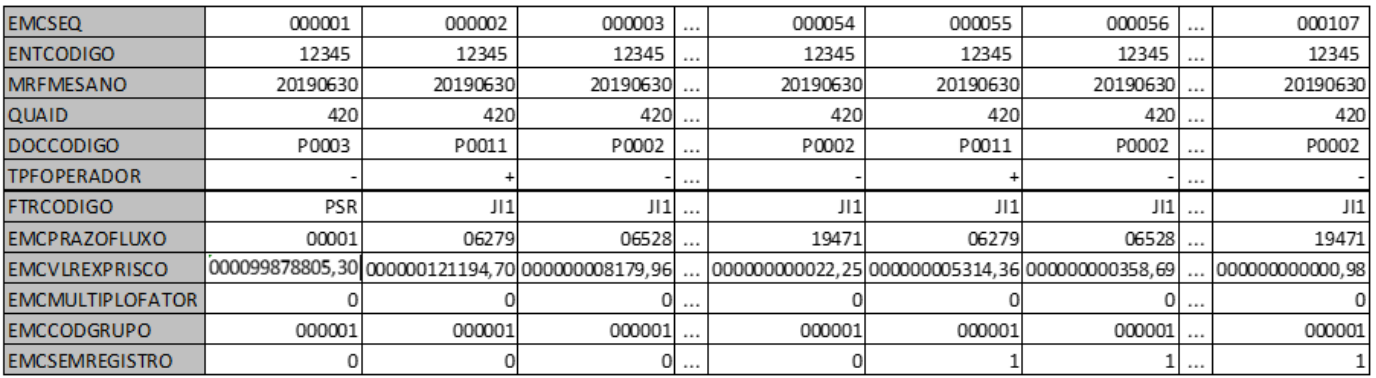

Comentários pertinentes:

Idem ao exemplo D, contudo, há ainda a premissa de novas contribuições estimadas de contratos já vigentes. Nesse caso tanto a opção de conversão referente aos novos pagamentos quanto uma parcela dos benefícios a conceder ainda não são registrados (EMCSEMREGISTRO=1).

## **=> Exemplo F:**

Plano de previdência do tipo FGB cujo valor realista dos fluxos da PMBaC é atualmente é de R\$ 100 milhões e não há estimativas de novas contribuições a receber e sem valor de excedentes a pagar. Com os seguintes parâmetros:

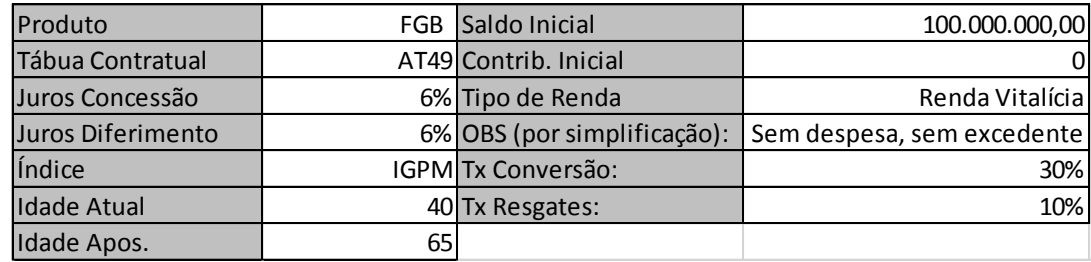
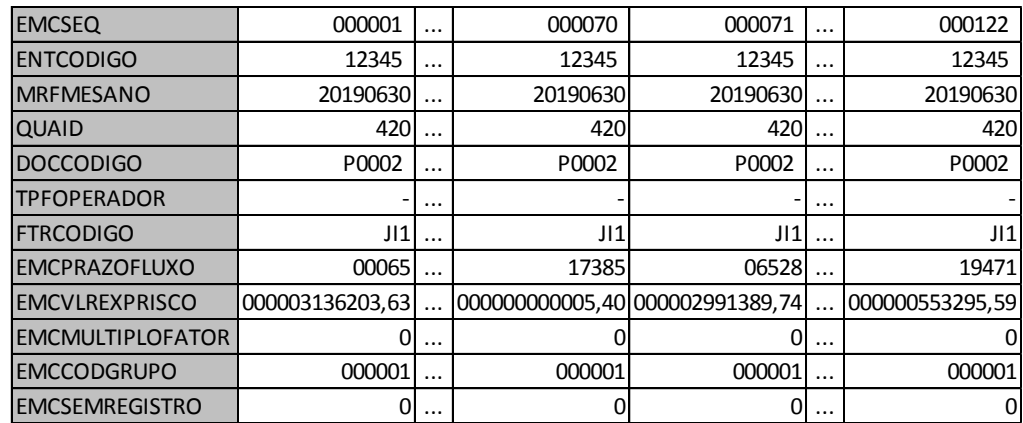

Comentários Pertinentes:

Diferentemente dos exemplos D e E referentes a produtos do tipo P/VGBLs, que não possuem garantia durante a fase de diferimento, os produtos do tipo FGB possuem garantia mínima tanto na fase de diferimento quanto na fase de concessão. Desta forma, considerando os parâmetros definidos no exemplo, entre eles a taxa de convenção e regate, foram estimadas as saídas ao longo do período de diferimento e registradas e também os fluxos de pagamento de benefícios. Destacase que para facilitação do exemplo foram desconsideradas as despesas bem como os pagamentos de excedentes financeiros, que seriam adicionados ao valor a conceder de benefício.

## **CRÍTICAS/CRUZAMENTOS**

Todas as críticas apontadas devem ser justificadas individualmente no próprio FIPSUSEP, no campo apropriado para justificativa, caso contrário a carga não será aceita. Em casos específicos a Susep pode determinar que alguma crítica seja ignorada.

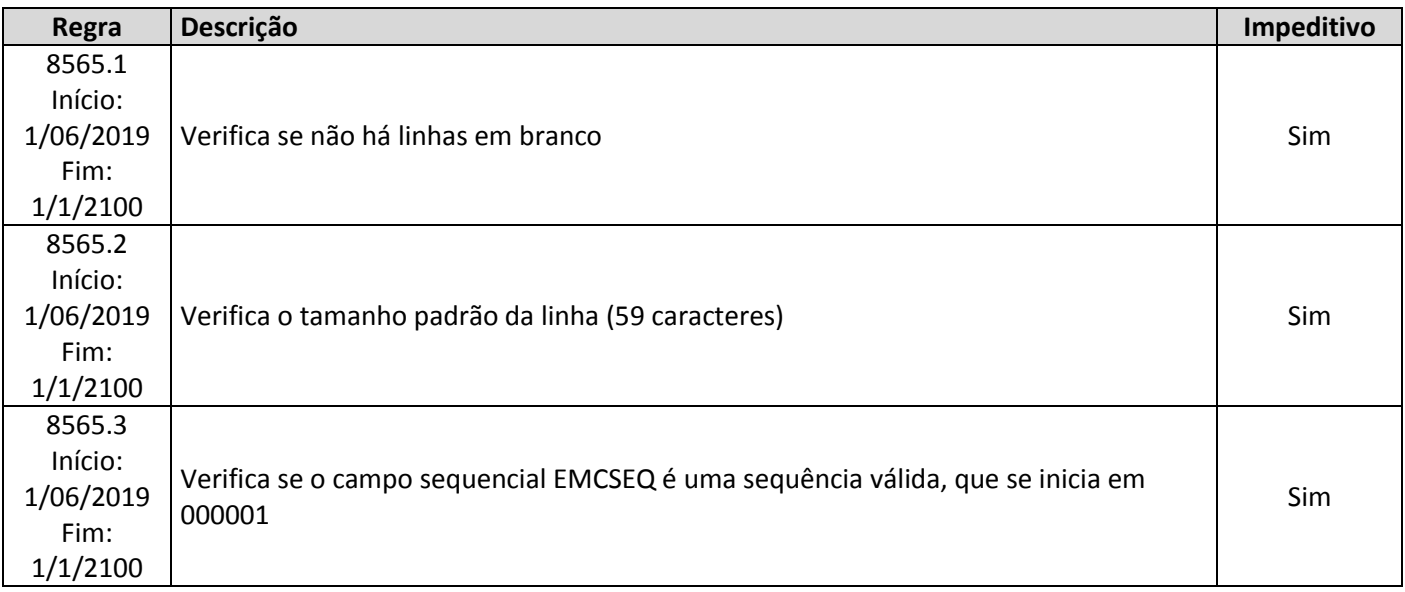

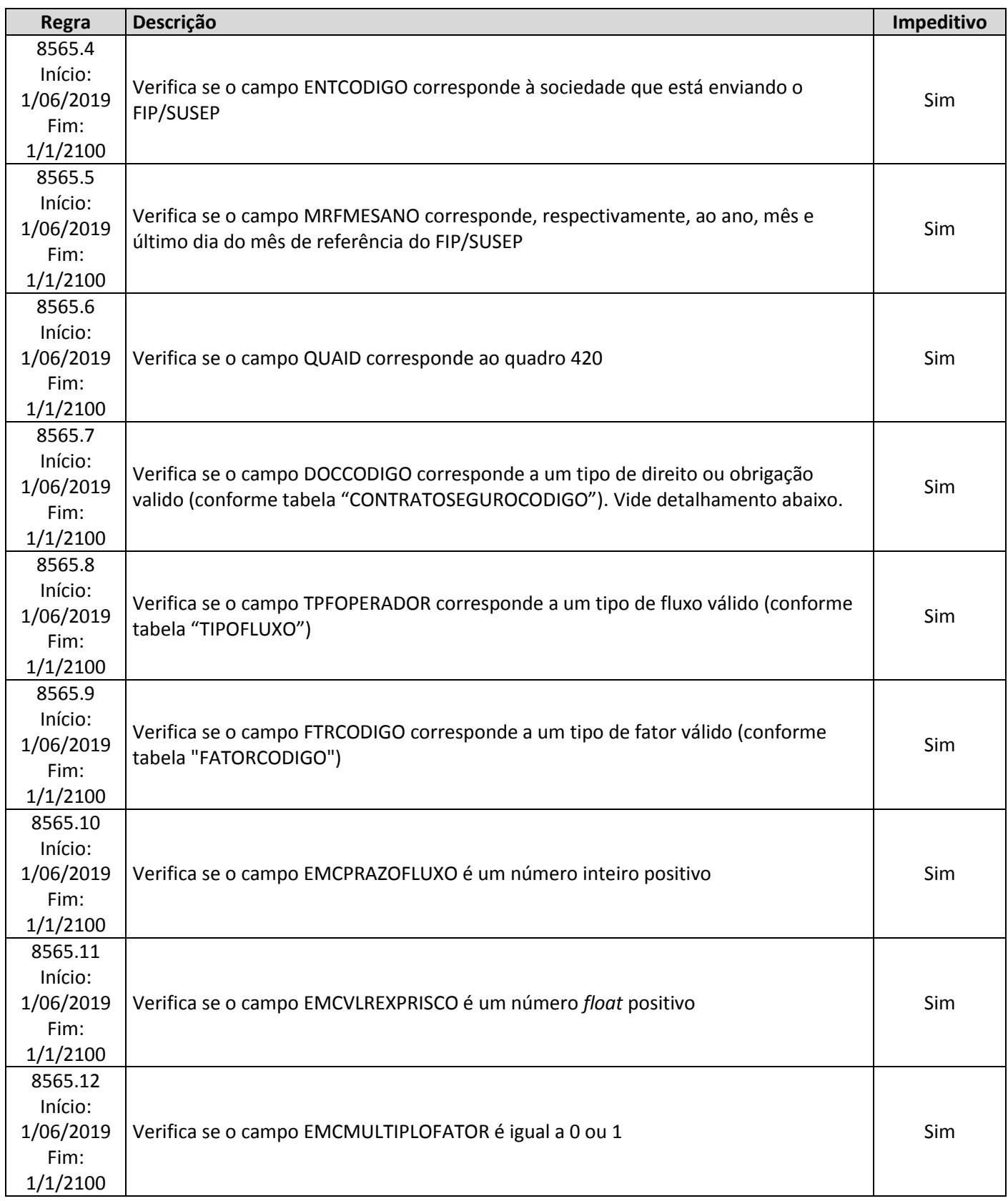

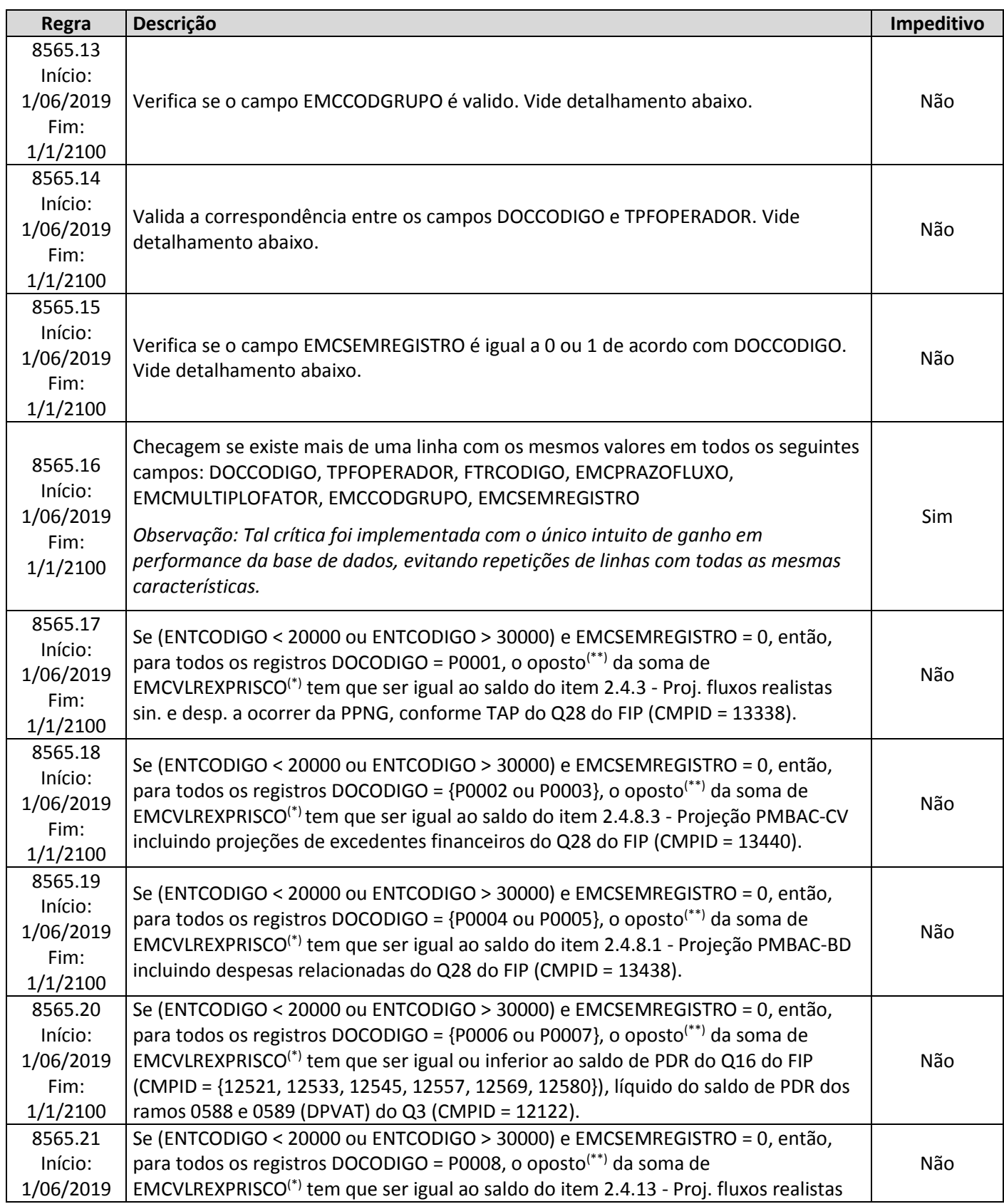

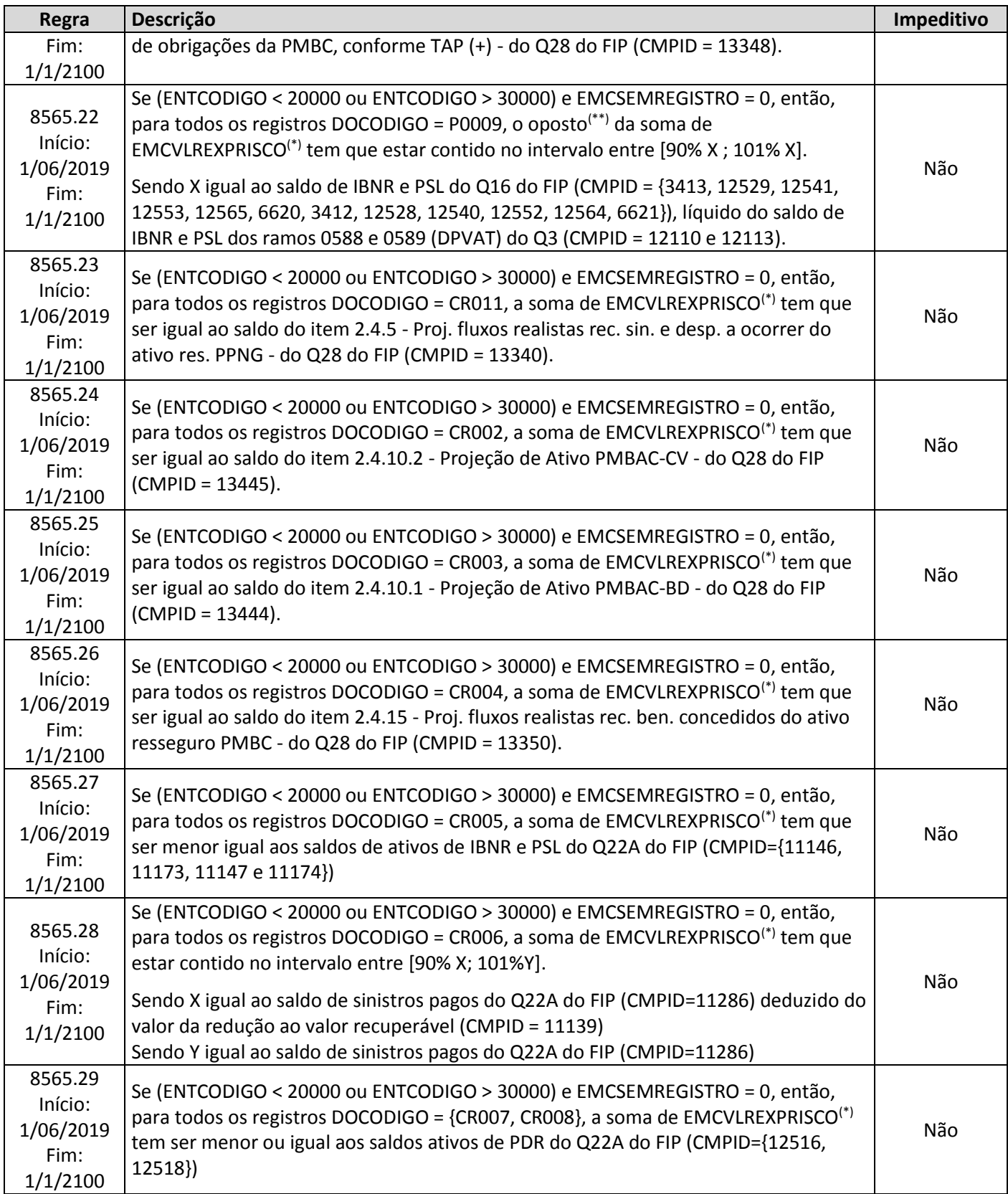

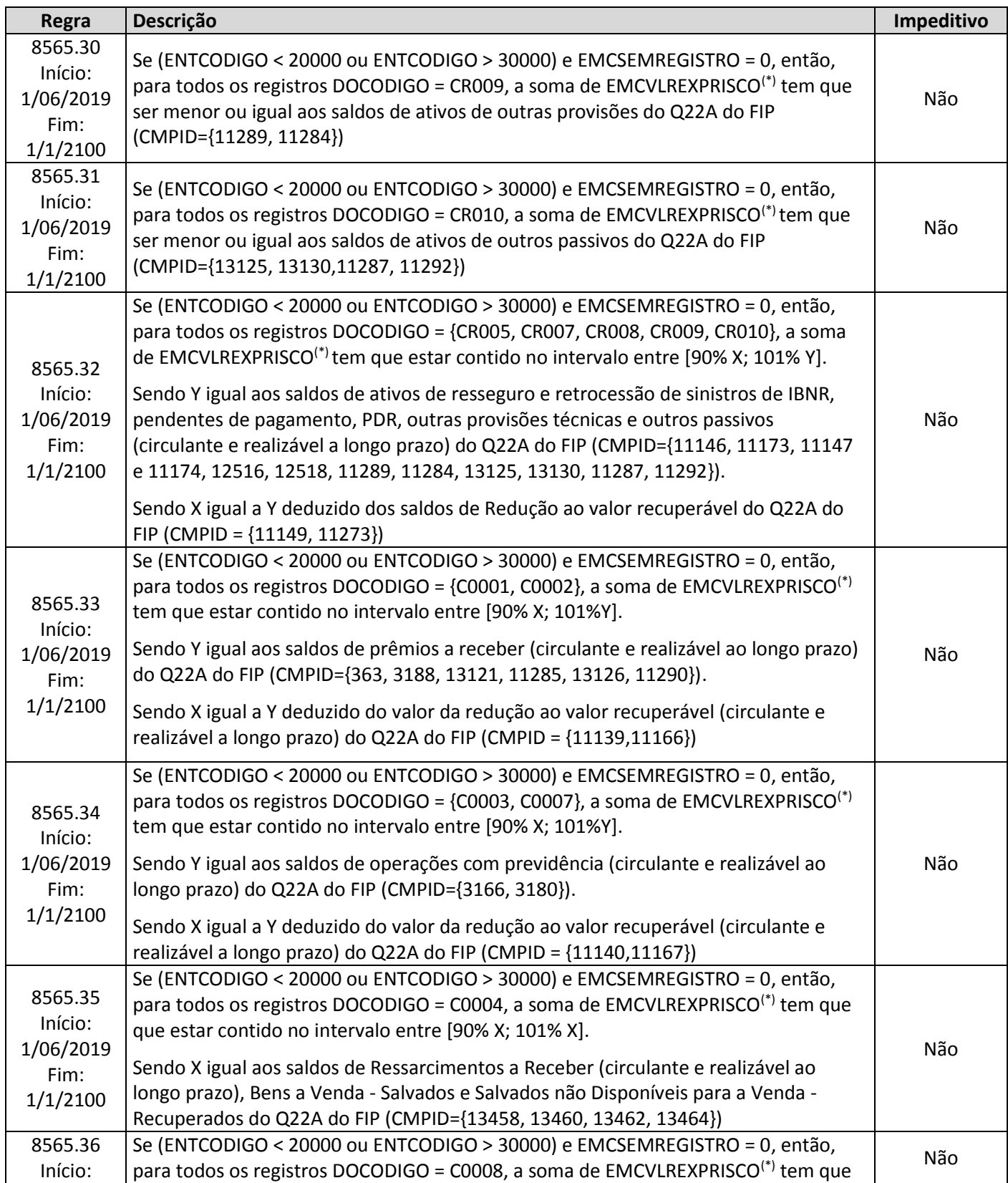

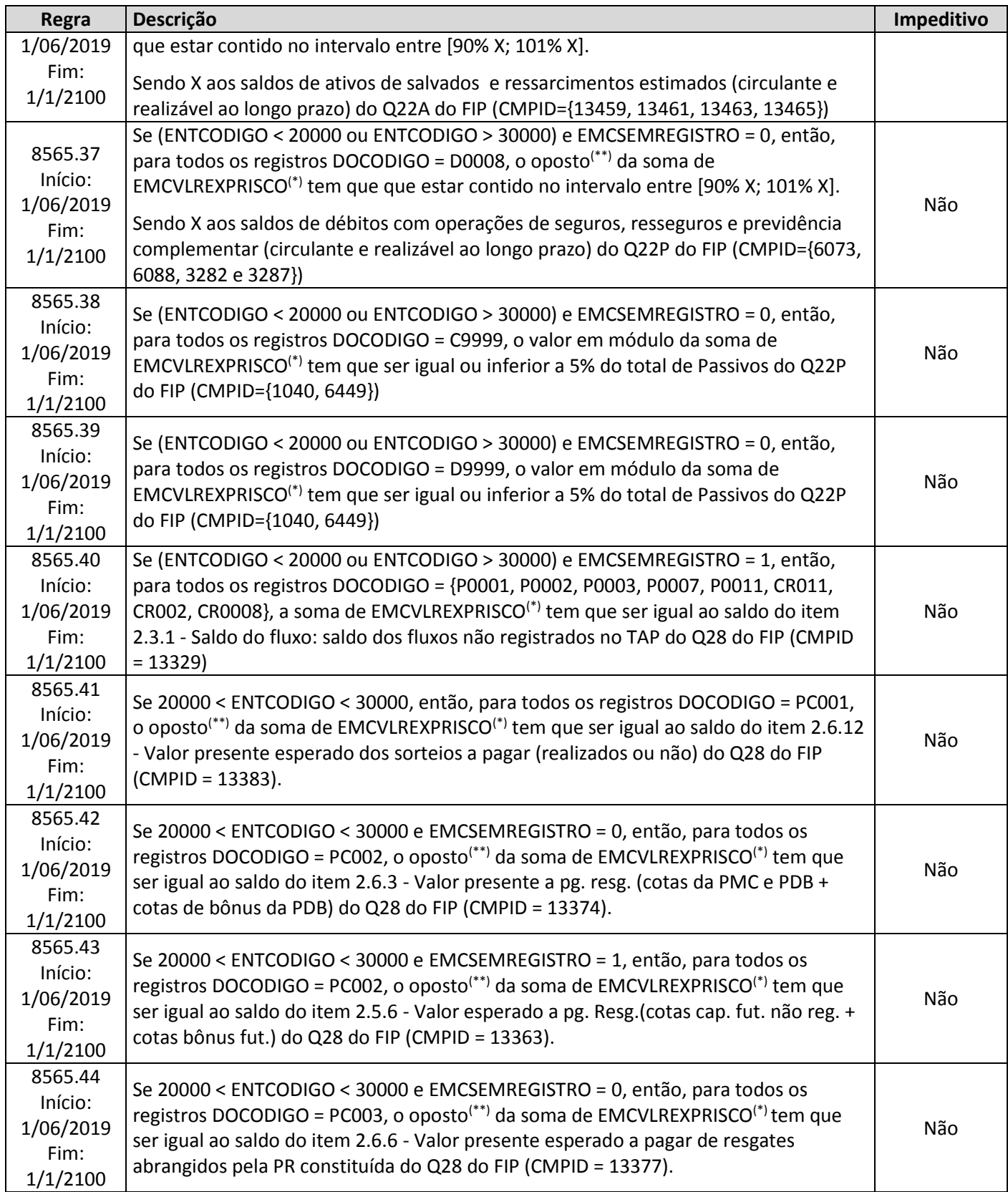

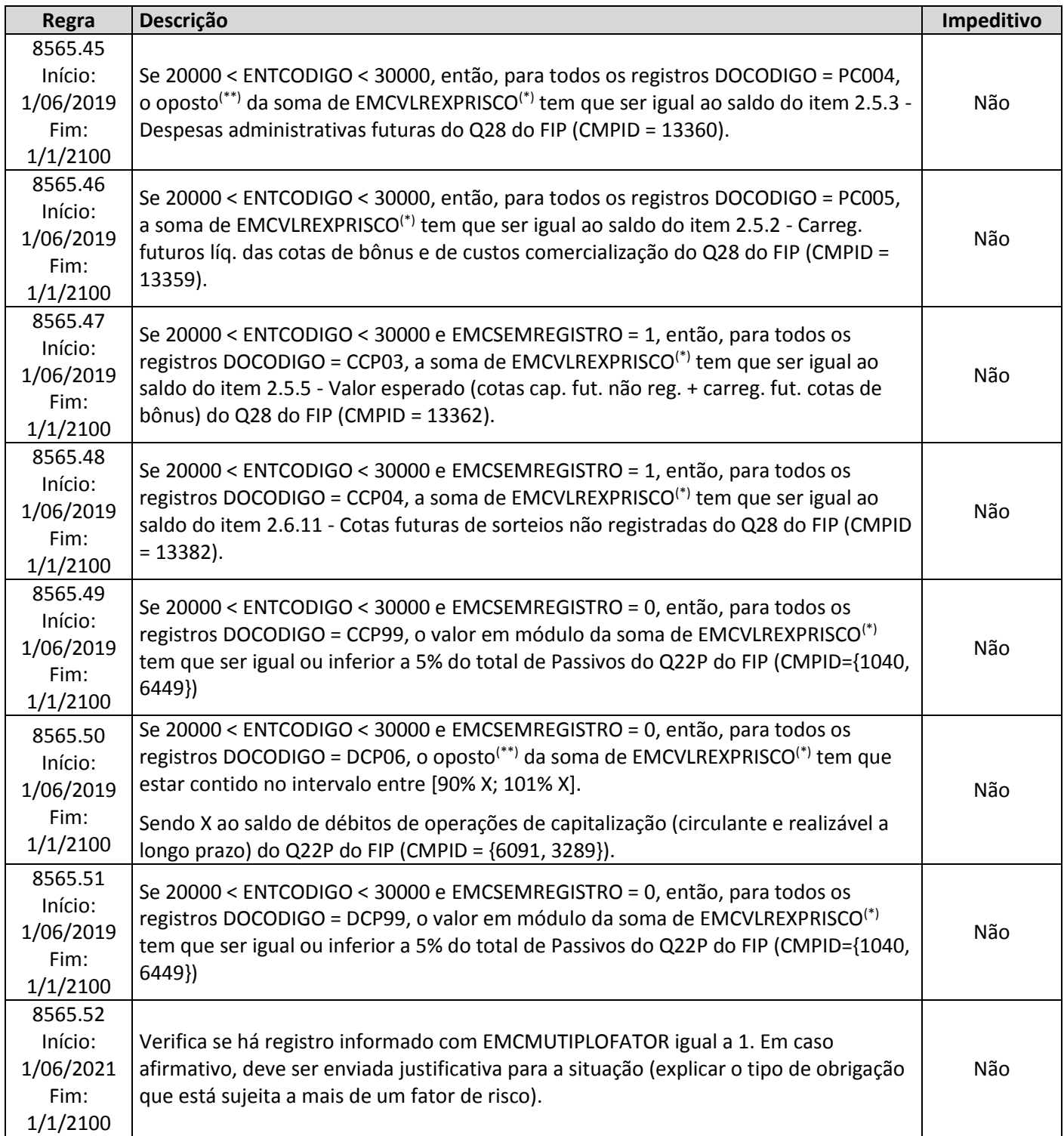

(\*)Para TPFOPERADOR = "+", considera-se o valor EMCVLREXPRISCO como positivo e para TPFOPERADOR = "-", considera-se o valor EMCVLREXPRISCO como negativo.

(\*\*) Entende-se por oposto o valor do número multiplicado por (-1). Por exemplo, o oposto de 3 é -3.

# **Detalhamentos:**

#### **Crítica 8565.7:**

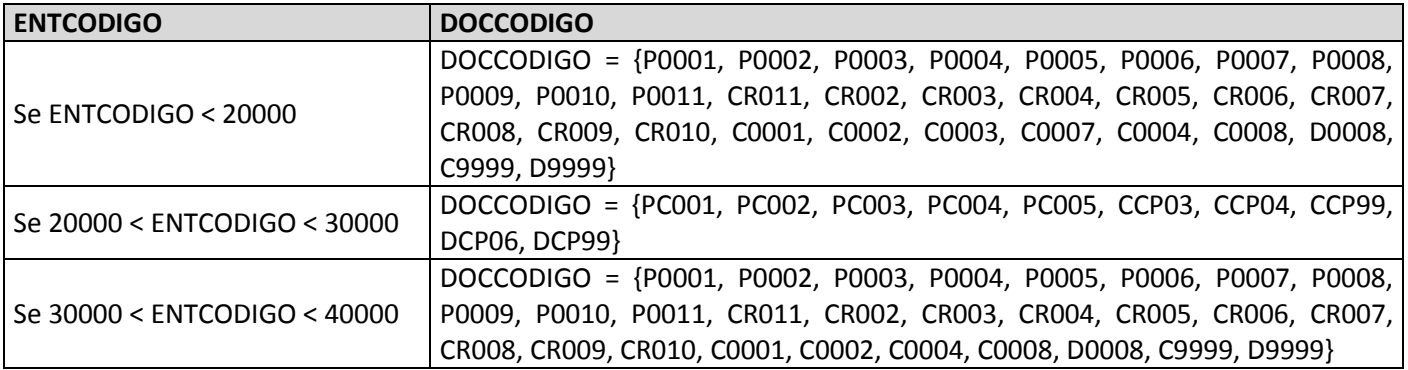

## **Crítica 8565.13:**

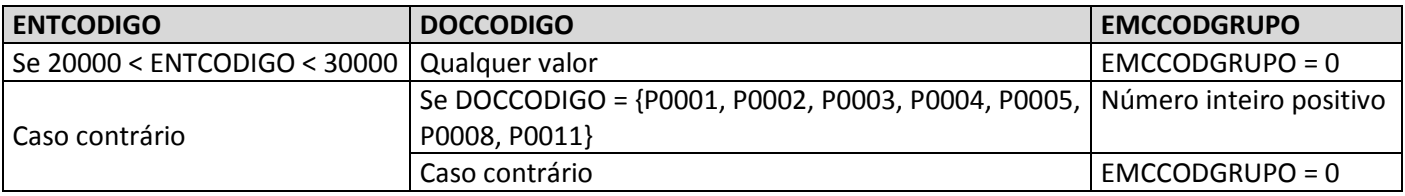

# **Crítica 8565.14:**

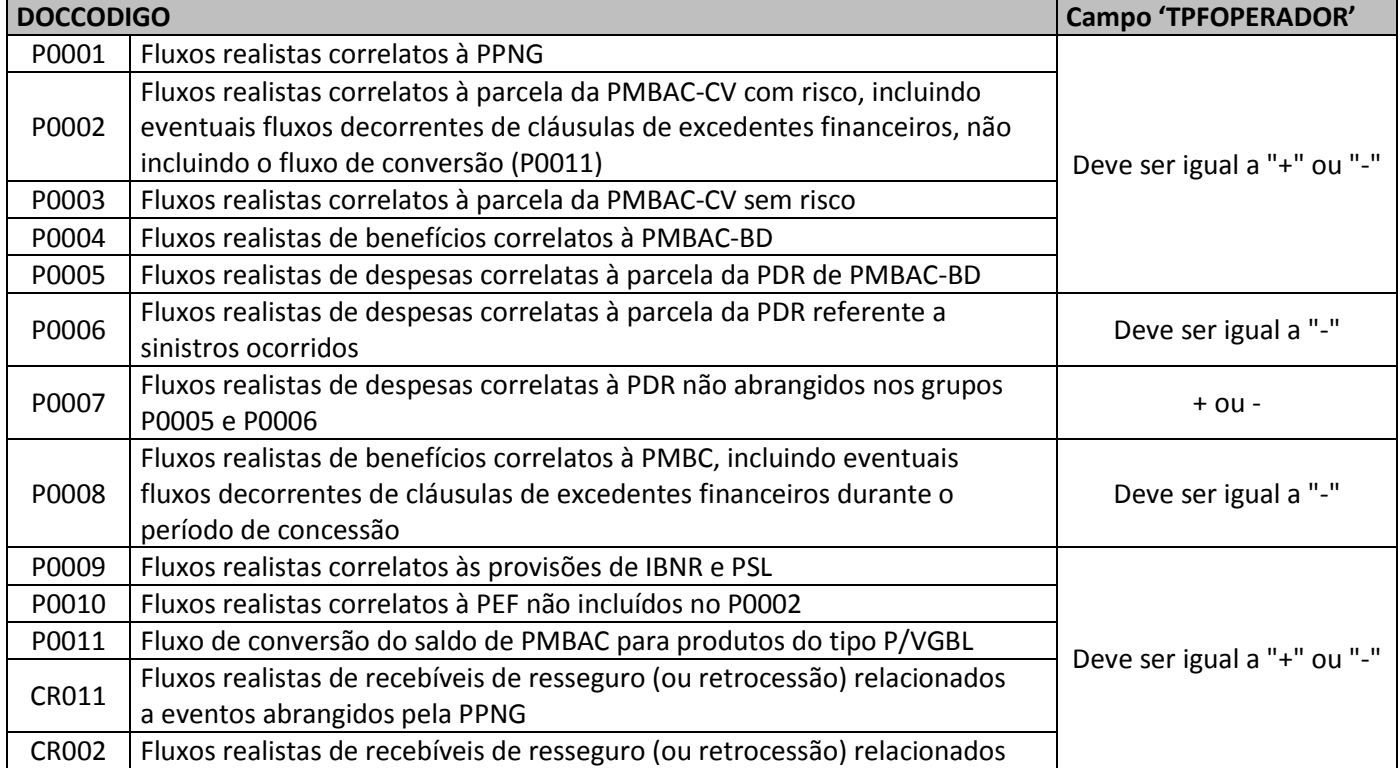

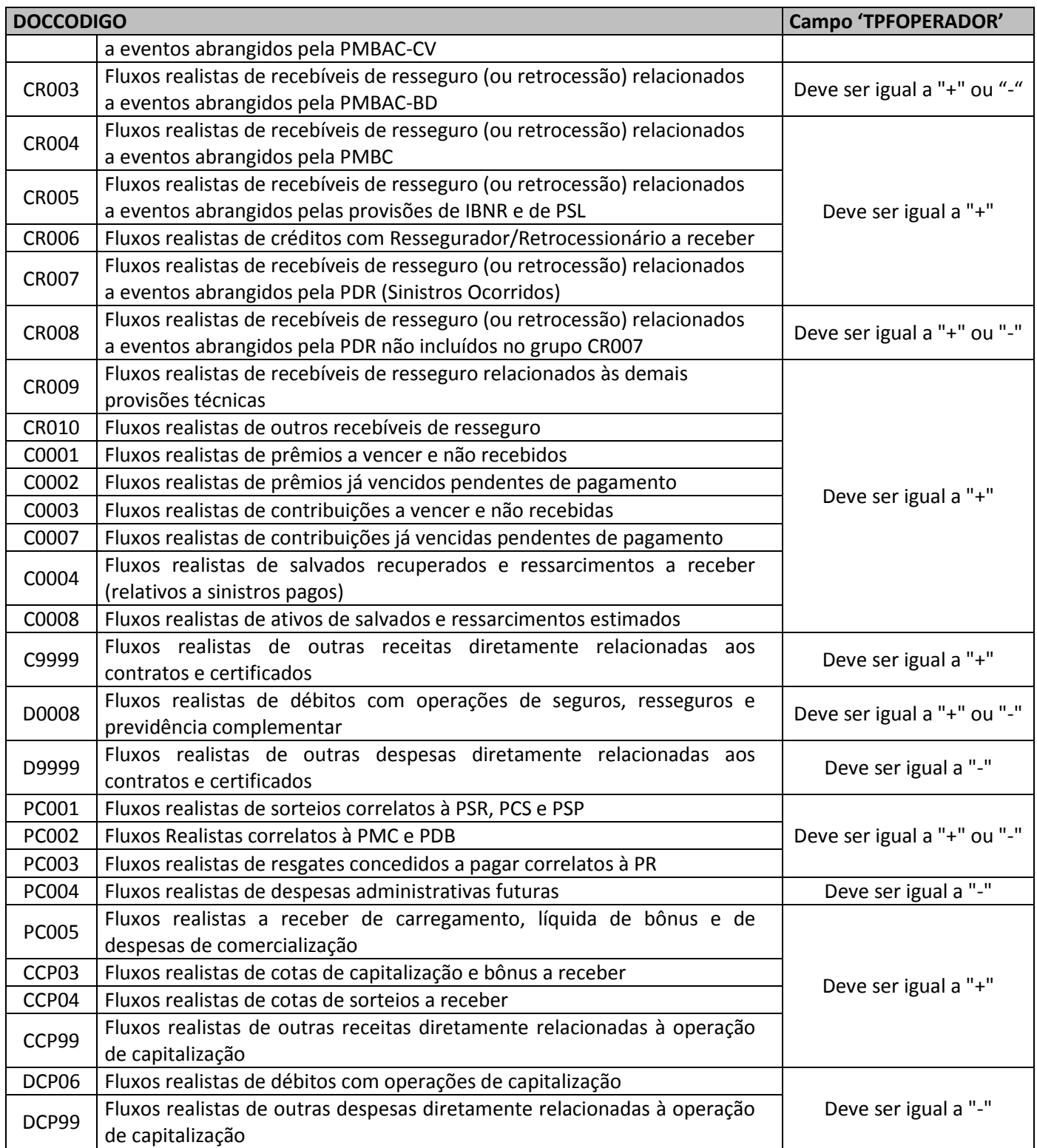

**Crítica 8565.15:**

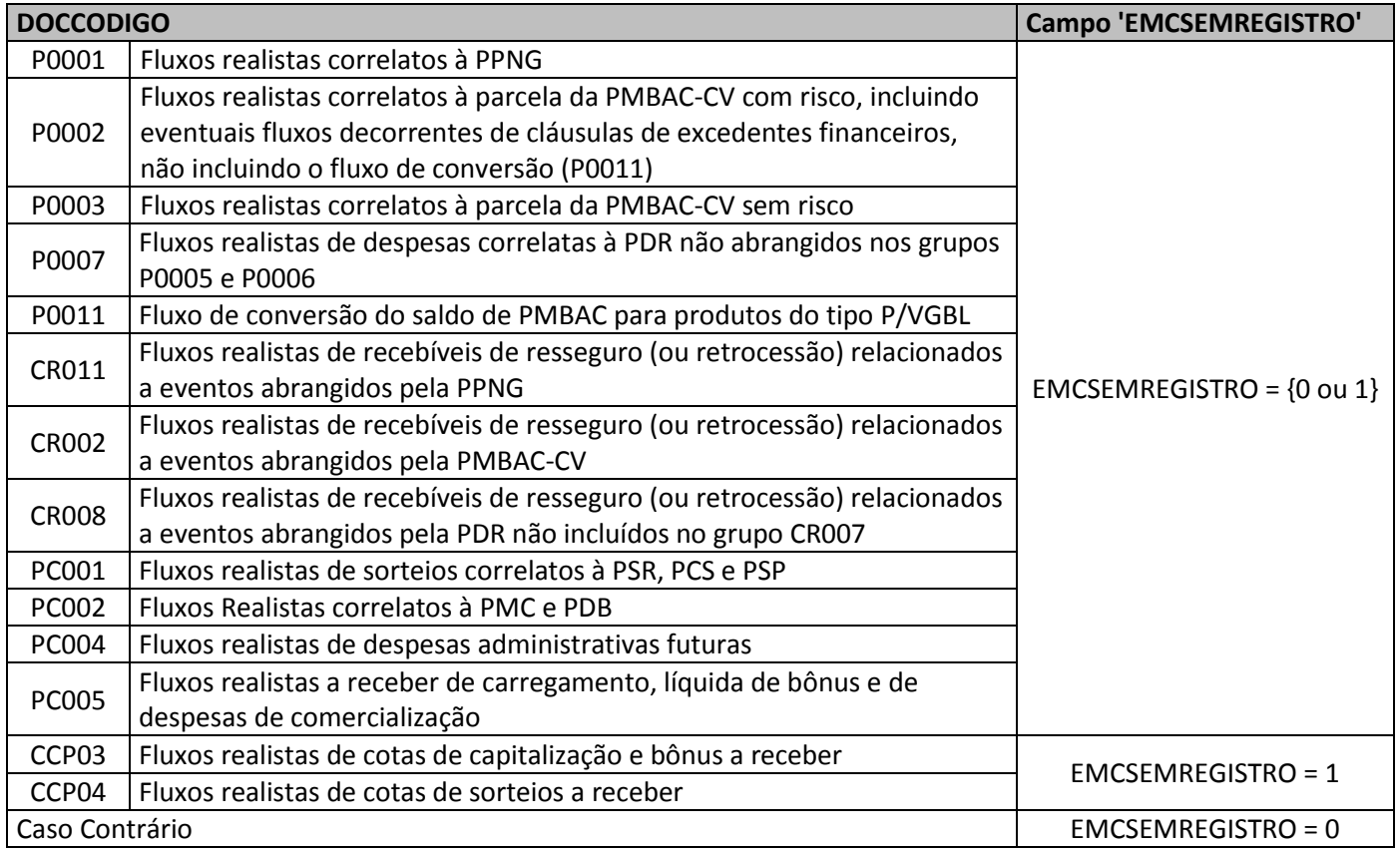

# **QUADRO 421 – FLUXOS DE DEMAIS ATIVOS E PASSIVOS PARA O RISCO DE MERCADO**

Este quadro pode ser preenchido para qualquer mês, mas é **obrigatório** (excluindo-se as empresas que não possuem fluxos materiais de acordo com os critérios definidos no paragráfo abaixo) apenas para os meses de referência **junho** e **dezembro**.

Ele poderá ser encaminhado até **7 dias** após a data limite para **entrega** do FIP/SUSEP do respectivo mês.Para os mesesde envio obrigatório (junho e dezembro), as empresas poderão encaminhar o quadro até sete dias após a data limite para **recarga** do FIP desses meses de referência.

As empresas que optem por enviar este quadro nos meses em que o mesmo não é obrigatório deve atentar para o envio de todos os quadros que habitualmente são necessários para o cálculo do CRmerc da companhia (Quadros 419 até 423) e não somente um destes.

Neste quadro deverão ser codificados todos os demais fluxos credores e devedores materiais que o ente supervisionado possua na data-base e que não foram contemplados nos Quadros Estatísticos 419 (Fluxos de Ativos Financeiros para o Risco de Mercado) e 420 (Fluxos de Direitos e Obrigações Relacionados a Contratos de Seguros Para o Risco de Mercado). Isto é, todos os demais fluxos, excluindo-se os referentes a ativos financeiros garantidores e livres e a créditos e débitos provenientes de contratos e certificados dos planos de seguro, de previdência complementar aberta, de capitalização e de resseguro. Tais fluxos deverão ser estimados com base nos princípios estabelecidos na regulamentação.

A materialidade do montante destes ativos ou passivos deve ser determinada pelo ente supervisionado, adotando premissas claras, adequadas e passíveis de verificação pela SUSEP, de acordo com o que fora definido no artigo 2º, inciso IV da Resolução CNSP nº 317/2014.

Resguardadas as diferenças enumeradas nesta seção, deverão ser adotados, na estimação e no registro dos fluxos oriundos de demais ativos e passivos, procedimentos semelhantes aos definidos para os Quadros Estatísticos 419 (Fluxos de Ativos Financeiros para o Risco de Mercado) e 420 (Fluxos de Direitos e Obrigações Relacionados a Contratos de Seguros para o Risco de Mercado).

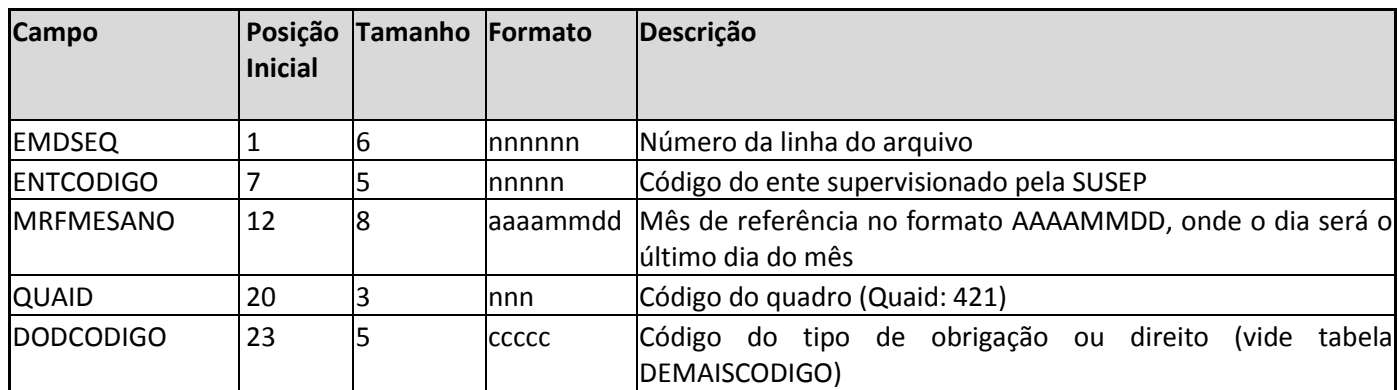

#### **ESTRUTURA DO QUADRO ESTATÍSTICO 421:**

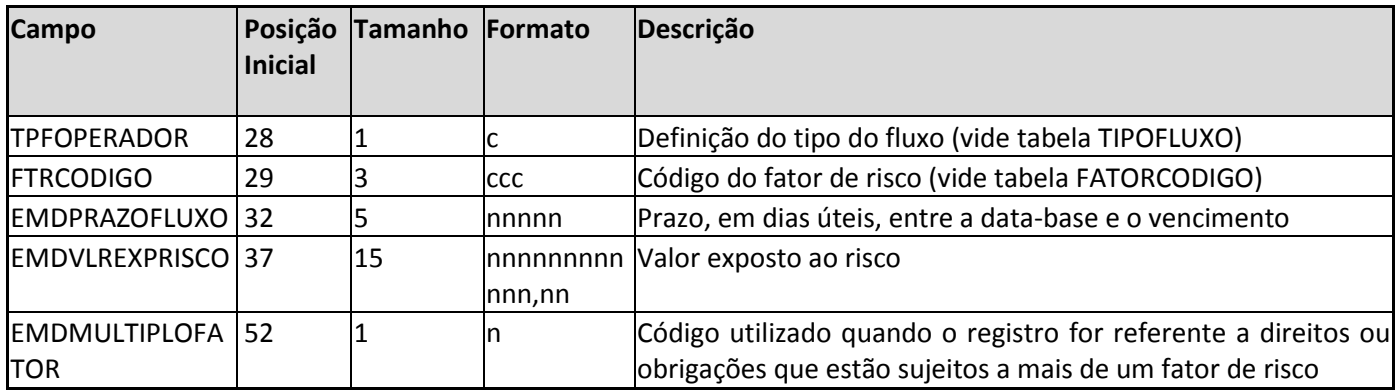

*Observação: SEMPRE completar o preenchimento dos campos do quadro 421 com zeros à esquerda, se necessário.*

# **INFORMAÇÕES PARA O PREENCHIMENTO DO QUADRO:**

**1. Campo "DODCODIGO":** Este campo identifica o tipo de direito ou obrigação a que o fluxo se refere. Para o seu preenchimento deve ser utilizada a tabela DEMAISCODIGO:

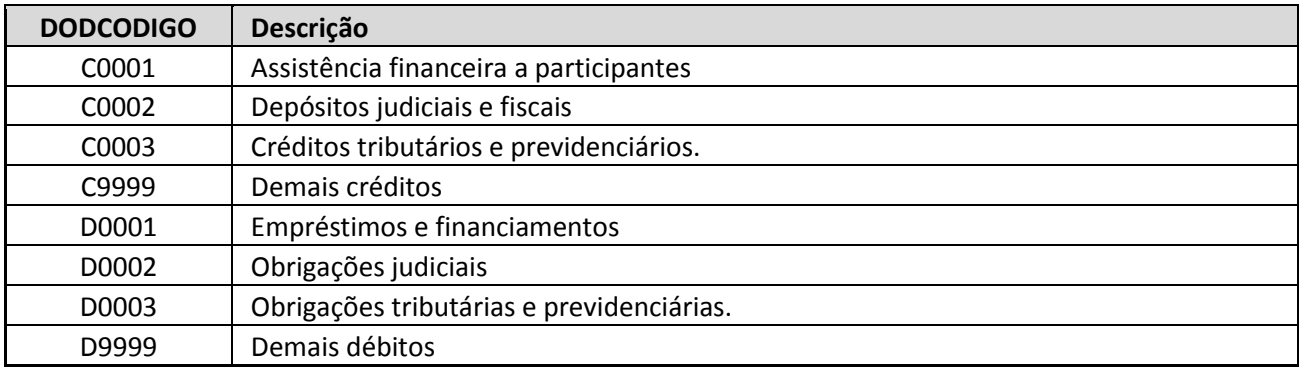

**2. Campo "TPFOPERADOR":** Este campo identifica o tipo de posição do ente supervisionado em cada fluxo, que pode ser comprada (credora) ou vendida (devedora). Para o seu preenchimento deve ser utilizada a tabela TIPOFLUXO (vide detalhamento no item 2 das orientações de preenchimento relativas ao Quadro Estatístico 419).

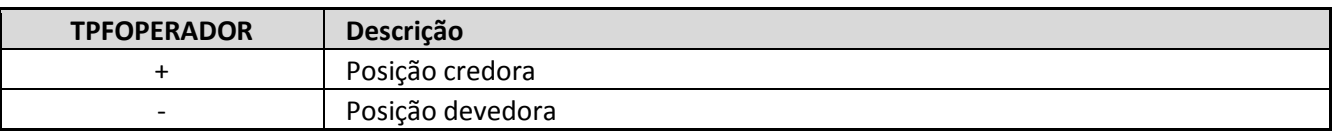

- **3. Campo "FTRCODIGO":** Este campo identifica o fator de Risco de Mercado ao qual o valor do fluxo é sensível. Para o seu preenchimento deve ser utilizada a tabela FATORCODIGO (vide detalhamento no item 3 das orientações de preenchimento relativas ao Quadro Estatístico 419).
- **4. Campo "EMDPRAZOFLUXO":** Este campo indica o número de dias úteis a decorrer entre a data-base do quadro e o prazo de vencimento do fluxo. A alocação dos fluxos de caixa aos vértices padrão

definidos na regulamentação será realizada pela Susep, no momento do cálculo do capital, utilizando a informação contida neste campo.

Os pagamentos ou recebimentos que não possuem vencimento definido ou cujo vencimento dependa da aplicação de cláusulas contratuais específicas (ex.: obrigações judiciais) devem ter seus fluxos obtidos com base em critérios consistentes e passíveis de verificação pela SUSEP.

- **5. Campo "EMDVLREXPRISCO":** Este campo indica o valor do fluxo, que pode ser afetado por fatores de Risco de Mercado específicos. A estimação dos valores dos fluxos deve ser efetuada seguindo metodologia objetiva e consistente, utilizando premissas estatísticas e atuariais relevantes, aplicáveis, consistentes e adequadas, baseando-se em dados atualizados, informações fidedignas e considerações realistas. Para maiores informações, vide item 8 das orientações de preenchimento relativas ao Quadro Estatístico 419.
- **6. Campo "EMDMULTIPLOFATOR":** Este campo identifica se a linha se refere a um fluxo com mais de um fator de risco associado.
	- (a) As operações sujeitas a mais de um fator de risco devem possuir um registro para cada um dos fatores, considerando o mesmo valor exposto. Nesses casos, o fluxo deverá ser informado em duas ou mais linhas distintas (a depender da quantidade de fatores de risco). Na primeira o campo EMDMULTIPLOFATOR deverá possuir o valor '0' e nas demais o valor '1'. Todos os outros campos, com exceção do FTRCODIGO e do EMDSEQ (sequencial) deverão ser replicados.
	- (b) Quando o fluxo possuir apenas um fator de risco, este campo deverá ser preenchido com o valor  $'0'$ .
	- (c) Vide exemplo semelhante de preenchimento no item 12 das orientações de preenchimento relativas ao Quadro Estatístico 419.

#### **EXEMPLO DE REGISTRO:**

#### **=> Exemplo A:**

A empresa, de acordo com os critérios de materialidade por ela definidos, identificou que, além dos fluxos informados nos quadros 419 e 420, possui um fluxo de despesa material que é referente a obrigações judiciais, cujo valor presente é de R\$ 1 milhão e o prazo estimado é de um ano (t=252 dias úteis), sendo a mesma indexada ao IGP-M:

Detalhamento do registro:

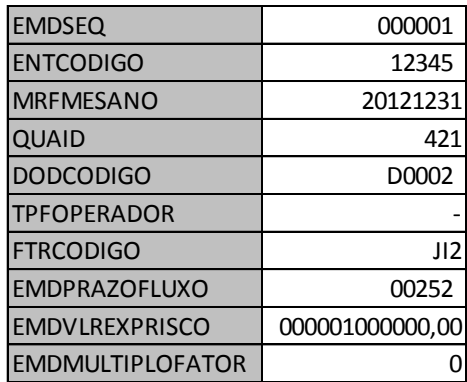

# **CRÍTICAS/CRUZAMENTOS:**

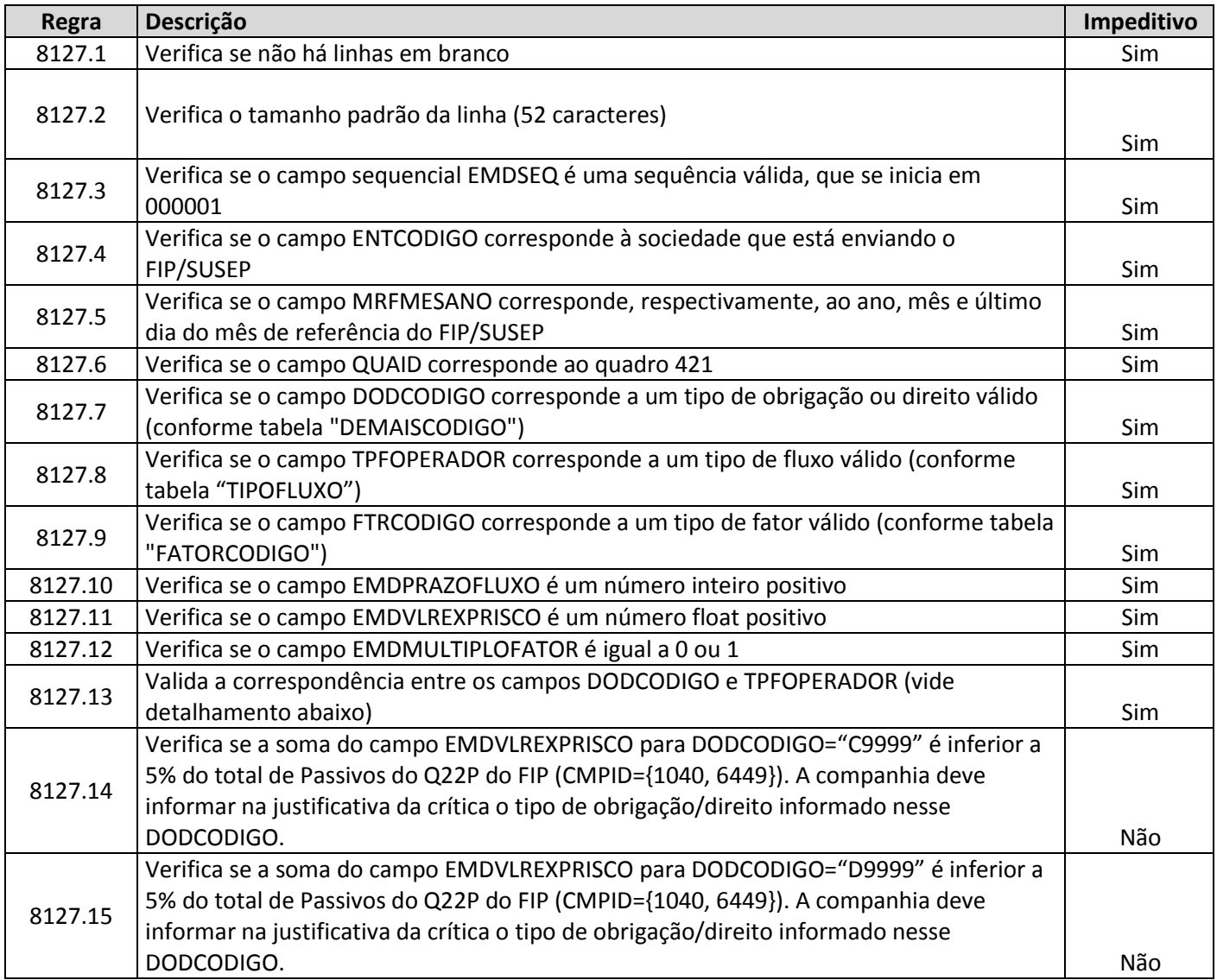

# **Detalhamentos:**

# **Crítica 8127.13:**

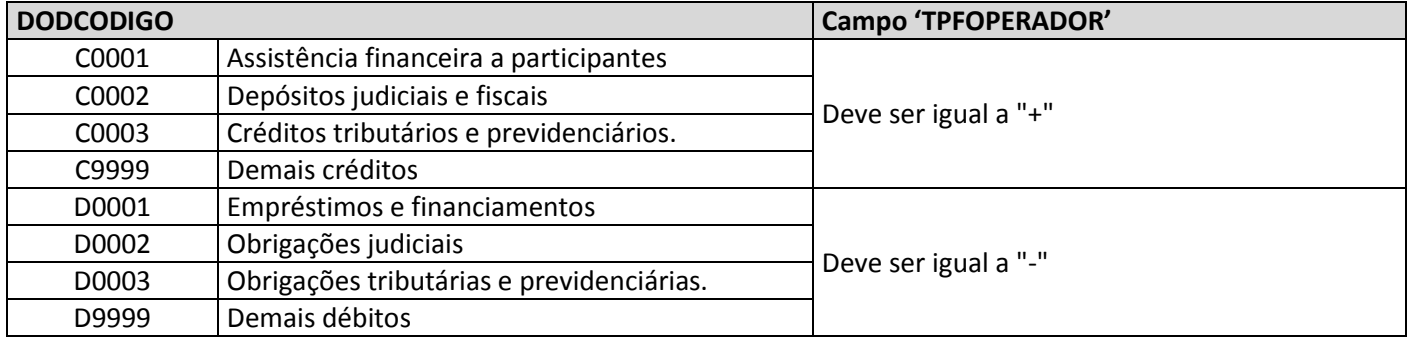

# **QUADRO 422 – SALDOS DE EXCEDENTES PARA O RISCO DE MERCADO**

Este quadropode ser preenchido para qualquer mês, mas é obrigatório apenas para as empresas que optem pelo tratamento diferenciado para os produtos que paguem excedentes financeiros, como detalhado abaixo, nosmeses de referência Junho e Dezembro.

Ele poderá ser encaminhado até **7 dias** após a data limite para **entrega** do FIP/SUSEP do respectivo mês.Para os mesesde envio obrigatório (junho e dezembro), as empresas poderão encaminhar o quadro até sete dias após a data limite para **recarga** do FIP desses meses de referência.

As empresas que optem por enviar este quadro nos meses em que o mesmo não é obrigatório deve atentar para o envio de todos os quadros que habitualmente são necessários para o cálculo do CRmerc da companhia (Quadros 419 até 423) e não somente um destes.

Ele deve conter o detalhamento dos saldos de excedentes financeiros referentes aos grupos de planos para os quais a empresa opte por apurar separadamente o Capital de Risco Baseado no Risco de Mercado, conforme o §3º do artigo 50 da Resolução CNSP nº 321/2015.

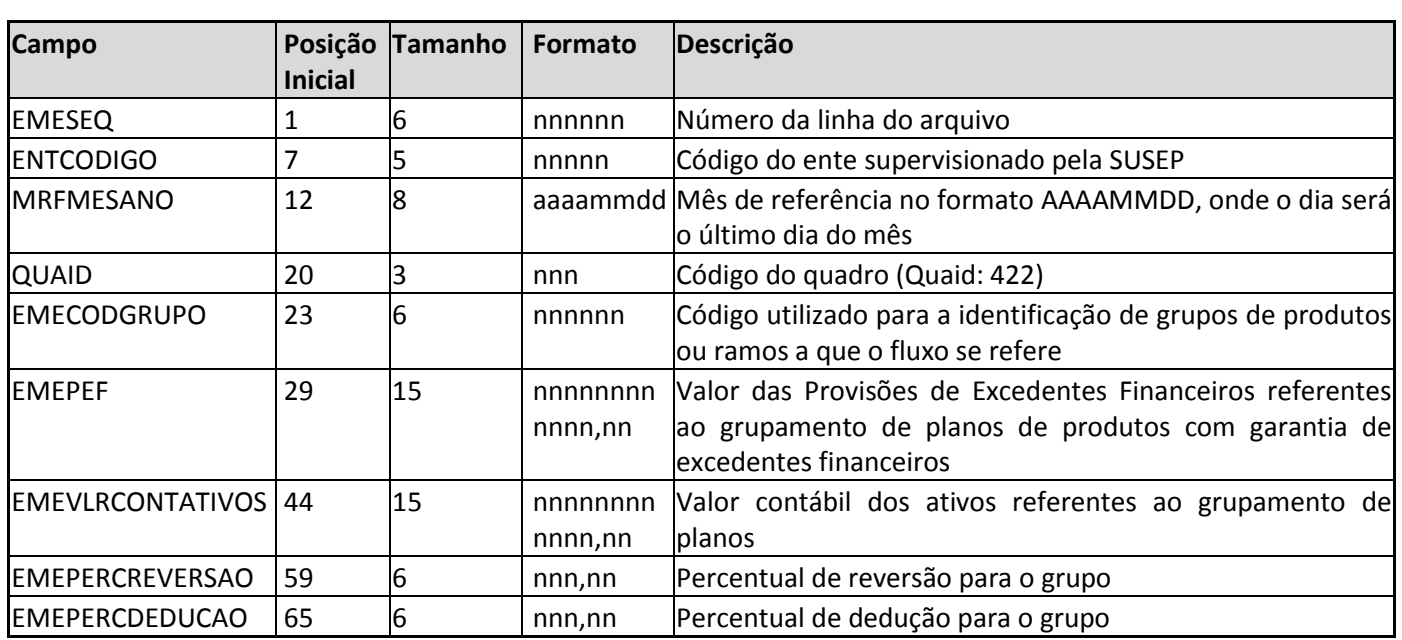

## **ESTRUTURA DO QUADRO ESTATÍSTICO 422:**

*Observação: SEMPRE completar o preenchimento dos campos do quadro 422 com zeros à esquerda, se necessário.*

#### **INFORMAÇÕES PARA O PREENCHIMENTO DO QUADRO:**

**1. Campo "EMECODGRUPO":** Este campo indica o agrupamento de ramos/planos a que se refere o detalhamento dos saldos de excedentes financeiros, conforme identificado pela empresa no quadro 423 (Detalhamento dos Códigos de Ramos e Planos para o Risco de Mercado). Dessa forma, o campo

deve corresponder, para cada data-base de referência, a um dos códigos de grupamento informados no Quadro Estatístico 423 (campo "EMGCODGRUPO").

- **2. Campo "EMEPEF":** Este campo totalizará o valor das Provisões de Excedentes Financeiros constituídas para os produtos que compõem o grupo.
- **3. Campo "EMEVLRCONTATIVOS":** Este campo deverá ser preenchido com o valor contábil de todos os ativos referentes ao grupamento de planos definido.
- **4. Campo "EMEPERCREVERSAO":** Neste campo as empresas deverão informar os percentuais de reversão de excedentes para cada grupo que for definido.Para os grupamentos que contiverem planos com percentuais de reversão distintos, deverá ser adotado o menor percentual.
- **5. Campo "EMEPERCDEDUCAO":** Neste campo as empresas deverão informar o percentual dos valores dos excedentes que, segundo sua expectativa, serão resgatados ou revertidos para os participantes no horizonte de três meses.

#### **EXEMPLO DE REGISTRO:**

#### **=> Exemplo A:**

A empresa possui planos previdenciários do tipo FGB, ou seja, com contribuição variável, garantia mínima de remuneração e pagamento de excedentes, sendo a reversão dos mesmos realizado somente no ato de concessão. Desta forma, a empresa definiu um grupo contendo os mesmo (EMECODGRUPO 000003) e identificou que tais planos acumularam um total de R\$ 30 milhões de excedentes financeiros. O menor percentual de reversão deste grupo de planos é de 50% e sabe-se que a expectativa de saída (resgate ou reversão) ao longo do próximo trimestre é de 6%. Outra informação relevante é que o valor contábil total dos ativos atrelados a estes produtos é de R\$ 230 milhões.

Detalhamento do registro:

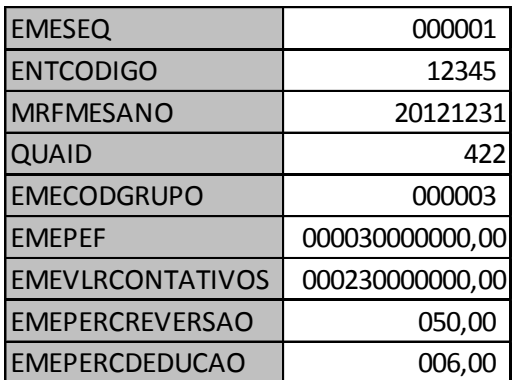

Comentários pertinentes:

As empresas que optarem por utilizar este procedimento facultativo de tratamento de excedentes para um determinado grupo de produtos deverá informar todos os fluxos de ativos financeiros (quadro 419) e de direitos e obrigações contratuais (quadro 420) referentes a tais produtos com o mesmo EMECODGRUPO (no caso 000003). Frisa-se também que este EMECODGRUPO deverá ser cadastrado no quadro 423(campo EMGCODGRUPO) com todos os planos agrupados listados.

### **CRÍTICAS/CRUZAMENTOS:**

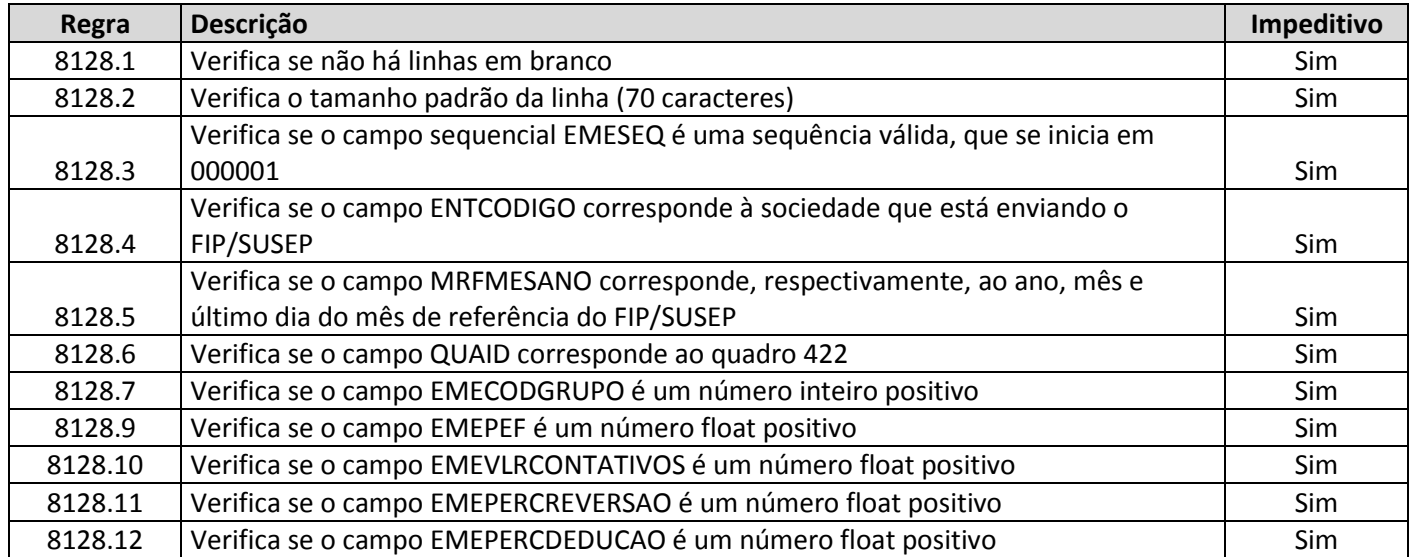

# **QUADRO 423 –DETALHAMENTO DOS CÓDIGOS DE RAMOS E PLANOS PARA O RISCO DE MERCADO**

Este quadro pode ser preenchido para qualquer mês, mas é obrigatório (ressalvando-se as exclusões listadas no parágrafo abaixo) apenas para osmeses de referência Junho e Dezembro.

Não devem enviar esses quadros:

- Sociedades de Capitalização;
- Empresas que se encontram em período pré-operacional sem ter ainda riscos assumidos e provisões constituídas;
- Empresas em processo de encerramento que não possuem mais valores a pagar ou a receber oriundos de contratos de seguros;
- Empresas que operam exclusivamente no ramo de DPVAT.

Ele poderá ser encaminhado até **7 dias** após a data limite para **entrega** do FIP/SUSEP do respectivo mês.Para os mesesde envio obrigatório (junho e dezembro), as empresas poderão encaminhar o quadro até sete dias após a data limite para **recarga** do FIP desses meses de referência.

As empresas que optem por enviar este quadro nos meses em que o mesmo não é obrigatório deve atentar para o envio de todos os quadros que habitualmente são necessários para o cálculo do CRmerc da companhia (Quadros Estatísticos 419 até 423) e não somente um destes.

Neste quadro deverá ser informada a mesma estrutura de agrupamento definida pela realização do TAP, ou seja, os agrupamentos aqui definidos deverão estar em linha com o que fora definido nos princípios estabelecidos na regulamentação, incluindo a Circular Susep nº 517/15, Título I, Capítulo II (TAP) e também nas orientações especificas definidas no site da Susep.

Ele deve conter o detalhamento dos códigos utilizados para identificar grupos de produtos/planos nos demais quadros que fornecem informações para o cálculo do requerimento de capital referente ao risco de mercado (Quadros Estatísticos 419, 420 e 422), conforme definido pela empresa.

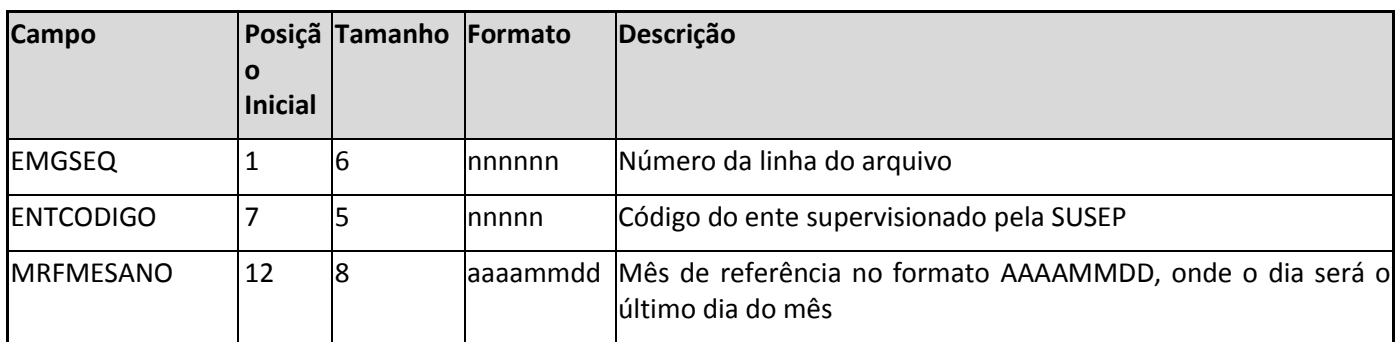

#### **ESTRUTURA DO QUADRO ESTATÍSTICO 423:**

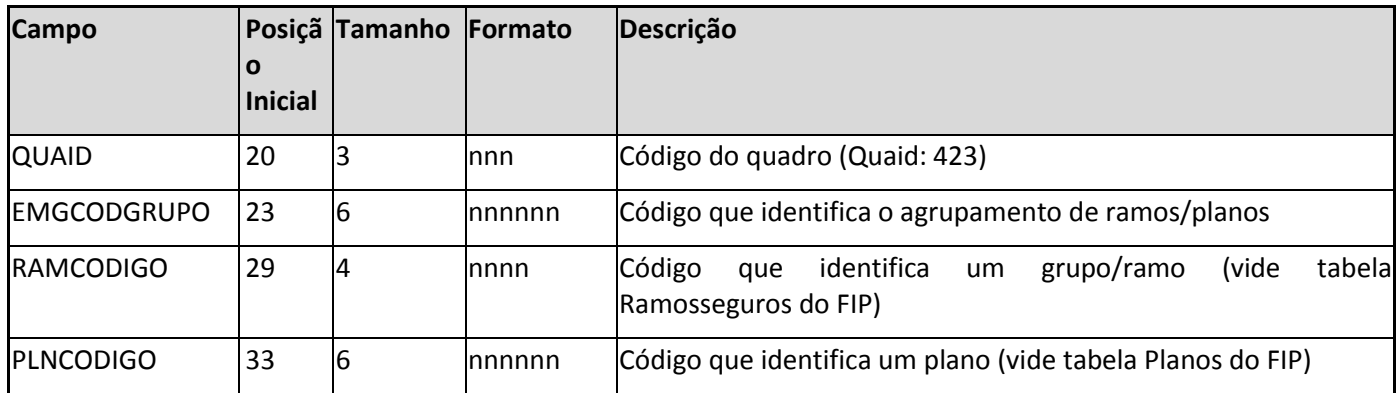

*Observação: SEMPRE completar o preenchimento dos campos do quadro 423 com zeros à esquerda, se necessário.*

### **INFORMAÇÕES PARA O PREENCHIMENTO DO QUADRO:**

- **1. Campo "EMGCODGRUPO":** Este campo indica o agrupamento de ramos/planos.
	- (a) Para as operações de seguros, resseguros e previdência, os grupamentos informados neste quadro deverão ser os mesmos utilizados na realização do Teste de Adequação do Passivo (TAP), em linha com o previsto no item "5.2. Modelo de Apresentação de Resultados" do documento de orientações sobre o TAP, disponibilizado no site da Susep.
	- (b) O campo será utilizado para identificação dos agrupamentos de diferentes ramos e planos considerados na estimação de fluxos de caixa, que pode ser requerida nos Quadros Estatísticos 419, 420 e 422 para possibilitar a validação dos valores dos fluxos de caixa reportados (vide orientações específicas) e a adoção de procedimentos específicos. Para isso, neste quadro serão vinculados os códigos dos grupamentos (campo EMGCODGRUPO), definidos pelo ente supervisionado, aos códigos de ramos (campo RAMCODIGO) e/ou planos (campo PLNCODIGO) que o compõem.
	- (c) Destaca-se que, a partir de junho/2019, somente devem ser informados valores de EMGCODGRUPO para os fluxos informados no Quadro Estatístico 420 com DOCCODIGO = P0001, P0002, P0003, P0004, P0005, P0008 e P0011, seguindo mesma definição de grupos estipulada para o TAP.
	- (d) A empresa que por seu tamanho e/ou complexidade de operação possuir somente um grupamento de ramos e/ou planos deverá preencher este quadro com o código do grupamento e todos os ramos em que opera, exceto os ramos 0588, 0589 (DPVAT), 0457, 1457 (DPEM) ou 1066 (SFH).
- **2. Campo "RAMCODIGO":**Para as resseguradoras, este campo deverá ser preenchido com a concatenação do código do grupo de ramos (GRACODIGO) da tabela "ramosseguros" do sistema FIP/SUSEP e a sequencia de dois zeros (00).Para as seguradoras, o preenchimento deve considerar a concatenação do código do grupo de ramos (GRACODIGO) e o do ramo de seguros (RAMCODIGO) da tabela "ramosseguros" do sistema FIP/SUSEP.
- (a) O ente supervisionado somente poderá informar códigos de ramos em que efetivamente opere no mês de referência.
- (b) Nos casos de registros que contenham a indicação de previdência, ou seja, possuem PLNCODIGO, este campo deverá ser preenchido com o valor '0000'.
- (c) Para os ramos em que existem PLNCODIGO a empresa deverá informar necessariamos o PLNCODIGO e o RAMCODIGO. Se incluem nesta listas, os ramos: 0983, 0986, 0994, 1383, 1386, 1391, 1392, 0991, 0992, 1603 e 2201.
- **3. Campo "PLNCODIGO":** Este campo deverá ser preenchido com o código do plano de acordo com a tabela "planos" do FIP/SUSEP.
	- (a) O ente supervisionado somente poderá informar códigos de planos em que efetivamente opere no mês de referência.
	- (b) Nos casos de registros que contenham a indicação de produtos seguros, com exceção dos listados no item (2.c) da seção anterior, ou seja, aqueles ramos que não possuem PLNCODIGO, este campo deverá ser preenchido com o valor '000000'.

#### **EXEMPLO DE REGISTRO:**

#### **=> Exemplo A:**

Uma empresa que atua nos ramos "Patrimonial: Assistência – Bens em Geral" (0112), "Patrimonial – Compreensivo Residencial" (0114) e "Auto - Cascos" (0531), além de atuar no ramo "Pessoas Individual – Vida" (1391) cujo plncodigo é 999999, opta por gerar em conjunto os fluxos dos dois primeiros.

■ Detalhamento do registro:

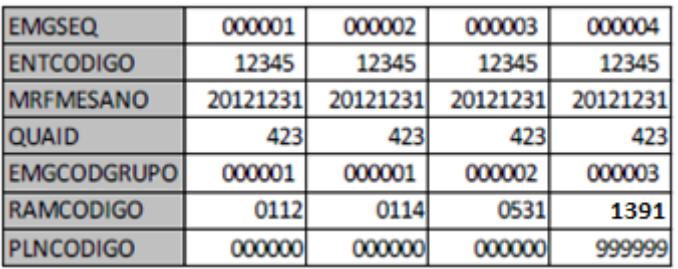

Comentários Pertinentes:

Somente serão aceitos estes códigos de grupos nos demais quadros que fornecem informações para o cálculo do requerimento de capital referente ao risco de mercado (Quadros Estatísticos 419, 420 e 422). Ou seja, nestes quadros somente poderão ser utilizados EMFCODGRUPO, EMCCODGRUPO ou EMECODGRUPO = 000001 ou 000002, além do valor 000000 (quando for permitido).

# **CRÍTICAS/CRUZAMENTOS:**

Todas as críticas apontadas devem ser justificadas individualmente no próprio FIPSUSEP, no campo apropriado para justificativa, caso contrário a carga não será aceita. Em casos específicos a Susep pode determinar que alguma crítica seja ignorada.

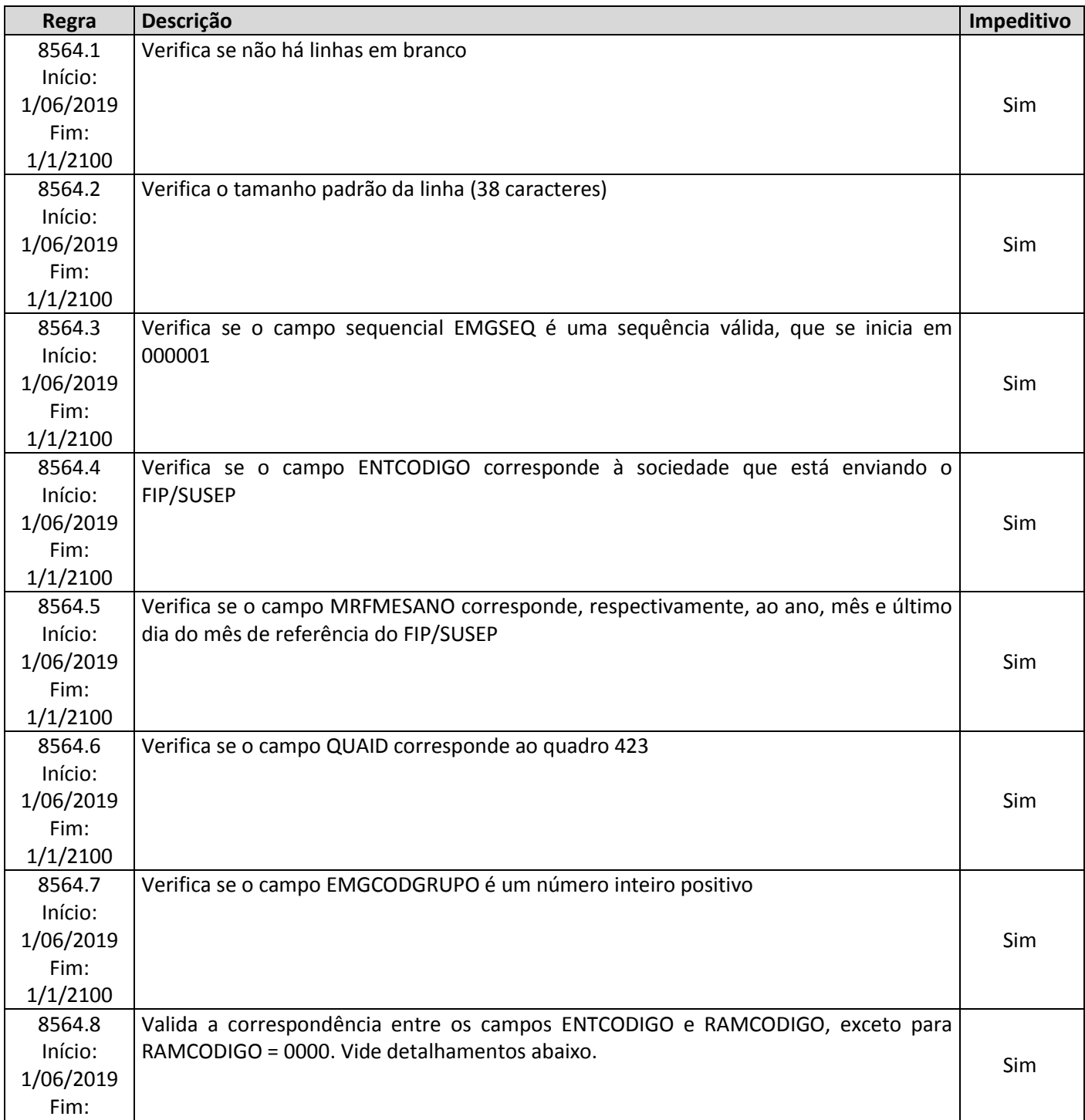

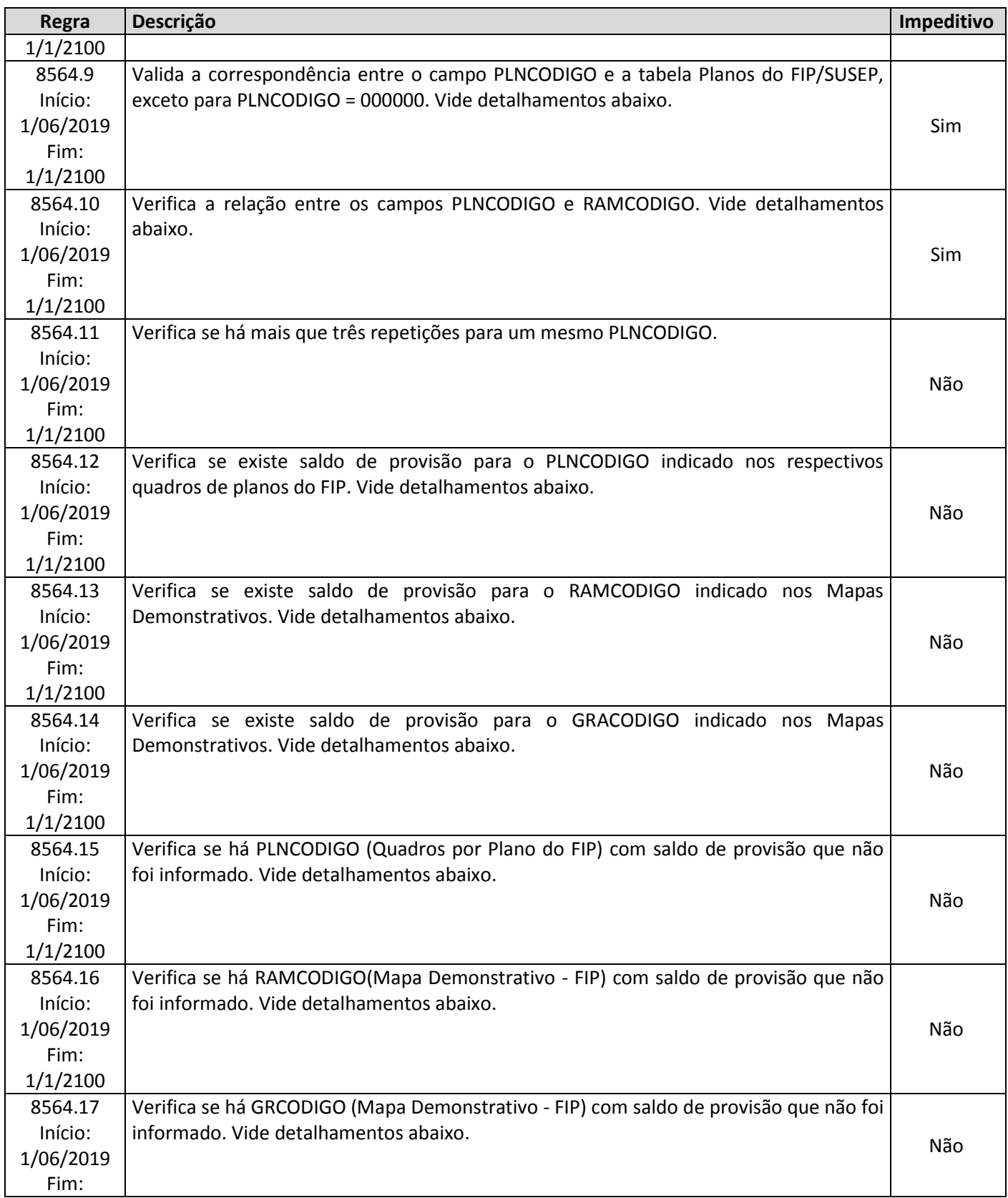

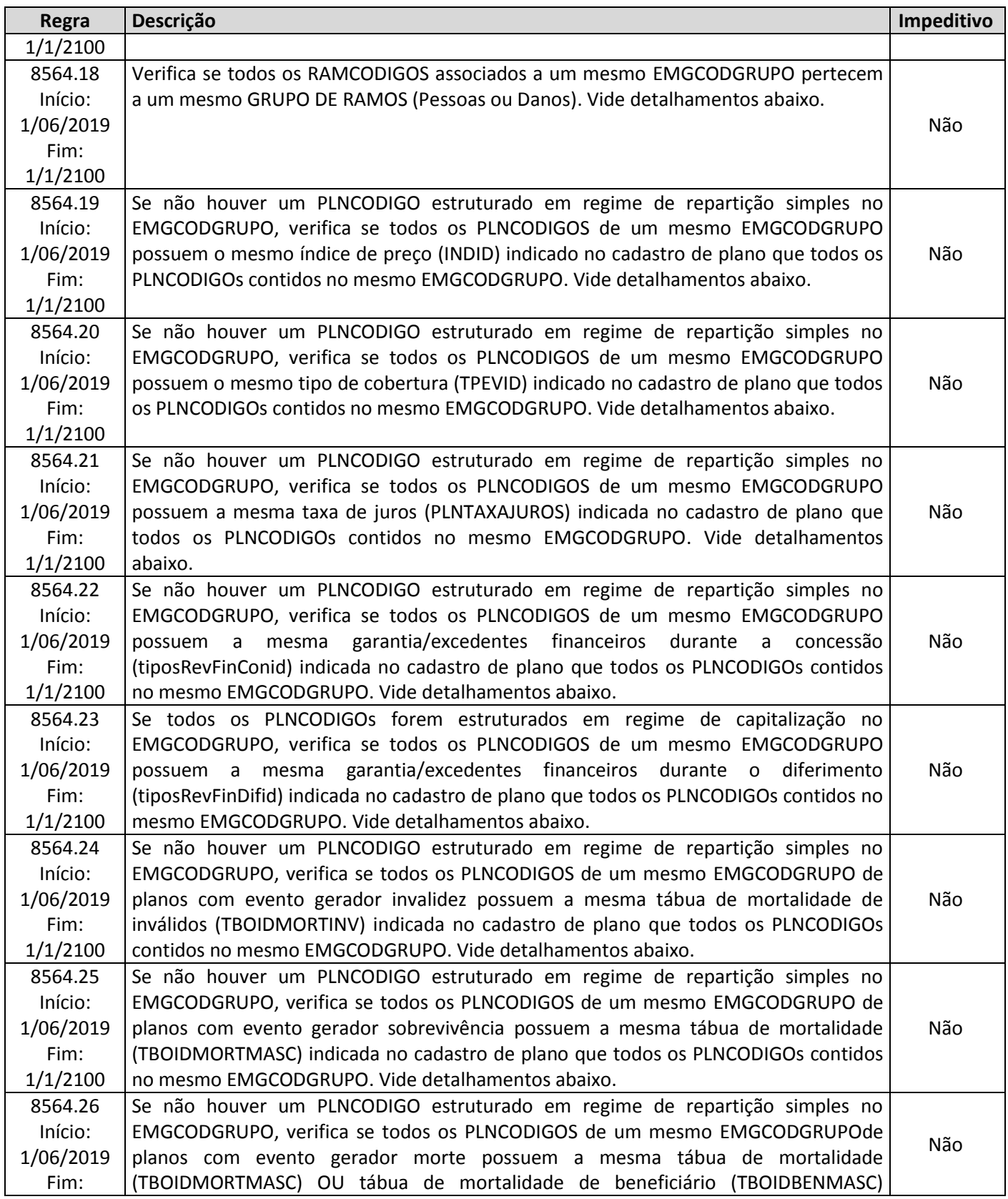

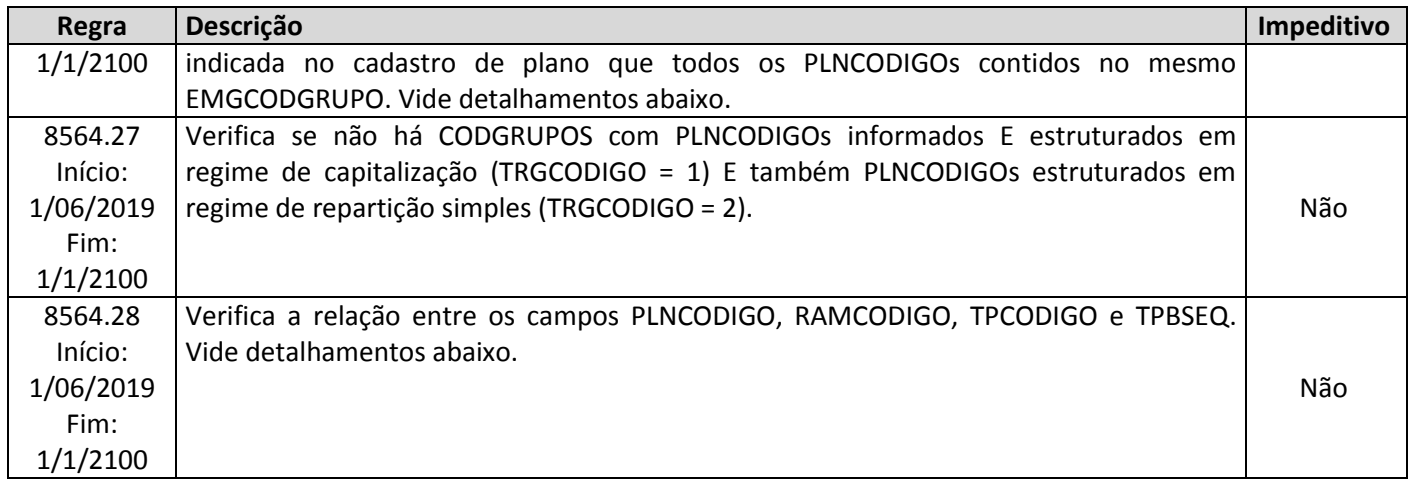

# **Detalhamentos:**

#### **Crítica 8564.8:**

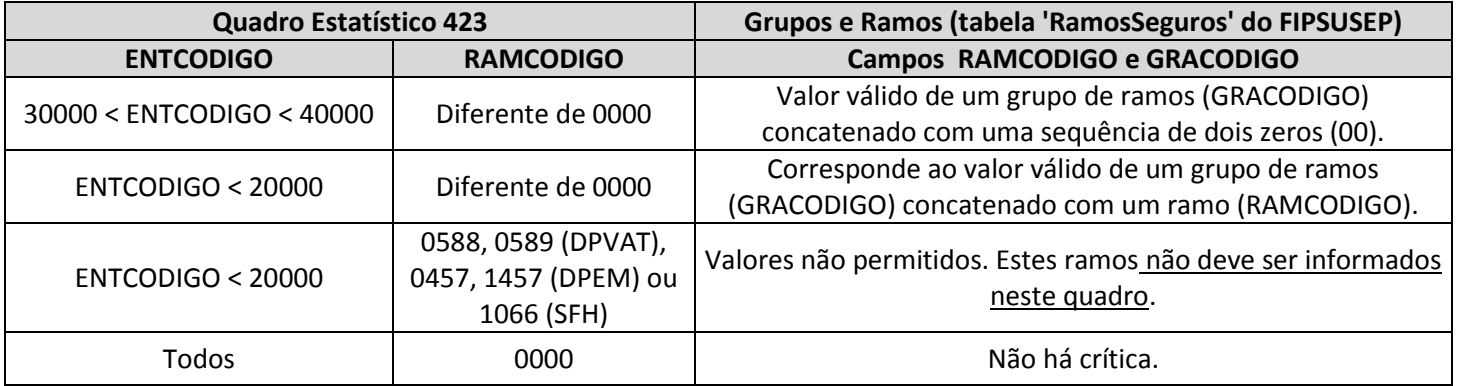

#### **Crítica 8564.9:**

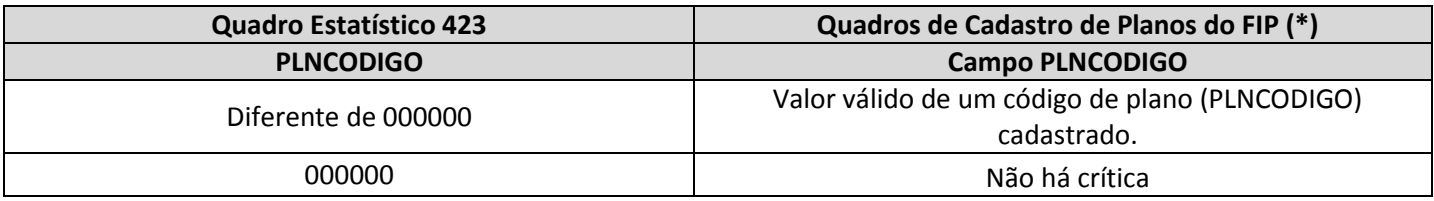

### **Crítica 8564.10:**

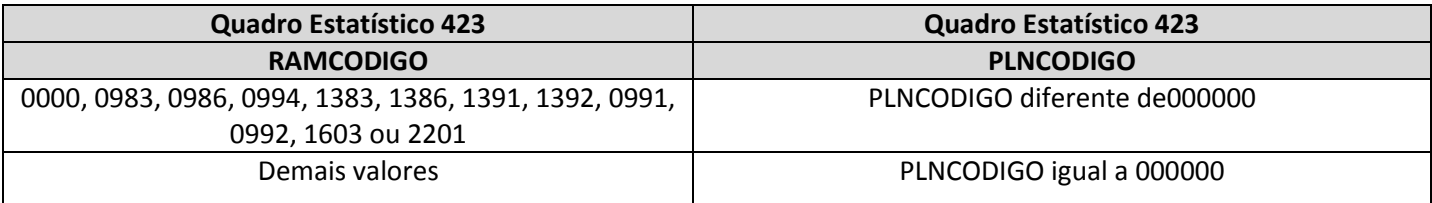

#### **Crítica 8564.12:**

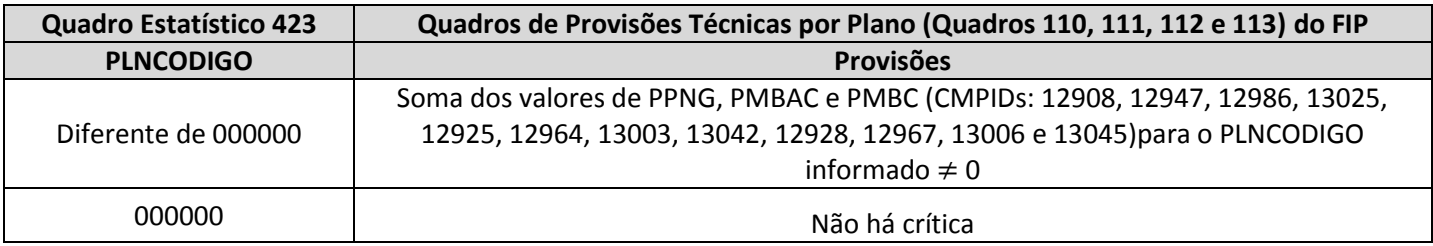

*Observação: a crítica poderá ser justificada casose trate de fluxo de prêmios não registrados.*

### **Crítica 8564.13:**

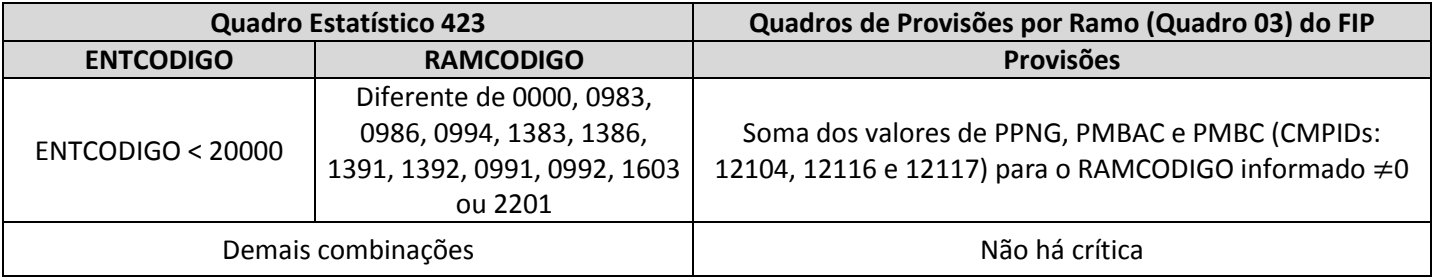

*Observação: a crítica poderá ser justificada casose trate de fluxo de prêmios não registrados.*

#### **Crítica 8564.14:**

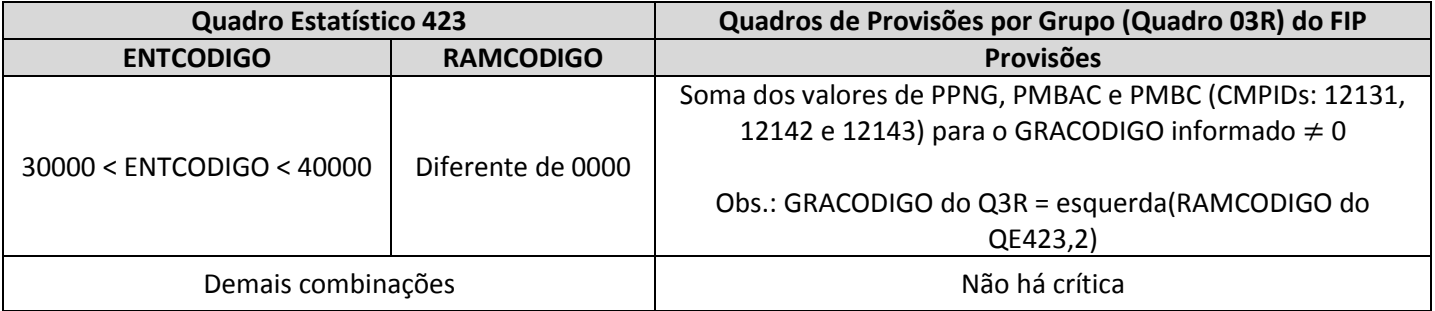

*Observação: a crítica poderá ser justificada casose trate de fluxo de prêmios não registrados.*

### **Crítica 8564.15:**

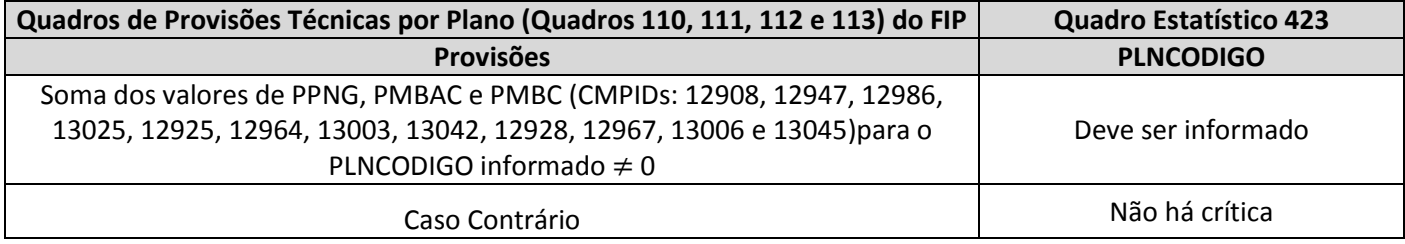

## **Crítica 8564.16:**

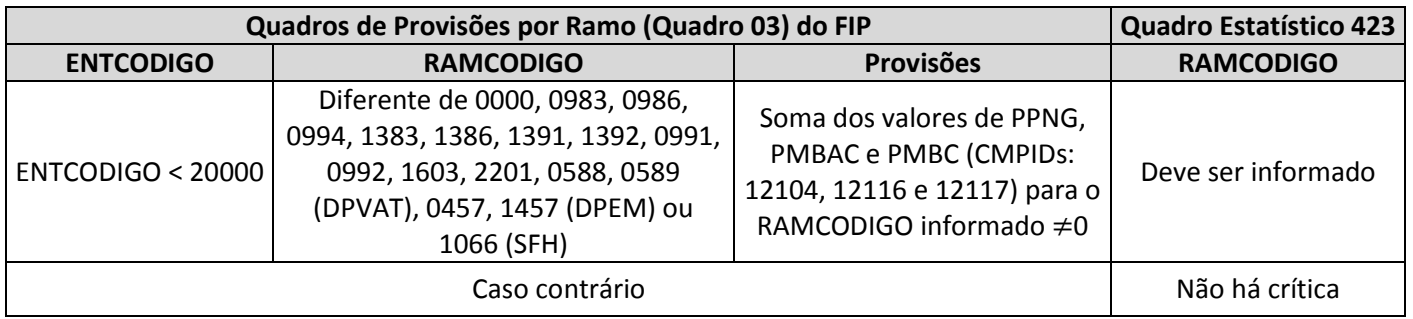

#### **Crítica 8564.17:**

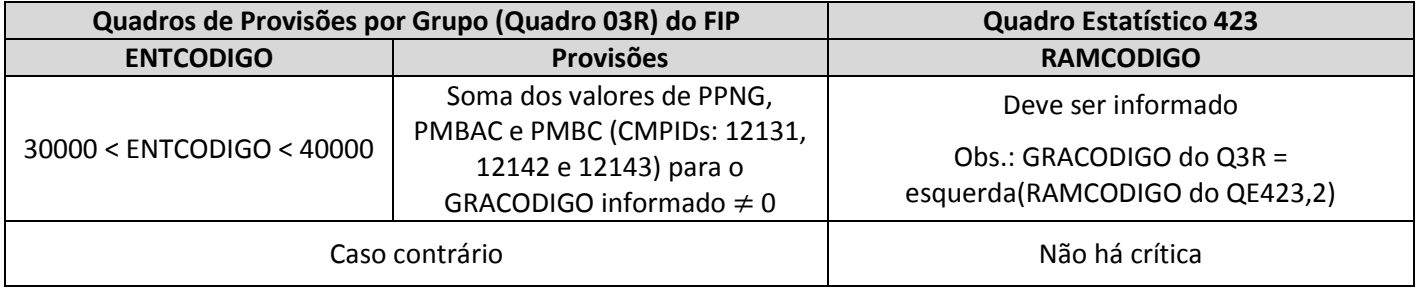

#### **Crítica 8564.18:**

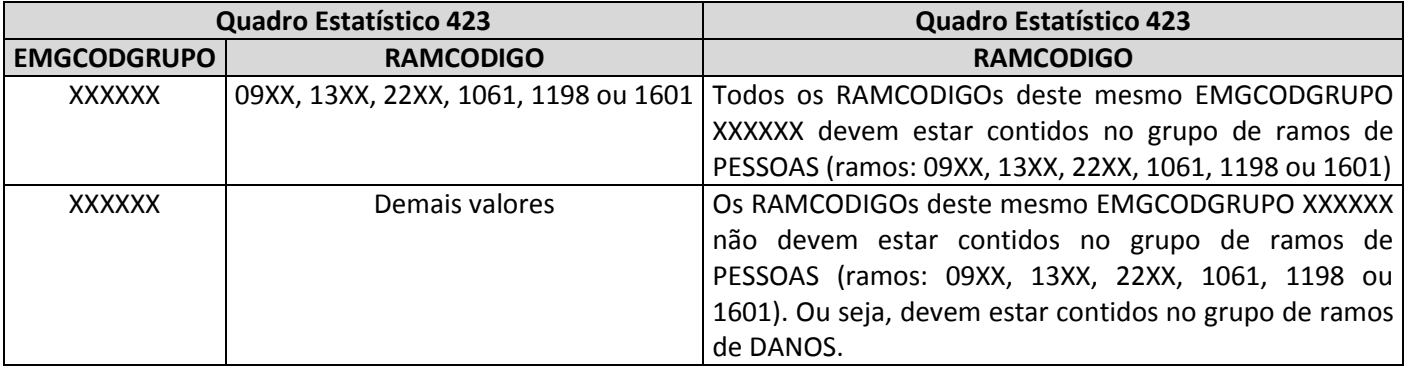

# **Crítica 8564.19:**

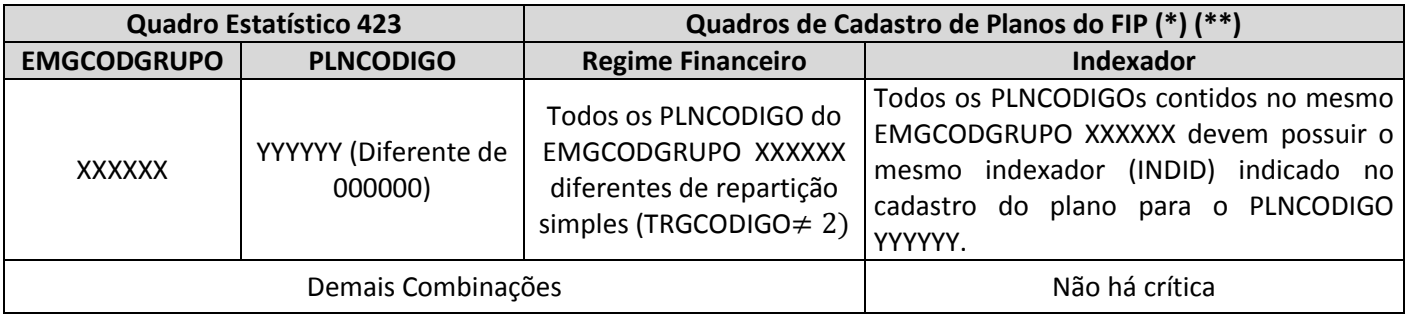

# **Crítica 8564.20:**

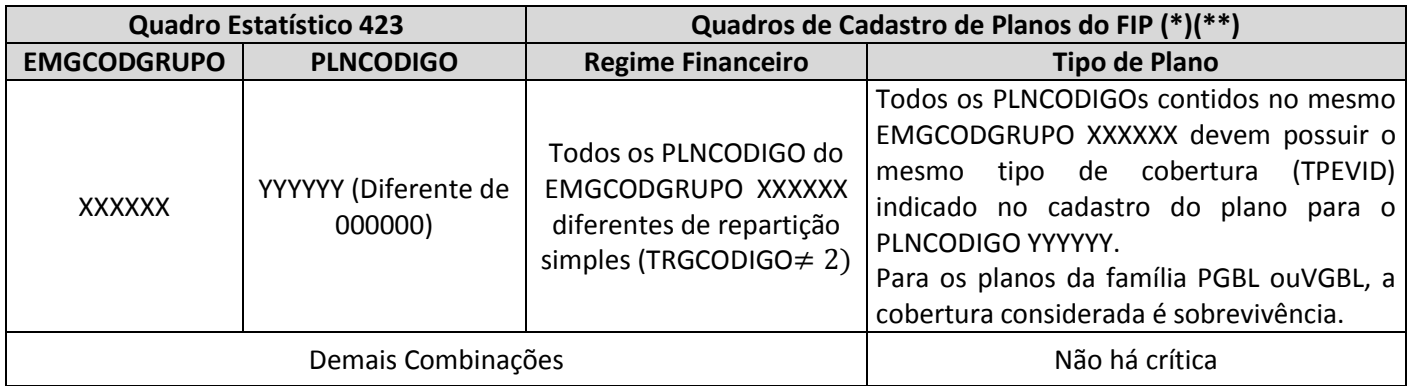

#### **Crítica 8564.21:**

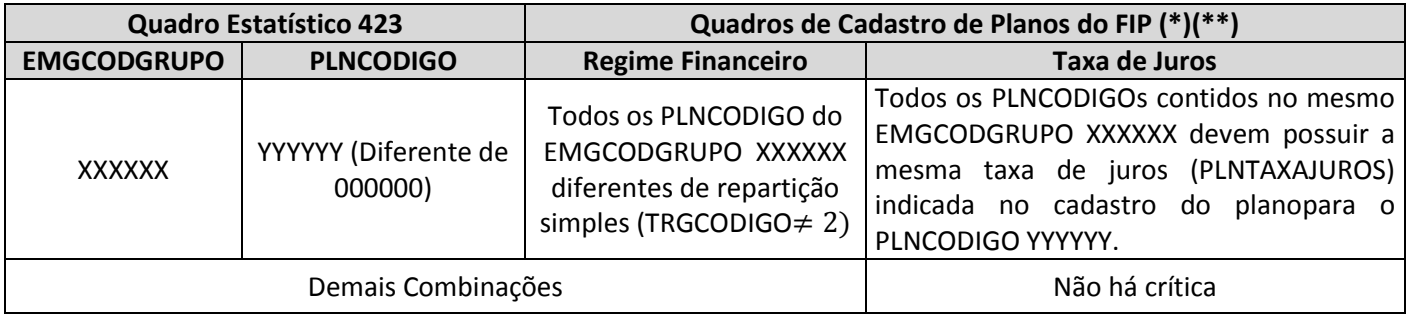

# **Crítica 8564.22:**

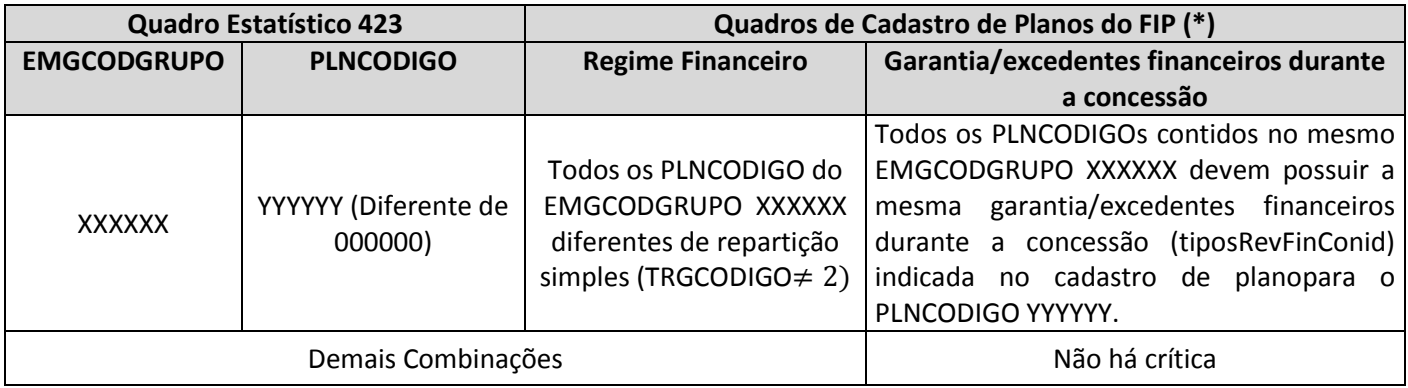

#### **Crítica 8564.23:**

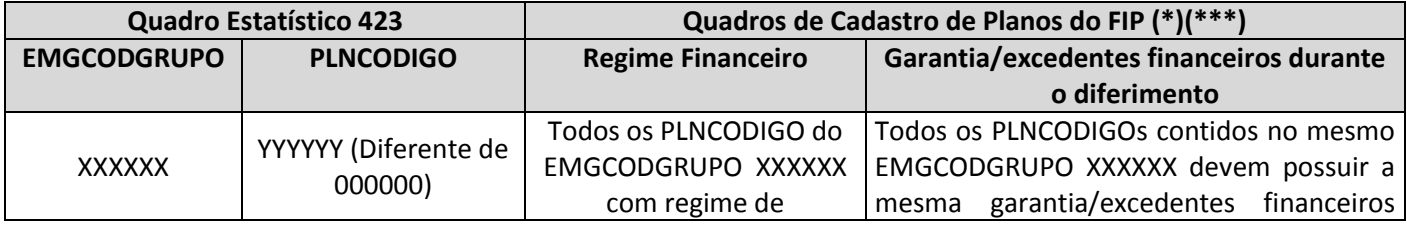

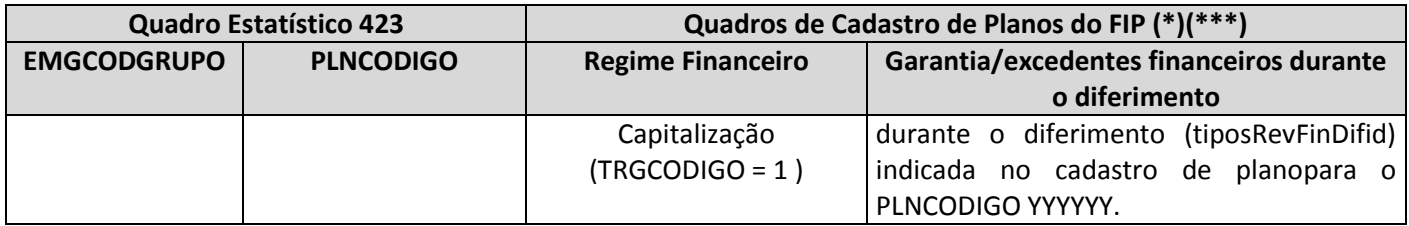

### **Crítica 8564.24:**

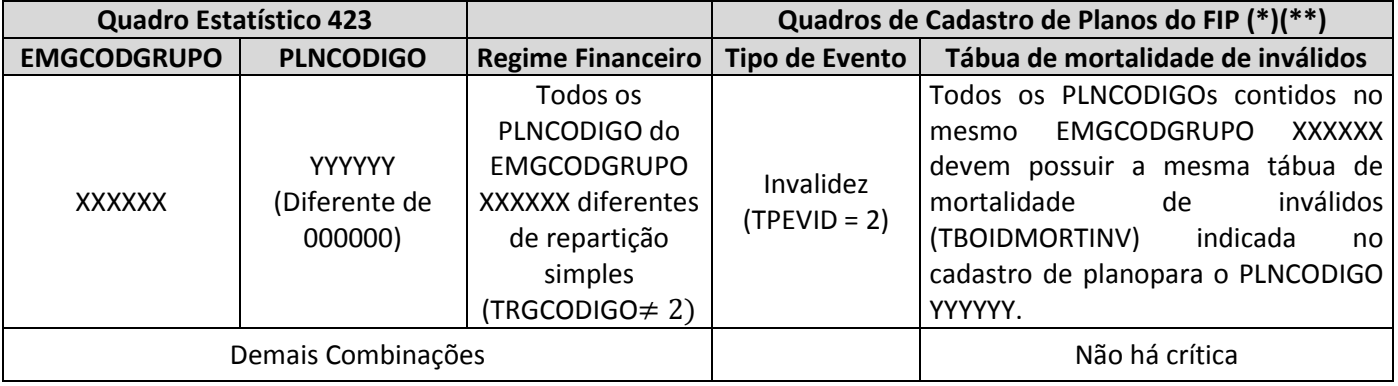

#### **Crítica 8564.25:**

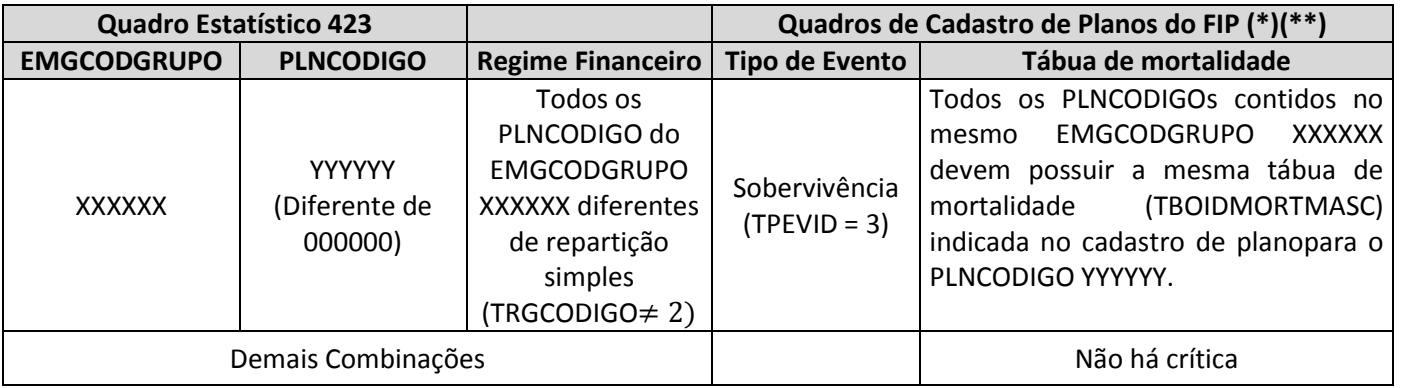

#### **Crítica 8564.26:**

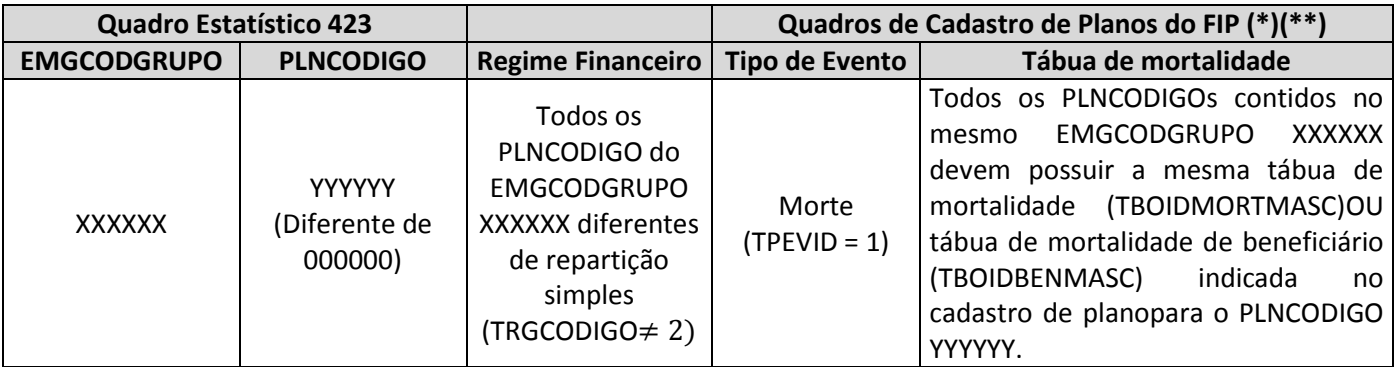

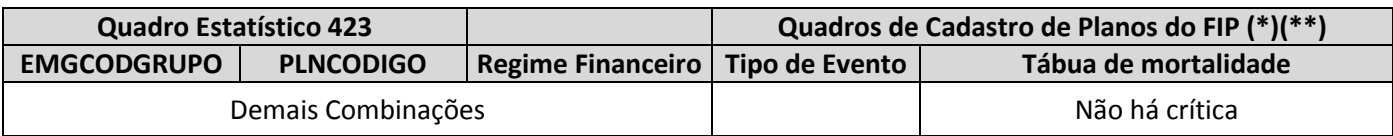

#### **Crítica 8564.27:**

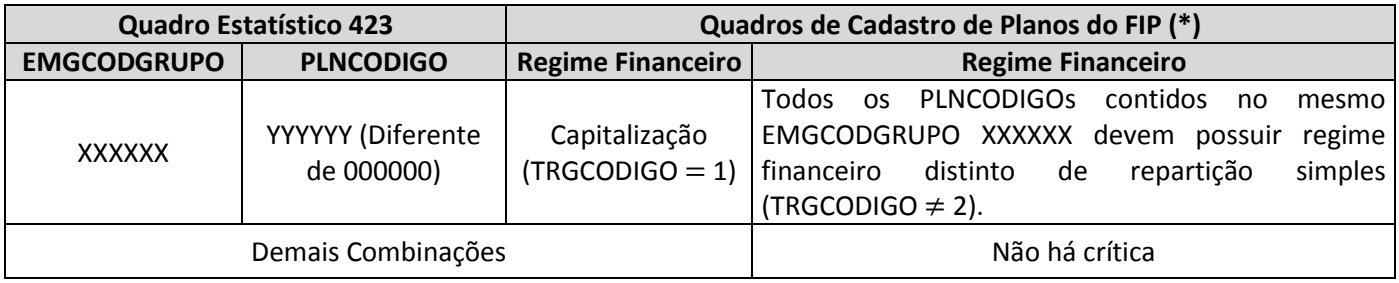

# **Crítica 8564.28:**

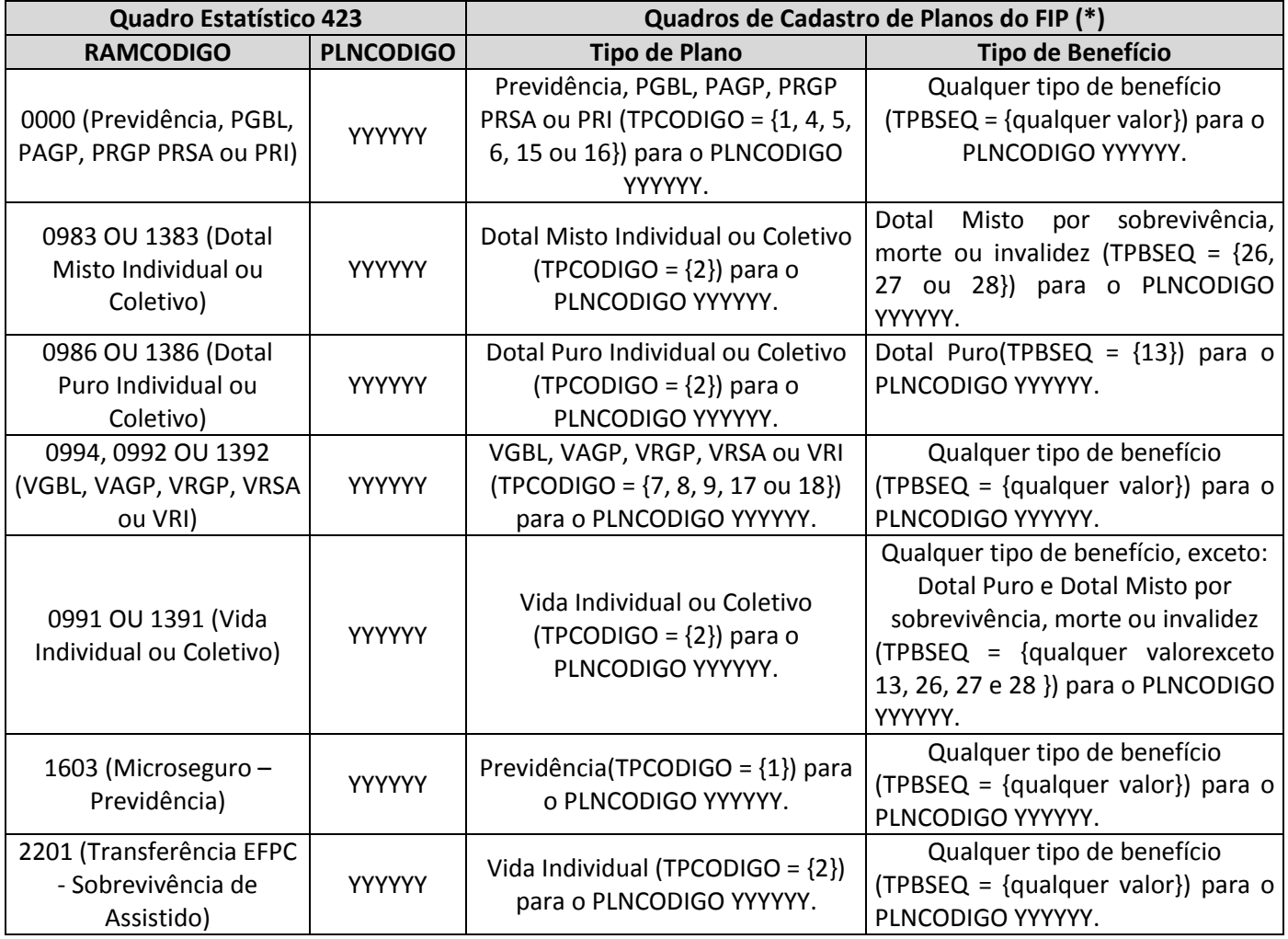

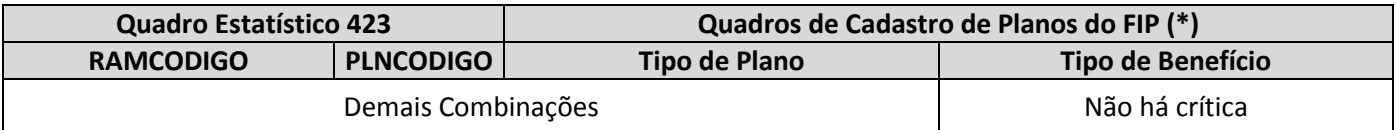

(\*) Inclui os quadros Cadastro de Planos de Previdência Tradicionais, Cadastro de Planos deSeguros de Pessoas – Individual (Vida, Dotais e Universal) e EFPC (Sobrevivência de Assistido), Cadastro de Planos PGBL/PAGP/PRGP/PRSA/PRIe Cadastro de Planos VGBL/VAGP/VRGP/VRSA/PRI

(\*\*) Poderá gerar crítica caso seja um grupo de fluxos de um produto estruturado em Regime de Capital de Cobertura (RCC) para cálculo de PPNG. A empresa deverá justificar. Para grupos que tem pelo menos um PLNCODIGO estruturado em Repartição Simples, entende-se que fica implicitio que foi um grupamento para PPNG.

(\*\*\*) Poderá gerar crítica caso seja um grupo de fluxos somente de benefícios concedidos, mas a empresa justificará.

# **RATINGS DE RESSEGURADORAS EVENTUAIS**

*Nesta tela, devem ser preenchidas as informações referentes as agências classificadoras de rating, aceitas pela SUSEP, que tenham avaliado a resseguradora eventual. Chega-se a esta tela a partir da seguinte sequência de comandos: <Editar>– Menu Principal, Editar>– Menu Principal, <Operação com resseguros>– <Rating de resseguradoras eventuais>, para a opção de Seguro.*

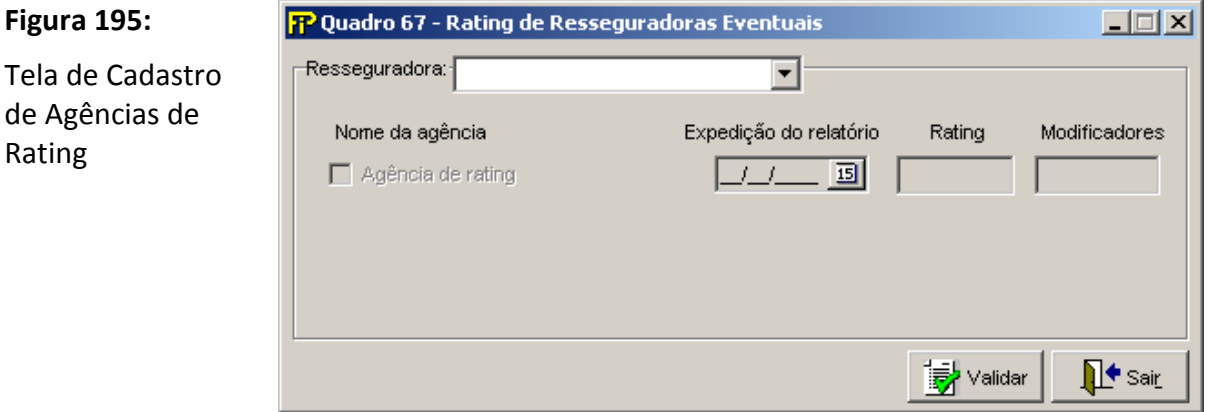

Grp

**Grupo** *Resseguradora*

#### **Resseguradora**

Nome completo do ressegurador eventual. Campo de preenchimento obrigatório.

# **Nome da agência**

Seleção das agências classificadoras de rating admitidas pela SUSEP que tenham avaliado a empresa.

#### **Expedição do relatório**

Data de expedição do relatório de rating da agência selecionada que tenha avaliado o ressegurador eventual.

Campo de preenchimento obrigatório.

#### **Rating**

Avaliação de rating emitida pela agência classificadora selecionada para a resseguradora eventual indicada.

Campo de preenchimento obrigatório.

#### **Modificadores**

Modificador da avaliação de rating

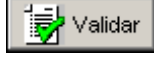

Valida os quadros deste formulário.

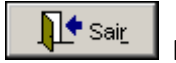

Fecha a Tela

# **QUESTIONÁRIO PRUDENCIAL**

*Nesta tela, apresentam-se as questões a serem preenchidas semestralmente pela supervisionada. Chega-se a esta tela a partir da seguinte sequência de comandos: <Editar> – Menu Principal, <Questionários><Prudencial...>, para a opção de Seguro.*

*Os questionários prudenciais deverão ser preenchidos para os meses de referência Fevereiro e Agosto, devendo ser encaminhados até o dia 20 (vinte) do mês imediatamente subseqüente ao mês de referência.*

*Onde: Agosto – 1º Semestre / Fevereiro – 2º Semestre.*

*Destacamos que, em conformidade com a Resolução CNSP, as supervisionadas enquadradas nos segmentos S3 e S4 estão isentas de preencher o Questionáriuo Prudencial do 1º semestre.*

*O Questionário Prudencial (QP) é respondido a cada semestre pelas entidades supervisionadas, tendo como meses de referência: junho e dezembro. O QP trata de assuntos diversos e tem por objetivo auxiliar a Susep na fiscalização das entidades supervisionadas, devendo ser encaminhado à Susep por meio do FIPSUSEP, conforme tabela abaixo:*

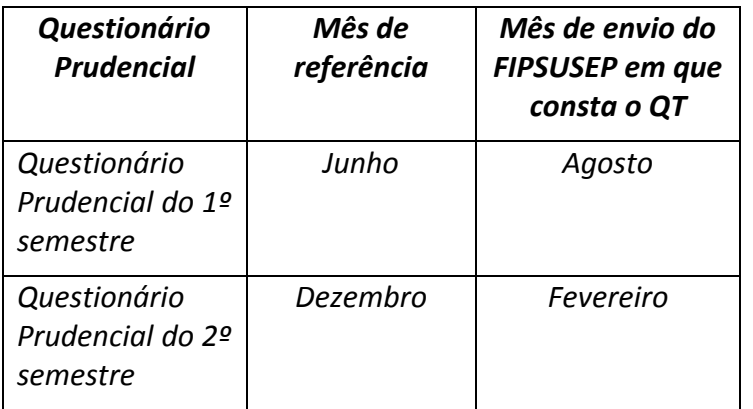

*Ressaltamos que os QPs são avaliados pela firma de auditoria contábil independente responsável por auditar as demonstrações contábeis da supervisionada.*

*Antes de cada questão há um quadro informando o número da questão de acordo com o tipo de supervisionada (seguradora, entidade de previdência, capitalização ou resseguradora) e período (1º semestre ou 2º semestre).*

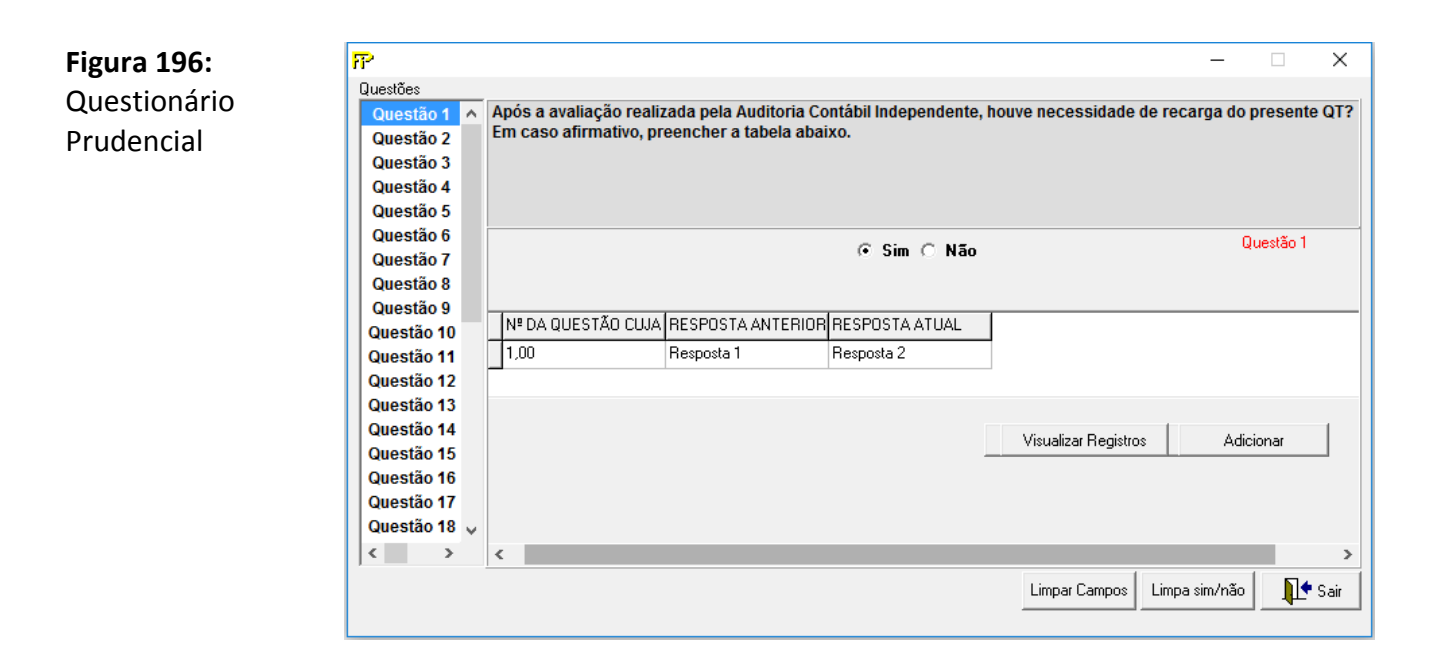

Visualizar Registros Visualiza os registros adicionados.

Adiciona o registro informado no campo do grid.

Limpar Campos

Adicionar

Limpa os campos do grid.

Limpa sim/não

Limpa sim/não apagando as respostas

∏∲ Sair

Fecha a tela.

#### **Pergunta**

Enunciado da questão

**Não**

Resposta negativa a pergunta acima.

### **Sim**

Resposta positiva a pergunta acima

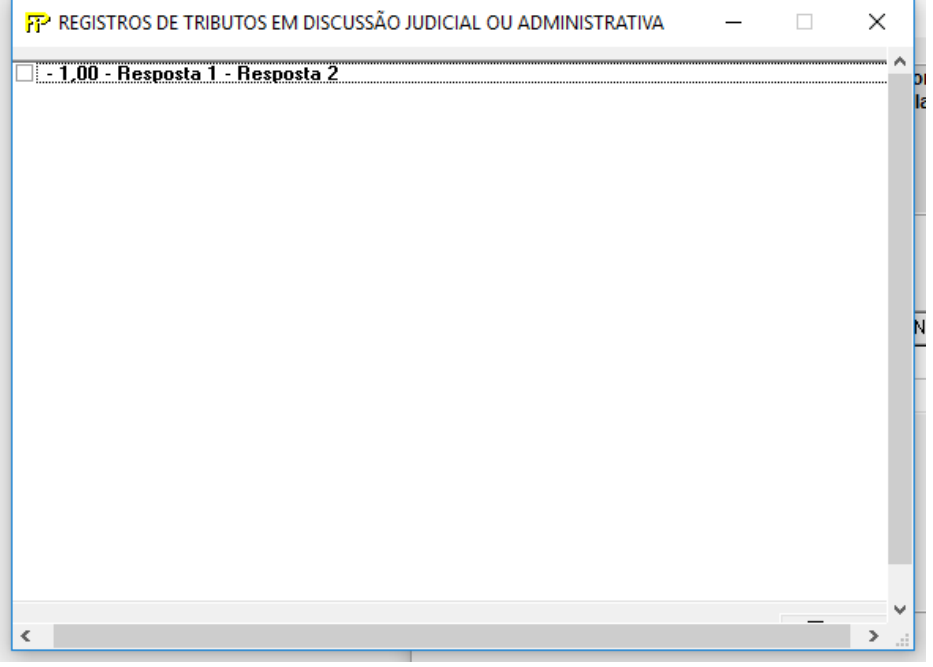

Tela de visualização dosregistros cadastrados.

Para excluir um registro cadastrado na tela de visualização de registros, selecione o checkboxreferente o registro, será exibida uma mensagem de confirmação que nem a figura abaixa, clique no botão "Yes".

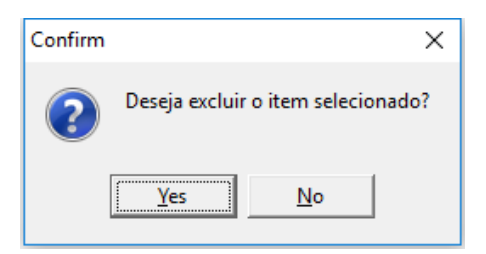

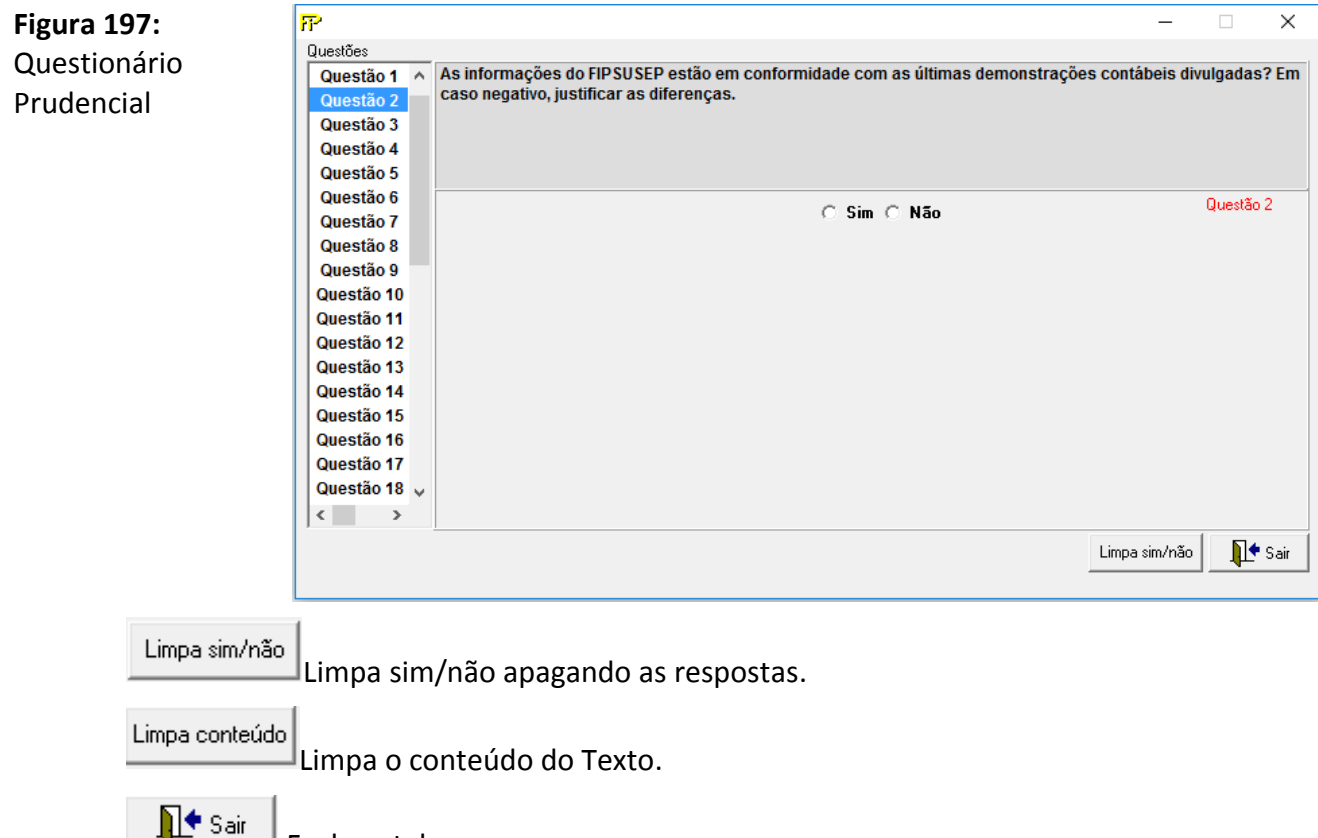

Fecha a tela.

### **Pergunta**

Enunciado da questão

# **Não**

Resposta negativa a pergunta acima.

# **Sim**

Resposta positiva a pergunta acima
# **QUESTIONÁRIO PRUDENCIAL – CONCEITUAÇÃO DAS QUESTÕES**

*Legenda:*

- *T = todo o mercado*
- *S = somente as sociedades seguradoras*
- *P = somente as entidades abertas de previdência complementar*
- *C = somente as sociedades de capitalização*
- *R = somente os resseguradores locais*

| Número da Questão |  |  |
|-------------------|--|--|
| 11º semestre      |  |  |
| l2º semestre      |  |  |

*Questão 1 (T): Após a avaliação realizada pela Auditoria Contábil Independente, houve necessidade de recarga do presente QT? Em caso afirmativo, preencher a tabela abaixo.*

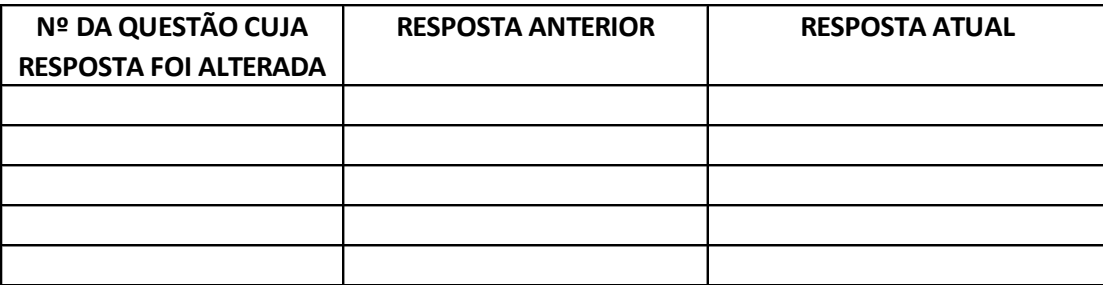

*Objetivo: assegurar que as informações do QT estejam condizentes com a avaliação realizada pela Auditoria contábil independente.*

*Orientações para a resposta:*

*Responder sim ou não. Caso a resposta seja sim, preencher a tabela apresentada.*

*Periodicidade: 1º e 2º semestres.*

*Entidades supervisionadas que devem responder à questão: entidades abertas de previdência complementar, sociedades de capitalização, sociedades seguradoras e resseguradores locais.*

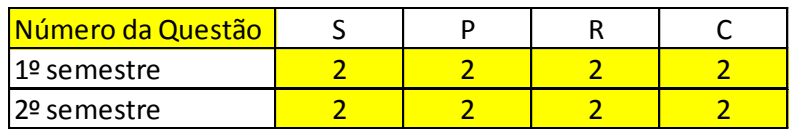

*Questão 2 (T): As informações do FIPSUSEP estão em conformidade com as últimas demonstrações contábeis divulgadas? Em caso negativo, justificar as diferenças.*

*Objetivo: assegurar que as informações do FIPSUSEP estejam em conformidade com as informações divulgadas nas demonstrações contábeis.*

*Orientações para a resposta:*

*Responder sim ou não. Caso a resposta seja não, justificar as diferenças.*

*Periodicidade: 1º e 2º semestres.*

*Entidades supervisionadas que devem responder à questão: entidades abertas de previdência complementar, sociedades de capitalização, sociedades seguradoras e resseguradores locais.*

*Área responsável: CGMOP/COMOC e CGFIP*

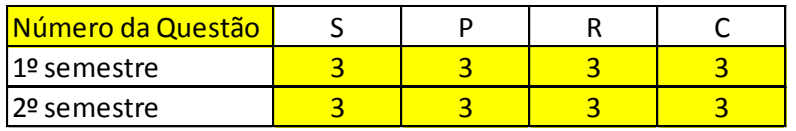

*Questão 3 (T): Houve necessidade de recarga do FIPSUSEP cujo mês de referência é junho ou dezembro? Em caso afirmativo, informar o mês (junho ou dezembro) e o ano de referência, bem como se houve republicação das respectivas demonstrações contábeis.*

*Objetivo: assegurar que as informações do FIPSUSEP estejam em conformidade com as informações divulgadas nas Demonstrações contábeis.*

*Orientações para a resposta:*

*Responder sim ou não. Caso a resposta seja sim, informar o mês (junho ou dezembro) e o ano de referência, bem como se houve republicação das respectivas Demonstrações contábeis.*

*Somente devem ser reportadas recargas realizadas no trimestre. Exemplo: Ao responder o Questionário Trimestral do 2º trimestre reportar apenas as recargas realizadas de abril a junho que alteraram em algum momento o FIPSUSEP nos meses de junho e dezembro.*

*Periodicidade: 1º e 2º semestres.*

*Entidades supervisionadas que devem responder à questão: entidades abertas de previdência complementar, sociedades de capitalização, sociedades seguradoras e resseguradores locais.*

*Questão 4 (T): Informar se, porventura, ocorreu a republicação de demonstrações contábeis sem a devida correção das respectivas informações do FIPSUSEP. Em caso afirmativo, informar a respectiva database e as justificativas para não corrigir.*

*Objetivo: assegurar que as informações do FIPSUSEP estejam em conformidade com as informações divulgadas nas Demonstrações contábeis.*

*Orientações para a resposta:*

*Informar se, porventura, ocorreu a republicação de Demonstrações contábeis sem a devida correção das respectivas informações do FIPSUSEP.*

*Periodicidade: 1º e 2º semestres.*

*Entidades supervisionadas que devem responder à questão: entidades abertas de previdência complementar, sociedades de capitalização, sociedades seguradoras e resseguradores locais.*

*Área responsável: CGMOP/COMOC e CGFIP*

| <u> Número da Questão </u> |  |  |
|----------------------------|--|--|
| l 1º semestre              |  |  |
| I2º semestre               |  |  |

*Questão 5 (T): Existem tributos em discussão judicial ou administrativa? Em caso afirmativo, preencher a tabela abaixo. Cada linha da tabela deverá corresponder a um processo judicial ou administrativo.*

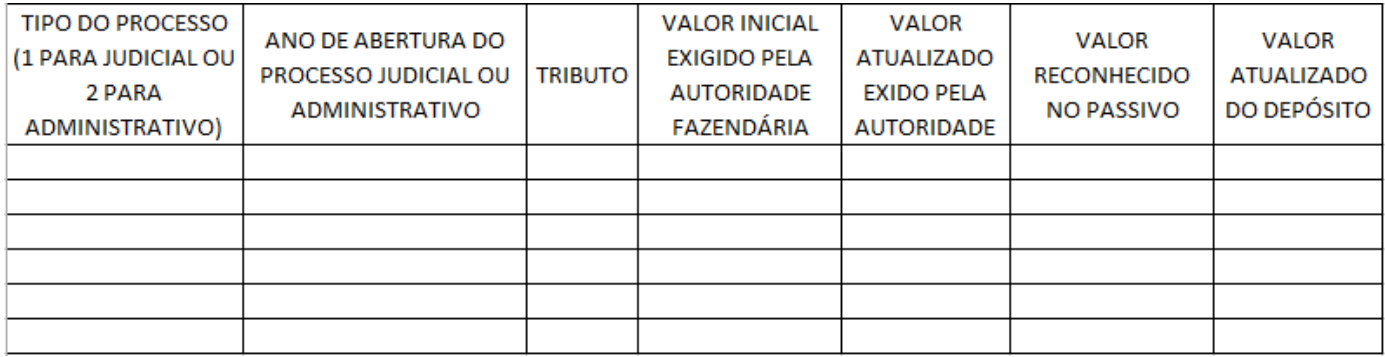

*Objetivo: verificar os tributos ainda não quitados pela supervisionada.*

*Orientações para a resposta:*

*Preencher a tabela apresentada para todos os tributos que estejam em discussão judicial ou administrativa (tributos federais, estaduais e municipais). Cada linha da tabela deverá corresponder a um processo judicial ou administrativo. Caso não haja depósito judicial, o campo deverá ser preenchido com o valor zero. Para os processos em que a companhia é autora, não há necessidade de*  *preenchimento na tabela. Não preencher as colunas 6 e 7 quando para tais ações não forem reconhecidos passivos e/ou depósitos judiciais.*

*Periodicidade: 1º e 2º semestres*

*Entidades supervisionadas que devem responder à questão: entidades abertas de previdência complementar, sociedades de capitalização, sociedades seguradoras e resseguradores locais.*

*Área responsável: CGMOP/COMOC e CGFIP*

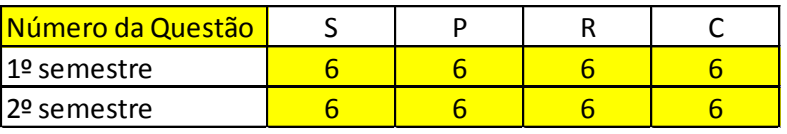

*Questão 6 (T): Existem tributos em atraso que não estejam em discussão judicial ou administrativa? Em caso afirmativo, informar os saldos de eventuais tributos.*

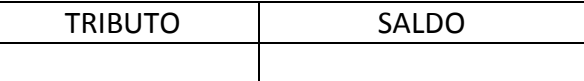

*Objetivo: verificar os tributos ainda não quitados pela supervisionada.*

*Orientações para a resposta:*

*Informar por classe de tributo o saldo em atraso que não esteja em discussão judicial ou administrativa.* 

*Periodicidade: 1º e 2º semestres*

*Entidades supervisionadas que devem responder à questão: entidades abertas de previdência complementar, sociedades de capitalização, sociedades seguradoras e resseguradores locais.*

*Área responsável: CGMOP/COMOC e CGFIP*

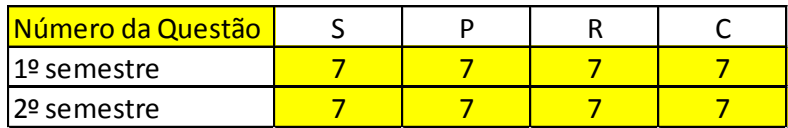

*Questão 7 (T): A Sociedade realizou operações comerciais, financeiras ou imobiliárias tendo como contraparte:*

*i) seus administradores, membros dos conselhos estatutários, e respectivos cônjuges ou companheiros e parentes até o segundo grau;*

- *ii) empresas nas quais participem as pessoas a que se refere o item "i" desta questão, exceto no caso de participação de até 5% (cinco por cento) como acionista; ou*
- *iii) ainda que indiretamente, pessoas físicas definidas no item "i" desta questão, ou empresas ligadas?*

*Em caso afirmativo, relacioná-los*.

*Objetivo: verificar se a supervisionada realizou operações comerciais, financeiras ou imobiliárias vedadas pelas normas em vigor e que podem estar relacionadas a fraudes na precificação dos ativos e à prática de lavagem de dinheiro.*

*Orientações para a resposta:*

- *a) Responder sim ou não.*
- *b) Caso a resposta da questão seja sim, listar quais ativos (ativos financeiros, imóveis etc.) foram objeto da negociação, incluindo as seguintes informações:*
	- *a. Dados que permitam a identificação do ativo como: matrícula de imóvel, código ISIN, código Selic ou Cetip, ticker, etc.;*
	- *b. O montante financeiro da operação;*
	- *c. A identificação da contraparte incluindo nome e CNPJ/CPF;*
	- *d. O tipo de relacionamento da supervisionada com a contraparte conforme descrito no enunciado da questão. Abaixo os tipos de relacionamentos que a questão elenca:*

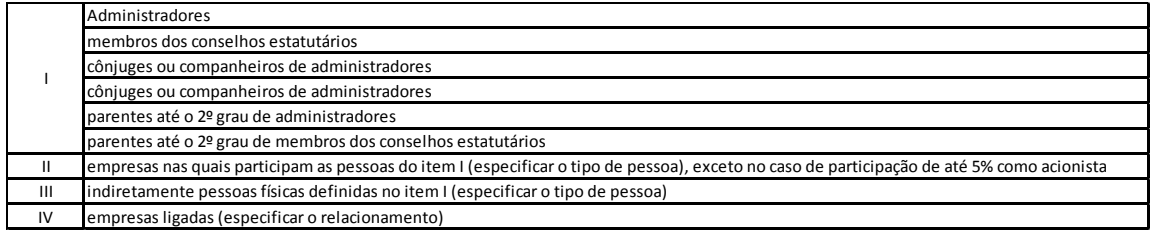

- *e. A data em que a operação foi realizada; e*
- *f. O motivo para a realização da operação com a contraparte em questão.*

*Periodicidade: todos os trimestres.*

*Entidades supervisionadas que devem responder à questão: entidades abertas de previdência complementar, sociedades de capitalização, sociedades seguradoras e resseguradores locais.*

*Área responsável: CGMOP/COMAT*

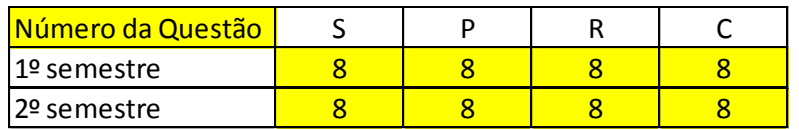

*Questão 8 (T): Os regulamentos dos FIE's Títulos Públicos estão atendendo às determinações estabelecidas nas normas em vigor? Em caso negativo, discriminá-los.*

*Objetivo: identificar se os regulamentos dos FIE's Títulos Públicos estão adequados às determinações normativas específicas para a operação deste tipo de fundo.*

*Orientações para a resposta:*

*Responder sim ou não. Caso a resposta seja não, discriminar o CNPJ dos fundos e descrever quais determinações normativas não estão sendo observadas nos regulamentos.*

*Obs: Não responder a questão caso a pergunta não seja aplicável à supervisionada.*

*Periodicidade: 1º e 2º semestres.*

*Entidades supervisionadas que devem responder à questão: entidades abertas de previdência complementar, sociedades de capitalização, sociedades seguradoras e resseguradores locais.*

*Área responsável: CGMOP/COMAT*

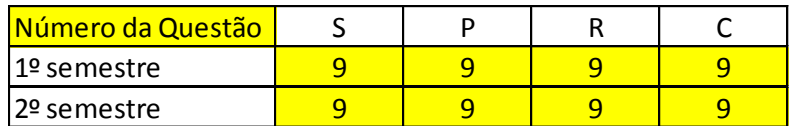

*Questão 9 (T): Os regulamentos dos FIE's Previdenciários estão atendendo às determinações estabelecidas nas normas em vigor? Em caso negativo, discriminá-los.*

*Objetivo: identificar se os regulamentos dos FIE's Previdenciários estão adequados às determinações normativas específicas para a operação deste tipo de fundo.*

*Orientações para a resposta:*

*Responder sim ou não. Caso a resposta seja não, discriminar o CNPJ dos fundos e descrever quais determinações normativas não estão sendo observadas nos regulamentos.*

*Obs: Não responder a questão caso a pergunta não seja aplicável à supervisionada.*

*Periodicidade: 1º e 2º semestres.*

*Entidades supervisionadas que devem responder à questão: entidades abertas de previdência complementar, sociedades de capitalização, sociedades seguradoras e resseguradores locais.*

*Área responsável: CGMOP/COMAT*

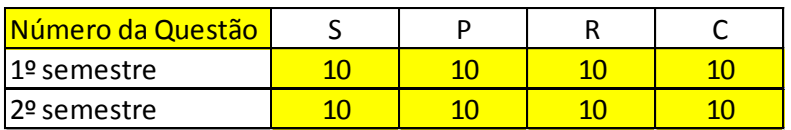

*Questão 10 (T): Os imóveis não vinculados estão registrados em cartório de registro de imóveis em nome da supervisionada? Em caso negativo, discriminá-los.*

*Objetivo: verificar se a supervisionada informa, entre seus ativos não vinculados, imóveis cuja posse não possa ser devidamente comprovada.*

*Orientações para a resposta:*

*Responder sim ou não. Caso a resposta seja não, discriminar os imóveis por meio de informações que permitam sua identificação nos quadros do FIPSUSEP (ex.: endereço).*

*Obs: Não responder a questão caso a pergunta não seja aplicável à supervisionada.*

*Periodicidade: 1º e 2º semestres.*

*Entidades supervisionadas que devem responder à questão: entidades abertas de previdência complementar, sociedades de capitalização, sociedades seguradoras e resseguradores locais.*

*Área responsável: CGMOP/COMAT*

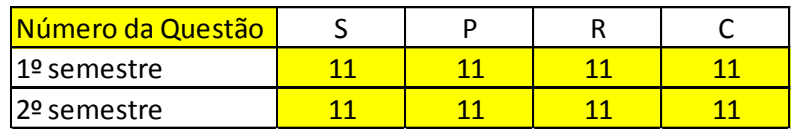

*Questão 11 (T): A administração da carteira de investimentos é efetuada por Instituição autorizada pela CVM? Em caso afirmativo, informar CNPJ desta instituição.*

*Objetivo: identificar quem é o responsável pela administração da carteira de investimentos da supervisionada.*

*Orientações para a resposta:*

*Responder sim ou não. Caso a resposta seja sim, informar CNPJ desta instituição.*

*Periodicidade: 1º e 2º semestres.*

*Entidades supervisionadas que devem responder à questão: entidades abertas de previdência complementar, sociedades de capitalização, sociedades seguradoras e resseguradores locais.*

*Área responsável: CGMOP/COMAT*

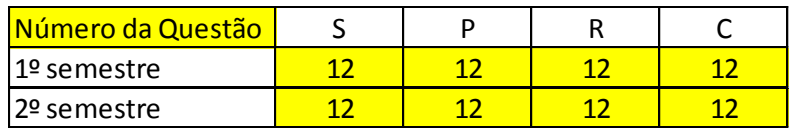

*Questão 12 (T): Houve, no trimestre, operações de aquisição/alienação de imóveis ou participações societárias cujo valor represente acima de 5% do Patrimônio Líquido Ajustado da supervisionada?*

*Em caso afirmativo, informar:*

- *a) O valor de aquisição ou alienação;*
- *b) Em caso de alienação, o valor contábil do bem na data de alienação;*
- *c) A operação foi realizada a valor justo?*
- *d) Caso a resposta do item "c" seja sim, informar os critérios e documentos utilizados para apurar esse valor;*
- *e) Caso a resposta do item "c" seja não, apresentar as justificativas.*

*Objetivo: investigar possíveis indícios de práticas que se assemelhem à reavaliação disfarçada de imóveis ou transações que afetem positiva ou negativamente o ativo da companhia, bem como verificar se os valores registrados de bens e direitos negociados estão de acordo com a realidade econômica. Em transações envolvendo pessoa ou entidade ligada, há maiores riscos de realização de operações a termos diferentes dos de mercado, podendo afetar positiva ou negativamente o ativo da companhia.*

*Orientações para a resposta:*

*Responder sim ou não. Caso a resposta seja sim:*

- *a) Informar o valor da aquisição/alienação acordado entre as partes;*
- *b) Em caso de alienação, informar o valor contábil na data da alienação;*
- *c) Responder sim ou não; caso a resposta do item "c" seja sim, informar os critérios e documentos utilizados para apurar esse valor;*
- *d) Caso a resposta do item "c" seja não, apresentar as justificativas.*
- *e) Informar se a contraparte é pessoa ou entidade ligada, conforme conceituado pela norma contábil.*

*IV - sociedades ligadas: a) sociedades coligadas, controladas ou equiparadas a sociedades coligadas ou controladas; b) pessoas jurídicas relacionadas por participação, direta ou indireta, de 10% (dez por cento) ou mais, por parte dos administradores e respectivos parentes até o segundo grau de uma delas, em conjunto ou isoladamente, no capital da outra; c) pessoas jurídicas relacionadas por participação, direta ou indireta, de 10% (dez por cento) ou mais, por parte dos associados controladores (no caso de entidades abertas de* 

*previdência complementar sem fins lucrativos) ou acionistas de uma delas, em conjunto ou isoladamente, no capital ou patrimônio líquido, conforme o caso, da outra; d) pessoas jurídicas cujos administradores, no todo ou em parte, sejam os mesmos da supervisionada, ressalvados os cargos exercidos em órgãos colegiados, previstos estatutária ou regimentalmente, e desde que seus ocupantes não exerçam funções com poderes de gestão; e) pessoas jurídicas relacionadas pela atuação no mercado sob a mesma marca ou nome comercial. (Resolução CNSP nº 321 de 15 de julho de 2015).*

*Periodicidade: 1º e 2º semestres.*

*Entidades supervisionadas que devem responder à questão: entidades abertas de previdência complementar, sociedades de capitalização, sociedades seguradoras e resseguradores locais.*

*Área responsável: CGMOP/COMOC e CGFIP*

| Número da Questão     |  |   |
|-----------------------|--|---|
| $ 1^{\circ}$ semestre |  | - |
| 12º semestre          |  | - |

*Questão 13 (S/P/R): Existem ações judiciais em que a empresa seja ré ou que, na qualidade de autora, possa ensejar perdas patrimoniais. Em caso afirmativo, preencha a tabela abaixo. Nesta questão, não devem ser consideradas as provisões relacionadas a ações que discutam cobrança de tributos.*

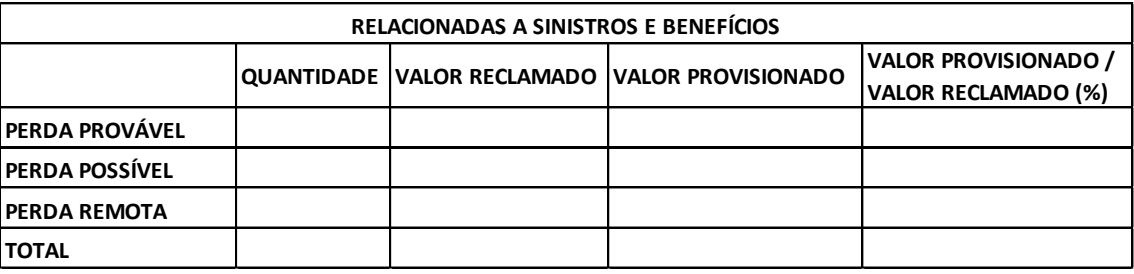

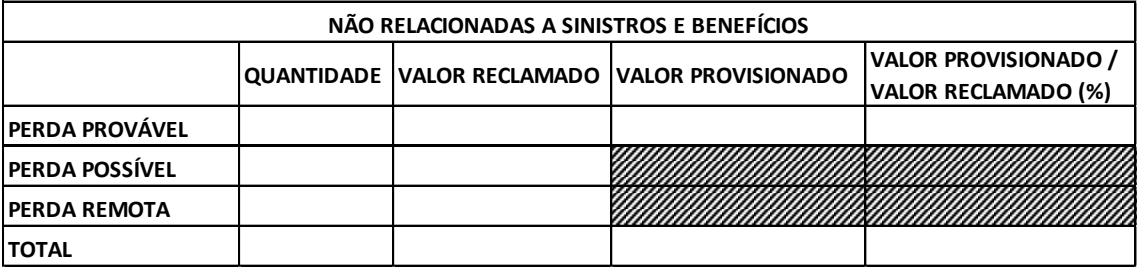

*Objetivo: verificar como as supervisionadas têm provisionado as perdas patrimoniais esperadas* 

*(desembolsos) decorrentes de ações judiciais.*

*Orientações para a resposta:*

*Não devem ser incluídas informações de ações judiciais relativas a sinistros dos consórcios do seguro DPVAT.*

*Não devem ser incluídos os valores de despesas e indenizações relacionadas a salvados e ressarcidos.*

*Quantidade: número de ações judiciais.*

*Valor reclamado: valor original reclamado pelo autor da ação.*

*Valor provisionado: expectativa de desembolso por parte da Administração da supervisionada.*

*Valor provisionado / Valor reclamado (%): (relação entre o valor provisionado e o valor reclamado) \* 100. É possível que o percentual calculado para a linha "Perda Provável" seja superior a 100.*

*As ações judiciais não relacionadas a sinistros e benefícios devem estar de acordo com as classificações de probabilidade de perda estabelecidas no Pronunciamento Técnico CPC 25.*

*Periodicidade: 1º e 2º semestres.*

*Entidades supervisionadas que devem responder à questão: entidades abertas de previdência complementar, sociedades seguradoras e resseguradores locais.*

*Área responsável: CGMOP/COMOC e CGFIP*

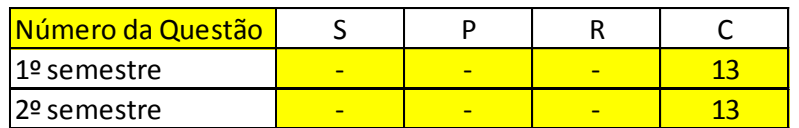

*Questão 13 (C): Existem ações judiciais em que a empresa seja ré ou que, na qualidade de autora, possa ensejar perdas patrimoniais. Em caso afirmativo, preencha a tabela abaixo. Nesta questão, não devem ser consideradas as provisões relacionadas a ações que discutam cobrança de tributos.*

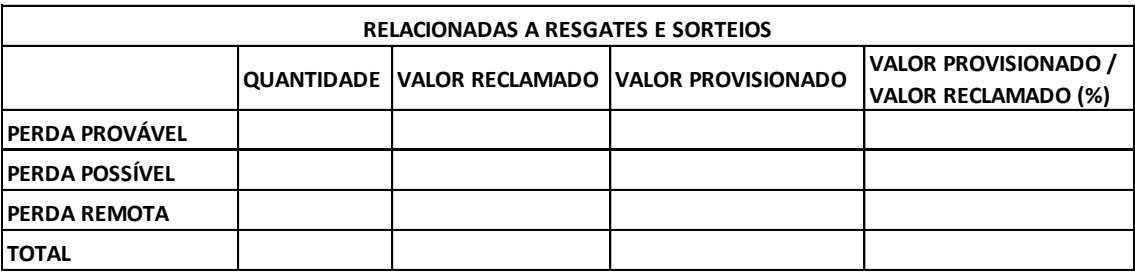

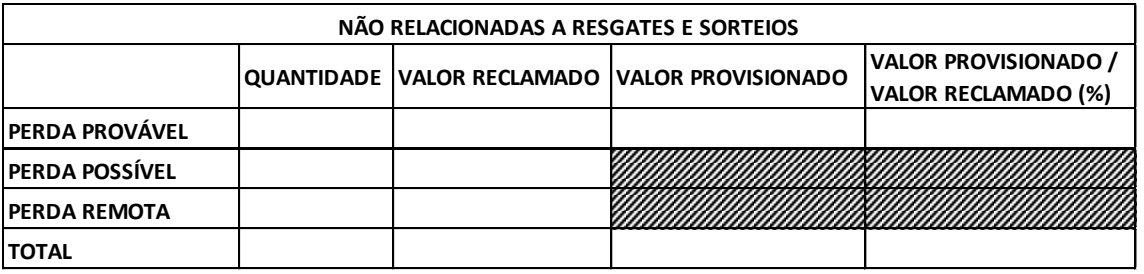

*Objetivo: verificar como as supervisionadas têm provisionado as perdas patrimoniais esperadas (desembolsos) decorrentes de ações judiciais.*

*Orientações para a resposta:*

*Quantidade: número de ações judiciais.*

*Valor reclamado: valor original reclamado pelo autor da ação.*

*Valor provisionado: expectativa de desembolso por parte da Administração da supervisionada.*

*Valor provisionado / Valor reclamado (%): (relação entre o valor provisionado e o valor reclamado) \* 100. É possível que o percentual calculado para a linha "Perda Provável" seja superior a 100.*

*As acções judiciais não relacionadas a resgates e sorteios devem estar de acordo com as classificações de probabilidade de perda estabelecidas no Pronunciamento Técnico CPC 25.*

*Periodicidade: 1º e 2º semestres.*

*Entidades supervisionadas que devem responder à questão: sociedades de capitalização*

*Área responsável: CGMOP/COMOC e CGFIP*

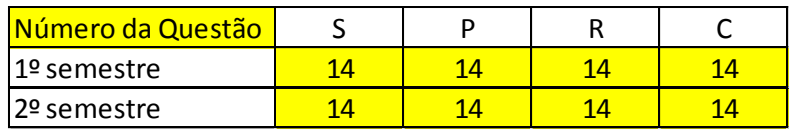

*Questão 14 (T): Descrever a metodologia utilizada para embasar o valor provisionado na questão anterior.*

*Periodicidade: 1º e 2º semestres.*

*Entidades supervisionadas que devem responder à questão: entidades abertas de previdência complementar, sociedades de capitalização, sociedades seguradoras e resseguradores locais.*

| Número da Questão |  |  |
|-------------------|--|--|
| 12 semestre       |  |  |
| 2º semestre       |  |  |

*Questão 15 (T): Preencha os quadros de movimentação das provisões judiciais cíveis, trabalhistas e relacionadas a sinistros/benefícios.*

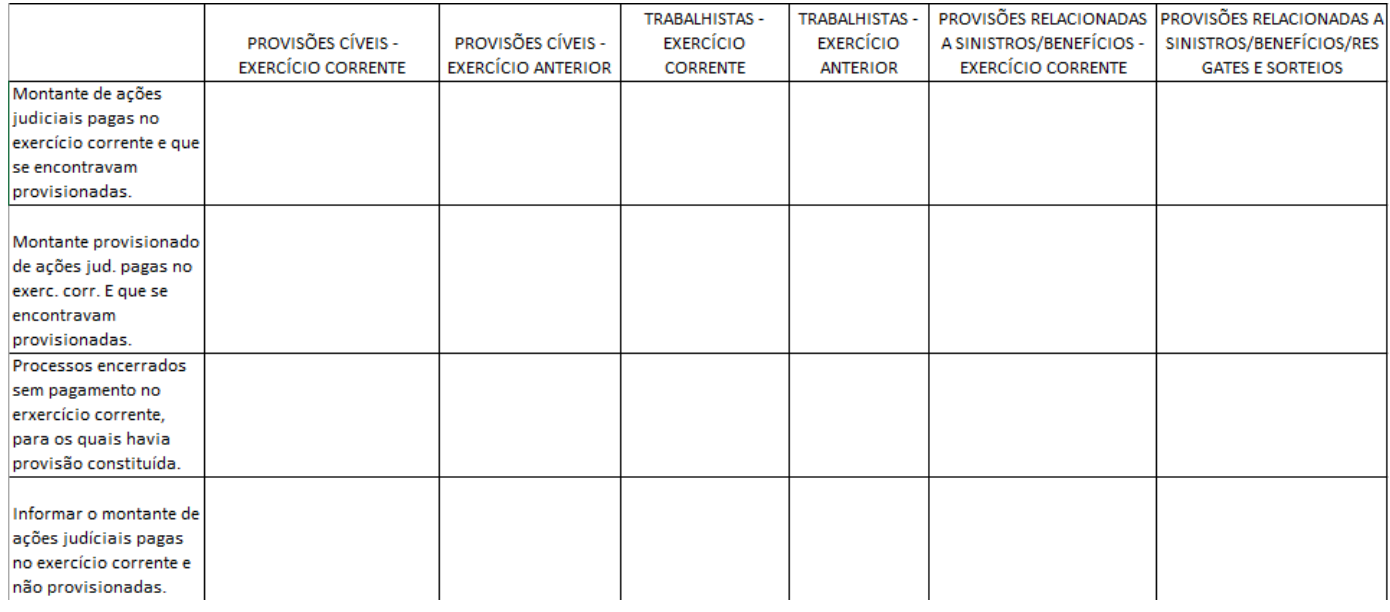

*Objetivo: verificar se os valores provisionados estão próximos dos valores efetivamente desembolsados pela supervisionada.*

*Orientações para a resposta:*

*• 1ª linha: em relação às ações judiciais pagas no exercício corrente, informar apenas o valor desembolsado daquelas que se encontravam provisionadas na data de encerramento do exercício anterior (31/12/XXXX). Obs: Não incluir ações judiciais que foram pagas no exercício corrente e foram provisionadas somente após a data de 31/12/XXXX. Ex: considerando o preenchimento do QT do 2º semestre de 2018, a ação judicial que foi paga em 20/06/2018 e provisionada em 0/01/2018 não deve ser informada, pois não encontrava-se provisionado em 31/12/2017..*

*• 2ª linha: em relação às ações judiciais pagas no exercício corrente e que se encontravam provisionadas, cujo montante desembolsado foi informado na 1º linha, informar os valores provisionados. Obs.: não informar todo o montante provisionado, mas somente o valor referente às ações judiciais pagas no exercício corrente.* 

*• 3ª linha: em relação aos processos encerrados sem pagamento no exercício corrente, para os quais havia valores provisionados, informar o valor que se encontrava provisionado e que foi revertido para o resultado. O termo "provisão constituída" refere-se ao saldo de provisão judicial existente na data de encerramento do exercício anterior (31/12/XXXX).*

*• 4ª linha: em relação às ações judiciais pagas no exercício corrente, porém não provisionadas, informar o valor pago. O termo "não provisionadas" refere-se as ações que não se encontravam provisionadas na data de encerramento do exercício anterior (31/12/XXXX).*

*• 6ª coluna: em relação às informações do exercício corrente de provisões relacionadas a sinistros/benefícios, os valores devem ser brutos de resseguro e líquido de cosseguro. Os montantes devem incluir eventuais juros e correções monetárias.*

*• 7ª coluna: Em relação às informações do exercício anterior de provisões relacionadas a sinistros/benefícios, os valores devem ser brutos de resseguro e líquido de cosseguro. Os montantes devem incluir eventuais juros e correções monetárias.*

*• Considerar exercício corrente o período acumulado do início do ano corrente até o presente trimestre e exercício anterior o período acumulado de janeiro a dezembro do ano anterior.*

*Periodicidade: 1º e 2º semestres*

*Entidades supervisionadas que devem responder à questão: entidades abertas de previdência complementar, sociedades de capitalização, sociedades seguradoras e resseguradores locais.*

*Área responsável: CGMOP/COMOC e CGFIP*

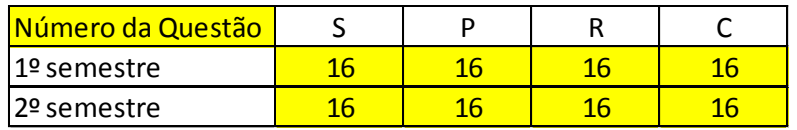

*Questão 16 (T): Com relação à última Demonstração Contábil, o Auditor Contábil Independente apresentou opinião modificada ou incluiu parágrafo de ênfase ou outros assuntos?*

*Objetivo: detectar de forma tempestiva e informatizada Demonstrações contábeis que apresentaram opinião modificada, parágrafo de ênfase ou outros assuntos.*

*Orientações para a resposta:*

*Responder sim ou não.*

*Periodicidade: 1º e 2º semestres.*

*Entidades supervisionadas que devem responder à questão: entidades abertas de previdência complementar, sociedades de capitalização, sociedades seguradoras e resseguradores locais.*

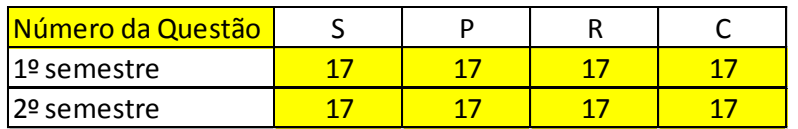

*Questão 17 (T): Existem valores contabilizados como depósitos ou bloqueios judiciais que já haviam sido levantados? Em caso afirmativo, informar, um a um, os motivos de não terem sido baixados do ativo tempestivamente, bem como as providências adotadas posteriormente.*

*Objetivo: verificar se existem valores contabilizados como depósitos ou bloqueios judiciais que já haviam sido levantados.*

*Orientações para a resposta:*

*Responder sim ou não. Caso a resposta seja sim, apresentar, para cada depósito ou bloqueio judicial, os motivos de não terem sido baixados do ativo tempestivamente, bem como as providências adotadas posteriormente.*

*Obs: Não responder a questão caso a pergunta não seja aplicável à supervisionada.*

*Periodicidade: 1º e 2º semestres.*

*Entidades supervisionadas que devem responder à questão: entidades abertas de previdência complementar, sociedades de capitalização, sociedades seguradoras e resseguradores locais.*

*Área responsável: CGMOP/COMOC e CGFIP*

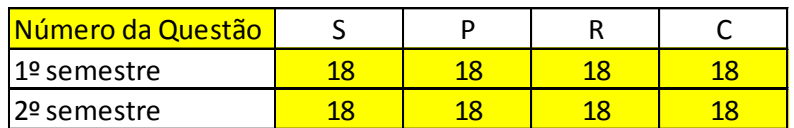

*Questão 18 (T): Decomponha os saldos das contas abaixo considerando o decurso de tempo em que os valores permanecem nas contas:*

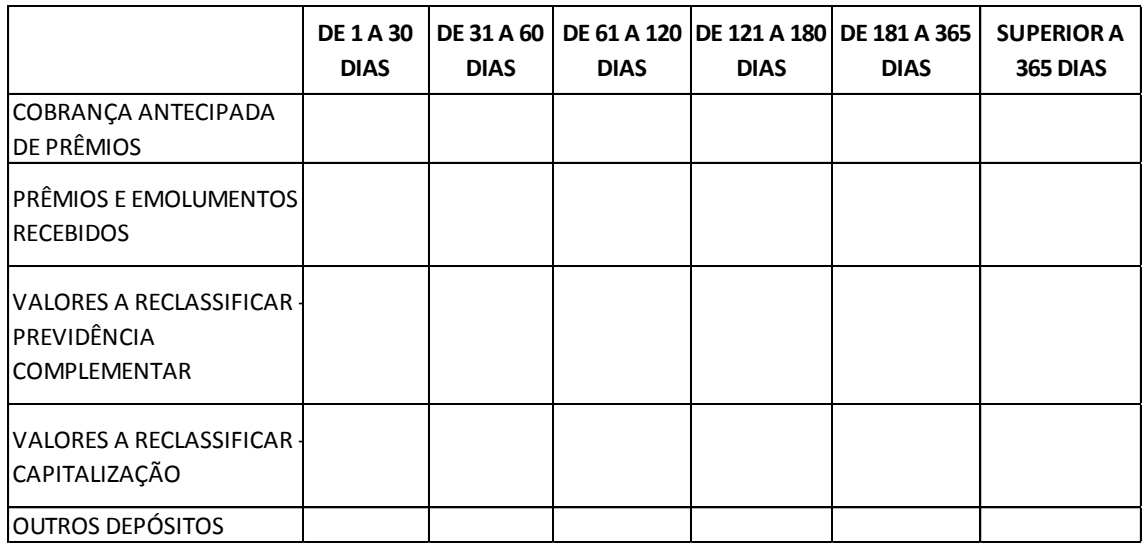

*Objetivo: verificar o tempo médio em que os valores permanecem contabilizados nestas rubricas. Caso a conta não seja utilizada pela supervisionada, informar o valor zero.*

*Orientações para a resposta:*

*Decompor os valores das rubricas de acordo com o tempo de permanência dos saldos nas mesmas. Considera-se tempo de permanência a diferença entre a data de resposta do QT e a data do registro.*

*Periodicidade: 1º e 2º semestres.*

*Entidades supervisionadas que devem responder à questão: entidades abertas de previdência complementar, sociedades de capitalização, sociedades seguradoras e resseguradores locais.*

*Área responsável: CGMOP/COMOC e CGFIP*

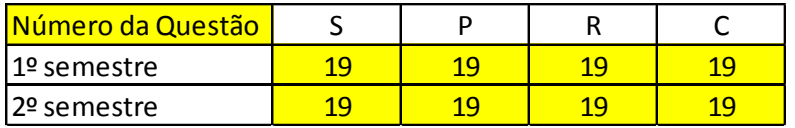

*Questão 19 (T): Informar, com base nas últimas demonstrações financeiras anuais divulgadas, os seguintes saldos relativos ao controlador final do grupo e econômico da supervisionada:*

*Patrimônio Líquido (R\$):*

*Receita Total (R\$):*

*Ativo Total (R\$):*

*Objetivo: verificar se o controlador final possui capacidade financeira para suportar eventuais necessidades de aportes.*

*Orientações para a resposta:*

*Preencher as informaçõesa acima considerando o controlador final.*

*Periodicidade: 2º semestre*

*Entidades supervisionadas que devem responder à questão: entidades abertas de previdência complementar, sociedades de capitalização, sociedades seguradoras e resseguradores locais.*

*Área responsável: CGMOP/COMOC e CGFIP*

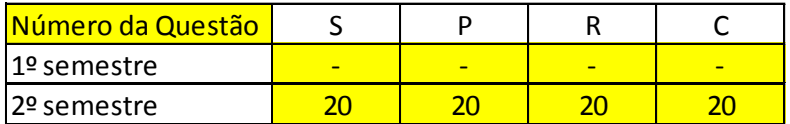

*Questão (T): Em relação aos créditos tributários decorrentes de prejuízo fiscal e base negativa de CSLL, informar se a supervisionada cumpriu os requisitos estabelecidos nas normas em vigor para o reconhecimento de tais valores. Em caso negativo, justificar.*

*Objetivo: verificar se a supervisionada cumpriu os requisitos estabelecidos nas normas em vigor para o reconhecimento de créditos tributários decorrentes de prejuízo fiscal e base negativa de CSLL.*

*Orientações para a resposta:*

*Responder sim ou não. Caso a resposta seja não, apresentar os motivos.*

*Obs: Não responder a questão caso a pergunta não seja aplicável à supervisionada.*

*Periodicidade: 2º semestre*

*Entidades supervisionadas que devem responder à questão: entidades abertas de previdência complementar, sociedades de capitalização, sociedades seguradoras e resseguradores locais.*

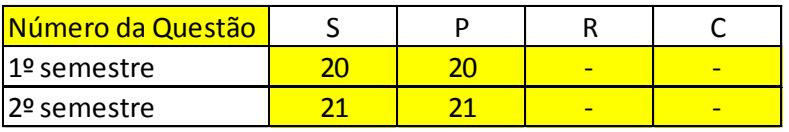

*Questão (S/P): Decomponha os Créditos de Assistência Financeira Vencidos conforme o quadro abaixo, considerando os respectivos vencimentos dos créditos.*

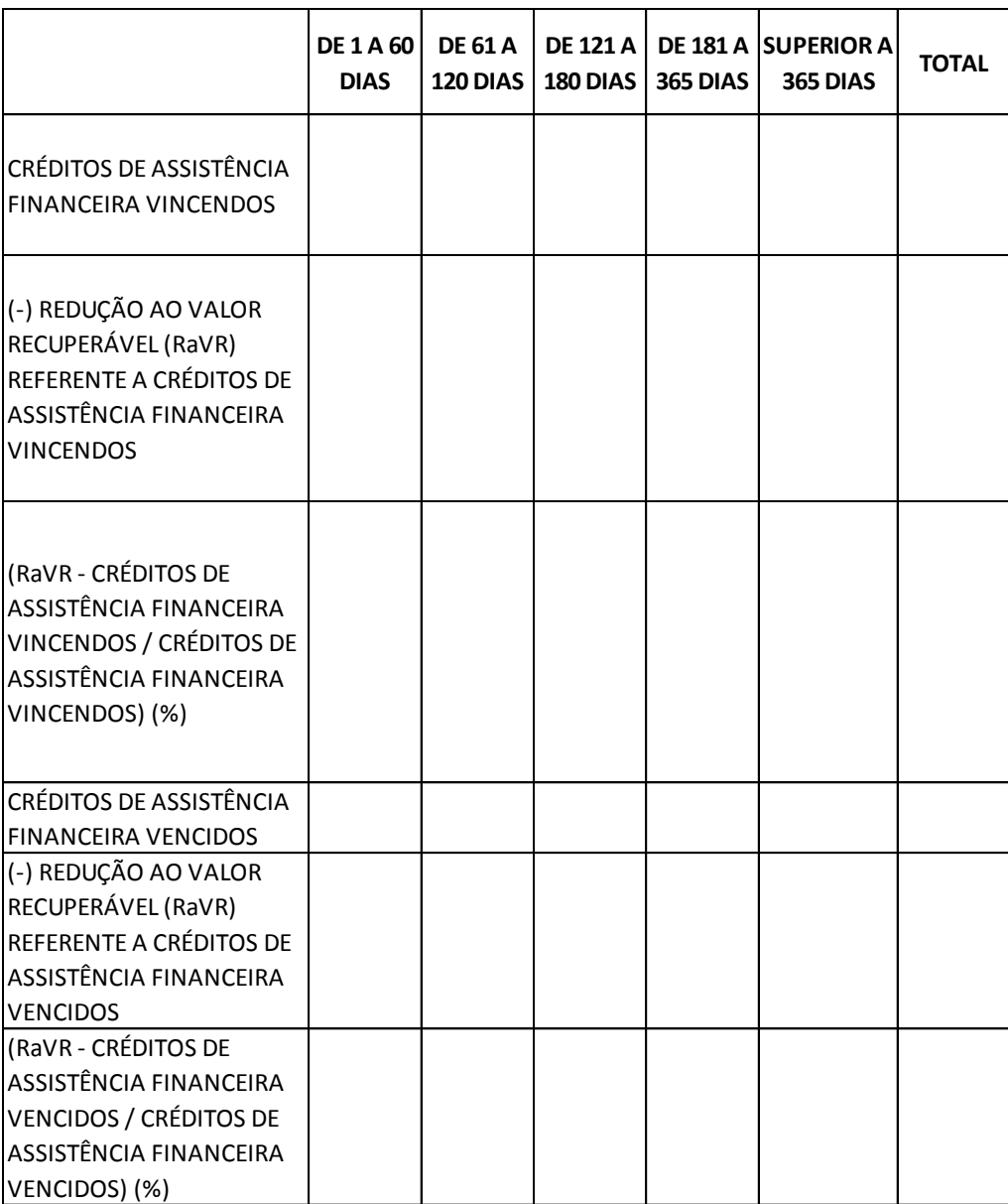

*Objetivo: verificar os montantes de redução ao valor recuperável referentes aos créditos de assistência financeira de acordo com o vencimento dos créditos.*

*Orientações para a resposta:*

*Créditos de assistência financeira vincendos*

*• Créditos de assistência financeira vincendos: decompor o montante de créditos de assistência financeira a vencer de acordo com a data de vencimento do crédito.*

*• (-) Redução ao valor recuperável referente a créditos de assistência financeira vincendos: baseado nos valores informados na linha anterior, informar o montante constituído como redução ao valor recuperável.*

*• (RaVR – Créditos de assistência financeira vincendos / Créditos de assistência financeira vincendos) (%): divisão entre os valores preenchidos nos campos "RaVR referente a créditos de assistência financeira vincendos" e "créditos de assistência financeira vincendos" x 100.*

*Créditos de assistência financeira vencidos*

*• Créditos de assistência financeira vencidos: decompor o montante de créditos de assistência financeira vencidos de acordo com a data de vencimento do crédito.*

*• (-) Redução ao valor recuperável referente a créditos de assistência financeira vencidos: baseado nos valores informados na linha anterior, informar o montante constituído como redução ao valor recuperável.*

*• (RaVR – Créditos de assistência financeira vencidos / Créditos de assistência financeira vencidos) (%): divisão entre os valores preenchidos nos campos "RaVR referente a créditos de assistência financeira vencidos" e "créditos de assistência financeira vencidos" x 100.*

*Periodicidade: 1º e 2º semestres.*

*Entidades supervisionadas que devem responder à questão: sociedades seguradoras e entidades abertas de previdência complementar.*

*Área responsável: CGMOP/COMOC e CGFIP*

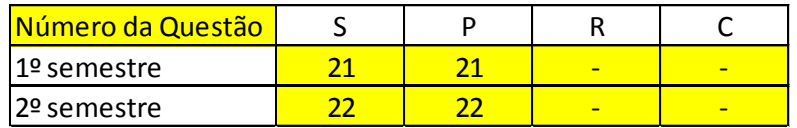

*Questão (S/P): A Companhia possui estudo de inadimplência atualizado segundo as normas em vigor que justifique os valores apresentados como redução ao valor recuperável, conforme a questão anterior?*

*Objetivo: verificar se a supervisionada possui estudo de inadimplência que justifique os valores constituídos como redução ao valor recuperável dos créditos de assistência financeira.*

*Orientações para a resposta:*

*Responder sim ou não.*

*Periodicidade: 1º e 2º semestres.*

*Entidades supervisionadas que devem responder à questão: sociedades seguradoras e entidades abertas de previdência complementar.*

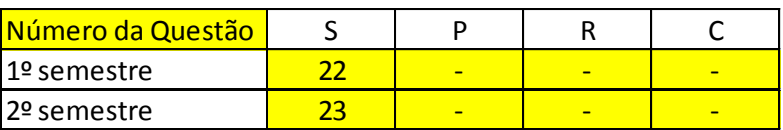

*Questão (S): Decomponha os saldos das contas de Prêmios a Receber e Seguradoras – País – Cosseguro Aceito conforme o quadro abaixo, considerando os respectivos vencimentos dos créditos:*

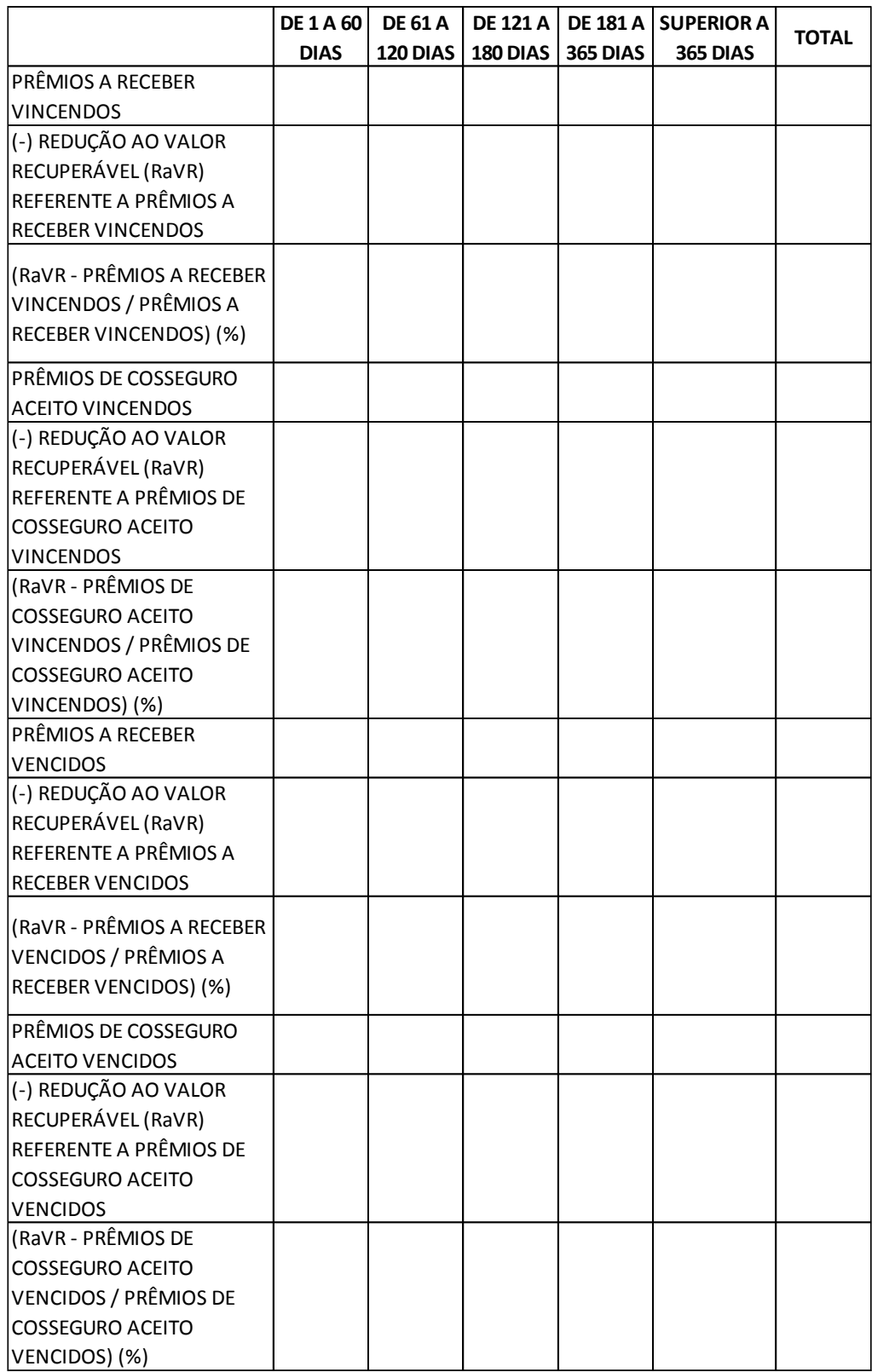

*Objetivo: verificar os montantes de redução ao valor recuperável referentes às contas de Prêmios a Receber e Seguradoras – País – Cosseguro Aceito de acordo com o vencimento dos créditos.* 

*Orientações para a resposta:*

*Prêmios a receber vincendos*

*• Prêmios a receber vincendos: decompor o montante de prêmios a receber a vencer de acordo com a data de vencimento do prêmio.*

*• (-) Redução ao valor recuperável referente a prêmios a receber vincendos: baseado nos valores informados na linha anterior, informar o montante constituído como redução ao valor recuperável.*

*• (RaVR – Prêmios a receber vincendos / Prêmios a receber vincendos) (%): divisão entre os valores preenchidos nos campos "RaVR referente a prêmios a receber vincendos" e "Prêmios a receber vincendos" x 100.*

*Prêmios de cosseguro aceito vincendos*

*• Prêmios de cosseguro aceito vincendos: decompor o montante de prêmios de cosseguro aceito a vencer de acordo com a data de vencimento do prêmio. Prêmios de RVNE não devem ser considerados, pois são estimados e não possuem data de vencimento.* 

*• (-) Redução ao valor recuperável referente a prêmios de cosseguro aceito vincendos: baseado nos valores informados na linha anterior, informar o montante constituído como redução ao valor recuperável.*

*• (RaVR – Prêmios de cosseguro aceito vincendos / Prêmios de cosseguro aceito vincendos) (%): divisão entre os valores preenchidos nos campos "RaVR referente a prêmios de cosseguro aceito vincendos" e "Prêmios de cosseguro aceito vincendos" x 100.*

*Prêmios a receber vencidos*

*• Prêmios a receber vencidos: decompor o montante de prêmios a receber vencidos de acordo com a data de vencimento do prêmio.*

*• (-) Redução ao valor recuperável referente a prêmios a receber vencidos: baseado nos valores informados na linha anterior, informar o montante constituído como redução ao valor recuperável.*

*• (RaVR – Prêmios a receber vencidos / Prêmios a receber vencidos) (%): divisão entre os valores preenchidos nos campos "RaVR referente a prêmios a receber vencidos" e "Prêmios a receber vencidos" x 100.*

*Prêmios de cosseguro aceito vencidos*

*• Prêmios de cosseguro aceito vencidos: decompor o montante de prêmios de cosseguro aceito vencidos de acordo com a data de vencimento do prêmio.*

*• (-) Redução ao valor recuperável referente a prêmios de cosseguro aceito vencidos: baseado nos valores informados na linha anterior, informar o montante constituído como*  *redução ao valor recuperável.*

*• (RaVR – Prêmios de cosseguro aceito vencidos / Prêmios de cosseguro aceito vencidos) (%): divisão entre os valores preenchidos nos campos "RaVR referente a prêmios de cosseguro aceito vencidos" e "Prêmios de cosseguro aceito vencidos" x 100.*

*Periodicidade: 1º e 2º semestres.*

*Entidades supervisionadas que devem responder à questão: sociedades seguradoras.*

*Área responsável: CGMOP/COMOC e CGFIP*

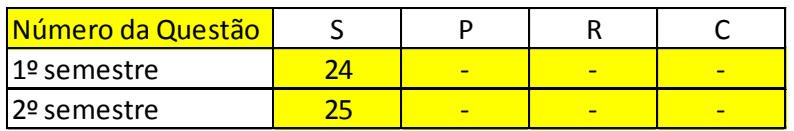

*Questão 20 (S): A Companhia possui estudo de inadimplência atualizado segundo as normas em vigor que justifique os valores apresentados como redução ao valor recuperável, conforme a questão anterior?*

*Objetivo: verificar se a supervisionada possui estudo de inadimplência que justifique os valores constituídos como redução ao valor recuperável de prêmios a receber e de prêmios de cosseguro aceito.*

*Orientações para a resposta:*

*Responder sim ou não.*

*Periodicidade: 1º e 2º semestres*

*Entidades supervisionadas que devem responder à questão: sociedades seguradoras.*

*Área responsável: CGMOP/COMOC e CGFIP*

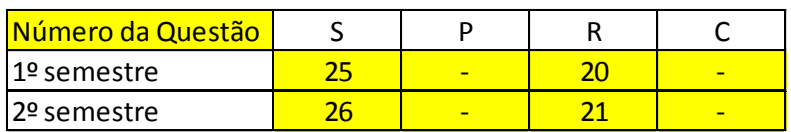

*Questão (S/R): Preencher a tabela considerando o tempo de permanência dos seguintes créditos relacionados a operações de resseguro/retrocessão. Considerar o tempo a partir da data de pagamento, a qual constitui o fato gerador para a constituição do crédito das operações.*

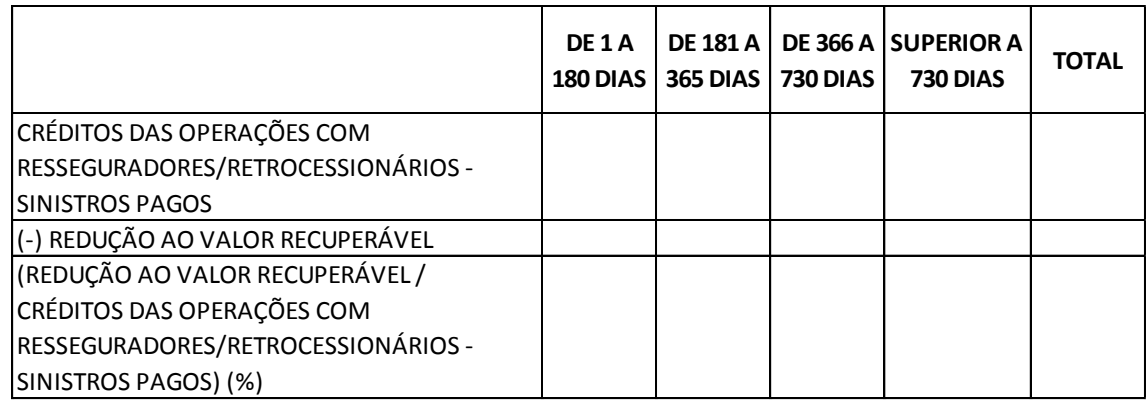

*Objetivo: verificar o tempo para a supervisionada recuperar junto aos resseguradores/retrocessionários os créditos decorrentes de sinistros pagos.*

*Orientações para a resposta:*

*• 1ª linha: Decompor o saldo da conta "Créditos das Operações com Resseguradores/Retrocessionários – Sinistros Pagos" de acordo com o tempo de permanência destes créditos na referida conta. O tempo de permanência é a diferença entre a data de preenchimento do QT e a data em que foi realizado o pagamento do sinistro pela entidade que preenche o QT.*

*• 2ª linha: Baseado nos valores informados na 1ª linha, informar o montante constituído como redução ao valor recuperável.*

*• 3ª linha: divisão entre os valores da segunda linha pela primeira linha x 100.*

*Periodicidade: 1º e 2º semestres*

*Entidades supervisionadas que devem responder à questão: sociedades seguradoras e resseguradores locais.*

*Área responsável: CGMOP/COMOC e CGFIP*

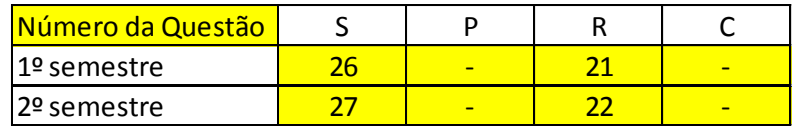

*Questão (S/R): A Companhia possui estudo de inadimplência atualizado segundo as normas em vigor que justifique os valores apresentados como redução ao valor recuperável, conforme a questão anterior?* 

*Objetivo: verificar se a supervisionada possui estudo de inadimplência que justifique os valores constituídos de redução ao valor recuperável para a conta "Crédito das operações com resseguradores/retrocessionários – sinistros pagos".*

*Orientações para a resposta:*

*Responder sim ou não.*

*Periodicidade: 1º e 2º semestres*

*Entidades supervisionadas que devem responder à questão: sociedades seguradoras e resseguradores locais.*

# **QUESTIONÁRIO DE RISCOS**

*Chega-se a esta tela, aplicável para sociedades seguradoras, entidades abertas de previdência complementar, resseguradores locais e sociedades de capitalização a partir da seguinte sequência de comandos do Menu Principal: <Editar>, <Questionários>, <Riscos...>, <Questão 1>.*

*Nesta tela, apresentam-se as questões a serem preenchidas pela empresa relativas ao seu Questionário de Riscos. Todas as questões são de preenchimento obrigatório, exceto quando desabilitadas em decorrência do preenchimento de respostas específicas em questões anteriores, conforme descrito ao longo desse manual de preenchimento. Por esse motivo, recomenda-se que o preenchimento se faça na mesma ordem em que as questões são apresentadas no questionário.*

*A periodicidade de preenchimento mínima é anual, a cada data-base março do FIP, aplicável a todo o mercado supervisionado (seguradoras, endidades fechadas de previdência complementar, resseguradores locais e sociedades de capitalização). Adicionalmente e a qualquer tempo, a supervisionada que deseje optar pelo uso dos Fatores Reduzidos de Risco no Cálculo dos Capitais de Risco e atenda ao disposto na Seção III, Capítulo IV, Título I, da Circular Susep nº 517/2015, deverá preencher esse Quadro do FIP. Para maiores detalhes consultar os requisitos e prazos de preenchimento e envio desse questionário de riscos dispostos na Circular Susep nº 517/2015.*

*Nas questões nas quais forem solicitados dados dos membros de Conselhos, Comitês e afins, devem ser fornecidas apenas as informações relativas aos membros Titulares. Nenhuma informação relativa à Suplentes deverá ser fornecida.*

### *Data referência:*

Data referência: 03/2018

*Data de referência do Questionário de Riscos*

*Apesar de a data de referência do Questionário de Riscos, por padrão, ser o mês de Março, a supervisionada pode a qualquer tempo submeter pedido de uso de fatores reduzidos, o que implica o envio do Questionário de Riscos. Nesse caso, o Questionário pode estar em data de referência distinta de Março.*

### **Questão 1**

*Nesta questão deve ser informado se a supervisionada possui ou não um Conselho de Administração em sua própria estrutura (organograma), através da seleção da opção correspondente. O Conselho de Administração a ser informado deve ser um Conselho atuante na supervisão das operações da supervisionada.*

*Caso a resposta seja "Sim" deve-se pular para a questão 3, sendo desabilitado o preenchimento da questão 2.*

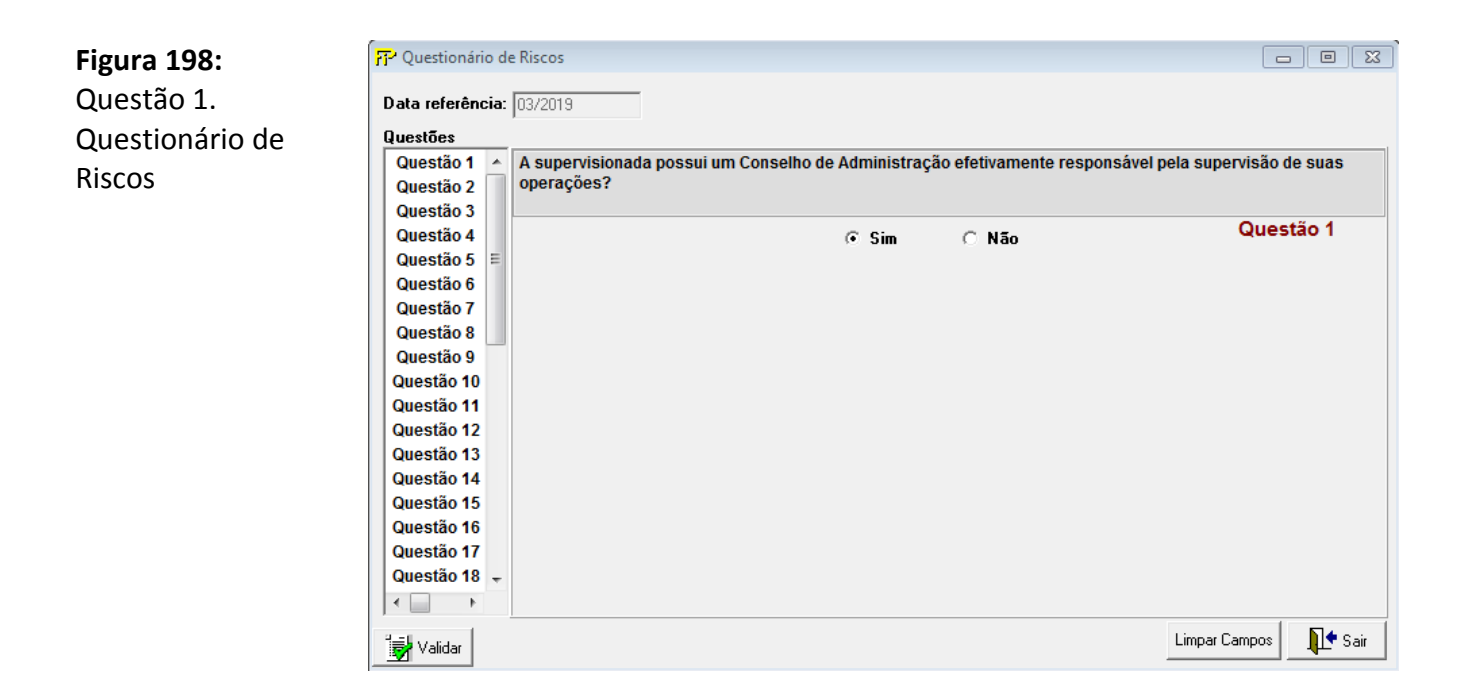

### **Pergunta**

Enunciado da questão.

Fecha a tela.

**Não**

Resposta negativa a pergunta acima.

**Sim**

Resposta positiva a pergunta acima.

Limpar Campos Apaga todas as informações da questão.

 $\blacksquare$   $\blacktriangleright$  Sair

## **Questão 2**

*Essa questão deve ser preenchida por supervisionadas que não possuam um Conselho de Administração em sua própria estrutura (organograma), ou seja, empresas que preencheram a questão 1 com "Não". Aqui a supervisionada deve informar a entidade controladora mais próxima, dentro da estrutura de controle do grupo ao qual pertence, que possui um Conselho de Administração que seja atuante na supervisão das operações da supervisionada. Para tal, deve-se selecionar uma das opções que descrevem a localização/situação dessa entidade controladora, devendo ser assinalada a primeira opção que for válida, na seguinte ordem de preferência:*

*Sociedade supervisionada pela Susep*

- *Empresa Constituída no Brasil que tenha por objeto exclusivo a participação em supervisionadas da Susep (holding não operacional de seguros)*
- *Outro tipo de empresa constituída no Brasil*
- *Empresa constituída no exterior*

*Caso não haja um Conselho de Administração que atenda as condições descritas, a opção "N/A" deve ser assinalada.*

*Exceto se selecionada a opção "N/A", em seguida deve-se indicar, dentre as opções exibidas em uma caixa de seleção, o nome da empresa na qual se encontra o Conselho de Administração em questão.*

*O menu de seleção citado, exibirá as empresas que atendam simultaneamente as seguintes condições:*

- *a) empresas constantes do Cadastro de Pessoas (jurídicas) do FIP, informadas para a supervisionada em questão;*
- *b) atendam à localização/situação assinalada nessa questão 2; e*
- *c) constem como acionista dessa supervisionada em seu cadastro no FIP (Quadro 1 – Dados Cadastrais – Participações – Acionistas).*

*Se a empresa desejada não constar da lista apresentada no menu de seleção, esta deve ser inclusa no Cadastro de Pessoas do FIP para depois se proceder ao preenchimento da questão 2.*

*Quando selecionada a opção "Empresa constituída no exterior" ou "N/A" será desabilitado o preenchimento das questões 3, 4 e 5.*

*Caso a questão 1 tenha sido preenchida com "Sim", indicando que a supervisionada já possui um Conselho de Administração em sua própria estrutura (organograma), o preenchimento dessa questão será desabilitado.*

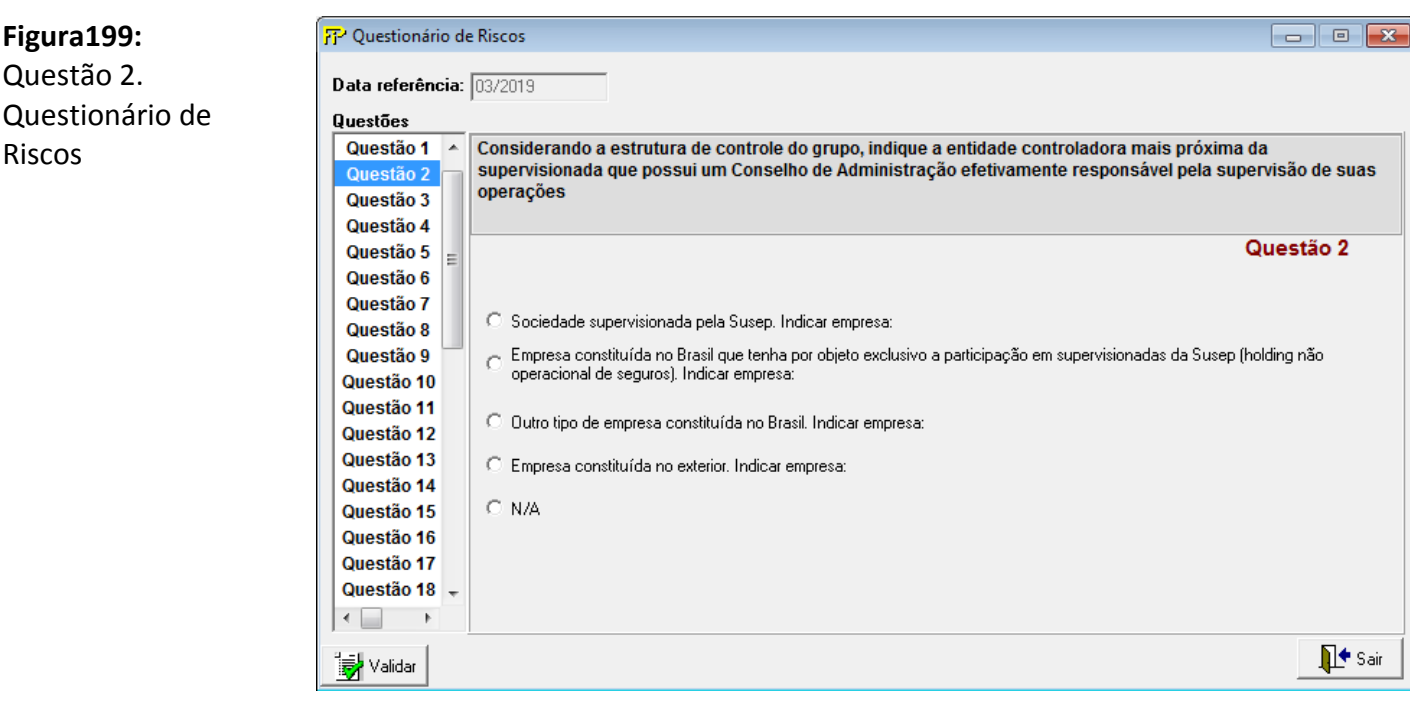

⊙ Sociedade supervisionada pela Susep. Indicar empresa: [

Indicar empresa/Sociedade supervisionada pela Susep.

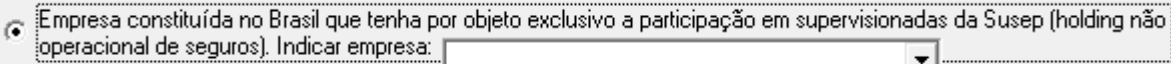

Indicar empresa constituída no Brasil que tenha por objeto exclusivo a participação em supervisionadas da Susep.

 $\blacktriangledown$ 

▾╎

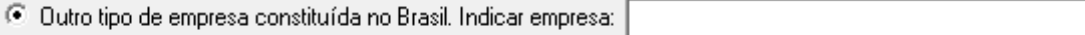

Indicar outro tipo de empresa constituída no Brasil.

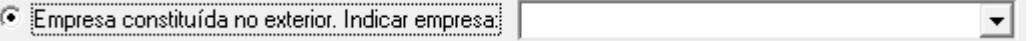

Indicar empresa constituída no Exterior.

 $C$  N/A

N/A.

## **Questão 3**

*Essa questão deve ser preenchida com dados dos membros do Conselho de Administração. Ao informar os dados dos membros do Conselho, deve-se considerar apenas os seus membros Titulares, não devendo ser fornecidas informações sobre os seus Suplentes.*

*O Conselho de Administração referenciado no parágrafo anterior pode ser parte integrante da estrutura da própria supervisionada (constar de seu organograma) ou, na sua ausência, será o Conselho de Administração da entidade controladora mais próxima que possua esse Órgão, dentro da estrutura de controle do grupo ao qual pertence a supervisionada. O primeiro caso ocorre na hipótese de se ter assinalado "Sim" na questão 1. Já o segundo caso ocorre quando a questão 1 for assinalada com "Não" e na questão 2 for selecionada opção distinta de "Empresa constituída no exterior", ou "N/A".*

*Deverão ser informados o quantitativo de membros do Conselho de Administração, o quantitativo desses membros que são independentes em relação à supervisionada e aqueles que são externos, mas não independentes em relação à supervisionada. A soma dos quantitativos informados nos itens (a) e (b) deve ser menor ou igual ao número total de membros informado para o Conselho de Administração.* 

*Deve-se também indicar quem são os membros quantificados nas alíneas (a) e (b), o que é feito por meio de menu de seleção onde são exibidas todas as pessoas físicas informados pela supervisionada em seu Cadastro de Pessoas do FIP. Caso a pessoa a ser indicada não esteja disponível nesse menu ela deve ser cadastrada no Cadastro de Pessoas do FIP para se continuar o preenchimento dessa questão. A identificação de membros somente passa a estar disponível após ser informado um quantitativo de membros superior à zero nos campos respectivos (alíneas "a" e "b" da questão).*

*Por não se enquadrar no conceito de membro independente, a pessoa cadastrada como membro do Conselho de Administração nessa questão não pode exercer na supervisionada as funções de Diretor, Gestor de Riscos, Auditor Contábil (Responsável Técnico), Auditor Atuarial (Responsável Técnico), Contador Responsável ou Atuário responsável.* 

*Além disso, caso o Conselho de Administração sendo detalhado seja intrínseco à própria supervisionada (Questão 1 assinalada com "Sim"), os membros especificados nessa questão devem pertencem ao Conselho de Administração efetivo cadastrado no Quadro 1 do FIP (Presidente, Vice-Presidente, ou Conselheiro).*

*Uma mesma pessoa não pode ser informada simultaneamente como membro externo independente e como membro externo não independente.* 

*Caso na questão 2 tenha sido selecionada a opção "Empresa constituída no exterior", ou "N/A", o preenchimento dessa questão será desabilitado.*

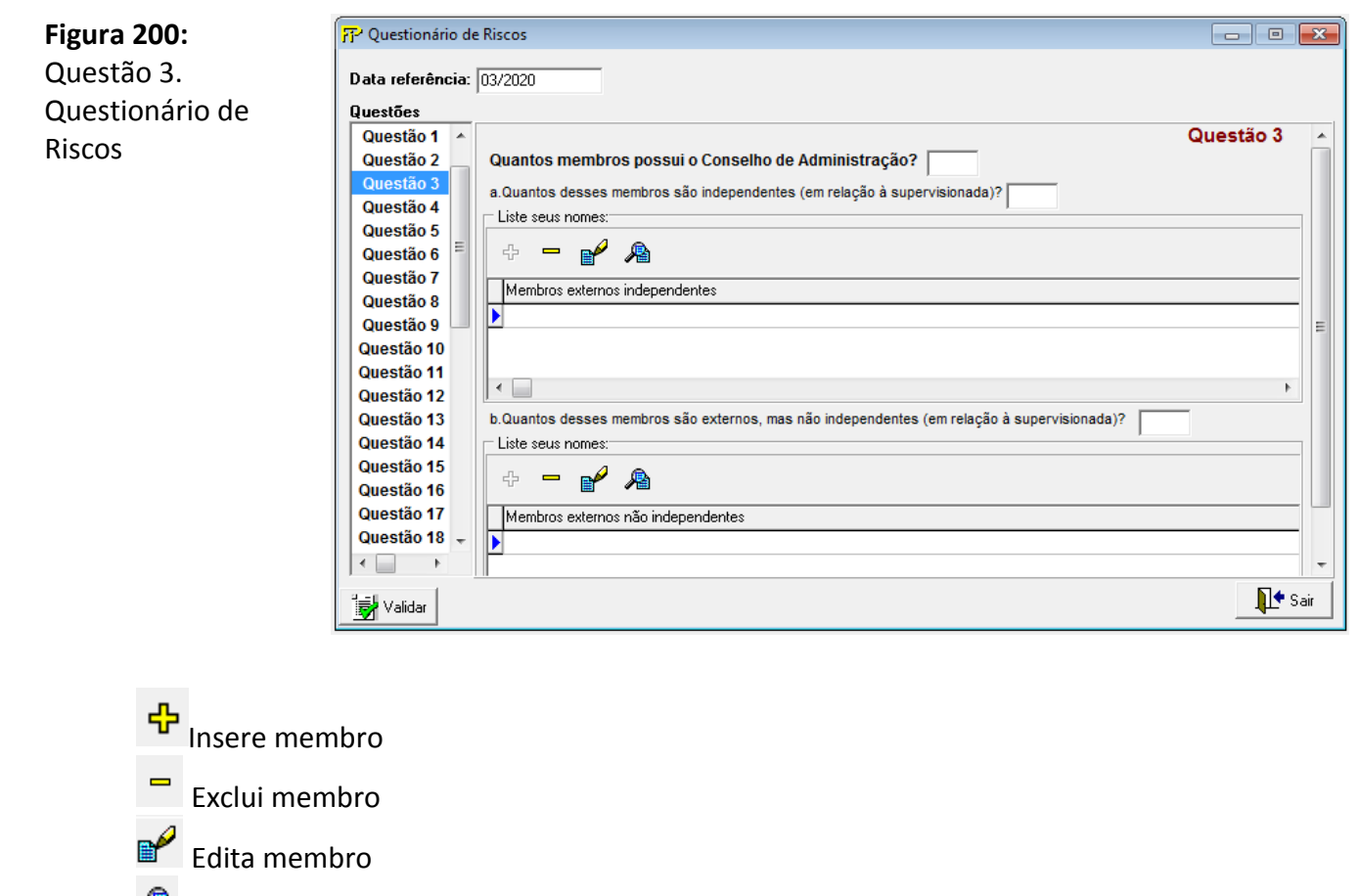

 $\triangle$  Visualiza membro

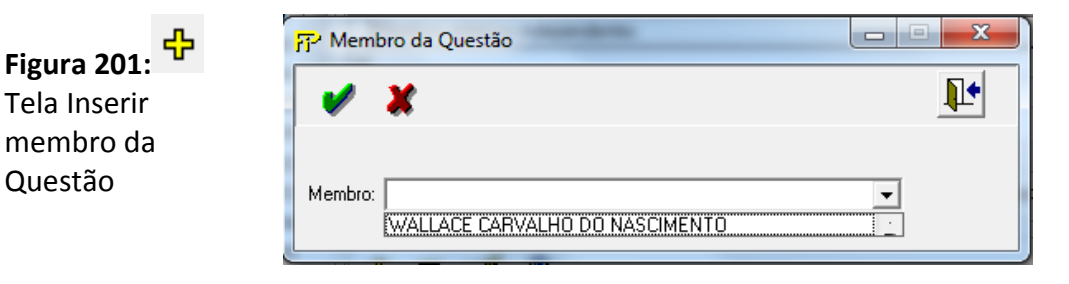

### **Membro:**

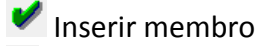

Cancelar inserção do membro

#### **Membro:**

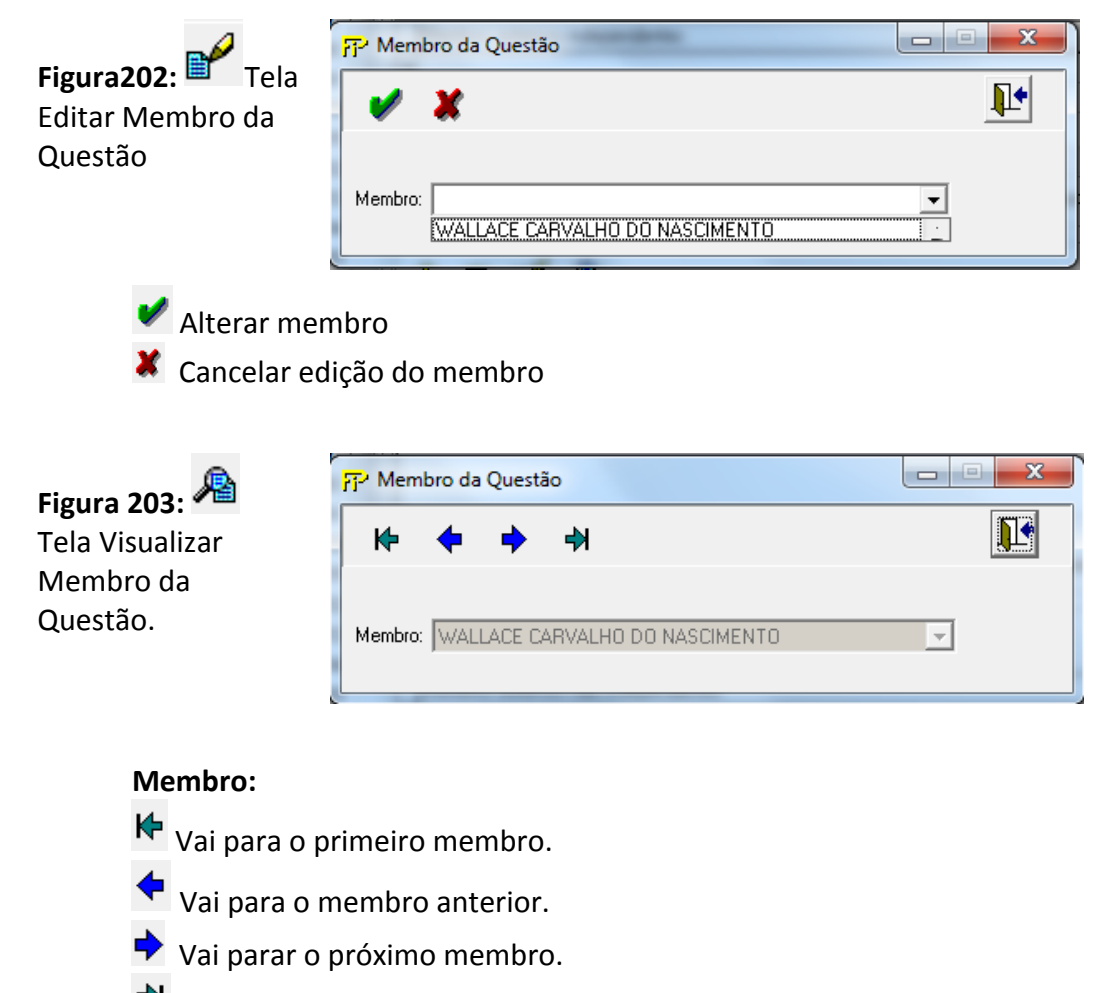

Vai para o último membro.

## **Questão 4**

*Nessa questão deve ser indicado o nome Presidente do Conselho de Administração.* 

*O Conselho de Administração referenciado no parágrafo anterior pode ser parte integrante da estrutura da própria supervisionada (constar de seu organograma) ou, na sua ausência, será o Conselho de Administração da entidade controladora mais próxima que possua esse Órgão, dentro da estrutura de controle do grupo ao qual pertence a supervisionada. O primeiro caso ocorre na hipótese de se ter assinalado "Sim" na questão 1. Já o segundo caso ocorre quando a questão 1 for assinalada com "Não" e na questão 2 for selecionada opção distinta de "Empresa constituída no exterior", ou "N/A".*

*O preenchimento desta questão se dá por meio de menu de seleção onde são exibidas todas as pessoas físicas informados pela supervisionada em seu Cadastro de Pessoas do FIP. Caso a pessoa a ser indicada não esteja disponível nesse menu ela deve ser cadastrada no Cadastro de Pessoas do FIP para se continuar o preenchimento dessa questão.*

*Caso o Conselho de Administração sendo detalhado seja intrínseco à própria supervisionada (Questão 1 assinalada com "Sim"), a pessoa informada nessa questão deve ser o Presidente do Conselho de Administração efetivo cadastrado no Quadro 1 do FIP.*

*Caso na questão 2 tenha sido selecionada a opção "Empresa constituída no exterior", ou "N/A", o preenchimento dessa questão será desabilitado.*

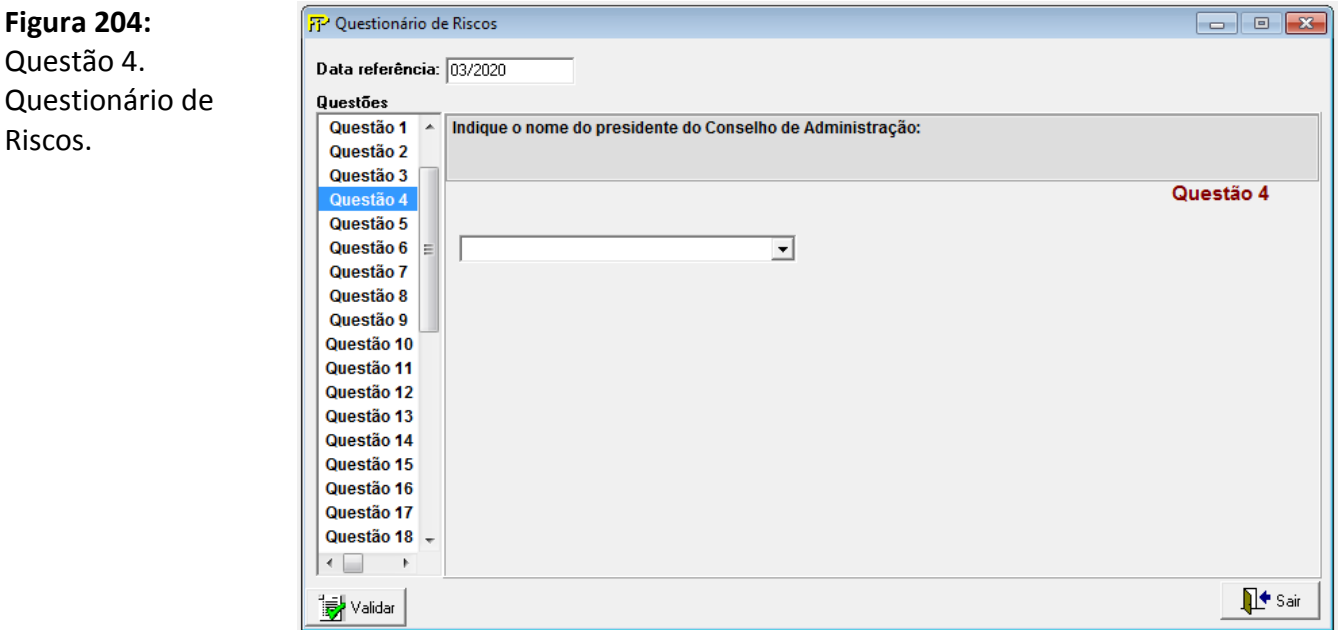

## **Questão 5**

*Essa questão deve ser preenchida com dados do Comitê Consultivo, se existente, que acessora o Conselho de Administração, em temas correlatos à supervisão da implementação e operacionalização da Estrutura de Gestão de Riscos. Ao informar os dados dos membros do Comitê, deve-se considerar apenas os seus membros Titulares, não devendo ser fornecidas informações sobre os seus Suplentes.*

*O Conselho de Administração referenciado no parágrafo anterior pode ser parte integrante da estrutura da própria supervisionada (constar de seu organograma) ou, na sua ausência, será o Conselho de Administração da entidade controladora mais próxima que possua esse Órgão, dentro da estrutura de controle do grupo ao qual pertence a supervisionada. O primeiro caso ocorre na hipótese de se ter assinalado "Sim" na questão 1. Já o segundo caso ocorre quando a questão 1 for assinalada com "Não" e na questão 2 for selecionada opção distinta de "Empresa constituída no exterior", ou "N/A".*

*Se assinalado "Não" para o questionamento inicial de haver um comitê que acessora o Conselho de Administração na supervisão da implementação e operacionalização da Estrutura de Gestão de Riscos, o preenchimento dos demais campos dessa questão será desabilitado. Caso contrário os demais campos serão de preenchimento obrigatório.*

*Na alínea "a" dessa questão deve ser informado o nome do comitê e em seu inciso "i" devem ser listadas as atividades que o mesmo desempenha. Ambos os campos são preenchidos com texto livre.*

*Os critérios de qualificação e os procedimentos de indicação dos membros do comitê são também preenchidos na alínea "b" dessa questão por meio de campo de texto livre.*

*O número total de membros do comitê, informado na alínea "c" deve ser um número inteiro maior do que zero, enquanto que, tanto o quantitativo desses membros que são independentes em relação à supervisionada (alínea "d"), como o quantitativo de membros externos não independentes (alínea "e"), deve ser um número inteiro maior ou igual a zero. A soma dos quantitativos informados nas alíneas "d" e "e" deve ser menor ou igual ao número total de membros informado para o Comitê na alínea "c".*

*Após especificar os quantitativos solicitados nas alíneas "d" e "e", deve-se informar quem são os membros que se enquadram em cada uma destas duas situações. Isso é feito por meio de menus de seleção onde são exibidas todas as pessoas físicas informados pela supervisionada em seu Cadastro de Pessoas do FIP. Caso a pessoa a ser indicada não esteja disponível nesse menu ela deve ser cadastrada no Cadastro de Pessoas do FIP para se continuar o preenchimento dessa questão.*

*Por não se enquadrar no conceito de membro independente, a pessoa cadastrada como membro do comitê nessa questão não pode exercer na supervisionada as funções de Diretor, Gestor de Riscos, Auditor Contábil (Responsável Técnico), Auditor Atuarial (Responsável Técnico), Contador Responsável ou Atuário responsável.* 

*A alínea "f" complementa as informações acerca dos membros independentes especificados na alínea "d". Devem ser informados nos seus incisos "i" e "ii" o tempo máximo de permanência desses membros em seu cargo e o tempo mínimo para sua reintegração. Esses tempos devem ser expressos em anos e ser preenchidos na forma de um número maior que zero e com até duas casas decimais. Na inexistência de membros independentes os incisos "i" e "ii" da alínea "f" não devem ser preenchidos.*

*Uma mesma pessoa não pode ser informada simultaneamente como membro externo independente e como membro externo não independente.*

*Caso na questão 2 tenha sido selecionada a opção "Empresa constituída no exterior", ou "N/A", o preenchimento dessa questão será desabilitado.*

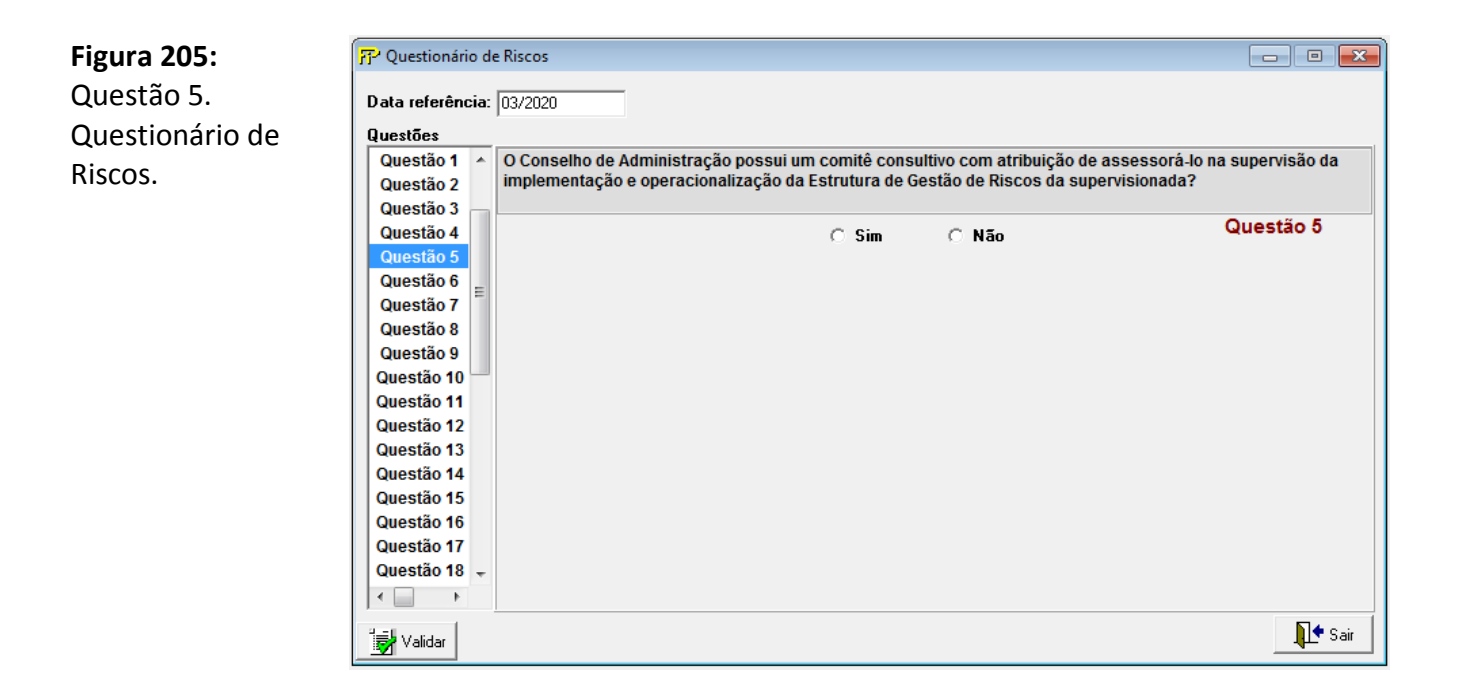

## **Não**

Resposta negativa a pergunta acima.

## **Sim**

Resposta positiva a pergunta acima.

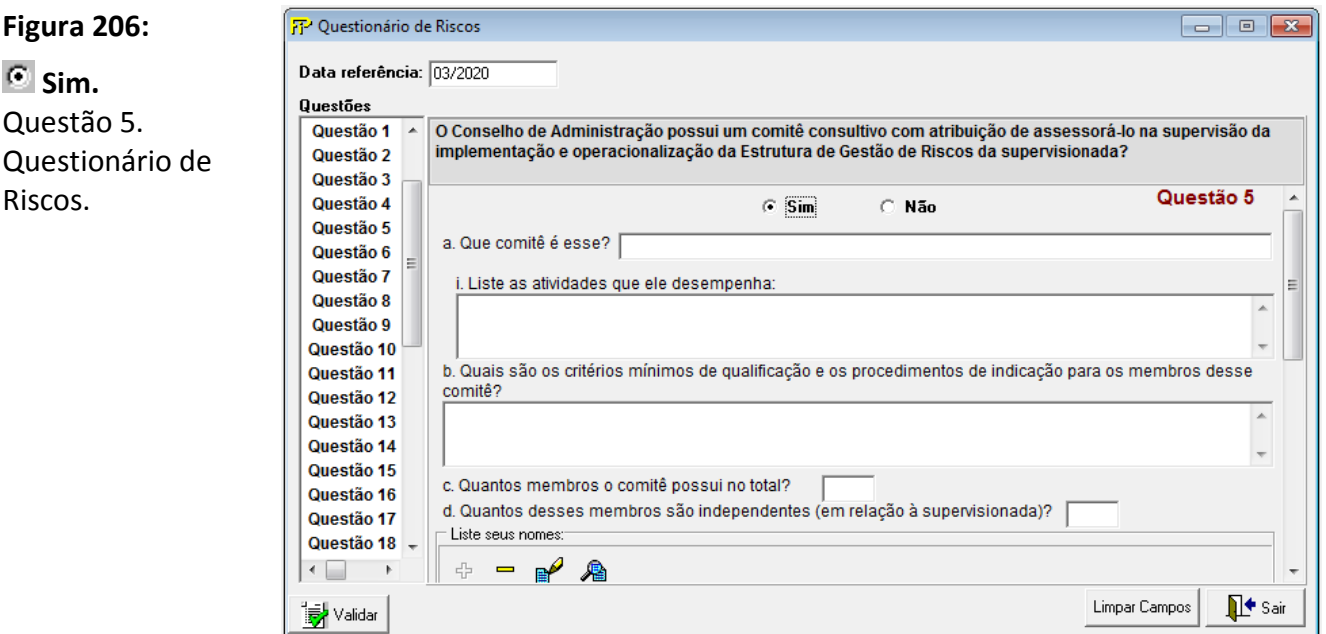

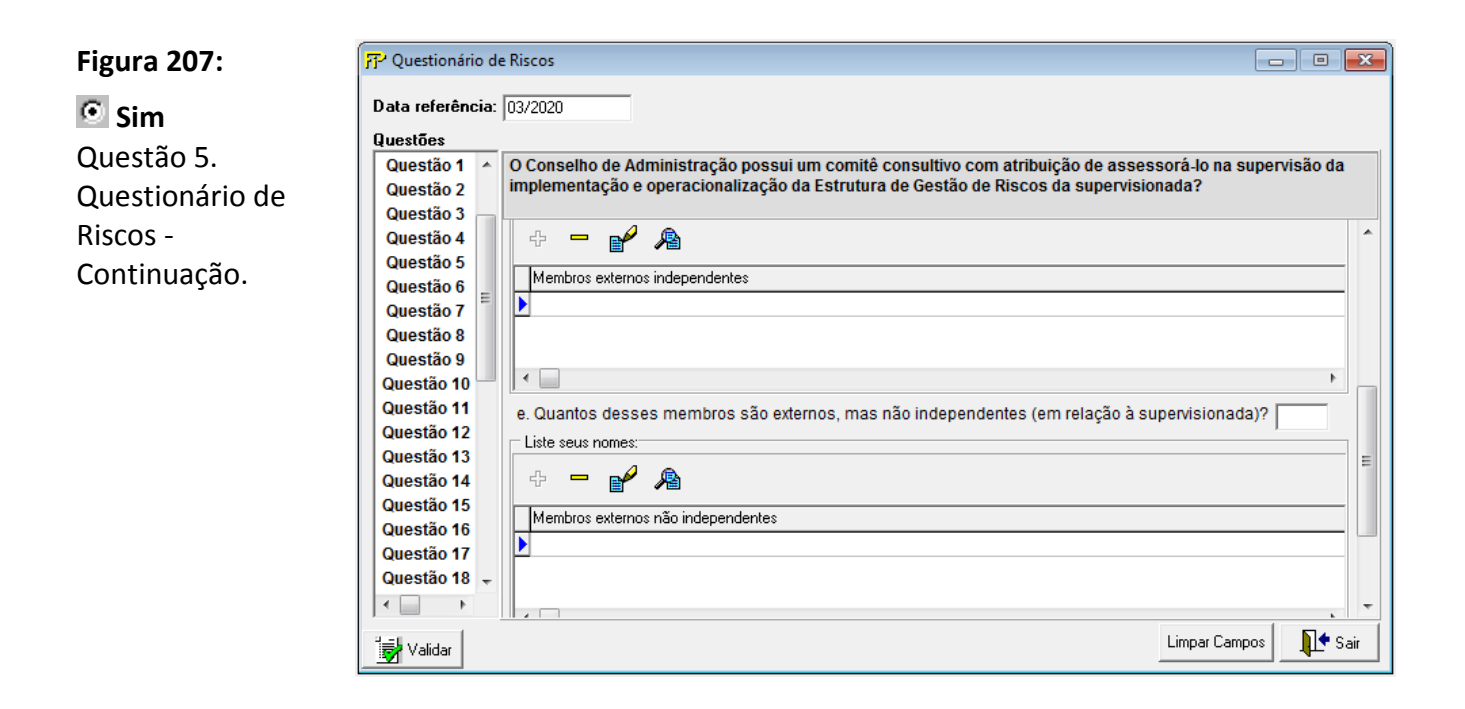

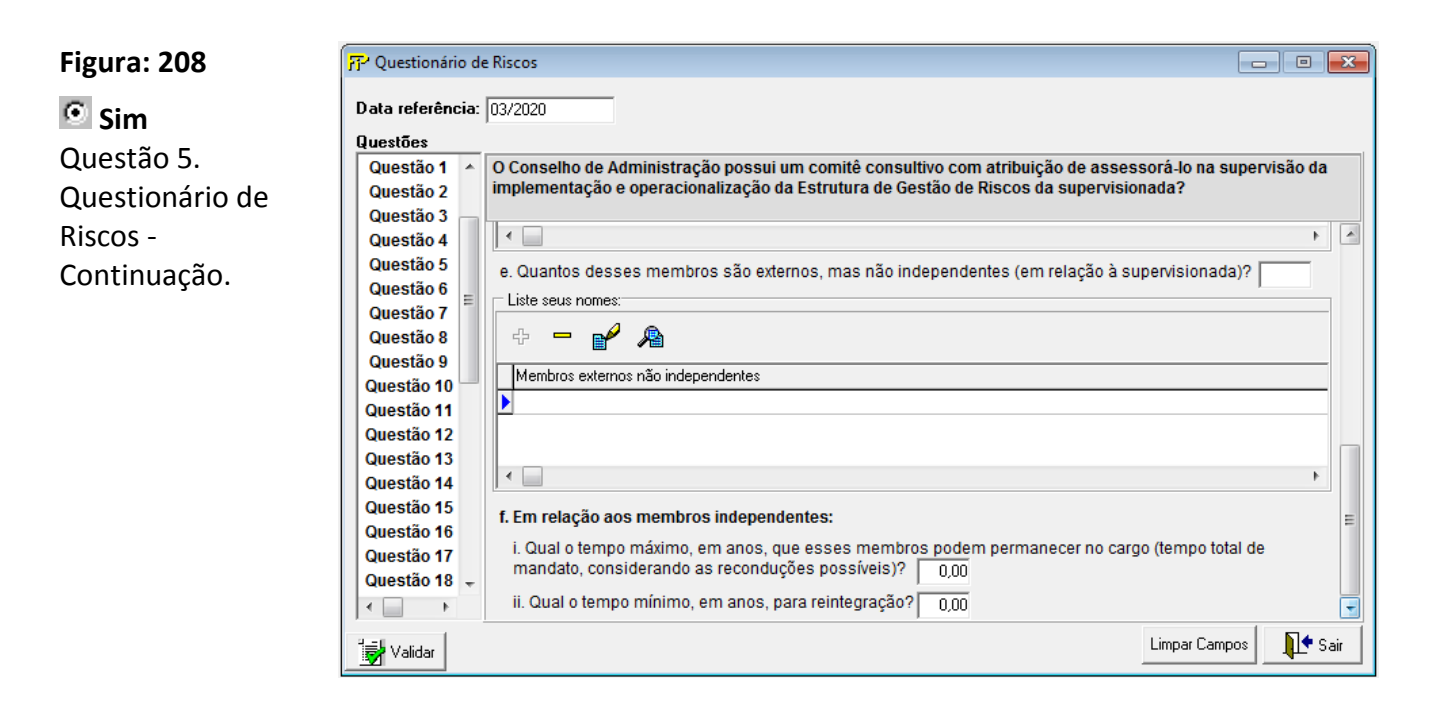

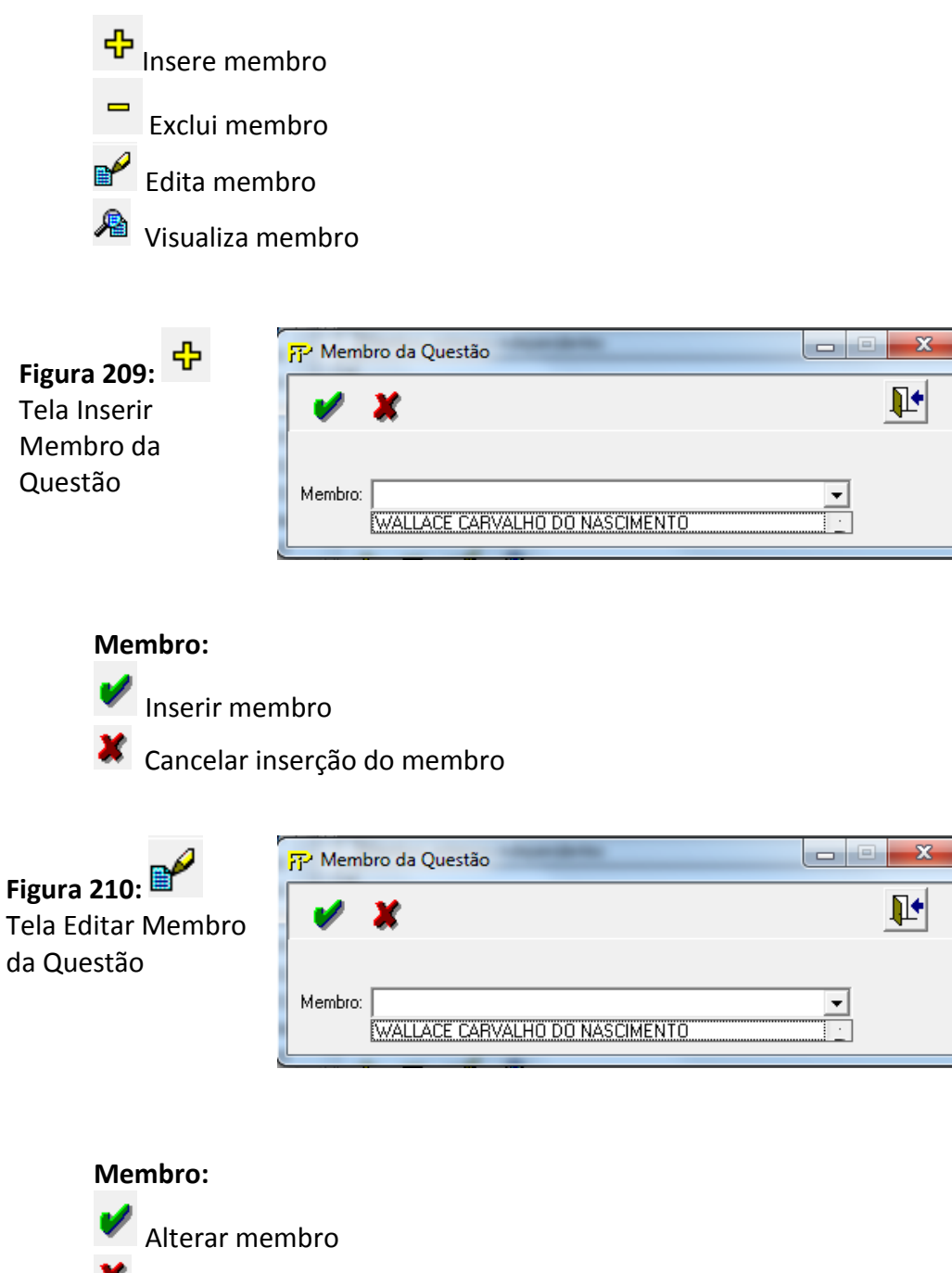

Cancelar edição do membro
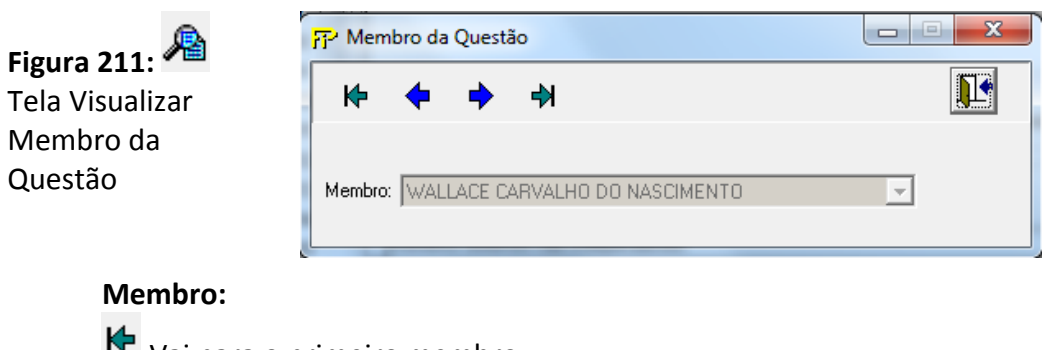

- Vai para o primeiro membro.
- Vai para o membro anterior.
- Vai parar o próximo membro.
- Vai para o último membro.

*Essa questão deve ser preenchida com informações sobre os comitês ou comissões, se existentes, que auxiliam a Diretoria e/ou o Conselho de Administração no gerenciamento de seus riscos ou na supervisão da Estrutura de Gestão de Riscos da supervisionada. O comitê detalhado na questão 5 não deve ser novamente mencionado aqui.*

*O Conselho de Administração referenciado no parágrafo anterior pode ser parte integrante da estrutura da própria supervisionada (constar de seu organograma) ou, na sua ausência, será o Conselho de Administração da entidade controladora mais próxima que possua esse Órgão, dentro da estrutura de controle do grupo ao qual pertence a supervisionada. O primeiro caso ocorre na hipótese de se ter assinalado "Sim" na questão 1. Já o segundo caso ocorre quando a questão 1 for assinalada com "Não" e na questão 2 for selecionada opção distinta de "Empresa constituída no exterior", ou "N/A".*

*Se assinalado "Não" para o questionamento inicial de haver um comitê que acessora a Diretoria e/ou o Conselho de Administração no gerenciamento de seus riscos ou na supervisão da Estrutura de Gestão de Riscos da supervisionada (distinto daquele informado na questão 5), o preenchimento dos demais campos dessa questão será desabilitado. Caso contrário os demais campos serão de preenchimento obrigatório.*

*Caso existam comitês ou comissões com as funções especificadas nesta questão, devem ser fornecidas as seguintes informações de cada um deles:*

- *a) Nome do Comitê/Comissão: preenchimento em caixa de texto livre;*
- *b) Órgão ao qual está ligado: seleção por meio de menu onde são exibidas as opções "Conselho de Administração" ou "Diretoria". A ligação aqui especificada não necessariamente implica que o Comitê/Comissão em questão se reporte ao Conselho ou à Diretoria como um todo, sendo aceito reportes para Comitês/Comissões compostas por membros desses órgãos. Por exemplo, imagine um Comitê de Riscos, cujo reporte seja ao Comitê Consultivo composto por membros*

*do Conselho de Administração. Neste caso o usuário deverá informar que esse Comitê de Riscos está ligado ao "Conselho de Admiinistração";*

- *c) Principal função: seleção por meio de menu onde são exibidas as opções "Gerenciar Riscos" ou "Supervisionar a Estrutura de Gestão de Riscos". O usuário deverá selecionar apenas uma das opções disponíveis. Na hipótese de o Comitê/Comissão exercer simultaneamente as duas funções, o usuário deverá identificar aquela que ocupa mais tempo do órgão ou que o mesmo considera mais relevante. Note que não é permitido que o mesmo comitê seja informado mais de uma vez nessa questão, mesmo que com o preenchimento de funções principais distintas. Todavia, caso o usuário entenda que esta restrição impede o correto entendimento das funções do Comitê/Comissão, informações adicionais contendo estes esclarecimentos poderão ser fornecidas na alínea "d" desta questão, ou na Questão 25; e*
- *d) Descrição das atividades: preenchimento em caixa de texto livre.*

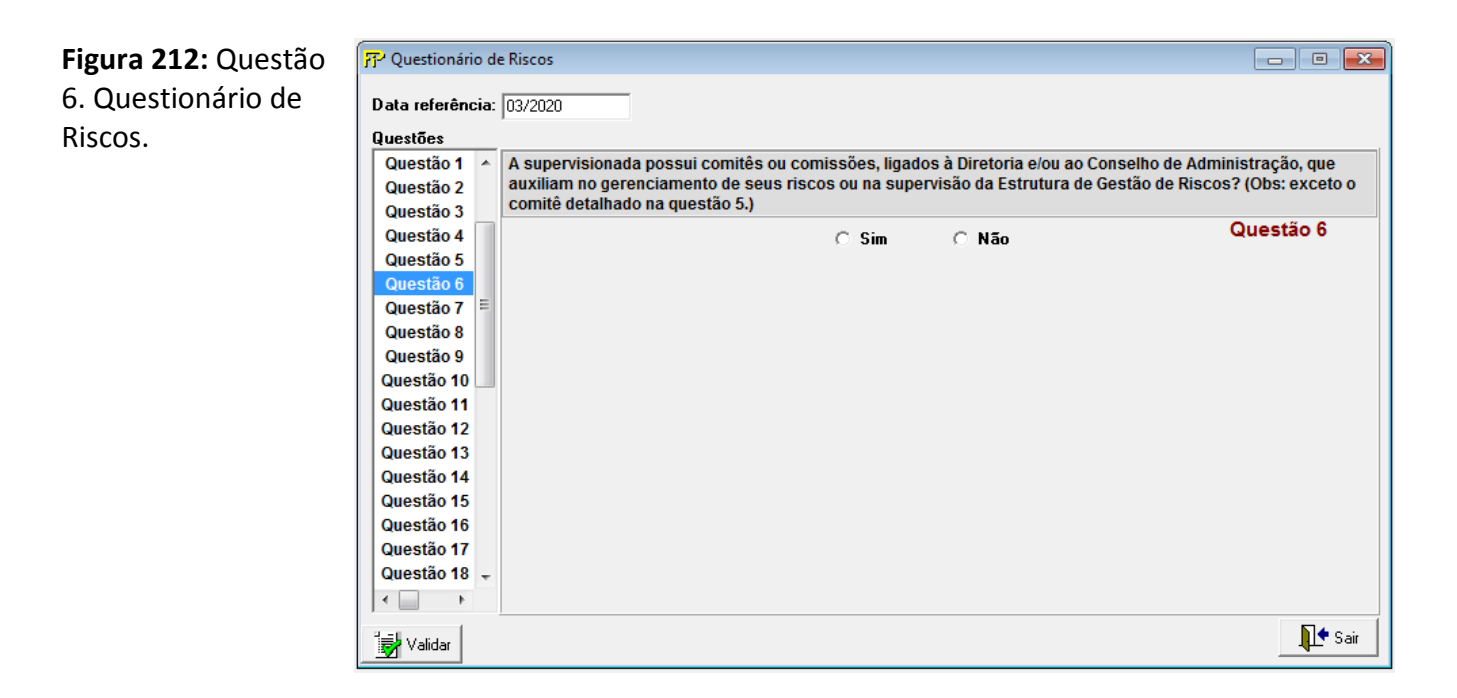

# **Não**

Resposta negativa para a pergunta acima.

### **Sim**

Resposta positiva para a pergunta acima.

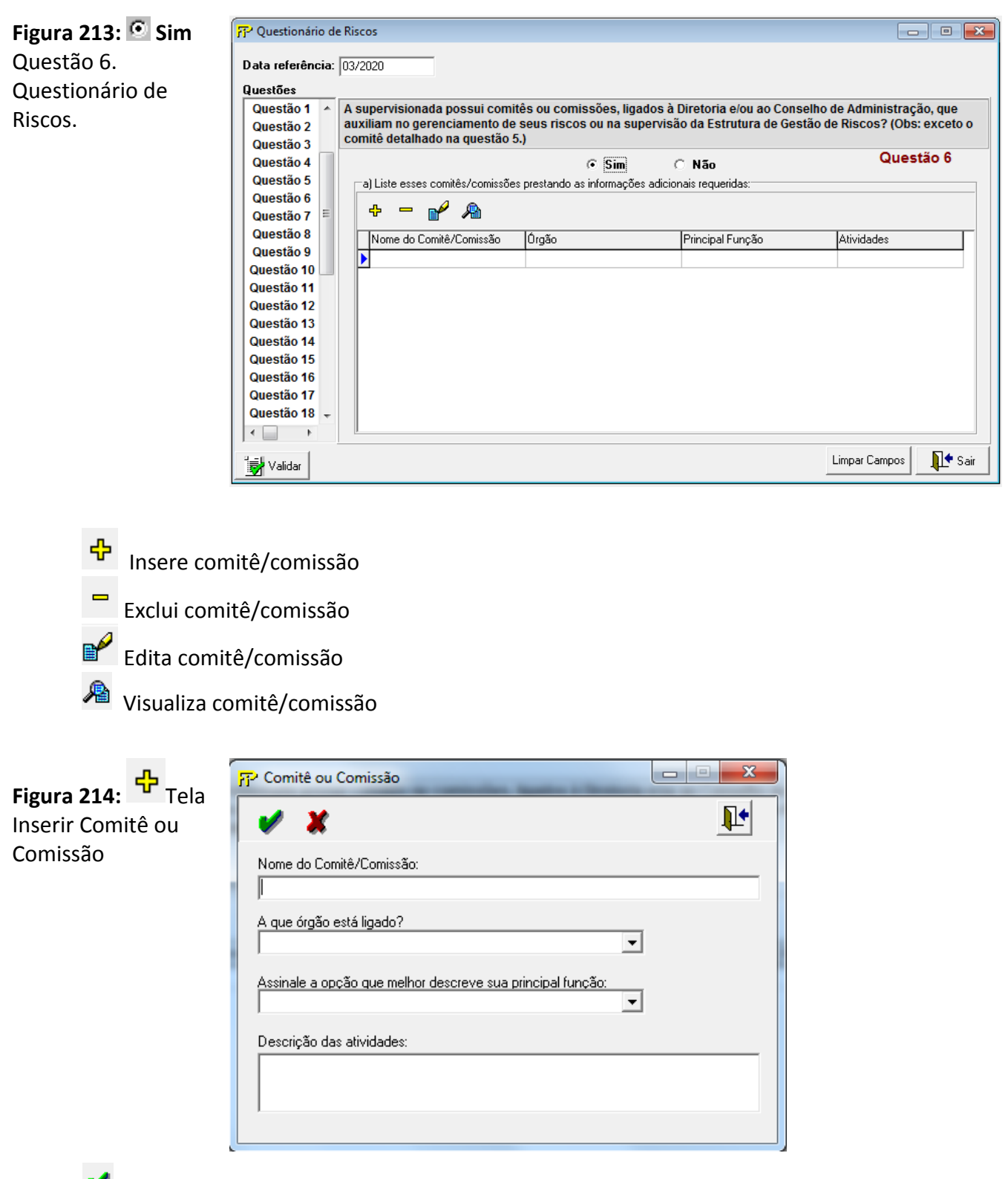

**V** Inserir comitê/comissão

Cancelar a inserção do comitê/comissão

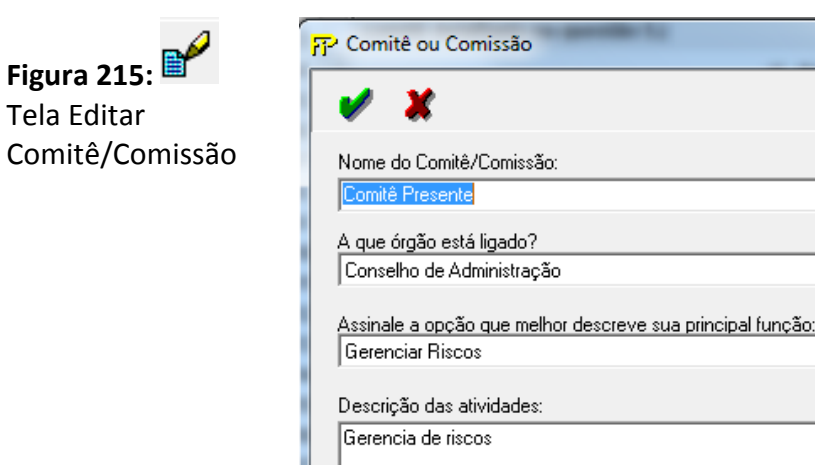

 $\vert - \vert = \vert - x$ 

च

 $\overline{\phantom{0}}$ 

편

Alterar comitê/comissão Cancelar a edição do comitê/comissão

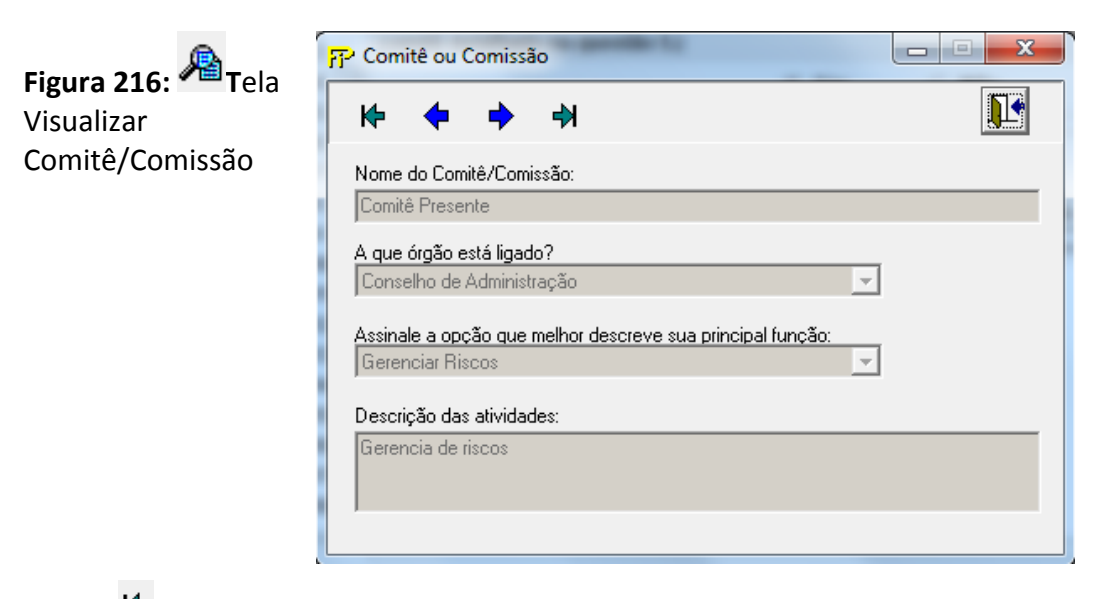

- Vai para o primeiro comitê/comissão.
- Vai para o comitê/comissão anterior.
- Vai parar o próximo comitê/comissão.
- Vai para o último comitê/comissão.

*Nessa questão devem ser informados os organogramas operacionais da supervisionada e, se houver, da holding não operacional de seguros constituída no Brasil.* 

*O organograma informado deve refletir as subordinações hierárquicas diretas entre as unidades da empresa. Ligações para indicação de reporte à outros órgãos, usualmente representadas por linhas pontilhadas nos organogramas, não devem ser informadas. Além disso, o sistema somente permite que uma dada unidade seja subordinada a um único órgão do organograma.*

*Note que nos casos em alguma limitação/restrição do sistema prejudicar o entendimento da gestão de riscos da empresa, um maior detalhamento deve ser fornecido no campo "Descrição" associado à unidade sendo informada (na própria questão 7), ou na Questão 25 do questionário.*

*O organograma da holding somente precisa ser informado caso este seja necessário para entender a gestão de riscos da supervisionada. Por exemplo, caso alguma atividade de gestão de riscos seja executada em uma unidade da holding, caso o Gestor de Riscos pertença à alguma unidade da holding, caso o Gestor de Riscos esteja hierarquicamente subordinado a pessoa ou área da holding que seja responsável por decisões que levem a supervisionada a assumir riscos, etc.*

*Para preencher o organograma da supervisionada e da holding deve-se acessar, respectivamente, as lâminas "Supervisionada" e "Holding".*

*Para inserir a primeira unidade no organograma pressione o botão direito do mouse e selecione a opção "Inserir" que será apresentada. Na tela que será exibida preencha o nome da unidade e informe sua descrição nos campos apropriados (ambos os campos são caixas de texto livre). Ao confirmar os dados da unidade ela dará início à estruturação do organograma.*

*Para inserir uma nova unidade, primeiramente selecione uma unidade já existente pressionando o botão esquerdo do mouse sobre ela, a seguir pressione o botão direito para exibir o menu de opções e escolha a opção "Inserir". Na tela que será exibida preencha o nome da nova unidade e informe sua descrição nos campos apropriados (ambos os campos são caixas de texto livre). Ao confirmar os dados da nova unidade ela será inclusa no organograma e estará subordinada à unidade inicialmente selecionada.*

*Para editar uma unidade constante do organograma, primeiramente selecione a unidade pressionando o botão esquerdo do mouse sobre ela, a seguir pressione o botão direito para exibir o menu de opções e escolha a opção "Editar". Na tela que será exibida faça as alterações desejadas e confirme.*

*Para excluir uma unidade constante do organograma, primeiramente selecione a unidade pressionando o botão esquerdo do mouse sobre ela, a seguir pressione o botão direito para exibir o menu de opções e escolha a opção "Excluir". O sistema solicitará uma confirmação que, se aceita, excluirá do organograma a unidade selecionada e todas as unidades à ela subordinadas.*

*Não é permitida a exclusão de unidades que estejam informadas nas questões 8, 9 e 11. Se isso for necessário elas devem primeiramente ser excluídas daquelas questões.*

*O campo Unidade deve, preferencialmente, ser preenchido com uma sigla que represente a Unidade sendo inserida no organograma, haja vista esse canpo estar limitado à 30 caracteres. No campo* 

*Descrição, o nome completo da unidade poderá ser informado (se o usuário julgar necessário) em conjunto com uma breve descrição da mesma.* 

*Observe que outras questões desse questionário referenciam unidades operacionais da supervisionada e de sua holding (ex.: questões 8, 9, 11). Sendo assim, para o completo entendimento da estrutura de gestão de riscos é necessário que os organogramas informados nesta questão 7 sejam detalhados até o nível que contenha as unidades preenchidas naquelas questões.*

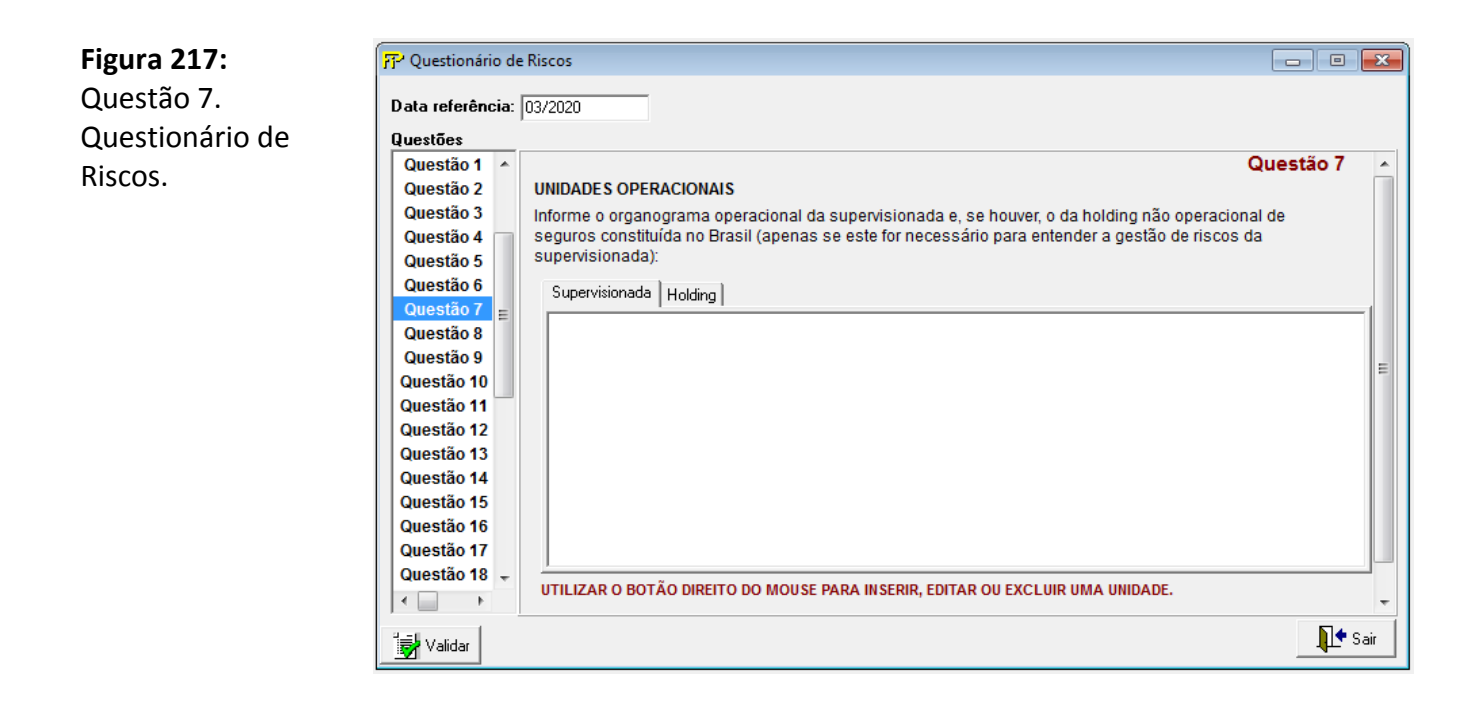

```
Supervisionada
```
*Lâmina Supervisionada: selecionar para preencher o organograma da supervisionada.*

Holding

 *Lâmina Holding: selecionar para preencher o organograma da holding.*

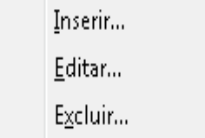

**Menu para preenchimento do organograma:** Clique no botão direito do mouse para acessar o menu de inserção, edição ou exclusão de unidades do organograma da supervisionada e, se aplicável, da holding não operacional de seguros constituída no Brasil

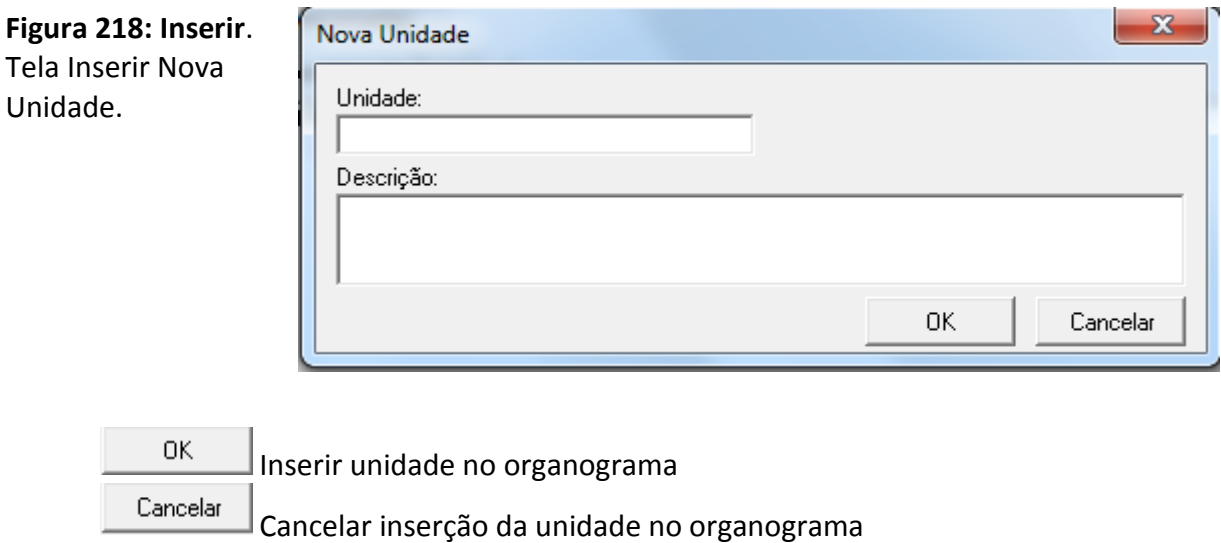

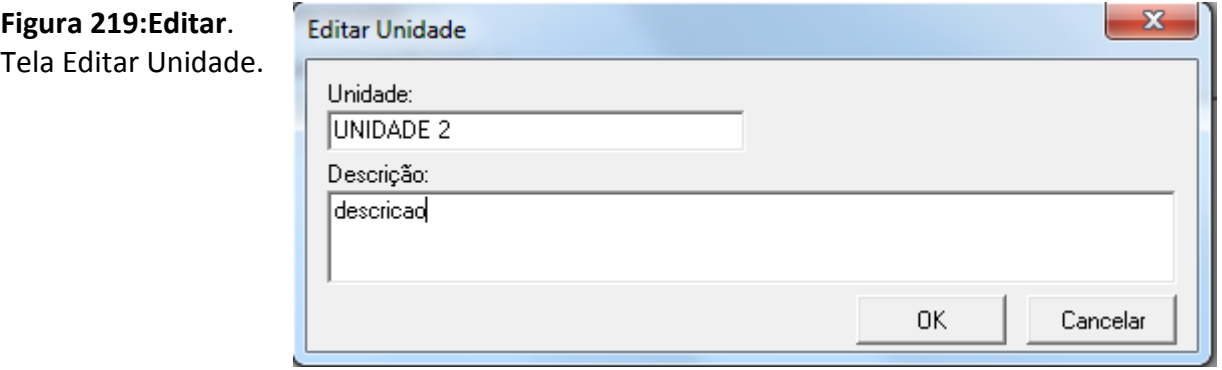

 $OK$ Gravar a unidade editada no organograma Cancelar Cancelar a edição da unidade

# **Questão 8**

*Nessa questão devem ser informados as unidades operacionais que realizam ou estão envolvidas nas atividades que fazem parte do dia-a-dia da supervisionada.* 

*Ao solicitar a inserção de uma atividade será exibida uma tela com os campos que devem ser preenchidos, abrangendo:*

- *a) Atividade: Campo a ser preenchido por meio de seleção em um menu de opções. O usuário deve selecionar uma das atividades apresentadas no menu.*
- *b) Localização: Campo a ser preenchido por meio de seleção em um menu de opções. O usuário deve selecionar a opção que melhor indique o local onde a atividade selecionada no campo Atividade é executada. As opções possíveis são:*
	- *Na própria supervisionada*
	- *Na controladora, sediada no Brasil, cujo objeto exclusivo é a participação em supervisionadas (holding não operacional de seguros)*
	- *Em outra supervisionada (seguradora, EAPC, sociedade de capitalização ou ressegurador local) do grupo*
	- *Em outra empresa do grupo/conglomerado*
	- *Empresa terceirizada*
	- *N/A*

*A opção "N/A" deve ser selecionada somente caso a supervisionada não execute a atividade em questão.*

*c) Empresa: Campo a ser preenchido por meio de seleção em um menu de opções. O usuário deve selecionar a empresa na qual a atividade selecionada no campo Atividade é executada.* 

*O menu de seleção de opções desse campo apresentará comportamento distinto conforme a localização selecionada no campo Localização for:*

- *"Na própria supervisionada": o campo Empresa já estará preenchido com o nome da supervisionada e o seu preenchimento estará desabilitado;*
- *"N/A": o campo Empresa não deve ser preenchido (seu preenchimento estará desabilitado);*
- *Todas as demais opções: O menu de seleção exibirá todas as pessoas jurídicas cadastradas pela supervisionada no Cadastro de Pessoas Físicas/Jurícas do FIP. Se a empresa desejada não estiver presente no menu exibido ela deve ser cadastrada no Cadastro de Pessoas Físicas/Jurícas do FIP para se prosseguir com o preenchimento da questão. Esse cadastro pode ser feito pressionando-se o botão "+" ao lado do campo Empresa e informando os dados que serão solicitados.*
- *d) Unidades: Nesse campo o usuário deve indicar a unidade operacional da empresa selecionada no campo Empresa, na qual a atividade indicada no campo Atividade é executada.*

*A forma de preenchimento deste campo dependerá da localização selecionada no campo Localização, como exposto a seguir:* 

 *"Na própria supervisionada": no campo Unidades serão exibidas para seleção as unidades operacionais constantes do organograma da supervisionada preenchido na questão 7. Se a* 

*unidade desejada não constar da lista apresentada, a unidade deve ser incluída naquele organograma para se prosseguir com o preenchimento da questão;*

- *"Na controladora, sediada no Brasil...": no campo Unidades serão exibidas para seleção as unidades operacionais constantes do organograma da holding preenchido na questão 7. Se a unidade desejada não constar da lista apresentada, a unidade deve ser incluída naquele organograma para se prosseguir com o preenchimento da questão;*
- *"Em outra supervisionada...", "Em outra empresa do grupo/conglomerado", ou "*Empresa terceirizada*": o campo Unidades consistirá de um campo de texto livre, no qual deverá ser preenchido o nome da unidade;*
- *"N/A": o campo Unidades não deve ser preenchido (seu preenchimento estará desabilitado).*
- *e) Unidades Selecionadas: após a seleção ou preenchimento do nome da unidade no campo Unidades (vide acima) o botão "+" ou ">" ao lado do campo Unidades deve ser pressionado para que a unidade passe para o campo Unidades Selecionadas, indicando que ela é uma das unidades na qual a atividade informada no campo Atividade é executada. Como a atividade pode ser executada em várias unidades, é permitida a inclusão de mais de uma unidade para este campo, bastando repetir as etapas descritas nas alíneas "d" e "e". Para excluir uma unidade do Campo Unidades Selecionadas basta selecionar esta unidade com o botão esquerdo do mouse e pressionar o botão "-" ou "<" ao lado deste campo.*
- *f) Descreva as atribuições da unidade e explique como se dá sua participação na atividade: Nesse campo o usuário deve descrever as atribuições de cada unidade selecionada no campo Unidades Selecionadas e explicar como se dá sua participação na atividade informada no campo Atividade. O campo é uma caixa de texto livre.*

*As atividades exibidas para o usuário no menu de opções do campo Empresa irão variar conforme o mercado de atuação da supervisionada que preenche o questionário. Na tabela a seguir todas as possíveis atividades são elencadas e um "X" indica para quais tipos de supervisionada a atividade será exibida no menu.*

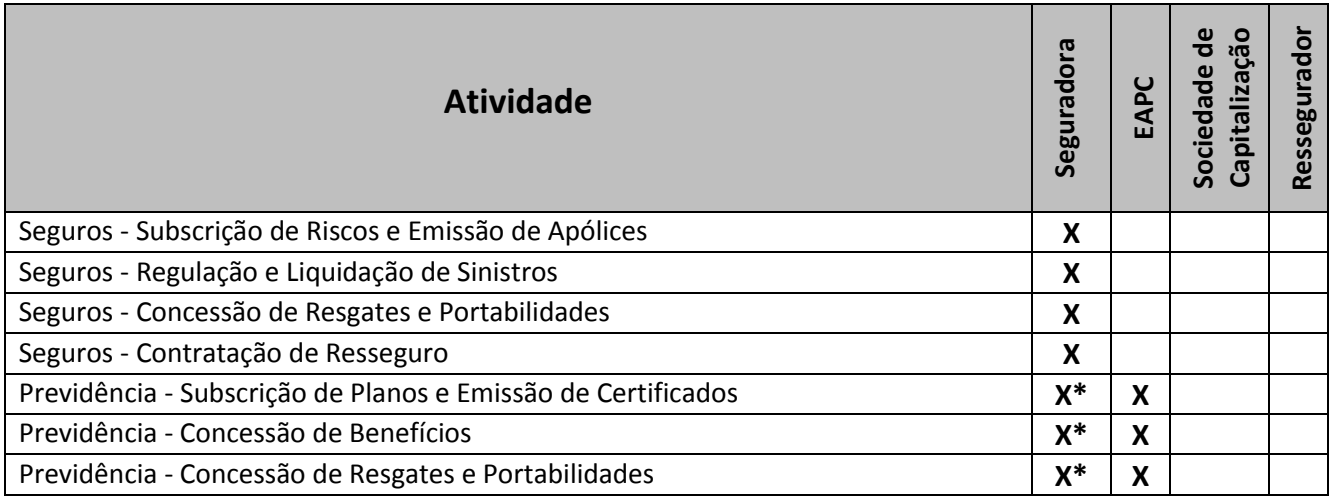

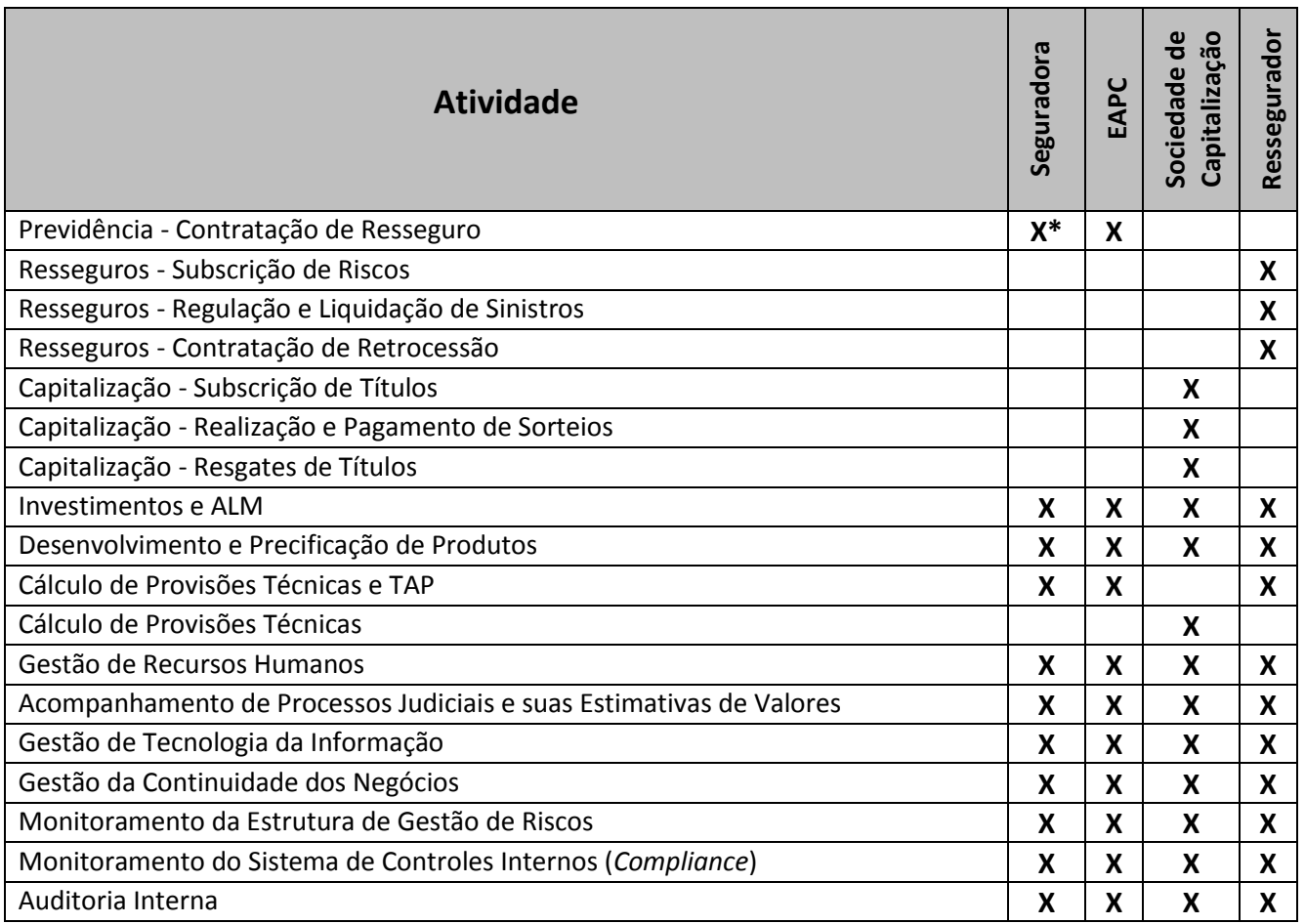

*\* Somente se a seguradora operar também em previdência*

*Todas as atividades exibidas no menu do campo "Empresa" são de cadastro obrigatório nessa questão, inclusive àquelas que não sejam executadas pela supervisionada. Essas últimas devem ser cadastradas selecionando-se a opção "N/A" no campo "Localização".*

*Uma atividade exibida no menu do campo "Empresa" pode ser cadastrada mais de uma vez. Por exemplo, caso ela seja executada em unidades de empresas distintas. Entretanto, se houver uma ocorrência da atividade cujo campo Localização esteja preenchido com "N/A" não poderá existir outra ocorrência desta mesma atividade, pois o preenchimento do campo Localização com "N/A" significa que a atividade não é executada pela supervisionada, não sendo aceitável existir um outro registro informando o contrário.*

*Uma atividade só deve ser cadastrada com o campo Localização preenchido com a opção "Na própria supervisionada" se o organograma da supervisionada foi informado previamente na questão 7 e a unidade onde esta atividade é executada constar daquele organograma.*

*Uma atividade só deve ser cadastrada com o campo Localização preenchido com a opção "Na controladora, constituída no Brasil..." se o organograma da holding foi informado previamente na questão 7 e a unidade onde esta atividade é executada constar daquele organograma.*

*Não pode haver mais de uma empresa (distinta) informada nas atividades cadastradas com o campo Localização preenchido com "*Na controladora, sediada no Brasil...", pois existe apenas uma empresa que pode se enquadrar na condição de controladora da supervisionada.

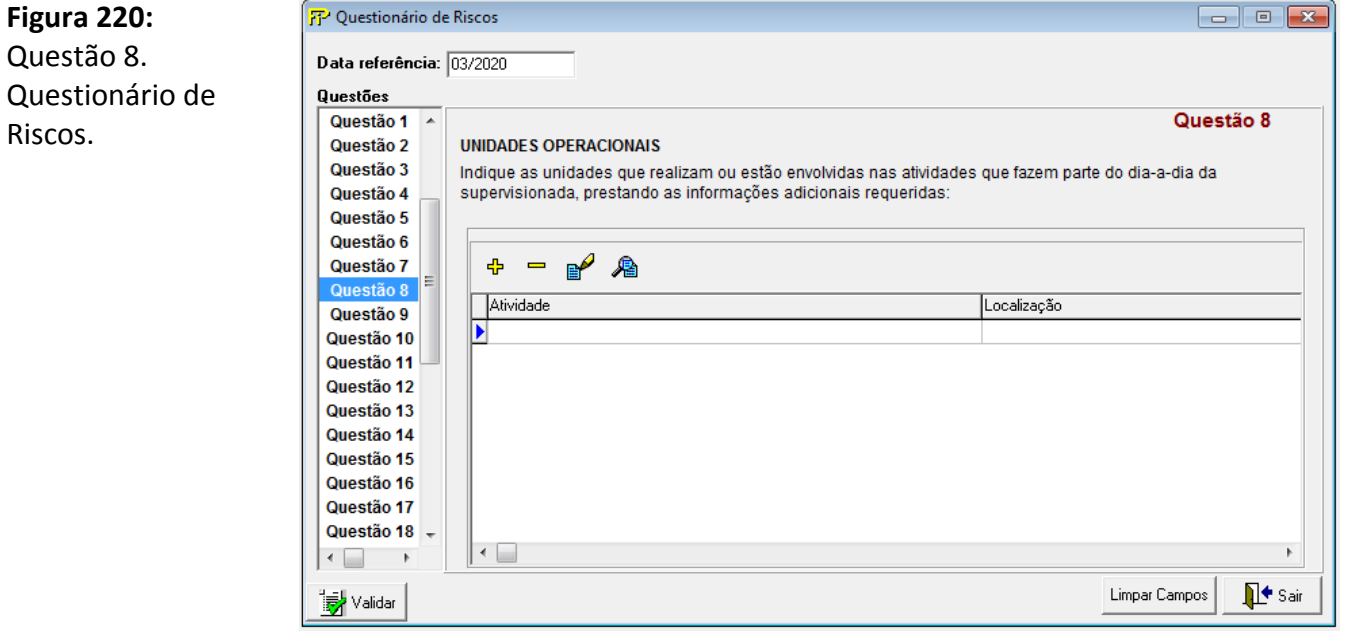

Insere uma Atividade  $\overline{\phantom{a}}$  Exclui uma Atividade

Edita uma Atividade

**A** Visualiza uma Atividade

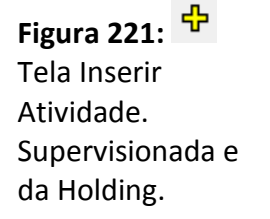

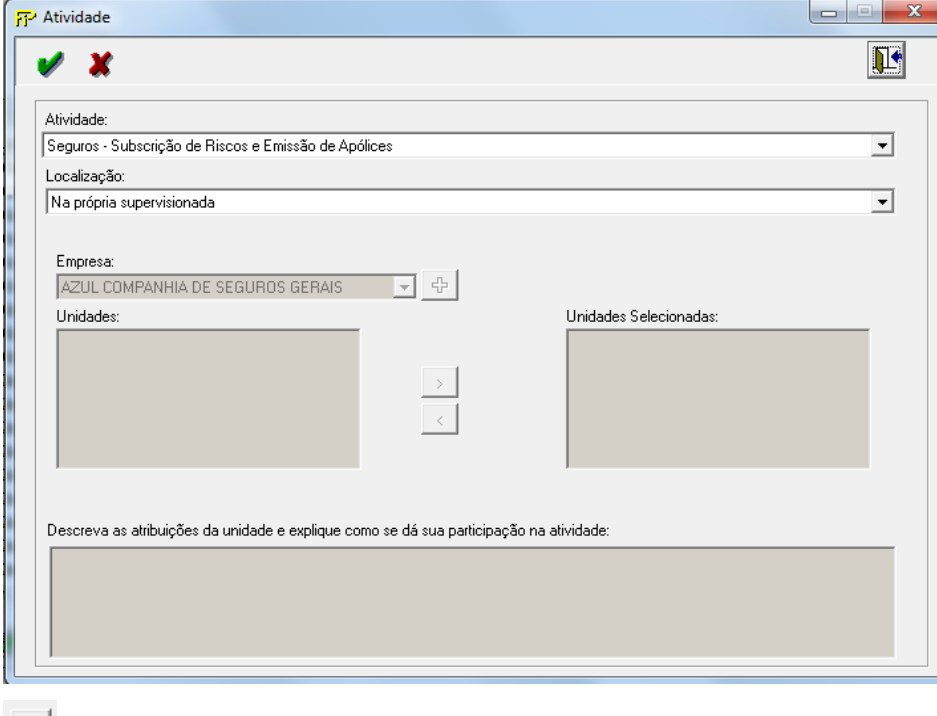

Adiciona uma unidade do campo Unidades para o campo Unidades Selecionadas. Habilita a descrição das atribuições da unidade adicionada.

 $R$ emove uma unidade do campo Unidades Selecionadas.

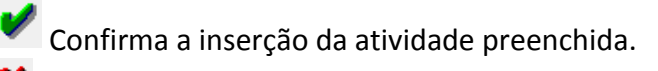

Cancela a inserção da atividade preenchida.

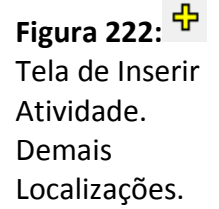

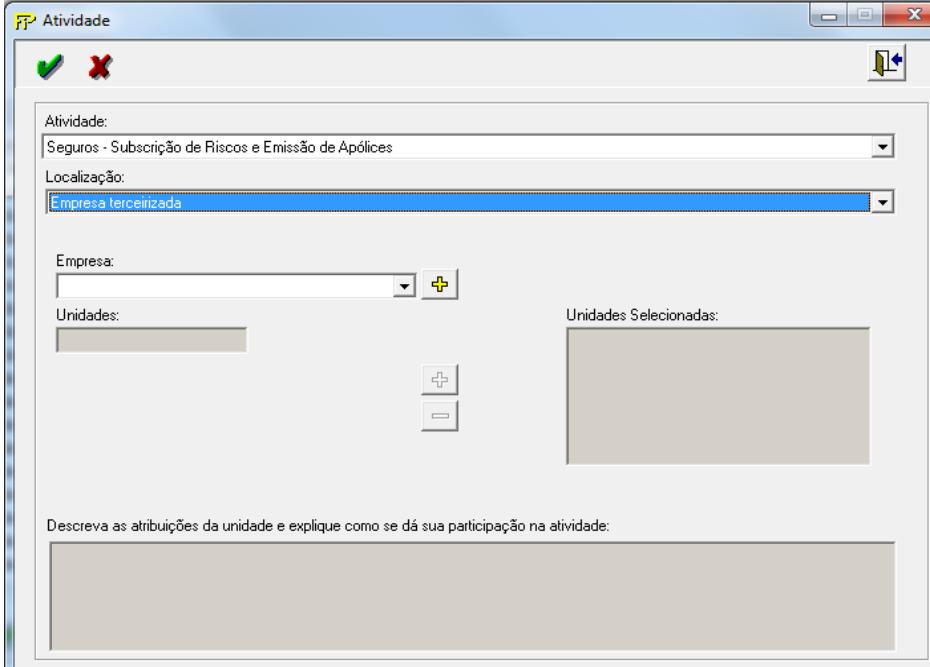

- Adiciona a unidade do campo Unidades para o campo Unidades Selecionadas. Habilita a descrição das atribuições da unidade adicionada.
- Remove uma unidade do campo Unidades Selecionadas.
- Confirma a inserção da atividade preenchida.
- Cancela a inserção da atividade preenchida.

r

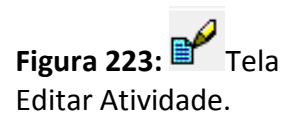

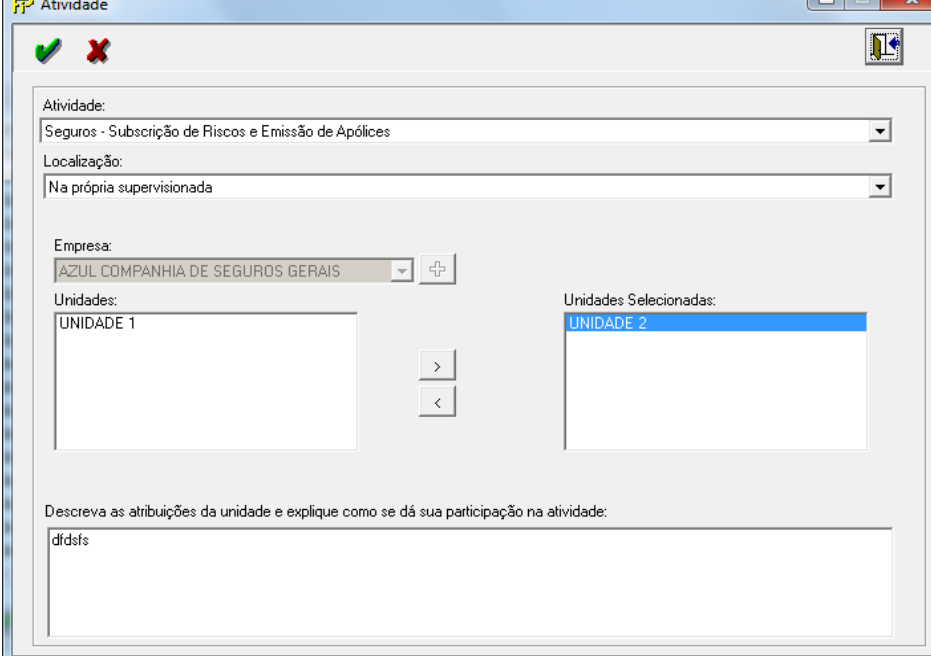

- Adiciona a unidade do campo Unidades para o campo Unidades Selecionadas. Habilita a descrição das atribuições da unidade adicionada
- $\overline{\mathcal{R}}$  Remove uma unidade do campo Unidades Selecionadas.
- Confirma a edição da atividade preenchida.
- Cancela a edição da atividade preenchida.

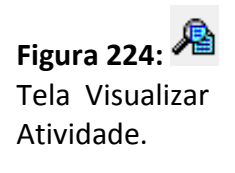

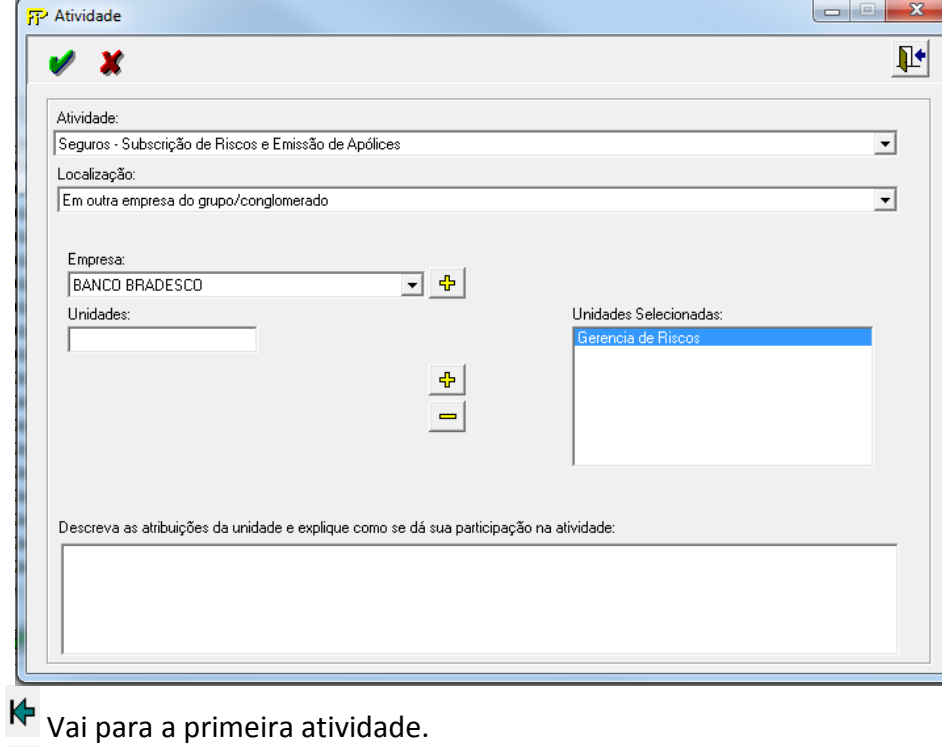

Vai para a atividade anterior.

Vai para a próxima atividade.

Vai para a última atividade.

## **Questão 9**

*Nessa questão devem ser informados os dados que permitem identificar a localização do Gestor de Riscos, seja em uma unidade da própria supervisionada, ou em outra empresa do grupo, ou mesmo em uma empresa terceirizada.*

*Todos os campos expostos são de preenchimento obrigatório (exceto se seu preenchimento estiver desabilitado), devendo ser preenchidos conforme exposto a seguir:* 

- *a) Localização: Campo a ser preenchido por meio de seleção em um menu de opções. O usuário deve selecionar a opção que melhor indique o local onde o gestor de Riscos está fisicamente localizado. As opções possíveis são:*
	- *Na própria supervisionada*
	- *Na controladora, sediada no Brasil, cujo objeto exclusivo é a participação em supervisionadas (holding não operacional de seguros)*
	- *Em outra supervisionada (seguradora, EAPC, sociedade de capitalização ou ressegurador local) do grupo*
	- *Em outra empresa do grupo/conglomerado*
- *Empresa terceirizada*
- *N/A*

*A opção "N/A" deve ser selecionada somente caso a supervisionada tenha obtido autorização da Susep isentando-a da necessidade de um Gestor de Riscos. Neste caso serão também desabilitadas as questões 10, 11, 12 e 13, por tratarem de questões relacionadas ao Gestor de Riscos.*

*Caso selecionada a localização "Em outra empresa do grupo/conglomerado", ou "Empresa Terceirizada", as questões 12 e 13 serão desabilitadas. Essas são questões que armazenam informações sobre formação profissional, ou acadêmica, do Gestor de Riscos e de seus subordinados, com o propósito de pontuação para a eligibilidade aos fatores reduzidos de risco. Contudo, como tal pontuação não é aplicável para as opções de localização do Gestor de Riscos citadas neste parágrafo, não há a necessidade de preencher os dados solicitados nas questões 12 e 13.*

*Note que a pessoa que assume a função de gestão de riscos pode exercer outras funções na organização. A Localização a ser selecionada nesta questão deve corresponder ao local de onde esse profissional exerce a função de gestão de riscos. Por exemplo, ele pertencer a estrutura da supervisionada com a função de Contador e em outra empresa do grupo, também supervisionada pela Susep, ele pode assumir a função de Gestor de Riscos, exercendo essa função em ambas as empresas citadas. Neste caso a opção a ser selecionada é "Em outra supervisionada (seguradora, EAPC, sociedade de capitalização ou ressegurador local) do grupo".*

*Além disso, o usuário deverá selecionar a primeira das opções exibidas que descreva a Localização do Gestor de Riscos. Por exemplo, se ele estiver localizado em outra seguradora do grupo (supervisionada pela Susep), as opções "Em outra supervisionada (seguradora, EAPC, sociedade de capitalização ou ressegurador local) do grupo", ou "Em outra empresa do grupo/conglomerado" descreveriam corretamente sua situação, ou até mesmo poderia se acreditar que a opção "Empresa terceirizada" também seria aceitável. Mas considerando a orientação de se selecionar a primeira opção viável, deve-se selecionar: "Em outra supervisionada (seguradora, EAPC, sociedade de capitalização ou ressegurador local) do grupo".*

*b) Empresa: Campo a ser preenchido por meio de seleção em um menu de opções. O usuário deve selecionar a empresa na qual o Gestor de Risco está fisicamente localizado.* 

*O menu de seleção de opções desse campo apresentará comportamento distinto conforme a localização selecionada no campo Localização for:*

- *"Na própria supervisionada": o campo Empresa já estará preenchido com o nome da supervisionada e o seu preenchimento estará desabilitado;*
- *"N/A": os campos Empresa e Unidade não deverão ser preenchidos (seu preenchimento estará desabilitado);*
- *Todas as demais opções: O menu de seleção exibirá todas as pessoas jurídicas cadastradas pela supervisionada no Cadastro de Pessoas Físicas/Jurícas do FIP. Se a empresa desejada não estiver presente no menu exibido ela deve ser cadastrada no Cadastro de Pessoas Físicas/Jurícas do FIP para se prosseguir com o preenchimento da questão.*
- *c) Unidade: Nesse campo o usuário deve indicar a unidade operacional da empresa selecionada no campo Empresa, na qual o Gestor de Riscos está fisicamente lotado.*

*O preenchimento deste campo é feito por meio de texto livre. Seu preenchimento somente será dispensado caso a Localização informada tenha sido "N/A", situação na qual o campo Unidade estará desabilitado.*

*A questão 8 deve obrigatoriamente incluir uma atividade de Monitoramento de Gestão de Riscos preenchida com as mesmas informações fornecidas para os campos Localização, Empresa e Unidade dessa questão 9. Isso se deve ao fato de que a questão 8 inclui as atividades que fazem parte do dia-a-dia da supervisionada, especialmente àquelas relativas à gestão de riscos, cadastradas sob a categoria de Monitoramento de Gestão de Riscos. Sendo assim, é natural concluir que ao menos uma dessas atividades de Monitoramento de Gestão de Riscos será executada pelo Gestor de Riscos e deverá, portanto, estar associada na questão 8 à mesma Localização, Empresa e Unidade que endereçam o próprio Gestor de Riscos.*

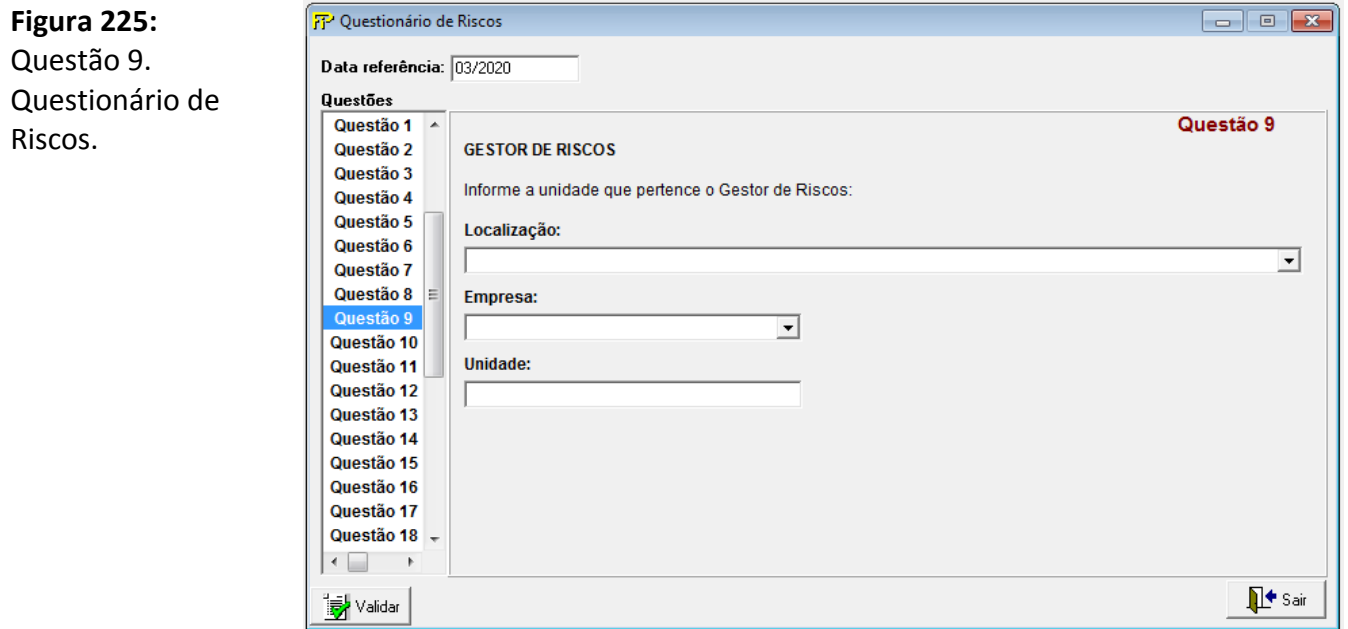

*Nessa questão devem ser informadas eventuais funções que sejam de responsabilidade do Gestor de Riscos e de seus subordinados (exceto o monitoramento do Sistema de Controles Internos - compliance) que não digam respeito à gestão de riscos.*

*Todos os campos expostos são de preenchimento obrigatório, exceto se a questão 9 estiver preenchida com a Localização igual a "N/A", situação na qual a questão 10 estará desabilitada ao preenchimento.*

*Inicialmente o usuário deve selecionar Sim ou Não para responder a pergunta alvo dessa questão. Caso a resposta seja Não, deve prosseguir para a próxima questão. Caso a resposta seja Sim o campo Especificar será habilitado para preenchimento e nele deve-se informar, por meio de texto livre, quais são as funções de responsabilidade do Gestor de Riscos e de seus subordinados que não dizem respeito à gestão de riscos.*

**Figura 226:**  Questão 10. Questionário de Riscos.

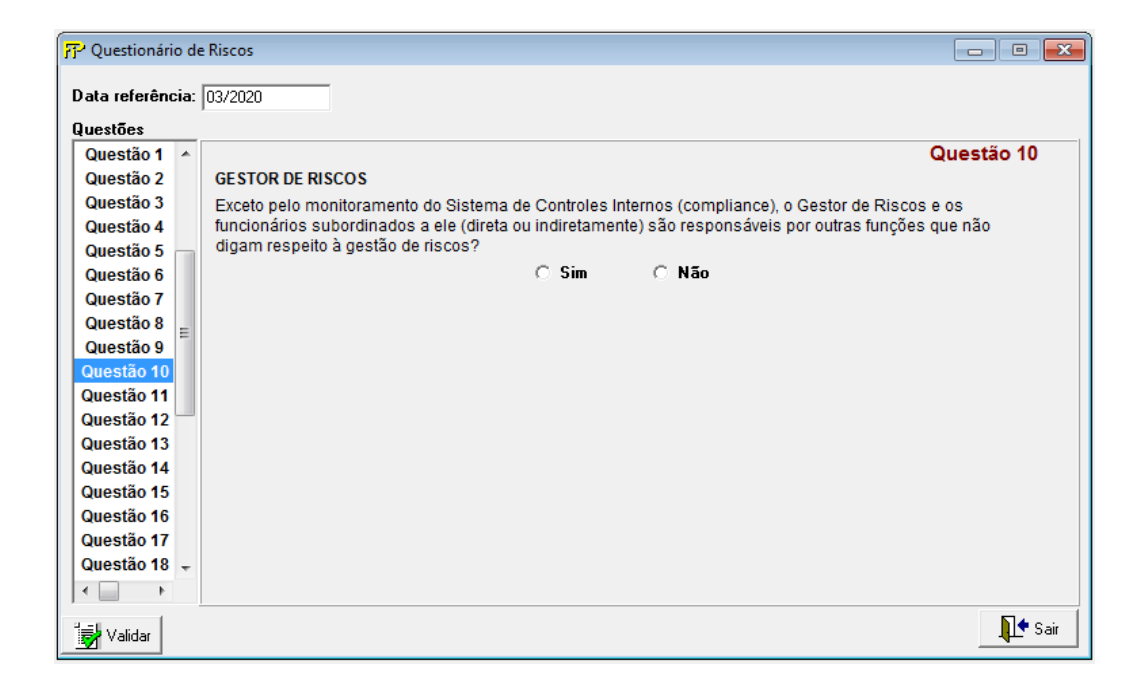

# **Não**

Resposta negativa à pergunta acima.

#### **Sim**

Resposta positiva à pergunta acima. Habilita campo "Especificar".

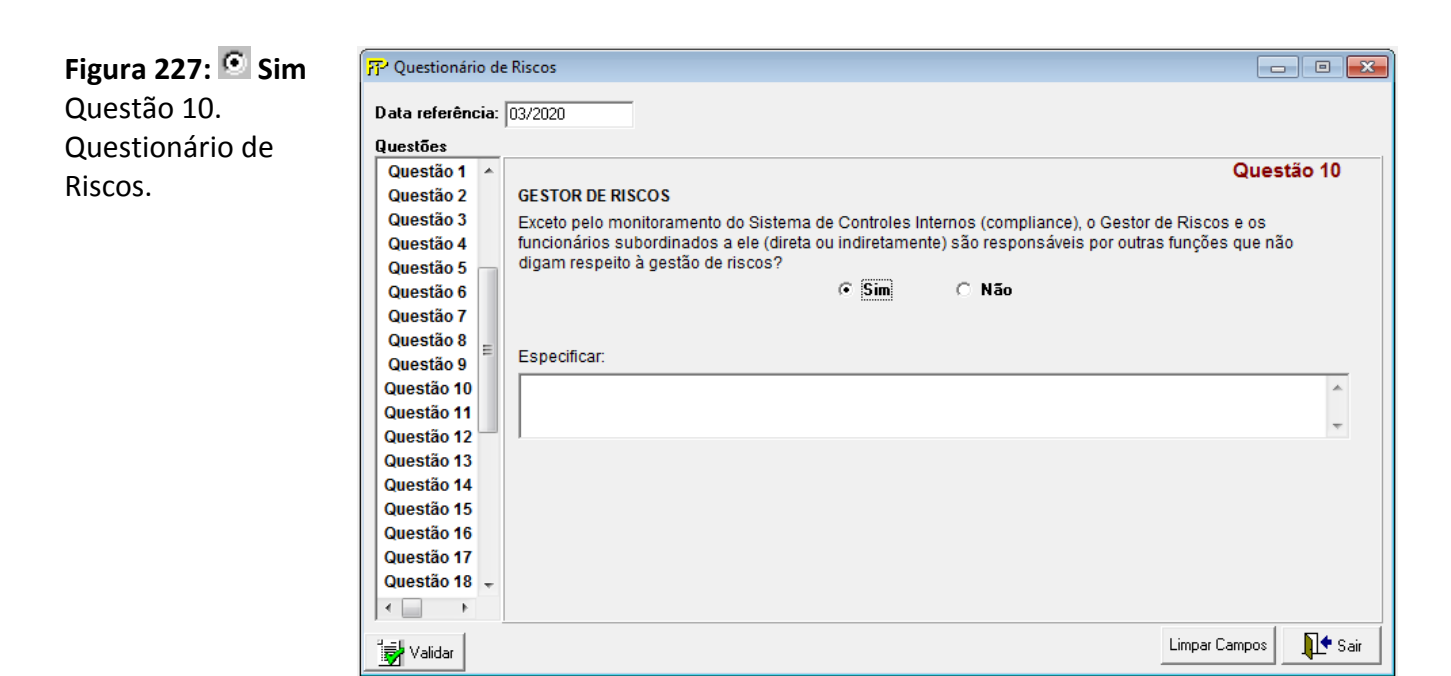

*Nessa questão são solicitadas informações sobre Unidades ou pessoas às quais o Gestor de Riscos esteja subordinado e que sejam responsáveis por decisões que levem a supervisionada a assumir riscos.* 

*O presidente ou executivo principal da empresa não é considerado para os efeitos desta questão, pelo fato de o mesmo inevitavelmente ser responsável por assunção de riscos e direta ou indiretamente, todos os colaboradores da empresa estarem subordinados à ele. Note que, no caso de eventual subordinação direta do Gestor de Riscos à esse presidente ou executivo principal, tal conexão poderá ser detectada por meio do organograma informado na questão 7.*

*Todos os campos expostos são de preenchimento obrigatório, exceto se a questão 9 estiver preenchida com a Localização igual a "N/A", situação na qual a questão 11 estará desabilitada ao preenchimento.*

*Inicialmente o usuário deve selecionar Sim ou Não para responder a pergunta alvo dessa questão. Caso a resposta seja Não, deve prosseguir para a próxima questão. Caso a resposta seja Sim os demais campos serão habilitados para o preenchimento como descrito a seguir.*

 *Empresa: Campo preenchido automaticamente com o nome da Empresa onde está lotado o Gestor de Riscos, conforme informação preenchida na questão 9. O preenchimento automático se deve ao fato de se desejar identificar apenas as subordinações próximas ao Gestor de Riscos que possam ser conflitantes com suas atividades. Por isso limitar as informações solicitadas ao âmbito da própria empresa onde o Gestor está localizado.*

*A seguir o usuário deve indicar, se aplicável, a Unidade ou a pessoa (dando preferência para informar a Unidade) cuja subordinação do Gestor de Riscos possa gerar conflito de interesses, conforme especificado no caput da questão.*

- *Indicar Unidade: Para informar uma Unidade basta selecionar esta opção e preencher o campode texto livre que será disponibilizado com o nome da Unidade.*
- *Indicar Pessoa: Para informar uma pessoa basta selecionar esta opção e selecionar uma pessoa do menu de opções que será disponibilizado. Esse menu incluirá todas as pessoas físicas informadas no Cadastro de Pessoas (físicas) do FIP. Na hipótese de a pessoa desejada não constar do menu disponibilizado ela deverá ser cadastrada previamente, pressionando-se o botão "+" e fornecendo os dados solicitados.*
- *a) Descreva os mecanismos e procedimentos....: O item "a" dessa questão deve ser preenchidoindependentemente de ser indicada uma Unidade ou uma pessoa nessa questão. Trata-se de um campo de texto livre onde devem ser descritos os mecanismos e procedimentos de controle utilizados para garantir a independência do Gestor de Riscos e mitigar eventuais conflitos de interesse no exercício de sua função.*
- *b) Explique de que forma se dá essa subordinação...: O item "b" dessa questão somente será disponibilizado para preenchimento caso seja indicada uma pessoa nesta questão. Trata-se de um*

*campo de texto livre onde deve ser explicado de que forma se dá a subordinação apontada e como as decisões da pessoa em questão podem levar a supervisionada a assumir riscos.*

*Na hipótese de o Gestor de Riscos estar subordinado a mais de uma Unidade ou pessoa que possa gerar o conflito de interesses destacado nessa questão, deve-se informar àquela Unidade ou pessoa com a qual esse conflito seja mais preocupante para o exercício independente, isento e eficaz das atividades do Gestor de Riscos.*

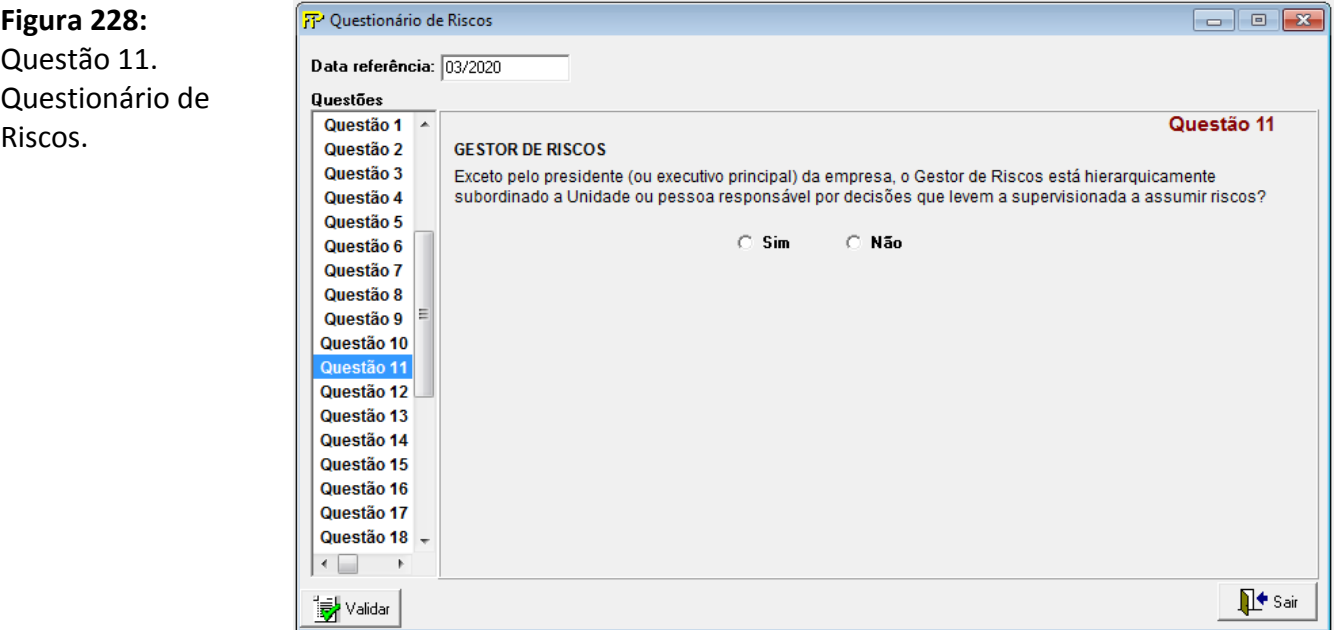

# **Não**

Resposta negativa a pergunta acima.

### **Sim**

Resposta positiva a pergunta acima. Habilita os demais campos dessa questão.

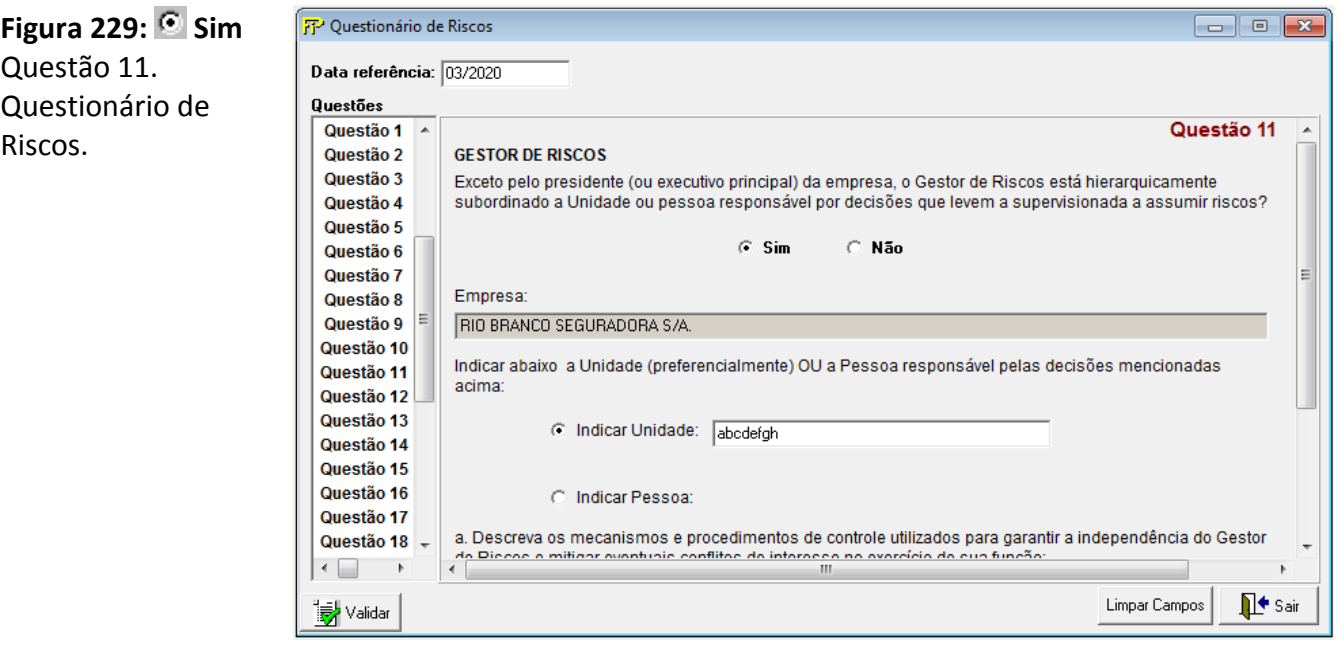

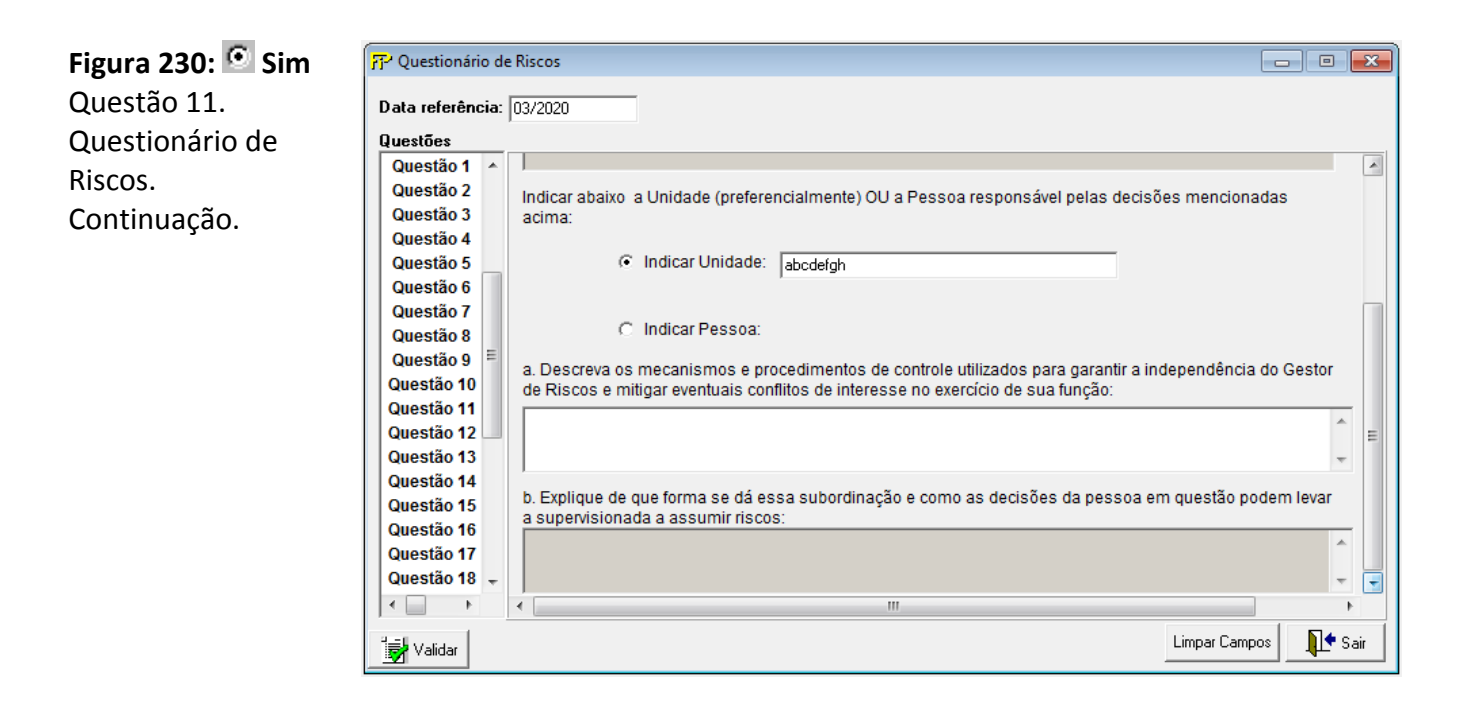

*Nessa questão são solicitadas informações sobre a experiência profissional do Gestor de Riscos e de seus subordinados.*

*Embora o preenchimento dos dados relativos à experiência profissional do Gestor de Riscos seja obrigatório, o fornecimento desses dados relativos aos seus subordinados é opcional. Todavia, se o usuário optar por preencher os dados pertinentes aos subordinados do gestor de riscos deverá fazê-lo para todos os subordinados, sem exceção, procedendo da mesma forma ao preencher a questão 13 desse questionário.*

*Na tela principal será automaticamente exibida uma lista com os nomes do Gestor de Riscos e dos membros de sua equipe (subordinados), conforme informações constantes do Quadro 1 - Dados Cadastrais - Cadastro - Gestor de Riscos. Caso alguma inconsistência, como a ausência de algum profissional, ou a exibição de uma pessoa não pertencente à equipe de gestão de riscos seja identificada, ela deve ser previamente corrigida no Quadro 1 do FIP para que se prossiga o preenchimento desta questão.*

*Todos os campos dessa questão são de preenchimento obrigatório, exceto se a questão 9 estiver preenchida com a Localização igual a "Em outra empresa do grupo/conglomerado", "Empresa Terceirizada", ou "N/A", situação na qual a questão 12 estará desabilitada ao preenchimento.*

*Para editar os dados relativos à experiência profissional de um dado profissional da equipe de gestão de riscos o usuário deverá marca-lo e acionar o botão (Edita Experiência Profissional), o que fará com que uma tela seja exibida. A tela especificará o nome do profissional relativamente ao qual as informações serão fornecidas e permitirá o preenchimento dos anos de experiência profissional em cada mercado em que esse profissional tenha atuado, conforme a aba acessada:*

- *Em Seguradoras, EAPCs, Capitalização ou Resseguradores: preencher com os anos de experiência profissional em empresas supervisionadas pela Susep;*
- *Em Seguradoras de Saúde, Bancos ou Outras Instituições Financeiras: preencher com os anos de experiência profissional em empresas não supervisionadas pela Susep, mas cujos mercados de atuação (especificados no próprio nome da aba) apresentam alguma afinidade com as atividades das empresas supervisionadas pela Susep;*
- *Outros: preencher com os anos de experiência profissional em empresas não abrangidas pelas duas abas anteriores.*

*Em cada aba, os anos de experiência profissional deve ser fornecido, segregado por área de atuação do profissional, conforme a seguir:*

- *Finalística: preencher com o número de anos de experiência profissional (número positivo ou nulo de até duas casas decimais) na área finalística da empresa;*
- *Suporte: preencher com o número de anos de experiência profissional (número positivo ou nulo de até duas casas decimais) em funções de suporte na empresa;*
- *Controle Interno: preencher com o número de anos de experiência profissional (número positivo ou nulo de até duas casas decimais) exercendo atividades relacionadas aos Controles Internos da empresa;*
- *Fiscalização: preencher com o número de anos de experiência profissional (número positivo ou nulo de até duas casas decimais) exercendo atividades de fiscalização na empresa;*
- *Consultoria em Gestão de Riscos: preencher com o número de anos de experiência profissional (número positivo ou nulo de até duas casas decimais) exercendo atividades relacionadas à Gestão de Riscos da empresa.*

*Se o profissional acumulou tempo de experiência em mais de uma empresa em um dado mercado as informações preenchidas nos campos Finalistica, Suporte, Controle Interno, Fiscalização e Consultoria em Gestão de Riscos devem considerar a soma de todos os anos de experiência nessas empresas.*

*Quando o profissional não possuir experiência profissional em uma dada área de atuação de um mercado específico, os campos devem ser preenchidos com zero, não sendo permitido deixá-los em branco (sem preenchimento). Essa regra não se aplica caso de se opte pelo não preenchimento dos dados relativos à experiência profissional dos subordinados ao Gestor de Riscos, situação na qual os campos relativos a esses profissionais devem permanecer sem preenchimento.*

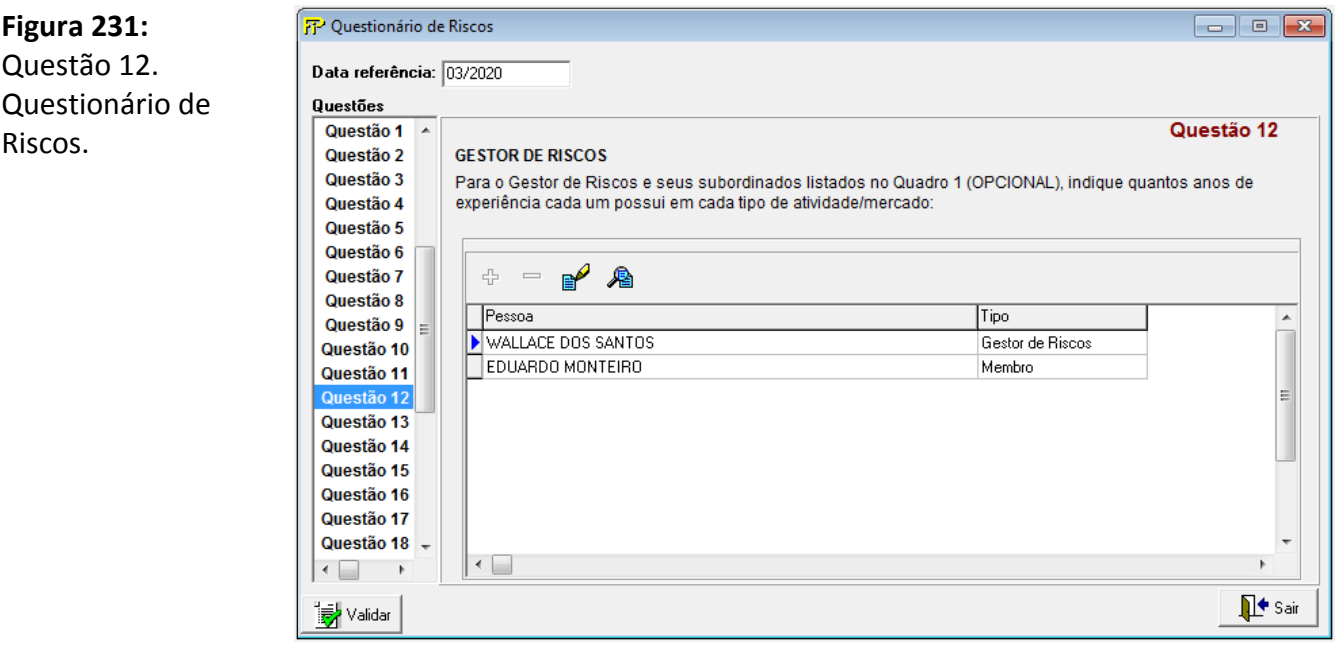

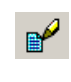

Edita Experiência Profissional

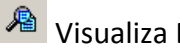

**A** Visualiza Experiência Profissional

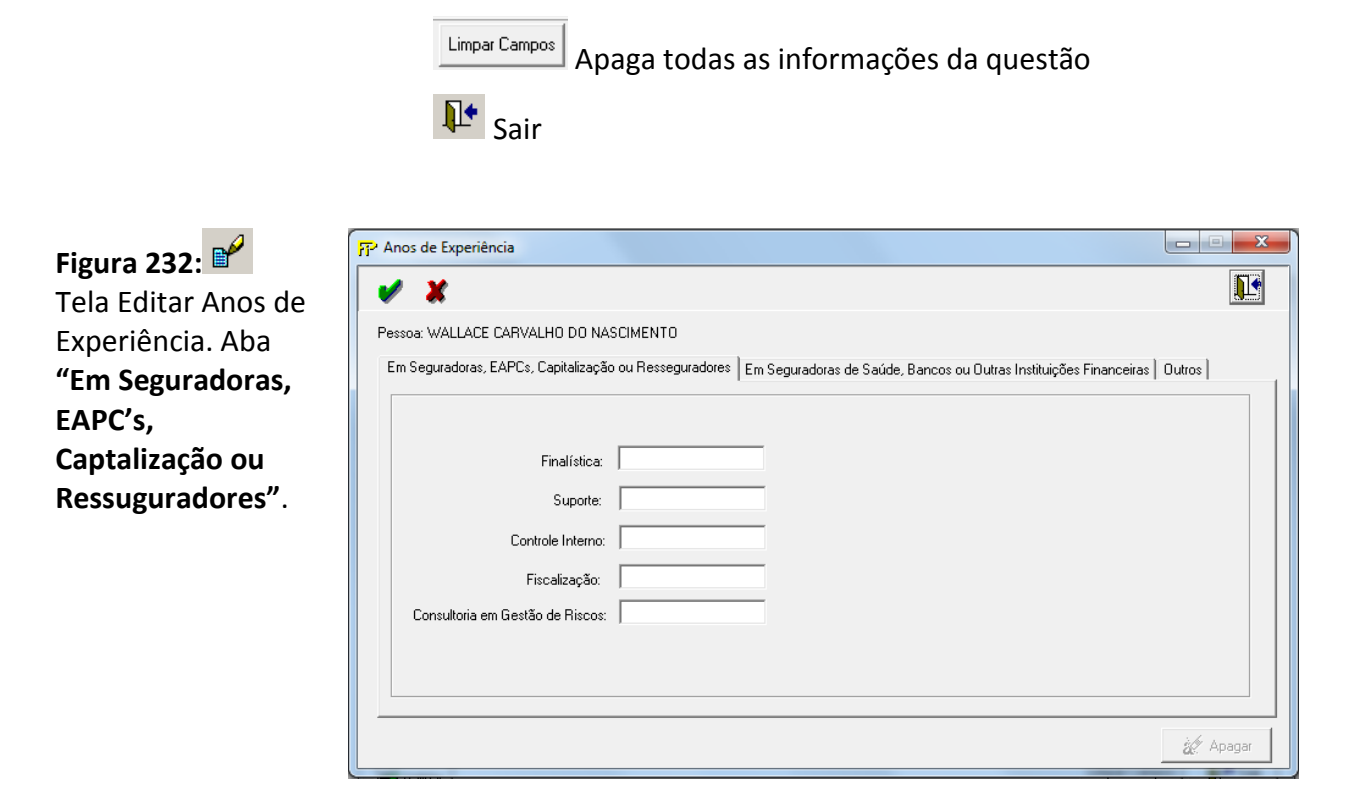

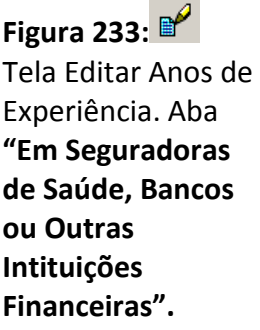

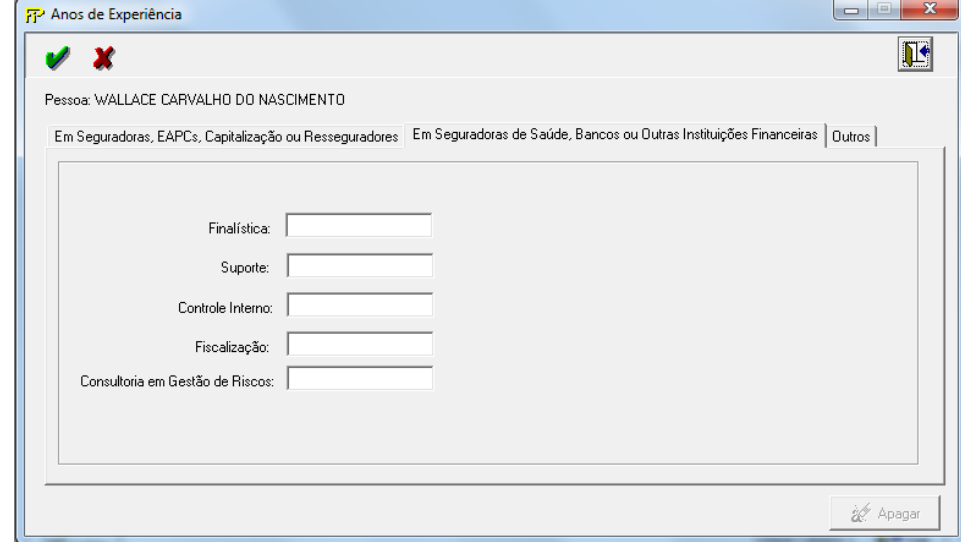

**Figura 234:** Tela Editar Anos de Experiência. Aba **"Outros"**.

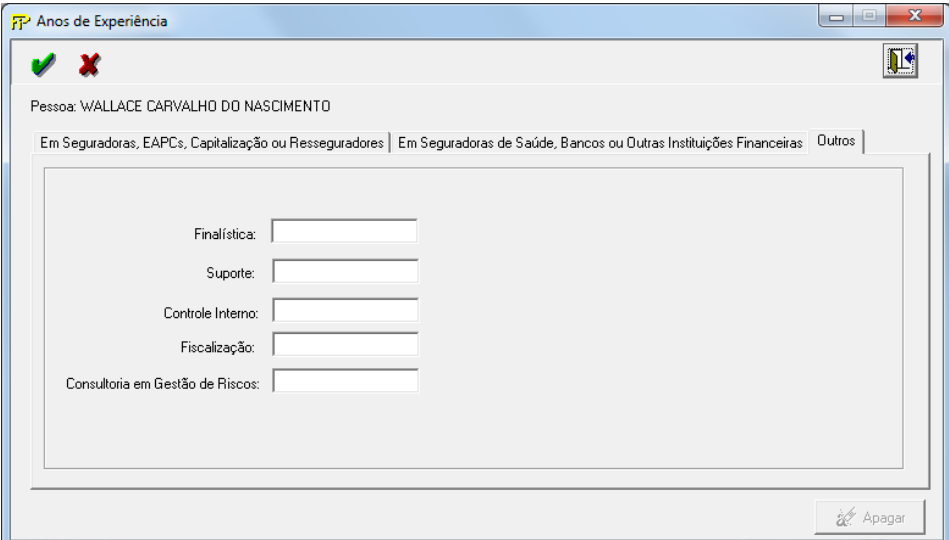

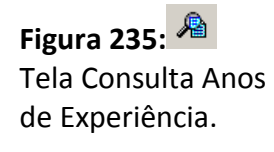

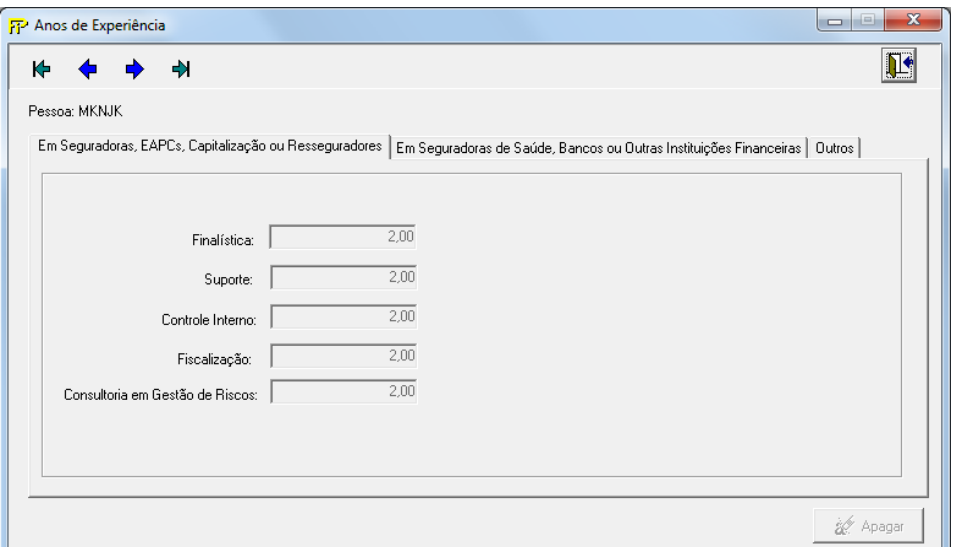

Vai para o primeiro profissional da equipe de Gestão de Riscos. Vai para o profissional anterior da equipe de Gestão de Riscos. Vai para o próximo profissional da equipe de Gestão de Riscos. ₩ Vai para o último profissional da equipe de Gestão de Riscos.

*Nessa questão são solicitadas informações sobre a experiência acadêmica do Gestor de Riscos e de seus subordinados.*

*Embora o preenchimento dos dados relativos à experiência acadêmica do Gestor de Riscos seja obrigatório, o fornecimento desses dados relativos aos seus subordinados é opcional. Todavia, se o usuário optar por preencher os dados pertinentes aos subordinados do gestor de riscos deverá fazê-lo para todos os subordinados, sem exceção, procedendo da mesma forma ao preencher a questão 12 desse questionário.*

*Caso se opte por não informar a experiência acadêmica dos subordinados do Gestor de Riscos, as telas correspondentes devem ser mantidas sem preenchimento. Neste caso, mesmo o preenchimento equivocado com zero nos campos relativos à carga horária e a seleção da opção "N/A" para as certificações fará com que o sistema emita mensagem de erro na validação do questionário.*

*Na tela principal será automaticamente exibida uma lista com os nomes do Gestor de Riscos e dos membros de sua equipe (subordinados), conforme informações constantes do Quadro 1 - Dados Cadastrais - Cadastro - Gestor de Riscos. Caso alguma inconsistência, como a ausência de algum profissional, ou a exibição de uma pessoa não pertencente à equipe de gestão de riscos seja identificada, ela deve ser previamente corrigida no Quadro 1 do FIP para que se prossiga o preenchimento desta questão.*

*Todos os campos dessa questão são de preenchimento obrigatório, exceto se a questão 9 estiver preenchida com a Localização igual a "Em outra empresa do grupo/conglomerado", "Empresa Terceirizada", ou "N/A", situação na qual a questão 13 estará desabilitada ao preenchimento.*

*Para editar os dados relativos à experiência acadêmica de um dado profissional da equipe de gestão de riscos o usuário deverá marca-lo e acionar o botão (Edita Experiência Acadêmica), o que fará com que uma tela seja exibida. A tela especificará o nome do profissional relativamente ao qual as informações serão fornecidas e permitirá o preenchimento da carga horária cumprida em disciplinas de Gestão de Riscos e correlatas, além de participação em congressos ou seminários pertinentes e certificações afins, conforme a seguir especificado:*

 *a) A carga horária cumprida em disciplinas dedicadas aos temas Gestão de Riscos, Controles Internos ou Auditoria Interna em cursos/treinamentos realizados nos últimos 5 anos: preencher com o número de horas (número positivo ou nulo, com até 2 casas decimais) cumpridas em disciplinas relacionadas aos temas elencados no caput deste item. Devem ser somadas as horas acumuladas nos últimos 5 anos em todas as instituições frequentadas pelo profissional. Disciplinas não correlatas aos temas indicados no caput não deverão ser contabilizadas. Não deve ser considerado neste item a carga horária de disciplinas lecionadas pelo profissional, pois o objetivo aqui é capturar o tempo que este dedicou ao seu aperfeiçoamento próprio e não o tempo despendido com a trasmissão do conhecimento por ele adquirido;* 

- *b) A carga horária de participação em congressos ou seminários dedicados aos temas Gestão de Riscos, Controles Internos ou Auditoria Interna no último ano:preencher com o número de horas (número positivo ou nulo, com até 2 casas decimais) de participação em eventos relacionadas aos temas elencados no caput deste item. Devem ser somadas as horas acumuladas nos últimos 12 meses em todos os eventos frequentados pelo profissional. Disciplinas não correlatas aos temas indicados no caput não deverão ser contabilizadas. Não deve ser considerado neste item a carga horária relativa à participação em eventos na condição de palestrante, mediador, ou afins, pois o objetivo aqui é capturar o tempo que este dedicou ao seu aperfeiçoamento próprio e não o tempo despendido com a trasmissão do conhecimento por ele adquirido;*
- *c) As certificações (dentro do período de validade) que possui em: o usuário deve selecionar, dentre os temas apresentados (Gestão de Riscos, Auditoria e Controles Internos), àqueles nos quais detém certificações válidas na data base de preenchimento desse questionário. Para cada tema assinalado será disponibilizado um campo de texto livre para que sejam especificadas todas as certificações relativas àquele tema. Sugere-se que esta especificação contenha, no mínimo: o nome da certificação, a data de sua obtenção e sua data de validade (se aplicável) e a instituição emitente. Na inexistência de certificações em quaisquer dos temas exibidos, a opção "N/A" deve ser selecionada.*

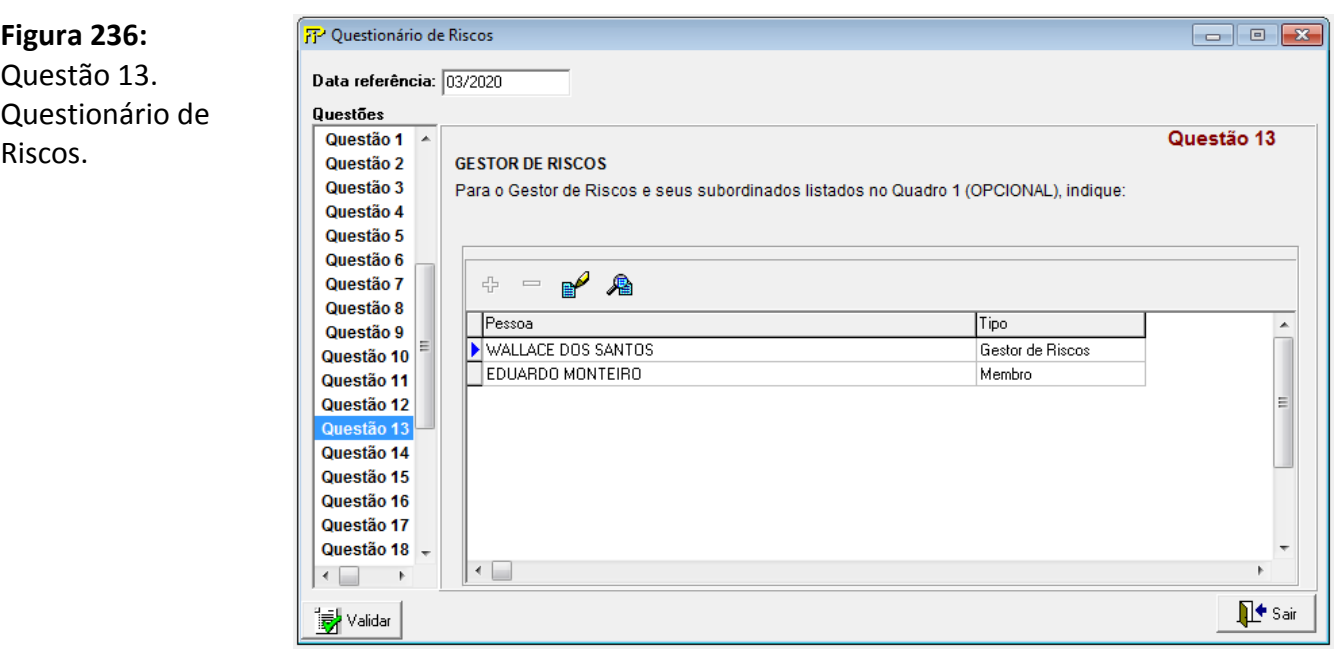

Edita Experiência Acadêmica

Visualiza Experiência Acadêmica

# **Figura 237:** Tela Editar Carga Horária.

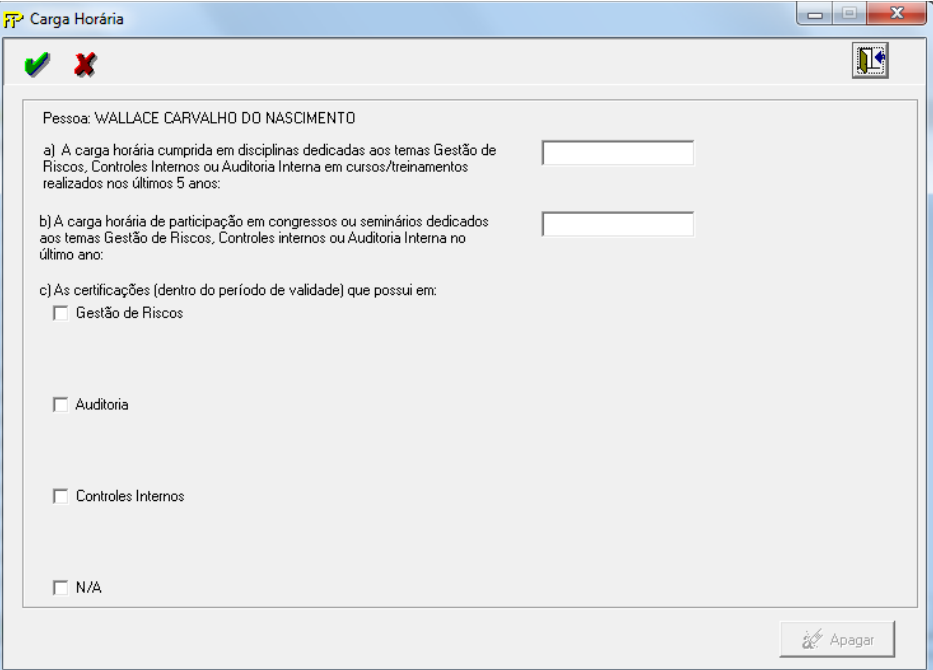

Gravar edição da carga horária Cancelar edição da carga horária

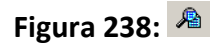

Tela Visualizar Carga Horária.

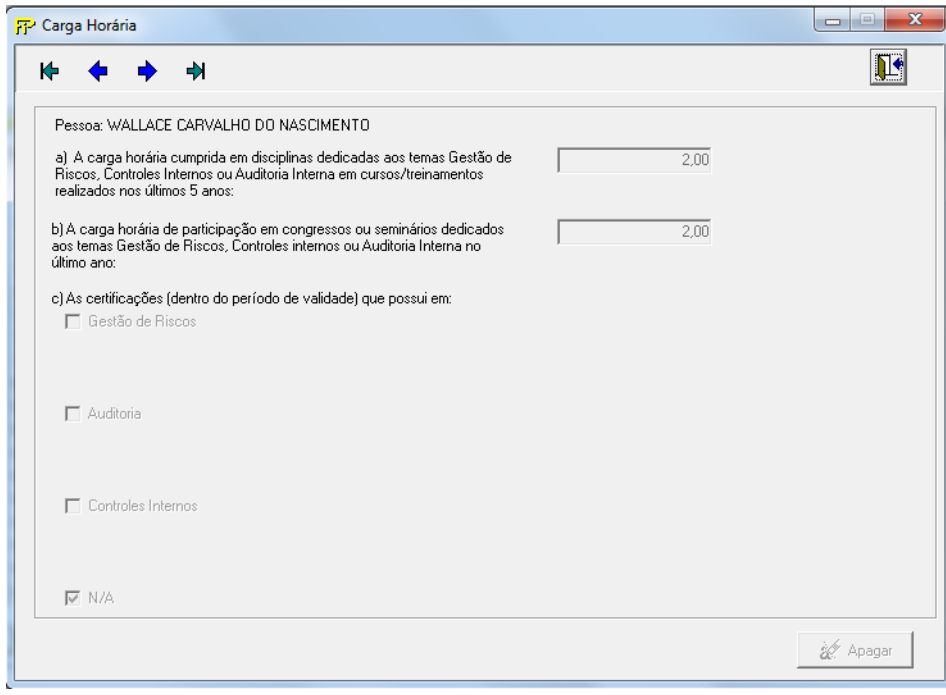

Vai para o primeiro Registro.

- ◆ Vai para o registro anterior.
- ◆ Vai para o próximo Registro.
- Vai para o último registro.

## **Questão 14**

*Nessa questão são solicitadas informações sobre a atuação da Auditoria Interna a cerca da estrutura de Gestão de Riscos da supervisionada.* 

*No campo de texto livre disponibilizado devem ser listadas as áreas e/ou processos relevantes para a Estrutura de Gestão de Riscos que foram auditados pela Auditoria Interna no exercício anterior ao da data base de preenchimento desse questionário.*

*Em seguida deve-se indicar, assinalando "Sim" ou "Não", se a auditoria apontou alguma deficiência relativa à gestão de riscos. Em caso negativo, deve-se prosseguir para a questão 15. Entretanto, se for assinalada a opção "Sim", as deficiências identificadas pela Auditoria Interna devem ser descritas no campo de texto livre que será disponibilizado para preenchimento.*

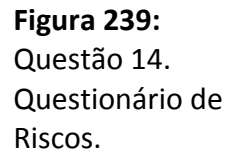

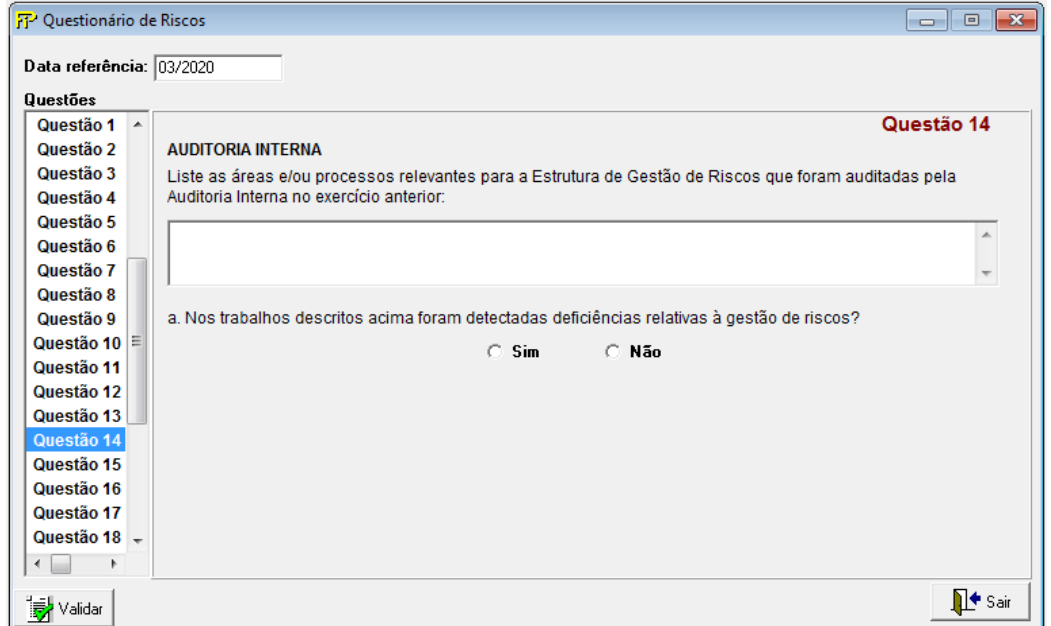

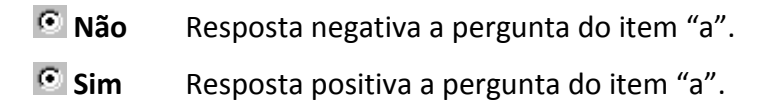

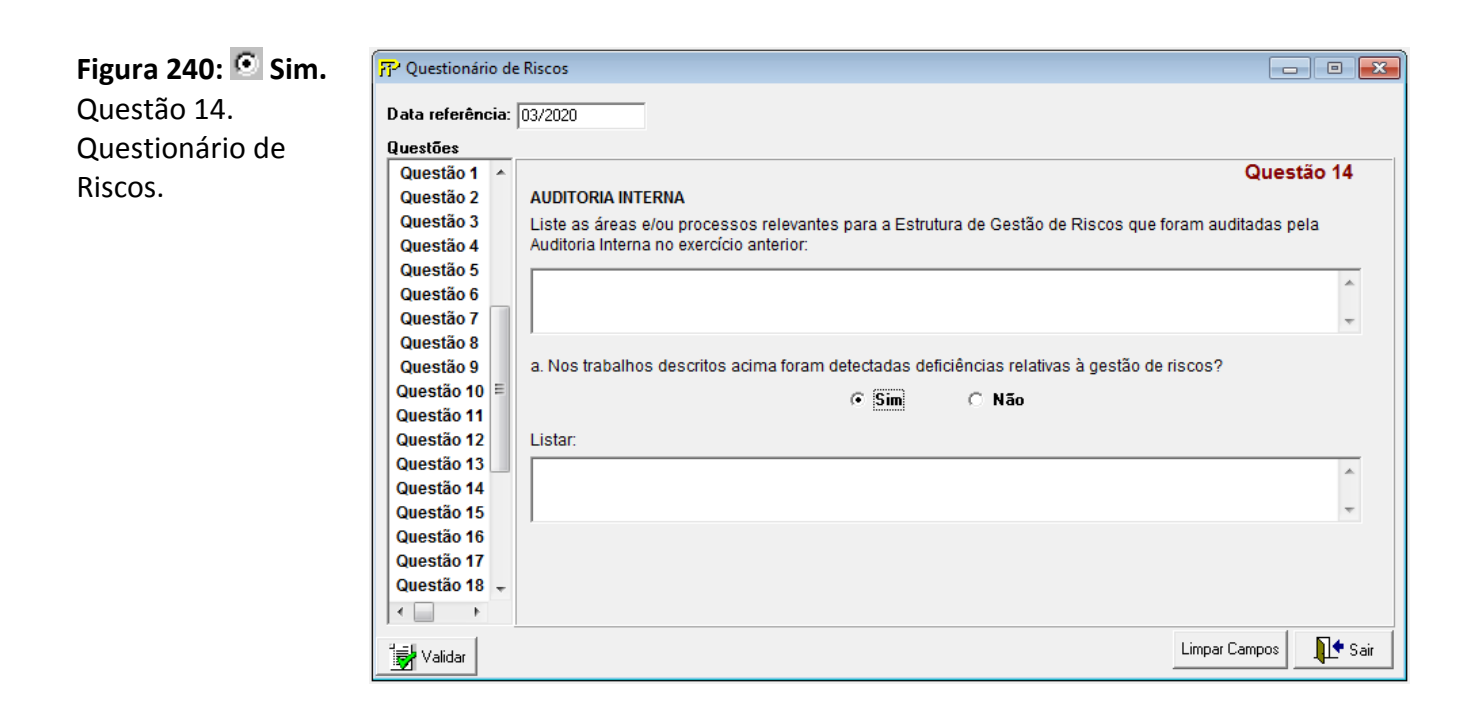

*Nessa questão são solicitadas informações sobre o Apetite por Risco da supervisionada.* 

*Todos os campos dessa questão são de preenchimento obrigatório.*

*O usuário deve descrever o apetite por Risco da supervisionada em relação aos seguintes aspectos:*

- *a. Qualitativo (riscos que a supervisionada deve assumir ou evitar): descrever, com base no apetite por Riscos da supervisionada, os riscos que a ela optou por assumir ou evitar e eventuais políticas para o tratamento desses riscos;*
- *b. Quantitativo (máxima perda financeira ou de valor considerada aceitável): informar o montante máximo de perda financeira ou de valor que a supervisionada está disposta a assumir em conformidade com o seu Apetite por Risco;*
- *c. Descreva como o Apetite por Risco é considerado na definição dos limites de exposição para riscos individuais e no monitoramento de tais limites): esse campo deve ser preenchido com informações que permitam inferir como a supervisionada procede para garantir que o seu Apetite por Riscos seja adequadamente refletido na definição dos limites de exposição para riscos individuais e no monitoramento de tais limites.*

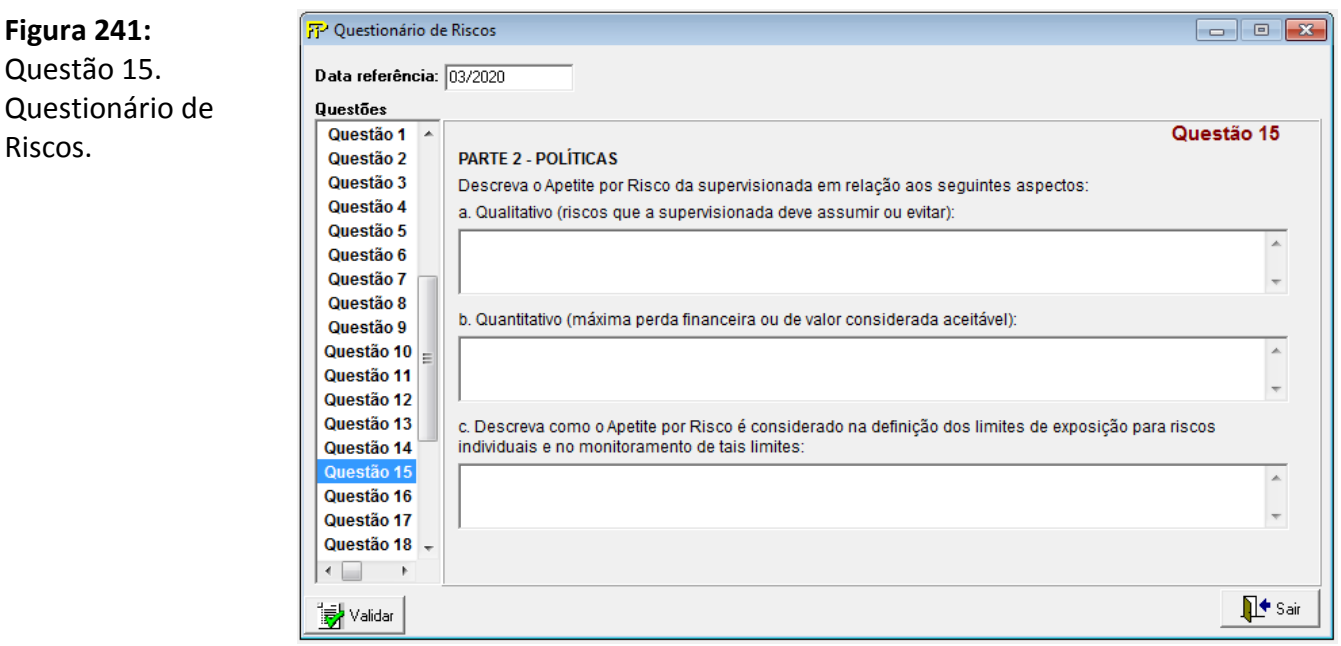

*Nessa questão devem ser informados as políticas que definem as estratégias e diretrizes para a gestão dos principais riscos associados às atividades que fazem parte do dia-a-dia da supervisionada.*

*Somente políticas aprovadas pela Diretoria e/ou pelo Conselho de Administração devem ser informadas.*

*Ao solicitar a inserção de uma política será exibida uma tela com os campos que devem ser preenchidos, abrangendo:*

- *a) Atividade: Campo a ser preenchido por meio de seleção em um menu de opções. O usuário deve selecionar uma das atividades apresentadas no menu para a qual será cadastrada uma política.*
- *b) Âmbito: Campo a ser preenchido por meio de seleção em um menu de opções. O usuário deve selecionar a opção que melhor indique o âmbito de abrangência da política sendo cadastrada. As opções possíveis são:*
	- *Supervisionada*
	- *Grupo*
	- *N/A*

*A opção "Supervisionada" deve ser selecionada se a política sendo cadastrada tiver seu âmbito de abrangência limitado à própria supervisionada. Caso o âmbito de abrangência dessa política atinja também outras empresas do grupo ao qual pertence a supervisionada, então deve-se selecionar a opção "Grupo". A opção "N/A" deve ser selecionada somente se a supervisionada não possuir políticas associadas à atividade em questão.*

- *c) Política: Campo de preenchimento por meio de texto livre, onde deve-se informar o nome da política que sendo cadastrada.*
- *d) Itens da Política: Nesse campo o usuário deve selecionar, dentre uma lista de itens (os itens apresentados variam conforme a Atividade selecionada anteriormente), àqueles que são tratados pela política sendo cadastrada.*

*Caso a política abranja outros itens relevantes não listados explicitamente, o item "Outros" deve ser selecionado, isoladamente, ou em conjunto com outros itens assinalados.*

*O campo "Itens da Política" não estará disponível para preenchimento caso uma das atividades a seguir tenha sido selecionada no campo "Atividades": "Desenvolvimento e Precificação de Produtos", "Cálculo de Provisões Técnicas e TAP", "Cálculo de Provisões Técnicas", "Acompanhamento de Processos Judiciais e suas Estimativas de Valores", "Gestão de Tecnologia da Informação" e "Gestão da Continuidade dos Negócios".*

*e) Especificar: Campo de preenchimento por meio de texto livre, o qual será habilitado somente se a opção "Outros" do campo "Itens da Política" for assinalado. Nesse campo devem ser descritos os itens relevantes abrangidos pela política sendo cadastrada que não foram explicitamente listados no campo "Itens da Política".*

*As atividades exibidas para o usuário no campo "Atividade" irão variar conforme o mercado de atuação da supervisionada que preenche o questionário. Na tabela a seguir todas as possíveis atividades são elencadas e um "X" indica para quais tipos de supervisionada a atividade será exibida no menu.*

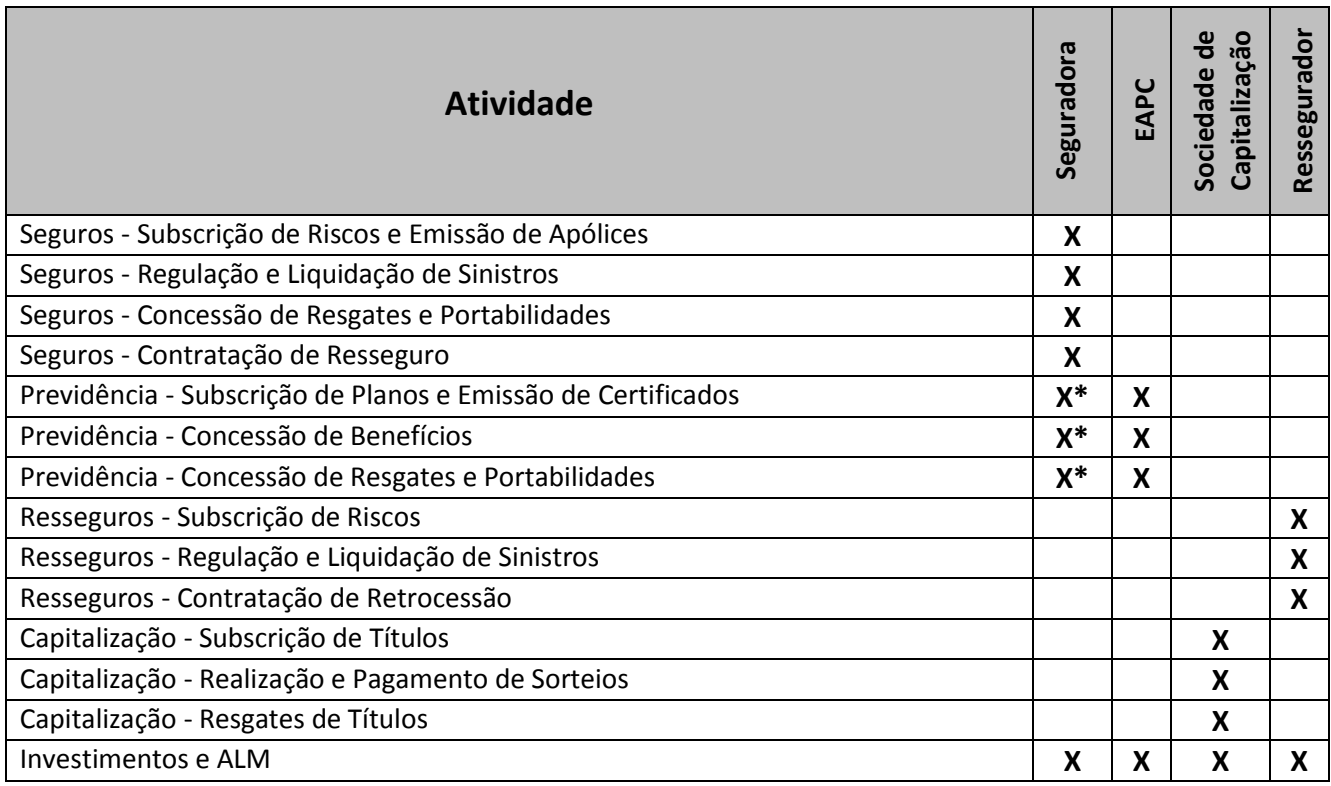

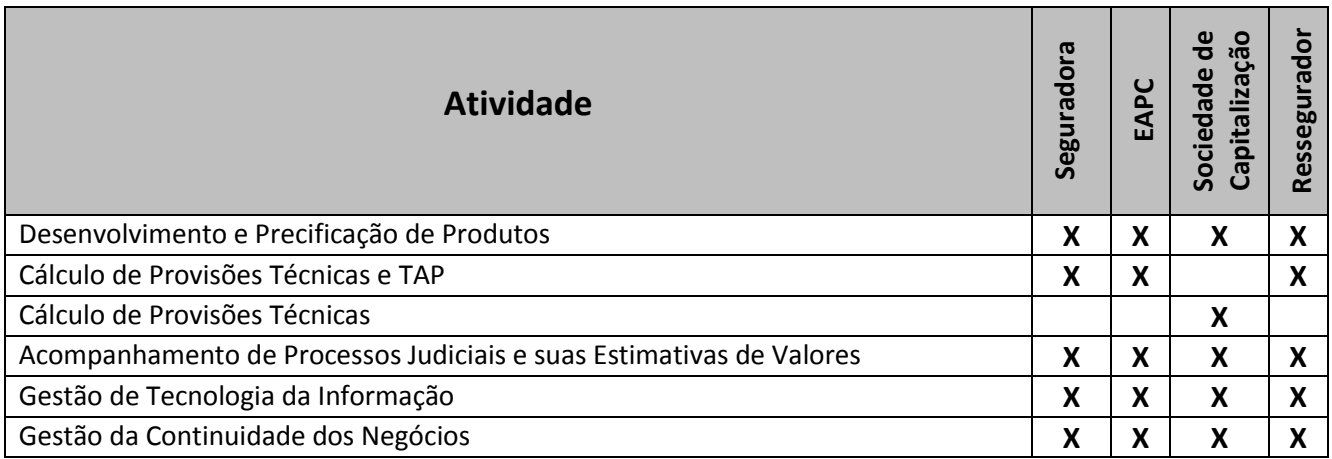

*\* Somente se a seguradora operar também em previdência*

*Todas as atividades exibidas no menu do campo "Atividade" são de cadastro obrigatório nessa questão, inclusive àquelas que não sejam executadas pela supervisionada. Essas últimas devem ser cadastradas selecionando-se a opção "N/A" no campo "Âmbito".*

*Uma mesma atividade exibida no menu do campo "Atividade" pode ser cadastrada inumeras vezes, sendo uma ocorrência para cada política à ela associada. Entretanto, se houver uma ocorrência da atividade cujo campo "Âmbito" esteja preenchido com "N/A" não poderá existir outra ocorrência desta mesma atividade, pois o preenchimento do campo "Âmbito" com "N/A" significa que a atividade não possui políticas à ela associadas, não sendo aceitável existir um outro registro informando o contrário.*

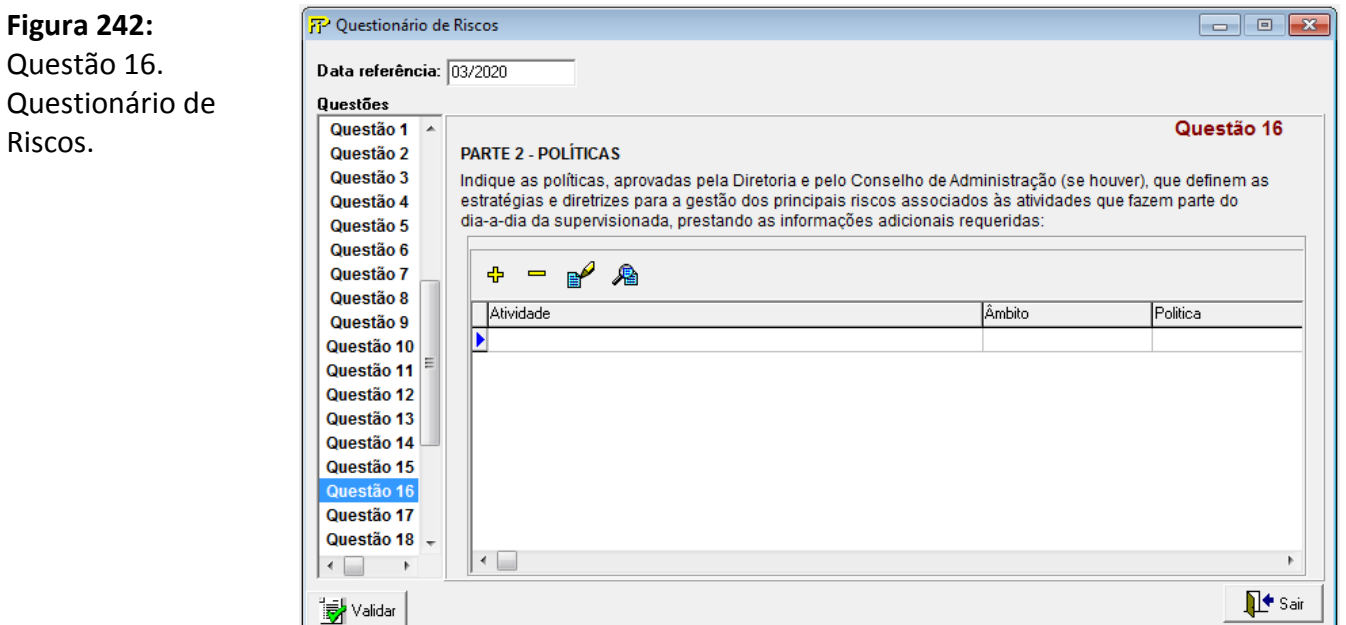

- *+* Insere Política
- $E$ Exclui Política
- $\epsilon$  Edita política
- **A** Visualiza Política

**Figura 243:** Tela Inserir Estratégias e Diretrizes.

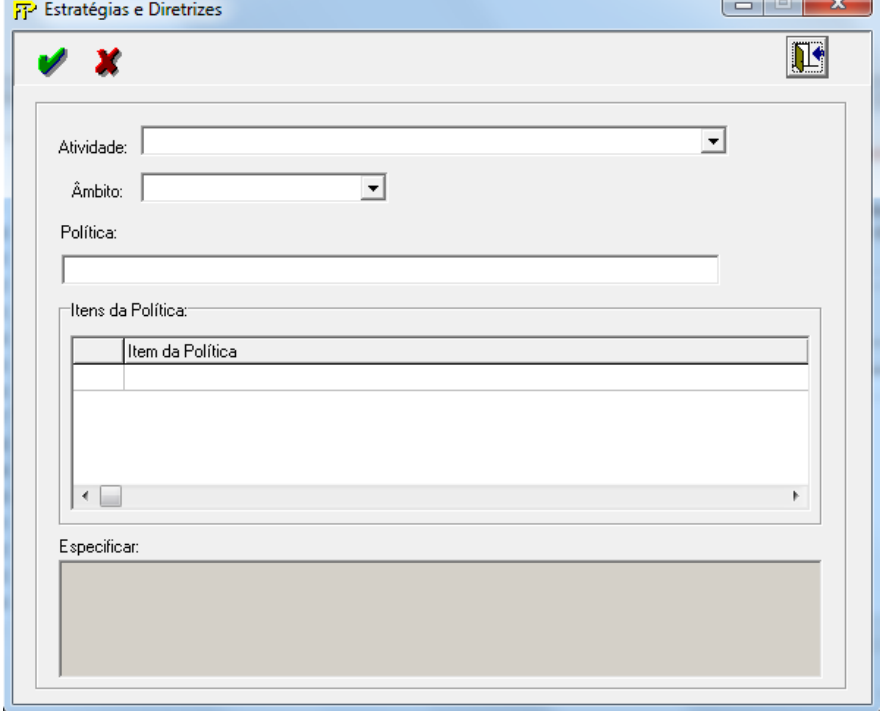

**V** Inserir Política Cancelar a inserção da Política
**Figura 244:** Tela Editar Estratégias e Diretrizes.

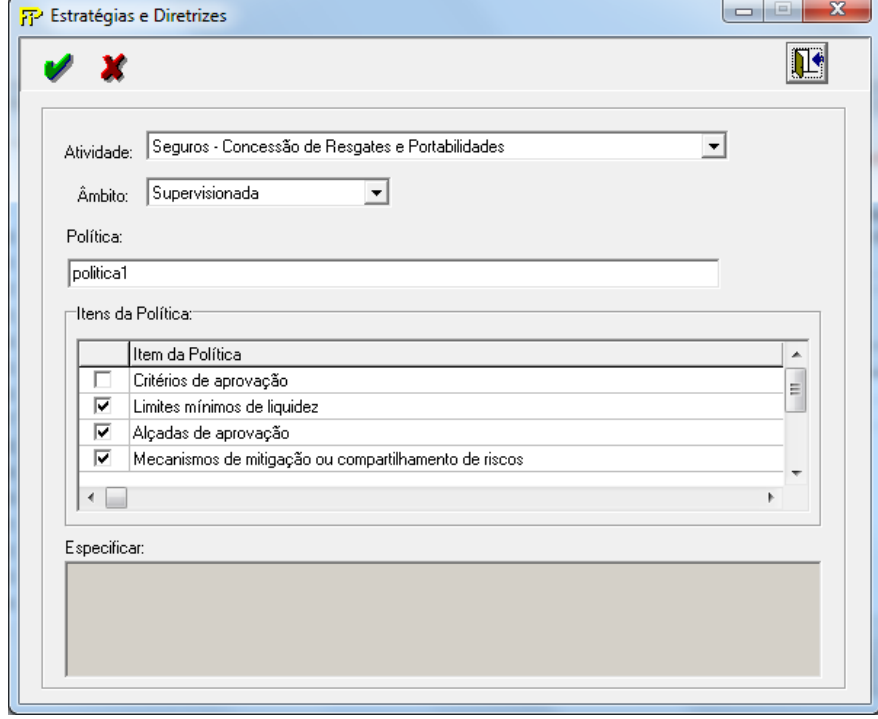

Gravar a Política Editada

Cancelar a Edição da Política

**Figura 245:** Tela Visualizar Estratégias e Diretrizes.

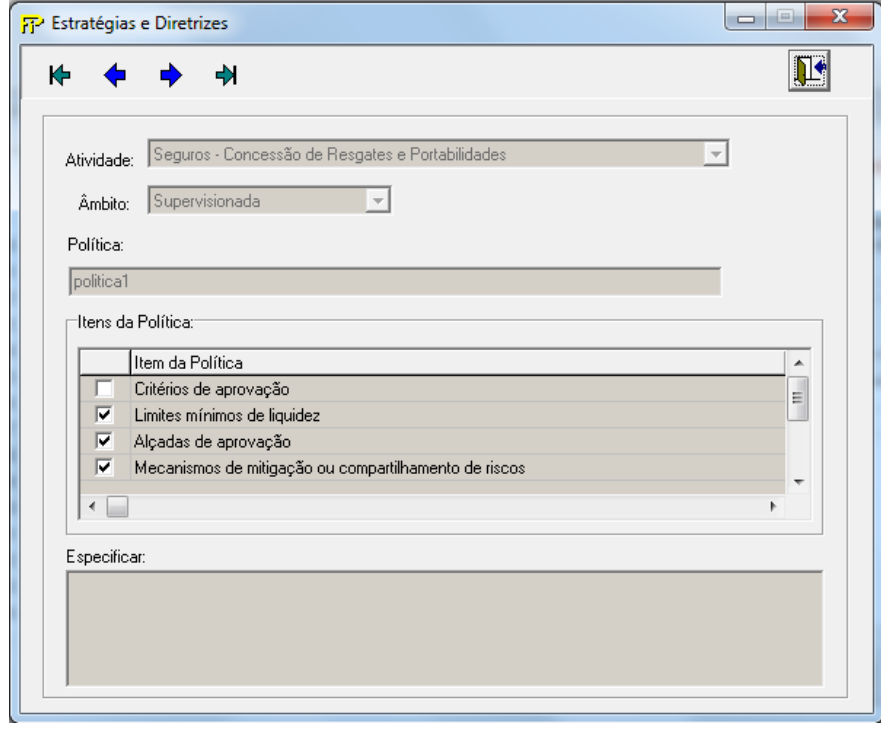

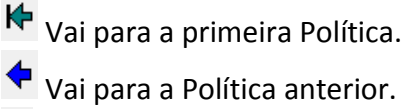

- 
- $\blacktriangleright$  Vai para a próxima Política.
- Vai para a última Política.

# **Questão 17**

*Nessa questão devem ser descritos os mecanismos que a supervisionada utiliza para incentivar que seus funcionários adotem comportamentos orientados para a observância de seu Apetite por Risco, políticas e procedimentos de gestão de riscos, bem como para coibir ações que sejam incompatíveis com estes.* 

*A questão possui um único campo, de preenchimento por meio de texto livre.*

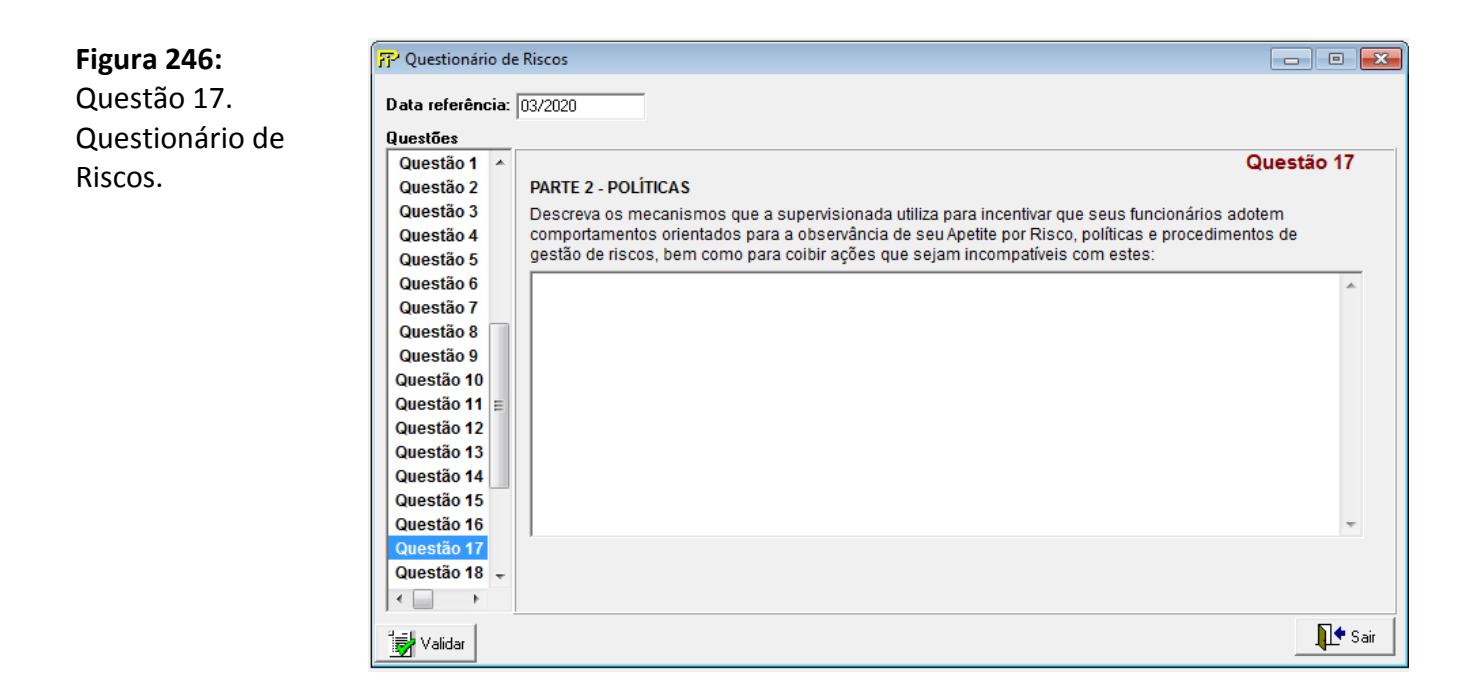

# **Questão 18**

*Nessa questão devem ser informados os cenários considerados no Plano de Continuidade de Negócios (PCN) da supervisionada. O usuário deve assinalar, dentre uma lista de cenários exibidos, aqueles que são considerados no PCN da empresa. As opções disponíveis são:*

- *Destruição completa do Centro de Processamento de Dados (CPD) principal da supervisionada*
- *Destruição completa da edificação onde fica o principal local de trabalho da supervisionada*
- *Impossibilidade de acesso ao principal local de trabalho da supervisionada*
- *Falha absoluta nas redes de comunicação de voz e dados*
- *Outros*
- *N/A*

*A opção "Outros" deve ser assinalada, isoladamente ou em conjunto com outras opções, quando houverem cenários não explicitados na questão e abrangidos pelo PCN da supervisionada. Neste caso, o campo "Especificar" será habilitado para preenchimento e nele deverão ser descritos, por meio de texto livre, os cenários adicionais considerados.*

*A opção "N/A" somente deve ser assinalada na hipótese de a supervisionada não possuir um Plano de Continuidade de Negócios. Nesse caso, nenhuma outra opção poderá ser selecionada.*

*A questão 19 desse questionário aborda algumas atividades de gestão de risco realizadas pela supervisionada, incluindo informações sobre sua frequência de execução e descrição. Como o PCN engloba atividades de gestão de risco ele é também tratado naquela questão. Para cada cenário considerado no* 

*PCN e exibido nesta questão 18, existe uma atividade correlata trabalhada pela questão 19. Essas atividades correlatas somente serão exibidas na questão 19 caso assinaladas nesta questão 18.*

*Essa interdepêndencia entre as questões 18 e 19 tem uma forte implicação no preenchimento desta questão 18. A saber, não é permitido que o usuário desmarque um cenário previamente selecionado na questão 18 caso haja, na questão 19, uma atividade correlata à este cenário com informações preenchidas. Neste caso, o usuário deverá primeiramente excluir as atividades correlatas existentes na questão 19 para em seguida desmarcar o cenário desejado nesta questão 18.*

*Da mesma forma, a opção "N/A" dessa questão 18 não poderá ser assinalada caso exista qualquer atividade relacionada ao PCN cadastrada na questão 19. Isso somente seria permitido após excluídas todas as atividades relacionadas ao PCN da questão 19.*

*A tabela a seguir apresenta uma relação entre os cenários exibidos nessa questão 18 e as atividades correlatas da questão 19:*

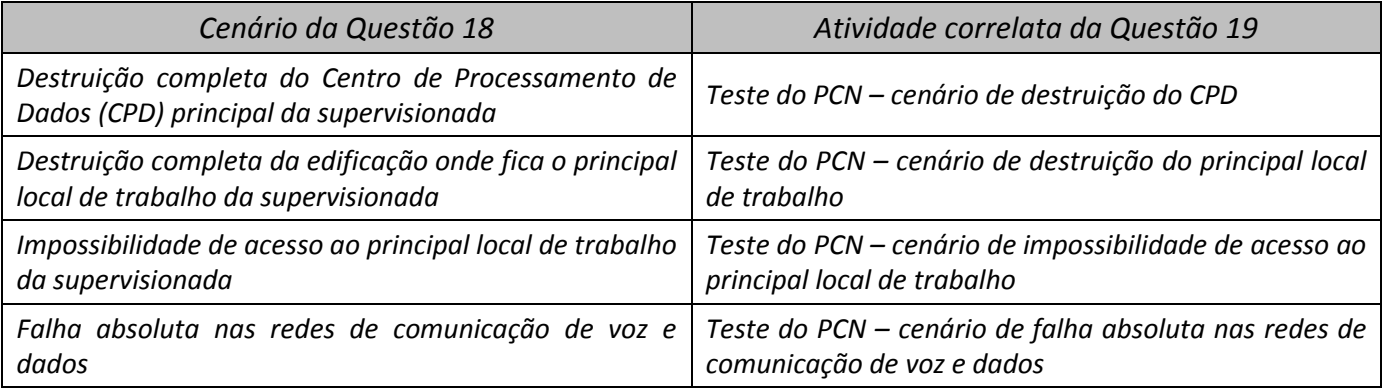

*Ainda em consequência da interdepência descrita entre questões 18 e 19, o botão "Limpar Campos" da questão 18 não poderá ser acionado enquanto existirem atividades correlatas ao PCN cadastradas na questão 19. Caso o usuário deseje apagar todo o preenchimento dessa questão 18 deverá previamente excluir todas as atividades correlatas ao PCN cadastradas na questão 19.*

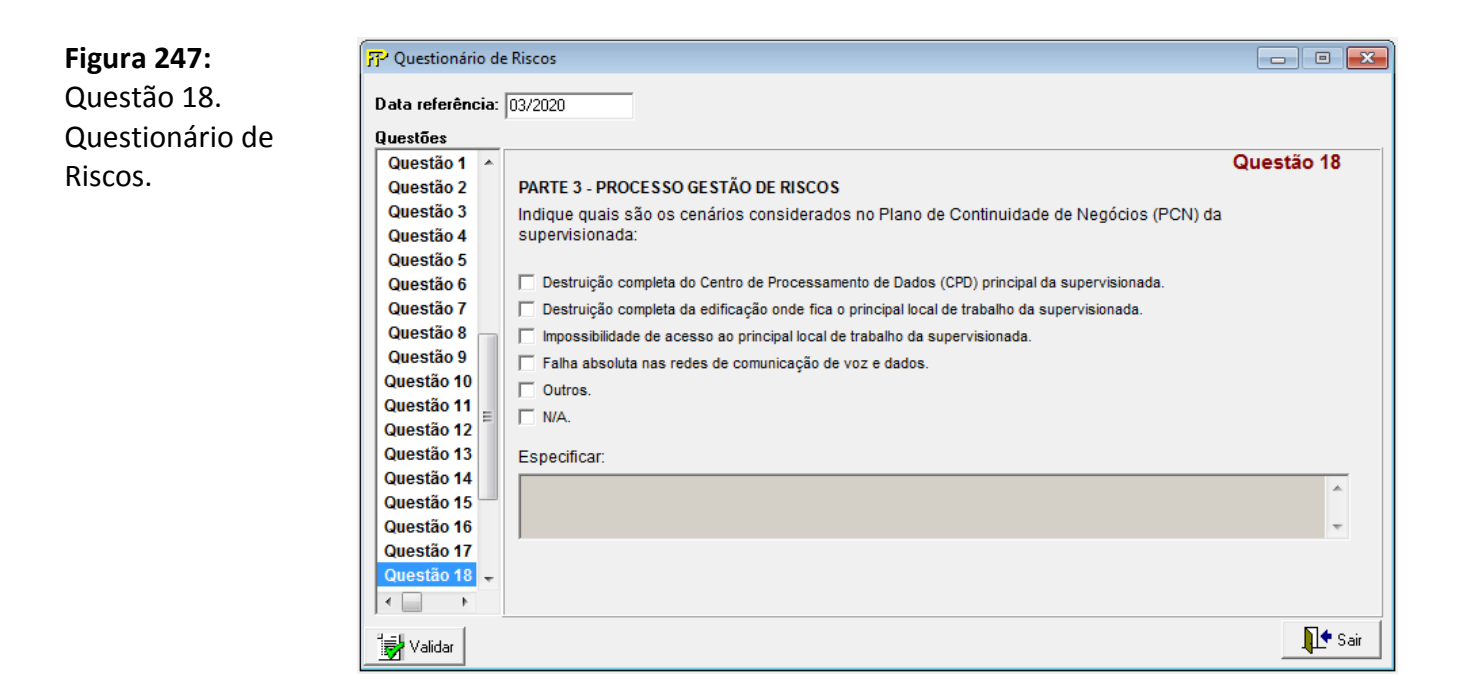

# **Questão 19**

*Nessa questão devem ser prestadas informações sobre a frequência mínima de realização e as unidades e funções da supervisionada envolvidos na execção de uma série de atividades de gestão de riscos.* 

*Ao solicitar a inserção de uma atividade (botão "+"), será exibida uma tela com os campos que devem ser preenchidos, a saber:*

- *a) Atividade: Campo a ser preenchido por meio de seleção em um menu de opções. O usuário deve selecionar uma das atividades apresentadas no menu.*
- *b) Frequência Mínima (meses): Campo a ser preenchido com um número positivo de até duas casas decimais, o qual indica a frequência mínima (em número de meses) com que a atividade é executada pela supervisionada.*

*Esse campo não estará disponível para preenchimento quando uma das seguintes atividades for selecionada no campo "Atividade": "Definição e validação de processos, metodologias e ferramentas utilizados na Gestão de Riscos", "Tratamento de violações aos limites de exposição definidos", ou "Tomada decisões estratégicas, considerando informações sobre riscos".*

*c) Descrição (destacar unidades e funções envolvidas): Nesse campo o usuário deve fornecer detalhes sobre como a atividade sendo cadastrada é executada, seu propósito e quais as unidades* 

*e funções envolvidas em sua execução. O campo é uma caixa de texto livre de preenchimento obrigatório para todas as atividades cadastradas.*

*O quadro a seguir lista as atividades exibidas para o usuário no campo "Atividade" dessa questão.*

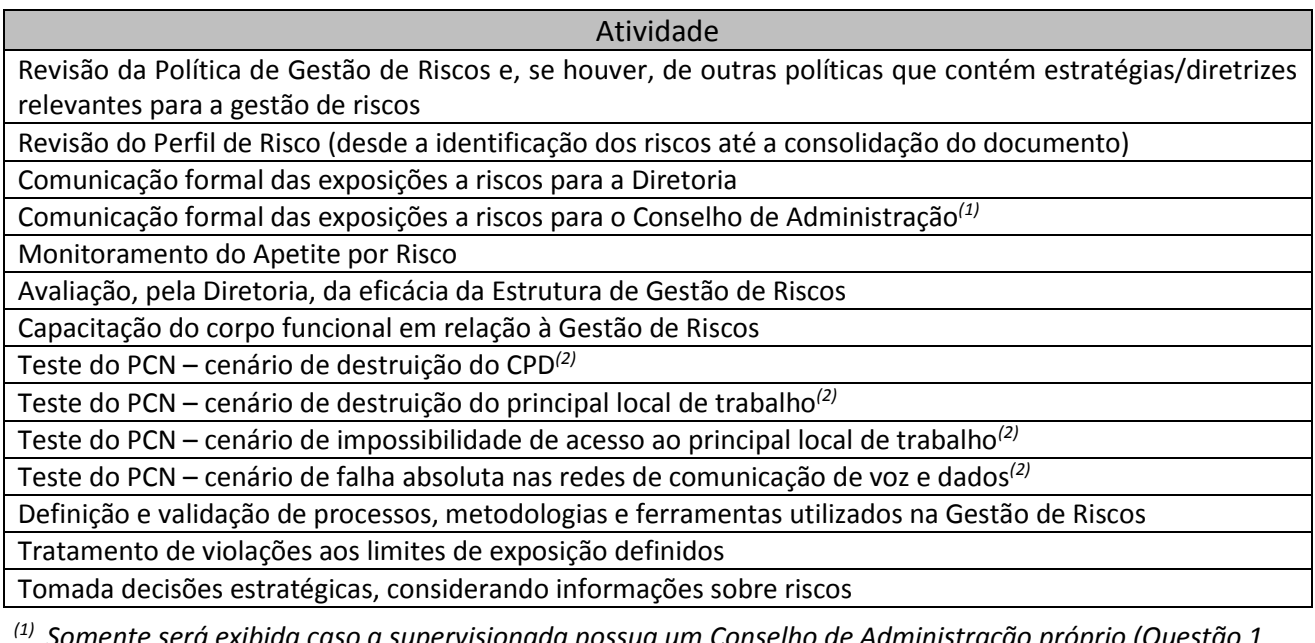

*(1) Somente será exibida caso a supervisionada possua um Conselho de Administração próprio (Questão 1 respondida com "Sim") ou se, mesmo não o tendo, exista um Conselho de Administração em uma empresa controladora da supervisionada constituída no Brasil que atue junto à supervisionada (Questão 2 preenchida com qualquer opção distinta de "Empresa constituída no exterior", ou ""N/A")*

*(2) Somente será exibida caso o cenário correlato estiver assinalado na Questão 18*

*Todas as atividades exibidas no menu do campo "Atividade" são de cadastro obrigatório nessa questão e só deve haver uma única ocorrência de cada atividade cadastrada.*

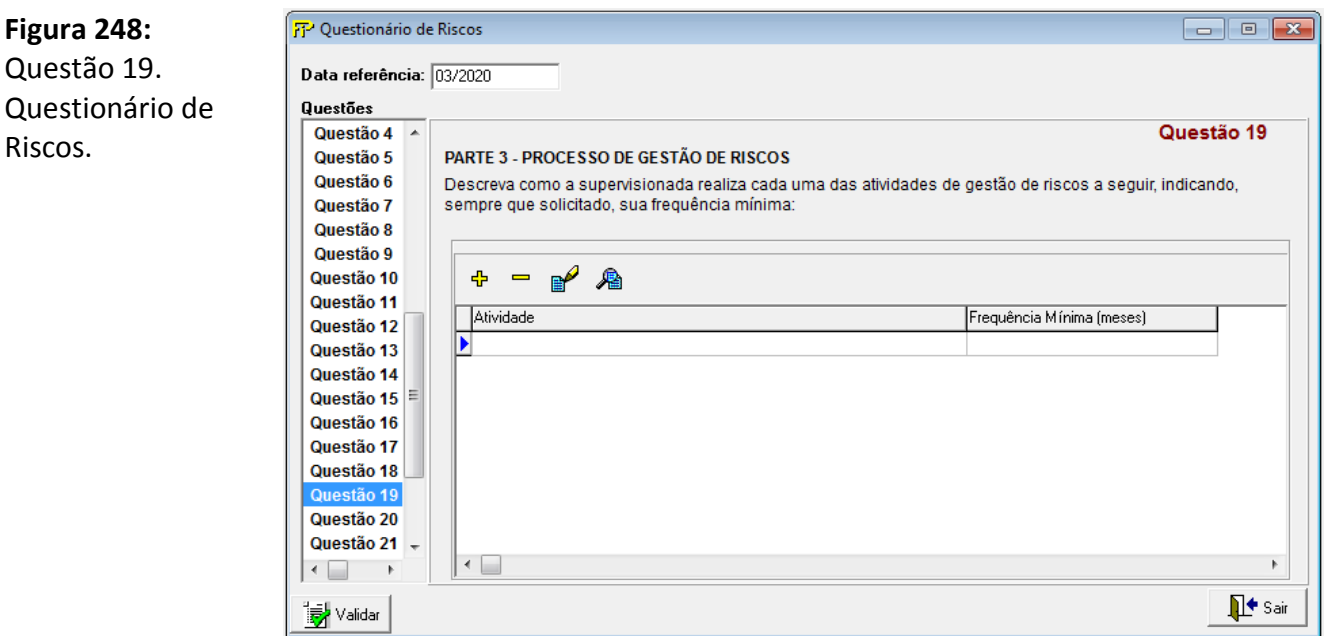

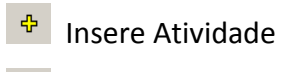

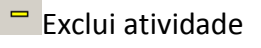

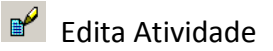

**Figura 249:** Tela Inserir Periodicidade. **A** Visualiza Atividade

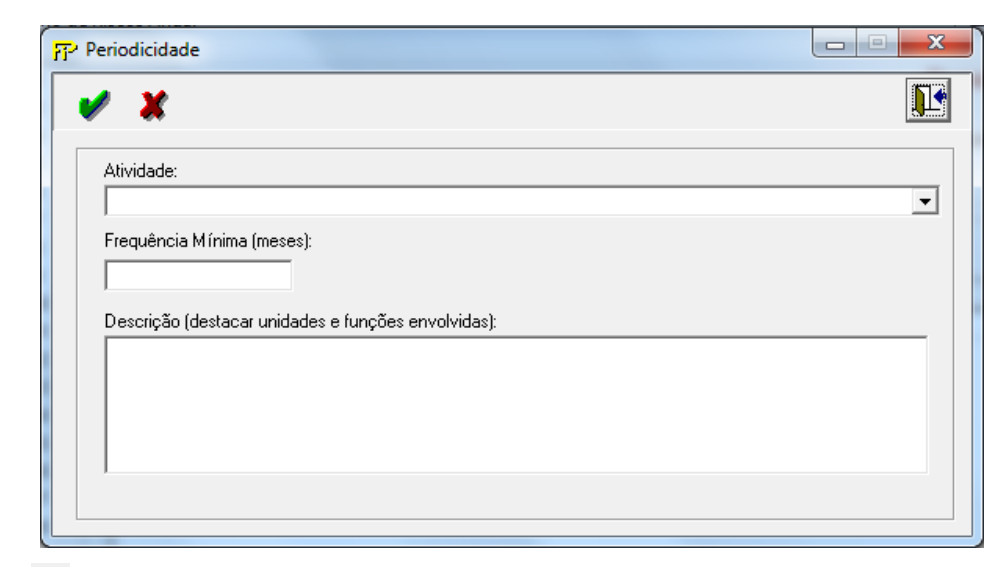

Confirmar a inserção da periodicidade e descrição da Atividade

Cancelar a inserção da periodicidade e descrição da Atividade

**Figura 250:** Tela Editar Periodicidade.

**Figura 251:** Tela Visualizar Periodicidade.

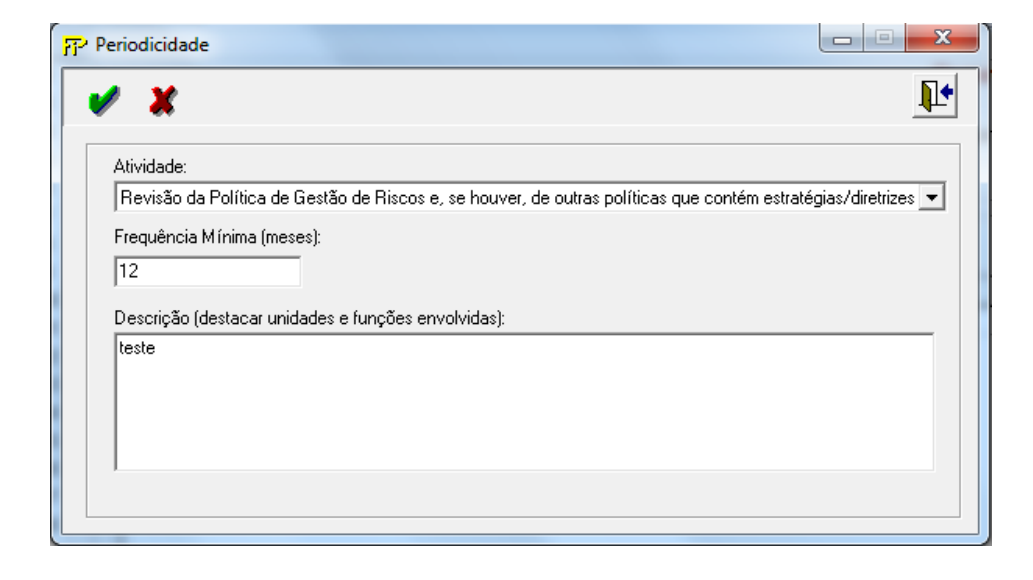

Confirmar edição da periodicidade e descrição da Atividade Cancelar a edição da periodicidade e descrição da Atividade

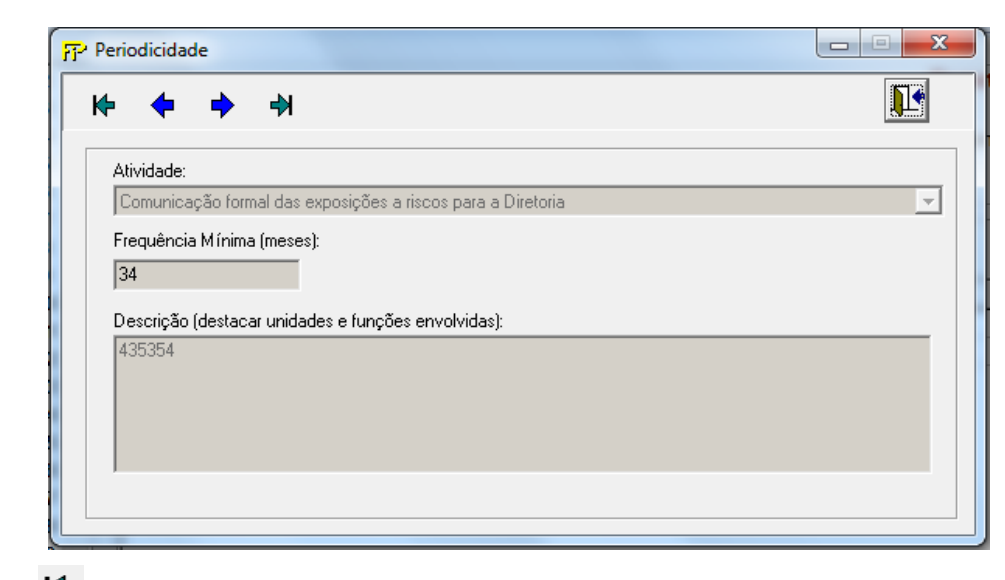

Vai para a primeira Atividade

Vai para a Atividade anterior

◆ Vai para a próxima Atividade

Vai para a última Atividade

# **Questão 20**

*Nessa questão devem ser prestadas informações sobre as metodologias de mensuração utilizadas pela supervisionada para a definição dos Níveis de Risco em cada categoria de risco.*

*A inserção das informações de uma categoria de risco se dá pelo acionamento do botão "+", o que causará a exibição de uma tela para o fornecimento das informações solicitadas, por meio do preenchimento dos campos a seguir discriminados:* 

- *a) Categoria: Campo a ser preenchido por meio de seleção em um menu de opções. O usuário deve selecionar uma das categorias apresentadas no menu, quais sejam:*
	- Riscos de Subscrição
	- Riscos de Crédito
	- Riscos Operacionais
	- Riscos de Mercado
	- **Outros**

*Todas as opções de categorias de risco expostas nesse campo são de cadastramento obrigatório. À excessão da opção "Outros", apenas uma ocorrência de cada categoria de riscos é permitida.*

*A opção "Outros" tem por função permitir que o usuário informe categorias de risco adicionais, além daquelas explicitadas (Riscos de Subscrição, Riscos de Crédito, Riscos Operacionais e Riscos de Mercado), que são consideradas na gestão de riscos pela supervisionada. O cadastro desta opção é também obrigatório e, caso não hajam categorias adicionais consideradas na gestão de riscos da supervisionada o campo "Caracterização das metodologias" descrito a seguir deve ser preenchido com "N/A".* 

*O cadastramento de mais de uma ocorrência da categoria de riscos "Outros" nesta questão está condicionado ao fato de cada ocorrência abordar uma categoria de risco opcional distinta (por ex.: Risco de Liquidez, Risco de Imagem, etc.).*

- *b) Caracterização das metodologias: Campo a ser preenchido com a opção que melhor descreva a caracterização das metodologias de mensuração para a definição dos Níveis de Risco da categoria de risco selecionada no campo "Categoria":*
	- *Exclusivamente qualitativas - não é feita nenhuma mensuração quantitativa*
	- *Predominantemente qualitativas - existe alguma mensuração quantitativa, mas para poucos riscos*
	- *Predominantemente quantitativas (metodologias próprias) - existe mensuração quantitativa para a maior parte dos riscos*
	- *N/A*

*A opção "N/A" somente será visualizada quando selecionada a categoria "Outros" no campo "Categoria", pois ela abrange categorias de riscos não mandatórias, e sua seleção indicará a inexistência de categorias adicionais de risco sendo trabalhadas pela supervisionada.*

*c) Descreva as metodologias qualitativas utilizadas: campo de preenchimento obrigatório onde, por meio de texto livre, o usuário deve descrever as metodologias qualitativas adotadas em relação à categoria de risco selecionada no campo "Categoria".* 

*Excepcionalmente, esse campo não será habilitado para preenchimento caso o campo "Categoria" seja preenchido com "N/A".*

*d) Descreva as metodologias quantitativas utilizadas: campo de preenchimento obrigatório para as metodologias "Predominantemente qualitativas" ou "Predominantemente quantitativas". Nele o usuário deve descrever as metodologias quantitativas adotadas em relação à categoria de risco selecionada no campo "Categoria".* 

*Caso sejam utilizadas metodologias predominantemente quantitativas, será habilitado um novo campo em que o usuário deverá informar se as mesmas são utilizadas para fins de tomada de decisão, assinalando-se a opção 'Sim" ou "Não". Além disso, será habilitado outro campo, com preenchimento livre, para que se apresentem a finalidade e a forma como se dá o uso das metodologias quantitativas.*

*Esse campo não será habilitado para preenchimento caso o campo "Categoria" seja preenchido com "Exclusivamente qualitativas" ou "N/A".*

*Adicionalmente o usuário deverá informar no item "a" dessa questão 20, se está no planejamento da supervisionada submeter à aprovação da Susep, nos próximos três anos, suas metodologias próprias de quantificação de riscos a fim de que seus resultados sejam considerados pela Autarquia para apuração do CMR.*

*Esta pergunta, que deve ser respondida assinalando a opção 'Sim" ou "Não", busca simplesmente antecipar a demanda do mercado em relação à aprovação de metodologias próprias, possibilitando que a Susep se prepare melhor para atendê-la. A resposta fornecida não enseja nenhum tipo de ação supervisória específica sobre a supervisionada e não implica em assunção de compromisso junto à Autarquia.*

*Diante do exposto, o item "a" da questão 20 apenas será relevante para as empresas que tiverem selecionado a opção "Predominantemente quantitativas (metodologias próprias)" em pelo menos uma das seguintes categorias de risco: "Riscos de Subscrição", "Riscos de Crédito", "Riscos de Mercado" e "Riscos Operacionais". Não sendo este o caso, o item "a" deve ser preenchido com "Não".* 

**Figura 252:**  Questão 20. Questionário de Riscos.

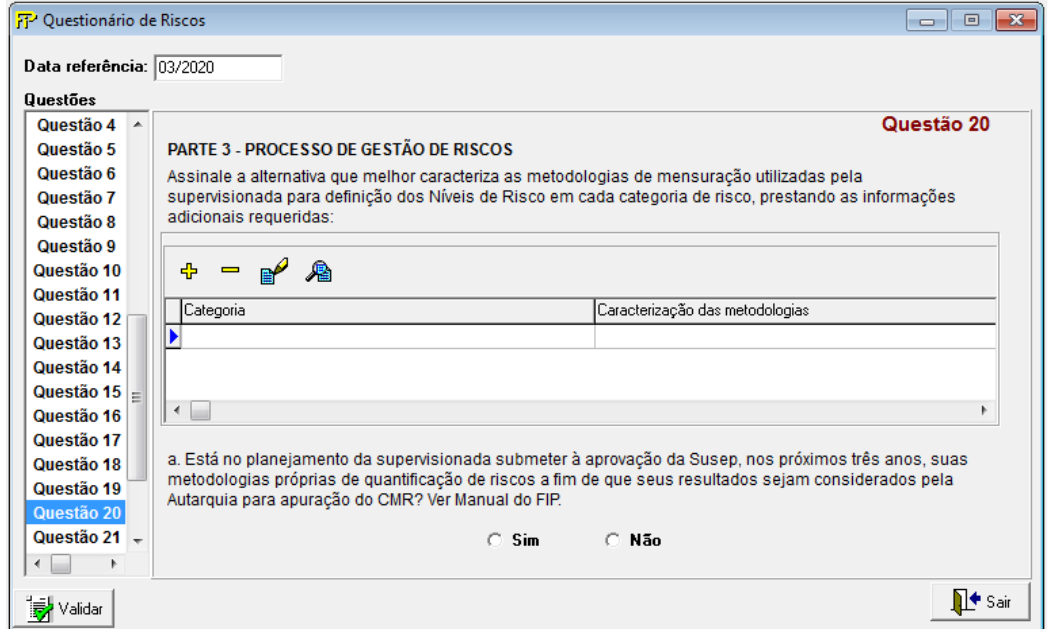

<sup>+</sup> Insere informações sobre uma categoria de riscos

Exclui informações sobre uma categoria de riscos

Edita informações sobre uma categoria de riscos

Visualiza informações sobre uma categoria de riscos

**Não**Resposta negativa à pergunta do item "a" da questão.

**Sim** Resposta positiva à pergunta do item "a" da questão.

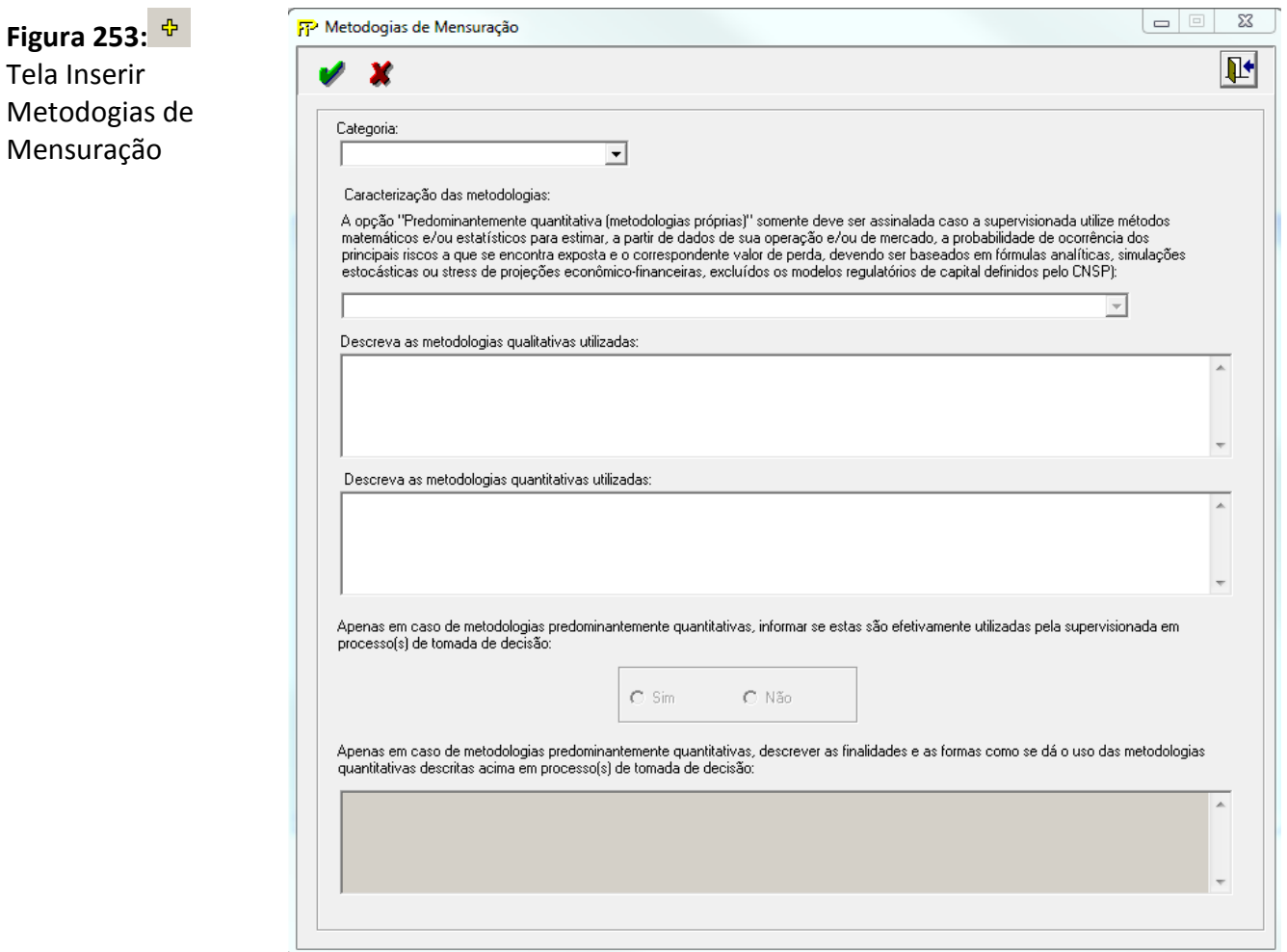

Confirmar a inserção de informações sobre as metodologias de mensuração Cancelar a inserção de informações sobre as metodologias de mensuração

**Figura 254:** Tela Editar Metodogias de Mensuração

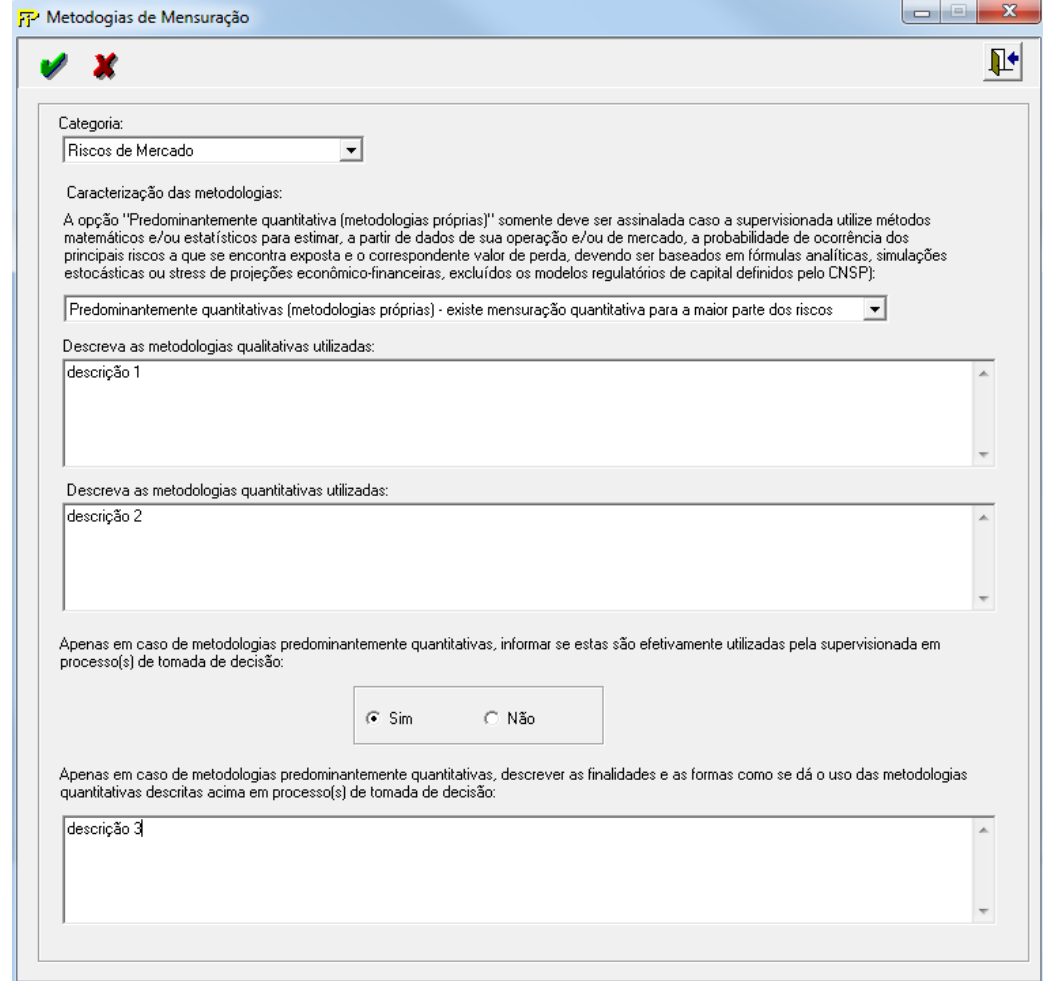

Confirmar as alterações das informações sobre as metodologias de mensuração Cancelar as alterações das informações sobre as metodologias de mensuração

**Figura 255:** Tela Visualizar Metodogias de Mensuração

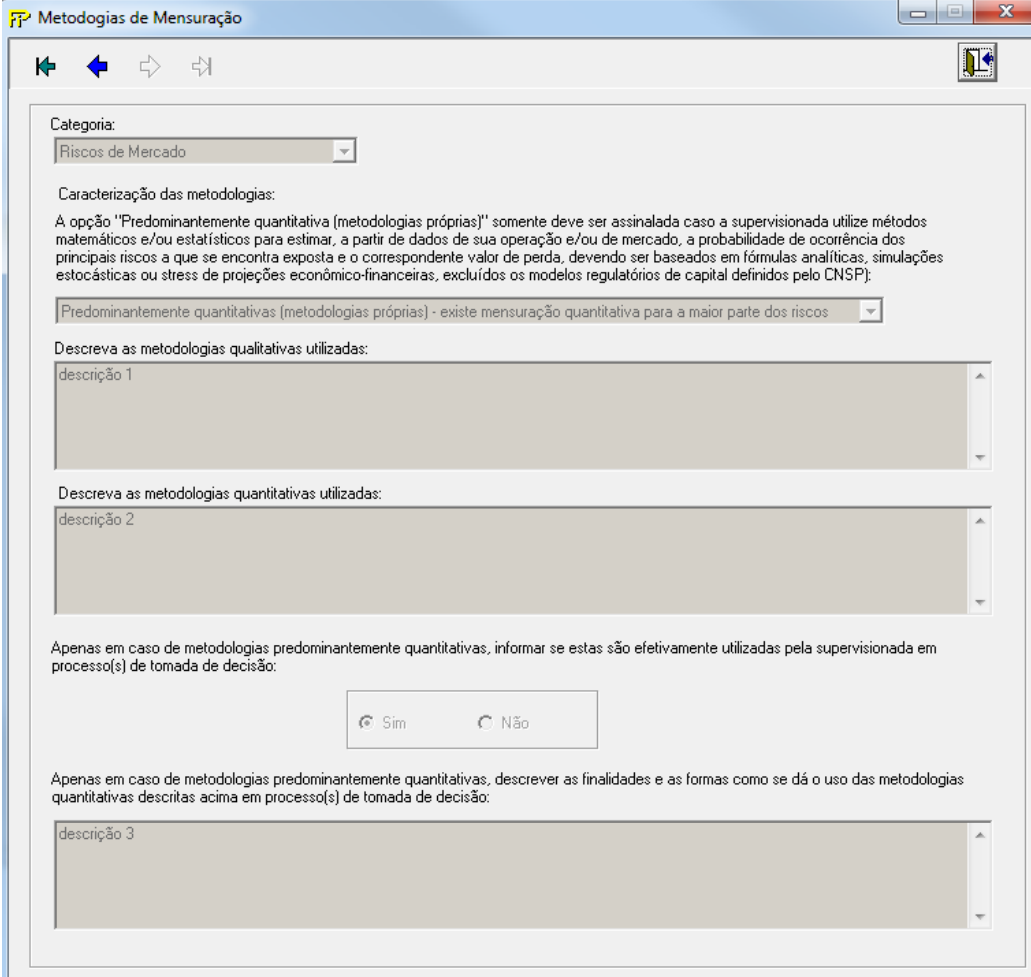

Vai para a primeira Categoria de Riscos.

Vai para a Categoria de Riscos anterior.

**→** Vai para a próxima Categoria de Riscos.

Vai para a última Categoria de Riscos.

## **Questão 21**

*Nessa questão devem ser prestadas informações sobre as estratégias de tratamento adotadas pela supervisionada para cada categoria de risco.*

*A inserção das informações de uma estratégia de tratamento se dá pelo acionamento do botão "+", o que causará a exibição de uma tela (Estratégias Adotadas) para o fornecimento das informações solicitadas, por meio do preenchimento dos campos a seguir discriminados:* 

- *a) Categoria: Campo a ser preenchido por meio de seleção em um menu de opções. O usuário deve selecionar uma das categorias apresentadas no menu, quais sejam:*
	- *Riscos de Subscrição*
	- *Riscos de Crédito*
	- *Riscos Operacionais*
	- *Riscos de Mercado*
	- *Outros*

*Todas as opções de categorias de risco expostas nesse campo são de cadastramento obrigatório. Não há limite para o número de ocorrências cadastradas de cada uma das categorias de risco nesta questão, sendo permitido um registro para cada Estratégia de Tratamento adotada para a categoria sendo cadastrada.*

*A opção "Outros" tem por função permitir que o usuário informe estratégias de tratamento adotadas para categorias de risco adicionais, além daquelas explicitadas (Riscos de Subscrição, Riscos de Crédito, Riscos Operacionais e Riscos de Mercado), que são consideradas na gestão de riscos pela supervisionada. O cadastro desta opção é também obrigatório e, caso não hajam estratégias de tratamento para categorias adicionais consideradas na gestão de riscos da supervisionada o campo "Estratégias de tratamento" descrito a seguir deve ser preenchido com "N/A".*

*b) Estratégias de tratamento: neste campo será exibida uma lista de potenciais estratégias de tratamento aplicáveis à categoria de riscos selecionada no campo "Categoria". Esse painel de opções é variável conforme a categoria de risco selecionada no campo "Categoria", como ilustrado na tabela a seguir:*

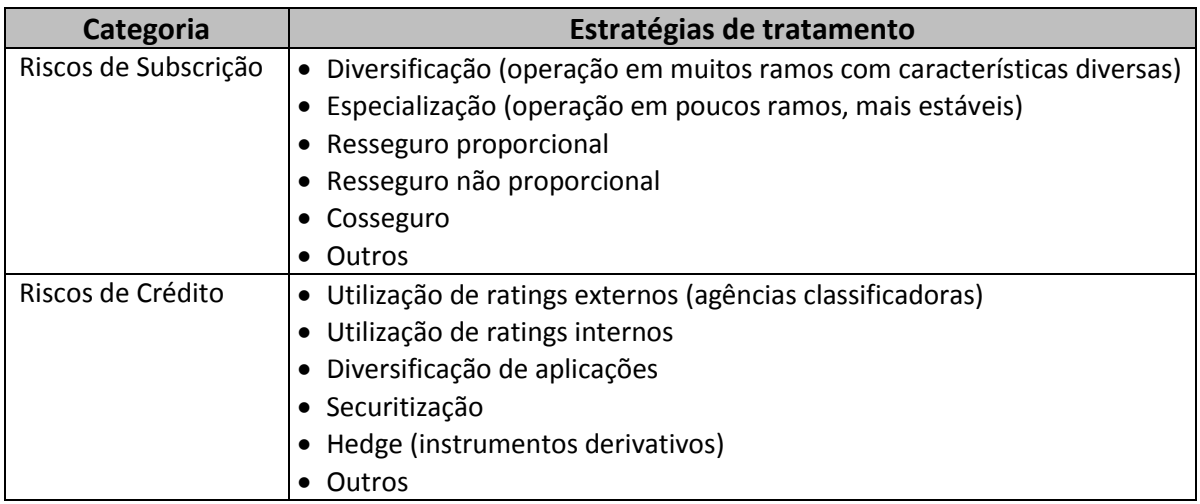

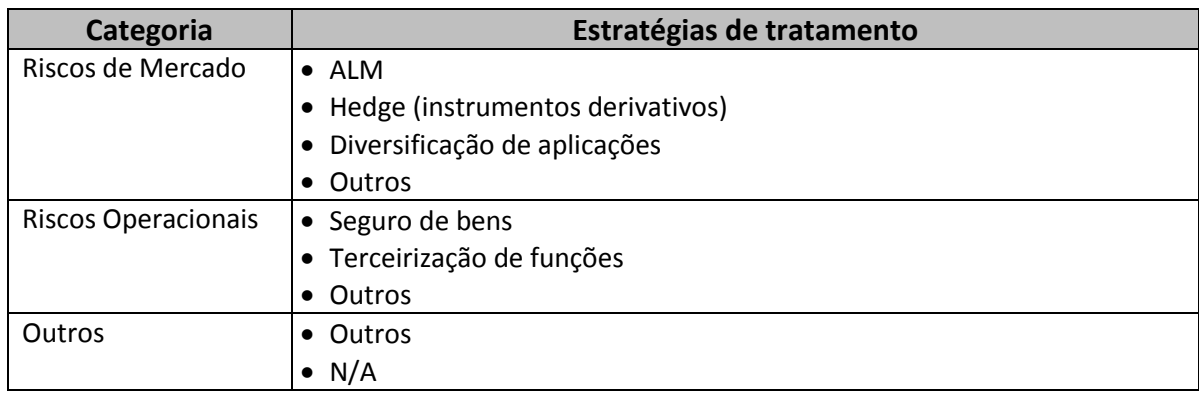

*O Usuário deve selecionar a estratégia de tratamento que irá descrever, sendo permitido uma única seleção por vez. Havendo mais de uma estratégia a ser descrita em relação àquela mesma categoria de risco, isso deverá ser feito por meio da inserção de um novo cadastro de estratégia de tratamento.*

*A opção de estratégia de tratamento "Outros" tem por propósito permitir que o usuário descreva outras estratégias de tratamento que julgue relevantes para uma dada categoria de riscos. Podem ser cadastradas tantas estratégias adicionais quanto se julgar necessário para a completa descrição da gestão de riscos da supervisionada.*

*A opção de estratégia de tratamento "N/A" somente será visualizada quando selecionada a categoria "Outros" no campo "Categoria", pois ela abrange categorias de riscos não mandatórias, e sua seleção indicará a inexistência de estratégias de tratamento para categorias adicionais de risco adotadas pela supervisionada.*

*c) Especificar: campo de preenchimento por meio de texto livre, onde o usuário deve especificar qual a estratégia de tratamento, adicional às estratégias potenciais exibidas, que a empresa adota para o tratamento dos riscos inerentes à categoria de riscos selecionada no campo "Categoria". Por exemplo, no caso dos Riscos Operacionais, poderia se acrescentar a estratégia "Contratação de espaço de Coworking para eventual inacessibilidade do principal local de trabalho".*

*Se a opção selecionada no campo "Categoria" for igual a "Outros", o usuário deverá também informar neste campo qual a Categoria adicional para a qual está fornecendo as informações de estratégia de tratamento de seus riscos. No exemplo resumido "Risco de Imagem – Campanha de marketing inadequada", a categoria adicional abordada é o "Risco de Imagem" e o risco para o qual se estaria descrevendo a estratégia de tratamento é "Campanha de market inadequada".*

*Esse campo somente será habilitado para preenchimento obrigatório caso a opção "Outros" seja selecionada no campo "Estratégias de tratamento". Em qualquer outro caso seu preenchimento estará desabilitado.*

*d) Descrição: campo de preenchimento por meio de texto livre, onde o usuário deve fornecer a maior quantidade de informações possíveis sobre a estratégia de riscos sendo informada, tais como, a forma como ela é adotada, unidades/pessoas responsáveis por sua execução, etc.* 

*Esse campo é de preenchimento obrigatório, somente sendo desabiltado no caso de ser selecionada a opção "Outros" no campo "Categoria" em conjunto com a opção "N/A" no campo "Estratégias de tratamento", o que indica a inexistência de estratégias de tratamento de riscos para categorias de riscos adicionais àquelas explicitadas (Riscos de Subscrição, Riscos de Crédito, Riscos Operacionais e Riscos de Mercado).*

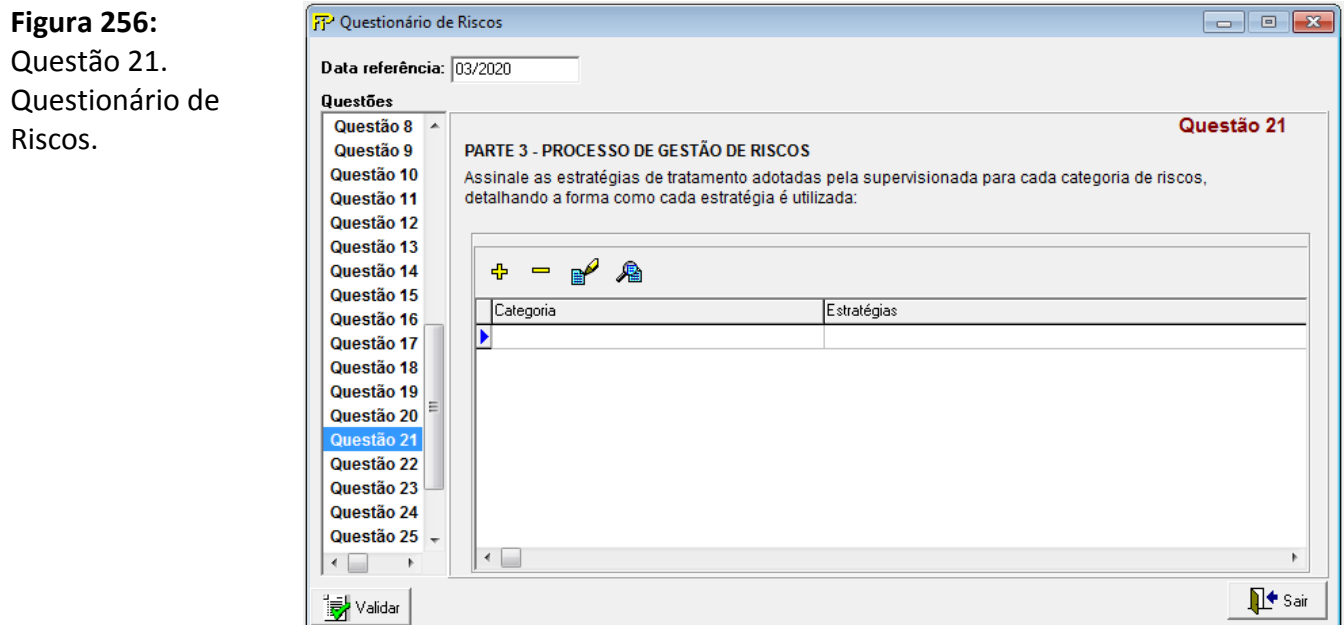

- Insere Estratégia de Tratamento de Riscos
- **Exclui Estratégia de Tratamento de Riscos**
- Edita Estratégia de Tratamento de Riscos
- **A** Visualiza Estratégia de Tratamento de Riscos

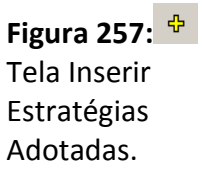

**College** 

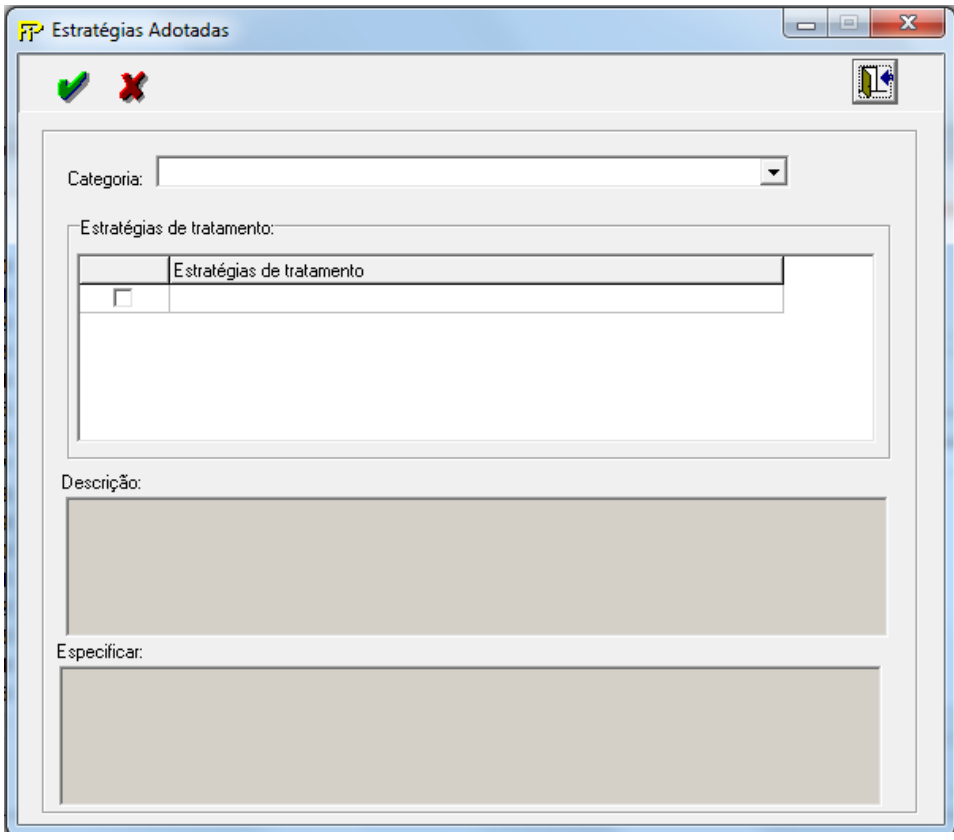

Confirmar a inserção da Estratégia de Tratamento de Riscos Cancelar a inserção da Estratégia de Tratamento de Riscos

**Figura 258:**  Tela Editar Estratégias Adotadas.

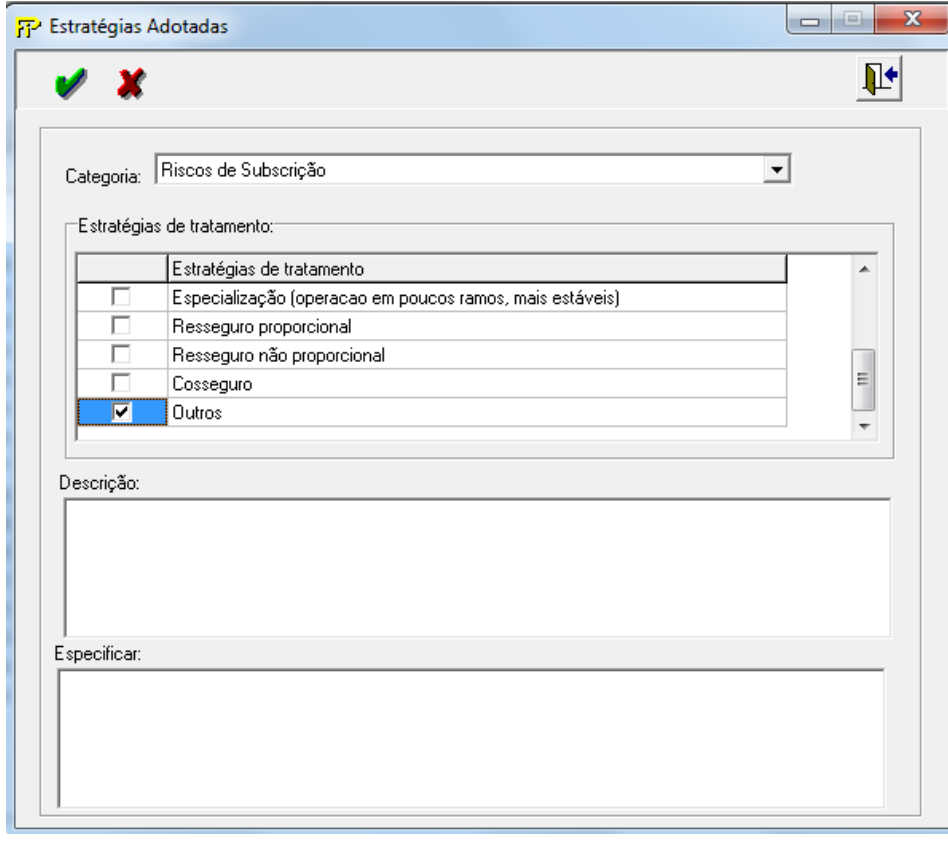

Confirmar a alteração da Estratégia de Tratamento de Riscos Cancelar a alteração da Estratégia de Tratamento de Riscos

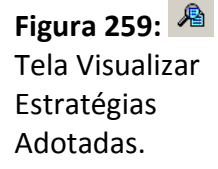

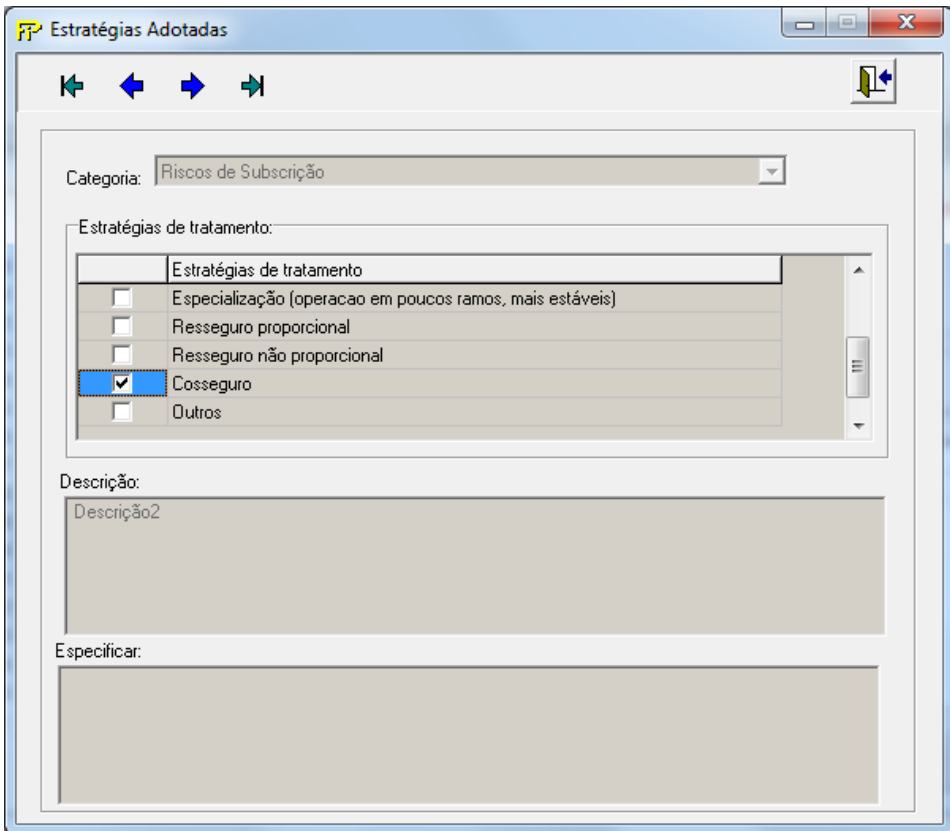

Vai para a primeira Estratégia de Tratamento de Riscos.

Vai para a Estratégia de Tratamento de Riscos anterior.

Vai para a próxima Estratégia de Tratamento de Riscos.

**→** Vai para a última Estratégia de Tratamento de Riscos.

## **Questão 22**

*Nessa questão devem ser informados, em ordem decrescente, até dez riscos vistos como os mais relevantes pela supervisionada (onde 1 corresponde ao risco mais relevante).*

*A supervisionada deve cadastrar apenas os riscos que julgar relevantes, mesmo que não atinja o número máximo de dez riscos cadastrados nessa questão. Havendo mais de dez riscos considerados relevantes, devem ser informados aqueles de maior importância, até o máximo de dez riscos cadastrados.*

*Não é exigido um número mínimo de riscos relavantes reportados. Contudo, caso o usuário não informe nenhum risco, o sistema emitirá uma mensagem de erro para evitar que a questão deixe de ser preenchida por descuido.*

*A inserção de um risco relevante se dá pelo acionamento do botão "+", o que causará a exibição de uma tela (Riscos) para o fornecimento das informações solicitadas, por meio do preenchimento dos campos a seguir discriminados:* 

- *a) Risco: Campo de preenchimento obrigatório, por meio de texto livre, no qual deve ser informado o nome que identifique o risco relevante sendo cadastrado.*
- *b) Categoria:Campo de preenchimento obrigatório a ser preenchido por meio de seleção em um menu de opções. O usuário deve selecionar uma das categorias apresentadas no menu, quais sejam:*
	- *Riscos de Subscrição*
	- *Riscos de Crédito*
	- *Riscos Operacionais*
	- *Riscos de Mercado*
	- *Outros*

*Não há a obrigatoriedade de cadastramento de todas as categorias exibidas no menu. Isso se deve ao fato de os riscos relevantes identificados pela supervisionada poderem estar concentrados em pequeno número de categorias de riscos, ou até mesmo, em uma única categoria de riscos. Consequentemente, não há limite para o número de ocorrências cadastradas de cada uma das categorias de risco nesta questão, sendo permitido um registro para cada risco relevante associado à essas categorias.*

*A opção "Outros" tem por função permitir que o usuário informe riscos relevantes associados a categorias de risco adicionais, além daquelas explicitadas (Riscos de Subscrição, Riscos de Crédito, Riscos Operacionais e Riscos de Mercado). O cadastro desta opção não é obrigatório, devendo ser efetuado somente se um dos riscos relevantes identificados pela supervisionada estiver associado à uma categoria de risco distinta das quatro categorias explicitadas nomenu de opções do campo "Categoria".*

- *c) Especificar: campo de preenchimento por meio de texto livre, disponibilizado para preenchimento somente no caso de ser selecionada a opção "Outros" no campo "Categoria", indicando que o risco relevante sendo informado diz respeito à uma categoria de riscos distintas das quatro categorias explicitadas no citado campo. Quando disponibilizado para preenchimento, esse campo deve ser preenchido, ao menos, com o nome da categoria de risco à qual o risco em questão está associado.*
- *d) Indicador: campo de preenchimento, por meio de texto livre, onde o usuário deve fornecer a maior quantidade de informações possíveis sobre os indicadores de monitoramento do risco relevante identificado. Não havendo indicadores relacionados ao risco relevante informado, esse campo pode ser mantido sem preenchimento.*

*Após inserido, o risco pode ter sua ordem de relevância alterada. Para tal basta que na tela principal da questão 22 o risco desejado seja selecionado e os botões "" ou "" sejam acionados para que, respectivamente, a ordem de relevância do risco seja elevada ou reduzida em uma posição na lista ali exibida.*

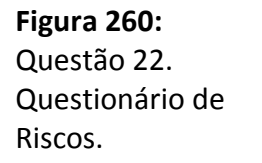

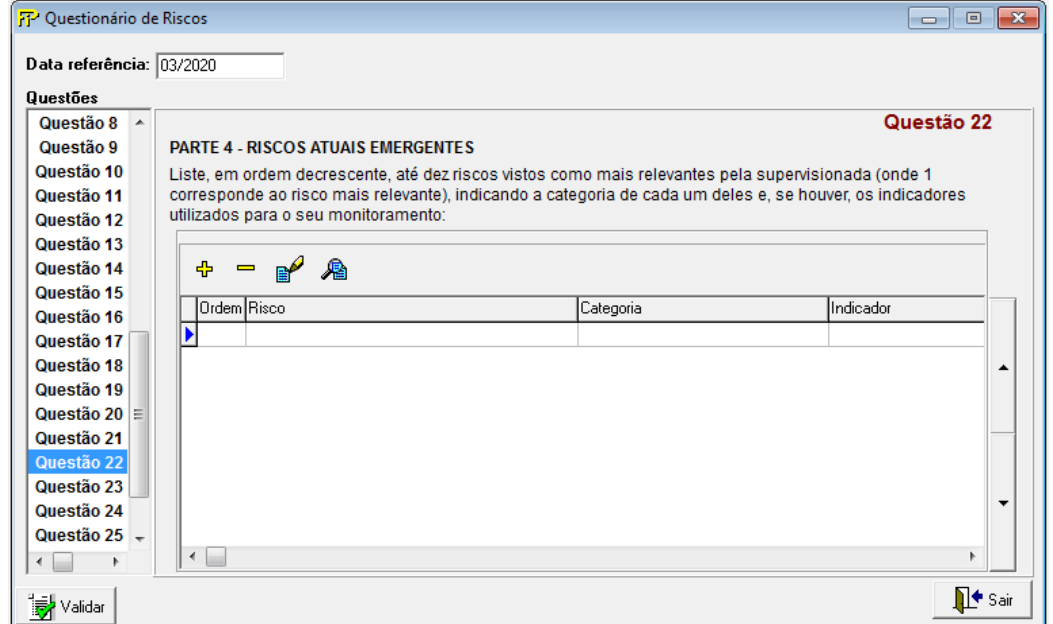

<sup>⊕</sup> Insere Risco Relevante

Exclui Risco Relevante

Edita Risco Relevante

 $\hat{\phantom{a}}$ 

 $\overline{\phantom{0}}$ 

**A** Visualiza Risco Relevante

 $\Box$  Eleva em uma posição a relevância do Risco Relevante selecionado

Reduz em uma posição a relevância do Risco Relevante selecionado

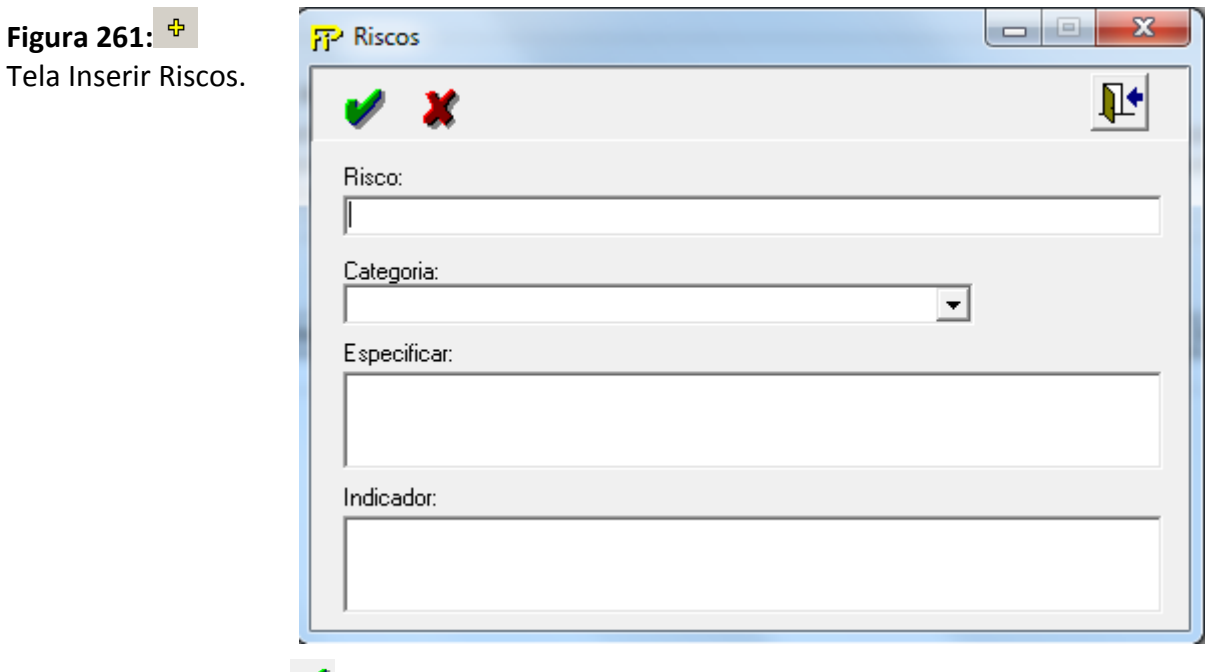

Confirma a inserção de um Risco Relevante

Cancela a inserção de um Risco Relevante

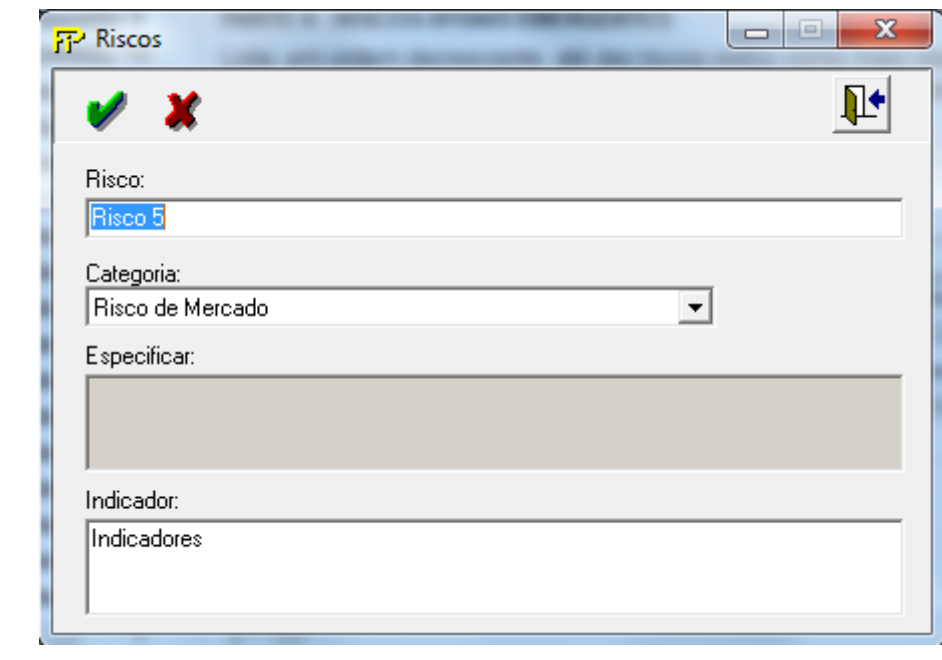

Confirma a edição de um Risco Relevante

Cancela a edição de um Risco Relevante

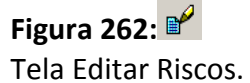

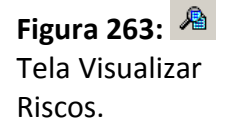

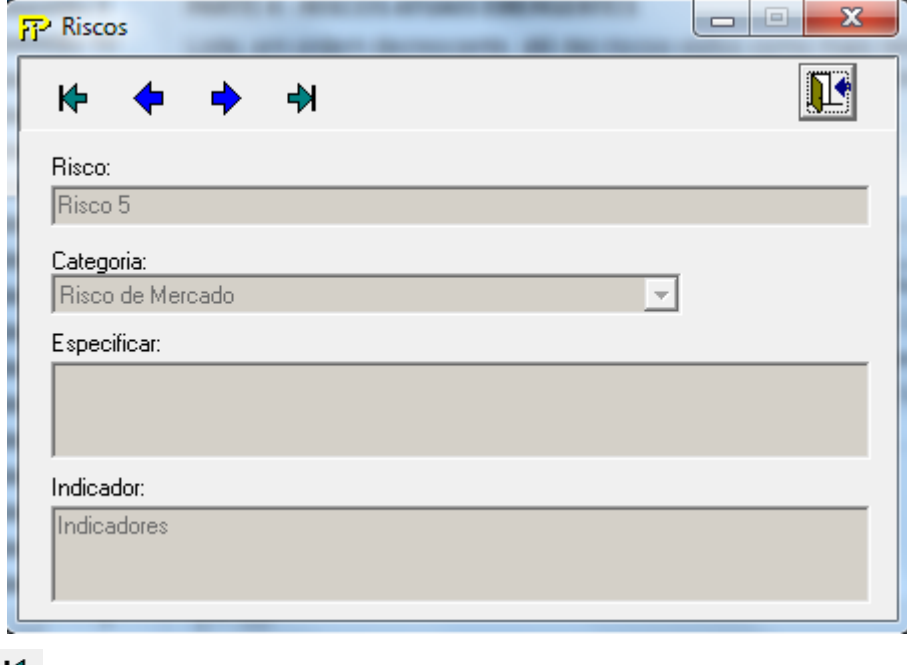

K Vai para o primeiro Risco Relevante.

◆ Vai para o Risco Relevante anterior.

◆ Vai para o próximo Risco Relevante.

Vai para o último Risco Relevante.

## **Questão 23**

*Nessa questão devem ser informados, em ordem decrescente, até o máximo de cinco processos da supervisionada que mais demandam esforços em termos de gestão de riscos (onde 1 corresponde ao risco mais relevante).*

*Não é exigido um número mínimo de processos reportados. Contudo, caso o usuário não informe nenhum processo, o sistema emitirá uma mensagem de erro para evitar que a questão deixe de ser preenchida por descuido.*

*A inserção de um processo se dá pelo acionamento do botão "+", o que causará a exibição de uma tela (Processo) contendo um único campo "Processo", no qual deve ser preenchido o nome do processo, por meio de texto livre.*

*Após inserido, o processo pode ter seu nível de esforço demandado alterado. Para tal basta que na tela principal da questão 22 o risco desejado seja selecionado e os botões "" ou "" sejam acionados para que, respectivamente, o nível de esforço demandado seja elevado ou reduzido em uma posição na lista ali exibida.*

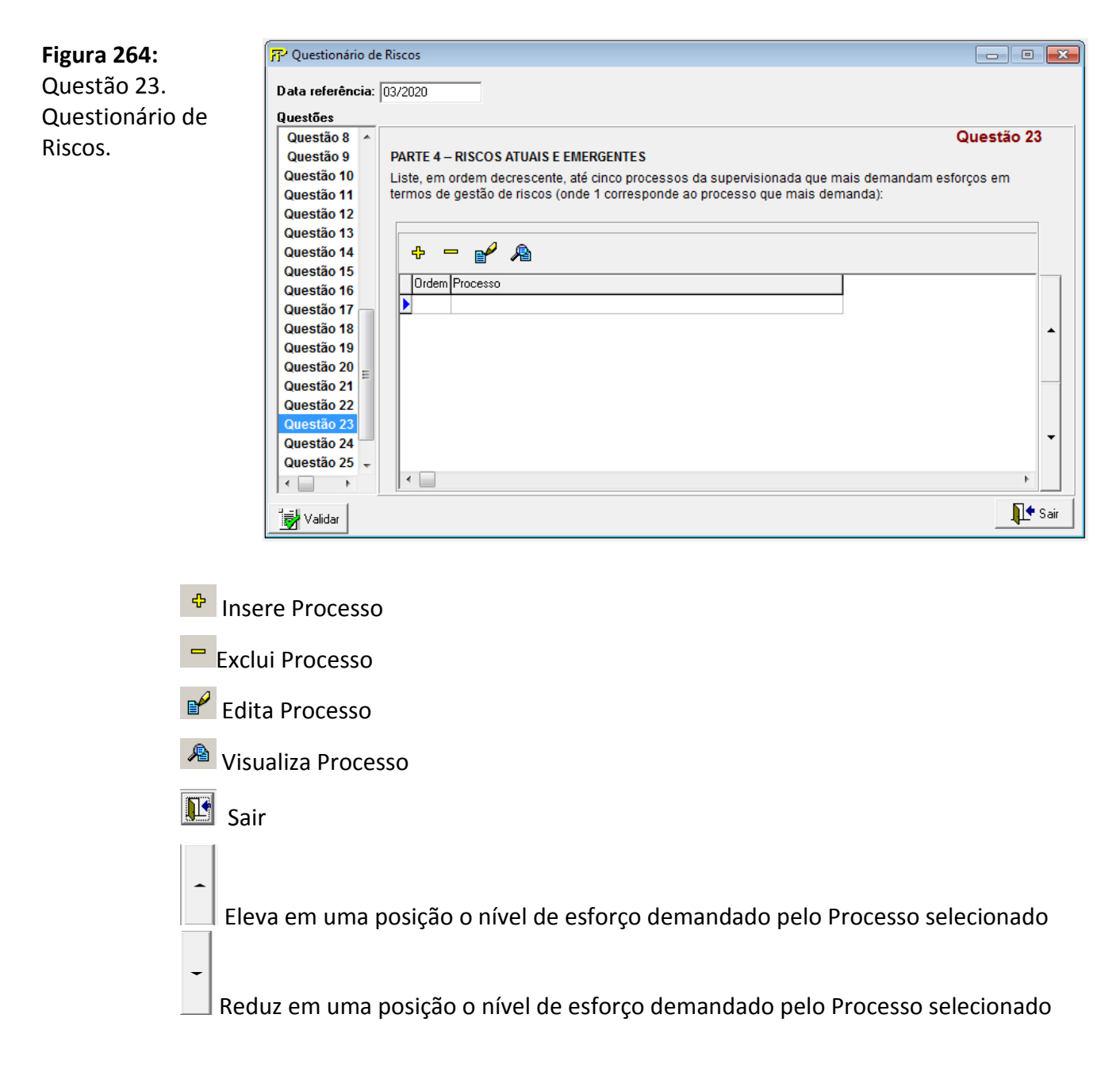

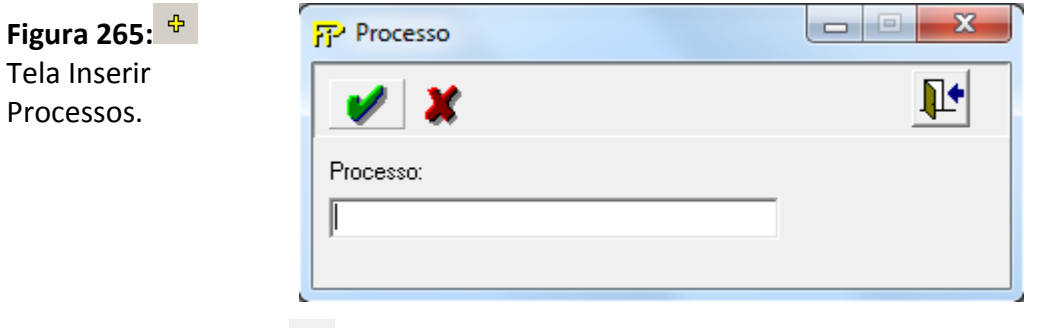

Confirma a inserção do Processo

Cancela a inserção do Processo

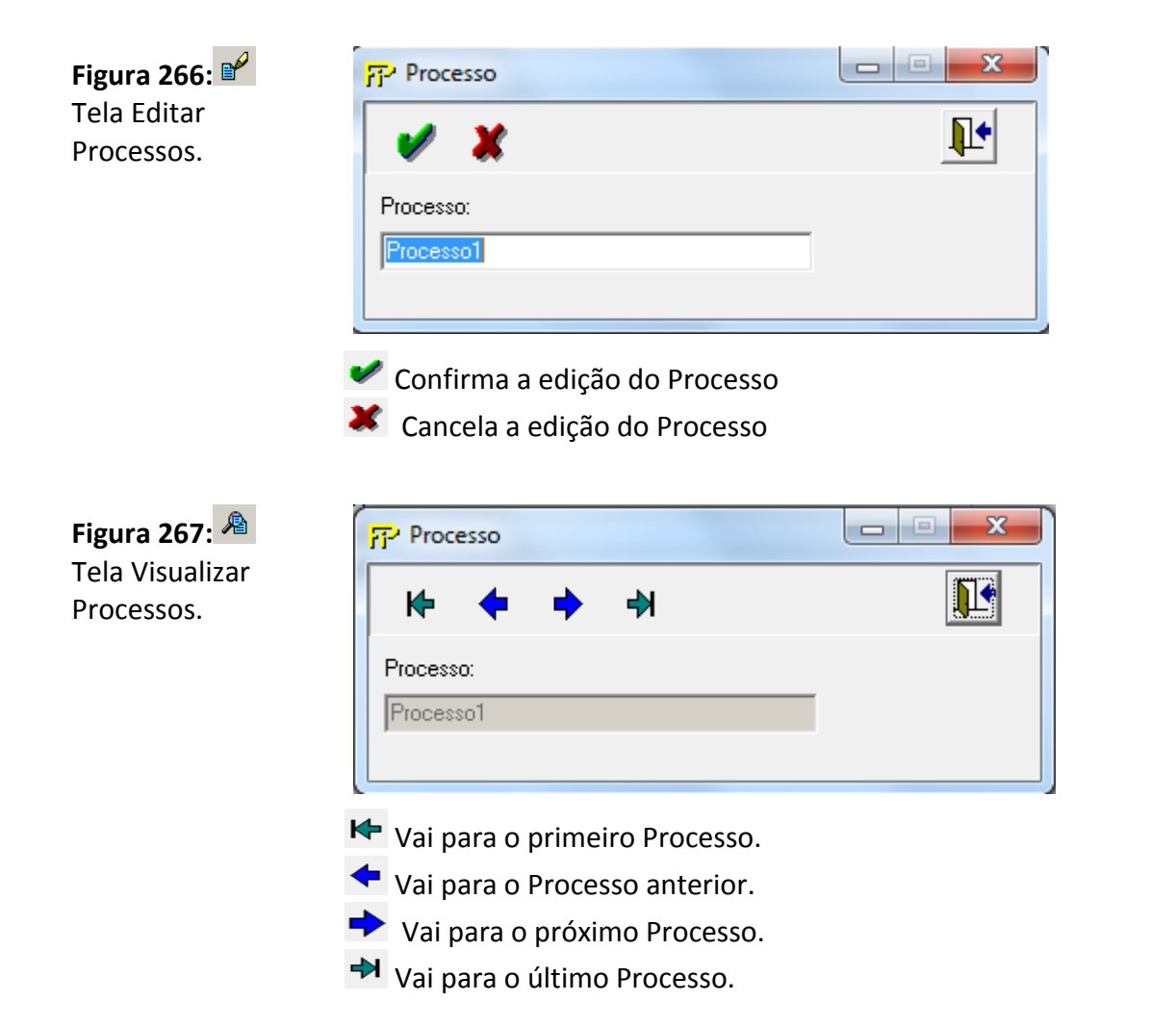

## **Questão 24**

*Nessa questão devem ser prestadas informações sobre os riscos atuais e emergentes aos quais a supervisionada se encontra exposta.*

*Primeiramente o usuário deve informar, assinalando a opção "Sim" ou "Não", se a supervisionada decidiu implementar mudanças em sua estrutura ou operação nos próximos 12 meses, independentemente de estas mudanças estarem ou não em curso.*

*Caso não hajam mudanças previstas (resposta "Não") deve-se prosseguir para a questão 25. Já se a resposta for positiva (resposta "Sim"), o item "a" desta questão será exibido, sendo o seu preenchimento obrigatório.*

*No citado item "a", deverão ser informadas as mudanças previstas. A inserção de um Tipo de Mudança se dá pelo acionamento do botão "+", o que causará a exibição de uma tela (Potencial de*  *Impacto) para o fornecimento das informações solicitadas, por meio do preenchimento dos campos a seguir discriminados:* 

- *a) Tipo de Mudança: Campo de preenchimento obrigatório, a ser preenchido por meio de seleção em um menu de opções. O usuário deve selecionar um dos Tipos de Mudança apresentados no menu, quais sejam:*
	- *Mudança no portfólio de produtos da empresa*
	- *Mudança nos ramos ou linhas de negócio em que a empresa opera*
	- *Mudança na região geográfica em que a empresa opera*
	- *Transferência de carteira*
	- *Transferência de controle acionário*
	- *Fusão, incorporação ou cisão*
	- *Reestruturação interna*
	- *Mudança nos canais de distribuição*
	- *Substituição/implantação de sistemas de informática*
	- *Mudança nas estratégias adotadas para o tratamento de riscos*

*Não há como se informar mudanças distintas daquelas exibidas no menu acima. Contudo, caso haja alguma situação relevante não abrangida pelos itens expostos, o usuário deverá descrevê-la na Questão 25.*

- *b) Descrição: campo de preenchimento obrigatório, por meio de texto livre, no qual devem ser fornecidos detalhes que permitam a plena identificação das mudanças previstas e de seu impacto.*
- *c) Impacto Potencial:Campo de preenchimento obrigatório, por meio de seleção em um menu de opções. O usuário deve selecionar a opção que melhor reflete o impacto potencial da mudança sendo registrada, quais sejam:*
	- *Baixo*
	- *Médio*
	- *Alto*

*Não é exigido um número mínimo de mudanças reportadas. Contudo, como a janela de reporte de mudanças somente é habilitada no caso de o usuário ter afirmado haver mudanças previstas em sua estrutura ou operação (resposta "Sim" para a pergunta do caput da questão), uma mensagem de erro será gerada caso nenhuma mudança seja cadastrada.*

**Figura 268:**  Questão 24. Questionário de Riscos.

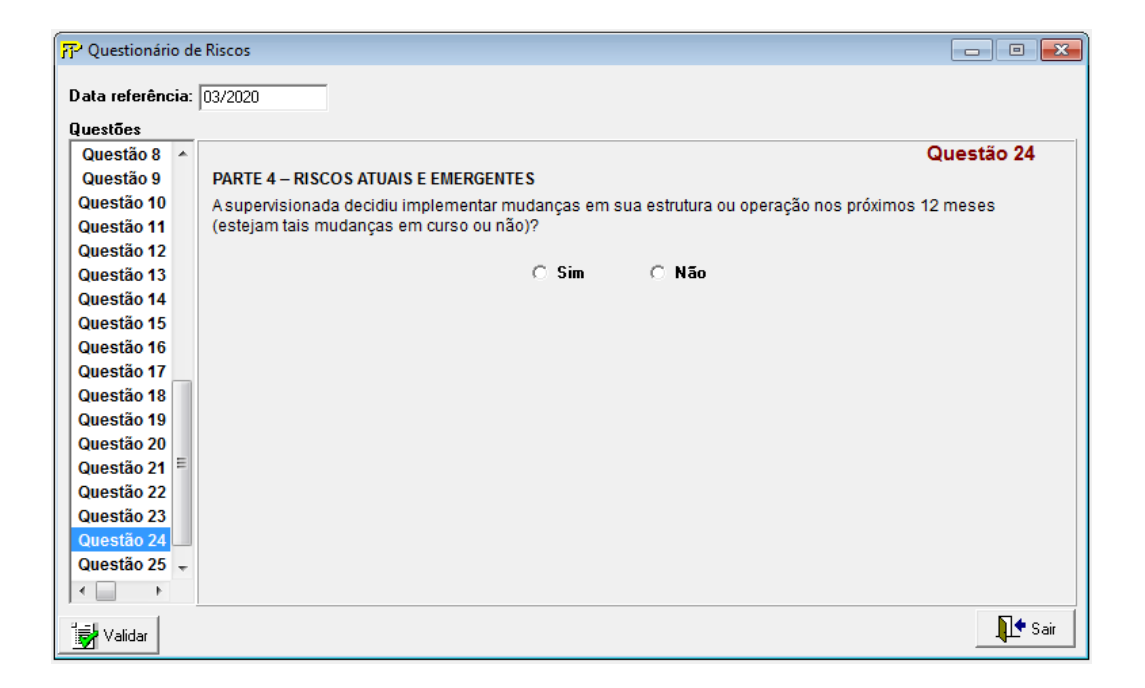

**Não** Resposta negativa à pergunta do caput da questão. **Sim** Resposta positiva à pergunta do caput da questão.

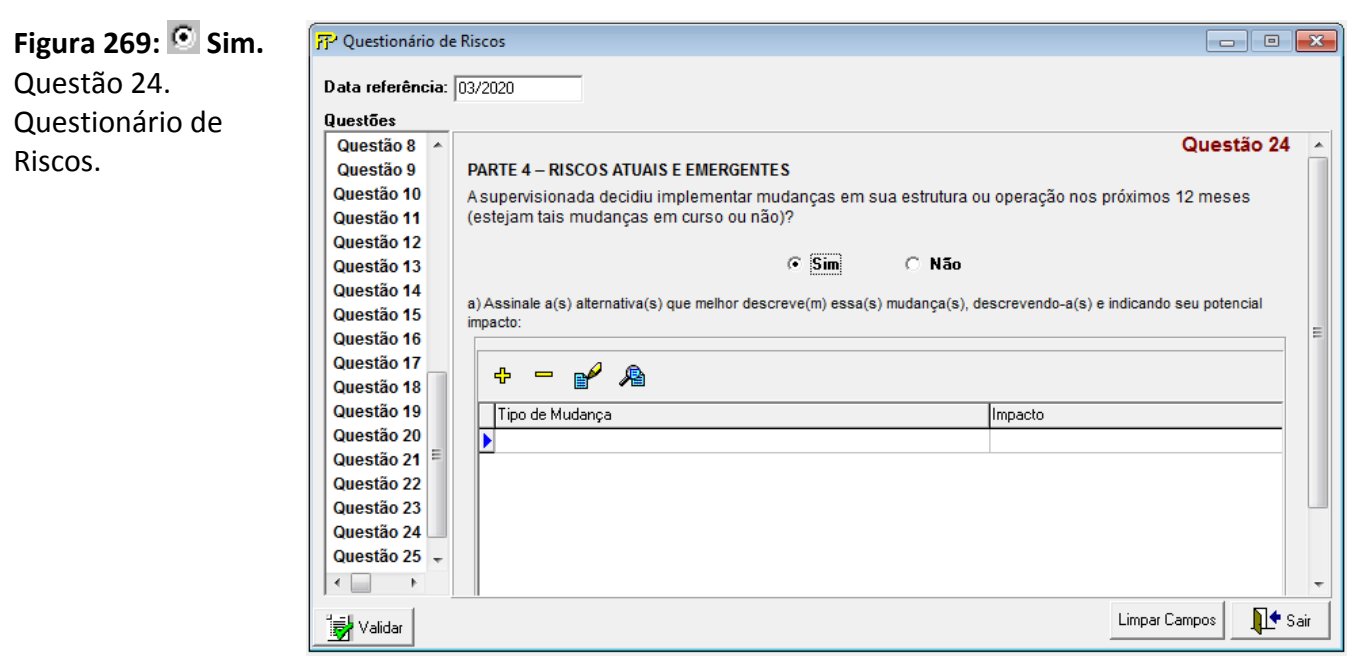

- Insere Tipo de Mudança Prevista
- Exclui Tipo de Mudança Prevista
- Edita Tipo de Mudança Prevista
- **A** Visualiza Tipo de Mudança Prevista
- **E** Sair

**Figura 270:** Tela Inserir Potencial de Impacto

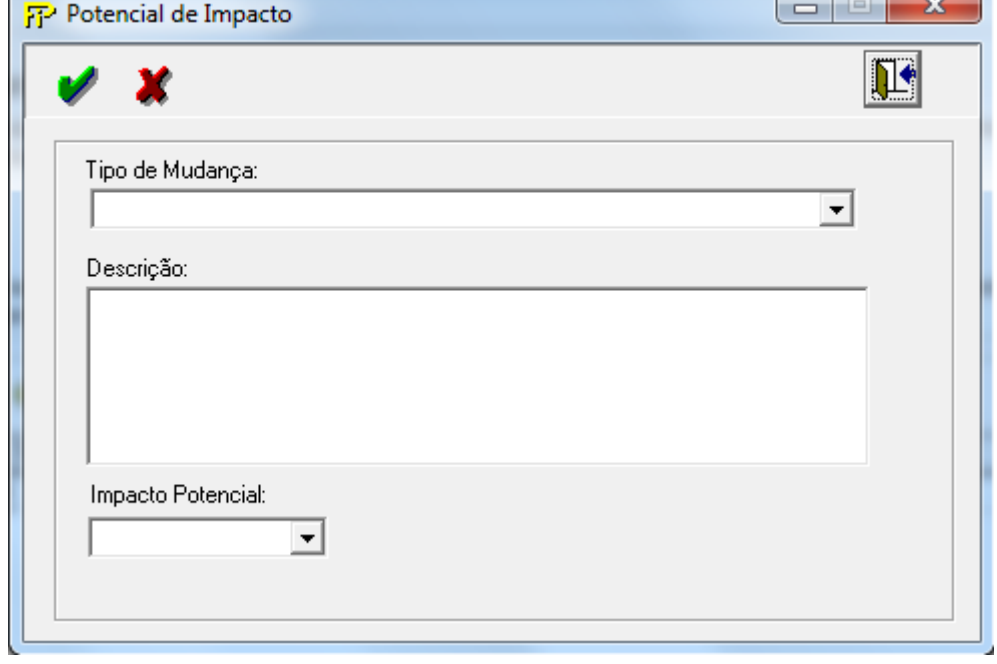

Confirma a inserção do Potencial de Impacto da Mudança Prevista Cancela a inserção do Potencial de Impacto da Mudança Prevista

**Figura 271:** Tela Editar Potencial de Impacto.

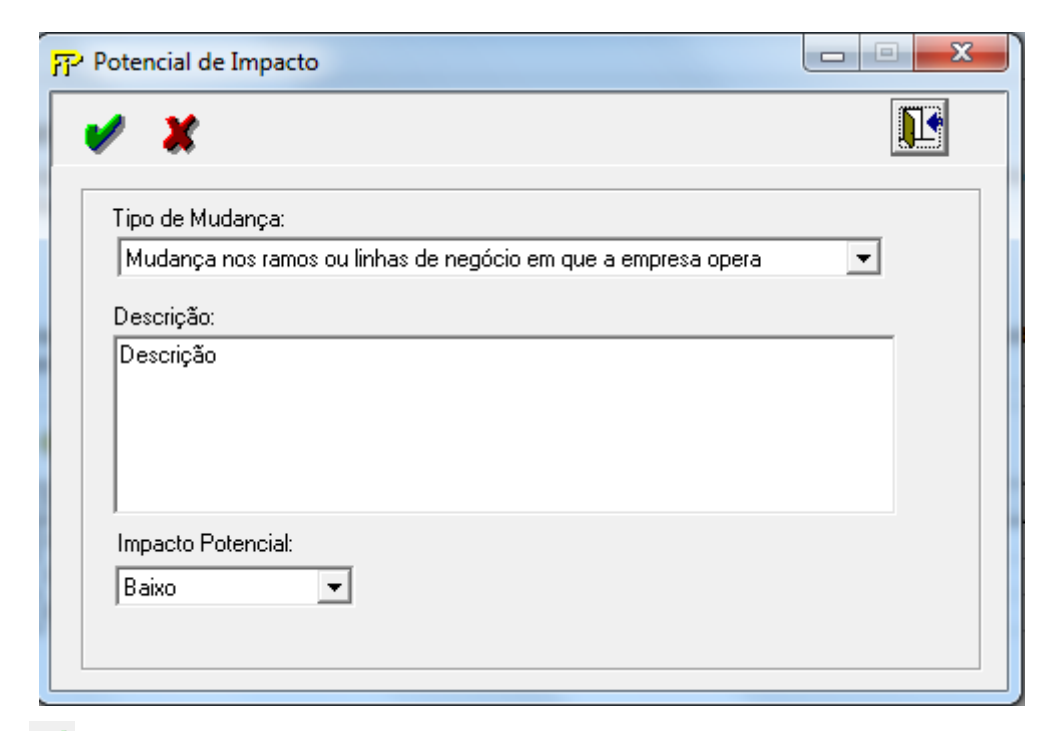

Confirma a edição do Potencial de Impacto da Mudança Prevista

Cancela a edição do Potencial de Impacto da Mudança Prevista

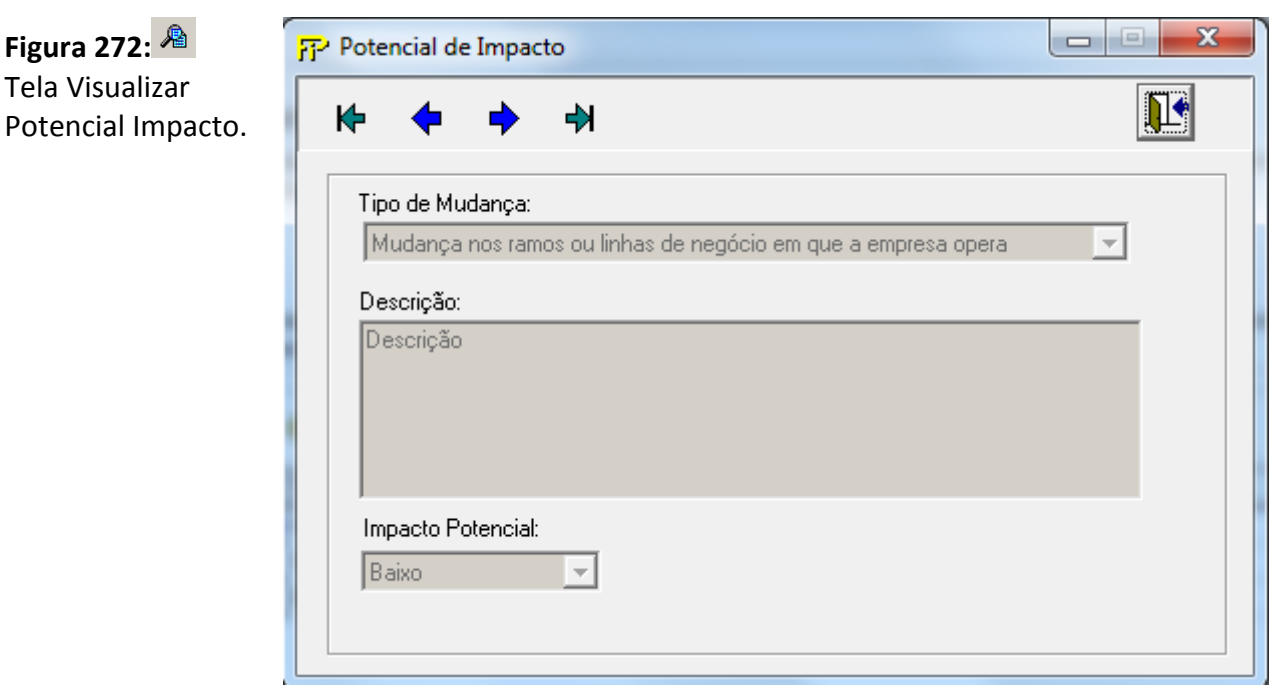

Vai para o primeiro Tipo de Mudança Prevista.

Vai para o Tipo de Mudança Prevista anterior.

◆ Vai para o próximo Tipo de Mudança Prevista.

Vai para o último Tipo de Mudança Prevista.

# **Questão 25**

*Essa questão consiste de um único campo de texto livre, no qual deve ser fornecida uma descrição geral da Estrutura de Gestão de Riscos da supervisionada e, se for o caso, fornecer informações adicionais sobre respostas específicas deste questionário.*

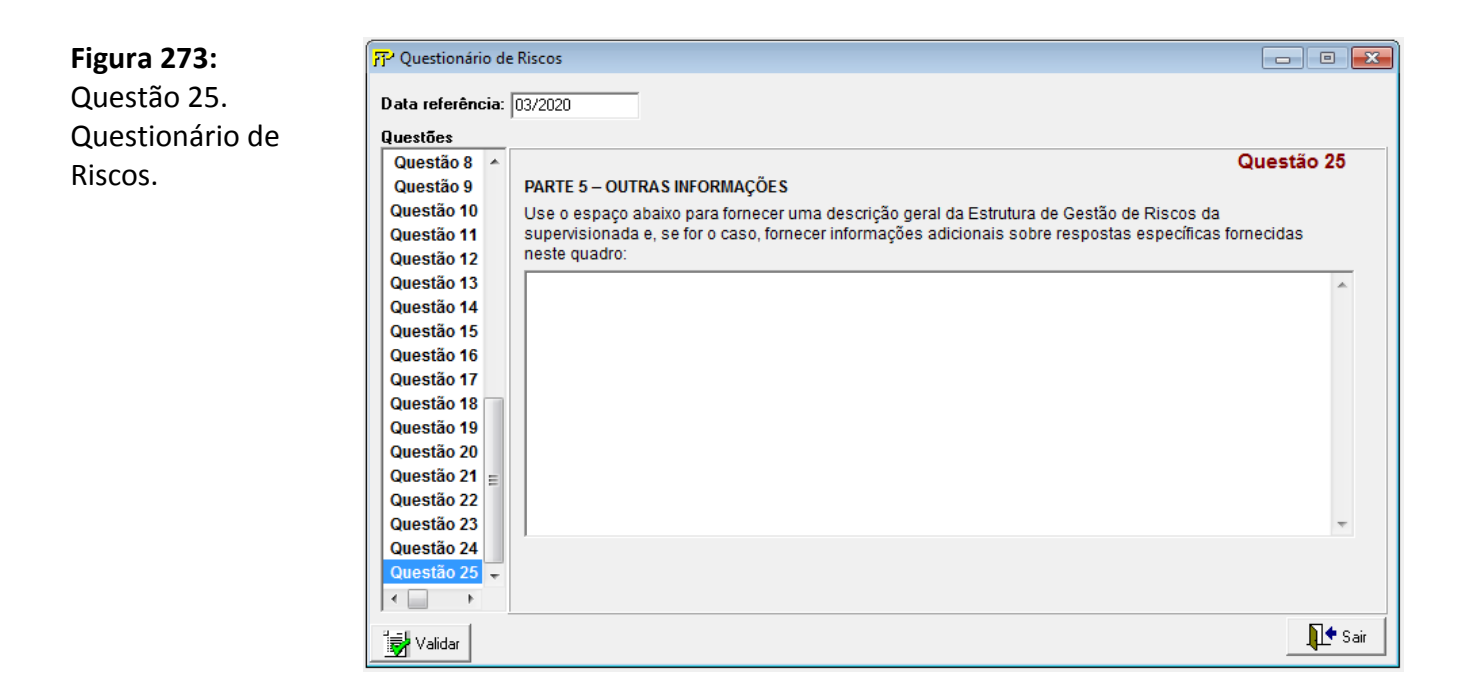

#### **CRÍTICAS/CRUZAMENTOS**

Todas as críticas apontadas devem ser justificadas no próprio FIPSUSEP, no campo apropriado para justificativa, individualmente, sem o que a carga não será aceita, a não ser que a SUSEP determine que a crítica seja ignorada.

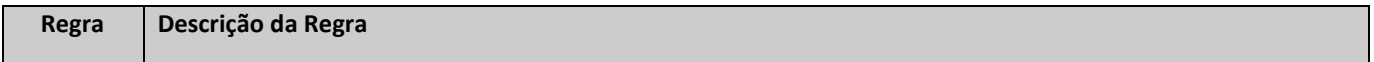

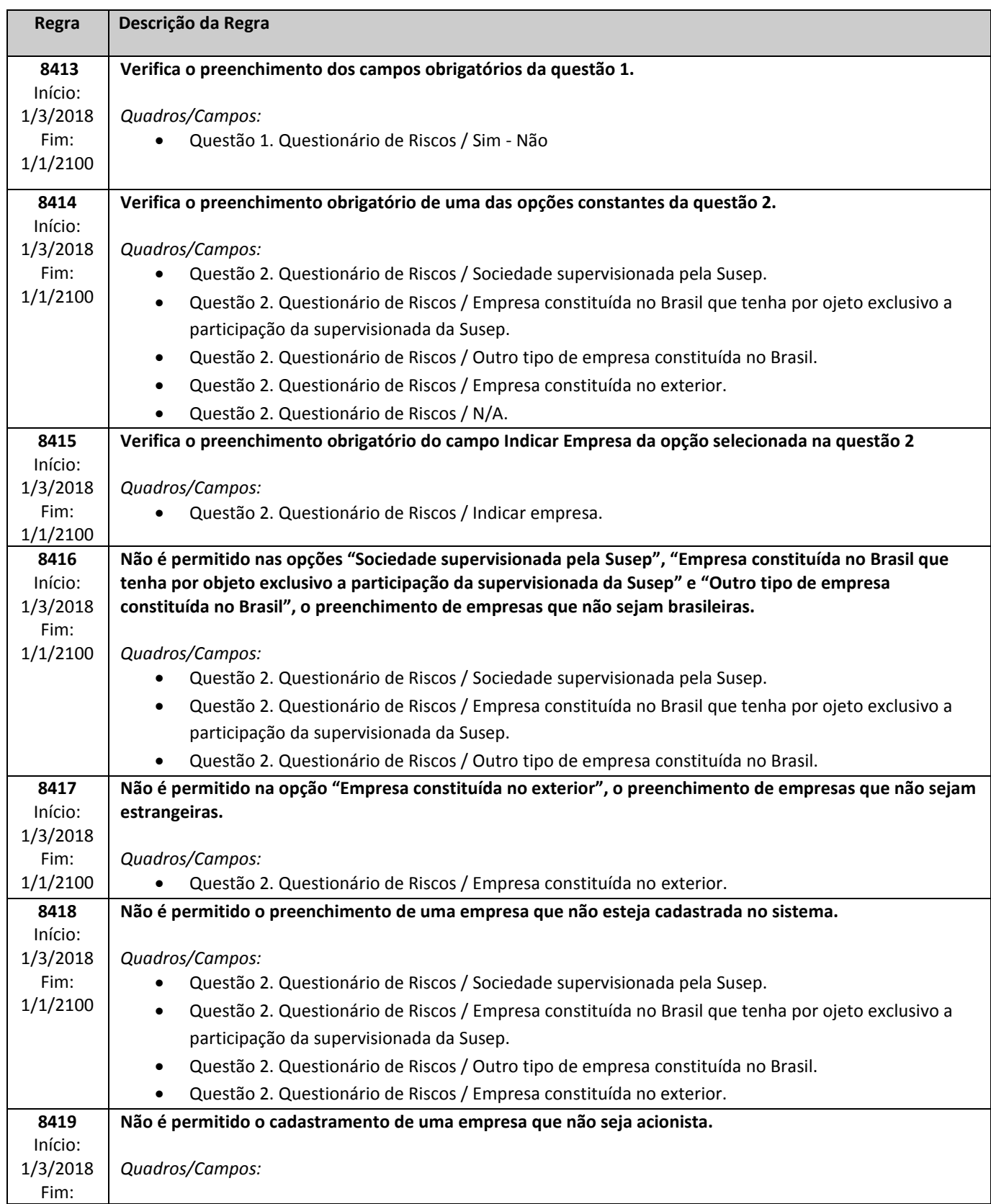

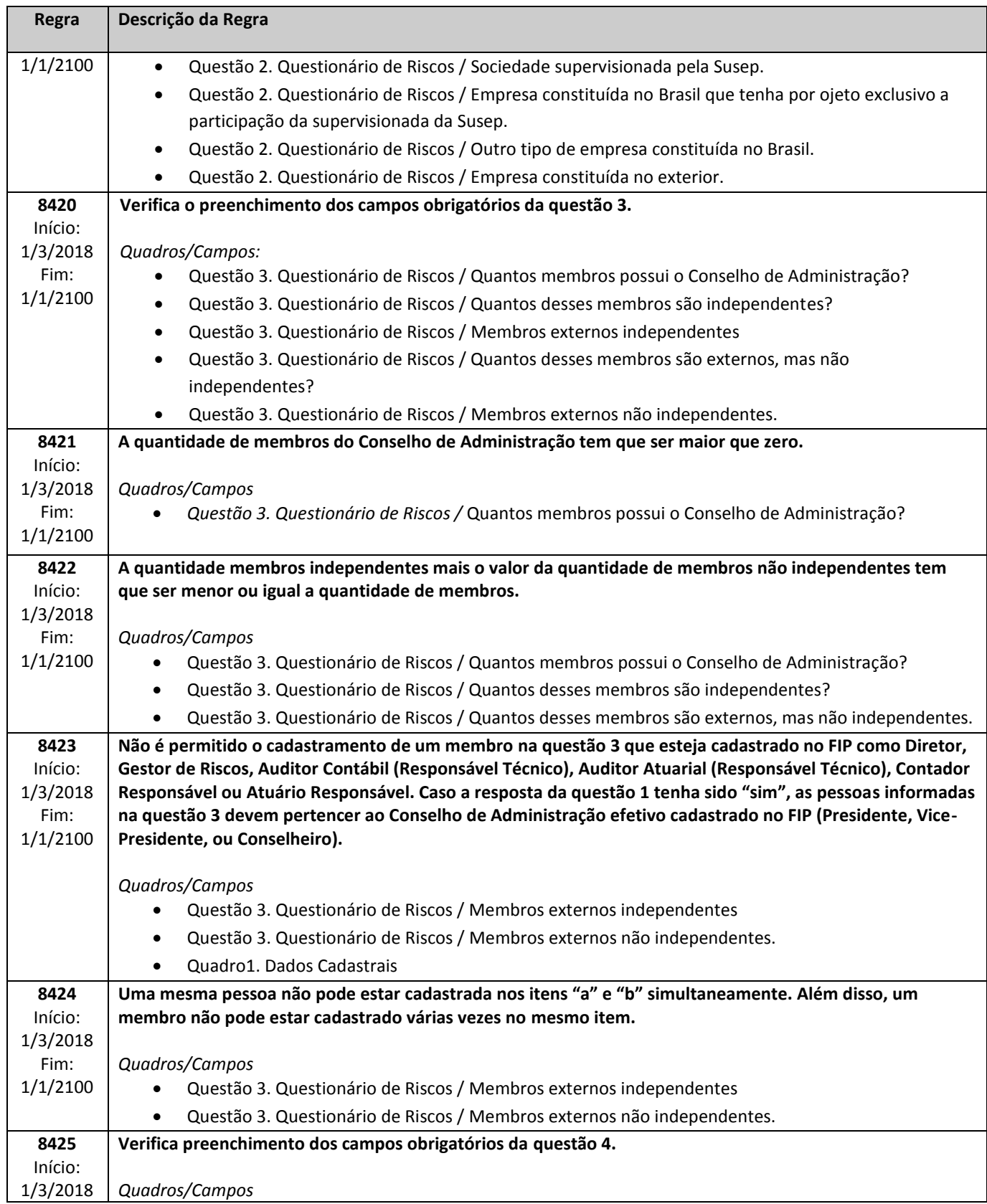

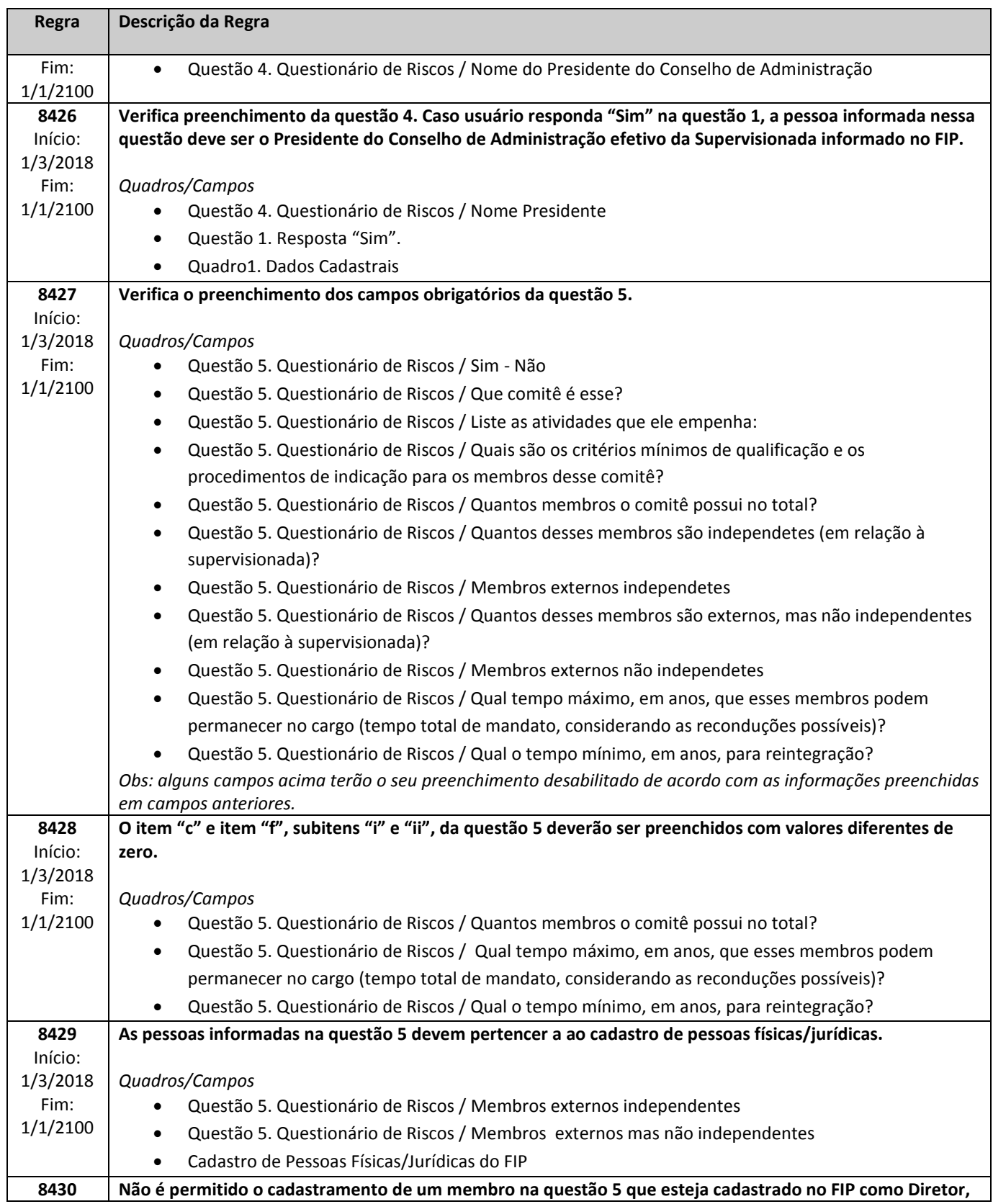

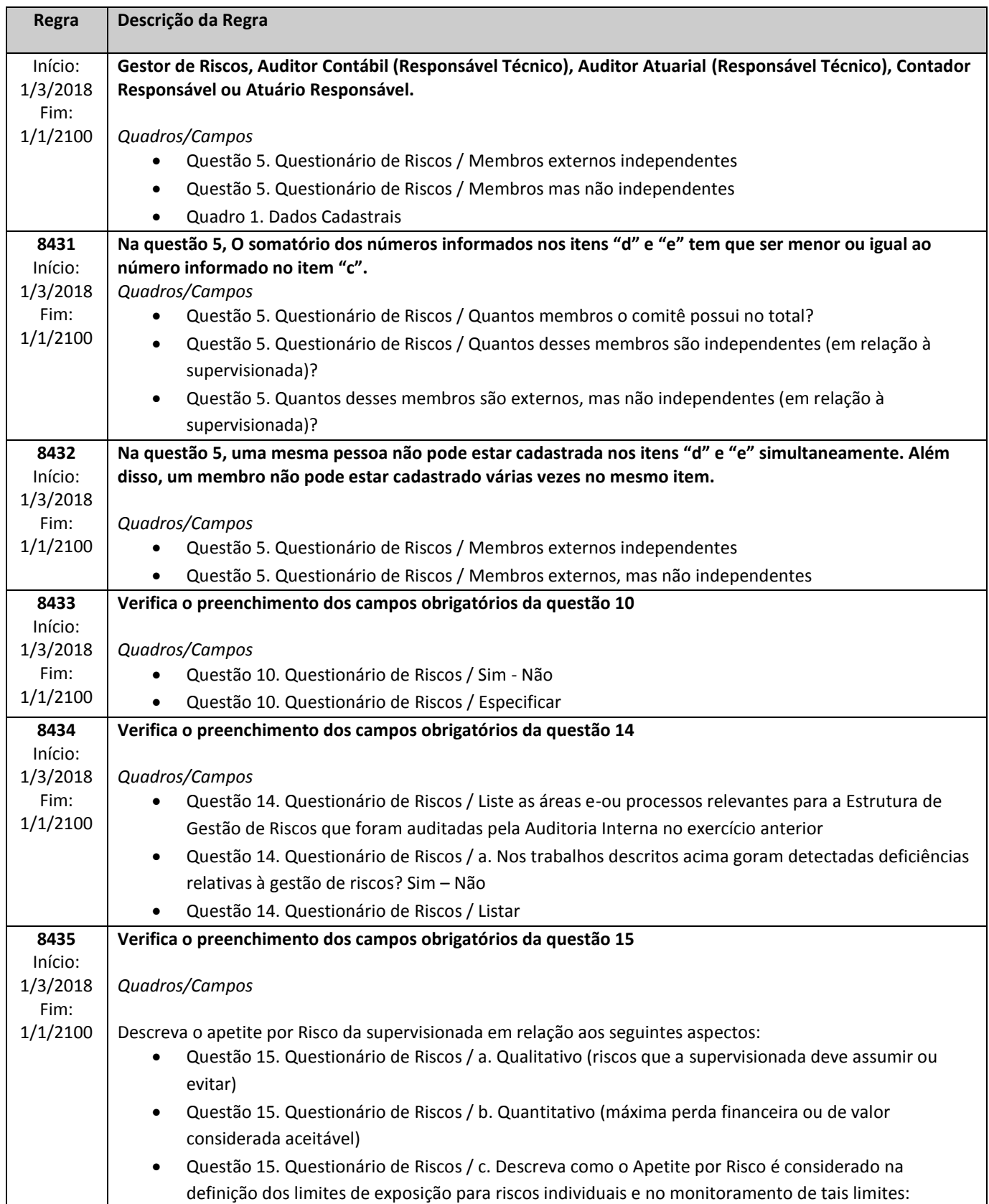

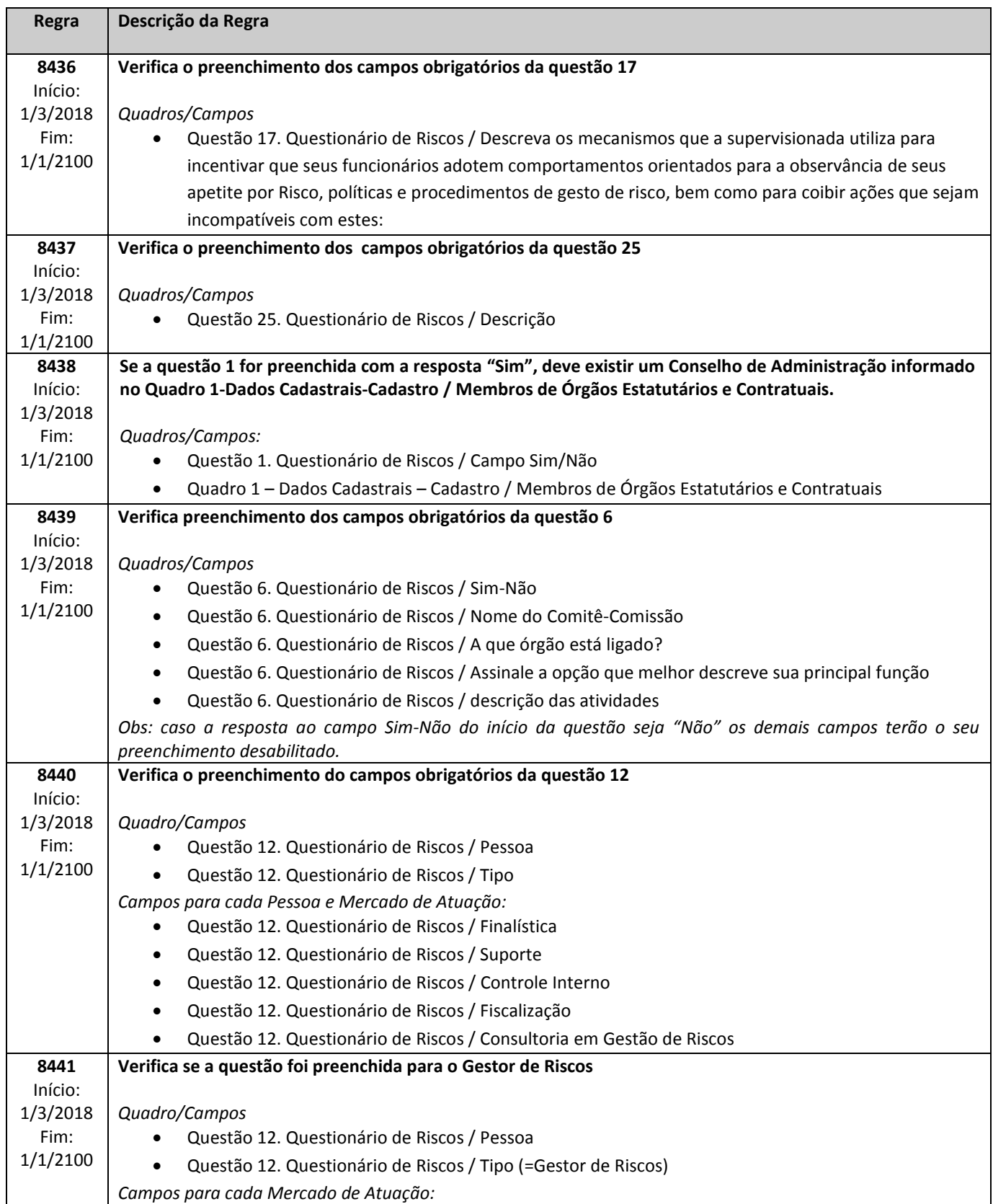
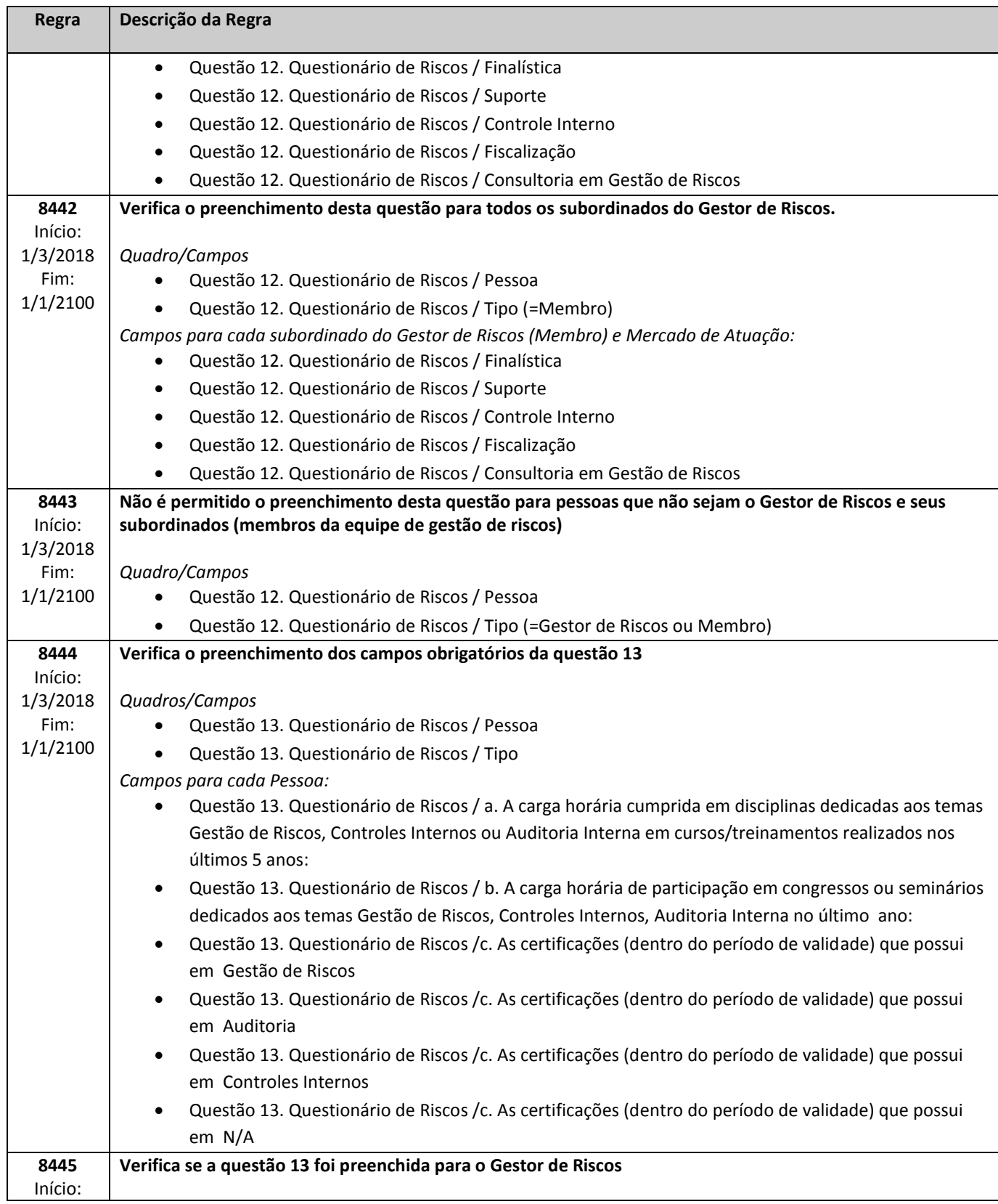

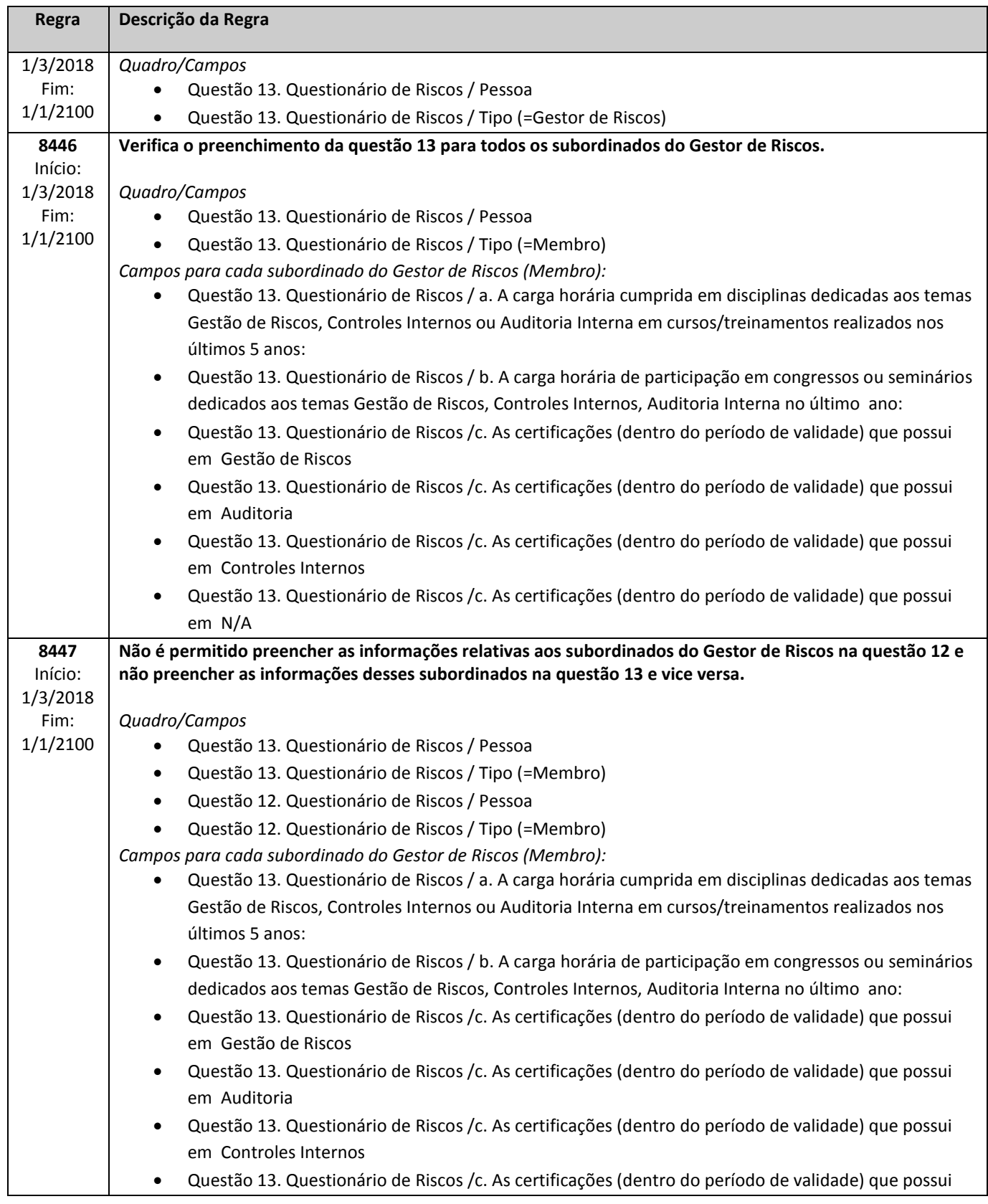

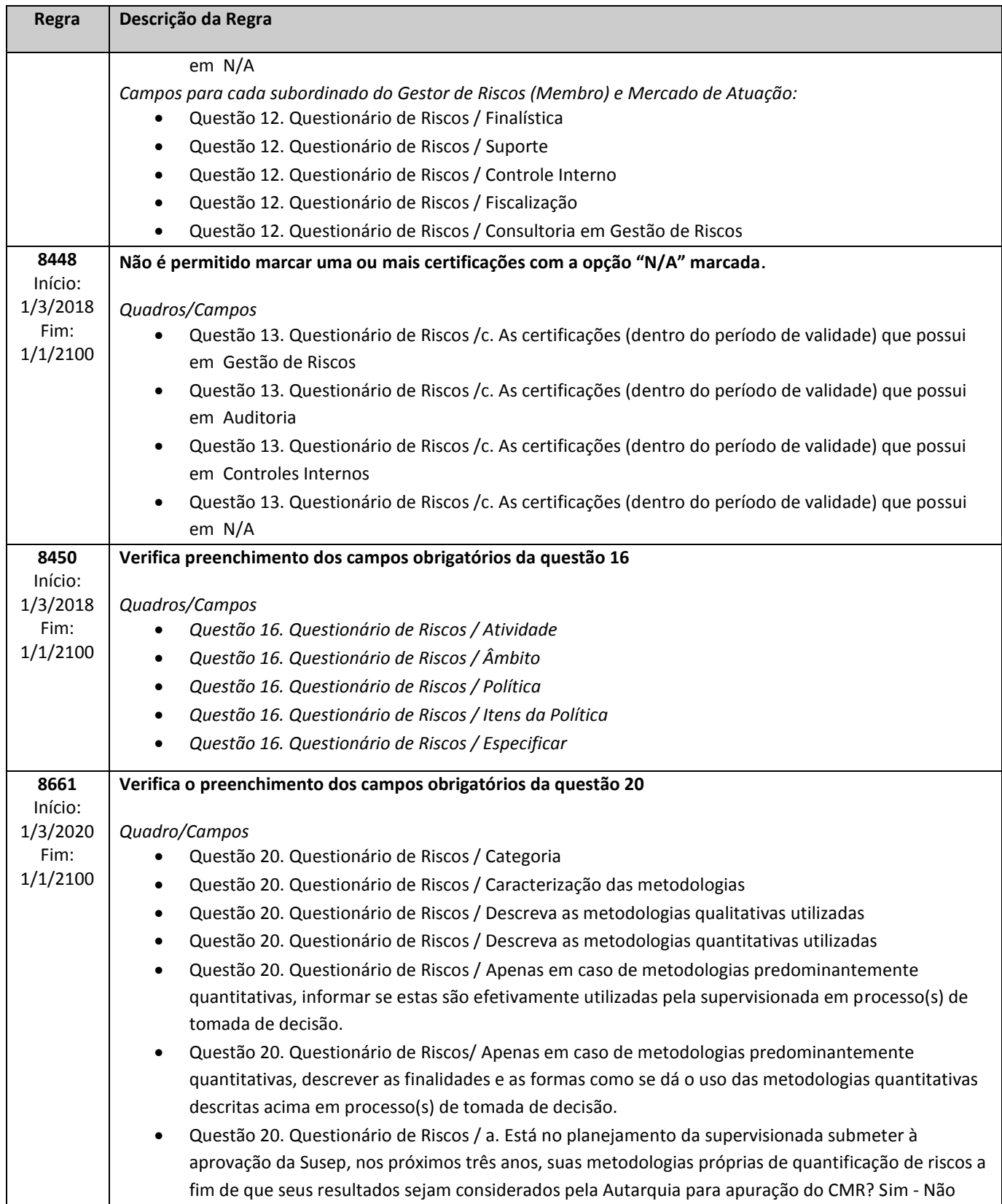

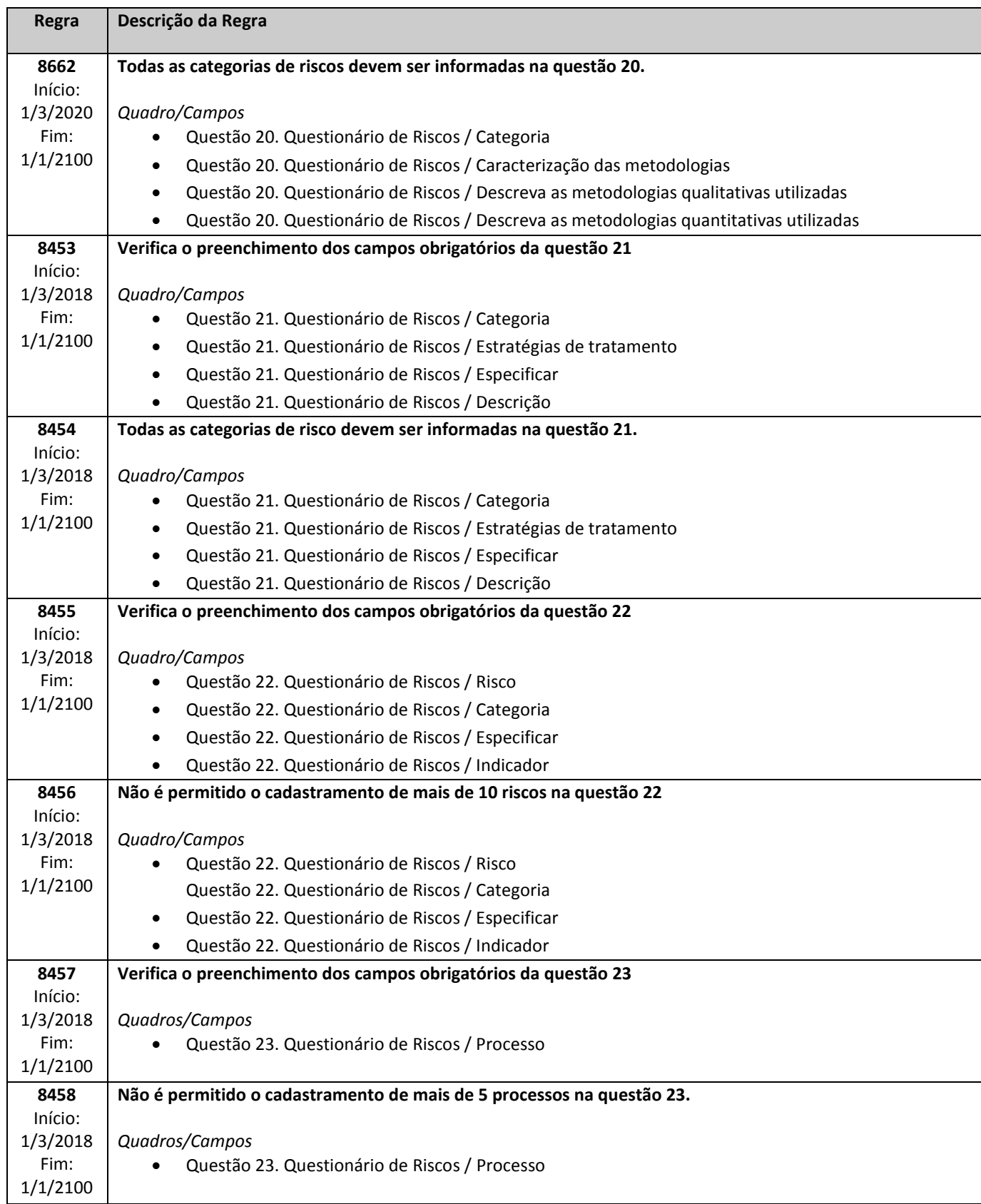

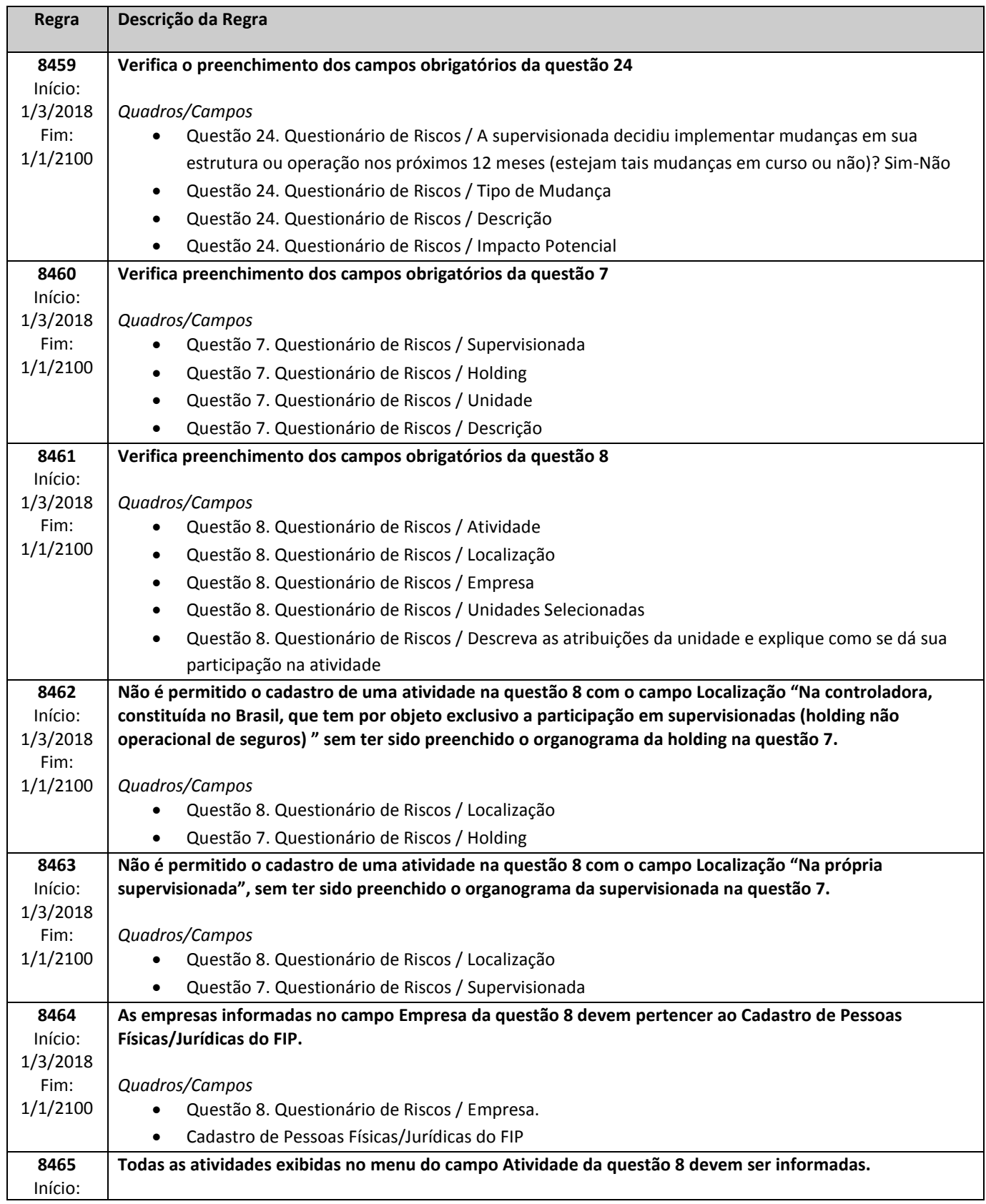

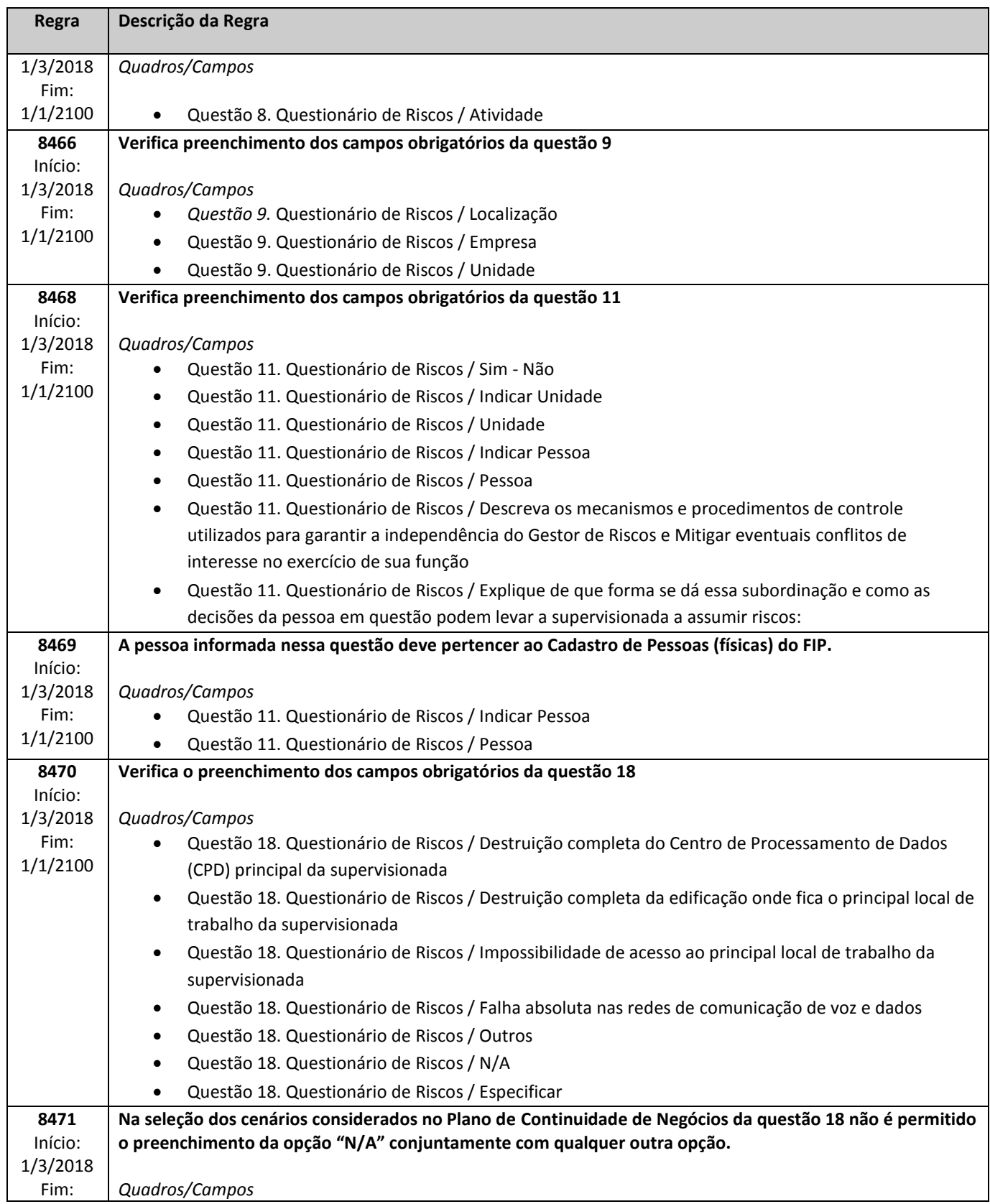

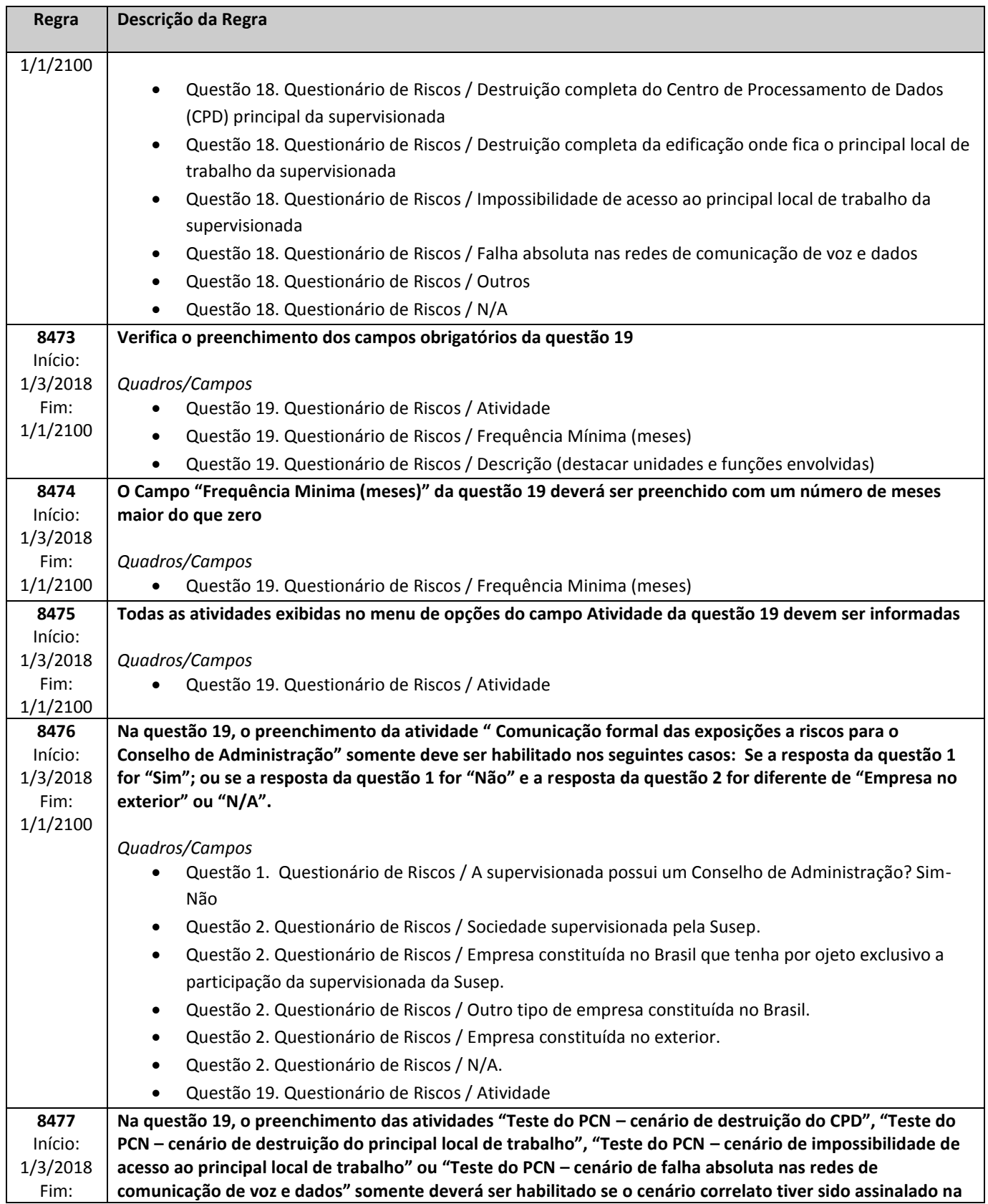

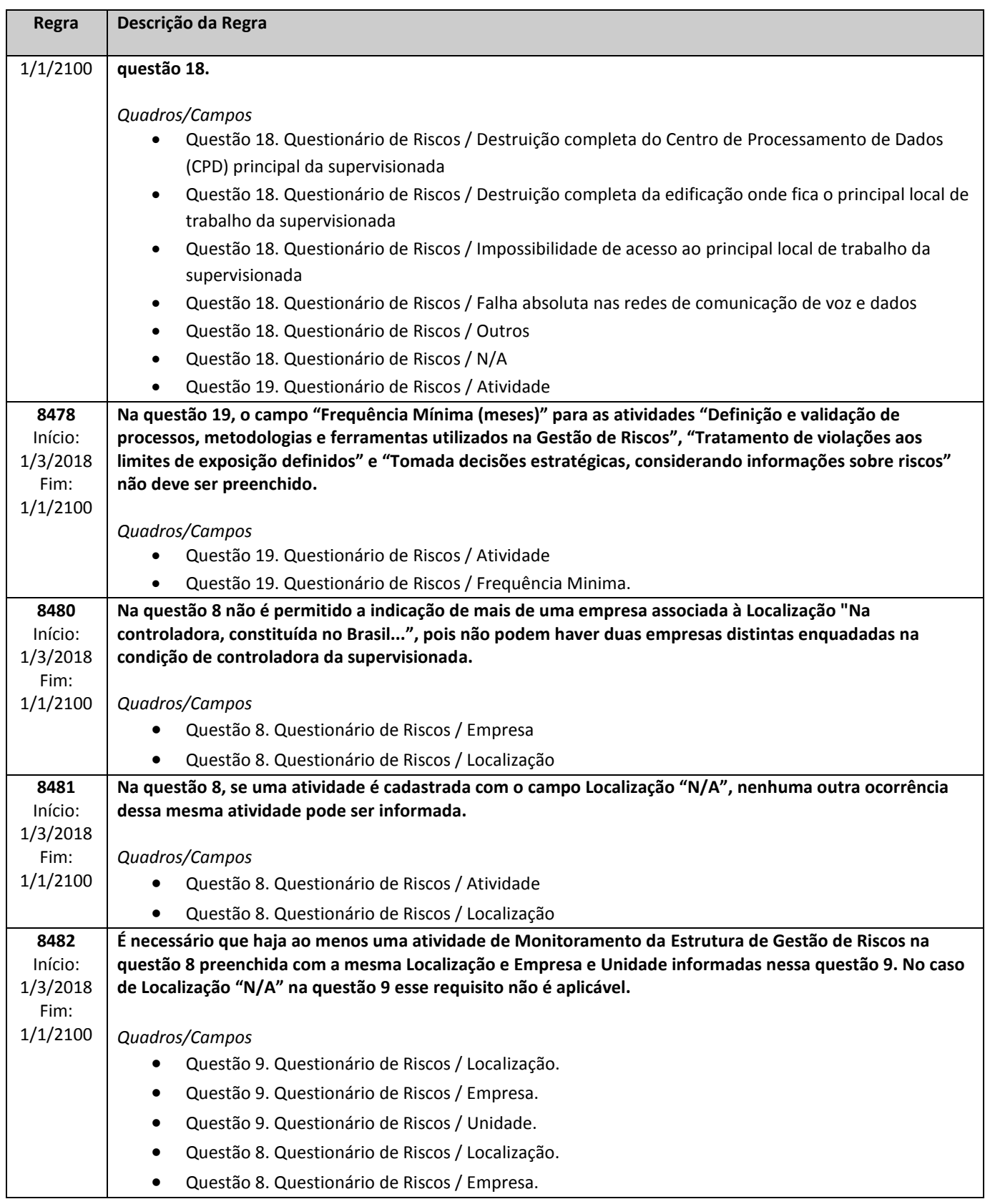

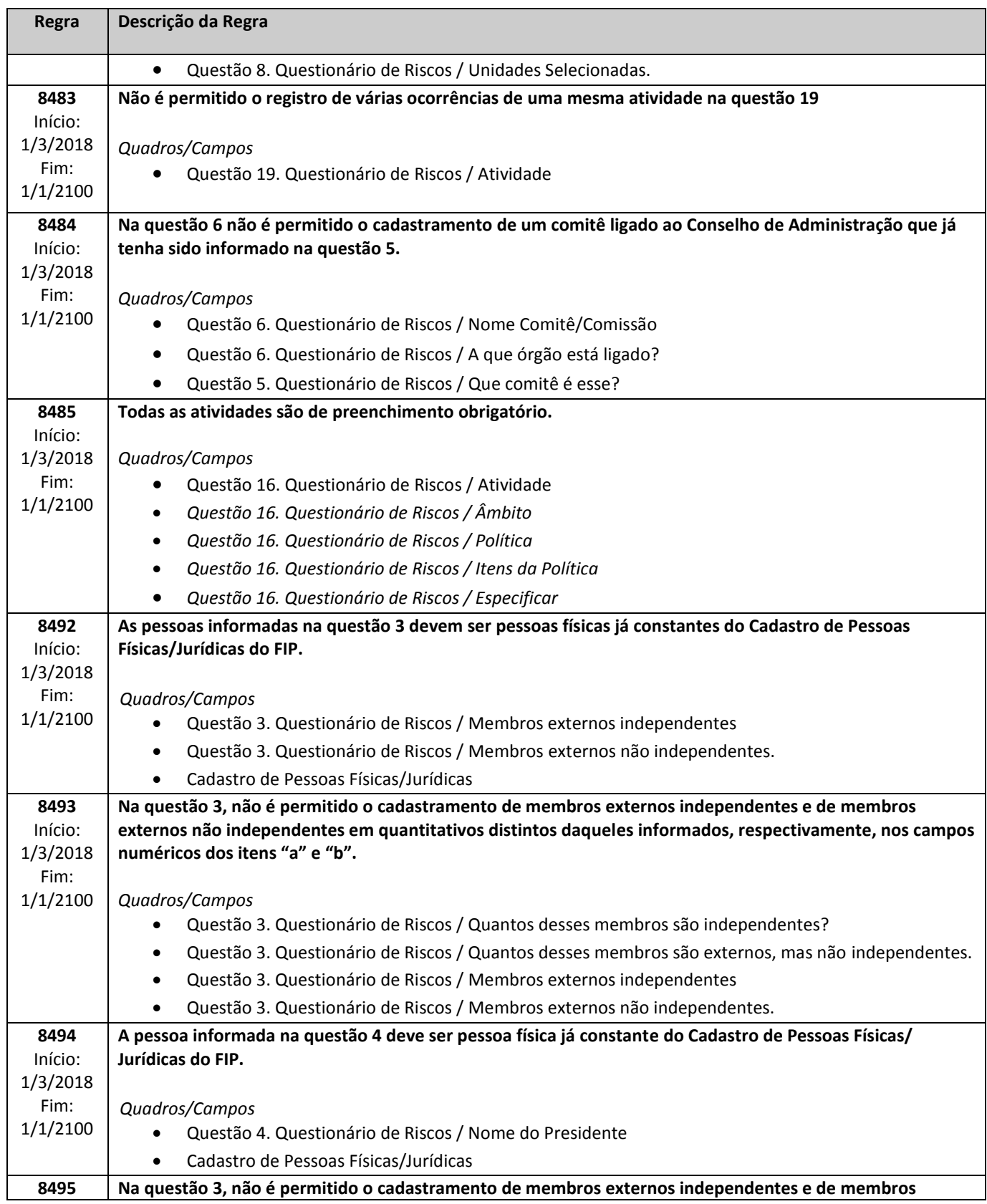

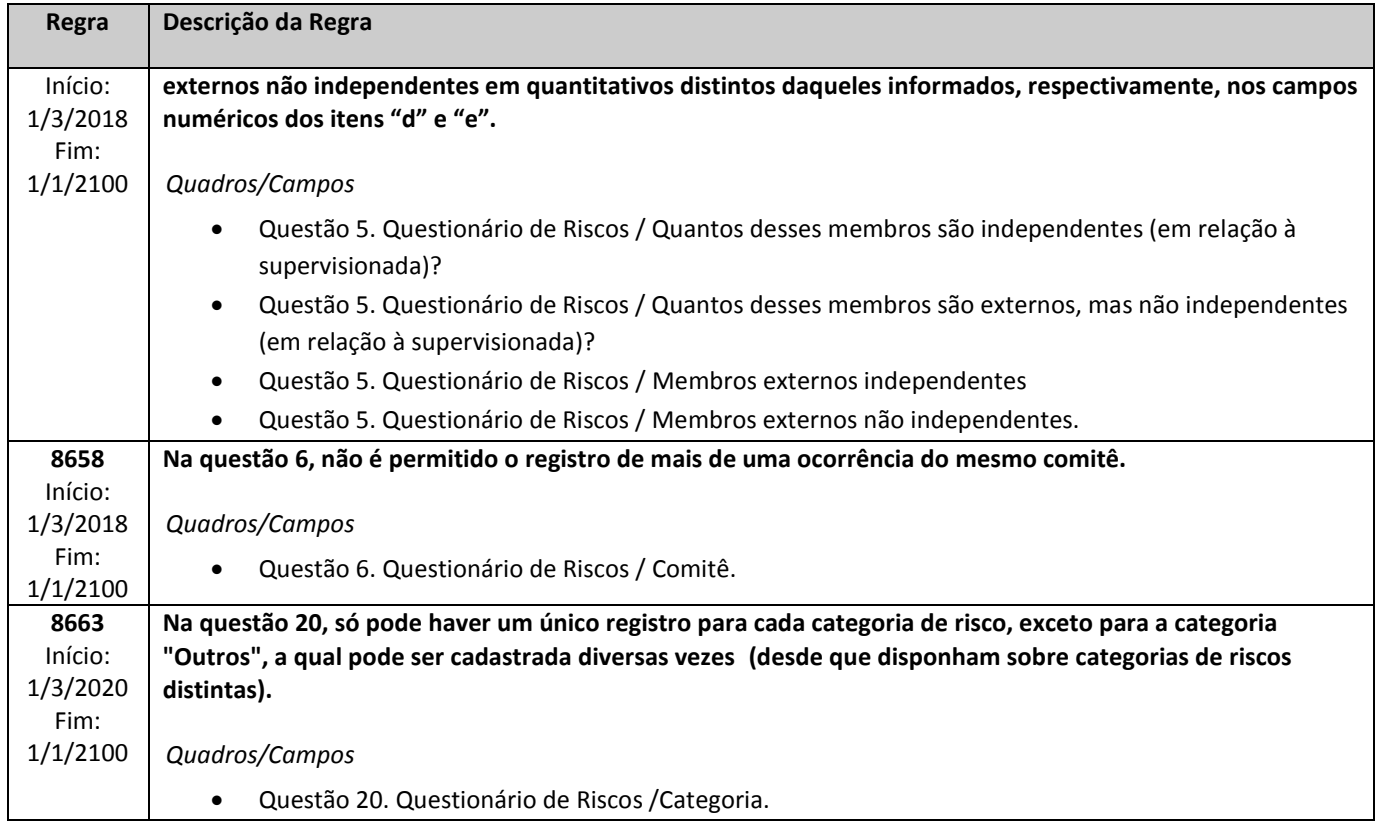

# **INCLUSÃO DE FUNDOS DE INVESTIMENTO**

*Nesta tela, pode ser incluído um fundo de investimento para ser associado a um PGBL da empresa. Para acessá–la deve-se clicar no botão Adicionar ao lado do campo CNPJ do Fundo na tela <Cadastro de PGBLs>.*

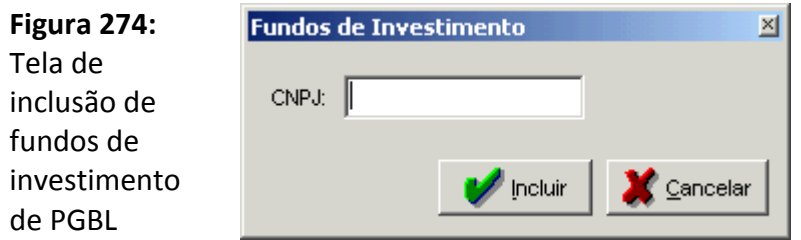

### **CNPJ**

Número do CNPJ do fundo de investimento a ser cadastrado.

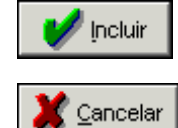

Inclui um novo fundo de investimento.

Aborta a criação de um novo fundo de investimento.

# **INCLUSÃO DE FUNDOS DE INVESTIMENTO**

*Nesta tela, pode ser incluído um fundo de investimento para ser associado a um PGBL da empresa. Para acessá–la deve-se clicar no botão Adicionar ao lado do campo CNPJ do Fundo na tela <Cadastro de PGBLs>.*

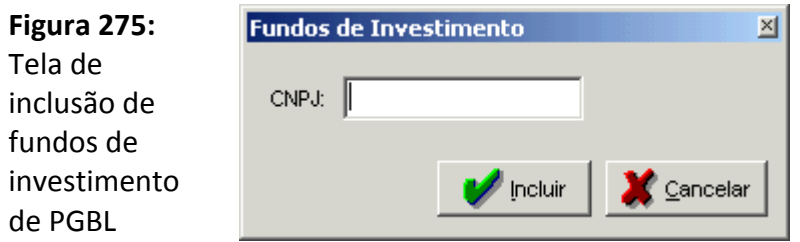

### **CNPJ**

Número do CNPJ do fundo de investimento a ser cadastrado.

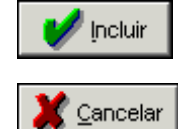

Inclui um novo fundo de investimento.

Aborta a criação de um novo fundo de investimento.

# **GERAÇÃO DE VALIDAÇÕES**

*Tela informativa de geração das validações. Nesse momento o sistema estará validando todas as críticas e gerará uma lista com detalhes e informações sobre as mesmas. Chega-se a esta tela a partir da seguinte sequência de comandos: <Conclusão>– Menu Principal, <Validação>,botão <Aceitar>.*

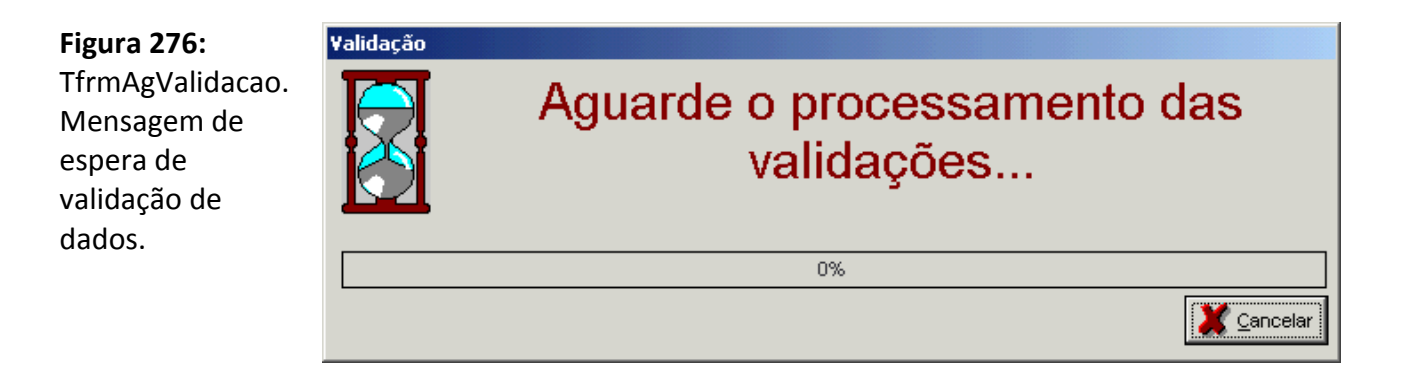

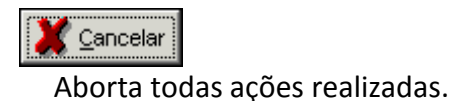

# **CONFIGURAÇÃO DA VALIDAÇÃO**

*Nesta tela, seleciona-se os quadros que se deseja realizar a validação. Chega-se a esta tela a partir da seguinte sequência de comandos: <Conclusão> – Menu Principal, <Validação>.*

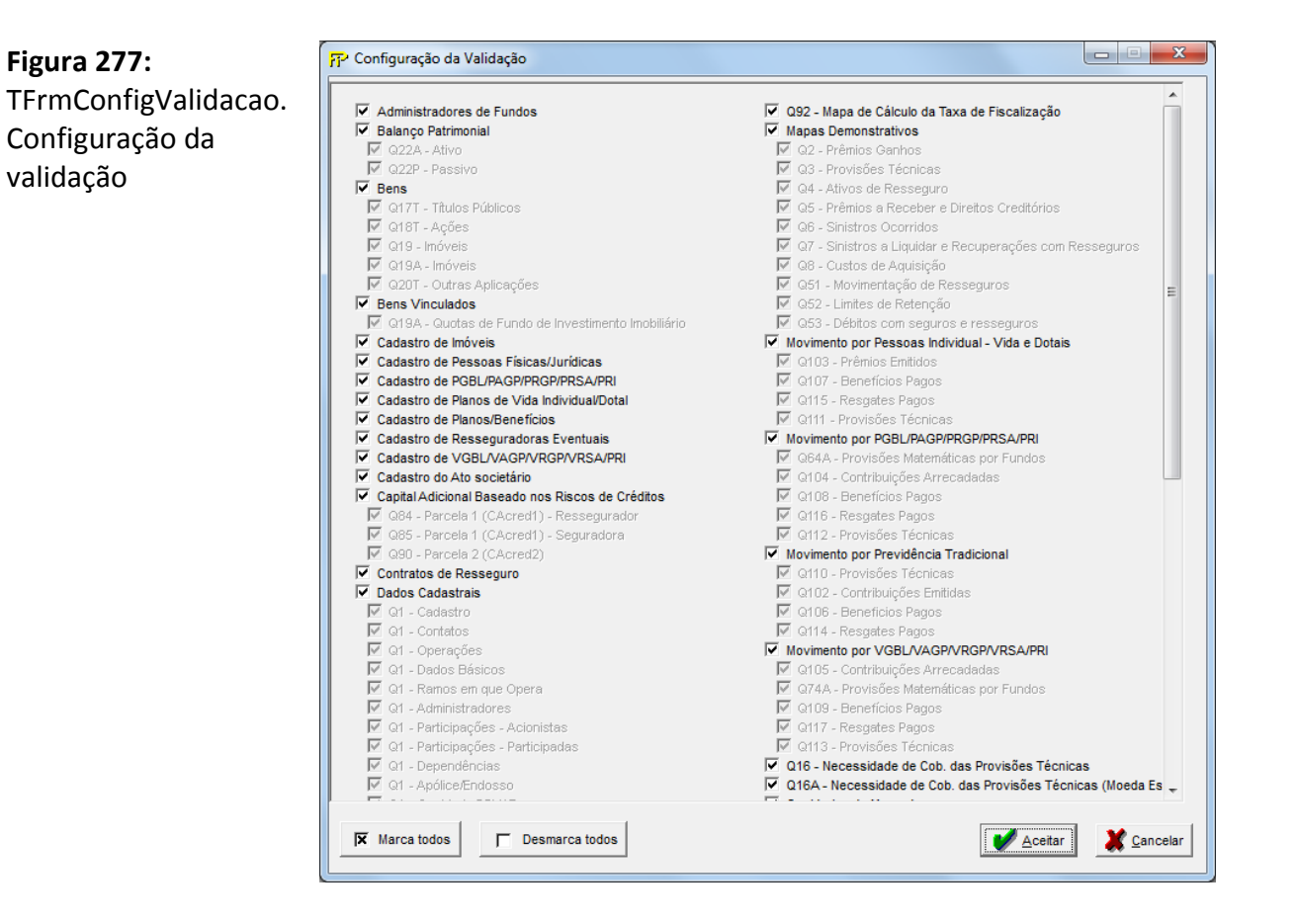

**Aceitar** Confirma todos os dados digitados. Cancelar Aborta todas ações realizadas.  $\overline{\mathsf{x}}$  Marca todos

Marca/Desmarca todas as opções.

Desmarca todos Marca/Desmarca todas as opções.

# **Opções de Validação**

Relação de todos os quadros disponíveis para validação de suas regras.

# **VALIDAÇÃO**

*Nesta tela, serão visualizados as críticas apontadas pelo sistema, em função de erros existentes em seu preenchimento. Chega-se a esta tela a partir da seguinte sequência de comandos: <Conclusão> – Menu Principal, <Validação>,botão <Aceitar>.*

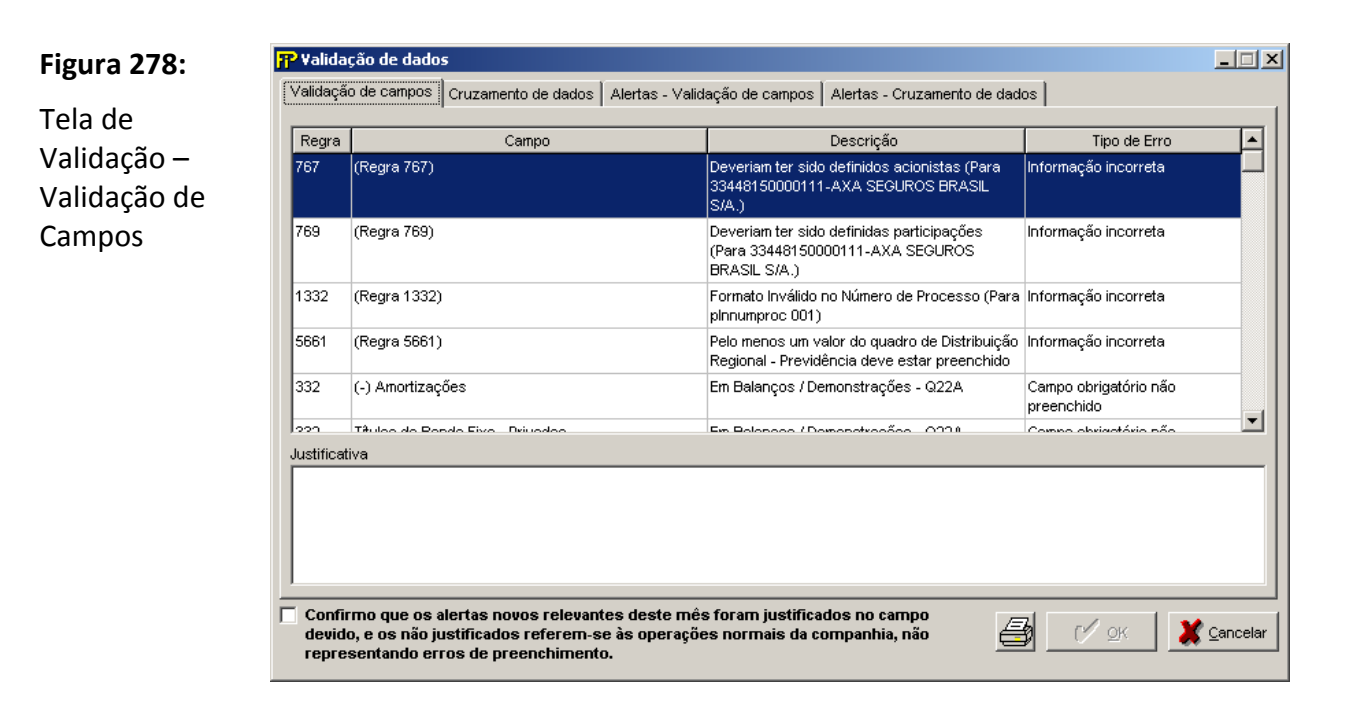

### **Validação de campos**

Visualiza-se todos os campos com problemas de preenchimento. Como por exemplo: campo obrigatório não preenchido, informação incorreta., etc.

### **Justificativa**

Espaço reservado para fornecer a justificativa da crítica apontada pelo sistema.

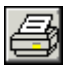

Imprime um relatório com todas as informações relativas aos dados validados pelo sistema.

Confirma geração do disco.

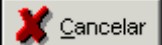

 $QK$ 

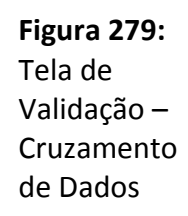

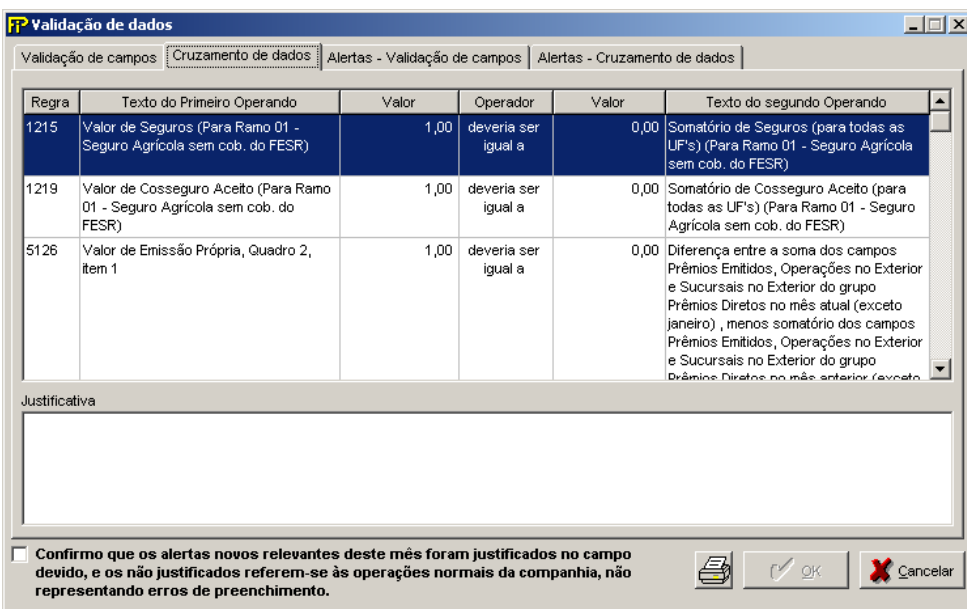

# **Cruzamento de dados**

Visualiza-se todos os campos com problemas de cruzamento entre os quadros.

#### **Justificativa**

Espaço reservado para fornecer a justificativa da crítica apontada pelo sistema.

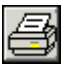

Imprime um relatório com todas as informações relativas aos dados validados pelo sistema.

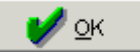

Confirma geração do disco.

Cancelar

**Figura 280:** Tela de Validação – Alertas – Validação de campos

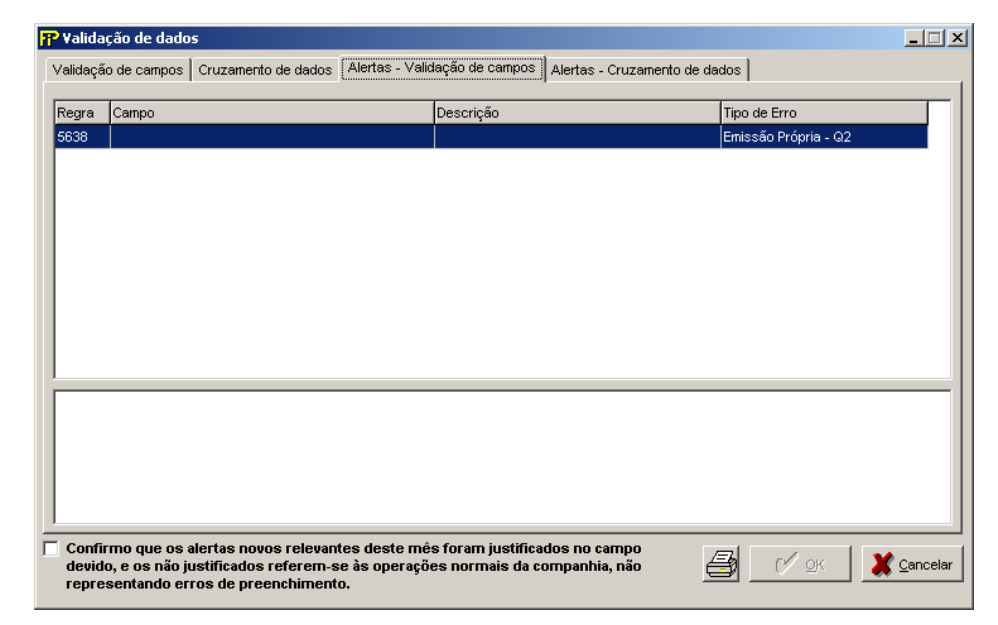

# **Alertas – Validação de Campos**

Visualiza-se todos os campos com problemas de preenchimento. Como por exemplo: campo obrigatório não preenchido, informação incorreta., etc.

#### **Justificativa**

Espaço reservado para fornecer a justificativa do alerta apontada pelo sistema.

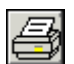

Imprime um relatório com todas as informações relativas aos dados validados pelo sistema.

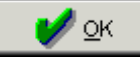

Confirma geração do disco.

Cancelar

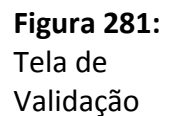

– Alertas – Cruzamento de Dados

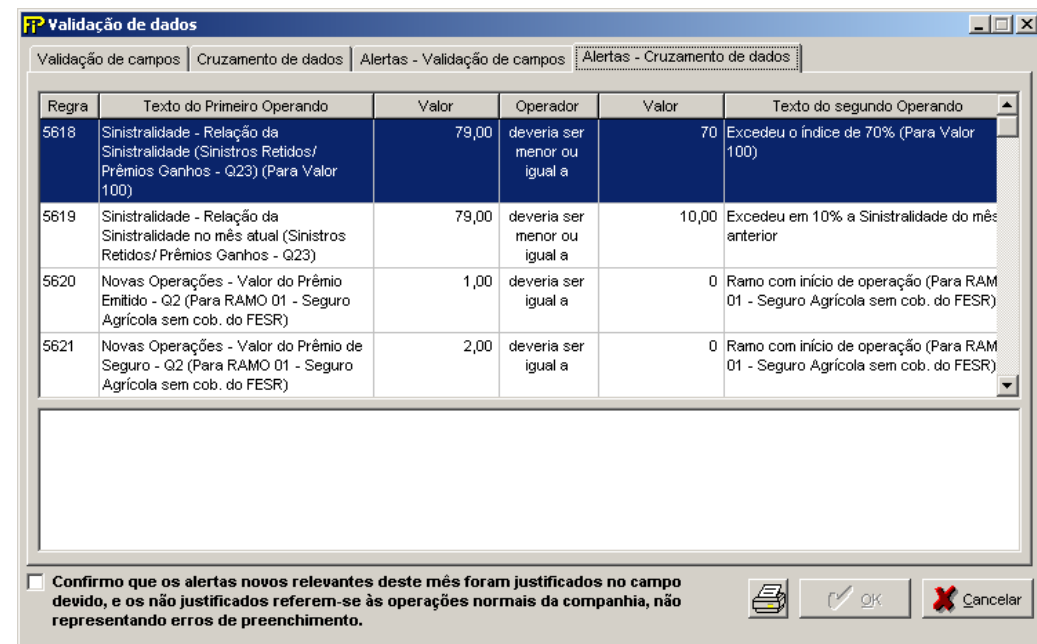

### **Alertas – Cruzamento de dados**

Visualiza-se todos os campos com problemas de cruzamento entre os quadros.

#### **Justificativa**

Espaço reservado para fornecer a justificativa dos alertas apontada pelo sistema.

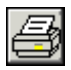

Imprime um relatório com todas as informações relativas aos dados validados pelo sistema.

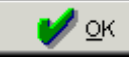

Confirma geração do disco.

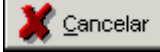

Tela de

Campos

# **VALIDAÇÃO – QUADOS ESTATÍSTICOS**

*Nesta tela, serão visualizados as críticas apontadas pelo sistema, em função de erros existentes em seu preenchimento. Chega-se a esta tela a partir da seguinte sequência de comandos: <Conclusão> – Menu Principal, <Transmitir dados estatísticos para a SUSEP>.*

**FP** Validação dos dados estatísticos  $\Box$ **Figura 282:**  Texto do Primeiro Operando Regra Valor Operador Valor Texto do segundo Operando  $\blacktriangle$ Validação – 5710.27 Sinistro Retidos - Data de aviso do 20041109 20041101 Data do mês de referência deveria ser menor sinistro(ESRDATAVISO) inválida (Linha 3) ou igual a Validação de | (Linha 3) 5710.28 Sinistro Retidos - Data de aviso do 20041109 20041101 Data do mês de referência Deve ser com o sinistro mesmo ano/mês (Para tipo movimento Aviso e Para (Para tipo movimento Aviso e Para)<br>Linha 3) de Linha 31 5710.27 Sinistro Retidos - Data de aviso do 20041109 20041101 Data do mês de referência deveria ser menor sinistro(ESRDATAVISO) inválida ou igual a (Linha 6) ILinha 61 5710.28 Sinistro Retidos - Data de aviso do 20041109 Deve ser com o 20041101 Data do mês de referência sinistro mesmo ano/mês (Para tipo movimento Aviso e Para l (Para tipo movimento Aviso e Para de Linha 6) Linha 61 5710.30 Sinistros Retidos - O total do valor 900.729,00 deveria ser igual a Nulo Sem operação no mês com o ramo informado no campo Direto do arquivo<br>EST270 para o campo Direto do quadro 6.<br>(Ramo 01) (Ramo 01) 5710.30 Sinistros Retidos - O total do valor 324.00 deveria ser igual a Nulo Sem operação no mês com o ramo informado no campo Direto do arquivo para o campo Direto do quadro 6  $\blacktriangledown$ Justificativas □ Gravar  $\mathcal{V}$  ok X Cancelar

#### **Validação de campos**

Visualiza-se todos os campos com problemas de preenchimento nos arquivos.

#### **Justificativa**

Espaço reservado para fornecer a justificativa da crítica apontada pelo sistema.

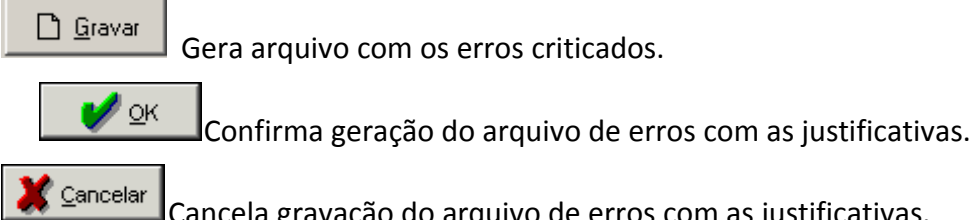

Cancela gravação do arquivo de erros com as justificativas.

# **GERAÇÃO DE DISCO MENSAL**

*Nesta tela, será gerado o disco mensal sendo executadas antes as validações do FIPSUSEP selecionado. Chega-se a esta tela a partir da seguinte sequência de comandos: <Conclusão> – Menu Principal, <SUSEP><disco><Geração de disquete mensal>.*

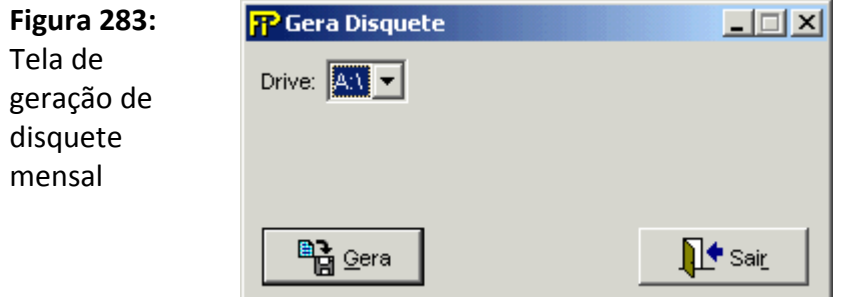

### **Drive**

Drive destino para geração de disco mensal / Administradores de PGBL.

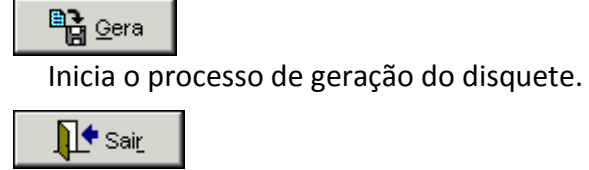

Fecha a tela

# **GERAÇÃO E ENVIO DAS INFORMAÇÕES (SUSEP)**

*Nesta tela, será realizada a transmissão das informações mensais sendo executadas antes as validações do FIPSUSEP selecionado. Chega-se a esta tela a partir da seguinte sequência de comandos: <Conclusão> – Menu Principal, <SUSEP><Internet><Transmitir disco para SUSEP>.*

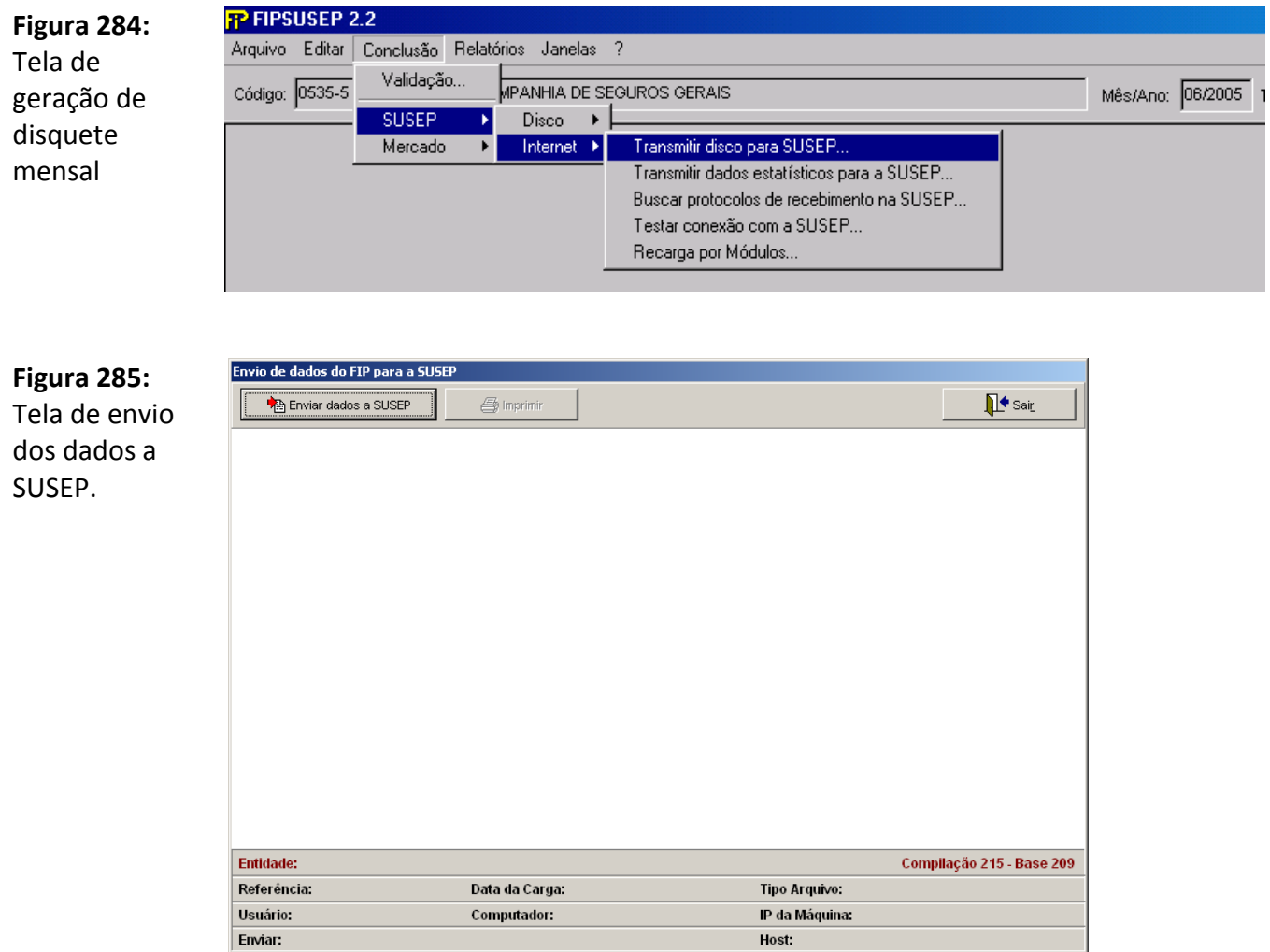

Ao término do envio das informações, poderá ser impresso o protocolo de envio dos dados.

# **CONSULTANDO OS ENVIOS DAS INFORMAÇÕES (SUSEP)**

*Nesta tela, será realizada a consulta das informações mensais. Chega-se a esta tela a partir da seguinte sequência de comandos: <Conclusão> – Menu Principal, <SUSEP><Internet><Consulta EnvioWeb>.*

*Caso a carga conste como inválida ou caso o número de linhas processadas não seja equivalente ao número de linhas do arquivo encaminhado, a companhia deverá efetuar a recarga do quadro estatístico.*

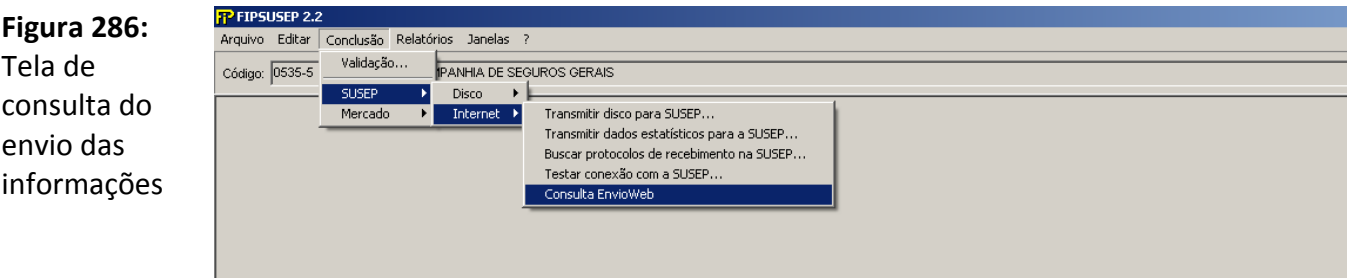

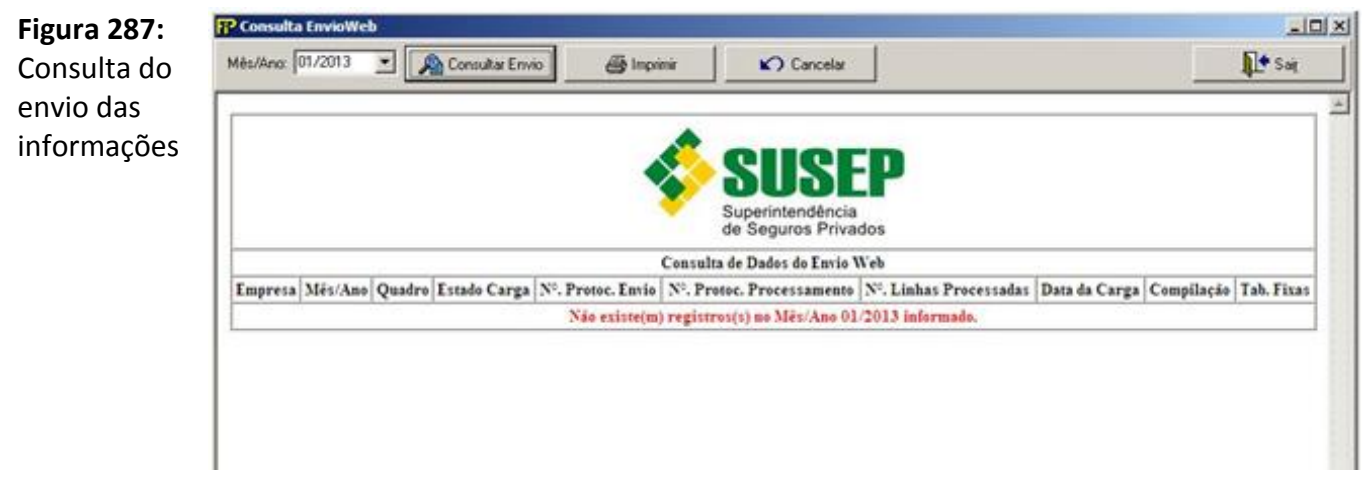

Para consultar o status do envio e os protocolos de processamento, basta selecionar o Mês/Ano e clicar no botão Consultar Envio.

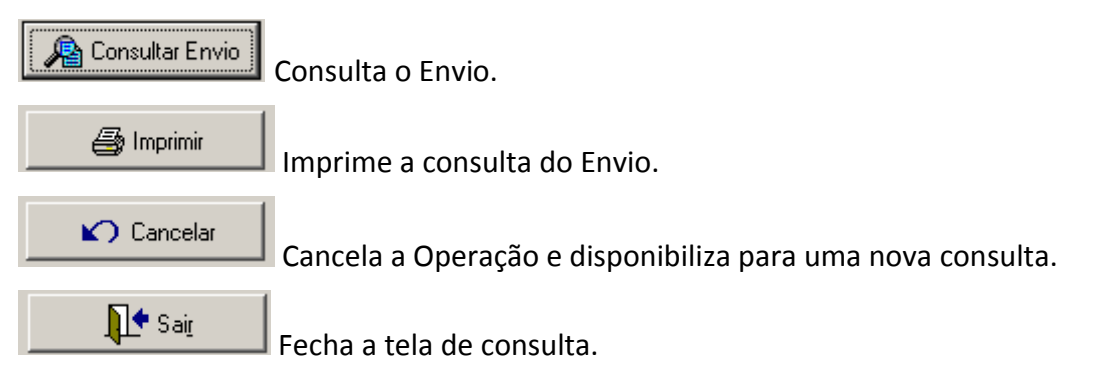

# **GERAÇÃO E ENVIO DAS INFORMAÇÕES (FENAPREVI)**

*Nesta tela, será realizada a transmissão das informações mensais para a FENAPREVI sendo executadas antes as validações do FIPSUSEP selecionado. Chega-se a esta tela a partir da seguinte sequência de comandos: <Conclusão> – Menu Principal, <Mercado><FENAPREVI><Transmitir dados...>.*

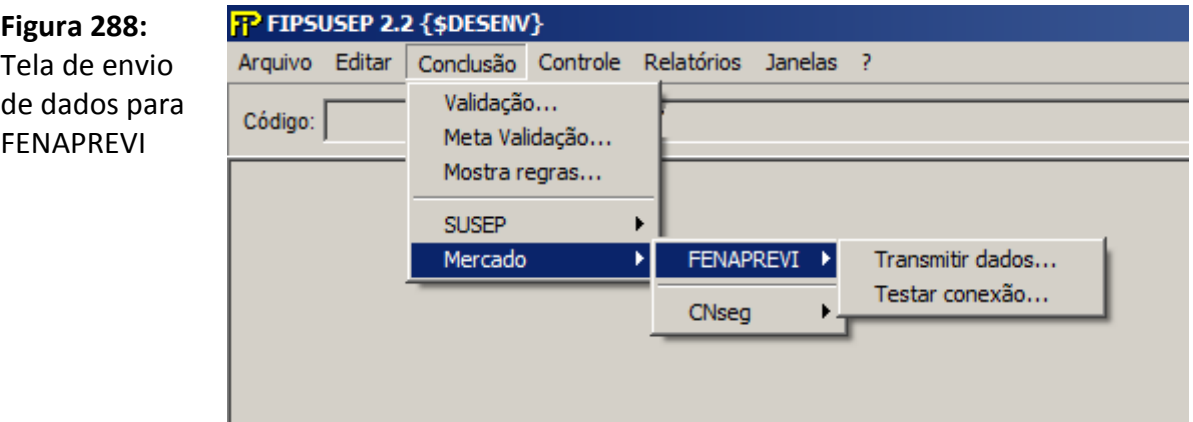

# **GERAÇÃO E ENVIO DAS INFORMAÇÕES (CNSEG)**

### *Observação: Funcionalidade desativada. Aguardando desenvolvimento do serviço de recepção dos dados na CNSeg.*

*Nesta tela, será realizada a transmissão das informações mensais para a CNseg sendo executadas antes as validações do FIPSUSEP selecionado. Chega-se a esta tela a partir da seguinte sequência de comandos: <Conclusão> – Menu Principal, <Mercado><CNseg><Transmitir dados...>.*

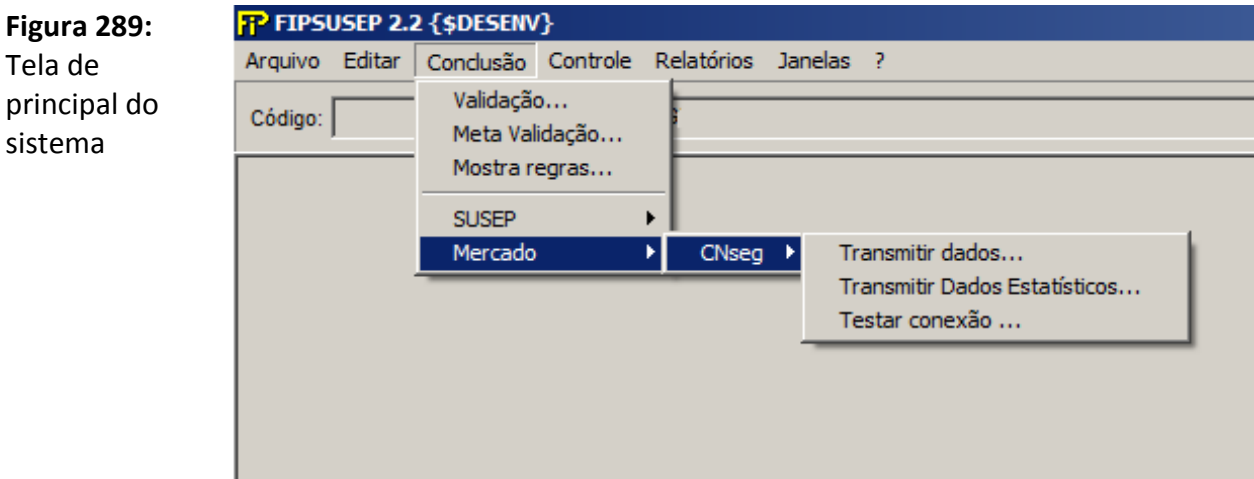

# **TRANSMITIR DADOS ESTATISTICOS (CNSEG)**

*Observação: Funcionalidade desativada. Aguardando desenvolvimento do serviço de recepção dos dados na CNSeg.*

*Nesta tela, será realizada a transmissão das informações mensais para a CNseg sendo executadas antes as validações do Arquivo selecionado. Chega-se a esta tela a partir da seguinte sequência de comandos: <Conclusão> – Menu Principal, <Mercado><CNseg><Transmitir Dados Estatisticos...>.*

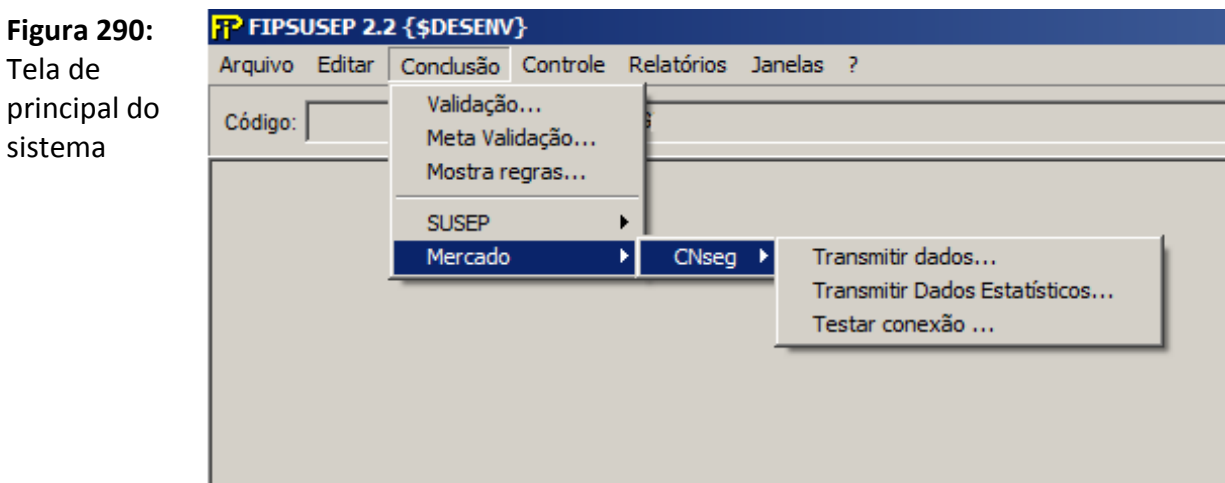

# **TESTAR CONEXÃO (CNSEG)**

*Observação: Funcionalidade desativada. Aguardando desenvolvimento do serviço de recepção dos dados na CNSeg.*

*Nesta tela, será realizada o teste de conexão com a CNseg. Chega-se a esta tela a partir da seguinte sequência de comandos: <Conclusão> – Menu Principal, <Mercado><CNseg><Testar conexão...>.*

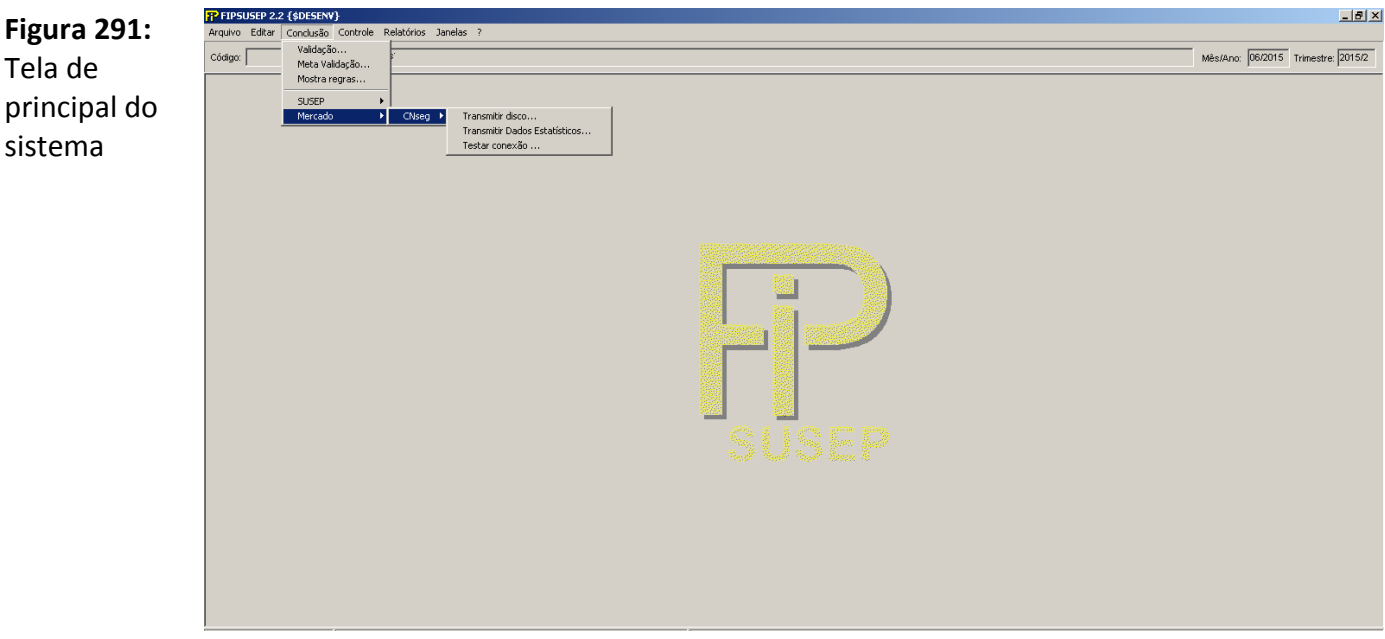

# **ENVIO DOS QUADROS ESTATÍSTICOS**

Nesta tela, serão enviados os arquivos dos dados estatísticos sendo executadas antes as validações do(s) arquivo(s) selecionado(s). Chega-se a esta tela a partir da seguinte sequência de comandos: **<Conclusão>**– Menu Principal, **<SUSEP><Internet><Transmitir dados estatísticos para a SUSEP...>**.

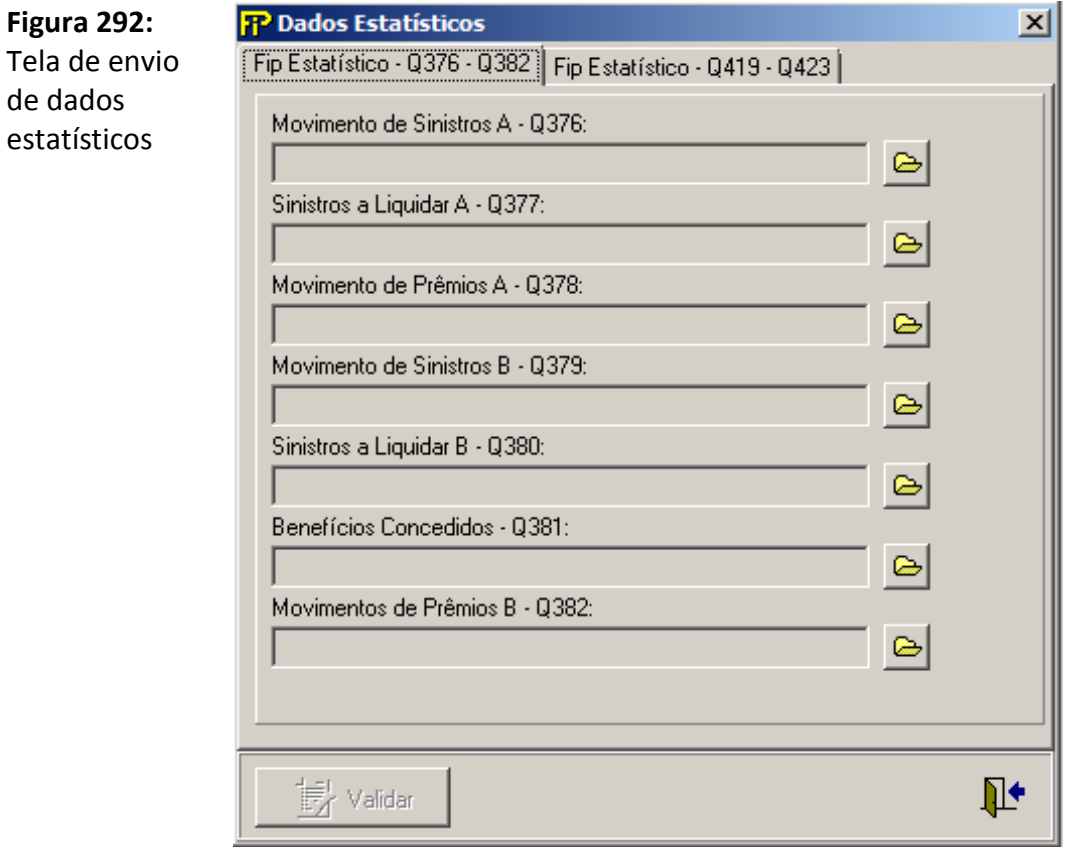

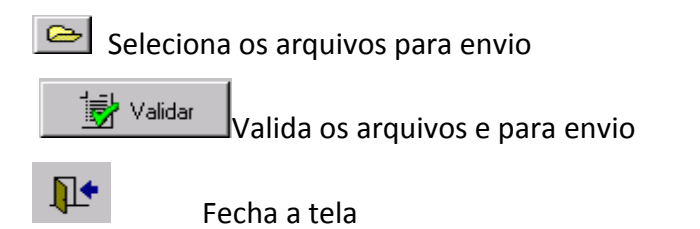

### **GERAR BACKUP**

*Nesta tela, será gerado um backup da base de dados do sistema. Chega-se a esta tela a partir da seguinte sequência de comandos: <Arquivo> – Menu Principal, <Backup>– <Gerar>.*

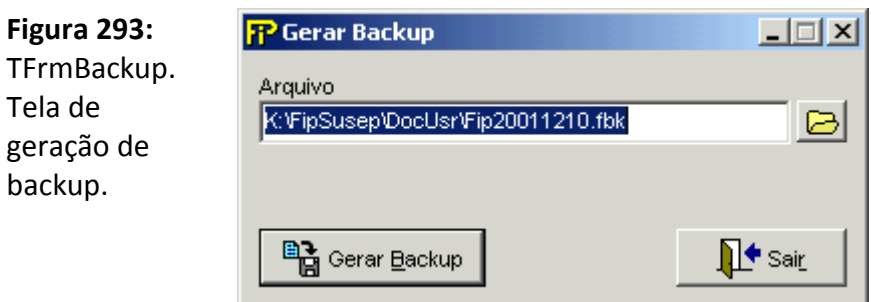

### **Arquivo**

Diretório para o qual deseja fazer uma cópia de segurança.

 $\mathbb{R}$ 

Configura o diretório para o qual deseja se fazer o backup.

 $\begin{picture}(120,10) \put(0,0){\line(1,0){15}} \put(15,0){\line(1,0){15}} \put(15,0){\line(1,0){15}} \put(15,0){\line(1,0){15}} \put(15,0){\line(1,0){15}} \put(15,0){\line(1,0){15}} \put(15,0){\line(1,0){15}} \put(15,0){\line(1,0){15}} \put(15,0){\line(1,0){15}} \put(15,0){\line(1,0){15}} \put(15,0){\line(1,0){15}} \put(15,0){\line($ 

Inicia o processo de backup das informações registradas até o momento.

 $\mathbf{R}$  Sair

Sair da Geração de backup

### **RECUPERAR BACKUP**

*Nesta tela, será recuperado um backup feito pelo sistema. Chega-se a esta tela a partir da seguinte sequência de comandos: <Arquivo> – Menu Principal, <Backup>– <Recuperar>.*

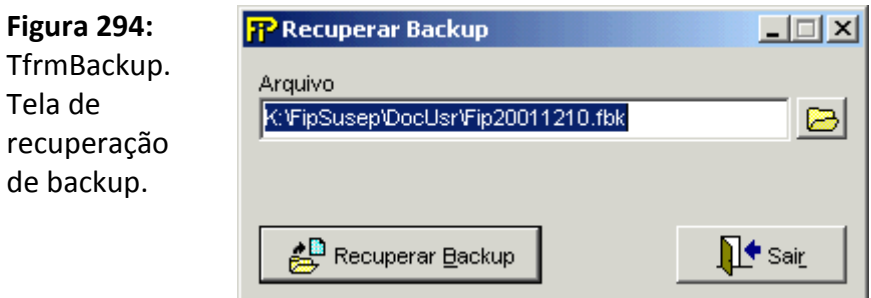

### **Arquivo**

Arquivo do qual deseja restaurar a base de dados a partir de uma cópia de segurança.

 $\blacksquare$ 

Procura o arquivo do qual deseja restaurar a base de dados.

Recuperar Backup

Inicia o processo de restauração dos arquivos que sofreram backup.

 $\prod$ t Sair

Sair da Recuperação de backup

# **SELECIONAR DIRETÓRIO NA REDE**

*Nesta tela, será selecionado um diretório da rede para gravar a base de dados. Chega-se a esta tela a partir da seguinte sequência de comandos: <Arquivo> – Menu Principal, <Selecionar diretório da rede>.*

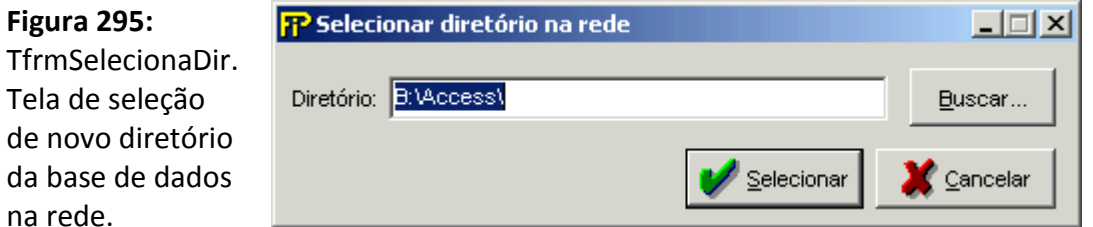

### **Diretório**

Diretório da rede. Ao selecioná–lo o sistema fará uma cópia da base de dados neste diretório e apagará a cópia local. Se já houver uma base no diretório da rede, o sistema passará a usá– la e apagará a cópia local da base.

Buscar...

Pesquisar o diretório de rede desejado.

Selecionar

Aceita a seleção do diretório de rede.

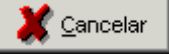

Aborta a seleção de um novo diretório de rede.

# **MANUTENÇÃO DA BASE**

*Nesta tela, serão exportados e importados dados da base FIP. Chega-se a esta tela a partir da seguinte sequência de comandos: <Arquivo> – Menu Principal, <Manutenção da Base>.*

### **Exportando**

Com a caixa de seleção marcada como "EXPORTAR DADOS", serão listados os anos disponíveis para serem exportados da base. Selecione marcando os anos desejados para a exportação e clique no botão "Exportar".

Será gerada uma base de backup idêntica a atual antes do início do processo de exportação e outra com os dados exportados. Os arquivos serão adicionados ao mesmo diretório da base atual do FIP.

A base de backup reberá o nome: "FIP" + Data da Exportação + Um número incremental + ".fbk" (Extensão de arquivos de backup).

Exemplo do nome da base de backup: FIP20110101\_1.fbk

Já a base com os dados exportados receberá o nome: Código da Entidade + "@DadosExp " + Data da Exportação + ".fbk" (Extensão de arquivos de backup).

Exemplo do nome da base de Exportação: 00000@DadosExp\_20110101.fbk

Obs: Não é possível exportar todos os anos existentes na base atual, é necessário que pelo menos um ano não seja marcado para exportação, pois o mesmo será usado para os lançamentos na base atual.

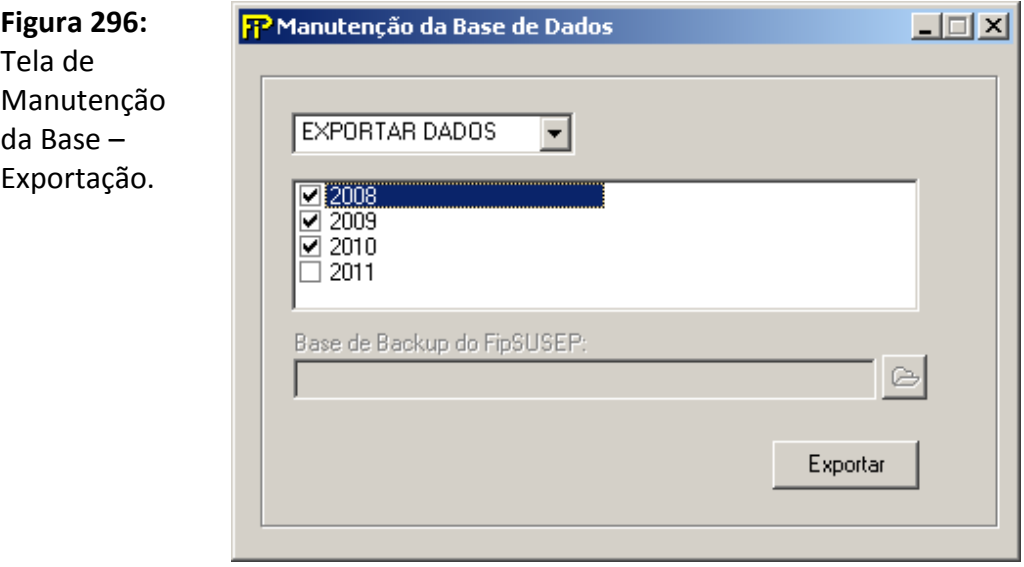

### **Importando**

Para a importação selecione "IMPORTAR DADOS" na caixa de seleção, após será habilitada uma caixa para que seja informado o caminho da base de onde serão importados os dados. Feita a seleção da base para importação, serão listados os anos que nela estão para importação. Selecione marcando os anos desejados para a importação e clique no botão "Importar".

Ao fim do processo, os dados dos anos marcados estarão inseridos na base atual e os mesmo já terão sido removidos da base de exportação.

*Observação: Ao selecionar todos os anos disponíveis para a importação a base de dados exportação será excluída por não ter mais dados para armazenar.*

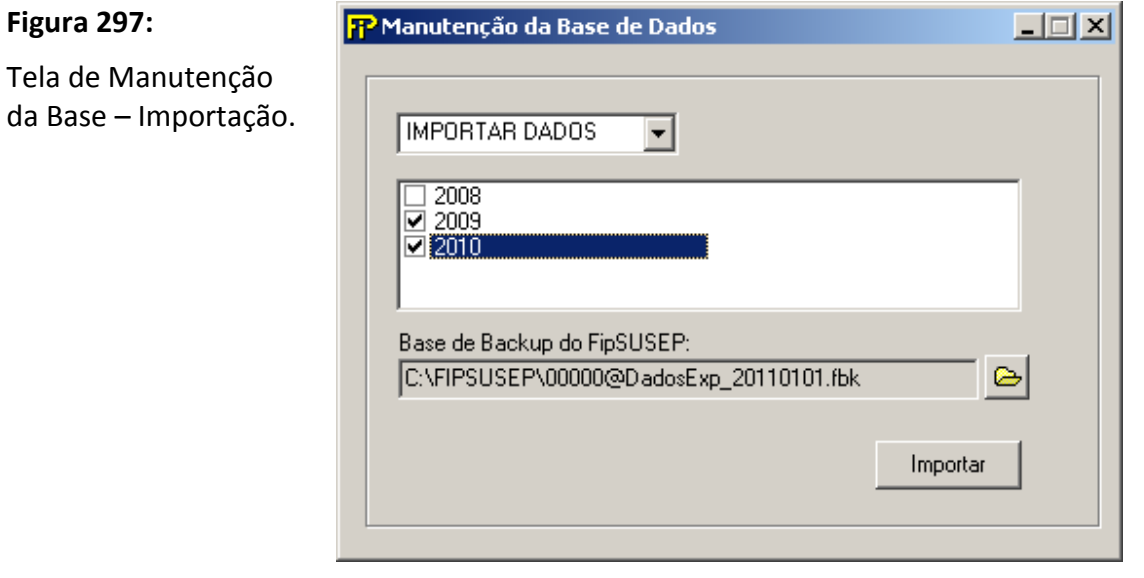

# **GERAÇÃO DE RELATÓRIOS**

*Para gerar os relatórios das informações prestadas por meio do FIP/SUSEP, deve ser consultado o comando<Relatórios> no Menu Principal.*

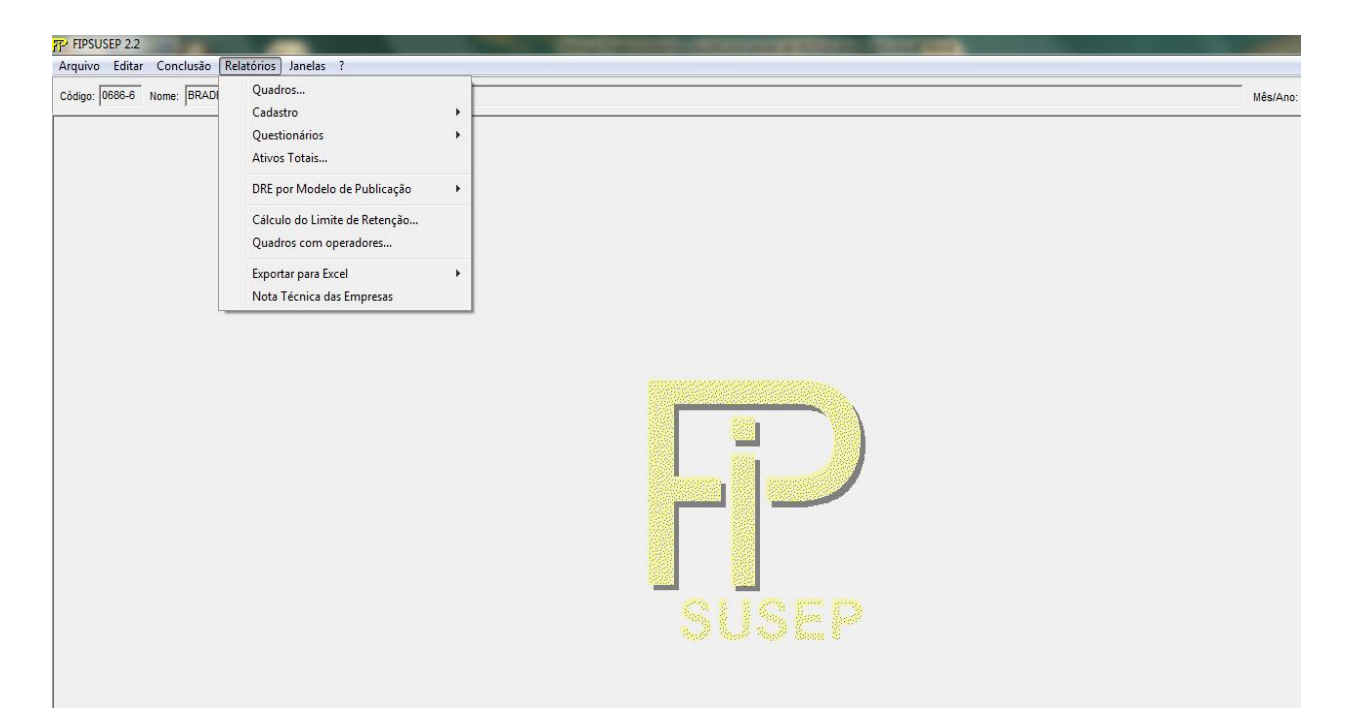

# **INICIALIZAÇÃO DE CAMPOS**

*Nesta tela usuário poderá inicializar os campos vazios das telas Balanço/Demonstrações, Mapas Demonstrativos, Provisões Técnicas e Provisões Técnicas Me.*

*Chega-se a esta tela a partir da seguinte sequência de comandos : <Arquivo> – Menu Principal, <Preencher campos com zero>.*

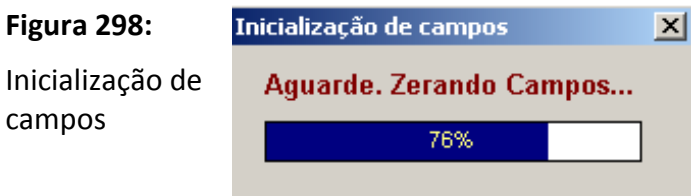

## **MANUTENÇÃO DOS CONTRATOS DE RESSEGURO**

*Nesta tela, usuário poderá realizar a cópia das informações dos contratos de resseguros de um Mês de Referência (Origem) para um Mês de Referência (Destino).*

*Chega-se a esta tela a partir da seguinte sequência de comandos : <Arquivo> – Menu Principal, <Manutenção de Contratos de Resseguro...>.*

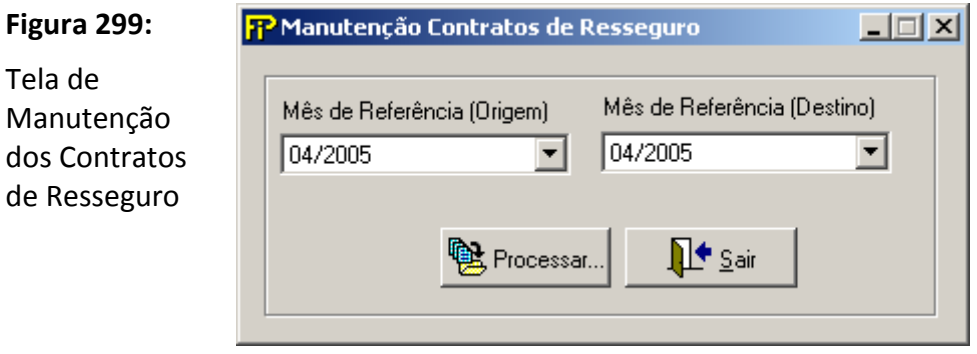

### **Mês de Referência (Origem)**

Seleção do mês em que as informações serão copiadas.

### **Mês de Referência (Destino)**

Seleção do mês em que as informações serão gravadas.

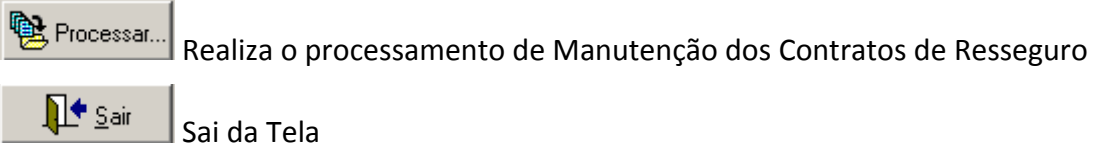

# **ATUALIZAÇÕES DA PUBLICAÇÃO**

Nesta tela, o usuário obterá as informações sobre as atualizações ocorridas na publicação do mês, que será exibida ao iniciar o programa, FipSusep.exe. É possível suspender ou reativar sua exibição ao iniciar o programa.

#### **Figura 300:**

Tela informação das atualizações ocorridas nas publicações mensais.

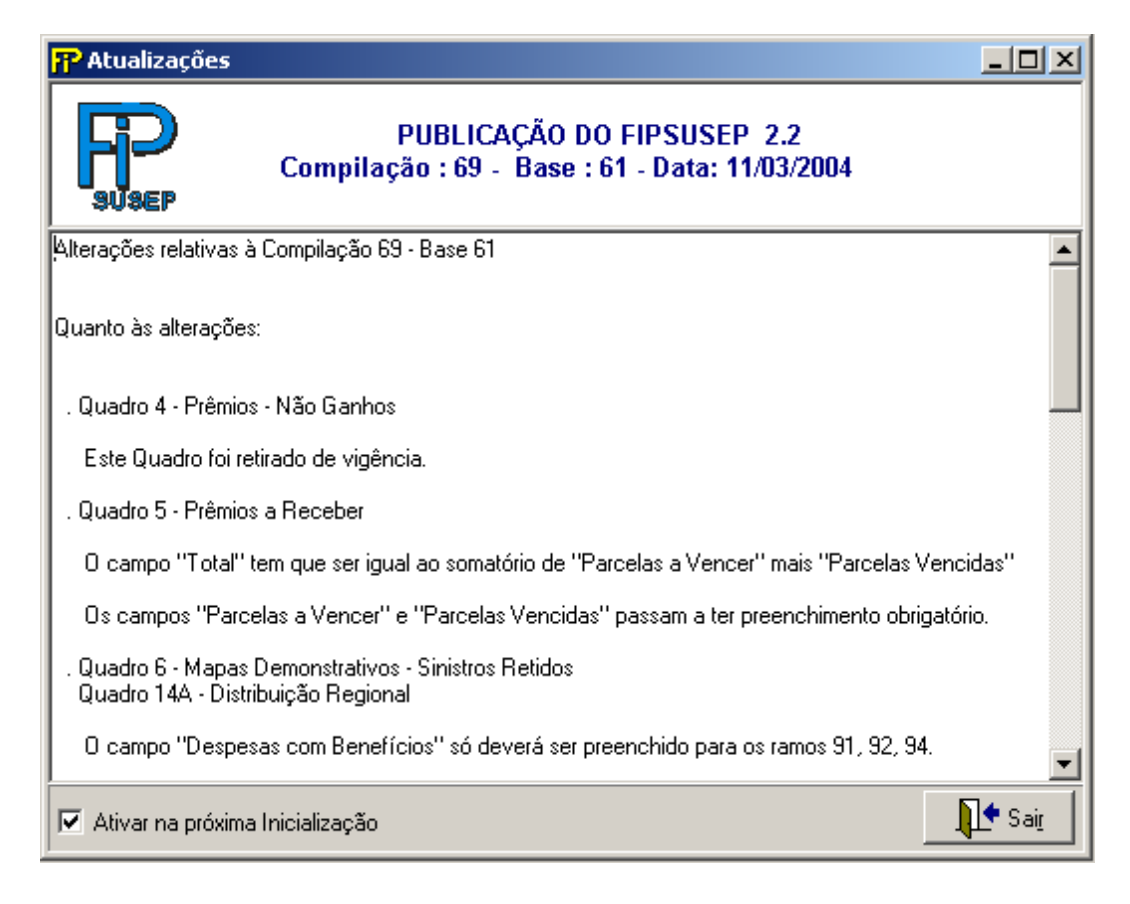

Caixa de marcação, que controla a exibição do formulário ao iniciar o programa.

O usuário poderá consultar informações sobre as atualizações ocorridas, em publicações anteriores, com a possibilidade de ordenar por Compilação, Base ou Mês Referência. Chega-se a este formulário partir da seguinte sequência de comandos: <**?**> – Menu Principal – **<Atualizações Publicações**>.
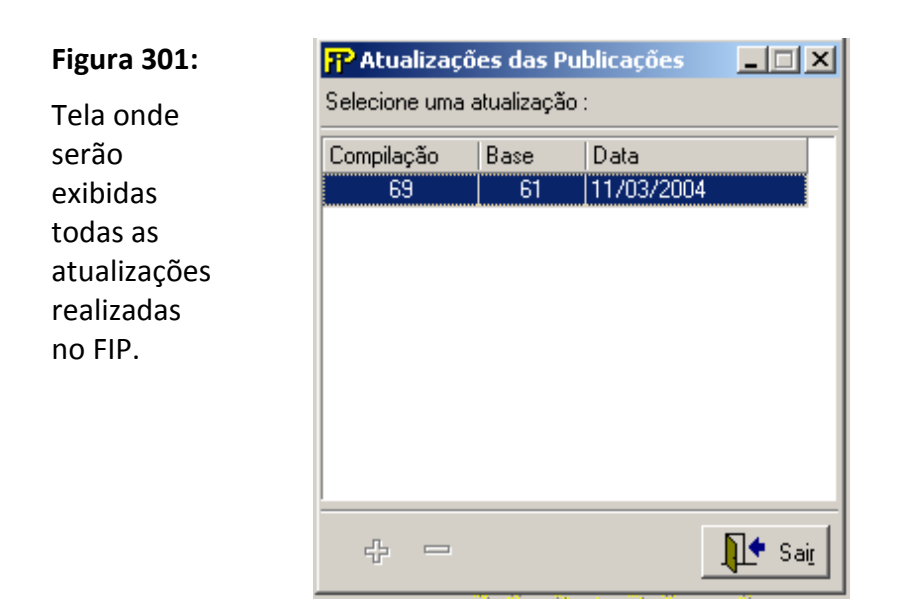

*Nesta tela, poderão ser vistas as alterações realizadas numa determinada atualização. Chega-se a esta tela a partir da seguinte sequência de comandos: <?> – Menu Principal – <Atualizações Publicações>.* 

# **COMO ATUALIZAR O FIPSUSEP**

Para atualizar o FIPSUSEP, o usuário deverá seguir os seguintes passos:

- 1- Entrar **mensalmente**no site da SUSEP [\(http://www.susep.gov.br/\)](http://www.susep.gov.br/)
- 2- No item FIPSUSEP, existirá um link contendo a última atualização do FIPSUSEP, clique neste link. Irá aparecer a seguinte página conforme a figura abaixo:

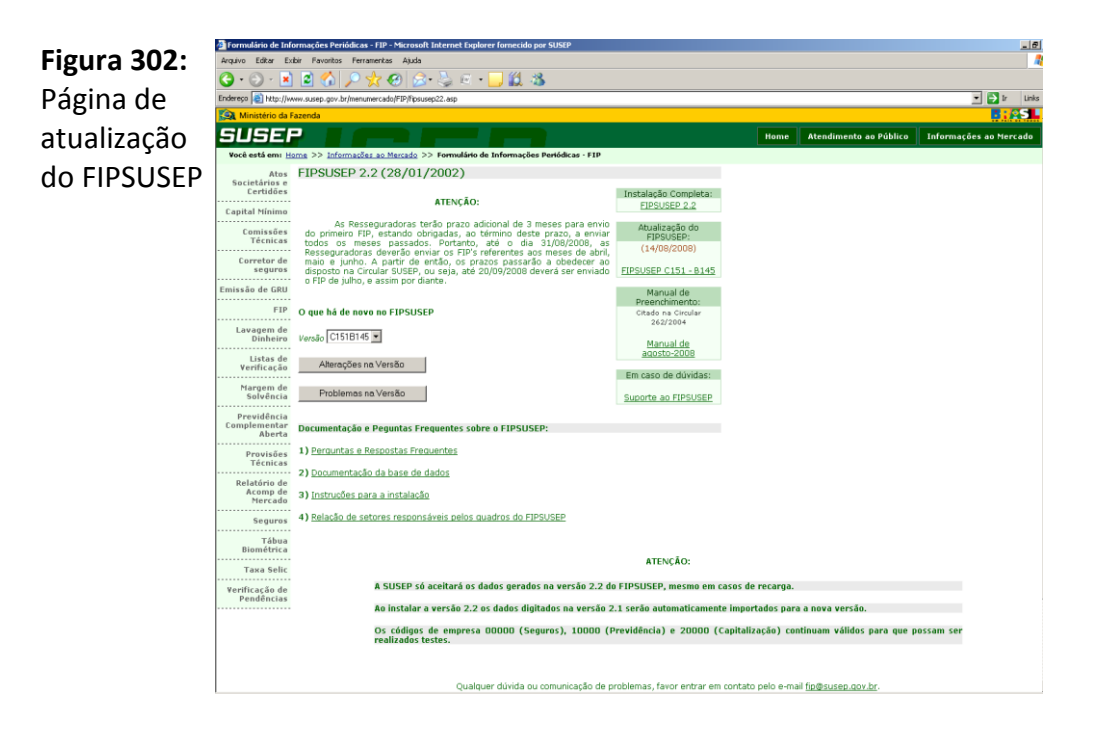

Nesta página, o usuário poderá consultar as últimas alterações do FIP ( botão Alterações na Versão), consultar problemas na versão (botão Problemas na Versão), baixar o instalador (item Instalação Completa), baixar a última atualização (item Atualização do FIPSUSEP) e baixar a última versão do Manual do Preenchimento (item Manual do Preenchimento).

- 3- No item Atualização do FIPSUSEP, existirá um link contendo a última atualização do FIPSUSEP, clique neste link.
- 4- Na página seguinte, no item Atualização do FIPFSUSEP, existirá um link, FIPSUSEP versão 2.2 Compilação X Base X (data de atualização), clique neste link.
- 5- Após clicar no link, aparecerá uma tela de download com a seguinte mensagem: " Deseja salvar ou abrir este arquivo?" .Selecione a opção salvar.
- 6- Nesta etapa, aparecerá uma janela solicitando onde será armazenado o arquivo de atualização do FIPSUSEP.
- 7- **Se estiver com o sistema FIPSUSEP aberto, feche–o.**
- 8- Após ter concluído o download do arquivo, extraia os dois arquivos (FIPSUSEP.exe, atualizafixas.mdb e EXPT.dat), para a pasta de instalação do FIPSUSEP. Nesta etapa, o sistema FISUSEP deverá estar fechado.

### **Manual de Preenchimento do FIP/SUSEP**

9- Execute o FIPSUSEP, aparecerá uma tela informando que seus dados serão atualizados. Clique o botão OK.

## **? – SOBRE O FIPSUSEP**

*Nesta tela, o usuário pode visualizar informações sobre o sistema. Chega-se a esta tela a partir da seguinte sequência de comandos: <Sobre o FIPSUSEP> – Menu Principal, <?>.*

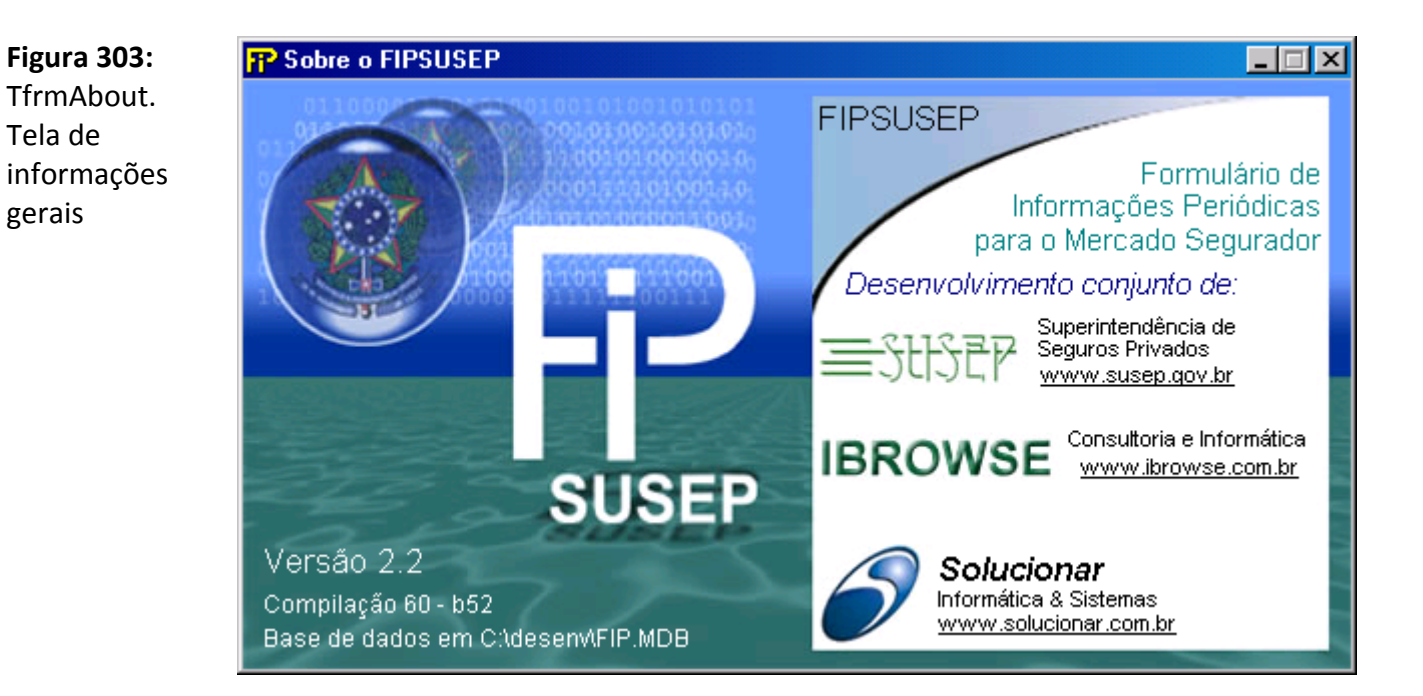

# **AMBIENTE NECESSÁRIO PARA EXECUÇÃO**

#### **Software**

Estação com ambiente operacional MS–Windows 95/98/ME/XP ou Windows NT versão 4.0 ou posterior ou Windows 2000.

#### **Hardware**

- **1) Memória RAM** : 256 Mb. Para bases grandes, recomenda-se utilizar uma quantidade de memória RAM que seja duas vezes o tamanho da sua base (FIP.mdb).
- **2) Processador**: 800 Mhz ou superior.
- **3) HD:** Compatível com o tamanho do Sistema Operacional, base de dados (FIP.MDB) e executável.

#### **Transmissão de dados**

As portas de 50000 a 50030 devem estar abertas nas duas direções (recepção e transmissão) para fip.susep.gov.br.

#### **Sugestões para melhorar o desempenho e a segurança dos dados.**

- 1) Respeitar a configuração mínima de Hardware e Software sugerida.
- 2) Otimizar o desempenho do seu FIP; utilizando a opção de menu do FIP Reorganizar Base. Sempre utilizar esta opção depois de realizar a transmissão dos dados para a SUSEP.
	- **a. Caminho: Arquivo\ Reorganizar a base....**

### **Atenção**

Mantenha a integridade da base. Não altere a estrutura da sua base (FIP.mdb), incluindo ou alterando a estrutura da tabela e suas consultas.

É importante ressaltar sobre a necessidade de a entidade supervisionada utilizar a vírgula como separador decimal para que as críticas funcionem corretamente.